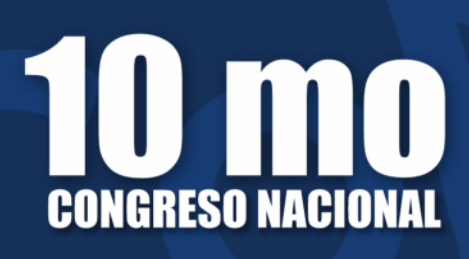

# TO MO CONSIDERED NACIONAL CORRESO NACIONAL CONSIDERATOR ALGORITAT Informática / Sistemas de Információn

Facultad Regional Concepción del Uruguay

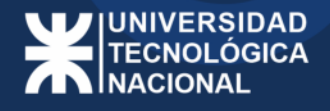

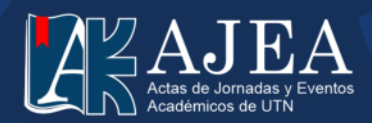

Universidad Tecnológica Nacional, Facultad Regional Concepción del Uruguay 10mo. Congreso Nacional de Ingeniería Informática y Sistemas de Información / compilación de Adrián Callejas ... [et al.]. - 1a ed. - Ciudad Autónoma de Buenos Aires : Universidad Tecnológica Nacional, 2022.

Libro digital, PDF

 Archivo Digital: descarga y online ISBN 978-950-42-0218-9

 1. Tecnología Informática. I. Callejas, Adrián, comp. II. Título. CDD 004.071

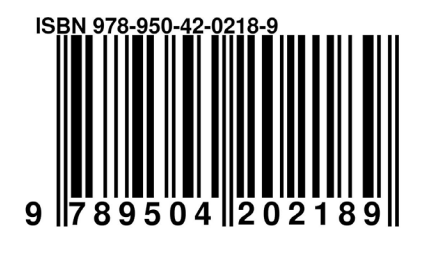

C O S Este obra está bajo una licencia de Creative Commons Reconocimiento-NoComercial 4.0 Internacional.

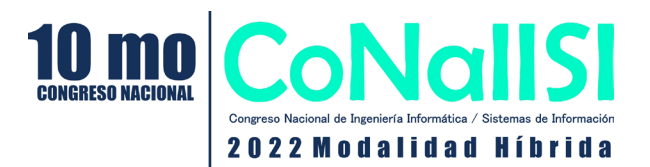

**10 mo. Congreso Nacional de Ingeniería Informática / Sistemas de Información**

> **3 y 4 de Noviembre 2022** Facultad Regional Concepción del Uruguay

## **Editorial**

#### **Estimados lectores:**

Ponemos a su disposición las Actas del 10mo Congreso Nacional de Ingeniería Informática y Sistemas de Información (CoNaIISI), organizado por la Facultad Regional Concepción del Uruguay de la Universidad Tecnológica Nacional (UTN-FRCU). Esta edición tuvo su sede en la ciudad de Concepción del Uruguay, Entre Ríos, durante los días 3 y 4 de noviembre de 2022 y fue realizada en formato híbrido.

El CoNaIISI es la instancia anual nacional, organizada por la Red de Carreras de Ingeniería en Informática / Sistemas de Información del CONFEDI (RIISIC), donde profesionales de esta especialidad se reúnen para compartir sus avances y generar vínculos que fructifiquen en nuevos desarrollos. También los estudiantes en formación toman contacto directo, quizás por primera vez, con el mundo de la investigación científica, pudiendo también compartir sus trabajos y recibir feedback, de parte de sus pares y de referentes de la disciplina.

Esta fue la 10ma edición del CoNaIISI, y creemos que haber llegado a esta instancia representa la consolidación de un evento que puede y debe convertirse en un referente a nivel nacional e internacional de la disciplina. Esta edición presentó un desafío adicional por su modalidad híbrida, luego de las dos ediciones que se realizaron de manera virtual debido a la pandemia de COVID-19. En este contexto, la Comisión Organizadora de la UTN FRCU realizó un esfuerzo por volver a poner en valor la misión comunicacional de los congresos, que busca propiciar un ámbito de intercambio entre los asistentes sobre aspectos relevantes o novedosos relacionados con la actividad científica, la investigación, la docencia y la práctica dentro de un área del conocimiento y de una actividad profesional. Esta misión comunicacional se había visto menoscabada en estos dos últimos años de virtualidad, donde las plataformas mayormente utilizadas para la realización de los congresos, basadas principalmente en videollamadas, dificultaban los valiosos intercambios informales y fuera de programa que se dan en los congresos presenciales, ya sea en los pasillos, coffee breaks, cenas de camaradería, sesiones de posters, etc. No obstante, también es justo destacar que la virtualidad permitió ampliar el alcance de los congresos, desde un punto de vista geográfico como económico, y este congreso no fue la excepción, viéndose beneficiado de múltiples maneras. La modalidad híbrida intentó combinar lo mejor de la virtualidad y la presencialidad.

La modalidad híbrida contempló la participación presencial en la sede, y también la participación virtual. Para lograrlo se utilizó una plataforma metaversal denominada Topia (https://topia. io/), que cuenta con funcionalidades que permitieron una experiencia más personal y similar a la presencial. Cada usuario que se conecta a esta plataforma cuenta con un avatar que puede moverse dentro de un mundo virtual, que en este caso emuló la disposición de la sede. Durante el congreso se pudo interactuar con otros usuarios mediante audio y video por proximidad, asistir a cada una de las cinco conferencias plenarias en una zona dispuesta para tal fin, entrar en cada una de las aulas donde se llevaban a cabo las sesiones de exposición oral de artículos científicos y de estudiantes, y participar de la sesión de posters, pudiendo dialogar con los autores en sus stands virtuales. Simultáneamente, se transmitieron todas las sesiones y conferencias en canales de YouTube públicos, donde también fue posible interactuar mediante chat. En todo momento, las aulas de la sede estuvieron proyectando lo que ocurría en esta plataforma, de modo de no perder el contacto entre los participantes presenciales y los virtuales. Todo este despliegue requirió de la colaboración de un equipo de técnicos y coordinadores que debieron estar atentos a que todo estuviera saliendo correctamente durante los dos días del congreso. Este equipo estuvo formado

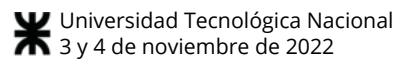

mayormente por estudiantes avanzados de nuestra casa de estudios, a quienes una vez más extendemos nuestro más profundo agradecimiento.

La organización y el desarrollo de este 10mo CoNaIISI han sido muy desafiantes y a la vez enriquecedores para nosotros, y estamos muy orgullosos de los resultados logrados. Este libro de actas contiene los resúmenes de las 5 conferencias plenarias, las cuales versaron sobre temas de actualidad y también sobre tópicos transversales a la formación de los profesionales de la disciplina. De los 269 trabajos publicados, 8 pertenecen al Eje Informática Forense y Seguridad Informática; 29 al Eje Aplicaciones Informáticas y de Sistemas de Información; 5 al Eje Bases de Datos; 24 al Eje Educación en Ingeniería; 26 al Eje Ingeniería de Sistemas, Ingeniería de Software y Gestión de Proyectos; 7 el Eje Sistemas de Computación y Comunicación de Datos; 56 al Eje Trabajos Finales de Cátedra; 29 al Eje Trabajos de Investigación de Estudiantes extra-cátedra; 63 al Eje de Trabajos de Cátedra de 1ro. a 3ro. nivel y; 22 el Eje de Trabajos de Cátedra de 4to. nivel en adelante.

No queremos dejar de agradecer a la Comisión permanente del CoNaIISI, a los miembros de la RIISIC, a la Universidad Tecnológica Nacional y muy especialmente a toda la Comunidad de la Facultad Regional Concepción del Uruguay.

A continuación, los invitamos a recorrer las páginas de este libro de actas.

**Comisión Organizadora Local del 10mo CoNaIISI 2022**

## Comité Organizador Comision Ejecutiva RIISIC 2022

#### **Coordinador** Augusto Nasrallah (UTN-FRT)

**Coordinador Suplente** Gastón Martín (UNL-FICH)

**Secretarios Titulares** Liliana E. Rathmann (UAA Mar de Ajo) Marcela Viviana Fernández (UTN-FRM)

#### **Secretarios Suplentes**

Patricia Zachman (UNCAus) Patricia Cristaldo (UTN-FRCU)

## Comision permanente RIISIC

Dr. Ing. Marcelo Marciszack (UTN - FRC) Ing. Luis Perna (UTN - FRD) Ing. Andrés Bursztyn (UTN - FRBA) Dr. Daniel Riesco (UNSL) Dra. Beatríz Gallo (UCASAL) Ing. Roberto Muñoz (UTN - FRC) Ing. Osvaldo D. Marcovecchio (UdeMM) Dr. Carlos Neil (UAI) Mg. Juan Carlos Calloni (UTN - FRSFco) Ing. Roberto Sotomayor (UFASTA) Lic. Augusto Nasrallah (UTN - FRT)

## Comité Organizador Local UTN - FRCU

#### **Coordinadores**

Mg. Patricia Cristaldo Ing. Adrián Callejas

#### **Miembros**

Dr. Carlos Casanova Pietroboni Mg. Andrés Pascal Esp. Claudia Álvarez Mg. Rita Romani Ing. Esteban Schab

Dr. Omar Faure Esp. Soledad Retamar Dr. Giovanni Róttoli Mg. Adrián Planas

# Comité Académico CoNaIISI 2022

## Tecnologías Básicas de Ingenierías en Informática/ Sistemas de Información

Chair: Mg. Andrés Pascal (UTN-FRCU) Co-chair: Ing. Juan Carlos Vázquez (UTN-FRC) Co-chair: Ing. Elias Todorovich (UNICEN)

## Informática Forense y Seguridad Informática

Chair: Dra. Beatriz Gallo (UCASAL) Co-chair: Ing. Nelson Roberto Sotomayor (UFASTA) Co-chair: Ing. Matías Bel (UTN-FRCU)

## Aplicaciones Informáticas y de Sistemas de Información

Chair: Dra. Milagros Gutiérrez (UTN-FRSF) Co-chair: Dra. Lucila Romero (UNL) Co-chair: Ing. Esteban Schab (UTN-FRCU)

## Bases de Datos

Chair: Dr. Mario José Diván (UNLPam) Co-chair: MCs. Norma Herrera (UNSL) Co-chair: Mg. Adrián Nicolás Planas (UTN-FRCU)

## Educación en Ingeniería

Chair: Dr. Carlos. Neil (UAI) Co-chair: Mg. Juan Carlos Calloni (UTN-FRSFco) Co-chair: Dr. Omar Faure (UTN-FRCU)

## Ingeniería de Sistemas, Ingeniería de Software y Gestión de Proyectos

Chair: Dr. Marcelo Martín Marciszack (UTN-FRC) Co-chair: Dr. Carlos Antonio Casanova Pietroboni (UTN-FRCU) Co-chair: Dr. Pablo Fillottrani (UNS)

## Sistemas de Computación y Comunicación de Datos

Chair: Dr. Mario A. Groppo (UTN-FRC) Co-chair: Ing. César Daniel Cicerchia (UNDEF) Co-chair: Mg. Ulises Rapallini (UTN-FRCU)

## TRABAJOS ESTUDIANTILES

#### Trabajos de Final de Carrera

Chair: Dra. Patricia Zachman (UNCAUS) Co-chair: Mg. Alejandro Vazquez (UTN-FRM) Co-chair: Ing. Soledad Retamar (UTN-FRCU)

## Trabajos de Cátedra de 1º a 3º año

Chair: Mg. Patricia Cristaldo (UTN-FRCU) Co-chair: Ing. Andrés Bursztyn (UTN-FRBA) Co-chair: Dra. Ana Garis (UNSL)

### Trabajos de Cátedra de 4º año en adelante

Chair: Ing. Roberto Muñoz (UTN-FRC) Co-chair: Ing. Gabriel Cerutti (UTN-FRSFco) Co-chair: Ing. Gastón Martín (UNL)

## Trabajos de Investigación de Estudiantes extra-cátedra

Chair: Dra. Luciana Ballejos (UTN-FRSF) Co-chair: Lic. Augusto Nasrallah (UTN-FRT) Co-chair: Ing. Claudia Verino (UTN-FRSFco)

# Ejes Temáticos

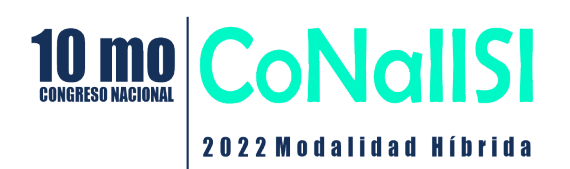

## Ejes Temáticos: CONAIISI 2022

## Tecnologías Básicas de Ingenierías en Informática/ Sistemas de Información

- Complejidad Computacional.
- Estructuras Discretas.
- Lógica simbólica.
- Matemática Discreta.
- Paradigmas y lenguajes de programación.
- Teoría de la Computación y Computabilidad.
- Teoría General de Sistemas.
- Autómatas, Gramáticas y lenguajes formales.

## Informática Forense y Seguridad Informática

- Aspectos Legales, Profesionales, Éticos, y Sociales.
- Informática forense.
- Pericias Informáticas.
- Contratos.
- Patentes y licencias.
- Ejercicio y Ética Profesional.
- Gestión Ambiental, Protección Ambiental.
- Legislación laboral y comercial.
- Delitos Informáticos.
- Auditoría Informática.
- Análisis Forense Digital.
- Metodologías y herramientas forenses digitales.
- Seguridad y aspectos legales en: criptomonedas, criptografía, robots, IoT, drones.
- Ciberseguridad.
- Blockchain.
- Ethical Hacking.
- Pentesting.
- Análisis de técnicas de ataques y detección de intrusiones.
- Análisis y detección de vulnerabilidades.
- Cifrado de datos.
- Gestión de incidentes y Planes de Contingencia.
- Implementación y Gestión de la Seguridad en los Sistemas de Información.
- Firma Digital.
- Seguridad en Bases de Datos.
- Seguridad en redes sociales y en Internet.
- Seguridad en los Sistemas de Software.
- Técnicas de control de acceso y autenticación.

## Aplicaciones Informáticas y de Sistemas de Información

- Administración y Gestión de Recursos.
- Aplicaciones Móviles.
- Aplicaciones con Tecnologías Blockchain.
- Ciudades Inteligentes.
- Gobierno electrónico y Sistemas de Gestión en la Administración Pública.
- Juegos y Entretenimiento.
- Simulación.
- Sistemas de Banca Electrónica y Comercio Electrónico.
- Sistemas de Gestión Administrativa, Comercial, Marketing.
- Sistemas de Gestión y de Control Industrial.
- Sistemas de Información Geográfica.
- Sistemas de Tiempo Real y Embebidos.
- Sistemas Inteligentes Artificiales y procesamiento de Imágenes.
- Software y Sistemas de automatización y sistemas ciberfísicos

## Bases de Datos

- Base de Datos y XML.
- Bases de Datos en la nube.
- Bases de Datos Temporales, Espaciales y Espacio-Temporales.
- Bases de Datos Textuales y Multimedia.
- Data Mining.
- Data Warehouse
- DataLake.
- Diseño, administración y gestión de bases de datos.
- Modelos de bases de datos.
- Práctica de Gestión de la Información.
- Teoría de Gestión de la Información.
- Data Science.
- NoSQL.
- Business Intelligence.
- Big Data.

## Educación en Ingeniería

• Aplicación y desarrollos de TICs orientadas a la Educación.

- Competencias del profesional docente del área Informática / Sistemas de Información.
- Cursos en línea abiertos masivos (MOOC).
- Experiencias de Cátedra.
- Experiencias y metodologías Innovadoras.
- Juegos serios aplicados a la educación.
- Laboratorios Virtuales.
- Modelos y Estrategias Educativas.
- Procesos Colaborativos.
- Retención y Motivación.
- Aportes y experiencias en Formación por Competencias.

## Ingeniería de Sistemas, Ingeniería de Software y Gestión de proyectos

- Administración de recursos de proyectos.
- Economía de Ingeniería de SW.
- Estimaciones de proyectos.
- Formulación y evaluación de proyectos.
- Gerenciamiento de proyectos: conceptos, herramientas y técnicas.
- Gestión de Configuración.
- Gestión de la Organización de Sistemas de Información.
- Gestión de Riesgos.
- Oficina de Gestión de proyectos.
- Proyectos y procesos.
- Administración de Sistemas.
- Metodologías de Análisis y Diseño.
- Arquitectura de Sistemas.
- Métricas del Software.
- Calidad de Software.
- Modelado, evaluación y Simulación.
- Comercio electrónico.
- Modelos de proceso de Negocio.
- Desarrollo de Software.
- Patrones y arquitecturas de Software.
- Diseño de Sistemas de Información y de Software.
- Evolución del Software (Mantenimiento).
- Sistemas de integración web.
- Gestión de Requerimientos.
- Sistemas Distribuidos.
- Ingeniería Reversa.
- Teoría de la Decisión.
- Integración de Sistemas.
- Verificación y Validación de Software.
- Interacción Hombre-Máquina.
- Visualización y Gráfica.

## Sistemas de Computación y Comunicación de Datos

- Administración y monitoreo de redes y servicios.
- Configuración y Empleo de Redes.
- Dispositivos y Enlaces.
- Principios y Diseño Basados en Redes.
- Protocolos y Servicios.
- Redes móviles e inalámbricas.
- Sistemas Operativos.
- Teoría de la información y la comunicación.
- Tratamiento Digital de Señales.
- Computación de Altas Prestaciones.
- Plataformas Tecnológicas.
- Principios y Diseño de Sistemas Operativos.
- Sistemas Distribuidos.
- Middleware.
- Análisis y diseño de algoritmos en la Comunicación de Datos.
- Tecnologías básicas de la Informática

## Trabajos Estudiantiles

- Trabajo final de carrera
- Trabajo de cátedra de 1ro a 3ro nivel
- Trabajo de cátedra de 4to nivel en adelante
- Trabajo de Investigación de Estudiantes extra-cátedra

# Conferencias Plenarias

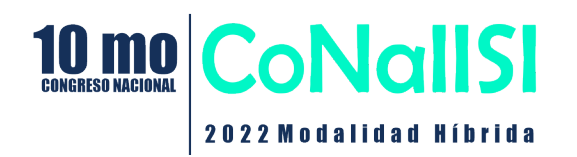

## CONFERENCIA PLENARIA EMPRENDEDORISMO

#### Título de la conferencia: **Cómo crear un emprendimiento en un contexto Post - Pandemia.**

#### **Lic. Javier Tedesco**

Planificación en entornos turbulentos. La experiencia de usuario como base para las decisiones de negocio. Ser propenso al riesgo es un requisito para diversificar nuestra propuesta de valor. La transitoriedad de las hipótesis en modelos de negocio: la metáfora del post-it como idea de las decisiones flexibles. Herramientas clave para la comprensión de los consumidores: Customer Journey y Buyer Persona. Metodologías ágiles y su impacto en el management de la empresa Pyme. El marketing en la crisis: ¿Foco en Branding o foco en ventas?

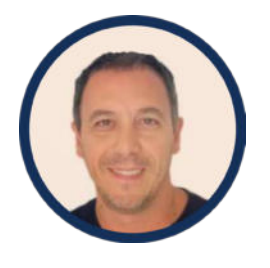

**MiniBio:** Javier Tedesco cuenta con más de 30 años de experiencia ocupando posiciones gerenciales en empresas de primera línea (Grupo Clarín, TeleCentro, USS, Engormix, Groupe CAT, entre otras) y también como Director al frente de QKIE, consultora especializada en marketing estratégico y desarrollo de negocios.

Además, desde 2003 es docente Titular y Adjunto en importantes Universidades y centros de estudios, tales como UCES, IAE, Austral, UCA, UMET, IAG, BA Emprende, WISE, incuBAte, Capacitarte UBA, PAE Energy, por mencionar las principales.

Ha desarrollado un amplio expertise en Marketing Estratégico, Brand Management y CX Branding, Estrategia Comercial, Generación y Desarrollo de Negocios, Agile Thinking y Transformación Digital, Research y Análisis Competitivo. Es Licenciado en Comercialización (UCES), Técnico en Comercialización (Universidad del Este), con estudios de posgrado en MBA con Especialización en Ingeniería Comercial (UTN Sede CABA), Doctorando en Ciencias Empresariales y Sociales (UCES) y Licenciatura en Administración de Empresas (UNLP).

Es Licenciado en Comercialización (UCES), Técnico en Comercialización (Universidad del Este), con estudios de posgrado en MBA con Especialización en Ingeniería Comercial (UTN Sede CABA), Doctorando en Ciencias Empresariales y Sociales (UCES) y Licenciatura en Administración de Empresas (UNLP).

#### Título de la conferencia: **Desarrollo de competencias conducido por rúbricas analíticas**

#### **Dr. Carlos G. Neil**

El programa de capacitación para docentes de ingeniería de la RIISIC se focalizó en 2021 en dos Webinar: "Formación por competencias, resultados de aprendizaje y rúbricas analíticas" y "Cómo escribir resultados de aprendizaje y diseñar rúbricas analíticas", En 2022, se desarrolló el Webinar "Guía práctica de diseño de rúbricas analíticas para evaluar competencias en ingeniería" y, en noviembre, se presentará el "Repositorio abierto de rúbricas analíticas". En esta última presentación del programa de capacitación, nos enfocaremos en el "Desarrollo de competencias conducido por rúbricas analíticas". Vincularemos las tres etapas: determinación, desarrollo y evaluación de competencias, haciendo foco en el desarrollo de competencias en carreras de ingeniería mediante una estrategia de aprendizaje que vincula los resultados de aprendizaje con su evaluación mediante rúbricas analíticas. Analizaremos, por último, el impacto en términos de horas de dedicación del estudiante para el desarrollo de competencias a partir del concepto de créditos académicos.

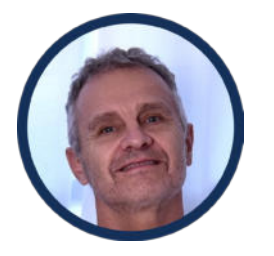

**MiniBio:** Carlos G. Neil. Doctor en Ciencias Informáticas (UNLP). Vicedecano de la Facultad de Tecnología Informática de la Universidad Abierta Interamericana. Coordinador de posgrados y Co director del Doctorado en Ciencias Informáticas (UAI). Profesor titular de grado y posgrado. Investigador en el Centro de Altos Estudios en Tecnología Informática, área: desarrollo y evaluación de competencias.

#### CONFERENCIA PLENARIA CIENCIA DE DATOS Título de la conferencia: **Bioinformática: donde la biología y la ciencia de datos se encuentran**

#### **Dra. Leticia Cagnina**

La bioinformática es una ciencia interdisciplinaria que analiza e interpreta datos biológicos a través de la aplicación de herramientas analíticas sofisticadas, estadísticas avanzadas y métodos computacionales modernos. Por un lado, cubre el desarrollo de sistemas informáticos para el cómputo de datos biológicos y por otro, analiza la información para concluir interpretaciones y aplicaciones biológicas. Técnicas de Aprendizaje Automático están siendo utilizadas a gran escala en este campo para abordar problemas contemporáneos como la clasificación y predicción de enfermedades, selección de características relevantes, reducción de dimensionalidad y secuenciamiento genómico, entre otros. Además, la interpretación de los datos involucra el uso de ciencia de datos y herramientas de minería que permiten derivar conocimiento relevante que posteriormente será utilizado por los algoritmos de Aprendizaje Automático. Un caso de estudio particular de los investigadores bioinformáticos es el de la identificación de enfermedades raras. Actualmente se están aplicando métodos del estado del arte en Aprendizaje Automático para que, a través del fenotipo, exoma y genoma, se puedan entender las causas y mecanismos de este tipo de enfermedades.

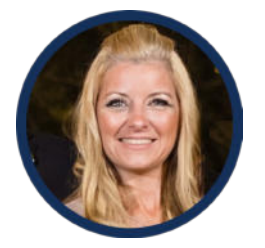

 **MiniBio:** Doctora en Ciencias de la Computación en la Universidad Nacional de San Luis (UNSL-Argentina), Magister y Licenciada en Ciencias de la Computación en la misma universidad. Investigadora Adjunta en el Consejo Nacional de Investigaciones Científicas y Técnicas (CONICET-Argentina). Profesora en la UNSL en carreras de grado y posgrado. Actualmente co-dirige el proyecto de investigación denominado "Aprendizaje automático y toma de decisiones en sistemas inteligentes para la Web" (LIDIC-UNSL) y participa en la dirección de trabajos finales de carreras de grado y posgrado. Ha realizado estancias de investigación en el CINVESTAV-Universidad Politécnica Nacional (México), Universidad del Egeo (Grecia), en la Universidad Politécnica de Valencia (España) y en el Institut Pasteur (Montevideo, Uruguay). Posee más de 40 publicaciones a la fecha, entre las que figuran artículos en revistas con alto índice de impacto, capítulos en libros y trabajos en congresos. Dentro de los intereses actuales de investigación se encuentran el procesamiento automático del lenguaje natural, el estudio de representaciones para textos, perfilado de autor, detección automática de riesgos en la web (depresión, anorexia, ciberacoso, misoginia, etc.), spam de opiniones, métricas de calidad para Wikipedia y detección de enfermedades raras.

## CONFERENCIA PLENARIA Verificación y Validación

#### Título de la conferencia: **Análisis Automático de Software mediante SAT Solving: Del Testing Automático a la Verificación y Reparación Automáticas de Programas**

#### **Dr. Nazareno Aguirre**

Los métodos formales de desarrollo de software apuntan principalmente a garantizar la corrección del software, a través de notaciones y mecanismos de análisis basados en sólidos fundamentos matemáticos. Estos métodos utilizan frecuentemente notaciones lógicas para describir el comportamiento esperado del software, y brindan técnicas para razonar sobre el funcionamiento del software en relación a estas especificaciones. Si bien los métodos formales ofrecen garantías más fuertes de corrección de software que las técnicas usuales de verificación y validación, existen dos objeciones clásicas a estos métodos que han limitado su aplicabilidad en la práctica: la dificultad de capturar formalmente, en una notación específica, el comportamiento esperado del software , y el problema de garantizar, una vez capturado el comportamiento esperado, que el software satisface su especificación. Ambos problemas requieren en principio un importante dominio de los lenguajes lógicos de especificación de programas, y los mecanismos deductivos asociados a estos lenguajes. Por esta razón, durante mucho tiempo se limitó el uso de métodos formales a software crítico, para el cual resulta crucial contar con fuertes garantías de corrección y que por lo tanto justifica el esfuerzo de aplicación requerido por estos métodos.

En las últimas décadas, la situación descripta anteriormente ha cambiado sustancialmente, y los métodos formales se han adaptado y permeado en diferentes técnicas de análisis de más amplia adopción. En efecto, diversas técnicas formales han conseguido sortear las objeciones mencionadas, simplificando su aplicabilidad pero al mismo tiempo limitando también el nivel de garantía de corrección que ofrecen; este tipo de métodos se denominan métodos formales livianos. Esta charla discutirá un tipo particular de método formal liviano, que permite analizar directamente programas (código fuente) y en el cual venimos trabajando hace ya más de 20 años. El mismo está basado en una técnica formal de análisis denominada SAT solving, y que consiste en determinar, automáticamente, si una fórmula proposicional booleana es satisfactible o no. Presentaremos varios problemas importantes de ingeniería de software que pueden resolverse mediante SAT solving, junto con las limitaciones que esta técnica posee. Nos detendremos en tres problemas específicos: la generación automática de tests, la verificación automática de programas, y la reparación automática de programas. Presentaremos algunas técnicas sofisticadas para atacar estos problemas, las limitaciones con las cuales nos encontramos, y cómo hemos conseguido sortearlas, al menos parcialmente. Finalmente, discutiremos el rol fundamental de las especificaciones formales en todos estos enfoques, y presentaremos líneas de investigación recientes, en las cuales intentamos asistir a los desarrolladores en la difícil tarea de capturar formalmente el comportamiento esperado de programas.

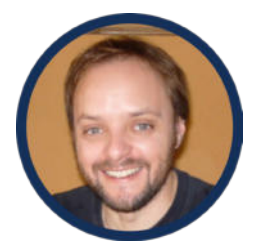

**MiniBio:** Nazareno Aguirre es Profesor Asociado en el Departamento de Computación, Facultad de Ciencias Exactas, Físico-Químicas y Naturales, Universidad Nacional de Río Cuarto (UNRC), e Investigador Independiente del CONICET. Dirige el Grupo de Métodos Formales e Ingeniería de Software de la UNRC. Su área principal de interés y especialidad es Ingeniería de Software, dentro de la cual investiga sobre especificación formal y verificación de software.

#### Título de la conferencia: **"El antes, el ahora y el futuro de la tecnología en el trabajo."**

#### **Esp. Ing. Mirco Bombieri**

Un repaso rápido sobre la historia de la tecnología en función del valor agregado en el trabajo cotidiano, y luego abordaré de qué manera las nuevas tendencias y herramientas como Metaverso, Blockchain e Inteligencia Artificial están generando una revolución sin precedentes tanto en el trabajo como en la vida personal de cada uno de nosotros. Finalmente, desde un punto de vista organizacional, cómo debemos prepararnos para afrontar estos cambios y no morir en el intento.

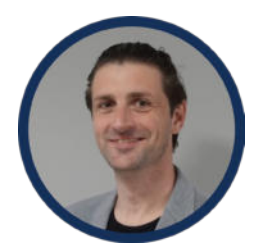

**MiniBio:** Mirco J. Bombieri, Ingeniero en Sistemas de Información y Especialista en Ingeniería Gerencial graduado de UTN FRCU, Docente Auxiliar en Diseño de Sistemas de la misma casa, y Fundador y Director General de Bombieri, una empresa tecnológica de innovación digital reconocida en 2022 por Great Place to Work como la mejor PyME para trabajar en tecnología de Argentina.

# Índice

## Trabajos de Investigadores

#### Aplicaciones Informáticas y de Sistemas de Información

**[Los Nuevos Retos Digitales de las PYMES ................................................................Pág. 44](#page-43-0)** Abel Marcelo Del Do, Andrea Villagra, Daniel Pandolfi.

**[Clasificación de tipos de cáncer en imágenes de histopatología](#page-57-0) ..........................Pág. 58** Mario Alejandro García, Martín Nicolás Gramática, Leandro Ariel Rostagno, Juan Pablo Ricapito.

**[Monitoreo de adultos mayores con geocercas y detectores de caídas: mapeo sistemático](#page-65-0)  de la literatura..............................................................................................................Pág. 66** Esteban Andrés Carnuccio, Pablo Martín Vera, Carlos Neil.

**[Retroalimentación de Desempeño Basada en las Analíticas de Aprendizaje Aplicadas a](#page-78-0)  Serious Games. Una Revisión Sistemática de la Literatura ....................................Pág. 79** Leonel D. Guccione, Stella Maris Massa, Franco D. Kühn.

**[Augmentation and Clustering of P-Wave for Bayès Syndrome Detection](#page-84-0) ...........Pág. 85** Lorena G. Franco, Luis A. Escobar, José M. Massa, Antoni Bayès de Luna.

**[Aprendizaje supervisado tradicional vs aprendizaje profundo con autocodificadores y](#page-92-0)  máquinas de Boltzmann .............................................................................................Pág. 93** Juan C. Vázquez, Leticia E. Constable.

**[Hacia la implementación de un prototipo para la aplicación de IoT y Ciencia de Datos](#page-105-0)  en la Actividad Agropecuaria Sostenible ................................................................Pág. 106** Ivanna M. Lazarte, Paola I. Beltramini, Sergio H. Gallina, Marcos D. Aranda.

**[Conversión Bidireccional de Lenguaje Textual Formal a Lenguaje UML para la Interacción](#page-112-0)  con Estudiantes con Visión Reducida Total: Diagramas de Casos de Uso ............Pág. 113** Ing. Clarisa Liliana Stefanich, Nicolás Gabriel del Valle, Ing. Laura del Carmen Ligorria, Ing. Roxana María Manera, Ing. Lorena Daniela Peralta, Ing. Alejandra Di Gionantonio, Walter Emir Chesini, Juan Gabriel Moreno.

**[Los tres grupos de procesos del pensamiento inteligente embebidos en máquinas de](#page-117-0)  inteligencia artificial ..................................................................................................Pág. 118** Juan Postay, Daniel González, Mario Albarracín.

**[Detección de estados de secado de pintura mediante extracción automática de](#page-127-0)  características en imágenes de speckle dinámico ................................................Pág. 128** Estefany G. Cujano Ayala, Gustavo J. Meschino, Marcelo N. Guzmán, Noelia I. Echeverría, Gonzalo R. Fontanella, Lucía I. Passoni.

**Análisis de la Interoperabilidad en la República Argentina. [Propuesta: Prototipo para el estudio de Catálogos de Datos Abiertos](#page-133-0) ..............Pág. 134** Roxana Martínez, Gastón Lacuesta, Ezequiel Ricciardi, Luciano Dodaro.

**[Sistema de Gestión Integral de Información Meteorológica y de predicción de Incendios](#page-146-0)  Forestales....................................................................................................................Pág. 147** Cardenas Marina, Nicolás Hernández, Castillo Julio.

**[Diseño de un Algoritmo Genético con Aplicación de Métodos de Nichos para la Asignación](#page-152-0)  Automática de Aulas de Cursado en una Institución Universitaria .......................Pág. 153** Ruben Andreu, Patricia Zachman, Daniel Leguiza, Marina Bloeck, Ricardo Umbert.

**[Detección de objetos aplicada al cultivo de kiwi](#page-157-0) ...................................................Pág. 158** Gustavo Dejean, Silvia N. Pérez, Dante Mendoza, Mónica Giuliano.

**[Identificación de plagas en cultivos a través del uso de agentes inteligentes del](#page-164-0)  software ......................................................................................................................Pág. 165** Juárez Gustavo E., Lafuente Cristian H., Menéndez Franco D., Pérez Jorge, Leonardo Franco, Federico Soria.

**[Software de Monitoreo y Control Remoto de Simuladores de Vuelo](#page-170-0) .................Pág. 171** Ing. Valeria Soledad Clark, Mag. José Ducloux.

**[Análisis de la Influencia del Seteo de Parámetros en Metaheurísticas Basadas en](#page-177-0)  Poblaciones para el Diseño de Filtros de Alto Orden ............................................Pág. 178** Mónica Lovay, Eduardo Romero, Gabriela Peretti.

**[Prevención de Fraudes en Seguros del Automotor mediante Técnicas Basadas en](#page-187-0)  Árboles de Decisión - Un Caso de Estudio ..............................................................Pág. 188** Juan Pablo Nuñez, Anabella De Battista, Edgardo Ferretti, Guillermo Leguizamón.

**[Definición de máscaras para extracción de características de telegramas utilizados en](#page-196-0)  el escrutinio provisorio .............................................................................................Pág. 197** Cecilia Lorena Puccinelli, Milagros Gutierrez.

**[Clasificación Multinivel de Fallos Judiciales para una Editorial Legal](#page-205-0) .................Pág. 206** Mauro J. Pacchiotti, Milagros Gutierrez, Mariel Ale.

**[Aplicación Para la Asistencia en la Generación de Modelos 3D a Partir de](#page-213-0)  Imágenes ....................................................................................................................Pág. 214** Mariangeles Páez, Enrique M. Albornoz, César E. Martínez.

**[Extracción de Características utilizando Redes Siamesas y Aumentación aplicada a las](#page-222-0)  Búsquedas por Similitud de Marcas de Ganado ....................................................Pág. 223** Andrés J. Pascal, Adrián N. Planas, Federico Lederhos, Norma E. Herrera.

**[Datos Abiertos Integrados a la Gestión de Residuos de Aparatos Eléctricos y](#page-231-0)  Electrónicos ................................................................................................................Pág. 232** Gabriel Enrique González, Sebastián Barbieri, Gastón Montaruli, Elías Todorovich.

**[Automatización de micro-cultivos hidropónicos urbanos como fuente familiar de](#page-239-0)  alimentos de alta calidad controlados desde la nube ..........................................Pág. 240** José L. Cabrera, Marcela A. Toba, Julián M. Blanco, Karen J. Maldonado, Lucas O. Carnero, Fernando M. Pérez, Gustavo López.

**[Comparación de algoritmos de aprendizaje profundo para el monitoreo de la cobertura](#page-243-0)  de nubes a partir del uso de imágenes ...................................................................Pág. 244** Christian Botta, Lucas Olivera, Jorge Osio, Martín Morales, Marcelo Cappelletti.

**[Blockchain, una Tecnología para Detectar la Pérdida y Desperdicio de Comida](#page-254-0) ...Pág. 255** Erika Laura Givaudant.

**[Desarrollo de un sistema de clasificación de malezas en cultivos mediante redes](#page-260-0)  neuronales convolucionales .....................................................................................Pág. 261** Nicole Denon, Julissa Atía, Jésica Guzmán, Mauro Salina, Martín Morales, Jorge Osio, Marcelo Cappelletti.

**[Planificador RRT\\* para robots móviles empleando distribuciones sesgadas](#page-270-0) ......Pág. 271** Luis Perna, Lucas Spigariol, Sergio Viera, Pedro Araujo, José Brizuela.

**[Determinación de Relevancia de Palabras para Procesos con Dominios](#page-282-0)  Restringidos ...............................................................................................................Pág. 283** Germán Rosenbrock, Sebastián Trossero, María Daniela López de Luise, Claudia Alvarez, Andrés Pascal, Fernando Heit.

#### Bases de Datos

**[Análisis del contexto de Machine Learning en el enfoque de aplicaciones](#page-288-0)  multimedia .................................................................................................................Pág. 289** Roxana Martínez, Rocío Vargas.

**[Análisis comparativo entre CNN y Modelos Logísticos para detección de la Enfermedad](#page-298-0)  de Parkinson utilizando la voz. ................................................................................Pág. 299** Renata S. Guatelli, Monica Giuliano, Verónica Aubin, Luis Fernámdez, María Laura Pepe, Silvia N. Pérez.

**[Evaluación de los Índices Acústicos en Enfermos con Parkinson](#page-305-0) ........................Pág. 306** María Laura Vranic, Mónica Giuliano.

**[Métricas e interrelaciones identificadas en análisis cienciométrico sobre producción](#page-315-0)  científica ......................................................................................................................Pág. 316** Roberto Miguel Muñoz, Martín Gustavo Casatti, Analía Guzmán, Juan Carlos Cuevas.

**[Base de datos de imágenes satelitales SAR de embarcaciones con información](#page-323-0)  AIS ................................................................................................................................Pág. 324** K. A. Nemer Pelliza, G. M. Steiner, C. J. Paz.

#### Educación en Ingeniería

**[Uso virtual de instrumentos para prácticas de laboratorio](#page-331-0) .................................Pág. 332** Adriana Chautemps, Yergeniya Beyfeld, Gustavo Lazarte, Alejandra Pérez Lucero, Kouichi Cruz.

**[Experiencia de investigación, formación y extensionismo en tecnologías Blockchain](#page-335-0)  desde una Universidad .............................................................................................Pág. 336** Oscar Carlos Medina, Marcelo Martín Marciszack, Rubén Aníbal Romero, Karen Della Mea.

**[Laboratorios Remotos Aplicados a la Enseñanza Universitaria](#page-342-0) ..........................Pág. 343** Susana Juanto, Marcelo Zabaljauregui, Diego H. Alustiza, Héctor Hugo Mazzeo, Omar E. Rodríguez, José A. Rapallini.

**[Mediación Tecnopedagógica en la formación de alumnos de Primer Año de Ingeniería](#page-349-0)  implementada en un modelo Bimodal ...................................................................Pág. 350** Artemisa Trigueros, Mabel Compagnoni, Larisa Toro, Sabrina Gómez.

**[Sistema IoT para Laboratorio Remoto de Física Basado en Tecnología](#page-358-0)  NarrowBand ..............................................................................................................Pág. 359** Gustavo Alerto Chiodi, Aaron Soutadet, Maria Alejandra Bosio, Marcelo Luis Olivero.

**[Implementación de Juegos Serios en la Educación para el Aprendizaje de Historia](#page-363-0)  "Proyecto 1810" ..........................................................................................................Pág. 364** Christian Parkinson, Pablo Vera, Rocío Rodríguez.

**[Experiencia Aúlica del Trabajo Práctico Anual en la Asignatura Sistemas y Organizaciones](#page-371-0)  de la Carrera de Ingeniería en Sistemas de Información .....................................Pág. 372** G. Montenegro, M. Gobbi, J. Prado Walsh, J. Cueli, G. Martínez, R. Leguizamon, R. Chipian, L. Salmeron, J. G. Laterza Rosa, L. Batalla, C. Berro, A. Caruso, A. Vidaurreta, F. Cortinez, G. Heinen, L. Caceres, M. Rodríguez, E. Díaz, L. Bernal, A. Deroche, A. Mattes, C. Vegega, M. F. Pollo-Cattaneo.

**[Evaluación de un Modelo de Detección Temprana de Aprobación en Espacios de](#page-378-0) Educación Superior ....................................................................................................Pág. 379** Gustavo Illescas, José Arturo Mora Soto, Maylen Dell' Oso, Florencia Paglione, Valentina Bessonart.

**[La lógica difusa aplicada para valorar rúbricas de evaluación](#page-385-0) ............................Pág. 386** Césari Matilde, Césari Ricardo.

**[Sistema Recomendador para Desarrollar Objetos de Aprendizaje para Ingenierías bajo](#page-390-0)  el Enfoque por Competencias: Análisis y Diseño ...................................................Pág. 391** Valeria Bertossi, Lucila Romero, Milagros Gutiérrez.

**[Instrumento para Evaluaciones Significativas Basado en Educación Centrada en el](#page-402-0)  Estudiante ...................................................................................................................Pág. 403** Ballesteros Carlos, Filippi Jose Luis.

**[Mediación tecnológica en prácticas educativas de la carrera de Ingeniería en Sistemas](#page-406-0)  de Información ...........................................................................................................Pág. 407** Roberto Miguel Muñoz, Andrés Ricardo Kabusch, María de los Ángeles Pignatta, María Alejandra Odetti, Sebastián Norberto Mussetta.

**[La enseñanza de la programación en contextos educativos híbridos](#page-414-0) ................Pág. 415** Jesús Francisco Aguirre, Hugo José Viano.

**[Una estrategia ágil de enseñanza-aprendizaje](#page-424-0) ......................................................Pág. 425** Verónica A. Bollati, Marcela Arias, Valeria Sandobal Verón, Liliana Cuenca Pletsch.

**[Propuesta Didáctica Mediada por Tecnología Educativa en Primer Año de](#page-433-0)  Ingeniería ...................................................................................................................Pág. 434** Artemisa Trigueros , Mabel Compagnoni , Larisa Toro, Sabrina Gómez.

#### **[Estrategias de aprendizaje en la formación de Ingenierios en Sistemas de](#page-441-0)  Información ................................................................................................................Pág. 442** Rosana Hadad Salomón, Analía Barrionuevo, Matías Santillán Ahumada.

**[Recursos electrónicos incorporados en la pandemia para un nuevo aprendizaje](#page-453-0) ...Pág. 454** Paola Caymes Scutari, Germán Bianchini.

**[El Árbol de Sintaxis Abstracta en el mecanismo de interpretación de código](#page-462-0)  fuente .........................................................................................................................Pág. 463** Lucas Spigariol, Francisco Sánchez Guijarro, Juan Bono, Adrián Bielsa.

**[Juego de rol como estrategia para el desarrollo de competencias en estudiantes de](#page-467-0)  Ingeniería en Informática .........................................................................................Pág. 468** Sofía Beatriz Pérez, Natalia Mira, María Alejandra Boggio.

**[Taller Personalizado para el Desarrollo de Habilidades del Pensamiento Computacional](#page-473-0)  basado en Resultados de una Evaluación a Estudiantes que ingresan a Carreras vinculadas a las Ciencias de la Computación .........................................................Pág. 474** María Rosas, Hugo Viano, Mariela Zuñiga.

**[Deserción de Estudiantes en Carreras de Ingeniería: Análisis Multivariable Utilizando](#page-479-0)  Minería de Datos Educativa ......................................................................................Pág. 480** Marcela Andrea Vera, Mariel Alejandra Ale, Luciana Ballejos.

**[Cansat al servicio del sistema educativo, a favor de la ingeniería.](#page-488-0) .....................Pág. 489** Lucas Valdemarín, Bruno Rubiolo, Daniel Musso Sergio Felissia, Rodolfo Podadera.

**[La cereza de la torta, el proyecto final para desarrollar las competencias emprendedoras](#page-495-0)  ingenieriles .................................................................................................................Pág. 496** Sergio Lapertosa, Gilda R. Romero.

**[Aproximación a las Prácticas Docentes en la carrera de Ingeniería en Sistemas de](#page-500-0)  Información ................................................................................................................Pág. 501** Roberto Muñoz, Mercedes Soria, Patricia Cristaldo, Alejandra Odetti, Carlos Casanova.

#### Informática Forense y Seguridad Informática

**[Modelización de un Sistema de Diagnóstico de Riesgos de Seguridad de la Información](#page-513-0)  (SDRSI) para su integración a Sistemas de Gestión de Calidad............................Pág. 514** Riva Fabiana María, Maenza Rosa Rita, Pereira Nicolás, Font Gabriela, Martin Vilma, Fabbri, Lucía, Dolan Guillermo, Butti, Julián, Bidart Franco.

**[Vulnerabilidades de las plataformas Blockchain para aplicaciones IoT](#page-523-0) .............Pág. 524** Jorge Eterovic, Marcelo Cipriano, Edith García, Luis Torres.

**[Verificabilidad End to End y Secreto de Voto en el Modelo OTP – Vote](#page-533-0) ..............Pág. 534** Silvia Bast, Germán Montejano, Mario Berón.

**[Ciberdefensa Activa: modelo de trabajo para estrategias defensivas basadas en el](#page-544-0)  error del adversario ...................................................................................................Pág. 545** Federico Pacheco.

**[Monitoreando posible software malicioso en sistemas GNU/Linux en base a distintas](#page-556-0)  estrategias utilizando llamadas al sistema ............................................................Pág. 557** Sergio R. Quinteros, Fabián A. Gibellini, Leonardo Ciceri, Germán Parisi, Milagros N. Zea Cárdenas, Federico Bertola, Ileana M. Barrionuevo, Analía L. Ruhl, Juliana Notreni, Marcelo Auquer.

**[Cifrador de Bloque con Alternancia de Dos Algoritmos Cifradores Distintos, con Modo](#page-562-0)  de Encadenamiento de Bloques Cifrado .................................................................Pág. 563** Andrés Francisco Farías, Andrés Alejandro Farías.

**[Cifrador de Bloque con Cuatro Algoritmos de Cifrado Distintos en Modo de](#page-575-0)  Encadenamiento de Retroalimentación Cifrada....................................................Pág. 576** Andrés Francisco Farías, Andrés Alejandro Farías.

**[Cifrador de Bloque con Combinación de Dos Algoritmos Cifradores Paralelos, en Modo](#page-588-0)  de Encadenamiento de Bloques de Cifrado en Propagación ...............................Pág. 589** Andrés Francisco Farías, Andrés Alejandro Farías.

Ingeniería de Sistemas, Ingeniería de Software y Gestión de Proyectos

**[Propuesta de una PaaS con generación automática de servicios por exposición de](#page-602-0)  aplicaciones legacy para ser consumidos por clientes SaaS que se sustente en los conceptos de IaaS y Cloud Computing. ...................................................................Pág. 603** Carlos G. López.

**[Metodología Business Rule Orchestration 10 para el diseño de orquestadores con motores](#page-607-0)  de reglas de negocio para automatización de procesos de negocio .......................Pág. 608** Ing. Jonathan M. G. Victorica Crescente.

**[¿Se puede trabajar en sistemas de información sin dominar la gestión](#page-615-0)  organizacional?...............................................................................................Pág. 616** Hernán Cornejo.

**[Explorando el Diseño Participativo con un facilitador de Design Thinking](#page-622-0) .......Pág. 623** Cynthia L. Corso, Cecilia Challio.

**[Formalizing Operating Systems for nano satellites On Board Computers](#page-630-0) ........Pág. 631** Fernando Asteasuain.

**[Metodología para el desarrollo de Software Seguro](#page-637-0) .............................................Pág. 638** Emilce Beatriz Lucero, Julio Javier Castillo.

**[From UML/OCL to Code with Contracts: an MDD Approach](#page-647-0) ................................Pág. 648** Liliana Martinez, Claudia Pereira, Liliana Favre.

**[Estudio de Mapeo Sistemático sobre Ontologías de Usabilidad Temprana en Elicitación](#page-656-0)  de Requerimientos para Sistemas Web ..................................................................Pág. 657**

María Alejandra Paz Menvielle, Brenda Elizabeth Meloni, Ana Belén Garnero, Karina Paola Ligorria, Marcelo Martín Marciszack, Juan Carlos Moreno.

**[DiPDop – DiSDoS: Método Ágil aplicado al desarrollo de un embebido de uso](#page-662-0)  médico ............................................................................................................Pág. 663** Diego Enrique Coulombie, Alberto Raúl Miguens, Leandro Ezequiel Arrieta.

**[Una Matriz de Trazabilidad Para Requisitos de Calidad de la Norma ISO 90003 en S](#page-666-0)  CRUM ...........................................................................................................................Pág. 667** María Fernanda Burdino, Carlos Salgado, Mario Peralta, Alberto Sánchez.

**[Aplicando Técnicas de Ingeniería del Software Empírica para el relevamiento de](#page-676-0)  emociones en el uso de software: Un estudio comparativo ................................Pág. 677** Gabriela Tomaselli, Dafne Torres, Rodrigo Cuevas, Mateo Mecozzi, Cesar Acuña, Noelia Pinto.

**[Hacia la Mejora de la Calidad en el Sistema Universitario: búsqueda, identificación y](#page-683-0)  análisis de las Partes Interesadas del software Sistema de Gestión del Aprendizaje ...Pág. 684**

Karina Viviana Martinez, Lucila Romero, Ma. De los Milagros Gutiérrez.

**[Taxonomía de Tareas para Simular el Proceso de Planificación de Desarrollo de](#page-689-0)  Software ......................................................................................................................Pág. 690** Fernando Lucas Rivera Bernsdorff.

**[Primera versión de i-QuAGI: Sistema multi agentes para la evaluación de calidad de](#page-700-0)  proyectos ágiles de software ...................................................................................Pág. 701** Nicolás Tortosa, Jazmín Teng, Juan Bravín, Noelia Pinto, César Acuña.

**[Hacia la Búsqueda de Relaciones entre Vistas de Calidad de Servicio: Caso de Estudio](#page-709-0)  sobre Calidad Interna de un Carrier ........................................................................Pág. 710** Nerea Waiman, María Fernanda Papa, Luis Olsina, Ricardo Furch.

**[Influencia de la Visión Organizacional en los riesgos de la Gestión de Proyectos](#page-722-0) .....Pág. 723** Patricia R. Cristaldo, Daniela López De Luise, Lucas La Pietra.

**[Revisión de la Literatura sobre el Análisis de Factibilidad del Despliegue de Sistemas de](#page-730-0)  Software ......................................................................................................................Pág. 731** Leandro Moreno, Marisa Panizzi, Rodolfo Bertone.

**[Incorporación de Características de Calidad en una Metodología para el Desarrollo de](#page-738-0)  Aplicaciones con Realidad Aumentada en la Educación .......................................Pág. 739** Cáceres Nélida Raquel, Tolaba Ana Carolina.

**[La gestión de riesgos y los sesgos cognitivos un enfoque para atenuar su](#page-746-0)  influencia. ...................................................................................................Pág. 747** Julio Marcelo Gutierrez, Alicia Salamon, Laura Boaglio, Jose Cuozzo, Hector Eduardo Ruiz.

**[Resultados preliminares de una técnica de localización de documentos en espacios](#page-753-0)  métricos utilizando K-means ....................................................................................Pág. 754** Osvaldo Spositto, Julio Bossero, Edgardo Moreno, Viviana Ledesma, Gastón Procopio, Lorena Matteo, Cecilia Gargano, Victoria Saizar, Patricio Macias, Juan Ojeda, Fabio Quintana, Laura Conti, Sergio García, Gustavo Pérez Villar.

**[Análisis de Aspectos Sociales del Desarrollo de Software Extraídos de GitAna](#page-764-0) ...Pág. 765** Gustavo Sevilla, Estela Torres, Facundo Gallardo, Sergio Zapata.

**[Métodos formales en la especificación de requerimientos](#page-771-0) .................................Pág. 772** Natalia Mira, María Alejandra Boggio, Alicia Salomon, Perez Sofia Beatriz.

**[Implementación de Prácticas de Integración Continua y Despliegue Continuo en](#page-778-0)  Aplicación Serverless .................................................................................................Pág. 779** Ana Laura Molina Maturano, Nelson Rodriguez, María Murazzo, Lorena Parra.

**[Una Propuesta para Gestionar Requerimientos usando Escenarios](#page-786-0)..................Pág. 787** María Alejandra Boggio, Natalia Mira, Alicia Salamon, Eduardo Casanovas.

**[Análisis Automático de Indicadores de Calidad de Historias de Usuario mediante](#page-793-0)  Medidas Difusas.........................................................................................................Pág. 794** Carlos Casanova, Karina Cedaro, Rossana Sosa Zitto.

**[Impacto del Proceso de las Entrevistas en la Calidad de los Modelos](#page-805-0) ................Pág. 806** Jorge H. Doorn, Graciela D.S. Hadad, M. Celia Elizalde, Marcela N. Ridao Damián Casafuz Alberto Sebastián, Gerardo A. Riera.

#### Sistemas de Computación y Comunicación de Datos

**[Redes de Computadoras: una Perspectiva de Enseñanza Distinta](#page-814-0) .....................Pág. 815** Abel Crespo, Ricardo Furch, Juan C. Hernández, Santiago Nicolau.

**IoT uroflowmeter for home use [...............................................................................Pág. 826](#page-825-0)** Gonzalo Fontanella, Marcelo Guzmán, Gustavo Meschino.

**[Uso de Nodos Ficticios con 3 Dimensiones para Redes Tolerantes a Demoras en una](#page-832-0)  Smart Grid...................................................................................................................Pág. 833** Pablo Sebastian Gonzalez, Enrique Mariano Lizarraga, Walter E. Herrera, Gastón C. Peretti.

**[Evaluación de Docker en un Cluster de Bajo Costo y Alta Disponibilidad](#page-839-0)..........Pág. 840** Claudio A. Salamanca, José H. Moyano, Karina M. Cenci, Jorge R. Ardenghi.

**[Diseño de una plataforma de servicios IoT para aplicaciones de interés social](#page-849-0)..Pág. 850** Facundo Chazarreta, Matías Busum Fradera, Jorge R. Osio, Juan E. Salvatore, Morales D. Martín.

**[Modelo de seguridad para controladores SDN en una red híbrida universitaria: una](#page-856-0)  revisión sistemática. ..................................................................................................Pág. 857** Juan Carlos Calloni, Javier Daniel Saldarini, Antonela Calloni, Norberto Gaspar Cena, Sebastián Norberto Mussetta.

**Sistema de notificación de alarmas mediante Telegram y Bots utilizando webhooks [con motor de reglas en EMQX empleando tecnología NodeJS y Docker para dispositivos](#page-866-0)  IOT................................................................................................................................Pág. 867** Carlos Alberto Binker, Hugo Tantignone, Eliseo Zurdo, Guillermo Buranits, Lautaro Lasorsa.

## Trabajos de Estudiantes

#### Trabajos de Cátedra de 1 a 3

**[Esquema de asignación de memoria en NUMA en sistemas operativos Linux](#page-879-0) ......Pág. 880** Maria Avendaño, Mariano Delfino, Nadia Congregado

**[La importancia de la memoria RAM para la informática Forense](#page-885-0).......................Pág. 886** Ariel Orrino, Nahuel Alberti, Julieta Rivero

**[Revisión de tecnologías para el Análisis de Sentimientos en Twitter](#page-892-0) .................Pág. 893** Bursztyn Alan, Gluk Damian, Gobbi Micaela, Goldfarb Matias, Goldfarb Nicolas, Lamas Chabela, Montenegro Gabriel, Trupkin Ilan.

**[Blockchain versus tecnologías tradicionales: un análisis comparativo](#page-900-0) ..............Pág. 901** Grifman Uriel, Gueler Martin, Duda Thiago Agustín, Lazatti Camila, Espina Agustín, Vera Regueira Ramiro Manuel, Turri Gonzalo Ivo.

**[Implementación de tecnologías de inteligencia artificial en los medios de transporte y](#page-908-0)  sus efectos ..................................................................................................................Pág. 909** Cersosimo Francisco Lisandro, Fernández Mariano Gabriel, Ferreira Cáceres Alexander Emanuel, García Linfozzi María Sol, Goldfarb Mateo, González Peñaflor José Gerónimo.

**[Las herramientas de la enseñanza y el aprendizaje de programación en las escuelas](#page-918-0)  secundarias ...............................................................................................................Pág. 919** Arroyo Ezequiel, Pérez Gribnicow Irina Maia, Trossero Agustín Francisco, Vidaurre Matias Javier, Gomez Pereyra Manuel Francisco, Merciú Christian Darío.

**[Ética en la mejora de las capacidades cognitivas e impacto en los derechos](#page-925-0)  humanos .....................................................................................................................Pág. 926** Bencardino Slotowsky Juan Ignacio, Morales Vranic Santiago Nicolás, Rizzo Bruno, Mirleni Simón Pedro, Cervini Juan Ignacio, Romero Camila Candela, Trejo Milagros Rocío.

**[Argentina y los delitos informáticos en Pandemia](#page-930-0) ................................................Pág. 931** Ariza Ciotta Greta Camila, Ferreyra Mateo, Fesenko Ivan, Salas Lopez, Franco Emanuel, Zhang Diego.

**[Introducción, Clasificación y Aplicación de las Criptomonedas: una Visión General](#page-938-0) ....Pág. 939** Casais Nicolás, Jorge Franzosi Guido, Navarro Lucas, Sintas de Sousa bispo Martín, Terraza José Francisco, Unzueta Nicolas Gonzalo.

**[Non-Fungible Tokens en el día a día y sus consecuencias](#page-945-0) ..................................Pág. 946** Honorio Aroa Jhon, Lizarraga Grigoni Tao, Sicher Matias, Raijman Jonatan Tomas, Martina Lopez Avril Dinora.

**[Smart Contracts orientado a la industria de los Videojuegos](#page-950-0) .............................Pág. 951** Gimenez Nahuel, Kainer Albano Lucas, Pacino Ornella Jazmin, Fernández Nicolás Martín.

**[Interacción entre una PC con Windows y un dispositivo Android mediante CLI](#page-956-0) .Pág. 957** Viviana Beatriz Aguilera Valenzuela, Hernan Rampinini

#### **[Estudio comparativo de rendimiento entre MPI y OpenMP en la resolución de](#page-961-0)  Sudokus ..............................................................................................................Pág. 962**

Chilano Matias, Petti Chebes Valetín.

**Sistema de Herramientas Virtuales [.........................................................................Pág. 968](#page-967-0)** Bazan Matias, Capece Basualdo Valentina Dana, Cortinez Franco Matias, Deisernia Ricardo, Nimiczynicer Federico, Pizza Diego Antonio, Sinchi Huanca Ezequiel Jairo.

**[La Minería de Datos y su impacto en la Comercialización](#page-973-0) ..................................Pág. 974** Domínguez Zoe, Seta Candela, Pacheco Esteban, Choclin Tobías, Tsoutsos Matías, Etcheverry Tomas.

**[Realidad Aumentada aplicada al E-Commerce](#page-978-0) .....................................................Pág. 979** Orlando Nahuel, Salviani Luca, Rivero Mauro Federico, Pinto Diego Alejandro, Caserta Nicolás Mario, Ball Dante.

**[Análisis comparativo de algoritmos de cifrado asimétrico](#page-985-0) .................................Pág. 986** Neustadt Agustin, Kerbs Ernestina, Montagna Florencia, Schaller Gonzalo, García Fariñas Guadalupe, Prestia Luca, Rocchetta Luciano, Gandur Maria Lucia.

**Prototipo de un sistema solar on grid [....................................................................Pág. 994](#page-993-0)** Corrales Petrocelli Santiago, Gallardo Federico Matías, García Frigo Manuel, Neu Carrasco Franco, Palma Franco, Podolsky Tomás, Tang Luis.

**[Utilización de inteligencia artificial para una mejor comunicación en Lenguaje de](#page-999-0)  Señas ........................................................................................................................Pág. 1000** Alu Carchak Manuel, Gómez Santiago Joaquín, Soria Carolina Ayelén, Taiter Julián.

**[El Vacío legal sobre la Propiedad Intelectual en Subproductos que emplean software](#page-1007-0)  con Inteligencia Artificial .......................................................................................Pág. 1008** Napolitano Jorge, Rivero Jeremías Ezequiel, Dumont Riesco Ignacio Joaquin, Rodríguez Matías Facundo, Maidana Emilio Alberto, Zbogar Federico.

**[Aspectos de seguridad a considerar en el ámbito de las criptomonedas](#page-1013-0) .......Pág. 1014** Pablo Vigil, Matias Leonel Juncos Mieres, Martin Vega, Bruno Fernández, Facundo Coronel, Thiago Gauna.

**Uso de Big Data en las Big Five [.............................................................................Pág. 1021](#page-1020-0)** Aguirre Juan, Boldrini Lucas, D 'Antonio Tomás, Dyzenchauz Theo, Escobar Karlene, Moccia Federico.

**[Herramientas No-Code y Low-Code para el desarrollo de Software](#page-1027-0) ...............Pág. 1028** Vasquez Carlos, Delgado César, Lucero Fermin, Cristofaro Franco, Apaza Gabriel, Favre Kevin, Lucero Matías, Uliassi Nahuel.

**[Análisis del comportamiento de las Cookies en los Motores de Búsqueda](#page-1033-0) ....Pág. 1034** Vasques Kalil, Taurasi Sebastian, Peyras Baltasar, Millones Kevin, Laurenzano Tomas, Poco Alejo, Tegli Santino.

**Parada de colectivo inclusiva [................................................................................Pág. 1040](#page-1039-0)** Sosa Agustina Nahir, Lima Camacho Lissa Belén, Frano Tomás Agustín, Aquino Martinez Ariel, Rojas Cristhian, Pisciottano Máximo.

#### **[Funcionamiento del algoritmo de YouTube: desinformación y manipulación](#page-1045-0) .Pág. 1046**

Carbone Souto Manuel, Lopez Medina Ramsés, Martínez Tatiana Inés, Igon Mateo, Bionda Diego Gabriel, Katz Nicolás Ivan.

**[Aplicación de Redes Neuronales al estudio y análisis del Cambio Climático](#page-1050-0) ..Pág. 1051** Belucci Germán, Bulla Facundo, Caragiulo Alessandro, Carrizo Joaquín, Karvouniaris Ignacio, Torres Agustín, Velásquez Diana.

**[Arduino y NFC para el registro de movimientos](#page-1057-0) .................................................Pág. 1058** Rodas Galeano Roberto Ariel, Mildenberger Dylan Lionel, Giordano Joaquín Nicolás, Martínez Juan Pablo.

**[Tik Tok, una forma de publicidad eficiente y rentable](#page-1064-0) ..................................... Pág. 1065** Longo Nicolas Gustavo, Dominguez Nimo Abril, Tabares Tomás, Julian Abigail, Perez Melisa Selene, Torre Vanoni Bautista, Aguilar M. Sheila.

**[Realidad Virtual como herramienta para el tratamiento del espectro autista](#page-1072-0) ....Pág. 1073** Barreiro Joaquin Santiago, Cano Palacios Juan Manuel, Campos Agustin, Colamonici Luca, Fosco Bonanno Santino Luis, Gonzales Paula Nicole, Laudani Rostagno Mariano Nahuel.

**[Implementación de Big Data en el fútbol](#page-1079-0) ............................................................Pág. 1080** Lete Santiago Tomas, García Nahuel Alejandro, Ayala Agostina Rocío.

**["Discord Streaming, desarrollo de un Bot para la educación"](#page-1085-0)...........................Pág. 1086** Lo Prete Mateo, Zunino Luciano, Ramos Roger, Ramírez Damián, García Jeremías, Viñas Facundo.

**[Análisis de algoritmos para la clasificación de imágenes](#page-1092-0)...................................Pág. 1093** Gómez Fernandez Nicolas Javier, Balbuena Dominguez Gastón Alexander, Gonzalez Coronel Lisandro Nuriel, Garcia Gallego Yordy Liroy.

**[Vulnerabilidades en la Web: Anonymous y los ataques con Botnets](#page-1100-0) .............Pág. 1101** Dominguez Martina, Haite Gustavo, Humphreys Ignacio, Miño Tomas, Morosini Pablo, Sastre Federico.

**[Fractales: optimización del desarrollo urbano](#page-1107-0) ....................................................Pág. 1108** Bais Matías, Chiaro Valentina, Erquicia Sebastián, Sandoval Miranda.

**[Big Data y su influencia en las elecciones presidenciales](#page-1113-0) ..................................Pág. 1114** Fernández Santiago, Zignego Tomás, Habib Ariel, Pisterman Rozenek Igal, Nemesio Lucio Antonio, Lara Alyster, Miranda Leandro, Olivencia Elías.

**[Análisis comparativo entre el algoritmo de recomendación de TikTok y el de Instagram:](#page-1120-0)  la importancia de conocer al usuario ...................................................................Pág. 1121** Covalchuk Cecilia, Erazún Iván, Larocca Lourdes, Sandoval Aylén, Soteras Martina, Yedid Victoria.

**[Lectura de matrículas de coches en Python: desafío para alumnos de primer](#page-1128-0)  año. ...........................................................................................................................................Pág. 1129** Sánchez Tomás, Martínez Augusto, Varela Gonzalo, Thomas Ezequiel Arreseygor Arruti, Lautaro Ramiro Melendez, Tomás Bautista Vincenti.

**[Hacking Ético en organizaciones: casos y recomendaciones](#page-1134-0) ............................Pág. 1135** Bergara Joaquin, Ríos Marcelo, Moussatche Junior.

**Bioinformática y Genoma Humano [.......................................................................Pág. 1142](#page-1141-0)** Neira Sol Abril, Gómez Sol, Regueira Nehuen, Varela Lucas, Fanjul Ayelen.

**[Definición y comparación de las distintas Interfaces Cerebro Computadora](#page-1148-0) .....Pág. 1149** Amor Pedro Javier, Fiorenza Alex, Pérez Taboada Juan Pablo, Rainhart Matías Germán, Terrizzi Juan Martin.

**[Uso de la tecnología Blockchain para verificar la posesión de propiedades](#page-1154-0) ......Pág. 1155** Vullo Tomás Alfredo, de la Cuesta Santiago, Serafini Nicolas.

**[Implementación de Chatbot en Asignatura de Grado](#page-1161-0) .......................................Pág. 1162** Orellana Kevin, Luca Thomas, Carusi Facundo, Krajancic Miranda, Moyano Lautaro.

**[Uso de la Tecnología INSIGHT para la representación de una cancha de fútbol](#page-1169-0) ....Pág. 1170** Gándola Joaquín, Díaz Lara Aylen, Lenguaza Enrique Leonel, Martinez Exequiel Jorge, Salas Vetre Gonzalo.

**[Relevamiento y registro del arbolado urbano de la Ciudad de Buenos Aires](#page-1176-0) ......Pág. 1177** Zubiria Joaquin, Montenegro Facundo, Gonzalez Sebastián, Navarro Nicolás, Fabiano Gonzalo, Ramirez Nicol, Cervetto Lucas.

**[Accesibilidad Web en el Aula Virtual de la UTN FRBA](#page-1181-0) .........................................Pág. 1182** Delle Piane Lucas, Alberio Valentina, Acuña Rodrigo, Azabache

**[Uso y confiabilidad de la Inteligencia Artificial en actividades de riesgo](#page-1187-0) ........Pág. 1188** Asurey Darío Alexandre, Gegon Franco Leonel, Isi Alí Emir, Pellegrino Stefano, Titae Watanabe Luichi.

**[La tecnología de impresión 3D para la fabricación de prótesis](#page-1195-0) ........................Pág. 1196** Bottcher Guillermo Nicolas, Montemarani Juan Pablo, Marin Valentin, Luis Matias Emanuel.

**[Capacidades y uso responsable de las Interfaces cerebro-máquina](#page-1203-0) ................Pág. 1204** Barreto Correa Juan Martin, Bolaña Gonzalo, Lorenzo Kevin, Boutet Jeremías, Falotico Galo.

**[Análisis del uso de tecnologías Emergentes en el ámbito de la Agricultura](#page-1210-0) ...Pág. 1211** Hernández Franco, Ramos Maite, Paredes Ezequiel, Guerra Sofía, Liguori Sasha, Ramírez Nataly.

**[Internet de las Cosas aplicado a los Sistemas de Riego](#page-1217-0) .....................................Pág. 1218** Cicarelli Juan Carlos, Harche Facundo, Horna Masias Rodrigo Alexandro, Lichtmaier Federico Ivan, Rodriguez Manuel, Trigal Perez Nicolás.

**[Estudio de Machine Learning aplicado al mantenimiento predictivo](#page-1224-0) ..............Pág. 1225** Alonso Alvite Ramiro, Barbieri Maria Victoria, Encinaz Sayago Federico Nahuel, Marolda Gonzalo Agustín, Riente Luciano Tomás, Schmidt David Adrián.

**[MatrixCalc: una app móvil para resolver sistemas de ecuaciones](#page-1232-0) ...................Pág. 1233** Ignacio Manuel Sacco , Agustín Daniel Beade Leguizamón.

**[Uso de RapidMiner para la implementación de Redes Neuronales Artificiales](#page-1236-0) ..Pág. 1237** Alanoca Sossi Genesis Michelle, Alberdi Catalina, Andreani Valentina, Fernicola Guadalupe Ailen, Ramírez Delgado Anderson Benjamín, Rohling Insua Nataly Sofia, Thiwissen Valentina.

**[Identificación de Personas en Sistemas de Videovigilancia por su Forma de Andar .](#page-1242-0)Pág. 1243** Cannatella, Tomás.

#### **[Redes Neuronales Artificiales en el Procesamiento de Datos Proveniente de](#page-1248-0)**

**Sensores ...........................................................................................................Pág. 1249** Amarilla Elian, Belfiore de Albafiorita Nicolas Tiago, Fatur Joaquín, Friedrich Bautista, Fulguera Gloria, Marquez Bautista, Scimonelli Bruno.

**[La controversia moral causada por el uso de partes robóticas como prótesis](#page-1255-0) ....Pág. 1256** Martinez Camila, Cabrera Matias, Bordigoni Pablo, Carreño Ezequiel, Turrado Valentina, Morales Mariano.

**Metaverso, The Sandbox y Decentraland [............................................................Pág. 1262](#page-1261-0)** Cesar Benjamín, Pérez Boutureira Santiago, Rogora Paillan Ignacio.

**[Computación Paralela for \(and by\) Dummies](#page-1269-0) .....................................................Pág. 1270** Alario Rocio, Cáceres Felipe, Isgro Valentino, Ledesma Emiliano, Masuet Juan Pablo, Mazurán Clara, Caymes Scutari Paola, Bianchini Germán.

**["Agricultura de Precisión orientada a desarrollo de alimentos de calidad-](#page-1277-0)AGRIFOOD" .............................................................................................................Pág. 1278** Benjamín Gutiérrez Carrizo, Gustavo Eduardo Juárez , Daniel Eduardo Ibarra.

**[Estacionamiento Virtual: prototipo de aplicación móvil](#page-1286-0) ....................................Pág. 1287** Aballone Leandro Ezequiel, Galperin Ignacio, Quiroz Omar, Salagre Macarena Salomé, Meza Utermark Facundo David.

#### Trabajos de Cátedra de 4 en adelante

**[Diseño e implementación de un lector de perfiles de levas](#page-1294-0) .............................Pág. 1295** Arana Cristian, Brizuela Elías, Rapallini Matías, Rojas Cristian, Jorge Matías, Mazzeo Hugo, Rapallini José, Rodríguez Omar.

**[Sistema Experto para Evaluación Psicodiagnóstica Empleando el Test HTP](#page-1301-0) .....Pág. 1302** Villarreal Natanael Exequiel.

**[Implementación de Sistema de Voto Electrónico](#page-1306-0) ................................................Pág. 1307** Barrientos Cristian, Basaldúa Guillermo, Boaglio Pablo, González Juan, Romero Cristina.

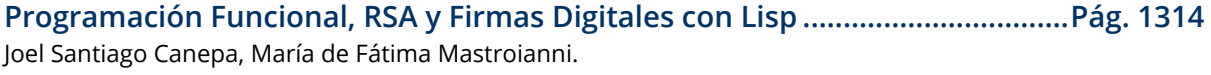

**Simulación para la carnicería "Carlos" [..................................................................Pág. 1321](#page-1320-0)** Aguilar Raúl Francisco, Molinari Tomás Agustín, Priano Agustín.

**[Tecnología al servicio de las visitas médicas a domicilio](#page-1328-0)....................................Pág. 1329** Carolina Andrea D'Alfonso, Josefina Celeste Garcia Sardella, Maximiliano Sebastián Quiroga, Tadeo German Granese.

**[Un Proceso de Big Data aplicado a datos de siembra, cosecha, producción y rendimiento](#page-1334-0)  del girasol\* ...............................................................................................................Pág. 1335** Mariano Conchillo, Agustina Buccella

**[Comparación de los lenguajes Java & C en sistemas en tiempo real blandos y](#page-1341-0)  duros ........................................................................................................................Pág. 1342** Di Giuseppe Agustín, Rodríguez Macarena.

**[Aplicación de Redes Neuronales Artificiales en el Análisis de Grupos de Impacto del](#page-1350-0)  Diagnóstico del Método Optimizado de Tiro Escuela del Ejército Argentino ........Pág. 1351** Edith Schamberger, Javier Delcourt, Francisco Pavón, Horacio Patricelli.

**[Concurrencia entre procesos funcionales y analíticos en SQL Server](#page-1357-0) ..............Pág. 1358** Ignacio Comelles, Julián Noceloni, Agustín Scorticati.

**[Un Proceso de Big Data aplicado al transporte con tarjetas SUBE\\*](#page-1363-0) .................Pág. 1364** Federico Saurin, Jose Luis Polo Sosa, Agustina Buccella.

**[APRENDIEN2: una aplicación móvil para facilitar la forma de estudiar](#page-1370-0) ..........Pág. 1371** Baldi Nadine, Vega Juan Ignacio.

**[Generación automática de Bases de Datos para Sistemas de Información Sanitaria](#page-1378-0) modelados con un Lenguaje Específico de Dominio ..........................................Pág. 1379** Arian Calabrese, Martín Lunasco, Juan Cesaretti, Leandro Rocca, Leopoldo Nahuel.

**[Diseño de un prototipo de pruebas de Entrada/Salida con Arduino](#page-1384-0) ...............Pág. 1385** López Mariana, Bond Román, Morales Martin, Encinas Diego.

**[Inteligencia Artificial en Histopatología, un Mapeo Automático de la Literatura](#page-1389-0) ....Pág. 1390** Luengo Ackermann, Ramiro Benjamín Pucheta, Patricia Alejandra.

**[Diseño de un sistema de trazabilidad de vehículos en estado de sospecha](#page-1395-0) ......Pág. 1396** Leiva Olguin Gastón Emanuel, Martinez Rosario Magalí, Paez Braian Andrés, Gagliardi Edilma Olinda.

**[Experiencia y Desarrollo de un video juego con metodología flexible y tecnología](#page-1401-0)  móvil ..................................................................................................................... Pág. 1402** Petrelli Silvio Gabriel.

**[Uso de Contenedores para Mejorar los Procesos de Configuración de Ambientes de](#page-1408-0)  Desarrollo en un Sistema de Vigilancia Tecnológica ...........................................Pág. 1409** Del Prado Pedro Omar, Hardie Federico Augusto, Lamas Zambrano Nicolás Ruben Leo, Ruiz Camila Sofia.

**Buscador de Publicaciones Científicas [..................................................................Pág. 1417](#page-1416-0)** Fernández Llanos Florencia Rocío, Sánchez Mauricio Andrés, Villarreal Natanael Exequiel.

#### Trabajos de Final de Carrera

**[Taxonomía de Características para el Diseño de Aplicaciones de Video Mapping\\*](#page-1425-0)...Pág. 1426** Leonardo Gugliottella, Rafaela Mazalu, Alejandra Cechich.

**Utilización de inteligencia artificial para la determinación de las medidas del corazón [en ecocardiogramas para contribuir con investigaciones realizadas en el área de la](#page-1435-0)  bioingeniería y la medicina ....................................................................................Pág. 1436** Bancalari Solá Federico Exequiel, Gasparini Matías Julián, Ortiz Marcos Nahuel, Posteraro Giuliana Andrea, Schiffer Julián Federico.

#### **[Scanner2D: Gestor de dosimetría para comisionar y realizar controles de calidad de](#page-1444-0)**

**equipos de radioterapia tipo Linac........................................................................Pág. 1445** Perdichizzi Sergio Esteban, De Rosa Flavia Mariela, Sanchez Santiago Federico, Nogueiras Emilio José, Wang Tianshu.

**[El Sistema Recomendador Mnemósine para la detección precoz del Alzheimer](#page-1453-0) ....Pág. 1454** Chavez Emmanuel Ignacio.

**[Gestión de stock actual y futuro de nueces mediante la utilización de sensores de](#page-1464-0)  humedad y registros climáticos .............................................................................Pág. 1465** Capurro Román Federico, Centeno Nicolás Ignacio, Lerner Sebastián Nahuel, López Florencia Macarena, Putrino Biscayart Alejandro.

**[La problemática del cambio climático y las deforestaciones: El desafío de incentivar la](#page-1469-0)  industria forestal desde la innovación tecnológica .............................................Pág. 1470** Constenla Juan Manuel, Huayta Romay Mauro, Lesniak Matías, Samassa Facundo Martín, Vilcas Saravia Oscar.

**[El impacto de las matemáticas en la elección de carreras STEM y cómo el Machine](#page-1475-0)  Learning puede moderarlo .....................................................................................Pág. 1476** González Rocío, Coedo Fiamma Belén, Casciaro Ignacio, Szwimer Daiana Kalanit, Manrique Karen Ailén.

**[BondiPago: Sistema de pago electrónico mediante aplicación móvil en el transporte de](#page-1480-0)  pasajeros ...................................................................................................................Pág. 1481** Ezeiza Brian, Iglesias Fernando Manuel, Moyano Pablo Gaston, Ramirez Lorca Jaime Nahuel, Tesolin Julian Augusto.

**[CybeRely, un acercamiento a la seguridad informática para usuarios no expertos en](#page-1488-0) pequeñas y medianas empresas. ..........................................................................Pág. 1489** Blasco Nicole Aldana, Fresno Franco, León Francisco, Margni Camila, Tierno Juan Francisco.

**[Vangelis: Otra forma de conocer y colaborar con músicos](#page-1495-0)................................Pág. 1496** Berardi Matias, Laye Berardi Matias, Rodriguez Cary Hernan Ezequiel, Peduto Francisco.

**[Sistema de trazabilidad de propiedad, autenticidad y origen de objetos de lujo](#page-1501-0)....Pág. 1502** Yabar Bilbao Iñaki, Furman Kevin Alan, Marino Mariana, Magnoni Pablo Ariel, Ordoñez Tomás.

**[Sistema automatizado para asignación de espacios laborales basado en optimización](#page-1506-0)  de espacio .................................................................................................................Pág. 1507** Altobelli Fiorella Denise, Barchiesi Franco Ezequiel, Bekerman Nataly, Gomel Agustín, Santos Verónica.

**[Simuladores de Negocios, una herramienta para innovar los métodos educativos en el](#page-1511-0)  marco de la virtualidad ...........................................................................................Pág. 1512** Nahuel Gil Peña, Nicolás Madeo, Agustín Prediger, Gabriel Alvarez, Franco Bortolazzi Conte.

**[Sophia: Asistente en la Corrección de Diagramas de Modelado de Sistemas de](#page-1520-0)  Información..............................................................................................................Pág. 1521** Kevorkyan Marina Nairí, Infantino Marcos, Naccachian Nicolás Armen, Bestard Pino Rodrigo, Bongiorno María Gracia.

**[Desarrollo de una solución software que centraliza y automatiza la respuesta a](#page-1529-0)  incidentes de ciberseguridad .................................................................................Pág. 1530** Covello Jorge Julio Fernando, Cueli Juan Francisco, Diaz Ezequiel, Diaz Rodrigo, Urteaga Naya Martín Ignacio.
**[Juego de búsqueda del tesoro con realidad aumentada para dispositivos móviles como](#page-1538-0)  medio para promover la concurrencia a espacios culturales ............................Pág. 1539**

Abdon Juan Bautista, Azpeitia Diego Jorge Daniel, Badenas Abal Franco, Ovejero Ibáñez Pablo Andrés, Sarasibar Ignacio.

**[El uso de la Inteligencia Artificial y las nuevas tecnologías como herramienta para el](#page-1547-0)  cuidado de plantas hogareñas ...............................................................................Pág. 1548** Casarino Ignacio Agustín, Dalmau Pereyra Facundo, Priano Nicolás Alejandro, Stiberman Alan Mario.

**[Rollos de madera digitalizados como un nuevo activo financiero](#page-1553-0) ....................Pág. 1554** Santiago Aspres , Juan Ignacio Carramal, Franco Ariel Curi, Franco Giannotti Calens y María Azul Luquet.

**[Selección de un algoritmo de Criptografía Ligera](#page-1559-0) ...............................................Pág. 1560** Sofía Terán.

**[Centralizador de registros de seguridad para la definición del comportamiento de usuarios](#page-1567-0)  y accionador de respuestas acordes a la conducta de estos usuarios (Loupe) ....Pág. 1568** Tomás Behringer, Gabriel Alifraco, Martin Samoilovich , Ivan Casanova.

**[Desarrollo de plataforma de unificación de carteras de inversión y aprendizaje](#page-1575-0)  financiero - TUS inversiones. ..................................................................................Pág. 1576** Caballero Franco Ramiro, Fagotti Gian Franco, Lopez Franco Ariel, Rodriguez Baumann Diego, Walsh Alejandro Brian.

**[Sistema de historias clínicas y recetas electrónicas orientado a la accesibilidad web](#page-1579-0)  mediante comandos por voz ..................................................................................Pág. 1580** Adan Damián, Cobos Bruno, Lafuente Karen, Lopez Rosa Giselle, Lucero Facundo.

**[Accelerate: Sistema generador automático de código e infraestructura](#page-1585-0) ........Pág. 1586** Peña Altare Pablo Roberto, Fernández Valenzuela Valentín Manuel, Rivero Zuin Maximiliano Tomás.

**[kineapp - Sistema de seguimiento de tratamientos para consultorios de](#page-1593-0)  kinesiología ............................................................................................... Pág. 1594** Guevara Herrera Florencia Ailen, Lee Angela, Olguin Juan Ignacio, Rodriguez Gerardo Agustin.

**[Zona Segura: Desarrollo de aplicación para registrar incidentes de seguridad en la vía](#page-1601-0)  pública .......................................................................................................................Pág. 1602** Cuzziol Facundo R., Nadal Alejandro F., Diez Danilo, Schuster Exequiel A., Troncoso Mariano A.

**[Aplicación Informativa y de Acompañamiento para Personas de la Comunidad](#page-1608-0)  LGTB+ ................................................................................................................Pág. 1609** Miño Guille.

**[TrackING: Plataforma de autoseguimiento y planificación del proceso](#page-1618-0)  universitario ............................................................................................. Pág. 1619** Dalmau Agustín, Romera Romina, Dibiagi Leonardo, Meljem Misael.

**[Desarrollo de Dispositivo para la Obtención de Electrocardiogramas y la Detección de](#page-1628-0)  Arritmias ...................................................................................................................Pág. 1629** Ortolani Alejandro Mariano.

**[Diseño e implementación de un sistema de conexión de filmadores independientes](#page-1638-0)  con medios de comunicación .................................................................................Pág. 1639**

Guerberg Babenco Leonardo Ariel, Rosito Vago Guido, Klajnberg Guido, Cheistwer Lucas, Hoyos Joaquín.

**[Junkode: Documentador automático de código fuente](#page-1644-0) .....................................Pág. 1645** Cespedes Ortega Rodrigo Gabriel, Flores Sebastián Andrés, Girala Ramsés, Fernandez Quatrini Renzo Abel, Groisman David Nathaniel.

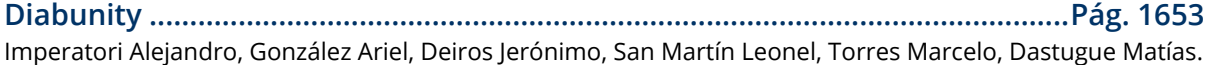

**[BSCG: Blockchain Smart Contracts Governance](#page-1659-0)..................................................Pág. 1660** Figueroa Saez Juan Antonio, Giudice Maria Milagros, Giudice Maria Florencia, Dumont Daniel.

**[Observatorio Bovino: Una Aplicación de Ayuda a la Toma de Decisiones en la Ganadería](#page-1669-0)  Bovina........................................................................................................................Pág. 1670** Bravin Juan Ignacio, Jaworski Martin ezequiel, Soto Juan Cruz, Teng Jazmin Ines, Thouzeau Edgardo Hernan.

**SafetyCar[...................................................................................................................Pág. 1678](#page-1677-0)** Actis Agudiak Lucas Gabriel, Molina Matías Franco, Velázquez Rodolfo Tomás, Zanini Gaspar.

**[Control Remoto Integral del Embarazo - CRIE](#page-1681-0)......................................................Pág. 1682** Borda Jonathan Matias, Cela Pablo Andrés, Di Lorenzo Maximiliano, González Pablo, Lancuba Emiliano, Marzullo Nicolas, Pérez Coto Maximiliano, Torres Quimey Belen, Trejo Ian.

**[DARLA: La nueva manera de proteger la información y concientizar a las personas](#page-1688-0)  sobre phishing ..........................................................................................................Pág. 1689** Coen Ezequiel, Coen Nicolas, Mazzini Ivana, Mesaglio Juan Ignacio, Rodriguez Sandez Florencia.

**[WCARG, una librería de Accesibilidad Web:](#page-1695-0) .........................................................Pág. 1696** Mag. Pablo Pandolfo, Rodrigo Damián Lema, Gonzalo Fuentes.

**[Una herramienta tecnológica para el trabajo con pacientes que utilicen pictogramas](#page-1705-0)  como sistema aumentativo y alternativo de comunicación. .............................Pág. 1706** Noriega Patricio Ezequiel, Orlando Leonardo Jorge, Nielsen Kevin Adam, Vaquero Gonzalo Pablo, Vazquez Rodrigo Hernán.

**REFERÍ: Gestión de servicios deportivos [...............................................................Pág.](#page-1713-0) 1714** Diego Ismael Sanfurgo Lucero, Milagros Cayo, Facundo Erbin

**[Optimización de stock de materias primas con asistencia de herramientas de Machine](#page-1721-0)  Learning ....................................................................................................................Pág. 1722** Ignacio Crosta, Brenda Baruzzini, Daniel Marcelletti, Ignacio Garay, Martin Izraelsky.

**Wallie[.........................................................................................................................Pág. 1727](#page-1726-0)** Dimare Rodrigo, Rodriguez Angenelo Santiago, Romano Martín Pablo, Sampayo Rodrigo Martín, Sanchez Fernando Nicolás, Secchi Lucas.

**[IAmsler: Sistema de Clasificación Automática de Degeneración Macular Asociada a la](#page-1732-0)  Edad en Retinografías .............................................................................................Pág. 1733**

Cortez Francisco Andres, Ventura Gonzalo Leandro, Varisco Nahuel, Pucciariello Micaela Rocío, Leguizamón Rocío Florencia.

**[HELFEN: Cuidando a nuestros seres queridos con tecnología](#page-1741-0) ...........................Pág. 1742** Diaz Federico Agustin, Sack Estefania, Aranda Vanina Giselle, Falcon Rodriguez Alex Nicolas, Foresi Ariana.

**[Yo Te Busco: Plataforma Web para la Adopción y Búsqueda de Mascotas Perdidas.](#page-1749-0)Pág. 1750** Arias Sebastián Ezequiel.

**[Comparando la accesibilidad de sitios E-learning aplicando el framework MyFEPS](#page-1757-0).. Pág. 1758** Balin, María Victoria

**[Cloud Computing en problemáticas ecológicas: Proyecto Purai](#page-1767-0) .......................Pág. 1768** Pagliarini César Augusto, Cuña Cintia, Poncio Silvia, Audoglio Pablo.

**[Análisis del desarrollo de una herramienta de trading automático](#page-1774-0) .................Pág. 1775** Goñi Matias, Cohen Semag Guido, Pawlow Manuel.

**[Aplicación de una estrategia de evaluación con el propósito de mejorar la calidad](#page-1782-0)  interna de servicio en una empresa de diagnóstico por imagen ......................Pág. 1783** Lucila Salvai, María Fernanda Papa.

**[Especificación de Requisitos de Calidad del Software: Una Propuesta para el desarrollo](#page-1792-0)  de una Web App basada en ISO/IEC 25000 ...........................................................Pág. 1793** Mansilla Juan Pablo, Ferreyra Gastón, Saldarini Javier.

**[Ejercitación y seguimiento de pacientes en neurorehabilitación - Aplicación](#page-1802-0)  "AgilMente" .......................................................................................................... Pág. 1803** Gribaudo Guillermo, Marquez Federico Alejo, Matterson Andrés, Polo Julián.

# Trabajos de Investigación de Estudiantes extra-cátedra

#### **Estudio comparativo entre Sistemas Operativos**

**[¿Por qué Linux no triunfa en computadoras de Escritorio como Windows?](#page-1815-0) ...Pág. 1816** María Sol Bruschini, Carolina Mendez, Natalia Vergara

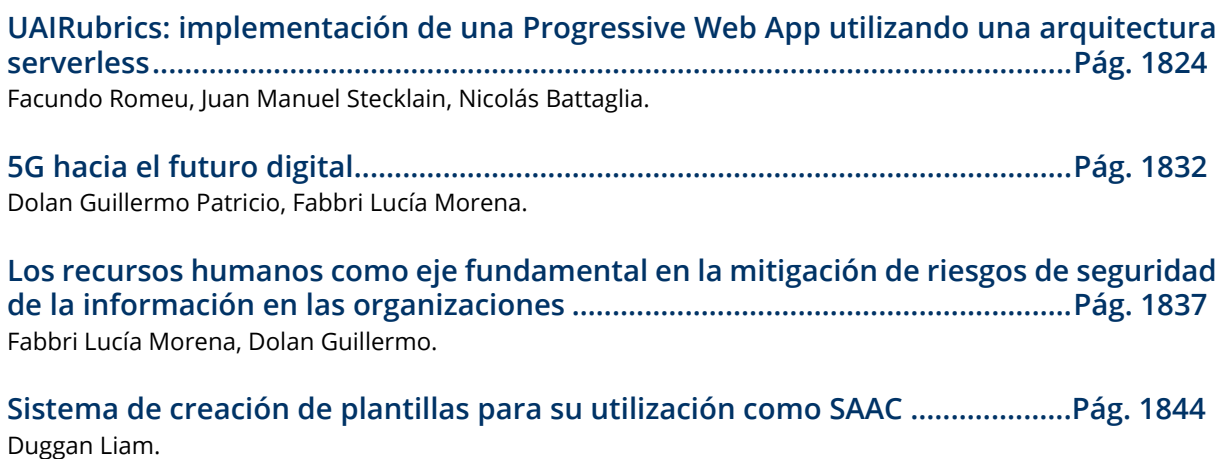

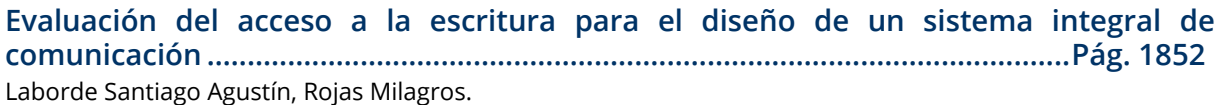

**[Técnicas Analíticas para Sistema de Detección de Intrusos Mediante Tráfico Anómalo](#page-1859-0)  en IoT .........................................................................................................................Pág. 1860** Nuñez Salvador.

**[Técnicas de análisis de datos aplicadas a encuesta docente en Ingeniería en Sistemas](#page-1866-0)  de Información .........................................................................................................Pág. 1867** Dominguez Blanda Tomás, Mosca Sebastián Jesús, Ardiles Micaela, Avilar Pilar, Gras Luisina.

**[Inteligencia artificial: enfoque médico para el diagnóstico de cáncer de mama](#page-1874-0) .Pág. 1875** Curci Robledo, Gianfranco Jesús.

**[Análisis de uso de Metodologías Ágiles en Proyectos: Caso de Estudio SCRUM](#page-1879-0)...Pág. 1880** Schmidt Gerónimo.

**Vinculación Tecnológica en Época de Pandemia: Transferencia de Conocimientos de [Áreas de Investigación a Necesidades Concretas de la Industria Aplicando Inteligencia](#page-1886-0)  de Negocio ................................................................................................................Pág. 1887** Irene Marcial, Sonia Mamani Villca, Pablo Salani, Servando D' Amore, Agustín Álvarez Ferrando, Leandro Rocca, Leopoldo Nahuel, Maryelis Márquez, Sergio Maiorano, Eduardo Laudano.

**[Evaluación de herramientas de modelado de amenazas para aplicaciones basadas en](#page-1894-0)  la nube ......................................................................................................................Pág. 1895** Escowich Martín Ariel.

**[Análisis Exploratorio de Imágenes Histopatológicas](#page-1902-0) ..........................................Pág. 1903** Ricapito Juan Pablo, Rostagno Leandro Ariel.

**[Sistema de Reconocimiento y Clasificación de Gestos con Inteligencia Artificial y](#page-1907-0)  Machine Learning ....................................................................................................Pág. 1908** Cortinez Franco M., Montenegro A. Gabriel D.

**[GENDI: Sistema de información y seguimiento de cuestionario médico y gestión de](#page-1915-0)  denuncias de violencia de género. ........................................................................Pág. 1916** Hidalgo Santiago, Llaver Fredes Ismael Joshua.

**[Sincronización de tráfico de vehículos por medio de inteligencia artificial](#page-1923-0) ........Pág. 1924** Almirón Yoel Maximiliano, Mazzeo Héctor Hugo.

**[Una propuesta basada en Python para la extracción de información electoral a partir](#page-1927-0)  de códigos QR ...........................................................................................................Pág. 1928** Fernández Joaquín, Giorgi Daiana.

**[Método de Desarrollo de Arquitectura Empresarial para la implementación de](#page-1934-0)  Tecnología de la Información.................................................................................Pág. 1935** Hormigo Daniel Ricardo, García Sergio Andrés.

**[Ejemplo de Ontología aplicada a Asignatura de Grado](#page-1942-0) ......................................Pág. 1943** B. Jaime.

**[Especificación Textual de Modelos de Simulación DEVS: Construcción de sintaxis para](#page-1948-0)  modelos acoplados ..................................................................................................Pág. 1949** Mercanti Santiago Andrés.

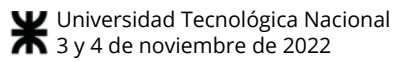

#### **[Nociones Introductorias para el Desarrollo de Inteligencia Artificial con Java](#page-1957-0) .....Pág. 1958** Vargas Santiago Genaro.

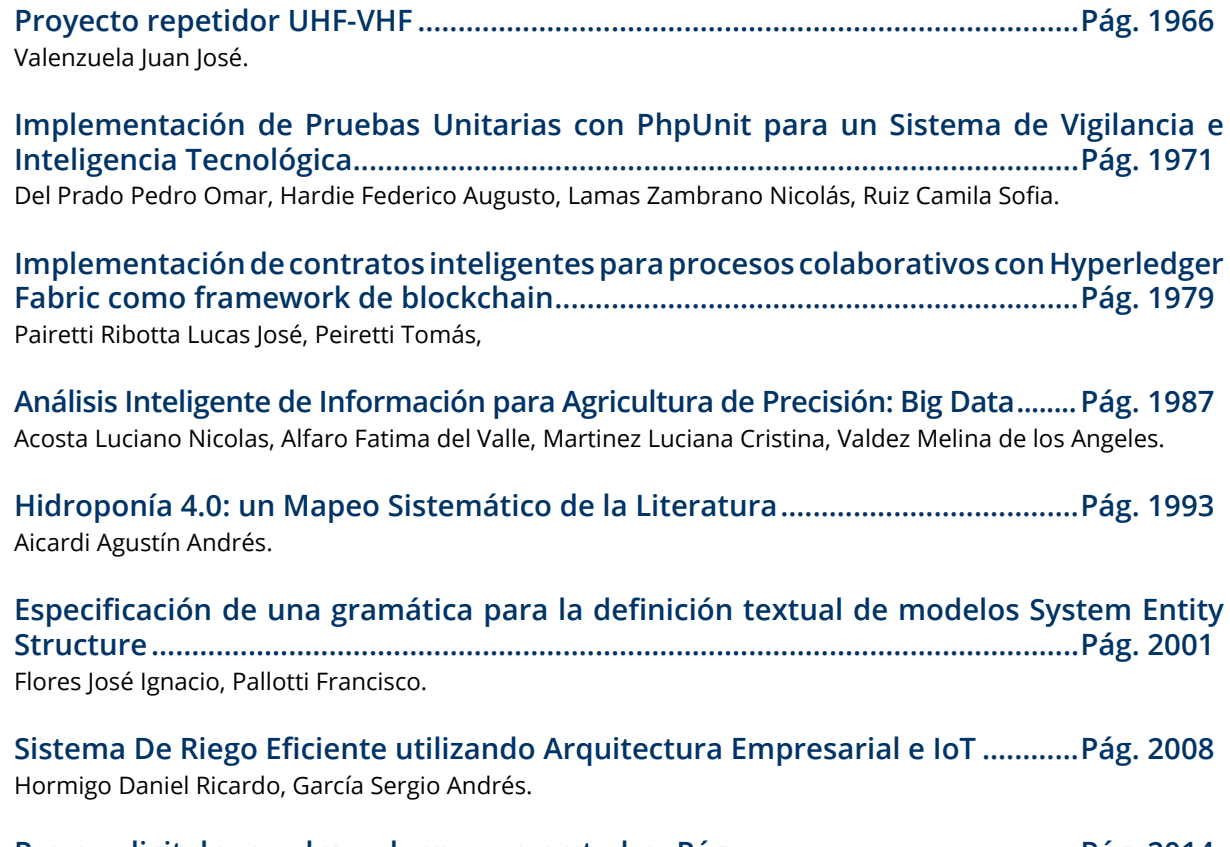

**[Rampa digital para el uso de una computadoraPág.](#page-2013-0) ..........................................Pág. 2014** Goyret Marcos.

# Trabajos de Investigadores

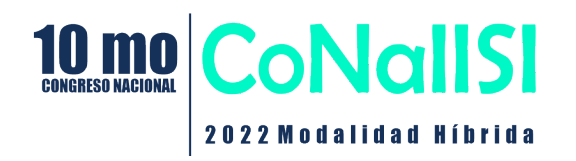

# Aplicaciones Informáticas y de Sistemas de Información

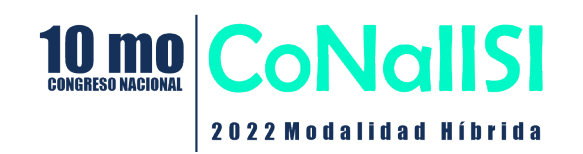

# **Los Nuevos Retos Digitales de las PYMES**

Abel Marcelo Del Do, Andrea Villagra, Daniel Pandolfi,

*Instituto de Tecnología Aplicada (ITA) Unidad Académica Caleta Olivia - Universidad Nacional de la Patagonia Austral. Ruta Nacional 3 Acceso Norte, Caleta Olivia, Santa Cruz, Argentina.*

[mdeldo@uaco.unpa.edu.ar,](mailto:mdeldo@uaco.unpa.edu.ar) [avillagra@uaco.unpa.edu.ar](mailto:avillagra@uaco.unpa.edu.ar), [dpandolfi@uaco.unpa.edu.ar](mailto:dpandolfi@uaco.unpa.edu.ar)

#### **Resumen**

*La transformación digital es un proceso de innovación disruptivo en las PYMES y amenaza la existencia misma de estas. La mayoría de las iniciativas de transformación digital fracasan debido a que las organizaciones no cambiaron su mentalidad y procesos, o no construyeron culturas que fomentaran el cambio.*

*El objetivo de este estudio es examinar los impulsores y las barreras de la transformación digital de las PYMES para identificar los posibles desafíos desencadenantes que puedan promover su transformación digital. Los resultados indican una alta incertidumbre sobre qué hacer y dónde comenzar. La actitud positiva de las PYMES hacia la digitalización es el único motor. El estudio revela que la adopción de una estrategia digital que facilite la incorporación de tecnologías emergentes y el desarrollo de capacidades de liderazgo digital podría funcionar como un disparador adecuado para promover la transformación digital en las PYMES y son puntos de partida prometedores.*

#### **1. Introducción**

Los avances tecnológicos, cambios del entorno y el desarrollo de Internet en la última década ha permitido al mundo cambiar sistemáticamente hacia una nueva era industrial llamada Industria 4.0. Este concepto fue introducido en Alemania en la segunda década del siglo XXI hace referencia a la industria modernizada motorizada por uso de Internet que, conectada a través de sensores inteligentes, hace posible usar esta inteligencia en favor de las personas y ha abierto las puertas de la conexión global, el intercambio de información y análisis de datos [33]. De esta manera el término "transformación digital" se ha convertido en un término muy utilizado y responde al desarrollo de diversos campos de investigación [48].

El concepto "transformación" hace referencia a un cambio sustancial en la empresa, impactando directamente en la estrategia y la estructura organizacional [35, 36] y alude a un cambio disruptivo del modelo de negocio, de la organización empresarial y de las capacidades generadas por la aplicación de las tecnologías digitales [57]. Por otro lado, el término "digital" hace referencia a la utilización de las nuevas tecnologías digitales asociadas directamente con la "cuarta revolución industrial", y con su desarrollo de tecnologías emergentes tales como big-data, inteligencia artificial (IA) computación en la nube (CC), el internet de las cosas (IoT) y más recientemente Blockchain, entre otras. Estas tecnologías han obligado a buscar nuevas formas de hacer negocios y construir mercados emergentes.

Esta "cuarta revolución industrial", está caracterizada por la incorporación de las tecnologías digitales, y todo tipo de innovaciones. La disrupción digital trae consigo las amenazas y oportunidades más importantes a las que se han enfrentado las empresas en las últimas décadas. Para aprovechar las oportunidades y minimizar las amenazas será necesaria una auténtica revolución en las habilidades personales y organizacionales, así como una transformación de las organizaciones [40]. En los últimos años, la integración y explotación de las nuevas tecnologías digitales se ha convertido en uno de los mayores retos a los que se enfrentan las empresas: ninguna es inmune a sus efectos y del éxito de su asimilación dependerá el desempeño futuro de las mismas [24, 28, 29, 50] ya que tienen la capacidad para transformar los productos, servicios, operaciones, e incluso los modelos de negocio de las empresas, así como su entorno competitivo [16, 24, 34, 58].

Según Schwartz [49], las empresas más adaptables, que sean capaces de responder a las nuevas tendencias tecnológicas, sobrevivirán y aquellas que no sean capaces de adaptarse a la nueva economía digital probablemente caerán. Como la asimilación de las nuevas tecnologías digitales es fundamental para mantener la competitividad de las organizaciones y su desarrollo futuro, es de gran importancia estudiar el potencial de las capacidades organizacionales de transformación digital para asimilar y poner en valor dichas tecnologías. Las empresas necesitan establecer prácticas de gestión para dirigir estas transformaciones complejas. Como indica Berman [5], será necesario desarrollar un nuevo portfolio de capacidades de transformación digital que permita a las organizaciones la flexibilidad y capacidad de respuesta ante los rápidos cambios requeridos para generar nuevas propuestas de valor para los clientes y transformar los modelos operativos.

Existen gran cantidad de ejemplos a lo largo de la historia de organizaciones que fallaron en el avance tecnológico por centrar sus esfuerzos en las tecnologías sin invertir en capacidades organizacionales que garantizaran su impacto [19, 28]. Según indica Morgan [38], cerca de un 70% de las iniciativas de transformación digital fracasan debido a que las organizaciones no cambiaron su mentalidad y procesos, o no construyeron culturas que fomentaran el cambio.

Si bien la transformación digital afecta a empresas de cualquier tamaño, las pequeñas y medianas empresas son de particular interés a este respecto debido a su importancia en la economía [7], ya que representan más del 99% de las empresas en la Unión Europea [39] y el 99,5% de las empresas en América Latina y el Caribe<sup>1</sup>. Según el estudio de la OECD/CAF [42] "América Latina y el Caribe 2019: Políticas para PYMES competitivas en la Alianza del Pacífico y países participantes de América del Sur", las PYMES juegan un papel clave en la generación de empleo y valor agregado en la economía mundial, y se están viendo afectadas por la digitalización imparable que está transformando el entorno competitivo en el que se desenvuelven.

Las PYMES están avanzando en la digitalización a un ritmo inferior a las grandes empresas, tardando más en aprovechar las ventajas que ofrecen las tecnologías digitales. Aunque actualmente el concepto de transformación digital se entiende más claramente, aún no existen modelos o guías prácticas que ayuden a los directivos de las PYMES [43]. Los directivos siguen sin tener los conocimientos y experiencia necesarios para el desarrollo e implementación de estrategias digitales, y esta carencia ha sido identificada como una de las razones principales que ha impedido a un gran número de empresas implementar sus planes de transformación digital [10, 24, 25, 35]. Además, el número de investigaciones realizadas sobre transformación digital centradas en capacidades organizacionales son reducidas y no suelen centrarse en PYMES [4, 14].

Prepararse para la transformación digital no es tarea fácil, es preciso desarrollar capacidades digitales en las que las actividades, las personas, la cultura y la estructura de la organización estén sincronizadas y alineadas con un conjunto de objetivos organizacionales [27]. Las transformaciones digitales exitosas requieren que las empresas cultiven nuevas capacidades organizacionales para sobrevivir y prosperar [30].

Para cubrir la brecha de conocimiento identificada y contribuir a ampliar la investigación sobre transformación digital en las PYMES, se plantea como **objetivo general** de este trabajo profundizar en el conocimiento de cómo las PYMES pueden avanzar en la transformación digital identificando los retos más importantes. Como **objetivos particulares** se plantea: (a) Identificar cuál es la situación actual de las PYMES en relación a la transformación digital y (b) determinar cuáles son los habilitadores e inhibidores fundamentales para avanzar en la transformación digital y los desafíos más importantes a los que se enfrentan para transformarse digitalmente.

La mayoría de los artículos de investigación relevantes que abordan esta problemática se encuentran a partir del año 2018, lo que demuestra el interés en incrementar el conocimiento sobre cómo las nuevas tecnologías digitales están cambiando el medioambiente en el que se desenvuelven las empresas, así como sobre su estructura interna y funcionamiento. Se realizó un análisis en profundidad de la literatura científica publicada hasta el momento para determinar cómo los autores describen los habilitadores que permiten avanzar en la digitalización de las empresas, sus características y las dimensiones que los agrupan.

El artículo está organizado de la siguiente manera: en la Sección 2 se ubica la transformación digital dentro de la cuarta revolución industrial que está viviendo la sociedad actual. A continuación, en la Sección 3 se identifican las tecnologías digitales que fomentan la transformación digital de las PYMES. La Sección 4, se centra en las PYMES, cuál es la situación actual respecto de la transformación digital y cuáles son los habilitadores e inhibidores fundamentales para avanzar en la transformación digital, finalizando con un estudio de los retos más importantes a los que se enfrentan para transformarse digitalmente. Finalmente, en la Sección 5 se presentan las conclusiones y trabajos futuros.

#### **2. Transformación Digital**

El concepto de transformación digital y la utilización de las nuevas tecnologías digitales para cambiar las relaciones con los clientes, los procesos internos y las propuestas de valor es una realidad que muchos ejecutivos han convertido en su actividad cotidiana. Al ver el rápido progreso de la utilización de las tecnologías digitales en sus sectores de actividad, han tomado conciencia de que del éxito de la transformación digital dependerá en gran medida la competitividad de su empresa en el futuro próximo.

#### **2.1 La cuarta revolución industrial**

Estamos viviendo un cambio radical en nuestra forma de vida, trabajo y cómo nos relacionamos entre nosotros, provocado por los avances tecnológicos. Es lo que el Fundador y Presidente Ejecutivo del Foro Económico Mundial, el profesor Schwab [47], denominó la cuarta revolución industrial también calificada como industria 4.0, que está fusionando todos los aspectos del mundo en que vivimos, creando nuevas oportunidades y también peligros potenciales.

Hay tres características fundamentales que nos indican que estamos ante una nueva revolución industrial: (1) La velocidad del cambio actualmente es exponencial, de una magnitud superior en comparación a las revoluciones industriales anteriores. (2) Además, no hay ninguna industria que esté al margen de los cambios producidos por las tecnologías digitales, todas se están viendo afectadas. (3) Por último, la complejidad de los

<sup>1</sup> https://read.oecd-ilibrary.org/development/america-latina-y-el-ca ribe-2019\_60745031-es#page27

cambios, su amplitud y profundidad auguran una transformación completa de los sistemas de producción, gestión y gobernanza de las organizaciones.

La utilización de la máquina de vapor para mecanizar la producción sustentó la primera revolución industrial. La energía eléctrica fue la base de la segunda revolución industrial, que permitió la producción en masa. La tercera revolución industrial vino de la mano de la electrónica y las tecnologías de la información, que permitieron la automatización progresiva de las líneas de producción.

En la actualidad estamos ya viviendo la cuarta revolución industrial, la revolución digital generada por la fusión de las denominadas tecnologías digitales que está diluyendo la separación entre los mundos físico, digital y biológico. Tenemos inteligencia artificial, vehículos autónomos, internet de las cosas, aprendizaje automático, drones, reconocimiento de identificación facial, impresión 3D, *Big Data*, biología sintética, ecología industrial, etc. todas ellas forman parte de nuestra vida cotidiana actual.

Las oportunidades prácticamente ilimitadas que proporciona la conexión a través de dispositivos móviles de millones de personas con una potencia de procesamiento, almacenamiento y acceso al conocimiento sin igual, fuerzan una transformación vertiginosa y sin precedentes. Además, los avances tecnológicos en áreas como la inteligencia artificial, la robótica, internet de las cosas, impresión 3D, biotecnología, nanotecnología, blockchain, etc. tendrán un efecto multiplicador en la transformación.

Hasta ahora los cambios han llegado sobre todo del lado de la demanda: consumidores que, gracias a las nuevas tecnologías, han sido capaces de acceder a nuevos productos y servicios que aumentan la eficiencia y bienestar del consumidor, como puede ser reservar un vuelo o comprar un boleto de colectivo a través de una aplicación informática, escuchar música, ver una película, etc., todo ello de forma online. En un futuro próximo los cambios llegarán desde el lado de la oferta, las empresas podrán obtener mejoras en su eficiencia y productividad, los costes se reducirán en transporte, comunicaciones, logística, cadenas de suministro más eficientes y globales. Los costes del comercio internacional se reducirán impulsando la apertura de nuevos mercados y el crecimiento económico.

Aunque los efectos para las empresas derivados de las transformaciones son difíciles de entender y prever, la cuarta revolución industrial afectará fundamentalmente a: las expectativas de los clientes, la mejora del producto, la innovación colaborativa y las formas organizativas.

El cliente será el centro de la cuarta revolución industrial, ya sea empresa o consumidor: la mejora de la satisfacción de sus expectativas será un eje central de las transformaciones. Además, las nuevas tecnologías permitirán aumentar la durabilidad y resistencia de los productos, así como sus prestaciones; el uso y análisis de datos modificará la forma de mantenimiento de los productos. La velocidad a la que se están produciendo

innovaciones disruptivas, los nuevos servicios basados en datos y su análisis, la mejora de las experiencias del cliente, etc. requieren de nuevas formas de colaboración. Como consecuencia, será necesario replantearse las formas organizativas de las empresas y organizaciones en general, la cultura organizacional y la retención del talento; en una nueva realidad en la que surgen nuevos modelos de negocio y plataformas digitales globales.

En definitiva, las empresas han de analizar cómo la innovación apoyada en combinaciones de tecnologías permitirá repensar la forma de hacer negocios, comprender un entorno cambiante e innovar de forma continua, de modo que les permitirá avanzar en la cuarta revolución industrial [47].

#### **3. Nuevas Tecnologías Digitales**

La transformación digital surge por la integración y explotación de las nuevas tecnologías digitales denominadas **SMACiT**: *Social* (Redes Sociales), *Mobile* (Dispositivos Móviles), *Analytics* (Análisis de Datos), *Cloud Computing* (Operaciones en la Nube) e *Internet of Things* (Internet de las Cosas) (**Figura 1**). Esta transformación supone uno de los mayores retos a los que se enfrentan las organizaciones en la actualidad, ninguna es inmune a sus efectos y del éxito de su asimilación dependerá el desempeño futuro de las mismas [13, 17, 24, 28, 29]. La transformación digital generada por la integración de las tecnologías SMACiT forma parte de la cuarta revolución industrial.

Como indican Sebastian et al. [50], el acrónimo SMACiT se refiere a un conjunto de tecnologías digitales potentes, de fácil acceso para las organizaciones y alto grado de complementariedad. Por eso son ideales para las PYMES y nos focalizamos en estas. Existen otras tecnologías digitales, como son la inteligencia artificial, blockchain, robótica, realidad virtual y otras que, aunque afectarán a las organizaciones, no son consideradas SMACiT. La integración de las tecnologías SMACiT está generando una digitalización progresiva y sin precedentes que fomenta la innovación y transformación de las organizaciones [29], con capacidad para transformar los productos, servicios, operaciones, e incluso los modelos de negocio de las organizaciones, así como su entorno competitivo [16, 24, 34, 58].

Esta digitalización imparable constituye una fuente de oportunidades, y también una amenaza a la supervivencia de aquellas empresas que no sean capaces de adaptarse. Kane et al. [26] obtuvieron como resultado de una encuesta, realizada en más de 500 empresas, que más del 80% de los encuestados consideraban que su empresa veía las tecnologías digitales como una oportunidad, frente al 26% que las consideraban más bien un riesgo.

La transformación digital se está convirtiendo cada vez más en el medio generalmente aceptado para alcanzar las metas de la organización. Incluye transformaciones de las operaciones clave de los negocios,

que afectan a los productos y procesos de la organización, así como a su estructura y conceptos de negocio [35]. El estudio a nivel global realizado por MIT Sloan Management Review y Deloitte University Press en 2015<sup>2</sup> sobre negocio digital, mostró que las empresas más maduras digitalmente estaban focalizadas en la integración de las tecnologías digitales SMACiT, al servicio de la transformación de la forma de trabajar, mientras que aquellas empresas menos maduras digitalmente estaban centradas en resolver problemas concretos con tecnologías digitales individuales [28].

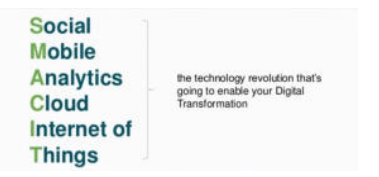

#### **Figura 1: Tecnologías SMACIT para la Transformación Digital**. Fuente: Internet

En un mundo VUCA<sup>3</sup> (Volátil, Incierto, Complejo y Ambiguo) las empresas están obligadas a una innovación y adaptación permanente para seguir siendo competitivas y tener éxito. Principalmente, en la revolución digital en la que nos encontramos, donde aparecen negocios disruptivos que emergen incluso saltándose las tradicionales barreras entre sectores, cambiando la esencia de los negocios tradicionales y transformando en muchos casos los productos en servicios. Esta revolución digital es una oportunidad, pero además es una obligación porque los clientes son cada vez más digitales, poseen más información, comparan, buscan mayor valor y desean una experiencia más satisfactoria, lo que implica a las empresas a evolucionar tecnológica y culturalmente, por lo que crearán su estrategia digital que les marque el camino de innovación que necesitan.

Westerman et al. [56] identificaron las tres áreas clave de las empresas que los ejecutivos estaban transformando digitalmente: la experiencia del cliente, los procesos operativos y los modelos comerciales (**Figura 2**). Dentro de cada una de las áreas claves identificadas, los ejecutivos estaban transformando diferentes elementos. En total detectaron nueve elementos que formaban un conjunto de componentes básicos para la transformación digital. También comprobaron que ninguna empresa estaba transformando completamente todos los elementos. Lo más habitual era que los ejecutivos de las empresas seleccionen elementos concretos, los que consideraban más importantes, para iniciar su transformación digital. El décimo elemento que detectaron, referido a las capacidades digitales, lo consideraron esencial para la transformación de las tres áreas.

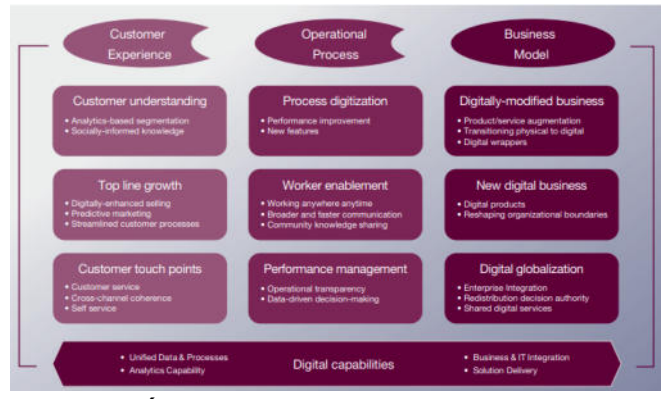

**Figura 2: Áreas clave de la Transformación Digital.** Fuente: MIT Sloan Management

La innovación digital en las empresas requiere revisar todos los procesos actuales para realizar los cambios necesarios para conseguir los objetivos que se están buscando. La confusión actual radica en si las empresas se quedan en la digitalización de los procesos de negocio o realmente realizan una transformación digital del negocio.

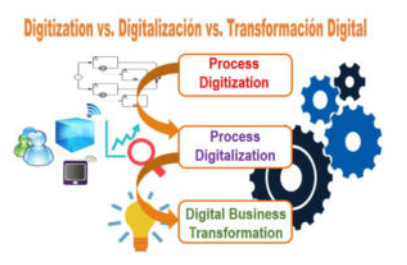

**Figura 3: Digitization vs. Digitalización vs. Transformación Digital.** Fuente: Internet

En inglés, se habla incluso de dos términos *"Digitization"* y *"Digitalization"*, que en español traducimos por "digitalización" en ambos casos, pero tienen matices diferentes que deberíamos tener en cuenta. Además se mezclan en muchos textos los términos *"Digitalization"* (digitalización) y *"Digital Transformation"* (Transformación Digital), que también tienen matices importantes a considerar. (**Figura 3**) Veamos las diferencias entre los tres términos:

*Process Digitization***:** La **Digitación** es un proceso técnico de conversión de señales analógicas a una forma digital, es decir, en dígitos binarios, y es la idea central de la ciencia informática desde la aparición de los primeros ordenadores [24, 53]. A nivel empresarial, hay que tener en cuenta que lo que digitalizan las empresas es la información, pero no los procesos, que se abordará en la siguiente etapa de digitalización [8]. Muchas veces, las empresas indican que se han digitalizado (entendiendo como *"digitization"*) justificando que han reducido o eliminado casi al 100% el papel (almacenando la información digitalmente) y que en lugar de procesos manuales han creado modelos de procesos representados

<sup>2</sup> https://sloanreview.mit.edu/projects/strategy-drives-digital-transf ormation/

<sup>3</sup> https://www.iebschool.com/blog/educacion-en-entornos-vuca-in novacion/

digitalmente bajo notación BPMN<sup>4</sup> – *Business Process Model & Notation* - (modelados en herramientas BPA<sup>5</sup> -*Business Process Analysis*-), que incluso han podido automatizar los procesos manuales basados en papel para ser ejecutados con aplicaciones verticales que resuelven la cadena de tareas, o incluso han podido optar (con mayor acierto) por utilizar un motor BPM<sup>6</sup> :*Workflow (Business Process Management)* que gestione el proceso para realizar una completa organización de todos los flujos del proceso. Esta *"digitization"* es un buen comienzo, pero no es una digitalización de procesos (entendido como *"Digitalization"*) ni tampoco una Transformación Digital.

*Process Digitalization***:** La **digitalización** se utiliza para describir diversos fenómenos sociales y técnicos, y procesos de adopción y uso de las tecnologías digitales en un amplio contexto individual, organizacional y social [29]. A nivel empresarial la digitalización está, en gran parte, relacionada con las operaciones comerciales y cómo las tecnologías digitales pueden transformar los procesos comerciales. Además, la digitalización tiene el potencial de inducir cambios, transformación en los modelos de negocio y en la creación de valor en la empresa, que es lo que se denomina transformación digital. Cuando se hace una digitalización de los procesos, significa que se están usando en los procesos algunas tecnologías digitales y gestionando datos digitalmente, con el fin de convertir los procesos en procesos más eficientes, más productivos, más rentables y con mayor satisfacción del cliente en su experiencia digital y física con la empresa. Por lo tanto, la digitalización permite utilizar la información digital para optimizar los resultados del negocio y crear nuevos ingresos, optimizar costes, nueva experiencia del cliente, etc., agregando valor al aplicar tecnologías digitales.

*Digital Business Transformation***:** La transformación digital del negocio se refiere a los cambios que las tecnologías digitales pueden traer al modelo de negocio de las empresas y que pueden traducirse en cambios en los productos o estructuras organizacionales [24]. **En definitiva, la transformación digital se puede entender como una transformación de los procesos, competencias profesionales y modelos de negocio, que permitan aprovechar todo el potencial derivado de las nuevas tecnologías digitales.**

Es necesario diferenciar entre digitalización y transformación digital [9, 28, 29]. Mientras que el término digitalización hace referencia a la adopción de las nuevas tecnologías, pero haciendo un uso similar y con los mismos objetivos; Legner et al. [29] señalan que la transformación digital es diferente de la digitalización, puesto que requerirá que las organizaciones experimenten una transformación social y técnica generalizada que afecta a sus estructuras organizacionales, estrategias,

arquitecturas de TI<sup>7</sup> , métodos de trabajo y modelos comerciales. Hess et al. [24] se refieren a la transformación digital como los cambios en los modelos de negocio (productos, procesos, estructuras organizativas) que conllevan las nuevas tecnologías para las empresas.

Para Bloomberg [8], una empresa puede iniciar una serie de proyectos de digitalización, que van desde la automatización de procesos, capacitación de empleados en la nuevas tecnologías hasta el desarrollo de cuadros de mando basados en *Big Data*; pero no podrá implementar la transformación digital a través de un proyecto, normalmente se va construyendo a través de diferentes iniciativas de transformación digital articuladas a través de proyectos de digitalización. **La digitación y digitalización tienen que ver básicamente con la tecnología, mientras que la transformación digital está relacionada con la cultura empresarial y el modelo de negocio.**

En la actualidad, gran cantidad de empresas de todos los sectores son conscientes del potencial de las tecnologías digitales para sus negocios y han desarrollado en mayor o menor medida iniciativas para explorar y explotar los beneficios que pueden derivarse de las mismas. Estas iniciativas, con frecuencia, producen transformaciones a nivel operacional, en procesos y productos, pero también a nivel organizacional [35].

La transformación digital se está enfocando en hacer cosas nuevas, que no habíamos hecho antes, como por ejemplo nuevos productos y/o servicios, cambios en el modelo de negocio, cambios en la forma de relacionarnos [44] con los clientes, proveedores, los empleados entre sí, etc. Gracias a las posibilidades que ofrece la integración de las tecnologías SMACiT, habrá cambios en la gestión, en el diseño de las organizaciones y la forma de trabajar, generando un cambio radical en las empresas y, en general, en nuestra sociedad [6].

#### **4. La Transformación Digital en las PYMES**

Vial [54] indica que los principales desafíos que impiden una claridad en el concepto de transformación digital son la circularidad de muchas de las definiciones, la utilización de una terminología poco clara en las definiciones y la confusión del concepto y los impactos producidos [37]. Basándose en las definiciones seleccionadas y los resultados de su investigación, desarrolló una definición de transformación digital como "un proceso que tiene como objetivo mejorar una entidad mediante la activación de cambios significativos en sus propiedades a través de combinaciones de tecnologías de

<sup>4</sup> https://www.omg.org/bpmn/index.htm

<sup>5</sup> https://www.ibm.com/cloud/blog/business-process-analysis

<sup>6</sup> https://www.omg.org/spec/BPMN/1.0/PDF

<sup>7</sup> La arquitectura de TI (Tecnología de la Información) describe la estructura y las relaciones de todos los elementos de TI de una organización. La arquitectura de TI cubre la tecnología de la información en su arquitectura empresarial - aplicaciones, datos, infraestructura y arquitectura de seguridad asociada. El propósito de la arquitectura de TI es guiar el cambio de los sistemas de TI para cumplir con los objetivos comerciales generales, la estrategia y la propuesta de valor.

información, computación, comunicación y conectividad". Se trata de una definición de amplio alcance que trata de incluir las observaciones más importantes encontradas en las definiciones estudiadas. Primero incluye como objetivo una "entidad" sin especificar de qué tipo, para poder incluir contextos individuales, organizativos y sociales más amplios. Además, señala como objetivo final de la transformación digital la mejora, en línea con gran parte de las definiciones. Por último, no utiliza el término tecnologías digitales de forma deliberada para facilitar el uso a largo plazo, adaptándose a la probable aparición de nuevas tecnologías en el futuro.

El enfoque del mundo empresarial para afrontar la transformación digital de sus negocios ha cambiado sustancialmente en los últimos años. Aunque inicialmente la preocupación principal era convencer a los altos ejecutivos de la necesidad comercial de cambiar; actualmente, existe un amplio reconocimiento de que transformar digitalmente los negocios es una necesidad. Estos ejecutivos buscan modelos adecuados a las características de sus empresas para guiar sus transformaciones [21]. Las grandes empresas están totalmente involucradas en proyectos de transformación digital. Estos se están convirtiendo en estratégicos para las empresas, que buscan una ventaja competitiva en la economía digital y están abiertas a asignar fondos y priorizar proyectos de digitalización. Normalmente cuentan con una estrategia digital y directivos al más alto nivel gestionando el cambio [46].

Actualmente las tecnologías digitales ya no están reservadas a grandes empresas con enormes recursos económicos, sino que también las PYMES pueden disponer de ellas. Las PYMES (1-10 empleados: micro, 11-50: pequeña, 51-250: mediana) tienen unas características propias que las hacen diferentes a las grandes empresas: tienen recursos más limitados y unas capacidades de especialización restringidas por su tamaño. Sin embargo, las PYMES también cuentan con algunas ventajas. Por ejemplo, suelen presentar un nivel de jerarquía más simple que permite una toma de decisiones más rápida [41]; el gerente o director general puede participar en todas las decisiones importantes, lo cual garantiza el compromiso de la dirección.

En consecuencia, las PYMES también realizan proyectos de transformación digital. Sin embargo, tienen unas características particulares. Debido a la limitación de recursos y capacidades, las PYMES son más prudentes en la toma de riesgos; en general, suelen esperar a que las empresas más grandes obtengan resultados de sus inversiones antes de decidirse a incorporar nuevas tecnologías que actúen como facilitadores de la transformación digital.

Normalmente los empleados de las PYMES no tienen las habilidades necesarias para la transformación digital ya que están vinculados a la actividad diaria y su disponibilidad para desarrollar nuevas soluciones es limitada. Además, los recursos financieros de las PYMES son reducidos y no se pueden permitir un asesoramiento

externo importante; por tanto, las demandas de capacidades digitales han de ser bajas y han de ser eficientes en el tiempo. Además, los recursos financieros limitados implican que las PYMES dependen del éxito de los proyectos que realizan, el retorno económico ha de superar al coste asumido en el proyecto de transformación digital [18, 20].

#### **4.1 La realidad de las PYMES en Argentina y la necesidad de la Transformación Digital**

En Argentina las PYMES fueron enfrentadas a dos pandemias: Covid-19 y crisis económica. Las empresas están repensando su negocio y transitando el camino que va "del miedo" hacia "la previsión", acomodándose a la nueva realidad, usando la información disponible y tratando de desplegar una comunicación clara ante su personal, clientes y proveedores. Está claro que el panorama difiere según el sector, tamaño y la localización geográfica de cada una de ellas, pero en general todas están tratando de no aferrarse al pasado, enfocándose en el presente y al mismo tiempo rediseñando su futuro.

Las PYMES son un importante motor del entramado productivo, producen riqueza y emplean mano de obra, sin embargo, son las que más sufren los vaivenes de la economía. Según reveló la 8va. Encuesta a PYMES de PwC Argentina<sup>8</sup>, realizada entre los meses de marzo, abril y mayo de 2021, sus mayores preocupaciones son la presión tributaria (89%), inflación (84%) y la volatilidad del tipo de cambio (64%), exactamente las mismas y en el mismo orden que en la edición anterior del sondeo<sup>9</sup>.

El mundo cambió, y con él la economía mundial, y es imposible pensar que las PYMES pueden permanecer ajenas a los acontecimientos. La mayoría de las empresas están viviendo un quiebre cultural y están convencidas que la transformación digital es imprescindible para reactivar sus negocios en esta nueva realidad. Toda crisis genera oportunidades y este sector, que es una fuente indiscutida de empleo de calidad, tiene que ser tenido en cuenta en los planes del Estado para que pueda volver a impulsar su crecimiento. Por otra parte, las PYMES se vieron forzadas por la pandemia COVID-19 a encarar un proceso de transformación digital acelerado para poder subsistir.

En Argentina, si bien el Gobierno Nacional implementó una serie de medidas para reducir el impacto económico negativo para este sector, no resultan suficientes para paliar la crisis económica, agravándose aún más en aquellas PYMES industriales relacionadas a productos no esenciales y también las vinculadas a servicios como el turismo, entre otros. Una muestra de ello es que más de la mitad de las PYMES (53%), no

<sup>8</sup> https://www.pwc.com.ar/es/publicaciones/pymes-en-argentina-e xpectativas.html

La metodología de las ediciones es efectuar cada año una encuesta vía e-mail a una base de datos de empresas PYMES del sector privado en Argentina. La empresa PwC no brinda la cantidad de empresas encuestadas, y preserva la confidencialidad de los datos e información brindada.

accedieron a dichos programas ATP<sup>10</sup> (Programa de Asistencia de Emergencia al Trabajo y la Producción) y/o REPRO<sup>11</sup> (Programa de Recuperación y Sostenimiento Productivo), y las razones manifestadas (si bien algunas de ellas "no califican"), en su mayoría fueron para evitar que el Estado ejerza algún tipo de control sobre la empresa.

Una de las salidas que tomaron los empresarios fueron los préstamos bancarios u otro tipo de financiamiento, a los cuales accedieron el 44% de las empresas encuestadas para mantener su capital de trabajo y en mayor medida optaron por la "autofinanciación" y la reducción de costos. En lo que respecta a la muestra de empresas encuestadas y más allá del contexto condicionante que venimos describiendo, manifestaron algunos signos de recuperación, teniendo en cuenta que casi la mitad de ellas (51%) opera dentro de las actividades esenciales.

Cuando se les consultó por los resultados comparando el primer trimestre del 2021 respecto del cuarto trimestre del 2020, el 41% respondió que fueron "superiores", el 30% "iguales" y para el 29% de la muestra fueron "inferiores". Es importante considerar que sólo el 35% de estas empresas operaron a una tasa de capacidad máxima de entre el 91 y 100%.

Cuando se les preguntó qué es lo que más afectó (o continúa afectando) a la empresa desde el comienzo de la pandemia, los resultados fueron categóricos, como se observa en la **Figura 4**:

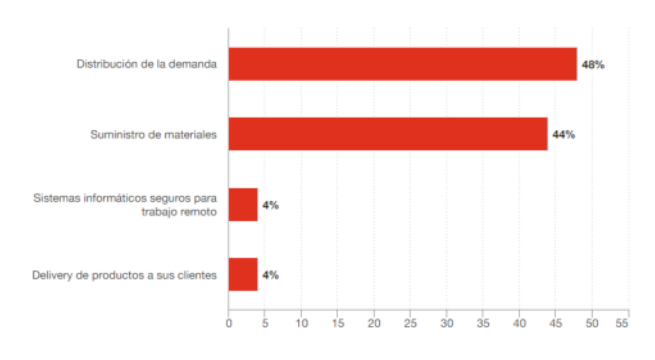

#### **Figura 4: Cómo afectó la pandemia a las empresas.** Fuente: PwC Argentina

Ante este escenario observamos que las PYMES argentinas implementaron acciones para afrontar la situación, y en el marco de la pandemia, el 59% implementó el trabajo remoto, el 36% se volcó a las ventas online y un 37% se enfocó en los protocolos de comunicación ante la crisis. También surgió la creación de espacios virtuales para el encuentro de distintos sectores (28%). Si bien el home office conformó una alternativa viable para este sector en momentos de restricciones de movilidad por el confinamiento, en la mayoría de las empresas (53%) sólo trabaja en esta modalidad menos del

30% de su personal y sólo un 24% de ellas lo hace más del 90% de su nómina.

Con respecto al impacto que generan la prohibición de despidos y la doble indemnización impuestas por la Administración actual en la Argentina, para el 75% de los empresarios encuestados hace casi inviable pensar en la contratación de nuevo personal condicionando su normal funcionamiento.

En cuanto a la implementación de las restricciones por parte del Gobierno Argentino, por el aumento de la ola de contagios de COVID-19, el 79% de los empresarios consideró que afectaron negativamente el desarrollo de sus negocios porque llevaron a una baja de las ventas y la actividad, disminución de la demanda, reducción de la producción con un consecuente desabastecimiento de mercadería, cortes en la cadena de pagos y problemas de logística y distribución, entre otros.

De cara al futuro, la encuesta revela que para el 41% de los encuestados la expectativa de crecimiento es moderada, mientras que para el 44% es baja o nula. Los empresarios del sector, que están analizando los desafíos post pandemia, comienzan a esbozar una serie de acciones que contribuirán, a su entender, en posibles motores que fortalezcan y pongan nuevamente en marcha a sus empresas, entre las que mencionaron: desarrollo de nuevos negocios (54%) y canales de comercialización (48%), inversión en marketing digital (50%), reducción de costos y análisis del margen de rentabilidad (46%).

En la Argentina, entendiendo el contexto donde va situando la pandemia a este tipo de empresas, la sustentabilidad y supervivencia de las mismas no sólo dependerá de su voluntad para innovar y sus ganas de seguir siendo productivas, sino de las decisiones gubernamentales, reglas previsibles y consensos básicos económicos y sociales que incluyan a este sector entre los prioritarios al momento de tomar decisiones.

A medida que se va recuperando la economía, también lo hacen las PYMES. El sector es dinámico y rápidamente moviliza recursos para recuperar terreno perdido. La encuesta de PwC reveló que el 41% de las PYMES dice que sus resultados fueron superiores en el primer trimestre de 2021 con respecto al cuarto trimestre de 2020. El 30% señaló que han sido iguales y solo el 29% fueron inferiores.

De acuerdo con el último reporte de Mastercard para América Latina<sup>12</sup>, las ventas totales en las PYMES aumentaron un 4,5% hasta agosto de 2021 en comparación con el mismo período de 2020. Las ventas de comercio electrónico, además, aumentaron un 31,4%. Este repunte de la economía se observa también en la digitalización de este sector. El 89% de las PYMES encuestadas por Microsoft<sup>13</sup> indicó que la pandemia aceleró los procesos de transformación digital. Además, el reporte señala que el

<sup>10</sup>https://www.argentina.gob.ar/justicia/derechofacil/leysimple/co vid-19-asistencia-de-emergencia-al-trabajo-y-la-produccion-atp

<sup>11</sup> https://www.argentina.gob.ar/trabajo/repro

<sup>12</sup>https://www.mastercard.com/news/latin-america/es/reportes-deinvestigacion/

<sup>13</sup>https://news.microsoft.com/es-xl/aceleracion-digital-mas-del-80 -de-las-pymes-invirtio-en-tecnologia-en-el-ultimo-ano/

53% de las PYMES argentinas está operando de manera remota.

El reporte de Microsoft también destaca que más del 80% de las empresas invirtió en tecnología en el último año. El 82%, además, tomó decisiones basadas en datos o está considerando hacerlo. Las principales inversiones tecnológicas en el último año, siguiendo los datos de Microsoft, fueron computadoras portátiles (56%), software para videollamadas (44%), software para trabajo colaborativo (36%), nube (42%) y ciberseguridad (19%).

El Foro Económico Mundial<sup>14</sup> identifica una serie de impulsores para el desarrollo de las PYMES a nivel global. La organización menciona la habilidad de re-diseñar modelos y cadenas de suministro, reutilizar activos, flexibilidad para redefinir estrategias, innovación, diversidad social, acceso a recursos, habilidad para movilizar redes, autonomía, agresividad competitiva y toma de riesgos. La tecnología es una aliada en la transformación de las organizaciones, pero si no se acompaña con un cambio en sus operaciones y cultura, es difícil que las empresas puedan aprovechar todas las ventajas que ofrece la implementación tecnológica.

El 2022 traerá la consolidación de algunas tendencias que ya hemos visto a partir del 2020, como el modelo de trabajo híbrido y la evolución del comercio electrónico. Las PYMES empezarán a adoptar soluciones más avanzadas de transformación digital, como automatización, migración al cloud o seguridad.

**Trabajo remoto e híbrido:** El trabajo a distancia se consolidó como una opción también para las PYMES y la tendencia indica que la mayoría de las empresas buscarán alternativas de empleo híbrido, con algunos días en la semana en la oficina y otros días en el hogar. Esto empujará las soluciones *cloud*, que permitirán mayor flexibilidad para el trabajo remoto. Además, habrá un creciente interés por soluciones de ciberseguridad para garantizar un entorno seguro dentro y fuera de la oficina. Actualmente, las PYMES Argentinas señalan como barreras para implementar el trabajo híbrido deficiencias en cuanto a conectividad e infraestructura tecnológica, de acuerdo con el reporte de Microsoft.

**Nube:** Para el 2025, las plataformas nativas en la nube serán fundacionales en más del 95% de las nuevas iniciativas digitales, superando el 40% registrado en 2021, de acuerdo con un estudio global de Gartner. La nube ofrece numerosas ventajas para las PYMES: su costo y flexibilidad para escalar rápidamente hacen de este modelo el predilecto para las pequeñas y medianas empresas. Sin embargo, también tiene un lado B. Las empresas están orientándose a un modelo *multi-cloud* con múltiples nubes de diferentes proveedores. Incluso se incluyen entornos híbridos donde parte de los servicios están alojados *on-premise* y otros en la nube. Esto conlleva la necesidad de personal técnico capaz de administrar las diferentes nubes, por lo que las empresas deben hacer un esfuerzo adicional en capacitación.

**Datos:** El petróleo del siglo XXI, los datos, será cada vez más importante a medida que las empresas empiezan a poner en el centro del negocio a la información. Las empresas pequeñas y medianas comienzan a tomar decisiones basadas en datos y aplicar tecnologías que permitan hacer un mejor uso de este recurso, como business intelligence, aprendizaje automático o inteligencia artificial. Un desafío constante para pequeñas, medianas y hasta grandes empresas es la capacitación del personal y la correcta gobernanza de la información que se recopila y utiliza. Las PYMES destinarán parte de sus recursos para entrenar a su personal y fomentar una cultura basada en datos.

**Inteligencia artificial:** Los *chatbots* para servicios de atención al cliente ya vienen siendo utilizados en las empresas argentinas, pero en 2022 se empezarán a ver soluciones de inteligencia artificial mucho más complejas. Un reciente reporte de IBM indica que apenas el 19% de las empresas argentinas están utilizando inteligencia artificial, pero se espera que en el futuro la cifra aumente considerablemente. Actualmente, cerca del 60% de las empresas argentinas están explorando la posibilidad de utilizar Inteligencia Artificial en sus operaciones. El 50% de los encuestados indicó utilizar la tecnología para aplicaciones de atención al cliente. Le siguen marketing y ventas (31%) y asistentes virtuales (26%). La inteligencia artificial también se está utilizando junto con procesamiento de lenguaje natural para mejorar la experiencia del cliente. Las soluciones de IA también se están evaluando para tareas de automatización de procesos.

Estas son algunas de las tendencias que se verán en 2022 para las PYMES. La recuperación económica impulsará aún más la digitalización y la adopción de herramientas más sofisticadas. En general, las PYMES ya han iniciado el camino de la transformación digital y cuentan con algunas infraestructuras y recursos humanos necesarios para la transformación digital. Sin embargo, cuando se analizan estados más avanzados de la transformación digital, se observa que el nivel de digitalización es bajo en aspectos como pueden ser la gestión empresarial o los modelos de negocio.

Los datos indican que las PYMES han superado los niveles iniciales de la transformación digital, aunque cuando se analizan cuestiones más complejas como la utilización de software de desarrollo empresarial o aplicaciones de gestión, el nivel de digitalización es menor. A pesar de que las necesidades de incrementar los niveles de digitalización son evidentes, las previsiones de inversión no se ajustan a esta necesidad.

#### **4.2 Facilitadores e Inhibidores**

Para que las PYMES puedan avanzar en la transformación digital es importante que conozcan cuales son los facilitadores e inhibidores fundamentales que permiten avanzar en la industria 4.0. A pesar de que la pandemia aceleró los procesos de digitalización de muchas

<sup>14</sup> https://es.weforum.org/

compañías, que debieron actualizarse para seguir funcionando, la falta de madurez organizacional se presenta como el mayor inhibidor para implementarla según el informe de Liveware<sup>15</sup> y Mega International<sup>16</sup> [32], donde participaron 150 empresas de toda Latinoamérica, con el objetivo de abordar exitosamente el proceso de Transformación Digital teniendo en cuenta las capacidades necesarias para implementarla, como así también determinar cuáles son y cómo influyen los facilitadores e inhibidores que toda organización puede encontrar en este camino. Algunos **Inhibidores** que se detectan en una organización son:

- Falta de visión compartida. Esto sucede cuando no toda la organización está involucrada en el proceso de transformación digital. No existe una cultura de comunicación efectiva ni de trabajo colaborativo entre las diferentes áreas de negocios y entre éstas y la dirección de IT.
- **Propuesta de valor para los clientes poca clara**. En ciertas ocasiones la organización desconoce cuáles son las necesidades de sus clientes, sus demandas y como consiguiente no se tiene conocimiento de qué ofrecer como valor agregado.
- **Complejidad de los procesos de negocios**. La falta de planificación impacta de forma negativa; atenta contra la cadena de valor y al mismo tiempo le quita agilidad para responder a los cambios.
- Síndrome de silo. Las distintas áreas funcionan como casilleros estancos dentro de la compañía sin una visión común de datos y procesos. Esto atenta contra la visión 360 del cliente y la consecuente definición de la propuesta de valor.
- Poca madurez organizacional. Por ejemplo, se detecta cuando los datos no son compartidos por todas las áreas y cada una tiene que cargar los datos desde el inicio.
- **Alto acoplamiento y longevidad tecnológica**. Sobre todo, a lo que hace a los componentes de software más importantes, los ERPs<sup>17</sup> o CRM<sup>18</sup> donde no aparecen planes de actualización de software, quedan obsoletos e inhiben una transformación digital.

<sup>18</sup> Customer Relationship Management (CRM) es un conjunto de aplicaciones que permiten a las organizaciones gestionar cada aspecto de la relación con los clientes. El objetivo de estos sistemas es asistir en la construcción de relaciones de largo plazo con los clientes y cambiar la satisfacción del cliente por fidelización del cliente.

Por otro lado, se identificaron algunos de los **Facilitadores** que ayudarán a llevar adelante la transformación digital:

- **Planificación estratégica con foco en el cliente.** Donde habrá una cultura colaborativa. La incorporación de procesos de gestión del cambio asociados a los nuevos proyectos transformación.
- **Mentalidad abierta para hacer alianzas.** Aún con la competencia. La colaboración con el ecosistema de *startups<sup>19</sup>* se valora de manera positiva como un acelerador a la hora de poner en marcha proyectos de innovación.
- Principios de arquitectura definidos. Tener una arquitectura de negocios bien definida, procesos críticos bien identificados, fuentes de datos bien gobernados, accesibles a todos los referentes de negocios. Eso implica tener principios de arquitectura claramente definidos.
- **Madurez de los procesos tecnológicos.** Más allá de tener por ejemplo el chatbot más evolucionado e inteligente que conteste por voz y sepa en qué idioma hablamos con solo leer el iris del ojo, se deberá tener madura toda la línea de los procesos tecnológicos, para que nada falle. Hacer todo lo posible por brindar una *customer experience* o *user experience* positiva será el objetivo.
- **Evolución de la arquitectura tecnológica.** Buscando siempre un acoplamiento de componentes críticos en la oferta digital y alineado con las capacidades a largo plazo.
- **Factoría digital para ofertas digitales**. Será necesario un equipo multidisciplinario, cohesivo, donde aparezcan capacidades diferentes que se complementen, con el objetivo de desarrollar nuevas experiencias de negocios basados en la tecnología para ofrecer nuevas ofertas digitales.
- Talento digital. Se constata como un impulsor de la transformación, a la vez que se evidencia la necesidad de invertir en formación continua, tanto en competencias técnicas como en habilidades blandas. El estudio destaca, además, la importancia de incorporar talento joven en convivencia con otras generaciones y reconoce la experiencia de empleado como un factor clave.

Además, Stentoft et al. [51] identificaron en su investigación como facilitadores e inhibidores principales los siguientes: legislación/estándares existentes en ese momento temporal, la estrategia de la empresa, la gestión empresarial que se realice, la fuerza de trabajo y la posible existencia de un asesoramiento por parte de las instituciones públicas. Todos ellos pueden ayudar a las PYMES a avanzar hacia la implementación y el funcionamiento real de las tecnologías digitales. Stentoft y Rajkumar [52] también identificaron un listado de los facilitadores e inhibidores fundamentales, obtenidos a partir de diversas fuentes, tanto artículos académicos como

<sup>15</sup> http://liveware.com.ar/

<sup>16</sup> https://www.mega.com/es

<sup>17</sup> Enterprise Resource Planning (ERP) es un tipo de software que las organizaciones utilizan para gestionar las actividades empresariales diarias, como la contabilidad, el aprovisionamiento, la gestión de proyectos, la gestión de riesgos, el cumplimiento y las operaciones de la cadena de suministro.

<sup>19</sup> https://www.santander.com/es/stories/que-es-una-startup

literatura no convencional, publicados en los últimos años en referencia al desarrollo de la industria 4.0 en PYMES. El listado obtenido fue perfeccionado posteriormente a través de un análisis empírico sobre una muestra de 736 empresas, las cuales respondieron a un cuestionario sobre el uso de las tecnologías digitales en el desarrollo empresarial de las PYMES. Como resultado fueron identificados los siguientes **Facilitadores** e **Inhibidores** de la Industria 4.0 en las PYMES [51, 52]:

**Facilitadores: Legislación y estándares:** Requerimientos legales/cambios en la legislación. **Estrategia:** Estrategia consciente en torno a la Industria 4.0, Requerimientos del cliente, Para reducir costes, Para mejorar el tiempo de comercialización, Práctica de los competidores en la Industria 4.0. **Fuerza de trabajo:** Fuerza de trabajo calificada. **Sistema de asesoramiento público:** Trabajo iniciado con aportes del sistema de asesores públicos.

**Inhibidores: Legislación y estándares:** Falta de estándares. Rigidez en los procesos de contratación. **Gestión empresarial:** Falta de comprensión de la importancia estratégica de la Industria 4.0. Escasos recursos financieros, insuficiencia presupuestaria para abordar proyectos de transformación digital. Muy pocos recursos humanos (mano de obra). Más enfoque en la operación a expensas del desarrollo de la empresa (ambidiestría organizacional). Falta de protección de datos (ciberseguridad). **Fuerza de trabajo:** Falta de mano de obra calificada. Falta de conocimiento sobre la Industria 4.0. Requiere educación continua de los empleados. Falta de preparación de los empleados. Falta de comprensión de la interacción entre la tecnología y los empleados. Resistencia al cambio.

A su vez, cabe mencionar que un estudio llevado a cabo por la Asociación Española de Usuarios de Telecomunicaciones y de la sociedad de la Información (AUTELSI)<sup>20</sup> [1] identificó como ni Inhibidores ni Facilitadores pero sumamente necesarias **a la formación continuada y en habilidades no técnicas**. Dado que la rapidísima evolución tecnológica lo ha convertido en algo imprescindible, para poder mantenerse al día. Además se hace necesario enriquecer los currículums de formación con habilidades no técnicas como gestión del cambio, liderazgo, análisis, estrategia y relaciones humanas. Y también **la incorporación de ciberseguridad como parte de los proyectos**. Esto no es negociable, debido al riesgo en que se pondría a las organizaciones. Se requiere la incorporación de arquitectos y especialistas de ciberseguridad en los equipos de proyectos.

Entonces, el problema de duplicidad, la inconsistencia, el retrabajo, las contradicciones y confusiones, y todas las acciones que resultan como inhibidoras en una organización se pueden empezar a solucionar con la incorporación de una disciplina con una **visión holística de la organización**. Es ahí cuando se logrará llevar diferentes modelos de negocios orientados a

la estrategia, procesos de negocios, infraestructura, etc. Cuando todos los modelos de negocio comienzan a convivir y a hablar el mismo idioma es cuando se comenzará a tener éxito en el proceso de la transformación digital. En este sentido, es muy importante tener en cuenta que la implementación y desarrollo de las tecnologías digitales en las PYMES puede verse afectada por la percepción que tengan los gerentes de los habilitadores e inhibidores, y por el enfoque proactivo o reactivo que adopten en relación con las tecnologías digitales.

#### **4.3 Desafíos de la transformación digital en las PYMES**

Uno de los principales retos a los que se enfrentan actualmente los directivos de las PYMES, y de todo tipo de organizaciones en general, es cómo implementar y asimilar las nuevas tecnologías digitales y su integración en el modelo de negocio para aprovechar todo su potencial [15]. Tanto académicos como profesionales están de acuerdo en la importancia que la transformación digital tendrá para las empresas. Se han publicado muchas contribuciones al respecto, aunque gran parte de la investigación realizada se ha centrado en explorar la aplicación de tecnologías concretas en ámbitos específicos, no dando la suficiente relevancia a los desafíos que la gestión empresarial tendrá que enfrentar.

Schneider [45] analizó las contribuciones realizadas hasta el momento en una revisión de toda la literatura al respecto, y obtuvo 18 desafíos gerenciales para la industria 4.0, que se combinan en seis grupos interrelacionados. Para dar una mayor fiabilidad a los resultados alcanzados, realizó una encuesta a profesionales y académicos que le permitió calificar los resultados en función de su importancia y necesidad de investigación futura. Los seis retos gerenciales para la Industria 4.0. identificados fueron:

- 1. **Análisis y Estrategia:** Evaluar el impacto en los mercados y la competencia. Determinar un enfoque estratégico general. Desarrollar una ruta de transformación estratégica.
- 2. **Planificación e implementación:** Identificar y desarrollar casos de uso específicos. Realizar análisis de costo-beneficio y tomar decisiones de inversión. Planificar rutas de migración para la implementación.
- 3. **Cooperación y redes:** Evaluar el significado de la cooperación interorganizacional. Decidir sobre la creación o compra de valor cooperativo respectivamente. Identificar y seleccionar formas de colaboración adecuadas, así como socios.
- 4. **Modelos de negocio:** Derivar implicaciones para el modelo de negocio. Desarrollar nuevos modelos comerciales. Decidir sobre la innovación del modelo de negocio.
- 5. **Talento humano:** Evaluar el impacto en la vida laboral. Diseñar el lugar de trabajo del futuro y calificar a los empleados. Desarrollar capacidades digitales a nivel de la empresa.

<sup>20</sup> https://autelsi.es/

6. **Cambio y liderazgo:** Gobernar, controlar y coordinar el proceso de transformación. Crear aceptación para el cambio y contrarrestar la inercia organizacional. Establecer una cultura de experimentación, toma de riesgos y colaboración. En cuanto a las PYMES, los desafíos o retos a los

que se enfrentan para abordar su transformación digital son diversos, y aún no han sido suficientemente estudiados en los escenarios digitales relevantes [22]. Estos retos varían de unas organizaciones a otras en función de su naturaleza y el contexto en el que se desenvuelven. Es por ello que las PYMES necesitarán analizar su situación de madurez digital periódicamente [11], identificando las tendencias más relevantes y alineando sus estrategias, procesos, estructuras, culturas y capacidades.

Según Wahlin, Karlsson [55], y Gruber [20], por lo general las PYMES están rezagadas en su transformación digital, alcanzando una menor madurez digital respecto a las grandes empresas. La alta dirección de la organización precisa adoptar estrategias de transformación digital centradas en el alcance y los objetivos transformadores del negocio, interiorizar la toma de riesgos como norma cultural, desarrollar habilidades para realizar la estrategia y liderar la agenda digital desde arriba [26]. Avolio et al. [2, 3] anticiparon que será fundamental un liderazgo digital en las PYMES que facilite el necesario alineamiento entre la estrategia empresarial y digital, que permita compatibilizar las necesidades comerciales y la innovación tecnológica para alcanzar una mayor competitividad. Un liderazgo digital eficaz ha de facilitar la implementación exitosa de los proyectos de transformación digital.

El incremento de la digitalización de la sociedad y el uso de las tecnologías digitales en gran cantidad de aplicaciones que afectan a las PYMES están impulsando el cambio. Cambio es la palabra clave que describe el entorno socioeconómico actual. Adaptarse al cambio se convierte en una necesidad para mantener la ventaja competitiva de las PYMES. Estas pueden abordar el cambio desde dos planteamientos diferentes, desde un enfoque de innovación radical, que requiere que la empresa de grandes saltos hacia la transformación o desde un enfoque de mejora continua, en el cual la empresa va transformándose de forma gradual [12]. Los facilitadores del cambio están forzando un nuevo comportamiento organizacional basado en determinantes colectivos de desempeño. Según Zangiski et al. [59], si el cambio es la característica fundamental del contexto y el desempeño se define colectivamente, el aprendizaje organizacional se perfila como un elemento especialmente importante para la transformación digital.

Peter et al. [43] conceptualizan la transformación digital como un esfuerzo colectivo para integrar las nuevas tecnologías digitales y transformar el modelo de negocio de las empresas. Esto requiere que todos los interesados colaboren directa e indirectamente para desarrollar conocimientos compartidos interna y externamente a sus organizaciones empresariales [23, 31], haciendo de la

gestión del conocimiento organizacional una tarea clave para los líderes de las PYMES en la economía digital. Teniendo en cuenta la revisión de la literatura académica realizada se han podido identificar los retos más relevantes para la transformación digital a los que deben enfrentarse las PYMES, los cuales incluyen:

- 1. Transformación del modelo de negocio.
- 2. Compromiso con el cliente.
- 3. Tomar riesgos se convierte en una norma cultural.
- 4. Reto tecnológico: la irrupción de las nuevas tecnologías: SMACiT, etc.
- 5. Reto estratégico: desarrollo de una estrategia de negocio digital que responda a los cambios constantes en el mercado.
- 6. Cambio constante o muy rápido de las condiciones de mercado.
- 7. Nuevo liderazgo en la organización.
- 8. Los empleados en la era digital.
- 9. Cambios estructurales dentro de la organización.
- 10. Plataformas de servicios digitales: permiten desarrollar el compromiso con los clientes, proveedores y socios comerciales.

Para Berman [5] las nuevas tecnologías digitales hacen que la relación con los clientes cambie a un ritmo acelerado. Los consumidores utilizan dispositivos móviles para realizar sus compras, conocer las características de los productos y estar conectados de forma continua. Por ello las organizaciones pueden interactuar con ellos todo el tiempo. Las compañías líderes tendrán que focalizarse en dos actividades complementarias: remodelar su propuesta de valor para los consumidores y transformar sus operaciones usando las nuevas tecnologías digitales para conseguir una mayor interacción con los clientes.

#### **5. Discusión y Conclusiones**

La transformación digital es el proceso a abordar por las PYMES para adaptarse a la nueva economía digital que surgirá fruto de la cuarta revolución industrial en la que estamos inmersos. No se trata de una opción; la transformación digital es absolutamente necesaria para afrontar la realidad que les ha tocado vivir. Transformar las empresas es tan imprescindible como que su propia supervivencia dependerá de dicha transformación. No hacerlo es tan peligroso como lo fue negarse a otros avances históricos tales como la mecanización del campo o la automatización de procesos industriales, por poner varios ejemplos de hace unas décadas. Encarar este proceso de transformación digital debería ofrecer ventajas a nivel de agilidad, velocidad, capacidades de innovación y rentabilidad. Para acceder a ellas, además de atender a los costos, es importante tener en claro qué objetivos comerciales impulsan las inversiones de las PYMES en el entorno digital.

Debido a este interés actual de las PYMES por adaptarse a los cambios que se están produciendo en la economía y la sociedad en general, producto de la integración de las nuevas tecnologías digitales, es que la

transformación digital se está convirtiendo en una necesidad y los directivos buscan formas para transformar sus empresas exitosamente. Las PYMES abordan inicialmente los proyectos de transformación digital para resolver necesidades de tipo operacional, pero a la finalización de estos proyectos descubren la importancia y necesidad de contar con una estrategia de transformación digital como un elemento fundamental para avanzar en la transformación digital. En este sentido la transformación digital de un negocio presenta enormes oportunidades de innovación y ventajas competitivas, que va a requerir un replanteamiento completo de la organización: cambio cultural, estratégico, tecnológico, operacional, entre otros, donde los procesos juegan un papel fundamental junto con los datos.

Los estudios e investigaciones académicas realizadas hasta el momento constatan que las PYMES llevan un retraso en su transformación digital con respecto a las grandes empresas. Según varios autores, las transformaciones digitales exitosas requerirán que las empresas cultiven nuevas capacidades organizacionales para poder sobrevivir y prosperar. El desarrollo de estas capacidades organizacionales de transformación digital es lo que podría ayudar al avance en la madurez digital de las PYMES y fomentar el cambio del modelo de negocio.

Si bien la transformación digital está en la agenda de todas las empresas argentinas, se cruzan dos fenómenos, por un lado las PYMES y *startups* se mueven más rápido, ya que su tamaño les permite ser más ágiles. Por el otro, las más grandes están más avanzadas tecnológicamente, pero su proceso es más lento, porque hay mucha burocracia. Más allá del tamaño, otra de los obstáculos que impide avanzar es la falta de conectividad que, según la zona del país, puede afectar el desarrollo en algunos polos industriales.

El presente trabajo se abordó con el objetivo de conocer cuál es la situación actual de la transformación digital de las PYMES y los retos a los que se enfrentan. Para esto, se realizó una revisión del estado del arte de la transformación digital en PYMES. El marco teórico de la transformación digital permitió ubicarla dentro de la cuarta revolución industrial. La investigación se centró en el concepto de transformación digital, en las tecnologías digitales que fomentan la transformación digital, así como en los retos digitales a los que se enfrentan las PYMES.

Se identificaron las tecnologías SMACiT como las tecnologías cuya integración coordinada está provocando un cambio disruptivo en las PYMES. Es por esto que la transformación digital de una PYME implica una serie de retos o desafíos. Se ha comprobado que éstos son diversos y que aún no han sido lo suficientemente estudiados. Por ello, se han identificado los retos más relevantes, dentro de los cuales se reconoció el "Cambio" como elemento clave que describe el entorno en el cual se desenvuelven las PYMES y que marcará su nuevo comportamiento organizacional. El "Cambio" formará parte de las capacidades organizacionales que será necesario desarrollar para transformarse digitalmente.

Como conclusión podemos indicar que la transformación digital es el proceso que han de abordar las PYMES para adaptarse a la nueva economía digital que está surgiendo como fruto de la cuarta revolución industrial. Partiendo de la premisa de que la transformación digital se está convirtiendo en una necesidad para las PYMES, cómo emprender el camino de la transformación digital se convierte en un problema estratégico para los directivos de las PYMES. Cómo iniciar, avanzar y madurar digitalmente será uno de los problemas principales a los que se enfrentarán en su día a día los directivos de empresas de todo tipo y en todos los sectores. Teniendo en cuenta además que por más atractiva que pueda parecer una tecnología, cuando se la adopta sin una estrategia existe el riesgo de no obtener los beneficios esperados de ella.

Entonces, una estrategia digital combinada con una cultura de empresa y liderazgo preparados para impulsar la transformación, diferenciará a una empresa digital del resto y definirá su nivel de madurez digital. En todo caso la transformación digital es una adaptación que va más allá de lo digital, es una **transformación cultural**. Venimos de una tradición de liderazgos resultadistas, basados en métricas y objetivos, pero este cambio cultural propone un esquema más experimental donde el objetivo es encontrar una solución, más que la efectividad de lo que se está construyendo. Años atrás era impensado que poner el foco en el proceso y no en el resultado podría ser clave para potenciar el negocio. No obstante, la nueva generación de empresas son inspiración y grandes aliadas para que compañías más tradicionales puedan transformarse para competir en la nueva economía digital.

En el presente trabajo se ha contextualizado la transformación digital, su evolución y las principales prácticas de transformación de las PYMES, y cómo ésta las afecta. Analizando la importancia de los factores claves a la hora de su implementación, principalmente en la adopción de tecnologías innovadoras y emergentes. A partir de esta investigación es posible proponer un modelo de transformación digital para la generación de valor de las PYMES, ya que se ha analizado su importancia.

Además es un disparador para investigar la generación de alertas tempranas sobre la necesidad de adoptar este proceso en las PYMES así como el cambio cultural necesario en el proceso de innovación, fundamentado en el desarrollo de capacidades blandas, las competencias digitales de sus líderes y la formación de talentos humanos. Finalmente, esta propuesta pretende generar un análisis que sirva de base al estudio e investigación de la Transformación Digital en las PYMES y la implementación de metodologías ágiles para avanzar en el proceso.

#### **Bibliografía**

1. AUTELSI, 2021. Asociación Española de Usuarios de Telecomunicaciones y de la sociedad de la Información. Palancas e Inhibidores para abordar con

éxito la Transformación Digital en las empresas y administraciones españolas. [WWW Document]. URL https://autelsi.es/index.php/eventos/seminarios/274-se minarios/palancas-2021/2630-informe-webinar-palanca s-e-inhibidores-transformacion-digital-2021. (consultado el 22/06/2022)

- 2. Avolio, B.J., Kahai, S., Dodge, G.E., 2000. E-leadership. Leadersh. Q. 11, 615-668. https://doi.org/10.1016/S1048-9843(00)00062-X
- 3. Avolio, B.J., Sosik, J.J., Kahai, S., Baker, B., 2014. E-leadership: Re-examining transformations in leadership source and transmission. Leadersh. Q. 25, 105-131. https://doi.org/10.1016/j.leaqua.2013.11.003
- 4. Bain, 2016. The Path to Digital Maturity [WWW Document]. Bain Co. URL https://www.bain.com/insights/the-path-to-digital-matu rity-infographic/ (Consultado el 7/4/2022).
- 5. Berman, S.J., 2012. Digital transformation: opportunities to create new business models. Strateg. Leadersh. 40, 16-24. https://doi.org/10.1108/10878571211209314
- 6. Bessant, J., 2018. Riding the Innovation Wave: Learning to Create Value from Ideas, First Edit. ed. Emeral Publishing Limited.
- 7. Bharadwaj, A., El Sawy, O.A., Pavlou, P.A., Venkatraman, N., 2013. Digital business strategy: Toward a next generation of insights. MIS Q. 37, 471-482. https://doi.org/10.25300/MISQ/2013/37
- 8. Bloomberg, J., 2018. Digitization, Digitalization, and Digital Transformation: confuse them at your peril [WWW Document]. Forbes. URL https://www.forbes.com/sites/jasonbloomberg/2018/04/ 29/digitization-digitalization-and-digital-transformation -confuse-them-at-your-peril/?sh=70d0f01c2f2c. (Consultado el 7/4/2022)
- 9. Brenner, W., Karagiannis, D., Kolbe, L., Krüger, J., Leifer, L., Lamberti, H.J., Leimeister, J.M., Österle, H., Petrie, C., Plattner, H., Schwabe, G., Uebernickel, F., Winter, R., Zarnekow, R., 2014. User, use & utility research: The digital user as new design perspective in business and information systems engineering. Bus. Inf. Syst. Eng. 6, 55-61. https://doi.org/10.1007/s12599-013-0302-4
- 10. Bughin, J., Van Zeebroeck, N., 2017. The Best Response to Digital Disruption. MIT Sloan Manag. Rev. 58, 9.
- 11. Chanias, S., Hess, T., 2016. How digital are we? Maturity models for the assessment of a company's status in the digital transformation, Management Report/Institut für Wirtschaftsinformatik und Neue Medien.
- 12. Davenport, T.H., 1993. Need radical innovation and continuous improvement? Integrate process reengineering and TQM. Plan. Rev. 21, 6-12. https://doi.org/10.1108/eb054413
- 13. Dery, K., Sebastian, I.M., van der Meulen, N., 2017. The digital workplace is key to digital innovation. MIS Q. Exec. 16, 135-152.
- 14. Evans, N.D., 2017. Mastering digital business : how powerful combinations of disruptive technologies are enabling the next wave of digital transformation. BCS Learning & Development.
- 15. Ferneley, E., Bell, F., 2006. Using bricolage to integrate business and information technology innovation in

SMEs. Technovation 26, 232-241. https://doi.org/10.1016/j.technovation.2005.03.005

- 16. Fichman, R.G., Dos Santos, B.L., Zheng, Z., 2014. Digital innovation as a fundamental and powerful concept in the information systems curriculum. MIS Q. Manag. Inf. Syst. 38, 329-353.
- 17. Fitzgerald, M., Kruschwitz, N., Bonnet, D., Welch, M., 2013. Embracing Digital Technology A New Strategic Imperative. MIT Sloan Manag. Rev. Capgemini Consult. Forrester, s. f.
- 18. Goerzig, D., Bauernhansl, T., 2018. Enterprise Architectures for the Digital Transformation in Small and Medium-sized Enterprises. Procedia CIRP 67, 540-545. https://doi.org/10.1016/j.procir.2017.12.257
- 19. Grant, R. M., 2016. Contemporary Strategy Analysis (9th ed.; John Wiley & Sons., Ed.). New York: 2005.
- 20. Gruber, H., 2019. Proposals for a digital industrial policy for Europe. Telecomm. Policy 43, 116-127. https://doi.org/10.1016/j.telpol.2018.06.003
- 21. Gurbaxani, V., Dunkle, D., 2019. Gearing up for successful digital transformation. MIS Q. Exec. 18, 209- 220. https://doi.org/10.17705/2msqe.00017
- 22. Heavin, C., Power, D.J., 2018. Challenges for digital transformation–towards a conceptual decision support guide for managers. J. Decis. Syst. 27, 38-45. https://doi.org/10.1080/12460125.2018.1468697
- Henriette, E., Feki, M., Boughzala, I., 2015. The shape of digital transformation: a systematic literature review, en: MCIS 2015 proceedings. pp. 431-443.
- 24. Hess, T., Benlian, A., Matt, C., Wiesböck, F., 2016. Options for Formulating a Digital Transformation Strategy. MIS Q. Exec. 15, 103-119.
- 25. Ismail, M., Khater, M., Zaki, M., 2017. Digital Business Transformation and Strategy: What Do We Know So Far?, Cambridge Service AllianceIsmail, M. H., Khater, M., & Zaki, M. (2017). Digital Business Transformation and Strategy: What Do We Know So Far? In Cambridge Service Alliance. https://doi.org/10.13140/RG.2.2.36492.62086.
- 26. Kane, G.C., Palmer, D., Phillips, A.N., Kiron, D., 2015a. Is Your Business Ready for a Digital Future? MIT Sloan Manag. Rev. 56, 37-44.
- 27. Kane, G.C., Palmer, D., Phillips, A.N., Kiron, D., Buckley, N., 2016. Aligning the Organization for Its Digital Future. MIT Sloan Manag. Rev. Deloitte Univ. Press.
- 28. Kane, G.C., Palmer, D., Phillips, A.N., Kiron, D., Buckley, N., 2015b. Strategy, Not Technology, Drives Digital Transformation. MIT Sloan Manag. Rev. Deloitte Univ. Press 27.
- 29. Legner, C., Eymann, T., Hess, T., Matt, C., Böhmann, T., Drews, P., Mädche, A., Urbach, N., Ahlemann, F., 2017. Digitalization: Opportunity and Challenge for the Business and Information Systems Engineering Community. Bus. Inf. Syst. Eng. 59, 301-308. https://doi.org/10.1007/s12599-017-0484-2
- 30. Li, L., Su, F., Zhang, W., Mao, J.-Y., 2018. Digital transformation by SME entrepreneurs: A capability perspective. Inf. Syst. J. 28, 1129-1157. https://doi.org/10.1111/isj.12153
- 31. Liu, D.Y., Chen, S.W., Chou, T.C., 2011. Resource fit in digital transformation: Lessons learned from the CBC Bank global e-banking project. Manag. Decis. 49,

1728-1742.

https://doi.org/10.1108/00251741111183852

- 32. Liveware, Mega International, 2020. Latinoamérica. "La Arquitectura Empresarial para una Transformación Digital Exitosa". [WWW Document]. URL http://www.businesstrend.com.ar/los-inhibidores-y-faci litadores-de-la-transformacion-digital/. (Consultado el 22/06/2022)
- 33. Lombardero, J. 2015. Problemas y retos de la gestión empresarial en la economía global: Estudio comparado y sistémico de competencias directivas. Madrid: Universidad Camilo José Cela.
- 34. Lucas Jr., H.C., Agarwal, R., Clemons, E.K., El Sawy, O.A., Weber, B., 2013. Impactful research on transformational information technology: An opportunity to inform new audiences. MIS Q. Manag. Inf. Syst. 37, 371-382.
- 35. Matt, C., Hess, T., Benlian, A., 2015. Digital Transformation Strategies. Bus. Inf. Syst. Eng. 57, 339-343. https://doi.org/10.1007/s12599-015-0401-5
- 36. Mithas, S., Tafti, A., Mitchell, W., 2013. How a Firm's Competitive Environment and Digital Strategic Posture Influence Digital Business Strategy. MIS Q. 37, 511-536. https://doi.org/10.25300/MISQ/2013/37.2.09
- 37. Morakanyane, R., Grace, A., O'Reilly, P., 2017. Conceptualizing digital transformation in business organizations: A systematic review of literature, en: BLED 2017. Association for Information Systems Electronic Library, AISeL, pp. 427-444. https://doi.org/10.18690/978-961-286-043-1.30
- 38. Morgan, B., 2019. Companies that failed at digital transformation and what we can learn from them [WWW Document]. Forbes. URL https://www.forbes.com/sites/blakemorgan/2019/09/30/ companies-that-failed-at-digital-transformation-and-wh at-we-can-learn-from-them/?sh=1322ba20603c. (Consultado el 7/4/2022)
- 39. Muller, P., Mattes, A., Klitou, D., Lonkeu, O.., Ramada, P., Ruiz, F.., Shaan Devnani, J., Farrenkopf, A., Makowska, N., Mankovska, N.R., Steigertahl, L., 2018. Annual report on European SMEs 2017/2018: SMEs growing beyond borders. https://doi.org/10.2873/248745
- 40. Nanterme, P., 2016. Digital disruption has only just begun [WWW Document]. World Econ. Forum. URL https://www.weforum.org/agenda/2016/01/digital-disru ption-has-only-just-begun/ (accedido 9.30.20).
- 41. North, K., Varvakis, G., 2016. Competitive Strategies for Small and Medium Enterprises, Competitive Strategies for Small and Medium Enterprises. Springer International Publishing, Cham. https://doi.org/10.1007/978-3-319-27303-7
- 42. OECD/CAF, 2019. América Latina y el Caribe 2019: Políticas para PYMES competitivas en la Alianza del Pacífico y países participantes de América del Sur, OECD Publishing, Paris, https://doi.org/10.1787/60745031-es. (Consultado el 28/04/2022).
- 43. Peter, M.K., Kraft, C., Lindeque, J., 2020. Strategic action fields of digital transformation. J. Strateg. Manag. 13, 160-180. https://doi.org/10.1108/JSMA-05-2019-0070
- 44. Piccinini, E., Gregory, R.W., Kolbe, L.M., 2015. Changes in the Producer-Consumer

Relationship-Towards Digital Transformation. Assoc. Inf. Syst. AIS Electron. Libr. 109.

- 45. Schneider, P., 2018. Managerial challenges of Industry 4.0: an empirically backed research agenda for a nascent field. Rev. Manag. Sci. 12, 803-848. https://doi.org/10.1007/s11846-018-0283-2
- 46. Schuchmann, D., Seufert, S., 2015. Corporate Learning in Times of Digital Transformation: A Conceptual Framework and Service Portfolio for the Learning Function in Banking Organizations. Int. J. Adv. Corp. Learn. 8. https://doi.org/10.3991/ijac.v8i1.4440
- 47. Schwab, K., 2016a. The Fourth Industrial Revolution, World Economic Forum. World Economic Forum.
- 48. Schallmo, D., Williams, C.A., Boardman, L., 2017. Digital transformation of business models - Best practice, enablers, and roadmap. Int. J. Innov. Manag. 21, 1740014. 21, 1740014.
	- https://doi.org/10.1142/S136391961740014X
- 49. Schwartz, E.I., 2001. Digital Darwinism: 7 breakthrough business strategies for surviving in the cutthroat Web economy. Broadway Books.
- 50. Sebastian, I.M., W. Ross, J., Beath, C., Mocker, M., Moloney, K.G., Fonstad, N.O., 2017. How Big Old Companies Navigate Digital Transformation. MIS Q. Exec.
- 51. Stentoft, J., Adsbøll Wickstrøm, K., Philipsen, K., Haug, A., 2020. Drivers and barriers for Industry 4.0 readiness and practice: empirical evidence from small and medium-sized manufacturers. Prod. Plan.Control 0, 1-18. https://doi.org/10.1080/09537287.2020.1768318
- 52. Stentoft, J., Rajkumar, C., 2020. The relevance of Industry 4.0 and its relationship with moving manufacturing out, back and staying at home. Int. J. Prod. Res. 58, 2953-2973. https://doi.org/10.1080/00207543.2019.1660823
- 53. Tilson, D., Lyytinen, K., Sørensen, C., 2010. Research Commentary —Digital Infrastructures: The Missing IS Research Agenda. Inf. Syst. Res. 21, 748-759. https://doi.org/10.1287/isre.1100.0318
- 54. Vial, G., 2019. Understanding digital transformation: A review and a research agenda. J. Strateg. Inf. Syst. 28, 118-144. https://doi.org/10.1016/j.jsis.2019.01.003
- 55. Wahlin, F., Karlsson, S., 2017. Digital Strategies and Strategic Alignment: The Existence of Digital Strategies and Their Alignment with Business Strategies for Small and Medium-sized Swedish Manufacturing Firms. Lund University.
- 56. Westerman, G., Calméjane, C., Bonnet, D., Ferraris, P., McAfee, A., 2011. Digital Transformation: A roadmap for billion-dollar organizations. MIT Cent. Digit. Bus. Capgemini Consult. 1, 1-68.
- 57. Westerman, G., Mcafee, A., 2012. The Digital Advantage: How Digital Leaders Outperform Their Peers in Every Industry. MIT Sloan Sch. Manag. Capgemini Consult. 2, 2-23.
- 58. Yoo, Y., Boland, R., Lyytinen, K., Majchrzak, A., 2012. Organizing for Innovation in the Digitized World. Organ. Sci. 23, 1398-1408. https://doi.org/10.1287/orsc.1120.0771
- 59. Zangiski, M.A.S.., de Lima, E.P., da Costa, S.E.G., 2013. Organizational competence building and development: Contributions to operations management. Int. J. Prod. Econ. 144, 76-89. https://doi.org/10.1016/j.ijpe.2013.01.021

# **Clasificación de tipos de cáncer en imágenes de histopatología**

*Mario Alejandro García, Martín Nicolás Gramática, Leandro Ariel Rostagno, Juan Pablo Ricapito Universidad Tecnológica Nacional Facultad Regional Córdoba mgarcia@frc.utn.edu.ar* 

#### **Resumen**

*La aplicación de inteligencia artificial sobre imágenes de histopatología necesita gran cantidad de datos. Una alternativa propuesta recientemente para detectar y clasificar cáncer sobre este tipo de imágenes es la codificación previa mediante texturas.* 

*En este trabajo se realiza la clasificación de 32 tipos de cáncer en imágenes de histopatología mediante seis modelos de ResNet-18 con distintas modificaciones. A través de los resultados se estudia la validez del supuesto de que las texturas contienen información suficiente para reconocer patrones de cáncer en imágenes. Los resultados, sin ser concluyentes, apoyan el supuesto y aportan nuevo conocimiento sobre las características que debe tener una red neuronal aplicada a la clasificación de tipos de cáncer.* 

#### **Introducción**

La inteligencia artificial (IA), principalmente a través del aprendizaje profundo, ha logrado en los últimos años grandes avances en el área de la medicina. Estos avances, que se llevan a cabo en laboratorios de investigación, tienen muy poca incidencia en la práctica clínica. Los desafíos que aún deben abordarse para que la IA pueda alcanzar un valor clínico han sido tratados en numerosos trabajos [1-6]. Uno de los obstáculos más importantes es la dificultad (o el costo) para conseguir grandes volúmenes de datos multicéntricos etiquetados por expertos.

Una aplicación de la IA en medicina que ha despertado mucho interés recientemente es el análisis automático de imágenes del área de la histopatología, donde se analizan tejidos microscópicamente. Una muestra de este interés es PathLAKE<sup>1</sup>, uno de los 5 centros de histopatología e IA creado por el estado en el Reino Unido.

En histopatología digital las imágenes se administran con una tecnología especial llamada microscopía virtual o, más comúnmente, *whole-slide images* (WSI). Un WSI es una

-

foto de tejidos en la escala de los gigapixeles que se almacena mediante una estructura jerárquica. Un panorama más amplio sobre el tema se puede ver en [5, 7].

En histopatología la dificultad de obtener datos etiquetados es mayor que en otras áreas dado el tamaño de los WSI. Las redes neuronales profundas, estado del arte en reconocimiento de patrones sobre imágenes, son modelos con muchos parámetros internos y, por lo tanto, necesitan gran cantidad de datos para ser entrenados sin sobreajustar. En este contexto, el desafío más importante de la IA en histopatología es reducir la cantidad de datos necesarios para el entrenamiento o etiquetar datos de forma automática/semi automática.

Komura *et al.* en [8] presentan un enfoque prometedor, donde se entrena una red neuronal convolucional para producir una codificación de texturas (*deep texture representations*) que puede ser usada como entrada a otros métodos de clasificación con menos parámetros internos, reduciendo la cantidad de datos necesarios. En [8] se reportan muy buenos resultados en la detección y clasificación de cáncer.

El trabajo de Komura *et al.* parte del supuesto de que la información relacionada con el cáncer en imágenes de histopatología se encuentra en la textura más que en las formas complejas. Este supuesto no está debidamente fundamentado en [8], se menciona solo una fuente del año 2006 [9] donde se afirma que "las características morfológicas de las imágenes de histopatología (especialmente para histología de cáncer) consisten en invariancia espacial, tal como las texturas derivadas de componentes celulares y extracelulares, más que sus posiciones relativas en la imagen", lo que a nuestro entender no es un argumento contra formas complejas invariantes en el espacio.

Las redes convolucionales aplicadas a visión artificial reconocen patrones de complejidad creciente a través de una estructura jerárquica donde las primeras capas detectan formas simples y las últimas formas complejas. Las texturas se pueden considerar patrones de complejidad media. En el trabajo de Long et al. [10] se probó que, tanto en la corteza visual humana como en las redes neuronales artificiales (AlexNet), objetos reconocibles a través de su

<sup>1</sup> https://www.pathlake.org/

textura se pueden identificar con la información codificada en niveles intermedios de la red.

En el presente trabajo se pretende estudiar el supuesto de Komura *et al.* sobre las texturas con un criterio similar al utilizado por Long *et al.* Se compara la clasificación de imágenes de histopatología tomando información de distintos niveles de una red neuronal artificial.

#### **Objetivos**

El objetivo principal de este trabajo es verificar el supuesto de Komura *et al.* en [8]: La información relacionada con el cáncer en imágenes de histopatología se encuentra en la textura más que en formas complejas.

Como objetivo particular, se plantea reconocer 32 tipos de cáncer en la misma base de datos utilizada en [8] a través de algunas variantes de una red neuronal profunda. Las variantes elegidas tienen distintas capacidades para reconocer texturas y formas complejas. Después, mediante el análisis de los resultados, se espera lograr nuevo conocimiento que apoye o refute el supuesto mencionado.

#### **Materiales y Métodos**

#### **Datos**

-

Se utilizan los mismos datos que en el trabajo de Komura *el al.* [8], *Histology Images from Uniform Tumor Regions*  in TCGA Whole Slide Images (HIUTR)<sup>2</sup>. El dataset está compuesto por 1608060 imágenes de tejidos con 32 tipos de cáncer teñidos con hematoxilina-eosina. Las imágenes se tomaron sobre 7951 pacientes. Para cada paciente puede existir más de una WSI. Las imágenes se encuentran en 6 niveles de magnificación, 0: 0.5 μm/pixel, 1: 0.6 μm/pixel, 2: 0.7 μm/pixel, 3: 0.8 μm/pixel, 4: 0.9 μm/pixel y 5: 1.0 μm/pixel. Los tipos de cáncer comprendidos y cantidad de muestras de cada uno se muestran en la Tabla 1. Se mantienen los nombres originales para facilitar la comparación con otros trabajos.

**Tabla 1. Tipos de cáncer en HIUTR** 

| Cód.                     | Nombre                                | Cant. |
|--------------------------|---------------------------------------|-------|
| 0                        | Adrenocortical carcinoma              | 2880  |
|                          | Bladder Urothelial Carcinoma          | 5900  |
| $\overline{2}$           | Brain Lower Grade Glioma              | 13760 |
| 3                        | Breast invasive carcinoma             | 14070 |
| $\overline{4}$           | Cervical squamous cell carcinoma and  | 3600  |
|                          | endocervical adenocarcinoma           |       |
| $\overline{\phantom{0}}$ | Cholangiocarcinoma                    | 540   |
| 6                        | Colon adenocarcinoma                  | 4920  |
| 7                        | Esophageal carcinoma                  | 1850  |
| 8                        | Glioblastoma multiforme               | 13840 |
| 9                        | Head and Neck squamous cell carcino   | 6690  |
|                          | ma                                    |       |
| 10                       | Kidney Chromophobe                    | 1360  |
| 11                       | Kidney renal clear cell carcinoma     | 6780  |
| 12                       | Kidney renal papillary cell carcinoma | 3930  |
| 13                       | Liver hepatocellular carcinoma        | 4860  |

<sup>2</sup> https://zenodo.org/record/5889558#.Yt1kqEjMJqP

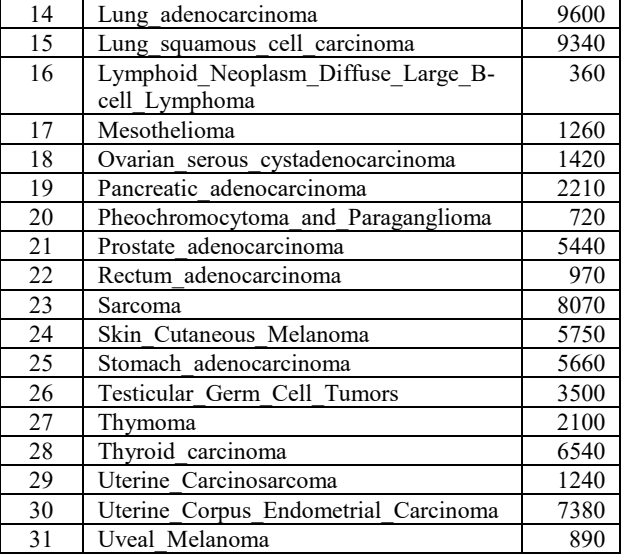

En la Figura 2 se puede ver como ejemplo una de las imágenes del HIUTR.

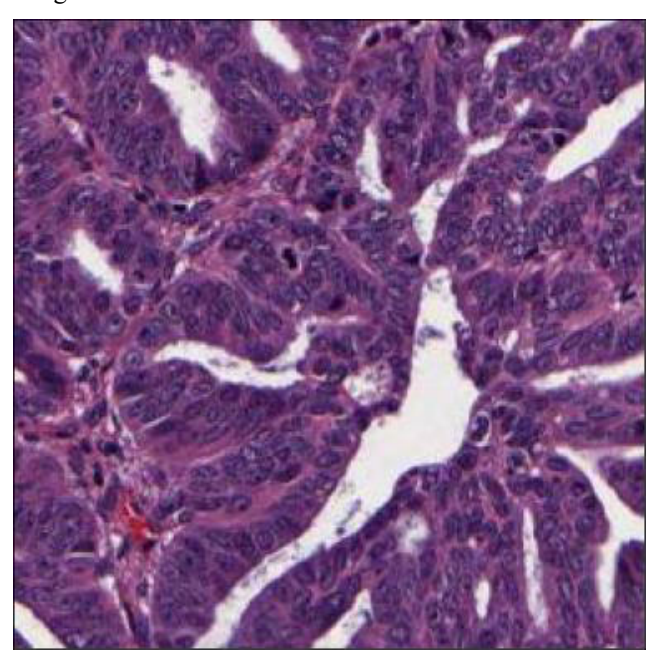

**Figura 2. Imagen de la clase Uterine\_Corpus\_Endometrial\_ Carcinoma en magnificación 5.**

En la Tabla 1 se ve claramente que las clases no están balanceadas. El tipo de cáncer con menor presencia (cód 16) tiene 360 ocurrencias y el de mayor presencia (cód 3) 14070. Con respecto a las magnificaciones, la cantidad de imágenes se distribuye uniformemente.

#### **Clasificador**

-

Se utilizó una red neuronal ResNet-18 [11] entrenada con ImageNet<sup>3</sup> al igual que lo hacen Kather et al. para reconocer inestabilidad de microsatélites (relacionado con la respuesta a tratamientos de cáncer gastrointestinal) sobre imágenes WSI teñidas con hematoxilina-eosina [12] y Liu *et al.* para detectar células positivas para Ki-67

<sup>3</sup> http://www.image-net.org

también sobre imágenes de tejidos teñidos con hematoxilina-eosina [13].

La arquitectura de las redes ResNet se divide en cuatro *stages* o etapas. En el caso de las ResNet-18, cada *stage* está compuesto por 4 capas de convolución. En este trabajo se analiza el comportamiento de 6 variantes de ResNet-18. Las variantes difieren en la cantidad de *stages* utilizados y la cantidad de parámetros (pesos sinápticos) libres.

#### **Experimentos**

#### **Entorno y detalles de implementación**

Los experimentos se llevaron a cabo en una PC con procesador Intel Core i7-8700, 48 GB de memoria RAM, disco de estado sólido, una GPU NVIDIA Titan Xp y sistema operativo Linux.

Se utilizó TensorFlow<sup>4</sup> como librería para el entrenamiento y también como fuente del modelo ResNet-18 preentrenado con ImageNet. La función a minimizar fue la entropía cruzada y los pesos se optimizaron con el método Adam [14]. La función de costo se ponderó según la cantidad de casos de cada clase para disminuir los efectos del desbalance.

Los datos se dividieron en tres datasets, entrenamiento, validación y test (80%, 10% y 10% del total respectivamente). El juego de datos de test no se utilizó en este trabajo porque no se realiza una búsqueda de hiperparámetros, pero está reservado para trabajos futuros. Durante la separación de los datos se tomaron las precauciones necesarias para asegurar que distintas imágenes de la misma persona o WSI no se asignaran a datasets diferentes, de otra manera, el clasificador podría tender a reconocer la imagen de origen en lugar del tipo de cáncer.

Al igual que en [12], durante el entrenamiento los datos se agruparon en *batches* de 256 imágenes, a las cuales se les cambió el tamaño a 224 x 224 pixeles para hacerlas compatibles con el tamaño de la entrada del modelo ResNet preentrenado. Además, también como en [12], los datos se aumentaron con transformaciones de tipo *flip* y traslaciones aleatorias distintas en cada *epoch* (solo para datos de entrenamiento).

El tiempo medio aproximado de cada *epoch* de entrenamiento fue de 120 minutos incluyendo el cálculo de *accuracy*, error y matriz de confusión de los datos de validación.

#### **Variantes**

-

El "18" en ResNet-18 se debe a que la red tiene 18 capas con pesos sinápticos, una capa de convolución inicial, 4 capas de convolución por cada *stage* y una capa densamente conectada al final. La red ResNet-18 preentrenada con ImageNet de TensorFlow tiene 1000 neuronas en la capa densa, por lo tanto debe ser modificada para adaptarla a las 32 clases de HIUTR.

● **Modelo A1**. Es la red neuronal completa adaptada para 32 clases y con todos los pesos libres para ser entrenados. La adaptación se realizó eliminando la capa densa original e insertando una nueva capa con 32 neuronas y función de activación softmax.

● **Modelo B1**. Se elimina el *stage* 4. Al final del *stage* 3 se conecta una capa *global average pooling* (al igual que en el modelo original antes de la capa densa) y después la capa densa de 32 neuronas. Todos los pesos se entrenan.

● **Modelo C1**. Se eliminan los *stages* 3 y 4. Todos los pesos se entrenan.

Modelo A2. Es igual al modelo A1, pero solo se entrenan los pesos de la capa densa.

● **Modelo B2**. Es igual al modelo B1, pero solo se entrenan los pesos de la capa densa.

● **Modelo C2**. Es igual al modelo C1, pero solo se entrenan los pesos de la capa densa.

En la Figura 1 se muestra un esquema de los modelos según la eliminación de *stages*.

Los modelos del primer grupo (A1, B1 y C1) pueden adaptar todos los pesos, lo que podría mejorar la exactitud, pero con mayor tendencia al sobreajuste. Estos modelos fueron entrenados durante 10 *epochs* en los experimentos. Los modelos del segundo grupo (A2, B2 y C2) solo pueden modificar los parámetros de la última capa, lo que implica que deben reconocer las clases de HIUTR con las texturas y formas aprendidas para ImageNet. Los modelos de este grupo son más estables y tardan más en ajustarse. Se entrenaron durante 15 *epochs*.

Por otro lado, los modelos Ax (A1 y A2, modelos completos) deberían tener mayor capacidad para reconocer formas complejas que los modelos Bx y Cx, que a medida que pierden *stages* reconocen patrones más simples, como los existentes en las texturas.

#### **Métricas**

La medida de rendimiento más común en este tipo de problemas es el *accuracy* o exactitud. En un caso con clases balanceadas *accuracy* podría ser una buena elección, pero se decidió usar *F1-score* como métrica principal porque es sensible a los sesgos por las diferencias en las cantidades de datos. Para aplicar *F1 score* en clasificación multiclase se realizó un cálculo de tipo *one-vs-all* (OVA), donde se calcula el valor de la métrica para cada clase simulando una clasificación binaria de la clase de interés contra el resto. Después de calcular el valor para cada clase se calcula la media entre clases.

Además de F1 OVA, se calcularon las métricas *recall* OVA y *accuracy* OVA para estudiar su comportamiento. Las diferencias entre las métricas podrían indicar que algunos modelos son más propensos al sesgo por desbalance por ejemplo. También se calculó el *accuracy* (absoluto) para que los resultados fueran comparables con

<sup>4</sup> https://www.tensorflow.org

entrenamiento.

Imagen Imagen Imagen Convolución Convolución Convolución Stage 1 Stage 1 Stage 1 Stage 2 Stage 2 Stage 2 Stage 3 Stage 3 Stage 4 Capa densa Capa densa Capa densa

otros trabajos y se usó durante el monitoreo del

**Figura 1. Esquemas de los modelos A1/A2 (izquierda), B1/B2 (centro) y C1/C2 (derecha). Solo se incluyen las capas con pesos sinápticos.**

#### **Resultados**

#### **Métricas**

Tal como se esperaba, los modelos con más grados de libertad (A1, B1 y C1) lograron mejores resultados absolutos en las métricas que los modelos con pocos parámetros entrenables, mientras que estos últimos muestran comportamiento más estable. En ambos grupos, los modelos con el cuarto *stage* suprimido superan al resto.

En la Figura 3 se muestra el diagrama de cajas para *F1 score*. En el caso de *recall* OVA, *accuracy* OVA y *accuracy* los diagramas son muy similares (se omiten los gráficos por cuestiones de espacio). En la Tabla 2 se pueden ver las medias por métrica y modelo.

**Tabla 2. Métricas (F1** *score, recall* **y** *accuracy one-vs-all* **más**  *accuracy* **absoluta) medias para los últimos 5** *epochs* **por modelo. Se marcan en negrita los valores máximos por grupo.**

|            | A1   | <b>B1</b> | C1   | A2   | B <sub>2</sub> | C <sub>2</sub> |
|------------|------|-----------|------|------|----------------|----------------|
| F1 OVA     | .775 | .779      | .773 | .669 | .685           | .657           |
| Rec        | .561 | .569      | .560 | .358 | .388           | .335           |
| <b>OVA</b> |      |           |      |      |                |                |
| Acc        | .775 | .779      | .773 | .669 | .685           | .657           |
| <b>OVA</b> |      |           |      |      |                |                |
| Acc        | .653 | .651      | .608 | .388 | .412           | .355           |

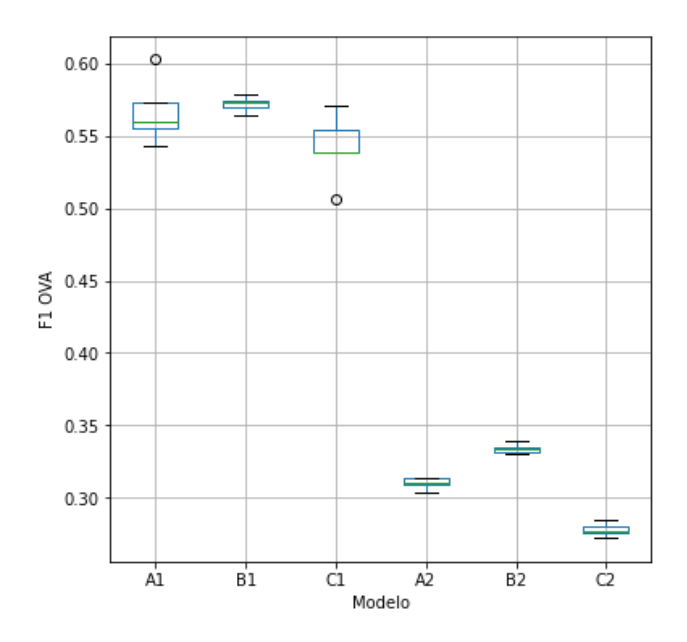

**Figura 3. Diagrama de caja de F1** *score one-vs-all* **de los últimos 5** *epochs* **para todos los modelos.**

#### **Evolución del entrenamiento**

En la Figura 4 se muestra la evolución del error y el *accuracy* de los modelos A1, B1 y C1 durante el entrenamiento. Para los datos de entrenamiento se grafican 5040 puntos por *epoch* (uno por *batch*), donde cada punto indica la media hasta el momento del *epoch* completo. Para los datos de validación se grafica un punto por *epoch*. Se observa que los modelos A1 y B1 alcanzan rápidamente un *accuracy* cercano a 1 para los datos de entrenamiento, mientras que el modelo C1 llega a una exactitud significativamente menor. Con el dataset de validación los tres modelos se comportan de forma similar entre sí, alta variablilidad, gran brecha con los resultados de entrenamiento y C1 con *accuracy* levemente menor. Las curvas de error acompañan los resultados de las curvas de *accuracy*, pero se puede ver que el modelo C1 tiene una diferencia menor entre los datos de entrenamiento y validación (menos sobreajuste) que los otros modelos. C1 tiene el mayor error para los datos de entrenamiento y el menor error para los datos de validación.

En la Figura 5 se muestra la evolución de los modelos A2, B2 y C2. En ambas curvas se observa que hay menos sobreajuste con respecto a los modelos A1, B1 y C1. El modelo A2 evoluciona rápidamente y las curvas para los datos de entrenamiento se hacen planas, mientras que las de validación se vuelven un tanto caóticas. En cambio, los modelos B2 y C2 mejoran ciclo a ciclo con una tendencia clara y muy baja variabilidad, tanto para datos de entrenamiento como validación. Se puede ver claramente que el modelo B2 supera los resultados de A2 y que C2 tiende a acercarse también.

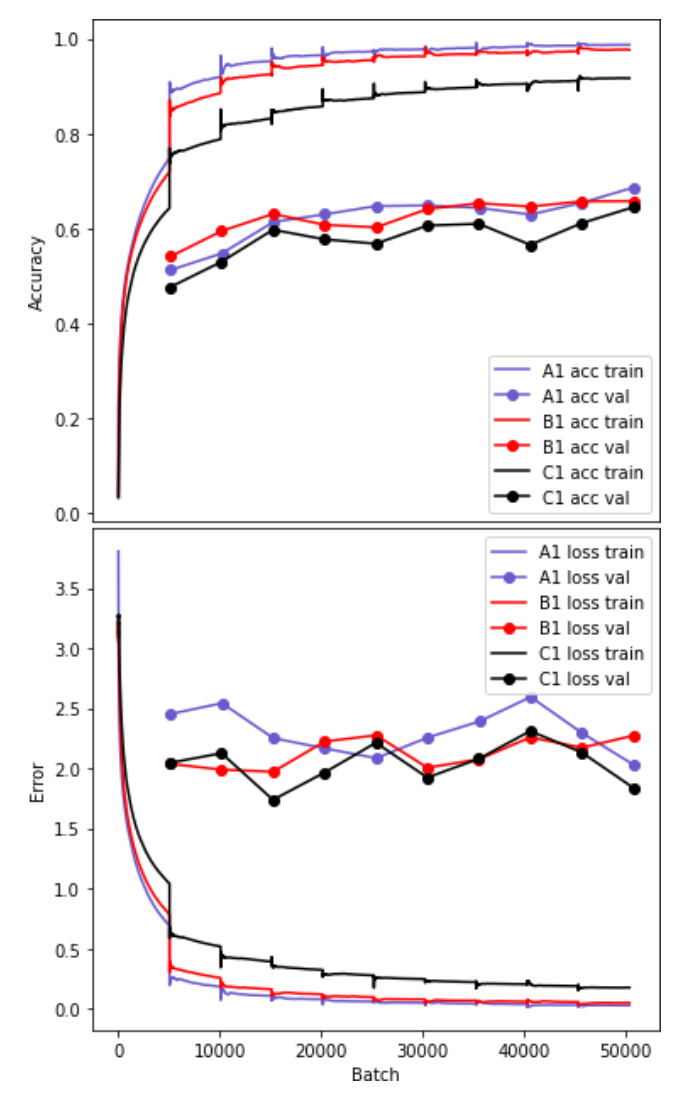

**Figura 4. Evolución de los modelos A1, B1 y C1 para datos de entrenamiento y validación.** 

Por cuestiones de eficiencia no fue posible calcular F1 OVA en cada *batch* sobre los datos de entrenamiento. En las Figuras 6 y 7 se muestra la evolución de F1 *score* en datos de validación para los modelos del primer y segundo grupo respectivamente. Se puede ver que los comportamientos y tendencias son similares a los obtenidos para *accuracy* en ambos casos.

#### **Matriz de confusión**

La Figura 8 es una imagen que representa los valores de la matriz de confusión para el último *epoch* de entrenamiento del modelo B1. Como las clases no están balanceadas, se dividió cada fila de la matriz por la cantidad de datos de la clase para mostrar la frecuencia relativa de aciertos y errores por clase. La imagen se obtuvo asignando el color blanco al valor máximo de la matriz resultante, el negro al valor mínimo y grises intermedios al resto de los valores con una escala de intensidad lineal. En la figura se puede ver claramente que la mayoría de los datos de validación están bien clasificados, es decir, sobre la diagonal principal.

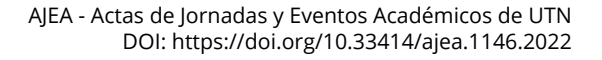

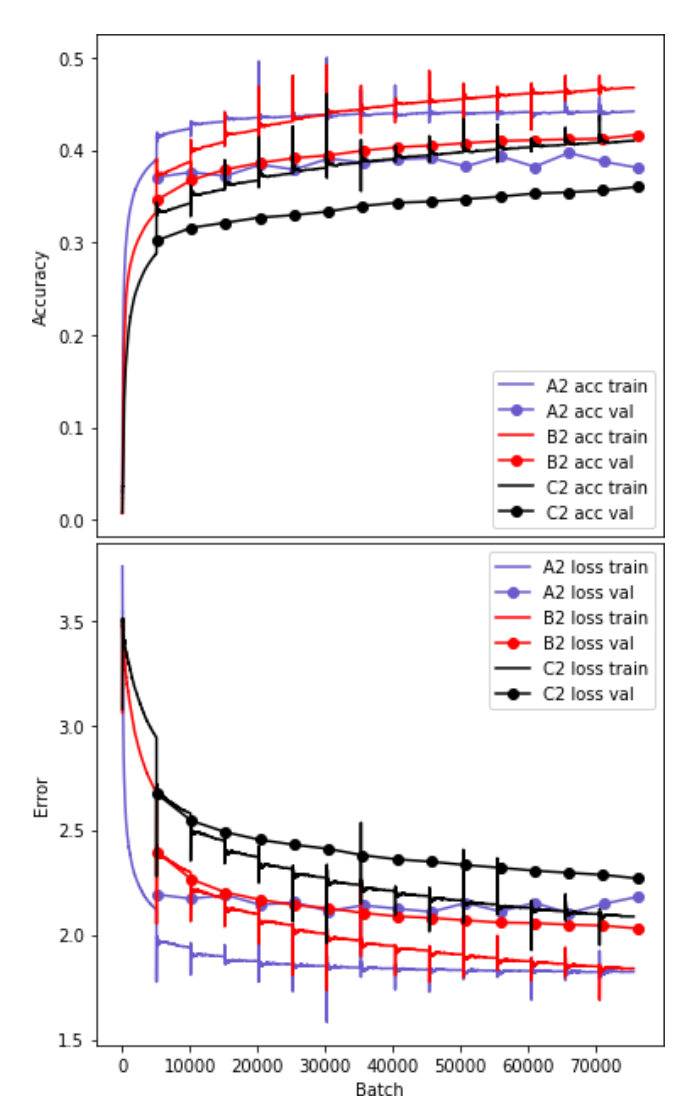

**Figura 5. Evolución de los modelos A2, B2 y C2 para datos de entrenamiento y validación.**

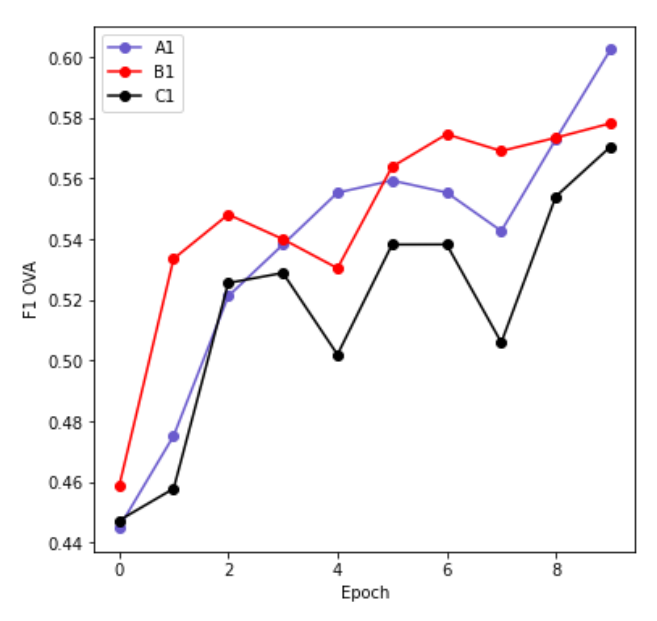

**Figura 6. Evolución de FI OVA en los modelos A1, B1 y C1 para datos de validación.**

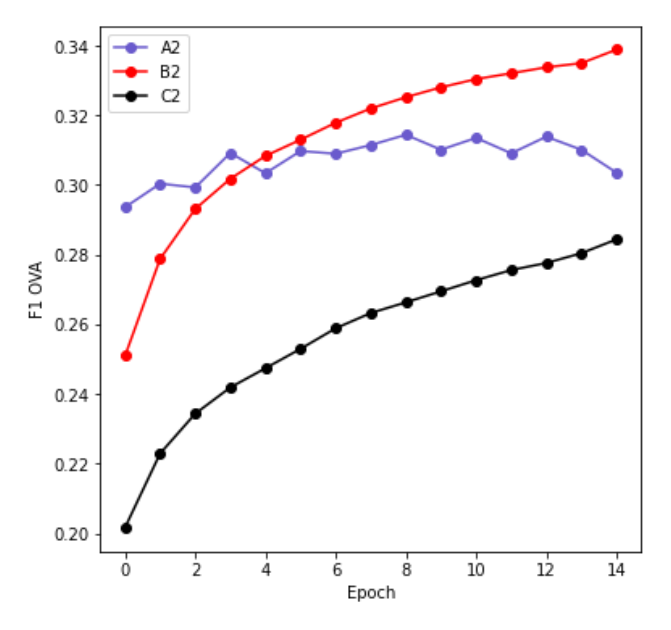

**Figura 7. Evolución de FI OVA en los modelos A2, B2 y C2 para datos de validación.** 

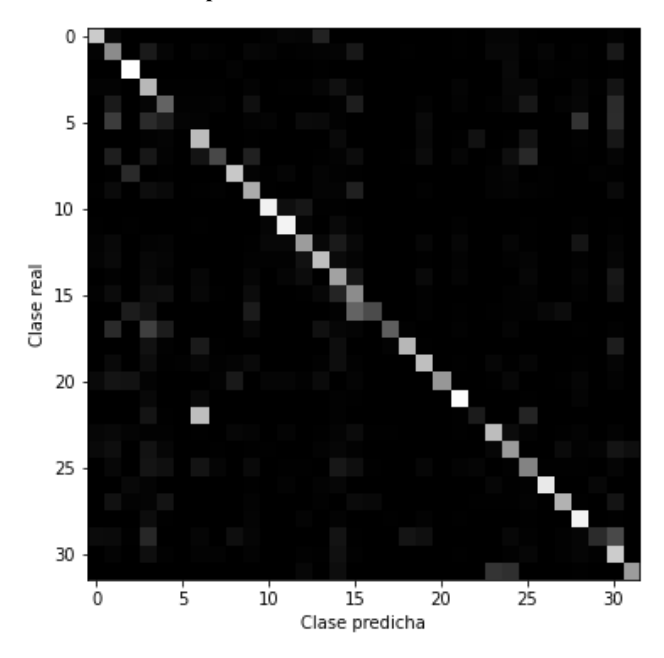

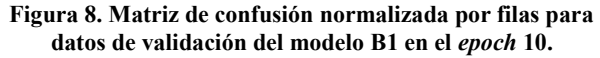

Para lograr una mayor comprensión del rendimiento de los modelos es importante identificar dónde se produce la mayor cantidad de errores. Algunas combinaciones de las clases utilizadas son más difíciles de distinguir que otras para los especialistas humanos y es de esperar que ocurra lo mismo con los modelos automáticos. Para analizar los errores en la clasificación se calculó una nueva matriz  $B$ , que resulta de eliminar la diagonal principal y los valores ubicados sobre la misma en la matriz  $A + A^T$ , donde A es la matriz de confusión normalizada por filas de la Figura 8. Cada elemento bajo la diagonal de  $B$  indica la cantidad relativa de confusiones entre dos clases, es decir, casos en los que la clase *i* fue clasificada como clase *j* o la clase *j* fue clasificada como *i*. La imagen que representa la matriz  $B$  se muestra en la Figura 9.

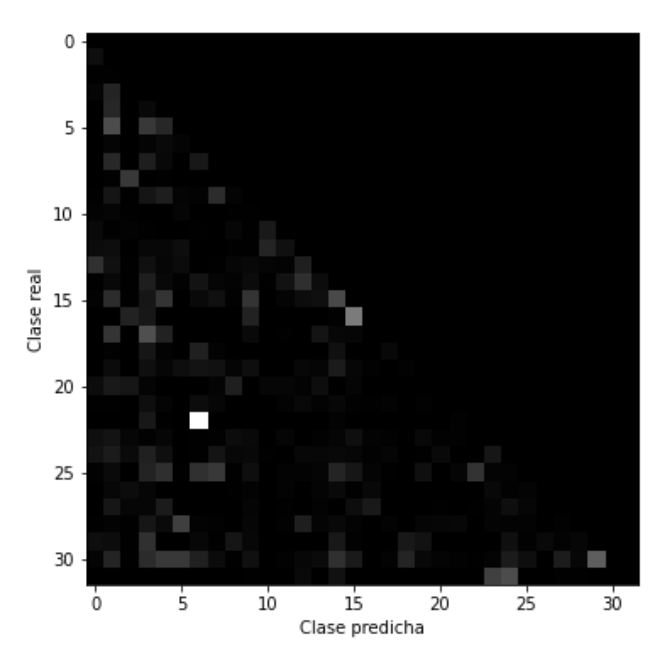

**Figura 9. Errores de clasificación entre clases para datos de validación del modelo B1 en el** *epoch* **10.**

Los 10 valores más altos en la matriz B para el *epoch* 10 del modelo B1 se pueden ver en la Tabla 2.

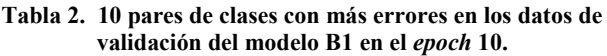

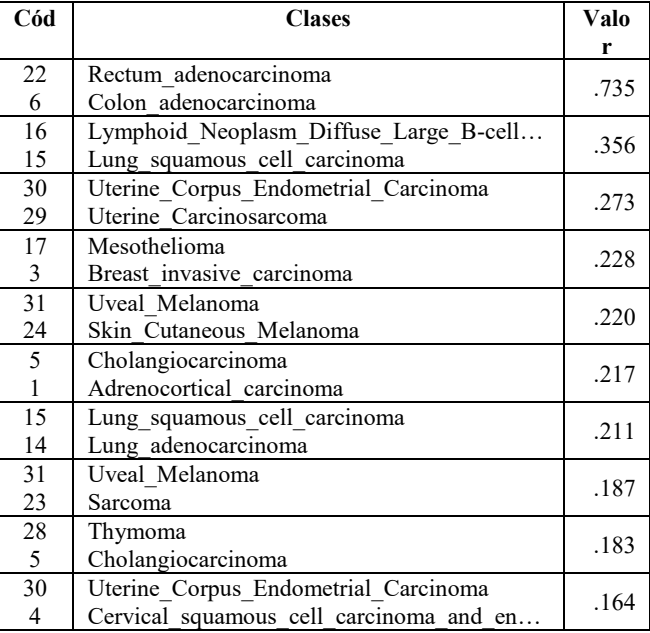

Para el resto de los modelos (siempre en el último *epoch* de entrenamiento) las clases que se confunden entre sí varían un poco, pero generalmente pertenecen a un pequeño grupo que se repite cambiando de orden. En todos los casos el error más frecuente y con un peso significativamente mayor al resto se da entre las clases 6 y 22.

No se detectaron diferencias en la clasificación según los niveles de magnificación.

### **Discusión, Conclusiones y Trabajos Futuros**

En primer lugar, se concluye que los clasificadores de tipo de cáncer obtenidos tienen la calidad suficiente para dar soporte al análisis de la relación entre textura/formas complejas y el cáncer en histopatología digital. La exactitud de los modelos no es suficiente para la aplicación clínica (no es el objetivo de este trabajo), pero es importante notar que el *accuracy* medio más bajo (0.335) supera significativamente al de una clasificación aleatoria ( $1/32 = 0.031$ ), por lo tanto, se puede asegurar que los 6 modelos estudiados son capaces de reconocer patrones útiles para clasificar las imágenes de los 32 tipos de cáncer. El error más frecuente en las clasificaciones (primera fila de la Tabla 2) confirma la afirmación anterior, ya que se trata de una confusión entre dos casos del mismo tipo de cáncer en tejidos vecinos. En el resto de los errores frecuentes hay situaciones similares (filas 3 y 7 por ejemplo) y otras que deberían ser analizadas por expertos en el dominio.

Con respecto al supuesto de que la información relacionada con el cáncer en imágenes de patología digital se encuentra principalmente en la textura y no en las formas complejas, los resultados no permiten aceptar ni refutar con certeza la afirmación, pero apoyan el supuesto. Los resultados de los modelos B1 y B2 mejoraron a los de A1 y A2 respectivamente (no solo en las métricas, también son más estables y con menor sobreajuste), lo que indica que la información generada en el *stage* 3 de una ResNet-18 es mejor para clasificar este tipo de imágenes que la red completa. Como la información relacionada con las texturas no se genera en las últimas capas sino antes, estos resultados apoyan el supuesto. Agregar capas innecesarias en una red neuronal la hace más propensa al sobreajuste y empeora el rendimiento.

Los modelos C1 y C2 no alcanzaron en rendimiento de A1 y A2, pero C2 es más estable que A2, sobreajusta menos (menos que B2 también) y la tendencia en las Figuras 5 y 7 sugiere que con más tiempo de entrenamiento podría lograr mayos exactitud que A2. Es necesario hacer nuevos experimentos para determinar si la información codificada hasta el *stage* 2 es insuficiente para la clasificación o se necesitan más ciclos de entrenamiento.

Al margen del objetivo principal definido, consideramos que mostrar que se puede mejorar la clasificación del tipo de cáncer tomando la codificación intermedia de una red ResNet es un aporte a la definición de las características que benefician el rendimiento de una red neuronal en esta tarea.

Las principales limitaciones de este trabajo están relacionadas con el tiempo y los recursos computacionales. Se planea, haciendo uso de más recursos, ejecutar 10 veces el entrenamiento de cada modelo para obtener como resultado métricas más exactas.

Durante el análisis de los resultados surgieron nuevas dudas e hipótesis. Existe la posibilidad de que el clasificador, en lugar de reconocer tipos de cáncer, en algunos casos esté reconociendo fuentes (laboratorios) o los tejidos que hospedan los tumores. Para estos casos también se planean nuevos experimentos.

Por último, existen indicios de un sesgo hacia el reconocimiento por texturas (vs. formas) en las redes entrenadas con ImageNet [15]. Para asegurar que este sesgo no esté afectando los resultados de este trabajo se planea repetir los experimentos con redes inicializadas con pesos aleatorios.

#### **Agradecimientos**

Se agradece a NVIDIA Corporation la donación de una GPU Titan Xp a través del NVIDIA GPU Grant Program.

#### **Referencias**

[1] Colling, R., Pitman, H., Oien, K., Rajpoot, N., Macklin, P., CM‐Path AI in Histopathology Working Group, ... and Verrill, C., "Artificial intelligence in digital pathology: a roadmap to routine use in clinical practice", The Journal of pathology, 249(2), 143-150. 2019.

[2] Acs, B., Rantalainen, M., and Hartman, J., "Artificial intelligence as the next step towards precision pathology", Journal of internal medicine, 288(1), 62-81. 2020.

[3] Van der Laak, J., Litjens, G. and Ciompi, F., "Deep learning in histopathology: the path to the clinic", Nature medicine, 27(5), 775-784. 2021.

[4] Yoshida, H. and Kiyuna, T., "Requirements for implementation of artificial intelligence in the practice of gastrointestinal pathology", World Journal of Gastroenterology, 27(21), 2818. 2021.

[5] Kobayashi, S., Saltz, J. H. and Yang, V. W., "State of machine and deep learning in histopathological applications in digestive diseases", World Journal of Gastroenterology, 27(20), 2545. 2021.

[6] Reinke, A., Eisenmann, M., Tizabi, M. D., Sudre, C. H., Rädsch, T., Antonelli, M., ... and Maier-Hein, L., "Common limitations of image processing metrics: A picture story". arXiv preprint arXiv:2104.05642. 2021.

[7] Pantanowitz, L., Sharma, A., Carter, A. B., Kurc, T., Sussman, A. and Saltz, J., "Twenty years of digital pathology: an overview of the road travelled, what is on the horizon, and the emergence of vendor-neutral archives", Journal of pathology informatics, 9(1), 40. 2018.

[8] Komura, D., Kawabe, A., Fukuta, K., Sano, K., Umezaki, T., Koda, H., ... and Ishikawa, S., "Universal encoding of pan-cancer histology by deep texture representations". Cell Reports, 38(9), 110424. 2022.

[9] Tetsuichiro, M., Hidekata, M., Masaki, T., "Tumor Budding in Colorectal Cancer: Recent Progress in Colorectal Cancer Research", Nova Publishers. 2006.

[10] Long, B., Yu, C. P. and Konkle, T., "Mid-level visual features underlie the high-level categorical organization of the ventral stream", Proceedings of the National Academy of Sciences, 115(38), E9015-E9024. 2018.

[11] He, K., Zhang, X., Ren, S., and Sun, J., "Deep residual learning for image recognition." in Proceedings of the IEEE conference on computer vision and pattern recognition, pp. 770- 778. 2016.

[12] Kather, J. N., Pearson, A. T., Halama, N., Jäger, D., Krause, J., Loosen, S. H., ... and Luedde, T., "Deep learning can predict microsatellite instability directly from histology in gastrointestinal cancer", Nature medicine, 25(7), 1054-1056. 2019.

[13] Liu, Y., Li, X., Zheng, A., Zhu, X., Liu, S., Hu, M., ... and Chen, Y., "Predict Ki-67 positive cells in H&E-stained images using deep learning independently from IHC-stained images", Frontiers in Molecular Biosciences, 7, 183. 2020.

[14] Kingma, D. P., & Ba, J., "Adam: A method for stochastic optimization", arXiv preprint arXiv:1412.6980. 2014.

[15] Geirhos, R., Rubisch, P., Michaelis, C., Bethge, M., Wichmann, F. A. and Brendel, W., "ImageNet-trained CNNs are biased towards texture; increasing shape bias improves accuracy and robustness", arXiv preprint arXiv:1811.12231. 2018.

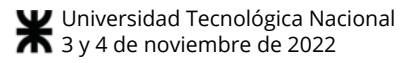

## **Monitoreo de adultos mayores con geocercas y detectores de caídas: mapeo sistemático de la literatura**

*Esteban Andrés Carnuccio, Pablo Martín Vera, Carlos Neil Universidad Abierta Interamericana Buenos Aires, Argentina EstebanAndres.Carnuccio@alumnos.uai.edu.ar [{PabloMartin.Vera, Carlos.Neil}@uai.edu.ar](mailto:PabloMartin.Vera,%20Carlos.Neil%7D@uai.edu.ar)* 

#### **Resumen**

*La salud de las personas es importante, no solo para el individuo sino también para sus familiares y allegados. Por tal razón, hoy en día existen diversas tecnologías que permiten realizar el monitoreo de adultos mayores. En este artículo se muestran los resultados obtenidos al llevar a cabo un mapeo sistemático de la literatura, acerca del uso de dispositivos que sirven para el monitoreo de los adultos, los cuales utilizan diversas funcionalidades, entre las que se destacan las técnicas de geofencing y detección de caídas. Por ese motivo, se detalla el protocolo seguido para realizar la búsqueda de bibliografía, junto con el resultado de su análisis. Esto se realizó con la finalidad de poder responder las preguntas de investigación que fueron planteadas en este trabajo. Como resultado, se pudo concluir que, existen determinados aspectos que no son abarcados en su totalidad en los trabajos que fueron investigados, que resultan ser importantes para la vida del adulto mayor.* 

#### **1. Introducción**

De acuerdo a la Organización Mundial de La Salud, las personas son consideradas adultos mayores cuando superan los 60 años [1]. A partir de esa edad, el individuo puede empezar a sufrir distintos problemas de salud, pudiendo agravarse en edades más avanzadas. Una de ellas puede ser la Demencia Senil [2]. Esta puede traer distintas consecuencias, como lentitud en los movimientos de las personas, fatiga, depresión, caídas, desorientación, problemas cognitivos, entre otros. Por lo que llevar un control de las actividades que realiza esa persona diariamente, es imprescindible. Sobre todo, para sus allegados.

Por otro lado, puede ser que el adulto mayor no presente ninguna enfermedad en un momento dado. No obstante, en algunos casos, puede ser que sus familiares prefieran llevar a cabo un control de las cosas que hace y

de su salud. Para así poder estar atentos ante cualquier percance que pueda sufrir.

En este sentido, existen diversas investigaciones y dispositivos comerciales, cuya funcionalidad consiste en el monitoreo de adultos mayores. En donde permiten controlar distintos parámetros, tales como presión arterial, temperatura de la persona, oxígeno en sangre, ubicación de la persona en determinado momento, detección de caídas, entre otras funcionalidades. Entre estos trabajos, podemos encontrar a [3], que desarrolló un dispositivo que detecta caídas y permite controlar otros signos vitales, tales como pulso, oxígeno y temperatura. Por otro lado, en [4] se utiliza un smartwatch y un smartphone para, también detectar caídas, y monitorear signos vitales, entre los que se encuentra la frecuencia cardiaca.

 Una de las posibles consecuencias de la edad de los adultos, puede ser la desorientación [1]. En este sentido, existen trabajos que emplean técnicas de geofencing y geolocalización para ayudar a estas personas. La primera metodología mencionada, por lo general, consiste en definir una reducida área geográfica, que es considerada como referencia para disparar un evento en el momento en que el usuario ingresa o sale de dicha área. A esta zona se la denomina geocerca [5]. En cambio, en [6] se utiliza esta metodología para alertar a los cuidadores de un hogar de anciano, cuando la persona se aleja de cierto límite.

En consecuencia, debido a la gran diversidad de trabajos que abarcan este tema, se realizó el presente mapeo sistemático. Para ello se buscaron artículos que traten sobre dispositivos para el monitoreo general de adultos mayores, en donde principalmente se lleve a cabo la detección de caídas y se aplican técnicas de geofencing. Luego a partir de los artículos encontrados, se analizaron que sensores se utilizan para llevar a cabo los distintos controles de monitoreo de signos vitales, entre otras funcionalidades. El objetivo de esta investigación es poder determinar, cuáles son los aspectos que no se contemplan en estos trabajos. A fin de poder sentar las bases de un trabajo de Tesis de Maestría, la cual pretende abordar esta problemática.

### **2. Preguntas de investigación**

El objetivo principal de realizar un mapeo sistemático consiste en la recopilación y análisis crítico de trabajos e investigaciones previas, en el ambiente que se desea indagar. Por ese motivo se plantearon los siguientes interrogantes en la [Tabla 1,](#page-66-0) que direccionarán el proceso.

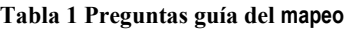

<span id="page-66-0"></span>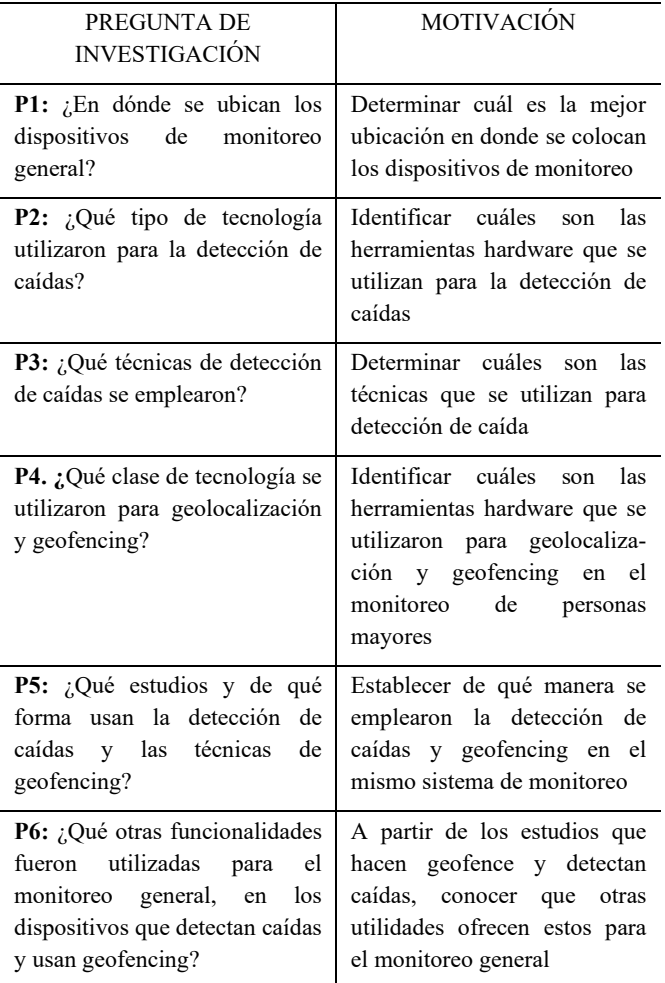

#### **3. Métodos de revision**

En este apartado se emplea la metodología para llevar a cabo un mapeo sistemático de la literatura que fue propuesto por [7]. En consecuencia, siguiendo dichos lineamientos, se realizó la búsqueda y selección de artículos científicos. Dicha indagación, se basó en tres pasos esenciales. Los cuales son detallados en las siguientes secciones.

#### **3.1.Selección de Fuentes**

Inicialmente se decidió realizar la búsqueda en los principales repositorios de artículos científicos de temas generales. Tales como IEEE Explorer, ACM Digital Library y Science Direct. No obstante, también se utilizó

#### **3.2.Definición de términos**

En esta fase de la metodología propuesta por [7], se dividió en varias secciones. Para ello se definieron términos en inglés y en español. Además, se establecieron términos principales básicos, junto a sus palabras alternativas. Inicialmente se realizó una revisión terciaria, para ello se seleccionaron los siguientes tres artículos [8], [9] y [10]. En consecuencia, se tomaron estos artículos como referentes, para poder definir los términos principales de búsqueda en inglés: *Geofencing, fall detection* y *Older people.* Además, se pudieron establecer sus términos alternativos, junto a su traducción en español.

Posteriormente, utilizando dichos términos, se definieron las cadenas de búsqueda. En un principio se estableció una cadena genérica, para realizar la indagación en las fuentes seleccionadas. No obstante, se determinó que era conveniente utilizar distintas cadenas de búsqueda, que dependieran del repositorio empleado. Esto fue debido a que buscadores como Google Academic y Science Direct, mostraban una gran cantidad de artículos coincidentes. Mientras que no se encontraban resultados en IEEE, ACM Digital y Pubmed. Por ese motivo en esos repositorios se utilizó una cadena de búsqueda distinta. En donde en ellos, se buscaron artículos que tratasen de detectores de caídas o sobre geofencing. Esto se puede visualizar en la [Tabla 2.](#page-66-1) De esa manera estos buscadores, mostraron una gran cantidad de artículos coincidentes. Otro punto que se tuvo en cuenta, es que los buscadores limitan la cantidad de caracteres que conforman las cadenas de búsqueda. Por ese motivo se debió acortar el texto a buscar, dependiendo del repositorio utilizado.

**Tabla 2 Cadenas de búsqueda**

<span id="page-66-1"></span>

| Google<br>Académico<br>$(\text{ingle})$                     | ("Fall Detection" OR "Fall Monitor" OR "Fall<br>Alert") AND ("Geofence" OR "Geofencing"<br>OR "Geolocalisation" OR "GPS Tracker" OR<br>"Geopositioning" OR "fence") AND ("older<br>people" OR "older adults" OR "elderly")                                                     |  |
|-------------------------------------------------------------|----------------------------------------------------------------------------------------------------|--|
| Google<br>Académico<br>(español)                            | ("Detección de caídas" OR "Monitor de<br>Caídas" OR "Alerta de Caídas") AND<br>("Geovallas" OR "Geocercas"<br><b>OR</b><br>"Geofencing" OR "geoposicionamiento" OR<br>"geolocalización" OR "Rastreador GPS")<br>AND ("Personas mayores" OR "adultos<br>mayores" OR "ancianos") |  |
| <b>IEEE, ACM</b><br>Digital y<br>Pubmed<br>$(\text{ingle})$ | ("fall detection") OR ("fall detector") OR<br>(geofencing) AND (elderly)                                                                                                    |  |
| Science                                                     | ("Fall Detection" OR "Fall Monitor" OR "Fall<br>Alert") AND ("Geofence" OR "Geofencing"                                                                                                    |  |

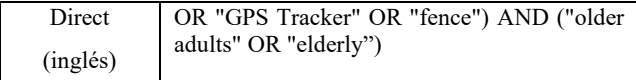

Se definió como período de búsqueda desde 2017 hasta junio del 2022.

#### **3.3.Criterios de inclusión y exclusión**

Debido a la gran cantidad de artículos obtenidos, como resultado de realizar las búsquedas utilizando las cadenas antes mencionadas, fue necesario descartar los trabajos que no eran importantes para esta investigación. Para esto se definieron criterios que debían cumplir los trabajos para ser considerados como útiles. Mientras los que no acreditaron, no fueron tenidos en cuenta. Los criterios de inclusión y exclusión se pueden visualizar en la [Tabla 3.](#page-67-0)

**Tabla 3 Criterios de Inclusión y Exclusión** 

<span id="page-67-0"></span>

| <b>CRITERIOS DE</b>             | <b>CRITERIOS DE</b>            |  |
|---------------------------------|--------------------------------|--|
| <b>INCLUSIÓN</b>                | EXCLUSIÓN                      |  |
| CI 1. La publicación está en    | CE 1. Artículos a los que no   |  |
| inglés o castellano             | se tiene acceso o duplicados   |  |
| CI 2. Artículos dentro del      | CE 2. Artículos fuera del      |  |
| intervalo temporal (2017-       | intervalo temporal (2017-      |  |
| junio $2022$ )                  | junio $2022$ )                 |  |
| CI 3. Artículos donde el        | CE 3. Trabajos que sean        |  |
| grupo poblacional sea $\geq 60$ | orientados para estudios       |  |
| años                            | médicos.                       |  |
| CI 4. Estudios dirigidos al     | CE 4. Artículos que presentan  |  |
| envejecimiento                  | soluciones                     |  |
| de                              | que no                         |  |
| la                              | son                            |  |
| población y la vida             | wearables o que no puedan      |  |
| independiente del adulto        | ser utilizados en el hogar del |  |
| mayor                           | anciano.                       |  |
| CI 5. El trabajo esta           | CE 5. No se consideran         |  |
| publicado                       | Libros.                        |  |
| en revistas,                    | Simposios,                     |  |
| conferencias y revisiones       | Workshops y revisiones de      |  |
| sistemáticas.                   | conferencia                    |  |

#### **4. Búsqueda de trabajos**

Empleando el protocolo de revisión anteriormente descripto, se llevó a cabo la búsqueda de trabajos en cada una de las bases de datos elegidas. Por lo tanto, se obtuvieron 837 artículos como primer resultado. Posteriormente, sobre esta cantidad de trabajos, se aplicaron los criterios de inclusión y exclusión. Este paso fue iterativo y constó de dos etapas: 1° y 2° del filtro. Esto se muestra en la [Tabla 4.](#page-67-1) Para el primer filtrado se analizaron los títulos, abstract y palabras claves. Como resultado quedaron 172 artículos. Luego, se aplicó el segundo filtro. En donde se tuvieron en cuenta los trabajos que luego de leerlos completamente, cumplen los criterios de inclusión y exclusión y contestan a las preguntas de investigación. Esto generó como resultado un total de 53 artículos, que fueron los utilizados para este mapeo sistemático.

<span id="page-67-1"></span>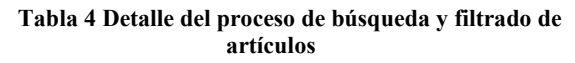

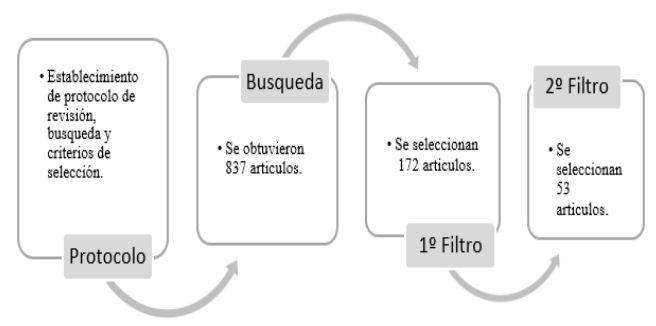

#### **5. Síntesis de datos extraídos**

Después de realizar el proceso de búsqueda, selección y clasificación de artículos detallado, se prosiguió con la sintetización de sus datos. De forma tal, de poder responder las preguntas de investigación planteadas y, a su vez, determinar las tendencias de utilizar geofencing junto a detectores de caídas.

#### **P1. ¿En dónde se ubican por lo general los dispositivos?**

En este trabajo se investigaron dos tipos de ambientes, en donde se puedan ubicar los dispositivos que permitan monitorear a los adultos mayores. Siempre haciendo principal hincapié en la detección de caídas y las técnicas de geofencing. Por consiguiente, las localizaciones que se investigaron fueron clasificadas, como *Interior* o *Exterior.* El ambiente *Interior* se refiere a dispositivos que son ubicados dentro de un inmueble tal como una casa, hogar de anciano, entre otros. Mientras que *Exterior,* se le asignó a dispositivos móviles o wearables que son utilizados fuera del ambiente *Interior.* 

Como resultado de la síntesis, se encontraron 11 investigaciones que utilizaron solamente dispositivos clasificados como *Interior.* Mientras que únicamente para *Exterior,* se hallaron 15 trabajos. Por otro lado, se observaron 27 artículos que combinan dispositivos que funcionan tanto en *Interior* como en *Exterior.* 

A su vez se analizó en qué ubicaciones se utilizan los dispositivos en los dos ambientes mencionados. Para ello, se indagó en qué partes del cuerpo humano se utilizan los dispositivos wearables. Esto se debe a que dependiendo de su ubicación, puede afectar al funcionamiento del detector de caídas [11] y [12]. Por ende, como resultado del análisis, se encontraron las siguientes localizaciones en donde se ubican los dispositivos. Existen varias investigaciones que utilizan los dispositivos ubicados solo en la muñeca de la persona [13], [14], [15], [3] y [16]. Por otra parte, se encontraron trabajos que los emplean colocados solamente en la cintura [17], [18], [19], [20], [21], [22], [23], [24], [25] y [26]. En cambio, en [27] se lo utilizó únicamente en el pecho. También se pueden ubicar en una herramienta que utiliza un anciano, tal como lo realiza [28], que lo ubica en un bastón. No obstante, existen investigaciones que lo utilizaron en distintos lugares. También se realizaron varios estudios para determinar su mejor ubicación [11] y [29]. Tales como en pecho, muñeca y cintura. En estos últimos trabajos, se destacan que las mejores ubicaciones para poder detectar caídas son en la muñeca y en la cintura. Siendo la cintura la preferente, debido a que detecta muy poca cantidad de falsos positivos, con respecto a los dispositivos de pulseras. Esto se debe a que el propio movimiento diario del brazo es difícil de diferenciar de las caídas.

Por el lado de dispositivos fijos, que se utilizan en el *Interior,* se encontró que [30],[31]*,* [32] y [33] los ubican adheridos a las paredes, por otro lado, los dos últimos artículos citados los sitúan en el suelo o sobre las mesas.

Al mismo tiempo, existen investigaciones que utilizan una combinación de dispositivos ubicados en diferentes localizaciones, tal como [34], que utiliza dos dispositivos: uno en el pecho y otro en la muñeca. En cambio, en [35] y [4] combinan un Smartwatch con un Smartphone. Por otro lado, en [36] y [37] emplean dispositivos en la muñeca junto a cámaras fijas, ubicadas sobre una mesa o pared del *Interior.* 

#### **P2. ¿Qué tipo de tecnología se utilizaron para detectar caídas?**

Los artículos analizados utilizan diferentes tipos de tecnologías. Basándonos en los tres tipos de dispositivos de caídas que propone [9]. Este los clasifica en: Wearables, basados en Cámaras y de Ambientes. De acuerdo con ello, se realizó la siguient[e Tabla 5.](#page-68-0)

<span id="page-68-0"></span>

| Tipo         | Tecnología                                | Sensores para<br>detectar la caída               | Artículo                    |
|--------------|-------------------------------------------|--------------------------------------------------|-----------------------------|
| Wearables    | Smartwatch                                | acelerómetro,<br>giroscopio                      | [15][34][36]<br>[35][37][4] |
|              | Smart band                                | acelerómetro,<br>giroscopio,<br>barómetro        | $[13]$                      |
|              | acelerómetro,<br>Smartphone<br>giroscopio | [17][38][35]                                     |                             |
|              |                                           |                                                  | [39][37][6]                 |
|              |                                           |                                                  | [40][41][25]                |
|              |                                           |                                                  | $[26]$                      |
|              | Placas<br>de<br>Desarrollo                | acelerómetro,<br>giroscopio<br>micrófono, sensor | $[34]$                      |
|              |                                           |                                                  | [14][19][27]                |
| de vibración |                                           | [21][38][34]                                     |                             |
|              |                                           |                                                  | [11][3][22]                 |
|              |                                           |                                                  | [23][16][28]                |
|              |                                           |                                                  | [29][24][40]                |
|              |                                           |                                                  | [25][26][4]                 |
|              | Disp.<br>Comercial                        | Acelerómetro                                     | [18][42][12]                |

**Tabla 5 Tipo de tecnología** 

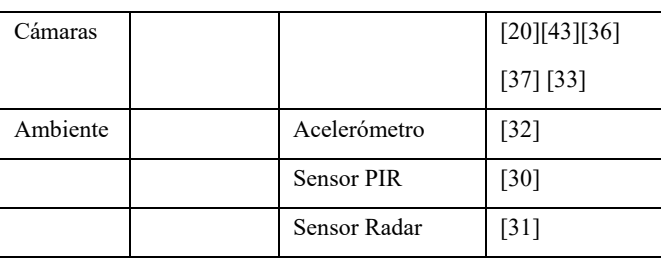

La primera columna de la tabla corresponde a la clasificación de los tipos de dispositivos de caídas; en la segunda columna, se muestran una subclasificación, con las distintas tecnologías con que se pueden desarrollar cada uno de estos. Mientras que en la tercera se enumeran que sensores se utilizaron para detectar las caídas, en los distintos artículos analizados. Como se puede observar en la tabla anterior, existen investigaciones que se repiten en diferentes tipos de tecnología. Esto se debe a que en ellos se emplean más de un dispositivo. Por ejemplo, en [34] se utilizan un Smartwatch y una placa de desarrollo.

#### **P3. ¿Qué técnicas de detección de caídas se emplearon?**

En los distintos artículos analizados, se repiten las mismas metodologías para detectar caídas. En algunos casos se encuentran con algunas adaptaciones. No obstante, la base de estas es la misma. En este sentido se generó el siguiente gráfico, [Fig. 1.](#page-68-1)

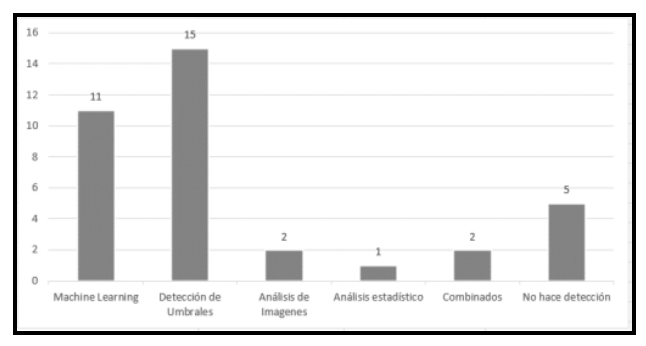

**Fig. 1 Técnicas de detección de caídas**

<span id="page-68-1"></span>Como se puede observar, existe una gran cantidad de trabajos que utilizan algoritmos con detección de umbrales para las caídas. Para ello algunos usan acelerómetro y giroscopio [19], [3], [11], [22], [17], [38], [25], [26] y [4]. En cambio [14] y [32], utilizan detección de umbrales a través de vibración. Por otro lado, existen investigaciones que utilizan Machine Learning para detectar caídas. Estos utilizan algoritmo de aprendizaje tales como SVM, árbol de decisión, KNN, Bayes, CNN, LTSM, entre otros. Algunos de los trabajos que utilizan estas metodología son [13], [21], [28], [34], [44], [40], [31] y [30]. En contraparte, se encuentran artículos que realizan detección de caídas a través de análisis de imágenes[20] y [43]. En cambio, en [39] detecta realizando cálculos estadísticos. Complementariamente, existen estudios que fusionan dichas técnicas, en [33] utilizan análisis de imágenes con KNN, mientras que en [36] usan observación de imágenes con detección de umbrales para verificar la caída.

#### **P4. ¿Qué clase de tecnología se utilizaron para geolocalización y geofencing?**

En la gran mayoría de los artículos analizados, se utilizó al sensor GPS para determinar la localización de las personas, y a su vez para determinar áreas de geofencing. Estos trabajos fueron usados en su gran parte para dispositivos que trabajen en ambientes *Exteriores.* Este mecanismo es el más empleado entre las distintas investigaciones analizadas. Los cuáles, serán detallados más adelante. No obstante, existen trabajos que utilizan otras tecnologías de geolocalización, para el ambiente *Exterior.* Este es el caso de [45] y [46] que realizan la geolocalización empleando solamente Lora 1 . A su vez, en [47] implementaron un mecanismo que permite realizar geoposicionamiento utilizando GPS, Wifi o Lora junto a NB-IOT. Los cuales son seleccionados automáticamente dependiendo de su señal y su disponibilidad.

Por otra parte, se encontraron investigaciones que detectan la ubicación del adulto mayor en ambientes *Interiores*, por ejemplo, dentro de su hogar. Este es el caso de [19], que realiza la localización de la persona dentro de un lugar a través de la triangulación de la señal de Wifi. Otro caso es el de [42], que utiliza la tecnología de Bluetooth Beacons<sup>2</sup>, para determinar la ubicación de la persona dentro del hogar. En cambio en [48] y [49] emplean tecnología RFID. Por su parte, en [50] fusionan mecanismos de Banda Ultraancha (UWB) y Bluetooth BLE. Mientras que en [51], se emplea sensores de distancia, para que mediante triangulación poder detectar la ubicación de la persona.

Adicionalmente, se hallaron artículos en donde realizaban el monitoreo en los dos ambientes mencionados: *Exterior e Interior.* Para ello emplearon dos o más mecanismos mencionados. Tal es el caso de [52], en donde se utiliza GPS para saber dónde está el anciano, y si se encuentra dentro del hogar. Además, traza la ruta realizada por este en un mapa. También utiliza Geofencing para saber si entra o sale de un área específica. Por otro lado, en el mismo trabajo, dentro del hogar se utiliza RFID en los zapatos y la puerta de entrada del hogar, baño y cocina. De esta manera se sabe si la persona pasó por esos lugares. A partir de esto, puede verificar si tarda mucho en un sitio, generando una alarma si eso sucede. Otro trabajo que combina dos tecnologías es [53]. En donde utiliza GPS para localización exterior y hacer uso de geofencing. Mientras que, en *Interior,* utiliza Wifi y Beacons para ubicar a la persona dentro de su hogar.

#### **P6. ¿Qué estudios y de qué forma usan la detección de caídas y las técnicas de geofencing?**

Para contestar esta pregunta de investigación se tuvieron en cuenta los trabajos que hacen uso de GPS. Dado que es el mecanismo más utilizado en las distintas investigaciones.

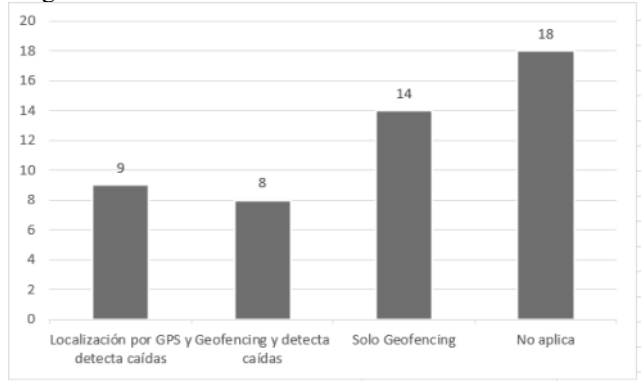

#### **Fig. 2 Estudios que aplicaron técnicas de Geofencing y detección de caídas**

<span id="page-69-0"></span>El gráfico anterior, [Fig. 2,](#page-69-0) muestra que 9 artículos aplican detección de caídas y solamente usan localización por GPS, para ubicar al anciano. En cambio, 18 artículos no emplean geofencing, ni GPS. Por otro lado, se encontraron 14 investigaciones que solamente usan geofences. Por ejemplo, en [16] se usa geofences para establecer zonas de alerta según gravedad (rojo, amarillo y verde), si el anciano sale de la zona verde sonará un buzzer, mientas que, si sale de la zona roja, se enviará alertas a los familiares. En [24] se utiliza geofencing para determinar si el anciano está lejos de su casa. Entonces, luego cuando este abandona esta área de geovalla, el sistema le indicará cómo debe volver a su hogar, siguiendo para ello el camino que había realizado. En [6] se emplea geofences en un hogar para ancianos donde se alerta al cuidador que está más cerca del adulto si este sale de un área de geofences. En [41] se realiza geofencing para determinar si el anciano está lejos de su casa, para eso genera dos zonas: una verde (zona segura) y una naranja (zona a explorar). Así, si está dentro de la zona verde, no habrá problema, pero si entra a la naranja, estará explorando las zonas permitidas. Entonces si se queda mucho tiempo dentro de la zona naranja, se marca como verde. Si luego, sale de la naranja se emitirá una alarma. Además, se genera un corredor seguro, para que el usuario pueda ir fuera de la zona. Generando una alarma, si no vuelve a su casa después de un tiempo. También se encuentra [53], que usa geofencing para alertar al cuidador, si el anciano sale de la casa y fuera de la zona de geovalla. Por otro lado, se encuentra [54]. En el cual se desarrolló un prototipo de geofencing automático, con zonas seguras. Luego cuando sale de estas regiones, según el comportamiento del anciano, determina si es nueva área o si está perdido.

Finalmente, se encontró que 8 artículos emplean alguna técnica de geofencing y métodos de detección de caídas, en el mismo sistema de monitoreo general. En [14] se realiza geofencing ya que se determina si la persona se encuentra fuera del hogar, cuando sufre una caída. En [18] se realiza detección de caídas y geofencing de forma independiente, el geofencing se utiliza para notificar a qué

<sup>1</sup> Es una especificación para redes de baja potencia y área amplia, LPWAN, diseñada específicamente para dispositivos de bajo consumo de alimentación.

<sup>2</sup> Dispositivo basado en tecnología Bluetooth Low Energy (BLE) que está constantemente emitiendo una señal única. Ésta puede ser recibida e interpretada por otros dispositivos, como smartphones y tabletas, que pasen a una distancia corta.

distancia se encuentra de un punto geográfico y si sale de un área determinada. En [19] se emplea detección de caídas y geofences dentro de un lugar, triangulando el nivel de la señal Wifi. En [42] se emplea geofences automático, ya que determina cuál es el patrón de comportamiento de la persona, registrando las zonas que comúnmente frecuenta. Entonces según eso determina automáticamente las zonas de geofencing, luego, cuando la persona sale o entra de una zona genera una alerta. En [40] se lleva a cabo detección de caídas y geofencing de forma independiente. El geofencing lo realiza para determinar si la persona se va de la casa por un tiempo determinado. Por lo que luego, si pasa ese tiempo fuera de su hogar, generará una alarma. Por otra parte, en [55], usa GPS para localización y geofencing para alertar si el anciano sale afuera de su hogar y de la zona de Geofencing. Además, detecta caídas. Por otro lado en [56], se usa un smartwatch para detectar caídas y hacer uso de geovallas en el exterior, alertando si sale del área determinada. Mientras que en [37], el geofencing lo utiliza para notificar en que distancia está de una determinada ubicación y si sale de una zona.

#### **P5. ¿Qué otras funcionalidades fueron utilizadas para el monitoreo general, en los dispositivos que detectan caídas y usan geofencing?**

Para responder esta respuesta, se analizaron los trabajos que fueron mencionados en el punto anterior, que utilizan geofencing y detección de caídas en el mismo sistema de monitoreo. Adicionalmente, también se examinaron las investigaciones que detectan caídas y usan el GPS para geolocalización. Por ese motivo en total se examinaron las 17 investigaciones resultantes. El resultado de dicho análisis se muestra en la [Tabla 6.](#page-70-0)

**Tabla 6. Otras funcionalidades** 

<span id="page-70-0"></span>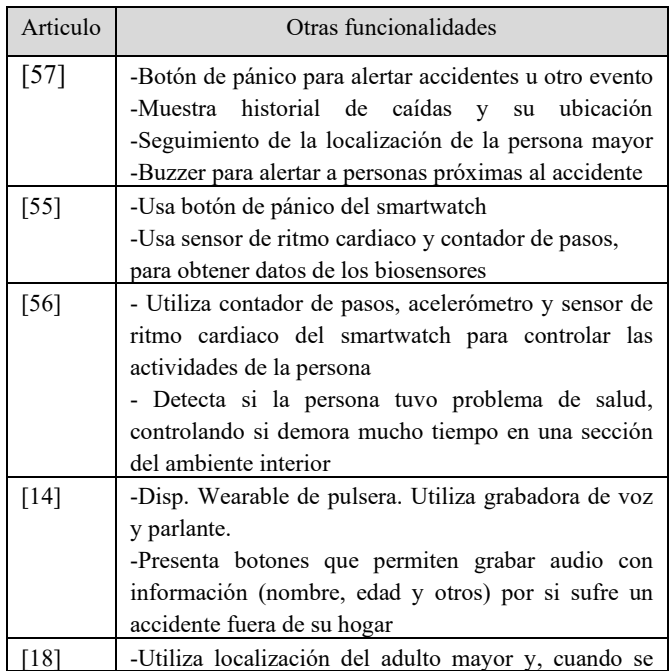

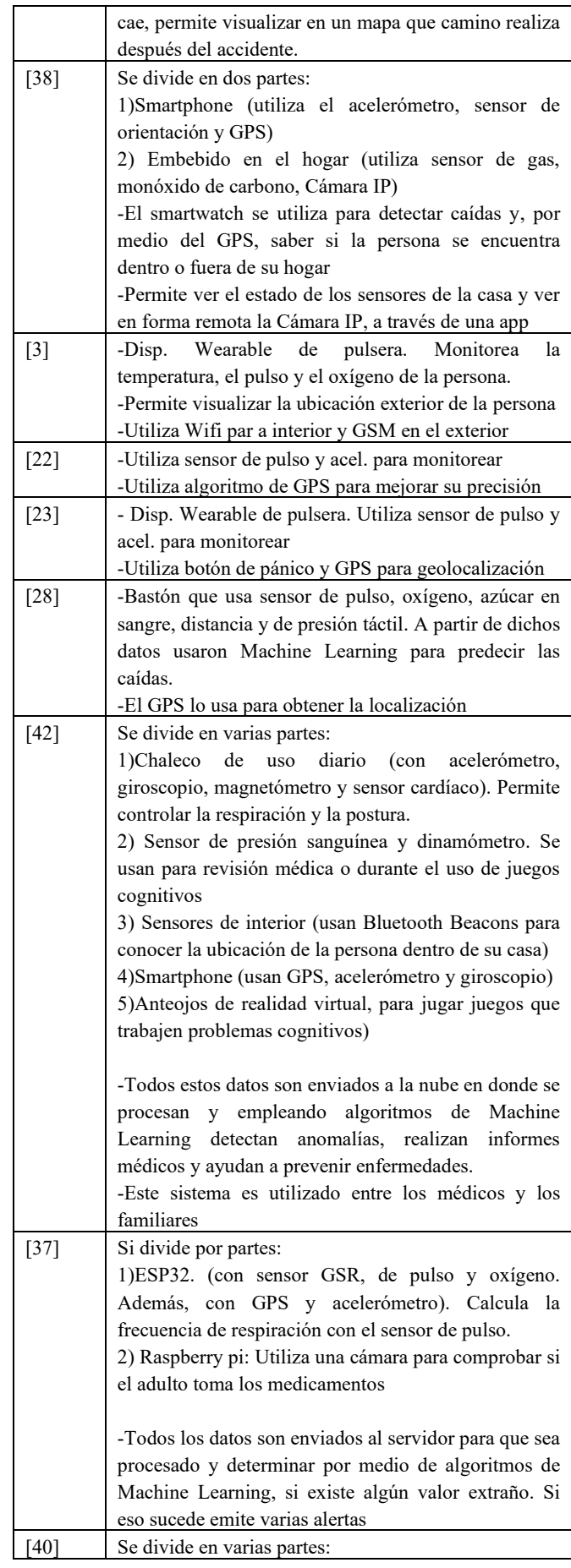

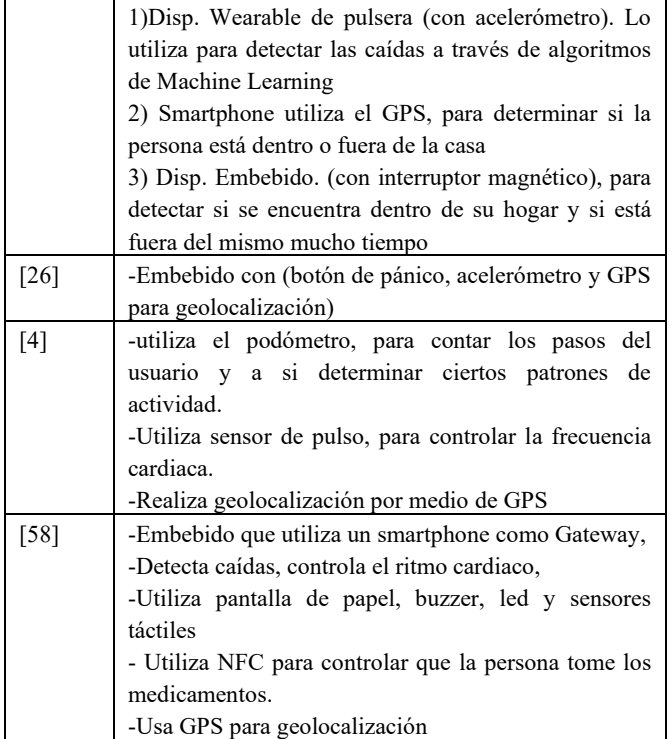

#### **Dispositivos comerciales**

En forma complementaria, también se investigaron dispositivos comerciales, que el usuario puede comprar actualmente en el mercado. Para ello se buscaron dispositivos de monitoreo general, pero que principalmente detecten caídas y empleen técnicas de geofencing. En este sentido, la [Tabla 7](#page-71-0) enumera los equipos analizados.

**Tabla 7 Dispositivos Comerciales** 

<span id="page-71-0"></span>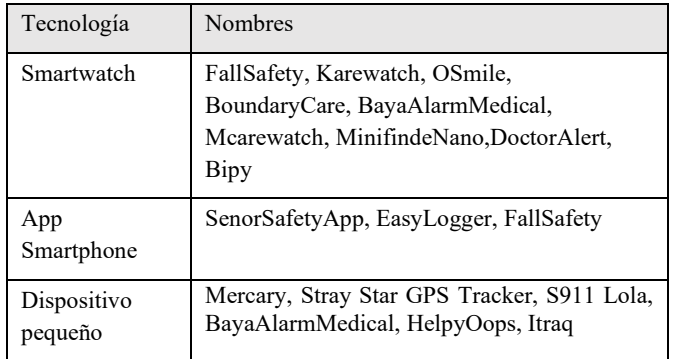

En la primera fila de la tabla se muestran los smartwatchs que permiten el monitoreo de adultos mayores. Los cuales detectan caídas y usan geocercas. En esta clasificación se incluyeron a los Smartwatch y su aplicación móvil, que son necesarios para su utilización. Por otra parte, en la segunda fila, se incluyeron los programas que son solamente utilizables en Smartphone. Mientras que, en la tercera, se enumeran los dispositivos embebidos que pueden usarse en cualquier parte del cuerpo. Es importante mencionar, que existen productos comerciales que ofrecen dos tipos de tecnologías juntas.

Por ese motivo algunos se repiten en dos categorías. Tal es el caso de *BayaAlarmMedical*. El cual ofrece un smartwatch y un dispositivo embebido pequeño para su uso.

#### **Análisis de los dispositivos comerciales**

En la gran mayoría de los dispositivos comerciales, las técnicas de geofence lo utilizan para enviar mensajes de alerta, cuando el anciano entra o sale de una zona determinada. Un caso particular es del Smartwatch Boundare, que permite generar corredores seguros para que el anciano siga ese camino. De esta forma, puede configurarse un itinerario a lo largo de una ruta, para que siga de un destino a otro. Por otro lado, FallSafety, utiliza geofence para enviar un mensaje a un grupo de trabajadores que se encuentran dentro de un área determinada. No obstante, esta funcionalidad no se usa para personas mayores. Además, tiene un costo adicional.

Al mismo tiempo, también se analizaron las otras funcionalidades que ofrecen al usuario los dispositivos comerciales. En consecuencia, seguidamente se muestran dichas utilidades en la [Tabla 8.](#page-71-1)

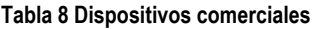

<span id="page-71-1"></span>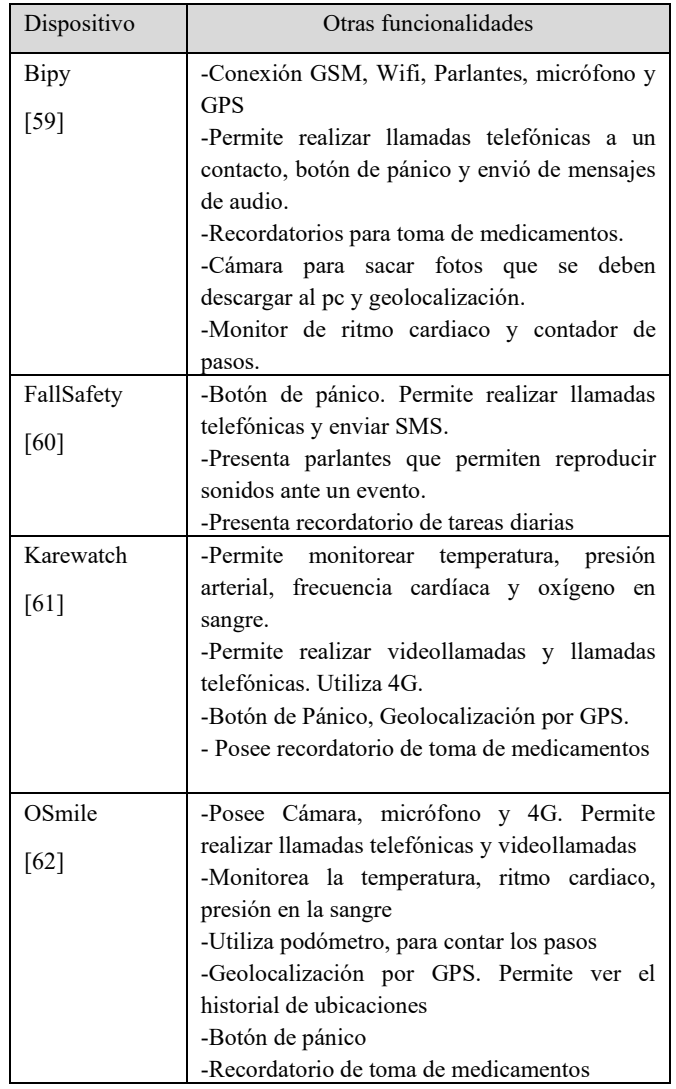
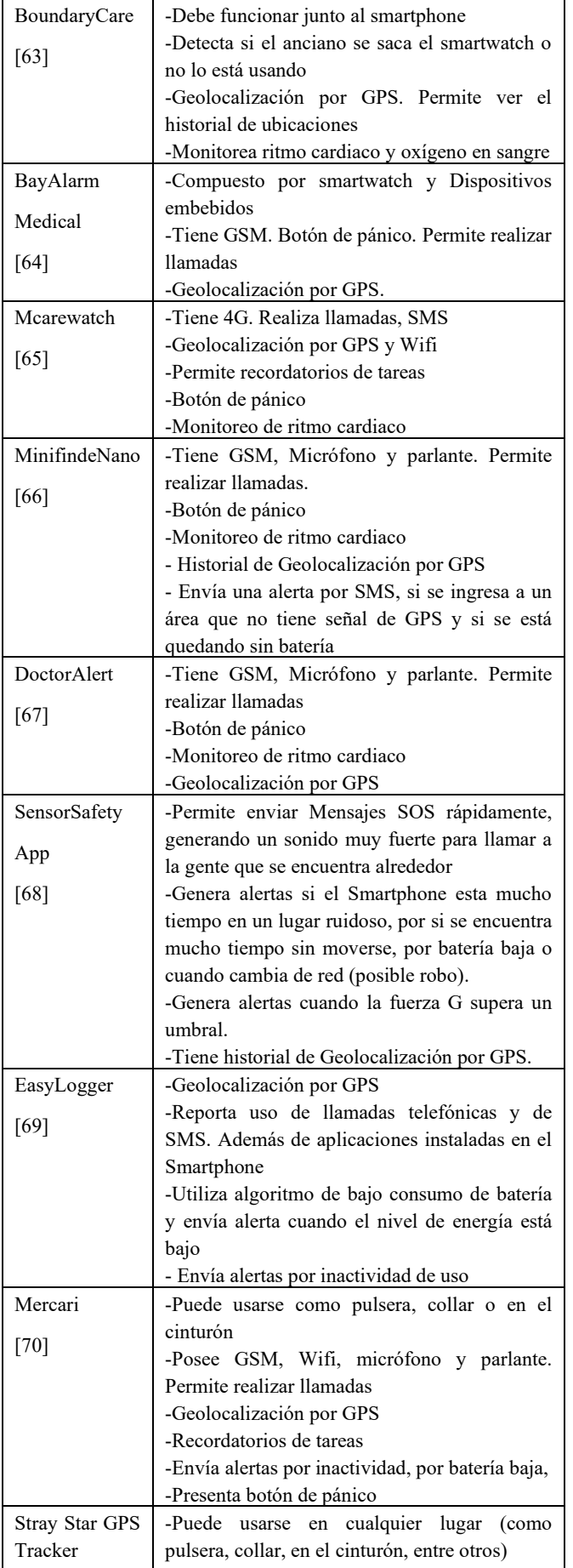

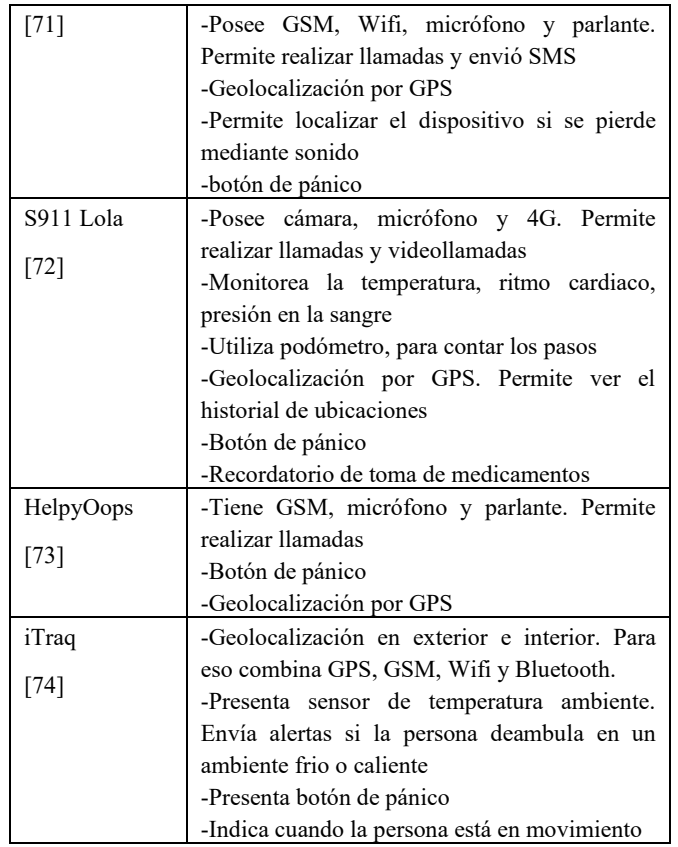

# **6. Conclusiones**

En el presente mapeo sistemático de la literatura, se analizaron distintas investigaciones, para poder conocer el estado actual de los dispositivos que realizan monitoreo general de adultos mayores, que detectan caídas y usan técnicas de geofencing. Para ello se plantearon diferentes preguntas de investigación, que presentaban varios interrogantes, que para poder responderlas se realizaron distintos estudios. En el primero de ellos, se analizaron en forma separada, por un lado, los artículos que detectan caídas y, por otro, las investigaciones que realizaron geofencing y geolocalización. Después de esto, se estudiaron los trabajos que efectuaron detección de caídas y usaron geofencing en el mismo sistema de monitoreo. Luego a partir de ellos, se analizaron que otras funcionalidades de control general ofrecen estos sistemas. Finalmente se estudiaron, las utilidades extras que brindan los dispositivos comerciales que existen actualmente en el mercado. Los cuales también alertan caídas y hacen uso de técnicas de geofence.

De este estudio se puede concluir que los dispositivos de monitoreo se pueden usar tanto, en el *interior* como en el *exterior*. Además, estos pueden detectar caídas usando dispositivos wearables, por análisis de imágenes o a través de mecanismos ambientales. Siendo la utilización de placas de desarrollo la más utilizada. También que existen diferentes formas de detectar caídas, en donde las técnicas que usan detección de umbrales y Machine Learning son las más utilizadas. Por otra parte, el GPS es la tecnología más empleada para técnicas de geofencing y geolocalización. Además, existen otras herramientas que permiten hacer lo mismo, pero que dependen del ambiente en que se trabaje. En ese sentido, alternativamente, se puede usar Lora en lugar del GPS para el *exterior*. Lo cual disminuye considerablemente el consumo energético en dispositivos wearables. En cambio, en *interiores*, se pueden usar RFID, WIFI, Beacons o sensores ambientales. Así mismo, se pueden emplear combinaciones de estos mecanismos en *interiores* y *exteriores.* Otro aspecto que se pudo observar de este mapeo es que existen sistemas que están formados por un solo dispositivo wearable. Pero también existen trabajos que están compuestos por varias partes. En este último caso, se encuentran dispositivos wearables que por lo general sirven para el *exterior* y adicionalmente se usan otros aparatos para el *interior.* En su gran mayoría los dispositivos wearables, poseen biosensores. En donde los más utilizados son el sensor de ritmo cardiaco, de oxígeno en sangre, de presión y temperatura. Por lo general son ubicados en la muñeca de la persona, dado que es la ubicación más común para obtener eso valores médicos. Esto es como consecuencia de que, en algunos casos, se aprovechan esos sensores que ofrecen los smartwatchs. No obstante, puede no ser una buena ubicación para detectar caídas. Debido a que el constante movimiento del brazo puede generar falsos positivos. Por otra parte, estos aparatos poseen botón de pánico. Lo cual les permite a los usuarios alertar a sus allegados sobre algún evento. Para ello, estos dispositivos incorporan algún mecanismo de comunicación remota. Tal como GSM, 2G, 3G, 4G o Lora. Esta característica es utilizada principalmente en los dispositivos comerciales. Permitiéndoles realizar llamadas o videollamadas con sus familiares, ante alguna eventualidad. Por otra parte, existen técnicas para determinar si la persona se encuentra dentro o fuera de su hogar. Característica que resulta fundamental, para saber en que ubicación el adulto sufrió algún percance.

Se pudo observar que el geofence, por lo general no se lo vincula con los datos generados por lo detectores de caídas. Sino que se los trabaja de forma independiente. En solo dos trabajos, de los que fueron investigados, se los relaciona. Una posibilidad para realizar esto puede ser, por ejemplo, que una vez que se produzca la caída, alertar al contacto o servicio médico que se encuentra más cercano al accidente. También se puede notificar si el adulto llegó a determinadas zonas por su cuenta, luego de tener el incidente. Tal como su casa, lugar de trabajo o a una clínica médica. Asimismo, se puede hacer, que cuando la persona se caiga en un lugar, alertar si esta no sale de esa zona dentro de un determinado tiempo. Ya que esto podría indicar, que posiblemente la persona se encuentre confundida por algún golpe y este deambulando. Otra característica, es que los sistemas encontrados, no tienen demasiado en cuenta el seguimiento de la alimentación e hidratación de la persona mayor. Pudiendo ser un factor de riesgo para su salud. Otro punto, es que, en la gran mayoría de los sistemas analizados, alertan cuándo deben tomar los medicamentos. No obstante, estos no verifican en forma efectiva su ingesta. Ya que solamente sirven para alertar el momento en que debe tomarlo. Sin embargo, se encontraron o los dos trabajos que lo realizan, utilizando sensores NFC o análisis de video para su control. Pudiendo ser esto un campo de posible investigación. Otro factor que no se tiene muy en cuenta, son las cuestiones de registro de eventos diarios. Los cuales puede servirle al adulto, para recordar eventos vividos. Por ejemplo, se podría hacer uso de técnicas de Lifelogging. En donde la persona mayor pueda registrar notas sobre sitios que vaya visitando. Los cuales luego pueden ser reproducidos auditiva o visualmente, de forma automática, cuando la persona vuelve a ir nuevamente a esos lugares. Esto puede hacerse detectando a través de áreas de geofencing. Siendo útil para personas mayores olvidadizas. Pero principalmente, puede servir para seguimiento del adulto, por parte de sus familiares. De forma de controlar lo que realiza el adulto mayor en esos lugares. Otro de los factores importantes que no se tienen muy en cuenta, son los problemas de inseguridad que sufren los adultos que viven solos en su hogar. Una problemática importante en el monitoreo de adultos. Para ello se puede implementar distintos mecanismos de seguridad para alertar a las fuerzas policiales o a los familiares, ante hechos delictivos.

Este mapeo sistemático se desarrolló para conocer el estado actual de los sistemas que realizan monitoreo de adultos mayores, en donde se hace principalmente hincapié en la detección de caídas y técnicas de geofencing. Dado que se pretende que esta sea la temática de un trabajo de Tesis de Maestría, que se llevará a cabo en la Universidad Abierta Interamericana. La cual tratará de abordar algunos de los problemas no resueltos antes mencionados.

# **Referencias**

- [1] Organización Mundial de la Salud, *Informe mundial sobre el envejecimiento y la salud*. Suiza: Organización Mundial de la Salud, 2015.
- [2] V. I. Carretero, C. Pérez Muñano, V. Sánchez-Valladares Jaramillo, and A. Balbás Repila, "Guía práctica para familiares de enfermos de Alzheimer," pp. 1–88, 2011.
- [3] B. Al-Naami, H. A. Owida, M. A. Mallouh, F. Al-Naimat, M. Agha, and A. R. Al-Hinnawi, "A new prototype of smart wearable monitoring system solution for alzheimer's patients," *Med. Devices Evid. Res.*, vol. 14, pp. 423–433, 2021, doi: 10.2147/MDER.S339855.
- [4] P. Rosales, A. Vega, C. De Marziani, J. Gallardo, J. Pires, and R. Alcoleas, "Monitoring System for Elderly Care with Smartwatch and Smartphone," in *CACIC 2017 - XXIII Congreso Argentino de Ciencias de la Computación*, Oct. 2017, pp. 1020–1029.
- [5] K. Zuva and T. Zuva, "Tracking of Customers using Geofencing Technology," *Int. J. Sci. Eng. Technol.*, vol. 13, pp. 10–15, 2019.
- [6] E. R. Pratama, F. Renaldi, F. R. Umbara, and E. C. Djamal, "Geofencing Technology in Monitoring of Geriatric Patients Suffering from Dementia and Alzheimer," in *2020 3rd International Conference on Computer and Informatics Engineering (IC2IE)*, Sep. 2020, pp. 106–111, doi: 10.1109/IC2IE50715.2020.9274637.
- [7] B. Kitchenham, O. Pearl Brereton, D. Budgen, M. Turner, J. Bailey, and S. Linkman, "Systematic literature reviews in software engineering – A systematic literature review," *Inf. Softw. Technol.*, vol. 51, no. 1, pp. 7–15, Jan. 2009, doi: 51, no. 1, pp. 7–15, Jan. 2009, doi: 10.1016/j.infsof.2008.09.009.
- [8] M. M. Baig, S. Afifi, H. GholamHosseini, and F. Mirza, "A Systematic Review of Wearable Sensors and IoT-Based Monitoring Applications for Older Adults – a Focus on Ageing Population and Independent Living," *J. Med. Syst.*, vol. 43, no. 8, p. 233, Aug. 2019, doi: 10.1007/s10916-019-1365-7.
- [9] R. Tanwar, N. Nandal, M. Zamani, and A. A. Manaf, "Pathway of Trends and Technologies in Fall Detection: A Systematic Review," *Healthcare*, vol. 10, no. 1, p. 172, Jan. 2022, doi: 10.3390/healthcare10010172.
- [10] P. Bet, P. C. Castro, and M. A. Ponti, "Fall detection and fall risk assessment in older person using wearable sensors: A systematic review," *Int. J. Med. Inform.*, vol. 130, p. 103946, Oct. 2019, doi: 130, p. 103946, Oct. 2019, doi: 10.1016/j.ijmedinf.2019.08.006.
- [11] A. Kong, J. K. T. Tang, W. Y. Ng, and J. K. L. Li, "Exploring Favorable Positions of Wearable Smart Sensors to Falls Detection: Smart Living for Elderly," in *Proceedings - 2019 3rd International Conference on Smart Grid and Smart Cities, ICSGSC 2019*, Jun. 2019, pp. 92–100, doi: 10.1109/ICSGSC.2019.00-12.
- [12] K. Deltouzos *et al.*, "FrailSafe: Sensing and predictive treatment of frailty and associated co-morbidities using advanced personalized models and advanced intervention," Rio, Grecia, Dec. 2017.
- [13] P. Jatesiktat and W. T. Ang, "An elderly fall detection using a wrist-worn accelerometer and barometer," in *2017 39th Annual International Conference of the IEEE Engineering in Medicine and Biology Society (EMBC)*, Jul. 2017, pp. 125–130, doi: 10.1109/EMBC.2017.8036778.
- [14] R. J. Fauziah, G. A. Mutiara, and Periyadi, "Smart tracking and fall detection for golden age's citizen," in *Procedia Computer Science*, 2019, vol. 161, pp. 1233– 1240, doi: 10.1016/j.procs.2019.11.237.
- [15] M. Haescher, D. J. C. Matthies, K. Srinivasan, and G. Bieber, "Mobile assisted living: Smartwatch-based fall risk assessment for elderly people," Sep. 2018, doi: 10.1145/3266157.3266210.
- [16] R. Tasneem Usha, F. Sazid Sejuti, and S. Islam, "Smart monitoring service through self sufficient healthcare gadget for elderly," in *Proceedings - 2019 IEEE International Symposium on Smart Electronic Systems, iSES 2019*, Dec. 2019, pp. 276–279, doi: 10.1109/iSES47678.2019.00068.
- [17] T. Rungnapakan, T. Chintakovid, and P. Wuttidittachotti, "Fall detection using accelerometer, gyroscope & impact force calculation on android smartphones," in *ACM International Conference Proceeding Series*, Mar. 2018, vol. Part F137694, pp. 49–53, doi: 10.1145/3205946.3205953.
- [18] J. Ni, W. Zhu, J. Huang, L. Niu, and L. Wang, "Fall guard: Fall monitoring application for the elderly based on android platform," in *ACM International Conference Proceeding Series*, Aug. 2019, pp. 128–135, doi: 10.1145/3354031.3354055.
- [19] K. J. Ponce Ortiz and A. Martin, "Fall Detection, Location and Identification for Elderly Institution," in *ACM International Conference Proceeding Series*, Oct. 2020, pp. 31–40, doi: 10.1145/3441233.3441245.
- [20] I. Boudouane, A. Makhlouf, N. Saadia, and A. Ramdane-Cherif, "Wearable camera for fall detection embedded system," Oct. 2019, doi: 10.1145/3368756.3369053.
- [21] K. Desai, P. Mane, M. Dsilva, A. Zare, P. Shingala, and D. Ambawade, "A novel machine learning based wearable belt for fall detection," in *2020 IEEE International Conference on Computing, Power and Communication Technologies, GUCON 2020*, Oct. 2020, pp. 502–505, doi: 10.1109/GUCON48875.2020.9231114.
- [22] S. S. Fakhrulddin, S. K. Gharghan, and S. L. Zubaidi, "Accurate Fall Localization for Patient based on GPS and Accelerometer Sensor in Outside the House," in *Proceedings - International Conference on Developments in eSystems Engineering, DeSE*, Dec. 2020, vol. 2020-December, pp. 432–436, doi: 10.1109/DeSE51703.2020.9450240.
- [23] D. V. Savla, S. Parekh, A. R. Gupta, D. Agarwal, and N. M. Shekokar, "ResQ - Smart safety band automated heart rate and fall monitoring system," in *Proceedings of the 4th International Conference on IoT in Social, Mobile, Analytics and Cloud, ISMAC 2020*, Oct. 2020, pp. 588–593, doi: 10.1109/I-SMAC49090.2020.9243548.
- [24] U. Kulkarni, S. Badhan, H. Bandi, S. Bhagat, and M. Parmar, "Implementation of Backtracking Algorithm for navigation in LoRa-enabled wearable device for Dementia patients," in *2020 IEEE 5th International Conference on Computing Communication and Automation (ICCCA)*, Oct. 2020, pp. 308–312, doi: 10.1109/ICCCA49541.2020.9250891.
- [25] E. Carnuccio *et al.*, "Desarrollo de un Prototipo detector de caídas utilizando la placa Intel Galileo Generación I y el sensor MPU6050," in *CACIC 2017- XXIII Congreso Argentino de Ciencias de la Computación*, Oct. 2017, pp. 954–964.
- [26] E. Carnuccio, G. De Luca, W. Valiente, M. Volker, R. Villca, and M. Adagio, "Análisis de rendimiento y consumo para sistema embebido con requisitos de tiempo explícitos," in *CACIC 2020- XXVI Congreso Argentino de Ciencias de la Computación* , Oct. 2020, pp. 460–469.
- [27] H. Nguyen, F. Mirza, M. A. Naeem, and M. M. Baig, "Detecting falls using a wearable accelerometer motion sensor," in *ACM International Conference Proceeding Series*, Nov. 2017, pp. 422–431, doi: 10.1145/3144457.3144484.
- [28] L. Rachakonda, S. P. Mohanty, and E. Kougianos, "cStick: A Calm Stick for Fall Prediction, Detection and Control in the IoMT Framework," 2022, pp. 129– 145.
- [29] C. E. Moran Garibato, "Algoritmo de detección de caídas en un sistema embebido," Centro de Tecnología Avanzada -CIATEQ, Guadalajara, México, 2017.
- [30] Q. Guan, C. Li, X. Guo, and B. Shen, "Infrared Signal Based Elderly Fall Detection for In-Home Monitoring," in *2017 9th International Conference on Intelligent Human-Machine Systems and Cybernetics (IHMSC)*, Aug. 2017, vol. 1, pp. 373–376, doi: 10.1109/IHMSC.2017.91.
- [31] H. Sadreazami, M. Bolic, and S. Rajan, "CapsFall: Fall Detection Using Ultra-Wideband Radar and Capsule Network," *IEEE Access*, vol. 7, pp. 55336–55343, 2019, doi: 10.1109/ACCESS.2019.2907925.
- [32] E. Minguez and M. Faundez-Zanuy, "Low Cost Fall Detection Based on Cortex M4," in *2019 42nd International Conference on Telecommunications and Signal Processing (TSP)*, Jul. 2019, pp. 36–40, doi: 10.1109/TSP.2019.8769065.
- [33] D. Galeote Gutierrez, "Sistema de detección de Caídas para hogares de personas mayores," Universidad Politécnica de Madrid, Madrid, España, 2018.
- [34] K. Saraubon, K. Anurugsa, and A. Kongsakpaibul, "A smart system for elderly care using IoT and mobile technologies," in *ACM International Conference Proceeding Series*, Dec. 2018, pp. 59–63, doi: 10.1145/3301761.3301769.
- [35] S.-L. Hsieh, C.-T. Yang, and H.-J. Li, "Combining wristband-type devices and smartphones to detect falls," in *2017 IEEE International Conference on Systems, Man, and Cybernetics (SMC)*, Oct. 2017, pp. 2373– 2377, doi: 10.1109/SMC.2017.8122977.
- [36] M. Fayad, S. Chouali, A. Mostefaoui, and S. Benbernou, "Fall detection application for the elderly in the family heroes system," in *MobiWac 2019 - Proceedings of the 17th ACM International Symposium on Mobility Management and Wireless Access*, Nov. 2019, pp. 17– 23, doi: 10.1145/3345770.3356738.
- [37] A. Srinivasan *et al.*, "Elder Care System using IoT and Machine Learning in AWS Cloud," in *HONET 2020 - IEEE 17th International Conference on Smart Communities: Improving Quality of Life using ICT, IoT and AI*, Dec. 2020, pp. 92–98, doi: 10.1109/HONET50430.2020.9322834.
- [38] G. M. Sung, H. K. Wang, and W. T. Su, "Smart Home Care System with Fall Detection Based on the Android Platform," in *Conference Proceedings - IEEE International Conference on Systems, Man and Cybernetics*, Oct. 2020, vol. 2020-October, pp. 3886– 3890, doi: 10.1109/SMC42975.2020.9283415.
- [39] M. Kolodziej, A. Majkowski, W. Czop, P. Tarnowski, R. J. Rak, and D. Sawicki, "Fall Detection Using a Smartphone," in *2020 IEEE 21st International Conference on Computational Problems of Electrical Engineering (CPEE)*, Sep. 2020, pp. 1–4, doi: 10.1109/CPEE50798.2020.9238691.
- [40] K. Kaspersen, "AI Techniques in Assisting Elderly people at Home with Unobtrusive Supervision of Events Related to Health and Safety," University Collage of Southeast Norway, 2017.
- [41] M. Litzenberger *et al.*, "GNSS based Adaptive Monitoring for the Assistance of Persons with Orientation Difficulties," in *Proceedings of the 7th International Conference on Communication Technologies for Ageing Well and e-Health*, Apr. 2021, pp. 236–243, doi: 10.5220/0010494602360243.
- [42] E. I. Zacharaki *et al.*, "FrailSafe: An ICT Platform for Unobtrusive Sensing of Multi-Domain Frailty for Personalized Interventions," *IEEE J. Biomed. Heal. Informatics*, vol. 24, no. 6, pp. 1557–1568, Jun. 2020, doi: 10.1109/JBHI.2020.2986918.
- [43] S. Kalita, A. Karmakar, and S. M. Hazarika, "Human Fall Detection during Activities of Daily Living using Extended CORE9," in *2019 Second International Conference on Advanced Computational and Communication Paradigms (ICACCP)*, Feb. 2019, pp. 1–6, doi: 10.1109/ICACCP.2019.8882928.
- [44] L. Rachakonda, S. P. Mohanty, and E. Kougianos, "cStick: A Calm Stick for Fall Prediction, Detection and Control in the IoMT Framework," 2022, pp. 129– 145.
- [45] M. GHADIRZADEH, "GPS FREE GEOLOCATION **LORA** NETWORKS\_Mohamamdreza\_Ghadirzadeh\_Final," POLITECNICO DI MILANO , Milan, 2018.
- [46] B. C. Fargas and M. N. Petersen, "GPS-free geolocation using LoRa in low-power WANs," in *2017 Global Internet of Things Summit (GIoTS)*, Jun. 2017, pp. 1–6, doi: 10.1109/GIOTS.2017.8016251.
- [47] R. Rodrigues, J. Calado, J. Sarraipa, and R. Jardim-Gonçalves, "Geolocation Solver of IoT Devices for Active and Assisted Living," 2020.
- [48] M. W. Raad, M. Deriche, and O. Kanoun, "An RFID-Based Monitoring and Localization System for Dementia Patients," in *2021 18th International Multi-Conference on Systems, Signals & Devices (SSD)*, Mar. 2021, pp. 1–7, doi: 10.1109/SSD52085.2021.9429375.
- [49] C.-C. Hsu and J.-H. Chen, "A Novel Sensor-Assisted RFID-Based Indoor Tracking System for the Elderly Living Alone," *Sensors*, vol. 11, no. 11, pp. 10094– 10113, Oct. 2011, doi: 10.3390/s111110094.
- [50] J. Kolakowski, V. Djaja-Josko, M. Kolakowski, and K. Broczek, "UWB/BLE Tracking System for Elderly People Monitoring," *Sensors*, vol. 20, no. 6, p. 1574, Mar. 2020, doi: 10.3390/s20061574.
- [51] F. Khelifi, B. Bouallegue, M. lassaad Kaddachi, M. Marzougui, and M. Atri, "A novel mechanism for indoor localization in wireless sensor networks," in *2017 2nd International Conference on Anti-Cyber Crimes (ICACC)*, Mar. 2017, pp. 36–40, doi: 10.1109/Anti-Cybercrime.2017.7905259.
- [52] W. Kit Cheng, H. Lok Lam, F. Lin, and M. Ge, "A customizable smart shoes with location tracking function for the elderly," *Mater. Today Proc.*, vol. 16, pp. 1423–1430, 2019, doi: 10.1016/j.matpr.2019.05.318.
- [53] W. J. Teo, S. Yean, B. Z. Lim, H. L. Oh, and B. S. Lee, "SingTRACeX: Navigation System to Address Wandering Behavior for Elders and Their Caregivers," *Comput. Informatics*, vol. 41, no. 2, pp. 646–664, 2022, doi: 10.31577/cai\_2022\_2\_646.
- [54] N. Luckner, F. Kayali, P. Purgathofer, K. Werner, and M. Capatu, "Technological interventions to increase mobility of older adults with dementia," in *2018 IEEE 6th International Conference on Serious Games and Applications for Health (SeGAH)*, May 2018, pp. 1–6, doi: 10.1109/SeGAH.2018.8401368.
- [55] L. Arvai, "Smartwatch Based Indoor Localization," in *2020 21th International Carpathian Control Conference (ICCC)*, Oct. 2020, pp. 10.1109/ICCC49264.2020.9257230.
- [56] L. Arvai, "Application of Smartwatches in Elderly Care with Indoor Localization Functionality," *Int. J. Interact. Mob. Technol.*, vol. 15, no. 05, p. 174, Mar. 2021, doi: 10.3991/ijim.v15i05.20435.
- [57] N. M. Fung, J. Wong Sing Ann, Y. H. Tung, C. Seng Kheau, and A. Chekima, "Elderly Fall Detection and Location Tracking System Using Heterogeneous Wireless Networks," in *2019 IEEE 9th Symposium on Computer Applications & Industrial Electronics (ISCAIE)*, Apr. 2019, pp. 44–49, doi: 10.1109/ISCAIE.2019.8743664.
- [58] T. Elakkiya, "Wearable safety wristband device for elderly health monitoring with fall detect and heart attack alarm," in *2017 Third International Conference on Science Technology Engineering & Management (ICONSTEM)*, Mar. 2017, pp. 1018–1022, doi: 10.1109/ICONSTEM.2017.8261318.
- [59] "Bipy." https://www.ovrik.com/2018/02/16/bipyadultos-personal-presento-reloj-inteligente-cuidar-losmayores/
- [60] "FallSafety." https://fallsafetyapp.com/safety-

protocols/emergency-check-ins

[74] "All iTraq Products – iTraq, Inc." https://www.itraq.com/pages/dementia-wandering

- [61] "KAREWatch MG." https://karewatch.com/
- [62] "Osmile GPS Watch for seniors with dementia & Alzheimer disease." https://www.osmile.com.tw/portal\_c1\_cnt\_page.php?ow ner\_num=c1\_356532&button\_num=c1&folder\_id=7930 0&cnt id=843607.
- [63] "How it Works BoundaryCare, Location Monitoring for Dementia." https://www.boundarycare.com/how-itworks
- [64] "GPS Medical Alert System Bundle: Coverage At Home and Away." https://www.bayalarmmedical.com/medical-alertsystem/bundle/
- [65] "Elderly mCareWatch | Virtual care and safety made easy." https://mcarewatch.com.au/elderly/ .
- [66] "MiniFinder Nano | Our personal safety alarm with GPS function." https://minifinder.com/products/nano
- [67] "Features Doctor Alert." https://doctoralert.co.uk/features/
- [68] "The best senior fall alert app for android Senior Safety App." https://www.seniorsafetyapp.com/bestfall-alert-app-android/
- [69] "EasyLogger." https://logger.mobi/cell-phone-trackerapp/%09%09%0A.
- [70] "Mercari." https://falldetection.co.nz/medicalalert/%09%09%0A.
- [71] "Dementia Tracker Stray Star GPS Tracker Gives Instant Locations." https://www.personalgpstrackers.co.uk/products/gpsdementia-tracker
- [72] "S911 Lola Personal GPS Tracking Device for Remote Safety." https://laipac.com/s911-lola/
- [73] "Helpy OOPS | AZIENDA | Esse-ti." https://www.esseti.it/en/azienda/helpy-oops

# **Retroalimentación de Desempeño Basada en las Analíticas de Aprendizaje Aplicadas a Serious Games. Una Revisión Sistemática de la Literatura**

Leonel D. Guccione *Grupo de Investigación en Tecnologías Interactivas, Facultad de Ingeniería, Universidad Nacional de Mar del Plata, Mar del Plata, Argentina.*  [leonel@fi.mdp.edu.ar](mailto:leonel@fi.mdp.edu.ar)

Stella Maris Massa *Grupo de Investigación en Tecnologías Interactivas, Facultad de Ingeniería, Universidad Nacional de Mar del Plata, Mar del Plata, Argentina.*  smassa@fi.mdp.edu.ar

Franco D. Kühn

*Grupo de Investigación en Tecnologías Interactivas, Facultad de Ingeniería, Universidad Nacional de Mar del Plata, Mar del Plata, Argentina.*  fdkuhn@gmail.com

### **Resumen**

La retroalimentación (feedback) en cuanto al desempeño académico aplicada a Serious Games (SG), elaborada a partir de Learning Analytics (LA), constituye una herramienta esencial para determinar el nivel de aprendizaje del estudiante / jugador en cada etapa de juego superada y también para configurar un nuevo punto de partida. Este nuevo punto de partida se determina en base a lo que el estudiante sabe (métricas arrojadas por las LA) y lo que aún debe aprender para acercarse al objetivo académico.

En este artículo se han revisado en la literatura científica las publicaciones referidas a soluciones informáticas sobre SG que utilizan LA y la retroalimentación como forma de conducir al estudiante hacia el estado deseado de conocimiento.

En el proceso de análisis de los artículos se observó un uso escaso de LA en Serious Games para colectar datos observables y casi nula la aplicación de retroalimentación como forma de establecer un nuevo nivel de juego.

# **Introducción**

Esta revisión sistemática de la literatura responde a la necesidad de conocer los estudios publicados sobre SG que utilizan Learning Analytics para obtener datos sobre la interacción del jugador / estudiante que se utilicen para elaborar una realimentación (feedback) en cuanto al desempeño obtenido. Es parte de la investigación que se realiza para incluir en el marco de la tesis: "Recomendaciones para Juegos Serios basadas en

Analíticas de Aprendizaje" de la Maestría en Ingeniería de Software de la Facultad de Informática de la Universidad de la Plata. Se inserta además en el proyecto: "Modelos de Desarrollo de Serious Games. Las Analíticas de Aprendizaje e Inteligencia Artificial (2022/2023) del Grupo de Investigación en Tecnologías Interactivas (GTI) de la Facultad de Ingeniería de la Universidad Nacional de Mar del Plata.

En 1970 Clark Abt, en su libro Serious Games [\[1\]](#page-83-0) introduce el término "Serius Games" para juegos de mesa, cuya definición es aplicable a los juegos informáticos: "… un juego es una actividad entre dos o más personas con capacidad de tomar decisiones que buscan alcanzar unos objetivos dentro de un contexto limitado...Nos interesan los juegos serios porque tienen un propósito educativo explícito y cuidadosamente planeado, y porque no están pensados para ser jugados únicamente por diversión". Además, utilizando las tecnologías actuales, los SG permiten crear un contexto desafiante y realista, apoyando la cognición situada, permiten complementar el aprendizaje formal al incentivar al jugador a explorar diversas situaciones [\[2\].](#page-83-3)

El aporte de los SG al aprendizaje considera muchos aspectos: capacidad de obtener información de varias fuentes, toma de decisiones rápidamente, deducción de las reglas, motivación a establecer estrategias que permitan superar los obstáculos presentados, trabajar de manera colaborativa [\[3\]](#page-83-2); siendo estas habilidades propias también del mundo real.

Los SG poseen características intrínsecas como medio de transmisión de conocimiento, diferente de los libros, videos o audios; por lo tanto deben ser usados de forma adecuada para poder explotar así todo su potencial [\[4\]](#page-83-1).

Un factor importante al momento de desarrollar un SG es el conocimiento de la forma en que los estudiantes juegan, aprenden y mejoran sus habilidades. Es necesario que el docente pueda observar el proceso de aprendizaje y así intervenir cuando sea requerido [\[5\]](#page-83-14). El análisis del aprendizaje actualmente se realiza a partir del análisis de grandes conjuntos de datos que resultan de la interacción del jugador con el SG. Las Learning Analytics (LA) permiten la explotación de datos en beneficio de la educación y la ciencia del aprendizaje [\[6\]](#page-83-13), se define como la recolección, análisis y reporte de los datos (sobre estudiantes y contextos), con la finalidad de comprender y optimizar el aprendizaje y su entorno [\[7\].](#page-83-12) A partir de las métricas arrojadas por las LA se obtiene información sobre lo que el alumno sabe del tema abordado por el SG, la forma en que interactúa y aprende. Las LA no sólo deben analizar los datos y generar visualizaciones, sino que también deben proveer a los docentes herramientas que permitan el seguimiento del aprendizaje de sus estudiantes [\[8\]](#page-83-11).

La retroalimentación (feedback) se define como la información proporcionada por un agente (profesor, compañero, libro, video, etc.) en relación con los aspectos de un desempeño. Lo interesante es que no solamente un profesor es el único agente que puede retroalimentar el desempeño de los estudiantes, sino que diversos agentes pueden hacerlo. La retroalimentación efectiva debe responder a tres preguntas: ¿Adónde voy? (¿Cuáles son los objetivos?), ¿Cómo voy? (¿Qué progreso se está logrando hacia la meta?), y ¿Hacia dónde sigue? (¿Qué actividades deben emprenderse para progresar mejor?) [\[9\]](#page-83-10).

La instrucción y la retroalimentación, si bien son diferentes, cuando la retroalimentación se combina con una revisión más correccional, ambas se entrelazan hasta que el proceso de retroalimentación toma la forma de una nueva instrucción, en lugar de solamente informar al estudiante sobre lo que debe corregir [\[10\]](#page-83-6).

La retroalimentación establece una mecánica de evaluación, puede convertir cada ítem evaluado en un instrumento para el mayor desarrollo del aprendizaje de cada alumno [\[11\].](#page-83-9) Representa la información que brinda el docente al estudiante en cuanto a las correcciones que debe realizar [\[12\].](#page-83-8) Esto apoya el rendimiento académico, promueve la motivación, la autorregulación y la autoeficacia y contribuye a que el estudiante disminuya la distancia entre el desempeño real y el deseado [\[13\]](#page-83-7).

La retroalimentación no es beneficiosa si el estudiante no conoce el contexto de aprendizaje al cual se dirige la misma. Debe ocurrir luego de que ha recibido una instrucción inicial, la realimentación debería tener poco efecto en el desempeño cuando el material estudiado es

poco conocido, ya que no habría manera de relacionar la recomendación con lo que ya debería saberse [\[10\].](#page-83-6)

Con la información obtenida a través de las métricas arrojadas por las LA se pueden establecer las recomendaciones (retroalimentación) hacia el estudiante / jugador. Westera et al [\[14\]](#page-83-5) determinan dos etapas en el análisis de los datos relacionados con el desempeño del jugador, la primera tiene como objetivo mejorar y personalizar la interacción con el sistema y la segunda, posterior al juego, tiene como objetivo adaptar el SG generando nuevas intervenciones para mejorar el aprendizaje. La retroalimentación determinará la forma en que el SG continuará sobre un nuevo nivel, de forma de adaptarlo a las necesidades del estudiante

Se observa un vacío en la literatura de trabajos publicados sobre recomendaciones automáticas a partir de LA aplicadas a SG.

El objetivo de esta revisión Sistemática es determinar el estado del arte del tema en cuestión para comenzar luego una investigación que permita incorporar recomendaciones a los SG de la forma planteada.

# **Método**

En este trabajo se ha seguido el método de Revisión Sistemática de la literatura de Kitchenham [\[15\],](#page-83-4) que consta de las siguientes etapas y tareas asociadas.

- 1 Planificación
	- 1.1 Identificación de las necesidades que motivan esta revisión (estado actual de la temática, así como las preguntas de investigación y selección de las bases de datos centradas en estas áreas)
	- 1.2 Definición de un protocolo de revisión (definición de los criterios de inclusión y Exclusión, así como la preparación de datos susceptibles al análisis)
- 2 Procedimiento de la Revisión
	- 2.1 Identificación de la investigación
	- 2.2 Selección de los estudios primarios
	- 2.3 Evaluación de la calidad de los estudios
	- 2.4 Extracción de datos y seguimiento
	- 2.5 Síntesis de los datos y seguimiento
- 3 Discusión y Conclusiones del Estudio

A continuación se describen el proceso siguiendo los pasos antes mencionados.

# **1. Planificación**

# **1.1 Identificación de las necesidades que motivan esta revisión**

#### **Estado actual de la temática**

Si bien existen estudios que tratan sobre SG aplicados a los diferentes niveles de educación, no está maduro el desarrollo de metodologías y herramientas que permitan una implementación que contemple todos los aspectos involucrados.

Es reciente la incorporación de Learning Analytics a los SG, denominadas también Game Learning Analytics (GLA) o Game Analytics (GA), que permiten registrar datos que resultan de la interacción del estudiante/jugador con el SG. El análisis de estos datos permite elaborar una evaluación del nivel de conocimiento del alumno y una clasificación según su perfil de comportamiento frente al juego (uso de las herramientas del juego, toma de decisiones, etc.).

No está clara aún la forma en que el alumno incorpora conocimientos a partir de la experiencia de juego, tampoco el conocimiento alcanzado (sin la necesidad de que responda un cuestionario sobre el tema de estudio) ni existe una metodología para configurar el siguiente nivel del juego (considerando el conocimiento adquirido y el perfil del estudiante/jugador) que le permitiría acercarse al nivel de conocimiento pretendido.

#### **Preguntas de Investigación**

El objetivo de este trabajo es responder las siguientes preguntas de investigación:

Q1) Que clases de soluciones, basadas en IA o no, existen sobre recomendaciones en cuanto al desempeño en SG, obtenidas a partir de las métricas arrojadas por las LA aplicadas a SG.

Q2) Existen implementaciones con técnicas de IA o no, de recomendaciones sobre el desempeño en SG a partir de las métricas de evaluación obtenidas de las LA?

Q3) Se han publicado estudios que ofrezcan metodologías de implementación de recomendaciones en base a IA o no, sobre el desempeño en SG a partir de las métricas de evaluación obtenidas de las LA?

Q4) Existen estudios que ofrezcan frameworks para el desarrollo de SG con LA y recomendaciones, implementadas con IA o no?

Se define como recomendación a las sugerencias establecidas por un experto a partir de las métricas arrojadas por las analíticas de aprendizaje que tienen como objetivo acercar al estudiante/jugador al nivel de conocimiento esperado.

#### **Selección de Bases de Datos**

El objeto de esta primera etapa consiste en la selección de las bases de datos que tengan un impacto en las áreas a estudiar en la revisión, en donde se hayan encontrado una cantidad relevante de publicaciones sobre recomendaciones para mejorar el desempeño académico del estudiante/aprendiz a partir de las métricas arrojadas por las LA.

Se procedió a realizar la búsqueda y un filtrado en las bases de datos mediante las herramientas de cada motor. Se han considerado las siguientes bases de datos: ACM, IEEE, Science Direct, Springer Link.

La cadena de búsqueda en cada una de ellas fue:

"serious games" and "learning analytics" and "feedback".

Para su selección se utilizaron los filtros necesarios para las áreas de conocimiento en donde se aplica la revisión.

#### **1.2 Definición de un protocolo de revisión**

#### **Definición de los criterios de inclusión y Exclusión**

Con el propósito de lograr los fines de la investigación, es necesario establecer criterios para la selección de los artículos relacionados con los objetivos y preguntas de investigación planteadas.

Los criterios de inclusión han sido:

- Artículos publicados entre los años 2011 y 2021
- Artículos que estén focalizados en la implementación de LA como forma de obtención de métricas de aprendizaje en SG
- Artículos que consideren recomendaciones de desempeño en SG.
- Artículos que consideren juegos adaptativos.
- Artículos centrados en SG

Por otra parte, los criterios de exclusión han sido:

• Artículos no accesibles.

#### **Preparación de datos susceptibles al análisis**

Luego de la búsqueda utilizando la cadena original se procedió a una selección de los artículos encontrados (418) aplicando los criterios de inclusión y exclusión utilizando filtros, resultando un total de 18 (ver **Tabla 1**).

| <b>Fuente</b>            | cadena<br>original | sin<br>repetidos | Accesibles | inclusión/<br>exclusión | pertinente |
|--------------------------|--------------------|------------------|------------|-------------------------|------------|
| Acm                      | 302                | 302              | 54         | 12                      |            |
| <b>IEEE</b>              | 5                  | 5                | 2          | 1                       |            |
| Science<br><b>Direct</b> | 56                 | 56               | 2          | 1                       |            |
| Springer                 | 55                 | 55               | 31         | 4                       | 2          |

**Tabla 1. Aplicación de Criterios**

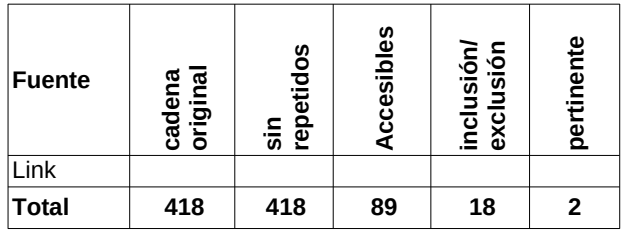

Luego de la lectura y análisis de los artículos seleccionados, se determinó que hubieron dos artículos con información pertinente a las cuatro preguntas de investigación.

Los 16 artículos restantes no abordaron el tema desde la perspectiva planteada por las preguntas de investigación.

### **Resultados**

En esta sección se resumen los resultados de la lectura de los trabajos seleccionados. Se responde a las preguntas de investigación citadas previamente.

Q1) Que clases de soluciones, basadas en IA o no, existen sobre recomendaciones sobre el desempeño en SG, obtenidas a partir de las métricas arrojadas por las LA aplicadas a SG.

Serrano-Laguna et al [\[16\]](#page-83-15) presenta un estudio sobre una metodología confiable, automatizada y repetible para medir la efectividad de un SG, o sea, determinar lo que ha aprendido cada jugador.

Rosenhech et al [\[17\]](#page-83-16) presenta estudio que identifica enfoques de GLA (Game Learning Analytics) para juegos abiertos (de efecto a causa) con el fin de obtener información sobre las decisiones tomadas por los jugadores y distinguir a los estudiantes según sus diferentes enfoques y diferentes niveles de comprensión. Se investiga sobre la forma en que se pueden usar los datos observados por la GLA para identificar diferentes tipos de decisiones de juego. Los datos observados reflejan las herramientas utilizadas, formas de jugar y formas de usar las herramientas.

Q2) Existen implementaciones comerciales con técnicas de IA o no, de recomendaciones sobre el desempeño en SG a partir de las métricas de evaluación obtenidas de las LA?

Se menciona al juego "Kiili", que propone un proceso iterativo en donde los jugadores forman una estrategia, experimentan el juego, reciben una retroalimentación y luego reflexionan sobre los resultados. También explica el juego "The Foolish Lady", orientado a enseñar la estructura de la poesía y las rimas [\[16\].](#page-83-15)

Se realiza un análisis del SG "The Radix Endeavour", para estudiantes de nivel secundario, que permite experimentar la resolución de problemas genéticos. Es un juego de simulación (o de mundo abierto) [\[17\]](#page-83-16).

Q3) Se han publicado estudios que ofrezcan metodologías de implementación de recomendaciones en base a IA o no, sobre el desempeño en SG a partir de las métricas de evaluación obtenidas de las LA?

El artículo [\[16\]](#page-83-15) propone una metodología para inferir resultados de aprendizaje, efectividad de los SG y detección de problemas en el diseño; basada en un seguimiento no disruptivo, o sea, sin interrumpir la dinámica natural del SG. Considera la etapa de diseño e implementación así como también la etapa de validación y despliegue. En la fase de diseño se tienen en cuenta los objetivos de aprendizaje y la población a la cual esta dirigido, estos diseños combinados se usan para implementar el juego que luego se valida en una evaluación sobre una muestra de la población objetivo. Luego se pasa a la etapa de despliegue (Ver Fig. [1\)](#page-81-0).

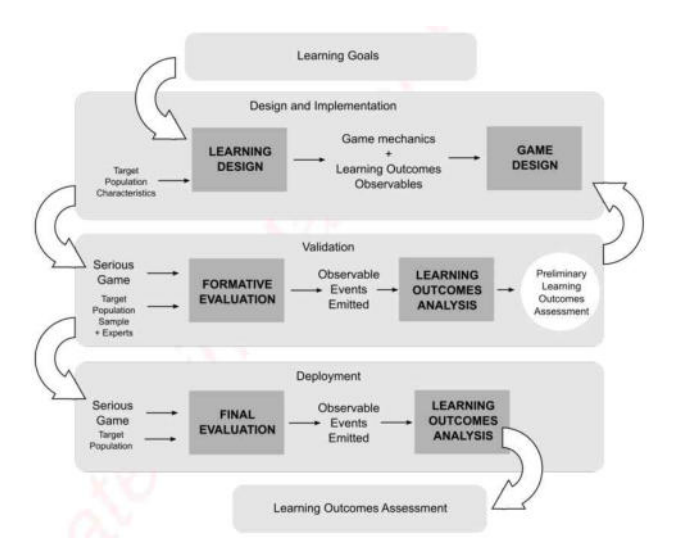

<span id="page-81-0"></span>Figura 1: Proceso de diseño e implementación del SG y evaluación de resultados de aprendizaje. Autor [\[16\].](#page-83-15)

La metodología propone un patrón de diseño de juegos con tres fases (estrategia, práctica y maestría) y dos puntos de medición no disruptiva (ver Fig. [2](#page-82-0)). Estas tres fases se pueden iterar para lograr múltiples objetivos de aprendizaje o para lograr un solo objetivo con diferente grado de dificultad.:

- 1. Estrategia: se presentan por primera vez los objetivos de aprendizaje. Incluye conocimientos e instrucciones de interacción con el juego. Representa una exploración inicial.
- 2. Práctica: se aplican los conocimientos adquiridos en la fase anterior. Las acciones efectuadas no

tienen consecuencias ni penalidades. Se diseña de manera que los jugadores puedan realizar deducciones sobre los conocimientos incorporados y la mecánica del juego. Esto permite registrar datos que sirven para determinar el conocimiento inicial del jugador.

3. Maestría: se demuestran los conocimientos adquiridos previamente, se enfrentan desafíos de dificultad creciente y con penalidades. Esto permite recopilar observables que se utilizan para medir el progreso.

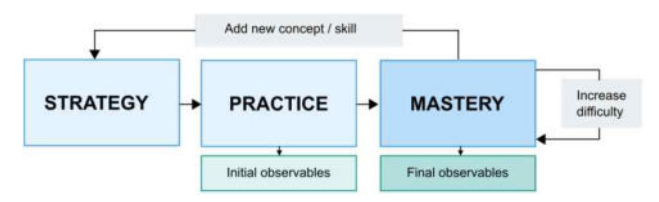

<span id="page-82-0"></span>Figura 2: Fases del patrón de diseño del juego. Autor [\[17\]](#page-83-16)

Los datos recolectados (observables) deben ser eventos identificables en el tiempo que se almacenan en servidor central, con información específica (sin combinar varios datos) y sin procesar. Debe ser lo menos disruptivo posible.

Se almacenan las interacciones del juego clasificadas por fase de aprendizaje (estrategia, práctica o maestría) de un objetivo de aprendizaje específico, que se usan luego para inferir los resultados de aprendizaje. Se obtienen dos evaluaciones, una inicial, que estima el grado de conocimiento inicial del alumno y otra final, que estima el aprendizaje incorporado.

El artículo [\[17\]](#page-83-16) presenta una metodología para analizar los datos observados y obtener información sobre:

- 1. Identificación de acciones que ayuden a los jugadores a completar tarea.
- 2. Clasificación de estilos de juego.
- 3. Examen de los patrones de entrada de las herramientas del juego.

La utilización de las GLA ayuda a describir procesos de indagación que no siempre se pueden obtener usando las pedagogías tradicionales. Esto apoya las pedagogías centradas en el estudiante, como el aprendizaje por investigación.

Q4) Existen estudios que ofrezcan frameworks para el desarrollo de SG con LA y recomendaciones, implementadas con IA o no?

No se observaron estudios que describan frameworks.

# **Análisis de los resultados**

Q1) Que clases de soluciones, basadas en IA o no, existen sobre recomendaciones sobre el desempeño en SG, obtenidas a partir de las métricas arrojadas por las LA aplicadas a SG.

Las soluciones presentada muestran estrategias metodológicas para establecer recomendaciones en base a la medición del aprendizaje adquirido y la efectividad del SG [16], así como también la detección de las características2 del jugador considerando su enfoque y diferentes niveles de comprensión [17].

Q2) Existen implementaciones comerciales con técnicas de IA o no, de recomendaciones sobre el desempeño en SG a partir de las métricas de evaluación obtenidas de las LA?

Existen implementaciones comerciales, en [16] se mencionan los SG "Kiili" y "The Foolish Lady". En [17] se menciona el SG "The Radix Endeavour".

Q3) Se han publicado estudios que ofrezcan metodologías de implementación de recomendaciones en base a IA o no, sobre el desempeño en SG a partir de las métricas de evaluación obtenidas de las LA?

El primer artículo describe una metodología que permite evaluar los resultados del aprendizaje adquirido, la efectividad de los SG y la detección de problemas en el diseño; mientras que el segundo artículo hace un análisis de los datos recogidos que permiten determinar esencialmente el perfil del jugador y la identificación de las acciones que ayuden al jugador a completar el objetivo.

Q4) Existen estudios que ofrezcan frameworks para el desarrollo de SG con LA y recomendaciones, implementadas con IA o no?

No existen estudios que ofrezcan frameworks.

# **Conclusiones**

Este estudio presenta una revisión sistemática de la literatura respecto a las soluciones informáticas (aplicaciones comerciales, frameworks, prototipos, metodologías de implementación) en cuanto al uso de recomendaciones en SG.

No se conoce aún a ciencia cierta la forma en que los alumnos incorporan nuevos conocimientos a partir de un SG. Los estudios revisados abordan ese tema y proponen una metodología que permite realizar un análisis del aprendizaje de juegos, descubrir la forma en que cada estudiante aprende/juega, entender cuáles son sus decisiones en cada paso del juego y también evaluar la eficacia del SG en cuanto al aprendizaje. Esto se logra a partir del análisis de datos.

No se ha observado ninguna metodología ni implementación que incorpore IA al análisis de las métricas arrojadas por las GLA para la elaboración de recomendaciones al estudiante/jugador en base al desempeño académico observado, que permita establecer lo que el alumno ha aprendido (al experimentar el juego) y lo que le falta por aprender para acercarse más al estado de conocimiento deseado. Se ha observado el uso de recomendaciones dentro del desarrollo de una etapa del juego que ayudan al jugador a mantener el enfoque y la atención, regulando el nivel de dificultad para que la experiencia sea motivante y no resulte una frustración.

Con respecto a la investigación se considera un nuevo desafío el desarrollo de una metodología que incorpore en las GLA los observables que permitan generar recomendaciones hacia el estudiante que le permitan acercarse al nivel de conocimiento pretendido. Dichas recomendaciones deberían estar inmersas en el SG y determinarían un nuevo nivel o etapa del juego.

Es necesario considerar una metodología que incorpore los siguiente aspectos:

- Establecer un mecanismo que permita determinar la forma en que el jugador aprende.
- Establecer un mecanismo que permita determinar el perfil del estudiante para comprender el significado de las decisiones tomadas.
- Generar un mecanismo de recomendaciones que, en base a lo anterior (y a las métricas arrojadas por las GLA), determine el siguiente nivel de juego.

# **Referencias**

- <span id="page-83-0"></span>[1] Clark, A. Serious Games. University Press of America, 1987
- <span id="page-83-3"></span>[2] De Gloria, A., Bellotti, F., & Berta, R. (2014). Serious Games for education and training. International Journal of Serious Games, 1(1). https://doi.org/10.17083/ijsg.v1i1.11
- <span id="page-83-2"></span>[3] M. Prensky, "Digital game-based learning", Computers in Entertainment (CIE), vol. 1, no. 1, 2003, pp. 21–21.
- <span id="page-83-1"></span>[4] F.J. Gallego y F. Llorens: ¿Qué nos enseña Pacman? Lecciones aprendidas desarrollando videojuegos educativos. I Congreso Internacional sobre Aprendizaje, Innovación y Competitividad (CINAIC 2011). Madrid, 2011.
- <span id="page-83-14"></span>[5] Freire, M., Serrano-Laguna, Á., Iglesias, BM, Martínez-Ortiz, I., Moreno-Ger, P., & Fernández-Manjón, B. (2016). Análisis de aprendizaje de juegos: análisis de aprendizaje para juegos serios. En Aprendizaje, Diseño y Tecnología (págs. 1–29). Cham: Springer International Publishing. http://doi.org/10.1007/978-3- 319-17727-4\_21-1
- <span id="page-83-13"></span>[6] Baker, R & Iventado, P. Educational Data Mining and Learning Analytics. 2014. DOI:10.1007/978-1-4614-3305-7\_4
- <span id="page-83-12"></span>[7] Long, P. y Siemens, G. (2011). Penetrating the Fog: Analytics in Learning and Education. EDUCAUSE Review.
- <span id="page-83-11"></span>[8] Kühn, F. D. (2019b). Proceso de implementación de analíticas de aprendizaje en juegos serios dentro de espacios educativos. Revista e-tramas, 3, 20-39.
- <span id="page-83-10"></span>[9] Hattie, J., Timperle, H. The Power of Feedback. 2007. https://doi.org/10.3102/003465430298487.
- <span id="page-83-6"></span>[10] Kulhavy, R. W., & Stock, W. A. (1989). Feedback in written instruction: The place of response certitude. Educational Psychology Review,1(4), 279-308.
- <span id="page-83-9"></span>[11] The Impact of Choice and Feedback on Learning, Motivation, and Performance in an Educational Video Game
- <span id="page-83-8"></span>[12] Hattie, J., Timperley, H. The Power of Feedback. Review of Educational Research, Vol. 77, No. 1 (Mar., 2007), pp. 81-112. American Educational Research Association.
- <span id="page-83-7"></span>[13] BlackyWilliam. Developing the theory of formative assessment. Educational Asssessment Evaluation and Accountability. Febrero 1998. DOI: 10.1007/s11092-008-9068-5
- <span id="page-83-5"></span>[14] Westera, W., Nadolski, R. & Hummel, H. (2014). Serious Gaming Analytics: What Students Log Files Tell Us about Gaming and Learning. International Journal of Serious Games, 1, 35-50.
- <span id="page-83-4"></span>[15] Kitchenham, B. (2004) Procedures for Performing Systematic Reviews. Joint Technical Report, Keele University TR/SE-0401 and NICTA 0400011T.1
- <span id="page-83-15"></span>[16] Serrano-Laguna, Á., Manero, B., Freire, M., Fernández-Manjón, B., 2018. A methodology for assessing the effectiveness of serious games and for inferring player learning outcomes. Multimed Tools Appl 77, 2849–2871. https://doi.org/10.1007/s11042-017-4467-6.
- <span id="page-83-16"></span>[17] L. Rosenheck, M.-T. Cheng, C.-Y. Lin, y E. Klopfer, Approaches to illuminate content-specific gameplay decisions using openended game data. Education Tech Research Dev, vol. 69, n.o 2, pp. 1135-1154, abr. 2021, doi: 10.1007/s11423-021-09989-0.

# **Augmentation and Clustering of P-Wave for Bayès Syndrome Detection**

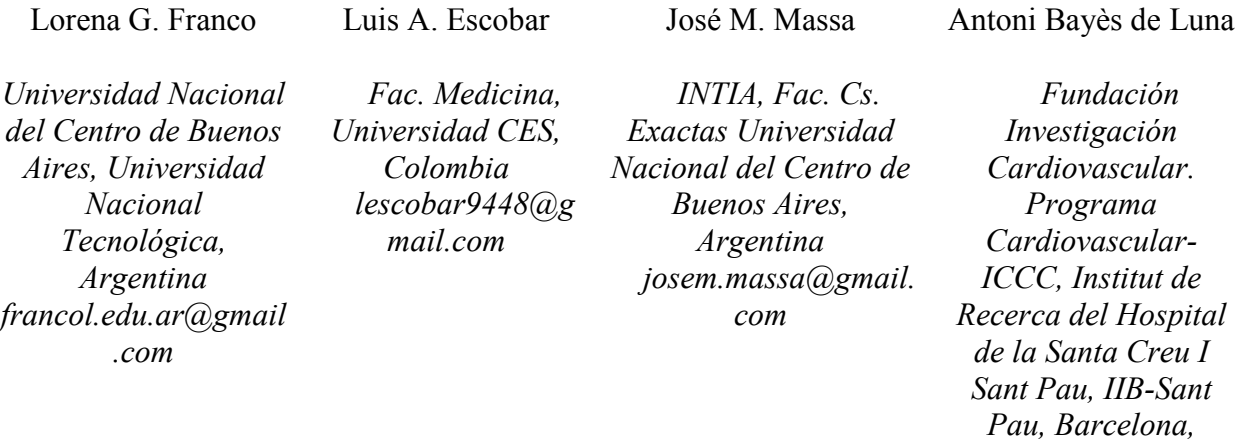

### **Resumen**

*El Síndrome de Bayès presenta alteraciones anatómicas y eléctricas que se manifiestan en la señal de ECG y tiene notables asociaciones con múltiples afecciones médicas. El diagnóstico del bloqueo interauricular avanzado se asocia con arritmias supraventriculares, ictus, mortalidad y demencia. Por lo tanto resulta de interés su reconocimiento en una etapa temprana. En el ámbito de esta investigación se presenta una técnica de aumentado de datos y se comparan dos métodos de agrupamiento del conjunto de técnicas conocidas como Aprendizaje Automático. Inicialmente se contaba con 49 muestras de señales y aplicando las técnicas de aumentado de datos se lograron obtener 1864 señales. Sobre estos datos se aplicaron dos técnicas de clustering: K-Means++ y Fast Autonomous Unsupervised Multidimensional. En los resultados obtenidos, se destaca la implementación de K-Means++. Los resultados alcanzados representan una motivación para continuar atacando este problema con la aplicación de métodos supervisados que requieran gran cantidad de muestras, como por ejemplo las de aprendizaje profundo.* 

*Palabras clave— Síndrome de Bayès, ECG, aumentado de datos, K-Means++, FAUM, agrupamiento.* 

### I. **Introducción**

En la actualidad trabajar con modelos que requieren una gran cantidad de datos está en auge. Uno de los principales

desafíos se presenta cuando la información del tema de interés es escasa. Una de las formas de abordar este problema es mediante el aumentado de datos.

*España abayes@santpau.c at* 

En este artículo se presenta una técnica de aumentado de datos y una comparación de dos métodos de agrupamiento o clustering: la implementación de K-Means++ y Fast Autonomous Unsupervised Multidimensional (FAUM) en modo ajustado con una cantidad fija de clusters. El aumentado de datos tuvo como premisa preservar la calidad de la morfología de la onda de interés del ECG (electrocardiograma). El objetivo se focaliza en clasificar la morfología de la onda P del electrocardiograma.

El alcance y el recrudecimiento de las enfermedades cardiovasculares se han incrementado en los últimos años. La Organización Mundial de la Salud (OMS) indica que constituye una de las principales causas de muerte a escala mundial [1]. Esto nos denota lo relevante de la prevención y el tratamiento adecuado.

Las señales electrocardiográficas son imprescindibles para llegar a un buen diagnóstico de enfermedades cardíacas. El análisis de ECG basado en computadora requiere una detección precisa. Lograrlo representa un desafío. En principio se debe tener en cuenta que las ondas del electrocardiograma dependen de las características físicas y fisiológicas de las personas. La señal de ECG real puede ser afectada por ejemplo con el ruido muscular, artefactos de movimiento y/o cambios de derivas en la línea base.

Dentro del marco de las enfermedades cardiovasculares, se puede mencionar que en los últimos años se ha demostrado la asociación del Síndrome de Bayès a múltiples afecciones médicas del sistema circulatorio.

Este Síndrome ha sido estudiado en las últimas décadas por quien le da el nombre, el Dr Antonio Bayès de Luna [2-4]. El concepto de Bloqueo Interauricular (BIA), el más frecuente y relevante a nivel auricular, consiste en la existencia de una conducción retrasada entre la aurícula derecha y la aurícula izquierda. Se dividió el BIA de la misma manera que a nivel ventricular, sinoauricular y auriculoventricular en primer grado o parcial, tercer grado o avanzado y segundo grado o intermitente [3, 5, 6, 7, 8, 9].

Bayès de Luna et al. [2] analizaron ECGs, demostrando una prevalencia de BIA avanzado del 1%, mientras que cuando se seleccionó solo a los pacientes con cardiopatía estructural la prevalencia fue del 2%.

El BIA, que viene siendo estudiado desde hace unos años, se ha asociado con alteraciones médicas como fibrilación auricular (FA), isquemia miocárdica, agrandamiento de la aurícula izquierda y émbolos sistémicos [10]. Es importante destacar que el BIA es considerado como un factor de riesgo para accidente cerebrovascular cardioembólico [11]. En la mediana edad, el BIA avanzado triplica el riesgo de FA y casi duplica el riesgo de ictus. La duración de la onda P también se asocia con mortalidad cardiovascular y muerte súbita cardíaca. En edades muy avanzadas la presencia de BIA también se asocia con la mortalidad total. Hay estudios que demuestran que la prevalencia de demencia se incrementaba progresivamente al pasar de onda P normal a BIA parcial, BIA avanzado y FA [12]. En función de lo expuesto resulta de interés su reconocimiento en una etapa temprana. El diagnóstico del bloqueo parcial o avanzado puede realizarse analizando el ECG.

A pesar de las investigaciones que se han mencionado, el BIA permanece en gran medida subdiagnosticado. Si además se tiene en cuenta que el BIA avanzado se presenta en un 1%, esto constituye un factor limitante a la hora de extraer datos para evaluar el Síndrome de Bayès. Uno de los tópicos abarcados en este artículo intenta brindar una solución factible a la dificultad mencionada.

Actualmente no existen métodos que identifiquen el BIA. Sin embargo, en la literatura, se han desarrollado muchos métodos y herramientas para el análisis de ECG [13-14] como la detección de la onda P [15-18]. Un número importante de estos métodos aplican técnicas basadas en el análisis de frecuencia como Wavelets y Fourier, entre otros. Una alternativa a las múltiples opciones existentes consiste en explorar el problema desde el punto de vista de la clasificación. Las técnicas para estos problemas han registrado una importante mejora en su eficacia y eficiencia en los últimos años, impulsadas por los problemas clasificados como Big Data [19]. En el contexto señalado el interés se centró en técnicas de agrupamiento de forma semi-supervisada en las que una muestra de cada clase se etiqueta manualmente.

El avance de la tecnología resulta relevante para la industria biomédica. Los nuevos electrocardiógrafos

generen los resultados del ECG en más de un formato. Sin embargo, esta ventaja no suele ser aprovechada. Muy pocos centros y especialistas en Cardiología almacenan los electrocardiogramas en formato digital. Frente a este contexto y debido a que los ECG disponibles son resultado del seguimiento a lo largo de los años de pacientes que presentaron BIA, se procesaron electrocardiogramas que se encuentran en soporte papel y por lo tanto, fue necesaria su digitalización. La misma se realizó teniendo en cuenta que se debe preservar principalmente la onda P. En trabajos anteriores [20] los autores exploraron técnicas de digitalización y segmentación orientadas a preservar esta onda. También se aplicaron métodos de clustering [21].

Avanzando en la línea de investigación se aplicaron técnicas de aumentado de datos [22]. Posteriormente se trabajó con la pendiente y la integración de cada señal obtenida [23]. Buscando mejorar la técnica de aumentado analizada en trabajos anteriores, en este artículo se presenta un nuevo método. Uno de los problemas que se logró resolver era la falta de nuevas muestras en una de las morfologías de la onda P utilizadas en el diagnóstico de los bloqueos interauriculares.

En este trabajo se propone aplicar técnicas para agrupar ondas P en diferentes grupos correspondientes a morfologías utilizadas en el diagnóstico del BIA: Onda P normal, Onda P bimodal (bloqueo de primer grado), Onda P con morfología negativa y por último onda P (bifásica) o ± (bloqueo de tercer grado).

Como se puede observar en el estado del arte presentado, los problemas de análisis de señales temporales han sido tratados en general por medio de técnicas de análisis de frecuencias. Sin embargo, en las últimas décadas, el avance del área de conocimiento de la Ciencia de Datos ha contribuido al desarrollo de métodos de agrupamiento y clasificación. Dentro de los primeros, el método K-Means (y sus variantes más modernas como K-Means++) [24-25] ha demostrado ser exitoso en una gran cantidad de problemas [26]. Este método agrupa datos en una cantidad fija k de clases. El otro método utilizado en este trabajo se basa en una técnica novedosa llamada Fast Autonomous Unsupervised Multidimensional (FAUM) [27]. Esta última técnica incorpora un algoritmo heurístico basado en un análisis de la entropía y el equilibrio de cardinalidad entre clases. FAUM encuentra de forma automática una cantidad de clases de forma no supervisada. Además, es posible establecer una cantidad fija de clases al igual que K-Means, aunque internamente utiliza un algoritmo jerárquico basado en la cardinalidad de clases y el uso de funciones de distancia no euclídeas en casos de dimensiones mayores a 3.

Como se mencionó anteriormente, si bien estos métodos pertenecen a la categoría de métodos de agrupamiento no supervisado, como se observa en la bibliografía [28-29], es posible utilizarlos como clasificadores si se los utiliza de forma semi-supervisada, introduciendo en cada clase una muestra etiquetada de forma de etiquetar el resto de las muestras de la misma clase luego del agrupamiento.

El Dr Bayès y su grupo de trabajo, en un proyecto de colaboración, dejó a disposición para esta investigación un conjunto de ECGs. A partir de los mismos se logró obtener un total de 49 señales. La nueva técnica de aumentado de datos se aplicó a las ondas extraídas. Se consiguió un total de 1864 muestras. Los métodos de FAUM fueron utilizados de forma semi-supervisada y predictiva para clasificar la morfología de la onda P del electrocardiograma. Los métodos de clustering se aplicaron sobre las señales originales como también sobre las obtenidas con el aumentado de los datos iniciales. La finalidad es evaluar su aplicación posterior en la detección del Síndrome de Bayès.

Los resultados de aplicar los métodos mencionados demostraron que es posible agrupar las muestras de las ondas P en los grupos correspondientes. Esto puede evidenciarse a través de los indicadores de análisis de la matriz de confusión: Precision, Accuracy, Recall y f1Score.

A continuación, en la sección II se presentará una síntesis de los materiales y métodos de agrupamiento propuestos. En la sección III se muestran los resultados obtenidos. En la sección IV presenta un análisis de los resultados obtenidos, mientras que en la sección V se presentan las conclusiones elaboradas. Posteriormente se mencionan las personas que colaboraron en este trabajo.

### II. **Materiales y Métodos**

En esta sección se presentan las características de los ECG utilizados y los métodos de agrupamiento aplicados.

### **A**. **Materiales**

El trabajo se inicia con un conjunto inicial de 49 muestras correspondientes a un total de 600 ECG procedentes de las investigaciones del Dr. Bayès y su grupo de trabajo, utilizadas en trabajos anteriores [20-21]. En particular se aplicó un proceso de digitalización presentado en [20] para preservar la onda P. En la Fig. 1 se observan ejemplos de ondas P.

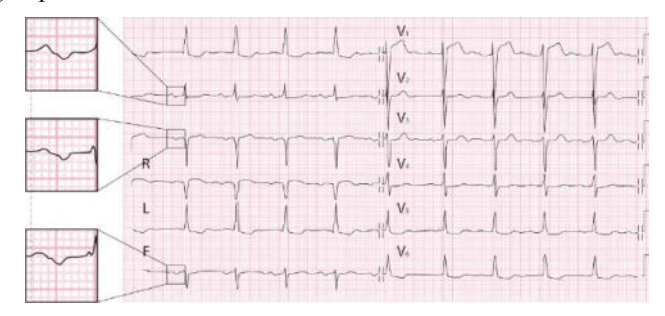

**Figura 1: ECG con BIA Avanzado.** 

Las imágenes digitalizadas constituyen los materiales de este trabajo. El proceso de digitalización se realizó por medio de un umbralado y una binarización. Con la intención de obtener una curva del menor espesor posible, y por lo tanto mejorar la precisión, se aplicó una esqueletización por medio de una erosión múltiple iterativa. Este proceso se ilustra en las Fig. 2a., 2b. , 2c. y 2d. Con el fin de establecer una referencia para los valores positivos y negativos de la

onda, se aplicó un método basado en la técnica manual utilizada por los médicos que trabajan en este tema [30]. Por último se obtuvo una lista de valores de intensidad para cada columna de la imagen, correspondiente a cada elemento de muestreo temporal del ECG. Esta lista de valores se calculó inicialmente con una alta precisión en punto flotante y luego se normalizó entre -1 y1.

A continuación se aplicó la técnica de aumentado de datos que se presentará en la sección B.I). Se obtuvieron un total de 1864 señales que a su vez constituyen los materiales para la aplicación de las técnicas de clustering que se presentarán en la misma sección.

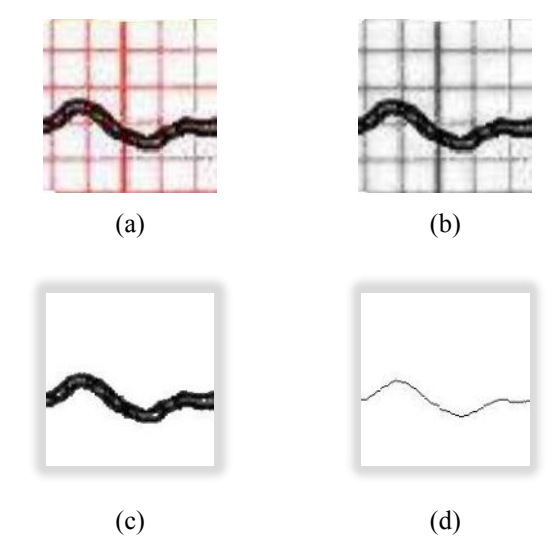

**Figura 2: Digitalización de imagen. (a) Imagen original. (b) Binarizado. (c) Umbralización. (d) Esqueletización.** 

# **B. Métodos**

En esta sección se presentan los métodos que se aplicaron. A continuación se menciona el contenido de cada subsección: I) Aumentado de las señales, II) Construcción del conjunto a agrupar III) Agrupamiento por K-Means++, IV) Agrupamiento por FAUM ajustado.

#### **B. I) Aumentado de las señales**

En trabajos previos [20-21], la cantidad de imágenes era una condición limitante que afectaba la clasificación como tener una evaluación más precisa de la performance de los métodos aplicados. En el marco de esta investigación, se propone cómo solución técnicas de aumentado de datos [31- 32].

Se consultó bibliografía y a expertos sobre los valores máximos y mínimos de las morfologías positivas y negativas de la onda P en las derivaciones de interés: II, III y AVF. Hoy en día, para las derivaciones mencionadas, sólo hay consenso con respecto a la onda P normal positiva. Su alto máximo está definido en 2,5 mm [30,33]. Esta información se tuvo en cuenta para lograr obtener una mayor variabilidad de datos. En función del valor máximo establecido y teniendo en cuenta que las imágenes de las ondas P originales eran de 138x138 pixeles representando 5x5 mm, se determina (considerando el eje), el valor máximo de la onda P en píxeles. Una técnica de aumentado de datos fue explorada en un trabajo previo [22]. Sin embargo, no todas las morfologías utilizadas en el diagnóstico del BIA lograron obtener nuevas señales y resulta necesario mejorar la técnica de aumentado.

En este trabajo se presenta una nueva técnica de aumentado de datos, donde a diferencia de considerar sólo los valores de la parte positiva (Fig.3) para modificarlos en forma proporcional se tienen en cuenta todos los valores de la curva, incluso los negativos.

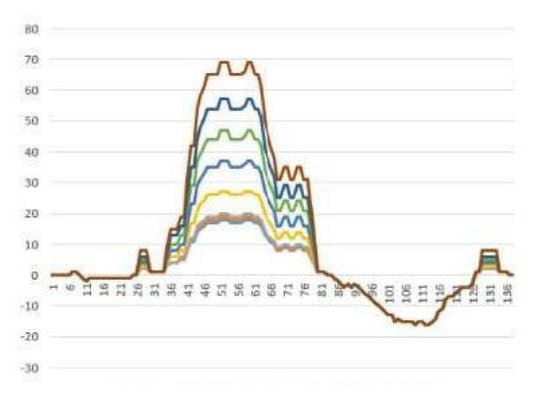

**Figura 3: Señal ampliada considerando sólo la parte positiva** 

En el nuevo método se tienen en cuenta la diferencia entre 69 (2,5 mm) y el máximo de la onda P como también la diferencia entre 138 y el mínimo. Se comparan esas dos diferencias y la menor indica la cantidad de imágenes nuevas que se pueden obtener. Ese valor mínimo sumado al máximo de la curva, nos indicará el máximo valor que puede alcanzar la parte positiva de la onda P. En cada imagen el valor máximo de P se sube un pixel hasta alcanzar el valor máximo de la onda P normal (que se calculó previamente). Todos los valores de la curva se modifican de manera proporcional en base al valor máximo. Cada imagen nueva obtenida con esta técnica requiere ser ubicada en el centro de la imagen. En la Fig. 4 puede observarse una señal ampliada mediante este método.

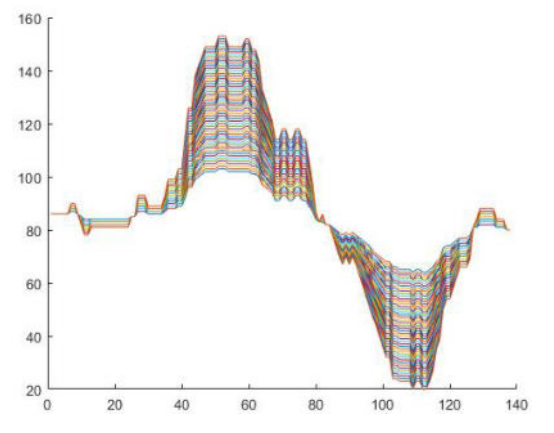

**Figura 4: Señal ampliada considerando la parte negativa.** 

La técnica aplicada tiene como objetivo construir datos sintéticos mediante la transformación de muestras existentes. Previamente a la aplicación de los métodos de agrupamiento, las imágenes se normalizan. En la Fig. 5

puede observarse una señal normalizada correspondiente a la imagen de la Fig.4. Como puede observarse en la Fig. 5 la señal se encuentra entre los valores entre 0 y 255, ya que debe adaptarse al procesamiento en tipos enteros que realiza FAUM. Las muestras sintéticas se agregarán a los conjuntos de imágenes originales para enriquecer las pruebas de clustering.

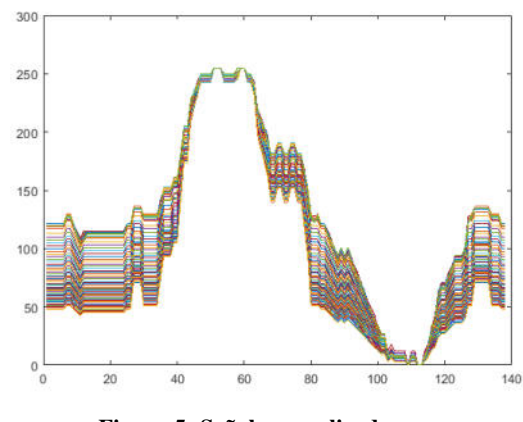

**Figura 5: Señal normalizada.** 

#### **B. II) Construcción del conjunto a agrupar**

Se elaboró un conjunto de datos con las 1864 muestras para aplicar los métodos de agrupamiento de FAUM. Para cada una de las muestras se obtuvo un conjunto de 138 características que representan la amplitud de la señal en cada uno de los períodos de tiempo de medición. Es importante mencionar que las características provienen del proceso fisio-biológico que constituye el sistema cardiovascular del paciente, el cual es un fenómeno en cierta manera integral, por lo tanto las características poseen una fuerte dependencia temporal entre ellas. En términos simples significa que la amplitud de la onda en un cierto momento de tiempo tiene una fuerte relación con los valores anteriores. Esto significa que la suposición de independencia u ortogonalidad de las características que es deseable en la aplicación de métodos de Machine Learning y en particular en los métodos de clustering [34-36], no se cumple en este caso. Sin embargo, lo que sucede en el problema planteado en este trabajo, es que si bien el comportamiento en este caso de la onda P tiene una cierta predecibilidad en cuanto a lo que se espera que sea una onda P, existen fenómenos fisiológicos, de captura de señal y del mismo Síndrome de Bayès que alteran la forma de la onda. Es por esto que se decidió trabajar con los valores de amplitud temporales como si fuesen independientes para los algoritmos, aunque no lo sean realmente.

El resultado del conjunto, obtenido a partir de las características de la señal, es entonces una matriz de valores, cuyas filas contienen las 1864 muestras y las columnas los 138 valores de amplitud correspondientes a cada lapso de tiempo muestreado.

Estas columnas se corresponden con las características que utilizan los distintos métodos de agrupamiento. Específicamente se construyó el conjunto *Mi* conteniendo valores enteros entre 0 y 255. Los valores del conjunto *Mi*  han sido normalizados debido a que el método FAUM se

basa en operaciones de desplazamiento de escalas de magnitud en representaciones de punto fijo.

A continuación, en las próximas secciones de este apartado, se presentan los dos métodos de agrupamiento aplicados al conjunto de datos generados.

#### **B. III) Agrupamiento por K-Means++**

Al conjunto *Mi* generado en el apartado anterior se le aplicó el método de K-Means++ implementado en FAUM. El valor de k seleccionado fue 4.

El método de inicialización implementado en FAUM deriva del método de K-Means++ clásico [25]. El método de inicialización consiste en establecer las semillas iniciales de los clusters o grupos por medio de un sorteo con probabilidades específicas y una evaluación de una función potencial general. De esta manera, se obtienen semillas iniciales mejor distribuidas en el espacio de características. En cambio, en FAUM, el método de inicialización se ha modificado para restringir aún más la aleatoriedad de las semillas iniciales. Gracias a los cambios se puede llegar a un buen resultado con una cantidad menor de iteraciones.

 La función de medición de distancia fue la distancia Euclidiana debido a que las características generales de la señal hacen que sea más beneficiosa que otras funciones de distancia que podrían penalizar pequeñas diferencias en el valor de una característica de dos muestras. Es necesario aclarar que en general, la función de distancia Euclidiana no es adecuada para espacios multidimensionales, pero aun así se justifica su uso en este contexto. Pruebas preliminares utilizando distancias de Chebyshev o Mahalanobis mostraron que en la comparación de dos muestras idénticas, a una de las cuales se le agregó ruido, se separan considerablemente, lo cual asignaría la misma señal a dos clases diferentes.

Otra diferencia sustancial en la implementación utilizada es el empleo de representación de punto fijo para los valores de los vectores característicos de las muestras. Esto permite incrementar la eficiencia temporal por sobre otras aplicaciones de K-Means en un factor significativo, dependiendo de la cantidad de muestras, características y la precisión en términos de bits de representación de los valores de éstas últimas.

#### **B. IV) Agrupamiento por FAUM ajustado**

Al conjunto *Mi* generado se le aplicó el método FAUM con ajuste manual. Se estableció la cantidad de clases en 4.

Es apropiado aclarar que FAUM en su sentido más amplio consiste en un método determinístico y heurístico que permite descubrir agrupamientos naturales en un conjunto de datos. Posibilita generar a partir de estos datos, histogramas multidimensionales de forma iterativa, estableciendo diferentes tamaños de granularidad (hyperbines) del histograma y maximizando el equilibrio de la cardinalidad de las clases halladas con dichos hyper-bines. Si bien este método se creó como una solución para descubrir la cantidad natural de grupos en un conjunto de datos, con el objetivo de obtener centroides de grupos y utilizarlos para inicializar otros métodos como K-Means++,

también es posible utilizarlo para clasificación semi-supervisada si se conoce la cantidad de clases.

Como consecuencia de conocer a priori, para el problema planteado, el número de clases, la herramienta de FAUM es una opción factible. Para cada muestra aumentada del conjunto obtenido se conoce también a qué clase pertenece. En este trabajo se utilizaron las muestras sin etiquetar para la ejecución de FAUM y luego se evaluó la eficacia de este método como si fuese un clasificador, utilizando la etiqueta de cada muestra para el cálculo de los valores de la matriz de confusión y de los indicadores estadísticos asociados a esta matriz. En cuanto al detalle del uso, debido a que FAUM trabaja con datos de punto fijo o de tipo entero (para aprovechar las operaciones de desplazamiento de bits con el fin de ganar eficiencia), se utilizó el conjunto *Mi*, el cual se encuentra normalizado y expresado en valores enteros. De esta manera, se convirtieron los datos iniciales al formato PAM, se verificó su consistencia y se utilizó FAUM acotando el método heurístico para que encuentre soluciones de clusterización con 4 clases.

### **III. Resultados**

En esta sección se presentan los resultados obtenidos de las pruebas que se ejecutaron, luego de culminar la etapa de aumentado de datos.

En la **Tabla 1** puede observarse como se encuentra conformada la muestra utilizada.

|                                                       | Morfología de la onda P Cantidad de Muestras |  |  |  |
|-------------------------------------------------------|----------------------------------------------|--|--|--|
| Onda P bifásica                                       | 989                                          |  |  |  |
| Onda P bimodal                                        | 141                                          |  |  |  |
| Onda P negativa                                       | 103                                          |  |  |  |
| Onda P normal                                         | 631                                          |  |  |  |
| Total                                                 | 1864                                         |  |  |  |
| Se presenta un total de 1864 muestras distribuidas se |                                              |  |  |  |

**Tabla 1. Muestra relevante** 

Se presenta un total de 1864 muestras distribuidas según su morfología.

En la **Tabla 2** se presentan los resultados de la matriz de confusión especificada para cada tipo de morfología de la onda P y los datos correspondientes para los dos métodos de agrupamiento aplicados. Se pueden observar los resultados obtenidos al ejecutar K-Means++ y FAUM con cantidad fija de clusters.

En la **Tabla 3** se aprecian los valores de Accuracy, Precision, Recall y f1 Score para la muestra indicada en la **Tabla 1**.

Es posible concluir que para todas las clases, la implementación de K-Means++ logró el mejor resultado respecto de su f1 Score, salvo para la clase más numerosa dónde FAUM ajustado evidenció un mejor rendimiento.

**Tabla 2. Matriz de confusión.** 

|                                    | ТP       | TN   | FP             | FN  | N     |
|------------------------------------|----------|------|----------------|-----|-------|
| <b>Bifásica</b>                    | 898      |      |                |     | Total |
| $K-Means++$                        | 750      | 748  | 127            | 239 | 1864  |
| FAUM con cantidad fija de clusters | 936      | 489  | 386            | 53  | 1864  |
| Bimodal                            | 141      |      |                |     | Total |
| K-Means++                          | 141      | 1647 | 76             | 0   | 1864  |
| FAUM con cantidad fija de clusters | 141      | 1399 | 324            | 0   | 1864  |
| Negativa                           | 103      |      |                |     | Total |
| K-Means++                          | 75       | 1761 | $\bf{0}$       | 28  | 1864  |
| FAUM con cantidad fija de clusters | 66       | 1759 | $\overline{c}$ | 37  | 1864  |
| Positiva                           | 631      |      |                |     | Total |
| K-Means++                          | 456      | 994  | 239            | 175 | 1864  |
| FAUM con cantidad fija de clusters | $\Omega$ | 1224 | 9              | 631 | 1864  |

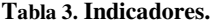

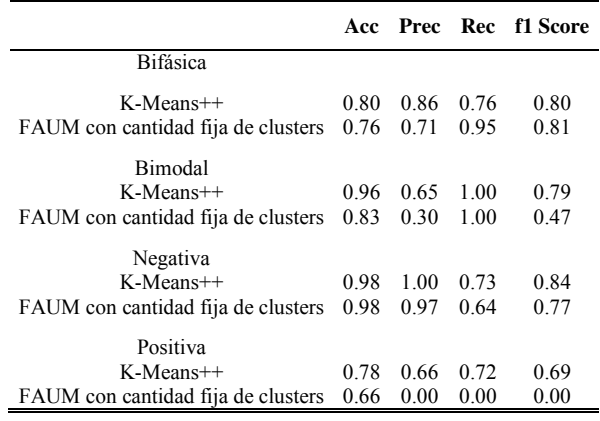

En la **Tabla 4** puede observarse un resumen de los indicadores totales obtenidos sobre la matriz de confusión, ponderando cada uno de ellos por la cantidad de muestras de cada clase.

**Tabla 4. Indicadores Totales**.

|                                       |      | Acc Total Prec Total Rec Total fl Score |      |      |
|---------------------------------------|------|-----------------------------------------|------|------|
| $K-Means++$                           | 0.82 | 0.78                                    | 0.76 | 0.76 |
| FAUM con cantidad<br>fija de clusters | 0.78 | 0.67                                    | 0.61 | 0.50 |

# **IV. Discusión**

Para poder trabajar con modelos que requieren una gran cantidad de datos, uno de inconvenientes que se presentan con mayor frecuencia es la escasez de información relativa al tema de interés. Una de las formas de abordar este problema es mediante el aumentado de datos. Cuando la forma de la onda P presenta distorsiones debido a los artefactos de medición y/o alguna otra distorsión morfológica, consecuencia de afecciones médicas más allá del Síndrome de Bayès, los resultados se ven afectados. Es importante remarcar que para la onda P en las derivaciones que se deben estudiar, no existe un consenso en cuánto a los valores máximo y mínimo de la morfología negativa de dicha onda. Tampoco existe un consenso sobre el valor mínimo de la morfología positiva. Por lo tanto, este es una nueva dificultad, que limita la selección de la técnica de aumentado y que repercute en forma directa sobre los resultados. Sin embargo, los resultados observados en la sección anterior son alentadores para avanzar en la detección del Síndrome de Bayès.

Analizando los valores obtenidos en las **Tablas 2**, **3** y **4** es posible concluir que para todas las clases, la implementación de K-Means++ logró el mejor resultado considerando el valor de f1 Score. A excepción de la clase bifásica (la más numerosa) donde FAUM ajustado la supera en el f1 Score en 0,01.

En el caso de los indicadores totales puede observarse que el mejor desempeño lo tiene K-Means++.

La clase Bifásica que presenta un notable aumento en la cantidad de datos al aplicar la técnica de aumentado refleja cómo el potencial de FAUM con cantidad fija de clusters impactó sobre los resultados. El f1 Score aumentó de 0.77 a 0.81 con respecto a la cantidad de muestras sin aumentado.

La implementación de K-Means++ para el aumento de datos que se ha realizado, en líneas generales, continúa realizando una mejor clasificación.

### **V. Conclusiones**

En este trabajo se aplicó una técnica de aumentado de datos a un conjunto de 49 señales de la onda P. Se lograron obtener un total de 1864 muestras. Al conjunto de datos resultante se le han aplicado dos métodos de agrupamiento, K-Means++ y FAUM ajustado, con el objetivo de verificar si es posible agrupar las muestras en función de la morfología de la onda P para la detección del Síndrome de Bayès.

A pesar de no contar con los valores máximo y mínimo de la morfología negativa de la onda P ni el valor mínimo de la morfología positiva, debido a la falta de consenso para las derivaciones estudiadas, se logró aplicar una técnica de aumento de datos que permitió expandir el número de muestras en cada una de las morfologías consideradas de la onda mencionada.

Se puede concluir que el método de clustering de K-Means++ ha obtenido los mejores resultados para la mayoría de las clases. Sólo fue superado en un valor mínimo por FAUM con cantidad fija en la clase notablemente más numerosa que el resto, la Bifásica.

Si tenemos en cuenta los valores de los indicadores totales K-Means++ superó a FAUM ajustado.

Uno de los inconvenientes que se presentan a la hora de realizar la agrupación es que las ondas de morfología positiva suelen ser reconocidas como bimodal. Dada la baja amplitud de la onda P y que ambas son positivas no se logra diferenciar correctamente la sutil diferencia en la señal. Se espera solucionar este inconveniente en el futuro con la implementación de descriptores de la señal.

Continuando con la línea de trabajo y en función de los resultados obtenidos, se planifica en el futuro trabajar en: i) mejorar FAUM ajustado modificando sus parámetros de entropía y cardinalidad de modo de obtener mejores resultados, ii) utilizar centroides de referencia para inicializar los clusters de forma predefinida con la idea de utilizar estos algoritmos u otros como clasificadores, iii) utilizar descriptores polinómicos para señales.

### **Referencias**

- [1] Cardiovascular diseases, URL: https://www.euro.who.int/en/healthtopics/noncommunicable-diseases/cardiovasculardiseases,Website title: World Health Organization, Date accessed: August 22, 2022, Date published:August 22, 2022
- [2] Bayés de Luna, A., de Ribot, R. F., Trilla, E., Julia, J., Garcia, J., Sadurni, J., ... and Sagues, F. "Electrocardiographic and vectorcardiographic study of interatrial conduction disturbances with left atrial retrograde activation". Journal of electrocardiology, 1985, vol. 18, no 1, pp. 1-13.
- [3] Bayés de Luna, A., Cladellas, M., Oter, R., Torner, P., Guindo, J., Marti, V., ... and Iturralde, P. "Interatrial conduction block and retrograde activation of the left atrium and paroxysmal supraventricular tachyarrhythmia". European heart journal, 1988, vol. 9, no 10, pp. 1112-1118.
- [4] Bacharova, L., and Wagner, G. S. "The time for naming the Interatrial Block Syndrome: Bayes Syndrome". Journal of Electrocardiology, 2014, vol. 48, no 2, pp. 133-134.
- [5] Bayés de Luna, A. "Bloqueo a Nivel Auricular". Rev Esp Cardiol, 1979, vol. 32, no 1, pp. 5-10.
- [6] Conde, D., and Baranchuk, A. "What a Cardiologist must know about Bayes' Syndrome". Revista Argentina de Cardiología, 2014, vol. 82, no 3, pp. 237-239.
- [7] Conde, D., and Baranchuk, A. "Bloqueo interauricular como sustrato anatómico-eléctrico de arritmias supraventriculares: síndrome de Bayés". Archivos de cardiología de México, 2014, vol. 84, no 1, pp. 32-40.
- [8] Bayés de Luna, A., Baranchuk, A., Robledo, L. A. E., van Roessel, A. M., and Martínez-Sellés, M. "Diagnosis of interatrial block". Journal of geriatric cardiology: JGC, 2017, vol. 14, no 3, pp. 161.
- [9] Baranchuk, A., Torner, P., and Bayés de Luna, A. "Bayés Syndrome What Is It?". Circulation, 2018, vol. 137, no 2, pp. 200-202.
- [10] Kitkungvan, D., and Spodick, D. H. "Interatrial block: is it time for more attention?". Journal of electrocardiology, 2009, vol. 42, no 6, pp. 687-692.
- [11] Ariyarajah, V., Puri, P., Apiyasawat, S., and Spodick, D. H. "Interatrial block: A novel risk factor for embolic stroke?". Annals of Noninvasive Electrocardiology, 2007, vol. 12, no 1, pp. 15-20.
- [12] de Luna, A. B., Martínez-Sellés, M., Bayés-Genís, A., Elosua, R., and Baranchuk, A. "Síndrome de Bayés. Lo que

todo clínico debe conocer". Revista Española de Cardiología, 2020, vol. 73, no 9, p. 758-762.

- [13] Bailey, J. J., Berson, A. S., Garson Jr, A., Horan, L. G., Macfarlane, P. W., Mortara, D. W., and Zywietz, C. "Recommendations for Standardization and Specifications in Automated Electrocardiography: Bandwidth and Digital Signal Processing. A report for health professionals by an ad hoc writing group of the Committee on Electrocardiography and Cardiac Electrophysiology of the Council on Clinical Cardiology, American Heart Association.". Circulation, 1990, vol. 81, no 2, pp. 730-739.
- [14] Yochum, M., Renaud, C., and Jacquir, S. "Automatic detection of P, QRS and T atterns in 12 leads ECG signal based on CWT". Biomedical Signal Processing and Control, 2016, vol. 25, pp. 46-52.
- [15] Gritzali, F., Frangakis, G., and Papakonstantinou, G. "Detection of the P and T-waves in an ECG". Computers and Biomedical Research, 1989, vol. 22, no 1, pp. 83-91.
- [16] Lenis, G., Pilia, N., Oesterlein, T., Luik, A., Schmitt, C., and Dössel, O. "P wave detection and delineation in the ECG based on the phase free stationary wavelet transformand using intracardiac atrial electrograms as reference". Biomedical Engineering/Biomedizinische Technik, 2016, vol. 61, no 1, pp. 37-56.
- [17] Gonzalez-Fernandez, R., Rivero-Varona, M., and de Oca-Colina, G. M. "Detection of P wave in electrocardiogram". En Computing in Cardiology 2013. IEEE, 2013. pp. 515- 518.
- [18] Chatterjee, H. K., Gupta, R., and Mitra, M. "Real time P and T wave detection from ECG using FPGA". Procedia Technology, 2012, vol. 4, pp. 840-844.
- [19] Ismail, A., Shehab, A., and El-Henawy, I. M. "Healthcare Analysis in Smart Big Data Analytics: Reviews, Challenges and Recommendations". En Security in Smart Cities: Models, Applications, and Challenges. Springer, Cham, 2019. pp. 27-45.
- [20] Franco, L. G., Escobar Robledo, L. A., Bayés de Luna, A., and Massa, J. M. "Digitalización de Imágenes de ECG para la Detección del Síndrome de Bayés". En XXIV Congreso Argentino de Ciencias de la Computación, La Plata, 2018.
- [21] Franco, L. G., Escobar Robledo, L. A., Bayés de Luna, A. and Massa, J. M: "P-Wave Clustering Methods for Bayès Syndrome Detection". CONAIISI, 2020.
- [22] Franco, L. G., Escobar Robledo, L. A., Bayès de Luna, A. and Massa, J. M. "P-Wave Data Augmentation for Bayès Syndrome Detection". Accepted to be published in 12º Congreso Argentino de Informática y Salud, 2021.
- [23] Franco, L. G., Escobar, L. A., de Luna, A. B., and Massa, J. M. "Clustering of derivative and integrative p-wave features for Bayès Syndrome detection". In 17th International Symposium on Medical Information Processing and Analysis, SPIE, 2021. Vol. 12088, pp. 410-421.
- [24] Kanungo, T., Mount, D. M., Netanyahu, N. S., Piatko, C. D., Silverman, R., and Wu, A. Y. "An efficient k-means clustering algorithm: analysis and implementation". IEEE transactions on pattern analysis and machine intelligence, 2002, vol. 24, no 7, pp. 881-892.
- [25] Arthur, D., and Vassilvitskii, S. "K-means++: The advantages of careful seeding". En SODA'07: proceedings of the eighteenth annual ACM-SIAM symposium on discrete

algorithms. Society for Industrial and Applied Mathematics, Philadelphia, PA. 2007, pp. 1027–1035.

- [26] Berkhin, P. "Survey of clustering data mining techniques. Accrue Software". Inc. TR, San Jose, USA, 2002.
- [27] Curti, H. J., and Wainschenker, R. S. "FAUM: Fast Autonomous Unsupervised Multidimensional classification". Information Sciences, 2018, vol. 462, pp. 182-203.
- [28] Melnykov, V., Melnykov, I., and Michael, S. "Semisupervised model-based clustering with positive ad negative constraints". Advances in data analysis and classification, 2016, vol. 10, no 3, pp. 327-349.
- [29] Ahn, S., Choi, H., Lim, J., and Lee, K. E. "Self-semisupervised clustering for large scale data with massive null group". Journal of the Korean Statistical Society, 2020, vol. 49, no 1, pp. 161-176.
- [30] Bayés de Luna, A. "ECGs for beginners". John Wiley & Sons, 2014.
- [31] Polson, N. G. and Scott, S. L. "Data augmentation for support vector machines". Bayesian Analysis, 2011, vol. 6, no 1, p. 1-23.
- [32] Cubuk, E. D., Zoph, B.,Mane, D., Vasudevan, V. and Le, Q. V. "Autoaugment: Learning augmentation strategies from data". In Proceedings of the IEEE/CVF Conference on Computer Vision and Pattern Recognition 2019. p. 113-123.
- [33] Bayés de Luna, A. "Textbook of clinical electrocardiography". Springer Science & Business Media, 2012.
- [34] Murtagh, F., and Contreras, P. "Methods of Hierarchical Clustering". CoRR, abs/1105.0121, 2011.
- [35] Aggarwal, C. C., and Reddy, C. K. "Data Clustering: Algorithms and Applications". Chapman&Hall/CRC Data mining and Knowledge Discovery series, Londra, 2014.
- [36] Domingos, P., and Pazzani, M. "Beyond independence: Conditions for the optimality of the simple Bayesian classifier". En Proc. 13th Intl. Conf. Machine Learning. 1996. pp. 105-112.

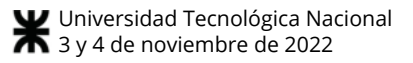

# **Aprendizaje supervisado tradicional vs aprendizaje profundo con autocodificadores y máquinas de Boltzmann**

*Juan C. Vázquez – Leticia E. Constable Universidad Tecnológica Nacional – Facultad Regional Córdoba jcjvazquez@gmail.com – leticiaconstable@gmail.com* 

#### **Resumen**

*El aprendizaje profundo en redes neuronales artificiales multicapa ha tenido impresionantes resultados en los últimos años, consolidándose como la técnica por excelencia en el campo y se han creado muchas herramientas de libre distribución y fácil uso para su implementación. Sin embargo, sus fundamentos no son tan conocidos y claros, lo que genera no pocas preguntas sobre el por qué funciona mejor que el método tradicional de aprendizaje supervisado por retropropagación de errores. El presente artículo discute los problemas del algoritmo tradicional, algunas preguntas sobre aprendizaje profundo y brinda respuestas justificadas principalmente a ¿Por qué utilizar aprendizaje profundo en vez del aprendizaje supervisado tradicional? Para entender el tema, se parte como referencia del artículo de Hinton de 2006 que inició el aprendizaje profundo y se analizan los conceptos relacionados de autocodificadores, máquinas de Boltzmann y el entrenamiento de máquinas de Boltzmann restringidas.* 

### **Introducción**

Desde sus inicios, la Inteligencia Artificial busca lograr el comportamiento inteligente de las computadoras básicamente desde dos enfoques generales [1]:

- a) *Simbólico*, emulando la forma en la que las personas (se cree que) piensan, utilizando distintas lógicas trabajando sobre amplias bases de conocimiento para resolver problemas mediante razonamiento formal.
- b) *Subsimbólico*, emulando los métodos de la naturaleza para resolver problemas, usando una variedad de técnicas basadas en la evolución y la selección natural o simulando los resultados obtenidos por esta evolución.

Dentro del segundo enfoque se encuentran los sistemas conexionistas que remedan el sistema nervioso biológico y su órgano principal, el cerebro; las herramientas más utilizadas en los mismos son las *redes neuronales artificiales* (*RNA*): muchas unidades simples de procesamiento de

señales (*neuronas*) conectadas de diversas formas (sinapsis), colaborando para resolver problemas (figura 1).

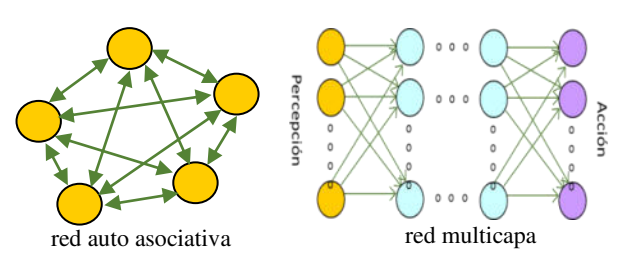

**Figura 1. Redes neuronales artificiales.** 

Las *RNA* son sistemas adaptativos que, en general, aprenden a efectuar una tarea partiendo de ejemplos (pares  $(\vec{e}_i, \vec{s}_i)$  de entradas y salidas conocidas) y generalizan desde los mismos la relación existente entre las entradas y las salidas; este proceso de *entrenamiento* de la red se denomina *aprendizaje supervisado*.

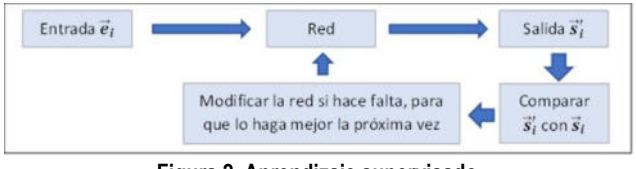

**Figura 2. Aprendizaje supervisado.** 

Según cómo se definan las neuronas, se configure el conexionado entre ellas, se establezca la dinámica de actualización y se diseñe el algoritmo de aprendizaje, se tendrán distintos tipos de redes.

El interés por las redes neuronales artificiales ha pasado históricamente por tres períodos distintos:

- 1ª. A fines de la década de 1950 Frank Rosenblatt presenta el *perceptron*, un modelo de red de dos capas de neuronas de McCulloch-Pitts (unidades de umbral) que se desempeña como un clasificador lineal simple.
- 2ª. En 1982 el físico John Hopfield genera redes auto asociativas utilizando aprendizaje hebbiano con un algoritmo basado en una *función energía*, y en 1986 Rumelhart, Hinton y Williams proponen el algoritmo de aprendizaje por retropropagación de errores (*backpropagation*) para redes multicapa con propagación hacia adelante (*feed forward)*; usando estas dos estrategias se generan gran cantidad de modelos distintos y aplicaciones más o menos destacadas de las *RNA*.

3ª. Se puede considerar que la tercera ola de las *RNA* se inicia en 2006 con el artículo de Geoffrey Hinton [2] sobre reducción de la alta dimensionalidad de datos, lograda a través de *autocodificadores* que permiten entrenar por partes una red de muchas capas usando *máquinas restringidas de Boltzmann* y que mejora enormemente el funcionamiento del algoritmo de retropropagación de errores, dando origen al *aprendizaje profundo*. Esta tecnología se consolida rápidamente como la dominante en el campo. Además, se indica en la publicación que se genera de esta forma una jerarquía de representaciones de los datos.

Con las ideas presentadas en el artículo sobre el tratamiento de imágenes usando redes neuronales artificiales con aprendizaje profundo, Hinton hace aportes importantes:

- a) Habla de representación de *características de los datos* en las capas ocultas de la red, en una jerarquía que iría de las de más bajo nivel (morfológicas) hacia abstracciones de más alto nivel semántico.
- b) Muestra que los autocodificadores, redes de una sola capa oculta, pueden ser utilizados con aprendizaje no supervisado (¡no se necesitan ejemplos!) para extraer estas características y, entrenando sucesivamente en cascada autocodificadores, es que se logran aprendizajes de cada vez más alto nivel.
- c) Usando luego la pila de autocodificadores ya entrenados, se logra que el algoritmo de retropropagación de errores para el afinado final de los pesos, funcione mejor y más rápido.

El punto (a), produce alguna explicación de qué está haciendo realmente la red neural artificial para lograr sus resultados finales, el (b) dejaría que la red logre su conocimiento de los datos mismos y de las relaciones que entre ellos existen en forma autónoma y el (c) resuelve varios problemas de *backpropagation* para una *RNA* con muchas capas y neuronas por capa; el autor también logra la mejora del desempeño utilizando las capacidades de cómputo superiores de las unidades de procesamiento gráfico (*GPU*) de las placas avanzadas de video.

A partir de aquí los avances son tan rápidos, y los éxitos obtenidos en igualar capacidades reservadas hasta hace poco tiempo solo a los humanos tan impresionantes, que empresas como Google, Microsoft, Facebook y otras inician programas de investigación a gran escala y el desarrollo de aplicaciones, bajo este nuevo esquema de aprendizaje profundo. A fines de 2015, Google libera como software de código abierto *TensorFlow*, una librería que permite implementar redes neurales con aprendizaje profundo en forma sencilla, incluso sin conocer en detalle los fundamentos de la tecnología; luego aparecieron otras muchas.

Al estudiar con algún detalle esta propuesta inicial del aprendizaje profundo, y revisando muchos trabajos posteriores que la utilizan, amplían y eventualmente mejoran, se presentan numerosas preguntas sobre sus fundamentos. Algunas de las que preocupó a nuestro equipo de trabajo inicialmente fueron:

- ¿Por qué utilizar aprendizaje profundo en vez de una red neuronal usual de muchas capas con el tradicional algoritmo de retropropagación de errores?
- $i$ Qué es, para qué sirve y cómo funciona y se construye un autocodificador?
- ¿Qué son y cómo funcionan las máquinas restringidas de Boltzmann?

… y muchas otras sobre el significado de las características extraídas, las formas de visualizarlas con claridad, su representatividad frente a los datos, etc.; viendo trabajos posteriores, también nos embarcamos en indagaciones sobre las unidades lineales rectificadas (*ReLU*), el funcionamiento de las redes neuronales convolucionales, distintos algoritmos que las utilizan y sus aplicaciones.

Con el objetivo de profundizar en el conocimiento de las técnicas de aprendizaje profundo y tratar de responder las preguntas anteriores, se inició un proyecto de investigación. En el presente artículo se exponen algunas de las respuestas obtenidas respecto de las preguntas detalladas.

En la primera parte se describirá brevemente el algoritmo tradicional de retropropagación de errores que se utiliza para entrenar redes neuronales multicapa para luego señalar los inconvenientes que este algoritmo tiene al trabajar sobre redes de muchas capas. Luego se establecerá conceptualmente la diferencia entre el aprendizaje tradicional de las *RNA* y el aprendizaje profundo, para pasar a considerar los aportes de este último en la resolución de los inconvenientes indicados, con una descripción de los autocodificadores y un detalle sobre las máquinas de Boltzmann y su entrenamiento. Se finaliza con las conclusiones más relevantes e ideas sobre futuros trabajos.

### **Retropropagación de errores**

El entrenamiento de una red neuronal multicapa con propagación hacia adelante (figura 1) utilizando aprendizaje supervisado (figura 2), se realiza en general con el método de retropropagación de errores, que es una aplicación del método numérico de descenso por el gradiente, que a su vez se basa en la regla de la cadena de las derivadas.

Dada una colección de ejemplos  $(\vec{e}_i, \vec{s}_i)$  conocidos, se presentan las entradas  $\vec{e}$  a la red, se propagan hacia adelante (usando las neuronas, sus umbrales y los pesos de las conexiones entre ellas para los cálculos) y se obtienen las salidas  $\vec{s}'$  que diferirán de las salidas esperadas  $\vec{s}$ ; se calcula la discrepancia con alguna función de error (también llamada de costo o de pérdida) y se propaga hacia atrás a través de la red este error para determinar cómo contribuye cada umbral y peso sobre él. Entonces se calculan los gradientes de la función de error según cada variable, que indicarán la dirección de máximo crecimiento del error en esa dirección; proporcional a los gradientes determinados, se ajustan los umbrales y pesos en la dirección contraria para que la próxima vez la discrepancia sea menor y la salida real se parezca más a la salida esperada; al conocerse la salida correspondiente a cada entrada, el aprendizaje se dice que es supervisado.

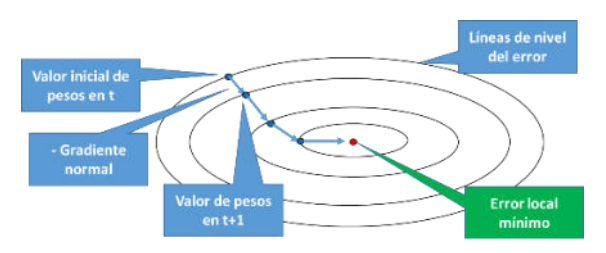

**Figura 3. El descenso por el gradiente.** 

La arquitectura de la red suele ser fija, por lo que el error es función de los umbrales y pesos de toda la red; su gráfica tendrá un paisaje complicado en tantas dimensiones como umbrales y pesos existan. En la figura 3 se esquematiza la búsqueda del mínimo error realizada por el método del gradiente descendente (en "pesos", se incluyen los umbrales).

### **Problemas de la retropropagación de errores**

El procedimiento descripto, y quien lo implemente, trabajando sobre una red de muchas capas, al menos se encontrará con los siguientes inconvenientes:

#### **i) Desvanecimiento del gradiente:**

a) Veamos una red extremadamente simple de una neurona por capa y analicemos su funcionamiento al entrenar por retropropagación del error el ejemplo **(e, s)**:

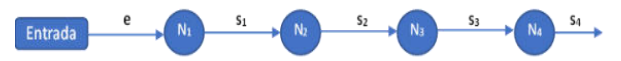

**Figura 4. Red sencilla de cuatro capas, una neurona por capa.** 

Propagación: Se presenta la entrada **e** a la red y cada neurona realiza su trabajo emitiendo su salida, que será la entrada para la siguiente neurona. Siendo **pi** el peso sináptico de conexión de la neurona i-ésima con la anterior,  $\theta_i$  el umbral de la neurona i-ésima y *f*<sub>*S*</sub> la función de salida o activación de las neuronas (que supondremos por ahora la misma para todas), tendremos:

$$
s_4 = f_S(f_S(f_S(f_S(e.p_1 - \theta_1). p_2 - \theta_2). p_3 - \theta_3). p_4 - \theta_4)
$$

Retropropagación: Suponiendo definida una función de error **E** (en la que intervendrá la salida **s** del ejemplo y la salida calculada por **s4** con el objeto de ver qué tan bien está haciendo su trabajo la red), para determinar los ajustes de pesos y umbrales por retropropagación de errores deberemos calcular el gradiente de **E** respecto de los pesos  $p_i$  y umbrales  $\theta_i$  de la red.

A modo de ejemplo, se calcula la derivada  $\partial E/\partial p_1$  respecto del peso **p1**, aplicando la regla de la cadena:

$$
\frac{\partial E}{\partial p_1} = \frac{\partial s_4}{\partial p_1} \cdot \frac{\partial E}{\partial s_4}
$$

$$
\frac{\partial E}{\partial p_1} = \left(\frac{\partial s_3}{\partial p_1} \cdot \frac{\partial s_4}{\partial s_3}\right) \cdot \frac{\partial E}{\partial s_4}
$$

$$
\frac{\partial E}{\partial p_1} = \frac{\partial s_3}{\partial p_1} \cdot p_4 \cdot f'_3(e_4) \cdot \frac{\partial E}{\partial s_4}
$$

$$
\frac{\partial E}{\partial p_1} = \frac{\partial s_2}{\partial p_1} \cdot p_3 \cdot f'_3(e_3) \cdot p_4 \cdot f'_3(e_4) \cdot \frac{\partial E}{\partial s_4}
$$

$$
\frac{\partial E}{\partial p_1} = \frac{\partial s_1}{\partial p_1} \cdot p_2 \cdot f'_S(e_2) \cdot p_3 \cdot f'_S(e_3) \cdot p_4 \cdot f'_S(e_4) \cdot \frac{\partial E}{\partial s_4}
$$
  

$$
\frac{\partial E}{\partial p_1} = e \cdot f'_S(e_1) \cdot p_2 \cdot f'_S(e_2) \cdot p_3 \cdot f'_S(e_3) \cdot p_4 \cdot f'_S(e_4) \cdot \frac{\partial E}{\partial s_4}
$$

Para los demás pesos y umbrales de la red se obtienen expresiones similares. Las funciones de salida *fS* tradicionales en aprendizaje automático son la sigmoidea  $(\sigma)$ y la tangente hiperbólica (*tanh*):

$$
\sigma(x) = \frac{1}{1 + e^{-\beta x}} \quad \tanh(x) = \frac{e^{\beta x} - e^{-\beta x}}{e^{\beta x} + e^{-\beta x}}
$$

cuyas derivadas son:

$$
\sigma'(x) = \beta \sigma(x)[1 - \sigma(x)]
$$
  
tanh'(x) =  $\beta$ (1 - [tanh(x)]

)

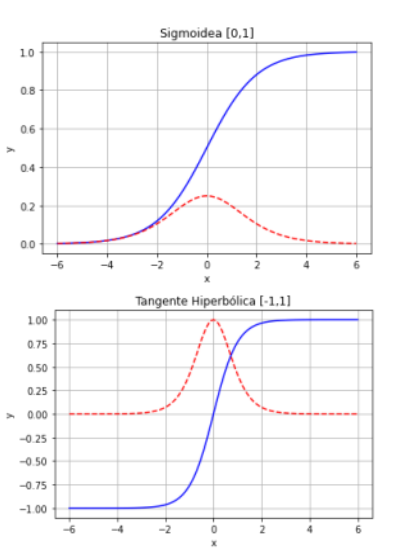

**Figura 5. Gráficas de funciones de activación tradicionales (azul-continua) y de sus derivadas (rojo-punteada).** 

Pongamos atención en la expresión obtenida anteriormente teniendo en cuenta la tradicional función sigmoidea  $\sigma$ 

$$
\frac{\partial E}{\partial p_1} = e.\,\sigma'(e_1).\,p_2.\,\sigma'(e_2).\,p_3.\,\sigma'(e_3).\,p_4.\,\sigma'(e_4).\frac{\partial E}{\partial s_4}
$$

En esta expresión cada  $\sigma'(e_i) \leq \frac{1}{4}$  $\frac{1}{4}$ (ver figura 5); además, los pesos se inicializan aleatoriamente con alguna distribución uniforme en **[-1, 1]** y las entradas se normalizan, por lo cual también son al comenzar en valor absoluto menores a 1. Entonces resultan los productos  $|\mathbf{p}_i \cdot \mathbf{\sigma}'(e_i)|$ **< 1**, y se multiplicarán tantos de estos factores como capas tenga la red, por lo que mientras más capas se consideren el resultado será cada vez menor.

En cada iteración de aprendizaje del algoritmo de retropropagación de errores, el ajuste  $\Delta p_l$  del peso  $p_l$  es proporcional a **E/p1** por lo cual será tanto más pequeño cuantas más capas tenga la red y decaerá exponencialmente; este es el origen del efecto del *desvanecimiento del gradiente*; este efecto será más pronunciado cuando el valor de la entrada a la función de no lineal se aparte del valor nulo, saturándose y reduciendo las derivadas.

Además, la expresión expuesta de **E/p<sup>1</sup>** tiene otras consecuencias, sobre todo en la condición de saturación indicada: los ajustes de pesos y umbrales en las últimas capas de la red serán sistemática y persistentemente mayores que en las primeras, por lo cual *¡cada capa aprenderá a distinta velocidad!*

b) Explosión del gradiente: en la anterior discusión se supuso que los pesos *pi* eran menores a **1**; podría argumentarse que durante el proceso de retropropagación los pesos podrían crecer debido a los ajustes efectuados, de tal forma que en algún momento los mismos sean en valor absoluto mayores a la unidad, existiendo la posibilidad de producir **|***pi.'(ei)***| > 1**; de acuerdo. Pero en este caso es bien posible que, si multiplicamos muchos factores mayores a **1** en una red de muchas capas, los ajustes de pesos de las primeras capas serán sensible y persistentemente mayores que los de las últimas capas, llegando a crecer desmedidamente. Nuevamente las capas aprenderán a distintas velocidades.

Un hecho adicional que hay que tener en cuenta es que, si los pesos y umbrales se hacen grandes, es de esperar que las entradas netas *ei* de las neuronas sean también grandes (saturación); viendo la figura 5, las derivadas de la función de activación en estos casos serán cercanas a cero (nuevamente habrá desvanecimiento del gradiente) por lo cual, puede ocurrir que aún con grandes pesos, los ajustes sean muy pequeños y la red no aprenda o aprenda extremadamente lento.

c) Inestabilidad del gradiente: en definitiva, de los puntos (a) y (b) lo que tenemos es un problema de *inestabilidad del gradiente*, que puede desvanecerse o explotar según el avance de los cálculos durante el proceso de entrenamiento. Lo que parece razonable es que, en general, sin un mecanismo que intente mantener balanceadas estas situaciones (*técnicas de regularización*), se tendrán velocidades de aprendizaje distintas en las distintas capas, lo que entorpecerá el aprendizaje [4].

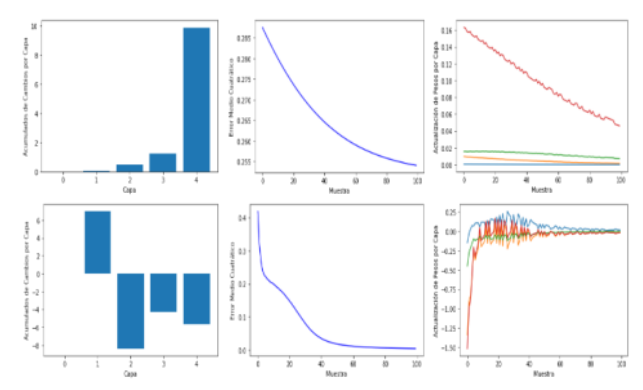

**Figura 6. Gráficas de acumulados de cambios de pesos y umbrales por capa, error medio cuadrático y tamaño del cambio por capa y por época, de la red de la figura 4 entrenada por retropropagación de errores para aprender a realizar un simple NOT lógico (tasa=0.1, épocas=100, función de salida= (primera fila),** *tanh* **(segunda fila), error=medio cuadrático).** 

Las gráficas de la izquierda en la figura 6, muestran un ejemplo de lo desparejo del cambio de pesos y umbrales por capa para la sencilla red de la figura 4 entrenada con sigmoidea (primera fila) y tangente hiperbólica (segunda fila).

#### **ii) Influencia de la función de salida:**

La discusión del punto (i.a) y la figura 5, permiten vislumbrar que la situación mejorará en alguna medida si en vez de utilizar la función sigmoidea se utiliza la tangente hiperbólica, cuya derivada tiene un máximo valor de **1** cuando la entrada neta a una neurona es cero; usualmente en nuestros experimentos siempre se obtuvieron mejores resultados (reducción más rápida del error de entrenamiento) con tangente hiperbólica que con sigmoidea (figuras 6 y 7), pero los argumentos sobre la inestabilidad del gradiente persisten cuando la entrada neta se hace grande en valor absoluto.

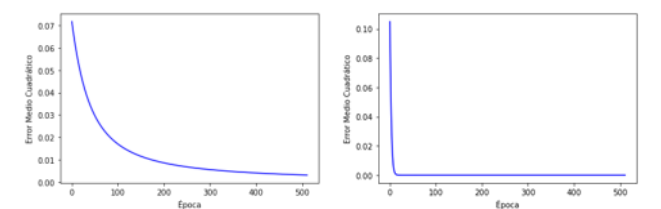

**Figura 7. Gráficas del error medio cuadrático para una única neurona aprendiendo a cambiar una entrada unitaria por cero; a la izquierda usando función sigmoidea y a la derecha utilizando la tangente hiperbólica (tasa=0.1, épocas=512, error=medio cuadrático, peso y umbral inicial con distribución uniforme en [-1, 1]).**

Esto lleva a pensar que, siempre siguiendo con el método de ajuste de pesos por el gradiente descendente propuesto por el algoritmo de retropropagación de errores, otras funciones de salida no lineales que no saturen en los extremos y no tengan derivadas con máximos pequeños, podrían mejorar la situación.

Al respecto, ya en 1998 Yann LeCun [5], indica la mejora que produce una modificación de la tangente hiperbólica con asíntotas mayores a la unidad (figura 8).

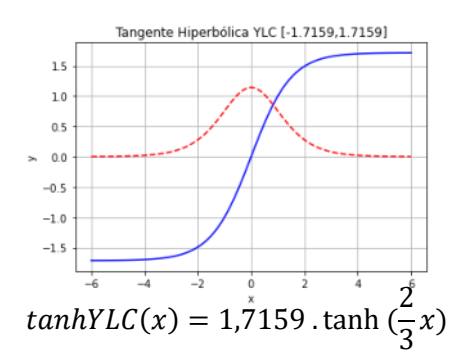

**Figura 8. Gráfica de función de activación tanhYLC (azul-continua) y de su derivada (rojo-punteada).** 

Aparecen así en la literatura muchas otras funciones que podrían emplearse: gaussianas, senoidales, de base radial, rectificada linealmente (*ReLU*), leaky *ReLU, ReLU exponencial, ReLU* suavizada con una derivada sigmoidea (*softplus*) y otras. Algunas de estas funciones tienen justificación teórica (matemática o biológica) para su uso y otras simplemente *¡funcionan bien!*, siendo su justificación intuitiva y empírica.

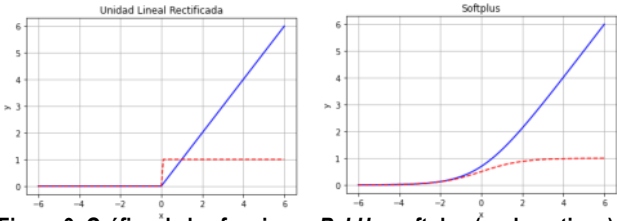

**Figura 9. Gráfica de las funciones** *ReLU* **y softplus (azul-continua) y de sus derivadas (rojo-punteada).**

*ReLU* y sus variantes (figura 9) son actualmente las funciones más utilizadas en los desarrollos de aprendizaje profundo para las capas ocultas de una red.

#### **iii)Asignación de valores iniciales a los pesos:**

Como cualquier método de aproximación numérica, las predicciones realizadas para valores no observados de las variables siempre son mejores en un entorno (cercano) del valor inicial tomado como base conocida. En una *RNA* multicapa, también la aproximación será mejor y convergerá más rápido si se parten de valores iniciales de los pesos de la red cercanos al valor exacto para el problema bajo estudio, permitiendo que las funciones de salida no saturen. Sin embargo, estos valores no se conocen a priori y se asignan aleatoriamente (pequeños valores y una serie de recomendaciones dadas en [5] sobre su distribución, varianza y desviación media); el algoritmo de retropropagación los irá haciendo evolucionar tendiendo hacia valores que minimicen la función de error.

Si los valores iniciales de los pesos son lejanos a los ideales, los resultados del aprendizaje serán pobres y poco confiables. En [2] Hinton indica que con grandes valores iniciales los autocodificadores encuentran magros mínimos locales de la función de error y, con pequeños valores iniciales, los gradientes en las primeras capas son extremadamente pequeños haciendo inviable el entrenamiento de muchas capas; con valores iniciales cercanos a la solución, el gradiente descendente funciona razonablemente bien.

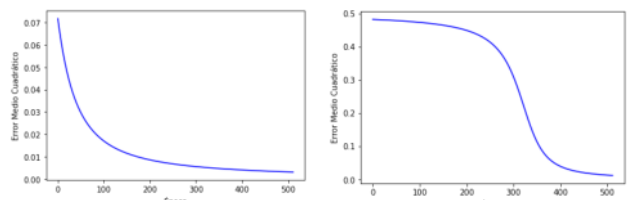

Figura 10. Gráficas del error medio cuadrático para una única neu**rona aprendiendo a cambiar una entrada unitaria por cero; a la izquierda peso y umbral inicial con distribución uniforme en [-1, 1] y a la derecha con peso = 2 y umbral = -2 alejados de los valores óptimos (tasa=0.1, épocas=512, función de salida=sigmoidea).**

La figura 10 muestra un ejemplo de la influencia de los valores iniciales de peso y umbral en la velocidad (medida en épocas de aprendizaje) de reducción del error de entrenamiento.

#### **iv) Datos con alta dimensionalidad:**

Hay problemas en los cuales se manejan sólo unos pocos datos de entrada y otros que tienen cientos o miles; si se quiere aproximar una función booleana *f***:{0,1}<sup>2</sup>**→**{0,1}** se manejarán solo dos entradas, cada una con dos valores y solo hay cuatro ejemplos posibles; pero si se quiere lograr un reconocimiento de imágenes en escala de grises de **28 x 28** píxeles de dígitos escritos manualmente (base de MNIST con 60.000 ejemplos), deberán manejarse **784** entradas con **256** posibles valores distintos, por lo que se trabajará con *f***:{0,1, …,256}784**→**{0,1, …,9}**. Para fotografías de imágenes comunes estos números crecen aún más, por supuesto.

Según el diseño estructural de la red (cantidades de entradas, capas, neuronas por capa y conexiones), el número de pesos que deberán ser modificados por el algoritmo de retropropagación será inmenso, generando muchos errores numéricos y elevando los tiempos de entrenamiento, además de contener muy diferente cantidad de ejemplos en el conjunto de entrenamiento.

#### **v) Impacto de la función de error utilizada:**

La métrica elegida para determinar cómo está haciendo su trabajo una red neuronal es la llamada función de error, costo o perdida. Ésta debe diseñarse con ciertas características para ser útiles durante el entrenamiento:

- Deben ser siempre positivas o nulas.
- Mientras más pequeño sea el error, la salida de la red debe ser más parecida a la salida real esperada.
- Debe ser aditiva respecto de las salidas individuales de las neuronas de la capa de salida.
- Debe ser aditiva respecto de todos los ejemplos presentados.

El *error medio cuadrático* que se utilizó desde el inicio del método de retropropagación de errores, cumple con estas condiciones, pero no es la única elección; podría ser el módulo de un vector de error, el valor absoluto de la diferencia entre la salida real y esperada, una medida de probabilidad, el módulo de la diferencia entre la salida buscada y el vector de pesos utilizados, y otras.

Trabajando con neuronas sigmoideas y enfoques probabilísticos, se ha utilizado desde hace bastante tiempo la entropía cruzada o la log-probabilidad, como función de error.

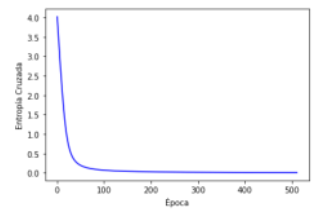

**Figura 11. Gráfica de entropía cruzada para una única neurona aprendiendo a cambiar una entrada unitaria por cero con peso = 2 y umbral = -2 alejados de los valores óptimos (tasa=0.1, épocas=512, función de salida=sigmoidea).**

La figura 11 muestra cómo se comporta la entropía cruzada como función de error para la misma situación evaluada en la gráfica de la derecha de la figura 10 por el error medio cuadrático; el problema y los parámetros iniciales son exactamente los mismos, pero claramente se obtiene una mejora. La función de error no sólo es una métrica de desempeño, sino que sus derivadas intervienen en el ajuste de pesos y umbrales de la red, por lo que impacta fuertemente en el funcionamiento del algoritmo.

# **Aprendizaje supervisado tradicional vs aprendizaje profundo**

En el aprendizaje supervisado tradicional (*machine learning – ML*), de todos los datos disponibles sobre un problema determinado, los factores relevantes o características que se utilizarán como entrada de una red neuronal artificial son seleccionados manualmente por quien estudia el problema a tratar y propone su solución. En este caso usualmente una red multicapa tiene dos o tres capas de profundidad.

#### *Datos del Problema* → *Selección manual de características* → *Entrenamiento de RNA de pocas capas*

Al utilizar aprendizaje profundo (*deep learning – DL*), hay un preprocesamiento automático de los datos del problema que determina cuáles son los factores o características que esencialmente modelan el problema y que serán las entradas de una *RNA*; esta tarea suele denominarse *extracción de características* y se realiza mediante una red de muchas capas, de ahí su nombre "*profundo*".

#### *Datos del Problema* → *Extracción automática de características (muchas capas)* → *Entrenamiento de RNA usual*

Como se indicó, históricamente la idea inició con los *autocodificadores* propuestos por Hinton [2], aunque anteriormente ya se habían indicado las *redes neuronales convolucionales* extractores de características [3] en documentos, redes de muchas capas con distinta tipología (capas de convolución y capas de agrupación/reducción).

En particular, en el procesamiento de imágenes donde profusamente se ha utilizado DL, las primeras características extraídas con autocodificadores (o en las primeras capas de la red convolucional) se consideran de "bajo nivel", esto es comunes a cualquier tipo de imágenes (bordes rectos, curvos, esquinas, etc.) y progresivamente en posteriores autocodificadores (o en las posteriores capas de la red) se van generando características de mayor nivel, integrando las anteriores (letras, partes de figuras, etc.). Esto permite realizar el aprendizaje, en principio, de dos formas:

- a) Entrenamiento desde cero: tomar las imágenes de entrada, procesarlas extrayendo características en las muchas primeras capas y entrenar en las últimas la red con los factores de entrada definidos para salidas conocidas.
- b) Transferencia de aprendizaje: tomar de una red ya entrenada y reentrenarla con nuevas imágenes de un problema particular. Esto es usar extractores de características generales ya entrenados para acelerar el proceso de entrenamiento y bajar la complejidad de la solución.

En resumen, DL puede decirse que divide el problema de entrenamiento en dos partes: la primera obtiene usando autocodificadores o redes convolucionales los factores que describen esencialmente las entradas del problema, que en DL se denominan *características*; la segunda realiza un entrenamiento por retropropagación de errores en una red multicapa poco profunda, utilizando las características obtenidas como entradas. Como se indicó, esta estrategia

permite la transferencia de aprendizajes de un problema a otro similar.

La experiencia de los últimos años sugiere que, si se tiene un problema con pocos datos de entrada y un pequeño conjunto de ejemplos, el aprendizaje tradicional funcionará bastante bien. Pero si hay muchos datos de entrada (como en el caso de reconocimiento de imágenes) y muchos ejemplos, el aprendizaje profundo superará en mucho el desempeño del tradicional.

# **Mejoras propuestas por el aprendizaje profundo sobre el aprendizaje tradicional**

Para evitar los problemas presentados de la retropropagación de errores trabajando sobre redes multicapa con muchas capas, el aprendizaje profundo propuso primero la utilización de *autocodificadores* para realizar un preentrenamiento de la red capa por capa; no serán tratadas aquí, pero luego se generalizó para tareas de reconocimiento de imágenes el uso de redes neuronales convolucionales y posteriormente hizo su aparición *ReLU* como la función de activación preferida.

#### **i) Autocodificadores:**

Un autocodificador es una red neuronal de tres capas: entrada, oculta, salida; las capas de entrada y salida tienen la misma cantidad de neuronas, ya que el objetivo es reproducir en la salida exactamente su entrada, por lo que la red es auto asociativa *con aprendizaje no supervisado*; cuando el entrenamiento de la red logra el objetivo, las salidas de las neuronas en la capa oculta *codifican* de alguna forma la entrada y de allí su nombre: *autocodificador*.

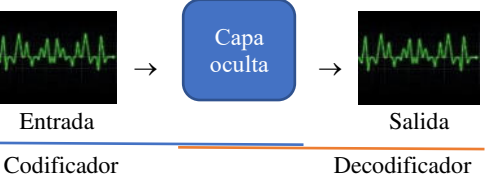

**Figura 12. Autocodificador.**

La capa oculta puede tener menos neuronas que la entrada, por lo cual el código logrado es una *compresión* de la entrada que rescató en las salidas de la capa oculta (y los pesos a los que se conectan) las características esenciales de los ejemplos para poder reproducir las entradas.

Si la capa oculta tiene más neuronas que la entrada, y con alguna técnica se fuerza a la red a utilizarlas todas, se podría lograr que cada neurona oculta y sus pesos se enfoquen en una característica común a todos los ejemplos aprendidos; nuevamente se extrajeron características.

Lo que propuso Hinton en su artículo de 2006 fue reducir la dimensionalidad de los datos (píxeles de las imágenes) de entrada con estos autocodificadores con menos neuronas en la capa oculta y repetir este proceso no supervisado; tomar las entradas a la capa oculta ya entrenada y volver a reducir su dimensionalidad con un nuevo autocodificador, hasta llegar a un conjunto pequeño de características aprendidas.

 Así, se generan varios autocodificadores que se pueden apilar para generar un autocodificador completo de varias capas para el tratamiento de imágenes como se bosqueja en la figura 13; en este esquema cada autocodificador generó una representación intermedia de los datos comprimida, y los pesos obtenidos durante el entrenamiento se estima que estarán muy cerca de los de la solución global buscada. Posteriormente se ensambla una red completa y es sometida al tradicional método de retropropagación de errores para hacer un ajuste fino de los pesos sinápticos.

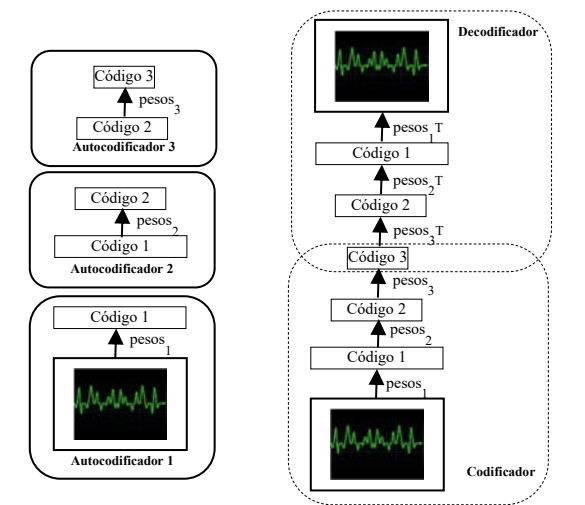

**Figura 13. Preentrenamiento utilizando autocodificadores cada uno con solo una capa oculta detectando características y ensamble en un autocodificador completo de varias capas que se ajustará con retropropagación de errores clásico para mejorar los pesos.**

Esta forma de trabajar tiene varias ventajas:

- a) El preentrenamiento realizado en cada autocodificador trabaja sobre una única capa oculta por lo que, de efectuarse con retropropagación de errores, el desvanecimiento del gradiente no sería un problema.
- b) Los autocodificadores individuales y el completo no necesitan ejemplos etiquetados sino sólo los datos de entrada (imágenes) para extraer las características; el aprendizaje es no supervisado.
- c) Los pesos logrados en esta etapa se supone que estarán mucho mejor adaptados al problema particular que si estuvieran simplemente colocados aleatoriamente, por lo que asegurarán un buen desempeño de la versión final de retropropagación del ensamble completo; esto es, se mejora la inicialización de pesos.
- d) Se obtiene un conjunto pequeño de características (el *código 3* en la figura 13) en forma automática sin mediar la tarea de expertos en el problema que los especifiquen, reduciendo a la vez el problema de la alta dimensionalidad de los datos.

Las características como entradas de cada ejemplo, ahora etiquetado, servirá para entrenar a una red multicapa usual de una o dos capas para terminar el proceso de entrenamiento general.

Nuestro equipo trabajó en experimentos de autocodificadores para imágenes sencillas de 3x3 utilizando retropropagación de errores; la figura 14 muestra un ejemplo.

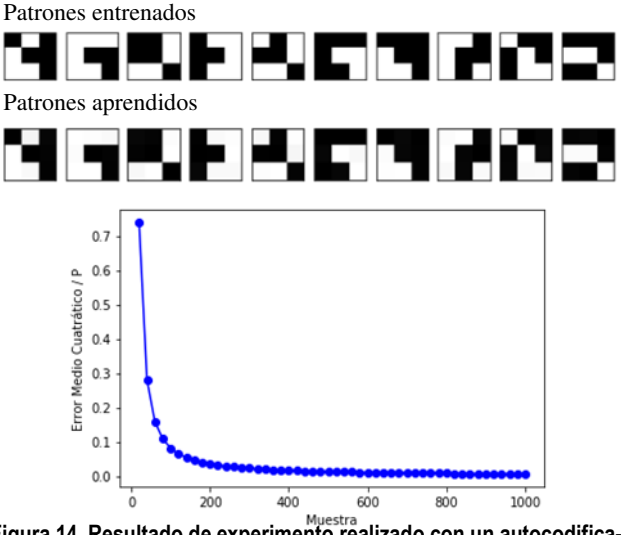

**Figura 14. Resultado de experimento realizado con un autocodificador 9-6-9 programado en Python en el que se entrenaron diez patrones elegidos aleatoriamente de los 512 posibles (épocas=1000, tasa de aprendizaje=0,05, tasa de momento=0,5, función de salida=tanh**  con tasa de achatamiento  $\beta$ =0,5).

Pero Hinton no utilizó backpropagation para entrenar sus autocodificadores sino un algoritmo que consideró mejor adaptado para la tarea: *las máquinas restringidas de Boltzmann*; además utilizó la potencia de cálculo de las unidades de procesamiento gráfico de las placas de video avanzadas para acelerar todos los procesos.

### **ii) Conceptos sobre máquinas de Boltzmann:**

La máquina de Boltzmann es un modelo de red neuronal basado en la idea original de Hopfield [6] de un sistema con una función de energía a minimizar, aplicando modelos y herramientas de la física estadística bien conocidas, que implementan un aprendizaje hebbiano.

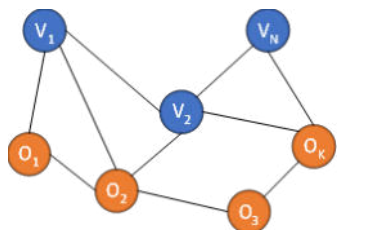

**Figura 15. Representación de una máquina de Boltzmann.**

Estas redes se representan con grafos no dirigidos (figura 15). En los nodos se ubican las unidades **Si** (neuronas) que son de tipo estocásticas y están divididas en dos grupos: visibles (**Vi**) y ocultas (**Oi**). Las conexiones entre unidades son pesadas por números reales **wij**, son bidireccionales y simétricas, esto es, las señales se propagan entre las unidades conectadas con igual fuerza de conexión ( $w_{ii} = w_{ii}$ ) y no hay auto conexiones ( $w_{ii} = 0$ ).

El grafo puede ser completo (cada unidad se conecta con todas las demás) o ser de conexionado parcial, según convenga. Las unidades visibles reciben señales desde el exterior y las ocultas no tienen visibilidad del exterior; Se trata de unidades binarias (en [7] **{+1,-1}**, en [8] **{1,0}**, aunque puede ser extendida al caso de valores reales) y se supone un régimen asincrónico de actualización de estados.

#### **Energía del Sistema**

Si se denota con {**S** } a un estado particular del sistema (conjunto de estados de todos los elementos del sistema) y siguiendo a Hopfield, se puede definir una función de energía (*o de Lyapunov*) del sistema en ese estado:

$$
H\{S^{\tau}\} = -\frac{1}{2} \sum_{i=1}^{n} \sum_{j=1}^{n} w_{ij} S_{i}^{\tau} S_{j}^{\tau} + \sum_{i=1}^{n} b_{i} S_{i}^{\tau}
$$

**H** tendrá un mínimo si existe un estado estable del sistema, que según se indica en [7], estará caracterizado por  $S_i = signo(h_i)$  cuando los valores de  $S_i$  están en  $\{-1, +1\}.$ 

#### **Unidades Estocásticas**

Cada unidad **Si** funciona de la siguiente forma: a) Calcula su entrada neta total **hi** como la suma ponderada de sus entradas menos un umbral propio de la neurona, y b) Define su *salida* o *estado* como el valor **+1** con probabilidad **g(hi)** o el valor **-1** con probabilidad **1 – g(hi)**.

$$
h_i = \sum_{j=1}^{m} w_{ij} S_j - b_i; \quad g(h_i) = \frac{1}{1 + e^{-\frac{2}{T}h_i}};
$$

$$
S_i = \begin{cases} +1 & \text{si } g(h_i) > \text{random}() \\ -1 & \text{si } g(h_i) \le \text{random}() \end{cases}
$$

donde  $w_{ii} \in \mathbb{R}$  refleja la fuerza de conexión (peso sináptico) entre las neuronas i-ésima y j-ésima, **Sj** es la salida o estado de la neurona j-ésima y **bi** el umbral de la neurona i-ésima. El parámetro **T** es llamado *temperatura* por su símil en física y se fija a algún valor positivo (en Anexo 1 puede verse el *enlace conceptual con la mecánica estadística*).

#### **Máquina de Boltzmann**

Si se separan las **n** unidades **Si** del sistema en **N** unidades visibles **V<sup>i</sup>** y **K** unidades ocultas **Oj**, se puede denotar al estado del sistema  $\{S^{\tau}\}\$ como  $\{S^{\alpha\beta}\}\$ donde  $\alpha = 1, 2, 3, ..., 2^N$  es una etiqueta para el estado de las unidades visibles y  $\beta$  =  $1, 2, 3, \ldots, 2^K$  es una para el estado de las unidades ocultas.

*En el aprendizaje de Boltzmann, lo que se intenta es ajustar los pesos wij* y umbrales *bi para lograr que los estados de las unidades visibles tengan una distribución de probabilidad deseada.* 

La probabilidad  $P_{\alpha}$  de encontrar las unidades visibles en un estado  $\alpha$ , para cualquier configuración  $\beta$  de las unidades ocultas será (determinada por los pesos actuales *wij* y umbrales *bi* que intervienen en el cálculo de la energía **H**):

$$
P_{\alpha} = \sum_{\beta=1}^{2^{K}} P_{\alpha\beta} = \frac{1}{Z} \sum_{\beta=1}^{2^{K}} e^{-\frac{1}{T}H\{S^{\alpha\beta}\}}
$$

Si el estado de las unidades visibles está determinado por el ambiente, se dice que el sistema está corriendo con las unidades visibles *ancladas* en el estado  $\alpha$ . Pero para cada estado  $\alpha$ , según nuestros ejemplos de entrenamiento

(lo que se quiere que la red aprenda), querríamos que las unidades visibles tengan una *distribución de probabilidad deseada* **R**. Una medida de la diferencia entre estas dos probabilidades, la actual y la deseada, derivada de la teoría de la información de Shannon, es la denominada *entropía relativa E* (también llamada divergencia de Kullback-Leibler):

$$
E=\sum_{\alpha=1}^{2^N} R_\alpha \log \frac{R_\alpha}{P_\alpha}
$$

Esta entropía relativa será siempre positiva, o cero sólo si ambas probabilidades son iguales en todos los estados posibles  $\alpha$ ; por ello, una forma de hacer que la distribución de probabilidad  $P_{\alpha}$  de la red para los estados de las unidades visibles se parezca a la deseada  $\mathbf{R}_{\alpha}$ , es minimizar esta cantidad **E**.

Suponiendo que la cantidad de unidades del sistema y su modo de funcionamiento son fijos, lo único que puede cambiar son los parámetros que miden la fuerza de conexión entre las unidades y los umbrales de ellas. Podemos entonces utilizar el *método del gradiente descendente* para minimizar la entropía relativa **E**, modificando los pesos sinápticos **wij** y los umbrales **b<sup>i</sup>** según:

$$
\Delta w_{ij} = -\eta \frac{\partial E}{\partial w_{ij}}; \ \Delta b_i = -\eta \frac{\partial E}{\partial b_i}
$$

donde  $\eta$  es el paso o *tasa de aprendizaje*.

 Matemáticamente se llega a que estos ajustes pueden calcularse como promedios de los estados anclados a los ejemplos de entrenamiento y estados libres generales (ver *deducción de estas expresiones* en el Anexo I):

$$
\Delta w_{ij} = \frac{\eta}{T} \left[ \overline{\langle S_i S_j \rangle}_{anclado} - \overline{\langle S_i S_j \rangle}_{libre} \right]
$$

$$
\Delta b_i = -\frac{\eta}{T} \left[ \overline{\langle S_i \rangle}_{anclado} - \overline{\langle S_i \rangle}_{libre} \right]
$$

El proceso que aplica estas fórmulas de actualización a los pesos y umbrales es excesivamente lento; el algoritmo de aprendizaje necesitará:

- 1. Para cada época (conjunto completo de ejemplos).
- 1.1. Para cada ejemplo que se disponga.
- 1.1.1. Para cada peso de la red **wij** y umbral **bi**.
- 1.1.1.1. Calcular  $\overline{\langle S_i S_j \rangle}$ anclado y  $\overline{\langle b_i \rangle}$ anclado en el equilibrio térmico (muchas iteraciones).
- 1.1.1.2. Calcular  $\overline{\langle S_i S_j \rangle}_{libre}$  y  $\overline{\langle b_i \rangle}_{libre}$  llegando a un equilibrio térmico (muchas más iteraciones).
- 1.1.1.3. Actualizar el peso **wij** y los umbrales **bi**.

Lo anterior hace a estas máquinas poco prácticas salvo que se posea hardware paralelo especializado para realizar la tarea. Para evitar este exceso de procesamiento se han propuesto muchas variaciones de la máquina de Boltzmann (ver [7] pág. 169).

Nuestro grupo realizó varios experimentos programando una máquina de Boltzmann como se ha indicado, para el problema del XOR (figura 16) y para autocodificadores sencillos donde se podía utilizar información completa.

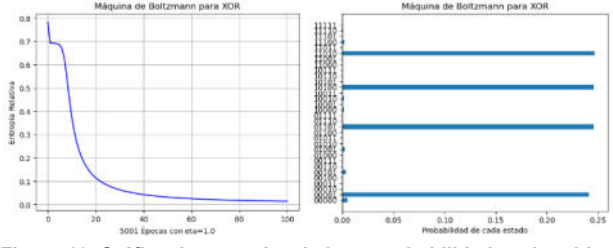

**Figura 16. Gráfica de entropía relativa y probabilidades obtenidas para una máquina de Boltzmann entrenada para resolver XOR.**

La propuesta de Hinton y Salakhutdnov de 2006 [2] de usar *máquinas restringidas de Boltzmann* es basada en una idea anterior de Paul Smolensky llamada *Harmonium* [9]. Esta propuesta reduce sensiblemente la cantidad de iteraciones necesarias para entrenar esta red restringida (ver también Falhman, Hinton y Sejnowsky [10]).

#### **Máquina restringida de Boltzmann**

En una *máquina restringida de Boltzmann*, se limitan las conexiones entre las unidades componentes de la red neuronal de tal forma que su grafo sea bipartito (dos capas) entre el conjunto de **N** unidades visibles **Vi** y el conjunto de **K** unidades ocultas **Oj**, sin conexiones entre las unidades del mismo conjunto. Se mantienen las neuronas estocásticas, las conexiones bidireccionales y simétricas (pesos **wij = wji**) y la idea de una función energía del sistema.

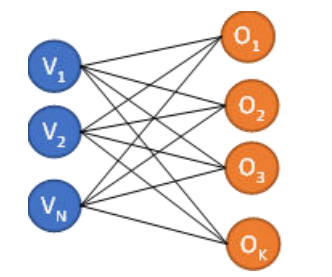

**Figura 17. Representación de una máquina de Boltzmann.**

La función energía definida para esta máquina restringida se propone como:

$$
H(\vec{V}, \vec{O}) = -\sum_{i=1}^{N} a_i V_i - \sum_{j=1}^{K} b_j O_j - \sum_{i=1}^{N} \sum_{j=1}^{K} V_i O_j w_{ij}
$$

donde los **a<sup>i</sup>** y **bj** son respectivamente los umbrales de las neuronas visibles y ocultas, **wij** es el peso de conexión entre la unidad visible i-ésima y la unidad oculta j-ésima y los estados binarios de las unidades son **V<sup>i</sup>** y **Oj**.

Como en la máquina de Boltzmann usual, esta máquina asigna una probabilidad a cada posible estado de la red:

$$
P(\vec{V},\vec{O})=\frac{e^{-\frac{1}{T}H(\vec{V},\vec{O})}}{Z};\quad Z=\sum_{i,j=1}^{2^N,2^K}e^{-\frac{1}{T}H(\vec{V_i},\vec{O_j})}
$$

Y la probabilidad (marginal) que la red asigna a un determinado estado de las unidades visibles, como antes se obtendrá sumando sobre todas las configuraciones posibles de las unidades ocultas:

$$
P(\vec{V}) = \frac{1}{Z} \sum_{j=1}^{2^K} e^{-\frac{1}{T}H(\vec{V}, \vec{O}_j)}
$$

*Se quiere lograr que los ejemplos de entrenamiento puestos en las unidades visibles (ancladas) sean tales que se ubiquen en los mínimos de la función de energía*.

Para ello puede pensarse en maximizar la probabilidad de los estados definidos por estos ejemplos adaptando los pesos sinápticos y umbrales, llevándolos a configuraciones de baja energía y elevando la energía de las otras configuraciones posibles; maximizar la probabilidad es lo mismo que maximizar el logaritmo de esa probabilidad ya que logaritmo es una función monótona creciente. Siguiendo un desarrollo similar al mostrado para las máquinas de Boltzmann originales, Hinton encontró que la derivada del logaritmo de la probabilidad  $P(\vec{V})$  respecto a los pesos sinápticos resultaba sorprendentemente sencilla:

$$
\frac{\partial \log P(\vec{V})}{\partial w_{ij}} = \langle V_i O_j \rangle_{datos} - \langle V_i O_j \rangle_{libre}
$$

donde los promedios son tomados bajo las distribuciones de los *datos* (unidades visibles ancladas) y *libre* (cualquier estado de las unidades visibles y ocultas, esto es, del modelo de red completo).

Para maximizar esta probabilidad, entonces puede utilizarse el método del gradiente ascendente mediante la *regla de aprendizaje*:

$$
\Delta w_{ij} = \eta \left( \langle V_i O_j \rangle_{datos} - \langle V_i O_j \rangle_{libre} \right)
$$

en la cual  $\eta$  es la tasa de aprendizaje. Similares fórmulas se plantean para los umbrales usando los estados individuales en vez del producto de estados. Conceptualmente, puede pensarse en esta regla de aprendizaje como compuesta de dos partes: el primer promedio, llamado usualmente *estadística positiva* de la regla, es un término de aprendizaje hebbiano que refuerza el peso de conexión según los datos del conjunto de entrenamiento; el segundo promedio, llamado usualmente *estadística negativa*, es un término de "olvido hebbiano" que disminuye el peso para todas las configuraciones que no responden al conjunto de datos de entrenamiento.

Al no existir conexiones entre las unidades de cada capa (visible u oculta), es sencillo obtener el primer promedio  $\langle V_i O_j \rangle_{datos}$  ya que los estados de las unidades visibles  $V_i$  son anclados a un ejemplo de entrenamiento dado y los de las unidades ocultas se determinan por:

$$
o_j = \sum_{i=1}^{N} w_{ij} V_i - b_j; \quad g(o_j) = \frac{1}{1 + e^{-\frac{2}{T}o_j}}
$$
  

$$
o_j = \begin{cases} +1 & \text{si } g(o_j) > \text{random}() \\ -1 & \text{si } g(o_j) \le \text{random}() \end{cases}
$$

Con este vector de unidades ocultas puede efectuarse entonces una *reconstrucción* del ejemplo de entrenamiento:

$$
v_i = \sum_{j=1}^{K} w_{ij} O_j - a_i; \quad g(v_i) = \frac{1}{1 + e^{-\frac{2}{T}v_i}}
$$
  

$$
V_i = \begin{cases} +1 & \text{si } g(v_i) > \text{random}()\\ -1 & \text{si } g(v_i) \le \text{random}() \end{cases}
$$

En los estudios presentados por Hinton la temperatura es establecida para que el factor **2/T** desaparezca quedando *g* como la usual función sigmoidea de su argumento (la entrada neta total a la unidad considerada); o sea que se supone el sistema en equilibrio térmico.

Por otro lado, los estados de las unidades visibles pueden tomarse en **{–1, +1}**, **{0, 1}** e inclusive en valores reales en **[0, 1]** sin modificar la regla de entrenamiento (en el caso de valores reales, puede usarse directamente la probabilidad como valor para el estado o utilizar neuronas gaussianas, tangente hiperbólica, *ReLU* o de otro tipo). En cambio, las unidades ocultas es importante que se mantengan binarias.

Sin embargo, es más difícil obtener el segundo promedio  $\langle V_i O_j \rangle_{libre}$ ; esto puede hacerse partiendo desde cualquier estado aleatorio de las unidades visibles haciendo un *muestreo de Gibbs* repetidamente por un largo tiempo (*una cadena de Markov*) para alcanzar el equilibrio térmico. Esto es, aplicar las fórmulas de determinación de estados de las unidades ocultas y luego volver a determinar el estado de las visibles, siguiendo alternativamente este proceso muchas veces.

En [11] se propuso un procedimiento mucho más rápido denominado *Aprendizaje por Divergencia Contrastiva*, el cual funciona *empíricamente bien*, aunque no sigue precisamente las direcciones del gradiente del logaritmo de la probabilidad, sino que es más cercano a seguir aproximadamente las direcciones del gradiente de otra función de costo llamada *la divergencia contrastiva* la cual es una diferencia entre dos divergencias de Kullback-Lieber.

Este procedimiento realiza un muestreo de Gibbs un número fijo y finito de veces (*¡inclusive una sola vez!*), denominándose **CDn** al procedimiento cuando se realizan **n** iteraciones.

La máquina restringida de Boltzmann aprende mejores modelos de los datos de entrenamiento si más iteraciones del muestreo de Gibbs son efectuadas para coleccionar las estadísticas que determinan el segundo promedio de la regla de aprendizaje, pero logra buenos resultados con inclusive una iteración.

El resumen del algoritmo puede verse en el Anexo 1; utiliza el método del gradiente ascendente estocástico sin mini lotes (o con mini lotes de tamaño uno).

#### **Recomendaciones y otros trabajos sobre máquinas restringidas de Boltzmann y aprendizaje profundo**

En [12] se dan una serie de recomendaciones para efectuar este tipo de aprendizaje (las cuales han sido tenidas en cuenta al resumir el algoritmo), entre las que se destacan:

a) Sea como sea el conjunto de entrenamiento y el tipo de neuronas visibles en cuanto a sus valores de estado, es

importante que las neuronas ocultas usen estados estocásticos binarios la primera vez (desde los datos).

- b) Respetando el anterior punto, es posible y aconsejable utilizar las probabilidades reales en vez de los estados binarios para las neuronas visibles y ocultas en las reconstrucciones.
- c) Puede calcular el error cuadrático entre los ejemplos y las reconstrucciones para visualizar el desarrollo del algoritmo, pero no confíe en él porque es una pobre medida del progreso.
- d) Una buena medida del progreso es ver la probabilidad que el modelo asigna a cada ejemplo y ver que ésta sea creciente (al decrecer se estaría sobre entrenando), pero esto requiere del cálculo de la función de partición **Z** lo cual no es viable para grandes redes. Sin embargo, si resulta viable determinar sobre aprendizaje comparando la *energía libre* del conjunto de entrenamiento con el de prueba; estas energías deberían ser similares si todo va bien durante el entrenamiento.
- e) En el punto 0 del algoritmo **CD**, asigne pesos aleatorios con distribución normal que tenga media cero y desviación estándar de 0,01. Los umbrales de cada unidad visible **i** suele ser útil inicializarlos a **log[pi/(1-pi)]** donde **pi** es la proporción de ejemplos de entrenamiento donde la unidad **i** es 1. Los umbrales de unidades ocultas pueden inicializarse a cero.
- f) Utilizar un *momentum* si se quiere incrementar la velocidad de aprendizaje.
- g) Utilizar decaimiento de pesos (penalizar la función de costo para grandes pesos) si se quiere mejorar la generalización (técnica de regularización).
- h) Hay recomendaciones sobre distintos tipos de unidades en vez de las binarias estocásticas (multinomiales, gaussianas, *ReLU*, etc.) y el impacto de este cambio en la función de energía, sobre cómo manejar tasas de aprendizaje variables, diferentes versiones del método de la divergencia contrastiva, etc.

Respecto del punto (d), Hinton propone una forma aproximada y tratable de calcular la *energía libre* de un dado vector de estados de las unidades visibles:

$$
F(\vec{V}) = -\sum_{i=1}^{N} a_i V_i - \sum_{j=1}^{K} log\left(1 + e^{(-b_j + \sum_{i=1}^{N} V_i w_{ij})}\right)
$$

Respecto del punto (h) en [13] se explica cómo mejora el uso de *ReLU* el entrenamiento de las máquinas restringidas de Boltzmann.

En 2015, una revisión de LeCun, Bengio y Hinton [14] resume el conocimiento sobre aprendizaje profundo y notablemente comenta: "*Al presente, la más popular función no lineal es ReLU que calcula f(z) = máximo(z, 0). En pasadas décadas, las redes neurales utilizaban no linealidades suaves como tanh y sigmoide, pero ReLU típicamente aprende mucho más rápido en redes con muchas capas, permitiendo entrenar una red profunda supervisada sin un preentrenamiento no supervisado"*. Los autores compartieron en 2018 el *Turing Awards* de ACM y en 2022 el Premio Princesa de Asturias a la Investigación Científica y Técnica.

# **Conclusiones y futuros trabajos**

El algoritmo de retropropagación de errores para el entrenamiento de redes neuronales multicapa ha sido la mejor herramienta para efectuar el aprendizaje supervisado desde que se presentó en 1986.

Para problemas complejos se necesita inyectar no linealidad en el mismo y eso se consigue con neuronas que hacen su trabajo con funciones no lineales; la sigmoidea y tangente hiperbólica han sido las tradicionales desde sus inicios y en los últimos años la función lineal rectificada y sus variaciones ha mostrado mejores resultados.

Pero el algoritmo adolece de ciertos inconvenientes en cuanto a la inicialización de pesos de la red, el desvanecimiento del gradiente de los errores en redes de muchas capas y, esto último, se relaciona estrechamente con la función de costo y las funciones de salida utilizadas. Se agrega a esto la lentitud al trabajar con datos de alta dimensionalidad.

La propuesta del aprendizaje profundo atacó inicialmente estos problemas con una pila de autocodificadores entrenados con redes basadas en energía (máquinas restringidas de Boltzmann) y, posteriormente, con redes convolucionales (no tratadas en este artículo).

Los autocodificadores logran:

- a) No tener desvanecimiento de gradiente por ser redes de una única capa oculta; además logran buena inicialización de pesos y umbrales como para que las funciones de salida no saturen, sus derivadas sean significativas y con esto, disminuir el problema en el ajuste final.
- b) Realizar aprendizaje no supervisado, determinando características de los datos sin conocer la salida requerida; así se pueden confeccionar extractores de características para diversos problemas que utilicen los mismos datos.
- c) Su entrenamiento con máquinas restringidas de Boltzmann acelera todo el proceso con el algoritmo de la divergencia contrastiva que aprende en pocas iteraciones.
- d) Hacer manejable la alta dimensionalidad de datos al generar como un código reducido, características de alto valor representativo de las entradas.

A partir de esta propuesta, se generó un intenso campo de investigación y desarrollo sobre nuevas ideas, técnicas, herramientas y aplicaciones de las RNA profundas.

Nos quedan varias preguntas sobre las que seguir investigando acerca de los fundamentos del aprendizaje profundo para futuros trabajos.

En particular, atender el sugestivo comentario realizado en [14], ya comentado, sobre el uso de sólo *ReLU* para el entrenamiento completo por retropropagación de errores de redes profundas.

Finalmente, durante la investigación se presentaron temas que sugieren nuevas preguntas: métodos avanzados de optimización como el *momentum de Nesterov* y *Adam* (incluidos ya en *TensorFlow)*, mejores modos de comparar distribuciones de probabilidad como *la divergencia de Jensen-Shannon*, técnicas de regularización avanzadas y tantos otros, que se intentará profundizar en futuros trabajos.

# **Referencias**

- [1] Vázquez J., Constable L., "RNA-AP: Redes Neurales Artificiales con Aprendizaje Profundo", en Libro de Actas XXI Workshop de Investigadores en Ciencias de la Computación (WICC2019), San Juan, Argentina, Abr/2019, pp. 91-95.
- [2] Hinton G., Salakhutdinov R., "Reducing the Dimensionality of Data with Neural Networks", Science – Vol. 313 – Issue 5786, U.S.A., Jul/2006, pp. 504-507.
- [3] LeCun Y., Bottou L., Bengio Y., Haffner P., "Gradient-Based Learning Applied to Document Recognition", Proceedings of the IEEE – Vol. 86 – Issue 11, U.S.A, Nov/1998, pp. 2278- 2324.
- [4] Nielsen M.A., "Neural Network and Deep Learning", Determination Press, Consulta: http://neuralnetworksanddeeplearning.com/, 2015.
- [5] LeCun Y.A., Bottou L., Orr G.B., Müller KR., "Efficient Backprop", Neural Network: Tricks of the Trade (outgrowth of 1996 NISP workshop) – Springer-Verlag, Berlin, Heidelberg, Ene/1998, pp 9-50.
- [6] Hopfield J.J., "*Neural networks and physical systems with emergent collective computational abilities*", Proceedings National Academy of Sciences, Vol. 79, USA, 1982, pp. 2554- 2558.
- [7] Hertz J., Krogh A., Palmer R.G., "*Introduction to the Theory of Neural Computation*", Santa Fe Institute, Addison-Wesley Publishing Company, Santa Fe, NM, USA, 1991.
- [8] Hinton G.E., Sejnowski T.J., Ackley D.H., "*Boltzmann Machines: Constraint Satisfaction Networks than Learn*", Technical Report CMU-CS-84-119, USA, 1984.
- [9] Smolensky P., "*Information processing in dynamical systems: Foundations of Harmony Theory*", Journal of Parallel Distributed Process, MIT Press - Vol. 1 - Cap. 6, USA, 1986, pp. 194- 281.
- [10] Fahlman S.E., Hinton G.E., Sejnowski T.J., "*Massively Parallel Architectures for AI: NETL, Thistle and Boltzmann Machines*", Proceedings of the AAAI-83 Conference – Vol. 313, Washington D.C., USA, 1983, pp. 504-507.
- [11] Hinton G.E., Carreira-Perpiñan M.A., "*On Contrastive Divergence Learning*"*,* Department of Computer Science, University of Toronto, Toronto, Canada, 2002.
- [12] Hinton G.E., "A practical guide to training restricted Boltz*mann Machines",* Department of Computer Science, University of Toronto, Toronto, Canada, 2010.
- [13] Nair V., Hinton G.E., "*Rectified Linear Units Improve Restricted Boltzmann Machines*", Proceedings 27th International Conference of Machine Learning, Haifa, Israel, 2010.
- [14] LeCun Y., Bengio Y., Hinton G., "Deep learning", Nature Vol. 521, USA, Mayo/2015, pp. 436-444.

### **Anexo 1**

#### **Enlace conceptual con la mecánica estadística**

Dado un sistema de **n** elementos que verifica la función de energía **H** a una dada temperatura **T**, y estableciendo un paralelo con la mecánica estadística (obviando la constante de Boltzmann, haciendo la fórmula adimensional), la distribución de Boltzmann-Gibbs:

$$
P\{S^{\tau}\} = \frac{e^{-\frac{1}{T}H\{S^{\tau}\}}}{Z}; \quad Z = \sum_{\tau=1}^{2^{n}} e^{-\frac{1}{T}H\{S^{\tau}\}}
$$

estima la probabilidad de encontrar el sistema en un estado **{ }** después que el *equilibrio térmico* es alcanzado. **Z** es *la función de partición* y es un regularizador adecuado para que la suma de probabilidades de TODOS los posibles estados en los que se pueda encontrar el sistema sea **1**.

Debe notarse que el cálculo de **Z** es intratable; la cantidad de términos de la suma crece exponencialmente con la cantidad de elementos del sistema, por lo cual sólo para sistemas pequeños podrá calcularse, y deberá ser estimada en caso de hacer falta para sistemas mayores (utilizando por ejemplo algún método estadístico tipo Monte Carlo).

Si se puede calcular (o estimar) esta distribución de probabilidad, entonces para cualquier magnitud **X** que sólo esté determinada por el estado **{ }** del sistema en equilibrio a una temperatura dada, podremos calcular el promedio (o *esperanza*) de la misma haciendo:

$$
\langle X \rangle = \sum_{\tau=1}^{2^n} P\{S^{\tau}\}, X\{S^{\tau}\}
$$

En física estadística, esto permite relacionar una magnitud definida para el sistema macroscópico (como la temperatura de un cuerpo/sistema) con el estado microscópico de sus componentes (las vibraciones de las moléculas del cuerpo -si es sólido- o la velocidad de ellas y sus colisiones -si es gaseoso o líquido-).

#### **Deducción de las fórmulas de actualización de pesos y umbrales en máquina de Boltzmann**

Efectuando las derivadas indicadas de la entropía relativa, se obtienen las siguientes fórmulas de actualización:

$$
\Delta w_{ij} = \frac{\eta}{T} \sum_{\alpha=1}^{2^N} \frac{R_{\alpha}}{P_{\alpha}} \left[ \sum_{\beta=1}^{2^K} S_i^{\alpha\beta} S_j^{\alpha\beta} P_{\alpha\beta} - P_{\alpha} \sum_{\gamma\delta=1}^{2^n} S_i^{\gamma\delta} S_j^{\gamma\delta} P_{\gamma\delta} \right]
$$

$$
\Delta b_i = -\frac{\eta}{T} \sum_{\alpha=1}^{2^N} \frac{R_{\alpha}}{P_{\alpha}} \left[ \sum_{\beta=1}^{2^K} S_i^{\alpha\beta} P_{\alpha\beta} - P_{\alpha} \sum_{\gamma\delta=1}^{2^n} S_i^{\gamma\delta} P_{\gamma\delta} \right]
$$

Para poder aplicar estas fórmulas, se necesita *información completa* sobre el sistema, esto es, a una cierta temperatura **T** y en equilibrio térmico, la probabilidad que la red le asigna a cada estado posible del sistema. Como ya se comentó, esto es solo factible para pequeños sistemas donde la función de partición **Z** pueda ser calculada.

Cuando no se dispone de información completa, el caso usual en sistemas con muchas unidades, un análisis de las fórmulas de actualización sugiere que cada peso y umbral debe actualizarse con la diferencia de dos cantidades que deben estimarse con métodos estadísticos en dos procedimientos distintos que llamaremos *fase positiva* y *fase negativa*.

En las anteriores fórmulas, debe notarse que:

- $\sum_{\alpha=1}^{2^N} \left[ \sum_{\beta=1}^{2^K} S_i^{\alpha\beta} S_j^{\alpha\beta} \frac{R_\alpha}{R_\alpha} \right]$  $\left[\sum_{\beta=1}^{2^K} S_i^{\alpha\beta} S_j^{\alpha\beta} \frac{\kappa_\alpha}{P_\alpha} P_{\alpha\beta}\right]$  es el promedio de las correlaciones de las unidades i-ésima y j-ésima cuando las unidades visibles están ancladas al ambiente (ejemplos de entrenamiento), pesadas a su vez por las probabilidades deseadas. Lo denotamos  $\langle S_i S_j \rangle_{anclado}$ .
- $\sum_{\alpha=1}^{2^n} \left[ R_{\alpha} \sum_{\gamma \delta=1}^{2^n} S_{i}^{\gamma \delta} S_{j}^{\gamma \delta} P_{\gamma \delta} \right]$  es el promedio de la correlación de las unidades i-ésima y j-ésima tomado sobre todo el sistema, esto es, con la red corriendo libremente sin información del ambiente. Este término puede denotarse  $\langle S_i S_j \rangle_{libre}$  y pesado por las probabilidades deseadas **R** sumadas sobre todos los estados posibles de las unidades visibles  $\langle S_i S_j \rangle_{libre}$ .
- Similares notaciones se adoptan para los umbrales:  $\overline{\langle S_{\iota} \rangle}_{anclado}$  y  $\overline{\langle S_{\iota} \rangle}_{libre}$ .

En la *fase positiva*, el estado de las unidades visibles es establecido por el ambiente (los ejemplos de entrenamiento de que se disponga) y los de las unidades ocultas deberán determinarse mediante sus fórmulas estocásticas, haciendo que la red llegue al equilibrio térmico a alguna temperatura **T>0** mediante enfriamiento simulado (lo que asegura que las probabilidades siguen la distribución de Boltzmann-Gibbs); en esta situación por el método de Monte Carlo, se colectarán estadísticas para calcular los promedios  $\overline{\langle S_i S_j \rangle}$ anclado y  $\overline{\langle S_i \rangle}$ anclado $\cdot$ 

En la *fase negativa*, con la red corriendo libremente sin unidades ancladas al ambiente, deberán determinarse los promedios mediante un muestreo por el método de Monte Carlo, haciendo que la red nuevamente llegue al equilibrio térmico a alguna temperatura **T>0** mediante enfriamiento simulado; en esta situación se determinarán  $\langle S_i S_j \rangle_{libre}$  y  $\overline{\langle S_{\iota} \rangle}$ libre

En [7] se indica con una notación similar a la indicada, la regla de actualización de pesos y umbrales para el algoritmo de aprendizaje de la máquina de Boltzmann:

$$
\Delta w_{ij} = \frac{\eta}{T} \left[ \overline{\langle S_i S_j \rangle}_{anclado} - \overline{\langle S_i S_j \rangle}_{libre} \right]
$$

$$
\Delta b_i = -\frac{\eta}{T} \left[ \overline{\langle S_i \rangle}_{anclado} - \overline{\langle S_i \rangle}_{libre} \right]
$$

#### **Algoritmo de aprendizaje por divergencia contrastiva**

Sea  $\{\vec{V}^m\}$  un conjunto de **M** ejemplos de entrenamiento, con cada ejemplo en **{–1, +1}<sup>N</sup>** y una máquina restringida de Boltzmann con **N** unidades visibles y **K** unidades ocultas. Entonces el algoritmo de aprendizaje por divergencia contrastiva propuesto por Hinton se puede formular como sigue:

**#** *Inicialización*

0. Establecer los pesos y umbrales aleatorios con valores reales en (-1, 1).

**#** *Inicio del entrenamiento*

- 1. Para cada época de las que se vayan a ejecutar:
- 1.1. Aleatorizar el orden de los ejemplos.
- 1.2. Para cada ejemplo **q** de **1** a **M:**
- 1.2.1. Sea  $\vec{V}^q$  el q-ésimo ejemplo # anclado a unidades visibles.
- 1.2.2. Para cada unidad oculta con **j** de **1** a **K:**

1.2.2.1. 
$$
\mathbf{P}^{+}(\mathbf{O}_{j} = 1 | \vec{V}^{q}) = \frac{1}{1 + e^{\frac{2}{T}(b_{j} - \sum_{i=1}^{N} w_{ij} v_{i}^{q})}}
$$

- 1.2.2.2.  $\mathbf{0}_j = \mathbf{random}() < \mathbf{P}^+(\mathbf{0}_j = 1 | \vec{V}^q)$ 1.2.2.3.  $\mathbf{o}_j^+ = \mathbf{o}_j$
- **#** *Muestreo de Gibbs de tamaño G libre*
- 1.2.3. Repetir **G** veces:
- 1.2.3.1. Para cada unidad oculta, **i** de **1** a **N** # reconstrucción 1.2.3.1.1.  $\boldsymbol{P}^{-}(\boldsymbol{V}_i = 1 | \vec{\boldsymbol{O}}) = \frac{1}{1 + e^{\frac{2}{T}(a_i - \sum_{j=1}^{K} w_{ij} \theta_j)}}$
- 1.2.3.1.2.  $V_i = random() < P^{-}(V_i = 1|\vec{0})$ 1.2.3.2. Para cada unidad oculta con **j** de **1** a **K:**  1.2.3.2.1.  $\mathbf{P}^{-}(\mathbf{O}_j = 1 | \vec{V}) = \frac{1}{1 + e^{\frac{2}{T}(b_j - \sum_{i=1}^N w_{ij}V_i)}}$ 1.2.3.2.2.  $\mathbf{0}_j = \text{random}() < \mathbf{P}^-(\mathbf{0}_j = 1|\vec{v})$ **#** *Actualizar pesos y umbrales*  1.2.4. Para **i** entre **1** y **N** *# pesos*:
- 1.2.4.1. Para **j** de **1** a **K** 1.2.4.1.1.  $\langle V_i O_j \rangle_{datos} = V_i^q \cdot P^+(O_j = 1 | \vec{V}^q)$ 1.2.4.1.2.  $\langle V_i O_j \rangle_{libre} = V_i \cdot P^{-}(O_j = 1 | V)$ 1.2.4.1.3.  $W_{ij} = W_{ij} + \eta \left( \langle V_i O_j \rangle_{datos} - \langle V_i O_j \rangle_{libre} \right)$ 1.2.5. Para **i** entre **1** y **N** *# umbrales de unidades visibles* 1.2.5.1.  $a_i = a_i + \eta (V_i^q - V_i)$ 1.2.6. Para **j** entre **1** y **K** *# umbrales de unidades ocultas*
- 1.2.6.1.  $b_j = b_j + \eta (0_j^+ 0_j)$ 1.3. Calcular el error de reconstrucción, la energía u otro
- indicador de avance del aprendizaje.
- 2. Mostrar resultados finales.

#### **Origen de la función sigmoidea en la operación de las neuronas artificiales**

Suponiendo un sistema de elementos que verifican una función energía, como en la idea original de Hopfield o la máquina de Boltzmann:

$$
H\{S^{\tau}\} = -\frac{1}{2}\sum_{i=1}^{n}\sum_{j=1}^{n}w_{ij}S_{i}^{\tau}S_{j}^{\tau} + \sum_{i=1}^{n}b_{i}S_{i}^{\tau}
$$

Si cambia el estado de un elemento **Sk** de 0 a 1, el cambio en la energía será:

$$
\Delta H_k = H\{S^{\tau}|S_k=0\} - H\{S^{\tau}|S_k=1\} = \left(\sum_{j=1}^n w_{kj}S^{\tau}_j - b_k\right)
$$

Suponiendo que el sistema sigue la distribución de Boltzmann:

$$
P\{S^{\tau}\}=\frac{e^{-\frac{1}{T}H\{S^{\tau}\}}}{Z}
$$

se puede reformular como:

$$
ln P{S\tau} = ln \frac{e^{-\frac{1}{T}H{S\tau}}}{Z}
$$

$$
\ln P\{S^{\tau}\} = \ln e^{-\frac{1}{T}H\{S^{\tau}\}} - \ln Z
$$

$$
\ln P\{S^{\tau}\} = -\frac{1}{T}H\{S^{\tau}\} - \ln Z
$$

$$
H\{S^{\tau}\} = -T.\ln P\{S^{\tau}\} - T.\ln Z
$$

y ver cómo se comporta la energía al cambiar el estado de una única unidad:

$$
\Delta H_k = -T \cdot \ln P\{S^T | S_k = 0\} - T \cdot \ln Z - (-T \cdot \ln P\{S^T | S_k = 1\} - T \cdot \ln Z)
$$
\n
$$
-T \cdot \ln Z
$$
\n
$$
\Delta H_k = -T \cdot \ln P\{S^T | S_k = 0\} + T \cdot \ln P\{S^T | S_k = 1\})
$$
\n
$$
\Delta H_k = -T \cdot \ln (1 - P\{S^T | S_k = 1\}) + T \cdot \ln (P\{S^T | S_k = 1\})
$$
\n
$$
\frac{\Delta H_k}{T} = -\ln (1 - P\{S^T | S_k = 1\}) + \ln (P\{S^T | S_k = 1\})
$$
\n
$$
\frac{\Delta H_k}{T} = \ln \left(\frac{P\{S^T | S_k = 1\}}{1 - P\{S^T | S_k = 1\}}\right)
$$
\n
$$
-\frac{\Delta H_k}{T} = \ln \left(\frac{1 - P\{S^T | S_k = 1\}}{P\{S^T | S_k = 1\}}\right)
$$
\n
$$
-\frac{\Delta H_k}{T} = \ln \left(\frac{1}{P\{S^T | S_k = 1\}} - 1\right)
$$
\n
$$
e^{-\frac{\Delta H_k}{T}} = \frac{1}{P\{S^T | S_k = 1\}} - 1
$$
\n
$$
P\{S^T | S_k = 1\} = \frac{1}{1 + e^{-\frac{\Delta H_k}{T}}}
$$

Que es la usual función sigmoidea. O sea, bajo el supuesto que los estados del sistema siguen una distribución de Boltzmann, si una neurona cambia de **0** a **1** la probabilidad de que **Sk** sea realmente **1** depende del cambio producido en la energía al realizar dicho cambio (y desaparece el término intratable **Z**) siguiendo la función sigmoidea.

**/////////////////////////////////////////////////////////////////////////////////////**

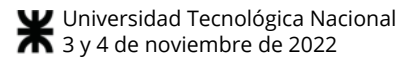

# **Hacia la implementación de un prototipo para la aplicación de IoT y Ciencia de Datos en la Actividad Agropecuaria Sostenible**

*Ivanna M. Lazarte<sup>1</sup> , Paola I. Beltramini<sup>2</sup> , Sergio H. Gallina<sup>2</sup> , Marcos D. Aranda<sup>2</sup> <sup>1</sup>Laboratorio de Tecnologías de Información y las Comunicaciones (LaTICs), <sup>2</sup>Grupo de Investigación en Internet de las Cosas (GIIoT) -Facultad de Tecnología y Ciencias Aplicadas - Universidad Nacional de Catamarca* 

*[ilazarte@tecno.unca.edu.ar,](mailto:ilazarte@tecno.unca.edu.ar) [pbeltramini@tecno.unca.edu.ar,](mailto:pbeltramini@tecno.unca.edu.ar) [sgallina@tecno.unca.edu.ar,](mailto:sgallina@tecno.unca.edu.ar) [maranda@tecno.unca.edu.ar](mailto:maranda@tecno.unca.edu.ar)* 

### **Resumen**

*La conjunción y aplicación de las TIC, el Internet de las Cosas y la Ciencia de Datos en el sector agropecuario, posibilitan mejoras considerables de los procesos productivos, contribuyendo al desarrollo, al manejo y a la producción rentable y sostenible de la región. En este trabajo se presenta una propuesta de un sistema de información (hardware - software) que permita la apropiación de estas tecnologías a productores en áreas aisladas que no cuentan con ningún tipo de infraestructura de red de datos, como ocurre en regiones del Noroeste Argentino, con el propósito de impulsar la rentabilidad, productividad y competitividad favoreciendo el crecimiento sostenible del sector agropecuario. Se espera promover el desarrollo de dicho sector, atendiendo de esta manera a los crecientes requerimientos, principalmente en zonas áridas donde el animal debe recorrer largas distancias diarias para buscar alimento.* 

# **Introducción**

j

La mayor demanda de alimentos, como consecuencia de la creciente población mundial y del acelerado desarrollo económico en amplias regiones del planeta, pone una presión constante sobre los actuales sistemas de producción agropecuarios e impulsa cambios tecnológicos para satisfacer las nuevas exigencias productivas.

El sector agropecuario tradicionalmente se consideraba lejos de los avances tecnológicos, sin embargo, encontró en las tecnologías blandas la manera de ser más eficiente, rentable, sostenible y amigable con el medioambiente. La conjugación de la industria del software, el Internet de las Cosas (*Internet of Things*, IoT) y la Ciencia de Datos, está brindando a nivel mundial una ventana de oportunidad<sup>1</sup>

para toda la gestión agro-ganadera, representando la evolución tecnológica del sector agropecuario, como lo fue el tractor a principios del siglo XIX.

En la República Argentina, principalmente en las zonas áridas del Noroeste (NOA), la ganadería se realiza de manera extensiva, es decir, se emplean amplias superficies donde los animales recorren grandes distancias en busca de alimento y agua, por lo que es una demanda regional actual contar con información de la localización animal, sus patrones de desplazamiento, parámetros biológicos del ganado y herramientas de procesamiento y análisis de datos entre otros, tanto con fines de investigación como con fines productivos.

Para conseguir esta información se utilizan "Nodos", que tienen como función primaria la recolección y transmisión de datos provenientes de diferentes sensores, a un control centralizado. Los datos recolectados por estos nodos, pueden almacenarse en memorias o enviarse a un servidor de red a través de un Gateway, para su posterior análisis y procesamiento, y, mediante la aplicación de la Ciencia de Datos, generar información de gran valor para la toma de decisiones.

La incorporación de estas nuevas tecnologías al sector agropecuario es una realidad, pero no es de uso intensivo en las empresas/instituciones agropecuarias del NOA debido a varios factores, entre ellos, la falta de productos tecnológicos a precios accesibles y que cuenten con un soporte técnico adecuado a nivel local.

Es por ello que en este trabajo se presenta una propuesta de un sistema de información (hardware - software) que permita la apropiación de estas tecnologías a productores en áreas aisladas que no cuentan con ningún tipo de infraestructura de red de datos, para impulsar la rentabilidad, productividad y competitividad para el crecimiento sostenible del sector.

<sup>1</sup> Ventana de oportunidad es un espacio de tiempo corto durante el cual una oportunidad puede ser aprovechada. En relación con las nuevas tecnologías, existe un mercado con necesidades no

cubiertas -las ventanas de oportunidad- que tiende a ir cerrándose hasta que deja de representar una oportunidad en sí misma.

El desarrollo propuesto impacta directamente en la cadena productiva debido a que se dispondría de hardware y software nacional, de bajo costo y bajo consumo de energía, ajustado a la realidad regional y con posibilidades de escalar a otros mercados, impulsando una mejora en la productividad.

La puesta en marcha de esta propuesta implica la generación de redes y la articulación público-privada de la región, desde el reconocimiento de demandas, a su validación e implementación, generando recursos humanos altamente capacitados en el uso y aplicación de estas tecnologías.

# **Relevancia del problema**

En esta sección se describe la importancia de la conjugación de las tecnologías IoT y Ciencia de Datos en la actividad agropecuaria, para lograr sustentabilidad de los sistemas de producción de ese sector.

En el ámbito agropecuario, IoT se lo ve como el conjunto de sensores capaces de medir parámetros (climáticos, suelo, agua, posición geográfica, entre otros) que envían los "datos crudos" recolectados a un servidor local o remoto (nube); proporcionando a los productores la posibilidad de monitorear su producción desde un terminal conectado a internet, sea este una PC, Tablet o smartphone. Estos datos crudos son un activo valioso para el productor, ya que la información obtenida a partir de éstos es crucial para el éxito o fracaso de las decisiones que tome. Es por esto que deben aplicarse métodos científicos que permitan generar información útil, precisa y actualizada, para la toma de decisiones en beneficio del productor y el aumento de la eficiencia productiva en sistemas ganaderos extensivos [1].

Es aquí donde la Ciencia de Datos juega un papel fundamental, ya que permite generar no solo información sino además conocimiento. Los datos que representan hechos reales no relacionados, son procesados para encontrar relaciones y generar información; el análisis de la información permite descubrir patrones muy útiles (conocimiento), que al ser presentados de manera oportuna a la persona adecuada y con la experiencia necesaria, pueden aprovechar para actuar con sabiduría y tomar las decisiones más acertadas en beneficio del productor [1].

Por lo tanto, la conjugación de las nuevas tecnologías del IoT y la Ciencia de Datos aplicados al sector agropecuario, logrará mayor eficiencia en el uso de los recursos y a innovar, desde la interacción entre distintos campos del conocimiento, en las formas de producir y gestionar, contribuyendo en la optimización de procesos productivos, la detección temprana de patologías en animales y la monitorización en tiempo real de las instalaciones agrarias.

Sin embargo, en Argentina, sobretodo en la provincia de Catamarca, estas tecnologías no se han difundido o aplicado en forma masiva en los sectores productivos primarios como son la agricultura y la ganadería debido, en parte, a la falta de dispositivos y componentes a un costo accesible, la falta de operadores y personal de mantenimiento.

Además, en la provincia de Catamarca los sistemas productivos ganaderos tienen en general niveles de productividad bajos y con grandes fluctuaciones entre años, principalmente por sobrepastoreo, avance de frontera agropecuaria, poca tecnificación y mal manejo de suelos.

Estas problemáticas requieren soluciones con tecnologías digitales aplicados al sector agropecuario, que den respuesta al sector y que aporten al manejo sostenible de recursos, mitiguen el impacto ambiental, mejoren la competitividad al reducir costos, potencien el agregado de valor y la calidad de los productos y mejoren las condiciones de trabajo, como puede lograrse con la aplicación de IoT y la Ciencia de Datos.

La implementación de estas tecnologías, además, fomenta un cambio de paradigma para que el trabajo del campo sea más atractivo para las nuevas generaciones, lo cual impacta no sólo la producción del campo, sino a los jóvenes que por distintos motivos ya no se encuentran en el sector rural [2].

Es importante resaltar que las mejoras productivas obtenidas mediante la aplicación de las tecnologías propuestas implicarían además, una mejora en la manutención de las familias inmersas en la cultura rural de la región ya que la ganadería en la provincia se caracteriza por tener una impronta familiar.

Asimismo, el fomento de una industria de tecnologías de la información y la comunicación (TIC) aplicadas a un sector esencial en Argentina, como lo es el conjunto de cadenas productivas agroindustriales, puede mejorar la posición competitiva del país en este segmento a nivel de costos, ganancias de eficiencia y de productividad en el mercado internacional, así como captar rentas tecnológicas adicionales respecto de los servicios que actualmente se proveen al exterior, pudiendo generar una marca país que se potencie a través de las sinergias entre un sector y otro. Por otra parte, la inversión a nivel de infraestructuras, formación de recursos humanos, centros de investigación y los modelos de gestión de la información agropecuaria pueden contribuir como base para desarrollar otros segmentos verticales [3].

# **Estado del Arte**

Latinoamérica es una región donde la producción primaria tiene una gran importancia, debido a que en numerosos países el sector industrial aún no está muy desarrollado. Se estima que los países de la región contribuyen con el 11% del valor de la producción alimentaria mundial y poseen el 24% de la tierra cultivable del mundo, además de producir un poco más del 23% de la carne bovina y de búfalo, y el 21,40% de la carne de ave a nivel mundial [4].

De acuerdo a las proyecciones del incremento de la población humana, se prevé que para el 2030 existan 8500 millones y para el 2050 alrededor de 9700 millones, por lo cual es primordial el desarrollo de nuevas técnicas e innovaciones tecnológicas para que la producción agropecuaria sea más eficiente y producir mayor cantidad en los mismos espacios y con los mismos recursos [5].

Es por ello que la ganadería de precisión está adquiriendo gran relevancia a nivel mundial, e incluso regional, debido a que posibilita, entre otros aspectos, realizar monitoreos, controles y trazabilidad en tiempo real, de manera continua y automatizada del ganado. La ganadería de precisión (*Precision Livestock Farming*, PLF) es una metodología de manejo y de gestión que utiliza sensores y TIC para monitorear y optimizar la contribución de cada animal a la producción, la salud, el impacto ambiental, el gasto energético y el bienestar en tiempo real, de forma automática y continua [6]. Esto requiere la colaboración de científicos, fisiólogos, veterinarios, etólogos, ingenieros, y expertos en TIC [7].

A pesar de los grandes beneficios de la adopción de tecnologías, como la IoT, para ganar sostenibilidad y competitividad global en la ganadería extensiva, existen pocas soluciones en Latinoamérica, y menos aún en Argentina. Esto se debe a que la modernización y adopción de nuevas tecnologías es un desafío importante para ellos debido al nivel de inversión necesario, las habilidades limitadas y la necesidad de alto retorno de la inversión a corto plazo. Si bien la tecnología digital ha transformado los servicios financieros en las zonas rurales y de bajos ingresos, todavía queda mucho por hacer para encontrar aplicaciones y modelos de negocio que faciliten la adopción del IoT para apoyar la agroindustria de menor escala [8].

Entre las soluciones de IoT aplicados al sector pecuario en Latinoamérica se encuentran: Quintero Albornoz [9] diseñó un prototipo de dispositivo IoT para el control de identificación y movilidad pecuaria, a través del tag 11784 HDX, en de la Universidad Nacional de Colombia, para simular las actividades de inspección de Control de Movilidad en los Puestos de Control del Proyectos de Investigación Científica y Tecnológica PICT y PICT-O Instituto Colombiano Agropecuario desarrollado y ejecutado en las mismas instalaciones de la Universidad.

Loja Aguilar y Naula Cedacero [10] diseñaron un sistema de monitoreo de posicionamiento GPS y de la temperatura del entorno para ganado bovino utilizando una red de área local para analizar el ambiente en el que se está criando al bovino teniendo en cuenta que este se debe encontrar en condiciones favorables para una crianza adecuada y para garantizar que todos los productos que se generen sean de buena calidad. Conocer el posicionamiento permite controlar el perímetro en donde se encuentra el animal y así conocer su ubicación.

Cangrejo Aguirre y Hernández Lopéz [11] desarrollaron un sistema de apoyo a la prevención del abigeato de ganado bovino utilizando tecnologías IoT y Cloud, el cual recolecta, almacena y gestiona información sobre la permanencia del ganado bovino en un área definida para ayudar a disminuir el abigeato.

En Argentina existen esfuerzos de diversos actores del sector de ciencia y tecnología y del sector público y privado, que propenden a generar desarrollos de hardware y software

para aportar soluciones al sector pecuario. Tal es el caso del Instituto Nacional de Tecnología Agropecuaria (INTA), que está desarrollando herramientas destinadas a dar respuestas de precisión en diferentes áreas como por ejemplo; alimentación, lechería, comportamiento [12], manejo [13], nutrición, consumo residual [14], etc.

Los integrantes del equipo de colaboradores del presente proyecto desarrollaron un nodo prototipo y su sistema de comunicación con el Gateway basado en LoRa, para obtener información acerca de la posición y estado biológico del ganado en áreas extensivas, para atender a una demanda del INTA Catamarca [15].

Gorandi y otros [16] desarrollaron un sistema de monitoreo animal. Que permite obtener, de manera inalámbrica con tecnología GPRS, datos georreferenciados de la posición del animal y trazar su recorrido. La información es cargada en el servidor de desarrollo de aplicaciones, instalado en el Instituto de Ingeniería Rural, y se puede acceder a la misma a través de una aplicación web. Este sistema se ha utilizado satisfactoriamente en ganado bovino, caprino, ovino e incluso en perros pastores.

Como puede notarse, ninguna de estas soluciones aprovecha los beneficios de la Ciencia de Datos como herramienta para la toma de decisiones (de corto, mediano y largo plazo), generando información y nuevo conocimiento de los datos en bruto y una visión más amplia e íntegra de la actividad pecuaria e impulsar un cambio significativo en el sector.

# **Marco Teórico**

El concepto IoT, entendido como la interconexión digital de objetos cotidianos con cualquier otro de su alrededor, se ha convertido en los últimos años en uno de los términos más populares en la industria tecnológica gracias al enorme número de dispositivos que cuentan con la posibilidad de interconectarse y a la necesidad de crear redes capaces de gestionar estos dispositivos [15].

Para atender las necesidades de IoT en el sector agropecuario, se han desarrollado diversas tecnologías Low-Power Wide Area Networks (LPWANs), que se caracterizan por ofrecer conectividad inalámbrica de largo alcance a un gran número de dispositivos (nodos), con menor consumo de energía y menor costo que las redes móviles, siendo su principal limitante el ancho de banda reducido [15]. LoRa, abreviatura de "Long Range", es la capa física de la red LPWAN conocida como LoRaWAN se trata de un sistema de comunicaciones inalámbricas de largo alcance, promovido por la Alianza LoRa [17]. La parte física de esta red es propietaria la empresa Semetech (comercializa solo el dispositivo). LoRa habilita el enlace de comunicación de largo alcance, mientras que LoRaWAN™ define el protocolo de comunicación y la arquitectura del sistema para la red [18].

Para diversos autores, el factor del éxito o el fracaso de los agricultores depende de la correcta interpretación de los
datos. En este contexto, la Ciencia de Datos juega un papel fundamental en la toma de decisiones en los sistemas agrarios [1].

La Ciencia de Datos es un área interdisciplinaria que tiene como propósito transformar datos en valor para poder reportar, diagnosticar, predecir y también recomendar soluciones o mejoras en productos, servicios y/o procesos [19]. Consiste en la aplicación de métodos científicos para construir algoritmos y sistemas que permiten detectar patrones y descubrir conocimiento útil para la toma de decisiones. Involucra procesos de integración y análisis de datos de distintas fuentes y en una variedad de formatos, a fin de construir modelos que ayudan a identificar y comprender fenómenos complejos.

El análisis de datos es el proceso de obtención, transformación y modelado de datos, con el fin de determinar patrones de comportamiento que ayuden en la toma de decisiones. Los tipos de análisis de datos que se pueden realizar se clasifican en: Análisis descriptivo y exploratorio, Análisis Diagnóstico, Análisis Predictivo y Análisis Prescriptivo.

A continuación, se describen las diferentes etapas del ciclo de vida de la Ciencia de Datos [20]:

- *Obtener datos*. Los datos pueden ser preexistentes, recién adquiridos o un repositorio descargable de Internet. Los científicos de datos pueden extraerlos de las bases de datos internas o externas, del software CRM de la empresa, de los registros del servidor web, de las redes sociales o adquirirlos de terceros de confianza.
- *Depurar datos*. La depuración o limpieza de datos consiste en el proceso de normalizarlos según un formato predeterminado. Incluye la gestión de los datos que faltan, la corrección de errores en estos y la eliminación de datos atípicos.
- *Explorar datos*. La exploración de datos es un análisis preliminar de estos que se utiliza para planificar otras estrategias para su modelado. Los científicos de datos obtienen una comprensión inicial de los datos mediante estadísticas descriptivas y herramientas de visualización de los mismos. A continuación, exploran los datos para identificar patrones interesantes que se puedan estudiar o utilizar.
- *Modelar datos*. El software y los algoritmos de machine learning se utilizan para obtener información más profunda, predecir resultados y prescribir el mejor curso de acción. Las técnicas de machine learning, como la asociación, clasificación y agrupación, se aplican al conjunto de datos de entrenamiento. El modelo podría probarse con datos de prueba predeterminados para evaluar la precisión de los resultados. El modelo de datos se puede ajustar muchas veces para mejorar los resultados.
- *Interpretar los resultados*. Los científicos de datos trabajan junto a los analistas y las empresas para convertir la información de datos en acción. Hacen diagramas, gráficos y tablas para representar tendencias y predicciones. La síntesis de datos ayuda a las partes

interesadas a comprender y aplicar con eficacia los resultados.

Mediante este ciclo de vida se transforman los datos en información y conocimiento, formando lo que se denomina pirámide del conocimiento: datos, información, conocimiento, sabiduría y decisiones. En la base de la pirámide se encuentran los *datos* que representan hechos reales no relacionados, los cuales son procesados para encontrar relaciones y generar *información*; el análisis de la información permite descubrir patrones muy útiles (*conocimiento*), que al ser presentados de manera oportuna a la persona adecuada y con la experiencia necesaria, pueden aprovechar para actuar con *sabiduría* y tomar las *decisiones* más acertadas en beneficio de su organización.

## **Metodología**

El desarrollo del proyecto, como es propio de este tipo de investigaciones y de manera general, se realiza en cinco etapas (ver **Figura 1**) donde se integran adecuadamente tareas ligadas a considerar: el análisis teórico, la modelización, la experimentación, las comunicaciones en diferentes condiciones y el análisis y procesamiento de la información recogida. De los resultados parciales que se vayan obteniendo podrá ser necesario regresar a una etapa previa para realizar los ajustes requeridos.

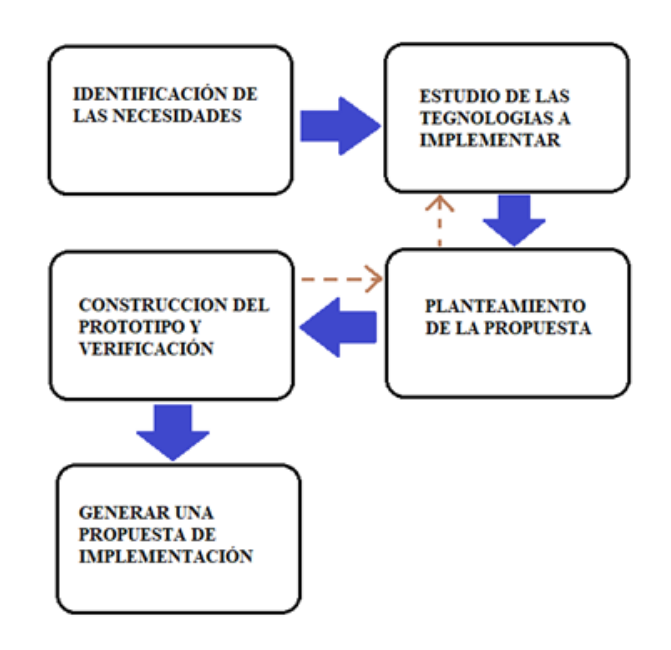

**Figura 1. Etapas del proceso metodológico** 

En la primera etapa de identificación de las necesidades se trabaja con los especialistas en ganadería / agricultura a los efectos de determinar los tipos de parámetros a medir y sus principales características.

En la segunda etapa de estudio de las tecnologías se analizan los elementos tecnológicos que permitan la captación de esos parámetros preestablecidos, su disponibilidad en el mercado y la adecuación de las señales.

La tercera etapa, planteamiento de la propuesta, se esboza un modelo del nodo y se realizan estudios de consumo y diagramas de funcionamiento.

La cuarta etapa de desarrollo del prototipo del collar y verificación, es la etapa de construcción del hardware y software, su implementación en un sistema embebido y la verificación, tanto el laboratorio como en el campo, de los parámetros preestablecidos en la etapa tercera.

Finalmente, en la quinta etapa, se desarrolla el sistema de información que permite el monitoreo agroindustrial en regiones aisladas, el acceso al dispositico y el análisis de los datos recolectados aplicando técnicas de Ciencia de Datos.

## **Resultados preliminares**

A partir de un Convenio de Vinculación Tecnológica celebrado entre la Facultad de Tecnología y Ciencias Aplicadas (FTyCA) de la UNCA y el Instituto Nacional de Tecnología Agropecuaria (INTA-EEA Catamarca), celebrado en el año 2018, se trabaja de manera conjunta en pos del desarrollo agropecuario y ganadero, atendiendo de esta manera a los crecientes requerimientos del sector, principalmente en zonas áridas donde el animal debe recorrer largas distancias diarias para buscar alimento. En el marco del citado convenio, el GIIoT (Grupo de Investigación en IoT) de la FTyCA y el grupo de Ganadería de precisión del INTA propusieron diseñar y construir un prototipo de un dispositivo electrónico no invasivo de monitoreo y almacenamiento de datos (nodo), que permita obtener información acerca de la ubicación y el estado biológico del ganado.

En función de los requerimientos acordados y como parte del trabajo que viene desarrollando el GIIoT, se diseñó y construyó un primer prototipo de nodos sensores (collar) que trabajan de manera independiente y almacenan la información recogida en una memoria, a la que se podrá acceder localmente [15]. La **Figura 2** ilustra el diagrama en bloque de un nodo collar y en la **Figura 3** el primer prototipo construido.

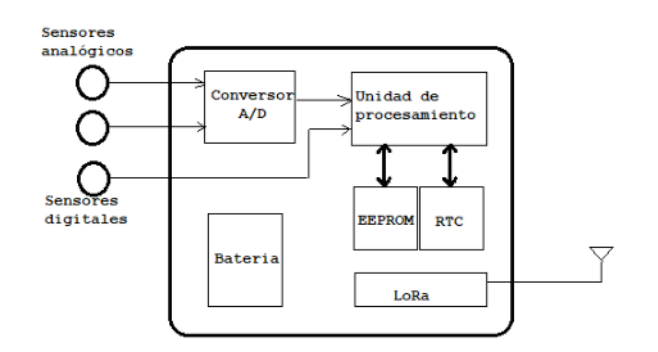

**Figura 2. Diagrama en bloques del nodo** 

Se diseñó además una interfaz de usuario para acceder al collar, su configuración y lectura de los datos guardados en memoria (ver **Figura 4**).

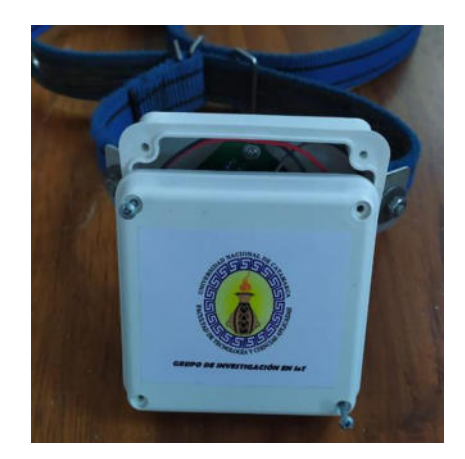

**Figura 3. Prototipo del collar**

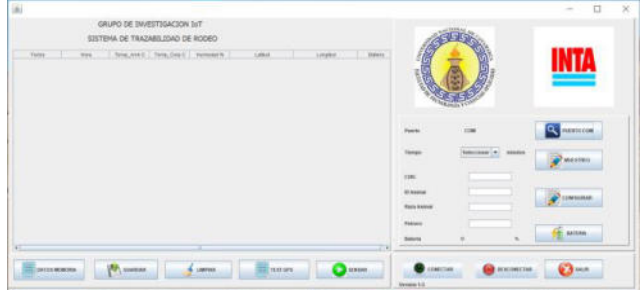

**Figura 4. Pantalla de Interfaz de usuario**

El prototipo del collar está en etapa de prueba. Se comenzaron las mediciones en el campo experimental INTA a efectos de determinar la autonomía y fiabilidad del sistema en un ambiente real de operación (ver **Figura 5**).

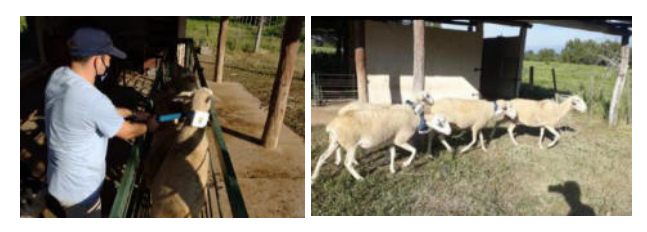

**Figura 5. Pruebas en el campo experimental INTA**

De manera paralela, se abocó al estudio de un sistema de comunicación de bajo consumo, con cobertura de enlace de largo alcance y acceso a la red global mediante WiFi o telefonía celular, para posibilitar la transmisión de información. Se analizaron las diferentes tecnologías disponibles optando por LoRa (acrónimo de LowRange) el cual surge como el más indicado para la transmisión de los datos en regiones donde no existen redes WiFi y la telefonía celular solo está disponible en puntos específicos [21].

En el diagrama de la arquitectura de la red (ver **Figura 6**), se observa la ubicación de los nodos (dispositivos capaces de manejar sensores o actuadores y transmitir los datos), que son el origen o destinatario final de un mensaje en una red LoRaWAN.

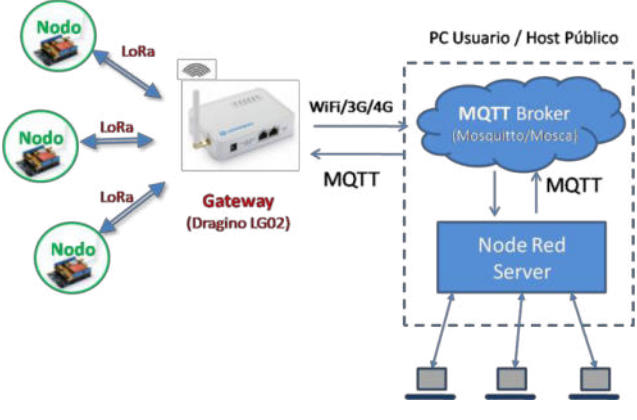

**Figura 6. Arquitectura de la red**

Los datos recogidos por cada nodo se almacenan en su memoria interna y se envían vía Gateway o puerta de enlace usando LoRa. El Gateway reenvía el paquete recibido al bróker MQTT, para que luego, a través de la consola de debug de Node Red se pueda tener acceso, visualizar y almacenar la información en una base de datos en MySQL alojada en un Servidor IoT. La información disponible en la base de datos permitirá aplicar técnicas de Ciencia de Datos, lo cual implica una serie de pasos desde la importación de los datos, su exploración, por medio de técnicas de ordenamiento, transformación, visualización y modelado, hasta mostrar los resultados.

Se realizaron pruebas de comunicación, transmisiónrecepción mediante LoRa, instalando un gateway en el laboratorio del GIIoT. Se programó y configuró el nodo para que realice la toma de datos de los sensores, los guarde en memoria y los transmita al Gateway y guarden en una base de datos proporcionada por el INTA. Las pruebas se realizaron en diferentes etapas, por un lado, para verificar la comunicación nodo-gateway, para validad los datos recibidos y alojados en la base de datos con los almacenados en memoria y para realizar un análisis de la autonomía del nodo.

Actualmente, se continúa trabajando el dispositivo y se comenzaron las acciones requeridas en la quinta etapa del proyecto, para desarrollar una aplicación Web que permita el acceso a la información recolectada de los diferentes nodos y muestre los resultados del análisis de datos. Para el desarrollo del *backend* se usará el framework Django y para el desarrollo del *frontend* se usará HTML, CSS y JavaScript.

## **Conclusiones**

En esta etapa de la investigación, se destaca en primer término, el impacto positivo de la transferencia bidireccional de conocimiento entre la universidad y el sector productivo, representado en esta oportunidad por el INTA.

Respecto al prototipo desarrollado, se obtuvo un dispositivo que responde con éxito a los requerimientos iniciales almacenar la información recolectada en una memoriapermitiendo el acceso a los valores medidos para su posterior análisis.

Se continúan las modificaciones del prototipo hacia un nodo IoT de propósitos generales con tecnología de comunicación LPWAN, y la aplicación de las técnicas y algoritmos de la Ciencia de Datos para modelizar e identificar con alta precisión las problemáticas de la actividad agropecuaria y posibles escenarios de toma de decisiones de corto, mediano y largo plazo, haciendo foco en los modelos predictivos.

La tecnología de redes inalámbricas de baja potencia y reducido consumo energético (LPWAN), resulta la más apropiada para aplicaciones agroganaderas, en terrenos de difícil acceso que no cuentan con ningún tipo de infraestructura de red, ya que facilita una comunicación de baja potencia, largo alcance y alta duración de baterías.

Esto permitirá generar herramientas de base tecnológica para obtener información en tiempo real, con el fin de gestionar recursos de manera eficiente para la toma de decisiones, contribuyendo al desarrollo agroindustrial extensivo en regiones aisladas del Noroeste de la República Argentina.

Debido a que el factor económico representa la mayor restricción para el desarrollo de estas tecnologías, es imperativo lograr dispositivos de bajo costo y bajo consumo de energía, como el que se propone en este proyecto. Además, la incorporación del desarrollo propuesto impacta directamente a nivel de cadena productiva porque se dispondría de hardware y software nacional, ajustado a esta realidad y con posibilidades de escalar a otros mercados, mejorando la productividad.

La finalización del proyecto permitirá dar respuesta a problemáticas del sector público y privado como también al sector científico técnico proponiendo un desarrollo en base a tecnologías altamente integradas y sistemas de comunicación de última generación.

## **Referencias**

[1] Ramírez-Morales, I. & Mazon-Olivo, B. (2018). Análisis de Datos Agropecuarios. Colección REDES. 302 pag. ISBN: 978- 9942-24-120-7

[2] Soto, J. P. T., Suárez, J. D. L. S. S., Rodríguez, A. B., & Cainaba, G. O. R. (2019). Internet de las cosas aplicado a la agricultura: estado actual. Lámpsakos, (22), 86-105.

[3] Baum, G., Artopoulos, A., Aguerre, C., Albornoz, I., & Robert, V. (2009). Libro blanco de la prospectiva tic: proyecto 2020. - 1a ed. - Buenos Aires: Ministerio de Ciencia, Tecnología e Innovación Productiva, Argentina. ISBN 978-987-1632-00-8.

[4] Guerrero-Casado, J. (2017). Producción científica latinoamericana indexada en Scopus en el área de las ciencias agropecuarias: análisis del período 1996-2016. Idesia (Arica), 35(4), 27-33.

[5] Vite, H., Vargas, O., Vargas, L. y Vargas, J., (2018) Internet de las cosas aplicado a la producción agropecuaria, Editorial Grupo Compás, Guayaquil, Ecuador.

[6] Callejo Ramos, Antonio (2015). Ganadería de precisión en vacuno lechero. "Frisona Española", v. 205; pp. 94-100. ISSN 0211-3767.

[7] de la Fuente Oliver, G., Seradj, A. R., & Balcells Terés, J. (2018). Un paso adelante en la alimentación de precisión. Suis, 2018, num. 146, p. 20-27.

[8] Pérez, R., Navajas, S., & Terry, E. (2019). IoT en ALC 2019: tomando el pulso al Internet de las Cosas en América Latina y el Caribe. Banco Interamericano de Desarrollo. Recuperado de: http://ftp.isdi.co.cu/Biblioteca/BIBLIOTECA%20UNIVERSITA RIA%20DEL%20ISDI/COLECCION%20DE%20LIBROS%20E LECTRONICOS/LE-1966/LE-1966.pdf

[9] Quintero Albornoz, J. S. (2020). Dispositivo IoT para el control de identificación y movilidad pecuaria. (Tesis de Maestría). Universidad Nacional de Colombia. Colombia.

[10] Loja Aguilar, A. F., & Naula Cedacero, E. M. (2022). Diseño de un sistema de monitoreo de posicionamiento y de la temperatura del entorno para ganado bovino utilizando una red de área local (Tesis de Grado). Universidad Politécnica Salesiana. Ecuador.

[11] Cangrejo Aguirre, D. C., & Hernández Lopéz, D. M. (2019). Sistema de apoyo a la prevención del abigeato de ganado bovino utilizando tecnologías IoT y Cloud. (Tesis de Grado). Universidad Santo Tomás, Bogotá. Colombia.

[12] Bailey, D. W., Gross, J. E., Laca, E. A., Rittenhouse, L. R., Coughenour, M. B., Swift, D. M., & Sims, P. L. (1996). Mechanisms that result in large herbivore grazing distribution patterns.

[13] Fuhlendorf, S. D., Engle, D. M., Elmore, R. D., Limb, R. F., & Bidwell, T. G. (2012). Conservation of pattern and process: developing an alternative paradigm of rangeland management. Rangeland Ecology & Management, 65(6), 579-589.

[14] Briand, L. C., Daly, J., and Wüst, J., "A unified framework for coupling measurement in objectoriented systems", IEEE Transactions on Software Engineering, 25, 1, January 1999, pp. 91-121.

[15] Aranda, M., Beltramini, P., Cano, J., Virragrán, L., Moreno, J., Gallina, S., & Herrera Conegliano, O. A. (2021). IoT aplicado a la ganadería extensiva. Revista Argentina de Ingeniería. Año 9, vol. 17. ISSN 2314-0925

[16] Gorandi, E., Clemares, N., & Moltoni, A. (2015). Collar con tecnología GPS para monitoreo animal. Investigación y Desarrollo en Electrónica. Año 1, Num. 2. ISSN: 2468-9696

[17] The LoRa Alliance is the fastest growing technology alliance. A non -profit association of more than 500 member companies, committed to enabling large scale [https://lora -](https://lora/) alliance.org/

[18] SemtechLoRa® (2020). Recuperado de: <https://www.semtech.com/lora>

[19] Arriagada-Benítez, M. Ciencia de Datos: hacia la automatización de las decisiones. Ingeniare. Revista chilena de ingeniería, 28(4), 556-557. 2020.

[20] Amazon Web Services (AWS). ¿Qué es la ciencia de datos? <https://aws.amazon.com/es/what-is/data-science/>

[21] A technical overview of LoRa® and LoRaWAN™.(2020) Recuperado de[: https://lora-alliance.org](https://lora-alliance.org/)

# **Conversión Bidireccional de Lenguaje Textual Formal a Lenguaje UML para la Interacción con Estudiantes con Visión Reducida Total: Diagramas de Casos de Uso**

Ing. Clarisa Liliana Stefanich<sup>1,2</sup>, Nicolás Gabriel del Valle<sup>1,3</sup>, Ing. Laura del Carmen Ligorria<sup>1,4</sup>, Ing. Roxana María Manera<sup>1,5</sup>, Ing. Lorena Daniela Peralta<sup>1,6</sup>, Ing. Alejandra Di Gionantonio<sup>1,7</sup>, Walter Emir Chesini<sup>1,8</sup>, Juan Gabriel Moreno<sup>1,9</sup>

<sup>1</sup>UTN Facultad Regional Córdoba

 ${^2}$ clarystefanich,  $^{3}$ dy.nico13, <sup>4</sup>liuniversidad, <sup>5</sup>roxanamanera, <sup>6</sup>peralta.lorena.d, <sup>7</sup>ing.alejandradg,  $^8$ emir.chesini}@gmail.com,  $^9$ gabriel\_2008@live.com.ar

## **Resumen**

*Ante el requerimiento de actualizar los procedimientos esgrimidos en la enseñanza de nivel superior que impliquen la transmisión del conocimiento hacia todos los estudiantes y teniendo presente las habilidades requeridas en las carreras ligadas al software, se plantea generar una herramienta de software que permita la transformación bidireccional de un lenguaje textual formalizado hacia un lenguaje gráfico estandarizado en UML.* 

*El lenguaje textual está adaptado para ser interpretado correctamente por un lector de pantalla configurado en español. Esto posibilita la confección y lectura de diagramas de casos de uso por parte de estudiantes de nivel superior con visión reducida total.* 

# **1. Introducción**

De acuerdo con lo expuesto en la Ley N° 25573 [1], Ley de Educación Superior en el Artículo N° 1, siendo la misma una modificación del Artículo N° 2 de la Ley N° 24521 [2]: "El Estado, al que le cabe responsabilidad indelegable en la prestación del servicio de educación superior de carácter público, reconoce y garantiza el derecho a cumplir con ese nivel de la enseñanza a todos aquellos que quieran hacerlo y cuenten con la formación y capacidad requeridas. Y deberá garantizar asimismo la accesibilidad al medio físico, servicios de interpretación y los apoyos técnicos necesarios y suficientes, para las personas con discapacidad."; actualmente estas medidas están mayormente implementadas para los niveles inicial y medio, y en menor medida para el nivel de educación superior.

En particular, las carreras de Sistemas de Información emplean con frecuencia modelos gráficos para el diseño de funcionalidades y datos cuya comprensión resulta compleja para el estudiante con disminución visual; asimismo, se dificulta la tarea del docente para lograr la

asimilación y utilización de dichos modelos por parte del estudiante. Esto evidencia la necesidad de desarrollar una herramienta que asista al proceso de aprendizaje de la mejor forma posible.

Previo al desarrollo de la herramienta propuesta en el presente estudio, se realizó un relevamiento de antecedentes, en los cuales se observa las soluciones propuestas por diferentes universidades y organizaciones, las cuales se describen brevemente a continuación:

Los autores King et al, [3], publicaron un trabajo en el cual se describe la aplicación "TeDUB", que convierte el contenido de dibujos técnicos (electrónica, arquitectura e ingeniería de software) en descripciones mapeadas jerárquicamente, en formato XML, las cuales son accedidas por dispositivos de salida: voz, efectos de sonido (2D y 3D), Braille y dispositivos hápticos. El usuario puede interactuar con el sistema y puede explorar la jerarquía del dibujo técnico usando el teclado o un joystick. También se puede usar una pantalla Braille para navegar.

Posteriormente, Miller [4], perteneciente a la Universidad de Carolina del Norte, analizó diferentes diagramas accesibles, particularmente hizo foco en dos aproximaciones: Mapeo uno a uno y Secuencia de comandos.

La primera aproximación es un mapeo uno a uno del diagrama visual a interfaces hápticas o de audio. Ejemplos: Pantallas táctiles, BATS, IC2D y AudioGraf. Estas interfaces transmiten la disposición espacial de los diagramas. La ventaja de esta aproximación es que se puede aplicar a diferentes diagramas.

La segunda aproximación (Secuencia de comandos) para crear e inspeccionar diagramas es por medio de scripts como GraphViz y SugiBib. El script es un documento de texto que describe los elementos del diagrama y sus propiedades. Una herramienta genera el diagrama automáticamente. Aunque este método no fue diseñado para ser una tecnología de asistencia, es de fácil acceso para un usuario con una disminución visual porque con un lector de pantalla puede acceder al texto del script.

Una ventaja de la descripción textual sobre un diagrama visual está dada por la posibilidad de explorar más detalles. En un diagrama visual, el espacio limita la cantidad de detalles debido a que más detalles requieren más espacio.

En el trabajo titulado "Las TIC como herramienta en la enseñanza de ciencias exactas para personas con discapacidad visual" Aristizábal López et al, [5], se proponen metodologías, estrategias y actividades particularmente orientadas a la enseñanza de ciencias exactas en programas de ingeniería. En este caso la metodología se aplicó en las áreas de: matemática operativa, cálculo diferencial, física cuántica, estadística descriptiva y geometría euclidiana y se emplearon los utilitarios Microsoft Excel, Editor de ecuaciones Lambda, Smartphone (Android) y calculadora científica parlante. A excepción del smartphone, las demás herramientas mencionadas fueron implementadas mediante el uso de la computadora. También se recurrió al lector de pantalla JAWS, utilizando para los gráficos una técnica manual denominada "tinta", en la cual, la persona escribe con un bolígrafo común sobre una plancha de caucho rasgando las hojas que utiliza, generando formas que posteriormente pueden ser leídas por el usuario con disminución visual. Se concluyó que con el software Lambda se obtuvieron los mejores resultados ya que es muy versátil y permite la posibilidad de compilar y generar todo el documento que se está trabajando en Braille. Estas técnicas fueron probadas por varios estudiantes con disminución visual.

Los autores Coburn y Owen [6] crearon el software "Audible Browser", el cual interpreta archivos XMI 2.1, especialmente de diagramas de clases y estados. Luego el programa representa los nodos del diagrama en grupos de tabs o pestañas. Un grupo de tabs es un conjunto de ítems comunes que pueden ser leídos usando las teclas de arriba y abajo. Los grupos de tabs para una clase son el nombre, atributos, operaciones y asociaciones, permitiendo diferentes niveles de navegación, desde lo más general a los más específico. Para transmitir la estructura de un diagrama, el software lo presenta utilizando sonidos no verbales en combinación con audio verbal. El audio no verbal se transmite más a la izquierda o derecha del auricular representando la posición "X" del elemento en el diagrama y el tono representa la posición "Y".

Los autores Doherty y Cheng [7], generaron "Prisca", una aplicación que permite transformar los elementos de un diagrama UML a una vista 3D, para luego ser obtenida por medio de una impresora 3D. En tanto que los textos son impresos utilizando Braille.

Amatriain et al [8], de la Universidad Nacional de Lanús, desarrollaron un protocolo para la generación y lectura de gráficos por parte de un estudiante con disminución visual. Utilizaron originalmente herramientas como PSeInt, Planttext y PlantUML, pero se dieron cuenta que las mismas eran insuficientes ya que pueden generar gráficos

a partir de código, pero no pueden realizar el trabajo inverso, y por otro lado no abarcan todos los diagramas de modelado de sistemas.

Se contempla la utilización de un índice para recorrer los elementos del diagrama rápidamente para que el estudiante con disminución visual pueda realizar una primera apreciación del modelo. En este proyecto se consideraron los diagramas de flujo de datos, de Entidad-Relación, de clases, de casos de uso y de secuencia.

La idea consiste en que para cada diagrama exista una codificación específica; de esta manera, a partir de una porción de código puede obtenerse el gráfico correspondiente. En esta instancia, el estudiante ha demostrado resolver problemas con el protocolo de diagramas de flujo. Los protocolos a medida que son probados se van modificando para mejorar la experiencia del estudiante.

En un avance realizado en relación con el trabajo previo, se construyó una herramienta de software que concibe el diagrama de clases como una base de datos; es decir, la lista de clases se presenta en formato tabla, de la cual una persona selecciona una fila y trabaja con el lenguaje de texto para crear o modificar la clase.

Por último, existe la página web yUML (www.yuml.me) que permite la generación de diversos diagramas UML por medio de un lenguaje textual.

En las herramientas observadas, se visualizan diversos aspectos que no fueron considerados y otros que son susceptibles de mejora:

Disponibilidad offline: permitiendo usar la herramienta sin necesidad de Internet.

Lenguaje textual compatible con los sintetizadores de voz en español, disponibles en los lectores de pantalla.

● Interacción transparente entre docente y estudiante, manteniendo a cada uno en su contexto de trabajo/conocimiento. Esto implica que la herramienta provee dos vistas simultáneas del mismo diagrama, optimizadas cada una de ellas para el docente y el estudiante respectivamente.

Permitir la creación y edición de diagramas desde cualquiera de las dos vistas: docente o estudiante.

● Multiplataforma.

Creación y edición de diagramas UML de clases, casos de uso, estados y secuencia, los cuales son los más usados en ámbitos de formación superior.

● Ahorrar costos al no requerir de hardware especializado.

Estos aspectos serán abordados en detalle en los siguientes apartados.

# **2. Desarrollo y herramientas**

Para la construcción del software se empleó el lenguaje de programación Javascript y los lenguajes HTML y CSS.

En lo que respecta al paradigma de programación, se utiliza tanto programación orientada a objetos como funcional.

En referencia a la gestión de la interacción con el usuario, se requiere de las funcionalidades provistas por la librería React (www.reactjs.org). La misma provee de una extensión de la sintaxis Javascript denominada JSX, la cual permite manejar los eventos de la aplicación, definir cómo cambia el estado con el tiempo y cómo se preparan los datos para su visualización.

Los elementos nombrados anteriormente corresponden a lo que se conoce como "Tecnologías web", las cuales sólo pueden ser ejecutadas en un navegador. Para permitir su ejecución en un sistema operativo se emplea la librería Electron (www.electronjs.org). La misma además provee mecanismos de integración para con el sistema operativo (asociación de la aplicación con una extensión de archivo, definición de iconos, utilización de API del sistema operativo, etc.). Electron posibilita la creación de instaladores para MacOS (dmg), Linux (deb, rpm, Snap, AppImage) y Windows (msi, exe).

La Figura 1 proporciona una vista general de la arquitectura presente en el software construido. En la misma se puede observar los principales módulos junto con sus interacciones que se detallan a continuación:

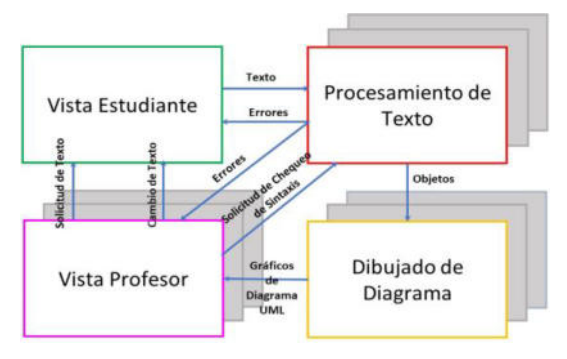

**Figura 1. Esquema de Arquitectura de Software.** 

## **2.1. Vista estudiante**

Consta de dos campos de texto: el primero es denominado "Entidades", el cual permite la descripción y lectura de los nodos del diagrama considerado. El segundo campo de texto es llamado "Relaciones", el cual posibilita la definición y lectura de las relaciones dadas entre los nodos del diagrama.

Los campos citados permiten dos grados de abstracción de los diagramas construidos. El primero proporciona una vista detallada de la descripción de todos los nodos del diagrama. El segundo brinda una vista general de las relaciones entre nodos indicando el tipo de relación y el nombre de los nodos involucrados sin considerar los detalles inherentes a cada uno.

Los textos incluidos dentro de los campos son enviados al módulo "Procesamiento de texto" para así analizar su validez sintáctica y continuar con posteriores procesamientos. En caso de errores, la "vista estudiante"

proporciona mensajes advirtiendo al usuario sobre la línea de texto y campo erróneos.

## **2.2. Procesamiento de texto**

En este módulo se define la sintaxis y semántica del lenguaje formal que utiliza el estudiante para la lectura, generación y modificación de elementos del diagrama. La sintaxis se refiere a lo que se permite como válido en un lenguaje formal, por otro lado, la semántica son las acciones que se llevan a cabo una vez reconocidos como correctos los elementos constituyentes del lenguaje que se recibe como entrada por parte del usuario. Para lograr lo anterior se requiere de la asistencia de la librería Ohm (www.ohmjs.org), la cual permite definir una gramática PEG (parsing expression grammar), que posibilita la definición de un lenguaje formal en términos de un conjunto de reglas. Además, la herramienta permite la definición de una semántica y de un analizador sintáctico en base a la gramática especificada. El analizador determina como correcto o incorrecto un texto de entrada en base a lo establecido en la gramática formal. La semántica transforma el texto ingresado en una colección de objetos cuyos datos contienen los nodos y relaciones del diagrama generado. Dicha colección es enviada al módulo "Dibujado de diagrama" para su procesamiento y conversión hacia elementos gráficos UML.

El algoritmo utilizado para el procesamiento de texto es flexible de acuerdo con el patrón Strategy [9], mutando su comportamiento de acuerdo con el diagrama generado por el usuario. Al elegir un tipo de diagrama, se selecciona el algoritmo de análisis necesario para dicho diagrama.

## **2.3. Dibujado de diagrama**

En este módulo se convierte una estructura de datos creados por el "Procesamiento de texto" en un diagrama gráfico, el cual cumple con el estándar UML. El presente módulo emplea la librería Konva (www.konvajs.org) para la generación y gestión de los elementos gráficos.

Los elementos gráficos del diagrama generado son visibles en la "Vista profesor" por medio de un componente denominado "Canvas".

El algoritmo de ilustración de elementos UML cambia de acuerdo con el patrón Strategy de modo similar al descrito para el módulo precedente.

## **2.4. Vista profesor**

Esta vista se encuentra constituida por el canvas y formularios que permiten la creación, modificación y borrado de elementos del diagrama.

Antes de generar un cambio por medio del formulario, se solicita el texto de la "Vista estudiante" y se verifica su validez llamando a los servicios de "Procesamiento de texto". Una vez verificado, se genera texto de forma automática en la "Vista estudiante" por medio de un algoritmo en base a la información ingresada en los formularios. Este cambio provoca la actualización del diagrama visualizado en la "Vista estudiante" y en la "Vista profesor".

Los algoritmos y formularios pertenecientes a este módulo cambian de acuerdo con el patrón Strategy de forma homóloga a los módulos precedentes.

## **3. Ejemplo práctico de generación y lectura de diagramas de casos de uso**

A continuación, se presentará un ejemplo práctico en el cual el estudiante generará un diagrama de casos de uso, para ello la herramienta de software utiliza como entrada el texto estructurado. Además, se mostrará la edición por parte del docente empleando los componentes de interfaz de la aplicación, de esta manera no es necesario que el docente posea dominio del lenguaje. Dicha actualización, será percibida por el estudiante como una modificación en el texto estructurado, permitiendo así la lectura del diagrama.

#### **3.1. Generación diagrama de casos de uso**

Para generar el diagrama requerido en base al dominio presentado por el docente, el estudiante escribe, con la asistencia de un lector de pantalla (comandos de teclado y voz), el texto estructurado perteneciente al diagrama de casos de uso.

| <b>Relaciones</b> |                                                                                                    |
|-------------------|----------------------------------------------------------------------------------------------------|
| Bedal as 1        |                                                                                                    |
|                   |                                                                                                    |
|                   |                                                                                                    |
|                   |                                                                                                    |
|                   |                                                                                                    |
|                   |                                                                                                    |
|                   |                                                                                                    |
| Estudiante as 7   |                                                                                                    |
|                   |                                                                                                    |
| Bedel ge Persona  |                                                                                                    |
|                   |                                                                                                    |
|                   |                                                                                                    |
|                   | Bedel as 2<br>Computes as 3<br>Cómputos as 4<br>Computes as \$<br>Computos as 6<br>Estudiante ge Persona<br>Cómputos ge Persona |

**Figura 2. Código de generación de diagramas de casos de uso.** 

En la Figura 2 se observan dos áreas de texto (Entidades y Relación), las mismas permiten dos niveles de navegación de diagramas UML. La primera (Entidades) es una vista detallada de los elementos que constituyen el diagrama. La segunda (Relaciones), constituye una vista global de los elementos del diagrama y sus relaciones.

El lenguaje fue construido utilizando como base una librería que permite la definición de una gramática formal y la semántica del lenguaje. Una vez definidos estos elementos, la biblioteca provee un analizador sintáctico que notifica de errores producidos en el lenguaje definido, tal como se aprecia en la Figura 3, dichos mensajes pueden ser editados por el programador para que el sistema sea más amigable al usuario.

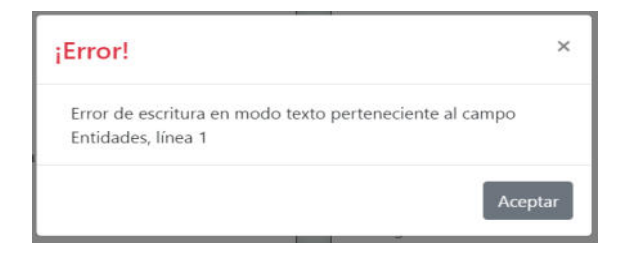

#### **Figura 3. Mensaje de error originado por el analizador sintáctico.**

Una vez ingresado el texto sin errores, la herramienta automáticamente generará el diagrama requerido (casos de uso). Dichos elementos del gráfico pueden ser manipulados por el docente para su correcta visualización (Figura 4).

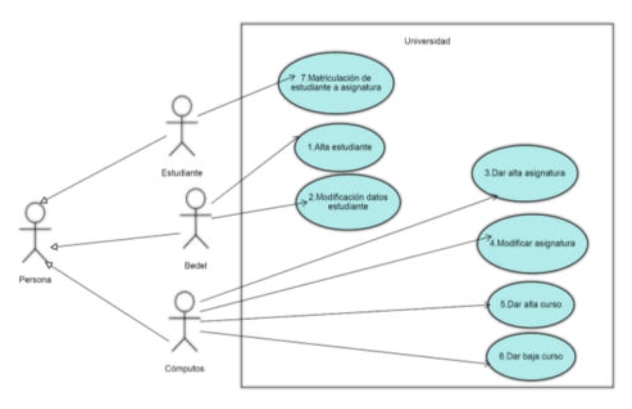

**Figura 4. Diagrama de casos de uso generado por la herramienta.** 

#### **3.2. Lectura de diagramas de casos de uso**

En la Figura 5 y en la Figura 6, se muestra cómo el docente puede crear un diagrama desde sus inicios o editar un diagrama generado por el estudiante. En este caso se editará el gráfico.

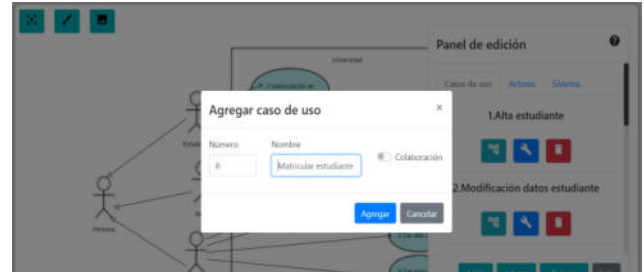

**Figura 5. Creación de caso de uso.** 

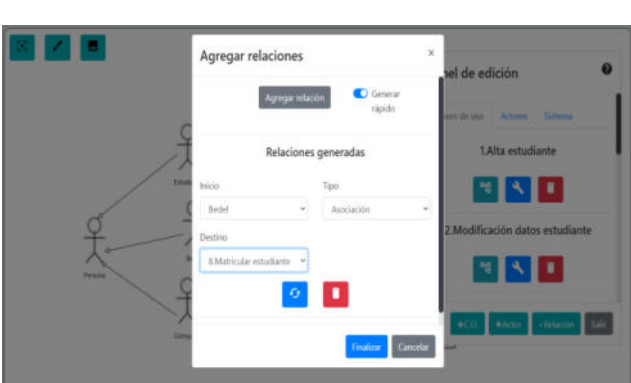

**Figura 6. Creación de relación entre actor y caso de uso.** 

En la Figura 7, por medio de la interacción con los componentes de interfaz de la herramienta (formularios), el docente agrega el caso de uso 8 "Matricular estudiante en aula virtual", además se establece una relación entre el actor "Bedel" y el caso de uso 8.

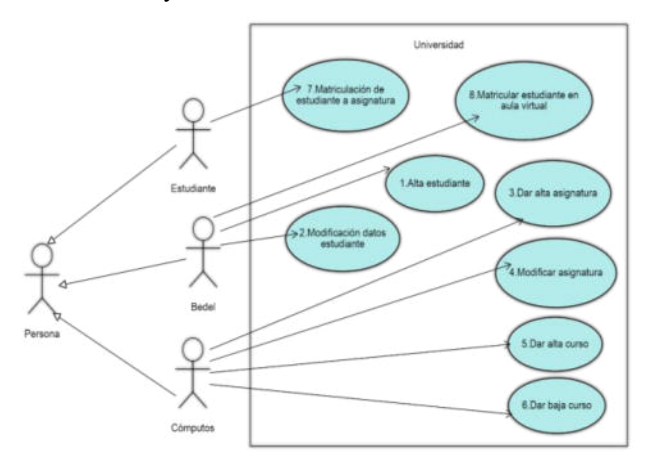

**Figura 7. Diagrama de casos de uso generado por la herramienta (actualizado).** 

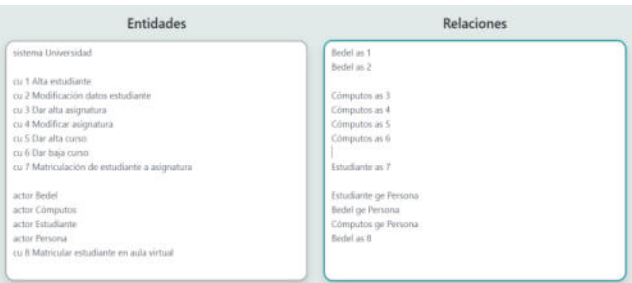

**Figura 8. Código de generación de diagramas de casos de uso (actualizado).**

Luego, tal como se visualiza en la Figura 8, la herramienta actualiza automáticamente el texto estructurado percibido por el estudiante, permitiendo así la lectura del diagrama de casos de uso por medio de la asistencia del lector de pantalla, que transforma en voz (audio) el texto en pantalla.

## **4. Conclusión**

Es importante advertir que no hay una única interfaz que satisfaga a todos los usuarios, se deberían proporcionar interfaces alternativas, o al menos dar la opción de personalizarlas, para adaptarse a las habilidades, requisitos y preferencias de los usuarios. En este caso se cuenta con dos interfaces: la del docente y la del estudiante. Cada interfaz posee elementos particulares y se adapta a las características del usuario destino.

En el módulo de diagramas de casos de uso, el estudiante y el docente interactúan en el proceso de creación de diagramas, manteniéndose así sincronizadas las vistas percibidas por cada uno de ellos.

En esta etapa la herramienta está siendo probada gradualmente por docentes y estudiantes para así proveer retroalimentación para la optimización de la misma.

En las siguientes iteraciones, se planifica la construcción de un módulo que permita la lectura y creación de

diagramas de estado. De esta manera, se realizarán algoritmos que van a propiciar el análisis y generación de los diagramas UML más usados en capacitaciones educativas de nivel superior.

# **Referencias**

[1] Ley  $N^{\circ}$  25573. Ley de educación superior, Ministerio de justicia  $y$  derechos justicia y y derechos humanos, Presidencia de la Nación. Argentina, 2002.

[2] Ley N° 24521. Ley de educación superior, Ministerio de justicia y y derechos humanos, Presidencia de la nación. Argentina, 1995.

[3] A. King, P. Blenkhorn, D. Crombie, S. Dijkstra, G. Evans, G. Wood, J. "Presenting UML software engineering diagrams to blind people" in Computers helping people with special needs, 9th International conference ICCHP 2004. Paris, Francia. 2004. pp. 522-529.

[4] D. Miller, Accessible diagram interface. Disponible en: https://citeseerx.ist.psu.edu/viewdoc/download?doi=10.1.1.104.6 892&rep=rep1&type=pdf. Chapel Hill, Carolina del Norte, USA, 2006.

[5] A. Aristizabal López, L. F. Ortiz Clavijo, J. A. Ochoa Quiroz. "Las TICs como herramienta en la enseñanza de ciencias exactas para personas con discapacidad visual" in WEEF World engineering education forum. Cartagena de Indias, Colombia, 2013.

[6] S. Coburn, C. Owen. "UML diagrams for blind programmers" in Proceedings of the 2014 ASEE. North central section conference. American society for engineering education. Indianápolis, Indiana, USA, 2014.

[7] B. Doherty, B. Cheng. "UML modeling for visually-impared persons" in Proceedings of the first international workshop on human factors in modeling. Ottawa, Canada, 2015.

[8] H. Amatriain, H. Merlino, S. Martins, S. Bianco, N. Pérez, D. Rodríguez: "Adelantos en el desarrollo de un protocolo de interpretación gráfica para no videntes y herramienta implementación" in XXIV Congreso argentino de ciencias de la computación. Tandil, Argentina, 2018.

[9] Gamma, Erich et al. *Patrones de diseño: Elementos de software orientado a objetos reutilizables*. Madrid: ADDISON-WESLEY, 2003. pp. 289–297.

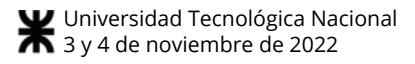

# **Los tres grupos de procesos del pensamiento inteligente embebidos en máquinas de inteligencia artificial**

*Juan Postay Docente de Universidad J F Kennedy jpostay@kennedy.edu.ar* 

 *Daniel González Docente de Universidad J F Kennedy dgonzalez@kennedy.edu .ar* 

*Mario Albarracín Docente de Universidad J F Kennedy malbarracin@kennedy.e du.ar* 

## **Resumen**

*Dentro del marco de la inteligencia artificial, como continuación de los proyectos previamente realizados, Aprendizaje Autónomo en Sistemas Inteligentes (JATIC 2016 y WICC 2017) [2, 9] y Ser Humano Virtual (JATIC 2016 y WICC 2017) [2, 9], en el presente artículo se muestra el grado de avance de la investigación actual en el análisis y diseño de un algoritmo, que opera de manera integrada los tres grupos de procesos del pensamiento inteligente [8], el cual será implementado en un agente inteligente, para dotarlo de la capacidad de identificar, contextualizar y resolver problemas, como lo haría un ser humano, en un contexto de aplicación delimitado.* 

## **1. Introducción**

Los 3 grupos de procesos del pensamiento inteligente (3GPPI) [8] es una concepción teórica del funcionamiento que tendría el pensamiento inteligente humano y, su contraparte computacional, el pensamiento inteligente máquina, en la *resolución* de *problemas<sup>1</sup>* . Particularmente mostramos aquí un caso de uso del mismo; un algoritmo, el cual posteriormente se embeberá en un agente inteligente (AI), para que este *identifique* cualquier objeto (madera, plásticos, algas, microorganismos, etc.), que ingresa en el agua de una cisterna, como *problema*, y en

cada caso particular *contextualice* dicho *problema* para, finalmente, llevar a cabo *acciones* tendientes a *resolverlo*.

Para una mejor comprensión, primero, en los puntos 2, 3 y 4, explicaremos de manera sintética los 3GPPI; posteriormente, en el punto 5, mostraremos la especificación de procesos del algoritmo utilizado en el AI dado de ejemplo; finalmente, en el punto 6, expresamos nuestras conclusiones.

## **2. El primer grupo de procesos del pensamiento inteligente**

El primer grupo de procesos del pensamiento inteligente es el que permitiría hacer la *identificación* del *problema* mediante tres procesos -Ver Figura 1-.

**A)** El primero sería el proceso del pensamiento inteligente que lleva al *reconocimiento* del *problema,* el cual señala el hecho consecuente (*Hc*) que conforma el mundo *percibido* [8], generador de malestar, *interpretándolo* y *valorándolo* negativamente, a la vez que permite señalar el hecho consecuente negado (*¬Hc*) que conforma el mundo *esperado,* generador de satisfacción, *interpretándolo* y *valorándolo* positivamente.

**B)** El segundo sería el proceso del pensamiento inteligente que lleva a *entender* el *problema*, que corresponde al señalamiento de otros hechos secundarios (*Hx*) dentro del mundo *percibido*, con su *interpretación* y *valoración* negativa, además de señalar otros hechos secundarios (*Hy*) del mundo *esperado*, *interpretados* y *valorados* positivamente.

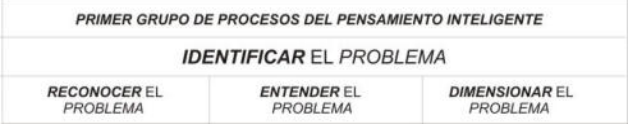

#### **Figura 1 – Primer grupo de procesos del pensamiento inteligente.**

**C)** El tercer proceso del pensamiento inteligente de este grupo sería el que lleva a *dimensionar* el *problema*; que concierne a mesurar, en los términos de Vallès [10], la

<sup>1</sup> Nos basamos en la definición de *problema* de Josep M. Vallès (2007), el cual dice que: "*Lo que convierte una situación en problema… es la distancia entre lo percibido y lo esperado", "Dicha situación de distancia moviliza a quienes quieren acortarla",* "…*no todos perciben la situación de la misma manera*", *"Lo que para unos es una situación problemática no lo es para otros, porque no todos interpretan del mismo modo la situación que contemplan"* [10]. Vallès continúa diciendo: "*El hombre es un animal simbólico, que reacciona, no frente a los hechos, sino frente a las interpretaciones y valoraciones de los hechos"* [10]

*distancia* que subjetivamente habría entre aquellos dos mundos, el *percibido* y el *esperado*. Algo que el pensamiento inteligente consigue al sumar la ponderación negativa de todos los hechos señalados en el mundo *percibido,* y restarle la ponderación positiva de todos los hechos señalados en el mundo *esperado*; lo cual, en base a una escala propia, permite al pensamiento inteligente cuantificar y cualificar la *dimensión* del *problema*.

## **3. El segundo grupo de procesos del pensamiento inteligente**

El segundo grupo de procesos del pensamiento inteligente es el que permitiría hacer la *contextualización*  del *problema* mediante otros tres procesos – Ver Figura 2 -

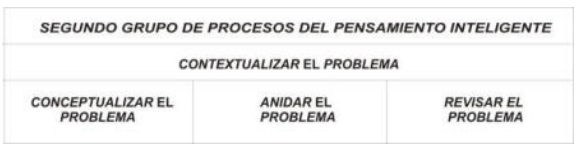

**Figura 2 – Segundo grupo de procesos del pensamiento inteligente.** 

**A)** El primero sería el proceso del pensamiento inteligente que lleva a *conceptualizar* un *problema,* el cual consiste en el armado de una *hipótesis de problema*.

Tanto el pensamiento inteligente humano (1.1), como su contraparte computacional, el pensamiento inteligente máquina (1.2), podrían ser vistos en vínculo a conectivas lógicas del tipo condicional material [8], las cuales indican que, ante una *entrada p*, para el caso materializada en un hecho vivido o experimentado como *circunstancia* o *problema,* operaría eventualmente una *salida q*, como ser una *acción* voluntaria en otro hecho, dado en *respuesta o resolución,* respectivamente. El condicional material se representa: " $p \rightarrow q$ "; el cual expresa un razonamiento hipotético, donde "*p*" indica la condición que debería cumplirse "supuestamente" para que acontezca "*q*". Algo que en lenguaje natural se puede enunciar de diversas maneras: "*cuando p, q*", o "*siempre que p, q*", aunque más comúnmente se expone "*Si (condición-entrada) p, entonces (salida) q*", equivalente a una sentencia de programación "*If (condición-entrada) p then (salida) q*"

Esto es:

.

(1.1) "*Si (condición-entrada) p, entonces (salida) q" =*  "*If (condición-entrada) p then (salida) q" 2* (1.2)

Es en esta idea de pensamiento inteligente que, el *hecho* que como *entrada* recibe la naturaleza, desde nuestra perspectiva, los seres humanos lo vemos como un hecho antecedente (*Ha*); y la *acción* que en otro *hecho* da

en *salida* la naturaleza, desde nuestra perspectiva, lo vemos como un hecho consecuente (*Hc*), que es el que eventualmente vivimos o experimentamos como *problema*. Luego, es en base a esa misma perspectiva que realizamos la *conceptualización*, armando una *hipótesis de problema*: *"Ha* → *Hc"*, la cual expresamos como una *supuesta* relación que el pensamiento inteligente encuentra entre aquellos dos hechos; el primero, el *hecho antecedente* (*Ha*), el cual *suponemos* la razón del advenimiento del segundo hecho, el *hecho consecuente* (*Hc*) del mundo *percibido* del *problema*. En este contexto, la *hipótesis de problema* se expresa con la misma estructura del pensamiento inteligente humano (1.1) y máquina (1.2), que, ahora, en función de los hechos descriptos, sería:

#### (1.1) "Si *Ha, entonces Hc*" = "*If Ha then Hc*" (1.2)

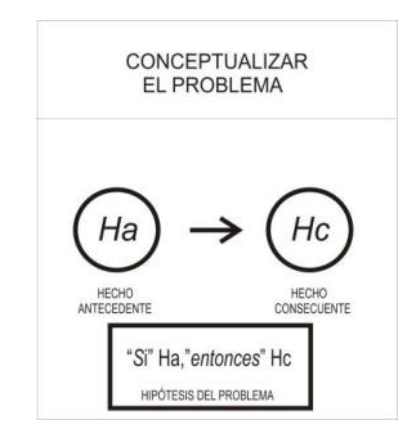

**Figura 3 – Conceptualización del problema.** 

Cabe señalar que, cuando nos preguntamos cuál es el porqué de algo, nos estamos preguntando la razón de ese algo; y, en la *hipótesis de problema,* la razón, que, *suponemos,* genera el hecho consecuente (*Hc*), es el hecho antecedente (*Ha*).

Este patrón natural del pensamiento inteligente, que va en busca del porqué o la razón del hecho consecuente (*Hc*), y que en la *hipótesis de problema* queda señalado en el hecho antecedente (*Ha*) del condicional material, "*Ha*  → *Hc*", en esencia responde al principio de la *razón suficiente* enunciada en 1714 por el filósofo alemán Wilhelm Leibniz [3].

**B)** El segundo sería el proceso del pensamiento inteligente que opera el *anidamiento* del *problema*. Para el caso, conseguimos *anidar* el *problema* cuando llevamos a cabo el armado de la macro imagen de relaciones de hechos que llevan a la *hipótesis de problema*, además de las relaciones de hechos que derivan de la misma.

Como se puede observar en el gráfico de la figura 4, la *anidación* del *problema* tiene las características propias de un esquema<sup>3</sup> , donde se muestra *la hipótesis de problema*

<sup>2</sup> La sentencia de código *If-then* es el pilar de la programación de software.

<sup>3</sup> Dice Jean Piaget que "Un esquema es una especie de concepto, categoría o estrategia subyacente que abarca toda una serie de secuencias de acción distintas, pero semejantes" (Piaget, en Flavell [1963], p. 74) [1]. Y ciertamente, en este orden, la

en el centro, envuelta en relaciones de hechos (*H*) previos y hechos (*H*) posteriores, a las que llamamos *hipótesis subsidiarias*.

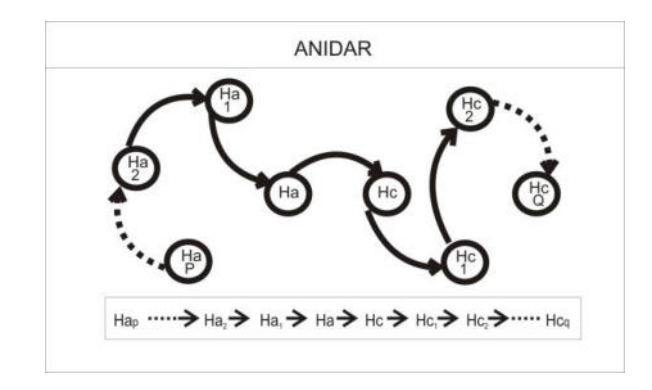

#### **Figura 4 – Anidar el problema.**

El *problema* se dice que es un prisma, y el *anidamiento* nos permite ver muchas de sus caras. Así, en cada relación de un hecho con otro, donde se plasman las *hipótesis subsidiarias* previas al *problema*, y *las hipótesis subsidiarias* posteriores al *problema*, se descubren ángulos de observación a diferentes caras. Por otro lado, como elemento a apreciar en la figura 4, se tiene que cada hecho, en el *anidamiento* del *problema,* cumple indistintamente el rol de ser hecho consecuente en una hipótesis precedente, y, además, hecho antecedente en la hipótesis siguiente; lo que permite entender que la condición de hecho antecedente o hecho consecuente depende meramente de la cara del prisma, o, en otras palabras, depende de la *hipótesis subsidiaria* o de *la hipótesis de problema* en la que como observadores detallamos.

Este proceso del pensamiento inteligente del *anidamiento* del *problema*, por un lado, nos cuenta un relato de "supuestos" hechos (*H*) pasados que, en tanto eslabones de una cadena de *hipótesis subsidiarias*, nos llevan a un punto de observación presente; esto es, a una determinada *hipótesis de problema*. Y, por otro lado, abre nuestra imaginación a los "supuestos" hechos (*H*) venideros, los cuales, también, en tanto eslabones de una cadena de *hipótesis subsidiarias*, nos trasladan a un eventual punto de observación futuro. La ventaja de armar un *anidamiento* con *hipótesis subsidiarias* reside en que nos permite analizar con más confianza aquellos "supuestos" eslabones que, en tanto relaciones de hechos pasados e incluso relaciones de hechos futuros, están vinculados a la *hipótesis de problema*; para así poder determinar con cierta certeza cuál de esos hechos sería el más débil, aquel que nos resultaría más fácil eliminar con una *acción*, para dar *solución* al *problema* y/o algunas de sus eventuales consecuencias.

**C)** El tercero es el proceso del pensamiento inteligente que opera la *revisión* del *problema*. Para el caso, *revisar*  un *problema* es someter la *hipótesis de problema* a una

*anidación* del *problema* es un esquema que expresa una estrategia, que involucran *acciones* (*H*) distintas pero semejantes.

serie de testeos para ver si es acertada; lo que constituye, en palabras de Jean Piaget (1972), una verificación<sup>4</sup>.

Para el caso, como dijimos, la *conceptualización* de la *hipótesis de problema* queda expresada en el condicional material:

$$
``Ha \to Hc"
$$

Y particularmente, ese condicional material de la *hipótesis de problema "Ha*  $\rightarrow$  *Hc"* tiene su tabla de verdad.

**Tabla 1. Tabla de verdad del condicional material** 

|        | TABLA DE VERDAD DEL CONDICIONAL MATERIAL<br>DE LA HIPÓTESIS DEL PROBLEMA |    |                     |                |
|--------|--------------------------------------------------------------------------|----|---------------------|----------------|
|        | Ha                                                                       | Hc | $Ha \rightarrow Hc$ |                |
| 1 fila |                                                                          |    |                     |                |
| 2 fila |                                                                          | F  |                     | Refutación     |
| 3 fila |                                                                          |    |                     | Inconsistencia |
| 4 fila |                                                                          |    |                     |                |

En la tabla -Ver Tabla 1- se puede apreciar en la primera y segunda columna, que las proposiciones *Ha* (entrada) y *Hc* (salida) pueden tomar dos tipos de valores: verdadero (V) o falso (F); cumpliéndose en la tercera columna que, en todas las filas combinatorias, el condicional material de la *hipótesis de problema* "*Ha* → *Hc"* es verdadero (V) excepto en la segunda fila, cuando *Ha* es verdadero (V) y *Hc* es falso (F), situación en que el condicional material de la *hipótesis de problema* "*Ha* → *Hc"* es falso (F).

En un orden particular se observa que, por la segunda fila se puede realizar el testeo de *refutación*<sup>5</sup> de la *hipótesis de problema*, mientras que por la tercera fila se puede realizar el testeo de *inconsistencia*<sup>6</sup> de la *hipótesis de problema*.

<sup>4</sup> Al respecto Piaget (1972) dice: "El acto completo de la inteligencia supone así tres momentos esenciales: la cuestión que orienta la búsqueda, la hipótesis que anticipa las soluciones y la *verificación* que las selecciona. Sólo pueden distinguirse dos formas de inteligencia: una práctica (o "empírica") y otra reflexiva (o "sistemática"). En la primera la cuestión se presenta con el carácter de una simple necesidad, la hipótesis, de un tanteo senso-motor, y la *verificación*, de una pura sucesión de fracasos y éxitos. Es en la segunda forma donde la necesidad se refleja como problema, donde el tanteo se interioriza en búsquedas de hipótesis y donde la *verificación* anticipa la sanción de la experiencia por medio de una "conciencia de las relaciones", suficiente para desechar las hipótesis falsas y retener las buenas" (p. 129) [6].

5 La *refutación* de una *hipótesis de problema* se produce, en referencia a la segunda fila de la tabla de verdad del condicional material -Ver Tabla 1-, cuando, en rigor de la evidencia, se encuentra que, mientras el *hecho antecedente* (*Ha*) es verdadero (V), el *hecho consecuente* (*Hc*) es falso (F); situación que pone de relieve que ese *hecho antecedente* (*Ha*) señalando como la condición, no es la razón del *hecho consecuente* (*Hc*), vinculado al *problema*; y eso acontece en esta instancia cuando la segunda fila del condicional material ( $Ha \rightarrow He$ ) es falso (F).

6 La *inconsistencia* de una *hipótesis de problema* se produce, en referencia a la tercera fila de la tabla de verdad del condicional material -Ver Tabla 1-, cuando en rigor a la

Básicamente, el proceso del pensamiento inteligente del segundo grupo referido a la *revisión* del *problema*, lo que hace es someter la relación planteada en la *hipótesis de problema* a esos dos testeos, con el objetivo de aumentar el grado de confianza, o, en otras palabras, disminuir el grado de incertidumbre, de la *hipótesis de problema* sobreviviente a esos testeos.

> 1) **Primer testeo**: Por un lado, aludiendo a Karl Popper en su método falsacionista, se busca que la *hipótesis de problema* pase el análisis de *refutación*, como una forma de ser *corroborada* [7]<sup>7</sup>. Lo cual significa que en el pasado, no debería encontrarse casos en que, siendo el hecho antecedente (*Ha*) verdadero (V), se evidencie que el hecho consecuente

evidencia, se encuentra que, mientras el *hecho antecedente* (*Ha*) es falso (F), el *hecho consecuente* (*Hc*) es verdadero (V); situación que pone de relieve que ese *hecho antecedente* (*Ha*), al ser falso (*F*), no sería la causa de la ocurrencia del *hecho consecuente* (*Hc*) vinculado al *problema,* ahora verdadero (V); y eso acontece a pesar que en esta instancia, por la tercera fila, el condicional material ( $Ha \rightarrow He$ ) es verdadero (V). Es claro que muchas veces un *hecho consecuente* (*Hc*) podría ser provocado, separadamente, por varios *hechos antecedentes (Ha)*, y eso es lo que intenta detallar la tercera fila de la tabla de verdad del condicional material, pero cuando en un orden particular un *hecho antecedente* (*Ha*) está señalado como la razón o porqué de la ocurrencia de un *hecho consecuente* (*Hc*) en una *hipótesis de problema*, y, en base a la evidencia, se encuentra que el *hecho antecedente* (*Ha*) es falso (F) mientras el *hecho consecuente* (*Hc*) es verdadero (V), eso quiere decir que hay una *inconsistencia* en esa *hipótesis de problema*, y por tanto no está *validada*. Por ejemplo, si tenemos la *hipótesis de problema*: "hay alta temperatura en el agua de la pecera (*Ha*) → mueren los peces por hipoxia (*Hc*)", donde se señala al *hecho antecedente*: "hay alta temperatura en el agua de la pecera" (*Ha*) como la razón o el porqué o la causa de la ocurrencia del *hecho consecuente*: "mueren los peces por hipoxia" (*Hc*), y en el estudio del *problema* se encuentra que "no hay alta temperatura en el agua de la pecera" (¬*Ha*), mientras "mueren los peces por hipoxia" (Hc), eso significa que el *hecho antecedente* (*Ha*) es falso (F), y que no es la razón o el porqué o la causa por la que acontece el *hecho consecuente*: "mueren los peces por hipoxia" (*Hc*) que se evidencia verdadero (V); y para el caso, eso muestra una *inconsistencia* en la *hipótesis de problema,* que deja al descubierto que debe ser otro el *hecho antecedente* (*Han*) la razón o el porqué o causa del acontecimiento del *hecho consecuente* (*Hc*).

7 El modelo hipotético-deductivo resalta que las hipótesis no se verifican, simplemente se <<*corroboran*>>. Cuando una hipótesis se intenta *refutar* y el hecho analizado en ese intento es fallido, decimos que el mismo (hecho) simplemente *corroboró* la hipótesis. Para el caso, la *corroboración* de una *hipótesis de problema* se da, a través del método científico, cada vez que se somete a dicha hipótesis a distintos intentos (hechos) de *refutación*- Ver Tabla 1- y, en rigor de la evidencia, se encuentra que dicha hipótesis sobrevive; decimos entonces que la *hipótesis de problema* es *corroborada*. Por ejemplo, cada vez que siendo el *hecho antecedente* (*Ha*) verdadero (V), se busca un *hecho consecuente* (*Hc*) presumiblemente falso (F), con la intención de *refutar* la *hipótesis de problema*, y la evidencia enseña que el *hecho consecuente* (*Hc*) detallado es en realidad verdadero (V), entonces decimos la *hipótesis de problema* se ha *corroborado*.

(*Hc*) es falso (F). Pues evidenciar un sólo caso, que ajuste a la segunda fila de la tabla de verdad del condicional material -Ver Tabla 1-, significaría haber encontrado una *refutación* de la *hipótesis de problema* enunciada<sup>8</sup>.

2) **Segundo testeo**: Por otro lado, se debe ver que dicha *hipótesis de problema* pase el análisis de *inconsistencia*, como una forma de ser *validada*<sup>9</sup> . Lo que por su parte significa que, no debería encontrarse casos en el pasado en que, siendo el hecho antecedente (*Ha*) falso (F), se evidencie que el hecho consecuente (*Hc*) es verdadero (V). Pues evidenciar un sólo caso que ajuste a la tercera fila de la tabla de verdad del condicional material -Ver Tabla 1-, significaría haber encontrado una *inconsistencia* de la *hipótesis de problema* enunciada.

## **4. El tercer grupo de procesos del pensamiento inteligente**

El tercer grupo de procesos del pensamiento inteligente es el que permitiría concretar la *resolución* del *problema* mediante otros tres procesos – Ver Figura 5 -.

|              | <b>TERCER GRUPO DE PROCESOS DEL PENSAMIENTO INTELIGENTE</b>     |                                           |
|--------------|-----------------------------------------------------------------|-------------------------------------------|
|              | <b>RESOLVER EL PROBLEMA</b>                                     |                                           |
| DEL PROBLEMA | PRIMERA VÍA DE SOLUCIÓN SEGUNDA VÍA DE SOLUCIÓN<br>DEL PROBLEMA | <b>PROBAR</b> LA SOLUCIÓN<br>DEL PROBLEMA |

**Figura 5 – Tercer grupo de procesos del pensamiento inteligente.** 

**A)** El primero sería el proceso del pensamiento inteligente que lleva a cabo *la primera vía* de solución del *problema*. La cual acontece cuando el pensamiento

<sup>8</sup> Respecto de este aspecto de la *refutación*, el epistemólogo argentino Cesar Lorenzano (2012) dice:"Una hipótesis es esto, una respuesta tentativa, en la forma de un enunciado general, una ley, que trataremos bajo todos los medios de *refutar*, y si no lo conseguimos, no diremos que es verdadera; simplemente la aceptamos y la usamos cotidianamente en nuestra labor científica, hasta que un nuevo hecho consiga, finalmente, refutarla" (p. 55) [4].

<sup>9</sup> Cuando se intenta mostrar la *inconsistencia* de una *hipótesis de problema* y ese intento es fallido, decimos que se produjo la *validación* de dicha hipótesis. Por ejemplo, cada vez que siendo el *hecho consecuente* (*Hc*) verdadero (V), se busca un *hecho antecedente* (*Ha*) presumiblemente falso (F), con la intención de mostrar la *inconsistencia* de la *hipótesis de problema*, y si la evidencia enseña en cada busqueda que el *hecho antecedente*  (*Ha*) detallado es verdadero (V), entonces decimos que la *hipótesis de problema* se ha *validado*.

inteligente establece la *hipótesis de la primera vía*, en la que *supone* que eventualmente con una *acción* (*H1.0*) voluntaria eliminará el *hecho antecedente* (¬*Ha*) de la *hipótesis de problema*, con la adicional *hipótesis subsidiaria de la primera vía* en la que *supone* que esa eliminación del hecho antecedente (¬*Ha*) producirá, consiguientemente, la desaparición del hecho consecuente (¬*Hc*) vinculado al *problema;* relaciones que se expresan en la misma estructura de pensamiento inteligente (1.1) descripta -Ver Figura 6-.

Esto es:

"*Si H1.0, entonces ¬Ha" y* "*Si ¬Ha, entonces ¬Hc"*

Equivalente a instrucciones de software (1.2) en una máquina moderna:

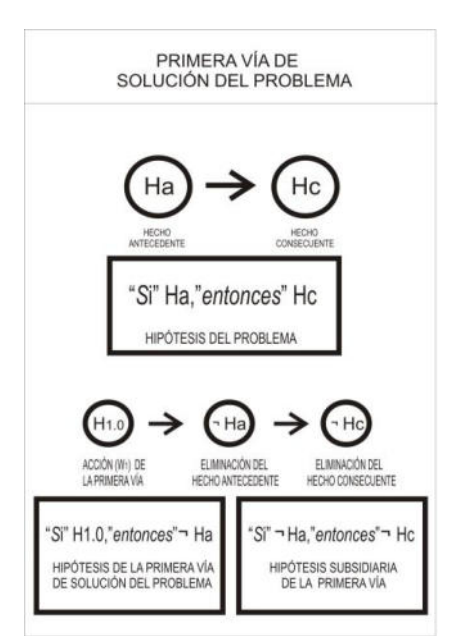

*"If H1.0 then ¬Ha" y "If ¬Ha then ¬Hc"*

**Figura 6 – Primera vía de solución del problema.** 

**B)** Mientras que el segundo sería el proceso del pensamiento inteligente que lleva a cabo *la segunda* vía de solución del *problema*. Siendo esta la que acontece cuando el pensamiento inteligente establece la *hipótesis de la segunda vía*, en la que *supone* que eventualmente con una *acción* (*H2.0*) voluntaria eliminará directamente el hecho consecuente (¬*Hc*) vinculado al *problema-*Ver Figura 7-.

**C)** Luego, independientemente de la *vía* de solución al *problema* utilizada, el pensamiento inteligente eventualmente promueve la *prueba*, como una manera de verificar si la *acción* voluntaria en un hecho (*Hi*), promovida, efectivamente hizo desaparecer el hecho consecuente (*Hc*) del mundo *percibido* del *problema*.

#### **1) Probar la p***rimera vía* **de solución del** *problema*

La *hipótesis de la primera vía* es un *supuesto*, que a su vez está fundamentado en otro *supuesto*. Pues, *suponemos*

que con una *acción* (*H1.0*) eliminaremos el *hecho antecedente* (¬*Ha*) de la *hipótesis de problema*, en la *suposición* de que con la eliminación de dicho *hecho antecedente* (¬*Ha*) se eliminará el *hecho consecuente* (¬*Hc*) vinculado al *problema*; lo que, por ende, produciría la *solución* del *problema*. Esto es:

$$
H1.0 \rightarrow \neg Ha \rightarrow \neg He
$$

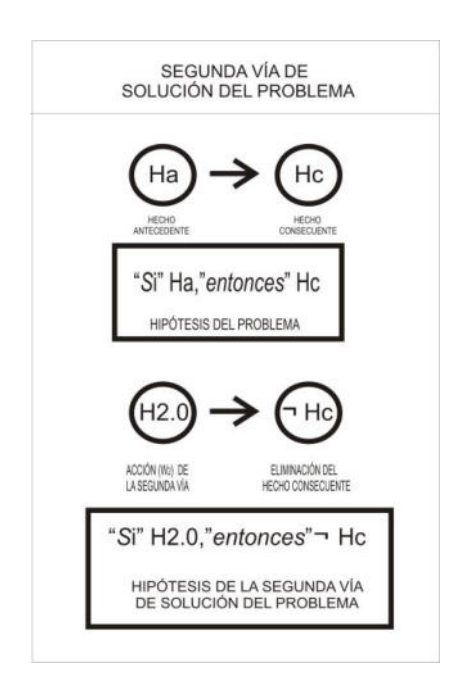

**Figura 7 – Segunda vía de solución del problema.** 

Visto así, la *primera vía* de solución del *problema* que opera el tercer grupo de procesos del pensamiento inteligente se apoyaría en la fuerte convicción de que es acertada la *hipótesis de problema conceptualizada* en base al segundo grupo de procesos del pensamiento inteligente. Pues, es la seguridad y confianza en la verosimilitud de la *hipótesis de problema* (*Ha* → *Hc*), que señala al *hecho antecedente* (*Ha*) como la razón y porqué del *hecho consecuente* (*Hc*) - que ciertamente se consolidó luego de realizar los testeos de *refutación e inconsistencia* de la *hipótesis de problema*-, lo que motiva el armado de la *hipótesis de la primera vía* de solución del *problema*,  $(H1.0 \rightarrow \neg Ha)$ , en la idea de que la *acción* voluntaria (*H1.0*), luego de eliminar el *hecho antecedente* (¬*Ha*), como en un efecto dominó, producirá la eliminación del *hecho consecuente* ( $\neg Hc$ ); algo que permitiría alcanzar la *solución* del *problema*.

Este proceso del pensamiento inteligente del tercer grupo, referido a *probar* la *primera vía de solución* del *problema*, estaría orientado a constatar si *la acción H1.0*  fue adecuada a ese fin.

En este orden, *probar* involucra operar el proceso de testear la *refutación* de la línea de pensamiento de la *primera vía*, tanto de la *hipótesis de la primera vía* como de la *hipótesis subsidiaria de la primera vía* de solución del *problema* -similares a las realizadas al *revisar* la *hipótesis de problema,* pero ahora en base a la *acción H1.0* llevada a cabo-, para eventualmente encontrar el éxito o fracaso de dicha *acción H1.0*.

#### **2) Probar la segunda** *vía* **de solución del** *problema*

La hipótesis *de la segunda vía* (*H2.0* →*¬Hc*) también está articulada en base a un *supuesto*, pues nuestro pensamiento inteligente nos lleva a *suponer* que con una *acción* (*H2.0*) podremos eliminar el *hecho consecuente* (¬*Hc*) y, por ende, *resolver* el *problema*.

Este proceso del pensamiento inteligente del tercer grupo, referido a *probar* la *segunda vía de solución* del *problema*, estaría orientado a encontrar si *la acción H2.0*  fue adecuada a ese fin.

En este otro orden, *probar* involucra llevar a cabo el proceso del testeo de *refutación* de la línea de pensamiento de *la segunda vía* de solución del *problema*, esto es, de la *hipótesis de la segunda vía* -similares a las realizadas al *revisar el problema,* pero esta vez en base a la *acción H2.0*-, para eventualmente encontrar el éxito o fracaso de dicha *acción H2.0*.

## **5. Aplicación de los 3GPPI en un agente inteligente**

En nuestro proyecto de investigación, como dijimos, hicimos una aplicación de los 3GPPI en un agente inteligente (AI), el cual procura mantener limpia el agua de una cisterna; por lo que, básicamente, cualquier *objeto* que se encuentra en el agua de la cisterna lo considerará un *problema*.

#### **5.1. Características del AI**

Por un lado, fuera del AI, hay una red neuronal artificial (RNA) que toma imágenes del agua de la cisterna cada 5 minutos, y determina en ellas los eventuales tipos de objetos que visualiza, la cantidad de dichos objetos por imagen, y además bautiza a cada tipo nuevo de objeto que visualiza con un nombre Xn, (por ejemplo, X1=pedacito de madera, X2=pedacito de plástico, X3= hoja de árbol, X4=alga, etc.). Esa RNA se convierte en una entrada del AI, informándolo del momento (día y hora) de la imagen en que aparece cada tipo de objeto Xn en el agua de la cisterna, y la cantidad de esos objetos Xn que detectó en esa imagen. Por ejemplo, si a las 6:15 hs del 18/08/2022 la RNA registra en una imagen el tipo de objeto "hoja de árbol", y visualizó 4 ejemplares en esa imagen, luego le informa al AI: 6:15 hs del 18/08/2022, X3, cantidad 4. Información que el AI va guardando en tiempo y forma en su base de datos.

Además, el AI tiene como entrada la información que le brindan una serie de sensores externos, e incluso tiene como entrada la información que le pueda brindar, por ejemplo, el servicio meteorológico, la cual también almacena en tiempo y forma en su base de datos.

Por otro lado, el AI tiene actuadores externos, como pueden ser los que permiten poner ácido y cloro al agua para regularizar su pH, los que cierran o abren el techo del recinto de la cisterna, los que encienden o apagan las luces de dicho recinto, los que filtran el agua de la cisterna, los que climatizan el recinto de la cisterna, los que calientan o enfrían el agua de la cisterna, etc. Y también registra la información del estado de esos actuadores, en tiempo y forma, en su base de datos.

En su interior, como en todo AI, encontramos el motor de inferencias, una interfaz usuario-administrador (que permite, a quienes han sido previamente registrados, ingresar con un usuario y password al sistema para realizar trabajos de supervisión), también tiene una base de conocimientos donde se encuentra cargado el sistema, básicamente con el algoritmo de los 3GPPI, y una base de datos, en la que el AI tiene almacenada toda la información que necesita para trabajar. Por ejemplo, guarda como hechos antecedentes (*Ha*) en su base de datos la información correspondiente a diferentes factores climáticos y ambientales, como pueden ser "luminosidad ambiente", "temperatura ambiente", "velocidad del viento", "pH del agua", "temperatura del agua", "humedad ambiente", "fase lunar", "nubosidad ambiente", "detector de techo abierto-cerrado", "detector de filtro encendidoapagado", "detector de luz encendida-apagada", etc., que le van brindando, como dijimos, sus propios sensores o el servicio meteorológico; información que el AI va registrando por fecha y hora a intervalos regulares de 5 minutos.

### **5.2. Primer grupo de procesos del pensamiento inteligente embebido en el AI**

#### **5.2.1. Reconocimiento del problema:**

- A) *Reconocimiento* en el mundo *percibido*:
	- Para el caso, el pensamiento inteligente del agente *reconocería* en el mundo *percibido e*l hecho consecuente *(Hc):* "*Hay un objeto X3 en el agua*" al *interpretar y valorar*<sup>10</sup> ese hecho negativamente mediante una regla subjetiva que, por ejemplo, dice:
	- *Regla x*: Que haya un objeto X3 en el agua es (-) malísimo (negatividad -9).

-La negatividad, como vemos en este caso, la marcamos en una escala de -10 a -1 (de más negativo a menos negativo)-

Esa regla subjetiva, como las que *interpretan* y *valoran* otros hechos secundarios del *problema*, pueden estar

<sup>10</sup> Las *reglas de interpretación y valoración* (de negatividad y positividad) son aquellas reglas subjetivas con las que el pensamiento inteligente *interpreta* y *valora* los hechos del mundo *percibido* y los hechos del mundo *esperado*, en vinculo a *problemas*. Para el caso, las *interpretaciones* y *valoraciones* las expresamos en 10 escalones: ±Agradable/±Desagradable (valor absoluto 1 y 2),  $\pm$ Bueno/ $\pm$ Malo (valor absoluto 3 y 4),  $\pm$ Optimo/ $\pm$ No optimo (valor absoluto 5 y 6),  $\pm$ Muy bueno/ $\pm$ Muy malo (valor absoluto 7 y 8), ±Excelente/±Malísimo (valor absoluto 9 y 10); y particularmente el 0 (cero) es una *interpretación* y *valoración* neutra.

previamente cargadas en el AI, aunque eventualmente éste las puede aprender al analizar los comentarios negativos que los usuarios hagan<sup>11</sup> en sus informes al encontrar objetos en el agua de la cisterna. El caso es que, el pensamiento inteligente *interpretaría y valoraría* la negatividad del hecho consecuente (*Hc*) del mundo *percibido*; expresando tal situación mediante la idea de pensamiento inteligente (1.1):

- "Si" (Regla 
$$
x = -9
$$
), "entonces" (Hc = - 9)

Algo que llevamos a una sentencia de software (2.1) del tipo:

"If" (Regla 
$$
x = -9
$$
) "Then" (Hc = -9)

Al final del hecho consecuente (*Hc*) del mundo *percibido* se expresa entre paréntesis la *valoración* dada:

- Hay un objeto X3 en el agua (*Hc = -9*)

-Ver Figura 8-

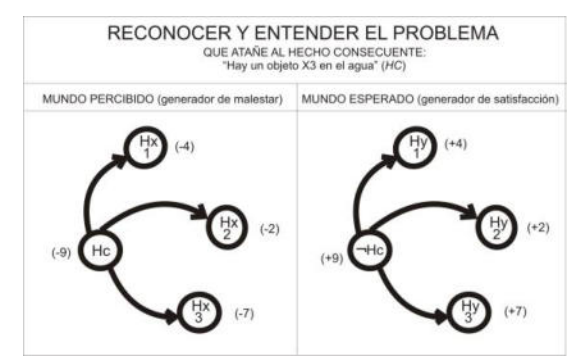

**Figura 8 – Ejemplo de reconocer y entender el problema.** 

#### B) *Reconocimiento* en el mundo *esperado*:

Es similar al caso del mundo *percibido* pero contrario, con la particularidad que la regla subjetiva sería opuesta, y el pensamiento inteligente *valoraría* la positividad del hecho consecuente negado (¬*Hc*) del mundo *esperado.*

- No hay un objeto X3 en el agua (¬*Hc = +9*)

-Ver Figura 8-

#### **5.2.2. Entendimiento del problema:**

- A) *Entendimiento* en el mundo *percibido*:
- 1) Para el caso, este proceso del pensamiento inteligente operaría el *entendimiento* en el mundo *percibido* al *interpretar* y *valorar* una diversidad de hechos secundarios (*Hx*) que encuentra relacionados, mediante búsquedas en su base de datos histórica, con el hecho consecuente (*Hc*); todo en orden de cuantificar la negatividad completa, generadora de malestar, que tiene el mundo *percibido*. Tales hechos secundarios (*Hx*) podrían ser:
- *Hx1 =* Se contamina el agua.
- $Hx2$  = Pierde transparencia el agua.
- *Hx3 =* Deja de ser insípida el agua.
- Otros hechos no relevantes.

En este caso, la *interpretación* y *valoración* negativa de esos hechos secundarios (*Hx*) básicamente residiría en algunas otras *reglas* subjetivas que, por ejemplo, dicen:

- *Regla x<sub>1</sub>*: Que el agua se contamine es  $(+)$ malo (negatividad -4).
- *Regla x2*: Que el agua pierda transparencia es (+) desagradable (negatividad -2).
- *Regla x3*: Que el agua deje de ser insípida es (-) muy malo (negatividad -7).

Debido a esas reglas subjetivas, decíamos, el pensamiento inteligente *valoraría* la negatividad de esos hechos del mundo *percibido*; expresando tal situación en relaciones similares a la idea de pensamiento inteligente (1.1):

- "*Si*" *(Regla x1= -4)*, "*entonces*" *(Hx1 = - 4)* - "*Si*" *(Regla x2= -2),* "*entonces*" *(Hx2 = - 2)* - "*Si*" *(Regla x3= -7),* "*entonces*" *(Hx3 = - 7)*

-Donde *(Hx1 = - 4), (Hx2 = - 2) y (Hx3 = - 7)* significa que la *valoración de Hx1 es – 4, la de Hx2 es – 2, y la de Hx3 es - 7 -*

Algo que se lleva a tres sentencias de software (2.1) del tipo:

> *"If" (Regla x1 = - 4) "Then" (Hx1 = - 4) "If" (Regla x2 = - 2) "Then" (Hx2 = - 2) "If" (Regla x3 = - 7) "Then" (Hx3 = - 7)*

Al final de cada hecho secundario (*Hx*) del mundo *percibido* se pone entre paréntesis la *valoración* dada:

- Se contamina el agua *(Hx1 = 4)*
- Pierde transparencia el agua *(Hx2 = 2)*
- Deja de ser insípida el agua *(Hx3 = 7)*
- Otros hechos no relevantes (0)
- 2) Y en base a este *entendimiento* de los hechos del mundo *percibido,* el pensamiento inteligente eventualmente armaría relaciones entre *Hc* y los hechos secundarios (*Hx*), que como *hipótesis subsidiarias*<sup>12</sup> del *problema* se puede también expresar de manera similar a la idea de pensamiento inteligente (1.1):

- "*Si*" hay un objeto X3 en el agua (*Hc*), "*entonces*" se contamina el agua (*Hx1*) - "*Si*" hay un objeto X3 en el agua (*Hc*), "*entonces*" pierde transparencia el agua (*Hx2*)

<sup>11</sup> El proceso es similar al *análisis de sentimiento basado en rasgos/características de entidades*, que analiza las opiniones o sentimientos que los usuarios expresan [5].

<sup>12</sup> *Hipótesis subsidiarias* del *problema* son todas aquellas relaciones de hechos que el AI establece al encontrar cercanía temporal y repetición de patrones entre ciertos hechos.

- "*Si*" hay un objeto X3 en el agua (*Hc*), "*entonces*" deja de ser insípida el agua (*Hx3*)

Lo que equivale a tres instrucciones de software (2.1) del tipo:

 *"If" Hc "Then" Hx1 "If" Hc "Then" Hx2 "If" Hc "Then" Hx3* 

- Ver Figura 8-.

B) *Entendimiento* en el mundo *esperado*:

Sería similar al caso del mundo *percibido* pero contrario, por lo que al final de cada hecho secundario (*Hy*) del mundo *esperado* se pone entre paréntesis la *valoración* del mismo:

- No se contamina el agua *(Hy1 = + 4)*
- No pierde transparencia el agua *(Hy2 = + 2)*
- No deja de ser insípida el agua *(Hy3 = + 7)*
- Otros hechos no relevantes (0)

#### **5.2.3. Dimensionamiento del problema:**

A) Negatividad *percibida* (*Np*) y Positividad *esperada (Pe):*

Primero obtenemos la Negatividad *percibida*, lo cual acontece al sumar las *valoraciones* negativas realizadas de todos los hechos del mundo *percibido.* Y después obtenemos la Positividad *esperada*, lo cual acontece al sumar las *valoraciones* positivas realizadas de los hechos del mundo *esperado*.

- Del mundo *percibido*

Usando la idea de pensamiento inteligente (1.1) sería:

*"Si" Np = (– 9 – 4 – 2 – 7 – 0) "entonces" Np= – 22*

Algo equivalente a una instrucción de software (2.1):

"If" 
$$
Np = (-9 - 4 - 2 - 7 - 0)
$$
 "Then"  $Np = -22$ 

Dando la Negatividad *percibida* (*Np = – 22*)

#### - Del mundo *esperado*

Usando la misma idea de pensamiento inteligente (1.1) sería:

*"Si" Pe= (+ 9 + 4 + 2 + 7 + 0) "entonces" Pe = + 22*

Algo equivalente a una instrucción de software (2.1):

"If" 
$$
Pe = (+9 + 4 + 2 + 7 + 0)
$$
 "Then"  $Pe = +22$ 

Dando la Positividad *esperada* (*Pe = +22*).

B) Cualificación y cuantificación del *problema:*

Luego, como segundo paso, este proceso del pensamiento inteligente mesuraría la *distancia* entre ambos mundos, el *percibido* y el *esperado*, calculando la *Dimensión del problema (Dp)*, lo que permite cualificar y cuantificar la envergadura de dicho *problema*.

Para ello: a la Negatividad *percibida* (*Np*) se le resta la Positividad *esperada* (*Pe*). Lo que se puede expresar también con la idea de pensamiento inteligente (1.1):

"Si" 
$$
(-22 - (+22))
$$
 "entonces"  $Dp = -44$ 

Algo también equivalente a una instrucción de software (2.1):

"If" 
$$
(-22 - (+22))
$$
 "Then"  $Dp = -44$ 

Finalmente:

*Dimensión del problema* (*Dp) = – 44*

**Tabla 2. Tabla para** *dimensionar* **un** *problema*

| <b>ESCALA PARA DIMENSIONAR UN PROBLEMA</b>                                          |
|-------------------------------------------------------------------------------------|
| (Negatividad de -2 a -20) $\longrightarrow$ (Dimensión pequeña: problema tolerable) |
| (Negatividad de -21 a -40) -> (Dimensión regular: problema poco tolerable)          |
| (Negatividad de -41 a -60) -> (Dimensión grande: problema intolerable)              |
| (Negatividad de -61 a -80) -> (Dimensión excesiva: problema de urgente solución)    |

Así, y en base a la *tabla para dimensionar un problema* descrita más arriba, el proceso del pensamiento inteligente de esta etapa concluye cuando señala que el *problema,* con *Dp = -44*, es de *dimensión grande* e *intolerable* -Ver Tabla 2-.

#### **5.3. Segundo grupo de procesos del pensamiento inteligente embebido en el AI**

#### **5.3.1. Conceptualización del problema:**

Decíamos que, la *conceptualización* involucraba el armado de la *hipótesis de problema*; y para ello el AI busca en su base de datos histórica (donde tiene almacenada los datos correspondientes a diferentes factores climáticos y ambientales) todos aquellos hechos antecedentes (*Ha*) que se correspondan con un factor climático o ambiental que ha salido de los parámetros de normalidad estadísticamente predefinidos, los cuales utilizará para armar con ellos distintas *hipótesis de problemas*. Por ejemplo, ante la presencia de un objeto X3 en el agua (X3= hoja de árbol), si el AI encuentra en su base de datos que, en un intervalo de tiempo de una hora previo a la aparición de ese objeto X3 en el agua de la cisterna, la variable de "velocidad del viento", la variable "luminosidad ambiente" y la variable "temperatura ambiente" han salido de su valor normal, entonces arma tres *hipótesis de problema*:

- *1) "aumentó la velocidad del viento (Ha1)*  $\rightarrow$  hay un objeto X3 en el agua *(Hc)"*
- 2) *"bajó la humedad ambiente (Ha2)*  $\rightarrow$  *hay un objeto X3 en el agua (Hc)"*
- *3) "disminuyó la temperatura ambiente (Ha3)* → *hay un objeto X3 en el agua (Hc)"*

Algo que es equivalente a tres instrucciones de software (2.1):

> 1) "*If" Ha1 "then" Hc* 2) "*If" Ha2 "then" Hc* 3) "*If" Ha3 "then" Hc*

#### **5.3.2. Anidar el problema:**

En este orden, el AI podrá, si así se lo requiere el caso, buscar en su base de datos otros hechos antecedentes

(*Han*), cronológicamente anteriores a las *hipótesis de problemas* detalladas, para armar con ellos *hipótesis subsidiarias* preliminares. Daremos un ejemplo en base a la *hipótesis de problema "Si Ha3, entonces Hc*". Ese anidamiento podría ser:

- *A)* "hay un frente frio  $(Ha3,2) \rightarrow$  se adelanta el otoño (*Ha3.1*)"; y luego,
- *B*) "se adelanta el otoño (*Ha3.1*)  $\rightarrow$  disminuyó la temperatura ambiente (*Ha3*)"; y luego,
- *C)* "disminuyó la temperatura ambiente (*Ha3*)  $\rightarrow$  hay un objeto X3 en el agua (*Hc*)";

Por otro lado, el AI puede determinar, en razón de la información histórica almacenada en su base de datos, que el *hecho consecuente*: "hay un objeto X3 en el agua" (*Hc*) puede derivar en otro supuesto hecho consecuente, y así sucesivamente.

En este orden, las *hipótesis subsidiarias* posteriores que el AI podría encontrar serían:

- *D)* "hay un objeto X3 en el agua  $(Hc) \rightarrow$  se contamina el agua (*Hx1*)"; y luego,
- *E*) "se contamina el agua  $(HxI) \rightarrow$  no puede ser utilizada el agua (*Hx1.2*)"; y luego,
- *F*) "no puede ser utilizada el agua  $(Hx1.2) \rightarrow$  no abastece la cisterna el agua limpia necesaria (*Hx1.3*)"; y así sigue.

#### **5.3.3. Revisar el problema:**

#### **Testeo de** *inconsistencia*

El AI somete a testeo de *inconsistencia* las *hipótesis de problema* enunciadas en la *conceptualización*, tratando de encontrar en cada una de ellas, por la tercera fila de la tabla de verdad del condicional material -Ver fila 3 de la Tabla 1-, si el hecho antecedente (*Ha*) es falso (F), mientras que constata que el *hecho consecuente* (*Hc*) es verdadero (V). Por ejemplo, para testear la *inconsistencia* de la *hipótesis de problema*: "*"bajó la humedad ambiente*   $(Ha2)$  → *hay un objeto X3 en el agua (Hc)*<sup>*"*</sup>, el AI buscará en su base de datos histórica si en otra ocasión en que un hecho consecuente idéntico a *"hay un objeto X3 en el agua (Hc)*" fue verdadero (*V*), en un lapso de tiempo previo (dentro del intervalo de una hora antes) ocurrió que *"no bajó la humedad ambiente (¬Ha2)",* para así determinar la falsedad (*F*) de *(Ha2*) y con ello señalar una *inconsistencia* en la *hipótesis de problema* enunciada. Si lo consigue, el AI guardará en su base de datos *la hipótesis de problema testeada* con una marca negativa en la columna de *inconsistencia*, como una manera de indicar la baja credibilidad en dicha hipótesis.

De forma similar el AI testeará la *inconsistencia* de todas las *hipótesis de problema* enunciadas en la *conceptualización* y se quedará solamente con aquellas *hipótesis de problema* sobrevivientes que logro *validar*, las cuales guardará en su base de datos con una marca positiva (refuerzo positivo) en la columna de *validación*, para indicar la mayor credibilidad en dichas hipótesis.

#### **Testeo de** *refutación*

El AI somete a testeo de *refutación* las *hipótesis de problema* enunciadas en la *conceptualización,* tratando de encontrar en cada una de ellas, por la segunda fila de la tabla de verdad del condicional material -Ver fila 2 de la Tabla 1-, si mientras el *hecho antecedente* (*Ha*) es verdadero (V), se constata que el *hecho consecuente* (*Hc*) es falso (F). Particularmente, para testear la *refutabilidad* de la *hipótesis de problema*: "*"bajó la humedad ambiente*   $(Ha2)$  → *hay un objeto X3 en el agua (Hc)*<sup>*"*</sup>, el AI buscará en su base de datos histórica si en otra ocasión en que el hecho antecedente idéntico a *"bajó la humedad ambiente (Ha2)*" fue verdadero (*V*), en un lapso de tiempo posterior (dentro del intervalo de tiempo de una hora después) ocurrió que "*no hay un objeto X3 en el agua (¬Hc)",* para así determinar la falsedad (*F*) de (*Hc*) y con ello señalar una *refutación* en esa *hipótesis de problema* enunciada. Si lo consigue el AI guardará en su base de datos *la hipótesis de problema testeada* con una marca negativa (refuerzo negativo) en la columna de *refutación*, de manera similar al testeo anterior, para señalar la baja credibilidad en dicha hipótesis.

De forma similar el AI testeará la *refutabilidad* de todas las *hipótesis de problema* enunciadas en la *conceptualización* y se quedará solamente con aquellas *hipótesis de problema* sobrevivientes que logró *corroborar*, las cuales también guardará en su base de datos con una marca positiva (refuerzo positivo) en la columna de *corroboración*, para señalar la mayor credibilidad en dichas hipótesis.

## **5.4. Tercer grupo de procesos del pensamiento inteligente embebido en el AI**

#### **5.4.1. Primera vía de solución del problema y su prueba**

El AI lleva a cabo la *primera vía de solución* del *problema* al implementar *acciones H1.0* en busca de eliminar cada uno de los hechos antecedentes (*Ha*) que se encuentran en las *hipótesis de problema* sobrevivientes. Por ejemplo, en el caso de la *hipótesis de problema*: *"aumentó la velocidad del viento (Ha1)* → *hay un objeto X3 en el agua (Hc)"*, el AI puede llevar a cabo varias futuras *acciones H1.0,* y en base a ellas generar varias *hipótesis de la primera vía* de solución del *problema* Esto es:

$$
``H1.0 \Rightarrow \neg Hal\,"
$$

Para luego verificar si *Ha1* ha vuelto a los valores normales*.* Por ejemplo*,* si el AI lleva a cabo la *acción*  "cerrar el techo del recinto de la cisterna de agua" (*H1.0*), como en este caso ya sabe que (*H1.0*) es verdadero (V) básicamente porque es una *acción* que realiza el mismo AI- probará la *refutación* de dicha *hipótesis de la primera vía* tratando de determinar si "*no aumentó la velocidad del viento (¬Ha1)*" es falso (F) o verdadero (V). En este caso, como dijimos, el AI recibe información de sus censores de posteriores mediciones del viento, y si en función de ese informe el AI determina que "*no aumentó la velocidad del* 

*viento (¬Ha1)*" sea falso (F) el AI habrá *refutado* la *hipótesis de la primera vía* de solución del *problema "H1.0* → *¬Ha1",* la guardará en su base de datos con una marca negativa en la columna de *refutación* y seguirá realizando otras *acciones H1.n*.

Pero en el caso que se cumpla que "*no aumentó la velocidad del viento (¬Ha1)*" sea verdadero (V) el AI habrá corroborado la *hipótesis de la primera vía* de solución del *problema "H1.0* → *¬Ha1"* y como siguiente paso planteará la *hipótesis subsidiaria de la primera vía*. Esto es:

*"¬Ha1* → *¬Hc"*

En este paso el AI ya sabe que "*no aumentó la velocidad del viento (¬Ha1)*" es verdadero (V), por lo que le resta determinar si *"no hay un objeto X3 en el agua (Hc)"* es verdadero (V) o es falso (F),

Para el caso, el AI recibe información de la RNA de posteriores visualizaciones de imágenes del agua, y si la RNA le indica que la cantidad de X3 en ellas es igual o ha disminuido, interpretará que "*no hay un objeto (más) X3 en el agua (Hc)"* es verdadero (V) y guardará la *hipótesis subsidiaria de la primera vía* en su base de datos con una marca positiva en la columna de *corroboración*, y saltará a la *segunda vía de solución del problema*.

Pero en el caso en que el AI reciba información de la RNA indicándole que, en esas imágenes tomadas posteriormente, la cantidad de X3 es mayor, interpretará que "*no hay un objeto X3 en el agua (Hc)"* es falso (F) y guardará la *hipótesis subsidiaria de la primera vía* en su base de datos con una marca negativa en la columna de *refutación*, y seguirá *probando* de igual forma las restantes *hipótesis de la primera vía* de solución del *problema* que generó a partir de otras *acciones H1n* que llevó a cabo.

#### **5.4.2. Segunda vía de solución del problema y su prueba**

El AI lleva a cabo la *segunda vía* de solución del *problema* al implementar una *acción H2.0* en busca de eliminar el hecho consecuente *"hay un objeto X3 en el agua"* (*Hc*), que es el que está directamente vinculado al *problema*. Por ejemplo, el AI puede llevar a cabo varias futuras *acciones H2.0,* y en base a ellas generar varias *hipótesis de la segunda vía* de solución del *problema* Esto es:

$$
``H2.0 \Rightarrow \neg Hc"
$$

Para luego verificar si *Hc* ha sido efectivamente eliminado. Por ejemplo, si el AI lleva a cabo la *acción* "*aumentar el pH del agua*" en un hecho (*H2.0*), como en este caso ya sabe que (*H2.0*) es verdadero (V) básicamente porque es una *acción* que realiza el mismo AI- prueba la *refutación* de dicha *hipótesis de la segunda vía* tratando de determinar si "*no hay un objeto X3 en el agua" (¬Hc)* es falso (F) o verdadero (V). En este caso, como dijimos, el AI recibe información de la RNA de posteriores visualizaciones de imágenes del agua, y si en función de ese informe el AI determina que "*no hay un objeto X3 en el agua" (¬Hc)* es falso (F) guardará la hipótesis de la segunda vía en su base de datos con una

marca negativa en la columna de *refutación*, para luego seguir realizando otras *acciones H2.n,* repitiendo el proceso. Pero en el caso de que el AI determine que "*no hay un objeto X3 en el agua" (¬Hc)* es verdadero (V), guardará la *hipótesis de la segunda vía* en su base de datos con una marca positiva en la columna de *corroboración*, y dará por concluida la *prueba* del *problema*.

### **6. Conclusiones**

Sabemos que queda mucho camino por delante, pero en base la experiencia de los satisfactorios resultados obtenidos en nuestra investigación, entendemos que los 3GPPI, en tanto concepción teórica del funcionamiento que tendría el pensamiento inteligente humano, pueden ser embebidos con éxito en máquinas de IA, como hemos mostrado aquí, para *identificar, contextualizar y resolver problemas* en distintos contextos de aplicación.

## **7. Referencias**

- [1] Flavell, J. (1976 [1963]), *La psicología evolutiva de Jean Piaget*. Prólogo de Jean Piaget. Trad. Marie Cevasco. Buenos Aires: Paidós.
- [2] González, D. y Postay, J. (2017). Aprendizaje Autónomo en Sistemas Inteligentes y Ser humano virtual. *XIX Workshop de Investigadores en Ciencias de la Computación. ITBA. Red UNCI*.
- [3] Leibniz, G. W. (1981). *Monadología*. Oviedo: Pentalfa Ed.
- [4] Lorenzano C. J. (2012), *La Estructura del Conocimiento Científico*. Buenos Aires: Lorenzano.
- [5] Liu, B. (2010). Sentiment Analysis and Subjectivity*. Handbook of natural language processing,* 2, pp. 627-666.
- [6] Piaget, J. (1972). *Psicología de la Inteligencia*. Ed. Psique. pp. 195-196.
- [7] Popper, K. (1997). *El Mito del Marco Común "En defensa de la ciencia y la racionalidad".* España: Editorial PAIDOS, 1ª edición.
- [8] Postay, J. (2022). *Los tres grupos del pensamiento inteligente en la inteligencia artificial*. Buenos Aires: Postay.
- [9] Postay, J. y González, D. (2016) Ser Humano Virtual y Aprendizaje Autónomo en Sistemas Inteligentes. En Tecnología, Innovación y Creatividad: III JATIC 2017 (pp. desde - hasta) compilado por Malbernat, L.R., Finochietto, J.R, Cormons, M.A., Varela, A.E. Universidad CAECE, Mar del Plata, Argentina.
- [10] Vallès, J. (2007). *Ciencia Política Una Introducción,* Ed, Ariel, (6ta). p 399.

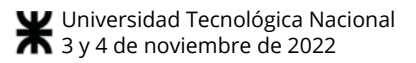

# **Detección de estados de secado de pintura mediante extracción automática de características en imágenes de speckle dinámico**

Estefany G. Cujano Ayala<sup>1</sup>, Gustavo J. Meschino<sup>1</sup>, Marcelo N. Guzmán<sup>1</sup>, *Noelia I. Echeverría<sup>1</sup> , Gonzalo R. Fontanella<sup>1</sup> , and Lucía I. Passoni<sup>2</sup> <sup>1</sup>Laboratorio de Bioingeniería, Facultad de Ingeniería, ICYTE, Universidad Nacional de Mar del Plata, Mar del Plata, Argentina, 2 Instituto de sistemas inteligentes, Universidad Atlántida Argentina, Mar del Plata, Argentina. [ecujano@fi.mdp.edu.ar,](mailto:ecujano@fi.mdp.edu.ar) [gustavo.meschino@fi.mdp.edu.ar,](mailto:gustavo.meschino@fi.mdp.edu.ar) [marcelo.guzman@fi.mdp.edu.ar,](mailto:marcelo.guzman@fi.mdp.edu.ar) [noelia.echeverria@fi.mdp.edu.ar,](mailto:noelia.echeverria@fi.mdp.edu.ar) [g.fonta@fi.mdp.edu.ar,](mailto:g.fonta@fi.mdp.edu.ar) [isabel.passoni@atlantida.edu.ar](mailto:isabel.passoni@atlantida.edu.ar)*

## **Resumen**

*El objetivo de este trabajo es determinar el estado de secado de una muestra de pintura aplicada sobre una superficie rugosa a partir de la adquisición de videos durante el fenómeno ocurrido al iluminar la superficie con un haz de luz proveniente de un láser. Por cada vídeo se formaron imágenes que resultaron del análisis temporal de cada columna de la imagen (THSP, Time History Speckle Pattern). Utilizando un Algoritmo Genético se calcularon y optimizaron los pesos de filtros convolucionales que, al aplicarlos sobre las THSP, sirvieron como extractores de características, las cuales fueron usadas como entradas de una red neuronal de clasificación. Se obtuvieron como salidas 4 posibles estados de secado de pintura. La red neuronal presentó un porcentaje de acierto en la clasificación de estados del 84.7% para imágenes THSP que no fueron consideradas en el entrenamiento. Este estudio se toma como prueba de concepto de que el abordaje es correcto y así continuar con este enfoque para detectar más estados del proceso de secado de pintura.* 

## **Introducción**

Cuando una superficie ópticamente rugosa se ilumina con luz que proviene de un láser, la luz dispersada presenta una distribución de intensidad particular, haciendo que la superficie parezca estar cubierta con una estructura granular fina que consiste en puntos oscuros y brillantes alternativamente de formas variables y distribuidos de forma aleatoria (denominados *gránulos*). Esta distribución de intensidad se conoce como patrón de *speckle*.

Si la superficie de los objetos no permanece rígida, sino que presenta algún tipo de movimiento local, entonces la

intensidad y la forma del *speckle* observado evolucionan en el tiempo, y este fenómeno se denomina *speckle dinámico* [1]. Sus propiedades dinámicas suelen analizarse para inferir qué propiedades de la muestra generan el patrón. Existen varias técnicas para evaluar la dinámica dependiendo de las aplicaciones. Así, resulta una herramienta útil para el análisis no intrusivo y no destructivo de procesos biológicos e industriales.

Se han desarrollado numerosas aplicaciones que utilizan esta técnica, reconociendo que la detección y cuantificación de baja actividad es en algunos casos difícil de evaluar [2].

En la literatura se puede encontrar una extensa lista de descriptores que proporcionan medidas numéricas que caracterizan la actividad de los gránulos. La mayoría de estos descriptores logran un buen desempeño para detectar, de alguna forma específica, características dinámicas del fenómeno de la muestras, que en el caso de una muestra biológica se habla de *biospeckle* [3].

La descripción física de la dinámica suele ser poco o nada conocida. Solo unos pocos descriptores pueden relacionarse con sus contrapartes físicas. La mayoría de los descriptores son heurísticos o se basan en estadísticas y se eligen teniendo en cuenta su capacidad para reconocer alguna propiedad específica. De la misma forma que la rugosidad de la superficie requiere de varias medidas para su completa caracterización, la evaluación de las variaciones de intensidad no puede caracterizarse por un solo parámetro. Como consecuencia, dada una situación experimental, el uso de un conjunto de descriptores presenta un mejor desempeño que considerar cada uno individualmente [4].

Se han estudiado varias técnicas para caracterizar el fenómeno de *speckle* dinámico, la combinación del uso de descriptores en conjunto con técnicas de inteligencia computacional ha demostrado un mejor desempeño en la diferenciación de regiones de interés basadas en diferentes

condiciones dinámicas [5], [6]. Esto promueve el interés en buscar o generar nuevas alternativas que brinden información sobre este fenómeno.

En este trabajo se presenta una herramienta que permite detectar diferentes estados de secado de una muestra de pintura, con el objetivo de generar una nueva alternativa para realizar un análisis del fenómeno de *speckle* dinámico en procesos industriales.

Para cumplir con el objetivo planteado se utilizaron métodos de reconocimiento de patrones, precedidas por técnicas de extracción de características a través de un proceso de convolución entre imágenes de *speckle* y filtros determinados utilizando un método de optimización.

## **Materiales y métodos**

#### *Speckle* **láser dinámico**

El *speckle dinámico* es un fenómeno físico de dispersión que se observa cuando la superficie de un objeto (tejidos biológicos, superficies resultado de procesos industriales, etc.) que presenta cierto tipo de actividad local se ilumina con un haz de luz coherente proveniente de un láser (Figura 1). Los gránulos cambian su intensidad y forma en el tiempo. Se observan por reflexión en superficies opacas o por transmisión en objetos transparentes. Los patrones de *speckle* generados dependen del tiempo y de la actividad superficial del objeto observado [2].

En el caso de muestras de objetos vivos, el análisis espacio-temporal del comportamiento dinámico de *biospeckle* necesita de una descripción matemática precisa y se puede establecer un análisis estadístico. Pero este comportamiento se observa también en procesos no biológicos, incluyendo el secado de pintura, corrosión, evolución de espumas, eflorescencia salina en superficies de piedra, etc. [1], [7].

El estudio de la evolución temporal de los patrones de *speckle* proporciona una herramienta interesante para caracterizar los parámetros que intervienen en los procesos dinámicos de la muestra.

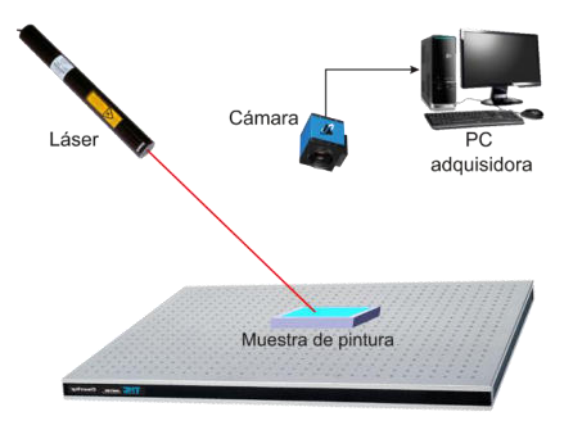

**Figura 1. Banco de adquisición de** *speckle***.** 

Para el caso en que la actividad presente un comportamiento homogéneo para cada estado del fenómeno que se evalúa, se registran imágenes sucesivas (un vídeo) del patrón de *speckle* por medio de una cámara CCD y un capturador de fotogramas (adquisición en una computadora). Cada imagen se digitaliza en niveles de gris de 8 bits, pero solo una columna (por ejemplo, la del centro de la imagen) se almacena, bajo la hipótesis de que esto brinda información suficiente del fenómeno. Luego, se compone una nueva pseudoimagen colocando cada columna una al lado de la otra. Una nueva imagen se conforma cuando el número de columnas completa una imagen, representando la historia temporal de cada píxel de la columna tomado de cada patrón de *speckle* [1].

La nueva imagen tiene dimensiones  $p \times m$ , donde p es la cantidad de pixeles de la columna seleccionada y m la cantidad de *frames*. Brinda información sobre la evolución temporal del patrón de *speckle* a lo largo del tiempo y se denomina "historial temporal del patrón de *speckle*" (THSP, *Time History Speckle Pattern*) [8].

En la Figura 2 se muestran los *frames* que conforman el video de *speckle* del fenómeno que se presenta durante el proceso de secado de una muestra de pintura y la columna central que, analizada a lo largo del tiempo, forma la imagen THSP.

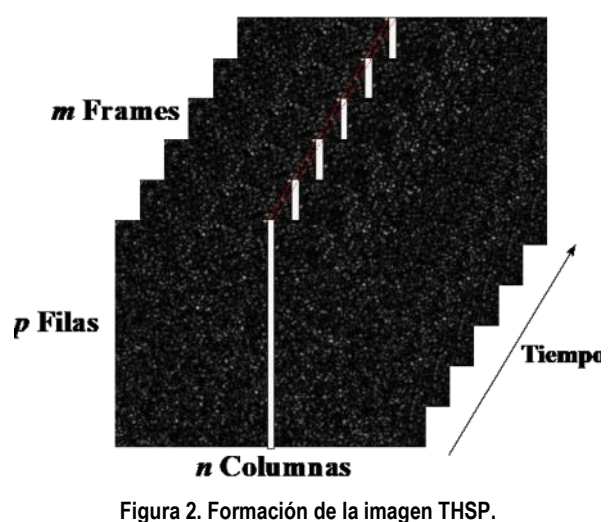

#### **Algoritmos genéticos**

Los Algoritmos Genéticos son elementos de la Computación Evolutiva. Son métodos utilizados para resolver problemas de optimización inspirados en la selección natural, proceso que deviene de la evolución biológica.

Un Algoritmo Genético opera con un conjunto de posibles soluciones a un problema, representado como un vector de parámetros, codificado con algún criterio determinado. Cada solución puede ser directamente el vector de parámetros o la representación en código binario de los parámetros, secuencialmente. Al conjunto de soluciones se lo denomina *población* y a cada posible solución, un *individuo* o *cromosoma*. A los componentes del cromosoma se les denominan *genes* [9].

Los cromosomas de la población constituirían múltiples puntos de búsqueda, por lo que el algoritmo constituye un método de búsqueda paralelo.

Para evaluar a los individuos y determinar cuál es mejor que otro se requiere una función de aptitud que determine numéricamente qué tan buena es cada solución (cada cromosoma) para resolver el problema.

Algunos cromosomas se seleccionan con algún criterio y se cruzan (mezclando genes), aplicando operadores genéticos. Con una probabilidad baja, también se producen mutaciones (cambios aleatorios en algunos de los genes). De esta manera, quedándose por selección con la misma cantidad de cromosomas que la población inicial, se produce una nueva población de posibles soluciones, la cual reemplazará a la anterior. Como ejemplo, un criterio muy usado de selección es considerar los individuos más aptos con mayor probabilidad y los menos aptos con probabilidad mínima.

Se verifica la propiedad de que la población siguiente posee, en promedio, mejores soluciones en comparación con la población anterior. Así, a lo largo de las generaciones, las buenas características se propagan a través de la población.

La solución provista por el algoritmo será el mejor cromosoma de la última población.

El algoritmo se detiene por diferentes criterios, entre los cuales se puede mencionar: un número de iteraciones, determinado como hiperparámetro, un valor objetivo de la función de aptitud a alcanzar, o que este valor no mejore después de un número determinado de iteraciones [10].

#### **Adquisición de imágenes THSP**

Las imágenes utilizadas provienen de la adquisición de videos durante el proceso de secado de una muestra de pintura. Se trabajó con 4 videos de estados tomados en diferentes tiempos trascurridos durante todo el proceso, siendo el estado #1 el más húmedo y el estado #4 el más seco. El video de cada estado es de 300 × 400 píxeles, 400 *frames*.

Para construir las imágenes THSP se consideraron todas las columnas y dos secuencias de 200 *frames*. De esta manera se obtuvieron 800 imágenes de 300 × 200 píxeles para cada estado de secado de pintura. En la Figura 3 se muestran imágenes de THSP para los 4 estados.

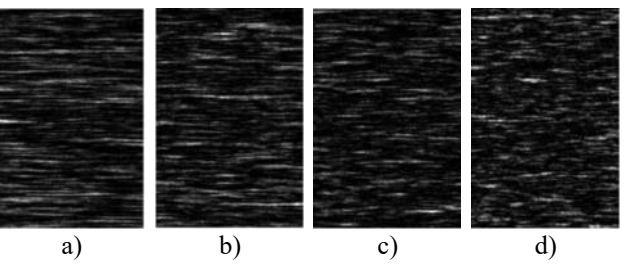

**Figura 3. Imagen THSP de secado de pintura a) estado 1, b) estado 2, c) estado 3 y d) estado 4.** 

#### **Diseño y optimización de filtros**

Un proceso de filtrado en una imagen es una operación matemática que requiere un elemento que se desplaza denominado filtro, que permite modificar el valor de un píxel según los valores de los píxeles contiguos. Esta operación se denomina *convolución*. El filtro se representa con una matriz que se caracteriza por sus dimensiones y el valor de sus elementos, denominados los coeficientes del filtro, cuyo centro corresponde a cada píxel analizado. Los coeficientes, también llamados pesos, determinan las propiedades del filtro y el efecto que tendrá sobre la imagen. La convolución de la matriz de la imagen con el filtro da como resultado una imagen procesada o filtrada [11].

Se realizó un filtrado para reducir la cantidad de pixeles de cada imagen sin perder información representativa. Para calcular el tamaño de las dos dimensiones del filtro se utilizó la ecuación 1, que determina la cantidad de píxeles por cada dimensión de la imagen luego de ser convolucionada con el filtro en la misma dimensión. Esta cantidad debe ser un número entero, según los siguientes hiperparámetros:

- El tamaño del filtro;
- El desplazamiento, denominado *Stride* (píxeles que se desplaza el filtro en el proceso de convolución);
- El agregado de filas y columnas de ceros antes de la operación de filtrado (zero-padding).

La ecuación es:

$$
T = \frac{W - F + 2P}{S} + 1\tag{1}
$$

donde *T* = tamaño de la dimensión considerada en la salida; *W* = tamaño de la dimensión considerada en la entrada; *F* = tamaño de la dimensión considerada del filtro; *P* = número de pixeles con zero-padding; *S* = cantidad de pixeles del *Stride* [12].

El único valor conocido es el tamaño de cada dimensión de la imagen de entrada (*W*). Para definir el valor de *F* se calcularon los divisores de *W* y se seleccionó solo uno de forma aleatoria. Se eligió *P = 0*, pues en esta aplicación no se requiere conservar la dimensión de la imagen original. Para *S* se eligió el mismo valor que *F* con el objetivo de que el filtro se desplace los mismos pixeles que el filtro en cada iteración.

Como se mencionó, la imagen original es de  $300 \times 200$ pixeles. Analizando la primera dimensión, *W* tiene un valor de 300, a *F* y *S* se les asigno el valor 6 y *P* = 0, los cuales reemplazados en la ecuación 1 dieron como resultado 50 pixeles, correspondientes a la primera dimensión de la imagen de salida. El mismo proceso se realiza para la segunda dimensión usando un valor de *F = 5*, obteniendo una segunda dimensión de 40 pixeles. Por lo tanto, la primera imagen filtrada tiene un tamaño de  $50 \times 40$  pixeles.

El mismo proceso se realiza para calcular el tamaño de 3 filtros más hasta obtener una imagen filtrada lo más pequeña posible. Los tamaños de los 4 filtros y las 4 imágenes de salida se observan en la Tabla 1.

Al convolucionar uno tras otro cada uno de los filtros con la imagen original se obtuvo una imagen filtrada de  $5 \times 5$  pixeles, logrando reducir así la cantidad de píxeles de 60000 a 25 por cada imagen, lo que disminuye extraordinariamente el costo computacional.

| Tamaño<br>imagen entrada | Filtro | <b>Dimensiones</b> | Tamaño<br>imagen filtrada |
|--------------------------|--------|--------------------|---------------------------|
| $300 \times 200$         |        | $6 \times 5$       | $50 \times 40$            |
| $50 \times 40$           | 2      | $5 \times 2$       | $10 \times 20$            |
| $10 \times 20$           |        | $2 \times 2$       | $5 \times 10$             |
| $5 \times 10$            |        | $1 \times 2$       | $5 \times 5$              |

**Tabla 1. Filtros** 

Una vez obtenidas las dimensiones de los filtros, se conoce la cantidad de parámetros a optimizar. En este caso son 46 valores que corresponden a los pesos de los 4 filtros.

La optimización de los pesos se realizó utilizando un Algoritmo Genético cuyos hiperparámetros fueron establecidos como se observan en la Tabla 2.

| Hiperparámetro                    | Valor                                  |
|-----------------------------------|----------------------------------------|
| Número de variables a optimizar   | 46                                     |
| Tamaño de la población            | 200                                    |
| Número máximo de generaciones     | 300                                    |
| Función de aptitud (evaluación)   | Error de testeo en la<br>clasificación |
| Valor de la función de tolerancia | $1 \times 10^{-6}$                     |
| Valor límite inferior             |                                        |
| Valor límite superior             |                                        |

**Tabla 2. Hiperparámetros del algoritmo genético** 

La función de aptitud se estableció en base al error de testeo proporcionado por una red neuronal de clasificación que está compuesta por una capa de entrada, dos capas ocultas y una capa de salida, la que se detallará enseguida (Figura 5).

El Algoritmo Genético itera hasta que se cumplan la cantidad de generaciones o hasta que el promedio del cambio del valor de fitness sea menor que el establecido en la función de tolerancia.

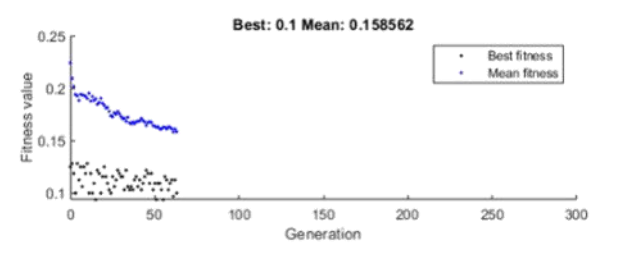

**Figura 4. Entrenamiento del algoritmo genético.** 

La Figura 4 se generó durante el entrenamiento del Algoritmo Genético. Se observa que el proceso se detuvo porque el cambio en el valor promedio de fitness fue menor a  $1 \times 10^{-6}$ . El algoritmo llegó hasta la generación 63, donde el mejor valor de aptitud fue de 0.1 y el promedio es 0.1586.

## **Filtrado de imágenes y clasificación con redes neuronales**

Una vez que se obtuvieron los valores óptimos, se cargaron los pesos en los 4 filtros y se efectuaron las convoluciones sucesivas con las imágenes THSP, obteniéndose imágenes de 5 × 5 pixeles. Para convertir estas imágenes en características, se convierten en vectores (operación denominada *flatten*).

Para la clasificación de los estados de secado de pintura se propone una red neuronal cuya arquitectura se observa en la figura 5, que tiene como entradas los 25 valores correspondientes a la imagen filtrada y devuelve como salidas 4 posibles etiquetas que corresponden a los estados de secado de pintura de la muestra, donde *E =* valor del cada píxel desde *E1* a *E25* y *S* = estado de secado desde *S1* a *S4.*

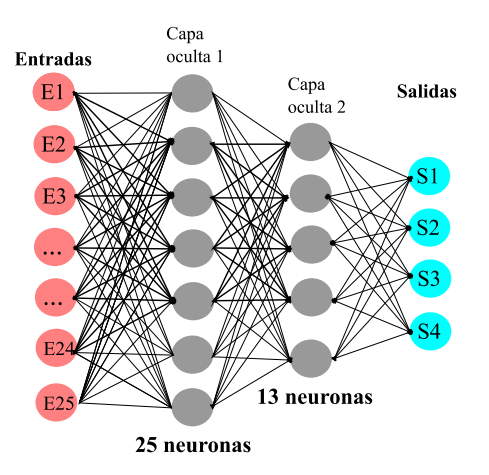

**Figura 5. Arquitectura de la red neuronal de clasificación.** 

El conjunto de datos (800×4 = 3200 imágenes) se dividió en dos partes: 1600 imágenes se utilizaron en las pruebas de entrenamiento, validación y testeo, siendo el 80% para entrenamiento/validación y el 20% restante para testeo.

La red neuronal fue entrenada utilizando los datos de entrenamiento/validación, aplicando el concepto de detención guiada por el conjunto de validación o por la cantidad de épocas, lo que evita el sobreentrenamiento. Luego se consultó la red utilizando los datos de testeo.

Finalmente, se consultó la red ya entrenada usando las 1600 imágenes correspondientes a la segunda parte del conjunto de datos, desconocidas por la red.

Para evaluar la performance de la red se utilizó como métrica la entropía cruzada  $H$  [13] [14], que se define para cada par de casos salida-etiqueta i:

$$
H_i = \sum_{k=1}^{K} -t_k \log y_k
$$
 (2)

donde  $t_k$  = salida esperada (S1, S2, S3 o S4) para el caso *i*;  $y_k$  = salida obtenida por la red neuronal para la neurona correspondiente a la clase  $k$ ;  $K$ es la cantidad de clases, en este caso 4.

## **Resultados**

Aplicando la convolución entre los filtros con pesos optimizados y las 1600 imágenes desconocidas, se obtuvieron nuevos datos para consultar la red ya entrenada. Con estos datos se obtuvo un error de testeo en la clasificación igual a 0.153

En la Tabla 3 se observa una matriz de confusión, donde se aprecia la cantidad de imágenes correctamente clasificadas en la diagonal principal. La red tiene un 84.7% de acierto en la clasificación.

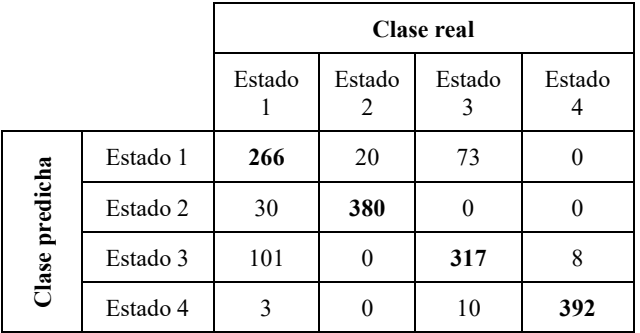

**Tabla 3. Matriz de confusión para imágenes nuevas.** 

En el caso de imágenes de *speckle* laser dinámico aplicado sobre una muestra de pintura durante el proceso de secado, el uso de imágenes THSP filtradas demostró ser un buen método para determinar el estado de secado en el que se encuentra la pintura. El estado de secado #1 se detecta con una precisión baja (66.5%), confundiéndose mayormente con el estado de secado #3. El estado de secado #2 es detectado en el 95.0% de las imágenes, el estado #3 en el 79.3% y el estado de secado #4 en el 98.0%. Por lo

tanto, el estado de secado de pintura de más dificultad de detección resultó ser el 1 que se corresponde con una muestra de pintura más húmeda.

Estos son resultados preliminares para evaluar las posibilidades del método propuesto.

## **Conclusiones**

El presente trabajo detalla una propuesta para determinar el estado de secado de una muestra de pintura, basándose en imágenes THSP formadas a partir de vídeos adquiridos durante el proceso. Esto se logró por intermedio de la extracción de características de las imágenes mediante un proceso de convolución con filtros optimizados utilizando un Algoritmo Genético.

Las características se usaron para alimentar una red neuronal de clasificación con cuatro posibles salidas entre las cuales la #1 significa pintura húmeda y la #4 significa pintura seca.

El método propuesto tiene como fin brindar una nueva alternativa para el análisis del fenómeno de *speckle dinámico* que habitualmente se realiza con el uso de descriptores.

Estos resultados son preliminares, pues se han tenido en cuenta solo 4 tiempos de adquisición del proceso de secado sobre una muestra de pintura para el entrenamiento de la red, sin embargo, se pueden usar más estados e incluso analizar el mismo fenómeno sobre otro tipo de superficie. Debido a esto, este estudio se toma como una prueba de concepto de que el abordaje es correcto.

Como trabajo futuro inmediato, se utilizará el mismo proceso con el fin de extraer características en más de 2 dimensiones y obtener una herramienta que pueda ser embebida en un sistema de adquisición portátil del fenómeno de *speckle* dinámico*.*

## **Referencias**

- [1] H. J. Rabal and R. A. Braga, *Dynamic laser speckle and applications*. CRC Press, 2009.
- [2] J. W. Goodman, *Speckle phenomena in optics: theory and applications*. Roberts & Co, 2007.
- [3] G. H. Sendra, A. L. Dai Pra, L. I. Passoni, R. Arizaga, H. J. Rabal, and M. Trivi, "Biospeckle descriptors: a performance comparison," Sep. 2010, p. 73871K, doi: 10.1117/12.870682.
- [4] A. L. Dai Pra, L. I. Passoni, G. H. Sendra, M. Trivi, and H. J. Rabal, "Signal Feature Extraction Using Granular Computing. Comparative Analysis with Frequency and Time Descriptors Applied to Dynamic Laser Speckle Patterns," *Int. J. Comput. Intell. Syst.*, vol. 8, no. sup2, pp. 28–40, Dec. 2015, doi: 10.1080/18756891.2015.1129589.
- [5] M. Guzman, G. J. Meschino, A. L. Dai Pra, M. Trivi, L. I. Passoni, and H. Rabal, "Dynamic laser speckle: decision models with computational intelligence techniques," Sep. 2010, p. 738717, doi: 10.1117/12.870688.
- [6] A. L. Dai Pra *et al.*, "Dynamic speckle image segmentation

using self-organizing maps," *J. Opt.*, vol. 18, no. 8, p. 085606, Aug. 2016, doi: 10.1088/2040-8978/18/8/085606.

- [7] J. I. Amalvy, C. A. Lasquibar, R. Arizaga, H. Rabal, and M. Trivi, "Application of dynamic speckle interferometry to the drying of coatings," *Prog. Org. Coatings*, vol. 42, no. 1–2, pp. 89–99, Jun. 2001, doi: 10.1016/S0300-9440(01)00160- 6.
- [8] R. A. Braga, W. S. Silva, T. Sáfadi, and C. M. B. Nobre, "Time history speckle pattern under statistical view," *Opt. Commun.*, vol. 281, no. 9, pp. 2443–2448, May 2008, doi: 10.1016/j.optcom.2007.12.069.
- [9] S. Katoch, S. S. Chauhan, and V. Kumar, "A review on genetic algorithm: past, present, and future," *Multimed. Tools Appl.*, vol. 80, no. 5, pp. 8091–8126, Feb. 2021, doi: 10.1007/S11042-020-10139-6/FIGURES/8.
- [10] M. Kumar, D. M. Husain, N. Upreti, and D. Gupta, "Genetic Algorithm: Review and Application," *SSRN Electron. J.*, Dec. 2010, doi: 10.2139/SSRN.3529843.
- [11] K. O'Shea and R. Nash, "An Introduction to Convolutional Neural Networks," Nov. 2015, doi: 10.48550/arxiv.1511.08458.
- [12] S. Albawi, T. A. Mohammed, and S. Al-Zawi, "Understanding of a convolutional neural network," *Proc. 2017 Int. Conf. Eng. Technol. ICET 2017*, vol. 2018- January, pp. 1–6, Mar. 2018, doi: 10.1109/ICENGTECHNOL.2017.8308186.
- [13] D. M. Kline and V. L. Berardi, "Revisiting squared-error and cross-entropy functions for training neural network classifiers," *Neural Comput. Appl. 2005 144*, vol. 14, no. 4, pp. 310–318, Jul. 2005, doi: 10.1007/S00521-005-0467-Y.
- [14] Z. Qin, D. Kim, and T. Gedeon, "Rethinking Softmax with Cross-Entropy: Neural Network Classifier as Mutual Information Estimator," Nov. 2019, doi: 10.48550/arxiv.1911.10688.

# **Análisis de la Interoperabilidad en la República Argentina. Propuesta: Prototipo para el estudio de Catálogos de Datos Abiertos**

*Roxana Martínez, Gastón Lacuesta, Ezequiel Ricciardi, Luciano Dodaro Instituto de Tecnología (INTEC) Universidad Argentina de la Empresa (UADE) Lima 775, Ciudad Autónoma de Buenos Aires, Argentina {mariarmartinez, glacuesta, ericciardi, ldodaro}@uade.edu.ar* 

## **Resumen**

*Cada vez más se encuentra en pleno auge el concepto de Gobierno Abierto y la utilización de los datos abiertos públicos que se disponibilizan en los portales gubernamentales estatales. Este trabajo tiene como objetivo desarrollar un relevamiento de la situación actual del paradigma de la interoperabilidad de los datos públicos que son disponibilizados tanto a los ciudadanos, como así también, a los distintos organismos públicos y privados. Este relevamiento comienza desde sus inicios hasta la inclusión actual de este concepto. Por otra parte, este trabajo aporta un estudio de validación del contenido de los catálogos de datos abiertos extraídos de diversos sitios estatales, tomando como base un trabajo de investigación anterior. Este análisis permite conocer si las tecnologías actuales, pueden utilizar éstos o bien existen falencias en sus datos. Por este motivo, se lleva a cabo una metodología de análisis y validación a través de la utilización de una librería en Python, y un prototipo de desarrollo propio, que permiten verificar si la muestra extraída de cada organismo público, cumple con las premisas de la definición de Dato Abierto provistas por el Paquete de Apertura de Datos de la República Argentina, como así también, con los tipos de distribución elegidos, la frecuencia de actualización de los catálogos, los esquemas y estándares que se utilizan.* 

*Palabras Claves:* Interoperabilidad, Datos Abiertos, Catálogos de Datos Abiertos, Gobierno Abierto, Diseño y Arquitectura de componentes para intercambio de datos.

## **Introducción**

El concepto de interoperabilidad permite que diversos organismos, puedan compartir recursos de información y realizar transacciones entre éstos, a través de procesos coordinados y automatizados para lograr intercambios simples y seguros de datos, fomentando así, una gran base de conocimiento público y accesible. "Los proyectos y

experiencias de gobierno abierto pueden y deben utilizarse para inspirar la modernización de la administración pública. La transparencia de los gobiernos, por ejemplo, debe entenderse como un proceso que va más allá de la "*digitalización de la burocracia*", la reducción de los procedimientos y la descentralización de los servicios públicos, que representa una plataforma para repensar el papel del Estado en el contexto de un enfoque prociudadanía, a través del cual se construyen espacios de participación y colaboración entre el sector público, la sociedad y el sector privado" [1].

Este enfoque va de la mano con el encuadre de la aplicación de la "*integrabilidad*" que permite la integración entre los distintos productos/tecnologías para intercambiar datos y servicios de forma seguro en el contexto de un mejor medio de interoperabilidad. Más allá de la tecnología a utilizar, es importante gestionar una correcta transparencia para el usuario que la utilice. Para ello, las TIC (Tecnologías de la información y comunicación) "crean nuevos entornos de comunicación que permiten un mayor acceso de los ciudadanos a los servicios gubernamentales y a su vez impactan en el entramado cultural de las organizaciones. El Gobierno Abierto toma como herramienta estratégica estas tecnologías para facilitar la transparencia de los actos de gobierno y generar la participación ciudadana" [2].

Un punto para destacar para la aplicación y administración de este paradigma, y como parte de la transformación digital pública, es que es esencial contar con el marco normativo y la tecnología adecuada que permita el intercambio seguro de documentos y de datos entre organismos, a fin de facilitarle a la ciudadanía el acceso a los servicios que brinda la administración, evitando que tenga que presentar la misma información de forma reiterada [3]. Esto a su vez, conlleva en una gran interacción entre diversos factores que son los espacios colaborativos de los ciudadanos, la transformación digital en determinadas plataformas tecnológicas y los beneficios que pueden obtener los ciudadanos en dichas informaciones a través de los accesos públicos.

## **Interoperabilidad en Gobierno Abierto**

A partir del año 1996 el estado argentino se centró en la adquisición de productos y servicios destinados mediante la incorporación de tecnologías en los diversos sectores de la administración pública nacional. Un conjunto de acciones "cosmético/tecnológicas" como lo define Kaufman [4] donde el estado asume un rol puramente tecnológico considerando que el gobierno electrónico es cuestión de informáticos, no de políticas públicas y, por lo tanto, no incorpora la diversidad de actores y omite toda consideración de cambios culturales e institucionales que un gobierno electrónico supone. Fue recién en 2001, donde el concepto de interoperabilidad comienza a aparecer en normativas mediante la creación de la Oficina Nacional de Tecnologías de la Información (ONTI) [5] y la (ex) Subsecretaría de Tecnologías de Gestión, ambas dependientes de la Jefatura de Gabinete de Ministros [6]. En el año 2003 el Foro de Responsables Informáticos de la Administración Pública [7] se constituyó el Grupo de Interoperabilidad y durante el 2006 desarrolló un trabajo de planificación participativa en el que participaron técnicos y funcionarios de diversos organismos tanto del Estado Nacional como de algunos Estados Provinciales. Posteriormente en el año 2008 la ONTI [5] crea el Componente de Interoperabilidad para el Gobierno Electrónico cuyos ejes centrales son los principios de Simplificación Registral y Ventanilla Única. En este sentido se pueden identificar cuatro sectores prioritarios para desarrollar proyectos interoperables: compras públicas, tributos, seguridad social y trámites generales.

En el año 2015 se crea la Dirección Nacional de Servicios Digitales [8] que se enfocó en proyectos como el desarrollo de plataformas para todo el gobierno, diseñar e implementar servicios digitales centrados en el ciudadano y la creación de servicios asistidos digitalmente para su uso en entornos físicos. Paralelamente se crea el Consejo Federal de Modernización e Innovación de la Administración Pública (COFEMOD) [9] que tiene como objetivo fomentar la simplificación administrativa mediante la digitalización y agilización de los procesos administrativos internos y externos para facilitar las relaciones del gobierno con los ciudadanos, los gobiernos subnacionales (provinciales) y las empresas. Es así como a nivel nacional se pueden citar algunos ejemplos de experiencias exitosas entre organismos del estado nacional como ARBA (Provincia de Buenos Aires) [10], Registros Civiles provinciales [11], AFIP [12], AFIP-Aduanas del Mercosur [13], AFIP Redes Bancarias [14], AFIP-Registro Único Tributario [15], BCRA- Central de Deudores [16] o bien DNRPA (registro de la propiedad Automotor) [17].

En el 2016 se crea el módulo INTEROPER.AR [18] que según el Decreto Nº 1273/16 [19] permite la interoperabilidad y el intercambio seguro de datos entre sistemas informáticos de gobierno a través de un sistema de autenticación. Este servicio está centralizado en la autoridad que lo administra, proveniente de la Jefatura de Gabinete de Ministros, del área Innovación Pública, que gestiona las altas y bajas de los sistemas informáticos y las bases de datos. A su vez la sanción de la Ley 27.275 de acceso a la Información Pública Nacional [20], resultó un hito importante para el acceso a la información pública donde se invita a las jurisdicciones provinciales (incluyendo a las 23 provincias y a la Ciudad Autónoma de Buenos Aires) a adherirse.

En 2017 se crea dentro del portal argentina.gob.ar el perfil digital del ciudadano "Mi Argentina" [21] como medio a través del cual las personas pueden acceder a servicios prestados por el Estado, efectuar trámites, consultar el estado de estos, solicitar turnos, acceder a información y definir sus suscripciones. Si bien a lo largo de estos ha logrado incorporar más servicios, no se incluyó a la plataforma la sección "Mi provincia" donde se podría acceder a los sitios implementados por el gobierno provincial y la sección "Mi educación", destinada a realizar el seguimiento de los cursos que el usuario esté realizando o ya haya realizado en las plataformas de formación del estado. Esto responde a la falta de interoperabilidad entre gobierno nacional, provincial y municipal que originó una de las observaciones que realizó OCDE [22]. En este informe [23] se contextualiza la estructura de gobierno federal en Argentina, en la que las provincias y los gobiernos tienen independencia y autonomía donde la coordinación entre los niveles nacional y provinciales generalmente se lleva a cabo según las necesidades. Estos desafíos permiten tanto brechas como superposiciones inconsistentes en las políticas de implementación dada la capacidad de diseñar y administrar sus propias políticas, servicios y productos TIC (Tecnologías de la información y la Comunicación). Como resultado, cada nivel de gobierno y diferentes organizaciones en esos niveles pueden usar tecnologías y enfoques diferentes y potencialmente incompatibles. Esto limita el potencial para el intercambio de información, la colaboración y el logro de un enfoque de todo el gobierno para abordar problemas y lograr objetivos comunes. A su vez el Banco Mundial en su informe [24], detalla que 19 de las 24 jurisdicciones cuentan con normativa sobre acceso a la información pública, siendo las provincias de Formosa, La Pampa, La Rioja, San Juan y Tucumán las que aún no cuentan con un marco legal. El resultado del Índice de Acceso a la Información Pública Provincial (IAIPP) [25] elaborado por el organismo, indica que el promedio de calidad normativa las jurisdicciones cumplen con la mitad de los indicadores mínimos de acceso a la información.

En 2020, el COFEMOD retomó su nombre original denominado Consejo Federal de la Función Pública (CoFeFup) [26] y se mantuvo la estructura de comisiones. La de Modernización Administrativa plantea un plan de trabajo 2020-2024 que propone interoperabilidad e integralidad de los sistemas de información donde a su vez sugiere un diagnóstico de la situación en las provincias para conocer el grado de interoperabilidad. Hasta aquí se puede visualizar que en relación con la interoperabilidad entre las provincias y municipios no aparecen acciones

AJEA - Actas de Jornadas y Eventos Académicos de UTN DOI: https://doi.org/10.33414/ajea.1146.2022

concretas por parte del gobierno nacional que permitan avanzar en una agenda coordinada y un plan de desarrollo conjunto tendientes a conformar equipos de trabajo interjurisdiccional. Por lo que, con el fin de mejorar este aspecto, cada vez son más los trabajos de investigación que se abocan a este contexto de interoperabilidad [2] [27].

A continuación, se analiza la importancia del enfoque de la gestión de transparencia en aspectos de interoperabilidad con datos abiertos públicos.

## **a. La transparencia como clave en la interoperabilidad de datos abiertos públicos**

Durante los últimos años y gracias al avance tecnológico, el rol del dato abierto ha tomado mayor preponderancia tanto para los ciudadanos como para las organizaciones. Esto se debe fundamentalmente a que, gracias a que el libre acceso a los mismos, se genera una nueva fuente de información a explorar que puede ser utilizada para múltiples propósitos. A su vez, esta democratización de la información fomenta la transparencia institucional de los organismos públicos generando una mayor credibilidad en ellos y fortaleciendo la democracia, ya que otorga a los ciudadanos una herramienta para el control y seguimiento de las decisiones y actividades llevadas a cabo por sus gobernantes.

Es importante resaltar que no solo basta con el libre acceso a los datos, sino que también, como define Tim Berners-Lee [28] fundador de la World Wide Web, es fundamental "su grado de apertura y usabilidad" [29], lo cual comprende el carácter digital de los mismos y su estandarización. Ambos aspectos son pilares esenciales para la correcta comprensión y transformación de los datos en información de utilidad. Uno de los puntos fundamentales que propone Tim Berners-Lee [28], es la utilización de un esquema de desarrollo de 5 estrellas para datos abiertos [30]. Esta propuesta del esquema se muestra en la Tabla 1, en la que, en base a los parámetros de apertura y usabilidad, se definen 5 niveles.

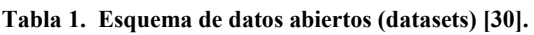

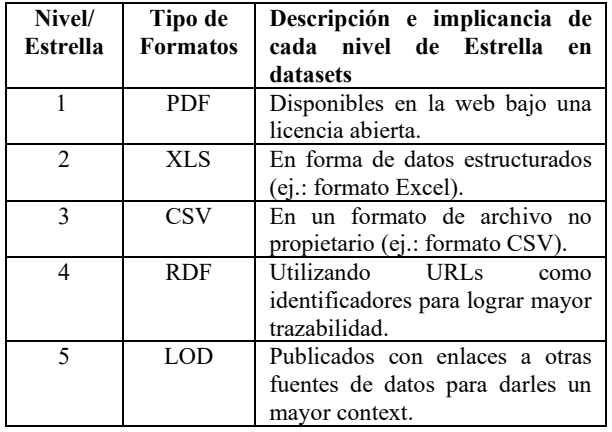

Básicamente, se puede decir que la apertura de datos permite al Estado Nacional, lograr valorar y controlar su calidad y mejorar la eficiencia administrativa, por ejemplo, mediante el análisis de tendencias de la calidad, plazos de tramitación, mejora en la toma de decisiones y anticipo de situaciones frente a determinados contexto, conductas o bien análisis de áreas de riesgo [31].

Complementariamente a la publicación y disponibilización de los datos en los distintos portales abiertos gubernamentales, es recomendable la utilización de herramientas que los procesen para lograr una mayor comprensión y así disminuir la disparidad en lo referido a la comprensión y procesamiento de estos. Esto es, con el fin de facilitar el uso de estos datos, ya que es importante que se encuentren publicados bajo licencias abiertas.

La facilitación de estos datos abiertos a través de la transparencia de Gobierno permite un mayor acercamiento a lo que se conoce como "*democracia participativa*" que establece que los ciudadanos además de contar con información del Estado Nacional, éstos pueden realizar consultas e incluso tomar decisiones sobre aspectos de las políticas públicas teniendo una influencia real sobre dichas políticas. De esta manera, los ciudadanos pueden moderar a sus representantes e influir de alguna forma en determinadas políticas públicas generando una responsabilidad política en la población a través de su participación como se observa en lo dispuesto en el Artículo 23.1 de la Convención Americana Sobre Derechos Humanos [32], y en el desarrollo que esta Norma ha tenido en la Carta Democrática Interamericana en su Artículo 2, al decir "La democracia representativa se refuerza y profundiza con la participación permanente, ética y responsable de la ciudadanía en un marco de legalidad conforme al respectivo orden constitucional" [33].

Así mismo, en este sentido, dicha información es útil también por parte del Gobierno, no solo para otorgarle una mayor transparencia al sistema democrático, sino también para demostrar el cumplimiento de su plan de gestión.

En lo referente al Marco Regulatorio existieron diversas Normas a lo largo del tiempo, pero es recién en el año 2016 que se sanciona la Ley N.º 27.275 de Acceso a la Información Pública [34]. En su Artículo 7º se numeran los sujetos obligados a brindar información pública, dentro de cuales se destacan los Poderes Legislativo, Ejecutivo y Judicial de la Nación, El Ministerio Público Fiscal de la Nación, el Ministerio Público de la Defensa, el Consejo del a Magistratura, el Banco Central de la República Argentina, las empresas y sociedades del Estado (incluyendo aquellas mixtas donde la participación estatal sea mayoritaria, ya sea en capital o formación de las decisiones societarias), partidos políticos, sindicatos, universidades y cualquier entidad privada que haya recibido fondos públicos, entre otros.

En Argentina existen portales de datos abiertos como, por ejemplo, el Portal Nacional de Datos Públicos [35] con más de 1128 datasets a nivel organismos de todo el país que se encuentran disponibilizados a los ciudadanos y a los organismos tanto privados como públicos. Por su parte también existe el portal del Poder Ejecutivo que utiliza como herramienta el Portal Andino [36]. Por su parte, el Poder Legislativo cuenta con plataformas de dato abierto tanto en la Cámara de Diputados de la Nación [37] como el Senado de la Nación [38].

A continuación, se analizan los tipos de transparencia que se utilizan en la Administración Pública Nacional (APN) Argentina.

## **b. Tipos de Transparencia en Argentina**

La transparencia en los organismos del Estado implica la rendición de cuentas por parte de estos, favoreciendo la reducción en la corrupción a través de distintos mecanismos mediante los cuales la ciudadanía obtiene acceso a la información de gestión.

Las tecnologías que permiten obtener acceso a la información pueden ser clasificados en transparencia pasiva y transparencia activa según la forma en la cual se suministra la información y la relación que tienen los ciudadanos con la misma.

Si analizamos dicho contexto, se identifica que la transparencia pasiva comprende la solicitud directa de información por parte de un ciudadano a todos aquellos sujetos de la administración pública que se encuentren obligados a compartir sus datos según lo establece el artículo 7º de la Ley Nº 27.275 de Acceso a la Información Pública [34]. Según el artículo 8, la solicitud "*se podrá realizar por escrito o por medios electrónicos y sin ninguna formalidad a excepción de la identidad del solicitante, la identificación clara de la información que se solicita y los datos de contacto del solicitante, a los fines de enviarle la información solicitada o anunciarle que está disponible*", bajo el plazo dispuesto en el artículo 11º donde se establece un plazo no mayor a quince días con posibilidad de extenderlo otros quince días si así lo requiriera el caso. Esto implica que en la medida que la información no sea solicitada, no será suministrada, por dicha razón se conoce a la transparencia pasiva como un mecanismo de transparencia reactivo y el mayor inconveniente de este, es que el solicitante no tiene conocimiento de la totalidad de la información de la cual dispone la administración pública por lo que podría no saber qué información pedir.

Como contrapartida a lo denominado como transparencia activa, existe el mecanismo para solicitar información de manera directa a los sujetos mencionados anteriormente, este es el artículo 11 de la Ley 27.275 – Plazos [34]. Donde se estable que "Toda solicitud de información pública requerida en los términos de la presente ley debe ser satisfecha en un plazo no mayor de quince (15) días hábiles. El plazo se podrá prorrogar en forma excepcional por otros quince (15) días hábiles de mediar circunstancias que hagan razonablemente difícil reunir la información solicitada" [39], este es un mecanismo efectivo para su cometido como herramienta de participación ciudadana. Según lo explicado anteriormente, y en referencia a la transparencia activa, "su adecuado cumplimiento permite ahorrar tiempo y gastos tanto al sujeto pasivo como al solicitante, evitando repetición de solicitudes y esperas innecesarias" [20].

Por otra parte, en el Artículo 32º [34]., se define la transparencia activa, la cual establece que todos los sujetos mencionados en el Artículo 7º [34], deberán facilitar la búsqueda y el acceso a la información a través de sus páginas oficiales de una manera clara, estructurada y entendible, procurando remover aquellas barreras que obstaculicen o dificulten su reutilización por parte de terceros. Asimismo, los sujetos obligados deberán publicar los datos en forma completa y actualizada, mediante medios digitales y en formatos abiertos.

Luego de comparar ambos enfoques de transparencia, se puede concluir que dentro de las principales ventajas de la transparencia activa se encuentran [40]:

- La reducción de la burocracia en cuanto a la solicitud de información, lo cual permite un mayor acercamiento de los ciudadanos, logrando de esta manera incrementar su participación;
- Y el ahorro de tiempo y gastos tanto del sujeto pasivo como de quien solicita la información, evitando la repetición de solicitudes y esperas innecesarias.

Como se menciona en [41], se puede indicar que:

- *Trasparencia Activa:* Es cuando los distintos organismos públicos, deben dar acceso a la información y tienen la obligación de facilitar todos estos datos a través de su sitio web institucional, es decir, publicar y difundir periódicamente información relevante en un formato accesible y abierto.
- *Transparencia Pasiva:* se asocia con el derecho del acceso a la información por parte de los ciudadanos. Esto implica la garantía del derecho de acceso a la información que tenemos todas las personas, como lo estipula la Declaración Universal de los Derechos del Humanos (art. 19) [42] y el Pacto Internacional de Derechos Civiles y Políticos (art. 19,2) [43].

Para tomar buenas decisiones en el contexto de Gobierno Abierto y sobre la futura administración de ciudades, es necesario disponer de datos para contextualizar y formular recomendaciones apoyadas en resultados pasados y modelos potenciales [44] que favorezcan al valor agregado de la sociedad de un país.

## **Experiencia con Catálogos de Datos Abiertos**

Los datos abiertos públicos que se encuentran disponibilizados en los portales de datos abiertos de diversas entidades gubernamentales, son distinguidos como el conjunto de datos, más conocido como datasets, los cuales se refieren a la parte fundamental en todo el catálogo de datos, es decir, éstos agrupan uno o más recursos de datos provenientes de organismos estatales. Esencialmente, "la política de apertura de datos de la Administración Pública Nacional se apoya en una red de organismos que publican sus catálogos de datos abiertos siguiendo un estándar internacional de metadatos que facilita su búsqueda y comprensión. Este estándar ayuda y estructura la documentación de activos de datos en datasets" [45].

El concepto de catálogo de datos abiertos se refiere a una lista de activos de datos y sus metadatos de un organismo, describe que son y cómo pueden ser utilizados. Esto ayuda a encontrar y comprender mejor los datos públicos sobre un tema dado [45]. Básicamente, facilitan la búsqueda y comprensión de los datos publicados por organismos del Estado [46].

Una de las sugerencias que se menciona en la "*Guía para la apertura de datos en organismos de la Administración Pública Nacional*" [47], en la que su fin es orientar a los organismos a través de los pasos a seguir para instrumentar la Política de Datos Abiertos impulsada desde el Gobierno de la Nación Argentina, a través del Decreto N° 117/2016 [48], es que, para armar un catálogo, no es necesario un portal web, sino que existen algunas alternativas, como ser:

- *Instalando un Portal Andino:* Instalando un portal web de datos abiertos. Además, se facilita el acceso a cómo instalar el Portal Andino [36];
- *Completando un Excel.* Subiendo un archivo Excel a una URL;
- *Generando un JSON*. Generando y subiendo un archivo JSON a una URL. Esto podrías hacerlo mediante una aplicación propia, otro portal de datos abiertos, etc.

Mantener la calidad en los datasets y sus catálogos, hace que sea posible una correcta accesibilidad para los ciudadanos, para ello, existen distintos frameworks reconocidos que permiten construir los catálogos, algunos de los más populares son los siguientes:

a) CKAN [49]: utilizado por Datos Abiertos Argentina. Es una herramienta concebida para facilitar la publicación de catálogos de datos y promovida por la asociación Open Knowledge [50]. Se podría comparar con un sistema de gestión de contenido tradicional (CMS), pero orientado a la publicación de datos en lugar de otro tipo de contenidos [51].

b) DKAN [52]: utilizado por el Ministerio de Educación de Perú; es un clon de CKAN, pero basado en la plataforma de Drupal, lo que le confiere una gran flexibilidad a la hora de aprovechar la extensa comunidad que existe detrás de dicha herramienta y la tecnología de desarrollo que utiliza [51].

c) Socrata [53]: utilizado, por ejemplo, por la Casa Blanca de EEUU. plataforma escalable de publicación de datos en la nube que facilita la creación de iniciativas de

datos abiertos sostenibles ofreciendo un amplio conjunto de funcionalidades [51].

El Perfil de Aplicación Nacional de Metadatos para Datos Abiertos es una extensión de DCAT – AP [54], usado por los países de la Unión Europea. DCAT es un vocabulario controlado definido por la W3C [55], utilizado para la descripción de catálogos de datos. Según la W3C, "mediante la utilización de DCAT para describir datasets en catálogos de datos, quienes publican aumentan la posibilidad de descubrimiento (discoverability) y permiten a aplicaciones informáticas consumir metadatos de manera simple desde múltiples catálogos. Además, permite la publicación descentralizada de catálogos y favorece la búsqueda federada de datasets a través de varios sitios" [56].

Por su parte, en el sitio web de "datos.gob.ar", existe un recurso de dataset [57] que disponibiliza los datos sobre los catálogos de datos abiertos y los organismos que forman parte de la política de apertura de datos de la Administración Pública Nacional. Esto es de gran utilidad a la hora de realizar un relevamiento para acceder a los catálogos gubernamentales disponibles.

A continuación, en base al relevamiento realizado, se realiza una propuesta para una validación de los catálogos de datos abiertos disponibilizados en los portales gubernamentales.

## **Propuesta**

Este trabajo de investigación es una ampliación sobre el relevamiento realizado de los catálogos de datos abiertos en el año 2020 [45]. Para este nuevo trabajo se destacan los siguientes aportes:

- Historia del arte Argentina en el contexto de interoperabilidad a nivel estado nacional;
- Estado actual de los catálogos de datos abiertos, con una mayor muestra analizada (casi 50 archivos de distintos sitios gubernamentales);
- Programación de un software (prototipo) con validaciones, obteniendo como resultado un estatus de dichas verificaciones (estado de salud de los archivos);
- Análisis de resultados y aportes de detección de falencias sobre los archivos analizados con el fin de proponer a ayudar a los organismos estatales a una mejor calidad de lo brindado a los ciudadanos.

En base al estudio realizado sobre Gobierno Abierto, Interoperabilidad, datos abiertos y los catálogos de datos abiertos, este trabajo propone un relevamiento de los Catálogos de datos abiertos disponibilizados en algunas de las plataformas gubernamentales más populares de la República Argentina, con el objetivo de validar su contenido.

Se toma como muestra a los archivos de catálogos que se presentan en formato JSON. Para proceder con la validación, se extrae una muestra de estos archivos y posteriormente, se analizan a través de una librería de Python, llamada "*pydatajson*" [58]. Esta librería es utilizada para analizar, generar y validar metadatos en formato "*data.json"*, y es empleada para el manejo de metadatos de catálogos de datos en algunos de los sitios de la Argentina a modo de recomendación como buena práctica por parte de Gobierno Argentino. La herramienta utilizada será la oficial que es provista por Datos.gob.ar, en el paquete de apertura de datos. La misma a su vez utiliza las API de CKAN o bien del data.json [59].

Con el fin de obtener un mejor análisis en la validación del contenido de estos archivos de catálogos de datos, y complementar la utilización de la librería, se genera el desarrollo de una función extra en código Python, que permite la creación de un archivo como resultado (archivo de salida), en el que se indican los factores más relevantes para tener en cuenta en los resultados arrojados para un archivo analizado en formato JSON (catálogo).

 A continuación, se indica en la primera subsección, la muestra de archivos de catálogos de datos abiertos utilizados y en la siguiente, las validaciones empleadas en la librería de Python como así también, en el desarrollo propuesto para la generación de un archivo de salida con la información relevante de resultados detectados y sus respectivas falencias.

## **a. Muestra de Portales de Catálogos de Datos Abiertos**

Para llevar a cabo el análisis, se relevó de manera manual un total de 105 archivos de catálogos de datos abiertos provenientes de distintos sitios web, utilizando como guía orientativa de referencia para identificar estos, algunos portales gubernamentales oficiales [57] [60] [61].

En la Figura 1, se observa la cantidad total de archivos relevados y el porcentaje de muestra utilizado, siendo éste de un 55%, es decir 58 archivos en JSON de Catálogos. Por otra parte, se observa que el 45% del total relevado, es decir 47 archivos, debieron ser excluidos, ya que no pudieron ser validados por el estándar provisto en el Paquete de Apertura de Datos [59] que es el utilizado para dicha prueba (esta propuesta). Si bien estos últimos archivos fueron excluidos, fueron de gran utilidad para su relevamiento, y así, lograr determinar la cantidad de organismos/sitios que siguieron las recomendaciones en base a las políticas impulsadas por el Ministerio de Modernización. Es decir, existe un alto porcentaje de organismos que no cumples con los estándares sugeridos.

En la Tabla 2, se muestran los enlaces a los sitios web oficiales que fueron excluidos de la muestra, debido a que no cumplen con algunas de las recomendaciones de las políticas y/o recomendaciones del paquete de Apertura de Datos [59], por ejemplo, en algunos casos no se utilizan CKAN, o bien se utiliza otro Schema.

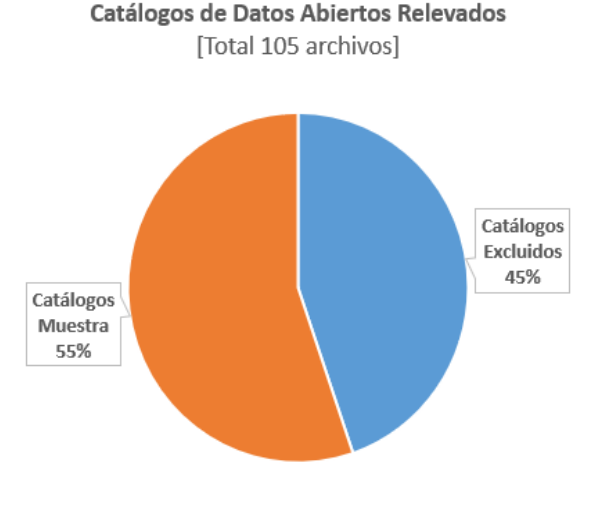

- Catálogos Excluidos Catálogos Muestra

#### **Figura 1. Resumen del relevamiento de Catálogos de Datos Abiertos desde sitios gubernamentales.**

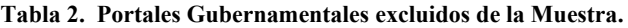

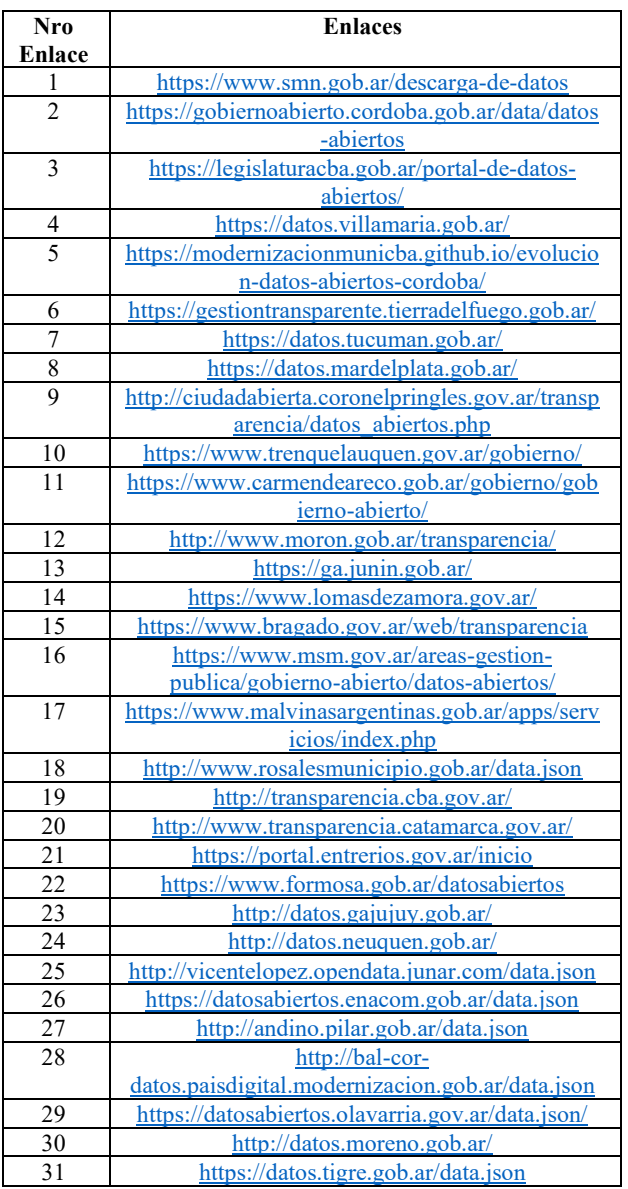

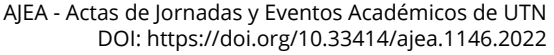

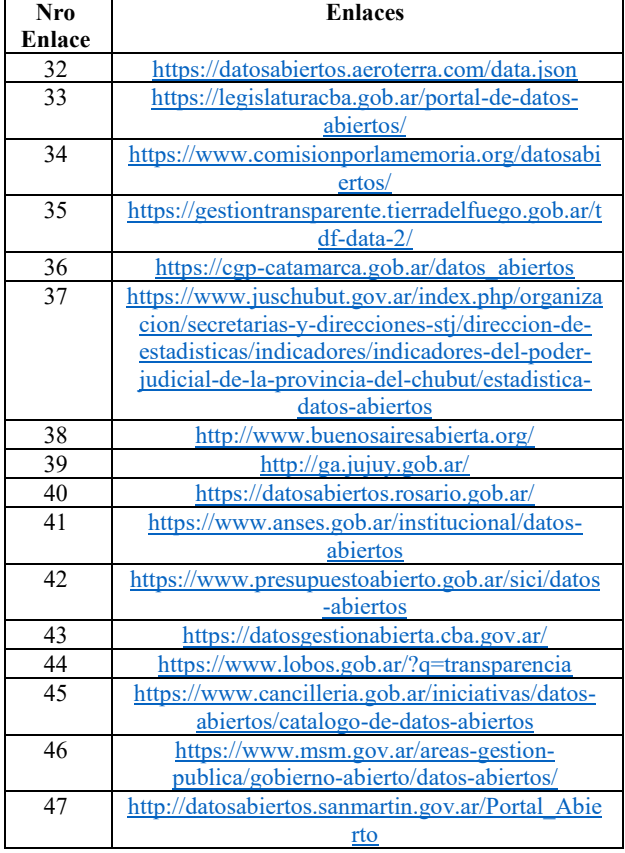

Por otra parte, se muestra en la Tabla 3, los archivos de Catálogos de Datos Abiertos que fueron incluidos en como muestra con su enlace correspondiente, siendo éstos un total de 58 de diversos organismos estatales.

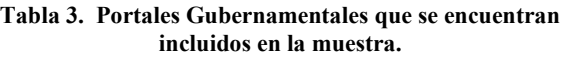

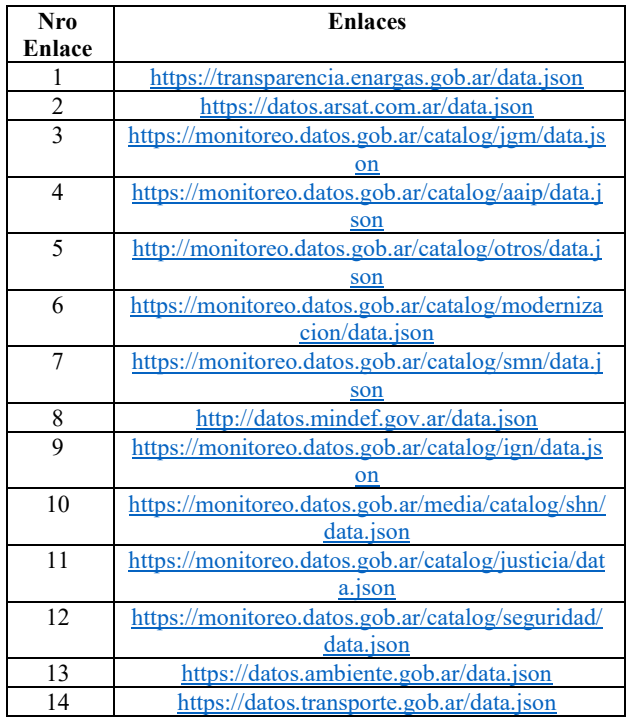

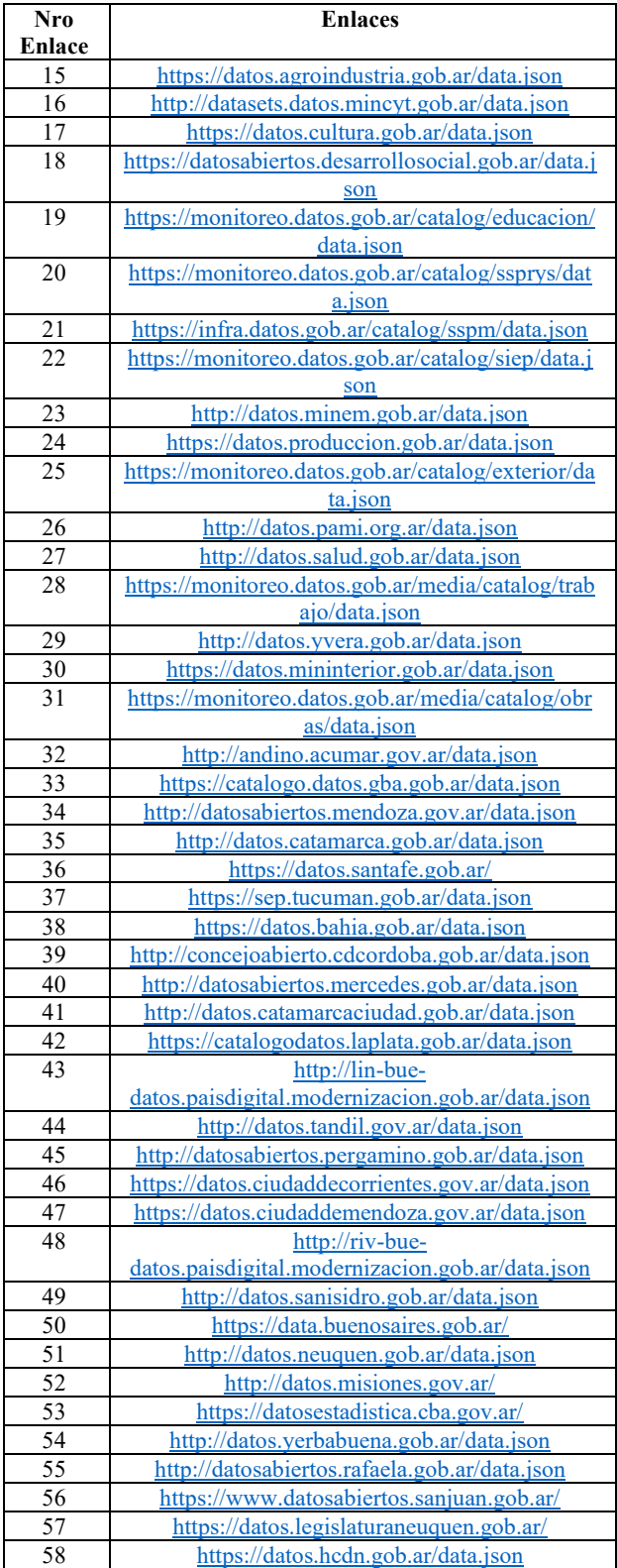

En la siguiente subsección "Validaciones de archivos con Python", se explica la metodología empleada para la validación de los archivos tomados como muestra.

## **b. Validaciones de archivos con Python**

La validación del contenido de los archivos de los catálogos de datos abiertos se realiza desde dos enfoques, por un lado, a) Desde la utilización de la librería en Python, llamada "pydatajson" [58], y b) a través de un desarrollo propio propuesto.

#### *A) Librería pydatajson:*

Se realiza una validación de ciertos campos de los catálogos que no pueden ser cubiertas por la librería JSON Schema. Éstos, están localizadas en su mayoría en este módulo de la librería [62], por ejemplo, las páginas de destino (o Landing Pages) de cada dataset. El paquete de apertura de datos abiertos indica que es obligatorio que esté presente ese enlace y debe ser funcional (accesible y con código de respuesta satisfactorio), esto es lo que se valida y se hace a través del Validator en Python [63].

Otra validación customizada se hace para las URL de acceso y de descarga de las distribuciones de los conjuntos de datos a través de [64] y [65].

Finalmente, se verifica que no haya catálogos repetidos taxonómicamente en los archivos, esto se realiza a través del ID de la temática mediante [66]. En este validator valida que las distribuciones tengan un formato especifico (con algunas excepciones).

#### *B) Desarrollo propio en Python:*

Para la validación de la muestra se desarrolló un prototipo inicial, el cual utiliza un script de procesamiento en lotes en el lenguaje de Programación Python. Este tiene como funcionalidad, recibir una lista de nodos de portales CKAN – o Andino –, o de metadatos crudos en formato JSON o XLS, usualmente llamado "*data.json*" o "*data.xlxs*" correspondientemente.

El script desarrollado generará dos informes/reportes con extensión de archivo .CSV, a modo de resultado de la validación generada sobre el archivo analizado del catálogo de datos abiertos. Esto lo realiza utilizando los métodos provistos por la librería "pydatajson" [58] sobre los nodos especificados en el archivo de entrada. El prototipo genera los siguientes archivos de salida:

 **El primer archivo es el Reporte del Catálogo:** este indica el link del enlace del archivo público disponibilizado por la entidad gubernamental, si fue o no accesible, la cantidad de datasets que posee el catálogo de datos abiertos, los errores encontrados, fecha de actualización del archivo, Nombre/Descripción del archivo proveniente, Nombre del Organismo Público, e identifica la cantidad de archivos de datasets discriminados por el tipo de formato, como ser: JSON, PDF, XLS, CSV, JPG, XML, DOC y PPT.

 **El segundo archivo es un Reporte de Validación de Taxonomía:** En el archivo de salida de este reporte, se crea un registro por cada conjunto de datos (dataset del catálogo de datos abiertos), indicando cuales son los errores presentes en dicho conjunto de datos. Es decir, para un catálogo que contiene 31 datasets, se generarán 31 registros con el siguiente formato: a) *URL de Nodo;* b) *¿Posee error de catálogo?;* c) *Descripción de error de catálogo;* d) *Título de Dataset;* e) *¿Posee error de dataset?; f) Descripción de error de dataset;*

Cabe menciones que el repositorio del script desarrollado se disponibiliza en [67].

#### *C) Capturas sobre la propuesta implementada:*

En la Figura 2, se muestra el archivo de entrada utilizado a través de Visual Studio Code.

| Edit Selection View Co Run Terminal Help |      |                               |                                                                           |                                                                                           |           |                |                             |
|------------------------------------------|------|-------------------------------|---------------------------------------------------------------------------|-------------------------------------------------------------------------------------------|-----------|----------------|-----------------------------|
| <b>EXHLORES</b>                          |      | · models av                   |                                                                           | Continued Continued Control                                                               | · Metitus | + indicatorium | $\bullet$ <i>violations</i> |
| <b>BATCH-PIENER, ISON-ANALYZER</b>       | 自己りの | test: i samples > ■ hodos.com |                                                                           |                                                                                           |           |                |                             |
| 5 pacache                                |      |                               | https://datos.gob.ar/data.json                                            |                                                                                           |           |                |                             |
| <b>W. Warrante</b>                       |      |                               |                                                                           | https://transparencia.enacgas.gob.ar/data.json                                            |           |                |                             |
| (1 lautch.jpm                            |      |                               |                                                                           | https://datobabiertus.enacom.gob.ar/data.ison                                             |           |                |                             |
| 5.194                                    |      |                               | https://datos.arsat.com.ar/data.ison                                      | https://monitoreo.datos.gob.ar/catatog/jom/data.json                                      |           |                |                             |
| $=$ trut                                 | ٠    | $\lambda$                     |                                                                           | https://monitoreo.datos.gob.ar/catalog/asip/data.jsom                                     |           |                |                             |
| 3 retail:                                | ٠    | -7                            |                                                                           | http://monitoreo.datos.gob.ar/catalog/otros/data.jsom                                     |           |                |                             |
| - samples                                | ٠    | ×                             |                                                                           | https://monitoreo.datos.gob.ar/catalog/modernizacion/data.json                            |           |                |                             |
| 11 671010.04ta.pan                       |      |                               |                                                                           | https://mooitoreo.datos.gob.ar/catalog/smn/data.jsob                                      |           |                |                             |
| (1 E1046) data just                      |      | 16                            | http://datos.mindef.gov.ar/data.json                                      |                                                                                           |           |                |                             |
| (1.72130).dxta.juni                      |      | 11                            |                                                                           | https://monitoreo.datos.gob.ar/catalog/ign/data.json                                      |           |                |                             |
|                                          |      | 32                            |                                                                           | https://monitoreo.datos.gob.ar/modia/catalog/shn/data.json                                |           |                |                             |
| (1 824118 data non                       |      | 13                            |                                                                           | https://monitoreo.datos.gob.ar/catalog/justicia/data.json                                 |           |                |                             |
| 13 909046.data.json                      |      | 14                            |                                                                           | https://mon:toreo.datos.gob.ar/catalog/seguridad/data.jsom                                |           |                |                             |
| (1 937837.deta.jton                      |      | 15                            |                                                                           | https://datos.transporte.gob.ar/data.jspn                                                 |           |                |                             |
| D 999671.deta.jaon                       |      | 36<br>17                      |                                                                           | https://datos.transporto.gob.ar/dato.jsom<br>https://datos.agraindustria.gob.ar/data.json |           |                |                             |
| II ambiente gen                          |      | 18                            |                                                                           | http://datasets.datos.mincyt.gob.ar/data.json                                             |           |                |                             |
| 11 sabajsen                              |      | 19                            |                                                                           | https://datos.cultura.gob.ar/data.json                                                    |           |                |                             |
| El catamarca.juin                        |      | 76                            |                                                                           | https://datosabiertos.desarrollosocial.gob.ar/data.json                                   |           |                |                             |
| U datation                               |      | 21                            |                                                                           | https://monitoreo.datos.gob.ar/catalog/educacion/data.json                                |           |                |                             |
| (1 militares lion)                       |      | 22                            |                                                                           | https://monitoreo.datos.gob.ar/catalog/ssprys/data.json                                   |           |                |                             |
| 11 recoues join                          |      | 22                            |                                                                           | https://infra.matos.gob.ar/catalog/sspm/data.json                                         |           |                |                             |
| <b>B</b> redos related by                |      | 34                            |                                                                           | https://monitoreo.datos.gob.ar/catalog/ssprys/data.jscm                                   |           |                |                             |
| <b>III</b> nedos.civ                     |      | 25                            |                                                                           | https://monitoreo.datos.gob.ar/catalog/siep/data.json                                     |           |                |                             |
| <b>B</b> single mode (sv)                | m    | 26                            | http://datos.mines.gob.ar/data.json                                       |                                                                                           |           |                |                             |
| # abignone                               |      | 27.                           |                                                                           | https://datos.produccion.gob.ar/data.json                                                 |           |                |                             |
| <b>B</b> catalog-indicatory.cw           | w.   | 78                            |                                                                           | https://monitoreo.datos.gob.ar/catalog/exterior/data.json                                 |           |                |                             |
|                                          |      | 29<br>36                      | http://datos.pami.org.ar/data.json<br>http://dates.salud.gob.ar/data.json |                                                                                           |           |                |                             |
| * Hetallata.ov                           |      | 31                            |                                                                           | https://monitoreo.datos.gob.ar/media/catalog/trabajo/data.json                            |           |                |                             |
| <b>+ Initialities</b>                    |      | 32                            | http://datos.yvera.gob.ar/data.json                                       |                                                                                           |           |                |                             |
| (I) TEADINE md                           |      | 33                            |                                                                           | https://datos.mininterior.gob.ar/data.json                                                |           |                |                             |
| 5 requirements bit                       |      | 34                            |                                                                           | https://monitoreo.datos.gob.ar/metia/catalog/obras/data.jum                               |           |                |                             |
| <b>III</b> visible per datasir car.      | ٠    | 35                            |                                                                           | http://andino.acumar.gov.ar/data.json                                                     |           |                |                             |
| 4 still pe                               |      |                               |                                                                           |                                                                                           |           |                |                             |

**Figura 2. Pantalla del archivo de entrada "nodo.csv".** 

En la Figura 3, se muestra el archivo en JSON para realizar la configuración pertinente para la ejecución del Script.

| $\mathbb{C}$ | DOLORE                     | 1.11 | + metadata.m          | $+$ madernizy       | · tkan readmay                                                                                                    | <b>O</b> compy | · teacher. | + indicators.pu |  |
|--------------|----------------------------|------|-----------------------|---------------------|----------------------------------------------------------------------------------------------------|----------------|------------|-----------------|--|
|              | BATCH-PYDATA JSON-ANALYZER |      |                       |                     | ascode > D launch json > JSON Language Features > [ ] configurations                                                                    |                |            |                 |  |
| $\circ$      | > _pyceche_                |      |                       |                     |                                                                                                    |                |            |                 |  |
|              | <b>Wicode</b>              |      |                       |                     | // Use IntelliSense to learn about possible attributes.                                                                                 |                |            |                 |  |
| 溢            | () Lunch june              | ٠    |                       |                     | // Hover to view descriptions of existing attributes.<br>// For more information, visit: https://go.microsoft.com/fwlink/7linkid=838387 |                |            |                 |  |
|              | 5.795                      |      |                       | "version": "0.2.0", |                                                                                                    |                |            |                 |  |
|              | w.test                     |      |                       | "configurations":   |                                                                                                    |                |            |                 |  |
| Æ            | > result                   |      |                       |                     |                                                                                                    |                |            |                 |  |
|              | v sambles                  | ٠    |                       |                     | "name": "Launch motadata.py",                                                                                                    |                |            |                 |  |
| 會            | 11-671010.data.nos         |      | 10                    | type': python,      |                                                                                                    |                |            |                 |  |
|              | (1. 698465.data.juon)      |      | 11                    |                     | "request": "Launch",<br>"program": "S{workspaceFolder}/Metadata.pv",                                                                    |                |            |                 |  |
| Q.           | () 721345 data juin        |      | 12                    |                     | "console : 'integratedTerminal',                                                                                                    |                |            |                 |  |
|              | (1 R2411R data ison)       |      | 13                    |                     | "justMyCode": false,                                                                                                    |                |            |                 |  |
| A            | [1 109046.data.jsos        |      | 14                    | Targs 1             |                                                                                                    |                |            |                 |  |
|              | {# 137837.data.ison        |      | 15                    |                     | //" p yerbabaena"                                                                                                    |                |            |                 |  |
|              | L1 999671 data juni        |      | 16<br>17 <sup>1</sup> |                     | $H^0\sim 0^\circ$ . "true".<br>"--f"," /test/samples/nodos.csv                                                                          |                |            |                 |  |
|              | (1 ambiente jans           |      | 18                    |                     |                                                                                                    |                |            |                 |  |
|              | (1 caba ison)              |      | 19                    |                     |                                                                                                    |                |            |                 |  |
|              | (1) catamarca.json         |      | 20                    |                     |                                                                                                    |                |            |                 |  |
|              | () data1.son               |      | 21                    |                     |                                                                                                    |                |            |                 |  |
|              | () misones.ison            |      |                       |                     |                                                                                                    |                |            |                 |  |
|              |                            |      |                       |                     |                                                                                                    |                |            |                 |  |

**Figura 3. Pantalla de configuración para la ejecución del Script.** 

En la Figura 4, se muestra la ejecución del Script leyendo los archivos de catálogos del archivo de entrada.

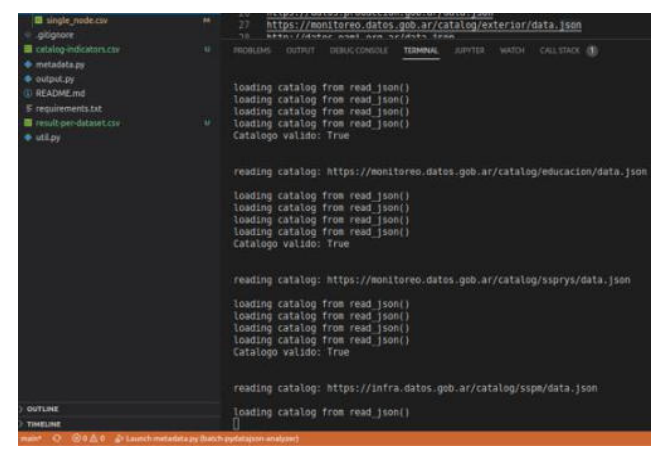

**Figura 4. Pantalla con la ejecución del Script con el read de catálogos.** 

En la Figura 5, se muestra la definición de las validaciones básicas de JSON Schema empleadas.

| 11 Pull requests 2<br>(c) Actions<br>26<br><b>Projects</b><br>Security<br>$\geq$ Insights<br>ω<br>pydatajson / pydatajson / schemas /<br>master -<br>AWolfsdorf Merge pull request #303 from datosgobar/299-validacion-ligera-filenames.<br>$\sim$<br>D<br>accrualPeriodicity.ison<br>Agrega tilde faltante a periocididad 'cada 15 días'<br>D<br>Flexibilizo validaciones que suelen fallar por motivos n<br>catalog.json<br>D<br>Flexibilizo validaciones que suelen fallar por motivos ni<br>dataset.json<br>D<br>cambio validacion a string or null<br>distribution.json<br>D<br>field ison<br>Agrego validación limitando a 60 caracteres los nomb<br>D<br>Flexibilizo validaciones que suelen fallar por motivos n<br>mixed-types.json<br>D<br>required fields schema.json<br>Actualizo ison schemas de validaciones<br>D<br>Agrego archivos de configuración para leer accrualPeri<br>superThemeTaxonomy.json<br>D<br>Modifico esquemas de validacion de 'field' y 'theme' p.<br>theme.json | ○ ○ <del>○ 『 『</del> https:// <b>github.com</b> /datosgobar/pydatason/tree/master/pydatason/schemas |  |
|----------------------------------------------------------------------------------------------------|----------------------------------------------------------------------------------------------------|--|
|                                                                                                    | <b>LIES</b>                                                                                         |  |
|                                                                                                    |                                                                                                    |  |
|                                                                                                    |                                                                                                    |  |
|                                                                                                    |                                                                                                    |  |
|                                                                                                    |                                                                                                    |  |
|                                                                                                    |                                                                                                    |  |
|                                                                                                    |                                                                                                    |  |
|                                                                                                    |                                                                                                    |  |
|                                                                                                    |                                                                                                    |  |
|                                                                                                    |                                                                                                    |  |
|                                                                                                    |                                                                                                    |  |
|                                                                                                    |                                                                                                    |  |
|                                                                                                    |                                                                                                    |  |

**Figura 5. Pantalla con la definición de JSON Schema.** 

En la Figura 6, se muestra el detalle de la validación de un catálogo de datos abiertos en particular

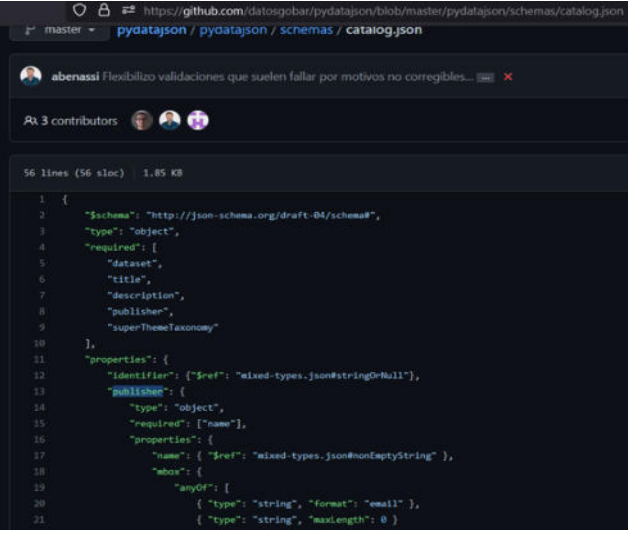

**Figura 6. Pantalla con una parte de la validación de un catálogo.** 

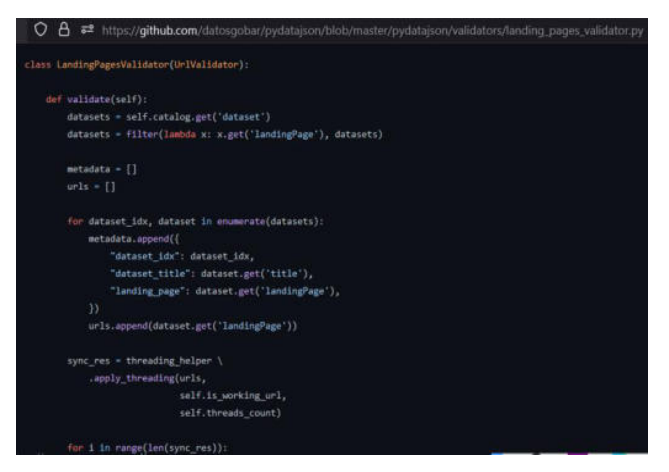

**Figura 7. Pantalla en la que se muestra la definición de JSON Schema.** 

En la Figura 7, se muestra el detalle de la validación customizada de Páginas de Referencia o Landing Pages utilizadas.

## **Análisis de resultados**

En base al análisis de la muestra contemplada, es decir, de los 58 archivos de catálogos de datos abiertos, se detectaron un total de 9621 datasets a través de los archivos de análisis de salida que surgen por parte del prototipo implementado (según lo explicado en la sección anterior). Para cada enlace de sitio público gubernamental, se encontraron algunos casos con datasets que no arrojaron errores en la revisión de la colección de los conjuntos de datos abiertos (datasets del catálogo), estos fueron 32 archivos de catálogos que estuvieron libres de errores. Por el contrario, para el resto de la muestra, es decir, los 26 archivos restantes de catálogos se identificaron con algunos errores, esto se visualiza en la Figura 8. Allí se observan los porcentajes representativos para cada rango (la definición de los rangos fue en base a los resultados arrojados para una mejor visualización):

- Categoría A) 100% de errores detectados en todos los datasets del catálogo analizado, se encontraron 8 archivos de catálogos afectados;
- Categoría B) Entre un 6% y 25% de errores detectados en algunos de los datasets del catálogo analizado, para esta categoría se encontraron 4 archivos de catálogos afectados;
- Categoría C) Entre un 0,2% y 3% de errores detectados en algunos de los datasets del catálogo analizado, para esta categoría se encontraron 14 archivos de catálogos afectados.

Si bien se detectaron errores en algunos de los catálogos, en su mayoría son de categoría C, lo que implica que son pocos casos de errores en algunos datasets de los catálogos verificados, por lo contrario, se debe prestar especial atención a los casos en el que se muestra un 100% de errores encontrados en todos los datasets de la colección de una catálogo (categoría A), ya que es importante que los archivos se encuentren libres de errores para su correcta utilización y así, facilitar la interoperabilidad con éstos.

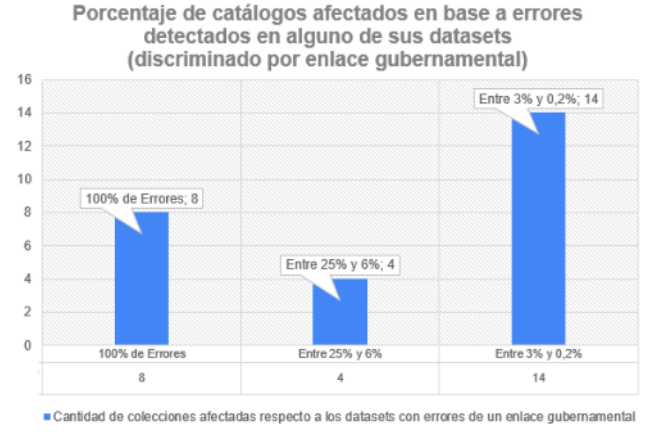

**Figura 8. Gráfico con la visualización de porcentajes de catálogos afectados con errores en sus datasets.** 

Otro de los puntos analizados con el prototipo fueron la cantidad de tipos de formatos que se encontraron para cada colección de datasets de los catálogos de datos abiertos, esto se muestra en la Figura 9. Allí se observa que, si bien deberían ser archivos en formato abierto, muchos de estos casos son del tipo de formato PDF (que no es un nivel aceptable de apertura), detectando 21204 datasets en total para todos los catálogos analizados.

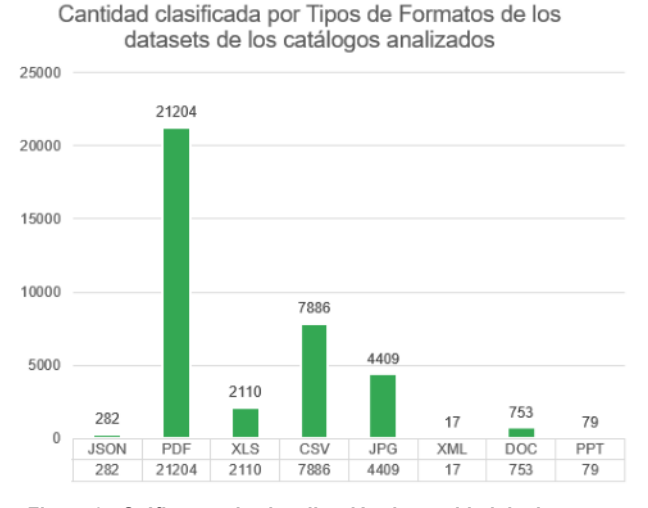

**Figura 9. Gráfico con la visualización de cantidad de datasets clasificados por tipos de formatos de los catálogos analizados.** 

Lo observado en la Figura 9, implica una especial atención, ya que existen varios casos en los que no son un formato estándar para facilitar un buen análisis e interoperabilidad entre softwares. Esto mismo sucede con el tipo de formato de imagen (JPG) en el que se detectan 4409 datasets con este formato de archivo, y 753 para el

formato DOC y seguido del formato PPT con 79 casos, por lo que, desde el punto de vista de un proceso de análisis adecuado, estos tipos de formatos de archivos son los menos estándares a nivel interoperabilidad, lo que complicarían las tareas de lectura y posible valor agregado en la información que esté disponible.

## **Conclusiones**

Este trabajo permitió conocer la situación actual en lo que respecta a la interoperabilidad en la Administración Pública Nacional (APN). Como se explicó en este estudio, la apertura de datos abiertos requiere el avance en distintas etapas de implementación: tanto de la sección de la "Tecnología", "Gobernanza", como así también en aspectos de "Regulación". Como una primera etapa para tener en cuenta, se presenta el enfoque de la etapa tecnológica, ésta requiere una inversión particular de recursos tecnológicos y humanos, los cuales deben facilitar las tareas que dirijan a la interoperabilidad entre los distintos datos que gestionen las entidades centralizadas y descentralizadas del país. En lo que respecta a las otras dos etapas, es decir, "Gobernanza" y "Regulación", es necesario que se requiera un trabajo en conjunto, con el fin de establecer un marco normativo que regule e incentive a los gobiernos, a transparentar y proteger los datos públicos definiendo las responsabilidades en la generación de datos para interoperar con una autoridad central que definirá los estándares, mecanismos de monitoreo y evaluación correspondiente. Si bien hoy existen regulaciones, es importante concientizar las mismas a los ciudadanos y organismos.

 Este trabajo de investigación permitió conocer la importancia de mantener la calidad del contenido de los datos ofrecidos en los sitios gubernamentales, como así también, brindar una propuesta de un prototipo de desarrollo propio para la detección de falencias en los distintos archivos de catálogos de datos abiertos públicos. Es necesario seguir incursionando en la calidad brindada de los datos con el fin de llevar a cabo los procesos de análisis de éstos, de una forma correcta y trabajando en la mitigación de los errores encontrados. Otro punto para tener en cuenta fueron los tipos de formatos de los datasets disponibilizados en los catálogos analizados, ya que, en la mayoría de los casos, se detectaron e identificaron varios tipos de formatos de archivos que no condicen como dato abierto, es decir, no son formato estándar abierto, por lo que este tipo de archivos dificulta la interoperabilidad de contenido entre softwares.

Como trabajos futuros, se continuará en la realización de nuevos relevamientos y propuestas de nuevas prácticas para los aspectos de contenidos de datos abiertos públicos como así también, catálogos de datos abiertos y aspectos técnicos, desde un enfoque de análisis y diseño, que facilite el proceso de la interoperabilidad entre diversos organismos del Estado Argentino.

# **Referencias**

- [1] Martins, M. F., & Martins, S. (2020). Buen gobierno y transparencia. In S. Martins, J. B. Torruella, & C. P. Nebot (Eds.), ¿Una nueva democracia para el siglo XXI? (pp. 143– 156). CLACSO. Disponible en: <https://doi.org/10.2307/j.ctv1gm01b0.12>
- [2] Dasso, M. S., & Dávila, L. C. D. (2019). El proceso de modernización y sus actores.: Gobierno abierto y nuevas tecnologías informáticas y de la comunicación. Municipalidad de Jesús María. In A. L. Rivoir & M. J. Morales (Eds.), Tecnologías digitales: Miradas críticas de la apropiación en América Latina (pp. 283–298). CLACSO. Disponible en:<https://doi.org/10.2307/j.ctvt6rmh6.20>
- [3] Argentina.gob.ar. "Interoperabilidad". Disponible en: [https://www.argentina.gob.ar/jefatura/innovacion](https://www.argentina.gob.ar/jefatura/innovacion-publica/innovacion-administrativa/interoperabilidad)[publica/innovacion-administrativa/interoperabilidad](https://www.argentina.gob.ar/jefatura/innovacion-publica/innovacion-administrativa/interoperabilidad)
- [4] Kaufman, E. (2004). E-gobierno en Argentina: crisis, burocracia y redes. América Latina Puntogob. Casos y tendencias en Gobierno Electrónico, Santiago de Chile, FLACSO.
- [5] Argentina.gob.ar. "Oficina Nacional de Tecnologías de Información". Disponible en: [https://www.argentina.gob.ar/jefatura/innovacion](https://www.argentina.gob.ar/jefatura/innovacion-publica/onti)[publica/onti](https://www.argentina.gob.ar/jefatura/innovacion-publica/onti)
- [6] Argentina.gob.ar. "Jefatura de Gabinete de Ministros". Disponible en:<https://www.argentina.gob.ar/jefatura>
- [7] Poggiese, H., Redín, M. E., Cerezo, M., Carllinni, J. M., & Atilio, H. (2005). El Foro de Responsables Informáticos de la Administración Pública Nacional: una lectura interpretativa.
- [8] Argentina.gob.ar. "Servicios Digitales". Disponible es: [https://www.argentina.gob.ar/jefatura/innovacion](https://www.argentina.gob.ar/jefatura/innovacion-publica/servicios-y-pais-digital/servicios-digitales)[publica/servicios-y-pais-digital/servicios-digitales](https://www.argentina.gob.ar/jefatura/innovacion-publica/servicios-y-pais-digital/servicios-digitales)
- [9] Ministerio de Modernización Presidencia de la Nación. "Reglamento del Consejo Federal de Modernización e Innovación en la gestión pública". Disponibe en: [https://www.argentina.gob.ar/sites/default/files/cofemod\\_doc](https://www.argentina.gob.ar/sites/default/files/cofemod_documentos_reglamento.pdf) [umentos\\_reglamento.pdf](https://www.argentina.gob.ar/sites/default/files/cofemod_documentos_reglamento.pdf)
- [10] ARBA Agencia de Recaudación Provincia de Buenos Aires. "Ingresá con tu Clave de Identificación Tributaria (CIT)". Disponible en:<https://web.arba.gov.ar/>
- [11] Argentina.gob.ar. "Atención y canales de contacto de Registros Civiles provinciales". Disponible en: [https://www.argentina.gob.ar/interior/renaper/covid-19](https://www.argentina.gob.ar/interior/renaper/covid-19-atencion-registros-civiles) [atencion-registros-civiles](https://www.argentina.gob.ar/interior/renaper/covid-19-atencion-registros-civiles)
- [12] AFIP. "Portal Principal". Disponible en: <https://www.afip.gob.ar/landing/default.asp>
- [13] AFIP -Fiscalidad Internacional. "Intercambio de información aduanera". Disponible en: [https://www.afip.gob.ar/fiscalidad-internacional/intercambio](https://www.afip.gob.ar/fiscalidad-internacional/intercambio-de-informacion/informacion-aduaera/acuerdos-internacionales.asp)[de-informacion/informacion-aduaera/acuerdos](https://www.afip.gob.ar/fiscalidad-internacional/intercambio-de-informacion/informacion-aduaera/acuerdos-internacionales.asp)[internacionales.asp](https://www.afip.gob.ar/fiscalidad-internacional/intercambio-de-informacion/informacion-aduaera/acuerdos-internacionales.asp)
- [14] AFIP Bancos Habilitados. "Bancos habilitados". Disponible en: <https://www.afip.gob.ar/genericos/Banco/default.asp>
- [15] AFIP. "Registro Único Tributario". Disponible en:

<https://www.afip.gob.ar/registro-unico-tributario/>

- [16] Banco Central de la República Argentina. "Central de Deudores". Disponible en: [http://www.bcra.gov.ar/BCRAyVos/Situacion\\_Crediticia.asp](http://www.bcra.gov.ar/BCRAyVos/Situacion_Crediticia.asp)
- [17] Argentina.gob.ar. "Registros de la Propiedad Automotor". Disponible en: [https://www.dnrpa.gov.ar/portal\\_dnrpa/](https://www.dnrpa.gov.ar/portal_dnrpa/)
- [18] Argentina.gob.ar. "Interoperar Plataforma que permite el intercambio de información entre organismos". Disponible en: [https://www.argentina.gob.ar/jefatura/innovacion](https://www.argentina.gob.ar/jefatura/innovacion-publica/innovacion-administrativa/interoperar)[publica/innovacion-administrativa/interoperar](https://www.argentina.gob.ar/jefatura/innovacion-publica/innovacion-administrativa/interoperar)
- [19] InfoLEG. "Decreto 1273/2016 PODER EJECUTIVO NACIONAL (P.E.N.)". Disponible en: [http://servicios.infoleg.gob.ar/infolegInternet/verNorma.do?i](http://servicios.infoleg.gob.ar/infolegInternet/verNorma.do?id=269242) [d=269242](http://servicios.infoleg.gob.ar/infolegInternet/verNorma.do?id=269242)
- [20] Basterra, M. I. (2017). La ley 27.275 de acceso a la información pública. Una deuda saldada. Revista de derecho público, (1), 11-42.
- [21] Argentina.gob.ar. "Mi Argentina". Disponible en: <https://www.argentina.gob.ar/miargentina>
- [22] OECD. "Mejores políticas para una vida mejor". Disponible en[: https://www.oecd.org/acerca/](https://www.oecd.org/acerca/)
- [23] OCDE. (2019). Índice de gobierno digital OCDE. Disponible en: [https://www.oecd.org/gov/digital-government/digital](https://www.oecd.org/gov/digital-government/digital-government-index-2019-highlights-es.pdf)[government-index-2019-highlights-es.pdf](https://www.oecd.org/gov/digital-government/digital-government-index-2019-highlights-es.pdf)
- [24] Banco Mundial. "Banco Mundial BIRF AIF". Disponible en[: https://www.bancomundial.org/es/home](https://www.bancomundial.org/es/home)
- [25] Grupo Banco Mundial (2019). "Indice de Acceso a la Información Pública en las Provincias Argentinas: un análisis de la calidad normative". Disponible en: [https://www.argentina.gob.ar/sites/default/files/indice\\_de\\_ac](https://www.argentina.gob.ar/sites/default/files/indice_de_acceso_a_la_informacion_publica_en_las_provincias_argentinas-_un_analisis_de_la_calidad_normativa-web.pdf) ceso a la informacion publica en las provincias argentina s- un analisis de la calidad normativa-web.pdf
- [26] CoFeFup. (2020). Plan de Trabajo 2020-2024 de la Comisión de Modernización Administrativa. Obtenido de Secretaría de Gestión y Empleo Público de la República Argentina. Disponible en: [https://drive.google.com/file/d/1tV0OzjyjiP0BeJd4xMh3KHl](https://drive.google.com/file/d/1tV0OzjyjiP0BeJd4xMh3KHlpSVkVbDSx/view) [pSVkVbDSx/view](https://drive.google.com/file/d/1tV0OzjyjiP0BeJd4xMh3KHlpSVkVbDSx/view)
- [27] Rhonald, C. (2018). Lineamientos para el desarrollo de Ventanilla Única en Línea bajo los estándares de interoperabilidad y datos abiertos para gobierno electrónico en las Alcaldía del Estado Lara. Télématique: Revista Electrónica de Estudios Telemáticos, 17(2), 26-47.
- [28] Tim Berners-Lee (2022). "Biography". Disponible en: <https://www.w3.org/People/Berners-Lee/>
- [29] Muente-Kunigami, A., & Serale, F. (2018). Los datos abiertos en América Latina y el Caribe. Banco Interamericano de Desarrollo.
- [30] 5stardata. "5 ★ DATOS ABIERTOS". Disponible en: [https://5stardata.info/es/#:~:text=Tim%20Berners%2DLee%](https://5stardata.info/es/#:~:text=Tim%20Berners%2DLee%2C%20el%20inventor,5%20estrellas%20para%20Datos%20Abiertos) [2C%20el%20inventor,5%20estrellas%20para%20Datos%20](https://5stardata.info/es/#:~:text=Tim%20Berners%2DLee%2C%20el%20inventor,5%20estrellas%20para%20Datos%20Abiertos) [Abiertos.](https://5stardata.info/es/#:~:text=Tim%20Berners%2DLee%2C%20el%20inventor,5%20estrellas%20para%20Datos%20Abiertos)
- [31] Royo-Montañés, S., & Benítez-Gómez, A. (2019). Portales de datos abiertos. Metodología de análisis y aplicación a municipios españoles. El profesional de la información (EPI), 28(6).
- [32] Argentina.gob.ar (2016). "Convención Americana sobre Derechos Himanos". Secretaría de Derechos Humanos y Pluralismo Cultural. Presidencia de la Nación. Disponible en: [https://www.argentina.gob.ar/sites/default/files/derechoshumanos\\_pu](https://www.argentina.gob.ar/sites/default/files/derechoshumanos_publicaciones_colecciondebolsillo_10_convencion_americana_ddhh.pdf) [blicaciones\\_colecciondebolsillo\\_10\\_convencion\\_americana\\_ddhh.pd](https://www.argentina.gob.ar/sites/default/files/derechoshumanos_publicaciones_colecciondebolsillo_10_convencion_americana_ddhh.pdf) [f](https://www.argentina.gob.ar/sites/default/files/derechoshumanos_publicaciones_colecciondebolsillo_10_convencion_americana_ddhh.pdf)
- [33] Peraza, A. (2005). Democracia participativa y derechos humanos.
- [34] InfoLEG. "Ley 27275 Derecho de Acceso a la Información Pública". Disponible en: [http://servicios.infoleg.gob.ar/infolegInternet/anexos/265000-](http://servicios.infoleg.gob.ar/infolegInternet/anexos/265000-269999/265949/norma.htm) [269999/265949/norma.htm](http://servicios.infoleg.gob.ar/infolegInternet/anexos/265000-269999/265949/norma.htm)
- [35] Datos.gob.ar. "Datos Argentina". Disponible en: <https://www.datos.gob.ar/>
- [36] Andino. "El portal redistribuible de datos de la República Argentina". Disponible en[: https://andino.datos.gob.ar/](https://andino.datos.gob.ar/)
- [37] Diputados Argentina. "Portal de datos públicos en formato abierto de la Honorable Cámara de Diputados de la Nación". Disponible en:<https://datos.hcdn.gob.ar/>
- [38] Senado Argentina. "Datos Públicos en Formato Abierto del Senado de la Nación". Disponible en: <https://www.senado.gob.ar/micrositios/DatosAbiertos/>
- [39] Argentina.gob.ar. "Solicitar información". Disponible en: [https://www.argentina.gob.ar/ejercito/transparencia-activa](https://www.argentina.gob.ar/ejercito/transparencia-activa-ejercito-argentino/solicitar-informacion)[ejercito-argentino/solicitar-informacion](https://www.argentina.gob.ar/ejercito/transparencia-activa-ejercito-argentino/solicitar-informacion)
- [40] Cerrillo i Martínez, A. (2012). Transparencia administrativa y lucha contra la corrupción en la Administración local.
- [41] Martínez, R. (2022). Métricas de calidad para validar los conjuntos de datos abiertos públicos gubernamentales (Doctoral dissertation, Universidad Nacional de La Plata).
- [42] Naciones Unidas. "La Declaración Universal de Derechos Humanos". Disponible en: [https://www.un.org/es/about](https://www.un.org/es/about-us/universal-declaration-of-human-rights)[us/universal-declaration-of-human-rights](https://www.un.org/es/about-us/universal-declaration-of-human-rights)
- [43] Naciones Unidas Derechos Humanos. "Pacto Internacional de Derechos Civiles y Políticos". Adoptado y abierto a la firma, ratificación y adhesión por la Asamblea General en su resolución 2200 A (XXI), de 16 de diciembre de 1966, Disponible en: [https://www.ohchr.org/es/instruments](https://www.ohchr.org/es/instruments-mechanisms/instruments/international-covenant-civil-and-political-rights)[mechanisms/instruments/international-covenant-civil-and](https://www.ohchr.org/es/instruments-mechanisms/instruments/international-covenant-civil-and-political-rights)[political-rights](https://www.ohchr.org/es/instruments-mechanisms/instruments/international-covenant-civil-and-political-rights)
- [44] Williams, S., Marcello, E., & Klopp, J. M. (2014). Toward open source Kenya: Creating and sharing a GIS database of Nairobi. Annals of the Association of American Geographers, 104(1), 114-130.
- [45] Martínez, R., Rodríguez, R., & Vera, P. (2020, December). Analysis of datasets and catalogs in government open portals of the Argentine Republic. In 2020 IEEE Congreso Bienal de Argentina (ARGENCON) (pp. 1-8). IEEE.
- [46] Datos.gob.ar. "Creá un catálogo de datos abiertos". Disponible en: [https://datosgobar.github.io/paquete-apertura](https://datosgobar.github.io/paquete-apertura-datos/guia-apn/#:~:text=Un%20cat%C3%A1logo%20de%20datos%20abiertos%20es%20una%20lista%20de%20activos,publicados%20por%20organismos%20del%20Estado)[datos/guia](https://datosgobar.github.io/paquete-apertura-datos/guia-apn/#:~:text=Un%20cat%C3%A1logo%20de%20datos%20abiertos%20es%20una%20lista%20de%20activos,publicados%20por%20organismos%20del%20Estado)[apn/#:~:text=Un%20cat%C3%A1logo%20de%20datos%20a](https://datosgobar.github.io/paquete-apertura-datos/guia-apn/#:~:text=Un%20cat%C3%A1logo%20de%20datos%20abiertos%20es%20una%20lista%20de%20activos,publicados%20por%20organismos%20del%20Estado) [biertos%20es%20una%20lista%20de%20activos,publicados](https://datosgobar.github.io/paquete-apertura-datos/guia-apn/#:~:text=Un%20cat%C3%A1logo%20de%20datos%20abiertos%20es%20una%20lista%20de%20activos,publicados%20por%20organismos%20del%20Estado) [%20por%20organismos%20del%20Estado.](https://datosgobar.github.io/paquete-apertura-datos/guia-apn/#:~:text=Un%20cat%C3%A1logo%20de%20datos%20abiertos%20es%20una%20lista%20de%20activos,publicados%20por%20organismos%20del%20Estado)
- [47] Datos.gob.ar. "Guía para la apertura de datos en organismos de la Administración Pública Nacional". Disponible en: [https://datosgobar.github.io/paquete-apertura-datos/guia](https://datosgobar.github.io/paquete-apertura-datos/guia-apn/#guia-para-la-apertura-de-datos-en-organismos-de-la-administracion-publica-nacional)[apn/#guia-para-la-apertura-de-datos-en-organismos-de-la](https://datosgobar.github.io/paquete-apertura-datos/guia-apn/#guia-para-la-apertura-de-datos-en-organismos-de-la-administracion-publica-nacional)[administracion-publica-nacional](https://datosgobar.github.io/paquete-apertura-datos/guia-apn/#guia-para-la-apertura-de-datos-en-organismos-de-la-administracion-publica-nacional)
- [48] InfoLEG. "Decreto 117/2016 MINISTERIO DE MODERNIZACIÓN – Plan de Apertura de Datos". Disponible en: [http://servicios.infoleg.gob.ar/infolegInternet/anexos/255000-](http://servicios.infoleg.gob.ar/infolegInternet/anexos/255000-259999/257755/norma.htm) [259999/257755/norma.htm](http://servicios.infoleg.gob.ar/infolegInternet/anexos/255000-259999/257755/norma.htm)
- [49] "CKAN, the world's leading Open Source data portal platform". Disponible en[: https://ckan.org/](https://ckan.org/)
- [50] Open Knowledge Foundation. "A fair, free and open future". Disponible en: https://okfn.org/
- [51] Datos.gob.es. "Plataformas de Publicación de Datos Abiertos". Ministerio de Hacienda y Administraciones Públicas – Gobierno de España. Disponible en: [https://datos.gob.es/sites/default/files/informe-herramientas](https://datos.gob.es/sites/default/files/informe-herramientas-publicacion.pdf)[publicacion.pdf](https://datos.gob.es/sites/default/files/informe-herramientas-publicacion.pdf)
- [52] "DKAN Open Data Platform". Disponible en: <https://getdkan.org/>
- [53] Socrata. "Building something using data?". Disponible en: <https://dev.socrata.com/>
- [54] European Commission. "DCAT Application Profile for data portals in Europe (DCAT-AP)". Disponible en: [https://joinup.ec.europa.eu/collection/semantic](https://joinup.ec.europa.eu/collection/semantic-interoperability-community-semic/solution/dcat-application-profile-data-portals-europe)[interoperability-community-semic/solution/dcat-application](https://joinup.ec.europa.eu/collection/semantic-interoperability-community-semic/solution/dcat-application-profile-data-portals-europe)[profile-data-portals-europe](https://joinup.ec.europa.eu/collection/semantic-interoperability-community-semic/solution/dcat-application-profile-data-portals-europe)
- [55] W3C. "Leading the web to its full potential". Disponible en: <https://www.w3.org/>
- [56] Datos.gob.ae. "Perfil de Aplicación Nacional de Metadatos para Datos Abiertos". Disponible en: Perfil de Aplicación [Nacional de Metadatos para Datos Abiertos - Paquete de](https://datosgobar.github.io/paquete-apertura-datos/perfil-metadatos/)  [Apertura de Datos de la República Argentina](https://datosgobar.github.io/paquete-apertura-datos/perfil-metadatos/)  [\(datosgobar.github.io\)](https://datosgobar.github.io/paquete-apertura-datos/perfil-metadatos/)
- [57] Datos.gob.ar. "Dataset Red de Datos Abiertos de la Administración Pública Nacional (APN)". Disponible en: [https://datos.gob.ar/ar/dataset/jgm-red-datos-abiertos](https://datos.gob.ar/ar/dataset/jgm-red-datos-abiertos-administracion-publica-nacional-apn)[administracion-publica-nacional-apn](https://datos.gob.ar/ar/dataset/jgm-red-datos-abiertos-administracion-publica-nacional-apn)
- [58] GitHub. "datosgobar/pydatajson". Disponible en: <https://github.com/datosgobar/pydatajson>
- [59] GitHub. "paquete-apertura-datos". Disponible en: <https://github.com/datosgobar/paquete-apertura-datos/>
- [60] Perfil Regional de Metadatos. "Introducción". Disponible en[: https://perfil-regional-metadatos.readthedocs.io/es/latest/](https://perfil-regional-metadatos.readthedocs.io/es/latest/)
- [61] Datos.gob.ar. "Nodos (JSON)". Disponible en: [https://datos.gob.ar/dataset/jgm\\_9/archivo/jgm\\_9.3](https://datos.gob.ar/dataset/jgm_9/archivo/jgm_9.3)
- [62] GitHub. "datosgobar/pydatajson". Disponible en: [https://github.com/datosgobar/pydatajson/tree/master/pydataj](https://github.com/datosgobar/pydatajson/tree/master/pydatajson/validators) [son/validators](https://github.com/datosgobar/pydatajson/tree/master/pydatajson/validators)
- [63] GitHub. "landing\_pages\_validator.py". Disponible en: [https://github.com/datosgobar/pydatajson/blob/master/pydata](https://github.com/datosgobar/pydatajson/blob/master/pydatajson/validators/landing_pages_validator.py) [json/validators/landing\\_pages\\_validator.py](https://github.com/datosgobar/pydatajson/blob/master/pydatajson/validators/landing_pages_validator.py)
- [64] GitHub. "distribution\_urls\_validator.py". Disponible en: [https://github.com/datosgobar/pydatajson/blob/master/pydata](https://github.com/datosgobar/pydatajson/blob/master/pydatajson/validators/distribution_urls_validator.py) [json/validators/distribution\\_urls\\_validator.py](https://github.com/datosgobar/pydatajson/blob/master/pydatajson/validators/distribution_urls_validator.py)
- [65] GitHub. "distribution download urls validator.py". Disponible en: [https://github.com/datosgobar/pydatajson/blob/master/pydata](https://github.com/datosgobar/pydatajson/blob/master/pydatajson/validators/distribution_download_urls_validator.py) [json/validators/distribution\\_download\\_urls\\_validator.py](https://github.com/datosgobar/pydatajson/blob/master/pydatajson/validators/distribution_download_urls_validator.py)
- [66] GitHub. "theme\_ids\_not\_repeated\_validator.py". Disponible en: [https://github.com/datosgobar/pydatajson/blob/master/pydata](https://github.com/datosgobar/pydatajson/blob/master/pydatajson/validators/theme_ids_not_repeated_validator.py) [json/validators/theme\\_ids\\_not\\_repeated\\_validator.py](https://github.com/datosgobar/pydatajson/blob/master/pydatajson/validators/theme_ids_not_repeated_validator.py)
- [67] GitHub. "batch-pydatajson-analyzer". Disponible en: <https://github.com/gaxelac0/batch-pydatajson-analyzer>

# **Sistema de Gestión Integral de Información Meteorológica y de predicción de Incendios Forestales**

*Cardenas Marina, Nicolás Hernández, Castillo Julio Laboratorio de Investigación de Software LIS Departamento de Ingeniería en Sistemas de Información Facultad Regional Córdoba, Universidad Tecnológica Nacional { ing.marinacardenas, damiannicolas05, jotacastillo}@gmail.com* 

### **Resumen**

*En este artículo se describe la integración de distintos módulos para la administración de la información meteorológica que permita la predicción de incendios forestales. Este sistema está compuesto por una serie de módulos que permite la recolección, procesamiento y análisis de datos meteorológicos, para la obtención de índices de riesgos de incendios y como datos base para su utilización en un modelo de predicción de incendios forestales en la provincia de Córdoba.* 

*El objetivo que se persigue es brindar soporte al área de Investigación y Desarrollo Técnico del Plan Provincial de Manejo del Fuego de la Secretaría de la Gestión de Riesgo y Catástrofes del Gobierno de la provincia de Córdoba.* 

### **Contexto**

En este artículo se exponen los resultados principales del proyecto de investigación denominado Modelos de pronósticos para la detección de incendios forestales, el cual se trata de un proyecto homologado por rectorado de UTN, con código de Proyecto: SIUTNCO0005351.

El proyecto se lleva a cabo en el Laboratorio de Investigación de Software (LIS) del Depto de Ingenieria en Sistemas de Información de la Universidad Tecnológica Nacional Facultad Regional Córdoba (UTN - FRC).

Formalmente se encuentra dentro del grupo UTN denominado GA2LA [1]: Grupo de Aprendizaje Automático, Lenguajes y Automatas y del LIS<sup>1</sup>.

Este se realizó con el objetivo de solucionar problemas reales, y brindar la oportunidad a Ingenieros, y estudiantes de realizar sus tesis, prácticas supervisadas y pasantías, en el ámbito de un proyecto.

Este grupo articula diversos proyectos de investiga ción dentro de las líneas de investigación de teoría de autómatas y lenguajes, aprendizaje por computadora y trazabilidad y calidad en proyectos de desarrollo de software.

De esta manera en el presente proyecto se puede observar la investigación de los conocimientos en áreas como IA, desarrollo web, desarrollo de aplicaciones móviles, integración con sistemas GIS y su aplicación práctica.

### **Introducción**

El impacto de la contaminación que produce el ser humano está afectando de manera negativa al clima. Este cambio climático aumenta significativamente año tras año, aun con los esfuerzos realizados como campañas de concientización, reciclaje, utilización de energías renovables y desarrollo sostenible, esto produce un aumento en las inclemencias climáticas, produciendo una mayor ocurrencia de catástrofes climáticas como incendios forestales, inundaciones, tornados, tifones, huracanes [2],[3].

Existe una relación entre este cambio climático y las épocas de sequía que aumentan, lo que producen las

<sup>1</sup> www.investigacion.frc.utn.edu.ar/mslabs/

condiciones propicias para la ocurrencia de focos de incendios forestales [4].

Entre los fenómenos climáticos antes mencionados, los incendios forestales son unos de los acontecimientos que causan mayores daños ambientales, produciendo una mayor contaminación y aumentando el cambio climático, por lo tanto es de suma necesidad contar con las herramientas que permitan su detección temprana para prevenirlos y/o mitigar su efectos nocivos de manera eficaz.

Este proyecto inició en el marco de un proyecto de investigación PID en la UTN - FRC, el cual tenía como objetivo profundizar los conocimientos en sistemas de aprendizaje supervisado y fue incorporando una serie módulos que permiten la recolección de los datos meteorológicos, su tratamiento y transformación para ser utilizados en el modelo de predicción de incendios forestales [5] y en la confección de índices de riesgos de incendio como el Índice Canadiense de Incendios Forestales (Canadian Forest Fire Weather Index - FWI) [6], además de permitir la visualización de estos datos en diferentes formas como páginas web, reportes en pdf, mapas, y archivos KML.

Este sistema permite la administración y seguimiento de mediciones de datos meteorológicos como la temperatura, humedad, viento y precipitaciones, la obtención de diferentes tipos de índices que permiten crear el FWI, la visualización de las predicciones y siniestros ocurridos, descarga e impresión de reportes estadísticos, comunicación a través de chat y la red social twitter y otras operaciones que se llevan a cabo para la gestión de riesgo de incendios forestales.

Entre los subsistemas ordenados cronológicamente según su desarrollo, que integran el proyecto se encuentran el Subsistema de Entrenamiento y Predicción, Subsistema de Recopilación de Información Meteorológica, Subsistema de Chat, Subsistema de Twitter, Subsistema de Recolección Automática de Información Meteorológica, y por último el Subsistemas de Mapas digitales Interactivos.

#### **Subsistema de Entrenamiento y Predicción**

Un sistema de predicción, que permita alertar con anticipación, sirve para evitar las pérdidas, alertar a la población y administrar de manera eficiente los recursos necesarios para combatir los incendios forestales, minimizando las pérdidas económicas y en lo posible evitando las pérdidas de vidas humanas.

Este subsistema intenta predecir y detectar incendios forestales en la Provincia de Córdoba, mediante la detección de patrones de comportamiento del ser humano y del comportamiento climático. Respecto a las condiciones climáticas, se estudian variables como la humedad, presión, temperatura y cantidad de lluvia caída en una zona determinada, asociados a incendios forestales.

Este modelo ha sido elaborado empleando técnicas de aprendizaje automático (machine learning), utilizando para

ello modelos supervisados como redes neuronales o máquinas de soporte vectorial.

Este subsistema consta de dos partes, la primera parte que es el entrenamiento donde se utilizan los registros históricos de información meteorológica, índices de riesgo y datos de siniestros en áreas afectadas de la provincia de Córdoba, estos registros se utilizan para crear un modelo matemático/computacional basado en aprendizaje que sea capaz de predecir la ocurrencia o no de un incendio y las hectáreas afectadas. En la Figura 1 se puede observar una parte del sistema de Predicción.

La segunda parte toma el modelo producido, y utilizando la información climática actual se puede inferir la ocurrencia o no de un siniestro. De estos se puede visualizar su información a través de formularios web, reportes con estadísticas o de mapas digitales[7, 8, 9].

- La información que se puede visualizar es:
	- Siniestros: incendios ocurridos.
- Predicciones: eventos que el sistema pronostica.

En la Figura 2 puede observarse un ejemplo (solo a título ilustrativo) de un reporte estadístico generado por el sistema.

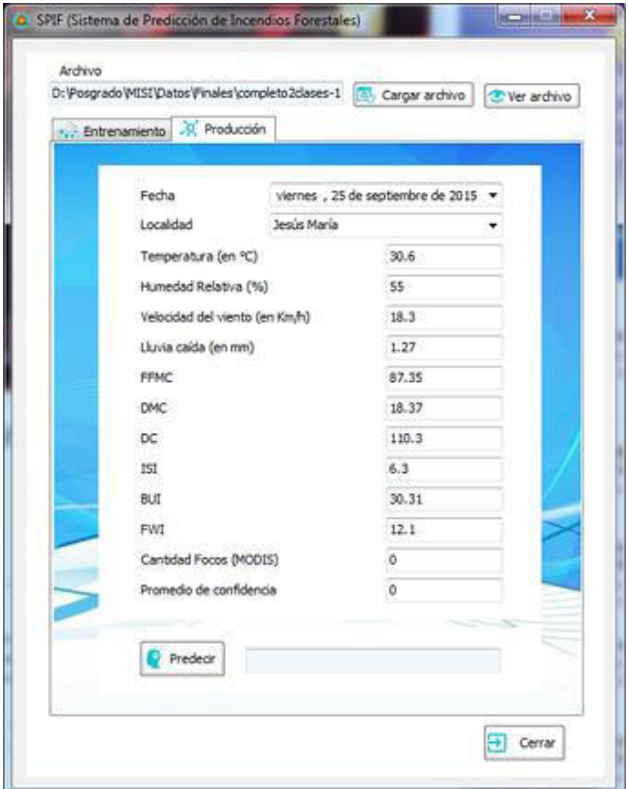

**Fig 1. Subsistema de Predicción** 

#### Reporte de Estadisticas

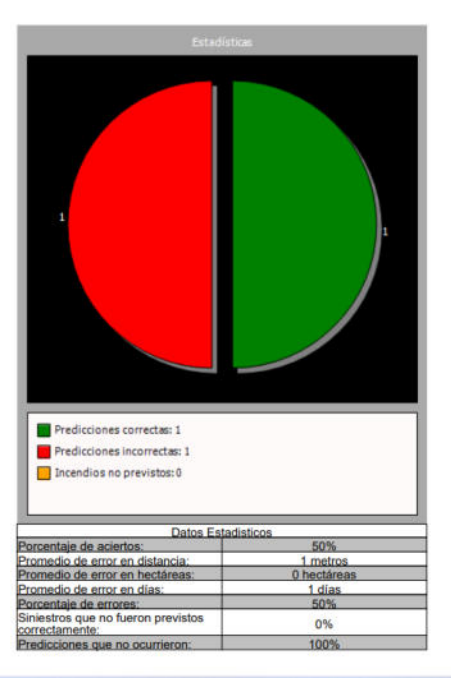

**Fig 2. Reporte estadístico de predicciones y siniestros** 

#### **SubSistema de Recopilación de Información**

Este subsistema tiene por objetivo administrar las mediciones de las diferentes variables meteorológicas e índices, predicciones, siniestros, reportes y recursos utilizados para combatir el fuego ante la ocurrencia de incendios forestales, además de la posibilidad de gestionar otros tipos de datos necesarios como la vegetación, motivos, lugares y usuarios. a través de un sistema web como se muestra en la Figura 3 [9] [12-14].

El subsistema de Recopilación de Información se programó utilizando las tecnologías web ASP.Net para desarrollar la interfaz visual y el lenguaje de programación C#, perteneciente a la pla taforma .NET para el comportamiento del lado del servidor, y JavaScript dotar de comportamiento del lado del cliente.

#### **Subsistema de Chat**

El subsistema de Chat permite el envío de mensaje al destacamento de bomberos por parte del testigo presencial del incendio forestal para poder avisar con la mayor velocidad posible. Este se basa en la arquitectura clienteservidor, en este caso se desarrollaron dos tipos de clientes el primero es el cliente para los testigos presenciales los cuales disponen por lo general de su celular por lo que este cliente, se desarrollo orientado a las aplicaciones móviles, para esto de se utilizaron Phonegap, Apache y Cordova que forman un framework orientado a este tipo de aplicación.

El segundo tipo de cliente, es orientado a los cuarteles de bomberos, este cliente se programó para enfocar la

atención con un solo cliente testigo por vez. La interfaz gráfica del cliente testigo se muestra en la Figura 4.

| Pronosticosiniando il    |                           |                 |                    |                           |                                                 |
|--------------------------|---------------------------|-----------------|--------------------|---------------------------|-------------------------------------------------|
| advan-<br>ti delen       | Mediciones Diarias        |                 |                    |                           | Child Chairmanns                                |
|                          | Bisperte                  |                 |                    | ٠                         | Out furtherns.                                  |
| a mo-                    | Parlame<br><b>Brinder</b> | <b>Bandis</b>   |                    |                           |                                                 |
| # Nedstonedische         | $\sim$                    | ۰               |                    |                           | <b>Rincharanelli</b><br>ation di ha ma pouclier |
| t inuna                  | Exteriors                 |                 |                    |                           | <b>JED SAY</b>                                  |
| * Indulations            | blacks.                   |                 |                    | $\overline{\mathfrak{a}}$ |                                                 |
| <b>ISE Entertainment</b> | Estadous                  | Facha           | <b>Benirlation</b> | Hirtman                   | <b><i>Hommon Permitting</i></b>                 |
| di bostoni               | SA GANAHAMIN              | <b>JAMESTER</b> |                    |                           | Companyha                                       |
| @ Hopes                  | Earth Law Massenger (b)   | HOM-DIZE        |                    | ñ                         |                                                 |
| <b>J</b> President       | distantings (S)           | inos yuri       |                    |                           | <b>Company</b>                                  |
| <b>D</b> . Attracturals  | <b>Edward Farrer OF</b>   | <b>GRANDSLE</b> |                    |                           |                                                 |
|                          | Castle Dir Warte St.      | inconous        |                    |                           |                                                 |
|                          | <b>Black-Foreca (d)</b>   | <b>GROSSINA</b> |                    | ä                         |                                                 |
|                          | <b>Consultat</b>          | 20108-2011      |                    |                           |                                                 |

**Fig 3. Pantalla de administración de mediciones del Subsistema de Recopilación de Información.** 

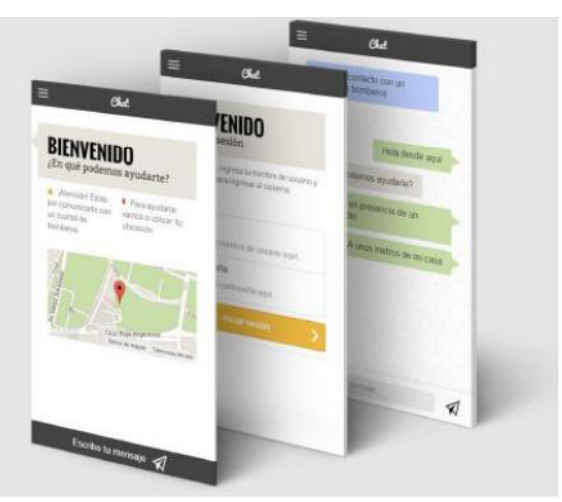

**Fig 4. Interfaz gráfica del cliente testigo.** 

#### **Subsistema Twitter**

Twitter es una de las redes sociales más populares en la actualidad. Por eso se creó una cuenta de Twitter del Plan de Manejo Contra Incendios, con el objetivo de que los usuarios de esa red puedan alertar sobre posibles incendios a los cuarteles de bomberos autorizados.

Este subsistema brinda otra forma de comunicación para notificar sobre el siniestro presenciado, mediante la visualización de los mensajes en un formulario web, dentro del sistema.

Dado que el trabajo realizado por el personal es importante se desarrolló un algoritmo de análisis de texto que permite mediante el uso de palabras claves, filtrar aquellos mensajes considerados falsos positivos, permitiendo que el personal solo se centre en los mensajes importantes [9].

## **Subsistema de Recolección Automática de Información Meteorológica**

Normalmente el personal del Plan de Manejo del Fuego de la Provincia de Córdoba, tenía que consultar diferentes sitios web meteorológicos, para poder obtener información sobre humedad, precipitaciones, temperatura, viento y otros datos para la confección del índice de riesgo de incendio (FWI), además esta tarea es diaria y debe realizarse incluso en días feriados, por lo que esta tarea demanda tiempo y esfuerzo, que no siempre se pueden destinar a esta tarea, por lo que de esto surgió la posibilidad de automatizarla para ayudar al personal en la recopilación de la información. Por ello, se ha diseñado un nuevo subsistema que sea capaz de automatizar de visitar los sitios web y recolectar la información meteorológica, y procesarla para su utilización.

Para lograr esta meta, se investigaron tres tecnologías que permiten obtener los datos del sitio web, la primera tecnología en la obtención de datos a través de la descarga de archivos XML. XML es un lenguaje que utiliza marcas similares a HTML para estructurar la información, y esta se puede procesar utilizando los métodos del espacio de nombres System.XML en .net framework.

La siguiente tecnología fue HTML Agility Pack, este es un parser que permite recorrer, leer y escribir en el DOM de un sitio web lo que permite mediante Web Scraping, la cual es una técnica que mediante el análisis sintáctico, permite obtener los datos necesarios, la última tecnología es JSON que es la notación de objetos de JavaScript que es similar a XML.

Todo esto se encuentra disponible a través de un servicio web desarrollado mediante Windows Communication Foundation (WCF), que es un marco para crear aplicaciones orientadas a servicios.

Este subsistema se aloja en hosting con disponibilidad del 99.9% anual para permitir que se garantice que las mediciones se realizan.

Las mediciones que se generan, se recolectan de estaciones meteorológicas, distribuidas a lo largo del territorio de la provincia de Córdoba y de sitios web online que brindan datos meteorológicos.

Para la obtención de los datos se consultaron los siguientes sitios:

- Servicio Meteorológico Nacional<sup>2</sup>.
- $\bullet$  Bolsa de cereales de Córdoba<sup>3</sup>.
- WunderGround<sup>4</sup>.
- $\bullet$  Freemeteo<sup>5</sup>.
- $\bullet$  Weather Forecast<sup>6</sup>.
- Ventusk $v^7$
- Base de Datos del Observatorio Hidrometeorológico de la Provincia de Córdoba<sup>8</sup>.

Al momento de la obtención de los datos, se tiene en cuenta que la información provienen de distintos sitios web con diferentes formatos, por lo que se diseñó una forma de normalizar los datos, de esta manera los datos se guardan en una clase, la cual se va verificando con los datos de cada sitio web para completar la medición faltante hasta que se tengan todos los datos por cada estación. De esta forma se han obtenido resultados favorables al lograr obtener datos completos regularmente [10, 11].

Para lograr que esto funcione con cierta periodicidad, se optó por utilizar los calendarizadores de android, como la api AlarmManager la cual permite programar una alarma en el celular y que luego esta se repita en intervalos de tiempo fijos.

Para complementar la solución se diseñó una aplicación con Xamarin, que permite programar la alarma a un horario determinado y que esta se conecte al servicio WCF de recolección automática de información meteorológica para iniciar el proceso en la hora seleccionada, a continuación se muestra una imagen de la interfaz en la Figura 5.

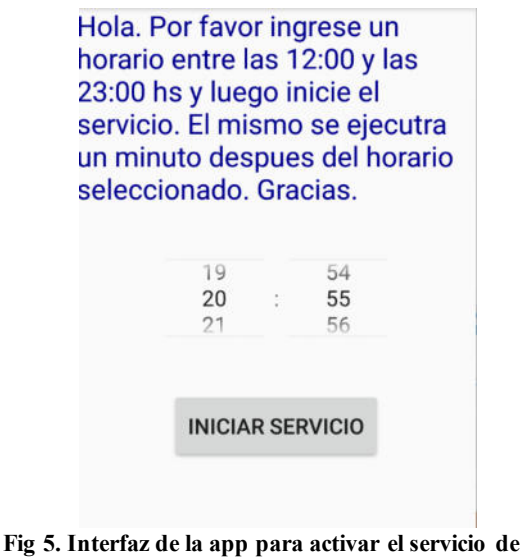

**recolección automática de información.** 

Actualmente este submódulo se encuentra en mantenimiento para optimizar la calendarización de las tareas.

#### **Subsistema de Mapas digitales interactivos**

La información obtenida con el subsistema anterior por si sola no es suficiente por lo que la confección de reportes y la visualización de la información en un contexto espacial, como un mapa aporta información extra a los datos recopilados y almacenados en la base de datos.

Para esto se investigaron diferentes tecnologías y la que cumplia con los requisitos de ser gratuita y no exigir

<sup>2</sup> https://www.smn.gob.ar/

<sup>3</sup> http://www.bccba.com.ar/

<sup>4</sup> https://www.wunderground.com/

<sup>5</sup> https://freemeteo.com.ar/

<sup>6</sup> https://es.weather-forecast.com/

<sup>7</sup> https://www.ventusky.com/

<sup>8</sup> https://bdhm.ohmc.ar/

suscripciones o registro de tarjetas, fue Bing Maps, por lo que se optó por su utilización, además de que esta API al poder ser utilizada con JavaScript permite la compatibilidad con los subsistemas antes desarrollados.

Este subsistema permite obtener los datos de la base de datos, organizarlos y convertirlos en el formato GeoJson un formato especial del formato para el intercambio de datos JSON (notación de objetos de JavaScript) formato de texto sencillo para el intercambio de datos.

Luego se diseñó una interfaz visual con ASP.net y C#, con métodos de JavaScript que permite seleccionar entre cuatro opciones de mapas electrónicos con diferentes tipos de información.

El primer mapa presenta información producida por el subsistema de Entrenamiento y Predicción. En este mapa se pueden visualizar las predicciones realizadas y los siniestros ocurridos desde la fecha ingresada, y obtener información relacionada con dichos eventos (siniestros, eventos meteorológicos, o pronósticos de incendios), que se muestran en la Figura 6.

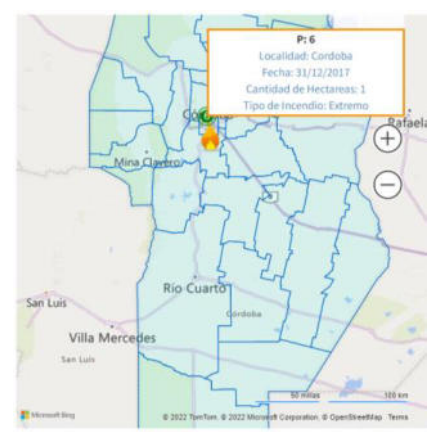

**Fig 6. Mapa de Predicciones y Siniestros.** 

El segundo mapa presenta información con los índices que se obtuvieron al utilizar los datos meteorológicos. Estos índices se utilizan para confeccionar el índice FWI antes mencionado lo que permite definir los niveles de riesgo de incendio, que se definen de acuerdo a la escala de la imagen de la Figura 7.

| <b>Valor FWI</b> | Peligro         |
|------------------|-----------------|
| +46              | EXTREME         |
| $28 - 46$        | <b>MUY ALTO</b> |
| $15 - 27$        | <b>ALTO</b>     |
| 6 - 14           | MODERADO        |
| - 5              | BAJO            |

**Fig 7. Escala del índice de riesgo.** 

Toda esta información puede ser visualizada en el mapa de índices tal como se puede observar en la Figura 8.

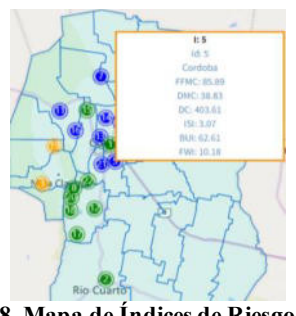

**Fig 8. Mapa de Índices de Riesgo.** 

El tercer mapa muestra una vista simplificada de los datos meteorológicos.

Por último, el cuarto mapa muestra información de los siniestros ocurridos desde la fecha ingresada así como la cantidad de hectáreas afectadas.

Todos los mapas antes mencionados, se pueden descargar en formato de imagen, pdf y KML.

Este último formato permite que puedan ser utilizados en Sistemas de Información Geográfica (GIS).

### **Resultados Obtenidos y Esperados**

El conjunto de herramientas desarrolladas que se mencionaron en este artículo conforman en la actualidad un sistema de gestión integral que permite la recopilación, procesamiento de la información meteorológica, confección de índices de riesgo, visualización de información en diferentes formatos y entablar comunicación con observadores de los incendios forestales.

Todas estas tareas se llevan a cabo gracias a los módulos de Entrenamiento y Predicción, Recopilación de Información tanto de manera manual como automática, mapas digitales interactivos, chat y twitter.

### **Conclusiones y Trabajo Futuro**

Como parte de un trabajo conjunto y de abordaje de la problemática de incendios forestales, se desarrollaron y se están desarrollando una amplia variedad de herramientas y subsistemas software que permitan realizar una gestión más eficiente de la administración de los incendios.

Para ello se proveen subsistemas que facilitan y agilizan la recolección automática de información meteorológica, subsistemas que permiten capturar las necesidades y canalizar denuncias a través de chat y Twitter, y subsistemas que permitan realizar pronósticos de incendios y visualizarlos convenientemente en mapas interactivos en los que se muestran predicciones y siniestros.

Como trabajo futuro se seguirán desarrollando y ampliando los subsistemas construidos, mejorando su eficiencia en la detección de reportes de siniestros (Twitter), mejorando la interactividad con el personal del Plan provincial del manejo del Fuego (Chat), y la efectividad en las predicciones (Entrenamiento) integrando información meteorológica de satelitales.

### **Agradecimientos**

Al personal del Plan Provincial De Manejo Del Fuego del Gobierno de la Provincia de Córdoba.

### **Referencias**

- [1] Vázquez J., Castillo J., Constable L., Cardenas M. "GA²LA: Grupo de Aprendizaje Automático, Lenguajes y Autómatas". XX Workshop de Investigadores en Ciencias de la Computación (WICC 2018, Universidad Nacional del Nordeste), 2018.
- [2] Calderón M., J., Gavarrete G., O., A., & Guzmán, Navarrete, R., S. (2013). La prevención y manejo de desastres ambientales que afectan el medio ambiente, el patrimonio y la vida de los salvadoreños. Tesis de Licenciatura. Universidad de El Salvador.
- [3] Cruz, A. (2005, septiembre 14). Causa calentamiento global desastres. Diario: El Universal. México.
- [4]Sanchez, S.; Zanvettor, Roberto Eduardo; Grilli, Mariano Pablo; Ravelo, Andres Carlos; Impacto de la sequía en los incendios forestales en las Sierras de Córdoba, Argentina; Asociación Argentina de Agrometeorología; Revista Argentina de Agrometeorología; 12; 9-2021; 37-45.
- [5] Castillo J., Cardenas M., Gordillo R., Vázquez J. "Un Modelo de Pronósticos para Predicción de Incendios en la Provincia de Córdoba". WICC 2011, Rosario, Argentina.
- [6] Lawson B., Armitage O. "Weather Guide for the Canadian forest fire danger rating system". Natural Resources Canada, Canadian Forest Service, Northern Forestry Center. Edmonton, Canadá. 2008.
- [7] Cardenas M., Vázquez J., Castillo J., Villena Ruiz S. "Sistema de Predicción de Incendios Forestales basado en el índice FWI para la Provincia de Córdoba". XV Workshop de Investigadores en Ciencias de la Computación. Paraná, Entre Ríos. 2013.
- [8] Cardenas M. E., Medel R., Castillo J., Vázquez J., Casco O. "Modelos de aprendizaje supervisados: aplicaciones para la predicción de incendios forestales en la provincia de Córdoba". XVII Workshop de Investigadores en Ciencias de la Computación. Salta, Argentina. 2015.
- [9] Cardenas M.E, Castillo J., Medel R., Casco O., Navarro M., Gutierrez S., Curti A. "Sistema de Predicción de Incendios Forestales para la Provincia de Córdoba". CONAIISI 2016.
- [10]Cardenas Marina, Navarro Martín, Hernández Nicolás, Castillo Julio. "Recolección Automática de Información Meteorológica". 6to. Congreso Nacional de Ingeniería Informática – Sistemas de Información - CONAIISI 2018. Mar del Plata, Buenos Aires, 2018.
- [11]Cardenas Marina, Nicolás Hernandez, Martín Navarro Mugas, Castillo Julio. "Herramientas de Recolección, Visualización y Análisis de Incendios Forestales", 7mo CONAIISI. 14-15 de Nov. de 2019 en la Universidad Nacional de La Matanza – San Justo, Buenos Aires, Argentina, 2019.
- [12] Castillo J., and Estrella P., "Semantic textual similarity for MT evaluation". In Proceedings of the Seventh Workshop on Statistical Machine Translation, pages 52–58, Montreal, Canada, 2012.
- [13] Castillo, J. J. "Sagan in TAC2010: A machine learning approach to RTE within a corpus". In Proceedings of the Text Analysis Conference (TAC'10), 2010.
- [14] Castillo J., Cardenas M., Navarro M., Hernández N., Velazco M. "Sistemas de análisis textual en formato no estructurado". XX Workshop de Investigadores en Ciencias de la Computación (WICC 2018, Universidad Nacional del Nordeste), 2018.

# **Diseño de un Algoritmo Genético con Aplicación de Métodos de Nichos para la Asignación Automática de Aulas de Cursado en una Institución Universitaria**

*Ruben Andreu, Patricia Zachman, Daniel Leguiza, Marina Bloeck, Ricardo Umbert Universidad Nacional del Chaco Austral, Universidad Nacional del Chaco Austral, Universidad Nacional del Chaco Austral, Universidad Nacional del Chaco Austral, Universidad Nacional del Chaco Austral* 

*[rubenandreu@uncaus.edu.ar,](mailto:rubenandreu@uncaus.edu.ar) [ppz@uncaus.edu.ar,](mailto:ppz@uncaus.edu.ar) [pdleguiza@gmail.com,](mailto:pdleguiza@gmail.com) [marina@uncaus.edu.ar,](mailto:marina@uncaus.edu.ar) [ricardoumbert@yahoo.com.ar,](mailto:ricardoumbert@yahoo.com.ar)* 

### **Resumen**

*El presente trabajo tiene por finalidad presentar de manera pormenorizada, el diseño y funcionamiento de un algoritmo genético desarrollado con la aplicación de un método de nichos. Se propone a través de ello optimizar la asignación automática de aulas para el cursado de materias cuatrimestrales de las carreras que se desarrollan en la Universidad Nacional del Chaco Austral, ubicada en la provincia del Chaco , Argentina.*

### **1. Introducción**

Todo inicio lectivo académico presencial presenta la problemática de asignación de espacios físicos (aulas y laboratorios) para el desarrollo de las actividades de clases.

En la Universidad, el proceso de asignación de aulas, se realiza en forma semiautomática desde Alumnado, dependiente de Secretaría Académica, y con la cooperación de los docentes que dictan sus clases en el cuatrimestre. El circuito se inicia con el docente que comunica al sector de Alumnado, mediante una planilla formateada, sus horarios de clases, así como la regularidad del dictado de las mismas (semanal, quincenal, mensual) y el tipo de espacio que necesita teniendo en cuenta las características de la clase: teórico o práctica. Eventualmente incluye en algunos casos, la cantidad aproximada estimada de alumnos. El trabajo del área de Alumnado consiste en trabajar con estas planillas, cotejando las cantidades de horas de ocupación de aula, respecto del plan de estudios. Se refuerza el trabajo controlando las materias que se dictan durante el mismo cuatrimestre y año, a fin de no solaparse. Por otra parte, y aumentando la complejidad, las aulas tienen diferentes capacidades, de ahí que se agrega al control, la información respecto de la cantidad de alumnos empleando los datos del SIU Guarani (inscripciones del año actual y de años anteriores).

La asignación de aulas conlleva varias variables que se deben controlar en un tiempo ágil (antes de que se inicien las clases) con cantidades estimativa de alumnos, pues aún no finalizan los períodos de inscripción, con cantidad de aulas críticas y con un conjunto de recursos humanos escaso, que a su vez solo debe dedicarse a esta actividad, dejando de lado otras necesidades propias del inicio de clases y buscando la mejor de las soluciones posibles para los docentes y alumnos. A ello se le suma la problemática de que un alto porcentaje de docentes tiene dedicación simple lo que condiciona o dificulta la disponibilidad horaria de los mismos.

La asignación de aulas se registra en un software desarrollado por el Área de Sistemas, de esta forma se permite la consulta de docentes y alumnos.

El problema que se aborda consiste en la optimización de la asignación automática de aulas para el cursado de materias cuatrimestrales en la Universidad Nacional del Chaco Austral (UNCAUS), utilizando algoritmos genéticos, con la finalidad de minimizar las problemáticas narradas y eficientizar el uso de los espacios edilicios destinados a clases.

### **2. Los Algoritmos Genéticos**

Los algoritmos genéticos (en adelante AG) representan una herramienta sumamente potente dentro del espectro de la Inteligencia Artificial, que nació durante fines de la década de 1970 como una forma de resolver problemas de optimización que no podían ser abordados por los métodos tradicionales, generalmente porque involucraban funciones no diferenciables dentro de un dominio [1, 2]. La idea fundamental y novedosa de tales algoritmos fue emular el proceso de selección natural de las especies, a través de entes y procesos matemáticos, ayudados por la creciente potencia de las computadoras de esa época [3].

Un par de décadas después, se anexan a los algoritmos genéticos simples los llamados métodos de nichos. Tales métodos permiten aplicar estrategias que facilitan la mantención de diversidad en una población con la finalidad de obtener diversos individuos adaptados al final de proceso, ya sean locales o globales [3]. Esta situación manifestaba una distinción frente al AG simple, pues en este último, al final del proceso, se obtenía un solo individuo como óptimo.

En base a lo expuesto, durante el transcurso del año 2019 comenzó a trabajar un equipo de investigación con la finalidad de poner en funcionamiento un AG con aplicación de un método de nicho para realizar la asignación automática de aulas en la UNCAUS [5, 6].

En un trabajo previo [7], el grupo de investigación abordó el estado del arte sobre el tema en cuestión, en la que se mostró la factibilidad del desarrollo de un sistema automático para la asignación de aulas en instituciones educativas para clases a través de la utilización de técnicas de inteligencia artificial. La mayor parte de los trabajos consultados utilizaron AG simples para el proceso de optimización. Sin embargo, también se realizaron investigaciones con algoritmos meméticos que proponen un método integrado de búsqueda global y local, además de una mezcla entre AG simple y un algoritmo de creación de un padre aleatorio como forma de contrarrestar el estancamiento de la búsqueda. Por otra parte, se analizó en los artículos la forma de representar los individuos, determinándose que se han utilizado matrices tridimensionales y bidimensionales, como también vectores con segmentos de genes que se replican hasta cubrir las opciones semanales. En cuanto a los operadores en la ejecución de los AG se han puesto en funcionamiento estrategias tradicionales de selección, reproducción y mutación. Sin embargo, se encontró la utilización de una técnica de recombinación con dos puntos de cruce, como también el uso de una mutación estática y otra progresiva, en otro caso se agregó una mutación por intercambio. En cuanto a la función de adaptación se observó que se recurre a la asignación de una medida de acuerdo a la penalización de individuos por errores o por desperdicio de espacio, y minimización de cambios en función a una buena solución actual. Se concluyó que, si bien se buscó soluciones al problema planteado mediante AG o variantes de los mismos, no se abordó el problema con la implementación de técnicas de nichos, por lo que se consideró que tal trabajo a futuro aportará alguna novedad a la comunidad científica.

## **2.1 Funcionamiento de un AG simple**

El procedimiento de los AG simple se inicia con la creación de una población inicial de individuos, donde cada uno de ellos representa una posible solución al problema. Posteriormente, a través de una función se asigna una medida de que tan adaptado es cada uno. Para luego pasar a la fase de selección en la que por diversos métodos establecidos (rueda de ruleta, torneo, etc. [7]) se seleccionan individuos para la siguiente fase que es la de reproducción.

El cruzamiento (o reproducción) puede ocurrir o no, con cierta probabilidad establecida inicialmente. Una de las opciones más sencillas es aplicar la reproducción con un

punto de corte, en la que dados dos individuos se cortan convenientemente para luego concatenar las partes complementarias para obtener al final dos individuos hijos de la misma longitud que los padres. Como opciones a la reproducción de un punto de cortes, se tiene la de dos puntos de corte, con punto de corte variable, o reproducción por intervalos, entre otras [8, 9].

Luego, los individuos obtenidos como hijos pasan a la fase de mutación la que puede ocurrir o no, con cierta probabilidad establecida previamente, y en caso de suceder se alteran aleatoriamente partes de los individuos (genes).

Finalmente se conforma la nueva población, repitiendo el proceso descripto previamente, tantas veces como sea necesario para conformar la misma. Lo expuesto hasta el momento concluye una generación. Y luego se repite el proceso tantas veces como generaciones se necesiten o hasta satisfacer otro criterio establecido previamente.

### **2.2 Las AG con métodos de nichos**

Los métodos de nichos se aplican a los AG simples con el objetivo de superar la convergencia de éstos a un único optimo global. Utilizan el fundamento de los nichos ecológicos con la idea de generar poblaciones que mantengan múltiples picos de igual o diferente adaptación de un dominio. Tal idea responde a que en diversos problemas es muy difícil conseguir una única solución adaptada, pero se pueden conseguir soluciones útiles dentro de otros lugares del espacio de búsqueda [4].

## **3. Metodología**

Partiendo de la conceptualización de AG, se operacionalizan las variables del problema para conformar el material genético de cada individuo y para definir la función de adaptación. Se consideraron como variables:

*Número de aula (*  $N_{\overline{A}}$ ), tipo de aula ( $T_{\overline{A}}$ ) y cantidad *estimada de alumnos por grupo (C<sup>A</sup> )*. Se asignó a cada aula un código numérico de identificación ( $1 \leq N_A \leq n$ , con *n* perteneciente al campo numérico natural). Además, se anexó a cada aula si es de tipo común, laboratorio –química o física- o sala de computación (  $1 \le T_A \le 4$  ), y la capacidad de alumnos soportada por el aula (*C<sup>A</sup>* ).

 $Aulas \quad \text{Restricciones} = (N_A \quad T_A \quad C_A; \quad \ldots) \quad \dim(N_A \times 3)$ 

*Docentes con sus respectivos horarios disponibles y código de docente*  $(C_D)$ : datos que constituyeron restricciones y

determinaron una comprobación de la disponibilidad horaria del docente. El tensor tiene tantas filas como franjas

horarias ( *F* ) predefinidas útiles tenga el día laboral, como columnas tantos días de la semana se tengan que asignar aulas (se trabajó de manera estándar con 5), y como tercera dimensión el código de docente (*C<sup>D</sup>* ). En cada posición de la misma se asignó un *"0"* si el horario del docente está disponible y un *"1"* en caso contrario. Por lo tanto, a modo de ejemplo, la primera capa del tensor tiene una forma similar a la siguiente:

$$
Tensor\_Docentes = \begin{pmatrix} 1 & 0 & 1 & 1 & 1 \\ 0 & 0 & 1 & 1 & 0 \\ 0 & 1 & 1 & 1 & 1 \\ 0 & 1 & 0 & 0 & 0 \\ \cdots & \cdots & \cdots & \cdots & \cdots \\ 1 & 0 & 0 & 0 & 0 \end{pmatrix}
$$

$$
\dim(F \times 5 \times C_D)
$$

*Materias (C<sup>M</sup> ), tipo de aula necesaria para la materia ( AN ) cantidad esperada de alumnos en el grupo de la materia (G<sup>A</sup> ) y plantel docente*: cada materia estará dada por un código (*C<sup>M</sup>* ), en el que se separará los espacios de teorías, grupos de trabajos prácticos y laboratorios/gabinetes, el tipo de aula necesaria para la asignatura en particular ( *A<sup>N</sup>* ), la cantidad esperada de alumnos por grupo en promedio (*G<sup>A</sup>* ), y a continuación el plantel docente de la materia con los códigos de los docentes (*C<sup>D</sup>* ), estableciéndose un máximo de 5 docentes por plantel. La forma de la matriz mencionada resultó:

*Planteles Docentes* =  $(C_M \ A_N \ G_A \ C_{D1} \ ... \ C_{D5} \ ; \ .)$  $\dim(C_M \times 8)$ 

#### **3.1 Individuos**

El material genético de cada individuo está dado por las asignaciones de aulas, representadas por un número complejo:  $z = a + bi$ , donde la parte real representa la materia a través de código (*C<sup>M</sup>* ) y la imaginaria el docente del plantel de esa cátedra, determinado por su correspondiente código de identificación (  $C_D^{}$  ).

Un individuo será un tensor con filas dadas por *F* franjas horarias, *C<sup>A</sup>* columnas de aulas disponibles y como tercera dimensión los días de asignación, que en este caso en concreto se dejó constante en *"5"*. Un individuo en consecuencia adoptó una forma de dimensiones:  $\dim (F \times C_A \times 5)$ .

Antes de crear un individuo se realizó un registro de pares de materias y docentes válidos, o sea donde solamente puedan existir pares en donde el docente sea parte del plantel docente de la materia pertinente. Luego aleatoriamente se cargó esa información dentro de un individuo. Lo que en principio descartó opciones no válidas como carga genética de los individuos y ahorró cálculos a la hora de estimar la adaptación.

La población fue dada por un tensor de forma:  $Poblacion = (F, C_A, 5, C_I)$ , donde  $C_I$  representa la cantidad de individuos en la población (prestablecida inicialmente por el usuario).

### **3.2 Función de adaptación**

Se penalizó cada error en la asignación de docente dentro de un horario que no tenía disponible de acuerdo al tensor de docentes, y por materia asignada dentro de un aula que no tenga el tipo necesario o la capacidad necesitada por la cátedra, contrastando las matrices de docentes, de restricciones de aulas y de conformación de planteles docentes. Se atribuyó una puntuación inicial de *"100"* a cada individuo y se le descontó uno por cada error que contenían sus genes (o sea un individuo que se mantenía en *"100"* significó que estaba completamente adaptado a la asignación de aulas). Por lo que se buscó la maximización de la función objetivo.

#### **3.3 Funcionamiento del algoritmo**

Inicialmente se creó la población inicial y luego se aplicó a la misma la función de adaptación, que devolvía un matriz donde la primera columna apuntaba al individuo dentro de la población inicial y la segunda columna representaba el valor de la adaptación de ese individuo.

#### **3.3.1 Selección**

Seguidamente se seleccionaban un par de padres por el método de rueda de ruleta (con reemplazo) para pasar a la fase de reproducción, la que podía ocurrir o no, con una determinada probabilidad proporcional a la adaptación del de cada individuo. Esto último, siguiendo la idea que a mayor adaptación de individuo mayores probabilidades de ser seleccionado.

#### **3.3.2 Reproducción**

La reproducción se realiza dividiendo aleatoriamente cada padre en 8 octantes (no necesariamente de iguales dimensiones), luego se sortea uno de ellos al azar, y se concatenan las partes complementarias para generar dos hijos de iguales dimensiones que los padres. Posteriormente se analiza cada hijo obtenido y se hacen las modificaciones pertinentes para mantener la validez a la que se apuntó al crear los individuos.

#### **3.3.3 Torneo de padres e hijos**

Seguidamente se realiza un torneo entre padres e hijos, en el que ganan los dos mejores adaptados y pasan a la fase de mutación (ya sea padre o hijo).

#### **3.3.4 Mutación**

En la fase de mutación, en la que ocurre o no con cierta probabilidad sean padres o hijos los ganadores del torneo, dejándose al azar la cantidad y ubicación de genes a mutar. Los valores para intercambiar en la mutación se sacarán de la matriz inicial de pares complejos válidos entre materias y docentes. Muta el gen seleccionado y además el par que completa la carga horaria y ambas ubicaciones del par que ocupa el lugar mutado. La idea es que la mutación genere otro individuo válido. Una vez finalizada esta fase se incorporan los ganadores a la nueva población.

#### **3.3.5 Elitismo**

 Además, una vez conformada la población final, por una política de elitismo, ordenada la nueva población y la antigua de acuerdo a los valores de adaptación, se promoverá al mejor individuo (o mejores) a la nueva población en reemplazo de los peores adaptados.

### **4. Recursos utilizados**

El lenguaje de programación utilizado para la codificación del AG descripto previamente fue el software de código libre Octave versión 6.4.0 para Windows de 64 bits. Descargado el 7/11/2021 del sitio web oficial: https://www.gnu.org/software/octave/download.

El hardware empleado contó con las siguientes especificaciones: procesador Intel Core I7 7500U - Dual Core, video: Intel Graphics HD 620, memoria ram: 12GB DDR4 2133 MHz, disco rígido: 2 TB 5400 RPM, pantalla: 14" HD, sistema operativo: Windows 10 Home.

### **5. Resultados**

En este caso se aplicó el denominado método de localización secuencial de nichos que funciona de la siguiente manera, una vez cumplidos los ciclos generacionales preestablecidos originalmente, se dejó fuera del ciclo a la mejor solución, la que dio lugar a un nicho en particular. Luego se volvió a ejecutar la cantidad de generaciones apuntadas inicialmente, tantas veces que era necesario hasta completar la cantidad de nichos requerida inicialmente por el usuario.

Posteriormente, se eligieron los nichos alejados entre sí a determinada distancia entre ellos y volvió a evolucionar una población por cada entorno de los nichos seleccionados. La distancia para determinar lo cercanos o lejanos de los individuos, o distancia genotípica, está dada por una medida que asigne un *"1"* por cada gen igual en valor y posición dentro del tensor que se restarán al producto de franjas horarias por aulas, por días. En este caso dos individuos iguales tenían una distancia igual a *"0"* entre ellos.

En caso de que ningún individuo cumpla el requisito de estar a una distancia mayor que una dada, se tomó el individuo mejor adaptado para generar un único nicho.

Seguidamente se tomaron los individuos generadores de nichos distantes a la mitad de la distancia dada para nichos porque posteriormente se creó la población del nicho mutando paralelamente el individuo de base. Es decir que, si se eligen individuos para formar nichos distantes a *"6"* unidades de medida, se mutará el mismo tres veces para conseguir la población de su entorno. Luego evoluciona cada nicho de acuerdo a lo explicado en el funcionamiento de un AG simple.

Finalmente, los mejores individuos de cada nicho conformaron la población final, y por último se tradujo la solución al espacio fenotípico (día, aula, materia, docente).

Finalizada la codificación del algoritmo diseñado, y mientras duró el periodo de recolección y procesamiento de datos, se realizaron pruebas del mismo mediante datos ficticios a efectos de verificar el funcionamiento de sus partes, obteniéndose resultados satisfactorios.

Los datos ficticios representaron casos extremos como el de un docente con toda su carga horaria ocupada, un aula de tan poca capacidad que no pueda ser utilizada para el dictado de ninguna materia. El objetivo de ensayos con tales datos fueron verificar el funcionamiento del algoritmo en el tratamiento de tales casos.

### **6. Conclusiones parciales**

El trabajo realizado para la optimización en la asignación de aulas para el desarrollo de clases forma parte del Proyecto de Investigación PI 99/2021 aprobado por la Secretaría de Investigación, Ciencia y Técnica de la Universidad. La problemática de asignación de aulas es común pero la complejidad de este tipo de situaciones puede ser vista en problemas donde se deben conjugar eficientemente diferentes tipos de variables y con restricciones importante, tratando de dar respuestas en un tiempo corto y con recursos críticos asociados a espacio y objetos.

Se emplean algoritmos genéticos como un método de optimización de búsqueda global, debido a que este tipo de método explora todo el espacio del problema permitiendo salir de los posibles óptimos locales e ir en búsqueda de óptimos globales. Así, los AG hacen evolucionar una población de individuos, o conjunto de soluciones posibles del problema, sometiéndola a acciones aleatorias semejantes a las que actúan en la evolución biológica, tales como mutaciones y recombinaciones genéticas; así como también a una selección de acuerdo con algún criterio, en función de la cual se decide cuáles son los individuos más adaptados, que sobreviven, y cuáles los menos aptos, que son descartados.

Para aplicar el método de nicho se seleccionó de múltiples variables, las que consideró más significativas: Número de aula, tipo de aula y cantidad estimada de alumnos por grupo. A estas variables se les adicionaron las restricciones críticas para generar la población y someterla a los procesos de adaptación (función)*.* Como resultado del proceso, se puede concluir de esta etapa de trabajo que las partes del algoritmo genético codificado funcionan correctamente. Si bien se trata de datos ficticios se ha obtenido eficiencia en la asignación del espacio fenotípico.

El trabajo de pruebas y validación de resultados es incipiente y restan el proceso de análisis de resultados, así como de refinamiento y validación del algoritmo.

 Se espera que la recolección de datos reales y pruebas experimentales del algoritmo genético generen resultados satisfactorios y asimismo nuevos horizontes en variables que se deben considerar para aumentar la eficiencia del algoritmo y la mejora sustantiva del mismo frente a la probabilidad concreta de su implantación en la institución.

### **7. Referencias**

[1] G. González Oliva, "Métodos clásicos de optimización para problemas no lineales sin restricciones", Departamento de Ingeniería Matemática, Universidad de Chile, 2006.

[2] J.A. Caballero Suarez, J.R. Ruiz Femenia, I. Aracil Sáez, "Simulación de procesos químicos (curso 2011-2012)", Departamento de Ingeniería Química, Universidad de Alicante, 2011.

[3] J. H. Holland, "Adaptation in natural and artificial systems", University of Michigan Press, Ann Arbor, 1975.

[4] S.W. Mahfoud, "Niching methods for genetic algorithms", Illinois Genetic Algorithms Laboratory (IlliGAL) - Departament of General Engineering – University of Illinois, 1995. Recuperado de: "http://www.cse.unr.edu/ sushil/class/gas/papers/mahfoud95niching.pdf".

[4] M.A. Antunez, "Sistema para optimizar asignación de aulas UNICEN". ´ Trabajo final de la carrera de grado de Ingeniería en Sistemas, Universidad Nacional del Centro de la Provincia de Buenos Aires, Argentina, 2015.

[5] P.P. Zachman, M.B. Bloeck, P.D. Leguiza, R. Umbert Nasif, R.E. Andreu, "Asignación Automática de Aulas en la Universidad Nacional del Chaco Austral mediante la aplicación de algoritmos genéticos con métodos de nichos", 18th LACCEI – Work in Progress, 2020.

[7] P.P. Zachman, M.B. Bloeck, P.D. Leguiza, R. Umbert Nasif, R.E. Andreu. "Estado del arte sobre la asignación automática de aulas mediante la aplicación de técnicas de inteligencia artificial". Jornadas de difusión de Ciencia y Técnica de la Universidad Nacional del Chaco Austral. Año 2020.

[8] D.E. Goldberg y K. Deb, "A comparative analysis of selection schemes used in genetic algorithms", Foundation of Genetic Algorithms, 1991.

[9] G. Syswerda, "Uniform crossover in genetic algorithms", Proceedings of the third International Conference on Genetic Algorithms, 1989. [11] A. Brindle, "Genetics algorithms for function optimization", Tesis Doctoral, University of Alberta, 1981.

[10] D.E. Goldberg, "Genetic algorithms in search, optimization and machine learning, Addison-Wesley, Reading, MA, 1989.

# Detección de objetos aplicada al cultivo de kiwi

Gustavo Dejean, Silvia N. Pérez, Dante Mendoza, Mónica Giuliano *Escuela de Informatica - Universidad Nacional del Oeste Â* sperez@uno.edu.ar

#### $Resumen$

*El presente trabajo muestra los resultados del conteo automatico logrado con tres modelos de redes neuronales Â profundas, aplicadas para la deteccion de objetos en cada Â una de las etapas fenologicas consideradas para el cultivo de Â kiwi: yemas brotadas (brotes y hojas), botones florales y frutos*  $pequeños.$ 

*Se trabajo con una red detectora de objetos de Â ultima genera- Â ción, conocida como Faster R-CNN Inception ResNet V2. Se ajustaron los modelos a partir de imagenes obtenidas en distin- Â* tas etapas de la producción. Dichos modelos se evaluaron en 50 *sitios de prueba elegidos al azar dentro de la plantacion, donde Â se comparo el conteo manual in situ realizado por un operador, Â contra el conteo automático obtenido sobre las imágenes de cada uno de los 50 sitios. El resultado final permitió medir una subestimacion promedio de nuestros modelos, respecto Â del conteo manual, del 24 %, 17 % y 13 % en cada estadio fenológico respectivamente. Dado que un objetivo importante para los productores de kiwi es el reemplazo del conteo in situ por métodos automáticos, estos valores permitirán ajustar de modo eficiente las mediciones automáticas, llevándolas a valores proximos a la realidad de campo. Â*

#### 1. Introducción

La producción de kiwi en Argentina se encuentra en crecimiento sostenido en las últimas décadas, hallándose localizados en el sudeste de la provincia de Buenos Aires aproximadamente el  $60\%$  de los cultivos del país. Esta zona es la principal área productiva de kiwi, aportando más de la mitad del volumen nacional. [\[1\]](#page-162-0).

El éxito de una plantación de kiwi depende en gran medida de la cantidad de frutos cosechados por hectárea y de la proporción obtenida de frutos medianos a grandes, debido a que estos tamaños suelen tener precios diferenciales [\[2\]](#page-162-1). La cantidad de frutos obtenidos se sabe dependiente del número de yemas, del porcentaje de brotación de las yemas, del porcentaje de yemas brotadas que son reproductivas y del número de inflorescencias por brote reproductivo [\[3\]](#page-162-2). Esto motiva considerar como variables de estudio para la predicción del número de frutos, al conteo obtenido en cada una de tres estadios fenológicos: yemas brotadas (brotes/hojas), botones florales y frutos pequeños. En la Figura [1](#page-157-0) se muestran una imagen con seis estados fenológicos, donde en particular se observan los tres estadios mencionados.

La utilización de tecnologías de detección de objetos

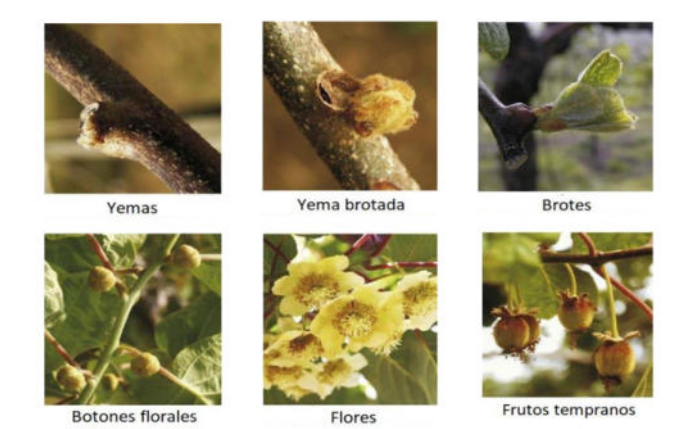

Figura 1. Estadios fenológicos del fruto de kiwi.

<span id="page-157-0"></span>en imágenes es una tendencia creciente en el área de producción frutihortícola ( [\[4\]](#page-162-3); [\[5\]](#page-162-4); [\[6\]](#page-162-5)). Estos utilizan redes neuronales convolucionales profundas (DCNN, por sus siglas en inglés Deep Convolutional Neural Networks) para estimación de rendimiento de cultivos frutales, entrenando modelos para reconocimiento de objetos (frutos) en imágenes. Estas técnicas de aprendizaje profundo permiten el entrenamiento de un modelo en base a conjuntos de imágenes previamente obtenidas y etiquetadas, generando a modo de salidas de dicho modelo, de forma automática, la detección de elementos en dichas imágenes.

Particularmente en producción de kiwi, varias publicaciones dan cuenta de la detección automática de frutos en una plantación como un desafío para la recolección por medios mecánicos automatizados ( [\[7\]](#page-162-6); [\[8\]](#page-162-7)). Una aplicación importante de las técnicas de DCNN corresponde a la detección de estadios tempranos del fruto con el objetivo de predecir la producción [\[9\]](#page-162-8).

Actualmente, el método más utilizado para estimar el volumen de cosecha es el conteo visual de los frutos por unidad de superficie en una etapa avanzada. Esta modalidad conlleva dificultades en grandes plantaciones, así como también afecta la previsibilidad operativa dada la cercanía con la etapa de cosecha. Una estimación temprana de la producción a obtener permitiría ajustar de modo sustentable los insumos necesarios para la producción, gestionar anticipadamente las necesidades operativas para la cosecha y controlar de modo más eficiente la capacidad de almacenamiento, así como gestionar la venta y distribución  $[10]$ .

El trabajo aquí presentado es parte de un proyecto de investigación, el cual propone estimar la cantidad de frutos de kiwi a cosechar, en base al procesamiento de imágenes para la detección y conteo automático de objetos en la Los resultados que se presentan corresponden a la etapa de ajuste de modelos automáticos de conteo, entrenados sobre imágenes obtenidas en tres etapas fenológicas de una plantación de kiwi. El objetivo de este trabajo es mostrar el proceso de selección de modelos de conteo adecuados a cada etapa, así como también evaluar los resultados a través de la comparación del conteo automático obtenido con el conteo manual in situ. Esto permite evaluar la sustitución de la técnica clásica de conteo, lenta y costosa, para reemplazarla por el conteo automático de estos órganos frutales. Esto permite aprovechar la tecnología para lograr resultados más rápidos y eficientes en la toma de datos.

#### 2. Marco teórico

El aprendizaje profundo (Deep Learning) se ha convertido en una técnica muy utilizada en el campo de la inteligencia artificial, y particularmente en la detección de objetos. Cabe resaltar que su implementación es utilizada en numerosos sectores como la industria metálica, automotriz, medicina, seguridad, entre otras. Por otra parte, la detección de objetos en imágenes utiliza las redes neuronales profundas, pero del tipo convolucionales, también conocidas por sus siglas DCNN (Deep Convolutional Neural Networks), las cuales hacen un análisis y procesamiento de la imagen aplicando una serie de diversos filtros, los que se encargan de hacer un recorrido sobre la imagen completa y de esta forma obtienen las características que esta contenga [\[13\]](#page-163-0). En este punto se debe hacer una distinción entre dos aspectos diferentes en el procesamiento de imágenes. Por un lado, se tiene lo que se conoce como clasificación de imágenes y por el otro lado la deteccion de objetos dentro de una imagen. Â Ambos comparten y hacen uso de las redes neuronales profundas DCNN que se mencionó anteriormente, pero el tratamiento aplicado y la salida generada son muy diferentes.

Resulta importante realizar una explicación de estos dos aspectos en el procesamiento de imágenes. Por una parte tenemos lo que se conoce como clasificación de imágenes, que consiste en determinar de manera automática el elemento que se encuentre dentro de una imagen y mediante un algoritmo, aplicarle una etiqueta con el nombre de lo que se reconoció en la imagen con un porcentaje de acierto [\[14\]](#page-163-1).

Por otra parte, se tiene la detección de objetos que también utiliza las redes neuronales profundas DCNN. En este caso la técnica que aplica el algoritmo es similar a la clasificación de imágenes que se explicó anteriormente, pero se distingue por el hecho que en cada imagen de entrada, hace un recorrido sobre la misma buscando múltiples objetos dentro de ella, de esta forma a cada objeto que es encontrado le aplica un recuadro, también conocido como bounding boxes (cuadro delimitador del objeto), finalmente define la clase a la cual pertenece, le aplica un rótulo con el nombre del objeto que se ha detectado y el porcentaje de acierto [\[15\]](#page-163-2).

Sin embargo, el reconocimiento de objetos no es tan sencillo como ingresar una imagen a un algoritmo y pretender que este se encargue de encontrar los objetos de

nuestro interés. Para que la detección de objetos funcione de manera correcta, primero se debe de tener un modelo entrenado con los objetos que deseamos encontrar en una imagen, este proceso es la parte más laboriosa ya que implica un trabajo de recopilación de imágenes con los objetos que se desea detectar. Luego se deben de armar rótulos y recuadros sobre las imágenes que contengan los objetos a detectar para que el algoritmo pueda entrenar con dichas imágenes, también es importante el tipo de hardware que dispongamos ya que los tiempos que puede durar la etapa de entrenamiento están directamente vinculados con el poder de procesamiento que se tenga en el equipo [\[16\]](#page-163-3).

#### 3. Materiales y Métodos

#### 3.1. Obtención de imágenes

La plantación de kiwi en estudio ocupa 2,2 hectáreas y se ubica cercana a la ciudad de Miramar, en la Provincia de Buenos Aires - Argentina. Para lograr los objetivos del proyecto, se tomaron imágenes en tres estadios fenológicos del cultivo (yemas brotadas, botones florales y frutos pequeños) recorriendo toda la superficie de la plantación. Para fijar sitios donde se evalúan los algoritmos de conteo automático, se colocaron al azar 50 marcos de 1 metro de ancho por 2,5 metros de largo, en los cuales se realizaron los conteos manuales in situ y automático sobre las imágenes. Los marcos se fijaron en plantas femeninas y se distribuyeron según criterios de muestreo de la producción de la plantación.

Para cada una de las tres etapas de desarrollo del kiwi se consideraron dos tipos de imágenes: las de tipo A, aproximadamente 1000 en cada etapa; y las de tipo B, tres por cada marco, necesarias para cubrirlo en su totalidad. Las imágenes A se tomaron en variados puntos de la plantación, y se utilizaron para crear los modelos automático de conteo. En la Figura [\(2\)](#page-159-0) se muestra una imagen de tipo A para la segunda etapa fenológica, esto es, de botones florales.

Las imágenes tipo B se corresponden con los 50 marcos y fueron utilizadas para la comparación del resultado del modelo automático con el conteo manual, esto es, la evaluación final del conteo automático. Estas imágenes no se utilizaron para la creación de los modelos.

Todas las imágenes se tomaron con una cámara Nikon D7100 con lente Nikon dx 35mm fijo 1:1.8G. Fueron tomadas en alta resolución y siempre desde abajo de la canopia. El método de captura de imágenes A fue libre y distribuido sobre toda el área de la plantación, a distintas horas del día y con diferentes condiciones de nubosidad para contemplar la variabilidad de iluminación. Las imágenes de los marcos, tipo B, fueron tomadas con la cámara en posición perpendicular a la canopia, desde el suelo. Para cubrir cada uno de los 50 marcos, se tomaron tres imágenes de modo de cubrir el área total del marco correspondiente.

Las imágenes tipo A fueron etiquetadas por un operador utilizando el software LabelImage. Esto significa que cada una de esas imagenes tiene un cuadro delimitador para Â

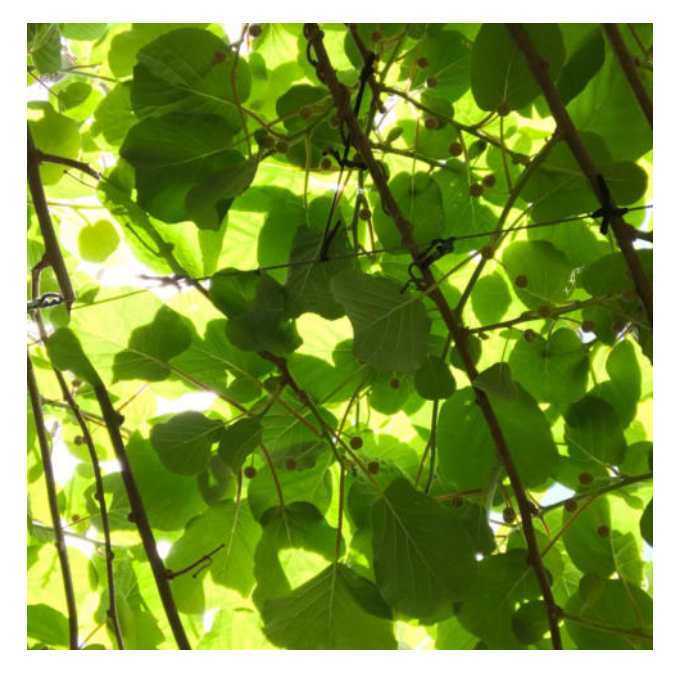

Figura 2. Imagen del tipo A de botones florales en una planta de kiwi.

<span id="page-159-0"></span>cada objeto encontrado por el operador.

Para cada etapa fenológica, las imágenes del tipo A se separaron al azar en tres conjuntos: entrenamiento, validación y prueba (65 % 32 % y 3 % respectivamente). Se ajustaron los modelos de redes convolucionales preentrenados utilizando los conjuntos de entrenamiento y validación, recursivamente hasta lograr convergencia en parámetros de pérdida. La evaluación de la calidad de cada uno de estos modelos se realizo comparando el resultado Â de la detección de objetos sobre las imágenes de prueba, con el conteo visual realizado por un operador sobre cada imagen. Esto permitió seleccionar un modelo entre los modelos en competencia utilizando métricas usuales de calidad, que serán presentadas en la siguiente sección.

Una vez elegido el modelo se utilizaron las imágenes del tipo B, las cuales no fueron utilizadas en la etapa de entrenamiento, para aplicar el modelo correspondiente de cada etapa y confrontar los resultados obtenidos con el conteo manual de campo. Con esto, las imágenes de los marcos (o tipo B) permiten evaluar el modelo obtenido en contraste con la "verdad de campo" o conteo manual in situ, realizado por otros operadores en la misma plantación de kiwi.

#### 3.2. Redes Neuronales Convolucionales

Todos los modelos obtenidos de redes neuronales convolucionales profundas se hicieron con Tensorflow 2.8.1. Esta es una biblioteca de código abierto desarrollada por Google para aprendizaje automático, la cual permite iniciar el proceso de aprendizaje a partir de otros modelos pre-entrenados tomados como base. Esto permitió llegar a modelos finales más rápidamente. Adicionalmente, se pudo entrenar tanto en PC de escritorio como utilizando Colaboratory o 'Colab', su nombre más conocido y usado para abreviar. Colaboratory es un producto de Google Research que permite entrenar los modelos usando el acceso sin coste adicional a recursos informáticos de Google, como GPUs, con idénticos resultados que su ejecución en un entorno local pero reduciendo el tiempo de aprendizaje del modelo. El modelo pre entrenado utilizado como base para el posterior uso con TensorFlow, fue el Faster R-CNN Inception ResNet V2.

#### 3.3. Métricas para medir la calidad de los modelos

Para medir la calidad de un modelo se tuvieron en cuenta los siguientes indicadores:

*VP*: verdaderos positivos (cantidad de objetos reales que fueron bien predichos por el modelo).

*FP*: falsos positivos (cantidad de objetos erróneamente detectados por el modelo, también llamados detecciones falsas).

*FN*: falsos negativos (cantidad de objetos reales que no fueron detectados por el modelo, también llamadas detecciones perdidas).

A partir de estos, y para evaluar la calidad de un mo-delo, se consideraron tres métricas: precisión [\(1\)](#page-159-1), exhaustividad o recall  $(2)$ , y un índice formado con estas dos llamado *F1* y definido en [3.](#page-159-3)

<span id="page-159-1"></span>
$$
precision = \frac{VP}{VP + FP}
$$
 (1)

Con la métrica de precisión podemos medir la calidad del modelo en cuanto a la tarea de clasificación. Por ejemplo, en la etapa 2 la precisión es la respuesta a la pregunta ¿qué porcentaje de los botones florales reales que contamos manualmente detectó el modelo?

<span id="page-159-2"></span>
$$
recall = \frac{VP}{VP + FN} \tag{2}
$$

La métrica de exhaustividad o sensitividad (recall) nos da el porcentaje de objetos que el modelo es capaz de identificar. Por ejemplo, en la etapa 2 la exhaustividad es la respuesta a la pregunta  $\lambda$  qué porcentaje de los botones florales es capaz de identificar nuestro modelo?

<span id="page-159-3"></span>
$$
F1 = \frac{2 * precision * recall}{precision + recall}
$$
 (3)

El índice *F1* se utiliza para combinar ambas métricas (precisión y recall) en una sola medición, usando la media armónica de estas. Si los datos están desbalanceados es una mejor medida que la exactitud. En nuestro estudio, el uso de *F*1 está justificado porque nos interesa minimizar por igual, tanto los *FP* como los *FN*. De esta manera, considerando solamente el *F1* se pudo seleccionar el "mejor" modelo de cada etapa.

#### 3.4. Ajuste de los hiperparámetros del modelo

En cada etapa y sobre el conjunto de imágenes del tipo A, se realizaron experimentos haciendo ajustes en varios hiperparámetros que pueden ser configurables según el tipo de hardware, el tratamiento que se le quiera dar a las imágenes de entrada o a las detecciones de la salida. Los hiperparámetros considerados aquí son: el ratio de aprendizaje, aumento artificial de las imágenes del input, tamaño del buffer de memoria utilizado, la superposición posible de los objetos y la probabilidad en la detección. En este punto, es importante aclarar que se trabajaron sobre tres configuraciones diferentes aplicadas al mismo modelo pre-entrenado, el Faster R-CNN Inception ResNet V2, manteniendo como fuente de entrada las mismas imágenes para cada uno de ellos. Se detalla a continuación las mencionadas configuraciones.

El primer modelo, al que llamaremos ªModelo Baseº, fue entrenado manteniendo las configuraciones por defecto, sin realizar modificaciones en los hiperparámetros como el ratio de aprendizaje o probabilidad de detección que se mencionó anteriormente.

El segundo modelo, nombrado "Modelo 2", se entrenó modificando algunos parámetros de entrenamiento como los que se mencionaron anteriormente, pero además, para este se aplicó una técnica que consistió en seguir entrenando el modelo Base, pero haciendo una nueva división aleatoria, con distinta semilla, de los conjuntos de entrenamiento y validación, dejando siempre el mismo conjunto de prueba. El proceso se repitió tres veces, con lo cual se logró que cada imagen esté tanto en el conjunto de entrenamiento como en el conjunto de validación. Cada vez, se tomó la precisión del modelo y se comparó con la del anterior resultado, observando que la precisión para cada nuevo conjunto k, mejoraban de a poco hasta estabilizarse en  $k= 2$  o  $k= 3$ , lo cual fue un indicador para detener el proceso y obtener el modelo adecuado. Este método fue pensado para la etapa primera (yemas brotadas) pues se quiso detectar una clase de objetos "yemas quemadas" producto de una helada tardía. Esta nueva clase estaba muy desbalanceada con el resto de las clases, con lo cual se pretendió que esta nueva clase este representada en ambos conjuntos ( de entrenamiento y evaluación), caso contrario podían quedar muy pocos ejemplares en el conjunto menor de evaluación. El tercer modelo llamado "Modelo Aumentado", se aplicaron diversos ajustes en la configuración del modelo. Dichos ajustes están relacionados con el ratio de aprendizaje, el buffer de memoria utilizado y la probabilidad de detección. Por otra parte, se hizo uso de una técnica llamada "Data Augmentation" (aumento de datos artificial). Esta técnica aplica cambios en las imágenes originales como aumento o disminución de brillo, colores, saturación, contraste, tono, gamma, distorsión de color y calidad de imagen. Los cambios mencionados son aplicables en una detección de objetos sin comprometer los objetos marcados en los recuadros (etiquetados) de los objetos de interés.

#### 4. Resultados

#### 4.1. Calidad de los modelos considerados en cada etapa

Con los conjuntos de entrenamiento y validación de las imágenes tipo A de las tres etapas fenológicas consideradas, se entrenaron los tres modelos antes descriptos, esto es, el Modelo Base, el Modelo 2 y el Modelo Aumentado.

En la Figura  $(3)$  se aprecia la detección de botones florales (segunda etapa fenológica), realizada sobre una imagen tipo A. Puede apreciarse que cada recuadro indica la probabilidad con que fue detectado el objeto buscado, en este caso, botón floral. Esta detección es comparada por un operador con los datos reales de conteo en la imagen, y permite calcular las métricas de precisión, recall y *F1*.

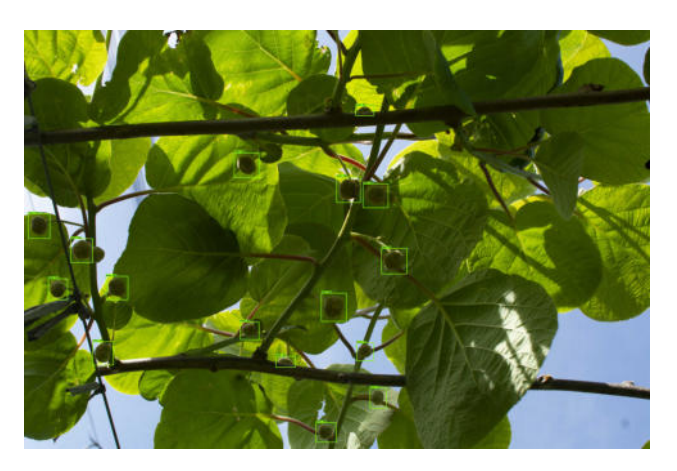

Figura 3. Imagen devuelta por el modelo con la detección de botones florales sobre una imagen del tipo A del conjunto de prueba.

<span id="page-160-0"></span>En cada etapa, la calidad de cada uno de los modelos se evaluó sobre el conjunto de prueba correspondiente al  $3\%$  de las imágenes tipo A. Esto permitió elegir el "mejor modelo", considerando como criterio la maximización de la métrica F1, la cual combina la precisión y recall. Como resultado de esta tarea, para todas las etapas fenológicas el modelo elegido fue el Modelo Aumentado. Para este modelo, en adelante notado con Mo o Mo (etapa), se muestra en la tabla [\(1\)](#page-160-1) los resultados de las métricas de calidad, uno por cada etapa fenológica. En particular se aprecia que los valores resultantes de *F1* son mayores a 0.91 en todos los casos.

Tabla 1. METRICAS DE CALIDAD EN CADA UNO DE LOS TRES Â MODELOS SOBRE LAS IMÁGENES RESERVADAS PARA LA PRUEBA.

<span id="page-160-1"></span>

| modelo     | precisión | recall | F1   |
|------------|-----------|--------|------|
| Mo brotes  | 0.97      | 0.86   | 0.91 |
| Mo botones | 0.99      | 0.89   | 0.94 |
| Mo frutos  | 0.99      | 0.86   | 0.92 |

Una vez elegido el modelo de conteo automático en cada etapa (yemas brotadas, botones florales o frutos tempranos), se procedió a aplicarlo para la detección en

las imágenes tipo B o imágenes de los marcos. La Figura [\(4\)](#page-161-0) permite apreciar la deteccion realizada por el Modelo Â Aumentado sobre una imagen que muestra una porción de uno de los marcos. Los conteos automáticos totales de cada marco se realizaron mediante un operador, quien verificó que los objetos identificados por el modelo se encuentren en la zona comprendida por el perímetro de los marcos. Dado que esta tarea puede conllevar errores humanos, este delicado trabajo fue realizado de modo independiente por dos operadores.

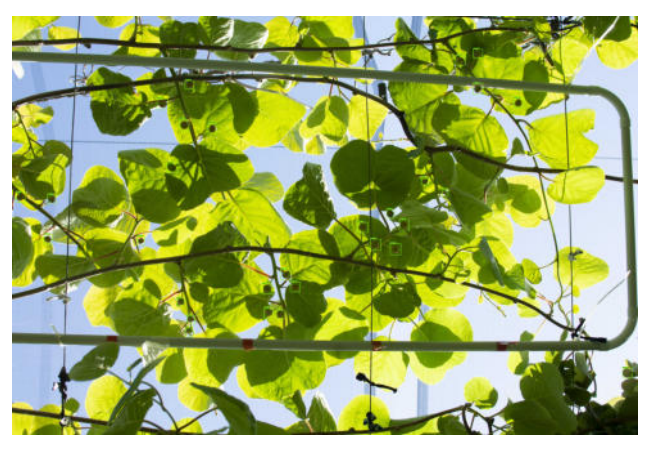

<span id="page-161-0"></span>Figura 4. Imagen devuelta por el modelo con la detección de botones florales sobre una imagen del tipo B.

### 4.2. Comparación del conteo automático versus el conteo in situ

Con el objetivo de evaluar la calidad final de cada modelo, se confrontó el conteo automático obtenido sobre las imágenes del tipo B con el conteo manual de los objetos en el sitio de los marcos, realizado por operarios en la plantación. Esto es, el conteo automático realizado sobre cada marco (Mo) se comparó con el conteo manual in situ (Ma). Dada la variabilidad en la cantidad de objetos en los marcos, se consideró como medida de comparación a la diferencia entre ambos valores, Mo y Ma, relativa al conteo manual. Los resultados se muestran en las tablas [\(2\)](#page-161-1), [\(3\)](#page-161-2) y [\(4\)](#page-162-12).

Tabla 2. COMPARACIÓN RELATIVA DEL CONTEO DEL MODELO VS. CONTEO DE CAMPO PARA BROTES.

<span id="page-161-1"></span>

| Medida   | conteo del<br>modelo (Mo) | conteo<br>manual (Ma) | Mo - Ma<br>Ma |
|----------|---------------------------|-----------------------|---------------|
| promedio | 19.96                     | 26.60                 | -0.24         |
| mínimo   |                           | 13                    | $-0.47$       |
| máximo   | 36                        | 44                    | 0.26          |

En la Tabla ([\(2\)](#page-161-1)) se observan indicadores para la etapa de yemas brotadas. Los valores promedio de conteo automático y conteo manual (19,96 y 26,60, respectivamente), y la diferencia relativa promedio que permite notar la subestimación del conteo automático, dando un  $24\%$ por debajo del manual.

La Tabla [\(3\)](#page-161-2) muestra medidas de comparación para ambos conteos, Mo y Ma, para los que se tiene una diferencia relativa promedio algo menor que en la etapa anterior, 17 %

<span id="page-161-2"></span>Tabla 3. COMPARACIÓN RELATIVA DEL CONTEO DEL MODELO VS. CONTEO DE CAMPO PARA BOTONES.

| Medida   | conteo del<br>modelo (Mo) | conteo<br>manual (Ma) | Mo - Ma<br>Ma |
|----------|---------------------------|-----------------------|---------------|
| promedio | 25,30                     | 32.74                 | $-0.17$       |
| mínimo   |                           |                       | $-0.64$       |
| máximo   | 52                        |                       | 0.50          |

Por su parte, la Tabla [\(4\)](#page-162-12) permite apreciar que en este caso, la diferencia relativa promedio entre ambos conteos es del 13 % también con resultados negativos o sea indicando siempre que el conteo automático subestima el conteo manual.

El número de objetos presentes en los marcos es muy variable, fuertemente influído por condiciones naturales como mayor exposición al viento o al frío. La Figura [\(5\)](#page-161-3) muestra tal dispersión, donde se aprecia particularmente algunos puntos atípicos: en el marco número 36 se contó de modo manual una cantidad de 81 botones florales y la misma cantidad de frutos pequeños. Estos valores están muy por encima de los conteos en otros marcos, donde el 90 % toma valores por debajo de 57. Se puede observar que la dispersión es similar en ambos conteos, aunque algo superior en los Ma. Cabe agregar que, en la etapa de yemas, sólo en el 3% de los casos el conteo Mo supera al Ma y en las otras dos etapas esto corresponde al 8 %

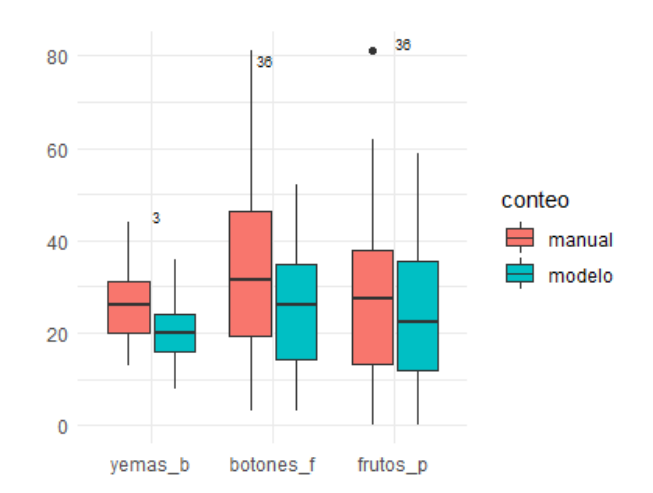

<span id="page-161-3"></span>Figura 5. Boxplot comparativo de conteos automático (Mo) y manual (Ma) según etapas.

Si bien en todas las etapas se observa una subestimación del conteo automático respecto del manual, esto no necesariamente corresponde a errores del modelo. También se tiene allí una diferencia debido a que en la imagen aparece sólo una perspectiva de la canopia, y es sobre la que cuenta el modelo. El operador que realiza el conteo de campo, sin embargo, toma en cuenta todos los objetos, aún los que no son visibles para la imagen desde abajo de la canopia. Estas diferencias varían también según la etapa fenológica dado que, por ejemplo las yemas brotadas son más pequeñas y fácilmente ocultables tras una rama, mientras que un fruto pequeño cae con facilidad hacia la parte inferior de la canopia y resulta generalmente más visible a la imagen. Estas razones justifican que la subestimación del conteo Mo sea mucho mayor en la primera etapa (24 % ) que en las dos siguientes (17 % y 13 % respectivamente para botones florales y frutos pequeños). Los valores encontrados para los porcentajes de

<span id="page-162-12"></span>Tabla 4. COMPARACIÓN RELATIVA DEL CONTEO DEL MODELO VS CONTEO DE CAMPO PARA FRUTOS PEQUEÑOS.

| Medida   | conteo del<br>modelo (Mo) | conteo<br>manual (Ma) | Mo - Ma<br>Ma |
|----------|---------------------------|-----------------------|---------------|
| promedio | 24,32                     | 28.40                 | $-0.13$       |
| mínimo   |                           |                       | $-0.63$       |
| máximo   | 59                        |                       | 0.38          |

subestimación correspondientes a cada etapa representan un índice de gran utilidad para futuras aplicaciones. Estos permitirán, en un futuro reemplazo del conteo clásico por el método automático, estimar de modo eficiente la cantidad de objetos que se correspondan con una imagen a partir de los valores obtenidos por los modelos CNN para dicha imagen.

### 5. Conclusiones

El presente trabajo muestra los resultados del conteo automático logrado con tres modelos de redes neuronales profundas, aplicadas para la deteccion de objetos en cada Â una de las etapas fenológicas consideradas para el cultivo de kiwi: yemas brotadas (brotes/hojas), botones florales y frutos pequeños.

Para hallar un modelo adecuado a cada etapa, se utilizaron diferentes estrategias de ajuste de una red preentrenada base, Faster R-CNN Inception ResNet V2, sobre la que se aplicaron técnicas de aumento de datos, ajuste de hiperparámetros y particiones sobre el conjunto de imágenes considerada para entrenamiento y test. Se seleccionaron luego los tres modelos con mejor valor de *F1*, uno por cada etapa.

Dichos modelos se evaluaron en 50 sitios de prueba elegidos al azar dentro de la plantación, donde se comparó el conteo manual in situ realizado por un operador, contra el conteo automático obtenido sobre las imágenes de cada uno de los 50 sitios. El resultado final permitió medir una subestimación promedio de nuestros modelos, respecto del conteo manual, del 24 %, 17 % y 13 % en cada estadio fenológico respectivamente.

Dado que un objetivo importante para los productores de kiwi es el reemplazo del conteo in situ por métodos automáticos, estos valores permitirán ajustar de modo eficiente las mediciones automáticas, llevándolas a valores próximos a la realidad de campo.

Dado que se observaron algunas diferencias atípicas en algunos marcos, entre ambos conteos, esto motiva la necesidad de replicar el ensayo en la próxima temporada introduciendo un control mayor en los conteos dado que los mismos son proclives a errores humanos.

La estimación temprana del rendimiento de un cultivo de kiwi se plantea como una necesidad de productores del sudeste de la provincia de Buenos Aires. Para lograrla, se requiere una herramienta que permita un conteo automático en imágenes de modo de obtener valores confiables para alimentar el modelo de predicción de la producción. La aplicación de los modelos contribuirá a lograr una mejor gestión de la cosecha, el almacenaje de la fruta y su comercialización, y también beneficiará a empacadores y exportadores o determinar áreas de raleo.

### 6. Agradecimientos

El presente trabajo se realizó bajo del marco del Proyecto 'Estimación temprana de rendimiento del cultivo de kiwi mediante el procesamiento de imágenes<sup>7</sup>, Universidad Nacional del Oeste (UNO). Agradecemos a esta Universidad el soporte dado para esta investigación.

## **Referencias**

- <span id="page-162-0"></span>[1] DAVID, M.A., YOMMI, A., SÁNCHEZ, E. (2018) "Fenología del cultivo de kiwi en el sudeste de Buenos Ai*resº* https://inta.gob.ar/documentos/fenologia-del-cultivo-de-kiwien-el-sudeste-de-buenos-aires. Visitado en julio 2022.
- <span id="page-162-1"></span>[2] TESTOLIN, R., AND COSTA, G. *ºModelling a kiwifruit orchardº* 1992.Acta Hort. 313:99-103
- <span id="page-162-2"></span>[3] BUWALDA, J.G. AND SMITH, G.S. (1988) *º A mathematical model for predicting annual fertiliser requirements of kiwifruit vinesº* Scientia Hort. 37:71-86.
- <span id="page-162-3"></span>[4] SA I, GE Z, DAYOUB F, UPCROFT B, PEREZ T, MCCOOL C. *ºDeepFruits: A Fruit Detection System Using Deep Neural Networksº* Sensors. 2016; 16(8):1222.
- <span id="page-162-4"></span>[5] XIA, X.; CHAI, X.; ZHANG, N.; ZHANG, Z.; SUN, Q.; SUN, T. Çulling Double Counting in Sequence Images for Fruit Yield *Estimationº* Agronomy 2022, 12, 440.
- <span id="page-162-5"></span>[6] HUSSAIN, D.; HUSSAIN, I.; ISMAIL, M.; ALABRAH, A.; ULLAH, S.; ALAGHBARI, H. (2022) *º A Simple and Efficient Deep Learning-Based Framework for Automatic Fruit Recognitionº* Computational Intelligence and Neuroscience, vol. 2022, Article ID 6538117, 8 pages.
- <span id="page-162-6"></span>[7] WILLIAMS, H. A., JONES, M. H., NEJATI, M., SEABRIGHT, M. J., BELL, J., PENHALL, N. D., ... & MACDONALD, B. A. *Robotic kiwifruit harvesting using machine vision, convolutional neural networks, and robotic armsº* (2019). Biosystems engineering, 181,140-156.
- <span id="page-162-7"></span>[8] SONG, Z., FU, L., WU, J., LIU, Z., LI, R., CUI, Y. *ºKiwifruit detection in field images using Faster R-CNN with VGG16º* IFAC-PapersOnLine, (2019) 52(30), 76-81
- <span id="page-162-8"></span>[9] LIM, J.; AHN, H.S.; NEJATI, M.; BELL, J.; WILLIAMS, H.; MACDONALD, B.A. (2020) *ºDeep Neural Network Based Realtime Kiwi Fruit Flower Detection in an Orchard Environmentº* arXiv 2020, arXiv:2006.04343
- <span id="page-162-9"></span>[10] DAVID, M.A., YOMMI, A., SANCHEZ, E. (2020) *º Eleccion del Â terreno y plantacion del cultivo de kiwiº Â* 1a ed. Balcarce, Buenos Aires: Ediciones INTA. Libro digital, 39 p.
- <span id="page-162-10"></span>[11] DEJEAN, G.,BALAGUER, F.,YOMMI, A.,DOORN, J.,DAVID, A., MURILLO, N., GARCÍA I., MENDOZA, D. (2021) *Integración del Procesamiento Imagenes e Internet de las Cosas en la es- Â timacion temprana del rendimiento de cultivos frutalesº Â* XXIII Workshop de Investigadores en Ciencias de la Computación (WICC 2021, Univ. Nac. de Chilecito).
- <span id="page-162-11"></span>[12] PÉREZ, S.N., DEJEAN, G., GIULIANO, M., YOMMI, A., DAVID, A., MURILLO, N., BALAGUER, F., GARCÍA I., MENDOZA, D. (2022) " Detección de yemas brotadas para la estimación tem*prana del rendimiento de una plantacionde kiwiº Â* XIX Workshop de Investigadores en Ciencias de la Computación (WICC 2022, Univ. Nac. de Champagnat).
- <span id="page-163-0"></span>[13] SANTOS, K. G. (2019). *ºSistema de Deteccion de Objetos para Â Reconocimiento Gestual mediante Redes Neuronales Convolucio*nales." Tesis, Universidad Politécnica de Valencia.
- <span id="page-163-1"></span>[14] GONZÁLEZ CASTRO, V., ALEGRE GUTIÉRREZ, E., FIDALGO FERNÁNDEZ, E. (2016). *Çlasificacion de imagenes con bag of* visual words." Grupo de Visión del Comité Español de Automática (CEA).
- <span id="page-163-2"></span>[15] MENDOZA, D. (2021). *. Estimacion temprana de rendimiento del Â cultivo de kiwi mediante el procesamiento de imágenes."* Tesis de Licenciatura en Informática, Universidad Nacional del Oeste.
- <span id="page-163-3"></span>[16] FAVA FERNANDEZ Â , A. I. (2017). *ºBig data y deep learning para deteccion de objetos en im Â agenes.º Â* Bachelor's thesis, Universitat Politècnica de Catalunya.
- [17] MINISTERIO DE AGRICULTURA, GANADERÍA Y PESCA (2020) *CË adena de kiwiº* pag. 16 (2020) http://www.alimentosargentinos.gob.ar/HomeAlimentos/Cadenas

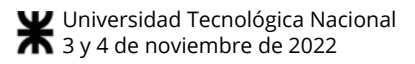

# **Identificación de plagas en cultivos a través del uso de agentes inteligentes del software**

*<<Juárez Gustavo E.<sup>1</sup>>><<Lafuente Cristian H.<sup>1</sup>>> <<Menéndez Franco D.<sup>1</sup>>> <<Pérez Jorge>><<Leonardo Franco>> <<Federico Soria>>* 

*<<Laboratorio de Inteligencia Artificial – Universidad Nacional de Tucumán – Tucumán - Argentina<sup>1</sup>>>*

*<<Laboratorio de Procesamiento Digital – Universidad Nacional de Tucumán – Tucumán - Argentina>>* 

*<<Departamento de Lenguajes y Ciencias de la Computación – Universidad de Málaga – Málaga - España>>*

*<<Estación Experimental Agroindustrial Obispo Colombres – Tucumán - Argentina>>* 

*<<gjuarez@herrera.unt.edu.ar>><<clafuente@herrera.unt.edu.ar>><<fmenendez@herrera.*

*unt.edu.ar>><<jperez@herrera.unt.edu.ar>>* 

*<< lfranco@lcc.uma.es>><<federicos@eeaoc.org.ar>>*

### **Resumen**

*El presente trabajo* se basa en el marco de en un trabajo de colaboración con la Estación Experimental Agroindustrial Obispo Colombres y el Laboratorio de Inteligencia Artificial de la Facultad de Ciencias Exactas y Tecnología (FACET) de la Universidad Nacional de Tucumán (UNT) y consiste en la reconocimiento de plagas con inteligencia artificial aplicada, a través del uso de simulaciones con agentes inteligentes del software que permitan determinar cantidad y tipo de insectos que dañan las plantaciones de porotos en la localidad de Trancas, ciudad ubicada al norte de la provincia de Tucumán.

Palabras Claves: Agentes Inteligentes, NetLogo, Inteligencia artificial, bases de datos, plagas, cultivos

#### *Keywords – Intelligent agents, social behavior, COVID19, Artificial Intelligence, Databases.*

*Abreviaturas y acrónimos EEAOC: Estación Experimental Agroindustrial Obispo Colombres UNT: Universidad Nacional de Tucuman FACET: Facultad de Ciencias Exactas - UNT LABIA: Laboratorio de Inteligencia Artificial - FACET AI: Artificial Intelligence ABM: Agent based model REAS: Performance - Environment - Actuators – Sensors (Rendimiento – Entorno – Actuadores – Sensores* 

### **Introducción**

En el marco de colaboración entre la Estación Experimental Agroindustrial Obispo Colombres y el LABIA y las estrategias implementadas con el fin de enfrentar las plagas de insectos que generan pérdidas en los cultivos en la provincia de Tucumán, particularmente en el cultivo de porotos, en la zona norte de la provincia, ciudad de Trancas. Se realiza un estudio basado en el conteo de insectos, y posterior determinación de las encontradas, a fin de poder obtener información que permita la toma de decisiones en la implementación de medidas que minimicen las pérdidas de productividad.

El objetivo principal del estudio es desarrollar un Modelo Basado en Agentes (ABM), en el marco de los Sistemas Multiagentes, que permita determinar la cantidad de insectos y su especie, de una muestra capturada en las plantas y árboles que componen el área de estudio (plantaciones).

#### **II. ESTADO DEL ARTE**

Los agentes son sistemas computacionales que habitan en entornos dinámicos complejos, perciben y actúan de forma autónoma en ese entorno, realizando un conjunto de tareas y cumpliendo objetivos para los cuales fueron diseñados.

Características:

• Movilidad: capacidad para desplazarse a sistemas remotos, para el acceso a recursos, para llevar a cabo ciertas tareas.

Inteligencia: incorporación de funciones adaptables

al entorno (capacidad de aprendizaje).

- Sociabilidad: capacidad para comunicarse con otros agentes, sistemas o personas
- Autonomía: capacidad para actuar por cuenta propia.
- Reactividad: los sucesos que tienen lugar en el entorno pueden desencadenar una acción.

Especificaciones del Entorno de Trabajo: Elementos

Cuando se analiza el entorno de trabajo del agente, es posible observar elementos que se presentan de manera recurrente:

- •R: Medidas de Rendimiento
- E: Entorno
- A: Actuadores
- S: Sensores

Tipificación:

Una tipificación de los Agentes Inteligentes que conocemos es la siguiente:

- ❖ Agentes Racionales
- ❖ Agentes de Reflejo Simple
- ❖ Agentes Bien Informados
- ❖ Agentes Basados en Metas
- ❖ Agentes Basados en Utilidad
- ❖ Agentes con Capacidad de Aprendizaje

Un agente racional es aquel que hace lo correcto, escogiendo acciones posibles a partir de una secuencia de percepciones que tratan de optimizar su medida de rendimiento. En otras palabras, que obtenga un 'buen desempeño', partiendo de la evidencia aportada por la secuencia de percepciones y cualquier otro conocimiento .

Todos los agentes son movidos por tendencias. Algunas de ellas pueden provenir de su entorno mientras que otras son internas de los agentes. En el primer caso se habla de **agentes reflejos simples** (Simple-Reflex Agent: SRA). La actualización del estado interno en función del tiempo lleva a incluir dos tipos de conocimiento en el programa del agente: 1) Información relativa a cómo evoluciona el mundo independiente del agente. 2) Información relativa a cómo afectan al mundo las acciones del agente. Estos agentes reciben el nombre de agentes bien informados o agentes reflejos con estado.

Muchas veces no basta con el conocimiento del estado del entorno para tomar decisiones. Con frecuencia se encuentran situaciones donde es imprescindible tener en cuenta la meta, entonces se pide que el agente concilie las características de un agente bien informado con los resultados de posibles acciones a encarar, permitiéndole refinar el método de alcanzar una meta (agente basado en metas).

Agente basado en utilidad: la utilidad de un agente es una función que cuantifica el grado de satisfacción con un número real, caracterizador del grado de satisfacción del agente. Una especificación de la función de utilidad permite que un agente resuelva problemas encontrados en la solución obtenida, como ocurre en los siguientes casos:

Cuando la consecución de una meta implica conflictos entre parámetros del sistema.

Cuando existen simultáneamente varias metas que el agente debe satisfacer.

Agente con capacidad de aprendizaje: hasta el momento se analizaron variantes que no poseían una estructura con capacidad de aprender. Al plantearse esta necesidad se propone un agente que difiere un tanto de la propuesta de Russell-Norvig. En el siguiente esquema tenemos dos módulos:

- Modulo Ejecutor (ME)
- Modulo Aconsejador (MA)

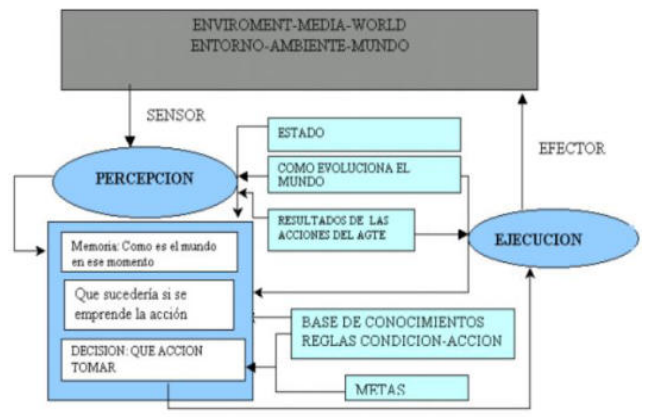

Fig. 1 Tipología de un Agente Basado en Metas

## **III. SITUACION PROBLEMÁTICA**

El objetivo de este estudio es desarrollar un modelo basado en agentes (ABM) en sistemas multiagentes en el cual a partir de las muestras obtenidas del lugar de las plantaciones a través de placas destinadas a ese fin, se las digitaliza y posteriormente se las carga en el sistema de simulación de ABM para realizar el conteo identificación.

Para este trabajo se decidió realizar la simulación según los datos que se pueden obtener de la región de Trancas, Provincia de Tucumán, en el cultivo de Porotos.

Dentro de este tipo de cultivos se encontró que el tipo de insectos o plagas que lo amenazan son los siguientes:

• Mosca Blanca (Bemicia tabaci): 1 mm de longitud (Fig.2)

• Gusano Barrenador (Elasmopalpus lignosellus): este insecto primeramente es una larva que se introduce en los tallos de los cultivos. En su edad adulta se convierte en una polilla pequeña y alargada de unos 2cm de largo. (Fig.3)

• Ácaros (Tetranychus urticae): su tamaño ronda entre los 0.4 y 0.6mm . (Fig.4 y 5)

**•** Trips (Caliothrips phaseoli): Los trips son insectos pequeños, de cuerpo alargado, generalmente miden entre 1 a 2 mm de largo. (Fig.6)

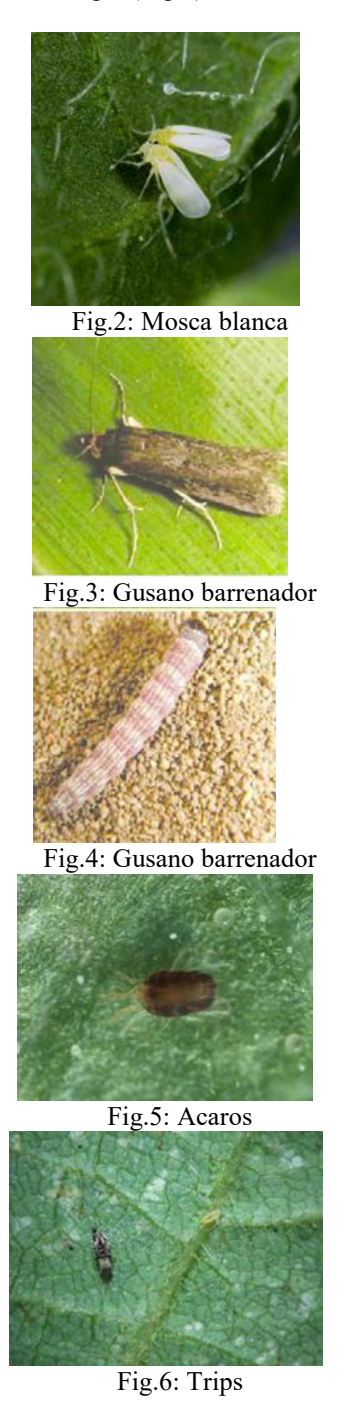

En las últimas campañas de poroto, se mencionó a estos insectos como las principales plagas que ocurrieron en el cultivo, ocasionalmente favorecidas por períodos con escasas precipitaciones, principalmente en las etapas vegetativas del poroto.

Los daños de mosca blanca son debido a la transmisión de geminivirus, que afectan el desarrollo y la productividad del poroto. Los técnicos destacaron la importancia de su control a partir del empleo de curasemillas y la posterior aplicación foliar de insecticidas, con el objeto de evitar la transmisión de virus en las fases iniciales del cultivo.

El gusano barrenador, Elasmopalpus lignosellus, fue una plaga favorecida por las condiciones de sequía, ocurriendo principalmente en situaciones con siembra convencional, suelos con bajos niveles de cobertura y/o arenosos. Las larvas perforan el tallo a la altura del cuello, barrenando el tallo de las plantas del poroto, llegando incluso hasta la raíz. Este daño produjo la muerte de las plantas en las etapas iniciales del cultivo.

En el caso de los ácaros y trips, se mencionó que son plagas cuyos daños afectaron la capacidad fotosintética del cultivo, provocando una caída prematura del follaje, cuando ocurrieron altas poblaciones en coincidencia con períodos de estrés hídrico. En el caso de los trips, se debe tener en cuenta que pueden transmitir algunas enfermedades virales al cultivo. Los ácaros y trips se caracterizan por presentar un alto potencial reproductivo, con cortos intervalos

generacionales. Por tal motivo resulta importante realizar un manejo inicial de estas plagas, sobre todo cuando existen posibilidades de que ocurran períodos con escasas precipitaciones, que favorezcan su desarrollo.

### **IV. ANALISIS Y DESARROLLO DE LA SOLUCION**

En base a lo expuesto, realizando la simulación apropiada se podrá contar con información para poder tomar las mejores decisiones sobre cómo controlar estas plagas a partir de identificar en la simulación los distintos tipos de insectos y su cantidad según se encuentren en las muestras para estudio. Estas muestras que serán colocadas en las zonas de los cultivos están documentadas en las figuras 6 y 7, en las cuales se observa que disponen de una superficie constante de 20 x 12.5 cms, en la cuales contienen una sustancia pegajosa que, en contacto con los insectos, les impide caminar o volar, constituyendo de esta forma una trampa. Estas tarjetas adhesivas son trampas a base de pegamento que se usan con frecuencia en el control de plagas para atrapar y monitorear insectos y otras plagas. Por lo general, consisten en una capa de pegamento pegajoso montada sobre una pieza de cartón que se dobla en una estructura de tienda de campaña para proteger la superficie adhesiva. Estas trampas desprenden unas feromonas muy potentes, las cuales atraen a diversos insectos.

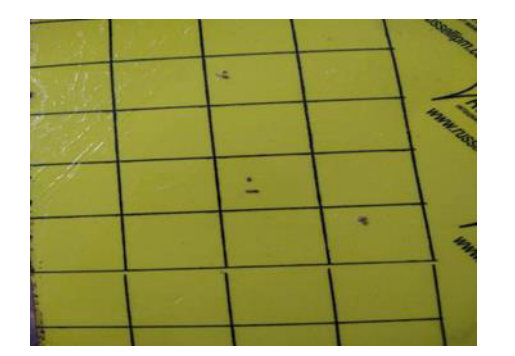

Fig..7: Trampa Pegajosa para Control de Plagas vacía

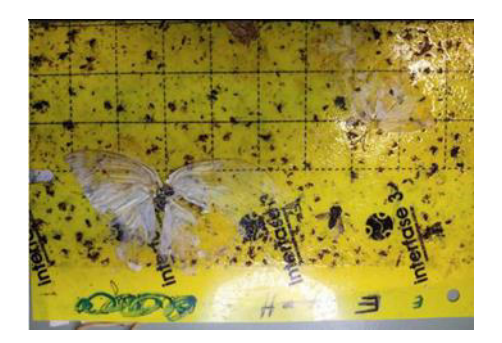

Fig. 8: Trampa Pegajosa para Control de Plagas con una Muestra

La idea es hacer que el espacio de desarrollo del programa NetLogo sea la cuadrícula de dicha trampa pegajosa, que un agente del NetLogo "tortuga" sea aquel que vaya identificando y contando los distintos tipos de insectos, los cuales estarán representados en el programa como otros agentes.

### **Solución Propuesta**

#### **NetLogo**

Para realizar la simulación utilizaremos el software NetLogo, el cual es un entorno de modelado programable para simular fenómenos naturales y sociales. Fue escrito por Uri Wilensky en 1999 y ha estado en continuo desarrollo desde entonces en el Center for Connected Learning and Computer- Based Modeling (Centro de Aprendizaje Conectado y Modelado Basado en Computadora).

Es un software especialmente adecuado para modelar sistemas complejos que se desarrollan con el tiempo. Los modeladores pueden dar instrucciones a cientos o miles de "agentes" que operan independientemente. Esto permite explorar la conexión entre el comportamiento a nivel micro de los individuos y los patrones de nivel macro que surgen (emergen) de su interacción.

El tipo de agente que se utiliza para el desarrollo es un Agente *Basado en Metas, cuyo e*ntorno REAS es considerado en la siguiente tabla:

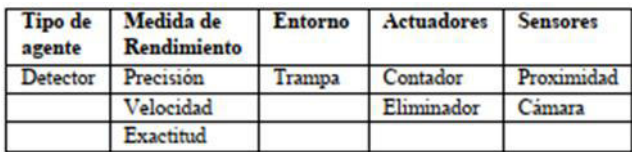

Tabla.1: Entorno REAS

Consideraciones:

Sensor de Proximidad: sensor 360°, determina la posición del insecto más cercano, si es que lo hay. Variables:

Dirección: Posición, Null

Distancia: valor numérico mayor o igual a 0

ExisteInsecto: True, False

El motor permitirá al agente llegar a los insectos o

detenerse en el momento en que ya no haya más. Valores: Avanzar, Detener

Cámara: Determina que tipo de insecto es. Valores: Barre, Trips, Mosca, Acaro, Desc

Existirán contadores que llevarán el conteo de la cantidad de insectos de cada especie y de los desconocidos. ConteoBarrenador, ConteoMosca, ConteoÁcaro, ConteoTrips, ConteoDesc. Estos contadores pueden aumentar su valor con la función AumentarConteoX y sacar al insecto mediante la función Eliminar

Algoritmo:

Procedure (ExisteInsecto, Distancia, Cámara)

State → Cámara, Dirección, Motor, ExisteInsecto, ConteoBarre, ConteoMosca, ConteoÁcaro, ConteoTrips, ConteoDesc

Reglas → Conjunto R

Acciones → Eliminar, AumentarConteoBarre,

AumentarConteoMosca, AumentarConteoAcaro,

AumentarConteTrips, AumentarConteoDesc END Procedure

Conjunto R: R1: SI ExisteInsecto=True AND Distancia>0 ENTONCES Dirección=Posición AND Motor= Avanzar R2: SI ExisteInsecto=True AND Distancia=0 AND Cámara=Barre ENTONCES AumentarConteoBarre AND Eliminar R3: SI ExisteInsecto=True AND Distancia=0 AND Cámara=Trips ENTONCES AumentarConteoTrips AND Eliminar R4: SI ExisteInsecto=True AND Distancia=0 AND Cámara= Mosca ENTONCES AumentarConteoMosca AND Eliminar R5: SI ExisteInsecto=True AND Distancia=0 AND Cámara= Acaro ENTONCES AumentarConteoAcaro AND Eliminar

R6: SI ExisteInsecto=True AND Distancia=0 AND Cámara= Desc ENTONCES AumentarConteoDesc AND Eliminar R7: SI ExisteInsecto=False ENTONCES Dirección=Null AND Motor= Detener

La interfaz gráfica de la simulación consiste en 2 botones (Fig. 11), el de "set - up" para inicializar la configuración de la cuadrícula con todos los insectos dispersos alrededor, y el botón de "go" para comenzar la misma.

Como se muestra en la fig. 9, se encuentran los 5 monitores que indican la cantidad de los 4 tipos de insectos descriptos en este informe. anteriormente, y la cantidad de los insectos desconocidos para el agente buscador.

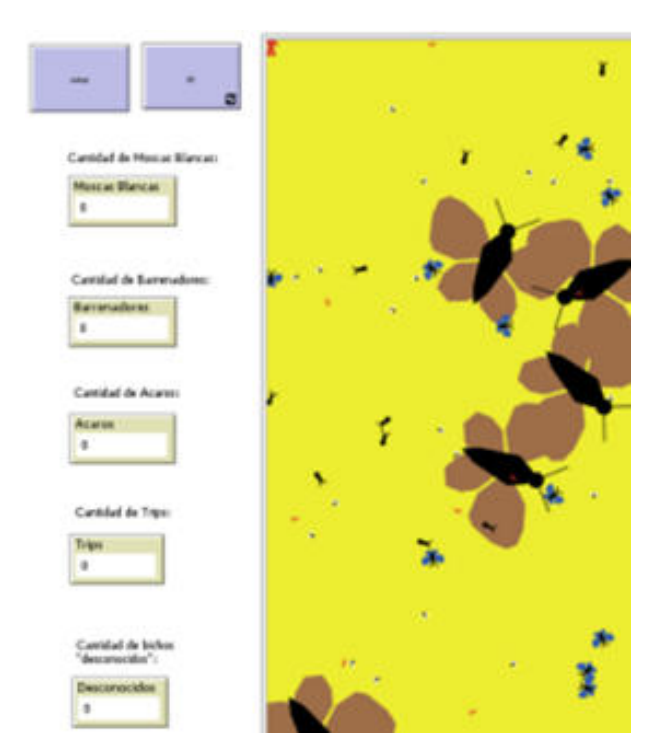

Fig. 9: Interfaz gráfica principal de la simulación en Netlogo

La ventana principal es la cuadricula, que posee el tamaño de una real, con el fin de darle mayor exactitud a la misma suponiendo una distribución aleatoria de insectos (Fig. 10). El agente que se mueve a lo largo de la imagen y realiza el conteo, se mueve en pasos de 5 milímetros. Se considera que la medida del paso es la más adecuada, dada las características detalladas de los insectos descriptas anteriormente.

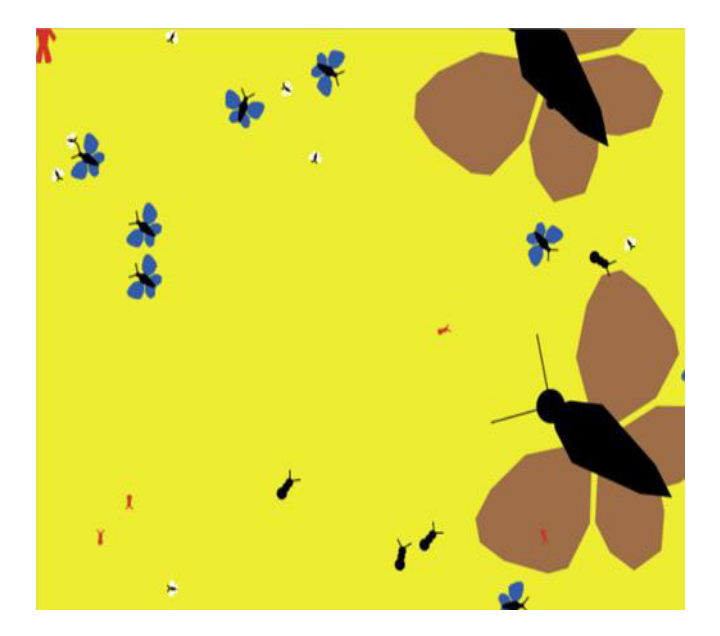

Fig. 10: Fragmento de la Ventana Principal de la Simulación: "Cuadrícula" donde se aprecian los distintos tamaños y formas de los Insectos

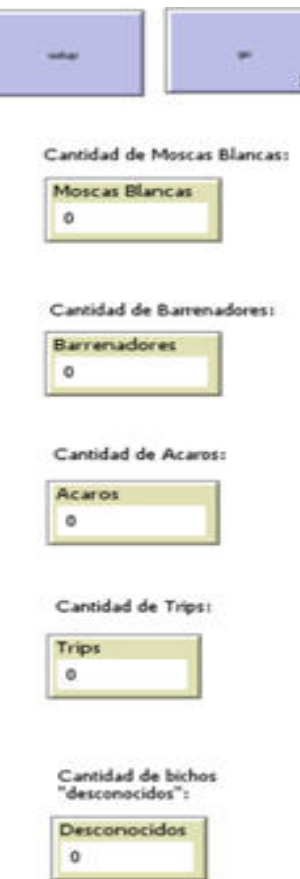

Fig. 11: Botones y Etiquetas de la Interfaz Gráfica

Buscamos que la cantidad de cada tipo sea a partir de una cantidad fija de cada uno con una suma aleatoria adicional. Todos los insectos poseen un tamaño propio y forma basándonos en la información que obtuvimos de los insectos en la vida real.

Se implementó la simulación de forma tal que la tortuga busque a los insectos que tiene más cerca, modificando los "targets" según una comparativa de distancias y además conforme va identificando a cada uno los va contando hasta "limpiar" la cuadrícula.

## **V. CONCLUSIONES**

Los resultados obtenidos permiten implementar sistemas de detección de plagas que llevan soluciones a los productores en el sentido de contar con información precisa para poder tomar medidas de acuerdo a los resultados.

Se obtiene a través de las simulaciones una cantidad aproximada de cada insecto que se presenta en una trampa pegajosa de este tipo para el cultivo sobre el cual basamos el estudio.

Se presenta como dificultad que en este trabajo de reconocimiento o identificación y conteo es más difícil en algunos casos dado que en la trampa puede también presentarse otras elementos que no son insectos como es el caso de la

tierra, basura o hasta un insecto que no estuviera contemplado

en el análisis de la plaga de este cultivo. Con lo cual queda una puerta abierta en el sentido de escalabilidad de este sistema para perfeccionar su funcionamiento.

Por otra parte, Netlogo es una herramienta muy útil para simular comportamientos, tanto de una población de agentes aplicadas a inteligencia artificial aplicada a la sociedad como así también el caso de aplicaciones económicas. En este sentido puede llegar a ser tan útil como se lo sepa usar. Mientras mejor se modele nos aproximamos de mejor manera a la realidad.

### **VI. REFERENCIAS**

- [1[\]https://bookdown.org/jamelende/LibroMobaBookDown/qu%](https://bookdown.org/jamelende/LibroMobaBookDown/qu%C3%A9-es-unmodelo.html#un-primer-ejemplo) [C3%A9-es-unmodelo.html#un-primer-ejemplo.](https://bookdown.org/jamelende/LibroMobaBookDown/qu%C3%A9-es-unmodelo.html#un-primer-ejemplo)
- [2]https://inta.gob.ar/sites/default/files/script-tmpintagua\_prctica\_para\_la\_identificacin\_y\_el\_manejo\_de.pdf
- [3[\]https://www.eeaoc.gob.ar/?articulo=plagas-de-importancia-](https://www.eeaoc.gob.ar/?articulo=plagas-de-importancia-economica-en-loscanaverales-de-la-provincia-de-tucuman)
- [economica-en-loscanaverales-de-la-provincia-de-tucuman](https://www.eeaoc.gob.ar/?articulo=plagas-de-importancia-economica-en-loscanaverales-de-la-provincia-de-tucuman)  [4[\]https://www.eeaoc.gob.ar/?noticia=explican-el-](https://www.eeaoc.gob.ar/?noticia=explican-el-funcionamiento-de-las-redes-detrampeo)
- [funcionamiento-de-las- redes-detrampeo](https://www.eeaoc.gob.ar/?noticia=explican-el-funcionamiento-de-las-redes-detrampeo)  [5]https://www.eeaoc.gob.ar/?noticia=las-plagas-en-los-cultivosde
	- garbanzo-y-
	- poroto#:~:text=En%20la%20%C3%BAltima%20campa%C3 %B1a%20de,l
	- as%20etapas%20vegetativas%20del%20poroto.
- [6]https://es.wikipedia.org/wiki/Bemisia\_tabaci
- [7]https://www.researchgate.net/figure/Figura-1-Adulto-elagarta-

completamente-desenvolvidos-de-Elasmopalpuslignosellus\_fig1\_301637725

- [8]https://www.certiseurope.es/noticias/detalle/news/tetranychusurticae
	- sintomas-y-mecanismos-de-

control#:~:text=Una%20de%20las%20principales%20caract er%C3%ADsti

- cas,bastante%20su%20detecci%C3%B3n%20y%20control. [9]https://www.youtube.com/watch?v=a7G4MOW73A0&ab\_cha nnel=Tv Agro
- [10]https://es.wikipedia.org/wiki/Tetranychus\_urticae
- [11]https://inta.gob.ar/documentos/control-quimico-del-trips-delporoto-caliothrips
- [12]http://ccl.northwestern.edu/netlogo/docs/dictionary.html#resi ze-world
- [13]https://ccl.northwestern.edu/netlogo/docs/shapes.html
- [14]https://ccl.northwestern.edu/netlogo/docs/dict/random.html
- [15]https://ccl.northwestern.edu/netlogo/bind/primitive/globals.ht ml
- [16]https://ccl.northwestern.edu/netlogo/bind/primitive/distance. html
- [17] Diapositivas de Clases de Cátedra de Inteligencia Artificial Facultad de Ciencias Exactas y Tecnologías - Universidad Nacional de Tucumán

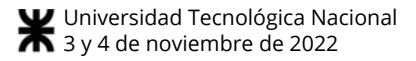

# **Software de Monitoreo y Control Remoto de Simuladores de Vuelo**

*Centro de Entrenadores y Simuladores de Vuelo, Dirección General de Investigación y Desarrollo, FAA. valeriaclark@hotmail.com jducloux@iua.edu.ar* 

#### **Resumen**

*El presente trabajo se enfoca en solventar una complejidad latente que se presenta en el Centro de Entrenadores y Simuladores de Vuelo a la hora de hacer el mantenimiento a los simuladores que desarrolla de forma remota, cuanto más complejo es el sistema que compone el funcionamiento interno del simulador más difícil resulta la labor del personal de mantenimiento para realizar un diagnóstico de situación e informar la novedad al desarrollador. Reconocer la importancia de tener el conocimiento previo de la novedad permite planificar, optimizar recursos y seleccionar al personal involucrado en la solución del problema. A partir de esta premisa, surge el presente trabajo cuyo objetivo es agilizar y garantizar la eficiencia en la gestión de mantenimiento con el desarrollo e implementación del "Software de Monitoreo y Control Remoto", con esta herramienta se logrará monitorear la situación de operatividad de los simuladores sin importar su ubicación geográfica, de manera dinámica y estratégica para la toma de decisiones de manera oportuna y acertada.* 

### **I. Introducción**

Dentro del contexto que abarcan las tareas de mantenimiento que lleva a cabo el Centro de Entrenadores y Simuladores de Vuelo (CES), una dificultad que se presenta es la distancia geográfica que existe entre la unidad militar donde se encuentra instalado el simulador y el centro de desarrollo. Cuanto más complejo es el simulador más difícil le resulta al encargado de mantenimiento realizar un diagnóstico de situación para informar la novedad al desarrollador o realizar tareas de mantenimiento correctivo de primera línea in situ. Cabe destacar que, en este ámbito, cuando un simulador se encuentra fuera de servicio, se debe organizar una comisión con la gente idónea, la cual debe viajar a realizar las tareas de mantenimiento. Esto implica viáticos, traslados, compra de componentes de repuesto y coordinación con la unidad de destino.

Ing. Valeria Soledad Clark Mag. José Ducloux *Especialización en Sistemas Embebidos Centro Regional Universitario Córdoba IUA* 

> A partir de esta situación, surgió el desarrollo del Software de Monitoreo y Control Remoto (SoftMCR), como una herramienta para la planificación, gestión y supervisión del mantenimiento remoto. Antes de continuar es preciso aclarar que si bien existen en el mercado software enlatados para la gestión de mantenimiento, ninguno se adapta específicamente a los sistemas embebidos desarrollados por el CES para los simuladores de vuelo.

> A fin de lograr los objetivos planteados se tomó el concepto de tablero de control; con el propósito de proyectar un estado de situación mediante una interfaz de usuario que permite llevar a cabo un mantenimiento predictivo remoto. La información representada es obtenida a partir de un registro de log que los sistemas embebidos instalados almacenan en una base de datos.

> El presente trabajo se organizó de la siguiente manera: en primer lugar se describe el enfoque metodológico donde se detallan aquellos conceptos que involucran el monitoreo, tales como: métricas de datos, indicadores claves de mantenimiento, alertas tempranas y gráficas estadísticas entre otros aspectos. En segundo lugar se describe el marco contextual y el caso de estudio en base al cual se implementa este desarrollo. Además se detalla la solución propuesta y el desarrollo del software resultante especificando la tecnología empleada y las interfaces que lo componen. Finalmente se presentan los resultados alcanzados, las expectativas a futuro y las conclusiones.

## **II. Enfoque Metodológico**

El concepto de tablero de control parte de la idea de configurar un tablero de información, cuyo objetivo y utilidad básica es diagnosticar adecuadamente una situación. Se lo define como el conjunto de indicadores cuyo seguimiento periódico permitirá contar con un mayor conocimiento de la situación de su empresa o sector apoyado con nuevas tecnologías informáticas [1].

Un indicador se define como "la relación entre las variables cuantitativas o cualitativas, que permite observar la situación y las tendencias de cambio generadas en el objeto o fenómeno observado, respecto de objetivos y metas previstos e influencias esperadas" [2]. De modo que el modelo metodológico está enfocado en la aplicación del mantenimiento predictivo para monitorear las operaciones de forma remota mediante indicadores. Con esto se pretende optimizar la disponibilidad operativa del simulador, siendo ésta la línea base de este trabajo.

En relación a este enfoque se debió comprobar cuál era el desempeño actual del simulador en cuanto a su disponibilidad operativa. Se realizaron mediciones de parámetros en procesos que involucran sistemas embebidos y se catalogaron solo aquellas fallas frecuentes y críticas que según su continuidad de ocurrencia pueden llevar al dispositivo a quedar fuera de servicio. Por consiguiente se decidió calcular los indicadores de disponibilidad e indicadores de proporción de tipo de mantenimiento [3] que se muestran en las Tablas 1 y 2, respectivamente.

#### **Tabla 1. Indicadores de Disponibilidad**

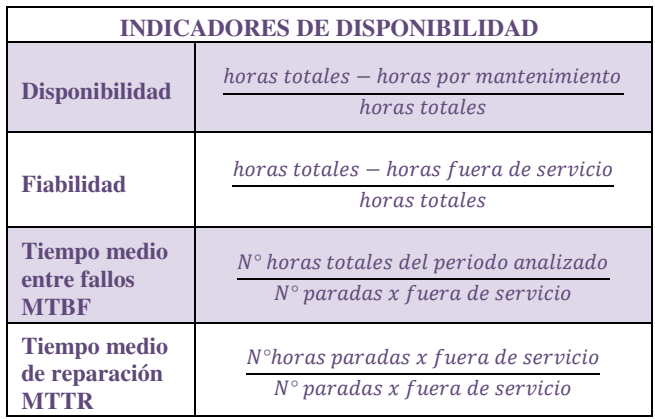

#### **Tabla 2. Indicadores de Proporción**

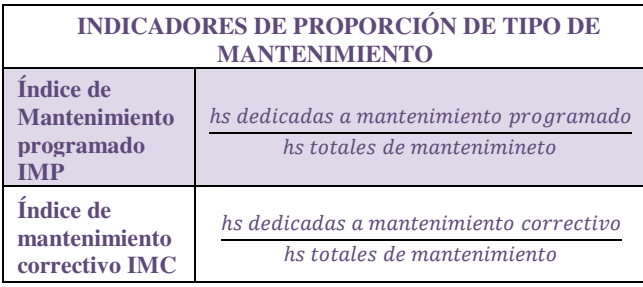

### **III. Marco contextual**

El ámbito en el que se inscribe el caso de estudio es en el CES centro perteneciente a la Dirección General de Investigación y Desarrollo de la Fuerza Aérea Argentina (FAA). A partir del Programa de Incorporación de Sistemas de Aeronaves No Tripuladas, la FAA planteó la necesidad de adquirir la capacidad para preparar especialistas en la operación de estos sistemas y sus sensores asociados [4]. De esta necesidad surgió el desarrollo del Simulador del Sistema de Armas VIGIA 2A; con el objetivo de adiestrar al personal designado de forma eficaz en el entrenamiento para misiones de búsqueda y rescate. Las características particulares de la operación del simulador permiten lograr un avanzado estadio de capacitación de las tripulaciones durante su proceso de formación, previo a la actividad de vuelo real. En este

escenario definido por la simulación y el entrenamiento de personas, la disponibilidad del simulador es tan necesaria como obligatoria en la actividad diaria de la Escuela de Aviación Militar (EAM).

#### **A. Descripción del problema**

Los entrenadores y simuladores de vuelo desarrollados normalmente son instalados y operados en unidades militares situadas en distintas provincias. En la unidad de destino queda un encargado del mantenimiento y operación del simulador, el mismo se encuentra capacitado en identificar y solucionar fallas simples de operación, pero no dispone la experiencia necesaria para detectar o solucionar las fallas más complejas. Como se ha mencionado en párrafos anteriores la distancia geográfica entre las unidades militares del desarrollador y el usuario final, la complejidad del funcionamiento interno del simulador y la poca experiencia por parte del encargado generan inconvenientes a la hora de realizar un diagnóstico de situación o mantenimiento correctivo.

Cuando un simulador queda fuera de servicio es preciso viajar a realizar las acciones correctivas, normalmente sin un conocimiento preciso del desperfecto o las posibles causas del mismo, esto implica:

- Costos de viáticos, traslados, eventuales, pasajes y seguros.
- Logística y coordinación con la unidad de destino.
- Incrementa el tiempo fuera de servicio del simulador.
- Genera una pérdida transitoria de personal y retrasa las tareas normales de operación del CES.

#### **B. Caso de estudio**

El caso de estudio está acotado como se mencionó en el marco contextual al Simulador del Sistema de Armas Remotamente Tripulado VIGIA 2A como objeto de monitoreo y control véase Fig. 1. El simulador está compuesto por componentes de software, hardware y sistemas embebidos desarrollados por el CES. Cada uno de ellos conforma un subsistema individual del simulador, sin embargo todos están correlacionados entre sí interactuando con un software motor de simulación. Estos componentes comparten un flujo de información en tiempo real mediante una base de datos, esto permite lograr el funcionamiento completo del sistema.

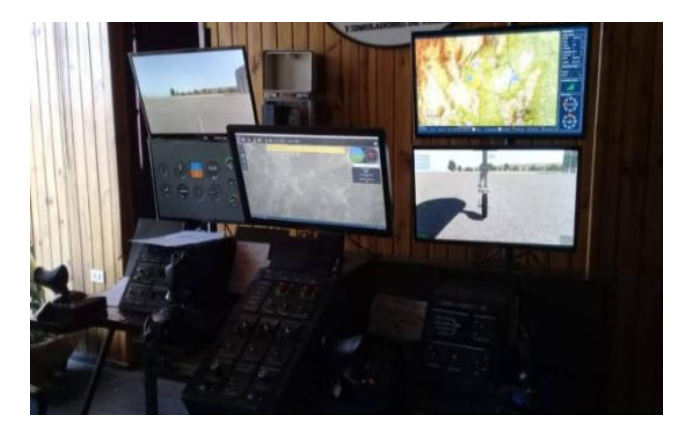

**Figura 1. Simulador VIGIA 2A** 

A continuación se procede con una breve descripción de los subsistemas mencionados en el párrafo anterior.

- **Subsistema Vector:** controla y dirige los procesos internos del entorno de simulación de vuelo y procedimientos normales de operación, además de la planificación de misión del autopiloto.
- **Subsistema Sensor:** controla y dirige los procesos internos del entorno de simulación del sensor. Además ejecuta estimaciones de pérdida de señal, ubicación del target y visualiza la representación del vuelo en tiempo real sobre la cartografía.
- **Subsistema Puesto de Instructor**: permite al instructor interactuar con la simulación de vuelo y evaluar el desempeño de la tripulación.
- **Subsistema de Visualización**: responsable de la representación de las visuales externas.
- **Sistema de Persistencia**: Gestiona las bases de datos del entorno de simulación, escenarios y parámetros para la adquisición de datos.
- **Sistema de comunicación:** Responsable de la adquisición de datos para la entrada y salida proveniente del hardware y los sistemas embebidos involucrados.

### **IV. Solución propuesta**

Se propone implementar un software de monitoreo y control remoto, con el objetivo de proveer un mantenimiento predictivo y preventivo al simulador. Así se logrará optimizar y programar el despliegue de comisiones para llevar a cabo el mantenimiento correctivo reduciendo el tiempo de inactividad operativa del dispositivo.

Aprovechando el hardware y los sistemas embebidos que ya posee el simulador, se programó un módulo de adquisición de datos con el fin de registrar en la base de datos la información necesaria para el mantenimiento predictivo (parámetros, fallas, registro de log, etc.). A partir de esta información el software de monitoreo y control ejecuta cálculos matemáticos para generar los indicadores de mantenimiento, crea tablas de valores para los gráficos estadísticos y activará las alarmas necesarias.

El software actualiza su interfaz en tiempo real visualizando un tablero de control dinámico y gráfico compuesto por: indicadores y valores de referencia, gráficos de resumen y listado de alertas y fallas sucedidas, toda la información necesaria para lograr un diagnóstico remoto de situación con el objetivo de definir procedimientos, reglas y acciones a seguir para programar el mantenimiento correctivo.

Cabe destacar que la implementación del SoftMCR, reduce el tiempo de inactividad del simulador y aumentar la eficiencia del mantenimiento al lograr automatizar las tareas de recolección, procesamiento y análisis de datos.

#### **V. Desarrollo del software de monitoreo y control**

El siguiente apartado presenta las dos aéreas hardware y software, que en conjunto implementan la solución propuesta en el punto IV, dándose énfasis en el desarrollo del software.

#### **A. Hardware**

La arquitectura del hardware está compuesta por módulos electrónicos de entradas digitales que permiten adquirir la información de estado y operación de perillas, botones y comandos de vuelo. Además posee módulos de salidas digitales, que permiten enviar la orden de encender una luz, activar un sonido, etc.

Todos los módulos se conectan por un protocolo de comunicación con la PC a través de un driver controlador, esto permite hacer la adquisición de datos de todas las acciones realizadas por los operadores del simulador sobre el hardware; perillas, botones, comandos de vuelo entre otros y ejecutar la respuesta del software de simulación controlando el hardware en tiempo real; por ejemplo encender una luz, activar un sonido, etc.

Con el objetivo de establecer la comunicación en tiempo real de los parámetros de hardware, se utilizó *Node-RED* [7], herramienta de desarrollo basado en flujos de programación visual para conectar dispositivos de hardware. A partir de esta arquitectura de hardware y sistemas embebidos se programaron rutinas que registran la traza de errores, valores de estados y un registro de log en una base de datos. Además permite transmitir en tiempo real el estado actual de cada componente con el objetivo de controlar que los valores de estos estén dentro de los rangos preestablecidos.

#### **B. Software**

Por el otro lado se desarrolló el Software SoftMCR como un cuadro de mandos que visualiza un diagnóstico de situación rápido, preciso y eficaz. El seguimiento y evaluación periódica de los indicadores que presenta la interfaz permite contar con un mayor conocimiento de la situación en tiempo real. Esto posibilita tomar decisiones de forma remota en torno a un mantenimiento predictivo, también llamado "mantenimiento basado en la condición"; el cual consiste en evaluar el estado de las máquinas y en función de éste acometer las intervenciones necesarias de mantenimiento [5].

El principal objetivo del software es asegurar un mayor tiempo operativo, al tener al simulador y sus componentes embebidos en un estado óptimo, controlado y con un tiempo fuera de servicio planificado y reducido. De modo que al incorporar el control automático al control manual logramos disminuir el margen de error que éste conlleva, puesto que dota de información adicional al desarrollador, ayudando a generar índices estadísticos. Éstos permiten llevar a cabo tanto una buena gestión de mantenimiento predictivo, como la toma de decisiones basadas en evidencias reales y objetivas.

Hay que mencionar además que el sistema genera un historial y demarca las tendencias del simulador y sus componentes, a través de recursos de prevención y análisis de fallas.

Universidad Tecnológica Nacional 3 y 4 de noviembre de 2022

#### *1) Beneficios*

Entre los beneficios que presenta SoftMCR se destacan los siguientes:

- Detecta los tipos de equipo que más fallas presentan, las fallas más frecuentes y sus causas raíz.
- Indicador clave de rendimiento (KPI) para mantenimiento, calcula seis índices, de los cuales los más significativos son Tiempo Medio Entre Fallas, Tiempo Medio Para Reparación y Disponibilidad.
- Tablero con gráficas prediseñadas e información relevante respecto a la cantidad de actividades realizadas y actividades programadas, el tipo de las actividades realizadas, etc.
- Alerta sobre equipos con mediciones fuera o cercanas a límites.
- Monitoreo en tiempo real de mediciones y estados actuales sin necesidad de dejar al sistema fuera de servicio.

El software desarrollado en el siguiente trabajo se destaca de los enlatados existentes en el mercado debido al entorno particular en el cual está implementado, este software de mantenimiento no se aplica en una línea de producción estándar o a un equipo en sí mismo. Todas las actividades de medición y adquisición de datos para el mantenimiento predictivo se personalizaron a los requerimientos propios de los componentes de software y los sistemas embebidos que el CES desarrolla.

#### *2) Características*

El diseño de la interfaz de usuario es dinámico, visual y fácil de interpretar a través del color de los indicadores, los gráficos acumulativos y el resumen de fallas, véase Fig. 2. Esta forma de presentar la información y el estado de situación son el disparador para la toma de decisiones en torno a información actualizada y bien contextualizada con el objeto de minimizar y programar el mantenimiento correctivo.

Así mismo la interfaz visualiza una evolución del comportamiento del simulador por períodos de tiempo a partir de los índices de disponibilidad y de tipos de mantenimiento. También alerta sobre el tiempo medio entre fallas, lo que permite pronosticar las fechas futuras para programar las tareas correctivas o prever la ocurrencia de fallas, véase Fig. 4. A su vez al contar con una estadística de ocurrencia por tipo de fallas y alertas se puede establecer el mantenimiento preventivo.

Por último pero no menos importante el SoftMCR tiene la opción modo mantenimiento a partir de la cual se detiene el monitoreo y se visualiza en tiempo real los valores que tiene los parámetros de entrada y salida provenientes de los sistemas embebidos véase Fig. 9. Esto permite hacer un diagnóstico remoto controlando los rangos y los valores de cada parámetro, lo cual agiliza la localización de posibles fallas para programar el despliegue para el mantenimiento correctivo.

#### *3) Plataforma de desarrollo*

El software se programó en el entorno integrado de desarrollo (IDE) *Visual Studio Community* 2019, en el lenguaje de programación orientado a objetos *Visual Basic* .NET. Con el fin de mantener la persistencia de datos y la comunicación con el sistema de adquisición de datos, se implementó una base de datos relacional mediante MYSQL *workbench*.

#### *4) Interfaz de Usuario*

La interfaz principal está dividida en dos paneles: Control de Operación y Mantenimiento Predictivo, ambos visualizan información, gráficos e indicadores en tiempo real, véase Fig. 2. A continuación se describen los paneles que componen la interfaz principal.

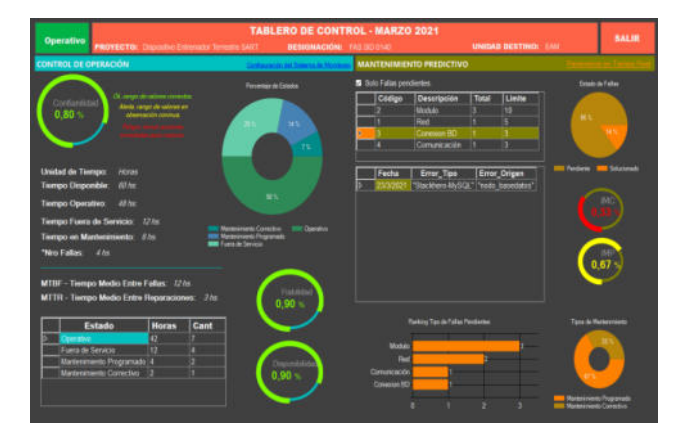

**Figura 2. Sistema de Monitoreo y Control Remoto** 

El **Panel Control de Operación** permite al usuario elaborar un diagnóstico de situación de forma rápida y objetiva verificando dos grupos de indicadores; el primero de estos visualiza la información de representando porcentajes véase Fig. 3 y el segundo visualiza en formato de tablas valores numéricos, véase Fig. 4.

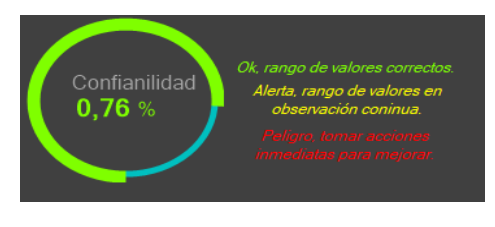

**Figura 3. Indicador de Confiabilidad** 

El primer grupo de indicadores representan: confiabilidad, disponibilidad y fiabilidad, estos aportan un porcentaje estimado de referencia y un estado actual según el color que presentan véase Tabla 3.

**Tabla 3. Rango de Indicadores** 

| <b>COLOR</b>    | <b>RANGO DE</b><br><b>REFERENCIA</b> | <b>INTERPRETACIÓN</b>                        |
|-----------------|--------------------------------------|----------------------------------------------|
| Rojo            | 0a0.50                               | Peligro tomar acciones<br>inmediatas.        |
| <b>Amarillo</b> | $0.51$ a $0.75$                      | Alerta. Rango<br>en<br>observación continúa. |
| <b>Verde</b>    | mayor a 0.76                         | Ok. Rango en valores<br>esperados.           |

El segundo grupo está compuesto por el indicador más útil para el estudio del comportamiento de los equipos, es el Tiempo Medio entre Fallas (MTBF); este facilita evaluar la eficiencia del mantenimiento preventivo y permite mejorar la fiabilidad y mantenibilidad [6], cuanto más alto sea el valor de este indicador más fiable es el equipo. Este indicador le permite al usuario recomendar cuándo intervenir para llevar a cabo tareas de mantenimiento programado.

Hay que mencionar, además el Tiempo Medio de entre Reparaciones (MTTR) el cual es un indicador igualmente común, a diferencia con el anterior se debe buscar reducir al mínimo el valor del MTTR, este es un detonante para tomar decisiones que mejoren la estrategia de mantenimiento correctivo.

| MTBF - Tiempo Medio Entre Fallas: 19 hs.<br><b>MTTR - Tiempo Medio Entre Reparaciones:</b><br>$6$ hs. |                          |              |                |  |  |
|----------------------------------------------------------------------------------------------------|--------------------------|--------------|----------------|--|--|
|                                                                                                    | <b>Estado</b>            | <b>Horas</b> | Cant           |  |  |
|                                                                                                    | Operativo                | 24           |                |  |  |
|                                                                                                    | Fuera de Servicio        | 12           | $\overline{2}$ |  |  |
|                                                                                                    | Mantenimiento Programado | 8            | $\overline{2}$ |  |  |
|                                                                                                    | Mantenimiento Correctivo | 6            |                |  |  |
|                                                                                                    |                          |              |                |  |  |
|                                                                                                    |                          |              |                |  |  |
|                                                                                                    |                          |              |                |  |  |

**Figura 4. Indicadores MTBF y MTTR** 

Para el cálculo de todos los indicadores mencionados se toma como fuente primaria de información los datos recopilados por el sistema de adquisición de datos. Conforme a esto se calcula según las fórmulas definidas en las Tablas 1 y 2 para luego visualizar en la interfaz la siguiente información, véase Fig. 4:

- Tiempo disponible.
- Tiempo operativo.
- Tiempo fuera de servicio.
- Tiempo en mantenimiento.
- Cantidad de fallas.

En relación a los indicadores y la información recopilada, el panel visualiza un gráfico circular por estados véase Fig.5, (operativo, fuera de servicio, mantenimiento entre otros) representados en porcentaje de cantidad.

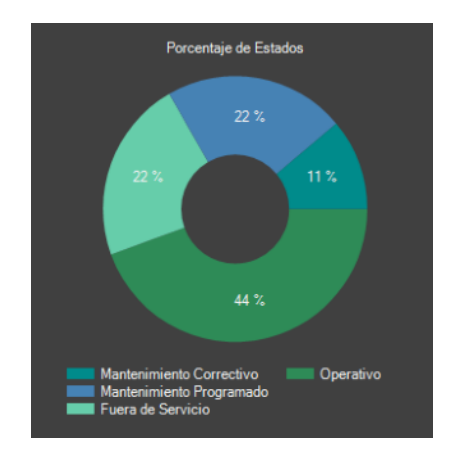

**Figura 5. Gráfico de porcentaje por estados** 

El **Panel Mantenimiento Predictivo** se basa en el monitoreo de parámetros y condiciones operativas conocidas del simulador, este panel le permite al usuario detectar cuales son las fallas más habituales y a partir de esto recomendar la revisión de la implementación o medidas correctivas más eficientes con el objetivo de reducir su probabilidad de ocurrencia.

A fin de realizar el monitoreo, se clasificaron tipos de fallas probables y se definieron valores críticos como límites para activar alarmas. El sistema de adquisición de datos captura la aparición de las fallas en tiempo real y las registra en la base de datos, esto permite al software de monitoreo visualizar en pantalla toda la información del mantenimiento predictivo en una tabla véase Fig. 6, por ejemplo, errores en la conexión de la base de datos o error de comunicación con los módulos electrónicos.

|  | Código    | <b>Descripción</b> | Total | Limite           |  |  |
|--|-----------|--------------------|-------|------------------|--|--|
|  |           | <b>Modulo</b>      | 3     | 10               |  |  |
|  |           | Red                |       | 5                |  |  |
|  | 3         | <b>Conexion BD</b> |       | 3                |  |  |
|  | 4         | Comunicación       |       | 3                |  |  |
|  |           |                    |       |                  |  |  |
|  | Fecha     | Error_Tipo         |       | Error_Origen     |  |  |
|  | 23/3/2021 | "Stackhero-MySQL"  |       | "nodo basedatos" |  |  |

**Figura 6. Listado de Alarmas** 

Además el panel visualiza dos indicadores de cumplimiento en porcentaje véase Fig. 7, que representan el Índice de Mantenimiento Programado (IMP) e Índice Mantenimiento Correctivo (IMC).

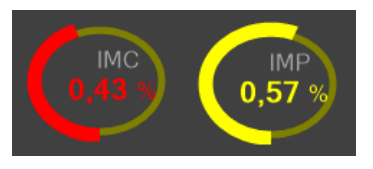

**Figura 7. Indicadores IMP e IMC.** 

Por último el panel presenta un conjunto de gráficos para representar el estado de situación mediante un ranking de fallas, porcentaje de fallas pendientes y solucionadas entre otros véase Fig. 8.

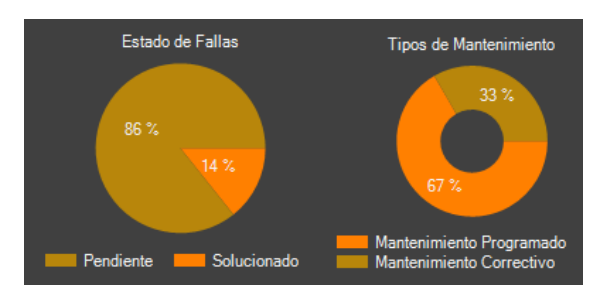

**Figura 8. Gráficos** 

Así mismo dentro de este panel se puede acceder a la opción **Modo Mantenimiento** véase Fig. 9*,* la cual permite visualizar los parámetros actuales en tiempo real para monitorear los rangos de valores y validar los datos recibidos de los sistemas embebidos durante la operación normal del simulador.

|    | <b>MODULOS ELECTRONICOS: Todos</b> |                                   |               |              | v             |               |
|----|------------------------------------|-----------------------------------|---------------|--------------|---------------|---------------|
|    | <b>Modulo</b>                      | Parametro                         | Tipo          | <b>Valor</b> | <b>Minimo</b> | <b>Maximo</b> |
| 1d | Radios                             | VHF <sub>1</sub>                  | analogico 117 |              | 100           | 599           |
|    | Radios                             | COM1                              | analogico 117 |              | 119           | 599           |
|    | Panel Frontal luz canopy           |                                   | digital       | 0            | 0             |               |
|    |                                    | Panel Frontal luz tren aterrizaje | digital       |              | $\bf{0}$      |               |
|    |                                    | Panel lateral baston mandos       | analogico 800 |              | 100           | 1000          |

**Figura 9: Adquisición de datos en tiempo real** 

### **VI. Resultados**

El sistema de monitoreo y control remoto representa las siguientes ventajas sobre la gestión de mantenimiento actual:

- Permite hacer un diagnóstico de forma remota.
- Permite guiar la ejecución del mantenimiento correctivo de primera línea de forma remota sin necesidad de interrumpir su servicio.
- Logra una planificación de las acciones correctivas bajo condiciones conocidas a partir del diagnóstico remoto.
- Minimiza los tiempos de fuera de servicio del simulador.
- Aumenta la disponibilidad y calidad operativa del simulador mediante el mantenimiento preventivo de primera línea y la programación del mantenimiento correctivo.
- Permite identificar oportunidades de optimización en procesos de software o módulos electrónicos en base a las probabilidades de ocurrencia de las fallas.
- Permite tomar decisiones acertadas y en el momento oportuno por parte de los responsables de mantenimiento.

### **VII. Expectativas a futuro**

Se pretende extender en un futuro el uso del SoftMCR a todos los proyectos desarrollados por el CES con el fin de integrar la gestión de mantenimiento de todos los simuladores y generar procedimientos estándar para los diferentes niveles de mantenimiento; preventivo de primera línea situ, correctivo por el desarrollador en comisión y predictivo automático por el sistema, Véase Fig. 10.

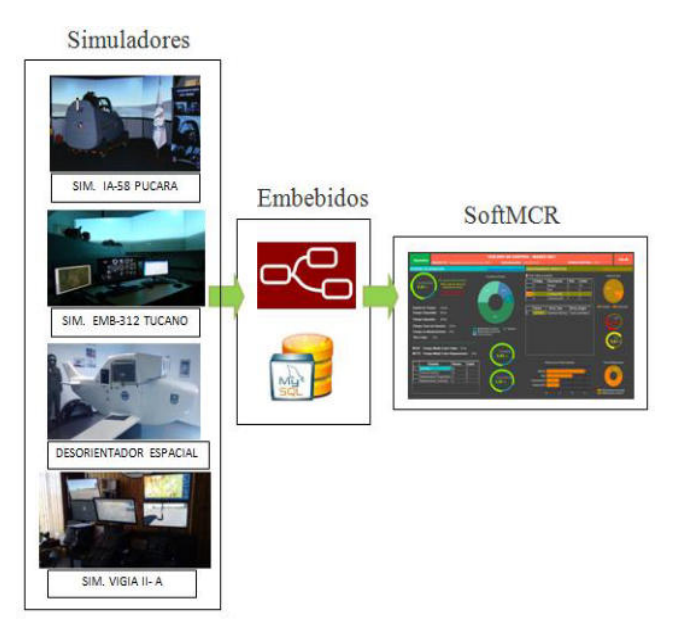

**Figura 10: Esquema de Arquitectura** 

### **VIII. Conclusiones**

El presente trabajo detalla el desarrollo del "Software de Monitoreo y Control Remoto" como un tablero de mandos que visualiza un diagnóstico de situación rápido, preciso y eficaz. El modelo metodológico está enfocado en la aplicación del mantenimiento predictivo para monitorear las operaciones del simulador con el fin de optimizar la disponibilidad operativa, siendo esta la línea base de este trabajo.

A fin de lograr los objetivos planteados se programaron y definieron parámetros, métodos y sensores para llevar a cabo la adquisición de datos de control y registro de log mediante los sistemas embebidos implementados en el simulador, los datos recabados fueron almacenados en una base de datos.

A partir del análisis de estos datos se calcularon indicadores de mantenimiento con el fin de contar con un mayor conocimiento de la situación en tiempo real para tomar decisiones de forma remota en torno a un mantenimiento basado en la condición. Este tipo de mantenimiento consiste en evaluar el estado de las máquinas y en función de éste acometer las intervenciones necesarias de mantenimiento. Esto reduce los costes operativos, minimiza el tiempo de inactividad y mejora el rendimiento general del simulador.

Normalmente la inversión en los equipos de monitorización necesarios para este tipo de mantenimiento suele ser elevada, así como el nivel de conocimiento y la experiencia necesaria para interpretar los datos. El contexto que involucra al CES posee la ventaja de ser el desarrollador tanto de los sistemas embebidos, el software y el hardware que conforman el simulador, de esta manera se pudieron implementar los sistemas de monitoreo y adquisición de datos durante el inicio del desarrollo, contando con la experiencia necesaria para conocer y definir los datos a registrar y los indicadores a medir. Esta situación presenta una ventaja estratégica que permitió desarrollar al software de monitoreo y control de forma genérica sin necesitar estar asociado a un simulador en particular observando las necesidades de un mantenimiento estándar. Esto permite lograr la integración de este tipo de mantenimiento automatizado a todos los futuros simuladores que el centro desarrolle.

Como resultado el software de monitoreo y control permitirá diagnosticar de manera efectiva la situación en forma remota, evaluar los procesos del simulador en tiempo real, optar por una estrategia de acción a seguir, planificar el mantenimiento correctivo y finalmente controlar el rumbo de las acciones para alcanzar los objetivos propuestos. Con esto logra asegurar un mayor tiempo operativo, mantener al simulador y sus componentes embebidos en un estado óptimo, controlado y con un tiempo fuera de servicio planificado y reducido.

### **IX. Referencias**

- [1]. Ballvé Alberto. (2008). *Tablero de control: Organizando para crear valor*. Emecé.
- [2]. Zambrano, E., & Prieto, A. T. (2015). *Indicadores de gestión de mantenimiento en las instituciones públicas de educación superior del municipio Cabimas*. *17*(3), 17.
- [3]. García Garrido, S. (s. f.). *Indicadores En Mantenimiento*. Recuperado 10 de febrero de 2021, d[e](http://www.renovetec.com/590-mantenimiento-industrial/110-mantenimiento-industrial/300-indicadores-en-mantenimiento)  [http://www.renovetec.com/590-mantenimiento](http://www.renovetec.com/590-mantenimiento-industrial/110-mantenimiento-industrial/300-indicadores-en-mantenimiento)[industrial/110-mantenimiento-industrial/300-indicadores](http://www.renovetec.com/590-mantenimiento-industrial/110-mantenimiento-industrial/300-indicadores-en-mantenimiento)[en-mantenimiento](http://www.renovetec.com/590-mantenimiento-industrial/110-mantenimiento-industrial/300-indicadores-en-mantenimiento)
- [4]. FAA, Dirección General de Investigación y Desarrollo. (2019) *Requerimiento Operativo*.
- [5]. Charray, C. (2000). *Mantenimiento predictivo: Una técnica que reduce o elimina averías inesperadas*.
- [6]. Velez Peralta, D. A. (S. F.). *Propuesta De Software En Tiempo Real Para Optimizar La Gestión De Mantenimiento*. Recuperado 22 de diciembre de 2020, d[e](https://repository.udistrital.edu.co/bitstream/handle/11349/22855/V%c3%a9lezPeraltaDiegoArmando2020.pdf?sequence=1&isAllowed=y)  [https://repository.udistrital.edu.co/bitstream/handle/11349](https://repository.udistrital.edu.co/bitstream/handle/11349/22855/V%c3%a9lezPeraltaDiegoArmando2020.pdf?sequence=1&isAllowed=y) [/22855/V%c3%a9lezPeraltaDiegoArmando2020.pdf?sequ](https://repository.udistrital.edu.co/bitstream/handle/11349/22855/V%c3%a9lezPeraltaDiegoArmando2020.pdf?sequence=1&isAllowed=y) [ence=1&isAllowed=y](https://repository.udistrital.edu.co/bitstream/handle/11349/22855/V%c3%a9lezPeraltaDiegoArmando2020.pdf?sequence=1&isAllowed=y)
- [7]. Herramienta de programación Node-RED. Disponible en: <https://nodered.org/>

# **Análisis de la Influencia del Seteo de Parámetros en Metaheurísticas Basadas en Poblaciones para el Diseño de Filtros de Alto Orden**

*Mónica Lovay<sup>1</sup> , Eduardo Romero1,2, Gabriela Peretti1,2 <sup>1</sup>Grupo de Estudios en Calidad en Mecatrónica Facultad Regional Villa María, Universidad Tecnológica Nacional Villa María, Argentina <sup>2</sup>Grupo de Desarrollo Electrónico e Instrumental Facultad de Matemática, Astronomía y Física, Universidad Nacional de Córdoba Córdoba, Argentina gecam@frvm.utn.edu.ar* 

### **Resumen**

*Este trabajo analiza el desempeño de tres metaheurísticas para efectuar el dimensionamiento en filtros de alto orden. El estudio explora la influencia del seteo de los parámetros de cada algoritmo en su capacidad para encontrar soluciones de calidad. Para ello, se proponen como casos de estudio tres filtros pasabajo de décimo orden, adoptando las estrategias optimización por enjambre de partículas, evolución diferencial y evolución diferencial promediada. Se consideran para cada algoritmo ocho variantes con diferentes valores en los parámetros. Los resultados obtenidos en las pruebas realizadas son analizados estadísticamente para determinar qué combinaciones de parámetros encuentran las mejores soluciones en cada caso. Los errores de diseño alcanzados cuando se optimizan los parámetros de los algoritmos, en comparación con los obtenidos sin un ajuste, reflejan el alto impacto que puede tener una mala elección de parámetros.* 

### **1. Introducción**

Las metaheurísticas son algoritmos muy utilizados para resolver optimizaciones en diferentes campos de aplicación [1-2]. Se trata de métodos aproximados que brindan soluciones a problemas de diferente tipo, por ejemplo, de objetivo único o multiobjetivo, de variable discreta o continua, con o sin restricciones, entre otros. En general, las metaheurísticas resuelven problemas complejos, que presentan espacios de búsqueda extensos o bien que no tienen un método de resolución determinística, proveyendo soluciones óptimas o cercanas al óptimo en tiempos de ejecución aceptables [3].

Un campo de aplicación de las metaheurísticas es el diseño de los filtros activos-RC, en donde se utilizan para encontrar valores de componentes pasivos (resistencias y capacitores) para una topología circuital dada. El

objetivo es minimizar el error de las especificaciones del circuito respecto de las establecidas por diseño. El espacio de búsqueda en este caso es discreto, dado que los valores de los componentes pasivos están estandarizados siguiendo las denominadas series E.

En esta área se han desarrollado múltiples estrategias basadas en metaheurísticas debido a que los métodos convencionales de diseño de filtros [4-5] son muy limitados en cuanto a la libertad de elegir las especificaciones y valores que pueden asumir los componentes, con errores de diseño inadmisibles en muchos casos. Numerosos autores se dedicaron a resolver el diseño de dos filtros, uno de segundo y otro de cuarto orden tomados como caso de estudio. Se desarrollaron así estrategias basadas en CSA (Clonal Selection Algorithm) [6], GA (Genetic Algorithms) [6, 7], TS (Tabu Search) [6], PSO (Particle Swarm Optimization) [7, 8, 9], GWO (Grey Wolf Optimization) [8], ADE (Average Differential Evolution) [10], ABC (Artificial Bee Colony) [7], DE (Differential Evolution) [11], HS (Harmony Search) [11], y VS (Vortex Search) [12]. Por otra parte, con un enfoque diferenciado, una variedad de topologías de filtro de segundo orden con énfasis en la minimización de la sensibilidad es abordada por los autores de este artículo en [13-14], utilizando GA y VS.

A pesar de su importancia, pocos autores abordaron el diseño de filtros de alto orden realizados como cascada de secciones de segundo orden. Éste fue realizado utilizando PSO, DE y ADE [15] y CSS (Charged System Search) [16]. Sin embargo, en estos trabajos no se explota la característica topológica de los filtros abordados que permite fragmentar y simplificar el problema de optimización. Por esta razón, en este trabajo se propone el diseño de estos filtros realizando optimizaciones en etapas de segundo orden.

Un aspecto para considerar en este trabajo es que, si bien la topología de cada etapa a diseñar es la misma y por ende éstas presentan las mismas ecuaciones de diseño, las especificaciones de cada una de ellas son completamente diferentes, y los algoritmos deben encontrar

resultados con errores mínimos de diseño en todas las etapas. Al respecto, debe tenerse en cuenta que las metaheurísticas presentan una fuerte dependencia del seteo de sus parámetros, y éste debe ajustarse de acuerdo con el problema a optimizar. Si bien en la literatura pueden encontrarse algunos métodos de ajuste [17], en general suele hacerse una búsqueda de prueba y error alrededor de valores de parámetros que son dados para cada algoritmo como lineamientos generales. Consecuentemente, resulta necesario contar con una metodología que permita discernir, entre diferentes configuraciones de parámetros para un algoritmo dado, cuál es la que presenta el mejor desempeño. Se recurre entonces a estrategias estadísticas para establecer comparaciones entre las diferentes propuestas [18].

Particularmente, este trabajo propone analizar el desempeño de dos metaheurísticas consideradas clásicas [3], como PSO, DE y una recientemente introducida como es ADE, para dimensionar los componentes pasivos en tres filtros de décimo orden tomados casos de estudio. Para explorar la influencia del seteo de parámetros de los algoritmos, se recurre a métodos estadísticos. De los resultados se presentan las mejores configuraciones obtenidas por cada metaheurística en cada caso de estudio, mostrando también cual sería el riesgo, en términos de errores de diseño, de emplear un algoritmo sin un ajuste adecuado de sus parámetros.

### **2. Topologías y características de los filtros a diseñar**

Se adoptan como casos de estudio tres filtros activos pasabajo de décimo orden. Cada uno de ellos se diseña mediante la conexión en cascada de cinco etapas bicuadráticas, como se muestra en la Figura 1.

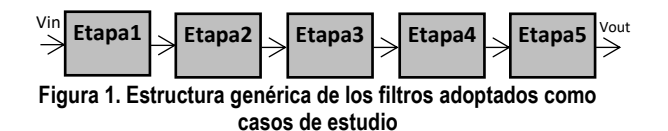

La función de transferencia de *H(s)=Vout (s)/Vin(s)* de cada uno de los filtros es el producto de las funciones de transferencia de las cinco secciones de segundo orden *Hi(s)* de la cascada.

*H(s)* puede expresarse en función de los parámetros funcionales de los filtros como se muestra en (1). Éstos son el factor de calidad *Qi,* la ganancia en la banda de paso  $G_i$ , mientras que  $2\pi F S F_i f_c$  representa la frecuencia de polo, y se obtiene como el producto del factor de escala de frecuencia *FSFi* por la frecuencia de corte *fc* del filtro.

$$
H(s) = \prod_{i=1}^{5} H_i(s) = \prod_{i=1}^{5} \left( \frac{G_i}{1 + \frac{s}{2\pi FSF_i \cdot f_c \cdot Q_i} + (2\pi FSF_i \cdot f_c)^2} \right) (1)
$$

Una vez adoptada una topología para implementar una función de segundo orden *Hi(s),* puede encontrarse una equivalencia entre sus componentes pasivos y las especificaciones  $G_i$ ,  $FSF_i$  y  $Q_i$ . En este trabajo emplearemos dos topologías de tipo pasabajo, una Sallen-Key (Figura 2) y la denominada IGMFB (Infinite-Gain Multiple Feedback) (Figura 3).

La relación entre las especificaciones y los componentes pasivos se muestra en las expresiones (2) y (3) para la topología Sallen-Key e IGMFB, respectivamente.

$$
FSF_i = \frac{1}{2\pi f_c \sqrt{R_{1i}R_{2i}C_{1i}C_{2i}}}; Q_i = \frac{\sqrt{R_{1i}R_{2i}C_{1i}C_{2i}}}{(R_{1i} + R_{2i})C_{1i}}; G_i = 1 (2)
$$

$$
FSF_i = \frac{1}{2\pi f_c \sqrt{R_{1i}R_{2i}C_{1i}C_{2i}}}; Q_i = \frac{\sqrt{R_{1i}R_{2i}C_{1i}C_{2i}}}{(2R_{1i} + R_{2i})C_{1i}}; G_i = \frac{R_{2i}}{R_{3i}}(3)
$$

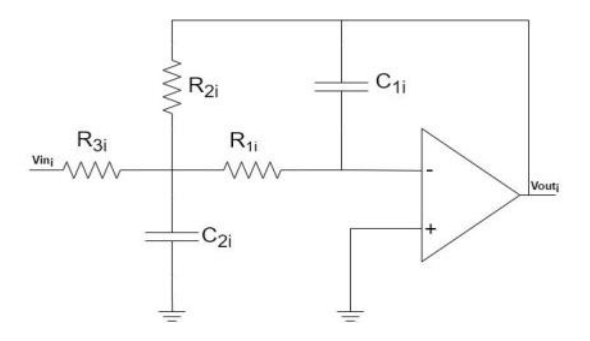

**Figura 2. Topología IGMFB de tipo pasabajo.** 

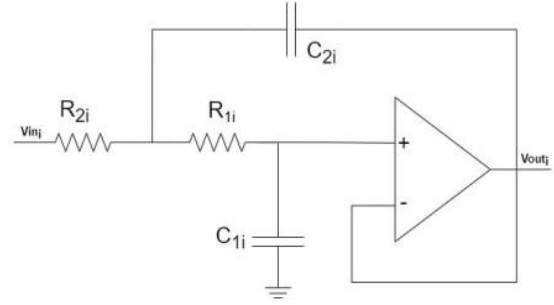

**Figura 3. Topología Sallen-Key de tipo pasabajo.** 

Este trabajo toma como caso de estudio dos filtros Chebyshev (uno de 1dB de ripple y otro de 3dB de ripple) y un filtro Bessel. Los valores de diseño especificados para cada filtro son proporcionados en la Tabla 1 [4]. En los tres casos se asume para la *fc* el valor 10 KHz. Se adopta la topología IGMFB para implementar las secciones bicuadráticas de los dos primeros y Sallen-Key para el tercero.

Con respecto a los valores que pueden asumir los componentes pasivos del filtro, se consideran los pertenecientes a la serie E192, en el rango [100Ω; 1MΩ] para las resistencias y [10pF; 10µF] para los capacitores.

**Tabla 1. Valores de diseño para FSF y Q para cada filtro** 

|       |                      | <b>Chebyshev</b><br>1dB | Chebyshev<br>3 dB | <b>Bessel</b> |
|-------|----------------------|-------------------------|-------------------|---------------|
| Etapa | $\rm FSF_{e,1}$      | 0,2121                  | 0,1796            | 1,9490        |
|       | $Q_{e,1}$            | 0,7495                  | 1,0289            | 0,5040        |
| Etapa | $\mathbf{FSF}_{e,2}$ | 0,4760                  | 0,4626            | 1,9870        |
| 2     | $Q_{e,2}$            | 1,8639                  | 2,935             | 0,5380        |
| Etapa | $FSF_{e,3}$          | 0,7214                  | 0,7126            | 2,0680        |
| 3     | $Q_{e,3}$            | 3,5609                  | 5,7012            | 0,6200        |
| Etapa | $FSF_{e,4}$          | 0.9024                  | 0.8954            | 2,2110        |
|       | $Q_{e,4}$            | 6,9419                  | 11,1646           | 0,8100        |
| Etapa | $FSF_{e.5}$          | 0,9981                  | 0,9916            | 2,4850        |
| 5     | $Q_{e,5}$            | 22,2779                 | 35.9274           | 1.4150        |

#### **3. Formulación del problema de diseño**

El proceso de optimización que debe llevar a cabo cada algoritmo minimiza los errores en las especificaciones funcionales *FSF* y *Q* de cada etapa de segundo orden, considerando que el espacio de búsqueda de los valores de los componentes pasivos es discreto y está constituido por los valores de la serie elegida en el rango establecido en la sección anterior.

Como puede verse en la Tabla 1, cada etapa bicuadrática de los filtros de alto orden presenta sus propias especificaciones funcionales. Por otro lado, una característica fundamental de la implementación de filtros en cascada de alto orden es la independencia de cada etapa. Esto implica que los valores de los componentes de una etapa en particular se pueden encontrar teniendo en cuenta solo su especificación, sin considerar ninguna de las otras.

 En base a esta característica, el problema de optimización se simplifica en *n* procedimientos de dimensionamiento de etapas bicuadráticas, donde *n* es el número de etapas del filtro (*n=5* para los filtros elegidos como casos de estudio). De esta manera, cada metaheurística dimensiona de forma independiente los componentes pasivos de cada etapa, devolviendo para cada una la mejor configuración encontrada. Debe mencionarse que este proceso difiere al realizado en [15-16], en donde se dimensiona el filtro sin particionarlo.

Para las metaheurísticas a utilizar, definimos a un individuo *Yi* como un conjunto de valores de capacitores y resistencias de acuerdo con la topología a emplear:

$$
Y_i = [R_{1i}, R_{2i}, R_{3i}, C_{1i}, C_{2i}, ]
$$
para IGMFB, (4)

$$
Y_i = [R_{1i}, R_{2i}, C_{1i}, C_{2i}, ]
$$
para Sallen-Key (5)

La función fitness que evalúa la aptitud de cada individuo *Yi* en cada etapa *i* se define de acuerdo con la siguiente expresión:

$$
Fitness(Y_i) = 0.5(Error_{FSF,i}(Y_i) + Error_{Q,i}(Y_i)),
$$
 (6)

donde:

$$
Error_{FSF,i} = \left(\frac{FSF_{e,i} - FSF_{(Y_i)}}{FSF_{e,i}}\right) y Error_Q = \left(\frac{Q_{e,i} - Q_i(Y_i)}{Q_{e,i}}\right), (7)
$$

siendo *FSFe,i* y *Qe,i*, las especificaciones de cada etapa (Tabla 1).

De esta manera, la mejor configuración *Ym,T* para el filtro de décimo orden se conforma mediante la unión entre las mejores configuraciones *Ym,i* encontradas para cada etapa.

### **4. Implementación de las metaheurísticas**

Como fuese mencionado anteriormente, utilizaremos tres algoritmos para el diseño de los filtros, PSO, DE y ADE. Dado que éstos están basados en población, comparten varios conceptos comunes. La diferencia entre ellos radica en la manera en que cada uno efectúa los procesos de generación y selección, y la información que memorizan durante la búsqueda [2]. El pseudocódigo de la Figura 4 muestra el comportamiento, válido para los tres algoritmos. La codificación final se realizó en Matlab.

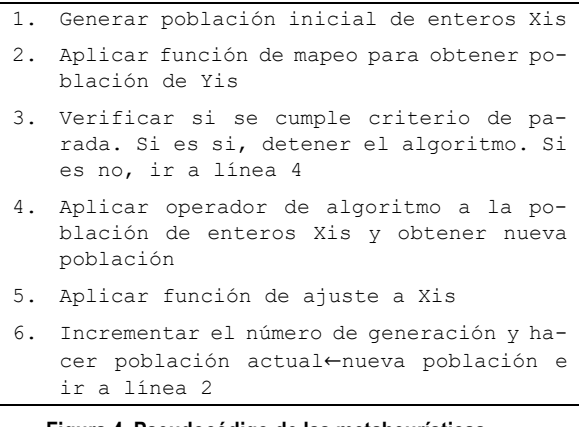

**Figura 4. Pseudocódigo de las metaheurísticas** 

A continuación, se detallan las operaciones realizadas en cada paso del pseudocódigo.

- *Generación de la población inicial:* Como se menciona anteriormente, cada individuo *Yi* es un vector que posee los valores de resistencias y capacitores para una etapa *i*. Dado que el espacio de búsqueda es discreto, el proceso de generación de la población no genera directamente un conjunto de individuos *Y<sup>i</sup>* (*Yis*) sino que crea un conjunto de vectores posición  $X_i$  (*Xis*), donde cada elemento de  $X_i$  es un valor entero que representa la posición que toma un valor específico de resistencia o capacitor dentro del vector que contiene todos los valores permitidos de la serie E en el rango especificado.
- *Función de mapeo:* Para evaluar el fitness mediante (6), se necesita, para cada vector posición *Xi* obtener el individuo *Yi* correspondiente, debido a que se requieren los valores reales de resistencias y capacitores. Para ello, es aplicada una función de mapeo que decodifica cada valor de *Xi* en su correspondiente valor de resistencia o capacitor. De esta manera, cada individuo *Yi* obtenido representa una solución que resulta directamente compatible con las series E y rangos elegidos, y es el empleado por la función fitness para evaluar su aptitud.
- El criterio de parada es alcanzar el máximo número de generaciones. Se selecciona de la corrida del algoritmo la configuración *Yi* que presentó el mejor valor de fitness.
- El operador de algoritmo es específico para PSO, DE y ADE.
	- o En PSO, cada individuo es considerado una partícula que se mueve en un espacio de búsqueda multidimensional. La trayectoria de cada partícula en el espacio de búsqueda es ajustada dinámicamente mediante la alteración de su velocidad. Teniendo en cuenta la memoria de la mejor posición individual alcanzada (influencia cognitiva) y el conocimiento de la mejor posición global (influencia social), el operador actualiza la velocidad y la posición de cada partícula [2].
	- o En DE cada individuo se considera un vector numérico. El operador aplicado en cada iteración es mutación diferencial, recombinación y selección [11].
	- o ADE es una versión de DE que utiliza un operador de mutación diferente. Además, usa el promedio de individuos en una población, y monitorea al mejor individuo [10].
- *Función de ajuste*: Luego del proceso explicado en 4, cada vector *Xi* puede adquirir para algunos o todos sus elementos valores decimales. Por este motivo, una función de ajuste elimina su porción decimal y considera solo su parte entera [19]. Por otro lado, si luego de aplicar este proceso de discretización existen elementos del vector posición que se encuentran fuera del rango, éstos son ajustados al valor extremo más cercano.

# **5. Resultados de simulación e interpretación estadística**

## **5.1.Selección de parámetros para los algoritmos**

Para evaluar la influencia de los parámetros en la performance de los algoritmos, se seleccionan ocho combinaciones diferentes para cada uno. Éstas se muestran en las Tablas 2, 3 y 4, para PSO, DE y ADE, respectivamente. Estos valores han sido definidos teniendo en cuenta experimentos previos con estos algoritmos en el diseño de otras topologías de filtros y los valores adoptados en la literatura [14, 18, 20-21]. Por otro lado, para facilitar las comparaciones, en todos los casos, la cantidad de evaluaciones de la función objetivo que efectúa cada algoritmo para cada etapa es la misma (*500=P\*G*, donde *P*=Población y *G*=Generaciones). Se considera entonces que el esfuerzo computacional, medido en evaluaciones de la función objetivo, es el mismo para todos los casos.

Para cada algoritmo, combinación de parámetros y etapa a diseñar, se efectúan 30 corridas y se selecciona la mejor solución, que es aquella que presenta el error de diseño más bajo, dado por (6).

## **5.2.Interpretación estadística de los resultados**

Para poder elegir la mejor alternativa de seteo de cada algoritmo se interpretan estadísticamente los resultados de simulación con las configuraciones mostradas en la subsección anterior, para cada uno de los casos de estudio por separado. Para ello, se consideran, para cada caso de estudio, los resultados de optimización de cada variante de PSO, DE y ADE mostrados en las Tablas 2 a 4.

Para establecer si hay diferencias estadísticamente significativas entre las distintas combinaciones se utiliza el test de Friedman [22-23]. Este test es uno de comparaciones múltiples que no asume normalidad en los datos (por ende, se considera no paramétrico). Permite determinar diferencias significativas entre dos o más algoritmos, con hipótesis nula que considera la igualdad de las medianas entre las poblaciones. La hipótesis alternativa es la negación de la hipótesis nula, por lo que posteriormente de confirmarse la hipótesis alternativa, debe establecerse una comparación adicional para establecer la combinación ganadora [24].

**Tabla 2. Combinaciones de parámetros adoptadas para PSO** 

|                |     |     |     |     |                |     |       | PSO1 PSO2 PSO3 PSO4 PSO5 PSO6 PSO7 PSO8 |
|----------------|-----|-----|-----|-----|----------------|-----|-------|-----------------------------------------|
| P              | 10  | 20  | 10  | 20  | 10             | 20  | 10    | 20                                      |
| C <sub>1</sub> | 0.5 | 0.5 | 1.9 | 1.9 | $\overline{2}$ |     | 1,496 | 1,496                                   |
| C <sub>2</sub> | 0.5 | 0.5 | 1.9 | 1,9 | $\overline{c}$ |     | 1.496 | 1,496                                   |
| W <sub>1</sub> | 0.4 | 0,4 | 0,5 | 0.5 | 0.4            | 0.4 | 0.729 | 0,729                                   |
| W <sub>2</sub> | 0,9 | 0,9 | 0,5 | 0.5 | 0,9            | 0.9 | 0.729 | 0,729                                   |
| G              | 50  | 25  | 50  | 25  | 50             | 25  | 50    | 25                                      |

**Tabla 3. Combinaciones de parámetros adoptadas para DE** 

|           | DE1 | DE <sub>2</sub> | DE3 | DE4 | DE5 | DE <sub>6</sub> | DE7 | DE8      |
|-----------|-----|-----------------|-----|-----|-----|-----------------|-----|----------|
| P         | 10  | 25              | 10  | 25  | 10  | 25              | 10  | 25       |
| F         | 0.7 | 0,7             | 0.8 | 0.8 | 0,7 | 0,7             | 1,5 | 1,5      |
| <b>CR</b> | 0.5 | 0.5             | 0.4 | 0.4 | 0.9 | 0.9             | 0,8 | $_{0.8}$ |
| G         | 50  | 20              | 50  | 20  | 50  | 20              | 50  | 20       |

**Tabla 4. Combinaciones de parámetros adoptadas para ADE** 

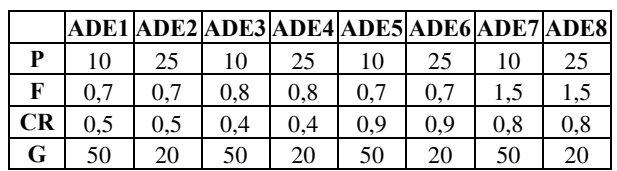

El test de Friedman proporciona un valor de ranking para cada combinación de algoritmo, ordenado de menor a mayor desempeño. Para nuestro estudio, el desempeño es el mejor valor de fitness obtenido en cada corrida realizada, para cada etapa. Dado que cada evaluación realizada comprende los resultados obtenidos para las cinco etapas que constituyen el filtro de alto orden, se obtiene un ranking medio para cada una de las variantes de algoritmo a considerar. Este ranking se muestra en las Figuras 5 a 7 para PSO, DE y DEA respectivamente.

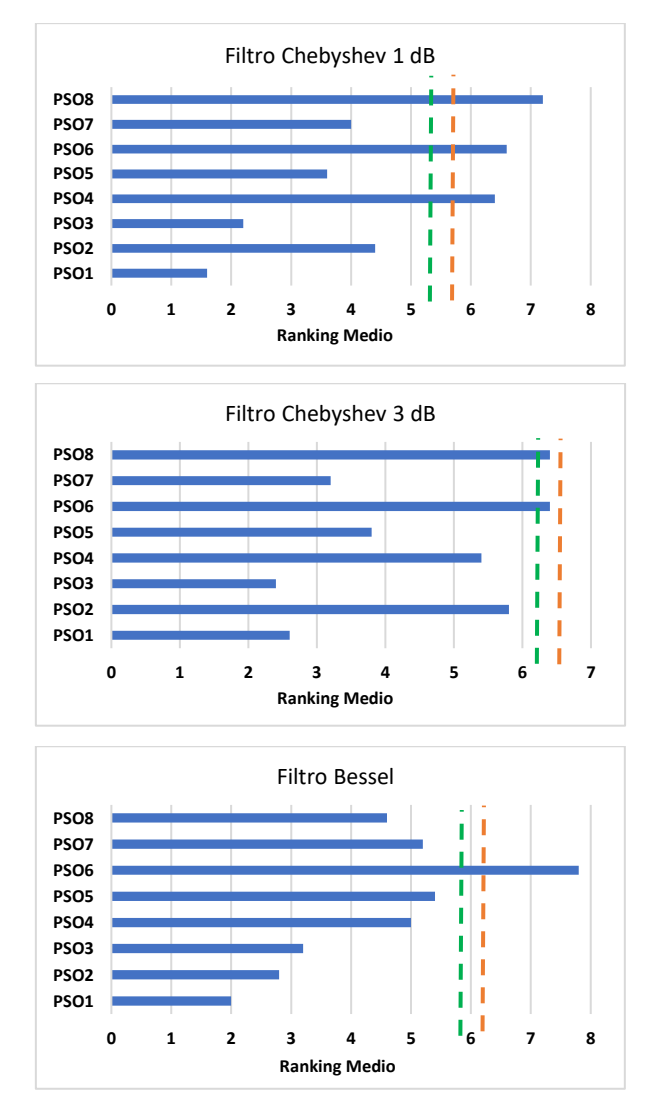

**Figura 5. Resultados de test de Friedman para PSO** 

 En la Tabla 5 se muestran los valores de *p* obtenidos en cada caso. Estos valores son inferiores al nivel de significancia considerado  $\alpha = 0.05$ , por lo que se rechaza la hipótesis nula con un nivel de confianza del 95%, y se considera que existen diferencias significativas entre los resultados observados para cada una de las variantes de cada algoritmo.

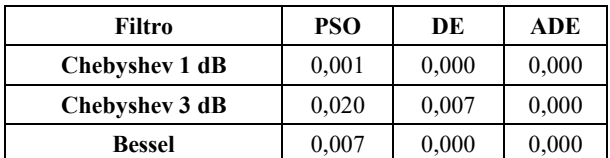

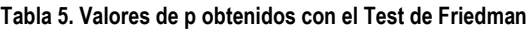

Dada la diferencia entre variantes de cada algoritmo, se complementa el análisis aplicando la prueba de Bonferroni-Dunn [22-23] para detectar diferencias significativas respecto de la variante de cada metaheurística que alcanza el mejor ranking en cada caso, asumida como variante de control. Empleando este test es calculado el valor de Diferencia Crítica (*DC*) con un nivel de significancia de 0,05 y 0,10. Para cada algoritmo, aquellas variantes cuyo ranking medio distan del mejor ranking en al menos la *DC* presentan un desempeño significativamente inferior que la de control.

La *DC* de Bonferroni-Dumm se grafica para cada caso en las Figuras 5 a 7, como una línea de corte vertical que representa el umbral para la variante de control. Esta línea se traza para cada nivel de significación considerado en el estudio. Aquellas barras que superen esta línea son las asociadas a una variante con rendimiento significativamente peor que la de control con un 90 o 95 % de confianza (*línea naranja: DC*=4,16 con  $\alpha$ =0,05, línea *verde: DC=3,79 con*  $\alpha$ *=0,10*).

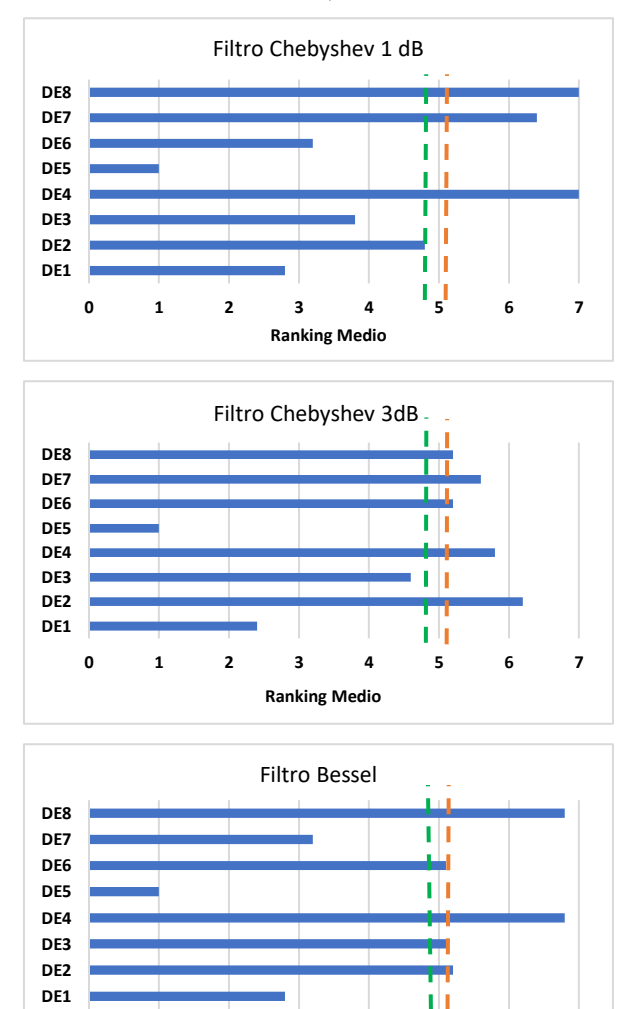

**Figura 6. Resultados de test de Friedman para DE** 

**0 1 2 3 4 5 6 7**

**Ranking Medio**

A continuación, se proporciona un breve análisis de los resultados alcanzados en cada caso:

*PSO*: PSO1 alcanza el mejor ranking para los filtros Chebyshev de 1dB y Bessel, mientras que PSO3 es el mejor para el filtro Chebyshev de 3 dB. En general, las variantes que consideran un tamaño menor de población y más generaciones tienen mejor desempeño que las que usan una población mayor con menor cantidad de generaciones, independientemente de los valores de los parámetros restantes. Si se observan los algoritmos cuyo ranking está sobre la línea de *CD* puede comprobarse que siempre se trata de las variantes que usan población más grande y menor cantidad de generaciones.

*DE*: Para los tres casos de estudio DE5 es la variante que presenta el mejor desempeño con un ranking medio de 1, lo cual implica que es el que resulta ganador. DE1 es el que le sigue con diferencias notables en ranking respecto del mejor.

*ADE*: Para los filtros Bessel y Chebyshev de 3 dB la variante ADE1 es la que presenta el mejor ranking, mientras que para el Filtro Chebyshev de 1 dB la variante ADE6 es la mejor opción.

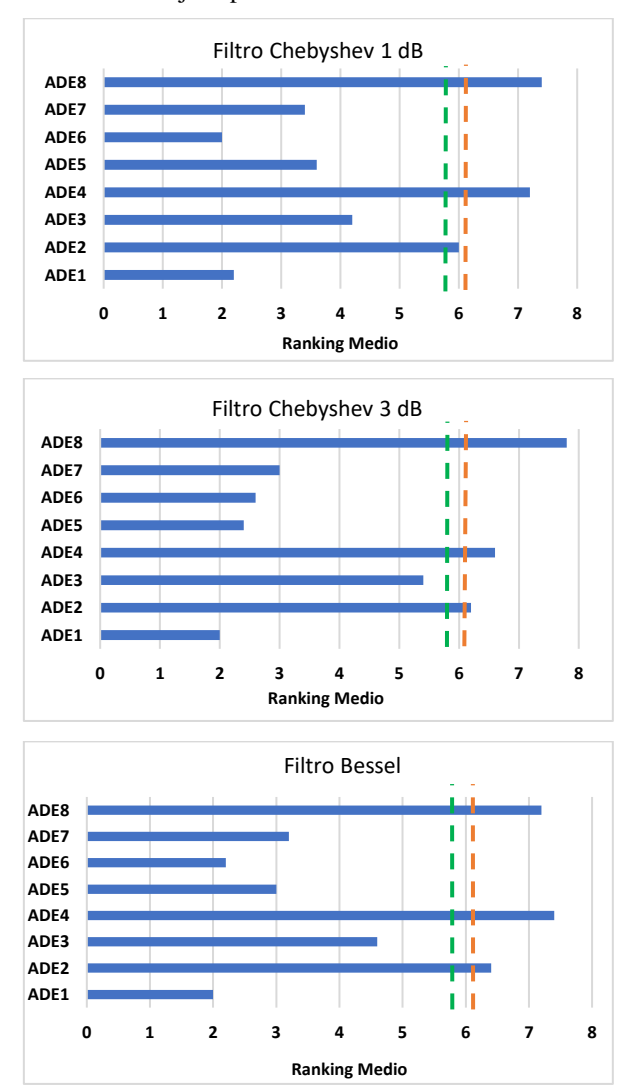

**Figura 7. Resultados de test de Friedman para ADE** 

De todas las metaheurísticas, DE es la única que emplea el mismo conjunto de parámetros para alcanzar la mejor solución en los tres filtros adoptados.

En general, puede inferirse que un menor tamaño de población y mayor cantidad de generaciones puede ser más conveniente que emplear una población mayor con menos generaciones. Con respecto a los parámetros restantes, la configuración más conveniente depende del problema particular a resolver. Por ejemplo, en ADE, una

mayor probabilidad de cruce (*CR*) resulta más conveniente en el filtro Chebyshev de 3 dB pero no en los demás.

# **6. Mejores soluciones encontradas**

En las Tablas 6, 7 y 8 del apéndice se reportan los valores de los componentes pasivos de cada etapa bicuadrática de las mejores soluciones obtenidas (la que alcanza el mejor ranking de acuerdo al test de Friedman presentado en la sección previa).

La Figura 8 muestra para cada filtro el mejor error total de diseño alcanzado, que se conforma por la suma de del error de cada etapa o valor de fitness. La altura de la columna es el error total, y en colores se muestra el error de cada etapa. PSO es el que alcanza el mejor error en todos los casos, le sigue ADE en dos de los casos y en uno DE. En el filtro Bessel los errores alcanzados por las tres metaheurísticas son más parecidos entre sí, no ocurriendo lo mismo para los dos filtros restantes, donde se evidencia una mayor diferencia de desempeño entre los algoritmos.

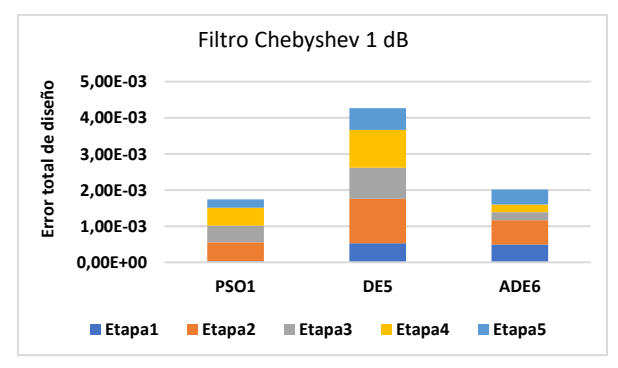

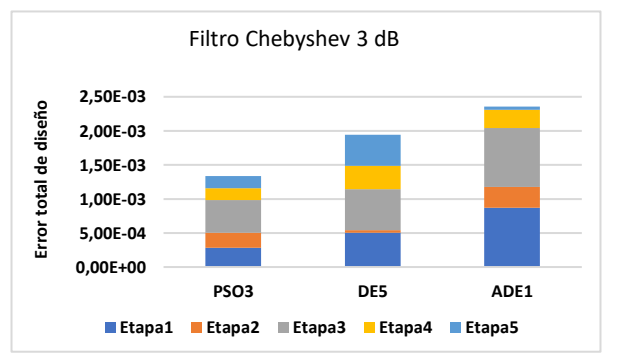

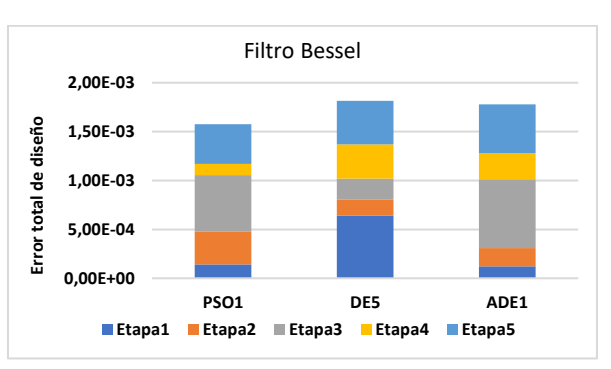

**Figura 8: Mejor error total de diseño obtenido para cada filtro** 

Estos resultados reflejan la gran influencia que posee el problema de optimización a resolver en cada caso sobre el desempeño de cada algoritmo. Para el filtro Bessel la elección de cualquiera de los tres algoritmos conlleva a errores de diseño similares. No obstante, en los otros dos casos la elección de una u otra metaheurística provoca diferencias más acentuadas entre los errores totales de diseño. Por ejemplo, ADE para el filtro Chebyshev de 1 dB presenta un error de diseño total similar a PSO que es el mejor, no obstante, para el filtro Chebyshev de 3 dB es el que tiene peor desempeño.

# **7. Importancia de la selección de parámetros**

Para dimensionar el impacto de la selección de parámetros se visualiza en la Figura 9 el error de diseño total obtenido si se considera la combinación de parámetros que proporciona el peor desempeño, la cual en todos los casos evidencia significativas diferencias respecto a la mejor combinación, tal como se vio en la sección 5.2. Para PSO y ADE, el costo de utilizar una combinación de parámetros no ajustada al caso de estudio particular es la obtención de soluciones con errores de diseño superiores hasta en un orden de magnitud respecto de los obtenidos con una variante ajustada. Para DE las diferencias son aún más notorias, ya que los errores pueden ser superiores en hasta 3 órdenes de magnitud.

Teniendo en cuenta las especificaciones, a partir de (1) es obtenida la función de transferencia de un filtro de décimo orden (filtro nominal). La respuesta en frecuencia del filtro nominal es utilizada para observar de manera gráfica el cumplimiento de las especificaciones por parte de las soluciones encontradas por las metaheurísticas usando los mejores y peores parámetros. En las Figuras 10 y 11 se muestra la magnitud de la respuesta en frecuencia del filtro nominal y la respuesta de la mejor configuración de filtro para el caso Chebyshev de 1 dB. Se observa que la respuesta de los filtros obtenidos por las variantes con los mejores parámetros coincide con la respuesta del filtro nominal. En cambio, para las combinaciones de peores parámetros se observan diferencias importantes, sobre todo en la respuesta del filtro obtenido mediante DE, que es la que presenta el mayor error de diseño.

Estos resultados evidencian que existe una notable influencia del seteo de parámetros en la calidad de las soluciones alcanzadas para cada caso abordado. Esta característica demuestra la importancia de efectuar un adecuado proceso de ajuste de los parámetros para cada problema que se desea resolver.

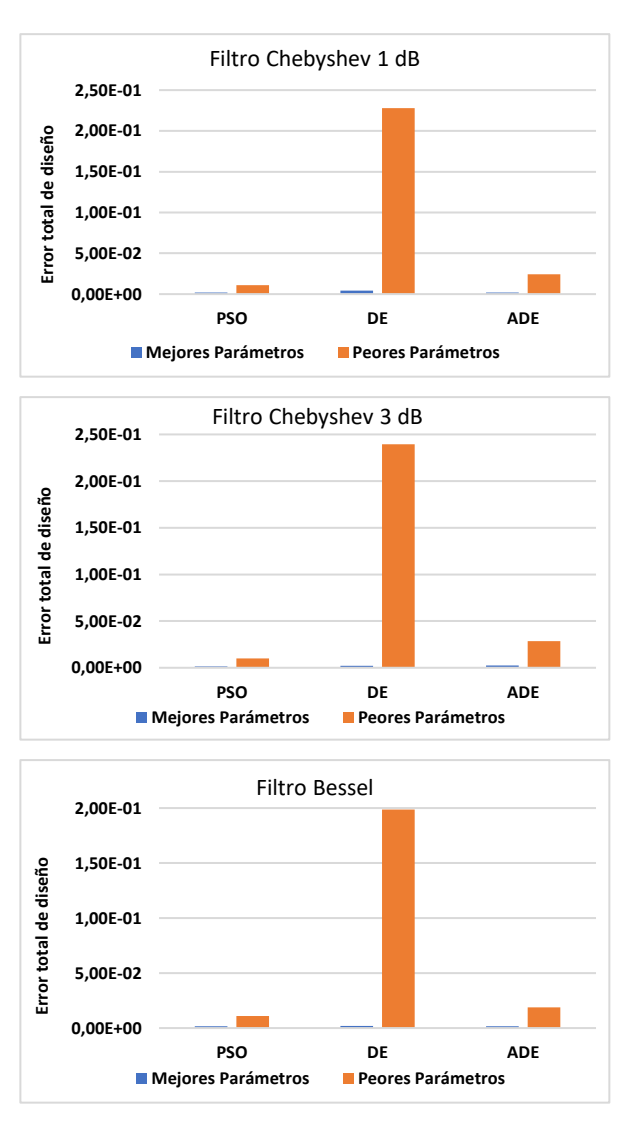

**Figura 9: Impacto de una mala elección de parámetros en el error total de diseño** 

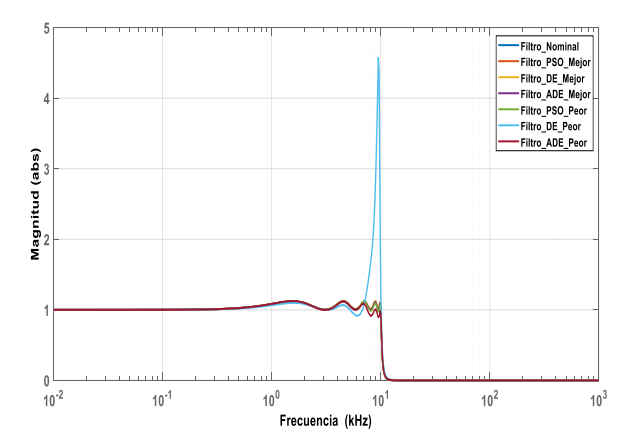

**Figura 10. Magnitud de la respuesta en frecuencia del filtro nominal y de las configuraciones de filtro alcanzadas por diferentes variantes de las metaheurísticas**

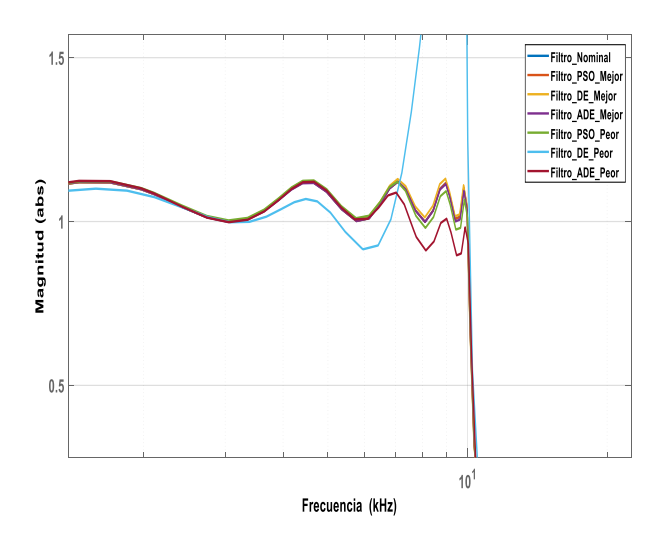

**Figura 11. Magnitud de la respuesta en frecuencia del filtro nominal y de las configuraciones, acercamiento en la zona donde existe mayor diferencia.** 

### **8. Conclusión**

En este trabajo se explora el desempeño de tres metaheurísticas (PSO, DE y ADE) para seleccionar los valores de los componentes pasivos en filtros de alto orden. Se proponen tres casos de estudio adoptando diferentes topologías de filtros de décimo orden. Los algoritmos considerados son aplicados en cada caso empleando diferentes combinaciones de parámetros para los mismos. Mediante un análisis estadístico de los resultados se obtiene la combinación de parámetros que permite a cada metaheurística alcanzar los mejores resultados en cada caso, obteniendo errores de diseño muy bajos.

La comparación de errores obtenidos entre las metaheurísticas que implementan los parámetros óptimos con una que emplea una combinación que asume los peores parámetros (de acuerdo al análisis efectuado) refleja que el error de diseño puede elevarse considerablemente si el seteo no es adecuado, llegando a obtener en algunos casos filtros cuya respuesta difiere mucho de la deseada para las especificaciones establecidas.

## **Referencias**

- [1] Slowik, A., Swarm Intelligence Algorithms, A Tutorial, Published August 26, CRC Press, 2020.
- [2] Yu, X. and Gen, M., Introduction to Evolutionary Algorithms, Springer, 2010.
- [3] Dokeroglu, T., Sevinc, E., Kucukyilmaz, T., and Cosar, A., "A survey on new generation metaheuristic algorithms," Comput. Ind. Eng., vol. 137, no. September, doi: 10.1016/j.cie.2019.106040, 2019.
- [4] Deliyannis T., Yichuang S., and Kel Fidler J., Continuous-Time Active Filter Design, CRC Press, 1999.
- [5] Raut, R. and Swamy, M. N. S., Modern Analog Filter Analysis and Design: A Practical Approach, Wiley-VCH, 2010.
- [6] Jiang, M., Yang, Z., and Gan, Z., Optimal components selection for analog active filters using clonal selection algorithms. In Advanced Intelligent Computing Theories and Applications, With Aspects of Theoretical and Methodological Issues (pp. 950-959), Springer Berlin Heidelberg, 2007.
- [7] Vural, R. A., Yildirim, T., Kadioglu, T., and Basargan, A., "Performance evaluation of evolutionary algorithms for optimal filter design", Evolutionary Computation, IEEE Transactions on, 16(1), 2012, pp. 135-147.
- [8] Nayak B., Choudhury T.R., and Misra B., "Component value selection for active filters based on minimization of GSP and E12 compatible using Grey Wolf and Particle Swarm Optimization", AEU Int J Electron Commun 87, 2018, pp. 48–53.
- [9] Vural, R. A. and Yildirim, T., State variable filter design using particle swarm optimization", In Symbolic and Numerical Methods, Modeling and Applications to Circuit Design (SM2ACD), XIth International Workshop, 2010, pp. 1-4.
- [10] Durmus, B., "Optimal components selection for active filter design with average differential evolution algorithm", AEU Int J Electron Commun 94, 2018, pp. 293– 302.
- [11] Vural, R. A., Bozkurt, U., and Yildirim, T., "Analog active filter component selection with nature inspired metaheuristics", AEU-International Journal of Electronics and Communications, 67(3), 2013, pp. 197-205.
- [12] Doğan, B. and Ölmez, T., "Vortex search algorithm for the analog active filter component selection problem", AEU-International Journal of Electronics and Communications, 69(9), 2015, pp. 1243-1253.
- [13] Lovay, M., Romero, E., and Peretti, G., "Genetic algorithms applied to the design of robust biquadratic filters", International Journal of Numerical Modelling: Electronic Networks, Devices and Fields, 32(2), e2531, 2019.
- [14] Lovay, M., Romero, E., and Peretti, G., "Aplicación del algoritmo Vortex para optimizar la selección de componentes en filtros bicuadráticos", RADI - Revista Argentina de Ingeniería, Año 7, vol.14, ISSN 2314-0925, 2019, pp. 51-59.
- [15] Durmuş, B., Temurtaş, H., and Özyön, S., "The design of multiple feedback topology Chebyshev low-pass active filter with average differential evolution algorithm", Neural Computing and Applications, 32(22), 2020, pp. 17097-17113.
- [16] Hiçdurmaz, B., Durak, F. E., and Özyön, S., "The Estimation of Bessel Type Low-Pass Active Filter Parameters with Charged System Search Algorithm", International Scientific and Vocational Studies Journal, 3(2), 2019, pp. 67- 75.
- [17] Shadkam, E., "Parameter setting of meta-heuristic algorithms: a new hybrid method based on DEA and RSM," Environ. Sci. Pollut. Res., vol. 29, no. 15, doi: 10.1007/s11356-021-17364-y, 2022, pp. 22404–22426.
- [18] A. Kazikova, A., Pluhacek, M., and Senkerik, R., "Why tuning the control parameters of metaheuristic algorithms is so important for fair comparison?," Mendel, vol. 26, no. 2, doi: 10.13164/mendel.2020.2.009, 2020, pp. 9– 16.
- [19] Jin, Y., Cheng, H., Yan, J., and Zhang, L., "New discrete method for particle swarm optimization and its application in transmission network expansion planning", Electric Power Systems Research, 77(3-4), 2007, pp. 227- 233.
- [20] Lovay, M., Romero, E., and Peretti, G., "Aplicación del algoritmo Evolución Diferencial en un método de dimensionamiento para filtros bicuadráticos", Proceedings of SII 2017, 46 JAIIO - 46th Argentine Conference on Informatics, Córdoba, Argentina, ISSN: 2451-7542, September 2017, pp. 223-233.
- [21] Lovay, M., Romero, E., and Peretti, G., "Aplicación del algoritmo de Optimización por Enjambre de Partículas en el dimensionamiento óptimo de componentes para Filtros Activos", Proceedings of SII 2016, 45 JAIIO, Buenos Aires, Argentina, ISSN: 2451-7542, September 2016, pp. 13-24.
- [22] García, S., Molina, D., Lozano, M., and Herrera, F., "A study on the use of non-parametric tests for analyzing the evolutionary algorithms' behaviour: a case study on the CEC'2005 special session on real parameter optimization", Journal of Heuristics, 15(6), 2007, pp. 617-644.
- [23] Demšar, J., "Statistical comparisons of classifiers over multiple data sets", The Journal of Machine learning research, 7, 2006, pp. 1-30.
- [24] Derrac, J., García, S, Molina, D., and Herrera, F., "A practical tutorial on the use of nonparametric statistical tests as a methodology for comparing evolutionary and swarm intelligence algorithms," Swarm Evol. Comput., vol. 1, no. 1, doi: 10.1016/j.swevo.2011.02.002, 2001, pp. 3–18.

# **Apéndice**

Valores de los componentes de las mejores soluciones encontradas por cada algoritmo para cada caso de estudio.

| <b>Algoritmo</b> | Parámetro                  | Etapa1     | Etapa2    | Etapa3     | Etapa4     | Etapa5    |
|------------------|----------------------------|------------|-----------|------------|------------|-----------|
|                  | $R_I(\Omega)$              | 110000     | 5490000   | 96500      | 10100      | 2670      |
|                  | $R_2(\Omega)$              | 1000       | 81600     | 87600      | 5230       | 6650      |
|                  | $R_3(\Omega)$              | 1000       | 81600     | 87600      | 5230       | 6650      |
|                  | $C_l$ (F)                  | 4,53E-10   | 1,62E-12  | 2,21E-11   | $1E-10$    | 5,97E-11  |
| PSO1             | $C_2$ (F)                  | 1,13E-7    | 1,54E-9   | 2,61E-9    | 5,9E-8     | $2,4E-7$  |
|                  | <b>Error</b> <sub>Q</sub>  | 5,1930E-5  | 9,0659E-4 | 1,7540E-5  | 2,9528E-5  | 2,1065E-4 |
|                  | <b>Error<sub>FSF</sub></b> | 1,1978E-5  | 1.4751E-4 | 8,9325E-4  | 2.1065E-4  | 2,6054E-4 |
|                  | <b>Fitness</b>             | 3,1954E-05 | 5,2705E-4 | 4,5539E-4  | 4.9404E-4  | 2,3559E-4 |
|                  | <b>Error Total</b>         |            |           | 1,7440E-03 |            |           |
|                  | $R_I(\Omega)$              | 1420000    | 232000    | 324000     | 205000     | 17200     |
|                  | $R_2(\Omega)$              | 4810       | 6900000   | 523000     | 26100      | 15000     |
|                  | $R_3(\Omega)$              | 4810       | 6900000   | 523000     | 26100      | 15000     |
|                  | $C_I$ (F)                  | 3,52E-11   | 2,43E-12  | 5,3e-12    | 5,83E-12   | 1,45E-11  |
| DE5              | $C_2$ (F)                  | $2,34E-8$  | 2,87E-10  | $5,42e-10$ | $1E-8$     | 6,81E-8   |
|                  | <b>Errorq</b>              | 6,2518E-4  | 1,7745E-3 | 1,6832E-3  | 6,8748E-4  | 2,2616E-4 |
|                  | <b>Error<sub>FSF</sub></b> | 4,2260E-4  | 6,9230E-4 | 3,8991E-5  | 1,4045E-03 | 9,6969E-4 |
|                  | <b>Fitness</b>             | 5,2389E-4  | 1,2334E-3 | 8,6109E-4  | 1,0460E-3  | 5,9792E-4 |
|                  | <b>Error Total</b>         | 4,2623E-3  |           |            |            |           |
|                  | $R_I(\Omega)$              | 583000     | 1800000   | 16900      | 1500       | 1270      |
|                  | $R_2(\Omega)$              | 530000     | 81600     | 556000     | 6730       | 169       |
|                  | $R_3(\Omega)$              | 530000     | 81600     | 556000     | 6730       | 169       |
|                  | $C_I$ (F)                  | 5,9E-11    | 4,87E-12  | 1,05E-11   | 2,61E-10   | 2,64E-10  |
| ADE6             | $C_2$ (F)                  | 3,09E-10   | 1,56E-9   | 4,93E-9    | 1,18E-7    | 4,48E-6   |
|                  | <b>Error</b> <sub>Q</sub>  | 7,5544E-4  | 4,1452E-4 | 1,0365E-4  | 1,9048E-4  | 2,3000E-6 |
|                  | <b>Error<sub>FSF</sub></b> | 2,2562E-4  | 9,3314E-4 | 3,3424E-4  | 2,4555E-4  | 8,2903E-4 |
|                  | <b>Fitness</b>             | 4,9053E-4  | 6,7383E-4 | 2,1895E-4  | 2,1801E-4  | 4.1566E-4 |
|                  | <b>Error Total</b>         |            |           | 2,0170E-3  |            |           |

**Tabla 6. Características de las mejores soluciones para el filtro Chebyshev de 1 dB** 

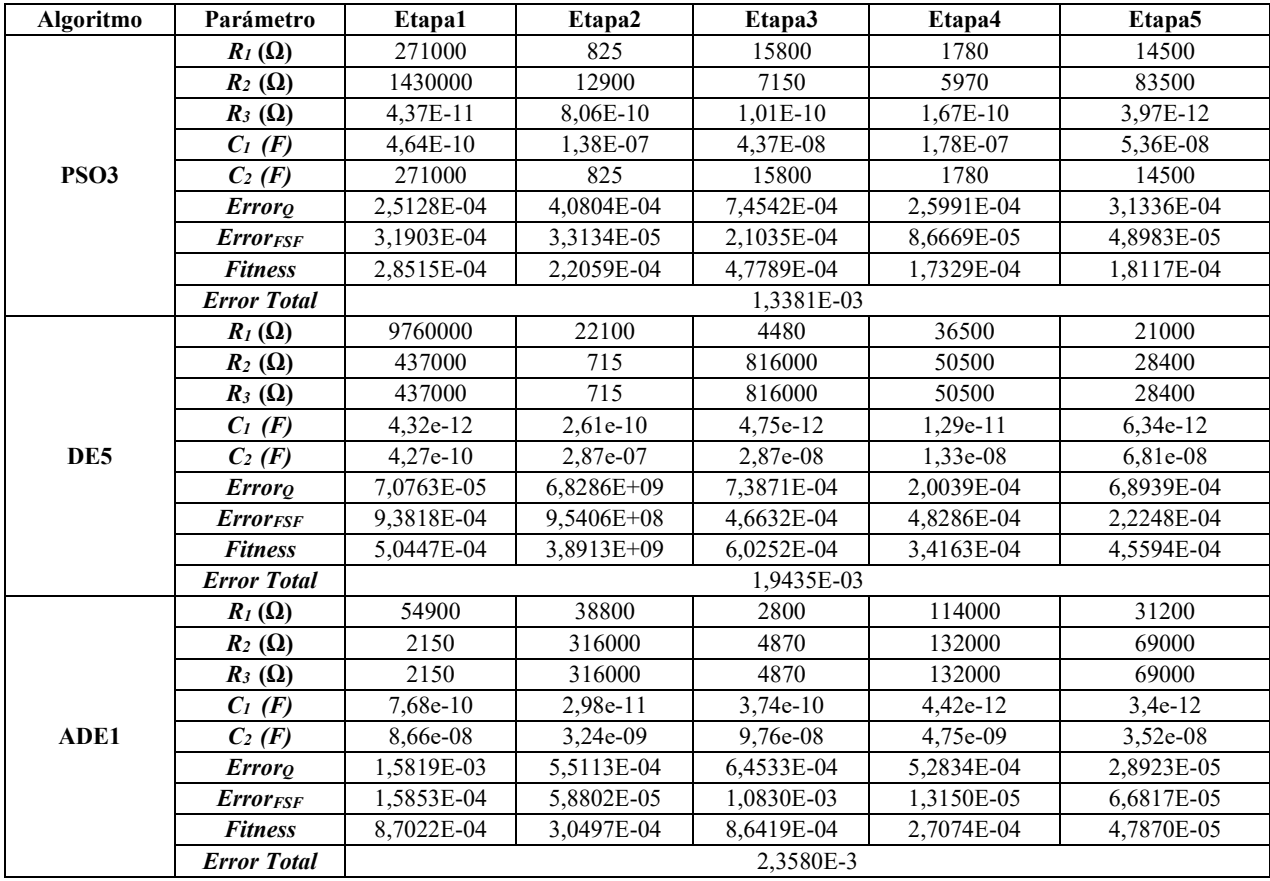

### **Tabla 7. Características de la mejor solución encontrada por cada algoritmo para el filtro Chebyshev de 3 dB**

**Tabla 8. Características de la mejor solución encontrada por cada algoritmo para el filtro Bessel**

| <b>Algoritmo</b> | Parámetro                   | Etapa1     | Etapa2     | Etapa3     | Etapa4     | Etapa5     |  |  |
|------------------|-----------------------------|------------|------------|------------|------------|------------|--|--|
|                  | $R_I(\Omega)$               | 8060       | 4990000    | 2640000    | 7500       | 8760       |  |  |
|                  | $R_2(\Omega)$               | 1800       | 9880000    | 9760000    | 1400       | 6650       |  |  |
|                  | $C_I$ (F)                   | 1,64e-09   | $1,0e-12$  | $1,0e-12$  | $1,0e-09$  | $2,94e-10$ |  |  |
| PSO1             | $C_2$ (F)                   | 2,80e-09   | 1,30e-12   | 2,29e-12   | 4,93e-09   | 2,40e-09   |  |  |
|                  | <b>Errorq</b>               | 1,5057E-03 | 7,0755E-04 | 8,4874E-04 | 1,9712E-03 | 8,2327E-05 |  |  |
|                  | <b>Error<sub>FSF</sub></b>  | 4,6887E-04 | 5,1094E-04 | 1,9014E-03 | 4,9122E-04 | 1,0320E-03 |  |  |
|                  | <b>Fitness</b>              | 9,8727E-04 | 6,0925E-04 | 1,3751E-03 | 1,2312E-03 | 5,5716E-04 |  |  |
|                  | <b>Error Total</b>          |            |            | 1,5757E-03 |            |            |  |  |
|                  | $R_I(\Omega)$               | 448        | 9880000    | 189        | 2210       | 1910000    |  |  |
|                  | $R_2(\Omega)$               | 5830       | 4170000    | 172        | 1870000    | 280        |  |  |
|                  | $C_I$ (F)                   | 2,58e-09   | 1,06e-12   | $3,44e-08$ | 4,75e-12   | 2,37e-12   |  |  |
| DE5              | $C_2$ (F)                   | 9,88e-09   | 1,47e-12   | 5,30e-08   | 2,64e-09   | $3.24e-08$ |  |  |
|                  | Erroro                      | 4,8330E-04 | 1,4657E-05 | 1,0373E-04 | 6,1571E-04 | 3,2371E-04 |  |  |
|                  | <b>Error<sub>FSF</sub></b>  | 7,9859E-04 | 3,1272E-04 | 3,2849E-04 | 7,9020E-05 | 5,7235E-04 |  |  |
|                  | <b>Fitness</b>              | 6,4094E-04 | 1,6369E-04 | 2,1611E-04 | 3,4736E-04 | 4,4803E-04 |  |  |
|                  | <b>Error Total</b>          |            | 1,8161-03  |            |            |            |  |  |
|                  | $R_I(\Omega)$               | 5620       | 2400000    | 3090000    | 37000      | 1070000    |  |  |
|                  | $R_2(\Omega)$               | 229        | 33600      | 5230000    | 105000     | 42200      |  |  |
|                  | $C_I$ (F)                   | 2,77e-09   | $6,12e-12$ | 1.49e-12   | $6.26e-11$ | $4.07e-12$ |  |  |
| ADE1             | $C_2$ (F)                   | 1,87e-08   | $1,30e-10$ | 2,46e-12   | $2.13e-10$ | $2,23e-10$ |  |  |
|                  | <b>Error</b> <sub>Q</sub>   | 1,0439E-04 | 3,6892E-04 | 1,3583E-03 | 4,0337E-04 | 5,4324E-04 |  |  |
|                  | <b>Error</b> <sub>ESF</sub> | 1,4209E-04 | 8,8015E-07 | 4,8755E-05 | 1,3565E-04 | 4,5138E-04 |  |  |
|                  | <b>Fitness</b>              | 1,2324E-04 | 1,8490E-04 | 7,0351E-04 | 2,6951E-04 | 4,9731E-04 |  |  |
|                  | <b>Error Total</b>          |            |            | 1,7785E-3  |            |            |  |  |

# **Prevención de Fraudes en Seguros del Automotor mediante Técnicas Basadas en Árboles de Decisión - Un Caso de Estudio**

Juan Pablo Nuñez Anabella De Battista *F.R. Concepción del Uruguay Universidad Tecnológica Nacional* 

# **Resumen**

*Este trabajo relata una experiencia completa del proceso KDD (Knowledge Discovery in Databases) para resolver un problema real de detección de fraudes en siniestros de seguros del automotor en una sucursal de una reconocida empresa de seguros a nivel nacional. Dada la naturaleza del dominio, la distribución de clases está sesgada pues el porcentaje de siniestros fraudulentos es significativamente bajo respecto del total de siniestros. Se evaluaron dos algoritmos de clasificación basados en Árboles de Decisión; a saber: Classification And Regression Trees (CART) y Generalized Boosted Regression Modeling (GBM). Luego de realizar las pruebas con CART y GBM según las diferentes configuraciones de parámetros, se pudo verificar que GBM presentó en general un mejor desempeño, logrando valores de AUC (Area under the ROC Curve) de 0.75 tanto para el problema original (sin balanceo de clases) como para una técnica en particular de balanceo (oversampling). Por su parte CART obtuvo un AUC = 0.72 para el problema sin balancear y AUC = 0.74 cuando la técnica de balanceo utilizado fue weighted-class.* 

# **1. Introducción**

El fraude es uno de los mayores problemas del sector de los seguros y el causante de importantes pérdidas financieras. En términos generales se refiere a un hecho deliberado en el que se realiza un reclamo a la compañía aseguradora que no se ajusta totalmente a la realidad para obtener un beneficio económico. En el año 1953 el criminólogo Donald Cressey formuló un modelo denominado Triángulo del Fraude [2] que indica que el fraude ocurre cuando el estafador siente presión financiera, se le presenta una oportunidad y puede racionalizar el robo.

El fraude tiene varios efectos adversos para la reputación o imagen de las aseguradoras, como así también perjuicios financieros para las mismas. Por los motivos antes mencionados es de interés para quienes toman decisiones en las empresas de seguros poder anticiparse y detectar operaciones fraudulentas. En las

Edgardo Ferretti Guillermo Leguizamón *LIDIC Universidad Nacional de San Luis {ferretti, legui}@unsl.edu.ar* 

últimas décadas se ha incrementado notablemente la cantidad y la variedad de tipos de datos que las empresas almacenan, ya sea propios o provenientes de fuentes externas. En el caso de las empresas de seguros se resguardan grandes cantidades de datos relacionados con sus clientes, los productos que éstos contratan, los siniestros o denuncias asociados a dichos productos, entre otros. Los tipos más comunes de seguros que se han ofrecido en los últimos años son seguros de vida o de salud, seguros para vehículos, embarcaciones, agrícola, bienes inmuebles, entre otros.

Como respuesta a la necesidad de las organizaciones de analizar la gran cantidad de datos almacenada para brindar soporte a la toma de decisiones surge la Minería de Datos (MD), que intenta descubrir patrones en grandes volúmenes de conjuntos de datos y es una etapa de un proceso mucho más amplio, referido como KDD por sus siglas en inglés "Knowledge Discovery in Databases". La detección de fraude es un área en la que resulta de utilidad la aplicación de técnicas de MD. Desde la perspectiva del análisis de datos, los fraudes se asocian generalmente con observaciones inusuales; es decir, con comportamientos que se desvían de la norma. Estas desviaciones se conocen comúnmente como *outliers* en varias disciplinas de análisis de datos [17]. Mediante la detección de las variables más relevantes para el caso de estudio, la MD permite obtener modelos que superan a los que se podrían lograr a través de métodos estadísticos tradicionales [7,14].

El aporte fundamental del presente trabajo radica en la aplicación de técnicas de MD desarrolladas y probadas en casos similares (como los detallados en [1,4]), a un modelo de negocios real de una empresa de seguros que en la actualidad está poniendo en producción los modelos obtenidos en este trabajo como herramienta aplicable al análisis de siniestros de seguros de automotor. Otro factor diferencial es la posibilidad de validar los modelos con los usuarios finales de la compañía, facilitando la realización de ajustes que permitan su evolución en el tiempo, brindando la posibilidad de detectar nuevas modalidades de fraude. Dado que estos usuarios finales a los que hemos referido precedentemente carecen mayormente de conocimientos técnicos sobre MD, es que se optó por implementar los modelos predictivos con métodos basados en árboles de decisión dado su gran poder explicativo y sencillez de interpretación, además de sus buenas prestaciones.

El presente artículo se organiza de la siguiente manera: la Sección 2 brinda un contexto breve de diferentes usos de métodos de MD aplicados a la prevención de fraude en compañías de seguros. La Sección 3 presenta el proceso KDD desde una perspectiva teórica, pero también, cómo se han ido instanciando en la práctica cada una de sus etapas. El diseño experimental realizado se reporta en la Sección 4. Finalmente, la Sección 5 realiza la discusión de los resultados, exponen las conclusiones obtenidas y se mencionan posibles trabajos futuros.

# **2. Trabajo Relacionado**

Como se mencionó en la sección introductoria, el uso de técnicas de MD permite obtener modelos que superan a los que se podrían lograr a través de métodos estadísticos tradicionales. Un trabajo que enfatiza esta postura es [5] argumentando que, con el aumento diario de datos en las bases de datos, aunque el conocimiento oculto y el descubrimiento de patrones utilizando los métodos estadísticos habituales no es imposible, es muy complicado y requiere mucho tiempo. Por eso se propone emplear técnicas de MD como un enfoque poderoso para extraer conocimiento y patrones ocultos en datos masivos para guiar a la industria de seguros. De hecho, este trabajo expone que uno de los mayores desafíos perjudiciales es la interacción entre las compañías de seguros y los asegurados, lo que crea una situación factible para reclamos fraudulentos. Debido a la importancia de este tema, luego de investigar diferentes formas de delitos fraudulentos, se utiliza la técnica de agrupamiento *K-Means* para encontrar patrones de fraude en seguros de automóviles. Los resultados experimentales obtenidos, indican una alta precisión cuando se comparan con información estadística extraída de conjuntos de datos.

En el trabajo referido previamente, vemos el uso de una técnica descriptiva, pero el dominio de prevención de fraude es un campo de aplicación tan amplio donde el uso de técnicas de MD resulta relevante; tanto de técnicas descriptivas como predictivas. Por ejemplo, en [18] se propone la aplicación de métodos basados en el vecino más cercano para la detección de fraudes en seguro de automóviles. Mientras que [12] presenta dos técnicas de MD supervisadas y no supervisadas, analiza sus ventajas y desventajas y finalmente se propone un nuevo enfoque híbrido que combina las ventajas de ambas. En [8] se explica cómo mediante el uso de técnicas de MD como asociación, agrupamiento, y clasificación, se analizan datos de clientes. Asimismo, en [15] se realiza una revisión y aplicación de varias técnicas de MD aplicadas a la detección de fraudes en entidades financieras. En [10] se presenta la aplicación de algoritmos de predicción y clasificación en la detección de fraudes en reclamos de siniestros del automotor. La prevención de fraude por

medio de técnicas de MD es un área de estudio muy prolífica y el estado del arte es vasto por lo que excede a los alcances de este trabajo el profundizar más en la discusión del mismo. No obstante, el propósito de esta sección, es evidenciar la gran variedad de áreas en las que las técnicas de MD pueden agregar valor al negocio.

Para concluir, aunque no muy reciente pero bastante relacionado con nuestro trabajo actual, vale la pena mencionar el estudio realizado en [1], donde se hace un relevamiento general del uso de árboles de decisión (AD) y sistemas basados en reglas, que pueden ser generados a partir de AD, como así también de algoritmos que generan reglas sin crear primero un AD. Asimismo, se evalúa un algoritmo de aprendizaje bayesiano ingenuo para predecir la ocurrencia de fraude en seguros de automóviles y se discute sobre la importancia de estos métodos para visualizar, analizar e interpretar las predicciones de los clasificadores. También se argumenta sobre el uso de las curvas ROC (acrónimo de *Receiver Operating* (acrónimo de *Receiver Operating Characteristic*) como una métrica de rendimiento confiable versus las métricas que pueden derivarse a partir de una matriz de confusión, dado que son una herramienta muy visual para apreciar el rendimiento de un modelo y son además sólidas con respecto al sesgo de clases, un problema habitual en el dominio de prevención de fraudes en general.

# **3. Proceso KDD**

Como se refirió anteriormente, el presente trabajo aborda una experiencia completa del proceso KDD para resolver problemas reales de detección de fraude en siniestros de seguros del automotor en una sucursal de una reconocida empresa de seguros a nivel nacional. Este proceso se define como un procedimiento no trivial de identificación de patrones válidos, potencialmente útiles y comprensibles a partir del análisis de datos [3]. Además, es una secuencia iterativa en la que se distinguen los siguientes pasos:

- 1. **Limpieza de Datos:** limpieza de ruido y datos inconsistentes.
- 2. **Integración de Datos:** combinación de datos provenientes de distintas fuentes.
- 3. **Selección de Datos:** recuperación de datos relevantes para el análisis desde la base de datos.
- 4. **Transformación de Datos:** construcción de una "vista minable" mediante, por ejemplo, la ejecución de operaciones de resumen o agregación de los datos.
- 5. **Minería de Datos:** aplicación de métodos para extraer patrones de los datos.
- 6. **Evaluación de Patrones:** identificación de patrones de interés que representan conocimiento basados en métricas de interés.
- 7. **Presentación de Conocimiento:** utilización de técnicas de visualización o representación para presentar al usuario el conocimiento minado.

Los cuatro primeros pasos enumerados están, como sus nombres lo indican relacionados con la "preparación de los datos" que concluye con la construcción de la llamada *vista minable* (VM) y para un problema de clasificación (como el estudiado en este trabajo), se asemeja a una tabla donde en cada fila se tiene un caso de siniestro y cada columna se refiere a una característica con que se modela a dicho caso. La VM es la entrada de la fase de MD, y cabe destacar que su obtención conlleva en promedio, más del 80% del tiempo dedicado al proceso KDD.

## **3.1 Preparación de los Datos**

Para realizar este trabajo, se contó con los datos provistos por la empresa de seguros, la cual dio acceso a la base de datos transaccional mediante datos anonimizados. Además de estos datos, que incluyen datos de los asociados, siniestros y pólizas, también se obtuvieron datos correspondientes al proceso de detección de fraude que la empresa realiza actualmente. Si bien, en la actualidad, la empresa cuenta con aproximadamente 8000 siniestros mensuales, el análisis de fraude no se hace sobre la totalidad de siniestros, sino sobre una muestra acotada. Que se define mediante algunos parámetros que se seleccionan al momento de ingresar el siniestro.

Se conoce también que la conformación de dicho universo en la actualidad no es confiable. Sobre el universo acotado, se hacen los peritajes y estudios correspondiente mediante los cuales se define si el siniestro es fraudulento o no. Esta información queda indicada en el siniestro; es decir, se determina la "marca de fraude" y la misma es utilizada como etiqueta de clase de cada caso. El conjunto de datos que ha facilitado la empresa cuenta con 982 registros y 25 atributos. A continuación, se listan y describen estos atributos:

- nro siniestro: es un valor numérico que identifica unívocamente al siniestro en cuestión. Es un valor incremental que la empresa asigna para hacer referencia a un siniestro que sólo tiene valor interno, aunque el mismo también es informado a los socios y entes de control como la Superintendencia de Seguros de la Nación (SSN).
- 2. **franquicia:** consiste en un valor monetario fijo o un porcentaje que, en caso de siniestro, el asegurado soportará con su patrimonio. Sirve para reducir el importe de la prima de un seguro. En algunos países se denomina "deducible". Como no todas las coberturas poseen franquicia en algunos casos este valor es igual a 0.
- 3. **sexo:** esta variable representa al género del socio (cliente que contrata la póliza) de la compañía. Puede tomar los valores: Masculino o Femenino.
- 4. **tipo\_accidente:** valor que contempla los posibles tipos de accidente en los que se clasifican los siniestros de seguros de automotores. Pude tomar los siguientes valores: *Desplazamiento*, *En cadena*, *Robo*, *Incendio*, *Frontal*, *Lateral*, *Posterior*, *Vuelco*, *Otros*. Siendo *Otros*, un valor posible para la carga.
- 5. **interv\_municipal:** atributo que puede tomar dos valores: *SI* o *NO*. Indica si en el siniestro hubo intervención del ente municipal de la localidad en la que se produjo el siniestro.
- 6. **interv\_policial:** atributo que puede tomar dos valores: *SI* o *NO*. Indica si en el siniestro hubo intervención policial en el lugar donde ocurrió el siniestro.
- 7. **horario\_siniestro:** atributo que indica el momento del día en el que se produjo el siniestro. Puede tomar dos valores: *Diurno* o *Nocturno*.
- 8. **hora\_dia:** atributo numérico que indica el horario en que se produjo el siniestro de acuerdo con la declaración de quien realiza la denuncia.
- 9. **anio\_vehiculo**: atributo en el que se registra el año de fabricación del vehículo asegurado.
- 10. **limite\_casco:** atributo en el que se registra el valor numérico que expresa el monto máximo de cobertura por daños parciales y/o totales ocasionados al vehículo asegurado como consecuencia de robo/hurto, incendio y/o destrucción ante un posible siniestro.
- 11. **limite\_RC:** atributo en el que se registra el valor numérico que expresa el monto máximo de cobertura ante un posible siniestro. Esto se conoce generalmente como Seguro de Responsabilidad Civil (RC) o Seguro contra Terceros y su objetivo es cubrir los reclamos que el asegurado pueda recibir por daños o perjuicios que él mismo o su vehículo puedan ocasionar a terceros. Es la cobertura mínima con la que todo vehículo debe contar.
- 12. **es fraude:** atributo que puede tomar dos valores: 0 y 1. Los registros que presentan valor 1 son aquellos que han sido reconocidos como fraudulentos. En el contexto de este trabajo es la variable objetivo.
- 13. **tipo\_conductor:** atributo que indica si quien conducía el vehículo en el momento que ocurrió el siniestro era asegurado u otra persona. Puede tomar dos valores: *Asegurados* y *Otros*.
- 14. **antiguedad\_socio:** atributo que toma un valor numérico que indica la antigüedad del socio en la empresa expresada en años. Dicho valor expresa la cantidad de años en los que el socio tuvo póliza con la aseguradora de manera ininterrumpida, por lo que se calcula como la diferencia entre la fecha de vencimiento de la póliza vigente y la fecha de inicio de vigencia de la primera póliza contratada.
- 15. **cant\_rec\_lesiones:** atributo que puede tomar un valor numérico que indica la cantidad de reclamos existentes para un siniestro con lesiones, ya que cada siniestro puede tener más de un reclamo siempre que existan terceros involucrados en el siniestro.
- 16. **cant\_rec\_danios:** atributo que puede tomar un valor numérico que indica la cantidad de reclamos que existen en el siniestro de daños materiales, ya que cada siniestro puede tener más

de un reclamo siempre que existan terceros involucrados en el siniestro.

- 17. **cant\_rec\_casco:** atributo numérico que indica la cantidad de reclamos que existen en el siniestro de casco, ya que cada siniestro puede tener más de un reclamo siempre que existan terceros involucrados en el siniestro.
- 18. **edad\_socio:** atributo que puede tomar un valor numérico que indica la edad del socio titular de la póliza en el siniestro en cuestión.
- 19. **monto\_reclamado:** atributo que puede tomar un valor numérico que indica el valor monetario reclamado por ese siniestro para la compañía. Este valor es estimado y se carga al momento del ingresar el siniestro en la base de datos.
- 20. **dif\_emision:** atributo que puede tomar un valor numérico que indica la diferencia en días entre la fecha de emisión de la póliza y la fecha en la cual ocurrió el siniestro.
- 21. **dif\_inicio\_vigencia:** atributo que puede tomar un valor numérico que indica la diferencia en días entre la fecha de inicio de vigencia de la póliza y la fecha en la cual ocurrió el siniestro. La diferencia con el atributo **dif\_emision** es que la fecha de inicio de la póliza indica el inicio de la cobertura y la fecha de emisión es la fecha en la cual se da de alta la póliza en la base de datos.
- 22. **en\_localidad\_guarda:** atributo que puede tomar un valor de tipo texto que indica el nombre de la localidad en la que está asignada la póliza del automóvil. La misma corresponde a la localidad en la que radica el vehículo y es declarada por el asegurado en el momento en el que se realiza el alta de la póliza.
- 23. **dos\_ruedas\_vigencia:** atributo que puede tomar dos valores: *SI* o *NO*. Indica si el asegurado tiene más de dos denuncias por robo de ruedas dentro del período de vigencia de una misma póliza.
- 24. **tenencia\_poliza:** atributo que puede tomar un valor numérico que indica desde cuando el asegurado tiene la misma póliza activa. Se indica en cantidad de años
- 25. **dif\_denuncia:** atributo que puede tomar un valor numérico que indica la diferencia en días entre la fecha en la que ocurrió el siniestro y la fecha en que se realizó la denuncia del mismo.

Como se comentó anteriormente, la variable objetivo de este trabajo es el atributo **es\_fraude** y representa el 26% del total de los registros. El hecho de que el porcentaje de siniestros indicados como fraudulentos es marcadamente bajo respecto del total de siniestros analizados denota un desbalance entre las clases, situación que puede presentar problemas al momento de identificar los fraudes debido a que están sub-representados.

Para conocer en detalle los diferentes atributos y la distribución de sus valores se realizó un análisis exploratorio de los datos. A continuación, se presentan las características principales mediante las Figuras 1–6. Analizando los datos por tipos de accidente (atributo **tipo\_accidente**) se observa que la mayor proporción de siniestros corresponde a hechos de robo, sin embargo, en el porcentaje de fraude para cada tipo de accidente no existe una diferencia significativa, por lo que no se puede deducir a priori que un tipo de accidente presenta mayor indicio de fraude que otro (Figura 3).

Si se analizan los datos a partir de la diferencia en días entre ocurrencia del siniestro y la fecha de emisión de la póliza (o fecha del último endoso de la póliza) se observa que la distribución es similar para los casos fraudulentos y no fraudulentos (ver Figura 4). Sin embargo, se observan algunos detalles que requieren análisis:

- Si se analiza la caja correspondiente a los casos no fraudulentos se observa que existe un registro que toma un valor negativo, lo que indica que la fecha del siniestro fue anterior a la fecha de emisión de la póliza.
- Se observan algunos valores atípicos que indican que existen siniestros que ocurrieron luego del año de la emisión de la póliza. Posiblemente estos valores se deban a un error en el registro de la fecha de ocurrencia del siniestro, ya que la cobertura de la póliza no excede los 365 días.

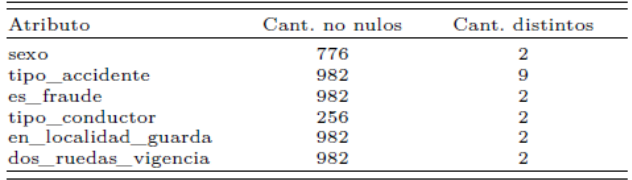

#### **Figura 1. Resumen de atributos no numéricos.**

| Atributo            | Cant. | Mean          | St. Dev.      | Min          | Pctl(25)   | Pctl(75)    | Max           |
|---------------------|-------|---------------|---------------|--------------|------------|-------------|---------------|
| franquicia          | 982   | 1,639,002     | 3,284.780     |              |            | $\Omega$    | 15,000        |
| hora dia            | 982   | 10.793        | 7.217         |              |            | 18          | 23            |
| anio vehiculo       | 982   | 2,005,916     | 7.339         | 1,969        | 2,000      | 2.011       | 2.018         |
| limite casco        | 965   | 173,355.900   | 223.221.200   | 0.000        | 87,000.000 | 194,000.000 | 3,850,000.000 |
| limite RC           | 982   | 1,079,430,000 | 2,693,634.000 |              |            |             | 18,000,000    |
| antiguedad socio    | 981   | 3.529         | 9.845         | 0.000        | 0.000      | 2.000       | 48,000        |
| cant rec lesiones   | 982   | 0.029         | 0.205         |              |            |             |               |
| cant rec danios     | 982   | 0.187         | 0.440         |              |            |             |               |
| cant rec casco      | 982   | 1.048         | 0.601         |              |            |             |               |
| edad socio          | 643   | 27.680        | 270.647       | $-6,817,000$ | 29.000     | 45.000      | 89.000        |
| monto reclamado     | 982   | 33,625,460    | 74.942.260    |              | $\Omega$   | 30,755.8    | 1,162,500     |
| dif emision         | 981   | 89.274        | 55.742        | $-3.000$     | 43.000     | 133.000     | 386,000       |
| dif inicio vigencia | 981   | 82.540        | 54.008        | 0.000        | 36.000     | 125,000     | 352,000       |
| tenencia poliza     | 981   | 0.668         | 1.328         | 0.000        | 0.000      | 1.000       | 13.000        |
| dif denuncia        | 982   | 4.730         | 18.941        | $\Omega$     | $\Omega$   | 3           | 409           |

**Figura 2. Resumen de atributos numéricos.**

También se desprende de este análisis exploratorio que tenemos datos erróneos, como la edad del socio, que en algunos casos da negativa (ver Figura 2), razón por la cual fue necesario, como explicaremos más adelante llevar adelante una limpieza y reconstrucción de estos datos.

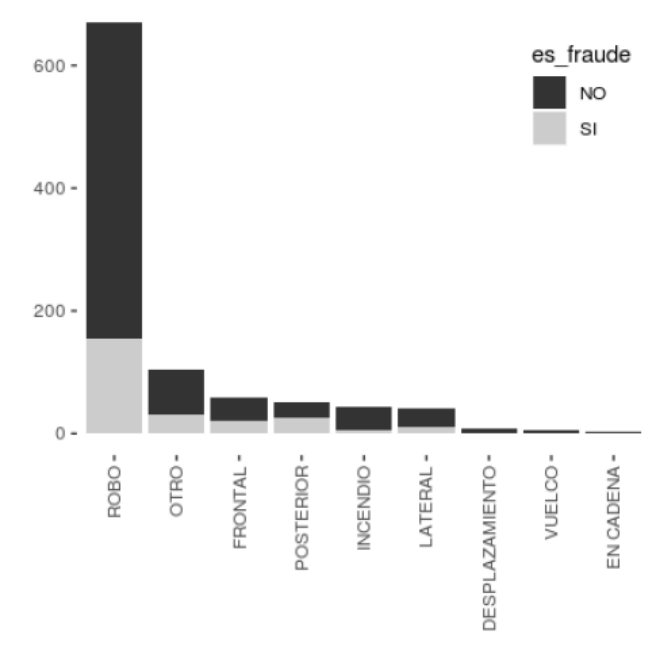

**Figura 3. Cantidad de siniestros fraudulentos y sin indicio de fraude por tipo de accidente.** 

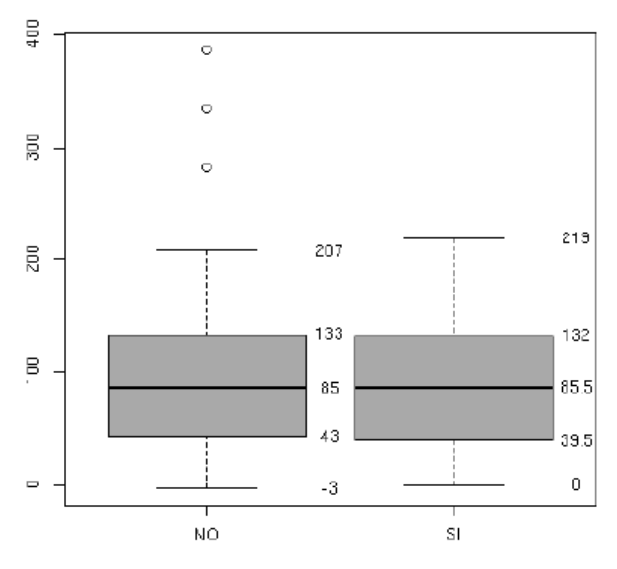

**Figura 4. Diferencia en días entre fecha de emisión de la póliza y ocurrencia del siniestro.** 

Al analizar los registros tomando en consideración la diferencia en días entre la fecha de inicio de vigencia y la fecha de ocurrencia del siniestro (ver Figura 5) se observa que la distribución es similar tanto para los casos fraudulentos como para los que no lo son. No obstante, se observa que existen registros en los que la diferencia entre estas fechas es igual a 0, lo que indica que el siniestro ocurrió el mismo día que el inicio de vigencia de la póliza.

Otro enfoque de interés para analizar los datos es verificar la diferencia en días entre la fecha de ingreso de la denuncia y la fecha de ocurrencia del siniestro (ver Figura 6). Se observa que la distribución de los registros para este enfoque presenta ciertas diferencias para los casos fraudulentos y los que no lo son. En el caso de siniestros fraudulentos se ve que no han sido denunciados el mismo día en que ocurrieron. Para el caso de siniestros no fraudulentos se observa que el 25% de los registros se han denunciado el mismo día de la ocurrencia del evento.

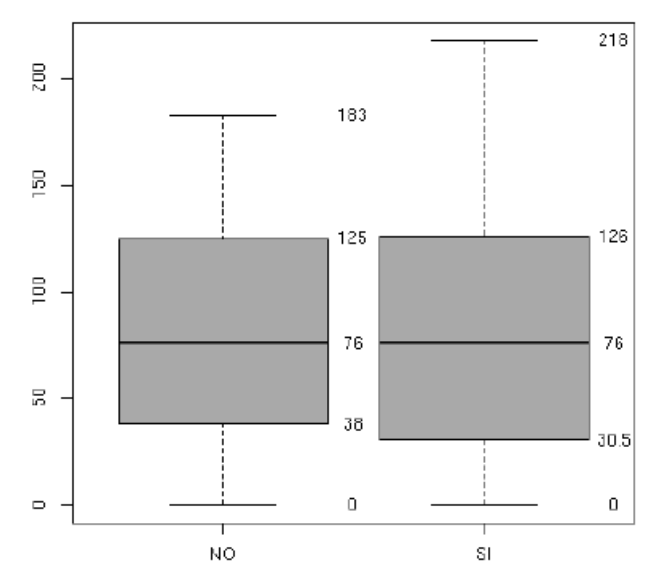

Figura **5. Diferencia en días entre fecha de inicio de vigencia de la póliza y ocurrencia del siniestro.** 

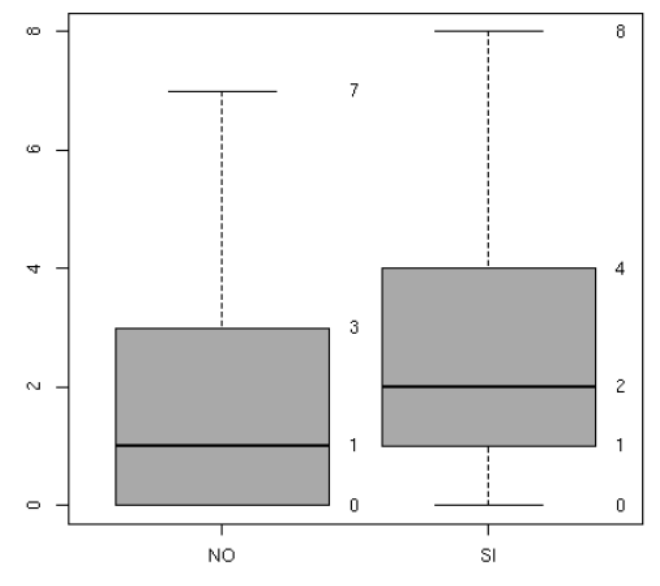

**Figura 6. Diferencia fecha de ingreso de denuncia y fecha de ocurrencia del siniestro.** 

Finalmente, luego de explorar el conjunto de datos provistos por la empresa y haber realizado un análisis detallado de los registros, se procedió a descartar los atributos que se detallan a continuación:

- **nro\_siniestro:** este atributo almacena un identificador numérico secuencial de uso interno de la empresa que no representa ninguna característica que permita identificar patrones en relación a si un registro de este tipo es fraudulento o no, por lo que se decidió descartarlo.
- interv municipal: se decidió descartarlo ya que desde el Sector de Análisis de Fraude de la empresa indicaron que existen inconsistencias en el registro de los datos.
- interv policial: se decidió descartarlo por las mismas razones que para el atributo **interv\_municipal**.
- **horario\_siniestro:** se decidió descartar este atributo ya que se cuenta con el atributo **hora\_dia** que permite obtener información precisa sobre el horario de ocurrencia del siniestro.

Además de descartar los atributos anteriormente listados, como se menciona al principio de esta subsección, hemos trabajado con datos reales provistos por la empresa; sobre los que se tuvo que realizar muchas actividades de limpieza y reparación de datos. Esto se debió mayormente a que la base de datos transaccional y de clientes de la empresa data de muchos años atrás y existen datos que por ejemplo no eran obligatorios en un principio y luego sí, o que por ciertas definiciones del negocio no eran solicitados, o que simplemente están mal informados (debido a las restricciones de los sistemas de ingreso que también fueron mejorando con el tiempo). Razón por la cual, se procedió a completar y corregir los mismos y para ello fue necesario consultar otras bases de datos de la misma empresa, lo que incluyó las siguientes tareas:

- Obtener bases de datos de otras fuentes de la empresa (Sistema transaccional).
- Cruzar la información de la base provista con los análisis de fraude, con otras fuentes.
- Completar los datos faltantes.
- Corregir/Actualizar datos erróneos.
- Unificar parámetros en una sola base de datos.

En esta etapa de limpieza, actualización y corrección de datos, en gran medida los datos que se corrigieron fueron los datos propios del socio, como sexo y fecha de nacimiento. También en muchos casos, la corrección estuvo relacionada al formato de los mismos. Luego de estas tareas de limpieza, de adecuación de formato de los datos y de haber completado los datos faltantes, se logró generar la VM.

## **3.2 Minería de Datos**

En su contexto más general, en esta etapa se determina qué tipo de tarea se quiere llevar a cabo con los datos; por ejemplo, clasificación, agrupamiento, etc. En nuestro caso, ya hemos expresado más arriba que abordaremos

tareas de clasificación mediante el uso de CART [9] y GBM [13] (en particular sus implementaciones provistas en R<sup>1</sup>). Por eso, la VM tendrá además un atributo especial llamado objetivo que contendrá los valores que el algoritmo clasificador de MD deberá aprender a predecir; dada la información contenida en el resto de las características.

## **Árboles de Clasificación y Regresión (CART)**

Son una técnica de aprendizaje de árboles de decisión no paramétrica que produce árboles de clasificación o de regresión, dependiendo de si la variable dependiente es categórica o numérica, respectivamente. Estos árboles de decisión están formados por una colección de reglas basadas en variables del conjunto de datos de entrada:

- Las reglas basadas en los valores de las variables se seleccionan para obtener la mejor división para diferenciar las observaciones basadas en la variable dependiente.
- Una vez que se selecciona una regla y se divide un nodo en dos, se aplica el mismo proceso a cada nodo "secundario" (es decir, es un procedimiento recursivo).
- Cada rama del árbol finaliza en un nodo terminal.
- Cada observación cae en uno y exactamente un nodo terminal, y cada nodo terminal está definido de forma única por un conjunto de reglas.

Entre las ventajas de los árboles CART podemos destacar su robustez a *outliers*, la invarianza en la estructura de sus árboles de clasificación o de regresión a transformaciones monótonas de las variables independientes y sobre todo, su interpretabilidad.

## **Generalized Boosted Regression Modeling (GBM)**

GBM es un tipo de algoritmo que produce diferentes modelos individuales (árboles de decisión) cuyos resultados se van agregando de modo que el resultado final (clasificador de ensamble) está formado por un modelo que es una combinación de los anteriores (clasificadores débiles), pero con una capacidad de predicción muy superior a la de los modelos individuales en los que se basa. GBM, en sus sucesivas iteraciones, aprende y minimiza los errores de los modelos anteriores. Precisamente, una de las características más significativas de este algoritmo basado en 'Boosting' es que aprende de los errores de los múltiples modelos a medida que los va generando. Entre los diferentes métodos que hacen uso del 'Boosting', los más comunes son 'AdaBoost', 'Gradient Boosting' y 'Stochastic Gradient Boosting'. En este trabajo se usó el algoritmo 'Stochastic Gradient Boosting'.

Una de sus particularidades es la construcción secuencial de cada nuevo árbol de decisión en función de los árboles que se hayan construido previamente. Además, la estocasticidad mejora los resultados predictivos y reduce la varianza final del modelo. La fortaleza del

<sup>1</sup> https://www.r-project.org/

algoritmo GBM reside en el hecho de que mediante la construcción de numerosos árboles de decisión se hace frente al principal problema de los modelos basados en un único árbol, que es su potencial baja capacidad predictiva. Asimismo, GBM permite la existencia de valores extremos, correlaciones altas entre las variables, relaciones no lineales y la presencia de valores perdidos. La utilización de GBM supone necesariamente la especificación de tres parámetros importantes: (1) el ratio de aprendizaje o parámetro de contracción; (2) la profundidad de los árboles de decisión (número de cortes o divisiones de los árboles desde un nodo terminal hasta el nodo raíz) y (3) el número de árboles de decisión. Es habitual obtener el valor óptimo de estos parámetros mediante el uso de técnicas de validación cruzada.

Finalmente, la Fase de Evaluación, Interpretación y Visualización aborda, como su nombre lo indica, aspectos como la elección de los criterios que se usarán para la evaluación de los modelos (patrones) descubiertos; como así también evaluar el contexto donde se va a usar el modelo (interpretación) y de ser necesario usar técnicas de visualización para mejorar el entendimiento del problema. Por lo pronto, esta fase en nuestro proceso se reduce a la visualización e interpretación de los árboles de decisión obtenidos y cómo estos fueron agregados, cuando se usa GBM.

# **4. Diseño Experimental**

En esta sección se presenta inicialmente el planteo del problema abordado (Sección 4.1). A continuación, la Sección 4.2 describe el estudio experimental realizado sobre el conjunto de datos de entrenamiento y la validación de los modelos predictivos obtenidos, mientras que la Sección 4.3 reporta las prestaciones que tuvieron los modelos obtenidos en la etapa de entrenamiento con un conjunto de prueba, que recrea lo que sería la puesta en producción de los modelos, en cuanto a su capacidad predictiva. Claro está, que la puesta en producción de estos modelos en la plataforma de seguros de la compañía conlleva además desafíos técnicos y tecnológicos que escapan al alcance del presente trabajo y que están relacionados con las herramientas propias con que se ha desarrollado el sistema de seguros de la compañía.

## **4.1 Planteamiento del Problema**

Como se ha comentado previamente, en este trabajo abordamos el problema de prevención de fraude en seguros del automotor como una tarea de aprendizaje de conceptos. Pero el planteo del problema podría enunciarse de forma más general de la siguiente manera. Sea *D* el conjunto de casos de siniestros de la compañía de seguros y sea *F* un conjunto de potenciales tipos de fraude de seguros (del automotor, de vivienda, agropecuarios, de vida, etc.). Sea **d** el vector de características que representa al siniestro *d*, llamado modelo del caso. Denotaremos con **D** al conjunto de modelos de casos de siniestros para *D*. Así, para cada tipo de fraude  $f_i \in F$ , se puede aprender un

clasificador específico  $c_i$  para decidir si un siniestro  $d$  es un caso de fraude  $f_i$  o no; es decir,  $c_i: D \to \{1,0\}.$ 

### **4.2 Conjuntos de Datos, Entrenamiento y Validación**

Como se comentó en la Sección 3.1, el conjunto de datos facilitado por la empresa cuenta con 982 casos de siniestros, de los cuales 255 representan la clase positiva que se busca predecir. Utilizando la función createDataPartition se particionó la VM utilizando un criterio 70-30: quedando el 70% de los registros para entrenamiento y el 30% para pruebas respecto de la variable objetivo (simular la puesta en producción del modelo); respetando siempre el mismo porcentaje de casos fraudulentos versus no fraudulentos en las dos particiones. Sobre el 70% de datos destinados a entrenamiento, se utilizó validación cruzada de 10 pliegues y búsqueda en grilla, para determinar la mejor combinación de parámetros en la generación de los modelos predictivos, tanto para CART como para GBM.

En la Tabla 1, se presentan los mejores valores de prestación obtenidos tanto CART como para GBM. Como puede apreciarse en la primera columna de esta tabla, para CART, para el conjunto de entrenamiento sin balancear el mejor valor logrado fue AUC = 0.671 (con una profundidad máxima de árbol de 9 niveles). Cuando se balanceó el conjunto de entrenamiento con el método de *down-sampling*, se logró un AUC = 0.675 (con una profundidad de 4 niveles); mientras que tanto para la técnica de *over-sampling* (AUC = 0.685) como de *weighted-class* (AUC = 0.695), los mejores valores logrados fueron con una profundidad de 7 niveles. Es decir, que independientemente de la profundidad de árbol del mejor modelo CART, se puede ver que el balanceo del conjunto de entrenamiento por cualquier de las tres técnicas produjo mejores resultados, aunque sea levemente, que la versión sin balancear.

**Tabla 1. Tabla comparativa de los valores de AUC obtenidos por los mejores modelos en la etapa de validación.** 

| Balanceo/Algoritmo | CART  | GBM   |
|--------------------|-------|-------|
| Sin balancear      | 0.671 | 0.745 |
| Down-samplig       | 0.675 | 0.730 |
| Over-sampling      | 0.685 | 0.735 |
| Weighted-class     | 0.695 | 0.740 |

No sucede lo mismo con GBM, cuyo valor más alto de AUC = 0.745 es para el conjunto original, mientras que le sigue muy de cerca la técnica de balanceo *weighted-class*  $(AUC = 0.74)$ , luego la de *over-sampling*  $(AUC = 0.735)$ y finalmente de la *down-sampling* con AUC = 0.73. No obstante esto, como sucede con CART, las diferencias de prestación son similares.

Los parámetros de GBM para el conjunto de datos sin balancear (AUC = 0.745) se lograron mediante un boosting de 1500 árboles, con una profundidad de 2 niveles, una tasa de aprendizaje de 0.01; contando con un número mínimo de observaciones de 25 por cada nodo. Para la técnica de balanceo *weighted-class*, el AUC de 0.74 se logró mediante un boosting de 1000 árboles, con una profundidad de 4 niveles, una tasa de aprendizaje de 0.01; contando también con un número mínimo de 25 observaciones por cada nodo. Una configuración idéntica a la anteriormente descrita se obtuvo para la técnica de *down-sampling*, en lo que respecta a número de árboles, sus profundidades y tasa de aprendizaje, cambiando sólo el número mínimo de observaciones a 20 por cada nodo. Finalmente, para el método de *over-sampling*, el valor de AUC =  $0.735$ , se obtuvo mediante un boosting de 1500 árboles, con una profundidad de 3 niveles, una tasa de aprendizaje de 0.01; contando también con un número mínimo de observaciones de 20 por cada nodo.

### **4.3 Conjunto de Prueba**

Las configuraciones paramétricas de los mejores modelos obtenidos en la etapa de entrenamiento fueron luego evaluadas sobre los datos de prueba para determinar si los modelos obtenidos habían logrado captar los patrones subyacentes a la marca de fraude que usa la compañía, y los resultados respectivos se exhiben en la Tabla 2. En esta tabla podemos observar que CART tuvo un desempeño superior en el conjunto de prueba con respecto al exhibido en la etapa de entrenamiento, lo que muestra que el modelo aprendido no está sobreajustado y ha logrado captar la esencia de la marca de fraude. El ordenamiento de las distintas configuraciones evaluadas es similar, salvo por la de *over-sampling* que está segunda en la etapa de validación mientras que en la prueba queda última. Las configuraciones restantes, sí mantienen el orden de la validación: primero de *weighted-class* (AUC  $= 0.744$ ), luego *down-sampling* (AUC  $= 0.73$ ) y sin balancear obtiene un AUC = 0.715. Para el caso de GBM la prestación obtenida en la etapa de prueba fue similar a la de la validación, logrando como mejor AUC un valor de 0.75 tanto para la configuración sin balanceo de datos como cuando el mismo se lleva a cabo mediante *oversampling*.

**Tabla 2. Tabla comparativa de los valores de AUC obtenidos por los mejores modelos sobre el conjunto de prueba.** 

| Balanceo/Algoritmo | CART  | GBM   |
|--------------------|-------|-------|
| Sin balancear      | 0.715 | 0.750 |
| Down samplig       | 0.730 | 0.720 |
| Over sampling      | 0.710 | 0.750 |
| Weighted class     | በ 744 | 0.735 |

## **5. Discusión de Resultados y Conclusiones**

La prevención de fraude por medio de técnicas de MD es un área de estudio muy prolífica tanto a nivel académico como empresarial, ya que el fraude es la razón principal de pérdidas financieras en entidades financieras tradicionales, como así también en el sector de las compañías de seguros, compañías de comercio electrónico, Fintechs, entre otras. El estado del arte es tan

vasto que es difícil poder hacer contribuciones disruptivas. No obstante esto, se comentó en la sección introductoria, que la originalidad del presente trabajo radica en proveer un solución concreta a un modelo de negocios real de una empresa de seguros que en la actualidad está poniendo en producción los modelos obtenidos en este trabajo como herramienta aplicable al análisis de siniestros de seguros del automotor.

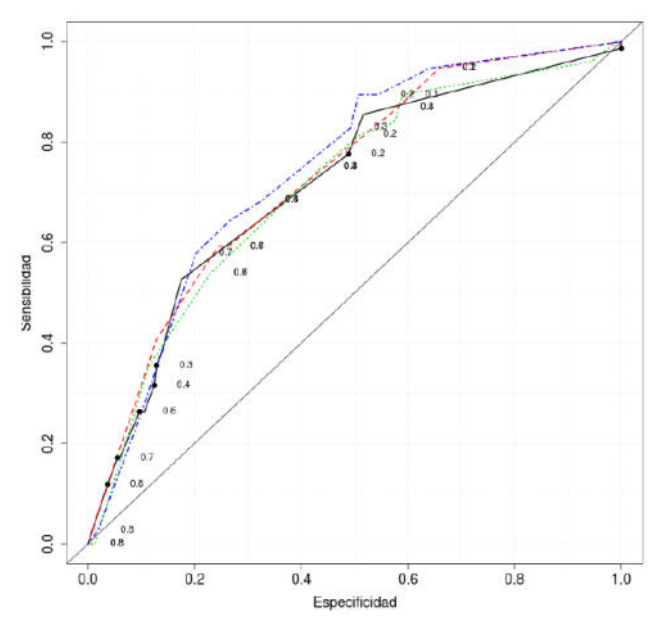

**Figura 7. Comparativa curvas ROC CART.** 

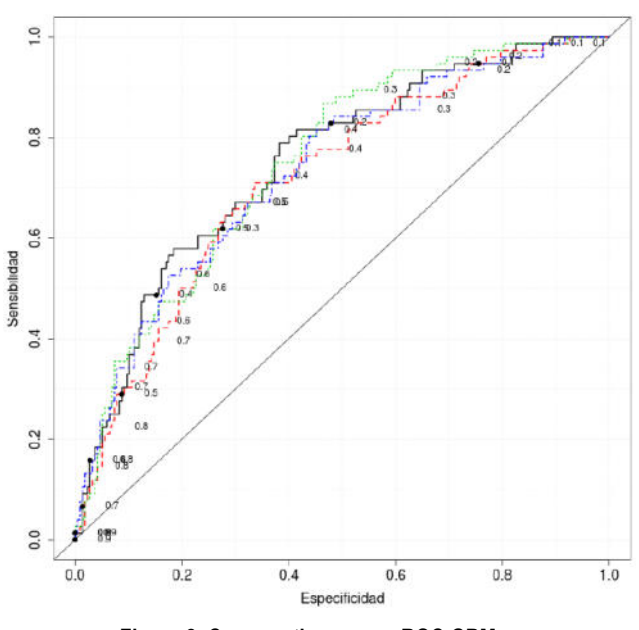

**Figura 8. Comparativa curvas ROC GBM.** 

Las Figuras 7 y 8 muestran de forma gráfica las curvas ROC a partir de las cuales se calculan los valores de AUC presentados en la Tabla 2. La línea negra representa la configuración donde se mantiene el desbalance original entre las clases. La línea azul, representa la configuración donde el balanceo se hizo mediante el método de *weighted-class*, mientras que los métodos de *oversampling* y *down-sampling*, están representados por las líneas verde y roja, respectivamente. En todos los casos puede observarse una buena prestación, ya que  $AUC = 0.5$ equivale a adivinar al azar, y para ambos modelos hemos logrado superar una AUC de 0.7. Sin lugar a dudas queda aún trabajo por realizar para mejorar estos primeros resultados obtenidos. De acuerdo con lo referido en [1], según se expuso al final de la Sección 2, se utilizó AUC como medida de prestación ya que las curvas ROC tienen como propiedad atractiva el hecho de ser insensibles a los cambios en la distribución de clases.

En la Sección 1, también se contextualizó el escenario en el que están siendo puestos en producción los modelos aquí obtenidos; es decir, que serán usados por usuarios que carecen mayormente de conocimientos técnicos sobre MD, y es por eso que se optó por implementar los modelos predictivos con métodos basados en árboles de decisión dado su gran poder explicativo y sencillez de interpretación, además de sus buenas prestaciones. Claramente se espera que exista un ciclo de retroalimentación, en cuanto a cómo ir mejorando el modelo a medida que se usa, como así también, a que se espera a que a medida que estos usuarios finales vayan adquiriendo mediante el uso del sistema, nuevos conocimientos técnicos relativos a la MD, también se puedan entrenar métodos más complejos basados en enfoques neurales (ya sean tradicionales o profundos [6]) o bien en variantes de SVM (Support Vector Machines) [16], como biased-SVM [11] que han sido formulados y evaluados en problemas con altos grados de desbalance entre clases y han obtenido muy buenas prestaciones.

## **Agradecimientos**

Los autores agradecen a la Universidad Tecnológica Nacional *–* Facultad Regional Concepción del Uruguay, y a la Universidad Nacional de San Luis, por el apoyo brindado para la consecución del presente trabajo.

# **Referencias**

- [1] R. Bhowmik, "Detecting auto insurance fraud by data mining techniques," Journal of Emerging Trends in Computing and Information Sciences, vol. 2, 2011.
- [2] D. R. Cressey, Other People's Money: A Study in the Social Psychology of Embezzlement. Free Press, 1953.
- [3] U. Fayyad, G. Piatetsky-Shapiro, and P. Smyth, "From data mining to knowledge discovery in databases," AI magazine, vol. 17, no. 3, p. 37, 1996.
- [4] A. Gepp, J. H. Wilson, K. Kumar, and S. Bhattacharya, "A comparative analysis of decision trees vis-à-vis other computational data mining techniques in automotive insurance fraud detection," Journal of Data Science, vol. 10, no. 3, pp. 537–561, 2022.
- [5] A. Ghorbani and S. Farzai, "Fraud detection in automobile insurance using a data mining-based approach," International Journal of Mechatronics, Electrical and Computer Technology (IJMEC), vol. 8, no. 27, pp. 3764– 3771, 2018.
- [6] I. Goodfellow, Y. Bengio, and A. Courville, Deep Learning. MIT Press, 2016.
- [7] S. M. Izadparast, A. Farahi, F. F. Nejad, and B. Teimourpour, "Using data mining techniques to predict the detriment level of car insurance customers," Journal of Information Processing and Management, vol. 27, 2012.
- [8] S. John, C. Anele, O. O. Kennedy, F. Olajide, and C. G. Kennedy, "Realtime fraud detection in the banking sector using data mining techniques/algorithm," in 2016 International Conference on Computational Science and Computational Intelligence (CSCI). IEEE Computer Society, 2016, pp. 1186–1191.
- [9] J. M. Klusowski, "Analyzing CART," Princeton University, Tech. Rep., 2019.
- [10] G. Kowshalya and M. Nandhini, "Predicting fraudulent claims in automobile insurance," in 2<sup>nd</sup> International Conference on Inventive Communication and Computational Technologies (ICICCT). IEEE Computer Society, 2018, pp. 1338–1343.
- [11] B. Liu, Y. Dai, X. Li, W. Lee, and P. Yu, "Building text classifiers using positive and unlabeled examples," in 3rd IEEE international conference on data mining (ICDM'03). IEEE Computer Society, 2003.
- [12] V. Rawte and G. Anuradha, "Fraud detection in health insurance using data mining techniques," in 2015 International Conference on Communication, Information & Computing Technology (ICCICT). IEEE Computer Society, 2015, pp. 1–5.
- [13] G. Ridgeway, GBM: Generalized Boosted Regression Models. R package version 1.6-3.1, 2010.
- [14] H. L. Sithic and T. Balasubramanian, "Survey of insurance fraud detection using data mining techniques," CoRR, vol. abs/1309.0806, 2013.
- [15] B. B. Sagar, P. Singh, and S. Mallika, "Online transaction fraud detection techniques: A review of data mining approaches," in 3rd International Conference on Computing for Sustainable Global Development (INDIACom), 2016, pp. 3756–3761.
- [16] T. Joachims, Text categorization with support vector machines: Learning with many relevant features. Springer, 1998.
- [17] L. Torgo, Data Mining with R: Learning with Case Studies, 1st ed. Chapman & Hall/CRC, 2010.
- [18] C. Yan and Y. Li, "The identification algorithm and model construction of automobile insurance fraud based on data mining," in 5th International Conference on Instrumentation and Measurement, Computer, Communication and Control (IMCCC). IEEE Computer Society, 2015, pp. 1922–1928.

# **Definición de máscaras para extracción de características de telegramas utilizados en el escrutinio provisorio**

*Cecilia Lorena Puccinelli, Milagros Gutierrez FRSF UTN, CIDISI FRSF UTN cpuccinelli@frsf.utn.edu.ar, mgutierrez@frsf.utn.edu.ar* 

# **Resumen**

*Los procesos electorales no están exentos del uso de las tecnologías. Debido a los problemas que se suscitan en la carga y difusión de resultados durante la jornada electoral, con el objetivo de mejorar el tiempo de difusión y la precisión, en este trabajo se considera la utilización de tecnologías en el proceso del escrutinio provisorio, en donde el ciudadano obtiene información valiosa sobre los resultados en forma temprana, aun cuando dicha información sea un dato aún no validado. El proceso de leer un telegrama en forma automática, a través de técnicas de inteligencia artificial, para poder extraer la información que hay en él, es complejo ya que implica varias tareas tales como: obtener una imagen del telegrama físico, identificar las partes de la imagen del telegrama que contienen información relevante y finalmente interpretar esa información. Teniendo en cuenta que en cada elección el telegrama puede variar de formato, ya que varía el tipo de elección, los candidatos, los cargos a elegir, etc., en este trabajo se ataca el problema de identificar el formato del telegrama para luego poder extraer la información relevante de este. Se parte de telegramas ya escaneados y se propone un método para crear una máscara sobre la imagen del telegrama para identificar y extraer sus partes relevantes. Los resultados obtenidos al aplicarlo a un conjunto de imágenes de elecciones previas son prometedores.* 

*Palabras claves: escrutinio provisorio, telegrama, extracción de características*

# **1. Introducción**

Las TICs son parte de la vida cotidiana de las personas, son utilizadas para hacer las compras desde los hogares, informarse, comunicarse, asistir a clases, estudiar, investigar, pagar cuentas, entre otras muchas cosas. Conceptos como banca electrónica o homebanking, plataformas de e-learning y redes sociales son parte de la vida diaria. Lo que era válido diez años atrás, puede ya no

serlo, ya sea porque la sociedad no lo avala, técnicamente perdió vigencia o ya no existe en el mercado.

Ese avance tan acelerado de las tecnologías plantea desafíos permanentemente, genera nuevas necesidades y los procesos electorales no escapan a esto. Replantear y repensar las TICs utilizadas, evaluar las nuevas tecnologías en comparación con las utilizadas con anterioridad, identificar los problemas que surgen en su aplicación y proponer mejoras es un claro desafío a enfrentar.

El escrutinio provisorio tiene el objetivo de informar a la población los resultados de las elecciones, siendo el escrutinio definitivo el que tiene valor legal. Si bien el escrutinio definitivo podría proclamar ganador a otro candidato, es "incuestionable la trascendencia que tiene [el escrutinio provisorio] en la formación de la opinión pública sobre la legitimidad de las elecciones" [1].

El tiempo y el orden en que se publican los resultados ha sido motivo de discusión pública.

En las elecciones nacionales generales celebradas el 25 de octubre de 2015 se generó controversia porque los primeros resultados se publicaron pasada la medianoche [2].

En las elecciones legislativas nacionales Primarias Abiertas Simultáneas y Obligatorias (PASO) llevadas a cabo el 13 de agosto de 2017, el escrutinio provisorio dio como ganador a Esteban Bullrich por sobre Cristina Fernández por una diferencia mínima y luego en el escrutinio definitivo se revirtió el resultado por una diferencia del 0.2%. Con el 20% de las mesas escrutadas y una diferencia de varios puntos, el oficialismo salió a festejar a las 22 horas. Pero más tarde la diferencia se achicó a menos de un punto. En esa oportunidad la oposición cuestionó el orden de carga, acusando al oficialismo de manipular el escrutinio provisorio. [3, 4]

El 11 de agosto de 2019, en las elecciones nacionales PASO, se cayó el sistema que le permitía fiscalizar a los partidos políticos el escrutinio provisorio y a su vez se retrasó la publicación de resultados hasta las 22:30 hs. [5], lo que generó reclamos por parte de la oposición [6].

Page, Antenucci y Leiras [7] señalan que, dado que la función del recuento provisorio es informar al público las tendencias de la elección, es importante que tenga buena cobertura (al menos 95% de las mesas), alta precisión (diferencias mínimas con el escrutinio definitivo), y que se desarrolle con celeridad. Por otro lado, remarcan que, si bien los resultados del escrutinio provisorio nunca han resultado sustancialmente distintos de los del escrutinio definitivo ni hay evidencia de manipulación en la forma o el tiempo en que se publican, la discusión afecta las percepciones de integridad y la confianza ciudadana en las elecciones.

Es decir, existe una demanda social por conocer los resultados del escrutinio provisorio en el menor tiempo posible y con un alto grado de precisión una vez cerrada la votación en la jornada electoral. Incluso el orden de carga de los resultados parciales genera suspicacias. Todo esto cobra mayor relevancia si existen diferencias ajustadas entre candidatos.

La Cámara Nacional Electoral [1] establece como regla general que los telegramas de escrutinio (que es el documento en donde el presidente de mesa plasma de puño y letra el resultado de cada mesa de votación) sean digitalizados y transmitidos desde el propio establecimiento de votación hacia el centro de cómputos, en donde operadores en forma manual transcriben los resultados en un sistema.

El proceso mencionado involucra una actividad manual que implica que los operadores tipeen los resultados que ven escritos en los telegramas. El uso de tecnologías tales como visión artificial, podrían ayudar a mejorar este proceso, brindando los datos a cargar en forma automática y mejorando el tiempo de publicación de resultados. Estos datos deben obtenerse desde los telegramas, los cuales son escaneados en los lugares de votación y enviados al centro de cómputos. Es decir que lo que llega es una imagen del telegrama. Lo que se desea obtener de dichos telegramas son los números completados de puño y letra por el presidente de mesa. Por un lado, el telegrama tiene un código de barras que identifica la mesa de forma unívoca y por otro los números a leer se encuentran en una tabla. Ahora bien, para cada elección esta tabla puede variar, ya que son diferentes los cargos a elegir y los partidos políticos que proponen candidatos.

En este trabajo se presenta una estrategia para identificar y extraer los resultados que se encuentran en la tabla que contienen las imágenes de los telegramas recibidos en el centro de cómputos durante las elecciones. Esta consiste en poder definir una máscara que, al ser aplicada sobre una imagen, delimita o identifica las zonas que contienen información relevante.

El problema de identificar una tabla se puede descomponer en dos problemas: identificar el borde de la tabla y reconocer la estructura de la tabla [8]. El problema de detectar la tabla ha sido estudiado utilizando algoritmos de detección de objetos (OCR) obteniendo excelentes resultados [9, 10].

Respecto de reconocer la estructura de la tabla, se han estudiado diferentes enfoques [8, 11], pero todos ellos parten de la premisa de que no conocen la estructura de la tabla y/o cuáles son los campos que se desean leer de dicha tabla. Como los telegramas son formularios preimpresos, que no varían entre sí en su diseño [11], que contienen los números de mesa, listas y categorías en un orden preestablecido y con un formato conocido para una elección determinada (ubicación de cada dato), y que lo que se completa es la cantidad de votos que obtuvo cada lista en cada categoría, en este trabajo se presenta la definición de máscaras que identifiquen qué celdas se necesitan leer para cada telegrama y dónde se encuentran en la imagen, de manera que sean usadas por un sistema de inteligencia artificial capaz de extraer la información necesaria para un sistema de escrutinio provisorio.

El trabajo se organiza de la siguiente manera: en la sección 2 se describe el proceso electoral en el que tiene lugar el escrutinio provisorio y se explica la estructura del telegrama. En la siguiente sección se presenta la estrategia seguida para crear la máscara, el modelo, una propuesta de implementación y una prueba de concepto. Finalmente, en la última sección se presentan conclusiones y se plantean trabajos futuros.

# **2. Marco teórico**

## **2.1 Descripción del proceso electoral**

El proceso electoral está compuesto de distintas fases o etapas que tienen lugar en el marco de una elección: los actos preelectorales, que consisten en todas las instancias previas que tienen lugar antes del día de la votación (como la confección de los padrones, oficialización de listas, designación de autoridades de mesa, etc.), el acto electoral, que tiene lugar el día de la votación y los actos post electorales que comienzan al día siguiente y tienen por objetivo dar cumplimiento a la voluntad popular expresada el día de los comicios mediante la asignación de cargos y bancas entre las distintas fuerzas políticas participantes con base en el resultado por ellas obtenido previa recepción de quejas, objeciones, recursos e impugnaciones y escrutinio definitivo [12].

El acto electoral comienza con la constitución de las mesas de votación, luego una vez realizada la apertura de la mesa, comienza la emisión del sufragio previa acreditación del elector, y al finalizar la votación se hace el cierre de la mesa y se procede a realizar el escrutinio de mesa. Este último es el acto por el cual las autoridades de mesas, supervisadas por los fiscales partidarios, cuentan la cantidad de votos que obtuvo cada lista de cada categoría. Finalizado el escrutinio de mesa, las autoridades de mesa confeccionan los documentos en los que constan los resultados: acta, certificados y telegrama. El acta es el documento que se utiliza en el escrutinio definitivo. El telegrama es el documento que se utiliza para realizar el escrutinio provisorio. Los certificados se entregan a los fiscales como constancia de los resultados obtenidos. Luego, se entrega la urna y todos los documentos a la autoridad electoral competente. Los telegramas se envían al centro de cómputos en donde se procesan y se publican inmediatamente los resultados del escrutinio provisorio dando cierre de esta forma a la jornada electoral. [12]

Se denomina indistintamente "escrutinio provisorio" o "recuento provisional de resultados" al procedimiento de recolección, transmisión, totalización y difusión de los resultados provisorios obtenidos a partir de los denominados "telegramas" de escrutinio; sin valor legal y al solo efecto de satisfacer la demanda de información por parte de la ciudadanía al término de la jornada de votación [1].

La Cámara Nacional Electoral [1] estableció condiciones mínimas y necesarias para la realización del escrutinio provisorio. Definió que el telegrama es un formulario preimpreso que debe incluir distrito, sección y número de mesa, además de tener un código de barras que lo identifique unívocamente que permita la individualización automatizada de la mesa. Los telegramas deberán confeccionarse respetando características de diseño que oportunamente se determinen. Estableció como regla general que los telegramas de escrutinio sean digitalizados y transmitidos desde el propio establecimiento de votación al centro de recepción y totalización de datos (comúnmente llamado centro de cómputos), debiendo establecerse mecanismos de contingencia. En el centro de cómputos los telegramas son transcritos por operadores en un sistema dispuesto para tal fin.

## **2.2 Telegrama**

El telegrama es un formulario preimpreso que tiene un diseño uniforme que no varía entre sí, excepto en cantidad de columnas si no se vota la misma cantidad de categorías en todos los distritos (figura 1). Contiene tres regiones: un encabezado, una zona central, que es la región de interés en este trabajo, y un pie de página [11]. El encabezado presenta un código que identifica unívocamente a qué mesa corresponde, así como los datos de la mesa y distrito. El pie de página contiene los casilleros donde firma el presidente de mesa y los auxiliares, así como los fiscales partidarios presentes. La región central presenta una grilla con las listas que se votan en dicha mesa, así como las categorías que presenta cada lista y que se pueden votar. Por ejemplo, en el telegrama de la figura 1 se vota la categoría intendente (una sola columna) y hay 4 posibles candidatos (4 filas). Cada fila corresponde a una lista partidaria y la intersección con cada columna, las categorías que se votan en dicha lista. En las intersecciones se encuentran en blanco los casilleros en donde se debe completar la cantidad de votos que obtuvo dicha lista para cada categoría correspondiente. En los casos en que una lista no presente candidatos para una categoría, ese casillero se encuentra tachado para que no sea completado. El presidente de mesa debe completar (utilizando números) la cantidad de personas que votaron, la cantidad de votos impugnados, la cantidad de votos que obtuvo cada lista en cada categoría, y el total de votos en blancos, votos nulos y votos recurridos por cada categoría.

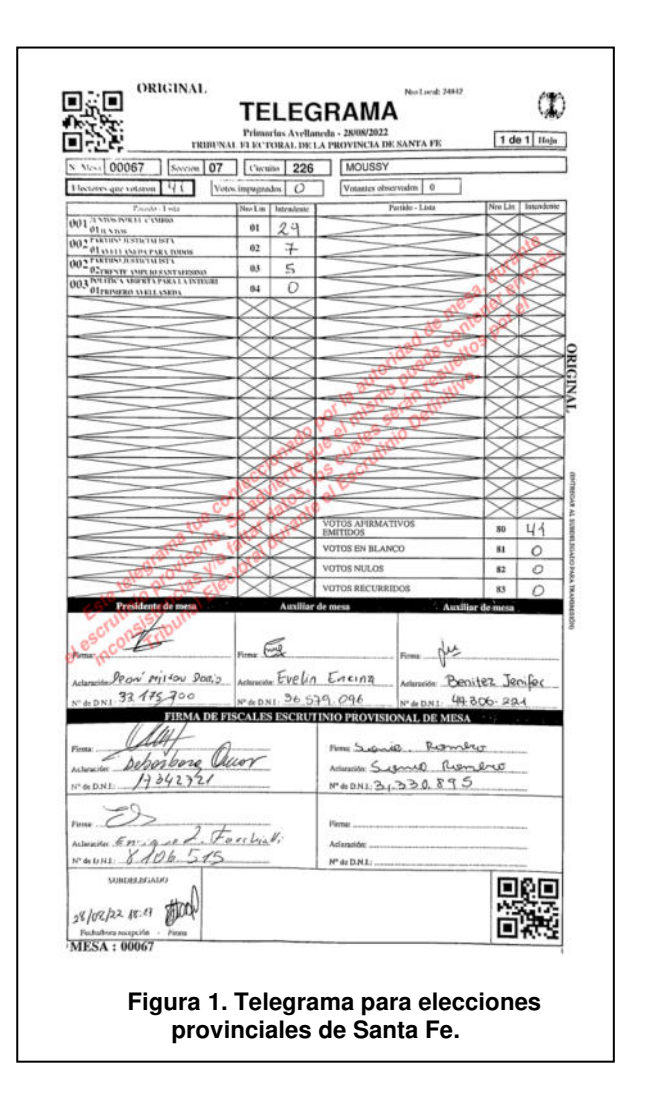

# **3. Propuesta**

Si bien en este trabajo se presenta la definición de máscaras para telegramas, existe una propuesta más amplia que abarca desde que el telegrama es recibido hasta la identificación de los datos relevantes del mismo para ser incorporados al sistema de cómputos en forma automática. Este proceso abarca dos grandes etapas: preparación de las máscaras y extracción de los datos de los telegramas (ver figura 2). Es durante la primera etapa que debe definirse la máscara de manera de identificar las partes de la imagen que contiene la información deseada.

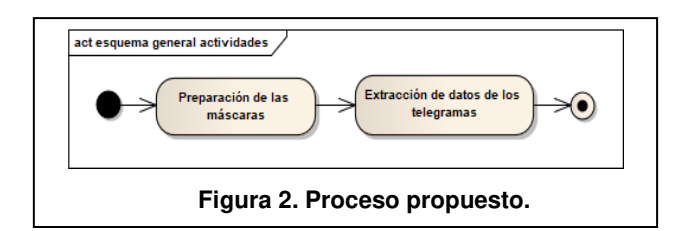

## **3.1 Proceso**

El proceso propuesto consta de dos etapas:

### **3.1.1 Preparación de las máscaras**

Consiste en definir las máscaras necesarias y los datos correspondientes a extraer para cada telegrama. Para esto se debe relevar los diferentes telegramas que se quieren procesar. La preparación debe hacerse antes de las elecciones, una vez que se conozca el diseño que van a tener los telegramas y se encuentren definidas las listas y sus candidatos para cada distrito y la posición que van a ocupar dentro del telegrama.

Una vez conocido el diseño, se debe identificar cuántos tipos de diseño de telegramas hay en cuanto a estructura a se refiera para definir cuántas máscaras serán necesarias. Luego para cada diseño, se debe decidir dónde va a ser recortada la imagen, de tal forma que contenga los datos que queremos extraer, para luego proceder a definir la máscara. Con la imagen recortada, se deben definir todas las celdas. A cada celda se le debe dar un nombre que la identifique y una posición que marque su ubicación dentro de la imagen. Por último, se debe definir para cada telegrama qué celdas serán recortadas. En la figura 3 se muestra esta etapa del proceso.

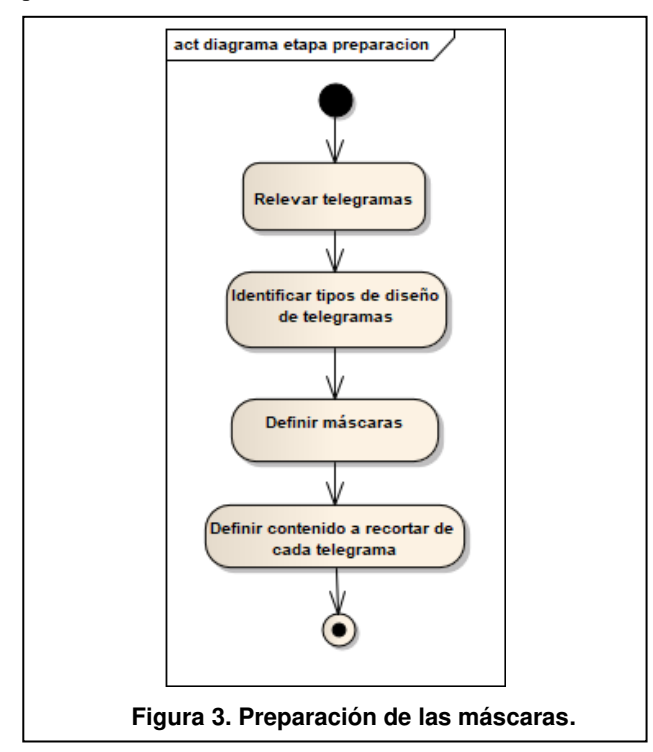

## **3.1.2 Extracción de datos de los telegramas**

Una vez definidas las máscaras y las celdas por recortar correspondientes para cada telegrama, se puede comenzar el proceso de extracción de datos de los telegramas que tendrá lugar el día de las elecciones durante el escrutinio provisorio.

El proceso consiste en detectar la tabla de nuestro interés (utilizando técnicas de detección de tablas) de acuerdo con

el recorte estipulado en la etapa de preparación para definir la máscara, recortarla y normalizarla (que todas tengan el mismo tamaño y corregir errores de rotación de la imagen, por ejemplo). Una vez que se obtiene la imagen de la tabla normalizada, se debe aplicar la máscara correspondiente al telegrama en cuestión y recortar las celdas de acuerdo con la ubicación definida. Luego, leer el contenido de las celdas recortadas utilizando visión artificial y devolver el resultado junto con los identificadores para cada celda definidos en la máscara.

## **3.2 Modelo**

Una máscara es un conjunto de celdas que tienen un identificador que las representa unívocamente y una posición que representa su ubicación dentro de la tabla. Se entiende por celda al casillero (rectángulo) que surge como intersección entre una fila y una columna de una tabla. Ver figura 4.

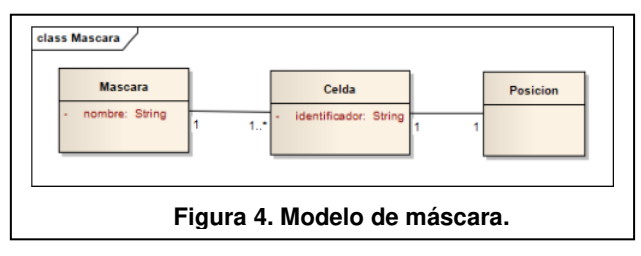

Una máscara contiene todas las celdas posibles que puede tener la tabla. Es decir, si por diseño la tabla tiene 3 columnas correspondientes a categorías y 20 filas, en total se definirán 60 celdas.

Como la cantidad de columnas de la tabla puede variar entre elección y elección dependiendo de las categorías que se voten en cada una, e incluso en una misma elección de acuerdo con el distrito (por ejemplo, en un municipio se vota intendente y concejales, y en otro solamente concejales), se definirán tantas máscaras como tipos de telegramas distintos existan.

Lo mismo sucede con las filas. En cada distrito se pueden presentar distintas listas de candidatos y a su vez cada lista puede presentar o no candidatos para todas las categorías que se votan. Por ejemplo, si se vota intendente y concejales, un partido podría presentar solamente concejales. En dicho caso la celda correspondiente a la categoría no presentada se encuentra tachada en el formulario para que no pueda ser completada. Si se dispone de esos datos, en lugar de leer para cada telegrama todas las celdas de la tabla, se leerán solamente las que tienen casilleros que deben ser completados. Luego para cada telegrama se define a qué máscara corresponde y qué celdas a completar por el presidente de mesa contiene dicho telegrama (para no leer filas vacías y/o celdas con cruces). Como un telegrama puede tener más de una página, se extiende el concepto indicando en cada telegrama para cada página a qué máscara corresponde y qué celdas deben leerse de dicha máscara. (Ver figura 5)

Esta propuesta desacopla el diseño del telegrama (ubicación de cada dato) de los datos que deben leerse de cada uno.

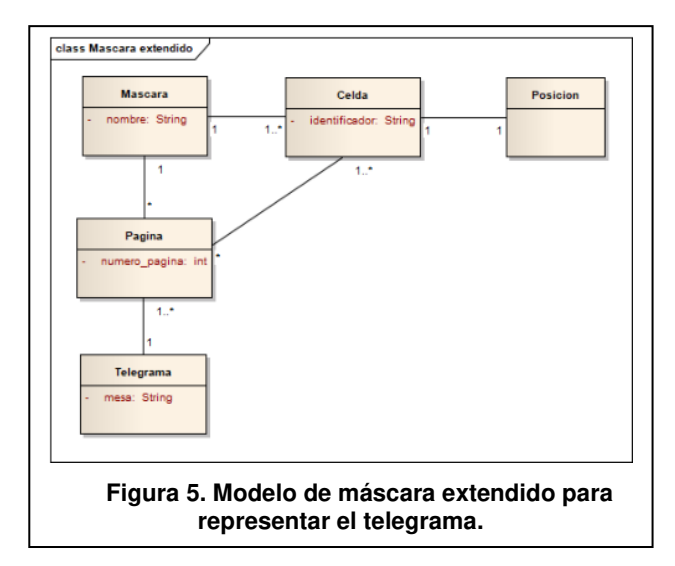

## **3.3 Implementación**

Para la implementación de la máscara se utilizaron archivos JSON, ya que es un formato sencillo de texto que permite representar datos estructurados. La figura 6 muestra el diseño del archivo JSON utilizado para definir una máscara. Cada máscara se guarda en un archivo JSON y cada archivo permite guardar una sola máscara. Para identificar cada máscara se le asigna un nombre ("nombre\_mascara") y luego se identifican las celdas en una lista de celdas ("celdas"). Cada celda tiene un identificador ("id") y una posición ("posicion") expresada como una lista de dos puntos de coordenadas (x,y). El primer punto corresponde al vértice superior izquierdo del rectángulo, y el segundo al vértice inferior derecho. Cada valor (x,y) es la posición (x,y) en pixeles de la imagen, siendo (0,0) el vértice superior izquierdo de la imagen. "x" se incrementa hacia la derecha e "y" hacia abajo. Tanto el nombre de la máscara como el de las celdas puede ser cualquier string, pero conviene utilizar nombres que permitan identificar rápida y visualmente a qué hacen referencia.

La máscara de la figura 6 tiene como nombre "dos\_columnas" indicando que corresponde a un formato con dos columnas solamente, y contiene diez celdas, donde el identificador de las celdas hace referencia al número de fila y columna de la tabla.

Previo a la definición de la máscara, se debe primero definir en dónde está la información que se quiere extraer y recortar la imagen del telegrama. Luego se utiliza la posición (x,y) en pixeles de esta imagen recortada para definir cada celda. Para realizar este recorte se deberá tener en cuenta a su vez la técnica a utilizar para detectar y recortar esta imagen en la etapa de extracción de datos de los telegramas.

Para representar al telegrama en sí, se definió un formato de archivo JSON como el mostrado en la figura 7. Este archivo JSON contiene información de la mesa correspondiente ("mesa") y de las páginas ("paginas") del telegrama. Cada página a su vez está estructurada con los datos del número de página ("pagina"), la máscara corresponde ("mascara") y el conjunto de celdas que deben

leerse ("celdas"). De esta forma, es posible definir una rutina que genere en forma automática estos archivos JSON correspondientes a los telegramas a partir de los datos conocidos de listas y candidatos por lista de cada mesa.

```
{"nombre_mascara": "dos_columnas",
"celdas": [
{"id": "renglon_1_columna_1",
"posicion": [[190, 55], [245, 76]]},
{"id": "renglon_1_columna_2",
"posicion": [245, 55], [300, 76]},
{"id": "renglon_2_columna_1",
"posicion": [1\overline{90}, 76], [245, 96]]},
{"id": "renglon_2_columna_2",
"posicion": [245, 76], [300, 96]},
{"id": "renglon_3_columna_1",
"posicion": [1\overline{90}, 96], [245, 117]],
{"id": "renglon_3_columna_2",
"posicion": [245, 96], [300, 117]},
{"id": "renglon_4_columna_1",
"posicion": \overline{[190, 117]}, [245,
137]]},
{"id": "renglon_4_columna_2",<br>"posicion": [245, 117],
"posicion": [[245, 117], [300, 
137]]},
{"id": "renglon_5_columna_1",
"posicion": [[190, 137], [245, 
158]]},
{"id": "renglon_5_columna_2",
"posicion": [[245, 137], [300, 158]]} 
]}
```
**Figura 6. Máscara definida en un archivo JSON.** 

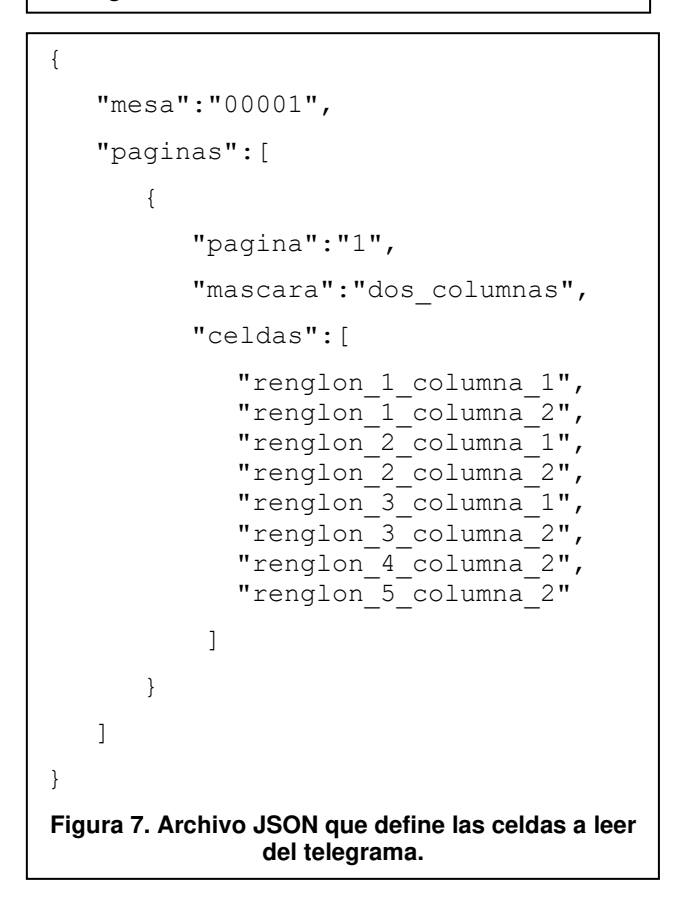

En el ejemplo de la figura 7, se presenta el archivo JSON para la mesa número "00001". En este caso este telegrama tiene una sola página que corresponde a la máscara identificada como "dos\_columnas". Tiene 5 listas y se votan dos categorías. Las listas que se encuentran en las filas 4 y 5, no presentan candidatos para la categoría presente en la columna 1.

### **3.4 Prueba de concepto**

Para la prueba de concepto se decidió utilizar por simplicidad y posibilidad de acceso a los datos, los telegramas de las elecciones PASO para elegir al intendente de Avellaneda que se llevaron a cabo el 28 de agosto de 2022. Los telegramas fueron obtenidos del sitio oficial de publicación de resultados (https://www.elecciones.santafe.gov.ar/ )

### **3.4.1 Relevamiento de telegramas**

En dicha elección solamente se eligió la categoría de intendente para reemplazar al intendente saliente en el 2021 [13]. En este caso, solamente hubo 68 mesas pertenecientes a la localidad de Avellaneda y se presentaron 4 listas, por lo que todos los telegramas tienen la misma cantidad de filas y columnas, es decir no varía la estructura ni el contenido, por lo que deben leerse las mismas celdas. Ver figura 8.

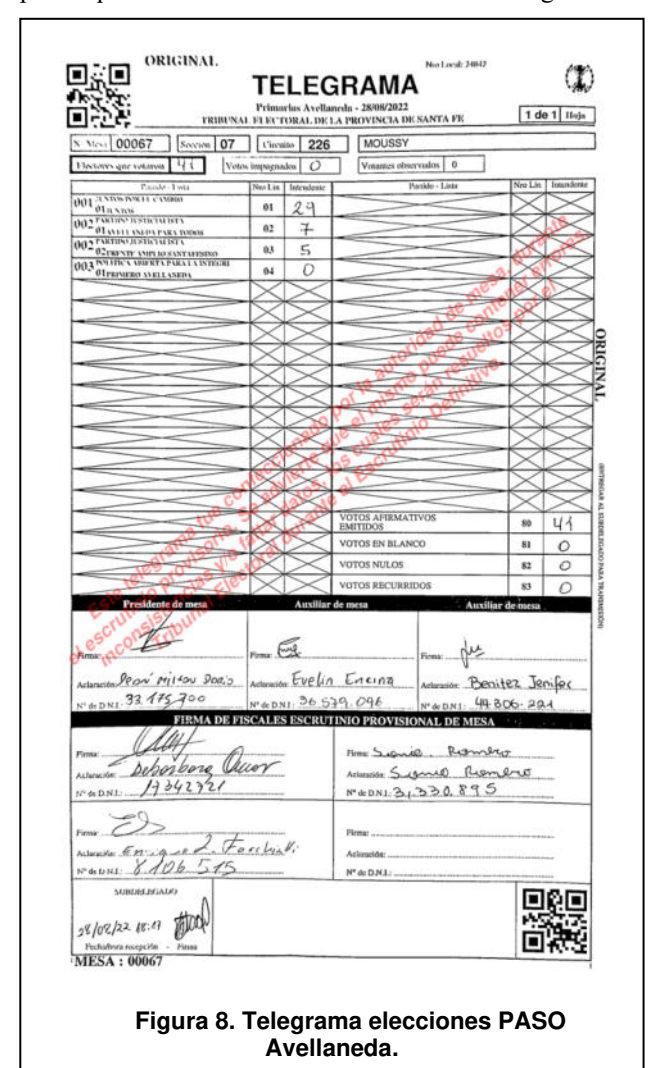

#### **3.4.2 Identificación del diseño del telegrama**

Como se puede ver en el ejemplo, en este caso tenemos el encabezado que contiene un código QR para identificar el telegrama, así como los datos de la mesa.

Por debajo del encabezado y antes de la tabla, se encuentran dos casilleros para completar con la cantidad de electores que votaron y la de votos impugnados.

En la región central se encuentra una tabla partida verticalmente en dos mitades, que tiene 4 listas dispuestas cada una en las 4 primeras filas y una columna para completar con los votos obtenidos por cada candidato a intendente. En las últimas 4 filas de la parte derecha de la tabla se encuentran los casilleros correspondientes para anotar la cantidad de votos afirmativos emitidos (es decir la suma de los votos obtenidos por cada candidato), los votos en blanco, nulos y recurridos.

Luego en el pie de página se encuentran los casilleros para las firmas de las autoridades de mesa y de los fiscales, así como otro código QR que identifica al telegrama.

Para identificar y recortar la tabla, en este caso tendremos en cuenta que hay dos casilleros que se encuentran por encima de la tabla. Por otra parte, en este caso las firmas son parte de la tabla. Por lo que el recorte nos quedará idealmente como en la figura 9. El recorte de la tabla no es el objetivo de este trabajo, sino que es una entrada recibida.

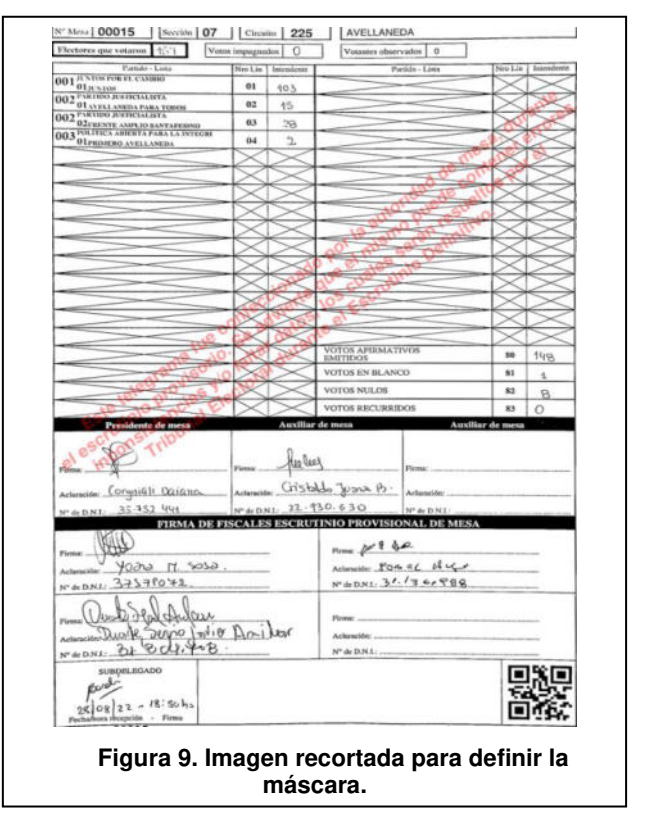

#### **3.4.3 Definición de máscara**

En este caso la plantilla del telegrama está preparada para contener hasta 38 filas (19 filas en la mitad izquierda y 19 en la mitad derecha) y una sola categoría/columna. Por lo que si definimos la máscara por completo deberíamos definir la ubicación de 38 celdas, más las dos celdas que se encuentran por encima de la tabla.

En la figura 10 se muestra un fragmento del archivo JSON de la máscara. Solamente se encuentran definidas las primeras celdas a modo de ejemplo. Las celdas de la tabla se encuentran identificadas como "renglon [número renglón]\_columna\_1" enumerando los renglones de arriba a abajo de izquierda a derecha de forma ascendente (de igual manera que la columna "número de línea" que se encuentra en la tabla), excepto las últimas cuatro celdas que se denominan con la numeración utilizada en el telegrama para facilitar la interpretación: 80 para la cantidad de votos afirmativos, 81 para los votos en blanco, 82 los votos nulos y 83 los votos recurridos.

```
{"nombre_mascara": "una_columna",
"celdas" : [
{"id": "cantidad_electores",
"posicion": [11\overline{5}, 20], [152, 33]],
{"id": "cantidad_impugnados",
"posicion": [264, 20], [309, 34]],
{"id": "renglon_1_columna_1",
"posicion": [245, 55], [300, 76]},
{"id": "renglon_2_columna_1",
"posicion": [245, 76], [300, 96]},
{"id": "renglon_3_columna_1",
"posicion": [[245, 96], [300, 117]]},
{\text{``id\text{''}: "renglon_80}\_column_1\text{''}}<br>"posicion": [543, 364],
"position": 1543, 3641, 1598,384]]},
{"id": "renglon_81_columna_1",
"posicion": [[543, 384], [598, 
405]]},
{"id": "renglon_82_columna_1",
"posicion": \sqrt{543}, 405, \sqrt{598},
425]]},
{"id": "renglon_83_columna_1",
"posicion": [543, 425], [598, 446]]}
]}
```
**Figura 10. Fragmento del archivo JSON que define la máscara.** 

Gráficamente podemos observar la máscara en la figura 11. Cada celda se representa como un rectángulo de color rojo.

### **3.4.4 Definición de celdas a recortar de cada telegrama**

Como en este caso todas las mesas votan a los mismos candidatos, se leerán las mismas celdas en todos los telegramas. Ver figura 12.

### **3.4.5 Extracción de datos de los telegramas**

Se aplicó la máscara a las imágenes previamente recortadas de 54 telegramas que se recibieron como entrada.

De los 54 telegramas, se obtuvieron las celdas con los números en su interior en 48 casos. En la figura 13 se

muestra la máscara aplicada sobre un telegrama recortado exitosamente. Entendemos que el recorte fue exitoso cuando luego de recortar cada celda de la imagen, el número quedó totalmente adentro. La clasificación de éxito se hizo manualmente observando el recorte de todas las celdas de todos los telegramas.

En los seis casos que la estrategia no funcionó, se pudo observar que no lo hizo por problemas de digitalización. En particular, las imágenes escaneadas estaban cortadas o la hoja se encontraba curvada al momento de digitalizarla (ver figura 14 y figura 15). Esto se debe a que para digitalizar el telegrama la provincia de Santa Fe utiliza la cámara de fotos de un celular apoyada sobre un soporte diseñado a tal efecto [14] en lugar de un escáner que no permita que por ejemplo se curve la hoja o que la imagen quede recortada.

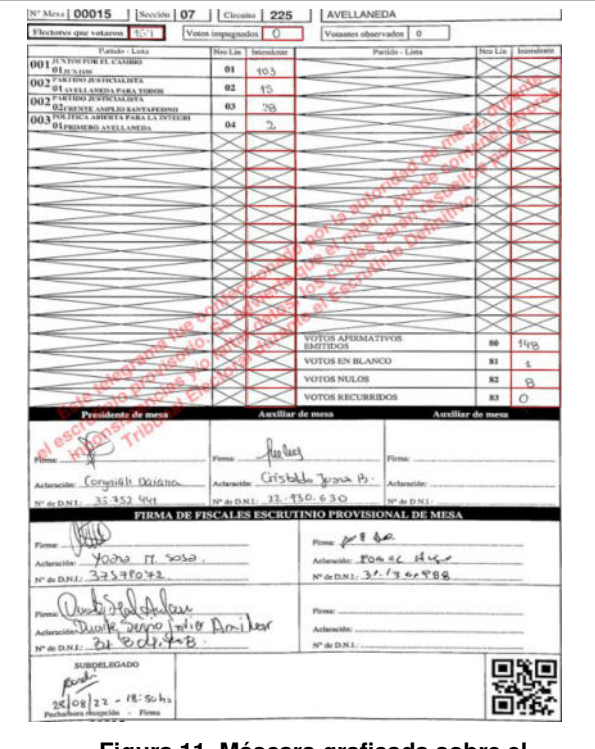

**Figura 11. Máscara graficada sobre el telegrama.** 

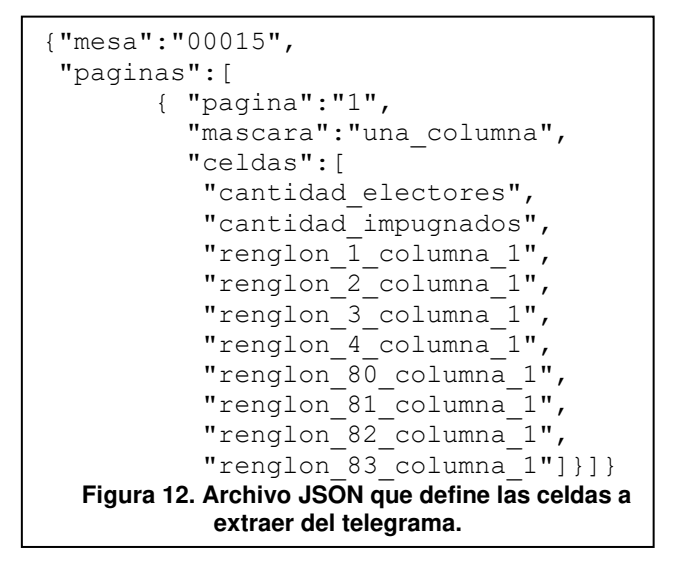

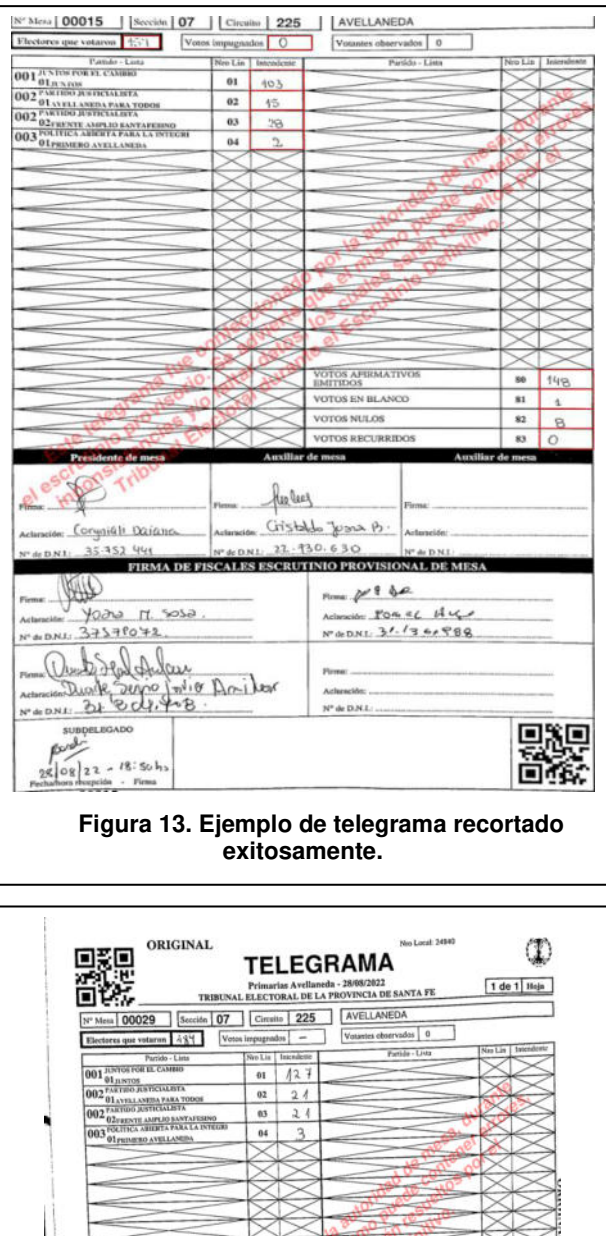

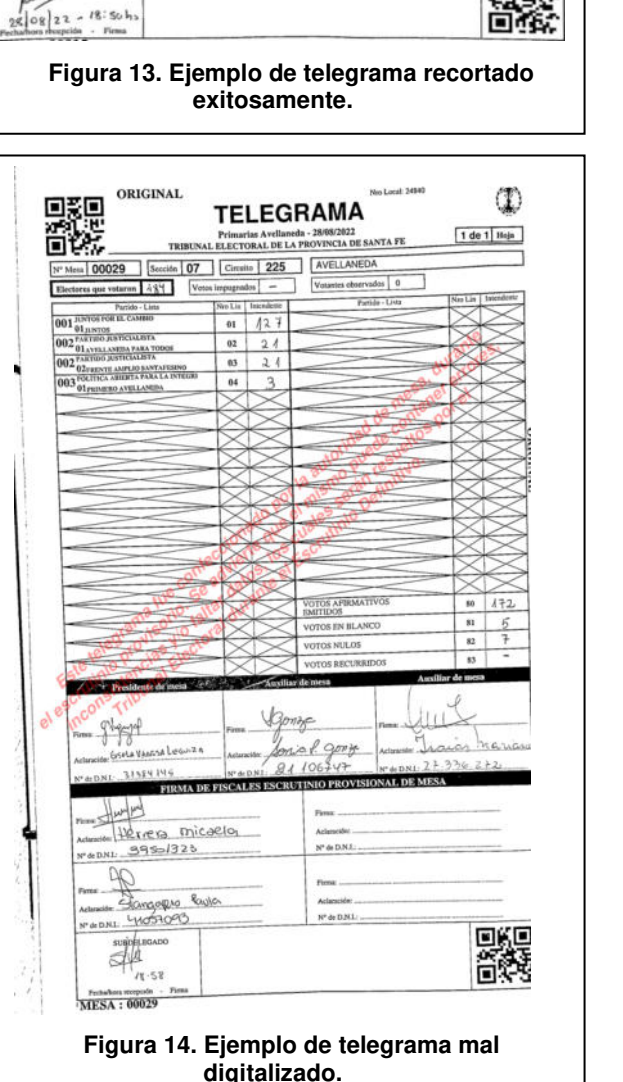

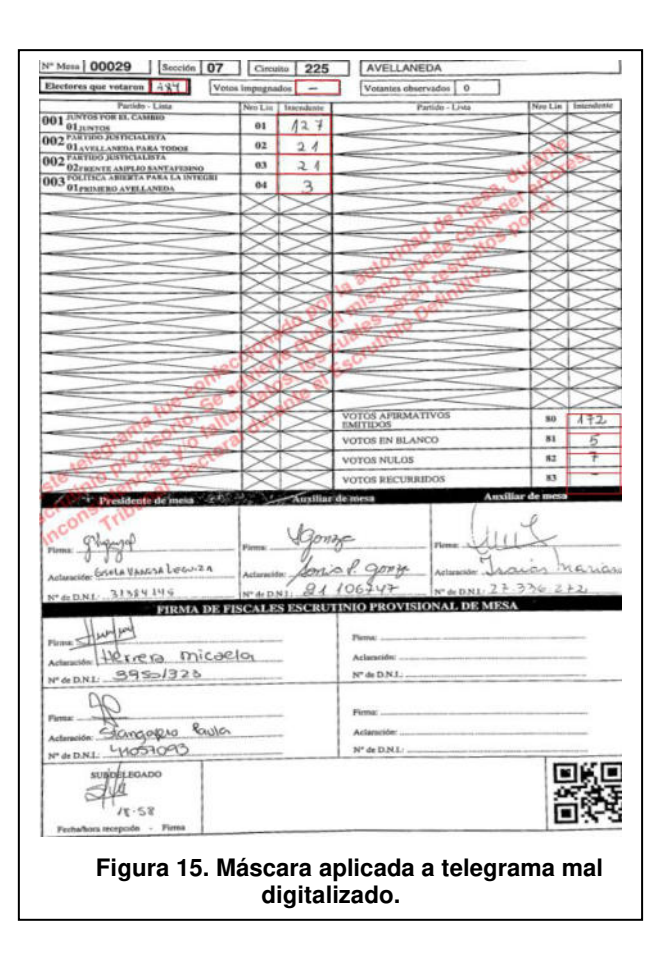

# **4. Conclusiones y trabajos futuros**

A partir de la prueba de concepto, concluimos que en principio es posible utilizar máscaras para recortar las posiciones del telegrama que desean ser obtenidas ya que, de 54 telegramas, se pudo obtener correctamente las posiciones de casi el 90% de los casos.

A su vez, a partir de la experiencia, concluimos que a priori es muy importante el diseño del telegrama y la calidad de la digitalización para poder obtener los resultados. Creemos que es deseable que la tabla de datos que se quiera leer esté separada del resto de datos y que el borde sea bien reconocible. La imagen debe tener margen, no estar recortada y no estar curvada por lo que estimamos que se obtendrían mejores resultados utilizando un escáner plano en lugar de tomar una fotografía con un celular. Como trabajo futuro debemos realizar pruebas con otros diseños de telegramas, un conjunto de datos mayor y/o que hayan sido digitalizados con otro tipo de dispositivos para poder determinar con mayor certeza qué atributos son deseables para mejorar los resultados y que nos permitan generar una guía para el diseño de telegramas orientado a optimizar su digitalización.

Como la forma de realización del escrutinio provisorio puede generar efectos negativos en la percepción de confianza de la opinión pública sobre la legitimidad de las elecciones [1] y lo que se busca es celeridad y precisión, concluimos que el proceso descrito podría utilizarse para precargar los resultados para que sean validados por un operador antes de su publicación, evitando así el tiempo de tipeado de datos. No consideramos que sea apropiado que se utilicen técnicas de visión artificial sin validación humana hasta que pueda comprobarse que la precisión obtenida sea igual o mayor a la de operadores humanos. Para ello, será necesario determinar la precisión que haya actualmente en el proceso de escrutinio provisorio que se quiera mejorar y contrastar con cuál hubiera sido aplicando estos procedimientos.

## **Referencias**

- [1] *Acordada extraordinaria número tres,* Cámara Nacional Electoral, 26 de enero de 2017.
- [2] Télam, *Tullio atribuyó la demora en difundir resultados a la "prudencia" que habían demandado los partidos*: Télam, 26 de octubre de 2015. [Online]. Available: https:// www.telam.com.ar/notas/201510/124921-eleccionestullio-atribuyo-a-la-prudencia-la-demora-en-la-difusionde-resultados.html
- [3] F. Chavez, "Cruce entre el Gobierno y el kirchnerismo: Escrutinio provisorio: comparaciones, dudas y el "misterio" del orden de carga de los votos," *Clarín*, 14 de agosto de 2017, 14 de agosto de 2017. https:// www.clarin.com/politica/escrutinio-provisoriocomparaciones-dudas-misterio-orden-carga-votos\_0\_ ry1LKcyuW.html (accessed: 2 de septiembre de 2020).
- [4] V. Smink, "La insólita elección en Argentina en la que Mauricio Macri celebró pero luego ganó Cristina Kirchner," *BBC Mundo*, 30 de agosto de 2017, 30 de agosto de 2017. https://www.bbc.com/mundo/noticiasamerica-latina-41090843
- [5] BAE Negocios, *El Gobierno reconoció las fallas en el escrutinio provisorio hecho por Smartmatic*, 27 de agosto de 2019. Accessed: 4 de septiembre de 2020. [Online]. Available: https://www.baenegocios.com/politica/El-Gobierno-reconocio-las-fallas-en-el-escrutinio-provisoriohecho-por-Smartmatic-20190827-0014.html
- [6] La Nación, *PASO 2019: el kirchnerismo amenaza con difundir sus propios datos del escrutinio*, 11 de agosto de 2019. Accessed: 4 de septiembre de 2020. [Online]. Available: https://www.lanacion.com.ar/politica/paso-2019-crece-reclamo-oposicion-falta-datos-nid2276527
- [7] M. Page, P. Antenucci, and M. Leiras, *No todo es voto electrónico: nuevas tecnologías en los procesos electorales. Documento de Políticas Públicas / Análisis N°203*. Buenos Aires: CIPPEC, 2018.
- [8] K. A. Hashmi, D. Stricker, M. Liwicki, M. N. Afzal, and M. Z. Afzal, "Guided Table Structure Recognition Through Anchor Optimization," *IEEE Access*, vol. 9, pp. 113521–113534, 2021, doi: 10.1109/ACCESS.2021.3103413.
- [9] S. A. Siddiqui, M. I. Malik, S. Agne, A. Dengel, and S. Ahmed, "DeCNT: Deep Deformable CNN for Table Detection," *IEEE Access*, vol. 6, pp. 74151–74161, 2018, doi: 10.1109/ACCESS.2018.2880211.
- [10] Y. Huang et al., "A YOLO-Based Table Detection Method," in *2019 International Conference on Document Analysis and Recognition (ICDAR)*, Sydney, Australia, 2019, pp. 813–818.
- [11] W. M. Lamagna, "Lectura artificial de números manuscritos en datos abiertos de elecciones legislativas en la Ciudad de Buenos Aires," Tesis de maestría, Facultad de Ciencias Exactas y Naturales - Universidad de Buenos

Aires, 2016. [Online]. Available: http://hdl.handle.net/ 20.500.12110/tesis\_n6105\_Lamagna

- [12] J. M. Pérez Corti, *Derecho Electoral Argentino Nociones,*  3rd ed.: Advocatus Ediciones, 2016.
- [13] "Elecciones primarias para definir el sucesor del Dionisio Scarpin - Juntos por el Cambio se impuso en Avellaneda," *Página 12*, 29 de agosto de 2022, 29 de agosto de 2022. https://www.pagina12.com.ar/477164-juntos-por-elcambio-se-impuso-en-avellaneda
- [14] *La provincia realizó el escrutinio provisorio 100% digital*: Noticias del Gobierno de Santa Fe, 17 de noviembre de 2021. [Online]. Available: https://www.santafe.gob.ar/ noticias/noticia/273086/?fbclid= IwAR0OLyuBhLJQFkrowhzftTx0ex8vTfcQfvMwgt8NNP 3iK5YOnW9gLqZv7nc

# **Clasificación Multinivel de Fallos Judiciales para una Editorial Legal**

*Mauro J. Pacchiotti<sup>1</sup> , Milagros Gutierrez<sup>1</sup> , Mariel Ale<sup>1</sup> <sup>1</sup>Centro de I+D de Ingeniería en Sistemas de Información UTN-FRSF {mpacchiotti, mgutierrez, male}@frsf.utn.edu.ar* 

## **Resumen**

*En el ámbito legal, los profesionales se encuentran recurrentemente con la necesidad de encontrar fallos relacionados a la temática que está tratando. La editorial jurídica con la que se trabajó ofrece el servicio de búsqueda y recuperación de dichos fallos. Para hacerlo necesita clasificar los mismos de acuerdo con un tesauro propio, consistente de tres niveles, que representan los temas de interés jurídico. La automatización de esta clasificación, a través del uso de técnicas de inteligencia artificial, permitió acelerar los tiempos de disponibilidad de los fallos y por ende el servicio brindado a sus clientes. En este trabajo se presenta la solución que se brindó para clasificar más de 200.000 fallos en múltiples categorías, para lo cual se realizó un trabajo de análisis y depuración del dataset como también selección y entrenamiento de modelos.* 

# **1. Introducción**

La clasificación de textos ha tenido un desarrollo vertiginoso en los últimos años. Esto se debe, entre otras cosas, a la disponibilidad de texto digitalizado, como páginas web, correos electrónicos, blogs, bibliotecas digitales, anuncios en línea, documentos corporativos, reseñas de productos, entre otros. Muchas aplicaciones basadas en estas diferentes fuentes de datos pueden plantearse como problemas de clasificación de texto. En estos problemas, es necesario clasificar los documentos en clases predefinidas que representan diferentes grupos semánticos (por ejemplo, spam y no spam, tópicos o sentimientos).

Independientemente de los avances, la clasificación de textos sigue presentando un conjunto de desafíos a resolver. En primer lugar, los documentos de texto están re-presentados de una forma dispersa en un espacio de términos de muy alta dimensión, lo que dificulta el aprendizaje y la generalización. En segundo lugar, debido al elevado coste del etiquetado de los documentos, los investigadores se ven obligados a recurrir a pequeños conjuntos de entrenamiento o a recopilar datos de entrenamiento procedentes de fuentes distintas del dominio de destino. Esto da lugar a un cambio de distribución entre los datos de entrenamiento y los de prueba. En tercer lugar, los documentos son de diferente calidad, idioma y longitud, lo que hace que un enfoque uniforme basado en el conocimiento sea ineficaz o inviable [1].

En la actualidad la clasificación de documentos con etiquetas múltiples tiene una gran variedad de aplicaciones en el mundo real que van desde, la clasificación de publicaciones en redes sociales [2], el análisis de sentimientos [3], hasta la clasificación de códigos de diagnósticos médicos [4]. Se han desarrollado diversos métodos para este tipo de problemas, entre los que se incluyen los clasificadores tradicionales one vs. all [5,6], los enfoques clásicos de aprendizaje automático (por ejemplo, Random Forest [7] y Perceptron Multicapa [8]) y las Redes Neuronales Profundas [9][10][11]. Los avances en el aprendizaje automático y otros campos relacionados han permitido que los algoritmos de clasificación multietiqueta logren mejoras continuas en conjuntos de datos de diferentes dominios [12][13][14].

A nivel internacional y dentro del ámbito jurídico específicamente, existe una fuerte demanda de algoritmos de clasificación multietiqueta de alto rendimiento para diferentes tareas, como la detección de mociones y órdenes [15] y la predicción de resultados de casos [16]. Sin embargo, los investigadores y los profesionales se enfrentan a menudo a dos grandes retos. Por un lado, sólo existen unos pocos conjuntos de datos textuales legales anotados por humanos [17,18], y la falta de datos etiquetados manualmente de alta calidad se ha convertido en un gran obstáculo para seguir avanzando en la investigación de vanguardia en este campo. Por otra parte, aunque los métodos existentes han conseguido rendimientos aceptables en diversas tareas, se centran principalmente en las clases mayoritarias y tienen dificultades para conseguir un rendimiento decente para las clases que no tienen suficientes muestras de entrenamiento. Por ejemplo, para la clasificación de fallos judiciales en ramas del derecho, existen clases menos frecuentes que otras. Así, por ejemplo, en la rama Civil y Comercial hay una gran cantidad de fallos, mientras que en la rama Penal Comercial hay menos. La omisión de estas categorías poco frecuentes, pero importantes, puede tener consecuencias importantes para las tareas de clasificación en este contexto.

En este trabajo se presenta el resultado de clasificar 240.181 fallos de acuerdo con un tesauro de 3 niveles, donde en el primer nivel existen 8 clases, en el segundo nivel 931 clases y en el último nivel 3.459. Tanto el dataset como el tesauro recibido están protegidos por un acuerdo de confidencialidad ya que pertenece a una editorial legal que comercializa su acceso. Los fallos judiciales constituyen una fuente muy importante de jurisprudencia para los profesionales judiciales y la empresa editorial busca ofrecer un sistema de búsqueda y recuperación que exceda la simple búsqueda de palabras en el texto clasificando los fallos por temática y, de esta forma, mejorar los resultados presentados a sus clientes. En este sentido se planteó una estrategia que permitiera sortear las principales dificultades encontradas: la gran cantidad de etiquetas disponibles y la ausencia de ejemplos para muchas de ellas.

El resto del artículo está organizado de la siguiente manera. En la sección 2 se analizan los trabajos relacionados con el tema. Las secciones 3 y 4 presentan los detalles del conjunto de datos y la estrategia de clasificación propuesta, respectivamente. En la sección 5 evaluamos el sistema propuesto y en la sección 6 se presentan conclusiones y trabajos futuros.

# **2. Trabajos Relacionados**

La clasificación de documentos legales consiste en identificar la categoría de un texto jurídico basándose en la asociación entre el texto jurídico y esa categoría. Existen una variedad de tareas que están relacionadas al proceso de clasificación: la categorización en áreas del derecho, la identificación de sentencias, la minería de argumentos y la predicción de decisiones judiciales. En los últimos años se han realizado muchos estudios sobre la clasificación de textos legales. Por ejemplo, Palau y Moens [19] identificaron las proposiciones argumentativas, la función y la estructura argumentativas en textos legales del Tribunal Europeo de Derechos Humanos. Boella y col. [20] clasificaron textos jurídicos en italiano en un dominio relevante. Aletras y col. [21] también trabajaron sobre documentos del Tribunal Europeo de Derechos Humanos intentando predecir la sentencia, el área jurídica y la fecha de emisión de la sentencia. Sulea y col. [22,23] aplicaron técnicas de aprendizaje automático para predecir sentencias del Tribunal Supremo francés y el área jurídica a la que pertenece un caso. Ji, Tao, y col. [24] incorporaron la tarea de clasificación legal a la tarea de extracción de información como un problema de aprendizaje multitarea para la extracción de pruebas de documentos judiciales chinos. Posteriormente, aplicaron los mismos textos legales para la resolución de coreferencias de hablantes [25].

Luz de Araujo y col. [26] presentan los resultados de aplicar una diversidad de en-foques (bag-of-words, redes convolucionales, redes recurrentes y algoritmos de boosting) a un conjunto de documentos legales digitalizados pertenecientes a la Corte Suprema de Justicia

de Brasil para realizar clasificación y asignación de temas. Otro trabajo en textos en portugués es el presentado por Domingues y col. [27] quienes utilizan una estrategia de clasificación para apoyar el análisis de los documentos jurídicos que citan o podrían citar un precedente vinculante creado por la Corte Suprema de Justicia.

Li [28] desarrolla una estrategia de clasificación de documentos legales basada en la extracción de palabras características representativas de cada documento. Dichas palabras son determinadas a través de TF-IDF y luego modificadas con un factor de corrección que tiene en cuenta la posición de la palabra en el texto.

Song y col. [29] presentan un conjunto de datos de aproximadamente 50.000 opiniones legales (POSTURE50K) y proponen una arquitectura de aprendizaje profundo que adopta un preentrenamiento específico del dominio y un mecanismo de atención a la etiqueta para la clasificación de documentos.

Chen y col. [30] presentan un algoritmo de aprendizaje automático que utiliza conceptos de dominio como características y bosques aleatorios como clasificador de textos jurídicos con una gran colección de documentos de casos de EE.UU. (SigmaLaw) etiquetados en 50 categorías.

Priyadarshini y col. [31] proponen un método de recuperación de información semántica que pretende ir más allá de la recuperación de información estándar que permitiría obtener documentos jurídicos relacionados dentro de un corpus. El sistema propuesto identifica los documentos legales y aumenta la precisión y el rendimiento del análisis de los mismos utilizando un modelo ensamblado.

Finalmente, y a nivel local, se encuentra la propuesta de Perezzini, Casali y Deco [32] que presentan un sistema de soporte para recuperar de forma periódica y semiautomática, normativas potencialmente relevantes con respecto a las actividades realizadas por una empresa. Dicho sistema realiza un proceso de clasificación de normativas utilizando clasificadores binarios con el corpus y las categorías presentes en el Sistema Argentino de Información Jurídica (SAIJ).

Si bien se observa una variedad de técnicas aplicadas para la clasificación de documentos legales con resultados disímiles la particularidad de la tarea a resolver para la editorial legal tanto en el corpus de documentos (normalmente los fallos son de mayor longitud y heterogéneos en cuanto a su estructura y contenido) como en el esquema de etiquetas multinivel propio de la empresa, conducen a la necesidad de repensar un enfoque diferente que se describe en las secciones siguientes.

# **3. Conjunto de Datos**

El conjunto de datos consiste en 240181 fallos judiciales en diferentes formatos (en su mayoría archivos PDF) que pueden contener 1 o más sumarios relacionados a diferentes categorías y subcategorías del derecho (Figura 1). El primer desafío fue extraer el texto a partir de los archivos PDF. En esa instancia también se realizó, a pedido de la editorial, un proceso de extracción de características utilizando expresiones regulares que permitían identificar el número de fallo, la carátula, las partes involucradas, la fecha, el tribunal y el texto del fallo. Una parte de los datos recibidos estaban constituidos por imágenes (documentos escaneados) que debieron pasar un proceso previo de reconocimiento de caracteres.

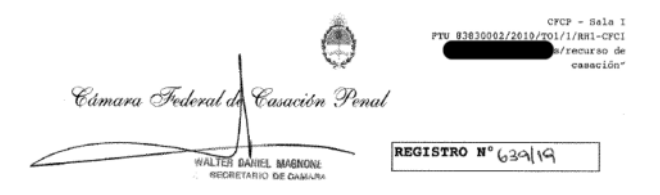

///la Ciudad Autónoma de Buenos Aires, Capital Federa la República Argentina, a los 22 días del mes de 26/7 del año dos mil diecinueve, se reúne la Sala I de la Cámara Federal de Casación Penal, integrada por el señor juez Diego Gustavo Barroetaveña como Presidente y los señores jueces Daniel Antonio Petrone y Doctora Ana María Figueroa como Vocales, a los efectos de resolver el recurso de casación interpuesto por los representantes del Servicio Penitenciario Federal en esta causa nº FTU 83830002/2010/TO1/1/RH1-CFC1, caratulada s/recurso de casación", de cuyas constancias RESULTA: 1º) Que el Tribunal Oral en lo Criminal Federal

#### **Figura 1. Ejemplo de fallo judicial.**

Como resultado del proceso de extracción de características se obtuvieron 240.181 archivos en formato JSON. Cada uno de estos archivos contenía los datos y texto de un fallo judicial y uno o más sumarios relacionados. A pedido de la empresa la clasificación debía realizarse a nivel de sumario. Los sumarios son porciones del texto del fallo que tratan sobre algún tema particular de interés y que son seleccionados y extraídos por profesionales del derecho denominados sumariantes. Cada uno de los sumarios tiene una o más categorías asociadas que son determinadas por los sumariantes. Esto introdujo un nuevo desafío en la problemática ya que se estaba en presencia de un esquema de etiquetado multinivel.

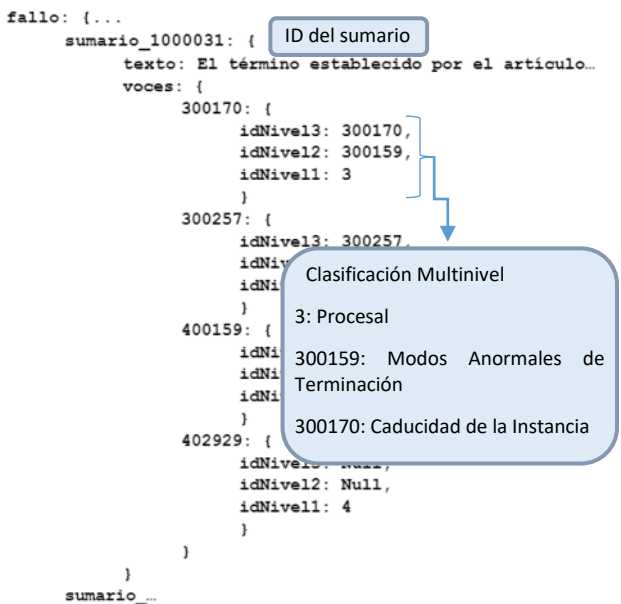

#### **Figura 2. Ejemplo de etiquetado de un sumario de un fallo.**

Cada uno de los sumarios (asociados a su correspondiente fallo) contenidos en los archivos JSON fue etiquetado por el sumariante que lo confeccionó. La estructura final puede observarse en la Figura 2.

#### **3.1 Conjunto de datos para pruebas iniciales**

Inicialmente y a los fines de probar distintas estrategias de preprocesamiento y modelos de clasificación se confeccionó, a partir de los archivos JSON, un primer dataset en el que cada muestra constó del texto del sumario y la etiqueta (denominada por la empresa como "voz") correspondiente al Nivel 1 de clasificación (Figura 3).

#### {'texto' : texto\_del\_sumario, 'voz' : voz\_de\_nivel\_1}

#### **Figura 3. Estructura de datos del dataset utilizado en las pruebas iniciales.**

Sobre este dataset inicial se realizó un análisis exploratorio que mostró un marcado desbalance entre la cantidad de muestras de las categorías a clasificar (Figura 4). Las etiquetas del nivel 1 contenían, de origen, una numeración del 2 al 9.

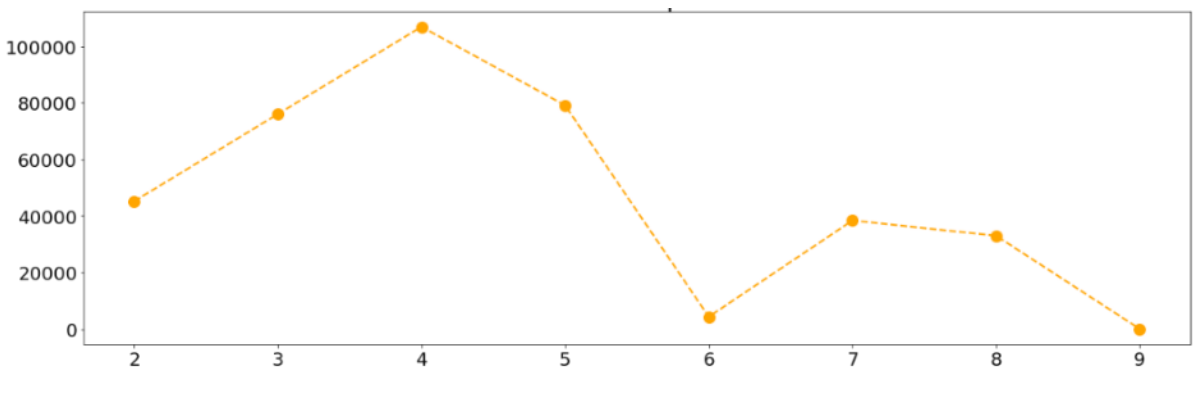

**Figura 4. Cantidad de sumarios por categoría de Nivel 1.** 

A continuación, se realizaron los primeros procesos sobre este conjunto de datos (Figura 5) que comprendieron las siguientes operaciones: pasaje a minúsculas, eliminación de caracteres especiales, *stop words* y palabras de longitud menor a tres caracteres. Todas estas tareas tuvieron como objetivo normalizar los textos y eliminar palabras que no aporten a la solución del problema de clasificación.

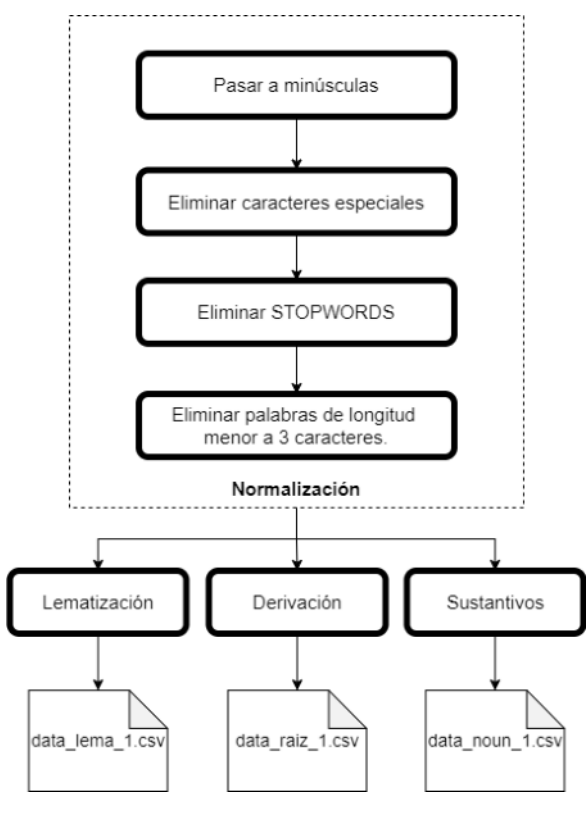

 **Figura 5. Diagrama de flujo del proceso de normalización** 

A partir de este conjunto de datos normalizado, se realizaron tres copias a las que se aplicaron distintas técnicas, según se describe a continuación: lematización [33] al primero, derivación [33] al segundo y selección solo de sustantivos al tercero, finalizando esta etapa con la creación de tres archivos que contenían los resultados de cada proceso a fin de que sirvieran como entrada a la etapa siguiente.

Una vez obtenidos los tres conjuntos de datos normalizados, se aplicó una secuencia de procesos con el fin de terminar el preprocesamiento de los textos, vectorizando y optimizando su representación Este preprocesamiento consistió en aplicar la técnica de bolsa de palabras [34] para vectorizar los textos y a estos vectores se los procesó utilizando TF-IDF [35] de esta manera se optimizan los textos resaltando las palabras que más los caracterizaban. En la Figura 6 puede verse un diagrama de flujo con los procesos aplicados en esta última etapa.

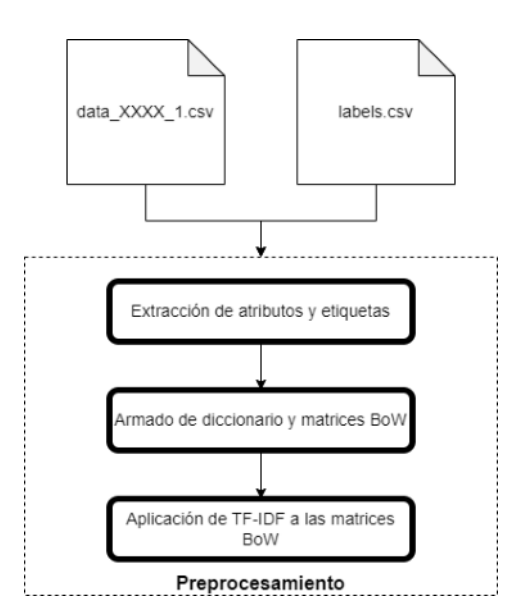

**Figura 6. Diagrama de flujo del preprocesamiento**.

El objetivo final del armado de estos 3 dataset (con las clasificaciones sólo a nivel 1) fue probar diferentes estrategias de pre-procesamiento seguido de su clasificación, también con distintos modelos.

# **4. Estrategias de Clasificación**

### **4.1 Pruebas iniciales de modelos**

Con los tres conjuntos de datos para pruebas iniciales se entrenaron dos modelos: un KNN [36] y un Regresor Logístico [37] para clasificar sumarios en la categoría de primer nivel correspondiente. La selección de estos modelos se basó en la pequeña cantidad de muestras presentes en las clases minoritarias. Si bien el conjunto de datos presenta un marcado desbalance en la cantidad de muestras por categoría a clasificar, este se utilizó en esta primera instancia de pruebas solo con fines comparativos, para medir el desempeño de distintas técnicas de preprocesamiento y modelos de clasificación. Las muestras se dividieron en dos conjuntos, uno para entrenamiento con el 70% y uno para test con el 30% restante, salvo en las categorías 6 y 9 donde las muestras no eran suficientes para realizar la división del conjunto y, a pesar de no ser recomendable, se utilizó el total de estas tanto para el entrenamiento de los modelos, como para la etapa de prueba.

$$
Accuracy = \frac{Cantidad de Predicciones correctas}{Cantidad total de predicciones} * 100
$$

#### **Figura 7. Cálculo de Accuracy**

La Tabla I presenta los resultados para cada conjunto de datos obtenido con las distintas técnicas de preprocesamiento y cada modelo, para medir los desempeños se utilizó el Accuracy (Figura 7). Como se observa, el mejor resultado se obtuvo con el regresor logístico en todos los casos. Basados en estos resultados preliminares, se decidió continuar los trabajos utilizando Lematización como técnica de pre-procesamiento y el Regresor Logístico como modelo de clasificación.

**Tabla 1. Precisión obtenida por cada combinación de tipo de preprocesamiento y modelo.** 

| Preprocesamiento | Modelo             | Accuracy |
|------------------|--------------------|----------|
| Lematización     | <b>KNN</b>         | 68,67%   |
|                  | Regresor Logístico | 70,97%   |
| Derivación       | <b>KNN</b>         | 68,74%   |
|                  | Regresor Logístico | 70,98%   |
| Solo sustantivos | KNN                | 64,31%   |
|                  | Regresor Logístico | 67,89%   |

### **4.2 Estrategia seleccionada para el problema de clasificación**

Habiendo seleccionado la secuencia de preprocesamiento se prepara finalmente, a partir de los archivos JSON, el dataset final donde cada muestra constaba del texto del sumario y las voces de clasificación de Nivel 1 y Nivel 2. En esta primera etapa, la empresa consideró no incluir el nivel 3 por la escasez de ejemplos para muchas de las categorías. Los textos de los sumarios se procesaron entonces en esta secuencia: pasaje a minúsculas, eliminación de caracteres especiales, eliminación de *stop words*, eliminación de palabras de longitud menor a 3 caracteres, vectorización mediante

Bolsa de Palabras y aplicación de TF-IDF a los vectores resultantes. Luego de este preprocesamiento todos los sumarios quedan representados con un vector la misma longitud.

De acuerdo con la estrategia de clasificación elegida, fue necesario generar un dataset por cada categoría de Nivel 1 y por cada categoría de Nivel 2. Para balancear cada uno de estos datasets se optó por incorporar al mismo los casos positivos de la clase en cuestión y la misma cantidad de casos negativos seleccionados al azar entre las restantes muestras. Por último, previo al entrenamiento del modelo, cada conjunto de datos se dividió en un 70% para el proceso de entrenamiento y un 30% para test posterior.

Con los resultados de los análisis realizados al conjunto de datos y los resultados obtenidos en las pruebas iniciales se llegó a varias conclusiones que desafiaron la aplicación del modelo a utilizar. En resumen, se abordó un problema de clasificación multinivel, el conjunto de datos mostraba un marcado desbalance en las cantidades de muestras por categoría, las categorías minoritarias poseían muy pocas muestras (menos de 5 en algunos casos) por último, la clasificación era multi-categoría, esto quiere decir que un sumario podía corresponderse con más de una categoría en el mismo nivel.

Con un problema de estas características se planteó como solución descomponerlo en problemas binomiales, entrenando un modelo de Regresor Logístico para cada categoría de nivel 1 y cada categoría de nivel 2.

Luego se implementó un prototipo (Figura 8) que, dado

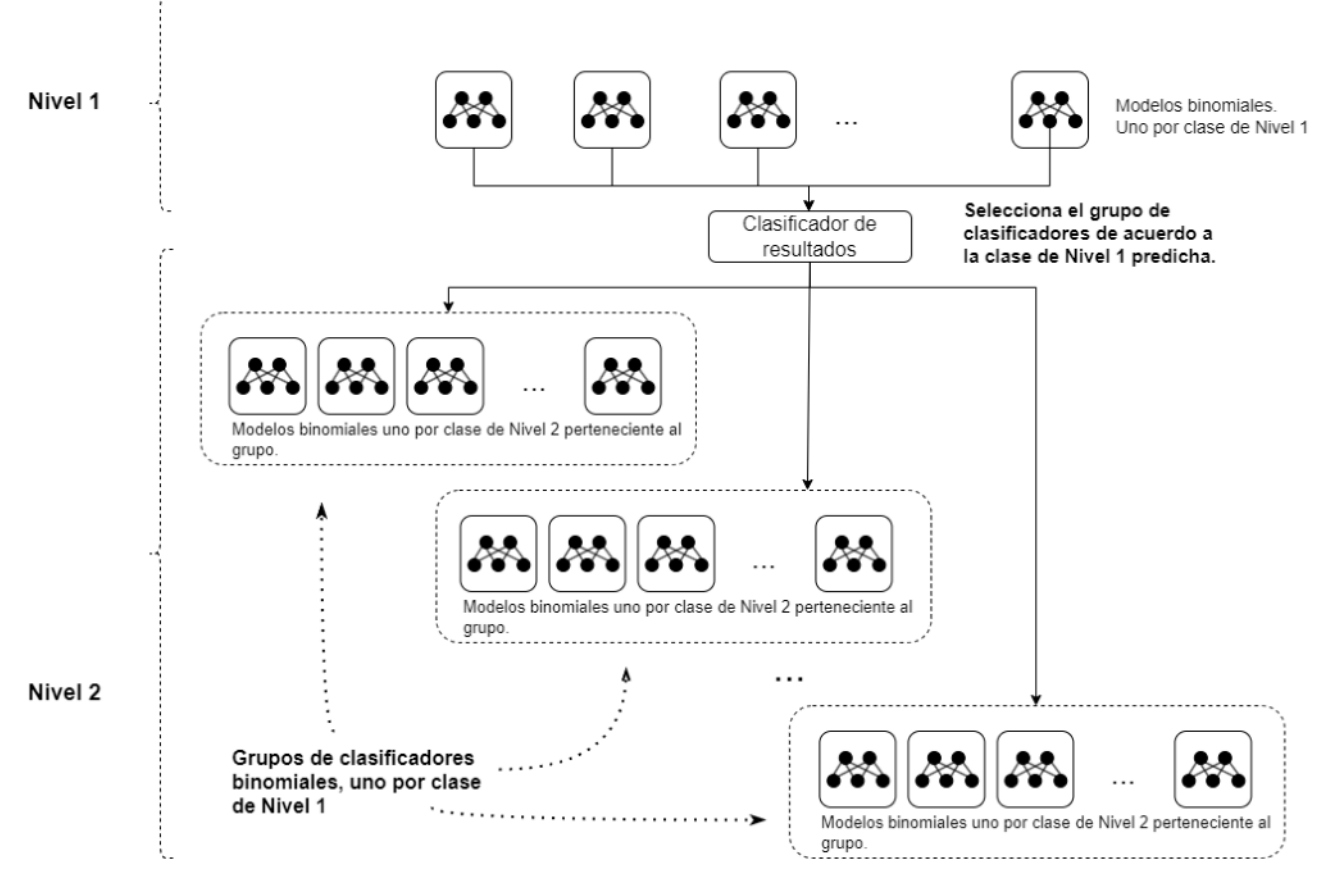

**Figura 8. Diagrama de flujo del proceso de clasificación.** 

un texto de sumario a clasificar, primero lo haga con los 8 modelos para el Nivel 1. Una vez obtenidas las categorías predichas de Nivel 1, se seleccionan los modelos de las categorías de Nivel 2 correspondientes a los de Nivel 1 predichos y se realiza una nueva clasificación del texto del sumario, obteniendo de esta forma las categorías predichas de Nivel 1 y Nivel 2, pudiendo ser estas múltiples en ambos niveles.

Debido al gran volumen de datos y la gran cantidad de artefactos que se generarían mediante esta estrategia, se automatizó el proceso de generación de todos los artefactos necesarios para la implementación de la solución mediante un pipeline de procesos.

La primera etapa procesó los fallos en archivos individuales para obtener un único archivo JSON con un sumario por registro con la correspondiente etiqueta de Nivel 1 y Nivel 2 y el texto pre-procesado (pasado a minúsculas y sin caracteres especiales, *stop words* o palabras de longitud menor a tres caracteres).

La segunda etapa divide y replica el archivo generado en la primera para obtener los conjuntos de datos de primer y segundo nivel, generando un archivo CSV de sumarios y uno de etiquetas por cada clase de cada nivel.

Por último, la tercera etapa toma los archivos generados en la anterior y por cada categoría a clasificar evalúa, si hay menos de 6 muestras en el conjunto de datos, no prepara un clasificador para esa categoría, caso contrario vectoriza los textos mediante la técnica de bolsa de palabras, para luego mejorar la representación utilizando la transformación TF-IDF. A partir de los textos vectorizados y procesados y los archivos de etiquetas, se genera un modelo de Regresor Logístico por cada conjunto de datos (cada categoría de cada nivel) y se entrena. Esta etapa devuelve cuatro archivos: el diccionario utilizado para vectorizar los textos, el transformador TD-IDF entrenado con los textos del entrenamiento, el modelo de regresión logística entrenado y un archivo CSV con los resultados del entrenamiento.

## **4.3 Modelo y parámetros utilizados**

Como se cita en la sección anterior, cada uno de los modelos constó de un Regresor Logístico y el ajuste de los hiperparámetros (Tabla 2) se hizo de acuerdo con una configuración recomendada para la librería utilizada, Scikit-Learn [38], en conjuntos de datos de gran dimensión.

**Tabla 2. Hiperparámetros aplicados al Regresor Logístico.** 

| Hiperparámetro                                            | Valor     |
|-----------------------------------------------------------|-----------|
|                                                           |           |
| Solver (Método de entrenamiento)                          | Liblinear |
| Penalty (Método de regularización)                        | L2        |
| Max iter (Máximo de iteraciones para el<br>entrenamiento) | 1000      |

# **5. Evaluación**

La evaluación de la estrategia seleccionada no puede realizarse con una única medida debido a la gran cantidad de modelos resultantes para las diferentes etapas. Luego de la ejecución del prototipo se generaron 8 modelos para la clasificación en nivel 1 y 427 modelos para la de nivel 2, el prototipo devolvió en archivos CSV por cada modelo (categoría y nivel) la etiqueta de la categoría, la cantidad de muestras y la Accuracy alcanzada con el conjunto de prueba, luego del entrenamiento (Tabla 3).

**Tabla 3. Precisión de los modelos entrenados para las 8 categorías de nivel 1**.

| Categoría de<br>Nivel 1 | Cantidad de muestras | Precisión |
|-------------------------|----------------------|-----------|
| $\mathbf{2}$            | 66988                | 90.01     |
| 3                       | 123743               | 81.98     |
| 4                       | 190422               | 86.25     |
| 5                       | 122752               | 81.82     |
| 6                       | 6050                 | 93.25     |
| 7                       | 63249                | 91.52     |
| 8                       | 50415                | 91.27     |
| 9                       | 11                   | 40.00     |

Si bien la estrategia utilizada permitió obtener resultados razonables teniendo en cuenta los problemas antes citados con respecto al dataset y el tipo de clasificación, cabe aclarar que esta estrategia también favorece la expansión de errores de predicción para el caso de un falso positivo en Nivel 1 que causará la clasificación de ese sumario en un conjunto de categorías de nivel 2 que no corresponde.

# **6. Conclusiones y Trabajos Futuros**

La gran cantidad de documentos legales que hoy en día se encuentran almacenadas electrónicamente son, en su mayoría, heterogéneos y de gran tamaño. Esto ha llevado al desarrollo de metodologías para procesamiento de dichos documentos y para la extracción de información útil con el objetivo de mejorar la recuperación de información relevante.

En este trabajo se presentó una estrategia de clasificación multinivel de documentos legales (fallos judiciales) que intenta hacer frente a las particularidades de la empresa editorial por un lado y de la tarea en sí misma por otro. A las dificultades propias de la clasificación de documentos se suma la necesidad de utilizar una estructura de clasificación con distintos niveles para los cuales a veces los ejemplos son insuficientes o directamente inexistentes. En la propuesta realizada se buscó sortear estas dificultades balanceando los conjuntos de datos y utilizando una estrategia de múltiples regresores logísticos, con resultados aceptables que pueden ser mejorados reentrenando los regresores en caso de obtener más muestras en alguna categoría gracias a la división del problema que permite entonces reentrenar solo algunos regresores sin afectar al resto.

Los resultados obtenidos, en relación con la utilización que la empresa realizará de los mismos, son prometedores.

Como trabajo futuro se plantea la extensión de la estrategia para el nivel 3 del tesauro y estudiar la posibilidad de la generación automática de los sumarios.

# **References**

- 1. Junejo, K. N., Karim, A., Hassan, M. T., & Jeon, M. (2016). Terms-based discriminative information space for robust text classification. Information Sciences, 372, 518-538.
- 2. Chen, X., Vorvoreanu, M., & Madhavan, K. (2014). Mining social media da-ta for understanding students' learning experiences. IEEE Transactions on learning technologies, 7(3), 246-259.
- 3. Liu, S. M., & Chen, J. H. (2015). A multi-label classification based approach for sentiment classification. Expert Systems with Applications, 42(3), 1083-1093.
- 4. Lita, L. V., Yu, S., Niculescu, S., & Bi, J. (2008). Large scale diagnostic code classification for medical patient records. In Proceedings of the Third Interna-tional Joint Conference on Natural Language Processing: Volume-II.
- 5. Yen, I. E. H., Huang, X., Ravikumar, P., Zhong, K., & Dhillon, I. (2016, June). Pd-sparse: A primal and dual sparse approach to extreme multiclass and multilabel classification. In International conference on machine learning (pp. 3069- 3077). PMLR.
- 6. Jain, H., Balasubramanian, V., Chunduri, B., & Varma, M. (2019, January). Slice: Scalable linear extreme classifiers trained on 100 million labels for re-lated searches. In Proceedings of the Twelfth ACM International Conference on Web Search and Data Mining (pp. 528-536).
- 7. Breiman, L. (2001). Random forests. Machine learning, 45(1), 5-32.
- 8. Hornik, K., Stinchcombe, M., & White, H. (1989). Multilayer feedforward net-works are universal approximators. Neural networks, 2(5), 359-366.
- 9. You, R., Zhang, Z., Wang, Z., Dai, S., Mamitsuka, H., & Zhu, S. (2019). Atten-tionxml: Label tree-based attentionaware deep model for high-performance extreme multi-label text classification. Advances in Neural Information Processing Systems, 32.
- 10. Ye, H., Chen, Z., Wang, D. H., & Davison, B. (2020, November). Pretrained generalized autoregressive model with adaptive probabilistic label clusters for extreme multilabel text classification. In International Conference on Machine Learning (pp. 10809-10819). PMLR.
- 11. Chang, W. C., Yu, H. F., Zhong, K., Yang, Y., & Dhillon, I. S. (2020, August). Taming pretrained transformers for extreme multi-label text classification. In Proceedings of the 26th ACM SIGKDD International Conference on Knowledge Discovery & Data Mining (pp. 3163-3171).
- 12. Vega-Marquez, B., Nepomuceno-Chamorro, I. A., Rubio-Escudero, C., & Ri-quelme, J. C. (2021). OCEAn: Ordinal

classification with an ensemble ap-proach. Information Sciences, 580, 221-242.

- 13. Minaee, S., Kalchbrenner, N., Cambria, E., Nikzad, N., Chenaghlu, M., & Gao, J. (2021). Deep learning--based text classification: a comprehensive re-view. ACM Computing Surveys (CSUR), 54(3), 1-40.
- 14. Zubiaga, A. (2012). Enhancing navigation on wikipedia with social tags. arXiv preprint arXiv:1202.5469.
- 15. Vacek, T., Song, D., Molina-Salgado, H., Teo, R., Cowling, C., & Schilder, F. (2019, June). Litigation Analytics: Extracting and querying motions and orders from US federal courts. In Proceedings of the 2019 Conference of the North American Chapter of the Association for Computational Linguistics (Demonstra-tions) (pp. 116-121).
- 16. Medvedeva, M., Vols, M., & Wieling, M. (2020). Using machine learning to predict decisions of the European Court of Human Rights. Artificial Intelli-gence and Law, 28(2), 237-266.
- 17. Xiao, C., Zhong, H., Guo, Z., Tu, C., Liu, Z., Sun, M., ... & Xu, J. (2018). Cail2018: A large-scale legal dataset for judgment prediction. arXiv preprint arXiv:1807.02478.
- 18. Chalkidis, I., Fergadiotis, M., Malakasiotis, P., & Androutsopoulos, I. (2019). Large-scale multi-label text classification on EU legislation. arXiv preprint arXiv:1906.02192.
- 19. Palau, R. M., & Moens, M. F. (2009, June). Argumentation mining: the detec-tion, classification and structure of arguments in text. In Proceedings of the 12th international conference on artificial intelligence and law (pp. 98-107).
- 20. Boella, G., Di Caro, L., & Humphreys, L. (2011). Using classification to sup-port legal knowledge engineers in the Eunomos legal document management system. In Fifth international workshop on Juris-informatics (JURISIN).
- 21. Aletras, N., Tsarapatsanis, D., Preoţiuc-Pietro, D., & Lampos, V. (2016). Pre-dicting judicial decisions of the European Court of Human Rights: A natural language processing perspective. PeerJ Computer Science, 2, e93.
- 22. Sulea, O. M., Zampieri, M., Malmasi, S., Vela, M., Dinu, L. P., & Van Ge-nabith, J. (2017). Exploring the use of text classification in the legal do-main. arXiv preprint arXiv:1710.09306.
- 23. Sulea, O. M., Zampieri, M., Vela, M., & Van Genabith, J. (2017). Predicting the law area and decisions of french supreme court cases. arXiv preprint arXiv:1708.01681.
- 24. Ji, D., Tao, P., Fei, H., & Ren, Y. (2020). An end-to-end joint model for evidence information extraction from court record document. *Information Processing & Management*, *57*(6), 102305.
- 25. Ji, D., Gao, J., Fei, H., Teng, C., & Ren, Y. (2020). A deep neural network model for speakers coreference resolution in legal texts. Information Pro-cessing & Management, 57(6), 102365.
- 26. De Araujo, P. H. L., de Campos, T. E., Braz, F. A., & da Silva, N. C. (2020, May). VICTOR: a dataset for Brazilian legal documents classification. In Proceedings of the 12th Language Resources and Evaluation Confer-ence (pp. 1449- 1458).
- 27. Domingues, L. E. R., Ponciano, J. R., Nonato, L. G., & Poco, J. (2022). Le-galVis: Exploring and Inferring Precedent Citations in Legal Documents. IEEE Transactions on Visualization and Computer Graphics.
- 28. Li, Z. (2019, January). A classification retrieval approach for English legal texts. In 2019 International Conference on

Intelligent Transportation, Big Data & Smart City (ICITBS) (pp. 220-223). IEEE.

- 29. Song, D., Vold, A., Madan, K., & Schilder, F. (2022). Multilabel legal docu-ment classification: A deep learning-based approach with label-attention and domain-specific pretraining. Information Systems, 106, 101718.
- 30. Chen, H., Wu, L., Chen, J., Lu, W., & Ding, J. (2022). A comparative study of automated legal text classification using random forests and deep learn-ing. Information Processing & Management, 59(2), 102798.
- 31. Priyadarshini, R. (2021). LeDoCl: A Semantic Model for Legal Documents Classification using Ensemble Methods. Turkish Journal of Computer and Mathematics Education (TURCOMAT), 12(9), 1899-1908.
- 32. Perezzini, L., Casali, A., & Deco, C. (2020). Sistema de soporte para la recu-peración de normativas en la ingeniería legal. In XX Simposio Argentino de Informática y Derecho (SID 2020)-JAIIO 49 (Modalidad virtual).
- 33. Khyani, Divya & B S, Siddhartha. (2021). An Interpretation of Lemmatization and Stemming in Natural Language Processing. Shanghai Ligong Daxue Xuebao/Journal of University of Shanghai for Science and Technology. 22. 350-357.
- 34. Zhang, Y., Jin, R., & Zhou, Z. H. (2010). Understanding bag-of-words model: a statistical framework. International journal of machine learning and cybernetics, 1(1), 43-52.
- 35. Bafna, P., Pramod, D., & Vaidya, A. (2016, March). Document clustering: TF-IDF approach. In 2016 International Conference on Electrical, Electronics, and Optimization Techniques (ICEEOT) (pp. 61-66). IEEE.
- 36. Kramer, O. (2013). K-Nearest Neighbors. In: Dimensionality Reduction with Unsupervised Nearest Neighbors. Intelligent Systems Reference Library, vol 51. Springer, Berlin, Heidelberg. [https://doi.org/10.1007/978-3-](https://doi.org/10.1007/978-3-642-38652-7_2) [642-38652-7\\_2](https://doi.org/10.1007/978-3-642-38652-7_2)
- 37. (2011). Logistic Regression. In: Sammut, C., Webb, G.I. (eds) Encyclopedia of Machine Learning. Springer, Boston, MA. https://doi.org/10.1007/978-0-387-30164-8\_493
- 38. [https://scikit-learn.org/stable/ u](https://scikit-learn.org/stable/)ltimo acceso Junio 2022.

# **Aplicación Para la Asistencia en la Generación de Modelos 3D**

# **a Partir de Imágenes**

Mariangeles Páez, Enrique M. Albornoz y César E. Martínez Instituto de Investigación en Señales, Sistemas e Inteligencia Computacional sinc(*i*) FICH-UNL/CONICET

### **Resumen**

*En este trabajo se presenta el diseño y desarrollo de un sistema que permite obtener modelos 3D a partir de imágenes de mapas, funciones matemáticas o dibujos. El objetivo principal es colaborar con la generación de material didáctico educativo que facilite la enseñanza a personas ciegas o con discapacidad visual. Actualmente, se pueden procesar mapas políticos y de relieves; además de gráficos o dibujos de hasta 4 colores utilizados usualmente. Con esta aplicación se pueden procesar imágenes o fotografías capturadas con un dispositivo móvil Android, y a través de técnicas de procesamiento de imágenes se generan modelos 3D en formato STL para impresión 3D. Adicionalmente, se agrega una descripción en español y en alfabeto Braille. Las primeras pruebas de uso y de impresión resultan muy prometedoras.*

*Palabras claves: Procesamiento digital de imágenes, segmentación, mapas, modelo 3D, braille.*

# **1. Introducción**

Desde hace algunos años se vienen realizando reuniones e intercambios entre la ONG Asociación Santafesina Nueva Cultura y el instituto sinc(*i*) FICH-UNL/CONICET, y en este último tiempo, se ha formalizado un vínculo para avanzar con el desarrollo de una suite de herramientas que serían de suma utilidad para las tareas de la ONG. La Asociación Santafesina Nueva Cultura es una ONG orientada a la rehabilitación de personas ciegas y con baja visión, abarcando bebés, niños, jóvenes y adultos. Su objetivo principal es lograr la inserción educativa, laboral, cultural y social de las personas con discapacidad visual, en especial a aquellos con escasos recursos económicos y dificultades sociales<sup>1</sup>.

En el marco de un trabajo conjunto, se han definido diferentes líneas de I+D aplicada, a partir de las problemáticas y necesidades planteadas desde la ONG. Una de las primeras necesidades abordadas está referida a que, durante el proceso de enseñanza y rehabilitación de personas ciegas y de baja visión, a los docentes se les dificulta contar con todos los materiales didácticos necesarios para enseñar a través del tacto. Además, se vuelve casi imposible contar con elementos de diseño propio o que no sean basados en estándares. Algunos ejemplos de éstos podrían ser mapas, gráficas de funciones matemáticas o cualquier otra forma arbitraria que se pretende enseñar en algún momento. Una posible solución para este problema sería contar con un sistema que permita, a partir de una imagen o fotografía, obtener un modelo 3D para que los estudiantes y maestros utilicen el sentido del tacto [1]. La experiencia pedagógica resultante ayuda ampliamente a reforzar la memoria y mejorar el proceso de aprendizaje en general [2]. Esta manera de generar material para que personas ciegas tengan acceso a contenido visual presente en imágenes ha sido utilizado en la accesibilidad al arte [3], historia y cultura [4, 5] e incluso para la impresión 3D de ecografías prenatales [6].

La forma general de funcionamiento de estos programas es tomar una imagen y convertirla a un modelo vectorizado en un formato accesible para un sistema de Diseño Asistido por Computadora (CAD): Scan2CAD<sup>2</sup>, CADRaster<sup>3</sup> y RaVe<sup>4</sup>. Algunos temas a considerar en este caso, es que la mayoría de estas aplicaciones son privativas o de pago y que luego, se debería considerar la conversión del archivo de CAD a un formato que pueda leer una impresora 3D como es STL. Una alternativa posible para resolver el problema se presenta en [7, 8], donde se desarrollan métodos para convertir una imagen

<sup>&</sup>lt;sup>1</sup> Sitio web: <https://nuevaculturasf.org.ar/>

<sup>&</sup>lt;sup>2</sup> <https://www.scan2cad.com/>

<sup>&</sup>lt;sup>3</sup> <https://tessel.com/cadrastert/>

<sup>&</sup>lt;sup>4</sup> <https://www.raster2vector.com/>

raster a un formato CAD o vectorial. Dado que nuestro desarrollo se realizará en Python y se utilizará la biblioteca de procesamiento de imágenes OpenCV, se exploraron alternativas que no requieran pasar por formatos raster de forma explícita. Entre las alternativas investigadas se pueden mencionar *numpy-stl* [9] que permite convertir matrices de *numpy* a modelos 3D en formato STL, y la biblioteca *img2stl<sup>5</sup>* , que permite realizar la conversión de una imagen al formato STL. Finalmente, se optó por utilizar la segunda opción dado que se requirió la modificación de parte del código y éste resultó más accesible.

En este trabajo, se presenta el diseño y desarrollo de un sistema que permite tomar una imagen o una fotografía y procesarla a través de técnicas de procesamiento digital de imágenes, para finalmente generar un archivo con el modelo 3D en formato STL apto para alimentar la impresora 3D.

# **2. Diseño y desarrollo de la aplicación**

Como entrada al software, se seleccionaron imágenes de mapas políticos y de relieve sin textos, y dibujos de gráficas de funciones matemáticas realizados a mano alzada. Para el caso de estas gráficas, se consideró además que puedan ser a color para que en el modelo 3D final cada color sea representado por una altura diferente. Para esta versión inicial se consideraron los 4 colores de bolígrafos más comunes: rojo, verde, azul y negro. De esta forma, en el caso de una gráfica matemática se podrían tener los ejes a determinada altura, una grilla con diferente altura y las funciones con otras alturas. Esto es extrapolable a cualquier tipo de dibujo formado por líneas que respete estas condiciones.

Respecto de las herramientas utilizadas, podemos mencionar:

- Lenguaje de programación *Python* [10]
- *Google Colab*: una herramienta que permite escribir y ejecutar código Python en la nube de *Google* [11]
- Biblioteca de procesamiento de imágenes: *OpenCV* [12]
- Biblioteca para manejo de vectores y matrices, y funciones matemáticas: *Numpy*
- Biblioteca para conversión de imágenes a formato STL: *img2stl*
- Biblioteca para la conversión de texto a alfabeto Braille: *pybraille*<sup>6</sup>
- Biblioteca de procesamiento de imágenes: *Pillow*<sup>7</sup>
- Framework y bibliotecas para el desarrollo de aplicación Android con Python: *Kivy* y *KivyMD<sup>8</sup>*

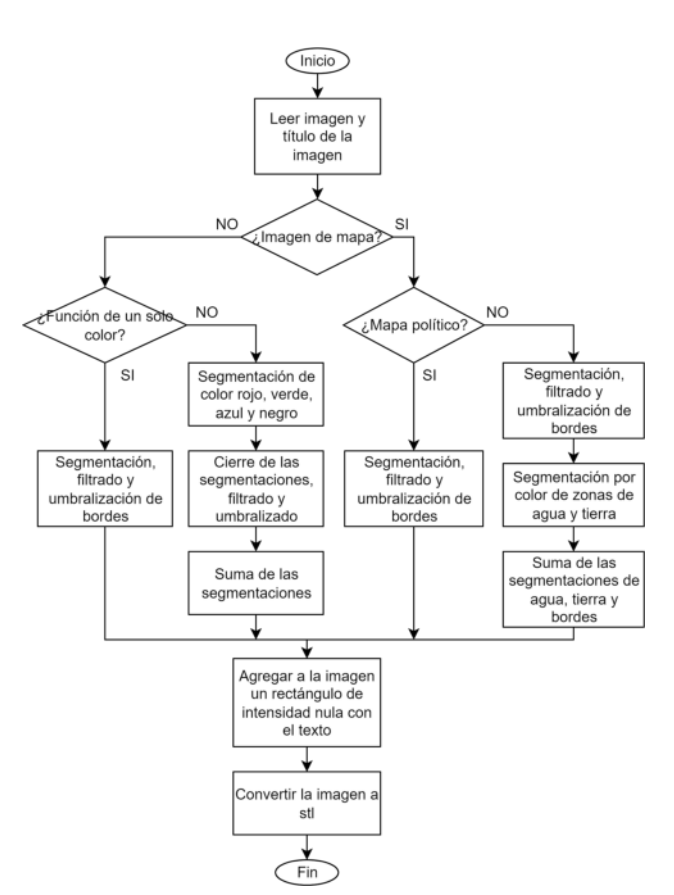

**Figura 1. Esquema general del procesamiento.**

Un diagrama de flujo general del procesamiento de las imágenes hasta la obtención del modelo 3D se presenta en la Figura 1. Inicialmente se desarrolló en Google Colab para que funcione en este entorno y luego se migró al framework de Kivy para poder generar la aplicación para Android con algunas funcionalidades específicas.

<sup>5</sup> <https://github.com/rmrao/img2stl>

<sup>&</sup>lt;sup>6</sup> <https://pypi.org/project/pybraille/>

<sup>7</sup> <https://pypi.org/project/Pillow/>

<sup>8</sup> <https://kivy.org/> y <https://kivymd.readthedocs.io/>

### **2.1. Procesamiento de imágenes**

Al iniciar se lee la imagen<sup>9</sup> y el título de la misma, el que será agregado al modelo final. Luego, dependiendo de la imagen, se procede con alguno de los siguientes procesos alternativos.

### **Segmentación de bordes en gráficas generales**

Estas imágenes deben tener un fondo homogéneo, preferentemente blanco como una hoja tradicional y los trazos deben estar hechos en alguno de los 4 colores mencionados previamente.

En la primera etapa se segmenta la imagen por colores obteniendo 4 segmentaciones independientes por color, utilizando la imagen en el espacio color HSV [13]. Estas segmentaciones serán utilizadas como máscaras. A cada una de las máscaras se le aplican una serie de post-procesos morfológicos tendientes a minimizar cortes o partes desconectadas que puedan presentarse en los trazos y para engrosar los trazos. Entonces, se aplica una operación de cierre con un elemento estructurante de 5x5 px, con dos iteraciones. Luego, se aplica un filtro de media aritmética y se umbraliza el resultado. Finalmente, las máscaras obtenidas tienen valores entre 0 y 1.

La imagen final se forma sumando todas las segmentaciones de forma pesada. Para mantener la diferenciación de los distintos colores obtenidos de la segmentación, se asignan distintas intensidades a cada una de las máscaras. Para este trabajo, se consideraron grises (alturas) de 50, 60, 70 y 80 para los colores negro, rojo, verde y azul. Estos valores fueron elegidos y ajustados a partir de pruebas preliminares con los modelos 3D generados y los resultados obtenidos en la impresión.

### **Segmentación de mapas políticos**

La imagen de entrada no debe tener anotaciones y en este caso se utiliza en escala de grises. A esta imagen se le aplica el segmentador de bordes de Canny, que para la implementación de OpenCV, con los umbrales en 200 y 255 permite obtener una imagen de bordes muy apropiada en todos los mapas sencillos utilizados. Luego, se aplica un filtrado espacial de desenfoque con máscara de 10x10 px. Esto tiene por finalidad realizar un engrosamiento de bordes, a fin de adecuarlos a las características técnicas esperadas en la impresión 3D de bordes. Por último, se binariza la imagen para conseguir la imagen final.

Aquellos píxeles que tengan un valor de intensidad de gris mayor a 10 se consideran bordes y se les asigna un nivel de gris de 255, mientras que a los demás se les asigna una intensidad de 0.

#### **Segmentación de mapas con relieve**

El objetivo aquí es definir un modelo de mapa de relieves de acuerdo a las intensidades de colores presentes en el mapa. Además, se pretende incluir los bordes provistos por el mapa político, por lo tanto se debe contar con ambos archivos de mapas. El mapa físico se procesa de la misma manera que se describió en la sección anterior. A su vez, el mapa de relieve a color es procesado para obtener la información que determinará las alturas en el modelo impreso.

Primero se realiza una segmentación color utilizando el modelo HSV, ya que éste nos permite definir el rango de matices en que se encuentran los colores de interés a segmentar. En este caso, se segmenta el mapa en 2 rangos de colores. Todos los píxeles de la imagen que tengan un valor de matiz (H) dentro del rango [70,110] (ajustado al rango de 0 a 179 en OpenCV), se consideran como ríos u océanos. Así, los demás píxeles son segmentados como tierra o montaña, y esta máscara se obtiene de la resta de la máscara de las zonas de agua. Con esta información se generan dos imágenes aplicando las máscaras a la imagen original.

Las imágenes de relieves de océanos/ríos y tierra/ montañas se convierten a escala de grises, así es posible utilizar las intensidades como información de altura del modelo. En el caso de la imagen de tierra, ocurre que las montañas de mayor altura tienen un menor valor de gris, por lo que la imagen es invertida para que sus valores sean representativos de la altura real. Luego, para facilitar la distinción de los distintos relieves se realiza una conversión del rango de grises de las distintas imágenes. Así se logra tener el agua y la tierra en los rango de [0,60] y [61,200], respectivamente, mientras que se utilizó 255 para los bordes de los límites del mapa físico.

Para la composición imagen final se combinan todas las imágenes obtenidas. Debido a que en muchos píxeles hay superposición de valores entre las distintas imágenes, se tuvo que decidir qué información era la más relevante para el modelo. Se establecieron las siguientes consideraciones:

● Si coinciden la imagen de límites políticos y la imagen de ríos, se conserva la información de ríos.

<sup>9</sup> OpenCV soporta la mayoría de los formatos estándares: bmp, jpg, png, etc. Más información en <https://docs.opencv.org/>
- Si coinciden la imagen de límites políticos y la imagen de tierra, solo se guarda la información de límites.
- en los casos sin coincidencias se asigna el píxel que corresponde.

Un último paso es el agregado del título a la imagen, que se realiza luego de agrandar la imagen y se coloca en la parte superior de ésta. Dado que los potenciales usuarios de los modelos serían personas ciegas, se traduce el título a alfabeto Braille y se agrega a la imagen de forma vertical en la imagen debido a su tamaño. Un detalle no menor es que OpenCV no permite incorporar texto unicode (como la representación en Braille) a las imágenes por lo tanto se debió utilizar la biblioteca PIL.

Finalizados estos pasos ya se puede proceder a generar el archivo STL que finalmente será impreso en 3D. Se convierte la imagen a formato STL a partir del algoritmo *img2stl*.

### **Desarrollo para Android con Kivy**

Existen algunas consideraciones y agregados que se realizaron para la aplicación Android, como ser la posibilidad de capturar una imagen y procesarla de forma inmediata, y serán comentadas aquí. Se utilizó el framework Kivy junto a kivyMD para lograr una mejor interfaz gráfica. La aplicación tiene una pantalla principal (Figura 2) en la cual es posible ver una descripción de la aplicación junto a 3 botones. Uno de ellos habilita la posibilidad de tomar una fotografía, otro permite cargar una imagen que el usuario guardó en la carpeta de la aplicación o bien, se puede cargar alguna de las imágenes de ejemplo que se proveen. Además, se incorporó la posibilidad de acceder a la realización de consultas vía whatsapp desde un botón específico.

En la Figura 3 se puede ver el menú de la aplicación que permite el acceso a las distintas funcionalidades. Una vez escogida la imagen o capturada la fotografía se accede a la etapa de procesamiento, aquí se puede ingresar la descripción de la imagen (Figura 4). Finalmente, la imagen resultante es presentada en la pantalla (Figura 5), se puede ver el título en español y en Braille sobre el lateral izquierdo, y se guarda el archivo STL comprimido como archivo *zip* para que no demande mucho espacio en memoria.

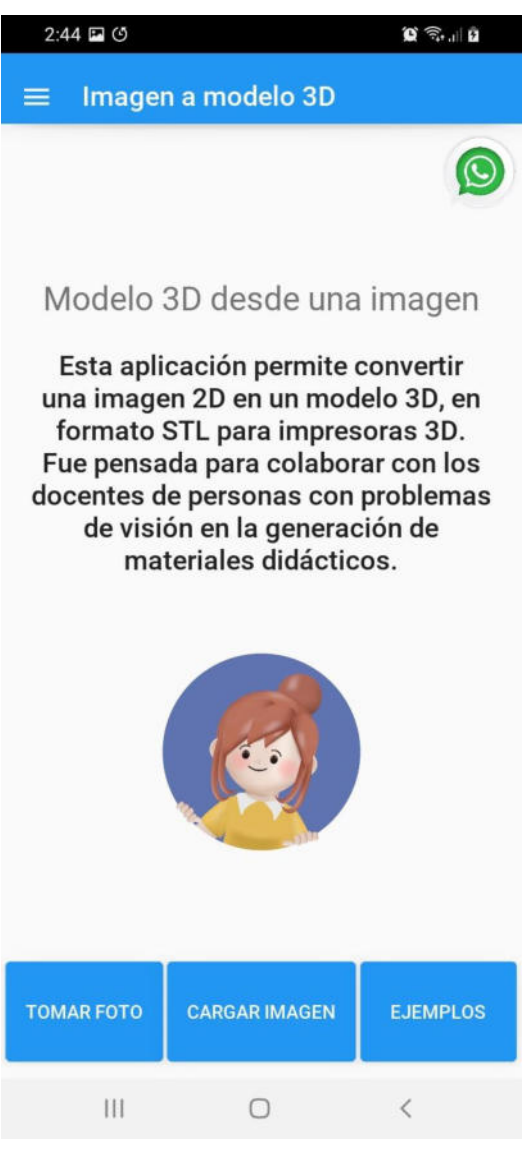

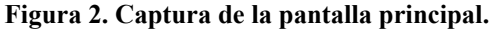

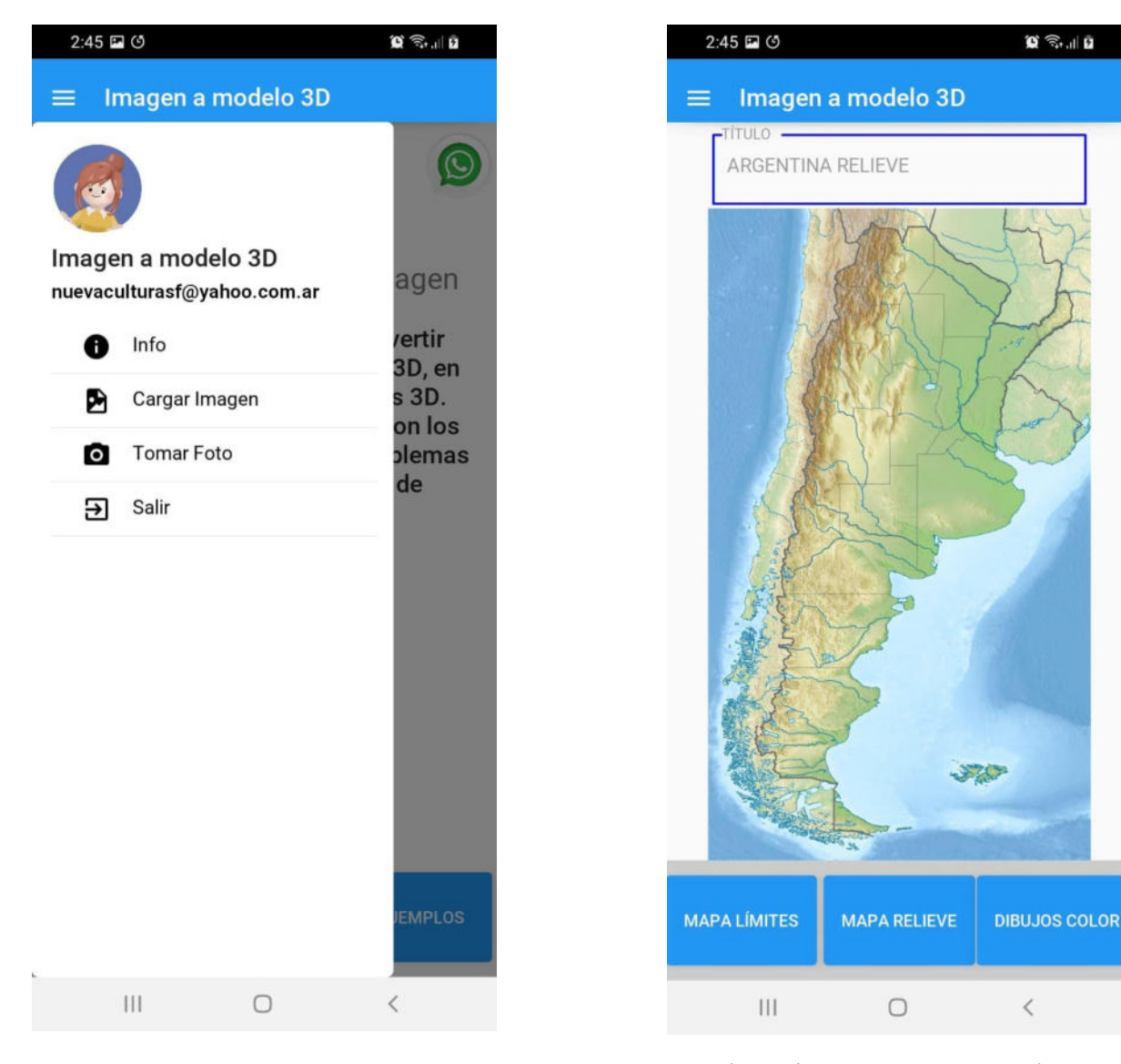

**Figura 3. Menú de la aplicación.**

## **3. Resultados y discusiones**

Los mapas mostrados en los ejemplos fueron obtenidos de Wikipedia<sup>10</sup>. Otra fuente alternativa de mapas de libre distribución es el Instituto Geográfico Nacional<sup>11</sup>, el cual provee los mapas escolares mudos, físicos, políticos y con imágenes satelitales para descargar e imprimir en tamaño A4.

**Figura 4. Pantalla de procesamiento.**

Se presentan a continuación los resultados obtenidos de la aplicación del algoritmo principal. Además del mapa de relieve presentado en la Figura 4, se presentan en las Figuras 6 y 7 otras imágenes utilizadas en las pruebas.

<sup>10</sup> [https://es.wikipedia.org/wiki/Archivo:](https://es.wikipedia.org/wiki/Archivo:Argentina_Santa_Fe_location_map.svg)

[Argentina\\_Santa\\_Fe\\_location\\_map.svg,](https://es.wikipedia.org/wiki/Archivo:Argentina_Santa_Fe_location_map.svg) Argentina\_location\_map.svg y [Argentina\\_location\\_map.svg](https://es.m.wikipedia.org/wiki/Archivo:Argentina_location_map.svg)

<sup>11</sup> <https://www.ign.gob.ar/AreaServicios/Descargas/MapasEscolares>

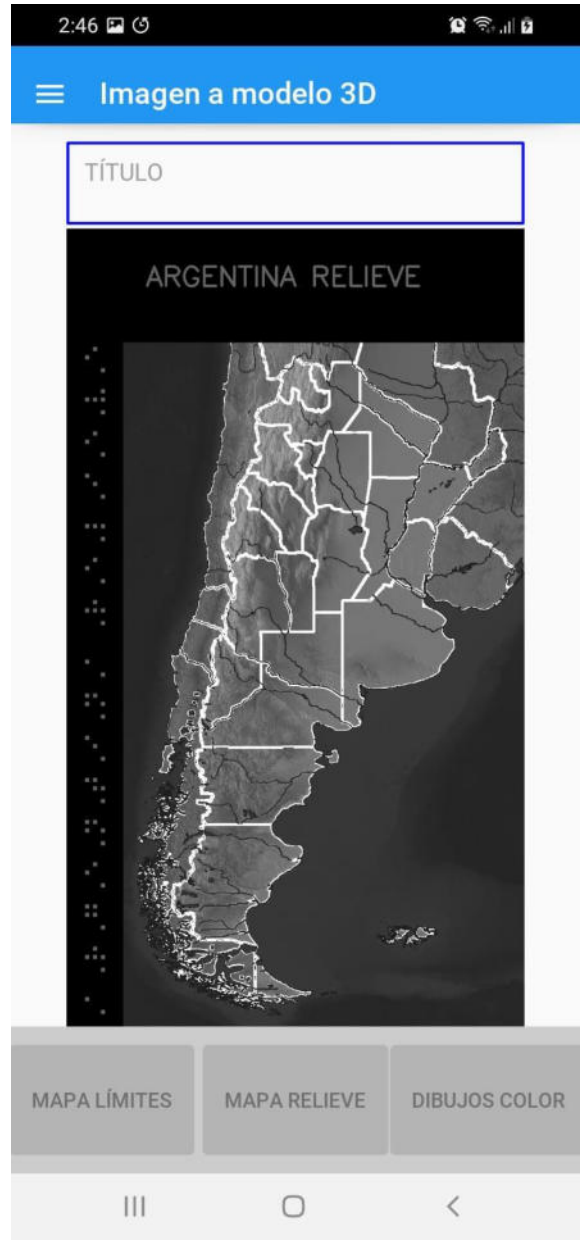

**Figura 5. Pantalla de resultados.**

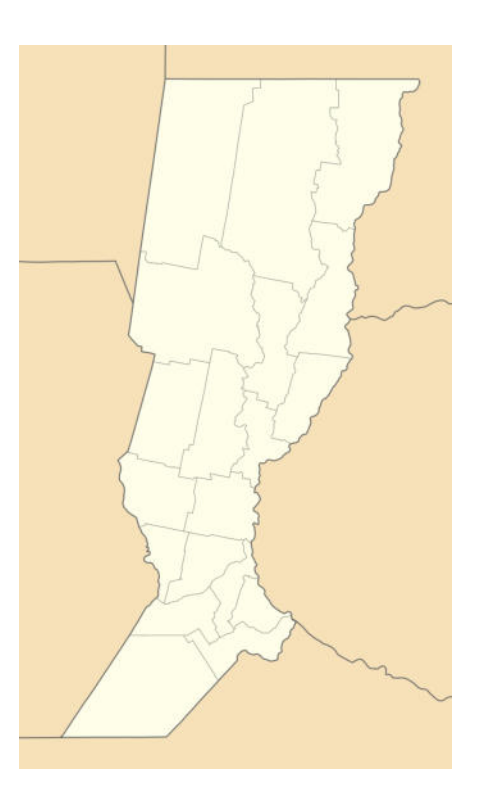

**Figura 6. Mapa político de Santa Fe.**

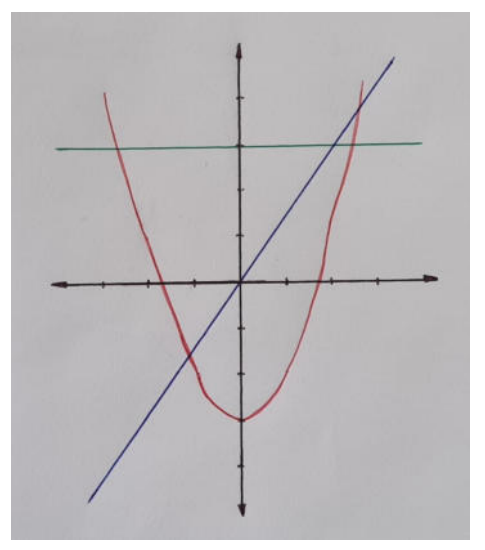

**Figura 7. Imagen de una gráfica matemática.**

Al mapa de Santa Fe se le aplicó el procesamiento indicado para mapas políticos. En la Figura 8 se observa el modelo 3D, que presenta suavidad en los bordes y están bien marcados.

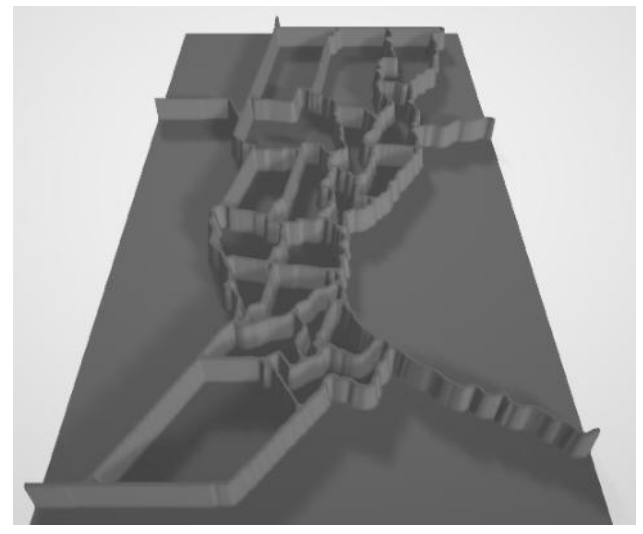

**Figura 8. Modelo 3D del mapa físico de Santa Fe.**

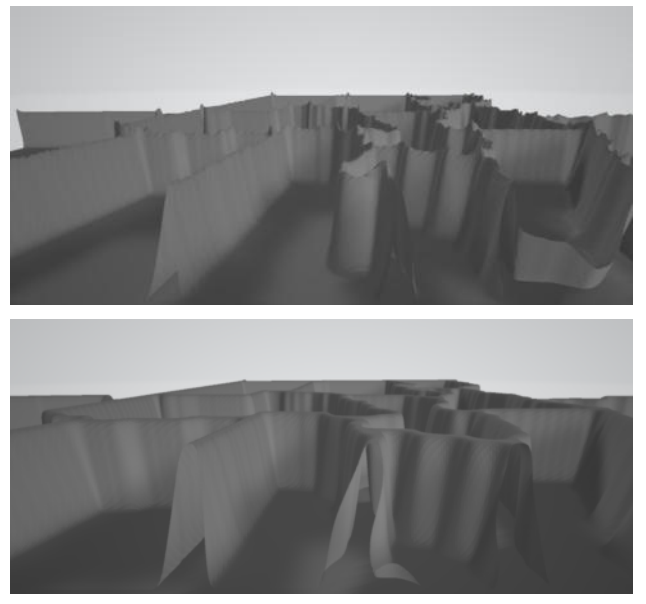

**Figura 9. Comparación de detalles del Modelo 3D**

En la Figura 9 se puede ver una comparación de los detalles del modelo 3D, del mismo mapa pero con filtrados con máscaras de diferente tamaño. Cuando el filtro es pequeño, se pueden observar bordes irregulares con picos de altura variable. Cuando se aumenta la talla del filtro, el resultado presenta bordes más suaves, gruesos y tienen todos la misma altura. Este resultado, convertido a STL, se envió a imprimir y el resultado se presenta en la Figura 10. Todos los bordes del modelos resultan bien delimitados y la sección superior de los bordes es suave.

También se realizó el proceso de una imagen de funciones con distintos colores que se graficaron a mano (Fig. 7). En esta impresión se pueden notar las diferentes alturas de las funciones, que dependen de los distintos colores de la entrada. Este modelo también tiene añadido

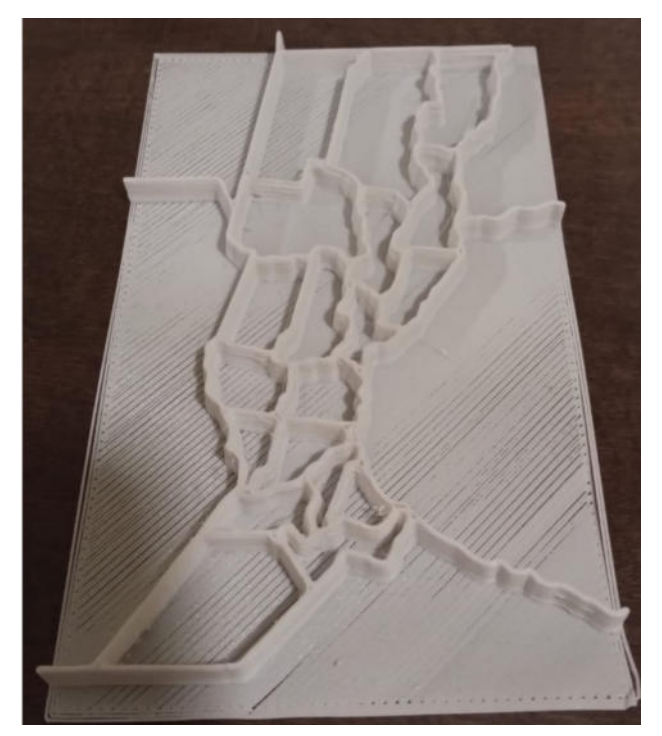

**Figura 10. Modelo impreso de Santa Fe.**

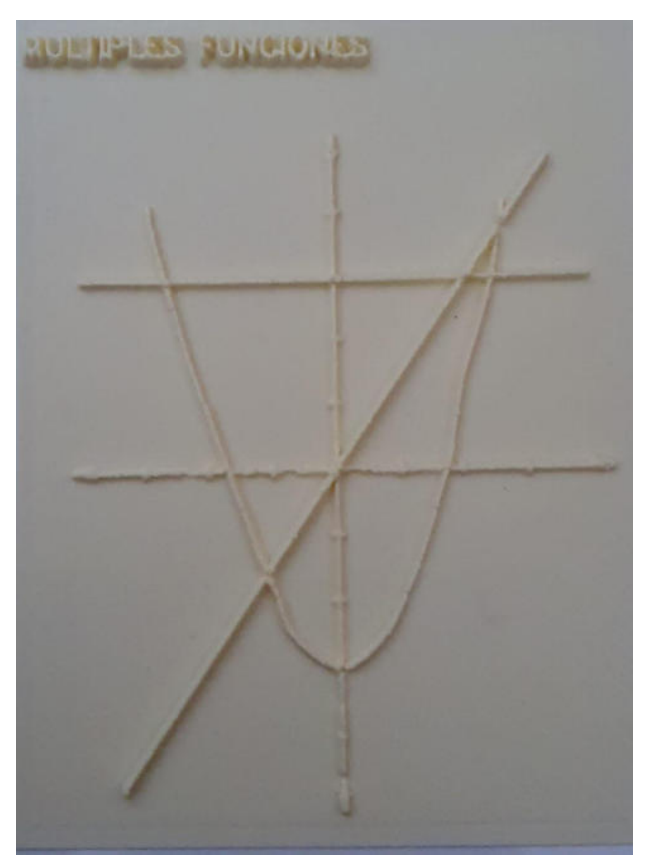

**Figura 11. Modelo impreso de una gráfica a color.**

el título en la impresión, que es suave y claro para la lectura.

Finalmente, se procesó el mapa de relieve. En la Figura 12 se muestra el paso a paso de las imágenes durante el proceso, desde la segmentación inicial de bordes a la suma final de información de relieve físico y límites políticos. En la Figura 13 se muestran los resultados del mapa de relieve impreso.

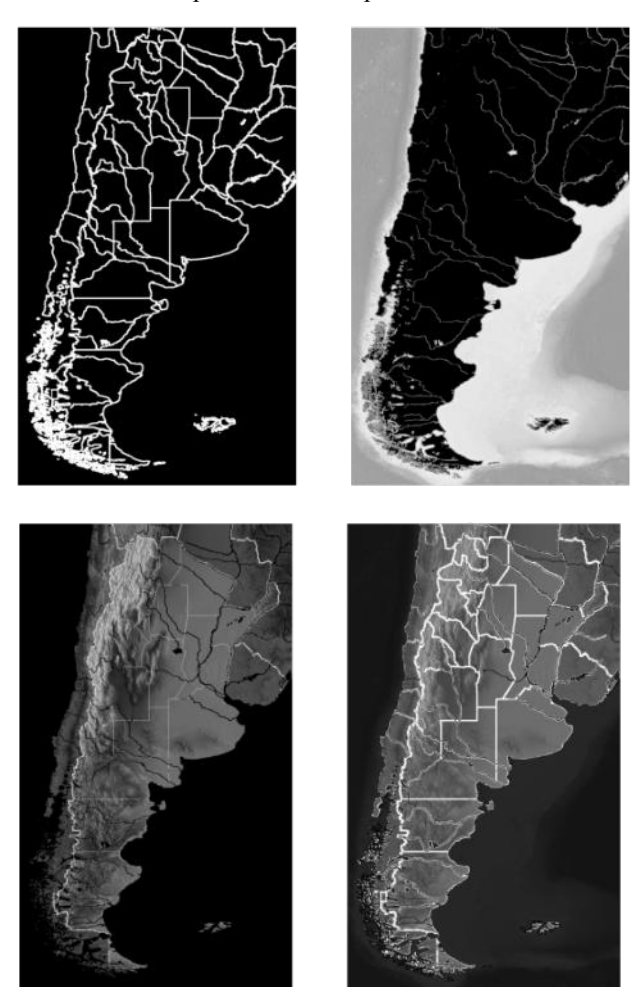

**Figura 12. Ejemplo de pasos del proceso.**

El objetivo principal del desarrollo presentado es conseguir que la impresión reproduzca los bordes de interés más importantes. Como se puede evidenciar a partir de estas pruebas iniciales, los resultados obtenidos son muy prometedores, ya que para los diferentes tipos de imágenes de entrada se logró conservar la mayoría de los detalles importantes, como los límites en mapas políticos y curvas en gráficas matemáticas.

Las impresiones con la impresora de filamentos se hicieron utilizando material PLA de 1.75mm. El principal inconveniente técnico encontrado es que debido a la precisión de la impresora, en algunas ocasiones se pierden detalles finos como aquellos relacionados con los ríos en los mapas físicos. Aquí, también se podría trabajar en el suavizado -o incluso eliminación- de algunos detalles de altura de terreno, ya que podrían constituir un exceso de información para el tacto del usuario final.

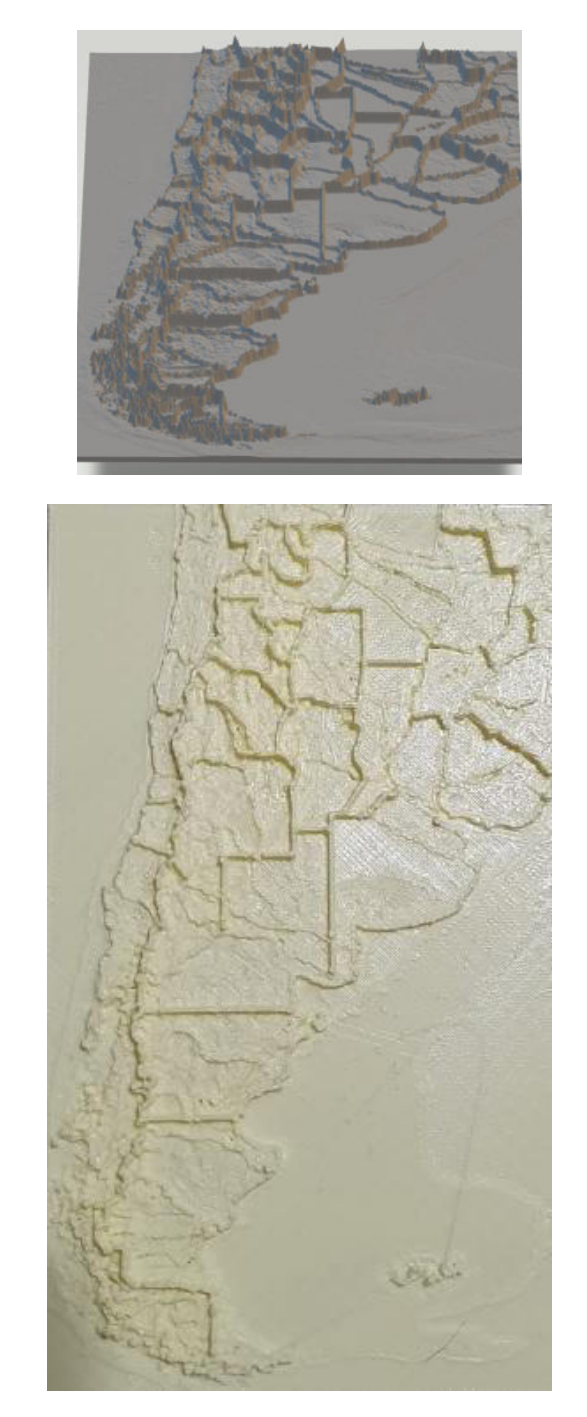

**Figura 13. Modelo y resultado de la impresión de mapa de relieve.**

# **4. Conclusiones y trabajos futuros**

En este trabajo se presentó un sistema que permite obtener modelos 3D a partir de imágenes 2D de mapas y gráficas de funciones matemáticas y dibujos de trazos en general. La elección inicial de procesar estos diferentes tipos de imágenes fue consensuada con los futuros usuarios de la ONG.

En todos los casos, el aplicar un filtrado con una máscara de buena talla permite añadir grosor a los bordes y solucionar el inconveniente de los picos generados en la parte superior. Se logró la incorporación de los títulos en español y en Braille, lo que permite el manejo más autónomo de los modelos impresos. Finalmente, se logró desarrollar una aplicación para Android totalmente funcional y que está actualmente siendo utilizada y evaluada por los usuarios finales.

Como trabajo a futuro, en el corto plazo se puede considerar dar un tratamiento a distintas características de los mapas que pueden afectar negativamente la impresión, como lo son: textos, puntos de ciudades, líneas. Además, se pretende incorporar un módulo para realizar la traducción de texto a Braille para generar un texto imprimible.

En el mediano plazo se puede desarrollar una algoritmo en el que los colores sean representados por distintos patrones, de manera que estos sean aplicados en las zonas de color homogéneas y poder ser reconocidos con el tacto.

# **Agradecimientos**

Los autores quieren agradecer a la ONG Nueva Cultura, al instituto  $sinc(i)$  y la Fac. de Ing. y Cs. Hídricas (bajo CAI+D UNL 2020 50320220100159LI) por su participación activa en el proyecto. Además, se realiza un agradecimiento especial a los alumnos de Ingeniería en Informática: Catriel Bartezaghi, Tiago López y Juan Mauro Loreficcio; y al Ing. César Arrasin por su colaboración con el proyecto.

# **Referencias**

[1] Wonjin, J., Jang, H. I., Harianto, R. A., So, J. H., Lee, H., Lee, H. J., & Moon, M. W. (2016). Introduction of 3D printing technology in the classroom for visually impaired students. Journal of Visual Impairment & Blindness, 110(2), 115-121.

[2] Sanches, E. C. P., Macedo, C. M. S. D., & Bueno, J. (2017, July). Three-dimensional tactile images for blind people: A proposition for a translating model of static two-dimensional images. In International Conference on Applied Human Factors and Ergonomics (pp. 465-476). Springer, Cham.

[3] Cavazos Quero, L., Iranzo Bartolomé, J., Lee, S., Han, E., Kim, S., & Cho, J. (2018, October). An interactive multimodal guide to improve art accessibility for blind people. In Proceedings of the 20th International ACM SIGACCESS Conference on Computers and Accessibility (pp. 346-348).

[4] Karastoyanov, D., Stoimenov, N., & Gyoshev, S. (2019). Innovative Approach for 3D Presentation of Plane Culturally-Historical Objects by Tactile Plates for Disadvantaged Users (low-sighted or visually impaired). In MATEC Web of Conferences (Vol. 292, p. 03004). EDP Sciences.

[5] Neumüller, M., Reichinger, A., Rist, F., & Kern, C. (2014). 3D printing for cultural heritage: Preservation, accessibility, research and education. In 3D research challenges in cultural heritage (pp. 119-134). Springer, Berlin, Heidelberg.

[6] Nicot, R., Hurteloup, E., Joachim, S., Druelle, C., & Levaillant, J. M. (2021). Using low-cost 3D-printed models of prenatal ultrasonography for visually-impaired expectant persons. Patient Education and Counseling, 104(9), 2146-2151.

[7] Liu, C., Wu, J., Kohli, P., & Furukawa, Y. (2017). Raster-to-vector: Revisiting floorplan transformation. In Proceedings of the IEEE International Conference on Computer Vision (pp. 2195-2203).

[8] Intwala, A. (2019). Image to CAD: Feature Extraction and Translation of Raster Image of CAD Drawing to DXF CAD Format. In International Conference on Computer Vision and Image Processing (pp. 205-215). Springer, Singapore.

[9] Harris, C. R., Millman, K. J., Van Der Walt, S. J., Gommers, R., Virtanen, P., Cournapeau, D., ... & Oliphant, T. E. (2020). Array programming with NumPy. Nature, 585(7825), 357-362.

[10] Van Rossum, G. y Drake, F. (2009). Python 3 Reference Manual. Scotts Valley, CA: CreateSpace.

[11] Bisong, E. (2019). Google Colaboratory. In: Building Machine Learning and Deep Learning Models on Google Cloud Platform. Apress, Berkeley, CA.

[12] Bradski, G. (2000). The OpenCV Library. Dr. Dobb's Journal of Software Tools.

[13] Gonzalez, R. y Woods, R. (2008) Digital Image Processing. 3rd Edition, Pearson Prentice Hall, Upper Saddle River.

# **Extracción de Características utilizando Redes Siamesas y Aumentación aplicada a las Búsquedas por Similitud de Marcas de Ganado**

*Andrés J. Pascal Adrián N. Planas FRCU - Universidad Tecnológica Nacional FRCU - Universidad Tecnológica Nacional pascala@frcu.utn.edu.ar planasa@frcu.utn.edu.ar*

*Federico Lederhos Norma E. Herrera FRCU-Universidad Tecnológica Nacional Universidad Nacional de San Luis fedelederhos5@gmail.com nherrera@unsl.edu.ar*

## **Resumen**

*Las Búsquedas por Similitud constituyen un importante campo de estudio en el presente. Un ejemplo de su aplicación es la búsqueda de marcas de ganado, necesaria ante la solicitud de alta de una nueva marca al Departamento de Registro Ganadero. Para calcular su similitud, se suelen utilizar funciones de distancia métrica aplicadas a vectores de características extraídas a partir de su imagen. Existen varios métodos de extracción de características, a los cuales en la última década se le han sumado las Redes Neuronales Profundas Convolucionales (CNN). En este artículo se muestra el uso de una CNN entrenada mediante Redes Siamesas y con técnicas estándares de Aumentación de datos, a las cuales se le añade una técnica propia para mejorar la eficacia de la extracción de características aplicadas a las Búsquedas por Similitud de Marcas de Ganado. Además, se evalua experimentalmente su performance.* 

**Palabras Clave:** Búsquedas por Similitud, Marcas de Ganado, Extracción de Características, CNNs, Redes Siamesas, One-Shot Learning, Aumentación.

# **1. Introducción**

Las bases de datos tradicionales se construyen en torno al concepto de datos estructurados y consultas exactas: la base de datos se divide en registros, cada registro comprende claves totalmente comparables. Consultar la base de datos devuelve todos los registros cuyas claves son exactamente iguales al valor proporcionado. Actualmente, las bases de datos poseen también la capacidad de almacenar nuevos tipos de datos como imágenes, audio, video y texto. Por lo tanto, los modelos de búsqueda tradicionales ya no son útiles dentro de estos nuevos marcos, principalmente debido a que los datos no están estructurados; por lo que no siempre es posible organizarlos en registros y campos,

haciendo inútiles las búsquedas exactas. La búsqueda por similitud proporciona una forma de encontrar objetos de la base de datos que sean similares a un elemento de consulta determinado. Los Espacios Métricos [1] constituyen un modelo que formaliza el concepto de búsqueda por similitud en bases de datos no tradicionales y que permite utilizar métodos de acceso que mejoran la eficiencia de la búsqueda.

En este artículo nos enfocamos en la búsqueda de similitud de imágenes de marcas de ganado, necesarias para identificar cada nueva marca a ser registrada en el Registro Ganadero del Ministerio de Desarrollo Agrario de Buenos Aires. El registro de marcas de ganado está regulado por el Decreto Ley Nacional 22939 - SENASA 1983 [2], que establece en su Artículo III: "No se admitirá el registro de un diseño de marca igual, ni uno que pueda confundirse con otro, dentro del ámbito territorial de la misma provincia o del territorio nacional. Se incluyen los que representen un diseño idéntico o similar y aquellos en los que uno de los diseños, al superponerse a otro, cubra todas sus partes".

El proceso de registro de la marca se inicia llevando la imagen de la marca a las autoridades del Registro Ganadero. Luego se realiza una búsqueda para establecer que no se han registrado marcas similares previamente. Actualmente no existe un sistema computacional que permita este tipo de búsquedas, por lo que este proceso se realiza mediante registros físicos. Esto disminuye la eficiencia y la eficacia del proceso, que dependen en gran medida de la capacidad visual de los empleados y la completitud de la búsqueda.

En este artículo se experimenta la aplicación de Redes Siamesas y Aumentación como método de extracción de características para la búsqueda de imágenes de marcas de ganado y se propone un mecanismo de transformación de las imágenes aumentadas llamado "Relieve", que produce mejoras significativas en la extracción de características.

El resto de este documento está organizado de la siguiente manera: la Sección 2 presenta el trabajo relacionado, incluida una breve explicación de la búsqueda de imágenes por contenido, CNNs, Redes Siamesas, el modelo de espacio métrico y la búsqueda de marcas de ganado. En la Sección 3, se describe la estructura genérica del Sistema de Búsqueda. El proceso de extracción de características y el mecanismo de Relieve se explican en detalle en la Sección 4. La Sección 5 describe los experimentos realizados y la Sección 6 los resultados obtenidos. Finalmente, en la Sección 7 se presentan las conclusiones y el trabajo futuro.

# **2. Trabajo Relacionado**

En esta sección se describe el contexto de este estudio: Búquedas de Imágenes por Contenido aplicada a las Consultas por Similitud de Marcas de Ganado, y las técnicas utilizadas (CNNs, Redes Siamesas, Aumentación de datos) para resolver el problema de la extracción de carácterísticas a partir de imágenes para su posterior comparación por similitud.

## **2.1. Recuperación de Imágenes Basada en Contenido**

La recuperación de imágenes basada en contenido (CBIR) es el proceso de recuperación de imágenes de una base de datos teniendo en cuenta algunas características visuales de esas imágenes, por ejemplo, la búsqueda de imágenes con contenidos similares de colores o formas. CBIR funciona principalmente extrayendo características de la imagen de consulta y buscando estas características en la base de datos. Esas características generalmente están representadas por vectores tanto para la imagen de consulta como para las imágenes de la base de datos. Hay tres tipos principales de características: color, textura y forma [3, 4].

 Idealmente, estas características deberían integrarse para proporcionar una mejor discriminación en el proceso de comparación. El color es, con mucho, la característica visual más común utilizada en CBIR, principalmente debido a la simplicidad de extraer datos de color de las imágenes [5]. Extraer información sobre forma y textura [6] son tareas mucho más complejas y costosas.

Los histogramas [7] constituyen una de las soluciones más populares para modelar características de imágenes. Cada histograma describe un nivel de gris o una distribución de color para una imagen dada y son computacionalmente eficientes, pero generalmente insensibles a pequeños cambios en la posición de la cámara. Los histogramas de color también tienen algunas limitaciones. Un histograma de color no proporciona información espacial; solo describe qué colores hay en la imagen y en qué cantidades. Además, los histogramas de color también son sensibles a los cambios en el brillo general de la imagen [8].

La forma es una característica visual importante y es una de las características básicas utilizadas para describir el contenido de la imagen. Sin embargo, la representación y descripción de formas es una tarea difícil. La forma puede corromperse con defectos, ruido, oclusión y distorsión arbitraria. Además de esto, no se sabe qué características son más importantes en la forma. Básicamente, la recuperación de imágenes basada en formas consiste en medir la similitud entre las formas representadas por sus características. Algunas características geométricas simples se pueden usar para describirlas. Por lo general, esas características geométricas solo pueden discriminar formas con grandes diferencias y no son adecuadas para descriptores de forma independientes. Una forma puede ser descrita por diferentes aspectos [9] tales como: centro de gravedad (centroide) [10], masa, media, dispersión, varianza, eje de menor inercia, rectangularidad y convexidad. Un mejor enfoque para la representación de formas es usar descriptores invariantes como Momentos de Hu, Legendre o Zernike [11, 12, 13].

## **2.2. Redes Neuronales Convolucionales (DCNN o CNN)**

Esta estructura fue propuesta originalmente por Fukushima en 1988 [14]. Inicialmente no fue muy utilizada por limitaciones de hardware para el entrenamiento de la red. Durante los '90, LeCun y otros [15] aplicaron un algoritmo de aprendizaje basado en el gradiente y obtuvieron buenos resultados en la clasificación de dígitos manuscritos. Posteriormente se mejoraron notablemente las CNNs, alcanzando buenos resultados en muchos otros problemas de reconocimiento. Las CNNs poseen importantes ventajas sobre las DNNs originales, en particular, el poseer un mecanismo más parecido a la forma en que un humano visualiza una imagen, la optimización para el procesamiento de imágenes en 2D y 3D, y la efectividad en la extracción de características en 2D. Las capas de submuestreo máximo (Max Pooling) que poseen, son efectivas en la absorción de pequeñas variaciones de forma. Además, reducen significativamente la cantidad de parámetros a entrenar, en comparación con una Red Neuronal Densa (Fully Connected) de tamaño similar. La arquitectura general de una CNN consiste en dos partes principales: Extracción de Características y Clasificador. La extracción de características se realiza mediante capas de Convolución y de SubMuestreo (Pooling), mientras que la clasificación usualmente se lleva a cabo a través de capas densas, que obtienen mejores resultados para esta tarea [16, 17].

Las arquitecturas actuales de CNNs consisten típicamente en la combinación de varias capas convolucionales y de pooling, en su mayoría con activación ReLU, seguidas por capas densas más SoftMax hacia el final. Algunos ejemplos de tales modelos son LeNet [15], AlexNet [18], VGG Net [19], NiN [20] y All Conv [21]. Otras alternativas más avanzadas y eficientes han sido propuestas, incluyendo DenseNet [22], FractalNet [23], GoogLeNet [24, 25, 26], y Residual Networks [27]. Los componentes básicos son casi los mismos para todas las arquitecturas, sin embargo, las diferencias topológicas producen distintos resultados tanto en la eficiencia en el entrenamiento como en la precisión en la clasificación.

El concepto de similitud entre imágenes no está reflejado directamente en el algoritmo de aprendizaje de las CNNs. Recientemente las arquitecturas de Redes Neuronales Siamesas [28, 29] y Triplet Loss [30, 31, 32] han sido desarrolladas para la extracción de características que capturan el concepto de similitud entre imágenes de entrada, y se han utilizado eficientemente en el reconocimiento de rostros. Las Redes Siamesas poseen dos o más CNNs idénticas que se utilizan para extraer vectores característicos que luego son comparados a través de una función de distancia. Durante el entrenamiento, la red modifica sus parámetros de tal manera de minimizar la distancia entre dos vectores correspondientes a imágenes similares, y maximizar la distancia cuando las imágenes son diferentes.

El uso de Redes Siamesas/CNNs para la extracción de características orientadas a las Búsquedas por Similitud tiene dos problemas importantes:

- 1. El primero es que, típicamente se cuenta con solo una (o unas pocas) instancias de cada objeto, lo que imposibilita el entrenamiento directo. Este problema es conocido como One-Shot Learning o Few-Shots Learning [33, 34] y actualmente su mejor estrategia de solución se basa en el Transfer Learning [35-38]. Cuando se cuenta con modelos ya entrenados sobre una base de objetos con características muy similares, los resultados son muy buenos. Pero esta técnica se ve limitada a la existencia de dichas bases de datos. En algunos trabajos recientes como [39] se proponen algoritmos que podrían superar estas limitaciones.
- 2. El segundo problema es que los vectores resultantes de la extracción de características basadas en CNNs (y de la mayoría de los métodos de aprendizaje automático actuales) están fuertemente asociados a las clases con las cuales se entrenan los modelos, y no generalizan suficientemente bien. Es decir, no funcionan con la misma eficacia para las nuevas imágenes que se incorporan a la base de datos (imágenes que corresponderían a nuevas "clases"). Para ello una alternativa que se ha estudiado en los últimos años es el Aprendizaje Métrico (Metric Learning) [40, 41], que en lugar de extraer características propone directamente aprender la función de distancia correspondiente a los datos existentes. Esta alternativa quedó fuera del alcance de este artículo.

## **2.3. Búsquedas en Espacios Métricos**

Los CBIR se pueden generalizar y modelar mediante Espacios Métricos con el objetivo de que las búsquedas sean eficientes. En [1] se muestra que el problema de búsqueda de similitud se puede expresar de la siguiente manera: dado un conjunto *U* de objetos y una función de distancia *d* definida entre ellos que cuantifica su similitud, el objetivo es recuperar todos los elementos similares a un objeto dado usando *d* como criterio.

Esta función *d* satisface las propiedades requeridas para ser una métrica:

- (a)  $\forall x \in U$ ,  $d(x, x)=0$  (reflexividad)
- (b)  $\forall x, y \in U$ ,  $d(x, y) \ge 0$  (positividad)
- (c)  $\forall x, y \in U$ ,  $d(x, y) = d(y, x)$  (simetría)
- (d)  $\forall x, y, z \in U$ ,  $d(x, z) \leq d(x, y) + d(y, z)$  (desigualdad *triangular)*

Cuanto menor es la distancia entre dos objetos, más similares son. El par *(U, d)* se llama espacio métrico. Un subconjunto finito *X* de *U*, al que llamaremos base de datos, es el conjunto de objetos sobre el cual se está realizando la búsqueda. Hay básicamente dos tipos de consultas por similitud que son interesantes en espacios métricos:

(a) *Consulta por Rango o*  $(q, r)$ *d*: devuelve todos los elementos que se encuentra como máximo a una distancia *r* de *q*.

$$
(q, r)d = {x \in X / d(q, x) \leq r}
$$

(b) Consulta de los k Vecinos Más Cercanos o *NNk(q)d*: recupera los *k* elementos de X, más cercanos a *q*.

$$
NN_k(q)_d = A,
$$
  
\n
$$
|A|=k,
$$
  
\n
$$
A = \{x \in X \mid \forall y \in (X-A), d(q, x) \le d(q, y) \}
$$

Dada una base de datos de *n* objetos, estas consultas pueden responderse de forma trivial realizando *n* evaluaciones de distancia. Desafortunadamente, esto es generalmente muy costoso en aplicaciones reales. La importancia de modelar estas consultas a través de espacios métricos radica en la existencia de índices que utilizando la desigualdad triangular descartan elementos de la base de datos sin necesidad de compararlos con la consulta, haciendo mucho más eficiente la búsqueda [42-46].

### **2.4. Búsquedas por Similitud de Marcas de Ganado**

Existen precedentes en la investigación de marcas de ganado por similitud. En [47] se utilizan histogramas de pendientes de tangentes para cada punto de la imagen y luego se comparan utilizando el coeficiente de Pearson. El problema de usar tangentes es que son muy sensibles a la rotación, incluso en pequeñas variaciones. Además, los resultados mostrados no son concluyentes. Otra línea de investigación propuesta utiliza histogramas generados midiendo distancias entre pares aleatorios de puntos de la imagen y evalúa la similitud utilizando distancias de Minkowski [48]. En nuestras pruebas, este enfoque no obtuvo buenos resultados. Se muestran mejores resultados en [49] usando Momentos de Hu y

Legendre con una tasa de éxito similar a la de los Momentos de Zernike. En [50] se utiliza una CNN preentrenada para extraer características de marcas de ganado y luego SVM como mecanismo de clasificación. El el estudio se utiliza una base de datos de 12 marcas con 45 muestras de cada una. Si bien la tasa de reconocimiento alcanzada es de alrededor del 93%, persiste el problema de agregar nuevas marcas a la base de datos, ya que implica que habría que reentrenar el SVM cada vez que se da un alta. Además, este método de clasificación no es eficiente para numerosas clases (más de 60.000 en el problema real planteado). Una mejor solución se presenta en [51], en la cual se utiliza una técnica especialmente diseñada para la extracción de características de marcas, denominada ALR3, basada en histogramas de propiedades geométricas de las imágenes, aunque aún no ha sido suficientemente probada.

# **3. Estructura del Sistema de Búsquedas de Marcas por Similitud**

En un sistema de búsquedas por similitud de marcas, las imágenes se almacenan en la base de datos junto con sus vectores de características. Para calcular los vectores, primero se preprocesa cada imagen para limpiarla y luego se ejecuta un algoritmo para extraer sus características. Se crea un índice métrico tomando como entrada los vectores de características para que el proceso de búsqueda sea más eficiente. A continuación se resumen los pasos de preparación de la BD (inserción de imágenes) y los correspondientes a las consultas.

**Inserción de Marcas en la BD**: cada vez que se da de alta a un nuevo elemento se ejecutan los siguientes pasos:

- 1. Preprocesamiento de la Imagen: este paso incluye procesos tales como binarización, esqueletización, obtención del rectángulo delimitador mínimo (MBR), redimensionamiento de la imagen a una medida estándar, reducción de ruido y normalización.
- 2. Extracción de Características: para cada nueva imagen, se crea un vector de características. En este artículo se estudia la extracción utilizando una CNN entrenada a través de una Red Siamesa. Para esto, en forma previa se debe realizar el entrenamiento de la misma.
- 3. Almacenamiento de la imagen y junto a su vector correspondiente en la base de datos.
- 4. Actualización del índice métrico mediante la inserción del nuevo elemento.

 **Consulta por Similitud**: dada una imagen de consulta, se realiza una Búsqueda por Rango o de los *k* Vecinos más Cercanos  $(NN_k)$  de la siguiente manera:

1. Preprocesamiento de la Consulta.

- 2. Extracción de Características.
- 3. Uso del índice métrico y la función de distancia (en este caso Manhattan) para descartar elementos sin compararlos con el vector de características de la consulta y así devolver el conjunto resultante de imágenes similares.

Es de destacar, que no es factible operativamente el reentrenamiento de la Red ante el alta de cada nueva imagen, por lo que la extracción de características debe funcionar correctamente tanto para imágenes existentes en la BD al momento del entrenamiento como para nuevas imágenes.

# **4. Extracción de Características mediante Redes Siamesas y Aumentación**

En esta sección se describe el mecanismo utilizado para realizar la extracción de características a partir de una base de datos compuesta por sólo una instancia de cada marca, utilizando Redes Siamesas, ténicas clásicas de Aumentación y un método propio presentado como parte de este trabajo.

### **4.1. Base de Datos de Marcas**

EL conjunto de datos utilizado está compuesto por 203 marcas extraídas de la base de datos del Registro Ganadero del Ministerio de Desarrollo Agrario de Buenos Aires. En la Figura 1 se muestran algunos ejemplos de dichas marcas.

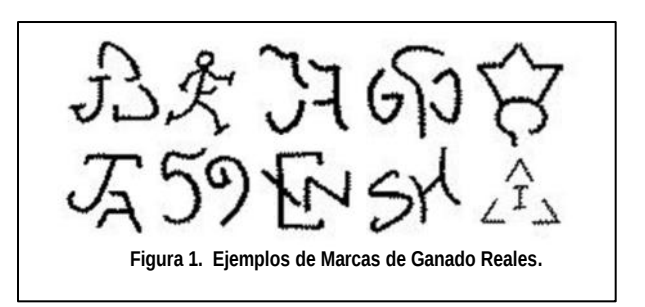

Las imágenes son bastante diferentes en términos de diseño; algunas están compuestas por números, letras o combinación de éstos, y otras poseen una forma totalmente arbitraria.

## **4.2. Red Siamesa Utilizada**

El modelo utilizado es una Red Neuronal Convolucional Siamesa con seis capas convolucionales alternadas mediante capas de Max-Pooling y Batch-Normalization. Las tres primeras capas convolucionales utilizan 32 kernels y las demás 64. Cuatro de ellas tienen kernels de (3, 3) y las otras dos de (5, 5). Además hay dos capas Dropout para evitar overfitting. Luego de las convoluciones la red posee una capa Flatten y por último una capa Densa (Fully-Connected). Se utilizó la función de activación ReLU en todas las capas convolucionales. Los vectores obtenidos de esta manera a partir de dos imágenes de entrada, se comparan mediante la distancia de manhattan (L1) y luego se aplica la función Sigmoide como activación.

Como función de pérdida se utilizó Binary Cross Entropy y el optimizador fue Adam. El modelo posee 324.864 parámetros entrenables, con imágenes de 28x28 pixels como entrada.

Los vectores resultantes de la capa Densa son los que luego se utilizan durante las búsquedas por similitud como vectores característicos y se comparan mediante la distancia de manhattan (L<sub>1</sub>) para determinar su similitud.

### **4.3. Aumentación Estándar**

En los problemas reales de Búsquedas por Similitud se suele contar con una sola muestra de cada objeto de la base de datos utilizada. Esto es un gran problema cuando se decide utilizan CNNs como método de extracción de características por las razones anteriomente nombradas.

En este caso de estudio, a partir de 203 imágenes originales en la base de datos, se generaron 203.000 muestras (1.000 por cada marca) mediante las siguientes técnicas de aumento de datos para imágenes en blanco y negro:

- Traslación: en direcciones este, oeste, norte y sur, hasta un 25% de la posición de la imagen original.
- Rotación: en sentido horario y antihorario, hasta un ángulo de 45 grados.
- Escalado: entre un 70% y un 130% del tamaño original.
- Cortes: hasta un 30% de la cantidad de pixels de la imagen.
- Ruido Gaussiano: agregando hasta un 20% más de la cantidad de pixels de la imagen.

Posteriormente, tomando como base las imágenes aumentadas, se obtuvieron en forma aleatoria 203.000 pares, balanceando las cantidades de pares similares y no similares, y asegurando que cada marca participe en al menos 1.000 pares. Estos pares se utilizaron para el entrenamiento de la Red Siamesa.

## **4.4. Cálculo del Relieve**

Como se verá más adelante en los experimentos, el entrenamiento con la aumentación estándar utilizada no produjo buenos resultados, salvo para el caso en de las consultas generadas de la misma manera. Por esta razón se diseñó un procedimiento complementario de aumentación, que es robusto ante pequeños cambios en

la posición de los pixels de las imágenes. Este procedimiento consiste en una expansión linealmente decreciente hacia los lados, de las líneas que constituyen la imagen. A esta transformación la denominamos "Relieve".

```
Function Relieve(img, radio)
  newimg = zeros_like(img) 
  foreach black point(x,y) in img:
for i in 1..(radio*2):
for j in 1..(radio*2):
        xa = x+radio-i 
        ya = y+radio-j 
        if (xa in 1..xmax)&(ya in 1..ymax):
         dist = sqrt((xa-x)*2 +
                       (ya-y)**2) 
           if dist<=radio: 
            newimg[xa,ya]+=abs(radio-dist)
     return newimg
           Figura 2. Pseudocódigo del Relieve.
```
El algoritmo de cálculo del relieve se presenta la Figura 2. Como parámetros se ingresa la imagen y el radio de expansión. En este caso utilizamos radio 5. En la Figura 3 se muestran dos marcas (izquierda) preprocesadas y sus respectivos relieves (derecha).

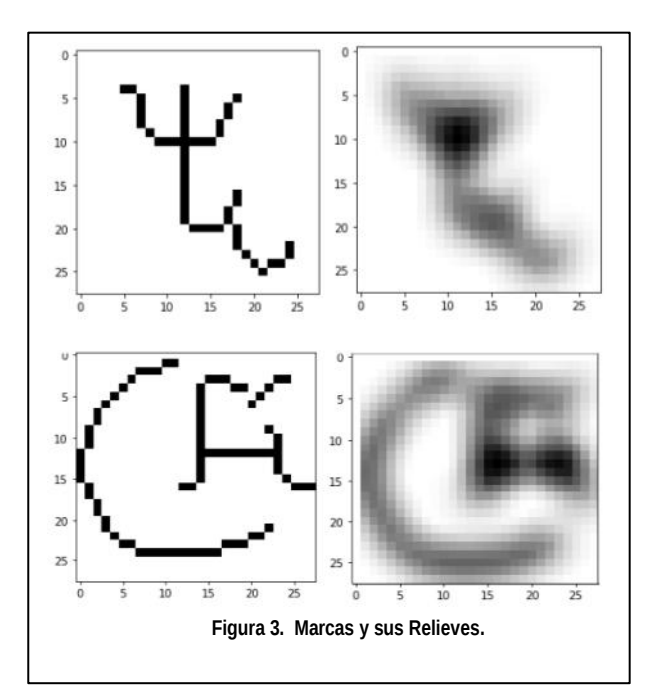

Como parte del proceso de aumentación, se calcularon los relieves de todos los pares generados por aumentación estándar y luego fueron utilizados para el entrenamiento de la Red Siamesa. Durante las búsquedas por similitud, se calcularon los relieves de cada imagen de consulta para que la extracción de sus características siga el mismo procedimiento.

Según los experimentos, este mecanismo ayuda significativamente a la Red Siamesa a realizar una extracción de características que es mucho más robusta y estable que la basada solo en aumentación estándar.

# **5. Experimentos Realizados**

Para verificar la eficacia de la extracción de características mediante la Red Siamesa y los mecanismos de aumentación, se realizaron distintas pruebas combinando dos mecanismos de aumentación (con y sin relieve) con tres lotes de consultas distintos.

Los lotes de consulta fueron:

- 100 consultas generadas aleatoriamente mediante aumentación estándar, es decir, de la misma manera en que se generaron las muestras de entrenamiento.
- 40 consultas dibujadas a mano, copiando marcas existentes en la BD por distintas personas. 20 de ellas se dibujaron en papel y luego se digitalizaron y el resto se dibujó utilizando una aplicación de diseño gráfico.
- 10 marcas nuevas. En este caso se incorporaron a la BD 10 nuevas imágenes y se generaron otras 10 Consultas dibujadas a mano, una por cada nueva marca. La Red Siamesa no se reentrenó con las nuevas marcas. Este experimento se realizó específicamente para conocer si estos métodos de extracción de características generalizan suficientemente bien como para manejar nuevos elementos (nuevas "clases") sin reentrenamiento.

En base a estos dos métodos de extracción de características y los tres lotes de consultas, se realizaron los siguientes experimentos:

- SinRelQA: extracción de características con aumentación estándar y búsquedas de 100 consultas generadas aleatoriamente a través de aumentación.
- SinRelQD: extracción de características con aumentación estándar y búsquedas de 40 consultas dibujadas a mano, copiadas a partir de imágenes de la BD.
- SinRelQN: extracción de características con aumentación estándar; alta de 10 nuevas marcas en la BD y búsquedas de 10 consultas dibujadas a mano, una por cada imagen nueva.
- ConRelQD: extracción de características con aumentación estándar más relieve, y búsquedas de 40 consultas dibujadas a mano, copiadas a partir de las imágenes de la BD.
- ConRelQN: extracción de características con aumentación estándar más relieve; alta de 10 nuevas marcas en la BD y búsquedas de 10

consultas dibujadas a mano, una por cada imagen nueva.

Previo a las pruebas, se asoció a cada consulta la marca de la base de datos que debía devolverse como similar y luego se calcularon los 3 y 5 vecinos más cercanos (NN<sub>3</sub>, NN<sub>5</sub>) para cada consulta.

El entrenamiento de la Red Siamesa se realizó en 30 épocas para ambos casos (con y sin relieve), alcanzando una precisión de 0.9766 y pérdida de 0.0434, con una precisión de validación igual a 0.9836 para el lote de aumentación sin relieve, y precisión 0.9865, pérdida 0.0313 y precisión de validación 0.9884 para el entrenamiento con relieve. Cada entrenamiento se realizó en aproximadamente una hora en una PC con procesador i5, 16 GB RAM y GPU GeForce GTX 960 con 1024 núcleos CUDA.

Se utilizó la tasa de aciertos (porcentaje) para medir la eficacia de estos experimentos ya que es el indicador que mejor reperesenta si la solución al problema real planteado es adecuada o no.

# **6. Resultados y Discusión**

Como era de esperar, el porcentaje de acierto para las consultas generadas mediante el mismo mecanismo de aumentación que fue utilizado para el entrenamiento de la red, es significativamente alto (99,00% para los NN5, ver Tabla 1). Esto es debido a que las CNNs brindan excelente resultados cuando el lote de entrenamiento es representativo de todos los casos de consultas.

En el problema real, las consultas por similitud de las marcas de ganado son imágenes dibujadas mediante alguna aplicación gráfica o inclusive en papel. Ante estos lotes de consulta, utilizando sólo aumentación estándar, los porcentajes disminuyen notablemente: 32,50% para los 5 vecinos más cercanos de las consultas dibujadas y sólo un 20,00% de aciertos para las consultas nuevas.

Por otro lado, cuando se utilizó el Relieve durante el entrenamiento y en las consultas, los aciertos aumentaron considerablemente, alcanzando un 85,00% para las consultas dibujadas y un 60,00% para las consultas nuevas, es decir, valores significativamente superiores que los obtenidos con aumentación estándar.

**Tabla 1. Porcentajes de Acierto**

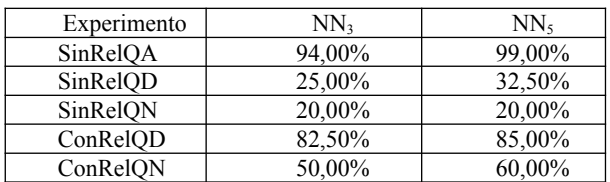

Estos resultados, si bien aún no son lo suficientemente buenos para implementarlos en una

aplicación real, son prometedores y pueden mejorarse realizando algunas modificaciones. El mayor problema de la Red Siamesa/CNN, es la falta de generalización adecuada para manejar casos que no formaron parte de su entrenamiento.

Analizando las consultas ConRelQD que fallaron, se nota que una diferencia importante de aspecto en las proporciones entre la consulta y el elemento buscado produce resultados erróneos, tal como se ve en los dos primeros elementos de la Tabla 2. En el primer caso la consulta es mas alta y en el segundo, mas delgada. Lo mismo sucede con diferencias en las posiciones relativas de las partes que componen una imagen, como se muestra en la tercer (los arcos a los costados de la "F" están más arriba y son mas grandes en la consulta) y cuarta imagen (la "J" rotada atraviesa a la "A" más arriba en la consulta, y además es más pequeña).

**Tabla 2. Consultas Fallidas**

| Imagen<br>en BD |  |  |
|-----------------|--|--|
| Consulta        |  |  |

El problema de la proporción se podría resolver deformando las imágenes para que ocupen todo el espacio disponible. El segundo problema es más complejo ya que habría que segmentar la imagen primero y luego comparar sus componentes constituyentes y sus posiciones relativas.

Como resultados importantes de este estudio podemos enumerar las siguientes:

- Ante casos reales de 1-Shot Learning, si no se cuenta con una base de datos para realizar transferlearning con fine-tuning, se pueden utilizar mecanismos de aumentación enriquecidos. Como desventaja, se hace notar que este procedimiento es costoso en tiempo y espacio.
- El uso del algoritmo propuesto de "Relieve" para imágenes de líneas en blanco y negro, permite que la Red Siamesa generalice mucho mejor, alcanzando tasas de acierto relativamente buenas, y que aún pueden mejorarse más.
- Aún así, cuando se agregan nuevos elementos a la base de datos sin reentrenar el modelo, la tasa de aciertos sigue siendo baja como para su implementación en un sistema real.

## **7. Conclusiones y Trabajo Futuro**

En este artículo se presentó el uso de Redes Siamesas y Aumentación como método de extracción de características para la búsqueda de imágenes de marcas de ganado y se propuso una técnica de transformación de las imágenes aumentadas llamada Relieve, que produce mejoras significativas en la extracción de características orientadas a las consultas por similitud. El Relieve consiste en expandir las líneas de las imágenes hacia ambos lados, utilizando valores decrecientes que indican la importancia de cada pixel en la imagen. La aumentación enriquecida con esta nueva técnica mejora notáblemente la tasa de acierto de las búsquedas por similitud.

Las tareas actuales y las actividades previstas para el futuro próximo son las siguientes:

- Utilizar técnicas de segmentación para dividir imágenes compuestas en una sola y utilizarlas como subconsultas para mejorar los aciertos.
- Experimentar con otras bases de datos de imágenes de líneas en escala de grises/blanco y negro.
- Modificar la Red Siamesa para que utilice Triplet Loss como función de pérdida.
- Analizar estrategias para que la Red generalice mejor, de tal manera de que sea robusta antes nuevas imágenes sin reentrenamiento.
- Experimentar utilizando la Red Siamesa como Función de Distancia (Metric Learning).
- Desarrollar una aplicación utilizando este método para resolver el problema de búsqueda de similitud de marcas de ganado para el Registro Ganadero del Ministerio de Desarrollo Agrario.

# **Referencias**

- [1] Chávez, Edgar, et al. Searching in metric spaces. *ACM computing surveys (CSUR)* 33.3 (2001): 273-321.
- [2] Decreto Ley Nacional 22939 SENASA (1983). Servicio Nacional de Sanidad y Calidad Agroalimentaria. Título I - De las marcas y señales en general. (artículos 1 al 4). 1983.
- [3] Aslandogan, Y. Alp, and Clement T. Yu. Techniques and systems for image and video retrieval. *IEEE transactions on Knowledge and Data Engineering* 11.1 (1999): 56-63.
- [4] Smeulders, Arnold WM, et al. Content-based image retrieval at the end of the early years. *IEEE Transactions on pattern analysis and machine intelligence* 22.12 (2000): 1349-1380.
- [5] Valova, Irena, Boris Rachev, and Michael Vassilakopoulos. Optimization of the algorithm for image retrieval by color features. *International Conference on Computer Systems and Technologies-CompSysTech*. (2006).
- [6] Sarfraz, Muhammad, and Ahmad Ridha. Content-based image retrieval using multiple shape descriptors. *2007 IEEE/ACS International Conference on Computer Systems and Applications*. IEEE, (2007).
- [7] Pass, Greg, and Ramin Zabih. Histogram refinement for content-based image retrieval. *Proceedings Third IEEE Workshop on Applications of Computer Vision. WACV'96*. IEEE, (1996).
- [8] Zhang, HongJiang, et al. Image retrieval based on color features: An evaluation study. *Digital Image Storage and Archiving Systems*. Vol. 2606. SPIE, (1995).
- [9] Zhang, Dengsheng, and Guojun Lu. Review of shape representation and description techniques. *Pattern recognition* 37.1 (2004): 1-19.
- [10] Traina, Agma JM, et al. Content-based image retrieval using approximate shape of objects. *Proceedings. 17th IEEE Symposium on Computer-Based Medical Systems*. IEEE, (2004).
- [11] Celebi, M. Emre, and Y. Alp Aslandogan. A comparative study of three moment-based shape descriptors. *International Conference on Information Technology: Coding and Computing (ITCC'05)-Volume II*. Vol. 1. IEEE, (2005).
- [12] Zhang, Dengsheng, and Guojun Lu. Content-based shape retrieval using different shape descriptors: A comparative study. *IEEE International Conference on Multimedia and Expo, 2001. ICME 2001*. IEEE Computer Society, (2001).
- [13] Li, Shan, Moon-Chuen Lee, and Chi-Man Pun. Complex Zernike moments features for shape-based image retrieval. *IEEE Transactions on Systems, Man, and Cybernetics-Part A: Systems and Humans* 39.1 (2008): 227-237.
- [14] Fukushima, Kunihiko. Neocognitron: A hierarchical neural network capable of visual pattern recognition. *Neural networks* 1.2 (1988): 119-130.
- [15] LeCun, Yann, et al. Gradient-based learning applied to document recognition. *Proceedings of the IEEE* 86.11 (1998): 2278-2324.
- [16] Hinton, Geoffrey E., Simon Osindero, and Yee-Whye Teh. A fast learning algorithm for deep belief nets. *Neural computation* 18.7 (2006): 1527-1554.
- [17] Nair, Vinod, and Geoffrey E. Hinton. Rectified linear units improve restricted boltzmann machines. *Icml*.  $(2010)$
- [18] Krizhevsky, Alex, Sutskever, Ilya and Geoffrey E. Hinton. ImageNet classification with deep convolutional neural networks. In Proceedings of the 25th International Conference on Neural Information Processing Systems - Volume 1 (NIPS'12). Curran Associates Inc., Red Hook, NY, USA, (2012): 1097–1105.
- [19] Simonyan, Karen, and Andrew Zisserman. Very deep convolutional networks for large-scale image recognition. *arXiv preprint arXiv:1409.1556* (2014).
- [20] Lin, Min, Qiang Chen, and Shuicheng Yan. Network in network. *arXiv preprint arXiv:1312.4400* (2013).
- [21] Springenberg, Jost Tobias, et al. Striving for simplicity:<br>The all convolutional net.  $arXiv$  preprint The all convolutional net. *arXiv preprint arXiv:1412.6806* (2014).
- [22] Huang, Gao, et al. Densely connected convolutional networks. *Proceedings of the IEEE conference on computer vision and pattern recognition*. (2017).
- [23] Larsson, Gustav, Michael Maire, and Gregory Shakhnarovich. Fractalnet: Ultra-deep neural networks without residuals. *arXiv preprint arXiv:1605.07648* (2016).
- [24] Szegedy, Christian, et al. Going Deeper with Convolutions. *Proceedings of the IEEE conference on computer vision and pattern recognition*. (2015).
- [25] Szegedy, Christian, et al. Inception-v4, Inception-Resnet and the Impact of Residual Connections on Learning. *Thirty-first AAAI conference on artificial intelligence*. (2017).
- [26] Szegedy, Christian, et al. Rethinking the Inception Architecture for Computer Vision. *Proceedings of the*

*IEEE conference on computer vision and pattern recognition*. (2016).

- [27] He, Kaiming, et al. Deep Residual Learning for Image Recognition. *Proceedings of the IEEE conference on computer vision and pattern recognition*. (2016).
- [28] Fierro, Atoany N., et al. Redes Convolucionales Siamesas y Tripletas para la Recuperación de Imágenes Similares en Contenido. *Información tecnológica* 30.6 (2019): 243- 254.
- [29] Melekhov, Iaroslav, Juho Kannala, and Esa Rahtu. Siamese network features for image matching. *2016 23rd international conference on pattern recognition (ICPR)*. IEEE, (2016).
- [30] Dong, Xingping, and Jianbing Shen. Triplet loss in siamese network for object tracking. *Proceedings of the European conference on computer vision (ECCV)*. (2018).
- [31] Hoffer, Elad, and Nir Ailon. Deep metric learning using triplet network. *International workshop on similaritybased pattern recognition*. Springer, Cham, (2015).
- [32] Hermans, Alexander, Lucas Beyer, and Bastian Leibe. In defense of the triplet loss for person reidentification. *arXiv preprint arXiv:1703.07737* (2017).
- [33] Wang, Yaqing, et al. Generalizing from a few examples: A survey on few-shot learning. *ACM computing surveys (csur)* 53.3 (2020): 1-34.
- [34] Lake, Brenden, et al. One shot learning of simple visual concepts. *Proceedings of the annual meeting of the cognitive science society*. Vol. 33. No. 33. (2011).
- [35] Pan, Sinno Jialin, and Qiang Yang. A survey on transfer learning. *IEEE Transactions on knowledge and data engineering* 22.10 (2009): 1345-1359.
- [36] Storkey, Amos. When training and test sets are different: characterizing learning transfer. *Dataset shift in machine learning* 30 (2009): 3-28.
- [37] Pan, Sinno Jialin, and Qiang Yang. A survey on transfer learning. *IEEE Transactions on knowledge and data engineering* 22.10 (2009): 1345-1359.
- [38] Kolesnikov, Alexander, et al. Big transfer (bit): General visual representation learning. *European conference on computer vision*. Springer, Cham, (2020).
- [39] Yu, Haizi, et al. Learning from One and Only One Shot. *arXiv preprint arXiv:2201.08815* (2022).
- [40] Schultz, Matthew, and Thorsten Joachims. Learning a distance metric from relative comparisons. *Advances in neural information processing systems* 16 (2003).
- [41] Bellet, Aurélien, Amaury Habrard, and Marc Sebban. A Survey on Metric Learning for Feature Vectors and Structured Data. *arXiv preprint arXiv:1306.6709* (2013).
- [42] Brisaboa, Nieves R., et al. Similarity search using sparse pivots for efficient multimedia information retrieval. *Eighth IEEE International Symposium on Multimedia (ISM'06)*. IEEE, (2006).
- [43] Aronovich, Lior, and Israel Spiegler. CM-tree: A dynamic clustered index for similarity search in metric databases. *Data & Knowledge Engineering* 63.3 (2007): 919-946.
- [44] Almeida, Jurandy, Ricardo da S. Torres, and Neucimar J. Leite. BP-tree: An efficient index for similarity search in high-dimensional metric spaces. *Proceedings of the 19th ACM international conference on Information and knowledge management*. (2010).
- [45] Novak, David, Michal Batko, and Pavel Zezula. Metric index: An efficient and scalable solution for precise and approximate similarity search. *Information Systems* 36.4 (2011): 721-733.
- [46] Britos, Luis, A. Marcela Printista, and Nora Reyes. DSACL+-tree: A dynamic data structure for similarity search in secondary memory. *International Conference on Similarity Search and Applications*. Springer, Berlin, Heidelberg, (2012).
- [47] Sampallo, Guillermo M., et al. Reconocimiento de marcas de ganado. *IX Congreso Argentino de Ciencias de la Computación*. (2003).
- [48] Sánchez Torres, Germán, and Manuel E. Rodríguez García. Medida de similaridad entre imágenes de marcas de ganado mediante distribuciones de forma. *Revista Ingenierías Universidad de Medellín* 13.25 (2014): 177- 189.
- [49] Sanchez, G., and M. Rodriguez. Cattle marks recognition by hu and legendre invariant moments. *ARPN Journal of Engineering and Applied Sciences* 11.1 (2016): 607-614.
- [50] Silva, Carlos, et al. Cattle Brand Recognition using Convolutional Neural Network and Support Vector Machines. *IEEE Latin America Transactions* 15.2 (2017): 310-316.
- [51] Pascal, A., Michel, L., Romani, R. Zernike Moments vs ALR3 Applied to Similarity Searching of Cattle Brands. *VI Seminario Argentina-Brasil de Tecnologías de la Información y la Comunicación - SABTIC (2018)*.

# **Datos Abiertos Integrados a la Gestión de Residuos de Aparatos Eléctricos y Electrónicos**

*Gabriel Enrique González1,2, Sebastián Barbieri<sup>1</sup> , Gastón Montaruli<sup>1</sup> , Elías Todorovich1,2 <sup>1</sup>Facultad de Ciencias Exactas, UNCPBA, Tandil, Argentina <sup>2</sup>Universidad FASTA, Facultad de Ingeniería, Mar del Plata, Argentina gabrielenrique.gonzalez97@gmail.com, sbarbieri@adm.exa.unicen.edu.ar, gastonmontaruli@gmail.com, etodorov@exa.unicen.edu.ar* 

## **Resumen**

*Las montañas de aparatos eléctricos y electrónicos (AEEs) que se desechan están a la vista en todas las ciudades del mundo y eso impide un desarrollo que pueda calificarse como sostenible. Sin embargo, es necesario cuantificar la evolución en la generación y tratamiento de RAEEs (residuos de aparatos eléctricos y electrónicos, ewaste, en inglés). Para cualquier tipo de gestión y planificación, hacen falta datos fiables sobre los RAEEs de manera sostenida a lo largo del tiempo, desde su ingreso a los puntos de recepción hasta la salida de productos reutilizados, elementos reciclados y materiales. Pero esa tarea requiere de un esfuerzo que va desde la decisión política, pasando por aspectos metodológicos, generación de capacidades y competencias en las personas, hasta una implementación y procesamiento que se pueda sostener en el tiempo. La dificultad en el contexto real es tal, que solamente hay casos aislados donde se recopilan estadísticas en materia de RAEEs. Y cuando se tienen datos, es importante que sean comparables a nivel internacional y nacional. Por ello, aquí se propone una tabla de equivalencias con un sistema de categorías aceptado internacionalmente.*

# **1. Introducción**

La ciudadanía en general, pero muy especialmente los tecnólogos e informáticos deben tomar conciencia del impacto notable del uso de la tecnología en el medio ambiente. Si no se hace una gestión racional cuando se descarta un dispositivo eléctrico o electrónico, una cantidad significativa de materiales por un lado tóxicos y por otro lado valiosos terminan junto con el resto de los residuos.

La gestión sustentable de los RAEEs impacta positivamente en el medio ambiente, sobre lo cual nadie puede estar en desacuerdo, pero puede verse como un objetivo idealista o altruista. Sin embargo, la gestión de

los RAEEs representa también una oportunidad económica. Según [1], los RAEEs generados en 2019 en 13 países de la región de América Latina contenían 7 t de oro, 0,31 t de tierras raras, 591 kt de hierro, 54 kt de cobre y 91 kt de aluminio, luego de considerar acciones de mayor valor como reutilización de equipos y componentes. Incluso se encuentra paladio y platino. Este último metal está en las computadoras y teléfonos inteligentes [2, pp. 30]. Sin embargo, más del 97% de los RAEEs de la región son procesados por el sector informal donde se recogen algunas partes valiosas y se desecha el resto, o directamente terminan en basurales y rellenos sanitarios. El impacto social de esto último es significativo pero está fuera del alcance de este trabajo.

Del lado del impacto ambiental, es decir, considerando las sustancias peligrosas, la creciente cantidad de RAEEs que termina en vertederos derrumba cualquier noción de sostenibilidad en el desarrollo. Por ejemplo, los RAEEs contienen metales como el mercurio, cadmio, plomo, berilio o cromo, retardantes de llama bromados, cables recubiertos de PVC que, si son quemados pueden desprender dioxinas, gases de efecto invernadero debidos a los refrigerantes, etc.

Si bien cualquier gestión ambientalmente racional de los residuos electrónicos está inmersa en un contexto global, existen diversos factores locales, como el grado de desarrollo socioeconómico, las estructuras de gobierno, la legislación vigente, la geografía, los vínculos comerciales, las infraestructuras y los comportamientos de los consumidores [1]. Aunque existen diversas prácticas nacionales y subnacionales, los resultados deben poder compararse de alguna manera.

En cuanto al marco legal, Argentina no cuenta con legislación específica a nivel nacional sobre RAEEs y sistemas de responsabilidad extendida del productor (REP) asociados a ellos. La gestión de los RAEEs se regula en legislaciones generales sobre residuos o sobre desechos peligrosos como la Ley Nacional 23.992 de 1991 sobre el control de los movimientos transfronterizos de los desechos peligrosos y su eliminación, de acuerdo al Convenio de Basilea [3]. Pero sí existe legislación

específica sobre RAEEs en la Provincia de Buenos Aires y en otros siete distritos (Ciudad Autónoma de Buenos Aires, Chaco, Chubut, La Rioja, San Juan, San Luis, y Santa Fe). La Ley Provincial 14,321 determina una clasificación de los RAEEs en la Provincia de Buenos Aires [4] [5], que es la que se emplea en el caso de Tandil, y es el ámbito geográfico de este trabajo. Hay que notar que esta Ley provincial aún no fue reglamentada.

Por otro lado, la gestión de los residuos electrónicos es objeto de seguimiento en los Objetivos de Desarrollo Sostenible (ODS) de las Naciones Unidas [6]. En particular en el marco del ODS 12 sobre consumo y producción sostenibles. Específicamente, mediante el indicador 12.5.1 (tasa nacional de reciclaje) [7].

SDG12.5.1 = Total de RAEE formalmente reciclado/Total de RAEE generado

Más allá de las legislaciones nacionales subnacionales, son los municipios los encargados de la gestión de residuos en sus respectivas jurisdicciones. En particular, deben impulsar la promulgación de planes de gestión de residuos respaldados y alineados con las estrategias definidas en las dependencias correspondientes a nivel provincial y nacional.

Respecto al uso de datos abiertos, son múltiples sus ventajas [8], al punto que son llamados metafóricamente, "un nuevo recurso natural" por el valor que encierran intrínsecamente los datos, potenciado por el libre acceso a los mismos por parte de desarrolladores, emprendedores y la ciudadanía en general. En este caso, también se espera que se demanden y consuman los datos aquí propuestos. Estos datos abiertos sobre RAEEs se publican en el portal del Municipio de Tandil.

Entonces, lo que se propone en este trabajo es: 1) definir un sistema de equivalencias entre las categorías de RAEEs que define la Ley de la Provincia de Buenos Aires 14321 con una clasificación aceptada internacionalmente para poder producir información comparable con la obtenida en otros distritos y países. Esto implica analizar cobertura y equivalencias con las UNU-KEYS. Por otro lado, 2) se propone una metodología contextualizada en el caso de la ciudad de Tandil, para la producción de datos abiertos para la gestión de los RAEEs. Finalmente, 3) se propone implementar una aplicación que consuma esos datos y pueda asistir en la gestión y planificación.

# **2. Trabajos previos**

La iniciativa conocida como Proyecto de Residuos Electrónicos América Latina (PREAL) representa el primer esfuerzo en la región de América Latina de monitoreo de las estadísticas, la legislación y la infraestructura de gestión de los residuos electrónicos para impulsar una gestión ambiental racional [1]. En ese trabajo se estima la cantidad de AEEs que se pusieron en el mercado (POM) entre 2010 y 2019 en los 13 países analizados (entre 8,1 y 9,2 kg/hab.). Para Argentina, esta cifra se estima en 313.37 kt (7,0 kg/hab.) en 2019. También se estima que la generación de RAEEs en la región aumentó un 49% en el período estudiado, pasando de 0,9 Mt (4,7 kg/hab.) en 2010 a 1,3 Mt (6,7 kg/hab.) en 2019. Para el caso particular de Argentina, esta cantidad se estima en 327.68 kt (7,3 kg/hab.) en 2019, es decir que la generación de RAEEs fue mayor que la de AEE POM, para ese año al menos. A continuación, se estima que se recolectaron y gestionaron un total de 36,0 kt (0,22 kg/hab.) de RAEEs en 2019. A partir de estos datos, se calcula una tasa de recolección de RAEEs, que en la región se estima en 2,7%. En Argentina, se estima una tasa de recolección de 4% (13.15 kt, que corresponden a 0,3 kg/hab. para ese año). Más allá de tener a Costa Rica como país puntero con un 8%, se tienen magras tasas de recolección de un dígito en toda la región. Incluso a nivel mundial, sólo el 17% se recoge y recicla oficialmente sobre la base de 53,7 millones de toneladas métricas (Mt) en 2019 [9]. Algo que se observa en [1] es que en la región de América Latina no se dispone de datos sobre el volumen de los contaminantes orgánicos persistentes (COP) en los plásticos de los RAEEs.

Respecto al crecimiento de la generación de RAEEs en los 13 países analizados en [1, pp 58.], un dato significativo de cara a la planificación, es que la tasa de generación, si bien es positiva, estuvo decreciendo desde un 8% en 2010 a menos de 4% anual en 2019 contando a los 13 países estudiados de Latinoamérica. Eso significa, que si el esfuerzo por aumentar la recolección de RAEEs permitiera lograr tasas de recolección razonables y crecientes a razón de más de 4% anual, podrían lograrse objetivos, incluidos unos ambiciosos como lograr las tasas que define la Agenda Conectar 2030 de la UIT, que establece como uno de sus objetivos, el aumento de la tasa de reciclaje de RAEEs a nivel mundial hasta un 30% (meta 3.2). Para ello sería fundamental

*sostener, consolidar e incrementar la infraestructura*

destinada a la gestión de los RAEEs a nivel municipal,

*divulgar las buenas prácticas adquiridas y capacitar*

a más personal para que se desempeñe en cada ciudad, al menos en la región, y

*recopilar y publicar datos sobre la recolección de RAEEs*

para medir el nivel de cumplimiento de cualquier meta proyectada. Lo que no se gestione de manera racional, lo trata el sector informal o va a los vertederos, lo cual representa la casi totalidad de los RAEEs considerando que la tasa de recolección es de un dígito en Latinoamérica y en Argentina.

## **3. Clasificación de los RAEEs**

Existen varias categorizaciones a la hora de clasificar a los RAEEs. Cada una de ellas es valiosa en el ámbito en que fue definida. Para que la categorización elegida pueda

servir luego para ser internacionalmente comparable con otra, los productos que se vayan a categorizar deberían representar una amenaza para el medio ambiente, o contener materiales valiosos y en cualquier caso, tener una gran cuota de mercado. Las categorizaciones encontradas no deberían ser demasiado agregadas ya que esto podría conducir a enmarcar un producto dentro de una categoría que quizás otra categorización establece en otra. Este puede ser el caso, por ejemplo, de los monitores que pueden ser categorizados como elemento de IT, como electrodoméstico, o en la categoría de pantallas por distintas categorizaciones.

Un sistema de clasificación de RAEEs debe categorizar los productos por función similar, por estar compuesto por materiales comparables (en términos de sustancias peligrosas y materiales valiosos) y atributos similares al final de su vida útil. Además, los productos dentro de la misma categoría deben tener un peso medio y un tiempo de vida homogéneo, lo que puede simplificar la evaluación cuantitativa de productos similares. Finalmente, los productos grandes o relevantes para el medio ambiente, para los cuales hay muchos datos potencialmente disponibles, deben clasificarse por separado.

La Directiva RAEE de la Unión Europea y las "Directrices sobre estadísticas de residuos electrónicos" [9] utilizan una categorización orientada al tratamiento, con seis categorías principales. Las UNU-KEYs son una clasificación de productos en la que cada UNU-KEY tiene una vida útil, un peso medio, una composición de materiales y un perfil de peligrosidad homogéneos. Las UNU-KEYs se utilizan para medir las estadísticas de RAEEs a nivel global [11].

## **3.1 UNU-KEYs**

La clasificación UNU-Keys establece 54 subcategorías de AEEs, las cuales pueden ser a su vez agrupadas en 10 categorías principales si se utiliza la clasificación original de la Directiva de Residuos de Aparatos Eléctricos y Electrónicos (Waste Electrical and Electronic Equipment, WEEE), 2002/96/CE de la Unión Europea, o en 6 categorías principales si se utiliza la nueva directiva del año 2012, 2012/19/UE. Internacionalmente, se suele considerar a esta última clasificación de 6 categorías como la más adecuada.

## **3.2 Ley Provincia de Buenos Aires 14321**

Esta Ley establece el conjunto de pautas, obligaciones y responsabilidades para la gestión sustentable de residuos de aparatos eléctricos y electrónicos (RAEEs) en la provincia. La ley trata, en primer lugar, de prevenir la generación de RAEEs, en el ámbito de la Provincia de Buenos Aires. Además, apunta a fomentar la reutilización, reciclado, valorización y reducción del impacto ambiental de dichos elementos desechados.

La Ley prevé (Art.19, 2) que "Se recabará anualmente información que incluya previsiones fundamentadas sobre cantidades y categorías de AEEs puestos en el mercado, recogidos por las diversas vías y reutilizados, reciclados y valorizados, así como sobre los residuos recogidos que fueran enviados fuera del territorio de la Provincia en peso y, si no fuera posible, en número de aparatos.". Claramente, los gestores de RAEEs deben colaborar en la generación de esta información.

Respecto de las categorías y subcategorías de los RAEEs también se definen en la Ley 14321. En la Tabla 1, se muestra solamente los elementos de la categoría "Equipos de informática y telecomunicaciones", donde los códigos son una propuesta de este trabajo.

**Tabla 1. Categorías de equipos de informática y telecomunicaciones según Ley 14321**

| Categorías    | Subcategorías                   | Código           |
|---------------|---------------------------------|------------------|
| de AEEs       |                                 |                  |
| Equipos<br>de | Proceso de datos centralizado   | 201              |
| informática   | Grandes ordenadores             | 202              |
| y             | Miniordenadores                 | 203              |
| telecomunic   | Unidades de impresión           | 204              |
| aciones       | informáticos<br>Sistemas        | 205              |
|               | personales                      |                  |
|               | Ordenadores<br>personales       | 206              |
|               | (incluyendo unidad<br>central,  |                  |
|               | ratón, pantalla y teclado)      |                  |
|               | Ordenadores<br>portátiles       | 207              |
|               | (incluyendo unidad<br>central,  |                  |
|               | ratón, pantalla y teclado)      |                  |
|               | Ordenadores portátiles<br>tipo  | 208              |
|               | notebook y/o netbook            |                  |
|               | Ordenadores portátiles<br>tipo  | 209              |
|               | notepad                         |                  |
|               | Impresoras                      | 210              |
|               | Copiadoras                      | 211              |
|               | Máquinas de escribir eléctricas | $\overline{212}$ |
|               | y electrónicas                  |                  |
|               | Calculadoras de<br>mesa y de    | 213              |
|               | bolsillo                        |                  |
|               | Otros productos y aparatos para | 214              |
|               | la recogida, almacenamiento,    |                  |
|               | procesamiento, presentación o   |                  |
|               | comunicación de información     |                  |
|               | de manera electrónica           |                  |
|               | Sistemas y terminales<br>de     | 215              |
|               | usuario                         |                  |
|               | Terminales de fax               | 216              |
|               | Terminales de télex             | 217              |
|               | Teléfonos                       | 218              |
|               | Teléfonos de pago               | $\overline{219}$ |
|               | Teléfonos inalámbricos          | 220              |
|               | Teléfonos celulares             | 221              |
|               | Contestadores automáticos       | $\overline{222}$ |
|               | Otros aparatos o productos de   | 223              |
|               | transmisión<br>de<br>sonido,    |                  |
|               | imágenes u otra información     |                  |
|               | por telecomunicación            |                  |

## **3.3 Equivalencias entre categorías de la Ley 14321 y las UNU-KEYs**

Del mismo modo que con la Tabla 1, por razones de espacio, no se puede mostrar más que una parte representativa de la tabla de equivalencias propuesta entre las UNU-KEYs y las categorías de RAEEs definidas en la Ley de la Provincia de Buenos Aires 14321 (Tabla 2). Se puede observar que:

- Hay casos donde varias categorías de la Ley 14321 se pueden corresponder con una de las UNU-KEYs.
- Hay casos donde una categoría de la Ley 14321 se pueden corresponder con dos de las UNU-KEYs.
- Existe una categoría de las UNU-KEYs no contemplada en la ley provincial, los paneles

fotovoltaicos. Ese es el único punto no cubierto.

• Existe una categoría de la ley provincial no contemplada en las UNU-KEYs, las máquinas de escribir eléctricas y electrónicas.

Estas equivalencias se ponen a disposición en la forma de datos abiertos en el portal del Municipio de Tandil para que aplicaciones propias y de terceros puedan utilizarlos libremente con fines estadísticos u otros.

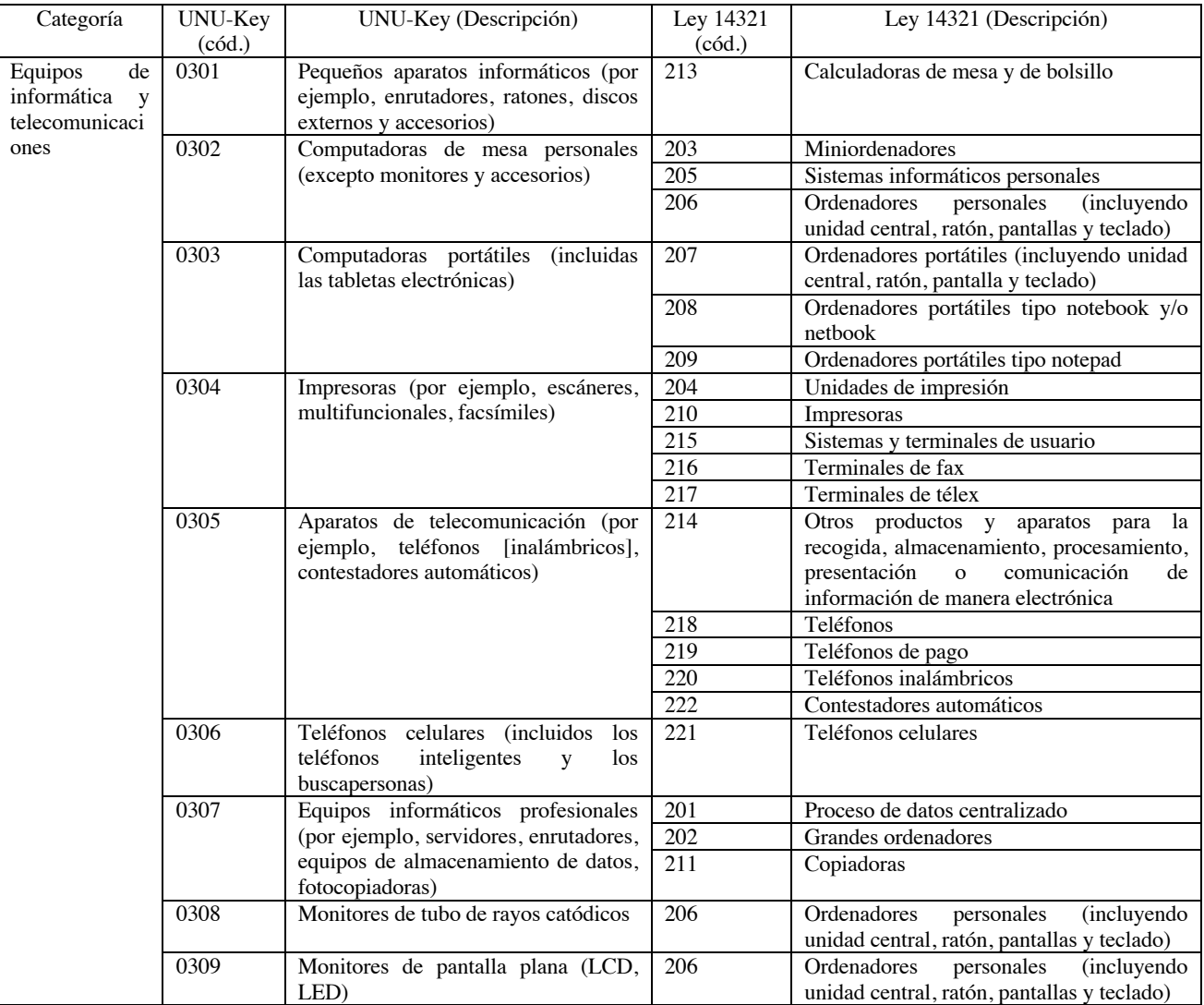

### **Tabla 2. Equivalencias entre UNU-KEYs y Ley 14321: Equipos de informática y telecomunicaciones**

# **4. Metodología para obtener la tasa de recolección de los RAEEs**

Uno de los objetivos de este trabajo es poder comparar las estadísticas y las infraestructuras de gestión de los RAEEs en la ciudad de Tandil con las de otras ciudades y países de la región de América Latina y el mundo. Para

seguir los mismos principios que el marco armonizado a escala internacional desarrollado por la Asociación para la Medición de las TIC para el Desarrollo es necesario en primer lugar, analizar la cobertura de las categorías que allí se definen respecto del marco local, y en segundo lugar proponer correspondencias entre las categorías del marco internacional y el marco local. Ambos temas fueron tratados en la sección anterior.

Ese marco armonizado en materia de RAEEs se describe en [10] y sigue un enfoque de balance de masa a lo largo de todo el ciclo de vida de los AEE y utiliza la clasificación UNU-KEYs, que está basada en 54 categorías de productos.

Para captar la dinámica más importante de los RAEEs, se definieron cuatro indicadores para los ODS y para las directrices internacionales [9]. En primer lugar, (1) se cuantifica la cantidad de AEE puestos en el mercado (AEE POM). Luego, (2) se estima la vida útil de los AEE mediante una función de Weibull y varía por UNU-KEY, con los parámetros de forma y escala asociados a la vida útil media para cada UNU-KEY individualmente. La serie temporal de los AEE POM y la vida útil de los mismos se utilizan para calcular los residuos electrónicos generados para cada UNU-KEY. A partir de ahí, existe una corriente o flujo que pasa por el sector formal público o privado, otro por el sector informal, y un tercero donde los RAEEs no se tratan de ninguna manera. En este trabajo, (3) se cuantifican los RAEEs gestionados de forma ambientalmente racional (recogidos formalmente) para poder comparar los resultados con las estadísticas internacionales que lo hacen de ese modo. La Tasa de recolección de RAEE (4) es el cociente (3)/(2).

Si bien el trabajo realizado es en el ámbito de una ciudad, respecto de las "exportaciones" hay que determinar si eso se hace de acuerdo con los criterios de gestión ambientalmente racional recogidos en la legislación, o no. En caso afirmativo, las cantidades de RAEEs exportadas deben considerarse gestionadas de manera ambientalmente racional.

Para realizar comparaciones, los resultados (1), (2) y (3) se expresan en kilogramo por habitante (kg/hab.). El desempeño de toda la gestión de los residuos electrónicos se resume mediante la tasa de recolección de RAEE, definida en el indicador (4), de allí la importancia de tener equivalencias entre las categorías locales e internacionales.

La tasa de recolección puede indicar el progreso realizado para lograr una gestión adecuada del sector de los RAEEs, poner en contexto el desempeño local en la región y globalmente, etc.

En este trabajo, los datos (1) y (2) se obtuvieron de [8] y [1].

Como la Ley Provincial 14321 define categorías de RAEEs, esa categorización se convirtió a la clasificación de las UNU-KEYs para cuantificar el porcentaje de la cantidad total de residuos electrónicos generados en la ciudad y poder expresar una "Cobertura de la legislación de los productos en las UNU-KEYs" y "Cobertura de la legislación de los productos en peso [%] en total y por categoría" en la ciudad.

Tal como sucede a nivel de Latinoamérica, en Tandil los consumidores —tanto a gran escala (sector público y privado) como a nivel individual — son partes interesadas importantes, porque generan los RAEEs y también determinan voluntariamente dónde se entregan. El ingreso de RAEEs se da a través de los vecinos de la ciudad de Tandil, los cuales se consideran pequeños generadores, más los grandes generadores de RAEEs, como por ejemplo la propia Universidad. Estos actores llevan sus RAEEs a la estación o punto limpio más cercano [12] a sus hogares/centros. Estas estaciones o puntos limpios son instalaciones cerradas donde se efectúa la recepción transitoria, y selectiva de los aparatos desechados.

En Tandil, existe una colaboración para el tratamiento de los RAEEs entre la Universidad Nacional del Centro de la Provincia de Buenos Aires y el Municipio de Tandil a través del CePRAEE (Centro de Pretratamiento y Recuperación de AEE) [13]. El objetivo principal de este Centro es potenciar el vínculo entre los diferentes actores sociales en el tratamiento sustentable de RAEEs para fomentar la inclusión tecnológica y social en la comunidad, incentivando el desarrollo productivo local. Desde su inicio, el Centro incorpora becarios (alumnos de la Facultad de Ciencias Exactas) y personas afectadas a programas de la Secretaría de Desarrollo Humano y Hábitat del Municipio de Tandil. Esa vinculación permitió crear un grupo de trabajo que dió inicio a la Cooperativa para la Revalorización de Aparatos Eléctricos y Electrónicos (CooPRAEE) (Mat. INAES 58555) .

Lo primero que se intenta hacer ante la llegada de un AEE descartado es lograr que el mismo pueda ser reutilizado. Si esto no se puede, entonces se tratan de reutilizar los componentes que los conforman , y si esto no es posible se reutilizan los materiales. Cuando no se puede realizar ningún tipo de reutilización, los materiales se envían a reciclar a empresas especializadas.

Los AEEs revalorizados pueden ser puestos a la venta por la CooPRAEE o entregados a instituciones educativas, organizaciones o instituciones de bien público. En este último caso, el espacio institucional Reutilización de Hardware Tecnológicamente Obsoleto (REHTO) de la Facultad de Ciencias Exactas (Res. Nro 325/13), busca fomentar la inclusión tecnológica a través del Software Libre en la comunidad y generar un espacio de práctica y capacitación para los futuros profesionales del sector tecnológico.

# **5. Estadísticas sobre RAEEs en Tandil**

En Argentina, según [1], en 2019:

- La cantidad de AEE POM fue de 7,0 kg/hab.
- RAEE generados es 7,3 kg/hab. (328 kt) discriminados por categoría en la Tabla 3.

Se estima que un 4% de los RAEEs generados (equivalente a 9,4 kt, 0,4 kg/hab.) se tratan formalmente [14].

**Tabla 3. RAEEs generados en Argentina**

| Aparatos grandes           | 28%, 2 kg/hab, 92 kt   |
|----------------------------|------------------------|
| Aparatos pequeños          | 26%, 1,9 kg/hab, 85 kt |
| Aparatos de intercambio de | 22%, 1,6 kg/hab, 71 kt |

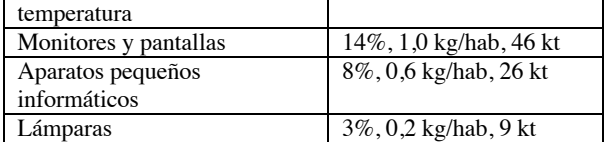

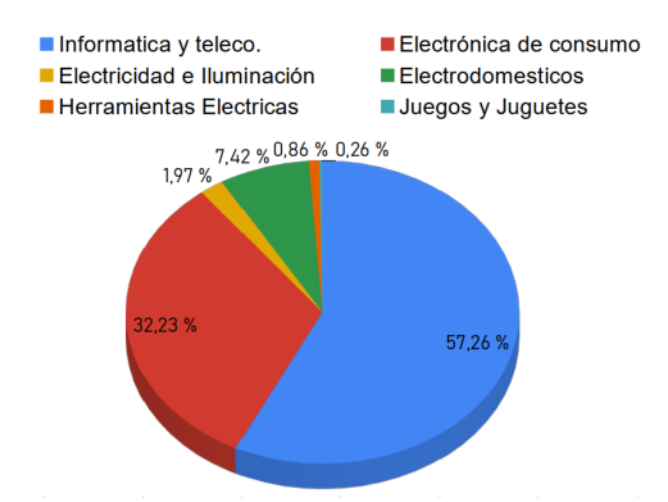

**Figura 1. Porcentaje de recepción por categoría - 2020**

En la ciudad de Tandil, si se considera que la cantidad de RAEEs generados puede ser de una magnitud similar a la del resto del país (esto es, 7,3 kg/hab.), la tasa de recolección para el 2020 es de 8,5% (ver Figura 1)[13]. Debido al impacto de la pandemia en el plano humano y material, no se tienen datos precisos para el 2021. La cifra preliminar para el 2021 es que se traten 70 t (0,49 kg/hab.) en los puntos limpios de la ciudad (ver Figura 2), esto significa que la tasa de recolección de RAEEs en la ciudad será de 7,0%. Es importante destacar que en los puntos limpios de la ciudad de Tandil no se reciben aparatos grandes y aparatos de intercambio de temperatura, que como se ve en la Tabla 2, representan el 50% de la masa de RAEEs generados en Argentina [1]. Estas dos categorías de AEEs son recolectadas en su mayoría por la Cooperativa de Recuperadores MTE, por cuestiones vinculadas al espacio y falta de logística en el proceso descrito. Se planea, como primera medida, registrar el ingreso de los mismos y en un futuro cercano contar con espacio e infraestructura para darle un acopio y tratamiento correcto a los aparatos de intercambio de temperatura y AEEs voluminosas en un centro destinado para ese fin. Considerando esta corriente de materiales, la ciudad de Tandil lograría una tasa de recolección en torno al doble de las aquí estimadas[14]. Hay que considerar que estas categorías son de especial interés para el sector informal. Igualmente, se están realizando sostenidamente acciones para recolectar más RAEEs de parte de la ciudadanía y también de los llamados grandes generadores. De este modo, y dada la capacidad instalada más el "know how" adquirido luego de 6 años de experiencia con resultados alentadores, podría plantearse seriamente lograr en Tandil el objetivo definido en la Agenda Conectar 2030 de alcanzar una tasa de recolección del 30% para una gestión ambiental racional.

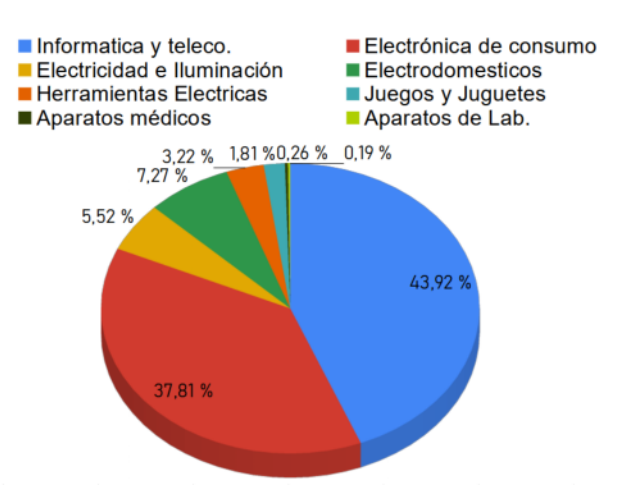

**Figura 2. Porcentaje de recepción por categoría - 2022** 

# **6. Una aplicación sobre la gestión de los RAEEs**

Con el objetivo de visibilizar y concienciar, además de poder monitorear el progreso en la gestión de los RAEEs y de las políticas que apuntan a incrementar la tasa de reciclaje se está diseñando una aplicación que consume los datos abiertos de diferentes fuentes, incluidos los datos producidos sobre RAEEs disponibles en el portal de datos abiertos del municipio de Tandil tal como se muestra en las Fig. 3 y 4.

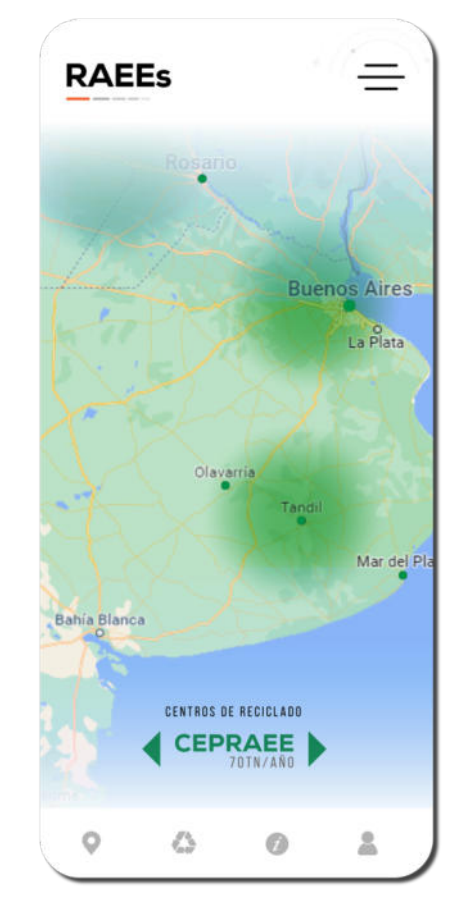

**Figura 3. Aplicación RAEEs en Argentina**

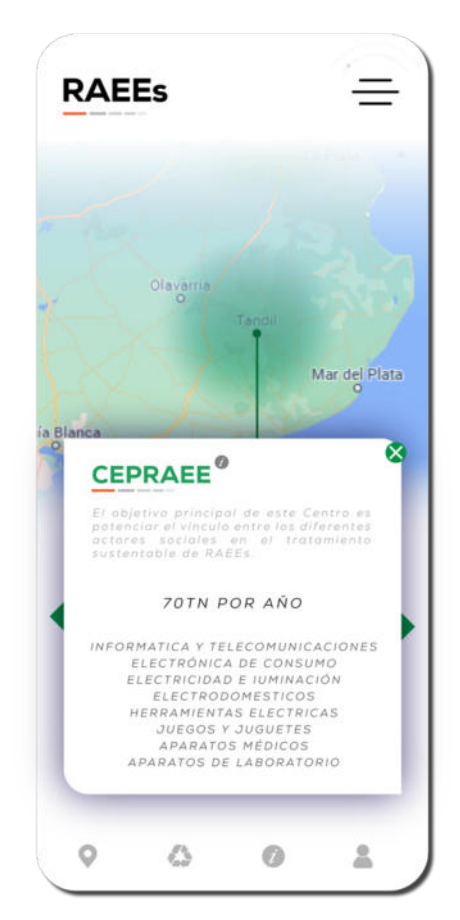

**Figura 4. Aplicación RAEEs en Argentina: detalle**

# **7. Conclusiones**

Los RAEEs constituyen un flujo de residuos complejo y relativamente reciente con los desafíos legislativos, sociales y técnicos que ello implica, pero es necesario reducir drásticamente la cantidad de RAEEs que no se trata de manera racional, incluyendo lo que se trata de manera informal y lo que termina en basurales y rellenos sanitarios con un fuerte impacto ambiental.

Es necesario que las ciudades y comunidades reduzcan el impacto ambiental atribuido a la producción, el consumo y la eliminación (o post consumo) de AEE a niveles sostenibles mediante diferentes acciones. En este trabajo, el foco está puesto en la etapa que comienza cuando los AEEs son desechados. Para la gestión sostenible de los RAEEs hace falta producir datos que puedan emplearse en una toma de decisiones que permita mejorar el proceso desde su recepción, pero sobre todo que permita visibilizar un problema grave que debe al menos mitigarse de manera creciente y sostenida, mejorando indicadores como la tasa de recolección.

Aunque sea muy conocido entre los interesados en el cuidado del medio ambiente, nunca se va a reiterar demasiado que la prevención y la reutilización están en la cima de la jerarquía de los residuos: "el mejor residuo electrónico es el que no existe". Sin embargo esto está lejos de ser una realidad donde la conciencia ambiental pierde todos los días frente a un modelo de producción basado en el consumo desmedido. Se lanzan al mercado AEEs fascinantes que luego de un ciclo de vida, a veces muy corto, alimentan montañas de residuos que por un lado tienen una mezcla de sustancias tóxicas, y por otro lado partes y materiales valiosos. Frente a esa realidad, el esfuerzo para la recolección de los RAEEs tiene que ser creciente y sostenido en el tiempo.

Aquí se proporcionan datos sobre recolección de RAEEs y tasas de recolección en formato de datos abiertos para la ciudad de Tandil. Igualmente, para gestionar racionalmente los RAEEs, debe requerirse por ley que los recolectores y los preprocesadores registren e informen las cantidades y categorías de entrada y los destinos de todos los tipos de salida. Estos datos oficiales de un área del sector público naturalmente deben estar disponibles de forma abierta. Además, aquí se reafirma la propuesta que los datos deben ser comparables entre diferentes jurisdicciones a nivel nacional e internacional y aportar de esa manera al monitoreo de objetivos como los ODS actualmente vigentes. Para ello proponemos una tabla de equivalencias entre un sistema de categorías utilizado internacionalmente, las UNU-KEYs, y las establecidas por la Ley de la Provincia de Buenos Aires 14321.

# **Referencias**

- [1] M. Wagner, C.P. Baldé, V. Luda, I. C Nnorom, R. Kuehr, G. Iattoni. Monitoreo regional de los residuos electrónicos para América Latina: resultados de los trece países participantes en el proyecto UNIDO-GEF 5554, Bonn (Alemania), 2022.
- [2] Lenz, K., R. Afoblikame, Y. S. Kacher, L. Kotoe, M. Schluep, E. Smith, P. Schroder, and S. Valdivia. "E-waste training manual." Deutsche Gesellschaft für Internationale Zusammenarbeit (GIZ) GmbH: Bonn, Germany (2019).
- [3] Basel Convention Home Page. [online] Available at: <http://www.basel.int/> [Accessed 29 JUN 2022].
- [4] Ley Provincia de Buenos Aires No 14321, "Gestión Sustentable de Residuos de Aparatos Eléctricos y Electrónicos", 02-11-2011, Publicación: 15-12-2011, Cita RJ: EBAAA3879. [online] Available at: https://normas.gba.gob.ar/ar-b/ley/2011/14321/11491
- [5] Gobierno de la Provincia de Buenos Aires (2019). Categorías de aparatos eléctricos y electrónicos incluidos en el ámbito de aplicación de la presente Ley; Lista de productos que se tendrán en cuenta a efectos de la presente resolución: ANEXO I A. Referencia: Resolución RAEEs Exte. 2145- 3452 / 18. [online] Available at: https://www.opds.gba.gov.ar/sites/default/files/Resoluci%C3 %B3n%20557\_2019.pdf.
- [6] Organización de Naciones Unidas (ONU). "Resolución A/RES/70/1 Transformar nuestro mundo: La Agenda 2030 para el Desarrollo Sostenible." (2015).
- [7] Assembly, UN General. Resolution 71/313. Work of the Statistical Commission pertaining to the 2030 Agenda for Sustainable Development. Adopted 6 July 2017. A/RES/71/313, 2017.
- [8] Todorovich, E.; Luz Clara, H; Givaudant, E. "Situación de los Datos Abiertos en Argentina", 8vo. Congreso Nacional de Ingeniería Informática – Sistemas de Información (CONAIISI) – 5 y 6 de noviembre de 2020.
- [9] Forti V., Baldé C.P., Kuehr R., Bel G. The Global E-waste Monitor 2020: Quantities, flows and the circular economy potential. United Nations University (UNU)/United Nations Institute for Training and Research (UNITAR) – co-hosted SCYCLE Programme, International Telecommunication Union (ITU) & International Solid Waste Association (ISWA), Bonn/Geneva/Rotterdam.
- [10] Forti V., Baldé C.P., Kuehr R. (2018). E-waste Statistics: Guidelines on Classifications, Reporting and Indicators, second edition. United Nations University, ViE – SCYCLE, Bonn, Germany.
- [11] Wang, F., Huisman, J., Baldé, K., Stevels, A. (2012). A systematic and compatible classification of WEEE. In Electronics Goes Green, Berlin, Germany.
- [12] Verellén, M. C.; Miranda Del Fresno, M. C.; Creparula, H. 2018. "Materiales recuperados en los Puntos Limpios de Tandil". Libro de Resúmenes Extendidos de las II Jornadas Internacionales de Ambiente y IV Jornadas Nacionales de Ambiente, 2018. 387-390. Tandil: UNICEN.
- [13] Barbieri, S.; Duana, J. S.; Miranda Del Fresno, M. C.;. "Evolución de la gestión de residuos de aparatos eléctricos y electrónicos en Tandil, Buenos Aires, Argentina". Enviado a las III Jornadas Internacionales de Ambiente y V Jornadas Nacionales de Ambiente, 2021. Universidad Nacional de Hurlingham, Universidad Nacional de Moreno.
- [14] Maffei, L. y Burucua, A. (2020). Residuos de Aparatos Eléctricos y Electrónicos (RAEE) y empleo en la Argentina. 55pp. Organización Internacional del Trabajo. 1.a edición.

# **Automatización de micro-cultivos hidropónicos urbanos como fuente familiar de alimentos de alta calidad controlados desde la nube**

*José L. Cabrera1,2, Marcela A. Toba<sup>1</sup> , Julián M. Blanco<sup>1</sup> , Karen J. Maldonado<sup>1</sup> , Lucas O. Carnero<sup>1</sup> , Fernando M. Pérez<sup>1</sup> y Gustavo López<sup>1</sup>*

*<sup>1</sup> Universidad Nacional del Oeste, <sup>2</sup> Universidad de Buenos Aires*

*jcabrera@uno.edu.ar; mtoba@uno.edu.ar; jblanco@uno.edu.ar; maldonado.karen322@gmail.com; lcarnero@uno.edu.ar; fermaper@yahoo.com.ar*

## **Resumen**

*En este trabajo se analizan los resultados, hasta el presente, de un proyecto de extensión universitaria que tiene por objetivo generar herramientas que permitan, luego de ser escaladas según corresponda, mejorar la calidad alimentaria de núcleos sociales como familias y comedores comunitarios, subiendo los valores medidos a la nube, utilizando cultivos hidropónicos.*

*Palabras Claves:* Cloud Computing, alimentación, arduino, hidroponia

# **Introducción**

Para el desarrollo del proyecto se conformó un equipo interdisciplinario formado por profesionales en Ingeniería Agronómica, Química e Informática. Se denominó al proyecto "*Automatización de Micro-cultivos hidropónicos urbanos como Fuente familiar de alimentos de alta calidad controlados desde la nube*". Para llevar adelante el proyecto se armó una máquina para cultivo hidropónico y se diseñó un sistema con placas arduino con sensores asociados, que toman mediciones de los valores más relevantes y un relé para controlar el tiempo de funcionamiento de la bomba.

# **Estado Actual del Conocimiento sobre el Tema**

Las diferencias socioeconómicas acarrean desigualdades alimentarias y nutricionales. La dieta es un factor de riesgo modificable con acciones de salud pública, camino a la prevención de enfermedades crónicas no transmisibles.

En Argentina, la población con mayor vulnerabilidad social evaluada por Nivel Socioeconómico (NSE) presenta un menor consumo de frutas, vegetales y lácteos, y un mayor consumo de bebidas con azúcar, pan y productos de bollería en comparación con los individuos de nivel social más privilegiado (medio y alto) [1].

El menor consumo de frutas y vegetales en las poblaciones de menores recursos ha sido descrito en países como Alemania, Países Bajos y Reino Unido [2] [3] [4] [5]. Esta situación se ha vinculado al costo y a la dificultad de acceso para las poblaciones de escasos recursos [6].

Cabe destacar que Argentina es un país agroproductor que tiene condiciones para garantizar el acceso a frutas y verduras. En el planteo de esta problemática se pueden distinguir dos factores: el costo del transporte desde las zonas productivas y la falta de conocimiento de cómo utilizar los vegetales. En este sentido, han existido campañas impulsadas por el Estado (Nacional y Provinciales) para incentivar el desarrollo de huertas familiares pero muchas de ellas han fracasado por la necesidad de contar con espacios libres de tierra y la falta de conocimiento en los procesos productivos agrícolas.

La producción hidropónica familiar se propone como una alternativa viable para la producción de vegetales frescos que pueden ser consumidos por grupos familiares [8]. Uno de los desarrollos más importantes basados en la técnica de cultivos hidropónicos es el cultivo vertical de vegetales frescos. Este concepto se aplica a diferentes escalas desde galpones dedicados, contenedores o inclusive góndolas [7]. Estos sistemas pueden ser complementados por sistemas de cultivo de bajo seguimiento/mantenimiento que permitan a mayor parte de la población participar en procesos micro productivos de verduras frescas.

Las plantas son seres vivos que se alimentan mediante la fotosíntesis. Durante el día, absorben luz y anhídrido carbónico y expelen oxígeno a través de sus hojas. A su vez, extraen agua y sales minerales del suelo por medio de un complejo sistema radicular. Es decir, las plantas son capaces de transformar la materia inorgánica en orgánica a partir de la energía solar. Y, además, purifican el aire, lo enriquecen con oxígeno. Ambos son factores esenciales para la vida animal en la tierra: la materia orgánica para alimentarse y el oxígeno para respirar.

La hidroponía es un método de cultivo de plantas, muy diferente al método tradicional.

Su nombre proviene del griego: "hidro" significa agua y "ponos", trabajo. Con este término se designa a todos los cultivos que se realizan sin tierra y sin materia orgánica, en los que las plantas son alimentadas por sales disueltas en agua. Uno de los aspectos a destacar de la hidroponía es que va en línea con lo que se espera de la producción vegetal del futuro: es mucho más sustentable que otras técnicas y los alimentos que produce son más nutritivos. Una de las variedades más elegidas en el inicio de muchos emprendimientos hidropónicos, son las lechugas.

La hidroponía es un método que permite cultivar plantas sin tierra. Esto le da al cultivador la capacidad y obligación de satisfacer de la mejor manera los requisitos nutritivos e hídricos que antes las plantas conseguían de una forma más o menos deficiente a través de la tierra. Para mantener esas condiciones óptimas, se pueden utilizar distintas técnicas: caños con agua recirculante, piletones con cultivos flotando en balsas, plantas en baldes con agua, entre otras. Todas las técnicas satisfacen los requisitos de las plantas y tienen sus pros y sus contras. A la hora de elegir una técnica sobre otras, es recomendable antes preguntarse qué planta se desea cultivar y dónde se va a instalar el sistema productivo.

# **Técnica utilizada**

De todas las técnicas de hidroponia se eligió NFT ("Nutrient Film Technique", "película de nutriente"), por ser la más utilizada a nivel mundial, como así también la más simple para construir y mantener.

El sistema NFT consiste en la circulación continua o intermitente de una fina capa de solución nutritiva (agua con nutrientes) a través de las raíces, que pasa por una serie de canales que pueden ser de diversos materiales, preferentemente con una sección rectangular, llamados canales de cultivo.

# **Tareas realizadas**

Se diseñó un prototipo de maquina hidropónica NFT, que luego se armó. Se compraron caños NFT, que se sujetaron a una estructura de metal. Los caños se comunican mediante mangueras. En la parte inferior de colocó un recipiente para el agua. En este se colocó la bomba sumergible, que eleva el agua hasta los tubos superiores. Los tubos tienen una caída aproximada de 2º, para que el agua circule por los caños. En la figura 1 se puede ver el prototipo construido.

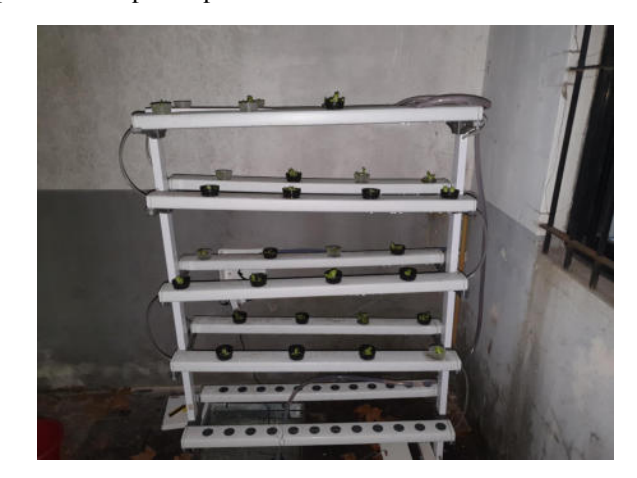

**Figura 1: Prototipo construido**

Posteriormente se colocaron placas para la adquisición de los datos, que se suben a la nube para su posterior análisis. En función de los valores obtenidos por los distintos sensores que posee el prototipo, se determinó el tiempo óptimo que las bombas deben estar encendidas para la circulación del agua con nutrientes, evaluando la calidad de los plantines, a efectos de lograr el máximo rendimiento en la producción. Para lograr este objetivo, durante dos meses se probaron distintos tiempos de encendido y apagado, con plantines de lechuga de la misma variedad y se determinó que tomando un ciclo de 45 minutos encendido y 15 minutos apagado se lograron obtener los plantines de mejor calidad. La evaluación de la calidad de las plantines se determinó visualmente.

Se desarrolló el software para las placas Arduino, el cual, periódicamente, sube a la nube los valores obtenidos por los sensores. Se utilizó un servicio gratuito para el almacenamiento de los datos en la nube y la herramienta Grafana para su visualización.

En la Figura 2 se presenta la arquitectura utilizada para la toma, almacenamiento de datos y generación de reportes.

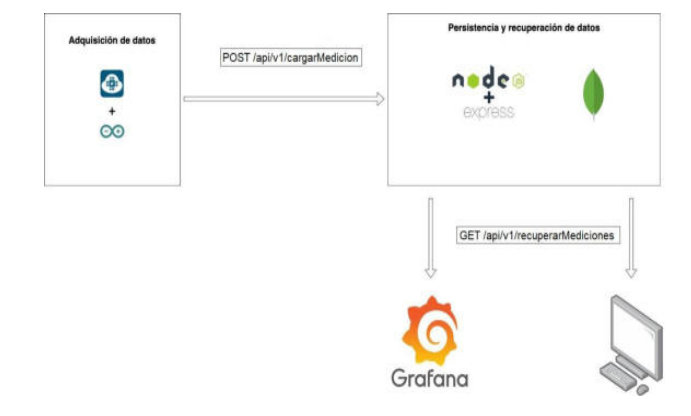

**Figura 2: Arquitectura utilizada**

Esencialmente, el equipo para la adquisición de datos consiste en una placa Arduino con los sensores necesarios para medir las siguientes variables:

- temperatura del agua
- temperatura ambiente
- humedad ambiente
- iluminación

La Figura 3 muestra las conexiones entre la placa Arduino y los sensores que se utilizaron:

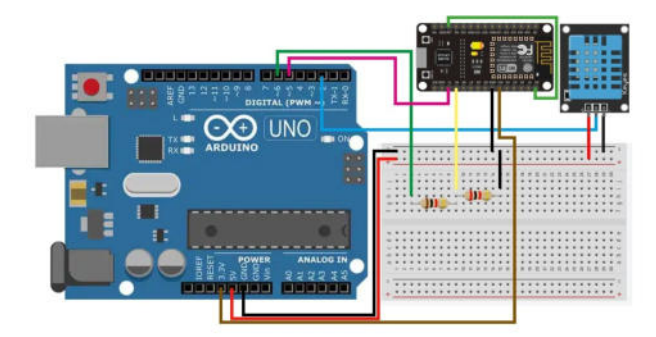

**Figura 3: Circuito empleado**

Las mediciones se toman cada 15 minutos y se suben a la nube cada 2 horas. La conexión entre el Arduino e Internet se realiza mediante un módulo NodeMCU. Los datos impactan contra una API REST generada mediante las tecnologías Node.js + Express.js, la cual ante la recepción de los mismos las graba en una base de datos MongoDB, de tipo NoSQL.

Por cada hora la bomba se enciende por 45 minutos y se apaga por 15, para permitir que las raíces de los plantines absorban los nutrientes que se agregan al agua. Además, de esta forma se protege la bomba. Esto se logra mediante un temporizador, en el primer prototipo y con un relé controlado por la placa arduino, en los restantes.

En la figura 4 se puede ver la placa instalada en la máquina en una caja estanca.

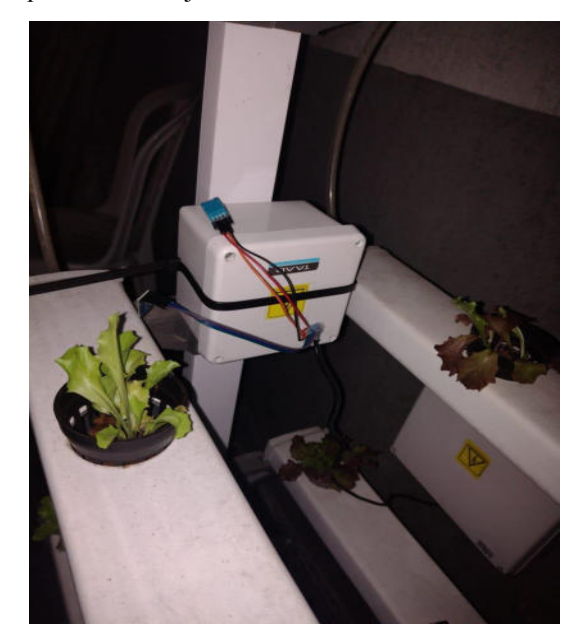

**Figura 4: Electrónica en el prototipo**

En última instancia, los datos se recuperan desde la base de datos y se visualizan en un tablero generado mediante Grafana.

Para el desarrollo del proyecto se armó un prototipo de máquina para el cultivo hidropónico y luego otras dos máquinas adicionales. El prototipo se alojó en la Universidad Nacional del Oeste y las dos máquinas adicionales se instalaron en dos colegios de la zona, una en la "Escuela Municipal de Artes y Oficios de la Municipalidad de Merlo" y la otra en la "Escuela de Educación Secundaria Nª 45 de Merlo".

Las mediciones se toman cada 15 minutos y luego se suben a la nube cada 2 horas.

# **Conclusiones**

El uso de estos equipos permite a las instituciones en que fue instalado abastecerse de vegetales para uso alimenticio. El control desde la nube nos permite verificar el funcionamiento de los equipos, tomar las acciones necesarias en caso de algún problema. Además con el análisis de datos se podrán determinar los mejores valores de los parámetros para lograr el máximo rendimiento.

# **Trabajos Futuros**

En una segunda etapa, se prevé continuar con el seguimiento del proyecto en las escuelas. Asimismo, se buscarán nuevas instituciones u otras organizaciones para

instalar más equipos a fin de disponer de un universo de datos más amplio con el objetivo de arribar a una conclusión más certera respecto del tiempo de funcionamiento de las bombas. También se prevé alimentar las nuevas máquinas hidropónicas con energía sustentable proveniente de paneles solares o generadores eólicos. También se prevé incorporar cámaras para evaluar el estado de los plantines en forma remota. Se continuará con el análisis de los datos.

# **Referencias**

- [1] Kovalskys, I., Cavagnari, B.M., Zonis, L., Favieri, A, Guajardo, V., Gerardi, A. & Fisberg, M. (2020). La pobreza como determinante de la calidad alimentaria en Argentina. Resultados del Estudio Argentino de Nutrición y Salud (EANS). *Nutrición Hospitalaria, 37(1), 114-122. Epub 08 de junio de 2020*. <https://dx.doi.org/10.20960/nh.02828>
- [2] Maguire, E.R., Monsivais, P. Socio-economic dietary inequalities in UK adults: an updated picture of key food groups and nutrients from national surveillance data. *Br J Nutr 2015;113(1):181-9*. DOI: 10.1017/S0007114514002621
- [3] Giskes, K., Turrell, G., van Lenthe, F.J., Brug, J., Mackenbach, J.P. A multilevel study of socio-economic inequalities in food choice behaviour and dietary intake among the Dutch population: the GLOBE study. Public Health. *Nutr 2006;9(1):75-83*. DOI: 10.1079/PHN2005758
- [4] Heuer, T., Krems, C., Moon, K., Brombach, C., Hoffmann, I. Food consumption of adults in Germany: results of the German National Nutrition Survey II based on diet history interviews. *Br J Nutr 2015;113(10):1603-14*. DOI: 10.1017/S0007114515000744
- [5] Mackenbach, J.D., Brage, S., Forouhi, N.G., Griffin, S.J., Wareham, N.J., Monsivais, P. Does the importance of dietary costs for fruit and vegetable intake vary by socioeconomic position? *Br J Nutr 2015;114(9):1464-70*. DOI: 10.1017/S0007114515003025
- [6] Darmon, N., Drewnowski, A. Contribution of food prices and diet cost to socioeconomic disparities in diet quality and health: a systematic review and analysis. *Nutr Rev 2015;73(10):643-60*. DOI: 10.1093/nutrit/nuv027
- [7] Scott Beyer, S. Modular Micro Farms: *A New Approach To Urban Food Production*. Forbes. 2019.
- [8] Birgi, J.A., Peri, P.L., Ceconello, M.M., Gargaglione, V.B. La Agricultura familiar en Santa Cruz, Patagonia Argentina: Caracterización de los núcleos agrícolas familiares. *Revista Informes Científicos Técnicos-UNPA Volumen 12 Número 2 Páginas 29-46.* 2020.

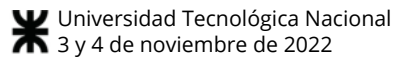

# Comparación de algoritmos de aprendizaje profundo para el monitoreo de la cobertura de nubes a partir del uso de imágenes

Christian Botta<sup>1</sup>, Lucas Olivera<sup>1,2</sup>, Jorge Osio<sup>1,3</sup>, Martín Morales<sup>1,4</sup>, y Marcelo Cappelletti<sup>1,3</sup>

<sup>1</sup> TICAPPS-Universidad Nacional Arturo Jauretche (UNAJ)  $^2$  Becario de la Comisión de Investigaciones Científicas, Provincia de Buenos Aires (CICPBA) 3 GCA, Instituto LEICI (UNLP-CONICET) 4 Centro UTN CODAPLI-FRLP lolivera@unaj.edu.ar

### Resumen

La radiación solar es una magnitud clave en numerosas aplicaciones, entre ellas, para el diseño de sistemas basados en energía solar, y para el desarrollo de los cultivos. La cobertura de nubes es un factor que atenúa y ocasiona intermitencia en los valores de la energía proveniente del sol. Poder conocer cuándo hay presencia de nubes en el campo solar es una información fundamental para aquellos sistemas que aprovechen esta fuente como recurso energético. Por lo tanto, en base a la importancia de monitorear la cobertura de nubes, este trabajo presenta una comparación entre sistemas de clasificación de tres condiciones de cielo (despejado, con nubosidad parcial o total), a partir de imágenes, utilizando redes neuronales basadas en aprendizaje profundo. Específicamente, se evaluaron y compararon los desempeños de una red neuronal profunda (DNN), una red neuronal convolucional (CNN); y una red neuronal convolucional CNN pre-entrenada (MobileNet v2). Los resultados presentados en este trabajo muestran que ambas arquitecturas convolucionales poseen el mejor desempeño para el monitoreo de la cobertura de nubes. Estos modelos podrán ser incorporados para la toma de decisión de sistemas de predicción de la radiación solar que utilicen el índice de claridad.

### 1. Introducción

La energía solar se presenta en la actualidad como uno de los recursos más importantes tendiente a sustituir las fuentes de energía no renovables (carbón, petróleo, gas natural), reducir las emisiones de dióxido de carbono a la atmósfera y proteger nuestro medio ambiente. Los sistemas basados en energía solar constituyen una fuente limpia y renovable de electricidad y calor con bajo impacto ambiental, disponibilidad en el sitio de consumo y sostenibilidad.

A su vez, la radiación solar es un factor clave en numerosas aplicaciones, entre ellas, para el diseño de sistemas basados en energía solar, y para el desarrollo de los cultivos. El conocimiento preciso de la radiación solar en todo instante y lugar, permite lograr un aprovechamiento óptimo de la misma, por ejemplo, para evaluar y dimensionar correctamente nuevos emprendimientos fotovoltaicos para la generación de electricidad o fototérmicos para el calentamiento de fluidos, a partir de la producción potencial de energía eléctrica o térmica que podría producirse en dicho lugar. La radiación solar es también un recurso fundamental en el sustento y producción vegetal, dado que determina el rendimiento y funcionamiento de los cultivos. La baja disponibilidad o el exceso de ella puede producir daños en el desarrollo de los mismos.

El problema que se presenta es que no siempre es posible contar con datos experimentales de la radiación solar en los lugares de interés [1]. Además, la radiación solar disponible en un punto determinado de la superficie terrestre es fuertemente dependiente de la localización geográfica (latitud, longitud, altura sobre el nivel del mar) y de los microclimas locales del sitio (temperatura, humedad, entre otras variables meteorológicas), con lo cual se trata de una magnitud variable con el tiempo de manera instantánea, horaria, diaria y estacional.

Adicionalmente, la cobertura de nubes es un factor que atenúa y ocasiona intermitencia en los valores de la energía proveniente del sol. La aparición de grandes nubes que tapan el disco solar, o bien los cambios repentinos en el tipo de nubosidad (por ejemplo, nube opaca y gruesa en otra nube más tenue y fina, o la división de una nube grande en numerosas nubes de pequeño tamaño), producen cambios repentinos en los valores de la radiación solar. Esta variabilidad provoca que la producción de energía que pueden generar los sistemas que aprovechen esta fuente como recurso energético no sea constante ni totalmente predecible en el tiempo, lo cual es una desventaja con respecto a los combustibles fósiles.

La radiación solar global incidente sobre una superficie horizontal puede ser medida por piranómetros, los cuales son dispositivos costosos que requieren ser calibrados a intervalos regulares y con un apropiado mantenimiento para asegurar la calidad de los datos [2]. Esta limitación hace imprescindible el estudio y utilización de métodos teóricos para la estimación de la radiación solar en un punto determinado de la superficie terrestre que permita, por ejemplo, evaluar el futuro desempeño de una planta fotovoltaica.

Previamente, han sido reportados en la literatura diferentes técnicas para modelar la radiación solar. Entre ellas se encuentra la ecuación de Ångström–Prescott y sus modificaciones. exponenciales y logarítmicos [3], las técnicas geoestadísticas [4], las técnicas estocásticas [5] y las técnicas basadas en imágenes satelitales [6]. Además, en los últimos años, gracias al crecimiento de las capacidades de cálculo y al mejoramiento de los algoritmos implementados, se han comenzado a utilizar técnicas basadas en aprendizaje automático, como una buena alternativa para la estimación de la radiación solar con el mínimo error, a partir de la información meteorológica previamente existente [7, 8].

Sin embargo, todos los modelos mencionados pueden sufrir problemas de precisión debido a la incertidumbre de las condiciones iniciales, como consecuencia de la cobertura de nubes y su efecto en la atenuación de la radiación solar en una localización específica.

En general, las tecnologías solares que involucran la transformación de energía generalmente tienen problemas inherentes que deben superarse. Poder conocer cuándo hay presencia de nubes en el campo solar es una información fundamental para los operadores de plantas solares. Con este conocimiento, los operadores pueden realizar una serie de acciones para optimizar el funcionamiento de dichas plantas. Por lo tanto, se trata de una temática de interés global y local.

Un trabajo reciente, realiza un análisis comparativo del desempeño de diferentes modelos de redes neuronales artificiales (RNA) para la estimación de la radiación solar global horaria en la localidad de Florencio Varela, provincia de Buenos Aires, a partir de variables meteorológicas de sencilla adquisición (temperatura y humedad relativa), bajo diferentes condiciones de cielo (despejado, con nubosidad parcial o total) [9]. En este trabajo, para la clasificación del cielo, se utilizó el índice de claridad Kt. Este parámetro, definido como la razón entre la radiación solar global sensada en la superficie terrestre y la radiación solar extraterrestre, indica qué tan clara es la atmósfera en ese instante, siendo sensible a la presencia de nubosidad y polución atmosférica. Los valores de Kt, varían entre 0 y 1, indicando que fracción de la radiación solar extraterrestre es la que llega a la estación meteorológica a los diferentes instantes en los que se tomaron los valores de radiación solar global. Para este análisis se utilizaron cuatro conjuntos de datos diferentes para el entrenamiento y testeo de los modelos [10]:

- Datos totales  $(0 \leq Kt \leq 1)$ ;
- Datos de cielo despejado (Kt  $> 0.6$ );
- Datos de cielo parcialmente nublado (0.2  $\leq$  Kt  $\leq$  0.6);
- Datos de cielo totalmente nublado (Kt < 0.2).

Los resultados presentados en [9] muestran que la precisión de los modelos estudiados es fuertemente afectada como consecuencia de la cobertura de nubes y su efecto en la atenuación de la radiación solar. Específicamente, los resultados muestran un pobre desempeño de los modelos cuando son entrenados con el conjunto de los datos totales, debido fundamentalmente a la gran dispersión de valores de radiación solar global medidos. Por el contrario, cuando se utiliza el índice de claridad Kt, y los modelos son entrenados únicamente con datos correspondientes a las condiciones de cielo despejado, parcial o totalmente nublado, los errores de estimación se reducen significativamente.

Si bien el uso del índice de claridad permite obtener resultados auspiciosos para la estimación de la radiación solar, se hace necesario, un sistema clasificador de las condiciones de cielo en tiempo real, para la toma de decisión sobre cuál modelo utilizar en un dado instante.

Las nubes pueden detectarse utilizando una amplia variedad de herramientas, una de las cuales son las imágenes de satélite [11]. Sin embargo, los satélites espaciales tienen ciertos inconvenientes, como la resolución espacial y temporal. Los satélites geoestacionarios proporcionan imágenes con una frecuencia de unos 15 minutos y una resolución temporal de varios kilómetros cuadrados. Los satélites polares tienen una resolución espacial más alta, del orden de metros, pero normalmente sólo toman una imagen al día. Sumado a esto, el proceso para realizar ciertas tareas con estas imágenes (cálculos matriciales) implica más tiempo y puede no ser muy eficiente dependiendo del contexto en el que se aplique la información obtenida.

Las cámaras de cielo son otra forma de proporcionar una visión del cielo, donde las nubes se pueden identificar con mayor precisión y con una mayor resolución temporal [12].

Por lo tanto, en base a la importancia de monitorear la cobertura de nubes, este trabajo presenta una comparación entre sistemas de clasificación de las condiciones de cielo, a partir de imágenes, utilizando diferentes algoritmos basados en aprendizaje profundo. El sistema propuesto permite la clasificación de tres diferentes condiciones de cielo: despejado, con nubosidad parcial o total, a partir del cual se podrá tomar la decisión sobre cuál modelo de RNA utilizar para la predicción de la radiación solar.

### 2. Aprendizaje Automático

El Aprendizaje Automático (Machine Learning) es un subcampo de la Inteligencia Artificial en el que se utilizan diferentes algoritmos que sean capaces de aprender de su

entorno, a partir de un conjunto de datos que el algoritmo recibe en la etapa de entrenamiento [13, 14]. El "aprendizaje" de las computadoras se refiere a la capacidad para identificar patrones en grandes conjuntos de datos y a través de ellos tomar decisiones, o hacer una predicción acerca de comportamientos futuros de una situación utilizando un análisis estadístico. De esta manera se permitirá resolver problemas de forma intuitiva y automatizada, sin que el mecanismo de elección se encuentre previamente programado. En la práctica esto se traduce en una función matemática en la que se parte de una entrada y se obtiene una salida, por lo que el desafío reside en construir un modelado automático de esta función matemática.

Con las técnicas de Aprendizaje Automático se están consiguiendo resultados que antes no era posible obtener con los métodos tradicionales. Sin embargo, no existe una única técnica óptima para todos los problemas. Cada caso debe analizarse por separado y de acuerdo con los requisitos del problema, se debe aplicar la técnica adecuada.

Este trabajo se enfocará sobre algoritmos de aprendizaje supervisado para modelos de clasificación. En el aprendizaje supervisado, los modelos son entrenados a partir de un conjunto de datos en el que la respuesta correcta es conocida. Es decir, se presenta a la red un conjunto de patrones de entrada junto con la salida esperada, y los pesos se van modificando de manera proporcional al error que se produce entre la salida real de la red y la salida esperada. Por su parte, en los modelos de clasificación el resultado es una clase (categoría), entre un número limitado de clases, de acuerdo al problema específico, por ejemplo: si-no; mal-bien; aceptable-no aceptable; o bien, como en este trabajo: cielo despejadocielo con nubosidad parcial-cielo con nubosidad total.

## 3. Aprendizaje Profundo

El Aprendizaje Profundo (Deep Learning) es un área del Aprendizaje Automático, que trata de simular el aprendizaje humano, basado en redes neuronales con diferentes características que pueden aplicarse a problemas complejos.

Tomando la idea de la red neuronal Perceptrón Multicapa (MLP: Multi-Layer Perceptron), compuesta por una capa de entrada en la cual la red recibe estímulos externos, una capa de salida que ofrece la respuesta de la red, y una o más capas intermedias denominadas capas ocultas, en los últimos años, han surgido nuevas redes neuronales compuestas por varios niveles jerárquicos [15, 16]. En el nivel inicial la red aprende patrones simples, y esta información se envía al siguiente nivel de la jerarquía. Este segundo nivel toma la información obtenida en el primero y la combina con nuevos patrones aprendidos en éste, generando información un poco más compleja, la cual es pasada a un tercer nivel, y así sucesivamente.

Entre las técnicas más utilizadas dentro del Aprendizaje Profundo se tienen las Redes Neuronales Profundas (DNN: Deep Neural Networks), las cuales son arquitecturas neuronales puramente densas, y las Redes Neuronales Convolucionales (CNN: Convolutional Neural Networks), las cuales son arquitecturas convolucionales conectadas a una capa de salida densa.

Las DNN tienen una estructura MLP, en donde la capa oculta contiene dos o más capas, pudiendo incluso llegar a cien o miles de capas ocultas. Esta técnica, es sumamente versátil, dado que con ella se pueden procesar textos, imágenes pequeñas y datos numéricos. El problema de esta técnica es que cuanto mayor sea el número de capas ocultas, la cantidad de conexiones entre neuronas aumenta de manera significativa, lo cual requiere contar con equipos de gran potencia de cálculo.

Por su parte, en las CNN, las neuronas de una capa solamente se unen con un subgrupo de ellas, buscando reducir el número de neuronas y el costo computacional. Estas redes convolucionan las características aprendidas con los datos de entrada y emplean capas convolucionales 2D, lo cual hace que esta arquitectura resulte adecuada para procesar datos bidimensionales, como imágenes, por lo que esta técnica es muy utilizada para tareas de clasificación de objetos. Básicamente, las CNN trabajan dividiendo y modelando la información en partes más pequeñas, y combinando esta información en las capas más profundas de la red. Por ejemplo, en el caso del tratamiento de una imagen, las primeras capas tratarían de detectar los bordes de las figuras, las siguientes capas buscarían combinar los patrones de detección de bordes para conseguir formas más simples y además se puede sumar conocimiento a partir de otros patrones como la posición de los objetos o la iluminación. Finalmente, en las últimas capas se podría hacer coincidir la imagen con todos los patrones descubiertos, para conseguir una predicción final considerando la suma de todos ellos. Así es como las CNN consiguen modelar una gran cantidad de datos, dividiendo previamente el problema en partes para conseguir predicciones más sencillas y precisas.

El Aprendizaje Profundo es cada vez más utilizado para el procesamiento de imágenes, reconocimiento de voz, categorización de videos, entre otras aplicaciones.

### 3.1. Fine-tuning

Una técnica muy utilizada hoy en día en el campo del reconocimiento de imágenes, debido a la gran cantidad de datos y tiempo de entrenamiento que requieren las CNN para encontrar un resultado óptimo al problema que se pretende resolver, es la denominada sintonía fina (Finetuning). Esta técnica consiste en seleccionar una red preentrenada y realizarle un pequeño entrenamiento con los nuevos datos propios para ajustar los pesos de la red acorde a estos nuevos datos y al problema bajo estudio. De esta manera, es posible conseguir mejoras significativas, adaptando de forma incremental las características preentrenadas a los nuevos datos. Mediante esta técnica surgieron en los últimos años diferentes redes neuronales pre-entrenadas con imágenes de propósito general, las

cuales son sumamente útiles, dado que por ejemplo, a la hora de clasificar imágenes, las capas convolucionales deben ajustarse para comprender bordes, formas, objetos y este proceso debe repetirse en cada nueva CNN, por lo que contar con redes pre-entrenadas con un gran dataset de imágenes nos puede ahorrar tiempo de cómputo, mejorar la búsqueda de hiper parámetros óptimos y mitigar la falta de datos.

Para este trabajo se seleccionó a la red pre-entrenada "MobileNet v2" [17], la cúal es una red convolucional pequeña pensada para reconocimiento de formas y objetos dentro de una imagen, que ha demostrado un gran rendimiento en términos de precisión y velocidad de procesamiento en tiempo real.

### 4. Metodología de Trabajo

La metodología general llevada a cabo en este trabajo comprende las siguientes cinco etapas:

- Recolección de datos: corresponde a la fase de búsqueda de los datos necesarios para llevar a cabo la investigación, los cuales pueden provenir de diferentes sectores: sensores, páginas web, base de datos públicas, etc.
- Tratamiento y procesado de datos: una vez completa la fase anterior, se procede a procesar los datos recolectados con el objetivo de obtener el mayor rendimiento posible, para lo cual se suelen realizar diferentes tareas, como por ejemplo: la reducción de la dimensión, la normalización, la detección de valores atípicos, un análisis estadístico y gráfico de los datos, análisis de datos faltantes, entre otras operaciones.
- x Entrenamiento (aprendizaje): esta fase corresponde a seleccionar un modelo de Aprendizaje Profundo y suministrarle los datos procesados de la etapa anterior. Durante esta etapa, el modelo es entrenado para detectar patrones del conjunto de datos a analizar. Una vez identificados los patrones, el modelo podrá hacer predicciones sobre nuevos datos que se incorporen al sistema.
- Testeo (evaluación): es la etapa de prueba y análisis del desempeño del modelo escogido en la fase previa. La evaluación se realiza a partir de métricas que dan información sobre la precisión y exactitud del modelo.
- x Visualización e interpretación de los resultados: finalmente, esta etapa es la encargada de representar de alguna forma el conocimiento obtenido. Para ello se busca la manera más limpia e intuitiva de visualizar los resultados, para poder dar una interpretación efectiva de los mismos.

### 5. Desarrollo del Trabajo

A continuación, se describe cada una de las etapas mencionadas previamente, correspondiente al trabajo aquí presentado.

### 5.1. Recolección de datos

Las imágenes que se utilizaron en este trabajo fueron obtenidas de un repositorio público de la plataforma web Kaggle (https://www.kaggle.com), la cual reúne a colaboradores de todo el mundo abocados a la ciencia de datos. Dicha plataforma contiene alrededor de 50 mil conjuntos de datos públicos y 400 mil notas públicas de libre acceso.

Específicamente, para este trabajo se seleccionó el dataset titulado "Cloud Classification", del cual se sustrajeron 1500 imágenes de diferentes condiciones de cielos. Estas imágenes se encontraban originalmente clasificadas en seis grupos: 'Cielo despejado', 'Nubes estampadas', 'Nubes oscuras gruesas', 'Nubes blancas gruesas', 'Nubes blancas delgadas' y 'Nubes de velo'. A los fines de este trabajo, se agruparon todas las imágenes y se las clasificó en las siguientes tres categorías: 'Cielo despejado', 'Parcialmente nublado' y 'Totalmente nublado'.

Con el objetivo de disponer de un dataset balanceado se dispuso de 500 imágenes para cada categoría.

### 5.2. Tratamiento y procesado de datos

Las imágenes obtenidas tienen un tamaño de 150 x 150 píxeles, a las cuales se les aplicó un re-escalado a 255 x 255, con el fin de normalizar las imágenes a una medida estándar y poder trabajar con MobileNet. La Figura 1 muestra un lote de imágenes, a modo de ejemplo, que contiene el dataset utilizado.

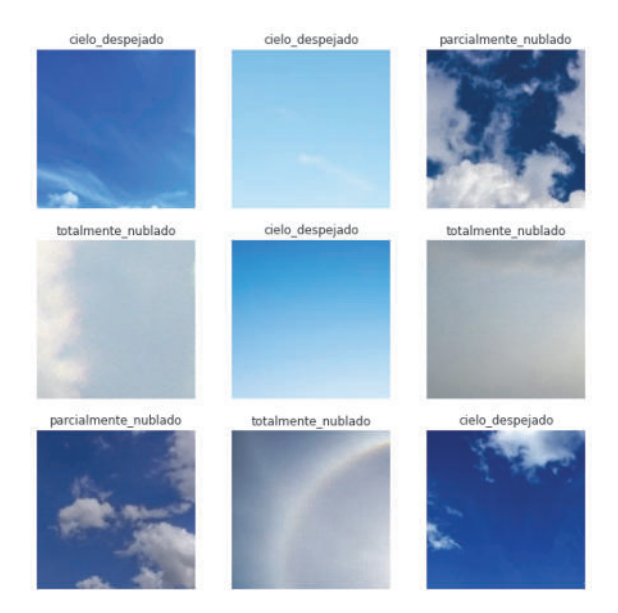

Figura 1. Imágenes de cielo utilizadas para el entrenamiento.

### 5.3. Entrenamiento y Testeo

El presente trabajo realiza un análisis de las condiciones del cielo, a partir de tres modelos diferentes de redes neuronales: una red neuronal profunda (DNN), una red neuronal convolucional (CNN); y una red neuronal convolucional CNN pre-entrenada (MobileNet v2).

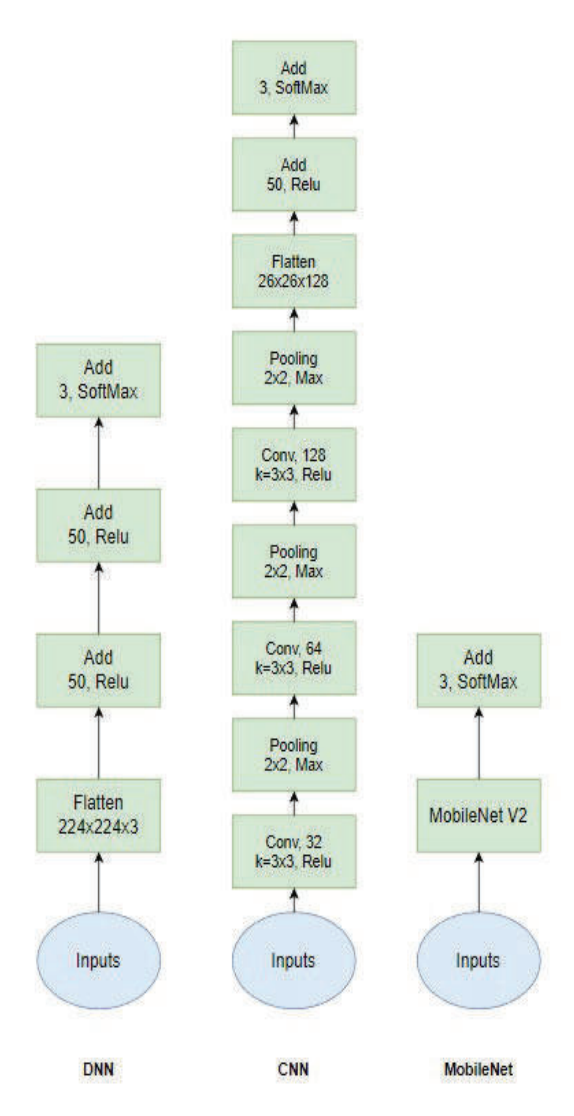

Figura 2: Arquitectura de las redes neuronales analizadas.

### 5.3.1 Arquitectura DNN

continuación, se describen las principales características respecto al optimizador, función de activación, y capa flatten para la arquitectura DNN.

Optimizador: se refiere al algoritmo por el cual se ajustan los pesos de la red. Para este modelo se seleccionó el optimizador ADAM (Adaptive Moment Estimation), el cual calcula una

De las 1500 imágenes seleccionadas en total, 1200 imágenes fueron utilizadas para el entrenamiento de los modelos y el resto fueron utilizadas para la validación de los mismos.

La Figura 2 detalla las arquitecturas utilizadas en este trabajo, cuyas características principales serán comentadas en las siguientes subsecciones.

combinación lineal entre el gradiente y el incremento anterior.

Función de Activación: la función de activación se ejecuta al transferir los valores entre neurona y neurona, permitiendo eliminar la linealidad de las redes neuronales. Las funciones de activación que se eligieron para este modelo fueron la ReLU y Softmax. La función de activación ReLU, se describe como MAX(0, X), es decir, todo valor de X menor a 0 da como resultado 0, mientras que todo valor de X mayor a 0 da como resultado X. Esto quiere decir que se comporta como una función lineal si el valor de X es mayor a 0, tal como podemos ver en la Figura 3. Por su parte, la función de activación Softmax asigna probabilidades decimales a cada clase en un problema de varias clases. Esas probabilidades decimales deben sumar 1.0. Esta restricción adicional ayuda a que el entrenamiento converja más rápidamente de lo que lo haría de otra manera.

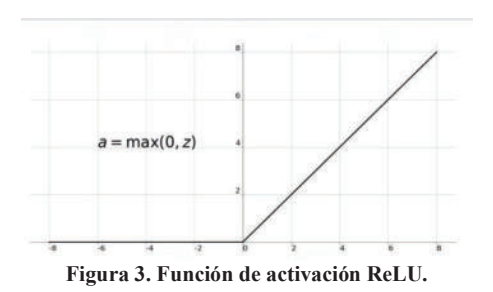

Capa Flatten: esta capa tiene el trabajo de aplanar los datos, es decir, dada una matriz de imágenes de NxM dimensiones, los convierte en un vector unidimensional. Por ejemplo, dada como entrada una matriz de 6x6, obtendremos como salida de la capa Flatten un arreglo de 12x1 elementos.

### 5.3.2 Arquitectura CNN

continuación, se describen las principales características respecto a las capas de convolución y de pooling para la arquitectura CNN. Se debe mencionar que para esta arquitectura, las últimas capas de la misma, presentan una arquitectura muy similar a la que se describió en el apartado anterior para la red DNN.

Capa de Convolución: el bloque de construcción principal de una CNN es la capa convolucional. La convolución se aplica a los datos de entrada

utilizando un "filtro de convolución" (también llamado Kernel) para producir un nuevo mapa de características (Feature Map). Para ello, se realiza una multiplicación de matrices por elementos y se suma el resultado (Ver Figura 4). Con esto se logra una matriz convolucional con las características principales de la imágen de entrada. Para este trabajo, el Kernel elegido para las capas de convolución fue de 3x3, donde los pasos (strides) fueron definidos por defecto en  $(1,1).$ 

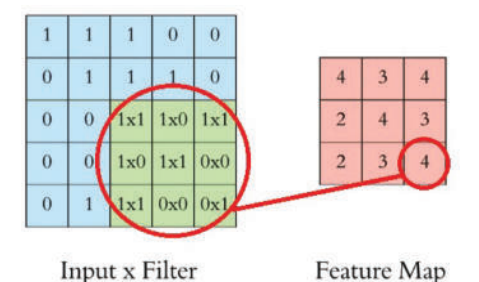

Figura 4: Ejemplo de convolución de 3x3 con pasos de 1.

Capa de Pooling: la capa de pooling es empleada para obtener los datos más relevantes de una Feature Map. La empleada en este trabajo fue la capa de Max Pooling, la cual tiene la particularidad de tomar el mayor valor en una región dada del Feature Map tal como lo visualiza la Figura 5. Esto nos permite reducir el número de parámetros, lo que acorta el tiempo de entrenamiento y combate el sobreajuste.

|             |   |        |             | $\sim$       |   |  |
|-------------|---|--------|-------------|--------------|---|--|
| <b>STAR</b> | e |        | $\sim$<br>ä | ×            |   |  |
|             |   | ÷      | ٥           | 2<br>÷       |   |  |
|             |   |        | D           | Ξ            | 9 |  |
|             | ć | 0      |             | 6<br>52      |   |  |
| 8           | 9 | 2<br>œ |             | ٥<br>$\circ$ |   |  |

Figura 5: Ejemplo de Max Pooling.

#### 5.3.3 Arquitectura CNN MobileNet

Finalmente, como se mencionó previamente, como tercer modelo de red neuronal, se utilizó como capa de entrada a la arquitectura convolucional CNN pre-entrenada MobileNet v2, y se incluyó la capa de salida de las arquitecturas anteriores.

#### 5.3.4 Métricas de medición

Las métricas de medición utilizadas para las tres arquitecturas consideradas en este trabajo fueron: exactitud ( $accuracy$ ), precisión, recall y F1 score. Las ecuaciones

(1)-(4) son utilizadas para calcular estas métricas, respectivamente [18]:

$$
Exactitud = \frac{(TP + TN)}{(TP + TN + FP + FN)}
$$
 (1)

$$
Precision = \frac{TP}{(TP + FP)}
$$
 (2)

$$
Recall = \frac{TP}{(TP + FN)}
$$
 (3)

$$
F1\_score = 2.\frac{Precision.Recall}{(Precision + Recall)}
$$
(4)

donde TP, TN, FP y FN representan los casos de verdaderos positivos, verdaderos negativos, falsos positivos y falsos negativos, respectivamente.

La exactitud mide el porcentaje de casos o predicciones que el modelo realizó correctamente. La precisión se refiere a lo cerca que está el resultado de una predicción del valor verdadero. La métrica recall (sensibilidad) representa la tasa de verdaderos positivos. Es la proporción entre los casos positivos bien clasificados por el modelo, respecto al total de positivos.

Mientras que F1\_score combina las medidas de precisión y recall en un sólo valor. Compara el rendimiento combinado de la precisión y la exhaustividad.

Por otro lado, se utilizó la función objetivo o de pérdida (loss function) denominada entropía cruzada categórica (categorical cross entropy), la cual está diseñada para cuantificar la diferencia entre dos distribuciones de probabilidad. La entropía cruzada categórica es una función de pérdida que se utiliza en tareas de clasificación multiclase. Estas son tareas en las que un ejemplo, sólo puede pertenecer a una de muchas categorías posibles, y el modelo debe decidir a cuál.

$$
Loss = -\sum_{i=1}^{output} y_i \cdot \log(\hat{y}_i)
$$
 (5)

### 5.4. Visualización e interpretación de los resultados

Se realizó el entrenamiento de los tres modelos descritos anteriormente. Cada modelo fue entrenado con 50 iteraciones (epoch). Los resultados obtenidos se detallan en la siguiente sección.

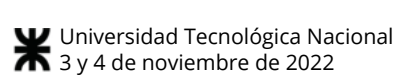

### 6. Resultados

### 6.1. Etapa de entrenamiento

### 6.1.1 Arquitectura DNN

 En la Figura 6 y Figura 7 se visualizan los resultados obtenidos para la exactitud y la pérdida, en función del número de iteraciones, respectivamente, para la arquitectura entrenada correspondiente al modelo DNN. Observamos en la Figura 6 cierta disparidad entre los conjuntos de datos de entrenamiento y prueba. La exactitud aumenta en el avance de cada época y logra alcanzar un valor máximo de 0.92 para el conjunto de datos de entrenamiento (DNN\_Train), y de 0.88 para el conjunto de datos de prueba (DNN\_Test). La diferencia entre ambos conjuntos se mantiene durante todo el periodo de ejecución.

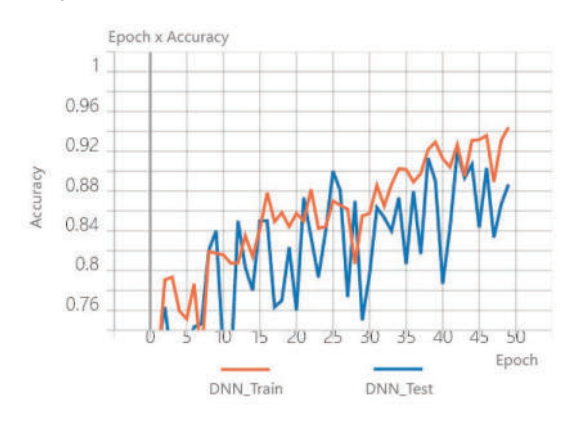

Figura 6. Comparativa de exactitud por época de entrenamiento del modelo DNN.

Algo similar ocurre con la pérdida. La Figura 7 nos muestra que los valores disminuyen con el avance de cada época manteniendo la variación en los resultados de cada conjunto.

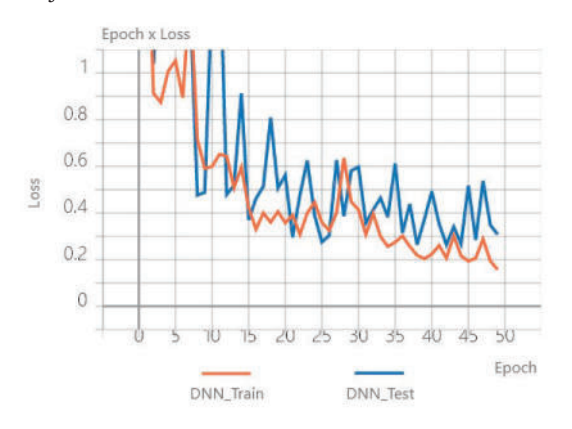

Figura 7. Comparativa del valor de función de pérdida por época de entrenamiento del modelo DNN.

### 6.1.2 Arquitectura CNN

Para la arquitectura convolucional CNN, en la Figura 8 y Figura 9 se pueden observar los resultados obtenidos para la exactitud y la pérdida, en función del número de iteraciones, respectivamente. En el caso de la exactitud, puede verse en la Figura 8 que, durante el entrenamiento, este parámetro aumenta (en una primera instancia) de manera exponencial hasta alcanzar valores máximos de 0.96 aproximadamente, para los conjuntos de entrenamiento (CNN\_Train) y prueba (CNN\_Test). Luego de la época N°5, ambos conjuntos se mantienen prácticamente constantes, en valores relativamente cercanos entre sí, con pequeñas disparidades, hasta alcanzar la última época N°50.

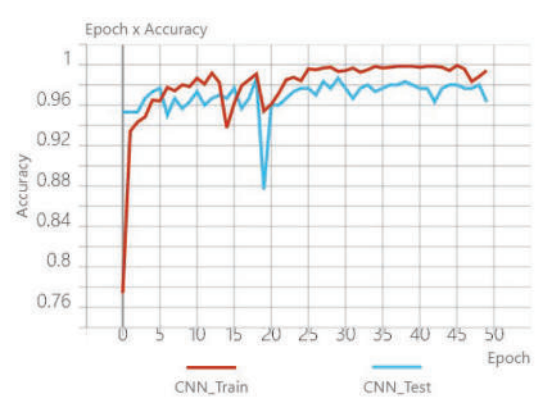

Figura 8. Comparativa de exactitud por época de entrenamiento del modelo CNN.

Con respecto a la pérdida, observamos en la Figura 9 que los valores de cada conjunto descienden abruptamente hasta 'sobrepasar la época N°10, donde se sostienen con alguna variación hasta su finalización. Se debe destacar que el conjunto de entrenamiento (CNN\_Train) alcanza valores más cercanos a 0 que el conjunto de prueba (CNN\_Test).

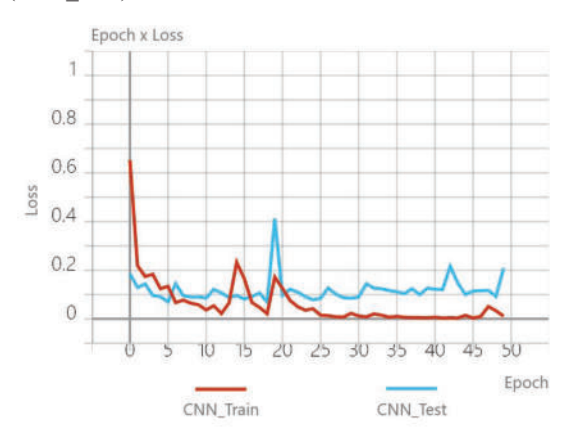

Figura 9. Comparativa del valor de función de pérdida por época de entrenamiento del modelo CNN.

### 6.1.3 Arquitectura CNN MobileNet

Para este último modelo, con arquitectura CNN MobileNet, los resultados obtenidos del entrenamiento para la exactitud y la pérdida, en función del número de iteraciones, se pueden observar en la Figura 10 y Figura 11, respectivamente. En particular, puede observarse en la Figura 10 que en los conjuntos de entrenamiento (CNN2\_Train) y prueba (CNN2\_Test) para la exactitud, el crecimiento es exponencial hasta la época N°10. Posteriormente, el avance de ambos conjuntos tiene un comportamiento constante con valores muy cercanos a 1 hasta finalizar la ejecución del entrenamiento.

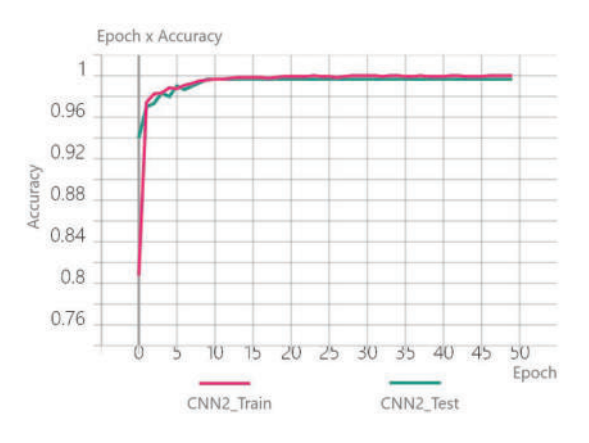

Figura 10. Comparativa de exactitud por época de entrenamiento del modelo CNN MobileNet.

Por otra parte, si observamos la pérdida, vemos en la Figura 11 que ocurre exactamente lo opuesto. Se puede visualizar a ambas curvas que descienden hasta la época N°10, y luego los valores se mantienen constantes hasta la última época, alcanzando valores muy cercanos a 0.

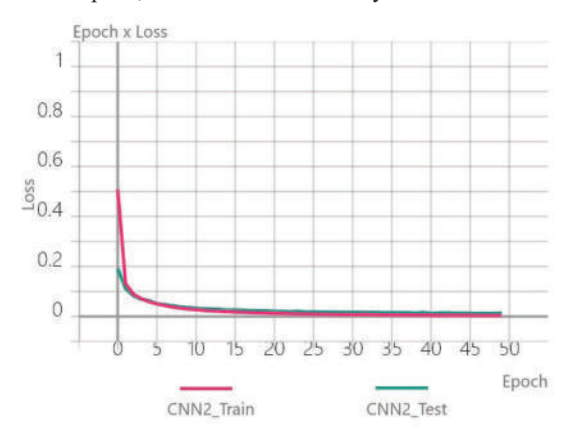

Figura 11. Comparativa del valor de función de pérdida por época de entrenamiento del modelo CNN MobileNet.

#### 6.2. Etapa de validación de los modelos

Una vez concluida la etapa de entrenamiento de los modelos, se llevó a cabo la validación de los mismos, para lo cual se utilizaron 300 nuevas imágenes (aproximadamente 100 imágenes por cada categoría), que nunca hayan sido vistas por los modelos.

En las Figura 12-14 se representan los resultados obtenidos mediante una matriz de confusión de 3x3 dimensiones, para los modelos DNN, CNN y CNN MobileNet, respectivamente, donde las clases Cielo\_D, Cielo\_PN y Cielo\_TN corresponden a las tres diferentes condiciones del cielo: despejado, parcialmente nublado y totalmente nublado, respectivamente.

La matriz de confusión es una herramienta muy útil para valorar qué tan bueno es un modelo de clasificación basado en aprendizaje automático. Esta matriz nos permite evaluar y comparar el desempeño de los modelos, a partir de las cuatro métricas de medición calculadas con las ecuaciones (1)-(4).

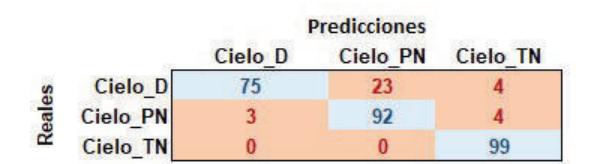

Figura 12. Matriz de confusión para el modelo DNN.

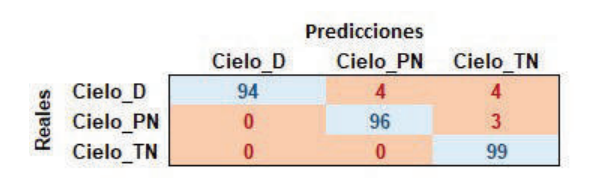

Figura 13. Matriz de confusión para el modelo CNN.

|                 |                    | <b>Predicciones</b> |                 |
|-----------------|--------------------|---------------------|-----------------|
|                 | Cielo <sub>D</sub> | <b>Cielo PN</b>     | <b>Cielo TN</b> |
| Cielo D         | 102                |                     |                 |
| Cielo_PN        |                    |                     |                 |
| <b>Cielo TN</b> |                    |                     |                 |

Figura 14. Matriz de confusión para el modelo MobileNet.

En las Tablas 1-3 se pueden observar las métricas de medición calculadas para cada modelo, tomando en cuenta las ecuaciones (1)-(4).

| Clase    | Exactitud | Precisión | Recall | F1 score |
|----------|-----------|-----------|--------|----------|
| Cielo D  | 0.90      | 0.96      | 0.74   | 0.83     |
| Cielo PN | 0.90      | 0.80      | 0.93   | 0.86     |
| Cielo TN | 0.97      | 0.93      | 1.00   | 0.96     |

Tabla 1. Métricas calculadas para el modelo DNN.

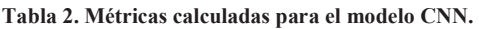

| Clase    | Exactitud | Precisión | Recall | F1 score |
|----------|-----------|-----------|--------|----------|
| Cielo D  | 0.97      | 1.00      | 0.92   | 0.96     |
| Cielo PN | 0.98'     | 0.96      | 0.97   | 0.96     |
| Cielo TN | 0.98      | 0.93      | 1.00   | 0.97     |

Tabla 3. Métricas calculadas para el modelo MobileNet.

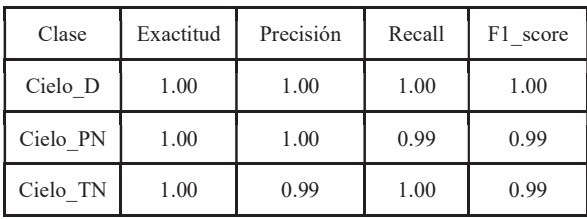

Los resultados obtenidos muestran que ambos modelos de redes convolucionales (CNN y MobileNet) tienen un mejor desempeño que las redes más tradicionales (DNN), para este problema bajo estudio.

A su vez, para los modelos DNN y CNN, la peor métrica obtenida fue el recall en la categoría cielo despejado, con un 74% y 92%, respectivamente. Esto implica que ambos modelos de clasificación son poco sensibles, es decir, no detectan muchos casos positivos de dicha categoría. Esto puede deberse a la dificultad para la identificación de imágenes con áreas muy brillantes alrededor del sol, que a veces se identificaron como nubes, lo que llevó a una sobreestimación de la cobertura de nubes.

### 6.3. Análisis con aumento de datos

Existen diferentes técnicas que amplían la posibilidad de mejorar los modelos de clasificación de imágenes. Con el propósito de mejorar el desempeño de los modelos analizados, en esta sección se presentan los resultados obtenidos al aplicar la técnica conocida como "Aumento de Datos" (Data Augmentation), aplicada a la generación/expansión de conjuntos. En este trabajo, el uso de esta técnica permitió incrementar significativamente la cantidad de imágenes que se disponen aplicando en ellas pequeños cambios, a fin de evitar el sobreajuste y mejorar la generalización del modelo [19].

Podemos obtener datos aumentados de las imágenes originales aplicando transformaciones geométricas simples y aleatorias, como lo son: traslaciones, rotaciones, zoom, giros verticales y horizontales, cambios de escala, etc.

Esta tarea se realiza de la siguiente manera:

- 1. Se toma una imagen de entrada del conjunto de datos original.
- 2. Se transforma aleatoriamente la imagen a través de una serie de traslaciones aleatorias, rotaciones, etc.
- 3. Se almacena la imagen transformada en un nuevo dataset.
- 4. Se repiten nuevamente los pasos anteriores para el conjunto total de entrenamiento.

Después de realizar este proceso, generamos un dataset con imágenes "nuevas" transformadas aleatoriamente, sin cambiar la etiqueta de clase a la cual pertenece, que se suman a las imágenes originales, a razón de una imagen transformada por cada imagen original. De esta manera, ampliamos nuestro conjunto de imágenes a un total de 3000 muestras, las cuales fueron utilizadas para un nuevo análisis (2700 imágenes para entrenamiento y 300 para validación). La Figura 15 muestra un ejemplo del proceso de Aumento de Datos sobre algunas imágenes.

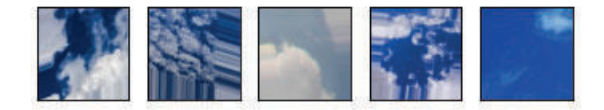

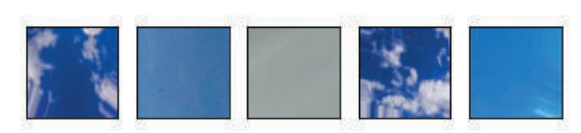

Figura 15. Imágenes generadas a partir de aumento de datos.

Nuevamente, el entrenamiento supervisado se realizó con 50 iteraciones. En la Figura 16 se pueden observar los resultados obtenidos durante la etapa de entrenamiento para la exactitud, en función del número de iteraciones, para las arquitecturas entrenadas correspondientes a los modelos DNN, CNN y CNN MobileNet (nombrada como CNN2).

Puede mencionarse por un lado, que el aprendizaje del modelo denso (DNN) manifiesta una mejora con respecto al primer modelo entrenado sin el aumento de datos. Se distingue entre sus conjuntos (entrenamiento y prueba) que la relación es menos dispar, oscilando entre valores no muy lejanos entre sí. Por otro lado, en cuanto a los modelos convolucionales (CNN y MobileNet), sus comportamientos son similares al del caso sin aumento de datos, pero las curvas de los conjuntos parecen alcanzar con mayor rapidez los límites de aprendizaje. Se observa además, que el modelo MobileNet es el más estable de todos.
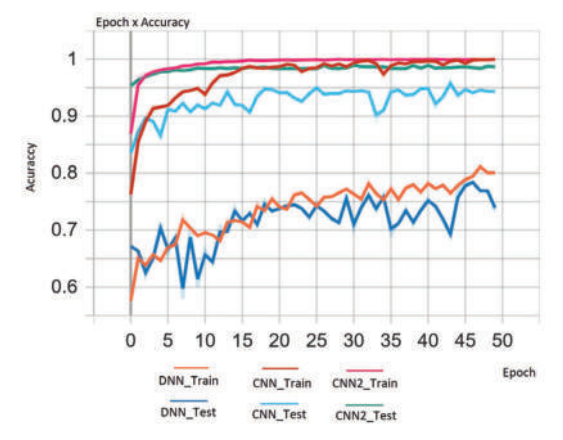

Figura 16. Exactitud en función de la época de entrenamiento para los tres modelos bajo análisis con aumento de datos.

Las Figuras 17-19 muestran la nueva matriz de confusión obtenida durante la etapa de validación para los modelos DNN, CNN y CNN MobileNet, respectivamente, con la técnica de aumento de datos.

|       |                 | <b>Predicciones</b> |                 |                 |
|-------|-----------------|---------------------|-----------------|-----------------|
|       |                 | Cielo D             | <b>Cielo PN</b> | <b>Cielo TN</b> |
| eales | <b>Cielo D</b>  |                     | 14              |                 |
|       | <b>Cielo PN</b> | 19                  |                 | 13              |
|       | <b>Cielo TN</b> |                     |                 |                 |

Figura 17. Matriz de confusión para el modelo DNN con la técnica de aumento de datos.

|                   |                    | <b>Predicciones</b> |                 |                 |
|-------------------|--------------------|---------------------|-----------------|-----------------|
|                   |                    | Cielo D             | <b>Cielo PN</b> | <b>Cielo TN</b> |
| eales<br>$\alpha$ | Cielo <sub>D</sub> | 102                 |                 |                 |
|                   | <b>Cielo PN</b>    |                     | 48              |                 |
|                   | <b>Cielo TN</b>    |                     |                 |                 |

Figura 18. Matriz de confusión para el modelo CNN con la técnica de aumento de datos.

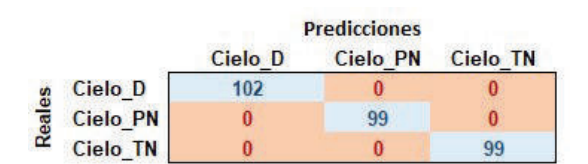

Figura 19. Matriz de confusión para el modelo MobileNet con la técnica de aumento de datos.

Las métricas de medición calculadas para cada modelo se muestran en las Tablas 4-6, donde pueden observarse las mejoras obtenidas, especialmente, en los modelos de

redes convolucionales (CNN y MobileNet). Por lo tanto, el uso de capas de Convolución y de Max Pooling, permite proponer modelos con un mejor desempeño para el tratamiento de imágenes que los modelos tradicionales. Debe destacarse que la arquitectura MobileNet alcanzó un desempeño numérico óptimo en todas las métricas.

Tabla 4. Métricas calculadas para el modelo DNN considerando el aumento de datos

| Clase    | Exactitud | Precisión | Recall | F1.<br>score |
|----------|-----------|-----------|--------|--------------|
| Cielo D  | 0.88      | 0.82      | 0.83   | 0.83         |
| Cielo PN | 0.85      | 0.83      | 0.68   | 0.74         |
| Cielo TN | 0.95      | 0.86      | 1.00   | 0.93         |

Tabla 5. Métricas calculadas para el modelo CNN considerando el aumento de datos

| Clase    | Exactitud | Precisión | Recall | F1 score |
|----------|-----------|-----------|--------|----------|
| Cielo D  | 1.00      | 1.00      | 1.00   | 1.00     |
| Cielo PN | 1.00'     | 1.00      | 0.99   | 0.99     |
| Cielo TN | 1.00      | 0.99      | 1.00   | 0.99     |

Tabla 6. Métricas calculadas para el modelo MobileNet considerando el aumento de datos

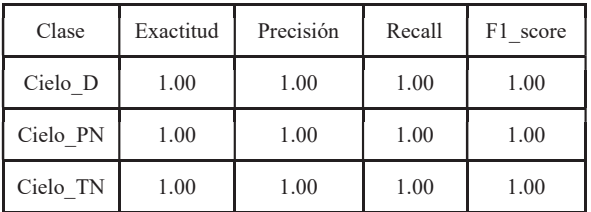

## 7. Conclusiones

En este trabajo se desarrollaron y compararon tres arquitecturas diferentes de redes neuronales basadas en aprendizaje profundo, actuando como clasificadores de las condiciones del cielo, con el objetivo de determinar qué modelo es el más confiable para este tipo de diagnósticos y cuáles suelen trabajar más apropiadamente con imágenes. Específicamente, a partir del uso de imágenes de tres diferentes condiciones del cielo (despejado, parcialmente nublado y totalmente nublado), se evaluaron y compararon los desempeños de una red neuronal profunda (DNN), una red neuronal convolucional (CNN); y una red neuronal convolucional CNN pre-entrenada (MobileNet v2). Los resultados obtenidos muestran que ambas arquitecturas convolucionales (CNN y MobileNet) son las más apropiadas para llevar a cabo, con el mínimo error, el monitoreo de la cobertura de nubes. Además, para estas

redes convolucionales, los resultados mejoraron al utilizar la técnica de aumento de datos, con el doble de las imágenes que con las que se contaba inicialmente. Adicionalmente, la técnica de "fine-tuning" para utilizar la red pre-entrenada MobileNet, además de ahorrar recursos computacionales y tiempo, tuvo el mejor comportamiento en cuanto a las métricas de medición para la clasificación. Esta arquitectura se centra en aprender las características específicas de los conjuntos de datos propuestos, congelando los pesos de las capas internas del modelo y adaptando la salida a nuestro objetivo de predicción. Los resultados presentados en este trabajo son de suma utilidad para sistemas que aprovechen la energía solar como recurso energético, dado que podrán ser incorporados para la toma de decisión de modelos de predicción de la radiación solar que utilicen el índice de claridad.

## Referencias

- [1] Raichijk, C, Grossi Gallegos, H, Righini, R. "Evaluación de un método alternativo para la estimación de valores medios mensuales de irradiación global en Argentina". Avances en Energías Renovables y Medio Ambiente Vol. 9. (2005). pp. 11.05–11.08.
- [2] Pandey, C, Katiyar, K. "Solar Radiation: Models and Measurement Techniques". Journal of Energy. Vol. 2013, Article ID 305207. (2013). 8 pages.
- [3] Assi, A, Jama, M, Al-Shamisi, M. "Prediction of Global Solar Radiation in Abu Dhabi". Int. Scholarly Research Network ISRN Renewable Energy. Vol. 2012, Article ID 328237. (2012). 10 pages.
- [4] Leal, S, Tiba, C, Piacentini, R. "Modelos estatísticos para determinação da irradiação solar UV diária no estado de Pernambuco". Avances en Energías Renovables y Medio Ambiente 13. (2009). pp. 11.41–11.47.
- [5] Kaplanis, S, Kaplani, E. "Stochastic prediction of hourly global solar radiation for Patra, Greece". Applied Energy. Vol. 87. (2010). pp. 3748–3758.
- [6] Polo Martínez, J. "Optimización de modelos de estimación de la radiación solar a partir de imágenes de satélite". Tesis Doctoral. Universidad Complutense de Madrid. (2010).
- [7] Pang, Z, Niu, F, O´Neill, Z. "Solar radiation prediction using recurrent neural network and artificial neural network: A case study with comparisons". Renewable Energy. Vol. 156. (2020). pp. 279–289.
- [8] Alizamir, M, Kim, S, Kisi, O, Zounemat-Kermani, M. "A comparative study of several machine learning based nonlinear regression methods in estimating solar radiation: Case studies of the USA and Turkey regions". Energy. Vol 197 (2020). pp. 117239.
- [9] Olivera, L, Atía, J, Amet, L, Osio, J, Morales, M, Cappelletti, M. "Uso de redes neuronales artificiales para la estimación de la radiación solar horaria bajo diferentes condiciones de cielo". Avances en Energías Renovables y Medio Ambiente. Vol. 24. (2020). pp 232-243 ISSN 2314-1433 ASADES 2020 EDICIÓN ESPECIAL.
- [10] Okogbue, E, Adedokun, J, Holmgren, B. "Hourly and daily clearness index and diffuse fraction at a tropical station, Ile-

Ife, Nigeria". International Journal of Climatology. Vol. 29. (2009). pp. 1035–1047.

- [11] Paszkuta, M, Zapadka, T, Krezel, A. "Assessment of cloudiness for use in environmental marine research". International Journal of Remote Sensing. Vol. 40 (2019). pp 9439–9459.
- [12] Alonso-Montesinos, J. "Real time automatic cloud detection using a low-cost sky camera". Atmospheric Measurement Techniques. (2020). pp. 1-21.
- [13] Jordan, M, Mitchell, T. "Machine learning: Trends, perspectives, and prospects". Science. Vol. 349, Issue 6245. (2015). pp. 255-260.
- [14] Harrington, P. "Machine Learning in Action". Manning Publications Co. 2012.
- [15] Chollet, F. "Deep Learning with Python". First edition. Manning Publications. (2017).
- [16] Goodfellow, I, Bengio, Y, Courville, A. "Deep Learning". MIT Press. (2016).
- [17] Howard, A, Zhu, M, Chen, B, Kalenichenko, D, Wang, W, Weyand, T, et al. "MobileNets: Efficient convolutional neural networks for mobile vision applications". arXiv. (2017).
- [18] Arisholm, E, Briand, L, Johannessen, E. "A systematic and comprehensive investigation of methods to build and evaluate fault prediction models". Journal of Systems and Software. Vol. 83(1). (2010). pp. 2–17.
- [19] Goodfellow, B, Courville, A. "Deep learning". MIT press. (2016).

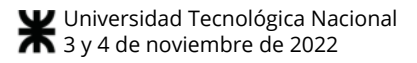

# **Blockchain, una Tecnología para Detectar la Pérdida y Desperdicio de Comida**

Erika Laura Givaudant

*Facultad de Ingeniería, Universidad FASTA, Mar del Plata, Argentina erika@ufasta.edu.ar*

### **Resumen**

*Este trabajo presenta a las redes Blockchain, como una solución para ser aplicada en Argentina y que pueda alinearse a uno de los objetivos de desarrollo sustentable fijados en la agenda 2030; que es la reducción a la mitad del desperdicio de alimentos per cápita mundial en toda la cadena asociada a la producción y consumo de alimentos. Siendo Argentina uno de los principales países exportadores de alimentos del mundo, el desperdicio de alimentos es significativo. La reducción de desperdicio de alimentos en las cadenas asociadas al sector productivo conlleva a la mejora en los distintos actores que participan, tales como sector económico, financiero, social y ambiental; objetivo de este estudio.*

## **Introducción**

La meta 12.3 de los objetivos de desarrollo sustentable fijados en la agenda 2030; plantea la reducción a la mitad del desperdicio de alimentos per cápita mundial en toda la cadena asociada desde la producción hasta el consumo de alimentos. [1]

Dentro del programa de las Naciones Unidas para el medio ambiente, se presenta un informe sobre los índices de desperdicio de comida actuales a nivel mundial; representa una recopilación, análisis y un modelo de datos sobre el mismo, donde demuestra que el desperdicio de alimentos es una pérdida de recursos, tiempo y dinero y donde es necesario abordar la problemática para reducir el impacto ecológico provocado por los gases de efecto invernadero que se desprenden de los residuos y también tener un sistema alimentario resiliente. [2]

Considerando que según la Organización Mundial del Comercio (OMC), Argentina es uno de los 10 países con mayor presencia de exportación de alimentos del mundo [3] esto lleva, irremediablemente, a la necesidad de poner foco en la producción nacional y en el desperdicio de alimentos que se generan en su producción alimentaria. A nivel nacional existen informes provistos por la Secretaría de Agroindustria de la República Argentina, en donde se desprenden cifras destacables, tales como que el país desperdicia 16 millones de toneladas de comida al año lo que termina representando un 12,5% de la producción total de alimentos del país.

## **Actualidad**

#### **Desperdicio y Pérdida de alimentos**

Las mediciones que se han llevado a cabo, nos dan un panorama bien claro de que es menester ocuparse lo antes posible para reducir el desperdicio de alimentos; ya que el impacto ecológico y económico es significativo. Es importante aclarar que al mencionar desperdicio de alimentos nos referimos a todos aquellos productos aptos para consumo humano o potencialmente apto a través de algún proceso de transformación y que son descartados en alguna etapa de la cadena de suministro. En la Figura 1 se pueden ver los países qué más desperdicio tienen y cómo colaboran a la emisión de gases. La tercera parte de la producción mundial es desperdiciada en distintas instancias de la cadena de producción y lleva a números tales como que 1300 millones de toneladas de fruta, verdura y vegetales son desperdiciados diariamente a nivel mundial.[4]

Esto no sólo lleva al gasto acarreado en la cadena de producción; recursos energéticos, humanos, de tiempo; sino que el impacto ambiental toma valores extremadamente alarmantes. Se calcula que las emisiones de GHG (Greenhouse Gas) gases de efecto invernadero desprendidas del desperdicio de alimento es 3 veces mayor que las emisiones producidas por la aviación; y los sistemas alimentarios llevan la responsabilidad de ser la tercera parte de emisiones antropogénicas globales de emisión de GHG.

Si el desperdicio de alimentos se considerara un "país", sería el tercer peor emisor de gases de efecto invernadero del mundo; detrás de China y EEUU. Para poner los valores en cifras cercanas; 1 kilo de alimento desperdiciado equivale a 2,5 kilos de CO2 y si ese alimento termina en un basural genera Metano que es un gas 25 veces más potente que el CO2. [5]

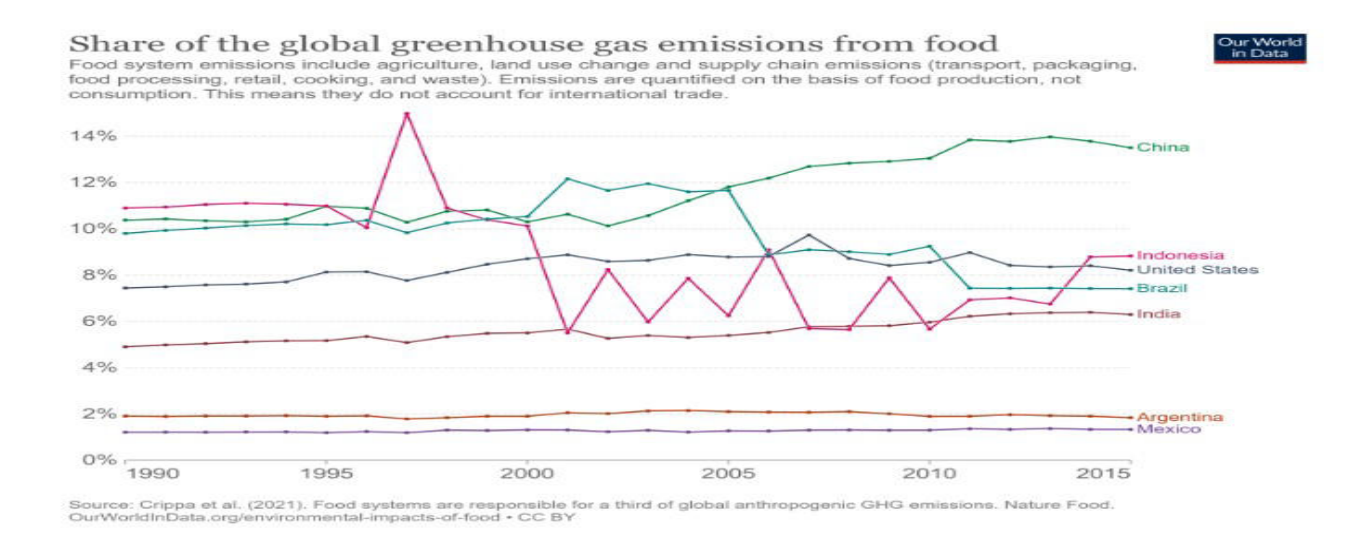

**Figura 1– Emisiones globales de gases efecto invernadero del alimento; Fuente: Crippa et. Al (2021) Ourworldindata.org/environmental-impacts-of-food**

## **En Argentina**

Al estar posicionado dentro de los países que mayor presencia productiva tiene en el mundo, debe cargar con la responsabilidad asociada a que las emisiones producidas en la cadena de producción alimentaria no son despreciables para el impacto ambiental del mundo.

Aun así, la FAO (Food and Agriculture Organization) discrimina entre los países más y menos desarrollados la generación de desperdicios y pérdidas de alimentos (PDA), aclarando que la Pérdida se produce en las instancias iniciales de la cadena productiva, consideradas pérdidas sin intención y debidas a fallas o deficiencias en la producción y el Desperdicio, aquél anclado al comportamiento humano y dentro de las etapas finales de la cadena productiva. Es así que la FAO estima que en aquellos países menos desarrollados se generan mayores pérdidas y menos desperdicio en la cadena de alimentos.

La FAO estima que el volumen de PDA para Latinoamérica debería estar por debajo del 30% de la producción; los 16 millones de toneladas anuales de PDA en Argentina representan un 12,5% de la producción total, por lo tanto queda por debajo de las estimaciones, ello llevaría a pensar que el PDA no es tan significativo en Argentina, pero si dividimos las 16 millones de toneladas en su equivalente a Pérdidas y Desperdicio, nos encontramos que 14,5 millones de toneladas son Pérdidas identificadas a las primeras etapas de producción y 1,5 millones de toneladas son desperdicio. Este desperdicio representa unos 38 kilos per cápita anuales; contra los 25kgs per cápita anuales considerados en la FAO.

En estudios realizados por la Secretaría de Agricultura, Ganadería y Pesca se distinguieron los PDA por sectores de productos para identificar aquellos donde más se generó desperdicio. De las 7 categorías seleccionadas se encontró que en aquellas que se encuadran como Frutas y Hortalizas llegaron a valores de 29,8% y 42% respectivamente de desperdicio. Muy cerca y superando los valores recomendados por la FAO.

Se pudo distinguir que el 48% de pérdida de alimentos se produce en las primeras etapas de la cadena productiva; la producción, cosecha y manejo post-cosecha como almacenamiento. [6]

Por otro lado, existen nuevos actores provenientes de internet que surgen y tienen características para ser útiles en la transformación cultural y socioeconómica radical que se necesitan para lograr el objetivo. La denominada Web3 como el paso siguiente de internet, con el planteo de un modelo descentralizado y en donde se introduce Blockchain como uno de los principales actores en esta evolución tendiendo a ser la columna vertebral de la próxima generación de internet.

#### **Propuesta**

La modernización de la producción primaria y su optimización podrían ser la clave para subsanar los valores y métricas de PDA. Aquí es donde ingresa el concepto de Blockchain y la capacidad de esta tecnología para ayudar a reducir el desperdicio de alimentos entre otros beneficios que proporciona.

En un informe del Foro Económico Mundial de Diciembre del 2020 se menciona que en el esfuerzo de recuperarse de las consecuencias de la pandemia de COVID-19, se dispararon una serie de innovaciones tecnológicas, que fueron adoptadas por distintos países para dar soluciones a problemas surgidos de las medidas de prevención para minimizar el contagio de COVID-19.

Una de las tecnologías emergentes encuadradas en la Cuarta Revolución Industrial que tomó mayor fuerza fue Blockchain [7]

## **Evolución de Blockchain**

Últimamente, las redes de Blockchain comenzaron a tomar mayor importancia y con el potencial de crear nuevas dinámicas sociales y de mercado. Su evolución puede marcarse desde la primera aparición del concepto de Blockchain, en los albores del 2008, con la publicación bajo el seudónimo de Satoshi Sakamoto donde se definió un algoritmo para crear una moneda digital: Bitcoin que continuó evolucionando en el concepto de soluciones descentralizadas, con su uso para registrar transacciones peer to peer; pasando desde la primera transacción de Bitcoin para realizar un pago en el 2010, continuando luego con el lanzamiento del proyecto Ethereum en el 2014 en donde se desprende del uso exclusivo en el ámbito del dinero digital, sino también para el uso en activos digitales y el uso en mercados de servicios financieros, juegos y aplicaciones. Su progreso da nacimiento de nuevos conceptos como DeFi (Decentralized Finance) finanzas descentralizadas, NFT (Non Fungible Tokens) tokens no fungibles y DAO (Decentralized Autonomous Organization) organizaciones autónomas descentralizadas. Para el 2019 muchas empresas importantes como Facebook, Amazon, Microsoft; por nombrar algunas; se abrieron a este tipo de innovación. Facebook lanzando su propia criptomoneda Libra; Amazon lanzando AWS (Amazon Web Services) y AMB (Amazon Managed Blockchain) para facilitar la creación y administración de redes de Blockchain escalables mediante el uso de los marcos de código abierto populares; como lo son las Blockchains Hyperledger Fabric y de Ethereum. Y también Microsoft lanzando Azure Blockchain Service, para la formación, administración y gobernanza de las redes blockchain. A estas mega empresas, se le sumaron otras grandes empresas tales como Ikea, permitiendo el pago de facturas mediante Blockchain de Ethereum Samsumg creando su propio kit de desarrollo para la tecnología Blockchain; también Nike presentando una patente para vincular una línea de zapatillas a la red Blockchain de Ethereum. En el 2020, según la Encuesta global de blockchain de 2020 de Deloitte, un 40% incorporó blockchain en la producción, y el 55 % consideró a blockchain como una prioridad estratégica principal. [8] También DeFi presenció una explosión en los tipos de formas de generar liquidez, con mercados de productos financieros, tokens sociales y de gobernanza basados en la comunidad, y piezas de arte únicas.

La evolución en el uso y aplicaciones de Blockchain comienzan a dar marco a la presencia de la Web 3.0 de forma más contundente en la realidad global. En este camino evolutivo, el 2021 se encontró a los NFT y las criptomonedas como las vedettes del mundo del arte; con proyectos tales como el fraccionado de piezas NFT para repartir la propiedad de piezas de arte a distintos coleccionistas (denominado como Fractional Non-fungible Tokens); tal como el caso de la pieza de arte, "Everydays: The First 5000 Days", que recaudó más de 69 millones de dólares en la casa de subastas Christie's. [9]

A pesar de la alta volatilidad y la baja de las cotizaciones en los mercados de criptoactivos en este preciso momento, se llega al 2022 con una clara tendencia de consolidación de las criptomonedas en la transformación del comercio minorista y electrónico, ya con más de 9000 criptomonedas disponibles en todo el mundo [10]; es bastante significativo para afirmar que la tecnología blockchain está teniendo una presencia real en el cotidiano popular; y no sólo para esferas tecnológicas.

Blockchain ha sido criticado a través de los años por aspectos en sus impactos ecológicos negativos, específicamente a lo que se refiere la minería de Bitcoin; como la red pionera y principal en el mundo de las criptomonedas. En donde el impacto negativo clave se basa en la huella de carbono significativa que deja la minería al usar energías en base de carbón o gas; ambos tipos de energía tienen como producto final la generación de energía eléctrica y sin importar si la minería use energía eléctrica basada en gas o carbón; ambas tienen el efecto negativo de generar efecto invernadero, contribuyen al cambio climático y hasta afectan la calidad del aire en el caso de la energía eléctrica a base de gas. La agenda 2030 enfatiza la necesidad de ir más allá de los enfoques existentes y mejorar aquellos sistemas insostenibles para realizar una verdadera transformación, del tipo social y del tipo económico. En el caso negativo de Bitcoin, por ejemplo, usar energías renovables del tipo las que otorgan las hidroeléctricas que reduce esa huella negativa. Sin embargo, los efectos negativos, no necesariamente se replican en las otras posibilidades de uso de redes blockchain. Por eso el objetivo de este trabajo es proveer un análisis del potencial del uso de las redes Blockchain como una oportunidad para poder lograr las prácticas propuestas por la ODS (Objetivos de Desarrollo Sustentable). La transformación socio ecológica está en la raíz de la agenda 2030, y minimizar el desperdicio de comida se une al objetivo social, económico y ecológico; pensar en unir los distintos factores exigen un cambio radical, pasar del mero hecho de usar tecnología per se al uso eficiente y preciso. Al desafío se une la necesidad de un entorno socio político que aliente a estos nuevos modelos para que se produzcan las transformaciones, ayudando así a factores que disminuyan las asimetrías de poder, aumenten la transparencia y también se genere un comportamiento integral que sea respetuoso con el medio ambiente.

## **Blockchain**

La cadena de bloques, conocida por el término en inglés Blockchain, se describe como un registro único,

consensuado y distribuido en varios nodos de una red. En el caso de las criptomonedas, podemos pensarlo como el libro contable donde se registra cada una de las transacciones.

En cada bloque se almacena:

• Transacciones: una cantidad de registros o transacciones válidas,

• Encabezado del bloque; con información referente a ese bloque

• Su vinculación con el bloque anterior y el bloque siguiente a través del hash de cada bloque; un código único que sería como la huella digital del bloque.

Dicha estructura genera que cada bloque tenga un lugar específico e inamovible dentro de la cadena, debido a su vinculación al bloque anterior y siguiente. La cadena completa se guarda en cada nodo de la red que conforma la Blockchain, y todos los participantes de la red contienen una copia exacta de la cadena. Cuando se crean nuevos registros, estos son primeramente verificados, son validados por los nodos de la red y finalmente añadidos a un nuevo bloque que se enlaza a la cadena.

Blockchain utiliza tecnologías como redes, hashes y cifrados, que son conocidas y probadas; pero dista mucho de la programación, las redes, las bases de datos y las interfaces web tradicionales. Se necesita una nueva comprensión del diseño, los patrones, el intercambio de datos y la implementación. [11] [12]

#### **Funcionamiento**

Blockchain tiene los bloques replicados en una serie de computadoras en un modelo de red de pares en donde se agregan datos sólo con el consenso de las partes; en vez de la información centralizada en una sola computadora y con unos pocos usuarios con privilegios para modificarla.

Esta tecnología, generalmente, es software libre y gratuito que gestiona una base de datos distribuida, y elimina la necesidad de terceras partes de confianza al hacer que una red de computadoras mantenga un libro de registros común que reside en internet. Este libro de registros es público donde cada nodo tiene una copia completa de la base de datos. Cada transacción es registrada, marcada con la fecha y hora y luego verificada por nodos denominados selladores de la red.

Los registros se organizan en un paquete de datos denominado bloque y usualmente se publican en la base de datos. Los bloques están ordenados cronológicamente y se identifican por una clave, esta clave es un código alfanumérico (hash), y están firmados digitalmente por la entidad que propone o valida el bloque.

La estructura de cada nuevo bloque contiene la información propia de los registros, una referencia a los datos del bloque anterior mediante un hash criptográfico; una o más transacciones en cada bloque; una marca de tiempo de cada bloque agregado a la cadena. Los bloques están relacionados entre sí por su contenido, lo que previene la manipulación de la información de los mismos. Permite que cualquier alteración invalide el vínculo con los bloques contiguos. [13]

### **Casos de Uso**

En EEUU se desperdician 165 mil millones de dólares en alimentos anuales. [14] Cifra que ha sido actualizada en estudios de la Universidad Estatal de Pensilvania en donde en el 2019 supone una pérdida de 240 mil millones de dólares anuales en desperdicio de alimentos. [15]

Un estudio realizado por Boston Consulting Group encontró que las empresas de alimentos podrían reducir los problemas de desperdicio a través de la infraestructura y la eficiencia de la cadena de suministro. Para 2050, un problema de desperdicio de alimentos de \$1.5 mil millones de dólares podría reducirse en \$270 mil millones de dólares. [16]

Blockchain permite implementar trazabilidad de productos vinculando el origen, procesamiento y distribución de materias primas y su ubicación posterior a la comercialización. Por ejemplo, las redes digitales de trazabilidad de alimentos a menudo se promocionan como la solución para rastrear y mitigar mejor los brotes de enfermedades transmitidas por los alimentos.

El Foro Económico Mundial [7] reunió qué tecnologías particulares podrían tener el impacto más significativo en la reducción de la pérdida de alimentos como se puede ver en la siguiente Figura 2

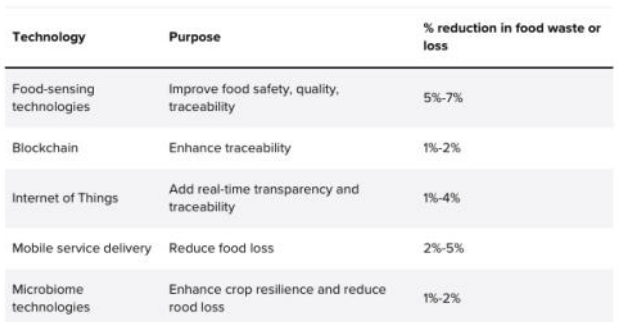

#### **Figura 2 Inmersión en la cadena de suministro | Fuente: Datos del Foro Económico Mundial www.weforum.org/reports/globaltechnology-governan ce-report-2021**

Son varias las experiencias en el mundo que están implementando Blockchain para trazabilidad de alimentos, tales como Food Track de Nutrasign; plataforma que permite identificar un lote de producción y su recorrido [17]

Cattlechain; que permite soluciones para que los ganaderos se adapten a grandes cantidades de animales,

garantizando transparencia en la cadena de suministro. [18] También colaboraciones de empresas como Walmart e IBM Food Trust, que permiten a los consumidores ubicar un determinado producto que pasó por una compleja cadena de suministro. [19]

Alrededor del mundo se presentan varias plataformas que usando Blockchain están ofreciendo que los datos almacenados no puedan manipularse, con ello se puede volver sobre los pasos hacia el origen al detectarse algún problema en la cadena de suministro, ya que pueden haber alertas en tiempo real; tal como no respetar una temperatura determinada.

En Argentina también hay iniciativas al respecto; una de ellas va de la mano de Carnes Validadas, una plataforma que permite unir a todos los actores relacionados con cadena de la carne y funciona como puente entre productores, industria y consumidores; posibilitando una trazabilidad ampliada. [20]

También Wiagro que busca la reducción de pérdida de alimentos a través de una plataforma de trazabilidad para el sector agropecuario y de agro-industria, ofreciendo servicios para reducir la pérdida con la posibilidad de monitoreo de las silo bolsas, los granos que se transportan y asesorías. [21]

Y también el caso de Agrotoken, que no está relacionada directamente al desperdicio de alimentos pero mediante blockchain, permite la tokenización de agrocommodities, en donde los productores pueden convertir un activo físico en activos digitales para su uso en adquisición de insumos, abono de servicios, etc, utilizando los tokens. [22]

Es claro que la presencia del uso de Blockchain en el sector alimentario beneficia al sector no solo en la eficiencia que acarrea el uso de esta tecnología; sino que se une a beneficios sociales y ecológicos que es objetivo de este trabajo. Un resumen de los distintos beneficios se puede ver en la Figura 3.

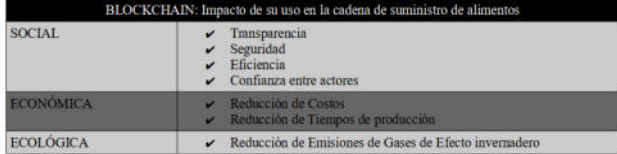

### **Figura 3 Impacto del uso de Blockchain. Fuente: Elaboración propia**

# **Conclusiones**

Todas las iniciativas parten de la premisa de aportar una solución para optimizar el proceso productivo de una manera sustentable y aportando transparencia y seguridad.

Definitivamente se pueden reducir los porcentajes de desperdicio de alimentos; donde su impacto ambiental es inmediato y su reflejo económico también. Blockchain

permite optimizar la producción de alimentos ya que se puede implementar en los procesos de producción mediante la trazabilidad de extremo a extremo con un seguimiento y rastreo eficiente a lo largo de la cadena de suministro, seguridad y transparencia que caracteriza esta tecnología. Permite cuidados monitoreados en tiempo real de los procesos productivos, la información suministrada a través de su uso permite aislar productos defectuosos y tomar medidas inmediatas; también tener sistemas de almacenamiento supervisados en cuanto al volumen, la temperatura y condiciones óptimas del producto que se almacene; asimismo un sistema de transporte de alimentos con seguimiento y la posibilidad de visualizar mediante aplicaciones, el origen del alimento hasta su consumo; involucrando así a todos los actores del proceso productivo.

Es importante tomar conciencia que mediante el uso de tecnologías que están disponibles como Blockchain; se puede aportar significativamente a la mejora de prácticas que conlleven a la disminución del impacto ambiental generado por algo fundamental como es la generación de alimento. Reducir el efecto de gases invernadero, reducir el cambio climático, mejorar la calidad del aire; son todos posibles mediante el uso de Blockchain en los procesos productivos tan solo enfocándose en Reducir el desperdicio de alimentos.

# **Referencias**

- [1] M. Moran, «Consumo y producción sostenibles», Desarrollo Sostenible. [https://www.un.org/sustainabledevelopment/es/sustainable-co](https://www.un.org/sustainabledevelopment/es/sustainable-consumptionproduction/) [nsumptionproduction/](https://www.un.org/sustainabledevelopment/es/sustainable-consumptionproduction/) (accedido 24 de marzo de 2022).
- [2] H. Forbes, T. Quested, y C. O'Connor, Food Waste Index Report 2021. 2021. [En línea]. Disponible en: [https://wedocs.unep.org/bitstream/handle/20.500.11822/3528](https://wedocs.unep.org/bitstream/handle/20.500.11822/35280/FoodWaste.pdf) [0/FoodWaste.pdf](https://wedocs.unep.org/bitstream/handle/20.500.11822/35280/FoodWaste.pdf)
- [3] WTO, «WTO | Trade Statistics World Trade Statistical Review 2021 (WTSR 2021)», 2021. Accedido: 24 de marzo de 2022. [En línea].Disponible en: [https://www.wto.org/english/res\\_e/statis\\_e/wts2021\\_e/wts21](https://www.wto.org/english/res_e/statis_e/wts2021_e/wts21_toc_e.htm) [\\_toc\\_e.htm](https://www.wto.org/english/res_e/statis_e/wts2021_e/wts21_toc_e.htm)
- [4] S. Brownlow, «Food waste: digesting the impact on climate», New Food Magazine, 2021. [https://www.newfoodmagazine.com/article/153960/foodwast](https://www.newfoodmagazine.com/article/153960/foodwaste-climate/) [e-climate/](https://www.newfoodmagazine.com/article/153960/foodwaste-climate/) (accedido 24 de marzo de 2022).
- [5] H. Ritchie y M. Roser, «Environmental Impacts of Food Production», Our World Data, 2021, Accedido: 24 de marzo de 2022. [En línea]. Disponible en: <https://ourworldindata.org/environmental-impacts-of-food>
- [6] A. Rivas, C. Blengino, B. Alvarez, y D. Franco, «Pérdidas y desperdicio Alimentario (PDA) en Argentina - Alimentos Argentinos», 2013. [http://www.alimentosargentinos.gob.ar/HomeAlimentos/Publi](http://www.alimentosargentinos.gob.ar/HomeAlimentos/Publicaciones/revistas/nota.php?id=104) [caciones/revistas/nota.php?id=104](http://www.alimentosargentinos.gob.ar/HomeAlimentos/Publicaciones/revistas/nota.php?id=104) (accedido 24 de marzo de 2022).
- [7] W. D. Eggers y R. Hickin, «Global Technology Governance Report 2021», World Economic Forum, 2020. [https://www.weforum.org/reports/globaltechnology-governan](https://www.weforum.org/reports/globaltechnology-governance-report-2021/) [ce-report-2021/](https://www.weforum.org/reports/globaltechnology-governance-report-2021/) (accedido 24 de marzo de 2022).
- [8] «Deloitte's 2020 Global Blockchain Survey: From promise to reality», p.7.
- [9] S. Bourgi, «La subasta del NFT de Beeple cierra con un récord de 69,3 millones de dólares», Cointelegraph. [https://es.cointelegraph.com/news/beeple-nft-auction-closes-a](https://es.cointelegraph.com/news/beeple-nft-auction-closes-at-recordsetting-) [t-recordsetting-](https://es.cointelegraph.com/news/beeple-nft-auction-closes-at-recordsetting-)69-3m (accedido 1 de junio de 2022).
- [10] «Todas las criptomonedas Investing.com», Investing.com Español. <https://es.investing.com/crypto/currencies> (accedido 7 de septiembre de 2022).
- [11] C. Pastorino, «Blockchain: qué es y cómo funciona esta tecnología», WeLiveSecurity, 4 de septiembre de 2018. [https://www.welivesecurity.com/la-es/2018/09/04/blockchain](https://www.welivesecurity.com/la-es/2018/09/04/blockchain-que-escomo-funciona-y-como-se-esta-usando-en-el-mercado/) [-que-escomo-funciona-y-como-se-esta-usando-en-el-mercado](https://www.welivesecurity.com/la-es/2018/09/04/blockchain-que-escomo-funciona-y-como-se-esta-usando-en-el-mercado/) [/](https://www.welivesecurity.com/la-es/2018/09/04/blockchain-que-escomo-funciona-y-como-se-esta-usando-en-el-mercado/) (accedido 25 de marzo de 2022).
- [12] E. Domb, «Blockchain en el cuidado de la salud», Diagnóstico Journal, 9 de marzo de 2022. [https://diagnosticojournal.com/blockchain-en-elcuidado-de-la](https://diagnosticojournal.com/blockchain-en-elcuidado-de-la-salud/) [-salud/](https://diagnosticojournal.com/blockchain-en-elcuidado-de-la-salud/) (accedido 25 de marzo de 2022).
- [13] C. Brys, «El tiempo de la cadena de bloques, por Carlos Brys – RPD Noticias», 30 de diciembre de 2019. [https://rpdnoticias.com/el-tiempo-dela-cadena-de-bloques-po](https://rpdnoticias.com/el-tiempo-dela-cadena-de-bloques-por-carlos-brys/) [r-carlos-brys/](https://rpdnoticias.com/el-tiempo-dela-cadena-de-bloques-por-carlos-brys/) (accedido 25 de marzo de 2022).
- [14] J. C. Buzby y J. Hyman, «Total and per capita value of food loss in the United States», Food Policy, vol. 37, n.o 5, pp. 561-570, oct. 2012, doi:10.1016/j.foodpol.2012.06.002.
- [15] Y. Yu y E. C. Jaenicke, «Estimating Food Waste as Household Production Inefficiency», Am. J. Agric. Econ., vol. 102, n.o 2, pp. 525-547, 2020, doi:10.1002/ajae.12036.
- [16] E. Hegnsholt, S. Unnikrishnan, M. Pollmann-Larsen, B. Askelsdottir, y Gerard, «Tackling the 1.6-Billion-Ton Food Loss and Waste Crisis», BCG Global, 18 de julio de 2020. [https://www.bcg.com/publications/2018/tackling-1.6-billion-t](https://www.bcg.com/publications/2018/tackling-1.6-billion-ton-food-lossand-waste-crisis) [on-food-lossand-waste-crisis](https://www.bcg.com/publications/2018/tackling-1.6-billion-ton-food-lossand-waste-crisis) (accedido 25 de marzo de 2022).
- [17] «Food TrackTM Sistema de Trazabilidad Blockchain», NutraSign. <https://www.nutrasign.io/food-track-es> (accedido 28 de marzo de 2022).
- [18] «Home», Cattlechain. <https://cattlechain.eu/> (accedido 28 de marzo de 2022).
- [19] «Walmart Case Study», Hyperledger Foundation. [https://www.hyperledger.org/learn/publications/walmart-case](https://www.hyperledger.org/learn/publications/walmart-case-study) [-study](https://www.hyperledger.org/learn/publications/walmart-case-study) (accedido 28 de marzo de 2022).
- [20] «Carnes Validadas Plataforma de Trazabilidad Ampliada sobre Blockchain.» [https://www.carnesvalidadas.com/index\\_es.php](https://www.carnesvalidadas.com/index_es.php) (accedido 28 de marzo de 2022).
- [21] «Wiagro Wireless Solutions». <https://www.wiagro.com/home/> (accedido 28 de marzo de 2022).
- [22] «Agrotoken La infraestructura global de tokenización de agrocommodities». <https://agrotoken.io/> (accedido 8 de junio de 2022).

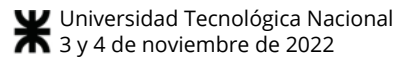

# Desarrollo de un sistema de clasificación de malezas en cultivos mediante redes neuronales convolucionales

Nicole Denon<sup>1</sup>, Julissa Atía<sup>1,2</sup>, Jésica Guzmán<sup>1</sup>, Mauro Salina<sup>1</sup>, Martín Morales<sup>1,3</sup>, Jorge Osio<sup>1,4</sup>, y Marcelo Cappelletti<sup>1,4</sup>

<sup>1</sup> TICAPPS-Universidad Nacional Arturo Jauretche (UNAJ) 2 Becaria de la Comisión de Investigaciones Científicas, Provincia de Buenos Aires (CICPBA) 3 Centro UTN CODAPLI-FRLP 4 GCA, Instituto LEICI (UNLP-CONICET) mcappelletti@unaj.edu.ar

#### Resumen

Los cultivos pueden ser afectados por diferentes amenazas, entre ellas las malezas, quienes presentan una gran diversidad, dependiendo principalmente de la zona geográfica y de la estación del año. Debido a la gran dificultad para controlar a las malezas, es muy importante detectar rápidamente su presencia, para evitar su propagación y reducir su banco de semillas. Este trabajo pretende contribuir en este aspecto, a través del desarrollo de una primera etapa de un sistema de clasificación de malezas, mediante el análisis de modelos de redes neuronales convolucionales aplicados al procesamiento de imágenes. Las malezas analizadas son yuyo colorado, rama negra y roseta. Se llevó a cabo un análisis para las tres categorías de maleza y posteriormente se repite el análisis para un sistema de clasificación binario, mejorando en este caso la respuesta del modelo propuesto.

#### 1. Introducción

La zona sur del Conurbano Bonaerense posee extensas zonas rurales, que cuentan con pequeños, medianos y grandes productores hortícolas, florícolas y frutícolas, basados fundamentalmente en los cultivos intensivos, donde se busca maximizar la producción en espacios reducidos, utilizando un solo tipo de producto a la vez. Estos cultivos pueden ser afectados por diferentes amenazas, como malezas, plagas, inundaciones, incendios, animales silvestres, entre otras.

Con respecto a las malezas, ellas son uno de los principales desafíos en la agricultura, dado que aparecen en todas partes de manera aleatoria, y compiten con los cultivos por los recursos. Como resultado de esta competencia, los rendimientos de los cultivos pueden verse seriamente afectados. Las pérdidas de rendimiento dependen de factores como la especie de maleza, la densidad de población y el tiempo relativo de aparición y distribución, así como del tipo de suelo, los niveles de humedad del suelo, el pH y la fertilidad [1].

Se define el período crítico de control de malezas (CPWC: Critical Period of Weed Control), como "el tiempo transcurrido entre el período posterior a la siembra, cuando la competencia de las malezas no reduce el rendimiento del cultivo, y el tiempo luego del cual la competencia de las malezas ya no reduce el rendimiento del cultivo" [2]. Este parámetro CPWC debe tenerse en cuenta para mejorar las estrategias de manejo de malezas [3], dado que la duración de la coexistencia de malezas y cultivos es un indicador importante de las pérdidas de rendimiento debido a la competencia de malezas [4].

Numerosos estudios se han llevado a cabo en diversos lugares, bajo diferentes condiciones ambientales, con el propósito de establecer el CPWC. En general, dichos estudios se llevan a cabo manteniendo el cultivo libre de malezas durante un período fijo de tiempo y luego permitiendo que las malezas infesten. Otro enfoque utilizado es cultivar malezas con el cultivo durante ciertos períodos predeterminados, después de lo cual se eliminan todas las malezas hasta que finaliza la temporada de crecimiento. La mayoría de los estudios recomendaron que los cultivos se mantuvieran libres de malezas dentro del CPWC para minimizar la pérdida de rendimiento [5].

Por lo tanto, es importante detectar rápidamente la manifestación de estas hierbas malas, para evitar su propagación, reducir su banco de semillas, y minimizar las pérdidas de rendimiento en cultivos.

Históricamente, los métodos convencionales para el control de malezas incluyen los métodos manuales y los métodos mecánicos. Los métodos manuales, tales como el deshierbe manual y el uso de herramientas manuales simples, no son prácticos para huertas a gran escala, dado que requiere mucha mano de obra, son costosos, tediosos y requieren de mucho tiempo. Por su parte, los métodos mecánicos incluyen la labranza o cultivo del suelo, y se

aplican principalmente en grandes áreas para cultivos en hileras como la remolacha azucarera, el trigo y el maíz para el control de malezas entre hileras. Sin embargo, el uso de maquinaria también puede tener efectos negativos sobre los cultivos y el medio ambiente al causar daño y erosión [6].

Sin dudas, el deshierbe químico a través del uso de herbicidas, es el método más utilizado para el control de malezas en la agricultura desde la introducción de productos químicos orgánicos sintéticos a fines de la década de 1940. Los agricultores, actualmente, dependen en gran medida de los herbicidas para el control efectivo de malezas en los cultivos, particularmente en huertas de grandes extensiones [7]. Además, el uso de herbicidas es un método más económico para controlar las malas hierbas en comparación con el deshierbe manual y mecánico.

Sin embargo, los herbicidas tienen impactos negativos tanto en el medio ambiente (a través de la contaminación de las aguas subterráneas y superficiales) como en la biología de las plantas (desarrollo de resistencia) [8]. Para contrarrestar estos efectos ambientales, muchos países han restringido el uso de herbicidas en la agricultura. Además, la aparición de ciertas malezas viene acompañada con la resistencia a herbicidas y la dificultad para controlarlos.

El extraordinario avance que viene teniendo en los últimos años la tecnología informática, permite pensar en diferentes estrategias que contrarresten estos inconvenientes. Por ejemplo, el desarrollo de métodos de procesamiento de imágenes para la identificación de la distribución espacial de malezas (denominados parches de malezas), permite limitar las cantidades de herbicidas, y solo aplicarlos donde se encuentran las malezas [9]. Asimismo, los métodos de segmentación basados en el índice de color han demostrado una utilidad particular para la identificación de malezas [6]. Al respecto, medidas de forma y color para diferenciar malezas y cultivo en cereales, junto con clasificadores simples fueron presentados en [10]. Diferentes técnicas clásicas de análisis de imágenes, incluyendo el uso de métodos más modernos de clasificación, como las máquinas de vectores de soporte (SVM: Support Vector Machines) fueron publicados en [11]. Además, fue estudiado el problema de la influencia de la iluminación sobre la variable color en la detección a campo abierto, desarrollando distintos modelos de color [12]. Y más recientemente, se han comenzado a utilizar redes neuronales profundas para detectar malezas en distintas situaciones, sobre todo en imágenes verticales tomadas desde drones o desde vehículos terrestres con iluminación controlada [13].

En este trabajo, se presenta la primera etapa del desarrollo de un sistema de clasificación de malezas, a través del análisis de modelos de aprendizaje profundo aplicados al procesamiento de imágenes. Como ha sido mencionado previamente, estas malezas pueden afectar a la producción y a los procesos de cosecha de los cultivos de la región, ya que en algunos casos pueden llegar a ser un impedimento para acceder a los propios cultivos. Particularmente, se utilizaron redes neuronales convolucionales, en las cuales las primeras capas detectan los bordes de las imágenes, las siguientes capas buscan combinar los patrones de detección de bordes para conseguir formas más simples y además se puede sumar conocimiento a partir de otros patrones como la posición de los objetos o la iluminación. Finalmente, en las últimas capas se puede hacer coincidir la imagen con todos los patrones descubiertos, para conseguir una predicción final considerando la suma de todos ellos.

El artículo está estructurado de la siguiente manera: la Sección 2 presenta los conceptos principales del Aprendizaje Profundo, poniendo énfasis en las redes neuronales convolucionales. La Sección 3 presenta el caso de estudio objeto de este trabajo, es decir, la problemática de las malezas en los cultivos de la región. La Sección 4 describe paso a paso la metodología de trabajo utilizada. Finalmente, en las Secciones 5 y 6 se presentan los resultados y las principales conclusiones obtenidas, respectivamente.

## 2. Aprendizaje Profundo

En los últimos años, han ocurrido distintos avances tecnológicos. Innovaciones tales como Inteligencia Artificial, Computación en la Nube (Cloud Computing), Aprendizaje Automático (Machine Learning), Aprendizaje Profundo (Deep Learning) y Macrodatos (Big Data), han sido introducidas en diversas áreas, como por ejemplo, en finanzas, marketing, medicina, agricultura, academia, turismo, entre muchas otras. Esto se debe fundamentalmente a que la transformación digital no es propia de un sector en particular, sino que toda la humanidad en su conjunto puede beneficiarse de ella de diferentes formas.

El Aprendizaje Automático es un subcampo de la Inteligencia Artificial, cada vez más utilizado hoy en día por distintas instituciones (empresas, laboratorios, organizaciones gubernamentales, entre otras) dado que es aplicable a múltiples campos con resultados exitosos. Se trata de un modelo de análisis de datos en el cual, a partir de datos de entrada y de salida, el sistema "aprende" a detectar patrones que se encuentran en un conjunto de datos, de forma automática y sin la explícita programación de los humanos, detectando patrones y generando reglas. Estas últimas pueden aplicarse a otros datos de entrada para obtener resultados finales originales. De esta forma, el sistema se "entrena" y aprende las reglas que la ayudarán a predecir comportamientos y, posteriormente, a tomar decisiones [14, 15].

Por otro lado, el Aprendizaje Profundo es un área del Aprendizaje Automático, que trata de simular el aprendizaje humano. Surge como respuesta a la necesidad de resolver problemas complejos mediante el reconocimiento de patrones que el Aprendizaje Automático no puede detectar, como el procesamiento de imágenes, reconocimiento de voz, la categorización de videos, entre otros. Es una arquitectura jerárquica y

entrelazada compuesta por redes neuronales artificiales profundas, es decir, que está compuesta por más de una capa oculta para el procesamiento de datos y está inspirado en el funcionamiento y arquitectura del cerebro humano.

#### 2.1 Redes Neuronales Convolucionales

Las Redes Neuronales Convolucionales (CNN: Convolutional Neural Networks), son redes neuronales artificiales con aprendizaje supervisado, que posee al menos una capa convolucional. Actualmente, es la principal arquitectura utilizada para el procesamiento de imágenes debido a la forma matricial de las mismas.

Las CNN tienen el mismo objetivo que las redes neuronales clásicas, pero lo realizan de forma diferente y de esta manera pueden ser más eficientes en velocidad para resolver un determinado grupo de problemas. Estas redes buscan actuar de manera similar a la corteza visual del cerebro humano debido a que nosotros, como personas, somos clasificadores eficaces y podemos distinguir entre distintos objetos que tengan características similares.

Las CNN están formadas por múltiples capas y filtros de distintas dimensiones, y se dividen en dos importantes fases. En una primera fase, se extraen las principales características que conforman al objeto en sí, como pueden ser el color, los bordes y las sombras. En este tipo de redes se tienen varias capas convolucionales. A medida que se avanza en la red neuronal, cada capa reacciona menos que la anterior a los valores de entrada, de esta forma se logra una mayor abstracción. Por su parte, en la segunda fase ocurre la clasificación o regresión, se utilizan las denominadas capas densas, que se encargan de unir las características recopiladas para determinar un resultado final.

Las capas convolucionales se denominan así debido a que operan sobre los datos de entrada mediante el cálculo de convoluciones discretas con bancos de filtros finitos. Estas capas buscan relaciones entre los pixeles de una imagen, al contrario de las redes tradicionales que buscan pixel por pixel. Esto permite tener un contexto más general y obtener mejores resultados.

Un elemento fundamental en la capa convolucional es el filtro, el cual es una matriz completada con valores que se aprenden a través del entrenamiento. Los filtros aumentan la complejidad, por lo tanto, cuanta mayor cantidad de filtros se generen, mayor será la profundidad en la capa.

El proceso de convolución se explica a continuación presentando un breve ejemplo. Está conformado por distintos elementos, los cuales son:

- Una capa de entrada de 6x6 pixeles que por simplicidad está conformada por ceros y unos.
- Una ventana o cuadrado de 3x3 posicionado sobre la capa de entrada con un valor de deslizamiento igual a 1.
- Un filtro inicial de 3x3 con distintos valores.

La capa convolucionada, la cual se está completando con la información que se obtiene en la convolución.

En la Figura 1, se le aplica el filtro a la ventana verde situada sobre la capa de entrada. En esta iteración se multiplica cada valor de la ventana con el valor correspondiente en el filtro; luego, a estos valores, se los suma y se obtiene un resultado final que es el que se establece en la capa convolucionada. En este ejemplo, el resultado de esa sumatoria es 1, ya que  $1*0+0*1+1*0+0*1+0*0+0*1+1*0+1*1+1*0=1$ .

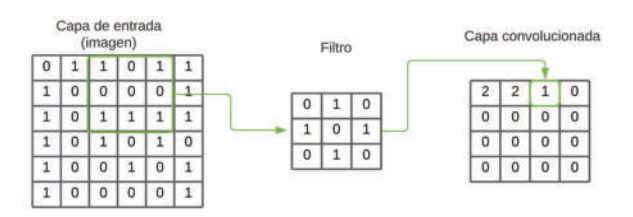

Figura 1. Proceso simple de una convolución.

En la Figura 2, la ventana se desplaza 1 pixel hacia la derecha, y se aplica la ecuación nuevamente. En este caso el resultado es 3. Una vez conseguido este valor, la ventana vuelve a desplazarse 1 pixel, hasta completar esta nueva matriz que contendrá las principales características de la capa de entrada.

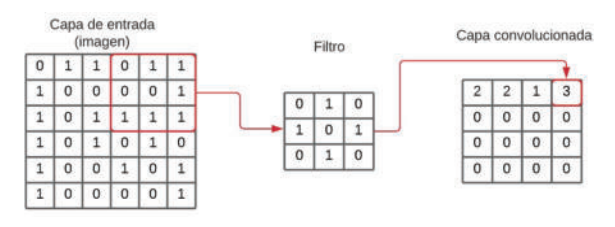

Figura 2. Desplazamiento de un pixel en una convolución.

#### 3. Caso de Estudio: Malezas

#### 3.1. La agricultura y la tecnología

La agricultura no es un sector que se haya quedado atrás en la implementación de tecnologías para mejorar sus procesos. Se puede observar desde regadores automáticos en huertas, hasta drones para el monitoreo de cultivo en grandes terrenos. Estas tecnologías pueden describirse como "tangibles"; pero existen otras innovaciones que están basadas en el análisis de miles de datos ya existentes, que, aunque no puedan verse, son muy eficientes para la optimización de procesos.

Las técnicas de Aprendizaje Automático son actualmente, utilizadas, junto con otras tecnologías, para la optimización de la producción y comercialización de

cultivos de distintas maneras. Existen, por ejemplo, sistemas que permiten la personalización de técnicas de cultivo basadas en información en tiempo real, predicción sobre qué producto plantar, tendencias de consumo, mapeo de terreno fértil, entre otras. Estas distintas aplicaciones tienen un objetivo en común: mejorar los procesos de negocios para aumentar la eficiencia y conseguir la mayor cantidad de productos con el menor costo posible.

#### 3.2. La problemática de las malezas

Diferentes amenazas, tales como malezas, plagas, inundaciones, incendios, animales silvestres, entre otras, pueden dañar a los cultivos, perjudicando notoriamente los procesos de producción y cosecha de los mismos, dado que en algunos casos son un impedimento para acceder a ellos. Este trabajo, se centra en una amenaza específica, la aparición de distintas malezas, hierbas malas, o yuyos.

Un ejemplo de maleza es la vulgarmente conocida como "yuyo colorado". Según la Red de Manejo de Plagas de la Asociación Argentina de Productores en Siembra Directa (AAPRESID), a finales del año pasado, en la provincia de Córdoba, el "yuyo colorado" ocupaba 18,2 millones de hectáreas, un número mayor a las hectáreas de cultivo de soja y maíz [16].

Existe una gran diversidad de malezas que surgen dependiendo principalmente de la zona geográfica y de la estación del año. La aparición y expansión de estos yuyos se debe a la resistencia a herbicidas que han desarrollado con el paso del tiempo, dificultando así su control. En Argentina existen actualmente 15 malezas registradas como resistentes a herbicidas (glifosato) según un listado del Servicio Nacional de Sanidad y Calidad Agroalimentaria [17]. Por lo tanto, es importante detectar rápidamente la manifestación de estas hierbas malas, para evitar su propagación y reducir su banco de semillas.

En esta lista se encuentran dos de las tres malezas que se seleccionaron para este trabajo, y ellas son: el vuyo colorado y la rama negra. Estas malezas son comunes en las plantaciones de soja, uno de los cultivos que más se produce en el país. La tercera maleza elegida para el análisis es la roseta, la cual es común en huertas y tiene la característica de ser "muy molesta" debido a que sus flores tienen pequeñas púas, lo que hace que en algunas regiones también perjudique al turismo.

A continuación, se describen brevemente las tres malezas bajo estudio, resaltando las características que diferencian unas de otras, información que el sistema desarrollado deberá detectar automáticamente.

- Yuyo colorado (Amaranthus quitensis): esta especie posee, entre otras características, atributos biológicos que la convierten en una maleza agresiva y muy difícil de manejar eficazmente. Por lo tanto, el Instituto Nacional de Tecnología Agropecuaria (INTA) la definió textualmente como "una amenaza permanente" [18]. Siendo originaria de América en las zonas cálidas y templadas, es una de las malezas más importantes de los cultivos extensivos de verano, incluso puede afectar los de invierno en sus últimas etapas. Prefiere suelos fértiles y algo arenosos, aunque es muy plástica y próspera también en otros tipos de suelos.

- Rama negra (Conyza bonariensis): es una especie que se encuentra en Bolivia, Brasil, Paraguay, Uruguay, Chile, además del norte y centro de Argentina hasta Río Negro. Es muy común como ruderal, es decir, se la encuentra en las esquinas de los caminos y espacios transitados por personas, como maleza de huertas y jardines. En cultivos extensivos es una de las malezas más importantes en la finalización tanto del ciclo de cultivos de invierno como en los de verano y en pasturas. También es utilizada en medicina popular. Esta especie no es una plaga, pero si está catalogada como resistente a herbicidas.

- Roseta o cardillo chico (Cenchrus insertus - Cenchrus pauciflorus): es una especie autóctona, del norte y centro de la Argentina. Es una maleza importante de los cultivos extensivos de verano en los sitios secos y arenosos de la región pampeana. Es frecuente como planta ruderal y es una maleza muy molesta ya que posee pequeñas espinas en sus flores. Esta especie no es una plaga y no está catalogada como resistente a herbicidas.

Las Figuras 3-5 ilustran imágenes de las tres malezas recientemente descriptas.

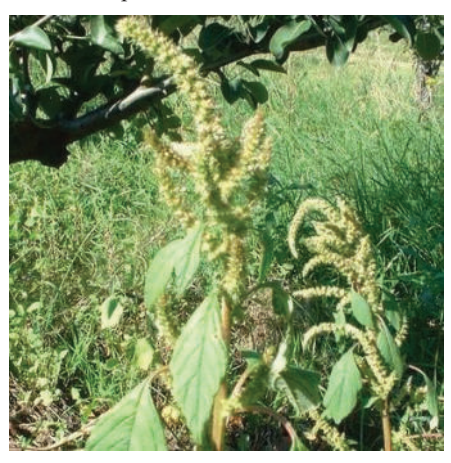

Figura 3. Yuyo colorado (Amaranthus quitensis).

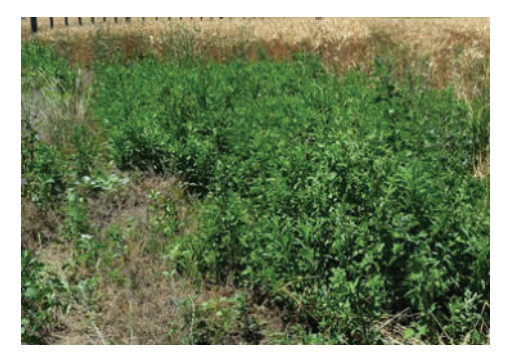

Figura 4. Rama negra (Conyza bonariensis) en un lote de trigo.

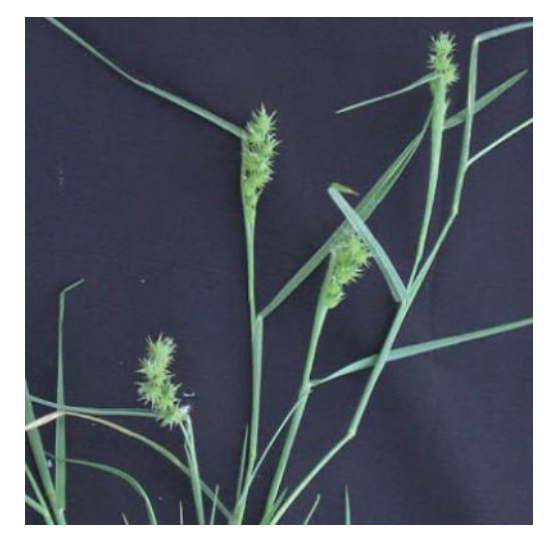

Figura 5. Roseta (Cenchrus insertus- Cenchrus pauciflorus).

### 4. Metodología de Trabajo

En primer lugar, se procedió a la obtención de los datos (imágenes) necesarios para llevar a cabo la investigación, los cuales pueden provenir de diferentes sectores: páginas web, base de datos públicas, imágenes propias, etc. Para ello se realizó una cuidadosa recopilación de imágenes de las tres malezas seleccionadas, tales como yuyo colorado, rama negra y roseta. Es importante que cada imagen sea representativa de la maleza, en donde la misma destaque del fondo para que la red neuronal "entienda" qué es lo que está clasificando. En total se seleccionaron 600 imágenes, con 200 de cada categoría, con el fin de tener un conjunto de datos balanceado. En la Figura 6 se muestran algunas de las imágenes que se ingresaron para entrenar la red neuronal.

A continuación, se entrenó la red neuronal con 150 imágenes por maleza, dejando 50 de cada una, para realizar la validación de la misma. Las imágenes tienen una dimensión de 400 x 400 pixeles.

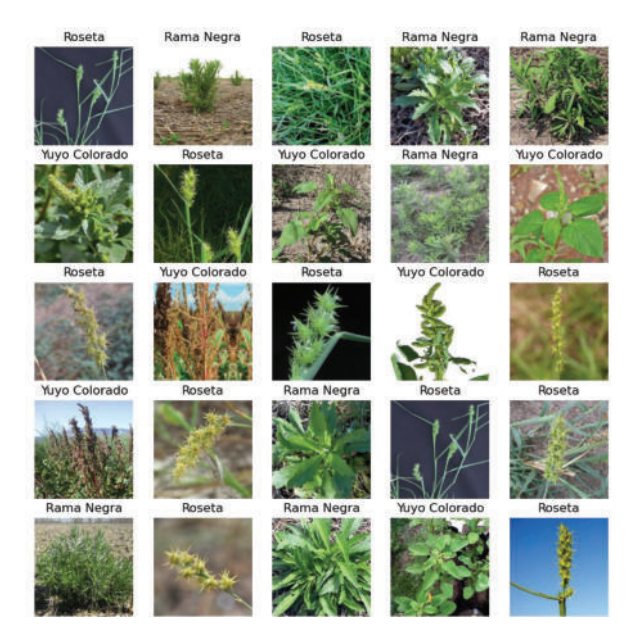

Figura 6. Ejemplo de imágenes utilizadas en la etapa de entrenamiento.

Todos los modelos empleados fueron implementados en Python. Se utilizó un procesador Intel Core i5 de 7ª generación, 8 GB de RAM y una tarjeta gráfica Intel HD Graphics 620. Como base del proyecto se utilizó la herramienta TensorFlow, la cual es una biblioteca de código abierto desarrollada por Google que facilita el desarrollo de sistemas de Aprendizaje Profundo con su integración con la API Keras.

Adicionalmente, para organizar el conjunto de datos (dataset) se hizo uso de una aplicación web llamada Roboflow, la cual es una herramienta muy útil para almacenar y compartir datasets en un equipo.

Luego de varios ajustes, pruebas y modificaciones, la arquitectura de red optimizada con la que se lograron los mejores resultados se presenta resumida en la Tabla 1. Dicha arquitectura está compuesta por 17 capas, cada una con funciones diferentes y parámetros distintos. Para ello se utilizó una red neuronal pre-entrenada conocida como VGG16 [19], la cual consiste en utilizar bancos de capas convolucionales seguidas de una capa de Max-Pooling, con el propósito de reconocimiento y clasificación de imágenes.

Las primeras tres capas de la Tabla 1, se corresponden con el proceso conocido como aumento de datos (DA: Data Augmentation), el cual permite aumentar significativamente la cantidad de imágenes que se disponen aplicando en ellas pequeños cambios, a fin de evitar el sobreajuste y mejorar la generalización del modelo [20]. En este caso, las operaciones de transformación de imágenes, como rotación, volteado y zoom, son aplicadas al conjunto de datos original para producir nuevas versiones.

| $N^{\circ}$    | Capa (Tipo)     | Forma de salida        | Parámetros |
|----------------|-----------------|------------------------|------------|
| 1              | Random flip     | (None, $400, 400, 3$ ) | $\Omega$   |
| $\overline{c}$ | Random rotation | (None, $400, 400, 3$ ) | $\theta$   |
| 3              | Random zoom     | (None, $400, 400, 3$ ) | $\Omega$   |
| 4              | Rescaling       | (None, $400, 400, 3$ ) | $\Omega$   |
| 5              | Conv2d          | (None, 398, 398, 16)   | 448        |
| 6              | Conv2d          | (None, 396, 396, 16)   | 2320       |
| 7              | MaxPooling2D    | (None, 198, 198, 16)   |            |
| 8              | Conv2d          | (None, 196, 196, 32)   | 4640       |
| 9              | Conv2d          | (None, 194, 194, 32)   | 9248       |
| 10             | MaxPooling2D    | (None, 97, 97, 32)     | $\theta$   |
| 11             | Conv2d          | (None, 95, 95, 64)     | 18496      |
| 12             | Conv2d          | (None, 93, 93, 64)     | 36928      |
| 13             | MaxPooling2D    | (None, 46, 46, 64)     | 0          |
| 14             | Flatten         | (None, 135424)         | $\theta$   |
| 15             | Dense           | (None, 128)            | 17334400   |
| 16             | Dropout         | (None, 128)            | $\Omega$   |
| 17             | Dense           | (None, 3)              | 387        |

Tabla 1. Resumen del modelo implementado.

Por su parte, la arquitectura posee seis capas de convolución en 2D, dos por cada banco de capas. Para cada capa convolucional del modelo desarrollado se seleccionó la función de activación de unidad lineal rectificada (ReLU), la cual ha demostrado de forma experimental que es una de las más eficaces para desarrollar redes neuronales profundas, tanto como por su tasa de éxito como por su eficiencia computacional, ya que no utiliza funciones complejas al ser una función lineal a partir de 0. Su principal característica es que, a diferencia de otras funciones de activación, no está acotada a un rango de números. La función de activación se ejecuta al transferir los valores entre neurona y neurona, permitiendo eliminar la linealidad de las redes neuronales.

En las capas convolucionales, la convolución se aplica a los datos de entrada utilizando un "filtro de convolución" (conocido como Kernel). En general, a medida que el volumen de información de las capas de salida va disminuyendo, la cantidad de filtros va aumentando, algo que es típico de las redes neuronales convolucionales. Esto se debe a que en las primeras capas se obtienen características sencillas, como los bordes o el color, en cambio en las capas finales, las características que se obtienen son más complejas, por lo cual es necesario un mayor número de filtros. Debido a esto, en el modelo propuesto, se implementaron dos capas de 16, 32 y 64 filtros para el primero, segundo y tercer lote de capas, respectivamente. El tamaño del filtro empleado (tamaño del Kernel) para las capas de convolución fue de 3x3 pixeles, con un deslizamiento (strides) de la ventana de valor 1.

Como se aprecia en la Tabla 1, la arquitectura posee también tres capas de Max-Pooling, cada una de ellas, a continuación de cada doble capa de convolución. La función de las capas de Max-Pooling es seleccionar las características más importantes de cada filtro y disminuir el tamaño de la salida, lo que reduce el tiempo de entrenamiento y la posibilidad de sobreajuste. El parámetro más importante de este tipo de capa es el del

tamaño de la ventana (pool size). Para esta implementación se escogió el tamaño de 2x2, el cual reduce a la mitad la información. En la Figura 7 se muestra un ejemplo, donde la ventana está representada por las distintas zonas de colores de tamaño de 2x2, en donde en la salida se devuelven los valores máximos de cada entrada.

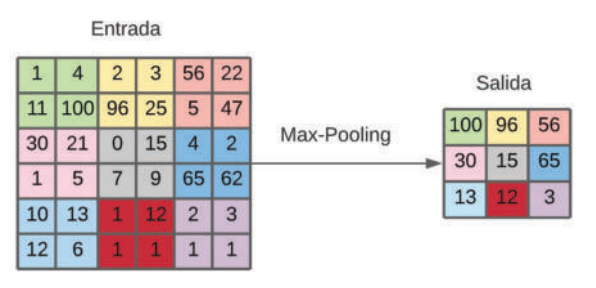

#### Figura 1. Ejemplo del funcionamiento de la capa de Max-Pooling.

Si bien el Max-Pooling es beneficioso para la red, ya que se queda con las características más representativas y reduce la información, no hay que abusar del mismo, dado que se pueden perder características importantes. Además, cuanto mayor sea el tamaño de la ventana, más características se perderán, como sería el caso para una ventana de 3x3.

Con respecto a las capas densas (Dense) de la Tabla 1, éstas se corresponden con las capas clásicas, las cuales se sitúan normalmente al final de la red convolucional y tienen la labor de relacionar todas las características y todos los datos que se procesaron previamente para obtener una clasificación o una regresión final. En este modelo, se añadieron dos capas densas, ambas ubicadas al final de la red, en donde la última capa es la responsable de dar el resultado final. Los parámetros más importantes a definir para las capas densas son: la cantidad de neuronas clásicas que van a tener y la función de activación a utilizar.

En este trabajo se consideraron 128 y 3 neuronas para la primera y la segunda capa densa, respectivamente. Las 3 neuronas de la segunda capa densa se corresponden con la cantidad total de clases utilizadas, que en este caso es de tres (yuyo colorado, rama negra y roseta). En cuanto a la función de activación, al igual que en las capas convolucionales, se utilizó la función de activación de unidad lineal rectificada (ReLU).

Finalmente, la capa de exclusión (dropout), es una capa reguladora que actúa comúnmente sobre las capas densas. Si bien no es obligatoria en los modelos de CNN, si es muy útil para atenuar una problemática muy conocida en Aprendizaje Automático denominada como sobreajuste (overfitting). Esta capa realiza su labor únicamente en el entrenamiento, y se encarga de eliminar contribuciones de las neuronas de forma aleatoria en cada iteración, tal como se muestra en la Figura 8. El objetivo de la eliminación es que las neuronas no dependan unas de otras y puedan

"aprender" en conjunto. El parámetro más importante en esta capa es el porcentaje de eliminación que suele oscilar entre el 20% y el 60%, dado que un porcentaje mayor al 60% ocasionaría el problema opuesto al overfitting, el cual es el subajuste (underfitting), que significaría que la red no está aprendiendo lo suficiente. Para este trabajo se optó por un porcentaje del 30%.

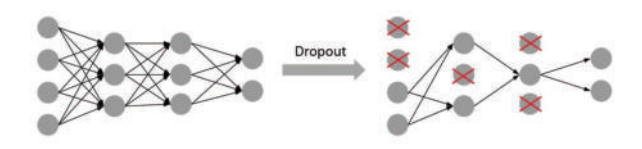

Figura 2. Ejemplo de funcionamiento de la capa de exclusión (dropout).

#### 5. Resultados

#### 5.1. Análisis para tres categorías de malezas

En esta sección se presentan los resultados obtenidos considerando las tres categorías de maleza mencionadas

anteriormente: yuyo colorado, rama negra y roseta. El modelo fue entrenado por un total de 30 épocas, para lo cual tuvo una duración de 4 minutos. En la Figura 9 se puede visualizar la exactitud (accuracy) del entrenamiento (representado con color naranja) y de la validación (representado con color azul). Se puede deducir que el modelo finalizó con un overfitting bastante considerable, ya que el valor de la exactitud del entrenamiento fue de 0.78 y el de validación fue de 0.63, dando así una diferencia de 0.15. Esto se traduce en que el modelo falla al reconocer cierto tipo de maleza, debido a que las mismas no tienen exactamente los mismos valores que las imágenes con las que se entrena la red. Lo ideal para una red convolucional es que la exactitud del entrenamiento sea mayor a la exactitud de la validación, pero con una diferencia mínima.

Una vez entrenada la red, se procede a realizar pruebas con 150 nuevas imágenes que nunca hayan sido vistas por el modelo (50 imágenes de cada una de las tres categorías de maleza bajo análisis), y se desarrollaron las pruebas pertinentes. En la Figura 10 se representan los resultados obtenidos mediante una matriz de confusión de 3x3 dimensiones, la cual es una herramienta muy útil para valorar qué tan bueno es un modelo de clasificación basado en aprendizaje automático.

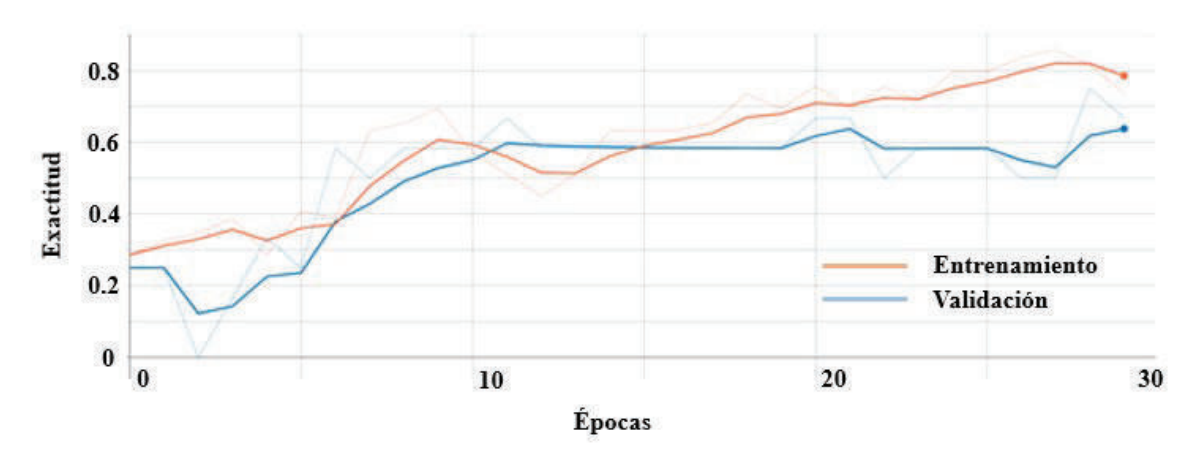

Figura 9. Gráfico de la exactitud de la red, representado en naranja el entrenamiento y en azul la validación

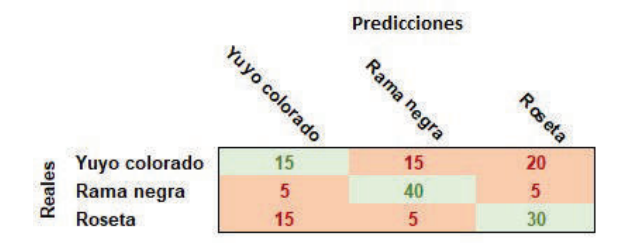

Figura 10. Matriz de confusión de los resultados generales

En las Figuras 11-12, se muestran dos ejemplos de pruebas exitosas, en donde un lote de rama negra en un campo de trigo fue diagnosticado como tal, con una exactitud de casi el 70% (Figura 11), y donde la maleza yuyo colorado fue exitosamente reconocida con una exactitud cercana al 95% (Figura 12).

Rama Negra (Ramanegra4.Jpg) 68.91 %

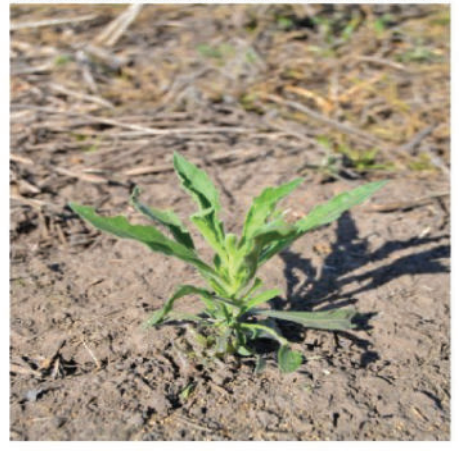

Rama Negra 68.91 %<br>Roseta 0.00 %<br>Yuyo Colorado 31.09 %

Figura 3. Ejemplo de una predicción exitosa de la rama negra

Yuyo Colorado (Yuyocolorado9.jpg) 94.67 %

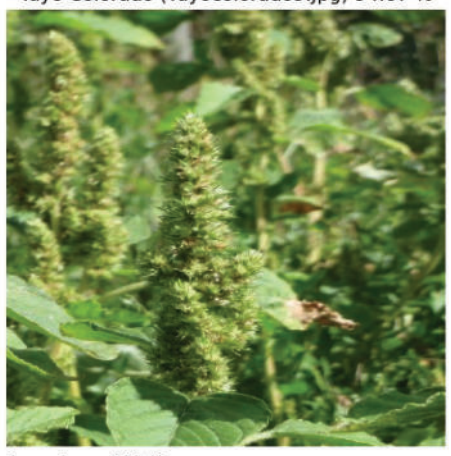

Rama Negra 4.55 %<br>Roseta 0.78 % Yuyo Colorado 94.67 %

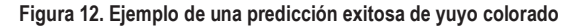

A partir de la matriz de confusión de la Figura 10, es posible evaluar y comparar el desempeño de diferentes modelos, mediante el cálculo de las siguientes cuatro métricas: exactitud, precisión, recall y F1\_score. Las ecuaciones (1)-(4) son utilizadas para calcular estas métricas [21]:

$$
Exactitud = \frac{(TP + TN)}{(TP + TN + FP + FN)}
$$
 (1)

$$
Precision = \frac{TP}{(TP + FP)}
$$
 (2)

$$
Recall = \frac{TP}{(TP + FN)}
$$
 (3)

$$
F1\_score = 2.\frac{Precision.Recall}{(Precision + Recall)}
$$
(4)

donde TP, TN, FP y FN representan los casos de verdaderos positivos, verdaderos negativos, falsos positivos y falsos negativos, respectivamente.

La exactitud mide el porcentaje de casos o predicciones que el modelo realizó correctamente. Es la métrica más importante cuando el conjunto de datos está equilibrado (es decir, cuando la cantidad de datos por cada categoría es comparable), como lo es en este caso. Por su parte, la precisión se refiere a lo cerca que está el resultado de una predicción del valor verdadero. La métrica recall (sensibilidad) representa la tasa de verdaderos positivos. Mientras que F1 score combina las medidas de precisión y recall en un sólo valor. Compara el rendimiento combinado de la precisión y la sensibilidad.

La Tabla 2 resume los valores de las métricas, calculadas con las ecuaciones (1)-(4).

Tabla 2. Métricas para el modelo bajo estudio

| Categoría        | Exactitud | Precisión | Recall | F1 score |
|------------------|-----------|-----------|--------|----------|
| Yuyo<br>Colorado | 0.63      | 0.43      | 0.30   | 0.35     |
| Rama<br>Negra    | 0.80      | 0.67      | 0.80   | 0.73     |
| Roseta           | 0.70      | 0.55      | 0.60   | 0.57     |

Los resultados obtenidos muestran que el modelo propuesto clasifica correctamente a la maleza rama negra, con una exactitud y recall del 80% y con valores aceptables de las métricas restantes. Sin embargo, este modelo presenta dificultades para la identificación y

clasificación de las malezas yuyo colorado y roseta. Un valor de recall de 30% es claramente un valor muy malo para una métrica. Esto implica que el modelo de clasificación es poco sensible para el yuyo colorado, es decir, no detecta muchos casos positivos de esa categoría. Esto puede deberse fundamentalmente al parecido entre ambas hierbas (yuyo colorado y roseta), como se aprecia en la Figura 13, sumado al reducido número de imágenes con el que se realizaron las primeras pruebas para el entrenamiento de los modelos. En la Figura 13 se puede observar que el yuyo colorado y la roseta son estéticamente parecidos. Si se visualizan únicamente las flores, ambas malezas tienen un aspecto puntiagudo y verde, además, sus tallos también son verdes, aunque el del yuyo colorado es más grueso que el de la roseta.

Dada la similitud en su forma que presentan ambas malezas, al sistema le faltaron imágenes para aprender a diferenciarlas de manera apropiada. Al respecto, se plantea en un futuro inmediato, incrementar los datasets correspondientes, teniendo en cuenta que las distintas clases o categorías deben estar correctamente balanceadas y contener ejemplos representativos, lo cual contribuye a reducir los problemas de subajuste y sobreajuste que presentan habitualmente los modelos de redes neuronales.

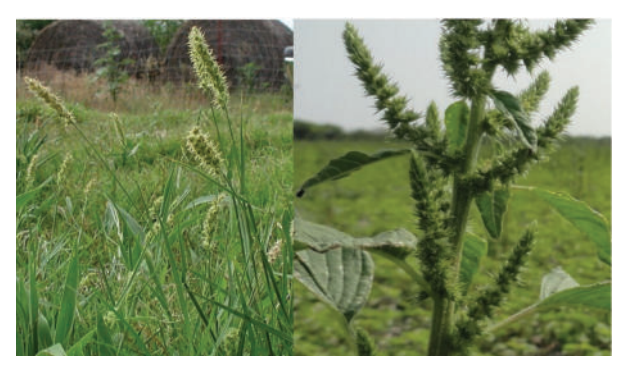

Figura 13. Comparación visual entre una roseta (a la izquierda) y un yuyo colorado (a la derecha).

#### 5.2. Análisis para dos categorías de malezas

Teniendo en cuenta el problema de clasificación de tres categorías de malezas, mencionado en la subsección anterior, en este caso, se plantea analizar el comportamiento del modelo considerando una clasificación binaria, es decir, solo dos categorías: una categoría correspondiente a la maleza rama negra, y otra categoría correspondiente a las malezas yuyo coloradoroseta. En la matriz de confusión de 2x2 de la Figura 14, se observan los resultados de este nuevo análisis, donde se consideró que los casos verdaderos positivos son aquellos cuando el sistema predice correctamente la maleza yuyo colorado o bien la maleza roseta, indicado como YC-R en dicha figura.

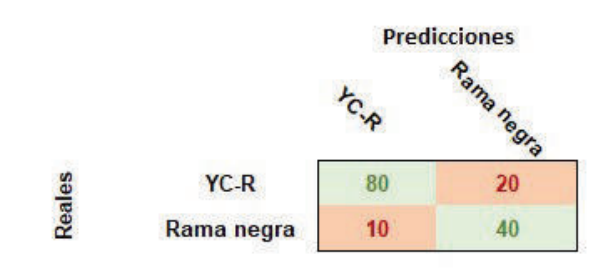

Figura 14. Matriz de confusión considerando una clasificación binaria.

Los valores de las métricas para el modelo de clasificación binario son mostrados en la Tabla 3.

Tabla 3. Métricas para el modelo bajo estudio considerando solo dos categorías

|        | Exactitud | Precisión | Recall | F1 score |
|--------|-----------|-----------|--------|----------|
| Modelo | 0.80      | 0.89      | 0.80   | 0.84     |

A partir de los resultados obtenidos se puede observar que al considerar un sistema de clasificación binario (tomando en cuenta el parecido evidente entre las malezas yuyo colorado y roseta), el modelo final implementado posee valores de métricas muy aceptables, es decir, que puede reconocer correctamente cuando una imagen es una rama negra y cuando no lo es. Lo mismo sucede con la categoría yuyo colorado-roseta.

## 6. Conclusiones

En este trabajo se presentó la primera etapa del desarrollo de un sistema de clasificación de malezas, a través del análisis de modelos de aprendizaje profundo aplicados al procesamiento de imágenes. Las malezas objeto de este estudio pueden afectar a la producción y a los procesos de cosecha de los cultivos de la región. Específicamente, a partir del uso de redes neuronales convolucionales, se evaluaron y compararon los desempeños de diferentes modelos de clasificación de tres y de dos categorías de malezas. En el análisis de tres categorías de malezas (yuyo colorado, roseta y rama negra), el modelo propuesto responde de manera aceptable para la identificación de la maleza rama negra con una exactitud del 80%, sin embargo, no logra discernir de manera adecuada a las otras dos malezas restantes. Esto se debe fundamentalmente al parecido de ambas hierbas y al reducido número de imágenes con el que se realizaron las primeras pruebas para el entrenamiento de los modelos. Luego, al analizar un modelo de clasificación binario, con las categorías yuyo colorado-roseta y rama negra, el desempeño del modelo mejoró con respecto al anterior. Finalmente, se puede mencionar que, para esta primera

etapa del desarrollo de un sistema de clasificación de malezas, los resultados obtenidos fueron auspiciosos. Si bien el modelo propuesto presentó inconvenientes para la clasificación de tres malezas diferentes, se pretende en un futuro cercano reentrenar el modelo con un número bastante mayor de imágenes de malezas, e incluso incorporando imágenes de diversas plantas, para que el modelo deba clasificar por ejemplo entre maleza o planta, entre otras posibilidades.

#### Referencias

- [1] Papamichail, D., Eleftherohorinos, I., Froud-Williams, R., Gravanis, F. "Critical periods of weed competition in cotton in Greece". Phytoparasitica. Vol. 30. (2002). pp.105-111.
- [2] Zimdahl, R.L. "The concept and application of the critical weed-free period". In: Altieri, M.A., Eibman, F.M.L. (Eds.), Weed Management in Agroecosystems: Ecological Approaches. CRC Press, Boca Raton, FL, USA. (1988). pp. 145-155.
- [3] Swanton, C.J., Weise, S.F. "Integrated weed management: the rationale and approach". Weed Technol. Vol. 5, (1991). pp. 657–663.
- [4] Kropff, M.J., Weaver, S.E., Smits, M.A. "Use of ecophysiological models of cropweed interference: relation amongst weed density, relative time of weed emergence, relative leaf area and yield los". Weed Sci. Vol. 40 (1992). pp. 296–301.
- [5] Karkanis, Anestis, Bilalis, Dimitrios, Efthimiadou, Aspasia, Katsenios, Nikolaos. "The critical period for weed competition in parsley (Petroselinum crispum (Mill.) Nyman Ex A.W. Hill) in Mediterranean Areas". Crop Prot. Vol. 42.  $(2012)$ . pp.  $268-272$ .
- [6] Hamuda, E., Glavin M., Jones E. "A survey of image processing techniques for plant extraction and segmentation in the field". Computers and Electronics in Agriculture. Vol. 125 (2016). pp. 184-199.
- [7] Gianessi, L.P., Reigner, N.P.. "The value of herbicides in U.S. crop production". Weed Technol.Vol. 21 (2007). pp. 559–566.
- [8] Liu, F.H., O'Connell, N.V. "Off-site movement of surfaceapplied simazine from a citrus orchard as affected by irrigation incorporation". Weed Sci. Vol 50. (2002). pp. 672– 676.
- [9] Jeschke, M.R., Stoltenberg, D.E., Kegode, G.O., Sprague, C.L., Knezevic, S.Z., Hock, S.M., Johnson, G.A. "Predicted soybean yield loss as affected by emergence time of mixedspecies weed communities". Weed Sci. Vol. 59 (2011). pp. 416–423.
- [10] Pérez A.J., López F., Benlloch J.V., Christensen S. "Colour and shape analysis techniques for weed detection in cereal fields". Computers and Electronics in Agriculture. Vol. 25 (2000). pp. 197-212.
- [11] Tellaeche A., Pajares G., Burgos-Artizzu X.P., Ribeiro A. "A computer vision approach for weeds identification through Support Vector Machines". Applied Soft Computing. Vol. 11 ()2011). pp. 908-915.
- [12] Tang J.L., Chen X.Q., Miao R.H., Wang D. "Weed

detection using image processing under different illumination for site-specific areas spraying". Computers and Electronics in Agriculture. Vol. 122 (2016). pp. 103-111.

- [13] Potena C., Nardi D., Pretto A. "Fast and Accurate Crop and Weed Identification with Summarized Train Sets for Precision Agriculture". Intelligent Autonomous Systems. Vol. 14 (2017).
- [14] Jordan, M, Mitchell, T. "Machine learning: Trends, perspectives, and prospects". Science. Vol. 349, Issue 6245. (2015). pp. 255-260.
- [15] Harrington, P. "Machine Learning in Action". Manning Publications Co. 2012.
- [16] Asociación Argentina de Productores en Siembra Directa http://agrovoz.lavoz.com.ar/agricultura/en-cordobayuyo-colorado-ya-ocupa-mas-hectareas-que-soja-y-maiz
- [17] Listado de malezas resistentes en Argentina http://www.senasa.gob.ar/casos-confirmados-demalezas-resistentes-en-argentina
- [18] El yuyo colorado denominado como una maleza<br>resistente https://inta.gob.ar/documentos/vuyohttps://inta.gob.ar/documentos/yuyocolorado-una-amenaza-permanente
- [19] Simonyan, K and Zisserman, A. Very deep convolutional networks for large-scale image recognition 3rd Int. Conf. Learn. Represent. ICLR 2015 - Conf. Track Proc. 1–14 (2015).
- [20] Goodfellow, I, Bengio, Y, Courville, A. "Deep Learning". MIT Press. (2016).
- [21] Arisholm, E, Briand, L, Johannessen, E. "A systematic and comprehensive investigation of methods to build and evaluate fault prediction models". Journal of Systems and Software. Vol. 83(1). (2010). pp. 2–17.

# **Planificador RRT\* para robots móviles empleando distribuciones sesgadas**

 *Luis Perna, Lucas Spigariol, Sergio Viera, Pedro Araujo, José Brizuela Universidad Tecnológica Nacional Facultad Regional Delta, Argentina luisperna@gmail.com, lspigariol@frd.utn.edu.ar, sviera@frd.utn.edu.ar, paraujo@frd.utn.edu.ar, jbrizuela@frd.utn.edu.ar* 

## **Resumen**

*Se presenta un algoritmo RRT\* que emplea distribuciones sesgadas en la posición del objetivo y de recorrido finito, para facilitar el desarrollo del árbol hacia el objetivo en el caso de búsquedas únicas. Asimismo, posee un algoritmo de detección de colisiones que es analítico, permitiendo que cada punto generado aleatoriamente que presenta colisión, pueda ser convertido en uno útil dentro del espacio libre, constituyendo en consecuencia una fusión entre algoritmos basados en muestreo y algoritmos determinísticos.* 

**Palabras claves**: Planificador, RRT\*, Distribución finita, Detección de colisión.

# **1. Introducción**

El trabajo se enmarca de un proyecto cuyo objetivo es el desarrollo un sistema de localización y mapeo simultáneo (SLAM, por sus siglas en inglés, *Simultaneous Localization and Mapping*), en dos dimensiones, que permita efectuar la planificación en tiempo real de la trayectoria a seguir por un robot móvil desde un punto a otro ante la presencia de obstáculos fijos o móviles detectados mediante sistemas de visión artificial o de escaneo adecuados, montados sobre el móvil o incluso externos al mismo. Se trata, claramente, de planificación dinámica.

El abordaje del estudio de las técnicas de planificación se realiza simplificando diversas estructuras del modelo que representa. Un enfoque clásico para este abordaje se basa en planificación estática de trayectorias.

Mucha de la bibliografía existente referencia al texto clásico de Claude Latombe [1] que plantea los fundamentos matemáticos de la planificación de Roads Maps, métodos de Descomposición en Celdas y de Campos de Potencial que dan pie a la planificación estática, incorporando luego la planificación dinámica correspondiente a la presencia de objetos móviles -considerados obstáculos- en la trayectoria además de la propia movilidad del vehículo autónomo.

Latombe avanza introduciendo el concepto de incertidumbre que se manifiesta no sólo por la impredecibilidad del movimiento de los obstáculos móviles sino también la incerteza proveniente de los sistemas de escaneo o visión propios del vehículo.

La planificación estática parte de la base de un mapa previamente elaborado sobre el que se intenta descubrir un camino entre un punto *xinic* y un punto *xgoal*, evitando los obstáculos. La determinación de este camino se realiza aplicando diferentes algoritmos.

Los algoritmos determinísticos como el A\* garantizan encontrar el camino optimo a fuerza de analizar todas las posibles combinaciones, presentado una complejidad computacional exponencial respecto al tamaño del problema.

A la hora de implementar estos algoritmos en situaciones concretas donde el tiempo de respuesta es crítico, la disponibilidad de memoria es limitada y se requiere mucha precisión, no resultan apropiados.

Por un lado, la introducción de heurísticas apropiadas en función de un conocimiento más detallado del escenario específico en el cual se quiere aplicar el algoritmo acota su tiempo de procesamiento, aunque persiste la necesidad de un tamaño de memoria que crece exponencialmente.

Otra estrategia utilizada es la utilizar técnicas de discretización finita del espacio a analizar, ya sea con grillas o con descomposición en celdas, con lo cual se reduce el volumen de datos a almacenar y procesar, a costo de perder precisión.

Frente a estas limitaciones, se tiende a utilizar algoritmos basados en el muestreo aleatorio, entre los cuales se destaca el RRT (por sus siglas en inglés *Rapidly exploring Random Tree*) y una de sus optimizaciones RRT\*, que presenten una significativa disminución en su requerimiento de tiempo y espacio de procesamiento al tener una complejidad computacional aceptable de orden  $O(n \log n)$ .

Analizando comparativamente la calidad de los resultados de ambos algoritmos, la diferencia principal entre el RRT\* respecto del RTT es que presenta una tendencia asintótica hacia la solución óptima. Es decir, a medida que la cantidad de iteraciones aumenta se garantiza

AJEA - Actas de Jornadas y Eventos Académicos de UTN DOI: https://doi.org/10.33414/ajea.1146.2022

la convergencia hacia el camino más corto. Karaman y Frazzoli presentan en la Tabla 1 de [2] la comparación de complejidad temporal y computacional de diversos algoritmos, donde se muestra que el algoritmo RRT\* mantiene una complejidad computacional del mismo orden que el RRT O(n log n) del tiempo de procesamiento en función de la cantidad de iteraciones del algoritmo, que es el aspecto más crítico. A la vez mantiene también un mismo orden de complejidad O(n) para el tiempo de búsqueda y el espacio de memoria.

En este trabajo se presenta un algoritmo RRT\* que emplea una distribución sesgada para la generación de los puntos aleatorios en el espacio de configuración en lugar de una distribución uniforme. Además emplea un sistema de detección de obstáculos que, apartándose de una premisa de los algoritmos basados en muestreo que es la no necesidad de una determinación explícita de los obstáculos, permite mediante métodos analíticos, evitar la colisión transformando un punto aleatorio que colisionaría en su trayectoria hacia el árbol, en un punto válido dentro del espacio libre.

### **2. Marco teórico**

#### **2.1 El algoritmo RRT**

El algoritmo RRT fue introducido por LaValle [3] y se encuentra descripto en detalle por él mismo en [4], donde presenta dos variantes, el método de selección de vértice cercano, VSM por sus siglas del inglés Vertex Select Method, y el método de selección de punto más cercano en el rastro, SSM por sus siglas en inglés Swarth Select Method. El primero de ellos consiste en generar una red o "árbol" de puntos dentro del espacio de configuración *C*, en la cual, cada nuevo punto generado aleatoriamente (vértice), se une al vértice existente más cercano, *xnear*. Así si llamamos *V* al conjunto de vértices en un momento dado del proceso, el nuevo punto *xnew* se añade al conjunto

$$
V \leftarrow V \cup \{x_{new}\} \tag{1}
$$

El segmento que une dos vértices se denomina borde, y al agregar un nuevo punto tenemos un borde {*xnew.xnear* } que se agrega al conjunto *E* de vértices:

$$
E \leftarrow E \cup \{x_{new}, x_{near}\} \tag{2}
$$

Así se forma un grafo G:

$$
G = (V, E) \tag{3}
$$

Normalmente el grafo *G* se inicia con el punto inicial, *xinic* como primer vértice del gráfico, y se generan *Kmax* vértices hasta obtener un árbol que tendrá un punto cercano al objetivo *xgoa*l, luego se encuentra el recorrido más corto entre éste y el punto inicial. La figura 1 presenta un árbol de este tipo en un espacio de configuración *C* de 250 por 250 unidades de longitud, libre de obstáculos.

En la figura, el punto verde corresponde a *xinic* y el rojo a *xgoal*.

En la segunda variante, generado aleatoriamente el nuevo punto, *xnew*, se busca el punto más cercano en el árbol, que no necesariamente es un vértice, sino que puede estar sobre un borde del conjunto E. En este caso se debe generar el nuevo punto xnear, e insertarlo en el conjunto V además del x<sub>new</sub>, y alterar el conjunto E en el que además de insertar el nuevo borde, deben generarse dos bordes a partir de aquél sobre el que se encuentra x<sub>near</sub>.

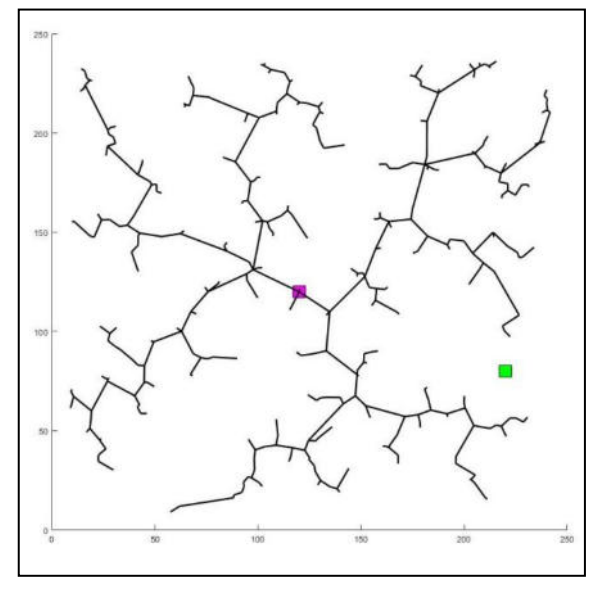

**Figura 1** 

La figura 2 muestra un árbol generado mediante este método.

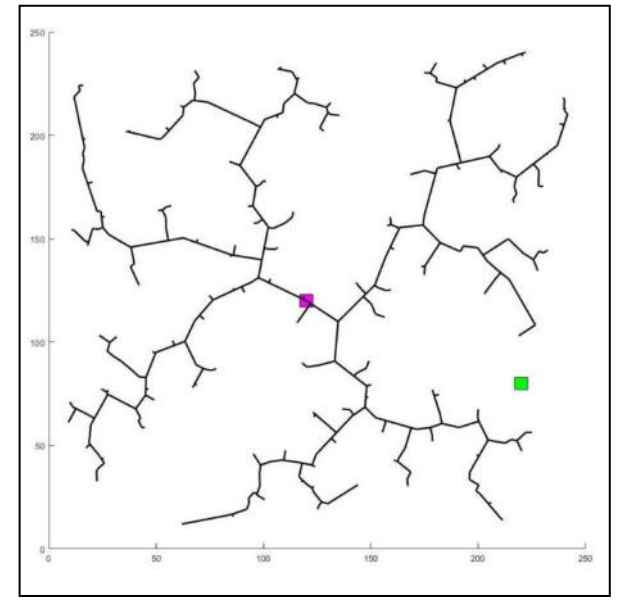

**Figura 2** 

Ambos árboles o redes fueron generados con la misma secuencia de números aleatorios uniformemente distribuidos. Si se observa detenidamente la figura 2, se encuentran vértices que se unen a la red en algún punto dentro de un borde mediante un nuevo borde perpendicular.

En ambos casos se empleó un proceso, llamado "Extensión" (*Extend*) en el original [5], y que en bibliografía posterior aparece como "Direccionamiento" (*Steering*) que consiste en que el punto aleatorio elegido, *xrand*, se transforma en *xnew* luego de verificar si se encuentra a una distancia mayor que cierto valor prestablecido "η", conocido como "parámetro de direccionamiento" [2], del *xnear*. Esto se puede interpretar como el "guiado" del punto aleatorio sobre la recta que lo une al más cercano en el árbol hasta una posición más cercana. Si se encuentra a una distancia menor, el *xnew* es el *xrand*, y si no es un punto que, sobre la recta {*xrand,xnear*}, se encuentra a una distancia η. Esto se ilustra en la figura 3.

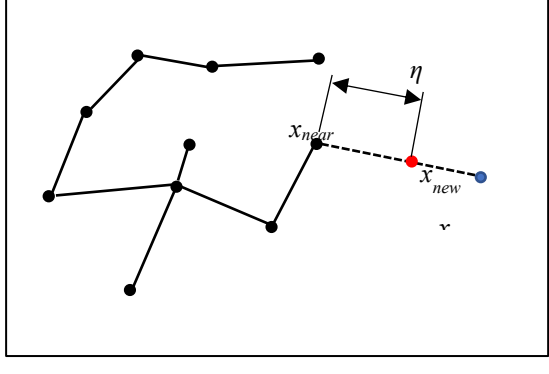

 **Figura 3** 

En la generación de las figuras 1 y 2 se empleó un  $\eta$  = 25.

Dado que el espacio de configuración presentará en general obstáculos, deberá verificarse que cada nuevo borde {*xnew, xnear*} no interfiera con un obstáculo.

Siguiendo a [2], transcribimos ambos algoritmos en las figuras 4 y 5 respectivamente.

|                 | $1 - V - x$ inic; E - $\phi$                    |
|-----------------|-------------------------------------------------|
| $2 - G - V$ UE  |                                                 |
|                 | $3 -$ for $k = 1$ : Kmax                        |
| $4 -$           | xrand - random sample                           |
| $5 -$           | $x$ near $-$ mas cercano $(V, x$ rand)          |
| $6 -$           | xnew $\leftarrow$ Estension ({xnear, xrand}, n} |
| $\tau$ –        | if libre de obstaculos ({xnear, xnew}) then     |
| $8 -$           | $V - V U$ (xnew); $E - E U$ ((xnear, xnew))     |
| $9 -$           | end if                                          |
| $10- G - V U E$ |                                                 |
| $11-$ and       |                                                 |
|                 |                                                 |

**Figura 4 – algoritmo RRT SSM**

Se observa que la única diferencia está en la línea 5, que en el VSM se busca el vértice más próximo en el grafo (sólo se investiga el conjunto *U*) mientras que en el SSM se busca el vértice o el borde más cercano en *G*, esto es en los conjuntos *V* y *E*. Sin embargo, la diferencia en la programación del SSM es bastante más compleja que lo que aparenta, ya que hay que determinar la perpendicular desde *xnew* al borde más cercano y encontrar la intersección entre ambas.

|                 | $1 - V - x$ inic ; E $ \phi$                       |
|-----------------|----------------------------------------------------|
| $2 - G - V$ UE  |                                                    |
|                 | $3 -$ for $k = 1$ : Kmax                           |
| $4 -$           | xrand - random sample                              |
| $5 -$           | xnear $\leftarrow$ mas cercano (G = (V, E), xrand) |
| $6 -$           | xnew $-$ Extension ({xnear, xrand}, n}             |
| 7 –             | if libre de obstaculos ({xnear,xnew}) then         |
| $8 -$           | $V - V U$ (xnear);                                 |
|                 | $V - V U$ (xnew); $E - E U$ ((xnear, xnew))        |
| $9 -$           | end if                                             |
| $10- G - V U E$ |                                                    |
|                 |                                                    |

**Figura 5 – algoritmo RRT SVM**

## **2.2 El algoritmo RRT\***

Este algoritmo se debe a Karaman y Frazzoli [2] y consiste en la introducción en el RRT de dos conceptos. El primero es el *costo* asociado a cada vértice, que es la distancia entre éste y el punto inicial *xinic*, y el segundo es la cercanía al punto *xnew*, que se manifiesta mediante la construcción de un conjunto de puntos en el árbol que se encuentran dentro de una bola de radio determinado centrada en *xnew*:

$$
B(x_{new}, r(k)) \tag{4}
$$

Esta bola tiene un radio *r*, en la métrica empleada (euclídea en este trabajo, pero puede ser otra) que es variable con la cantidad de iteraciones *k* (o sea vértices del árbol), según se verá más adelante.

El algoritmo, una vez determinado *xnew* y que se encuentra dentro del espacio libre, *Cfree* del espacio de configuración (línea 7 en las figuras 4 y 5), determina el conjunto de vértices *Xnew*:

$$
X_{new} = \{x \in V/\rho(x, x_{new}) \le r(k)\} \quad (5)
$$

Donde ρ(*x*,*xnew*) es la distancia, en la métrica empleada, entre el punto *x* a considerar y el centro de la bola, *xnew*.

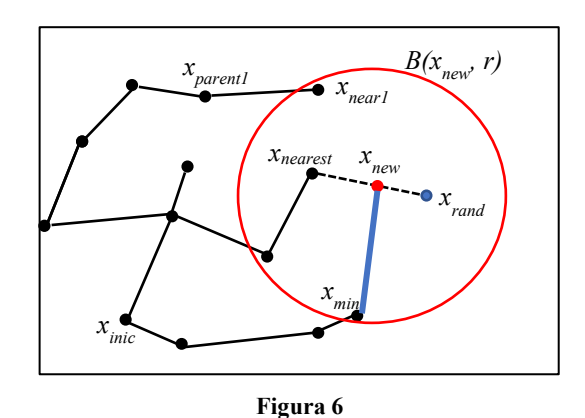

Luego, dentro de este conjunto se encuentra el vértice que tenga asociado el menor coste, *xmin*, y así, el punto *xnew* se une a *xmin* mediante el nuevo borde { *xnew* , *xmin* }. Antes de hacer la conexión deberá nuevamente verificarse que el

nuevo borde no interfiera con ningún obstáculo. Esta idea se ilustra en la figura 6.

En la figura se presenta la bola centrada en *xnew* y 4 vértices cercanos que conforman el conjunto *Xnew*. Dentro del conjunto, *xmin* es el que tiene el menor coste, por lo cual el punto *xnew* se conecta a éste mediante el borde indicado en azul en lugar de la conexión que haría RRT, que es a *xnearest*.

El próximo paso es lo que en [2] se denomina "recableado" (rewiring), que consiste en ver si, los elementos  $x_{near} \in X_{near}$ , o sea los elementos dentro de la bola *B*, tienen un coste menor que el que poseen hasta este paso, si son conectados a *xnew* en lugar de estar conectados a sus respectivos predecesores o "padres" (parents, en [2]). En la figura 6, por ejemplo, el padre de *xnear1* es *xparent1*. Si se da esta condición se elimina de *E* el borde {*xnear*, *xparent*}, y se agrega el borde {*xnew*, *xnear*}

El algoritmo RRT\* consiste entonces en una adición al RRT básico, en el cual, a partir de la línea 9 en las figuras 4 y 5, se agregan:

- a) La búsqueda de *Xnew* y dentro de él el *xmin*
- b) La adición al conjunto de bordes E del nuevo borde {*xnew*, *xmin*}, la eliminación del mismo del borde {*xnew*, *xnearest*} y el cálculo del coste asociado a *xnew*.
- c) Para cada uno de los vértices dentro de la bola, reajustar el coste considerando el nuevo punto *xnew* adicionado y recablear de ser necesario.

Tras el proceso indicado, la figura 6, considerando que solamente *xnear1* deba ser recableado, se transforma en la figura 7.

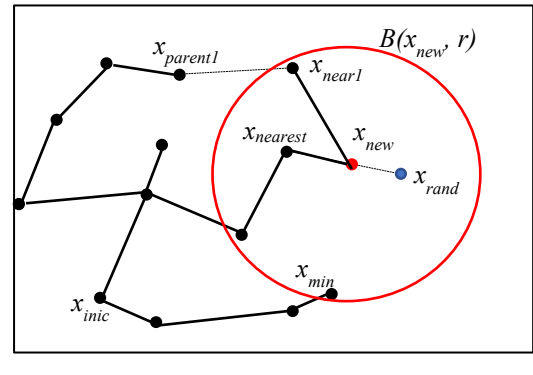

**Figura 7** 

Se dijo antes que el radio de la bola (4) varía con la cantidad de vértices del árbol, o sea, con el índice "k" de los algoritmos presentados en las figuras 4 y 5. El radio se calcula en cada iteración mediante la expresión [4]:

$$
r(k) = min\left(\eta, \gamma_{RRT}^* \cdot \left(\frac{ln(k)}{k}\right)^{1/d}\right) \qquad (6)
$$

donde γ<sub>ÅRT</sub> está dado por:

$$
\gamma^*_{RRT} > 2 * \left(1 + \frac{1}{d}\right)^{1/d} \cdot \left(\frac{\mu(c_{free})}{\zeta_d}\right)^{1/d} \tag{7}
$$

siendo en ambas expresiones:

- η: distancia utilizada en el acotamiento.
- d: dimensión del espacio de configuración.

 $\mu(C_{free})$ : volumen del espacio libre.

 $\zeta_d$ : volumen de la bola unitaria en el espacio d-dimensional en la métrica empleada para la distancia.

(en nuestro trabajo es d = 2 y la distancia empleada es la euclídea, con lo que  $\zeta_d = \pi$ ).

Es interesante observar que el valor  $\gamma_{RRT}^*$  depende del área libre de *Cfree*, más específicamente, a la "cantidad" de bolas unitarias que entran en *Cfree*.

En [2], el teorema 38 demuestra que si se cumple la condición de mínima dada por (7) para  $\gamma_{RRT}^*$ , el algoritmo RRT\* es asintóticamente óptimo.

La (6) indica claramente que el radio de la bola disminuye a medida que aumenta el número de puntos del árbol. Tomando un  $\eta$  algo menor que  $\gamma_{RRT}^*$ , en las primeras iteraciones, o sea, en los primeros vértices generados aleatoriamente, la bola *B* tendrá un radio muy grande, abarcándose puntos alejados de *xinic*, permitiendo que se consideren puntos en lugares alejados del inicio dentro de lo que el espacio libre permita. A medida que avanza la cantidad de vértices, el radio de la bola se contrae pues entra a tallar el término:

$$
\gamma_{RRT}^* \cdot \left(\frac{\ln(k)}{k}\right)^{1/d}
$$

de la expresión (6), los nuevos puntos del árbol que se incorporen al árbol estarán cada vez más próximos a puntos existentes, es decir, los bordes son cada vez más chicos. Esto produce un efecto adaptativo, que producirá tramos de camino tan largos como se pueda para los primeros puntos y tramos más cortos hacia el final, cuando es preciso acercarse lo más posible al objetivo. El algoritmo se presenta en la figura 7 a continuación, donde se ha tomado como base el RRT VSM.

Cabe aclarar que Karaman y Frazzoli presentan en [2] otra variante del algoritmo RRT\* que es llamado "*knearest*", en el cual en lugar de formar *XNEAR* con los vértices ubicados dentro de la bola dada por (4), se lo forma con una cantidad de elementos "k", que partiendo de un cierto valor inicial se reduce también con la relación  $\frac{\ln(k)}{k}$ .

### **3. El algoritmo RRT\* desarrollado**

El algoritmo aquí presentado presenta una variante respecto de los RRT\* anteriores en lo que hace esencialmente a la línea 7 donde se hace la detección de colisión con obstáculos. Según los algoritmos presentados en las figuras 4, 5 y 7, si se detecta interferencia con un obstáculo, el punto se deshecha y se calcula uno nuevo. Aquí hemos empleado un algoritmo de detección de colisión con obstáculo que permite aprovechar el punto generado transformándolo en un vértice dentro de *Cfree*. Con esto el algoritmo hace uso de conceptos empleados en los métodos que se basan en una descripción completa de *Cobs*. La idea es que, en tiempo real, el robot móvil sólo usa la descripción del *Cobs* próximo que le ofrece el sensor de obstáculos que emplee y no la de todo el *C*.

 $1-V - x$ inic  $f: E \leftarrow \phi$  $2 - 6 - 9$  HP  $3 -$  for  $k = 1 + kmax$  $x$ rand  $-$  random sample  $\lambda$  $\mathbf{g}$  is  $x$ near  $\leftarrow$  mas cercano (G= $(Y, E)$ , xrand) xnew - Extension ({xnear, xrand}, n}  $\epsilon$  . if libro de obstaculos ((xnear.xnew)) then π.  $V - V U$  (xnew);  $E - E U$  ((xnearest, xnew))  $8 \alpha$  = ond if  $c = \sqrt{n}$  is  $10-$ \*\*\*\*\*\*\*\* Ajuste del Arbol por costo \*\*\*\*\*\*\*\*\*  $\overline{B}$ // So determina el conjunto Xmear y dentro de él el // punto de minimo coste "xmin".  $11$  $x(0x) = \sqrt{RRT^* (ln(k)/R)^2 (1/d)}$  $12<sup>°</sup>$ Xnear - cercanos (G, xnew, min [n,  $x(k)$ ])  $13$  $vmin = vnorm$ coste min = coste(xmear)+ coste({xmear, xmew})  $14$ for  $j = 1$  : card (Xnow) 1b  $y = y$  c Ynoar if libre de obstáculos ({x, xnew}) 44  $16$  $coste(x) < coste min then$  $17$  $xmin = x$  $\text{msta\_min} = \text{coste(x)} + \text{coste}(\{x, \text{xnew}\})$  $18$ endif  $19 \cos t$ e xnew - coste min  $20$ end  $21 V - V U$  (xnew);  $E - E U$  ((xmin, xnew)) Becableado \*\*\*\*\*\*\*\*\*\*\*\*\*\*\*\*\* // Por cada punto dentro de la bola centrada en xnew, // se verifica si el coste del punto actual es mayor al // que tendría sí se lo conecta a xnew en lugar del // padre y si es así el borde original desde el padre // se reemplaza por el nuevo desde xnew クラー for  $j = 1$  : card(Xnew)  $x = x \in X$ near: xparent = predecesor de x; nuavo coste x-coste xnew+coste({x,xnew});  $23$ if libra de obstáculos ((x, xnew)) &&  $24$ nuevo coste  $x <$  coste  $(x)$  then

#### **Figura 8 – Algoritmo RRT\* (VSM)**

El espacio de configuración *C*, contiene una cierta cantidad "*q*" de obstáculos *CB*. Cada obstáculo es un conjunto *cerrado* de puntos, esto, es la frontera forma parte del conjunto *CB*. Siguiendo a [1], el conjunto de obstáculos *Cobs*, es entonces la unión de los *q* conjuntos *CB*:

$$
C_{obs} = U_{i=1}^{q} CB_i \tag{8}
$$

Siendo *Cobs* la unión finita de conjuntos cerrados, es también cerrado. En consecuencia, dado que *Cfree* y *Cobs* son complementarios, *Cfree* es *abierto*. Obviamente resulta ser:

$$
C = C_{free} \cup C_{obs} \tag{9}
$$

De acuerdo a [6], la detección de colisión puede ser efectuada analíticamente o gráficamente mediante mapas de bits. Se ha elegido la primera porque facilita la determinación de un punto dentro de *Cfree*.

### **3.1 Algoritmo de detención de colisión**

En la figura 9 se muestra el concepto del algoritmo empleado.

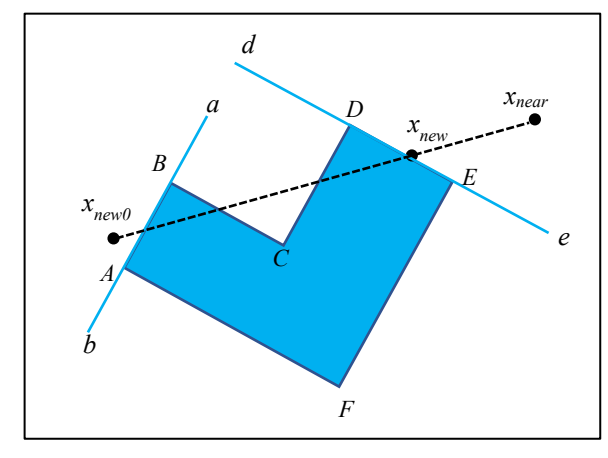

**Figura 9** 

En ella aparece un obstáculo poligonal en color azul, el punto *xnew0* generado aleatoriamente y pasado por el proceso de acotado y el punto más cercano detectado *xnear*. Ambos se encuentran unidos por un borde que presenta interferencia con el obstáculo, por lo que no puede ser incorporado al conjunto *E*. El punto debería ser desechado y seleccionar aleatoriamente otro para volver a chequear. En este caso lo podremos reconvertir en un nuevo vértice del árbol representado por el grafo *G* mediante la detección analítica de la colisión.

Los vértices del polígono se asumen conocidos, lo cual es razonable pues el *C* se conoce de antemano (en la planificación dinámica, el que corresponde a lo detectado por el sensor).

*Nota:* en las expresiones que siguen se ha empleado la letra "x" e "y" para referirnos a las coordenadas x e y del punto o vértice "*x*", esto es:

$$
x = \{x_{\cdot}, y_{\cdot}\}\
$$

Para cada borde del obstáculo puede determinarse la recta genérica:

$$
y_{borde} = m_b \cdot x + b_b \tag{10}
$$

así la recta (a,b) describe el borde [A,B] y se obtienen sus coeficientes  $m_b \vee b_b$  a partir de las coordenadas  $\{x_A, y_A\}$  y  $\{x_B, y_B\}.$ 

La recta que une *xnear* con *xnew0* responde a la ecuación:

$$
y_{n,r} = m_{n,r} \cdot x + b_{n,r} \tag{11}
$$

que se obtiene a partir de las coordenadas {X<sub>near</sub>, y<sub>near</sub>} y  ${x_{new0}, y_{new0}}$ . Obviamente, igualando ambas:

$$
m_b \cdot \mathbf{x} + b_b = m_{n,r} \cdot \mathbf{x} + b_{n,r} \tag{12}
$$

se puede despejar x, que es la coordenada x*int* de la intersección. Para que realmente sea intersección del segmento  $[x<sub>near</sub> - x<sub>new0</sub>]$  con el segmento  $[A-B]$  se debe verificar que se cumpla:

$$
\left(x_A \le x_{int} \le x_B\right) \land \left(x_{new0} \le x_{int} \le x_{near}\right) (13)
$$

o sea que la intersección se produzca dentro del borde del polígono y dentro del segmento que une *xrand* con *xnew* simultáneamente. Caso contrario no hay intersección entre el posible nuevo borde del grafo *G* con el borde del polígono investigado.

El procedimiento se repite para todos los bordes del polígono. En el caso ilustrado habrá obviamente intersección con los bordes [A,B], [B,C],[C,D] y [D,E]. Se miden las distancias desde *xnear* a los respectivos *xint* y la mínima de ellas nos dará el verdadero punto de intersección del segmento {*xnear* , *xnew0*}con el obstáculo. Debe interpretarse que, viajando sobre la recta que une *xnear* con *xnew0* se ha encontrado el punto más cercano a *xnear* (existente en *G*) en el sentido hacia *xnew0* (candidato a incorporar) que se mantiene en el *Cfree.* Al respecto debe tenerse presente que la intersección es un punto de la frontera de *Cobs*, con lo cual hay colisión. Desde el punto computacional, el verdadero *xnew* a incorporar es alejado de *xint* en sentido hacia el exterior del obstáculo, en una pequeña cantidad δ, de esta forma se asegura estar en el abierto *Cfree* "pegado" a la frontera del *CB*  $\epsilon$   $C_{obs}$ . Este procedimiento se realiza para todos los polígonos, aunque obviamente con uno sólo de ellos puede haber interferencia. De no haber interferencia, el *xnew* es el que salió del proceso de acotamiento.

#### **3.2 La aplicación de sesgo en la distribución**

En general, se emplea una distribución uniforme en n dimensiones para generar los puntos aleatorios distribuidos en el recinto que conforma *C* y que darán origen a los vértices del árbol.

Un método que se emplea para garantizar la llegada al punto objetivo es el doble RRT, uno partiendo desde *xinic* y otro partiendo desde *xgoal*, los cuales se intersecan en algunos puntos. Este árbol es llamado RRT bidireccional, y se encuentra descripto en la diversa bibliografía [4] [5].

Este método permite hacer un planificador para una "única búsqueda" (*single query*) , ya que están definidos *xinic*

y *xgoal*. Sin embargo el método de generar un solo árbol con una distribución uniforme, iniciado desde cualquier punto, no necesariamente un *xinic* definido, permite obtener una cobertura densa de todo el espacio *Cfree*. Esto significa que sobre este árbol pueden realizarse múltiples búsquedas (*multiple querys*) sin necesidad de generar un nuevo árbol, con pares (*xinic*,*xgoal*) cualesquiera dentro de *Cfree*.

En este trabajo se ha seguido la propuesta presentada en [7], en que los autores emplean una distribución normal n-dimensional centrada en *xgoal* para generar los valores aleatorios a partir de los cuales generar el árbol. La idea de usar una distribución sesgada hacia *xgoal* es crear una tendencia a buscar vértices direccionados hacia *xgoal*.

Se emplea en [7] una distribución normal "revisada" según las palabras de los autores, que consiste en truncar la distribución para valores que escapan al espacio de configuración, ya que la normal tiene recorrido infinito.

En este trabajo, hemos decidido usar directamente una distribución de recorrido, finito, la distribución beta, cuya función de densidad, en el caso unidimensional, para un recorrido [A,B] y parámetros *a* y *b*, es según [8]:

$$
f(x, a, b, A, B) = \frac{1}{B-A} \cdot \frac{\Gamma(a+b)}{\Gamma(a)\cdot\Gamma(b)} \cdot \left(\frac{x-A}{B-A}\right)^{a-1} \cdot \left(\frac{B-x}{B-A}\right)^{b-1} \quad 14)
$$

donde Γ(.) es la función gamma.

En (14), si  $A = 0$  y  $B = 1$ , se tiene la distribución beta estándar:

$$
f(x, a, b) = \frac{\Gamma(a+b)}{\Gamma(a)\cdot\Gamma(b)} \cdot x^{a-1} \cdot x^{b-1} \qquad (15)
$$

Los parámetros a y b permiten ajustar la altura y la ubicación del pico de la distribución. La figura 10 presenta dos distribuciones beta estándar para distintos valores de *a* y *b*:

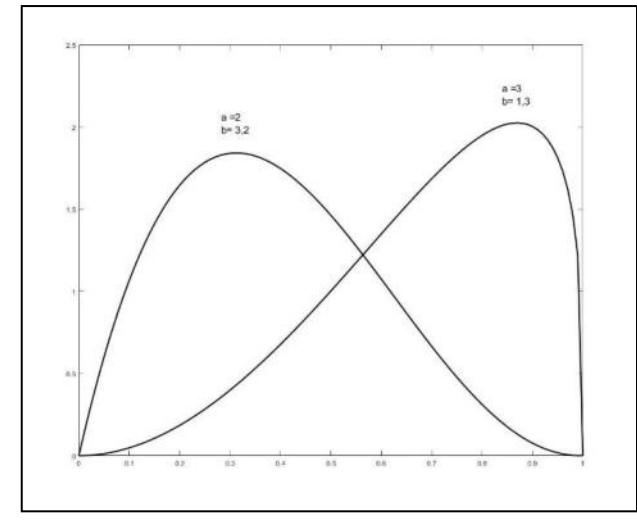

#### **Figura 10**

Lo interesante de la beta estándar es que se adapta al recinto rectangular *Cfree* simplemente multiplicando el valor de  $x \in [0,1]$  por la longitud del recinto en la dirección considerada.

Los valores de *a* y *b* se eligen de modo de lograr que el pico de la distribución, sobre cada dimensión de *Cfree*, esté sobre o muy cercano a *xgoal*, con una forma que, además, permita obtener cierta cantidad de puntos cercanos a *xinic*.

La figura 11 presenta los puntos que genera una distribución uniforme sobre un determinado recinto (hemos usado el *C* que luego se empleará en las corridas, de dimensiones 250 x 250, con los mismos obstáculos y *xinic* y *xgoal*, con el primero en rojo en x = 120, y = 120, y el segundo en verde en  $x = 220$ ,  $y = 80$ ).

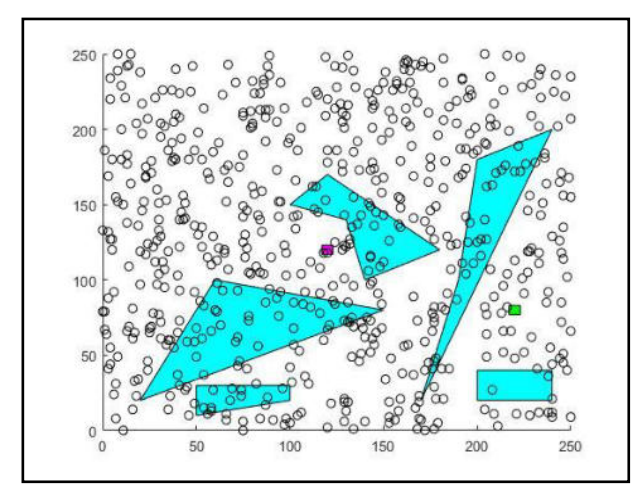

#### **Figura 11**

La figura 12 presenta la cobertura de un árbol construido empleando el algoritmo desarrollado, cuyos detalles se verán en el apartado 4, empleando la distribución uniforme.

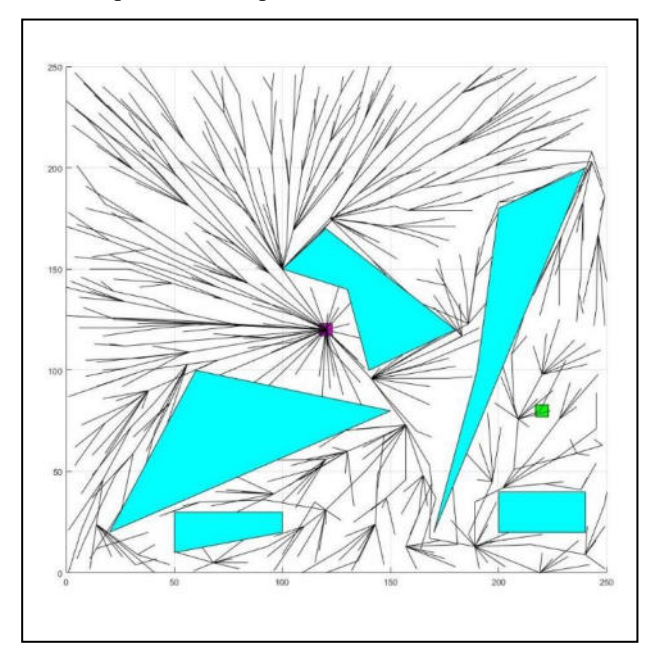

**Figura 12**

A continuación, en la Figura 13 se presenta la cobertura que sobre el mismo *C* realiza una distribución beta bivariada con los valores de la figura 9, (a = 3, b =1,3) para la distribución según la dimensión *x* y (a = 2, b = 3,2) para la distribución según la dirección *y*. Se empleó la misma cantidad de puntos que en la figura correspondiente a la distribución uniforme a efectos de una comparación válida.

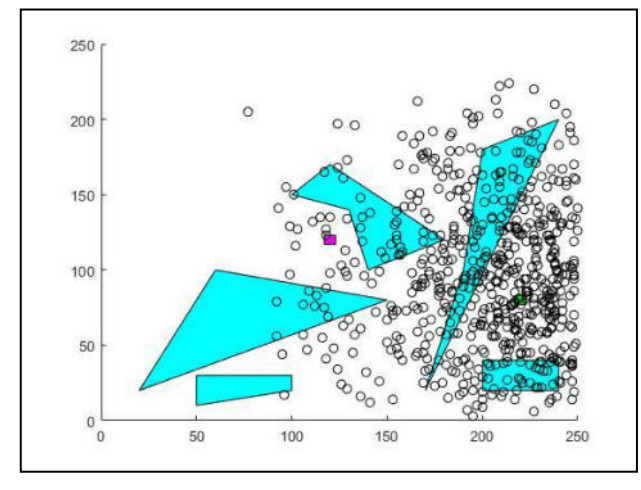

**Figura 13**

Se observa claramente que hay una fuerte densidad alrededor de *xgoal* que obliga al algoritmo a generar vértices y bordes direccionados hacia el objetivo.

En la Figura 14 se presenta la cobertura de un árbol empleando el mismo algoritmo que en el caso previo, pero con la distribución beta bivariada indicada.

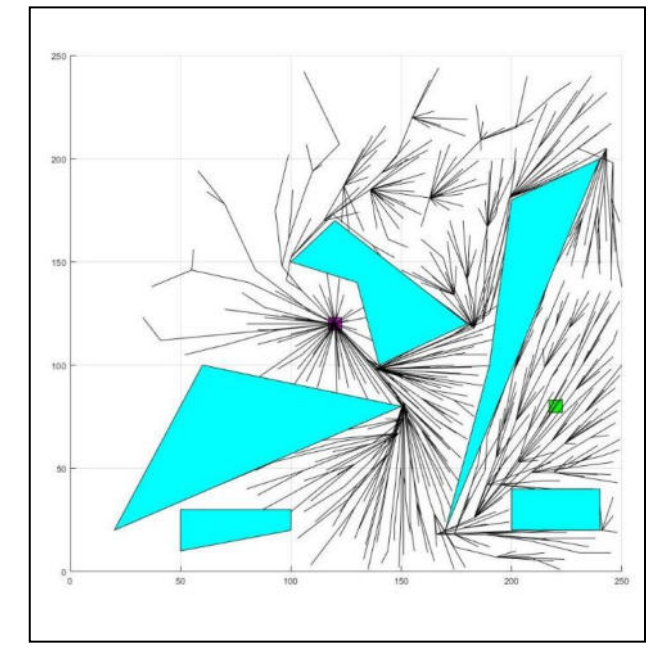

#### **Figura 14**

De la comparación del par de figuras 11-12 contra 13- 14, se deduce que el árbol obtenido con la distribución uniforme cubrirá todo el espacio libre, mientras que el que genere la distribución sesgada deja partes sin cubrir y será más denso en cercanías del objetivo que lo que lo es la red generada con distribuciones uniformes. O sea, como se dijo, la distribución uniforme permitirá efectuar múltiples búsquedas con una sola corrida del planificador, en cambio el de la distribución sesgada servirá solo para un determinado par (*xinic*, *xgoal*), o sea una única búsqueda.

Se aprecia además la diferencia que presentan en su aspecto las figuras 12 y 14 respecto de las 1 y 2. Justamente, esta diferencia de aspecto estriba en el procesamiento diferente que presenta RRT\* como mejora respecto del RRT.

## **4. Experimentación realizada**

## **4.1 Consideraciones generales sobre parámetros empleados**

Se implementó el programa RRT\* de acuerdo al esquema genérico de la Figura 7, y se corrió con una distribución uniforme y con la distribución beta centrada en *xgoal* con los parámetros *a* y *b* antes mencionados, de modo que su pico está cercano a *xgoal*.

Se empleó un espacio de configuración rectangular de 250 unidades por 250 unidades en el que se dispusieron arbitrariamente una serie de obstáculos que son los que se presentaron ya en las figuras 11 y 12. El punto objetivo se ubicó de modo que está bastante oculto del punto de partida, ya que en línea recta entre ambos hay dos obstáculos y pasajes estrechos entre los que a priori parecen ser los caminos más cortos. Los obstáculos son poligonales, ya que, siguiendo a [1], los obstáculos irregulares siempre pueden ser inscriptos en un polígono irregular. También siguiendo a [1], el obstáculo original puede extenderse con la forma del robot adicionada en cada uno de sus lados con la orientación adecuada, y así el robot puede considerarse puntual, en cuyo caso, los polígonos de la figura representarían estos obstáculos extendidos.

Se emplearon parámetros de direccionamiento η de 50, 100, 150, 200 y 250. El valor de  $\gamma_{RRT}^*$  mínimo resultó ser 137,18 para el volumen (área, en este caso bidimensional) del *Cfree* resultante y un volumen de bola unitaria, que con distancia euclídea y en dos dimensiones, es igual a  $\pi$ . Luego de algunos ensayos y en base a lo expresado en [2], en el teorema 38, se encontró que duplicar ese valor es razonable, para evitar que el radio de la bola  $B(x_{new}, r(k))$  se atenúe demasiado aún a bajos valores de *k*. En definitiva, se empleó  $\gamma_{RRT}^* = 276,39.$ 

Otros parámetros importantes de las corridas son los siguientes:

- Valor máximo de cercanía de un vértice del árbol al nuevo valor  $x_{new}$ , sea éste el aleatorio producido o el producto del proceso de detección de interferencia con obstáculo, (ε). Si el  $x_{new}$ , se encuentra a una distancia menor que ε de un vértice ya existente, se ignora este  $x_{new}$  y se genera otro. Este mismo valor se emplea para detectar si hay un punto cercano a  $x_{goal}$  que pueda ser el último punto de un camino exitoso. Se empleó ε = 5 unidades**.** 

- Valor de apartamiento del obstáculo del nuevo punto calculado cuando hay colisión (ε obs). Se empleó ε obs  $= 0.1$  unidades

Este pequeño valor se debe a que se quiere mantener la idea del *Cfree* abierto, en el que un camino dentro de él no toca la frontera de un obstáculo.

- Cantidad máximas de vértices del árbol (*kmax*), que se da como un porcentaje, TM, de la cantidad total de puntos (discretos, obviamente), que componen el espacio de configuración. Se ha usado un valor del 1%, que resulta en 625 vértices. Más adelante se volverá sobre esto.

Finalmente, al cabo de las iteraciones previstas, el programa determina cuántos caminos hay, si los hubiese, que lleven desde *xinic* a una distancia no mayor que ε de *xgoal*, y de entre ellos determina como salida el camino de menor recorrido.

El programa se hizo correr también en forma sucesiva, variando las semillas, con cada alternativa (uniforme y beta, y para todas las η) hasta obtener en cada caso, doce resultados positivos (o sea, encontrar un camino). Se contabilizaron además cuantos fracasos (no se encontró un camino) se produjeron mientras se encontraban los doce éxitos. Se eligió la cantidad de 12 por ser suficiente para ejecutar tests de Kolmogorov-Smirnov de dos muestras para determinar si pertenecen a la misma distribución, de modo de disminuir el tiempo de pruebas (se hubiesen requerido al menos treinta valores por cada caso, siguiendo la clásica regla del dedo pulgar, para hacer tests basándonos en el teorema central del límite, y más aún para hacer tests de  $\chi^2$ ). Con estas múltiples corridas se obtuvieron además datos estadísticos como la longitud media del camino entre el punto inicial y el objetivo, el desvío estándar y valores máximos y mínimos.

El programa se implementó en Matlab®, empleándose solamente el lenguaje interpretado, previéndose su compilación a C o C++ para su uso futuro on line corriendo en un microcontrolador.

## **4.2 Elección de los parámetros de las distribuciones beta**

El programa emplea el generador de números aleatorios según una distribución beta estándar de parámetros *a* y *b* que posee Matlab®, debiendo cada valor obtenido, comprendido entre 0 y 1, ser multiplicado por la longitud de la respectiva dimensión.

En el ejemplo con el que se ha trabajado,  $x_{goal}$  tiene las coordenadas 220, 80, de modo que, referidos al segmento [0,1], siendo las dimensiones sobre *x* e *y* de 250 unidades, las coordenadas por unidad resultan ser de 0,88 y 0,32 respectivamente. Para ello se eligieron los parámetros *a* y *b* de cada una para que tengan un pico *alrededor* de 0,88 y de 0,32 según *x* e *y* respectivamente, y que por otra parte, presenten una densidad de probabilidad importante *cerca* de  $x_{\text{inc}}$ . Dado que se trata de un proceso aleatorio de generación de números que luego deben ser verificados o modificados para que se mantengan en *Cfree*, no es requerida una precisión en la obtención del pico ni en el valor que las funciones de densidad tomen sobre  $x_{\text{inc}}$ .

## **4.3 Resultados obtenidos**

Presentamos en primer lugar un par de gráficos que ilustran el árbol obtenido en cada caso y el camino encontrado. La figura 15 presenta el árbol generado y el camino encontrado entre *xinic* y *xgoal* para la distribución uniforme, con  $\eta = 150$ , y que se corresponde con la corrida que dio la máxima longitud (264,7 unidades) según la Tabla 1 más adelante. El camino se encuentra en color magenta.

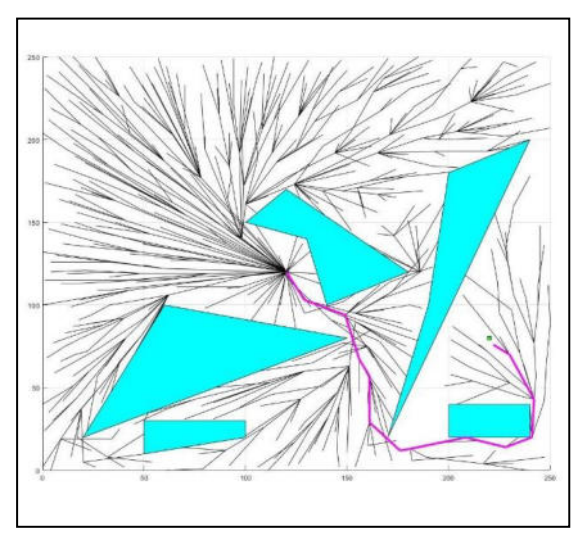

**Figura 15 - Distribución uniforme, η=150, camino encontrado máximo** 

En la figura 16 se presenta el resultado de la corrida que, en idénticas condiciones que en el caso previo (obviamente, con otra semilla), dio el camino más corto (197,1 unidades).

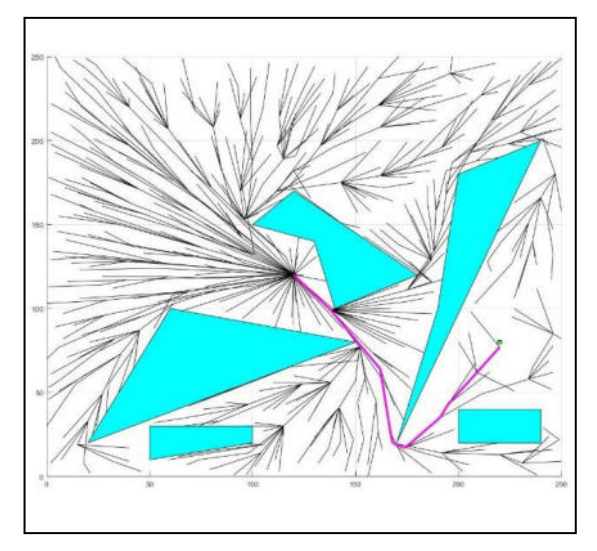

**Figura 16 - Distribución uniforme, η=150, camino encontrado mínimo** 

Para la distribución beta, los caminos máximos (longitud 208,32 unidades) y mínimo (longitud 191,72 unidades) obtenidos con el mismo valor de η, se presentan en las figuras 17 y 18 respectivamente.

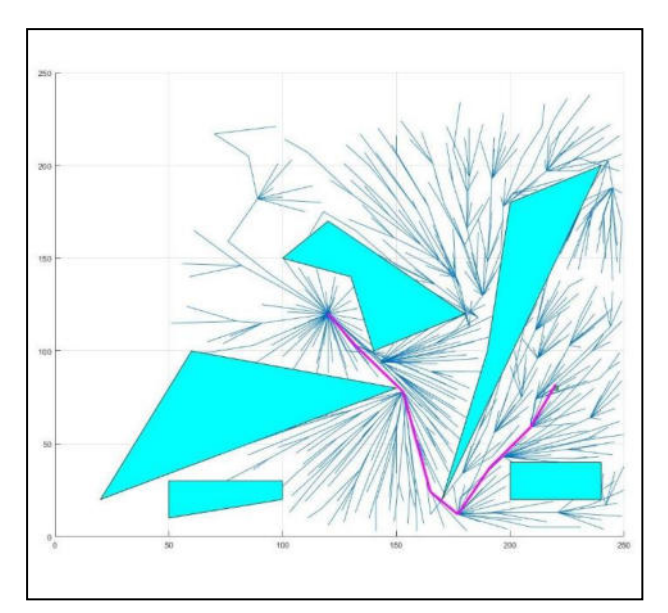

**Figura 17 - Distribución beta, η=150, camino encontrado máximo** 

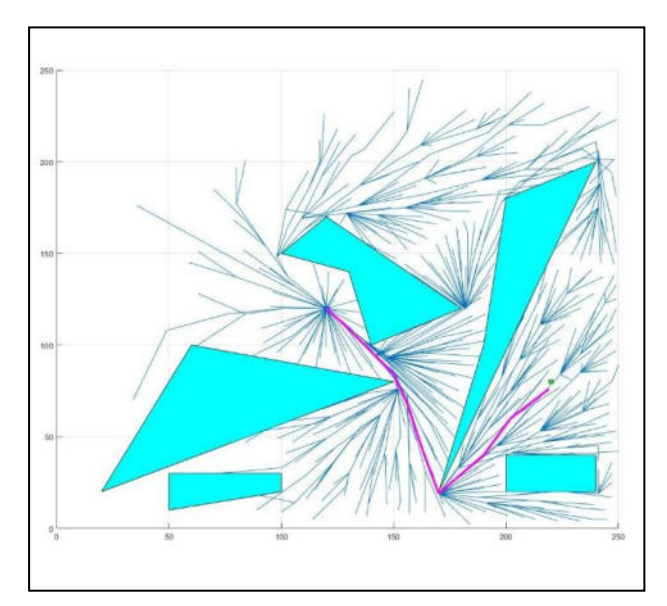

**Figura 18 - Distribución beta, η=150, camino encontrado mínimo** 

De la observación de las cuatro figuras previas queda claro, desde lo cualitativo, que, para el caso de búsqueda única, el empleo de la distribución sesgada es ventajosa.

Para tener información cuantitativa que apoye esta impresión, se hicieron, como se dijo más arriba, 12 corridas exitosas con cada distribución y distintos valores de η, para ver su influencia en los valores obtenidos. Los datos se consignan en las tablas 1 y 2 para ambas distribuciones respectivamente.

Se observa que, para obtener 12 corridas exitosas, hubo, con la distribución uniforme, una gran cantidad de corridas que no encontraron un camino.

**Tabla 1. Datos estadísticos para distribución uniforme ε = 5**

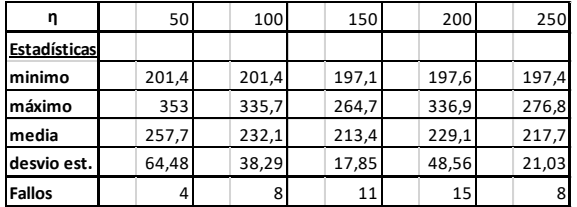

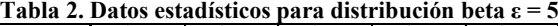

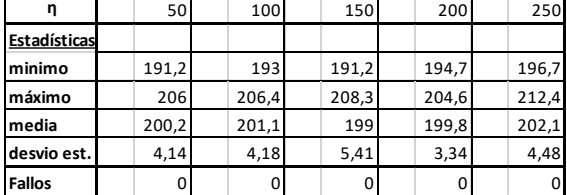

Se ha encontrado que el tiempo de ejecución de cada corrida empleando la distribución sesgada es de aproximadamente el doble que el de la distribución uniforme *cuando esta conduce a una solución*. Esto sería una aparente desventaja, pero queda claro que no siempre la distribución uniforme lleva a encontrar una solución en un número limitado de iteraciones (o sea, de vértices del árbol). La explicación es clara y se deduce de observar las figuras 11 y 13, la mayor concentración de puntos en el caso de la distribución sesgada en una zona, hace que se generen más puntos suficientemente cercanos a vértices ya existentes (distancia menor que ε) que son por lo tanto desechados. En la corrida empleada en la figura 16 (distribución uniforme) se generaron 1314 puntos para obtener 625 en el árbol, mientras que en la corrida empleada en la figura 18 se requirieron 4967 puntos para obtener los 625. Para no desechar tantos puntos, se puede usar un ε menor. Se ha usado un  $\varepsilon = 1$ , pero, para la misma cantidad de iteraciones, empezaron a darse con la distribución beta bivariada, corridas con fallo, incluso alguna con recorridos demasiado largo. Esto es razonable, pues del total de los 625 puntos, una gran cantidad quedan cada vez más cerca de puntos existentes y por lo tanto no contribuyen a acercarse al objetivo. Esto debe compensarse con una mayor cantidad de iteraciones, o sea que no se logra un gran avance en el tiempo total de ejecución. El ε constituye un "paso mínimo" en el que se podrá avanzar en la dirección del *xrand*, y es por lo tanto, un parámetro del programa.

Finalmente, para garantizar la información de la Tabla 2, se hizo un experimento consistente en 30 corridas con η=150 y ε =5, obteniéndose la tabla 3:

**Tabla 3. Datos estadísticos para distribución beta, η=150** 

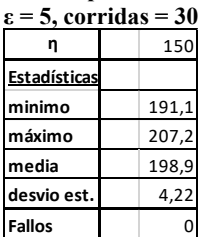

Se ve que los resultados obtenidos son muy parecidos que los de las corridas de la Tabla 2, siendo importante

destacar que tampoco se produjeron fallos. De todos modos, siendo que se trata de procesos aleatorios, cabe esperar que para alguna semilla se pueda producir un fallo.

#### **4.4 Discusión**

El uso de distribución sesgada tiene las siguientes ventajas:

- a) No se obtienen tantos fallos en las corridas realizadas, esto es, en general, cada corrida encontró un camino (no podemos, como se estableció, asegurar que no habrá fallos).
- b) Hay una disminución en el desvío estándar de un orden de magnitud respecto de la uniforme.
- c) No hay diferencia en el uso de cualquier radio de direccionamiento η.

La afirmación c) debe ser demostrada, y esto se ha hecho aplicando test de Kolmogorov Smirnov (KS test) de dos muestras a los diversos experimentos para cada valor de η, empleando los 12 valores obtenidos en cada uno. Se hicieron las comparaciones todos contra todos tomando de a dos aplicando el KS test de 2 muestras con la hipótesis nula de que ambas provienen de la misma distribución (o sea, las dos distribuciones de cada par son idénticas) con un nivel de confianza de la prueba del 5%. Las pruebas KS se hicieron con el comando respectivo del Matlab®. Los resultados se consignan en la Tabla 3. Se deduce claramente que todas las corridas realizadas, con distintos valores de η, proviene de la misma distribución. No sólo no se rechaza  $H<sub>0</sub>$  al nivel de significación del 5% sino que los p-valores son muy altos como para rechazarla.

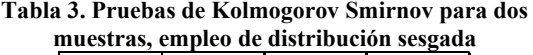

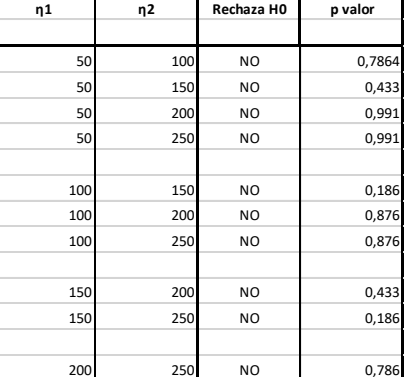

La justificación de esta no dependencia de η, es que la bola de cercanía se reduce rápidamente, con el  $\gamma_{RRT}^*$  que se empleó. Para η = 250, el radio mínimo deja de ser 250 ya a la primera iteración debido a  $\binom{\ln(k)}{k}$  $\int_{a}^{1/d}$  y para η=50, a partir de las doscientas iteraciones. En consecuencia, rápidamente entra a tener efecto el acortamiento de la distancia en la que se determina el conjunto *XNEAR*. Las primeras iteraciones llevan el árbol hacia *xgoal*, alejándose de *xinic*, y la extensión de la red en esta zona comienza a ser determinada por  $\gamma_{RRT}^* \cdot \binom{\ln(k)}{k}$  $\frac{1}{d}$ . Esto no es así en el caso de la distribución uniforme, en la que el árbol se va construyendo en *todo* el recinto, con lo que el efecto del

acortamiento de la bola se da en diversos lugares del espacio de configuración.

La ventaja enumerada en primer lugar es sumamente importante, en tiempo real no puede perderse tiempo en una planificación fallida que deba repetirse.

El segundo aspecto es decisivo, no interesa que semilla empleemos, obtendremos con el empleo de distribución sesgada un camino que va estar muy próximo al óptimo. Las figuras 15 y 16 indican dos caminos que bordean distintos obstáculos para llegar al destino, mientras que en las 17 y 18 se ve que los caminos son prácticamente el mismo. Por supuesto, esto puede ser dependiente de la configuración de obstáculos, pero es evidente que esta diferencia entre ambos casos proviene del hecho de que la distribución sesgada obliga al árbol a crecer en el sentido hacia el objetivo.

Está claro que puede mejorarse la performance de la distribución uniforme aumentando la cantidad de vértices del árbol, a fin de obtener una cobertura suficientemente densa en *todo* el *Cfree*. Esto llevará a un tiempo mayor de cómputo. Efectivamente, con una semilla tal que no se encontrara un camino al 1% de puntos, se siguió generando hasta lograr un camino, lo que se dio a los 1386 puntos, implicando un tiempo del orden de 10 veces los requeridos por la distribución sesgada, siendo, eso sí un camino tan eficiente como los correspondientes a la distribución beta.

Se analizaron datos intermedios de las corridas con la distribución sesgada y se encontró que resulta ventajoso detener la corrida cuando se encuentra el primer punto próximo a *xgoal*. Se analizaron tres corridas con η=150, en una de ellas el mínimo recorrido se encontró para  $k = 295$ con una longitud de 191,7 unidades, pero la primer aproximación a *xgoal* se produjo a k = 100 con una longitud de 196,18 esto es, solamente un 2,3% mayor; en la segunda se encontró el mínimo para k=553 con una longitud de 205,4 unidades, y la primera aproximación se produjo a las 260 iteraciones con una longitud de 209,7, o sea 2,1 % mayor; en el tercer caso, el mínimo se obtuvo a las 433 iteraciones con una longitud de 203,1 unidades, y la primer aproximación se dio a k = 320 con una longitud de 207,5 unidades, un 2,2% mayor. En cada caso el tiempo de ejecución se reduciría a menos de 1/6, a aproximadamente 1/3 en el segundo y alrededor de 1/2 en el último. Esta técnica puede emplearse ya que el uso de distribuciones segadas se limitaría a búsquedas únicas.

Finalmente se hizo una corrida del algoritmo con la clásica "trampa de ratones", con  $\eta = 150$ ,  $\varepsilon = 5$ , parámetros de las distribuciones beta a =3 y b=2 según *x* y a=2,9 y b=3,2 según *y.* El resultado se presenta en la figura 19. Para el *C* y  $C_{obs}$  dados, el valor de  $\gamma_{RRT}^*$  mínimo resultante fue 84,06, de modo que se empleó  $\gamma_{RRT}^* = 168,12$ .

El camino óptimo se logró en 605 iteraciones, aunque un camino solamente 3% más largo se obtuvo a las 325 iteraciones.

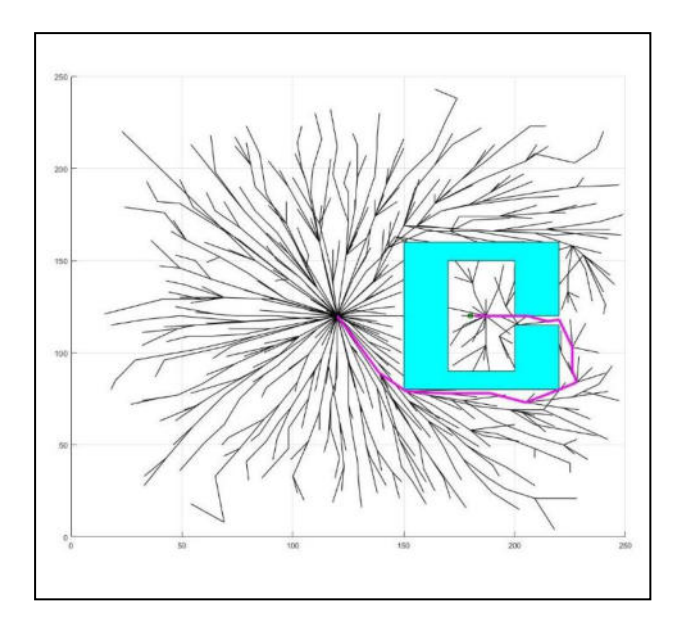

#### **Figura 19**

### **5. Conclusiones**

La incorporación de una distribución sesgada trae ventajas en cuanto a la velocidad y convergencia a un camino óptimo en el algoritmo RRT\* en el caso de la búsqueda única. En particular, el empleo de la distribución beta tiene la ventaja adicional de ser de recorrido finito y poder darle el sesgo que se requiera.

Hay un compromiso entre el paso mínimo para el avance de cada nuevo punto en una dirección dada y la cantidad de iteraciones requeridas para llegar a una solución. El valor del paso mínimo debería ser tan alto como sea posible, compatible con la precisión deseada, que en general vendrá dada por los espacios entre obstáculos y la precisión de seguimiento de trayectorias que tenga el sistema de mando del robot móvil.

#### **6. Trabajo futuro**

El paso próximo será la optimización del programa desarrollado, así como está, empleando la herramienta Profiler de Matlab ® que entrega información del tiempo de ejecución de cada tramo del programa.

Una vez optimizado a nivel del programa interpretado, se hará la compilación del programa en C o C++ a efectos de poder hacer ensayos que permitan tener información concreta sobre los tiempos de ejecución y buscar alternativas.

Finalmente, se deberá adaptar para la planificación dinámica con la información obtenida desde el sistemas de visión artificial o de escaneo correspondiente, en el caso del presente proyecto, un LIDAR (de sus siglas en inglés**,** Laser Imaging Detection and Ranging).

# **Referencias**

- [1] Latombe J.C., "Robot Motion Planning", Springer Science + Business media, LLC ISBN 978-0-7923-9206-4 ISBN 978-1- 4615-4022-9 (eBook) DOI 10.1007/978-1-4615-4022-9, 1991.
- [2] Karaman S., Frazzoli E. "Sampling-based Algorithms for Optimal Motion Planning", 2011.
- [3] LaValle S.M.;. "Rapidly-exploring random trees: A new tool for path planning". TR 98-11, Computer Science Dept., Iowa State Univ., Oct. 1998.
- [4] LaValle S.M.;."Planning Algorithms", Cambridge University Press. ISBN-10: 0521862051; ISBN-13: 978-0521862059, 2006. Available at:<http://planning.cs.uiuc.edu/>
- [5] Kuffner,J; LaValle S.M.; "RRT-Connect: An Efficient Approach to Single-Query Path Planning" Proc. 2000 IEEE Int'l Conf. on Robotics and Automation (ICRA 2000). 2000.
- [6] Kavraky L.; Latombe J.C.; "Randomized preprocessing of Configuration Space for fast planning" Proc. IEEE Int'l Conf. on Robotics and Automation (ICRA 1994) pp 2138-2139. 1994.
- [7] Li Yuncheng;Shao Jie; "A Revised Gaussian Distribution Sampling Scheme Based on RRT\* Algorithms in Robot Motion Planning", 2017 3rd International Conference on Control, Automation and Robotics, 2017.
- [8] Davore, J.; "Probabilidad y Estadística para Ingeniería y Ciencias", Cengage Learning Latin America; 7a edición, ISBN-10 : 9706868313, ISBN-13: 978-9706868312, 2007.

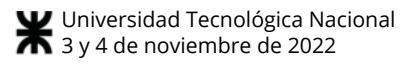

# **Determinación de Relevancia de Palabras para Procesos con Dominios Restringidos**

*Germán Rosenbrock<sup>1</sup> – Sebastián Trossero<sup>1</sup> – María Daniela López de Luise<sup>2</sup> – Claudia Alvarez<sup>1</sup> – Andrés Pascal<sup>13</sup> – Fernando Heit<sup>1</sup> <sup>1</sup>Facultad de Ciencia y Tecnología – Universidad Autónoma de Entre Ríos*

*<sup>2</sup> CI2S Lab*

*<sup>3</sup>Facultad Regional Concepción del Uruguay – Universidad Tecnológica Nacional rosenbrock.german@uader.edu.ar – trossero.sebastian@uader.edu.ar - mdldl@ci2s.com.ar – claudiaalvarez2000@gmail.com - andrespascal2003@yahoo.com.ar fernandoandresheit@gmail.com*

## **Resumen**

*En este trabajo se propone un modelo basado en Minería de Textos para la determinación de relevancia que permita la extracción de palabras específicas de un dominio (Domain-Specific Word Extraction). El alcance de la presente propuesta se remite a determinar la importancia de las palabras en el ámbito de regulaciones universitarias, en base a corpus definidos específicamente para evaluar y validar este contexto restringido. Para esto, se emplean cuatro corpus, tres de ellos de dominios relacionados con regulaciones pero aplicados a otros fueros: Regulaciones Universitarias, Regulaciones Impositivas, Regulaciones del Código Civil y un corpus genérico. Se presentan y aplican tests estadísticos pertenecientes a la minería de textos para lenguaje español, y finalmente se comparan las palabras más relevantes del dominio de las regulaciones universitarias con un conjunto de palabras claves extraídas manualmente por especialistas, a fin de validar la propuesta.* 

*Palabras clave: Minería de textos, procesamiento de lenguaje natural, regulaciones universitarias, extracción de palabras.*

# **1. Introducción**

Muchas ramas de la Inteligencia Computacional aportan al propósito de construir una Inteligencia Artificial desde principios de la década de 1950. Hoy en día, cientos de científicos han contribuido a este campo de muchas maneras, fundando varias ramas que reconocen diferentes tipos de inteligencia [1-3].

Desde la perspectiva del lenguaje existen principalmente aplicaciones relacionadas con el Procesamiento del Lenguaje Natural (PNL). El paso clave es la consideración de diferentes niveles analíticos con diversa complejidad y grados de éxito [4]. Éstas descomponen el problema original aumentando gradualmente el enfoque y el alcance del proceso en analogía con las categorías ya conocidas de la lingüística tradicional: fonología, morfología, sintaxis, semántica y pragmática [5].

Existen entornos de trabajos y plataformas [6-8], ontologías [9], heurísticas [10, 11], lenguajes, corpus, diccionarios e interfaces que forman parte de una gran lista de herramientas útiles con diferente disponibilidad y aplicabilidad. El proyecto actual utiliza su propio corpus, construido a partir de un conjunto de regulaciones universitarias en lenguaje español, la mayoría de ellas escaneadas y convertidas a archivos pdf o archivos de texto [10]. Las heurísticas y las herramientas que son base del proyecto PTAH, al cual pertenece el presente trabajo, se encuentran en Python y WEKA y son principalmente basados en técnicas conocidas como Wavelets Lingüísticos Morfosintácticos (MLW por sus siglas en inglés), Aprendizaje Automático (AA) con Redes Neuronales (NN por sus siglas en inglés) para clasificación, agrupaciones del tipo Maximización de Expectativas (ME), Mapas Autoorganizados de Kohonen (SOM, por sus siglas en inglés) para la auto-indexación de documentos y Sistemas Expertos (ES, por sus siglas en inglés). Para la implementación de la interface con el humano se emplea un lenguaje de marcado del tipo inteligente denominado por sus siglas en inglés como AIML [12]. El prototipo PTAH es un robot de software, comúnmente denominado chatterbot, chatter bot, chat bot, o asistente virtual.

Considerando el corpus como uno de los pasos clave en el flujo de trabajo de chatter bot, el procesamiento de los documentos y su conversión en unidades textuales cobra relevancia ya que determina la precisión con la que interpreta al humano cuando le interpela en el

lenguaje natural. Este artículo se centra en la dificultad de aplicar los modelos de clasificación con palabras claves de dominios genéricos extrapolados a dominios restringidos. La principal contribución de este artículo es la evaluación de la factibilidad de un modelo puramente estadístico para determinar la relevancia de cada palabra dentro de un dominio específico.

La siguiente sección (sección 2) describe el contexto de esta investigación, ya que PTAH necesita no solo administrar un vocabulario de dominio restringido, sino también una restricción en tiempo real para responder las preguntas de los usuarios. La sección 3 describe específicamente el problema de la extracción de palabras claves y la relevancia de las mismas en un contexto de interés. La sección 4 explica el procesamiento de los datos y cómo se aplica el modelo estadístico sobre los mismos. Finalmente, los resultados se muestran en la sección 5, y las conclusiones y trabajo futuro en la sección 6.

# **2. El Contexto del Chatter bot**

El primer chatter bot es Eliza [13], creado por J. Weizenbaum. Aunque pretendía imitar a un psicoanalista rogeriano, fue el inicio de un nuevo tipo de sistemas inteligentes capaces de hablar con humanos en lenguaje natural para diferentes propósitos (también conocidos como chatter bots). Merecen una breve mención las charlas seminales Dr. Colby' Parry [14, 15], y Wallace's Alice (1995) [12, 16]. El enfoque general consiste en definir patrones y plantillas utilizados en las expresiones del lenguaje.

El chatter bot PTAH, puede dialogar con los usuarios sobre temas generales y de regulación académica, lo que constituye un dominio de conceptos restringido. Como parte del proceso de generación de respuestas realiza consultas internas en tiempo real. Utiliza técnicas propias del procesamiento de lenguaje natural para acceder a los documentos de su corpus y responder a las consultas de los usuarios. El proyecto define un modelo de razonamiento lingüístico en el ámbito de las regulaciones. Las leyes y reglamentos se recopilan y segmentan en piezas que se asocian a los metadatos de MLW y se organizan en un SOM [17]. Más detalles sobre el prototipo se encuentran en publicaciones anteriores [11, 17].

# **3. Relevancia de Palabras**

La determinación de la relevancia para la extracción de palabras es utilizada en distintas tareas del Procesamiento del Lenguaje Natural para las traducciones, resúmenes automáticos de textos, agrupamiento de documentos, búsqueda y recuperación de información automática, etc.

Existen varias propuestas que de distintas maneras calculan un puntaje para cada palabra según su frecuencia en un dominio y las penaliza o premia según la rareza de esa palabra en otros dominios [18-21].

La mayoría de los autores plantea comparaciones entre el puntaje dado por el tradicional TF-IDF y otras métricas propuestas como C-Valor, Consenso de dominio, Relevancia de dominio, Entropía Inter Dominio, entre otras.

También es posible la utilización de contextos (embeddings) previamente entrenados, que establecen una forma de representación de las palabras de un documento. Además de representar las palabras aporta información de contexto dentro del documento y de similaridad con otras palabras.

De estas propuestas brevemente explicadas, este trabajo toma y extiende al modelo basado en Entropía Inter Dominio [18].

# **4. Caso de estudio**

Es importante reiterar que en este trabajo se estudia la plausibilidad de un modelo basado en inferencia estadística, con lo que se está implícitamente buscando establecer si es requerido un modelo de mayor sesgo heurístico para cumplir la tarea objetivo de derivación automática de palabras relevantes en dominio restringido. En primera instancia se adapta el método propuesto en [18], que se encuadra en la clasificación pretendida.

Como primer paso se generan cuatro corpus relacionados con regulaciones pero aplicados a fueros distintos: Regulaciones Universitarias, Regulaciones Impositivas, Regulaciones del Código Civil, y un corpus genérico para validar la eficiencia comparada al cambiar de dominio. El primer corpus, correspondiente a resoluciones universitarias, se basa en 27 documentos que forman parte de reglamentación académica. El segundo corpus, consiste en resoluciones de tipo impositivas extraídas del sitio web oficial de la Administración Federal de Ingresos Públicos (AFIP) [22]. Se consideran todas las resoluciones publicadas entre enero de 2021 y agosto de 2022. El tercer corpus, constituido por regulaciones civiles, corresponde a documentos que forman parte del Código Civil y Comercial de la Nación. El último corpus tiene como fin realizar un contraste con los corpus de dominio restringido a regulaciones. Está conformado con documentos de textos genéricos extraídos de los 500 artículos más visitados de Wikipedia en español [23].

Siguiendo la metodología propuesta por Chang, se organizan los corpus cada uno en su propio directorio. De esta forma, ciertas partes del procesamiento se ven facilitados, por ejemplo el acceso con CountVectorizer para leer archivos desde directorios. CountVectorizer es una herramienta de la librería Scikit-learn de Python

que permite convertir una colección de textos o documentos en una matriz de frecuencias de ocurrencias. Este proceso es base del conocido mecanismo de tokenización de documentos (generación de etiquetas especiales).

El corpus en su conjunto alcanza un total de 34.843 palabras distintas. El pre-proceso para realizar la tokenización consiste en pasar a minúsculas las palabras, quitar los números, aplicar *stemming* [24] y eliminar stop words (normalmente palabras cuya alta frecuencia permiten inferir que no contienen significación semántica relevante a ningún tipo de contexto). La eliminación de stop words y el stemming se realizan con la librería NLTK. También fueron excluidas palabras con una ocurrencia menor o igual a 2 documentos. Al finalizar este proceso el data set queda con un total de 17.261 palabras.

La frecuencia de término normalizada para cada palabra en cada uno de los dominios, consiste en sumar todas las ocurrencias del término y dividir por la suma de la ocurrencia de todos los términos. Esta frecuencia es útil para calcular el puntaje de su relevancia relativa dentro del contexto del dominio.

A fin de identificar los términos independientes, que se encuentran distribuidos en todos los dominios, se calcula la Entropía inter-dominio. Las palabras con un valor alto en esta métrica no están estadísticamente asociadas a ningún dominio en particular y por lo tanto se pueden descartar, o bien ponderar con un valor casi nulo en cuanto a su relación con el dominio específico.

El paso final consiste en ordenar las palabras, de mayor a menor, en función del puntaje obtenido para el dominio de interés, que en este caso son las resoluciones regulatorias universitarias.

# **5. Resultados**

En la **Tabla 1** se muestran los resultados obtenidos de calcular la relevancia de las palabras para el dominio específico de las resoluciones académicas. Las palabras se encuentran ordenadas en forma descendente por puntaje, siendo las de mayor puntaje las palabras más relevantes.

**Tabla 1. Puntajes de las palabras más relevantes de las resoluciones universitarias.**

| Palabra       | Puntaje |
|---------------|---------|
|               |         |
| docente       | 39233   |
| universitaria | 27924   |
| educación     | 22495   |
| cátedra       | 20378   |
| académica     | 19065   |
| consejo       | 19002   |
| alumnado      | 18915   |
| decano        | 14959   |
| carrera       | 10769   |
| asignatura    | 10691   |
| facultad      | 9588    |

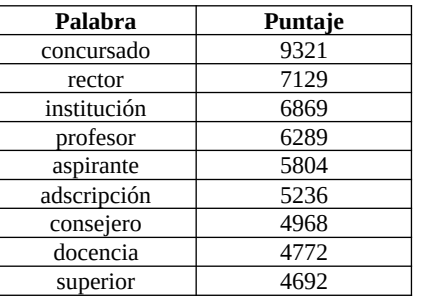

Considerando las 20 palabras más relevantes obtenidas por el modelo estadístico aplicado en este trabajo, en comparación con las palabras clasificadas manualmente como relevantes, se puede observar que sólo 10 de las 20 son identificadas correctamente como relevantes (ver **Tabla 2**).

**Tabla 2. Palabras relevantes por método de selección.**

| Palabra       | <b>SI/NO</b>   |
|---------------|----------------|
| docente       | SI             |
| universitaria | SI             |
| educación     | N <sub>O</sub> |
| cátedra       | N <sub>O</sub> |
| académica     | SI             |
| consejo       | SI             |
| alumnado      | <b>SI</b>      |
| decano        | NO             |
| carrera       | SI             |
| asignatura    | N <sub>O</sub> |
| facultad      | SI             |
| concursado    | SI             |
| rector        | NO             |
| institución   | NO             |
| profesor      | N <sub>O</sub> |
| aspirante     | NO             |
| adscripción   | NO             |
| consejero     | NO             |
| docencia      | SI             |
| superior      | SI             |

Para contrastar las palabras relevantes del dominio de las resoluciones universitarias contra los demás tipos de resoluciones utilizadas, se presenta una nube de palabras (ver **Figura 1**). Se observan en distintos tonos de grises las palabras generales del dominio de las resoluciones, mientras que con rojo se resaltan las palabras específicas de las resoluciones universitarias o académicas.

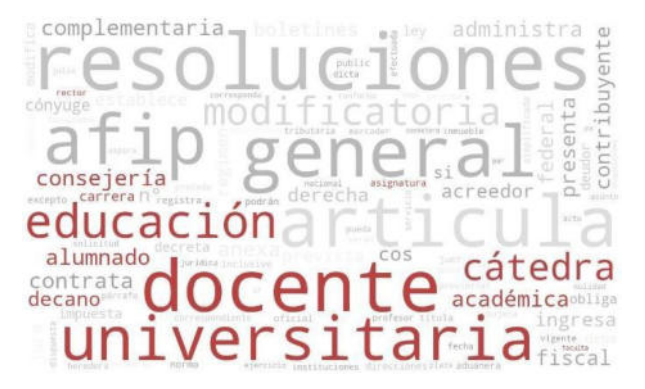

**Figura 1. Nube de palabras relevantes.**

En la misma se puede apreciar que hay palabras importantes en el dominio de las regulaciones o reglamentaciones como por ejemplo *artículo*, *general* o *resoluciones*, que no están resaltadas como relevantes para el dominio de reglamentaciones universitarias, como sí lo están *docente*, *cátedra* o *alumnado*.

Para validar las bondades del modelo estadístico en cuanto a su capacidad de reconocer palabras claves respecto del proceso manual, se establece un punto de corte tomando palabras con puntaje mayor a 1.000. Se obtienen entonces 94 palabras relevantes para el dominio de resoluciones académicas. Comparando estas palabras con las 60 extraídas por especialistas, suponiendo a los mismos como resultado verdadero y confiable, es posible evaluar la sensibilidad en base al porcentaje de palabras que comparten la extracción manual y el modelo estadístico. En la **Tabla 3** se observan las palabras clasificadas manualmente, y cuáles de ellas a su vez son identificadas por el modelo estadístico como palabra relevante.

**Tabla 3. Palabras relevantes si fueron o no seleccionadas manualmente.**

| <b>Palabra</b> | <b>SI/NO</b>   | Palabra      | <b>SI/NO</b>   |
|----------------|----------------|--------------|----------------|
| académico      | SI             | ingreso      | NO             |
| adjunto        | N <sub>O</sub> | intercambio  | N <sub>O</sub> |
| alumno         | SI             | inscripción  | N <sub>O</sub> |
| área           | N <sub>O</sub> | interino     | N <sub>O</sub> |
| asociado       | NO             | investigador | SI             |
| bibliografía   | NO             | juicio       | N <sub>O</sub> |
| calendario     | NO             | jurado       | SI             |
| calificación   | NO             | licencia     | N <sub>O</sub> |
| cargo          | NO             | mesa         | N <sub>O</sub> |
| carrera        | SI             | nota         | N <sub>O</sub> |
| correlativa    | NO             | objetivo     | N <sub>O</sub> |
| comienza       | NO             | ordinario    | N <sub>O</sub> |
| concurso       | SI             | posgrado     | SI             |
| consejo        | SI             | práctica     | N <sub>O</sub> |
| convenio       | NO             | presupuesto  | NO             |
| cuatrimestre   | NO             | promoción    | N <sub>O</sub> |
| cursar         | SI             | proyecto     | <b>SI</b>      |
| dedicación     | NO             | regular      | N <sub>O</sub> |
| designación    | SI             | rendir       | NO             |
| directivo      | SI             | requisito    | NO             |
| docente        | SI             | sanción      | N <sub>O</sub> |
| electiva       | NO             | superior     | SI             |
| equivalencia   | NO             | supervisada  | N <sub>O</sub> |

| Palabra      | <b>SI/NO</b> | Palabra     | SI/NO     |
|--------------|--------------|-------------|-----------|
| exclusiva    | NO           | titular     | SI        |
| evaluación   | NO           | universidad | <b>SI</b> |
| facultad     | SI           | votar       | NO        |
| final        | NO           | estudiante  | NO        |
| grado        | NO           | concursado  | SI        |
| graduado     | SI           | tribunal    | NO        |
| inasistencia | NΩ           | beca        | NΩ        |

Se observa que el modelo solo logra reconocer 19 palabras de las extraídas manualmente, dando una sensibilidad del 31.67%.

## **6. Conclusiones y trabajos futuros**

Este trabajo pretende determinar la viabilidad de definir por inferencia estadística un modelo capaz de seleccionar automáticamente palabras claves o relevantes para los documentos en un contexto de dominio restringido con acceso en tiempo real para un chat bot.

De los tests realizados el modelo con inferencia estadística logra identificar ciertas palabras que no habían sido identificadas en el proceso de clasificación manual. Como contraparte, no logra reconocer una gran cantidad de palabras importantes para el dominio, llegando a tan solo el 31.67% de las mismas. Dado que la muestra y corpus establecidos en este trabajo son mayormente la recreación del contexto real para el problema establecido, se puede afirmar que la pobreza de los resultados permiten afirmar que los modelos de inferencia estadística presentan una severa limitación. Por lo tanto se hace necesario generar el modelo con inferencia heurísticas de sesgo superior.

En consecuencia, como trabajo futuro se plantea continuar con el desarrollo de otros modelos para el reconocimiento de palabras relevantes en un dominio, pero utilizando técnicas heurísticas.

Adicionalmente se planea ampliar la base de datos de palabras claves del chatter bot, hasta este momento compuesta solamente por las extraídas de forma manual, complementando con las obtenidas como más relevantes en este trabajo, lo que reflejará la variación esperable del corpus mediante el proceso que utiliza el chatter bot para responder a las consultas de los usuarios.

# **Referencias**

- [1] Blanes Villatoro A. (2020) "La Teoría de las inteligencias múltiples". 1º Genética UAB.
- [2] Lizano Paniagua K., Umaña Vega M. (2008) "La Teoría de las Inteligencias Múltiples en la Práctica Docente en Educación Preescolar" Revista Electrónica Educare. E-ISSN: 1409-4258.
- [3] Howard Gardner (2001) "Estructuras de la mente. La Teoría de Las Inteligencias Múltiples" Fondo de cultura económica. ISBN: 958-38-0063-5
- [4] Winograd, T. (1972) "Procedures as a Representation for Data in a Computer Program for Understanding Natural Language". Cognitive
- [5] Manning C., Schütze H. (1999) Foundations of Statistical Natural Language Processing. MIT Press. Psychology Vol.3 Nº 1
- [6] Corcho, O., López Cima, A., Gómez Pérez, A. (2006) "A Platform for the Development of Semantic Web Portals". ICWE 06. ACM
- [7] WEBODE (2022) http://webode.dia.fi.upm.es/WebODEWeb/index.html
- [8] Paroubek, P., Schabes, Y., Joshi, A. (1992) "XTAG A Graphical Workbench for Developing Tree-Adjoining Grammars". Third Conference on Applied Natural Language Processing
- [9] Aguado de Cea, G., Álvarez de Mon y Rego, I., Pareja Lora, A. (2002) "Primeras aproximaciones a la anotación lingüístico-ontológica de documentos de la Web Semántica: OntoTag". Iberoamerican Magazine of AI. No. 17. pp. 37 – 49
- [10] Vila, K., Díaz, J., Fernández, A., Ferrández, A. (2010) "An Approach for Adding Noise Tolerance to Restricted-Domain Information Retrieval". NLDB 2010. Lecture Notes in Computer Science, vol 6177
- [11] López De Luise, D. (2011) "Morphosyntactic Linguistic Wavelets for Knowledge Management". In-Tech Open book "Intelligent Systems", ISBN 979-953-307-593-7
- [12] Wallace, R. (2003) "The Elements of AIML Style". ALICE AI FOUNDATION
- [13] Weizenbaum, J. (1966) "ELIZA A Computer Program for the Study of Natural Language Communication between Man and Machine". Communications of Association for Computing Machinery 9, pp. 36-45
- [14] Colby K.M., Hilf F.D., Weber S., Kraemer J. (1972) "Turing-Like Indistinguishability Tests for the Validation of a Computer Simulation of Paranoid Processes". A.I., 3, 199-222
- [15] Weizenbaum, J. (1976) "Computer power and human reason". San Francisco, CA. W.H. Freeman
- [16] ALICEBOT (2022) alicebot.blogspot.com
- [17] López De Luise, D., Álvarez, C., Pascal, A., Pancrak, C. (2020) "Chatbots: Autoexpansion Approach to Improve Natural Language Automatic Dialogs". In Proc. of Int. IEEE ARGENCON 2020
- [18] Chang J. (2005) "Domain Specific Word Extraction from Hierarchical Web Documnets: A First Step Toward Building Lexicon Trees from Web Corpora".
- [19] Sapan S., Sarath S., Sreedhar R. (2019) "Similarity Driven Unsupervised Learning for Materials Science Terminology Extraction".
- [20] Fedorenko D., Astrakhantsev N., Turdakov D. (2013) "Automatic Recognition of Domain-Specific Terms: an Experimental Evaluation"
- [21] Suman D., Radhika M. (2020) "Unsupervised Technical Domain Terms Extraction using Term Extractor"
- [22] AFIP (2022) https://www.afip.gob.ar
- [23] Wikipedia (2022) https://es.wikipedia.org/wiki/Wikipedia:Ranking\_de\_visit as
- [24] Jivani A. (2011) "A Comparative Study of Stemming Algorithms".

# Bases de Datos

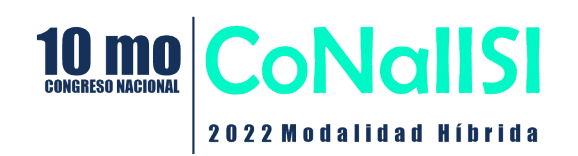
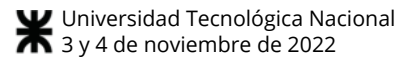

# **Análisis del contexto de Machine Learning en el enfoque de aplicaciones multimedia**

*Roxana Martínez, Rocío Vargas Centro de Altos Estudios en Tecnología Informática (CAETI). Universidad Abierta Interamericana, Ciudad Autónoma de Buenos Aires, Argentina {Roxana.Martinez, Rocio.Vargasnavarro}@uai.edu.ar* 

# **Resumen**

El enfoque de Machine learning permite crear un valor agregado y ayuda a entender mejor los cambios en el comportamiento, las preferencias o bien las necesidades de una persona. A través de la utilización de los datos abiertos que son facilitados en distintos portales web, éstos pueden ser de gran utilidad para el proceso de análisis. Este trabajo se enfoca en un relevamiento del contexto de machine learning en aplicaciones multimedia identificando sus distintos tipos como así también trabajos relacionados para este contexto que, posteriormente, se estudian algunas de las falencias encontradas en los algoritmos utilizados en multimedia. Este trabajo, además, aporta un análisis de éstos a través de la utilización de un software en el que se realiza la comparativa de distintos algoritmos de machine learning en el contexto de aplicaciones multimedia detectando así, cuáles de estos podrían ser los más adecuados para este entorno. Para esto se presenta una comparativa en las que se cotejan los distintos valores arrojados y se enfoca en los resultados para la curva de rendimiento AUC-ROC, y el detalle de la matriz de confusión que validará los resultados demostrados en la comparación y la clasificación de precisión dentro de los valores: Accurancy, Precision, Recall y Area Under de ROC Curve (AUC).

*Palabras Claves:* Datos Abiertos, Machine Learning, Algoritmos para Multimedia, Over-the-top (OTT).

## **Introducción**

En la actualidad la utilización de los datos es importante a la hora de realizar enfoques tanto de análisis, seguimiento, estadísticas y demás, por lo que éste, es cada vez más utilizado en distintas metodologías y áreas en general.

Desde el enfoque de datos abiertos públicos, se puede decir que, "mediante el acceso a los portales de datos

abiertos, se pueden extraer datasets de diferentes categorías de información. Algunos portales gubernamentales presentan APIs para obtener principalmente información en tiempo real, de transporte, tránsito, entre otros. Otros tipos de archivos públicos utilizados para la apertura suelen entregarse en formatos estandarizados como, por ejemplo: CSV, XLS, XLSX, XML, entre otros. La mayor diversidad de formatos ofrecidos facilitará que un tercero pueda elegir el formato conveniente para visualizar los datos o utilizarlos como entrada de otra herramienta o sistema" [1]. Cabe señalar que la cultura de datos abiertos trata de obtener un valor añadido de la información y de esta forma agregar un aporte a la comunidad social, esta "información no genera sólo su valor por estar reservada a unos pocos, sino que lo hace por su disponibilidad para ser interpretada y traducida por cualquier actor interesado en trabajar con ella" [2].

Desde una mirada hacia las aplicaciones multimedia, cada vez se encuentran más en pleno auge de utilización. Este concepto se centra en el uso combinado de diferentes medios de comunicación: texto, imagen, sonido, animación y video, básicamente, son los programas informáticos que utilizan de forma combinada sus objetivos en diferentes medios, y permiten la interacción con el usuario, éstas son las conocidas aplicaciones multimedia interactivas [3]. En base a esto existen dos características básicas para tener en cuenta en este tipo de aplicaciones, a saber:

a) *Multimedia*: Permite el uso de múltiples tipos de información (textos, gráficos, sonidos, animaciones, videos, etc.) integrados coherentemente;

b) *Hipertexto:* Permite la interactividad basada en los sistemas de hipertexto, que permiten decidir y seleccionar la tarea que deseamos realizar, rompiendo la estructura lineal de la información.

Este trabajo se basa en el aspecto de "multimedia" en el contexto de datos abiertos para el entorno de machine learning.

# **Machine Learning en multimedia**

El mundo en multimedia está cambiando la metodología de visualización, la experiencia de los usuarios y el criterio de eje comercial en esta temática. "La llegada de Internet ha tenido un profundo impacto en el video y la forma en que nos relacionamos con él. La capacidad de entregar contenido a través de redes de telecomunicaciones cableadas e inalámbricas ha abierto la puerta a servicios en línea innovadores como YouTube [4], Vimeo [5] y Twitch [6], así como Netflix [7], Hulu [8], Amazon Video [9] y muchos otros" [10].

Para el usuario final, todo es transparente e invisible, pero con cada una de las tecnologías a utilizar, hay una amplia variedad de modelos de negocio que controlan el acceso al contenido. Existen algunos términos fundamentales a tener presente, en un relevamiento de estos aspectos [10], por lo que se resumen los siguientes:

- *VOD Video on demand:* El término general para esta nueva generación de entretenimiento es obtener el contenido en cualquier momento, no cuando un emisor o bien propietario de contenidos, decide entregarlo a los usuarios.
- *OTT Over-the-top:* Se refiere al material que se distribuye directamente a los espectadores a través de Internet. OTT es un subconjunto de VOD, que también incluye servicios de cable y satélite.
- *SVOD – subscription video on demand:* es similar a los paquetes de TV tradicionales, lo que permite a los usuarios consumir tanto contenido como deseen a una tarifa plana por mes. Los principales servicios incluyen Netflix [7], Amazon Prime Video [9] y Hulu [8], con nuevos servicios provenientes de Apple, HBO [11] y Disney+ [12]. Los proveedores de SVOD se enfrentan continuamente al desafío de retener a los consumidores, al proporcionar contenido nuevo exclusivo, esquemas de precios y demás.
- *TVOD – transactional video on demand:* TVOD es lo opuesto al video de suscripción, donde los consumidores compran contenido sobre una base de pago por visión. Hay dos subcategorías, conocidas como venta electrónica: a) EST (Electronic sell-through), donde se paga una vez para obtener acceso permanente a una parte de contenido; y b) DTR (download to rent), descarga para alquilar, donde los clientes acceden a una parte de contenido por un tiempo limitado por una tarifa menor. Los servicios de TVOD tienden a ofrecer lanzamientos más recientes, proporcionando a los titulares de derechos mayores ingresos y dando a los consumidores acceso oportuno a nuevos contenidos. Ejemplos de servicios TVOD incluyen: iTunes de Apple [13], Sky Box Office [14] y la tienda de videos de Amazon.

 *AVOD – advertising-based video on demand:* El Video bajo demanda basado en publicidad, a diferencia de los servicios SVOD y TVOD, AVOD es gratuito para los consumidores. Sin embargo, al igual que la televisión abierta, los consumidores tienen anuncios. Ejemplo de esto es: DailyMotion [15], YouTube [4] y 4OD [16], donde los ingresos publicitarios se utilizan para compensar los costos de producción y alojamiento.

A modo de resumen, se puede indicar que en los sistemas de transmisión de video como Subscription Video On-demand (SVOD) y Over-the-top (OTT), se encuentran algunas de las plataformas más populares a nivel internacional, como ser: Netflix [7], Disney+ [12] y Amazon Prime Video [9] como las más estudiadas por diversos artículos de investigación, y las que tienen como su principal objetivo de negocio, la reproducción de video para los usuarios.

Desde el punto de vista de los estudios de Machine Learning para este contexto, éstos se basan en base a las recomendaciones que les pueden dar a los usuarios para continuar viendo las opciones de reproducción de video o atraerlos a futuras posibles transmisiones que guarden en sus listas debido a las sugerencias que estás brindan a los usuarios.

Muchas campañas de marketing vienen dadas de las visualizaciones más populares de los usuarios de sus plataformas, lo más visto, lo más puntuado o recomendado. Estas campañas, por lo general, serán dirigidas a público muy similar de aquellos usuarios que se tomen los datos como origen.

Los datos abiertos en este contexto son sumamente importantes, por ejemplo, existen portales que disponibilizan datos, como ser "*Datos abiertos en AWS*" [17], que permite compartir cualquier volumen de datos con cuantas personas se desee. Cuando se comparten datos en AWS, cualquiera puede analizarlos y crear servicios sobre ellos, mediante un amplio rango de tecnologías informáticas y de análisis de datos. Compartir datos en la nube permite que los usuarios dediquen más tiempo al análisis de los datos y no a su obtención.

Uno de los puntos para tener en cuenta es *¿en qué se diferencia el aprendizaje automático en la nube?*, según [18], la combinación de la potencia de cómputo masiva, los lagos de datos, la seguridad, las capacidades de análisis y la habilidad para integrarse con los servicios en la nube está transformando el aprendizaje automático de una tecnología de nicho y experimental a un bloque de creación de negocios fundamental. Varias empresas, utilizan machine learning con el fin de preparar los datos para el análisis, y desarrollar modelos que permitan obtener beneficios para los usuarios finales, como ser: reconocimiento de voz, el análisis de imágenes y videos, el ofrecimiento de previsiones y recomendaciones, y muchas otras soluciones.

Otra de las preguntas para tener en cuenta es: *¿Cuáles son algunas de las ventajas que el aprendizaje automático*  *en la nube aporta a los videos?, según [18], l*os proveedores de videos modernos tienen muchas preguntas en común:

- *¿Qué actores están en una escena?*
- *¿Cuándo se pronuncian determinadas palabras?*
- *¿Qué objetos hay en la pantalla?*

El aprendizaje automático para video en la nube ofrece una manera muy conveniente de responder a cada una de estas preguntas. A continuación, se incluyen algunos ejemplos extraídos de [18]:

- *Archivos de videos que admiten búsquedas*: Con los servicios de aprendizaje automático en la nube, los equipos de video pueden reducir sustancialmente el tiempo y los recursos invertidos en catalogar, buscar y crear recursos en sus archivos de video. Con la indexación de contenido impulsada por el aprendizaje automático y la generación de metadatos, se pueden habilitar varias aplicaciones con beneficios reales y significativos.
- *Subtítulos de video automáticos:* Los metadatos de los subtítulos son fundamentales para que los videos sean útiles y la audiencia pueda acceder a ellos. No obstante, puede ser costoso y lento transcribir recursos de video, y producir e integrar subtítulos precisos en los diferentes formatos que se requieren para asegurar el acceso en las distintas pantallas y dispositivos.
- *Generación de videoclip:* El proceso de generar y publicar videoclips ha requerido un flujo de trabajo manual para poder identificar el contenido relevante del video sin procesar, generar clips con tiempo codificado, luego trans codificar, empaquetar y distribuir esos clips para su publicación en las redes sociales. Las herramientas de aprendizaje automático pueden automatizar los pasos clave del proceso para ayudar a las emisoras a entregar clips de gran valor en las pantallas de los espectadores casi en tiempo real.
- *Personalización y monetización:* A fin de optimizar las oportunidades de ingresos para transmitir video, los proveedores de contenido deben equipar la infraestructura para poder suministrar publicidad que se oriente a los usuarios individuales y se entregue de modo que se adapte a cada espectador, por ejemplo, mediante anuncios personalizados.
- *Análisis y mediciones:* Los flujos de trabajo actuales tienen la capacidad de medir e informar cantidades aparentemente infinitas de información sobre las transmisiones en directo y de video bajo demanda, así como la infraestructura detrás de ellas. La aplicación de sistemas de aprendizaje automático ofrece a los proveedores de contenido nuevas maneras de optimizar cada aspecto del flujo de trabajo de video, incluidos el rendimiento

de ese flujo, el uso de los recursos de red, los resultados de monetización, y mucho más.

A continuación, se analiza la inclusión de la multimedia en el contexto de Machine Learning a través de un relevamiento de trabajos de investigación.

# **Trabajos Relacionados**

Desde ya casi una década, las plataformas multimedia existentes intentan ajustar sus algoritmos con objetivos distintos ya sea por retención o captación de nuevos usuarios. Existen varias técnicas implementadas que se explicarán a lo largo de este trabajo. En primera instancia se debe mencionar al "Filtrado Colaborativo", este método se basa en brindar recomendaciones de contenido basado en la información que los usuarios vieron en el pasado y les ha gustado. En algunos estudios realizados, se demuestra que este tipo de recomendaciones no eran útiles para predecir lo que los usuarios querían ver al día siguiente [19], de todas formas, se ha convertido en el modelo más frecuente y adoptado a comparación de otros modelos. También se estudiaron ciertos problemas conocidos como Scalability y Sparsity los cuales no han sido resueltos. Debido a esta limitación, la precisión en la recomendación puede llegar a ser baja [20]. De este modelo se desprenden dos tipos de filtrado colaborativos, "Basado en el Usuario" y "Basado en Memoria".

En aspectos del filtrado "Basado en el Usuario", éste compara similitudes del comportamiento del usuario. Por ejemplo: en ver los mismos contenidos, es decir, que se van a recomendar una cantidad similar de temas a un usuario con esas similares preferencias de otro usuario. Es importante aclarar que desde el punto de vista de machine learning y la utilización de algoritmos, para este tipo de filtrado, se utilizan algoritmos como Correlación de Pearson, Similitud coseno y K-nearest neighbors (KNN) de esta forma se pueden crear grupos con preferencias similares [20].

El segundo tipo de filtrado "Basado en Memoria" se utiliza para las predicciones, por ejemplo: como para conocer una futura baja del usuario en la plataforma o la caída de las ventas o suscripciones. De esta provienen tres problemas conocidos como Sparsity, debido a que no hay suficiente cantidad de datos disponibles, el siguiente es el Cold Start, en el cual no existen datos evaluados previamente que se puedan usar para la ejecución del modelo, y el tercer problema es Gray Sheep, en el cuál la muestra de los usuarios que van a ser evaluados y tienen similitudes entre ellos es muy pequeña. Para este tipo, se usan algoritmos tales como Clustering, Singular Value Descomposition (SVD), y Análisis de Componentes Principales (PCA) [20].

Para complementar los problemas de los modelos, se comenzaron a utilizar otras técnicas como el testeo de A/B test para comprender la psicología de sus usuarios y personalizar su experiencia como menciona en [19]. Por ejemplo, Netflix adopta estas pruebas (tests) para

ejecutarlos de forma online con el objetivo de medir cuál de las dos versiones tienen mejores rendimientos, por ejemplo, se toma una muestra de un grupo de control (A) y otro grupo (B) en donde se corre un prototipo para los dos casos y se observa el comportamiento de ambos grupos analizando los resultados y obteniendo información que llevará a decidir sobre los productos ofrecidos [21].

Otras de las técnicas como, "el Filtrado Basado en Contenido", se utiliza donde se toma como referencia la descripción de los atributos que les han gustado a los de usuarios y el detalle del elemento, por ejemplo: este puede ser un título de una película o una serie, género o tal vez información relevante para el análisis. Para este método se usan técnicas de aprendizaje automático como Clasificadores Bayesianos, Análisis de Cluster, Árboles de Decisión, and Redes Neuronales Artificiales, con el objetivo de estimar que tan probable es que ese contenido le guste al usuario en estudio [22]. Adicionalmente, otros trabajos proponen de forma práctica el uso de este método basándose en el algoritmo de distancias Euclidean [23].

# **Falencias detectadas**

Debido a que ambos Filtrados Colaborativos y Basados en contenidos, han tenido problemáticas y limitaciones se genera el modelo Hibrido, combinando tanto el detalle del contenido como interacciones y comportamiento del usuario, de esta forma el modelo toma una robustez importante combinando los modelos. Otro de los modelos que pretende ayudar en esta problemática, es el denominado LightFM que es una implementación de varios algoritmos de recomendación y que permite incorporar metadatos de todos los elementos, tanto del usuario como del contenido, la información adicional que se sume en estos modelos podría ser edad, género, demografía, entre otros y debe ser utilizada en el entrenamiento [25]. A continuación, se observa la Figura 1, en la que se grafica a modo de resumen, los modelos explicados en la sección anterior, recopilando las ideas principales de [19] [23] [24]:

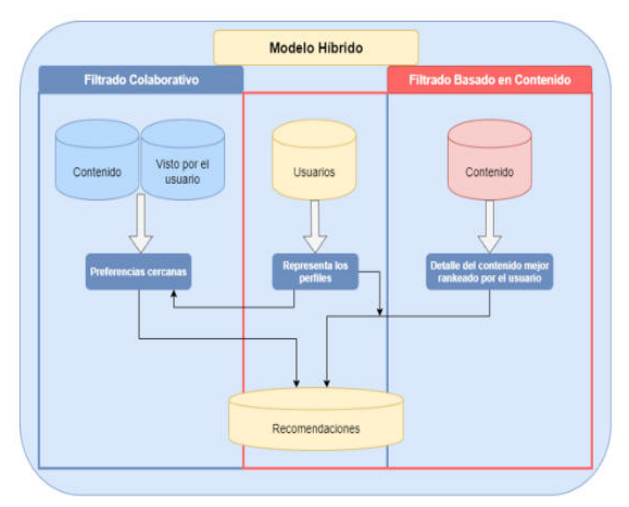

**Figura 1. Resumen del modelo Híbrido sobre el filtrado colaborativo y basado en conocimiento.** 

En la Figura 1, se muestra el enfoque de las preferencias cercanas, tomando en cuenta el contenido y las vistas de usuarios, por otra parte, se muestra la representación e interacción de los perfiles de usuarios para ambos filtros. Finalmente, se observa el detalle del contenido mejor rankeado por el usuario desde la visión de un filtrado basado en contenidos.

En lo que respecta a los algoritmos utilizados de machine learning, se realiza una Tabla comparativa con dichos filtrados y los algoritmos utilizados en cada uno de estos casos, según lo relevado en los trabajos de investigación mencionados anteriormente, en la Tabla 1, se muestra la comparativa de éstos.

**Tabla 1. Cuadro comparativo de algoritmos utilizados en cada método** 

| Algoritmos utilizados a lo largo de los métodos |                                                       |                                                    |  |  |
|-------------------------------------------------|-------------------------------------------------------|----------------------------------------------------|--|--|
| <b>Filtrado Colaborativo</b>                    | Filtrado Basado                                       |                                                    |  |  |
| Basado en<br><b>Usuario</b>                     | Basado en<br>Memoria                                  | en Contenido                                       |  |  |
| ■ Correlación<br>de Pearson                     | • Clustering                                          | $\blacksquare$ Clasificadores<br>Bayesianos        |  |  |
| • Similitud<br>Coseno                           | Singular<br>Value<br>٠<br>Descomposition<br>(SVD)     | $\blacksquare$ Análisis<br>de<br>Cluster           |  |  |
| $\blacksquare$ K-nearest<br>neighbors<br>(KNN)  | Análisis<br>de<br>Componentes<br>Principales<br>(PCA) | $\blacksquare$ Arboles<br>de<br>Decisión           |  |  |
|                                                 |                                                       | $\blacksquare$ Redes<br>Neuronales<br>Artificiales |  |  |
|                                                 |                                                       | Eclidean                                           |  |  |

Existen comparaciones realizadas de varios algoritmos de los mencionados para entender cuál es el peso de cada algoritmo, algunos trabajos comparan diversidad de algoritmos como se menciona en [25], donde se estudian J48-decision Tree, K-nearest neighbors (KNN), rule-based PART, y Suport Vector Machine (SVM); esto permite que se analice y se clasifiquen para el consumo para las OTT. Éstas se miden por la clasificación de precisión tales como: Recall, Precision y F-Measure.

Otros estudios realizan comparaciones con clasificadores de Precisión, Recall y Kappa [26], con el objetivo de comparar algoritmos combinados para datos de plataformas OTT.

En lo que respecta a las fuentes de datos utilizadas en este contexto, existen estudios como [27], en donde se profundiza el perfil del usuario y en el que se abordan datos obtenidos a través de encuestas personalizadas, de esta forma, se puede obtener datos más precisos del comportamiento de los usuarios tales cómo, "*¿ha visto alguna transmisión de video on-demand las últimas 4 horas?"*, "*¿Cuántas o cuáles personas han visto series o películas a través de OTT?*", "*¿Qué tipo de contenido ha visto?*", entre otras. Un detalle más amplio de estas características es la obtención de un mayor análisis a la hora de hacer recomendaciones.

Un punto para destacar es la selección de datos y la combinación de ellos para los objetivos de análisis respondiendo a la pregunta de "*¿Qué vamos a recomendar*?".

En otras investigaciones [28] emplean en sus análisis una gran gama de diversos datos, incluyendo la interacción de los usuarios como utilizar un "*Me Gusta*" o "*No Me Gusta*", el texto del argumento de la película o serie, los actores involucrados en el reparto y los carteles de las portadas de las películas o series. En esta investigación [28], se destaca que pueden interpretar recomendaciones desde las particularidades de datos incluidos y mencionados anteriormente.

# **Propuesta**

Como objetivo de esta sección, este trabajo de investigación presenta el análisis de la curva de rendimiento AUC-ROC para cruzar los algoritmos recomendados en los análisis previamente explicados, y la matriz de confusión que validará los resultados demostrados en la comparación y la clasificación de precisión será dentro de los valores de: Accurancy, Precision, Recall y Area Under de ROC Curve (AUC).

Los 5 algoritmos propuestos para el análisis son: K-NN, Naive Bayes, Decision Tree, Gradient Boosted Trees y Random Forest, a continuación, se describe el funcionamiento para cada caso:

- *K-NN* es un método de clasificación de agrupamiento. Los pasos para generar esta agrupación son: 1) confirmar a qué clase pertenecen los k vecinos, y 2) realizar la clasificación tomando el voto mayoritario basándose en el resultado. En el caso se parametrizar el valor "k" en 1, se asigna a la clase de vecino más cercano. Este algoritmo aporta sencillez con la asignación de sólo un parámetro, pero si la distribución es distorsionada debido a que los datos no pertenecen a la misma clase no se puede aplicar K-NN [29].
- *Naive Bayes* es otro típico método de clasificación que se basa en supuestos estadísticos del teorema de Bayes y del cuál, se parte de la suposición de que todas características de entradas son independientes. Debido a este supuesto, tiene un menor tiempo de aprendizaje, pero a su vez, podría llegar a no ser realista. La precisión puede disminuir al utilizar una muestra pequeña de datos [29].
- *Decision Tree* y *Gradient Boosted Trees* se basan en el modelo de árbol y se reutilizan para clasificar un conjunto de datos en varios subgrupos. Los nodos se despliegan desde la parte superior del árbol hacia los nodos inferiores demostrando las

clasificaciones correspondientes. Los algoritmos de árbol de decisión más típicos son ID3 y C4.5. [29]. En la propuesta se utiliza Gradient Boosted Trees para combinar la clasificación con la regresión, ambos son métodos de conjunto de aprendizaje progresivo que obtienen resultados predictivos a través de estimaciones mejoradas gradualmente [33].

 *Random Forest* crea o entrena un conjunto de árboles que se especifican en los parámetros iniciales. Cada nodo de un árbol representa una regla para un atributo específico, la regla va a clasificar los valores para separarlos en diferentes clases. Este algoritmo también puede utilizarse como método de regresión con el objetivo de reducir el error de la estimación. La diferencia con Decision Tree es que solo crea un árbol, donde todos los atributos están disponibles en cada nodo, la predicción en este caso puede ser más comprensible para su interpretación [33].

El uso de 5 algoritmos seleccionados proveerá indicadores para estimar principalmente como estos reaccionan ante un conjunto de datos real (dataset) y así, comprender mejor los posibles casos de estimaciones sobre las recomendaciones. Para esto, se han elegido estos algoritmos debido a los estudios previamente analizados y se determinó el "LABEL" con 2 categorizaciones con el objetivo de no fragmentar la muestra con una serie de clasificaciones para este primer análisis.

La propuesta es demostrar que, en un primer análisis comparativo de algoritmos estudiados, existen algoritmos con mejor performance para recomendar películas o programas de acuerdo con la historia obtenida de los usuarios que ya han vivido la experiencia de ver y realizar opiniones o bien puntuaciones dentro de la plataforma. Esto servirá para usuarios que actualmente ya se encuentran suscriptos y podría ser útil para personas que no se han suscripto, en las cuales poder focalizar la generación de nuevas campañas de Marketing que atraigan a un público dirigido con similitudes de los actuales usuarios.

# **a. Fuente de Datos (dataset)**

Los datos utilizados en este trabajo para el primer análisis contienen 992 registros y 20 columnas, éstas incluyen los nombres: "*imdb\_id*" (Internet Movie Database ID), "*title*" (título del programa/película), "*plot*" (trama del programa/película), "*type*" (tipo del programa/película), "*rated*" (calificación), "*year*" (año de lanzamiento), "*released\_at*" (fecha de lanzamiento), "*added\_at*" (fecha en la que se agregó el título a la plataforma), "*runtime*" (tiempo de reproducción), "*genre*" (género), "*director*" (director), "*writer*" (escritor), "*actors*" (actores), "*language*" (idioma disponible), "*country*" (país disponible), "*awards*" (Premios), "*metascore*" (valoración), "*imdb\_rating*" (rating por vistas),

"*imdb\_votes*" (votos de usuarios) y "*score*" (ponderación tomada para el análisis). El dataset llamado "*Disney Plus Movies and TV Shows*" [30] fue descargados desde el portal de Kaggle [31], y muestra el contenido de los listados de películas y programas de TV en Disney Plus.

El cálculo realizado para contemplar el "*score*" fue mediante la ponderación de los atributos "*metascore*" en el cual se tomó el promedio de la columna en el valor de 62, el "*imdb\_rating*" en un valor medio de 6,5 y el "*imbd\_votes*" en 58.700. Una vez obtenidos los valores ponderados se hizo un condicional en el cuál tanto el "*metascore*" como el "*imdb\_rating*", como valores contemplados para las vistas generadas por las películas o programas, debían superar el promedio para ser catalogados como "*Alto*". Como segundo condicional se contempla la cantidad de votos del atributo "*imbd\_votes*" en el cuál para ser catalogado como "*Alto*" debe tener un valor mayor a 58.700 independientemente de los ratings o "*metascore*", este atributo fue considerado de suma importancia debido a que los usuarios colocan dicho voto.

En el estudio [32], se analiza este mismo conjunto de datos por grupos de edad de las películas que a los usuarios les gustaría ver, se exhibe que en Disney+ [12] tiene menos contenido respecto a otras plataformas y su distribución es mucho más fuerte en películas familiares, de aventuras y de animación.

# **b. Prototipo propuesto utilizado**

Utilizando el software es RapidMiner Studio [33], inicialmente se hizo la limpieza correspondiente para los casos en los que no hubo: a) votos; b) ranking; y c) ni puntuación; por parte de los usuarios. Para este caso, se excluyeron 122 registros, con el fin de no alterar el promedio de los casos registrados. El siguiente paso fue utilizar la misma copia del conjunto de datos (dataset) para ejecutar cada uno de los algoritmos en donde se obtiene la Matriz de confusión de cada uno de éstos, y, por otra parte, las métricas referidas a las precisiones.

Como siguiente paso, se toma en cuenta que, al ejecutar el proceso en el software, también se ejecuta de manera simultánea la comparación ROC (Característica Operativa del Receptor) para obtener la comparativa de algoritmos, es decir, cotejar los 5 algoritmos en análisis. Finalmente, durante la ejecución de cada algoritmo también se agrega un vector de performance para evaluar la clasificación del campo Binominal Score seleccionado para el "LABEL".

En la Figura 2, se muestra el proceso construido para el prototipo, donde se puede observar el dataset en el objeto "*Retrieve disney\_plus\_shows*", el filtro utilizado para la limpieza con el nombre "*Filter Examples*", el objeto "*Multiply*" que se encarga de distribuir una copia de datos a "*Compare ROCs*" y otra copia a la aplicación del algoritmo correspondiente dentro del operador de performance "*Cross Validation*".

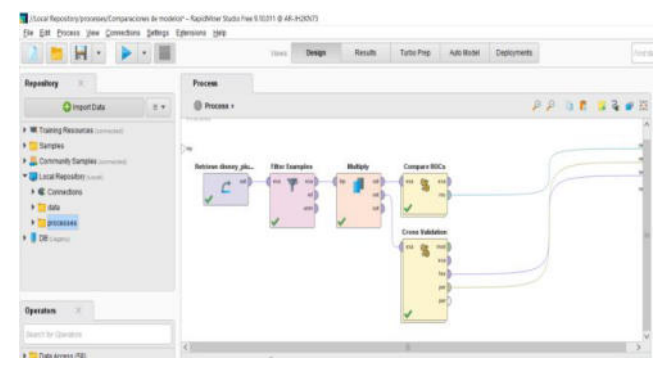

**Figura 2. Prototipo del proceso desarrollado en RapidMiner Studio [32].** 

En la Figura 3, se observa el detalle del "*Compare ROCs*" dentro del proceso, donde se realiza la ejecución simultanea d los 5 algoritmos analizados.

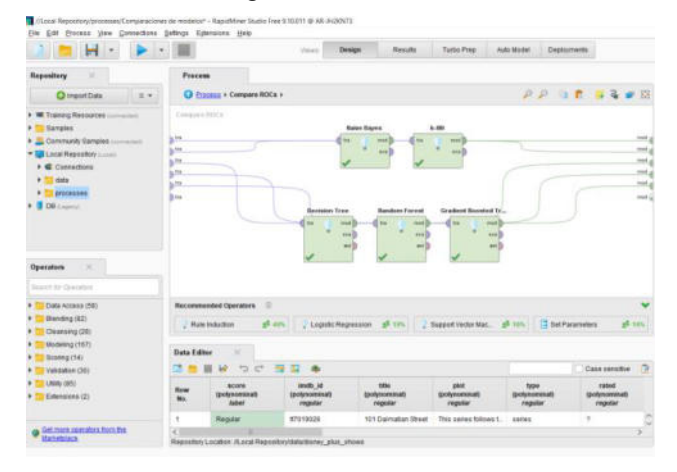

**Figura 3. Proceso Compare ROCs desarrollado en RapidMiner Studio [32].** 

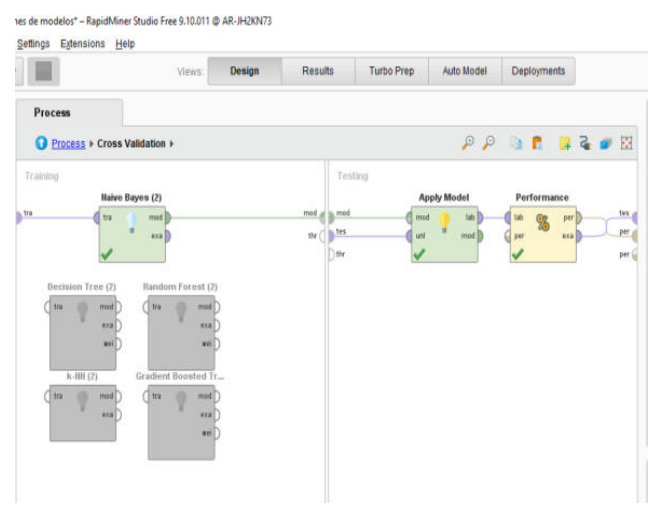

**Figura 4. Proceso Cross Validation desarrollado en RapidMiner Studio [32].** 

En la Figura 4, dentro del operador "*Cross Validation*" del proceso, se pueden ver los 5 algoritmos que han sido procesados uno por vez para obtener los valores individuales de las predicciones. Se observa que, en la sección de "Training", expuesta a la izquierda, se encuentra habilitado "Naive Bayes", en el momento de ejecutar el siguiente se habilita y deshabilita el que corresponda. En la sección "Testing" se aplica el modelo y se evalúa la performance.

A modo de resumen, los parámetros establecidos para cada algoritmo se indican a continuación:

- *Naive Bayes* por defecto se seleccionó *"Laplace Correction"* para evitar la probabilidad de obtener valores ceros.
- *Decision Tree* se parametrizó con *"Maximal Depth"* de 10 nodos y *"Confidence"* de 0,1.
- *Ramdom Forest* se configuraron los parámetros de *"Maximal Depth"* de 10 nodos y un "*Number of Trees*" de 100.
- *Gradient Boosted Trees* fue establecido con *"Maximal Depth"* de 5 nodos y un "*Number of Trees*" de 50.
- *K-NN* se parametrizó con una "*k*" en 5 para obtener una clasificación dentro de 5 vecinos más cercanos.

## **c. Análisis de resultados**

En esta sección se analizan los aspectos más determinantes en este estudio, por lo que se realiza la comparación de ROC (Característica Operativa del Receptor). En la Figura 5, se muestra la curva que revela la performance de los modelos de clasificación seleccionados. Por otra parte, el eje vertical (Y) indica la clasificación de Verdaderos Positivos y el eje horizontal (X) muestra la clasificación de Falsos Positivos. Si el umbral de la curva se reduce la clasificación de elementos positivos aumenta, tanto en Verdaderos Positivos como en Falsos Positivos.

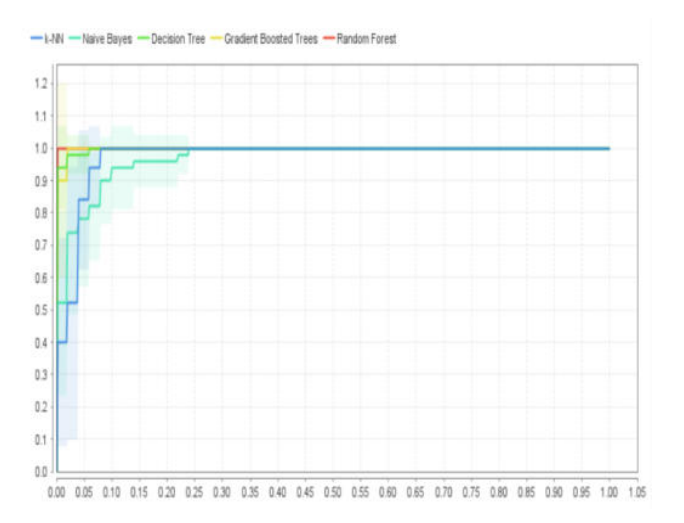

**Figura 5. Resumen del modelo Híbrido sobre el filtrado colaborativo y basado en conocimiento.** 

En la Figura 5, se muestra la comparación de los mejores algoritmos de machine learning que se ejecutaron con los datos de contenido de TV de Disney+ [12] de la sección anterior. Estos son: a) en primer lugar Random Forest", b) luego "Decision Tree" y c) por último "Gradient Boosted Trees" con similitudes en su curva y en donde se puede apreciar que el umbral de la curva es menor que el resto de los algoritmos, por lo tanto, el Área Under de ROC Curve (AUR) aumenta, esto quiere decir que los algoritmos arrojarán mayor cantidad de casos positivos.

En contraparte, se observa que los algoritmos de Naive Bayes y K-NN presentan una curva ROC de menor precisión debido a que el umbral de la curva es mayor y por lo tanto el Área Under de ROC Curve (AUR) disminuye, esto permite afirmar que se predecirán menos casos positivos.

Para el análisis se toman los 3 mejores, con el fin de evaluar en la Matriz de Confusión y analizar cuales contenidos tienen una recomendación dentro de las clasificaciones "Alto" o "Regular". En la Tabla 2, se explican los valores considerados para cada tipo (Regular y Alto):

**Tabla 2. Cuadro comparativo de valores para el enfoque de clasificación Regular y Alto** 

|               | Clasificación<br>Regular | Clasificación<br>Alto |
|---------------|--------------------------|-----------------------|
| Pred. Regular | Verdaderos               | Falsos                |
|               | Positivos                | Positivos             |
| Pred. Alto    | Falsos                   | Verdaderos            |
|               | Negativos                | Negativos             |

Las clasificaciones ayudan a medir la performance de los resultados de los algoritmos, en este caso, en 2 categorías. La Tabla 2 consiste en 4 celdas de las cuales cada una representa a una única combinación de predicción de valores.

Para la clasificación entre "*Regular*" y "*Alto*" si se toma la celda "*Verdaderos Positivos*" significa que la predicción se clasifica por su nivel de "sensibilidad", lo que representa en este caso es que son datos predichos con una estimación altamente posible y bien calificada.

En el caso de "*Verdaderos Negativos*" la predicción fue "específica" y se puede predecir los casos que forman parte de la segunda clasificación, en este caso es "*Alta*", esto no significa que sea buena o mala en términos de las "*Recomendaciones*" finales a los usuarios, simplemente se da la precisión "*Verdadera*" para los casos contrarios de la primera clasificación.

La clasificación "*Falsos Positivos*" predice valores "*Positivos*" en donde el valor real fue "*Negativo*". Aquí el algoritmo no pudo predecir de forma correcta la clasificación "Alto" y la calificó de forma incorrecta en "*Regular*".

En el último caso "*Falsos Negativos*" predice los casos en los que son "Negativos" pero el valor real fue "*Positivo*", para estos casos tenía que haber sido una predicción "*Regular*" y la predijo como "*Alta*".

En la Tabla 3, se demuestra un ejemplo de cada caso, los indicadores de Confianza se toman para el porcentual de estimación, cercano a 1 la estimación es más precisa y cercano a cero es menos precisa.

| <b>Resultados</b><br>de la<br><b>Matriz</b> | <b>Score</b> | Predicción<br>(score) | Confianza<br>(Regular) | Confianza<br>(Alto) |
|---------------------------------------------|--------------|-----------------------|------------------------|---------------------|
| Verdadero<br>Positivos                      | Regular      | Regular               | 0,998                  | 0,002               |
| Verdaderos<br>Negativos                     | Alto         | Alto                  | 0,004                  | 0,996               |
| Falso<br>Positivo                           | Alto         | Regular               | 0,913                  | 0,087               |
| Falso<br>Negativo                           | Regular      | Alto                  | 0,266                  | 0,734               |

**Tabla 3. Cuadro comparativo de valores reales que conforman la Matriz de Confusión** 

En la Figura 6, la precisión en la predicción de valores fue la más alta de los algoritmos estudiados, brindando un 99,46%. Los "*Falsos Positivos*" (3 casos) son los que se predijeron como "*Regulares*" y debieron ser "*Alto*", debido a esto la predicción "*Regular*" tiene una Precisión del 99,41%. Los casos actuales clasificados en "*Alto*" demuestran un Recall del 94%, por lo tanto, se observa que una gran proporción de las clases positivas predichas, siendo el 100% para la clasificación "*Regular*".

accuracy: 99.46% +/- 0.87% (micro average: 99.46%)

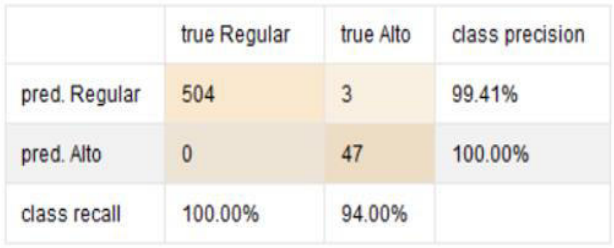

#### **Figura 6. Matriz de confusión de Random Forest.**

En la Figura 7, se analiza que la precisión baja en un pequeño porcentaje a 98,74% en el cual se evalúan menores estimaciones tanto en Precisión como en Recall. Los casos "*Falsos Positivos*", en este son 4 (cuatro) de los que fueron predichos como "*Regular*" y fueron incorrectamente categorizados, similar caso para los estimados como "*Altos*" y debieron ser "*Regular*".

#### accuracy: 98.74% +/- 1.21% (micro average: 98.74%)

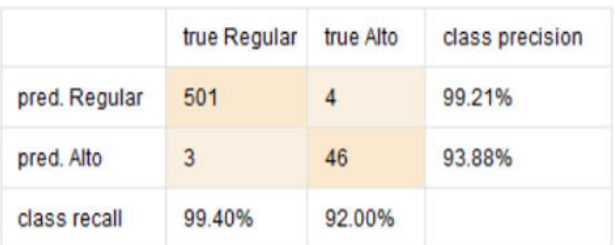

#### **Figura 7. Resultados para la Matriz de confusión de Decision Tree.**

El tercer caso, se muestra en la Figura 8, allí se observa que la precisión del 90,97% es la más baja comparada con los anteriores casos. Esto se debe a que no predice ningún caso como "*Alto*", lo que indica que si tomamos este algoritmo para predecir tendríamos que mejorar la muestra, las variables consideradas, la estimación del "LABEL" o algún otro factor que pueda ser relevante.

#### accuracy: 90.97% +/- 0.08% (micro average: 90.97%)

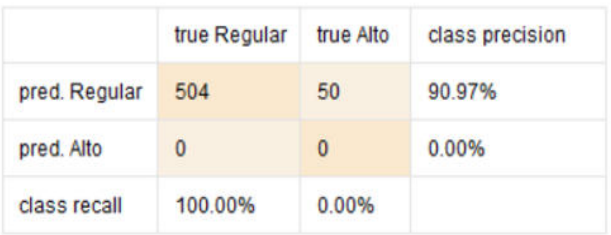

#### **Figura 8. Resultados de la Matriz de confusión de Gradient Boosted Trees.**

Como comparativa final se muestran los indicadores para todos los algoritmos estudiados en este trabajo, a continuación, se muestra esto en la Tabla 4.

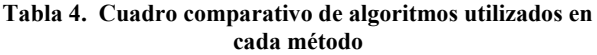

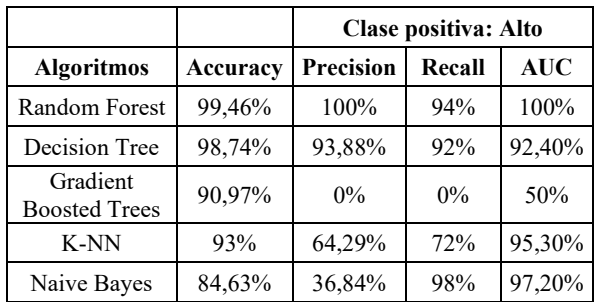

Como conclusión sobre el análisis de los resultados arrojados por los algoritmos, a lo largo del prototipo estudiado, los primeros algoritmos, Random Forest y Decision Tree, son los mejores de los 5 comparados de acuerdo con los indicadores evaluados.

En la Tabla 4, para los casos K-NN y Naive Bayes, en los cuales la precisión (Accurancy) a pesar de ser alta, podemos observar que el indicador "Precisión" demuestra menor cantidad de casos predichos. En K-NN, el indicador "Recall" tiene una baja importante de clasificación de casos, lo que nos indica que no es capaz de estimar la clasificación de tipo "Alta". También se evalúa que al disminuir el área AUC, se capta menor cantidad de valores positivos en los resultados del modelo. Se refleja la disminución del área en un 50% para Gracient Boosted Trees debido a que no es capaz de predecir "*Falsos Negativos*" y "*Verdaderos Negativos*".

Es importante mencionar que, para este estudio, el puntaje correspondiente, analiza la recomendación de películas y programas, exceptuando las características individuales de los usuarios. No obstante, se examinó el rating generado por las vistas y la interacción de los usuarios con su voto.

## **Conclusiones**

Machine learning es un enfoque que se encuentra en pleno auge y que cada vez son más los portales de datos abiertos que comparten subconjuntos de datos y disponibilidad a distintas personas su contenido de forma tal que puedan ser utilizados analizados en aspecto de mejoras cambios preferencias y nuevos enfoques que con la utilización de distintas herramientas tecnológicas permitan obtener un valor agregado a la comunidad.

Desde la perspectiva de las aplicaciones multimedia, este trabajo permitió conocer el contexto de los distintos tipos de aplicaciones como así también el entorno en el que se encuentra desde la perspectiva de machine learning. Es por ello por lo que se realizó una propuesta de forma tal que a través de la utilización de un software se generaron comparativas con los algoritmos más utilizados, según los trabajos relevados, en aplicaciones multimedia.

Existe una gran variedad de aplicaciones para herramientas de aprendizaje automático en la nube que pueden implementarse en los videos y que están en constante desarrollo y mejora. Es por ello por lo que, se consideran que los estudios realizados podrían incluir variedad de datos que no hemos utilizado en este primer análisis. Al seleccionar algoritmos utilizados en estudios previos, se observó que las comparativas finales, con un conjunto de datos de casi mil registros, funcionan de forma correcta.

Como objetivo futuro de este trabajo de investigación, se plantea la necesidad de estudiar una mayor muestra en cantidad de registros, con el fin de realizar pruebas aún más extensas con los mismos y/o nuevos algoritmos.

Cabe aclarar que este estudio, sólo se basó en algoritmos Supervisados y se enfocaron en la Clasificación desde el concepto de machine learning, por lo que, como líneas futuras, sería importante ampliar el radio de investigación con diversas pruebas, por ejemplo,

utilizando Algoritmos No Supervisados y estimar Clusters con el objetivo de encontrar preferencias más precisas sobre los usuarios y recomendar a grupos más fragmentados con características similares. Finalmente, de esta forma, se podría lograr reconocer preferencias personalizadas para usuarios suscriptos o no a las plataformas de transmisión de video.

## **Referencias**

- [1] Martínez, R. (2022). Métricas de calidad para validar los conjuntos de datos abiertos públicos gubernamentales (Doctoral dissertation, Universidad Nacional de La Plata).
- [2] Magallón Rosa, R. (2017). Datos abiertos y acceso a la información pública en la reconstrucción de la historia digital. Disponible en: <https://revistas.ucm.es/index.php/HICS/article/view/57845>
- [3] Belloch, C. (2012). Aplicaciones multimedia. Comunicación interactiva. Disponible en: [https://repository.unad.edu.co/bitstream/handle/10596/5119/2](https://repository.unad.edu.co/bitstream/handle/10596/5119/208062.pdf?sequence=1) 08062.pdf?sequence=1
- [4] YouTube (2022). "*YouTube*". Disponible en: <https://www.youtube.com/>
- [5] Vimeo (2022). "*Host virtual events with Vimeo*". Disponible en[: https://vimeo.com/](https://vimeo.com/)
- [6] Twitch (2022). "*Twitch.tv Official Site*". Disponible en: <https://www.twitch.tv/>
- [7] Netflix (2022). "*Películas y series ilimitadas y mucho más*". Disponible en:<https://www.netflix.com/ar/>
- [8] Hulu (2022). "*Hulu: Stream TV and Movies Live and Online*". Disponible en:<https://www.hulu.com/welcome>
- [9] Prime Video. "*Ver en Amazon.com Prime Video".* Disponible en: https://www.primevideo.com/ref=atv\_hm\_offers\_c\_9zZ8D2 [1\\_1?language=es\\_ES](https://www.primevideo.com/ref=atv_hm_offers_c_9zZ8D2_1_1?language=es_ES)
- [10] Lydia Bird (2022). Imagen. "*What are SVOD, TVOD, AVOD?*". Disponible en: [https://imagen.io/blog/what-are](https://imagen.io/blog/what-are-svod-tvod-avod/)[svod-tvod-avod/](https://imagen.io/blog/what-are-svod-tvod-avod/)
- [11] HBO (2022). "*HBO: Home to Groundbreaking Series, Movies, Comedies*". Disponible en[: https://www.hbo.com/](https://www.hbo.com/)
- [12] Disney+ (2022). "*Tus historias favoritas, todas en un mismo lugar*". Disponible en: <https://www.disneyplus.com/es-ar>
- [13] iTunes (2022). "*iTunes*". Disponible en: <https://www.apple.com/la/itunes/>
- [14] Sky (2022). "*Sky Sports Box Office hub*". Disponible en: <https://www.sky.com/boxoffice>
- [15] Dailymotion (2022). *"Dailymotion, donde los vídeos important*". Disponible en:<https://www.dailymotion.com/ar>
- [16] 4OD (2022). "*All 4 | The on-demand channel from 4*". Disponible en:<https://www.channel4.com/>
- [17] AWS (2022). "*Datos abiertos en AWS*". Disponible en: [https://aws.amazon.com/es/opendata/?wwps-cards.sort](https://aws.amazon.com/es/opendata/?wwps-cards.sort-by=item.additionalFields.sortDate&wwps-cards.sort-order=desc)[by=item.additionalFields.sortDate&wwps-cards.sort](https://aws.amazon.com/es/opendata/?wwps-cards.sort-by=item.additionalFields.sortDate&wwps-cards.sort-order=desc)[order=desc](https://aws.amazon.com/es/opendata/?wwps-cards.sort-by=item.additionalFields.sortDate&wwps-cards.sort-order=desc)
- [18] AWS (2022). "*Aprendizaje automático para aplicaciones multimedia*". Disponible en: https://aws.amazon.com/es/media/tech/machine-learningfor-media-applications/
- [19] Song, M. (2021). A Comparative Study on Over-The-Tops, Netflix & Amazon Prime Video: Based on the Success Factors of Innovation. International journal of advanced smart convergence, 10(1), 62-74.
- [20] Ko, H., Lee, S., Park, Y., & Choi, A. (2022). A survey of recommendation systems: recommendation models, techniques, and application fields. Electronics, 11(1), 141.
- [21] Calderón, C. A., Holgado, P. S., & González, K. E. O. (2019). Las plataformas de entretenimiento on-demand: detrás del Machine Learning de Netflix, HBO y Spotify. In La comunicación en el escenario digital: Actualidad, retos y prospectivas (pp. 645-669). Pearson Educación de Perú.
- [22] Kashyap, A., Sunita, B., Srivastava, S., Aishwarya, P. H., & Shah, A. J. (2020). A movie recommender system: MOVREC using machine learning techniques. International Journal of Engineering Science and Computing, 10(6).
- [23] Reddy, S. R. S., Nalluri, S., Kunisetti, S., Ashok, S., & Venkatesh, B. (2019). Content-based movie recommendation system using genre correlation. In Smart Intelligent Computing and Applications (pp. 391-397). Springer, Singapore.
- [24] García Camargo, L. J., & Guerrero Ramos, G. A. (2020). Sistema de recomendación de contenido de la plataforma On Demand de Directv.
- [25] Choi, J., & Kim, Y. (2021). A heterogeneous learning framework for over-the-top consumer analysis reflecting the actual market environment. Applied Sciences, 11(11), 4783.
- [26] Rojas, J. S., Rendon, A., & Corrales, J. C. (2019). Consumption behavior analysis of over the top services: Incremental learning or traditional methods?. IEEE Access, 7, 136581-136591.
- [27] Kristoffersen, M. S., Shepstone, S. E., & Tan, Z. H. (2019). The importance of context when recommending TV content: Dataset and algorithms. IEEE Transactions on Multimedia, 22(6), 1531-1541.
- [28] Rychalska, B., Basaj, D., Dąbrowski, J., & Daniluk, M. (2020). I know why you like this movie: Interpretable Efficient Multimodal Recommender. arXiv preprint arXiv:2006.09979.
- [29] Choi, J., & Kim, Y. (2020). Time-aware learning framework for over-the-top consumer classification based on machineand deep-learning capabilities. Applied Sciences, 10(23), 8476.
- [30] Kaggle (2022). "*Disney Plus Movies and TV Shows*". Disponible en: [https://www.kaggle.com/datasets/unanimad/disney-plus](https://www.kaggle.com/datasets/unanimad/disney-plus-shows)[shows](https://www.kaggle.com/datasets/unanimad/disney-plus-shows)
- [31] Kaggle (2022). "*Kaggle: Your Machine Learning and Data Science Community*". Disponible en: <https://www.kaggle.com/>
- [32] Jeon, C., Ha, J. S., & Kim, Y. J. R. Data Analysis on OTT Platforms: Which Service Should I Choose?.

[33] RapidMiner Studio (2022). "*Best Data Science Platform for Your Enterprise – RapidMiner*". Disponible en: <https://rapidminer.com/platform/>

# **Análisis comparativo entre CNN y Modelos Logísticos para detección de la Enfermedad de Parkinson utilizando la voz.**

*Renata S. Guatelli<sup>1</sup> , Monica Giuliano<sup>2</sup> , Verónica Aubin<sup>1</sup> , Luis Fernámdez<sup>1</sup> , María Laura Pepe<sup>1</sup> , Silvia N. Pérez1,2 <sup>1</sup>Universidad Nacional de La Matanza, <sup>2</sup>Universidad Nacional del Oeste 1 rguatelli@unlam.edu.ar, <sup>2</sup>mgiuliano@uno.edu.ar* 

# **Resumen**

*En las últimas décadas se ha estudiado el habla de personas con Enfermedad de Parkinson (EP) diferenciándose del habla de personas sin EP, lo que resulta interesante por ser un método no invasivo que podría ser útil para el diagnóstico y seguimiento de los pacientes. Aquí proponemos dos técnicas de clasificación muy distintas para el análisis de la misma base de datos de 135 audios. Cada técnica fue presentada por los autores en trabajos anteriores y aquí se describen y comparan para la clasificación de los audios según condición de enfermedad, con EP y sin EP. La primera técnica toma una selección de 11 variables utilizando medidas acústicas de la señal de audio y clasifica los audios con modelos logísticos. La segunda utiliza la imagen del espectrograma producida con los audios y clasifica con redes neuronales convolucionales (CNN). Los resultados se comparan utilizando diferentes indicadores (sensibilidad, especificidad, exactitud, tasa de error, caída de falsos positivos, precisión, tasa de descubrimiento falso, tasa de falsas omisiones, F1 score, Coeficiente de Correlación de Matthew, razón de verosimilitud, odds ratio). Los resultados muestran rendimientos similares en los indicadores utilizados, con una exactitud de 85% para el modelo logístico y de 88% para CNN.* 

## **1. Introducción**

El estudio del habla en la enfermedad de Parkinson (EP) ha sido foco de gran interés en los últimos años. En la producción de la voz intervienen varios sistemas: los pulmones (fuente de energía), la laringe, que contienen las cuerdas vocales, la faringe, las cavidades nasal y bucal, músculos que mueven estos órganos, y los nervios que controlan los movimientos. El control general del sistema se realiza en el cerebro, específicamente, en la corteza neuromotora lingüística.

En el enfermo con Parkinson se afectan subsistemas relacionados con el control motor del habla: respiratorio,

fonatorio y articulatorio; cualquier alteración en uno de estos sistemas afecta a la voz y la coordinación del habla. Es esperable que existan diferencias entre los pacientes con Parkinson y los controles sin diagnóstico de EP en cuanto a la producción de los sonidos del habla.

Durante 2019 se construyó una base de datos con voces de personas con EP (E) y sin EP diagnosticado (NE) con un trabajo colaborativo de un grupo interdisciplinario integrado de profesionales. Participaron especialistas de dos hospitales públicos de Argentina (Hospital Nacional Profesor Alejandro Posadas y Hospital General de Agudos Bernardino Rivadavia) junto a investigadores de la Universidad Nacional de La Matanza (UNLaM) de diferentes áreas. Los casos con EP fueron evaluados por la misma médica neuróloga. Además, se les realizó a cada uno una endoscopia de cuerdas vocales para descartar casos con alteraciones en las cuerdas vocales debidas a otras patologías, todos fueron evaluados por fonoaudiólogas y médicos OTR (otorrinolaringólogo). La base de datos cuenta con el aval del comité de ética del Hospital Rivadavia y se presentó en [1] donde se muestran algunos resultados descriptivos. Parte de esta base de datos se utilizó en el trabajo aquí presentado.

En el presente trabajo se comparan dos técnicas para la clasificación en E y NE, es decir personas con y sin EP respectivamente. Con este fin, se utilizaron los mismos audios de las fonaciones sostenidas de la /a/ disponibles en la base de datos.

La primera técnica utiliza las medidas de disfonía extraídas y seleccionadas de las señales del habla propuestas en un estudio anterior [2] realizar la clasificación binaria.

La segunda forma realiza la clasificación mediante el uso de espectrogramas generados a partir de las señales de habla, procesados con Redes Neuronales Convolucionales (en inglés CNN). Esta técnica se presentó en [3].

En este artículo se presentan los resultados de aplicar las metodologías propuestas en los artículos anteriores. Pero en esta oportunidad realizando experimentos sobre las mismas muestras de la base de datos para realizar la comparación de las dos metodologías de trabajo. Aquí sobre el mismo conjunto de datos se aplican las dos técnicas y se comparan los resultados.

# **2. Metodología**

## **2.1. Datos**

De la base de datos disponible se utilizó la fonación de la vocal /a/. Se tuvieron en cuenta la totalidad de los audios aunque tuvieran diferente duración y se consideraron las repeticiones de los pacientes. Las grabaciones de las voces de los 108 casos considerados se realizaron en cabina acústica con un micrófono de condensador polarizado permanente, de placa trasera, con carga fija (AT2020 micrófono de condensador cardioide).

En el momento de realizar la grabación los EP se encontraban medicados, es decir en "on", en estado que los síntomas son de baja intensidad.

**Tabla1. Características de la muestra de EP. Fuente [1]**

|                     | Media    | Mediana | Moda           | Desviación<br>estándar | Minimo | Máximo |
|---------------------|----------|---------|----------------|------------------------|--------|--------|
| <b>EDAD</b>         | 63,8596  | 65      | 62             | 8.23                   | 38     | 79     |
| <b>DURACION</b>     |          |         |                |                        |        |        |
| <b>ENFERMEDAD</b>   |          |         |                |                        |        |        |
| en años)            | 6,0351   |         | $\overline{2}$ | 3.88                   | 0.5    | 16     |
| $H - Y$             | 1.5789   | 1,5     |                | 0.59                   |        |        |
| DE L-dopa           | 878,2143 | 850     | 1000           | 477,46                 | 60     | 2400   |
| <b>UPDRS III</b> on | 30,6491  | 29      | 37             | 11,09                  | 12     | 53     |
| <b>UPDRS 3.1</b>    | 0.4035   | 0       | 0              | 0,56                   |        |        |

El promedio de edad de los pacientes con EP es de 64 años, con antigüedad media de la enfermedad de 6 años. Para descartar patología laríngea excluyente a los cambios que pueden observarse en la laringe en relación con la EP [1], en los enfermos se realizó un estudio de laringoscopia y estroboscopia. Las personas con EP fueron evaluadas neurológicamente usando la versión en español de la escala unificada de la enfermedad de Parkinson o UPDRS, patrocinada por la Sociedad de Trastornos del Movimiento (Movement Disorders Society, MDS) [4]. Según la escala UPDRS los pacientes presentaron valores medios de 30,6, con valores entre un mínimo de 12 y máximo de 53. Los pacientes también fueron evaluados con la escala Hoehn &Yar h(H&Y) [5] y se observan valores medios de 1,6, con mínimo en 1 y máximo 3.

Aquí se cuenta con 135 fonaciones de la vocal /a/ correspondiente a 118 individuos, donde se descartaron aquellas con mayores alteraciones y se tomó uno, dos o tres audios por personas, según disponibilidad. En todos los casos se seleccionaron submuestras de entrenamiento y test teniendo en cuenta a los individuos, de manera que los audios de una misma persona solo quedaran en entrenamiento o en test con todas sus repeticiones. En el caso de las CNN (se consideraron tres conjuntos disjuntos: entrenamiento, validación y test). En la Tabla 2 se observa la distribución de las muestras según individuos y según muestras de audio, en total hay 17 personas con más de un audio y solo 3 con tres muestras.

#### **Tabla 2. Distribución de la muestra total según individuos (a) y según audios (b)**

a) Distribución de la muestra según género y<br>
condición de enformadod de los individuos (N-119) condición de enfermedad de los individuos (N=118)

| $\frac{1}{2}$ condicion de emerinedad de los mulviduos $\frac{1}{2}$ $\frac{1}{2}$ |  |           |  |
|------------------------------------------------------------------------------------|--|-----------|--|
|                                                                                    |  | <b>NE</b> |  |
|                                                                                    |  | 49        |  |
|                                                                                    |  |           |  |
| <b>Print</b> 1995<br>$\sim$                                                        |  |           |  |

b) Distribución de la muestra según género y condición de enfermedad de los audios (N=135)

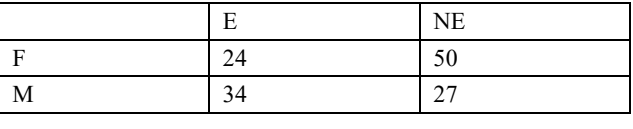

## **2.2. Variables acústicas para la clasificación con modelo logístico.**

En [2] hemos analizado varias medidas de disfonías con el fin de obtener un sistema mínimo de variables. Se realizó el análisis de la señal de voz con el Voice Analysis Toolbox (VAT) [6- 9]. EL VAT está compuesto por una serie de rutinas en MATLAB optimizadas para la pronunciación de la letra /a/. Entrega un total de 339 medidas que se clasificaron en 4 grupos según los problemas más comunes que presentan las voces disfuncionales de EP. Realizando un análisis estadístico [2], se seleccionaron por su relevancia, 11 variables del conjunto de las 339 variables. Las variables seleccionadas están indicadas en la Tabla 1 y en los párrafos siguientes se hace una descripción de los grupos mencionados.

La señal asociada a la fonación de una vocal se puede modelar como una señal periódica, caracterizada por su frecuencia fundamental (F0). Durante la fonación sostenida de una vocal el desvío de la periodicidad es más notable en las voces patológicas que en las voces no enfermas. Para el estudio de este desvío, VAT entrega las medidas típicas de las variaciones de la curva de F0 (jitter), junto con medidas basadas en análisis no lineal de señales (GQ (Glottal Quotient), PPE (Pitch Period Entropy), RPDE (Recurrence Period Density Entropy) y parámetros derivados de los coeficientes de aproximación y detalles del Análisis Wavelets de la curva de F0. Con estas medidas formamos el grupo G1.

Otro problema que surge en el análisis de voces patológicas es la variación de la amplitud de señal. Para la cuantificación de estas variaciones utilizamos los parámetros (Shimmer) del grupo G2 calculados con VAT.

| Grupo          | Medidas                             | Variables                        | Proporció<br>n |
|----------------|-------------------------------------|----------------------------------|----------------|
| G1             | Desvío<br>lal<br>de<br>periodicidad | $V1-V51$                         | 2/209          |
| G <sub>2</sub> | Variaciones de la<br>amplitud       | V <sub>34</sub>                  | 1/22           |
| G <sub>3</sub> | Ruido                               | V59, V70, V338                   | 3/24           |
| G4             | Problemas<br>en<br>articulación     | la V137, V141, V152,<br>V71, V75 | 5/84           |

**Tabla 3: Clasificación de las 11 medidas de disfonía utilizadas según grupo de pertenencia. (la variable proporción indica Cantidad Seleccionadas / total del grupo)** 

El cierre incompleto de las cuerdas vocales produce un flujo de aire turbulento que se manifiesta como ruido (G3: ruido). Para el análisis de este fenómeno, que en las voces patológicas se presenta con mayor intensidad, VAT entrega los parámetros estándar junto con una serie de medidas más modernas. Las medidas son: HNR (Harmonics to Noise Ratio), NHR (Noise to Harmonics Ratio), GNE (Glottal to noise excitation), VFER (Vocal fold excitation ratio), EMD-ER (Empirical mode decomposition excitation ratio), DFA (Detrended Fluctuation Analysis).

Los enfermos de Parkinson por lo general tienen problemas en la articulación necesaria para la fonación, esto puede medirse por intermedio de parámetros derivados de los Coeficientes Cepstrales MFCCs (Mel Frequency Cepstral Coefficients), que caracterizan al tracto vocal e integran el grupo G4.

En el trabajo mencionado anteriormente [2], se tomaron muestras de la fonación de la /a/ de 108 individuos y se analizaron las 339 variables indicadas en la tabla anterior. Luego se seleccionaron las 11 variables que mejor representan al conjunto.

De las once variables que resultaron mejor jerarquizadas, 2 pertenecen al grupo G1, 1 al grupo G2, 3 son del grupo G3 y 5 al grupo G4. En el conjunto total de variables seleccionadas, se destaca la presencia de variables en cada uno de los cuatro grupos teóricos utilizados como referencia.

Se realizó luego un análisis predictivo de regresión logística [10] tomando como base las 11 variables calculadas en la nueva muestra de 135 audios. A partir de estas se aplicó una selección automática de variables utilizando el método de stepwise [10] de modo de considerar un modelo con variables significativas para la predicción. Se dividió la muestra en entrenamiento y test para validación y se calculó la matriz de confusión. Por último, las métricas de evaluación se calcularon a partir de la matriz de confusión.

## **2.3. Deep Learning aplicado a espectrogramas**

Para hallar los resultados presentados en este trabajo, se realizaron experimentos con espectrogramas en color de los sonidos del habla y un clasificador de redes neuronales convolucionales.

Un espectrograma es una representación en tres dimensiones: tiempo, frecuencia y amplitud de una señal de audio. Permite representar a lo largo del tiempo las variaciones de frecuencia y amplitud. Se representa a través de un gráfico en dos dimensiones: tiempo (eje horizontal) y frecuencia (eje vertical), donde la tercera dimensión (amplitud) es representada mediante el uso de una escala de colores. Para generar los espectrogramas, se aplicó a las señales seleccionadas, la Short-Time Fourier Transform (STFT).

Las CNN [11] son un tipo de Red Neuronal Artificial que permite principalmente la clasificación de imágenes. Los algoritmos de las CNN se engloban dentro del aprendizaje supervisado, es decir, para entrenar los modelos son necesarios una serie de ejemplos de la tarea que se quiere realizar.

Para obtener un buen entrenamiento de la red es necesario contar con un gran volumen de datos. Dado que el conjunto de sonidos seleccionados de la base de datos está formado por 135 muestras, se utilizó como estrategia de aumentación de datos la propuesta en [3], donde se consideran los espectrogramas con las paletas de color disponibles en la herramienta colormap de Matlab. Se consideraron 13 paletas de colores: autumn, bone, cool, copper, gray, hot, hsv, jet, parula, pink, spring, summer y winter. Es interesante mencionar que algunas paletas de colores son útiles para resaltar ciertos detalles del sonido, las paletas copper y bone resaltan las formas de crestas y valles, mientras que jet o hsv da una indicación de la inclinación de las pendientes. Se excluyeron las paletas colorcube, flag, lines, prism y white, pues generan imágenes pixeladas y ruidosas. Considerando la estrategia de aumentación de datos, se generaron 1755 espectrogramas, 754 de personas enfermas y 1001 de personas no enfermas.

Se utilizaron como entradas de la CNN los 3 canales de las imágenes en color de los espectrogramas de las señales de la fonación de la /a/. En el entrenamiento se adoptó la transferencia de aprendizaje, debido a qué a pesar de la aumentación de datos se tienen pocas muestras para entrenar la red desde cero.

En un trabajo previo, se evaluaron diferentes arquitecturas de CNN para el análisis de los espectrogramas [3]. A partir de los resultados obtenidos allí, en este trabajo se decidió utilizar la arquitectura ALEXNET [12].

La arquitectura de la red AlexNet se compone de cinco capas convolucionales y tres capas densas. En las capas convolucionales aprende características nuevas y cada vez más complejas. La etapa final permite tomar las características extraídas por las capas convolucionales, representarlas como un vector y realizar la clasificación final de la imagen.

## **2.4. Metodología de Comparación**

Se consideró la matriz de confusión para evaluar los algoritmos utilizados para la clasificación de los audios de test. Se consideran la condición de enfermo de EP y no enfermo (E y NE) versus la condición de clasificación o predicción utilizando cada uno de los dos métodos (valores predichos).

Se calcularon luego indicadores usuales, los que se resumen en la matriz de confusión dada en la Tabla 4. En esta se presenta la siguiente notación: TP corresponde a los verdaderos positivos (EP predichos como EP); FN a falsos negativos (EP predichos como NE); TN corresponde a verdaderos negativos (NE predichos como NE) y por último FP indicando falsos positivos (NE predichos como EP). Para los totales, se tiene TE al total de enfermos EP; TNE es total de no Enfermos.

## **Tabla 4. Matriz de confusión.**

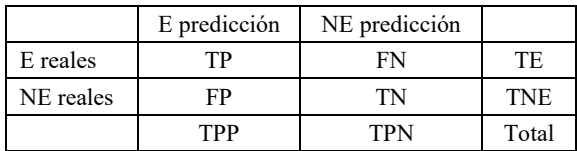

A continuación, se definen los indicadores utilizados y calculados a partir de la matriz de confusión:

- ACC representa la Exactitud (Accuracy) o proporción de datos correctamente clasificados.
- La Tasa de Error es la proporción de datos mal clasificados del total.
- La sensibilidad (Recall -Hit Rate) o TPR (True Positive Rate) representa la tasa de verdaderos positivos entre el total de enfermos, TPR y mide la exhaustividad, los correctamente clasificados del grupo de interés, es decir que tan precisa es la prueba de detección para identificar la enfermedad entre las personas que la padecen.
- La Especificidad o TNR (True Negative Rate) representa la tasa de verdaderos negativos que mide la selectividad, es decir la tasa de negativos que se identifican correctamente, los no enfermos bien detectados.
- Exactitud balanceada (Balanced Accuracy) es el promedio de la tasa de verdaderos positivos y verdaderos negativos (TNP y TNR).
- FNR (False Negative Rate) es la tasa de errores o tasa de Falsos Negativos, representa la proporción de mal predichos como no enfermos en el total de enfermos.
- FPR (False Positive Rate) es la tasa de caída o tasa de Falsos Positivos, es decir la proporción de no enfermos mal predichos como enfermos en el total de no enfermos.
- PPV (Positive Predictive Value) es la Precisión o Valor Predictivo Positivo, indica la proporción de una prueba de detección positiva realmente tengan la enfermedad, es decir enfermos detectados del total de los clasificados como enfermos.
- NVP (Negative Predictive Value) es el Valor Predictivo Negativo e indica la proporción los sujetos con una prueba de detección negativa que realmente no

tienen la enfermedad, es decir los predichos como no enfermos del total de no enfermos.

- FDR (False Negative Rate) es la tasa de Descubrimiento Falso, indica la razón de mal predicho como enfermos del total de los predichos como enfermos,  $FDR = FP / (FP + TP) = 1 - PPV$ .
- FOR (False Omission Rate) es la tasa de Falsas Omisiones, indica la razón de mal predicho como no enfermos del total de los predichos como no enfermos  $FOR = FN / (FN + TN) = 1 - NVP.$
- F1 Score es una medida de la exactitud, se calcula a partir de la precisión y la sensibilidad usando la media armónica de estas. Si los datos están desbalanceados es una mejor medida que el Accuracy. F1 =  $2 * [ 2 TP / (2$ \*  $TP + FP + FN$ ) ] = (PPV + TPR) / (PPV + RPR)
- MCC (Matthews Correlation Coefficient) es el Coeficiente de Correlacion de Matthews tiene en cuenta los positivos y negativos verdaderos y falsos. En general, se considera una medida equilibrada que se puede utilizar incluso si las clases son de tamaños muy diferentes (-1 Muy malo, 0 Malo, 1 Muy bueno).
- LR (likelihood ratio), conocido en español como razón de verosimilitud, se define como la razón entre la posibilidad de observar un ser clasificado enfermo en los pacientes con EP versus la posibilidad de ser clasificado EP en personas sin la patología.  $LR+ = (sensibilidad/1-especifiedad)$ 
	- $LR = (1$ -sensibilidad / especificidad).

El indicador LR+ es la chance de ser realmente EP versus ser no enfermo, si fue clasificado como enfermo. El indicador LR- es la chance de ser realmente EP versus ser no enfermo, si fue clasificado como no enfermo.

 OR (Odds Ratio) es el cociente de la razón de verosimilitud positiva respecto de la negativa (OR =  $LR+ / LR-$ ).

Este índice OR es conocido como la chance que clasifique como enfermo a un enfermo vs que no lo haga, relativo la chance que clasifique como enfermo a un no enfermo (versus que lo clasifique como no enfermo).

**Tabla 5. Indicadores para la evaluación de la clasificación**

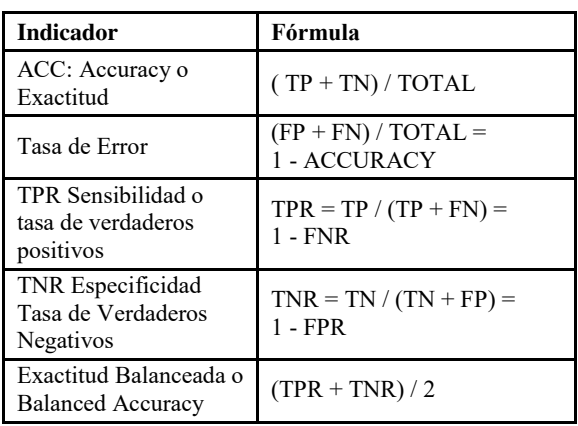

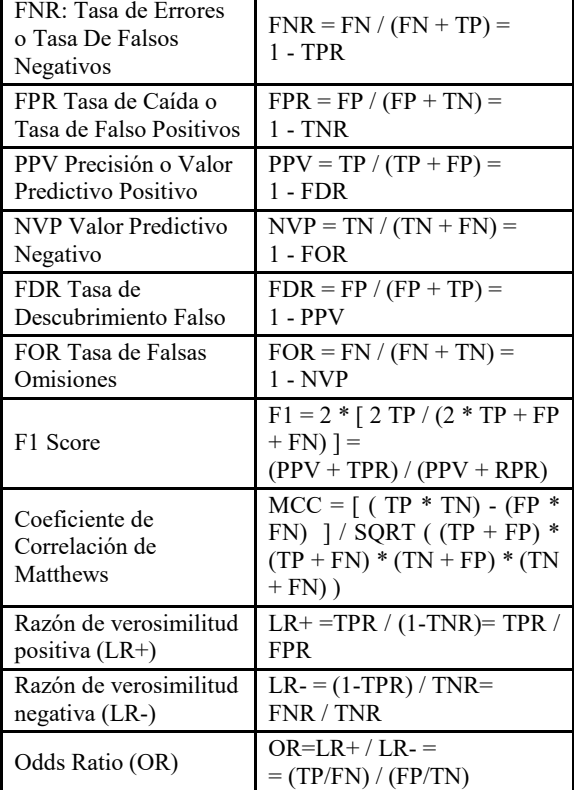

# **3. Resultados**

# **3.1. Clasificación con el Modelo Logístico**

Se realizó una partición de la muestra en 70% para entrenamiento y 30% para test. A partir de las 11 variables, sumadas a género y edad, se realizó una regresión logística por pasos (stepwise). El modelo resultante deja seleccionadas sólo 5 variables: tsV034, tsV059, tsV075, tsV141 y tsV338.

**Tabla 6. Coeficientes estimados en el Modelo Logístico**

| Estimate         | Std.     | Error  | Z       | value |
|------------------|----------|--------|---------|-------|
| Constante        | $-16,55$ | 5,31   | $-3,12$ | 0,002 |
| V034             | 26,62    | 15,85  | 1,68    | 0,093 |
| V <sub>059</sub> | 1011,73  | 363,59 | 2,78    | 0,005 |
| V075             | 1,25     | 0,49   | 2,55    | 0,011 |
| V <sub>141</sub> | 351,18   | 98,30  | 3,57    | 0,000 |
| V338             | 13,01    | 7,31   | 1,78    | 0,075 |

En la Tabla 6 se muestran los coeficientes estimados del modelo, el que obtuvo un valor de AIC= 54,686 y una capacidad predictiva, medida a través del área bajo la curva ROC, igual a AUC=0,91148. Considerando un punto de corte de 0,5 para la clasificación, la exactitud obtenida es accuracy=0,8536.

# **3.2. Clasificación con CNN aplicado a espectrogramas**

Los experimentos presentados en este artículo se llevaron a cabo sobre la arquitectura ALEXNET. Para encontrar los hiperparámetros se hicieron diferentes pruebas variando las combinaciones de épocas, mini-batch y tasa de aprendizaje. Se seleccionaron los siguientes hiperparámetros épocas 35, mini-bacht 32 y razón de aprendizaje 0.0001. Para obtener una medida de performance objetiva, las muestras se dividieron en tres conjuntos: entrenamiento (70% de las muestras), validación (10%) y test (20%). Todos los conjuntos son disjuntos a nivel de personas.

# **3.3. Comparación de indicadores**

En la Tabla 7 se observa los valores de los indicadores estudiados según el modelo logístico con las variables acústicas y el modelo CNN ALEXNET con las imágenes.

#### **Tabla 7. Índices obtenidos en la evaluación de la clasificación según el modelo logístico y el modelo CNN Alexnet**

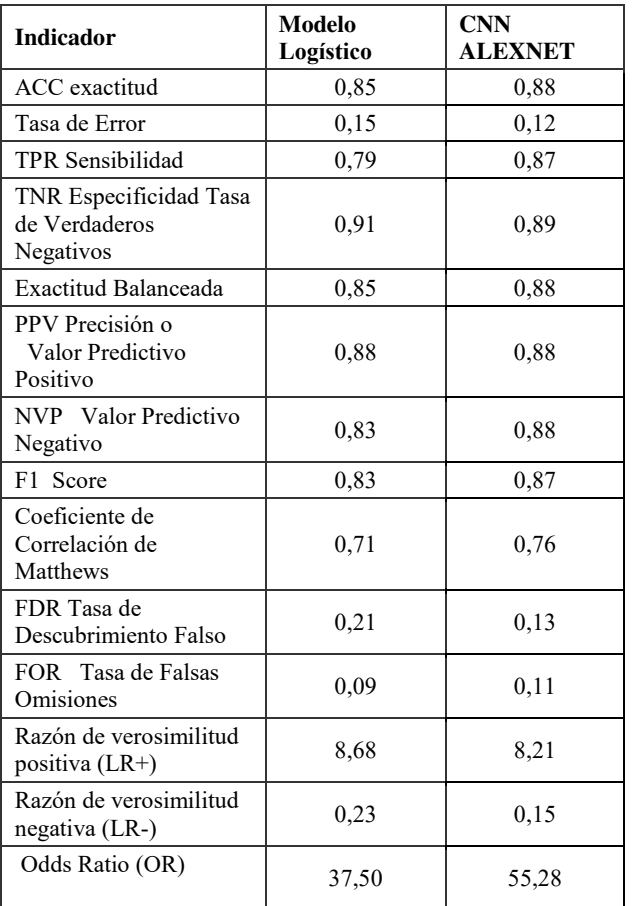

La exactitud de la clasificación resulta 0,85 con las medidas acústicas mientras que 0,88 con las imágenes. Son valores similares un poco mejor en el caso de las imágenes.

Esto también se refleja en las tasas de error que son de 0,15 y 0,12, en correspondencia con la exactitud.

La sensibilidad es peor en modelos logísticos que la clasificación con CNN (0,79 y 0,87), lo que indicaría que la tasa de enfermos bien clasificados es mejor en CNN. En cambio, la especificidad es mejor levemente en el modelo logístico (0,91 y 0,89), lo que indica mejor precisión en los verdaderos no enfermos clasificados como tal.

F1 Score es una medida de la exactitud, que resultó similar levemente mayor para la clasificación de imágenes (0,87) respecto la clasificación de medidas acústicas (0,83)

El MCC [13], Coeficiente de Correlacion de Matthews, indica correlación positiva alta de 0,71 y 076, un poco mejor para imágenes.

La razón de verosimilitud da en los dos casos valores para LR+ y LR- correspondiente a la categoría de buena utilidad de la clasificación (LR+ entre 5 y 10 y LR- entre  $0,1 \text{ y } 0,2$ 

Si el OR mejor en el caso de clasificación de imágenes. Hay 55 veces más chance de clasificar a un enfermo como tal (respecto clasificarlo mal), que de clasificar como enfermo a un no enfermo de EP (respecto a clasificarlo bien).

## **4. Discusión y Conclusiones**

Los resultados se comparan utilizando diferentes indicadores (sensibilidad, especificidad, exactitud, tasa de error, caída de falsos positivos, precisión, tasa de descubrimiento falso, tasa de falsas omisiones, F1 score, Coeficiente de Correlación de Matthew, razón de verosimilitud, odds ratio). Los resultados muestran rendimientos similares en los indicadores utilizados y se destaca un mayor odds ratio en la clasificación por imágenes.

La metodología que utiliza los parámetros acústicos seleccionados tiene como ventaja que las variables tienen correlato físico de afecciones en el sistema fonatorio. Sin embargo, tiene la desventaja que se trabaja con muchas variables y hay implícita una selección y el cálculo de las mismas que debería realizarse de la misma manera.

Las redes neuronales convolucionales, en comparación con los algoritmos tradicionales de Machine Learning, aprenden características de forma automática. Ésta particularidad de las CNN, evita el proceso previo de encontrar descriptores, que serían necesarios para entrenar otro tipo de clasificadores. Esta es una de sus mayores fortalezas ya que reduce el tiempo de preprocesamiento. Sin embargo, para entrenar el modelo se necesita un gran número de imágenes ya clasificadas.

Actualmente se está desarrollando una aplicación web [14] destinada a los especialistas de la salud, que permitirá dar una respuesta preliminar en tiempo real a partir de señales de audios dando un complemento al diagnóstico. Dado que la aplicación registra las grabaciones, esto

permitirá también aumentar la base de datos disponible de audios de personas con y sin enfermedad de Parkinson, mejorando la precisión de los análisis.

# **Agradecimientos**

Este trabajo se realiza en el contexto de los proyectos: 'Estudio del habla de pacientes con Enfermedad de Parkinson para la asistencia al diagnóstico y seguimiento', Universidad Nacional del Oeste y 'Procesamiento de señales del habla para la clasificación y monitoreo de la enfermedad de Parkinson', Universidad Nacional de La Matanza.

# **Referencias**

- [1] Giuliano, M. Adamec, D, Debas M.I, "Construcción de una base de voz de personas con y sin enfermedad de Parkinson", Revista Digital del Departamento de Ingeniería e Investigaciones Tecnológicas de la Universidad Nacional de La Matanza (REDDI), vol. 6-Nro.1, 2021.
- [2] Giuliano, M.; Fernandez L.; Pérez, S. (2020). "Selección de Medidas de Disfonía para la Identificación de Enfermos de Parkinson". Proceedings IEEE Congreso Bienal de Argentina (ARGENCON), 2020, pp. 1-8.
- [3] Guatelli, R., Aubin, V., Mora, M., Naranjo-Torres, J., & Sinopoli, A. "Detección de Parkinson mediante Espectrogramas en Color y Redes Neuronales Convolucionales". SAIV Simposio Argentino de Imágenes y Visión, 2021
- [4] Goetz CG, Fahn S, Martinez‐Martin P, Poewe W, Sampaio C, Stebbins GT, Stern MB, Tilley BC, Dodel R, Dubois B, Holloway R. "Movement Disorder Society‐sponsored revision of the Unified Parkinson's Disease Rating Scale (MDS‐ UPDRS): process, format, and clinimetric testing plan". Movement disorders. 2007 Jan;22(1):41-7.
- [5] Hoehn, M. M., & Yahr, M. D. "Parkinsonism: Onset, progression and mortality". 1967 Neurology, 57 (10,Suppl3), S11–S26. 2001.
- [6] Tsanas, A., Little, M. A., Fox, C., & Ramig, L. O., "Objective Automatic Assessment of Rehabilitative Speech Treatment in Parkinson's Disease". IEEE Transactions on Neural Systems and Rehabilitation Engineering, vol. 22, no. 1, pp. 181-190, Jan. 2014, doi: 10.1109/TNSRE.2013.2293575.
- [7] Tsanas, A., Little, M. A., McSharry, P. E. and Ramig, L. O. "Nonlinear speech analysis algorithms mapped to a standard metric achieve clinically useful quantification of average Parkinson's disease symptom severity," J. R. Soc. Interface, vol. 8, pp. 842–855, 2011. 2010
- [8] Tsanas, A., "Accurate telemonitoring of Parkinson's disease symptom severity using nonlinear speech signal processing and statistical machine learning," D.Phil, Univ. Oxford, Oxford, U.K., 2012.
- [9] Tsanas, A. "Automatic objective biomarkers of neurodegenerative disorders using nonlinear speech signal processing tools", 8th International Workshop on Models and Analysis of Vocal Emissions for Biomedical Applications

(MAVEBA), pp. 37-40, Florence, Italy, 16-18 December 2013.

- [10] Hastie, T., Tibshirani, R., & Friedman, J. "Shrinkage Methods". The Elements of Statistical Learning: Data Mining, Inference, and Prediction (2nd ed.). New York: Springer. pp. 61–79. 2017.
- [11] Teuwen, J., & Moriakov, N.. Convolutional neural networks. In Handbook of medical image computing and computer assisted intervention (pp. 481-501). Academic Press. 2020
- [12] Krizhevsky, A., Sutskever, I., & Hinton, G. E. Imagenet classification with deep convolutional neural networks. Advances in neural information processing systems, 25. 2012
- [13] Chicco, D., & Jurman, G. The advantages of the Matthews correlation coefficient (MCC) over F1 score and accuracy in binary classification evaluation. *BMC genomics*, *21*(1), 1-13. 2022
- [14] Giuliano, M.; Pérez, S.; Mangiarua, N. Estudio del habla de pacientes con enfermedad de Parkinson y desarrollo de aplicación WEB. XXIV Workshop de Investigadores en Ciencias de la Computación (WICC 2022). 202[2](https://wicc2022.uch.edu.ar/)  <https://wicc2022.uch.edu.ar/>

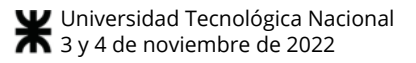

# **Evaluación de los Índices Acústicos en Enfermos con Parkinson**

*María Laura Vranic1,3,4, Mónica Giuliano1,2 <sup>1</sup>Universidad Nacional de Hurlingham, <sup>2</sup>Universidad Nacional del Oeste,<sup>3</sup> Instituto Tecnología de Alimentos INTA y <sup>4</sup>Universidad Nacional de Luján. <sup>1</sup>maria.vranic@unahur.edu.ar, <sup>2</sup>mgiuliano@uno.edu.ar* 

## **Resumen**

*Los síntomas fonatorios constituyen los primeros signos de numerosos trastornos neurológicos, como la enfermedad de Parkinson. El análisis acústico de la voz es un estudio sencillo y de carácter no invasivo, común entre los especialistas de fonoaudiología. En este trabajo se utilizan índices característicos de la voz para analizar una base de 56 voces (28 son enfermos de Parkinson, 28 varones). Con el uso del programa Praat se obtuvieron 14 índices acústicos del Oscilograma, del espectrograma y del Cepstrum. Se realizó un Análisis de Varianza Multivariado considerando los factores género y enfermedad, luego se realizó un Análisis de Componentes Principales y Análisis de Cluster. El Análisis de Varianza identificó 2 índices (CPPS y L5\_L8) que permiten diferenciar a los enfermos de Parkinson. El análisis de componentes principales relaciona la variabilidad con el origen de los datos: Oscilograma, espectrograma o Cepstrum. El análisis de cluster no permite diferenciar por enfermedad, sería necesario aumentar la base de datos e identificar nuevas variables que sean accesibles y que aporten al diagnóstico.* 

# **Introducción**

La enfermedad de Parkinson (EP) pertenece a un grupo de afecciones llamadas trastornos del sistema motor que afecta el sistema nervioso y causa problemas en el movimiento muscular. Es una enfermedad crónica y progresiva. Algunas células nerviosas del cerebro producen una sustancia química llamada dopamina que es un neurotransmisor responsable del movimiento y la coordinación; en las personas afectadas por esta enfermedad estas células mueren o no funcionan correctamente, disminuye el nivel de dopamina que producen, y eso afecta su capacidad para controlar el movimiento de forma normal. No existe cura para la EP, pero el tratamiento puede ayudar a aliviar los síntomas, por esto es importante un diagnóstico precoz [1].

Los síntomas primarios de la enfermedad son: los temblores en las manos, brazos, piernas, mandíbula y cara; rigidez de las extremidades y tronco; bradiquinesia, o lentitud de movimientos; e inestabilidad postural, o deterioro del equilibrio y coordinación. A medida que estos síntomas se vuelven más pronunciados, los pacientes pueden tener dificultad para caminar, hablar o completar otras simples tareas. En general, afecta a personas mayores de 60 años. Los primeros síntomas de la enfermedad son sutiles y ocurren gradualmente. Actualmente no hay pruebas de sangre o de laboratorio concluyentes para su diagnóstico. Por lo tanto, el diagnóstico se basa en el historial médico y en un examen neurológico. Puede ser difícil de diagnosticar con precisión, ya que muchas otras enfermedades tienen características similares, pero requieren tratamientos diferentes, es fundamental hacer un diagnóstico preciso para que los pacientes puedan recibir el tratamiento adecuado [2]. Existen áreas del cerebro involucradas en la producción del habla: el área de Broca está principalmente relacionada con la producción y articulación del habla; mientras que el área de Wernicke se encarga de la comprensión del habla. Tanto los trastornos neurológicos como las enfermedades pueden dañar estas áreas del cerebro, lo que afecta las habilidades de comunicación humana. En consecuencia, los nervios conectados a los músculos involucrados en la producción del habla pueden resultar debilitados o pueden recibir un mensaje descoordinado del cerebro, lo que puede conducir a la generación interrumpida del habla. Irregularidades en el dominio del habla y degradación de la interpretación vocal pueden ser predictores válidos de la aparición de una enfermedad neurodegenerativa e indicadores más tempranos de su progresión como método para el diagnóstico precoz de la EP. La enfermedad de Parkinson causa deterioro vocal en aproximadamente 90% de los pacientes [3].

Las cuerdas vocales son dos bandas elásticas de tejido muscular ubicadas en la laringe (caja de la voz) directamente sobre la tráquea (Figura 1). Durante la respiración, las cuerdas vocales permanecen separadas y cuando se traga, están bien cerradas. Sin embargo, cuando se usa la voz, el aire de los pulmones hace que sus cuerdas vocales vibren entre posiciones abiertas y cerradas [4]. El habla se produce cuando el aire pasa desde los pulmones, por las vías respiratorias (tráquea) y a través de la caja laríngea (laringe). Esto provoca una vibración en las cuerdas vocales, y se crea sonido. El sonido se convierte en palabras gracias a los músculos que controlan el paladar blando, la lengua y los labios [5].

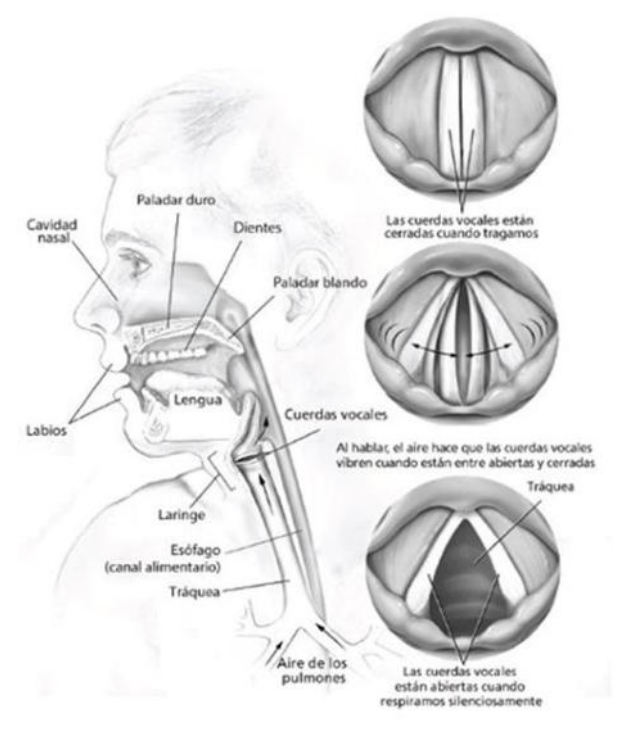

**Figura 1 : estructuras involucradas en la producción de la voz y del habla** [6]**.** 

Los síntomas fonatorios constituyen a menudo los primeros signos de numerosos trastornos neurológicos, como la EP, la ataxia cerebelosa, la esclerosis lateral amiotrófica, los traumatismos craneoencefálicos, el ictus hemisférico unilateral y el temblor esencial. Por ello, el análisis acústico, con su sencillez y su carácter no invasivo, resulta de utilidad a la hora de emitir el diagnóstico, seguir la evolución de la enfermedad, elegir el tipo más adecuado de terapia y planificar las intervenciones de soporte. Constituye una herramienta útil para recabar información más específica durante la fase asintomática sobre la progresión de los trastornos vocales en la enfermedad de Parkinson [7] [8].

El objetivo del presente trabajo es evaluar indicadores acústicos característicos de la voz en personas con y sin EP, en hombres y mujeres, y seleccionar los indicadores que permitan diferenciar mejor los controles, sin EP, de las personas con EP.

# **Materiales y métodos:**

## **Base de datos**

Se analizaron audios de una base de datos de la fonación sostenida de la vocal "a". Las grabaciones de los audios fueron realizadas por especialistas de dos hospitales públicos de Argentina: Hospital Nacional Profesor Alejandro Posadas y Hospital General de Agudos Bernardino Rivadavia, quienes trabajaron conjuntamente con investigadores de la Universidad Nacional de La Matanza. Las grabaciones de las voces se realizaron en cabina acústica con un micrófono de condensador polarizado permanente, de placa trasera, con carga fija (AT2020 micrófono de condensador cardiode) [9].

La base cuenta con enfermos con avance moderado de la enfermedad y fase "on" (con medicación que atenúa los síntomas). Aquí se seleccionaron 28 audios de individuos con EP y 28 sin EP, entre las voces con menor grado de alteración. Las señales fueron analizadas en un período de duración de aproximadamente 3 segundos, descartando el inicio y el final de la fonación.

## **Indicadores acústicos**

Existen muchos programas de análisis acústico que se utilizan para la evaluación clínica de la voz y se ha elegido el Praat que es un programa diseñado especialmente para hacer investigaciones en fonética. Es un programa de libre distribución, de código abierto, multiplataforma y, además, gratuito. Fue desarrollado en la Universidad de Amsterdam por Paul Boersma y David Weenink a partir del año 1992. El programa se actualiza constantemente con mejoras implementadas por los autores, algunas de ellas sugeridas por los usuarios [10]. De la señal acústica se obtuvieron índices característicos a partir del Oscilograma, del Espectrograma y del Cepstrum.

#### **Índices obtenidos del Oscilograma**

 El oscilograma (figura 2) es una representación de la variación de la presión del sonido en función del tiempo que se relaciona con la presión instantánea y la fuerza que se genera en función del tiempo [11]. La presión se expresada en Pascales (eje vertical, con valores entre -1 y 1) en función del tiempo expresado en segundos (eje horizontal) [12]. Del oscilograma pueden extraerse medidas de F0 y de los parámetros de perturbación de la frecuencia (*Jitter, Jitter* absoluto, Rap y Ppq5), de la amplitud (*Shimmer, Shimmer* absoluto, Apq3 y Apq5) y de ruido (HNR).

 La media de F0 muestra el número de veces que las cuerdas vocales se abren y se cierran por segundo, se expresa en Hz:

$$
F_0 = \frac{1}{T_i} \tag{1}
$$

puede informarse la media, mediana, mínimo, máximo y desviación standard en un fragmento de tiempo

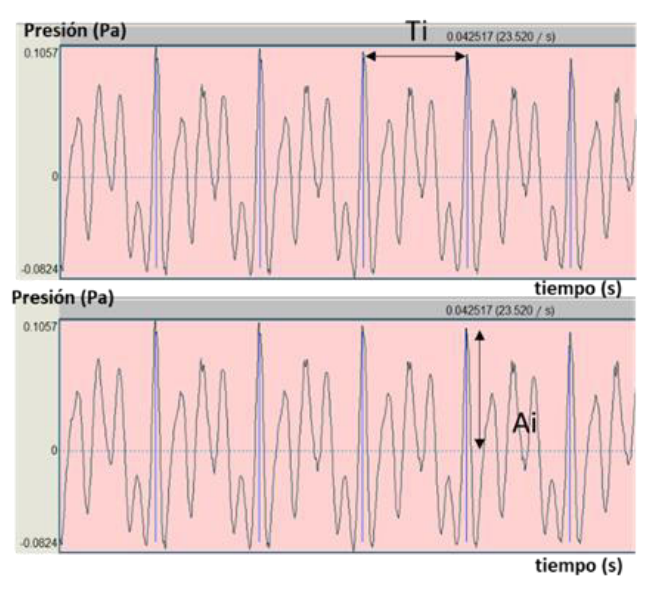

analizado.

#### **Figura 2: Oscilograma. La presión se expresada en Pascales (eje vertical) y se grafica en función del tiempo expresado en segundos (eje horizontal). Indicación de período Ti (arriba) y de amplitud Ai (abajo)**

El *Jitter* se define como la variación periódica de ciclo a ciclo, y el *Shimmer* se relaciona con la variación de la amplitud y se relaciona con magnitud del período glótico. Los pacientes con descontrol de la vibración de las cuerdas vocales tienen valores más altos de *Jitter*. La reducción de la resistencia glótica y las lesiones de masa provocan una variación en la magnitud del período glótico que se correlaciona con la respiración entrecortada y la emisión de ruido, lo que provoca un aumento del *Shimmer*.

El *Jitter* y el *Shimmer* se pueden medir normalmente en cuatro formas diferentes. El *Jitter* se puede medir como absoluto ( $[abs[s])$ , relativo ( $[rel[\%])$ , la perturbación media relativa  $(\text{rap}[\%])$  y el cociente de perturbación del período ( $ppq5[\%]$ ), según ecuaciones 2 a 5.

$$
J \, abs[s] = \frac{1}{N-1} \sum_{i=1}^{N-1} |T_i - T_{i-1}| \tag{2}
$$

$$
J \, rel \, [\%] = \frac{\frac{1}{N-1} \sum_{i=1}^{N-1} |T_i - T_{i-1}|}{\frac{1}{N} \sum_{i=1}^{N} T_i} \times 100 \tag{3}
$$

$$
rap\ [ \% ] = \frac{\frac{1}{N-1} \sum_{i=1}^{N-1} \left| T_i - \frac{1}{3} \sum_{n=i-1}^{i+1} T_n \right|}{\frac{1}{N} \sum_{i=1}^{N} T_i} \times 100 \quad (4)
$$

$$
ppq5[\%] = \frac{\frac{1}{N-1} \sum_{i=2}^{N-2} \left| T_i - \frac{1}{5} \sum_{i=1-2}^{i+2} T_n \right|}{\frac{1}{N} \sum_{i=1}^{N} T_i} \times 100 \quad (5)
$$

donde  $T_i$  es la longitud del periodo glotal y N es el número de períodos glotales.

El brillo o *Shimmer* se puede medir como el valor absoluto en dB ( $S$ local[dB]), como valor relativo  $(S \text{ local}(\%))$ , como perturbación de amplitud en 3 ciclos  $(\textit{apa}3[\%])$  y como cociente de perturbación de amplitud en 5 ciclos (apq5[%]), ecuaciones 6 a 9.

$$
S \text{ local } [dB] = \frac{1}{N-1} \sum_{i=1}^{N-1} \left| 20 * \log \left( \frac{A_{i+1}}{A_i} \right) \right| \qquad (6)
$$
\n
$$
S \text{ local } [\%] = \frac{\frac{1}{N-1} \sum_{i=1}^{N-1} |A_{i+1} - A_i|}{\frac{1}{N} \sum_{i=1}^{N} A_i} \times 100 \qquad (7)
$$
\n
$$
apq3 \,[\%] = \frac{\frac{1}{N-1} \sum_{i=1}^{N-1} \left| A_i - \frac{1}{3} \sum_{n=i-1}^{i+1} A_n \right|}{\frac{1}{N} \sum_{i=1}^{N} A_i} \times 100 \quad (8)
$$
\n
$$
apq5 \,[\%] = \frac{\frac{1}{N-1} \sum_{i=2}^{N-2} \left| A_i - \frac{1}{5} \sum_{n=i-2}^{i+2} A_n \right|}{\frac{1}{N} \sum_{i=1}^{N} A_i} \times 100 \quad (9)
$$

donde:  $A_i$  es el valor de máxima elongación que tiene la oscilación de una onda respecto de su punto cero.

La relación entre armónico y ruido (HNR), proporciona una indicación de la periodicidad global de la señal de voz mediante la cuantificación de la relación entre los componentes periódicos (parte armónica) y aperiódicos (ruido). Este parámetro suele medirse como una característica global de la señal (ecuación 10).

$$
HNR = 10 \times \log_{10} \frac{AC_V(T)}{AC_V(0) - AC_V(T)}
$$
(10)

donde  $AC_V(0)$  es la energía total de la señal y  $AC_V(T)$ es la energía del primer armónico [13].

## **Índices obtenidos del Espectrograma TF**

Una visualización alternativa de la onda sonora, consiste en la aplicación del algoritmo de la transformada de Fourier (TF). El Espectro Promedio a Largo Plazo (LTAS- Long Term Average Spectrum) o LTASS (Long term average speech spectrum), es la representación del promedio de varios espectros sucesivos, que utiliza ventanas cortas de 100 milisegundos. Entrega información de la distribución frecuencial de la energía sonora. Está representado el nivel de presión sonora en decibeles por herzio (eje vertical), y la frecuencia en Herzios (eje horizontal) (Figura 3). Es una herramienta útil para cuantificar la calidad vocal general, vinculando la contribución tanto de la fuente como del filtro.

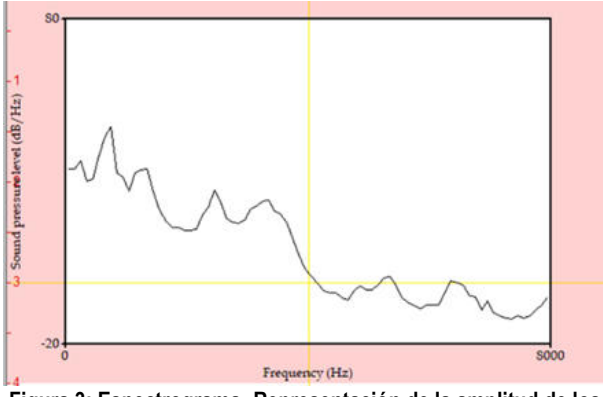

**Figura 3: Espectrograma. Representación de la amplitud de los armónicos expresado en dB (eje vertical) en función de su frecuencia expresada en Hz (eje horizontal).** 

 Las mediciones que se realizaron a partir del espectrograma son las siguientes:

Proporción alfa: también conocido como *alpha ratio (a ratio) o spectral tilt*, corresponde a la medición de la pendiente espectral de la energía entre las regiones de 50Hz – 1 KHz y 1 KHz – 5 KHz. Es utilizado en el diagnóstico y seguimiento de patologías de la voz.

Proporción L1-L0*:* Su valor se relaciona con el modo de fonación y con la sonoridad. Se obtiene midiendo la energía entre 300 Hz – 800 Hz y 50 Hz – 300 Hz. Un valor significativamente mayor de  $L_0$  por sobre el  $L_1$  es indicativo de hipofunción vocal o soplosidad, en cambio un mayor valor de  $L_1$  por sobre  $L_0$ , indica hiperfunción vocal o tensión fonatoria.

Proporción 1/5 – 5/8: Compara la energía sonora presente desde los 1 KHz – 5 KHz, con la energía aperiódica presente desde los 5 KHz – 8 Khz. Su valor es utilizado para cuantificar los niveles de ruido y la soplosidad. Un menor valor es equivalente a una energía espectral disminuida, en cambio un nivel alto es indicativo de mayor presencia de ruido.

## **Índice obtenido del Cepstrum**

La palabra cepstrum se origina al invertir las primeras cuatro letras de la palabra spectrum, se obtiene al aplicar dos transformadas de Fourier a la señal. Se calcula como la transformada inversa de Fourier del logaritmo del espectro FFT (Figura 4). En el gráfico, se visualiza la quefrency en segundos (eje horizontal), y la amplitud en decibeles (eje vertical). Permite determinar el  $F_0$ , mediante el análisis del pico de mayor amplitud presente en la escala temporal [14]. El valor de CPPs (Smoothed Cepstral Peak Prominence) o prominencia del pico cepstral suavizado representa la diferencia entre el pico cepstral más prominente, que corresponde al primer rahmónico (rahmonic), y el punto con la misma cuefrencia (quefrency) sobre la línea de regresión a través del cepstrum suavizado. La amplitud del pico da información sobre el grado de perioricidad de la señal y su estructura armónica, permitiendo valorar la calidad vocal, la presencia de disfonía y su grado de severidad. Un menor valor del cepstrum supone una voz menos estable, con menor energía o menos periódica, al igual que un aumento de la anchura de su base.

## **Análisis estadístico**

A partir de indicadores acústicos se realizó un análisis estadístico de los resultados se realizó con el programa estadístico R [15].

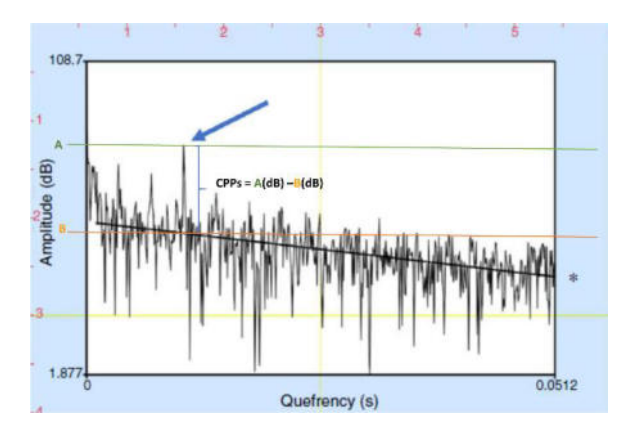

**Figura 4: Cepstrum. Representación de la amplitud en decibeles (eje vertical) en fución de la quefrency en segundos (eje horizontal).** 

 Se realizó un Análisis de Varianza Multivariado (MANOVA), se consideraron dos factores: Enfermedad y género, y su interacción [16]. Ambos factores tienen dos 2 niveles, para enfermedad: con y sin EP y para género: Hombre y Mujer. Cómo variables respuesta se consideraron todos los índices medidos: promedio de  $F_0$ (Hz), *Jitter* local (%), *Jitter* absoluto, *Jitter* rap (%), *Jitter* ppq5 (%), *Shimmer* local (%), *Shimmer* local (dB), *Shimmer* apq3, *Shimmer* apq5, NHR, *Alfaratio*, L1\_L0, L5 L8 y CPPs. Como se obtuvieron diferencias significativas para los factores enfermedad y sexo se realizó un análisis univariado de cada variable respuesta. Se verificaron supuestos de normalidad y homogeneidad de variancias. Para las variables que no cumplían el supuesto de normalidad se utilizó la transformación por la potencia de Box and Cox o se utilizó una Prueba de Kruskal Wallis para comparar las medias [17] .

Por último, se realizó Análisis de Componentes Principales (ACP) y Análisis de Cluster, para identificar grupos de variables y grupos de individuos respectivamente.

 El método de clustering se relaciona con el ACP en el sentido de que ambos buscan simplificar los datos, aunque el mecanismo de ambos es distinto: mientras que el análisis de componentes principales pretende encontrar una representación de los datos en pocas dimensiones que expliquen gran parte de la varianza, el

método de clustering se aplica para encontrar subgrupos homogéneos de observaciones.

## **Resultados:**

La composición de la muestra se encuentra equilibrada según género y condición de enfermedad. Se trabajó con un total de 28 personas con EP, la mitad mujeres y el resto varones, y un total de 28 controles sin EP con la misma composición según género.

En la Tabla 1 podemos observar las medias acústicas analizados, y los desvíos estándar para cada uno de los índices medidos según condición de enfermedad y género. En la Tabla 2 se observa un resumen de las diferencias de medias significativas según condición de enfermedad y género.

## **Análisis multivariado de la varianza (MANOVA)**

Se encontraron diferencias significativas para el efecto género (p valor = 4.131e-08) y para el efecto enfermedad (pvalor = 0.005254). Posteriormente se realizó un análisis univariado y se encontraron diferencias significativas en los factores género y enfermedad para los siguientes índices: Alfaratio (pvalor género =  $0.0269$  y pvalor Enfermedad =  $0.019$ ), L1 L0 (pvalor género=0.0151 y pvalor Enfermedad=0.0008) y Cpps (pvalor género = 0.0001 y pvalor Enfermedad < 0.0001), siendo más importante la diferencia en el factor enfermedad que para el factor género; se encontraron diferencias significativas en el factor enfermedad para L5 L8 (pvalor Enfermedad =  $0.0035$ ) y en el factor género para Fo (pvalor género = 1.322E-10), Jitter

absoluto (pvalor género = 0.0049) y NHR (pvalor género  $= 0.03951$ .

La variable Fo no verifica el supuesto de normalidad, la variable L1\_L0 no cumple con el supuesto de homogeneidad de varianzas y la variable Alfaratio no cumple con ambos supuestos, como no se encontró una transformación adecuada se realizó una Prueba de Kruskal Wallis. Para Fo se comparó el factor género, las mujeres (mediana = 142,27 Hz) tienen un valor mucho menor que los hombres (mediana = 203,29 Hz) con un valor del estadístico de 30,32 y un pvalor < 0,0001. Para Alfaratio se compararon los 4 subgrupos y se encontraron diferencias significativas (pvalor = 0,0015) entre hombres enfermos mediana = -16,728 dB) y mujeres controles (mediana =  $-8,700$  dB). Para L1 L0 se encontraron diferencias significativas (pvalor =  $0.0014$ ) entre mujeres enfermas (mediana = -4,385 dB) y hombres controles (mediana = 1,577 dB). Estas diferencias no se consideran relevantes y se descartan del análisis.

 Para cumplir con el supuesto de normalidad la variable Jitter absoluto debió ser transformada por la potencia de Box and Cox  $(\lambda=0,22)$  el promedio de las mujeres (1,8e-05) resultó menor que la de los hombres (2,8 e-05). La variable NHR también debió ser transformada con un valor de  $\lambda=0,14$  y no resultaron significativos los efectos principales y la interacción a un nivel del 5%.

 El valor de CPPs disminuye con la enfermedad, en promedio para enfermos es de 13,63 dB y para sanos 16,30 dB; en las mujeres (1 3,74 dB) es menor que en los hombres (16,19 dB). El valor de L5 L8 aumenta con la enfermedad, la media para personas sanas es de -25,94 dB y de -21,45 dB para personas enfermas.

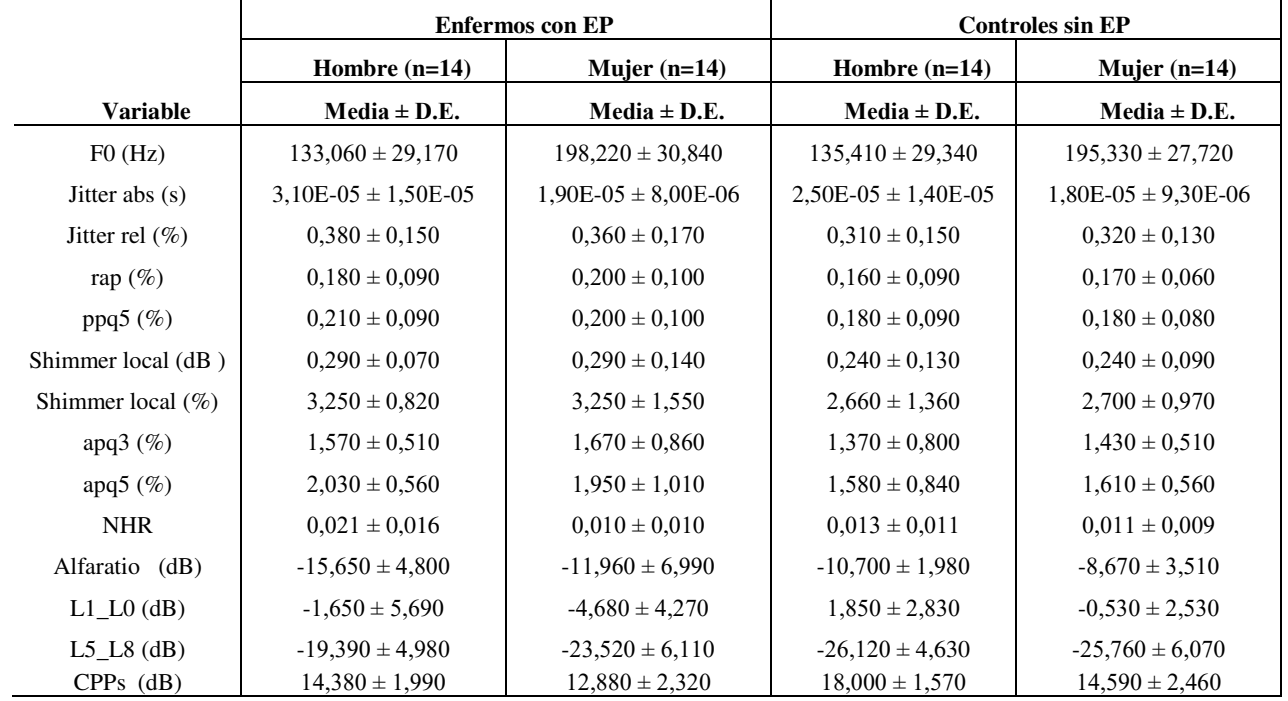

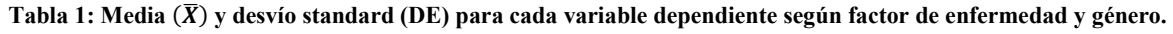

#### **Análisis de componentes principales**

Para el Análisis de Componentes Principales (ACP) Se consideró la adecuación de los datos, la selección de la cantidad de componentes, la variancia explicada por el modelo y la visualización de las componentes.

 *Pruebas de adecuación de los datos*: 1) se calculó el valor del determinante de la matriz de correlaciones, como se obtuvo un valor muy bajo:1.4627 x 10-12 indica que las variables están muy correlacionadas, 2) Se realizó un test de esfericidad de Barlett, se obtuvo en valor del estadístico = 1348.91, con un pvalor  $<< 0$ , lo que indica que el conjunto de datos es adecuado para una técnica de reducción de dimensiones y 3) Se estimó la medida de suficiencia o adecuación de la muestra con el índice de Kaiser-Meyer-Olkin (KMO), compara la magnitud de los coeficientes de correlación observados con la magnitud de los coeficientes de correlación parcial. Este estadístico varía entre 0 y 1, valores de KMO hasta 0,5 indican que la adecuación muestral es inaceptable y valores mayores a 0,9 indican una excelente adecuación muestral. Se obtuvo un valor del estadístico global de 0.76, por lo que debe concluirse que hay una aceptable adecuación muestral. Con respecto a los estadísticos individuales: presentan una aceptable a buena adecuación muestral los índices relacionados con el Jitter y Shimer (valores entre 0,74 y 0,87) (ver tabla 2).

*Selección del número de Componentes principales:*  Según el criterio de Kaiser-Guttman cuando un autovalor es mayor a 1, puede considerarse que el componente principal explica mayor variación que una única variable. Por este motivo, uno de los criterios de retención del número de componentes es tomar autovalores mayores a 1 (ver Tabla 3).

**Tabla 2: índice de Kaiser-Meyer-Olkin (KMO) para cada variable** 

| Variables          | <b>KMO</b> |
|--------------------|------------|
| $F0$ (Hz)          | 0.50       |
| Jitter abs (s)     | 0.74       |
| Jitter rel $(\% )$ | 0.76       |
| rap (%)            | 0.78       |
| ppq5 (%)           | 0.84       |
| Shimmer local (dB) | 0.79       |
| Shimmer local (%)  | 0.84       |
| apq $3(%)$         | 0.78       |
| apq5 (%)           | 0.87       |
| <b>NHR</b>         | 0.78       |
| Alfaratio (dB)     | 0.53       |
| $L1$ $L0$ (dB)     | 0.66       |
| L5 L8 $(dB)$       | 0.47       |
| $CPPs$ $(dB)$      | 0.55       |

Nota: las medidas se interpretaron con las siguientes directrices: 0,80 < KMO <  $0.90$  Buena adecuación muestral,  $0.70 \leq KMO \leq 0.80$ Aceptable adecuación muestral, 0,60 < KMO < 0,70 Regular adecuación muestral y 0,50 < KMO < 0,60 Mala adecuación muestral.

Las primeras 3 componentes principales tiene autovalores mayores a 1, los valores en orden decreciente son: 7.450, 2.151 y 1.928, explican el 53.213, 15.366 y 13.770 % de la varianza. Si se toman las tres primeras componentes principales se podría explicar el 82.349 % de la varianza total.

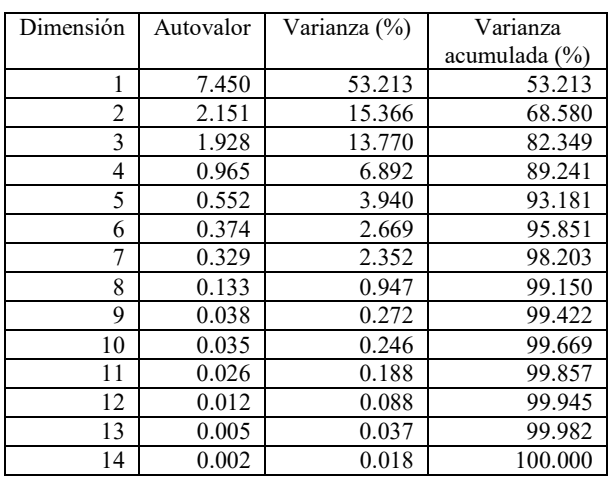

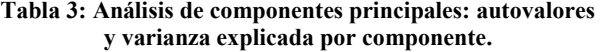

Además del criterio de Kaiser-Guttman para determinar el número de componentes, otro método consiste en utilizar el gráfico de sedimentación (scree plot), que muestra el porcentaje de la varianza total (autovalores) de los datos explicado por cada componente. El punto donde se produce una estabilización de la varianza explicada ("codo") indica el número de componentes que se deben retener. En nuestro ejemplo los valores de la varianza explicada no cambian demasiado del CP4 al CP5. Este criterio junto con el anterior nos sugiere elegir 4 componentes

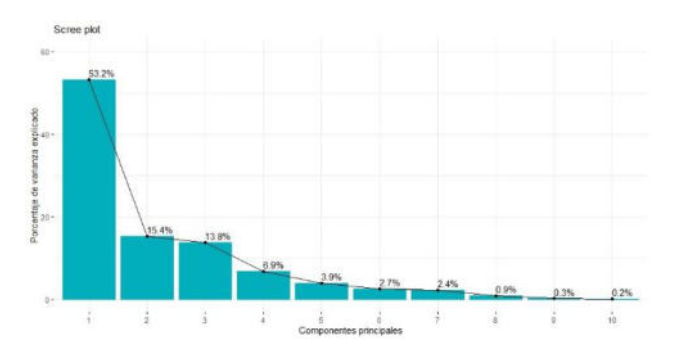

**Figura 5: Scree plot para las primeras 10 componentes** 

*Visualización de las componentes*: en la tabla 4 se presentan los pesos o cargas de las primeras 4 componentes principales.

En las cuatro componentes existen tanto cargas positivas como negativas y no intervienen todas las variables. Solamente dos variables intervienen en las cuatro componentes principales F0 y Jitter rel; F0 tiene signo positivo en las cuatro componentes principales y el coeficiente de mayor valor absolutos se encuentra en la componente 3 (0.585). La variable Jitter relativo interviene negativamente en las primeras 3 componentes principales y positivamente en la cuarta. La primera componente principal asociación negativa con todas las variables relacionadas con el oscilograma, son las cargas relacionadas con el Jitter, Shimmer y NHR. La componente principal 2 tiene un loading alto y negativo relacionado con los valores de espectrograma L1\_L0 (- 0.521) y Alfaratio (-0.415) y con el calor del Cepstrum (-0.509); también se relaciona con F0 y Jitter realtivo. Los resultados se presentan en el grafico biplot para las tres primeras componentes, no se observan grupos característicos (Ver Figura 6).

#### **Tabla 4: Pesos de cada variable en las primeras 4 componentes principales**

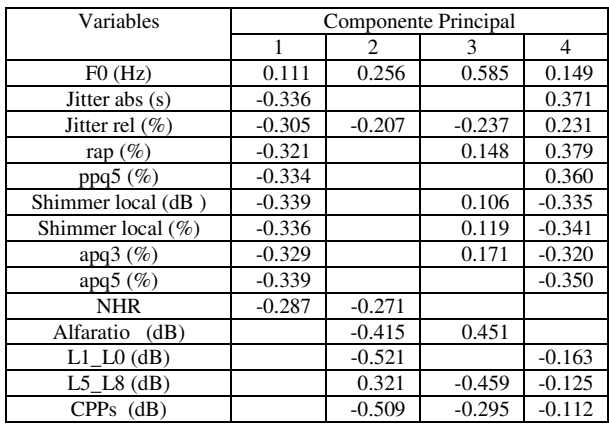

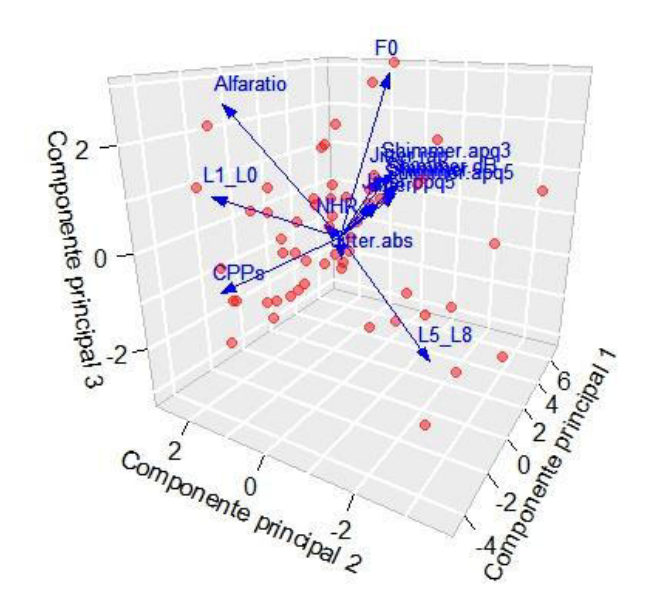

**Figura 6: Biplot en 3D correspondiente a las 3 primeras componentes principales**

## *Análisis de Clúster*

Sobre los datos estandarizados se realizó un análisis de las distancias entre las 14 variables para identificar si los datos eran adecuados para aplicar un análisis de cluster. Se calculó una matriz de distancias euclídeas que se representa en la figura 7.

En el mapa de color sobre los ejes están representados todos los datos, el color de cada píxel representa una distancia entre dos datos, la diagonal es violeta y representa que la distancia es cero (la distancia de cada dato a si mismo), con blanco se representan distancias intermedias y en rojo las distancias mayores. Como hay algunas áreas rojas tiene sentido seguir con el análisis de clúster.

Para la determinación del número de clúster se utilizaron inicialmente tres métodos: el método del codo (Figura 8), el método de la Silueta (Figura 9) y el método de estadística de brecha (Figura 10). El primer método sugiere 3,4, o 5, no se ve un punto de quiebre claro de la curva, el segundo sugiere 2 y el tercero 1. Como los resultados no fueron concluyentes, se utilizaron 30 métodos distintos: sugirieron la utilización de 2 clusters (35,71%) y 3 cluster (17,86%).

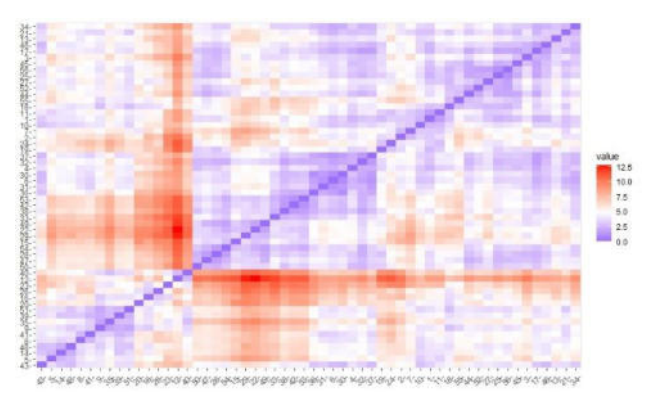

**Figura 7: Mapa de calor de las observaciones, distancias euclídeas** 

## *Cálculo de los clústeres*

Los datos se agruparon mediante el método de kmedias, que tiene como objetivo dividir los puntos en k grupos de manera que se minimice la suma de los cuadrados de los puntos a los centros de conglomerados asignados. Como mínimo, todos los centros de conglomerados están en la media de sus conjuntos de Voronoi (el conjunto de puntos de datos que están más cerca del centro de conglomerados).

En la Figura 11 se observa los dos cluster logrados y la identificación de la pertenencia de los individuos en cada uno. Se observa que no hay correspondencia entre el cluster de correspondencia y la condición de enfermedad. En la Figura 12 se observa una distribución

similar de los cluster según condición de enfermedad; donde se aprecia mayor proporción de no enfermos en el cluster 1 y de enfermos en el cluster 2. De la Tabla 12 se deduce que los cluster no separaron por enfermedad; si analizamos los centroides se deduce que lo cluster separan según las características específicas de cada voz.

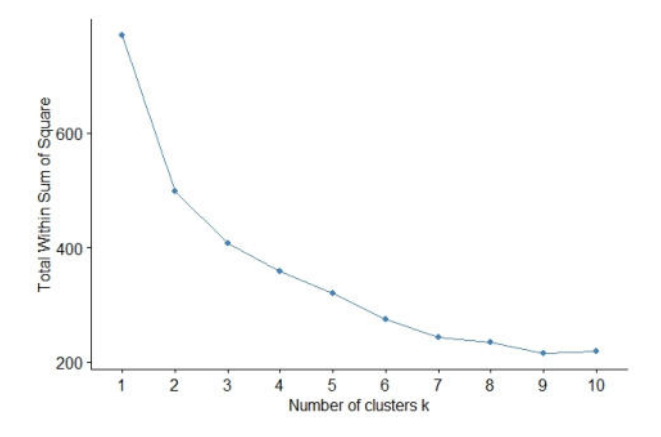

**Figura 8: Método del codo para la determinación del numero óptimo de cluster.** 

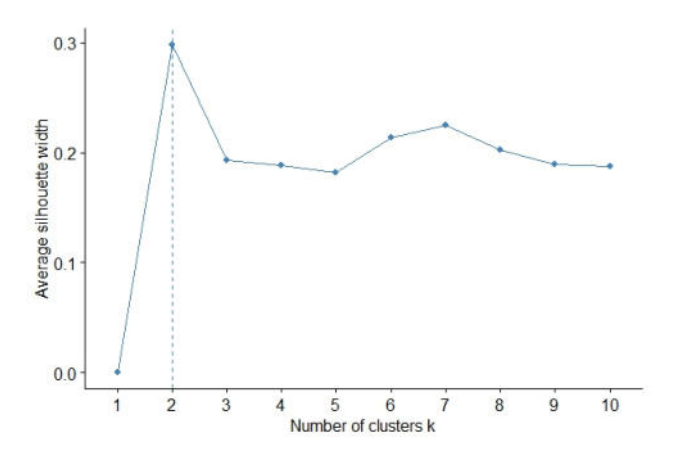

**Figura 9: Método de la silueta para la determinación del numero óptimo de cluster***.*

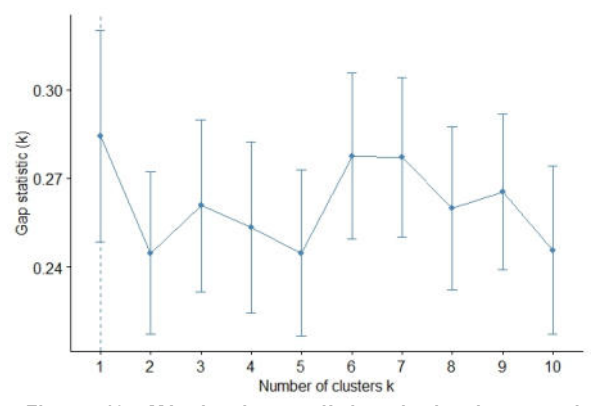

**Figura 10: Método de estadística de brecha para la determinación del numero óptimo de cluster**

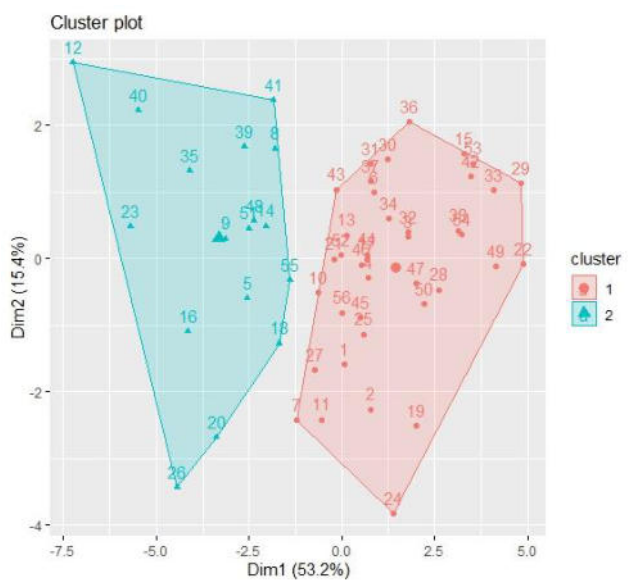

**Figura 11: Identificación de la pertenencia de los individuos en los cluster (Cluster 1 N=17, Claster 2 N=39** 

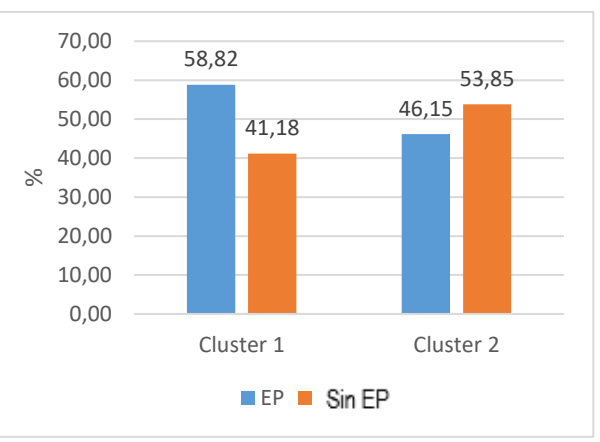

**Figura 12: Distribución de personas con y sin EP según los cluster. (Cluster 1 n=17, Claster 2 n=39).** 

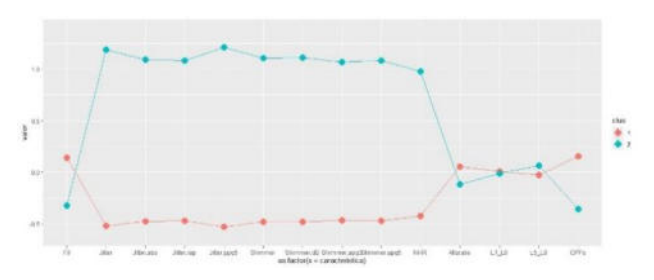

**Figura 13: Media de las variables según cluster**

En la Figura 13 se destaca la separación de media de las variables correspondiente a los índices obtenidos del Oscilograma en los cluster. En la Figura 13 obsérvese, además, que como los datos están estandarizados, las medias de las variables tienen signos opuestos en cada cluster. El Cluster 1 contiene todas las observaciones con valores más altos de F0 y CPPs y

valores más bajos de Jitter y Shimer; en el Cluster 2 el comportamiento es opuesto al anterior.

**Tabla 5: Centroide de las variables en cada cluster** 

| Variables      | Cluster 1 | Clauster 2 |
|----------------|-----------|------------|
| F <sub>0</sub> | 0.14      | $-0.32$    |
| Jitter         | $-0.52$   | 1.18       |
| Jitter.abs     | $-0.48$   | 1.09       |
| Jitter.rap     | $-0.47$   | 1.08       |
| Jitter.ppq5    | $-0.53$   | 1.20       |
| Shimmer        | $-0.48$   | 1.10       |
| Shimmer.dB     | $-0.48$   | 1,11       |
| Shimmer.apq3   | $-0.46$   | 1.07       |
| Shimmer.apq5   | $-0.47$   | 1.08       |
| NHR            | $-0.43$   | 0.97       |
| Alfaratio      | 0.05      | $-0.12$    |
| $L1$ $L0$      | 0.0057    | $-0.01$    |
| L5 L8          | $-0.027$  | 0.06       |
| CPPs           | 0.155     | $-0.36$    |
|                | $n=17$    | $n=39$     |

## **Conclusiones y Discusión:**

Se realizaron análisis sobre una base de datos con audios de personas con y sin Enfermedad. Se consideraron medidas acústicas de uso común entre los fonoaudiólogos y de fácilmente obtención con el software Praat. Se buscó jerarquizar las variables utilizando diferentes técnicas estadísticas: comparación de medias multivariado, análisis de componentes principales y análisis de cluster.

 Las variables que mejor diferencian según condición de enfermedad son los índices obtenidos del Espectrograma y la medida de ceptrum (Alfaratio, L0\_L1 L5\_L8 y CPPs). Los índices F0 y Jitter absoluto permiten diferenciar por género. El Análisis de Componentes Principales agrupa en la primera componente los índices obtenidos del Oscilograma y en la segunda componente los índices obtenidos del Espectrograma y la medida de ceptrum. Esto se debe a la correlación entre las variables hacia el interior de cada componente.

El Análisis de Componentes Principales indica, entonces, que las variables son reiterativas en cuanto a la información por la correlación entre ellas. Se podría seleccionar una por cada componente. Esto permitiría optimizar el tiempo de análisis, por ejemplo, seleccionando la de mayor carga factorial o la de mayor relevancia en relación con las características físicas del habla en cada componente. Para el componente 1, por ejemplo, se puede elegir entre Jitter abs y app5 (%). Para el componente 2 se sugiere CPPs o L1\_L0, para el componente 3 Alfaratio o L5\_L8. La elección debiera consensuarse con un especialista del habla.

El análisis de cluster sugiere dos grupos, uno con alta y media afectación del habla (cluster 1) y otro con media y baja alteración (cluster 2). Se observa que los grupos no se corresponden con la condición de enfermedad. La clasificación en grupos del habla requiere mayor estudio. Tal vez fuera mejor hacer clustering sobre las componentes principales, ya que las variables que mejor diferencian los grupos son todas de la componente 1. Sería muy importante aumentar el tamaño muestral y clasificar los audios según las alteraciones de la voz.

La diferenciación de voces con y sin EP no se ha podido realizar con total eficiencia. En la muestra de 56 individuos se observan personas sin EP con muchas alteraciones y personas con EP con pocas alteraciones en la voz. Un mejor diagnóstico de las voces de parte de un profesional podría contribuir en la clasificación de la calidad de las voces. Consideramos necesario la consulta con un especialista de la voz que determine el grado de alteración de la voz de todas las personas de la muestra. Parece haber personas con EP sin rasgos de alteración y personas sin EP con alteraciones. Además, las personas mayores, con y sin EP, pueden presentar un grado de predisfonía, que resulte normal por su disfunción fonatoria debido las limitaciones propias de la edad, más allá del Parkinson. Es necesario identificar claramente el grado de alteración de la voz tanto en personas con EP como sin EP.

Se ha observado con esta misma base que no hay relación con el grado de avance general de la voz medido con la escala específicas (UPDRS y H&Y) con el deterioro de la voz [18]. Es de esperar identificar grados de deterioro de la voz en enfermos con EP. Sin embargo, no se observa en nuestra muestra un 90% de deterioro del habla como se afirma en Vizza y otros [3].

En base al estudio realizado se identifica valioso trabajar con el software Praat y se identifican como variables relevantes Jitter abs, CPPs y Alfaratio. Habría que seguir sumando variables complementar el análisis en busca de una mayor explicación de la variabilidad de los datos.

En un futuro sería necesario aumentar la base de datos e identificar nuevas variables que sean accesibles a través de Praat que complementen las utilizadas y que aporten al diagnóstico. Se requeriría mayor tamaño de muestras también para identificar intervalos de las variables para personas con y sin EP, o rangos de alteraciones del habla.

El programa Praat es muy completo y es difundido su utilización por parte de los especialistas fonoaudiólogos. Los resultados aquí obtenidos contribuyen a la interpretación de los valores de los índices acústicos diferenciando características de las personas con enfermedad de Parkinson, en una primera aproximación.

Además, es interesante generar una interface tipo aplicación web, como la propuesta en, para computadora o celular [19]. Se espera que este entorno web facilite realizar el diagnóstico de voces alteradas para facilitar al médico la derivación a un especialista cuando fuera necesario.

Estos estudios deben acompañarse con un análisis médicoclínico completo. A los resultados obtenidos habría que agregarle variables relacionadas con edad, grado de avance de la enfermedad, etc. También debería estudiarse estos mismos índices en pacientes con enfermedades que comparten los mismos síntomas.

A futuro queda aumentar la cantidad de individuos y probar la utilización de los árboles de clasificación como base para el desarrollo de una interface Praat-Médico.

# **Agradecimientos**

Este trabajo se realiza en el contexto del proyecto 'Estudio del habla de pacientes con Enfermedad de Parkinson para la asistencia al diagnóstico y seguimiento', Universidad Nacional del Oeste.

# **Referencias**

- [1] Asesoramiento médico de confianza de la Academia Americana de Médicos de Familia, "family.doctor.org," 22 2 2022. [En línea]. Available: [https://es.familydoctor.org/condicion/enfermedad](https://es.familydoctor.org/condicion/enfermedad-de-parkinson/?adfree=true)[de-parkinson/?adfree=true.](https://es.familydoctor.org/condicion/enfermedad-de-parkinson/?adfree=true)
- [2] NIH, "National Institute of Neurological Disorders and Stroke," 24 junio 2021. [En línea].
- [3] P. Vizza, G. Tradigo, D. Mirarchi, R. B. Bossio, N. Lombardo, G. Arabia, A. Quattrone y P. Veltri, "Methodologies of speech analysis for neurodegenerative diseases evaluation," *International Journal of Medical Informatics,* vol. 122, pp. 45-54, 2019.
- [4] NIH, "National Institute on Deafness and Other Communication Disorders," 6 marzo 2017. [En líneal. Available: [https://www.nidcd.nih.gov/health/vocal-fold](https://www.nidcd.nih.gov/health/vocal-fold-paralysis)[paralysis.](https://www.nidcd.nih.gov/health/vocal-fold-paralysis)
- [5] "Mayo Clinic" 21 febrero 2022. [En línea]. Available: [https://www.mayoclinic.org/diseases](https://www.mayoclinic.org/diseases-conditions/vocal-cord-paralysis/multimedia/how-speech-occurs/img-20005645)[conditions/vocal-cord-paralysis/multimedia/how](https://www.mayoclinic.org/diseases-conditions/vocal-cord-paralysis/multimedia/how-speech-occurs/img-20005645)speech-occurs/img-20005645.
- [6] NIH, "Cuidando su voz" 22 2 2022. [En línea]. Available: [https://www.nidcd.nih.gov/es/espanol/cuidando-su](https://www.nidcd.nih.gov/es/espanol/cuidando-su-voz)[voz.](https://www.nidcd.nih.gov/es/espanol/cuidando-su-voz)
- [7] R. Chiaramonte y M. Bonfiglio, "Acoustic analysis of voice in Parkinson´s disease: a systematic review of voice disability and meta-analysis of studies" *Revista Neurología,* vol. 70, nº 11, pp. 393- 405, 2020.
- [8] R. Chozas, "Dr. Chozas Rivera" 24 enero 2018. [En línea]. Available: [https://www.doctorchozas.es/noticias/82-como-se](https://www.doctorchozas.es/noticias/82-como-se-produce-la-voz)[produce-la-voz.](https://www.doctorchozas.es/noticias/82-como-se-produce-la-voz)
- [9] M. Guliano, D. Adamec y M. I. Debas, "Construcción de una base de voz de personas con y sin enfermedad de Parkinson", 27 Julio 2021. [En línea]. Available: [https://reddi.unlam.edu.ar/index.php/ReDDi.](https://reddi.unlam.edu.ar/index.php/ReDDi)
- [10] P. Boersma y D. Weenink, "Praat: doing phonetics by computer [Computer program]", 2022. [En línea]. Available: [http://www.praat.org/.](http://www.praat.org/)
- [11] G. Yoel Droguett, "Aplicaciones clínicas del análisis acústico de la voz", *Revista de Otorrinolaringología y Cirugía de Cabeza y Cuelllo,*  pp. 474-483, 2017.
- [12] D. R. Montes de Oca, "Laboratorio de Fonética-Universidad Nacional de Chile", 10 Diciembre 2021. [En línea]. Available: [https://www.domingo](https://www.domingo-roman.net/acusticabasica.html)[roman.net/acusticabasica.html.](https://www.domingo-roman.net/acusticabasica.html)
- [13] J. P. Teixeira, P. O. Fernandes y N. Alves, "Vocal Acoustic Analysis - Classification of Dysphonic Voices with Artificial Neural Networks", *Procedia Computer Science,* pp. 19-26, 2017.
- [14] J. Delgado, . M. Nieves y A. . J. León, "Análisis acústico de la voz: medidas temporales", *Revista de Investigación en Logopedia,* pp. 108-127, 2017.
- [15] R Core Team, "R: A Language and Environment for Statistical Computing", 2021. [En línea]. Available[: https://www.R-project.org/.](https://www.r-project.org/)
- [16] D. C. Montgomery, Diseño y análisis de experimentos, Limusa, 2004.
- [17] F. X. Palacio, M. J. Apodaca y J. V. Crisci, "Análisis Multivariado para datos Biológicos", de *Teoría y su aplicación utilizando el lenguaje R*, Vazquez Mazzini Editores, 2020, pp. 73-96.
- [18] M. Giuliano, L. Fernandez, A. Pérez y A. Renato, "Evaluación de areas del espacio vocal y fonantes para caracterizar personas con y sin Enfermedad de Parkinsons", de *Proceedings IEEE Congreso Bienal Argentina (en prensa)*, 2022.
- [19] M. Giuliano, S. Pérez y N. Mangiarua, "Estudio del habla de pacientes con enfermedad de Parkinsons y desarrollo de aplicación Web", de Workshop de Investigadores en Ciencias de la Computación, Mendoza, 2022.

1

# Métricas e interrelaciones identificadas en análisis cienciométrico sobre producción científica

Roberto Miguel Muñoz,Martín Gustavo Casatti,Analía Guzmán,Juan Carlos Cuevas. {rmunoz, mcasatti, aguzman, jcuevas}@frc.utn.edu.ar

*CIDS-Centro de Investigación, Transferencia y Desarrollo de Sistemas de Información Departamento de Ingeniería en Sistemas de Información Facultad Regional Córdoba ± Universidad Tecnológica Nacional Maestro Marcelo López esq. Cruz Roja Argentina - Córdoba 0351 - 4686385* 

✦

Resumen-Al caracterizar la producción e impacto de las líneas de investigación que llevan adelante las universidades argentinas, surge la necesidad de realizar el registro y análisis de artículos científicos que se publican en diferentes congresos y que son de acceso público. Tomando como muestra los artículos científicos publicados en diversas ediciones del congreso CoNaIISI (Congreso Nacional de Ingeniería de Software/Sistemas de Información), se trabajó con una base de grafos para almacenar las características relevantes de los mismos. A partir de ahí se seleccionaron algunas características para obtener ciertas analíticas, patrones, tendencias que se se presentan en este trabajo. Asimismo se explica como se implementó el proceso de extracción, procesamiento y grabación de los datos de los artículos científicos en una base de datos cienciométrica, implementada sobre un almacenamiento de grafos, y se presentan algunos de los resultados preliminares a través del planteo de métricas estandarizadas para la caracterización de la información cienciométrica.

**Palabras claves**—cienciometría; minería de textos; extracción de datos

## **1. INTRODUCCIÓN**

## **1.1. Contexto**

El presente trabajo forma parte del proyecto de investigación y desarrollo que ha sido homologado por la Secretaría de Ciencia, Tecnología y Posgrado de la Universidad Tecnológica Nacional , desarrollado en el ámbito del CIDS ± Centro de Investigación, Desarrollo y Transferencia de Sistemas de Información y el Departamento de Ingeniería en Sistemas de Información , titulado ªAnálisis cienciométrico de la producción en investigación científica y tecnológica en la Red de Ingeniería en Informática/Sistemas de Información de CONFEDIº (SIUTNCO0007848), cuyo objetivo general es ªCaracterizar la producción e impacto de las líneas de investigación que llevan adelante las universidades argentinas, por medio de una herramienta desarrollada adhocº [\[1\]](#page-321-0).

Como fuente de información se utilizan los artículos recibidos y aprobados, en las nueve ediciones del congreso, por

el comité académico del Congreso Nacional de Ingeniería en Informática/ Sistemas de Información (CoNaIISI) y como destino de la información procesada se utiliza una base de datos de grafos.

Este trabajo describe brevemente cómo se implementó el proceso de extracción, procesamiento y grabación de los datos de los artículos en la base de datos de grafos, y cómo es el diseño del algoritmo para procesar los artículos, finalmente se presentan los resultados preliminares a través del planteo de métricas estandarizadas para la caracterización de la información cienciométrica.

## **1.2. Marco teórico**

La cienciometría (scientometrics) como disciplina se denomina al ªestudio de los aspectos cuantitativos de la comunicación científica, las prácticas de investigación y desarrollo, así como las políticas de ciencia y tecnología" [\[2\]](#page-321-1).

Algunos de los temas que interesan a la cienciometría incluyen el crecimiento cuantitativo de la ciencia, el desarrollo de las disciplinas y subdisciplinas, la relación entre ciencia y tecnología, la estructura de comunicación entre los científicos, la productividad y creatividad de los investigadores, las relaciones entre el desarrollo científico y el crecimiento económico, entre otros [\[3\]](#page-321-2).

Con la aparición de big data se logra que grandes conjuntos de datos puedan ahora ser tratados y utilizados con fines analíticos y de predicción, lo que hasta hace poco era imposible de procesar mediante el uso de herramientas tradicionales debido a su tamaño y complejidad. La combinación de big data, data minning, bibliometría y redes sociales, ha dado lugar a lo que se ha denominado como science mapping [\[4\]](#page-321-3), cuyo objetivo es visualizar la estructura y relaciones de la ciencia en general, y de las áreas científicas, disciplinas, líneas de investigación, autorías, etc.

La mayoría de los trabajos de investigación se basan parcialmente en hallazgos o trabajos previos, los cuales se sostienen para producir un avance propio y de esta manera logran un avance en los límites del conocimiento [\[5\]](#page-321-4).

El estudio comparativo de la producción científica, tanto a nivel personal como institucional, e incluso regional y mundial, es una herramienta eficaz para la caracterización de los avances en las distintas ramas de las ciencias; a la vez que brinda herramientas para la toma de decisiones basadas en evidencia contrastable [\[6,](#page-321-5) [7\]](#page-321-6).

La posibilidad de tener una visión dinámica de los cambios producidos en las distintas ramas científicas resulta hoy de fundamental importancia. Esto incluye, pero no se limita a, la capacidad para poder observar los resultados y los impactos de la aplicación de las distintas medidas tomadas con respecto a la política científica, de investigación y desarrollo, y educativa, entre otras.

El principal objeto de estudio de la cienciometría son los artefactos que se producen como resultado del proceso de investigación [\[8\]](#page-321-7). Estos artefactos toman la forma de publicaciones, que pueden diferir entre sí en el medio utilizado, la periodicidad, el tipo, etc. pero que siempre cuentan con algunas características y atributos comunes.

Si bien los distintos congresos, jornadas, libros o publicaciones, mantienen un cierto grado de independencia con respecto a los formatos y contenidos de los trabajos que publican, es importante mencionar que la producción científica se apega a algunas normas, ya sean formales o de hecho, que facilitan la distribución y análisis del contenido generado.

Los procesos de producción científica dan lugar generalmente a documentos que, si bien no son idénticos en el formato, tienen un grado de semejanza muy importante para posibilitar el análisis y entendimiento por parte de otros investigadores, distintos a los que generaron el contenido.

Una base de datos cienciométrica es un sistema de representación del conocimiento, específicamente de aquel asociado a la producción científica. Si bien el formato y estructura de dichos documentos está en gran medida estandarizada, también es real que las relaciones entre las entidades que componen un trabajo de investigación pueden ser muy variables. Y es precisamente en el marco de estas relaciones donde radica el mayor valor del análisis cienciométrico.

Si bien en la actualidad el modelo de datos relacional es un modelo probado, conocido y estable, no es el más recomendable en este escenario debido al aumento exponencial de los tiempos de búsqueda al contar con multitud de relaciones de tipo N-N [\[9\]](#page-321-8). Desde hace un tiempo y con el advenimiento de disciplinas como data minning, data Warehousing y algunas aplicaciones de inteligencia artificial y machine learning, se están impulsando modelos alternativos que no sufran las limitaciones del modelo relacional y que permitan gestionar eficientemente grandes cantidades de datos heterogéneos [\[10\]](#page-321-9).

Los modelos de bases de datos de grafos son una de las alternativas para representar los datos y sus relaciones, ya que las mismas se modelan como un grafo, se puede considerar como un mecanismo idóneo para la representación de la información necesaria para un "science mapping".

Se denomina base de datos de grafos a un sistema de almacenamiento de información que representa de manera eficiente el modelo de grafos, compuesto de nodos y arcos, Figura [1.](#page-316-0) Existen bases de datos de grafos que simulan dicha

<span id="page-316-0"></span>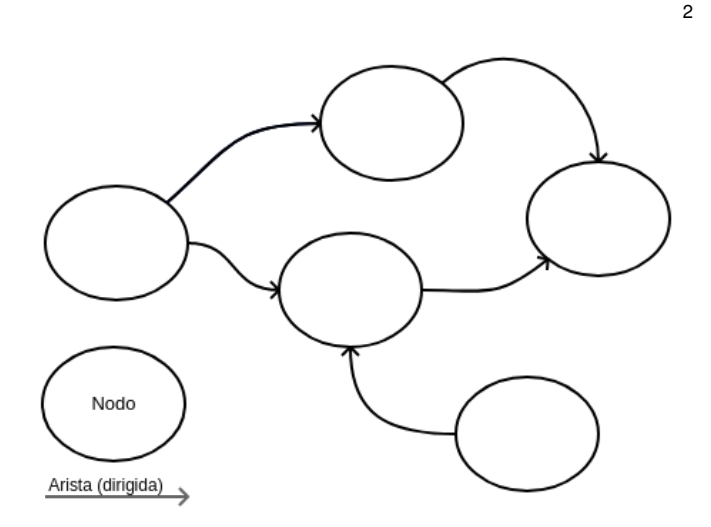

Figura 1: Modelo de grafo (dirigido) genérico

estructura mediante la utilización de un esquema relacional y una capa de emulación, mientras que otras bases de datos utilizan lo que se denomina "modelo de grafos nativo" en donde las estructuras de almacenamiento incorporan de forma directa los conceptos de nodo y arco, sin tener que pasar previamente por un esquema relacional [\[11\]](#page-321-10).

El concepto de "impedancia cognitiva", el cual representa el desfasaje conceptual que se produce entre los conceptos modelados y su representación en un formato de almacenamiento determinado [\[11\]](#page-321-10), es importante tenerlo en cuenta ya que una gran impedancia hace que sea difícil representar de manera física los conceptos modelados y da como resultado almacenamientos complejos y algoritmos de recuperación de información poco eficientes.

Las bases de datos de grafos tienen una reducida impedancia, lo que permite representar de manera directa y natural los conceptos modelados, permitiendo relaciones directas e intuitivas entre las entidades que componen la base de datos.

Dichas características, sumadas a las experiencias previas del grupo de investigación, fueron determinantes en la elección del modelo de grafos para la implementación de la base de datos cienciométrica, Figura [2.](#page-317-0)

Una herramienta ampliamente utilizada para describir grafos y que muchas veces se utiliza para iniciar el análisis de patrones existentes en los mismos, es el cálculo de métricas [\[12\]](#page-321-11), que permiten caracterizar el grafo objetivo o el grafo patrón.

Las métricas se pueden dividir en dos grandes grupos [\[13\]](#page-321-12):

- Métricas estáticas: Cuando se calculan sobre un grafo estático en un punto en el tiempo determinado. Se enfocan principalmente en las características estructurales del mismo.
- Métricas dinámicas: Tienen en cuenta la dimensión temporal de los cambios que se producen sobre el grafo. Están más enfocadas en las variaciones entre dos instantes de tiempo, antes que en las características propias del grafo en cada uno de esos instantes.

Otro enfoque para el análisis de las métricas radica en analizar sobre qué componentes del grafo se realizan las

<span id="page-317-0"></span>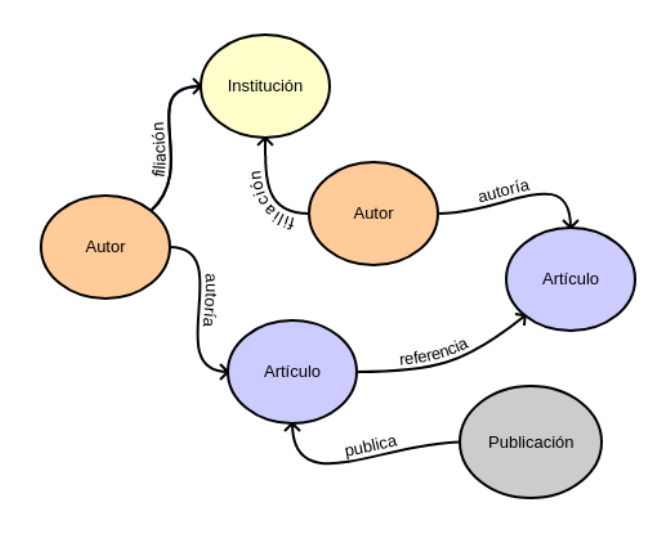

Figura 2: Base de datos cienciométrica modelada como grafo

mediciones. Desde este punto de vista se tienen diversas perspectivas, siendo las más comunes [\[13\]](#page-321-12):

- Métricas de redes (o globales): Son las métricas que toman como referencia el grafo completo, con todos los nodos y arcos que lo conforman.
- Métricas nodos (o locales): Son aquellas que toman como referencia un nodo o subconjunto de nodos para realizar los cálculos.

## **2. MÉTODOS**

En trabajos anteriores [\[14\]](#page-322-0) [\[15\]](#page-322-1), se establecieron los criterios para el diseño de una base de datos cienciométrica y la estrategia para extraer los datos de los artículos científicos, procesando la información de los mismos para identificar y seleccionar aquella que se pueda almacenar en la base de datos de grafos para realizar futuros análisis cienciométricos.

Para la elaboración de este trabajo se analizaron los artículos presentados en diferentes ediciones del congreso CoNaIISI, disponibles en archivos PDF (Portable Document Format). La información de dichos artículos se utilizó para realizar todas las tareas de análisis y modelado de datos, así como para realizar las importaciones necesarias a la base de datos de grafos.

Se consideraron 1846 artículos aprobados en los registros del congreso, para las ediciones desde el 2013 hasta el 2020, dando un promedio de 230 artículos por cada edición del mismo.

Para la extracción del texto de los archivos en formato PDF, se implementó un desarrollo mixto utilizando el software GROBID (GeneRation Of BIbliographic Data) [\[16\]](#page-322-2) de código abierto complementado con un procesamiento ad hoc.

GROBID es un software de código abierto y un framework diseñado para la extracción, parseo y obtención de estructuras documentales, orientado a publicaciones científicas y documentos técnicos.

GROBID es una herramienta madura y con calidad suficiente para ser considerada apta para entornos de producción, está implementada en entidades como ResearchGate, 3

HAL Research Archive, la Oficina Europea de Patentes, INIST-CNRS, Mendeley, CERN (Invenio), Internet Archive, entre otras [\[16\]](#page-322-2).

El software hace uso de múltiples mecanismos para detectar la estructura de los documentos científicos y extraer los datos que incorporan. Una parte fundamental de su arquitectura es la implementación de tecnologías de Machine Learning como los mecanismos de Conditional Random Fields para la extracción de información. Los datos extraídos se presentan en formato TEI (Text Encoding Initiative) [\[17\]](#page-322-3), un estándar para el almacenamiento de textos estructurados en soporte digital ampliamente utilizado por bibliotecas, centros de investigación, universidades, etc.

Por último, el software utiliza los servicios de CrossRef y/o de la biblioteca biblio-glutton para consolidar y completar las referencias bibliográficas, la información de los autores y las obras referenciadas.

Con los datos extraídos de los artículos, se alimenta la base de datos cienciométrica que se encuentra modelada como un grafo dirigido [\[14\]](#page-322-0), de forma tal que permita mantener la estructura y las relaciones relativas entre los elementos del artículo, pero permitiendo a su vez consultas y análisis cienciométricos aplicables al documento en particular como a cualquiera de las entidades que lo componen, en general.

La base de datos que se utiliza es OrientDB [\[18\]](#page-322-4) que permite la utilización y representación de estructuras flexibles y dinámicas, presentando características de alto rendimiento frente a consultas no estructuradas tales como las que se utilizan para las métricas y análisis cienciométricos.

Dicha base de datos presenta una interfaz de tipo API REST, lo que permite que sea utilizada de manera consistente desde diversos lenguajes, lo que redunda en flexibilidad a la hora de definir qué herramientas se van a utilizar como parte de este flujo de trabajos y simplifica la integración de las mismas.

A continuación se describe brevemente como se implementó el proceso de importación de datos y el diseño de los algoritmos básicos para procesar los artículos e importarlos en la base de datos de grafos.

## **2.1. Descripción general del proceso**

El proceso de importación de datos se divide en N etapas secuenciales, cada una de las cuales va generando la información relevante en los formatos adecuados para continuar con la etapa siguiente, la última de las cuales alimenta la base de datos cienciométrica.

El proceso comienza instanciando un servidor GROBID [\[16\]](#page-322-2) en formato de contenedor Docker [\[19\]](#page-322-5), operatoria que simplifica en gran medida el proceso previo de instalación y configuración al contar con un entorno preconfigurado, en la forma de una máquina virtual, la cual se monta sobre la infraestructura existente del sistema operativo y opera con una configuración mínima necesaria.

Esta tecnología, actualmente ya madura y en amplia utilización, permitió al equipo concentrar sus esfuerzos en el desarrollo del software de importación de datos específico del proyecto, cuyo funcionamiento se explica a continuación.

Una vez que el servidor GROBID está instanciado y en ejecución, se ejecuta un script Bash [\[20\]](#page-322-6), el cual toma todos

4

los documentos en formato PDF, obtenidos de las bases de datos del congreso CoNaIISI, y los envía al servidor para ser analizados.

El resultado de dicho análisis es un conjunto de archivos en formato TEI [\[17\]](#page-322-3), cuya estructura se describirá posteriormente, conteniendo toda la información relevante de cada uno de los artículos, los cuales se almacenan en carpetas y se agrupan por cada una de las ediciones del congreso.

Una vez generados los archivos en formato TEI, los mismos son procesados por un programa desarrollado por el grupo de investigación en lenguaje Python [\[21\]](#page-322-7), el cual se encarga de analizar la estructura de los archivos y crear las entidades correspondientes a su almacenamiento en la base de datos.

Este software, además, realiza controles de validez sobre los campos de datos, adecúa los formatos de los mismos a aquellos soportados por OrientDB, establece los enlaces entre las diferentes entidades (institución, título, autor o autores, entre otras) y, en última instancia, realiza la grabación de la información en la base de datos.

Finalizado este proceso, la base de datos cienciométrica cuenta con una representación equivalente a todos los artículos científicos presentados en cada una de las ediciones de CoNaIISI bajo estudio, junto con información de autores, referencias, instituciones intervinientes, y otros datos asociados a dichas entidades.

## **2.2. Descripción de los archivos TEI**

Los archivos TEI son el formato estándar utilizado por GROBID para la extracción de información de documentos científicos [\[22\]](#page-322-8). El mismo es un formato homologado por el Text Encoding Initiative <sup>[1](#page-318-0)</sup>, una organización dedicada a la elaboración de estándares para el intercambio de documentos de texto y el procesamiento digital de información textual.

Los archivos TEI son una extensión del lenguaje XML [\[23\]](#page-322-9) y constan de diferentes campos y secciones, las cuales pueden ser de caracter obligatorio u opcional.

El formato TEI incluye principalmente dos secciones, una de encabezado y una de cuerpo, con finalidades y campos distintos. En el encabezado del documento se encuentran datos de caracter general del documento, como el título, el autor o lista de autores, la publicación en la que se encuentra el documento, y otra información editorial.

Por otra parte, en la sección correspondiente al cuerpo del archivo, se encuentra el contenido textual del artículo y, en caso de existir, la información de referencias bibliográficas, almacenada en la forma de una lista de entidades.

#### **2.3. Detalle de las entidades**

Las entidades que se encuentran dentro de los archivos TEI y que son procesadas para ser cargadas en la base de datos cienciométrica se dividen en dos grupos claramente definidos.

- Información relacionada con el documento
- Información relacionada con el contenido

<span id="page-318-0"></span>1. (https://tei-c.org/)

<span id="page-318-1"></span>+----+----------+-----------+ |# |superClass|name | +----+----------+-----------+ |0 |V |Articulo | |1 |Persona |Autor | |2 |V |Categoria | |3 |V |Evento | |4 |V |Institucion| |5 |V |Persona | |6 |V |Publicacion| |7 |V |Referencia | +----+----------+-----------+

Figura 3: Listado de entidades que componen la base de datos

Se considera información relacionada con el documento a todos aquellos datos que son independientes del contenido, como ser el titulo del artículo (amén que se derive directamente del contenido), la o las instituciones involucradas o que avalan el trabajo, la lista de autores, etc.

Todas esas entidades se encuentran almacenadas de manera explícita en la base de datos cienciométrica.

La información relacionada con el contenido se encuentra en el texto del artículo en sí, almacenado en formato de texto plano, sin formato, y la lista de referencias bibliográficas.

Dichas referencias, al estar asociadas a un contenido en particular, a una porción de texto específica, se consideran dependientes de dicho contenido, el cual les dá un contexto y relevancia particular, diferenciándolas así de la información asociada al documento, la cual es aplicable al artículo en su totalidad.

En la figura [3](#page-318-1) se puede apreciar el listado completo de entidades existentes en la base de datos.

## **2.4. Descripción general del algoritmo**

En el Algoritmo [1](#page-319-0) se puede apreciar una descripción general del método utilizado, implementado por medio de un programa escrito en lenguaje Python en su versión 3.9.

## **3. RESULTADOS**

Luego de la importación de datos se consolidaron las siguientes métricas en la base de datos cienciométrica.

#### **3.1. Métricas generales**

En cuanto a algunas métricas de caracter general sobre la base de datos, se encontraron los siguientes:

- Cantidad de autores: 16807 autores, que incluyen los autores de artículos referenciados
- Cantidad de articulos: 7882 artículos, que incluyen artículos originales de CoNaIISI y artículos citados, estos últimos pueden estar incluidos también como originales, ya que pueden haber sido originales en un año y en otro año pueden haber sido citados
	- Articulos originales de CoNaIISI: 1171 artículos propios
	- Articulos citados: 7447 artículos referenciados

5

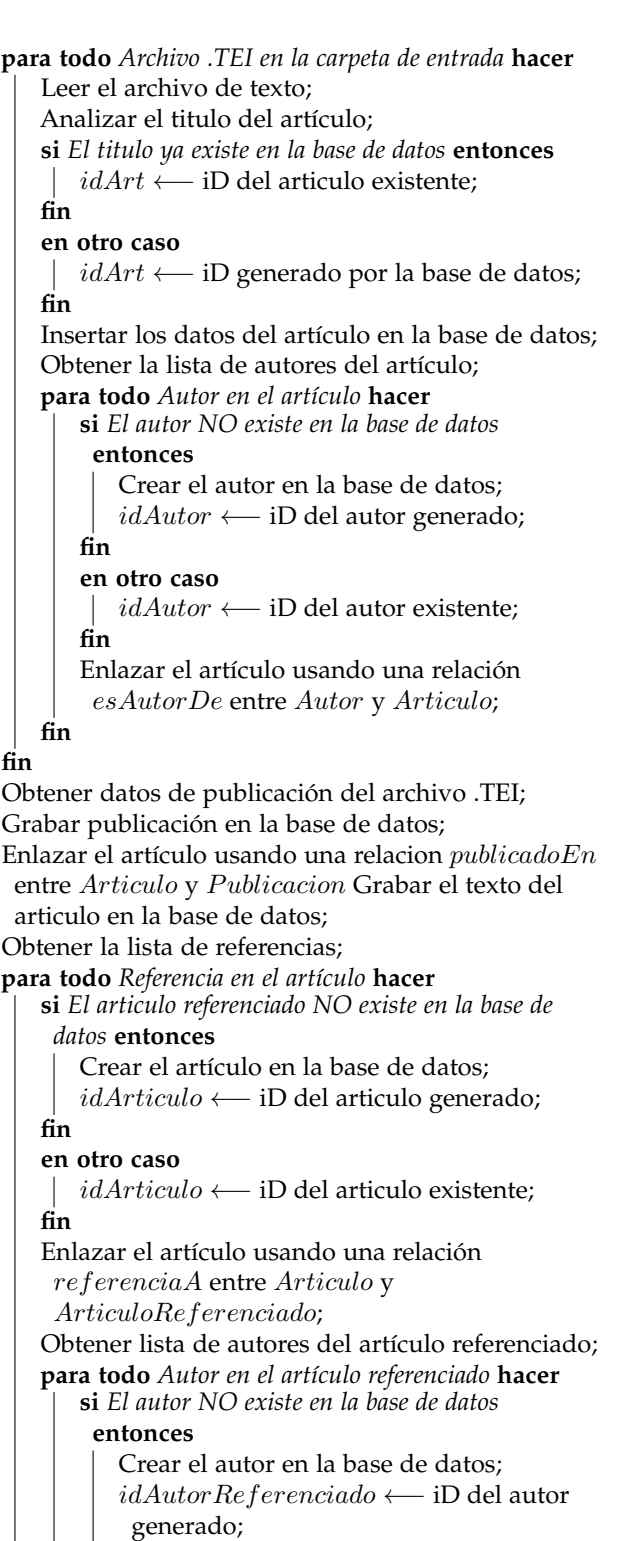

## **fin**

#### **en otro caso**

idAutorReferenciado ←− iD del autor existente;

#### **fin**

Enlazar el artículo referenciado usando una relación esAutorDe entre AutorReferenciado y ArticuloReferenciado;

#### **fin fin**

<span id="page-319-0"></span>**Algoritmo 1:** Algoritmo de importación de datos

<span id="page-319-1"></span>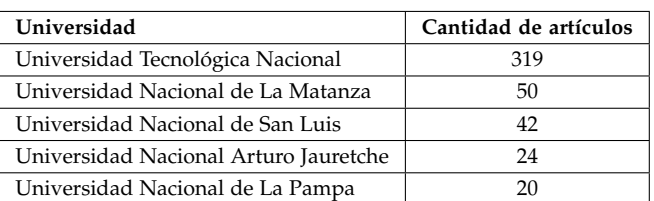

Tabla 1: Cantidad de articulos por Institución

- Cantidad de instituciones: 1059 instituciones agrupadas, considerando instituciones, laboratorios y departamentos y teniendo en cuenta que un artículo publicado puede pertenecer a más de una de la siguiente manera:
	- Instituciones: 499
	- Laboratorio: 125
	- Departamento: 435
- Cantidad de palabras clave: 1046 palabras distintas, probablemente debido a la gran variedad de maneras de indicar las palabras clave en los articulos, lo que dificulta su detección

## **3.2. Métricas de producción científica**

Existen algunos indicadores de producción científica que se pueden obtener con relativa facilidad, una vez que los datos se encuentran almacenados en la base de datos cienciométrica.

- Artículos publicados, en promedio, por autor: 2
- Máximo de artículos publicados, por autor: 43

El análisis demostró que la cantidad promedio de autores por artículo es de 4.

El artículo más referenciado es ªEvaluando la Calidad de Uso en una Aplicación Web de Gobierno Electrónico" con un total de 18 referencias, mientras que el articulo que más referencias utiliza es ªImplementación de un lematizador para la lengua española" con 15 referencias.

En la Tabla [1](#page-319-1) se presenta el resumen de las 5 primeras universidades en cuanto a cantidad de artículos actualmente almacenados en la base de datos cienciométrica.

## **3.3. Algunos patrones estructurales**

Mediante el uso de la consola de administración de la base de datos (OrientDB Studio) se pudieron realizar algunas consultas que pusieron de manifiesto características estructurales de algunas temáticas y distribuciones de datos.

Hay que mencionar que los presentes resultados tienen caracter preliminar y aún restan realizar tareas de depuración y homogeneización de datos antes de proceder a los análisis estructurales definitivos.

Se prevee el desarrollo de rutinas de Data Cleansing, para consolidar la información relevada, detectar y corregir inconsistencas, validar datos anómalos e informarlos y, de ser posible, corregirlos.

Algunos de estos algoritmos se implementarán en la rutina de importación de datos, en la etapa de transformación de datos, de acuerdo a los procedimientos estándar denominados ETL [\[24\]](#page-322-10), mientras que las validaciones de consistencia deben realizarse una vez que la información ya haya sido incorporada a la base de datos debido a la

necesidad de realizar comparaciones y reconstrucciones de enlaces.

Una consulta simple, como por ejemplo, determinar qué autores e instituciones están asociadas a un determinado artículo científico, se visualiza tal como se muestra en la figura [4.](#page-320-0)

<span id="page-320-0"></span>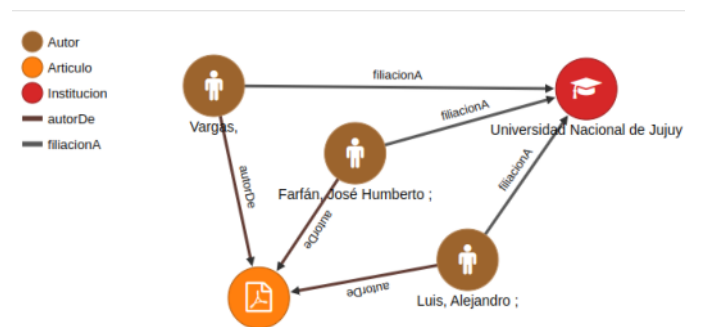

Evaluando la Calidad de Uso en una Aplicación Web de Gobierno Electrónico

Figura 4: Visualizacion de artículo, autores e institución

Cabe destacar que la herramienta OrientDB Studio, utilizada en este análisis, permite una navegación interactiva, por parte del usuario, de manera tal que cada entidad pueda solicitar que se cargue y represente un conjunto de nodos asociados a la misma.

En la figura [5,](#page-320-1) se puede apreciar, para el artículo indicado en los párrafos precedentes, los artículos que componen su lista de referencias.

<span id="page-320-1"></span>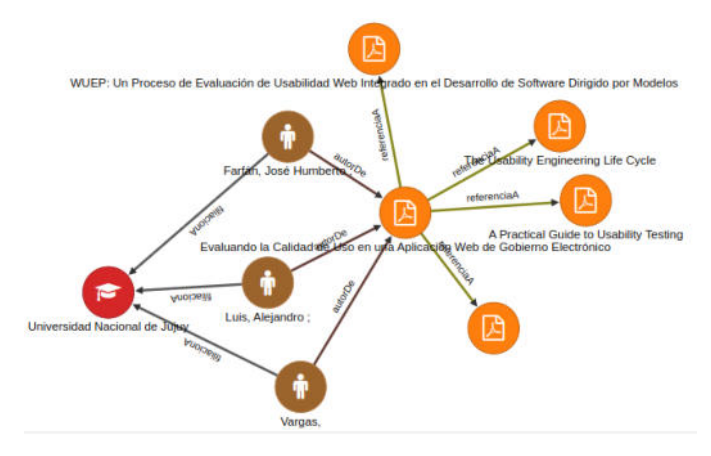

Figura 5: Visualizacion de referencias

El proceso se puede repetir tantas veces como sea necesario, para poder establecer una cadena de referencias con el único límite de los artículos almacenados en la base de datos cienciométrica.

## **4. DISCUSIÓN**

La estrategia presentada de extracción de datos de los artículos científicos, permite identificar y seleccionar la información relevante, recopilada durante las diversas ediciones del congreso CoNaIISI, que se puede almacenar en la base de datos de grafos para realizar futuros análisis cienciométricos.

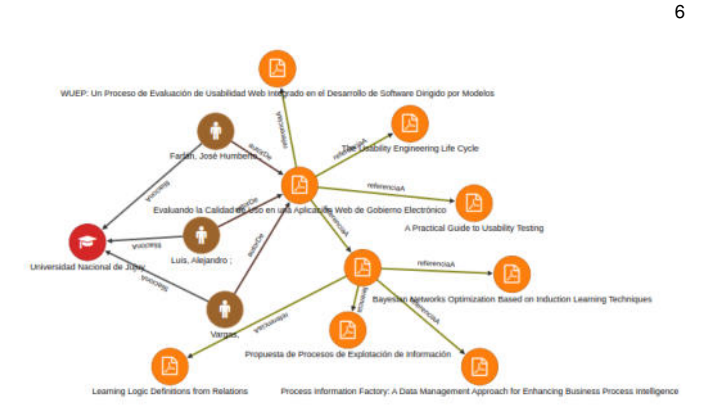

Figura 6: Visualización de referencias de referencias

Este trabajo aporta, al proceso de investigación, una primera infraestructura para organizar los datos de los artículos científicos y de su correspondiente almacenanamiento en la base de grafos.

Con la determinación temprana de algunas métricas se puede ir haciendo análisis relacionados a la producción en investigación científica y tecnológica.

Cabe destacar, como un logro importante del equipo de investigación, el desarrollo de un software de importación de datos para la carga de la base de datos cienciométrica que tiene implementadas diversas funcionalidades de parametrización, lo que posibilita que sea adaptado con relativa facilidad para la incorporación de otros materiales en la base de datos.

Inicialmente se pondrá a prueba esa capacidad por medio de la importación de trabajos estudiantiles, pero no se descarta realizar pruebas piloto con vistas a una futura inclusión, con artículos en diversos formatos de los más utilizados en los congresos nacionales e internacionales.

La utilización de una plataforma de contenedores, como lo es Docker, para la implementación de parte de la funcionalidad de importación de datos también es un elemento a resaltar, ya que combina la utilización de un mecanismo de virtualización del servidor GROBID con una capa de aplicación que se ejecuta en un servidor físico local, obteniendo como consecuencia una gran flexibilidad a la hora de configurar la arquitectura del servicio, manteniendo un nivel de rendimiento aceptable y simplificando el desarrollo de futuras versiones.

Asimismo esto deja abierta la posibilidad de la implementación de un servicio para aplicaciones (vía API REST) para que las funciones de análisis cienciométrico o consulta de base de datos puedan ser utilizadas por otras aplicaciones.

## **4.1. Trabajos futuros**

El análisis presentado en el presente artículo puso de manifiesto algunas cuestiones que deben ser abordadas durante el resto del desarrollo del proyecto, para lo cual se ha presentado un nuevo proyecto de investigación (PID) que está aún en evaluación.

Se determinó que si bien todos los artículos incluyen información estandarizada, tales como el nombre de los autores, las instituciones o las palabras clave, la misma

7

frecuentemente se expresa de manera diferente por parte de los autores.

Un ejemplo sencillo es el nombre de la institución a la cual está filiado el autor, la cual se puede presentar como:

- Universidad Tecnológica Nacional Facultad Regional Córdoba
- UTN Facultad Regional Córdoba
- **UTN FRC**
- Universidad Tecnológica Nacional Facultad Córdoba etc.

Esto lleva a la duplicación de información sin valor real, ya que en realidad lo que aparece en la base de datos como cuatro entidades diferentes es en realidad la misma. Esto altera, por consiguiente, la cantidad total de articulos asociados a una entidad, las estadísticas de producción científica, etc.

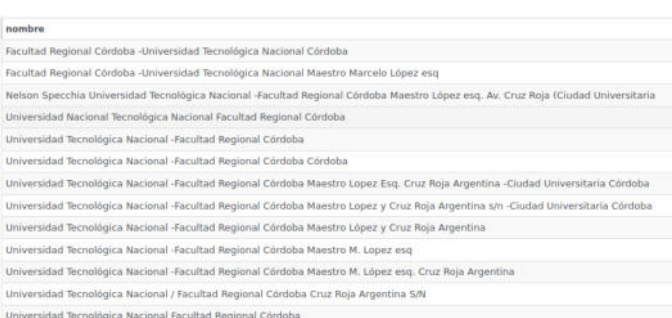

Figura 7: Inconsistencias detectadas en las instituciones (Ejemplo)

Se analizarán diversas técnicas para la detección y minimización de éste fenómeno, buscando uniformar la información registrada y mejorar, de esta manera, los análisis futuros.

Se prevé también realizar una revisión del texto completo de los artículos, actualmente almacenado en la base de datos, a fin de poder determinar las categorías que les corresponden de acuerdo a las codificaciones que utilizan las publicaciones indexadas [\[25\]](#page-322-11).

De esta manera es posible categorizar los trabajos de acuerdo a estándares internacionales haciendo que las estadísticas y análisis que se desarrollen sean comparativos con los obtenidos sobre producción científica en otros lugares del mundo.

Con una perspectiva un poco más local, se incorporarán en el software de importación de datos las adecuaciones necesarias para poder incluir en la base de datos artículos de diversos congresos desarrollados en Argentina, como TE&ET o CACIC, e incluso en algún momento ampliar la posibilidad a diversos congresos de habla hispana, en el ámbito iberoamericano, mientras el congreso disponibilice sus artículos de manera pública.

Asimismo la identificación de nuevas métricas y patrones que puedan caracterizar la base de datos cienciométrica es un interés permanente del grupo de investigación, el cual busca ampliar la utilidad de los indicadores obtenidos y encontrar nuevas métricas que sirvan para la definición de políticas de fomento a la investigación y de impulso a actividades de ciencia y tecnología en general.

Por último, está prevista la incorporación de trabajos estudiantiles a la base de datos a fin de incorporar las características de dichos trabajos al conjunto de datos bajo estudio y posibilitar de esta manera la realización de estudios comparativos y la caracterización de los intereses de investigación en el ámbito estudiantil.

# **REFERENCIAS**

- <span id="page-321-0"></span>[1] Oculto para Blind Review. «Oculto para Blind Review». En: 2020.
- <span id="page-321-1"></span>[2] Esmeralda Cervantes Rendón y Victoriano Garza-Almanza. «La cienciometría como herramienta para analizar el impacto de la investigación científica en una región». En: *Cultura Científica y Tecnológica* 48 (2015).
- <span id="page-321-2"></span>[3] Ernesto Spinak. «Indicadores cienciométricos». En: *Acimed* 9 (2001), páginas 16-18.
- <span id="page-321-3"></span>[4] Manuel J Cobo y col. «Science mapping software tools: Review, analysis, and cooperative study among tools». En: *Journal of the American Society for information Science and Technology* 62.7 (2011), páginas 1382-1402.
- <span id="page-321-4"></span>[5] Joseph F Porac y col. «Human capital heterogeneity, collaborative relationships, and publication patterns in a multidisciplinary scientific alliance: a comparative case study of two scientific teams». En: *Research Policy* 33.4 (2004), páginas 661-678.
- <span id="page-321-5"></span>[6] Peter Vinkler. «Correlation between the structure of scientific research, scientometric indicators and GDP in EU and non-EU countries». En: *Scientometrics* 74.2 (2008), páginas 237-254.
- <span id="page-321-6"></span>[7] Alejandro Vega Muñoz y Cynthia Milena Salinas Galindo. «Análisis de la producción científica en asuntos públicos de Chile y Perú. Desafíos para una mejor gestión pública». En: *LEX-REVISTA DE LA FACULTAD DE DERECHO Y CIENCIAS POLÍTICAS* 15.20 (2017), página 463.
- <span id="page-321-7"></span>[8] Chaomei Chen y col. «Mapping Scientometrics (1981– 2001)». En: *Proceedings of the American Society for Information Science and Technology* 39.1 (2002), páginas 25-34.
- <span id="page-321-8"></span>[9] Hideko S Kunii. «DBMS with graph data model for knowledge handling». En: *Proceedings of the 1987 Fall Joint Computer Conference on Exploring technology: today and tomorrow*. 1987, páginas 138-142.
- <span id="page-321-9"></span>[10] Chad Vicknair y col. «A comparison of a graph database and a relational database: a data provenance perspective». En: *Proceedings of the 48th annual Southeast regional conference*. 2010, páginas 1-6.
- <span id="page-321-10"></span>[11] Ian Robinson, Jim Webber y Emil Eifrem. *Graph databa*ses: new opportunities for connected data. .<sup>o</sup>'Reilly Media, Inc.", 2015.
- <span id="page-321-11"></span>[12] Maarten Van Steen. «Graph theory and complex networks». En: *An introduction* 144 (2010).
- <span id="page-321-12"></span>[13] María Alejandra Paz Menvielle y col. «Análisis y detección de patrones en un grafo conceptual construido a partir de respuestas escritas en forma textual a preguntas sobre un tema específico». En: *XX Workshop de Investigadores en Ciencias de la Computación (WICC 2018, Universidad Nacional del Nordeste).* 2018.
- <span id="page-322-0"></span>[14] Oculto para Blind Review. «Oculto para Blind Review». En: 2020.
- <span id="page-322-1"></span>[15] Oculto para Blind Review. «Oculto para Blind Review». En: 2021.
- <span id="page-322-2"></span>[16] *GROBID*. [https : / / github . com /](https://github.com/kermitt2/grobid) [kermitt2 / grobid.](https://github.com/kermitt2/grobid) 2021. swh: [1 : dir :](1:dir:dab86b296e3c3216e2241968f0d63b68e8209d3c) [dab86b296e3c3216e2241968f0d63b68e8209d3c.](1:dir:dab86b296e3c3216e2241968f0d63b68e8209d3c)
- <span id="page-322-3"></span>[17] *TEI: Text Encoding Initiative*. [Online; accessed 17. Jun. 2021]. Jun. de 2021. URL: [https://tei-c.org.](https://tei-c.org)
- <span id="page-322-4"></span>[18] Daniel Ritter y col. «OrientDB: A NoSQL, Open Source MMDMS». En: (2021).
- <span id="page-322-5"></span>[19] Charles Anderson. «Docker [software engineering]». En: *Ieee Software* 32.3 (2015), páginas 102-c3.
- <span id="page-322-6"></span>[20] Chet Ramey. «Bash, the Bourne- Again Shell». En: *Proceedings of The Romanian Open Systems Conference & Exhibition (ROSE 1994), The Romanian UNIX User's Group (GURU)*. 1994, páginas 3-5.
- <span id="page-322-7"></span>[21] Jason Brownlee. *Data preparation for machine learning: data cleaning, feature selection, and data transforms in Python*. Machine Learning Mastery, 2020.
- <span id="page-322-8"></span>[22] Maik Stührenberg. «The TEI and current standards for structuring linguistic data. An overview». En: *Journal of the text encoding initiative* 3 (2012).
- <span id="page-322-9"></span>[23] Andreas Mengel y Wolfgang Lezius. «An XML-based Representation Format for Syntactically Annotated Corpora.» En: *LREC*. 2000.
- <span id="page-322-10"></span>[24] Veit Köppen, Björn Brüggemann y Bettina Berendt. «Designing data integration: the ETL pattern approach». En: *UPGRADE: the European Journal for the Informatics Professional* 3 (2011), páginas 49-55.
- <span id="page-322-11"></span>[25] Clarivate Analytics. «Web of science core collection». En: *Citation database. Web of Science* (2017).

8

# Base de datos de imágenes satelitales SAR de embarcaciones con información AIS

K. A. Nemer Pelliza<sup>∗</sup> , G. M. Steiner† y C. J. Paz‡

Universidad Tecnológica Nacional - Facultad Regional Córdoba, Centro de Investigación en Informática para la Ingeniería (CIII) Email: <sup>∗</sup>kanemer@gmail.com, †guillermo.steiner@gmail.com, ‡ claudiojpaz@gmail.com

#### Resumen

El uso de la Inteligencia Artificial para la detección de embarcaciones utilizando imágenes satelitales de Radar de Apertura Sintéticas, es una área en constante crecimiento. Las técnicas de Machine Learning requieren un conjunto de imágenes conocidas y representativas de los objetos a buscar, utilizados no solo en el entrenamiento sino, además, para la verificación de la respuesta encontrada. Este trabajo, presenta una base de datos de imágenes de embarcaciones con información sobre sus dimensiones, tipo, status, nombre, etc., juntamente con una imagen de 100x100 píxeles de tipo Radar de Apertura Sintéticas de alta resolución. Completa este conjunto, imagenes sin embarcaciones, pero que por su estructura suelen ser conflictivas para Â algunas técnicas estandarizadas de clasificación. Se procesaron más de 1400 imágenes satelitales Radar de Apertura Sintéticas con polarización vv y vh, y se lograron generar más de 4000 registros, lo que constituye un excelente grupo de entrenamiento y test aplicable a diferentes sistemas inteligentes con aprendizajes supervisados y/o reforzados.

Palabras claves: Base de datos, Imágenes satelitales SAR, AIS de embarcaciones, análisis estadístico

## I. INTRODUCCIÓN

En la actualidad, existen diversas técnicas de detección de objetos utilizando procesamiento de imágenes, la mayoría de ellas utilizan aprendizaje supervisado o reforzado. Estas técnicas requieren de un conjunto de imágenes representativas del objeto a buscar. Este conjunto deberá estar correctamente etiquetado, permitiendo una sencilla división entre el conjunto de imágenes que poseen el objeto a detectar y aquellas que no lo posean. Además, en general, las técnicas de aprendizaje requieren de un subconjunto de entrenamiento y un subconjunto diferente denominado de verificación o test que permita analizar la robustez del algoritmo de detección. En [[1\]](#page-329-0) los autores muestran la importancia de un correcto etiquetado para las distintas técnicas de aprendizaje. En [[2\]](#page-329-1) y [\[3\]](#page-329-2), a través de un recorrido por distintas técnicas de aprendizaje y aprendizaje profundo, los autores enfatizan la importancia de una base de datos de imágenes SAR completa, equilibrada y correctamente etiquetada, para poder aplicar adecuadamente las distintas técnicas de aprendizaje supervisado y reforzado.

Existen sitios en internet (ver [\[4\]](#page-329-3) y [\[5\]](#page-329-4)) que permiten enviar conjuntos de datos, de modo tal que se pueda dar respaldo a los resultados obtenidos en los diferentes análisis publicados, permitiendo ganar tiempo cuando se estudian métodos específicos de aprendizaje, realizan análisis comparativos entre métodos implementados por diferentes entidades, entre otras utilidades.

Actualmente existen una amplia variedad de tablas o conjuntos de imágenes etiquetadas para una diversidad cada vez mas grande de objetos a detectar, se pueden ver ejemplos al respecto en [\[6\]](#page-329-5) o [\[7\]](#page-329-6), etc. permite obtener rápidamente un conjunto de imágenes para entrenar y verificar un nuevo algoritmo. Estos conjunto de imágenes se encuentran fácilmente cuando son imágenes ópticas, pero cuando se intenta obtener conjunto de imágenes satelitales SAR (Synthetic Aperture Radar) y específicamente de embarcaciones, la situación es diferente. En  $[8]$  $[8]$ , los autores presentan una base de datos de barcos, indicando la importancia del correcto etiquetado e identificación de los navíos.

En imágenes ópticas existen herramientas que permiten a una persona recuadrar un objeto en particular y luego etiquetarlo, el ojo entrenado de un ser humano es un clasificador excelente en estas situaciones. En imágenes SAR la situación es muy diferente, a pesar de todas las adecuaciones que realicemos en la imagen, la imposibilidad de expresar en 2D o 3D (con el agregado de color), las múltiples dimensiones que poseen estás imágenes y la baja resolución de estas, hace imposible distinguir para un humano un barco de otro, de un islote o hasta de ruido, requiriendo por ello información extra no necesaria en otro tipo de etiquetados.

El presente trabajo consta de 4 partes, en la primera
se presentará la fundamentación del trabajo y se describirán las características de las imágenes SAR y los AIS. En la segunda parte se describirá el algoritmo utilizado para el armado de la base de datos. En la tercera parte se mostrarán los resultados obtenidos mediante ejemplos y un análisis estadístico. Y en la cuarta y última parte se presentarán las conclusiones y el trabajo futuro.

### II. FUNDAMENTACIÓN

Actualmente las imágenes SAR son una fuente de información importante para diversas aplicaciones, se pueden encontrar trabajos que las utilizan para obtener información referida a estado de la vegetación, incidencia de la actividad humana, seguimiento de icebergs, detección de derrames de petróleo, hundimiento de terrenos, análisis de cobertura de terrenos, detección de incendios, etc. Este tipo de imágenes tienen como ventaja principal que no dependen de la luz del día ni de ciertas condiciones climáticas o ausencia de humo, para ser adquiridos.

Uno de los objetivos del proyecto de investigación al que pertenece la presente publicación es *desarrollar una técnica de Inteligencia Artificial (AI, por sus*  $siglas$  en inglés) para detectar y reconocer tipos de *embarcaciones, principalmente pesqueras, utilizando únicamente imágenes SAR*. Esto serviría para reconocer embarcaciones no colaborativas (apagan el AIS) en zonas de explotación exclusiva (EEA por sus siglas en inglés), o identificar aquellas embarcaciones que modifican sus AIS, para no informar el *verdadero objetivo* de la nave, lo cual forma parte del alcance de dicho proyecto. Identificar de forma adecuada y precisa una embarcación va a permitir optimizar los recursos de prefectura naval, así sólo necesitarán acercarse a aquellos que no se estén comportando según las leyes.

Obtener una base de imágenes correctamente etiquetada, no solo es imprescindible para nuestro trabajo, sino que, además, ofrece una herramienta a otros investigadores y desarrolladores. En [\[9\]](#page-329-0) se presenta un trabajo similar, sobre las costas de China, mostrando la complejidad del proceso. En ese trabajo tienen las ventajas de tener imágenes de mejor resolución, fullpolarimétricas y AIS en tiempo real, debido a que fueron obtenidas de satélites propios geoestacionarios, con una alta frecuencia de captura. La base de datos generada en ese trabajo no es de libre acceso.

## *II-A.* Características de las Imágenes SAR

Las imágenes satelitales SAR son generadas por un sistema de emisión-recepción de señales de radar montadas sobre satélites (ver Figura [1\)](#page-325-0). Los satélites envían haces de microondas a zonas de la Tierra y capturan las reflexiones de estas ondas como imágenes. Dentro de las características de las imágenes SAR podemos mencionar:

- *Registran las senales de radar de microondas ˜* que rebotan fuera de la superficie de la Tierra para detectar propiedades físicas de ésta. A través de la tecnología SAR se puede "ver.<sup>a</sup> través de la oscuridad, las nubes, humo y la lluvia.
- **No** *óptica*: Imágenes SAR pueden parecer similares a fotografías en blanco y negro, pero no transmiten la misma información, a tal punto que los ecos de radar (retrodispersión) de fuertes pendientes son normalmente más brillantes que la vegetación o la humedad del suelo. Ésta es precisamente la característica en la que se fundamenta el proceso de detección de embarcaciones.
- **El ruido:** Las imágenes de tipo SAR se caracterizan por un ruido, llamado speckle o moteado  $([10])$  $([10])$  $([10])$ , lo que provoca muchos errores de cálculo cuando se aplica el mismo procesamiento que se aplica a las imágenes ópticas y conduce a interpretaciones erróneas. Además provoca que la detección de objetos en este tipo de imágenes se vuelva una tarea compleja. Existen publicaciones sobre las distribuciones de las señales recibidas y el comportamiento estadístico de este ruido moteado multiplicativo [\[11\]](#page-329-2).

## *II-B.* Sistemas de identificación automática (AIS)

Los sistemas de identificación automática (AIS, por sus siglas en inglés) están diseñados para ser capaces de proporcionar información sobre el barco a otros barcos y a las autoridades costeras de forma automática. Dentro de la información que brinda está el nombre del barco, actividad (turismo, pesca, transporte, etc.), latitud, longitud, dimensiones, de donde viene, hacia donde va, entre otras. Sólo aquellos que tienen el permiso adecuado de Prefectura Naval tienen acceso en tiempo real de esta información.

Existen innumerables sistemas informáticos que permiten la visualización de los AIS a nivel mundial, pero los mismos suelen estar restringidos a organismos gubernamentales o propietarios de flotas de naves.

Los navíos tienen la obligación de tener encendido el AIS permanentemente, así como los automóviles tienen la obligación de tener las patentes de modo visible y en correcto estado. El problema es que cuando los tripulantes no están realizando tareas que les son permitidas, a veces, apagan el AIS o los cambian por los de otros navíos. Reconocer cuando esto sucede

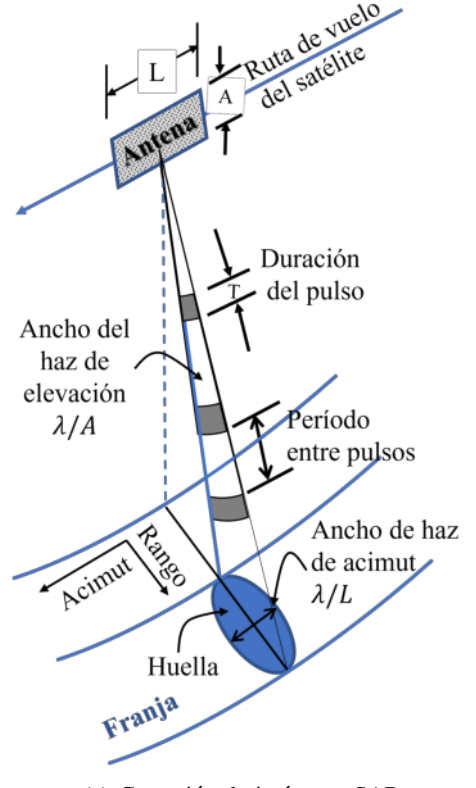

(a) Captación de imágenes SAR

Figura 1. Esquema del funcionamiento de un sistema activo de emisión-recepción de señales de radar, siendo  $\lambda$  el ángulo entre el haz y la perpendicular a la tierra, desde el emisor

es de crucial importancia tanto por cuestiones de seguridad nacional, cuanto para la protección de las Zonas de Explotación Exclusiva (EEA).

#### III. ARMADO DE LA BASE DE DATOS

En este apartado se describirá la forma y el proceso que se siguió para el armado y recopilación de las imágenes. Para poder construir la base de datos, fueron necesarios diferentes etapas. En la Figura [2](#page-325-1) se muestra el diagrama en bloque de las mismas.

Todo el proceso se aplicó para imágenes y datos desde 01/01/2016 hasta el 31/12/2021.

En la parte superior izquierda de la Figura [2,](#page-325-1) y fuera del bloque de proceso, se muestra la descarga de la información en formato de imágenes geo-tiff, desde el ASF (American Satellite Facility [\[12\]](#page-329-3)). Esto significa un gran volumen de datos, más de 1,5 TBytes. Para la selección de las imágenes SAR se utilizaron varios filtros conjuntos, estos son imágenes SAR High Resolution Level-1 GRD (Ground), modo IW (Interferometric Wide), Single y Dual polarimetric, cuyos píxeles tienen una resolución espacial de  $20x22$ m, 5x1 número de looks y ENL (Eqivalent Number of Looks) de 4.4. El ENL es el número equivalente de

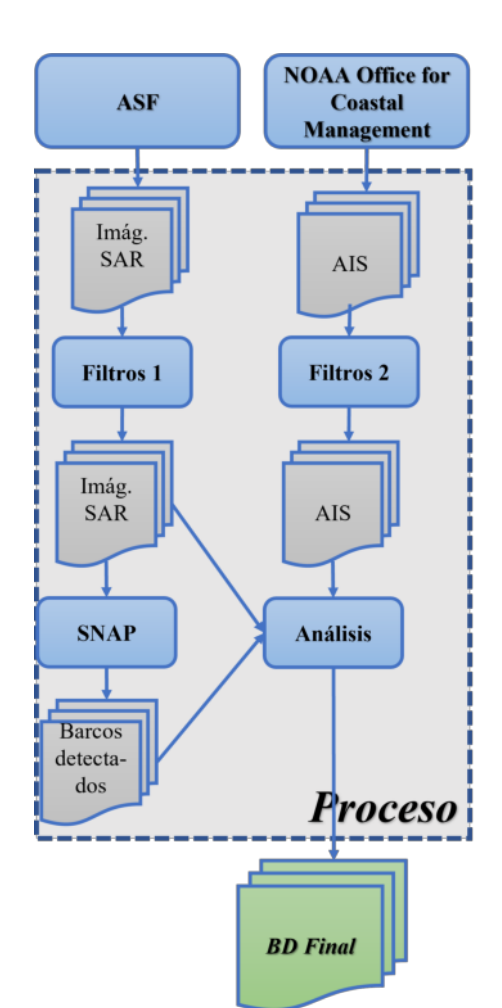

<span id="page-325-1"></span><span id="page-325-0"></span>Figura 2. Proceso de armado de la base de datos

miradas para productos IW y EW (Extra Wide) GRD corresponde a un promedio de todas las subfranjas.

En la parte superior derecha de la Figura [2,](#page-325-1) está la descarga de los AIS desde el NOAA Office for Coastal Management ( $[13]$ ). La aplicación de filtros sobre los éstos se basaron en las zonas geográficas, delimitadas por la latitud y longitud de la zona de las islas de Hawaii y las fechas bajo estudio, logrando disminuir significativamente el tamaño de los archivos a procesar, definida por el polígono (−161, 39; 16, 49),(−151, 62; 24, 84), siendo el primer número, de cada par ordenado, la latitud y el segundo la longitud.

Una vez obtenidas las imágenes SAR, son introducidas y procesadas con la aplicación SNAP  $(14)$ , con la extracción automática de embarcaciones. Aquellas imágenes fuente en las que no se ubicaron embarcaciones son eliminadas del proceso. En la parte inferior derecha del *Proceso* de la Figura [2](#page-325-1) se encuentra el *Analisis Â* , cuyo detalle de funcionamiento se puede observar en la Figura [3.](#page-326-0) En el análisis se toman los barcos detectados por el SNAP y se extrae de las imágenes SAR la porción de la imagen correspon-

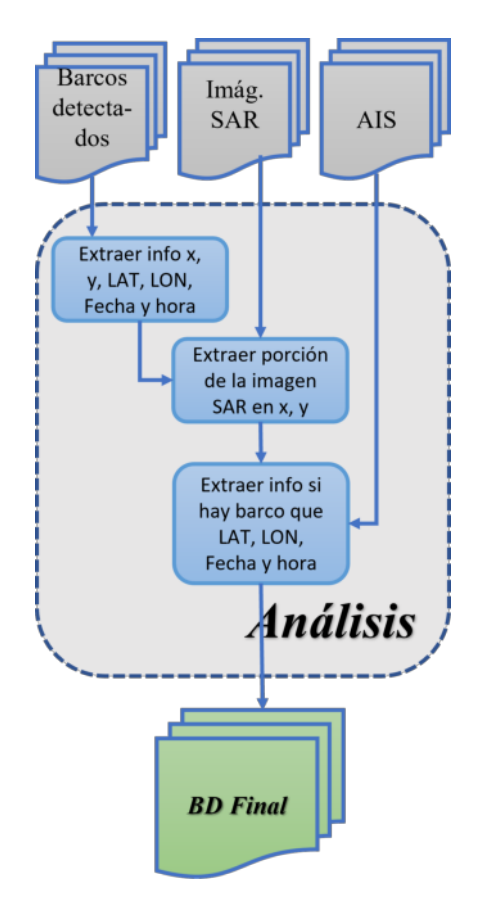

Figura 3. Detalle del proceso de análisis

diente a la ubicación  $(x,y)$  de la nave  $\pm 50$  píxeles.

Posteriormente se verifica, en los AIS, la existencia de una embarcación que corresponda a la ubicación geográfica, fecha y hora de la porción de imagen extraída. Si se encuentra información, los datos de la nave son almacenados completos con la etiqueta *True* en el campo *ConAIS*, en caso contrario, los campos referidos a la información AIS son dejados vacíos y se etiqueta como *False* en el campo *ConAIS*, de la imagen almacenada.

Este análisis se realiza en forma automática en Python, por cada barco detectado se agrega una entrada a la base de datos, luego se hace una inspección visual final para corroborar la coherencia de los registros ingresados.

#### *III-A. Seleccion de la zona a trabajar Â*

Las imágenes de tipo SAR pueden ser obtenidas de diferentes satélites, algunos de ellos, como el SENTINEL-1, son gratuitas. Para el presente trabajo, las imágenes fueron descargadas desde el sitio [[12\]](#page-329-3), uno de los principales problemas de esta fuente de imágenes es que no todas las regiones son captadas con alta resolución, es por ello que se tuvo que elegir una zona con alta resolución y que, además, se tenga acceso a los AIS. Otra de las desventajas

que presentan este tipo de imágenes es que tienen una baja resolución espacial y temporal.

Debido a que las zonas de explotación exclusiva que es necesario controlar se encuentran hasta las 200 millas marítimas de la costa, y las áreas que se suelen querer analizar están cerca de este límite, unas de las condiciones de las embarcaciones detectados es que no estén cerca de la línea costera. La información de los AIS a la que se tiene acceso es de las zonas de EEUU, es por ello que se determinó que se utilizará la zona que rodea a Hawái. En la Figura  $4$  (a y b) se muestran unas vistas satelitales de la ubicación de las islas y de la zona de las islas mayores, en la (c) se indica las imágenes procesadas para la realización de la base de datos y en la imagen (d) se muestran la zona que se va a trabajar próximamente. Estas imágenes corresponden a las fechas desde el 01/01/2016 hasta el 31/12/2021, haciendo un total de más de 1200 imágenes por cada polarización, de cerca de 1 GByte cada una, por el momento sólo se trabajó con la dirección descendente del satélite por una cuestion de tiempo y espacio de almacenamiento. Â

<span id="page-326-0"></span>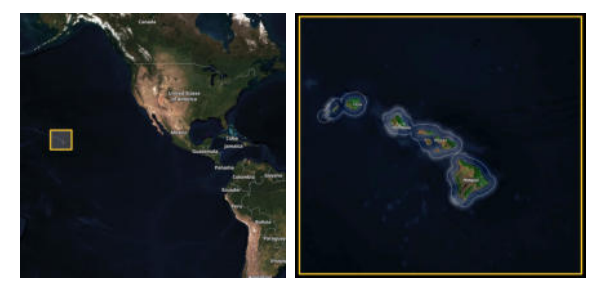

(a) Ubicación (b) Mapa

<span id="page-326-1"></span>

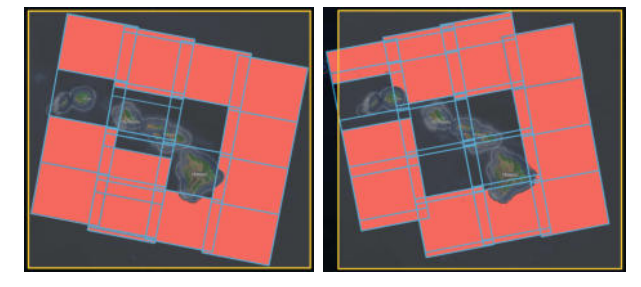

(c) Zona trabajada, dirección (d) Zona a trabajar, dirección descendente ascendente

Figura 4. Vista satelital de la zona de Hawaíi seleccionada, demarcación de la zona en la que se trabajó y la que se va trabajar próximamente

Se sabe que es posible que existan barcos que no tengan encendidos los AIS o que tengan un AIS incorrecto, es por ello que la técnica de AI a utilizar tiene que ser robusta frente a datos faltantes o incorrectos. En una etapa posterior, se extraerán zonas aleatorias de las imágenes que no hayan sido etiquetadas por el SNAP como barcos, ni tengan un navío asociado por el AIS. Se agregará un campo en el que se identifiquen estas imágenes, de esta forma se obtendrá una base de datos más completa.

Como se expresó anteriormente, la obtención de la imagen para su posterior detección y etiquetado, no era suficiente, la sola visualización de un posible objeto no puede verificar su validez por un observador humano, además el objeto del etiquetado no es solamente declarar que es barco o no, para el análisis más exhaustivo del elemento observado es necesaria información adicional, como tamaño, tipo, objetivo de cada embarcación, entre otras.

### *III-B. Estructura de la base de datos*

En el Cuadro [I](#page-327-0) se muestran los campos y la descripción del contenido de la base de datos aquí presentada. Cuando lo registrado corresponde a un *No-Barco*, sólo se registran los últimos 5 campos de la tabla.

| Nombre                     | Descripción                                   |  |  |  |  |  |  |
|----------------------------|-----------------------------------------------|--|--|--|--|--|--|
| Index                      | Es un código numérico                         |  |  |  |  |  |  |
| $\overline{\text{ConAIS}}$ | indica si la imagen corresponde a un barco    |  |  |  |  |  |  |
|                            | que tiene AIS o no. Es de tipo lógico.        |  |  |  |  |  |  |
| <b>MMSI</b>                | siglas del inglés Maritime Mobile Service     |  |  |  |  |  |  |
|                            | Identity                                      |  |  |  |  |  |  |
| <b>BaseDateTime</b>        | Fecha y hora de la señal                      |  |  |  |  |  |  |
| LAT                        | Latitud de la posición de la nave             |  |  |  |  |  |  |
| <b>LON</b>                 | Longitud de la posición de la nave            |  |  |  |  |  |  |
| SOG                        | Speed over Ground, es la velocidad de la      |  |  |  |  |  |  |
|                            | embarcación en una hora con respecto a la     |  |  |  |  |  |  |
|                            | tierra o cualquier otro objeto fijo como las  |  |  |  |  |  |  |
|                            | boyas.                                        |  |  |  |  |  |  |
| $\overline{COG}$           | Course Over Ground, indica la dirección del   |  |  |  |  |  |  |
|                            | rumbo del barco en relación con la tierra.    |  |  |  |  |  |  |
| Heading                    | Es la dirección en la que apunta un vehícu-   |  |  |  |  |  |  |
|                            | lo/embarcación en un momento dado. Se         |  |  |  |  |  |  |
|                            | expresa como la distancia angular relativa al |  |  |  |  |  |  |
|                            | norte.                                        |  |  |  |  |  |  |
| <b>VesselName</b>          | Nombre de la nave                             |  |  |  |  |  |  |
| <b>IMO</b>                 | International Maritime Organization, Orga-    |  |  |  |  |  |  |
|                            | nización Marítima internacional               |  |  |  |  |  |  |
| CallSign                   | Identificación                                |  |  |  |  |  |  |
| VesselType                 | tipo de embarcación                           |  |  |  |  |  |  |
| <b>Status</b>              | Estado                                        |  |  |  |  |  |  |
| Length                     | Longitud                                      |  |  |  |  |  |  |
| Width                      | Ancho                                         |  |  |  |  |  |  |
| <b>Draft</b>               | Calado                                        |  |  |  |  |  |  |
| Cargo                      | Cargamento                                    |  |  |  |  |  |  |
| P <sub>ol</sub>            | Tipo de polarización                          |  |  |  |  |  |  |
| $\mathbf{x}$               | fila en la imagen satelital del centro de la  |  |  |  |  |  |  |
|                            | nave                                          |  |  |  |  |  |  |
| y                          | columna en la imagen satelital del centro de  |  |  |  |  |  |  |
|                            | la nave                                       |  |  |  |  |  |  |
| NomImaOrig                 | Nombre de la imagen satelital de donde se     |  |  |  |  |  |  |
|                            | extrajo                                       |  |  |  |  |  |  |
| <b>NomBarco</b>            | Nombre del archivo con la imagen png          |  |  |  |  |  |  |

<span id="page-327-0"></span>Cuadro I CAMPOS DE LA BASE DE DATOS

## *III-C. Uso de SNAP*

El SNAP (SeNtinel Applications Platform) es una aplicación GNU ( $[14]$  $[14]$  y dentro de sus herramientas hay una que permite detectar barcos de forma automática, desde imágenes SAR (Synthetic Aperture Radar) satelitales. A través del menú Tools - Batch *Processing* se seleccionan todas las imágenes de las que se van a extraer los barcos, y se le indica, mediante el menú *Graphs - Radar - SAR Aplications - ShipDetection* la herramienta que se va a utilizar. Esta herramienta comete un alto número de falsos positivos, reconociendo ciertas estructuras de píxeles como barcos, cuando no lo son. Para las entradas de la base de datos que aquí se presenta, se toman todos los *positivos* brindados por el SNAP, se compara con información provista por el Sistemas de Identificación Automática y se almacenan como *Barcos* las estructuras que están en un lugar donde una embarcación informa que está, y como No-Barcos los que no tienen un AIS asociado.

### IV. RESULTADOS

La base de datos resultante cuenta, por el momento, con más de 4000 registros, tanto de barcos como de no-barcos, con la información de los AIS y de las imágenes SAR de donde se extrajo. Esto permite dar respaldo a la información almacenada y una correcta referencia de las mismas.

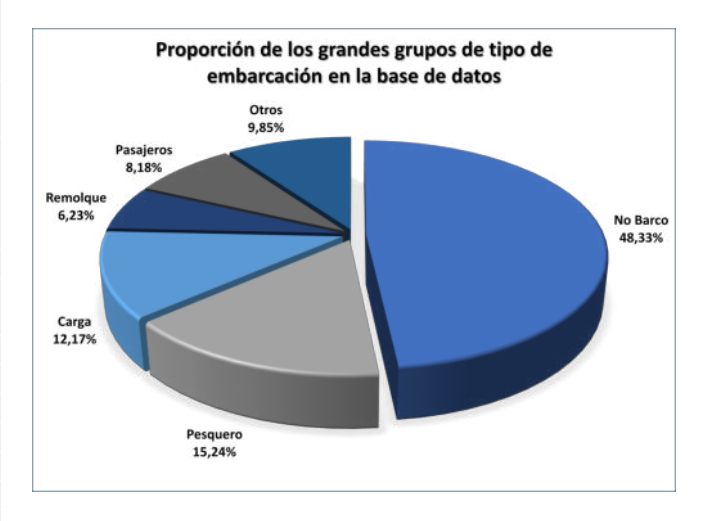

<span id="page-327-1"></span>Figura 5. Proporción de tipos de embarcaciones y No-Barcos de la base de datos.

En la Figura [5](#page-327-1) se muestra la proporción de los diferentes tipos de embarcaciones detectadas. Se puede observar que la proporción de *no barcos*, cruceros y pesqueros es bastante equilibrada, generando una base de datos útil para el entrenamiento de sistemas machine learning. Cabe destacar que en las imágenes procesadas no se encuentran buques militares, y por las dimensiones, es posible que los sistemas expertos los confundan con cruceros. Debido al proyecto en el que estamos trabajando, nuestro foco de interés es detectar buques pesqueros, este bias en la información no es problemática, por el momento, pero es importante informarlo para otros usuarios de la Base de Datos.

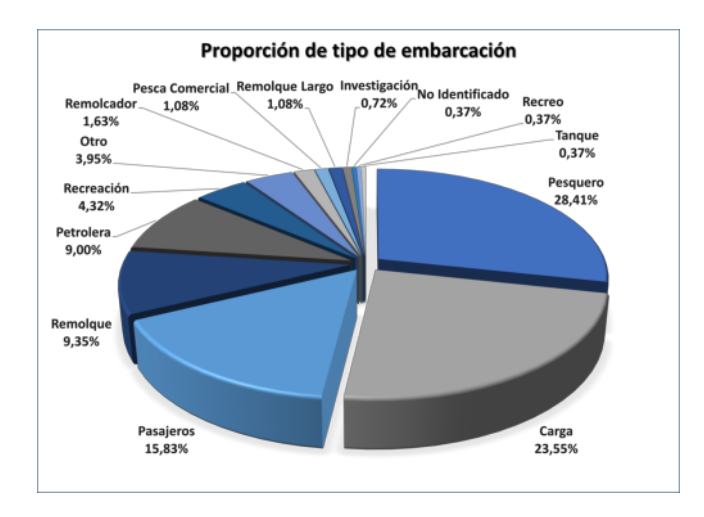

<span id="page-328-0"></span>Figura 6. Proporción de cada embarcación de las 14 más representativas, de los registros de *Barcos*

En la Figura [6](#page-328-0) se muestran la proporción de los 14 tipos de embarcaciones más representativos dentro de la base de datos. Se puede observar que la cantidad de imágenes de cada barco es tal que permitirá realizar un entrenamiento adecuado a los sistemas de AI en los que será utilizada la base de datos. Se realizará en el futuro un análisis estadístico de las distancias, componentes principales, entre otras, de las nubes de datos con el objetivo de disminuir la variabilidad de navíos, tomando, únicamente, los más representativos.

### *IV-A.* Ejemplos de imágenes en la base

En la Figura [7](#page-328-1) se pueden observar 6 ejemplos de imágenes con barcos. La información de la embarcación del registro asociado a la imagen, corresponde únicamente al navío que se encuentra en el centro de la misma, esto es, si una zona contiene más de una embarcación, habrán múltiples imágenes similares pero con cada embarcación reconocida en el punto central de la imagen. El proceso de análisis de las imágenes SAR para detectar barcos será de tipo convolucional, por lo que ubicar el barco en el centro no es una desventaja de la base de datos.

En la Figura [8](#page-329-6) se muestran 6 ejemplos de imágenes sin embarcaciones. Se pueden observar estructuras y configuraciones de píxeles más claros similares a las de ciertas embarcaciones, es por eso que algunos sistemas, como el SNAP, los identifican como barcos. Estas imágenes fueron incorporadas a la base para reforzar el aprendizaje de los métodos de Machine Learning sobre los cuales se va a utilizar.

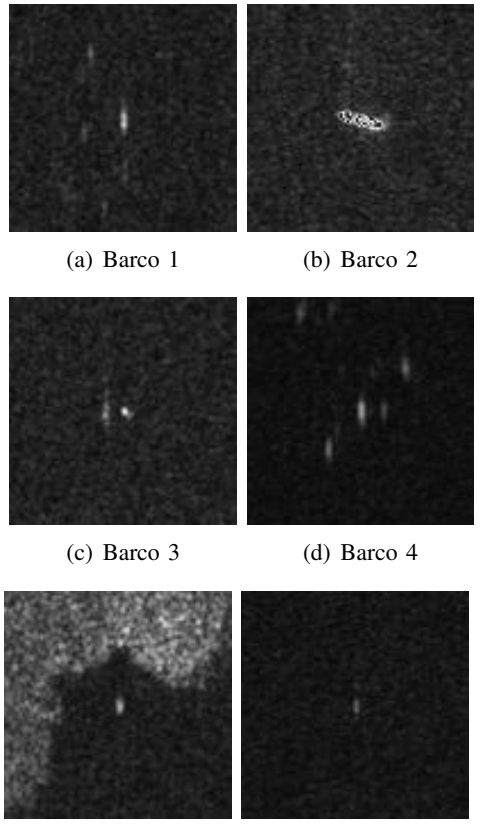

(e) Barco 5 (f) Barco 6

<span id="page-328-1"></span>

Figura 7. Ejemplo de barcos presentes en la Base de datos, referidos con el índice 5, 8, 12, 39, 70 y 79 respectivamente

#### V. CONCLUSIONES Y TRABAJO FUTURO

Para eliminar el sesgo que se pudiera haber producido en la base de datos actual, por el hecho de haber trabajado únicamente con órbitas descendentes del satélite, se van a tomar la misma zona y tiempos, pero con órbitas ascendentes del satélite, incorporando al conjunto más de 1600 imágenes SAR para ser procesadas, se espera con esto duplicar el tamaño de la base de datos.

Esta es la primera etapa del armado del conjunto de datos, que contará en el futuro con imágenes de otras zonas, de las que se puedan extraer tanto imágenes SAR satelitales de alta resolución, como los AIS de los barcos detectados.

Además se realizarán análisis estadísticos a la base final obtenida para determinar la presencia de alguna característica estadística no deseable.

Por último, cuando la base de datos sea aprobada con todos estos criterios, será utilizada para el entrenamiento de un sistema híbrido de redes neuronales

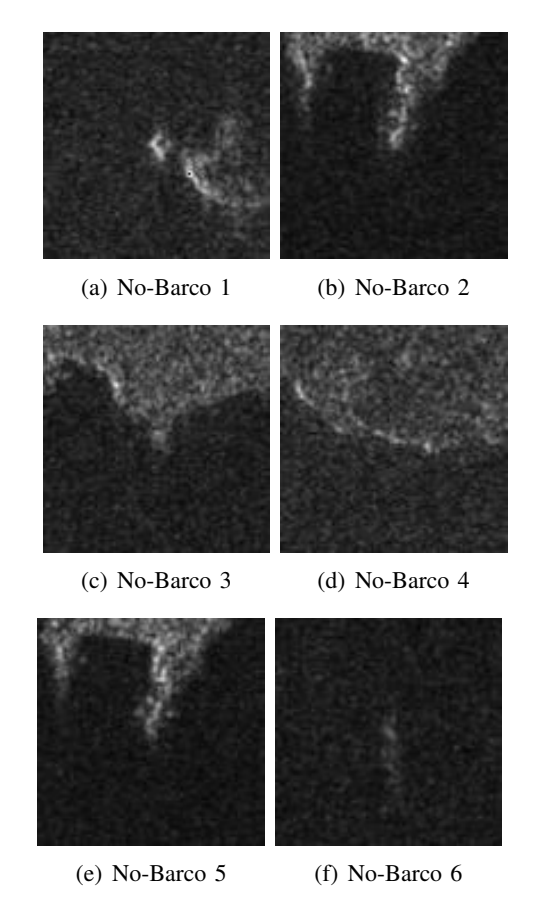

Figura 8. Ejemplo de imágenes sin barcos en la Base de datos, referidos con el índice 82, 108, 118, 131, 167 y 196 respectivamente

profundas y lógica difusa, que permitirá la identificación de embarcaciones utilizando solamente imágenes satelitales SAR.

#### RECONOCIMIENTOS

Quisiéramos agradecer a la European Space Agency (ESA) por brindar las imágenes del SENTINEL-1 y por el software SNAP 3.0.

También agradecemos al Distributed Active Archive Center of the Alaska Satellite Facility por darnos permiso para investigar con el conjunto de datos de imágenes (ESDIS, 2019) aquí evaluado.

El presente trabajo está parcialmente financiado por la SCyT-UTN a través de los proyectos homologados SIUTNCO0007691, ASECACO0008472TC y CCUTNCO0007805.

#### **REFERENCIAS**

- [1] Z.-H. Zhou, "A brief introduction to weakly supervised learning," *National Science Review*, vol. 5, pp. 44–53, 08 2017.
- [2] E. Mason, B. Yonel, and B. Yazici, "Deep learning for radar," in *2017 IEEE Radar Conference (RadarConf)*, pp. 1703-1708, 2017.
- [3]  $\overline{Z}$ . Geng, H. Yan, J. Zhang, and D. Zhu, "Deep-learning for radar: A survey," *IEEE Access*, vol. 9, pp. 141800-141818, 2021.
- [4] D. submited to the IEEE portal, "Ieee dataport," in *https://ieee-dataport.org/datasets*.
- [5] D. submited to the kaggle portal, "kaggle datasets," in *https://www.kaggle.com/datasets*.
- [6] ESDIS, "Synthetic aperture radar imaginery dataset from RADARSAT-1, CSA 2014.º NASA Earth Science Data and Information System (ESDIS) project, 2014. Dataset retrieved from Alaska Satellite Facility - Distributed Active Archive Center (ASF DAAC) on 16 January 2015.
- [7] ESDIS, ªSynthetic aperture radar imagery dataset from RADARSAT-1, CSA 2017." NASA Earth Science Data and Information System (ESDIS) project, 2018. Dataset retrieved from Alaska Satellite Facility - Distributed Active Archive Center (ASF-DAAC) on 16 January 2018.
- <span id="page-329-6"></span>[8] Y. Wang, C. Wang, H. Zhang, Y. Dong, and S. Wei, "A sar dataset of ship detection for deep learning under complex backgrounds,º *Remote Sensing*, vol. 11, no. 7, 2019.
- <span id="page-329-0"></span>[9] K. Ouchi, "Current status on vessel detection and classification by synthetic aperture radar for maritime security and safety \*," 09 2016.
- <span id="page-329-1"></span>[10] E. Giron, A. C. Frery, and F. Cribari-Neto, "Nonparametric edge detection in speckled imagery,º *Mathematics and Computers in Simulation*, vol. 82, no. 11, pp. 2182-2198, 2012.
- <span id="page-329-2"></span>[11] A. C. Frery, H. J. Muller, C. C. F. Yanasse, and S. J. S. Sant'Anna, "A model for extremely heterogeneous clutter," *IEEE Transactions on Geoscience and Remote Sensing*, vol. 35, no. 3, pp. 648-659, 1997.
- <span id="page-329-3"></span>[12] NASA, "The alaska satellite facility downlinks," in *https://dev.asf.alaska.edu/*.
- <span id="page-329-4"></span>[13] N. O. for Coastal Management, "Noaa office for coastal management,º in *https://coast.noaa.gov/*. AIS data.
- <span id="page-329-5"></span>[14] E. S. Agency, "Snap and the sentinel toolboxes," in *https://step.esa.int/main/download/snap-download/*.

Educación en Ingeniería

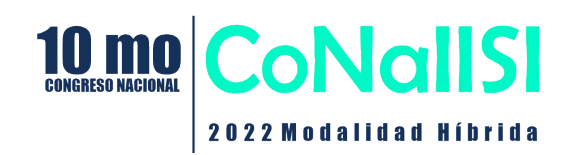

# **USO VIRTUAL DE INSTRUMENTOS PARA PRÁCTICAS DE LABORATORIO**

*Adriana Chautemps - Yergeniya Beyfeld - Gustavo Lazarte – Alejandra Pérez Lucero – Kouichi Cruz Facultad de Ciencias Exactas, Físicas y Naturales - UNC* 

achautemps@unc.edu.ar -ybeyfeld@mi.unc.edu.ar

## **Resumen**

*En este trabajo se presenta un relato de experiencia en el uso de la virtualidad para las prácticas de laboratorios sobre física nuclear, utilizados como parte de las capacitaciones que se imparten desde el Centro Universitario de Tecnología Nuclear. Como caso práctico se utilizaron dos tipos de instrumentos, un simulador disponible en internet, y un instrumento remoto diseñado por el grupo de desarrollos tecnológicos de la institución. Los laboratorios fueron guiados por los docentes a cargo, siguiendo instrucciones elaboradas para cada uno de los instrumentos. Al finalizar las prácticas se realizaron encuestas a cada uno de los grupos de trabajo a fin de evaluar el nivel de motivación que genera el uso de herramientas virtuales, el impacto en el aprendizaje y la adquisición de destrezas en el manejo de instrumentos. Con los resultados obtenidos se continúa avanzando en el desarrollo de nuevos instrumentos simulados y remotos.* 

## **Introducción**

El objeto del presente trabajo es mostrar nuestra experiencia al impartir prácticas de laboratorio en forma virtual, como parte de las capacitaciones en cursos de extensión en el área nuclear.

Los laboratorios son herramientas indispensables en el proceso de enseñanza dado que la experimentación obliga al estudiante a implicarse en el proceso de aprendizaje (Feisel, Rosa, 2005), a adquirir destreza para la práctica profesional, y a verificar los fenómenos físicos involucrados en los conceptos teóricos.

Surgen varias nomenclaturas al respecto tales como laboratorios simulados, remotos y una combinación de ambos. En nuestra experiencia utilizamos la definición de laboratorio simulado como la interfaz que emulan los procesos reales (Fabregas, 2011). En tanto entendemos como laboratorios remotos aquellos que conectan un proceso real mediado por la virtualidad (Orduna, 2012).

En una posible clasificación de laboratorios orientados a la enseñanza, tomamos como referencia la realizada por Blas y Loyarte (2012) en la cual consideran el acceso y el tipo de recurso (Farias, Esquembre y Dormido, 2005). El acceso como mecanismo para lograr el contacto con el usuario, puede ser local si se interactúa directamente con el laboratorio (de manera presencial o mediado por tecnología) o remoto, si la interacción se logra a través de una red. El recurso como formato bajo el cual se encuentra

el laboratorio, se considera real si la existencia es visible, o simulado en caso contrario.

Recurrir a esos tipos de laboratorios facilita la práctica experimental evitando la proximidad a fuentes radiactivas, con bajo costo, repitiendo el trabajo cuantas veces sea necesario, y llegando a mayor número de estudiantes.

En nuestro caso se utilizó un laboratorio virtual simulado gratuito disponible en internet. El software es libre y no es necesario registrarse ni contiene anuncios. Se denomina "Radiation Lab", y fue originalmente diseñado para ser utilizado en nivel medio de enseñanza universitaria. Es un modelo muy detallado y tiene en cuenta un gran número de variables. Lo venimos utilizando desde hace varios años por lo que pudimos verificar el realismo de la experiencia. La licencia permite instalarlo en cualquier computadora. Fue creado por la empresa Visual Education Ltd con sede en Oxford, Reino Unido.

La ventaja de utilizar ese instrumento virtual simulado es que permite realizar prácticas y desarrollar habilidades en un ambiente realista (Guaralnick, 2009).

El uso de simulaciones como recurso didáctico presenta ventajas, tales como poder reproducir situaciones difícilmente observables; como forma de realizar comprobaciones previas sobre el fenómeno que se simula; para observar y comprobar, de forma interactiva, la realidad que representa; modificar a voluntad los parámetros y condiciones iniciales. La simulación ofrece una amplia variedad de datos que facilitan la verificación cualitativa y cuantitativa de las leyes científicas (Sierra, 2000).

De esta manera, el uso de simulaciones permite acelerar los procesos de aprendizaje y se puede emplear con fines evaluativos. Al usuario le permite adquirir contenidos conceptuales a partir de la observación del fenómeno; contenidos procedimentales elaborando conjeturas que pueden, luego, ser contrastadas, emitiendo hipótesis a partir de una teoría, construyendo relaciones de dependencia entre las variables, elaborando estrategias para la resolución de problemas, interpretando observaciones, y formulando relaciones cualitativas. También facilita contenidos actitudinales a través del reconocimiento de la influencia de los modelos en la elaboración del conocimiento científico. Así, se promueve el aprendizaje a partir de la indagación, resolución de problemas, razonamiento hipotético-deductivo e inductivo (Pontes, 2005). Se utilizan simuladores en los programas de física dado que los estudiantes pueden utilizarlos como

herramientas de apoyo, verificando los fenómenos teóricos que los describen. Y porque facilitan el comportamiento gradual para realizar los experimentos, y los cálculos se elaboran con rapidez y eficacia. Esto se pudo observar en múltiples trabajos presentados en congresos afines a la temática.

El otro instrumento puesto en práctica en forma virtual fue uno remoto desarrollado por este grupo de trabajo, lo que permite a los usuarios realizar experimentos independientemente de su ubicación geográfica, tantas veces como consideren necesario para comprender con éxito las aplicaciones. Este instrumento se compone de dos módulos, el hardware que procesa los datos y el software que proporciona la interfaz de interacción con el usuario (Cruz, 2021).

Un campo donde los simuladores y laboratorios remotos son importantes es en el área de la Física Nuclear, ya que estos experimentos requieren la manipulación de fuentes radiactivas. En consecuencia, la experimentación en esta área debe realizarse en espacios aislados y con equipos de radioprotección adecuados. Eso puede plantear un problema para los centros educativos que no dispongan de las condiciones requeridas, por lo que la práctica experimental con instrumentos simulados y remotos proporciona la oportunidad para novedosas experiencias de aprendizaje.

## **Desarrollo de la Práctica Experimental**

 El simulador Radiation Lab se integró a las prácticas de laboratorio en un aula virtual diseñada para educación a distancia. Ese espacio posee herramientas de comunicación sincrónica y asincrónica, de tipo colaborativas y evaluativas.

 Aprovechando esas potencialidades se recreó un espacio similar a un laboratorio real. Al ingresar se dispuso un video que muestra el recorrido del aula y cada uno de los recursos a utilizar en el desarrollo del experimento.

En una sección denominada "Marco Teórico" el estudiante puede acceder a diferentes archivos, videos, applets educativos, que brindan las explicaciones de los fenómenos físicos asociados a los experimentos y autoevaluaciones como llave para acceder al siguiente nivel que es la realización del laboratorio.

 Accediendo entonces a la nueva sección, se encuentran con una "Guía Instrumental" de uso específico del instrumento y de la plataforma de trabajo.

 El simulador consta de un detector de radiaciones, una fuente de alimentación, un contador de eventos, fuentes radiactivas, caja de blindajes y la posibilidad de mover el detector en dos direcciones. Por otra parte, permite almacenar los datos que se van recolectando en una hoja de cálculos.

 Seguidamente se dispone de la "Guía de Laboratorio", donde se explican los procedimientos a seguir para cada práctica diseñada en función del objetivo propuesto. Así se desarrollan las siguientes:

- Determinación del Plateau del Geiger Müller
- Decaimiento radiactivo en el tiempo
- Variación de la velocidad de contaje al interponer Blindajes
- Alcance de la partícula Beta

## **Técnica Operativa**

La técnica operativa consiste en una serie de instrucciones que varía según el trabajo de laboratorio a desarrollar. En función de eso se decide cuál será la variable:

- 1. Distancia entre el detector y la fuente
- 2. Espesor de material de blindaje
- 3. Tipo de material de blindaje
- 4. Fuente radiactiva (alfa, beta o gamma)
- 5. Tensión de trabajo del detector

Se dejan fijas todas las otras y se comienza a recolectar valores, que a su vez se van grabando en la hoja de cálculos.

La variable que se mide siempre es el número de eventos radiactivos contados y se puede controlar el período de tiempo durante el cual se cuenta.

Luego se procesan los datos y se analizan los resultados.

Finalizada la experiencia se puede borrar el contenido de la hoja de cálculos e iniciar una nueva práctica de laboratorio.

## **Uso del Instrumento Remoto**

El acceso al instrumento remoto se realiza desde la misma aula virtual utilizada en la capacitación.

Para poder utilizar el instrumento deben registrarse con usuario y clave. En tanto se coordina un horario con el docente a cargo.

En ese espacio se dispone de un video que explica el funcionamiento de la infraestructura que permite al usuario comunicarse con el hardware y controlarlo durante el experimento. La misma consta de un servidor web que sirve como punto de entrada para el usuario a través de su interfaz gráfica, y otros servicios intermedios que implementan la interacción entre el servidor web y el hardware.

La guía de laboratorio describe la denominada ley de la Inversa del Cuadrado de la Distancia.

## **Proceso Experimental**

El procedimiento experimental consiste en seleccionar un radionucleido desde una barra desplegable. Cada uno posee los datos propios como el nivel de actividad, de manera que se pueda repetir el experimento cambiando la fuente radiactiva.

Para controlar la posición del radionucleido, el usuario emite un comando desde la pantalla para moverlo en incrementos de un centímetro, desde la posición inicial que es a 3 cm del detector hasta la final que está a 50 cm. El movimiento se realiza con un brazo robótico diseñado para tal fin.

A su vez el software va almacenando los datos recolectados de tasa de dosis medida con un detector Geiger Müller.

A medida que varía la distancia, se muestra en pantalla un gráfico con la medición promedio a cada distancia del radionucleido seleccionado. Este recurso permite visualizar gráficamente la ley de la inversa del cuadrado de la distancia.

En todo momento la interfaz gráfica muestra la transmisión en vivo de la cámara desde el hardware, para que el usuario pueda ver cómo el objeto está siendo movido por el brazo robótico y un riel de desplazamiento.

Finalmente se dispone de la opción para descargar las mediciones realizadas durante la práctica experimental.

La interfaz implementa un sistema de exclusividad para evitar que dos usuarios diferentes se encuentren con problemas de simultaneidad. Cada vez que el usuario inicia sesión, tiene derecho de uso durante 30 minutos. Finalizado el tiempo el sistema le da la oportunidad de descargar los datos antes del cierre de sesión. En la Figura 1 se muestra una captura de pantalla al momento de realizar la práctica.

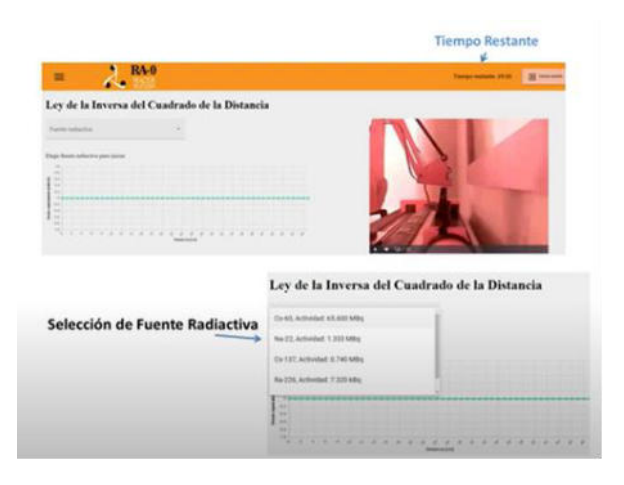

#### **Figura 1. Instrumento remoto al momento de seleccionara una fuente radiactiva.**

#### **Resultados**

Con la finalidad de evaluar la aceptación de ambas herramientas por parte de los estudiantes y el impacto en el aprendizaje, se presenta un resumen de encuestas realizadas y publicadas en trabajos anteriores, tanto en el uso del instrumento remoto (Cruz, et al, 2021) como con el simulador (Lazarte, et al, 2020).

Se puede concluir de esos análisis que hubo un 80%, de un total de 26 encuestados, de estudiantes que admiten haber logrado un muy buen aprendizaje de los fenómenos físicos involucrados en las prácticas experimentales, relacionados con los desarrollos teóricos.

En las respuestas abiertas hubo una valoración en cuanto a la posibilidad de utilizarlos en diferentes horarios y repetir la práctica modificando variables a fin de extraer conclusiones. En algunos casos cambiando el radionucleido, en otros el tiempo de recolección de datos o la distancia entre la fuente y el detector.

En cuanto al grupo de docentes, manifestaron las bondades de utilizar el instrumento remoto en cuanto a la posibilidad de llegar a los grupos masivos de estudiantes, con muy buenos resultados, elaboración de informes y conclusiones acordes al marco teórico.

En todos los casos se destacó la importancia de tener contacto con instrumentos reales en algún momento de la capacitación. Eso motivó a organizar visitas demostrativas a los laboratorios del Reactor Nuclear RA-0 para que puedan observar esos instrumentos y corroborar la similitud con los simulados. Esta práctica demostrativa se aplicará en cursos con modalidad presencial de manera que el estudiante pueda trasladarse al lugar. Y en el caso de capacitaciones con modalidad a distancia, quedará abierta la posibilidad de visitar las instalaciones cuando puedan hacerlo.

De esta manera, los instrumentos simulados y/o remotos son un nuevo recurso didáctico que se integra en las aulas virtuales junto a otros.

Las habilidades adquiridas con el uso de estas herramientas educativas son transferibles a entornos reales de laboratorio, de allí su potencial para el manejo de radioisótopos en ciencias básicas, ingeniería, medicina e industria, convirtiéndose en valiosas herramientas de evaluación formativa y sumativa (Bradley, 2006).

## **Conclusiones**

 Los instrumentos remotos y simulados son recursos que contribuyen a la formación integrada en temas relacionados con física nuclear. No obstante, es fundamental que se integren a un espacio que disponga de otros recursos didácticos como guías de laboratorios, videos instructivos, y con el acompañamiento de tutores que vayan guiando la práctica experimental.

 En virtud de los avances tecnológicos se sigue trabajando en mejoras en cuanto a la interfaz del usuario, como sería el uso de dispositivos periféricos, y la capacidad de interacción con objetos utilizando la técnica de reconocimiento y modelado 3D. Estos últimos recursos serán utilizados con los instrumentos remotos, tendientes a mejorar el uso de la herramienta, la aceptación de la misma, como así también la comprensión de los fenómenos físicos involucrados en la práctica experimental

## **Referencias**

- [1] Blas, M.J., Loyarte, A.S. "Laboratorio Virtual y Remoto: Uso de la Tecnología de la Información como Ayuda en la Educación". WICC. Santa Fe, http://sedici.unlp.edu.ar/bitstream/handle/10915/19416/Docu mento\_completo.pdf?sequence=1&isAllowed=y (2022).
- [2] Bradley, P. "The history of simulation in medical eduaction and posible future directions". Medical Education, 40(3), 254-262. (2006).
- [3]. Cruz, K., Lazarte, G., Pérez Lucero, A., Chautemps, A., Keil, W. "Simulador remoto para experimentos de Ley del Cuadrado Inverso en Física Nuclear". 4° Conferencia Internacional en Educación, Enseñanza y Aprendizaje. Austria, 2021
- [4]. Fabregas, E., Farias, G., Dormido-Canto, S., Dormido, S., and Esquembre, F. "Developing a remote laboratory for engineering education". Computers and Education, 57, 1686 – 1697. doi: 10.1016/j.compedu.2011.02.015. (2011).
- [5]. Farias, G., Esquembre, F. y Dormido, S. "Laboratorio virtual de reconocimiento de patrones usando EJS y Matlab, UNED" - Dpto. de Informática y Automática, (2005).
- [6] Feisel L.D., Rosa A.J. "The Role of the Laboratory in Undergraduate Engineering Education". Journal Engineering Education, Vol. 94, pp. 121-130, (2005).
- [7] Guaralnick, D., y Levy, C. "Putting the Education into Educational Simulations: Pedagogical Structures, Guidance and Feedback". International Journal Of Advanced Corporate Learning, 2(1), 10-15. (2009).
- [8]. Lazarte, G., Cruz, K., Pérez Lucero, A., Chautemps, A., Keil, W. "Educational tecnology for laboratory experiments in Nuclear Physics and related sciences". 14th International Multi-Conference on Society, Cybernetics and Informatics. Orlando, (2020).
- [9]. Orduna, P., Rodr´ıguez-Gil, L., Angulo, I., Dziabenko, O., L´opez-de Ipina, D., and Garcia-Zubia, J. "Exploring students' collaboration in remote laboratory infrastructures". In Remote Engineering and Virtual Instrumentation (REV).

9th International Conference on, 1–5. doi:10.1109/REV.2012.6293159. (2012).

- [10].Pontes, A. "Aplicaciones de las tecnologías de la información y de la comunicación en la educación científica". Segunda parte: Aspectos Metodológicos. Revista Eureka sobre Enseñanza y Divulgación de las Ciencias, vol.2, Nº 3, 330-343. 2005.
- [11]. Sierra, J. "Informática y Enseñanza de las Ciencias". En Perales F.J. y Cañal P. (Eds.) Didáctica de las Ciencias Experimentales (339-359). Alcoy: Marfil. 2000

# **Experiencia de investigación, formación y extensionismo en tecnologías Blockchain desde una Universidad**

*Oscar Carlos Medina, Marcelo Martín Marciszack, Rubén Aníbal Romero, Karen Della Mea Universidad Tecnológica Nacional - Facultad Regional Córdoba { omedina, marciszack, rromero }@frc.utn.edu.ar, karendellamea18@gmail.com* 

## **Resumen**

*Este trabajo describe el trayecto realizado en una Universidad pública nacional para incorporar Blockchain en las actividades de investigación, educación continua y mentoreo de emprendimientos tecnológicos. Con el propósito de estudiar, evaluar y transferir resultados de proyectos Blockchain en las líneas de investigación que se consideran más disruptivas como plataforma para la denominada Economía del Conocimiento se creó un Laboratorio de Blockchain radicado dentro de un centro de investigación de Ingeniería en Sistemas de Información. Desde este espacio se promovió la investigación científica y los trayectos formativos de educación continua sobre modelado, desarrollo y divulgación de tecnologías Blockchain. También se llevaron a cabo acciones de vinculación y extensionismo a emprendimientos cuya propuesta de valor tiene como núcleo una aplicación descentralizada implementada con Blockchain. De acuerdo a los resultados alcanzados se prevé un crecimiento, en integrantes y proyectos, a mediano plazo, la incorporación gradual de Blockchain en la currícula formal y la consolidación de un modelo de trabajo que permita su escalabilidad y replicación en otras universidades latinoamericanas.* 

## **Introducción**

Debido a la importancia y perspectiva de evolución de la tecnología Blockchain, en mayo de 2019 se dio apertura formal al Laboratorio de tecnologías Blockchain y criptomonedas dentro de nuestro centro de investigación [1].

Basados en nuestra experiencia como centro de I+D+i conformamos un equipo con capital humano multidisciplinario, con investigadores y estudiantes universitarios, como así también con profesionales externos que suman experiencia y conocimientos de esta tecnología emergente.

Nuestra visión como laboratorio es estudiar, evaluar y transferir resultados de proyectos en las líneas de investigación que consideramos son los aportes más importantes de Blockchain como plataforma para la denominada Economía 4.0:

- Contratos inteligentes
- Transformación digital
- Gobierno Electrónico
- **Criptomonedas**

Blockchain es una tecnología de bases de datos descentralizada en la cual los registros allí almacenados no están sujetos a una autoridad central que pueda decidir sobre la inserción de ningún registro. Blockchain nace como una tecnología de libros de registro digitalizado y descentralizado, introducida por Satoshi Nakamoto en un documento publicado en 2008 llamado *"Bitcoin: un sistema de dinero electrónico de igual a igual"* [2]. Bitcoin es la primera criptomoneda que se implementa sobre una red pública Blockchain.

En diciembre de 2013, Vitalik Buterin comenzó el desarrollo de una nueva red Blockchain denominada Ethereum [3], con la primera prueba de concepto publicada en febrero de 2014. Esta plataforma se fijó como horizonte construir un sistema que permitiese crear contratos inteligentes sobre una red Blockchain, ya sea pública o privada. Contrato inteligente es un conjunto de algoritmos u operaciones informáticas que tienen como principal atractivo la eliminación de intermediarios para simplificar procesos, pero también para verificar su verdadero cumplimiento [4].

Actualmente existen numerosas redes Blockchain funcionando con variaciones, además de Bitcoin y Ethereum. Los principales dominios donde se estudiaron casos de uso para la aplicación de Blockchain son identidad digital, cadena de suministro, gobierno electrónico, energía y bancario [5,6].

## **Objetivos**

Con la creación del laboratorio se puso foco en Blockchain como plataforma de software, más que en las criptomonedas, volcando la amplia experiencia del centro de investigación en proyectos de gobierno electrónico de alcance nacional, provincial y municipal y para el sector privado con proyectos locales e internacionales sobre seguridad informática y firma electrónica.

Además, se seleccionó a Hyperledger [7], luego de un estudio inicial del estado del arte, como red Blockchain sobre la cual desarrollar trayectos formativos y aplicaciones de contratos inteligentes para los proyectos de investigación.

De esta manera se formularon los siguientes objetivos del laboratorio:

- Desarrollar un espacio institucional propicio para construir nuevos conocimientos, metodologías y software basados en tecnologías Blockchain y criptomonedas, poniendo énfasis en la formación de investigadores y recursos humanos altamente capacitados.
- Concretar acciones de transferencia, formación y divulgación tecnológica, en relación a las mencionadas tecnologías, tanto al interior del ámbito académico de las carreras de grado y posgrado de la Facultad como al medio socioeconómico de la región.

Hyperledger es una red de tipo permisionada. Las diferencias entre los diferentes tipos de redes Blockchain se puede apreciar en el cuadro comparativo de la **Tabla 1** a continuación.

|              | Acceso                             | Participación                          | Velocidad            |
|--------------|------------------------------------|----------------------------------------|----------------------|
| Pública      | Cualquiera                         | Sin permiso y<br>anónima               | Lenta                |
| Privada      | Una única<br>organización          |                                        | Más ágil y<br>rápida |
| Permisionada | Organizaciones<br>multisectoriales | Con permiso<br>e identidad<br>conocida | Más ágil y<br>rápida |

**Tabla 1. Tipos de redes Blockchain.** 

Estas características indican que para aplicaciones corporativas y de negocios son más adecuadas las redes privadas y permisionadas, razón por la cual se optó por Hyperledger.

## **Metodología y herramientas de trabajo**

Para el aprendizaje de Blockchain e implementación en proyectos de investigación y desarrollo se emplearon distintas metodologías pedagógicas complementarias y adecuadas a cada dimensión de trabajo. La estrategia académica tiene por finalidad integrar teoría y práctica, orientada fundamentalmente al "saber hacer", en cuanto a la incorporación de una tecnología emergente en su haber cognitivo, caracterizándose por el aprendizaje por descubrimiento y trabajo en equipo.

Algunos autores consideran que Blockchain propiamente es una herramienta tecnológica para la enseñanza-aprendizaje, ya que permite *"trabajar en equipo los contenidos de un área de estudio, evidenciando la tendencia de ser un modelo de construcción común del* 

*saber o conocimiento de carácter interdisciplinar"* [8]. Con este enfoque se dio, desde la investigación, continuidad a los proyectos sobre modelado de sistemas de información y se los trabaja con la aplicación concretar en el modelo conceptual de los contratos inteligentes.

También se implementa la modalidad de aula invertida con algunos contenidos de los cursos de educación continua. Esta modalidad ha brindado resultados satisfactorios en experiencias previas de enseñanza en tecnologías emergentes, como Blockchain, Lo característico de esta estrategia pedagógica es que "*conduce al alumno a comprender que la enseñanza parte de sí mismo, no de una clase magistral, de modo que tiene la responsabilidad y la autonomía para aprender"* [9]*.* Se basa en la premisa que actualmente el conocimiento no está disponible solamente para el docente, sino que se ha democratizado para todas las personas, y con Internet y los teléfonos celulares inteligentes, está literalmente "al alcance de la mano".

Para las actividades de extensionismo, en particular las relacionados con el mentoreo de emprendimientos, se utilizan métodos de aprendizaje experiencial caracterizados por *"el papel activo que toma el estudiante en el proceso de aprendizaje, valoran el papel del error como potenciador del conocimiento y propenden por hacer de la educación una experiencia transformadora"* [10]. Se facilita el acceso a contenido y herramientas de negocios que les permita a los mentoreados, fundamentar científica, ingenieril y administrativamente un producto o servicio de base tecnológica, como resultado del trabajo individual y grupal que involucra la participación de todos sus integrantes.

Otras de las herramientas utilizadas es el taller educativo, tanto en los trayectos formativos como en las actividades de extensionismo y difusión de la tecnología Blockchain. El taller educativo se implementa como dispositivo de articulación y vinculación entre espacios académicos, pero también es un medio de transferencia de conocimientos y experiencias [11]. El taller educativo es un *"dispositivo de enseñanza y aprendizaje, es provocador de cambios por ser una forma de trabajo que permite proponer acciones pedagógicas tendientes a lograr la circulación de significados diversos, la comprensión, la toma de conciencia, la elaboración de interpretaciones y la iniciación de procesos de reflexión"* [12].

## **Resultados obtenidos**

Los logros obtenidos a la fecha pueden agruparse en cuatro dimensiones: investigación, vinculación, educación continua y extensionismo. A continuación, se detallan los principales resultados por cada una de las mencionadas dimensiones de trabajo.

### **Investigación**

Una vez creado el laboratorio de Blockchain y conformado el equipo inicial con dos docentes

investigadores y dos becarios estudiantes, se formuló el primer proyecto de investigación. Este proyecto de investigación y desarrollo fue homologado y financiado por la Universidad donde está radicado el laboratorio, se denominó "Aplicación de patrones de negocio en el modelado de sistemas de información que utilizan Blockchain" y tiene una duración prevista de tres años a partir del 2021.

La finalidad de esta investigación es elaborar una propuesta metodológica de incorporación de patrones de negocio en el modelo conceptual de aplicaciones de contratos inteligentes, para que facilite su construcción con mayor nivel de calidad. La dimensión de calidad de software que se intenta optimizar en este proyecto es la reusabilidad de los sistemas de información que utilicen contratos inteligentes basados en tecnología Blockchain. Se está trabajando en distintas actividades para obtener un proceso sistematizado y ágil que permita reutilizar patrones de negocio en el modelado de DApps, aplicaciones descentralizadas, basadas en contratos inteligentes e implementadas sobre redes Blockchain. Las primeras actividades iniciadas son una revisión sistemática de la literatura sobre patrones que aplican al modelado de contratos inteligentes y el desarrollo de un prototipo que permita catalogar y seleccionar patrones de negocio para que asistan en el modelo conceptual de un nuevo contrato inteligente.

En el laboratorio se propicia también un área natural para la formación de investigadores, generando así un ámbito colaborativo para el desarrollo y dirección de tesis de maestría y de doctorado. Actualmente en el equipo trabajan tres becarios estudiantes, un becario graduado, un tesista doctoral y tres tesistas de posgrado. Además, se dirigen dos tesis de posgrado de profesionales que no pertenecen al centro de investigación. En resumen, las tesis radicadas en el laboratorio son las siguientes: Definición de Patrones a partir de buenas prácticas para el desarrollo de Sistemas de Información, Aplicación de la tecnología Blockchain en flujos de aprobación de pago de tarjetas de crédito en el mercado argentino, Ontología para catalogar y seleccionar patrones de negocio para sistemas de información, Propuesta de un sistema de medición de incidencia de programas preventivos para disminuir la deserción universitaria, Análisis comparativo de marcos regulatorios y normativos de Blockchain en la implementación de monedas digitales emitidas por Bancos Centrales y La Bioeconomía: búsqueda de alternativas ecológicas a la creciente demanda alimentaria en la era 4.0.

Con este proyecto en ejecución se presentaron los primeros resultados en congresos científicos, de los cuales uno de ellos fue publicado [13]. Se trabaja en conjunto con otros centros de investigación de universidades españolas con los cuales existen convenios de colaboración recíproca vigentes. Por ejemplo, con la Universidad de Castilla-La Mancha se hicieron actividades en el contexto de los proyectos ADAGIO (Consejería de Educación, Cultura y Deportes de la JCCM, España, SBPLY/21/180501/000061) y AETHER-UCLM

(MICINN, España, PID2020-112540RB-C42). También con el grupo de investigación SI1-GEAC, de la Universidad de Vigo, y una docena de instituciones de Latinoamérica, España y Portugal, se postuló para una Red Iberoamericana de Ciberseguridad y Blockchain. Esta red está en proceso de formación y contaría con el financiamiento CYTED [14], programa Iberoamericano de Ciencia y Tecnología para el Desarrollo, creado por los gobiernos de los países iberoamericanos para promover la cooperación en temas de ciencia, tecnología e innovación para el desarrollo armónico de Iberoamérica.

### **Vinculación**

Desde este espacio se fomenta la vinculación con ecosistemas de actores, productos, servicios y soluciones, a nivel regional como la co-fundación del Córdoba Blockchain Hub, y a nivel internacional, sumándose como integrante del capítulo Latinoamericano de Hyperledger.

El Córdoba Blockchain Hub es un espacio intersectorial formado a partir de la articulación entre empresas y emprendimientos de base tecnológica, instituciones educativas y Gobierno de la Provincia Córdoba, con el fin de trabajar colaborativamente en la generación de proyectos específicos vinculados a la aplicación de la tecnología Blockchain [15].

En el año 2021 se formalizó su creación mediante Resolución del Ministerio de Ciencia y Tecnología. Nuestra Facultad es uno de los integrantes de este Hub y es representado por nuestro laboratorio (ver **Figura 1**).

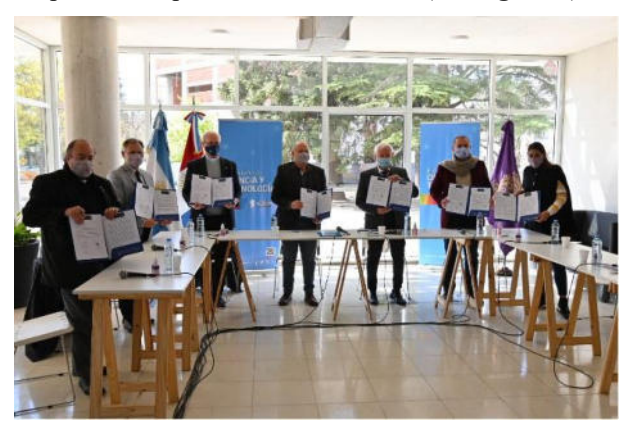

**Figura 2. Creación del Córdoba Blockchain Hub.** 

En paralelo, la participación en las actividades del capítulo regional de Hyperledger, le valió la oportunidad a principios de 2022, de ser aceptada como la primera universidad latinoamericana miembro de Hyperledger Foundation y Linux Foundation. Los objetivos que se fijaron para la membresía académica son los siguientes:

- Fomentar redes de investigación, involucrar nuevos actores y propiciar nuevas actividades.
- Promover liderazgo del capital humano en nuevas líneas de planes, programas y proyectos de tecnologías Blockchain.
- Propiciar conciencia, como un foro natural para escalar proyectos de la Hyperledger Foundation y

Linux Foundation mediante la difusión de su conocimiento.

- Apoyar a Hyperledger Foundation y Linux Foundation con recursos intelectuales, investigación -sobre gobernanza e infraestructura en tecnología de la información, servicios, eventos y capacitación en Latinoamérica.
- Promover la inserción de mujeres en proyectos Blockchain, acortando la brecha de género e impulsando la inclusión tecnológica.

### **Educación continua**

Se identificaron necesidades de capacitación en Blockchain con mayor demanda en tres sectores de la Comunidad y se elaboraron trayectos formativos en pos de satisfacerlas que se dictaron desde la Secretaría de Extensión Universitaria como formación de educación continua.

En primer lugar, la industria de desarrollo de software requiere de programadores de aplicaciones descentralizadas para lo cual desde el año 2020 se dicta un curso anual modalidad en línea de desarrollo Blockchain con Hyperledger Fabric. Este curso tiene una duración de treinta horas, está orientado a programadores con conocimiento previo de Javascript que deseen hacer propio un modo de trabajo que les permita desarrollar una aplicación Blockchain utilizando la tecnología Hyperledger Fabric. Brinda a los estudiantes la posibilidad de entender el funcionamiento de la tecnología Blockchain, conocer los fundamentos de Hyperledger Fabric para el desarrollo de aplicaciones empresariales y adquirir las herramientas conceptuales para: desplegar la Blockchain como servicio en la nube, ejecutar transacciones e interactuar con la red.

En segundo lugar, para las personas que no trabajan en el ámbito de la informática, pero desean asimilar los conceptos claves de esta nueva tecnología y comprender cómo la pueden aplicar en sus procesos de negocios, se creó otro curso en el año 2022 que se denomina Blockchain para la innovación y los nuevos negocios. Este curso tiene una duración de doce horas, está dirigido a empresarios, funcionarios públicos, emprendedores y público en general que busquen entender el funcionamiento de la tecnología Blockchain y conocer los fundamentos del modelado de contratos inteligentes para su implementación en procesos empresariales y del sector público. La premisa de esta formación es entender el funcionamiento de la tecnología Blockchain, conocer los fundamentos del diseño de contratos inteligentes para el modelado de aplicaciones empresariales y de gobierno, como así también adquirir las herramientas conceptuales de negocios para implementar Blockchain.

En tercer lugar, se realizó una experiencia piloto con un micromódulo de diez horas orientado a adolescentes dentro del programa denominado Adolescentes 4.0. Este programa estuvo orientado a adolescentes entre 16 y 18 años y fue co-organizado entre la Secretaría de Extensión Universitaria de la Facultad y organismos de Gobierno de

la Provincia y Municipalidad de Córdoba. Consistió en capacitaciones modalidad en línea y gratuitas que hicieron una transferencia de conocimiento general a toda la sociedad en su conjunto de las diferentes temáticas diseñadas para este programa, compuesto por catorce cursos cortos. Se buscó acercar a los jóvenes ciudadanos al uso de las nuevas tecnologías logrando de esta forma agregar valor a la cadena productiva a través de la especialización y experiencia complementaria, logrando también fomentar la economía del conocimiento, en el uso de las nuevas tecnologías. El micromódulo Blockchain se dictó en junio de 2021.

Además, se colaboró con la incorporación de contenidos de Blockchain en asignaturas electivas de la carrera de grado de Ingeniería en Sistemas de Información. Por ejemplo, en la materia Arquitectura de Software se dictaron clases abiertas de introducción a Blockchain e Hyperledger y se les propuso a los estudiantes el desarrollo de contratos inteligentes como trabajo práctico de promoción. Como así también, en la materia Gestión de la Mejora de Procesos, se dictaron talleres de introducción a Blockchain y criptomonedas como una de las herramientas para la transformación digital de procesos de negocios.

#### **Extensionismo**

Desde la incubadora de emprendimientos tecnológicos de la Facultad [16] se articuló el mentoreo de estudiantes con espíritu emprendedor y proyectos innovadores que utilizan tecnologías Blockchain. Tal es el caso de Kratia, un sistema de votación electrónica, OpenBlock, una plataforma de soluciones Govtech, Not Nini, un sitio web que recompensa a las personas que aprenden a programar y UNI.int, un software de gestión académica que integra nuevas tecnologías como inteligencia artificial y Blockchain. La mencionada incubadora universitaria está dirigida a toda persona que necesite guía y mentoreo para desarrollar una idea de negocio y para llevarla a cabo, como así también a emprendedores cuya empresa ya está validada en el mercado y desean fortalecer un objetivo de negocio. Vale destacar que la misma no es exclusiva para emprendedores de la Facultad, sino que está abierta a la toda la Comunidad, es gratuita y de ventanilla abierta durante todo el período lectivo. La experiencia de estos primeros años, identifica que los principales beneficiarios son emprendimientos dinámicos, universitarios y de base tecnológica. Como es el caso de estos cuatro emprendimientos Blockchain que nacieron en las aulas de la Facultad y actualmente están transitando los primeros pasos del emprendedorismo.

Complementariamente, hicieron su aporte las empresas tecnológicas privadas IBM y Oracle, con las cuales la Facultad tenía previamente un convenio académico y que son miembros de Hyperledger Foundation. IBM es la creadora del lenguaje de desarrollo Fabric que liberó para que sea usado como código abierto y tiene un catálogo de soluciones Blockchain implementadas a nivel global. Oracle tiene un producto que se llama OBP para la administración de redes Blockchain. Ambas ofrecen un

programa de apoyo a nuevos emprendimientos con créditos gratuitos en la nube, capacitaciones y uso de licencias de sus productos que son aprovechas por nuestros mentoreados.

Vale destacar que, en la creación de espacios de trabajo multisectoriales, como la incubadora de la Facultad y el Córdoba Blockchain Hub, se cumple la convergencia del "triángulo de Sábato" [17] para gestionar el desarrollo y la innovación. Es un modelo de política científicotecnológica el cual se postula que para que realmente exista una estructura científico-tecnológica productiva es necesaria la presencia de tres agentes: Gobierno, Universidad y Estructura productiva (ver **Figura 2**).

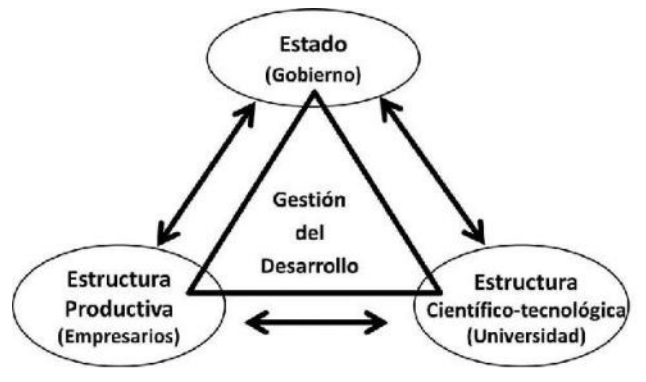

#### **Figura 2. Triángulo de Sábato para gestión del desarrollo.**

Finalmente, se detallan los eventos, charlas de sensibilización y presentaciones en congresos de las que el laboratorio fue organizador, co-organizador o participante, tanto en forma presencial como en modalidad virtual.

Las principales actividades de extensión donde nuestro equipo fue protagonista son las siguientes:

- Workshop for developers en nuestro centro de investigación en abril de 2019 en el marco del #bitcoinday.com Córdoba.
- Bitcoin, la evolución de las transacciones, conferencia presencial en nuestra Facultad en agosto de 2019.
- Blockchain week, versión Atacama 2019, congreso presencial en Atacama, Chile en setiembre de 2019.
- Taller de desarrollo Lisk y Hackaton presencial en Córdoba Capital en setiembre de 2019 en el marco de Argentina Crypto Fest 2019.
- Blockchain para negocios, conferencia virtual desde Austin Texas en mayo de 2020 en el ciclo de conferencias online En casa con la SEU.
- Blockchain ¿cómo aplicar esta tecnología disruptiva en el sector agroindustrial?, conferencia virtual en julio de 2020 en el Ciclo de MeetUps +Blockchain del Córdoba Blockchain Hub.
- Blockchain y Bitcoin, conferencia virtual en agosto de 2020 en Expo Ingeniería 2020 – 1ª Feria

Virtual de Proyectos Tecnológicos y Extensión Universitaria.

- Introducción a Blockchain y Bitcoin, conferencia virtual en agosto de 2020 en la 4ª Feria Industrial Río Cuarto.
- Introducción a Blockchain y Bitcoin, conferencia virtual en septiembre de 2020 en el marco de Edutech – Semana TIC Córdoba 2020.
- Fabric Private Chaincode. Proyecto de Hyeperledger Labs sobre seguridad de Smart Contracts, conferencia virtual en abril de 2020.
- Taller de sensibilización en Blockchain, taller virtual en junio de 2021 para el Córdoba Blockchain Hub.
- Introducción a Blockchain y Bitcoin, conferencia virtual en agosto de 2021 en el marco de Semana STEAM 2021.
- Tendencias en Blockchain, conferencia virtual en setiembre de 2021 en el marco de JUTI 2021 Chaco, Jornadas Universitarias de Tecnologías Informáticas.
- Blockchain para el sector GovTech, conferencia virtual en octubre de 2021 para el ciclo de meetup del capítulo Latinoamericano de Hyperledger.
- Techstars Startup Weekend Blockchain Latam, aliados del hackathon virtual realizado en Córdoba Capital en octubre de 2021.
- Blockchain. Bitcoin y criptomonedas. Protocolo de consenso. Blockchain pública y privada. Contratos inteligentes. Conferencia híbrida en Buenos Aires en noviembre de 2021 para la Secretaría de Políticas Universitarias de Nación.
- Hyperledger Challenge 2022, embajadores del concurso virtual de Hyperledger Foundation.
- Sesión de networking para potenciar mis ideas o proyectos de Blockchain, conferencia virtual en marzo de 2022 para el ciclo de meetup del capítulo Latinoamericano de Hyperledger.
- Blockchain centrado en las personas, clase abierta virtual en marzo de 2022 en el inicio del curso de Blockchain para la innovación y los nuevos negocios.
- Tecnologías disruptivas: desafíos y oportunidades para la industria financiera en Latinoamérica, conferencia virtual en mayo de 2022 en el ciclo de webminars de Digital Bank Latam.
- Mujeres que abren caminos, conferencia virtual en mayo de 2022 para el ciclo de meetup del capítulo Latinoamericano de Hyperledger.
- Hyperledger Latinoamérica, nuestra comunidad DLT/Blockchain open source, conferencia híbrida en junio de 2022 en el marco de CONIA 2022 – X

Congreso de Ingeniería y Arquitectura, El Salvador.

- Mujeres que abren caminos 2ª edición, conferencia virtual en junio de 2022 para el ciclo de meetup del capítulo Latinoamericano de Hyperledger.
- CoFi 2022, sponsor de 1ª conferencia de Blockchain presencial en Tucumán en julio de 2022.
- Blockchain Bolivia, primera reunión virtual de la Universidad Privada del Valle de Bolivia en julio de 2022.

## **Conclusiones y trabajos futuros**

Blockchain es un sistema descentralizado y distribuido, disponible para todos los participantes de una transacción en la red de dicho sistema. Su integridad radica en un consenso total de la red sobre la historia del libro mayor de transacciones que se almacena como una cadena de bloques. La cadena de bloques, permite la ejecución de una transacción sin tener que integrarse o entregarse a un tercero para verificar a los participantes o los detalles de la transacción, lo que disminuye el riesgo y el tiempo de procesamiento.

La estrategia de incorporación a la Universidad de una tecnología emergente, como lo es Blockchain, tuvo como punto de partida la creación de un laboratorio radicado en un centro de investigación de Ingeniería en Sistemas de Información preexistente.

La necesidad de incorporar Blockchain surgió por la consolidación de dicha tecnología como necesaria en el bagaje cognitivo de la educación superior, dado su carácter multidisciplinario, pero sobre todo por su origen e incumbencia en ciencias de informática y sistemas de información.

La experiencia de los autores puesta a consideración en este artículo expone que es factible abordar la tecnología Blockchain desde las tres funciones fundamentales de la Universidad: educación, investigación y extensionismo. Por ello la estrategia pedagógica contempló actividades y metodologías de trabajo acordes a cada una de las mismas.

Otra de las lecciones aprendidas, es que la enseñanzaaprendizaje de una tecnología emergente, no necesariamente debe implementarse con pedagogías emergentes. Pero sí se comprobó, que la dinámica de metodologías innovadoras permite explorar y facilitar los desafíos que conlleva estudiar un conjunto de contenidos que se va incrementado y actualizando a corto plazo, desde la academia y desde la industria.

Como tareas pendientes queda en primer lugar, la integración formal de Blockchain dentro de los contenidos de la currícula formal de las carreras de la misma forma que se realizó en cursos de educación continua.

Desde la investigación, en un futuro inmediato se prevé la formalización y puesta en marcha de la Red Iberoamericana de Blockchain y Ciberseguridad para aprovechar la sinergia de los distintos centros de investigación que están ejecutando líneas de investigación paralelas y complementarias sobre los distintos aspectos de las tecnologías Blockchain. Desde la misma, se espera generar publicaciones y presentaciones en conjunto que promuevan el consenso y reutilicen las experiencias exitosas en los países de los integrantes de la red.

También se vislumbra como una excelente oportunidad seguir indagando al uso de las tecnologías emergentes para agregar valor a la cadena productiva a través de la especialización y experiencia complementaria, logrando también fomentar la economía del conocimiento. Para lo cual la Universidad ofrece, no sólo su rol de democratización del conocimiento, sino también de articulador con sectores de la sociedad que necesitan insertarse en el mercado laboral de la Industria 4.0. Por ejemplo, los adolescentes que desean adquirir nuevos saberes digitales, o las mujeres tecnológicas, en pos de acortar la brecha de género.

Para lo cual, se está trabajando actualmente en la ampliación de la oferta educativa especializada en Blockchain para completar el resto del proceso de desarrollo de software e integrarla a las asignaturas y cursos que correspondan.

En vista a los logros alcanzados hasta la fecha, y de la proyección para los próximos años, se continuará desde la Universidad, y desde cada uno de los espacios colaborativos donde se participe, realizando las mejoras que indiquen las devoluciones de estudiantes, investigadores, actores de la industria y la Comunidad, con el mismo compromiso actualización tecnológica y excelencia académica.

## **Referencias**

- [1] CIDS Blockchain Lab de U.T.N. F.R.C. Extraído el 03/10/2022, de http://www.cids.frc.utn.edu.ar/node/437.
- [2] Nakamoto, S., "Bitcoin: A Peer-To-Peer Electronic Cash<br>System", 2008. Extraído el 03/10/2022, de System", 2008. Extraído el 03/10/2022, de https://bitcoin.org/bitcoin.pdf.
- [3] Ethereum.org. Extraído el 03/10/2022, de https://ethereum.org/es/.
- [4] Querro, S.E., "Smart Contracts. Qué son, para qué sirven", IJ Editores, 2020.
- [5] Konstantinidis, I., Siaminos, G., Timplalvas, C., Peristeras, V., Deckerexis, S. and Zer, P., "Blockchain for Business Applications: A Systematic Literature Review", in Proceedings International Conference on Business Information Systems (BIS), Berlín 2018, pp. 384–399.
- [6] Arun, J.S., Cuomo, J. and Gaur, N., "Blockchain for business", Pearson Education, Inc, 2019.
- [7] Hyperledger.org. Extraído el 03/10/2022, de https://www.hyperledger.org/.
- [8] Durango, E., Vanegas, W.J., Escalante Castro, C., "BLOCKCHAIN: Una herramienta tecnológica para la enseñanza - aprendizaje", Revista Educación y Humanidades De América Latina - REHAL, 1(1), 110-129, Editorial Episteme, Venezuela, 2019.
- [9] Rivera, F.M., García Martínez, A., "Aula invertida con tecnologías emergentes en ambientes virtuales en la Universidad Politécnica Salesiana del Ecuador", Rev. Cubana Edu. Superior, vol.37 no.1, La Habana, Cuba, 2018.
- [10] Fracica Naranjo, G., "Formación del emprendedor universitario para el start up", Grupo de Inva, Bogotá, Colombia, 2009, pp. 11-12.
- [11] Córdoba, R.C., Medina, O.C., Muñoz, R.M., "El Taller Educativo como Dispositivo de Vinculación de Espacios Académicos", in Proceedings JEIN 2018, VI Jornadas de Enseñanza de Ingeniería, Córdoba 2018.
- [12] Sanjurjo, L, Caporossi, A., España A.E., Hernández, A.M., Alfonso, I., Foresi, M.F., "Los dispositivos para la formación en las prácticas profesionales", Homo Sapiens Ediciones, 2017.
- [13] Medina, O.C., Marciszack, M.M., Groppo, M.A., "Una aproximación a la incorporación de Patrones de Negocio en el modelado de aplicaciones de Contratos Inteligentes", in Proceedings Jornadas de Ciencia y Tecnología 2021 Facultad Regional San Francisco UTN, AJEA, 2021, pp. 200-203.
- [14] CYTED. Extraído el 03/10/2022, de https://www.cyted.org/es/cyted.
- [15] Córdoba Blockchain Hub. Extraído el 03/10/2022, de https://mincyt.cba.gov.ar/cordoba-blockchain-hub.
- [16] ANDÉN. Extraído el 03/10/2022, de https://www.instagram.com/centroanden/.
- [17] Sábato, J.A, "El pensamiento latinoamericano en la problemática ciencia-tecnología-desarrollo y dependencia", Ediciones Biblioteca Nacional, 1ra. Edición, 1975, Ed. Paidós (comp.), Buenos Aires 2011.

2000 a denovembre de 2022<br>La boratorios Remotos Aplicados a la Enseñanza Universitaria 3 y 4 de noviembre de 2022 DOI: https://doi.org/10.33414/ajea.1146.2022

*Diego H. Alustiza Héctor Hugo Mazzeo IEC – UTN - FRLP CODAPLI – UTN - FRLP diegoalustiza@yahoo.com.ar* hugo.maz@frlp.utn.edu.ar

*Omar E. Rodríguez José A. Rapallini CODAPLI – UTN - FRLP CODAPLI – UTN - FRLP orodriguez@frlp.utn.edu.ar rapallini@frlp.utn.edu.ar* 

*Susana Juanto Marcelo Zabaljauregui IEC – UTN - FRLP CODAPLI – UTN - FRLP juantosusana@gmail.com mzabaljauregui@frlp.utn.edu.ar* 

*Juan J.Carrillo Pavón IEC – UTN - FRLP juanjocarri15@gmail.com* 

## **Resumen**

*En este artículo se describe la tarea de automatización y acceso remoto de laboratorios utilizados actualmente para realizar prácticas presenciales de experimentación en cátedras de Física y Química. La idea de la utilización de laboratorios remotos no es nueva, pero se potenció durante la pandemia la utilidad de poder disponer de esta herramienta. Este año el Consejo Federal de Decanos de Ingeniería* **(***CONFEDI) lanzó una propuesta para formar parte de una red nacional de nodos con laboratorios remotos de acceso para todas las universidades nacionales que deseen participar, por lo que se está adecuando tanto el hardware como el software para poder conectarse y formar parte de esta red. Una vez hecho esto, cualquier usuario de la red podrá utilizar los servicios brindados por nuestro nodo que, además, se irán actualizando en el futuro con nuevos laboratorios automatizados y accesibles a través de Internet.* 

## **Introducción**

La idea de realizar laboratorios en forma remota tiene varios sustentos:

- ampliar la ventana de tiempo en que los usuarios acceden al equipamiento, es decir, se maximiza el uso del equipamiento disponible;
- desarrollar competencias en los usuarios al familiarizarse con nuevas formas de comunicación con el equipamiento, posiblemente más cercanas a muchas aplicaciones en la industria;
- independizar el desarrollo de trabajos de laboratorio de lo presencial, cuestión que cobró inesperada relevancia a partir de la pandemia.

Este trabajo describe la propuesta de puesta en marcha de acceso remoto a laboratorios surgida en respuesta a la convocatoria del CONFEDI.

En nuestra Facultad Regional La Plata de la Universidad Tecnológica Nacional, el Centro de Codiseño hardware/software Aplicado (CODAPLI) del Departamento de Ingeniería en Sistemas de la UTN, Facultad Regional La Plata, desarrolla experiencias tendiendo a la remotización de laboratorios desde 2015, concretando logros significativos:

- investigación y desarrollo de proyectos relacionados con los sistemas de tiempo real: sistemas centralizados y distribuidos constituidos por computadoras personales, sistemas embebidos basados en placas con microcontrolador, etc.;
- implementación de un sistema de desarrollo de laboratorios virtuales y remotos con software libre, adaptable a la realización de prácticas de distinta índole [1-2].
- Al consolidarse la implementación de Laboratorios Remotos en el Centro CODAPLI, se ampliaron los objetivos iniciales, incluyendo nuevas estrategias en docencia:
- formación de recursos humanos: desarrollo de un ámbito para la generación de recursos humanos altamente especializados. Estudio y resolución de problemáticas industriales (diseño innovador de sistemas). Transferencia de los conocimientos al sistema académico (alumnos, profesionales, cátedras y grupos de trabajo);
- transferencia de conocimientos a los alumnos que requieran una formación adicional a la recibida en las cátedras de la especialidad.

En la misma Facultad, el Grupo Investigación en Enseñanza de las Ciencias (IEC) trabaja en nuevas estrategias pedagógicas para Física, Química y Matemáticas. Además, posee un adquisidor de datos basado en Arduino, de diseño propio, que soporta numerosos sensores y del cual ya fue diseñada la interfaz de usuario.

## **Propuesta en desarrollo**

Dado que el grupo IEC trabaja sobre nuevas estrategias didácticas y el Centro CODAPLI tiene implementado el acceso y comunicación de usuarios a Laboratorios Remotos (LR), surgió la iniciativa conjunta de presentación a la convocatoria del CONFEDI. Vale destacar que hasta el momento de la convocatoria los laboratorios eran realizados con hardware y software adquiridos comercialmente (principalmente a National Instruments) o bien los implementados con equipamiento nacional se referían a experiencias con plaquetas y/o diseños de electrónica únicamente.

Respondiendo a la demanda del CONFEDI de nuevas propuestas que requieran un mínimo de asistencia técnica humana, nos orientamos a experiencias de laboratorio que no incluyan consumo de reactivos y que se realicen con materiales de escasa o nula peligrosidad.

Se propusieron dos experiencias realizadas en forma presencial en cátedras de Física y Química, que dado el número de estudiantes en los primeros años de Ingeniería es considerable, no todos tienen la oportunidad de manipular el material en forma presencial. Ellos son:

- Comportamiento de gases ideales.
- Medida de temperatura de fusión de diversas sustancias.

En forma presencial, los estudiantes lograron desarrollar algunas de las competencias genéricas demandadas por CONFEDI (ver Tabla 1).

| Competencia                      | Actividades                                                                                                    |
|----------------------------------|----------------------------------------------------------------------------------------------------|
| Identificar, formular y resolver | Identificar y caracterizar<br>sustancias por temperatura de                                                         |
| problemas de Ingeniería          | fusión<br>Analizar el comportamiento<br>de un gas ideal                                                             |
| Aprender en forma continua y     | Relacionar temperatura de<br>fusión con el tipo de unión<br>química                                                 |
| autónoma                         | Proponer una función<br>matemática que relacione<br>presión y volumen y verificar<br>la validez en valores extremos |

**Tabla 1. Competencias genéricas desarrolladas** 

Realizar estos laboratorios en forma remota permite hacer énfasis en el aprendizaje en forma autónoma, en los tiempos que el estudiante elija y con cierta libertad en elección del rango de variables. Además, posteriormente pueden

socializar sus conclusiones en una discusión orientada en una clase presencial.

## **Descripción de los laboratorios**

### *1. Experiencia de laboratorio nº 1: comportamiento de gases ideales.*

El estudio del comportamiento de gases ideales (a baja presión y temperatura relativamente alta), es un tema común a Física y Química.

Desde el punto de vista didáctico, resulta particularmente interesante la relación presión-volumen, dado que su expresión matemática es una proporción inversa (el gráfico de una hipérbola) y los estudiantes suelen pensar que todas las relaciones entre variables son proporciones directas (su gráfica es una recta).

Desde el punto de vista de sus aplicaciones prácticas, se relaciona con el transporte y almacenamiento de gases [3].

En el laboratorio presencial se trabaja con un adquisidor y sensores marca Vernier. El gas utilizado es aire, por lo que no presenta peligro de toxicidad ni de fuga.

El rango de presión está acotado por el sensor de presión utilizado y el volumen está acotado por las dimensiones del émbolo.

Los datos obtenidos (presión versus volumen) ilustran las leyes de gases ideales. Su tratamiento se realiza habitualmente mediante mínimos cuadrados, lo cual ilustra que siempre hay errores sistemáticos y aleatorios.

#### **Esta experiencia permite discutir: validez de las Leyes de Gases Ideales, dependencia presión/volumen, ajuste de datos, errores sistemáticos y aleatorios.**

Se utiliza una jeringa (donde se lee volumen como el desplazamiento del pistón) y la presión se adquiere a través de un sensor. El accionamiento del embolo requiere de un motor y un sensor de su desplazamiento o bien de un desplazamiento mediante tornillo controlado por software.

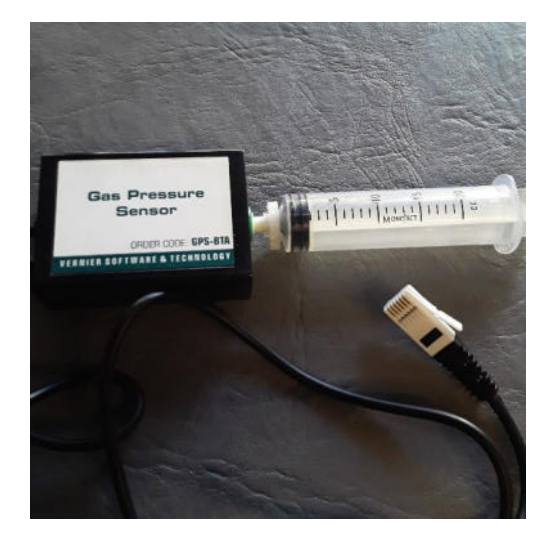

**Figura 1. Sensor de presión y su émbolo.** 

 Al utilizar el adquisidor de Vernier (Fig. 1) los datos del sensor y del volumen (adquirido manualmente) se ingresan automáticamente al programa Logger Pro.

El estudiante puede elegir entre varias funciones para hacer el ajuste de datos. Así se observa que, si sólo adquirió unos pocos datos, varias funciones podrían ajustar los datos, particularmente polinomios. Al aumentar el número de datos, se tiende a las Leyes de Gases Ideales (la Ley de Boyle establece que a T y n constantes, el producto de la presión y el volumen de un gas ideal es una constante: P.V= k1, ley de Boyle). Además, las demás funciones predicen comportamientos sin sentido físico, como presión o volumen con valor cero o inclusive valores negativos.

Se dispone de sensores para temperatura, tanto marca Vernier como un kit armado por el Grupo IEC en base a Arduino (Figs. 2 y 3). Este adquisidor de diseño propio puede alojar diversos sensores, lo cual permitiría ampliar las experiencias en el futuro.

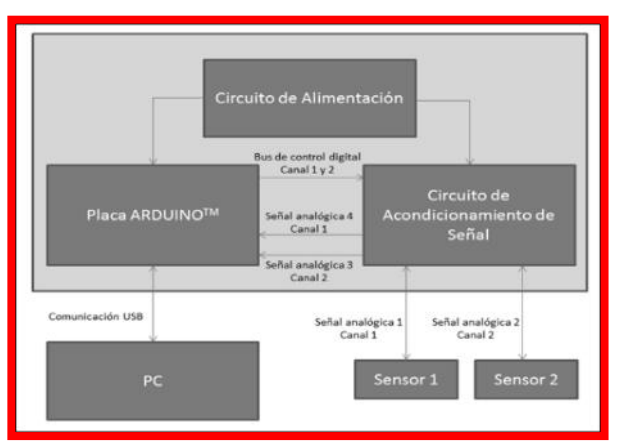

 **Figura 2. Diagrama esquemático del adquisidor** 

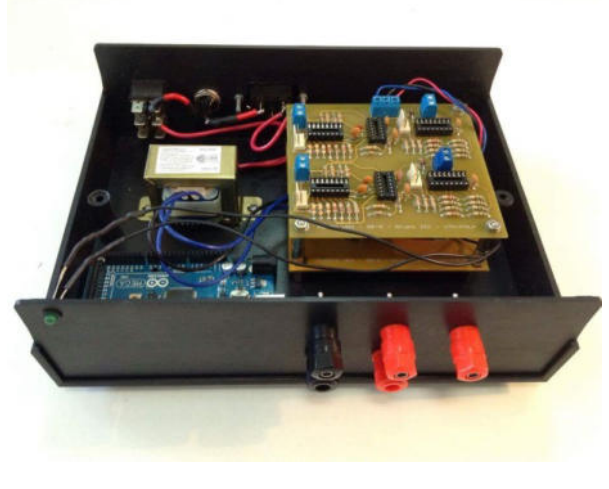

**Figura 3. Adquisidor desarrollado en el IEC, bajo Creatve Commons** 

De esta forma sencilla se aprecia la importancia de la integración de contenidos en diferentes materias (en este caso, Física, Química y Matemáticas), se abre la puerta al trabajo interdisciplinar con contenidos de las diversas materias de la carrera, demostrando así la relación existente entre las mismas. Además, la integración de contenidos entre materias es uno de los pedidos de la CONEAU (CONFEDI,2006) [4].

Si bien podrían analizarse otras leyes de gases ideales en función de la temperatura, el rango en que puede variarse la temperatura en forma sencilla es pequeño para poder ajustar datos.

El dispositivo completo para la remotización utiliza motores de paso para empujar el émbolo de una jeringa de 20 ml conectada a un sensor de presión. Mediante una placa Arduino se controla el avance o retroceso del motor hasta un máximo de 2 atm (acotado por el sensor). Para evitar dañar el sensor de presión se intercala una celda de carga entre el motor y la jeringa.

Con un adquisidor diseñado por el Grupo IEC en base a Arduino y/o el adquisidor ya existente, se toman los valores de presión y temperatura que luego serán presentados a través de tablas o gráficas presión-volumen-temperatura (Fig. 4).

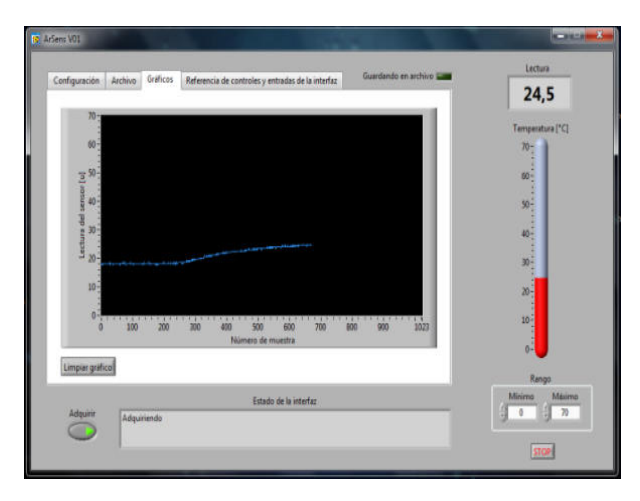

**Figura 4. Captura de pantalla de la interfaz del adquisidor** 

### *2. Experiencia de laboratorio nº 2: medida de temperatura de fusión de diversas sustancias.*

La temperatura de fusión de una sustancia es una propiedad intensiva (independiente de la cantidad de muestra), que contribuye a la caracterización de sustancias.

Se disponen tubos de ensayo con sustancias puras, sumergidos en un baño de agua (baño María), cuya temperatura se puede variar en forma remota (dentro de los límites posibles, entre 10 C y 90 C), mediante una placa calefactora o similar.

Dentro de ese baño se dispone de un sensor de temperatura sumergible, el cual permite la adquisición de los valores de temperatura.

La misma experiencia puede realizarse con mezcla de sustancias, p.ej. en forma presencial se realiza con parafina, de temperatura de fusión Tf = 55 C y aceite de coco, Tf = 25 C, y manteniendo el baño a 30 C se observa sólo la fusión del aceite de coco.

Semanalmente pueden variarse las muestras, de forma que se disponga de varios sistemas para medir.

Se utilizan motores de paso para comandar la introducción en un recipiente con agua de dos o más tubos de ensayo conteniendo diferentes sustancias (como por ej. parafina). El recipiente de vidrio con agua se ubica sobre una placa calefactora eléctrica cuyo encendido y apagado se controla por medio de una placa microcontrolada a fin de lograr la temperatura deseada que permita la fusión de las sustancias a ensayar.

Dentro de ese baño se dispone de un sensor de temperatura sumergible, el cual permite la adquisición de los valores de temperatura.

También es posible distinguir entre sustancias puras y mezclas (de dos sustancias con temperatura de fusión no demasiado cercana).

La observación del pasaje de sólido a líquido requiere de una cámara digital de buena resolución [5].

#### **Esta experiencia permite discutir los siguientes temas: cambio de estado, propiedades intensivas, propiedades físicas y químicas, número de fases, caracterización de sustancias y mezclas.**

 La discusión posterior al laboratorio incluye una pequeña investigación por parte de los estudiantes, a fin de relacionar el tipo de unión química con la temperatura de fusión.

Al presente, se está trabajando en el armado de la placa calefactora con una celda Peltier (Figuras 5 y 6).

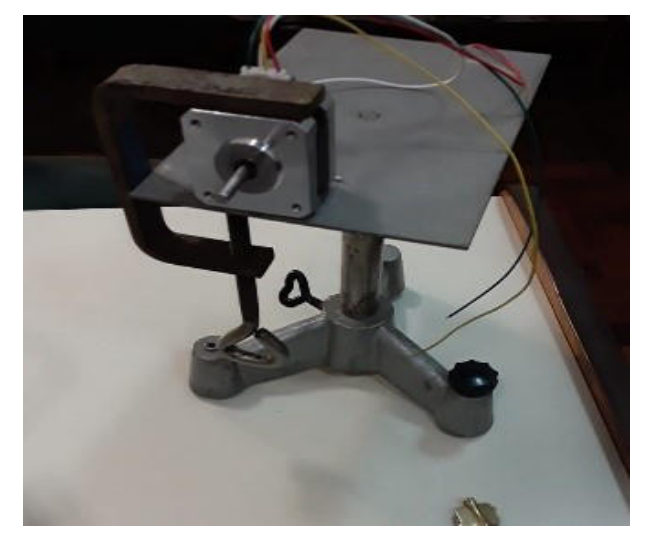

**Figura 5. Placa calefactora con celda Peltier.** 

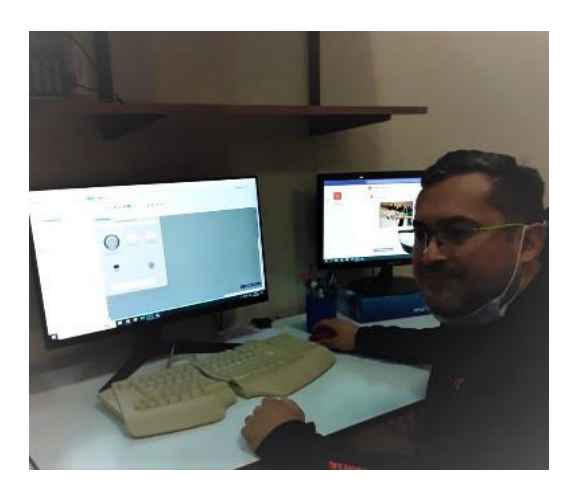

**Figura 6. Trabajando en la interfaz de usuario** 

## **Implementación del acceso remoto**

Uno de los objetivos que se planteó en el proyecto fue que el usuario del laboratorio disponga de una plataforma remota con la cual poner en práctica los conocimientos adquiridos en las materias que cursa sin necesidad de recurrir a la adquisición de material extracurricular [6-10].

Como se observa en la figura 7, el sistema está compuesto por un conjunto de máquinas conectadas a un servidor que se encarga de gestionar las reservas de los laboratorios y permite a los usuarios acceder al mismo por medio de un navegador web con soporte Java instalado.

De esta manera, distintos usuarios pueden acceder a diferentes aplicaciones remotas en cualquier momento, sólo será necesario seleccionar y reservar la práctica de laboratorio correspondiente mediante el sistema de reservas.

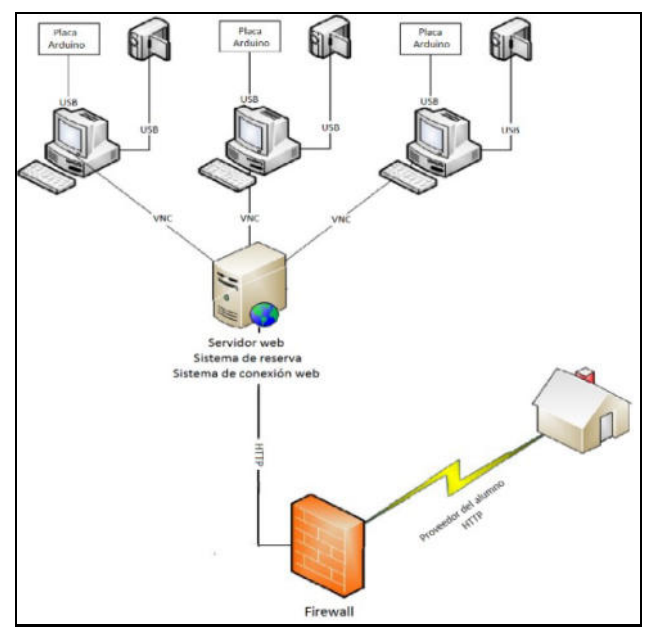

**Figura 7. Diagrama esquemático del laboratorio remoto** 

En cuanto a las máquinas locales, cada una de ellas dispone de los siguientes elementos:

• Una cámara web y una placa microcontrolada con entradas y salidas analógicas y digitales, ambas conectadas a la computadora local mediante un puerto USB. La placa cuenta con un entorno de desarrollo que permite implementar un sistema embebido con escaso o nulo hardware adicional, facilitando el uso de la electrónica en proyectos multidisciplinares.

• Hardware y software específico para el desarrollo de la práctica de laboratorio, dependiendo de las necesidades de cada caso particular. Además de la placa con microcontrolador adecuada, se requerirán sensores y/o actuadores, interfaces o drivers de potencia para comandar los dispositivos electromecánicos a controlar y una aplicación en software encargada de controlar localmente el sistema físico a experimentar y que a su vez se comunicará con el servidor.

La aplicación de software principal encargada de automatizar las tareas de la práctica, gestionar las conexiones de datos, turnos y horarios de utilización, etc.

Con respecto al servidor que corre la aplicación de acceso remoto, la utilización de Guacamole demostró que requiere importantes recursos en ciclos de cómputo y memoria RAM. Dado que Guacamole corre en una plataforma Java y permite concentrar muchos accesos de usuarios, hace necesario usar procesadores Intel I5 de segunda generación para cubrir esa demanda.

El proyecto se dividió en tres etapas:

1. Puesta en funcionamiento de las PC locales con las cámaras IP y las placas conectadas y configuradas adecuadamente como también del servidor que permite conectarse a las mismas desde la web. Para tal fin se instalaron y configuraron las siguientes aplicaciones:

a) Para las máquinas locales:

• Sistema Operativo: Debian Stretch, optimizado para que funcione con la menor cantidad de recursos de hardware, CPU y RAM.

• Aplicación propia para el desarrollo de la práctica de laboratorio: en cada caso habrá que definirla dependiendo del tipo de práctica a realizar, el hardware y software de control, cantidad de sensores y actuadores necesarios, etc.

• Servidor VNC: necesario para la visualización de la experimentación remota.

b) Para el servidor de acceso:

- Sistema Operativo: Debian Stretch
- HTML: se instaló un servidor Apache.

• Bootstrap: se usa para darle un aspecto más moderno a los portales de acceso.

• JQuery: sirve de apoyo al Bootstrap.

• MySQL: se utiliza como base de datos para los usuarios y laboratorios.

• PHP: para poder interactuar con MySQL.

• Tomcat: requerimiento para poder instalar Guacamole.

• Guacamole: servicio de conexión remota para HTML5.

2. Diseño de un sistema de reservas para gestionar los laboratorios y adecuación del sistema de acceso web para que pueda convivir con el sistema de reservas.

Ya que el sistema permite seleccionar distintos laboratorios para realizar, el usuario deberá ingresar primero en el laboratorio correspondiente y luego ir a la opción de reserva. Una vez allí podrá seleccionar el día y horario de realización de la práctica, siempre y cuando estén disponibles. Luego de verificar los datos que aparecen en la pantalla e ingresar la dirección de email del usuario (a la cual se le enviará un mensaje con los datos necesarios para ingresar al sistema) y la contraseña, aparecerá la confirmación validando la operación.

Se utilizaron distintas tecnologías: HTML, PHP, JQuery y MySQL. Su conjunción permitió diseñar un portal ágil para la gestión de los laboratorios, tanto para los usuarios como para los administradores de la plataforma. Además, el uso combinado de Tomcat y Guacamole provee el acceso remoto a través de HTML 5.

3. Apertura de los protocolos necesarios a Internet para que el laboratorio pueda ser accedido desde cualquier lugar por el usuario remoto.

Se cuenta con dos tipos de accesos: uno dedicado a la reserva y activación del laboratorio y otro para el acceso de los administradores a fin de visualizar las reservas hechas y realizar estadísticas de su uso o algún deslogueo forzado en el caso de que surja algún problema o situación imprevista [11-14].

Existe además un deslogueo automático en caso que después de una reserva se genere otra. Como una posibilidad adicional, está contemplado el caso en el cuál si un usuario está usando el sistema y agota su tiempo -no teniendo una reserva posterior para su uso- se le permita seguir utilizándolo.

El procedimiento para la reserva de laboratorios es el siguiente:

a) Ingresar a la URL asignada para el laboratorio. Tomaremos como ejemplo el caso de una práctica para la materia Aplicaciones en Tiempo Real. En la pantalla de ingreso seleccionamos la solapa "Laboratorios" en la barra de opciones de la parte superior (v. fig. 8).

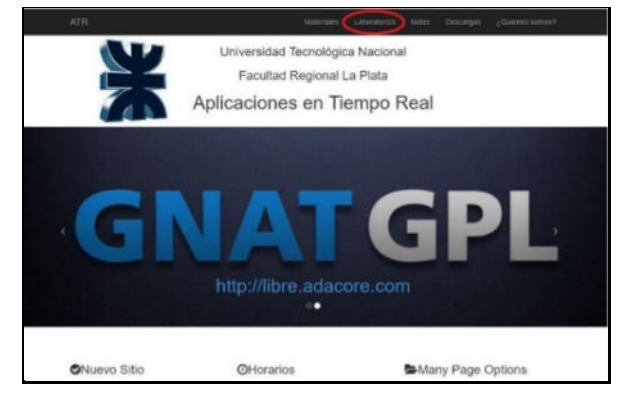

**Figura 8. Pantalla de ingreso al laboratorio remoto** 

b) Una vez seleccionado el laboratorio a realizar, habrá que ir a la opción "Reserva de laboratorios", donde se podrá reservar día y horario de realización (v. fig. 9).

 $\mathsf I$ 

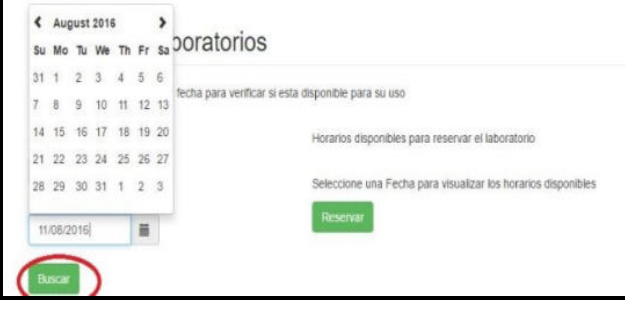

**Figura 9. Pantalla de selección y reserva de horario** 

c) Luego habrá que verificar los datos que aparecen en la pantalla e ingresar una dirección de e-mail válida (que será utilizada para el envío de la confirmación de la reserva, usuario y contraseña para ingresar al sistema -v. fig. 10-).

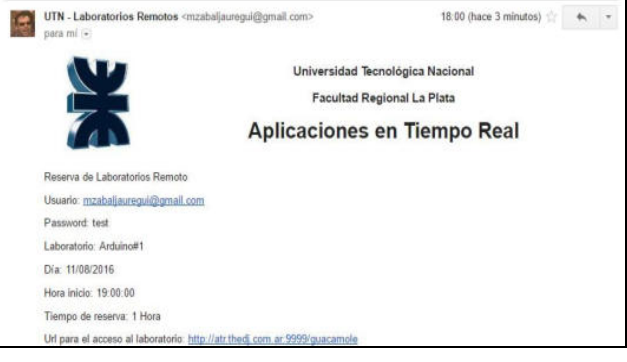

**Figura 10. Confirmación de reserva recibida por e-mail** 

Con el usuario y contraseña recibidos, ya será posible acceder al sistema. El procedimiento para el ingreso al laboratorio se realizará de la siguiente manera:

Ingresar al enlace enviado por email: http://[URL asignada]/guacamole (v. fig. 11).

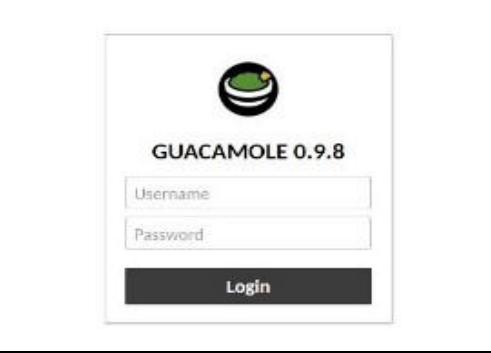

**Figura 11. Pantalla de ingreso al sistema** 

Ingresar el nombre de usuario y contraseña recibidos en el e-mail de confirmación de la reserva. Al ingresar se verá el login del sistema operativo remoto (al cual se accede con usr: usuario, psw: usuario -v. fig. 12-):

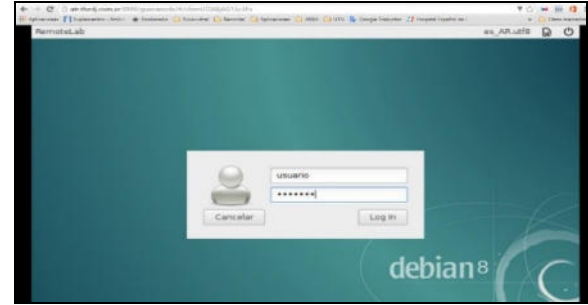

**Figura 12. Pantalla de acceso al laboratorio remoto** 

Ya se está en condiciones de operar en el laboratorio remoto. Una vez ingresado al entorno de la aplicación, el

usuario dispondrá de un menú de aplicaciones que podrá seleccionar. Por ejemplo, dentro del menú Aplicaciones/ATR se encontrarán las distintas aplicaciones para la cátedra correspondiente, en este caso ATR (Aplicaciones en Tiempo Real). La aplicación "Cheese" del menú permite abrir la cámara que apunta al proyecto de laboratorio con el cual se experimentará (v. fig. 13).

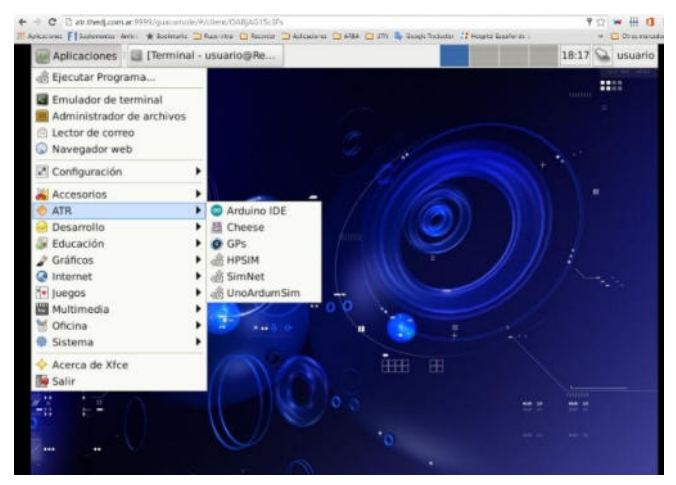

**Figura 13. Aplicaciones disponibles ya dentro del entorno** 

### **Supervisión y evaluación de las prácticas**

La supervisión y evaluación del desarrollo de las prácticas remotas por parte de los docentes se realizará mediante un informe o guía con una serie de consignas a responder o desarrollar. La misma deberá ser completada por los alumnos con los resultados que hayan obtenido durante la ejecución de la práctica. Este informe deberá ser entregado en tiempo y forma ya sea impreso en papel o mediante un formulario virtual que deberán enviar a través de alguna de las plataformas que las cátedras utilizan habitualmente durante la cursada -como por ejemplo Moodle- tanto para la evaluación de los trabajos prácticos como de las prácticas de laboratorio.

## **Conclusiones**

La implementación de Laboratorios Remotos en los dos experimentos propuestos se está desarrollando en forma satisfactoria, confiándose en ponerlo en funcionamiento como nodo de la red del CONFEDI en los próximos meses.

En la medida que la red de Internet lo permita, quedará habilitado el sistema para que los estudiantes puedan realizar las prácticas de laboratorio en forma remota. Esto facilitará a que puedan trabajar en forma cómoda, manejando los tiempos de acuerdo con sus necesidades e introduciéndolos además en una experiencia cercana al trabajo en la industria.

En el futuro, dado que el adquisidor de diseño propio puede adaptarse a numerosos sensores, planeamos aumentar la oferta de laboratorios remotos. Adicionalmente, la idea es ampliar las posibles áreas de aplicación del sistema, con el objetivo de brindar una herramienta educativa libre, fácil de utilizar y adaptable a las necesidades de cada usuario.

## **Referencias**

- H. Mazzeo, J. Rapallini, M. Zabalgauregui, O. Rodríguez. "Desarrollo de laboratorios virtuales y remotos para enseñanza universitaria".II Jornada Argentina de Tecnologia, Innovación y Creatividad 2016
- [2] H. Mazzeo, J. Rapallini, M. Zabalgauregui, O. Rodriguez. "Diseño de una plataforma remota para desarrollo de prácticas de laboratorio" LVR -CACIC2018.
- [3] S.Juanto, S.Pastorino, L.Mardones. "Experiencia de laboratorio de Gases Ideales: un método para la integración de Ingeniería' https://www.memoria.fahce.unlp.edu.ar/trab\_eventos/ev.8099 /ev.8099.pdf, Universidad Nacional de La Plata, 2015).
- [4] CONFEDI "Consejo Federal de Decanos de Ingeniería" (2006). Primer Acuerdo sobre Competencias Genéricas*.*
- [5] S.Juanto, D.Alustiza, F.Prodanoff, C.Quintero, N.Cristofoli. "Desarrollo propio de un sistema de adquisición de datos para trabajos de laboratorio" Las ciencias de la naturaleza y la matemática en el aula: nuevos desafíos y paradigmas / - 1ª ed. - Tandil 2018. Libro digital, PDF Archivo Digital: descarga y online ISBN 978-950-658-449-8.
- [6] Isidro Calvo, Ekaitz Zulueta, Unai Gangoiti, José Manuel López, "Laboratorios remotos y virtuales en enseñanzas técnicas y científicas", Dpto. Ingeniería de Sistemas y Automática Escuela Universitaria de Ingeniería de Vitoria-Gasteiz UPV/EHU.
- [7] IEEE Transactions on Education. Métodos y tecnologías de educación, materiales para la enseñanza, y programas de desarrollo educacionales y profesionales sobre disciplinas de ingeniería eléctrica.
- [8] Domínguez, M., Fuertes, J.J., Reguera P. (2009), "Desarrollo de un laboratorio remoto para la formación vía Internet en Automática".
- [9] IEEE Transactions on Education. Métodos y tecnologías de educación, materiales para la enseñanza, y programas de desarrollo educacionales y profesionales sobre disciplinas de ingeniería eléctrica.
- [10] Computers & Education. Revista de Elsevier dedicada principalmente a aspectos pedagógicos del uso del computador y las comunicaciones en la enseñanza, incluyendo la enseñanza a distancia.
- [11] Laboratorio de Control Automático de la Escuela de Politécnica Federal de Lausana: http://emersion.epfl.ch.
- [12] Laboratorio Remoto de Automática de la Universidad de León: http://lra.unileon.es
- [13] [http://emersion.epfl.ch.](http://emersion.epfl.ch/) Laboratorio de Control Automático de la Escuela de Politécnica Federal de Lausana.
- [14] [http://lra.unileon.es](http://lra.unileon.es/) (Laboratorio Remoto de Automática de la Universidad de León)

# **Mediación Tecnopedagógica en la formación de alumnos de Primer Año de Ingeniería implementada en un modelo Bimodal**

*Artemisa Trigueros<sup>1</sup>, Mabel Compagnoni<sup>1</sup> , Larisa Toro<sup>1</sup> , Sabrina Gómez<sup>1</sup> 1 Universidad Nacional de La Matanza, Florencio Varela 1903 B1754 San Justo, Pcia. de Buenos Aires, Argentina artemisa, mcompagnoni, lara, sggomez @unlam.edu.ar* 

## **Resumen**

*Los cambios vertiginosos en la comunicación y la información, abarcan el marco tecnológico productivo, los aspectos económicos, sociales, culturales, políticos y educativos configurando un nuevo contexto y cultura digital que proporcionan un nuevo escenario de oportunidad para revisar y actualizar los procesos de enseñanza y de aprendizaje para una mejora de la calidad educativa en los ámbitos formales de la educación que asumen así el desafío de planificar, programar y evaluar los sistemas educativos y las instituciones incorporando innovación con tecnologías[1]. El presente trabajo aborda las innovaciones de mediación tecnopedagógicas en los procesos de enseñanza, incorporadas por la Universidad Nacional de La Matanza aplicadas durante el primer cuatrimestre del año 2022, en la formación de alumnos de Primer Año implementadas en un modelo Bimodal de la cátedra Fundamentos de TIC´s<sup>1</sup> , perteneciente al plan de estudio de las cinco carreras de Ingeniería de la UNLaM<sup>2</sup> .* 

## **Introducción**

 $\overline{a}$ 

Existe consenso al afirmar que las TIC en educación ofrecen una oportunidad para enriquecer los aprendizajes de calidad. De esto da cuenta el Marco de Acción para la Educación 2030, el plan acordado a nivel internacional para implementar el Objetivo de Desarrollo Sostenible Número 4, cuando solicita a los países que aprovechen las Tecnologías de la Información y la Comunicación (TIC) para "reforzar el aprendizaje efectivo y de calidad". En este sentido, las instituciones educativas también afrontan la oportunidad de constituirse en un espacio que favorezca la reducción de brechas digitales y promuevan la democratización del conocimiento, haciendo accesible el conocimiento a todos y todas y poniendo un énfasis importante en los procesos de inclusión. [1]

Autores como [2 y 3] señalan que "innovación" es un concepto que implica cambio, pero aclaran que no todo cambio significa una innovación. El cambio en sí mismo puede ser espontáneo, mientras que la innovación tiene una intencionalidad intrínseca. Así también, en la

innovación, el cambio es deseado y producto de un proceso. Por lo tanto, la innovación consiste en un cambio consciente, producto de un proceso y que se realiza dentro de un contexto determinado.

Para hablar de innovación en educación es necesario atreverse a repensar la tarea educativa. El cómo se enseña no es solo qué procedimientos novedosos se pueden incorporar. Es repensar, reestructurar y redefinir el triángulo didáctico para dar lugar a otros modos de organizar la enseñanza. [1]

La innovación tecnopedagógica en la educación universitaria consiste en un cambio consciente de las prácticas pedagógicas por parte de los docentes, producto de estrategias emergentes con apropiación de la tecnología dentro de un contexto y tiempo determinado. [4]

Es deseable entonces, desarrollar un enfoque sistémico [5] que tome en cuenta una diversidad de variables contempladas en el proceso de enseñanza aprendizaje, generando una integración entre lo tecnológico, pedagógico y el contexto en el que se realiza. En este punto, es que cabe hablar de tecnopedagogía, dado que ésta busca entender la integración de la tecnología digital en las prácticas pedagógicas dentro de los entornos de enseñanza-aprendizaje. [6]

El desarrollo de procesos colectivos de aprendizaje, la extensión de las experiencias educativas más allá de las aulas, la creación de comunidades educativas diversas, el fortalecimiento de las modalidades colaborativas y horizontales para la construcción del conocimiento, la accesibilidad a materiales didácticos en diversos formatos, la posibilidad de renovar las formas de evaluación, entre otros, son elementos que el denominado aprendizaje móvil aporta al diseño de nuevos modelos educativos. [7 y 8]

Asimismo, el mercado laboral exige competencias – denominadas Competencias del Siglo XXI, Competencias digitales, Competencias de orden superior– que, al ser soportadas por la tecnología, sólo pueden ser desarrolladas apropiadamente con ella. [1]

Cabe destacar, que las estrategias de integración de las TIC en educación apuntan a promover procesos de enseñanza y de aprendizaje orientados al objetivo de "aprender a aprender" a lo largo de la vida. [1]

<sup>1</sup> Fundamentos de TICs es el nombre de la materia

<sup>2</sup> Universidad Nacional de La Matanza

## **Contexto**

La Resolución Ministerial Nº 2641/2017 regula la educación a distancia en las instituciones de educación superior del país. En dicha resolución se aprueba el documento sobre la opción pedagógica y didáctica de educación a distancia propuesto por el consejo de universidades y también se establece la organización, exigida por la Comisión Nacional de Evaluación y Acreditación Universitaria (CONEAU) a los establecimientos universitarios, para impartir carreras asociadas a los Sistemas Institucionales de Educación a Distancia (SIED).

Asimismo, en el documento de consideraciones sobre las estrategias de hibridación frente al inicio del ciclo lectivo 2022 de la CONEAU [9] consta que después de las prácticas de emergencia experimentadas en los últimos tiempos una amplia mayoría de los docentes y de los estudiantes han naturalizado el tránsito de la educación presencial a la virtual.

Con base en lo anteriormente dicho es que, luego de los años 2020 y 2021 en los cuáles las instituciones universitarias debieron adoptar la Educación Remota de Emergencia en el marco de las medidas sanitarias que impuso la pandemia, muchas universidades tomaron la decisión de incorporar o incrementar su oferta de educación a distancia. En la Universidad Nacional de La Matanza se plantearon estrategias que combinen tanto la educación virtual con la presencial.

## **Materiales y Métodos**

El ingreso de las nuevas Tecnologías de la Información y Comunicación (TIC) en la Educación Superior y, paulatinamente, en la universitaria, genera transformaciones que impactan tanto en los procesos de enseñanza como en las formas organizacionales y en la conformación política de las universidades [10].

El modelo bimodal es el que se desarrolla en una universidad convencional, presencial, como cualquiera de las que tenemos en nuestro país, y que decide enseñar, también, a distancia. Para eso, tiene que adquirir una configuración especial, que permita en su interior el desarrollo armónico de ambas modalidades. Eso es, en esencia, lo que significa la Bimodalidad. [11]

Ante la nueva perspectiva de confeccionar un diseño tecnopedagógico de enseñanza mediada, como es el caso del diseño de ambientes y situaciones de aprendizaje en las plataformas MIeL (Campus Virtual propio de la UNLaM)<sup>3</sup> y Microsoft Teams<sup>4</sup> brindadas por la Universidad Nacional de La Matanza, se consideraron la naturaleza y el tipo de

 $\overline{a}$ 

De esta forma, al trabajar la integración de TIC en la educación se hace imprescindible redefinir los objetivos educativos en tanto búsqueda de sentido, desarrollar nuevas formas de enseñar y aprender, modificar contenidos y prácticas, reformular las propuestas de formación docente y cambiar los estilos de enseñanza, potenciar las redes y abrir nuevos espacios y modalidades de interacción e intercambio para lograr aprendizajes significativos y de calidad para todos. [1]

Esto supone la coexistencia de diferentes modelos de integración TIC que apunten al potencial y riqueza pedagógica de una ecología de dispositivos donde las tecnologías se utilicen no sólo como herramientas sino y sobre todo como un nuevo ecosistema para el aprendizaje.  $\lceil 1 \rceil$ 

Proponer actividades con distintos formatos y lenguajes, mejorar la comunicación, desarrollar la autonomía y la creatividad, son parte del nuevo diseño educativo, que no se sostiene sin la entrada del entorno digital. Para ello, es imprescindible integrar en el currículum nuevos componentes y mejorar la relevancia de los contenidos que se enseñan con información de calidad y mejores conexiones con lo contemporáneo. [1]

Es decir, el desarrollo de la innovación tecnopedagógica en un ámbito universitario y desde una mirada sistémica requiere entender el rol docente más allá de la transmisión de contenidos científicos, considerando estrategias actuales que faciliten la acción formativa, la reflexión, la creación, el debate, el aprendizaje colaborativo, la metacognición, etc. [4]

De acuerdo a estas estrategias y teniendo en cuenta lo descrito por [12] en su propuesta de buenas prácticas de educación mediada en el contexto universitario, Fundamentos de TICs desarrolló la planificación del diseño curricular de la materia.

En el 1° Cuatrimestre 2022, se implementó la Bimodalidad en Fundamentos de TICs a través de una oferta, optativa para el alumno, de siete cursos presenciales y un curso virtual.

A continuación, se detallan las herramientas de mediación tecnopedagógica que se aplican en la propuesta didáctica de la modelo bimodal abordada en el presente trabajo, implementadas en la materia Fundamentos de TICs, correspondientes al Primer Año de las cinco carreras de Ingeniería de la Universidad Nacional de la Matanza.

<sup>&</sup>lt;sup>3</sup> MIeL: Materias Interactivas en Línea.

<sup>4</sup> Microsoft Teams es una plataforma unificada que permite la colaboración entre personas de un mismo equipo, compartiendo recursos y cuya función principal es la comunicación constante entre los miembros del equipo.

## **Innovaciones tecnopedagógicas implementadas**

Las herramientas aplicadas en el desarrollo del Curso Bimodal se organizaron en 4 momentos de acuerdo a las prácticas pedagógicas identificadas en el trabajo de [11]

- Antes de iniciar el Curso
- Al inicio del Curso
- Durante la Ejecución del Curso
- Al finalizar el Curso

### **Antes de iniciar el Curso**

Se desarrolló un currículum en el que se incorporó el diseño didáctico de ambas modalidades, teniendo en cuenta los objetivos y contenidos de la materia, tanto para el dictado presencial como para el virtual.

En la propuesta pedagógica se utiliza MIeL como campus virtual para ambas modalidades y Microsoft Teams como plataforma para los encuentros sincrónicos por videoconferencia de los cursos virtuales.

Entre las funcionalidades de ambas plataformas se destaca que en la plataforma MIeL es donde se gestionan los foros y se establece el primer contacto con los alumnos de los cursos virtuales ya que, luego de inscribirse, tienen acceso en forma automática a las materias que cursarán; dicha plataforma también se utiliza como repositorio de contenidos para las dos modalidades.

En tanto que MS Teams, además de proveer un espacio para los encuentros sincrónicos por videoconferencia de los cursos virtuales, permite la creación de equipos y de canales privados que propician el trabajo grupal colaborativo con supervisión del docente.

La Figura 1 muestra la identificación del equipo correspondiente al Curso 02 Virtual, en la Plataforma MS TEAMS.

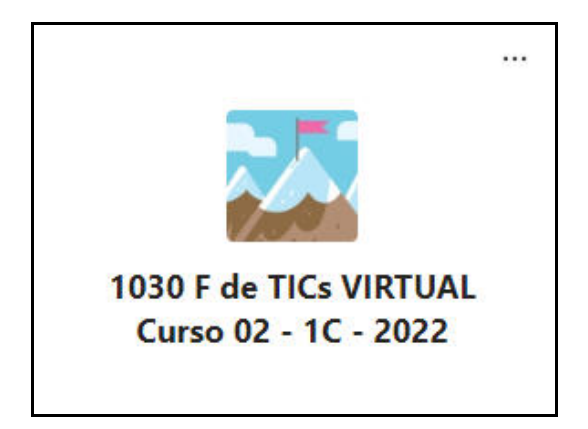

**Figura 1- Identificación del curso virtual en Teams.** 

Debido a que los cursos presenciales y el curso virtual comparten los mismos contenidos, material teórico y trabajos prácticos, así como, el mismo espacio en el repositorio de materiales curriculares dentro del Campus Virtual MIeL, se incluyeron módulos comunes a ambas modalidades en los apartados de PRESENTACIÓN DE LA MATERIA y materiales de estudio de cada Unidad Temática, y módulos diferenciados para cada modalidad en cuanto a su METODOLOGÍA Y CRONOGRAMA.

La Figura 2, permite observar los contenidos comunes y los contenidos diferenciados para los cursos presenciales y el curso virtual.

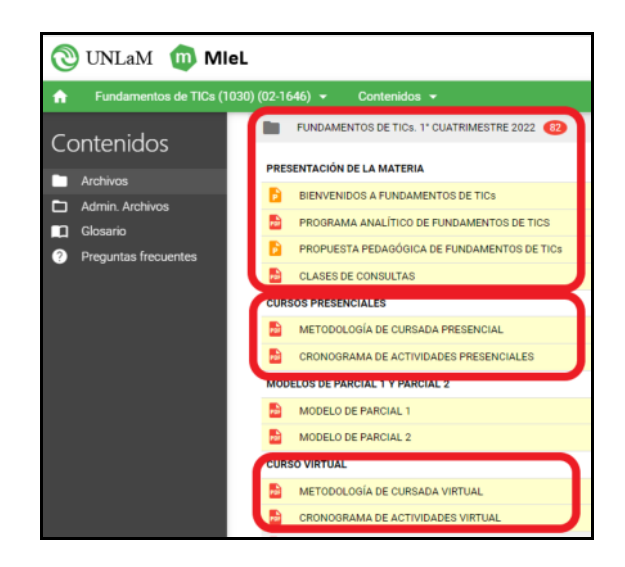

**Figura 2. Módulos para Cursos Presenciales y Curso Virtual.** 

Asimismo, se implementaron Foros en MIeL para llevar a cabo las Clases de Consulta. En estos foros pueden participar los alumnos de ambas modalidades, en forma Virtual y Asincrónica. La Figura 3 permite conocer los horarios y los docentes a cargo de las Clases de Consulta (se han borrado los nombres de los docentes para proteger su privacidad). Estos Foros de Consulta, permite a los estudiantes de todos los cursos, realizar sus preguntas y formular sus dudas a los docentes designados para atender los Foros. Están organizados en 6 Foros, uno por Unidad, y han resultado muy útiles para los alumnos, que, no sólo realizan sus consultas, sino que tienen acceso a las consultas de sus compañeros.

| Foros                                                | 妇 | UNIDAD 1 - Horario de Consulta                                                                                                    |                                                  |                     |
|------------------------------------------------------|---|----------------------------------------------------------------------------------------------------|--------------------------------------------------|---------------------|
| Temas abiertos                                       |   | AL Terra publico - Foros: Lunes12 a 14 hs (<br>). Midrookest2 a 14 hs (1<br>Modificar 17 meneges: Ohing mensage 10/05/2022 06:57:23 | Martes12 a 14 hs ( -<br>3 y Viernest 7 a 19 hs ( | Martins 17 x 19 for |
| General<br>$=$<br>PLANFICACIÓN DEL<br>$\blacksquare$ | 屓 | UNIDAD 2 - Horario de Consulta<br>AL Terna patolico - Fonte: Lanes12 a 14 fes il                                                    | Martes12 a 14 hs (                               | Martes17 a 19 hs.   |

**Figura 3. Foros de clases de consulta.** 

Asimismo, se seleccionaron, diseñaron y organizaron en forma Virtual y Asincrónica a través de MIeL, los materiales o recursos didácticos interactivos, así como instrumentos de evaluación, con un propósito formativo y/o sumativo. En la figura 4, se muestra unos de los recursos didácticos interactivos utilizados.

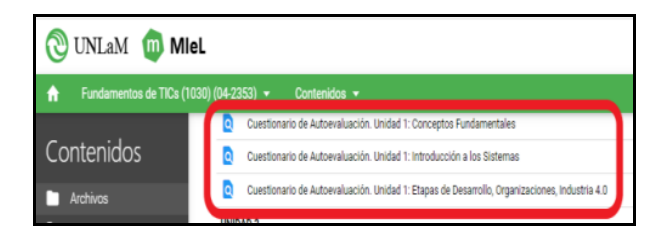

**Figura 4. Cuestionarios de Autoevaluación** 

A través de estos cuestionarios interactivos de autoevaluación, se proporciona una retroalimentación a los alumnos, con el propósito de orientarlos en su trayectoria educativa. Dichos Cuestionarios, se implementaron para cada Unidad de la Materia.

Se implementó una estrategia innovadora de seguimiento tutorial para los alumnos de los cursos virtuales. Para facilitar su realización se aplicó la herramienta Insights que brinda Microsoft Teams, como se muestra en la figura 5.

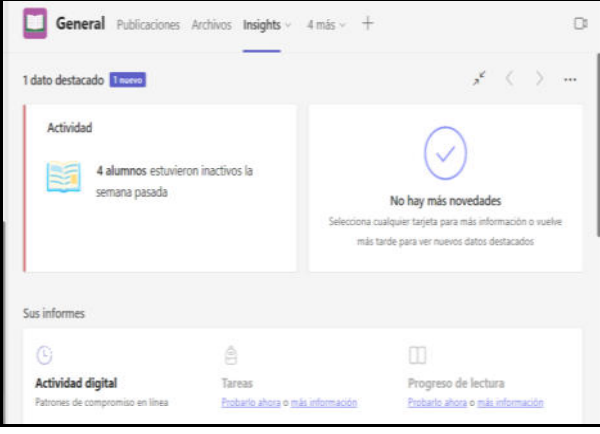

**Figura 5. Insights de Microsoft Teams** 

La herramienta Insights, como se observa en la figura 5, informa la cantidad de alumnos que no han estado activos durante un determinado tiempo, lo cual permitió llevar a cabo un seguimiento personalizado de cada estudiante.

#### **Al inicio del Curso**

Se promovió el interés de los estudiantes sobre los contenidos curriculares poniendo a su disposición material didáctico interactivo que, además de facilitar el aprendizaje de los temas abordados, proporcionan vínculos hipermediales que fomenten la búsqueda autónoma de información.

La Figura 6 muestra el material multimedia correspondiente la Unidad 1.

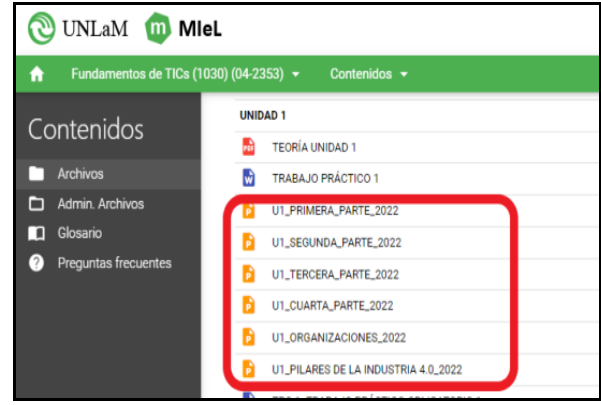

**Figura 6. Material interactivo utilizado en la unidad 1.** 

Como parte de los materiales didácticos de la catedra, se incluyeron enlaces a contenidos hipermedia de la Web con el propósito de fomentar búsquedas que expandan el alcance de los ejes temáticos que constituyen el currículum de la materia, tal como puede verse en la Figura 7.

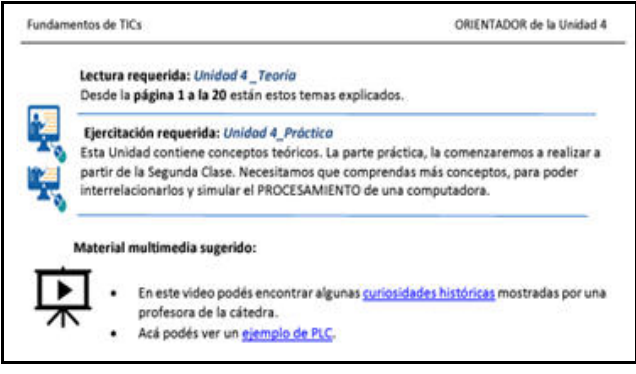

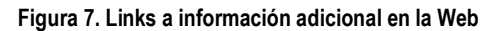

Se confeccionaron documentos orientadores para cada unidad temática con propósito de promover en los alumnos su autonomía en la gestión del conocimiento.

La figura 7, muestra un fragmento del orientador correspondiente a la unidad 4, donde se incluye un enlace a un simulador y otros vínculos que expanden los temas abordados en la unidad temática.

La Figura 8, muestra los Orientadores para cada Unidad temática, preparados especialmente para que se organicen en su trayectoria educativa los estudiantes del Curso Virtual.

| UNLaM <b>m Miel</b><br>Fundamentos de TICs (1030) (04-2353) v Contenidos v<br>٠ |                                                                                                    |  |  |  |  |  |  |  |  |  |  |
|---------------------------------------------------------------------------------|----------------------------------------------------------------------------------------------------|--|--|--|--|--|--|--|--|--|--|
| <b>CURSO VIRTUAL</b><br>Contenidos                                              |                                                                                                    |  |  |  |  |  |  |  |  |  |  |
| Archivos<br><b>Admin. Archivos</b><br>⊓<br>Glosario<br>n                        | METODOLOGÍA DE CURSADA VIRTUAL<br>CRONOGRAMA DE ACTIVIDADES VIRTUAL<br>ORIENTADOR UNIDAD 1<br>ORIENTADOR UNIDAD 2 |  |  |  |  |  |  |  |  |  |  |
| <b>Preguntas frecuentes</b>                                                     | ORIENTADOR UNIDAD 3<br>ORIENTADOR UNIDAD 4<br>ORIENTADOR UNIDAD 5<br>ORIENTADOR UNIDAD 6                          |  |  |  |  |  |  |  |  |  |  |

**Figura 8. Orientadores para el Curso Virtual** 

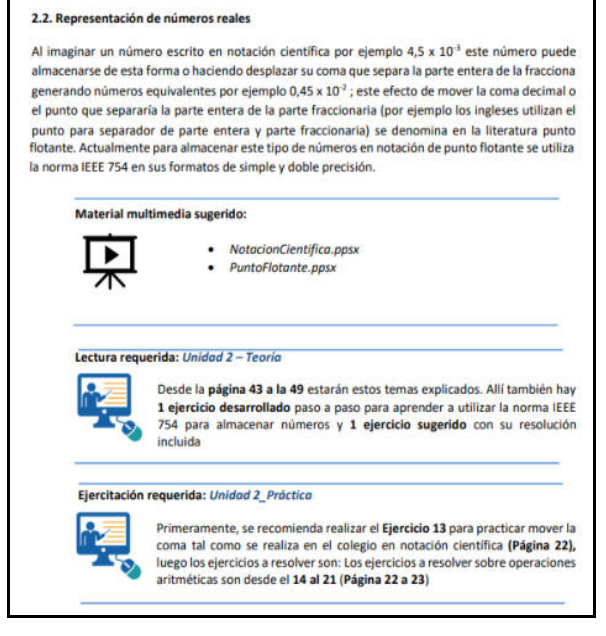

**Figura 9. Fragmento de un orientador** 

La Figura 9 expone un fragmento de uno de los orientadores donde pueden observarse los lineamientos que facilitan la autonomía en la gestión del conocimiento.

## **Durante la Ejecución del Curso**

La Figura 10 muestra parte del Orientador de la Unidad 1, confeccionado especialmente para el alumnado del Curso Virtual. En él, se pueden ver las actividades, los ejercicios y otros materiales propuestos para cada clase.

|                                                                |               | Sobre la integración aclaramos los tipos de integración que se da en esta industria, Integración horizontal<br>(en toda la cadena productiva) e Integración vertical (dentro de la fábrica). |                         |                                 |                   |                 |                                                                    |                  |
|----------------------------------------------------------------|---------------|----------------------------------------------------------------------------------------------------|-------------------------|---------------------------------|-------------------|-----------------|--------------------------------------------------------------------|------------------|
|                                                                |               | Aqui están los materiales para esta Tercera Clase, LEMR.                                                                                                    |                         |                                 |                   |                 |                                                                    |                  |
|                                                                |               |                                                                                                    |                         |                                 |                   |                 |                                                                    |                  |
|                                                                |               | UNIDAD 1 TEÓRICA.                                                                                                    |                         |                                 |                   |                 |                                                                    |                  |
|                                                                |               |                                                                                                    |                         |                                 |                   |                 |                                                                    |                  |
|                                                                |               | LEER: Parte C: ORGANIZACIONES, Pag, 36 a Pag, 39                                                                                                    |                         |                                 |                   |                 |                                                                    |                  |
|                                                                |               |                                                                                                    |                         |                                 |                   |                 |                                                                    |                  |
|                                                                |               | Ejercicios obligatorios: TP UNIDAD 1. Ejercicios: 15 a 17.                                                                                                    |                         |                                 |                   |                 |                                                                    |                  |
|                                                                |               |                                                                                                    |                         |                                 |                   |                 |                                                                    |                  |
|                                                                |               | Material Multimedia cargado en MleL: U1 ORGANIZACIONES 2022                                                                                                    |                         |                                 |                   |                 |                                                                    |                  |
|                                                                |               |                                                                                                    |                         |                                 |                   |                 |                                                                    |                  |
|                                                                |               |                                                                                                    |                         |                                 |                   |                 |                                                                    |                  |
|                                                                |               |                                                                                                    |                         |                                 |                   |                 |                                                                    |                  |
|                                                                |               | Material Multimedia cargado en Miel: U1 PILARES DE LA INDUSTRIA 4.0 2022                                                                                                    |                         |                                 |                   |                 |                                                                    |                  |
|                                                                |               |                                                                                                    |                         |                                 |                   |                 |                                                                    |                  |
|                                                                |               |                                                                                                    |                         |                                 |                   |                 |                                                                    |                  |
|                                                                |               |                                                                                                    |                         |                                 |                   |                 |                                                                    |                  |
|                                                                |               |                                                                                                    |                         |                                 |                   |                 |                                                                    |                  |
|                                                                |               |                                                                                                    |                         |                                 |                   |                 |                                                                    |                  |
|                                                                |               |                                                                                                    |                         |                                 |                   |                 | TREGUERUS, ARTISASA                                                |                  |
|                                                                |               |                                                                                                    |                         |                                 |                   |                 | Mounts, Austa Carry and                                            |                  |
| <b>COUNLAM OD Miet</b><br>Annetten de Tata (1938) (DA 2203) (+ |               | Committee w                                                                                                    |                         |                                 |                   |                 |                                                                    |                  |
|                                                                | <b>UNIONS</b> |                                                                                                    |                         |                                 |                   |                 | <b>Duringer problem? Detail from 1 Different</b>                   |                  |
| Contenidos                                                     | Archive       |                                                                                                    | <b>Tips</b>             | Linkharis                       | Estado            | Tercela         | Opchains                                                           | <b>Demograph</b> |
|                                                                |               | ORIGINATION UNKNAD 1                                                                                                    | Tarrib                  | <b>Uhrline</b>                  | Artista           | <b>BUY HA</b>   | <b>Steel Subscribing Chieseman</b>                                 | ٠                |
| <b>Fret: Antiferent</b>                                        |               | TECHNA LINEAD 3                                                                                                    | Textu                   | Chines                          | Antique           | 4.551.43        | Incl. Modified Ethnologi                                           | ٠                |
|                                                                |               | MARAJO PRACTICO T                                                                                                    | Telefa                  | 19/get                          | Antioxic          | <b>WA KIE</b>   | <b>[Incl. Described] Billenmail</b>                                | ٠                |
| puntas frequentes                                              |               | LAISSE 1. PROJEKA FARTE                                                                                                    | <b>Terris</b>           | <b>ISAN</b>                     | Artisti           | 41, 812, 438    | Joel Meddeal Streets                                               | ٠                |
|                                                                |               | <b><i>SRODIES 1, DESERVED PARTY.</i></b>                                                                                                    | Texta.                  | tidget                          | Achiever          | 21 940 KB       | <b>Steel Schediffice C Schemical</b>                               | ٠                |
|                                                                |               | <b><i>LINEAD 1, TENCERA PARTE</i></b>                                                                                                    | Textu                   | <b>IREAC</b>                    | Action            | <b>BS WHEAT</b> | Ford Mandalused Stransmust                                         | ٠                |
|                                                                |               | MARAD 1. CLARTA PARTS                                                                                                    | Tanzik                  | <b>Chines</b>                   | <b>Bottes</b>     | ATLETE KB       | <b>Start Dealthcar Discount</b>                                    | ٠                |
|                                                                |               | <b>TOYOTA IL CASSANDRATO CONT.</b>                                                                                                    | <b>Seatte</b>           | <b>Click Land</b>               | Active            | 25,941.48       | <b>Joach Saturdivan's Universal</b>                                | ٠                |
|                                                                |               |                                                                                                    |                         |                                 |                   |                 |                                                                    |                  |
|                                                                |               | UNISAD 1 INDUCTRA 4.0<br>Committee of the Automotive construction of a Committee<br><b>Conferencial</b>                                                                                      | Tairia<br><b>Entace</b> | <b>Didget</b><br><b>TRINGER</b> | Active<br>Actives | 67.176.KB       | <b>Jied Islandings) Standard</b><br><b>Installmential Instruct</b> | ÷<br><b>COL</b>  |
|                                                                | w             | Cumminosario da Automobiación de Unidad Y. Introducción - Entaca<br>al Excample de Statemas                                                                                                  |                         | Ithhank                         | Antique           |                 | Inad Introduced Stammard                                           | $\sim$           |

**Figura 10. Organizador de la Unidad 1.** 

Dentro de las actividades interactivas creadas para facilitar el aprendizaje, se encuentran los mapas conceptuales de cada unidad temática, creados por los docentes de la cátedra como se ve en la Figura 11. Los mismos fueron resueltos en forma colaborativa por los alumnos, organizados en grupos dentro del aula de los cursos presenciales y mediante videoconferencia dentro de canales privados en la plataforma Ms Teams para el curso virtual.

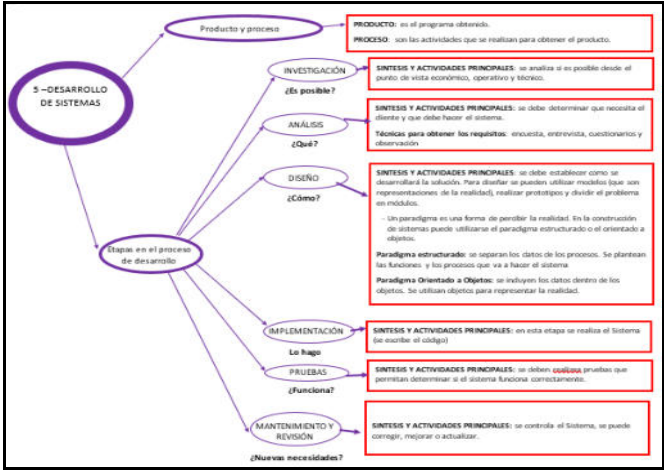

**Figura 11. Fragmento del mapa conceptual propuesto.** 

En la figura 12 se muestra un fragmento del enunciado de una actividad para resolución de un mapa conceptual.

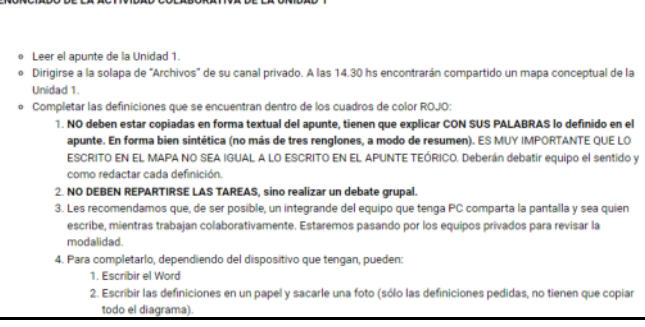

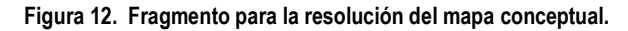

En la figura 12 se visualizan las pautas para la realización del mapa conceptual brindada a los alumnos del curso virtual. Se detallan tanto los pasos para la resolución como también, las indicaciones y los tiempos para la entrega.

Durante el desarrollo del cursado de la materia, también se crearon foros en la plataforma MIeL, tanto en los cursos presenciales como en el virtual, destinados a gestionar la información de cada unidad temática y foros de consultas a disposición de los alumnos para ser utilizados fuera de los horarios de clases. Esto puede observarse en las figuras 13 y 14.

Los alumnos de los cursos virtuales debían ingresar primero a la plataforma MIeL, y acceder al foro de Planificación Diaria, como muestra la figura 13, donde se les informaba cómo se desarrollaría la clase.

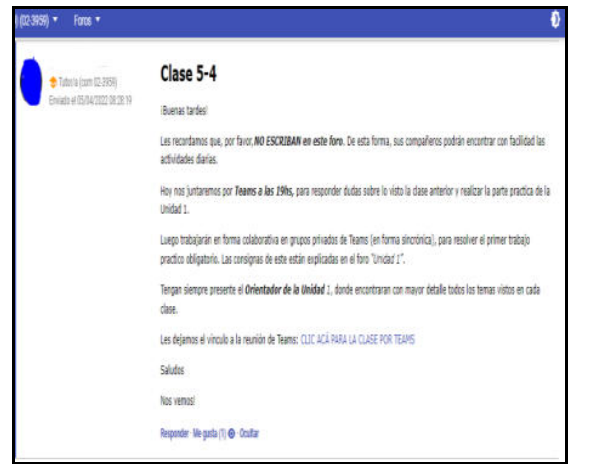

**Figura 13. Foro de planificación diaria para curso virtual.** 

La Figura 14, permite observar parte de las Consultas, efectuadas en forma Virtual, correspondientes a la Unidad 3, que fue implementado antes de comenzar el cuatrimestre.

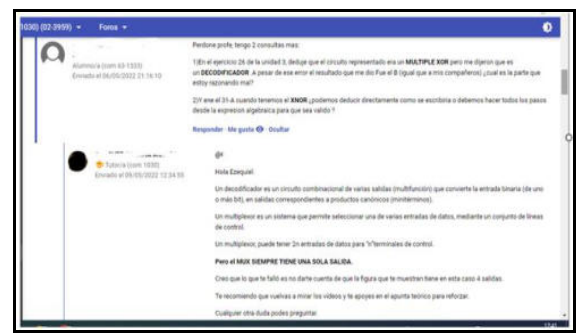

**Figura 14. Foros de consultas.**

En la Figura 14 es posible observar la actividad de los alumnos y las respuestas de los docentes. Los alumnos de ambas modalidades tenían la posibilidad de ingresar a los foros de consultas habilitados en la plataforma MIeL para todos cursantes de la materia

En estos foros, como muestra la figura 14, los alumnos expresaron sus dudas con las temáticas de la cátedra y los docentes respondieron a las mismas en forma detallada.

Para el alumnado de los cursos pertenecientes a la modalidad presencial además se habilitaron Foro para cada Unidad, para explicitar los materiales didácticos y las actividades propuestas que correspondían a los contenidos temáticos abordados en cada una de las clases, como puede verse en la Figura 15.

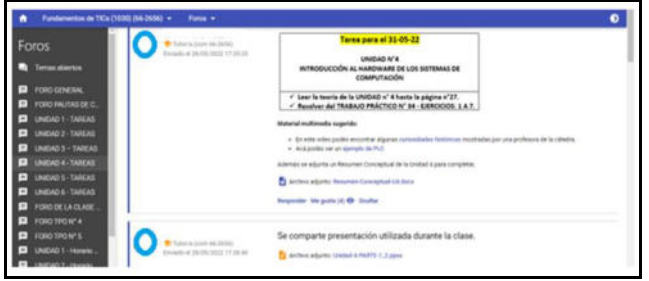

**Figura 15. Foro creado para informar las actividades a realizar en un curso presencial** 

En ambas modalidades se diseñaron actividades con retroalimentación entre pares, propiciando espacios para que los alumnos puedan adquirir nuevos conocimientos, demostrar lo aprendido a sus compañeros y recibir la retroalimentación de ellos.

En relación con lo anterior, la Figura 16 muestra la Lista de Cotejo correspondiente al Trabajo Práctico Grupal de la Unidad 4, mediante la cual los alumnos fueron guiados en la actividad propuesta en donde se solicita aplicar el Método de retroalimentación en escalera, siendo publicada la producción de cada grupo en una pizarra virtual.

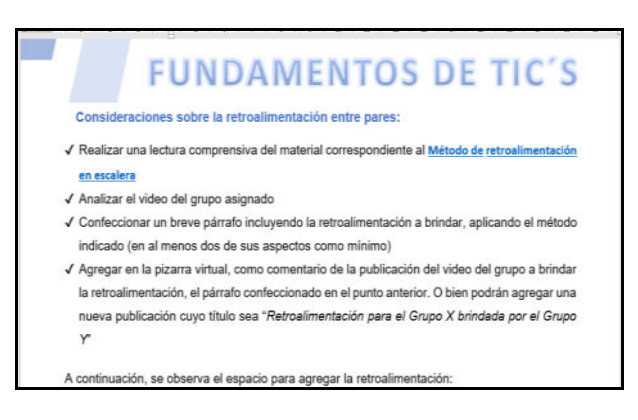

**Figura 16. Trabajo con retroalimentación** 

En la figura 17, podemos observar el muro virtual en donde es compartida la retroalimentación del trabajo práctico grupal interactivo N° 4. Los alumnos publicaron allí el video y sus compañeros de otro grupo brindaron una retroalimentación del mismo en un posteo debajo de éste.

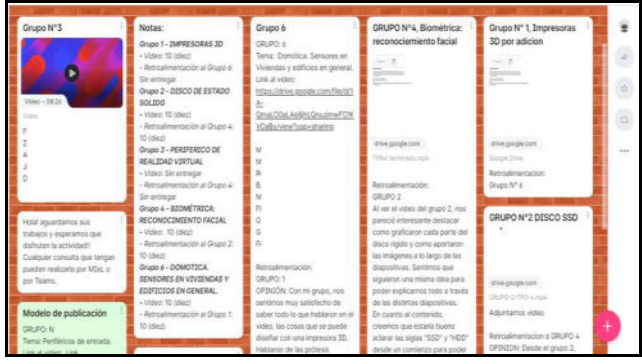

#### **Figura 17. Retroalimentación del Trabajo Práctico Grupal Interactivo N°4**

La Figura 18 muestra Asignación de Tareas publicadas en la plataforma MS Teams, las mismas se implementaron en el curso virtual para posibilitar que los alumnos realicen autoevaluaciones de contenidos temáticos abordados en la materia, mayormente constituidas por actividades asincrónicas.

|                                 | Q Buscar<br><b>Microsoft Teams</b>                                                                                       |
|---------------------------------|----------------------------------------------------------------------------------------------------|
|                                 | Asignado<br>Todas las clases<br>Devuelto<br>Borradores                                                                   |
| $\clubsuit$<br>Chat             | Para ver las tareas anteriores, vaya a un equipo de clase individual.                                                    |
| m<br>Equipos                    | Unidad 1 - Parte 1<br>1030 F de TICs VIRTUAL Curso 02 - 1C - 2022 · Vence el 1 de abril de 2022 23:59                    |
| 8<br>Tareas.<br>靑<br>Calendario | Foro 1: Resolución de mapa conceptual<br>1030 F de TICs VIRTUAL Curso 02 - 1C - 2022 · Vence el 5 de abril de 2022 23:00 |
| <b>Llamadas</b>                 | Foro 3: Unidad 2 -Parte B<br>1030 F de TICs VIRTUAL Curso 02 - 1C - 2022 · Vence el 26 de abril de 2022 23:59            |
|                                 | Actividad 6 - Unidad 3<br>1030 F de TICs VIRTUAL Curso 02 - 1C - 2022 · Vence el 17 de mayo de 2022 23:59                |
| 88<br>Aolicaciones              | Cierre Unidad 4<br>1030 F de TICs VIRTUAL Curso 02 - 1C - 2022 · Vence el 17 de junio de 2022 23:59                      |

**Figura 18. Tareas en TEAMS** 

Algunas de las autoevaluaciones realizadas por los estudiantes, fueron implementadas a través de la herramienta formularios de Microsoft Teams, como muestra la figura 19. Esto posibilitó que al finalizar la misma, los alumnos pudieran ver la resolución correcta. Además, permitió identificar cuáles eran las dificultades de los alumnos que habían realizado la actividad, con el propósito de intensificar la enseñanza de esos contenidos temáticos y promover su aprendizaje.

| 亜                          | <b>Moreauth Teams</b>                                           | <b>CLASSICA</b>                                                                                                    |                                                    |        |
|----------------------------|-----------------------------------------------------------------|----------------------------------------------------------------------------------------------------|----------------------------------------------------|--------|
| ö                          | Unidad 1 - Parte 1 (1930 F de TICs VMTUN) Gares KZ - 3C - 2022) |                                                                                                    |                                                    | Conser |
| 10.10                      |                                                                 |                                                                                                    | The Contract<br><b>STATISTICS</b>                  |        |
|                            |                                                                 | Revision: Linidad 1 - Parte 1 (1030 F de TICs VIRTUAL Curso 02 - 1C - 2022)                                                               |                                                    |        |
| $\underline{\mathfrak{D}}$ |                                                                 | Contactos Prequetto                                                                                                    |                                                    |        |
| $\frac{1}{2}$              |                                                                 | facastana<br>12:22<br>13                                                                                                    | <b>SYRTE</b><br>25%<br>Punksacher                  |        |
|                            |                                                                 | Tiampii pwis<br>completed                                                                                                    | $(2)$ in                                           |        |
| ш                          |                                                                 | 1. Excitta Enwertente la diferenzia entre dato e información."                                                                            | Furnie: 1996 - (2)                                 |        |
|                            |                                                                 | 31 static ex pera partie de la triformacción, al reo edan completa camera del utilidad. Sa<br>información es exist, oportuna y interesto. |                                                    |        |
| $\frac{1}{2}$              |                                                                 | U" Corrects                                                                                                    | A.<br>$\odot$<br>$37.19$ and<br>Califords de forma |        |

**Figura 19. Tareas utilizando los formularios de Microsoft Teams.** 

De acuerdo con la modalidad de los cursos, los Trabajos Prácticos Grupales se realizaron en las aulas o en los canales privados de MS Teams.

La Figura 20 permite observar la resolución de un Trapajo Práctico Grupal en modalidad Presencial.

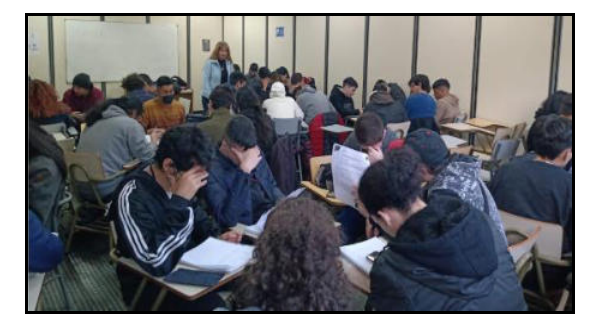

**Figura 20. Resolución de Trabajo Práctico Grupal Presencial.** 

La Figura 21 muestra en la parte izquierda, los canales privados generados en la plataforma MS Teams destinados a realizar actividades prácticas grupales interactivas y sobre la derecha, parte de la actividad del Grupo 6 (para proteger su privacidad, se ocultaron los nombres de los alumnos).

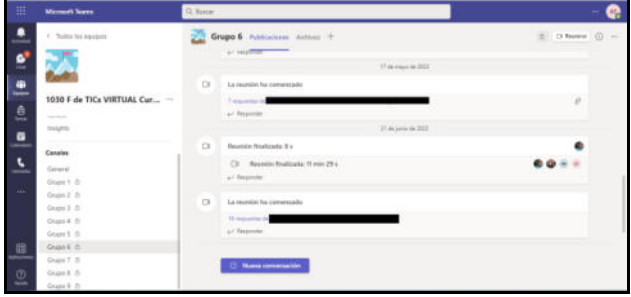

**Figura 21. Intercambio de alumnos del grupo 6, en el canal privado.** 

En concordancia con lo manifestado en el apartado "Antes de iniciar el curso", se realizó seguimiento del alumnado tanto en los cursos presenciales como en aquel de cursado virtual respecto a la asistencia, entrega de trabajos, participación en clase, etc. Cabe destacar, que en el Curso con modalidad Virtual se utilizó, entre otras, la herramienta Insights, que permite realizar un seguimiento completo del curso.

En ambas modalidades, en caso de identificar alumnos con inasistencias reiteradas, se los contactó mediante mensajes de correo utilizando la herramienta de Mensajería de MIeL. Asimismo, los alumnos tenían la posibilidad de manifestar sus inquietudes por medio de la misma herramienta como se observa en la Figura 22.

| $(00, 002, 000)$ = | Meroapris +                                                                                                    |
|--------------------|----------------------------------------------------------------------------------------------------|
|                    | Segundo parcial                                                                                                    |
|                    | Definition of the state and<br>Fara baeramas ex-<br>34/06/2022 11:33 15 hm                                                                        |
|                    | firstne ontic), talo estatt                                                                                                    |
|                    | Les recuerdo que el martes es el segundo parcial en forma presencial                                                                              |
|                    | Si blen ustedes no se presentaron al primero, fodavía pueden aprobar la matella, incluso promocionaria recuperando el primer parolal el día 12/7. |
|                    | Cauculer duce stible la cursada o el contenido de la materia, por favor pregunten por el foró o esta noche en la clase por fearro.                |
|                    | Los esperamos, Machas éxitos!!!                                                                                                    |
|                    | Saludos <sup>*</sup>                                                                                                    |

**Figura 22. Mensaje de seguimiento por la plataforma MIeL.** 

La Figura 23, muestra el seguimiento de los alumnos del Curso Virtual por medio de Insights. (Se han borrado los nombres de los alumnos para proteger su privacidad).

| 田              | <b>Microsoft Teams</b>                                             |                                                                                     | G. funny |         |                           |               |       |         |        |     |           |           |        |
|----------------|--------------------------------------------------------------------|-------------------------------------------------------------------------------------|----------|---------|---------------------------|---------------|-------|---------|--------|-----|-----------|-----------|--------|
| ▖<br>an Ta     | Insights                                                           | 1030 F de TICs VIRTUAL Curse 02 - 1C - 2022 -                                       |          |         |                           |               |       |         |        |     |           |           |        |
| s.             | : Volker a la información general de la Idaire                     |                                                                                     |          |         |                           |               |       |         |        |     |           |           |        |
| ≞              | Actividad digital para 1030 F de TICs VIRTUAL Curso 02 - 1C - 2022 |                                                                                     |          |         |                           |               |       |         |        |     |           |           |        |
| ė              | Busine estudiarily                                                 | [] Todas las actividades - [7] Range personalizado - desde 19 abr [7] hasta hoy [7] |          |         |                           |               |       |         |        |     |           |           |        |
| $\blacksquare$ | * 5 dw 15 no activos                                               | 444.00 = 104.00                                                                     | $-0.015$ |         |                           | <b>MARGET</b> |       |         |        |     | 104.27    | $-16.4$   | $\sim$ |
| $\bullet$      |                                                                    | <b>THE R. P. LEWIS CO., LANSING, MICH. 49-14039-1-120-2</b>                         |          |         |                           |               |       |         |        |     |           | ٠         | ×      |
| 144.4          | œ                                                                  | 1 1 1 1 1                                                                           |          |         | 1.1.1.1                   | 1.11          |       | $1 - 1$ | $\sim$ | ٠   |           | $\cdots$  |        |
|                | Φ                                                                  | <b><i>BIBER BETTERIX</i></b>                                                        |          |         | <b>H 1 1 8</b>            |               | 11111 | 1.1     | 3.1.1  |     | 11        | T<br>mar. |        |
| 思              | Ω                                                                  | <b>B R ( B R ( B ) E</b>                                                            |          |         | 1.79912112111             |               |       | $1 - 1$ | ×      | 113 |           | 178       |        |
| $\overline{2}$ | ω                                                                  | <b>ALC: 14 10</b>                                                                   |          | $1 - 1$ | <b>SECURE AND LOCATED</b> |               |       | 1.13    |        |     | 1 1 1 1 1 | $1 - 1$   |        |
|                |                                                                    |                                                                                     |          |         |                           |               |       |         |        |     |           |           |        |

**Figura 23. Seguimiento por medio de Insights.** 

Como estrategia innovadora de mediación pedagógica se implementó la posibilidad de acceder a espacios de Tutoría Académica a cargo de un docente de la cátedra, en forma virtual a través de videoconferencia en la plataforma MS Teams, y disponibles para todo el alumnado de ambas modalidades de cursado previo a las instancias de evaluación. Estas instancias de tutoría se difundieron en los foros de cada curso en MieL, como puede verse en la Figura 24.

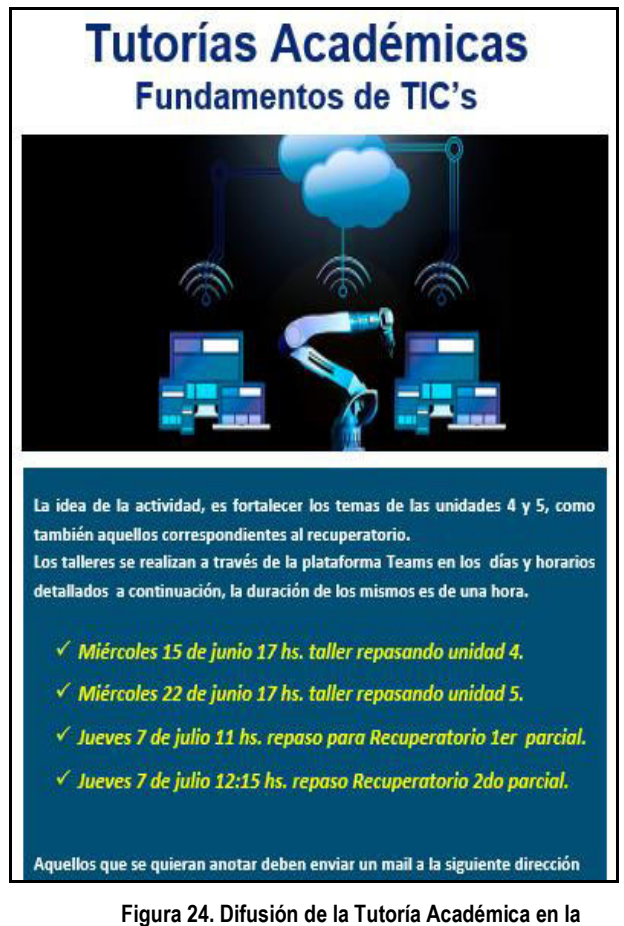

**plataforma MIeL.** 

El propósito de la Tutoría Académica brindada por la cátedra fue fortalecer las trayectorias pedagógicas del alumnado y promover el aprendizaje de las temáticas curriculares abordadas.

## **Al finalizar el Curso**

Para conocer la percepción de los alumnos sobre la materia, se realizó una encuesta de cátedra donde participaron alumnos de los Cursos Presenciales y el Curso Virtual en forma anónima.

La Figura 25 muestra las respuestas correspondientes a alumnos del Curso Virtual ante la pregunta: "**Escribí qué mejoras o cambios propones para mejorar la materia Fundamentos de TICs."** Referida a su cursado.

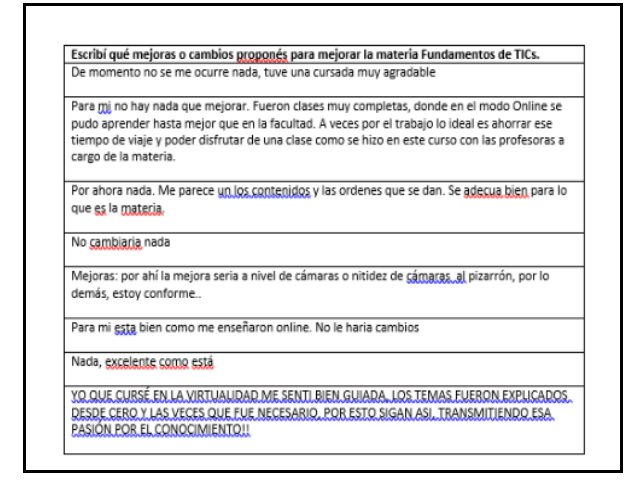

**Figura 25. Encuesta de Cátedra** 

Como es posible observar los alumnos se manifestaron muy conformes con el dictado de la materia en su modalidad Virtual.

Asimismo, se compararon los resultados del Curso Virtual (Barras Oscuras) y los Cursos Presenciales (Barras Claras).

La Figura 26 muestra los porcentajes de Aprobados, Cursados, Reprobados y Ausentes.

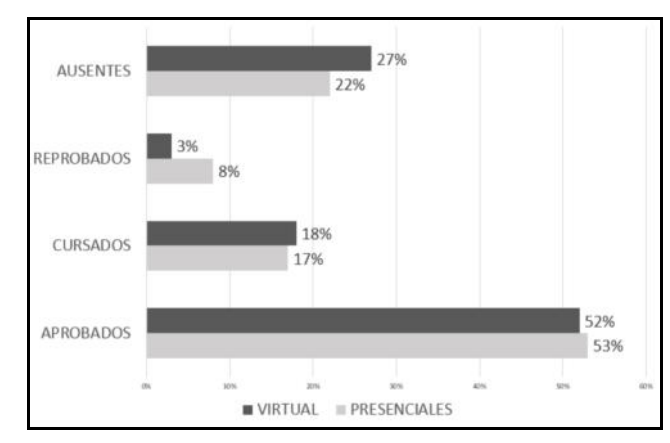

**Figura 26. Comparación de resultados.** 

Es posible observar que los porcentajes en Aprobados y Cursados son muy parejos, presentándose la mayor disparidad en Ausentes donde el Curso Virtual presentó mayor porcentaje y en Reprobados donde el Curso Virtual sólo obtuvo un 3%, mientras que el porcentaje de Reprobados en Cursos Presenciales, alcanzó el 8%. Estos porcentajes indican que, si bien, el Curso Virtual presentó mayor cantidad de Ausentes, los alumnos que continuaron cursando tuvieron sólo 3% de Reprobación, contra el 8% de los Presenciales. Estos porcentajes muestran que los alumnos que permanecieron en el Curso Virtual, tuvieron menor cantidad de Aplazos que los Cursos Presenciales.

## **Conclusiones**

Las mediaciones tecnopedagógicas que se implementaron en el dictado de la materia, mediante la incorporación de herramientas de las TIC adaptadas a un diseño curricular, vigorizaron la posibilidad de generar una propuesta conjunta de formación superior, llevada a cabo a través de la plataforma Microsoft Teams y la plataforma MIeL, en el sentido de que por su propia complementariedad se potenciaron mutuamente, generó de este modo un entorno abierto con múltiples intercambios comunicativos entre profesores y alumnos que suscitó una mayor profundización y apropiación del conocimiento. Los porcentajes de Aprobación y Cursada, se verificaron semejantes a los correspondientes a los cursos Presenciales. Se concluye, que las mediaciones tecnopedagógicas posibilitaron en el marco de un modelo bimodal, una trayectoria educativa exitosa y promovieron una educación de calidad en el nivel superior.

## **Referencias**

- [1] Lugo M. (2017) Capítulo I. La escuela y la cultura digital: el desafío por la calidad educativa con justicia social. En: Innovaciones didácticas en contexto / Walter Campi ... [et al.]; compilado por Adriana Imperatore; Marina Gergich. - 1a ed. (pp. 21-30). Bernal: Universidad Virtual de Quilmes.
- [2] Sanjinés, V. (2012). Efectos del programa innovación educativa "Escuelas de avanzada" y mejoramiento de la calidad en instituciones educativas del Callao. [Tesis para optar el grado académico de Maestro en Educación]. Universidad San Ignacio de Loyola
- [3] Mateus, J. (2014). Educación y TIC ¿quién innova a quién? Análisis de 5 experiencias en el Perú. [http://recursos.portaleducoas.org/publicaciones/educaci-n-y](http://recursos.portaleducoas.org/publicaciones/educaci-n-y-tic-qui-ninnova-qui-n-lisis-de-5-experiencias-en-el)[tic-qui-ninnova-qui-n-lisis-de-5-experiencias-en-el](http://recursos.portaleducoas.org/publicaciones/educaci-n-y-tic-qui-ninnova-qui-n-lisis-de-5-experiencias-en-el)
- [4] Rivero, C. y Suárez, C. (2020). Conceptualización de la innovación Tecnopedagógica en la docencia universitaria. Recuperado en: [https://files.pucp.education/departamento/educacion/2020/11/](https://files.pucp.education/departamento/educacion/2020/11/13224634/Carol-Rivero-Conceptualizacion-de-la-innovacion-tecnopedagogica-en-la-docencia-universitaria.pdf) [13224634/Carol-Rivero-Conceptualizacion-de-la](https://files.pucp.education/departamento/educacion/2020/11/13224634/Carol-Rivero-Conceptualizacion-de-la-innovacion-tecnopedagogica-en-la-docencia-universitaria.pdf)[innovacion-tecnopedagogica-en-la-docencia-universitaria.pdf](https://files.pucp.education/departamento/educacion/2020/11/13224634/Carol-Rivero-Conceptualizacion-de-la-innovacion-tecnopedagogica-en-la-docencia-universitaria.pdf)
- [5] Ramírez, L., y Ramírez, M. S (2018). El papel de las estrategias innovadoras en educación superior: retos en la Sociedad del conocimiento. Revista de Pedagogía 39(104), 147-170.
- [6] Shanks, J., y Young, S. (2019). Applying Attributes of Contemplative Technopedagogy to a Social Media Assignment. Frontiers in Education, 4. <https://doi.org/10.3389/feduc.2019.00048>
- [7] Lugo, M. T. (2012), Encender el aprendizaje móvil en América Latina. Buenos Aires: UNESCO. Recuperado a partir de: <unesdoc.unesco.org/>
- [8] UNESCO. (2013). Directrices de la UNESCO para las Políticas de Aprendizaje Móvil 2013. París: Organización de las Naciones Unidas para la Educación, la Ciencia y la Cultura.
- [9] CONEAU [Comisión Nacional de Evaluación y Acreditación Universitaria] (20 de diciembre de 2021). Consideraciones sobre las estrategias de hibridación. Disponible en: [https://www.coneau.gob.ar/coneau/wp](https://www.coneau.gob.ar/coneau/wp-content/uploads/2021/12/IF-2021-123533751-APN-CONEAUME.pdf)[content/uploads/2021/12/IF-2021-123533751-APN-](https://www.coneau.gob.ar/coneau/wp-content/uploads/2021/12/IF-2021-123533751-APN-CONEAUME.pdf)[CONEAUME.pdf](https://www.coneau.gob.ar/coneau/wp-content/uploads/2021/12/IF-2021-123533751-APN-CONEAUME.pdf)
- [10] Villar A. (2016) Educación Superior y Entornos Virtuales. En: Bimodalidad: Articulación y Convergencia en la Educación Superior /Guillermo Tamarit ... [et al.]; compilado por Alejandro Villar. - 1a ed. -(pp. 29-32). Bernal: Universidad Virtual de Quilmes.
- [11] Mena M. (2016). Hacia la institucionalización de la Bimodalidad. En: Bimodalidad: Articulación y Convergencia en la Educación Superior /Guillermo Tamarit ... [et al.]; compilado por Alejandro Villar. - 1a ed. -(pp. 29-32). Bernal: Universidad Virtual de Quilmes.
- [12] Ruiz Bolívar, C., & Antonio Dávila, A. (2016). Propuesta de buenas prácticas de educación virtual en el contexto universitario. Revista de Educación a Distancia (RED), (49). Recuperado a partir de <https://revistas.um.es/red/article/view/257681>

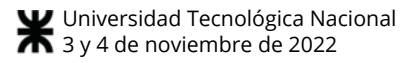

# **Sistema IoT para Laboratorio Remoto de Física Basado en Tecnología NarrowBand**

*Gustavo Alerto Chiodi Universidad Católica de Córdoba [gchiodi@gmail.com](mailto:gchiodi@gmail.com)* 

*Aaron Soutadet Universidad Católica de Córdoba [aaron.soutadet@gmail.com](mailto:aaron.soutadet@gmail.com)* 

**Resumen** 

*Uno de los principales desafíos en las carreras de ingeniería durante La pandemia Covid-19 fue la realización de las experiencias de laboratorio en el área de física. Los laboratorios virtuales posibilitaron la realización de experiencias a través de simulación, con la desventaja de que los estudiantes no pudieron, en esta situación, interactuar con artefactos reales. Los avances tecnológicos en el área de las telecomunicaciones han permitido una transformación creciente hacia los laboratorios remotos donde los alumnos pueden controlar los recursos a través de una determinada red sin estar físicamente en él, pero manteniendo el contacto con los instrumentos. En el presente trabajo se propone la utilización de un laboratorio remoto con un grupo de alumnos de primer año de las carreras de Ingeniería de la Universidad Católica de Córdoba, en la asignatura Física I del año académico 2022.* 

## **1. Introducción**

La pandemia Covid-19 exigió a las universidades a incorporar herramientas tecnológicas y digitales, a innovar en métodos y recursos didácticos y a realizar importantes inversiones en equipos de comunicación [1]. Un laboratorio virtual posibilita la realización de experiencias a través de la simulación de los distintos modelos físicos, controlar la escala del tiempo, elegir ordenes de magnitud, etc. Particularmente los avances tecnológicos en el área de las telecomunicaciones han permitido una transformación creciente hacia los laboratorios remotos donde los alumnos ahora pueden controlar los recursos del mimo a través de una determinada red sin estar físicamente en el [2]. En un laboratorio en el cual los estudiantes y el docente deben estar presentes, normalmente lo que sucede es que los dispositivos para cada una de las experiencias no están en

*Maria Alejandra Bosio Universidad Católica de Córdoba [malejandra.bosio@gmail.com](mailto:malejandra.bosio@gmail.com)* 

*Marcelo Luis Olivero Universidad Católica de Córdoba 0622224@ucc.edu.ar* 

función de la cantidad de alumnos, por sus altos costos y espacios físicos, sino que la cantidad de alumnos o grupos que deben asistir están en función de la cantidad de dispositivos disponibles complicando la logística del armado de los mismos. Esta situación inclusive no permite, por lo general, que ante la ausencia de un alumno a la experiencia este pueda repetirla en otra oportunidad. La posibilidad de un laboratorio virtual y/o remoto trae solución a este inconveniente presupuestario y de logística en cualquier universidad. Por otro lado, un laboratorio virtual constituye la posibilidad de que el estudiante pueda alterar las variables de entrada de una determinada experiencia y analizar distintos tipos de respuesta en función de estas variables [2] permitiendo parametrizar alternativas en la misma experiencia, aunque todo ello es simulado y no logra la experiencia con los artefactos reales. En este artículo se presenta el desarrollo de una aplicación de conectividad remota para experiencias de un laboratorio de física en alumnos de primer y segundo año de las carreras de Ingeniería de la Universidad Católica de Córdoba. La aplicación se materializo desde el concepto de Internet de las cosas IoT y a través de la tecnología NarrowBand.

## **2. Motivación y Contexto**

Una de las posibles aplicaciones de la tecnología NarrowBand, es la transmisión de datos adquiridos en pruebas de laboratorio o de campo. La independencia con la red de WIFI permite el aprovechamiento de esta tecnología para la enseñanza fuera del aula e independiente de una red WIFI. De esta manera, en este trabajo se pretende integrar la tecnología disponible en el Laboratorio de Física de la Universidad Católica de Córdoba, UCC para el desarrollo de la practica experimental de manera semi-remota (transmisión de datos en tiempo real, pero comandando el equipo de manera manual), y desde cualquier punto dentro del dominio de una red de telefonía.

Este trabajo es parte de un conjunto de desarrollos de investigación impulsado por la Facultad de Ingeniería. Una de las ramas del programa de investigación pone foco en el desarrollo de herramientas basadas en sistemas embebidos, IoT y software.

La propuesta del presente trabajo se implementará con un grupo de alumnos de primer año de las carreras de Ingeniería de la UCC que cursan la asignatura Física I en el segundo semestre de este año académico 2022. Para la implementación de la misma, se diseñó, por un lado, una guía de Trabajos Prácticos con las consignas para abordar la experiencia y por otro se ofrecerá a los alumnos un instructivo con la ayuda necesaria para que puedan acceder desde cualquier punto de referencia al Laboratorio Remoto ubicado en la misma Facultad. La primera aplicación a abordar es la determinación del momento de inercia de un cuerpo de forma cualquiera.

### **3. Laboratorios Remotos**

Los laboratorios remotos son laboratorios basados en instrumentación real de laboratorio y no a través de aplicaciones de software de simulación [2] ya que estos permiten a los alumnos poder realizar sus actividades de experiencias como si estuvieran en el laboratorio físico, pero en forma remota, transfiriendo la información entre el proceso y el estudiante de manera uni o bidireccional.

De esta manera una experimentación remota es controlada en forma remota por el propio experimentador desde fuera del laboratorio utilizando Internet como soporte de comunicación [3]

## **4. Internet de las Cosas - IoT**

La arquitectura de la información basada en Internet permite el intercambio de bienes y servicios entre todos los elementos, equipos y objetos conectados a la red [4]. En este contexto, la IoT se refiere a la interconexión en red de todos los objetos cotidianos, que a menudo están equipados con algún tipo de inteligencia. De esta forma la IoT agrega una evolución de lo que conocemos como Internet desde una interconectividad más extensa, una mejor percepción de la información y servicios inteligentes más completos [4]. Cada vez más dispositivos inteligentes se pueden comunicar entre sí y con otros sistemas de control. Este concepto se conoce como M2M, comunicaciones de máquina a máquina.

El IoT puede definirse como un modelo que abarca a las tecnologías de comunicación inalámbrica como las redes de sensores inalámbricos, redes móviles y actuadores, con cada uno de los elementos denominados "objeto o cosa" y con una dirección única [5].

Las redes de sensores inalámbricos (WSN), siguen avanzando tecnológicamente gracias a los micro-sensores, redes inalámbricas y el procesamiento de dispositivos embebidos.

Las Instituciones de nivel Superior están adoptando en forma creciente y a raíz de la pandemia las tecnologías IoT. Esto se ve reflejado en: estrategias de enseñanza y

aprendizaje (smart learning); servicios altamente tecnológicos (smart campus); aulas inteligentes que facilitan la interacción estudiante-docente (smart classroom); y diseño y desarrollo de contenidos multimedia para el aprendizaje (smart education). [6]. En esta clasificación, nuestra investigación se inserta en el nivel de Smart classroom.

## **5. Tecnología NarrowBand**

Cuando los objetos como sensores, wearables, smartwatches, computadoras, autos, edificios, etc. se pueden comunicar entre ellos para enviar y recibir información estamos hablando de Internet de las Cosas. IoT cambia significativamente los requisitos de conectividad, principalmente en lo que respecta a la duración prolongada de la batería, los bajos costos de los dispositivos y de implementación, la cobertura extendida y la compatibilidad con una gran cantidad de dispositivos [3].

NarrowBand IoT (NB-IoT) [7] es una tecnología de radio basada en comunicaciones celulares (LTE) para redes LPWAN estandarizada en 2016 por el 3rd Generation Partnership Project (3GPP) -asociación encargada del desarrollo de los estándares GSM, UMTS y LTE- en el marco de sus proyectos en el ámbito del Internet of Things.

Los estándares de comunicación inalámbricos a través de las tecnologías de comunicación celular como 4G, LTE, 5G, Wifi, Bluetooth, etc. en términos de consumo de energía para poder operar presentan un gran desafío frente a la potencia consumida. La Federal Communications Commission (FCC) establece que la tecnología que proporciona la mejor cobertura de red para las comunicaciones entre los objetos, las conexiones simultaneas y el consumo más bajo de energía es la tecnología NarrowBand IoT. Este estándar permite transferencias de hasta 250 Kbit/s, una latencia de entre 1.6 y 10 segundos y la batería de los chips puede alargarse hasta los 10 años. La tecnología NB-LTE permite conexiones de datos a través de la red de telefonía celular, lo que permite poder transmitir datos desde casi cualquier lugar. Esta posibilidad, sumado al bajo consumo de la electrónica empleada, nos permite crear dispositivos autónomos con mínima necesidad de interacción humana que presten un servicio determinado. La tecnología NarrowBand se destaca [7] porque permite conectar una gran cantidad de dispositivos, concretamente más de 50000 por cada celda de NB-IoT, mientras minimiza el consumo de energía e incrementa el rango de cobertura en localizaciones que no están cubiertas por tecnologías de comunicaciones celulares convencionales.

## **6. Experiencia de Aplicación: Determinación del momento de inercia de un cuerpo de forma cualquiera.**
El caso práctico elegido para esta primera prueba será la determinación del momento de inercia de un cuerpo de forma cualquiera. Si se quiere determinar el momento de inercia de un cuerpo respecto a un eje cualquiera, la mecánica de trabajo es muy sencilla; solo debemos aplicar un momento (preferentemente constante) cuyo vector se encuentre sobre el eje respecto al cual queremos averiguar la inercia, luego medir la aceleración angular (existen varias formas de hacerlo) y efectuar el cociente entre los módulos de dichos vectores. Se utiliza el siguiente esquema disponible en el Laboratorio de Física de la UCC (Fig.1).

La figura 1 muestra un cuerpo plano que se encuentra sobre un carretel de masa despreciable en el que se enrolla un hilo. Si con la ayuda de una polea se cuelga una pesa en el extremo del hilo, el carretel (y por ende el cuerpo) empezará a girar a medida que la pesa cae. El eje de rotación del cuerpo en estudio es, en este caso, un punto fijo, por lo cual es válida la expresión:

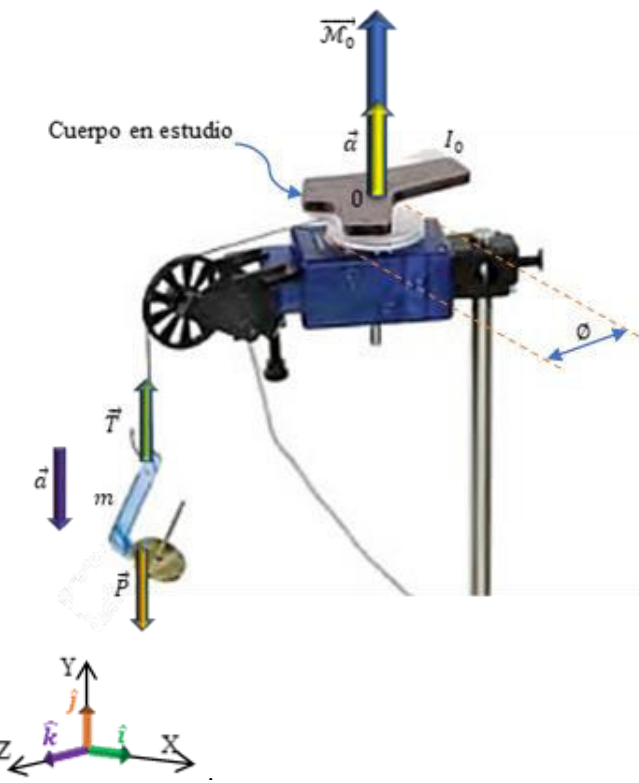

: **Fig. 1: Sistema físico ideado para la determinación del momento de inercia de un cuerpo.**

$$
\overrightarrow{\mathcal{M}}_0 = I_0 \overrightarrow{\alpha}
$$

El momento  $\overline{\mathcal{M}}_0$  es el producido por la tensión  $\overline{T}$  del hilo aplicada al carretel de diámetro  $\overline{0}$ , y vale  $\overrightarrow{\mathcal{M}}_{0} = rT\hat{\jmath}$ 

Sin embargo, la acción del rozamiento se encuentra presente en este sistema, y para considerarla incluiremos

en la sumatoria de momentos, un momento  $\mathcal{M}_{\text{roz}}$ producido por la fuerza de roce, el cual se opone al momento producido por la tensión del hilo. De esta manera, la expresión anterior resulta:

$$
\overrightarrow{\mathcal{M}}_0=(rT-\mathcal{M}_{ros})\hat{\jmath}
$$

Por otro lado, la tensión  $\overline{T}$  puede ser hallada en base a la segunda ley de Newton aplicada al estudio de la masa que cuelga:

$$
\vec{P}+\vec{T}=m\vec{a}
$$

Como todos los vectores poseen la dirección  $\vec{J}$  es posible escribir de manera escalar:

$$
P-T=ma
$$

Despejando obtenemos:

$$
T = P - ma = m(g - a)
$$

Combinando las expresiones de momento y tensión con la segunda ley de Newton rotacional, se obtiene:

$$
(rm(g-a)-\mathcal{M}_{ros})\hat{\jmath} = I_0\vec{a}
$$

Por lo tanto, de manera escalar podemos escribir:

$$
I_0 = \frac{rm(g-a) - \mathcal{M}_{roz}}{a}
$$

A su vez,  $a = ar$ , por lo que se obtiene finalmente:

$$
I_0 = \frac{rm(g-ar) - \mathcal{M}_{roz}}{a}
$$

En donde  $r = \frac{1}{2}\phi_y \mathcal{M}_{\text{roz}$  puede ser determinado de nera experimental. Si retiramos la masa que cuelga y nos un pequeño impulso angular al cuerpo, éste nenzara a girar. Ahora bien, después de un determinado npo, la acción del rozamiento terminará por frenar el

sistema. Esto significa que podemos expresar el momento de rozamiento en función de una aceleración angular de frenado:

$$
\mathcal{M}_{ros} = I_0 a_{frenado}
$$

Combinando las expresiones resulta:

$$
l_0 = \frac{rm(g-ar) - l_0 a_{frenado}}{\alpha}
$$

O lo que es lo mismo:

$$
I_0 = \frac{rm(g-ar)}{a+a_{frenado}}
$$

**6.1 EL RADIO DE GIRO: UN CONCEPTO DE UTILIDAD PRACTICA:** 

Para los cuerpos de forma irregular suele ser conveniente expresar el momento de inercia respecto a un eje, como el momento de inercia de una partícula cuya masa equivale a la masa total del cuerpo, pero considerando un radio equivalente; por ejemplo, el momento de inercia de un disco respecto a un eje perpendicular a su sección transversal y que pasa por su centro está dado:

$$
I_{\text{Disco}} = \frac{MR^2}{2}
$$

En donde  $\overline{M}$  es la masa total del disco y  $\overline{R}$  es su radio. Si quisiéramos expresar esta inercia como la inercia equivalente de una partícula, debiéramos hacer:

$$
I_{\text{Disco}}=I_{\text{Particular}}
$$

Es decir:

$$
\frac{MR^2}{2} = MR_{equivalent e}^2
$$

Ese radio equivalente se denomina "Radio de Giro" y en el caso del disco, despejando de la ecuación, se obtiene:

$$
R_{Giro} = \frac{R_{Disco}}{\sqrt{2}}
$$

De esta manera, podemos calcular el radio de giro de cualquier figura. Así, si tenemos un cuerpo de forma irregular y conocemos su radio de giro, su inercia respecto al eje para el cual el radio de giro fue determinado, es:

$$
I_{\substack{\text{Current} \\ \text{forma irregular}}} = M_{\text{cuerpo}} R_{\text{Giro del}}^2
$$

#### **7. Materiales y Métodos**

La principal actividad consistirá en utilizar el laboratorio de Mecánica de Newton para la determinación del momento de inercia de un cuerpo de forma cualquiera. Los alumnos pondrán en práctica un diseño experimental, trabajando en los dos ambientes en forma presencial un grupo y en forma remota el otro. La experiencia se llevará a cabo con el grupo de alumnos matriculados en la asignatura de Física I del primer año de las carreras de Ingeniería. En la Fig.2 se muestra la instalación de este laboratorio.

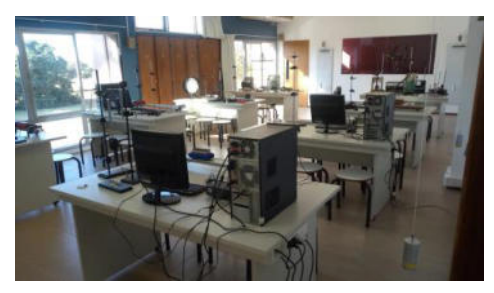

**Fig. 2: Laboratorio Mecánica de Newton.**

# **7.1 Consignas particulares para la actividad**

### **remota**

Para la realización de esta actividad se necesita disponer de los elementos especificados en la Tabla 1 y Fig. 3, los mismos son provistos por el Docente encargado o el Técnico de Laboratorio correspondiente:

A tal fin se propone iniciar las pruebas empleando un sensor de movimientos rotacionales PASCO PS-2120. La elección de este sensor se basa en advertir la posibilidad de realizar experiencias remotas haciendo la petición y recibiendo la respuesta desde un mismo punto, sin necesidad de asistencia manual para el accionamiento de los sensores. De esta manera, podría acoplarse el sensor de rotación a un motor de bajas revoluciones, el cual sería comandado a distancia para iniciar el experimento, sin incorporar ningún mecanismo extra para el restablecimiento de las condiciones iniciales.

**Tabla 1** 

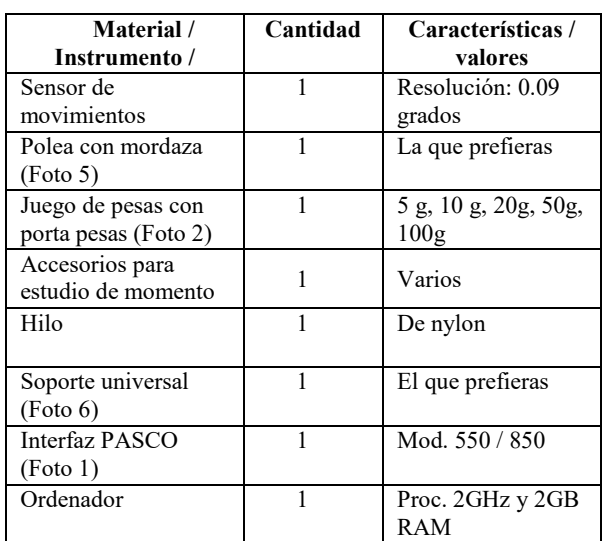

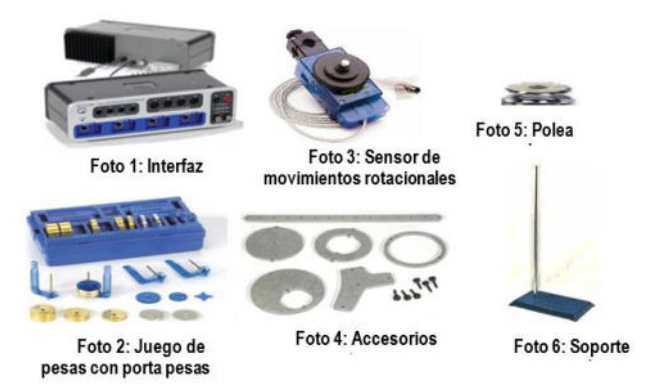

**Fig. 3: Elementos para la experiencia.**

El uso de cualquier otro sensor que registre magnitudes asociadas al movimiento de las cosas, necesitaría de un brazo robótico para dar inicio al experimento.

Dentro de las características de este sensor, se puede mencionar que posee muy bajo rozamiento y permite medir ángulos, velocidad angular, aceleración angular. Posee una resolución de 0,09° e indicador de dirección. La rapidez angular máxima soportada es de 30 rps.

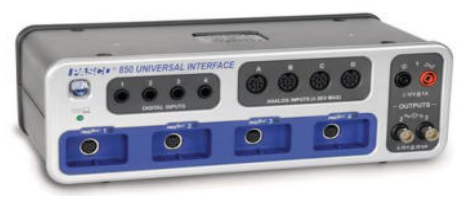

**Fig. 4: Interfaz PASCO 850** 

Aprovechando el generador de señales incorporado en la interfaz PASCO 850, disponible en el Laboratorio de Física, es posible transformar la señal de entrada, correspondiente a los datos captados por el sensor, a una señal de corriente parametrizada convenientemente, para incorporar a la placa.

Esta interfaz emplea el Software Capstone de PASCO y se conecta al ordenador mediante puerto USB 2.0.

Posee generador de señales de 100 KHz y amplificador de potencia de 15 W. Además, tiene habilitado en Capstone, un osciloscopio de 10 MHz de frecuencia de muestreo.

Los datos recibidos serán mostrados de manera conveniente mediante una página web creada a tal fin. En primera instancia, los datos de la señal de corriente recibida serán almacenados en base de datos y luego reconvertidos a los parámetros originales del experimento. Luego, la visualización estará a cargo del frontend, sin quitar posibilidad de exportar hacia PASCO Capstone para aprovechar las herramientas matemáticas de esta aplicación.

### **8. Procedimiento**

### **8.1 Kit de evaluación MODELO**

Para el desarrollo del laboratorio remoto se adquirió el kit de evaluación Modelo (ver figura MMMM) que permitirá evaluar el módulo de NB LTE para realizar la aplicación de IoT. Este módulo permite la utilización de los nuevos estándares "LTE Cat NB1"y " LTE Cat NB2" con velocidades de conexión de 26 kbit/s y 127 kbit/s respectivamente.

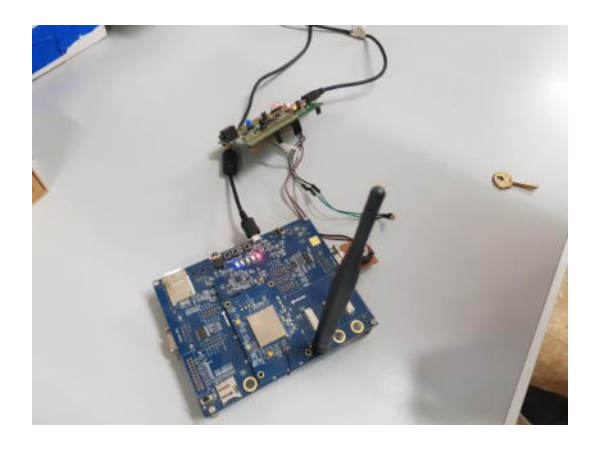

**Fig. 5: Kit de evaluación** 

El dispositivo cuenta además con un módulo de geo posicionamiento GPS/GLONASS con precisión de aproximadamente 2m. Su arquitectura de bajo consumo permite realizar aplicaciones donde el dispositivo esté consumiendo un mínimo de energía durante grandes periodos de tiempo y realizar la transmisión/recepción de manera rápida y de esta forma consumir muy poca energía. Esto posibilita que el sistema sea alimentado con energías renovables o con batería y permanezca activo en periodos de 1 a 2 años.

### **9. Referencias**

- [1] Chiodi, Gustavo Alberto, Aaron Jose Soutadet, and Maria Alejandra Bosio. "Laboratorio Virtual y Dispositivos Móviles como Herramienta de Apoyo a los Procesos de Enseñanza-Aprendizaje de la Física en Tiempos de Pandemia". *Revista internacional de contribuciones recientes de ingeniería, ciencia e informática (IJES)* 9.3 (2021): 76.
- [2] Arguedas Matarrita, Carlos Alberto. "Diseño y desarrollo de un Laboratorio Remoto para la enseñanza de la física en la UNED de Costa Rica." (2017).
- [3] Laboratorios remotos de Fisica. Available from: [https://www.researchgate.net/publication/236122083\\_Labora](https://www.researchgate.net/publication/236122083_Laboratorios_remotos_de_Fisica) [torios\\_remotos\\_de\\_Fisica](https://www.researchgate.net/publication/236122083_Laboratorios_remotos_de_Fisica) [accessed Jul 26 2022].
- [4] Salazar, Jordi, and Santiago Silvestre. "Internet de las cosas." *Techpedia. České vysoké učení technické v Praze Fakulta elektrotechnická* (2016).
- [5] Cama-Pinto, Alejandro, Emiro De la Hoz, and Dora Cama-Pinto. "Las redes de sensores inalámbricos y el internet de las cosas." *Inge Cuc* (2012).
- [6] Rueda-Rueda, J., J. Manrique, and J. Cabrera Cruz. "Internet de las Cosas en las Instituciones de Educación Superior." Congreso Internacional en Innovación y Apropiación de las Tecnologías de la Información y las Comunicaciones–CIINATIC. Vol. 2017. 2017.
- [7] Vañó Garcia, Rafael. "Sistema de gestión de contenedores basado en tecnologías IoT." (2018).

# **Implementación de Juegos Serios en la Educación para el Aprendizaje de Historia "Proyecto 1810"**

*Christian Parkinson, Pablo Vera, Rocío Rodríguez Centro de Altos Estudios en Tecnología Informática (CAETI). Universidad Abierta Interamericana, Ciudad Autónoma de Buenos Aires, Argentina {Christian.Parkinson; PabloMartin.Vera; RocioAndrea.Rodriguez} @uai.edu.ar* 

### **Resumen**

*En el presente artículo se describe la aplicación de un juego serio (construido en el marco de un proyecto de investigación realizado en la Universidad Abierta Interamericana) el cual está siendo utilizado en un colegio secundario con estudiantes del tercer año en la asignatura "Historia". Se destaca la importancia del aprendizaje por medio de lo lúdico a través del juego "Proyecto 1810" que recrea las batallas de la Guerra de la Independencia, con el valor agregado que incluye a las instituciones educativas, y a los docentes que confeccionan contenidos para el juego de forma dinámica, sin la necesidad de programación, ni diseño, como también permite la evaluación y el seguimiento del alumnado a fin de mejorar su aprendizaje, asimismo, evalúa el rendimiento y desempeño de los docentes mediante métricas provistas por la plataforma.* 

### **1. Introducción**

En la actualidad la aplicación de juegos serios en diferentes ámbitos va en aumento, y la educación no se encuentra exenta, "Si bien es innegable la importancia de los videojuegos dentro del sector de entretenimiento, también se han realizado diversas investigaciones que sugieren que su uso no solamente se restringa a ámbitos lúdicos, sino que también puedan ser utilizados en otros contextos como la educación e inclusive la industria." [1].

En la etapa de la adolescencia asignaturas como "Historia" pueden resultar poco atractivas, lo que hace que la llegada a los alumnos sea compleja, según lo explica [2] "Una de las razones es que no se reconoce para la educación como un saber discursivo, reflexivo y científico", además, el mismo autor argumenta que la "asignatura de historia, y la propia historia, como una materia que no necesita ser comprendida sino memorizada.", haciendo hincapié en la escasa atención por parte del alumnado. Por estas razones se requiere de buscar nuevas estrategias para poder transmitir los saberes de la asignatura, donde los videojuegos pueden tomar el protagonismo que ayude a tal fin.

"Los videojuegos pertenecen a la cultura del siglo 21, son elementos cotidianos para los niños y jóvenes, despiertan sus intereses y definen formas de expresión y comunicación, juegan un rol central como herramienta didáctica innovadora en espacios educativos, ofrecen enormes ventajas frente a otras TICs, siendo un medio intrínsecamente motivador y cuyo uso está naturalizado en los niños y adolescentes" [3].

Autores como [4] consideran que "los videojuegos serán parte de la vida en el futuro, por lo que se deben seguir realizando estudios sistemáticos sobre diferentes variables personales y sociales para sacarle el máximo potencial a estas nuevas herramientas del mundo virtual".

Además, se puede agregar que "los videojuegos suponen un modelo de aprendizaje y evaluación distinto al conceptual. En las actividades a través de los videojuegos priman los elementos procesuales, la importancia de saber hacer, relacionar el conocimiento con el entorno que se observa en el videojuego para poder superar las sucesivas misiones hasta conseguir su meta. Suponen un elemento muy interesante para acercarse a las personas tímidas que les cuesta relacionarse con el resto del grupo, es una oportunidad perfecta para que compartan espacio y cooperen con otros compañeros. Fomenta la participación del aula, los involucra en el proceso de aprendizaje, desarrollando su creatividad [5].

Es importante destacar que "el aprendizaje lúdico se enfoca al aprendizaje mediante técnicas de juego, básicamente se plantean dos conceptos fundamentales, siendo estos: en la libertad de los alumnos de utilizar un juego para aprender y por el otro lado, en que los alumnos puedan ser guiados en diversas actividades por sus docentes" [6], incluso no se puede pasar por alto que "los juegos usan las características de diversión, inhibición de la realidad y un sentido de curiosidad para invitar a los niños y mantenerlos comprometidos. Estos elementos se hacen eco de la mayoría de los ingredientes clave en oportunidades de aprendizaje lúdico" [7].

Diversos autores han demostrado la eficacia de los juegos serios en la docencia universitaria, destacando: aumento de la motivación, mayor concentración y consecución de los objetivos de aprendizaje marcados. "Los buenos videojuegos son máquinas para aprender puesto que incorporan algunos de los principios de aprendizaje más importantes postulados por la ciencia cognitiva actual" [8].

También otros autores afirman que debe realizar el seguimiento individual y colectivo de los alumnos "mediante el uso de juegos serios, aprovechar la atracción propia de los videojuegos multijugador a fin de integrar los contenidos previstos en las entidades educativas" [9].

Varios videojuegos especializados en historia se han intentado utilizar en el aula y fuera de ella, los mismos se detallarán en la próxima sección.

# **2. Trabajos Relacionados**

Dentro del abanico de juegos de historia que han sido aplicados en la educación se puede destacar la saga de juegos "Age of Empires" [10], si bien no pueden ser considerados dentro de la categoría de juegos serios su impacto comercial por los aspectos abordados han hecho que docentes decidan ponerlos en práctica dentro de un contexto áulico. Cada uno de ellos, se basa en jugar diferentes etapas de las civilizaciones, donde cada jugador administra, crea y gestiona su metrópolis, ejércitos y aldeanos. En la medida que se cumplen ciertos objetivos puede ir avanzando de era, evolucionando las diversas tecnologías, por ejemplo, para el cultivo, minería, bélica, etc., como también a sus ejércitos para atacar y conquistar otros pueblos. Cada entrega de esta saga permite distintas modalidades de juego, entre ellas, eliminar a todas las civilizaciones enemigas (tanto CPU como otros jugadores en modo multiplayer), también realizar campañas históricas con sus protagonistas, por ejemplo, Juana de Arco. Además, cuenta con la posibilidad de realizar partidas multijugador de hasta 8 jugadores en simultáneo.

Según [11] afirma que "Un aspecto muy destacable del juego es que cuenta con editor de escenarios y campañas. Nosotros mismos podemos crear escenarios reales eligiendo la ubicación de los elementos físicos que aparecen en el mapa. Además, podemos crear campañas enlazando varios escenarios y eligiendo diferentes objetivos que reflejen un suceso histórico. Esto le da la posibilidad al docente de diseñar actividades creando escenarios o campañas donde intercalar conceptos históricos".

Basándose en una serie de experimentos para evaluar el uso del juego en una serie de cursos. En caso de querer agregar funcionalidades adicionales existen algunos MODS (extensión de software que modifica al videojuego) que agregan algunos ejércitos y características, entre ellos, un mod "desarrollado por un grupo de diseñadores brasileros, que, siendo jugadores, han incorporado una serie de opciones para hacer coincidir las posibilidades del juego con la Guerra del Paraguay. De esta manera, se incorporan las naciones de Argentina, Paraguay y Brasil, y el escenario de Asunción, para las modalidades de un jugador o de multijugador online." [12]

Otra saga de juegos para destacar es "Assassin's Creed" (AC) [13] de la empresa Ubisoft [14], la historia del juego

se basa en la recreación de las memorias genéticas de un personaje, situándolo en una gran variedad pueblos de diferentes períodos y acontecimientos, (Cruzadas, Renacimiento, Revolución Americana, etc.), junto con los personajes históricos, desde Ricardo "Corazón de León", Leonardo da Vinci, Cristóbal Colón, entre otros. Cado uno de estos títulos posee un muy alto nivel de detalles, entre los que se destacan los arquitectónicos de cada lugar representado, las vestimentas de los personajes, estandartes, banderas, políticas y cultos religiosos, logrando una excelente ambientación en cada escena. "Como videojuego comercial que es, AC posee limitaciones evidentes como la oferta de una serie de conocimientos desestructurados, y en ocasiones, poco profundos, o la carencia de exactitud histórica plena" [15]. Estos títulos tampoco pueden considerarse juegos serios principalmente porque las misiones y objetivos no tienen relación con los sucesos históricos, incluso puede terminarse el juego sin la necesidad de aprender sobre dichos contextos. En cuanto a las personalizaciones tampoco permite crear escenarios, recursos, misiones, etc.

Otra serie de juegos de estrategia ambientadas en los períodos de 1419 hasta 1821 es la saga "Europa Universalis" [16], que consiste en la toma de decisiones militares, políticas, y diplomáticas, con el objetivo de explorar, expandir y colonizar diferentes ciudades y territorios. "Lo interesante de este videogame es su veracidad y profundidad histórica, ningún detalle está librado al azar, además de que su precisión sobre el pasado histórico es de gran utilidad para fines didácticos —por elección de los propios diseñadores de la plataforma, los denominados «sucesos históricos» aparecen automáticamente si las condiciones de ese pasado recreado en la jugada se asemejan a la situación histórica real, lo cual propondrá la toma de decisiones por parte del jugador" [12]. Esta serie de juegos tienen como contrapartida que poseen una interfaz muy compleja, con una numerosa cantidad de acciones y comandos para ejecutar, y tampoco respeta los sucesos históricos, por lo cual, no puede entrar dentro de la categoría de juegos serios.

Otro ejemplar que se puede destacar "0 A.D." [17], es un juego de aprendizaje de historia, no es comercial y sus fuentes están disponibles para poder modificarlo. Su género es de estrategia y hace hincapié en el estudio de las civilizaciones antiguas. Tiene escenarios muy ricos en detalles y gran calidad gráfica. La principal diferencia con los otros títulos hasta el momento mencionados es que permite agregar contenidos, escenarios y otros recursos sobre la base del juego. El motor desarrollado para este videojuego se llama "Pyrogenesis" (Pyrogenesis Engine | Mod DB, 2022) y permite ejecutar los juegos en computadoras con mínimos requerimientos, además, agregar funcionalidades programando en C++. La contrapartida es que se requiere de conocimientos avanzados de programación para personalizarlo, y en cuanto a la historia, los sucesos históricos no tienen consonancia con los presentados en el juego.

La saga "CAESAR" [18], "Se trata de una simulación que modeliza el proceso de colonización expansiva de la

cultura romana. El objetivo principal del juego consiste, pues, en lograr la expansión del imperio romano a partir de la creación de un tupido tejido de ciudades, interconexionadas por el establecimiento de relaciones comerciales. El objetivo concreto de cada misión se centra en la construcción de una próspera ciudad romana desde su origen, a la consolidación, para lo cual el jugador cuenta con unos fondos económicos determinados. La buena gestión de los mismos asegura el éxito en la empresa, el ascenso en la escala social y la posibilidad de abordar retos urbanizadores más complejos" [19]. Este título fue implementado en un trabajo de investigación con alumnos de 2° año para el aprendizaje de Geografía, obteniendo los siguientes resultados extraídos de [20] fueron: "

- Alta motivación e interés en torno a una época histórica y a unos conceptos geográficos relativos a la misma (Imperio Romano).
- Mejora en la comprensión de los conceptos geográficos e históricos.
- Mejor comprensión de la realidad circundante como consecuencia de la aplicación de los conocimientos geográficos e históricos a la actualidad.
- Mayor comprensión de las interrelaciones que se producen, o se han producido, en cualquier situación geográfica o histórica".

Este juego lleva una numerosa cantidad de errores cronológicos, por lo cual no puede considerarse un juego serio, requiere de la supervisión y corrección del docente para utilizarse como herramienta de aprendizaje.

Otra saga de juegos RPG (Juego de Rol) a destacar es "Mount & Blade" [21]. Se ambientan escenarios de batallas, que incluye también factores económicos, y la forma en cómo evolucionan las civilizaciones históricas. Posee la posibilidad de personalizar el personaje en su apariencia, vestimenta, etc., también cuenta con MODs instalables para expandir los ejércitos, por ejemplo, el ejército de los Andes en la batalla por la independencia. Al igual que los otros títulos los acontecimientos históricos no se corresponden con los presentados en el juego, por consiguiente, no puede ser categorizado como juego serio.

### **3. Problemática Encontrada**

Todos los juegos mencionados anteriormente, poseen una problemática en común si se deseara utilizar para el aprendizaje de historia, ninguno requiere de conocer la historia para poder avanzar en el juego, es decir, los contenidos históricos abordados no son necesarios para poder avanzar a lo largo del juego, y tampoco es obligatoria su lectura, por lo cual, dejan el aprendizaje relegado en un segundo plano.

Autores como [22] concluyeron que "Los videojuegos producen una gran motivación en los alumnos, pero no siempre sus efectos son positivos para el aprendizaje. La sobreexcitación en el aula y el apasionamiento en la construcción de explicaciones se convierten en obstáculos para realizar las reflexiones oportunas que lleven a

aprovechar didácticamente los elementos históricos que posee el videojuego. Así, alumnos fascinados por el videojuego no son capaces de superar un nivel narrativo en sus apasionadas explicaciones del mismo, lo que conduce, por ejemplo, a olvidar que se está en una clase de Historia, estudiando una época histórica concreta. En resumen, ese apasionamiento puede dificultar los oportunos procesos inductivos y deductivos que se buscan con la utilización del videojuego en el aula.".

Por otro lado, ninguno hace participar de forma activa al docente, no queda registrada la evolución, tiempo de juego, ni tampoco se realiza prueba alguna de conocimientos. Además, si desean adaptar un juego para que se ajuste a las necesidades de enseñanza, requiere de conocimientos avanzados en programación por parte del docente, lo que otros autores afirman en "la necesidad del desarrollo de un Framework basado en parámetros que permita la generación dinámica de escenarios y objetivos, a partir de la descarga de un archivo con los parámetros de la batalla, ejércitos, objetivos y distribución de recursos se pueda generar automáticamente sin la necesidad de instalar un MOD o actualización, donde los docentes puedan generar y sus propios escenarios y gestionar sus instrumentos de aprendizaje y evaluación" [23]. La propuesta a continuación busca solventar estos aspectos.

# **4. Propuesta**

"Proyecto 1810" es una herramienta desarrollada dentro de la taxonomía de aprendizaje en Juegos Serios para la Educación, cuyo alcance comprende a chicos de tercer año del colegio secundario, a fin de contribuir en el proceso de enseñanza y la asimilación de conocimientos de la asignatura Historia, aprovechando el aspecto de la diversión para los alumnos y herramientas de evaluación y seguimiento para los profesores.

Esta herramienta escolar fue concebida en dos partes claramente diferenciadas:

1) Una plataforma web con información de la herramienta, donde todos los usuarios se pueden registrar libremente, con su correo electrónico, contraseña y un nombre único de usuario (Nick), e información específica para su perfil. Cada usuario registrado cuenta con privilegios de invitado, que solamente le permite descargar el juego junto con sus actualizaciones, consultar las estadísticas generales y las novedades que se van comunicando.

2) El segundo elemento es el juego en sí, consta de un aplicativo de PC de escritorio.

 La ampliación del desarrollo de esta herramienta presenta la siguiente arquitectura que puede apreciarse en la Figura 1.

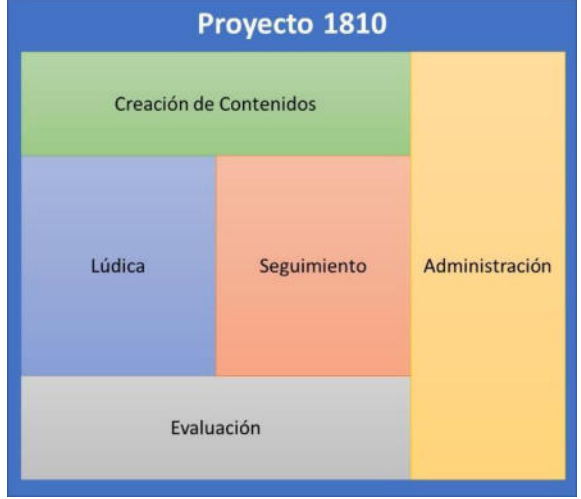

**Figura 1. Arquitectura de "Proyecto 1810".**

Cada uno de estos elementos cumple un rol clave dentro del juego serio, a continuación, se puede ver en la Tabla 1 el resumen de las funcionalidades de cada módulo.

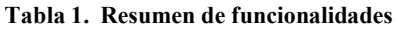

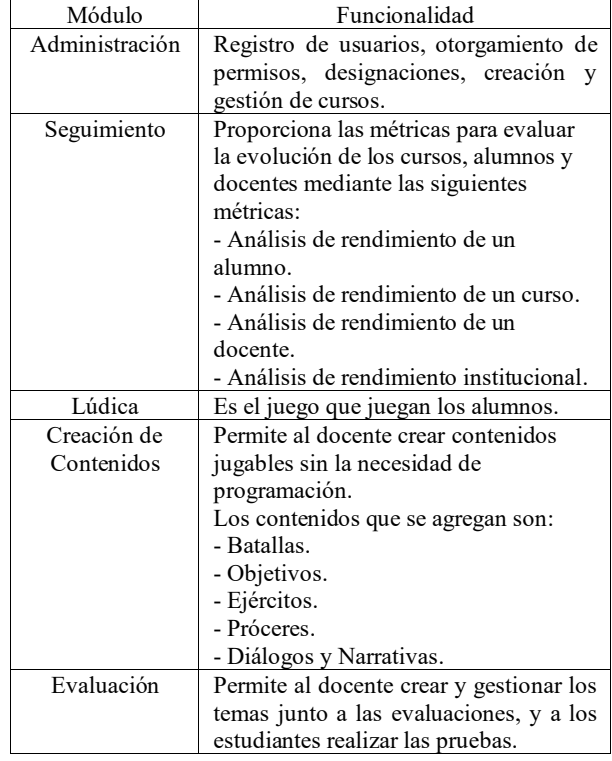

### **4.1 Administración**

El módulo administrativo es transversal a todos los elementos del proyecto, dentro del mismo se concentran todas las transacciones y gestiones de todos los usuarios de la plataforma de forma centralizada en un servidor.

Desde este lugar se registran todos los usuarios, a cada nuevo usuario se le establecen los permisos más básicos, que le permiten jugar, mantener el progreso de sus personajes, participar de cursos a los cuales haya sido invitado, pero también permite realizar la solicitud para

incorporar un nuevo establecimiento educativo. En este último caso, de forma externa se validan los datos para que el usuario adquiera los permisos de directivo, y se incorpore el establecimiento educativo al sistema. Un usuario con estos permisos tiene la posibilidad de designar a otros usuarios como profesores y directivos de la institución, cada usuario debe posteriormente aceptar dicha invitación para comenzar a gestionar sus cursos y acceder a todas las estadísticas de su alumnado.

### **4.2 Seguimiento**

La herramienta le provee a cada docente realizar el seguimiento de los alumnos, de manera individual, como colectiva, teniendo a disposición toda la historia de la participación de estos, distribuida de diferentes métricas que proporcionan diferentes puntos de vista. A continuación, se detallan las métricas de uso docente:

- Métrica de análisis de rendimiento de un alumno: permite realizar un análisis del rendimiento de un alumno específico, mediante un gráfico de ejes cartesianos en X se representa cada evaluación (incluidos los reintentos), y en el eje Y la nota adquirida. Otro gráfico cartesiano indica la cantidad de intentos por examen en el eje Y, y el eje X continúa representando cada examen.

La información que complementa a estos gráficos sobre el alumno es: la cantidad de evaluaciones rendidas, la cantidad de evaluaciones sin contar los reintentos de los exámenes fallidos, la nota promedio, la nota promedio sin contemplar los aplazos, la posición del alumno con respecto a las notas de su curso, y su porcentaje de efectividad general.

Otro aspecto para destacar con respecto al análisis de las evaluaciones es que se proporciona un análisis detallado de las preguntas realizadas, donde se manifiesta cuantas veces un estudiante respondió una pregunta, que porcentaje de veces lo hizo bien, en que instancia, y cuánto tiempo estuvo para responder.

A partir de este análisis se puede contemplar toda la situación individual del estudiante.

- Métrica de análisis de rendimiento de un curso: permite realizar un análisis del rendimiento de un curso y contrastarlo contra otros cursos del docente que realiza la consulta. En primer lugar, se utilizan seis gráficos que denotan el estado de situación del curso. El primer gráfico de ejes cartesianos representa la cantidad de aprobados el eje Y, en función de las evaluaciones en el eje X. El segundo gráfico corresponde a la cantidad de desaprobados. El tercer gráfico indica la nota promedio en función de las evaluaciones. Estos tres gráficos permiten realizar una superposición lineal con otros cursos actuales o de años anteriores, pertenecientes al docente, incluso, si estos no pertenecen a la misma institución.

La información complementaria que se presenta es la tasa de efectividad del curso, basado en cantidad de exámenes rendidos sobre la cantidad de exámenes aprobados, esta tasa también se compara contra otros cursos actuales o de años anteriores permitiendo establecer un número de tendencia que indique si el curso evaluado mejora o empeora el rendimiento. Otros valores que se presentan son la cantidad de aprobados, el porcentaje de aprobación, la cantidad de aprobados al primer intento, cantidad de aprobados con más de un intento, acompañado con gráficos de torta con sus respectivos porcentajes.

Complementariamente se detalla cada examen con los respectivos temas evaluados, de los cuales se presenta el rendimiento de cada uno, además, se exhiben las preguntas de cada examen con los porcentajes de veces que fueron bien y mal respondidas.

- Métrica de análisis de rendimiento de un docente: Este análisis presenta la información de rendimiento de un docente en particular de una institución. Mediante un gráfico de ejes cartesianos se representa en el eje "X" los exámenes, y en el eje "Y" la cantidad de alumnos aprobados total de todos los cursos a su cargo del mismo establecimiento. Estos datos se superponen con las mediciones realizadas años anteriores, indicando las tendencias de como mejora o empeoran los cursos. Además, se discriminan cronológicamente los temas que son evaluados, se obtiene la estadística de éxito en cuanto a tiempos en los que se evalúa, por ejemplo, si varios cursos tuvieron un mayor porcentaje de aprobación sobre un tema específico y la fecha de este es posterior a aquellos que han tenido menor porcentaje, la herramienta realiza la sugerencia de mover las fechas, o bien, a la hora de establecer una fecha, brindando información extra a la hora de tomar la decisión de cuando evaluar. Otra variable que se tiene en cuenta dentro del análisis es la dificultad de las pruebas, tanto en cantidad de evaluaciones como extensión de cada una, para establecer comparaciones más equitativas, se detalla la tasa de efectividad pregunta por pregunta comparada entre los años. Incluso se indica si el profesor se vuelve más, menos exigente, o bien si mantiene su nivel de exigencia.

- Métrica de análisis de rendimiento institucional: Este análisis permite que cada directivo visualice el desempeño de los docentes de la institución de forma conjunta, comparando en un gráfico de barras las diferentes variables:

• Tasa de aprobación

• Nivel de exigencia (basado en la cantidad de exámenes y cantidad de preguntas de cada uno)

• Nota promedio de su alumnado

• Cantidad de contenidos agregados en el juego serio (más adelante se detallará la creación de contenidos).

#### **4.3 Lúdica**

Este módulo es el juego en sí mismo, es el aplicativo de escritorio donde los jugadores se conectan, crean su personaje acorde a los gustos personales de cada uno, entre ellos el nombre, sexo, rasgos faciales, tez, contextura, etc. y también comienzan a jugar en línea cronológica cada una de las batallas de la Guerra de la Independencia. En la Figura 2 se puede observar un ejemplo de una batalla.

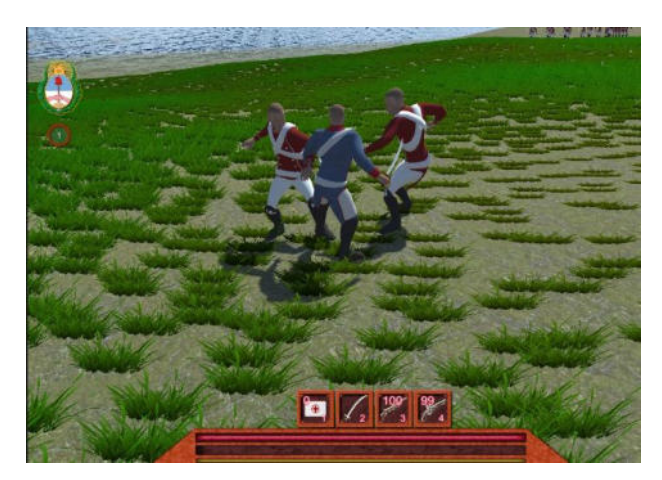

**Figura 2. Batalla de San Lorenzo** 

Si bien el juego permite jugar de forma individual sin la necesidad de pertenecer a una institución educativa, los alumnos pueden ser parte de un curso creado por un docente, el cual, tiene la facultad de proporcionar valor agregado al juego a fin de establecer un espacio colaborativo extracurricular para mejorar el aprendizaje de la asignatura aprovechando todo el componente de la diversión que proporcionan los juegos.

Al comenzar el juego "Proyecto 1810" aparecen las batallas ordenadas de forma cronológica, en la medida que se van superando se desbloquean para seguir avanzando. Cada batalla posee un escenario geográfico acorde al acontecimiento, cada jugador pertenece al ejército patriota, y para mayor realismo se agregan personajes manejados por inteligencia artificial (NPC: Jugadores no controlados). Además, se respeta el resultado original de la batalla, por lo cual, los objetivos dentro de la misma varían, por ejemplo, la batalla de Tacuarí que fue una derrota, los jugadores deben resistir una cantidad determinada de tiempo, rescatar a un número de soldados, y recuperar recursos, al cumplir estos objetivos se desbloquee la batalla siguiente. Al comenzar el combate, aparece por escrito y narrado el contexto de la batalla, para que el estudiante comprenda cuáles fueron los orígenes de esta, los acontecimientos que llevaron a enfrentarse, el lugar, resultado, al finalizar se exhiben las consecuencias históricas que se produjeron. También, en el medio de las batallas, aparecen diálogos de los diferentes próceres protagonistas que brindan información complementaria a los acontecimientos.

En cuanto al personaje, al tratarse de un juego de rol, posee experiencia acumulable en base a los objetivos cumplidos y enemigos vencidos, que le permiten subir de nivel, al conseguirlo, puede personalizar si se le incrementa la fuerza, velocidad, resistencia, destreza, defensa, y la vida, que le van a permitir avanzar de una forma más sencilla en el juego. Además, los personajes cuentan con ítems que le permiten incrementar estos valores al portarlos. Los ítems pueden encontrarse de forma aleatoria en los escenarios, pero también, como valor agregado, pueden ganarse al responder una gran cantidad de preguntas correctamente que las formula el docente. Cada examen que el docente realiza establece recompensas según el puntaje obtenido, por lo cual, incentiva al estudiante a buscar las respuestas

correctas para adquirirlos. Estos exámenes son los que nutren las estadísticas que proporcionan en las métricas mencionadas anteriormente.

### **4.4 Creación de Contenidos**

 Una de las características más importantes de "Proyecto 1810" es la posibilidad que poseen los docentes de crear contenidos de forma parametrizada y dinámica, sin la necesidad de programar ni compilar la aplicación. Cabe destacar que la cantidad de batallas durante la Guerra de la Independencia supera las 187, por lo cual, diseñar, programar, y contextualizar cada una de las mismas demandaría un esfuerzo y consumo de recursos considerable, para ello, se desarrolló un Framework especializado que suple esta necesidad.

Resulta necesario señalar que la herramienta cuenta con dos partes muy específicas, la primera es el aplicativo instalable, que posee el juego, y la otra es el servidor web, que persiste toda la información de todos los usuarios de la plataforma, y es el canal web por el cual se realizan todos los exámenes y gestiones, entre ellas, la carga de contenidos.

Los contenidos que el docente puede agregar son batallas, objetivos, ejércitos, próceres, diálogos y narrativas.

#### **4.4.1 Batallas**

Dado que la cantidad de batallas en el período de la Guerra de la Independencia es muy numerosa, la herramienta permite al docente poder agregar las contiendas que no se encuentren desarrolladas de una forma muy sencilla. Mediante una pantalla de configuración el docente selecciona:

1) La geografía donde se desarrolló la batalla (que ya se encuentra predefinida) por ejemplo: montañas, selvas, llanuras, playas, etc.

2) El factor ambiental y climático, donde se selecciona el momento del día de la simulación (amanecer, mañana, tarde, atardecer, noche), como también el clima (lluvia, despejado, nublado, nieve).

3) Personalización de recursos: distribuidos en el terreno (barricadas, cañones, casas, campamentos, puntos de generación de soldados, etc.), esta acción puede realizarse de forma manual, o bien, que el sistema de forma aleatoria.

(4) Ejércitos: donde se seleccionan cuáles fueron las facciones que combatieron, y cuál fue el resultado del combate (victoria, derrota, empate e incierto).

(5) Fecha en la que ocurrió el evento, junto con los próceres que intervienen, objetivos de la partida y la información descriptiva (narraciones y diálogos) que contextualicen y expliquen al jugador los acontecimientos históricos.

Al guardar la batalla, el jugador cuando inicia sesión en el juego disponiendo de una conexión a Internet, se descarga esta nueva configuración y automáticamente la agrega en la línea cronológica del juego. Cabe destacar que

estos cambios únicamente afectan a todos los usuarios pertenecientes al curso del docente, y que un usuario directivo puede copiar toda esta configuración a otro usuario docente.

### **4.4.2 Objetivos**

Cada batalla que se crea dentro de la herramienta el docente tiene la posibilidad de ir determinando los objetivos de esta y los premios. Cabe destacar que una confrontación puede tener varios objetivos que pueden o no estar vinculados y ser condicionantes uno de otro, permitiendo que un objetivo desbloquee otro. Los objetivos están categorizados de la siguiente manera: de búsqueda, resistencia y supremacía.

Los objetivos de búsqueda consisten en hallar elementos dentro de un escenario, ya sea, recuperar recursos, descubrir lugares, o bien rescatar soldados y civiles. Para los objetivos de resistencia se establece un tiempo en el cual debe sobrevivir el personaje durante toda la partida o una parte de ella, también, defender algún recurso de un ataque, o permitir que un número de soldados pueda retirarse de la batalla. En cuanto a los objetivos de supremacía el jugador debe conquistar al ejército enemigo, debiendo matar una cantidad de soldados, destruir determinados puestos o campamentos y obligarlo a retirarse.

 Cada uno de estos objetivos son parametrizados por el profesor, junto a un sistema de premios por el cumplimiento de estos, ya sea de forma aislada, o en conjunto, según el criterio del docente.

### **4.4.3 Ejércitos**

De la misma forma que las batallas, los ejércitos tienen su pantalla de configuración, en la cual, se le establece un nombre, y permite subir archivos gráficos (jpg y png) para seleccionar la ropa de este, gorro, camisa y pantalón. Estos archivos son descargados por cada cliente, e introducidos de forma automática en el juego, sin ningún proceso de compilación ni diseño, permitiendo al docente crear ejércitos que se ajusten de forma fidedigna al momento histórico.

#### **4.4.4 Próceres**

Los próceres tienen un protagonismo dentro de cada batalla, porque se presentan en medio del combate brindando información adicional sobre el acontecimiento histórico, como también, diciendo frases épicas o bien, informando la actualización de los objetivos para avanzar en el combate, como puede verse en la figura 3.

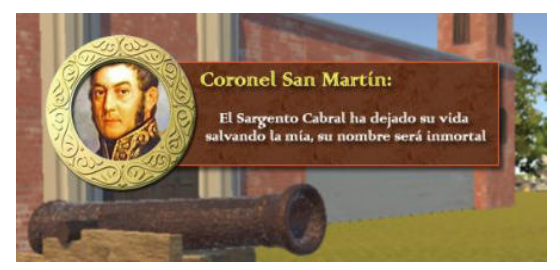

**Figura 3. Mensaje de un prócer durante el juego** 

Cada docente puede agregar también los próceres, adjuntando una foto, que posteriormente se presentará con un marco en forma de óvalo, se le agrega una reseña histórica, fechas de nacimiento y deceso, y los cargos que desempeñó en el ejército. Con estos elementos cargados, a la hora de introducirlo en alguna batalla se selecciona el prócer y el rango que en ese momento poseía, logrando que sea consistente con los acontecimientos. En un apartado también se carga la biografía del prócer, a modo informativo para que cada usuario pueda conocerlo con mayor profundidad.

#### **4.4.5 Diálogos y Narrativas**

Las narrativas son textos escritos por el docente que hacen la presentación y culminación de un combate, gracias a que la herramienta ofrece un espacio donde el docente puede redactar un contenido. Además, la herramienta permite subir un archivo de audio en formato OGG o MP3, que acompaña la narración destinados para los mensajes de los próceres. Cada archivo se almacena de forma centralizada y se descarga en cada cliente al primer inicio de sesión.

La incorporación de los diálogos facilita al estudiante a memorizar los acontecimientos más allá de la lectura.

### **4.5 Evaluación**

El proceso de evaluación de los estudiantes es la base por donde el docente recibe la retroalimentación de como el alumno progresa en su materia. Para ello, la herramienta provee la capacidad de crear temas de estudio, por ejemplo, "Las invasiones inglesas", y a partir de allí confeccionar preguntas del estilo selección múltiple y verdadero o falso, estableciendo una numerosa cantidad de opciones.

Con las preguntas y respuestas creadas, el docente, tiene la posibilidad de crear sus exámenes, eligiendo uno o más temas, y seleccionando las preguntas previamente cargadas que desea realizar. Además, a cada pregunta le puede dar un valor numérico diferente, y al examen el puntaje mínimo de aprobación. Para la aprobación de las evaluaciones se configura un sistema de premios que consiste en objetos del juego que le permiten al jugador avanzar con mayor facilidad.

### **5. Conclusiones**

Los juegos serios están tomando un rol cada vez más importante dentro de diversas disciplinas y la educación no se encuentra exenta. "Proyecto 1810" es una herramienta que, con alcance a la asignatura de historia, donde el docente puede confeccionar las batallas que sus estudiantes jugarán, agregar ejércitos, próceres, con vestimentas, incluso narraciones y diálogos que permiten al estudiante asimilar mejor los conocimientos de los hechos históricos, inmersos en simulaciones de los combates de forma colaborativa con sus compañeros del curso. Además, su sistema de evaluación le proporciona al docente y a las instituciones análisis detallados del grado de evolución de

cada estudiante y curso, de modo que pueden tener un buen panorama sobre los temas en las que debe profundizar las explicaciones áulicas.

A fin de contribuir a la mejora de la enseñanza de historia, se estará trabajando en el desarrollo de cinemáticas que permitan simular los acontecimientos previos y posteriores a las batallas, brindando un elemento más para que los estudiantes puedan aprender y asimilar los conocimientos mientras juegan.

# **Referencias**

- [1] Quintana-Cruz, H. (2022). Utilización de videojuegos en la industria y en la educación. Ingeniería Industrial, (42), 251- 264. [https://revistas.ulima.edu.pe/index.php/Ingenieria\\_industrial/](https://revistas.ulima.edu.pe/index.php/Ingenieria_industrial/article/view/5866/5655) [article/view/5866/5655](https://revistas.ulima.edu.pe/index.php/Ingenieria_industrial/article/view/5866/5655)
- [2] Prats Cuevas, J. (2000). Dificultades para la enseñanza de la historia en la educación secundaria: reflexiones ante la situación española. Revista de teoría y didáctica de las Ciencias Sociales, (5), 71-98.
- [3] Díaz, F. J., Queiruga, C. A., & Fava, L. A. (2015, June). Juegos serios y educación. In XVII Workshop de Investigadores en Ciencias de la Computación (Salta, 2015).
- [4] Iglesias Caride, G., Domínguez Alonso, J., & González Rodríguez, R. (2022). Influencia del género y la edad en el uso de los videojuegos en la población adolescente. Psychology, Society  $\&$  Education, 14(2), 11-19. & Education, 14(2), 11-19. <https://doi.org/10.21071/psye.v14i2.14267>
- [5] Guevara, J. M. (2015). Press Start, los videojuegos como recurso educativo: una propuesta de trabajo con Minecraft y Ciencias Sociales. Aracne Revista Electrónica de Recursos en Internet sobre Geografía y Ciencias Sociales, 200, 1-15.<br>Recuperado de https://cutt.ly/fyTV4pf Consultado: Recuperado de https://cutt.ly/fyTV4pf 24/07/2022
- [6] Parkinson, C., & Martínez, R. (2018, November). Juegos serios como herramienta de interacción y participación en el aprendizaje: Propuesta "Proyecto 1810. Congreso Nacional de Ingeniería Informática-Sistema de Información, CONAIISI, 6., 29-30 nov 2018, Mar del Plata, Argentina.
- [7] Hassinger-Das, B., Toub, T. S., Zosh, J. M., Michnick, J., Golinkoff, R., & Hirsh-Pasek, K. (2017). More than just fun: a place for games in playful learning/Más que diversión: el lugar de los juegos reglados en el aprendizaje lúdico. Infancia y Aprendizaje, 40(2), 191-218.
- [8] González, C. S., & Blanco, F. (2008). Emociones con videojuegos: incrementando la motivación para el aprendizaje. Teoría de la Educación. Educación y Cultura en la Sociedad de la Información, 9(3).
- [9] Parkinson, C., & Martínez, R. (2021). Aplicación de juegos serios como herramienta de enseñanza en tiempos de pandemia. In Convergencia entre educación y tecnología: hacia un nuevo paradigma: XXIV Congreso Internacional EDUTEC (pp. 873-877). Eudeba.
- [10] Age of Empires. Recuperado agosto 2022. Official Web Site: https://www.ageofempires.com/
- [11] Ayén, F. (2010). Aprender Historia con el juego Age of Empires. Clío: History and History Teaching, 36.
- [12] Irigaray, M. V., & del Rosario Luna, M. (2014). Cine y video en el aula: La enseñanza de la Historia a través de videojuegos de estrategia. dos experiencias áulicas en la escuela secundaria. Clio & asociados, (19), 411-437.
- [13] Ubisoft. Recuperado Agosto de 2022. Obtenido de Ubisoft (MX) | Bienvenido al sitio web oficial de Ubisoft: https://www.ubisoft.com/es-mx/game/assassins-creed
- [14] Ubisoft. Recuperado Agosto de 2022. Obtenido de Ubisoft (MX) | Bienvenido al sitio web oficial de Ubisoft: <https://www.ubisoft.com/es-mx/>
- [15] Alarcia, D. T., & Barco, D. I. (2014). Videojuegos y aprendizaje de la Historia: la saga Assasin's Creed. Contextos educativos: Revista de educación, (17), 145-155.
- [16] Paradox Interactive, Recuperado agosto de 2022. Europa Universalis, https://www.paradoxinteractive.com/games/europauniversalis-iv/about
- [17] 0.A.D. Recuperado agosto de 2022. de A free, open-source game of ancient warfare: https://play0ad.com/
- [18] CAESAR, Recuperado agosto de 2022. Website: <https://caesar4.heavengames.com/>
- [19] Agustí, M. S. (2004). Redefinir la historia que se enseña a la luz de las TIC: un análisis sobre nuevas maneras de aprender Roma. In Formación de la ciudadanía: las TICs y los nuevos problemas (p. 23). Asociación Universitaria de Profesores de Didáctica de las Ciencias Sociales.
- [20] Muñoz, M. I. V., & Garrote, M. R. C. (2008). El videojuego como recurso didáctico en el aprendizaje de la geografía. Un estudio de caso. Papeles de geografía, (47-48), 249-261.
- [21] Mount & Blade, Recuperado agosto de 2022. Website: <https://www.taleworlds.com/>
- [22] Mugueta, I., Manzano, A., Alonso, P., & Labiano, L. (2015). Videojuegos para aprender Historia: una experiencia con Age of Empires. Revista Didáctica, Innovación y Multimedia, 32.
- [23] Parkinson, C., Martínez, R., Vera, P. M., & Rodríguez, R. A. (2020). Framework para configuración de batallas históricas: generando a través del juego un espacio de aprendizaje. In XXVI Congreso Argentino de Ciencias de la Computación (CACIC)(Modalidad virtual, 5 al 9 de octubre de 2020). URI: <http://sedici.unlp.edu.ar/handle/10915/113270>

# **Experiencia Aúlica del Trabajo Práctico Anual en la Asignatura Sistemas y Organizaciones de la Carrera de Ingeniería en Sistemas de Información**

*G. Montenegro<sup>1</sup> , M. Gobbi<sup>1</sup> , J. Prado Walsh<sup>1</sup> , J. Cueli<sup>1</sup> , G. Martínez<sup>1</sup> , R. Leguizamon<sup>1</sup> , R. Chipian<sup>1</sup> , L. Salmeron<sup>1</sup> , J. G. Laterza Rosa<sup>1</sup> , L. Batalla<sup>1</sup> , C. Berro<sup>1</sup> , A. Caruso<sup>1</sup> , A. Vidaurreta<sup>1</sup> , F.*  Cortinez<sup>1</sup>, G. Heinen<sup>1</sup>, L. Caceres<sup>1</sup>, M. Rodríguez<sup>1</sup>, E. Díaz<sup>1</sup>, L. Bernal<sup>1</sup>, A. Deroche<sup>1</sup>, A. Mattes<sup>1</sup>, *C. Vegega<sup>1</sup> & M. F. Pollo-Cattaneo<sup>1</sup>*

<sup>1</sup>*Grupo de Estudio en Metodologías de Ingeniería en Software (GEMIS) Universidad Tecnológica Nacional. Facultad Regional Buenos Aires. Argentina. [cinthia.vegega@gmail.com](mailto:cinthia.vegega@gmail.com) [flo.pollo@gmail.com](mailto:flo.pollo@gmail.com)*

### **Resumen**

*Dentro del perfil profesional de la carrera de Ingeniería en Sistemas de Información se establece que está capacitado para abordar proyectos de investigación y desarrollo, siendo importante que el estudiante posea la capacidad de poder autogestionarse y tener un papel más activo en la construcción de su propio conocimiento. Es en este contexto, donde el presente trabajo tiene como finalidad exponer la experiencia aúlica para la confección del Trabajo Práctico Anual que tiene como objetivo adquirir estas capacidades e introducir al estudiante en una temática vinculada con su profesión. Esta experiencia se lleva a cabo en el marco de la cursada de la materia Sistemas y Organizaciones, perteneciente a la carrera de Ingeniería en Sistemas de Información de la Universidad Tecnológica Nacional, Facultad Regional Buenos Aires.* 

### **1. Introducción**

La carrera de Ingeniería en Sistemas de Información tiene como objetivo formar profesionales que puedan interpretar y resolver problemas a través de la utilización de metodologías y tecnologías relacionadas al procesamiento de la información. Dentro del perfil profesional, además, se establece que está capacitado para abordar proyectos de investigación y desarrollo [1].

Considerando las actividades reservadas especificadas en la Ordenanza N° 173 [2] se describe que es capaz de desarrollar la capacidad investigativa, siendo ésta la base para el aprendizaje, el desarrollo y la creación de resoluciones de un modo diferente.

En el "Libro Rojo" del Consejo Federal de Decanos de Ingeniería de la República Argentina [3] se detallan como condiciones para la actividad de los estudiantes que las carreras de ingeniería ofrezcan oportunidades para la participación de los estudiantes en actividades de investigación, siendo estas actividades planificadas y formalizadas teniendo continuidad en el tiempo y relacionándose con las temáticas propias de cada carrera e institución.

A partir de estas premisas, dentro del ámbito de la Facultad Regional Buenos Aires de la Universidad Tecnológica Nacional, el Grupo de Estudio de Metodologías para Ingeniería en Software (GEMIS) [4], ha detectado la necesidad de ofrecer a los estudiantes que comienzan a transitar su formación en la carrera, herramientas para poder desarrollarse en actividades vinculadas a la investigación científica y ser protagonistas de su propio aprendizaje. Teniendo en cuenta que la forma de trabajo en el aula pretende que los estudiantes gestionen la manera de buscar, seleccionar y analizar la información, adoptando de este modo un papel más activo en la construcción de su conocimiento [5].

Para cumplir con el objetivo propuesto, se realiza dentro de la asignatura Sistemas y Organizaciones [6], un Trabajo Práctico Anual que busca introducir al estudiante en una temática vinculada con el objetivo de adquirir habilidades de investigación científica, ejecución de un proyecto, generación de material y presentación.

En este contexto, el objetivo del presente trabajo es desarrollar la experiencia aúlica, desde el año 2016 en adelante, en relación con el desarrollo del Trabajo Práctico Anual de la asignatura Sistemas y Organizaciones. En primera instancia, se presenta la experiencia completa (sección 2) y luego se describe un caso destacado (sección 3). Posteriormente se presentan las conclusiones obtenidas y futuras líneas de trabajo (sección 4).

# **2. Experiencia Realizada**

En primera instancia, se describe el contexto de la experiencia realizada (sección 2.1); luego, se procede a describir año por año lo realizado con respecto al Trabajo Práctico Anual (secciones 2.2 a 2.8) y por último se muestra la evolución de los trabajos presentados en cada año (sección 2.9).

### **2.1 Contexto de la Experiencia**

La experiencia se realiza desde el año 2016 en la asignatura Sistemas y Organizaciones. El primer año se realiza en dos cursos, mientras que, a partir del segundo año, se amplía a cinco cursos de los días lunes, martes, jueves y viernes en turno mañana (que representa el 80% de los cursos de ese turno). La materia forma parte del primer nivel del Plan de Estudios de la carrera y lo atraviesa en sus diferentes niveles, con el propósito de "crear a lo largo de la carrera un espacio de estudio multidisciplinario de síntesis, que permita al estudiante conocer las características del trabajo ingenieril, partiendo de los problemas básicos de la profesión" [1]. Es una asignatura anual y de cursado obligatorio para los estudiantes que hayan aprobado el curso de ingreso a la carrera.

### **2.2 Año 2016**

En este año se comienza el desarrollo del nuevo Trabajo Práctico Anual que consta de realizar una investigación de un tema que los estudiantes propongan y que estén acordes a los tópicos del Congreso Nacional de Ingeniería Informática / Sistemas de Información (CONAIISI) a fin de poder confeccionar un artículo sobre su investigación y presentarlo en dicho Congreso. Para ello, se solicita a los estudiantes que ingresen a la página del Congreso y accedan al formato de artículo para comenzar su trabajo. Dado que es la primera vez que se realiza esta experiencia, se explica la manera de escribir un artículo en forma verbal utilizando ejemplos escritos dentro del grupo GEMIS. El trabajo también consiste en realizar el poster del artículo y una presentación para exponer al resto del curso. Esta experiencia se realiza solamente en dos cursos para poder evaluarla y decidir si continuar o no el próximo año. En el año 2016 se presentan los trabajos en la cuarta edición del Congreso que en esta ocasión fue llevada a cabo por la Universidad Católica de Salta [7].

### **2.3 Año 2017**

Analizando la experiencia del año anterior, se detecta la necesidad de formalizar el enunciado del Trabajo Práctico Anual con el objetivo de que los estudiantes tengan una guía para el desarrollo del mismo. Además, se amplía su realización a los cinco cursos completos.

Se divide el trabajo en cinco entregas donde cada grupo no puede continuar con la siguiente entrega hasta que los docentes no aprueben la anterior ya que se consideran entregas acumulativas. La descripción de cada entrega definida se presenta a continuación:

• *Entrega 1 - Selección del Tema*: cada grupo de estudiantes debe seleccionar tres temas de interés para investigar y confeccionar el trabajo. En esta entrega, el grupo debe presentar un documento impreso con el

nombre de cada tema elegido, una breve descripción del tema y la justificación de por qué fue elegido, nombrando dentro de la descripción por lo menos tres referencias de dónde se buscó la información del tema.

- *Entrega 2 Introducción*: se comienza la introducción al tema seleccionado con las referencias correspondientes, agregando la definición del objetivo del trabajo práctico, cuál es el problema y por qué es interesante de ser investigado, además de describir el aporte del artículo. Por último, se realiza una breve descripción del resto del artículo, sección por sección, de forma tal de que el lector sepa cómo estará estructurado el artículo completo [8].
- *Entrega 3 Desarrollo, Resultados y Conclusión*: se describe el desarrollo de la investigación realizada junto con los resultados de la misma y una conclusión de lo investigado. Dentro de la sección correspondiente al Desarrollo se debe incluir todo el material de apoyo que se haya utilizado (tablas, fotos, gráficos, entre otros). En la sección Resultados se solicita que se informen los resultados más representativos y se realicen comparaciones. Mientras que en la sección de Conclusiones se presentan las conclusiones del análisis realizado sobre los resultados, teniendo en cuenta los objetivos planteados en la investigación y toda la información aportada en el resto del artículo.
- *Entrega 4 Artículo Completo (incluido Título y Abstract*): se incorpora al artículo el título y el resumen, siendo un único párrafo que debe tener menos de 250 palabras en el cual se exponen los objetivos del artículo, los principales resultados y conclusiones, en forma sencilla. Debajo del resumen se describen las tres o cuatro palabras más importantes y representativas del artículo. Esta entrega también incluye, una vez que los docentes aprueben el artículo, subirlo completo en formato .pdf a la página del Congreso y enviar un mail al correo electrónico de la Cátedra con la confirmación de que ha sido enviado.
- *Entrega 5 Poster y Exposición*: se confecciona el poster y el día que los docentes dispongan se realiza en el marco de clase el llamado "MINI CONAIISI" donde cada grupo expone su trabajo práctico para el resto de sus compañeros/as. Para esta exposición se debe realizar una presentación de guía, la cual debe durar 10 minutos como máximo y tienen que exponer todos los miembros del grupo.

Una vez que el grupo realiza su exposición, se considera al trabajo práctico como finalizado.

Para que el enunciado esté disponible se aloja en el aula virtual de la materia junto con artículos que describen la forma de citar utilizando normas IEEE y algunas recomendaciones sobre como escribir artículos científicos. Asimismo, también queda disponible el formato del artículo y los trabajos prácticos del año anterior se publican en la página principal del grupo GEMIS, a fin de que tengan ejemplos de referencia. Ese año se presentan los trabajos en la quinta edición del Congreso que fue llevada a cabo por la Universidad Tecnología Nacional, Facultad Regional Santa Fe [9].

### **2.4 Año 2018**

En este año, teniendo en cuenta que el año anterior, la entrega que correspondía al Desarrollo, Resultados y Conclusión era una entrega muy extensa que les resultaba difícil de abordar por parte de los estudiantes, se decide dividir esa entrega en dos, considerando en una *tercera entrega solo el Desarrollo* y en una *cuarta entrega los Resultados y la Conclusión*. De esta manera el trabajo queda con *seis entregas*.

También se define una forma de entrega unificada, debido a que resultaba difícil la corrección por parte de los docentes. Se decide que se entregue siempre dentro de una carpeta, en la cual cada entrega que se efectúe debe ser entregada dentro de un folio separado. Como el trabajo práctico es considerado integral, cada entrega que se realice debe agregarse a las entregas anteriores que se hicieron. Siempre se debe presentar, como primera hoja, una hoja de seguimiento (hoja de ruta) en la cual se encuentre una tabla que contenga la siguiente información: número de entrega, fecha de entrega, fecha de devolución, nota y cometarios. Esa hoja debe también contener los nombres de todos los integrantes del grupo, junto con el número y nombre del grupo. Es única, y se entrega siempre delante del trabajo.

Se incorpora para la explicación del trabajo práctico por parte de los docentes una presentación en formato gráfico que contiene la descripción de cada entrega, tal como se observa en la figura 1.

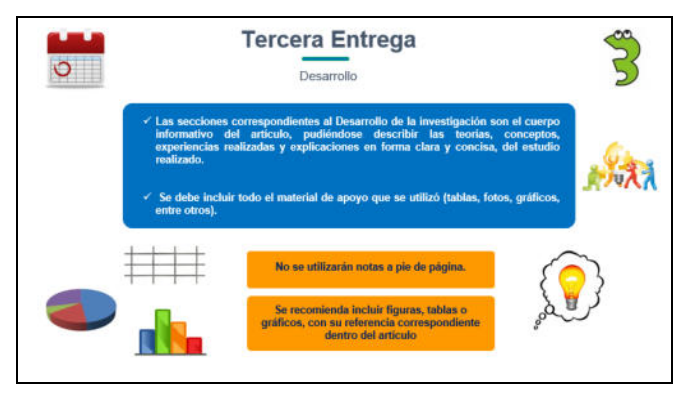

#### **Figura 1. Ejemplo de la Presentación con el detalle de cada Entrega**

Para no mezclar los mails relacionados a este trabajo con los mails generales de consultas particulares de los estudiantes se crea una casilla de correo electrónico destinada a este trabajo.

Ese año se presentan los trabajos en la sexta edición del Congreso que fue llevada a cabo por cuatro universidades con sede en Mar del Plata: Universidad Atlántida Argentina, Universidad FASTA, Universidad Nacional de Mar del Plata y Universidad CAECE [10].

#### **2.5 Año 2019**

En el año 2019, se agregan al enunciado del trabajo práctico los siguientes puntos:

- Ejemplos de diferentes introducciones de artículos ya escritos en años anteriores que faciliten a los estudiantes la redacción de esta sección, detallando lo que deben agregar, tal como se visualiza en la figura 2.
- Dado que en la sección correspondiente al Desarrollo se utilizan secciones se explica en que consiste un copete para que puedan redactar este párrafo introductorio en aquellas secciones en que realicen subdivisiones, tal como se muestra en la figura 3.

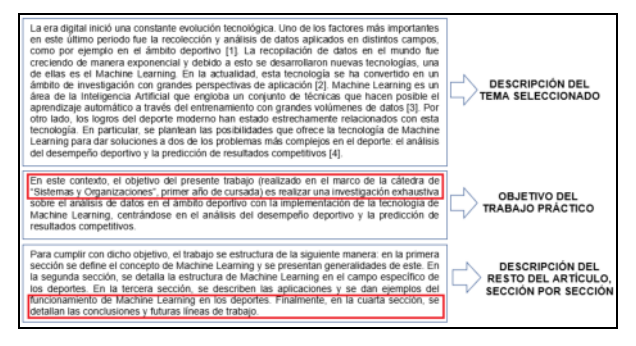

**Figura 2. Ejemplo de Introducción** 

| Cada sección que contenga subsecciones debe contener un copete al principio. El copete es<br>un párrafo introductorio ubicado debajo del título la sección.                                                                                                    |  |
|----------------------------------------------------------------------------------------------------|--|
| Ejemplo de Copete                                                                                                    |  |
| 1. Casos de Uso Etico y Uso No Etico<br>En esta sección y sus respectivas subsecciones se procede a analizar casos particulares<br>en los cuales se evidencia claramente una tendencia ética o no ética en el<br>aprovechamiento de las capacidades de la informática o las TICs. En 1.1 se describe el<br>caso de Facebook y Cambridge Analytica mientras que en 1,2 se describe el caso de<br>Uber. |  |

**Figura 3. Ejemplo de Copete** 

Además, se agrega una guía para la realización del poster en cuanto a su formato, contenido y confección del código QR y se confecciona la Hoja de Ruta para que todos los grupos puedan utilizar el mismo formato.

Ese año se presentan los trabajos en la séptima edición del Congreso organizado por la Universidad Nacional de La Matanza, Buenos Aires [11].

#### **2.6 Año 2020**

En este año, a raíz de la pandemia de COVID-2019, las realidades universitarias se vieron afectadas y, en el ámbito de la Facultad Regional Buenos Aires de la Universidad Tecnológica Nacional las cátedras y exámenes se virtualizaron [12]. Dada esta situación, las entregas del Trabajo Práctico Anual dejaron de entregarse en formato papel y pasaron a entregarse en formato digital. Se virtualizaron todas las clases de consultas y devolución de los trabajos prácticos. Por lo tanto, antes de comenzar la cursada, se incorpora al enunciado la nueva forma de entrega.

También se agregan ejemplos de conclusiones, como se muestra en la figura 4.

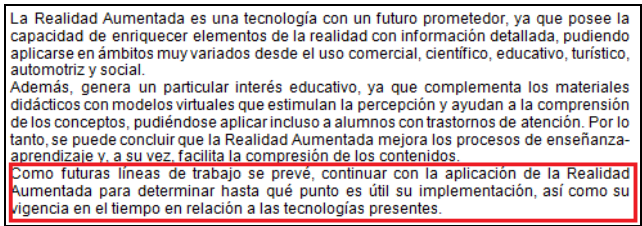

#### **Figura 4. Ejemplo de Conclusión**

Este año se presentan los trabajos en la octava edición del Congreso, que se realizó íntegramente en forma virtual y que fue organizado por la Universidad Tecnológica Nacional, Facultad Regional San Francisco [13].

#### **2.7 Año 2021**

En este año, se incorporan videos de cada entrega, realizados por los docentes de la asignatura, que se alojan en el canal de Youtube del Grupo GEMIS [14] en una sección particular confeccionada para este fin. Los videos tienen como objetivo facilitar el entendimiento de cada entrega, estando disponible para los estudiantes en cualquier momento de la semana.

Asimismo, se realizan encuentros fuera del horario aúlico, tanto de consultas como de devolución de los trabajos prácticos.

A raíz de que se detecta que a los estudiantes se les dificulta encontrar objetivos para la realización del trabajo, se incorpora al enunciado, la definición de objetivos con sus respectivos ejemplos, como se muestra en la figura 5.

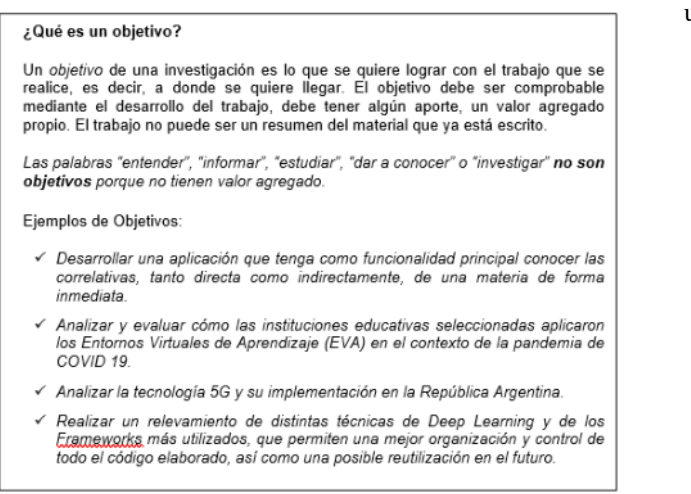

#### **Figura 5. Definición de Objetivo**

Ese año se presentan los trabajos en la novena edición del Congreso organizado por la Universidad Tecnológica Nacional, Facultad Regional Mendoza [15].

#### **2.8 Año 2022**

En el corriente año se agrega una plantilla que les permita realizar la primera entrega del trabajo que corresponde a la sección del tema. En esta plantilla se especifican los puntos que deben desarrollar por cada tema elegido, a fin de que los docentes pueden seleccionar el tema más acorde para el Congreso. En la figura 6 se visualiza parte de la plantilla preparada.

#### **PRIMERA PROPUESTA**

### 1. Nombre recritaires de de especificar el nombre del tema elegido, el cual debe ser claro y<br>conciso. Por ejemplo: "Riesgos del Voto Electrónico", "Tecnologías Inteligentes aplicadas a la<br>Automatización Robótica de Procesos" o "Aspe 2. Descripción .<br>En esta sección se debe realizar una breve descripción del tema que se hava seleccionado Dentro de la descripción se deben nombrar por lo menos tres referencias de dónde se buscó la<br>Información, recordando que NO SE PODRÁN UTILIZAR SITIOS tales como rincondelvago Anomalo Control of the Capital Control of the Capital Control Control Control Control of the Control Control of the Control of the Control of the Control of the Control of the Control of the Control of the Control of the C 3. Objetivos Objetivos<br>En esta sección se deben especificar las propuestas de objetivos en forma separada,<br>recordando que los tres objetivos que se plantean son tres alternativas diferentes, no<br>dependen entre ellas. 4. Justificación ousuncacion<br>En esta sección se debe especificar por qué fue elegido el tema, siendo una breve justificación 5. Referencias Neverticulase de deben describir las referencias. El formato de las referencias que se utilizará, tal como se define en el enunciado del trabajo práctico, es el que propone las Normas Estido IEEE. Se encuentra el documento

#### **Figura 6. Plantilla de Entrega 1**

"ESTILO IEEE") dentro del campus virtual, recomendado para su lectura.

Se comienza también a utilizar Discord [16] para las dudas correspondientes al trabajo práctico. Discord es una plataforma (online y descargable para escritorio) que se utiliza como aplicación de chat, permitiendo realizar videollamadas y chat de voz, ofreciendo así diferentes formas de comunicación.

Se incorporan también videos con recomendaciones y consejos para el trabajo práctico. En la figura 7 se observa un ejemplo de recomendación.

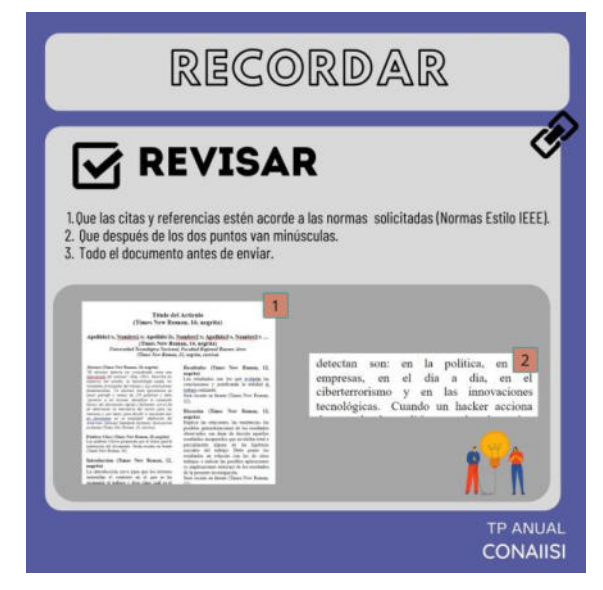

**Figura 7. Ejemplo de Recomendación** 

### **2.9 Evolución de los Trabajos Presentados**

La presentación de los trabajos fue evolucionando y acrecentándose a lo largo de los años. En la tabla 1 se muestra la cantidad de trabajos aprobados junto con los estudiantes que participan en cada Congreso.

En el caso de que los trabajos no estén aprobados por el comité evaluador del Congreso, pero se encuentran aprobados por el docente coordinador del curso, se les ofrece un trabajo compensatorio relacionado con actividades investigativas (cabe destacar que trabajos no aprobados no se han tenido en los últimos 3 años).

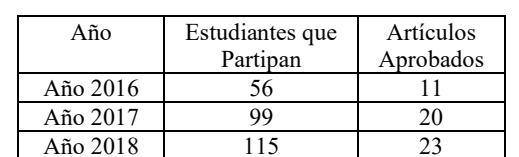

Año 2019 123 28 Año 2020 160 33 Año 2021 248 50

**Tabla 1. Evolución de los Artículos Aprobados** 

Si bien, en este trabajo, se presentan los artículos correspondientes a la asignatura Sistemas y Organizaciones, esta experiencia se continúa en la materia Análisis de Sistemas que es la asignatura integradora del segundo nivel de la carrera.

### **3. Caso Destacado**

En el año 2020, un grupo de estudiantes presenta como trabajo realizado a lo largo del año en el Congreso CONAIISI 2020, una propuesta de aula virtual [17] que se basa en el desarrollo de un prototipo funcional de Realidad Virtual con el objetivo de que estudiantes y docentes de la facultad puedan conectarse y compartir recursos. De esta manera, se produce una sensación de naturalidad y presencialidad teniendo en cuenta la interacción con el entorno y facilitando el aprendizaje en la educación a distancia. El proyecto es llamado "AVRV" por sus siglas en idioma español "Aula Virtual en Realidad Virtual". Se realiza una simulación de un espacio aúlico a través de un modelado en 3D de pizarrones, asientos, pupitres, luces y un cuaderno. La simulación se puede utilizar tanto desde el punto de vista del alumno, como desde el docente [18]. El poster que presentan se muestra en la figura 8.

Continuando con este mismo proyecto, en el año 2021, se incorporan dos alumnos investigadores becarios para poder desarrollar un ChatBot con el objetivo de interactuar con los estudiantes dentro del espacio aúlico virtual. Asimismo, en la asignatura Análisis de Sistemas, se desarrollan, en forma paralela, nuevas funcionalidades que se agregan a fin de mejorar la experiencia al usuario. Algunas de ellas constan de abrir archivos en formato .pdf (que se realiza a través del cuaderno que el estudiante tiene disponible) o permitir que el docente pueda activar su

cámara y se visualice en el pizarrón como si fuera una clase presencial. Se presentan, en noviembre de ese año, dos artículos en el Congreso CONAIISI 2021: "AVRV - Una nueva forma de aprender" [19] y "AVRV - Una nueva forma de aprender a través del ChatBot" [20]. Este último trabajo logra obtener el segundo puesto entre más de 180 trabajos presentados en el Congreso. En las figuras 9 y 10 se muestran los posters de los correspondientes trabajos.

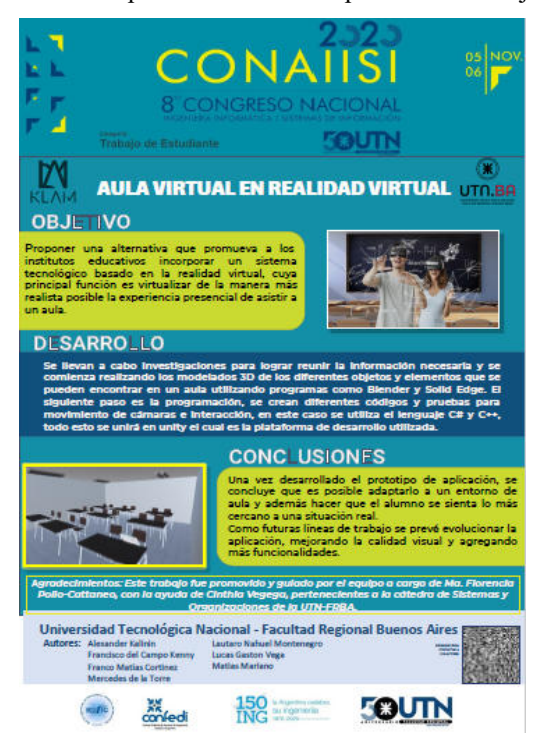

**Figura 8. Poster del Trabajo "Aula Virtual en Realidad Virtual"**

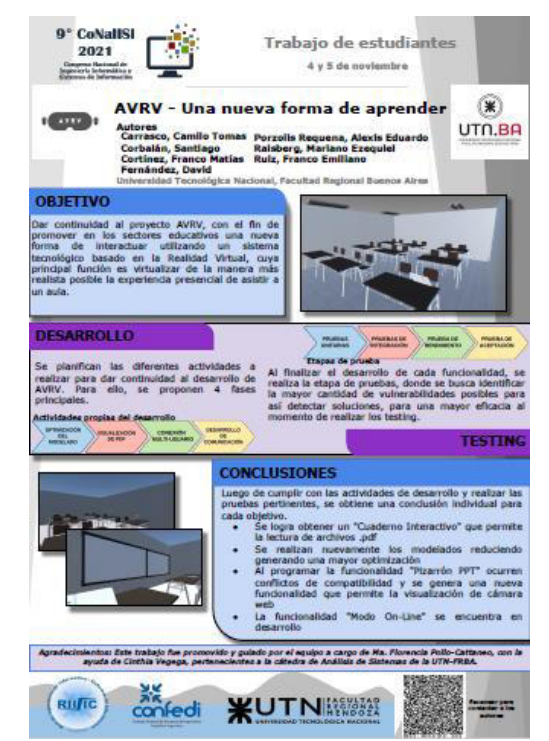

**Figura 9. Poster del Trabajo "AVR – Una nueva forma de aprender"**

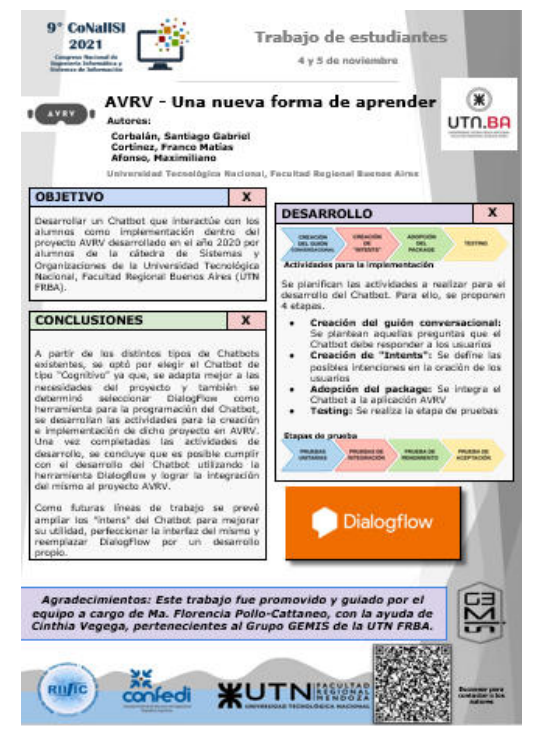

**Figura 10. Poster del Trabajo "AVR – Una nueva forma de aprender a través del Chatbot"**

En este año 2022, el equipo se encuentra formado por once alumnos de la carrera y cuatro integrantes pertenecientes a una institución técnica secundaria. El proyecto se continúa a través de los siguientes desarrollos:

- Un grupo de alumnos de primer año de la carrera, que tuvieron como profesor de la secundaria a uno de los iniciadores de este proyecto, están desarrollando un *centro de aplicaciones* orientado al espacio virtual que cuenta con las siguientes herramientas:
	- o *Área Química*: desarrollo de una tabla periódica.
	- o *Área Geografía*: desarrollo de cinco mapamundis (planisferio político, americano político, planisferio físico, Ciudad Autónoma de Buenos Aires político y mapa de Argentina) en los cuales se puede rotar la imagen.
	- o *Área Matemática*: desarrollo de una calculadora científica que puede realizar operaciones matemáticas.
	- o *Bloc de Notas*: permite al estudiante crear/eliminar notas relacionadas a las materias que esté cursando.
- *Sistema de Reconocimiento de Gestos*: mediante la utilización de Inteligencia Artificial y Machine Learning, el objetivo es que el estudiante o docente pueda interactuar con diferentes funcionalidades y herramientas del aula a partir de la realización de gestos frente a la cámara web. Se incorpora un detector de movimientos de manos para reconocer gestos asociados a ciertas instrucciones que permitan la interacción con la plataforma.
- *Modo Multi-Usuario*: permite que más de un usuario se conecte a la plataforma de manera simultánea, utilizando una arquitectura de red cliente/servidor.
- *Comunicación Voz/Texto*: el objetivo es permitir que los usuarios puedan interactuar entre sí, a través de un canal de comunicación vía voz utilizando el micrófono o vía texto mediante el teclado.
- *Rediseño*: con el objetivo de obtener una interfaz más agradable al usuario, se diseñan nuevas texturas para los modelos 3D ya existentes en la plataforma, se implementa una interfaz gráfica de usuario para el menú, se crean pantallas de conexión de aulas y se agregan "avatares" con texturas.
- *Actualización del ChatBot*: a través del uso de Inteligencia Artificial se busca desarrollar una actualización del ChatBot realizado durante el año 2021 [20]. El objetivo es poder interactuar con los usuarios y proporcionar respuestas e información de ayuda acerca del uso de la plataforma.

El propósito de este año es obtener la funcionalidad beta a fin de que pueda ser utilizada en el año 2023. Además, se están preparando dos trabajos para presentar en la décima edición de CONAIISI [21].

# **4. Conclusiones**

Se presenta la evolución de la propuesta educativa de una experiencia aúlica en el marco del Trabajo Práctico Anual que los estudiantes deben realizar cuando cursan la materia Sistemas y Organizaciones, asignatura del primer nivel de la carrera de Ingeniería en Sistemas de Información de la Universidad Tecnológica Nacional, Facultad Regional Buenos Aires.

Esta experiencia resulta enriquecedora para los estudiantes, donde se observa que en asignaturas siguientes pueden confeccionar artículos de una manera más sencilla. Algunos han también decidido continuar con investigaciones siguientes, tal como se muestra en el caso destacado. En adición, adquirir competencias vinculadas a la realización y concreción de un proyecto que contribuye con las competencias que deben adquirir. Finalmente, el desarrollo de material y la presentación de los proyectos realizados ayuda en la formalización de saberes adquiridos a lo largo de la confección del trabajo práctico también.

Como futuras líneas de trabajo se pretende para el año que viene confeccionar un documento de estilo "checklist" y grabar videos referidos a este documento con lo que deben realizar los estudiantes antes de enviar la última versión del trabajo (que es la versión anterior a la que deben enviar al Congreso). Por ejemplo, algunos puntos que deben realizar son los siguientes: revisar títulos sueltos, revisar gráficos y tablas (para que no queden cortados), actualizar fechas de último acceso en referencias, verificar los espacios entre párrafos y sangrías, entre otros.

- [1] Universidad Tecnológica Nacional Facultad Regional Buenos Aires (2008). *Diseño Curricular de la Carrera Ingeniería en Sistemas de Información. Plan 2008.*  Departamento de Ingeniería en Sistemas de Información. Disponible en: [https://www.frba.utn.edu.ar/wp](https://www.frba.utn.edu.ar/wp-content/uploads/2022/01/1150.pdf)[content/uploads/2022/01/1150.pdf](https://www.frba.utn.edu.ar/wp-content/uploads/2022/01/1150.pdf) Último Acceso: 19/08/2022.
- [2] Ministerio de Educación. Rectorado de la Universidad Tecnológica Nacional (2020). *Ordenanza N° 1753*. República Argentina. Disponible en:<br>http://csu.rec.utn.edu.ar/CSU/ORD/1753.pdf Último http://csu.rec.utn.edu.ar/CSU/ORD/1753.pdf Acceso: 19/08/2022.
- [3] Consejo Federal de Decanos de Ingeniería (2018). *Propuesta de Estándares de Segunda Generación para la Acreditación de Carreras de Ingeniería en la República Argentina* (Libro Rojo de CONFEDI). Disponible en: [https://confedi.org.ar/download/documentos\\_confedi/LIBR](https://confedi.org.ar/download/documentos_confedi/LIBRO-ROJO-DE-CONFEDI-Estandares-de-Segunda-Generacion-para-Ingenieria-2018-VFPublicada.pdf) [O-ROJO-DE-CONFEDI-Estandares-de-Segunda-](https://confedi.org.ar/download/documentos_confedi/LIBRO-ROJO-DE-CONFEDI-Estandares-de-Segunda-Generacion-para-Ingenieria-2018-VFPublicada.pdf)[Generacion-para-Ingenieria-2018-VFPublicada.pdf](https://confedi.org.ar/download/documentos_confedi/LIBRO-ROJO-DE-CONFEDI-Estandares-de-Segunda-Generacion-para-Ingenieria-2018-VFPublicada.pdf) Último Acceso: 19/08/2022.
- [4] Grupo GEMIS (2018). *Historia Grupo GEMIS*. Disponible e[n http://grupogemis.com.ar Ú](http://grupogemis.com.ar/)ltimo Acceso: 19/08/2022.
- [5] Fidalgo R., Arias-Gundín O., García J., Älvarez L., Robledo P. (2008). *Estudio comparativo de la eficacia de metodologías activas: estudio de casos, Aprendizaje Basado en Problemas (ABP), expertos y estudio dirigido*. Universidad de León.
- Universidad Tecnológica Nacional Facultad Regional Buenos Aires (2008). *Programa de la asignatura Sistemas y Organizaciones.* Departamento de Ingeniería en Sistemas de Información. Disponible en: [https://www.frba.utn.edu.ar/ wp-content/uploads/2022/02/](https://www.frba.utn.edu.ar/%20wp-content/uploads/2022/02/%20sistemasyorganizaciones08web.pdf)  [sistemasyorganizaciones08web.pdf](https://www.frba.utn.edu.ar/%20wp-content/uploads/2022/02/%20sistemasyorganizaciones08web.pdf) Último Acceso: 19/08/2022.
- [7] Universidad Católica de Salta (2016). Página Institucional. Disponible en:<https://www.ucasal.edu.ar/>Último Acceso: 19/08/2022.
- [8] González F. (2017). *Cómo Escribir un Artículo Investigativo* Seminario de Investigación. Departamento de Ingeniería de Sistemas e Industrial. Universidad Nacional de Colombia Disponible en: http://dis.unal.edu.co/~fgonza/ [courses/2004-I/seminario/ researchPaper.pdf](http://dis.unal.edu.co/~fgonza/%20courses/2004-I/seminario/%20researchPaper.pdf) Último Acceso: 19/08/2022.
- [9] Repositorio Institucional Abierto (2017). *Actas del 5to Congreso Nacional de Ingeniería Informática / Sistemas de Información*. CONAIISI 2017. Universidad Tecnológica Nacional. Disponible en: [https://ria.utn.edu.ar/handle/](https://ria.utn.edu.ar/handle/%2020.500.12272/2677)  [20.500.12272/2677](https://ria.utn.edu.ar/handle/%2020.500.12272/2677) Último Acceso: 19/08/2022.
- [10] Repositorio Institucional Abierto (2018). *Actas del 6to Congreso Nacional de Ingeniería Informática / Sistemas de Información*. CONAIISI 2018. Universidad Tecnológica Nacional. Disponible en: [https://ria.utn.edu.ar/handle/](https://ria.utn.edu.ar/handle/%2020.500.12272/3774)  [20.500.12272/3774](https://ria.utn.edu.ar/handle/%2020.500.12272/3774) Último Acceso: 19/08/2022.
- [11] CONAIISI 2019 (2019). *Sitio Oficial del 7to Congreso Nacional de Ingeniería Informática / Sistemas de Información*. Universidad Nacional de la Matanza. Disponible en: <https://conaiisi2019.unlam.edu.ar/>Último Acceso: 19/08/2022.
- [12] Bravo, V. (2020). *La UTN virtualiza sus Cátedras y Exámenes manteniendo el Nivel Académico en pos de la contención y formación de sus Estudiantes*. Comunicación y Prensa Institucional Rectorado UTN. Disponible en: <https://tinyurl.com/yyu9zbbw>Último Acceso: 19/08/2022.
- [13] CONAIISI 2020 (2020). *Sitio Oficial del 8vo Congreso Nacional de Ingeniería Informática / Sistemas de Información*. Universidad Tecnológica Nacional, Facultad Regional Santa Fé. Disponible en: <http://conaiisi2020.frsfco.utn.edu.ar/>Último Acceso: 19/08/2022.
- [14] Grupo GEMIS. *Canal de Youtube*. Disponible en: [https://www.youtube.com/channel/UCy8nyWhrIgdnB4fKF](https://www.youtube.com/channel/UCy8nyWhrIgdnB4fKFkIPYAw) [kIPYAw](https://www.youtube.com/channel/UCy8nyWhrIgdnB4fKFkIPYAw) Último Acceso: 19/08/2022.
- [15] CONAIISI 2021 (2021). *Sitio Oficial del 9no Congreso Nacional de Ingeniería Informática / Sistemas de Información*. Universidad Tecnológica Nacional, Facultad Regional Mendoza. Disponible en:<br>https://www4.frm.utn.edu.ar/conaiisi/ Último Acceso: https://www4.frm.utn.edu.ar/conaiisi/ 19/08/2022.
- [16] Discord. *Sitio Oficial de Discord* Disponible en <https://discord.com/>Último Acceso: 19/08/2022.
- [17] F. Cortinez, F. Del Campo Kenny, A. Kalinin, M.G. Mariano, L.N. Montenegro, M. De la Torre, L.G. Vega. (2020). *Aula Virtual en Realidad Virtual*. 8vo Congreso Nacional de Ingeniería Informática / Sistemas de Información. Universidad Tecnológica Nacional. Facultad Regional Santa Fe.
- [18] Proyecto AulaVirtualRV (2021). *AulaVirtualRV Una nueva forma de aprende*r. Disponible en: [http://aulavirtualrv.com.ar](http://aulavirtualrv.com.ar/) Último Acceso: 19/08/2022.
- [19] F. Cortinez, D. Fernández, A. Porzolis Requena, C. Carrasco, M Raisberg, F. Ruiz, S. Corbalán. (2021). *AVRV – Una nueva forma de aprender*. 9no Congreso Nacional de Ingeniería Informática / Sistemas de Información. Universidad Tecnológica Nacional. Facultad Regional Mendoza.
- [20] S. Corbalán, F. Cortinez, M. Afonso. (2021). *AVRV – Una nueva forma de aprender a través del Chatbot*. 9no Congreso Nacional de Ingeniería Informática / Sistemas de Información. Universidad Tecnológica Nacional. Facultad Regional Mendoza.
- [21] CONAIISI 2022 (2022). *Sitio Oficial del 10mo Congreso Nacional de Ingeniería Informática / Sistemas de Información*. Universidad Tecnológica Nacional. Facultad Regional Concepción del Uruguay. Disponible en: <https://frcu.utn.edu.ar/conaiisi>Último Acceso: 19/08/2022.

# **Evaluación de un Modelo de Detección Temprana de Aprobación en Espacios de Educación Superior**

*Gustavo Illescas<sup>1</sup> , José Arturo Mora Soto<sup>2</sup> , Maylen Dell' Oso<sup>3</sup> , Florencia Paglione<sup>3</sup> , Valentina Bessonart<sup>3</sup>*

*1 Instituto de Investigación en Tecnología Informática Avanzada, Facultad de Ciencias Exactas. Universidad Nacional del Centro de la Provincia de Buenos Aires (UNCPBA). Centro Asociado CIC.* 

*<sup>2</sup>Universidad de Celaya, México. <sup>3</sup>Facultad de Ciencias Exactas UNCPBA.* 

*illescas@exa.unicen.edu.ar, jmora@udec.edu.mx, {mpaglione, mdelloso,* 

*vbessonart}@alumnos.exa.unicen.edu.ar* 

### **Resumen**

*El presente trabajo trata sobre el ensayo de un modelo predictivo basado en el clasificador Naive Bayes. El objetivo del modelo es que pueda anticipar si un estudiante aprobará la cursada de una determinada asignatura con base a las calificaciones que obtuvo en las correlativas. Para esto se considera indispensable evaluar el rendimiento y precisión del clasificador y así luego detectar si es posible realizar aportes en cuestiones de retención y motivación de estudiantes a las áreas de gestión. Por otro lado colaborar con información a los programas de tutorías y a los estudiantes en forma individual, detectando en forma temprana quienes puedan requerir ingresar a estos programas o bien aumentar la dedicación en asignaturas detectadas por el modelo propuesto. El trabajo se enmarca en el proyecto de investigación "Analítica de Datos para la gestión del conocimiento orientado a la toma de decisiones en espacios de Educación Superior" actualmente en desarrollo. En particular se utilizarán los datos provenientes del sistema SIU-Guaraní de la Facultad de Ciencias Exactas eligiendo para el análisis asignaturas de la carrera Ingeniería de Sistemas.* 

### **Introducción**

Como parte del proyecto de investigación "Analítica de Datos para la gestión del conocimiento orientado a la toma de decisiones en espacios de Educación Superior" (proyecto de incentivos 03/C314, línea 1) se propuso realizar un modelo predictivo con el fin de lograr determinar si un estudiante aprobará o no la cursada de una asignatura con base a las calificaciones que obtuvo en las correlativas del programa actual de la carrera (2011). Dicho modelo predictivo requiere ser entrenado y testeado previamente con el fin de obtener métricas y conclusiones a partir de los resultados, como la precisión del mismo ante un conjunto de datos a predecir.

Para el desarrollo del modelo en primera instancia se decidió optar el clasificador Naive Bayes (basado en el Teorema de Bayes) esta decisión está fundamentada en el hecho de que es uno de los modelos más utilizados debido a su alto grado de precisión [1, 2] y facilidad de implementación en la herramienta seleccionada (el lenguaje de programación R). Por otro lado cuenta con gran soporte de la comunidad, con una gran cantidad de librerías para utilizarlo [3, 4].

Como conjunto de datos a utilizar en el modelo tanto para entrenarlo como para testearlo, se utilizaron los datos históricos de la base de datos (BD) del sistema SIU-Guaraní [5] de la Facultad de Ciencias Exactas (EXA) de la Universidad Nacional del Centro de la Provincia de Buenos Aires (UNCPBA) que, como puede observarse en la Figura 1, cuenta con un esquema de bases de datos (BD) disponibles para el análisis.

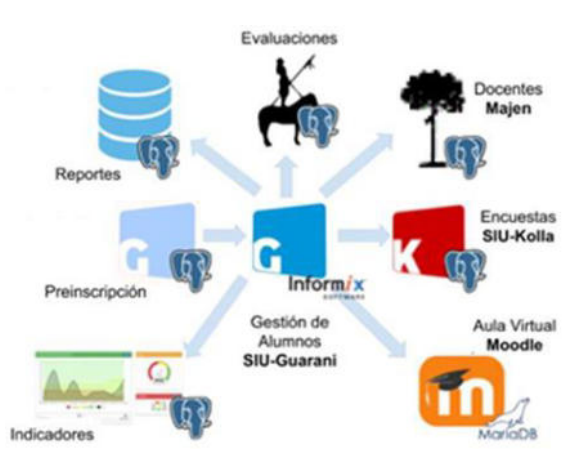

**Figura 1. Esquema de Sistemas y Bases de datos disponibles en EXA. Fuente: área TICs EXA [6].** 

Para lograr los resultados esperados, se debió procesar, manipular y filtrar la BD obteniéndose así el conjunto de datos (*dataset*) de estudiantes con la información indispensable para el análisis como se podrá observar en el desarrollo del trabajo. Para la implementación del mismo se utilizó el entorno de desarrollo integrado (IDE) RStudio y se tuvo en cuenta la metodología *Design thinking* según los conceptos expresados en [7] y [8].

### **Desarrollo**

*Design Thinking* "es un método de trabajo en equipo que propicia la colaboración y la entrega frecuente de resultados a través de varias iteraciones. Si bien el método fue diseñado en el ámbito del diseño industrial, en la actualidad, es un marco de trabajo que también se está empleando en el desarrollo de proyectos de investigación y en el desarrollo de programas académicos debido a los resultados demostrados en la generación de nuevas ideas e innovaciones" [6] y se compone de cinco etapas: empatía, definición, ideación, prototipado y testeo (Figura 2) que se despliegan a continuación junto a su desarrollo en el caso de estudio del presente trabajo.

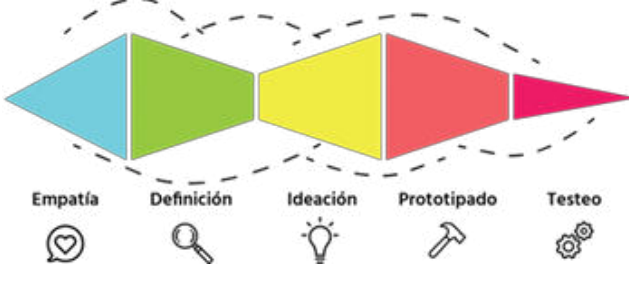

**Figura 2. El proceso del Design Thinking [8].**

### **1. Empatía**

Esta etapa trata de "tener la habilidad de ponerse en la piel de las personas involucradas en el proyecto para ser capaces de generar soluciones consecuentes con sus realidades" [8]. En este sentido el rol de usuario le corresponde a los tomadores de decisiones dentro de EXA, miembros de equipos de gestión, de cátedra, quienes van a poder utilizar el desarrollo para analizar el rendimiento de sus futuros estudiantes. Además, y no menos importante, está el involucramiento mismo de los estudiantes que sean detectados por el modelo con riesgo de desaprobación. Es por ello que en este punto el reto o desafío en este trabajo es la detección temprana de posibles desaprobados para identificar si es necesario reforzar sus conocimientos o, de ser necesario, incluirlos en programas de tutorías.

Por otro lado, en relación a la empatía con los estudiantes, se realizó una actividad retrospectiva para tomar conocimiento sobre posibles causas de desaprobación y deserción mediante una encuesta para, entre otras cuestiones, detectar nuevas variables de análisis. La encuesta fue respondida por aproximadamente 600 estudiantes y si bien los resultados obtenidos no forman parte del presente trabajo, si lo hacen en trabajos futuros como se mencionará más adelante.

### **2. Definición**

La etapa de definición filtra la información recolectada de tal manera que sea un insumo para el análisis. El archivo con el conjunto de datos original (*dataset*) utilizado para el desarrollo del trabajo contiene 184325 tuplas, con la información académica de los estudiantes que ingresaron a la Facultad de Ciencias Exactas entre los años 1978 y 2021.

En este sentido se decidió utilizar los datos del plan actual (2011) para la carrera más numerosa de la facultad (Ingeniería de sistemas) y realizar un primer ensayo dentro de la asignatura Investigación Operativa que se encuentra en el tercer año del actual plan de estudios. Esta última elección está fundamentada en la participación de los autores del presente trabajo tanto del cuerpo docente como del estudiantado.

Los atributos presentes en el *dataset* original, mostrados en la Tabla 1, son los siguientes:

Carrera (C), para el desarrollo de este trabajo sólo se utilizan las tuplas de Ingeniería de sistemas (206). Legajo (L), utilizado para identificar a los estudiantes. Materia (M) para el caso de estudio solo son necesarias Investigación Operativa y sus correlativas. FReg, la fecha donde se registró la nota. CReg, la condición de regularidad. Resultado (R), hay notas ausentes, y es necesario tener el resultado para completar las tuplas. Nota (N), para poder identificar si un estudiante está aprobado o desaprobado. Plan (P), para filtrar el plan seleccionado (2011). NAsig, el nombre de la asignatura.

| $\mathcal{C}$ | L     | M  | FReg.   | CReg.          | R            | N | P    | NAsig.  |
|---------------|-------|----|---------|----------------|--------------|---|------|---------|
| 206           | 29647 | 26 | 26/2/14 | 3              | R            | 2 | 2011 | InvesOp |
| 206           | 29647 | 26 | 26/2/14 | 4              | A            | 5 | 2011 | InvesOp |
| 206           | 29855 | 26 | 3/7/15  | 2              | P            |   | 2011 | InvesOp |
| 206           | 29179 | 26 | 3/7/15  |                | $\mathbf{U}$ |   | 2011 | InvesOp |
| 206           | 29050 | 26 | 3/7/15  | 4              | A            | 5 | 2011 | InvesOp |
| 206           | 29019 | 26 | 4/7/16  | $\overline{2}$ | P            | 9 | 2011 | InvesOp |

**Tabla 1. Datos del** *dataset* **a modo de ejemplo.** 

En la Tabla 1 los nombres de las columnas se abreviaron para poder incluirla en forma completa, por otro lado los números de legajo fueron transformados para proteger la información confidencial.

La mayoría de los datos son deducibles, como por ejemplo nota, carrera, etc. Pero en cuanto al atributo CReg (condición de regularidad) y resultado, es necesario detallar la información que estos aportan. Existe una relación entre ambas y su significado es el que se muestra en la Tabla 2 a continuación:

| CReg. | Descripción         | <b>Resultado</b> |
|-------|---------------------|------------------|
|       | Ausente             |                  |
|       | Abandono            |                  |
|       | Insuficiente        |                  |
|       | Regular             |                  |
|       | Promocionó          |                  |
|       | No promocionó       |                  |
|       | Insuf. por abandono |                  |

**Tabla 2. Información de los atributos CReg. y Resultado.**

En un análisis preliminar se pudo observar que el *dataset* obtenido contiene varios datos faltantes y, considerando que normalmente los clasificadores tienen un mejor rendimiento cuando se trabaja con más cantidad de tuplas, a modo de experimento se creó un *script* en R para generar e introducir nuevos registros de cursada para aquellos estudiantes que de otra forma hubieran sido descartados en el filtro de datos faltantes. El proceso consistió en iterar sobre todos los legajos verificando si el estudiante contiene registros de todas las correlativas e Investigación Operativa y, en caso de que le falte alguno de estos registros se procederá a generar una nota bajo ciertos criterios. El detalle de los mismos no se ha incluido en este trabajo por considerarse una actividad no significativa en la estructura del análisis. A continuación la Tabla 3 muestra un resumen de los datos una vez filtrada la BD:

**Tabla 3. Cantidad de datos obtenidos en el** *dataset***.**

| Cantidad de      | Clases positivas | Clases negativas  |
|------------------|------------------|-------------------|
| tuplas obtenidas | $(aprobado=1)$   | $(desaprobado=0)$ |
| 1420             |                  | 988               |

Para continuar con el análisis se dividió el *dataset* en dos particiones: una de ellas para el entrenamiento del clasificador con un 70% de las tuplas y la otra para testear el rendimiento con el 30% restante.

En la Figura 3 puede observarse el código en R para la división del *dataset.*

#### **3. Ideación**

Si bien el algoritmo propuesto para el desarrollo del modelo fue el Teorema de Bayes, un teorema que permite calcular la probabilidad de un suceso mientras se cumplen ciertas situaciones que condicionan su probabilidad, por cuestiones de implementación y facilidad al momento de desarrollar se decidió optar el clasificador Naive Bayes, basado en el Teorema de Bayes.

Como se mencionó previamente, en el caso de este trabajo, se entrenó el modelo de forma que calcule la probabilidad de aprobar la asignatura seleccionada en base al desempeño de los estudiantes en sus correlativas.

```
# Importación del dataset
  dataframe <- read.csv("datasets")
    #View(dataframe)
  #División en datos de 
entrenamiento y prueba
  set.seed(123)
  sample = 
sample.split(dataframe$IO, 
SplitRatio = .70)
  train = subset(dataframe,
sample==TRUE)
  test = subset (dataframe,
sample==FALSE)
   Figura 3. Extracto de código en R para dividir el dataset.
```
#### **Clasificador Naive Bayes**

En un sentido amplio, los modelos de Naive Bayes son una clase especial de algoritmos de clasificación de Aprendizaje Automático, o *Machine Learning*. Se basan en una técnica de clasificación estadística llamada "teorema de Bayes" también conocido como teorema de la probabilidad condicionada:

$$
P(Ai/B) = \frac{P(B/Ai) * P(Ai)}{P(B)}
$$

Donde:

- P(Ai): Probabilidad a priori del evento A.
- P(B/Ai): Probabilidad de A dado el evento B.
- P(Ai/B): Probabilidad de B dado el evento A.
- P(B): Probabilidad Marginal.

Estos modelos son llamados algoritmos "Naive", o "Inocentes" en español. En ellos se asume que las variables predictoras son independientes entre sí. En otras palabras, que la presencia de una cierta característica en un conjunto de datos no está en absoluto relacionada con la presencia de cualquier otra característica.

A menudo proporciona una mejor precisión de clasificación en conjuntos de datos en tiempo real que cualquier otro clasificador. También requiere una pequeña cantidad de datos de entrenamiento.

El clasificador Naïve-Bayes aprende de los datos de entrenamiento y luego predice la clase de la instancia de prueba con la mayor probabilidad posterior. También es útil para datos dimensionales altos ya que la probabilidad de cada atributo se estima independientemente [9, 10, 11].

#### **Matriz de confusión**

Para poder evaluar el desempeño del algoritmo, en este caso de aprendizaje supervisado, se utiliza la matriz de confusión donde cada columna representa en número de predicciones de cada tipo y cada fila nos permite visualizar los aciertos y errores del modelo al momento de iterar en el aprendizaje.

**Tabla 4. Matriz de confusión. [12]** 

|                           | Realmente es<br>positivo | Realmente es<br>negativo |
|---------------------------|--------------------------|--------------------------|
| Predicho como<br>positivo | Verdaderos<br>positivos  | Falsos positivos         |
| Predicho como<br>negativo | Falsos<br>negativos      | Verdaderos<br>negativos  |

Debido a que hay dos posibles valores reales y dos posibles valores de predicción o predichos, a partir de estas opciones podemos crear lo que se conoce como la matriz de confusión con cuatro resultados posibles:

Verdaderos Positivos (VP): Es el número de predicciones correctas de las instancias positivas, es decir, los estudiantes que se predijo que aprobaban y realmente lo hicieron.

Falsos Positivos (FP): Es el número de predicciones incorrectas de las instancias positivas, es decir, los estudiantes que se predijo que aprobaban y desaprobaron.

Falsos Negativos (FN): Es el número de predicciones incorrectas de las instancias negativas, es decir, los estudiantes que se predijo que desaprobaban y aprobaron.

Verdaderos Negativos (VN): Es el número de predicciones incorrectas de las instancias positivas, es decir, los estudiantes que se predijo que desaprobaban y realmente lo hicieron.

A continuación se muestra la forma de cálculo de los valores de predicción para construir la matriz de confusión:

 $A$ probados =  $VP + FP$ 

 $Desaprobados = VN + FN$ 

De manera similar se calculan los valores reales de la matriz:

 $A$ probados =  $VP + FN$ 

 $Desaprobados = FP + VN$ 

### **Métricas utilizadas [13]**

Seguidamente se mencionan las métricas utilizadas para el análisis y conclusión de los resultados.

#### Sensibilidad/*Recall*.

Tasa de verdaderos positivos.

$$
Recall = \frac{A}{A+C}
$$

Especificidad.

Tasa de verdaderos negativos.

$$
Especificidad = \frac{D}{D+B}
$$

Precisión/ valor predictivo positivo.

$$
Precision = \frac{A}{A+B}
$$

Valor predictivo negativo.

$$
VPN = \frac{D}{C+D}
$$

Balanced Accuracy

"Se utiliza esta métrica para medir el porcentaje de casos que el modelo acierta sus predicciones. Se decidió utilizar *balanced accuracy* y no la medida de *accuracy* tradicional debido a que esta última no es representativa cuando el *dataset* está desbalanceado. Esta métrica se calcula utilizando la siguiente Ecuación 5" [2]:

$$
Balanced Accuracy = \frac{Real + Especiallyicidad}{2}
$$

F1-*Score*

Se consideró importante agregar F1-*Score* (F1) ya que da un valor más representativo para el análisis en *datasets* con categorías desbalanceadas. El índice F1 resulta en valores del rango [0,1], siendo 1 la mejor performance del modelo y 0 la peor. [14]

$$
f1 = 2 * \frac{Precision * Recall}{Precision + Recall}
$$

#### Curvas ROC

La curva ROC es una herramienta gráfica que permite estudiar la performance de un clasificador. La misma se traza graficando los diferentes valores de probabilidad asignados por un clasificador probabilístico sobre un cierto conjunto de datos en un umbral de 0 a 1, y calculando para cada uno los valores resultantes de sensibilidad (tasa de verdaderos positivos) y 1-especificidad (tasa de falsos positivos). Cada valor constituye una coordenada en la gráfica, donde sensibilidad está en el eje "y" y la tasa de falsos positivos está en el eje "x" (Figura 4).

Para analizar una curva ROC suele emplearse el AUC, o área bajo la curva, que nos permite saber qué tan bueno es el modelo. Un modelo perfecto tiene un AUC cercano al 1, lo que significa que puede separar perfectamente los datos. Por el contrario, un modelo que provoca probabilidades completamente invertidas respecto a las etiquetas, tiene un AUC cercano al 0. Cuando el AUC es 0.5 se dice que el modelo es aleatorio, ya que acierta y equivoca su predicción con igual probabilidad (generando una línea diagonal) [14].

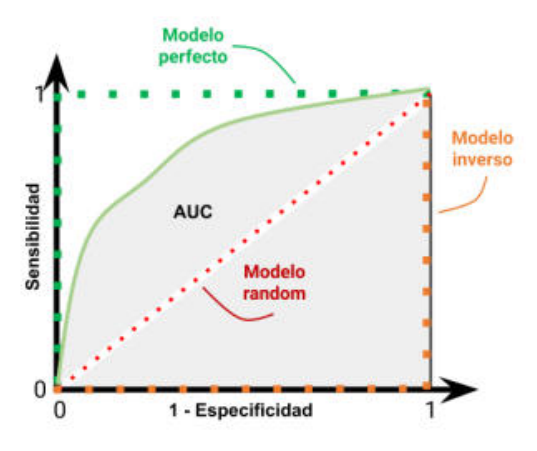

**Figura 4. Gráfico de la curva ROC y AUC [14].**

### **4. Prototipado**

Para la creación y el entrenamiento del modelo, se utilizó la librería e1071, la cual viene instalada por defecto con R. Esta librería permite generar modelos de clasificación Naive Bayes [10].

En la Figura 5, a continuación, se muestra un extracto de código R con sentencias que resuelven la implementación del modelo.

```
nb = naiveBayes(IO \sim ., data =
train)
  # Se realiza la predicción con el 
dataset de test
  Predict <- predict(nb, test)
  # Se muestran las métricas
  confusionMatrix(Predict, 
as.factor(test$IO), positive = "1")
  F1 Score(test$IO, Predict,
positive = "1")
  predNB <- 
prediction(as.numeric(Predict), 
test$IO)
  perfNB <- 
performance(predNB,measure="tpr",x.m
easure="fpr")
     Figura 5. Extracto de código en R para aplicar las
```
**herramientas y sus métricas.** 

#### **5. Testeo**

Para evaluar el rendimiento del clasificador en el caso de las predicciones positivas, es decir, los estudiantes aprobados es necesario observar la Sensibilidad, Precisión y F1-*Score*. La Sensibilidad nos indica el porcentaje de estudiantes aprobados detectados correctamente en relación a los aprobados reales. En cambio, la Precisión indica el

porcentaje de estudiantes aprobados detectados correctamente en relación a los que se predijo que aprobaban. Y por último F1-*Score*, que es el promedio ponderado de la Sensibilidad y Precisión. Si bien el F1- *Score* combina las dos métricas en un único valor, lo cual es conveniente para la comparación de clasificadores, esta métrica le da igual importancia a ambos valores y en este caso se considera que la Precisión es más importante que la Sensibilidad. Se llegó a esta conclusión ya que todo estudiante que se dé por aprobado de forma errónea es un estudiante al cual no se le va a brindar la atención y/o ayuda que necesita.

Para evaluar el rendimiento del clasificador en el caso de las predicciones negativas, es decir, los estudiantes desaprobados es necesario observar la Especificidad y Valor Predictivo Negativo (VPN). Estas métricas son equivalentes a la Sensibilidad y Precisión pero para el caso de los estudiantes desaprobados.

Por último el *Balanced Accuracy* al ser el promedio entre la Especificidad y la Sensibilidad es una métrica que tiene en cuenta todo el modelo sin importar cual sea el caso considerado como positivo.

Una diferencia importante entre *Balanced Accuracy* y F1-*Score* es que esta última no se ve afectada por la cantidad de ejemplos negativos clasificados. Por el contrario, la métrica *Balanced Accuracy* le da la mitad de su peso a la cantidad de positivos que etiquetó correctamente y a la cantidad de negativos que etiquetó incorrectamente.

También, se tuvo en cuenta la matriz de confusión a la hora de analizar el modelo en su respectivo *datasets*. Como uno de los objetivos es predecir quienes van a desaprobar la asignatura, consideramos de mayor importancia la primera fila de la matriz de confusión ya que corresponde a los estudiantes desaprobados.

Si bien es importante obtener muchos verdaderos negativos (la posición [0,0] de la matriz), también lo es no obtener muchos falsos negativos (la posición [0,1]) ya que este valor corresponde a todos los estudiantes que consideramos que desaprobaran y no lo hacen, es decir, a pesar de no necesitar ayuda/atención la van a obtener.

Aunque se puede considerar que no es tan grave como los falsos positivos, son recursos que se van a desperdiciar en estudiantes que no lo necesitan. En caso de que varios clasificadores tengan estos valores similares también se tiene en cuenta el valor de verdaderos negativos (posición [0,0]) para detectar cuantos estudiantes que desaprueban fueron predichos correctamente.

Además de todas las métricas mencionadas anteriormente se tuvo en cuenta el gráfico de curvas Roc y el Área bajo la curva (AUC). Cabe destacar que este valor es similar al de *Balanced Accuracy*, pero se considera que es importante también analizar los clasificadores de forma gráfica.

Se resaltó el valor más alto de cada métrica para tenerlo en cuenta a la hora de elegir el mejor clasificador.

**Tabla 5. Matriz de confusión obtenida por el modelo.**

|  | 250 |
|--|-----|

**Tabla 6. Métricas obtenidas por el modelo.**

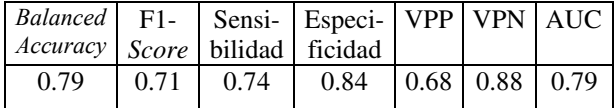

### **Conclusión**

Como se mencionó anteriormente, para evaluar el rendimiento del clasificador en el caso de las predicciones positivas es necesario observar la Sensibilidad, Precisión y F1-*Score*.

El resultado obtenido respecto de la Sensibilidad no es demasiado alto por lo que el porcentaje de estudiantes aprobados detectados correctamente no es muy bueno.

Teniendo en cuenta la precisión o VPP, que en este caso se considera más importante que la Sensibilidad, podemos ver que la cantidad de estudiantes aprobados detectados correctamente es aún más baja que la misma, es decir, no es buena.

Por último F1-*Score*, que es el promedio ponderado de la Sensibilidad y Precisión confirma que el clasificador en este caso no tuvo un buen desempeño.

Por otro lado, para evaluar el rendimiento del clasificador en el caso de las predicciones negativas, es decir, los estudiantes desaprobados, es necesario observar la Especificidad y VPN, métricas equivalentes a la Sensibilidad y Precisión pero para el caso de los estudiantes desaprobados. Claramente se puede observar que los valores son mayores que para el caso anterior por lo que se concluye que el clasificador predice mejor los casos negativos.

También se tuvo en cuenta el *Balanced Accuracy* que, al ser el promedio entre la Especificidad y la Sensibilidad, evalúa todo el modelo. Se puede ver que la eficiencia del modelo es buena pero no sobresaliente.

Se aprecia que el valor del *Balanced Accuracy* coincide con el valor de AUC. Considerando que el valor de este último está más cerca de 1 que de 0,5 (modelo aleatorio) se considera que el clasificador da un buen resultado.

En la matriz de confusión se puede ver que el clasificador detecta mejor los casos negativos que los positivos, lo cual es beneficioso considerando nuestro objetivo. Según los resultados mostrados en la Tabla 5 se detectan 250 casos correctamente (posición [1,1] de la matriz) y solo se equivoca en 34 (posición [1,0]), obteniendo un 88,03% de predicciones correctas. En cambio, en el caso de los estudiantes aprobados, detecta 96 verdaderos positivos (posición [0,0]) y 46 falsos positivos (posición [0,1]) obteniendo un porcentaje de solo 66,6%, el cual es mucho menor.

### **Trabajos futuros**

Como trabajos futuros en una primera instancia se propone listar los estudiantes clasificándolos según las predicciones y trabajar con los mismos concientizando los resultados. Para quienes se predice la aprobación se espera lograr una motivación en el rendimiento y para quienes no, un apoyo directo para trabajar sobre la retención, esto es, tratar de evitar no solo desaprobaciones sino también deserciones a futuro.

Otra posibilidad es analizar distintos clasificadores como por ejemplo *Random Forest*, SVM y K *Nearest Neighbours* (KNN), con el objetivo de medir su rendimiento aplicando distintas métricas y realizar una comparación entre ellos.

Una consideración adicional podría ser la forma de particionar los datos, dividiéndolos en más partes, por ejemplo *train*, *validation* y *test*, y así no utilizar los mismos datos de validación y prueba. Por último, se podrían utilizar modelos de detección de anomalías ya que los datos están muy desbalanceados y estos modelos funcionan muy bien a la hora de clasificar muestras con mucho desbalance. Otra perspectiva, donde se podrían balancear los *datasets,* es el uso de otras técnicas cómo *Both Sampling*.

Por último se propone generalizar el modelo propuesto a todas las asignaturas del programa de la carrera brindando la posibilidad de detectar tanto en que asignaturas requiere asistencia un estudiante como así también en que asignaturas requiere asistencia un determinado grupo de estudiantes.

Adicionalmente será analizada la encuesta retrospectiva mencionada previamente para detectar otras variables de análisis y agregarlas al caso de estudio de ser conveniente.

# **Referencias**

- [1] Oviedo B., Moreno A., Puris A., Villacís A., Delgado. "Análisis de datos educativos utilizando Redes Bayesianas", 13th Latin American and Caribbean Conference for Engineering and Technology. Santo Domingo, República Dominicana, 2015.
- [2] Vegega C., Deroche A., Pytel P., Ramón H., Straccia L., Acosta M., Pollo-Cattaneo M. "Diagnóstico del Proceso de Aprendizaje de Alumnos de Inteligencia Artificial mediante un Modelo Dinámico Bayesiano", Rev. Tecnología y Ciencia. UTN, 2018.
- [3] Documentación R. <https://www.rdocumentation.org/>
- [4] Finnstats. "Class Imbalance-Handling Imbalanced Data in R". 2021. Recuperado de: [https://www.r](https://www.r-bloggers.com/2021/05/class-imbalance-handling-imbalanced-data-in-r/)[bloggers.com/2021/05/class-imbalance-handling](https://www.r-bloggers.com/2021/05/class-imbalance-handling-imbalanced-data-in-r/)[imbalanced-data-in-r/](https://www.r-bloggers.com/2021/05/class-imbalance-handling-imbalanced-data-in-r/)
- [5] SIU. Sistema de Información Universitaria. 2021 <https://portal.comunidad.siu.edu.ar/>
- [6] Illescas G., Todorovich E., Aciti C., Rodriguez G., Silvestrini P. "Aplicación de Analítica de Datos en espacios de Educación Superior", XXIV Workshop de Investigadores en Ciencias de la Computación, Universidad Champagnat. Mendoza, Argentina, Abril 2022.
- [7] Brown, T. "Change by Design, How Design Thinking Transforms Organizations and Inspires Innovation", Ed. Harper Collins New York ISBN 978-0-06-193774-3. 2009
- [8] Dinngo Lab. Especialistas en formación y consultaría en Design Thinking. Visitado en Mayo 2022. <https://www.designthinking.es/>
- [9] Chandra, B., Manish Gupta, and M. P. Gupta. Robust approach for estimating probabilities in Naive-Bayes classifier- A. Ghosh, R.K. De, and S.K. Pal (Eds.): PReMI 2007, LNCS 4815, pp. 11–16, 2007. c Springer-Verlag Berlin Heidelberg 2007
- [10] Roman V. "Algoritmos Naive Bayes: Fundamentos e Implementación". 2019. Recuperado de [https://medium.com/datos-y-ciencia/algoritmos-naive-bayes](https://medium.com/datos-y-ciencia/algoritmos-naive-bayes-fudamentos-e-implementaci%C3%B3n-4bcb24b307f)[fudamentos-e-implementaci%C3%B3n-4bcb24b307f](https://medium.com/datos-y-ciencia/algoritmos-naive-bayes-fudamentos-e-implementaci%C3%B3n-4bcb24b307f)
- [11] Parra F. "Estadística y Machine Learning con R". Enero de 2019. Recuperado de:

<https://bookdown.org/content/2274/portada.html>

[12] Paredes Inilupu D. "Data Science con R. Análisis de Datos y algoritmos de predicción con R". Junio de 2020. Recuperado de: [https://bookdown.org/dparedesi/data-science-con-](https://bookdown.org/dparedesi/data-science-con-r/aprendizaje-supervisado.html#matriz-de-confusi%C3%B3n)

[r/aprendizaje-supervisado.html#matriz-de-confusi%C3%B3n](https://bookdown.org/dparedesi/data-science-con-r/aprendizaje-supervisado.html#matriz-de-confusi%C3%B3n)  [13] Barrios Arce J.I. "La matriz de confusión y sus métricas". 2019. Recuperado de:

[https://www.juanbarrios.com/la-matriz-de-confusion-y-sus](https://www.juanbarrios.com/la-matriz-de-confusion-y-sus-metricas/)[metricas/](https://www.juanbarrios.com/la-matriz-de-confusion-y-sus-metricas/) 

[14] Iarussi F. Tesis de grado "Caracterización de Asimetrías en Hipocampos Usando Técnicas de Inteligencia Artificial" 2021. Recuperado de:

[https://www.ridaa.unicen.edu.ar/xmlui/browse?type=author&](https://www.ridaa.unicen.edu.ar/xmlui/browse?type=author&value=Iarussi%2C+Francisco) [value=Iarussi%2C+Francisco](https://www.ridaa.unicen.edu.ar/xmlui/browse?type=author&value=Iarussi%2C+Francisco) 

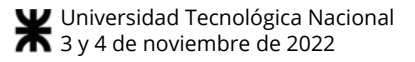

# **La lógica difusa aplicada para valorar rúbricas de evaluación**

*Césari Matilde; Césari Ricardo Diplomatura en Métodos de Explotación Inteligente de Datos, Centro de Investigación CeReCoN, UTN - FRM matilde.cesari@frm.utn.edu.ar* 

### **Resumen**

*Se propone como aporte en el contexto universitario y el medio social. la implementación de rubricas de evaluación haciendo uso de un enfoque basado en la lógica difusa (LD). Los datos imprecisos, contiene incertezas que no pueden ser caracterizadas usando estadística o incluso razonamiento lógico tradicional. La Imprecisión propia en la mayoría de palabras humanas que son usadas para evaluar conceptos y derivar conclusiones, se logra minimizar su efecto de valoraciones subjetivas con el uso de abstracción y analogías; y unas pocas oraciones que describen contextos complejos. En este artículo se presenta como contribución metodológica la aplicación de la lógica difusa en un sistema que tiene como entradas las valoraciones realizadas a un conjunto de criterios pertenecientes a la rúbrica y como salida la calificación obtenida a partir de una serie de reglas de inferencia que relacionan los diversos niveles de los criterios de la rúbrica con una escala cualitativa. La Rubrica Difusa es aplicada sobre el modelo de rúbricas analíticas diseñado y presentado por Neil Carlo. Textualmente, el modelo expresa que los resultados de aplicación asociados a un nivel de dominio, son evaluados mediante la rúbrica analítica. En este modelo, la rúbrica analítica, está compuesta por uno o más criterios de evaluación, asociados a uno o más descriptores detallados por un contexto, mediante la aritmética borrosa es posible incorporar al modelo reglas lógicas que representan relaciones entre criterios y obtener una calificación ponderada por nivel y en general más objetivo a partir de valoraciones subjetivas.* 

### **Introducción**

La evaluación es un proceso cognitivo complejo que implica diversos mecanismos en los cuales es necesario identificar los elementos que van a ser evaluados, fijar el marco en el que se va a realizar la evaluación, recopilar la información y finalmente obtener una valoración de los elementos evaluados. Nos encontramos a menudo con la necesidad de evaluar a partir de apreciaciones provenientes

del ser humano, por ejemplo, para calificar a un grupo de alumnos, evaluar procedimientos en una auditoria, o para determinar la viabilidad de proyectos de desarrollo en ingeniería, incluso cualquier caso en que necesitamos obtener una nota numérica a partir de notas verbales de calificaciones de diversas unidades temáticas [1]

La información que manejamos diariamente presenta imperfecciones, generalmente no es de tipo precisa. La incerteza es aquella que surge de procesos humanos, como ser la sensación, la percepción, la experiencia cognoscitiva, el razonamiento y el pensamiento. Específicamente, la Incerteza Léxica, trata la imprecisión propia en la mayoría de palabras humanas, usadas para evaluar conceptos y derivar conclusiones; con el uso de abstracción y analogías, unas pocas oraciones describirán contextos complejos que son difíciles de modelar con precisión matemática. En procesos de evaluación la información proporcionada por las personas implica siempre incertidumbre e imprecisión. [2;3]

La lógica difusa corresponde a una herramienta matemática que permite llegar a una conclusión específica, partiendo de una información de entrada, la cual puede ser indefinida o inexacta [4]. La importancia de la lógica difusa radica en el hecho de posibilitar la generación de resultados inteligibles que relacionan datos numéricos con términos lingüísticos que resultan más cercanos al lenguaje natural [5;6]. A partir de lo anterior, la lógica fuzzy puede ser de utilidad en cuanto a la obtención de niveles cualitativos dentro del proceso de evaluación.

La Rubrica Difusa será aplicada sobre el modelo de rúbricas analíticas diseñado y presentado por Carlos Neil [7], en la Revista Electrónica de Tecnología Educativa número 80; utilizando el paradigma orientado a objetos, que, mediante un diagrama de clases, se detallan todos los componentes y sus relaciones para su potencial implementación. Textualmente, el modelo expresa que los resultados de aplicación asociados a un nivel de dominio, son evaluados mediante la rúbrica analítica. En este modelo, la rúbrica analítica, está compuesta por uno o más criterios de evaluación, asociados a uno o más descriptores detallados por un contexto que, a su vez, está formado por dos criterios analíticos, comentarios y propuestas de solución. Por otro lado, de cada descriptor se obtiene un nivel de logro. [7].

Determinar valores numéricos únicos en muchas ocasiones impide aceptar que este tipo de procesos no es por naturaleza exacto. Por lo que, el uso de la aproximación lingüística difusa para modelar esta información puede ayudar; ofrece un marco de trabajo natural donde las cantidades borrosas son interpretadas como distribuciones de posibilidad, describiendo los valores del conocimiento impreciso en conjuntos borrosos.

La teoría de la posibilidad, constituyen modelos, que resultan especialmente útiles para tratar con la imprecisión de manera más "natural" y más "humana". Emplean una terminología particular: Fuzzy‖ (Difuso o Borroso); Crisp‖ (Nítido); Fuzzification‖ (Borrosificación: convertir un

Matemáticamente, los conceptos de sí/no, verdadero/falso están representados por medio del concepto clásico de conjunto, pero necesitamos extenderlo para poder representar este tipo de información más difusa.

La comprensión de este tipo de sistemas requiere una fundamentación en la noción de conjunto difuso. Un conjunto difuso permite a sus elementos tener un grado de pertenencia. Si el valor 1 se asigna a los elementos que están completamente en el conjunto, y 0 a los que están completamente fuera, entonces los objetos que están parcialmente en el conjunto tendrán un valor de pertenencia estrictamente entre 0 y 1 (**Figura 1**).

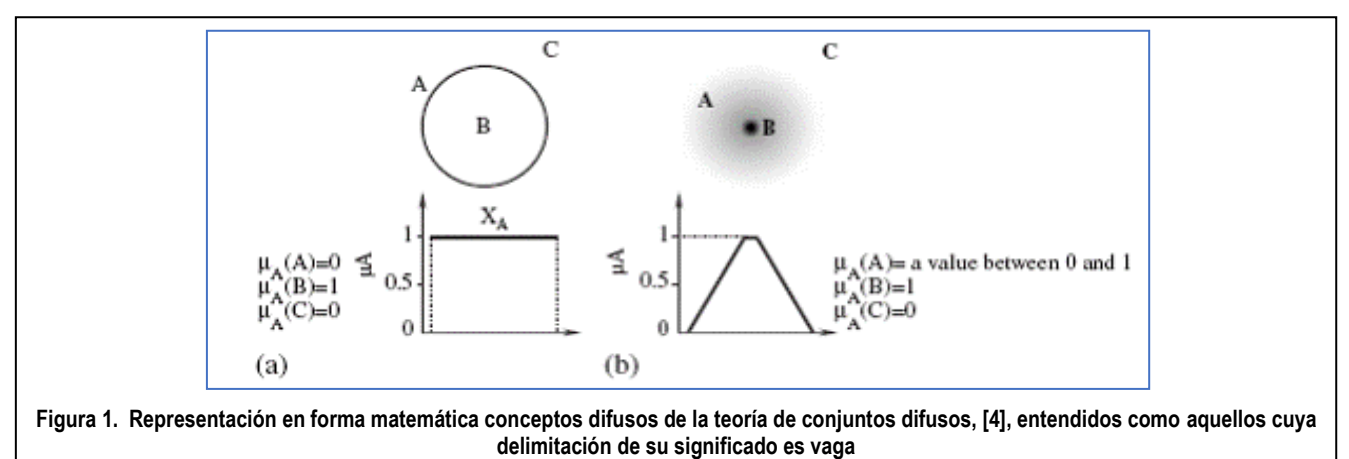

conjunto nítido en borroso); y Defuzzification‖ (Desborrosificacion: convertir un conjunto borroso en un valor — Crispl).<sup>[1]</sup>

Uno de los propósitos de la rúbrica borrosa propuesta por Diana Patricia Bedoya y Ruiza, Carlos Mario Sierra Duqueb [8] es sustentar el procesamiento formal, con miras a superar el proceder intuitivo- de valoraciones cuantitativas y cualitativas; en tal sentido, se acudió al estudio y aplicación del marco teórico de los sistemas difusos.

El instrumento de valoración se enfoca en el uso de sistemas de inferencia difusa o borrosa, siguiendo la metodología de análisis de datos imprecisos con lógica borrosa [9;10].

Un sistema de inferencia difusa se entiende como una articulación de elementos que pretenden realizar un proceso de razonamiento; el sistema se activa cuando de un conjunto de proposiciones borrosas requiere inferirse una conclusión que es, generalmente, difusa.

Para el caso que nos atañe una proposición borrosa hace referencia a la valoración cualitativa o cuantitativa efectuada por uno de los tipos de actores, respecto del nivel de cumplimiento en una de las dimensiones de formación, para un criterio de desempeño asociado con una competencia específica. La ambigüedad existente en expresiones lingüísticas se expresa en el concepto de grado de pertenencia o también denominada función de pertenencia

Un conjunto difuso  $A$  en un universo de discurso  $X$  se determina por medio de una función de pertenencia  $\mu A$ , que toma valores en el intervalo  $[0,1]$ ;  $\mu(x)$  es el grado de pertenencia del elemento  $x$  al conjunto  $A$ .

# **Metodología**

Para el desarrollo del instrumento de valoración empleando un sistema borroso, al que llamaremos Rúbrica borrosa, es apropiado exponer algunas guías o lineamientos que establecen el desenvolvimiento que debe seguir la rúbrica en un proceso de valoración

El estado inicial del proceso de valoración se establece con el ingreso de un valor numérico– uno por cada criterio A y B+ de cada contexto por cada criterio establecido para una competencia o rúbrica. Cada criterio de evaluación, producto de la descomposición del tema/problema a evaluar, tiene asociada una importancia relativa expresada en términos porcentuales, se denominan porcentaje de valoración general (**Figura 2**).

De forma análoga, los contextos vinculados a los criterios de evaluación poseen una ponderación porcentual asociada y tiene como objetivo establecer un matiz en la consideración del valor numérico obtenido, se describen como porcentaje de valoración parcial [7].

La elección de la escala y la determinación de los pesos son colocados según criterio del evaluador en un principio

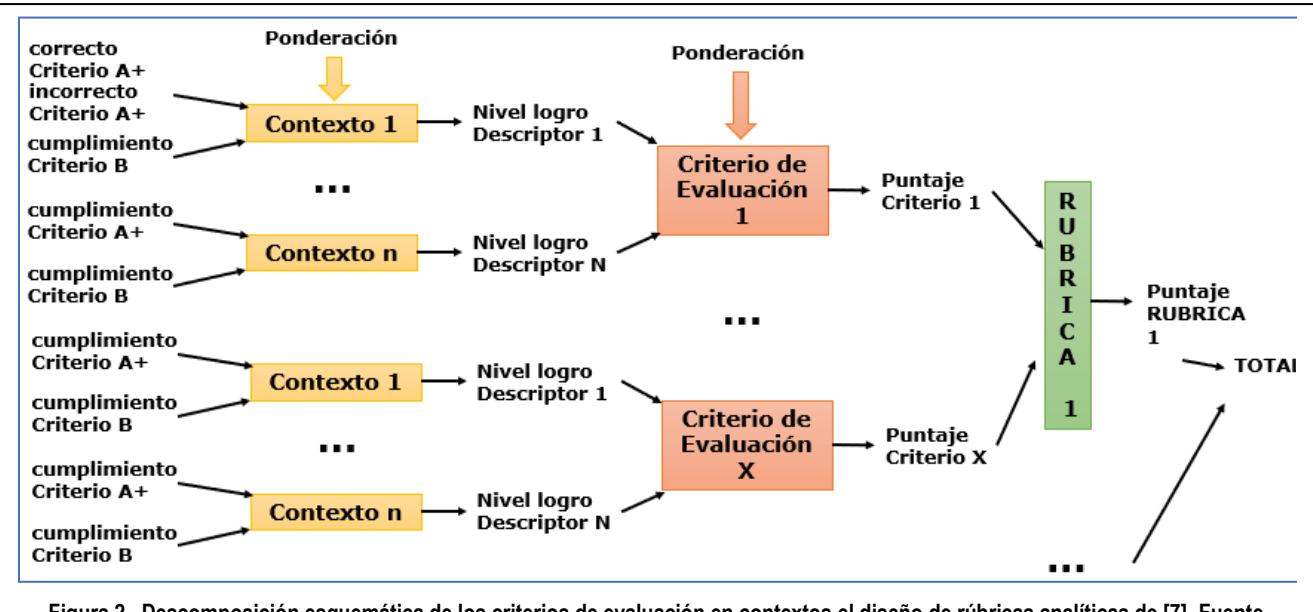

**Figura 2. Descomposición esquemática de los criterios de evaluación en contextos el diseño de rúbricas analíticas de [7]. Fuente Elaboración propia** 

tomamos todos los pesos como uno, es decir todo tiene la misma importancia, luego según parámetros o reglamentación relacionadas al sistema de calificación se definen los pesos por contexto y por criterio de evaluación, tanto estáticos como aquellos que pueden cambiar de manera dinámica durante la evaluación.

A partir de acá se define lo siguiente:

El sistema debe posibilitar la especificación, en la escala de valoración, de valores cualitativos mediante conjuntos difusos (**Figura 3 y 4**). Cada institución educativa tiene la facultad de definir: la cantidad de conjuntos difusos (granularidad) por cada criterio, la función de pertenencia correspondiente en la escala de valoración numérica, así como la cantidad de niveles de la escala numérica de valoración (su resolución). Las funciones de pertenencia de los conjuntos a representar son usadas durante todo el proceso, es decir, las diferentes valoraciones y los resultados obtenidos son dados en la misma escala.

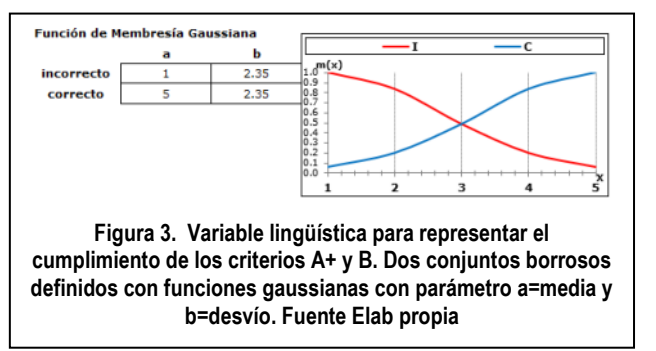

Cada criterio de evaluación se puede subdividir en uno o más descriptores. Cada uno de ellos, a su vez, estará compuesto por un contexto vinculado y dos criterios analíticos A+ y B, que podrán ser correctos o incorrectos [7].

Los *niveles de logro*, permite establecer los niveles con los que se evaluarán los criterios de evaluación. Deben expresarse en forma gradual, considerando desde un nivel mínimo hasta un nivel óptimo: excelente, el estudiante manifiesta poseer un nivel de competencia excelente; logrado, demuestra un buen dominio de la competencia; en proceso, desempeña los criterios de calidad de forma aceptable y no logrado, no posee un nivel de dominio suficiente [7]

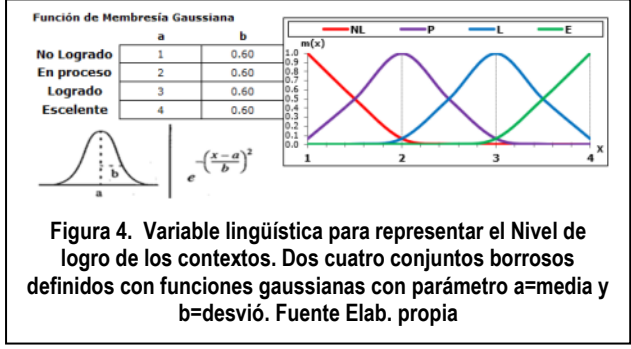

Los *descriptores* permiten detallar las características de cada nivel de logro según el grado en que los criterios de evaluación hayan sido alcanzados. Constituyen, en el diseño de las rúbricas, el elemento más complejo que requieren, por parte de los docentes, mucho esfuerzo. [7]

Este proceso requiere la definición previa de las escalas de valoración, y la definición de las bases de reglas difusas correspondientes a cada módulo. Para llevar a cabo el proceso de inferencia se debe:

Paso 1: Seleccionar la base de reglas con la cual se desea hacer la valoración [7].

Paso 2: Ingresar la valoración, numérica o lingüística, para cada criterio. Cuando un valor asignado es numérico, el módulo lo borrosifica, es decir, se le establece el grado de pertenencia en el conjunto difuso estipulado para el criterio de desempeño en cada regla borrosa

En la ecuación de la **Figura 5**, **x** son los valores originales de la escala continua de 1 a 5 para evaluar si un criterio A+ y B es correcto o incorrecto, los parámetros a y b corresponden a la función gaussiana definida para cada uno de los dos conjuntos definidos para evaluar el cumplimiento del criterio.

# **Borrosificación**  $\mu_{ab}(x) = exp[-b-(x-a)^2]$

#### **Figura 5. Ecuación para calcular a partir de un valor x la pertenecía al conjunto difuso, en forma de campana con media a**

Paso 3: Evaluar cada regla una vez efectuada la fusificación: se identifica si para todos los criterios involucrados en el antecedente de la regla, el valor de pertenencia del elemento fusificado es mayor a cero; de ser así, se aplica el operador de implicación. El valor resultante se denominará valor de activación (o grado de cumplimiento)

Obtener la salida borrosa de cada regla. El grado de pertenencia de cada valor de la escala numérica del consecuente al nuevo conjunto borroso es el grado original cuando no supere el valor de activación de la regla, o es este último en caso contrario.

```
No logrado = MIN (incorrecto A+ y incorrecto B )
en proceso = MIN(incorrecto A+ y correcto B)
logrado = MIN(correcto A+ y incorrecto B)
excelente = MIN(correcto A+ y correcto B)
```
#### **Figura 6. Ecuación para calcular la implicación lógica de las reglas**

En la **Figura 6** se plantean las funciones para evaluar las reglas de inferencia, MIN, representa la función de obtener el mínimo (AND lógico) de los valores de pertenencia de los conjuntos incorrecto y correcto de los criterios A y B+.

Paso 4: Agregar las salidas producidas por las reglas. Se estipula para cada elemento en la escala de valoración definido en salida, el máximo grado de pertenencia en los conjuntos borrosos resultantes de cada regla; este valor será el grado de pertenencia del elemento en el conjunto borroso final o agregado.

La obtención de un **Valor Borroso agregado** por cada criterio de evaluación se realiza mediante una métrica difusa. El método es de tipo métrico, usa ponderaciones, como métrica utiliza la media armónica. Los valores Vik (valor borroso de la característica k en el nivel i) se ponderan por el peso Pik, asimismo se dividen por el mismo, estos cálculos permiten aplicar la media armónica  $[1]$ 

Paso 5. Calcular un valor concreto del conjunto borroso obtenido en el paso anterior.

Por medio de los *métodos de desborrosificación*, a partir del conjunto de valores borrosos agregados, se obtiene información precisa expresada mediante un valor crisp. Cada método utiliza una fórmula matemática para calcular la salida final. La bibliografía sugiere diversas alternativas de operadores de desborrosificación, entre ellos, los denominadas clásicos como la teoría ―mean of máxima‖ (MOM) basada en el núcleo del número borroso; teoría ―center of area‖ (COA), basada en el concepto del

centro del área y la teoría llamada media borrosa ―fuzzy mean $\parallel$  (FM) [1]

De manera genérica se propone para la desborrosificación el método modificado de centro máximo y se obtiene un valor crisp por criterio de evaluación, a través de la media ponderada de los criterios podemos obtener una valoración total para la rúbrica evaluada.

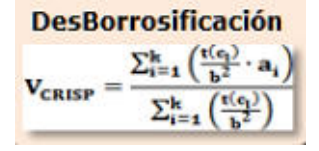

#### **Figura 7. Ecuación para calcular a partir de un número borroso constituido por valores de pertenecía a cada conjunto difuso de la variable lingüística, en un valor cuantitativo**

En la ecuación de la **Figura 7**, **t** son los valores agregados para cada conjunto del nivel de logro de un criterio y los parámetros a y b corresponden a la función gaussiana definida para cada uno de esos conjuntos borrosos.

La calificación general permite hacer un seguimiento en el tiempo, mediante la construcción de un panel de control que permite ver la evolución de la evaluación y estimar las calificaciones con las valoraciones analizadas en el momento.

# **Conclusiones**

Se plantea una tecnología actual que ofrece un marco flexible de evaluación donde se pueda expresar preferencias y valoraciones subjetivas en conjuntos de etiquetas lingüísticas distintos, puede mejorar los resultados de la evaluación.

Esta contribución propone un modelo de evaluación, basado en los test de viabilidad de proyectos de desarrollo de sistemas expertos, con un marco de evaluación que define un contexto lingüístico modelado mediante jerarquías lingüísticas para mejorar la precisión de los procesos de computación con palabras. Como evidencian los resultados, es una propuesta genérica que se puede aplicar a todo tipo de evaluación; en particular destaca las ventajas como herramienta de evaluación para el docente, permitiendo mejorar la subjetividad del método de evaluación actual permitiendo medir el rendimiento continuo del alumno de manera más humana.

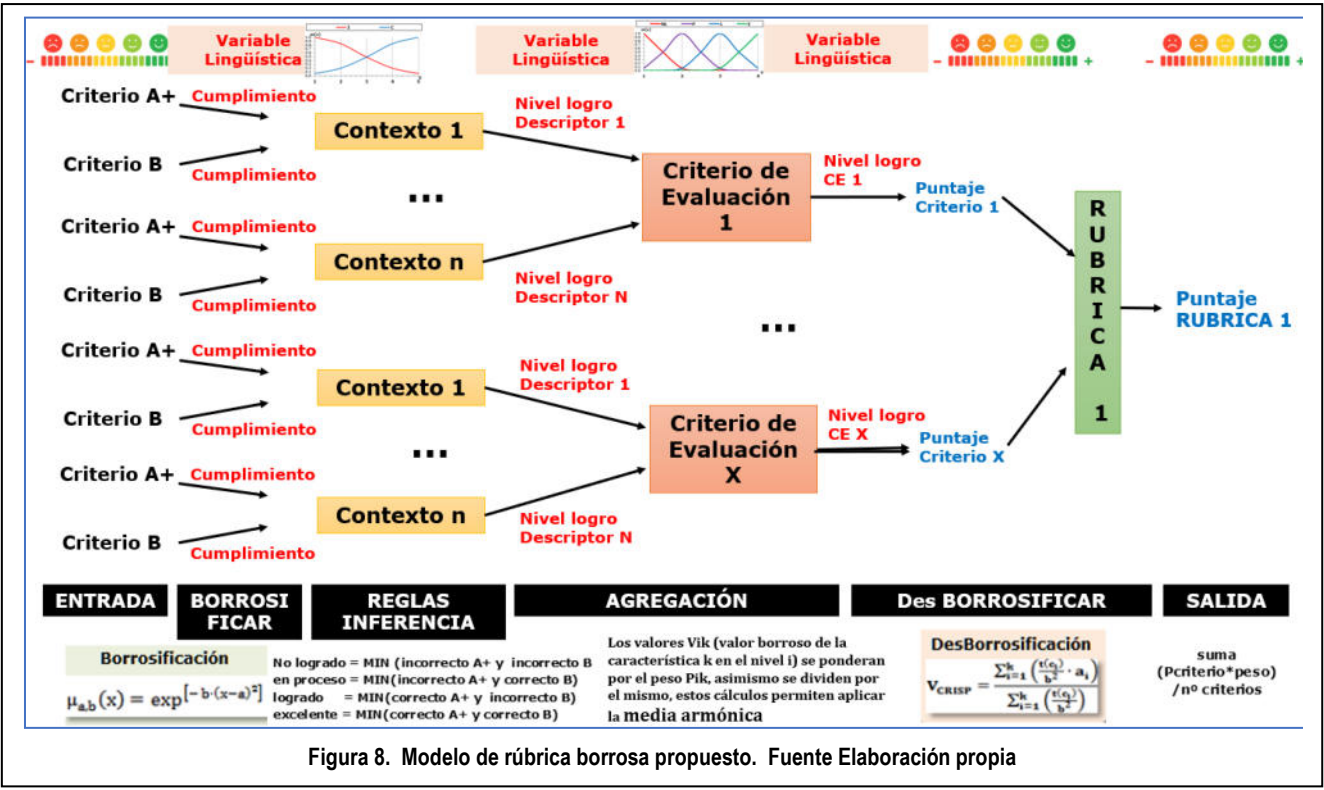

### **Referencias**

- [1] Césari, M., & Césari, R. (2016). Sistema de Calificación con Lógica difusa. *Noveno Encuentro de Investigadores y Docentes de Ingeniería-EnIDI 2017*.
- [2] Chanchí, G. G. E., Sierra, M. L., & Campo, M. Y. (2021). Aplicación de la lógica difusa en la implementación de rúbricas de evaluación en el contexto universitario. *Revista Ibérica de Sistemas e Tecnologias de Informação*, (E42), 174- 187.
- [3] Chanchi, G. E., Ospina, M. A., & Monroy, M. E. (2020). Chanchí, G. G. E., Sierra, M. L., & Campo, M. Y. (2021). Aplicación de la lógica difusa en la implementación de rúbricas de evaluación en el contexto universitario. *Revista Ibérica de Sistemas e Tecnologias de Informação*, (E42), 174- 187.en el análisis de inspecciones heurísticas de usabilidad. *Revista ESPACIOS. ISSN*, *798*, 1015.
- [4] Zadeh, L. A., Klir, G. J., & Yuan, B. (1996). *Fuzzy sets, fuzzy logic, and fuzzy systems: selected papers* (Vol. 6). World Scientific.
- [5] Colino, E. A., & Gracia, J. R. (2007). Conceptos y aplicaciones de la lógica borrosa. *Técnica industrial*, (269), 58-62.
- [6] Ramírez, N. V., & Laguna, M. (2012). La lógica borrosa: conjuntos borrosos, razonamiento aproximado y control borroso. *Pistas Educativas*, *100*, 55-65.
- [7] Neil, C., Battaglia, N., & Zemborain, M. E. D. V. (2022). Marco metodológico para el diseño de rúbricas analíticas. *Edutec. Revista Electrónica De Tecnología Educativa*, (80).
- [8] Bedoya Ruiz, D. P., & Sierra Duque, C. M. (2016, July). Evaluación por competencias utilizando lógica difusa. In *In-*

*Red 2016. II Congreso nacional de innovación educativa y docencia en red*. Editorial Universitat Politècnica de València.

- [9] Césari, M. I., Ventrera, N. B., & Gámbaro, A. (2018). Análisis de datos sensoriales de tomate triturado con lógica difusa y técnicas multivariadas. Revista de la Facultad de Ciencias Agrarias. Universidad Nacional de Cuyo, 50(1), 233-248.
- [10] Césari, I. (2016). Metodología de Análisis Sensométrico con Lógica Borrosa e Ingeniería de Modelos Borrosos para evaluar Calidad Sensorial en Alimentos. Universidad Tecnológica Nacional Regional Mendoza
- [11] Neil, C., Battaglia, N., & Zemborain, M. E. D. V. (2022). Marco metodológico para el diseño de rúbricas analíticas. *Edutec. Revista Electrónica De Tecnología Educativa*, (80).

# **Sistema Recomendador para Desarrollar Objetos de Aprendizaje para Ingenierías bajo el Enfoque por Competencias: Análisis y Diseño**

*Valeria Bertossi Universidad Tecnológica Nacional – Facultad Regional Santa Fe – Centro de Investigación y Desarrollo de Ingeniería en Sistemas de Información vbertossi@frsf.utn.edu.ar* 

*Lucila Romero Universidad Nacional del Litoral lucila.rb@gmail.com* 

*Milagros Gutiérrez Universidad Tecnológica Nacional – Facultad Regional Santa Fe – Centro de Investigación y Desarrollo de Ingeniería en Sistemas de Información mgutierrez@frsf.utn.edu.ar* 

### **Resumen**

*En el marco de la formación por competencias en carreras de Ingeniería, las estrategias de enseñanza pueden echar mano de los objetos de aprendizaje como recursos útiles para fomentar el aprendizaje autónomo y adaptar la enseñanza a los tiempos y estilos singulares de aprendizaje de la diversidad de alumnos. Debido a que la elaboración de este tipo de materiales demanda conocimiento técnico y pedagógico, se propone asistir a los docentes en dicha tarea a través de técnicas de Inteligencia Artificial. En tal sentido, en este trabajo se presentan los resultados de las actividades de análisis y diseño de una arquitectura de Sistema Recomendador que dé soporte en el desarrollo de objetos de aprendizaje.* 

*Palabras clave: objeto de aprendizaje, sistema recomendador, enseñanza de ingenierías, enfoque basado en competencias* 

# **1. Introducción**

A partir de 2018, las universidades argentinas en las que se enseñan Ingenierías fueron introduciendo innovaciones en sus programas de estudio en línea con el enfoque basado en competencias propuesto por el Consejo Federal de Decanos de Ingeniería (CONFEDI). Una competencia, define [1], "es la capacidad de articular eficazmente un conjunto de esquemas (estructuras mentales) y valores, permitiendo movilizar (poner a disposición) distintos saberes, en un determinado contexto con el fin de resolver situaciones profesionales".

Junto a este proceso de renovación curricular comenzó a plantearse la necesidad de estrategias de enseñanza centradas en el estudiante que apunten a desarrollar en forma planificada, progresiva y evolutiva las competencias genéricas y específicas de egreso. Dichas estrategias involucran no sólo las acciones a implementar por el docente con clara intencionalidad educativa, sino también los materiales didácticos de los que éste se vale para hacer efectivo el proceso de enseñanza y aprendizaje.

Entre esos recursos se encuentran los objetos de aprendizaje (OA), que se definen como "un tipo de material educativo, abierto y digital, compuesto por una estructura interna y otra externa. La primera está conformada por un objetivo de aprendizaje, un contenido alineado al objetivo, un conjunto de actividades para aprender el contenido y un instrumento de evaluación que mide el logro del objetivo planteado; la segunda, por un conjunto de metadatos que facilitan su almacenamiento, búsqueda y recuperación en repositorios de la Web, con el objetivo de reutilizarlos en cualquier plataforma de software y en una diversidad de situaciones pedagógicas" [2]. Si bien en este trabajo se adhiere a esta definición, el enfoque basado en competencias exige la introducción de una sutil modificación: el cambio de nomenclatura de *objetivo de aprendizaje* por la de *resultado de aprendizaje*. Esto es así porque bajo tal enfoque la semántica de *objetivo* alude a la intencionalidad del profesor al enseñar un contenido curricular, mientras que *resultado de aprendizaje* se define desde la perspectiva del alumno. Según [3] es "lo que se espera que sepan los estudiantes y sean capaces de hacer al final de un cierto período de aprendizaje (Ciclo, módulo, unidad, etc.) o cuando se gradúan. Se relaciona con las habilidades, conocimientos y conductas que los estudiantes adquieren

a medida que avanzan en su carrera".

Pedagógicamente, la relevancia de los OA radica en su carácter motivador, a la vez que facilitan el aprendizaje autónomo y activo, y contribuyen a la construcción de significado al ritmo propio de cada estudiante [4]. Por otra parte, han cobrado renovado protagonismo a partir de la pandemia de Covid-19, donde los nuevos escenarios como la virtualidad, la bimodalidad y las aulas híbridas resignificaron la vida del aula. Sin embargo, el inconveniente detectado en facultades de Ingeniería reside en que los docentes, si bien son expertos en el dominio de sus respectivas disciplinas, no cuentan con la suficiente formación didáctico-pedagógica indispensable para la elaboración de OA de calidad; inclusive, por tratarse de productos de software, se requiere conocimiento técnico para programarlos y no todas las personas son idóneas en ello. Estas deficiencias, a pesar de las muy buenas intenciones del docente, impactan negativamente en los cambios que se pretenden introducir en la enseñanza ya que no logran quebrantar los esquemas clásicos signados por la asimetría que, por un lado, tiene al profesor poseedor y transmisor de conocimiento y, por el otro, a los alumnos que ofician de receptáculos pasivos para luego ser meros reproductores de lo recibido. Al respecto, [5] declama: "no se trata de insertar lo nuevo en lo viejo, o de seguir haciendo lo mismo con los nuevos recursos tecnológicos. Es innovar, haciendo uso de los aciertos de la pedagogía y la psicología contemporáneas y, por supuesto, de las nuevas tecnologías".

Si se intentara sortear estas falencias apelando a la reutilización de otros OA ya existentes que convengan a la intención educativa del docente nos enfrentamos a otro problema. A pesar de algunas investigaciones para la extracción automática de metadatos o para mejorar la calidad de los mismos [6, 7] junto a intentos por implementar sistemas recomendadores de OA publicados en la Web [8-12], la falta de una adecuada marcación de metadatos dificulta, y a veces impide, su cosecha [13]; además, en el caso argentino se suma, empeorando el panorama, la relativa inmadurez de la red de repositorios institucionales abiertos, lo que imposibilita gozar de los beneficios de la mentada reusabilidad de OA prometida para diferentes contextos educativos [14, 15].

En respuesta a estas demandas surge la idea de diseñar una arquitectura de Sistema Recomendador (SR) que auxilie a los docentes de Ingeniería en el desarrollo de OA, de modo que puedan producir materiales de calidad aptos para ser usados en sus espacios curriculares. Un SR, denominado también sistema experto, consiste en un paquete de programas que incluye una base de conocimientos sobre un área especializada y un agente inteligente capaz de consultar esta base de conocimientos y hacer recomendaciones para la toma de decisiones. En particular, para el caso que se expone, se pretende que el SR guíe al docente en la elaboración de un OA a través de lineamientos pedagógicos bien establecidos y le facilite la tarea de diseño e implementación técnica.

En tal sentido, en esta comunicación se divulgan los

avances logrados en términos de análisis y diseño del SR según la siguiente organización: luego de la presente Introducción, en la sección Materiales y Métodos se describen los pasos dados en busca del objetivo planteado, en Resultados se presenta lo obtenido hasta el momento; y, finalmente, en Conclusiones se vierten las reflexiones de lo realizado y se exponen las líneas futuras de trabajo.

### **2. Materiales y Métodos**

Las actividades de análisis consistieron en delimitar los siguientes aspectos de los OA: (i) Dominio; (ii) Calidad; (iii) Metodologías de desarrollo; (iv) Estructura. Una última actividad de esta etapa consistió en (v) indagar sobre estilos de aprendizaje.

Como tarea previa a las actividades (i), (ii) y (iii) se realizó una investigación bibliográfica exhaustiva. Particularmente, en (i) se demarcó el período de análisis entre los años 1990 (fecha en la que surge el concepto de OA) y 2020. Como parte de esta tarea se investigó sobre el estado del arte de los OA en publicaciones de 28 autores.

Subsecuentemente, en (ii) se realizó un estudio comparativo de 20 instrumentos de medición de calidad de OA que fueran diseñados entre 2000 y 2021 por equipos de investigación de diferentes universidades del mundo y comités de estandarización. Se puso especial atención a la sencillez del método de evaluación propuesto por el instrumento, la validez y confiabilidad en su aplicación, y su factibilidad para ser adoptado en el diseño de la arquitectura del SR (caso contrario, debería elaborarse un instrumento propio). El análisis hizo foco en la cobertura de 5 criterios generales de calidad, definidos en [16, 17]:

• *Significatividad lógica*: comprende atributos referidos a la coherencia de la propuesta didáctica, esto es, la pertinente alineación entre la competencia de egreso a la que tributa el OA y sus componentes. El resultado de aprendizaje debe ser un refinamiento de la competencia y tiene que promoverse con el desarrollo del contenido, a las actividades les corresponde contribuir al aprendizaje del contenido y a la evaluación le incumbe medir el nivel de logro del resultado de aprendizaje planteado.

• *Significatividad psicológica*: alude a la estructura psicológica del contenido, necesaria para que el alumno sea capaz de aprehender nuevos conocimientos y construir nuevos significados sobre la base de su estructura cognitiva previa.

• *Calidad técnica*: indica conformidad con estándares de metadatos que facilitarán el almacenamiento del OA en un repositorio y su posterior búsqueda y recuperación. Tales estándares son: LOM (sigla inglesa de Learning Object Metadata) [18], Dublin Core [19] o a alguno de sus perfiles de aplicación. Este criterio de calidad también considera la conformidad con modelos de empaquetamiento como SCORM [20] o IMS (del inglés Instructional Management System) [21], que proporcionarán la interoperabilidad con los sistemas de gestión del aprendizaje.

• *Usabilidad*: supone la adecuación del OA a los principios de diseño para el aprendizaje multimedia [22] y su conformidad con las series ISO 9241 [23] e ISO/IEC 24751 [24] para la usabilidad de sistemas interactivos con interfaces centradas en las personas.

• *Accesibilidad*: consiste en un conjunto de atributos que facilitan la manipulación del OA por parte de personas con o sin discapacidades, en igualdad de condiciones. Este requisito es exigido por la ley argentina N°26653 [25] sobre accesibilidad en los contenidos de las páginas web, que obliga a las entidades nacionales a ajustarse a la Guía de Accesibilidad para Sitios Web del Sector Público Nacional, aprobada en 2011 según las recomendaciones WCAG 2.0 (del inglés Web Content Accessibility Guidelines) de la W3C [26].

En (iii) se examinaron 28 metodologías de desarrollo de OA publicadas en el período 2000-2020 para detectar la aplicación de prácticas ágiles ya que las mismas resultarían beneficiosas en la esfera académica, donde la interacción de las personas en la producción de conocimiento es central en el devenir de las actividades cotidianas de la organización y donde, además, el intelecto es la herramienta de trabajo por excelencia [27].

En (iv) se especificó la estructura de un OA mediante un modelo ontológico contextualizado en la enseñanza de Ingenierías según el enfoque por competencias. Para verificar la consistencia de la ontología e inferir conocimiento que no esté indicado explícitamente en la taxonomía de conceptos se declararon axiomas de integridad en lógica descriptiva y se redactaron reglas de derivación escritas en el lenguaje de reglas de la web semántica (SWRL, por su sigla del inglés Semantic Web Rule Language).

Finalmente, en (v) se estudiaron 3 modelos teóricos sobre estilos de aprendizaje propuestos en la literatura para adoptar el que mejor se adecue a los objetivos de este trabajo.

Entre las tareas preliminares de diseño, se identificaron los principales componentes de la arquitectura del SR, se delimitó la función de cada uno de ellos y se definieron en Lógica de Primer Orden (LPO) algunas reglas de producción en base a las cuales se formularán las recomendaciones.

### **3. Resultados**

Los resultados obtenidos en las actividades mencionadas en el apartado precedente se detallan en las subsecciones que se exponen a continuación.

#### **3.1. Delimitación del dominio de los OA**

La definición de OA adoptada en la introducción echa luz sobre las dos dimensiones intrínsecas a este tipo de recursos: la pedagógica y la técnica. La primera comprende los componentes que constituyen la estructura

interna del OA –resultado de aprendizaje, contenido, actividades y evaluación–; mientras que la segunda alude a los elementos tecnológicos que posibilitan la reusabilidad e interoperabilidad del OA –metadatos, repositorios, estándares de metadatos y modelos de empaquetamiento.

A partir del análisis de la literatura se detectaron 21 expresiones empleadas como sinónimos de OA, 16 propiedades inherentes y diversas taxonomías que clasifican a los OA según sus distintos grados de granularidad, entendida ésta como el nivel de atomicidad del contenido desarrollado.

Por otro lado, por tratarse de recursos educativos, en su concepción y diseño se aplica algún modelo de Diseño Instruccional, el cual se entiende como la actividad de ingeniería que diseña artefactos de instrucción para optimizar los resultados deseados –el desarrollo de las competencias y conocimientos de los estudiantes– teniendo en cuenta restricciones contextuales y situacionales, diferencias entre los alumnos, problemas de aprendizaje y formas de solución que serían aceptadas tanto por estudiantes como por docentes. El Diseño Instruccional vincula las Teorías del Aprendizaje con la Práctica Educativa: proporciona pautas sobre qué métodos didácticos emplear según la situación [28, 29] y prescribe materiales y actividades en base a los principios de aprendizaje y estrategias pedagógicas aportados por las Teorías del Aprendizaje [30].

Además, en la bibliografía se hace mención al ciclo de vida de los OA, que discurre entre su producción, publicación y presentación; también hay bastante investigación sobre la calidad de estos recursos, la cual debe ser evaluada teniendo en cuenta tanto los aspectos técnicos como los pedagógicos.

Lo descripto precedentemente se condensa en el modelo conceptual de la Figura 1.

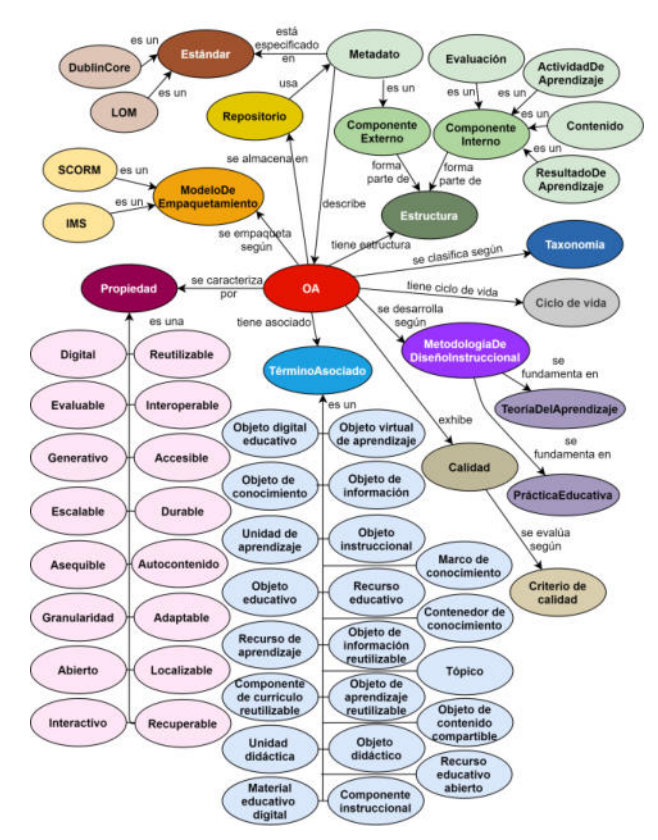

**Figura 1. Dominio de OA. (Adaptado de [2]).**

### **3.2. Definición de calidad de OA**

Por tratarse de una tecnología que la academia utiliza como apoyo al proceso de enseñanza y aprendizaje es ineludible el compromiso por garantizar su calidad. La medición de los diferentes atributos que conforman la calidad se realiza con el auxilio de algún instrumento de evaluación.

Los 5 criterios generales de calidad detallados en la sección 2 fueron el hilo conductor del proceso de comparación entre los 20 instrumentos hallados en la literatura. En [16] pueden consultarse los detalles pormenorizados del trabajo realizado. El modelo UNE 71362, elaborado por el organismo de estandarización español AENOR [31], resultó seleccionado como instrumento candidato por los siguientes motivos:

• mide atributos que cubren los 5 criterios de calidad pre establecidos.

- es una norma específica para calidad de OA.
- cuenta con una actualización reciente en 2020.

• utiliza una metodología de evaluación por participación colaborativa que avala la confiabilidad en su aplicación.

• ofrece una guía para llevar adelante el proceso de evaluación.

• prevé, además de la evaluación de expertos, dos perfiles de aplicación: uno para docentes con desconocimientos técnicos y otro para alumnos (que carecen de conocimientos didáctico-pedagógicos).

• está sometido a procesos formales de revisión y actualización que aseguran su vigencia.

### **3.3. Metodologías de desarrollo de OA**

De las 28 metodologías de desarrollo de OA analizadas, 12 aplican alguna práctica ágil, pero de ellas sólo la que propone la Universidad Nacional del Litoral [32] tiene en cuenta el enfoque por competencias en la elaboración de un OA. La Tabla 1 resume los resultados arrojados por el estudio comparativo, donde se presenta el modelo de ciclo de vida adoptado por cada metodología, los usuarios de las mismas y las prácticas ágiles identificadas.

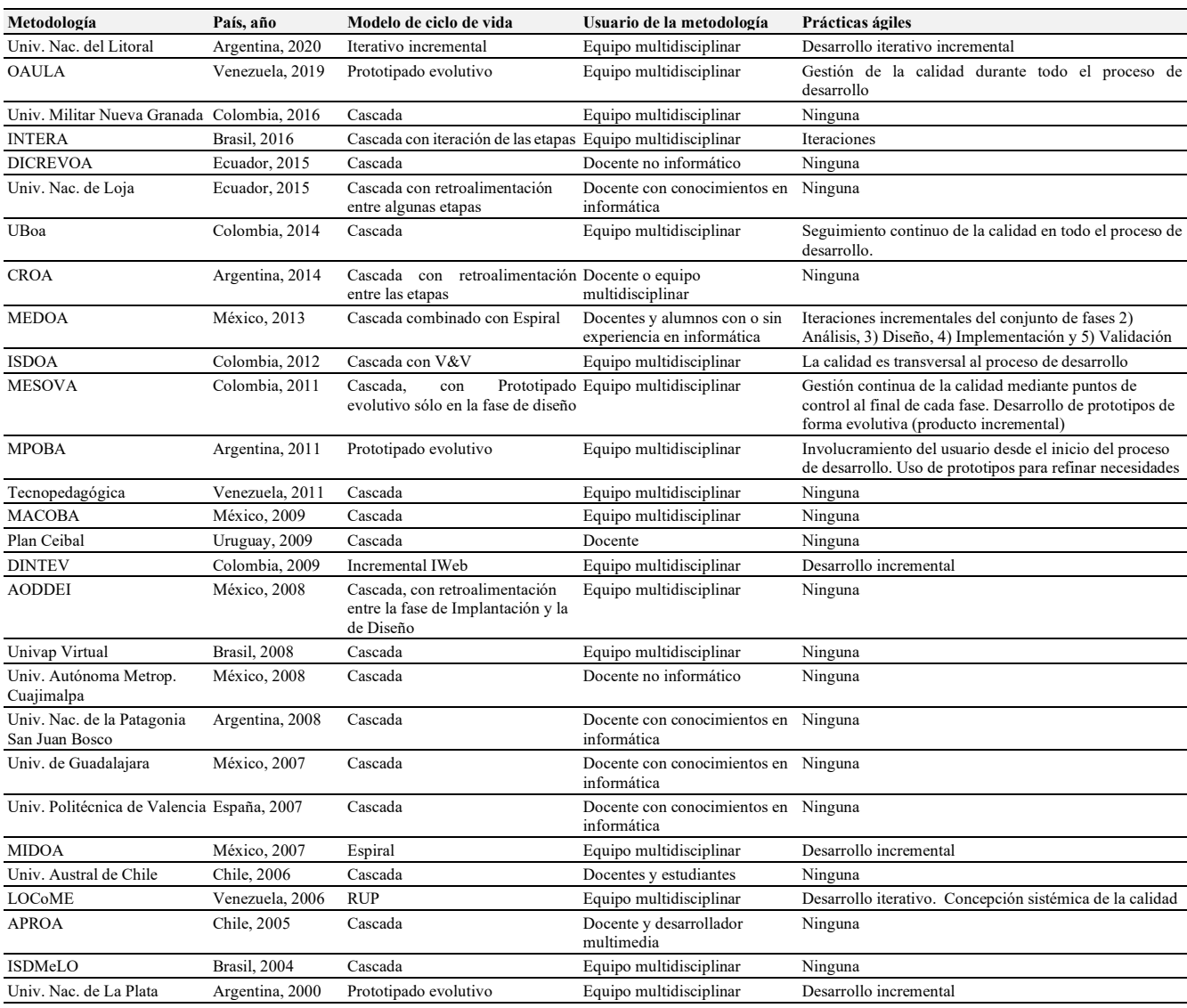

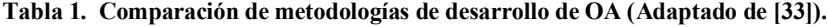

#### **3.4. Especificación de la estructura de un OA**

La especificación de la estructura interna y externa de de un OA, realizada en [35], se sintetiza a continuación.

#### **Componentes internos.**

• *Resultado de aprendizaje*: es una declaración acerca de lo que se espera que el alumno aprenda y de cómo va a demostrar ese logro. Un resultado de aprendizaje pertenece a algún nivel del dominio cognitivo: (i) reproductivo –el conocimiento es retenido y reproducido, aunque no es suficientemente razonado o aplicado con propiedad– ; (ii) aplicación –se profundiza en el manejo de la información, hay comprensión cognitiva, pero se trata de un saber que no es del todo productivo ya que se presentan ciertas dificultades en la solución de problemas reales–; (iii) creación –se produce el aprendizaje profundo y la comprensión autónoma, hay dominio en el manejo y aplicación de la información; además, el conocimiento se usa con seguridad en la solución de problemas y situaciones de la vida real. En [34] se propone la siguiente sintaxis para la redacción de un resultado de aprendizaje: [verbo (qué hacer)] + [objeto de conocimiento (con qué hacer)] + [finalidad/es (para qué hacer)] + [condición/es (cómo hacer)]. Lo que determina la pertenencia del resultado de aprendizaje a uno u otro taxón de la taxonomía del dominio cognitivo (reproducción, aplicación, creación) es la pertenencia del verbo a dicho taxón.

• *Contenido*: es lo que debe ser aprendido según el currículo y aborda alguna dimensión de las competencias: (i) Saber-conocer –datos, conceptos, hechos, principios, teorías, etc.–; (ii) Saber-hacer –procedimientos metodológicos, algoritmos y procesos aplicados en campos científicos o área profesional–; (iii) Saber-ser – actitudes, valores, reflexiones y normas necesarios para la práctica profesional tales como responsabilidad, autonomía, iniciativa, comunicación, colaboración, etc.

• *Actividad de aprendizaje*: es un conjunto de tareas que demandan la participación activa del alumno en pos de generar el aprendizaje significativo y autónomo del contenido, a la vez que lo preparan para tener éxito en la evaluación. El tipo de actividad propuesta debe ser coherente con el nivel de asimilación al que pertenece el resultado de aprendizaje. Sería incorrecto, por ejemplo, proponer un estudio de caso, si el nivel cognitivo del resultado de aprendizaje es de tipo reproductivo.

• *Evaluación*: es el conjunto de actividades tendientes a determinar en qué medida el alumno ha logrado el resultado de aprendizaje que se espera de él, de acuerdo a ciertos criterios de evaluación definidos por el docente. Para ello se emplean diferentes instrumentos, que pueden ser estructurados, semiestructurados o no estructurados, y, al igual que las actividades de aprendizaje, deben corresponderse con el nivel de asimilación al que pertenece el resultado de aprendizaje. Un instrumento estructurado, por ejemplo, no sería apropiado si el resultado de aprendizaje perteneciese al nivel creativo.

#### **Componentes externos.**

La estructura externa de un OA la componen los metadatos, que consisten en un conjunto de descriptores que aportan información descriptiva sobre diversos aspectos del OA: área disciplinar, tema, nivel educativo, nivel de interacción, nivel de dificultad, autor, licencia, idioma, etc. Estos metadatos varían según el estándar utilizado por el repositorio en el cual será almacenado el OA.

En la Figura 2 se presenta un modelo conceptual de la estructura completa recién descripta. Los conceptos coloreados atañen a los componentes del OA; el resto de los conceptos contextualiza el OA en el marco de la enseñanza por competencias.

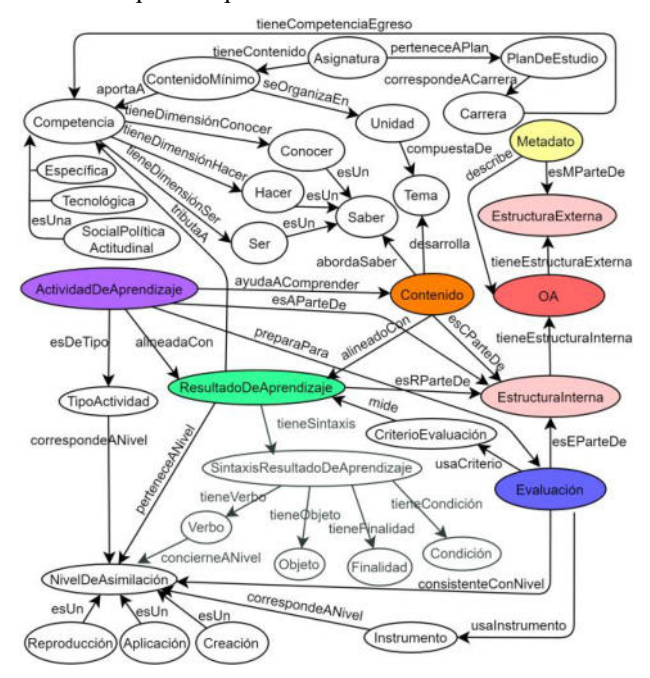

**Figura 2. Estructura de un OA. (Adaptado de [35]).**

#### **Axiomas de integridad y reglas de derivación.**

En la Tabla 2 se detallan en lenguaje natural y en lógica descriptiva los axiomas de integridad de la

ontología que modela la estructura de un OA. Por su parte, en la Tabla 3 se presentan las reglas de derivación también en lenguaje natural pero especificadas en SWRL.

#### **Tabla 2. Axiomas de integridad (Adaptado de [35]).**

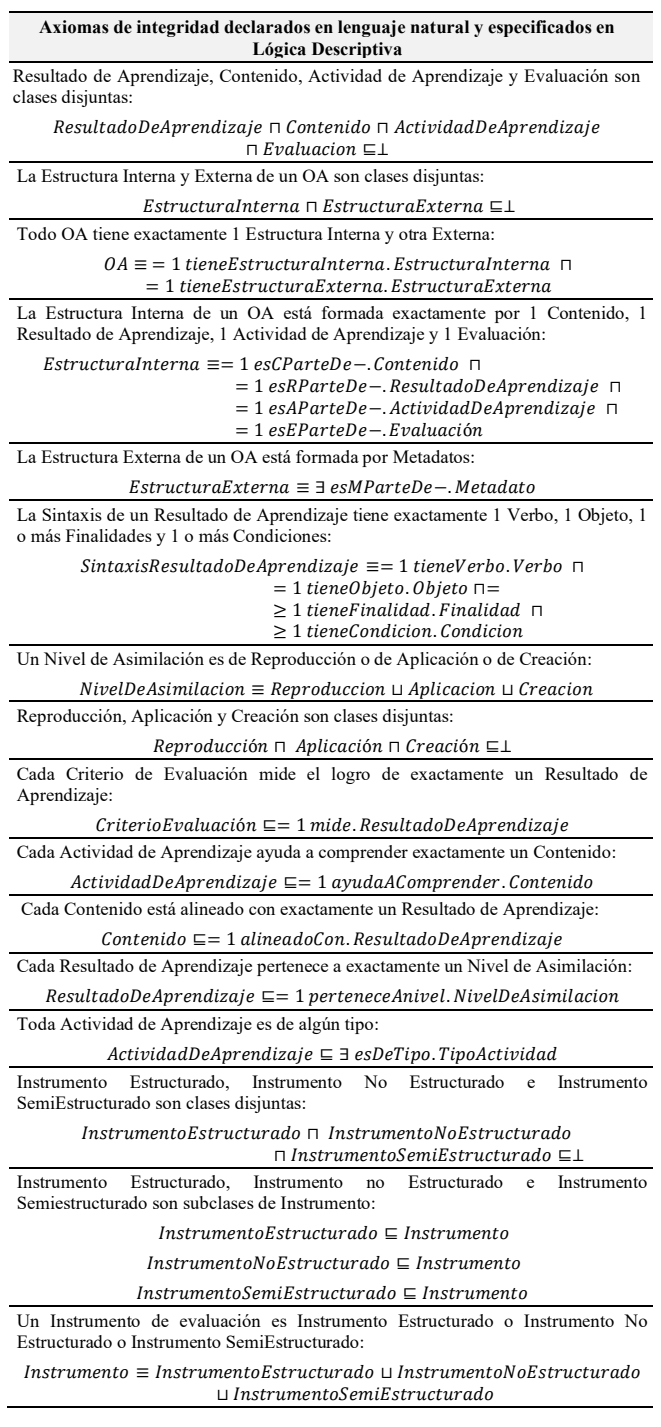

#### **Tabla 3. Reglas de derivación (Adaptado de [35]).**

#### **Reglas de derivación declaradas en lenguaje natural y especificadas en SWRL**

Si el Verbo que forma parte de la Sintaxis de un Resultado de Aprendizaje concierne a un determinado Nivel de Asimilación, entonces el Resultado de Aprendizaje pertenece a dicho Nivel:

ResultadoDeAprendizaje(? ra), Verbo(? v),  $Sintaxis Resultado De Aprendizaje(?s), NivelDe Asimilacion(?n),$  $tieneSintaxis (? ra, ? s)$ ,  $tieneVerbo (? s, ? v)$ ,  $concierneA Nivel (? v, ? n)$ ,  $\rightarrow$  perteneceANivel(? ra, ? n)
#### **Reglas de derivación declaradas en lenguaje natural y especificadas en SWRL**

La Actividad de Aprendizaje está alineada con el Resultado de Aprendizaje del OA del que forman parte si la Actividad de Aprendizaje es sólo del Tipo que corresponde al Nivel de Asimilación al que pertenece el Resultado de aprendizaje:

Actividad(?a), TipoActividad(?t), ResultadoDeAprendizaje(?ra),  $Reproduction(? r)$ ,  $Estructuralnterna(? ei)$ ,  $esAParteDe(? a, ? ei)$ ,  $esRParteDe(?ra, ?ei), esDefipo(?a, ?t), perteneceANivel(?ra, ?r)$  $corresponde \textit{ANivel}(?t, ?r) \rightarrow \textit{alineadaCon}(?a, ?ra)$ 

 $Artividad(?a)$ ,  $TipoActividad(?t)$ ,  $ResultadoDe Aprendizaje(?ra)$ , Aplicacion(? ap), EstructuraInterna(? ei), esAParteDe(? a,? ei),  $esRParteDe (?ra, ?ei), esDeTipo (?a, ?t), perteneceANivel (?ra, ?ap),$  $corresponde ANivel(?t, ?ap) \rightarrow alineadaCon(?a, ?ra)$ 

Actividad(? a), TipoActividad(? t), ResultadoDeAprendizaje(? ra),  $Creaction (? cr)$ ,  $Estructuralnterna (? ei)$ ,  $esAParteDe (? a, ? ei)$ ,  $esRParteDe (?ra, ? ei), esDeTipo (?a, ?t), perteneceANivel (?ra, ?cr),$  $corresponde ANivel(?t, ?cr) \rightarrow allineadaCon(?a, ?ra)$ 

La Evaluación de un OA es consistente con el Nivel de Asimilación del Resultado de Aprendizaje si el Instrumento que emplea la Evaluación corresponde sólo al Nivel de Asimilación al que pertenece el Resultado de Aprendizaje:

 $Evaluation (? ev)$ ,  $Resultado De Aprendizaje (? ra)$ ,  $Reproduction (? r)$ ,  $Estucturalnterna (?ei), Instrumento(?i), usalnstrumento(?ev, ?i)$  $esEParteDe(? ev, ? ei), esRParteDe(? ra, ? ei), corresponde ANivel(? i, ?r),$  $\label{eq:pertence} \textit{pretence} \textit{ANivel(?ra,?r)} \rightarrow \textit{consistenteConNivel(?ev,?r)}$ 

 $Evaluation(2e\nu)$ , ResultadoDeAnrendizaie( $2ra$ ), Anlicacion( $2an$ )  $Estucturalnterna(2ei)$  Instrumento $(2i)$  usaInstrumento $(2en 2i)$  $esEParteDe(?ev, ?ei), esRParteDe(?ra, ?ei), corresponde ANivel(?i, ?ap),$  $pertence ANivel(?ra. ? ap) \rightarrow consistente ConNivel(?ev. ? ap)$ 

 $Evaluation(? ev)$ ,  $ResultadoDeAprendizaje(? ra)$ ,  $Creaction(? cr)$ ,  $Estucturalnterna(? ei)$ ,  $Instrumento(? i)$ ,  $usalnstrumento(?ev, ? i)$  $esEParteDe(?ev, ?ei), esRParteDe(?ra, ?ei), corresponde A Nivel(?i, ?cr),$  $petence ANivel(? ra, ? cr) \rightarrow consistent eConNivel(? ev, ? cr)$ 

Si un Resultado de Aprendizaje y un Contenido de Instrucción son parte de la Estructura Interna de un OA, entonces el Contenido está alineado con el Resultado de Aprendizaje:

Estructuralnterna(? ei), Contenido(? c), ResultadoDeAprendizaje(? ra),  $esCParteDe(?c, ?ei)$ ,  $esRParteDe(?ra, ?ei) \rightarrow alineadoCon(?c, ?ra)$ 

Si una Evaluación y un Resultado de Aprendizaje son componentes de la Estructura Interna de un OA, entonces el Criterio de Evaluación mide el logro del Resultado de Aprendizaje:

 $Estructuralnterna(? ei)$ ,  $Evaluation(? ev)$ ,  $ResultadoDe Aprendizaje(? ra)$ , CriterioEvaluación(? ce), usaCriterio(? ev, ? ce), esEParteDe(? ev, ? ei),  $esRParteDe(?ra, ?ei) \rightarrow mide(?ce, ?ra)$ 

Si una Evaluación usa más de un Criterio de Evaluación, entonces cada Criterio de Evaluación mide el logro del mismo Resultado de Aprendizaje:

 $Evaluation(? ev), Criterio Evaluation(? c1), Criterio Evaluation(? c2),$ ResultadoDeAprendizaje(?ra1), ResultadoDeAprendizaje(?ra2),  $usaCriterion (?ev, ?c1), usaCriterion (?ev, ?c2), mide(?c1, ?ra1),$  $mide(? c2, ? ra2) \rightarrow sameAs (? ra1, ? ra2)$ 

Si un OA tiene todos sus componentes internos (Resultado de Aprendizaje, Contenido, Actividad de Aprendizaje y Evaluación), su componente externo (Metadato), la Actividad de Aprendizaje y Contenido están alineados con el Resultado de Aprendizaje, la Evaluación es consistente con el Nivel de Asimilación al que pertenece el Resultado de Aprendizaje, entonces el OA está correctamente construido:

0A(? oa), EstructuraInterna(? ei), EstructuraExterna(? ee)  $Evaluation(? ev)$ ,  $ResultadoDe Aprendizaje(? ra)$ ,  $Contentdo(? c)$  $Actividad De Aprendizaje(? a)$ ,  $Meta dato(? m)$ ,  $NivelDeAsimilacion(? n)$ , tieneEstructuraInterna(? oa, ? ei), tieneEstructuraExterna(? oa, ? ee), esEParteDe(? ev.? ei). esRParteDe(? ra.? ei). esCParteDe(? c.? ei).  $esAParteDe(?a. ?ei). esMParteDe(?m. ?ee). perteneceANivel(?ra. ?n).$  $a lineadaCon(?a. ? ra). a lineadoCon(?c. ? ra). consistente ConNivel(?ev. ?n)$  $\rightarrow$  OACorrectamenteConstruido(? oa)

#### **3.5. Estilos de Aprendizaje**

Un estilo de aprendizaje reúne un conjunto de rasgos personales y preferencias que inciden en el modo en que cada individuo aprende utilizando unas determinadas estrategias. Como los métodos de enseñanza también varían, si existiesen discrepancias entre los estilos de aprendizaje de los alumnos y el estilo de enseñanza del profesor, se corre el riesgo de que aquéllos se aburran, no presten atención, fracasen en las evaluaciones, se desanimen acerca del curso, de ellos mismos y hasta del plan de estudios, provocando que en algunos casos

cambien de carrera o, lo que es peor aún, abandonen (con la consecuente pérdida de potenciales profesionales excelentes). Los modelos de estilos de aprendizaje que se estudiaron son los propuestos por [36-38]. Si bien hay cierto paralelismo entre ellos se seleccionó el de Felder y Soloman [36] por las siguientes razones:

• está específicamente diseñado para explorar aspectos del estilo de aprendizaje significativos para carreras STEM (sigla del inglés: Science, Technology, Engineering and Mathematics).

• ha sido validado por varios autores.

• ofrece un cuestionario online de uso libre y gratuito que detecta automáticamente el estilo de aprendizaje de una persona [39].

• sugiere técnicas de enseñanza para atender a la diversidad de estilos de aprendizaje [40].

• tiene dos aplicaciones principales: a) proporciona orientación a los profesores sobre los estilos de aprendizaje que hay en el aula para responder a las necesidades de aprendizaje de todos sus alumnos; b) da a cada alumno información sobre sus posibles fortalezas y debilidades de aprendizaje y, en base a ello, ofrece sugerencias que ayudan a reforzarlo.

• es factible de combinar con técnicas de minería de datos para determinar subgrupos homogéneos con estilos de aprendizaje predominantes dentro de una población de alumnos dada [41].

En este modelo existen 4 dimensiones relativas a cómo el estudiante adquiere y procesa la información; en cada una de ellas hay dos polos que caracterizan el estilo de aprendizaje (Tabla 4).

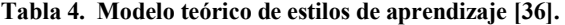

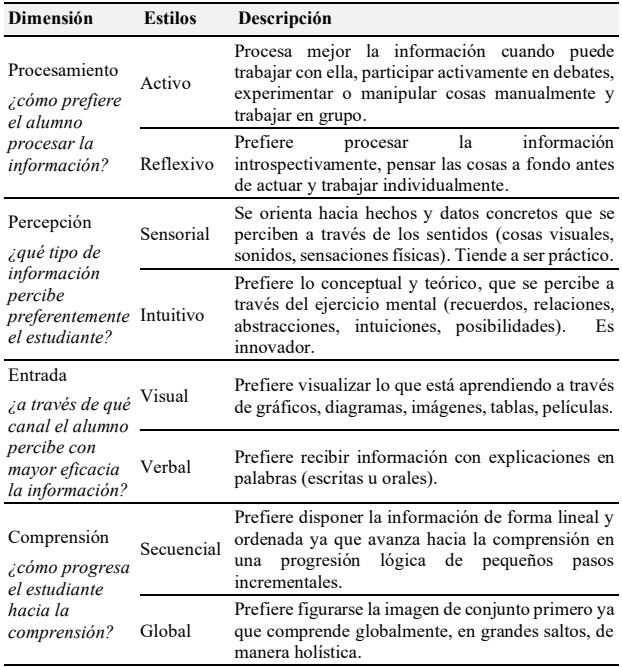

La figura 3 sintetiza la predilección por uno u otro polo dentro de cada dimensión según la puntuación arrojada por el test de estilos de aprendizaje. Éste se integra de 44 preguntas (11 por cada dimensión). Cada pregunta se responde eligiendo entre 2 opciones dicotómicas, las cuales se relacionan con cada polo dentro de la dimensión. La preferencia por un estilo de aprendizaje (polo) puede ser *fuerte*, *moderada* o *balanceada*, aunque esta categorización no implica que un estilo sea mejor que otro, describen sólo modos de aprender. Según los autores, un balance entre los dos polos dentro de cada dimensión sería lo deseable (clase *balanceada*), por lo que el docente debería implementar estrategias de enseñanza que se correspondan con los estilos de aprendizaje de sus estudiantes pero sin olvidar de promover también los estilos contrapuestos de modo que se tienda al equilibrio.

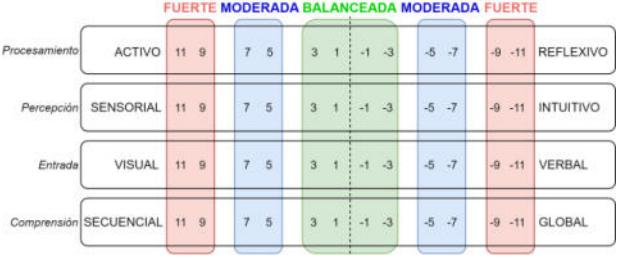

**Figura 3. Preferencias por los estilos de aprendizaje (Adaptado de [41]).** 

Un modelo conceptual de estos estilos de aprendizaje se visualiza en la Figura 4.

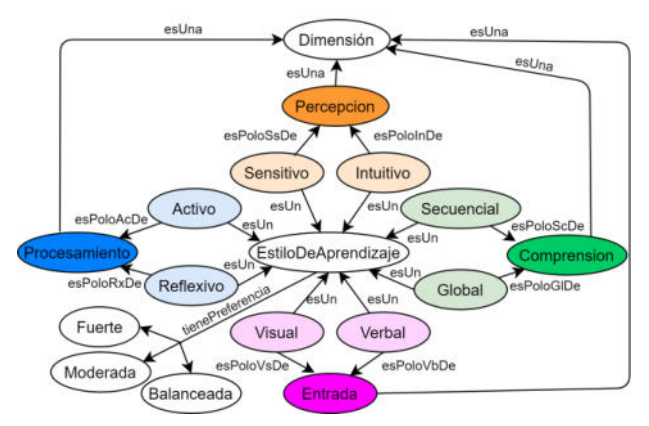

**Figura 4. Estilos de aprendizaje de Felder y Soloman [36].**

#### **3.6. Arquitectura del SR**

La Figura 5 esquematiza la arquitectura del SR que se propone. Entre sus componentes, un *Agente Recomendador* se nutre del conocimiento experto almacenado en las *Bases de Conocimiento Técnico* y *Didáctico-Pedagógico* para formular las recomendaciones que ayuden a construir el OA de acuerdo al perfil del usuario. Éste es creado por el módulo *Perfilador de Usuario* a partir de los datos, características, preferencias y restricciones que ingresa el docente a través de la *Interfaz de Usuario.* Un *Agente Generador de Reglas* se retroalimenta de la opinión que emite el docente sobre la utilidad de las recomendaciones y actualiza las *Bases de Conocimiento* provocando el aprendizaje del SR*.*  La utilidad percibida puede calificarse desde la *Interfaz de Usuario* según una escala Likert de 7 puntos (muy satisfactoria, satisfactoria, algo satisfactoria, indistinta,

algo insatisfactoria, insatisfactoria, muy insatisfactoria). La idea es que el SR también aprenda del contexto, aunque el usuario no haya calificado la utilidad de la recomendación, pero el diseño de esta parte se deja para una futura versión.

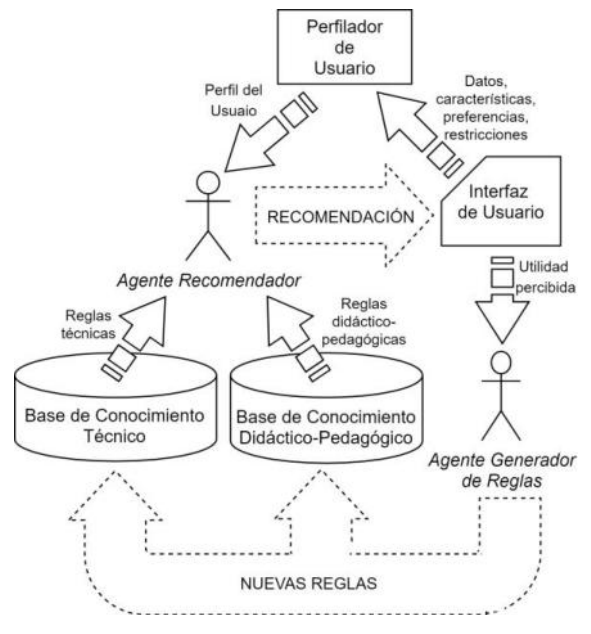

**Figura 5. Arquitectura del SR.** 

Algunas de las reglas de producción que integran el sistema de reglas de las *Bases de Conocimiento* se ejemplifican en LPO en las Tablas 5 y 6. Hasta el momento, las reglas técnicas se limitan a la marcación de algunos metadatos del OA según el estándar LOM [18], pero debe tenerse presente que han de ajustarse al esquema de metadatos que utilice el repositorio donde será alojado el OA.

**Tabla 5. Reglas de corte técnico.** 

| <b>ID</b>   | Descripción                                                                                                    |
|-------------|----------------------------------------------------------------------------------------------------|
| <b>RT01</b> | tienePreferencia(Activo, Fuerte)<br>$\rightarrow$ Educational. Interactivity Type = active                                      |
| RT02        | tienePreferencia (Activo, Moderada)<br>$\rightarrow$ Educational. InteractivityType = mixed                                     |
| RT03        | tienePreferencia(Activo, Balanceada)<br>$\rightarrow$ Educational. InteractivityType = mixed                                    |
| <b>RT04</b> | tienePreferencia(Reflexivo, Fuerte)<br>$\rightarrow$ Educational. Interactivity Type = expositived                              |
| <b>RT05</b> | tienePreferencia(Reflexivo, Moderada)<br>$\rightarrow$ Educational. Interactivity Type = mixed                                  |
| RT06        | tienePreferencia(Reflexivo, Balanceada)<br>$\rightarrow$ Educational. InteractivityType = mixed                                 |
| <b>RT07</b> | $Contento. processamiento = interactive - fuerte$<br>$\rightarrow$ Educational. Interactivity Level = high                      |
| <b>RT09</b> | $\mathcal{L}$ ontenido.procesamiento = interactivo – moderado<br>$\rightarrow$ Educational. Interactivity Level = medium        |
| RT10        | $\mathcal{L}$ ontenido.procesamiento = interactivo - balanceado<br>$\rightarrow$ Educational. Interactivity Level = low         |
| <b>RT11</b> | perteneceANivel(ResultadoDeAprendizaje, Reproduccion)<br>$\rightarrow$ Classification. TaxonPath. Taxon. Id = "Reproducción"    |
| RT12        | <i>perteneceANivel</i> (ResultadoDeAprendizaje,Aplicacion)<br>$\rightarrow$ Classification. TaxonPath. Taxon. Id = "Aplicación" |
| RT13        | perteneceANivel(ResultadoDeAprendizaje, Creacion)<br>$\rightarrow$ Classification. TaxonPath. Taxon. Id = "Creación"            |
| RT14        | seEmpaquetaSe gun(OA, SCORM)<br>$\rightarrow Technical. Format = "SCORM"$                                                       |

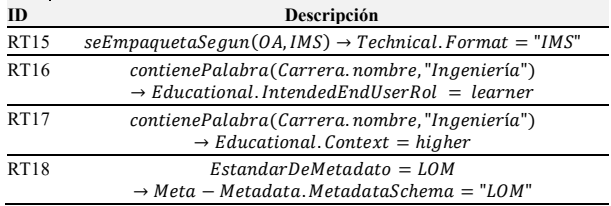

#### **Tabla 6. Reglas de corte didáctico-pedagógico.**

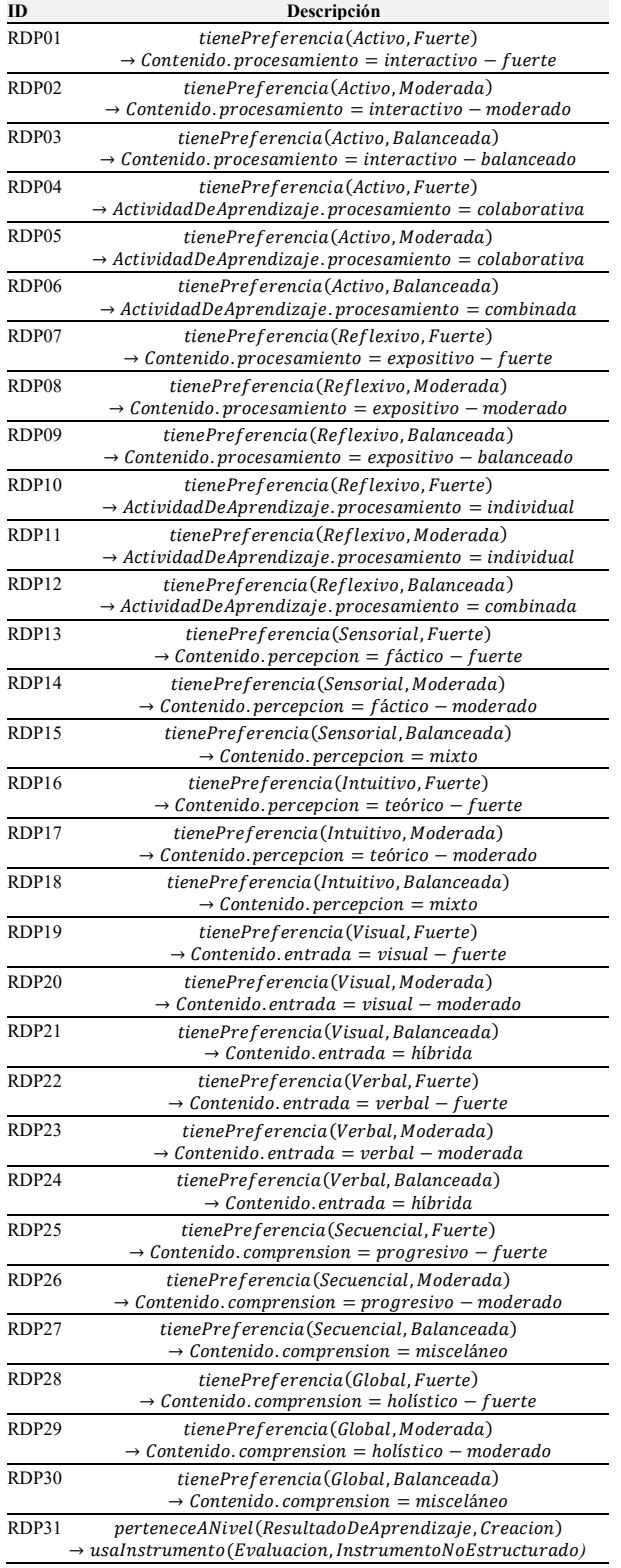

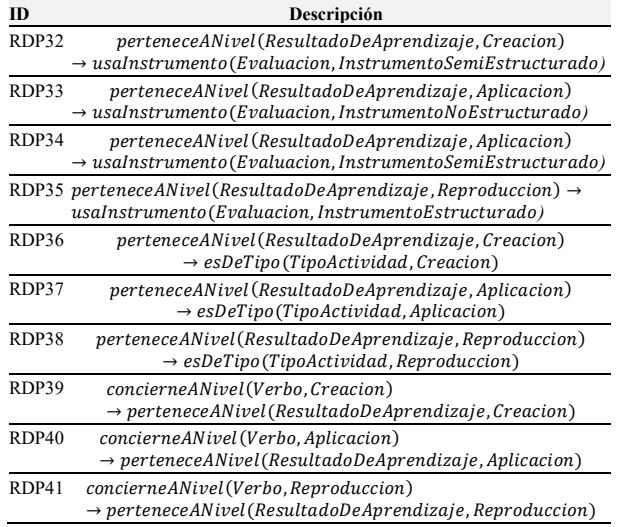

A modo de ejemplo, en la Tabla 7 se plantean algunos elementos del perfil de un usuario. Para dicho perfil, las reglas técnicas que aplican son: RT02, RT09, RT12, RT14, RT16, RT17, RT18; y las didáctico-pedagógicas son: RDP02, RDP05, RDP15, RDP19, RDP26, RDP33, RDP34, RDP37, RDP40.

#### **Tabla 7. Ejemplo de perfil de un usuario.**

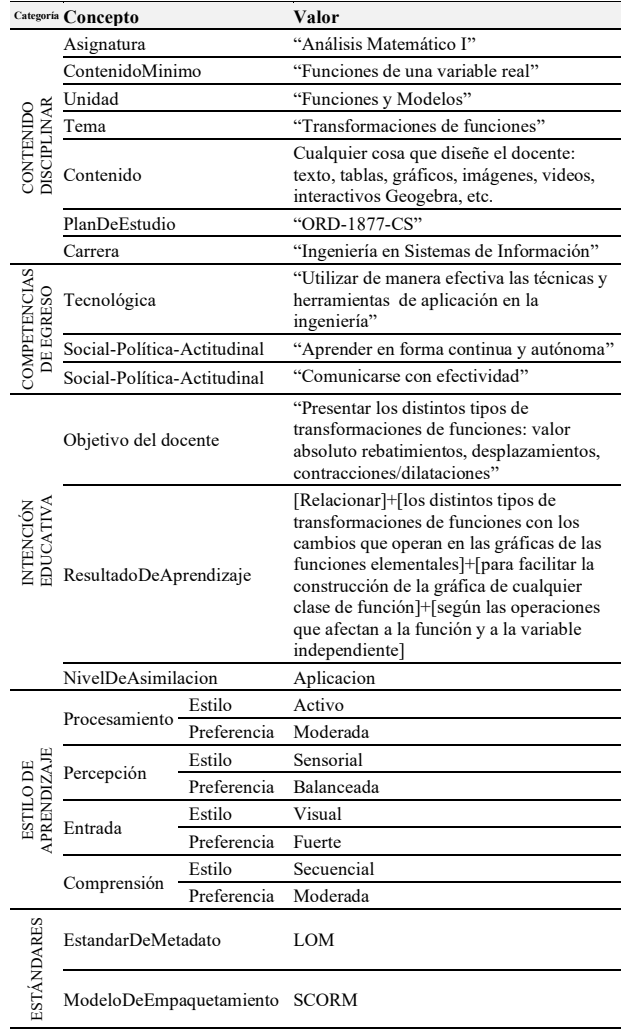

# **4. Conclusiones**

Los OA son materiales didácticos digitales que el docente puede utilizar para mediar el aprendizaje de sus alumnos en un entorno educativo basado en competencias y centrado en el estudiante. Entre sus ventajas podemos mencionar que son factibles de utilizar en una diversidad de escenarios: presencialidad, virtualidad, bimodalidad y ambientes híbridos; promueven el aprendizaje autónomo y autorregulado y son adaptables a estilos de aprendizaje de lo más variados. Entre las desventajas encontramos que su diseño y construcción requiere del dominio técnico que demanda su condición de producto de software y del dominio en Didáctica y Pedagogía que impone su cualidad de material educativo, condiciones que son difíciles de encontrar en docentes de Ingeniería, a pesar de ser expertos en sus respectivos campos disciplinares. Si se intentara eludir esta desventaja procurando reutilizar otros OA ya disponibles en la Web se presenta una nueva dificultad, que es la recuperación poco satisfactoria de estos recursos debido a marcaciones de metadatos incompletas o erróneas o a deficiencias en las federaciones de repositorios.

Para sortear estas desavenencias, en este trabajo se propone echar mano de las herramientas que ofrece la Inteligencia Artificial. En tal sentido, aquí se han presentado los resultados de las tareas de análisis y diseño de una arquitectura de SR que dé soporte a docentes de carreras de Ingeniería durante el proceso de elaboración de OA, de modo que recomendaciones tanto de índole técnico como didáctico-pedagógico los guíen durante su concepción, diseño y construcción.

Durante la etapa de análisis, se delimitó el dominio de los OA y se lo modeló con una ontología. Luego se estudiaron instrumentos existentes que evalúan la calidad de OA con la intención de adoptar uno que sea válido, confiable, sencillo de aplicar y dé cobertura a 5 criterios generales de calidad: significatividad lógica, significatividad psicológica, calidad técnica, usabilidad y accesibilidad. El instrumento que resultó seleccionado es el UNE 71632, elaborado por un comité de estandarización español de AENOR. También se compararon metodologías de desarrollo para identificar la aplicación de prácticas ágiles que beneficiarían la construcción de OA, ya que esta tarea involucra una actividad creativa de producción de conocimiento, centrada en las personas. Posteriormente, se elaboró una ontología que modela la estructura de un OA bajo el enfoque basado en competencias y, finalmente, se analizaron modelos teóricos para el diagnóstico de los estilos de aprendizaje del alumnado en vistas a su utilidad para orientar significativamente el proceso de diseño del plan didáctico.

Estos resultados fueron insumo de las actividades de diseño consistentes en establecer los principales componentes de la arquitectura del SR, delimitar sus funciones y definir algunas reglas de producción que habrá de usar el agente recomendador para formular las recomendaciones.

Es menester del trabajo futuro refinar el diseño de la arquitectura aquí propuesta: completar el sistema de reglas de producción, definir métricas para las recomendaciones y evaluar la arquitectura diseñada.

# **Agradecimientos**

los proyectos de investigación CAID 50520190100133LI "Modelo conceptual para el desarrollo de sistemas de generación de currículos basados en competencias de carreras de ingeniería", de la Universidad Nacional del Litoral, y SITCBFE0008086TC "Análisis de la adecuación de los procesos de Ingeniería del Software para el desarrollo de Sistemas basados en Inteligencia Artificial en los ámbitos público, industrial y educativo", de la Universidad Tecnológica Nacional.

# **Referencias**

- [1] CONFEDI, "Propuesta de estándares de segunda generación para la acreditación de carreras de ingeniería en la República Argentina - Libro Rojo de CONFEDI", Universidad FASTA Ediciones, 2018.
- [2] Bertossi, V. y Gutiérrez, M. de los M, "Objetos de Aprendizaje: Estado del Arte", en IEEE Congreso Bienal de Argentina (ARGENCON), Universidad Tecnológica Nacional, Resistencia, Chaco, Argentina, Diciembre 1-4 2020,

https://doi.org/10.1109/ARGENCON49523.2020.9505342

- [3] CONFEDI, "Marco conceptual y definición de estándares de acreditación de las carreras de ingeniería", Oro Verde, 2017.
- [4] Molano Puentes, F., Alarcón Aldana, A., Callejas Cuervo, M., "Guía para el análisis de calidad de objetos virtuales de aprendizaje para educación básica y media en Colombia", Praxis & Saber, 9, 21, Septiembre-Diciembre 2018, pp.47- 73.
- [5] Ferreiro Gravie, R., "Hacia nuevos ambientes de aprendizaje", en Inducción a la educación a distancia, Veracruz: OEA/Universidad Veracruzana, 2000.
- [6] Pinilla Gómez, A. C., Gutiérrez, M. y Ballejos, L., "AMELOIR: algoritmo para la extracción automática de metadatos a partir de objetos de aprendizaje en un repositorio institucional" [Tesis Doctoral, Universidad Tecnológica Nacional], Santa Fe, Argentina, 2017.
- [7] Tavakoli, M., Elias, M., Kismihok, G., y Auer, S., "Quality prediction of open educational resources a metadata-based approach", en 2020 IEEE 20th international conference on advanced learning technologies (ICALT), Julio 2020, pp. 29-31, https://doi.org/10.1109/ICALT49669.2020.00007
- [8] Villalba, K., Cuba, S. C., Deco, C., Bender, C., y García-Peñalvo, F. J., "A recommender system of open educational resources based on the purpose of learning", en 2017 Twelfth Latin American Conference on Learning Technologies (LACLO), Octubre 2017, https://doi.org/10.1109/LACLO.2017.8120899
- [9] Giustozzi, F., Casali, A., Deco, C., dos Santos, H. L., y Cechinel, C., "Recommender system of educational

resources: A critiquing-based proposal", en 2016 XI Latin American Conference on Learning Objects and Technology (LACLO), Octubre 2016, pp. 1-8, https://doi.org/10.1109/LACLO.2016.7751779

- [10] Solís-Céspedes, J., y Chacón-Rivas, M. "A recommender system for learning objects on a learning management system: Implementation experience", en 2016 XI Latin American Conference on Learning Objects and Technology (LACLO), Octubre 2016, pp. 1-11, https://doi.org/10.1109/LACLO.2016.7751788
- [11] Fernández-Breis, J. T., Frutos-Morales, F., Gil, A. E., Castellanos-Nieves, D., Valencia-García, R., García-Sánchez, F., y Mar Sánchez-Vera, M. D, "Recommendation of personalized learning contents supported by semantic web technologies", en World Summit on Knowledge Society, Springer, Berlin, Heidelberg, Setiembre 2011, pp. 540-545.
- [12] Zapata, A., Menendez, V. H., Prieto, M. E., y Romero, C., "A hybrid recommender method for learning objects", en IJCA proceedings on design and evaluation of digital content for education (DEDCE), 1, 2011, pp. 1-7.
- [13] Sicilia, M. A., García, E., Pagés, C., Martínez, J. J., y Gutierrez, J. M., "Complete metadata records in learning object repositories: some evidence and requirements", International Journal of Learning Technology, 1, 4, Junio 1 2005, pp. 411-424, https://doi.org/10.1504/IJLT.2005.007152
- [14] Sicilia, M. Á., "Reusabilidad y reutilización de objetos didácticos: mitos, realidades y posibilidades", Revista de Educación a Distancia (RED), Monográfico II, 2005, https://revistas.um.es/red/article/view/24741/24051
- [15] Polsani, P. R., "Use and Abuse of Reusable Learning Objects", Journal of Digital Information, 3, 4, 2003, https://jodi-ojs-tdl.tdl.org/jodi/article/view/jodi-105/88
- [16] Bertossi, V., Romero, L. y Gutiérrez, M. de los M, "Revisión Sistemática de Instrumentos de evaluación de Calidad de Objetos de Aprendizaje", Revista Ibérica de Sistemas y Tecnologías de la Información (RISTI), [En prensa], 2022.
- [17] Bertossi, V., Martínez, K., Gutiérrez, M. de los M. y Romero, L., "Análisis de la Calidad de Objetos de Aprendizaje en Contextos Universitarios", Latin-American Journal of Computing (LAJC), 7, 1, 2020, pp. 101-113, [https://lajc.epn.edu.ec/index.php/LAJC/article/view/176/13](https://lajc.epn.edu.ec/index.php/LAJC/article/view/176/133) [3](https://lajc.epn.edu.ec/index.php/LAJC/article/view/176/133)
- [18] IEEE, "Standard for Learning Object Metadata 1484.12.1-2020", New York, N.Y: Institute of Electrical and Electronics Engineers, 2020.
- [19] DCMI Dublin Core Metadata Initiative, "Dublin Core™ Specification", 2020, https://www.dublincore.org/specifications/dublin-core/
- [20] ADL Advanced Distributed Learning Initiative, "Sharable Content Object Reference Model (SCORM)", 2004, https://adlnet.gov/projects/scorm/#scorm-versionsand-resources
- [21] IMS Instructional Management System Global Learning Consortium, "IMS Content Packaging Information Model Version 1.2. Public Draft 2", 2007, https://www.imsglobal.org/content/packaging/cpv1p2pd2/i mscp\_infov1p2pd2.html
- [22] Mayer, R. E., "Research-based principles for designing

multimedia instruction", en V. A. Benassi, C. E. Overson, & C. M. Hakala (Eds.), Applying science of learning in education: Infusing psychological science into the curriculum, Society for the Teaching of Psychology, 2014, pp. 59–70.

- [23] ISO International Organization for Standardization, "ISO 9241-11:2018: Ergonomics of human-system interaction Part 11: Usability: definitions and concepts", 2018, https://www.iso.org/obp/ui/#iso:std:iso:9241:-11:ed- $2:vl:en$
- [24] ISO/IEC International Organization for Standardization/ International Electrotechnical Commission, "ISO/IEC 24751-1:2008 Information technology — Individualized adaptability and accessibility in e-learning, education and training — Part 1: Framework and reference model", 2008, https://www.iso.org/obp/ui/#iso:std:iso-iec:24751:-1:ed-1:v1:en
- [25] Ley 26653, "Accesibilidad de la información en las páginas Web", Noviembre 26 2010. https://www.argentina.gob.ar/normativa/nacional/ley-26653-175694
- [26] W3C Consorcio de la World Wide Web, "WCAG 2.0 Web Content Accessibility Guidelines", 2008.
- [27] Appelo, J., "Management 3.0: Leading Agile Developers, Developing Agile Leader", Pearson Education, 2010.
- [28] Merrill, M. D., "Components of instruction toward a theoretical tool for instructional design. Instructional Science", 29, 4, 2001, pp. 291–310. https://doi.org/10.1023/A:1011943808888
- [29] Reigeluth, C. M., "Instructional Design: What is It and Why is It?", en C. M. Reigeluth (Ed.), Instructional-Design Theories and Models: A New Paradigm of Instructional Theory Vol. 2, 1999, pp. 3–36.
- [30] Ertmer, P. A. y Newby, T. J. "Behaviorism, Cognitivism, Constructivism: Comparing Critical Features From an Instructional Design Perspective", Performance<br>Improvement Quarterly, 26, 2, 2013, Improvement Quarterly, 26, https://doi.org/10.1002/piq
- [31] AENOR Agencia Española de Normalización, "UNE 71362:2020 – Calidad de los materiales educativos digitales", 2020.
- [32] Romero, L., Santucci, V., Gentile, C., Sklar, D., y Ale, M., "Objetos de Aprendizaje basados en Competencias: Una metodología para su desarrollo en carreras de Ingeniería", en IEEE Congreso Bienal de Argentina (ARGENCON), Universidad Tecnológica Nacional, Resistencia, Chaco, Argentina, Diciembre 1-4 2020, pp. 1-8, https://doi.org/10.1109/ARGENCON49523.2020.9505399
- [33] Bertossi, V. I. y Gutiérrez, M. de los M., "Prácticas ágiles en el desarrollo de objetos de aprendizaje: estado del arte", Revista Iberoamericana de Tecnología en Educación y Educación en Tecnología (TE&ET), 31, 2022, pp. 121-132. https://doi.org/10.24215/18509959.31.e12
- [34] Kowalski, V. A, Erck, I. M. y Enríquez, H. D., "Manual Para Redactar Resultados de Aprendizaje para Ingeniería", Laboratorio MECEK, 2020.
- [35] Bertossi, V., Bourlot, J.; Ale, M., Gutiérrez, M. de los M. y Romero, L., "Design and development of Learning objects based on conceptual model: Competency-based approach", en 17th Iberian Conference on Information Systems and

Technologies (CISTI), Universidad Politécnica de Madrid, Madrid, España, Junio 22-25 2022, https://doi.org/10.23919/CISTI54924.2022.9866892

- [36] Felder, R. M., y Soloman, B. A., "Learning styles and strategies", [PDF Online], 2000. https://www.andrews.edu/services/ctcenter/careercenter/learning-styles-strategies/learning-styles-andstrategies.pdf
- [37] Kolb, D., "The Learning Style Inventory: Technical Manual", Boston, Ma.: McBer, 1976.
- [38] Fleming, N. D., y Mills, C., "Not another inventory, rather a catalyst for reflection", To improve the academy, 11, 1, 1992, pp.137-155.
- [39] Felder, R. M. y Soloman, B., "Index of Learning Styles Questionnaire", [Online], (s.f.), https://www.webtools.ncsu.edu/learningstyles/
- [40] Felder, R. M. y Brent, R., "Teaching and Learning STEM: A Practical Guide", San Francisco: JosseyBass, 2016. http://educationdesignsinc.com/book/
- [41] León, Y. D. V. R. y Carrillo, J. A. O., "Diagnóstico del estilo de aprendizaje predominante basado en minería de datos y el modelo de Felder: aplicaciones al Elearnig 3.0", en Estilos de aprendizaje, Investigaciones y experiencias: V Congreso Mundial de Estilos de Aprendizaje, Santander, Universidad de Cantabria, Junio, 27-29 2012.

# **Instrumento para Evaluaciones Significativas Basado en Educación Centrada en el Estudiante**

*Ballesteros Carlos<sup>1</sup> , Filippi Jose Luis<sup>2</sup>*

*Facultad de Ingeniería – UNLPam. Calle 110 Nº 390. General Pico La Pampa – Argentina – Tel. 54-02302-422780* 

*{balleste, filippij[}@ing.unlpam.edu.ar](mailto:LNCS@Springer.com)*

**Resumen:** *La dificultad para la retención de estudiantes de primer año universitario es conocida y global, al menos en gran parte de occidente, y está fundamentalmente originada en la falta de articulación entre nivel medio y superior de educación. Los elevados índices de alumnos desaprobados y el desgranamiento de estudiantes ameritan la búsqueda de propuestas restauradoras. Este trabajo indagó sobre teorías y estrategias metodológicas relacionadas con la evaluación de pares, la evaluación grupal, el aprendizaje colaborativo, el aula invertida y en general, en la educación centrada en el estudiante, y derivó en un instrumento para realizar evaluaciones significativas, es decir, evaluaciones que formen parte intrínseca del proceso de aprendizaje. La implementación del instrumento llevada a cabo en la semana previa al examen formal del tema Introducción a la Programación, arrojó como resultados relevantes: 84% de los estudiantes satisfechos o muy satisfechos respecto a la utilidad del instrumento, y un incremento del 23% en los aprobados en el examen formal respecto al promedio de los cuatro años anteriores. Si bien no se pueden hacer conclusiones definitivas, estos indicadores ameritan la utilización del instrumento para evaluaciones significativas (iES) basado en educación centrada en el estudiante y la divulgación del trabajo en pos de contribuir a mejorar la retención y la experiencia general del primer año universitario.* 

**Palabras claves:** *aprendizaje colaborativo, aula invertida, educación centrada en el estudiante, evaluación de pares, evaluación diagnóstica, evaluación grupal, retención de estudiantes.* 

# **1 Introducción**

La propuesta presentada tiene como objetivo abordar los conocidos y globales problemas de articulación entre los niveles de educación medios y la universidad. Este trabajo se enfocó, en particular, en mejorar el rendimiento académico de los estudiantes de primer año en la asignatura Introducción a la Informática de la carrera Ingeniería en Sistemas. Los porcentajes de deserción y desaprobados en el primer año universitario, son elevados y porque no, preocupantes. Entendemos que no es suficiente con orientar los esfuerzos hacia colaborar con autoridades y docentes del nivel medio para que los ingresantes universitarios cuenten con la base de conocimiento y aptitudes requeridas, es necesario además, buscar otras propuestas que permitan mejorar su experiencia.

En los últimos años hemos utilizado una infraestructura que permite desarrollar actividades en la modalidad b*learning*, es decir, combinando la formación presencial con la virtual. Esto ha permitido que los estudiantes desarrollen actividades formativas en modo colaborativo y ha posibilitado que los docentes mejoren sus diagnósticos continuos sobre el proceso educativo.

Este ambiente de aprendizaje colaborativo se ha combinado con la enseñanza adaptativa, que saca provecho de las oportunidades que brindan los dispositivos móviles. La enseñanza adaptativa se basa en adaptar los métodos de enseñanza al estilo del aprendizaje del estudiante. [1] Es fundamental que el estudiante reciba la información correcta en el momento indicado, para ofrecer respuestas adecuadas a sus necesidades.

A pesar de estas estrategias y herramientas, aún es posible y necesario indagar nuevas alternativas que permitan mejorar el rendimiento académico de los ingresantes. El modelo tradicional basado en lecturas, prácticas y resolución de problemas fuera de la institución [10] y las discusiones de clase centradas en el docente, quien controla el flujo de la conversación, está siendo reconsiderado. [9] Desde hace tiempo en distintas instituciones educativas, se está efectuando un desplazamiento hacia una propuesta más centrada en el aprendiz y en el trabajo colaborativo en clase, propuesta que engloba distintas herramientas y estrategias (educación centrada en el estudiante).

Se indagó también en *Flipped Learning* [8], una estrategia que redefine las clases, incluyendo actividades de diseño y resolución de problemas, discusión, revisión de pares, aprendizaje basado en proyectos y desarrollo de habilidades en grupo. En este entorno la interacción del docente se desplaza hacia el rol de moderador, orientador y guía [11].

La indagación general concluyó con el diseño de una propuesta para evaluaciones diagnósticas significativas (iES); siguiendo la concepción cognitiva del aprendizaje que postula Ausubel, creador de la teoría del aprendizaje significativo; sostiene que el aprendizaje significativo tiene lugar cuando las personas interactúan con su entorno tratando de dar sentido al mundo que perciben. El estudiante sólo aprende si le permite relacionar el nuevo conocimiento con el conocimiento que ya posee.

Bajo este modelo la función pedagógica de realizar una Evaluación Diagnóstica Significativa (EDS) es formativa y sumativa. Es diagnóstica porque permite recopilar datos a partir de los cuales se puede efectuar un análisis de las necesidades de aprendizaje significativo. Es formativa porque permite detectar los factores que influyen y la realización de adaptaciones pertinentes. Es sumativa porque permite conocer la situación final de quienes participaron en la EDS. [14] Una evaluación en la que intervienen los estudiantes valorando el trabajo de sus compañeros en forma individual/grupal y los docentes recopilando e integrando toda la información.

## **2 Evaluaciones Significativas**

Guiados por una concepción de aprendizaje significativo se propone una alternativa al proceso de evaluación tradicional que predomina en las instituciones educativas en general. Una postura constructivista que reconoce en los estudiantes un ser activo, capaz de generar aprendizajes significativos propios, incrementando su desarrollo personal en relación al mundo que lo rodea. Se observa que el concepto de evaluación ha evolucionado acorde al modelo educativo de la época.

 Actualmente los investigadores del proceso educativo suelen dar más importancia a la evaluación del proceso de aprendizaje, que a los resultados alcanzados. Consideran importante evaluar el desarrollo de ciertas competencias y habilidades del pensamiento. Se trata de una propuesta evaluativa que se caracteriza por ser individualizada, variada, congruente con los aprendizajes, que enfatiza el proceso, que es participativa, colaborativa, y que incorpora nuevos instrumentos evaluativos.

 A partir de indagar y valorar estrategias y teorías principalmente basadas en ECE, se concluyó con una propuesta para la realización de una evaluación diagnóstica significativa. Esta interacción finalizó con un protocolo detallado que se denominó instrumento para evaluaciones significativas.

### **2.1 Instrumento para Evaluaciones Significativas (iES)**

El instrumento está conformado por diferentes elementos que orientan y dirigen la EDS. La importancia de cada uno de sus elementos se conjuga en relación al resto.

- 1 Ámbito: se entiende por ámbito al espacio físico que se va a ocupar para el desarrollo de la actividad evaluativa. En nuestro caso se utilizó un aula con suficiente capacidad como para favorecer el trabajo individual y colaborativo.
- 2 Disposición: implica la forma en que los estudiantes se organizan en el ámbito. Se establece una disposición aleatoria, igualitaria, que permite el intercambio de información y la reflexión sobre la actividad que se ha de desarrollar. Al mismo tiempo asegura la objetividad del proceso evaluativo. Se trata de que las actividades grupales se hagan entre estudiantes que no trabajen juntos habitualmente.
- 3 Propuesta: se entrega el trabajo consistente en resolver dos consignas (podrían ser más y estar relacionadas), en nuestro caso fue automatizar dos tareas y representar los algoritmos en seudocódigo, contemplando técnicas de programación modular y estructurada.
- 4 Resolución: cada estudiante debe resolver la propuesta de forma individual, durante un tiempo estimado de 1 hora y 30 minutos (debería ser acorde a la dificultad). Para alcanzar el objetivo el estudiante puede utilizar los recursos materiales que recopiló durante el cursado de la asignatura (libro/carpeta abierto/a).
- 5 Evaluación de pares: Se agrupan los estudiantes en tríos y cada estudiante lee, analiza y efectúa comentarios sobre el trabajo desarrollado por uno de sus compañeros. Esta evaluación será de 20 minutos aproximadamente, tratando de detectar y registrar las debilidades y fortalezas de los algoritmos implementados por su par.
- 6 Acuerdo de calificaciones y discusión de anotaciones: Durante un breve lapso (20 minutos) los estudiantes exponen las correcciones efectuadas al compañero, dando inicio a un proceso deliberativo entre pares, ya que el estudiante evaluado puede hacer consultas e intercambiar opiniones respecto a las correcciones y comentarios de su par evaluador. El docente actúa como mediador y facilitador de todo este proceso. Opcionalmente, y a partir de acuerdos entre el estudiante y su par evaluador, proyectan una calificación descriptiva.
	- 7 Resolución grupal: cada trío formado en la evaluación de pares, debe resolver y entregar al

docente las mismas dos consignas propuestas que resolvieron en forma individual, pero ahora en forma grupal en un tiempo aproximado de 45 minutos. Esta estrategia va a permitir exponer las habilidades sociales que poseen los estudiantes para desempeñar su tarea en forma colaborativa. Se busca estimular la cooperación, ayudar a los estudiantes a comunicarse, y a trabajar en proyectos comunes. Los estudiantes pueden utilizar las resoluciones individuales realizadas, o en función de lo trabajado, realizar nuevas resoluciones de las consignas en forma grupal. Los grupos entregan al docente el trabajo realizado.

8 Evaluación final y devolución: en esta instancia el docente recibe el trabajo grupal realizado y efectúa la evaluación grupal en dos sentidos, sumativa y formativa. La evaluación sumativa que va a acreditar a través de una calificación, el nivel de destreza alcanzado por el grupo, y la evaluación formativa que tiene un carácter pedagógico, permitiendo regular las condiciones formativas en función de los aprendizajes alcanzados por los estudiantes durante la experiencia desarrollada. Debemos pensar la devolución que el docente ha de efectuar como una instancia de aprendizaje más, como parte del proceso educativo, que ha de permitir a los estudiantes la toma de conciencia sobre la situación de aprendizaje en que se hallan.[17]

#### **2.2 Implementación de iES**

Con el fin de evaluar el instrumento presentado, se realizó una experiencia con 38 estudiantes sobre el tópico introducción a la programación y se entregaron dos tareas a automatizar. La experiencia se realizó en la semana previa al examen formal de la asignatura, y los trabajos realizados por los tríos, fueron evaluados y devueltos en los días previos a dicho examen.

 Aunque el principal objetivo era mejorar el rendimiento académico en la evaluación formal que se llevaría a cabo en la semana posterior a la utilización de iES, los primeros indicadores motivadores surgidos durante su implementación fueron: las buenas (en general) calificaciones obtenidas por los grupos (tríos) de estudiantes, el número de trabajos grupales aprobados, y el promedio de las calificaciones.

 Luego de la evaluación formal se consideraron principalmente los porcentajes de aprobados, y los estudiantes que quedaron lejos de los objetivos publicados para el tema. Además se realizó una encuesta anónima para medir el grado de satisfacción de los estudiantes respecto a la utilidad del iES. Los resultados ampliamente favorables motivaron la divulgación del trabajo.

# **3 Resultados y discusión**

En los 4 años previos a la utilización de iES, la estadística indicaba que el promedio de aprobados en la evaluación de introducción a la programación era del 29%, y que el 30% de los estudiantes quedaba lejos de los objetivos mínimos planteados. En la evaluación formal llevada a cabo en la semana posterior a la utilización de iES aprobaron el 52% del total de educandos, y el 28 % de los desaprobados quedaron lejos de los objetivos mínimos propuestos. Si bien no hay variaciones significativas respecto a los estudiantes que quedaron lejos de los objetivos, es notable la diferencia respecto al promedio de aprobados en los últimos cuatro años.

A estos auspiciosos resultados, se sumó el grado de satisfacción arrojado por las encuestas realizadas al final de la experiencia (**Figura 1**). El 84% de los estudiantes quedaron entre satisfecho y muy satisfecho respecto a la utilidad de iES. Además, el 47% manifestó haber aumentado su conocimiento del tema entre bastante y mucho, en contraparte, el 47% que no percibió haber aumentado su conocimiento, señaló haber dedicado poco o nada de tiempo en su preparación para la evaluación. Se detallan a continuación algunos comentarios formulados por los estudiantes como resultado de la experiencia:

- Una experiencia muy productiva que da una idea de nuestras capacidades, tanto individual como grupal.
- Destacar las situaciones que se generan, al tener dentro de un grupo, varias formas de resolver un ejercicio.
- Muy buena experiencia porque probas cuánto conocimiento posees sobre el tema. Además, si encontras alguna dificultad, la podes despejar con la opinión de otros.
- Muy buena manera de aprender y entrar en el razonamiento informático. Sirve para aprender de una manera más didáctica.
- Me parece genial ver varias formas de resolver el mismo problema, y al explicar cómo lo hiciste, desarmas el programa para entenderlo y transmitirlo mejor.
- Me ayudó a entender en que tenía que reforzar el estudio.
- Bien, porque se pueden compartir tus errores y pensamientos con los demás.

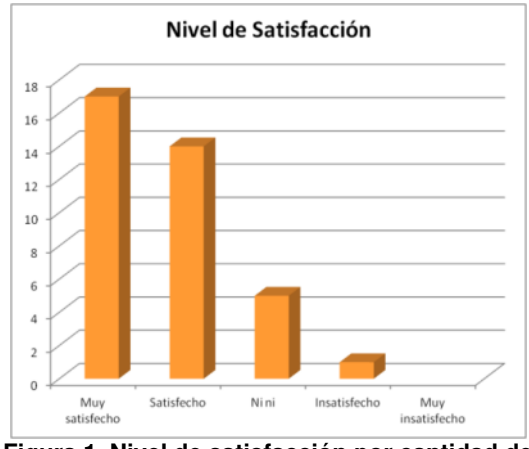

**Figura 1. Nivel de satisfacción por cantidad de estudiantes.** 

 Es relevante señalar que la metodología y las estrategias que se utilicen son tan importantes como el modo en que se realicen, es decir, cómo hacemos lo que hacemos. El docente debe promover la colaboración, la asistencia al compañero y la integración. Suele suceder que quien está más preparado o tiene mejores competencias, no comparte lo que sabe, y quien está menos preparado, le resulta difícil expresarse abiertamente. Un argumento válido que puede motivar la solidaridad de pares, es que, al compartir conocimientos se adquiere un mayor nivel de entendimiento. El trabajo en equipo es indispensable y desde la sinergia surge una creatividad y un producto superior al de las individualidades.

# **4 Conclusiones**

Este trabajo indagó sobre teorías y estrategias metodológicas relacionadas con la educación centrada en el estudiante, evaluación de pares, evaluación grupal, el aprendizaje colaborativo y el aula invertida, y derivó en el diseño de un instrumento para realizar evaluaciones significativas (iES). La implementación del instrumento se llevó a cabo en 3 horas aproximadamente, y arrojó como resultados relevantes: un 84% estudiantes satisfechos o muy satisfechos respecto a la utilidad de la iES, y un incremento del 23% en los aprobados en el examen formal respecto al promedio de los cuatro años anteriores a su utilización.

El análisis en cuanto a la deserción de estudiantes es más complejo, ya que involucra otras asignaturas y consideraciones, aunque se presume que un incremento en el porcentaje de aprobados contribuye significativamente en la retención. Si bien no se pueden hacer conclusiones definitivas, ya que cada ciclo educativo se, los indicadores obtenidos justifican el trabajo realizado, ameritan su continuidad y divulgación en pos de contribuir a mejorar la experiencia del primer año universitario.

# **Referencias**

- [1]. Jones V, H Jo. Jun: Ubiquitous learning environment: An adaptive teaching system using ubiquitous technology. (2004) <https://www.ascilite.org/conferences/perth04/procs/jones.html>
- 2. G. Farrel: The Development of Virtual Education: A global perspective: The Commonwealth of Learning: <https://eric.ed.gov/?id=ED432668>(1999)
- 3. A. Brew.: La autoevaluación y la evaluación por los compañeros: Evaluar en la Universidad: Madrid, Narcea, pp. 179-190 (2007)
- 4. M. Heathfield: Evaluación en grupo para fomentar un aprendizaje de calidad: Evaluar en la Universidad: Madrid, Narcea, pp. 155-166 (2007)
- 5. Ana Gessa Perera.: La coevaluación como metodología complementaria de la evaluación del aprendizaje: [http://www.revistaeducacion.educacion.es/re354/re354\\_30.pdf](http://www.revistaeducacion.educacion.es/re354/re354_30.pdf) (2012)
- 6. M. Ortega; M. Paredes: Un modelo Ubicuo de Enseñanza Aprendizaje (2002)
- 7. Antonio Miguel Seoane Pardo, Francisco José García Peñalvo, María del Carmen Tejedor Gil: Manual de tutoría online para la adaptación de la labor docente al EEES mediante el uso de Studium:

[http://grial.usal.es/grial/sites/default/files/Manual\\_tutoria\\_studi](http://grial.usal.es/grial/sites/default/files/Manual_tutoria_studium.pdf) [um.pdf](http://grial.usal.es/grial/sites/default/files/Manual_tutoria_studium.pdf) (2010)

- [8]. A. Sams; J. Bergmann et al.: What Is Flipped Learning?: Flipped Learning Network (FLN) (2014)
- [9]. D. Ryback & J. Sanders: Humanistic versus traditional teaching styles and student satisfaction: Journal of Humanistic Psychology, 20(87), 87-90 (2001)
- [10]. Abeysekera, Lakmal, and Phillip Dawson.: Motivation and cognitive load in the flipped classroom: definition, rationale and a call for research: Higher Education Research & Development (2015)
- [11]. J. Bergmann & A. Sams: Flip your classroom: reach every student in every class every day: Washington, DC: International Society for Technology in Education (2012)
- 12. C. Crouch & E. Mazur.: Peer Instruction: Ten Years of Experience and Results, Am. J. Phys., v69, 970-977 (2001)
- 13. J. F. Strayer: How learning in an inverted classroom influences cooperation, innovation and task orientation: Learning Environments Research, 15(2), 171-193 (2012)
- [14]. Jorge L. Rivera Muñoz.: El aprendizaje significativo y la evaluación de los aprendizajes.: [https://revistasinvestigacion.unmsm.edu.pe/index.php/educa/art](https://revistasinvestigacion.unmsm.edu.pe/index.php/educa/article/view/7098)

[icle/view/7098](https://revistasinvestigacion.unmsm.edu.pe/index.php/educa/article/view/7098) 

- 15. Pedro Ahumada Acevedo.: La evaluación en una concepción de aprendizaje significativo (2001).:
- [http://www.euv.cl/archivos\\_pdf/evaluacion.pdf](http://www.euv.cl/archivos_pdf/evaluacion.pdf)
- 16. Faustino Moreno Cejas, José de Jesus Cortez Vera, María del Rocio Zumaya Leal.: Usos, limitaciones y prospectiva de la evaluación por pares.: <http://eprints.rclis.org/20036/1/v35n2a07.pdf>

[17]. Fedra Tedesco.: Devolución. Instancia de aprendizaje.: Revista Iberoamericana de Educación.: <https://dialnet.unirioja.es/servlet/articulo?codigo=2471786> (2007)

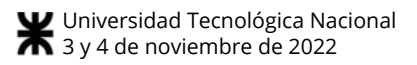

# **Mediación tecnológica en prácticas educativas de la carrera de Ingeniería en Sistemas de Información**

*Roberto Miguel Muñoz, Andrés Ricardo Kabusch, María de los Ángeles Pignatta, María Alejandra Odetti, Sebastián Norberto Mussetta Universidad Tecnológica Nacional-Facultad Regional Córdoba, Universidad Tecnológica Nacional-Facultad Regional Córdoba, Universidad Tecnológica Nacional-Facultad Regional Villa María, Universidad Tecnológica Nacional-Facultad Regional Córdoba, Universidad Tecnológica Nacional-Facultad Regional Villa María, rmunoz@frc.utn.edu.ar, [akabusch@frc.utn.edu.ar,](mailto:akabusch@frc.utn.edu.ar) [apignatta@frvm.utn.edu.ar,](mailto:apignatta@frvm.utn.edu.ar) modetti@frc.utn.edu.ar, smussetta@frvm.utn.edu.ar* 

### **Resumen**

 *El presente artículo es un informe de avance, a partir de un proyecto de investigación asociativo, entre cuatro facultades, y actualmente en desarrollo. El análisis aquí planteado se centra en la indagación respecto de las herramientas tecnológicas utilizadas por los docentes en el momento de desarrollar sus prácticas, destacando el tipo de herramientas y la frecuencia de uso de las mismas. Se enmarca, este análisis, a partir de la contextualización de la situación y de aportes teóricos que fundamentan las perspectivas presentadas. Finalmente, y como parte del avance trazado en la investigación, se desarrolla una serie de nuevas preguntas y cuestiones que deberían complementar los resultados parciales obtenidos, en pos de profundizar el estudio planteado dentro de los objetivos del proyecto de investigación.*

# **Palabras Clave**

*TIC, Enseñanza mediada por tecnologías, Aulas virtuales* 

## **1. Introducción**

El presente trabajo surge en el marco de las actividades llevadas a cabo por el equipo de investigación que participa del Proyecto de Investigación y Desarrollo cuyo título es "APORTES PARA LA FORMACIÓN EN COMPETENCIAS DESDE LAS PRÁCTICAS DE ENSEÑANZA MEDIADAS TECNOLÓGICAMENTE, EN EL MARCO DE LA CARRERA DE INGENIERÍA EN SISTEMAS DE INFORMACIÓN EN CUATRO FACULTADES REGIONALES DE LA UNIVERSIDAD TECNOLÓGICA NACIONAL". Dicho proyecto está aprobado con el código: TEAIBCO0008216, por la Secretaría de Ciencia, Tecnología y Posgrado de la

Universidad Tecnológica Nacional, y vigente hasta el 31 de diciembre de 2023.

Dicho proyecto es del tipo Asociativo y Multi-Facultad, conforma una Unidad Científico-Tecnológica integrada por:

Facultad Regional Concepción del Uruguay Departamento de Ingeniería en Sistemas de Información

- Facultad Regional Córdoba Departamento de Ingeniería en Sistemas de Información.
- Facultad Regional San Francisco Departamento de Ingeniería en Sistemas de Información.
- Facultad Regional Villa María Departamento de Ingeniería en Sistemas de Información.

El mismo busca visibilizar aquellas prácticas de enseñanza que posicionan al estudiante como protagonista de la clase, y donde se evidencian diversas alternativas de integración de TIC en la mediación pedagógica y en la evaluación, que favorezcan el desarrollo de competencias generales y específicas de quienes estudian Ingeniería en Sistemas de Información.

En el presente informe se siguen tres objetivos fundamentales:

- Exponer el avance de la investigación realizada hasta el momento, en lo que se refiere al aspecto de la mediación tecnológica de las prácticas educativas.
- Evaluar esos avances desde la perspectiva del proyecto y de otros aportes teóricos.
- Presentar nuevos desafíos para las siguientes etapas del proyecto, de modo de poder complementar la información recogida hasta el momento.

Como marco, es preciso mencionar que este informe considera en el análisis los resultados de una encuesta realizada en el año 2021. En la misma se encuestó a 251 docentes de la carrera de Ingeniería en Sistemas de Información de las cuatro facultades arriba mencionadas, de distintos cargos y tipos de asignaturas. En la encuesta se incluyeron, entre otras, preguntas relacionadas a la utilización de medios o recursos tecnológicos para el desarrollo de contenidos y como apoyo a la enseñanza. Se tienen en cuenta, en este artículo, sólo las preguntas relacionadas directamente, pero se exploran otras cuestiones planteadas en la encuesta, con el fin de establecer conexiones o relaciones preliminares entre las áreas.

Es posible pensar la mediación tecnológica en las prácticas docentes universitarias desde un marco general que está relacionado directamente con la expansión de las TIC y las características básicas de la Sociedad del Conocimiento. Al respecto, González González [3], expresa: "*Nos encontramos en un momento de plena metamorfosis de los sistemas de enseñanza tradicionales, donde el momento de "cambio y progreso" es incuestionable. Los nuevos modelos pedagógicos derivados de la aplicación de las TIC obligan a las instituciones educativas a la redefinición de los modelos formativos presenciales tradicionales [...] En este sentido, podemos decir que a través de las TIC se está impulsando la "innovación educativa" en las instituciones, ya que se introducen "acciones" vinculadas a actitudes y procesos de investigación-acción para la solución de distintos problemas…*"

La importancia de la aplicación de recursos tecnológicos como mediadores de los procesos de enseñanza y aprendizaje radica, fundamentalmente, en comprender sus potencialidades como medios y como elementos de transformación de los métodos y prácticas educativas. Al respecto, Maggio y otros [8] expresan: "*las tecnologías se entraman en las diversas formas del pensamiento disciplinar y su inclusión en las prácticas de la enseñanza potencia formas especializadas de construcción del conocimiento*."

Otro aporte interesante lo provee Maggio [9], en relación con la enseñanza universitaria: "*la nueva disposición tecnológica de los escenarios debe ser aprovechada para reconcebir las clases universitarias; a partir de los entornos tecnológicos actuales puede pensarse en una clase que empiece desde lo complejo, que comience en el problema de la realidad, con objetos culturales relevantes o que inicien por el final, con aquellos temas que nunca se llegan a tratar. Los desafíos de la enseñanza superior deben darse en términos de la calidad, [...]; la fuerza de la tecnología debe aprovecharse como un acto de creación y un fenómeno cultural potente, uno que genere interés por participar de forma colectiva, construyendo redes a partir de «propuestas inmersivas*»."

Lo anterior se enmarca en el profundo, vertiginoso y obligatorio aprendizaje de las potencialidades de las TIC, desarrollado durante la pandemia, y es posible ver que la mediación tecnológica de las prácticas se convierte en un factor esencial a la hora de pensar estos nuevos escenarios.

Otro aporte central para poner en cuestión y en valor la importancia de la inclusión de medios tecnológicos en las prácticas educativas es planteado por Lion [6], a través de la noción de "puentes tecno-educativos". Al respecto, la autora plantea que: "*En las aulas se juega una suerte de tensión entre la centralidad del rol docente como clara brújula del sentido de las prácticas pedagógicas y los aprendizajes descentralizados pero contextualizados que ocurren [...] en todo tiempo y lugar. Las TIC nos desafían como docentes, pero no solo en el dominio de su operatoria, sino en el valor de recuperar desde un plus que enriquezca el trabajo en el aula…*"

Lo anterior refuerza el sentido y la importancia de la inclusión de los medios tecnológicos como vehículos para propiciar mayores niveles de autonomía en la construcción del conocimiento por parte de los docentes y el logro de competencias.

En este sentido, Litwin [7] refiere que a partir de la configuración de vínculos que se crean entre el docente, los estudiantes y el contenido, se puede dar cuenta de la forma en que se construye el conocimiento e identificar el uso que se le da a la tecnología:

- Como medio de exposición y fuente de información actualizada: este uso generalmente aparece en presencia de un vínculo en que el docente es considerado proveedor de conocimientos y el alumno es visto como consumidor. Este uso en general no considera intereses personales ni desafíos cognitivos.
- Como medio para ampliar el alcance de la clase: es clave aquí el papel que los docentes asignan a las tecnologías puesto que son los responsables de integrar las actividades al aula y ofrecerlas a los estudiantes, para acercarlos a contenidos que no obtendrán de otra manera.
- Como medio de comunicación: lo que posibilita y alienta el trabajo en grupo, la construcción conjunta de conocimiento y la colaboración.

A A los efectos de encuadrar el concepto de mediación tecnológica con claridad y ponerlo al servicio del presente informe, se tiene en cuenta la definición planteada por Área Moreira [1]: "*Se caracterizan porque posibilitan desarrollar, utilizar y combinar indistintamente cualquier modalidad de codificación simbólica de la información. Los códigos verbales, icónicos fijos o en movimiento, el sonido, son susceptibles de ser empleados en cualquier medio informático. Hipertextualidad y multimedia.*". Este concepto es fundamental para comprender el carácter

multimedial de los medios planteados en la encuesta realizada.

## **2. Desarrollo**

 Se presentan a continuación resultados arrojados por la encuesta realizada a docentes de las cuatro facultades involucradas. El formulario "RELEVAMIENTO DE PRÁCTICAS DOCENTE UNIVERSITARIAS DESDE EL ENFOQUE BASADO EN COMPETENCIAS" permitía conocer datos administrativos de la asignatura, (nivel en que se dicta, modalidad, cantidad de clases semanales, etc.), como también cantidad de estudiantes del curso y datos de distintas dimensiones. Se implementó a inicios del ciclo 2021, donde alguna facultad inició sólo con actividades virtuales sincrónicas, fruto del distanciamiento surgido de la pandemia, otras estaban con actividades mixtas, y otra había iniciado el retorno a la presencialidad.

 Este análisis será realizado de manera general para luego verificar si existen diferencias particulares significativas en el resultado de cada facultad, para ser resaltadas, o si los comportamientos particulares responden de manera aproximada a los resultados generales.

 Teniendo en cuenta lo planteado por la encuesta y atendiendo al objetivo del presente artículo, se apunta al análisis de dos cuestiones fundamentales: frecuencia de uso de recursos utilizados para el desarrollo de contenidos y frecuencia de uso de recursos para apoyo de la enseñanza.

 En el primer caso, se apunta a aquellos recursos con los cuales el docente pone en consideración, expone, presenta y desarrolla los contenidos de la asignatura. El segundo caso, en cambio, apunta a aquellos recursos que tienen que ver con aplicaciones o software que facilitan las actividades de los alumnos.

 Es muy importante dejar claro, en este punto, que las respuestas brindadas por los docentes en la encuesta se basan en su autopercepción respecto del uso de recursos tecnológicos en sus prácticas educativas. Entre las tareas posteriores se ha planificado la recopilación de experiencias de clase, que permitirá la construcción de la evidencia empírica.

 Tales experiencias serán documentadas por medio de múltiples fuentes: relatos de prácticas de enseñanza, entrevistas a docentes, encuestas por cuestionarios, documentación académica, actividades de evaluación, documentación del docente (planificaciones, actividades, instrumentos de evaluación, informes, entre otras), observación de clases presenciales o de plataformas virtuales, registros de reuniones docentes, coordinadores de asignaturas o de áreas, o una combinación de ellas, entre otras.

 En relación a la encuesta, se solicitó la selección de recursos utilizados para el desarrollo de contenidos y se pusieron a disposición las siguientes opciones, donde la selección podía ser múltiple:

- Presentaciones digitales.
- Imágenes.
- Videos.
- Mapas conceptuales/Gráficos.
- Esquemas/Tablas.
- Audios.
- Sistemas de Votaciones.
- Lluvia de Ideas.
- Pizarras digitales.
- Formularios.
- Documentos colaborativos.

 En relación con los recursos utilizados como apoyo para la enseñanza, se incluyeron los siguientes:

- Aulas virtuales.
- Redes Sociales.
- Software de Simulación.
- Software de Cálculos Matemáticos.
- Lenguajes de Programación.
- Software de Modelado.
- Software de Diseño Gráfico.
- Software de Ofimática.
- Software de Gamificación.

 Ambas cuestiones incluían, en sus categorías, la opción de que el entrevistado eligiera la categoría "Otros". Sin embargo, los porcentajes de uso muy frecuente de otras herramientas no listadas no es significativo, razón por la cual no será tenida en cuenta en los análisis siguientes.

#### **2.1 Plantel docente encuestado**

 En la composición de 251 docentes encuestados, entre las cuatro facultades, 148 son profesores (cargos Titular/Asociado/Adjunto), quienes están a cargo de los cursos e incluso coordinan las cátedras. Por ello, entre profesores alcanzan el 58.9% de quienes participaron y el resto son auxiliares docentes (JTP y ayudantes de 1ra.), que poseen título habilitante. La composición general del plantel encuestado se muestra en la **Figura 1**. No se encuestó a ayudantes sin título o ayudantes de 2da.

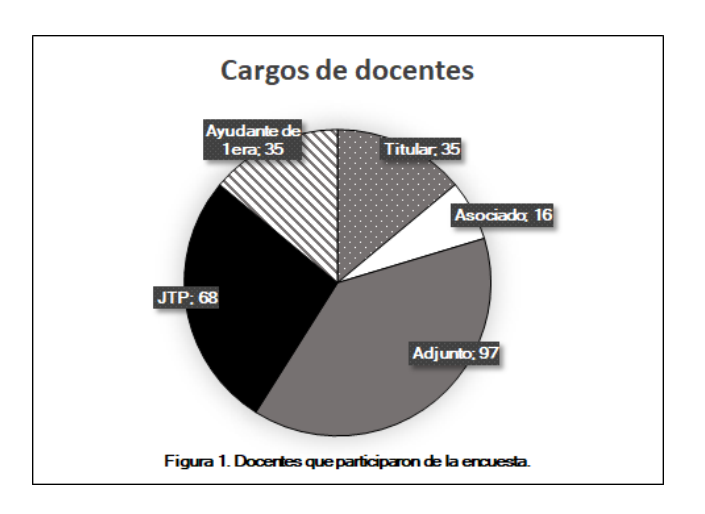

#### **2.2 Recursos para el desarrollo de contenidos**

#### **En general**

 Se presentan a continuación gráficos que visualizan el uso de recursos utilizados para el desarrollo de contenidos en cada una de las Unidades Académicas, donde no se desea comparar resultados sino detectar la utilización indicada por sus docentes en la encuesta. Hay un gráfico representativo por cada Facultad, desde **Figura 2** a **Figura 5**, donde se ve cada categoría y la cantidad de respuestas. Como podían seleccionar más de una opción, en esta pregunta, hay valores distintos en algunos de los resultados.

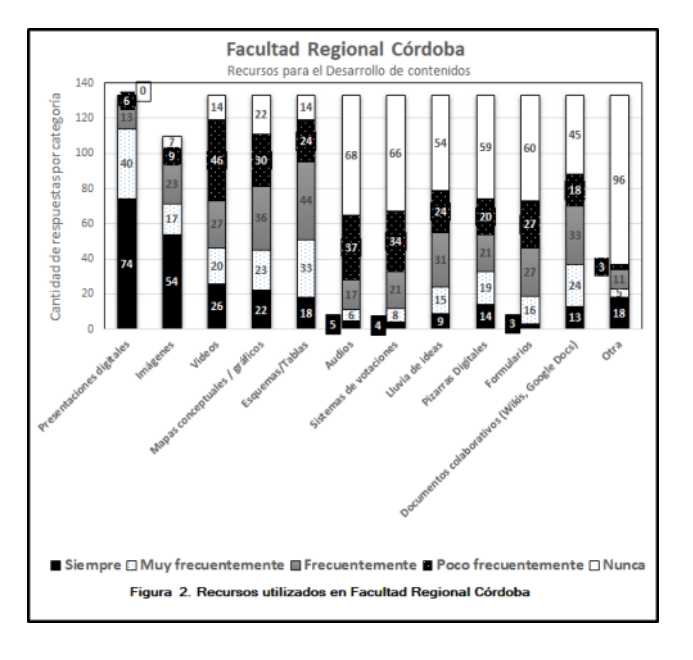

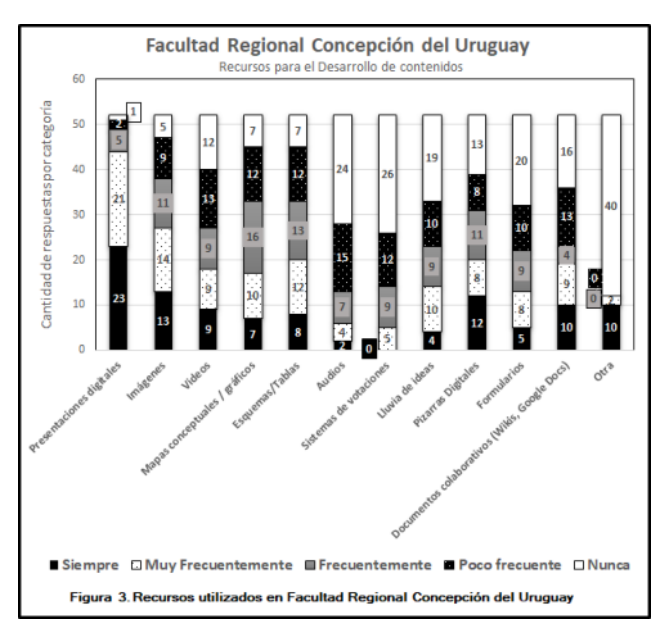

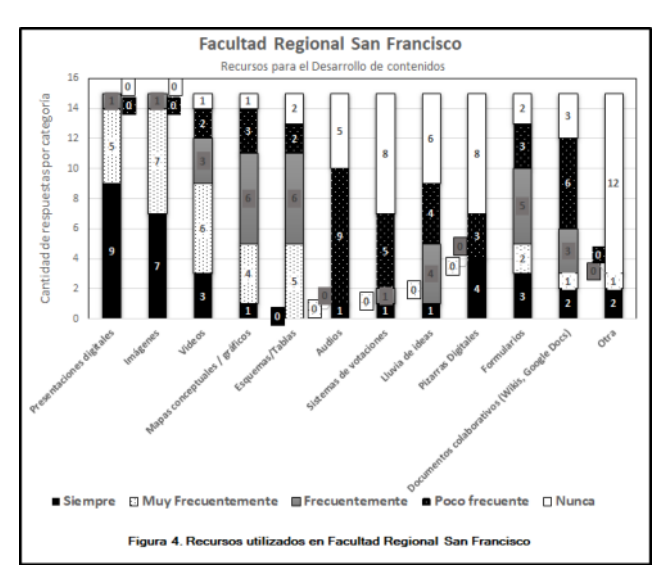

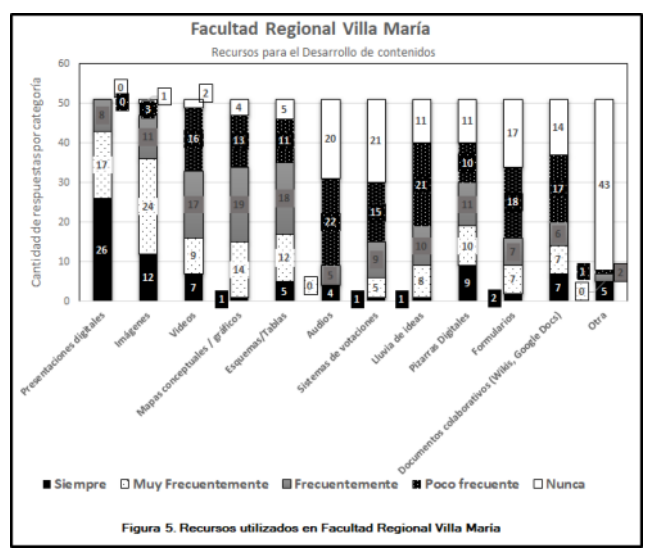

Analizando los resultados de la encuesta realizada es posible concluir que el recurso más utilizado para el desarrollo de contenidos, por parte de quienes fueron encuestados en las diferentes facultades, es la presentación digital. De 251 encuestas, se visualiza que 214 docentes (85% aproximadamente) utilizan siempre o muy frecuentemente las presentaciones digitales.

 En orden decreciente, se puede ver que las imágenes también son muy utilizadas, lo cual puede ser una consecuencia directa del análisis planteado en el párrafo anterior. Se puede ver que 148 docentes (58.9%) utilizan las imágenes siempre o de manera muy frecuente. Resulta significativo en este punto que los demás elementos considerados multimediales (videos y audios) no tienen el mismo porcentaje de uso en esas categorías. y docentes expresan que utilizan videos siempre o de manera muy frecuente en un 32% (80 docentes) y este porcentaje es muy similar al poco o nulo uso del recurso. A su vez, se puede verificar que los audios se utilizan siempre o de manera muy frecuente solo en un 8% (22 docentes).

 Los mapas conceptuales, esquemas y tablas tienen un uso permanente o muy frecuente, por encima del 30%, similar al porcentaje de poco o nulo uso de esas mismas herramientas.

 Por último, y con el objetivo de completar el análisis, es posible observar que herramientas de carácter más colaborativo, como son la lluvia de ideas, los sistemas de votaciones y los documentos colaborativos (incluyendo los formularios) tienen un porcentaje muy bajo de uso permanente o muy frecuente. Ninguna de las herramientas anteriores supera el 25% en esos ítems y tienen altos porcentajes de poca o nula utilización (superiores al 50%, alcanzando en algunos casos el 60%).

#### **Semejanzas entre Facultades**

 En relación con el análisis de uso de presentaciones digitales, es posible observar un comportamiento similar en todas las unidades académicas en las que se plantea el trabajo asociativo.

 El uso de imágenes, videos y audios, elementos que pueden englobarse como Multimedia, es posible verificar que no existen diferencias significativas salvo por una pequeña diferencia en el caso de la facultad de San Francisco donde el uso de los tres elementos presenta un mayor porcentaje.

En relación con las demás herramientas no se visualizan diferencias significativas que puedan ser resaltadas.

#### **2.3 Recursos utilizados como apoyo para la enseñanza**

#### **En general**

A continuación, se muestran gráficos que permiten ver los recursos que el plantel docente encuestado utiliza como apoyo en la enseñanza.

Teniendo en cuenta la selección de opciones que se hizo, desde las 4 facultades involucradas, es posible ver entre las **Figuras 6**, **7**, **8** y **9** que, sea cual fuere la facultad, la herramienta más seleccionada como apoyo para la enseñanza es el aula virtual o plataforma educativa. Es posible visualizar que un importante porcentaje utiliza las aulas virtuales muy frecuentemente o frecuentemente, mientras que es muy escaso el porcentaje que no las utiliza (casi nulo).

Del total de docentes encuestados en total, 228 (91% aproximadamente) plantean que usan siempre o de manera muy frecuente las aulas virtuales como herramientas de apoyo para la enseñanza.

 Es importante remarcar que todas las facultades tienen a disposición Campus Virtuales, basados en la plataforma Moodle, y algunos casos desde hace más de 10 años, aunque el incremento de uso se produjo por efecto de la pandemia vivida.

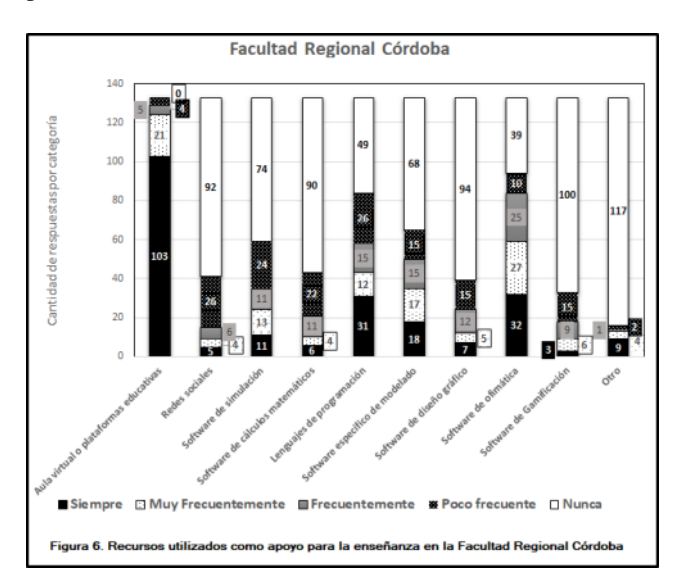

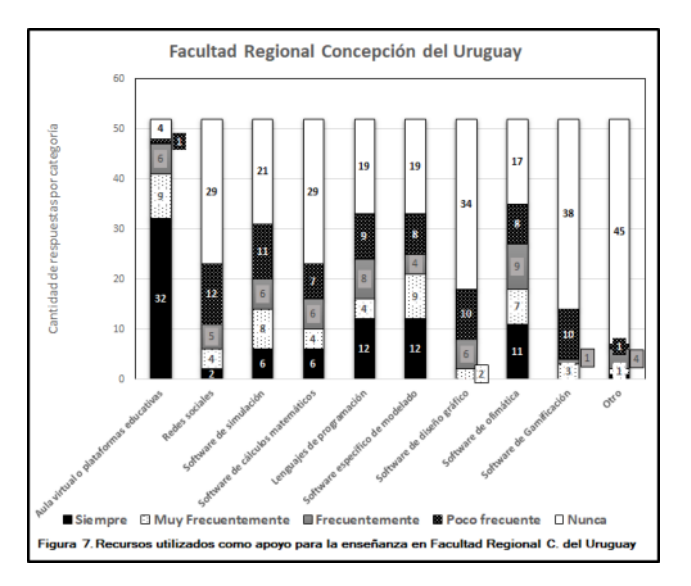

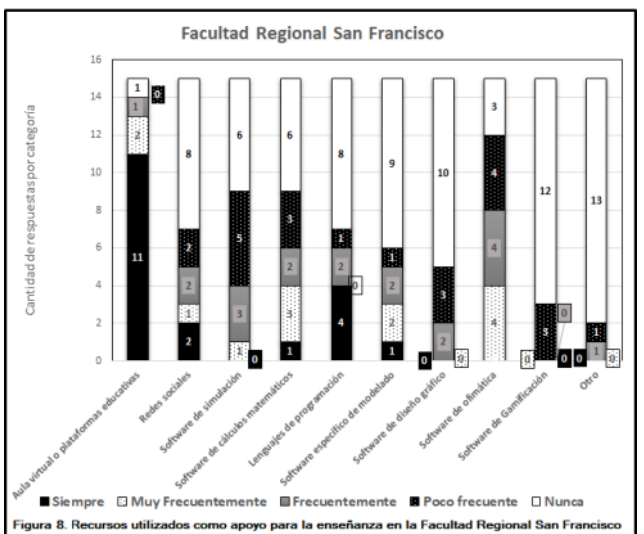

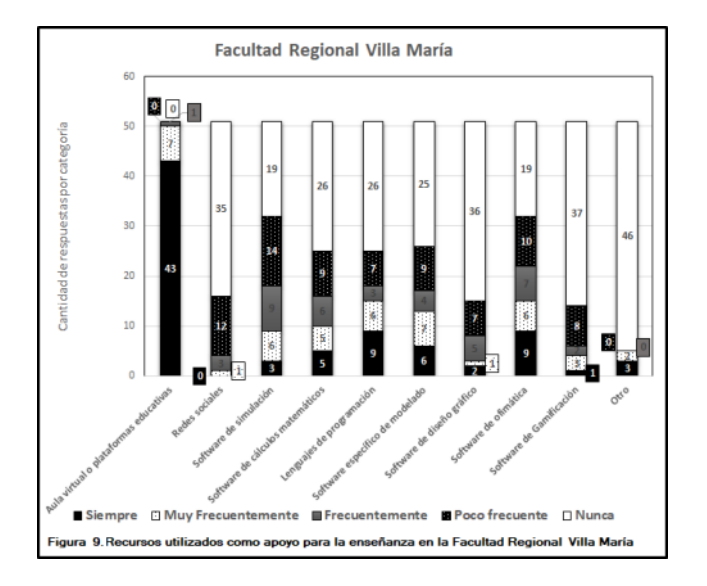

 Otra cuestión que resulta muy significativa, a nivel general, es que las demás herramientas planteadas en la encuesta presentan un alto porcentaje de respuestas relacionadas con el poco o nulo uso del recurso. Esta característica puede visualizarse en todas las unidades

académicas y para todas las herramientas, planteando un patrón común al respecto.

 Si bien no se diferencian claramente de la idea antes planteada, la utilización de lenguajes de programación, herramientas de modelado y de herramientas de ofimática poseen frecuencias de uso más importantes que las demás herramientas, teniendo en cuenta el carácter específico de la carrera.

 Así es posible ver, en orden de mayor a menor, que 96 docentes (38.2%) plantean que utilizan siempre o de manera muy frecuente las herramientas de ofimática como apoyo a la enseñanza, 78 docentes (31% aproximadamente) los lenguajes de programación y 73 docentes (29% aproximadamente) las aplicaciones de modelado.

 Las demás categorías no presentan porcentajes significativos en estas dos categorías y un porcentaje muy alto en las categorías de "Poca Frecuencia" o "Nunca". Por ejemplo, las aplicaciones o software de cálculo, diseño gráfico y gamificación o las redes sociales tienen, en promedio, un 80% de elección en esas categorías.

#### **Por facultad**

 No se visualizan diferencias significativas en relación con el análisis anterior

#### **2.4 Mediación tecnológica**

 Si se tiene en cuenta la pregunta relacionada con las herramientas de comunicación utilizadas por los docentes, se detecta cierta coincidencia en relación al uso de redes sociales como mediadores, tanto a nivel pedagógicodidáctico como en lo referido a la comunicación de fechas, actividades, consignas, etc. (aspectos que están absolutamente relacionados).

 Tanto en su concepción como herramienta de apoyo a la enseñanza como de comunicación, las redes sociales no presentan una frecuencia de uso importante.

 Sin embargo, y esto seguramente creció notablemente desde la actividad en pandemia, se puede reconocer en la pregunta el uso de WhatsApp y Telegram (grupos) como alternativa de comunicación. De hecho, 87 docentes (34.6%) consideran que usan siempre o de manera muy frecuente ese tipo de herramientas.

 Otro aspecto interesante para remarcar, en relación a otras cuestiones planteadas en la encuesta, tiene que ver con la elección de instrumentos de evaluación por parte de quienes ejercen la docencia en las Facultades. En ese sentido, es posible decir que, salvo las presentaciones digitales para exposición, los demás instrumentos no implican el uso de recursos tecnológicos por parte de quienes cursan las asignaturas.

# **3. Trabajo Futuro**

 Teniendo en cuenta este primer avance, es posible delinear algunas cuestiones relacionadas con la mediación tecnológica planteada en las prácticas docentes incluidas en la muestra. A modo de resumen, se exponen las siguientes pautas de análisis:

- Las herramientas seleccionadas para el desarrollo de contenidos apuntan, en su gran mayoría, a la exposición a través de presentaciones digitales. Si se compara con otras herramientas, donde quienes cursan tengan mayor nivel de participación, es posible ver una cuestión más unilateral en el sentido de producción del conocimiento. Ello supone que, a pesar de utilizar herramientas tecnológicas, no se visualizan cambios determinantes en el rol de expositor de quienes ejercen la docencia y como espectadores o receptores de parte de quienes cursan las asignaturas.
- En relación con las herramientas de apoyo a la enseñanza es posible ver, con absoluta claridad, que las aulas virtuales son el recurso más utilizado en las actividades áulicas. Esta cuestión es muy significativa y requerirá para el futuro de la investigación ahondar con mayor claridad en relación al uso del aula virtual y de las herramientas que ésta provee.

 En ese sentido, será muy importante dilucidar, a través de encuestas complementarias o entrevistas a los docentes involucrados, cuáles de todos los recursos que proveen los entornos virtuales tiene mayor preponderancia en el momento de configurar las aulas virtuales de cada cátedra. Otra investigación realizada con anterioridad al período de pandemia [5] sobre el mismo campo de estudio, pudieron mostrar que las aulas virtuales eran utilizadas en su gran mayoría como soporte de materiales, razón por la cual es fundamental poder ver cuáles son las nuevas configuraciones al respecto y cómo se aprovechan, en mayor o menor medida, las potencialidades de las aulas virtuales como apoyo de la enseñanza.

 Teniendo en cuenta que la investigación se encuentra en un estado de avance y a partir de los lineamientos planteados, se plantean a continuación algunas preguntas y cuestiones que surgen de los análisis previamente realizados y que pueden constituirse como bases para profundizar conclusiones en relación con los objetivos de la investigación.

 Preguntas en relación a las herramientas para el desarrollo de contenidos

- Teniendo en cuenta el uso de presentaciones digitales:
- ¿En qué momento se utilizan?
- ¿Presentan todo el contenido a desarrollar o exponen las relaciones significativas?
- ¿Cuál es el principal lenguaje utilizado en las presentaciones (texto - imágenes - videos)?
- ¿Su uso es exclusivo del docente a cargo o también se plantea su uso desde estudiantes?
- Si son utilizadas por estudiantes, ¿Cuándo? ¿Son evaluadas por sus docentes?

 En relación con las herramientas de apoyo a la enseñanza, y teniendo en cuenta el altísimo porcentaje de utilización de las aulas virtuales, sería muy interesante (tal como se planteó anteriormente) avanzar en la profundización de la investigación, consultando a los docentes acerca del uso concreto de las aulas virtuales, y sus respectivas herramientas, como recurso para el desarrollo de competencias y la autonomía en el aprendizaje del estudiante. Se proponen, en tal sentido, dos posibles orientaciones que podrían colaborar con la categorización del nivel de utilización.

 El primero de ellos retoma el aporte de Fariña, González y Área [2] quienes describen las actividades que puede realizar un docente a través de un aula virtual:

- Gestionar contenidos e información.
- Ofrecer recursos Web 2.0.
- Favorecer la comunicación.
- Solicitar tareas-actividades.
- Evaluación del aprendizaje.

 Estas actividades no son taxativas ni mutuamente excluyentes. Es evidente que la integración de mayor cantidad de estas actividades, en un entorno virtual, permite visualizar una utilización más profunda de la herramienta y se opone a lo anteriormente planteado respecto de pensar a las aulas virtuales como exclusivos soportes de información.

 Otro abordaje posible podría plantearse a partir de la caracterización del entorno elaborado por docentes o las cátedras. Al respecto, Kabusch y otros [4] proponen modelos para categorizar los entornos virtuales. Como criterios de clasificación, los autores tienen en cuenta el objetivo de la implementación del aula, los roles del docente y del estudiante que subyace en su uso, el nivel de interactividad, la estructura y los tipos de herramientas (propias y externas al entorno) utilizadas.

 A partir de tales categorías se definen los siguientes estándares:

- Entornos virtuales para comunicación de información y soporte de materiales.
- Entornos virtuales para el desarrollo de actividades de estudiantes.
- Entornos virtuales para el desarrollo de actividades colaborativas de quienes cursan las asignaturas.

• Entornos virtuales para el desarrollo integral del curso.

 Como puede verse, estos entornos tendrían niveles crecientes de complejidad, teniendo en cuenta que, a medida que se avanza en el nivel del entorno, se involucra un uso más profundo del aula virtual.

 Es importante remarcar, en este último punto, que sería muy interesante poder indagar de qué manera influyó la pandemia en la conformación, revisión y utilización de las aulas virtuales. El trabajo virtual provocado por el aislamiento aceleró el uso de los entornos virtuales, provistos por el campus de cada una de las facultades. Tal aceleración implicó que muchas cátedras que no utilizaban, o usaban de manera muy básica las aulas virtuales, desarrollaran entornos más complejos. Además de lo anterior, se tuvieron que realizar capacitaciones docentes en el uso de la tecnología, lo que quizás generó interés en docentes que venían resistiendo el avance de la tecnología. Lo interesante, a partir de ello, implicaría determinar si se mantuvieron y revisaron las prácticas planteadas en los entornos a pesar de haber regresado a la presencialidad o, de manera complementaria, indagar acerca de cuáles fueron los cambios que perduraron y las posibles proyecciones a futuro en relación con el uso de las plataformas virtuales de enseñanza.

 En relación con las demás herramientas planteadas en la encuesta que se tomó como base para presentar el avance, es importante remarcar que, salvo las presentaciones, para el desarrollo de contenidos, y las aulas virtuales, como herramientas de apoyo a la enseñanza, las demás herramientas no alcanzan un nivel de uso significativo como para continuar indagando acerca de ellas.

## **4. Conclusiones**

 Teniendo en cuenta el objetivo principal de este artículo, fue posible mostrar y analizar resultados concretos en relación a la mediación tecnológica, de las prácticas docentes en las 4 Facultades que participan del trabajo de investigación.

La inclusión de análisis de datos, con cruzamiento de dimensiones, es algo que enriquecerá la lectura de resultados. Esto es absolutamente posible dada la recolección de datos, a través de las 251 encuestas aplicadas, que están disponibles para trabajar en el equipo de investigación.

Se señalaron también posibles proyecciones que permitirán profundizar la indagación en relación al tema y facilitar otras perspectivas, para integrar con las demás dimensiones planteadas en la investigación acerca de las prácticas docentes y la formación de competencias.

 Se rescata el siguiente aporte de Padilla y otros [10] como síntesis final en relación a la importancia de la mediación tecnológica y sus alcances: "*Las diferencias entre un profesor que se desenvuelve en la modalidad presencial tradicional y el docente de los espacios virtuales o mixtos de aprendizaje, no solo se basan en el cambio de espacios y hábitos. De igual manera, se transforman los roles y funciones a desarrollar durante el proceso pedagógico, por lo que el docente presencial pasa de alguien que enseña a ser un facilitador y orientador del aprendizaje a través del diseño de ambientes de aprendizaje, actividades y medios oferentes de una condición colaborativa y autónoma que se ve guiada por la tutoría del docente*."

## **Referencias**

- [1] Área Moreira, M. "Introducción a la Tecnología Educativa" Universidad de La Laguna, 2009.
- [2] Fariña, E.; González, C.S. y Area, M., "¿Qué uso hacen de las aulas virtuales los docentes universitarios?", *RED, Revista de Educación a Distancia. Número 35.* 1 de enero de 2013.
- [3] Gónzalez Gónzalez, C., "Investigación e Innovación en Tecnologías Aplicadas a la Educación". Bubok Publishing, 2011.
- [4] Kabusch, A., Frittelli, V. y otros, "Elaboración de estándares para el diseño, elaboración, seguimiento y evaluación de Entornos Virtuales de Aprendizaje en la Universidad" CoNaIISI, 2018.
- [5] Kabusch, A. "La inclusión de las TIC en las prácticas de enseñanza de los docentes de la carrera de Ingeniería en Sistemas de Información de la Facultad Regional Córdoba de la Universidad Tecnológica Nacional." Córdoba: Universidad Tecnológica Nacional – Facultad Regional Córdoba (Dirección de Posgrado), 2017.
- [6] Lion, C., "Pensar en Red. Metáforas y escenarios", en ¿Cómo serán? El futuro de la escuela y las nuevas tecnologías". Narodowski y Scialabba (comp.). Buenos Aires: Prometeo, 2012.
- [7] Litwin, E., "La tecnología educativa en el debate didáctico contemporáneo", en Litwin, E. (comp) "Tecnologías Educativas en tiempos de Internet", pp. 3-12, Amorrortu Editores, 2005.
- [8] Maggio y otros, "Las prácticas de la enseñanza recreadas en los escenarios de alta disposición tecnológica", Revista Polifonías Año III Nro.5 pp 101-127, 2014.
- [9] Maggio, M., "Reinventar la clase en la universidad (1ra. edición)", Buenos Aires: Paidós, 2018.
- [10] Padilla Beltrán, J. E., Vega-Rojas, P. L., & Rincón-Caballero, D.A., "Tendencias y dificultades para el uso de las TIC en educación superior", Entramado vol. 10, pp-272-295, 2014.

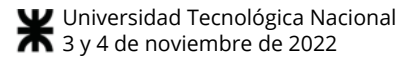

# **La enseñanza de la programación en contextos educativos híbridos**

*Jesús Francisco Aguirre - Hugo José Viano Universidad Nacional de San Luis - Universidad Nacional de San Luis jaguirre@email.unsl.edu.ar - hviano@email.unsl.edu.ar* 

### **Resumen**

.

*Este trabajo expone los resultados de una experiencia educativa desarrollada en la asignatura Programación de la carrera "Ingeniería Electrónica con orientación de sistemas digitales" de la Universidad Nacional de San Luis. El objetivo principal es el fortalecimiento de la enseñanza de la programación con las nuevas tecnologías usando software libre y con aplicaciones requeridas en la actualidad para el trabajo colaborativo. Los objetivos establecidos permitieron definir diversas estrategias en entornos virtuales de aprendizaje para garantizar un aprendizaje efectivo, impulsando diversas actividades colaborativas para poder aplicarlas en la búsqueda de soluciones de un problema computacional. A partir de la incorporación de las rúbricas como instrumento de evaluación permitió obtener una mejor valoración del proceso de enseñanza y aprendizaje, debido a que permite una mejor y objetiva puntuación sobre la calidad de los trabajos de los alumnos e identificar las fortalezas y debilidades de su propio aprendizaje.* 

## **Introducción**

En la actualidad se vive con un cambio permanente provocado por la evolución de las nuevas tecnologías, lo que está provocando un mundo globalizado con nuevas oportunidades y modernos desafíos. Este escenario tecnológico es favorecido por las Tecnologías de la Información y Comunicación (TIC), permitiendo cambios significativos en los empleos, educación, investigación, comercio, por mencionar algunos espacios. Desde la educación, esta realidad impacta en forma significativa ya que obliga a redefinir las prácticas educativas y herramientas utilizadas.

La formación actual de los docentes está estrechamente ligada con los aspectos de la comunicación y la tecnología. Estas áreas de conocimiento constituyen una parte esencial de nuestros días y su inclusión pone en marcha nuevas políticas pedagógicas para investigar y experimentar nuevos proyectos que incorporen el pensamiento computacional, el trabajo colaborativo, el pensamiento crítico y creativo, entre otros.

Una característica actual de la educación superior a nivel global es que la modalidad e-learning se está integrando al proceso de enseñanza y aprendizaje, ofreciendo un modelo pedagógico con actividades que incorporan escenarios híbridos, que combinan actividades presenciales con actividades virtuales, los cuales favorecen en los estudiantes una mejor formación en los objetivos de aprendizaje, administración del horario de clase, comunicación docente-alumno, desarrollo de actividades, etc.

Los ambientes de aprendizaje tradicionales para el proceso de enseñanza y aprendizaje de la programación no generan demasiado interés en los estudiantes, debido a la falta de comprensión de los conceptos, dificultad para realizar actividades planificadas y ejercitaciones individuales, poco reflexivas, entre otras falencias. Por ello, se propone un enfoque de prácticas en un escenario más cercano a la creatividad y trabajo colaborativo, programando actividades con herramientas reales y creativas. La implementación de nuevos planes de estudio donde se han introducido materias de programación en los primeros años de la universidad requiere competencias relacionadas con el aprendizaje de algún lenguaje de programación [1]. Sin embargo, aprender a programar requiere una sistematización de procesos cognitivos que involucran niveles de abstracción y creatividad para resolver problemas. Debido a esta problemática, los estudiantes encuentran dificultades para incorporar los conceptos básicos de la programación, el razonamiento computacional y la sintaxis del lenguaje utilizado, sin contemplar las carencias formativas del nivel secundario y la poca motivación que a veces tienen.

El proceso de la enseñanza de la programación ha avanzado en forma rápida y continua, a partir de cambios en la enseñanza de los docentes y de aprendizaje de los estudiantes con diversos paradigmas y lenguajes de programación. Estos avances han permitido que los alumnos incorporen habilidades y aplicaciones de software de desarrollo que permitan resolver problemas de la realidad. Por esta razón, es necesario incorporar competencias que no se limiten a ciertas metodologías y herramientas informáticas, logrando una mayor flexibilidad y adaptación a los diferentes contextos de enseñanza mediadas por tecnología.

La carrera Ingeniería en Electrónica con orientación en sistemas digitales promueve la enseñanza de la programación desde sus comienzos. Dicho proceso se ve fortalecido con diversas actividades prácticas que son desarrolladas en un laboratorio de computadoras, en las que se realizan tareas que implican el uso de distintas aplicaciones de software de base y de aplicación [2]. Como el laboratorio es compartido con diferentes materias es necesario que sus computadoras posean un funcionamiento acorde al uso requerido por las diferentes carreras, sin restringir a los estudiantes los privilegios necesarios para poder realizar las prácticas con fines educativas, como por ejemplo, instalación de software, creación de usuarios, instalación de dispositivos, entre otras actividades, sin la necesidad de ser administradores ó superusuario del Sistema Operativo (SO).

El desarrollo de las actividades en el hogar por parte de los estudiantes tuvo un crecimiento sostenido luego de la pandemia provocada por el COVID-19. Por lo tanto, el equipo docente se replanteó el proceso de enseñanza y aprendizaje que se venía utilizando para aprender a programar en equipo con edición colaborativa y con el uso del control de versiones. Con una nueva realidad por delante, el equipo docente realizó múltiples cambios debido a virtualidad total: adaptó los contenidos, rediseñó los recursos educativos utilizados, incorporó nuevas aplicaciones informáticas, desarrolló actividades sincrónicas y asincrónicas, seleccionó aplicaciones colaborativas y modeló nuevos sistemas de evaluación para garantizar la accesibilidad de los estudiantes al conocimiento sin desigualdades. Luego del confinamiento, la comunidad educativa fue recuperando terreno presencial con algunas actividades didácticas heredadas del contexto de virtualización excepcional.

En este trabajo se presentan los resultados de la experiencia y metodología implementada en la materia "Programación" del Departamento de Informática, Facultad de Ciencias. Físico, Matemáticas y Naturales (FCFMyN), de la Universidad Nacional de San Luis (UNSL) durante los años 2020-2021. En este contexto, se visualiza la metodología luego del confinamiento, para hacer frente a la nueva presencialidad, con la implementación de un software de virtualización en el cual los estudiantes puedan desarrollar sus actividades prácticas de programación con un formato híbrido.

El resto del artículo está organizado de la siguiente manera: la sección 2 se presenta el marco teórico, en la sección 3 se especifica los antecedentes, en la sección 4 el contexto del trabajo, la 5 presenta la descripción de las herramientas utilizadas, la 6 describa la estrategia metodológica, la 7 el uso de rúbricas y en la última se detallan las conclusiones obtenidas.

## **Marco teórico**

La búsqueda de la calidad en la educación es uno de los objetivos medulares de las instituciones académicas. Para tal fin se despliegan estrategias y programas que tienen como finalidad mejorar el desempeño y permanencia de los estudiantes [3]. Sin embargo, definir la combinación adecuada de acciones y decisiones estratégicas que maximicen el desempeño estudiantil no es una tarea fácil, dados los diferentes factores que influyen.

Por otra parte, el impacto producido por la pandemia que nos afectó a nivel mundial, durante los años 2020 y 2021, ya sea en el ámbito laboral, como en el económico, social y educativo, disparó una serie de planteos. En este contexto, surgieron nuevas formas de trabajo, comunicación, aprendizaje, pensamiento e incluso de estilo de vida, moldeando lo que se conoce como Sociedad de la Información [4], sociedad que evoluciona en forma constante, modificando el quehacer cotidiano, en pos de mayor calidad de vida. Pagos electrónicos, compras por Internet y banca electrónica (home banking), por citar algunos ejemplos, han ido mutando nuestra rutina diaria hacia lo virtual.

En el ámbito educativo, las TIC brindan la oportunidad de reconstruir y reinterpretar los procesos de enseñanza y aprendizaje, de acuerdo con el marco socio-educativocultural de referencia. No obstante, el uso de la tecnología *per se* no es necesariamente bueno si no se halla al servicio de un mayor aprendizaje y si no se continúa combinando con experiencias de educación presencial.

Por ello, la tecnología sólo nos sirve para ser más competentes si se pone al servicio de los objetivos educativos (y no al revés). Es necesario buscar cómo la tecnología puede cambiar los procesos de evaluación y, por ende, de aprendizaje, puesto que consideramos que la evaluación orienta los procesos de aprendizaje [5].

También la educación universitaria se ha visto interpelada. Por un lado, porque se han visto los límites de una didáctica clásica basada en una secuencia lineal progresiva de explicación-aplicación y verificación. Los sujetos que habitan nuestras aulas exigen otras dinámicas y nos desafían para que diseñemos propuestas diferentes [6].

Por otro lado, las tecnologías nos invitan a deconstruir patrones, certezas y rutinas. La pandemia resultó un punto de inflexión que nos hizo ver la necesidad de transformar nuestras prácticas de enseñanza.

Transitando la segunda década de un nuevo siglo, vivimos en una sociedad de alcance global, atravesada por constantes cambios. Es evidente que las tendencias innovadoras que hoy día se observan en la educación superior no pueden sustraerse de la influencia de los dos fenómenos que más inciden en su desempeño: la globalización y el advenimiento de la sociedad de la información. Ambos fenómenos han merecido amplias reflexiones de parte de los especialistas de diversas disciplinas.

Como respuesta a los retos que estas manifestaciones plantean a la educación, están en marcha, en casi todas las regiones del mundo, procesos de transformación universitaria cada vez más profundos, cuyo principal fin es superar dichos retos en la Universidad y mantener incólume su propia esencia. Así lo expuso la "Declaración Mundial sobre la Educación Superior para el Siglo XXI", aprobada en París en el año 1998, cuando señaló que para responder a tales desafíos, las universidades debían emprender la reforma más radical que jamás antes haya enfrentado [7]**.**

En este sentido, el uso de entornos virtuales y herramientas colaborativas, incrementa las posibilidades de seguimiento personalizado del aprendizaje de cada estudiante. El diseño de un aula virtual, con el objetivo de brindar un espacio interactivo, promueve la construcción del conocimiento, considerando los tiempos y espacios pedagógicos de cada estudiante. En propuestas de este estilo, el docente desempeña una tarea de tutor, prestando atención al proceso principalmente y no tanto a los resultados. Se debe organizar y secuenciar el material de estudio teniendo en cuenta las características del grupo de estudiantes, el contexto del proceso y la evaluación que se pretende realizar [2].

En estos entornos, el desafío consiste en plantear modelos abiertos y flexibles, en donde cada estudiante sea artífice en la construcción de su propio conocimiento. Para ello, es necesario adoptar metodologías más activas, basadas en la actividad del estudiante y en su protagonismo, tales como aprendizaje basado en proyectos, aprendizaje basado en problemas, aprendizaje cooperativo, entre otras metodologías, donde la evaluación auténtica suele tener múltiples caras [8].

Promover aprendizajes significativos en estudiantes implica un compromiso y una participación activa por parte de quienes aprenden e impulsan un aprendizaje colaborativo. Para lograr aprendizajes colaborativos, se debe llevar a cabo un trabajo colaborativo, proceso en el que un individuo aprende más de lo que aprendería por sí solo, fruto de la interacción de los integrantes de un equipo, quienes aprenden a diferenciar y contrastar sus puntos de vista, en pos de generar un proceso de construcción de conocimiento [9]. El resultado de este proceso, se conoce como Aprendizaje Colaborativo (AC) [10]. En un contexto virtual, el AC también se entiende como un proceso de construcción social de conocimiento. A partir del trabajo en equipo y objetivos en común, se genera reciprocidad entre un grupo de individuos, equilibrando sus diferentes puntos de vista. En el desarrollo de un trabajo en equipo, la interacción se convierte en un elemento clave, teniendo en cuenta que es el proceso esencial para reunir las contribuciones de los integrantes del equipo, en la co-creación de conocimiento [11].

Aunque la utilización de herramientas de software y TIC no implica nuevas formas de aprendizaje, los equipos portátiles como netbook o notebook y sobre todo smartphone, son esenciales para nuestra vida social, laboral y educativa cotidiana. Estos dispositivos son cada vez más pequeños, económicos y con mayor conectividad. Si bien es posible usar las nuevas tecnologías para recrear pedagogías tradicionales, centradas en la transmisión de conocimientos, los contextos de aprendizaje se han visto modificados, constituyéndose en posibilitadores de nuevos espacios de aprendizaje. Como expresa Nicolás Burbulles,

"las formas radicalmente nuevas en que las personas interactúan con la tecnología en el presente también proporcionan una valiosa oportunidad para que los docentes reformulen su trabajo y su función" [12].

Bill Cope y Mary Kalantzis [13] se refieren al aprendizaje ubicuo como "un nuevo paradigma educativo que en buena parte es posible gracias a los nuevos medios digitales". La relación entre ubicuidad del aprendizaje y tecnologías no es biunívoca, se debe basar en la computación ubicua, pero requiere opciones metodológicas, tales como la colaboración, para hacer posible su aplicación práctica.

Por otra parte, se considera al rendimiento académico como una valoración de los logros obtenidos por el estudiante a lo largo del curso o materia. Hace referencia a l[a evaluación](https://definicion.de/evaluacion/) del conocimiento adquirido en el ámbito escolar, terciario o universitario [14].

En este sentido, es importante tener en cuenta la evaluación, probablemente uno de los temas más complejos de abordar en educación formal y en cierto sentido, forma parte del proceso de enseñanza y aprendizaje. Es un aspecto de tal influencia, que puede determinar la dirección de los procesos de enseñanza y aprendizaje [8].

Ahora bien, para lograr una evaluación auténtica, se debe trabajar en la consolidación de los aprendizajes básicos que permitirán activar los saberes ahora y en el futuro y en el desarrollo de mecanismos de metacognición, que lleven a aprender a aprender. La evaluación auténtica se encuentra ligada a la evaluación de competencias. Por su naturaleza, la competencia se demuestra en la práctica, al resolver de forma eficiente una situación problemática en un contexto determinado [5].

Uno de los mecanismos más utilizados en la evaluación continua es lo que se conoce como "rúbricas de evaluación". Blanco [15] destaca el uso de rúbricas como uno de los mejores mecanismos para la evaluación por competencias. La rúbrica de evaluación es un instrumento que sirve para interpretar los resultados de la evaluación procesual. Esta herramienta describe las características específicas de un producto, proyecto o tarea en varios niveles de rendimiento, con el fin de clarificar lo que se espera del trabajo del estudiante [16].

A modo de resumen, el aprendizaje colaborativo y ubicuo permite adquirir competencias para el trabajo en equipo y desarrollar competencias requeridas en el ámbito profesional y laboral, habilidades deseables para los futuros ingenieros. Enriquecer puntos de vista desde perspectivas diferentes puede contribuir a una formación ciudadana basada en el respeto y la participación constructiva para la solución de problemas sociales de interés común. Citando nuevamente a Cope y Kalantzis [13]: "Las tecnologías son el producto de las necesidades sociales. Cuando trabajan para nosotros, sus beneficios suelen ser más revolucionarios que sus especificaciones técnicas". En este sentido, para lograr una evaluación auténtica de las competencias esperadas, se debe evaluar los procesos de aprendizajes, más que un resultado final.

# **Antecedentes**

Para la realización de las actividades que permiten la resolución de problemas en programación, el equipo docente ha implementado durante estos años un escenario donde se complementan las clases teóricas y prácticas en un laboratorio de computadoras asistido por un Entorno Virtual de Aprendizaje (EVA) [17]. Se fomentó el aprendizaje activo del estudiante mediante el uso de un Entorno de Desarrollo Integrado (del inglés Integrated Development Environment, IDE) muy utilizado en el ámbito laboral. Un IDE es un software cuyo objetivo es brindar soporte a los desarrolladores durante el proceso de implementación de sus propios programas. Este tipo de entornos incluyen herramientas que ofrecen soporte a los programadores durante el proceso de desarrollo en sus diferentes fases: edición, compilación y depuración. Al incorporar un IDE ampliamente utilizado en el mercado laboral, los alumnos pueden aprender un software de desarrollo con el que pueden encontrarse al momento de ingresar al mercado laboral. Esto los prepara no sólo para asimilar los conceptos más importantes relacionados con la programación, sino también para manipular y obtener ventajas de algunas herramientas, favoreciendo tanto su proceso de aprendizaje como su futuro en un ambiente profesional.

Actualmente existe una amplia variedad de aplicaciones IDE, tanto comerciales como de software libre, sin embargo fue seleccionado el IDE Eclipse por su robustez, amplia comunidad de desarrollo y por su acceso libre [18]. Inicialmente surgió como IDE para el lenguaje de programación JAVA, pero en la actualidad es compatible con los principales lenguajes como Python, Ruby, C, C++, entre otros. Esta plataforma está estructurada en forma de subsistemas implementados a través de extensiones (del inglés plugins) con la posibilidad de generar las propias extensiones. El IDE Eclipse ha posibilitado a los investigadores en el área del aprendizaje de la programación desarrollar diferentes extensiones. El proyecto Eclipse CDT [19] proporciona un entorno de desarrollo integral y funcional para el lenguaje C con características como: creación y edición de proyectos, compilación estándar y avanzada, navegación sobre el código fuente, jerarquía de tipos, definición de macros, resaltado de sintaxis, refactorización y generación de código fuente, depuración visual entre otras. Estas extensiones convierten a este IDE en un entorno más completo para la práctica de la programación para los alumnos y docentes. Particularmente, se han utilizado 2 *plug-in* que se integran perfectamente para las funcionalidades necesarias en la materia como la edición en forma colaborativa y la generación de documentación técnica:

 **Plug-in para EGit:** permite que varios usuarios (colaboradores) trabajen sobre un mismo proyecto,

10 mo. Congreso Nacional de Ingeniería Informática / Sistemas de Información recibiendo distintas partes (agregados modificaciones) de cada uno de los integrantes. Este seguimiento se realiza por la identificación del usuario y una dirección de correo electrónico. Luego, este sistema tiene la habilidad de unir las partes y almacenar sus versiones, permitiendo acceder tanto a la versión más reciente como versiones previas del código [20].

 **Plug-in para Doxygen:** permite generar documentación a partir de código fuente. Es un sistema de documentación que puede utilizarse con lenguajes de programación como C, C++, Java, PHP o Python, entre otros lenguajes. Convierte los comentarios realizados en el código fuente con un estilo especial, en documentación con un formato ordenado y presentable, es posible mostrar la salida de la documentación en los siguientes formatos: LATEX, HTML, PDF, RTF, entre otros [21].

Como la pandemia del COVID-19 obligó a la comunidad educativa a un aislamiento prolongado, esto forzó a desarrollar las actividades educativas desde los hogares de los docentes y alumnos. El equipo docente creó una Máquina Virtual (MV) con el SO GNU/Linux utilizado en la materia. El diseño de la MV fue personalizada con el SO GNU/Linux distribución Lubuntu 18.04 [22] y el IDE Eclipse con todos los *plug-in* necesarios para la ejercitación y práctica. Recientemente fue generada una actualización de la MV al SO GNU/Linux distribución Ubuntu 22.04 [23].

En el año 2015 se incorporó el curso al aula virtual Moodle del EVA de la universidad denominado "Aulas Virtuales" y sigue vigente el uso del mismo. Esto permitió reforzar el vínculo docente-alumno y complementar la práctica con actividades sincrónicas y asincrónicas, además de dar soporte a las clases presenciales y proporcionar otra herramienta de comunicación flexible [17]. Además permitió dar soporte al desarrollo de actividades en grupos, comunicación grupal, intercambio de conocimiento, cuestionarios y foros con diversas modalidades. Sin embargo, la inclusión de rúbricas en las etapas de evaluación permitió utilizarlas como un instrumento innovador más actual y comprensivo.

## **Contexto de trabajo**

El departamento de Informática, cuenta con el Área de Servicios, que se encarga del dictado de cursos y materias de informática, a carreras de la con orientación distinta a la informática.

En este marco, es que se dicta la materia "Programación". Dicha materia forma parte del plan de estudios de la carrera Ingeniería Electrónica con orientación en Sistemas Digitales (IEOSD). En el plan de estudio, se ubica en el segundo año de la carrera y su principal objetivo es proporcionar al estudiante, habilidades que le permitan resolver problemas de cálculo numérico.

La materia es correlativa con "Fundamentos de Informática", que cursan en primer año. Por tanto, es la segunda con contenidos sobre programación dentro de la carrera. Está estructurada en dos partes: la primera de ellas tiene como objetivo el aprendizaje del SO GNU/Linux: distribuciones, comandos, consola, interfaz (texto y gráfica) y aplicaciones. La segunda parte tiene como objetivo profundizar en el uso del lenguaje de programación C para la resolución de problemas de la realidad, incorporando el uso de variables punteros, el manejo de estructuras de datos y la manipulación de archivos de texto y binario tanto para el ingreso como el egreso de información. A partir del planteo de problemas, los estudiantes deben analizarlos y pensar posibles soluciones de forma creativa y expresarlas de manera precisa. Para ello, deben utilizar las herramientas adecuadas y tener en cuenta buenas prácticas de programación.

En situaciones normales, la metodología utilizada por el equipo docente consiste en el dictado de clases teóricas, complementadas con clases de trabajos prácticos, que se pueden resolver en forma individual o grupal. Estas actividades se llevan a cabo en un laboratorio de computadoras, que tiene instalado todo el software necesario. A partir de la incorporación de un Aula Virtual (AV) para la materia, se plantearon nuevas estrategias metodológicas para complementar las actividades de las clases presenciales. En el AV de la materia, se encuentran disponibles el material de estudio, las actividades prácticas y además, se propone la utilización de foros de preguntas y respuestas, cuestionarios, subidas de tareas, glosario, para desarrollar tanto habilidades individuales como colaborativas.

Con respecto a la tecnología utilizada, las herramientas que se incorporan fueron pensadas para interactuar con determinados temas de la materia.

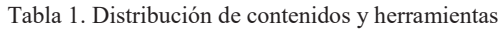

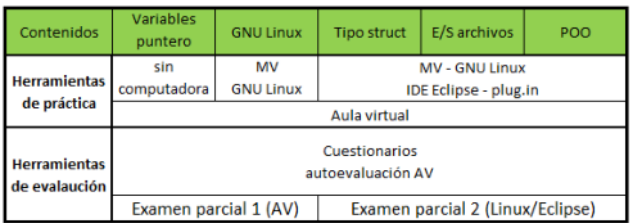

En la Tabla N° 1 se muestran los contenidos a desarrollar durante el cuatrimestre y las herramientas usadas en las diferentes temáticas y etapas de la materia, incluyendo prácticas con y sin computadoras, evaluaciones y actividades en el AV (Ver Tabla 1).

Para el desarrollo actual del Proyecto de Laboratorio (PL) se implementó una MV Ubuntu 22.04, el IDE Eclipse con los plug-in (EGit y Doxygen). Además existe otra MV que fue diseñada por el equipo docente con el objetivo de obtener una versión liviana del SO GNU/Linux que pudiera ejecutarse en computadoras con escasos recursos,

ambas generadas por el equipo técnico del Dpto. de Informática. Para utilizar la MV, cada estudiante debe descargar e instalar primero el software libre Virtual Box que es el que brinda soporte a la ejecución de la MV [26].

Además, se usaron los servicios colaborativos que provee Google (Documentos y Dibujos) [13], [14], para el entregable de la primera etapa del PL.

Tabla N° 2. Etapas y herramientas usadas para el PL

| Contenidos                         | Variables<br>puntero                 | <b>GNU Linux</b>                                         | <b>Tipo struct</b>                                                    | E/S archivos                               | POO                            |                                                            |
|------------------------------------|--------------------------------------|----------------------------------------------------------|-----------------------------------------------------------------------|--------------------------------------------|--------------------------------|------------------------------------------------------------|
| Proyecto de<br>laboratorio<br>(PL) |                                      | Etapa A                                                  | Etapa B                                                               | Etapa C                                    | Etapa D                        | Exposicición                                               |
|                                    | armado de<br>equipos                 | 1º entregable<br>Análisis v<br>diseño                    | 2º entregable<br>Edición.<br>codificación y<br>depuración             | 3º entregable<br>Código fuente<br>completo | 4º entregable<br>documentación | 5º entregable<br>Código fuente<br>final y<br>documentación |
| <b>Herramientas</b><br>utilizadas  | Instalación y<br>configuración<br>MV | Pruebas con<br>MV<br>Documento y<br>dibuios de<br>Google | MV - Ecplise - plugin Egit -<br>plugin Doxygen -Repositorio Bitbucket |                                            | Presentaciones<br>de<br>Google |                                                            |

En la Tabla Nº 2 se visualiza la distribución de las diferentes etapas del PL con las herramientas que se usaron en cada una (Ver Tabla 2).

## **Máquina virtual utilizada**

En carreras de ingeniería, la práctica es la mejor oportunidad para comprobar la apropiación de los conceptos teóricos por parte de los estudiantes, porque es mucho más compleja, mucho más dinámica y es el contacto con la realidad de la ingeniería, que puede encontrarse fuera del aula. El ingeniero en el mundo laboral aprende haciendo [18]. En esta dinámica es necesario que la universidad tome la iniciativa para generar un ambiente de aprendizaje con un conjunto de herramientas adecuadas, donde la formación práctica adquiera un papel preponderante.

En el caso particular de la IEOSD, existen diversos aspectos que para su comprensión demandan actividades prácticas que apliquen todos los conceptos teóricos. Para la realización de estas actividades se debe contar con un espacio de desarrollo del sentido crítico, la observación, la capacidad de resolver problemas, la habilidad de redactar un informe técnico, apuntando a la construcción de conocimiento en su área específica de formación y, finalmente, también es un espacio para fortalecer el trabajo colaborativo de los estudiantes.

En este sentido, el equipo docente decidió utilizar un conjunto de herramientas para favorecer la práctica por parte de los estudiantes. Es por ello que se diseñó una MV con un SO GNU/Linux Ubuntu 22.04, aplicaciones básicas y el IDE Eclipse con las extensiones EGit y Doxygen, y como alternativa para las computadoras con menores recursos a nivel de hardware se sigue utilizando una MV desarrollada durante la pandemia (GNU/Linux Lubuntu 28.04).

Podría definirse el proceso de virtualización como la tecnología que permite que varios SO o MV, se ejecuten en una misma computadora física. Esta tecnología puede ser implementada por hardware o por software, siendo esta última más versátil, flexible y extendida.

Una MV es un software huésped (*guest*) que se ejecuta sobre un software especial llamado [Hipervisor](https://es.wikipedia.org/wiki/Hipervisor) o Virtual Machine Monitor (VMM). Esta VMM crea una capa de abstracción del [hardware](https://es.wikipedia.org/wiki/Hardware) de la computadora física del anfitrión (host).

Las MV se pueden clasificar en dos grandes categorías según su funcionalidad y su grado de equivalencia a una verdadera máquina.

- Máquinas virtuales de sistema (en inglés System Virtual Machine),
- Máquinas virtuales de proceso (en inglés Process Virtual Machine).

Una MV de sistema es aquella que emula a una computadora completa. En pocas palabras, es un software que puede hacerse pasar por otro dispositivo -como un PCde tal modo que puedes ejecutar otro sistema operativo en su interior. Tiene sus propios recursos: disco duro, memoria, tarjeta gráfica y demás componentes de hardware, aunque todos virtuales.

Que sus componentes sean virtuales no significa necesariamente que no existan. Por ejemplo, una MV puede tener recursos reservados de 2 GB de RAM y 20 GB de disco duro, que obviamente salen de algún lado: la computadora donde está instalada la MV, comúnmente denominada host o anfitrión. Esto implica que hay que tener en cuenta que la ejecución de la MV en una computadora, consumirá recursos de la misma, dependiendo de la configuración que se otorgue a la MV.

Para usar una MV, se necesita instalar una aplicación que permita crear o importar la MV (hypervisor o MMV). Algunas de las más conocidas son: [VirtualBox](https://www.virtualbox.org/wiki/Downloads) [26], [VMware](http://wiki.qemu.org/Main_Page) [27] y QEMU [28].

En una computadora donde se realiza un proceso de virtualización a través del uso de una MV, van a coexistir dos tipos de SO:

- **Anfitrión** (*host*): es el que maneja el hardware y tendrá los controladores adecuados para interactuar con los componentes instalados. Aquí se definirá qué recursos serán asignados a cada una de las MV.
- **Huésped** (*guest*): son los SO que se ejecutarán dentro de cada una de las MV definidas en el servidor. Cada uno de estos SO interactúa con el hardware físico a través de dispositivos virtuales que gestiona el SO anfitrión. Los recursos de hardware de cada MV podrán modificarse de acuerdo a las necesidades, asignándole más memoria, mayor almacenamiento, o bien, quitándole o agregándole interfaces de red.

Se pueden distinguir cuatro modelos principales de virtualización:

- Virtualización de plataforma: el recurso abstraído es un sistema completo, por ejemplo un sistema o servidor.
- Virtualización de recursos: en este segundo caso el recurso que se abstrae es un recurso individual de un computador, como puede ser la conexión a red, el almacenamiento principal y secundario, o la entrada y salida.
- Virtualización de aplicaciones: las aplicaciones son ejecutadas encapsuladas sobre el sistema operativo de manera que aunque creen que interactúan con él en realidad no lo hacen, sino que lo hacen bien con una máquina virtual de aplicación o con algún software de virtualización.
- Virtualización de escritorio: consiste en la manipulación de forma remota del escritorio de usuario (aplicaciones, archivos, datos), que se encuentra separado de la máquina física, proyectos Eclipse que a menudo se usan juntos. Sin embargo, dado que Eclipse es, en esencia, una plataforma expandible, puede agregar fácilmente otras funciones y complementos a cualquiera de estos paquetes.

Para el desarrollo de los contenidos de la materia, ya sea en las actividades prácticas de aula como en el desarrollo del PL, se utiliza el proyecto CDT, el cual proporciona un IDE para C y C++ completamente funcional [19]. Dentro de sus características, se incluyen: soporte para la creación de proyectos y compilación administrada para varias cadenas de herramientas (*SCV*), compilación estándar, navegación del código fuente, editor de código con resaltado de sintaxis, herramientas de depuración visual, incluida la memoria, registros y visores de desmontaje, entre otras.

La versión de Eclipse instalada en la MV, es la 18.12, ya que versiones anteriores no brindan soporte a las últimas actualizaciones de Git [24].

Dentro de los complementos o plug-in utilizados se pueden mencionar Doxygen [21] que se usa para generar documentación a partir de comentarios escritos en el código fuente y EGit [20] que posibilita la integración de Eclipse con el Sistema de Control de Versiones (SCV) Git.

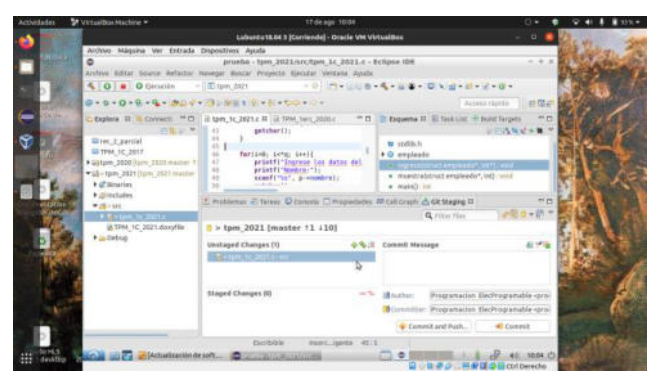

**Figura 1. IDE Eclipse con SCV**

Git es un SCV distribuido de código abierto y gratuito diseñado para manejar todo, desde proyectos sencillos a proyectos complejos, con velocidad y eficiencia, ya que no es complicado de aprender y ocupa poco espacio de almacenamiento, con un rendimiento increíblemente rápido [24].

Por otra parte, al combinar el uso de Git, integrado a Eclipse mediante el complemento EGit con el uso de la plataforma de alojamiento en la nube, denominada Bitbucket, permite que el control de versiones y el trabajo colaborativo, se lleven adelante de manera fluida y sea incorporado rápidamente por parte de los estudiantes (Ver Figura 1) [25].

# **Metodología híbrida**

Una vez transcurrido dos años de pandemia, en el proceso de retorno a la nueva normalidad, como se le denominó al regreso a las actividades presenciales, surgió la necesidad de encontrar nuevas estrategias metodológicas, a fin de generar propuestas que permitieran fortalecer el proceso de enseñanza y aprendizaje, dentro del marco tecnológico actual pos pandemia. Particularmente, algunas universidades levantaron bandera por la educación híbrida, entre ellas la UNSL. Comenzaron a estudiarse las estrategias y herramientas usadas durante la pandemia para analizar su utilidad en un nuevo contexto de hibridación. La incorporación de TIC en los periodos de presencialidad cobró gran relevancia. Por tanto, se incorporaron a las actividades presenciales, aplicaciones para brindar soporte a la enseñanza de la programación y también a la comunicación, tanto entre estudiantes como entre docentes y estudiantes.

Teniendo en cuenta este panorama, el equipo docente se vió en la necesidad de adecuar algunas estrategias del proceso de enseñanza y aprendizaje. Para la evaluación, se otorgó mayor ponderación al desarrollo colaborativo del PL y menor ponderación a los exámenes parciales tradicionales. Por otra parte, se implementaron sistemas de autoevaluación mediante el uso de cuestionarios de autocorrección por cada tema del programa, diseñados en el aula virtual.

El PL, se desarrolla en etapas y en cada una, los estudiantes necesitan aplicar conocimientos y habilidades adquiridas a lo largo del cuatrimestre. Para ello, pueden utilizar las aplicaciones de programación instaladas en el laboratorio de computadoras donde se llevan a cabo las clases presencia.es o trabajar con la MV provista por el equipo docente, que cuenta con las mismas funcionalidades. Esta actividad es desarrollada en equipo y cada equipo cuenta con la asistencia de un docente que se desempeña como tutor y acompaña cada etapa del proceso de desarrollo, realizando sugerencias, correcciones y resolviendo las consultas por parte de los estudiantes.

Para el proceso de evaluación de cada una de las etapas del PL, se diseñó una rúbrica, implementada en el aula virtual de la materia. Esto permitió a los alumnos utilizar

dicha rúbrica, como referencia para la realización de cada actividad, permitiendo valorar sus propios logros y desempeño. En la rúbrica diseñada para el PL en Moodle se consideró adecuado utilizar 4 niveles para la evaluación (Deficiente, Regular, Bueno y Muy Bueno) con una valoración de 0, 1, 2 y 3 puntos respectivamente. Teniendo en cuenta las prácticas de programación planteadas como objetivos de la asignatura, se contemplaron los siguientes criterios al evaluar:

- Análisis y diseño de la solución a implementar,
- Diagrama de flujo,
- Implementación de la función *main* con el menú de opciones,
- Implementación de las funciones básicas de la solución,
- Implementación de las funciones avanzadas de la solución (archivos de texto y binarios),
- Informe técnico del PL,
- Exposición grupal del PL.

La implementación de las rúbricas diseñadas para cada etapa del PL, en el aula virtual de la materia, permitió contar con un criterio común entre los docentes, al momento de evaluar las tareas entregadas por parte de cada equipo. El tutor de cada equipo, contó con la libertad de elegir el nivel que considerara adecuado de cada criterio para la etapa evaluada. Dicho criterio quedaba seleccionado en color verde y se podía agregar comentarios sobre el nivel evaluado. Para obtener la evaluación final, se realizó una sumatoria del puntaje obtenido en cada nivel.

La incorporación del uso de una MV con las mismas prestaciones que las computadoras del laboratorio, permitió tanto a los estudiantes, poder administrar y gestionar los recursos de hardware particulares disponibles en sus propios equipos. Además, les otorgó cierta autonomía de trabajo, contando con la posibilidad de realizar las prácticas necesarias para aprender haciendo, en el tiempo que tuvieran disponible. Los estudiantes pudieron realizar las prácticas sin necesidad de instalación de software adicional.

Adicionalmente, el hecho de ofrecer una plataforma con las herramientas instaladas y los plug-in necesarios, agiliza en gran medida la tarea de los alumnos y brinda un punto de partida común, evitando dificultades y consumo de tiempo extra para instalación y configuración por parte de los alumnos. Cabe destacar la importancia de contar con una herramienta así, ya que la materia requiere de tiempo de maduración en conceptos complejos y exige para ello, dedicación horaria para la parte práctica, dedicación que podría verse afectada en caso de surgir problemas técnicos, algo altamente probable en los procesos de instalación y configuración de sistemas. En este caso, los estudiantes pueden realizar sus prácticas sin la necesidad de alterar el normal funcionamiento de sus computadoras.

Además de las herramientas de programación, es importante mantener una comunicación fluida para informar novedades y coordinar actividades entre docentes y estudiantes. Es por ello que además de la utilización de las herramientas incluidas en el aula virtual, como Foros y Mensajes, se decidió incorporar la herramienta de mensajería instantánea Slack para una comunicación más ágil [29]. Como la gran mayoría de estudiantes instaló la *app* para Android en su celular, el proceso de comunicación de novedades y coordinación de actividades, se vió favorecido, usando un canal general de comunicaciones, del cual participaban todos los inscriptos en la materia. Por otra parte, se crearon canales privados por cada equipo de trabajo para el desarrollo del PL. Estos canales resultaron de mucha utilidad para la tarea de tutorización de cada equipo.

## **Uso de Rúbricas**

La evaluación es un componente básico de cualquier diseño curricular, es un aspecto fundamental y significativo en la didáctica, cuyo objetivo es investigar los procesos de enseñanza y aprendizaje para una mejora continua. Esta etapa implica un proceso sistemático sobre identificación y tratamiento de datos sobre los elementos educativos para valorarlos y luego tomar decisiones [30]. Este proceso reflexivo es continuo y existen diferentes tipos de evaluaciones según el tiempo y su función, donde el docente se convierte en guía para lograr sus objetivos pedagógicos y el estudiante toma conciencia de su aprendizaje y de sus metas.

El uso de las rúbricas como instrumento de evaluación en las universidades es importante porque es un instrumento pedagógico innovador que favorece la evaluación en el proceso de enseñanza [31]. Una rúbrica es un instrumento de evaluación para determinar el nivel de logro en la resolución de tema o problema relacionado con una serie de indicadores (elementos sobre los se basa la evaluación del aprendizaje) con descriptores (características de cada nivel de logro según el grado en que estos criterios han sido alcanzados) de niveles de dominio. Esta precisa escala de valoración posee un efecto positivo en la adquisición del aprendizaje del estudiante, es un proceso de retroalimentación donde se puede evaluar diferentes tipos de actividades:

- resolución de problemas,
- trabajo colaborativo,
- búsqueda de información,
- producciones escritas,
- presentaciones,
- entre otras.

El PL es una actividad obligatoria que se desarrolla en 4 etapas en la plataforma virtual. Es donde los estudiantes necesitan aplicar los conocimientos y habilidades adquiridas durante el cuatrimestre, utilizando diferentes aplicaciones de programación, instaladas en una MV. Esta actividad es desarrollada en equipos de 3 integrantes y cada uno cuenta con la asistencia de un tutor. El docente acompaña cada etapa del proceso de desarrollo del PL, realizando sugerencias, correcciones, resolviendo las consultas por parte de los alumnos y evaluando la etapa con rúbricas en el EVA.

Esto permitió a los alumnos utilizar dicha rúbrica como una referencia en cada etapa del PL, permitiendo valorar sus propios logros y desempeño. Se diseñaron varias rúbricas para el PL, se consideró adecuado utilizar 4 niveles crecientes para la evaluación (Deficiente, Regular, Bueno y Muy Bueno) con una valoración de 0, 1, 2 y 3 puntos respectivamente. Teniendo en cuenta las prácticas de programación planteadas como objetivos de la materia, se contemplaron los siguientes criterios al evaluar:

- Análisis y diseño de la solución a implementar,
- Diagrama de flujo,
- Implementación de la función *main* con el menú de opciones,
- Implementación de las funciones básicas de la solución,
- Implementación de las funciones avanzadas de la solución (archivos de texto y binarios),
- Informe técnico del PL,
- Exposición grupal del PL.

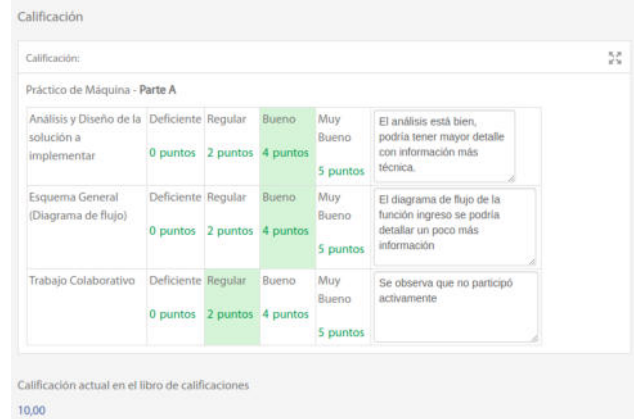

**Figura 2. Rúbrica de la Parte A del PL**

| Proyecto de Laboratorio - Parte B                                             |                                |          |                                   |                          |                                                                                                    |  |
|-------------------------------------------------------------------------------|--------------------------------|----------|-----------------------------------|--------------------------|----------------------------------------------------------------------------------------------------|--|
| <sup>1e</sup> Cuatrimestre 2022                                               |                                |          |                                   |                          |                                                                                                    |  |
|                                                                               |                                |          |                                   |                          | Implementar las funciones: main (con el menú de opciones completo), ingresoRep, buscarRep y mayorRep                                                                            |  |
| Responsabilidad para<br>el Trabajo<br>Colaborativo                            | Deficiente Regular<br>0 puntos |          | Bueno<br>1 puntos 3 puntos        | Muy<br>Bueno<br>5 puntos | - las funciones deberían ser<br>desarrolladas por todos los integrantes<br>- cuando se ingresa un tipo de<br>computadora diferente a 1 a 3 entra en<br>loop infinito, por ejm 4 |  |
| Capacidad para el<br>diseño de la solución.                                   | Deficiente Regular<br>0 puntos |          | Bueno<br>1 puntos 3 puntos        | Muy<br>Bueno<br>5 puntos | - debe incorporar documentación al código,<br>porque luego con Doxygen al NO tener<br>documentación no podrá generar el informe<br>técnico                                      |  |
| Definición de la<br>estructura de datos a<br>utilizar                         | Deficiente Regular<br>0 puntos | 1 puntos | <b>Bueno</b><br>3 puntos          | Muy<br>Bueno<br>5 puntos | - bien definida                                                                                                    |  |
| Implementación de<br>las definiciones de<br>funciones y su<br>parametrización | Deficiente Regular<br>0 puntos |          | <b>Bueno</b><br>1 puntos 3 puntos | Muy<br>Bueno<br>5 puntos | - si busca una Rep y no hay elemento no<br>avisa nada a través de carteles,<br>- idem para mayorRep.<br>- usa notación de arreglos y es con notación<br>de punteros             |  |

**Figura 3. Rúbrica de la Parte B del PL**

La implementación en el EVA, de cada una de las rúbricas diseñadas para cada etapa del PL permitió normalizar la evaluación, una vez entregada la tarea por parte de cada equipo (Ver Figura 2 y 3). El tutor de cada equipo, elige el nivel de cada criterio que considera adecuado para la etapa, quedando seleccionado de color verde y pudiendo agregar comentarios sobre la actividad evaluada. Una vez evaluados todos los criterios, se realiza una sumatoria del puntaje para el puntaje final y esto se refleja automáticamente en el Libro de Calificaciones (LC) del EVA utilizado.

El LC recolecta los diferentes ítems de calificación en donde los estudiantes del curso virtual son evaluados mediante un puntaje. Son ampliamente personalizables a nuestras preferencias y permiten clasificar las calificaciones en diferentes categorías. Esto posibilita que los alumnos vean sus calificaciones en tiempo real y que los docentes tengan una visión global de las calificaciones.

### **Conclusiones**

La implementación de un aula virtual a través de un EVA permitió una mejor organización, tanto de los materiales de estudio, como trabajos prácticos, proyecto de laboratorio y otras actividades, involucradas en el desarrollo de la asignatura como de las evaluaciones: Cada estudiante que requiriera información sobre la materia, pudo acceder a la misma en cualquier momento, de acuerdo a su disponibilidad de tiempo, más que nada teniendo en cuenta que un porcentaje de estudiantes manifestó estar afectado por cuestiones laborales.

Al facilitar una MV diseñada por el equipo docente, personalizada con las herramientas necesarias para el desarrollo, tanto de los trabajos prácticos como del proyecto de laboratorio, herramientas tales como GNU/Linux, el IDE Eclipse con sus plugin para trabajo colaborativo y documentación, permitió una forma autónoma de trabajo por parte de los estudiantes para realizar tareas como: editar, compilar, depurar, ejecutar y probar código y, de esta manera, fortalecer conceptos básicos e incorporar conceptos complejos de programación.

La incorporación de las rúbricas y el LC en el proceso de enseñanza y evaluación del aprendizaje permitió identificar más claramente los objetivos por parte de los docentes y lograr una medición objetiva en el desempeño por parte de los alumnos, cuantificando los niveles de logro y brindando una retroalimentación a los actores para identificar las fortalezas y debilidades detectadas en el proceso de enseñanza.

## **Agradecimientos**

Al equipo técnico del Departamento de Informática de la UNSL por el desarrollo de las MV  $(SO +$  aplicaciones básicas + IDE Eclipse con los plugins EGIT y DOXYGEN) seleccionadas por la cátedra .

## **Referencias**

A continuación se listan la bibliografía utilizada:

- [1] Prokofyeva, N., Uhanova, M., "Introductory Programming Training of First Year Students at Riga Technical University", Procedia Computer Science, 2016, pp. 286-293.
- [2] Aguire J., Viano H., Ariza, C., "Adecuación metodológica para la enseñanza de programación en la Ingeniería Electrónica en contextos de pandemia", Memorias 9° Congreso Nacional de Ingeniería Informática/Sistemas de Información CoNaIISI Pag. 233-241, 2021
- [3] Maggio, M., "Enriquecer la enseñanza superior: búsquedas, construcciones y proyecciones". InterCambios. Dilemas Y Transiciones De La Educación Superior, 1(1), 62-71, 2014.
- [4] Chaljub, J. M., "Trabajo colaborativo como estrategia de enseñanza en la universidad," Cuad. Pedagog. Univ., vol. 11, no. 22, pp. 64–71, 2014.
- [5] Cano, E. (ed.), "Aprobar o aprender. Estrategias de evaluación en la sociedad red". Col lecció Transmedia XXI. Laboratori de Mitjans Interactius. Universitat de Barcelona, 2012.
- [6] Lion , C., "La enseñanza universitaria: tablero para armar . Trayectorias Universitarias", 7(12), 047. https://doi.org/10.24215/24690090e047, 2021.
- [7] Tünnermann Bernheim, Carlos, "La Educación Superior frente a los desafíos contemporáneos. Universidad Centroamericana Managua, Nicaragua". La Educación Superior frente a los desafíos contemporáneos, 2011.
- [8] Bongiovanni, P., "Evaluar con tecnología, en contextos inesperados". En García, J. y García cabezas, S. (comp.) Las tecnologías en (y para) la educación. Flacso Uruguay, 2020.
- [9] Guitert, M. y Jiménez, F., "Aprender a colaborar," in Cooperar en clase: Ideas e instrumentos para trabajar en el aula, A. Campiglio and R. Rizzi, Eds. Madrid: M.C.E.P, 2000.
- [10] Chaljub, J. M., "Trabajo colaborativo como estrategia de enseñanza en la universidad," Cuad. Pedagog. Univ., vol. 11, no. 22, pp. 64–71, 2014.
- [11] Gunawardena, Ch., Lowe, C. & Anderson, T., "Analysis of a global online debate and the development of an interaction analysis model for examining social construction of knowledge in computer conferencing" J. Educational Computing Research, vol. 17, núm. 4, pp. 395-429, 1997.
- [12] Burbules, N. C., "El aprendizaje ubicuo y el futuro de la Encounters/Encuentros/Rencontres on Education, Vol. 13, pág 3 a 14, 2012.
- [13] Cope, B. y Kalantzis, M., "Aprendizaje ubicuo" Grupo nodos ELE, 2009.
- [14] Mandelman, S., Barbot B. y Grigorenko, E.L., "Predicting academic performance and trajectories from a measure of successful intelligence". http://dx.doi.org/10.1016/j.lindif.2015.02.003, Learning and Individual Differences, 51, 387-393, 2016.
- [15] Blanco, A., "Las rúbricas: un instrumento útil para la evaluación de competencias", en Prieto Navarro, L. La enseñanza universitaria centrada en el aprendizaje, Barcelona, ICE Universidad de Barcelona, p.171-188, 2007.
- [16] Andrade, H. y Du, Y., "Student perspectives on rubricreferenced assessment". Practical Assessment, Research & Evaluation. V.10, Nº3, April, 2005.
- [17] Sitio web oficial "Aulas Virtuales". https://www.evirtual.unsl.edu.ar/. Administrado por el Centro de informática Educativa (CIE). Dpto de Informática. FCFMyN. UNSL
- [18] Sitio oficial de Eclipse:<https://www.eclipse.org/>
- [19] Sitio oficial del proyecto Eclipse CDT: <https://projects.eclipse.org/projects/tools.cdt>
- [20] Sitio oficial Egit:<https://www.eclipse.org/egit/>
- [21] Sitio oficial Doxygen:<https://www.doxygen.nl/>
- [22] Sitio oficial Lubuntu; [https://lubuntu.net/lubuntu-18-04](https://lubuntu.net/lubuntu-18-04-bionic-beaver-released/) [bionic-beaver-released/](https://lubuntu.net/lubuntu-18-04-bionic-beaver-released/)
- [23] Sitio oficial Ubuntu; [https://ubuntu.com/ubuntu-22-04-lts](https://ubuntu.com/ubuntu-22-04-lts-released)[released](https://ubuntu.com/ubuntu-22-04-lts-released)
- [24] Sitio oficial de Gi[t: https://git-scm.com/](:%20https:/git-scm.com/)
- [25] Sitio oficial Bitbucket:<https://bitbucket.org/>
- [26] Sitio oficial VirtualBox[: https://www.virtualbox.org/](https://www.virtualbox.org/)
- [27] Sitio oficial VMware: <https://www.vmare.com/>
- [28] Sitio oficial QUEMU: https://www.qemu.org/
- [29] Sitio oficial Slack:<https://www.slack.com/>
- [30] Sánchez Vera, M. y Prendes Espinoza, M., "Rúbricas de evaluación en la enseñanza universitaria". Facultad de Educación. Universidad de Murcia, 2014.
- [31] Velasco Martínez, L. y Tójar Hurtado, J., "Uso de rúbricas en educación superior y evaluación de competencias". Universidad de Málaga, 2018.

# **Una estrategia ágil de enseñanza-aprendizaje**

*Verónica A. Bollati<sup>1</sup> , Marcela Arias<sup>2</sup> , Valeria Sandobal Verón<sup>2</sup> , Liliana Cuenca Pletsch<sup>2</sup> <sup>1</sup>Facultad Regional Resistencia Universidad Tecnológica Nacional – CONICET Resistencia, Chaco – Argentina* 

> *<sup>2</sup>Facultad Regional Resistencia Universidad Tecnológica Nacional Resistencia, Chaco - Argentina*

*(vbollati, arimarcela, valesandobal, liliana.cuencap)@gmail.com* 

### **Resumen**

*En las últimas décadas, se produjo un cambio significativo en la manera en la cual aprenden las personas. Una de las principales diferencias entre el modelo educativo tradicional y el modelo educativo centrado en el alumno es el cambio de rol de estudiantes y profesores. Donde, los primeros pasan de ser sujetos pasivos y meros receptores de información a sujetos activos y emprendedores, mientras que los segundos dejan a un lado su papel protagonista para convertirse en mediadores y facilitadores. El objetivo de los docentes, en este contexto, pasa a ser el de enseñar a aprender, propiciando la adquisición de competencias a través de actividades que, aunque dirigidas o supervisadas, son realizadas por los estudiantes tanto dentro como fuera del aula.*

*Esto ha propiciado que continuamente se busque incorporar nuevas estrategias, centradas en los estudiantes, que permitan que permanezcan interesados en la adquisición de conocimiento y que mejoren los resultados académicos obtenidos.*

*En este sentido, los métodos de desarrollo ágiles promueven la comunicación, la autoorganización, y la innovación, convirtiendo a las personas en agentes del cambio y demostrando mejorar el desempeño de los equipos, convirtiéndose en el estándar seguido por diferentes organizaciones. Si bien, la mayoría de las prácticas ágiles surgen en entornos de desarrollo de software, sus principios y valores son aplicables a cualquier disciplina, por lo que la educación puede favorecerse de los valores que rigen a la agilidad, en particular de priorizar a las personas por sobre el proceso.*

*Siguiendo esa línea, en este trabajo se presenta Agile Driven Education, un framework que propone el uso de*  *métodos y prácticas ágiles como estrategias en el proceso de enseñanza-aprendizaje.* 

# **1. Introducción**

En los últimos años, en el ámbito educativo se ha incrementado el interés por mejorar el proceso de enseñanza-aprendizaje a través de la incorporación de nuevas estrategias que permitan que los alumnos permanezcan interesados en la adquisición de conocimiento, como así también en maximizar los resultados académicos que obtienen. Esta situación se ha visto impulsada por la creciente demanda en que aspectos humanos, no únicamente técnicos, sean objeto de aprendizaje en cualquier ámbito de la enseñanza; por ejemplo, desde el área de la psicología hace décadas que se viene reclamando la importancia de formar a las personas en destrezas relacionadas con lo que Goleman ha llamado "Inteligencia Emocional" [24].

En realidad, la formación orientada a competencias no es algo completamente nuevo, hace algún tiempo que se ha empezado a introducir la enseñanza de inteligencia emocional en las escuelas de educación infantil y primaria [39], y desde hace años que se viene aplicando con éxito en las Escuelas de Negocio [47]. De la misma forma, la aplicación de estrategias docentes de este tipo permitirá obtener el máximo potencial de los estudiantes también en el ámbito universitario. Al igual que otras habilidades que pueden entrenarse (al menos hasta cierto punto), como los idiomas o los deportes, cuanto antes se empiecen a desarrollar estas competencias, más facilidad tendrá el individuo para hacerlo.

Por otro lado, se evidencia el cambio en la manera en la cual los estudiantes aprenden actualmente, una de las principales diferencias entre el modelo educativo tradicional y el modelo educativo centrado en el alumno es el cambio de rol de estudiantes y profesores. En el modelo centrado en el alumno, los primeros pasan de ser sujetos pasivos y meros receptores de información, a sujetos activos y emprendedores, mientras que los segundos dejan a un lado su papel protagonista para convertirse en mediadores y facilitadores, cuyo objetivo en este contexto pasa a ser el de enseñar a aprender al estudiante [29]. Es decir, el profesor debe guiar el trabajo que los estudiantes deben desarrollar para aprender. De este modo, el estudiante irá adquiriendo las competencias a través de actividades que, aunque dirigidas o supervisadas por el profesor, serán realizadas por él tanto dentro como fuera del aula.

En este sentido, se considera que la educación puede favorecerse de los valores que rigen a la agilidad [2], en particular el hecho de priorizar a las personas por sobre el proceso. Si bien los métodos de desarrollo ágiles surgen como una reacción de la comunidad a las metodologías tradicionales que dominaban el mundo de la Ingeniería del Software, promoviendo la comunicación, la autoorganización, la flexibilidad, la innovación y demostrando que mejoran el desempeño de los equipos que las adoptan [40], los principios y valores ágiles son aplicables a cualquier disciplina o proyecto de componente intelectual. De hecho, educación, RRHH, ámbitos comerciales y marketing, son áreas en las que la agilidad ha tomado mayor notoriedad [33, 36, 37].

Una de las propuestas ágiles más difundida es Scrum [43], que se define como un framework iterativo e incremental para la gestión de proyectos, con equipos auto-organizados, donde se definen entregas parciales de resultados que se analizan con el cliente, facilitando así la adaptación a los cambios de manera rápida y flexible. Scrum es uno de los frameworks más utilizados fuera del ámbito del desarrollo. Concretamente, en lo que se refiere a su aplicación en la educación, son muchos los casos e iniciativas de referencia. Entre los más significativos se puede mencionar a eduScrum [12] que propone incorporar el uso de Scrum en las escuelas de educación secundaria con el objetivo de que los estudiantes trabajen de manera enérgica, enfocada, efectiva y eficiente, motivados a convertirse en miembros valiosos del equipo y desarrollar valores como la responsabilidad y la autonomía, a la vez de fortalecer su autoestima por ver resultados inmediatos. Por otro lado, a partir de eduScrum, en 2016 se origina una iniciativa a nivel global conocida como "Agile in Education" [16] que persigue los mismos objetivos que eduScrum, promoviendo ciclos de enseñanza visibles e iterativos, donde se fomentan las alianzas y la educación significativa y relevante desde la propia experiencia de los alumnos, con evaluaciones basadas en retroalimentación, y reflexión propiciando un crecimiento continuo y sentido de propiedad e incrementando la colaboración y la autodirección. El compartir la perspectiva individual desarrolla la inteligencia social, la cual es necesaria para resolver problemas, comunicarse efectivamente y profundizar en el entendimiento.

Siguiendo esta línea de investigación, en este trabajo se presenta ADE (*Agile Driven Education*), un framework

que propone el uso de prácticas ágiles como estrategia en el proceso de enseñanza-aprendizaje, donde el aprendizaje cobra un papel primordial y se considera a las personas como el principal activo del proceso. El objetivo de ADE es mejorar el proceso de enseñanza-aprendizaje, haciendo que la responsabilidad del mismo sea compartida tanto por docentes como por estudiantes.

El resto del artículo se estructura de la siguiente manera: en la sección 2 se presentan los trabajos relacionados. La sección 3 presenta la importancia de las soft skills en el mercado actual. En la sección se presenta la propuesta ADE. Por último, en la sección 5, se presentan las conclusiones y los posibles futuros trabajos.

### **2. Trabajos Relacionados**

Con el objetivo de comprobar si ADE mejora el estado del arte, se han analizado trabajos que proponen el uso de agilidad, o alguna de sus prácticas o técnicas, como estrategias de enseñanza aprendizaje. A continuación, se presentan los principales resultados de la revisión bibliográfica realizada [7].

Los trabajos analizados pueden ser agrupados en tres grandes categorías, trabajos enfocados a la adquisición de soft skills y que usan prácticas ágiles para fortalecerlas, trabajos que usan Extreme Programming en el proceso de enseñanza-aprendizaje y otros que aplican Scrum.

#### **Adquisición de Softs kills**

En cuanto a los trabajos que se enfocan en la adquisición de *soft skills* por parte de los alumnos es importante mencionar que una de las competencias que más se intenta incentivar es la comunicación, para esto en [15] se propone el uso de un enfoque de proyecto basado en equipo, es decir colaborativo, que permita a los estudiantes desarrollar habilidades interpersonales como la comunicación. Por otro lado, en [28] los autores proponen hacer énfasis en la enseñanza de *soft skills* en la educación superior ya que aseguran que los ingenieros de software trabajan principalmente en colaboración y comunicación para el desarrollo de software, por lo que proponen basarse en un proceso iterativo donde las prácticas ágiles ayudan a los equipos a organizar y estructurar su trabajo. De esta manera la cantidad y la calidad de las iteraciones aumentan y producen efectos positivos en la construcción de habilidades sostenibles en los estudiantes.

Con el objetivo de que los futuros profesionales adquieran competencias como la capacidad para dialogar, capacidad para solucionar problemas, iniciativa personal y consistencia ética, trabajo en equipo, liderar proyectos y compromiso, en [14] los autores proponen cambiar el rol del profesor de "transmisor de conocimientos" a facilitador del proceso de aprendizaje, convirtiendo al aula en un taller con la finalidad de que el estudiante se integre poco a poco al mundo real, pasando de un rol pasivo a ser el protagonista y aprender bajo sus propios métodos, reglas y a su ritmo. Por último, en [50] los autores utilizan *spikes* [44] en los equipos de software para minimizar los riesgos e identificar lagunas en conocimientos, habilidades y tecnologías.

#### **Aplicación de Extreme Programming**

Con respecto a los trabajos que proponen el uso de *Extreme Programming* (XP) como estrategia de enseñanza se puede mencionar la propuesta presentada en [41] donde los autores proponen que, para aprender a trabajar con prácticas ágiles, tanto los estudiantes como los profesores deben desarrollar el pensamiento crítico y la motivación, por lo que realizaron un experimento donde durante 15 semanas utilizaron XP con el objetivo de que los estudiantes reconozcan fortalezas y debilidades, evaluando XP como modelo para el desarrollo de software. Los estudiantes trabajaron en equipos, donde el 84% indicaron que las prácticas ágiles ayudaron a mejorar sus habilidades, el 91% de los estudiantes estuvieron de acuerdo en que se requiere trabajo en equipo y el 86% recomendó el enfoque ya que los hace activos y plenamente comprometidos con el proceso de desarrollo.

Siguiendo con esta línea, en [17] se propone *Extreme Pedagogy*, un marco conceptual de enseñanza-aprendizaje que aplica la filosofía de XP. *Extreme Pedagogy* propone mejorar la calidad de la educación en ingeniería centrándose en los estudiantes y basándose en cuatro valores fundamentales: estudiantes, profesores y sus interacciones, conocimiento práctico, colaboración con los estudiantes y respuesta al cambio. Además, propone el uso del aprendizaje colaborativo que promueve el trabajo en equipo y la comunicación.

Por último, en [31] los autores proponen el uso de técnicas de XP como la programación por parejas, *standup*, retrospectivas, y ténicas propuestas por Scrum donde fomentan el trabajo en equipo, permitiendo que la comunicación entre los miembros del equipo sea fluida, incluyendo al cliente y usuarios finales, con respeto, en cooperación, comprensión y productividad.

#### **Aplicación de Scrum**

Como se mencionó previamente, una de las propuestas mas representativas de la aplicación de Scrum a la educación es *eduScrum* [49], cuyo objetivo es que los estudiantes trabajen de manera enérgica, enfocada, efectiva y eficiente, motivados a convertirse en miembros valiosos del equipo y desarrollar valores como la responsabilidad y la autonomía a la vez de fortalecer su autoestima por ver resultados inmediatos. En *eduScrum*, el profesor determina el por qué y el qué de los temas a tratar, mientras que los estudiantes definen el cómo, permitiendo que cada estudiante posea su propio proceso de aprendizaje, de forma activa, de manera eficaz y eficiente, donde se divierte más. Logra que asuman la responsabilidad porque tienen la libertad, el espacio que necesitan y la confianza en ellos. Se verifica de este modo mayor compromiso estudiantil, mayor productividad y se obtienen mejores resultados porque descubren quiénes son y cuáles son sus habilidades.

Por otro lado, en [30] los autores proponen Scrum para que un equipo pueda trabajar en conjunto, donde tanto los estudiantes como los ingenieros de la industria aprenden, en colaboración, la forma de desarrollar sistemas de información a través del aprendizaje basado en proyectos y programación en pareja. De esta manera, los estudiantes se sienten más motivados al trabajar en proyectos reales ya que adquieren experiencia trabajando con clientes. De la misma manera, en [26] proponen basarse en Scrum, permitiendo una retroalimentación rápida de los clientes, con equipos autoorganizados y mejoras constantes. El *Scrum Team* consta de alrededor de diez miembros, donde uno es elegido *Scrum Master*, que actúa como interfaz, mantiene el orden, asegura el enfoque y es quien se pone en contacto con el propietario del producto a desarrollar.

Como se puede observar, la mayoría de los trabajos analizados proponen el uso de técnicas ágiles para aprender a desarrollar proyectos, es decir para aprender la propia técnica. En este sentido, merecen especial atención las propuestas [17, 49] donde se propone el uso de Scrum y XP como estrategias de enseñanza. La propuesta que se presenta en este trabajo sigue esas lineas de investigación, proponiendo el uso de diferentes prácticas y técnicas ágiles como estrategias de enseñanza aprendizaje.

# **3. Soft Skills**

Una de las principales carencias que tienen los profesionales, en particular quienes se dedican a tareas relacionadas con la informática, es la inteligencia emocional [25], por lo que, cada vez son más las universidades preocupadas por brindar este tipo de entrenamiento a sus alumnos [34, 35]. Goleman señala que esta formación es fundamental en las universidades ya que es la manera de garantizar que los nuevos ingenieros y científicos que accedan al mundo laboral sean más competentes en el campo de la inteligencia emocional, ya que lo realmente importante para un rendimiento superior son las habilidades que se desarrollan en este sentido [25]. La inteligencia emocional se define como la unión de inteligencia interpersonal y afectivo-motivacional [8, 19, 27, 42, 46], y según los expertos, cuando su cociente se une al cociente intelectual, determina aquellos estudiantes que realmente triunfarán en su profesión.

El informe de la Sociedad Digital en España [22] indica que el 80% de los líderes empresariales creen que las *soft skills*, aquellas competencias relacionadas con la personalidad del profesional, su carácter y la forma en la que se relaciona y comunica con los demás, son cada vez más relevantes ya que complementan los conocimientos técnicos y son igual de necesarias para desempeñarse profesionalmente en este momento. Entre las habilidades más solicitadas mencionan la flexibilidad y adaptación, la inteligencia emocional, el pensamiento crítico, la resiliencia, la asertividad y el trabajo en equipo, entre otras [21].

De hecho, desde hace unos años se viene manifestando la necesidad de este tipo de competencias [18], en el que las principales empresas europeas relacionadas con las TIC (Tecnologías de la Información y la Comunicación) exponen los perfiles profesionales que requieren, donde se busca que los profesionales sean creativos y artísticos; que les entusiasme la tecnología; que tengan conocimientos matemáticos y científicos; que tengan buenas habilidades de comunicación; que sepan tratar con la gente y que deseen trabajar en grupo. De igual manera sucede con los perfiles profesionales del Sector TIC publicados por la Cámara de la Industria Argentina del Software (CESSI) [9], donde, además de las competencias técnicas, requieren capacidad de trabajo en equipo, de orientación al cliente, de liderazgo, de aprendizaje continuo, de escucha activa y comunicación asertiva, entre otras.

Siguiendo con esta línea de pensamiento, el Consejo Federal de Decanos de Ingeniería de la República Argentina (CONFEDI) [13] impulsa la mejora del proceso de enseñanza y el aprendizaje bajo la consideración de que la formación profesional de grado en ingeniería tiene como propósito el desarrollo de los conocimientos, habilidades, capacidades, competencias, actitudes y valores, considerados necesarios para el ejercicio de la tarea propia de dicha profesión. Esta mirada fue incorporada en los estándares de acreditación de carreras de ingeniería. En esta misma línea, los lineamientos curriculares de la UTN, aprobados en marzo del 2020 (Ordenanza 1753) [48] establecen la necesidad de consolidar un modelo de aprendizaje centrado en el estudiante que tenga en cuenta estándares de acreditación comparables internacionalmente e incorpore los procesos de enseñanza mediados por la tecnología, incluyendo un enfoque basado en competencias y descriptores de conocimiento que aseguren la formación para el desempeño de las actividades reservadas a cada título, en el marco de la proyección de la universidad en el contexto actual. Se destaca, asimismo, que el Ingeniero no sólo debe saber, sino también saber hacer, y que la formación de grado debe desarrollar aquellas competencias que debe acreditar un recién graduado en el inicio de su trayecto profesional. En este contexto, la incorporación en los diseños y desarrollos curriculares de la perspectiva de formación por competencias profesionales requiere no sólo de instancias de capacitación docente, sino también de investigación sobre metodologías de enseñanza y aprendizaje que aporten en este sentido.

Todo lo anterior permite concluir en que formar a los alumnos en este tipo de habilidades y competencias emocionales que serán definitivas a la hora de ingresar, permanecer y triunfar en el mundo laboral debería ser un objetivo prioritario. Sin embargo, la mayoría de las estrategias tradicionales para la enseñanza no facilitan el logro de este tipo de aprendizaje. Es por ello que se propone la incorporación de prácticas ágiles al proceso de enseñanza-aprendizaje, como facilitador de la formación en estas competencias.

### **4. Agile Driven Education**

En esta sección se presenta Agile Driven Education (ADE), un framework que propone el uso de prácticas ágiles como estrategias en el proceso de enseñanzaaprendizaje, donde el aprendizaje cobra un papel primordial, considerando a las personas como el principal activo de dicho proceso.

Para la construcción de ADE se ha seguido un proceso iterativo e incremental, en particular se ha utilizado Scrum [43] como framework de desarrollo, donde, a lo largo de cada una de las iteraciones se han mejorado las técnicas seleccionadas y la manera de aplicarlas. La versión actual de ADE, luego de 7 iteraciones, incluye la definición de valores y principios que rigen la filosofía de ADE y un conjunto de prácticas y ténicas ágiles agrupadas en tres dimensiones, tiempo, trabajo y equipos.

ADE consta de un conjunto de 4 valores y 6 principios que definen su filosofía. Estos valores y principios se definieron tomando como base los valores y principios de la agilidad.

#### **Valores**

Priorizar la relación entre las personas dentro del equipo por sobre los procesos de enseñanza.

Priorizar la evaluación por competencias por sobre la evaluación tradicional.

Priorizar metodologías activas de aprendizaje por sobre clases tradicionales

Priorizar la adaptación del desarrollo de la materia por sobre el seguimiento estricto de la planificación.

#### **Principios**

La mayor prioridad es el proceso de enseñanzaaprendizaje.

Los alumnos y docentes deben trabajar juntos durante el cursado.

Enseñamos-aprendemos en torno a individuos motivados.

El conocimiento adquirido es la principal medida de éxito.

La comunicación cara a cara beneficia el proceso de enseñanza-aprendizaje.

La confianza y el respeto son la base de toda relación.

La propuesta formativa se adapta y reformula en un proceso de mejora continua.

ADE fue desarrollado para mejorar el proceso de enseñanza-aprendizaje, con el objetivo de que la responsabilidad del proceso sea compartida tanto por los profesores como por los alumnos, teniendo en cuenta, además, tres de las dimensiones que forman parte de dicho proceso: equipos, tiempo y trabajo (Figure 1).

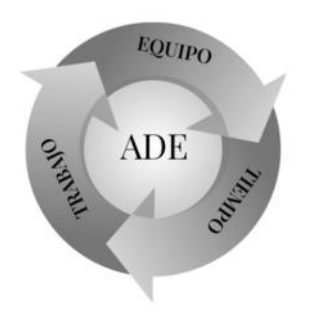

**Figura 1. Dimensiones de ADE**

Uno de los principales inconvenientes que se presenta en cualquier proceso de enseñanza-aprendizaje es que en ocasiones el tiempo que transcurre desde que se imparte un tema hasta que se evalúa si los alumnos comprendieron o asimilaron los conceptos relacionados es muy largo, con lo cual el equipo docente pierde la percepción de si los estudiantes realmente aprehendieron el tema en cuestión. Esto impacta directamente en la organización del trabajo a realizar, ya que en la mayoría de los casos la interrupción generada por retomar temas dados previamente ocasiona retrasos significativos en todo el proceso, además del impacto en las calificaciones obtenidas por los alumnos. Por último, surgen inconvenientes relacionados con las personas (equipos) que participan del proceso enseñanzaaprendizaje, donde muchas veces no se obtiene el suficiente nivel de confianza que permite maximizar la productividad del proceso. Por lo que, ADE propone un conjunto de prácticas y técnicas ágiles agrupadas en 3 dimensiones: prácticas enfocadas a la organización de equipos, prácticas enfocadas a la organización del tiempo, y prácticas enfocadas en la organización del trabajo, las cuales se detallarán a continuación.

#### **Organización de equipos**

Como se ha mencionado previamente, uno de los activos más importantes que tiene una organización son las personas [3], con lo cual parece evidente comenzar con técnicas referentes a la organización de los equipos (Figure 2).

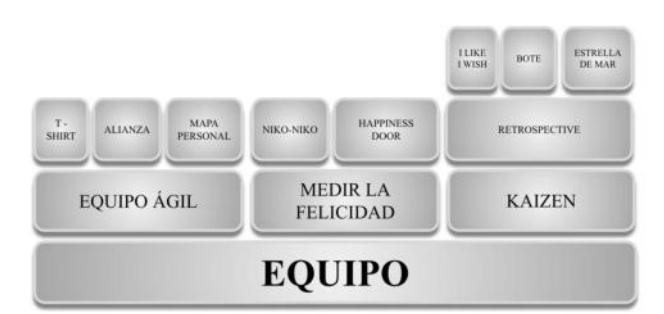

#### **Figura 2. Dimensión Equipo.**

Es importante mencionar que ADE usa el concepto de equipos ágiles, donde se define a un equipo ágil como un conjunto de personas que trabajan para cumplir un mismo objetivo. Appelo [3], define además que un equipo ágil debe tener las siguientes características:

- Pequeño, está formado por entre 5 a 7 +- 2 personas.
- Auto-organizado, un equipo dirigido y organizado por sus propios miembros, para alcanzar los objetivos especificados por la gerencia (Appleton, 2009). Que el equipo sea auto-organizado implica que sea autónomo, adaptable y responsable.
- Multifuncional, es un equipo que posee todas las competencias necesarias para lograr completar el trabajo, sin depender (o dependiendo mínimamente) de otros equipos, áreas, o roles fuera del mismo
- Alineado con los objetivos de la organización.

Teniendo en cuenta que una de las competencias blandas o sof tskills más solicitadas es la de trabajo en equipo [9], ADE propone dividir a los alumnos en equipos ágiles maximizando su productividad de aprendizaje. Esta organización en equipos de trabajo la realizan los docentes teniendo en cuenta las habilidades de cada uno de los alumnos. Para esto, en primer lugar, los estudiantes deben responder una encuesta (de forma oral o escrita) orientada a determinar las capacidades, tanto técnicas como las soft skills, de cada uno de acuerdo a las necesidades de la asignatura. Por ejemplo: manejo de prácticas ágiles, dominio de inglés, manejo de técnicas de programación, comunicación, trabajo en equipo, etc. Luego se comienza con la asignación de las personas a los equipos para que cada equipo cumpla con la característica de multifuncional, es decir debe estar formado por al menos una persona que cumpla con al menos una de las necesidades de los diferentes trabajos que se propondrán en la asignatura. Una vez conformados los equipos, los integrantes deben definir su nombre, ya que a partir de esto se definirá su identidad como equipo, para esto se propone el uso de la técnica t-shirt test [3], que permite medir el nivel de compromiso de los miembros del equipo cuando los mismos se identifican por su nombre. Además, los equipos deben definir su alianza [1] donde se establece las normas del equipo, acuerdos, cómo se espera que cada uno de los miembros se comporte, un consenso en la manera organizarse, cómo se van a gestionar futuros conflictos entre otras cosas. Esto permitirá al equipos acercarse a la característica de auto-organizado.

Una vez realizadas las dos primeras actividades, los equipos pueden comenzar a trabajar, siempre intentando generar un ambiente de confianza y respeto, para lo cual se propone el uso de técnicas que pemitan que los miembros del equipo se conozcan. Algunas de éstas son la técnica de Mapas Personales [4], la de *speed dating* [45] de acuerdo a la cantidad de personas. Estas técnicas son utilizadas para que cada miembro del equipo se presente al resto de la clase dando a conocer sus valores, metas, trabajo, familia, educación, hobbie, lo cual permite generar un clima de amigabilidad.

Por otro lado, a medida que el cursado de la asignatura va avanzando y los equipos van realizando trabajos en conjunto, se comienza con el proceso de medición del nivel de satisfacción o de felicidad del equipo [Managment 3.0] [5] para esto se propone el uso de prácticas como Happinness Door [5], que anima a las personas a expresar, en forma anónima, sus sentimientos sobre una situación determinada. De esta manera los equipos (alumnos y docentes) obtienen feedback temprano para evaluar lo que ha podido ir mal, regular o bien. A nivel individual se propone, para medir la felicidad de las personas, la técnica Niko-Niko (Agile Allience, 2017) también conocido como calendario de la felicidad, que consiste en un calendario, preferentemente físico, donde cada integrante del equipo dibuja una carita al final del día indicando cuál ha sido su estado de ánimo, feliz, normal o triste. Esta técnica se usa, de manera adaptada, para medir la felicidad cuando tienen que realizar trabajos en conjunto. Por último, se proponen sesiones donde se aplican restrospectivas [43], como por ejemplo la técnica I like, I wish [32] donde el equipo identifica las cosas que les gustan y las que deberían mejorar. Los alumnos se expresan libremente y determinen situaciones de mejora dentro de cada equipo. Es importante mencionar, que en las primeras sesiones estas prácticas son guiadas por los profesores, pero en las posteriores sesiones el equipo decide cuando hacerlas, de acuerdo a sus necesidades particulares.

### **Organización del tiempo:**

Como se ha mencionado previamente, uno de los principales inconvenientes en la manera tradicional de impartir las clases es el tiempo que pasa desde que se imparte un tema hasta que se realiza la evaluación de si los alumnos aprendieron. La mayoría de las veces, luego de la evaluación debe retomarse el tema evaluado, lo que ocasiona retrasos por las interrupciones [38] en el dictado normal de la asignatura.

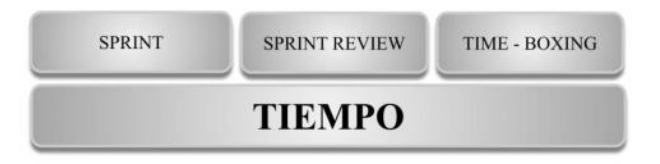

#### **Figura 3. Dimensión Tiempo.**

Como se puede observar en la Figure 3, para minimizar este inconveniente ADE propone dividir el tiempo total de la asignatura en períodos pequeños de tiempo (sprint) [43], en función de cada uno de los ejes temáticos o resultados de aprendizaje, de esta manera, en un período de tiempo de no más de dos semanas el equipo docente y los estudiantes tienen una medida del nivel de aprendizaje logrado, tanto individual como por equipo, lo cual permite, en caso de ser necesario, retomar los contenidos sin perder la continuidad de los mismos.

Para esto, al finalizar cada una de las iteraciones se realiza el control de lo aprendido por los alumnos mediante una adaptación de la técnica de Sprint Review [43], donde se proporciona a los alumnos un cuestionario de auto-evaluación para determinar el nivel de aprendizaje obtenido y comparar con lo esperado por el profesor. A partir de dicho cuestionario de evaluación se pueden generar debates para analizar las distintas soluciones propuestas. Finalizada la actividad, y en función a los resultados obtenidos, los docentes pueden decidir retomar el tema o continuar con lo planificado.

Además, con el objetivo de maximizar el uso del tiempo, ADE propone el uso de la técnica de time box [43], que consiste en definir períodos de tiempo (slots), con una agenda determinada, en los cuales el equipo se enfoca en lo estipulado en la agenda. En este sentido, en cada clase diaria se especifica lo que se realizará ese día y se trabaja sobre dichos contenidos. Previamente se proporciona el material a los alumnos de manera que asistan a la clase con algún conocimiento del tema que se desarrollará.

#### **Organización del trabajo:**

En cuanto a la organización del trabajo (Figure 4) por realizar, en primer lugar se debe recordar que el equipo es auto-gestionado y alineado con los objetivos de la cátedra, es decir, el equipo decide la manera en la cual va a desarrollar las actividades solicitadas, siguiendo los lineamientos de lo que hay que hacer en cada una de las actividades. Para esto, se propone que el equipo utilice la técnica de Tableros de Delegación [4], donde para cada una de las actividades a realizar se define un responsable incluyendo el nivel de toma de decisiones.

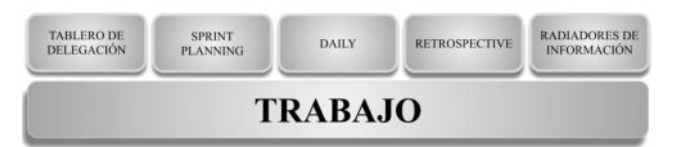

#### **Figura 4. Dimensión Trabajo.**

Otra técnica para organizar el trabajo, es una adaptación de las reuniones de planificación propuestas por Scrum [43]. Para esto, durante la presentación de la asignatura se incluye una sección donde los alumnos expresan sus expectativas sobre el cursado de la misma, lo que esperan aprender. A partir de dichas expectativas se seleccionan temas que son de interés de los estudiantes y se incluyen en la planificación de la asignatura.

Uno de los principales beneficios que propone la agilidad es el de mejora continua (principio), donde el equipo, con cierta regularidad, evalua la manera en la que estan trabajando con el objetivo de detectar posibles puntos de mejora. Siguiendo dicho principio, ADE propone dos técnicas de mejora continua con dos objetivos diferentes. En primer lugar, propone aplicar la técnica de los dailys [43] o reuniones diarias adaptada. En la metodología tradicional de enseñanza es común que el profesor antes de comenzar una clase, realice un repaso de lo visto en la clase anterior. Con el uso de dailys se intenta cambiar el protagonismo desde el docente hacia el alumno, haciendo que este último sea quien ofrezca una breve explicación del tema previo luego de la cual se promueve un debate en la clase. De esta forma se hace posible conocer el nivel de comprensión de los temas previos por parte de los alumnos.

Por otro lado, con el objetivo de evaluar el funcionamiento de la asignatura, se propone el uso de retrospectivas [43], generando un espacio en el que tanto los alumnos como los profesores pueden expresar sus sensaciones con respecto a la manera de trabajar dentro de la asignatura. La periodicidad de la implementación de las retrospectivas ha ido cambiando en cada una de las iteraciones por las que pasó ADE. En la primer iteración se hizo una retrospectiva al finalizar el cursado, la cual permitió generar mejoras para el psiguiente período de dictado de la asignatura. Sin embargo había un conjunto de mejoras que podrían haber sido implementadas durante el mismo cursado y que por haber aplicado la técnica al final no se pudieron llevar adelante. A partir de esta experiencia se fue cambiando la perioricidad, probando con diferentes alternativas, hasta llegar a la propuesta actual de realizar una retrospectiva al finalizar cada unidad temática o de manera espontánea cuando el equipo (profesores y alumnos) lo propone.

Para realizar las retrospectivas se propone el uso de la herramienta de estrella de mar [23], mediante la cual se invita a los estudiantes a expresar qué piensan que debe continuar haciéndose, que se debe mejorar, qué se debe dejar de hacer y qué se debería empezar a hacer, ya que es la que más información ofrece a la cátedra. Es importante mencionar que para que la técnica resulte realmente beneficiosa es necesario contar con la confianza y el respeto de los alumnos. Es normal que a medida que avanza el cursado de la asignatura se sientan más cómodos y se expresen más libremente, llegando en su gran mayoría a proponer soluciones alternativas.

Siguiendo con las técnicas de organización del trabajo y con el objetivo de que el equipo completo tenga el conocimiento del trabajo que se realiza en la asignatura, ya sea los temas, trabajos a realizar, evaluaciones, etc, se propone el uso de la técnica Radiadores de Información propuesta por Alistar Cockburn en su propuesta Cristal Family [11], que asegura que en cualquier momento cualquier miembro del equipo puede acceder a la situación actualizada de la asignatura. Para esto, se propone el uso de tableros digitales (Trello<sup>1</sup>, Kanbanflow<sup>2</sup>, Miro<sup>3</sup>, etc), que pueden ser actualizados por cualquiera de los miembros. Para reforzar la idea de compartir la información, se propone el uso de herramientas como Slack<sup>4</sup> que permiten generar redes sociales coorporativas donde el equipo comparte información, genera debates, entre otras posibilidades.

Por último, de manera transversal se propone el uso de técnicas de gammification [10] para propiciar el trabajo en equipo, la comunicación y la auto-organización. La Gamificación es una técnica de aprendizaje que traslada la mecánica de los juegos al ámbito educativo-profesional con el fin de conseguir mejores resultados, ya sea para absorber mejor algunos conocimientos, mejorar alguna habilidad, o bien recompensar acciones concretas, entre otros muchos objetivos. En este sentido, la gamificación promueve la transformación educativa en sintonía con la motivación de los alumnos logrando un aprendizaje autónomo [6] y alcanzando un gran nivel de compromiso con su propio aprendizaje [20].

#### **5. Conclusiones**

Como se ha mencionado en la introducción, en el ámbito educativo se busca continuamente incorporar nuevas estrategias que permitan que los alumnos permanezcan interesados en la adquisición de conocimiento, como así́ también incrementar su inteligencia emocional y mejorar sus resultados académicos.

Este interés por mejorar el proceso de enseñanzaaprendizaje se ha incrementado en los últimos tiempos, ya que existe una creciente demanda respecto de que los futuros profesionales adquieran destrezas relacionadas con lo que se conoce como compentencias blandas o soft skills, cuyo objetivo es que los profesionales sean creativos y artísticos; que les entusiasme la tecnología; que tengan conocimientos matemáticos y científicos; que tengan buenas habilidades de comunicación; que sepan tratar con la gente y que deseen trabajar en grupo [18], (Cisse Argentina, 2020).

Por otro lado, se evidencia un cambio en la manera en la cual los estudiantes aprenden actualmente. Una de las principales diferencias entre el modelo educativo tradicional y el modelo educativo centrado en el alumno es el cambio de rol de estudiantes y profesores. Los primeros pasan de ser sujetos pasivos y meros receptores de información, a sujetos activos y emprendedores, mientras que los segundos dejan a un lado su papel protagonista para convertirse en mediadores y facilitadores, cuyo objetivo en este contexto pasa a ser el de enseñar a aprender al estudiante [29]. Es decir, el profesor debe guiar el trabajo que los estudiantes deben desarrollar para aprender. De este modo, el estudiante irá adquiriendo las competencias a través de actividades que, aunque dirigidas o supervisadas por el profesor, serán realizadas por él tanto dentro como fuera del aula.

En este trabajo se presenta Agile Driven Education (ADE), un framework que propone el uso de prácticas ágiles como estrategias en el proceso de enseñanzaaprendizaje, donde el aprendizaje cobra un papel primordial, considerando a las personas como el principal activo de dicho proceso. ADE incluye la definición de valores y principios, basados en la agilidad, que rigen su filosofía y un conjunto de prácticas y ténicas ágiles agrupadas en tres dimensiones: tiempo, trabajo y equipos.

Actualmente se trabaja en la validación del framework, para lo cual se seleccionó una muestra de asignaturas de

<sup>1</sup> Trello.com/es

<sup>2</sup> kanbanflow.com

<sup>3</sup> miro.com/es

<sup>4</sup> slack.com/intl/es-ar/

niveles superiores de una carrera universitaria. Los resultados de dicha validación permitirán ajustar las prácticas y técnicas ágiles seleccionadas. Es importante mencionar que los resultados provisorios obtenidos demuestran que el uso de ADE incrementa la motivación de los alumnos potenciando el trabajo el equipo, mejorando la comunicación de los mismos y mejorando los resultados académicos obtenidos.

#### **Agradecimientos**

Este trabajo ha sido financiado en forma conjunta por CONICET y la Universidad Tecnológica Nacional. Se agradece el apoyo brindado por estas instituciones.

### **Referencias**

- [1] Adkins, L. Coaching Agile Teams: A Companion for ScrumMasters, Agile Coaches, and Project Managers in Transition Addison-Wesley Signature Series (Cohn). 1ra edition. English Edition. 2010.
- [2] Agile Manifesto. Manifiesto para el Desarrollo del software ágil. http://agilemanifesto.org/, (accessed 2016.07.20). 2001.
- [3] Appelo J. Management 3.0: Leading Agile Developers, Developing Agile Leaders. Addison-Wesley Signature Series (Cohn). English Edition. 2001.
- [4] Appelo, J. Management 3.0 Workhout: Games, Tools & Practices to Engage People, Improve Work, and Delight Clients. Happy Melly Express. 2014.
- [5] Appelo, J. Managing for Happiness: Games, Tools and Practices to Motivate Any Team. John Wiley & Sons. 2017
- [6] Area-Moreira, M., & González-González, C. S. De la enseñanza con libros de texto al aprendizaje en espacios online gamificados. Education Siglo XXI, 33(3 Noviembre), 15-38. https://doi.org/10.6018/j/240791. 2015.
- [7] Arias, M., Villegas, C., Ramirez, K. & Bollati, V. La agilidad como una estrategia de enseñanza: una revisión de la literatura. Paper presented at the 7mo Congreso Nacional de Ingeniería Informática - Sistemas de Información CONAIISI 2019. Buenos Aire, Argentina.
- [8] Boyatszis, R.E., Cowen, S.S. & Kolb, D.A. Innovations in Professional Education: Steps on a Journey from Teaching to Learning. Jossey-Bass. 1995.
- [9] Cessi Argentina. Perfiles ocupacionales Industria TI. 2020. https://www.cessi.org.ar/perfilesit/
- [10] Chief Learning Officer. Gamification: Separating Fact From Fiction. 2014. https://chieflearningofficer.com/2014/03/19/gamificationseparating-fact-from-fiction/
- [11] Cockburn, A. Crystal Clear: A Human-Powered Methodology for Small Teams. Addyson Wesley. 2004.
- [12] College, A. 2012. eduScrum. http://eduscrum.nl/es/
- [13] CONFEDI. 2018. Libro Rojo de CONFEDI Aprobado por Asamblea de Rosario, Mayo 2018. https://confedi.org.ar/download/documentos\_confedi/LIBRO

-ROJO-DE-CONFEDI-Estandares-de-Segunda-Generacionpara-Ingenieria-2018-VFPublicada.pdf

- [14] Cornejo Elgueta J. Methods agile and methodology A+S in the teaching of software engineering. 2016 IEEE International Conference on Automatica (ICA-ACCA)
- [15] Davenport, D. Experience Using a Project-Based Approach in an Introductory Programming Course. IEEE Trans. Education, Vol.43, No.4, 443–448. 2000.
- [16] Delhij, A.; Van Dijk, Guido; French, M.; Horn, E.; Kodras, M.; Miller, J.; Parker, T.; Peters, M.; Rodenbaugh, R.; Sumare, K.; Vizdos, M.; Willeke, M.& Wijnands, W (2016). Agile in Education. http://www.agileineducation.org/inicio.html
- [17] D'Souza, M. J. & Rodrigues, P. Extreme Pedagogy: An Agile Teaching-Learning Methodology for Engineering Education. Indian Journal of Science and Technology, Vol 8(9), 828–833. 2015.
- [18] European Centre for the Development of Vocational Training (Cedefop) and ICEL Career Space. 2002. Generic ICT skills profiles. Future skills for tomorrow's world. http://europa.eu.int
- [19] Faculty, V. E., Ekonomisi, E., Universitesi, A., Petrides, K. V., & Riggs, N. R. The effects of an emotional intelligence education program on the emotional intelligence of children. Analysis, 35(10), 1365-1372. 2007.
- [20] Fernández-Mesa, A., Olmos-Peñuela, J., y Alegre, J. Pedagogical value of a common knowledge repository for Business Management courses. @tic revista d'innovació educative (16), 39-47. https://doi.org/10.7203/attic.16.8044 2016.
- [21] Fundación Telefónica. (2020). Las diez "soft skills" más buscadas por las empresas. https://www.fundaciontelefonica.com/noticias/diez-softskills-mas-buscadas-empresas-futuro-empleo/
- [22] Fundación Telefónica. (2019). Sociedad Digital en España 2019. https://www.fundaciontelefonica.com/culturadigital/publicaciones/sociedad-digital-en-espana-2019/699/#close
- [23] Garzás, J. Gestión de proyectos ágil…y las experiencias de más de 12 años de proyectos ágiles. 1ºEd. ISBN: 978-84- 616-9017-6. 233 Grados de TI. 2011.
- [24] Goleman D. Inteligencia Emocional. Kairós. Barcelona, España. 1996
- [25] Goleman, D. Working with emotional intelligence. Bantam Books. 2000.
- [26] Grimheden, M. E. Can agile methods enhance mechatronics design education? Mechatronics. Volume 23, Issue 8, December 2013, Pages 967-973. 2013.
- [27] Ivcevic, Z., Brackett, M. A., & Mayer, J. D. Emotional intelligence and emotional creativity. Journal of Personality, 75(2), 199-235. 2007. Wiley Online Library.
- [28] Kastl, P. & Romeike, R. Agile projects to foster cooperative learning in heterogeneous classes. 2018 IEEE Global Engineering Education Conference (EDUCON)
- [29] King A. From Sage on the Stage to guide on the Side. College Teaching Winter, 41(1), 30-35. 1993.
- [30] Kizaki, S., Tahara, Y. & Ohsuga, A.. Software Development PBL Focusing on Communication Using Scrum. IIAI 3rd International Conference on Advanced Applied Informatics. 2014
- [31] Kropp, M., Meier, A. & Biddle, R. Teaching Agile Collaboration Skills in the Classroom. 2016 IEEE 29th International Conference on Software Engineering Education and Training (CSEET)
- [32] Lawrence, A., Schneider, J. & Hormess, M. E. Stickdorn Marc. This is Service Design Doing. 2018. O'Reilly Media, Inc, USA.
- [33] Lozano, L. F.. Este es el método que usó Walmart para reinventar a sus líderes en México y Centroamérica. Forbes México. 2019. https://www.forbes.com.mx/este-es-elmetodo-que-uso-walmart-para-reinventar-a-sus-lideres-enmexico-y-centroamerica/
- [34] Marcos, E.& Cavero Varca, J. M. Enseñando Inteligencia Emocional a Ingenieros en Informática. IX Jornadas de Enseñanza Universitaria de la Informática. 45-52. 2003.
- [35] Marcos, E., Vara, J. M., Bollati, V. & Lopez-Sanz, M. Teaching Emotional Intelligence to Computer Science students. Conference: IEEE Federated Conference on Computer Science and Information Systems (FedCSIS). At: Wroclaw. 2012.
- [36] Mercado Zara, la más ágil que toda. Managemente y Marketing. 2019. https://mercado.com.ar/managementmarketing/zara-la-mas-agil-de-todas
- [37] Ortega Burgos, E. Las claves del éxito de McDonald's. EOB Fashion, Luxury & Retail. 2020. https://enriqueortegaburgos.com/clave-del-exito-demcdonalds-parte-i/
- [38] Parnin, C. & Rugaber, S. Resumption strategies for interrupted programming tasks. Software Quality Journal 19, 5:34. 2011. https://doi.org/10.1007/s11219-010-9104-9.
- [39] Petrides, K. V., Sangareau, Y., Furnham, A. & Frederickson, N. Trait Emotional Intelligence and Children's Peer Relations at School. Social Development, 15, 537–547. 2006.
- [40] Riddle, J. Scrumic Can You Define Agility?. 2014. https://www.scruminc.com/can-you-define-agility/(accessed 2021.08.6).
- [41] Rwegasira, D. Agile software development methods practice in computer science education: Adoption and recommendations in Tanzania. 2017. IST-Africa Week Conference (IST-Africa).
- [42] Salovey, P. & Grewal, D. The Science of Emotional Intelligence. Current Directions in Psychological Science, 14(6), 281-285. 2005.
- [43] Schwaber, K & Sutherland, J. 2017. La Guía Definitiva de Scrum: Las Reglas del Juego.
- [44] Shore, J. & Warden, S. 2008. The Art of Agile Development. O'Reily
- [45] Soler Roldán, I. 2019. Speed Dating: pequeñas citas de empowerment. Blog avanttic a CMC Company. Desarrollo y Crecimiento. https://avanttic.com/blog/speed-datingpequenas-citas-de-empowerment/
- [46] Suliman, A. M., & Al-Shaikh, F. N. Emotional intelligence at work: links to conflict and innovation. Employee Relations, 29(2), 208-220. 2007.
- [47] Tucker, M.L., Sojka, J.Z., Barone, F.J. & McCarthy, A.M. Training Tomorrow's Leaders: Enhancing the Emotional Intelligence of Business Graduates. Journal of Education for Business July-August 2000, 75(6), 331-337. 2000.
- [48] Universidad Tecnológica Nacional. 2020. Ordenanza N° 1753/2020
- [49] Wijnands, W. & Stolze, A. Transforming Education with eduScrum. In: Parsons D., MacCallum K. (eds) Agile and Lean Concepts for Teaching and Learning. Springer, Singapore. 2019.
- [50] Woodward Clinton, J., Vasa, R., Caín, A. & Montgomery, J. Agile development spikes applied to computer science education. Proceedings of 2013 IEEE International Conference on Teaching, Assessment and Learning for Engineering (TALE).

# **Propuesta Didáctica Mediada por Tecnología Educativa en Primer Año de Ingeniería**

*Artemisa Trigueros<sup>1</sup>, Mabel Compagnoni<sup>1</sup> , Larisa Toro<sup>1</sup> , Sabrina Gómez<sup>1</sup> 1 Universidad Nacional de La Matanza, Florencio Varela 1903 B1754 San Justo, Pcia. de Buenos Aires, Argentina artemisa, mcompagnoni, lara, sggomez @unlam.edu.ar* 

## **Resumen**

*En nuestros días las tecnologías forman parte de las actividades sociales, políticas, culturales y educativas de nuestro quehacer cotidiano, integrándose en las instituciones educativas a través de planificaciones, aplicaciones y prácticas que resignifican y acrecientan el proceso de enseñanza-aprendizaje. La tecnología educativa se ha convertido en el soporte que media la interacción entre estudiantes, docentes y contenidos para la presentación didáctica de los ejes temáticos, realización de prácticas, interrelación con pares, publicación de actividades, ejecución de trabajos colaborativos y evaluación de aprendizajes. El presente trabajo aborda una propuesta didáctica mediada por tecnologías implementada en alumnos de primer año de las carreras de Ingeniería de la Universidad Nacional de La Matanza, donde las TIC juegan el doble papel de ser contenido curricular y facilitador del aprendizaje.* 

## **Introducción**

*.* 

Toda educación tiene fines claramente definidos, en función del tipo de hombre que se desea formar, del modelo social imperante en el contexto y del momento histórico [2][3].

La globalización y el surgimiento de la llamada era de la sociedad de la información y del conocimiento o en términos de [4] "era informacional" son las dos causas más significativas que producen las innumerables transformaciones de las que son objeto todos los ámbitos, tanto sociales, culturales, económicos y tecnológicos. Reflexionando acerca del impacto que producen en los entornos de la educación y especialmente en el nivel superior es oportuno el reclamo de que se produzcan cambios que puedan acompañar las transformaciones que se vienen dando en todos los aspectos de la sociedad en su conjunto.

Para dar forma al diseño del currículo los docentes deben afrontar la tarea de la planificación, entendida ésta como un "proceso continuo que sirva para conducir las acciones, pero revisando y adecuando las actividades a tiempo real". No obstante, es importante señalar que por sí mismas, y como meros recursos tecnológicos, la incorporación de las

TIC no resuelve el problema de la construcción del conocimiento, dado que lo relevante debe ser el uso que se hace de dichas herramientas. Por lo que uno de los primeros aspectos relevantes en la planificación, se relaciona con la selección de uso que se les dará a estas herramientas tecnológicas que dan soporte a la educación [5].

De acuerdo con [6], los continuos avances de la tecnología dan origen a diferentes procesos de comunicación que estimulan interacciones diversas que impulsan al sistema educativo a ofrecer nuevas alternativas para la formación, redimensionan los procesos de comunicación, de enseñanza, del aprendizaje y de la investigación. Estas nuevas alternativas en las comunicaciones cada vez se presentan con mayores posibilidades de acceso para un público más amplio y diverso, lo cual potencia su empleabilidad en el ámbito educativo.

Las simulaciones y las nuevas formas de interactividad inciden en la estructuración y la representación de la noción del tiempo [1]. La inmediatez e instantaneidad de la respuesta interactiva plantean un desafío para la enseñanza en tanto los tiempos de las preguntas, respuestas, búsquedas y, sobre todo, de la reconstrucción y reelaboración, no suelen ser inmediatos. Los entornos virtuales hipermediales, las búsquedas a través de Internet, el aprendizaje con materiales didácticos interactivos, el correo electrónico, la organización en archivos de favoritos, etc., van generando nuevas semantizaciones, simbolizaciones y formas de intercomunicación subjetivas atravesadas por modos diferentes de concebir el tiempo. Los tiempos de reconstrucción de la información no son veloces y requieren de marcos de interpretación que en sí mismos conllevan a nuevos procesos de búsqueda. Los problemas que plantea la selección, codificación, clasificación, interpretación, análisis y síntesis de la información que derivarían en una transformación de la información en conocimiento refieren, por tanto, a un proceso que lleva tiempo de reelaboración por parte de los estudiantes y que muchas veces se opone a la fugacidad de los tiempos de conectividad.

Las tecnologías no son la panacea de los problemas de la educación actual [7]. El manejo de recursos tecnológicos como computadoras, vídeos o el Internet, no garantiza que se obtenga un aprendizaje de calidad; por cuanto el éxito de las TIC, aplicadas en el proceso de enseñanza y de aprendizaje, depende en gran medida de la manera en la que los profesores las incorporen en el ámbito didáctico [8].

A este respecto, [3] en su informe para la UNESCO, hizo particular hincapié en la necesidad de "disponer de medios cualitativos y cuantitativos de enseñanza, tradicionales (como los libros) o nuevos (como las tecnologías de la información), que la educación conviene utilizar con discernimiento y promoviendo la participación activa de los alumnos".

Por otra parte, en el siglo XXI, momento histórico de la sociedad de la información, se debe advertir que el manejo de la tecnología constituye una de las finalidades de la educación actual [9]. Las tecnologías eliminan las barreras y las distancias, y convierten al planeta en una aldea global, por tanto, como lo destacan dentro del abanico de competencias que deben adquirirse durante la enseñanza debería contemplarse el uso eficiente, responsable y ético de la tecnología, lo cual es imprescindible para la supervivencia, ya sea como ciudadano o como trabajador, en la sociedad del conocimiento [10].

## **Desarrollo**

La planificación de la propuesta didáctica de la materia Fundamentos de TICs, se desarrolló teniendo en cuenta lo descripto por [11] en su propuesta de buenas prácticas de educación mediada en el contexto universitario:

• *Seleccionar, diseñar y organizar los materiales o recursos de apoyo didáctico en función de los objetivos y en correspondencia con los contenidos del curso.*

La Fig. 1 muestra la implementación de esta práctica por medio del Campus Virtual de la Universidad Nacional de La Matanza denominado MIeL (Materias Interactivas en Línea).

| c<br>÷<br>$\Omega$<br>٠                     | # reductes alug communication consumption                    |                                                         |                            | 10 00 A D 0 Posts  |
|---------------------------------------------|--------------------------------------------------------------|---------------------------------------------------------|----------------------------|--------------------|
| European present                            | / Green skillered<br>G Technological G Steps @ Humberlikers. |                                                         |                            |                    |
| UNLaM <b>OD</b> MieL                        |                                                              | TOYLESSEN ARTEMENT<br>All partit: Ayuta: Carner special |                            |                    |
| Fundamentos de TiOs (1830) 011 02031 =<br>n | Contention =                                                 |                                                         |                            | $\bullet$          |
|                                             | <b>LIVINGAD S</b>                                            | <b>Tips include</b>                                     | <b>K subata</b>            | Tawahi Descargar   |
| Contenidos                                  | TEORIA UNITADIS                                              | <b>CEILING #1</b>                                       | 54 55 2307                 | ٠<br>1154.49       |
| <b>Arrivans</b>                             | TRABAJO PAIATROZIA                                           | chigatosa                                               | <b><i>SIA 6'a 2322</i></b> | t<br>03.88         |
| <b>/about Rechiuses</b><br>п                | LORA ANCALON DE GASSIE E                                     | ithiastat                                               | <b>USKN-TED</b>            | ÷<br>1.3M AU       |
| □<br>Gilmann                                | CONUMERO ON DE DATOS 2                                       | Chilaptonia                                             | 04/05/2302                 | ž<br>424.08        |
| Pregarias frecuentes                        | Haspage PAACTICO DIA GATORIO &                               | <b>Children</b>                                         | 18/06/2002                 | ÷<br><b>KIKKIN</b> |
|                                             | the economic publishes degrate three fold for                | <b>Industries</b>                                       | <b>TABLISTS</b>            | ø                  |
|                                             | Towczewał ento thicky subwise                                | <b>Italijanisa</b>                                      | 14/89/2302                 | $\circ$            |
|                                             | Los guerres di loros crássi                                  | <b>CEEASTER</b>                                         | 14/05/2202                 | $\omega$           |
|                                             | <b>GENES</b>                                                 | <b>Chiganna</b>                                         | <b>TAKIN PAST</b>          | o                  |
|                                             | CARLOS BURNARHOOD                                            | Chilipptosts                                            | 14/05/2302                 | $\circ$            |
|                                             | COMO FUNDIDAM NITERAET                                       | <b>Children</b>                                         | 14:05:2302                 | $\circ$            |
|                                             | COMO FUNDIDAN UN TELÉFONO DELICAR                            | Chilippecine                                            | 1449-9322                  | $\bullet$          |
|                                             | <b>EDITALISMENT INIT</b>                                     | chiganes                                                | 1559/7372                  | $\circ$            |
|                                             | Curationario de Automobiación Ainistad S. Parte 1            | <b>CEREMONA</b>                                         | 14/05/2302                 | co<br>×            |
|                                             | theritoreta de Altracelsaccia Grafa? 5. Perse 2.             | <b>IEEgating</b>                                        | TARK FAST                  | <b>CD</b>          |

**Fig. 1:** Selección de materiales.

• *Diseñar actividades formativas auténticas y contextualizadas en función de los objetivos de aprendizaje, que promuevan la construcción social del conocimiento con base en el desarrollo de proyectos colaborativos, estudio de casos, resolución de problemas en grupo y juego y simulación, entre otras.* 

La organización de Fundamentos de TICs incluye un Trabajo Práctico Obligatorio de resolución Grupal y Colaborativa por cada Unidad Temática. La Fig. 2 permite observar el enunciado de uno de los seis Trabajos Prácticos Obligatorios correspondiente a la Unidad

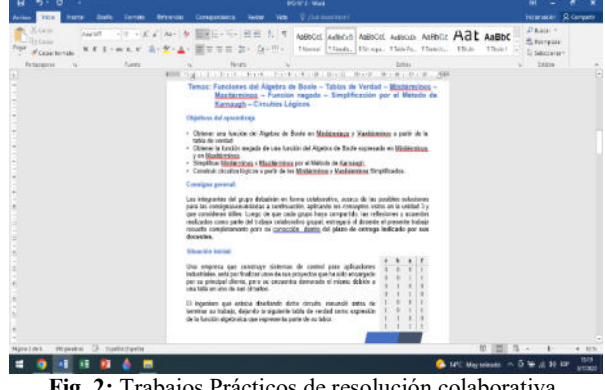

**Fig. 2:** Trabajos Prácticos de resolución colaborativa.

Es de destacar que los Trabajos Colaborativos se realizan tanto en forma Presencial como Virtual a través de Canales de 5 o 6 alumnos a través de la plataforma TEAMS. La Fig. 3 permite observar la organización de los canales en un Equipo.

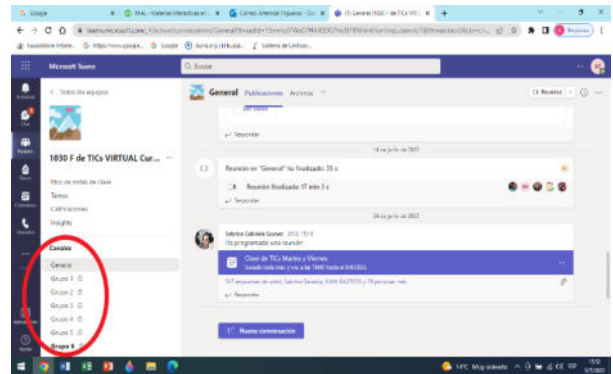

**Fig. 3:** Canales dentro de un Equipo de Teams para Trabajos Colaborativos.

• *Presentar por cada unidad temática del programa, la secuencia adecuada de todos los recursos de apoyo instruccional.*

Fundamentos de TICs ha implementado un Orientador con todo el material didáctico y las actividades previstas para cada Unidad Temática. La Fig. 3 permite observarlo.

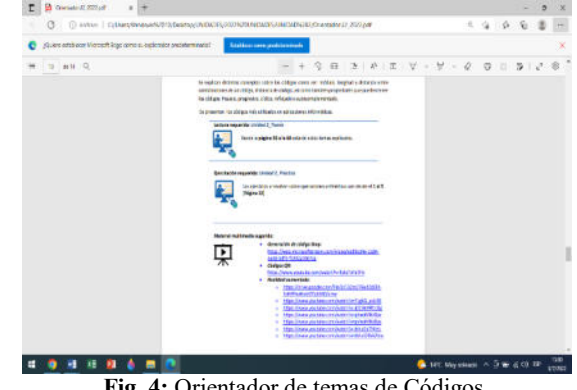

**Fig. 4:** Orientador de temas de Códigos.

•. *Facilitar el aprendizaje realizando mediaciones didácticas oportunas y efectivas, orientando el trabajo autónomo de los alumnos*

La Fig. 4 permite observar una mediación docente, ante una consulta de un alumno.

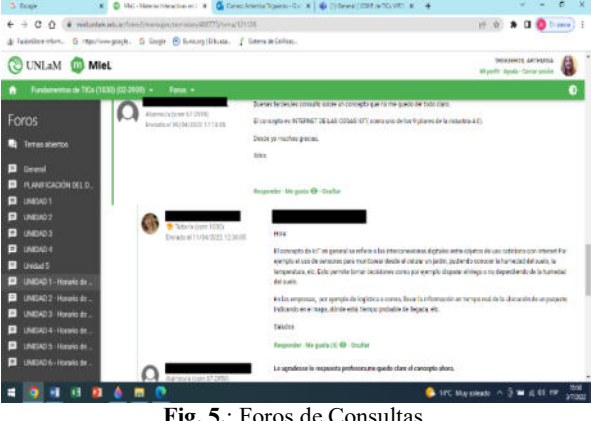

**Fig. 5.**: Foros de Consultas.

Se observa en la Fig. 5 la interacción docente/alumno a través del Campus Virtual.

## **Herramientas de Mediación Tecnológica**

A continuación, se detallan las herramientas de mediación tecnológica, que se aplican en la propuesta didáctica abordada en el presente trabajo, implementadas en la materia Fundamentos de TICs correspondientes al Primer Año de las cinco carreras de Ingeniería de la Universidad Nacional de la Matanza.

#### **I) Simuladores**

 $\overline{a}$ 

Durante la trayectoria educativa se propone la utilización por parte de los alumnos, de simuladores educativos aplicados a distintos contenidos temáticos, éstos se convierten en aliados para promover y crear entornos de aprendizaje para la transferencia de conocimientos y resolución de problemas, lo cual permite a los estudiantes recrear situaciones reales, pero de una manera controlada y segura. La simulación posibilita que los educandos se concentren en un determinado objetivo de enseñanza; permite la reproducción de un determinado procedimiento o técnica y posibilita que todos apliquen un criterio normalizado.

El modelo de enseñanza por simulación requiere de una cuidadosa articulación preparada por el docente de la situación de simulación en el currículo, lo cual esclarece y refuerza el aprendizaje inherente al juego. En este sentido, resulta transcendental la capacidad del docente para potenciar los aprendizajes que se desprenden de la simulación. Es crucial la capacidad propia para hacer de las actividades situaciones realmente significativas. [14].

 Las técnicas de simulación sirven para analizar los procesos actuales (mejora y optimización) y procesos futuros (anticipación de soluciones) con el fin de obtener el diseño más eficiente con diferentes objetivos: optimización de recursos y validación de soluciones propuestas.

Cabe destacar en este sentido, que resulta un elemento importante durante el acompañamiento del docente en la trayectoria académica, brindar al alumno una permanente retroalimentación de su desempeño. Dado que, un sistema de control de la realimentación lleva incorporadas tres funciones principales: genera el movimiento del sistema hacia un objetivo o rumbo específico; compara los efectos de esta acción con el verdadero rumbo detectando así el error, y utiliza la señal de error para reencauzar el sistema [12].

Los simuladores utilizados en Fundamentos de TICs son:

 *Cisco Packet Tracer*1: Es una herramienta de simulación, diseñada por Cisco Systems, que permite crear distintas simulaciones del funcionamiento o instalación de redes de telecomunicaciones e informáticas, como muestra la Fig.6

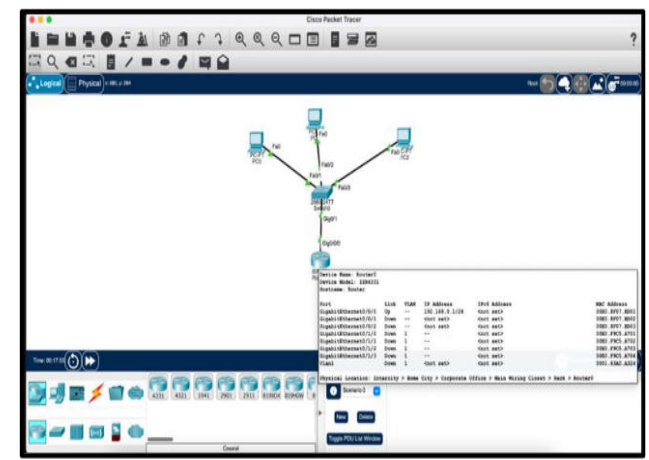

**Fig. 6**: Ejercitación utilizando Cisco Packet Tracer.

La Fig.6 permite observan una pantalla de la ejercitación con este simulador.

 *SimuProc*2: es un Simulador de un "Procesador Hipotético" el cual tiene por objetivo el aprendizaje de las nociones básicas para empezar a programar en lenguaje ensamblador, en el que puede observarse todo el proceso interno de ejecución del programa a través de cada ciclo del procesador.

 $2$  Yépes Bedoya, V. (2007). Diseño e implementación de un simulador de procesador hipotético (Bachelor's thesis, Universidad EAFIT).

<sup>1</sup> Cisco Networking Academy. Descarga del simulador Packet Tracer versión 8.1 .1 desde: [https://www.netacad.com/es/courses/packet](about:blank)[tracer?dtid=osscdc000283](about:blank)

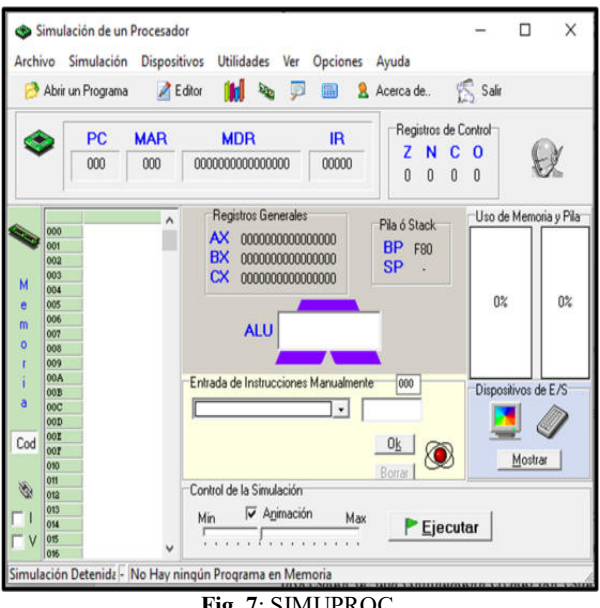

**Fig. 7**: SIMUPROC.

La Fig. 7 permite observar la pantalla principal de este simulador, para el que se diseñaron ejercicios de práctica.

 *Logisim*: es una herramienta de libre distribución (freeware) de diseño y simulación de circuitos lógicos digitales.

La Fig. 8 permite observar la pantalla de este simulador con el diseño de un circuito.

| 4. Analisis Combinacional                   |                                                                                                   |  |
|---------------------------------------------|---------------------------------------------------------------------------------------------------|--|
|                                             | Archivo Editar Proyecto Simular Ventana Ayuda                                                     |  |
| Entradas Salidas Tabla Expresión Minimizado |                                                                                                   |  |
|                                             | Salida: F -<br>$b$ , $a$<br>00 01 11 10<br>$\bf{0}$<br>$0$ 1 1<br>$\bf{0}$<br>c<br>$\blacksquare$ |  |
|                                             | $b + c\overline{a}$<br>Fitar Como Expresión                                                       |  |

**Fig. 8:** Logisim. Análisis combinacional.

Por medio del simulador de la Fig. 8, se refuerza el diseño de circuitos y su simplificación.

#### **II) Metodologías activas**

Las metodologías activas suponen una propuesta de trabajo cooperativo, competencial y vivencial en la que los valores, la creatividad, el pensamiento crítico y la motivación juegan un papel fundamental.

Durante el cursado de la materia, se proponen actividades que aplican la metodología de aprendizaje basado en problemas, en ellas se plantean problemas reales similares a los que se presentarán en el ejercicio profesional, los que abren un ciclo de cuestiones que necesitan ser resueltas.

Se propicia que los estudiantes resuelvan los problemas vinculados a su perfil académico, como el principal formato de instrucción. Asimismo, el Aprendizaje Basado en Problemas mejora los resultados de aprendizaje de los estudiantes promoviendo sus habilidades y destrezas en la aplicación del conocimiento, la resolución de problemas, la práctica del pensamiento de orden superior y la autodirección y reflejo de su propio aprendizaje. [13] El estudiante debe utilizar herramientas valiosas como el análisis, el razonamiento, la contextualización y la argumentación para poder convertir toda la información recibida durante las clases, en un conocimiento real y permanente, desarrollando un pensamiento eficaz para que los conocimientos adquiridos perduren en el tiempo.

Primero, es menester comprender adecuadamente la situación problemática que se le formula, después deberá discutir en forma grupal, las posibles soluciones. A ello, le seguirá la búsqueda de información variada y eficaz, por último, en forma colaborativa, llegará a la mejor solución. Las ventajas de esta metodología son varias: desarrollar un correcto pensamiento crítico, mejorar la capacidad de resolver problemas, aumentar la motivación del alumnado, mejorar el trabajo en equipo y la coordinación.

También, es importante que el estudiante pueda comunicar en forma efectiva sus propuestas de solución o mejora ante los problemas afrontados, para ello, se promueve la aplicación de la metodología de comunicación efectiva denominada *Elevator pitch*, ésta es una herramienta fundamental en todos los ámbitos y un buen ejemplo de cómo adaptarse a la velocidad vertiginosa del mundo actual. La finalidad debe asociarse a generar interés sobre un proyecto o una idea. La Fig.9 permite observar el enunciado de una situación problemática.

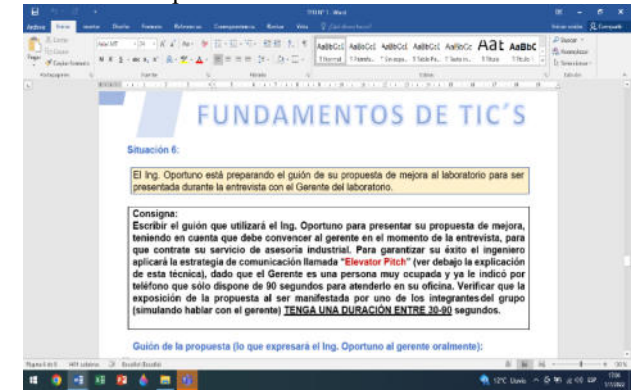

**Fig. 9**: Enunciado de la situación problemática

Como puede observarse en la Fig. 9, la comunicación efectiva es requerida como parte de la solución del problema.

#### **III) Jerarquización de contenidos**

Se promueve la construcción de organizadores gráficos, los mismos se utilizan como herramientas para la clasificación de los contenidos por medio de esquemas visuales, en los cuales se involucran las habilidades de los estudiantes para la organización y procesamiento de los conocimientos, mediante la creación de las representaciones de conceptos y de los procesos. Los organizadores gráficos son representaciones mediante las cuales se organizan informaciones por medio de mapas conceptuales, mapas mentales, esquemas, etc. Son un recurso práctico para la organización de informaciones, constituyendo técnicas activas de aprendizaje por las que se representan los conceptos en esquemas visuales. Además, representan una estructura de significados. Esta construcción involucra habilidades como ordenamiento, comparación y clasificación necesarias para crear representaciones de conceptos y procesos. Estos organizadores (Fig.10) describen relaciones y pueden dar cuenta de la comprensión de los conceptos o los datos involucrados, muy útiles para que el docente pueda aplicarlo en sus clases como herramienta de mejora de los procesos de enseñanza y de aprendizaje.

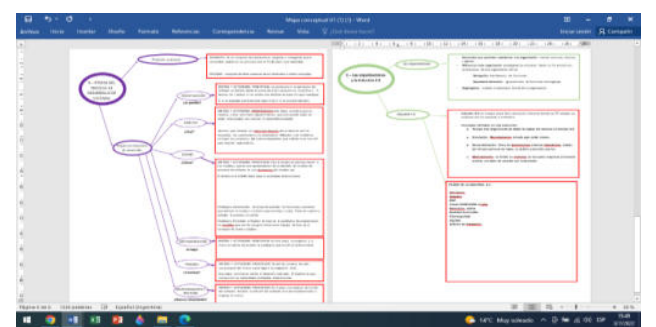

**Fig.10**: Mapa conceptual de Unidad 1.

La Fig.10 permite observar dos mapas conceptuales que los alumnos deben completar dentro de las actividades de la Unidad 1.

## **IV) Trabajo colaborativo**

En el área de las prácticas educativas, la influencia de las TIC ha posibilitado el desarrollo de nuevas herramientas, entornos y finalidades educativas, cuyas características son el trabajo colaborativo en la red, la conectividad permanente que demanda la expansión de la alfabetización digital [14]. Algunos autores y estudiosos en educación concuerdan en caracterizar la situación actual, marcada por las transformaciones en la construcción del conocimiento y en las formas de transferencia de estos nuevos saberes. Entender un modelo educativo que privilegia el aprendizaje continuo, en situaciones variadas y en interacción con otros. Por lo tanto, las TIC facilitan, complementan y potencian el paso del aprendizaje individual al aprendizaje social y colaborativo en red, entre otras cosas [15] [16].

El trabajo colaborativo es un proceso en el que un individuo aprende más de lo que aprendería por sí solo, fruto de la interacción de los integrantes de un equipo, quienes saben diferenciar y contrastar sus puntos de vista, de tal manera, que llegan a generar un proceso de construcción de conocimiento [17]

El trabajo colaborativo, en un contexto educativo, constituye un modelo de aprendizaje interactivo, que invita a los estudiantes a construir juntos, lo cual demanda conjugar esfuerzos, talentos y competencias, mediante una serie de transacciones que les permitan lograr las metas establecidas por consenso. Más que una técnica, el trabajo

colaborativo es considerado una filosofía de interacción y una forma personal de trabajo, que implica el manejo de aspectos, tales como el respeto a las contribuciones individuales de los miembros del grupo [18]

El aprendizaje colaborativo es un sistema de interacciones cuidadosamente diseñado, que organiza e induce la influencia recíproca entre los integrantes de un equipo. Se desarrolla a través de un proceso gradual en el que cada miembro y todos se sienten mutuamente comprometidos con el aprendizaje de los demás, generando una interdependencia positiva que no implique competencia. El aprendizaje colaborativo se adquiere a través del empleo de métodos de trabajo grupal, caracterizado por la interacción y el aporte de todos en la construcción del conocimiento. [19] La Fig.10 muestra el enunciado de un trabajo colaborativo correspondiente a Unidad 4 Hardware.

#### Objetivos del aprendizaje

- 
- Reconocer los distintos componentes periféricos del sistema de computación actual.<br>Describir cómo se relacionan los componentes periféricos con el mundo exterior.
- Identificar las funciones básicas que realizan los componentes periféricos investigados. Brindar retroalimentación a sus pares.

Los integrantes del grupo debatirán en forma colaborativa, acerca de los acuerdos relativos a la contras professor e perfectios, luego procederán a confeccionar un video colaborativo grupal<br>Investigación sobre perfectios, luego procederán a confeccionar un video colaborativo grupal<br>Internacional en la terra a confinua

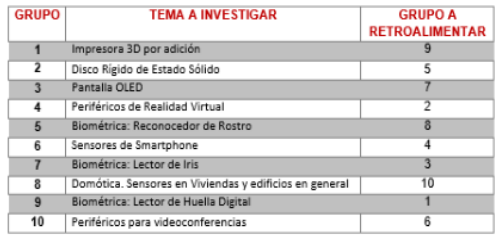

Para ello, aplicarán los conceptos vistos en la unidad 4 y que consideran útiles para que se pueda cumplir en forma óptima su tarea. Luego de que cada grupo haya llevado a cabo, las reflexiones y acuerdos realizados como parte del trabajo colaborativo grupal, deberá subir a la pizarra virtual **Padlet** cuyo enlace le informará<br>el del trabajo colaborativo grupal, deberá subir a la pizarra virtual **Padlet** cuyo enlace le informará<br>minutos de duraci fecha indicada por sus docentes para subir el video grupal y para la retroalimentación a sus

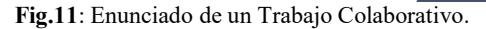

Es de destacar que en el trabajo de la Fig. 11 cada grupo investiga un periférico y otro grupo realiza retroalimentación sobre el video presentado, obteniéndose un intercambio enriquecedor.

#### **V) Narrativa transmedia**

Las narrativas transmedia no sólo consisten en expandir las historias a través de distintos medios y soportes, sino también en conseguir que cada medio utilizado aporte nuevos contenidos y experiencias, generando así nuevas posibilidades experienciales y narrativas de las historias. De este modo, las narrativas transmedia permiten una mayor inmersión del espectador en la historia, fomentando su implicación y participación, y, por tanto, rompiendo con el tradicional rol del espectador pasivo. En el ámbito de la educación, el uso de narrativas transmedia ofrece una amplia gama de ventajas. Su carácter inmersivo y el uso de múltiples soportes puede atraer a un alumnado familiarizado con entornos digitales y multimedia, y, por tanto, servir como un factor motivacional. Las narrativas transmedia permiten generar entornos de aprendizaje cercanos a la vida diaria de los alumnos, utilizando una gran diversidad de medios y provocando la interacción de múltiples usuarios.

La estructura de los diferentes actos enunciativos dentro de un relato tiene los siguientes niveles [20]. Los tres niveles fueron adoptados por Fundamentos de TICs, a través de videos educativos, de producción propia y/o otras fuentes.

● *Extradiegético o primera instancia narrativa*: el que cuenta la historia está fuera de la misma. Ejemplo: "Cómo funciona un Celular"<sup>3</sup> (Fig.12)

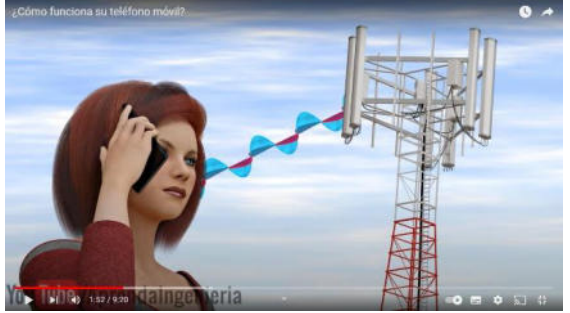

**Fig.12**: Video extradiegético.

En el video de la Fig. 12 el narrador relata "desde afuera", el proceso de comunicación.

● *Intradiegético: el que cuenta la historia se sitúa entre los acontecimientos narrados y los personajes*. Ejemplo: "Cables Submarinos"4. (Fig. 13)

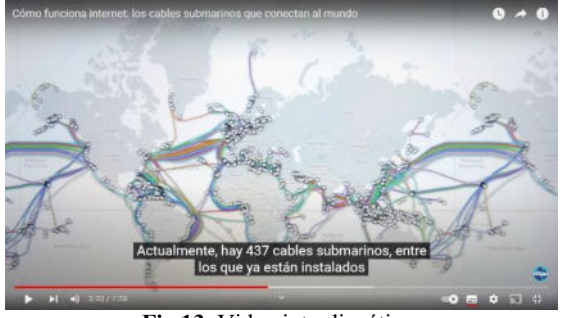

**Fig.13**: Video intradiegético.

En el video de la Fig. 13 el narrador se sitúa entre los personajes y los cables.

● *Metadiegético, es cuando, el que cuenta la historia eventualmente puede convertirse en alguno de los personajes de un relato (personaje/narrador).* Ej.: Presentación de la Materia. (Fig. 14).

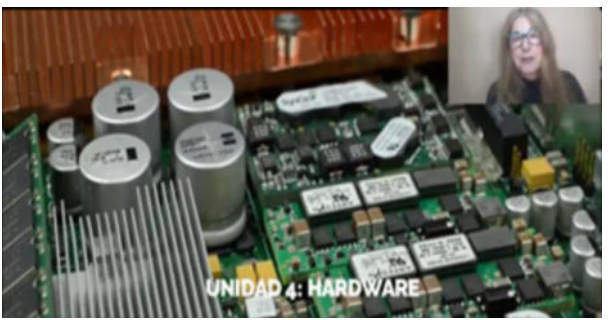

**Fig. 14**: Video metadiegético.

En el video de la Fig. 14 el narrador se sitúa como personaje del video.

## **Resultados**

La Fig. 15 permite observar los porcentajes de Aprobados, Cursados, Reprobados y Ausentes, correspondientes a 1° Cuatrimestres 2018, 2019 y 2022.

No se han tenido en cuenta los años 2020 y 2021, ya que la metodología de esos años fue totalmente una Educación Remota (Virtual) de Emergencia.

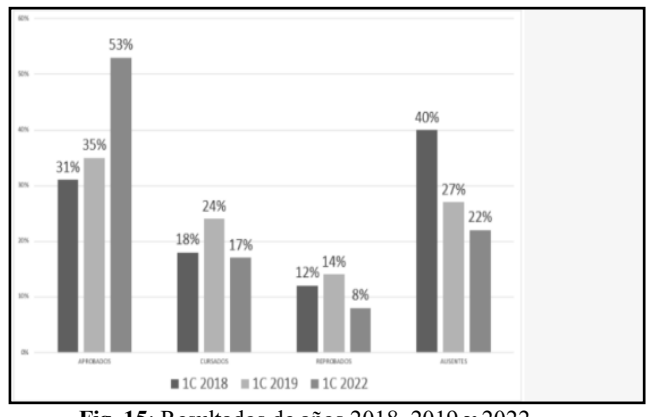

**Fig. 15**: Resultados de años 2018, 2019 y 2022.

Es posible observar que el porcentaje de Aprobados aumentó considerablemente en 2022, así como disminuyeron los porcentajes de Reprobados, Cursados y Ausentes.

Como todos los años, la materia Fundamentos de TICs, realiza una encuesta a sus alumnos, donde se pregunta sobre distintos temas referentes a la cátedra. Entre ellos metodología, materiales, actividades y Trabajos Prácticos.

La Fig. 16: muestra los resultados sobre la valoración de los estudiantes referida a los contenidos multimediales.

[3 https://www.youtube.com/watch?v=h2oFquv96O8&feature=youtu.be](about:blank)

 $\overline{a}$ 

<sup>4</sup> [https://youtu.be/u1xxZ8r2rRc](about:blank)

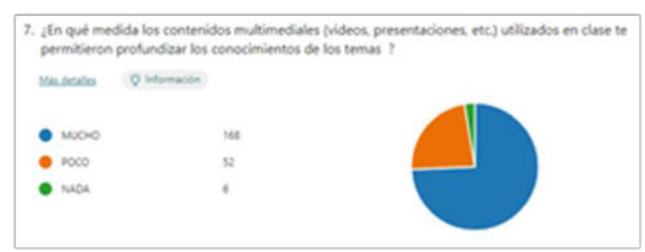

**Fig. 16**: Valoración de contenidos multimediales.

Es posible observar que 164 (74%) respondió que los contenidos multimediales permitieron "MUCHO" para profundizar los contenidos, 52 (23%) estudiantes respondieron "POCO" y sólo 6 (3%) respondieron "NADA".

Asimismo, se muestran algunos comentarios de los alumnos sobre la materia y los Trabajos Prácticos Obligatorios.

 *Me parece una materia muy interesante, y más en la forma de explicar de los profesores y su metodología de clase. Combinando los tipos de contenidos y la forma de expresarse y de explicar los temas de los profesores, hizo que el cursar la materia sea una primer experiencia inolvidable y positiva. (M. C., Curso 67).* 

 *Es mi primera materia en la carrera y es una joya como fue tratada por los docentes, temas tan duros desarrollados de manera que entendamos todos los que no somos afines o desconocemos la materia, hizo de algo a priori complejo bastante potable y agradable. (A. F. Curso 02).* 

 *Los Trabajos Prácticos Grupales nos pone en situación de trabajo ingenieril tanto en el factor trabajo en equipo como aplicación de conocimientos (M. S., Curso 01).* 

 *Los Trabajos Prácticos Grupales, me dieron la posibilidad de trabajar en grupo e intercambiar ideas y resultados con mis compañeros. (L. T., Curso 66).* 

## **Conclusiones**

Las nuevas metodologías pretenden cambiar el entorno educativo, mejorar los resultados académicos y una formación integradora mediante clases dinámicas y que estimulen al alumno. La educación en el contexto actual debe renovarse y evolucionar, promoviendo una mayor conexión entre aquello que los alumnos estudian en el aula y lo que más tarde deberán aplicar en su futuro como profesionales.

La innovación en la educación debe centrarse en el alumno y sus necesidades reales, convirtiendo el aprendizaje en un reto o desafío y no en una obligación.

La materia Fundamentos de TICs, ha innovado su implementación incorporando las nuevas tecnologías para posibilitar que sus alumnos adquieran las competencias y

capacidades requeridas en un ingeniero a través de una planificación que incluye las TIC como objetivo de conocimiento, medio de práctica y herramienta de enseñanza y de aprendizaje.

# **Referencias**

- [1] Lion Carina (2022). Prácticas educativas con tecnologías en educación superior. Interrogantes y perspectivas: http://www.ffyb.uba.ar/area-pedagogica-202/ampliacion-decontenido-area-pedagogica/practicas-educativas-contecnologias-en-educacion-superior-interrogantes-yperspectivas -
- [2] Cárdenas, Antonio Luis. (1996). Los retos del siglo XXI: sociedad, conocimiento y educación. Caracas: Fondo Editorial de la Universidad Pedagógica Experimental Libertador.
- [3] Delors, Jaques. (1996). La educación encierra un tesoro. Informe a la UNESCO de la Comisión Internacional sobre la Educación para el siglo XXI. Recuperado de: http://www.unesco.org/education/pdf/DELORS\_S.PDF
- [4] Castells, M. (2001). "La era de la información. Economía, sociedad y cultura". Vol.1 – La sociedad red. Madrid: Alianza Editorial.
- [5] Díaz Barriga F., Hernández G., Bustos Sánchez A. y Romero V. (2011). Experiencias educativas con recursos digitales: prácticas de uso y diseño tecnopedagógico, en Experiencias b-Learning enfocada a la construcción colaborativa de WebQuest con estudiantes de posgrado en Psicología y Pedagogía.
- [6] Tellería, María Begoña. (2009). Las nuevas tecnologías: posibilidades para el aprendizaje y la investigación. Teoría y Didáctica de las Ciencias Sociales, 15, 479-502.
- [7] Prendes Espinosa, María Paz & Sánchez, María del Mar. (2014). Arquímedes y la tecnología educativa: un análisis crítico en torno a los MOOC. Revista Interuniversitaria de Formación del Profesorado, 28 (1), 29-49.
- [8]Luján Ferrer, Manuel & Salas Madriz, Flora (2009). Enfoques teóricos y definiciones de la tecnología educativa en el siglo XX. Actualidades Investigativas en Educación, 9(2), 1-2.
- [9]Guillén Celis, Jenny Matilde. (2008). Estudio crítico de la obra: "La educación encierra un tesoro". Informe a la UNESCO de la Comisión Internacional sobre la Educación para el Siglo XXI, presidida por Jacques Delors. Laurus, 14(26), 136-167.
- [10]Ananaidiu Katerina & Claro, Magdalena. (2010). 21st century skills and competences for new millennium learners in OECD countries. París: Organization for Economic Cooperation and Development.
- [11]Ruiz Bolívar, C., & Antonio Dávila, A. (2016). Propuesta de buenas prácticas de educación virtual en el contexto universitario. Revista de Educación a Distancia (RED), (49). Recuperado a partir de https://revistas.um.es/red/article/view/257681
- [12] Joyce, B. R., Weil, M., & Calhoun, E. (2002). Métodos por modelo de enseñanza Modelos de enseñanza. Gedisa, España
- [13]Hong Woei. "Aprendizaje basado en problemas: un ambiente de aprendizaje para mejorar la transferencia de aprendizaje" [https://eric.ed.gov/?id=EJ996457](about:blank)
- [14]Coll, C. & Monereo, Ch. (Eds.) (2008). Psicología de la educación virtual, Aprender y enseñar con las Tecnologías de la Información y la Comunicación. Madrid: Ediciones Morata.)
- [15]Burbules, N. (2009). Meanings of "Ubiquitous Learning, en COPE, B. y KALANTZIS, M. (eds.) Ubiquitous Learning. Exploring the anywhere/ anytime possibilities for learning in

the age of digital media, Champaign, IL. Illinois: University of Illinois Press.)

- [16]Reig, D. (20 de Abril de 2012). Presentación virtual: Revolución social, cognitiva y creativa. Encuentro Internacional de educación 2012-2013. Disponibl[e:](about:blank)  [https://www.youtube.com/watch?v=v3ytq9jiCnE&feature=y](about:blank) [outu.be](about:blank)
- [17]M. Guitert and F. Jiménez, "Aprender a colaborar," in Cooperar en clase: Ideas e instrumentos para trabajar en el aula, A. Campiglio and R. Rizzi, Eds. Madrid: M.C.E.P, 2000.
- [18]M. Maldonado, "El trabajo colaborativo en el aula universitaria," Laurus, vol. 13, no. 23, pp. 263–278, 2007.
- [19]D. W. Johnson, R. T. Johnson, and E. Johnson, Los nuevos círculos de aprendizaje. La cooperación en el aula y la escuela. Aique, 1999.
- [20]Sergio Marcelo Arciénaga Morales. Tesis Doctoral. La transnarrativa como eje del nuevo saber pedagógico para la enseñanza de la robótica y la programación educativa. [http://www.gabinetecomunicacionyeducacion.com/site](about:blank) [s/default/files/field/adjuntos/narrativas\\_transmedia.pdf](about:blank)  [el 28-06-22](about:blank)).

# Estrategias de aprendizaje activo en la formación de Ingenieros en Sistemas de Información

Rosana Hadad Salomón - Analía Barrionuevo - Matías Santillán Ahumada Universidad Tecnológica Nacional - Facultad Regional Tucumán rosanahadad@gmail.com - analiabarrionuevo82@gmail.com  $matissantillanahumada@gmail.com$ 

## **Resumen**

La sociedad del conocimiento requiere ingenieros que den solución a problemas de su contexto social, aplicando estrategias de búsqueda, de análisis y procesamiento de información, que trabajen colaborativamente y que puedan crear o adaptar soluciones innovadoras con la integración de las tecnologías emergentes.

Para dar respuesta a esta necesidad, prácticamente todos los sistemas educativos han transitado desde una enseñanza centrada en la adquisición de conocimiento conceptual a otra interesada por el desarrollo de competencias tanto profesionales como las necesarias para integrarse plenamente a la sociedad del conocimiento. El aprendizaje activo es una estrategia de enseñanza que facilita el desarrollo de competencias y se caracteriza por que los estudiantes tienen un rol protagónico en su experiencia de aprendizaje e interactúan constantemente con el docente, en su rol de formador/facilitador, para resolver problemas complejos de su vida real.

En el presente trabajo se desarrolla una experiencia pedagógica, en el nivel universitario, en una asignatura del quinto año de la carrera de Ingeniería en Sistemas de Información (ISI). Se detalla la implementación de acciones que realizo el equipo docente para promover el aprendizaje activo en los alumnos, donde se planifican actividades que articulan los aspectos teóricos de la materia, con prácticas incrementales e iterativas que derivan del desarrollo de proyecto final integrador. Este trabajo da cuenta de la percepción de los alumnos frente a la experiencia de aprendizaje propuesta.

Palabras Clave: Aprendizaje activo, Aprendizaje centrado en el alumno, Estrategias de aprendizaje activo

## 1. Introducción

Actualmente la educación universitaria se encuentra en un proceso de transición, en algunos casos continúa priorizando la adquisición de conocimientos sobre el desarrollo de competencias, situación que se visibiliza en la elaboración de los planes de estudios, los contenidos, en la forma de enseñanza y en la evaluación de los aprendizajes.

En el pasado el rol del docente fue el de transmitir conocimientos y el del alumno ser un receptor atento para asimilarlos y reproducirlos. Sin embargo, en el mundo actual ciertas condiciones y factores han influido sobre los procesos de enseñanza y las actividades de aprendizaje, que demandan una mirada diferente al respecto. Algunos ejemplos son: la irrupción de internet, la incorporación de tecnología en la educación, la democratización del conocimiento y las investigaciones de las últimas décadas en el ámbito de la neurociencia y la psicología cognitiva han resignificado el conocimiento que se tenía hasta hace pocas décadas con respecto a la forma en la que se aprende y se enseña [1].

La construcción del conocimiento y las habilidades comienzan en la infancia, los alumnos se inician como aprendices activos, orientados al descubrimiento y autodirigidos. Cuando empieza la escolarización, el aprendizaje adquiere un nuevo significado y se vuelve progresivamente más pasivo, programado, situado, diseñado, controlado, externo y dirigido. La formación universitaria no es la excepción, en muchos casos continúa dominando las clases tradicionales, con una enseñanza basada en conferencias, donde los estudiantes tienen una actitud pasiva y son los docentes quienes transmiten el conocimiento, a través de clases magistrales.

La sociedad del conocimiento plantea un importante reto para la educación universitaria que además de formar profesionales con competencias especificas a su disciplina, debe desarrollar habilidades relacionadas con la resolución de problemas complejos, la comunicación entre pares y superiores, como así también la capacidad de compartir y gestionar la información para la toma de decisiones. Para ello, es necesario generar experiencias de aprendizajes que les permita a los alumnos continuar aprendiendo a lo largo de la vida.

Las tendencias educativas ponen en evidencia que los docentes de todas las disciplinas están adoptando diseños de clases más centrados en el estudiante. Hoy en día existen múltiples estrategias pedagógicas para centrarse en el estudiante, algunos ejemplos son: instrucción entre pares, aprendizaje basado en proyectos, aulas invertidas, aprendizaje basado en la indagación, aprendizaje en equipo, aprendizaje por descubrimiento, aprendizaje basado en problemas, aprendizaje basado en juegos y más [2].

El propósito de este trabajo es de compartir una experiencia pedagógica desarrollada durante la cursada de una materia cuatrimestral en el quinto año de una carrera de Ingeniería en Sistemas de Información (ISI), donde el equipo docente llevó a cabo una serie de acciones de aprendizaje activo, que promueven el trabajo colaborativo, la creatividad y la resolución de problemas complejos, aplicados en el desarrollo incremental e iterativo de un modelo de negocio de una solución de software deseable por un cliente potencial, viable técnicamente y rentable, que responda a una necesidad real del mercado.

La implementación de esta metodología se realiza en el marco de la estrategia didáctica de enseñanza basada en problemas, donde se combinan instancias de trabajo individual y grupal. El equipo docente diseñó una experiencia de aprendizaje centrada en el alumno que les permita alcanzar los resultados de aprendizaje propuestos para cada unidad y para el cursado general de la materia.

## 2. Marco Teórico

#### Aprendizaje centrado en el estudiante

La implementación de los Estándares de Segunda Generación para la Acreditación de Carreras de Ingeniería en la República Argentina propuestos por el CONFEDI ha impulsado un necesario proceso de preparación y adaptación en las universidades de ingeniería. En varias de las unidades académicas se realizaron una serie de capacitaciones docentes para incorporar nuevas estrategias formativas tendientes a mejorar el proceso de enseñanza, y generar propuestas innovadoras para implementar los principios del Aprendizaje Centrado en el Estudiante.

El aprendizaje centrado en el estudiante (ACE), hace foco en lo que el estudiante "hace" para aprender y el profesor es el guía o "facilitador" de conocimiento y experiencia, que en su rol de docente define las estrategias y acciones necesarias para que sea el alumno el que construya el conocimiento, a diferencia del enfoque tradicional de la educación, que se lo conoce como centrado en el profesor, donde este realiza una "transmisión" del conocimiento [3].

En la Tabla 1 se muestra la diferencia entre un enfoque basado en la enseñanza y uno, centrado en el aprendizaje del estudiante.

#### Tabla 1. Diferencia entre enseñanza y aprendizaje.

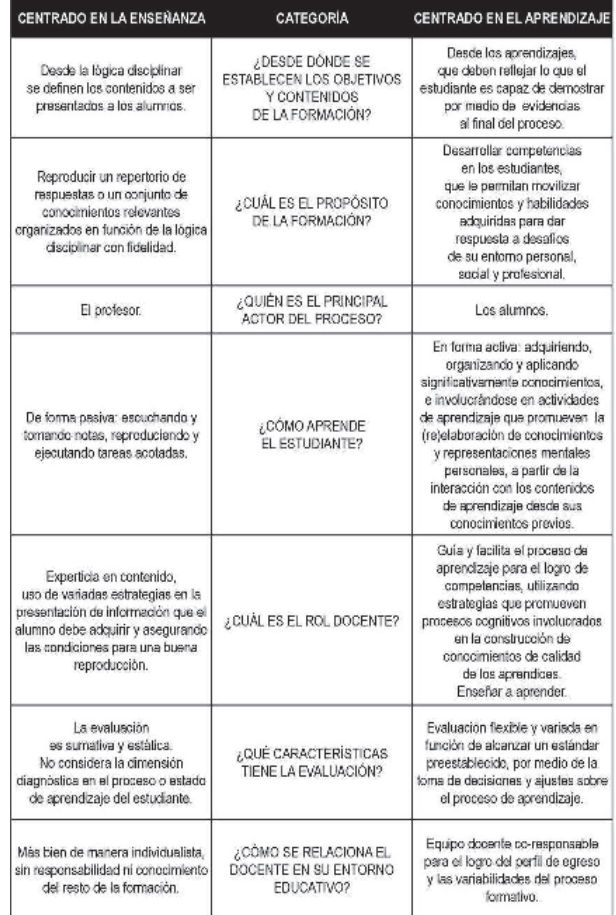

Algunos de los elementos que caracterizan al ACE son  $[4]$ :

- Propone un aprendizaje más activo que pasivo.
- Énfasis en el aprendizaje profundo y la comprensión.
- Incremento en responsabilidad <sup>1</sup>a del estudiante.
- Refuerzo del sentido de autonomía del estudiante.
- Interdependencia del profesor y el estudiante.
- Respeto mutuo en el marco de la relación estudiante-profesor.
- Abordaje reflexivo al proceso de enseñanza y aprendizaje tanto del profesor como del estudiante.

El ACE, permite a los estudiantes alcanzar un aprendizaje más auténtico y de mayor significación y persistencia, a la vez que permite desarrollar habilidades de pensamiento de orden superior (pensamiento crítico, creatividad, análisis, conceptualización, evaluación y autoevaluación, etc.) [5].

#### Recursos pedagógicos para la implementación del ACE

Para llevar a la práctica el enfoque ACE, el rol del docente es clave, porque es el encargado de diseñar una experiencia de aprendizaje teniendo en cuenta las características de los alumnos, generando las actividades que les permitan aprender y desarrollar las competencias requeridas, además, asegurar una evaluación efectiva que certifique el nivel de experticia alcanzado para la competencia que se evalúa.

El papel que juegan el uso de las TIC en Educación Superior unido al uso de metodologías centradas en el alumno para alcanzar niveles de innovación con impacto en los procesos de enseñanza y aprendizaje se ha puesto de manifiesto en los últimos años obteniendo excelentes resultados en el desarrollo de competencias digitales, tan necesarias en la sociedad del conocimiento.

Con la llegada de la pandemia por COVID-19, la mayoría de las unidades académicas se vieron obligadas a sostener el proceso de formación, haciendo pleno uso del campus virtual y herramientas de software que faciliten la comunicación y el trabajo colaborativo. La integración de las TIC extiende el aula, en tiempo y espacio, brinda la posibilidad de desarrollar acciones de aprendizaje que combinen instancias presenciales con las virtuales, promoviendo la continuidad del aprendizaje fuera del aula.

#### Aprendizaje activo

El aprendizaje activo, es el aprendizaje donde las acciones, tareas o actividades, son las que posibilitan que el mismo ocurra, incluso en procesos mentales de mayor complejidad, sostiene que el conocer nunca es pasivo. Las investigaciones en las últimas décadas han demostrado que los aprendizajes que no se utilizan, vinculan o no se "ponen en movimiento", integrando y haciendo sentido durante y después del proceso formativo, el cerebro rápidamente prescinde de ellos [6].

El aprendizaje activo como metodología de enseñanza debe centrarse en cinco aspectos [7]:

- Cada persona aprende por sí misma (actividad).
- Los estudiantes conscientemente evalúan y retroalimentan actividades sus (autorregulación).
- El conocimiento da cuenta de una construcción personal (construcción de conocimientos).
- Los conocimientos adquiridos se pueden aplicar en un contexto (situado).
- El aprendizaje se debe a una interacción social.

Este trabajo da cuenta de algunas formas de introducir el aprendizaje activo tanto en clases sincrónicas o presenciales, donde se aplican los principios de fragmentación, dividiendo la clase en espacios de entre 10 y 15 minutos, realizando pausas activas, técnicas de

encuestas o test de contenidos, redacciones de un minuto, debates, instrucción por pares, etc. Otro es el principio de aprendizaje multimedia, que ayuda a mejorar la forma en que los contenidos textuales, visuales y audiovisuales colaboran en el proceso de aprendizaje, por ejemplo: usar textos o explicaciones orales, no ambos a la vez, usar imágenes y texto para lograr un aprendizaje efectivo, revelar el texto y las imágenes progresivamente, hablar primero y después mostrar las diapositivas o dar tiempo de lectura y luego hablar, resaltar una idea principal para centrar la atención en el contenido importante cuando haya demasiado texto, entre otros. Por último, el aprendizaje mediante recuperación, que, a diferencia de las técnicas de repetición, a los que los alumnos se encuentran acostumbrados, es un método para fortalecer la memoria recordando el aprendizaje previo y aplicándolo de nuevas maneras, reforzando así las conexiones a la memoria y transfiriéndola a la memoria a largo plazo [8]. Las mencionadas fueron algunas de las técnicas aplicadas para mantenera los alumnos motivados y participativos durante la clase.

#### Diseño inverso

El diseño inverso se comprende en el marco del Understanding by Design (UbD), publicado por Grant Wiggins y Jay McTighe en 2005. El libro, que lleva el mismo nombre, UbD, comparte buenos diseños de currículo (planificación de unidades), evaluación y enseñanza, resume el propósito con la pregunta: ¿de qué forma se incrementan las posibilidades de que más estudiantes realmente comprendan lo que se les pide aprender, todo esto a través del diseño? [9].

El diseño inverso se desarrolla por medio de tres momentos claves:

- Identificar los resultados deseados.
- Determinar las evidencias aceptables.
- Planificar las experiencias de aprendizaje.

En la siguiente tabla podemos revisar la descripción de cada uno de estos momentos, junto con preguntas orientadoras que ayudan a pensar de manera lógica a un curso o clase [10].

#### Tabla 2. Momentos del diseño inverso.

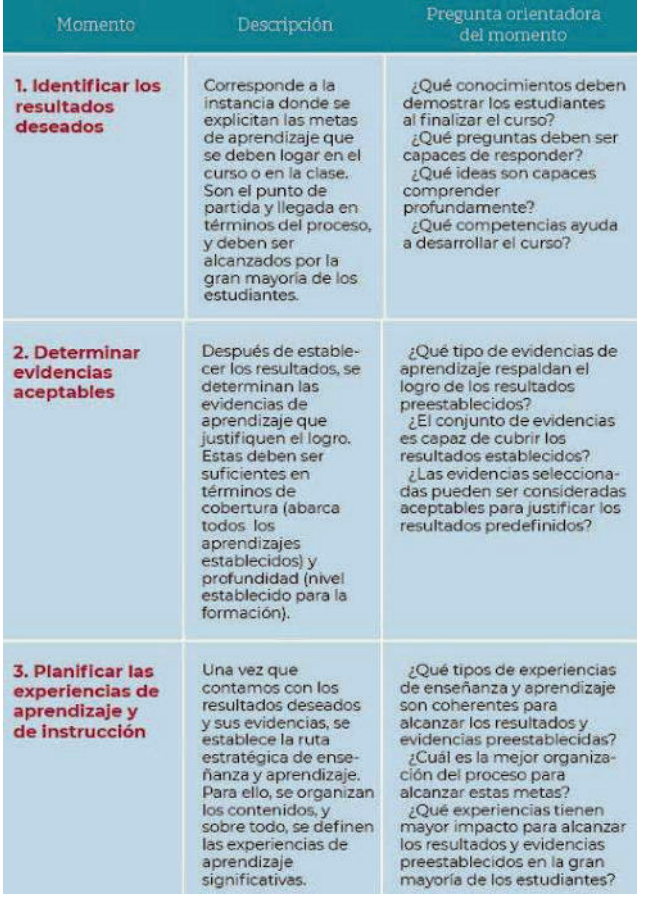

## Evaluación auténtica

Un cambio hacia un enfoque por competencias implica una transformación tanto pedagógica como evaluativa. En este contexto, comprobar lo que sabe el estudiante ya no es suficiente, necesitamos verificar si sabe utilizar sus conocimientos para resolver problemas o situaciones compleias, reales.

La evaluación tradicional es aquella que utiliza fundamentalmente exámenes y pruebas para verificar el dominio de los conocimientos de los estudiantes, ya sea restituyéndolos o reproduciéndolos. La evaluación auténtica se utiliza para verificar la capacidad de resolver situaciones o problemas complejos mediante el uso del conocimiento de una manera eficiente, relevante y contextualizada [11].

La tabla 3, muestra la diferencia entre la evaluación tradicional y auténtica.

#### Tabla 3. Diferencia entre enseñanza y aprendizaje.

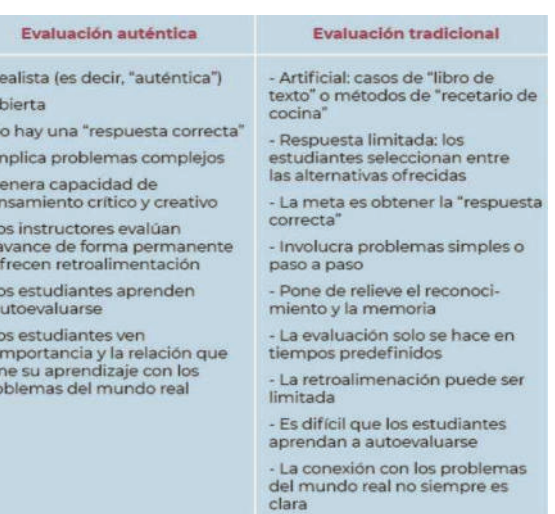

 $\begin{array}{c} -1 \\ -1 \\ -1 \\ -1 \end{array}$ 

a a - L<br>la tie<br>pn

La evaluación auténtica ayuda a evaluar, antes, durante y después del aprendizaje, no es necesario esperar que finalice el proceso para iniciar la evaluación. Además, ayuda a no limitarse a una evaluación cuantitativa. En este proceso el docente evalúa permanentemente el aprendizaje de forma evolutiva, entregando retroalimentación y a segurándose que los estudiantes están a vanzando, lo obliga a permanecer siempre atento a las posibles carencias que sufren los diferentes procesos de enseñanza y aprendizaje, a hacer las observaciones y correcciones pertinentes [12].

## Aprendizaje basado en problemas (ABP)

El Aprendizaje basado en problemas o ABP, es un método de enseñanza-aprendizaje cuyo punto de partida es un problema, el cual se espera que el estudiante pueda resolver para desarrollar determinadas competencias previamente definidas. El método ABP parte de la premisa de que el estudiante aprende de forma más efectiva cuando tiene la posibilidad de experimentar, ensayar o, sencillamente, indagar sobre la naturaleza de fenómenos y actividades cotidianas [13].

En esta estrategia los alumnos trabajan organizados en grupos pequeños, dónde comparten enfoques y perspectivas, toman decisiones y las argumentan. Mientras que el rol docente es el de facilitador del aprendizaje, curador de contenidos, plantea preguntas y los guía durante todo el proceso, también crea instrumentos de evaluación que permiten plantear diferentes instancias de autoevaluación y evaluación, que invita a los alumnos a reflexionar sobre su proceso de aprendizaje.

Se inicia a partir del planteo de un problema real, en la que un equipo de estudiantes se reúne para buscar una solución. El problema debe plantear un conflicto cognitivo, debe ser interesante y motivador para que el alumno se interese por encontrar o desarrollar una solución. Este problema debe ser lo suficientemente complejo, de manera tal que requiera de la cooperación de los participantes del grupo para abordarlo eficientemente. El ABP se convierte en un reto para el alumno, obligándolo a que se comprometa en la búsqueda del conocimiento. Por esta razón, se considera al ABP como una estrategia de aprendizaje que

permite producir experiencias significativas de aprendizaje  $[14]$ 

# 3. Objetivos

Los objetivos de esta experiencia son:

- Proveer a los estudiantes de un espacio de actividades y acompañamiento continuo, que permitan desarrollar competencias como el trabajo colaborativo, el pensamiento crítico y la resolución de problemas complejos, a partir del del aprendizaje basado en problemas.
- Compartir una experiencia de aprendizaje que les permita a los alumnos acercarse a su práctica profesionaly conectarse con las necesidades de su contexto.
- Invitar a los estudiantes a que reflexionen sobre su proceso de aprendizaje, identifiquen dificultades y planteen sugerencias al equipo docente, que favorezca a la mejora de la experiencia de aprendizaje.

## 4. Metodología

La experiencia de aprendizaje que da lugar a este trabajo contó con la participación de cincuenta y cuatro alumnos de quinto año de la carrera de Ingeniería en Sistemas de distribuidos Información. en dos comisiones correspondientes a diferentes turnos.

#### Etapa 0: Relevamiento de los destinatarios

En una etapa inicial, dos semanas previas al inicio del cursado, el equipo docente realizó un relevamiento sobre los alumnos inscriptos [15], donde se identificó que el 57% ya se encuentra trabajando y el 85% de ese valor trabaja en empresas de desarrollo de software, en los puestos de desarrollo backend / frontend y testing manual automatizado, entre los más mencionados. También se les consulto sobre la modalidad de cursada que preferían, donde se identificó que el 62% prefería modalidad virtual, el 23% la modalidad hibrida y sólo el 15% la presencial. Con respecto a esta respuesta muchos justificaron su elección, por los tiempos y costos de traslado a la facultad, el 30% pertenece al interior de la provincia, sin embargo, plantearon la flexibilidad de trasladarse en caso de que la cátedra lo requiera para realizar sus actividades.

A partir de este relevamiento inicial el equipo docente construyó un cronograma de actividades presenciales, virtuales e hibridas que fue comunicado el primer día de cursado y publicado en el aula virtual de la materia, para que los alumnos se organicen y puedan participar.

## Etapa 1: Resultados de aprendizajes y competencias

Los resultados de aprendizaje deben expresar lo que se espera que el estudiante pueda hacer tras un periodo de tiempo. El equipo docente elaboró los resultados de aprendizaje para cada unidad de la materia y los compartió

con los alumnos para que tuvieran en claro lo que deben ser capaces de hacer una vez finalizado el proceso de aprendizaje. Otra de las ventajas que representa su confección es la de seleccionar la estrategia de enseñanza apropiada en relación al resultado de aprendizaje esperado (taller, seminario, trabajo grupal, etc.), también es útil en el momento de definir los contenidos, actividades pertinentes que propicien el desarrollo de las habilidades mencionadas y a tener en claro los criterios en el momento de diseñar el instrumento de evaluación adecuado.

Un desafío para el equipo docente es alcanzar la trazabilidad y coherencia, entre los resultados de aprendizaje, las estrategias y/o técnicas de aprendizaje y los criterios que evidencien los desempeños esperados, constituyendo una experiencia de aprendizaje significativa.

El equipo docente define paralelamente los objetivos de aprendizaje asociados, además de sus competencias, indica las competencias genéricas, capacidades y subcapacidades, teniendo como guía el libro "Aportes para la implementación de un modelo de formación orientado a competencias RIISIC 2021. Red de Ingeniería en Informática/Sistemas de información del CONFEDI" [16].

Para el desarrollo de resultados de aprendizajes el equipo docente tomo como guía los webinars de Formación por Competencias de RIISIC, "Cómo escribir resultados de aprendizaje y diseñar rúbricas analíticas" [17].

El resultado de esta etapa fue una tabla de competencias y resultados de aprendizajes de la materia [18].

#### Etapa 2: Metodología Flipped y el pleno uso del aula virtual

El equipo docente selecciono el modelo Flipped Learning (Aprendizaje Inverso) que busca cambiar la dinámica del aula, de manera de trabajar en las competencias digitales de los alumnos, cambiar sus hábitos de estudio y mejorar sus aprendizajes, aprovechando al máximo el tiempo de la clase sincrónica. Este modelo requiere que el equipo docente desarrolle una serie de competencias digitales docentes, que les permita crear un entorno virtual de aprendizaje que motive el aprendizaje activo [19].

En este contexto se hizo pleno uso del aula virtual, se realizaron las siguientes acciones:

- Curación y creación de contenido para cada unidad  $\bullet$ de la materia, se elaboró contenido propio obligatorio que los alumnos debían leer previamente a la clase [20] [21].
- Publicación de material complementario, para los alumnos que deseen profundizar sobre una temática en particular.
- Selección y publicación de recursos didácticos en diferentes formatos (videos, presentaciones interactivas, etc.).

Durante la clase sincrónica se realizaban en distintos momentos breves cuestionarios online de comprobación de lectura, así también se generaban espacios para que los alumnos evacuen las dudas y comuniquen posibles dificultades

Al finalizar cada unidad, en el aula virtual se habilita un foro de reflexión individual, donde cada alumno debe indicar ¿Qué es lo que más le gustó de la unidad? ¿Qué es lo que más le costó comprender? ¿Qué dificultades que se presentaron para realizar las actividades planteadas? También pueden plantear sugerencias para mejorar la propuesta pedagógica.

#### Etapa 3: Implementación del aprendizaje basado en problemas (ABP) y el desarrollo iterativo e incremental

La asignatura que da lugar a esta experiencia de aprendizaje es una materia relacionada con la gestión gerencial, en cada una de las unidades planteadas se profundiza sobre diferentes temas que permiten generar como producto final un modelo de negocio de una solución tecnológica que responda a una necesidad real del mercado, integrando el uso de las tecnologías emergentes.

El equipo docente selecciona la estrategia de aprendizaje basado en problemas (ABP) ya que la considera una estrategia activa donde el alumno es el protagonista en la construcción de su aprendizaje, según Barrows (1986) define al ABP como "un método de aprendizaje basado en el principio de usar problemas como punto de partida para la adquisición e integración de los nuevos conocimientos"  $[22]$ .

Para su implementación, el equipo docente solicita a los alumnos que constituyan grupos de trabajo de un máximo cuatro personas que deben mantener a lo largo del cursado, con el objetivo que aprendan de manera colaborativa en la búsqueda de resolver un problema complejo [23].

Se propone a lo largo del cursado diferentes instancias de trabajo donde se acompaña a cada grupo desde la identificación de un problema real de su contexto hasta la elaboración del modelo de negocio de la solución tecnológica.

Los alumnos agrupados deben trabajar en la selección del problema complejo de impacto social, luego en la descripción detallada de sus características y en la identificación de los destinatarios de la solución, más tarde deben plantear una solución de base tecnológica, desarrollar su modelo de negocio y análisis de factibilidad técnica, viabilidad económica y escalabilidad.

Estas acciones permiten que los alumnos investiguen, seleccionen y validen fuentes de información, profundicen sobre ciertas temáticas, lo que desencadena el aprendizaje autodirigido. El rol del equipo docentes se convierte en el de un facilitador del aprendizaje y genera instancias feedback permanente validando las decisiones de los alumnos y guiándolos sobre los resultados esperados.

A lo largo del cursado desde la materia se brindan una serie de herramientas y metodologías, que facilitan la construcción del producto final en iteraciones. Se destaca el uso de la metodología de Pensamiento en Diseño y Pensamiento en Centrado en las Personas, Ingeniería Inversa, la metodología Lean Startup y herramientas para el modelado de negocios, entre otros.

Teniendo en cuenta la característica de los alumnos, que en su mayoría trabaja en la industria del software, se consideró oportuno generar una planificación de clases que implemente los conceptos propios de las metodologías agiles. En cada una de las actividades planteadas se realizaron iteraciones, que pueden identificarse como proyectos más pequeños que fueron evolucionando para proporcionar un resultado completo sobre producto final, de manera que el docente pueda realizar el acompañamiento para contribuir a un proyecto integrador final de forma incremental.

En cada iteración cada grupo de alumnos evoluciona el producto (hace una entrega incremental) a partir de los resultados completados en las iteraciones anteriores, añadiendo nuevos objetivos/requisitos o mejorando los que ya fueron completados. Un aspecto fundamental para guiar el desarrollo iterativo e incremental es la coherencia entre los resultados de aprendizajes esperados, las actividades planteadas y los criterios de evaluación permiten al alumno tener en claro lo que debe desarrollar en cada instancia.

#### Etapa 4: Talleres y seminario final

A lo largo del cursado se plantearon una serie de talleres que permitían profundizar sobre diferentes temáticas como "Creatividad e Innovación", "Pensamiento en Diseño" "Mapa de Empatía del cliente" y "Herramientas de Modelado de Negocio", donde cada grupo trabajó guiado por el equipo docente. En esta modalidad se combina lo teórico y práctico, se recuperan contenidos vistos y se agregan nuevos, los grupos trabajan durante la clase y cuentan el feedback del docente de forma inmediata, donde se constituye una relación entre docente y estudiante, mutuamente modificante, donde acepta el error [24] y donde se plantean mejoras al producto creado que se tendrá en cuenta en la siguiente iteración.

La selección de la modalidad taller se debe a que favorece la construcción colectiva del conocimiento, la participación y la producción de los estudiantes en la clase, para ello es necesario que el equipo docente diseñe previamente las preguntas de recuperación de contenido vistos, el desarrollo de los nuevos sobre los que se va a trabajar, y las consignas que guían la actividad con sus tiempos definidos. Durante el taller el docente recorre cada grupo e interactúa directamente con cada integrante respondiendo a consultas, verificando que se entiende la consigna y ajustando lo realizado con respecto al resultado esperado.

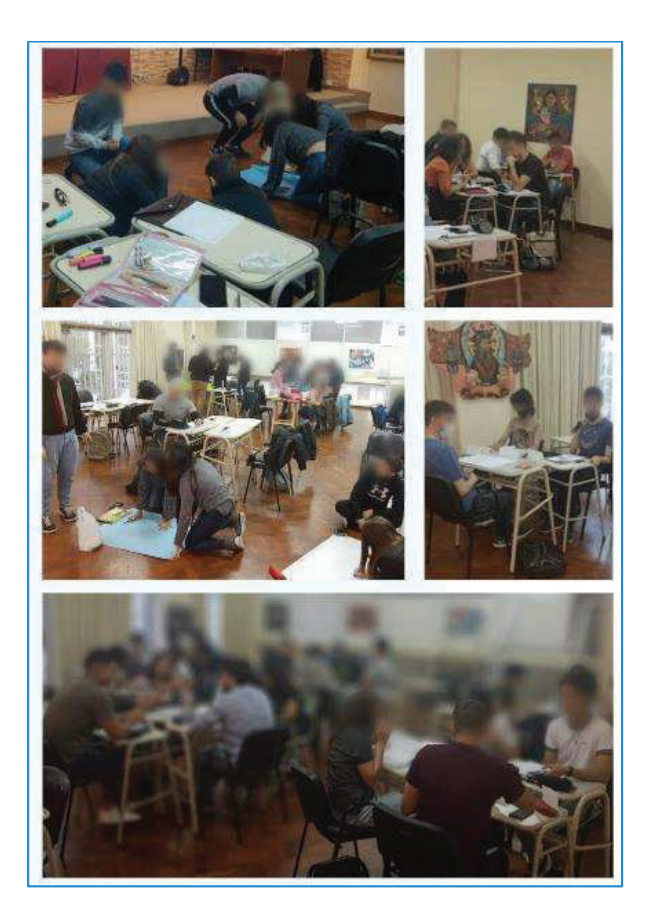

#### Figura 1. Fotos de talleres brindados por la cátedra.

El trabajo final integrador (TFI) reúne los conocimientos trabajados y evolucionados en cada unidad, se presenta un informe sobre el plan de negocio de una solución tecnológica, debe incluir los siguientes apartados:

- Resumen Ejecutivo
- Descripción del producto: detallando el problema complejo que resuelve, descripción de sus módulos, funcionalidades y prototipos del producto.
- Modelo de negocio: utilizando la herramienta del lienzo Canvas, Lean Canvas o Canvas Social, según se considere necesario para el modelo negocio que se pretende desarrollar, con la descripción detallada de cada uno de los bloques.
- Mapa de empatía del cliente/ usuario de la aplicación, con la descripción de detalla de los destinatarios de la solución, diferenciando claramente el cliente del usuario.
- Análisis de factibilidad técnica y viabilidad económica del provecto.
- Análisis de la competencia y del mercado utilizando herramientas como "análisis de las 5 fuerzas de Porter". Identificación de los competidores directos y sustitutos.
- Utilización de la estrategia de Océano Azul para justificar un modelo de negocio innovador.
- Identificación de barreras de entrada y de salida del mercado.
- Diseño de la arquitectura de la solución y pila tecnológica que constituye la aplicación
- Análisis de escalabilidad del modelo de negocio
- Conclusiones del trabajo realizado.

Si bien el trabajo final integra lo que se ha realizado durante el cursado, contiene todas las mejoras sugeridas por equipo docente en cada retroalimentación realizada de las diferentes actividades propuestas, tiene una fecha límite de presentación para que el grupo obtenga la promoción directa de la materia. El rol del docente en esta actividad final es el de guía y realiza el seguimiento de cada avance, para ello se utiliza un sistema de gestión de proyectos, denominado "Qosqo" [25]. Cada grupo tiene un único tutor asignado perteneciente al equipo docente. Una vez, que se logra la última versión aprobada por el tutor, el grupo está habilitado en exponer y se le asigna la fecha de defensa grupal.

En el seminario final los grupos que finalizaron el TFI exponen el trabajo realizado durante 15 minutos, y cuentan con 5 minutos para que el equipo docente realice preguntas, luego se comunica la retroalimentación y calificación, se utiliza una rubrica de evaluación como instrumento, que fue compartida y publicada inicialmente en el momento del planteo de las consignas del TFI.

#### Etapa 5: Evaluación por competencias

Teniendo en cuenta el modelo de enseñanza basado en competencias, el equipo docente debió diseñar actividades de aprendizaje que evidencien el desarrollo de competencias específicas y genéricas del graduado de la carrera Ingeniería en Sistemas de Información, para lo que se tuvo de referencia el Libro Rojo del CONFEDI [26].

Se crearon instrumentos que permitieron determinar los niveles de desempeño alcanzados por los alumnos y faciliten una retroalimentación significativa por parte del docente que les permita mejorar el desempeño a lo largo del cursado [28].

Se elaboraron las rubricas de evaluación para cada actividad planteada [29]. Las rúbricas son tablas de doble entrada en las cuales se relacionan los criterios de las competencias con los niveles de dominio y se integran las evidencias que deben aportar los estudiantes durante el proceso.

Una rúbrica configurada mediante los niveles de dominio indicados es a la vez, un mapa de aprendizaje, porque señala los retos progresivos a ser alcanzados por los estudiantes en una asignatura [30]. También fomenta instancias de autoevaluación de los desempeños por parte de los estudiantes y permite la evaluación entre pares.

Dentro del aula virtual de la materia se publicaban la actividad y sus consignas, acompañada por su respectiva rúbrica de evaluación y las ponderaciones para cada nivel de experticia, es una herramienta con la que cuenta el campus, que en el momento de la evaluación docente

permite automáticamente calcular calificación y enviar una retroalimentación al estudiante sobre el trabajo realizado.

## 5. Resultados

Al finalizar la cursada se compartió con los alumnos una encuesta que permitió relevar la experiencia de cursado [31], con el objetivo de identificar según su percepción los siguientes ítems:

1. El nivel de los resultados de aprendizajes planteados por la cátedra que el alumno considera que alcanzó durante el cursado, donde el nivel 5 corresponde al valor más alto y el nivel 1 el más bajo. Se pudo identificar que entre el 50% y 80% de los alumnos encuestados alcanzo los niveles 4 y 5. Se destaca que el 72% considera un nivel 5 para el resultado de aprendizaje final: "Formular un trabajo final integrador para diseñar un modelo de negocio innovador de un producto y/o servicio de base tecnológica integrando todos los aprendizajes adquiridos en ADGE y materias de quinto año." En la figura 2, se detallan los resultados:

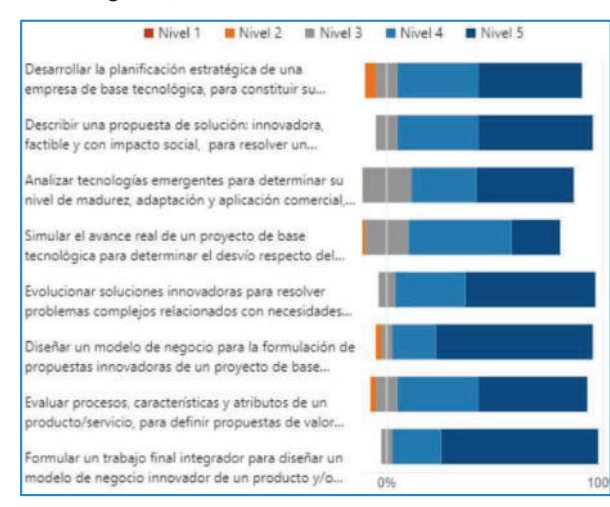

Figura 2. ¿Qué nivel consideras que lograste alcanzar con lo visto durante el cursado de la materia? (Nivel 1 es el más bajo)

2. El nivel del desempeño del equipo docente por parte de los alumnos, si bien todos los ítems evaluados superaron el 50% el nivel 5. Se destacan los valores obtenidos superiores al 80% en ese nivel, por ejemplo, el "Desarrollo de los contenidos según planificación presentada", "Relación entre trabajos prácticos y contenido teórico", "Metodología de Evaluación, "Dominio de los temas", "Trato hacia los estudiantes" y "Orientación ante las dudas y/o consultas". En la figura 3 se observan los detalles:

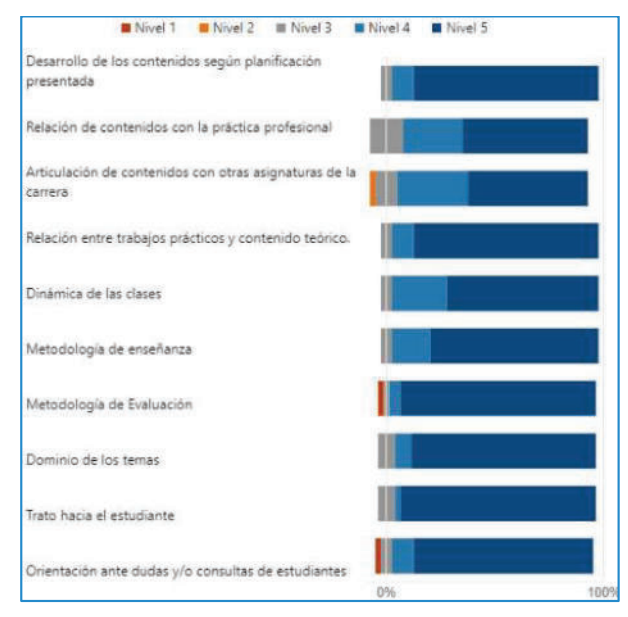

#### Figura 3. ¿En qué nivel calificarías al equipo docente respecto de los siguientes puntos? (Nivel 1 es el más bajo)

3. Valoración de los recursos brindados v herramientas utilizadas durante el cursado de la materia, como herramientas de apoyo del proceso de aprendizaje, más del 70% de los alumnos valoro con el más alto nivel, las diapositivas de clases, material audiovisual, material de lectura y el aula virtual. También se pudo identificar cierta dificultad en el uso del gestor de provectos Oosgo. En la figura 4 se muestran más detalles:

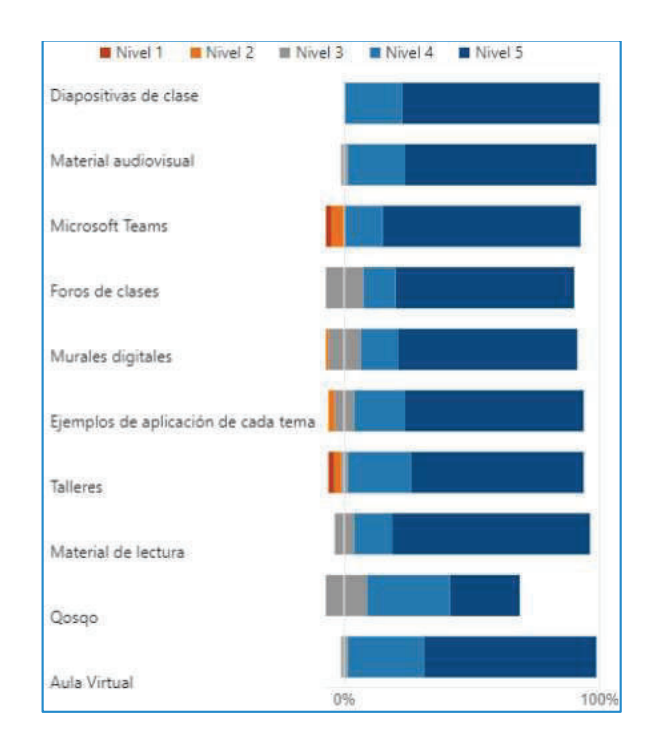

#### Figura 4, Valora los siguientes recursos brindados y utilizados en clase. (Nivel 1 es el más bajo)

4. Con respecto a la gestión y el uso del Aula Virtual, se profundizo sobre la percepción de los alumnos, destacándose con el nivel más alto el 75% coincidió en destacar la organización del aula, la calidad del material de estudio, los instrumentos de evaluación de las actividades y el rol del docente como tutor virtual.

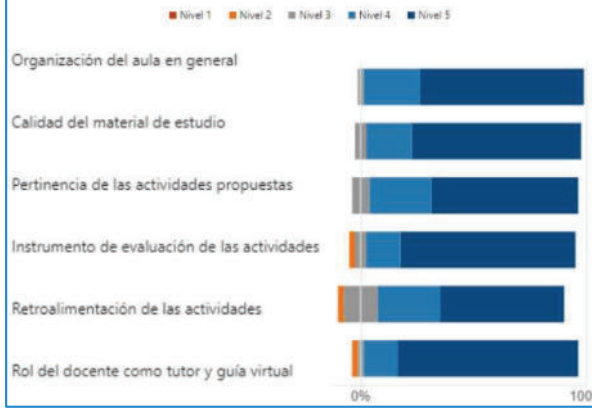

# Figura 5. En cuanto al uso, gestión y contenido del Aula Virtual de ADGE. ¿En qué nivel calificarías los<br>siguientes puntos? (Nivel 1 es el más bajo)

5. Sobre la metodología de enseñanza aplicada en el cursado caracterizada por ser un aprendizaje activo, iterativo e incremental donde lo aprendido en cada unidad contribuyo en la construcción del TFI, el 92 % considero que fue una estrategia muy útil, le permitió evolucionar y añadir valor agregado a su idea de solución planteada inicialmente. La figura 6 se muestran los detalles:

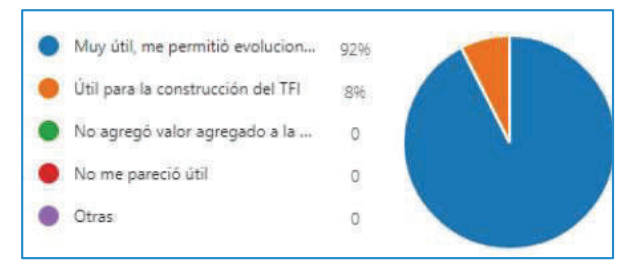

#### Figura 6. Sobre la metodología de enseñanza incremental, en la que lo aprendido en cada unidad luego se utiliza para la construcción del TFI. ¿Qué opinión te merece?

Entre otros aspectos que los alumnos destacan del cursado, los más mencionados fueron:

- $\bullet$ El buen trato del equipo docente con los alumnos, las estrategias de enseñanza y de evaluación.
- La actualización de los contenidos y su vinculación con la vida profesional.

Las clases fueron más dinámicas, y con alto grado de participación de los estudiantes.

También se los invito a los estudiantes a reflexionar sobre su proceso de aprendizaje, mediante la pregunta "Mencionar que aspectos de la materia te llevas para tu vida académica, personal, profesional" las respuestas destacadas fueron:

- "La motivación que nos brindaron los profes para salir adelante con la materia, es lo que quiero para mi vida en general."
- "Aprendi a formular soluciones innovadoras para un proyecto aplicando distintas metodologías y a diseñar un modelo de negocio.'
- "El planteamiento de una solución en tiempo abreviado y diversas herramientas para aplicar tanto en el ámbito laboral matriz RICE, modelo de las 5 fuerzas, canvas, etc. como así también en lo personal, como por ejemplo el FODA'
- "La parte de trabajar en grupo y llevar adelante el desarrollo de un provecto tecnológico para la vida académica y profesional. En lo personal también me gustaría mencionar que el pedido de realizar el elevator pitch me parece un buen ejercicio para que todos los alumnos se piensen de una manera más profesional y puedan presentarse ante el mundo viendo sus aptitudes y habilidades."
- "Me hicieron una persona más responsable y competente, siento que mejore mis habilidades de comunicación y trabajo en equipo. Me desenvuelvo mejor frente al público, la oratoria. También el deseo de querer ser con mis alumnos como fueron conmigo, porque creo que lo más importante para que las clases sean perfectas es la confianza entre los docentes y los estudiantes."
- "Fue muy útil todos los contenidos, este año me permitió evolucionar mi FODA personal y poder ver cuánto crecí respecto a mi primer año de ingreso. Además en cuanto a lo académico me permitió evolucionar mucho más mi idea de trabajo final, agradezco las recomendaciones brindadas."
- "Me sirvió mucho la materia en general, cambio mi forma de ver las cosas, las oportunidades de negocio, la creación de negocio y como formarme para emprender o dirigir alguna emprendimiento o empresa va construida, me dio herramientas para obtener información valiosa y en base al análisis de ella, tomar mejores decisiones."

Sobre los aspectos que se podrían mejorar en la materia, los alumnos destacaron:

"Desde mi punto de vista la materia está bien organizada con los contenidos, talleres y métodos de evaluación. Lo que si se podría agregar sería un taller o masterclass junto con la materia provecto, para que los alumnos puedan desarrollar ideas innovadoras y que sean aceptables para sus tesis."

- "Creo que la retroalimentación de los tps podría ser menos genérica y más específica para cada  $grupo$ "
- "Podrían agregar más fuentes de información sobre algunos temas, algunas guías o referencias
- "Me gustó la metodología de participación en el medio de las clases con actividades grupales para expresar ideas y conceptos. Sería bueno que esa metodología fuese aplicada en cada clase a fin de fomentar la participación activa de los estudiantes y comprobar el conocimiento adquirido del tema en cuestión.''

Sobre los aspectos destacados de la materia, los alumnos mencionaron:

- "Fue la mejor catedra que curse, el apoyo y la  $\bullet$ disposición que siempre nos brindaron los profesores, junto a una evaluación continua y clases de consultas hicieron muy llevadera la materia. Excelente'
- "Destaco la metodología de enseñanza, poniendo énfasis en la práctica para poder entender con más lo explicado en la teoría, como también la metodología de evaluación en donde por cada trabajo o avance ayudaba al alumno en su progreso en la materia.'
- "Lo que destaco es el impulsar de los docentes en cuanto a cómo formamos nuestros contenidos, en el sentido de como mejoramos, si seguir en el mismo camino o no. Nos llevaron siempre a una evolución constante y me parece muy bueno.'
- "Metodología de enseñanza. Trato de los docentes. Metodología de evaluación, el haber expuesto durante todo el cursado me avudó a no sentir tanta presión en la exposición final. En sí, fue la mejor materia del cuatrimestre.'
- "Destacar el constante acompañamiento del plantel docente, como así también la dinámica de cada clase y el abundante uso de cada una de las herramientas propuestas por el aula virtual, en este último punto me gustaría hacer énfasis, ya que hasta estas alturas de la carrera primera vez que una materia implementa TODAS o en su mayoría las herramientas propuestas por el aula virtual, logrando aprovechar al máximo las funcionales de está."

Los resultados obtenidos permiten demostrar que la estrategia de aprendizaje planteada les resulta interesante a la mayoría de los alumnos, se sienten protagonistas del proceso y principalmente motivados porque les brinda la posibilidad de desarrollar competencias que son fundamentales en el mundo laboral y los acerca a su realidad, generando confianza y seguridad.

## 6. Conclusiones.

Con el presente trabajo de investigación, el equipo docente de la catedra pretende demostrar que las nuevas prácticas de aprendizaje activo en el nivel universitario son alcanzables y posibles de realizar, que además tienen un

Es importante destacar que la implementación de las estrategias activas de aprendizaje requiere de un gran trabajo de planificación y comunicación entre el equipo docente, donde cada acción de aprendizaje se realiza pensando en las características del alumno al que se está formando y en coherencia con los resultados esperados, se tienen en cuenta estos aspectos en el momento de diseñar la experiencia de aprendizaje, así como también las competencias del futuro profesional.

A lo largo de esta experiencia se pone de manifiesto que la gran mayoría de los alumnos coincidieron en el buen trato del equipo docente, y lo cómodos que se sintieron a lo largo del cursado en el momento de presentar sus trabajos y expresar sus puntos de vistas, evidenciando la importancia de generar un ambiente de formación positiva, caracterizado por la empatía, tolerancia y la comunicación efectiva

 $El$   $rol$ docente promueve constantemente la participación de los alumnos en el proceso de enseñanza, para ello se requiere la construcción de un ambiente didáctico interesante con actividades que los desafíen, donde se utilizan y combinan diferentes estrategias de aprendizaje. El docente en algunas situaciones actúa como facilita dor a compañando durante el proceso y en otros como activador del proceso metacognición, de esta experiencia se desprende que los alumnos se involucran en el proceso, realizan sugerencias de mejora y valoran el trabajo docente.

Para el equipo docente la planificación de la clase de acuerdo al diseño inverso represento un gran desafío, que permitió alcanzar una mayor claridad en lo que se quiere enseñar y el tipo de actividad que se quiere desarrollar, logrando que las evaluaciones sean coherentes con los resultados de aprendizaje esperados. Es fundamental que el rol docente cuente con las competencias necesarias para planificar y fortalecer su quehacer promoviendo la mejora escolar.

Es una realidad que repensar la práctica docente es un reto y requiere de un gran compromiso, además de una formación constante desde lo pedagógico y didáctico, a lineadas con las nuevas tendencias de enseñanza. Entre las acciones que el rol docente debe realizar se destacan la curación de contenidos, la elaboración de recursos didácticos multimediales, el uso de diferentes herramientas TIC para motivar la participación de los alumnos, la gestión del aula virtual, el seguimiento de la cursada, la retroa limentación de las actividades y el diseño de una clase atractiva, entre otros, con el objetivo de que los futuros profesionales aprendan haciendo y desarrollen las competencias que les permita ejercer una ciudadanía plena, como dice el filoso francés Alain [32]" Nadie aprende a dibujar mirando a un profesor que dibuja muy bien. Nadie aprende a tocar el piano escuchando a un virtuoso. Del mismo modo, me he dicho con frecuencia, nadie aprende a escribir ni a pensar escuchando a un hombre que habla y piensa bien. Hay que intentarlo, hacer, rehacer, hasta que

el oficio se haga carne" (Alain, 1932: XXXVII). Generar instancias de aprendizaje profundo es parte del desafío del ser docente.

## 7. Referencias

- [1] Jerez Y. Oscar, Aprendizaje activo, diversidad e inclusión: enfoque, metodologías y recomendaciones para su implementación, 1st ed. Santiago, Chile: Ediciones Universidad de Chile, 2015
- [2] S. Hoidn and M. Klemenčič, The Routledge international handbook of student-centred learning and teaching in higher education, 1st ed. London: Routledge, 2020, p. Chapter 1
- [3] U. Cukierman, "Aprendizaje centrado en el estudiante: un enfoque imprescindible para la educación en ingeniería", 2018. línea]. A cademia edu  $Fn$ Disponible<sup>-</sup> https://www.academia.edu/37040716/Aprendizaje centrado en el estudiante un enfoque imprescindible para la educa ci%C3%B3n\_en\_ingenier%C3%ADa. [ $Accesso: 20-ago-$ 2022].
- [4] S. Conde and S. Igarza, "Estudio del conocimiento centrado en el alumno a través del Aprendizaje Invertido", Atlantic Review of Economics (ARoEc), vol. 2, no. 2, 2019.
- [5] Lea, Susan J., David Stephenson, and Juliette Troy. "Higher education students' attitudes to student-centred learning: beyond'educational bulimia'?" Studies in higher education 28.3 (2003): 321-334.
- [6] Jerez Y. Oscar, Aprendizaje activo, diversidad e inclusión: enfoque, metodologías y recomendaciones nara su implementación, 1st ed. Santiago, Chile: Ediciones universidad de Chile, 2015, pp 16-29.
- [7] D. Hincapié Parra, A. Ramos Monobe y V. Chirino, "Aprendizaje Basado en Problemas como estrategia de Aprendizaje Activo y su incidencia en el rendimiento académico y Pensamiento Crítico de estudiantes de Medicina", Revista complutense de educación, vol. 29, no. 3, 2018.
- [8] "Módulo 1: Teoría y práctica del aprendizaje", material de clase, Curso Innovación in teaching, Santander Universidades y Laspau, 2021.
- [9] G. Wiggins and J. McTighe, Understanding by Design, Expanded 2nd Edition. Alexandria: ASCD, 2005.
- [10] "Módulo 2: Pensando y activando mi curso", material de clase, Curso Innovación in teaching, Santander Universidades y Laspau, 2021.
- [11] J. Gulikers, T. Bastiaens and P. Kirschner, "Un marco de referencia de cinco dimensiones para la evaluación auténtica", 2004. Innovacesal.org, [Online]. Available: http://www.innovacesal.org/innova system/app/webroot/arch ivos/privada/biblioteca/19/archivos/04\_cinco\_dimensiones.p df. [Accessed: 22- Aug-2022].
- [12] "Módulo 3: El poder de la evaluación", material de clase, Curso Innovación in teaching, Santander Universidades y Laspau, 2021.
- [13] Jerez Y. Oscar, "Aprendizaje activo, diversidad e inclusión : enfoque, metodologías y recomendaciones para su implementación", 1st ed. Santiago, Chile: Ediciones universidad de Chile, 2015, pp. 51-53
- [14] "Aprendizaje Basado en Problemas", Itesca.edu.mx. [Online]. Available: https://www.itesca.edu.mx/documentos/desarrollo\_academic o/Metodo de Aprendizaje Basado en Problemas.pdf.
- [Accessed: 20- Aug- 2022]. "Formulario de Registro Cátedra de Administración  $[15]$
- Gerencial 2022", Forms.office.com, 2022. [Online]. Available: https://forms.office.com/r/dWZLAUjPnj. [Accessed: 26- Aug-2022].
- [16] RIISIC, Aportes para la implementación de un modelo de formación orientado a competencias, 1st ed. Ciudad<br>Autónoma de Buenos Aires: REUP, 2021. [Online]. https://drive.google.com/file/d/1TWRwa-Available<sup>.</sup> GPl6mwXjxvROk5Bcbi0TK2\_N5p/view
- [17] "Formación por Competencias", Sites.google.com, 2021. [Online]. Available: https://sites.google.com/view/riisic/p%C3%A1ginaprincipal?authuser=0#h.dnp14yjwq7lz. [Accessed: 28- Aug-20221
- [18] "ADGE 2022 Competencias v resultados de aprendizaje.xlsx", docs.google, 2022. [Online]. Available: https://docs.google.com/spreadsheets/d/1wnQG7vzORiomID Y2jla5rwbCeEbejvXB/edit?usp=sharing&ouid=1078471462 14790124285&rtpof=true&sd=true. [Accessed: 28- Aug-2022].
- [19] A. Prieto Martín, Flipped learning. Madrid: Narcea S.A. de ediciones, 2017.
- [20] "Presentaciones de clases", Sharepoint.com, 2022. [Online]. A vailable: https://frtutneduarmy.sharepoint.com/:f:/g/personal/matiassantillan doc frt utn edu ar/EuSWQZc1b8BOogwD3jXSpBUBO yaypr3oZPAo oN5 D7cKw?e=UEhmhO. [Accessed: 28- Aug- 2022].
- [21] "Material de lectura", Frtutneduar-my.sharepoint.com, 2022. [Online]. Available: https://frtutneduarmy.sharepoint.com/:f:/g/personal/matiassantillan\_doc\_frt\_utn edu ar/Evu2o90HB6RCiD2RnaLn5psBjXa6NXPiV4eihAq 1NCVQ\_Q?e=fJiiH1. [Accessed: 28- Aug- 2022].
- [22] Servicio de Innovación Educativa, S. (2008). Aprendizaje basado en Problemas. Guías rápidas sobre nuevas metodologías, Disponible en http://innovacioneducativa. upm. es/guias/Aprendizaje\_basado\_en\_problemas. Pdf. [Accessed: 6- Aug-2022].
- [23] "Conformación de grupos Administración Gerencial 2022", 2022. [Online]. Forms.office.com. Available: https://forms.office.com/pages/responsepage.aspx?id=Rpc9h HQGv0ikAqRc0G9UGkmsI5LTYi1Dppd5kSj UW5UNDB NN1FGOEVYSIZYVIE4QkpEUk0yT1VBSS4u. [Accessed: 28- Aug-2022].
- [24] J. Villalobos, "El aula-taller como actividad pedagógica para promover la participación en un aula de clase", Leyenda 6, 2003
- [25] "Qosqo UTN FRT", UTN FRT, 2019. [Online]. Available: https://qosqo.frt.utn.edu.ar/projects. [Accessed: 05- Sep-20221
- [26] Consejo Federal de Decanos de Ingeniería CONFEDI, "Propuesta de estándares de segunda generación para la acreditación de carreras de ingeniería en la República Argentina "Libro Rojo de CONFEDI"", Confedi.org.ar, 2018. [Online]. Available: https://confedi.org.ar/download/documentos\_confedi/LIBRO -ROJO-DE-CONFEDI-Estandares-de-Segunda-Generacionpara-Ingenieria-2018-VFPublicada.pdf. [Accessed: 05- Sep-2022].
- [28] Y. Argudin, Educación basada en competencias. México: Trillas, 2005.
- [29] "ADGE Rubricas 2022", docs.google.com, 2022. [Online]. Available:

https://docs.google.com/spreadsheets/d/1c3eOLJJfkR9juOA7 7ei0g71arA4KC-9v/edit?usp=sharing&ouid=107847146214790124285&rtpof

=true&sd=true. [Accessed: 30-Aug-2022].

- [30] Observatorio de innovación educativa del tecnológico de monterrey, "Edu trends Educación Basada en Competencias", Observatorio del Instituto para el Futuro de la Educación, 2015. [Online]. Available: https://observatorio.tec.mx/edutrendsebc. [Accessed: 05- Sep- $2022$ ].
- [31] "Feedback ADGE 2022", forms.office.com, 2022. [Online]. Available: https://forms.office.com/r/iREYzXkiuJ. [Accessed: 30- Aug-2022].
- [32] M. Furman, Enseñar distinto, 2nd ed. Ciudad autónoma de Buenos Aires: Siglo veintiuno, 2021, p. 70

## Recursos electrónicos incorporados en la pandemia para un nuevo aprendizaje

Paola Caymes Scutari  $LICPaD<sup>1</sup> - CONICET<sup>2</sup>$ pcaymesscutari@frm.utn.edu.ar

#### Resumen

La modalidad remota/virtual hizo patente la necesidad de incorporar diferentes recursos para mediar el proceso de enseñanza-aprendizaje, a fin de propiciar la autorregulación del aprendizaje, y de compensar la no presencialidad derivada de la situación de pandemia por COVID-19. En este artículo se presentan algunas experiencias implementadas en la asignatura Computación Paralela y en una comisión de la asignatura Matemática Discreta durante el ciclo 2021, como complemento a la modalidad implementada durante 2020, y su integración en la vuelta a la presencialidad en el ciclo 2022. Esas experiencias aportan elementos importantes de un esquema de aprendizaje invertido, para que actualmente, en la vuelta a la presencialidad, contemos con un cierto punto de partida para afrontar el cambio de paradigma educativo a uno centrado en el estudiante.

## Introducción

El año 2020 trajo consigo la pandemia de COVID-19, y ello impuso cambios en todos los ámbitos de la vida. La llamada "virtualidad" se volvió la nueva forma de comunicación, de trabajo, y de aprendizaje, demandando una rápida adaptación al cambio de paradigma y un esfuerzo adicional para llevar a la virtualidad aspectos cotidianos y/o académicos que usualmente se transmitían, surgían, o se elaboraban de forma presencial. Si bien era un cambio que ya se sentía necesario y latente, el aislamiento social preventivo y obligatorio (ASPO) suscitado en 2020 puso de manifiesto y aceleró la necesidad de incorporar nuevas modalidades de enseñanza, así como también la tecnología (TICs y TACs) dentro de la propuesta educativa, y lo que años atrás para algunos sectores, autoridades, o docentes, era considerado "imposible de implementar", "contrario a la normativa", o "difícilmente efectivo", se volvió un requisito indispensable para poder dar continuidad a la formación de nuestros estudiantes en el contexto de pandemia. En este escenario, se hizo necesario incorporar nuevas herramientas y estrategias en la práctica docente para guiar al alumnado en la autorregulación de sus aprendizajes, a fin de superar y contrarrestar la falta del contacto directo entre alumnos y docentes en el aula, teniendo en cuenta

 $\mathcal{L}_\text{max} = \mathcal{L}_\text{max} = \mathcal{L}_\text{max} = \mathcal{L}_\text{max} = \mathcal{L}_\text{max} = \mathcal{L}_\text{max} = \mathcal{L}_\text{max}$ 

Germán Bianchini LICPaD<sup>1</sup> gbianchini@frm.utn.edu.ar

que las pantallas, las cámaras, los micrófonos, y la calidad de conexión serían los elementos esenciales para que pudiéramos interactuar. En este artículo se resumen los principales recursos involucrados en la experiencia educativa durante los ciclos 2020 y 2021 en la asignatura Computación Paralela y en una de las comisiones de la asignatura Matemática Discreta, de la Carrera de Ingeniería en Sistemas de Información de una Facultad/Universidad de Argentina, y cómo su incorporación ha permitido enriquecer el cursado nuevamente presencial en el ciclo 2022. Computación Paralela es una asignatura electiva de tercer nivel (tercer año) que se cursa en el segundo semestre, abarcando los principales conceptos relacionados con el proceso de desarrollo de aplicaciones paralelas y la evaluación del desempeño de las mismas. Por su parte, Matemática Discreta corresponde a una asignatura de primer nivel (primer año) que se ubica en el primer semestre. Los temas que a grandes rasgos abarca la asignatura incluyen lógica, teoría de números, relaciones de recurrencia, teoría de grupos y estructuras algebraicas, álgebras de Boole, y teoría de Grafos. En este artículo se conjugan entonces los desafíos abordados a lo largo de los 3 años mencionados: en 2020 la creación y puesta en marcha de los recursos para dar continuidad al proceso de enseñanza aprendizaje, a través de la educación remota; en 2021 tanto su afianzamiento e incorporación de nuevos recursos, como la alta matrícula (que duplicó la cantidad usual de estudiantes); y en 2022 el regreso a las aulas presenciales con la integración del material y las actividades digitales. El objetivo es compartir las experiencias y resultados alcanzados en estas dos asignaturas, y que posiblemente puedan aportar ideas o ser de utilidad para asignaturas y/o contextos de aplicación similares.

En la siguiente sección se presentan los diferentes recursos y actividades digitales propuestos a lo largo de los ciclos 2020 y 2021. Posteriormente, se describe la forma de integrarlos durante el cursado presencial (2022). Finalmente, se comentan los principales resultados obtenidos, y se mencionan las principales conclusiones.

## Recursos Didácticos Digitales

En esta sección se presentan algunas de las herramientas que se utilizaron en la asignatura y/o en la comisión bajo estudio para implementar la propuesta educativa durante los ciclos 2020, 2021 y 2022. En cuanto a Computación Paralela, previo a la pandemia, las clases y evaluaciones se realizaban de forma presencial, integrando

<sup>10</sup> mo. Goneras de asieda e Cómputo Paralelo Distribuido (LICPaD, UTN-FRM) Rodríguez 273 CP 5500 Mendoza, Argentina Ingeniería Informática / Sistemas de Información estíticas y Técnicas (CONICET) (1-2021)

algunos elementos digitales, como los repasos lúdicos mediados por Kahoot!, o el uso del aula virtual (Moodle [7]) para la comunicación, repositorio, y la evaluación a través de cuestionarios. En el caso de Matemática Discreta, en ediciones previas y completamente presenciales de la asignatura, no se hacía uso de recursos tecnológicos (salvo el eventual soporte de proyecciones multimedia dependiendo de cada docente) sino hasta abril de 2019 en que se comenzó a implementar el uso del aula virtual (en Moodle) como repositorio y medio de comunicación con los alumnos, y la utilización de cuestionarios de Moodle para actividades de autoevaluación y para complementar la evaluación final escrita de los alumnos. Gracias a esas bases y de acuerdo a esta situación, el paso de modalidad presencial a completamente remota tuvo un punto de partida básico que debió enriquecerse a gran velocidad para dar continuidad al proceso educativo.

A partir de allí, adaptar las actividades usualmente desarrolladas en la denominada "modalidad presencial" al contexto de comunicación mediado por computadoras surgido repentinamente en 2020, constituyó un desafío totalmente nuevo en el dictado de las asignaturas. Hubo que analizar opciones y se puso de manifiesto la necesidad de proveer distintas posibilidades y puntos de encuentro, tanto para aquellos estudiantes que tuvieran la posibilidad de conectarse en los encuentros síncronos, como aquellos que no. Así es que entendiendo que la calidad de conexión en determinados días y horarios preestablecidos (los "horarios habituales de clases") podrían ser muy restrictivos (además de fuertes condicionantes para aprender), tomamos el desafío de experimentar una nueva estrategia. Entendimos que la "presencialidad" no podía reemplazarse sólo por "conectividad, sincronismo, o comunicación en línea" logradas por videoconferencias. Era necesaria cierta autonomía para que cada estudiante coordinase el aprendizaje con las actividades de los demás miembros de cada hogar. Cabe recordar que, en muchos hogares, los recursos y la conectividad debían compartirse tanto para la actividad laboral como para la educativa de padres e hijos, u otros miembros de la familia. Hasta aquí, se han descrito los principales elementos de la modalidad presencial, los recursos tecnológicos que también formaban parte de ella, y las dificultades y desafíos que puso de manifiesto la pandemia. En lo que sigue, se describen los elementos digitales que se propuso utilizar y la interrelación entre ellos, que en su momento se establecieron para configurar la modalidad virtual, y que pueden continuar enriqueciendo las nuevas prácticas presenciales. Ello en base tanto a las incipientes experiencias propias, como a los beneficios, bondades y sugerencias que aportan docentes e instituciones con reconocida trayectoria en innovación educativa [11-15], y a las sugerencias y recomendaciones realizadas desde CONFEDI, a lo largo de sus ciclos de webinars.

#### Aula Virtual

El Campus Virtual de la institución está implementado mediante Moodle [7]. La asignatura Computación Paralela hizo uso del aula virtual desde sus inicios, con lo cual sólo se intensificó su protagonismo y utilización. Para Matemática Discreta, la utilización del aula virtual no constituyó una completa novedad porque desde abril de 2019, estando aún en modalidad presencial pre-pandémica, el aula virtual comenzó a utilizarse como repositorio y como medio de comunicación (avisos y foro) y como complemento para la evaluación. No obstante, en la modalidad virtual cobró un sentido y un protagonismo inesperados, debido a la diversidad de recursos que se sumaron y al grado de necesidad en su utilización. En cada aula virtual confluyeron los demás elementos que se presentan a continuación, organizados en diferentes pestañas o mosaicos, según la naturaleza del recurso.

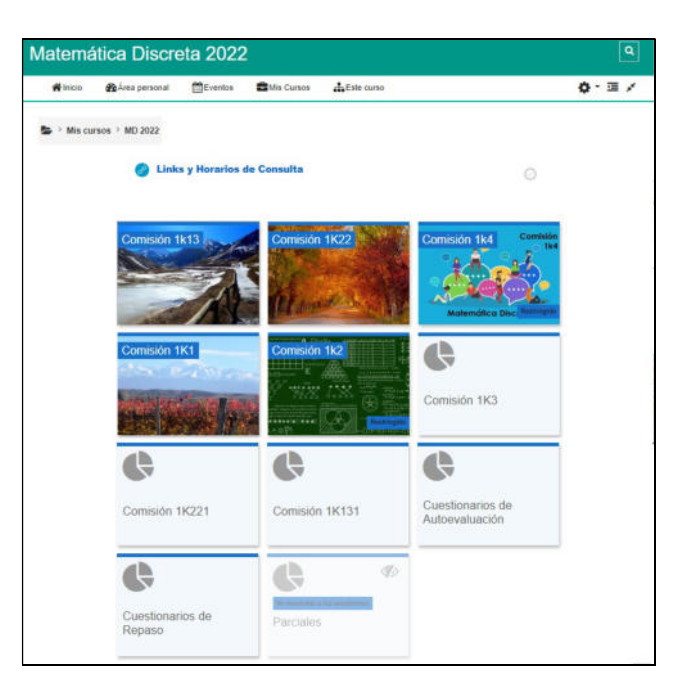

Figura 1. Captura del aula virtual de práctica.

A partir del ciclo 2020, la institución determinó que cada asignatura contaría con dos aulas complementarias: el Aula de Teoría que podría calificarse como "persistente" por condensar el material de estudio y de referencia necesario para la asignatura (videos, referencias, apuntes, etc.), con el objetivo de mantenerla a lo largo de los años sucesivos, lógicamente pudiendo incorporar novedades o modificaciones. El Aula de Práctica (correspondiente a cada año lectivo en curso) se relaciona íntimamente con el aula de teoría, pero se centra en gestionar los aspectos ligados estrictamente a cada año lectivo particular: actividades, entregas, evaluaciones, exámenes, alumnos inscriptos, grupos, etc. Computación Paralela adoptó la modalidad de 2 aulas desde 2020, preparando ambas aulas y el material a lo largo del primer semestre. Por su parte, Matemática Discreta lo realizó a partir del ciclo 2021,

dado que, en 2020, y por decisión del cuerpo docente, se decidió mantener una única aula dado el volumen de material que debió crearse repentinamente durante el propio cursado por tratarse de una asignatura del primer semestre. Para esta última materia, y como muestra la Fig. 1, en 2021 para el aula de Práctica se definió un mosaico independiente para cada comisión de la asignatura, a fin de que cada docente pudiera personalizar el tratamiento de la asignatura de la manera que considerase más conveniente. Asimismo, se incluyeron mosaicos para las evaluaciones y las actividades de repaso y autoevaluación, las cuales se presentan en subsecciones posteriores.

#### Videos

Durante el cursado 2020 y debido a la virtualidad repentina que suscitó la pandemia de COVID-19, los docentes de Computación Paralela realizamos videos correspondientes a todas las unidades temáticas con soporte visual, mientras que en Matemática Discreta realizamos videos correspondientes a las unidades 2 a 6, en los cuales el tratamiento de los temas fue alternado por los diferentes docentes. La parte visual, gráfica y edición de los videos se realizaron con el soporte que cada docente consideró conveniente. La preparación y edición de los videos (como así también de los demás recursos) de ambas asignaturas constituyó una tarea bastante demandante en términos de tiempo y dedicación, pero significaron una gran posibilidad para mediar de forma ubicua el proceso de aprendizaje. Constituyeron una novedad en 2020.

Para el caso de Matemática Discreta, durante el ciclo 2021, y atendiendo a la solicitud de los alumnos, esos videos generales fueron complementados con videos que resumían los conceptos y consideraciones más importantes correspondientes a la teoría y relacionados con la práctica. La docente responsable de la comisión estuvo a cargo de la grabación, edición y publicación de videos expositivos y explicativos relativos a todas las unidades, que quedaron a disposición en el mosaico correspondiente del aula virtual, en youtube [5] y/o en prezzi [6]. Para cada unidad, se confeccionaron varios videos breves que condensaran la información según la temática (ver a modo de ejemplo una instantánea, en la Fig. 2). La parte visual y gráfica de los videos se realizaron con el soporte de presentaciones multimedia. Constituyeron una novedad en 2021 para esa comisión de Matemática Discreta.

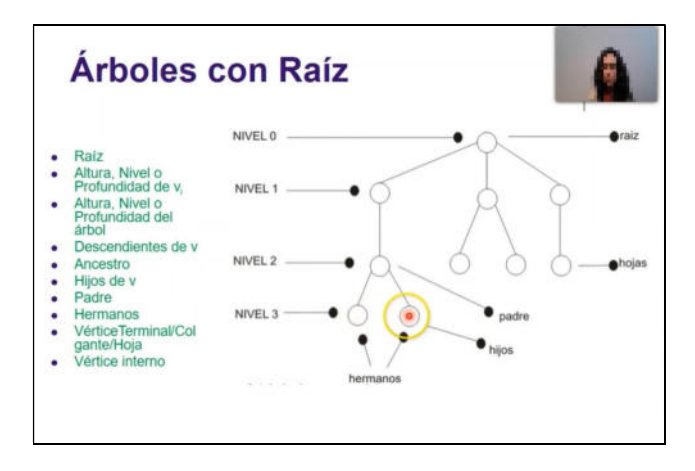

Figura 2. Ejemplo de la vista de un video de teoría.

#### Zoom

Como plataforma para videoconferencias se utilizó Zoom [8], la plataforma estipulada institucionalmente. Esto resultó completamente nuevo para las asignaturas a partir del ciclo 2020 y se continuaron utilizando en el ciclo 2021. Para Computación Paralela, las clases alternaban momentos en una única sala común con otros donde se utilizaba la funcionalidad de "salas separadas" de Zoom [9], la cual se aplicó principalmente para el trabajo en grupo, el seguimiento del trabajo grupal, la gestión de exámenes y/o coloquios orales. Para Matemática Discreta, las clases en general se realizaron en una única sala de videoconferencia. Mientras que la funcionalidad de salas separadas se utilizó principalmente para la gestión de exámenes y/o coloquios orales.

En el ciclo 2022, las videoconferencias se dejaron como una alternativa ante posibles contingencias o dificultades provocadas por posibles nuevas olas de contagio, pero al menos durante el primer semestre, no ha sido necesario recurrir a ellas más que para alguna clase de consulta puntual, a solicitud de estudiantes con alguna restricción para trasladarse a la Facultad.

#### Cuestionarios de repaso y autoevaluación

En el caso de Matemática Discreta, para cada unidad temática se propusieron cuestionarios de repaso y/o autoevaluación, implementados a través de cuestionarios de Moodle [3] que los alumnos podían resolver fuera del horario de clases a fin de poner en práctica y a prueba sus conocimientos de cada tema, previo a las instancias evaluativas. Constituye una propuesta realizada por la coordinación en el ciclo 2019 para su implementación durante el ciclo 2020, con la finalidad de afianzar y complementar el aprendizaje de los estudiantes fuera del aula (Fig. 3). Con la llegada de la pandemia y la virtualidad constituyó un elemento de gran utilidad ante la falta de interacción directa entre los alumnos y los docentes, teniendo además en cuenta que se trata de cursos numerosos. En los ciclos 2021 y 2022, la comisión que en este artículo se presenta, mantuvo la utilización de estos cuestionarios.

| Cuestionarios de Autoevaluación                                                         |
|-----------------------------------------------------------------------------------------|
|                                                                                         |
| Cuestionario de Autoevaluación: Lógica - Proposiciones, Implicación, Equivalencia, etc. |
| Abrió: Monday, 21 de March de 2022, 18:00 Cerró: Tuesday, 5 de July de 2022, 23:00      |
| Cuestionario de Autoevaluación de la Unidad 1: Lógica                                   |
| Abrió: Friday, 1 de April de 2022, 20:00 Cerró: Tuesday, 5 de July de 2022, 22:00       |
| Cuestionario de Autoevaluación de la Unidad 2: Teoría de Números                        |
| Abrió: Friday, 1 de April de 2022, 08:00 Cerró: Tuesday, 5 de July de 2022, 20:00       |
| Cuestionario de Autoevaluación de la Unidad 3: Recurrencia                              |

Figura 3. Algunos de los cuestionarios de autoevaluación para la asignatura.

#### Encuestas anónimas de seguimiento

En la modalidad presencial, usualmente es posible detectar en cierta medida el nivel de comprensión y el nivel de aprendizaje de los estudiantes a partir de la observación directa de los alumnos en el aula, el grado y calidad de participación, o de las preguntas que los propios alumnos ponen de manifiesto.

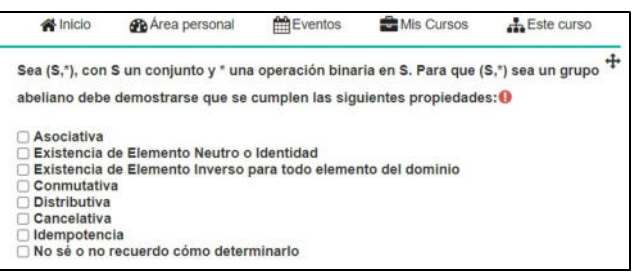

#### Figura 4. Encuesta de seguimiento de Moodle - Ejemplo de pregunta y posibles respuestas para la Unidad Nº 4: Grupo Abeliano.

En la modalidad virtual, se dio una carencia en el contacto visual con los alumnos, a la vez que solía ser difícil que los alumnos expresasen todas sus dudas, especialmente si no llevaban al día el seguimiento de la asignatura Es por ello que a partir de 2021 se ideó la utilización de breves encuestas anónimas para diagnosticar rápidamente al inicio de cada clase teórica el nivel de comprensión alcanzada y el nivel de cumplimiento de la tarea preasignada (principalmente la visualización de videos de temas determinados). En las Fig. 4 y 5 se visualizan algunas preguntas a modo de ejemplificación. Cada encuesta comprende de entre 5 y 8 preguntas a fin de tener un seguimiento y detectar los temas que requieren una reformulación o un tratamiento adicional. Para su implementación se utilizó el recurso Encuesta de Moodle [1].

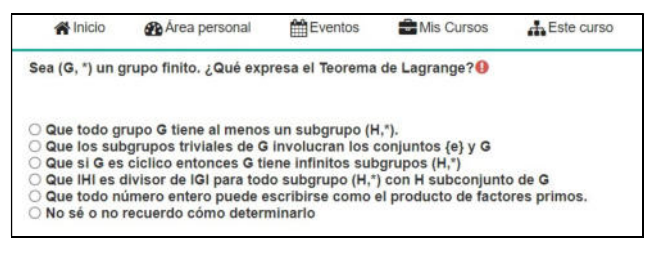

#### Figura 5. Encuesta de seguimiento de Moodle - Ejemplo de pregunta y posibles respuestas para la Unidad Nº 4: Teorema de Lagrange.

La ventaja de este tipo de encuestas es que poseen la posibilidad de analizar los resultados en una visualización de gráfico de barras (ver Fig. 14), lo cual permite detectar tendencias en las fortalezas y en las falencias rápidamente y a simple vista.

#### Feedback

Dado que la institución estableció que la asistencia a clases no fuese obligatoria para la modalidad virtual, se hizo necesario brindar al alumnado una hoja de ruta para condensar los temas, tareas, recursos, y objetivos de cada clase y semana, a fin de que pudieran consultarlo cuando fuese necesario.

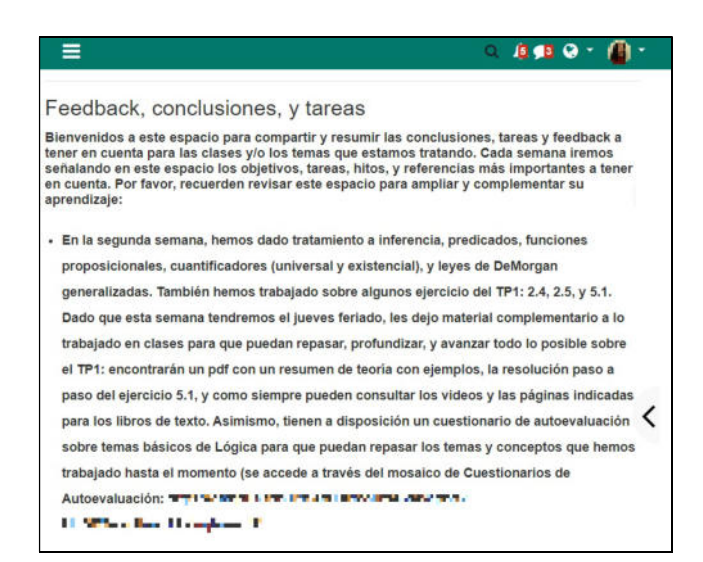

Figura 6. Página de feedback. Ejemplo de información disponible para una semana particular.

Para ello se ofreció una página especial dentro del aula virtual [10] en la que cada semana se documentaron los temas tratados en la comisión, los prácticos realizados, los hitos alcanzados, y las asignaciones, responsabilidades e hitos para la semana siguiente (ver ejemplo en Fig. 6). De esta forma, todas las asignaciones, tareas, visualizaciones, entregas, etc., se mantenían publicados e indicados semana a semana en una página de feedback a fin de brindar un hilo conductor y un "mapa" que conectara toda la información y responsabilidades de la semana.

#### Kahoot!

En la clase previa a cada examen parcial o global se destinó un espacio de repaso y consultas. Más allá de las dudas particulares, se propuso un cuestionario lúdico mediado por Kahoot! [2], que permitió (así como las encuestas lo hacían en las clases teóricas) identificar los conceptos que a puertas del examen seguían generando dudas o incertidumbre, en un clima distendido, motivador y entretenido [4]. Kahoot! es una plataforma online que permite crear cuestionarios, en los que para cada una de las preguntas de múltiple opción se destina un tiempo determinado para que los participantes den su respuesta, y a su vez se va puntuando el desempeño de cada participante, conforme a la velocidad de respuesta y a si sus respuestas son correctas o incorrectas [2]. La Fig. 7 muestra un ejemplo de la vista de una pregunta durante una partida de Kahoot!.

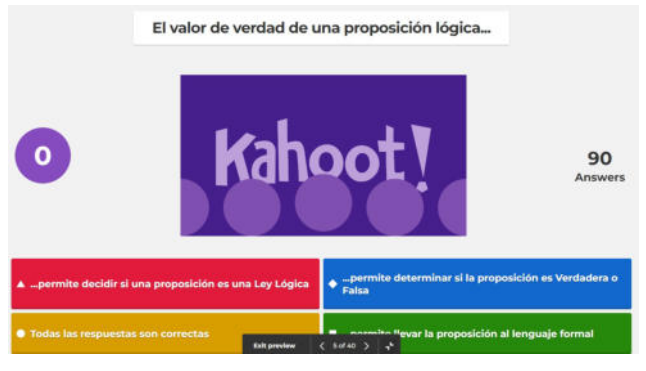

Figura 7. Vista general de una actividad de repaso guiada por Kahoot!

Sucesivamente, al finalizar el tiempo preasignado para la resolución de cada pregunta, la plataforma visualiza un podio parcial donde se resumen los participantes que se encuentran en los primeros puestos de acuerdo a la corrección de sus respuestas y a la velocidad de emisión de las mismas. Al finalizar la partida, se muestra el estado final del podio, como muestra la Fig. 13.

## Glosario

Tanto en modalidad presencial, previo al período de pandemia, como durante la misma y posterior a ésta, en la cátedra Computación Paralela se ha arraigado la costumbre de mantener un glosario de términos de uso frecuente, el cual va incorporando conceptos que clase a clase van apareciendo y resultan fundamentales para el entendimiento de los temas que se desarrollan en la asignatura. De esta forma, los estudiantes pueden acceder al listado cada vez que lo precisen, sabiendo que el mismo

incluye todas las definiciones que precisa y que normalmente son citadas en el resto del material de estudio, a su vez, se brinda la posibilidad de que añada términos, los cuales son revisados por los docentes para asegurar su corrección. En la Fig. 8 se aprecian tres entradas de términos que comienzan con la letra M.

| M                                                                                                    |  |  |  |  |  |  |  |
|----------------------------------------------------------------------------------------------------|--|--|--|--|--|--|--|
| MPI (Message Passing Interface)                                                                                                    |  |  |  |  |  |  |  |
| MPI (interfaz de Paso de Mensajes) es un estándar que define la sintaxis y la semántica de las funciones contenidas en<br>una biblioteca de paso de mensajes diseñada para ser usada en programas que exploten la existencia de múltiples procesadores.                                                                                                    |  |  |  |  |  |  |  |
| MPI es la primera librería de paso de mensajes estándar y portable, especificada por consenso por el MPI Forum, con unas 40<br>organizaciones participantes, como modelo que permita desarrollar programas que puedan ser migrados a diferentes arquitecturas<br>de computadoras paralelas.                                                                                                    |  |  |  |  |  |  |  |
|                                                                                                    |  |  |  |  |  |  |  |
| <b>MPICH</b>                                                                                                    |  |  |  |  |  |  |  |
| Es un programa de biblioteca de desarrollo de libre disposición e implementación portable de MPI, una norma estándar de paso de<br>mensaje para aplicaciones de memoria distribuida que utilizan computación paralela. MPICH es un software gratuito y disponible<br>para la mayoría de los sistemas Unix y Microsoft Windows.                                                                                                    |  |  |  |  |  |  |  |
|                                                                                                    |  |  |  |  |  |  |  |
| MPP (Massively Parallel Processor)                                                                                                    |  |  |  |  |  |  |  |
| Los sistemas MPP son conjuntos o "arrays" de procesadores conectados mediante un enlace de alta velocidad, y que están<br>paralelizados para funcionar actuando sobre partes distintas de un problema grande. La tecnología MPP está siendo utilizada hasta<br>ahora en aplicaciones muy concretas, como los data warehouses o la consolidación de servidores, o problemas (Grand Challenge<br>Problems) especificos como los que pueden consultarse en el TOP500. |  |  |  |  |  |  |  |

Figura 8. Ejemplo de algunas entradas del glosario de la asignatura Computación Paralela.

## Integración de recursos digitales en la presencialidad

El regreso a las clases presenciales, durante el ciclo 2022, sin lugar a dudas involucró gran incertidumbre en cuanto al nivel de continuidad que podría alcanzarse en la práctica, atento a posibles nuevas olas de contagio y la consecuente necesidad de retornar a la modalidad remota.

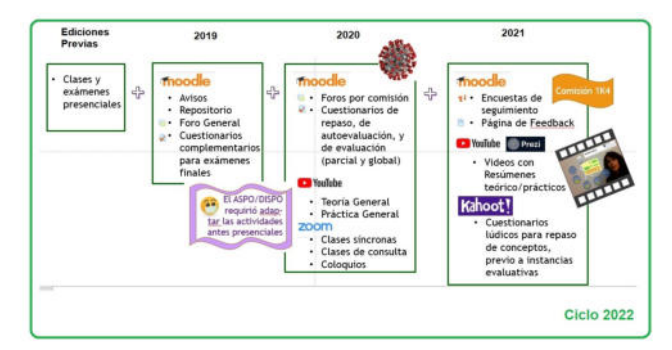

Figura 9. Integración de recursos digitales a lo largo de los ciclos 2019 a 2022

Ello motivó que se mantuvieran vigentes los recursos para brindar una propuesta similar a la de 2021 en caso de ser necesario, y además con el doble propósito de continuar, aún en la presencialidad, incursionando en experiencias relacionadas con una modalidad de aprendizaje invertido [11, 15], en el que el alumnado no dependiese exclusivamente de la presencia del docente para aprender, sino que pudiese contar con las herramientas para regular su aprendizaje y contara con sus docentes como guías a lo largo del proceso.

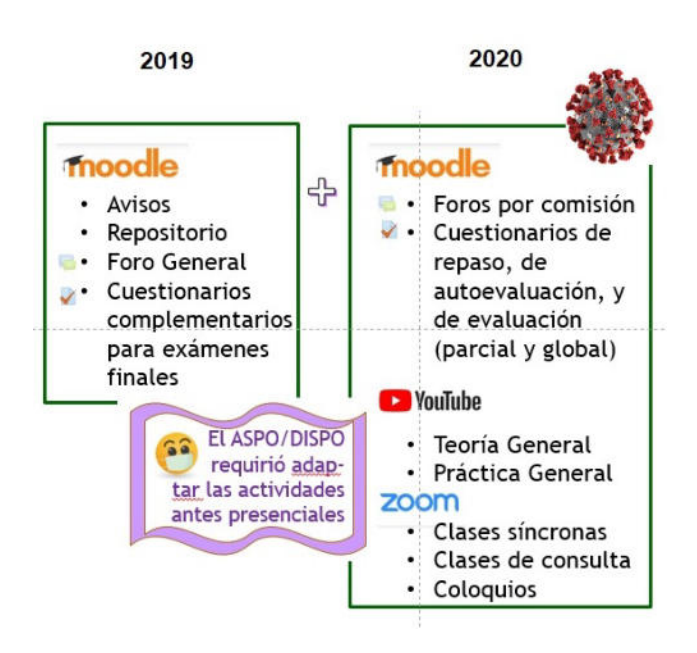

#### Figura 10. Incorporación sucesiva de recursos para la comunicación y la autoregulación del aprendizaje. Ciclos 2019 y 2020.

En la Fig. 9 se resumen y se conjugan los sucesivos elementos que se fueron integrando para enriquecer la propuesta educativa en el caso de la comisión de Matemática Discreta considerada. En las Fig. 10 y 11 se hace foco en particular en los ciclos 2019-2020 y 2021 respectivamente.

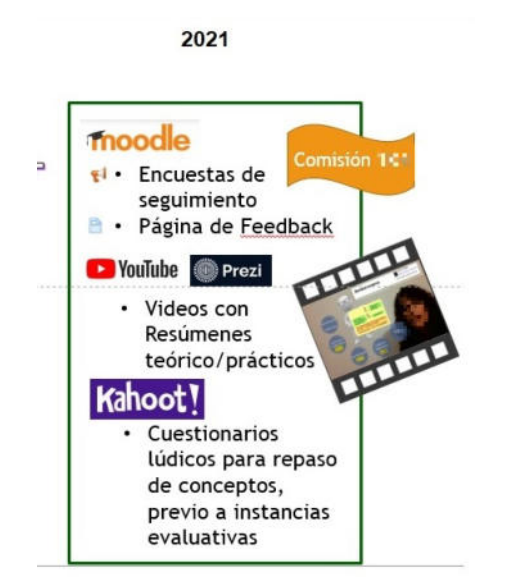

Figura 11. Incorporación sucesiva de recursos para la comunicación y la autoregulación del aprendizaje durante el ciclo 2021.

Para el dictado de la asignatura Computación Paralela, identificamos cinco dimensiones: tratamiento de la currícula, comunicación, acceso a recursos de laboratorio, evaluación, y recursos tanto de referencia como de cada dimensión. Dichas dimensiones se representan en la Fig. 12 junto a los elementos que la constituyen:

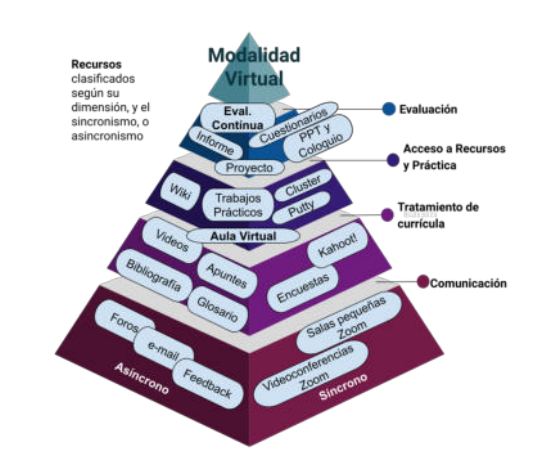

#### Figura 12. Dimensiones, y recursos y/o estrategias propuestos para la modalidad virtual de Computación Paralela durante el ciclo 2020-2021.

Todas las dimensiones están íntimamente relacionadas, y algunos de los elementos resultan multifuncionales, ya que pertenecen simultáneamente a más de una dimensión. Se contemplaron actividades y recursos síncronos como asíncronos, y actividades de tipo formativo, teórico y práctico, lúdico, escrito, y audiovisual. La figura constituye una instantánea de la complejidad del proceso de enseñanza-aprendizaje y de la alineación requerida para que los resultados sean positivos.

Teniendo en consideración la conjunción de todos estos recursos, durante 2022, clase a clase, se asignaba (o en el caso de Computación Paralela se asigna durante este semestre) el material y videos necesarios antes del siguiente encuentro teórico. Para Matemática Discreta, también se indicaba la realización de la correspondiente encuesta de seguimiento, previo al encuentro por carecer de recursos para hacerlo directamente en el aula, mientras que en Computación las encuestas se resuelven y analizan en el propio laboratorio de cursado, durante la clase.

Finalmente, todo el material y los cuestionarios de repaso y autoevaluación, quedaron referenciados en la página de Feedback, y a disposición de los estudiantes a lo largo del cursado.

## Resultados

Los resultados obtenidos a partir de la utilización de los recursos considerados para la propuesta de cursado remoto 2020 y 2021, y para la propuesta presencial del cursado 2022 de la comisión de Matemática Discreta, fueron en general positivos, y para Computación Paralela también lo están siendo. Más aun considerando la inquietante cantidad de alumnos inscriptos pues, como sucedió en muchos ámbitos tanto académicos como no académicos durante la pandemia, la ubicuidad de la educación habilitada por el acceso remoto y virtual, sumado ello a la flexibilización en las condiciones para el cursado, ocasionó que las asignaturas contaran en 2021 con numerosa matrícula, prácticamente duplicando la cantidad de estudiantes que habitualmente cursaban la asignatura en forma presencial. Sin dudas, el uso de las aulas virtuales se ha vuelto una posibilidad más enriquecedora para la disponibilidad del material de estudio, los videos, el glosario, etc. que permitió flexibilizar y habilitar la autonomía de los estudiantes para avanzar en sus aprendizajes, complementados con los encuentros síncronos, hayan sido por videoconferencia o actualmente nuevamente de forma presencial. Y, asimismo, realizar el seguimiento virtual de tanta cantidad de participantes fue un desafío. Las encuestas de seguimiento fueron de gran utilidad para identificar temas y conceptos estratégicos que necesitasen un tratamiento adicional, a la vez que invitaron clase a clase a la reflexión, promover la participación, y diagnosticar el nivel de comprensión alcanzado en el estudio asíncrono de los diferentes temas, integrando las respuestas y opiniones de todos los estudiantes.

En cuanto a los repasos colectivos mediados por Kahoot! los alumnos celebraron la utilización de este tipo de actividades lúdicas. Para Computación Paralela y para esta comisión de Matemática Discreta, ha resultado una forma muy útil de diagnosticar el estado de todo el alumnado, para detectar los puntos débiles, los conceptos que requieren ser afianzados, o incluso los conceptos errados. Las reflexiones que pueden realizarse a partir del análisis, justificación y contraste de las distintas opciones de respuestas seleccionadas, es muy enriquecedor para los alumnos, y quizá difícil de lograr con ejercicios prácticos o preguntas abiertas. En la Fig. 13 se muestra el final de una partida de Kahoot!.

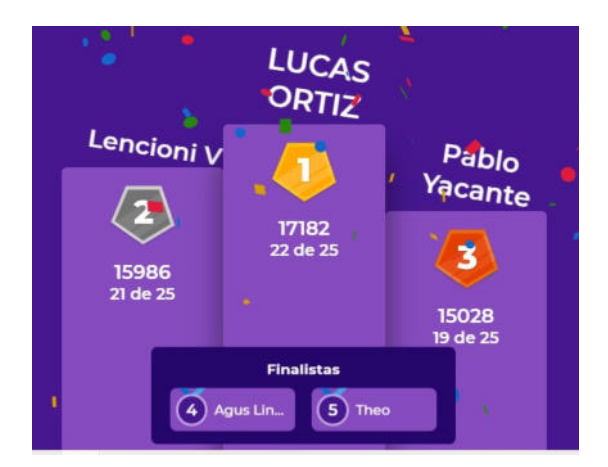

#### Figura 13. Podio final de una actividad de repaso. El uso de Kahoot! fue bienvenido por los estudiantes.

En lo que respecta al Feedback, resultó de gran utilidad para conectar todos los recursos utilizados clase a clase, o semana a semana, sobre todo a la hora de estudiar y repasar, o para aquellos alumnos con dificultades para asistir a las clases síncronas (sean virtuales anteriormente o presenciales en 2022). Estas apreciaciones fueron corroboradas a su vez con la opinión de los alumnos, ya que al finalizar el cursado de Matemática Discreta se propuso a los alumnos de la comisión que completaran una encuesta anónima de opinión sobre la propuesta, y en general manifestaron conformidad y agradecimiento por los recursos brindados. Varias de las opiniones señalan la utilidad de los cuestionarios de repaso y autoevaluación, de los repasos mediados por Kahoot! y de los videos de repaso como material enriquecedor (ver Fig. 14). Para Computación Paralela, resta completar el trayecto 2022 antes de realizar la encuesta correspondiente. No obstante, las devoluciones realizadas por los alumnos en los dos ciclos previos fueron muy positivas y alentadoras.

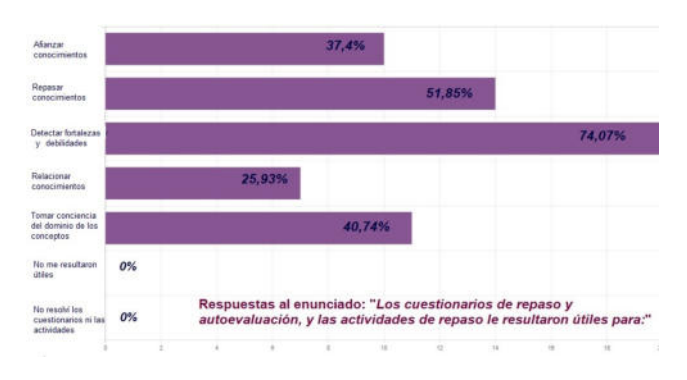

Figura 14. Ejemplo de respuestas de los estudiantes a una pregunta de la encuesta final, sobre la utilidad de los cuestionarios y actividades de repaso.

Consideramos que el impacto o los resultados obtenidos a partir del uso de los recursos antes mencionados están ligados a las características de cada uno de los grupos de aplicación. En este sentido, el efecto sobre los estudiantes de Computación Paralela (electiva de 3º, 4º, y 5º nivel) fue sumamente positivo, pues se trata de un grupo de estudiantes más avanzados en la Carrera, que como invariante a lo largo de los años y las diferentes modalidades de dictado/cursado de la asignatura, manifiestan naturalmente hábitos de estudio más afianzados, y a la vez con un interés más genuino al cursar la asignatura, por ser de naturaleza electiva. Así, el grupo en su mayoría obtuvo resultados muy buenos, llegando a las instancias de evaluación sumativa con plena conciencia de las fortalezas y falencias que cada uno presentaba. En este sentido, los beneficios han sido más cualitativos que cuantitavos respecto del nivel de dominio de los conceptos en comparación con años lectivos previos a la pandemia. Por su parte, para los alumnos de Matemática Discreta, la utilidad de los recursos estuvo supeditada al grado de compromiso y dedicación de cada estudiante con su formación. Para una buena proporción del alumnado, los recursos ofrecidos fueron de utilidad, pero si bien la cátedra ofrece más de 8 horas reloj de consulta semanales, lamentablemente los alumnos de primer año no están habituados a recurrir a ellas, y las falencias en muchos casos persisten a lo largo del tiempo, e impactan en las evaluaciones sumativas. No obstante, desde el punto de vista del docente, por ejemplo, las encuestas brindan información muy valiosa, e indicadores de tópicos a reformular o reforzar para potenciar las capacidades y posibilidades de la porción de estudiantes que tienen mayor iniciativa para aprender y superarse, como así también señalar los aspectos a profundizar y focalizar para los estudiantes con un desempeño más pasivo. En un intento de cuantificar el efecto o la influencia que pudieron tener como resultado la utilización de las herramientas y recursos que en este artículo se presentan, en este caso para la asignatura Matemática Discreta, podemos tomar en consideración el porcentaje de estudiantes que lograron regularizar la asignatura entre los ciclos 2019 y 2022, el cual presenta cambios significativos. En la tabla 1 se condensa la descripción del contexto educativo para cada uno de los antes mencionados ciclos lectivos, y el porcentaje de estudiantes que regularizó la asignatura.

Tabla 1: Características y recursos correspondientes a cada año lectivo, y porcentaje de estudiantes que alcanzaron la regularización de la asignatura Matemática Discreta.

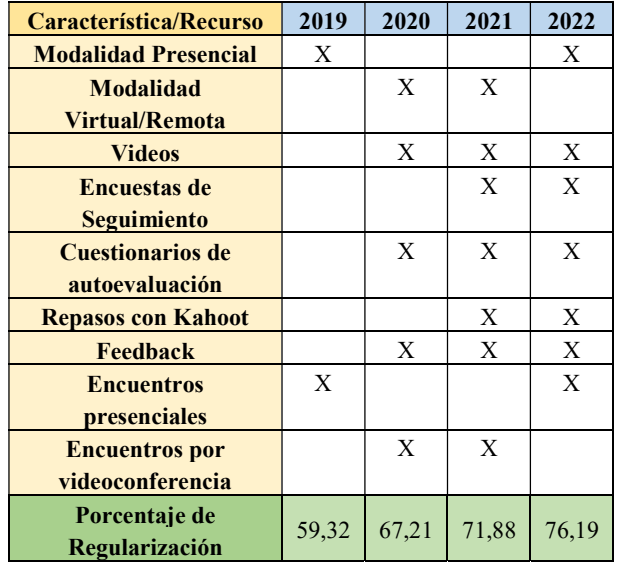

Los valores que en esta tabla se expresan responden a un análisis descriptivo en base a la experiencia que propiciada por la pandemia se suscitó de forma acelerada. La comparación posee variables muy diversas: la modalidad, el contexto y los recursos utilizados en cada año lectivo, no fueron exactamente los mismos, y se modificaron varios de ellos a la vez. Sin embargo, rescatamos el aporte que hayan podido tener todos y cada uno de ellos en el incremento del porcentaje de estudiantes que logró la regularidad, en este caso para una asignatura de primer nivel. Finalmente, cabe también mencionar la opinión de los estudiantes en ambas asignaturas acerca de la utilidad de dichos recursos para acompañar y revisar sus aprendizajes a lo largo de todo el cursado y al momento de preparar sus exámenes.

Las experiencias y recursos incorporados para la mediación del aprendizaje a lo largo de los ciclos lectivos 2020 y 2021, que por causa de la pandemia de COVID se desarrollaron de forma virtual/remota, constituyeron una estrategia favorable para flexibilizar y fomentar la autorregulación del aprendizaje. Dado que los recursos han resultado de utilidad y han causado un efecto positivo, se propuso adoptarlos a la modalidad presencial en 2022, adaptando el uso de algunos de ellos dependiendo del volumen de estudiantes y de las restricciones edilicias.

En esta última experiencia de 2022, para la comisión de Matemática Discreta la utilización de los recursos virtuales debió adaptarse a la infraestructura de las aulas y a la cantidad de estudiantes en las mismas. Así, las encuestas que en 2021 se resolvían durante los encuentros síncronos, en 2022 pasaron a ser una asignación de tarea para el hogar por no contar en las aulas con el equipamiento necesario para tal finalidad. De forma similar, las actividades de repaso previas a las evaluaciones mediadas por Kahoot! que en 2021 se llevaban a cabo durante la videoconferencia con participación de todo el alumnado presente, actualmente debió programarse en horario de clases de consulta con la correspondiente reserva de un laboratorio informático que permitiese a los estudiantes contar con el acceso a dicha actividad. En el caso de Computación Paralela, por tratarse de una asignatura que se cursa directamente en un laboratorio informático, y que además la cantidad de estudiantes es más reducida, la utilización de los recursos sigue estando no solo activa de forma asíncrona, sino también integrada a la actividad cotidiana en el aula. En lo que va del semestre, la experiencia ha sido positiva, y los estudiantes se muestran activos y responsables en el cumplimiento de las tareas que se les asigna para el hogar, adoptando estos elementos de aprendizaje invertido como una forma efectiva de regular su formación como futuros ingenieros.

A partir de las nuevas experiencias logradas, el intercambio de experiencias, la reflexión, y la formación continua, siempre existirán aspectos para mejorar la propuesta y adaptarla a las posibilidades edilicias. Quedan aún recursos por explorar, y nuevos desafíos que afrontar, que sin duda contribuirán a propiciar aprendizajes significativos en la formación de nuestros alumnos.

## Agradecimientos

Se agradece a la UTN y al Proyecto con código TEUTIME0007658TC, financiado por la UTN, por su aporte para la publicación de este trabajo.

## Referencias

- [1] Moodle Encuestas de retroalimentación. https://docs.moodle.org/all/es/29/Actividad\_de\_retroalimenta ci%C3%B3n (Accedido en abril 2021).
- [2] Kahoot! Make Learning awesome! https://kahoot.com/ (Accedido en abril 2021)
- [3] Moodle Módulo Cuestionario https://docs.moodle.org/all/es/M%C3%B3dulo\_cuestionario (Accedido en octubre 2020).
- [4] Edu Trends: Gamificación. Observatorio de Innovación Educativa del Tecnológico de Monterrey. (2016). https://observatorio.tec.mx/edutrendsgamificacion (Accedido en 2020).
- [5] Youtube. https://www.youtube.com/. (Accedido en marzo 2021)
- [6] Prezzi. https://prezzi.com. (Accedido en marzo 2021)
- [7] Moodle. https://moodle.org/ (Accedido em abril 2021)
- [8] Zoom. https://zoom.us/ (Accedido abril 2021).
- [9] Zoom Centro de Ayuda: Gestión de salas para grupos pequeños. https://support.zoom.us/hc/es/articles/206476093- Introducci%C3%B3n-a-las-salas-para-grupospeque%C3%B1os (Accedido en abril 2021)
- [10] Moodle Página. https://docs.moodle.org/all/es/Recurso\_p%C3%A1gina (Accedido en abril 2021).
- [11] Edu Trends: Aprendizaje Invertido. Observatorio de Innovación Educativa del Tecnológico de Monterrey. (2014).
- [12] Díaz-Barriga F., Bustos A., Hernández G., Romero V. "Experiencias educativas con recursos digitales: prácticas de uso y diseño tecnopedagógico". Editorial: Universidad Nacional Autónoma de México. 2011.
- [13] Giordano Lerena, R.; González Araujo, L.; Larrondo Petrie, M.; Páez Pino, A. (2020). Reflexiones de Académicos Latinoamericanos en Pandemia. GEDC-ACOFI-CONFEDI-LACCEI. Bogotá, Colombia. LACCEI Ediciones.2020.
- [14] Giordano Lerena, R.; Páez Pino, A.; Comp. (2021). "Reflexiones sobre las nuevas demandas para la ingeniería latinoamericana" GEDCLatam-IFEES-CONFEDI-ACOFI-LACCEI. Bogotá, Colombia. LACCEI Ediciones. 2021.
- [15] Perdomo Rodríguez, W. (2017). Ideas y reflexiones para comprender la metodología Flipped Classroom. Revista Virtual Universidad Católica del Norte, 50, 143-161. 2017.

# **El Árbol de Sintaxis Abstracta en el mecanismo de interpretación de código fuente**

*Lucas Spigariol - Francisco Sánchez Guijarro - Juan Bono – Adrián Bielsa Facultad Regional Delta - Universidad Tecnológica Nacional lspigariol@gmail.com - franleplant@gmail.com - juanbono94@gmail.com - adrianbielsa1@gmail.com*

## **Resumen**

*Se aborda la centralidad del mecanismo de evaluación de un Árbol de Sintaxis Abstracta (AST) como parte del proceso de interpretación del código fuente de un programa para obtener un resultado válido o eventualmente descubrir los errores. Se basa en una herramienta de software, cuyo elemento central es un intérprete propiamente dicho y está articulado con una serie de componentes gráficos entre los que se destaca el que visualiza el AST. Tiene un sentido pedagógico, apuntando a un estudiante inicial que está aprendiendo sobre el funcionamiento interno de los lenguajes y de la teoría que lo sustenta.* 

## **Introducción**

En el proceso de construcción de un lenguaje de programación, entre sus diferentes aspectos a considerar, un elemento central es el desarrollo de un interprete o compilador que permita evaluar el código fuente de un programa y obtener sus correspondientes resultados. Precisamente, a partir de la definición precisa del comportamiento esperado de un lenguaje, de sus reglas gramaticales y sintácticas, es posible desarrollar diferentes implementaciones que lo soporten.

Entre las diferentes estrategias que se suelen emplear en los lenguajes de programación, una diferenciación clásica es entre interpretar y compilar, aunque en la actualidad es más difuso el límite entre una y otra y suelen utilizarse soluciones mixtas o con componente que establecen otros niveles de abstracción antes de interactuar con el sistema operativo. Pero más allá de ello, ambas aproximaciones comparten la necesidad de tener representaciones intermedias que representen la estructura del código y permitan su evaluación.

En este contexto, y como parte de una serie de procesos sucesivos, se destaca la importancia de la definición y utilización de un Árbol de Sintaxis Abstracta (AST). En particular, es el punto de llegada al que se suele arribar en en asignaturas iniciales de carreras de informática, donde se aborda el análisis léxico y sintáctico. En el otro extremo, en una estrategia más cercana a la compilación a lenguaje de máquina o a la generación de algún tipo de *bytecode* intermedio que sea evaluado por una máquina virtual, hay una serie de pasos posteriores a la definición del AST que son menos difundidos y tratados en las instituciones universitarias y cuyo abordaje requiere de conocimientos más profundos, por ejemplo para llevar adelante estrategias de optimización o problematizar la forma de representación de datos a más bajo nivel.

El presente trabajo se centra en el paso intermedio que precisamente es la evaluación de un AST para lograr los resultados de un programa. Se basa en una implementación concreta de un intérprete de un lenguaje de programación de alto nivel, que incluyendo un *lexer* y *parser* genera un AST que es recorrido para obtener el resultado de la evaluación del código, sin necesidad de generar un programa compilado. A su vez, se trata de un software que incluye funcionalidades de visualización de dicho árbol, como recurso pedagógico para entender el funcionamiento interno de un lenguaje de programación.

Una de las intuiciones que fundamenta este trabajo es la posibilidad de hacer un intérprete propio de un lenguaje de programación de alto nivel, que ejecute realmente el código fuente como lo hacen los intérpretes profesionales y que a la vez permita focalizar en aquellos aspectos conceptuales que se consideren más significativos. Se destaca es que la construcción de lenguajes es un campo en el que hay mucho por hacer y se considera de suma importancia proveer de recursos tecnológicos y pedagógicos para que más docentes, estudiantes e investigadores den pasos significativos en esta dirección. A su vez, construir una herramienta de software apropiada reafirma la importancia de una

interacción fecunda entre teoría y práctica, en particular desde las miradas pedagógicas que interpretan la relación práctica/teoría desde la acción/reflexión [1].

Por otra parte, el software de base es desarrollado por sectores relativamente pequeños pero de gran potencial e importancia, en los que generalmente se utilizan herramientas de software provenientes de otras latitudes, muchas veces con código cerrado, y que constituyen nichos en los que también se disputa la autonomía tecnológica de una nación. Desarrollarlo no es una tarea sencilla, ni hay recetas predeterminadas a seguir, sino que requiere indagar, crear y combinar diferentes técnicas, habilidades y componentes de una manera original y precisa [2].

El contexto educativo en el que se realizó el trabajo es la carrera de Ingeniería en Sistemas de Información de la Universidad Tecnológica Nacional. A la propia experiencia personal de docentes y estudiantes que conforman el equipo de investigación se sumó un relevamiento realizado entre los estudiantes de la carrera como así también a docentes de la misma facultad y de otras casas de estudios.

Dentro del plan de estudios, si bien no hay ninguna asignatura específica, ya sea obligatoria u optativa, sobre creación de lenguajes o que tenga como tema central el estudio de intérpretes o compiladores, existe una materia en el segundo año de la carrera denominada "Sintaxis y semántica de Lenguajes", que es la que más se aproxima a la temática abordada y donde se gesta la motivación por llevar adelante la presente investigación.

## **Árboles de Sintaxis Abstracta**

Básicamente, el intérprete es un programa cuyos datos de entrada son el código fuente de un programa y un conjunto de datos con los que se quiere correr dicho programa y su salida es el resultado de su ejecución.

El Árbol de Sintaxis Abstracta es una estructura de datos que guarda una relación explícita con la estructura del código fuente, y a la vez se abstrae de ciertas particularidades del código que no afectan a la evaluación. En otras palabras representa la lógica esencial del funcionamiento esperado de un programa.

Por ejemplo, la figura 1 muestra cómo porciones de código escritas de forma diferente, se representan un mismo AST.

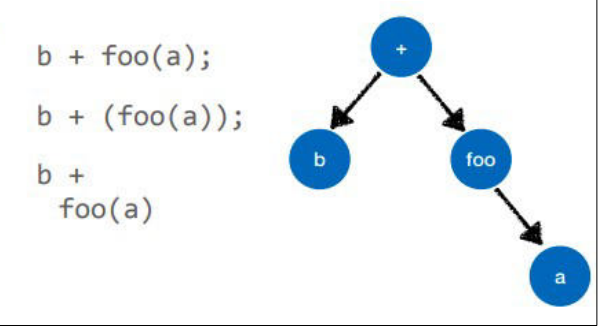

**Figura 1. El AST abstrae elementos sintácticos**

Cada nodo del árbol representa un elemento sintáctico, que dependiendo de las características del lenguaje, o del paradigma de programación en el cual se enmarca, puede asumir diferentes formas, ya sean definiciones, valores, variables, invocaciones de funciones, envíos de mensajes, asignaciones de memoria, etc. Por otra parte, los diferentes niveles del árbol y la distribución de sus ramas indican el orden de ejecución y la precedencia.

Por ejemplo, la figura 2 muestra dos códigos similares, pero con diferentes reglas de precedencia, que se corresponden con diferentes ASTs.

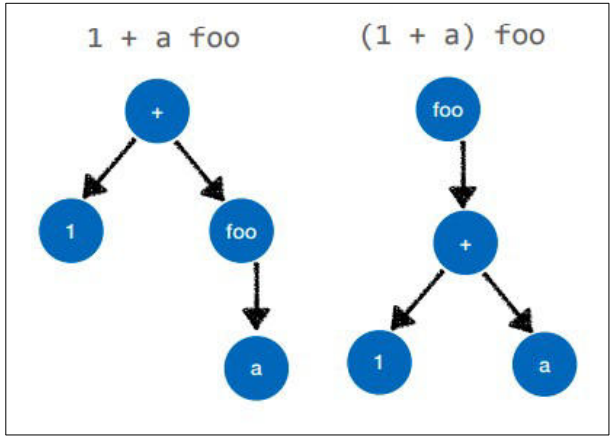

**Figura 2. La precedencia en un AST**

## **El intérprete de Lisp**

El software desarrollado consiste en un intérprete de Lisp, un lenguaje funcional clásico. En particular, se eligió un dialecto denominado Racket Lisp [3] que permite realizar las tareas más comunes. En el proceso de selección también se tuvo en cuenta la Construcción de Lisp en Python [4], por Peter Norvig [5], y un caso más complejo, "Crafting Interpreters" [6] que toma un lenguaje similar a Javascript y muestra todo el camino hasta lograr un intérprete medianamente completo. Entre las razones principales se encuentra la simplicidad constructiva, sintáctica y semántica. Por otra parte, en los últimos años han crecido en el ambiente profesional del desarrollo de software los lenguajes de

programación funcionales y muchos de sus conceptos característicos presentes en lenguajes de otros paradigmas. A su vez, en las carreras universitarias de sistemas, no solo de la UTN sino también de otras casas de altos estudios, se enseña la programación funcional.

Presenta las siguientes características:

- El componente central es un intérprete propiamente dicho del lenguaje Lisp.
- La interacción básica se da mediante un editor en el que el estudiante ingresa su código fuente y una consola REPL en la que se evalúa dicho código y se obtiene el resultado.
- De manera simultánea, se visualizan gráficamente sus representaciones intermedias que se generan, en especial el Árbol de Sintaxis Abstracta.
- Los errores que se producen en las diferentes etapas se detectan e informan.

El diseño de la herramienta consiste en dos componentes principales: el intérprete propiamente dicho, que realiza todos los procesos internos, y una aplicación que proporciona la interfaz de usuario para mostrar y poder seguir de una manera didáctica su funcionamiento.

El uso esperado consiste en escribir una porción de código que al hacerla evaluar desencadena una serie de procesos, cuyos pasos y estructuras intermedias son mostrados mediante gráficos adecuados, hasta que se obtiene el resultado final. En caso que todo funcione adecuadamente, el énfasis está puesto por un lado en mostrar el paralelismo entre cada porción del código fuente y su representación correspondiente.

Más en detalle, se comienza con el ingreso del código fuente de un programa sencillo en Lisp. Por ejemplo, en la figura 3 se detalla cómo se define una función.

(define (siguiente valor) (+ valor 1))

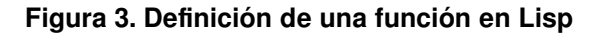

Los *tokens* que genera el análisis lexicográfico se visualizan como una lista, en la que se refleja si se trata de identificadores, de palabras reservadas, literales o símbolos. Luego, el análisis sintáctico *parsea* los *tokens* y construye el AST. En la figura 4 se muestra el árbol correspondiente al ejemplo anterior. Puede observarse que ya no están presentes elementos como los paréntesis que son innecesarios en esta etapa y los diferentes tipos de nodos con sus respectivos colores.

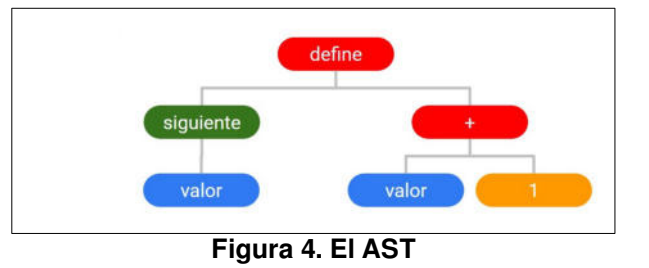

La instancia de evaluación implica analizar la expresión ingresada en la consola REPL e incorporarla al árbol ya construido, para luego recorrerlo realizando las sustituciones correspondientes, de manera de generar un resultado final que se vuelve a mostrar en dicha consola, como representa la figura 5.

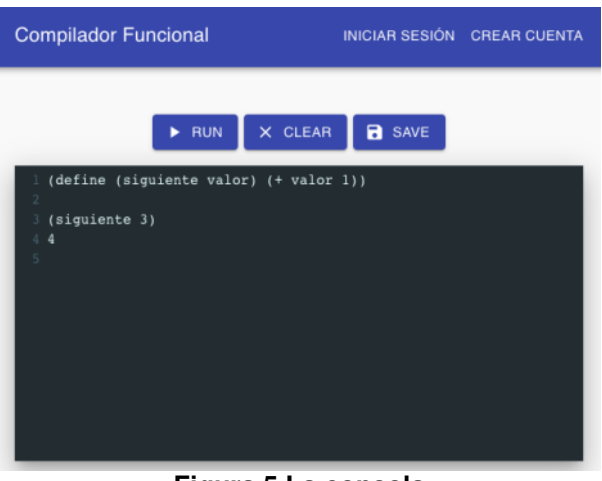

**Figura 5 La consola**

## **La implementación**

El mecanismo de evaluación consiste en recorrer el AST de manera recursiva, como se puede ver en la figuras 6 y 7.

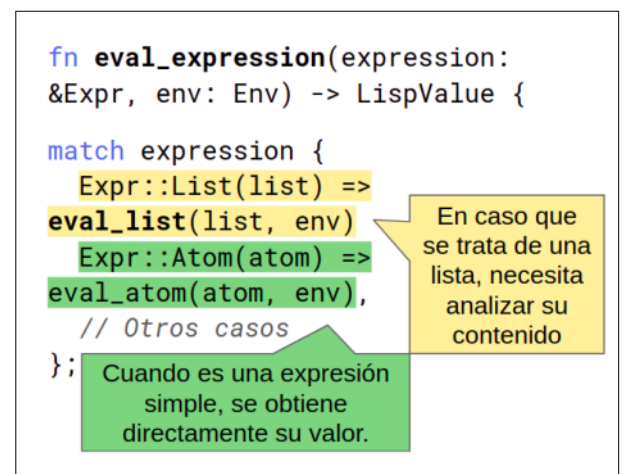

**Figura 6. Evaluación de una expresión, que puede ser una lista**

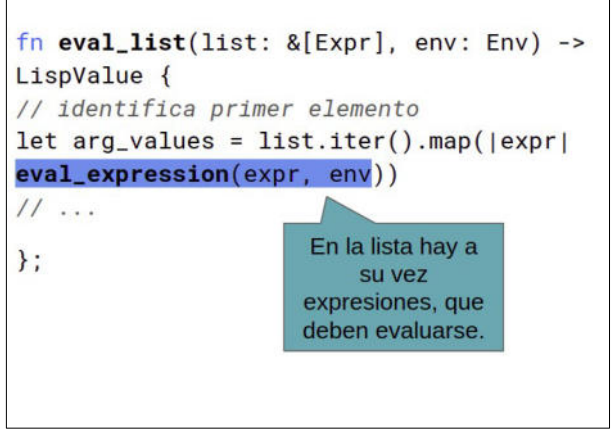

**Figura 7. Evaluación de una lista que contiene expresiones.**

Al momento de evaluar cada nodo, la tarea que corresponde realizar depende del tipo de nodo que sea, que representa a su vez a diferentes sentencias o expresiones válidas en el código fuente.

```
\overline{\mathbf{f}}n eval_expression(expression: &Expr, env: Env) -> LispValue {
<mark>ch</mark> expression {<br>Expr::List(list) => eval_list(list, env),
Expr::Atom(atom) => eval_atom(atom, env),Expr::DefineFunction(name, args, body)
      eval_define_function(name, args, body, env)
Expr::DefineVariable(name, value)
       eval_define_variable(name, value, env)
\begin{array}{lll} \texttt{Expr}::\texttt{If}(\texttt{cond, positive, negative}) =&>\texttt{eval\_if}(\texttt{cond, positive, negative, env}), \end{array}
```
#### **Figura 8: Nodos posibles**

Tratándose de un lenguaje funcional, la construcción más típica es la aplicación de una función. Para ello, el mecanismo de evaluación, cuando analiza un nodo que representa precisamente la invocación de una función, realiza lo siguiente:

A partir del nombre de la función, se obtiene la definición de la función, extrayéndola del ambiente de ejecución, junto con el de las posibles variables que use esta función en su cuerpo.

En caso que sea una función definida en Lisp en el mismo código, se asocian los argumentos de aplicación con las variables o literales expresados en la definición, se evalúan recursivamente los nodos del árbol que contiene sus expresiones y el resultado final es retornado.

Si la función fuera nativa, por ejemplo para ciertas funcionalidades específicas como operaciones aritméticas o lógicas, se recurre a una implementación hecha en el lenguaje del intérprete.

## **Aspectos técnicos**

Internamente, el intérprete está implementado en *Rust* [7], que genera código *webassembly* [8] y que es levantado desde un front end web desarrollado en *JavaScript* [9].

El código está disponible para ser consultado en un repositorio público. [10]

## **Resultados y futuros trabajos**

El software desarrollado permite definir cualquier nueva función siguiendo las reglas sintácticas y gramaticales de Lisp, y utilizar una serie de definiciones nativas del lenguaje que ya están implementadas. Maneja variables, constantes y sus respectivos *scopes,* que permiten por ejemplo incluir definiciones recursivas en el código a analizar. Todas las expresiones ingresadas se evalúan, obteniendo el resultado correcto o informando el error en caso que se produzca.

Lo más destacado es que a medida que se evalúa, se visualizan los gráficos, en particular el Árbol de Sintaxis Abstracta, con el detalle de los valores y funciones en los respectivos nodos. De esta manera, es posible trazar un paralelismo entre la expresión original del código fuente y el AST generado, y ver cómo las sucesivas reducciones de la expresión evaluada permiten obtener el resultado final.

Como trabajos futuros se espera un estudio de carácter pedagógico acerca de la utilización de la herramienta en situaciones concretas de estudiantes y ver cómo facilita o no el proceso de aprendizaje. Esto a su vez dará elementos valiosos para hacer ajustes y variantes en la herramienta misma.

## **Referencias**

1. Freire, P. (1970) Pedagogía del Oprimido. Ed. Tierra Nueva. Montevideo

2. Moreno-Seco, Forcada. (2001). Learning compiler design as a research activity. Departament de Llenguatges i Sistemes Informatics, Universitat d'Alacant

3. Racket Lisp. 2019 Sitio web https://racketlang.org

4. Lispy. 2019 Sitio web http://norvig.com/lispy.html

5. Norvig, Peter. 2019 Sitio web https://en.wikipedia.org/wiki/Peter\_Norvig

6. Bob Nystrom.Crafting Interpreters. 2019 Sitio web http://craftinginterpreters.com

7. Rust Programming Language. 2019 Sitio web https://www.rust-lang.org

8. Web Assembly https://webassembly.org

9. Java Script Languaje https://www.javascript.com/

10. Repositorio de código: https://github.com/UTN-FRD/construccion-compilador

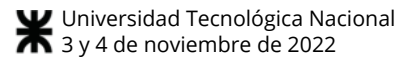

# **Juego de rol como estrategia para el desarrollo de competencias en estudiantes de Ingeniería en Informática**

*Sofía Beatriz Pérez, Natalia Mira, María Alejandra Boggio FI - Centro Regional Universitario Córdoba IUA - Universidad de la Defensa Nacional [sperez@iua.edu.ar,](mailto:sperez@iua.edu.ar) [nmira@iua.edu.ar,](mailto:nmira@iua.edu.ar) [maboggio@iua.edu.ar](mailto:maboggio@iua.edu.ar)* 

## **Resumen**

*En este trabajo se diseñó y se implementó una propuesta didáctica en la cual se utilizaron las estrategias de aprendizaje por descubrimiento y juegos de rol para favorecer el desarrollo de competencias cognitivas y actitudinales en los estudiantes. Además, permitió motivar y propiciar el estudio y la investigación autónoma de los contenidos abordados en las clases, como también el trabajo en grupo y la comunicación escrita y oral.* 

*Para el desarrollo de la actividad se partió del siguiente resultado de aprendizaje "Relevar un dominio para obtener una foto de la realidad utilizando las técnicas de elicitación". Es importante el desarrollo de esta habilidad para la comprensión del dominio, la cual será la entrada para la actividad de modelado del dominio y posteriormente la toma de requerimientos.* 

*Esta actividad se implementó en la asignatura de Ingeniería de Software I en el segundo año de la carrera de Ingeniería en Informática.* 

## **Introducción**

Actualmente, nos encontramos en un proceso de cambio en cuanto al modelo educativo que se venía empleando, en donde el currículo se centraba en los contenidos y los propósitos u objetivos que tenía el docente al impartir sus clases. Estas clases generalmente, eran del tipo expositivas o magistrales, ubicando al estudiante en un rol pasivo, mientras que el nuevo modelo de aprendizaje se enfoca en que el estudiante tome un rol más activo, siendo protagonista de su propio aprendizaje en el desarrollo de las competencias, que incluyen los contenidos, las habilidades, los valores y aptitudes.

El Consejo Federal de Decanos de Ingeniería de la República Argentina (CONFEDI) presenta en junio 2018, una Propuesta de Estándares de Segunda Generación para la acreditación de carreras de ingeniería en la República Argentina o "Libro Rojo de CONFEDI" [1], conforme a lo establecido en la Resolución 989/2018 del Ministerio de Educación. Este nuevo estándar propone emplear un modelo educativo por competencias y centrado en el estudiante.

Asimismo, estos cambios comenzarán a verse reflejados en las próximas acreditaciones de los planes de estudio de las carreras de ingeniería ante la Comisión Nacional de Evaluación y Acreditación (CONEAU).

De cara a incorporar estos nuevos cambios, es por lo que se presenta este trabajo con el diseño e implementación de una propuesta didáctica para desarrollar algunas de las competencias [2] necesarias para el desempeño profesional futuro. En este caso se han tenido en cuenta las siguientes competencias del "Libro Rojo" [1]:

- Competencia específica: "1.1 Especificar, proyectar y desarrollar sistemas de información",
- Competencia genérica: "7. Competencia para comunicarse con efectividad" y "9. Competencia para aprender en forma continua y autónoma".

Cabe aclarar que las competencias de egreso son muy amplias y no alcanzan a desarrollarse en una asignatura y mucho menos con una sola actividad, es por ello que esta actividad propicia adquirir conocimientos y desarrollar habilidades que funcionan como un "medio" para el desarrollo de las competencias antes mencionadas.

En estos contextos se elabora y se implementa una actividad práctica utilizando principalmente la estrategia lúdica de juego de roles [3], en las cuales permite a los estudiantes vivenciar una experiencia cercana a la realidad profesional. De esta manera coloca al estudiante en desempeñar un rol activo en el desarrollo de su aprendizaje. Además, se busca propiciar la lectura y el estudio autónomo del contenido teórico, para luego continuar con aplicaciones prácticas del tema en situaciones posibles y reales de manera grupal, de esta forma se construyen andamiajes que optimicen el proceso de enseñanza y aprendizaje de los estudiantes.

Se tomará como referencia a la unidad didáctica de técnicas de elicitación de la asignatura de Ingeniería de Software I en el segundo año de la carrera de Ingeniería en Informática.

## **Marco teórico**

Actualmente, nuestros procesos de enseñanza y aprendizaje están enfocados en los contenidos y tienen como figura principal al docente, mientras que la nueva
propuesta coloca como figura central al estudiante, es por ello que se plantea un modelo de aprendizaje centrado en el estudiante y un modelo basado en competencias. CONFEDI [1] ha definido las competencias genéricas de egreso del ingeniero (argentino e iberoamericano) y las competencias específicas de cada carrera.

Con esta mejora en el proceso de enseñanza y el aprendizaje en las carreras de ingeniería tiene como propósito que el estudiante desarrolle los tres saberes: "saber", "saber hacer" y "saber ser" para el ejercicio profesional. El "saber" es la parte cognitiva, es decir, la capacidad de internalizar un conjunto de conocimientos, el segundo hace referencia a la puesta en práctica de los conocimientos adquiridos en diferentes situaciones, y el último son las capacidades emocionales de la persona e incluye las actitudes y habilidades sociales [4].

Para poner en marcha este nuevo modelo basado en competencias y aprendizaje centrado en el estudiante es necesario llevar adelante innovaciones educativas, que impactarán en los procesos de enseñanza y aprendizaje y la evaluación.

Las competencias se deben desarrollar gradualmente y en forma progresiva y planificada a lo largo de la carrera, desde el primer día de clases, es por ello que las mismas se descomponen en un conjunto de resultados de aprendizaje (más simples) asociados a las asignaturas.

Los resultados de aprendizaje son formulaciones de lo que los estudiantes deben conocer, ser capaces de hacer o demostrar al concluir un trayecto formativo, que puede ser un módulo, período o unidad del curso [5]. A diferencia de los objetivos de una asignatura, estos están normalmente relacionados con las intenciones del docente, en donde suelen ser declaraciones generales que indican los contenidos fundamentales, el enfoque, la dirección y los propósitos de la asignatura. De esta manera los resultados de aprendizaje representan un cambio de enfoque ya que están centrados en el aprendizaje y no en la enseñanza.

Para evaluar los resultados de aprendizaje es necesario tener claro qué es lo que el estudiante debe haber logrado, para ello hay distintos instrumentos de evaluación como las listas de cotejo, las rúbricas, etc. Estas últimas permiten determinar el nivel de logro en la resolución de problemas relacionando una serie de indicadores con descriptores de niveles de dominio. [2-6]

Para abordar el desarrollo de las competencias en los estudiantes, los docentes pueden emplear una variedad de estrategias de enseñanza y aprendizaje. En esta propuesta se han utilizado la estrategia de aprendizaje por descubrimiento [7] y la estrategia de juegos de rol [3].

La estrategia de aprendizaje por descubrimiento consiste en que los estudiantes sean los protagonistas de su propio aprendizaje, a través de la investigación y experimentación, en donde les permite a los estudiantes relacionar conceptos, buscar y asimilar información con los conocimientos previos, de esta manera desarrollarán habilidades para el estudio autónomo.

El docente introduce los contenidos de modo general a los estudiantes y luego brinda la consigna a realizar. Está debe ser concreta de modo que acote la búsqueda y los estudiantes se centren en un objetivo, mientras que el docente actúa como mediador y guía para que los estudiantes sean los que recorran el camino y alcancen los objetivos propuestos.

En cuanto a los juegos de rol permiten mejorar la experiencia educativa de los estudiantes, donde se exponen los conocimientos, las habilidades cognitivas y actitudinales. Además, permite propiciar un clima agradable que posibilite al estudiante disfrutar aprendiendo, en la cual se da un espacio para poner en juego sus conocimientos, habilidades y aptitudes, al mismo tiempo que el docente evalúa [8].

Por otra parte, la estrategia juego de rol favorece la motivación e interés, frente a la enseñanza tradicional donde escucha y memoriza. En este caso, el alumno realiza las actividades encomendadas por el docente de forma voluntaria y colaborativa.

Ambas estrategias requieren la necesidad de definir consignas o reglas claras para llevarlas a cabo. Anijovich (2004, 2017) propone elaborar consignas auténticas y significativas [9] [10], es decir, que se debe considerar los problemas del campo disciplinar, el quehacer de la práctica profesional y situaciones cercanas o próximas a la realidad del alumno, de esta manera se favorece el interés y motivación. Mientras que las consignas significativas se basan en el concepto de aprendizaje significativo, en donde se reconoce diversidad de estilos de aprendizaje de nuestros estudiantes. A continuación, se presenta algunas de las características que deberían tener las consignas auténticas y significativas, cabe aclarar que no es necesario que estén todas presentes:

- Las consignas permiten al alumno desempeñar un papel activo en el desarrollo de su propio aprendizaje, en donde los estudiantes generan nuevos conocimientos, relacionándolos con los conocimientos previos que pueden ser de la misma área de conocimiento o no.
- Las consignas deben ser relevantes, interesantes, desafiantes, realistas y posibles para los estudiantes. Para que estas sean realistas y posibles es importante que estén acotadas a un contexto particular. Una manera, es poner al estudiante a desempeñar un rol similar a los que llevarían a cabo en la vida real.
- Las consignas plantean al alumno la necesidad de programar y organizar su propia tarea, tomar decisiones en cuanto a los modos o procedimientos a llevar a cabo en la actividad propuesta, identificar los distintos interlocutores, fuentes de información a revisar, entre otros.
- Las consignas posibilitan al estudiante explorar diversas estrategias de resolución dando soluciones creativas y concretas.
- Las consignas deben favorecer la autoevaluación, la coevaluación y la realimentación. De esta

manera permite al estudiante autoevaluarse y reflexionar acerca de su propio aprendizaje, considerando la evaluación y retroalimentación como una instancia de aprendizaje.

- Las consignas promueven la interacción social variada desde el trabajo individual, trabajo colaborativo, con los docentes, y otras personas. De este modo favorece la variedad de enfoques y perspectivas y la comunicación efectiva.
- Las consignas se realizan en tiempos y espacios variados, es decir que las actividades pueden realizarse en clases u otros ámbitos.

Para la elaboración de las consignas es necesario definir los siguientes elementos: el objetivo de aprendizaje, la redacción clara de la consigna, el tiempo de realización, los recursos o bibliografía y finalmente los criterios de evaluación.

## **Desarrollo de la actividad**

En este trabajo se diseña una propuesta didáctica teniendo en cuenta uno de los resultados de aprendizaje de la asignatura de Ingeniería de Software I, en este caso se trabajará con el siguiente: "Relevar un dominio para obtener una foto de la realidad utilizando las técnicas de elicitación". Es importante el desarrollo de esta habilidad para la comprensión del dominio, la cual será la entrada para la actividad de modelado del dominio y posteriormente la toma de requerimientos.

Con esta actividad, se busca propiciar el desarrollo de una "parte" de las competencias de egreso necesarias para el desempeño profesional futuro [1]: "1.1 Especificar, proyectar y desarrollar sistemas de información", y en forma secundaria: "7. Competencia para comunicarse con efectividad" y "9. Competencia para aprender en forma continua y autónoma".

El desarrollo de esta actividad favorece la investigación del dominio y la disciplina en la cual permitirá la adquisición de vocabulario específico para producir y comunicar correctamente. Además, promueve el trabajo en equipo a partir de metas comunes, en donde surge un intercambio de ideas y negociación de las mismas.

#### **Diseño de la secuencia didáctica**

Esta actividad se diseñó para ser realizada en dos clases y tiempo fuera del aula. Previamente, las docentes de la cátedra (teórico y práctico) han dejado material de lectura de la bibliografía obligatoria "Parte II: Análisis de los requerimientos de información" [11].

En la primera clase la docente realiza una introducción al tema de técnicas de elicitación mediante una exposición. Luego, presenta las consignas de las actividades a realizar.

La primera actividad consiste en leer el material de lectura sugerido y buscar información en otras fuentes (artículos, videos, etc.), mientras que individualmente van registrando una lista de características que deben tener las distintas técnicas de elicitación. Esta actividad se realizará de manera individual y luego se hará una puesta en común de las observaciones realizadas por los estudiantes.

La segunda consigna se realizará de manera grupal, para ello formarán equipos de cuatro integrantes, en la cual a cada equipo se les asignará una organización u empresa. El grupo tendrá que investigar acerca del dominio asignado, y seleccionar una o varias técnicas de elicitación (entrevistas, cuestionarios, revisión de los registros y observación) y diseñar los instrumentos seleccionados teniendo en cuenta la lista de características de la actividad anterior.

Cabe aclarar que las consignas que se presentan a continuación es una subactividad anterior, en este caso se tomará la técnica de la entrevista.

La docente brinda a los grupos de estudiantes el objetivo de la entrevista que es "conocer las actividades asociadas a un rol dentro del proceso desarrollo de software en una organización", para ello les facilita el perfil del rol de la persona a entrevistar.

El equipo tendrá que diseñar una guía de preguntas, y luego deberá definir el rol que asumirá cada integrante del grupo en el momento de la entrevista.

En el segundo día de clases, se realizarán las entrevistas a las personas asignadas a cada grupo. Luego, los estudiantes realizarán una autoevaluación y coevaluación mediante el uso de rúbricas analíticas, las mismas fueron elaboradas por las docentes utilizando el modelo planteado por el Dr. Carlos Neil y equipo de trabajo [12].

Se presenta a continuación una porción de la rúbrica analítica de la entrevista. La misma está constituida por cinco criterios de evaluación con su correspondiente porcentaje de ponderación: la investigación previa, guía de preguntas, ambiente, comunicación y consignación de respuestas. Además, se han definido cuatro niveles de logro: excelente, logrado, en proceso y no logrado. En la siguiente tabla se muestra solo el primer nivel.

**Tabla 1. Rúbrica analítica de entrevistas**

| Criterios de<br>Evaluación | $\frac{0}{0}$<br>ponde<br>ración | <b>Excelente</b>                                                                                                    |  |
|----------------------------|----------------------------------|----------------------------------------------------------------------------------------------------|--|
| Investigación<br>previa    | 25%                              | El entrevistador conoce A) el<br>rubro de la organización y B)<br>el vocabulario del dominio<br>de la organización           |  |
|                            |                                  | El entrevistador conoce A) el<br>puesto de trabajo y B) las<br>responsabilidades del puesto<br>de trabajo del entrevistado   |  |
| Guía de<br>preguntas       | 30%                              | En la entrevista, A) más de la<br>mitad de las preguntas están<br>direccionadas a un objetivo y<br>B)<br>hay preguntas<br>no |  |

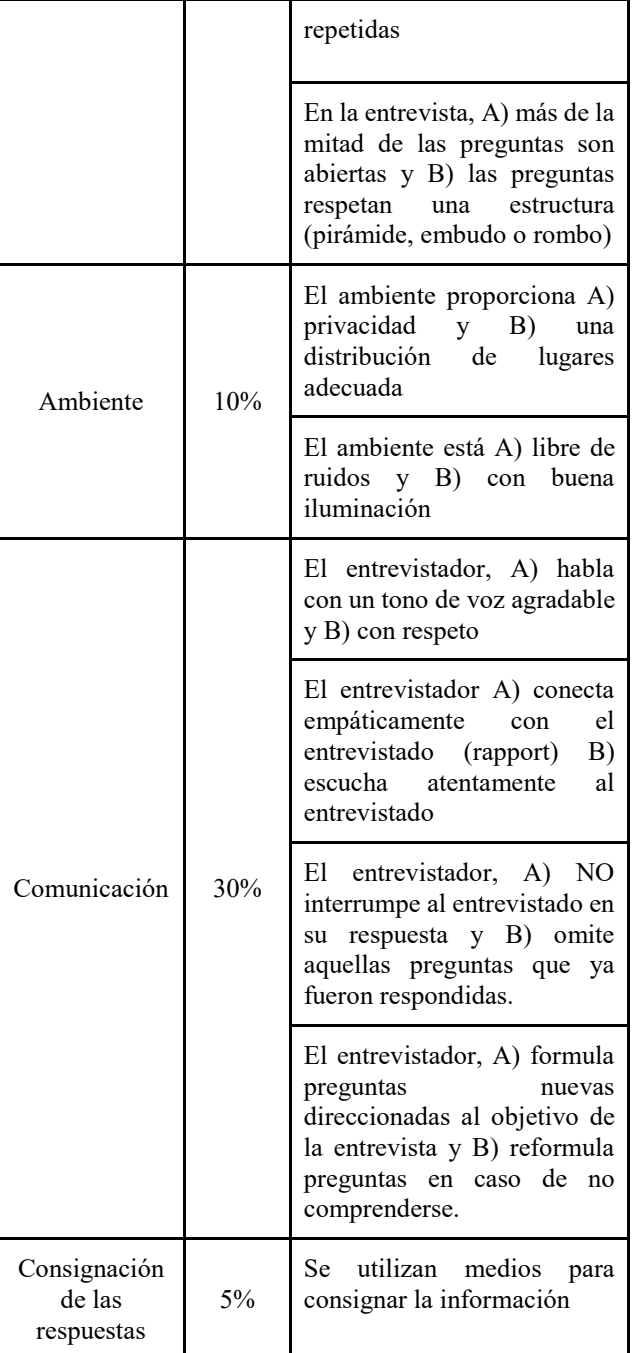

Al finalizar las entrevistas se hará una puesta en común de las autoevaluaciones, las coevaluaciones y se darán las devoluciones y recomendaciones para próximas entrevistas.

## **Resultados**

Los estudiantes se mostraron interesados y motivados con las actividades a realizar, ya que la misma permite conocer a profesionales que se encuentran en el medio trabajando, de esta manera se logró un mayor compromiso para realizarla. Por otro lado, esta experiencia sirvió para introducir y trabajar en el desarrollo de los resultados de aprendizaje, mediación pedagógica y rúbricas analíticas,

siguiendo el modelo educativo por competencias centrado en el estudiante.

La propuesta se abordó con un grupo de 8 alumnos de 2 año en la asignatura de Ingeniería de Software I y las 2 docentes de la cátedra. A continuación, se presentan los resultados obtenidos en las actividades realizadas.

En la primera actividad los estudiantes identificaron las características de cada una de las técnicas de elicitación, en la puesta en común se obtuvo el siguiente cuadro:

**Tabla 2. Características de las técnicas de elicitación realizada por los estudiantes**

| Técnica       | Características                                                                                                    |  |  |  |
|---------------|----------------------------------------------------------------------------------------------------|--|--|--|
| Entrevista    | · Entorno agradable, cómodo y sin<br>ruido.<br>· Utilizar vestimenta adecuada.<br>• Hablar con voz clara y fuerte<br>· Dirigirse con respeto<br>· No interrumpir al entrevistado<br>mientras habla.<br>· Definir el objetivo de la entrevista<br>· Las preguntas están alineadas al<br>objetivo de la entrevista<br>· Utilizar principalmente preguntas<br>abiertas<br>· Utilizar pocas preguntas cerradas<br>· Estructurar las preguntas con algún<br>formato: pirámide, embudo, rombo<br>• Conocer los antecedentes de la<br>persona a entrevistar.<br>• No repetir preguntas<br>· Duración recomendable no más de<br>una hora.                                                                                   |  |  |  |
| Cuestionarios | • Realizar a<br>de<br>un gran número<br>personas.<br>· Pueden ser anónimas o no.<br>$\bullet$ Es escrita<br>· Utilizar pocas preguntas abiertas<br>· Utilizar principalmente preguntas<br>cerradas.<br>• Utilizar<br>escalas ordinales, de<br>intervalo o de relación.<br>· Fácil distribución (mail, red social,<br>etc.)<br>· Definir la población, seleccionar la<br>muestra<br>· Conocer el vocabulario específico<br>del dominio.<br>· Definir objetivo del cuestionario<br>· Las preguntas están alineadas<br>al<br>cuestionario<br>• Evitar repetir preguntas<br>· Redactar las preguntas de forma<br>clara, evitar que se induzca<br>la<br>respuesta.<br>Especificar cómo deben marcarse las<br>respuestas. |  |  |  |

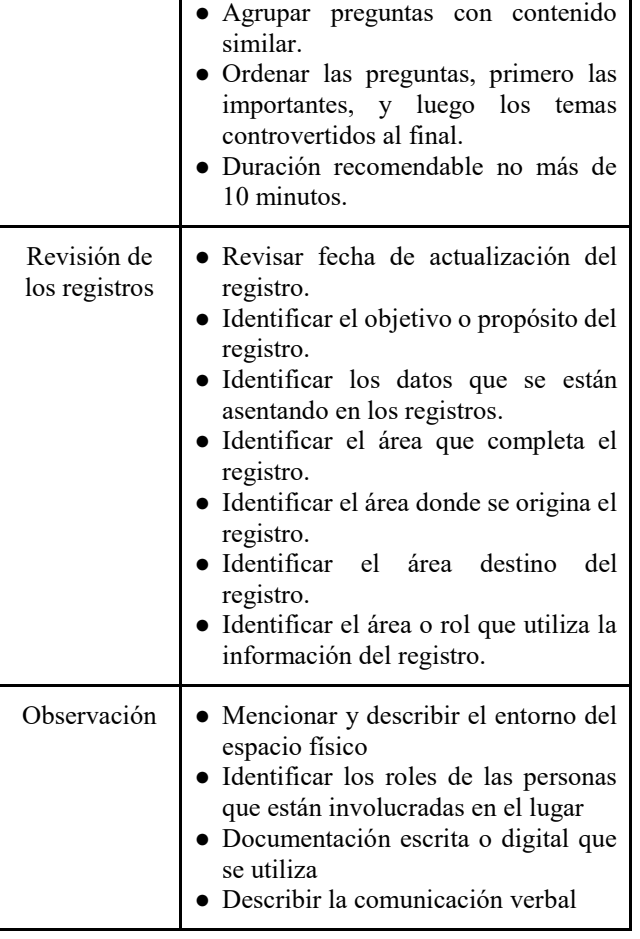

Luego en la segunda actividad, se armaron dos grupos de cuatro alumnos, en la cual a un equipo se les asignó una persona que trabaja en el rol de administrador de base de datos y al otro grupo se les asignó una persona que trabaja en el rol de administrador de servicios en la nube, ambos de nuestra institución educativa. Cada grupo investigó acerca del dominio y las actividades que desempeñan cada uno de los roles asignados. Luego, los grupos diseñaron los instrumentos de la entrevista teniendo en cuenta la lista de características de la actividad anterior.

La docente les presentó y explicó cómo se realizará la autoevaluación y coevaluación por medio de la rúbrica analítica de la entrevista. Además, la docente les sugirió mirar entrevistas grabadas para observar las características de la entrevista, especialmente cómo se da la comunicación entre el entrevistador y el entrevistado, como por ejemplo dar espacio a la escucha, evitar preguntas que ya han sido contestadas, generar nuevas preguntas si es necesario, entre otras recomendaciones.

Por otra parte, cada equipo se organizó en cuanto al rol que cada uno iba a asumir en la siguiente clase, como por ejemplo quien hará las preguntas, cómo se realizará el registro de la entrevista (grabación, anotaciones, etc.).

En la segunda clase, la docente les entrega a los estudiantes dos copias de la rúbrica analítica de la entrevista una para evaluar a los compañeros y otra para autoevaluarse. Acto seguido, de a un grupo por vez, se entrevistó al profesional asignado. Una vez finalizadas las entrevistas, los estudiantes realizaron una autoevaluación y coevaluación acerca de cómo fueron las entrevistas, si han podido aplicar la teoría en la práctica.

Los estudiantes se mostraron motivados con la actividad, prepararon los instrumentos con antelación, recibieron amablemente a los entrevistados, con quienes se generó un vínculo de camaradería que propició el desarrollo de la instancia de relevamiento, se interesaron por los roles de los invitados, que incluso les permitió a los estudiantes una vista de actividades en el desarrollo, tanto desde el punto de vista del software como de las infraestructuras hardware. El trabajo en grupo potenció los resultados y las instancias de evaluación puestas en juego fueron muy bien recibidas por los alumnos, quienes desde diferentes lugares lograron revisar la actividad realizada.

## **Conclusión**

En el presente trabajo se diseñó y se implementó una propuesta didáctica teniendo en cuenta el modelo educativo por competencias centrado en el estudiante, con el propósito de diseñar actividades que permitan motivar y proporcionar a los estudiantes un papel más activo y dinámico en su aprendizaje y desarrollo de habilidades.

Los alumnos desde el inicio hasta el final de la experiencia se mostraron motivados e interesados, logrando una curiosidad por conocer a otros referentes profesionales contando sus experiencias en el ámbito laboral y lo importante de la formación académica y la capacitación continua.

De esta manera los estudiantes van teniendo más información acerca de las responsabilidades de los roles en un proceso de desarrollo de software, como también poniendo de relevancia nuevos roles que van surgiendo por los avances de la disciplina.

Esta aceptación satisfactoria de la actividad, nos alienta a seguir diseñando otras propuestas didácticas donde el estudiante sea protagonista de su propio aprendizaje, que permita favorecer la lectura, la búsqueda de información y el estudio autónomo para el desarrollo de la actividad y puesto en práctica las habilidades para la elaboración y ejecución de una entrevista.

Cabe destacar que los momentos más beneficiosos de la actividad para los estudiantes fue cuando se realizaron las autoevaluaciones y las coevaluaciones, ya que pudieron analizar su propia práctica y la de compañeros, analizando los puntos fuertes y débiles qué habían tenido y cómo se podrían mejorar para una próxima entrevista.

Se puede concluir que la actividad tiene un alto potencial para motivar y propiciar la lectura y la búsqueda de información, como también poner en práctica las habilidades sociales y comunicativas.

El trabajo futuro es continuar con el diseño de propuestas didácticas que permitan desarrollar los siguientes resultados de aprendizajes planteados en la asignatura. En este caso, se espera que el resultado de esta actividad sea la entrada de la próxima "Modelar un dominio para obtener una foto de la realidad utilizando el diagrama de objetos del dominio".

## **Referencias**

- [1] Consejo Federal de Decanos de Ingeniería de la República Argentina (CONFEDI). "Propuesta de Estándares de Segunda Generación para la acreditación de carreras de ingeniería en la República Argentina o Libro Rojo de CONFEDI", 2018.
- [2] Tobón, S. "Formación integral y competencias. Pensamiento complejo, currículo, didáctica y evaluación" (4a. Ed.). Bogotá: ECOE, 2013.
- [3] Cerro Gómez, G. "Aprender jugando, resolviendo: diseñando experiencias positivas de aprendizaje", de XII Jornadas Internacionales de Innovación Universitaria, Villaviciosa de Odón, España, 2015.
- [4] Tobón, S. T., Prieto, J. H. P., & Fraile, J. A. G. "Secuencias didácticas: aprendizaje y evaluación de competencias". México: Pearson educación, 2010.
- [5] Prieto, J. H. P. "Las competencias en la docencia universitaria". Pearson Educación. 2012
- [6] Alsina, J. (coord.) "Rúbricas para la evaluación de competencias. Cuadernos de Docencia Universitaria" 26. Barcelona: Octaedro y ICE. 2013
- [7] Bruner, J. S. "El desarrollo de los procesos de representación, en Acción, Pensamiento y Lenguaje". Madrid: Alianza ED., 1984.
- [8] Gaete-Quezada, Ricardo Andrés. "El juego de roles como estrategia de evaluación de aprendizajes universitarios". Educación y Educadores [Internet]. 2011;14(2):289-307. Recuperado de: <https://www.redalyc.org/articulo.oa?id=83421404005>
- [9] Anijovich, R. "Las consignas de trabajo: criterios para su elaboración. En una introducción a la enseñanza para la diversidad". Buenos Aires FCE, 2004.
- [10] Anijovich, R. "Consignas claras: el valor de la palabra escrita. En Evaluar para aprender". Aique Grupo Editor, 2017.
- [11] KENDALL, Kenneth E.; KENDALL, Julie E. Análisis y diseño de sistemas. Pearson educación, 2005.
- [12] NEIL, Carlos; BATTAGLIA, Nicolas; ZEMBORAIN, Marcelo Edgardo De Vincenzi. Marco metodológico para el diseño de rúbricas analíticas. Edutec. Revista Electrónica De Tecnología Educativa, 2022, no 80.

# **Taller Personalizado para el Desarrollo de Habilidades del Pensamiento Computacional basado en Resultados de una Evaluación a Estudiantes que ingresan a Carreras vinculadas a las Ciencias de la Computación**

*María Rosas - Hugo Viano - Mariela Zuñiga Universidad Nacional de San Luis [mvrosas@email.unsl.edu.ar](mailto:mvrosas@email.unsl.edu.ar) - [hviano@email.unsl.edu.ar](mailto:hviano@email.unsl.edu.ar) - [marielagood@gmail.com](mailto:marielagood@gmail.com)*

#### **Resumen**

*El auge del Pensamiento Computacional (PC) como estrategia para la resolución de problemas implicó una innovación educativa para las nuevas generaciones de estudiantes. La tarea de encontrar la solución a problemas computacionales está más vinculado al desarrollo de las habilidades elementales del PC que al aprendizaje de lenguaje de programación en particular. En este sentido, muchos de los cursos y talleres introductorios en carreras universitarias relacionadas con las ciencias de la computación están centrados en el PC y su potencialidad para la resolución de problemas. En el año 2022, desde el proyecto de investigación PROICO 03/2720, "Estrategias de enseñanza basadas en Aprendizaje Activo para Física, Matemática y Ciencias de la Computación" se realizó un testeo de cinco habilidades del PC (descomposición, abstracción, reconocimiento de patrones, algoritmia y evaluación) en estudiantes que ingresaban a carreras del departamento de Informática. El objetivo fue determinar un diagnóstico del estado inicial de los estudiantes con respecto a habilidades básicas del PC e intentar predecir el posible comportamiento de la matrícula en el primer cuatrimestre, además de sentar las bases para el diseño de estrategias didácticas de enseñanza para el aprendizaje activo y el desarrollo de las habilidades del PC.*

*A partir de los resultados obtenidos, este trabajo presenta la propuesta de un taller disciplinar de ingreso, a ejecutarse en 2023, "adaptado" para carreras afines a las Ciencias de la Computación y centrado en la resolución de problemas computacionales. Este taller trabajará en el desarrollo de habilidades del PC mediante estrategias de enseñanza basadas en Aprendizaje Activo, pero tendrá la particularidad de estar guiado y personalizado para cada estudiante según el resultado obtenido en el test realizado. Se espera que al personalizar las actividades a realizar del taller sea factible para los estudiantes obtener mejores resultados en las asignaturas del primer cuatrimestre.*

## **1. Introducción**

El proyecto de investigación PROICO 03/2720, "Estrategias de enseñanza basadas en Aprendizaje Activo para Física, Matemática y Ciencias de la Computación", perteneciente a la Facultad de Ciencias Físico, Matemáticas y Naturales (FCFMyN) de la Universidad Nacional de San Luis (UNSL), propone emplear estrategias de enseñanza basadas en Aprendizaje Activo y pensar al aula involucrando a todos sus actores. La propuesta consiste en llevar adelante una visión integradora del aprendizaje estudiantil, para problematizar y responder algunas de las preguntas fundamentales que nos plantea hoy el sistema educativo. Para ello, se trabaja sobre tres líneas de investigación complementarias, que analicen los problemas de aprendizaje de la Física, la Matemática y las Ciencias de la Computación. En particular, la línea 3, sobre ciencias de la computación, se enfoca en analizar y desarrollar estrategias didácticas de enseñanza para el aprendizaje activo tendiente a mejorar el estudio conceptual y significativo de la programación, principalmente en cursos introductorios universitarios [1, 2]. Un aspecto relevante para llevar adelante esta investigación consiste en evaluar las habilidades de Pensamiento Computacional (PC), que permiten determinar el estado inicial de los estudiantes que ingresan a carreras relacionadas con las ciencias de la computación. En este sentido, se considera al PC como un método para la resolución de problemas. Al encontrarnos frente a un problema existen diferentes modelos o estrategias que se pueden seguir para su resolución [3, 4]. El PC como estrategia de resolución de problemas destaca la importancia de las ideas o conocimientos que subyacen sobre los dispositivos o herramientas tecnológicas que se utilizan. En el año 2006, Jeannette Wing reavivó los conceptos asociados al PC. La descripción de Wing presentaba al PC como una herramienta de pensamiento de propósito general que se basa en procesos de información natural y artificial para la resolución de problemas. Según Wing, para lo anterior se debe tener en cuenta los recursos disponibles y reducir los problemas en partes más pequeñas, abstraer algunos detalles irrelevantes y elegir las representaciones apropiadas [5]. En este trabajo, se presenta una propuesta didáctica en formato de taller diseñado a partir de los resultados obtenidos de la evaluación de habilidades del PC a estudiantes que ingresaron en el año 2022 a carreras vinculadas con la programación en la Facultad de Ciencias Físico, Matemáticas y Naturales. Para esta evaluación se usó un dispositivo ya implementado, con resultados favorables, en un contexto similar [6]. La selección de las habilidades a

evaluar se efectuó tomando como base la propuesta de Selby [7]. El instrumento empleado consta de 5 secciones, con una actividad en cada una y en correspondencia a cada habilidad evaluada: abstracción, generalización, descomposición, diseño algorítmico y evaluación. Los datos recabados se emplearán para estimar cuáles serían las fortalezas y debilidades en relación con las habilidades de PC que impactan en el aprendizaje de los contenidos temáticos de los estudiantes. Este análisis permitirá predecir el posible comportamiento de la matrícula en el primer cuatrimestre. Además, servirá de base para el diseño de estrategias didácticas de enseñanza para el aprendizaje activo, que apoyen el desempeño académico de los estudiantes en los cursos introductorios de programación. El Aprendizaje Activo compromete al estudiante en su proceso de aprendizaje a través de actividades y/o discusiones en clase, como opuesto a la escucha pasiva de un experto. Se enfatiza el pensamiento de orden superior y usualmente involucra el trabajo en equipo [8]. La determinación objetiva de resultados o niveles de logro de los estudiantes en la evaluación realizada permitió el análisis de distintas categorías iniciales. Así como también, la comparación de resultados entre las distintas carreras, la comprobación de logros de aprendizajes con la realización de evaluaciones posteriores a la finalización de los cursos introductorios y además, predecir una estimación en el desempeño en las materias disciplinares no introductorias.

## **2. Pensamiento Computacional para la resolución de problemas**

En este trabajo se considera al PC como un método para la resolución de problemas. Por lo tanto, es necesario presentar y describir sus nociones elementales como vinculadas a una de las estrategias más famosas para resolver problemas en el ámbito informático [9]. El PC propiamente dicho, carece de un marco de referencia común que determine cuál es su definición y los componentes que lo forman. Muchas propuestas han sido presentadas sobre los distintos conceptos que subyacen al PC, de la misma manera son muchas las formas de categorizarlos que han surgido, ya sea para presentarlos, analizarlos o evaluar el desarrollo de estos conocimientos durante el aprendizaje [10-14]. En el PC lo importante son las ideas o conocimientos que subyacen, no las máquinas o herramientas tecnológicas. Es así que, teniendo en cuenta el modelo antes descrito y dando preponderancia a las nociones elementales determinantes de la resolución de problemas o de la elección de caminos para resolverlos, se van a distinguir dos categorías para su descripción: Conceptos cognitivos y Conceptos prácticos. Entre los conceptos cognitivos se incluyen los procesos mentales y pilares del mismo, como por ejemplo, descomposición, generalización, abstracción, evaluación y diseño de algoritmos. Es decir, son aquellos recursos que utilizan los programadores a la hora de resolver problemas o crear programas de distintos tipos y, que son aplicables en otros contextos, ya sean computacionales o no. Mientras que los conceptos prácticos representan los resultados tangibles implementados en la práctica en diferentes experiencias, como por ejemplo, automatización, representación de datos, generalización de patrones, simulación, paralelismo, etc. Por lo tanto, a partir de esta categorización, la atención para este trabajo estará enfocada en los conceptos cognitivos, incorporando la evaluación como uno de los pilares del PC a evaluar en el estudiante que ingresan a la universidad.

Selby [7] desarrolla una definición de las cinco habilidades, las cuales se tomarán de referencia en el desarrollo de esta propuesta:

- **Generalización**: la habilidad para expresar la solución de un problema en términos genéricos, la cual pueda ser aplicada a diferentes problemas que comparten algunas de las mismas características como el problema original.
- **Descomposición**: fraccionar a piezas más pequeñas, fáciles de resolver, partes de un problema.
- **Abstracción**: habilidad para decidir qué detalles de un problema son importantes y qué detalles se pueden omitir.
- **Diseño Algorítmico**: habilidad para crear un conjunto de instrucciones que indiquen paso a paso la solución de un problema.
- **Evaluación**: habilidad para reconocer y determinar los alcances de realizar procesos, en términos de eficiencia y uso de recursos.

## **3. Evaluación de las habilidades del PC y Análisis de resultados.**

El instrumento empleado consta de 5 secciones, con una actividad en cada una, en correspondencia a cada habilidad evaluada: abstracción, generalización, descomposición, diseño algorítmico y evaluación. Las actividades se tomaron de dos fuentes: el concurso sobre fluidez informática y computacional en edades escolares (*Bebras Computing Challenge*<sup>1</sup> ), y la Olimpíada de computación de búsqueda de talento (*Computer* Olympiad<sup>2</sup>). Se seleccionó una actividad por cada habilidad del pensamiento computacional a evaluar, teniendo en cuenta un tiempo de resolución promedio total de 40 minutos para las 5 actividades. Para la implementación de esta evaluación del pensamiento computacional se creó un formulario con la aplicación de Google desde la cuenta institucional de la línea 3 de

<sup>1</sup> https://www.bebraschallenge.org/

<sup>2</sup> https://olympiad.org.za/talent-search/

investigación. De un total de 200 estudiantes que ingresan a carreras del departamento de informática vinculadas a las ciencias de la computación, contestaron el 60% de los mismos.

De los resultados obtenidos se destaca en primer lugar información que permite caracterizar de manera general al estudiantado y en segundo lugar la variación de respuestas correctas obtenidas en cada actividad.

Con respecto a la información general se determinó que:

- Del total de estudiantes que completaron el formulario, el 52,78% corresponde al género Femenino y el 47,22% al género Masculino. A pesar de que, la relación que hay entre los ingresantes en relación con el género, más del 80% son estudiantes masculinos.
- El 47,2% de los estudiantes que completaron el formulario egresaron del nivel medio entre los años 2013 y 2018. Un 30,56% egresó en el año 2021 y solamente el 22,22% egresó entre los años 2020 y 2019.
- Los resultados más destacados con respecto a la orientación de la escuela secundaria de la que egresó, son: el 25% corresponde a administrativa/contable, el 22,22% al científico/informático y el 19,44% al humanístico/sociales.
- El 70% de los estudiantes manifestaron ser la primera vez que iniciaban el ingreso en la UNSL.
- El 53% de los estudiantes están inscriptos en carreras de Tecnicaturas, el 30% en Ingenierías y el 17% en Licenciaturas.

En relación con los resultados obtenidos por actividad/habilidad del PC en la Tabla 1 se muestran los porcentajes de respuestas correctas.

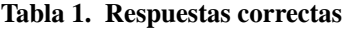

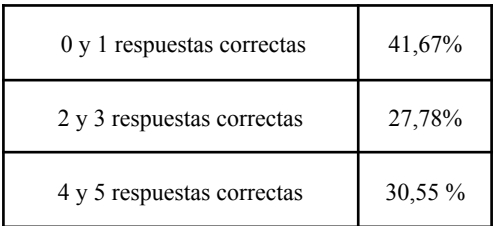

A partir de estos resultados y tomando de base la bibliografía ya citada, es posible determinar un diagnóstico del estado inicial de los estudiantes con respecto a habilidades básicas del PC que nos permita predecir el posible comportamiento de la matrícula en el primer cuatrimestre. A tal fin, describimos los tres grupos de

estudiantes según la cantidad de respuestas correctas logradas:

- 1. El primer grupo está compuesto por los estudiantes que representan una baja escolar probable, son aquellos que obtuvieron 0 o 1 respuesta correcta en las resoluciones de cada una de las 5 actividades propuestas.
- 2. El segundo grupo, corresponde a aquellos estudiantes cuya permanencia es variable y dependerá del trabajo académico que requieran para mantener su motivación o baja frustración ante las problemáticas, dificultades o complejidad de aprendizaje. Estos estudiantes han logrado dar respuesta correcta a 2 o 3 actividades.
- 3. Finalmente, el tercer grupo lo componen los estudiantes que tienen altas probabilidades de continuar con la malla curricular correspondiente al segundo cuatrimestre, estos estudiantes consiguieron resolver satisfactoriamente 4 o 5 actividades de la evaluación.

En relación con cada actividad y los porcentajes de resoluciones correctas, se detallan los resultados obtenidos por los estudiantes en la Tabla 2.

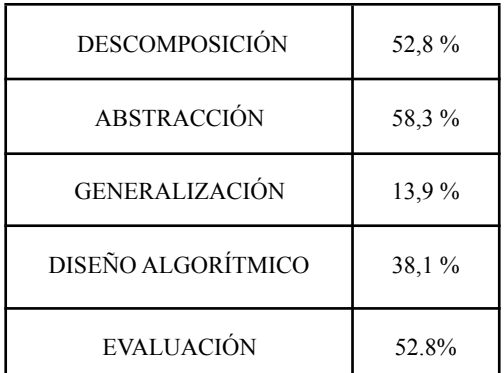

#### **Tabla 2. Respuestas correctas por habilidad del PC**

Del total de 200 estudiantes consultados se obtuvo el 60% de respuestas, de las cuales se manifestaron ligeramente por encima del 50% las actividades relacionadas con las habilidades de descomposición, abstracción y evaluación. Por otra parte, solamente el 13,9% logró resolver correctamente la actividad vinculada a la habilidad de generalización y el 38,1% la relacionada con el diseño algorítmico.

## **4. Propuesta de taller personalizado**

#### **Contexto institucional**

Para ingresar a las carreras de la FCFMyN de la UNSL se debe cursar y aprobar dos cursos introductorios: Matemática y Estrategias de Aprendizaje. Además, los estudiantes deben realizar el Taller de Vida Universitaria y un Taller Disciplinar. Con respecto al taller Disciplinar, este dependerá a cuál departamento corresponde la carrera a comenzar. Durante los años 2021 y 2022, el departamento de Informática reemplazó el dictado del taller disciplinar por una charla motivacional con graduados incorporados a empresas de renombre en la industria del software.

En este sentido, y teniendo en cuenta los resultados de la evaluación detallada en la sección anterior, se considera importante presentar una propuesta didáctica, en formato de taller, que en conjunto a la evaluación efectuada favorezca el desarrollo de las habilidades del PC. El propósito es impactar positivamente en el rendimiento académico de los estudiantes en las materias del primer cuatrimestre.

## **Estrategia de enseñanza**

La enseñanza es una actividad intencional que consiste en una acción deliberada por provocar, transmitir, generar, habilitar ciertos saberes o conocimientos. Es un proceso que encuentra razón de ser en el aprendizaje, la relación que se construye entre ambos es de dependencia ontológica, no es una relación causal y determinista. En este sentido, las estrategias de enseñanza basadas en Aprendizaje Activo presentan una serie de características principales a tener en cuenta [15]:

(1) se fomenta el trabajo entre pares;

(2) se alienta a los estudiantes a resolver por sí mismos;

(3) se incentiva a expresar explícitamente su razonamiento;

(4) se enfatiza el razonamiento cualitativo y conceptual;

(5) se busca la devolución rápida a los estudiantes de sus dificultades.

Con el propósito de fortalecer las estrategias de enseñanzas y con el objetivo de que las mismas sean accesibles para el estudiantado y propicias para fortalecer procesos que resulten en aprendizajes significativos, se consideran los siguientes ejes de apoyo:

- Lectura fácil: se utilizarán los criterios de legibilidad y comprensibilidad que se sugieren en "Lectura fácil". El proceso de elaboración de un texto en Lectura Fácil sigue los mismos pasos que cualquier otro texto: planificación, redacción y revisión, la diferencia se centra en los criterios de Legibilidad y de Comprensibilidad del texto escrito. [16].
- **Retroalimentación** (feedback): además de calificar, es fundamental indicar los puntos fuertes y débiles de las actividades para aplicar las mejoras pertinentes o reforzar lo logrado. La retroalimentación puede darse de manera individual y global con indicaciones

generales y, de ser necesario, plantear actividades de refuerzo [16, 17].

- **Evaluación**, autoevaluación y evaluación de pares: una manera de dar un papel activo al estudiante en el proceso de evaluación es contrastar la evaluación del docente con la autoevaluación que lleven a cabo los estudiantes. Esta autoevaluación es una reflexión que hacen los estudiantes sobre su propio proceso de aprendizaje. Si se plantea un trabajo entre pares, es fundamental plantear una evaluación entre los mismos que permita establecer categorías de análisis sobre el proceso realizado [17].
- **Aprendizaje basado en proyectos colaborativos**, plantear este tipo de actividad posibilita que un grupo de estudiantes resuelva problemas o busque respuestas a cuestiones complejas. Permiten anticipar acciones y trabajar con niveles relevantes de autonomía para indagar la realidad. Se adquieren habilidades valiosas, conocimientos y actitudes, propiciando la integración de contenidos de un modo multi o interdisciplinario [17].

En este contexto y teniendo en cuenta los resultados obtenidos y descritos en la sección anterior, se propone el diseño de un taller disciplinar que al personalizar las actividades a realizar por cada estudiante sea factible que obtengan mejores resultados en las asignaturas del primer cuatrimestre.

Desde el punto de vista de la enseñanza, se pretende privilegiar la participación activa del estudiante en las actividades, otorgando especial atención a potenciar el desarrollo de las habilidades del PC, la resolución de problemas y trabajo con pares.

## **Diseño y descripción del taller**

Para el diseño del taller se tuvieron en cuenta los ejes de apoyo enumerados como estrategias de enseñanza.

El taller se dictará en modalidad semipresencial.

Para el taller se implementará una modalidad similar a la clase invertida, ya que se trabajará con las distintas actividades para luego introducir el concepto correspondiente. La clase presencial será posterior al trabajo en el aula virtual, a desarrollarse en una clase de dos horas. Las actividades de aprendizaje propuestas estarán compuestas, principalmente, de una presentación, objetivos, enunciado, recursos que actúan de apoyo para realizarla, criterios de valoración y formato de envío.

La secuencia del taller estará planteado en distintas etapas:

**Primera etapa**: de modalidad virtual. Los estudiantes completarán el formulario para evaluar las habilidades de PC. Posteriormente, los estudiantes serán matriculados en el Aula Virtual (AV) del taller que estará alojada en el campus virtual de la UNSL.

**Segunda etapa**: de modalidad virtual. Se crearán los distintos grupos de estudiantes en el AV según el conocimiento generado con los resultados que se han obtenido al efectuar la evaluación de habilidades del PC para determinar el estado inicial de los estudiantes. Se conformarán 3 grupos teniendo en cuenta la clasificación generada en la Tabla 1.

Es fundamental resaltar que estos grupos pueden variar a partir de los resultados obtenidos de cada evaluación en el año académico.

**Tercera etapa**: de modalidad presencial. Se resolverán distintas actividades, las mismas son independientes y brindan flexibilidad para trabajar cada habilidad por separado. Principalmente, se plantean enunciados basados en proyectos colaborativos y se incentiva al trabajo de a pares.

**Cuarta etapa**: de modalidad virtual. A partir del análisis de resultados, la comparación entre la evaluación, la autoevaluación y coevaluación, se podrán visualizar los puntos fuertes y débiles de las resoluciones alcanzadas por los estudiantes, con el objetivo de formular las mejoras pertinentes, como así también reforzar los aspectos logrados.

Para cada habilidad se presentará un conjunto de actividades de complejidad incremental, con características similares a las testeadas en la evaluación formulada en la primera etapa, las mismas se centrarán en:

- 1. Identificar y definir un problema. Determinar datos relevantes y desechables.
- 2. Descomponer un problema, reconocer partes del problema o subproblemas.
- 3. Abstraer para generalizar y formular una solución al problema y basada en esta, generar y ejecutar un algoritmo para la solución efectiva.
- 4. Establecer un plan ordenado y finito para la resolución de un problema.
- 5. Evaluar soluciones de compañeros analizando similitudes y diferencias entre resoluciones encontradas.

En el AV del taller se pondrá a disposición de los estudiantes la selección de actividades organizadas por habilidad para entrenar. Se tomará de base las actividades disponibles en el repositorio del concurso sobre informática y pensamiento computacional Bebras Computating Challenge<sup>3</sup>.

En este punto es importante destacar que se propondrá por cada habilidad a desarrollar un recorrido de actividades a ejecutar donde, se presenten actividades obligatorias (prioridad alta), recomendadas (prioridad media) y optativas (prioridad baja).

A modo de ejemplo, el AV se organizará en secciones, de acuerdo a:

● Actividades "Para dar el primer paso"

Identificar problemas en la vida real y escribir los posibles enunciados. Reescribir problemas usando lenguaje sencillo, comprensible y legible.

Actividades "Para dividir y conquistar"

Descomposición de un problema "complejo" en varios subproblemas, como método para encontrar más fácilmente una solución.

Actividades "Para no reinventar la rueda"

Reutilización de soluciones a problemas con características similares. Reconocer estrategias que pueden reutilizarse con el fin de ahorrar tiempo y esfuerzo.

● Actividades "Para ir Paso a Paso..."

Diseñar y crear soluciones de manera ordenada y finita en cantidad de acciones y en tiempo de ejecución.

Actividades "Para mejorar hay que evaluar"

Revisar las soluciones encontradas. Testear con que conjunto la solución es válida y con cuáles no.

## **Conclusiones**

Realizar la evaluación permite realizar un diagnóstico acorde con los contenidos de aprendizajes abordados en los cursos introductorios en carreras vinculadas a las Ciencias de la Computación. Dicho diagnóstico posiciona tanto al estudiantado como al profesorado en un punto de partida que posibilita la auto observación en ambos grupos. Los estudiantes conocen de manera explícita la existencia y ponderación de las habilidades del PC en las carreras elegidas, lo que favorece la toma de decisiones sobre en qué aspectos deben reforzar para potenciar aquellos recursos que utilizan a la hora de resolver problemas o pensar soluciones de distintos tipos y, que son aplicables en diferentes contextos. En este sentido, los resultados obtenidos permiten al profesorado tener conocimiento de en qué sentido cobra importancia direccionar las estrategias didácticas con el mayor tiempo de antelación posible, ya que por lo general es luego de las primeras instancias de evaluación que se conocen algunos indicadores sobre los conocimientos y habilidades previas de los estudiantes. Así mismo, personalizar la propuesta de un taller, que puede constituirse como una de las posibles medidas a tomar, hace factible que se puedan esperar mejores resultados en los cursos siguientes. Este taller adaptado favorecerá el desempeño y refuerzo de los estudiantes en sus propios procesos de desarrollo de las distintas habilidades del PC y la resolución de problemas.

Otro factor relevante es el trabajo entre pares, de esta manera se potencian aún más las posibilidades de obtener

<sup>3</sup> https://challenge.bebraschallenge.org/

mejores rendimientos académicos, ya que al encontrar maneras eficientes de generar vínculos entre estudiantes y establecer ciertas conductas de interacción se mejoran las estrategias de resolución y la obtención de resultados positivos.

En el marco de esta propuesta se espera evaluar nuevamente el desarrollo de las habilidades al finalizar el taller o al comienzo de los cursos introductorios de programación para cada carrera. Así también, repetir la evaluación en distintos momentos durante el año académico para enriquecer la personalización del taller, ajustado además a otras categorías como podría ser el tipo de carrera, la orientación del nivel secundario, etc. Estas nuevas categorías permitirán caracterizar de mejor manera al estudiantado y generar ajustes eficientes a la hora de relacionar los conocimientos y habilidades que poseen los estudiantes con aquellos nuevos desafíos al ingresar al sistema universitario. En futuras instancias se prevé enriquecer el conjunto de actividades y el test con nuevas habilidades a evaluar, de manera que se logre un instrumento cada vez más sólido y representativo.

Finalmente, es necesario resaltar la importancia de considerar un diseño accesible en cada propuesta planteada. Este aspecto permite el acercamiento a las mismas de la mayor cantidad de estudiantes y complementar la estrategia aplicada de lectura fácil con las pautas establecidas en el Diseño Universal para el Aprendizaje (DUA) a fin de fortalecer el enfoque inclusivo de la enseñanza de la programación a partir de propuestas concretas.

## **Referencias**

- [1] Rosas M., Zúñiga M. & Viano H. (2019). Enseñar Programación: El Perfil Docente en el Ingreso y Primeros Años de la Educación Superior, II Jornada Argentina de Didáctica de la Programación (JADiPro 2019), Córdoba, Argentina, junio 07-08.
- [2] Rosas M., Viano H. & Zúñiga M., (2020). Estrategias de Enseñanza Basadas en Aprendizaje Activo para favorecer la Accesibilidad Académica en la Enseñanza de la Programación", – XXII Workshop de Investigadores en Ciencias de la Computación (WICC 2020). ISBN 978-987-3714-82-5. Organizado por la Universidad Nacional de la Patagonia Austral - Junio.
- [3] Barr, V., & Stephenson, C. (2011). Bringing computational thinking to K-12: what is Involved and what is the role of the computer science education community? ACM Inroads, 2(1), 48-54. doi:10.1145/1929887.1929905.
- [4] Bocconi, S., Chioccariello, A., Dettori, G., Ferrari, A., & Engelhardt, K. (2017). El Pensamiento Computacional en la Enseñanza Obligatoria (Computhink) Implicaciones para la política y la práctica. España: Instituto Nacional de Tecnologías Educativas y de Formación del Profesorado (INTEF).
- [5] Wing, J. (2008). Computational Thinking and Thinking about Computing. En Philosophical transactions. Series A, Mathematical, physical, and engineering sciences, pp. 3717-3725.
- [6] Rojas-López A. & García-Peñalvo F. (2020). Evaluación de habilidades del pensamiento computacional para predecir el aprendizaje y retención de estudiantes en la asignatura de programación de computadoras en educación superior. RED. Revista de Educación a Distancia. Núm. 63, Vol. 20. Artíc. 4, 30-04-2020. DOI: http://dx.doi.org/10.6018/red.409991
- [7] Selby, C. (2015). Relationships: computational thinking, pedagogy of programming, and Bloom's Taxonomy. WiPSCE '15 Proceedings of the Workshop in Primary and Secondary Computing Education (págs. 80-87). London, United Kingdom: ACM New York, NY, USA. doi:10.1145/2818314.2818315
- [8] Freeman, S., Eddy, S. L., Mcdonough, M., Smith, M. K., Okoroafor, N., Jordt, H., & Wenderoth, M. P. (2014). Active learning increases student performance in science, engineering, and mathemat´s. Proceedings of the National Academy of Sciences, 111(23), pp. 8410–8415.
- [9] Bravo-Lillo, C. (2015). Pensamiento Computacional: una idea a la que le llegó el momento. Bits de Ciencia- Revista del Departamento de Ciencias de la Computación de la Universidad de Chile, pp 48-51.
- [10] Brennan, K., & Resnick, M. (2012). Using artifact-based interviews to study the development of computational thinking in interactive media design. American Educational Research Association meeting (AERA). Vancouver. Canadá.
- [11] Denning, P. (2009). Beyond Computational Thinking. Communications of the ACM, 5 (6), pp. 28-30.
- [12] Kuster, C., Symms, J., May, C., & Hu, C. (2011). Developing Computational Thinking Skills across the Undergraduate Curriculum. 44th Annual Midwest Instruction and Computing Symposium (MICS'11). Duluth, Minnesota.
- [13] Linn, M., Aho, A., Blake, B., & Constable, R. (2011). Report of a Workshop on the pedagogical aspects of Computational Thinking. Washington, DC: The National Academies Press.
- [14] Zapotecatl Lopez, J. L. (2014). Pensamiento Computacional. Obtenido de <http://www.pensamientocomputacional.org/>
- [15] Meltzer, D. E., & Thornton, R. K. (2012). Resource letter ALIP–1: active-learning instruction in physics. American journal of physics, 80(6), pp. 478-496.
- [16] Rosas, M., Viano, H. & Zuñiga, M. (2022). Recursos Educativos Digitales Abiertos y Accesibles - REDAA: sugerencias para su elaboración. - 1a ed. - San Luis: Nueva Editorial Universitaria. - UNSL. Libro digital, ISBN 978-987-733-306-0.
- [17] Prieto, J. H. P. (2012). Estrategias de enseñanza-aprendizaje. México City, Mexico: Pearson educación.

## **Deserción de Estudiantes en Carreras de Ingeniería: Análisis Multivariable Utilizando Minería de Datos Educativa**

*Marcela Andrea Vera, Mariel Alejandra Ale, Luciana Ballejos [mavera@frsf.utn.edu.ar,](mailto:mavera@frsf.utn.edu.ar) [male@frsf.utn.edu.ar,](mailto:male@frsf.utn.edu.ar) [lballejos@frsf.utn.edu.ar](mailto:lballejos@frsf.utn.edu.ar) CIDISI – Centro de I+D de Ingeniería en Sistemas de Información UTN – Facultad Regional Santa Fe* 

## **Resumen**

*La alta tasa de deserción estudiantil en las carreras universitarias es una problemática actual en las universidades argentinas y de toda Latinoamérica. El objetivo de este trabajo es analizar mediante algoritmos de minería de datos este fenómeno para obtener conocimiento que permita a las autoridades generar estrategias que disminuyan la cantidad de alumnos que no finalizan sus estudios de grado. En particular, en este trabajo se utilizó la metodología CRISP-DM para guiar las diferentes etapas y se implementaron los modelos K-Means y Perceptron Multicapa, ambos ampliamente utilizados en el contexto de la minería de datos para datos académicos. Finalmente, se encontró una interrelación entre la probabilidad de abandono y la cantidad de materias que el alumno debe recursar, además de generar un modelo predictivo de deserción con una precisión cercana al 90%.* 

## **1. Introducción**

En Sudamérica en general y en Argentina en particular, la tasa de graduación de las carreras universitarias es baja. En promedio, la tasa bruta de matrícula en educación superior de América Latina y el Caribe creció del 17 por ciento en 1991 al 21 por ciento en el año 2000 y al 40 por ciento en el año 2010 [1]. Sin embargo, finalizan sus estudios superiores sólo un 50% de los matriculados. Según los últimos datos en Argentina, alrededor del 30% de los alumnos finalizan sus estudios en tiempo y forma. Y estos números empeoran en las carreras de Ingeniería, donde el porcentaje de egreso apenas llega al 20% según datos del Consejo Federal de Decanos de Ingeniería (CONFEDI) del año 2019 [2].

Cuando comparamos el porcentaje de egresados en otros países de América encontramos que, según datos estadísticos, en Brasil se gradúa un 55,8% y en México y Perú se alcanzan tasas de graduación cercanas al 70% [3]. Teniendo en cuenta esta problemática, se desarrolló este

trabajo con el objetivo de detectar características comunes en aquellos alumnos que tienen una alta probabilidad de abandono de las carreras de ingeniería en la Universidad Tecnológica Nacional-Facultad Regional Santa Fe (UTN FRSF). Se utilizaron como soporte los recursos de los diferentes modelos descriptivos de Minería de Datos Educativos [4], definiendo "abandono de carrera" como la situación en la que se encuentran aquellos alumnos que luego de dos años consecutivos no realizan ningún tipo de actividad académica (inscripción a materias, regularización y/o aprobación directa de materias, inscripción a exámenes, aprobación o no aprobación de exámenes).

Luego, el estudio se amplió con el uso de modelos predictivos que permitan predecir en las carreras de ingeniería de la Regional Santa Fe, a partir de los datos de alumnos en los primeros años de las carreras, cuáles serán los que tendrán una alta probabilidad de abandonar sus estudios superiores. Esto es importante, ya que la determinación de estos perfiles de alumnos permitirá a la facultad definir políticas específicas y estrategias que reviertan el alto porcentaje de alumnos que abandonan las carreras.

Para realizar este trabajo, se utilizó la metodología Cross Industry Standard Process for Data Mining (CRISP-DM) que desglosa el proyecto en diferentes fases [5]. Además, se utilizaron los modelos de agrupamiento K-Means y de clasificación perceptrón de múltiples niveles, que permite aprender en modelos complejos [6]. Se seleccionaron ambos modelos considerando los objetivos planteados en el estudio realizado, ya que nos permiten descubrir asociaciones entre los datos, además ambos modelos han sido ampliamente usados en el contexto de la minería de datos educativos, con resultados ampliamente difundidos.

El algoritmo K-Means permite clasificar individuos, partiendo de grupos de individuos parecidos entre sí, según un conjunto de variables de entrada [7]. En este trabajo, las variables de entrada fueron definidas en conjunto con el Sector de Dirección Académica, teniendo en cuenta aquellas que se muestran asociadas a la deserción en las carreras de ingeniería.

Existen muchos trabajos que han utilizado las técnicas de minería de datos educativa para realizar diferentes análisis de desempeño académico, deserción escolar, y factores asociados a estas problemáticas. Entre los trabajos que han realizado estudios de la deserción escolar utilizando técnicas de minería de datos educativa, la propuesta de Urbina-Nájera [8] utiliza algoritmos de selección de atributos para detectar los factores más importantes que afectan la deserción escolar en institutos de Educación Superior y árboles de decisión que permitan definir patrones para alertar una inminente deserción.

La técnica de Árboles de Decisión fue también utilizada para detectar las causas de la deserción escolar en la carrera de Ingeniería en Computación en el estado de México en el trabajo de Aguirre Mendiola y otros [9].

Entre otros, es importante el trabajo de Ujkani y otros [10], en el cual se utilizaron cuatro técnicas de aprendizaje automático con la evaluación de un total de dieciséis algoritmos utilizando el software Weka para predecir la matriculación de alumnos en la universidad, teniendo en cuenta no sólo los exámenes de ingreso, sino también la actuación en la escuela secundaria

En las siguientes secciones se describe la metodología utilizada para realizar el estudio y cada una de las etapas, actividades y tareas realizadas, junto con las conclusiones a las que se arribó al finalizar este estudio.

## **2. Metodología**

#### **2.1 Marco teórico**

Según el sitio Web Kdnuggets, CRISP-DM continúa siendo la metodología más usada en minería de datos [18], a pesar de las criticas de diversos autores, respecto a la informalidad de sus primeras fases.

La metodología CRISP-DM [5] dispone de una guía de usuario y un modelo de referencia. Se describe en términos de un modelo jerárquico de procesos, consistente en un conjunto de tareas organizadas en cuatro niveles de abstracción: fase, tarea genérica, tarea especializada e instancia de procesos. En el nivel superior, el proceso de minería de datos se organiza en un número de fases; cada fase consta de varias tareas genéricas de segundo nivel.

Las fases o niveles que se identifican en esta metodología son: Comprensión del negocio, Comprensión de los datos, Preparación de los datos, Modelado, Evaluación e implementación, tal como se muestra en la Figura 1. Cada una de estas fases (nivel 1) se compone de tareas genéricas (nivel 2), éstas a su vez se dividen en tareas específicas (nivel 3). Además, se encuentra la instancia del proceso que describe las actividades específicas a efectuar (nivel 4).

Esta secuencia de fases no es necesariamente rígida. Cada fase es estructurada con tareas de un segundo nivel, donde se describen las acciones a desarrollar ante situaciones específicas, pero no se indica "cómo" realizarlas. Estas fases son:

*Comprensión del negocio*: Se enfoca en la comprensión de los objetivos de proyecto y exigencias desde una perspectiva de negocio, convirtiendo luego este conocimiento de los datos en la definición de un problema de minería de datos y en un plan preliminar diseñado para alcanzar los objetivos.

*Comprensión de los datos*: Se realiza para reconocer los datos, identificar sus problemas de calidad, descubrir los primeros conocimientos ocultos en ellos y/o descubrir subconjuntos interesantes para formar hipótesis.

*Preparación de datos*: Cubre todas las actividades necesarias para construir el conjunto de datos final de los datos en bruto iniciales. Las tareas incluyen la selección de

tablas, registros y atributos, así como la transformación y la limpieza de datos para las herramientas que modelan.

*Modelado*: En esta fase se seleccionan y aplican varias técnicas de modelado y se calibran sus parámetros a valores óptimos.

*Evaluación*: Antes de proceder al despliegue final del modelo, es importante evaluarlo y revisar los pasos ejecutados para crearlo, para comparar el modelo correctamente obtenido con los objetivos de negocio.

*Desarrollo*: Esta fase puede ser tan simple como la generación de un informe o tan compleja como la realización repetida de un proceso cruzado de minería de datos a lo largo de la empresa [5].

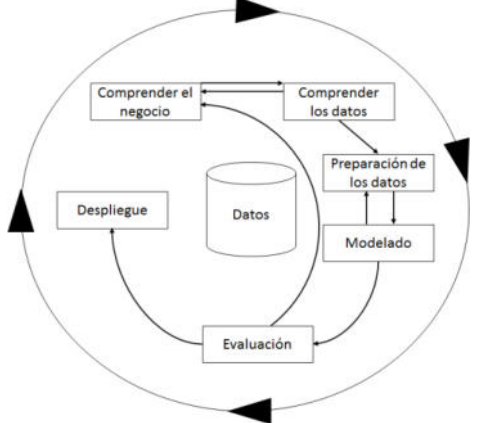

**Figura 1. Niveles de la metodología CRISP-DM**

#### **2.2 Implementación Metodología**

En la fase de comprensión del negocio o del problema, se deben definir los objetivos del trabajo a realizar y convertirlos en un plan de proyecto. Si lo que se desea es obtener el mayor provecho de Data Mining (DM), se debe entender el problema que se quiere resolver.

En general, en las carreras de ingeniería en nuestro país y en América Latina, existe una tasa de abandono muy alta si la comparamos con las Europa y América del Norte. Ésta debe ser analizada para poder ser minimizada. Con el objetivo de avanzar sobre esta línea, en este trabajo se propuso descubrir qué relación existe entre el abandono de la carrera y la reprobación de exámenes finales, reprobación de exámenes finales de materias homogéneas, nivel de estudios de los padres, cantidad de materias recursadas y otras variables que se enumeran en este trabajo y se toman como variables de entrada.

Se consideran como materias homogéneas, aquellas que son comunes a todas las ingenierías, según definición de la Resolución 68/1994 del Consejo Superior de la Universidad Tecnológica Superior (UTN) [11].

Podemos identificar como objetivo del negocio la relación existente entre las diferentes variables a ser capturadas desde el sistema de gestión académica y la alta probabilidad de abandono del alumno de la carrera. Estas variables son: cantidad de materias aprobadas, cantidad de materias homogéneas aprobadas, cantidad de exámenes reprobados, cantidad de exámenes de materias homogéneas reprobados, vive en Santa Fe, nivel de estudios del padre, nivel de estudios de la madre, cantidad de materias recursadas, año de ingreso, carrera y año de última actividad académica.

Para poder avanzar en este punto, se definió -en acuerdo con la Dirección Académica de la Facultad Regional Santa Fe (FRSF)-, que el objetivo específico es detectar características comunes entre los alumnos que tienen alta probabilidad de abandonar la carrera. Se realizaron entrevistas y analizaron los datos académicos de los alumnos, además de considerar la ordenanza Nº 1549 de la UTN del año 2016 (UTN, Ordenanza 1549, 2016), que describe las siguientes definiciones:

- Estudiante Activo: Estudiante que en un ciclo lectivo aprueba, cursa, se presenta a rendir examen final o asiste regularmente a clases al menos en una asignatura.
- Estudiante Pasivo: Quien no cumple la condición de estudiante activo.

Considerando estos conceptos, se acordó definir como Alumno con Alta Probabilidad de Abandono aquel alumno que durante dos años consecutivos es Estudiante Pasivo.

En el ámbito de la UTN no existe una definición acordada por reglamento en relación con cuándo considerar que un alumno "abandona" la carrera. Sin embargo, el alumno no está obligado a informar esta situación a su casa de estudios en las universidades nacionales, pudiendo retomar los estudios en cualquier momento, lo que dificulta el análisis de esta variable.

Teniendo en cuenta la definición generada en conjunto con la Secretaría Académica de Alumno con Alta Probabilidad de Abandono, el objetivo principal del estudio será encontrar características comunes en estos alumnos con la finalidad de dar soporte a la Dirección Académica de la facultad en la implementación de procesos que disminuyan la tasa de deserción en las carreras de ingeniería.

A partir de la definición de un objetivo principal, podemos indicar como un objetivo secundario del trabajo de DM es analizar si existe relación entre la cantidad total de exámenes reprobados, la cantidad total de exámenes reprobados de materias homogéneas, la cantidad de recursados de materias, la cantidad de recursados de materias homogéneas, además de otros factores que colaboren en el aumento de la probabilidad de que el alumno abandone la carrera, en función de ser un alumno pasivo durante dos años consecutivos. En la elección de las variables de entrada, se trabajó sobre conocimientos adquiridos en la Secretaría Académica y aquellos factores que se consideran influyentes sobre la decisión de abandonar las carreras universitarias.

En la fase de comprensión de datos, de acuerdo con CRISP-DM, comprende la recolección inicial de datos y su análisis inicial, que permite comprenderlos. En esta fase se identifica la calidad de los datos y se verifican las primeras hipótesis.

Se parte en este estudio de un supuesto ampliamente difundido en la Universidad, que indica que la dificultad en aprobar las materias homogéneas de la carrera influye directamente en la deserción del alumno. Teniendo en cuenta esta primera hipótesis de trabajo, se generaron los datos de entrada para el estudio.

En nuestro caso, en esta fase se hizo un estudio de los datos de la Base de Datos que utiliza el Sistema de Gestión Académica de nuestra Universidad (Sysacad), identificando los datos necesarios para el estudio a realizar.

Se decidió considerar los datos de todos los alumnos de las cinco carreras de ingeniería de nuestra facultad: Mecánica, Eléctrica, Industrial, Civil y Sistemas de Información. Además, se tomaron los datos de los alumnos ingresantes a partir del año 2008, ya que ese fue el año en el cual se reformularon todos los planes de estudio de las ingenierías en la UTN.

A partir de este consenso generado respecto de los datos a estudiar, se generaron las consultas para obtener los datos requeridos. Posteriormente, se realizó una exploración de los mismos, realizando verificaciones que permitan validar las consultas generadas. En estas verificaciones se utilizó el Sistema de Gestión Académica para realizar verificaciones cruzadas de los datos obtenidos mediante las consultas SQL y las historias académicas de los alumnos.

Se trabajó con un conjunto de datos de 3028 registros generados al finalizar el año académico 2019 (marzo de 2020), con un registro por alumno ingresante en las carreras de ingeniería entre los años 2008 al 2016. Se descartaron de este trabajo los años académicos 2020 y 2021, ya que, debido al aislamiento definido en nuestro país, se desarrollaron las actividades académicas de forma virtual, y se flexibilizaron las condiciones académicas necesarias para el cursado y para los exámenes finales.

Este trabajo es una primera aproximación al análisis de esta problemática, ya que se pretende extender este estudio a todas las facultades regionales de nuestro país, con lo cual, la cantidad de registros con la que se trabajará es significativamente mayor.

Como parte del proceso de verificación de la calidad de datos, además, se obtuvieron datos sobre la cantidad de ingresantes por carrera de ingeniería y por año académico, y la cantidad de egresados por carrera y año académico. Los datos obtenidos se compararon con los reportes generados para Rectorado cada año. Esto permitió verificar la consistencia de la información que se ha generado.

El sistema de gestión académica desde el cual se tomaron los datos se utiliza desde el año 2017, por lo cual toda la información fue verificada, controlando la correctitud e integridad con los informes generados a rectorado cada año, desde el 2008 al 2020.

En la etapa de preparación de los datos se procesan los datos para prepararlos para las técnicas de minería de datos. Entre otras tareas, se realiza la selección de los datos, limpieza, generación de variables auxiliares, integración de datos de diferentes orígenes y, de ser necesario, cambios de formato.

Teniendo en cuenta las restricciones y supuestos acordados con la Dirección Académica, se obtiene un lote de 3028 registros de alumnos de ingeniería ingresantes a partir del año 2008 hasta el año 2016, con el siguiente formato:

- 1. *Carrera*: en la cual se encuentra inscripto el alumno ingresante.
- 2. *Año de Ingreso*: a la carrera de grado.
- 3. *Nivel de estudio del padre*: primario incompleto (1), primario completo (2), secundario incompleto (3), secundario completo (4), terciario/universitario incompleto (5), terciario/Universitario completo, posgrado incompleto, posgrado completo.
- 4. *Nivel de estudio de la madre*: categorizado de igual forma que el anterior.
- 5. *Vive en Santa Fe*: indica si vive en la ciudad de Santa Fe.
- 6. *Sexo*: Femenino o Masculino.
- 7. *Egresado*: indica si ya rindió todas las materias correspondientes para la obtención del título de grado.
- 8. *Cantidad de recursadas:* cantidad de veces que recursó materias del plan de estudio.
- 9. *Cantidad de recursadas de materias homogéneas*: cantidad de veces que recursó materias homogéneas.
- 10. *Cantidad total de exámenes aprobados*: Cantidad de exámenes finales aprobados.
- 11. *Cantidad total de exámenes de materias homogéneas aprobadas*: Cantidad total de

exámenes finales de materias homogéneas aprobadas.

- 12. *Cantidad total de exámenes reprobados*.
- 13. *Cantidad total de exámenes de materias homogéneas reprobadas*.
- 14. *Año de última actividad académica*: Último año en que el alumno realizó algún tipo de actividad académica.
- 15. *Alumno con alta probabilidad de abandono*: Indica si el alumno tiene o no alta probabilidad de abandono.

Se han formateado los datos de forma que todos sean numéricos. Aquellos datos con valor booleano, tales como *Vive en Santa Fe*, *Egresado*, *Alumno con alta probabilidad de abandono*, se han modificado a formato numérico, siendo Si=1 y No=0.

Esta información, que en muchos casos es información derivada, se ha generado mediante consultas y procedimientos que exploraron y calcularon en caso de ser necesario, los datos de la Base de Datos del Sistema de Gestión Académica.

En el caso de la variable *Egresado*, indica si el alumno aprobó todas las materias necesarias para obtener el título de grado. En el caso de nuestro estudio, hemos trabajado con los títulos finales de las carreras de grado, sin considerar los títulos intermedios.

Se trabajó sobre este conjunto de variables, indicadas desde Dirección Académica, ya que se consideran como factores que pueden afectar el abandono de las carreras. Se consideraron otras variables (cursado simultáneo de otras carreras, situación económica del grupo familiar, etc.), pero al no contar con estos datos actualmente en el Sistema de Gestión Académico, se resolvió trabajar sobre las variables indicadas y considerar los demás en los próximos estudios a realizar

En la fase de Modelado, se seleccionan las técnicas de modelado teniendo en cuenta los siguientes ítems:

- Técnica apropiada para el problema.
- Disponer de datos adecuados.
- Que cumpla con los requisitos del problema.
- Tiempo adecuado para obtener un modelo.
- Conocimiento de la técnica.

Dentro de este proceso de Modelado de datos, se generaron varias notebooks de Python, donde se realizó la exploración y análisis y se construyeron modelos que permitieran descubrir agrupamientos y patrones de comportamiento.

Se utilizaron las bibliotecas de Python: PySpark y Seaborn. Con estas herramientas, se trabajo en Google Colab, para realizar en una primera parte una exploración de los datos, que nos permita descubrir características relevantes en cada agrupamiento de datos. En una segunda etapa, se genero una red MLP que permitió tener una precisión superior al 85% en el etiquetado de los alumnos con alta probabilidad de abandono.

Una primera notebook verificó la consistencia de los datos obtenidos, comparando cantidad de materias aprobadas, con la cantidad de materias homogéneas aprobadas, cantidad de exámenes reprobados con cantidad de exámenes reprobados de materias homogéneas. Además, se verificó la cantidad de materias aprobadas en aquellos alumnos egresados que se correspondiera con el número de materias del plan de estudio, tanto materias obligatorias como electivas.

Luego, se generó otra notebook para realizar un análisis de los datos, indicando cantidad de registros con alumnos con alta probabilidad de abandono, promedio de cantidad de materias aprobadas, promedio de cantidad de materias reprobadas, cantidad de alumnos que viven en Santa Fe, cantidad de registros con más de 5 exámenes aprobados, lo que nos permitió realizar inspección de los datos. A continuación, en la Tabla 1, se muestra parte de la información obtenida a partir de esta inspección de datos.

| Consulta                                                                 | <b>Resultado</b>     |
|--------------------------------------------------------------------------|----------------------|
| Cantidad Total de Registros                                              | 3028                 |
| Cantidad de Registros con más de 5<br>exámenes reprobados                | 1133<br>$(37, 41\%)$ |
| Cantidad de Registros con alta probabilidad<br>de abandono               | 1123<br>$(37,08\%)$  |
| Cantidad de Registros que han reprobado al<br>menos 1 materia homoguenea | 2081<br>(68, 72)     |
| Cantidad promedio de exámenes de<br>materias homogéneas reprobados       | 3,10                 |
| Cantidad de Alumnos egresados                                            | 513<br>(16.94%)      |

**Tabla 1. Datos obtenidos en la lectura e inspección** 

#### **3. Resultados**

Realizando un primer análisis de los datos obtenidos (Tabla 2), se puede observar que los alumnos que tienen alta probabilidad de abandono tienen, en promedio, un número bajo de materias aprobadas, de exámenes reprobados, de materias homogéneas aprobadas y exámenes de materias homogéneas reprobadas, en relación con aquellos alumnos que no egresaron aún y no tienen alta probabilidad de abandono, ya que no han sido pasivos durante dos años académicos consecutivos

Se realiza un análisis de correlación para diferentes atributos y se obtienen los datos que se muestran en la Tabla 3, donde se detallan los valores obtenidos en correlación con el atributo *Abandona* y el atributo *Materias Homogéneas Reprobadas*.

Cabe aclarar que, respecto a este análisis de correlación realizado, se trabajó con el archivo completo y luego extrayendo las variables que pudieran actuar por su alta

correlación como predictoras: *Año de última actividad académica, exámenes aprobados y Egresado*. El análisis de correlación incluyendo todas las variables y extrayendo las posibles variables predictoras como: anio ult actividad y examenes\_aprobados, no arrojó diferencias significativas que indiquen un sesgo en el modelo generado. Cuando la correlación es negativa, esto indica que: en tanto el valor en estudio crece, el correlacionado decrece.

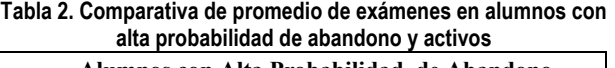

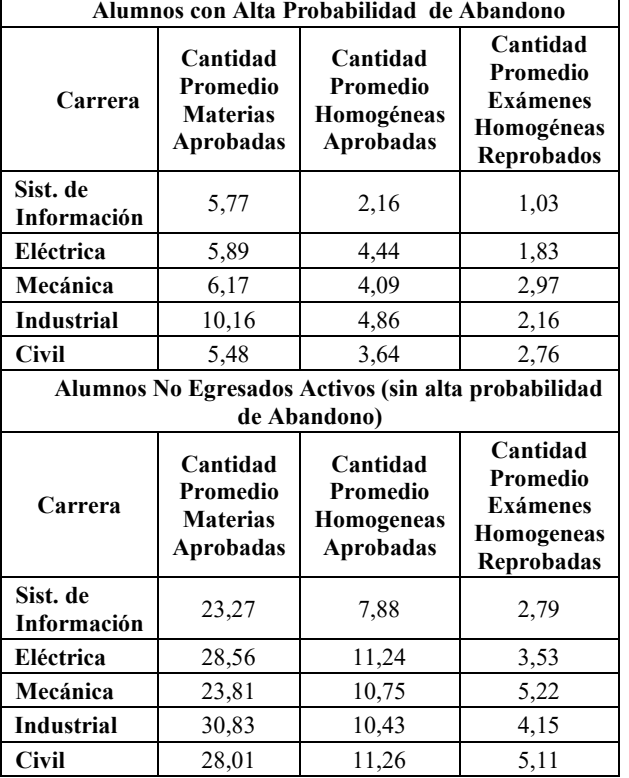

Por último, se generó una nueva notebook, para trabajar con agrupamiento de los datos. Se aplicó un modelo de clustering, ya que se pretende encontrar características comunes entre los alumnos con alta probabilidad de abandono.

El algoritmo de Clustering K-Means es uno de los más usados para encontrar grupos ocultos, o sospechados en teoría, sobre un conjunto de datos no etiquetado [12]. Esto puede servir para confirmar o desterrar alguna teoría asumida en relación con los datos. Y también puede ayudar a descubrir relaciones entre conjuntos de datos que de manera manual no se reconocen, que es la situación de nuestro estudio, en donde los datos están etiquetados, pero nos interesa descubrir relaciones entre los agrupamientos. Una vez que el algoritmo se ha ejecutado y se han obtenido las etiquetas, será fácil clasificar nuevos valores o muestras entre los grupos obtenidos. Para poder trabajar con este algoritmo, se trabajo el lote de datos eliminando la etiqueta.

K-Means utiliza un proceso iterativo en el que se van ajustando los grupos para producir el resultado final. Para ejecutar el algoritmo se debe pasar como entrada el conjunto de datos y un valor de K. El conjunto de datos serán las características o features para cada punto. Las posiciones iniciales de los K centroides serán asignadas de manera aleatoria en cualquier punto del conjunto de datos de entrada y luego, de forma iterativa, se va modificando la posición de este centroide en función de los puntos más cercanos [13].

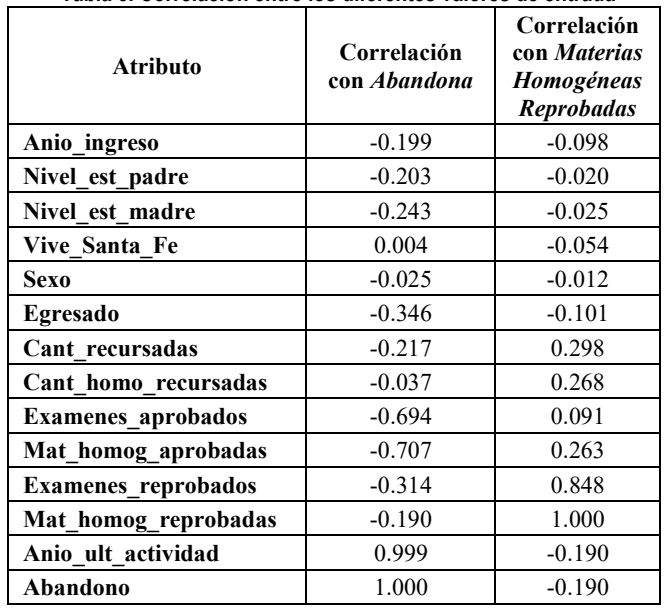

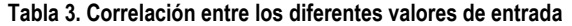

Al trabajar con K-Means se realizaron diferentes pruebas con diferentes valores de K. Los valores obtenidos con K mayor a 2 no fueron significativos para el estudio. Se muestran en la tabla 4 los valores obtenidos al trabajar con K=2.

Los resultados obtenidos de la aplicación de este algoritmo se agruparon en dos clusters y son los que se muestran en la Tabla 4, donde se puede ver que en el Cluster 1 quedó la mayoría de los alumnos que tienen alta probabilidad de abandono y ningún alumno egresado. En este Cluster sólo hay 167 alumnos que no están caratulados como alumnos con alta probabilidad de abandono. Los valores de los features de la Tabla 4 son los promedios por cluster. En el Cluster 0 han quedado todos los alumnos egresados y sólo 24 alumnos con alta probabilidad de abandono.

**Tabla 4. Comparativa de datos promedios en cada Cluster generado** 

| ,,,,,,,,,,                 |                  |           |  |  |
|----------------------------|------------------|-----------|--|--|
|                            | <b>Cluster 1</b> | Cluster 0 |  |  |
| <b>Cantidad registros</b>  | 1266             | 1762      |  |  |
| <b>Nivel Estudio Padre</b> | 4,29             | 5,78      |  |  |
| <b>Nivel Estudio Madre</b> | 4,45             | 6,01      |  |  |
| Vive en Santa Fe           | 0,43             | 0,44      |  |  |
| <b>Cantidad Recursadas</b> | 4,41             | 5,63      |  |  |
| Egresado                   | 0,00             | 0,29      |  |  |
| <b>Materias Aprobadas</b>  | 5,94             | 34,27     |  |  |
| <b>Exámenes Reprobados</b> | 2,70             | 7,46      |  |  |

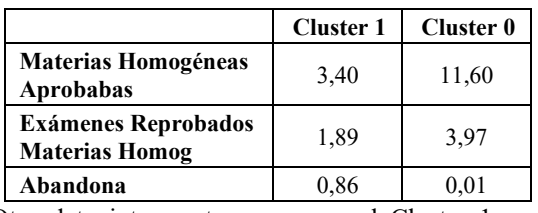

Otro dato interesante es que en el Cluster 1, que se puede caratular como *Cluster de alumnos con alta probabilidad de abandono*, el promedio de nivel de estudios tanto del padre como de la madre es más bajo que en el Cluster 0, que es el *Cluster de Alumnos egresados y con baja probabilidad de abandono de la carrera*. Además, se puede encontrar en el Cluster 1 que la cantidad de veces que el alumno recursa una materia, si se tiene en cuenta la cantidad de materias aprobadas, es significativamente más alto que en el Cluster 0.

La Figura 2 muestra el gráfico de los Clusters generados a partir de la aplicación del algoritmo K-Means. En este caso, se utilizó como una herramienta inicial, que nos permita descubrir posibles relaciones entre las variables.

Finalmente, se corrió un modelo predictivo que permita, a partir del lote de datos generados, predecir cuáles son alumnos con alta probabilidad de abandono en el futuro. Para esto se utilizó un modelo de redes neuronales seleccionando específicamente el perceptrón multicapa que tiene la capacidad de resolver problemas que no son linealmente separables.

Los sistemas neuronales artificiales tienen limitaciones y sólo poseen un parecido superficial con las redes neuronales biológicas. Las redes neuronales, en relación con el procesamiento de información, heredan tres características básicas de las redes neuronales biológicas:

- Paralelismo masivo.
- Respuesta no lineal de las neuronas frente a las entradas recibidas.
- Procesamiento de información a partir de múltiples capas de neuronas.

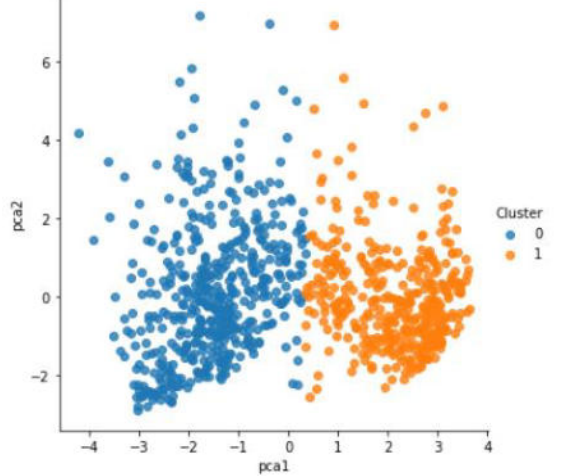

**Figura 2. Gráfico de distribución del Cluster 0 y 1** 

Una de las principales propiedades de estas redes es su capacidad de aprender y generalizar a partir de ejemplos reales: la red aprende a reconocer la relación que existe entre un conjunto de entradas y sus correspondientes salidas. Finalizado el aprendizaje, cuando a la red se le presenta una nueva entrada (siendo ésta incompleta), ella es capaz de generalizarla ofreciendo una salida en base a la relación funcional establecida en el aprendizaje.

En este trabajo se aplicó el perceptrón multicapa, que es un método formalizado por Rumelhart y otros [14]. Ellos generaron un método para que una red del tipo perceptrón multicapa aprendiera la asociación que existe entre un conjunto de patrones de entrada y sus salidas correspondientes. Este método, conocido como backpropagation error (propagación del error hacia atrás) también denominado método de gradiente decreciente-, ya había sido descrito anteriormente por otros autores, aunque fue el Parallel Distributed Processing Group (grupo PDP), quien realmente lo popularizó [14 - 17].

Para la realización del trabajo se consideró un 70% de los datos para entrenamiento de la red, y el 30% restante para testeo. Luego, se creó el perceptrón multicapa con una primera capa con 7 neuronas, que son los 7 features del conjunto de datos que se tomó como entrada para este algoritmo. Se colocaron 3 capas ocultas con 7, 6 y 7 neuronas cada una respectivamente. El número de neuronas de la última capa se corresponde con el número de etiquetas. En este caso son dos (Alumno con alta probabilidad de abandono, Alumnos sin alta probabilidad de abandono).

Los datos de entrada para el entrenamiento fueron normalizados, dentro del rango [1, -1]. Se trabajo para las capas internas una función de activación sigmoide, y para la última capa se utilizó la función de activación softmax. Además, se ajusto el modelo según el data set de entrenamiento.

El modelo se entrenó con esta configuración y se obtuvo que en el set de datos de testeo la exactitud obtenida es de un 85,02%. Si se modifica la arquitectura de la red neuronal a una sola capa oculta con 5 neuronas, se obtiene que la exactitud en el conjunto de testeo aumenta a un 86,88%. La exactitud con esta última arquitectura mejora tanto con el set de datos de entrenamiento como con el set de datos de testeo. Por todo esto, se puede afirmar que se logró desarrollar una arquitectura cuya exactitud es cercana al 90%.

En la Tabla 5 se muestran los valores de exactitud obtenidos, tanto para el set de entrenamiento, como en el de testeo para las diferentes arquitecturas que se utilizaron.

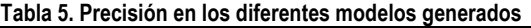

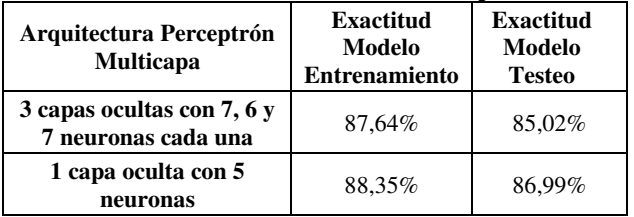

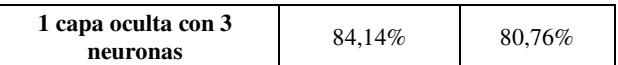

En la etapa de Evaluación, se debe examinar el/los modelo/s teniendo en cuenta los criterios de éxito planteados. Se debe revisar el proceso teniendo en cuenta los resultados obtenidos, de forma de poder repetir los pasos que sean necesarios para detectar si se ha cometido algún error.

En base a estos criterios, se adopta el modelo del perceptrón multicapa con sólo una capa oculta con 5 neuronas, ya que de las diferentes arquitecturas que se probaron fue la que dio como resultado mayor exactitud, tanto para el set de datos de aprendizaje, como para el set de datos de testeo. Este modelo es un modelo predictivo, que permite detectar cuáles serían los alumnos con alta probabilidad de abandono, ya desde momentos iniciales, cuando el alumno comienza el cursado de las carreras de ingeniería.

Luego, en la fase de Despliegue, una vez que el modelo fue construido y validado, se transforma en conocimiento dentro de la organización, además de habilitar la toma de decisiones para mejorar los procesos de negocios.

En el caso de este trabajo, los resultados se comunican a las áreas tácticas y estratégicas de la UTN FRSF, de forma tal que, en el futuro, se puedan implementar estrategias que disminuyan el abandono de la carrera por parte de los alumnos de ingeniería.

Este trabajo constituye una primera aproximación al estudio de las causas por las cuales los alumnos de ingeniería abandonan la carrera. Se debe seguir trabajando con diferentes modelos de minería de datos educacionales y aprendizaje automatizado, que permitan realizar un análisis más profundo y detallado de los datos considerados.

## **4. Discusión**

En este trabajo, hemos presentado un análisis inicial las características de los alumnos de carreras de grado, que presentan a partir de su actuación académica, alta probabilidad de abandonar sus estudios de grado universitario.

Los resultados obtenidos, en los que se ha trabajado con un data set inicial limitado a los alumnos de cinco carreras de ingeniería de la Facultad Regional Santa Fe, ingresantes entre el año 2007 al 2016, nos permiten obtener un modelo predictivo con una exactitud cercana al 87%. Consideramos que realizar este estudio, con un conjunto de datos mayor (todas las facultades regionales), permitirá obtener conocimiento valioso, y con una exactitud en los modelos generados considerablemente mayor.

Hemos explorado, dentro de los diferentes modelos de aprendizaje automático, diferentes arquitecturas de la la red neuronal perceptrón multicapa (MLP), quedando para trabajos posteriores, realizar un análisis completo con otros modelos como: arboles de decisión, redes bayesianas, entre otros.

Consideramos necesario, trabajar con diferentes modelos que permitan realizar un análisis comparativo respecto a la exactitud tanto en el modelo de testeo como de entrenamiento en cada caso, de forma que se pueda definir el modelo adecuado.

Otro aspecto por considerar es sumar mayor cantidad de variables al estudio, que las personas conocedoras del dominio califican importantes, ya que pueden influir directa o indirectamente en la decisión de abandonar la carrera de grado. Para esto, es imprescindible trabajar en conjunto con las autoridades de los sectores académicos de cada facultad, para realizar un relevamiento completo y correcto de estas variables.

Una vez identificadas, se deben definir los procesos de captura de esa información, para luego agregarla, siguiendo los procesos adecuados, que permitan obtener un set de datos iniciales completo, correcto y consistente.

## **5. Conclusiones**

Se puede afirmar, como una primera conclusión del trabajo realizado, que las técnicas de minería de datos educativos brindan valioso conocimiento para entender la problemática de la deserción en las carreras de ingeniería. La posibilidad que brindan de encontrar patrones de comportamiento entre los alumnos sirve para definir políticas de apoyo al estudiante a fin de minimizar la alta probabilidad de abandono de la carrera universitaria.

Además, utilizando modelos predictivos que tengan un alto porcentaje de exactitud como el generado en este trabajo con valor cercano al 90%, la Universidad puede planificar estrategias desde el ingreso mismo de los alumnos, que permitan disminuir de forma efectiva el alto porcentaje de abandono. Específicamente, en este trabajo, se ha detectado que los alumnos con alta probabilidad de abandono recursan un número mayor de materias que el resto del alumnado, y esto puede ser modificado con sistemas de tutorías de alumnos de años superiores, cursos especiales con apoyo docente, etc.

Otra característica detectada es que el nivel de estudio de los padres en aquellos alumnos con alta probabilidad de abandono es menor al nivel de estudio del resto.

Sin embargo, sería importante considerar en futuros trabajos otras variables de interés tales como, por ejemplo, datos socioeconómicos de los alumnos, edad, orientación vocacional recibida y otras, a fin de realizar un análisis más completo del abandono de las carreras.

Por otro lado, el uso de la metodología CRISP-DM, permitió gestionar de forma clara el proceso de minería de datos, ya que el enfoque iterativo que plantea brinda un proceso de mejora continua, que asegura la calidad de los resultados obtenidos.

La aplicación de la Minería de Datos Educativos (EDM) puede ser muy flexible y práctica para descubrir patrones descriptivos de los estudiantes al facilitar el análisis desde diversas perspectivas. Aún más, con los resultados se pueden planificar estrategias de intervención acordes a las necesidades detectadas.

El objetivo principal que se persigue con este trabajo como miembros y actores principales de la comunidad académica universitaria es continuar trabajando para mejorar e igualar las posibilidades de todos los ingresantes, para que puedan finalizar sus estudios de grado.

## **Referencias**

- [1] Ferreyra, M., Avitabile, C., Botero, J., Haimovich, F., y Urzúa, S. (2017). At a Cross-roads: Higher Education in Latin America and the Caribbean. Directions in Development. World Bank. https://doi.org/10.1596/978-1-4648-0971- 2.
- [2] CONFEDI. Día de la Ingenieria Argentina: Se necesitan más graduados, pero de calidad certificada. (https://confedi.org.ar/en-el-dia-de-la-ingenieria-argentinase-necesitan-mas-graduados-por-ano-pero-de-calidadcertificada/) (2019).
- [3] INFOBAE. (https://www.infobae.com/educacion/2018/09/12/brasil-yaduplica-a-la-argentina-en-cantidad-de-graduadosuniversitarios-por-habitante/).
- [4] Kumar, M., Singh, A. J., & Handa, D. Literature Survey on Student's Performance Pre-diction in Education using Data Mining Techniques. International Journal of Education and Management Engineering, 7(6), 40–49. https://doi.org/10.5815/ijeme.2017.06.05. (2017).
- [5] Chapman, P., Clinton, J., Kerber, R., Khabaza, T., Reinartz, T., Shearer, C., & Wirth, R. CRISP-DM 1.0 Step-by-step data mining guide. Editorial SPSS. (2000).
- [6] Menacho, C.H. Predicción del rendimiento académico aplicando técnicas de minería de datos. Anales Científicos, 78(1), 26. https://doi.org/10.21704/ac.v78i1.811 (2017).
- [7] García Gutiérrez, J.A. Líneas de investigación en minería de datos en aplicaciones en ciencia e ingeniería: Estado del arte y perspectivas. Universidad Nacional de Educación a Distancia. (2016).
- [8] Urbina-Nájera, A.B., Camino-Hampshire, J.C., & Cruz-Barbosa, R. (2020). Deserción escolar universitaria: Patrones para prevenirla aplicando minería de datos educativa. RELIEVE, 26(1), art. 4.
- [9] Aguirre Mendiola, J., Valdovino Rosas, R, Velazquez, J., Eleuterio, R. y Romero, J. Análisis de deserción escolar con minería de datos. (2015). DOI: 10.13053/rcs-93-1-6.
- [10] Ujkani, B., Minkovska, D. y Stoyanova, L. A Machine Learning Approach for Predict-ing Student Enrollment in the University. Proc. XXX International Scientific Conference

Electronics - ET2021, September 15 - 17, 2021, Sozopol, Bulgaria.

- [11] UTN. Consejo Superior. Reglamento de Estudio para todas las Carreras de Grado en la Universidad Tecnológica Nacional. (http://csu.rec.utn.edu.ar/docs/php/salida.php3?tipo=ORD&n umero=1549&anio=0&facultad=CSU) (2016).
- [12] Aggarwal Charu C., y Reddy Chandan K. Data clustering: algorithms and applications. Chapman & Hall, CRC Press. (2014).
- [13] Haykin, S. Neural Networks: A Comprehensive Foundation (2 edición). Prentice Hall. (1998). ISBN 0-13-273350-1.
- [14] Rumelhart, D.E., Hinton, G.E. y Williams, R.J. Learning internal representations by error propagation. En D.E. Rumelhart y J.L. McClelland (Eds.), Parallel distributed processing (pp. 318-362). Cambridge, MA: MIT Press. (1986).
- [15] Werbos, P.J. Beyond regression: new tools for prediction an analysis in behavioral sciences. Tesis doctoral no publicada. Harvard University. (1974).
- [16] Parker, D. Learning logic (Informe técnico Nº TR-87). Cambridge: Center for Computational Research in Economics and Management Science. (1985).
- [17] Le Cun, Y. A learning procedure for asymetric threshold network. Proceedings of Cognitiva, 85, 599-604. (1985).
- [18] KDnuggets. Poll: Data Mining Methodology. Octubre 2014. Available: https://www.kdnuggets.com/2014/10/crisp-dmtop-methodology-analytics-data-mining-data-scienceprojects.html.

## **Cansat al servicio del sistema educativo, a favor de la ingeniería.**

*Lucas Valdemarín Bruno Rubiolo UTN – Facultad Regional San Francisco UTN – Facultad Regional San Francisco [lucasvaldemarin27@.gmail.com](mailto:lucasvaldemarin27@.gmail.com) [brunorubiolo1@gmail.com](mailto:brunorubiolo1@gmail.com)*

*UTN – Facultad Regional San Francisco UTN – Facultad Regional San Francisco [dmusso@facultad.sanfrancisco.utn.edu.ar](mailto:dmusso@facultad.sanfrancisco.utn.edu.ar) [sfelissia@facultad.sanfrancisco.utn.edu.ar](mailto:sfelissia@facultad.sanfrancisco.utn.edu.ar)*

*Daniel Musso Sergio Felissia* 

 *Rodolfo Podadera UTN – Facultad Regional San Francisco [rpodadera@facultad.sanfrancisco.utn.edu.ar](mailto:rpodadera@facultad.sanfrancisco.utn.edu.ar)*

## **Resumen**

*La estructura curricular del sistema educativo de nivel medio de estudios secundarios, no incluye temática relacionada con fabricación y manipulación de satélites como un contenido transversal a trabajar a tratar. Lo cual no facilita a que los estudiantes se acerquen a la misma.* 

*El presente proyecto constituye una investigación que permite desplegar y avanzar en el desarrollo y ejecución de sistemas Cansat. Cuya orientación será utilizar los mismos como herramienta educativa, que proporcione el primer paso a las instituciones de nivel medio, para acceder a la enseñanza de este tipo de tópicos científicos, sin que sea necesario tener conocimientos previos en el área específica. Proporcionando a los estudiantes la experiencia que nace de abordar estos temas desde la faz del conocimiento práctico y propicia la inclusión de nuevas tecnologías y también la posible orientación a los estudiantes a realizar estudios superiores relacionados con la tecnología y con las ingenierías* 

## **Introducción**

Se puede apreciar que los jóvenes dudan sobre el camino a seguir al finalizar sus estudios secundarios; cierta porción de los cuales se acerca al mercado laboral, y algunos otros a carreras de corta duración, otro porcentaje lo ocupan quienes confían en sus posibilidades de estudiar una carrera de grado. La imposibilidad de poder analizar de manera completa o clarificadora la información, en conjunto con el poco interés, se ha transformado en una de las causas de más peso por las que los jóvenes desisten de elegir carreras que presuponen altamente demandantes, como lo es, por ejemplo, Ingeniería Electrónica.

Por otro lado, la necesidad de contar con mayor cantidad de ingenieros es un tema importante para poder resolver desafíos vinculados al desarrollo de la matriz productiva nacional [1].

Partiendo de lo anterior y tratando de promover, incentivar y fortificar las vocaciones científicas tecnológicas en adolescentes de nivel medio de estudios, este proyecto pretende incluir las tecnologías espaciales en las instituciones de estudios de nivel medio, promocionando con esto las áreas de electrónica a nivel hardware y programación a nivel software.

Como punto de partida, se diseñará un nano satélite (teniendo en cuenta que el mismo será no orbital y no un cuerpo que gira alrededor de un planeta. Tendrá tamaño de lata de gaseosa, por eso su nombre que la primer silaba Can en inglés significa lata y sat (abreviatura de satélite) [2].

## **Objetivo**

Diseñar y construir a nivel hardware y software una plataforma completa que permita adquirir imágenes en tiempo real, almacenarlas y aplicarlas a un sistema de ingeniería "Cansat"

Relacionado con el anterior, se diseñará una estrategia de enseñanza basada vinculación y práctica colaborativa que favorezca el aprendizaje de las disciplinas física y matemática de nivel medio de estudios, analizando y explicando las características de implementación entre la Universidad y las inspecciones de educación media, para poder comenzar a aplicar las mismas.

#### **Desarrollo**

En virtud del objetivo explicitado se procedió a desarrollar un satélite artificial, no orbital, el cual será lanzado a determinadas alturas, por diferentes medios de elevación para lograr las alturas esperadas, por ejemplo, para lograr grandes alturas se debería utilizar cohetes, mientras que para trabajos en alturas más pequeñas se puede trabajar con lanzamientos desde un dron (o quad\_copter).

El producto persigue la finalidad de obtener datos del ambiente, como ser por ejemplo temperatura, humedad, presión atmosférica, imágenes y otros datos por ejemplo relacionados con la ubicación del dispositivo.

Lo anteriormente detallado se producirá en ascenso y descenso del satélite, el cual para descender será soportado por la apertura de un paracaídas que lo protegerá al caer.

La premisa de diseño que se tuvo presente es la que gobierna la construcción de este tipo de dispositivos, para lo cual toda la circuitería diseñada en pcb, lo cual significa placa de circuito impreso en concordancia con sus sílabas en inglés **p**rinted **c**ircuit **b**oard, debe estar contenida en un recipiente del tamaño de una lata de gaseosa. Por lo cual la construcción del dispositivo debe ser de placa circulares y de manera tubular de esa forma ingresan dentro del dispositivo que las contiene como se puede apreciar en la Fig. 1, la cual contiene todo el dispositivo (lata de gaseosa).

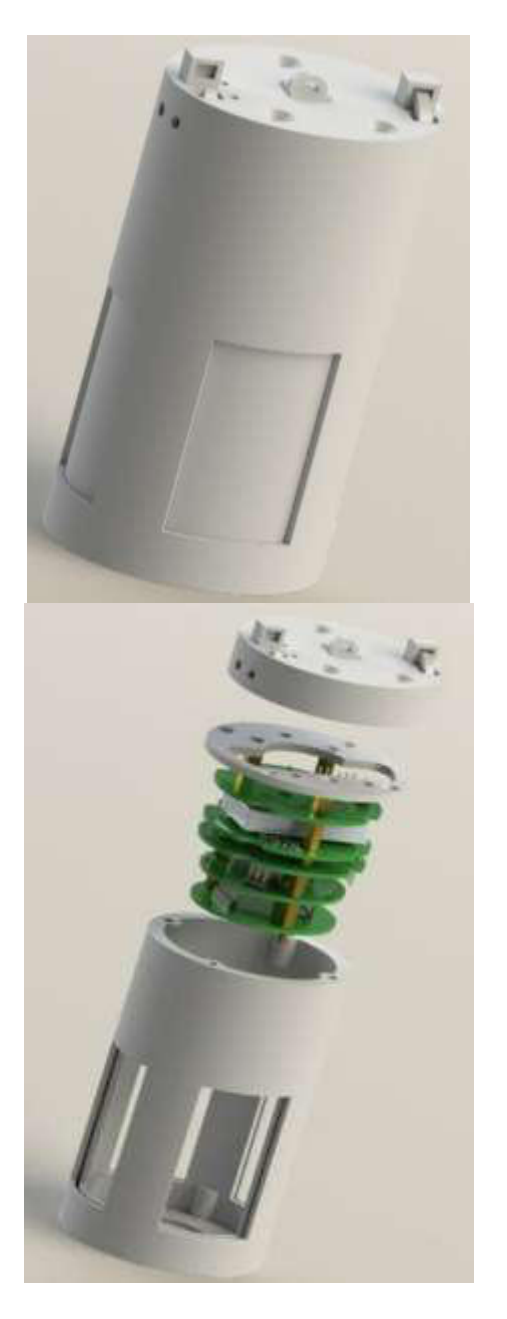

Fig. 1. Cansat La construcción del dispositivo, propone dos maneras diferentes para el manejo de la información que pueda

obtener en sus misiones. La primera de ellas es almacenar los datos provenientes de los sensores en una memoria de estado sólido, la cual una vez finalizada la misión y habiendo descendido el dispositivo, permitirá acceder a la información trabajarlas y/o analizarla. Mientras que en la segunda opción se prevé transmitir la misma en tiempo real hacia una estación de monitoreo situada en tierra, en la cual se la podrá analizar y procesar de manera online o bien como se programe la misma pudiendo ser guardados en stack de datos, para analizarlo cuando se lo decida.

Para comenzar el diseño y la construcción del piso tecnológico o base "Cansat" se evaluarán las distintas alternativas tecnológicas disponibles [3].

La base tecnológica o piso Cansat (grupo de componentes de software y hardware, que dan forma y sustentan al satélite y para la versión online, la estación de monitoreo con su software y programación específica), se realizará para que los estudiantes de nivel secundario, puedan ingresar en tecnología espacial y así puedan contribuir a incrementar sus conocimientos de programación, conocimiento de electrónica, sus componentes y alcances y a la vez reforzar algo que ya vienen trabajando que es el uso de las TIC , en el área de estadísticas en base a interpretación de datos.

Este proyecto, se encuentra enmarcado en un proyecto de investigación y desarrollo homologado, de la Universidad Tecnológica Nacional. El cual tiene previsto que, la universidad articule como trabajar de manera colaborativa con escuelas de nivel medio de estudios, de la provincia de Córdoba, en la ciudad de San Francisco.

Uno de los objetivos del proyecto es poder lograr que los estudiantes de dicho nivel de estudios, tengan incumbencias que les permita fortalecer sus conocimientos y los encamine hacia la ciencia y tecnología, en el ámbito de las ingenierías.

La base tecnológica, o piso Cansat se compone de las siguientes partes fundamentales:

- 1. Satélite no orbital del tamaño de una lata de gaseosa.
- 2. Código de programación, el cual permite configurar y administrar el satélite en todo momento.
- 3. Estación de monitoreo, en base terrestre que se encarga de establecer el enlace de comunicación con el satélite y monitorearlo.

En la industria satelital, cada satélite puesto en órbita, ya sea de manera comercial o no, es proyectado y diseñado en torno a una misión con metas específicas. Las cuales tienen una duración de varios años, y dependen de las características del satélite y de su objetivo.

Además, se debe tener en cuenta que los satélites tienen la capacidad de realizar intercambios de datos de telemetría e información de cada una de sus misiones. Todos ellos cuentan con estaciones de control en bases terrestres.

Los satélites científicos, entre las posibilidades de medición, están equipados con diferentes sensores para que puedan realizar mediciones por ejemplo de niveles de contaminación, el estudio de fenómenos de la atmósfera, concentración de gases, análisis de cultivos, entre otras tantas de las diversas aplicaciones que se le pueden encontrar.

Por lo cual, las misiones del piso Cansat son similares a la de un satélite orbital, en las que varía la duración de las mismas, que pasa de ser un intervalo de minutos y el satélite con el que se trabaja no es orbital.

 En cada una de las misiones que se efectúen, necesita de la elevación del satélite Cansat a diferentes alturas, la que dependerá de manera fundamental del método de elevación y se comenzará la medición en los ascensos y fundamentalmente en los descensos controlados donde, se realiza la recolección de los datos suministrados por los sensores.

Dicha información se recibirá en la estación de monitoreo (en tiempo real, para aquellas versiones dotadas del módulo de transmisión respectivo, transceptor) y fuera de tiempo para aquellas otras en las cuales la medición sea almacenada en memorias de estado sólido que luego se trabajará con los datos allí guardados y podrá visualizarse en un programa de computadora, desde el cual se los exportará para un análisis en detalle de los mismos.

Las misiones realizadas con la plataforma Cansat, tienen la misma metodología de planificación que las realizadas en satélites orbitales, lo que permite que los estudiantes puedan realizar experiencias de planificación y desarrollo de misiones espaciales, en las cuales también, aprenderán a evaluar y analizar los datos obtenidos en las elevaciones y descensos, de manera organizada.

Lo anterior permitirá interrelacionar y vincular asignaturas básicas como lo matemática y ciencias naturales, gracias al armado de las misiones, sumado al trabajo de investigación científica, que implementará y fortalecerá la utilización del procedimiento científico.

Con este proyecto puesto en vigencia y funcionamiento, los jóvenes interactuarán de forma práctica siendo partes de investigaciones que complementan con conceptos teóricos adquiridos en el espacio áulico.

Reformulando la concepción, entendiendo y consolidando la redacción de informes, el trabajo grupal y la elaboración de proyectos, lo que precisa de conocimientos propios adquiridos en la porción práctica de sus conocimientos y puesto en palabras posteriormente para completar el trabajo realizado.

Las medidas utilizadas para poder realizar y así construir el satélite Cansat, están estandarizadas y para el desarrollo de este proyecto se tuvo en cuenta el reglamento [4] que utiliza la Agencia Espacial Europea en sus competencias Cansat y los circuitos impresos serán realizados con el paquete de software de diseño Kicad [5].

Se observa en la Fig. 2, la forma y el tamaño de las plataformas tecnológicas que permiten realizar el satélite, los cuales se encontrarán en forma de pila dentro del contenedor mostrado en Fig. 1.

## **Fabricación**

En esta etapa, se decidió realizar el producto con placa ESP32 y módulos arduino Nano, compatibles con dicha plataforma, como los que se detallan:

- Módulo de tarjeta micro SD.
- Giróscopo-acelerómetro (MPU 6050).
- Sensor de presión atmosférica y temperatura (BMP-280)
- Sensor de radicación UV (CJMCU GUVA-S12S).
- Arduino Nano que se encarga de procesar toda la información, o bien Esp 32 de la empresa Espressif Systems, que aparte de tener una antena Wifi también tiene capacidad de comunicarse vía Bluetooth.

Un Cansat es sistema del tamaño de una lata de bebida gaseosa cuya misión puede ser recoger datos, efectuar retornos controlados o cumplir algún perfil de misión predeterminado.

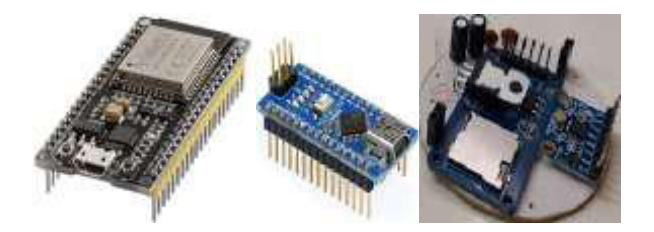

Fig. 2. Esp 32 y arduino nano, piso Cansat

Su principal función es la enseñanza de tecnologías aeroespaciales.

La consigna a tener en cuenta para la realización del diseño del Cansat fue utilizar componentes de inserción con el objetivo de facilitar la fabricación del mismo, la cual incluye el diseño y la impresión del circuito, la transferencia a la placa, la perforación del pcb, el montaje y soldado de componentes.

Además del diseño y fabricación de la carcasa. Cansat se compone por tres placas circulares de 54mm de diámetros, las cuales se conectan entre sí por medio de pines y permiten la intercomunicación de datos y alimentación.

En la circuitería de placa se encuentra la sección de alimentación compuesta por una batería de 9V, un regulador (a 5 voltios, 7805), capacitores que ayudan a evitar oscilaciones en el regulador y conectores que entregan los 5V regulados y 9V respectivamente. También está montado el módulo de tarjeta micro SD y el giróscopo-acelerómetro.

En otra placa se encuentra el BMP-280, encuentran dos tiras de pines hembra hacia abajo que se conectan al módulo de tarjeta SD y al giróscopo-acelerómetro y dos tiras que se conectan a los pines de 5V y a 9V. Los 5V son utilizados para la alimentación de todos los sensores, la lógica, los leds y el buzzer. Los 9V se utilizarán para calentar una resistencia de bajo valor resistivo, que quemará el hilo que tiene al paracaídas cerrado. Con estas dos primeras placas se cumple la misión primaria la cual es sensar la temperatura a determinada altura.

En otra placa se encuentra un sensor de luz ultravioleta, tres leds y un buzzer, cuya función está predefinida para poder encontrar el dispositivo cuando se realice una misión nocturna. Los cuales facilitarán la manera seguir al Cansat, teniendo los diodos emisores de luz distintas configuraciones de destello, que estarán unidas a si el sistema está funcionando correctamente o si hay un error. Es probable que se realicen diferentes placas equipadas con distintos sensores que permitirán realizar otro tipo de mediciones atmosféricas.

El contenedor del Cansat se realiza en impresión 3D con plástico abs traslúcido para que se logre iluminar. Se compone por un cilindro con aberturas necesarias para acceder a la tarjeta micro SD, poder pasar el hilo, poner un interruptor, etc, y dos tapas, una en cada extremo. La tapa superior tiene un agujero de 40mm de diámetro para permitir el paso de la luz del sol.

Un paracaídas hexagonal es el más fácil de hacer. Un hexágono está compuesto por 6 triángulos iguales, de acuerdo con los cálculos realizados por uno de los graduados que participo del anterior proyecto de investigación y desarrollo que se llevó adelante. Los triángulos deben tener una base de 173mm y una altura de 150mm, la longitud de las cuerdas del paracaídas es de 432mm. El paracaídas se hará con tela de nylon.

#### **Funcionamiento durante una misión**

Cuando comienza a funcionar, Cansat enciende leds, los cuales arrancan en modo destello y continúan de esa manera hasta que se lo apague. Se realizará en grabado de un único dato, la altura de inicio, la cual se utilizará al finalizar la misión para encender el buzzer. No será necesario que este suene durante todo el recorrido.

Por su parte la otra magnitud (presión) seguirá siendo leída pero no grabada y una vez que se alcance una altura determinada se dará inicio al descenso en caída libre. El inicio de la misma se logra por medio de la quema de un hilo que sujeta al Cansat al dron y a su vez mantiene cerrado al paracaídas.

El quemado se logra por una resistencia que se conecta a 9V y se calienta con el paso de la corriente. En este momento comienza la lectura de todos los sensores y el almacenamiento de los datos obtenidos. Las lecturas que se toman y que se almacenan en la tarjeta de memoria durante la caída libre son: aceleración de caída, tiempo de caída, temperatura, presión y altura, y nivel de luz ultravioleta.

Una vez que el Cansat detecta que se encuentra a 10m de su atura inicial enciende el buzzer, el cual quedará encendido hasta que se apague el sistema. Los datos guardados en la tarjeta micro SD son descargados en una computadora y tras pasarlos a una planilla de Excel se realizan los gráficos automáticamente.

En una futura ampliación se prevé adicionarle a la plataforma, diferente tipo de tecnología como por ejemplo una cámara y también se tiene previsto el desarrollo de una estación terrena, la cual puede realizar el enlace por distintas posibilidades tecnológicas, una de ellas mediante enlace de radiofrecuencia o bien mediante Wifi que viene instalado en las plataformas que se utilizan para el control de la circuitería involucrada. Con la comunicación se podrá comenzar a trabajar con transmisiones en tiempo real, lo cual representará una mejora significativa.

## **Hojas de datos de insumos utilizados**

#### **BMP-280**

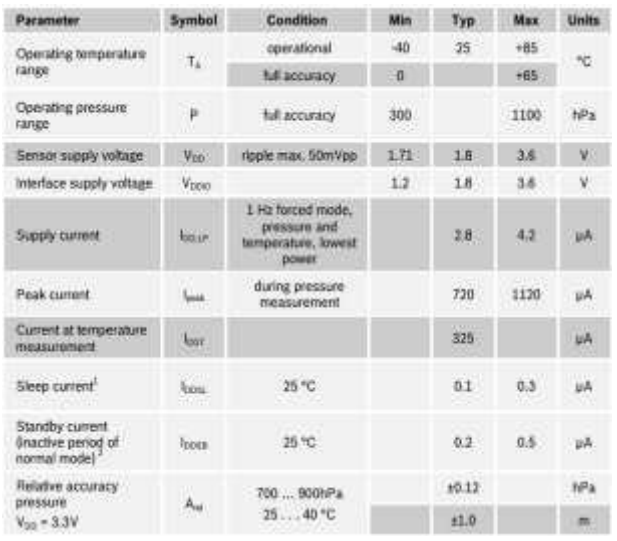

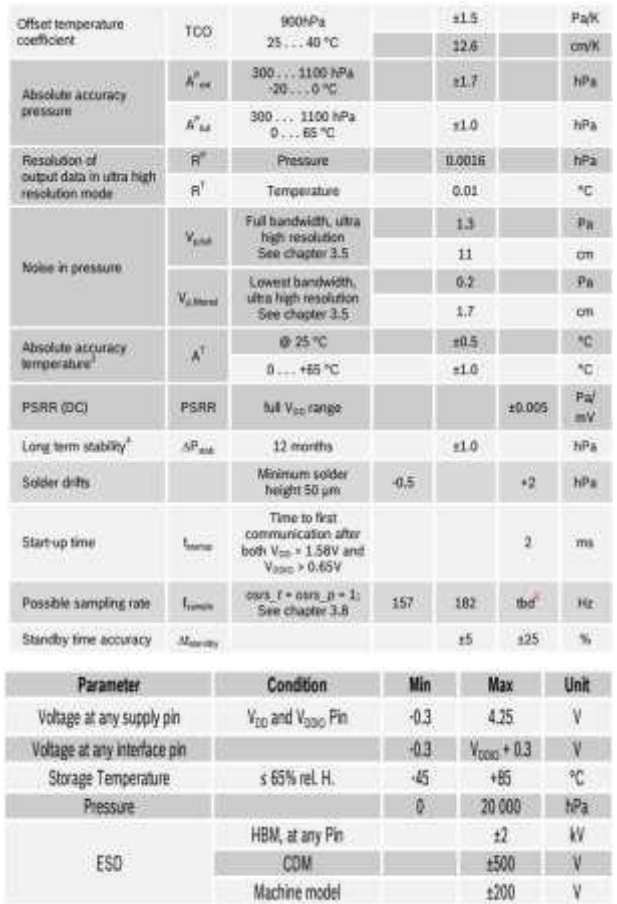

**Applications** 

٠

UV Index Monitoring

UV-A Lamp Monitoring

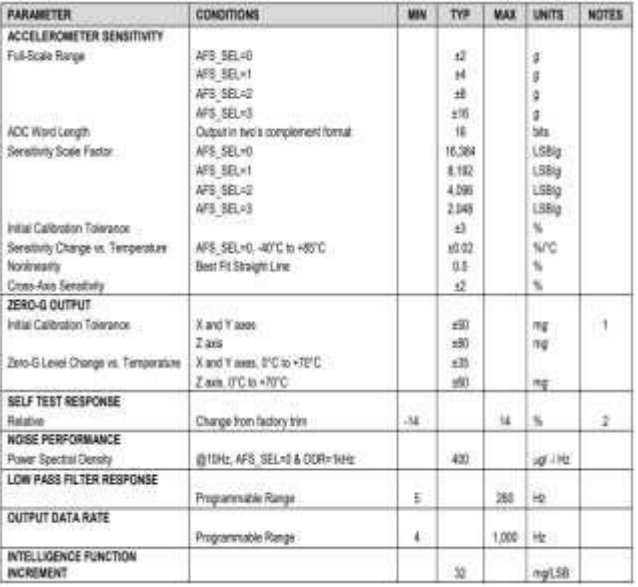

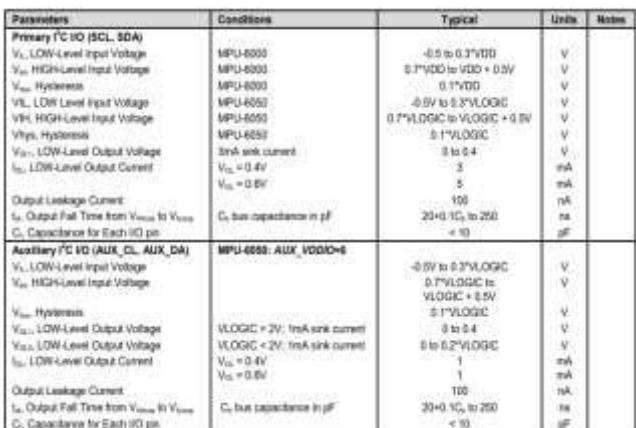

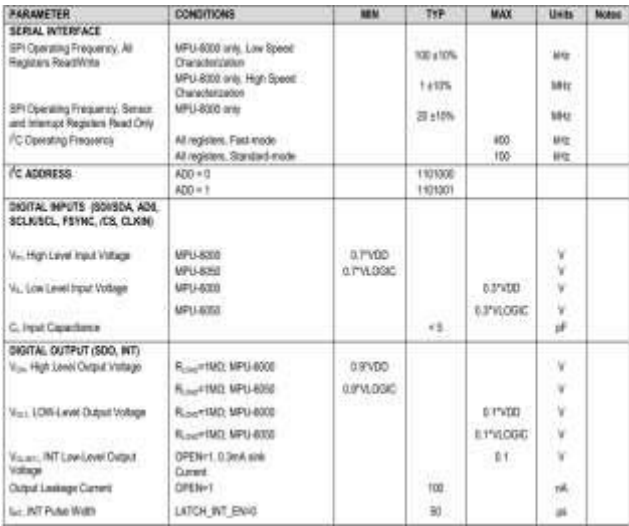

## **MPU-6050 GUVA S12SD**

#### Features

#### Gallium Nitride Based Material  $\cdot$

- Schottky-type Photodiode ٠  $\blacksquare$
- Photovoltaic Mode Operation<br>Good Visible Blindness  $\bullet$
- High Responsivity & Low Dark Current ٠

#### Absolute Maximum Ratings

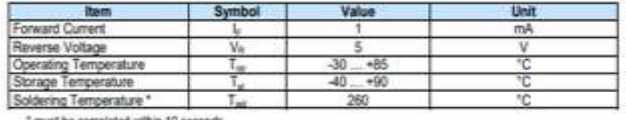

#### Characteristics (25°C)

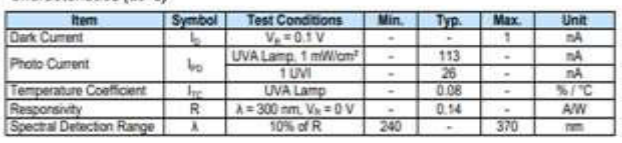

## **Presentación de magnitudes**

Las magnitudes medidas, se presentan graficadas de la siguiente manera, proveniente de análisis de datos desde planillas de cálculos. Lo cual lo deja accesible y para ser sometido a comparación en misiones próximas.

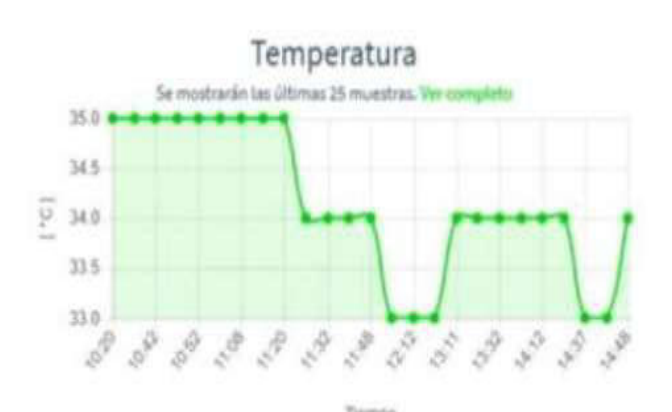

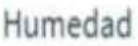

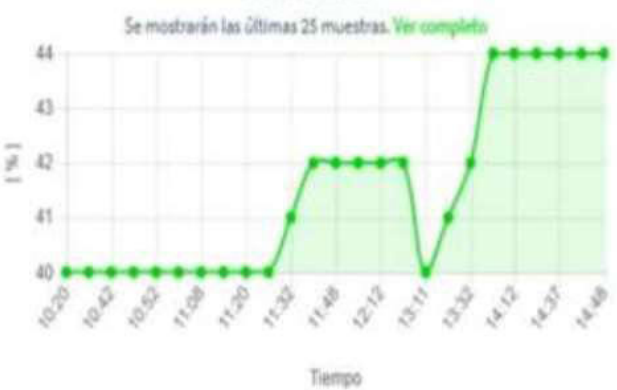

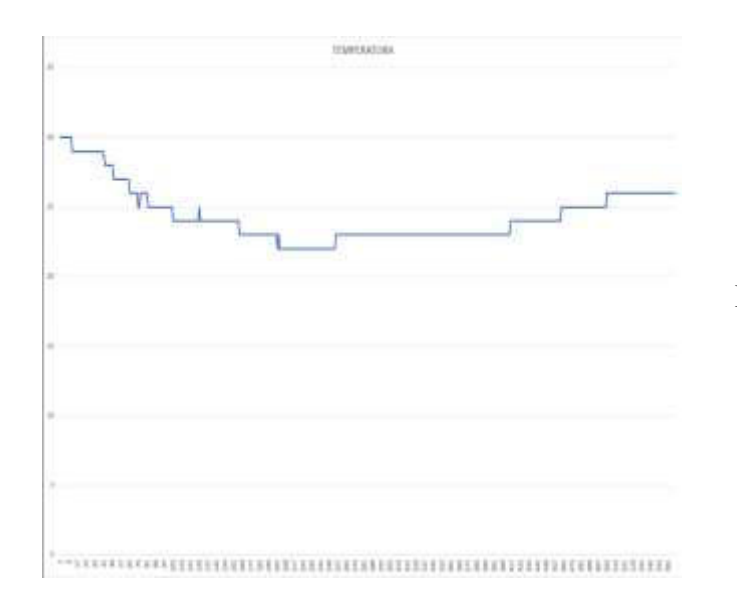

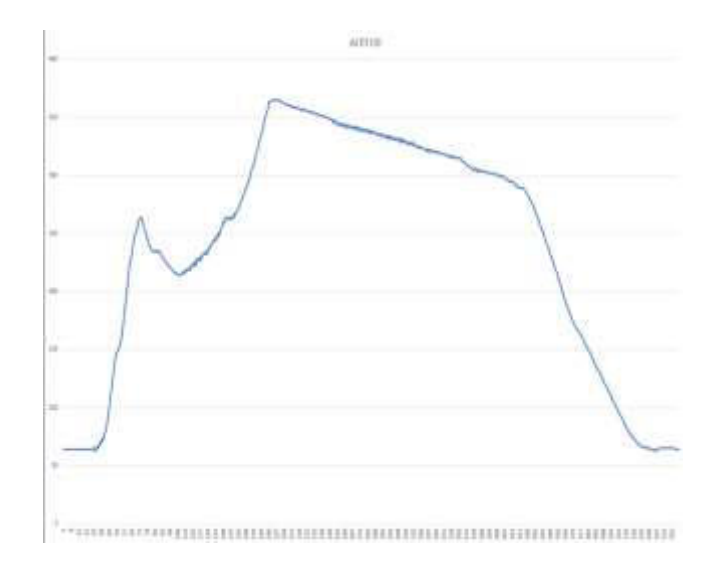

## **Líneas de Investigación y Desarrollo**

El presente proyecto consta con los siguientes ejes de investigación y desarrollo:

- Análisis de las necesidades de hardware y software requeridas para poder desarrollar el satélite.
- Implementación de plataforma de hardware que permita poder lograr el dispositivo, diseñado.
- Desarrollo del software y hardware necesarios para el satélite.
- Generación de documentación adecuada para la discusión interna de resultados.
- Inclusión de cámara para la implementación de toma de imágenes y transmisión de las mismas en tiempo real, posterior grabado de la misma, para en una próxima instancia reconocimiento de imagen.
- Colocación de GPS satelital para la búsqueda luego de la misión.
- Evaluación de las tecnologías a utilizar en el desarrollo del software multiplataforma para computadora.
- Análisis de las necesidades de hardware y software requeridas para el desarrollo de la estación de monitoreo.

## **Resultados Esperados**

- Desarrollo de un satélite capaz de adquirir datos guardarlos en memoria de estado sólido.
- Desarrollo de un satélite que sea capaz de adquirir datos y almacenarlos, para en etapa próxima poder transmitirlos mediante una estación de monitoreo.
- Divulgación en el medio de las capacidades del proyecto y sus resultados e incorporación de nuevos integrantes al grupo de investigación.
- Desarrollo de una estación de monitoreo, con su software para computadora correspondiente capaz de recibir y procesar los datos provenientes del satélite.
- Desarrollo de librerías de software para facilitar el uso de la plataforma.
- Formación de recursos humanos capaces de continuar proyectos afines a esta línea de investigación.
- Generación de documentación para la discusión y exposición de resultados.
- Reconocimiento por imagen de suelos y demás factores observables.
- Generación de documentación adecuada, que sea utilizada para la evaluación de resultados, análisis y mejora de los mismos.

Con este proyecto lo que se espera lograr de manera fundamental, la incorporación a la academia de mayor cantidad de jóvenes que finalizan sus estudios de nivel medio para así incrementar la matrícula de la Ingeniería Electrónica, para lo cual se trabajará en conjunto con las inspecciones de educación de nivel medio de educación pública y la universidad, para de manera conjunta ir delineando planes de acción para inducir a los jóvenes que egresan de nivel medio con vocaciones científico tecnológicas inducidas por haber trabajado en esta área del conocimiento, en misiones espaciales diseñadas y presentadas, como una actividad de articulación y vinculación.

## **Formación de recursos humanos**

El presente trabajo, realizado por el Grupo I+D+i GIROC (Grupo de Investigación en Robótica y Control, el cual es dinámico y otorga participación a diferentes estudiantes en su proceso de formación hasta la graduación de los mismos, o incorporación de ellos en distintos trabajos, lo cual les insume tiempo y los invita de a poco a dejar su lugar a otro integrante estudiante. También a distintos profesionales docentes de la academia (universitaria, como de nivel medio y superior).

Hoy está formado por su director, Magister Ingeniero Rodolfo David Podadera; los investigadores formados Sergio Francisco Felissia, investigadores de apoyo Ing. Daniel Musso y los estudiantes de grado Bruno Rubiolo y Lucas Valdemarín.

## **Bibliografía de Consulta**

[1] ITBA, "Apostar a las ingenierías, las carreras del futuro".

https://www.itba.edu.ar/blog/apostar-a-las-ingenieriaslas-carreras-del-futuro/ (visitado 22-05-2022).

[2] https://www.esa.int/Education/CanSat-Aply-nowfor-the-2022-European-CanSat-Competition/ (visitado 22- 05-2022).

[3] Sultan Nur Bulut , Mahircan Gül, Can Beker, İbrahim İlge İpek, Ömer Eren Can Koçulu, Çınar Topaloğlu, Nurullah Dinçer, Ahmet Kırlı , Hasan Fatih Ertuğrul, Celal Sami Tüfekci

Model Satellite Design for CanSat Competition

https://www.academia.edu/21834741/Model\_Sateli te\_Design\_for\_CanSat\_Competition/ (visitado 22-05- 2022).

[4] Europan Space Agency - GuideLines

https://www.CanSat.esa.int/guidelines/ (visitado 22-05- 2022).

[5] Kicad Software de Diseño

https://www.Kicad.org (visitado 22-05-2022).

[6] FrancoDavoli1, CharilaosKourogiorgas, MarioMarchese, Athanasios Panagopoulos, FabioPatrone

Smallsatellites and CubeSats:surveyofstructures, architectures, and protocols

https://www.onlinelibrary.wiley.com/doi/10.1002/s at.1277 (visitado 22-05-2022).

## **La cereza de la torta, el proyecto final para desarrollar las competencias emprendedoras ingenieriles**

*Sergio Lapertosa1,2, Gilda R. Romero1,2, 3 1 Universidad de la Cuenca del Plata – Facultad de Ingeniería y Tecnología 2 Universidad Abierta Interamericana 3 Universidad Tecnológica Nacional – Facultad Regional Resistencia {slapertosa; gilda.romero}@gmail.com* 

## **Resumen**

*En las carreras de ingeniería de las universidades argentinas generalmente la finalización del plan de estudios se logra a través de una actividad final (generalmente denominada proyecto o trabajo final). Dicha actividad pretende integrar los diferentes contenidos técnicos abordados a lo largo de la experiencia universitaria y desarrollar algunas competencias profesionales complementarias. Sin embargo, la mayoría de las veces esta experiencia didáctica resulta una actividad sustancialmente teórica, sobredimensionada y/o extremadamente extensa, que muchas veces propone soluciones técnicas obsoletas y/o de escasa viabilidad técnica y económica. Y, al mismo tiempo, puede convertirse en un trabajo laborioso y extenso en el tiempo, retrasando la obtención del título.*

*Los actuales profesionales de sistemas pertenecen a una economía globalizada donde las organizaciones que subsisten exitosamente son aquellas que invierten en innovación y/o se encuentran en estados que incluyen en sus políticas públicas la construcción de ecosistemas emprendedores y la generación de nuevos negocios. La Universidad, desde su rol de educador generador de profesionales debe encontrar el modo adecuar el perfil del graduado a esta nueva faceta empresarial y/o generadora de su propia actividad, focalizándose en identificar las necesidades que exige el mercado y/o la comunidad y tender a la innovación tecnológica.* 

*Este trabajo propone introducir una perspectiva en la (estrategia) didáctica aplicada en la elaboración de dicha instancia final proponiendo dar una visión de negocios, con el fin último de generar proyectos específicos que potencien el desarrollo industrial y/o económico, tanto como el acervo y la mirada sistémica del futuro profesional.* 

**Palabras clave:** competencias ingenieriles, formación emprendedora, emprendedorismo, agilismo, Trabajadores 4.0, pensamiento sistémico.

## **1. Introducción**

En las carreras de ingeniería de las universidades argentinas en general y en las carreras de sistemas en particular, generalmente la finalización del plan de estudios se logra a través de un proyecto o trabajo final. Dicha actividad tiene el propósito de integrar los diferentes contenidos técnicos desarrollados a lo largo de la experiencia universitaria y desarrollar algunas "habilidades blandas" además de experimentar futuras competencias profesionales complementarias. Sin embargo, la mayoría de las veces esta experiencia desde el punto de vista didáctico resulta un "Proyecto Final" sustancialmente teórico, sobredimensionado, extremadamente extenso, que muchas veces propone soluciones técnicas obsoletas, o de escasa viabilidad técnica y económica en el corto o mediano plazo o bien, en caso de que lo haga, carece de un análisis de viabilidad desde el punto de vista del negocio. Al mismo tiempo, puede convertirse en un trabajo laborioso y extenso en el tiempo, retrasando a quienes serán próximamente profesionales en su incorporación al mercado laboral y/o en la obtención del título.

La Universidad, desde su rol de educador generador de profesionales debe encontrar el modo de adecuar el perfil profesional a la nueva faceta empresarial y/o generadora de su propia actividad económica que exige la economía globalizada en la cual estamos inmersos; focalizándose en gran medida en la innovación tecnológica y, al mismo tiempo, proporcionando las herramientas que le permitan realizar una efectiva transferencia de tecnologías y conocimientos desde la academia hacia la sociedad y a los mercados. En este sentido, la alta velocidad del cambio tecnológico ofrece oportunidades para adaptar las estrategias metodológicas de enseñanza y de aprendizaje, utilizando los recursos disponibles actualizando la forma en la cual se genera y se transfiere el conocimiento y, además, la forma en la que se desarrollan las nuevas competencias profesionales.

Por otro lado, sabemos que los y las profesionales actuales de sistemas pertenecen a una economía globalizada donde las organizaciones que subsisten exitosamente son aquellas que invierten en innovación y/o se encuentran en estados que incluyen en sus políticas públicas la

construcción de ecosistemas emprendedores y la generación de PyMEs (Pequeñas y Medianas Empresas) y/o Startups; es por ello que se pone de manifiesto la exigencia de que dichas personas guarden relación directa con el espíritu emprendedor.

Este trabajo propone introducir una nueva perspectiva en la (estrategia) didáctica aplicada en la elaboración de la actividad final de ingeniería (proyectos o trabajos finales), con el fin último de lograr la generación acelerada de emprendimientos y/o posibles empresas con carácter innovador, tal que potencien el desarrollo industrial y económico local. **Dicha estrategia plantea el uso de metodologías, técnicas, herramientas y tecnologías, que busquen lograr un producto, posible de ser catalogado como emprendimiento de base tecnológica.**

## **2. Marco Teórico/Conceptual**

## **2.1. Desarrollo del espíritu emprendedor**

Considerando lo expuesto por Braidot y César en [1]: "*se descarta el supuesto de que la formación profesional centrada en los conocimientos técnicos y en el dominio de técnicas representa una garantía de empleo, y se asume que la formación profesional debe concebirse desde una perspectiva que permita formarse además en un conjunto de habilidades y actitudes que, complementarias a los conocimientos técnicos, posibiliten desarrollar competencias clave para el trabajo profesional".* Esto permite, conforme lo detallan Braidot y otros en [3] "*incrementar las posibilidades de empleabilidad y, en adición, incorporar la posibilidad de optar por la generación del propio espacio de trabajo, es decir, formar para la empleabilidad y para emprender"*.

Por otra parte, García Sevilla [2] indica que "*un objetivo fundamental de la formación universitaria actual es que los estudiantes aprendan a aprender de forma independiente y sean capaces de adoptar de forma autónoma la actitud crítica que les permita orientarse en un mundo cambiante*".

Finalmente, Braidot y otros en [3] citando a Shapero (1984) indican que este "*afirmó que sólo cuando las personas perciben que emprender es un evento deseable y factible se comprometerán en dicho esfuerzo"*; de igual manera detallan que: "*El alto porcentaje de estudiantes que reconocen la opción emprendedora como plausible en su trayectoria profesional dan cuenta de lo que Shapero definió como percepción de deseabilidad."* De esta manera, estos autores remarcan que hay cabal evidencia de oportunidad para aprovechar dicha "*percepción de deseabilidad y ofrecer herramientas concretas para incrementar la percepción de factibilidad del evento emprendedor, promoviendo así un aumento en la cantidad de egresados potencialmente dispuestos a crear empresas. Se abre aquí el camino para reflexionar sobre la formación para la empresarialidad"* [3].

## **2.2. Las competencias ingenieriles**

Las definiciones de formación por competencias del Consejo Federal de Decanos de Ingeniería (CONFEDI) [5] detallan tanto las competencias genéricas como las competencias específicas para todas las especialidades del ingeniero argentino.

En tales competencias, entendemos que se vislumbra el cambio de paradigma planteado al enfatizar el enfoque de competencias, alentando al desarrollo de la autonomía y el espíritu emprendedor. Cuenta de ello lo dan las competencias que se detallan a continuación:

- Competencias Tecnológicas: "*Contribuir a la generación de desarrollos tecnológicos y/o innovaciones tecnológicas"*
- Competencias Sociales, Políticas y Actitudinales: "*Actuar con ética, responsabilidad profesional y compromiso social, considerando el impacto económico, social y ambiental de su actividad en el contexto local y global"* y, *"Aprender en forma continua y autónoma".*

## **2.3. El Paradigma ágil**

El *paradigma ágil* (agilismo) es un esquema sociológico creado por Talcott Parsons que, en líneas generales, se basa en que cada sistema debe ser capaz de resolver cuatro clases de problemas funcionales, a saber:

- $A =$ Adaptation (función a daptativa),
- $G =$ Goal Attainment (logro de objetivos),
- $I =$ Integration (función integradora),
- $L =$  Latency (mantenimiento del modelo latente).

El agilísimo, contribuye a visualizar la idea del sistema propiamente dicho, ya que es posible ver la materialización de dicho sistema, reduciendo el tiempo desde la generación de la idea hasta su materialización.

La "**Pedagogía ágil**" se refiere a "*una metodología basada en el trabajo en equipo para resolver problemas y construir proyectos. Apuesta por la creatividad, la prueba, la adaptación y la mejora constante*" [4]. La Fig. 1 es una ilustración de este concepto en formato de infografía referenciando sus diferentes características.

En esta pedagogía, conforme lo detallado por Pellicer Iborra [4], se enseña a los estudiantes a "*dividir las tareas que deben realizar en bloques que van a llevar a cabo en periodos cortos. Esta forma de organizar el proyecto lo convierte en más simple y aporta mucha flexibilidad. Además, permite que el trabajo sea muy colaborativo y que el grupo se pueda organizar de forma horizontal. Esto les da mucha autonomía y capacidad de autogestión. El docente guía el proceso.".* En tal sentido, es tan importante el resultado que obtengan los equipos como el proceso de trabajo de los propios equipos, pues

uno de los pilares fundamentales es la empatía, una de habilidades propias de la competencia emocional.

Vale aclarar que esta pedagogía ágil, también es aplicable a la Andragogía, es decir, a la disciplina que se ocupa de la educación y el aprendizaje del adulto, por lo que es válido para estudiantes de carreras universitarias.

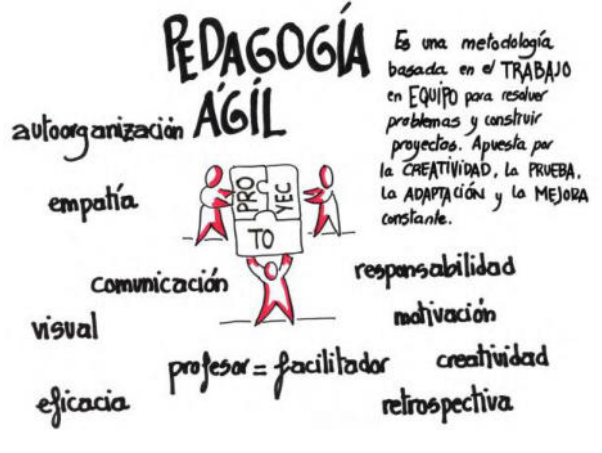

*Figura 1: Características de la pedagogía ágil*  Fuente [4] pág. 15

## **2.4. La mirada sistémica**

Peter Senge [10] indica que el *pensamiento sistémico*  corresponde a una disciplina para ver totalidades y, en tal sentido, es un marco para ver interrelaciones existentes y/o patrones de cambio en vez de "instantáneas" estáticas. En tal sentido, dicho pensamiento debe ser desarrollado conforme que los Hábitos del Pensador Sistémico, término popularizado por la organización Waters Foundation, quien en 1990 fundó la escuela Catalina Foothills School District en Tucson (Arizona, EE.UU.) con fines de aplicar el Pensamiento Sistémico (System Thinking) y el modelado con Dinámica de Sistemas (System Dynamics) en los estudiantes de secundaria. La Figura 2 hace referencia a tales hábitos.

Es así como el pensamiento sistémico incluye actividades de aprendizaje orientadas a poner a los estudiantes en disposición de comprender, investigar y resolver determinadas situaciones que exigen desarrollar la flexibilidad, característica fundamental para el desarrollo de la "mirada sistémica" y, como señala Goleman [11] "*Cambia perspectivas para incrementar el conocimiento*".

Para cualquier profesional de sistemas ejercitar la *mirada Sistémica*, es trascendental.

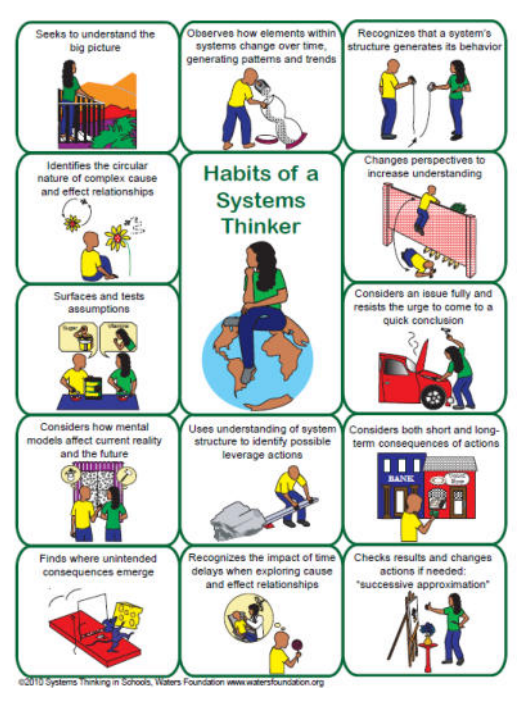

*Figura 2: Hábitos del Pensamiento Sistémico*  Fuente [11] pág. 25

## **3. La propuesta**

Consideramos que la enseñanza de habilidades y competencias emprendedoras debe ser un camino, puesto que no basta una única asignatura en el diseño curricular (que muchas veces se presenta de forma aislada y/o como materia electiva). A la vez, compartimos lo expuesto por Braidot y otros en [3] cuando indican que "*Es por lo tanto necesario que todos nuestros estudiantes durante sus estudios refuercen o incorporen la opción de la creación de empresas como una opción de trabajo profesional, a la vez que egresen con la formación básica que les permita encarar un proceso de creación de empresas*".

Además de incentivar a que, en las asignaturas, al menos en cada nivel de la carrera, se promueva el espíritu emprendedor, consideramos pertinente introducir en la actividad final de carrera (Proyecto o Trabajo Final) el desarrollo y uso de diversos elementos que permitan identificar necesidades que puedan afectar una comunidad en particular, considerando también las tendencias del mercado y las tecnologías que complementen la información técnica utilizada en el diseño y desarrollo de dicha actividad, según la temática elegida en cada caso.

La propuesta está focalizada entonces en profundizar los conceptos previamente introducidos relacionados a startups, modelos de negocios, estrategias empresariales, la aplicación de las nuevas Tecnologías de Información y Comunicaciones (nTIC) tales como las tecnologías exponenciales y economía de las API, y finalmente la gestión del conocimiento en la era digital para el desarrollo de negocios y/o emprendimiento de base tecnológica.

De igual manera, también se aborda la identificación y definición de roles y tareas para la cumplimentación del objetivo de un proyecto, trabajo en equipo, liderazgo, ejecución y toma de decisiones, enfocándose en el desarrollo de un producto.

La propuesta se fundamenta también en la experiencia realizada a partir del año 2016, año de inicio del dictado de la Carrera Ingeniería en Sistemas de Información (ISI) por primera vez en la Universidad; fecha desde la cual se decidió abordar el desarrollo de las cátedras con una serie de actividades tendientes a dar respuesta a lo requerido en la denominada "Transformación Digital" en términos de la formación del profesional de informática, algunos ejemplos de estas actividades se mencionan en [12] y [13].

#### **3.1. Resultados esperados**

Caravaca [6] destaca la importancia del "*desarrollo de tareas más prácticas, al hecho de fijarse metas y buscar la forma de conseguir resultados, a dar autonomía a los estudiantes y propiciar la investigación y la curiosidad, la reflexión y la posterior puesta en práctica*"

Se espera entonces la generación de una actividad final, "Proyecto/Trabajo final emprendedor", que permita a cada futuro/a profesional de sistemas, no solo finalizar la carrera de grado, sino también contar con una idea producto testeada (un MVP, o sea un Producto Mínimo Viable, según sus siglas en inglés) que contemple soluciones tecnológicas con carácter innovador y que sirva de puntapié para un nuevo emprendimiento que se integre a la realidad productiva local, nacional y/o internacional.

## **3.2. Metodología de trabajo**

El abordaje del desarrollo de la actividad implica la utilización de la aplicación los conceptos del "paradigma ágil".

Así, la definición de objetivos, planificación, la gestión de los tiempos, la utilización y optimización de los recursos, la comunicación, entre otros aspectos se debe desarrollar en el marco de una mirada iterativa e incremental, considerando ciclos de desarrollo cortos ("Sprint"), donde cada equipo deberá remitirse a realizar determinados entregables. Consecuentemente, en cada Sprint se deben presentar diferentes "entregables" y, al final de cada entregable, se realiza una presentación a modo de validación con los Stakeholders (docentes y/o futuros clientes / usuarios) para así obtener feedback para el siguiente Sprint. Además, dentro de las prácticas de desarrollo de negocios y creatividad algunas de las temáticas básicas a por abordar son: Design Thinking, Oportunidades Globales y Redes, Modelos de negocios digitales, entre otros, MPV Canvas.

Por su parte, la metodología de resolución de problemas incluye actividades de aprendizaje orientadas a poner a los estudiantes en disposición de comprender, investigar y

resolver problemas. Por ende, se deben elaborar propuestas de aprendizaje donde se consideren aspectos de diferente naturaleza tales como los conocimientos previos y el nivel cognitivo de los estudiantes. Por ejemplo, a través de la presentación de un problema integrador de contenidos que sirva como hilo conductor juntamente con una serie de requerimientos. De esta manera, siguiendo esta metodología se pretende que cada problema o situación a resolver enfrente a cada estudiante a situaciones que los lleven a "*rescatar, comprender y aplicar aquello que aprenden como una herramienta para resolver problemas o proponer mejoras en las comunidades en donde se desenvuelven*" [8].

De hecho, "*Cuando se elabora un problema ABP, éste debe incluir contenidos de diversas materias que el estudiante ya ha adquirido y de aquellas otras que en ese momento está cursando. Los problemas deberían contribuir a conducir a los estudiantes a información nueva e importante y a explorar vínculos entre distintos temas y campos*" [7]. Es así como el ABP incluye actividades de aprendizaje orientadas a poner a los estudiantes en disposición de comprender, investigar y resolver determinadas situaciones que exigen desarrollar la flexibilidad, característica fundamental para el desarrollo de la "mirada sistémica" y "*Cambia perspectivas para incrementar el conocimiento*" [9].

Finalmente, puesto que la actividad tiene una visión de negocios, donde se trabajan sobre tecnologías exponenciales y economía de las API, se debería obtener un MVP pre-testeado en el mercado.

## **3.3. Proceso evaluativo**

Para la evaluación se propone implementar una evaluación permanente, que favorezca el seguimiento del desarrollo de cada estudiante con una mirada crítica de su propio accionar de manera individual y colectiva. Así, se proponen diversas rúbricas de evaluación para la autoevaluación y coevaluación ante cada entrega (Sprint).

## 4. **Conclusiones**

Ejercitar constantemente la mirada sistémica del estudiante de Ingeniería en Sistemas de Información (ISI) es trascendental para desarrollar sus competencias ingenieriles y fomentar el espíritu emprendedor.

Adaptando las estrategias metodológicas de enseñanza y de aprendizaje de carácter ágil, utilizando los recursos tecnológicos disponibles para actualizar la forma en la cual se adquiere y se transfiere el conocimiento y se desarrollan las nuevas competencias profesionales, es posible promover la generación de proyectos o trabajos finales con carácter "emprendedor" que sirvan de base para la creación acelerada de empresas innovadoras que potencien el desarrollo industrial y económico a nivel local, regional, nacional y/o internacional.

## 5. **Referencias**

- [1] Braidot, Néstor y Cesar, Ruben. (2012). "Una Estrategia para el Desarrollo de Competencias Emprendedoras en la Formación de Grado en Carreras de Ingeniería", WorldEngineeringEducationForum 2012", Buenos Aires, Argentina.
- [2] García Sevilla, J. (2008). "El aprendizaje basado en problemas en la enseñanza universitaria". Universidad de Murcia, Servicio de Publicaciones. España.
- [3] Braidot, N.; César, R. y González, Victoria (2014). "Competencias emprendedoras en la formación de ingenieros, un desafío necesario".
- [4] Pellicer Iborra, C.; Batet Rovirosa, M. (2017). "Pedagogías Ágiles para el Emprendimiento". Aula Planeta.
- [5] Consejo Federal de Decanos de Facultades de Ingeniería (CONFEDI). "Propuesta de estándares de segunda generación para la acreditación de carreras de ingeniería en la República Argentina: Libro Rojo de CONFEDI". Aprobado por la Asamblea del Consejo Federal de Decanos de Ingeniería de la República Argentina. Rosario - 1 de junio de 2018. Recuperado el 01/06/2020 de <https://confedi.org.ar/download/LIBROROJO-DE-CONFEDI-Estandares-de-Segunda-Generacionpara-Ingenieria-2018.pdf>.
- [6] Caravaca, L. (2013). "La importancia de aprender haciendo" (parte 1). Recuperado el 01/06/2020 de <http://eduskopia.com/la-importancia-de-aprenderhaciendo-parte-1>.
- [7] Moravec, J. (2013). Knowmad Society. Education Futures LLC; 1 edition. Junio 2013. ISBN-13: 978- 0615742090.
- [8] Instituto Tecnológico y de Estudios Superiores de Monterrey (2012). "Qué es Aprendizaje Orientado a Proyectos" Recuperado el 01/06/2020 de <http://sitios.itesm.mx/va/dide2/tecnicas\_didacticas/ao  $p/ges.htm$
- [9] Romero, G. R.; Perduca, M.; Figueredo, F.; Lapertosa S. F. (2019). "Aprendizaje Basado en Proyectos para Desarrollar las Competencias Interdisciplinarias entre Ingenierías". Libro de Actas JEICI- 2019.
- [10] Senge, P. (2012). "La Quinta Disciplina en la práctica". Ed. Granica.
- [11] Goleman, D.; Senge P. M. (2016). "Triple Focus. Un nuevo acercamiento a la educación". Penguin Random House Grupo Editorial España.
- [12] Burghardt, M.; Lapertosa, S.; Burgos, J. A.; Vallejos, O. A. y Romero, G. R. (2017). "La evolución de las cátedras para influir en los knowmads y formar al trabajador de la Industria 4.0". Libro de Actas de CONAIISI. ISSN: 2347-0372. Santa Fé, Argentina.
- [13] Figueredo, F; Vasquez, W. E; Machuanin, E.; Guzman, P; Lapertosa, S; Romero, G. R. (2021). Experiencia

intercátedras: una estrategia para desarrollar la mirada sistémica al futuro trabajador 4.0. Libro de Actas de CONAIISI 2021.

## **Aproximación a las Prácticas Docentes en la carrera de Ingeniería en Sistemas de Información**

*Roberto Muñoz <sup>1</sup> , Mercedes Soria<sup>2</sup> , Patricia Cristaldo<sup>3</sup> , Alejandra Odetti<sup>1</sup> , Carlos Casanova<sup>3</sup> <sup>1</sup>UTN FR Córdoba, <sup>2</sup>UTN FR Villa María, <sup>3</sup>UTN FR Concepción del Uruguay [rmunoz@frc.utn.edu.ar](mailto:rmunoz@frc.utn.edu.ar) ; [msoria@frvm.utn.edu.ar;](mailto:msoria@frvm.utn.edu.ar) [cristaldop@frcu.utn.edu.ar](mailto:cristaldop@frcu.utn.edu.ar) ; [modetti@frc.utn.edu.ar](mailto:modetti@frc.utn.edu.ar) ; [casanovac@frcu.utn.edu.ar](mailto:casanovac@frcu.utn.edu.ar)*

## **Resumen**

*Este trabajo se inscribe en el marco de un proyecto de investigación asociativo y multi facultades con el objetivo de mostrar el grado de avance en la búsqueda de mejores prácticas docentes mediadas tecnológicamente en las carreras de ingeniería en sistemas de información. Se procesó y analizó una encuesta docente en relación a cuatro bloques: generalidades, mediación pedagógica, tecnológica y evaluación. Para ello se codificaron 251 respuestas docentes, se realizó una estadística descriptiva a los fines de poder caracterizar las prácticas que se desarrollan en las cuatro instituciones bajo estudio, y se aplicaron técnicas de minería de datos para hallar relaciones entre variables a partir de reglas de asociación. Los primeros resultados, desde la autopercepción docente, indican que algunas prácticas que favorecen el modelo de formación por competencias comienzan a emerger en la cotidianeidad de las aulas, que hay diversidad de tecnologías presentes en el proceso educativo y que tanto el uso de rúbricas como alternativas y simultaneidad de formas de evaluación comienzan a posicionarse positivamente en las unidades académicas. Por otro lado, con lenguaje Python se modeló una ecuación que permitió puntuar las prácticas con cierto grado de objetividad para poder seleccionar los primeros casos de estudio donde avanzar con otras técnicas de profundización sobre el objeto de investigación.* 

## **Palabras claves**

*Competencias, Prácticas docentes, Mediación pedagógica, Evaluación, Análisis estadístico, Reglas de asociación.* 

## **1. Introducción**

En una sociedad en continuo cambio y cada vez más global, la tecnología digital ha modificado y revolucionado en muy poco tiempo los modos culturales, laborales, de ocio y de comunicación hasta ahora tradicionales demandando la incorporación de aplicaciones tecnológicas

de forma mucho más amplia en los programas de educación y formación. En ese sentido, Tunnerman y De Souza [1] aseguran que la educación, la formación y la capacitación constituyen pilares claves para el cambio y la transformación, ya que ante la cantidad de información que se genera por segundo, se requiere una educación no solo para la vida, sino durante toda la vida, en donde quienes estudian sean capaces de aprender de forma permanente, tanto de manera individual como colaborativa.

Desde esta perspectiva, es necesario modificar y enriquecer los paradigmas educativos, considerando como base los cuatro pilares de la educación que dan respuesta a las necesidades actuales: aprender a conocer, es decir, adquirir los instrumentos de la comprensión; aprender a hacer, para poder influir sobre el propio entorno; aprender a vivir juntos, para participar y cooperar con los demás en todas las actividades humanas; por último, aprender a ser, un proceso fundamental que recoge los elementos de los tres anteriores [2, p.91].

Por otro lado, la situación vivida de aislamiento social y la necesidad de dar continuidad a los procesos educativos en el sistema formal, obligó a las instituciones educativas a formalizar mecanismos para dar soporte a los procesos de enseñanza y evaluación [3], por lo que sus docentes se vieron en la necesidad de profundizar el desarrollo de capacidades digitales [4] para la inclusión de recursos en sus clases.

La tecnología educativa no sólo implica el uso de recursos tecnológicos como soporte a la enseñanza o al aprendizaje de quienes estudian, sino que requiere ser integrada desde principios pedagógicos y didácticos, y evaluadas en las evidencias de apropiación de conocimientos, disciplinares y actitudinales. En concordancia con ello, determinadas investigaciones muestran que la mediación tecnológica no depende exclusivamente del potencial técnico de las herramientas utilizadas y que en consecuencia no implica necesariamente innovación pedagógica, ni asegura la motivación y mejora del aprendizaje en quienes estudian [4–6].

Por tanto, la formación en ingeniería requiere profesionales técnicamente competentes que respondan a las demandas de una sociedad tecnológicamente activa y dinámica. Actualmente las carreras de Ingeniería, comprometidas con las demandas de la Industria 4.0, se encaminan hacia la implementación de cambios en los diseños curriculares y las actividades académicas que requieren el posicionamiento de docentes que faciliten y que promuevan el desarrollo de competencias en quienes estudian ingeniería. Desde ese encuadre macro-educativo, político y pedagógico se hace necesaria la innovación en estrategias de mediación pedagógica y tecnológica, que permitan el desarrollo de estrategias de aprendizaje autónomo en quienes estudian ingeniería.

El presente trabajo se realiza en el marco del Proyecto de Investigación (PID), Asociativo y Multi Facultad: "Aportes para la Formación en Competencias desde las Prácticas de Enseñanza Mediadas Tecnológicamente, en el Marco de la Carrera de Ingeniería en Sistemas de Información en Cuatro Facultades Regionales de la Universidad Tecnológica Nacional, PID código: TEAIBCO0008216.

Este proyecto propone visibilizar aquellas prácticas docentes que favorezcan un aprendizaje activo y autónomo y que promuevan el desarrollo de competencias tanto actitudinales y procedimentales, como disciplinares. Por otro lado, esto permitirá observar la realidad académica a partir del análisis de prácticas de enseñanza y las diversas alternativas de integración de TIC, como herramientas de apoyo al desarrollo de la actividad áulica.

El objetivo de este artículo es presentar un avance del mencionado proyecto, al exponer las decisiones metodológicas adoptadas por el grupo de investigación, principalmente las preguntas que condujeron a adoptar diferentes reglas de asociación y una lectura de datos cuantitativos, resultantes de la implementación de una primera encuesta a docentes de la carrera, en las facultades intervinientes.

Las secciones que siguen muestran los antecedentes de investigaciones en las facultades involucradas (sección II); recolección y procesamiento de datos (sección III); y conclusiones (sección IV).

## **2. Antecedentes de investigaciones en las facultades involucradas**

En relación a la apropiación de la tecnología de la información y la comunicación por parte de los docentes universitarios, es importante reflexionar acerca de los modelos que se utilizan para su incorporación, qué tipo de actividades y tareas se generan, cuáles son los roles que asumen docentes y estudiantes, en estos modelos educativos, qué saberes o competencias se desarrollan y de qué manera se diseñan, desarrollan e implementan las propuestas pedagógicas para responder a las demandas de quienes cursan en la especialidad. En este sentido la investigación de campo contextualizada en la Facultad Regional Córdoba, en adelante FRC, en la carrera de Ingeniería en Sistemas de Información [7], donde su autor es integrante del equipo de investigación, da cuenta que el accionar de la planta docente manifiesta una "…fuerte impronta presencial en el trabajo académico, y el paradigma tradicional relacionado con la configuración expositiva de la clase hace de las herramientas virtuales una herramienta de soporte de materiales y de comunicación

principalmente" y más adelante aclara: "la utilización de tecnología apunta necesariamente a fortalecer y optimizar el rol del docente como actor fundamental en la construcción del conocimiento." Actualmente la enseñanza universitaria en ingeniería busca desarrollar competencias que favorezcan a los estudiantes en su futura actividad profesional, para la cual se están formando. En este contexto las facultades, que participan de este proyecto, trabajan en distintos estadios, en modificar y adecuar sus prácticas de enseñanza en la centralidad de sus estudiantes y en el desarrollo de competencias. En este sentido, la Facultad Regional Concepción del Uruguay, en adelante FRCU, y la Facultad Regional Villa María, en adelante FRVM, presentan evidencias de sus experiencias en el Libro "El enfoque por competencias en las Ciencias Básicas: Casos y Ejemplos en Educación en Ingeniería"[8], publicado por CONFEDI y el Centro de Investigación e Innovación Educativa (CIIE), en el año 2019.

Como complemento a esta formación se implementan los sistemas de gestión de aprendizaje (Learning Management System o LMS), que logran integrarse y formar parte de una relación sinérgica en los procesos de enseñanza y de aprendizaje, valiéndose de sus funcionalidades y en su capacidad para usarse como sistema de evaluación continua. En este marco la FRVM, con integrantes que forman parte de este proyecto, desarrolla una investigación donde analizan la aplicación de LMS en la enseñanza de la ingeniería y su posible uso en la evaluación continua. (PID IFI5425, 2019-2020). El análisis de esta investigación presenta un cambio radical, debido al aislamiento social por COVID-19 iniciado en marzo del año 2020 y ahora ya finalizado, donde las universidades, específicamente la UTN y sus facultades regionales, trabajaron para mantener el dictado de clases utilizando estrategias y herramientas TIC que permitieron dar continuidad al proceso de enseñanza y evaluación por medio de esta modalidad. Remarcando que en ese momento se trabajó en una enseñanza remota de emergencia (ERT), con un cambio temporal en las estrategias utilizadas, debido a las circunstancias de crisis, sin perseguir como objetivo la recreación de un ecosistema educativo robusto, sino más bien proporcionar acceso temporal a la educación y a los apoyos prácticos e instruccional, de una manera diferente de configurar y utilizando recursos TIC alternativos [9].

En la FRVM, desde el Departamento de Materias Básicas, se desarrolló un PID en relación a la temática de interés, denominado "Desgranamiento temprano en carreras de ingeniería y su relación con las prácticas docentes", (PID UTI4006, 2016 – 2019). En él se abordó el problema del desgranamiento temprano desde una mirada institucional, analizando tanto los factores organizacionales que configuran las prácticas docentes como las prácticas mismas, en el primer y segundo año de las carreras de ingeniería. Diversos trabajos, realizados en el marco de dicho proyecto, permitieron concluir que las estrategias de enseñanza, de docentes del área de matemática, se encuentran más cercanas a la pedagogía tradicional que aquellas basadas en la enseñanza comprensiva [10, 11]. A pesar de los cursos de capacitación implementados en dicha unidad académica, en pos de las adecuaciones curriculares, las estructuras de las clases aún continúan más cercanas a la "clase magistral", que de aquellas donde el uso de las TIC, la resolución de problemas y la integración de conocimientos ocupan un rol destacado en la práctica docente. Asimismo, se pone en evidencia la necesidad de evolucionar en los modos de enseñar, ya no se trata de incorporar las TIC a la clase tradicional, como un apéndice de ésta, sino de reflexionar sobre los cambios en nuestra labor docente realizando una primera aproximación al concepto de "buenas prácticas" en el estudio de la acción educativa [11].

## **3. Recolección y procesamiento de datos**

Para iniciar el trabajo, el equipo se propuso plantear un proceso de recolección de datos, que se inició con la implementación de una encuesta semi-estructurada. Se administró a 251 docentes, de las 4 unidades académicas participantes, consolidando de ésta manera el muestreo para iniciar el proceso de investigación.

El objetivo de la encuesta fue conocer de qué manera se diseñan, desarrollan e implementan las propuestas pedagógicas, y si las mismas responden al paradigma de educación basada en competencias.

El diseño de la encuesta se estructuró en 4 bloques:

Parte I - Información General: en la que se contemplaron aspectos tales como: unidad académica en la que desempeña la tarea docente, parametrizada a las 4 opciones posibles; antigüedad en la docencia; asignatura a cargo; nivel en el que se dicta la asignatura; y preguntas en relación a la virtualidad, debido a que la misma tuvo lugar en el momento final de la pandemia recientemente acaecida. Hubo docentes que respondieron desde dos unidades académicas o desde más de una asignatura.

Parte II - Proceso didáctico disciplinar: aquí las preguntas estuvieron referidas a las estrategias utilizadas, por quienes respondieron la encuesta, en la mediación pedagógica, contemplando aquellas necesarias para generar la comunicación con sus estudiantes y un gran abanico de estrategias necesarias para andamiar el proceso de aprendizaje, motivar la participación e interactuar con los contenidos y desafíos cognoscitivos.

Parte III - Proceso Tecnológico: este apartado se diseñó para conocer los recursos digitales utilizados en la mediación tecnológica, tanto como apoyo a la estrategia pedagógica como aquellas tecnologías inherentes a la propia disciplina; y la frecuencia de uso.

Parte IV - Proceso de Evaluación: en esta última parte se indaga acerca de los tipos, formas, instancias y modos de evaluación, el uso de rúbricas, y si realizaban retroalimentaciones a sus estudiantes.

Se inició así con el análisis de los datos arrojados por una muestra de 251 respuestas, de docentes de la carrera de Ingeniería en Sistemas de Información, de ese número 52 pertenecían a la Facultad Regional Concepción del Uruguay (FRCU), 133 a la Facultad Regional Córdoba (FRC), 15 a la Facultad Regional San Francisco (FRSF) y 51 a la Facultad Regional Villa María (FRVM). Por otro

lado, esto significó relevar un total de 12 asignaturas que se corresponden con el bloque de materias básicas, 38 al espacio de asignaturas electivas y 25 del bloque de materias específicas. En relación a los cargos docentes, se encuestó a 35 Ayudantes de Primera, 68 Auxiliares de Trabajo Prácticos; 97 Adjuntos; 16 Asociados y 35 Titulares. El 49%, de quienes respondieron la encuesta, tienen más de 20 años de experiencia docente, el 30% entre 10 y 20 años y sólo el 9% menos de 5 años de antigüedad.

Además de realizar estadísticas descriptivas, para observar en líneas generales cómo se implementan las prácticas áulicas, se realizó un análisis estadístico, intentando hallar una relación de dependencia entre las variables contenidas en el bloque I: antigüedad en la docencia, cargo, tipo asignatura, año de cursado, etc. y los bloques II, III y IV referidos a sus prácticas docentes, través de una matriz de correlación, lo que arrojó como resultado la inexistencia de correlaciones positivas o negativas estadísticamente relevantes.

A los fines de la selección de casos se avanzó en el diseño de una ecuación de selección, que se programó en lenguaje Python y desarrollado por estudiantes con becas de investigación e integrantes del equipo, con el objetivo de cuantificar cada bloque y avanzar hacia la definición de un primer criterio de selección. Se escogieron preguntas representativas de cada bloque, incluso algunas que avanzaban sobre la frecuencia de uso de estrategias, herramientas e instrumentos y que, como se muestran en la Figura 1, abordaban cuestiones fundamentales en cada bloque.

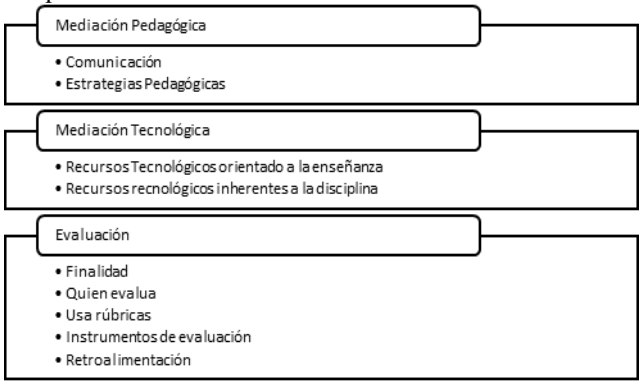

#### **Figura 1 Ecuación de selección**

Una vez seleccionadas las preguntas, fue necesario tomar decisiones metodológicas para su puntuación, las frecuencias de uso se puntuaron de la siguiente forma:

- 1 punto si se utilizaba siempre,
- 0.75 si se utilizaba muy frecuentemente,
- 0.50 si eran de uso frecuente,
- 0.25 si era poco frecuente y
- 0 si no la utilizaba.

El criterio que prevaleció fue puntuar más aquellas estrategias o mediaciones que escapan al paradigma tradicional y propias de los curriculum orientados a contenidos.

De esta manera, la salida de este código de programación permitió obtener un puntaje, para cada uno de los bloques, y cuya sumatoria representa el puntaje total para la práctica de acuerdo a la propia perspectiva docente.

En términos teóricos, Gutiérrez Pérez & Prieto Castillo [12] definen la mediación pedagógica como "el tratamiento de contenidos y de las formas de expresión, de los diferentes temas y competencias de las disciplinas del conocimiento a fin de hacer posible el acto educativo, dentro del horizonte de una educación concebida como participación, creatividad, expresividad y relacionalidad"  $[p.45]$ .

A partir de esta definición, el equipo seleccionó casos cuyas decisiones didácticas estuvieron más orientadas a favorecer el aprendizaje centrado en sus estudiantes (ACE). Según la definición del Greenwood Dictionary of Education [13] "La instrucción centrada en el estudiante [ICE] es un enfoque instruccional en el que los estudiantes influyen en el contenido, las actividades, los materiales y el ritmo de aprendizaje….". Este modelo de aprendizaje pone a quienes estudian en el centro de los procesos de enseñanza y de aprendizaje, promoviendo el aprendizaje autónomo, la participación en clase, el trabajo colaborativo, la interacción con el contenido a partir de la experiencia práctica, etc. Por esto se resaltó en primer lugar el interés del plantel docente por conocer a sus estudiantes, oportunidad esta para valorar trayectos escolares previos y la posibilidad de tener una aproximación desde lo vincular, que favorezca el aprendizaje desde el mutuo interés.

Algunos de los elementos que caracterizan al ACE son:

- Sujeción a un aprendizaje más activo que pasivo.
- Énfasis en el aprendizaje profundo y la comprensión.
- Incremento en la responsabilidad de quienes estudian.
- Refuerzo del sentido de autonomía del estudiante.
- Interdependencia del profesor y el estudiante.
- Respeto mutuo en el marco de la relación estudianteprofesor.
- Abordaje reflexivo al proceso de enseñanza y aprendizaje tanto del profesor como del estudiante [14].

Teniendo en cuenta este enfoque, el segundo supuesto fue contemplar a docentes que utilicen mayor diversidad de estrategias para la mediación pedagógica, ya que podrá, además de multiplicar sus propuestas de acercamiento hacia su campo disciplinar, atender a la diversidad presente en el aula, favoreciendo el desarrollo de inteligencias múltiples [15].

Por otro lado, Suárez Guerrero y Muñoz Rojas [16, 17] entienden, a la mediación tecnológica, como aquel planteo pedagógico que se puede modificar por la mediación de las tecnologías, agregando nuevas posibilidades y limitaciones al aprendizaje. Así las tecnologías que participan en un proceso educativo pueden considerarse como sistemas de actuación (acción externa), pero también como fuente para la generación de nuevos modelos cognitivos o marcos de pensamiento (representación interna).

En el contexto de la carrera de Ingeniería en Sistemas de Información es inherente al interés disciplinar de la carrera bajo estudio y como vía de innovación y motivación, en formas de adecuar las tecnologías con los fines de profundizar las estrategias definidas en términos

pedagógicos, como lo indica la definición dada. En este sentido, la mediación tecnológica se torna relevante porque forman parte de sus competencias específicas de egreso, además de que esto predispone a valorar y considerar su uso positivamente dentro del aula.

Se consideró que aquella práctica que utilice mayor diversidad y frecuencia de tecnologías, para apoyar sus estrategias pedagógicas, tendrá más oportunidades de mejorar la motivación de quienes cursan hacia los aprendizajes que se proponga, y, por otro lado, el mayor uso de aquellas tecnologías, que son parte inherentes al desarrollo de su práctica profesional, es relevante en el desarrollo de las competencias de egreso, mejorando y validando destrezas necesarias en su campo disciplinar.

Desde la evaluación se valoró más a quienes realizan evaluaciones diagnósticas y formativas, por sobre las evaluaciones sumativas, debido a que éstas últimas responden al formato tradicional y se inscriben en la educación universitaria tradicionalista. También se valoró a quienes diversifican los agentes de evaluación, como la autoevaluación, por parte de estudiantes, un modo que fomenta la independencia y conciencia del propio proceso de aprendizaje, cuestión valiosa para el desarrollo de la competencia general "Aprender en forma continua y autónoma" [18–20]. La evaluación entre pares se posiciona como una alternativa que genera una participación activa, de quienes cursan las asignaturas, y como una nueva instancia de aprendizaje centrado en el estudiante.

Por otro lado, se consideró positivamente el uso de rúbricas, aún si esta no se utiliza siempre, porque esto indicaría el comienzo del proceso de objetivación de lo que se evalúa y enseña, que deriva en mayor claridad acerca de qué y cómo se evalúa. Se ponderó la cantidad de instrumentos de evaluación y su frecuencia de utilización, como sinónimo de variabilidad en las formas que adquiere la evaluación en su asignatura. Por último, se valora positivamente a docentes que realizan retroalimentación de las actividades a sus estudiantes. Si bien desde este instrumento no se puede avanzar sobre la calidad de la misma, el hecho de que exista es un indicador relevante.

Como consecuencia, cada asignatura y su docente quedaría representada por un valor positivo que hace posible una primera selección con algún grado de objetividad, pero no definitiva, que permite avanzar en la aplicación de otras técnicas de investigación sobre dichas prácticas. Esto permitirá observar cada práctica desde diversas perspectivas. Se trata de aproximarnos a casos ejemplares desde un proceso espiralado de estudio del objeto, hacia aquellas experiencias de clase que resultan valiosas para la comunidad, y significativas para el aprendizaje y para el desarrollo de competencias en cada unidad académica.

Dicha selección se realizó sobre los mejores puntajes en cada bloque, es decir entre 5 y 10 mejores puntuaciones en Mediación Pedagógica, en Mediación Tecnológica y en Evaluación, ya que a los fines de la investigación resultan igual de relevante e interesante conocer aquellas prácticas y docentes que destaquen indistintamente en cualquiera de los bloques en estudio. Dicho de otro modo, resulta relevante conocer las mejores experiencias en evaluación,
o en el uso de recursos tecnológicos para el aprendizaje o aquellos diseños de clases que resultan favorables para el desarrollo de competencias.

#### **3.1 Primer Nivel de Análisis**

Es importante destacar que en el contexto académico en el que se realizó la encuesta, año 2021, algunas unidades académicas continuaban con la modalidad de clases virtuales, otras con modalidad de clases híbridas, otras iniciando la vuelta a la presencialidad. No analizaremos el impacto de las respuestas en cada contexto ya que la realidad fue cambiando a medida que se implementaba la encuesta, sin embargo es útil destacar que al estar transitando el segundo año de pandemia, la necesaria y abrupta adecuación del docente a la clase virtual ya había sucedido el año anterior. Es de suponer que en 2021 el docente transitaba por una experiencia de mayor certidumbre, ambientado con los recursos digitales necesarios para la concreción cada vez más fluida de sus clases, incorporaba recursos nuevos e implementaba las mejoras necesarias en el diseño del escenario educativo.

La elaboración de preguntas del segundo bloque hizo hincapié en las estrategias implementadas por el docente en la mediación pedagógica. Para el análisis que nos ocupa hemos seleccionado aquellas preguntas que posibiliten una idea más acabada sobre las decisiones docentes tendientes a promover el desarrollo de competencias.

En este sentido comenzamos por indagar acerca del interés del docente por conocer al estudiante, generar canales de comunicación e implementar actividades que le posibilite realizar un diagnóstico del grupo, en cuanto a sus características y conocimientos previos. Las respuestas dan cuenta de que el 50% de los docentes utiliza alguna estrategia para conocer a sus estudiantes, y el 44% las utiliza A VECES.

Se les preguntó además si los estudiantes conocen los objetivos de la clase y qué se espera de ellos, coincidiendo con la tendencia anterior, el 84% respondió que SIEMPRE y el 15% A VECES.

Los encuestados demuestran también un interés por promover una participación activa en la clase, ya que el 87,6% SIEMPRE motiva la participación, un 11,2% respondió A VECES, y un 1,2% respondió MUY POCA debido al tamaño de los grupos.

Respecto a las estrategias y actividades más utilizadas por los docentes, encontramos: de mayor a menor: Guía de trabajos prácticos, Trabajo en equipo, Aprendizaje basado en problemas.

Entre las menos utilizadas aparecen: Gamificación, Aula Invertida, Escritura Académica y Técnicas de metacognición.

En un nivel intermedio se observó la implementación de: Exposición Magistral, Estudio de casos, Aprendizaje Colaborativo, Aprendizaje por proyectos, Presentación oral de trabajos, articulación con otras asignaturas.

En el segundo bloque y en el contexto de la carrera en estudio, la mediación tecnológica se torna relevante en el sentido de que muchas de ellas son requerimiento para el desarrollo de las competencias de egreso y de su práctica profesional, por ello distinguimos dos razones: por un lado los recursos tecnológicos que utilizan los docentes para el desarrollo de los contenidos de la asignatura, es decir la tecnología aplicada a la propuesta pedagógica y por otro lado el uso de software para el desarrollo de los contenidos disciplinares propios.

Los resultados generales indican que el 99% de los docentes utiliza presentaciones digitales, de ellos el 45% lo utiliza con mucha frecuencia, el 87% utiliza imágenes mientras que los menos usados son los audios, sistemas de votaciones, pizarras digitales, lluvia de ideas, formularios y con uso más similar en términos de frecuencia están los esquemas, mapas conceptuales-gráficas, documentos colaborativos y videos.

Por otro lado, en términos de recursos tecnológicos específicos para su disciplina, lo menos utilizados son los soft de gamificación, redes sociales, cálculo matemático, y diseño gráfico. El software de ofimática y los lenguajes de programación son los más utilizados alcanzando el 56% y 42% respectivamente. Las plataformas virtuales, considerando que la encuesta se suministró en los finales de la pandemia, marcan un 96% de uso.

El bloque de Evaluación, indica que aproximadamente el 83% de los docentes utiliza evaluación sumativa, el 76% evaluación formativa y el 50% evaluación diagnóstica. Resulta interesante que 99 docentes utilizan las 3 formas de evaluación y 80 utilizan una combinación de 2 tipos de evaluación.

Si observamos la Figura 2 al igual de como lidera la evaluación sumativa, solo 2 docentes no realizan heteroevaluación, es decir no realizan parciales. La autoevaluación en cambio se ha posicionado mejor con el 32% y la co-evaluación con el 14% y tan solo 8 docentes realizan evaluación externa.

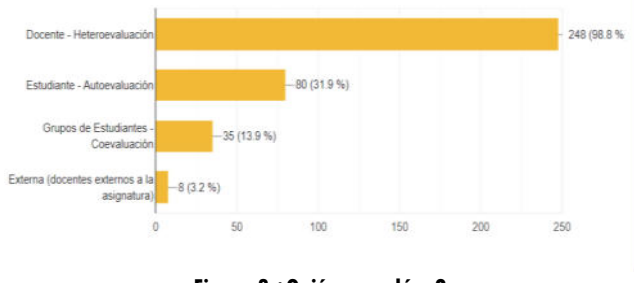

**Figura 2 ¿Quiénes evalúan?** 

Si analizamos las combinaciones de evaluación podemos afirmar que 154 docentes realizan evaluaciones parciales, sólo 3 docentes realizan los 4 tipos de evaluación, mientras que 19 utilizan una combinación de tres formas de evaluación y 73 una combinación de dos. Es interesante destacar que dos docentes sólo utilizan la estrategia de la autoevaluación. En este punto creemos que las autoevaluaciones han emergido con más fuerza en la pandemia, una alternativa relativamente sencilla, automatizable y reutilizable a través de las plataformas o campus virtuales que cada asignatura generó en estos años de pandemia y virtualización obligatoria de la educación.

Las rúbricas emergen fuertemente con el cambio de paradigma de formación por competencias, como un recurso que colabora al dar claridad y objetividad en el proceso de evaluación. De hecho hoy nos encontramos con diversidad de propuestas digitalizadas y automatizadas bajo la lógica del compartir como la que propone la Red de Ingeniería en Informática/ Sistemas de Información (RIISIC)[21–24].

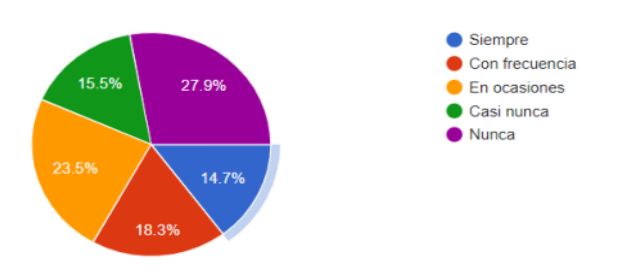

**Figura 3 Utilización de rúbricas** 

De acuerdo a los resultados que se muestran en la figura 3, la mayoría de las asignaturas utilizan rúbricas, con mayor o menor frecuencia, y sólo el 28% aún no las utiliza. Complementa esta información que el 50% de la población encuestada la comparte con sus alumnos transformándola en un elemento que colabora con el autoaprendizaje y autoevaluación de los estudiantes.

Por último, preguntamos en relación a si existe retroalimentación, el 98% respondió afirmativamente, aunque existe variabilidad en su frecuencia. Si bien entendemos que la pregunta no avanza en la calidad de la retroalimentación, en el sentido de cómo informa al estudiante de su error o acierto, es un elemento que se torna relevante en el momento de avanzar con las entrevistas

búsqueda de nuevas relaciones, entre algunos bloques significativos, se avanzó con minería de datos tal como reglas de asociación que se explicitan a continuación.

#### **3.2 Aplicación de reglas de asociación**

El minado de reglas de asociación es uno de los métodos más populares dentro de la familia de los algoritmos de *machine learning*, y suele ser el utilizado para explicar las bondades que ofrecen las técnicas de minería de datos a personas no expertas en este tipo de técnicas. Dentro de tal familia se ubica, en el espectro de los algoritmos de aprendizaje no supervisado, la que se conoce bajo la denominación *market basket analysis* [25].

El objetivo del minado de reglas de asociación es descubrir relaciones (afinidades) entre ítems o eventos. Se parte de una base de datos de transacciones simples donde cada ítem de interés puede o no aparecer. Lo que se busca es determinar qué conjuntos de ítems (itemsets)  $X = \{item_1,$ item<sub>2</sub>, ..., item<sub>n</sub>} aparecen juntos con mayor frecuencia. A partir de los itemsets es posible derivar las reglas de asociación  $X' \Rightarrow Y$ , donde usualmente  $X' = X$  - {item<sub>i</sub>} e  $Y = \{item_i\}$ , para algún item<sub>i</sub>  $\in X$ . Por ejemplo, de acuerdo a un conjunto de datos de transacciones de una tienda de productos informáticos, se determina que aquel cliente que compró una computadora portátil y un antivirus también compró un plan de servicio extendido. En este caso se puede simbolizar la regla como {computadora portátil, antivirus} ⇒ {plan de servicio extendido}. En este caso, las reglas pueden asociar distintos aspectos de los procesos de enseñanza y aprendizaje: niveles en los que se brinda una asignatura, estrategias didácticas utilizadas, recursos tecnológicos adoptados, formas de evaluación, etc. Una regla de asociación podría ser que en las asignaturas de 1er

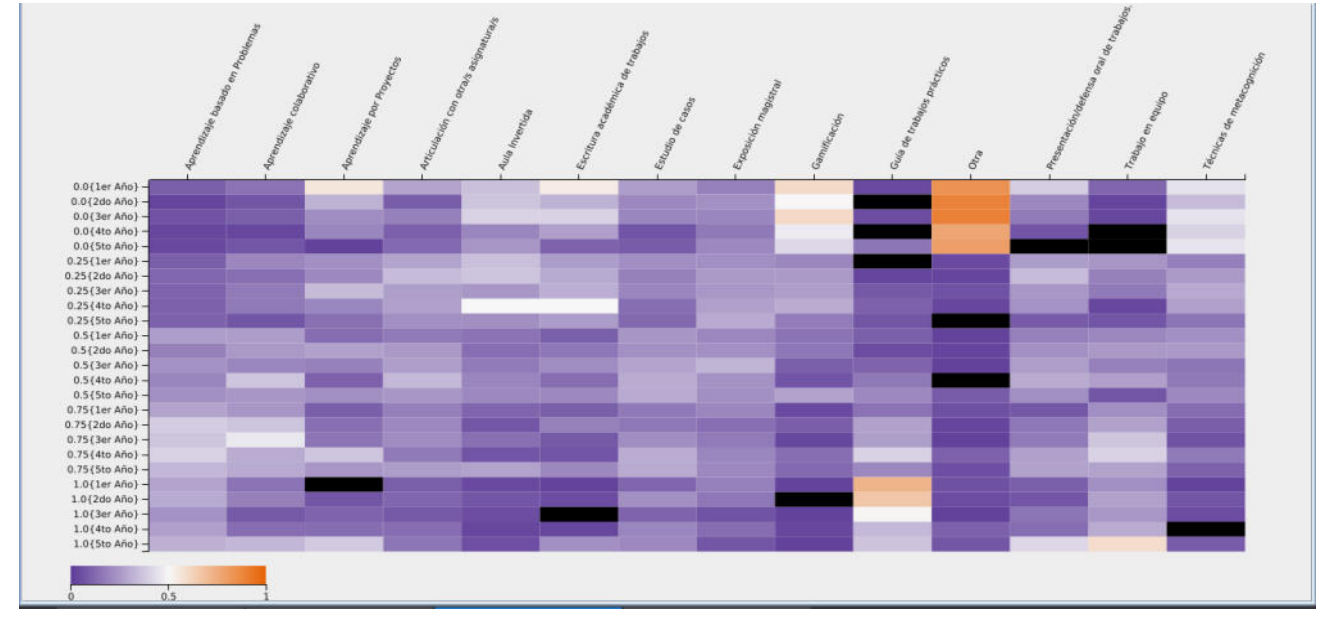

**Figura 4 Mapa de calor de la utilización de estrategias didácticas y sus frecuencias en los distintos niveles**

personales.

Con el fin de profundizar el análisis de datos que surge como resultado del proceso de codificación y en la

año, donde se utilizan "Guías de Trabajos Prácticos", también se fomenta el "Aprendizaje Colaborativo". Tal regla tendría entonces la forma {1er Año, Guías de Trabajos Prácticos} ⇒ {Aprendizaje Colaborativo}.

La cantidad de reglas de asociación posibles en un dataset crece exponencialmente con la cantidad de ítems de interés bajo análisis [26], de modo que para seleccionar las reglas más interesantes y útiles se utilizan dos indicadores: el soporte y la confianza. Dada una regla genérica  $X \Rightarrow Y$ , el **soporte** mide cuán frecuentemente X e Y aparecen juntos en la base de datos. Si llamamos frec(X) a la cantidad de transacciones donde aparecen todos los ítems de X simultáneamente, el soporte se calcula mediante la siguiente fórmula:

soporte $(X)$  = frec $(X)$  / *n* 

donde *n* es la cantidad total de tuplas en la base de datos. Para las reglas de asociación, soporte $(X \Rightarrow Y)$  = soporte $(X \Rightarrow Y)$ ∪ Y).

Por otra parte, la **confianza** de una regla X ⇒ Y mide cuán frecuentemente Y va junto con X, y se calcula mediante la siguiente fórmula:

confianza $(X \Rightarrow Y)$  = soporte $(X \cup Y)$  / soporte $(X)$ 

En este sentido, puede verse a la confianza como la probabilidad condicional de que aparezcan los ítems de Y dado que aparecen los ítems de X,  $Pr(Y | X)$ .

Existen diversos algoritmos para descubrir reglas de asociación implementados en librerías *open source* y *suites* de analíticas de datos, por caso, el algoritmo Apriori [26].

Resultó de interés, para el equipo, relacionar o vincular determinadas variables por lo que las preguntas que se definieron para analizar con esta técnica fueron:

RQ1: ¿Qué evidencia existe sobre la utilización de cada estrategia de mediación pedagógica en cada nivel?

RQ2: ¿Cuáles son los conjuntos de estrategias didácticas más frecuentes?

RQ3: ¿Qué sugerencias pueden inferirse entre niveles y estrategias?

Para responder estas preguntas se utilizaron distintas técnicas y visualizaciones, aunque todas ellas se hallan vinculadas al minado de reglas de asociación descrito en la sección anterior. Sin embargo, es necesario describir de qué manera se aplicó tal técnica sobre los datos que arrojó la encuesta.

Las preguntas que resultan relevantes de la encuesta, para este análisis, son la 7 (Nivel de la asignatura) y la 18 (Estrategias de mediación pedagógica). Cada estrategia podía ser calificada según la frecuencia de utilización dentro de la cátedra como Nunca, Poco frecuentemente, Frecuentemente, Muy frecuentemente y Siempre.

Para realizar el minado de reglas, se consideró que un ítem puede ser el nivel donde se dicta la asignatura correspondiente, o cada una de las estrategias de mediación pedagógica junto con su nivel de utilización. Teniendo esto en cuenta, un ejemplo de itemset podría ser {1er año, Trabajo en equipo=Siempre}. De esta forma se resolvió el problema de la gradación de la frecuencia de utilización, lo cual se apartaba del supuesto de pertenencia binaria de los itemsets.

Para la RQ1, *¿Qué evidencia existe sobre la utilización de cada estrategia de mediación pedagógica en cada nivel?*, se analizaron las reglas de asociación de la forma {*Nivel*} ⇒ {*Estrategia*=*Frecuencia*}, en particular, la confianza de la regla estima la probabilidad condicional de que se utilice *Estrategia* con la *Frecuencia* consignada, dentro de las materias del año que especifica *Nivel*. Para facilitar el análisis de los resultados se confeccionó un mapa de calor, el cual representa tal nivel de confianza. En este sentido, la confianza mide la frecuencia relativa a cada nivel de cada una de las estrategias y frecuencias de utilización. Por caso, una confianza de 0,9 en la regla {1er  $a\tilde{n}o$   $\Rightarrow$  {Trabajo en equipo=Siempre} indica que el 90% de las respuestas correspondientes a 1er año indicaron que utilizaban siempre la estrategia Trabajo en equipo. El mapa se encuentra en la figura 4, y puede apreciarse que:

- La estrategia "Otra", que podía utilizarse para especificar estrategias que no estaban en las respuestas predeterminadas de la encuesta tiene altos grados de confianza para la frecuencia "Nunca" en los 5 niveles, de modo que se puede suponer que no quedó ninguna estrategia didáctica relevante fuera del análisis.
- Las estrategias de "Gamificación" y "Técnicas de metacognición" son muy raramente utilizadas (colores claros en las frecuencias "Nunca" de los 5 niveles).
- Las "Guías de Trabajos Prácticos" predominan en los 3 primeros niveles de la carrera, utilizándose prácticamente siempre.
- El "Trabajo en equipo", "Aprendizaje por proyectos" y la "Defensa oral de trabajos" empiezan a ser más frecuentes en los últimos niveles (4to y 5to).
- "Aula invertida" y "escritura académica de trabajos" aparecen con poca frecuencia, predominantemente en 4to año.
- "Aprendizaje colaborativo" y "Aprendizaje basado en problemas" aparecen con mucha frecuencia transversalmente en todos los niveles.
- Las "exposiciones magistrales" y los "estudios de casos" aparecen con dispares niveles de frecuencia dispersos en todos los niveles.

Para la RQ2, *¿Cuáles son los conjuntos de estrategias didácticas más frecuentes?*, se analizaron los itemsets más frecuentes y se seleccionaron los más significativos, divididos por tamaño (referido como K). En la **Tabla 1** se presentan estos resultados. Los itemsets frecuentes son los primeros 10 por cada K que cuentan con un soporte del 20% o mayor. Además, con el fin de aumentar el soporte de las reglas, se agruparon las frecuencias de utilización de a pares contiguos (por ejemplo, Muy frecuentemente o Siempre).

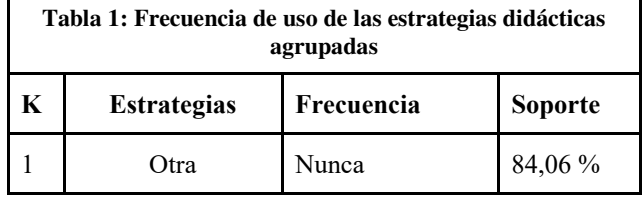

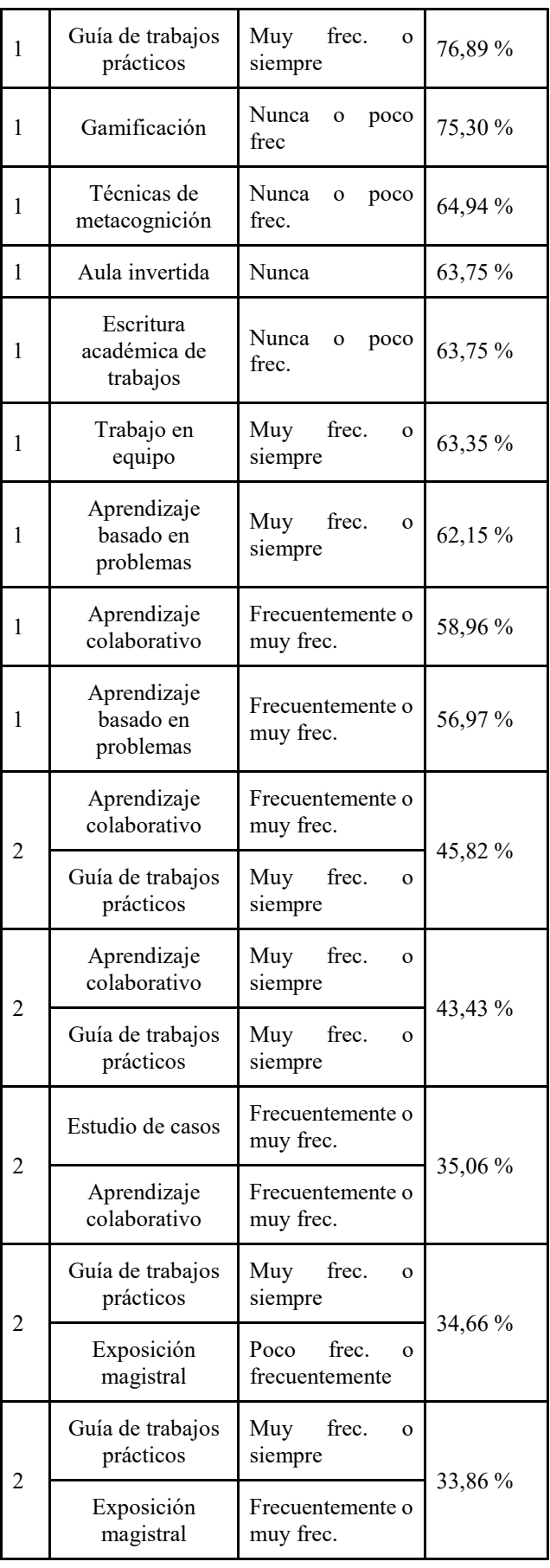

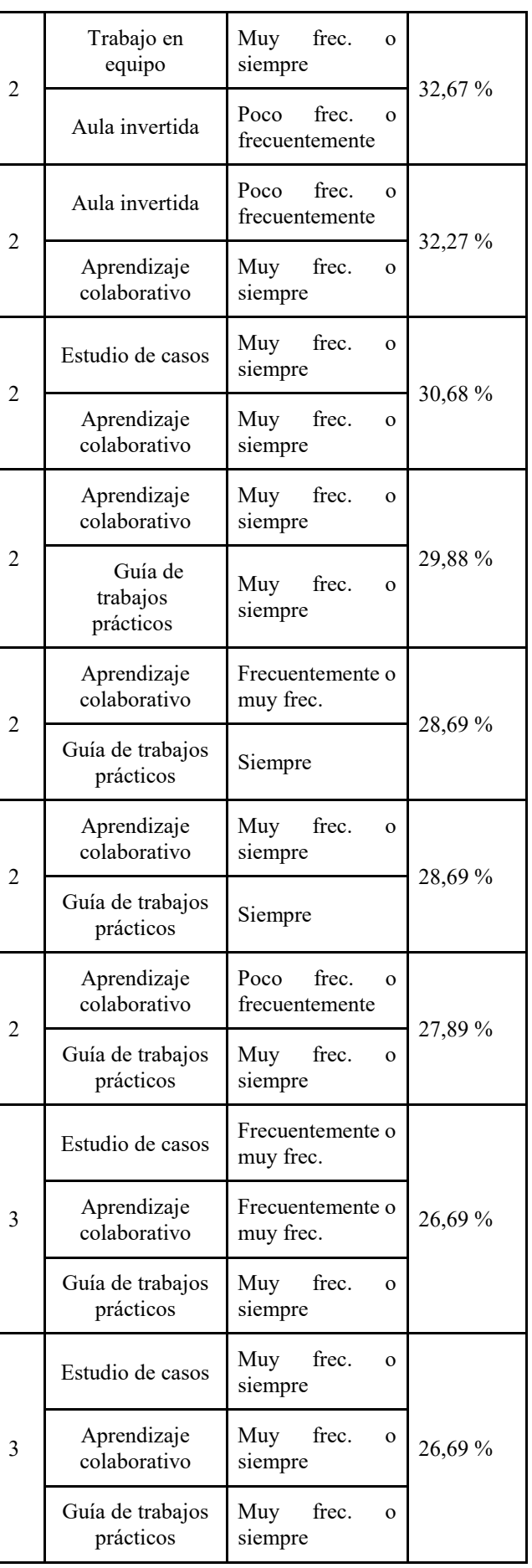

Frecuentemente o

Aprendizaje

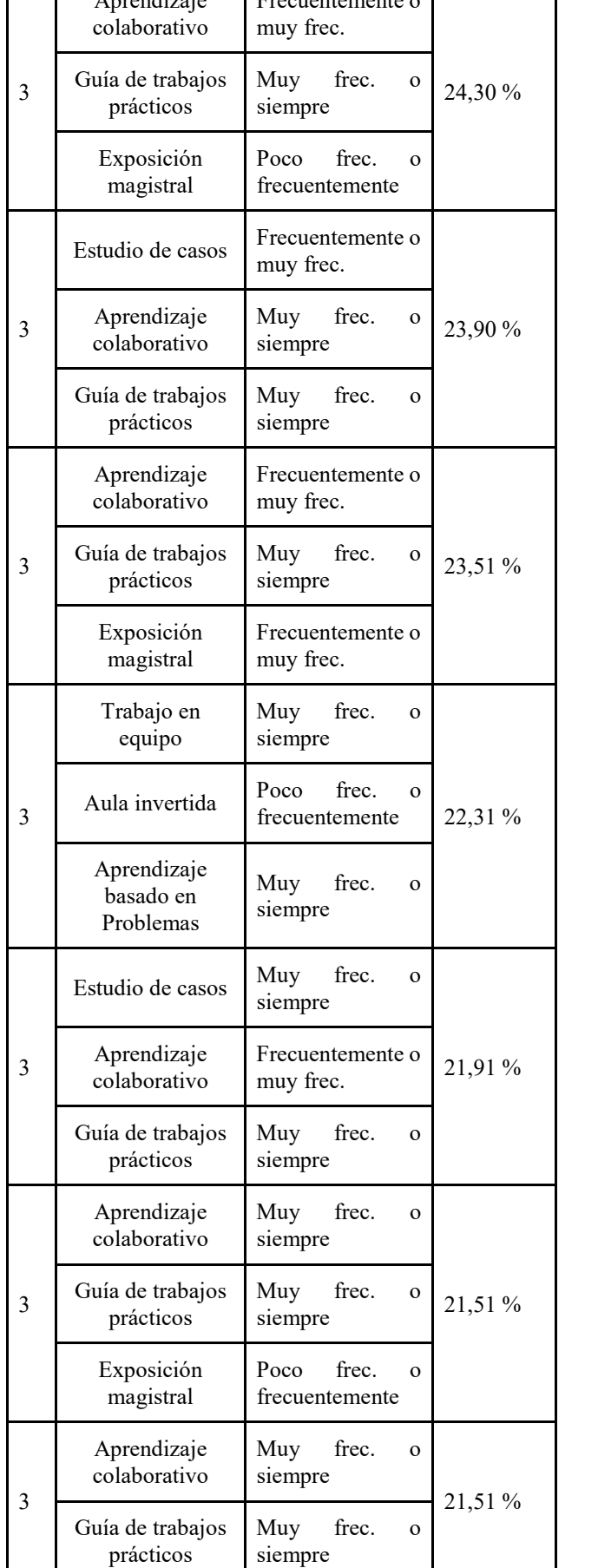

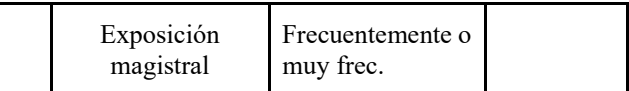

Puede apreciarse que se confirma lo percibido visualmente en el mapa de calor sobre las estrategias "Otra", "Guías de trabajos prácticos", "Gamificación" y "Técnicas de metacognición", y se refuerza lo dicho sobre "Trabajo en Equipo" y "Aprendizaje basado en problemas", con altísimo nivel de soporte para las frecuencias "Muy frecuentemente o Siempre". A medida que se incrementa K pueden verse las estrategias que se suelen implementar conjuntamente. Es destacable que las guías de Trabajos Prácticos, presentes en la gran mayoría de los conjuntos frecuentes, se complementan de diversas formas, aunque predominantemente con Aprendizaje Colaborativo con altos niveles de frecuencia (Frecuentemente, Muy Frecuentemente o Siempre), y con Exposiciones Magistrales, por lo general con frecuencias más bajas.

Finalmente, para la RQ3, se generaron las reglas de asociación por niveles, y se seleccionaron las más significativas con mayor soporte y confianza, seleccionando las primeras K reglas por nivel, los resultados se muestran en la **Tabla 2** 

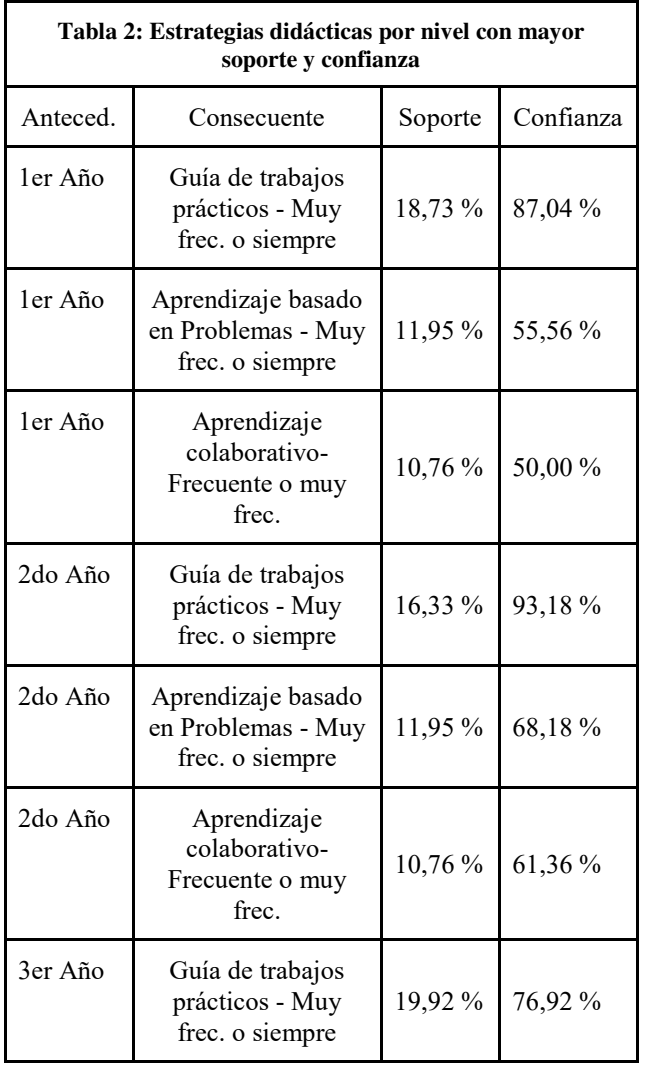

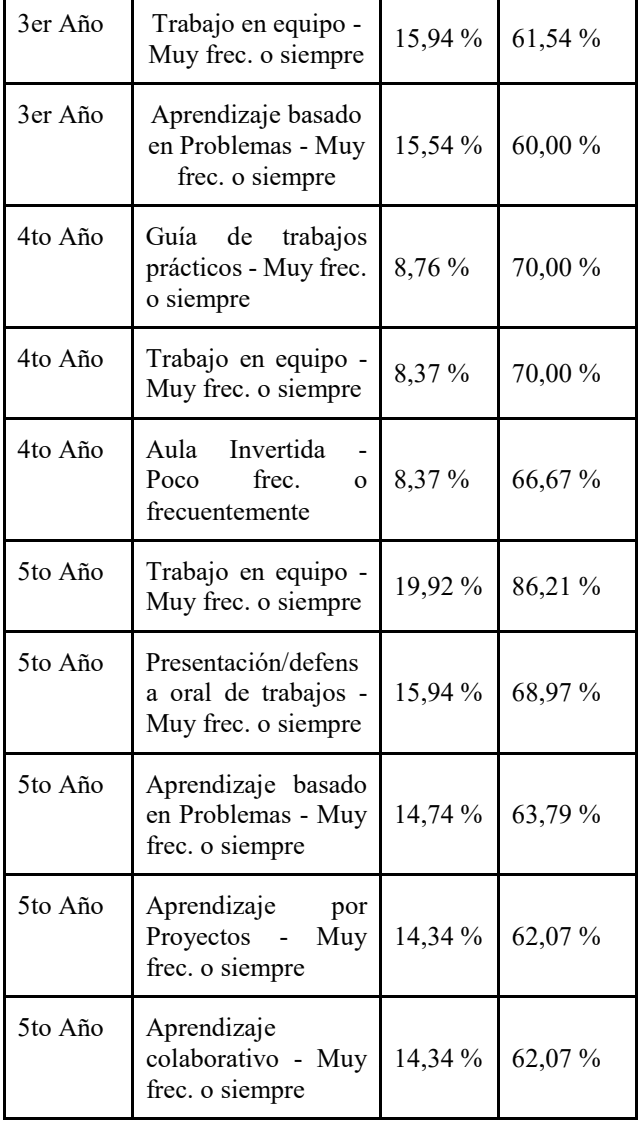

Estas reglas pueden verse como recomendaciones según la utilización de estrategias en una porción de la UTN. El soporte de cada regla es la frecuencia relativa total en toda la base de datos, mientras que la confianza debe interpretarse de la misma manera que en el mapa de calor, indicando frecuencias relativas agrupadas por nivel.

# **4. Conclusiones**

Las carreras de ingeniería atraviesan un proceso de cambio hacia la formación por competencias, haciendo foco en las prácticas de enseñanza y en el aprendizaje centrado en el/la estudiante. A la vez, transitan un proceso de adecuación curricular donde deben incluir estrategias de aprendizaje y evaluación orientadas al desarrollo de competencias genéricas y específicas. En este marco, el equipo de docentes, integrantes del proyecto de investigación, busca la visibilización de aquellas prácticas docentes adecuadas al cumplimiento de estándares aprobados por el Ministerio de Educación y base para los procesos de acreditación por parte de CONEAU.

El objetivo de este artículo es mostrar el estado de avance del trabajo de investigación, en el que se busca analizar las prácticas docentes a partir de un trabajo de campo realizado en cuatro facultades.

Se trata de la primera etapa del desarrollo del proyecto, en el que el intercambio de experiencias interfacultades posibilitó la socialización de las prácticas que se implementan en aula.

El trabajo aborda los datos recogidos por una encuesta semiestructurada, para poder realizar un análisis estadístico cuanti y cualitativo, como un primer acercamiento a la información de interés. El contexto en el que se administraron las encuestas fue al término de la Pandemia, por lo que se registraron experiencias en el pasaje de la virtualidad hacia la presencialidad.

El trabajo de encuesta llegó a conocer la experiencia de 251 docentes, en su mayoría con más de 20 años de antigüedad, representando a una amplia diversidad de asignaturas, equitativamente distribuidas en cuanto a su participación.

Mayoritariamente, quienes respondieron la encuesta, tienen cargos docentes de Titulares, Adjuntos y hasta Ayudantes de Primera y de todos los cursos, de primero a quinto, con una representación equilibrada de docentes en cada nivel.

Luego de relevar los datos formales, la encuesta abordó información de carácter pedagógico, vinculado a las decisiones metodológicas fundadas en el enfoque de educación basada en competencias y de aprendizaje centrado en el/la estudiante. En ese sentido es destacable observar que el 95% del plantel docente implementa acciones tendientes a conocer a sus estudiantes. Observamos además que casi la totalidad, de quienes respondieron las encuesta, explicita los objetivos de su clase al iniciar la misma y motiva la participación activa de quienes cursan.

En referencia a las estrategias implementadas en la mediación pedagógica, se observa que las estrategias que más se destacan son las guías de trabajos prácticos, el trabajo en equipo y el aprendizaje basado en problemas, pero sin dejar de utilizar frecuentemente la clase magistral.

Por otra parte, el análisis mediante reglas de asociación evidenció que existen claras tendencias por nivel en la implementación de ciertas estrategias didácticas clásicas, como las guías de trabajos prácticos, el trabajo colaborativo y las exposiciones magistrales en los primeros años, y el aprendizaje por proyectos y el trabajo en equipo en los años finales, con una presencia transversal del aprendizaje basado en problemas en todos los niveles. Además, ciertas estrategias más modernas no han permeado en la práctica docente, como es el caso de las técnicas de metacognición o la gamificación, siendo su uso muy esporádico y marginal.

En lo que refiere al necesario vínculo con quienes cursan, se destaca la utilización de medios formales de comunicación.

Respecto a la utilización de tecnologías en la mediación pedagógica, se nota que la mayoría utiliza presentaciones digitales, sobre todo de imágenes. Es interesante destacar el poco uso de recursos tecnológicos que favorezcan la interacción docente-estudiante, estudiante-estudiante, estudiante-contenido para facilitar el aprendizaje activo. En general se destaca el uso de diversas herramientas, pero no se puede asegurar su utilización en términos individuales, por otro lado la frecuencia de su uso indica que no es masiva. Sobre este análisis no se evidencian grandes diferencias entre las facultades intervinientes en la investigación.

El proceso de evaluación de los aprendizajes evidencia la utilización de evaluaciones diagnósticas, formativas y sumativas. El porcentaje de utilización es acorde al enfoque de educación tradicional, característico de la universidad, cuya mayor incidencia se encuentra en la evaluación sumativa y con un fuerte acento en la heteroevaluación como modalidad predominante.

Es destacable en las prácticas la incorporación paulatina de rúbricas para la evaluación de aprendizajes y con amplia tendencia a compartirlas con sus estudiantes. En cuanto a los instrumentos de evaluación, los trabajos prácticos integradores son los más utilizados, seguidos por los cuestionarios. Se interpreta que esto último estaría asociado al uso de las plataformas virtuales.

Por último, se pudo observar que más del 70% de las personas encuestadas realiza retroalimentación en sus propuestas de evaluación. Sobre esta información, se considera conveniente avanzar en la investigación en el análisis de las características que asumen dichas prácticas de retroalimentación, tan importantes para fortalecer el aprendizaje.

#### **Agradecimientos**

Agradecemos a cada una de las cuatro Unidades Académicas y sus autoridades, que permitieron acceder a los departamentos académicos, para encuestar a cada colega docente, y a quienes participaron de las encuestas realizadas, por la predisposición y compromiso con este proyecto de investigación y con la mejora en la formación en ingeniería. Por otro lado, gracias al asesoramiento de los programas de género, y siguiendo las recomendaciones del Consejo Interuniversitario Nacional  $(CIN)^1$ , pudimos avanzar hacia un lenguaje no sexista y más inclusivo.

# **Referencias**

-

- [1] C. Tünnermann Bernheim y M. De Souza, «Desafíos de la universidad en la sociedad del conocimiento, cinco años después de la Conferencia Mundial sobre Educación Superior». UNESCO Forum occasional paper series, 4 [20], 2003. [En línea]. Disponible en: https://unesdoc.unesco.org/ark:/48223/pf0000134422\_spa
- [2] J. Delors, «Los cuatro pilares de la educación», en *La educacion encierra un tesoro.*, Madrid España: Unesco, 1996, pp. 91-103.
- [3] SIED UTN, «Evaluación de los aprendizajes en la virtualidad». 2020. [En línea]. Disponible en:

https://sied.utn.edu.ar/pluginfile.php/4455/mod\_resource/cont ent/0/SIED-UTN-EVALUACION-VIRTUAL.pdf

- [4] Instituto Nacional de Tecnologías Educativas y de Formación del Profesorado, Ed., «Marco Común de Competencia Digital Docente». 2017. [En línea]. Disponible en: https://aprende.intef.es/sites/default/files/2018- 05/2017\_1020\_Marco-Com%C3%BAn-de-Competencia-Digital-Docente.pdf
- [5] M. Area Moreira, «Las Tecnologías de la Información y la Comunicación en la Educación Democrática», en *Educación y cultura democráticas*, Madrid: Wolters Kluwer, 2007, pp. 152- 174. Accedido: 2 de julio de 2020. [En línea]. Disponible en: https://dialnet.unirioja.es/servlet/articulo?codigo=2528721
- [6] J. Onrubia, «Aprender y Enseñar en Entornos Virtuales: Actividad Conjunta, Ayuda Pedagógica y Construcción del Conocimiento», *Rev. Educ. Distancia RED*, 2005, Accedido: 2 de julio de 2020. [En línea]. Disponible en: https://revistas.um.es/red/article/view/24721
- [7] A. Kabusch, «La inclusión de las TIC en las prácticas de enseñanza de los docentes de la carrera de Ingeniería en Sistemas de Información de la Facultad Regional Córdoba de la Universidad Tecnológica Nacional», 2017.
- [8] M. S. Rosso, M. Soria, y S. Oddino, «Enseñanza para el desarrollo por competencias: Una propuesta para "Análisis Matemático I"», en *El enfoque por competencias en las Ciencias Básicas. Casos y ejemplos en Educación en*  Ingeniería, 1.ª ed., Ciudad Autónoma de Buenos Aires: Edutecne S.A, 2019. [En línea]. Disponible en: https://confedi.org.ar/download/Libro-Enfoque-por-Competencias-CCBB.pdf
- [9] C. Hodges, S. Moore, B. Lockee, T. Trust, y M. Bond, «The Difference Between Emergency Remote Teaching and Online Learning», mar. 2020.
- [10] M. Rosso *et al.*, «Desgranamiento temprano y su relación con Materias Básicas», 2015, Accedido: 11 de septiembre de 2022. [En línea]. Disponible en: http://ria.utn.edu.ar/xmlui/handle/20.500.12272/2199
- [11] M. Rosso, M. Soria, y S. Vaira, «Desde el desgranamiento temprano a las prácticas docentes», presentado en Congreso XVII CLABES, Córdoba, 2017.
- [12] F. Gutiérrez Pérez y D. Prieto Castillo, *La mediación pedagógica: apuntes para una educación a distancia alternativa*. Buenos Aires: Ed. CICCUS [u.a.], 1999.
- [13] J. W. Collins y N. P. O'Brien, *The Greenwood Dictionary of Education: Second Edition*. ABC-CLIO, 2011.
- [14] S. J. Lea, D. Stephenson, y J. Troy, «Higher Education Students' Attitudes to Student-centred Learning: Beyond "educational bulimia"?», Stud. High. Educ., vol. 28, n.º 3, pp. 321-334, ago. 2003, doi: 10.1080/03075070309293.
- [15] H. Gardner, *Estructuras de la mente la teoría de las inteligencias múltiples*. Bogotá (Colombia): Fondo de Cultura Económica, 2001.
- [16] C. Suárez-Guerrero, «Los entornos virtuales de aprendizaje como instrumento de mediación», *Teoría Educ. Educ. Cult. En Soc. Inf. ISSN 1138-9737 N<sup>o</sup> 4 2003*, vol. 4, ene. 2003.
- [17] H. A. Muñoz Rojas, «Mediaciones tecnológicas: nuevos escenarios de la práctica pedagógica», Prax. Saber, vol. 7, n.º 13, p. 199, ene. 2016, doi: 10.19053/22160159.4172.
- [18] CONFEDI, «"Declaración de Valparaíso" sobre Competencias Genéricas de Egreso del Ingeniero Iberoamericano.» 2014. [En línea]. Disponible en: https://confedi.org.ar/download/documentos\_confedi/Declara cion-de-Valparaiso-Nov2013VF.pdf

<sup>1</sup> https://www.argentina.gob.ar/sites/default/files/documento\_com pleto\_06\_08\_2020\_0.pdf

- [19] CONFEDI, *Propuesta de Estándares de Segunda Generación para la Acreditación de Carreras de Ingeniería en la República Argentina - "Libro Rojo"*. Rosario: Universidad FASTA Ediciones, 2018. [En línea]. Disponible en: https://bit.ly/3PoHgaH
- [20] Ministerio de Educación, *Res 1557/21*. 2021. [En línea]. Disponible en: https://www.boletinoficial.gob.ar/detalleAviso/primera/24451 4/20210518
- [21] soporteconfediorg, «RIISIC», *CONFEDI*. https://confedi.org.ar/riisic/ (accedido 12 de septiembre de 2022).
- [22] P.-U. Panamá, «ERubrica- Creador de rubricas por Internet», *ERubrica*. https://www.erubrica.com (accedido 12 de septiembre de 2022).
- [23] «UAI Case Rubrics!» http://case.uai.edu.ar/rubrics/#!/rubric/report1/1 (accedido 12 de septiembre de 2022).
- [24] «RubiStar Home». http://rubistar.4teachers.org/index.php?skin=es&lang=es (accedido 12 de septiembre de 2022).
- [25] R. Sharda, D. Delen, y E. Turban, *Business intelligence, analytics, and data science: a managerial perspective*. pearson, 2017.
- [26] P.-N. Tan, M. Steinbach, A. Karpatne, y V. Kumar, *Introduction to Data Mining (2nd Edition)*, 2nd ed. Pearson, 2018.

# Informática Forense y Seguridad Informática

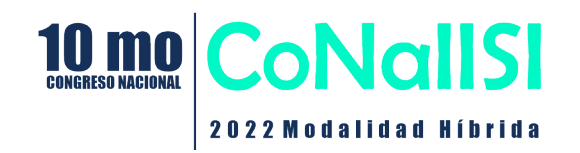

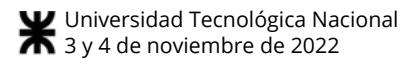

# Modelización de un Sistema de Diagnóstico de Riesgos de Seguridad de la Información (SDRSI) para su integración a Sistemas de Gestión de Calidad

Autores

*Riva, Fabiana Mar´ıa; Maenza, Rosa Rita; Pereira, Nicolas; Font, Gabriela; Martin, Vilma; ´* Fabbri, Lucía; Dolan, Guillermo; Butti, Julián; Bidart, Franco *Departamento de Ingenier´ıa en Sistemas de Informacion´ Facultad Regional Rosario - Universidad Tecnologica Nacional ´ E. Zeballos 1341, 2000 Rosario, Argentina fabiana riva@hotmail.com*

#### Resumen

*El presente art´ıculo tiene el proposito de dar a conocer ´ el origen, avances y perspectivas del proyecto: Modelizacion de un Sistema de Diagn ´ ostico de Riesgos de Segu- ´ ridad de la Información (SDRSI) para su integración a*  $S$ *istemas de Gestión de Calidad.* 

*El proyecto esta vinculado a las empresas pertenecientes ´ a la Industria del Software y Servicios Informaticos (SSI) ´ que al presente han optado por implementar Normas de Calidad con el objetivo de acreditar la calidad de sus productos y procesos.*

*A los variados factores que explican esta adopcion, se ´ suman requerimientos de control emanados de normativas a nivel nacional e internacional que obligan a estas organizaciones a asegurar uno de sus activos mas importantes: ´ la informacion´ . En este sentido la Norma ISO 27001, que orienta a la implementacion de Sistemas de Gesti ´ on de Se- ´ guridad de la informacion, puede apoyar en el cumplimien- ´ to de este objetivo.*

*Tomando en consideracion la posibilidad dada por los ´ Sistemas Integrados de Gestion de Calidad (SIGC) que su- ´ man a las Normas de Gestion de Calidad (ISO 9001), las ´ de Gestión Ambiental (ISO 14001) y las de Gestión de Seguridad y Salud en el trabajo (ISO 45001); la estructura de alto nivel de las normas ISO que permite una terminolog´ıa comun entre las normas; y el enfoque basado en riesgos de ´ la Norma ISO 9001:2015, este proyecto se planteo el ob- ´ jetivo de avanzar, a partir del mencionado enfoque, en la integracion de la Norma ISO 27001 a los SIGC. ´*

*Palabras clave: Sistemas Integrados de Gestion de Cali- ´ dad - Seguridad de la Informacion - Riesgos ´*

#### 1. Introducción

Las empresas pertenecientes a la Industria del Software y Servicios Informaticos(SSI) han experimentado un creci- ´ miento sostenido en Argentina en los últimos 20 años. Estudios en relación a este crecimiento  $[1]$ ,  $[2]$ ,  $[3]$ ,  $[4]$ ,  $[5]$ , dan cuenta que las mismas han optado por implementar Sistemas de Gestion de Calidad (SGC), y certificar Normas de ´ Calidad Internacionales, inicialmente las relacionadas con el desarrollo de Software como la Norma CMMi del Software Engineering Institute(SEI), y posteriormente la Norma ISO 9001 para la calidad de sus procesos. Entre los factores que explican esta adopción se encuentran demandas específicas de sus clientes [6] y el apoyo recibido por el sector a partir de políticas impulsadas a nivel nacional, provincial y municipal [7], [8], [9], [10].

El uso intensivo de Tecnologías de la Información y Comunicaciones(TIC), y los requerimientos de control emanados de normativas a nivel nacional [11], [12] e internacional [13], hacen que estas organizaciones deban cumplir con un nuevo objetivo, asegurar uno de sus activos más importantes: la información. Avanzar con la implementación de Sistemas de Gestión de Seguridad de la Información bajo los lineamientos de la norma ISO 27001, puede ayudar a cumplir con este objetivo [14] y es lo que fundamenta la presentación del Proyecto: *Modelización de un Sistema de Diagnostico de Riesgos de Seguridad de la Informaci ´ on´ (SDRSI), para su integracion a Sistemas de Gesti ´ on de Ca- ´ lidad*.

La implementación de un SGC basados en Normas, como conjunto de recomendaciones o buenas prácticas, le permite a las organizaciones un marco de referencia para el establecimiento de políticas, objetivos y toma de decisiones oportunas para la mejora de sus procesos. Los SGC contribuyen a que los procesos de negocio sean repetibles, medibles y auditables, y así proceder a su mejora. El beneficio de los SGC será, además, la mitigación de impactos negativos generados por la materialización de potenciales riesgos como demoras en los procesos, una utilización excesiva de recursos, errores en los productos que se obtienen o servicios que se brindan, que podrían redundar en una disminución en la calidad, efectividad y eficacia con las que opera la organización. Gran cantidad de información interrelacionada configura la base de un SGC que proviene del analisis de los ´ procesos de negocio; productos y servicios como resultado de los procesos; clientes y otros involucrados; recursos humanos, de infraestructura, materiales y de capital; estructura organizativa; entre otros [15]. Un SGC estara en constante ´ cambio, no sólo en cuanto a la información que lo sustenta, cuyos cambios se originarán en función de aquellos que operen sobre cualquiera de los elementos que lo constituyen, sino tambien por mejoras incorporadas a las Normas ´ y requerimientos de la Industria que obligan a las organizaciones a adaptarse al contexto. La Norma ISO 14001, de Gestión Ambiental, y la Norma ISO 45001 para la Gestión de la Seguridad y Salud en el Trabajo, se han incorporado a los sistemas de Gestion de Calidad, basados inicialmen- ´ te en las Normas ISO 9001 de Calidad, dando lugar a los denominados Sistemas Integrados de Gestion de Calidad o ´ Sistemas HSEQ, por sus siglas en inglés Health (salud), Safety (seguridad), Environment (Medio Ambiente), Quality (calidad). Hablaremos a partir de aquí de los Sistemas Integrados de Gestion de Calidad (SIGC) aceptando el hecho ´ que las mencionadas normas no son las únicas que deben integrarse para lograr la necesaria mejora en la calidad de una organización, y que la integración de Normas estará en relacion de las necesidades de cada industria en particular. ´ Ahora bien, uno de los conceptos que introduce la Norma ISO 9001:2015 es el enfoque basado en riesgos [15], [16], [17] que, para la implementación de un SIGC, induce a definir indicadores para los procesos, valores esperados, metodología de medición y seguimiento, y formas de actuar sobre estos procesos en caso de que los indicadores no cumplan sus valores esperados. Este enfoque basado en riesgos es tambien una de las alternativas para el tratamiento de los ´ problemas de integridad, confidencialidad y disponibilidad que pueden darse en cuanto a Seguridad de la Información. La propuesta será que el Modelo del SDRSI sirva para la mejora del SIGC incorporando al mismo el diagnóstico de los riesgos de Seguridad de la Información, como paso previo para la integración de la Norma ISO 27001 al SIGC. Serán facilitadores de esta integración no solo la estructura de alto nivel desarrollada por ISO(International Organization for Standardization) [15] y los procesos específicos que la norma ISO 27001 propone, sino la nueva versión de su guía de buenas prácticas ISO 27002 de febrero de 2022, que orienta a que cada organización pueda desarrollar atributos propios posibilitando la integración de la norma con otros marcos de gobierno y de gestion [18]. El planteo de ´ la metodología de modelado del SDRSI estará basada en la vasta propuesta de metodologías existentes centradas en el análisis de riesgos evaluadas por nuestro equipo [19],  $[20]$  y que serán objeto de revisión en el proyecto. El insumo fundamental para el SDRSI será la documentación de los procesos organizacionales críticos ya que sus propiedades [21]; Fiabilidad (Reliability), Seguridad Externa (Safety), Seguridad Interna (Security), Desempeño (Performance), Integridad (Integrality) y Disponibilidad (Availability), están directamente relacionadas con los conceptos de Seguridad de la Información. En este sentido será de gran utilidad la metodología de modelización de procesos trabajada anteriormente por nuestro equipo [22]. El modelo del SDRSI deberá contar con la posibilidad de identificación de los activos involucrados en los procesos críticos, clasificacion de los mismos y de los riesgos inherentes tanto a los ´ activos como a los procesos, analisis de su severidad, espe- ´ cificación completa, e identificación de alertas que podrán estar basadas en indicadores claves de riesgos (KRI, por sus siglas en inglés Key Risk Indicator), que proporcionen una señal temprana de exposición al riesgo identificado. La implementación del SDRSI estará en relación a las herramientas disponibles. Para ello serán necesarios un relevamiento a las empresas del sector SSI que hayan realizado proyectos de este tipo, como así también de las características de gestores de contenido disponibles en el mercado. Finalmente, será necesario validar que el modelo SDRSI propuesto sirva como disparador de las restantes actividades de la Gestion´ de Riesgos, alternativas de tratamiento, activación de planes de contingencia, recuperacion y continuidad de negocio, y ´ controles de auditoría de los mismos, cuya especificación deberá pasar a ser parte de la documentación de los procesos en el SIGC, completando así la integración del Sistema de Gestión de Seguridad de la Información al SIGC.

# 2. Implementacion de Normas de Calidad en ´ las empresas de la Industria del Software y Servicios Informaticos ´

A partir del año 2002 las empresas relacionadas a la industria del software y servicios informaticos(SSI) experi- ´ mentan un crecimiento sostenido en Argentina. Algunos de los factores que explican este desempeño son: una mayor competitividad por la devaluación de principios de 2002, el aumento de la externalización en el desarrollo de software a nivel global, características culturales y contextuales favorables a la inserción externa, como dominio del idioma inglés, husos horarios y disponibilidad de recursos humanos calificados [6]. Entre las políticas públicas que apoyaron este crecimiento se pueden mencionar: la Ley 25.856 del año 2003 [7] que establece que la actividad de produccion de Software debe considerarse como una actividad pro- ´ ductiva de transformación asimilable a una actividad industrial a los efectos de la percepcion de beneficios impositi- ´ vos, crediticios y de cualquier otro tipo, y la Ley 25.922 [7] de Promoción de la Industria del Software, junto con su Decreto Reglamentario 1593/2004. El régimen de promoción establecía importantes beneficios impositivos y fiscales para quienes acreditaran gastos en investigación, desarrollo y/o procesos de certificación de calidad y/o exportaciones de software. Además obligaba, a partir del tercer año de su vigencia, a cumplir con alguna norma de calidad reconocida aplicable a los productos de software. La Ley 25.922 estableció, además, la creación del Fondo Fiduciario de Promoción de la Industria del Software (FONSOFT), designando como autoridad de aplicación a la Secretaría de Ciencia, Tecnología e Innovación Productiva, a través de la Agencia Nacional de Promoción Científica y Tecnológica. Entre los objetivos se mencionan Programas para la mejora en la calidad de los procesos de creación, diseño, desarrollo y producción de software. La participación de Polos y Clusters de empresas relacionadas al sector de desarrollo de software y servicios informaticos (SSI), en discusiones ´ en distintos niveles y en Foros de Competitividad Nacionales, fue muy importante para el reconocimiento del sector como industria y la promulgación de las mencionadas Leyes. Adquiere relevancia para nuestro proyecto la participación del Polo Tecnológico Rosario, creado en el año 2000 como iniciativa del gobierno municipal y provincial, Universidad Nacional de Rosario, Universidad Tecnológica Nacional, Universidad Austral, Fundación Libertad y algunas empresas, cuyo primer proyecto asociativo, en el año 2005, fue la conformación del primer grupo de empresas de software, para la certificación de normas de calidad CMMI. En la actualidad, el Polo Tecnológico sigue acompañando a empresas del sector para avanzar con certificaciones de la Norma ISO 9001, como lo cita en su página institucional [5]. La Ley 25.922 fue renovada mediante la Ley 26.692 en el año 2011 [8]. Esta ley mejora beneficios impositivos, refuerza las exigencias en cuanto a acreditar dos de las condiciones que establecía la Ley anterior: Acreditación de gastos en actividades de investigacion y desarrollo de software, ´ acreditacion de una norma de calidad reconocida aplicable ´ a los productos o procesos de software, o el desarrollo de actividades tendientes a la obtención de la misma, y realización de exportaciones de software. A los tres años de su inscripción en el registro, los beneficiarios deberían contar con la certificación de calidad estipulada. En el año 2019, la sanción de la Ley 27.506 [9] de Promoción de la Economía del Conocimiento, mejora el alcance del régimen establecido en la Ley 25.922, extendiéndose la promoción a actividades económicas que impliquen el uso del conocimiento y la digitalización de la información apoyado en los avances de la ciencia y de las tecnologías, a la obtención de bienes, prestación de servicios y/o mejoras de procesos, con los alcances y limitaciones establecidos en la citada ley y las normas reglamentarias que en su consecuencia se dicten. En particular y en relación al sector SSI, la promoción alcanza a los Servicios Informáticos no incluidos en el régimen anterior. Vuelve a mencionarse como requisito para los inscriptos en el régimen, la acreditación de la realización de mejoras continuas en la calidad de servicios, productos y/o procesos, o mediante una norma de calidad reconocida aplicable a sus servicios, productos y/o procesos. La crisis sanitaria generada por COVID-19, iniciada en marzo de 2020, retrasó la entrada en vigencia de la nueva normativa, que vuelve a modificarse por Ley 27.570 del 2021 [10]. Todas estas normativas han impulsado a la incorporación de Sistemas de Gestion de Calidad en las empresas de la Industria ´ SSI.

#### 3. Certificación de Normas ISO

En referencia a la certificacion de Normas, la ISO (Inter- ´ national Organization for Standardization) realiza una encuesta anual de certificaciones de sus estandares. La encues- ´ ta es respondida por los organismos de certificación que han sido acreditados por miembros del Foro Internacional de Acreditación. La Tabla 1 muestra los resultados de la última encuesta disponible publicada en septiembre de 2021 con datos al 31/12/2020 [23].

Como se puede observar las Normas ISO 9001, ISO 14001 e ISO 45001, ocupan los primeros puestos. Esto es así porque se han incorporado a los Sistemas de Gestión de Calidad (ISO 9001), la Normas de Gestion Ambiental (ISO ´ 14001) y las Normas para la Gestion de la Seguridad y Sa- ´ lud en el Trabajo (ISO 45001), dando lugar a los denominados Sistemas Integrados de Gestion de Calidad (SIGC). ´ La versión de la Norma ISO 9001:2015, vigente en la actualidad, fue puesta en revisión producto de un estudio de opinión lanzado por ISO, que indicó que se debían reforzar algunos de los conceptos de gestión que podían ser abordados desde la perspectiva de la gestión de la calidad, entre ellos: el liderazgo imprescindible de la alta direccion, la conside- ´ ración del contexto como factor estratégico; el pensamiento basado en el riesgo, como un elemento dinamizador del enfoque a procesos; y la gestion del cambio, como valor di- ´ ferenciador de la organización en un entorno cada vez más exigente. La Norma incorporó entonces una estructura de alto nivel de forma tal de mantener una estructura común en todas las normas de sistemas de gestion desarrolladas ´ [19], lo que facilita la implementación de los SIGC. Particularmente interesa al Proyecto el enfoque basado en riesgos[19],[20],[21] que introduce la Norma ISO 9001:2015, cuyas directrices, mencionadas anteriormente, estan en re- ´ lación a los principios básicos que plantea ISO 31001:2018 de Gestión de Riesgos. Las Normas ISO 27001 de Gestión

| . <b>.</b>           |                          |                       |
|----------------------|--------------------------|-----------------------|
| Norma                | Total valid certificates | Total number of sites |
| <b>ISO 9001</b>      | 916.842                  | 1.299.837             |
| ISO 14001            | 348.473                  | 568.798               |
| ISO 45001            | 190.481                  | 251.191               |
| <b>ISO/JEC 27001</b> | 44.499                   | 84.181                |
| ISO 22000            | 33.741                   | 39.894                |
| ISO 13485            | 25.656                   | 34.954                |
| ISO 50001            | 19.731                   | 45.092                |
| ISO 20000-1          | 7.846                    | 9.927                 |
| ISO 22301            | 2.205                    | 4.662                 |
| ISO 37001            | 2.065                    | 5.946                 |
| ISO 39001            | 972                      | 2.341                 |
| ISO 28000            | 520                      | 968                   |
|                      |                          |                       |

**Tabla 1. The Iso Survey Of Management System Standard Certifications – 2020**

de Seguridad de la Información ocupan el cuarto lugar en el resumen de la encuesta de la Tabla 1, si bien con un número bastante distante a los referidos a las normas anteriores, pero con un crecimiento sostenido en los últimos años (24,7 % si se lo compara con las certificaciones del año 2019) [23].

La Familia de Normas ISO 27000 [18], donde la última versión certificable es la ISO 27001:2013 (con correcciones al 2015), propone un marco para el Sistema de Gestion de ´ la Seguridad de la Información (SGSI), que permite coordinar la definición de políticas, objetivos y alcance de la seguridad de la información en la organización, el análisis, valorizacion y tratamiento de los riesgos sobre los activos ´ involucrados, los controles a realizar y su monitorizacion´ para luego efectuar las mejoras correspondientes. Uno de los factores asociados al crecimiento de su certificación en los últimos años, es que esta norma facilita la implementación de los controles establecidos en la Regulación General de Protección de Datos Europea (GDPR, por sus siglas en inglés: General Data Protection Regulation) [14]. La GDPR [13] tiene su correlato en Argentina en la Ley 25.326 de Protección de Datos personales(LPDP) [11], cuyos principios han permitido el reconocimiento por parte de la Union´ Europea(UE) como un país con un nivel de protección adecuada para el tratamiento de los datos. Basado en el artículo 45 de la GDPR, la UE sólo reconoce hasta el momento 14 países no pertenecientes a la misma con el mencionado nivel, siendo Argentina, Uruguay y Canada, hasta el momen- ´ to, los únicos países de América reconocidos. Para ello la LPDP debe someterse a revisiones periódicas y acompañar a los constantes cambios que las tecnologías, las personas y los intereses gubernamentales requieran. A partir de esto, se abrirán espacios de debate con organismos públicos, organizaciones de la sociedad civil, universidades y el sector privado, para iniciar el proceso de su modificación [24].

## 4. Integración de los Sistemas de Gestión de Seguridad de la Informacion a los Sistemas ´ de Gestion de Calidad ´

La implementación de Sistemas de Gestión de Seguridad de la Informacion (SGSI) en el contexto de las empresas de ´ la Industria del Software y Servicios Informaticos es vital, ´ visto que tanto el desarrollo de software como la prestacion´ de servicios de tecnologías de información, son actividades directamente relacionadas al manejo de datos y esto les genera obligaciones de cumplimiento de las citadas reglamentaciones LPDP y GDPR. En este sentido y considerando que aquellas empresas que han optado por la implementación de Sistemas de Gestión de Calidad(SGC) o Sistemas Integrados de Gestion de Calidad(SIGC) han desarrollado ´ la documentación de sus procesos en el marco de la Norma ISO 9001, solo resta alinear dicha documentación a los procesos planteados por la Norma ISO 27001.

Como se mencionó anteriormente, el enfoque basado en riesgos [16], [15], [17] que introduce la Norma ISO 9001:2015 está en relación al enfoque que plantea la ISO 31000:2018 específica de Gestión de Riesgos y no dista del enfoque que plantea la ISO 27001 en cuanto a las alternativas para el tratamiento de los problemas que pueden darse en torno a la Seguridad de la Información. El siguiente paso para la implementación de un SGSI, una vez definidas las políticas de seguridad de la información por parte de la organización, será la Identificación de Riesgos para luego proceder a las restantes actividades que configuran su gestión. Del análisis bibliográfico realizado al momento  $[20]$ ,  $[19]$ , se pueden diferenciar dos líneas metodológicas para la identificacion de riesgos, ambas comparten la ca- ´ racterística de utilizar taxonomías, por un lado las orientadas a la identificación de las fuentes de riesgos en función de la actividad desarrollada, y por el otro las que desarrollan un inventario de activos a partir de los cuales establecer la identificacion. Entre las primeras, se puede mencionar la ´ Taxonomía de riesgos operacionales del Software Engineering Institute [25], que organiza las fuentes de riesgos en cuatro clases: Acciones (o inaccion) de las personas: reali- ´ zadas tanto deliberada como accidentalmente, Fallas de los sistemas y tecnología: fallas del hardware, software y sistemas de información, Fallas de los procesos internos: problemas en los procesos internos del negocio que impactan en la habilidad para implementar, gestionar y sostener a la seguridad, y Eventos externos: cuestiones fuera del control de la organización. También puede incluirse en esta línea la Guía de Buenas Prácticas ISO 27002:2022. Cabe destacar la reestructuración y actualización de los controles de esta nueva versión que agrupa los mismos en: Personas, Organización, Tecnológicos y Físicos; y asocia atributos a cada control. Entre estos atributos se pueden mencionar tipos de control: preventivos, detectivos y correctivos; requisitos de la información: Confidencialidad, Integridad y Disponibilidad; Conceptos de Ciberseguridad: Identificar, Proteger, Detectar, Responder y Recuperar. Estos conceptos de Ciberseguridad propuestos por NIST (National Institute of Standards and Technology) en conjunto con la incorporación de controles como cobertura de seguridad para computación en la nube, eliminación de información, enmascaramiento de datos, prevención de fuga de datos, inteligencia de las amenazas y cuestiones relacionadas a la producción de software como Codificación segura, están alineados con el estado actual del arte de la seguridad informática específicamente. La segunda línea metodológica para la identificación de riesgos es la basada en el inventario de activos, entre las cuales se pueden mencionar MAGERIT V3 y OCTAVE (Operationally Critical Threat, Asset, and Vulnerability Evaluation) donde la forma de analizar los activos para determinar los riesgos puede visualizarse en los gráficos  $1^1$  y  $2^2$  respectivamente.

Para cualquiera de las dos alternativas de identificacion´ de riesgos, y siguiendo el lineamiento de la ISO 27001, se tendrá como producto un inventario de activos. Un activo, en el contexto de la seguridad de la información, es cualquier cosa que tenga valor para la organización. Las clasificaciones de los activos varían en las propuestas analizadas [19], [20], aunque la mayoría distingue: Hardware, Software, Información, Infraestructura, Recursos Humanos y Servicios. Habiendo identificado los activos sera necesa- ´ rio identificar las amenazas que pueden actuar sobre dichos activos, y las vulnerabilidades que pueden ser aprovechadas por las mismas, generando un daño sobre el activo y por consiguiente afectando al proceso. Basadas en la identificación de activos, las taxonomías hacen mención a amenazas

(MAGERIT), perfiles de amenaza (OCTAVE) o comunidades de amenazas (FAIR- Factor Analysis Information Risk). Todos ellos intentan establecer subconjuntos de la población total de amenazas que comparten características claves y proponen metodologías para la identificación y clasificacion de las mismas. Identificado el riesgo inherente al ac- ´ tivo dentro del proceso se debe proceder al calculo de su ´ severidad. La severidad del riesgo estara dada por el valor ´ de reposición del activo dañado y la probabilidad de ocurrencia del riesgo. Entre las propuestas para esta actividad, FAIR [26], [27], [28], es la más completa y su desagregado se muestra en el Gráfico 3.

El valor de los activos de información variará de una organización a otra, no sólo en relación al tamaño de la misma sino al rol que desempeñen estos activos en los procesos para la entrega de un servicio o desarrollo de un producto en particular. Las taxonomías deberán ser revisadas con el objetivo de analizar si están en relación a la evaluación de riesgos que plantean las tecnologías en constante cambio y el nivel de conocimiento de los atacantes [29].

La posibilidad de la integración del conjunto de actividades mencionadas referidas a la Gestion de los Riesgos ´ en el marco del SGSI a los SIGC, según nuestra propuesta, estará dada por la posibilidad de modelizar un sistema de diagnóstico de riesgos de seguridad de la información basado en la documentacion existente en el SIGC. Esta do- ´ cumentación deberá permitir, a partir de la identificación de procesos de gestión o estratégicos, procesos críticos [21] que hacen a la operatoria de la organización y procesos que dan soporte a los mismos, la elaboración del inventario de activos como punto de partida para el diagnóstico de riesgos. En particular, nos interesa la posibilidad de que esa documentación se encuentre desarrollada con alguna notación grafica como BPMN (Business Process Model Notation) o ´ Diagramas SIPOC (por sus siglas en inglés Suppliers, Inputs, Process, Output, Customers), también llamados diagramas de tortuga por su semejanza al animal. En nuestra experiencia [22], las herramientas gráficas para el mapeo de procesos son de gran ayuda para analizar las interrelaciones entre los mismos.

<sup>1</sup> Fuente: https://administracionelectronica. gob.es/ctt/magerit

 ${}^{2}$ Fuente: https://resources.sei.cmu.edu/ library/asset-view.cfm?assetid=51546

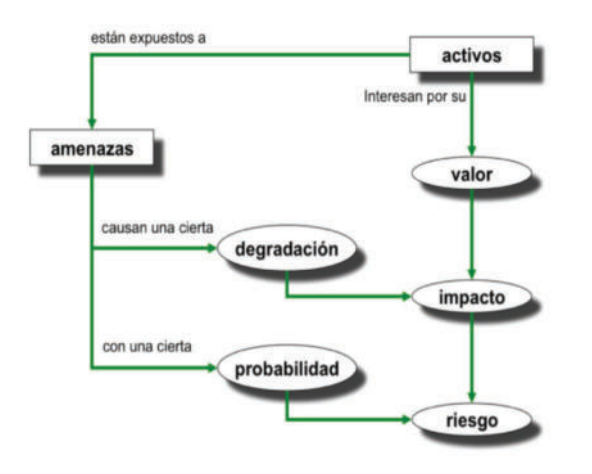

**Grafico 1. MAGERIT ´**

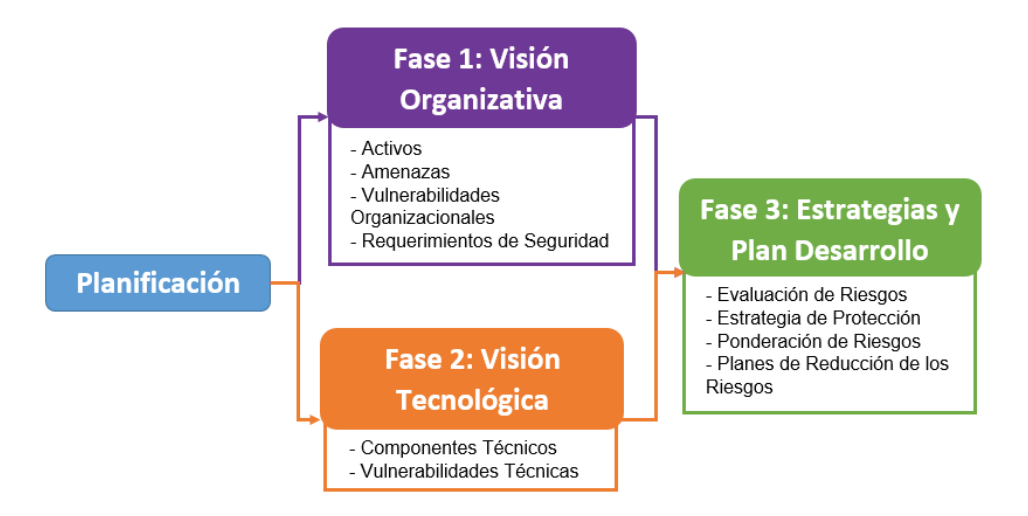

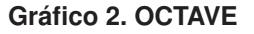

# 5. De la Presentacion del Proyecto ´

La presentación del Proyecto: Modelización de un Sistema de Diagnóstico de Riesgos de Seguridad de la Información (SDRSI) para su integración a Sistemas de Gestión de Calidad, como se ha mencionado a lo largo de este trabajo, tiene sus antecedentes en tematicas abordadas ´ por el equipo en los Proyectos de Universidad: Observatorio Regional de Desarrollo de la Ingeniería en Sistemas de Información e Informática (IISI.d.Ro) [1], Modelización de un Observatorio de Desarrollo Productivo. Industria de Software y Servicios Informáticos en el Área Rosario [22] y Desarrollo de un Modelo de Gestion por Procesos enfocado ´ en cadenas de valor en instituciones universitarias publicas. ´ Caso FR Rosario-UTN [22], como así también en el proyecto de Facultad: Seguridad de la Informacion [20] que se ´ utilizó como base para el desarrollo de una la unidad temática: Seguridad y Auditoría que se dicta actualmente en la asignatura Administración de Recursos integradora del 4to. nivel de la carrera de Ingeniería en Sistemas de Información de la UTN Facultad Regional Rosario [19]. La selección de cuestiones de interés en relación a la Industria del software y Servicios Informaticos(SSI) radica en la pertenencia de ´ los integrantes del Proyecto a la carrera de Ingeniería en Sistemas de Información de la Facultad Regional Rosario, entre los que contamos con academicos y graduados con ´ experiencia tanto en investigación como en la profesión específica.

Para el desarrollo del Modelo del Observatorio [2], 23 empresas del Sector de la Industria SSI de la ciudad de Rosario fueron encuestadas. Una de las temáticas abordadas, y definidas por el Proyecto Integrador, se enfocó en aspectos relacionados con el cambio y la innovación en la orga-

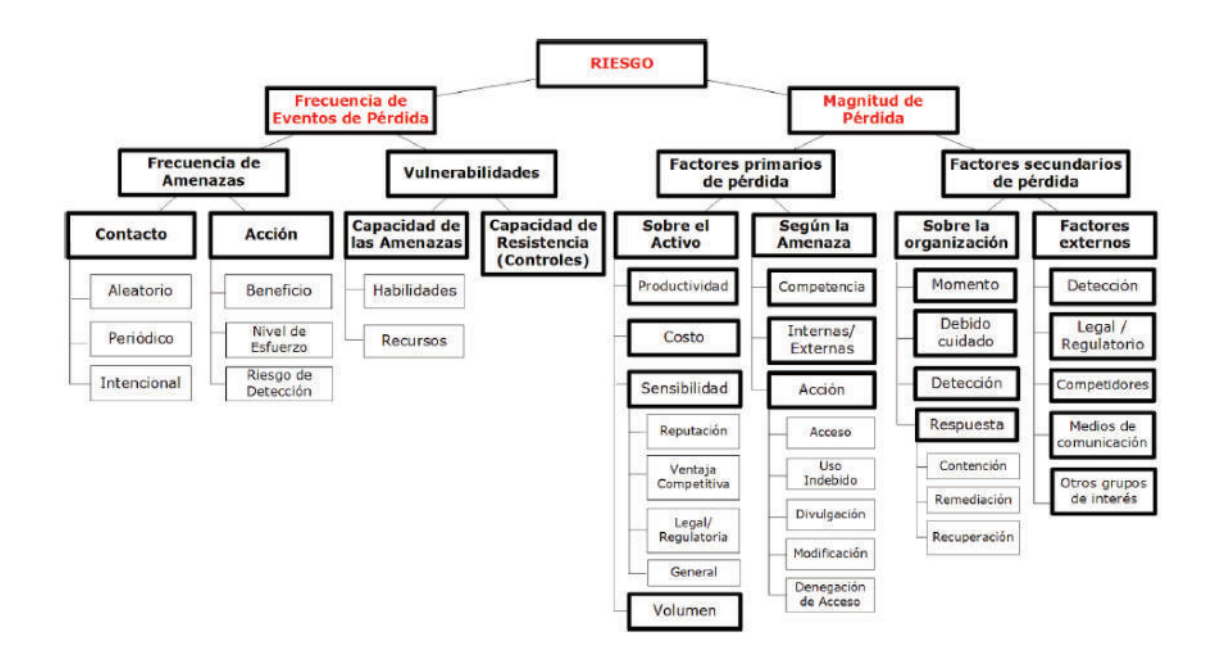

**Gráfico 3. Taxonomía FAIR (Factor Analysis for Information Risk)** 

nización, donde se incluvó la consulta sobre Certificación de Normas. Del análisis de la encuesta pudimos observar que un 74 % de las empresas había certificado alguna norma de calidad y que esto estaba en relación a los requisitos impuestos para ser consideradas empresas incluidas en la Ley de Promoción de la Industria del Software [7]. Sobre este aspecto se tienen los resultados que se exponen en el Gráfico 4. Además, al ser consultadas las empresas por este tema, muchas de ellas expusieron que, habiendo certificado Normas CMMi, decidieron la Certificación de Normas ISO 9001, visto que las anteriores exigían un esfuerzo que no se traducía en una mejora de la visibilidad de sus productos. Se observa además en el gráfico una incipiente referencia a la Norma ISO 27001. Teniendo en cuenta la preocupación por la implementación de Sistemas de Gestión de Seguridad de la Información planteada por los referentes de la Industria SSI, en un relevamiento preliminar realizado, y considerando que las empresas continuaron con la implementación y, en algunos casos, certificación de la Norma ISO 9001 [5], nos planteamos el objetivo de analizar qué podíamos aportar en referencia a la temática. A partir de allí avanzamos en la identificación de las actuales políticas públicas referidas a la Industria SSI, en el análisis de las certificaciones a nivel mundial publicadas por ISO y de las características que llevaron a la definición de una estructura de alto nivel para facilitar la implementación y certificación de los Sistemas Integrados de Gestion de Calidad (SIGC). Observando ´ el crecimiento en la certificacion de la Norma ISO 27001 ´

y considerando la relación de éste con los requerimientos impuestos por la Regulación General de Protección de Datos (GDPR: General Data Protection Regulation) [13] que afectan en nuestro caso a empresas que deciden exportar, y que dichos requerimientos pueden asimilarse a la normativa definida por nuestra Ley 25326 de Protección de Datos Personales [11] encontramos fundamento a la preocupacion´ planteada. Continuamos entonces con el análisis específico de la Norma 27001 advirtiendo la publicación de la nueva versión de su Guía de Buenas Prácticas: ISO 27002:2022, cuya estructura y controles estan alineados con el estado ´ actual del arte de la seguridad informática específicamente. Considerando que esta modificación de la guía llevará a la necesidad de desarrollar una nueva versión de la Norma ISO 27001, y que ésta estará guiada por estructura de alto nivel definida por ISO y por uno de los conceptos que refuerza: el enfoque basado en riesgos, encontramos en este enfoque una alternativa para la integracion de la norma a los ´ Sistemas Integrados de Gestión de Calidad. A partir de esto, fueron importantes las revisiones bibliográficas en relación a los conceptos de Seguridad de la Informacion realizadas ´ anteriormente [19], [20], para avanzar, no solo con el anali- ´ sis del estado del arte de la temática, que continúa en revisión, sino con las características que se deberán contemplar para el desarrollo del modelo y las expectativas a futuro de su implementación.

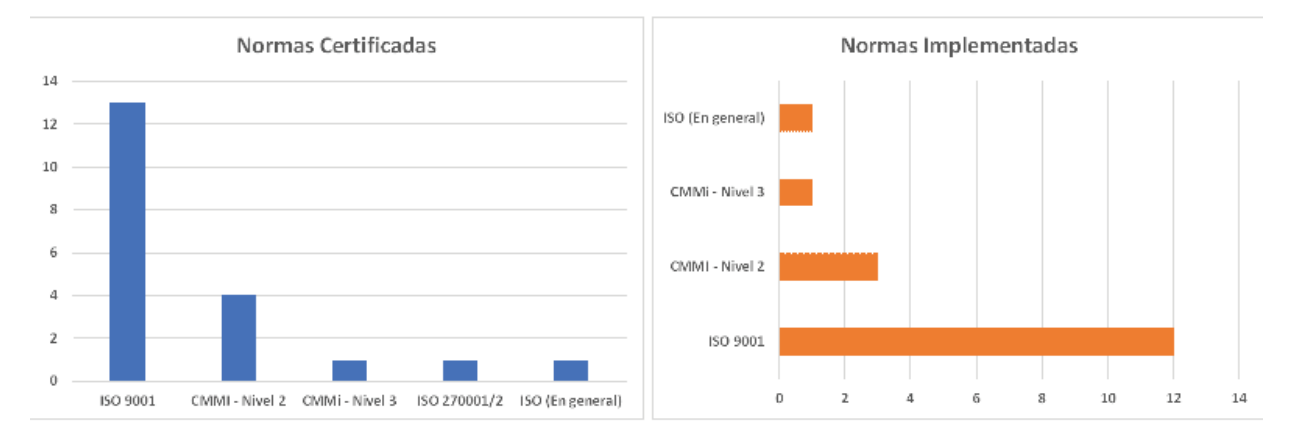

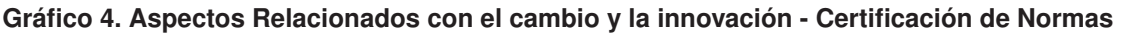

# 6. Trabajo a futuro y Conclusiones

Avanzar, a partir de la idea fundacional del Proyecto, nos lleva por un lado al necesario relevamiento detallado de la modalidad que han optado las empresas del Sector SSI para la implementación de sus SGC o SIGC ya que como se mencionó, la documentación de los procesos es esencial como insumo para el desarrollo del modelo del SDRSI. Por otro lado, la identificación y caracterización de los Gestores de Contenido para el resguardo de la documentación, la existencia de guías, metodologías, técnicas y herramientas que hayan sido utilizadas para implementar, mantener, auditar y mejorar los SGC o SIGC permitirán analizar la posibilidad de validación del modelo en su operación. Además, una vez identificada la viabilidad de obtención de los insumos, la definición de los requerimientos de información del SDRSI, sus interrelaciones y salidas deberán estar en relacion a la posibilidad de cumplir con uno de los controles de ´ la ISO 27002:2022 que creemos es el que guía la necesario ciclo de mejora que deberá tener el modelo: *inteligencia de las amenazas*. Este control o concepto clave de la ciberseguridad conlleva a examinar los datos en su contexto para permitir una correcta toma de decisiones. Para finalizar y como integrantes de la comunidad educativa de la carrera de Ingeniería en Sistemas de Información, creemos muy importante el abanico de posibilidades que abre el Proyecto. Desde la posibilidad dada por la transferencia de los conocimientos que se podrán adquirir, la de formación de Recursos Humanos en I+D&i fomentando la participación de docentes, graduados y alumnos, tanto como integrantes iniciales del proyecto, como los que se vayan incorporando a partir de las acciones del mismo fortaleciendo la función de investigación del Departamento de Ingeniería en Sistemas de Información hasta el aporte para el desarrollo de material de estudios de la asignatura Seguridad de la Información, prevista para el nuevo Plan de la carrera de Ingeniería en

Sistemas de Información, próximo a implementarse en la Universidad Tecnológica Nacional

## Referencias

- [1] "Proyecto: Observatorio regional de desarrollo de la ingeniería de sistemas de información e informática (IISI.d.r.O)." Código: TOTUNAV0004307 Vigencia: Del 1/4/2016 al 31/03/2019. Universidad Tecnológica Nacional – Facultad Regional Rosario.
- [2] "Provecto: Modelización de un observatorio de desarrollo productivo. industria de software y servicios informáticos en el Área Rosario." Código: UTN1923. Vigencia: 1/1/2013 al 31/12/2015. Universidad Tecnológica Nacional – Facultad Regional Rosario.
- [3] F. M. Riva, E. Amar, V. Martín, E. Porta, C. Galmarini, y M. Puyo, "Modelización de un observatorio de desarrollo productivo. industria del software y servicios informáticos en el Área de rosario. informe técnico 1: Relevamiento a empresas del sector ssi.," *Presentacion Avance del Proyecto - IV Jornada del Pro- ´ grama de Tecnolog´ıa de las Organizaciones*, 2014.
- [4] F. M. Riva, E. Amar, V. Martín, y E. Porta, *El Sector Industrial y Empresario de la Industria del Software y Servicios Informaticos (SSI) en el ´ area de Rosario ´* , vol. 7, pp. 91–94. Secretaría de Ciencia, Tecnología y Posgrado de la UTN-FRA, 2015.
- [5] "Polo tecnológico rosario. historia y actualidad." https://polotecnologico.net/. Ultima fecha de acceso: 05/10/2022.
- [6] F. Barletta, M. Pereira, G. Yoguel, y V. Robert, "Argentina: dinámica reciente del sector de software y servicios informáticos," Revista Cepal, 2013.
- [7] "Estrategia de agenda digital de la republica argentina: Ley 25856." https://www.argentina. gob.ar/normativa/nacional/ ley-25856-91606/normas-modifican/. Ultima fecha de acceso: 05/10/2022. ´
- [8] "Registro de apoderados del regimen de promocion de la industria del software - creacion: Ley 26692." https://www.argentina. gob.ar/normativa/nacional/ ley-26692-185701/normas-modifican/. Ultima fecha de acceso: 05/10/2022. ´
- [9] "Regimen de promocion de la economia del conocimiento: Ley 27506." https://www.argentina. gob.ar/normativa/nacional/ ley-27506-324101/normas-modifican/. Ultima fecha de acceso: 05/10/2022. ´
- [10] "Regimen de promocion de la economia del conocimiento: Ley 27570 - modifica ley 27506." https: //www.argentina.gob.ar/normativa/ nacional/ley-27570-343520/ normas-modifican/. Última fecha de acceso: 05/10/2022.
- [11] "Ley de protección de datos personales (habeas data): Ley 25326." https://www.argentina. gob.ar/normativa/nacional/ ley-25326-64790/normas-modifican/. Ultima fecha de acceso: 05/10/2022. ´
- [12] G. Allonca, J. CRUZ, y E. Ruiz Martínez, "Cloud computing: la regulación de la transferencia internacional de datos personales y la prestacion de servi- ´ cios por parte de terceros," dossier habeas data, Sistema Argentino de Información Juridica. Ministerio de Justicia y Derechos Humanos. Argentina, 2020. pp. 214-221.
- [13] "General data protection regulation." https:// gdprinfo.eu/, 2016. Ultima fecha de acceso: ´ 05/10/2022.
- [14] I. M. Lopes, T. Guarda, y P. Oliveira, "How ISO 27001 can help achieve GDPR compliance.," vol. 14, pp. 1– 6, Iberian Conference on Information Systems and Technologies (CISTI), IEEE, June 2019.
- [15] J. M. P. Álvarez y N. C. Morales, "Guía práctica para la integración de sistemas de gestión. iso 9001, iso 14001 e iso 45001," 2018. AENOR - Asociacion Es- ´ pañola de Normalización y Certificación.
- [16] J. A. G. Martínez, "Guía para la aplicación de uneen iso 9001: 2015," 2015. AENOR - Asociacion Es- ´ pañola de Normalización y Certificación.
- [17] I. Akkiyat y N. Souissi, "Modelling risk management process according to iso standard," *International Journal of Recent Technology and Engineering (IJRTE)*, vol. 8, pp. 5830–5835, 2019.
- [18] "Documentación publicada hasta el momento por iso directamente relacionada con los requisitos de la norma iso/iec 27001. guías de referencia útiles para la implantación, mantenimiento, auditoría y certificación de los sistemas de gestion de la seguridad de la in- ´ formación(2022)." https:////www.iso27000.  $es/iso27000$ .html. Última fecha de acceso: 05/10/2022.
- [19] F. M. Riva, "Revisión Bibliográfica realizada para el desarrollo de la Unidad 2: Seguridad y Auditoría. Cátedra: Administración de Recursos - Ingeniería en Sistemas de Información - UTN-FRRO." https://frro.cvg.utn.edu.ar/course/ view.php?id=25#section-2/. Ultima fecha ´ de acceso: 05/10/2022.
- [20] "Proyecto: Seguridad de la Información en el ámbito de la UTN-Facultad Regional Rosario." Vigencia: 1/1/2012 al 31/12/2012. Universidad Tecnologica Na- ´ cional – Facultad Regional Rosario.
- [21] H. Mijares, D. Marizé, M. Mendoza, y E. Luis, "Conceptual model for the specification of the quality properties of the critical business process," vol. 8, pp. 1–6, Iberian Conference on Information Systems and Technologies (CISTI), IEEE, June 2013.
- [22] "Proyecto: Desarrollo de un modelo de gestión por procesos enfocado en cadenas de valor en instituciones universitarias públicas. caso fr rosario-utn." Código: UTN1893 - Vigencia: 1/1/2013 al 31/12/2015. Universidad Tecnológica Nacional - Facultad Regional Rosario.
- [23] "The iso survey of management system standard certifications – 2020." https:////www.iso.org/ the-iso-survey.html. Ultima fecha de acceso: 05/10/2022.
- [24] "Nuevo proyecto de ley de protección de datos personales." https://www.argentina. gob.ar/aaip/datospersonales/ proyecto-ley-datos-personales. Ultima ´ fecha de acceso: 05/10/2022.
- [25] J. J. Cebula, M. E. Popeck, y L. R. Young, "A taxonomy of operational cyber security risks version 2," tech. rep., 2014.
- [26] G. Wangen, C. Hallstensen, y E. Snekkenes, "A framework for estimating information security risk assessment method completeness," *International Journal of Information Security*, vol. 17, no. 6, pp. 681– 699, 2018.
- [27] J. Jones, "An introduction to factor analysis of information risk (fair)," *Norwich Journal of Information Assurance*, vol. 2, no. 1, p. 67, 2006.
- [28] J. Freund y J. Jones, *Measuring and managing information risk: a FAIR approach*. Butterworth-Heinemann, 2014.
- [29] A. Shameli-Sendi, R. Aghababaei-Barzegar, y M. Cheriet, "Taxonomy of information security risk assessment (isra)," *Computers & security*, vol. 57, pp. 14–30, 2016.

# **Vulnerabilidades de las plataformas Blockchain para aplicaciones IoT**

*Jorge Eterovic; Marcelo Cipriano; Edith García; Luis Torres Instituto de Investigación en Ciencia y Tecnología. Facultad de Ingeniería. Vice-Rectorado de Investigación y Desarrollo. Universidad del Salvador Lavalle 1854. C1051 AAB. Buenos Aires, Argentina {jorge.eterovic; marcelo.cipriano; edith.garcia; luisantonio.torres}@usal.edu.ar*

## **Resumen**

La tecnología Blockchain (cadenas de bloques) ha sido muy revolucionaria y goza de una gran reputación por sus características de seguridad. Esto la convierte en una opción para crear soluciones seguras y confiables en Internet de las cosas (IoT) debido a que la mayoría de los dispositivos IoT tienen vulnerabilidades de seguridad. Sin embargo, es fundamental que una solución basada en Blockchain no solo sea capaz de abordar estos desafíos, sino que además no debe traer asociados problemas de performance, lo que dificultaría su adopción.

Aun así, no debemos olvidar que Blockchain también posee vulnerabilidades que los atacantes pueden explotar para obtener acceso no autorizado al sistema y realizar operaciones maliciosas. Las vulnerabilidades explotadas con éxito en Blockchain pueden tener un impacto grave en una solución de IoT que se base en ella, ya que pueden proporcionar acceso no autorizado no solo a los datos almacenados en el punto comprometido, sino también a todos los datos registrados en el libro mayor distribuido.

En este trabajo se presenta una recopilación y análisis de varios ataques de seguridad cibernética a distintas plataformas de Blockchain.

**Palabras clave:** Blockchain. Vulnerabilidades en Blockchain. Internet de las cosas.

# **Introducción**

El impacto de la tecnología Blockchain ya ha comenzado a ser ampliamente reconocido [1]. Desde la creación de Bitcoin, la moneda virtual creada por Satoshi Nakamoto [2], la tecnología Blockchain ha despertado un interés creciente en los últimos años como una tecnología novedosa que facilita el grado de descentralización requerido por las aplicaciones y servicios modernos de una manera eficiente y robusta. Blockchain es una base de datos distribuida de registros, o libro mayor compartido de todas las transacciones o eventos digitales que se han ejecutado e intercambiado entre varias partes. La característica clave de

esta base de datos distribuida es el hecho de que cada transacción en el libro mayor ha sido verificada por la mayoría de los pares de la red a través de un protocolo de consenso y es inmutable, por lo que respalda inherentemente la transparencia y ofrece un nivel de seguridad considerablemente alto.

IoT constituye un dominio de aplicación destacado de Blockchain con una gran cantidad de frameworks, arquitecturas y soluciones que se han propuesto hasta ahora para mejorar las características operativas y superar las limitaciones de los actuales sistemas [3,4]. La adopción de Blockchain en IoT ha dado lugar a potentes sistemas de información descentralizados, lo que permite que los dispositivos IoT actúen de forma autónoma y puedan realizar transacciones mediante la ejecución de contratos inteligentes [5]. Al mismo tiempo, la evolución tecnológica que trae el IoT da lugar a nuevas formas de ciberataques que aprovechan la heterogeneidad y complejidad del ecosistema IoT.

Las actuales defensas de seguridad centralizadas, aparte del hecho de que a menudo dependen de terceros confiables, son inadecuadas para hacer frente a ataques sofisticados que explotan la existencia de diversas vulnerabilidades en dispositivos y plataformas de IoT. Por lo tanto, las aplicaciones de Blockchain para mejorar la seguridad y la privacidad de IoT han recibido gran atención debido a su capacidad para proporcionar un enfoque fundamentalmente diferente mediante un sistema distribuido, transparente y responsable [6,7,8].

Ejemplos de áreas de aplicación incluyen seguridad de identidad [9], sistemas de detección de intrusos y mitigación de ataques distribuidos de denegación de servicio [10,11], seguridad de datos y preservación de evidencia forense digital [12,13], así como mejora y gestión de la privacidad [14,15].

Específicamente para IoT, el enfoque de seguridad a través de la transparencia en Blockchains públicas tiene en muchos casos claras ventajas en comparación con el modelo habitual de seguridad a través de la oscuridad. La seguridad por oscuridad o por ocultación es un controvertido principio de ingeniería de la seguridad, que intenta utilizar el secreto

de diseño, de implementación, etc., para garantizar la seguridad.

Sin embargo, existen grandes preocupaciones al integrar Blockchain con IoT [16,17,18]. La red Blockchain necesita:

- Admitir una cantidad cada vez mayor de dispositivos IoT, que podrían unirse o abandonar la red en cualquier momento;
- Soportar el comportamiento adversario y mitigar los ataques que ocurren en un entorno de IoT;
- Estar diseñada explícitamente para el ecosistema IoT, teniendo en cuenta los recursos limitados (poder computacional, almacenamiento, memoria) disponibles en los dispositivos IoT;
- Lograr un alto rendimiento; y
- Satisfacer las necesidades de mayor privacidad del usuario.

# **Consideraciones y desafíos de IoT**

La proliferación de la comunicación inalámbrica en las tecnologías digitales ha llevado a la actual revolución tecnológica del IoT. Los dispositivos ciberfísicos, como relojes inteligentes, computadoras portátiles, tabletas, televisores inteligentes, sistemas de monitoreo de pacientes o bebés e implantes médicos, se han convertido en una parte indispensable de nuestra sociedad actual, con la tecnología IoT implementándose en varios campos. Sin embargo, estos dispositivos IoT parecían ser una víctima fácil para los atacantes debido a sus fallas y vulnerabilidades principalmente derivadas de sus limitaciones.

Más precisamente, los fabricantes de dispositivos ponen énfasis en el costo, el tamaño y la usabilidad de los dispositivos, sin tener en cuenta los requisitos de consumo de energía y capacidades computacionales que se necesitan para implementar mecanismos de seguridad robustos. Por lo tanto, generalmente solo se adoptan prácticas de seguridad livianas, para evitar que una posible explotación de vulnerabilidad en algunos de sus productos IoT resulte en la pérdida de la reputación de la empresa.

Es por ello que, para contrarrestar las fallas del sistema, se ha propuesto la computación en la nube para mejorar las aplicaciones de IoT al proporcionar mecanismos significativos de seguridad y preservación de la privacidad [9,19]. Desafortunadamente, estas implementaciones se basan en sistemas centralizados que están asociados con servidores en la nube y un tercero de confianza (TTP: trusted-third-party) para abordar los requisitos necesarios de un ecosistema IoT.

Aunque tales soluciones podrían ser aplicables por el momento, tienen varios riesgos asociados. Con el número significativamente creciente de dispositivos IoT, existe la necesidad de redes más descentralizadas para hacer frente a los problemas antes mencionados. Por lo tanto, a continuación se proporciona una sinopsis de los desafíos más

destacados que enfrentan estas implementaciones de IoT:

- Seguridad: el diseño y el aprovisionamiento de una solución segura es una tarea desafiante. Los diseños e implementaciones defectuosos permiten a los atacantes cibernéticos comprometer fácilmente los dispositivos IoT y usarlos como medio para lanzar otros ataques avanzados, como el ataque de denegación de servicio distribuido (DDoS: distributed denial of service) contra Oracle Dyn's DNS (Domain Name System) que se atribuyó al malware Mirai. Las implementaciones actuales, en las que una nube privada actúa como único punto de falla, pueden causar estragos en la seguridad de la red, si se ve comprometida. Incluso si se ataca un solo dispositivo, se pueden enviar mensajes maliciosos y malware a otros dispositivos, lo que a su vez puede resultar en la explotación del dispositivo o incluso en la manipulación de toda la información distribuida dentro del ecosistema IoT.
- **Privacidad:** con el número cada vez mayor de dispositivos IoT y las enormes cantidades de datos generados, la privacidad se ha convertido en una preocupación crítica en el ecosistema IoT y, por lo tanto, el propietario del dispositivo debe estar seguro de que no habrá fugas cuando su información privada está siendo procesado. Desafortunadamente, muchas empresas permiten el acceso a terceros (como proveedores de servicios de Internet) sin proporcionar información adecuada o precisa a sus clientes sobre qué se ha divulgado y con qué fines [20]. La posible fuga o uso indebido de datos personales en un entorno de IoT puede dar lugar a importantes violaciones de la privacidad. Por lo tanto, son necesarios mecanismos seguros para garantizar un procesamiento de datos personales lícito, justo y transparente, sin revelar los datos a entidades no autorizadas o utilizar los datos para fines distintos al original.
- **Cifrado**: antes de la transmisión de los datos de IoT al sistema de almacenamiento en la nube, es necesario cifrarlos. La heterogeneidad y el poder de cómputo limitado que poseen los dispositivos IoT hacen que el proceso de cifrado sea un desafío importante, ya que la mayoría de los algoritmos criptográficos seguros, como el ECDSA (Elliptic Curve Digital Signature Algorithm) necesitan una cantidad significativa de energía y poder de cómputo. Algunos dispositivos pueden emplear protocolos de red seguros, como Ipsec o SSL/TLS. Debido a las limitaciones inherentes existentes, tales protocolos sólo pueden implementarse en dispositivos como los gateways. Con este fin, el uso de hardware para acelerar las operaciones criptográficas puede evitar la sobrecarga computacional de la red.
- **Performance:** debido a la dependencia de los datos en tiempo real compartidos por la mayoría de los ecosistemas de IoT, como redes inteligentes, ciudades inteligentes, hogares inteligentes, redes de sensores inalámbricos (Wireless Sensors Networks: WSN), etc., el rendimiento del sistema puede considerarse tan importante como su seguridad. Para asegurar el futuro

de los ecosistemas IoT eficientes contra fallas, es imperativo que estos sistemas sean autogestionados y autorregulados. Sin embargo, un posible aumento en el rendimiento del sistema no debería resultar en una disminución de su seguridad. Además, la cantidad de dispositivos IoT aumenta constantemente y esto dará como resultado la generación de más datos IoT, estimados en 79.4 zettabytes para el 2025. Por lo tanto, es obligatorio que los ecosistemas IoT correspondientes puedan acomodar cualquier posible expansión de su red y manejar una cantidad abundante de mensajes con métricas de alto rendimiento.

El espectro de amenazas actual requiere el uso de múltiples mecanismos de seguridad sofisticados para el ecosistema IoT. Varios investigadores ven la tecnología Blockchain como la panacea para fortalecer la seguridad del IoT. Por lo tanto, es importante familiarizarse con esta tecnología antes de continuar [65].

# **Características de la tecnología Blockchain**

La cadena de bloques es una tecnología innovadora, que ha demostrado proporcionar avances considerables en varias áreas al proporcionar inherentemente interoperabilidad, descentralización, seguridad, auditabilidad, privacidad, persistencia y sostenibilidad y se puede considerar como una raíz de confianza autónoma, para transferir información de una entidad a otra, forjando no solo una secuencia distribuida de registros sino también un orden lineal y cronológico de bloques [1].

Esta tecnología básicamente realiza un servicio distribuido sin depender de ninguna autoridad central para imponer la confianza entre las entidades participantes. Está destinado a proporcionar un servicio inmutable para preservar registros entre un conjunto de entidades que desconfían mutuamente.

Las propiedades de seguridad que cumple la tecnología Blockchain no tienen precedentes, son realmente entusiastas. El trabajo pionero de Nakamoto [2] ha afectado positivamente los pagos digitales en todo el mundo. Por lo tanto, debido a las propiedades únicas y deseables de Blockchain, se prevé que esta tecnología, junto con las aplicaciones que se construyen sobre ella, revolucionará no solo la mayoría de los servicios financieros, sino también varias otras áreas.

Desde su infancia, la tecnología Blockchain permitió que segmentos de código ejecutable definieran operaciones que habían sido reconocidas por todas las entidades participantes, es decir, los contratos inteligentes. Los contratos inteligentes son programas informáticos que están integrados en la cadena de bloques para establecer, verificar y hacer cumplir digitalmente que un acuerdo contractual se ejecuta en una condición determinada. Por lo tanto, cada nodo puede ejecutar el contrato localmente, proponer el resultado a la red y luego cooperar con ella para decidir qué resultado se incluirá en la cadena de bloques [33].

Sin embargo, los contratos inteligentes pueden proporcionar características solo en la medida en que la tecnología de cadena de bloques pueda hacerlo y poner a prueba los límites de nuestra vida moderna más allá de las criptomonedas. Por lo tanto, como una tecnología revolucionada de nuestra sociedad actual, los contratos inteligentes se pueden adoptar en muchos procesos de negocio e industrias como la cadena de suministro, la propiedad intelectual, el intercambio de activos digitales y el ecosistema IoT.

Las redes Blockchain se clasifican en diferentes configuraciones. A diferencia de "sin permiso", en el que cada nodo puede ser parte de la red, la configuración "con permiso" puede ser pública o privada y se define por el hecho de que las entidades participantes, que regulan y modifican la cadena de bloques, están identificadas y pueden rendir cuentas por sus acciones.

La idea clave detrás de este concepto es cumplir con los requisitos necesarios de privacidad y otros requisitos de las aplicaciones de la cadena de bloques, así como proporcionar mecanismos de control de acceso beneficiosos junto con algunos medios de identificación.

Entre los diversos componentes que se incluyen en una red Blockchain distribuida, el protocolo de consenso es el proceso clave que facilita la seguridad de la red y, lo que es más importante, garantiza que todas las entidades participantes acuerden el orden total de las transacciones.

Por lo tanto, las opciones de diseño de este protocolo pueden afectar significativamente la seguridad de la red (es decir, la tolerancia a fallos) y su rendimiento (es decir, el rendimiento de las transacciones, la latencia y la escalabilidad del sistema).

# **Seguridad de la tecnología Blockchain**

Las cadenas de bloques son intrínsecamente seguras por diseño; sin embargo, numerosos estudios de seguridad recientes han demostrado que esta nueva tecnología podría ser susceptible a varios ataques de seguridad cibernética destinados a romper su integridad y disponibilidad [22,23,24]. Al igual que cualquier programa de software, Blockchain posee sus propias vulnerabilidades que los atacantes pueden explotar para obtener acceso no autorizado al sistema y realizar operaciones maliciosas [23,24].

Las vulnerabilidades explotadas con éxito en Blockchain pueden tener un impacto grave, ya que pueden proporcionar acceso no autorizado no solo a los datos almacenados en el punto comprometido, sino también a todos los datos registrados en el libro mayor distribuido, lo que podría tener consecuencias negativas más amplias en el estado de la cadena de bloques. Algunas de estas vulnerabilidades son específicas de plataformas Blockchain particulares, mientras que otras son generales.

En esta sección, nos enfocamos en la superficie de ataque de las plataformas Blockchain, junto con los mecanismos de seguridad que brindan estas plataformas para abordar posibles ciberamenazas.

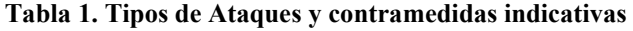

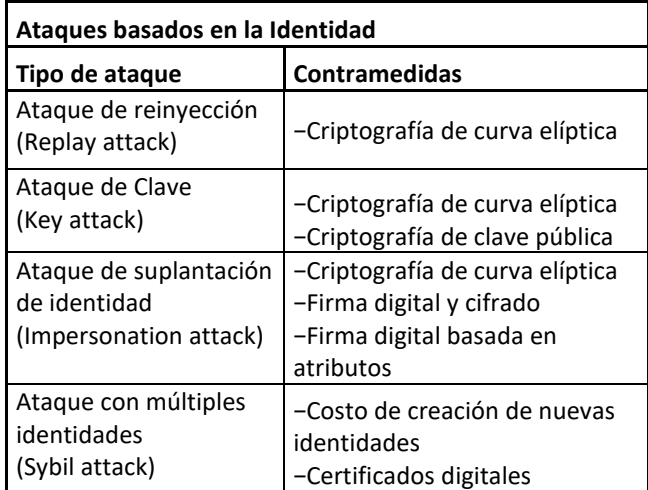

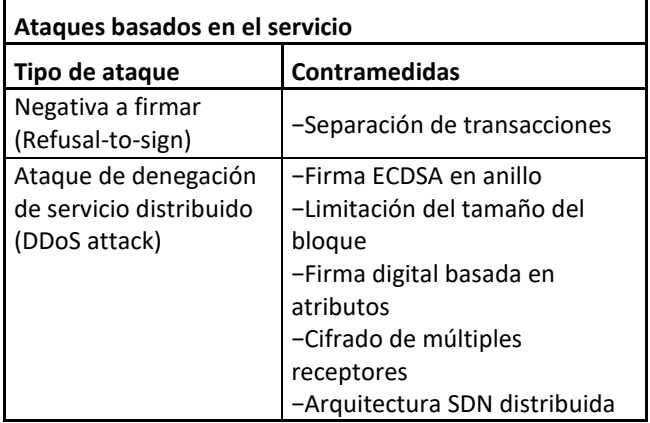

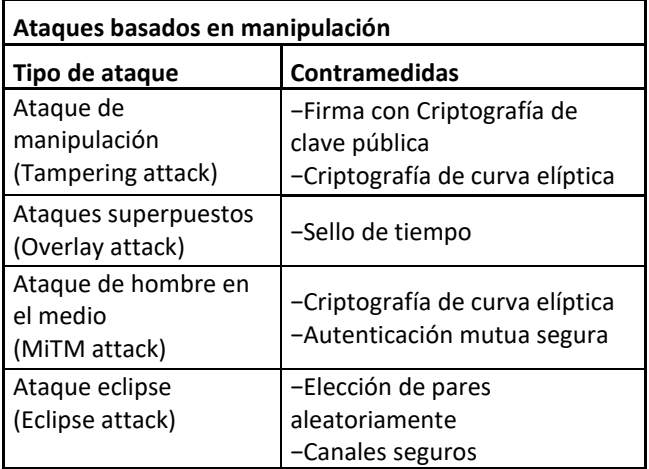

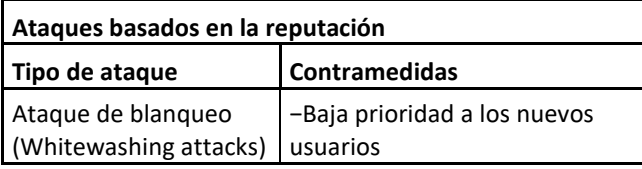

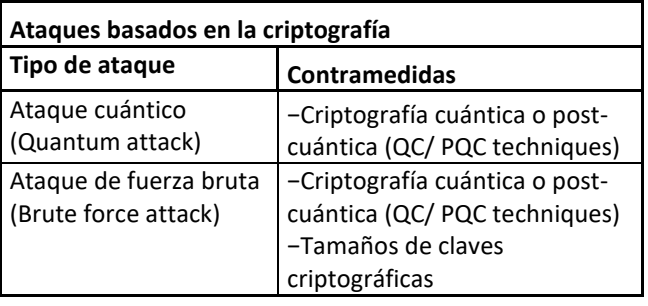

Como se ilustra en la Tabla 1, los ciberataques contra las plataformas Blockchain se agrupan en las siguientes categorías:

- 1. ataques basados en la identidad,
- 2. ataques basados en el servicio,
- 3. ataques basados en la manipulación,
- 4. ataques basados en la reputación y
- 5. ataques basados en la criptografía,

que se analizan a continuación.

#### **1. Ataques basados en identidad**

En los ataques de esta categoría, el adversario pretende falsificar su identidad, hacerse pasar por un usuario legítimo, obtener acceso al sistema objetivo y manipularlo [23]. Este tipo de ataques aprovecha las debilidades relacionadas con la seguridad de las claves criptográficas. Cualquier posible fuga de las claves criptográficas puede ser utilizada por los adversarios para controlar las identidades de los pares y socavar el proceso de consenso. Los ataques más interesantes de esta categoría son la clave, la repetición, la suplantación y los ataques Sybil. Los ataques de repetición tienen como objetivo falsificar las identidades de dos partes, interceptar sus datos y reproducirlos en sus destinos [23].

Dichos ataques ocurren debido a la confusión que pueden experimentar algunos nodos después de una bifurcación dura y, a menudo, dentro de protocolos inseguros basados en criptomonedas. Varias plataformas de cadenas de bloques, como Exonum [25], Bitcoin [2], Ethereum [26], Elastico [27] y Parity [28] son vulnerables a los ataques de seguridad que podrían bifurcar la cadena de bloques [1]. Actualmente, Monero [29] no proporciona ningún mecanismo de seguridad contra el ataque de repetición [30].

Corda [31], Quórum [32], Hedera [33], Ripple [34] y Ouroboros [35] proponen mecanismos de mitigación, como la autenticación mutua segura TLS y la criptografía de curva elíptica (ECC) para calcular las funciones hash [36].

Algunos ataques explotan esquemas de claves débiles. Cualquier uso o almacenamiento inapropiado de las claves puede permitir que usuarios no autorizados tomen el control de las identidades de los nodos participantes. Especialmente, con el avance de la computación cuántica, las claves criptográficas pueden descifrarse fácilmente, lo que lleva al control no autorizado de la identidad de la víctima [23]. Del mismo modo, en los ataques de suplantación de identidad, los adversarios pueden explotar claves privadas débiles o filtradas para hacerse pasar por usuarios legítimos y realizar acciones no autorizadas en el sistema.

Por ejemplo, pueden hacerse pasar por "creadores de bloques autorizados" e insertar datos falsos en la cadena de bloques. Desafortunadamente, las medidas de protección contra estos ataques en la mayoría de las plataformas Blockchain no son muy robustas [30]. Por ejemplo, Ethereum [26], Quorum [32], Parity [30] y Corda [31] son vulnerables a ataques de compromiso de clave, ya que las claves de cuenta se generan mediante criptografía de curva elíptica, que ha demostrado ser débil contra este tipo de ataques. ataques [36].

Para hacer frente a estos ataques, Monero utiliza la clave privada de un solo uso (One-Time Private Key: OTPK), que se puede usar solo una vez junto con algún método criptográfico bien establecido [37]. IOTA reemplazó algunos usos de la función hash Curl, que es vulnerable a los ataques de falsificación de firmas, con una nueva función hash llamada Kerl [38].

En un ataque de Sybil, el adversario aprovecha las claves filtradas para crear una gran cantidad de identidades falsas que pueden actuar como nodos autenticados y realizar interacciones maliciosas para aumentar o disminuir intencionalmente los puntajes de reputación de los nodos objetivo [24].

Las aplicaciones de Blockchain BitShare, Lisk y EOSIO [39] no pueden prevenir este ataque ya que una parte anónima o seudónima puede participar en la validación y creación de bloques [24]; Tayebeh et al. [40] descubrió que Elastico es vulnerable a este ataque. IOTA [41] también es propenso a los ataques de Sybil, ya que los nodos maliciosos pueden crear transacciones aleatorias para seleccionar una propina y, por lo tanto, procesar transacciones no válidas.

En Ripple, Stellar y Quorum, los participantes autorizados deben estar autenticados para evitar un ataque de Sybil [42]. En las plataformas Blockchain que implementan un protocolo de consenso basado en PoW, como Litecoin [43], Monero y Ethereum [26], el nodo malicioso que quiera crear una identidad falsa debe dividir su poder de minería al número correspondiente de sibilas y, por lo tanto, reducir su posibilidad de encontrar el siguiente bloque.

Sin embargo, Ethereum [26] sigue siendo vulnerable a los ataques de Sybil debido a las débiles restricciones en el proceso de generación de nodos. Tezos [44] y Hedera [33] implementan mecanismos de seguridad para evitar los ataques de Sybil, sin embargo, se considera que Hedera es propensa debido a los individuos anónimos que pueden participar en la red [33].

Exonum [25] ha proporcionado una mayor seguridad contra estos ataques mediante el uso de un servicio de anclaje que escribe el hash del estado actual de Exonum en Bitcoin, en un cierto intervalo de tiempo. Los datos anclados son autenticados por la mayoría de los validadores mediante firmas digitales. Por lo tanto, incluso si el atacante

compromete todos los validadores, es imposible cambiar el registro de transacciones sin que se note. NEO [45] admite certificados digitales, que pueden resolver el problema potencial de los nodos deshonestos en la cadena de bloques pública.

Para mejorar la seguridad de las claves, se han propuesto módulos de seguridad de hardware (HSM: hardware security modules) para generar, proteger y almacenar de forma segura claves públicas y privadas [46].

#### **2. Ataques basados en servicios**

Esta categoría involucra ataques que tienen como objetivo interrumpir el funcionamiento normal de la red Blockchain, haciendo que no esté disponible para los usuarios legítimos u obligándola a operar de una manera diferente a su especificación [23].

Hay dos tipos diferentes de ataques en esta categoría y son: la negativa a firmar y los ataques de denegación de servicio (DoS) o DoS distribuidos (DDoS) [23,46]. En un ataque DDoS, el atacante generalmente aprovecha una cantidad de dispositivos secuestrados para inundar la red con una cantidad excesiva de solicitudes que pueden interrumpir el funcionamiento normal de la cadena de bloques, degradar su eficiencia o hacer que no esté disponible para usuarios legítimos.

Muchas plataformas, incluidas Bitcoin [2], Monero [29], Litecoin [43], Parity [30], Ethereum [26] y los framework Hyperledger, Fabric [47], Burrow [48], Iroha [49] y Sawtooth [50], son vulnerables a los ataques DDoS, que se convierten en los ataques más comunes en el ecosistema Blockchain [24,52]. En particular, las plataformas de cadena de bloques con una estructura centralizada son propensas a este ataque [54], por ejemplo, Quorum (es decir, la estructura de las porciones de Quórum está muy centralizada) y Stellar, que depende en gran medida de la estructura de las porciones de Quorum [130].

En el mismo contexto, un estudio reciente encontró que más del 30% de los usuarios en EOSIO corresponden a botnets, con más de 300 ataques que ya han sido detectados [42].

En IOTA [9], el ataque DDoS se evita al exigir a los dispositivos que emitan una transacción y ejecuten PoW, un requisito que solo necesita unos segundos, según las especificaciones de cada dispositivo; y garantiza que un dispositivo dado no pueda enviar múltiples transacciones en un corto período de tiempo.

Hedera [33] también es resistente a DDoS, ya que no proporciona a ningún nodo o a un pequeño número de nodos derechos o responsabilidades especiales en el proceso de consenso. Incluso si un ataque DDoS inunda a un minero y lo desconecta temporalmente de la red, la comunidad en su conjunto seguirá funcionando con normalidad.

Liu et al. [51] propuso una combinación de firmas basadas en anillos con la ECDSA para asegurar la transferencia de monedas entre las direcciones de los usuarios. Bitcoin y Bitcoin-NG incluyen cierta protección contra ataques DoS al limitar el tamaño de cada bloque y el número máximo de firmas de atributos para la entrada de transacciones, pero estas plataformas aún son vulnerables a ataques DoS más sofisticados [52].

Los ataques de negativa a firmar ocurren cuando un nodo malicioso se niega a firmar una transacción desfavorable. En este contexto, los nodos maliciosos, especialmente en Bitcoin, pueden contaminar la cadena de bloques por el ataque de negarse a firmar y, por lo tanto, disminuir la confianza en la red de la cadena de bloques.

Ninguna de las plataformas Blockchain antes mencionadas puede proporcionar una solución concreta a este problema. Una forma sencilla de abordar este ataque es la que propone TrustChain [53], en la que se bloquean las interacciones que se derivan de dichos nodos y se fraccionan las transacciones en cantidades más pequeñas.

#### **3. Ataques basados en manipulación**

Esta categoría incorpora ataques que intentan ilegalmente interceptar, manipular o destruir datos confidenciales en transmisión o en reposo. Los ataques más comunes son el ataque de superposición (Overlay), el ataque de hombre en el medio (Man-in-the-Middle: MiTM), el ataque de eclipse y el ataque de manipulación [46].

Los ataques de superposición aprovechan las vulnerabilidades de la cadena de bloques para encerrar maliciosamente una cantidad cifrada en una transacción original mediante el uso de la clave pública del receptor [23]. La protección contra este ataque se puede garantizar mediante la verificación de las marcas de tiempo utilizadas para garantizar la unicidad de las transacciones. Por lo tanto, las diferentes entradas del mismo comerciante pueden identificarse y asociarse con las diferentes transacciones [23].

Los ataques MiTM explotan vulnerabilidades como la fuga de claves privadas para falsificar las identidades de dos partes e interceptar en secreto e incluso modificar su comunicación, mientras creen que se comunican entre sí en un canal seguro [23]. La mayoría de los framework de Blockchain incluyen alguna forma de autenticación de punto final para evitar ataques MiTM.

Sin embargo, algunos de ellos siguen siendo vulnerables a este ataque, como Ethereum y Bitcoin. Por ejemplo, las plataformas Hedera, Quorum, Fabric, Corda, Sawtooth y Ouroboros evitan este ataque mediante la autenticación mutua TLS entre los nodos.

Toda la comunicación entre los nodos de Fabric está configurada para usar TLS; sin embargo, aún es vulnerable a los ataques MiTM y SSL Stripping, que es un tipo de ataque MiTM, debido a la centralización de los administradores de MSP y los OSN. [54]. En IOTA [38], los mensajes se transfieren a través de una conexión TCP/IP cifrada con TLS con controles de certificados mutuos para evitar estos ataques.

Por otro lado, Exonum [25] incluye un cliente ligero que brinda seguridad adicional contra ataques MiTM y nodos que actúan maliciosamente. Tezos [44] también admite conexiones seguras a través de TLS v1.3 y v1.2 con confidencialidad directa basada en criptografía de curvas elípticas e intercambio de claves Diffie-Hellman. Sin embargo, Buberman et al. [55] descubrió que es posible realizar un ataque TLS MiTM en el libro mayor de Ripple XRP para obtener acceso al contenido del mensaje.

Los ataques de Eclipse intentan aislar el nodo víctima monopolizando todas sus conexiones entrantes y salientes. Esto permite que el atacante corrompa la vista de la cadena de bloques de la víctima, lo obligue a desperdiciar poder de cómputo o aproveche el poder de cómputo de la víctima para realizar sus actos maliciosos.

Los ataques de Eclipse pueden desencadenar otros ataques como la minería egoísta (Selfish mining), los ataques del 51 %, etc. [30], [46]. Los trabajos de investigación [24,56,57,58] demostraron que Bitcoin (ver Fig. 3), Litecoin, Bitcoin-NG, Monero y Ethereum son vulnerables a este ataque. Sin embargo, se han desarrollado algunas defensas de seguridad para hacer frente al ataque del eclipse, pero estas defensas son bastante inadecuadas.

Por ejemplo, Bitcoin [2] mejoró la aleatoriedad al elegir la dirección IP de la tabla probada. El trabajo de Zhang et al. [59] también han demostrado la viabilidad de lanzar ataques Eclipse based stake-bleeding contra sistemas de cadena de bloques que se basan en PoS como Snow-White y Ouroboros. Este ataque es una combinación del Eclipse y el stake-bleeding attack.

La combinación de una votación virtual con un protocolo gossip-to-gossip en Hedera no es adecuada para generar resistencia, pero al usar canales de comunicación seguros se puede reducir su impacto. Además, la implementación de defensas contra los ataques de Sybil puede limitar la parte de los nodos superpuestos controlados por el atacante [60].

El ataque de manipulación es uno de los principales riesgos de seguridad para las plataformas Blockchain. En este escenario de ataque, los atacantes intentan modificar las transacciones firmadas que se difunden en la red, las direcciones y otros datos, y luego propagan las transacciones manipuladas a la red de igual a igual para su validación. Bitcoin [2] es propenso a este tipo de ataques. La mayoría de las plataformas discutidas intentan seguir las pautas de NIST para usar estándares criptográficos para evitar esquemas débiles y no seguros para prevenir tales ataques.

En este contexto, se ha propuesto el esquema de encriptación de Paillier para preservar la privacidad de las transacciones de Bitcoin y ocultar las cantidades en texto sin formato en las transacciones [61]. Los ataques de manipulación también podrían retrasar la propagación de transacciones y bloques a nodos específicos [62].

Los libros de contabilidad basados en criptomonedas PoW como Bitcoin, Litecoin y Monero son más vulnerables a este ataque [24]. Arturo et al. [63] descubrió que los atacantes pueden provocar retrasos significativos en la transmisión de paquetes de Bitcoin al introducir congestión en la red o hacer que el nodo de la víctima esté ocupado al enviar solicitudes a todos sus puertos.

#### **4. Ataques basados en la reputación**

En esta categoría, los atacantes intentan manipular la reputación de nodos específicos en la red de la cadena de bloques al disminuir o aumentar intencionalmente su reputación. En este contexto, un ataque de blanqueo es una gran preocupación para la comunidad de Blockchain.

En este ataque, los nodos con mala reputación aprovechan las vulnerabilidades de algunos sistemas para reincorporarse a la cadena de bloques con nuevas identidades y actualizar su reputación. Actualmente, no existe una solución concreta contra este ataque [46], solo TrustChain [53] proporciona prioridades y capacidades más bajas a los nodos con nuevas identidades.

#### **5. Ataques criptoanalíticos**

En las cadenas de bloques públicas y privadas, las intrusiones pueden provocar accesos no autorizados de datos o la interrupción de un servicio a través de la generación maliciosa de muchas transacciones falsas que colapsen el sistema (ataque de denegación de servicio).

La principal funcionalidad de la tecnología Blockchain es garantizar la coherencia de los datos en todos los nodos involucrados y por lo tanto garantizar que dichos datos estén protegidos contra modificaciones no autorizadas.

Si ocurre una modificación no autorizada, se produciría una pérdida de confiabilidad y consistencia de los datos en los nodos involucrados y, por lo tanto, pérdida de inmutabilidad y de confianza.

Una organización puede mitigar los riesgos de seguridad de detección de intrusiones usando cadenas de bloques privadas.

#### **8. Ataque APT**

Un ataque del tipo Amenaza Persistente Avanzada, APT (por sus siglas en inglés: Advanced Persistent Threat), es un es un conjunto de procesos informáticos sigilosos y lentos que violan la seguridad y permiten al cibercriminal evitar los procesos de autorización para interactuar con la infraestructura de TI. Es decir, trata de evitar las tradicionales medidas de detección.

Los ataques ATP son muy sofisticados y no lineales, en términos de progresión y ejecución.

Para la tecnología Blockchain, esta forma de ataque se realiza mediante lo que se conoce como "ataque del 51%". Esta forma de ataque consiste en un ataque a una red Blockchain por parte de un grupo de mineros que controlan más del 50% del poder de minería de la misma.

Los atacantes podrían evitar que las nuevas transacciones obtengan confirmaciones, lo que les permitirá

detener los pagos u otras transacciones entre algunos o todos los usuarios. También podrían revertir las transacciones que se completaron mientras tenían el control de la red, lo que significa que podrían gastar dos veces las mismas criptomonedas.

Los ataques del 51% son principalmente un problema para las cadenas de bloques públicas, ya que los nodos son accesibles por todos. En el caso de las cadenas de bloques privadas, esto representa un riesgo menor, ya que se trabaja en redes controladas.

Una organización puede mitigar los riesgos de seguridad de resistencia a ataques dirigidos usando cadenas de bloques privadas.

#### **9. Ataque de denegación de servicio**

Un ataque de denegación de servicio, también llamado ataque DoS (por sus siglas en inglés, Denial of Service), es un ataque a un sistema de computadoras o red que causa que un servicio o recurso sea inaccesible a los usuarios legítimos.

La solidez de las plataformas Blockchain depende en gran medida de la criptografía de clave pública y las funciones hash, como el esquema de cifrado RSA y la criptografía de curva elíptica. Sin embargo, el uso de métodos de cifrado matemático ya no puede garantizar la seguridad de estas plataformas, especialmente con el rápido progreso de la computación cuántica.

Esta tecnología permitirá la implementación de algoritmos que pueden resolver de manera eficiente clases de problemas matemáticos que hoy en día no se pueden resolver en la práctica. De hecho, una computadora cuántica es capaz de descifrar la mayoría de los algoritmos de cifrado actuales. Con estas funciones, los ataques de fuerza bruta solo tardarán unos minutos en descifrar el cifrado y recuperar fácilmente las claves de cifrado.

Algunas plataformas de cadena de bloques como Bitcoin-PQ, IOTA y Corda han implementado técnicas criptográficas cuánticas y poscuánticas para abordar la amenaza cuántica. Otras plataformas, como NEO, Algorand y Fabric, están actualmente en transición a una infraestructura resistente cuántica.

Sin embargo, en una implementación muy reciente [64], se ha presentado una red híbrida quantum-safe Fabric, en la que se incorporan firmas digitales híbridas y brindan seguridad frente a ataques tanto clásicos como cuánticos. La criptografía cuántica utiliza los principios de la mecánica cuántica para encriptar datos y hacerlos impenetrables, mientras que la criptografía poscuántica se refiere a la seguridad contra un ataque de una computadora cuántica.

#### **Resultados**

Finalmente, en la Tabla 2 se expresa la capacidad de las plataformas Blockchain para mitigar ataques, en cada una de las industrias donde se usan.

Se debe aclarar que el número de mecanismos de seguridad adoptados en cada plataforma no necesariamente arroja por sí mismo una conclusión sobre si la seguridad está presente o no. Dependiendo del contexto en el que se utilice una cadena de bloques, algunas características de seguridad pueden ser innecesarias en algunos casos, así como, por el contrario, insuficientes en otros casos.

Por lo tanto, la Tabla 2 simplemente muestra los niveles de seguridad adoptados por las plataformas Blockchain y no debería ser el único elemento para evaluar estas plataformas en términos de seguridad.

Para concluir, cabe señalar que, en general, los desarrollos futuros de las cadenas de bloques pueden, a su vez, plantear nuevas amenazas a la seguridad, lo que hace que su evaluación general sea una tarea desafiante y en constante evolución.

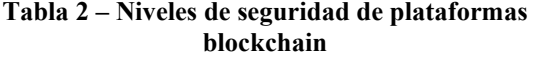

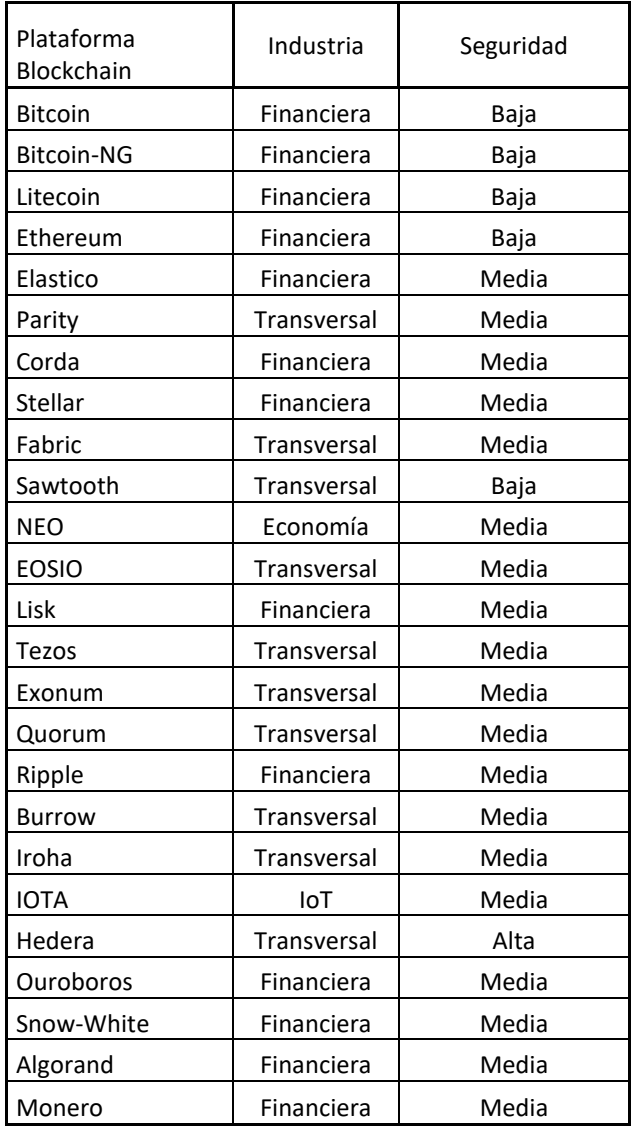

## **Conclusiones**

Cuando analizamos las ventajas que nos brinda la tecnología Blockchain, debemos ser cautelosos sobre los problemas de seguridad que podrían traer aparejados.

 Aunque por las características de la tecnología Blockchain sabemos que puede brindarnos servicios más confiables y convenientes, los problemas y riesgos de seguridad detrás de esta técnica innovadora también es un tema importante que nos debería preocupar.

Muchas empresas enfrentan desafíos de ciberseguridad relacionados con el uso de sistemas con tecnología Blockchain, que crecen rápidamente como una solución de avanzada para las transacciones digitales y el problema del mantenimiento de registros de manera inalterable en el tiempo. La tecnología Blockchain se está utilizando en servicios financieros, servicios sociales, instituciones de salud, sector gubernamental, Internet de las Cosas, etc.

Normalmente, cualquier tecnología tiene riesgos de seguridad debido a que está potencialmente expuesta a una serie de amenazas y vulnerabilidades.

En este trabajo se desarrolló una descripción general de los distintos tipos de vulnerabilidades de varias plataformas Blockchain, llegando a la conclusión que son pocas las cadenas de bloques que tienen, en sí mismas, un nivel de seguridad medio o alto.

# **Agradecimientos**

Este trabajo se desarrolló en el marco del Proyecto de Investigación "Análisis de la seguridad de los datos en Internet de las Cosas usando tecnología Blockchain", que fue financiado por la Dirección de Investigación, dependiente del Vicerrectorado de Investigación y Desarrollo (VRID) de la Universidad del Salvador.

# **Referencias**

- [1] J. Eterovic; M. Cipriano; E. García; L. Torres; "Seguridad en Internet de las Cosas usando soluciones Blockchain". XXII Workshop de Investigadores En Ciencias De La Computación - WICC 2020. Universidad Nacional de la Patagonia Austral. ISBN 978-987-3714-82-5. El Calafate, Santa Cruz, Argentina. Junio 2020. pp. 823-827.
- [2] N. Satoshi; "Bitcoin: A peer-to-peer electronic cash system"; 2008, https://bitcoin.org/bitcoin.pdf [Online]; Accedido: mayo 2022.
- [3] L. Lao, Z. Li, S. Hou, B. Xiao, S. Guo, Y. Yang, "A survey of IoT applications in Blockchain systems: Architecture, consensus, and traffic modeling", ACM Comput. Surv. 53 (1) 2020.
- [4] G.S. Ramachandran, B. Krishnamachari; "Blockchain for the IoT: Opportunities and challenges"; 2018, arXiv:1805.02818.
- [5] K. Christidis, M. Devetsikiotis, "Blockchains and smart contracts for the internet of things"; IEEE. Accedido: mayo 2022, pp 2292–2303.
- [6] A. Dorri, S.S. Kanhere, R. Jurdak, P. Gauravaram, "Blockchain for IoT security and privacy: The case study of a smart home"; in: 2017 IEEE International Conference on Pervasive Computing and Communications Workshops (PerCom Workshops), 2017, pp. 618–623.
- [7] N. Kolokotronis, K. Limniotis, S. Shiaeles, R. Griffiths; "Secured by Blockchain: Safeguarding internet of things devices"; IEEE Consum. Electron. Mag. 8 (3) 2019, pp 28–34.
- [8] B. Shala, U. Trick, A. Lehmann, B. Ghita, S. Shiaeles; "Blockchain and trust for secure, end-user-based and decentralized IoT service provision"; IEEE Accedido: mayo 2022. 119961–119979.
- [9] K. Bendiab, N. Kolokotronis, S. Shiaeles, S. Boucherkha; "Wip: A novel Blockchain-based trust model for cloud identity management"; in: 2018 IEEE 16th Intl Conf on Dependable, Autonomic and Secure Computing, 16th Intl Conf on Pervasive Intelligence and Computing, 2018, pp. 724–729.
- [10] V. Attias, L. Vigneri, V. Dimitrov; "Preventing denial of service attacks in IoT networks through verifiable delay functions"; 2020, arXiv preprint arXiv: 2006.01977.
- [11] N. Kolokotronis, S. Brotsis, G. Germanos, C. Vassilakis, S. Shiaeles; "On Blockchain architectures for trust-based collaborative intrusion detection"; in: 2019 IEEE World Congress on Services (SERVICES), 2642-939X, 2019, pp.  $21 - 28$
- [12] C. Agostino Ardagna, R. Asal, E. Damiani, N. El Ioini, C. Pahl; "Trustworthy IoT: An evidence collection approach based on smart contracts"; in: 2019 IEEE International Conference on Services Computing (SCC), 2019, pp. 46–50.
- [13] S. Brotsis, N. Kolokotronis, K. Limniotis, S. Shiaeles, D. Kavallieros, E. Bellini, C. Pavué; "Blockchain solutions for forensic evidence preservation in IoT environments" in: 2019 IEEE Conference on Network Softwarization (NetSoft), 2019, pp. 110–114.
- [14] O. Gkotsopoulou, E. Charalambous, K. Limniotis, P. Quinn, D. Kavallieros, G. Sargsyan, S. Shiaeles, N. Kolokotronis; "Data protection by design for cybersecurity systems in a smart home environment" in: 2019 IEEE Conference on Network Softwarization (NetSoft), IEEE, 2019, pp. 101–109.
- [15] C.S. Kouzinopoulos, K.M. Giannoutakis, K. Votis, D. Tzovaras, A. Collen, N.A. Nijdam, D. Konstantas, G. Spathoulas, P. Pandey, S. Katsikas; "Implementing a forms of consent smart contract on an IoT-based Blockchain to promote user trust"; in: 2018 Innovations in Intelligent Systems and Applications (INISTA), IEEE, 2018, pp. 1–6.
- [16] A. Panarello, N. Tapas, G. Merlino, F. Longo, A. Puliafito; "Blockchain and IoT integration"; A systematic survey, Sensors 18 (8), 2018, pp 2575.
- [17] A. Reyna, C. Martín, J. Chen, E. Soler, M. Díaz; "On Blockchain and its integration with IoT. Challenges and opportunities"; Future Gener. Comput. Syst. 88, 2018, pp 173–190.
- [18] R. Shrestha, S. Kim: "Chapter ten integration of IoT with Blockchain and homomorphic encryption: Challenging issues and opportunities", Adv. Comput. 115 (2019) pp 293–331.
- [19] C. Stergiou, K.E. Psannis, B.-G. Kim, B. Gupta; "Secure integration of IoT and Cloud Computing"; Future Gener. Comput. Syst., 2021, 78, pp 964–975.
- [20] S. Monogios, K. Limniotis, N. Kolokotronis, S. Shiaeles; "A case study of intra-library privacy issues on android GPS navigation apps, in: E-Democracy – Safeguarding Democracy and Human Rights in the Digital Age"; Springer International Publishing, 2020, pp. 34–48.
- [21] Y. Huang, Y. Bian, R. Li, J.L. Zhao, P. Shi; "Smart contract security: A software lifecycle perspective"; IEEE Accedido: mayo 2022, 150184–150202.
- [22] C. Lee, L. Zappaterra, K. Choi, H.-A. Choi; "Securing smart home: Technologies, security challenges, and security requirements"; in: 2014 IEEE Conference on Communications and Network Security, IEEE, 2014, pp. 67–72.
- [23] M.A. Ferrag, M. Derdour, M. Mukherjee, A. Derhab, L. Maglaras, H. Janicke; "Blockchain technologies for the internet of things: Research issues and challenges"; IEEE Internet Things J. 6 (2) (2018), pp 2188–2204.
- [24] H. Hasanova, U.-j. Baek, M.-g. Shin, K. Cho, M.-S. Kim; "A survey on Blockchain cybersecurity vulnerabilities and possible countermeasures"; Int. J. Netw. Manag. 29 (2) (2019), pp 2060.
- [25] Y. Yanovich, I. Ivashchenko, A. Ostrovsky, A. Shevchenko, A. Sidorov; "Exonum: Byzantine fault tolerant protocol for Blockchains"; bitfury. com (2018), pp 1–36.
- [26] G. Wood, et al.; "Ethereum: A Secure Decentralised Generalised Transaction Ledger"; Ethereum Project Yellow Paper, 151, 2014, pp. 1–32.
- [27] L. Luu, V. Narayanan, C. Zheng, K. Baweja, S. Gilbert, P. Saxena; "A secure sharding protocol for open Blockchains", in: Proceedings of the 2016 ACM SIGSAC Conference on Computer and Communications Security, Association for Computing Machinery, 2016, pp. 17–30.
- [28] "Parity"; Parity tech documentation, 2020, https://wiki.parity.io/ [Online]; Accedido: mayo 2022.
- [29] S. Noether; "Ring Signature Confidential Transactions for Monero"; Cryptology ePrint Archive, Report 2015/1098, 2015, https://eprint.iacr.org/2015/1098.
- [30] X. Li, P. Jiang, T. Chen, X. Luo, Q. Wen; "A survey on the security of Blockchain systems"; Future Gener. Comput. Syst. 107 (2020) 841–853.
- [31] "R3", R3 primer series 1, 2020, URL: https://www.r3.com/wp-content/uploads/2019/01/R3-Quick-Facts.pdf [Online]; Accedido: mayo 2022.
- [32] "Quorum"; Quorum documentation, 2020, URL: http://docs.goquorum.com/en/latest/ [Online]; Accedido: mayo 2022.
- [33] L. Baird, M. Harmon, P. Madsen, Hedera; "A Governing Council & Public Hashgraph Network"; Whitepaper V.1.4, 2018, https://www.hedera.com/hhwhitepaper-v1.4- 181017.pdf.
- [34] D. Schwartz, N. Youngs, A. Britto, et al.; "The Ripple Protocol Consensus Algorithm"; Ripple Labs Inc White Paper 5, 2014.
- [35] A. Kiayias, A. Russell, B. David, R. Oliynykov, "Ouroboros: A provably secure proof-of-stake Blockchain protocol", in: J.

Katz, H. Shacham (Eds.), Advances in Cryptology – CRYPTO 2017, Springer International Publishing, 2017, pp. 357–388.

- [36] M.-J. Lagarde; "Security assessment of authentication and authorization mechanisms in ethereum, quorum"; hyperledger fabric and corda, 2019, https://www.epfl.ch/labs/dedis/wpcontent/uploads/2020/01/report-2018\_2-marie-jeannesecurity-assessment.pdf [Online]; accedido: mayo 2022.
- [37] D.A. Wijaya, J.K. Liu, R. Steinfeld, D. Liu, J. Yu: "On the unforkability of monero"; in: Proceedings of the 2019 ACM Asia Conference on Computer and Communications Security, 2019, pp. 621–632.
- [38] E. Heilman; "Breaking the crypto used in iota"; 2019, https://ethanheilman. tumblr.com/post/165085348035/ breaking-the-crypto-used-in-iota [Online]; Accedido: mayo 2022
- [39] Y. Huang, H. Wang, L. Wu, G. Tyson, X. Luo, R. Zhang, X. Liu, G. Huang, X. Jiang; "Understanding (mis) behavior on the EOSIO Blockchain"; Proc. ACM Meas. Anal. Comput. Syst. 4 (2) (2020) 1–28.
- [40] T. Rajab, M.H. Manshaei, M. Dakhilalian, M. Jadliwala, M.A. Rahman; "On the feasibility of sybil attacks in shardbased permissionless Blockchains", 2020, arXiv preprint arXiv:2002.06531.
- [41] L. Ismail, H. Materwala; "A review of Blockchain architecture and consensus protocols: Use cases, challenges, and solutions"; Symmetry 11 (10) (2019).
- [42] G.A.F. Rebello, G.F. Camilo, L.C. Guimaraes, L.A.C. de Souza, O.C.M. Duarte, "Security and performance analysis of quorum-based Blockchain consensus protocols", 2020, https://www.gta.ufrj.br/ftp/gta/TechReports/RCG20c.pdf [Online]; Accedido: mayo 2022.
- [43] "Litecoin"; Litecoin foundation, 2020, https://litecoin.org [Online]; Accedido: mayo 2022.
- [44] "Tezos"; Tezos documentation, 2020, https://blockfyre.com/tezos-xtz/ [Online]; Accedido: mayo 2022.
- [45] "NEO, NEO Documentation, 2020, URL: https://docs.neo.org/docs/en-us/basic/whitepaper.html [Online]; Accedido: mayo 2022.
- [46] D. Dasgupta, J.M. Shrein, K.D. Gupta; "A survey of Blockchain from security perspective"; J. Bank. Financ. Technol. 3 (1) (2019) 1–17.
- [47] E. Androulaki, et al: "Hyperledger fabric: A distributed operating system for permissioned Blockchains"; in: Proc. of 13th EuroSys Conf., in: EuroSys '18, 2018, pp. 30:1–30:15.
- [48] L. Foundation; "Hyperledger burrow documentation"; 2020, URL: https://github. com/hyperledger/burrow [Online]; Accedido: mayo 2022.
- [49] Iroha; "Hyperledger iroha documentation"; 2020, URL: https://iroha.readthedocs.io/en/latest/overview.html [Online]; Accedido: mayo 2022.
- [50] "Hyperledger", Hyperledger sawtooth documentation, 2020, https://sawtooth.hyperledger.org/docs/core/releases/1.2.5/ [Online]; Accedido: mayo 2022.
- [51] Y. Liu, X. Liu, C. Tang, J. Wang, L. Zhang; "Unlinkable coin mixing scheme for transaction privacy enhancement of bitcoin"; IEEE Access 6 (2018) 23261–23270.
- [52] A.A. Kochkarov, S.D. Osipovich, R.A. Kochkarov; "Analysis of ddos attacks on bitcoin cryptocurrency payment system"; Rev. ESPACIOS 41 (03) (2020).
- [53] P. Otte, M. de Vos, J. Pouwelse, "Trustchain: A sybil-resistant scalable Blockchain", Future Gener. Comput. Syst. 107 (2020) 770–780
- [54] A. Dabholkar, V. Saraswat, "Ripping the fabric: Attacks and mitigations on hyperledger fabric", in: International Conference on Applications and Techniques in Information Security, Springer, 2019, pp. 300–311.
- [55] W. Bubberman, S. Roos, S.P. Kumble, "TLS MITM Attack on the Ripple XRP Ledger", Technical Report, Delft University of Technology,
- [56] E. Heilman, A. Kendler, A. Zohar, S. Goldberg, "Eclipse attacks on bitcoin's peerto-peer network", in: 24th {USENIX} Security Symposium ({USENIX} Securi-Ty 15), 2015, pp. 129–144.
- [57] Z. Wang, J. Liu, Z. Zhang, Y. Zhang, J. Yin, H. Yu, W. Liu, !A combined microblock chain truncation attack on bitcoin-NG", in: Australasian Conference on Information Security and Privacy, Springer, 2019, pp. 322–339.
- [58] Y. Marcus, E. Heilman, S. Goldberg, "Low-resource eclipse attacks on ethereum's peer-to-peer network", IACR Cryptol. ePrint Arch. 2018 (2018) 236.
- [59] S. Zhang, J.-H. Lee, "Eclipse-based stake-bleeding attacks in pos Blockchain systems", in: Proceedings of the 2019 ACM International Symposium on Block-Chain and Secure Critical Infrastructure, 2019, pp. 67–72.
- [60] A. Singh, M. Castro, P. Druschel, A. Rowstron, "Defending against eclipse attacks on overlay networks", in: Proceedings of the 11th Workshop on ACM SIGOPS European Workshop, 2004, pp. 21–es.
- [61] Q. Wang, B. Qin, J. Hu, F. Xiao, "Preserving transaction privacy in bitcoin", Future Gener. Comput. Syst. 107 (2020) 793–804.
- [62] M. Conti, E.S. Kumar, C. Lal, S. Ruj, "A survey on security and privacy issues of bitcoin", IEEE Commun. Surv. Tutor. 20 (4) (2018) 3416–3452.
- [63] A. Gervais, H. Ritzdorf, G.O. Karame, S. Capkun, "Tampering with the delivery of blocks and transactions in bitcoin", in: Proceedings of the 22nd ACM SIGSAC Conference on Computer and Communications Security, 2015, pp. 692–705.
- [64] A. Holcomb, G. Pereira, B. Das, M. Mosca, "Pqfabric: A permissioned Blockchain secure from both classical and quantum attacks", 2020.
- [65] J. Eterovic; M. Cipriano; E. García; L. Torres; "Una aproximación a la Integración de Blockchain con Internet de las Cosas"; ReDDI Revista Digital del Departamento de Ingeniería e Investigaciones Tecnológicas de la UNLaM; ISSN 2525-1333; Vol. 4 Nro 2; Diciembre 2019; San Justo, 2019; pp. 1-14

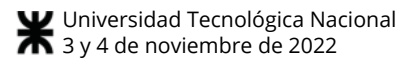

# **Verificabilidad End to End y Secreto de Voto en el Modelo OTP – Vote**

*Departamento de Matemática, Facultad de Cs Exactas y Naturales, Universidad Nacional de La Pampa. Santa Rosa, La Pampa, Argentina silviabast@exactas.unlpam.edu.ar* 

*Silvia Bast Germán Montejano, Mario Berón Departamento Informática, Facultad de Cs Físico Matemáticas y Naturales, Universidad Nacional de San Luis. San Luis, Argentina {gmonte, mberon}@unsl.edu.ar*

# **Resumen**

*Uno de los aportes que introduce mayor confiabilidad en un sistema de voto electrónico es la característica de verificabilidad End to End. Dicho requerimiento implica el cumplimiento de condiciones imprescindibles: el voto se emitió tal como el elector pretendía, se almacenó de la forma en que fue emitido y se incluyó correctamente en el conteo tal como fue registrado. Y estos requisitos deben mantenerse y aplicarse, dentro del marco de las regulaciones y características propias de los sistemas electorales. Uno de los aspectos salientes de este tipo de sistemas es el anonimato, que es un derecho primordial de todos los electores. Resulta desafiante diseñar propuestas que cumplan con ambos requerimientos: que el usuario pueda corroborar que su voto fue correctamente emitido y contado y que además se siga preservando el anonimato. Esto implicaría que el elector no puede probar a terceras personas por quién votó, aunque puede verificar que su voto fue correctamente emitido. En este artículo se presenta la problemática de la preservación del anonimato del elector en la propuesta de Verificabilidad End to End de OTP Vote* 

# **Introducción**

El sistema electoral del país fue evolucionando desde sus inicios, introduciendo sucesivas mejoras. Algunos de los hitos de mayor importancia en la democracia de Argentina fueron la aplicación de Ley Saénz Peña en 1912 y el voto femenino en 1947.

La ley nacional de Elecciones N° 8.871, o "Ley Sáenz Peña" fue sancionada el 10 de febrero de 1912 y estableció

el sufragio a universal, secreto y obligatorio, características del voto que siguen vigentes en la actualidad.

El sistema manual que se usa en Argentina funciona de manera aceptable, aunque permite algunos vicios tales como:

- Robo de boletas: se produce cuando una persona que entra al cuarto oscuro, retira de manera disimulada las boletas de los partidos opositores, de manera que quienes ingresen con posterioridad no encuentren el voto correspondiente al candidato de su preferencia.
- Colocación al tope de todas las pilas de una boleta determinada, por lo que quienes entren al cuarto oscuro solo podrán ver un candidato.
- Adulteración de actas y de telegramas donde se informan los resultados electorales. Es posible si existe un complot entre las autoridades de la mesa electoral.
- Embarazo de urnas: es decir, introducción de fajos de boletas en la urnas antes del comienzo de la elección con el propósito de aumentar los votos de una candidatura, partido u opción electoral.
- Voto cadena: permite la compra de votos y se lleva a cabo de la siguiente manera: un elector entra a votar, e introduce el voto en un sobre (no el sobre autorizado que le entregan antes de entrar al cuarto oscuro, sino uno cualquiera) probablemente ese voto quedara´ impugnado, pero se lleva consigo el sobre válido. Luego, introduce en él una boleta de su partido y lo cierra bien, luego puede organizar una cadena de votos asegurándose que son a su favor, aunque haya cuarto oscuro. A cada persona, le ofrece alguna recompensa, si trae el sobre vacío a cambio de llevarse el sobre lleno.
- Soborno de las personas que realizan el conteo

de los votos.

Además de las situaciones que se mencionan anteriormente, en algunos países la cantidad de candidatos propuestos para cada cargo, como también la gran cantidad de electores, lentifican el proceso de recuento de los votos.

Ante esta problemática, la idea de la incorporación de los sistemas de voto parece surgir como una evolución natural dentro del proceso de transformaciones sociales que se está llevando a cabo actualmente.

 Sin embargo, cuando se menciona voto electrónico surgen indefectiblemente grandes discusiones entre quienes están a favor y quienes están en contra. Los mayores cuestionamientos radican en la transparencia de los datos y en las dificultades que implicaría auditar el proceso. También es cierto que la desconfianza está abonada por experiencias de uso de sistemas de voto electrónico que han presentado fallas.

Las mismas personas que compran en línea, operan en entidades bancarias de manera online, tienen reuniones en forma virtual, enseñan a través de entornos virtuales de aprendizaje, inclusive evalúan a los estudiantes haciendo uso de esos medios, no se sienten con la confianza suficiente para usar un sistema de voto electrónico. En la búsqueda de respuestas a la desconfianza del electorado, se analizan las diferencias entre actividades como las detalladas y el voto electrónico. Cuando un cliente de un banco opera en la plataforma virtual de la entidad, se identifica y cada una de las operaciones que lleva a cabo queda registrada y puede ser consultada e inclusive pueden realizarse reclamos, si es que los movimientos no reflejan fielmente la intención del cliente. En cuanto a la compra de productos en tiendas virtuales, una vez que el comercio facturó el producto, el cliente espera la recepción del envío y puede verificar si está conforme al pedido. De no ser así, puede iniciar el reclamo a la tienda y en caso de no obtener respuesta puede llegar inclusive hasta la oficina de defensa del consumidor. En cuanto a los entornos virtuales de aprendizaje, cada actor del proceso educativo se registra en la plataforma y la misma tiene la posibilidad de almacenar los movimientos y las actividades de cada uno de los estudiantes. De la misma manera los docentes pueden proceder a evaluar mediante cuestionarios, participación en foros o a través de la resolución de tareas y en caso de que tengan alguna duda acerca de la autoría de las producciones, siempre pueden tomar contacto con los estudiantes de manera sincrónica (de forma virtual o presencial).

Sin embargo, cuando los ciudadanos hacen uso de un sistema de voto electrónico, esperan que su identidad se conozca solo a los fines de marcar su participación en el padrón electoral, pero que no esté asociada al voto, y además, ya que no cuentan con un comprobante para hacer el reclamo correspondiente dado que el voto queda en la sede de votación, necesitan contar con la seguridad de que su voto se incluya en el conteo y se cuente tal cual fue emitido.

Esta situación no afecta únicamente a los sistemas de votación electrónica sino a todos los sistemas electorales en general, dado que, en el sistema tradicional, una vez que el voto es depositado en la urna, tampoco es posible para el elector realizar el seguimiento.

Desde el equipo de trabajo que lleva adelante esta investigación, se asume que i) los sistemas de voto electrónico se clasifican dentro de la categoría de "críticos", ii) el sistema manual que se usa actualmente, tal como viene funcionando ofrece prestaciones aceptables y iii) resulta un desafío generar un modelo que permita el desarrollo de un sistema robusto y confiable.

Según McGaley and Gibson [1] los sistemas de voto electrónico pueden definirse como "cualquier forma de recolección de votos que implique el uso de dispositivos electrónicos (usualmente computadoras)". Un aporte importante a la confiabilidad y transparencia de tales sistemas, es la característica de verificabilidad extremo a extremo o verificabilidad end to end (VE2E).

Los sistemas de voto que presentan esta característica, permiten a los electores verificar que sus votos se emitieron y se contaron correctamente. Esta situación presentaría analogías con la posibilidad que tiene un cliente de verificar sus movimientos bancarios o la compra que realizó de manera online.

El presente trabajo se organiza como sigue: la próxima sección presenta trabajos relacionados, luego se describe la propuesta de VE2E del Modelo OTP Vote y posteriormente se avanza en un análisis detallado en cuanto a la relación VE2E y secreto de voto. Finalmente se especifican las conclusiones y los trabajos futuros.

# **Trabajos relacionados**

Los sistemas de voto electrónico que se encuentran en uso actualmente presentan diferentes características: unos hacen uso de boletas en papel, otros de boletas electrónicas, algunos requieren la asistencia de los usuarios en el lugar de votación y otros, en cambio, permiten emitir el voto de forma remota.

En el sistema Votegrity presentado por Chaum [2], se hace uso de mixnets para aportar VE2E. El elector puede verificar de forma visual su voto en el momento de la emisión y en el momento de cierre puede chequear que el número correspondiente al recibo físico que se lleva del lugar de votación está incluido en el listado general. También tiene la posibilidad de monitorear el funcionamiento de los mix que evitan la trazabilidad del voto y forman parte del cifrado, aunque esta actividad puede resultar compleja.

Prêt à Voter fue propuesto inicialmente por Ryan [3] y desarrollado por Chaum et al [4]. Este sistema hace uso de boletas que se encuentran pre impresas antes de la elección, en las que los candidatos se encuentran en orden aleatorio. Las boletas consisten de dos partes que pueden separarse. El elector debe optar por una para introducir en la urna y destruir la otra. Hace uso de mixnets y las boletas pueden ser auditadas antes del acto eleccionario. Debe tenerse especial cuidado con el dispositivo que imprime las boletas con anticipación para que no se produzca el filtrado de información sobre las mismas. Y también se torna necesario mantener las boletas seguras hasta el momento de su uso. Este sistema permitiría el voto cadena y debe tenerse especial cuidado en destruir la parte de la boleta que se desecha de manera que el próximo usuario del cuarto oscuro no pueda recuperarla. Punchscan presentado por Fisher et al [5] también hace uso de boletas pre impresas y permite auditoría antes del acto eleccionario desechando las boletas auditadas y luego de la elección propone una auditoría consistente en una verificación parcial aleatoria.

Scantegrity presentado por Chaum et al [6], es otro de los sistemas de voto electrónico más conocidos. Hace uso de boletas pre impresas y escaneo óptico. Este sistema tiene una versión mejorada denominada Scantegrity II que usa una tinta "invisible" que permite ver el código asociado al candidato seleccionado por un breve lapso de tiempo. Como en todos los sistemas que proponen este tipo de boletas, debe asegurarse que se encuentren correctamente formadas y seguras hasta el momento de la elección. Además, requiere la intervención del usuario para escribir de forma manual el código que corresponde al candidato seleccionado, imponiendo además un límite de tiempo para llevar a cabo la acción (mientras dure el efecto de la tinta del lápiz especial de marcado sobre la burbuja).

Scratch&Vote de Adida y Rivest [7] introduce el cifrado homomórfico y el elector recibe dos boletas, una para probar y auditar y otra para emitir el voto. StarVote, cuyo nombre deriva de Seguro (S), Transparente (T), Auditable (A) y Confiable (R del inglés Reliable) fue presentado en 2011 por Bell et al [8]. Entre sus principales características puede mencionarse: el uso de máquinas de votación, la posibilidad de auditar y la impresión del voto en papel.

Otros sistemas tales como Adder [9] de Kiayias et al, Helios [10] de Adida y OpaVote de O'Neill [11] permiten el voto electrónico de manera remota, lo que en términos de la ley electoral del país, sería imposible de aplicar dado que no se podría asegurar que el elector no esté siendo coercionado o mostrando el voto que está emitiendo a otra persona.

# **VE2E del Modelo OTP Vote**

Según Benaloh et al [11] la VE2E es un conjunto de técnicas que presenta dos características principales:

1. Emitido según lo previsto: los votantes pueden verificar que sus votos se registran correctamente, según su intención.

2. Contado como emitido: cualquier miembro del público puede verificar que cada voto registrado se incluye correctamente en el conteo.

Cumplir con estos requerimientos sería sencillo, dado que podría pensarse en publicar un listado de cada una de los votantes con el voto emitido y de esa forma todos podrían verificar que su voto se haya registrado de manera correcta y que el conteo final coincida con los datos publicados. Pero, dado que se trata de un sistema de voto, esta idea debe ser rápidamente desechada, dado que debe verificar también la característica de anonimato o secreto. Ryan et al [13], Rabin et al [14] y Awad y Leiss, [15] profundizan sobre la temática. De los trabajos surge que, para que un sistema presente VE2E debe cumplir los siguientes requisitos:

• *Verificabilidad individual*: cualquier votante puede verificar que su sufragio fue incluido en el recuento.

• *Verificabilidad universal*: cualquier persona puede determinar que el recuento total de votos es correcto.

• *Secreto de voto*: ningún votante podrá demostrar cuál fue la opción que eligió.

El Modelo OTP-Vote, presentado en [16] debe su nombre al uso de claves combinadas One Time Pad (OTP)<br>y ofrece anonimato incondicional y seguridad y ofrece anonimato incondicional y seguridad computacional que puede llevarse a cualquier nivel requerido. La Figura 1 muestra las etapas del modelo.

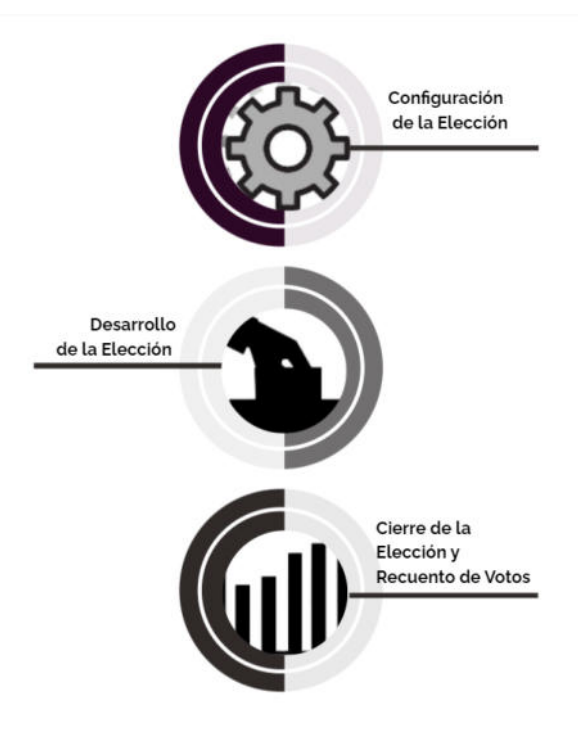

**Figura 1: Etapas del Modelo OTP-Vote** 

El modelo surgió inicialmente como una aplicación directa de la investigación realizada por García [17], en la que propone el almacenamiento de los votos de acuerdo al modelo de Múltiples Canales Dato Único (MCDU) que se muestra en la Figura 2. Este modelo, que expone una solución a Birthday Paradox [18], se describe en profundidad en [19] y [20]. En MCDU cada fila se denomina "tupla" y puede almacenar los datos de un voto y los atributos de control. Cada voto se almacena una vez en cada canal en posiciones aleatorias potencialmente distintas como puede observarse en la Figura 3.

Hace uso además de Claves OTP que cumplen con la condición de Secreto Perfecto de Shannon [21] y de tablas del modelo relacional.

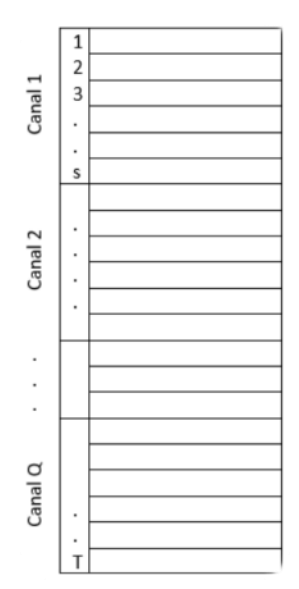

**Figura 2. Modelo de Almacenamiento MCDU** 

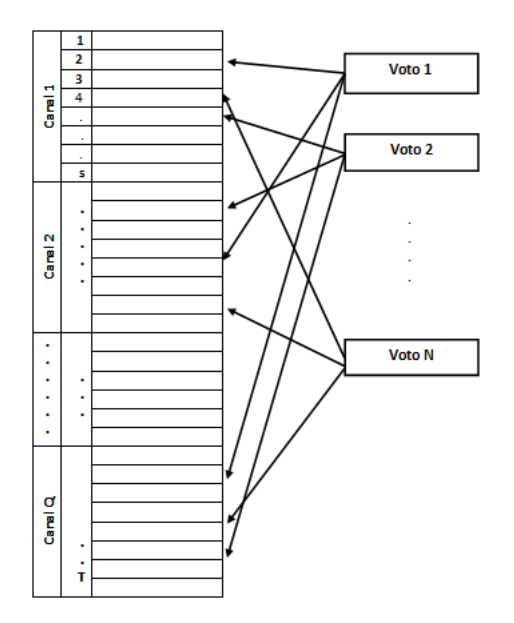

**Figura 3. Almacenamiento de votos en MCDU** 

En la primera etapa del proceso del modelo OTP Vote denominada *Configuración de la Elección*, se llevan a cabo las tareas de especificación de las dimensiones de los archivos, creación de las tablas que mantienen los datos base tales como: Identificadores de votos, cargos y candidatos, definición de la semántica de los votos que se almacenarán en las tuplas. Una de las actividades relevantes de esta etapa es la inicialización de las estructuras de datos por parte de las autoridades electorales que usarán claves que luego deberán permanecer incondicionalmente seguras para volver a usarse en la etapa final de la elección.

Luego se procede cumplir con la etapa de *Desarrollo de la Elección* que incluye dos procesos que se llevan a cabo de forma totalmente separada.

• La autenticación del elector: consiste en verificar que el votante se encuentre incluido en el padrón electoral. La propuesta es que el usuario se registre en el lugar de la elección ante las autoridades electorales.

• Emisión del voto, aquí el sistema genera una clave de voto OTP, que se combina con el voto emitido por el usuario y modifica el archivo binario donde se almacenan los votos (ABV) y la clave de descifrado (CD) por medio de operaciones XOR tal como está especificado en detalle en [16].

En la etapa de *Cierre de la elección y recuento de votos*, vuelven a intervenir las autoridades electorales con sus claves y las aplican sobre las versiones finales del ABV y la CD que resultan de registrar todos los votos emitidos en la elección, posteriormente a través del XOR entre ABV y CD se produce el Archivo Binario de Votos Descifrado (ABVD) y se genera la tabla de votos planos sobre la que se produce el conteo de votos mediante una consulta SQL.

La propuesta de VE2E para el modelo consiste en agregar a cada voto un atributo *H*, que resulta de la aplicación de una función Hash y puede resumirse de la siguiente manera:

A cada tupla del archivo ABV que mantiene la información de un voto, se le agrega un nuevo atributo *H* que almacena el resultado de una función Hash sobre un número grande *NG* generado aleatoriamente. El *NG* se informa al votante y además se hace púbico. La idea detrás de esta propuesta es *"firmar"* el voto con *H* que es el resultado de la función Hash, de la misma manera que la autoridad de mesa firma el sobre en papel en el sistema tradicional.

En la etapa final de la elección, cuando se produce el descifrado de los votos generándose el archivo ABVD, se obtienen los votos planos y también los valores de *H* almacenados con ellos.

Luego de realizado el conteo y publicados los resultados del comicio (Figura 4), se publicará también en el sitio de elección:

La lista de votos con sus correspondientes valores de  $H$  (Figura 5).

• La lista de *NG* (Figura 6).

• La función Hash que se aplicó sobre los *NG* para producir los valores de *H*.

De esta manera los electores podrán auditar los resultados de la elección.

| <b>RESULTADOS</b> |              |   |  |  |  |
|-------------------|--------------|---|--|--|--|
| Candidatos        | <b>VOTOS</b> | % |  |  |  |
| Agrupación X      |              |   |  |  |  |
| Candidato A       |              |   |  |  |  |
| Agrupación Y      |              |   |  |  |  |
| Candidato B       |              |   |  |  |  |
| Agrupación Z      |              |   |  |  |  |
| Candidato C       |              |   |  |  |  |
|                   |              |   |  |  |  |
|                   |              |   |  |  |  |

**Figura 4. Resultados de la elección** 

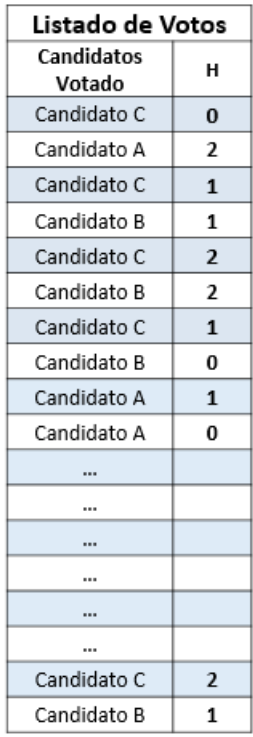

#### **Figura 5. Listado de votos con sus correspondientes valores de** *H*

| Listado de Números Grandes (NG) |  |  |
|---------------------------------|--|--|
| NG <sub>1</sub>                 |  |  |
| NG <sub>2</sub>                 |  |  |
| NG3                             |  |  |
| NG <sub>4</sub>                 |  |  |
|                                 |  |  |
|                                 |  |  |
|                                 |  |  |
|                                 |  |  |
| NG <sub>v</sub>                 |  |  |

**Figura 6. Listado de Números Grandes (NG)** 

Revisando las características que debe presentar un sistema de voto para cumplir con VE2E, se tiene:

*Verificabilidad individual*: Dado que a cada elector se le otorga un *NG*, generado de manera aleatoria que se lleva impreso a su domicilio, puede posteriormente verificar que el mencionado número se encuentre incluido en el listado público de *NG* de la elección (Figura 6). Además, la cantidad total de *NG* debe coincidir con la cantidad de electores que sufragaron en cada puesto, cabina o mesa. La potencialidad de este mecanismo aumenta a medida que mayor cantidad de votantes cumplan con la verificación. Esto resulta en un aporte importante para que cada elector pueda observar que su voto fue tenido en cuenta.

Además, debe existir en el listado de votos publicado (Figura 5) algún registro que incluya el par *(C, H)* donde *C* es el candidato votado por el elector que se encuentra auditando y *H* el número que le devuelve la función Hash luego de aplicarla sobre el *NG* que le fue entregado al votante en el momento de la emisión del voto.

Retornando a la analogía con el sistema tradicional, el listado de votos, sería comparable a tener los votos en papel y al lado de cada uno de ellos el sobre con la firma de alguna autoridad electoral de la mesa. Esa situación podría estar siendo observada por un elector que podría identificar alguno de los sobres donde aparezca la firma de la autoridad que refrendó el sobre que llevó al cuarto oscuro y al lado el nombre del candidato que él mismo seleccionó.

*Verificabilidad universal*: al publicarse todos los *NG* asignados a los electores, y la función Hash que se aplicó sobre cada uno de ellos, será posible que, los electores que así lo deseen, verifiquen la aplicación de la función Hash sobre cada uno de los NG de una determinada mesa electoral para comprobar que coinciden con las cantidades totales.

A modo de ejemplo, luego de aplicar la función Hash que devuelve tres resultados posibles (0,1, 2) sobre cada *NG* de una mesa electoral con 250 electores que efectivamente emitieron su voto, un resultado posible podría ser el que se muestra en la Figura 7.

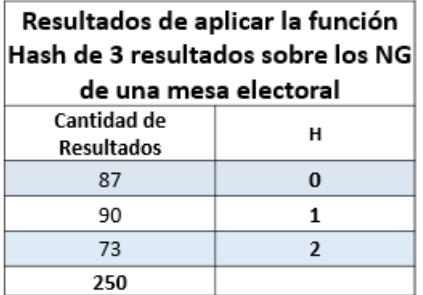

#### **Figura 7. Ejemplo de resultados de la función hash para una mesa**

*Secreto de voto*: cada elector se lleva de la sede electoral, un comprobante de que emitió su sufragio con el *NG* impreso. Por otro lado, el sistema antes de almacenar el voto, ejecuta la función hash sobre el *NG* obteniendo el valor *H* que incluye en el sufragio a modo de firma.

Cuando se cierra la elección, se publica el listado de votos, el listado de *NG* y la función Hash, entonces el elector puede verificar que su *NG* esté incluido en el listado, pero esta acción preserva el secreto del voto, dado que el comprobante solo permite asociar al votante con el *NG*, pero no con el voto.

Puede verificar también que existe en el listado de votos un par (*C,H*), que coincide con el *H* que le devolvió la función Hash al ser aplicada sobre su *NG*, y el candidato oportunamente seleccionado. Esta acción también preserva el anonimato, dado que el *H* no determina unívocamente un candidato. Si se observa la Figura 8, pueden identificarse diferentes apariciones, de por ejemplo, el resultado *H= 2*, para distintos candidatos.

| Listado de Votos     |                |  |
|----------------------|----------------|--|
| Candidatos<br>Votado | н              |  |
| Candidato C          | 0              |  |
| Candidato A          | $\overline{2}$ |  |
| Candidato C          | 1              |  |
| Candidato B<br>1     |                |  |
| Candidato C          | $\overline{2}$ |  |
| Candidato B          | $\overline{2}$ |  |
| Candidato C          | 1              |  |
| Candidato B          | 0              |  |
| Candidato A          | 1              |  |
| Candidato A          | 0              |  |
|                      |                |  |
|                      |                |  |
|                      |                |  |
|                      |                |  |
|                      |                |  |
|                      |                |  |
| Candidato C          | $\mathfrak z$  |  |
| Candidato B          | 1              |  |

**Figura 8. Ejemplo de votos con resultado H=2** 

Sin embargo, evaluando diferentes escenarios posibles, se presentaría un problema en el caso de que, de todos los votos que aparecen en el listado de votos, solo 1 tuviera asociado un determinado valor de *H*, por ejemplo 2, y los restantes v-1 votos estuvieran repartidos entre los valores 0 y 1.

Esta situación atentaría contra el secreto de voto, en el caso de que el elector auditara los resultados, dado que, si un elector que está auditando es el poseedor del *NG* que, siguiendo el ejemplo anterior, da como resultado 2, podría probar a otras personas por quién votó. A esta situación se la denominará "caso no deseado"

#### **Análisis de los posibles valores de** *H*

Con el objetivo de minimizar el riesgo de que se presente una situación como la mencionada en el párrafo anterior, se comenzó a trabajar sobre un estudio de los valores arrojados por la función hash.

En base a la cantidad de votantes y los posibles resultados de la función en [22] se determinaron las cantidades de variaciones totales y variaciones posibles que pueden presentarse y se realizaron 100000 simulaciones para mesas electorales con un padrón de 300 electores por mesa, para valores discretos de resultados de la función Hash que varían entre 3 y 10 inclusive. Luego de las 100000 corridas, los resultados más salientes fueron:

No se presentaron "casos no deseados".

 La distribución de votos entre los distintos valores de H, que apareció con mayor frecuencia responde a un valor cercano a *V/D*, donde *V* es la cantidad de electores (en el caso de las simulaciones 300) y *D* es la cantidad de resultados discretos que devuelve la función Hash (Figura 9).

| D  | Mayor          | Resultado más frecuente                |
|----|----------------|----------------------------------------|
|    | frecuencia     |                                        |
| 3  | 305            | 100,100,100                            |
| 4  | 36             | 76,75,76,73                            |
| 5  | 8              | 62,61,57,55,65                         |
| 6  | 3              | 59,51,46,44,50,50                      |
| 7  | 2              | 50, 34, 50, 41, 48, 34, 43             |
| 8  | $\overline{2}$ | 43, 30, 41, 39, 38, 40, 33, 36         |
| 9  | $\overline{2}$ | 33,29,35,41,37,28,31,33,33             |
| 10 |                | 36. 28. 19. 31. 33. 31. 22. 40. 28. 32 |

**Figura 9. Distribución de votos de acuerdo D** 

- Al aumentar la cantidad de resultados discretos posibles de la función hash disminuye el valor de la Mayor Frecuencia.
- Valores más pequeños de *D*, mostrarían mejor performance con los "casos no deseados".

Tomando como insumo la información obtenida en el estudio anterior, se avanzó sobre el análisis de probabilidades de que se presenten "casos no deseados". Dado que de los resultados de [22] surge que las funciones que devuelven menor cantidad de valores presentan mejores resultados, se focalizó entonces en la profundización del análisis de funciones que devuelven entre 2 y 4 resultados posibles y en el cálculo de las probabilidades de que se presenten "casos no deseados".

Para la obtención de las probabilidades se trabajó de forma empírica, calculando primeramente la cantidad total de posibilidades, para luego obtener a partir de ellas, la cantidad de "casos no deseados".

Sea el evento CND="se presenta un caso no deseado"

La probabilidad de que este hecho ocurra es:

$$
P(CND) = \frac{Cantidad de "casos no deseados"}{Cantidad de Casos Posibles}
$$

Donde tanto la *Cantidad de "casos no deseados"* como la "*Cantidad de casos posibles"*, dependen de la cantidad de electores y de la cantidad de resultados discretos que devuelve la función Hash.

La "*Cantidad de casos posibles"* responde a la cantidad de formas distintas en las que pueden distribuirse los resultados de la función Hash de los electores. A modo de ejemplo, en la tabla 1 se muestran algunas formas posibles para un grupo de 100 electores, y una función Hash que devuelve 3 resultados (0, 1, y 2).

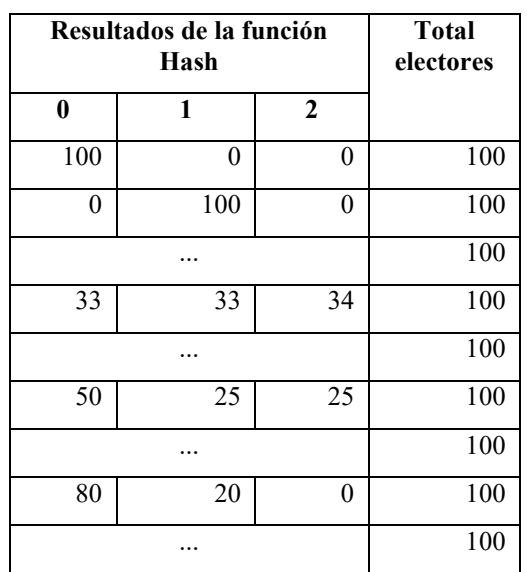

Resulta claro entonces que debe cumplirse que:

$$
\sum_{i=1}^D \mathcal{C}ant_i = V
$$

Donde:

 $D =$  Cantidad de resultados que devuelve al función Hash.

*Canti* = es la cantidad de electores que obtuvieron el valor *i-ésimo* al aplicar la función Hash a su *NG.*

*V*= cantidad de votantes.

En tanto la "*Cantidad de casos no deseados"* está dada por el conteo de aquellos resultados posibles que presenten alguno de sus componentes en 1, es decir aquellos casos en los que se cumple:

*Cant<sup>i</sup> =1* para algún *i*, tal que *1<=i<=D*

En la Tabla 2, se muestran los resultados obtenidos para una función con *D= 2*.

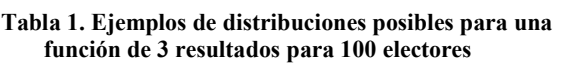
#### **Tabla 2. Resultados obtenidos para una función con 2 resultados posibles**

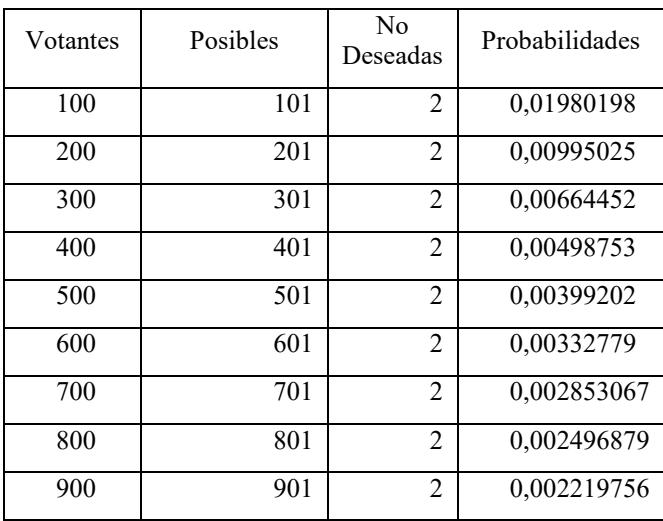

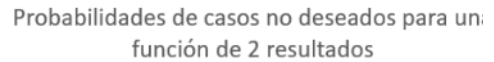

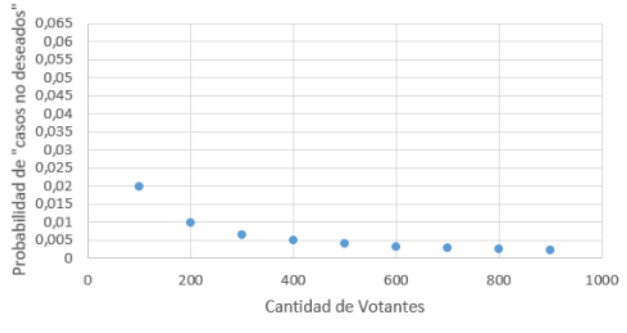

#### **Figura 10. Relación entre cantidad de votantes y casos no deseados para una función con 2 resultados posibles**

En las Tablas 3 y 4 y en las Figuras 11 y 12 pueden observarse los resultados para funciones Hash que devuelven 3 y 4 valores respectivamente.

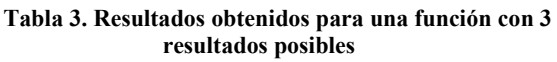

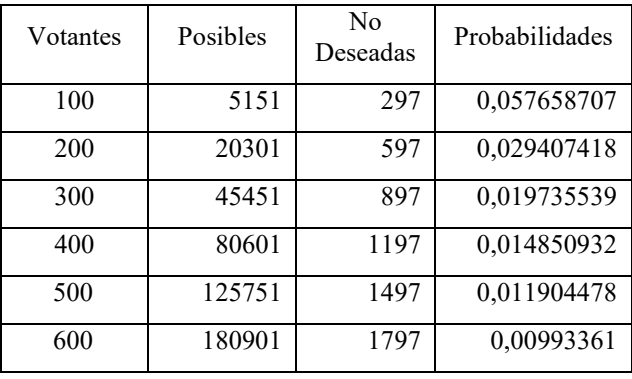

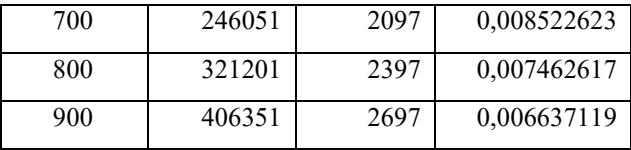

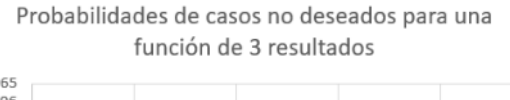

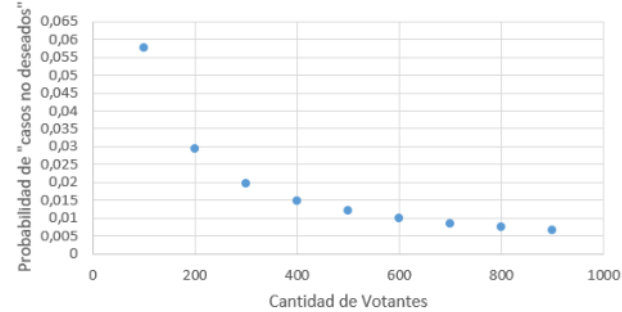

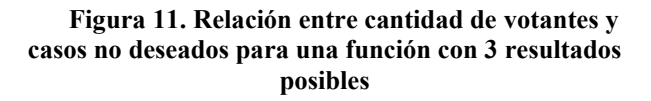

#### **Tabla 4. Resultados obtenidos para una función con 4 resultados posibles**

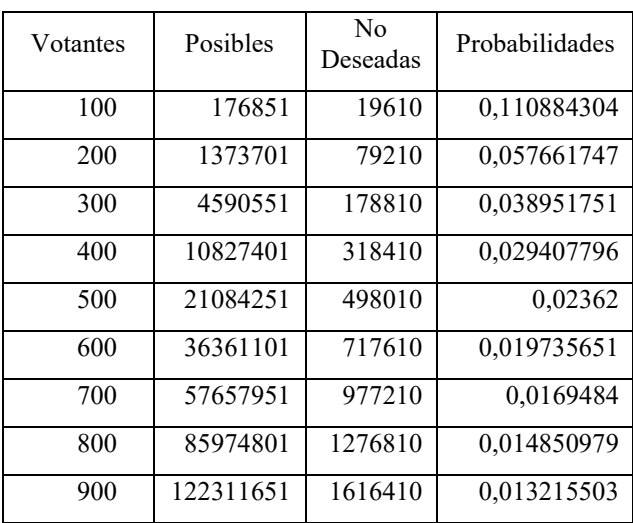

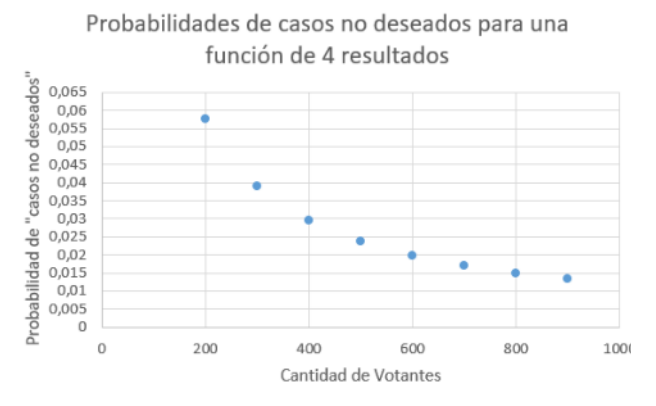

#### **Figura 12. Relación entre cantidad de votantes y casos no deseados para una función con 4 resultados posibles**

Teniendo en cuenta que una mesa electoral de Argentina tiene aproximadamente 300 votantes, se recuperan las probabilidades calculadas para 300 votantes (1 mesa), 600 votantes (2 mesas) y 900 votantes (3 mesas) que pueden observarse en la Tabla 5.

**Tabla 5. Probabilidades de acuerdo a la cantidad de resultados de la Función Hash** 

| Electores | 2 Resultados | 3 Resultados | 4 Resultados |
|-----------|--------------|--------------|--------------|
| 300       | 0,00664452   | 0,019735539  | 0,038951751  |
| 600       | 0,00332779   | 0,00993361   | 0,019735651  |
| 900       | 0.002219756  | 0,006637119  | 0.013215503  |

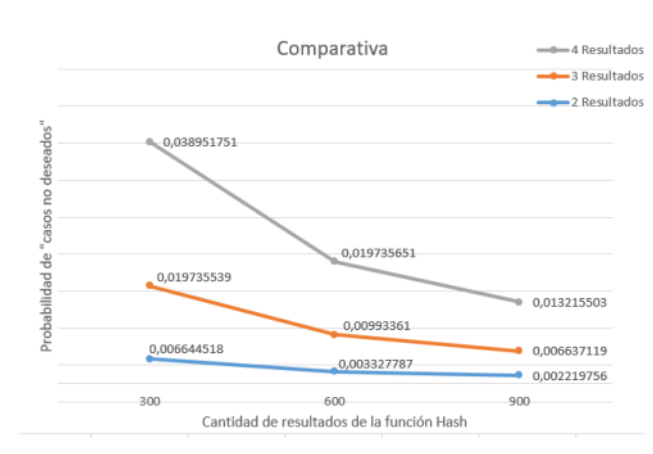

#### **Figura 13. Comparativa Probabilidad de aparición de "casos no deseados" teniendo en cuenta cantidad de electores y resultados de la función Hash**

Si se observan las Tablas 2, 3 y 4, y los gráficos correspondientes que las acompañan se tiene que, en todos los casos, ya sea que la función Hash devuelva 2, 3 o 4 resultados, a medida que aumenta la cantidad de electores disminuye la probabilidad de encontrar "casos no deseados".

En la Figura 13 puede verse el gráfico comparativo que resume los datos de la Tabla 5. De la información obtenida surge que, cuanto menor sea la cantidad de resultados que presente la función Hash, menores son las probabilidades de que se presenten "casos no deseados".

De los párrafos anteriores puede deducirse que si la verificación se lleva a cabo por mesa electoral, las probabilidades de que se presenten "casos no deseados" se muestran más altas que si se opta por agrupar 2 mesas electorales (600 electores) y mejoran aún más si se agrupan 900 electores.

El mejor escenario estaría constituido por una función que presente menor cantidad de resultados y agrupe mesas electorales para la muestra de: el listado de votos (Figura 5) y el listado de NG (Figura 6) en el sitio web de la elección.

Si bien las probabilidades de que pueda aparecer un caso no deseado presentan valores muy pequeños y que en las 100000 simulaciones que se llevaron a cabo nunca aparecieron, siguen siendo un punto importante a trabajar dentro de la investigación.

Cabe aclarar además que, en el caso de que algún elector presente una disputa a la junta electoral, ya sea la misma fundada o no, será posible resolverla mediante el conteo manual de los votos de la o las mesas (en caso de que se agrupe la muestra de los resultados), ya que el sistema prevé emitir una copia del voto en papel, de manea que el elector pueda verificar en el momento de la elección que el candidato votado es el que aparece en el papel. Luego el elector introduce su voto en una urna, de la misma forma que lo haría en el sistema tradicional. Esto además proporciona al sistema otra característica relevante que se denomina "independencia de software".

Este procedimiento puede aplicarse también, para sumar confianza en el electorado, seleccionando aleatoriamente un conjunto de mesas para realizar el recuento en papel y luego comparar con los resultados devueltos por el sistema.

# **Conclusiones y trabajos futuros**

Este trabajo avanzó sobre el análisis de la propuesta de verificabilidad End to End para el modelo de voto electrónico OTP – Vote focalizando en la característica de secreto de voto.

De acuerdo a la cantidad de electores y a la cantidad de valores diferentes que devuelve la función Hash, se obtuvieron:

> La cantidad de formas distintas en las que pueden distribuirse los resultados de la función Hash de los electores.

 La cantidad de casos no deseados, es decir aquellos resultados posibles que presenten alguno de sus componentes en 1.

Esta información permitió obtener las probabilidades de "casos no deseados".

Se observó que las probabilidades presentan un mejor comportamiento cuando disminuye el número de resultados diferentes de la función Hash y aumenta la cantidad de electores. Por tal razón, surge la propuesta de agrupar mesas electorales para la publicación de los resultados en el sitio web de la elección.

El hecho de incluir el registro físico del voto, permite realizar una auditoría sobre la mesa o conjunto de mesas electorales sobre la que se presente alguna disputa por parte de un elector o alguna autoridad electoral.

Como trabajo futuro, se seguirá profundizando en el estudio de las probabilidades hasta encontrar los parámetros óptimos.

Se avanzará también en las implicancias que presenta el agrupamiento de la muestra de resultados en el sitio web de la elección, para el listado de votos y también para el listado de *NG*.

Se continuará trabajando en el estudio de diferentes metodologías para la resolución de disputas.

# **Referencias**

- 1 M. McGaley, J. Gibson, "A Critical Analysis of the Council of Europe Recommendations on E-Voting", Proceedings of the USENIX/Accurate Electronic Voting Technology<br>Workshop 2006 on Electronic Voting Technology 2006 on Electronic Workshop, USENIX Association.
- 2 D. Chaum, "Secret-ballot receipts: True voter-verifiable elections" IEEE security & privacy, IEEE, 2004, 2, 38-47
- 3 P. Ryan, J. Bryans. "A simplified version of the Chaum voting scheme." School of Computing Science Technical Report Series. 2004.
- 4 D. Chaum, P. Ryan, and S. Schneider. "A practical voterverifiable election scheme." European Symposium on Research in Computer Security. Springer, Berlin, Heidelberg, 2005.
- 5 K. Fisher, R. Carback, and A. Sherman. "Punchscan: Introduction and system definition of a high-integrity election system." Proceedings of Workshop on Trustworthy Elections. 2006.
- 6 D. Chaum,; A. Essex; R. Carback; J. Clark; S. Popoveniuc; A. Sherman & P. Vora. "Scantegrity: End-to-end voterverifiable optical-scan voting" IEEE Security & Privacy, IEEE, 2008, 6, 40-46
- 7 B. Adida, and R. Rivest. "Scratch & vote: self-contained paper-based cryptographic voting." Proceedings of the 5th ACM workshop on Privacy in electronic society. 2006.
- 8 S. Bell, J. Benaloh, M. Byrne, D. DeBeauvoir, B. Eakin, P. Kortum, G. Fisher, N. McBurnett, J. Montoya, M. Parker, O. Pereira, P. Stark, D. Wallach & M. Winn. "A Secure, Transparent, Auditable, and Reliable Voting System." In 2013 Electronic Voting Technology Workshop/Workshop on Trustworthy Elections (EVT/WOTE 13).
- 9 A. Kiayias, M. Korman, and D. Walluck. "An internet voting system supporting user privacy." 2006 22nd Annual Computer Security Applications Conference (ACSAC'06). IEEE, 2006
- 10 B. Adida. "Helios: Web-based Open-Audit Voting." USENIX security symposium. Vol. 17. 2008.
- 11 OpaVote Support disponible en <https://www.opavote.com/help/support>
- 12 J. Benaloh, R. Rivest, P. Ryan, P. Stark,V.Teague, & P. Vora,(2015). End-to-end verifiability. arXiv preprint arXiv:1504.03778.
- 13 P. Ryan, S. Schneider, V. Teague, "End-to-End Verifiability in Voting Systems, from Theory to Practice". Voting Systems, from Theory to Practice. IEEE Security & Privacy, 13(3):59–62, 2015.
- 14 M. Rabin, R. Rivest, "Efficient End to End Verifiable Electronic Voting Employing Split Value Representations" Bregenz, Austria. Proceedings of EVOTE 2014. ISBN 978-9949-23-688-6.
- M. Awad, E. Leiss, "End-to-End Cryptography: Spreading Democracy". International Journal of Applied Engineering Research. Volume 11, Issue 11. Ps. 7391-7394. 2016.
- 16 S. Bast, "Confidencialidad e Integridad de Datos en Sistemas de E-Voting – Un Modelo para la Implementación Segura de un sistema de Voto Presencial", Editorial Académica Española. ISBN 978-3-639-53793-2. 2017.
- 17 P. García, "Una Optimización para el Protocolo Non Interactive Dining Cryptographers", ISBN-13: 978-3-639- 85270-7. ISBN-10: 3639852702. EAN: 9783639852707, Editorial Académica Española. 2017
- 18 P. García, J. van de Graaf, A. Hevia, A. Viola. "Beating the Birthday Paradox in Dining Cryptographers Networks". En "Progress in Cryptology - Latincrypt 2014". Springer International Publishing. ISSN: 0302-9743. ISS N (electrón ico): 1611-3349. ISBN: 978-3319-16294-2. ISBN (eBook ): 978-3-319-1295-9. Ps. 179-198. Octubre, 2014.
- 19 P. García, J. van de Graaf, G. Montejano, D. Riesco, N. Debnath, S. Bast. "Storage Optimization for Non - Interactive Dining Cryptographers (NIDC)". The Interactive Dining Cryptographers (NIDC)". The<br>International Conference on Information Technology: New<br>Generations. 2015. Las Vegas, Nevada, USA. 2015. Las Vegas, Nevada, http://ieeexplore.ieee.org/docum ent/7113449/.
- 20 P. García, S. Bast, E. Fritz, G. Montejano, D. Riesco, N. Debnath.: "A Systematic Method for Choosing Optimal Parameters for Storage in Parallel Channels of Slots" . IEEE International Conference on Industrial Technology (ICIT 2016). 14-17 March 2016 - Taiwan, Taipei. http://ieeexplore.ieee.org/docum ent/7475019/.
- 21 C.E. Shannon, "Communication Theory of Secrecy Systems"- Bell System Technical Journal, N° 28 (1949) 656– 715.

22 S. Bast, G. Montejano, M. Berón. "Avances sobre Verificabilidad End to End en el Modelo OTP – Vote". Memorias de 9° Congreso Nacional de Ingeniería Informática/Sistemas de Información CoNaIISI 2021. ISBN 978-950-42-0213-4

# **Ciberdefensa Activa: modelo de trabajo para estrategias defensivas basadas en el error del adversario**

Federico Pacheco *Universidad Tecnológica Nacional, Facultad Regional Buenos Aires BASE4 Security*  Buenos Aires, Argentina fpacheco@base4sec.com

# **Resumen**

*La ciberdefensa activa es el modelo más reciente que la ciberseguridad adoptó de su contraparte tradicional del ámbito militar. Se la considera el enfoque más moderno para el diseño y las operaciones defensivas que reconoce la ciberseguridad actual, y como tal tiene aún mucho por madurar. En este trabajo se presenta el estado del arte de la ciberdefensa activa en sus aspectos teórico y práctico, y se propone un enfoque técnico realista para la provisión de servicios profesionales relacionados, basados en otros servicios modulares, y considerando que las propuestas existentes en la industria son aún dispares y poco comunes a nivel mundial.* 

# **1. Introducción**

Una manera actual de interpretar la dinámica de la ciberseguridad es como una serie de conflictos entre una parte defensora y otra atacante, en el que los primeros deben estar en lo cierto todo el tiempo para mantener la estabilidad esperada, mientras que los segundos solo necesitan acertar una vez para tener éxito. Por tanto, se dice que los atacantes cuentan con una ventaja asimétrica. La ciberdefensa activa (en adelante CDA) permite superar dicha asimetría, mediante el uso de técnicas similares a las de los atacantes, y un cambio en el enfoque.

La protección tradicional en ciberseguridad requiere no solo medidas técnicas, sino también de la gestión de riesgos que permite relacionar probabilidades con impactos potenciales, a través de cálculos cualitativos y cuantitativos, permitiendo priorizar las protecciones según el valor de los activos. La defensa activa se basa en actividades dirigidas por humanos, con un aspecto automatizado, que intentan frustrar ataques aumentando la diversidad, complejidad o variabilidad de los sistemas y redes, limitando la capacidad del atacante para recopilar información o bien reducir su utilidad. Este enfoque defensivo se centra en recopilar información sobre los atacantes, ya sea atrayéndolos a trampas instrumentadas o patrullando y supervisando los sistemas y las redes para ir tras sus pistas.

El mercado de la ciberseguridad aún no cuenta hasta el momento con soluciones comerciales de CDA ampliamente difundidas, y aunque existen productos de propósito general, las organizaciones deben adaptarse a lo disponible o desarrollar su propio esquema personalizado de servicios internos.

La CDA como tal, en tanto implica acciones, tiene su aspecto reactivo y proactivo, aunque en este estudio nos referimos al proactivo, en el que no se espera a que ocurra un ataque, y se actúa con anticipación tanto en el dominio cibernético como cognitivo.

Cuando el concepto se comenzó a difundir, a principios de los 2000, su interpretación era distinta a la actual, y estaba más bien relacionada con el llamado "*hack back*" (también "hacking de represalia" o "contramedidas ofensivas"). Esta connotación implica técnicamente la violación de la ley, y solo se debate su aplicación en contextos en los que peligre la seguridad nacional, o bien en los sistemas de infraestructura crítica de un país, lo que a su vez depende de la postura de seguridad de cada nación. Como ejemplo puede citarse a Estados Unidos, que admite la posibilidad de contraataque preventivo, en tanto que en otro extremo se encuentran casos como Japón, que no utiliza este enfoque, sino una estrategia de denegación de ataques mediante métodos defensivos, alineada a la naturaleza del sistema legal japonés[1].

En general se acepta que la CDA debe emplearse sólo cuando hacerlo sea ético y legal, y bajo los principios de autoridad, inmunidad de terceros, necesidad, proporcionalidad, participación humana y libertades civiles. Un riesgo del incumplimiento de lo anterior sería que un adversario simule que un ataque provenga de actores legítimos (no maliciosos) para que las contramedidas se apliquen erróneamente contra éstos.

En este trabajo consideramos ciberdefensa como el conjunto de medidas y estrategias defensivas relativas a cualquier organización, y no en su acepción militar relacionada originalmente a la defensa nacional. A fin de proveer contexto, comenzaremos analizando las instancias de la defensa, para luego centrarnos en la CDA, y sus aproximaciones teóricas y prácticas. Finalmente, propondremos un conjunto de actividades organizadas en forma de servicios profesionales para su provisión interna en las organizaciones, o externa, a través de empresas especializadas.

# **2. Instancias de la defensa**

La ciberdefensa puede analizarse como una serie de actividades y decisiones de diseño a tomar en las diferentes instancias del ciclo de vida de un sistema organizacional. Dichas actividades se pueden discretizar en los siguientes ejes: arquitectura, defensa pasiva, defensa activa, inteligencia, y defensa ofensiva[2]. Lo más conveniente estratégicamente es comenzar la inversión en ciberseguridad empezando por la primera categoría antes de asignar recursos significativos a las demás.

# **2.1. Arquitectura**

La arquitectura es la primera instancia de la defensa, y se refiere a la planificación, establecimiento y mantenimiento de los sistemas, teniendo en cuenta la seguridad desde el diseño. Si bien existen diversas arquitecturas defensivas tradicionales que han probado largamente su efectividad, como el modelo de defensa en profundidad, las tecnologías modernas habilitaron el desarrollo de enfoques más avanzados, como el modelo de confianza cero (*zero trust*) que es actualmente el más sofisticado[3].

### **2.2. Defensa pasiva**

La segunda instancia de la defensa la constituyen los sistemas implementados en la arquitectura definida, para proporcionar protección contra las amenazas y una visión de éstas sin interacción humana continua. Si bien el enfoque de medidas estáticas dio resultados adecuados durante décadas, sus mecanismos perdieron efectividad contra adversarios persistentes y con muchos recursos. En la misma línea, también se comprobó que solo el personal altamente entrenado puede neutralizar a adversarios altamente entrenados.

# **2.3. Defensa activa**

Según el Departamento de Defensa de los EE. UU. la defensa activa se refiere al uso de acciones ofensivas limitadas y contraataques para denegar al adversario una posición en disputa[4], e incluye la capacidad en tiempo real y sincronizada para descubrir, detectar, analizar y mitigar amenazas y vulnerabilidades. Además, implica acciones proactivas, anticipatorias, y reaccionarias contra el adversario. Una de sus claves es la capacidad de consumir inteligencia, lo que habilita a no tener que esperar a que ocurra un ataque para ejecutarse, sino a actuar con anticipación, e incluye interceptar, interrumpir o disuadir un ataque o preparación del mismo, pudiendo realizarse de forma preventiva o en defensa propia para limitar o eliminar la capacidad operativa del adversario. A menudo, la llamada *defensa de objetivos móviles* (MTD) se utiliza de forma análoga al enfoque proactivo, e implica controlar el cambio a través de las múltiples dimensiones de un sistema con el fin de aumentar la incertidumbre y la complejidad aparente para los atacantes, reducir la ventana de oportunidad y acrecentar el costo de sus esfuerzos. La MTD suele considerarse como un subconjunto de la CDA centrada en la diversidad o mutación de la superficie de ataque.

## **2.4 Inteligencia**

En este contexto, inteligencia se refiere al ciclo continuo de recogida de datos, procesamiento y explotación, análisis, y producción de información de fuentes para producir conocimiento. Las herramientas que producen inteligencia derivan en la llamada inteligencia accionable, y crearla depende de la capacidad de los analistas, más que de las herramientas. El consumo de inteligencia requiere entender el entorno, el negocio y la tecnología que pueden verse afectadas[5]. Generar inteligencia es una acción del equipo de inteligencia mientras que consumirla es tarea de la Defensa Activa.

### **2.5. Defensa ofensiva**

La última instancia de la defensa se refiere a las contramedidas legales y acciones de contraataque hacia un adversario fuera de los sistemas propios o amigos, con el propósito de autodefensa. Estas operaciones implican la previa ejecución de todas las instancias anteriores. Las organizaciones civiles no pueden participar en este tipo de acciones, ya que los motivos basados en la venganza o las represalias son ilegales según el derecho internacional y no pueden considerar actos de autodefensa.

# **3. Enfoques de ciberdefensa activa**

De la misma manera que ocurre con muchos ámbitos de estudio, existen aproximaciones puramente teóricas y otras puramente prácticas que, en muchos casos, presentan divergencias importantes, especialmente cuando su grado de madurez no es lo suficientemente alto. El caso de la defensa activa, por encontrarse entre las áreas de conocimiento más modernas de la ciberseguridad, no cuenta con referencias de facto ni fuentes autoritativas, más allá de sus analogías con el ámbito militar. Los encuadres teóricos y prácticos más plausibles existentes se presentan a continuación.

# **3.1 Aproximaciones teóricas**

Desde el punto de vista defensivo, un sistema que se asume seguro, lo es mientras el modelo de adversario y las hipótesis de confianza se cumplan en la práctica. Si el defensor puede seleccionar adaptativamente una estrategia específica intentando predecir las acciones del atacante e interrumpir o bloquear el proceso, maximizando al mismo tiempo sus propios beneficios, entonces se entra en el terreno de la defensa activa. Asimismo, puede decirse que la CDA queda caracterizada por cuatro rasgos: el alcance de los efectos (internos/externos), el grado de cooperación (conocimiento y consentimiento), el tipo de efecto (compartir, recolectar, bloquear, prevenir) y el grado de automatización (automática o manual)[6].

En la contienda entre el ataque y la defensa, la eficacia de ésta última no sólo depende de su propia acción, sino que también está influenciada y limitada por la acción de la contraparte. La principal dificultad es seleccionar la estrategia de defensa óptima en un entorno de confrontación con información limitada. Las

características de los objetivos contrapuestos, la dependencia estratégica y las relaciones no cooperativas en el ataque y la defensa, están en consonancia con la teoría de juegos, es decir, con la búsqueda de la decisión óptima en un entorno de conflicto.

Los enfoques desde la teoría de juegos se han utilizado en los últimos años para capturar las interacciones entre adversarios y defensores, con el fin de modelizar la toma de decisiones estratégicas para maximizar beneficios teniendo en cuenta los espacios de movimiento de la contraparte. Esto llevó a la propuesta de modelos teóricos de juegos no cooperativos, que reconocen la posibilidad de influir en el comportamiento del otro. Los sistemas de múltiples participantes optimizadores convergen, en el mejor caso, al estado de equilibrio de Nash, que denota las mejores estrategias para ambos. Las decisiones a las que se llega con este mecanismo ayudan al defensor a asignar recursos, equilibrar los riesgos percibidos y tener en cuenta los métodos de incentivo subyacentes[7].

No obstante, desde el punto de vista puramente teórico la defensa activa no es para todos los casos una mejor aproximación que la defensa pasiva, ya que eso solo se puede dar ante la situación de conocimiento perfecto del adversario, y la situación se complejiza aún más si se introducen elementos de engaño, como es el caso de la CDA.

Si bien el presente trabajo no pretende profundizar en la efectividad de los distintos modelos existentes, se detallarán las características y aplicaciones principales para obtener una comprensión del estado de conocimiento en la materia.

El primer modelo matemático estocástico para estudiar la eficacia de la CDA fue propuesto en 2015[8] y fue ampliado el mismo año mediante la idea de que la dinámica puede exhibir fenómenos de caos y bifurcación. El caos se refiere a la imposibilidad de predecir el estado global de una situación, dada la alta sensibilidad a la precisión de la estimación del estado inicial. La bifurcación se refiere al punto crítico donde cambia la estabilidad de un sistema y surge una solución periódica, que en este casi se presenta como fenómeno cuando el poder de ataque o defensa varía en determinados regímenes. Tanto el caos como las bifurcaciones implican la inviabilidad de medir y predecir con precisión ciertas circunstancias, y sugieren que el defensor debe manipular la dinámica para evitar dichas condiciones inmanejables en las operaciones reales[9].

De existir un determinado punto de equilibrio bajo cierta defensa, se puede cuantificar su eficacia mediante el concepto de efectividad porque la dinámica converge a dicho punto. Además, la estabilidad de un equilibrio refleja el efecto de las perturbaciones que pueden ser causadas por manipulaciones al estado global inicial. Así, un pequeño cambio en el estado inicial en los parámetros del modelo o en la estructura, puede conducir a un cambio sustancial en la dinámica. Desde una perspectiva más amplia, la dinámica de la CDA puede verse como la generalización no lineal del llamado *modelo del*  *votante*[10] para redes complejas, que considera la dinámica caótica en redes discretas (modelo de contagio por imitación limitado en el tiempo en redes aleatorias). En este sentido, la problemática se dificulta al tener que resolver la caracterización de equilibrios no homogéneos, y encontrar un marco para modelar y cuantificar la CDA desde una perspectiva integral, en lugar de modificar y analizar la seguridad de los componentes o bloques constitutivos.

Vale destacar que los modelos teóricos toman como estructura las interacciones a través de redes, o bien dentro de un sistema (interacción entre el malware y el resto del software). Los inconvenientes fundamentales encontrados en general en la teoría de juegos aplicada a la CDA es que su funcionamiento es adecuado para un determinado número de variables, pero a medida que aumenta su orden de magnitud, los modelos dejan de ser lo suficientemente precisos.

Los modelos más modernos desarrollados a partir de 2019, proponen juegos de señalización bidireccional en los que, a partir de la solución de un equilibrio bayesiano perfecto (extensión del equilibrio de Nash para juegos con información incompleta), se presenta un algoritmo de selección de estrategias de defensa. Estos son juegos finitos formados por varios juegos de señalización básicos, donde atacante y defensor actúan alternativamente como emisores y receptores de señales y la solución de equilibrio de un solo rol ya no es aplicable. Siendo la solución de equilibrio bayesiano perfecto la estrategia óptima para el jugador, el defensor debe determinar su estrategia de CDA basándose en su rol y en el equilibrio del juego. En el proceso de confrontación continua de varias etapas, la parte defensora puede modificar gradualmente la motivación y la preferencia de comportamiento del atacante utilizando el mecanismo de aprendizaje de estímulo-respuesta, reducir el impacto de la señal de engaño del atacante y aplicar una estrategia específica para maximizar el rendimiento esperado. De esto se deduce que las señales de engaño pueden mejorar el rendimiento tanto del ataque como de la defensa, por lo que la selección de la estrategia es la clave de la eficacia de la defensa. En condiciones de enfrentamiento con información limitada, la estrategia óptima del defensor es difícil de determinar; sin embargo, un modelo de juego de señales permite resolver este problema[11].

La teoría de juegos tradicional asume que ambas partes están en situación de información completa (los jugadores conocen la información de todo el entorno) y racionalidad completa (los jugadores pueden elegir su mejor estrategia después de obtener la estrategia del otro y sus resultados. La teoría de los juegos evolutivos parte de la condición de información opaca, toma el mecanismo de aprendizaje como núcleo, e influye en el comportamiento de selección a través de diversos factores (experiencia previa, aprendizaje, e imitación del comportamiento), lo que expresa mejor el proceso. Sin embargo, su aplicación sigue presentando desafíos, como la necesidad del cálculo manual de los parámetros introducidos y su cuantificación por parte de expertos (no existen métodos de cálculo automático). Este modelo no puede retroalimentar eficazmente la información de los fallos a la siguiente etapa del juego, lo que conduce a las deficiencias del algoritmo de selección de la mejor estrategia de defensa en términos de tiempos, precisión y eficiencia.

A fin de ampliar dicho horizonte, desde 2020 se propusieron varios modelos evolutivos dinámicos bayesianos multietapa para abordar la dificultad de seleccionar la estrategia de defensa óptima. Luego se introdujo un factor de intensidad de selección para mejorar la ecuación dinámica de replicación de cada etapa, y aumentar la aleatoriedad del proceso de evolución. Más recientemente, para mejorar la previsibilidad del juego de ataque y defensa, se propuso un modelo basado en la llamada *dinámica de respuesta cuantal* (QRD) que introdujo parámetros en el juego evolutivo para describir la racionalidad de los lados de ataque y defensa. La ecuación dinámica de replicación es una ecuación diferencial que describe la probabilidad de que se utilice una determinada estrategia en un grupo de personas y el grado de probabilidad de que el cuerpo principal del juego elija una estrategia durante la partida. Su principio básico es que los jugadores adoptan gradualmente más estrategias con un resultado mejor que el promedio, y además puede garantizar que la estrategia estable evolutiva sea el equilibrio de Nash, obteniendo así la estrategia más beneficiosa[12].

Cuando se da una situación de fracaso de la estrategia de defensa, se reduce la precisión de muchos métodos. Para resolverlo, se ha propuesto un mecanismo de aprendizaje del valor de la recompensa, que actualiza (incentiva o castiga) automáticamente los valores de recompensa de ataque y defensa para la siguiente etapa en función de la etapa anterior, lo que reduce la probabilidad de fracaso de la estrategia de defensa. Este elemento se introdujo bajo información incompleta, y se construyó un modelo de juego evolutivo de varias etapas con un mecanismo de aprendizaje. En base a esto, se propuso un algoritmo de selección de estrategia de defensa óptima, que mejora la precisión respecto a los modelos anteriores, permitiendo superar el problema de cuantificar los incentivos y los castigos ante la racionalidad limitada de atacantes y defensores, lo que a la vez reduce la participación manual. Esto derivó en un modelo evolutivo con mecanismo de aprendizaje multietapa combinando el mecanismo de aprendizaje con un modelo de juego multietapa, y se diseñó el algoritmo de selección de estrategia óptima del modelo de juego[13].

Finalmente, vale destacar que la investigación futura en este campo se orienta a cómo añadir dinámicamente nuevas estrategias de defensa factibles y ampliar razonablemente el modelo cuando falle alguna. Además, se está trabajando en la aplicación de métodos como el aprendizaje profundo (*deep learning*) y el aprendizaje automático, al cálculo automático del factor incorporado.

Si bien la teoría de juegos tradicionalmente permitió modelar relaciones de ataque y defensa, la característica

adaptativa y la posibilidad de engaño al adversario propuesto por la CDA, requirieron el diseño de modelos matemáticos más complejos, que solo en los últimos tres años lograron un sentido realista respecto a la práctica moderna de la CDA.

# **3.2. Aproximaciones prácticas**

En cuanto a las actitudes para con el atacante, la CDA utiliza distintas tácticas que pueden categorizarse conceptualmente según su objetivo en: trabas, para aumentar el esfuerzo de un ataque; atribución, para identificar al atacante; y ataque, para contrarrestar las acciones ofensivas. Estas tácticas se aplican mediante técnicas individuales que en su conjunto conforman las implementaciones CDA. Las técnicas se pueden clasificar entre las aplicables a redes, a software, y a procesos. En el primer grupo se encuentran: los atractores (*honeypots*), el balizamiento (*beaconing*), y los sumideros (*sinkholing*). En segundo grupo se toma el concepto de objetivo móvil como base, y se aplica en técnicas como: ofuscación proactiva, variantes diversificadas, y aleatorización de espacios. El tercer grupo se representa en la inteligencia de amenazas (*cyber threat intelligence*, o CTI) y la caza de amenazas (*threat hunting*).

En cuanto a las técnicas aplicables a redes, la principal de las utilizadas históricamente como medida de CDA, incluso antes de que el término se relacionara con la ciberseguridad, son los llamados *honeypots*[14] y otros elementos de engaño, que buscan mejorar la capacidad de acción utilizando señuelos para distraer y ralentizar a los atacantes, al tiempo que recogen información sobre ellos y sus métodos, para producir aprendizaje. La ampliación del concepto lleva a la creación de otros elementos atractores como pueden ser las *honeynets*[15]*,* o redes de honeypots, y *honeytokens*, que puede ser cualquier elemento de un sistema destinado a ser comprometido[16]. Así, los atractores operan imitando elementos reales para que los atacantes los descubran e intenten comprometer, y permiten validar y complementar lo obtenido por análisis de inteligencia. Implican un recurso cuyo valor reside en su uso no autorizado, y dado que no cumplen ninguna función más que atraer adversarios, toda interacción con ellos puede considerarse de interés (no existen falsos positivos) y los datos que producen pueden analizarse en busca de signos de comportamiento malicioso. Si bien no pueden detectar directamente ataques a sistemas productivos, pueden ayudar a detectar e identificar atacantes que interactúan con ellos. Aunque fueron desarrollados inicialmente para recopilar información (baja interacción) actualmente permiten emular con precisión los sistemas reales para disuadir o distraer a los atacantes (interacción completa). Las implementaciones varían desde la emulación completa de los sistemas de producción hasta servicios o datos específicos.

El balizamiento (*beaconing*) es una técnica que permite demostrar conocimiento de que cierta información protegida ha salido de una red o zona de confianza autorizada, y puede identificar potencialmente la ubicación de archivos en caso de que sean robados[17]. Se considera una técnica activa, en tanto que las marcas de agua la complementan como técnica pasiva. También puede combinarse con la técnica de canario, que implica asociar una pieza de información a una persona en base a la generación de un elemento identificatorio específico.

La técnica de *sinkholing* (sumidero de nombres de dominio) se refiere a un proveedor de DNS que suministra resultados falsos a sistemas que buscan información de sitios, lo que permite a un atacante redirigir un sistema a un destino diferente[18]. Como técnica defensiva implica la suplantación de un servidor de comando y control (C2) de una *botnet* para interceptar y recibir tráfico malicioso de sus clientes. Para lograrlo, el registrador de dominios debe redirigir el dominio a la máquina del investigador (sólo funciona cuando la conexión se basa en DNS), o el proveedor de servicios de Internet (ISP) debe redirigir una dirección IP a la máquina del investigador (sólo si se encuentra en el rango de IP del mismo proveedor), o bien el ISP debe redirigir todo el tráfico destinado a una dirección IP al sistema del investigador (*walled garden*).

En cuanto a las técnicas aplicables a software, la primera es la ofuscación proactiva, que implica una mutación periódica predeterminada de servidores (especialmente cuando son virtuales) que se consigue mediante un software que genera un nuevo código ejecutable automáticamente para cada servidor duplicado, con el fin de diferenciar las réplicas[19].

La técnica de variantes diversificadas implica la modificación de los compiladores y el uso de un centro de control de supervisión para ejecutar las variantes en función de si se detecta o no un ataque[20]. También se incluye la diversificación del código binario, por la que se insertan instrucciones de no operación (NOP) o instrucciones que se anulen entre sí. Existen otras técnicas que mejoran la seguridad, pero afectan el rendimiento como la modificación de las variables de entrada en función de una serie de parámetros del conjunto de instrucciones para generar una secuencia de salida diferente[21].

Por su parte, la técnica de aleatorización de espacios se aplica a cualquier contexto que implique evitar que un atacante logre predecir elementos que podría utilizar para atacar los sistemas, como ser el espacio de memoria, de los identificadores de procesos, y hasta de los conjuntos de instrucciones.

En cuanto a las técnicas relacionadas con procesos, se encuentra la inteligencia de amenazas, que se desprende de la anteriormente mencionada instancia de *inteligencia*, y busca obtener conocimiento sobre el adversario, sus acciones, y sus capacidades, así como sus tácticas, técnicas y procedimientos (TTPs). Esto implica conseguir información sobre adversarios y herramientas, y aplicarla a los datos entrantes para identificar actividad maliciosa[22]. Incluye el análisis de software malicioso (*malware*) e implica tener acceso a entornos de comercialización en el mercado negro de Internet (*dark web*) ocultando la identidad para permanecer en el anonimato, aunque para lograr la permanencia se requiera realizar aportes, tener

una reputación acorde; o llegar por invitación de un miembro establecido.

Finalmente, la técnica de caza de ciberamenazas se refiere un enfoque sistemático y organizado, que implica el proceso de búsqueda proactiva e iterativa (ciber patrullaje) para detectar y responder a amenazas avanzadas que evaden las medidas de seguridad implementadas. Incluye técnicas manuales y asistidas por software, y ocurre en paralelo a las operaciones y el monitoreo[23]. Es un proceso mayormente activo y orientado a lo desconocido, a diferencia de la detección de amenazas, que es más bien pasivo y orientado a lo conocido. Incluye la planificación y el desarrollo de un programa de descubrimiento *ad hoc* de nuevas amenazas, y su dificultad principal es que no se tiene conocimiento *a priori* de qué es lo que se busca, y tampoco dónde, cómo ni cuándo. A este respecto, se deben definir adecuadamente los llamados indicadores de ataque (IoA) que tienden a ser dinámicos y aparecen antes o durante un ataque, y los indicadores de compromiso (IoC) que tienden a ser estáticos y aparecen luego de un ataque. Esto implica la detección de anomalías y desviaciones de la actividad regular (línea base) que puede ser desde tráfico, hasta entradas del registro, sistema de archivos, comandos, y comportamientos. Los entornos de búsqueda van desde las propias redes (tanto dentro como fuera del perímetro) hasta sistemas y puntos finales.

Las técnicas presentadas se integran en su conjunto en base a un diseño estratégico según los recursos disponibles, y se amplían para la creación de soluciones prácticas para CDA.

# **4. Modelo de servicio para ciberdefensa activa**

Llevar al entorno organizacional los enfoques de CDA es un desafío en el que el mercado de la ciberseguridad aún no ha logrado una convergencia. La disparidad de opciones y modos de llevarla a la práctica derivó en que muchos proveedores de servicios solo observan lo que las principales empresas globales de consultoría realizan, y se alinean a dichos supuestos. Esto obedece a la aún escasa madurez del tema, y a que la posibilidad de implementar CDA en organizaciones se reduce a aquellas con alto presupuesto para invertir en la exploración de nuevas metodologías. En este trabajo se propone un enfoque organizado en tres servicios que se complementan entre sí, y pueden formar parte de una estrategia combinada con lo que las propias organizaciones ya disponen.

Vale destacar que esta estructura de servicios se ha implementado durante el año 2022 en el mercado local de forma exitosa, habiendo conformado de esta manera el primer servicio de CDA completo en Argentina provisto por una empresa nacional, y siendo a su vez uno de los únicos servicios de su estilo en América Latina.

# **4.1 Equipo Púrpura (Purple Team)**

En muchos casos, incluso las técnicas de CDA llegan tarde. En un enfrentamiento dinámico cada parte observa los comportamientos de la otra, intentando conocer las posibles intenciones según lo observado, para anticiparse a la contraparte. Una manera de prepararse para esto es construir escenarios de ataque que simulen procesos de intrusión para estimar la motivación y predecir las posibles acciones continuas [24]. Esta idea se suele representar en el proceso llamado *Purple Teaming*, que se puede ejecutar en forma de ejercicios o bien de manera continua. Este modo anticipado de prepararse para enfrentar las ciberamenazas, conforma un enfoque preparatorio de la CDA, razón por la cual se plantea como el primero de los tres servicios propuestos. Así, el *Purple Teaming* busca fomentar una cultura colaborativa en la seguridad, mejorar las capacidades de las personas, procesos y tecnologías, mejorar la detección y respuesta, y derivar en una mejora en la postura de seguridad de la organización.

Para esto, se crea un equipo que trabaja de forma unificada, llamado *Purple Team*, conformado por personal del *Red Team* (RT, equipo ofensivo) que se encarga de emular a los adversarios y sus TTPs, y el *Blue Team* (BT, equipo defensivo) que a su vez puede estar compuesto por el equipo de operaciones de seguridad (SOC) y el de análisis forense digital y respuesta a incidentes (DFIR/CSIRT). Además, participa también el equipo de inteligencia de ciberamenazas (defensivo), que investiga y proporciona TTPs de adversarios.

Según esta logica, este proceso se puede utilizar como medio para entrenar a los equipos defensivos y sus procesos internos, con foco en la prevención, ya que permite probar reacciones ante nuevos ataques. El proceso de emulación de adversarios implica la reproducción del comportamiento de un atacante, siguiendo sus mismas TTPs para alcanzar objetivos, y a diferencia de las operaciones de *Red Teaming*, ocurre bajo el conocimiento de las partes involucradas.

Si bien hasta el momento no existen metodologías ni estándares ampliamente validados como referencia para el diseño y provisión de un servicio de este tipo, se puede tomar como base el *Purple Team Exercise Framework* (PTEF) desarrollado y publicado de forma abierta por la empresa *SCYTHE*, para ser utilizado por la comunidad de profesionales de ciberseguridad[25].

#### **4.1.1 Estructura del servicio**

En líneas generales, un servicio de este tipo se debe componer de cuatro fases: ciber inteligencia, preparación, ejecución, y aprendizajes. También es fundamental la confección de un reporte final, que será el principal entregable del servicio, aunque cada fase debería tener su propio reporte al finalizarla.

#### **A. Ciber inteligencia**

La inteligencia orientada a este proceso sigue una serie de pasos entre los que se encuentran: comprender la

organización objetivo, identificar adversarios a emular (intención, oportunidad y capacidad), recopilar información de amenazas (TTPs, herramientas y artefactos), extraer TTPs a nivel de procedimientos, proponer un plan de emulación del adversario, y realizar una simulación de escritorio (*tabletop*) de la propuesta. Si bien existen varios modelos de ataque de referencia como *Cyber Kill Chain* (*Lockheed Martin*), *Unified Cyber Kill Chain* (Paul Pols) y *ATT&CK* (*MITRE*), se considera este último como base, ya que es la principal referencia en la industria[26].

Más allá de que el proceso de ciber inteligencia pueda existir como servicio continuo, el destinarlo al *Purple Teaming* supone un período de tiempo del orden de las semanas, para un ejercicio. El reporte de esta fase deberá contar con los detalles de lo realizado en cada paso, y las decisiones del equipo que serán integradas en las fases subsiguientes.

### **B. Preparación**

Se trata de llevar a cabo una serie de reuniones que conformarán la planificación del ejercicio. Usualmente se comienza con un primer encuentro de presentación del proyecto, en el que se explica la propuesta a los patrocinadores internos. En el caso de que se haya realizado previamente, es conveniente presentar tales resultados. A continuación, se realizarán reuniones de planificación para definición de roles y responsabilidades, logística, agenda y métricas.

Los roles involucrados serán como mínimo los siguientes: un líder de proyecto (coordinador) que será el punto de contacto principal, y deberá asegurar el flujo del proceso. También estará el líder de ciberseguridad que, en tanto *sponsor*, será quien apruebe el ejercicio, el alcance y el presupuesto. Por su parte, el líder de inteligencia de ciberamenazas será quien provea la información para el diseño del ejercicio y selección de TTPs, y los líderes de los equipos rojo y azul se encargarán de la preparación, incluyendo definir objetivos y seleccionar participantes (personal de los equipos).

En cuanto a la logística, se decide la modalidad entre física, virtual, o híbrida, y en el caso de ser física se debe garantizar una locación que cuente con una sala cómoda, donde se pueda compartir pantalla para ser visualizada por todos los participantes (en la modalidad virtual esto se simplifica). En caso de equipos muy numerosos, deberá seleccionar quiénes participarán para aprovechar el tiempo de la manera más eficiente. Respecto a la agenda, debe considerarse la propia fase de preparación, que estará en el orden de las semanas (típicamente entre 4 y 8) y la de ejecución, que suele llevar entre 1 y 5 días. Las métricas parten de la visibilidad para accionar, y suelen agruparse en métricas de detección (eventos, alertas, telemetría, IoCs, comportamiento) y métricas de respuesta (tiempos de detección, investigación, remediación).

En cuanto a la preparación técnica, se deben definir: sistemas objetivo (redes, equipos y servidores), herramientas de seguridad, cuentas objetivo (creadas *ad hoc*), e infraestructura de ataque (interna y externa).

Para esta fase es conveniente el uso de plantillas de planificación que incluyan como mínimo la información acerca del actor de amenazas (perfil, objetivo, metas y capacidades), ataque a realizar, método de detección, y respuesta esperada. El reporte de esta fase contará con las planillas generadas, detalles de las decisiones para la ejecución, y línea de tiempo del proyecto.

#### **C. Ejecución**

Los días de la ejecución deben tomarse las medidas para garantizar que la planificación se cumpla. El trabajo se realiza en tiempo real y en forma de tareas prácticas. El flujo de un ejercicio se organiza en ciclos, cada uno con las siguientes actividades: presentación de las TTPs (RT), discusión de los controles en cuestión (BT), ejecución de las TTPs (RT), identificación de evidencias (BT), determinación de eficacia (BT), y documentación de resultados de los controles (BT). En caso de ataque frustrado, se repite el ciclo considerando variantes de las TTPs, o bien se pasa a nuevas TTPs. En caso de ataque exitoso, se realizan ajustes a la detección (BT) para mejorar la eficacia futura, y se repite la ejecución de las TTPs exitosas, y del resto de los pasos del ciclo.

Durante el ejercicio se fomentan las discusiones abiertas y debates sobre lo que ocurre, y es importante medir los tiempos según expectativas, para obtener métricas confiables. Según crece el nivel de madurez en la detección, podría ocurrir que no se generen eventos observables, que se generen localmente, que se generen de forma centralizada pero sin alertas, que se activen alertas, o bien que la detección dispare el proceso de respuesta.

El seguimiento de los ejercicios se realiza con herramientas específicas, que van desde planillas de cálculo hasta plataformas especializadas (recomendable). En caso de que el proceso dure más de un día, el coordinador envía las notas de cada sesión y los planes para la siguiente, y se avanza hasta concluir según la planificación.

Como último paso, se hace un cierre en caliente (*hot wash*) con todos los participantes, para relevar sensaciones subjetivas y opiniones que puedan resultar de interés para los aprendizajes. Esto se incluye en el reporte preliminar de la ejecución, que reflejará lo realizado.

# **D. Aprendizajes**

El coordinador será el responsable de recopilar y redactar las lecciones aprendidas, a partir de las discusiones que se hayan dado durante el ejercicio, y luego de éste. Esto se reflejará en un reporte independiente, que debe completarse y enviarse a los *sponsors* y a todas las partes interesadas en un plazo de no más de dos semanas posteriores a que haya concluido el ejercicio. Asimismo, las lecciones aprendidas deberán ser el punto de inicio de ejercicios futuros.

#### **4.1.2 Entregables**

Si bien en cada fase se recomienda confeccionar reportes que reflejen el grado de avance y los detalles de lo realizado, planificado, y esperado, para dar por finalizado el servicio (ya sea que haya sido organizado de forma interna o externa) se debe realizar un reporte ejecutivo, acompañado de un informe detallado de actividades de cada fase, que estará compuesto principalmente por la información obtenida de los informes parciales del final de cada fase.

Adicionalmente, se sugiere en la medida de lo posible, realizar una presentación de resultados, debido a que de lo contrario se corre el riesgo de realizar suposiciones inadecuadas.

### **4.1.3 Operacionalización**

En función de la necesidad inicial, cada organización accede a la decisión de ejecutar ejercicios de *Purple Teaming*, en tanto tenga la disposición y recursos disponibles, y lo repite dependiendo de su madurez en la ciberseguridad. En especial, según las capacidades de despliegue, integración y creación que existan por cada parte en los equipos defensivo (detección) y ofensivo (ataque) se podrá establecer el nivel de madurez de proceso de *Purple Teaming*.

En el caso de que se decida optar por integrar el proceso en las operaciones (operacionalizarlo) se deben desarrollar capacidades adicionales, y plantearlo como un ciclo de ejecución continua, que se compone de las siguientes fases: aparición de nuevas TTP o hipótesis de inteligencia, análisis y organización del ataque, debate y expectativa de detección, emulación del ataque, y proceso de ingeniería de detección, que retroalimentará el ciclo. Este último paso corresponde a una capacidad avanzada que habilita la creación, interpretación y modelado de amenazas para lograr detección, dando como resultado los llamados detectores (análisis que capturan TTPs) que se pueden sistematizar en un ciclo de vida de desarrollo de alertas (*Detection-as-Code*).

# **4.2 Ciber engaño del adversario**

Consideramos como ciber engaño (*cyber deception*) a la práctica defensiva que tiene como objetivo engañar a atacantes mediante trampas y señuelos en una infraestructura o sistema que imiten activos reales, de forma que, si un intruso interactúa, se puedan registrar y monitorear los vectores de ataque durante la actividad, compromiso, y enfrentamiento. Esto implica la inclusión de varios tipos de elementos falsos, entre los cuales se encuentran: información, servidores, carpetas, archivos, cuentas, estaciones de trabajo, *tokens*, proyectos, personas, dominios, servicios y redes.

Cuando un atacante realiza el reconocimiento del objetivo, asume con un alto grado de confianza que sus interacciones son genuinas, esto se aprovecha agregando mecanismos de engaño, para degradar la calidad de su comprensión e interpretación. Así, se lo fuerza a pasar más tiempo interactuando con elementos que no dan información útil, limitando el progreso hacia sus objetivos.

Las tecnologías de ciber engaño buscan reducir el período de permanencia del atacante en el sistema, acelerar el tiempo promedio para detectar y remediar amenazas, y disminuir la fatiga de alertas. Además, facilita la producción de métricas confiables en torno a IoC y TTPs. Esto permite detectar tempranamente en la cadena de ataque el comportamiento malicioso, ganando tiempo y obteniendo información para responder de manera más efectiva. Esta práctica produce pocos o nulos falsos positivos, dado que cualquier interacción con los elementos falsos genera información de interés[27].

A fin de poder implementarlo como servicio, se requiere un enfoque metodológico dada su complejidad. Pare esto se utiliza como referencia el marco de trabajo (*framework*) *MITRE Engage*, que es la referencia principal de la industria para esta temática. Éste organiza las actividades en operaciones compuestas por 5 etapas: preparación, exposición, afectación, obtención, y comprensión. La primera y última se consideran acciones estratégicas, y el resto, acciones de compromiso del adversario[28]. En tanto se trata de un framework, Engage no define detalles de implementación, que corresponden a cada organización, o diseño de servicio. Para el presente caso se adaptaron sus ideas a una propuesta técnica.

### **4.2.1 Estructura del servicio**

Para cada operación se proponen varios elementos, que deben estar basados en un objetivo operacional bien definido. El primer elemento es una *narrativa de compromiso*, o historia general que la operación pretende presentar al adversario. El segundo es un *ambiente*, que es el entorno en el que tendrá lugar la operación (incluye hardware, software, dispositivos de red, etc.) y puede estar aislado o integrarse en el entorno de producción, siempre considerando un punto intermedio entre que el adversario reconozca el engaño, y que se vea disuadido de intentar atacar. El tercer elemento es el *método de seguimiento*, es decir el sistema de supervisión en el entorno para monitoreo operativo (visibilidad). Finalmente, se requiere un *enfoque de análisis*, es decir cómo se analizan los datos de la operación viva y de la investigación forense.

A su vez, cada operación se compone por una serie de fases iterativas, cada una de las cuales cuenta con un ciclo de vida que puede sintetizarse en 4 etapas: Planificación, Despliegue y Ejecución, Monitoreo y Análisis, y Finalización y mejoras.

#### **A. Planificación y preparación**

Durante la planificación se definen los plazos y recursos técnicos y humanos que participarán del proceso. También se define la cantidad de fases a implementar, que dependerá del conjunto de variables que determinan los límites de la operación, principalmente tiempo y recursos. Durante la preparación se busca evaluar el conocimiento de los adversarios y la organización, y determinar los elementos necesarios para el abordaje: objetivo operativo, reacción esperada, percepción esperada, canales de relacionamiento, y criterios de éxito y cierre.

### **B. Despliegue y ejecución**

El despliegue implica la implementación de los elementos y actividades de compromiso definidas, en tanto que la ejecución se refleja en la interacción con el adversario, con 3 objetivos: exposición, es decir detectar presencia; afectación, es decir aumentar el costo de la acción; y obtención, o identificar TTPs para generar inteligencia de ciber amenazas.

## **C. Monitoreo y análisis**

Conforme avanza la operación, los resultados deben derivar en inteligencia procesable, que se logra correlacionando datos en bruto con el comportamiento del adversario. Este proceso es continuo y retroalimenta la planificación y ejecución, y la información obtenida puede nutrir los modelos para mejorar decisiones futuras.

### **D. Finalización y mejoras**

Implica el alcance del criterio de cierre de operación establecido desde el inicio. Luego de esto se analizan éxitos y fracasos de la operación, se revisan los acontecimientos ocurridos, y se evalúa la comunicación y el trabajo en equipo de todas las partes (organización, proveedor del servicio, y otros).

### **4.2.2 Entregables**

Para este servicio se proponen 3 tipos de entregables. El primero es un informe inicial, que se confecciona previo a iniciar la ejecución, con los detalles de la planificación convenida y la implementación específica para la operación, junto a toda la información del proyecto. Luego se realizan informes intermedios, para el reporte de estado y actividades de la operación, a realizarse con la periodicidad que se disponga (típicamente mensual o por fases). Al acabar la operación se realiza un informe final, donde se reportan las actividades técnicas del flujo de trabajo llevado a cabo, y las condiciones alcanzadas para determinar el cierre. También se incluye un conjunto de lecciones aprendidas, recomendaciones, y oportunidades de mejora, que permitan optimizar futuras operaciones, y un resumen ejecutivo, orientado a métricas gerenciales para la toma de decisiones en ciberseguridad.

# **4.3 Caza de ciber amenazas**

En combinación con el ciber engaño, es posible desplegar una operación contraofensiva, similar a un proceso de respuesta a incidentes, con identificación, contención y remediación. Los sistemas por sí mismos no proporcionan defensa activa, sino que sólo pueden servir como herramienta al analista. Lo que hace tan peligrosas a las amenazas persistentes avanzadas (APT) es la alta capacidad del adversario, por lo que se requieren defensores bien formados. El perfil del cazador de amenazas incluye habilidades de respuesta ante incidentes, y se extienden hacia capacidades de seguridad ofensiva. El centrarse en los analistas en lugar de en las herramientas aporta un enfoque proactivo que pone de manifiesto la intención de la maniobrabilidad y la adaptabilidad.

Dado que la caza de ciberamenazas presume que el sistema ya ha sido comprometido, las operaciones suelen estar impulsadas por distintos motivos, y puede llevarse a cabo de manera estructurada (basada en metodologías) o no estructuradas (a discreción de los especialistas). Como resultado final se busca garantizar el nivel de visibilidad, al tiempo que se logra confianza en la postura de ciberseguridad. Además, permite descubrir elementos no esperados, y reducir el tiempo de permanencia en caso de intrusión, y el impacto de las amenazas avanzadas.

El proceso completo se puede describir como una serie de etapas, entre las cuales la caza en sí es solo una de ellas. El ciclo completo inicia con la recolección de datos crudos y su posterior procesamiento, la formulación de hipótesis, la condición de activación, y recién después la caza como tal. Las etapas siguientes dependerán de las habilidades de los analistas y capacidades de los sistemas de monitoreo, y en caso de progresar, ocurrirá la identificación, respuesta y resolución. En el caso de que no se cuente con evidencias confirmatorias de la hipótesis, se procederá a extender el ámbito de búsqueda. En caso de que se confirme y se responda al incidente, se creará una nueva condición de detección, que alimentará otros procesos. En función de la calidad de los datos obtenibles, las herramientas recopilación y análisis, y la habilidad y experiencia del equipo, se puede definir el grado de madurez del proceso.

#### **4.3.3 Estructura del servicio**

A fin de poder desarrollar un servicio profesional de caza de amenazas, se presenta una serie de decisiones de diseño, para poder ejecutarlo: entradas, métricas, tácticas y técnicas. Todo esto se incluye como parte de un proceso que se detallará posteriormente. Las definiciones están relacionadas con las capacidades avanzadas de un SOC, y se basan en la existencia de éste, además de los equipos de ciber inteligencia, y respuesta a incidentes.

Si bien se han propuesto *frameworks* para referencia en la industria, su variabilidad es alta y no hay consenso general sobre éstos, por lo cual para este caso se presenta una propuesta propia.

#### **A. Entradas**

Caracterizaremos las entradas del proceso en primarias y secundarias. Dentro del primer grupo se define como principal tipo el basado en hipótesis, lo cual implica la operación regular como base del servicio que se realizará de manera periódica y sistemática, y consiste en aplicar las plantillas y modelado de hipótesis existentes, desarrolladas para investigación de anomalías. Dentro del segundo grupo (entradas secundarias) se encuentran varios tipos de entradas al proceso, que podrán tener cuatro orígenes: basado en detección, cuando las herramientas operativas identifiquen acciones inusuales que puedan indicar actividad maliciosa; basado en inteligencia, cuando dicho equipo proporcione IoC que requieran acciones de caza; basado en incidentes, cuando el CSIRT proporcione IoAs o IoCs que requieran acciones de caza; y basado en clientes, cuando el proceso es personalizado, según la conciencia situacional, y surge de los requisitos de los

clientes, o bien se ejecutan de forma proactiva en función de situaciones.

#### **B. Tácticas**

Las tácticas describen cuál es el principal impulsor del proceso de caza, que es lo que motiva la acción, y suelen agruparse en tres categorías: inteligencia, objetivos y técnicas.

La primera es a menudo estructurada, y basada en informes de inteligencia de amenazas que suelen implicar una explotación activa. Así, se elaboran hipótesis y se planifica la caza, y no se basa en indicadores, sino que buscan comportamientos de los actores y sus herramientas.

La segunda categoría (impulso por objetivos) reconoce las limitaciones de tiempo y recursos, y prioriza en función de las probabilidades de los adversarios. Suele incluir sistemas de autenticación, repositorios de datos, e infraestructura basada en la nube.

La tercera categoría (impulso por técnicas) se enfoca en una técnica de ataque específica, normalmente en referencia al *MITRE ATT&CK*. La elección de la técnica depende de la aplicabilidad en el entorno, y otros factores. Esto facilita ubicar amenazas que permanecen ocultas en los sistemas y redes, y permite aprender acerca del propio territorio operacional. Además de las tácticas, cabe mencionar las técnicas que permiten identificar anomalías sobre las que se puede comenzar a investigar.

#### **C. Técnicas**

Por lo general se aceptan cinco categorías para describir los tipos de técnicas de análisis: volumétrico, frecuencial, agrupación, de grupos, y de apilamiento.

El análisis volumétrico implica analizar el volumen de un conjunto de datos en particular, lo cual es aplicable a menudo a las redes para identificar valores atípicos.

El análisis frecuencial es análogo al anterior, pero examina la frecuencia de una ocurrencia, y se aplica tanto a nivel de red como de equipos. Permite detectar patrones anómalos que en muchos casos provienen de balizas de malware. Puede combinarse con la volumetría para realizar análisis más complejos.

El análisis de agrupación (*clustering*) es una técnica estadística que usa herramientas de análisis estadístico y *machine learning*, aplicable a redes y a equipos, que consiste en separar conjuntos de elementos (*clusters*) de cualidades similares, en base a las características de un grupo mayor. Puede ayudar a identificar valores atípicos, y tipos poco comunes de ocurrencias de un comportamiento común. Es más eficaz cuando se aplica a un gran grupo de datos que no comparten explícitamente características de comportamiento evidentes.

El análisis de grupos **c**onsiste en tomar un conjunto de múltiples artefactos únicos e identificar cuando varios de ellos aparecen juntos basándose en criterios específicos. La principal diferencia con la agrupación es que aquí la entrada ya es de interés. Los grupos descubiertos dentro de estos elementos pueden representar herramientas o TTPs. La clave son los criterios para agrupar los elementos, y funciona mejor cuando se buscan múltiples instancias relacionadas de artefactos únicos.

El análisis de apilamiento (*stack counting*), es una de las técnicas más comunes para investigar una hipótesis. Consiste en contar el número de ocurrencias de valores de un tipo determinado, y analizar sus valores atípicos o extremos estadísticos, es decir, comparar un dato contra todo el conjunto. Se aplica a datos que comparten uno o más puntos en común, y su eficacia disminuye cuando se trata de conjuntos grandes, datos grandes, o datos diversos. Requiere una entrada bien filtrada que se debe comprender lo suficiente para poder predecir el volumen de la salida.

#### **D. Proceso de investigación**

El proceso de investigación propuesto se compone de nueve etapas, que conforman un ciclo completo de caza:

#### **D.1. Recolección de datos**

Incluye el envío de logs y registros desde las fuentes de datos hacia un servidor centralizado donde puedan ser analizados y correlacionados. La implementación requerida se hace a partir de sensores de red y equipos (*endpoints*). Esta etapa está relacionada con la visibilidad.

#### **D.2. Análisis de inteligencia**

Aquí se identifican posibles amenazas al entorno para recopilar inteligencia y contrainteligencia, y desarrollar informes. En esta etapa se trabaja con las partes interesadas para comprender el entorno y prepararse para la ejecución, lo que permite establecer una línea base de comportamiento normal en la infraestructura. El objetivo es adaptar los análisis para evitar falsos positivos, lo que depende del escenario y necesidades del cliente.

#### **D.3. Construcción de hipótesis**

Con los resultados de la etapa anterior se desarrollan hipótesis dirigidas a las actividades que los actores de amenazas podrían realizar en el entorno o cómo operarían durante cada fase de un ataque. Estas se utilizarán para orientar los comportamientos que el equipo busca durante cada ejercicio. Las hipótesis además garantizan que el proceso sea estructurado, repetible y automatizable.

#### **D.4. Creación de datos analíticos**

Según la hipótesis, se desarrolla análisis o consultas (*queries*) específicas para identificar el comportamiento del actor de amenazas objetivo. El uso continuo y el aprendizaje de cada herramienta disponible mejorará la capacidad de obtener conclusiones relevantes y precisas basadas en los datos disponibles.

#### **D.5. Ejecución de la caza**

Utilizando datos relevantes, ya sea en vivo o históricos, se ejecutan los casos de prueba y se recuperan los resultados para el análisis de seguimiento. La duración de esta etapa puede variar considerablemente y depende de varios factores como el alcance, la recopilación de datos, la complejidad, y las tecnologías implementadas. Es

fundamental que los casos de prueba exploren exhaustivamente las hipótesis, y que los datos sean suficientes para realizar las pruebas.

#### **D.6. Investigación y validación**

En esta etapa se validan los eventos identificados para determinar si el hallazgo presenta actividad maliciosa. En esta etapa se refleja la visibilidad lograda al inicio, ya sea que se tenga éxito o se identifique la necesidad de recopilar más datos o ampliar el contexto. Aquí los datos se analizan en profundidad y se busca el contexto para separar las detecciones correctas (verdaderos positivos) de los datos que coinciden con la hipótesis pero que no son maliciosos (falsos positivos). Una detección durante esta etapa se transforma en una investigación de incidente completa por parte del CSIRT.

#### **D.7. Revisión de hipótesis y analítica**

En base a los resultados anteriores, se documentan las formas en que el análisis o la hipótesis se pueden revisar en búsquedas futuras para eliminar falsos positivos y mejorar la eficacia de la investigación y tasa de detección.

#### **D. 8. Desarrollo de detectores**

Una vez confirmada una hipótesis y validada la amenaza se procede al desarrollo de reglas para detectar el comportamiento de la amenaza en el futuro de manera automatizada. Esta etapa está relacionada con la llamada ingeniería de detección, y constituye uno de los resultados entregables del proceso completo.

#### **D.9. Evaluación de Métricas**

Una vez finalizado cada uno de estos ciclos de caza es necesario evaluar los hallazgos y medir el éxito del ejercicio, determinando cuando sea posible información como la cantidad de hipótesis formuladas y validadas, los hallazgos detectados y su severidad, los host y activos comprometidos, el tiempo de permanencia de los compromisos, la visibilidad ganada y las brechas en las herramientas de visibilidad, registro, y detección, las vulnerabilidades identificadas, las prácticas inseguras, y las técnicas empleadas.

# **5. Conclusiones**

La evolución de la teoría y práctica de la ciber defensa activa posicionan a la complejidad como principal inconveniente para la seguridad. Por esto mismo, en tanto área de investigación en pleno desarrollo que se basa en aumentar la seguridad mediante la introducción de complejidad, no resulta atractiva por igual para todos los expertos en ciberseguridad. La dificultad en la cuantificación, despliegue y mantenimiento de este tipo de estrategias hace que solo puedan ser abordadas por organizaciones con gran cantidad de recursos disponibles, que puedan aceptar la introducción de una mayor complejidad para poder reducir las ventajas asimétricas de los atacantes.

Los modelos teóricos basados en teoría de juegos han logrado avances considerables en los últimos años, al punto que las dinámicas que modelizan tienen cada vez más sentido en la realidad, especialmente cuando se aplican en entornos específicos. No obstante, la amplitud de entornos de aplicación impide por el momento obtener modelos más generales, que incluyan dinámicas diferentes, y un número de variables de mayor orden de magnitud.

Por otra parte, las técnicas heredadas y adaptadas del ámbito militar aplicadas a la tecnología, y su ampliación natural en la ciberseguridad, ofrecen soluciones adecuadas, aunque parciales a las problemáticas sobre cuestiones específicas, y no contemplan un enfoque integral, debido a la natural complejidad que la temática reviste.

En este sentido, los recientes servicios de ciber defensa activa, inicialmente creados por las principales compañías de consultoría en ciberseguridad del mundo, están comenzando a expandirse y adaptarse a diferentes mercados y necesidades. No obstante, lejos de ser esto implementado proactivamente por las organizaciones dada la dificultad de lograr un adecuado resultado para la ecuación de costo/beneficio, continúa siendo mayormente brindado por empresas especializadas, que deben crear servicios adecuados para satisfacer las diferentes necesidades de sus clientes. Así, la práctica profesional del tema, potenciada por la coyuntura tecnológica y económica post pandemia, se encuentra en pleno desarrollo, y se presenta como un ámbito de trabajo que formará parte de las opciones estratégicas para la ciberseguridad en el futuro. El conjunto de servicios planteados en este trabajo obedece a dicha necesidad del mercado, permitiendo que pueda ser aplicado no solo a las grandes organizaciones, sino también a entornos más pequeños, dada la flexibilidad y modularidad alcanzada. Asimismo, el modelo propuesto permite apalancarse en servicios preexistentes, lo que facilita su provisión.

Finalmente, merece la pena destacar que este tipo de servicios se centran mucho más en las capacidades y conocimientos de las personas que, en las tecnologías disponibles, por lo cual un adecuado programa de entrenamiento en habilidades de ciberseguridad defensiva, debería incluir en el futuro a la ciber defensa activa como parte del plexo de conocimientos.

# **Referencias**

- [1] Katagiri N. From cyber denial to cyber punishment: What keeps Japanese warriors from active defense operations? Asian Security, 17(3):331-48, Septiembre 2 2021.
- [2] Lee R. M., "The Sliding Scale of Cyber Security", SANS Institute, 2015.
- [3] Rose S., Borchert O., Mitchell S., Connelly S., "Zero trust architecture". National Institute of Standards and Technology; Agosto 11, 2020.
- [4] Gortney W. E., "Department of Defense dictionary of military and associated terms", Joint Chiefs Of Staff Washington, March, 2015.
- [5] Moore, R. O., "Importance of Cyber Intelligence for Businesses," in Cyber Intelligence-Driven Risk: How to Build and Use Cyber Intelligence for Business Risk Decisions, Wiley, 2021, pp.7-14.
- [6] Denning D. E., "Framework and principles for active cyber defense". Computers & Security. 2014; 40:108-13.
- [7] Li J., Kendall G., John R., "Computing nash equilibria and evolutionarily stable states of evolutionary games," IEEE Transactions on Evolutionary Computation, vol. 20, no. 3, pp. 460–469, 2015.
- [8] Xu S., Lu W., Li H., "A stochastic model of active cyber defense dynamics". Internet Mathematics, 11(1):23–61, 2015.
- [9] Zheng R., Lu W., Xu S., "Active cyber defense dynamics exhibiting rich phenomena", Proceedings of the 2015 Symposium and Bootcamp on the Science of Security, Abril 21, 2015 (pp. 1-12).
- [10] Schneider-Mizell C., Sander L., "A generalized voter model on complex networks", Journal of Statistical Physics, 136(1):11, 2008.
- [11] Liu X., Zhang H., Zhang Y., Shao L., Han J., "Active Defense Strategy Selection Method Based on Two-Way Signaling Game", Security and Communication Networks, vol. 2019, Article ID 1362964, 14 pages, 2019.
- [12] Hu H., Liu Y., Chen C., Zhang H., Liu Y., "Optimal decision-making approach for cyber security defense using evolutionary game," IEEE Transactions on Network and Service Management, vol. 17, no. 3, pp. 1683–1700, 2020.
- [13] Liu Y., Chen H., Zhang H., Liu X., "Defense Strategy Selection Model Based on Multistage Evolutionary Game Theory", Security and Communication Networks", Article ID 4773894, 2021.
- [14] Spitzner L. "Honeypots: Catching the insider threat". In 19th IEEE Annual Computer Security Applications Conference, Proceedings, 2003 (pp. 170-179).
- [15] Watson, D., & Riden, J., "The honeynet project: Data collection tools, infrastructure, archives and analysis". In WOMBAT Workshop on Information Security Threats Data Collection and Sharing (pp. 24–30), 2008.
- [16] Petrunić A. R., "Honeytokens as active defense", 38th IEEE International Convention on Information and Communication Technology, Electronics and Microelectronics (MIPRO), pp. 1313-1317, 2015.
- [17] Shalaginov A., Franke K., Huang X., "Malware beaconing detection by mining large-scale dns logs for targeted attack identification", International Journal of Computer and Systems Engineering,10(4):743-55, 2016.
- [18] Bradbury D., "Fighting botnets with sinkholes", Network Security. 1;2012(8):12-5, 2012.
- [19] Roeder, T., & Schneider, F. B., "Proactive obfuscation. ACM Transactions on Computer Systems", 28(2), 4, 2010.
- [20] Jackson, T., Homescu, A., Crane, S., Larsen, P., Brunthaler, S., & Franz, M. "Diversifying the software stack using randomized NOP insertion", Moving target defense II (Vol. 100, pp. 151–173), New York: Springer, 2013.
- [21] Evans, D., Nguyen-Tuong, A., Knight, J., "Effectiveness of moving target defenses", Moving target defense (Vol. 54, pp. 29–48). New York: Springer, 2011.
- [22] Wagner T. D., Mahbub K., Palomar E., Abdallah A. E., "Cyber threat intelligence sharing: Survey and research directions", Computers & Security. 1;87:101589, 2019.
- [23] Bhardwaj A., Goundar S., "A framework for effective threat hunting", Network Security, (6):15-9, 2019.
- [24] He D., Chan S., Zhang Y., Wu C., Wang B., "How effective are the prevailing attack-defense models for cybersecurity anyway?", IEEE Intelligent Systems, 18;29(5):14-21, 2013.
- [25] Bort B., Orchilles J., Schulz T., Edwards S., "Purple Team Exercise Framework", SCYTHE, URL: https://github.com/scythe-io, 2022.
- [26] MITRE, "ATT&CK Framework". URL: https://attack. mitre.org, 2021.
- [27] Bushby A., "How deception can change cyber security defences", Computer Fraud & Security, 2019(1):12-4, 2019.
- [28] Morovitz M., Raymond G., Barr S., Anderson L., "MITRE Engage Framework", URL: https://engage.mitre.org, 2022.

# **Monitoreando posible software malicioso en sistemas GNU/Linux en base a distintas estrategias utilizando llamadas al sistema**

*Sergio R. Quinteros, Fabián A. Gibellini, Leonardo Ciceri, Germán Parisi, Milagros N. Zea Cárdenas, Federico Bertola, Ileana M. Barrionuevo, Analía L. Ruhl, Juliana Notreni, Marcelo Auquer* 

> *Laboratorio de Sistemas / Dpto. de Ingeniería en Sistemas de Información/ Universidad Tecnológica Nacional Facultad Regional Córdoba Ciudad Universitaria (X5016ZAA) - Córdoba, Argentina*

*ser.quinteros@gmail.com, fgibellini@bbs.frc.utn.edu.ar, leonardociceri@gmail.com, germannparisi@gmail.com, milyzc@gmail.com, federicobertola@gmail.com, ilebarrionuevo@gmail.com, analialorenaruhl@gmail.com, julinotreni@gmail.com, marcelo.auquer@gmail.com* 

# **Resumen**

*En la actualidad se espera que los costos globales del cibercrimen crezcan un 15 % por año, alcanzando los \$10,5 billones de dólares anuales para 2025. El cibercrimen será más rentable que el comercio global de todas las principales drogas ilegales combinadas. Existen distintas categorías de malware y en base a su comportamiento se podría inferir que existen patrones de llamadas al sistema, o syscalls, que permitirían descubrir qué tipo de malware se está ejecutando sobre un GNU/Linux. El presente trabajo pretende introducir formalmente la herramienta syscall top, la cual permite visualizar las llamadas al sistema interceptadas de todos los procesos y administrar reglas que permitan configurar acciones automáticas en contra de los procesos que no cumplan con dichas reglas. Además se presentarán distintas estrategias reactivas frente a posibles ejecuciones de procesos sospechosos de ser ransomwares.*

# **Introducción**

En los últimos años ha crecido la ciberdelincuencia y, con esta, la variedad de malwares o programas maliciosos. Según Raymond et al, el mayor desafío de crear un esquema completo de nombrado de malwares, se debe al número de muestras existentes de malware y a la frecuencia con la que nuevas muestras son descubiertas [1]. Si se considera la

clasificación basada en comportamiento propuesta por C. Elisan [2], se puede distinguir entre ransomwares, keyloggers, spywares, gusanos, troyanos, etc. A su vez, un mismo malware puede comportarse como un virus cuando se propaga por un dispositivo de cómputo, como un gusano cuando se propaga a través de una red, mostrar comportamiento de botnet cuando se comunica con servidores de comando y control o cuando sincroniza con otras máquinas infectadas, y comportarse como un rootkit al ocultarse de un sistema de detección de intrusiones (IDS) [3].

Cada uno de estos malwares intentan generar algún daño y para lograrlo es normal que utilicen el kernel para acceder a los recursos que necesitan. Un ransomware, por ejemplo, es una forma de software malicioso utilizado en ataques, en los que no se busca destruir irreversiblemente los datos, sino cifrar y cobrar por el servicio de recuperación de los datos cifrados [4] y para esto realiza operaciones de lectura y escritura sobre el disco, utilizando el kernel. Otro ejemplo es un keylogger, que es un software que se ubica entre el hardware y el sistema operativo e intercepta cada pulsación de tecla y la almacena, para lo cual también ejecuta estas operaciones por medio del kernel.

Una consultora de cibereconomía y ciberseguridad estimó que los daños del cibercrimen en el 2021 tuvieron el promedio más alto en 17 años. Los costos promedio de brechas de seguridad de datos aumentaron de USD 3.86 millones a USD 4.24 millones, el costo total más alto en los 17 años de historia de este informe. [5]. Estos costos incluyen daños y destrucción de datos, dinero robado,

pérdida de productividad, robo de propiedad intelectual, robo de datos personales y financieros, malversación, fraude, interrupción posterior al ataque en el curso normal de los negocios, investigación forense, restauración y eliminación de datos perjudicados y sistemas, y daño a la reputación [6].

El costo total medio de una brecha de ransomware es de USD 4,62 millones, más alto que la media de las brechas de seguridad de datos. Estos costos incluían los costos de escalada, notificación, pérdida de negocios y respuesta, pero no incluían el costo del rescate. Los ataques maliciosos que destruyeron datos en ataques destructivos tipo "wiper" costaron una media de USD 4,69 millones. El porcentaje de compañías en las que el ransomware fue un factor de la brecha fue del 7,8 % [7].

La ciberseguridad es, en la actualidad, uno de los sectores donde mayor proyección profesional se puede encontrar y una práctica que evoluciona de forma constante. El cibercrimen innova todos los días y para construir una sociedad digital de confianza hay que anticiparse a sus objetivos y a sus formas de pensar y actuar. Sin duda, la evolución sufrida desde finales del siglo XX, donde la penetración de Internet en los ámbitos personal y profesional se ha incrementado exponencialmente, ha generado una mayor consciencia sobre los continuos riesgos existentes en redes cada vez más interconectadas [8].

Un estudio de Accenture del 2021 muestra que casi la mitad de los CEOs encuestados identifica la mala asignación de fondos (47%) y la falta de presupuesto (46%) como las principales barreras para alcanzar sus objetivos de ciberseguridad. Sin embargo, la investigación también descubrió que la inversión en ciberseguridad sigue aumentando y representa el 15% del presupuesto de TI, un crecimiento de 5% respecto de hace dos años [9].

Por otro lado, Cybersecurity Ventures espera que los costos globales del cibercrimen crezcan un 15 % por año, alcanzando los \$10,5 billones de dólares anuales para 2025, frente a los \$3 billones de dólares de 2015. Esto representa la mayor transferencia de riqueza económica en la historia y pone en riesgo los incentivos para innovación e inversión, es exponencialmente mayor que el daño infligido por los desastres naturales en un año, y será más rentable que el comercio global de todas las principales drogas ilegales combinadas [10].

Es debido al impacto asociado a estos malwares que se hace necesaria una búsqueda permanente para encontrar nuevas técnicas de prevención, o actualizar continuamente las ya existentes, de forma tal que se minimice el impacto de estas amenazas. Entre estas técnicas podemos encontrar las técnicas de análisis de comportamiento o análisis dinámico.

Las técnicas de análisis de comportamiento utilizan las características del software en ejecución para identificar malware potencial [11]. Una de estas técnicas es el análisis de llamadas al sistema, en el que los comportamientos maliciosos se identifican mediante sus rastros de llamadas al sistema [12].

Las llamadas al sistema son muy utilizadas por los programas y los procesadores actuales optimizan su latencia de invocación. Por ejemplo, la llamada al sistema getpid() se completa en 61 nanosegundos [13].

Una llamada al sistema es solo una solicitud de espacio de usuario de un servicio del kernel. Cuando un programa quiere escribir o leer desde un archivo, comenzar a escuchar conexiones en un socket, eliminar o crear un directorio, o incluso terminar su trabajo, el programa usa llamadas al sistema (Figura 1). En otras palabras, una llamada al sistema es solo una función de espacio del núcleo que los programas de espacio del usuario llaman para manejar alguna solicitud. El kernel de Linux proporciona un conjunto de estas funciones y cada arquitectura proporciona su propio conjunto. Por ejemplo: el x86\_64 proporciona 322 llamadas al sistema y el x86 proporciona 358 llamadas al sistema diferentes [14].

Es válido aclarar que la necesidad de acceder a los servicios que brinda el kernel a través de llamadas al sistema no es algo exclusivo de los malwares, sino que cualquier proceso lo realiza. La diferencia se encuentra en la manera de acceder, tanto hacia qué llamada, como la frecuencia y los parámetros con los que cada una es solicitada [15].

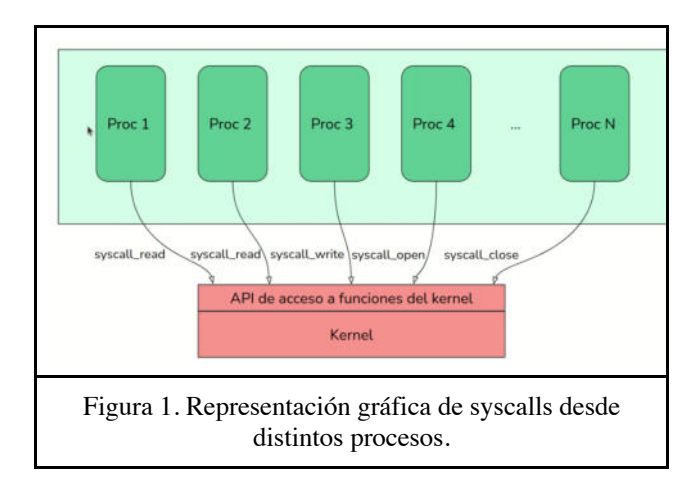

GNU/Linux es una opción popular para servidores [16] y sistemas integrados [17], por sus beneficios en rendimiento, fiabilidad y facilidad de desarrollo. Estos tipos de sistemas tienen un mayor riesgo de seguridad, ya que pueden ser una base de datos servidor, equipo de red o una unidad de control de un dispositivo crítico de seguridad.

El presente trabajo utiliza un módulo del kernel de Linux encargado de contar las llamadas al sistema, el cual intercepta las syscalls y lleva un registro de cuántas llamadas al sistema se ejecutan por proceso, permitiendo el monitoreo de las mismas. A este contador de syscalls se lo denominó "Módulo kernel del Syscall Top" para el cual se desarrolló una aplicación Syscall Top que es su Interfaz Gráfica de Usuario (GUI) la cual se ejecuta en el espacio de usuario. Además de permitir una mejor interpretación de la interacción de las llamadas al sistema de los programas con el kernel, también permite configurar reglas con acciones definidas en el caso de que las syscalls superen ciertos umbrales definidos en dichas reglas.

Esta aplicación Syscall Top y sus posibles configuraciones como estrategias de monitoreo frente a procesos sospechosos de ser ransomwares son el eje central del presente trabajo.

Este trabajo está enmarcado dentro del proyecto de I+D "Sistema de detección de malware basado en patrones de llamadas al sistema en GNU/Linux.", código SIUTNCO0007850.

# **Resultados**

Como se mencionó anteriormente la herramienta Syscall Top está compuesta por dos módulos: el módulo kernel que intercepta las llamadas al sistema y la aplicación Syscall Top GUI que es la interfaz visual para poder ver las llamadas interceptadas.

El objetivo general de esta herramienta Syscall Top es monitorear ciertas llamadas al sistema revisando cada X tiempo, en base a su tasa de refresco, si dichas llamadas superan un umbral definido, y si lo superan, ejecutar una acción previamente definida.

Cuando se inicia el Syscall Top muestras varios datos que se puede apreciar la siguiente salida (Figura 2) en la consola.

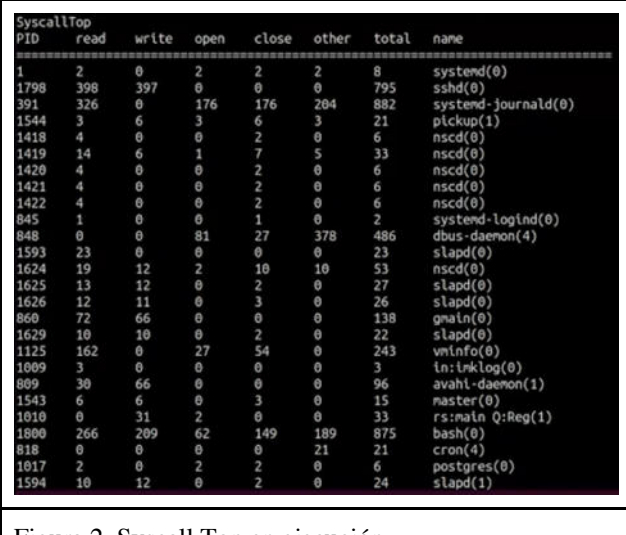

Figura 2. Syscall Top en ejecución.

En la Figura 2 podemos visualizar la siguiente información:

- PID: Process Id del proceso en cuestión.
- read: Cantidad de llamadas al sistema de tipo read. Esta llamada al sistema lee bytes de un archivo referenciado por un file descriptor a un buffer.
- write: Cantidad de llamadas al sistema de tipo write. Esta llamada al sistema escribe bytes desde

un buffer al archivo referenciado por el file descriptor.

- open: Cantidad de llamadas al sistema de tipo open. Esta llamada al sistema abre un archivo.
- close: Cantidad de llamadas al sistema de tipo close. Esta llamada al sistema cierra un file descriptor, por lo tanto, el archivo referenciado ya no puede ser accedido.
- other: Sumatoria de cantidad de llamadas al sistema de tipos stat, ptrace, fstat.
- stat y fstat: Estas llamadas al sistema obtienen información sobre un archivo, como por ejemplo tiempo.
- ptrace: La llamada al sistema permite observar y controlar la ejecución de un proceso.
- name: Nombre del proceso asociado al PID

Como se puede apreciar la interfaz es familiar a la herramienta Top [18] de un GNU/ Linux para lograr fácil apreciación de la información. Por otro lado, si se identificó un proceso y se quiere hacer énfasis en el mismo, puede hacérselo a través de la ejecución del siguiente comando (Tabla 1) y su salida será la de la Figura 3.

\$ syscalltop ping

Tabla 1. Comando para ejecutar el Syscall Top monitoreando un solo proceso. Ejemplo con el proceso ping.

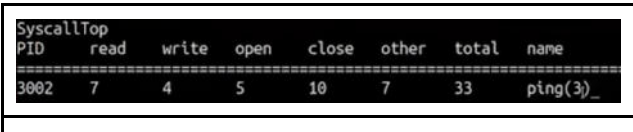

Figura 3. Salida en consola del Syscall Top monitoreando un solo proceso. Ejemplo con el proceso ping.

Una vez que el Syscall Top está ejecutándose, además de brindar la información de llamadas al sistema en tiempo cuasi real, también está monitoreando si alguno de los procesos no cumple con reglas definidas en su archivo reglas.ini, el cual debe tener la siguiente estructura (Figura 4).

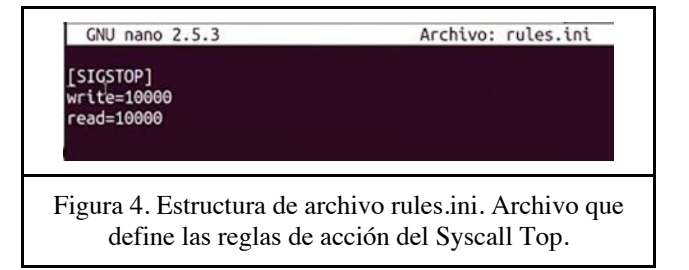

El ejemplo de la Figura 4 determina que el Syscall Top debe detener el/los procesos que superen al mismo tiempo las 10000 llamadas al sistema de write y read. Es decir, si

un proceso X superó las 10000 llamadas de write, como también de read en los últimos Z segundos este proceso será detenido.

Generalizando esta estructura el archivo de reglas quedaría:

> # Estructura de rules.ini [<SEÑAL>] syscallM=<umbralM> … syscallN=<umbralN>

Donde:

- <SEÑAL>: Señales (Signals) que interpreta el kernel Linux [19]. Representan las acciones a tomar cuando un proceso supere los umbrales definidos.
- <syscallM o N>: Llamadas al sistema que se definen para la regla.
- $\leq$ umbralM o N $>$ : Umbral que representa el máximo permitido de interacciones entre la llamada al sistema M o N.

Si un proceso cumple con todas esas reglas, a dicho proceso se le aplicará la SEÑAL definida.

En cuanto a las llamadas al sistema que pueden ser definidas como reglas, por el momento, solo se pueden definir las de read y write, debido a que por el momento, esta herramienta está siendo probada con ransomwares y el patrón detectado para este malware son este tipo de llamadas.

En lo referido a las señales, puede configurarse cualquier señal que interprete el kernel de linux, las que se pueden listar a través de un kill -l [20]. Entre las más conocidas podemos nombrar la SIGKILL y SIGSTOP.

Todo lo mencionado anteriormente permite pensar y diseñar distintas estrategias de reacción ante posibles ataques de ransomwares. A continuación se listan algunas estrategias, siempre teniendo en cuenta la tasa de refresco del Syscall Top de T segundos.:

Detención de procesos: manteniendo el ejemplo anterior, una primera estrategia sería la de detener los procesos que superen las 10000 interacciones de write y read en los últimos T segundos para una revisión posterior manual por parte de una persona que decidirá si el proceso continúa o no (Tabla 2).

```
# Estructura de rules.ini
[SIGSTOP]
read=10000
write=10000
```
Tabla 2. Configuración de rules.ini para una estrategia de detención.

En esta estrategia, el usuario debe revisar manualmente los jobs detenidos para identificar los procesos en cuestión.

2. Matar procesos: se puede tener como premisa que todo proceso que supere las 10000 de write y read en los últimos T segundos es considerado malicioso y, por lo tanto, directamente se envía la señal de kill a ese proceso (Tabla 3).

```
# Estructura de rules.ini
[SIGKILL]
read=10000
write=10000
```
Tabla 3. Configuración de rules.ini para una estrategia de matar procesos.

Esta estrategia tiene el propósito de asegurar que el proceso sospechoso no se iniciará nuevamente. Sin embargo, al ser tan radical, tampoco permite dejar rastros de qué procesos fueron matados, por lo que los usuarios nunca se enterarán si hubo intentos de ejecución de código malicioso.

3. Detener y matar procesos: sirve contra malwares que han encontrado la manera de ejecutarse, en el caso que detecten que han sido detenidos. Es importante considerar en en este caso que los valores de read y write de la señal SIGKILL deben ser mayores a los de SIGSTOP (Tabla 4).

> # Estructura de rules.ini [SIGSTOP] read=10000 write=10000 [SIGKILL] read=11000 write=11000 Tabla 4. Configuración de rules.ini para una

estrategia de detener y matar proceso.

Supongamos que en los últimos T segundos El proceso P se ha detenido cuando alcanzó las condiciones para el SIGSTOP, pero se volvió a iniciar y alcanzó las condiciones para el SIGKILL. En este caso, al proceso P se le envía la señal de matar.

4. Notificar estado de procesos: asume que hay un proceso N en el espacio de usuario esperando esta notificación para tomar distintas acciones. También hay que aclarar que, para este caso, se debe adaptar el código del Syscall Top agregando el nombre de dicho proceso (Tabla 5).

```
# Estructura de rules.ini
[SIGUSR1]
read=10000
write=10000
```
Tabla 5. Configuración de rules.ini para una estrategia de notificar estados de procesos.

Suponiendo que en los últimos 5 segundos un proceso ha superado este umbral, entonces se enviará la señal SIGUSR1 al procesos N, para que éste desencadene sus acciones programadas. Estas acciones podrían ser enviar notificaciones a usuarios, ya sea a través de mail o algún otro medio, enviar datos del procesos a cierta aplicación que los procese en tiempo cuasi real, enviar datos a una persistencia de datos para su posterior análisis, por mencionar algunos ejemplos. Esto ya depende de la aplicación personalizada que se quiera añadir a este ecosistema del Syscall Top.

5. Estrategia combinada: se podrían combinar las anteriores, dando lugar a una estrategia más robusta (Tabla 6).

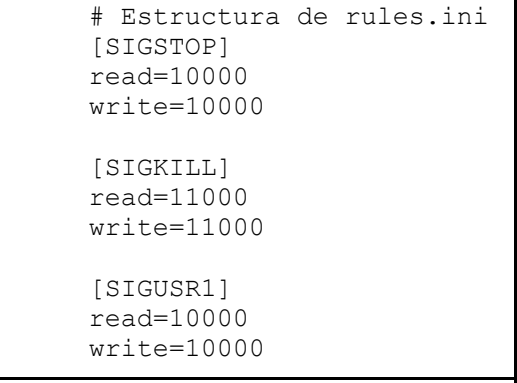

Tabla 5. Configuración de rules.ini para una estrategia combinada.

Esta configuración permite detener los procesos que superen las 10000 interacciones de read y write en los últimos T segundos, como así también si este proceso se vuelve a iniciar, lo detiene cuando alcance las 11000 interacciones de read y write. Además, esta estrategia notifica a un proceso N, si los procesos sospechosos superan las 10000 interacciones también en los últimos T segundos.

# **Conclusiones**

La herramienta presentada fue diseñada inicialmente para tener un mayor entendimiento del comportamiento de distintos malwares que se ejecutan sobre un sistema GNU/Linux.

En el proceso recorrido por el proyecto que enmarca este trabajo, se fue descubriendo y agregando funcionalidad para que Syscall Top no solo monitoree los procesos sospechosos, sino que también podría tomar acciones reactivas frente a estos, tal como se comentan en las primeras tres estrategias descritas en la sección anterior.

El fuerte de Syscall Top es que es adaptable a cualquier entorno actualmente existente en el campo del análisis de llamadas al sistema, como se explicó en las estrategias cuatro y cinco.

Esta herramienta pasa a formar parte de la última línea de defensa en el modelo de ciberseguridad de una infraestructura de red, ya que puede ser ejecutada en segundo plano en servidores GNU/Linux.

Syscall Top también puede ser utilizado en escritorios personales, no necesariamente servidores. El hecho de que sea de código abierto le permite ofrecer a quien necesite, la posibilidad de ser adaptado para cumplir con las necesidades de cada infraestructura.

El hecho de poder enviar señales a cualquier aplicación de usuario, permite a la comunidad sumar módulos satélites con acciones definidas que interpretan estas señales, por ejemplo, un módulo de notificación por mail.

En cuanto a proyecciones futuras, esta herramienta da la posibilidad de explotar las diferentes señales que puede interpretar el kernel Linux que sean consideradas que ayuden al análisis de malwares.

Si bien hasta el momento solo se ha analizado y experimentado con procesos de ransomwares, el paso siguiente es estudiar procesos de otros malwares y experimentar y analizar posibles estrategias a ser configuradas en el Syscall Top para los mismos.

# **Agradecimientos**

A la Universidad Tecnológica Nacional – Facultad Regional Córdoba por las instalaciones e insumos brindados para la ejecución de este proyecto.

# **Referencias**

- [1] Canzanese R. (2015). Detection and Classification of Malicious Processes Using System Call Analysis. Recuperado<br>el 28 de Mayo de 2019 el 28 de Mayo de https://pdfs.semanticscholar.org/8060/eae74c98a66cfcc736f4 fca61d46f4dbc1d4.pdf.
- [2] Elisan C. (2015) Advanced Malware Analysis. McGraw-Hill. Capítulo 2. ISBN: 9780071819756.
- [3] Ethan Rudd, Andras Rozsa, Manuel Gunther, and Terrance Boult. 2017. A survey of stealth malware: Attacks, mitigation measures, and steps toward autonomous open world solutions. IEEE Communications Surveys & Tutorials 19, 2 (2017), 1145–1172.
- [4] K. Savage, P. Coogan, and H. Lau, (2018). The Evolution of Ransomware. Secur. Response, p. 57, 2015.
- [5] ¿Cuánto cuesta una brecha de seguridad de datos?. Recuperado el 23 de agosto del 2022. https://www.ibm.com/ar-es/security/databreach#:~:text=2021%20tuvo%20el%20costo%20promedio, de%20historia%20de%20este%20informe.
- [6] Morgan S. (Diciembre 2018). Cybercrime Damages \$6 Trillion By 2021. Recuperado el 28 de Mayo del 2019 de https://cybersecurityventures.com/cybercrime-damages-6 trillion-by-2021
- [8] (2022) Informe del costo de una brecha de seguridad de datos 2021. IBM. Recuperado el 23 de agosto del 2022 de https://www.ibm.com/downloads/cas/DJ4Z5MYX
- [9] (2020) Euskadi 2025 Sin ciberseguridad no hay futuro. Ekonomiaz N.º 98, 2º semestre.
- [9] (Noviembre 2021) State of Cybersecurity Resilience 2021. Accenture. November 2021. Recuperado el 23 de agosto del 2022 de https://www.accenture.com/us-en/ insights/security/invest-cyber-resilience
- [10] (Noviembre 2020) Cybercrime To Cost The World \$10.5 Trillion Annually By 2025. Cybercrime Magazine. https://cybersecurityventures.com/cybercrime-damage-costs-10-trillion-by-2025/
- [11] M. Egele, T. Scholte, E. Kirda, and C. Kruegel, "A survey onautomated dynamic malware-analysis techniques and tools," ACMComputing Surveys, 2008.
- [12] S. Forrest, S. Hofmeyr, A. Somayaji, and T. Longstaff, "A sense of selffor unix processes," in IEEE Security and Privacy, 1996.
- [13] Haiquan Xiong, Zhiyong Liu, Weizhi Xu, Shuai Jiao LibVMI: a library for bridging the semantic gap between guest os and vmm 12th International Conference on Computer and Information Technology, IEEE (2012), pp. 549-556
- [14] System calls in the Linux kernel. Part 1. GitBooks. https://0xax.gitbooks.io/linux-insides/content/SysCall/linuxsyscall-1.html
- [15] Searchable Linux Syscall Table for x86 and x86\_64. https://filippo.io/linux-syscall-table/. Última visita 08/08/2021.
- [16] "Usage Statistics and Market Share of Operating Systems for Websites, August 2020", W3Techs, accessed 09.09.2020, https://w3techs.com/technologies/overview/operating\_system .
- [17] "2019 Embedded Markets Study", AspenCore, accessed 09.09.202 0, https://www.embedded.com/wpcontent/uploads/2019/11/EE Times\_Embedded\_2019\_Embedded\_Markets\_Study.pdf.
- [18] Página oficial de Man. Ayuda de Top de Linux. https://man7.org/linux/man-pages/man1/top.1.html
- [19] Bovet D., Cesati M. Understanding the Linux Kernel. Capítulo 11. Third Edition. O'Reilly Media. ISBN 0-596- 00565-2
- [20] Bovet D., Cesati M. Understanding the Linux Kernel. Capítulo 11. Third Edition. O'Reilly Media. ISBN 0-596- 00565-2

# **Cifrador de Bloque con Alternancia de Dos Algoritmos Cifradores Distintos, con Modo de Encadenamiento de Bloques Cifrado**

*Andrés Francisco Farías<sup>1</sup> Andrés Alejandro Farías<sup>2</sup> Departamento Académico de Ciencias Exactas, Físicas y Naturales. Universidad Nacional de La Rioja afarias665@yahoo.com.ar<sup>1</sup> andres\_af86@hotmail.com<sup>2</sup>*

# **Resumen**

*Cifrador de bloque, con clave de 128 bits, diseñado sobre la estructura de una red de Feistel, con alternancia de dos algoritmos cifradores distintos, con modo de encadenamiento de bloques cifrados (CBC, Cipher Block Chaining) El primer algoritmo contiene un generador binario pseudoaleatorio que está conformado por cuatro Non Linear Feedback Shift Registers (NLFSR), de distintas longitudes, cuyas secuencias se combinan, de a tres, mediante dos funciones por mayoría, las dos secuencias resultantes de este proceso se someten a una operación XOR, para obtener la secuencia final* 

*El segundo algoritmo contiene un generador binario pseudoaleatorio con estructura similar al primero. Los NLFSR de cada uno de los generadores contienen funciones booleanas de filtrado de cuatro variables. La particularidad de las funciones es que fueron elegidas por sus propiedades criptográficas tales como ser balanceadas, cumplir con el Criterio de Avalancha Estricta (SAC, sigla en inglés) y tener alta no linealidad. Finalmente el texto cifrado obtenido fue sometido a conjunto de pruebas estadísticas de aleatoriedad.* 

# **1. Introducción**

El trabajo presentado consiste de un cifrador de bloque, basado en un una red de Feistel, la que permite el cifrado y descifrado utilizando la misma estructura, donde para el caso del descifrado se utilizan las subclaves cambiando el orden [1], [2].

La clave adoptada es de 16 carácteres, es decir 128 bits y se utilizan para los algoritmos de cifrado, funciones booleanas balanceadas, que cumplen con el Criterio de Avalancha Estricta (SAC, sigla en inglés) y de alta no linealidad.

# **2. Esquema del cifrador**

El cifrado de bloque se denomina así por realizar el proceso de encriptación trabajando sobre cadenas de texto de igual longitud. En este caso se utilizaron bloques de 256 bits. Luego esos bloques son ensamblados siguiendo el modo de encadenamiento de bloques cifrado (CBC). Básicamente la estructura del cifrador está conformado por los siguientes elementos:

- Red de Feistel para cifrado
- Red de Feistel para descifrado.
- Clave y subclaves.
- Vector de inicialización.
- Algoritmos de cifrado.
- Generadores binarios pseudoaleatorios.
- Modo de operación CBC

# **2.1 Red de Feistel para cifrado**

El proceso de cifrado consiste en dividir el texto plano en bloques de 256 bits, el primer bloque es sometido a una operación XOR con el vector de inicialización, luego al resultado se le realiza una permutación IP.

La salida de la permutación entra en la red de Feistel, que se detalla en la figura 1 y se producen 63 rondas, con sus respectivas subclaves, después se realiza una permutación IPI, para obtener el primer bloque de texto cifrado.

Para los siguientes bloques de texto plano, se realiza una operación XOR con el bloque de texto cifrado anterior y al resultado se le ejecuta una permutación antes de entrar a la red de Feistel y producir 63 rondas, con las subclaves correspondientes..

Después de esta operación se calcula la permutación IPI y se consigue un nuevo bloque de texto cifrado.

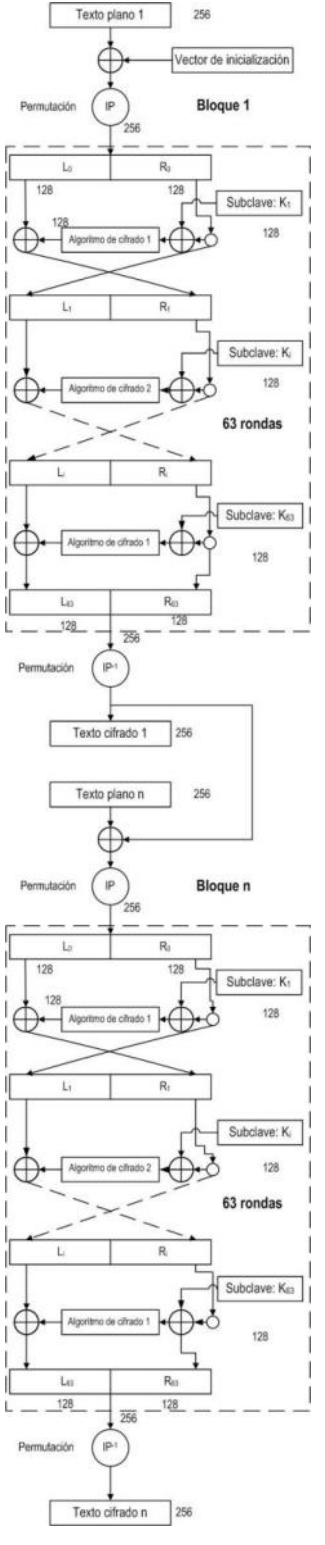

**Fig. 1. Red de Feistel para cifrado** 

### **2.2 Red de Feistel para descifrado**

La Red de Feistel para descrifrado es similar a la anterior, pero en este caso se toma el texto cifrado y se lo divide en bloques de 256 bits.

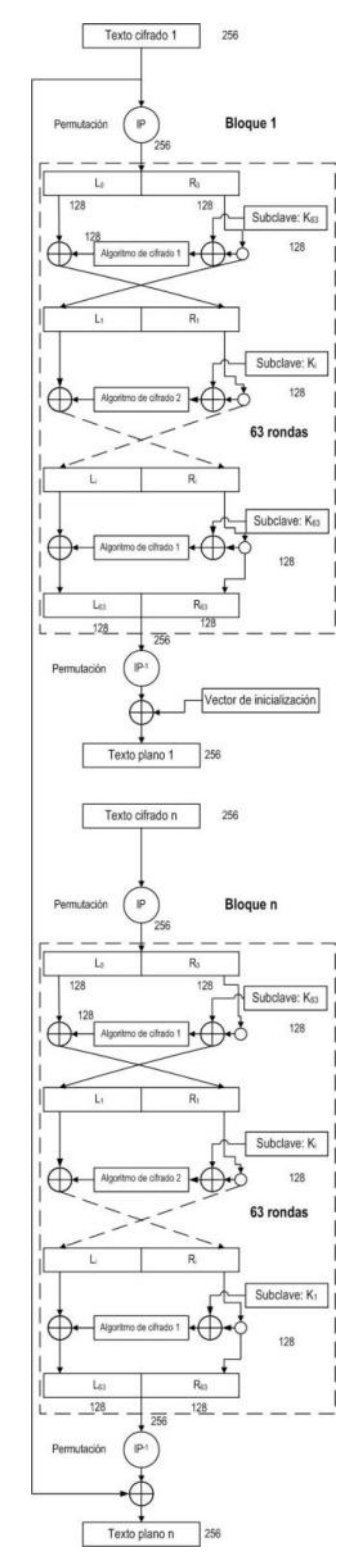

**Fig. 2. Red de Feistel para descifrado** 

Para el primer bloque de texto cifrado se realiza una permutación IP antes de entrar a la red de Feistel y realizar 63 rondas, con las claves introducidas en modo inverso, al resultado se le realiza una permutación IP y luego se produce una operación XOR con el vector de inicialización para obtener el primer bloque de texto plano.

Para el resto de los bloques de texto cifrado, el proceso comienza con la permutación IP, después se ingresa a la red de Feistel y se llevan a cabo 63 rondas, con las subclaves ingresadas en modo inverso.

Finalmente después de este proceso se hace una permutación IPI y a la salida se le aplica una operación XOR con el texto cifrado del bloque anterior, para lograr un nuevo bloque de texto plano.

### **2.3 Clave y subclaves**

Como se dijo previamente, la clave está conformada con 16 caracteres (128 bits), de la que se generan 63 subclaves de 128 bits, siguiendo los pasos que se muestran en la figura 3.

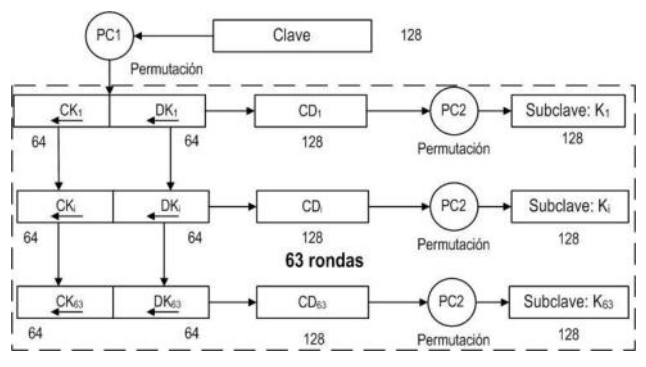

**Fig. 3. Tratamiento de las subclaves** 

La clave es sometida a una permutación según la matriz de permutación PC1; luego se divide el bloque de 128 bits resultante en dos bloques de 64 bits, los que sufren desplazamiento de las posiciones de los bits de manera de tener 63 pares de bloques de 64 bits que corresponderán a las 63 subclaves, en la tabla I se indican los desplazamientos.

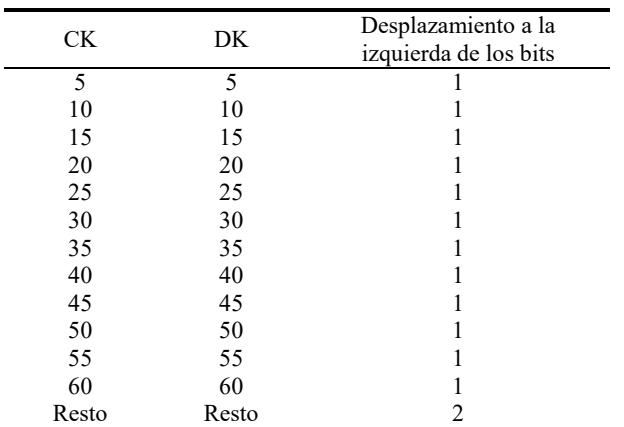

**Tabla.1. Desplazamientos** 

Esos pares son ensamblados y luego sometidos a la permutación PC2, para obtener las 63 subclaves finales.

# **2.4 Vector de inicialización**

Es para iniciar las tareas de encadenamiento de bloques, tanto de cifrado como de descifrado. Es única para todo el proceso, debe ser secreta como la clave y su longitud es igual a la de los bloques: 256 bits.

# **2.5 Algoritmos de cifrado**

Los algoritmos de cifrado tienen la configuración que se indica en la figura 4 y 5, pero difieren en el generador binario pseudoaleatorio.que es distinto para cada uno.

Tienen una entrada de 128 bits, que conforman los estados iniciales para los NLFSR del generador, que una vez cargados, realizan 128 ciclos, entregando 128 bits de salida.

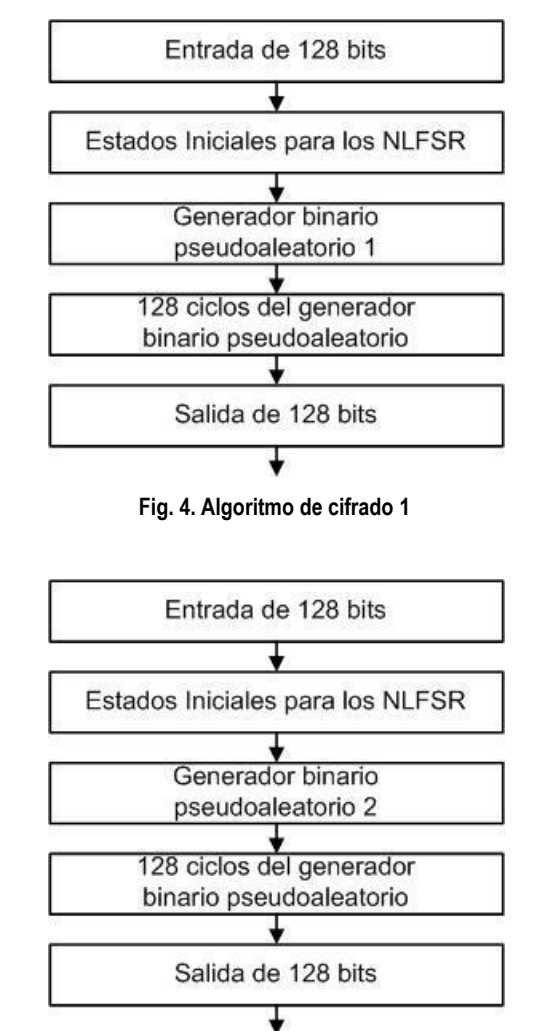

**Fig. 5. Algoritmo de cifrado 2** 

# **2.6 Generadores binarios pseudoaleatorios**

Está conformado por cuatro NLFSR con funciones booleanas de filtrado no lineal de cuatro variables, balanceadas y de alta no linealidad. Luego se combinan, de a tres mediante dos funciones por mayoría, las dos secuencias resultantes se someten a una operación XOR, para obtener la secuencia final.

#### **2.6.1 Características de los NLFSR**

Los NLFSR que se utilizan tienen la siguiente estructura, un Linear Feedback Shift Register (LFSR) de base con un polinomio de conexión primitivo que produce el cálculo de la retroalimentación. En paralelo tenemos una función booleana de filtrado no lineal de cuatro variables, que se alimenta con cuatro valores de los registros del LFSR. La salida de la función y la retroalimentación del polinomio se someten a una operación XOR para obtener la retroalimentación definitiva del LFSR.

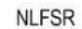

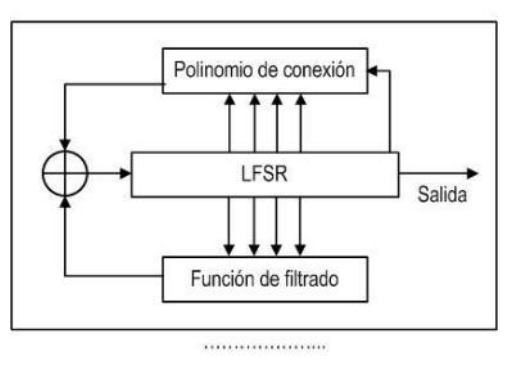

**Fig. 6. Esquema del NLFSR** 

#### **2.6.2 Definición de los generadores**

Como se explicó anteriormente para los dos generadores se adoptó la misma estructura, cambiando entre ellos las longitudes de los NLFSR y las funciones booleanas de filtrado no lineal.

Básicamente se utilizan para cada generador cuatro NLFSR, cuyas secuencias se combinan de a tres, mediante dos funciones por mayoría. De esto se obtienen dos secuencias binarias que son sometidas a una operación XOR para obtener la secuencia final.

La función por mayoría tiene por salida el bits que más se repite de las secuencias de entrada, que tienen que ser impar.

En nuestro caso se las secuencias a, b y c alimentan la primera función por mayoría y las secuencias b, c y d abastecen a la segunda función por mayoría.

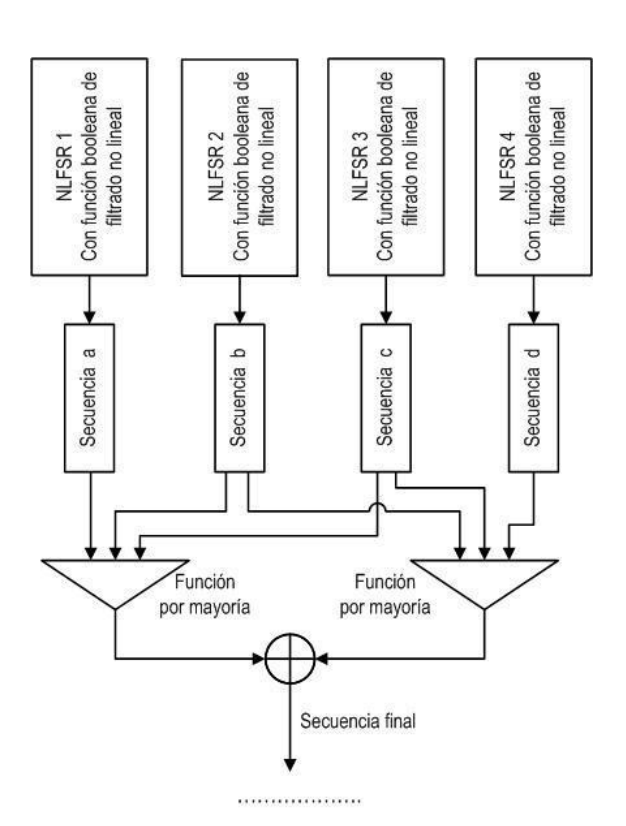

**Fig. 7. Esquema generador binario pseudoaleatorio 1** 

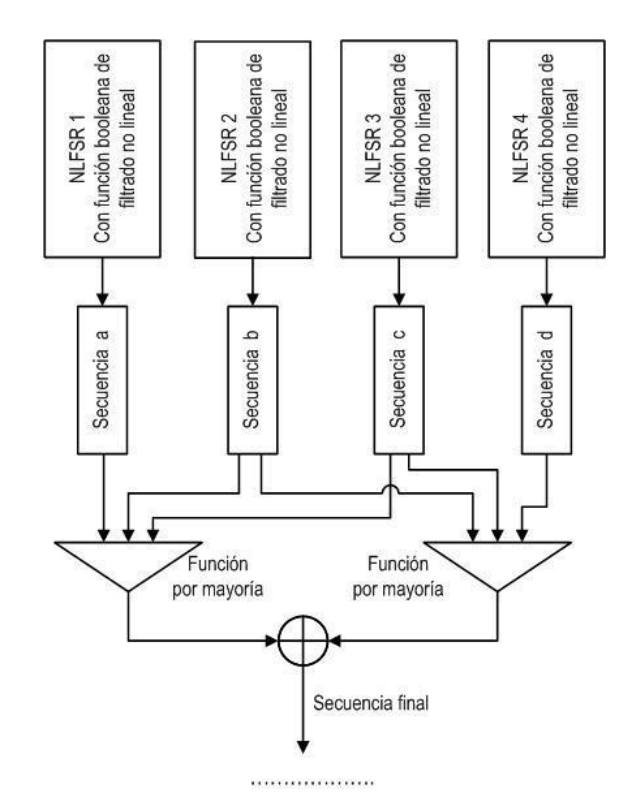

**Fig. 8. Esquema generador binario pseudoaleatorio 2** 

#### **2.6.3 Elección de los distintos LFSR**

En tabla se indican las longitudes y polinomios primitivos de cada uno de ellos [3], [4], [5].

**Tabla 2. LFSR, longitudes y polinomios primitivos del generador 1** 

| <b>LFSR</b> | Longitud | Polinomios primitivos                              |
|-------------|----------|----------------------------------------------------|
|             | -37      | $P(x)_1 = x^{37} + x^{22} + x^{14} + x^2 + 1$      |
| 2           | 43       | $P(x)_2 = x^{43} + x^{27} + x^{22} + x^5 + 1$      |
| 2           | 61       | $P(x)_{3} = x^{61} + x^{44} + x^{19} + x^{15} + 1$ |
| 3           | 59       | $P(x)_{4} = x^{59} + x^{54} + x^{46} + x^{26} + 1$ |

**Tabla 3. LFSR, longitudes y polinomios primitivos del generador 2** 

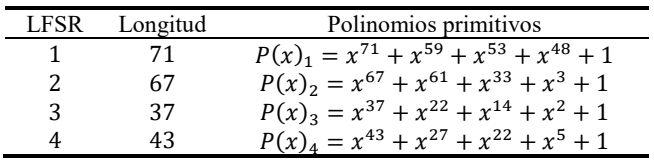

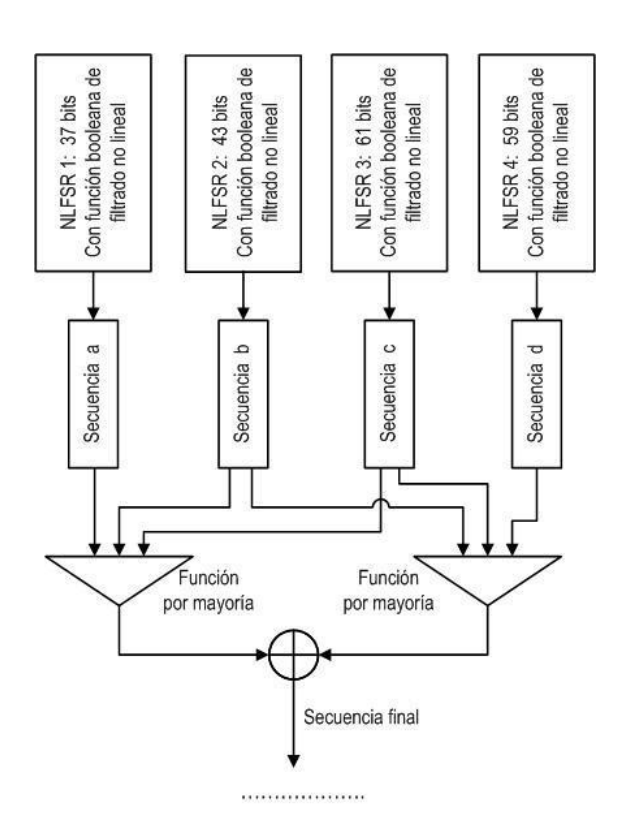

**Fig. 9. Esquema generador 1 con los NLFSR adoptados** 

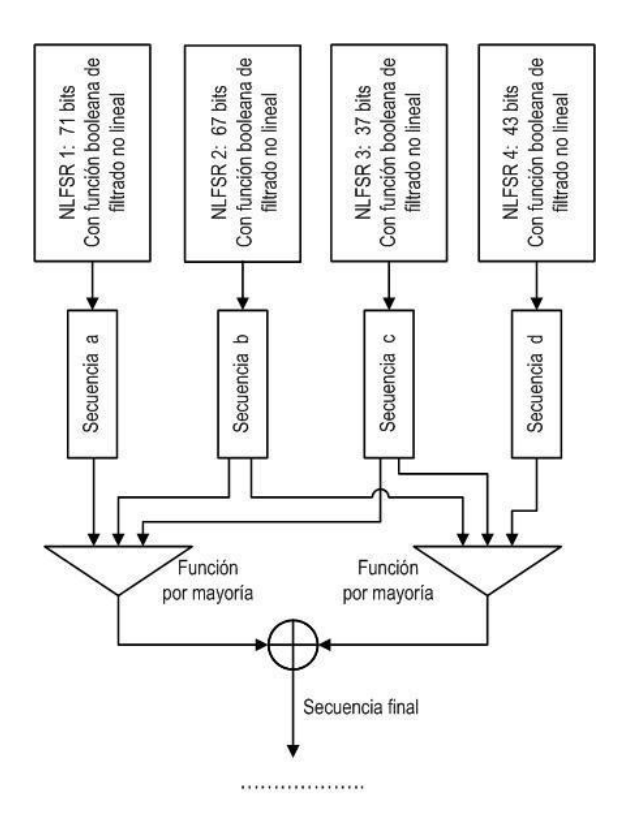

**Fig. 10. Esquema generador 2 con los NLFSR adoptados** 

#### **2.6.4 Propiedades criptográficas deseables**

A continuación se indican algunas de las propiedades criptográficamente más significativas, adoptadas para este trabajo [6], [7], [8].

- **Función Balanceada**: Una función booleana de nvariables f es balanceada si  $w(f) = 2n - 1$ . Esta<br>propiedad es deseable para evitar ataques para evitar criptodiferenciales. La función es balanceada cuando el primer coeficiente del espectro de Walsh-Hadamard, es igual a cero:  $F(0) = 0$ .
- **No Linealidad**: Valores altos de esta propiedad reducen el efecto de los ataques por criptoanálisis lineal. La No Linealidad de una función booleana puede ser calculada directamente de la transformada de Walsh-Hadamard, (Ecuación 2):

$$
NL_f = \frac{1}{2} \cdot (2^n - |WH_{max}(f)|)
$$
 (1)

- 2 **Grado Algebraico**: El grado algebraico de una función, es el número de entradas más grande que aparece en cualquier producto de la Forma Normal Algebraica. Es deseable que sean valores altos.
- **SAC**: El Criterio de Avalancha Estricto requiere los efectos avalancha de todos los bits de entrada. Una función booleana se dice que satisface SAC sí y solo sí, la Ecuación 3, es balanceada para toda u con  $w(u)=1.$

$$
f(x) \bigoplus f(x \bigoplus u) \tag{2}
$$

#### **2.6.5 Tabla de funciones para el generador 1**

Siguiendo los criterios arriba indicados las funciones booleanas aceptadas, para el generador, por tener buenas propiedades criptográficas, se enumeran a continuación:

**Tabla 4. Funciones aceptadas para el generador 1** 

| $f_{NAF}$                                                                                     | No.<br>linealidad | Cumple<br><b>SAC</b> |
|-----------------------------------------------------------------------------------------------|-------------------|----------------------|
| $f_{773} = a \cdot b \oplus a \cdot c \oplus b \cdot c \oplus a \cdot d \oplus c \cdot d$     |                   | Sí                   |
| $f_{630} = a \cdot b \bigoplus a \cdot c \bigoplus d \bigoplus b \cdot d \bigoplus c \cdot d$ |                   | Sí                   |
| $f_{2402} = b \bigoplus a \cdot c \bigoplus b \cdot c \bigoplus d \bigoplus c \cdot d$        |                   | Sí                   |
| $f_{3338} = a \oplus a \cdot b \oplus c \oplus b \cdot c \oplus b \cdot d$                    |                   | Sí                   |

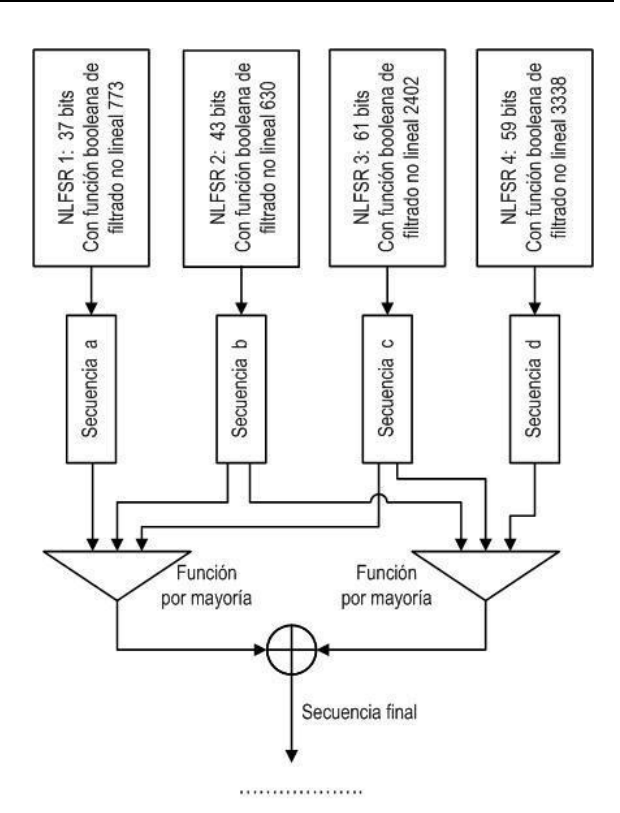

**Fig. 11. Esquema generador pseudoaleatorio 1** 

#### **2.6.6 Tabla de funciones para el generador 2**

Se enumeran las funciones de filtrado no lineal elegidas:

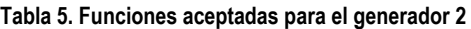

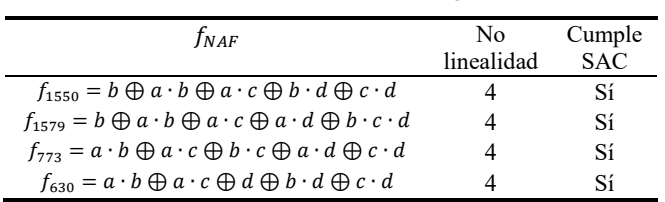

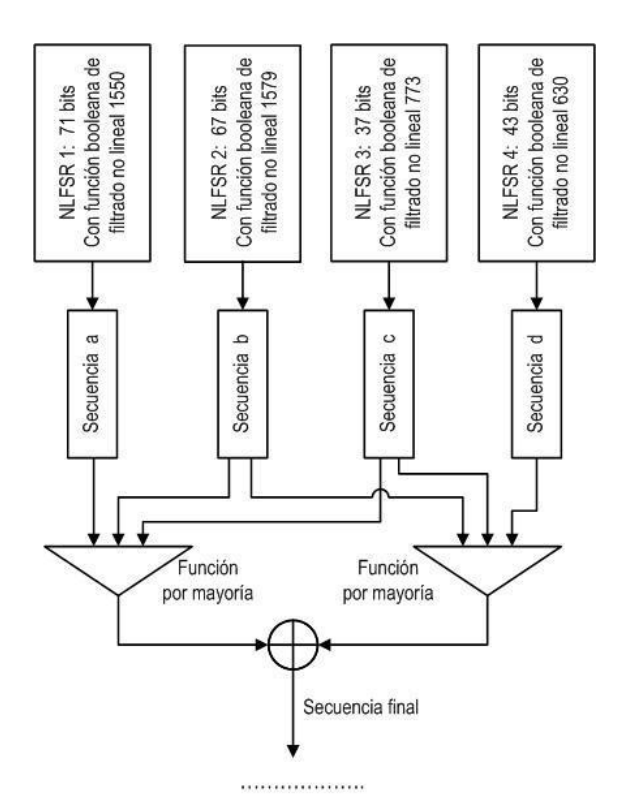

**Fig. 12. Esquema generador pseudoaleatorio 2** 

# **2.7 Modo de operación:**

Modo de encadenamiento de bloques de cifrado (CBC).

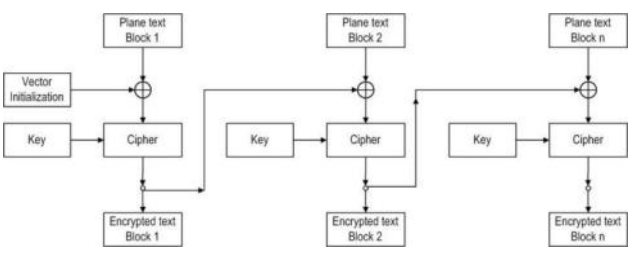

**Fig. 13. CBC en modo cifrado** 

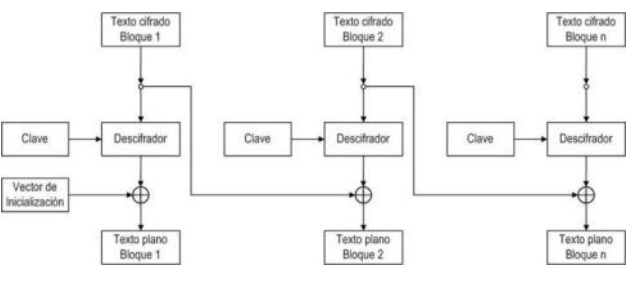

**Fig. 14. CBC en modo descifrado** 

# **3. Permutación**

Se recurre a una matriz con una distribución aleatoria de las posiciones, para obtenerla se utiliza un generador de números aleatorios, en esta ocasión se adopta un generador congruencial multiplicativo[7].

### **3.1 Generador congruencial multiplicativo**

El generador tiene la siguiente expresión:

$$
x_{i+1} = (a_x \cdot x_i) \mod m_x
$$

Donde:

 $a_x = multiplicador$  $m_r = m$ ódulo  $x_0$  = semilla

#### **Tabla.6. Matriz IP**

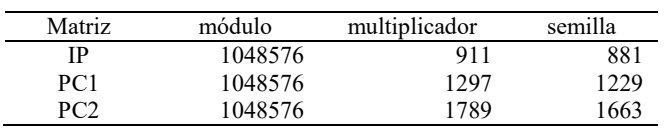

# **3.2 Matriz IP**

La matriz permutación IP queda de la siguiente manera:

### **Tabla.7. Matriz IP**

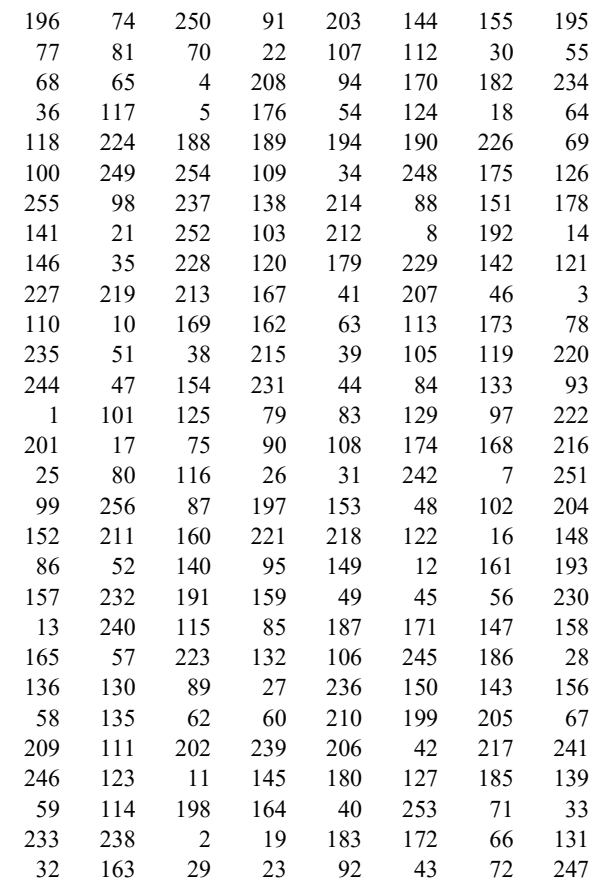

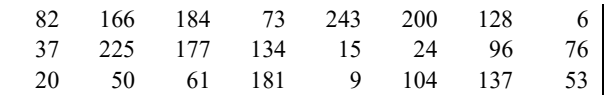

# **3.3 Matriz IPI**

La matriz permutación IPI queda de la siguiente manera:

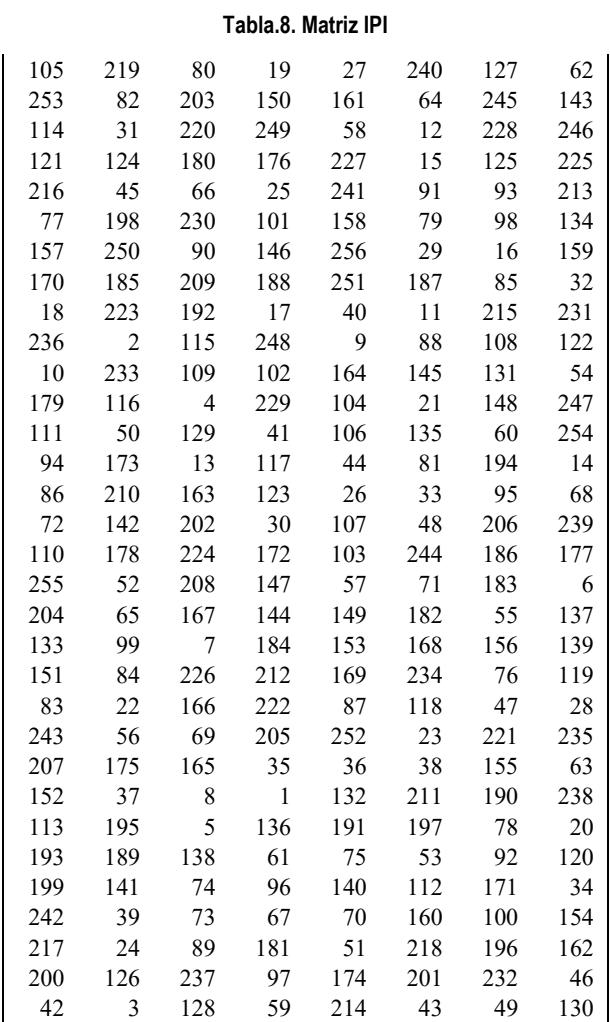

# **3.4 Matriz PC1**

La matriz permutación PC1 queda conformada de la siguiente manera:

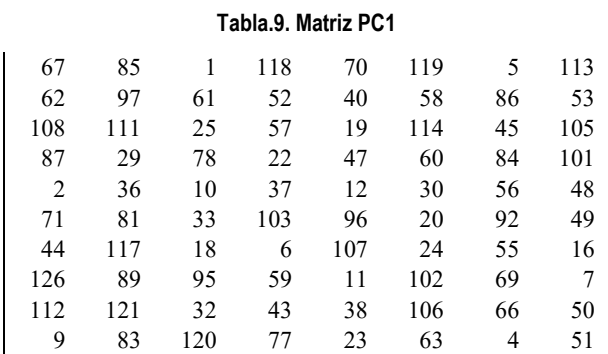

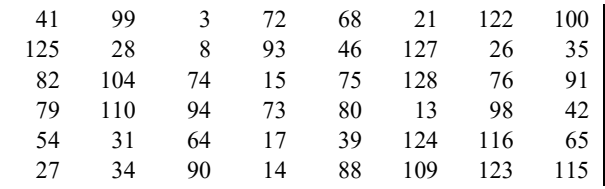

# **3.5 Matriz PC2**

La matriz permutación PC2 nos queda de la siguiente manera:

**Tabla.10. Matriz PC2** 

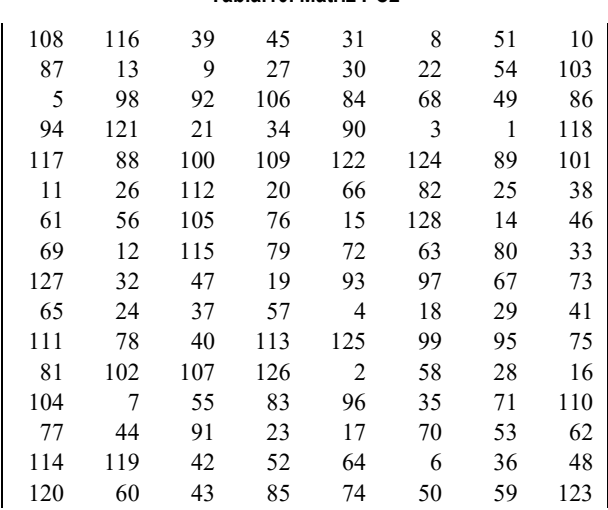

# **4. Elección de las pruebas estadísticas**

Fueron seleccionadas algunas pruebas de la Norma NIST Special Publication 800-22, del trabajo de Rukhin (et al.) [9].

# **4.1. Prueba de frecuencia**

El propósito de esta prueba es determinar si el número de unos y ceros en una secuencia es aproximadamente el mismo que se espera de una secuencia verdaderamente aleatoria. La prueba evalúa la cercanía de la fracción de unos a ½, que es decir, el número de unos y ceros en una secuencia debe ser aproximadamente el mismo. Todas las pruebas posteriores dependen de la aprobación de esta prueba.

# **4.2. Prueba de frecuencia en un bloque**

La meta de esta prueba es determinar si la frecuencia de unos en un bloque de M bits es aproximadamente M / 2, como se esperaría bajo un supuesto de aleatoriedad.

# **4.3. Prueba de rachas**

Una racha de longitud k consta de exactamente k bits idénticos y está acotada antes y después con un poco del valor opuesto. El propósito de la prueba de rachas es determinar si el número de rachas unos y ceros de varias longitudes es lo esperado para una secuencia aleatoria.

### **4.4. Prueba de rachas de unos en un bloque**

El fin de esta prueba es determinar si la longitud de la ejecución más larga de las dentro de la secuencia probada es consistente con la longitud de la serie más larga de las que cabría esperar en una secuencia aleatoria. Tenga en cuenta que una irregularidad en la longitud esperada de la serie más larga implica que también hay una irregularidad en la longitud de la serie más larga de ceros.

### **4.5. Prueba de sumas acumuladas**

Determina si la suma acumulativa de las secuencias parciales que ocurren en la secuencia probada es demasiado grande o demasiado pequeña en relación con el comportamiento esperado de esa suma acumulada para secuencias aleatorias.

### **4.6. Prueba de entropía aproximada**

El enfoque de esta prueba es la frecuencia de todas las posibles superposiciones patrones de m bits en toda la secuencia. El propósito de la prueba es comparar la frecuencia de bloques superpuestos de dos longitudes consecutivas / adyacentes  $(m, m + 1)$  contra el resultado esperado para un secuencia aleatoria.

# **5. Pruebas sobre el cifrador**

Se verificaron cien muestras para el cifrador, con un nivel de significancia de  $\alpha = 0.01$ . La hipótesis nula es:

$$
H_0\rightarrow p\_valor>0,01
$$

Debido al gran volumen de procesamiento requerido, se desarrolló un programa escrito en lenguaje C++, con los algoritmos correspondientes al generador y a las pruebas estadísticas. Es decir que el software calculó las secuencias binarias y simultáneamente realizó las pruebas sobre las mismas.

# **6. Interpretación de los resultados**

Teniendo los resultados se realizan dos procesos para la interpretación de los mismos:

- Proporción de muestras que pasan las pruebas.
	- Prueba de Uniformidad de los p-valor
		- Tabla de frecuencia e histograma
		- Prueba de Bondad de Ajuste

Se aplica la prueba de Bondad de Ajuste  $\chi^2$ aplicando la siguiente expresión:

$$
\chi^2 = \sum_{i=1}^{10} \frac{\left(F_i - \frac{s}{10}\right)^2}{\frac{s}{10}}\tag{4}
$$

Donde:

 $F_i$  = Frecuencia de la clase i s = Cantidad de muestras

El primer procedimiento se realiza considerando los resultados de todas las pruebas y el segundo se realiza en forma individual. En todos los casos se deben superar todas las pruebas para aceptar los resultados.

# **7. Proporción de muestras que pasan las pruebas**

Para el análisis de los resultados, se determina la proporción de muestras que superan las pruebas, y con esos datos se construye un gráfico de puntos, luego se verifica si los mismos caen dentro de los límites superior e inferior, donde k es el número de muestras.

$$
LS, LI = (1 - \alpha) \pm 3 \cdot \sqrt{\alpha \cdot (1 - \alpha)/k} \tag{5}
$$

En nuestro caso  $k = 100$  y el nivel de significancia elegido es:  $\alpha = 0.01$ , los límites quedan:.

$$
LS = (1 - \alpha) \pm 3 \cdot \sqrt{\alpha \cdot (1 - \alpha)/k} = 1.02
$$
 (6)

$$
LI = (1 - \alpha) \pm 3 \cdot \sqrt{\alpha \cdot (1 - \alpha)/k} = 0.96 \qquad (7)
$$

Se consideran todas pruebas, los resultados se indican en la tabla

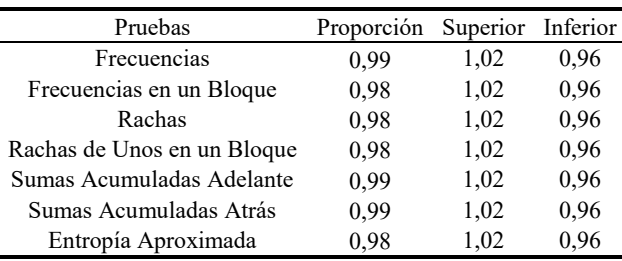

**Tabla 11. Pruebas** 

En el gráfico se aprecia el resultado:

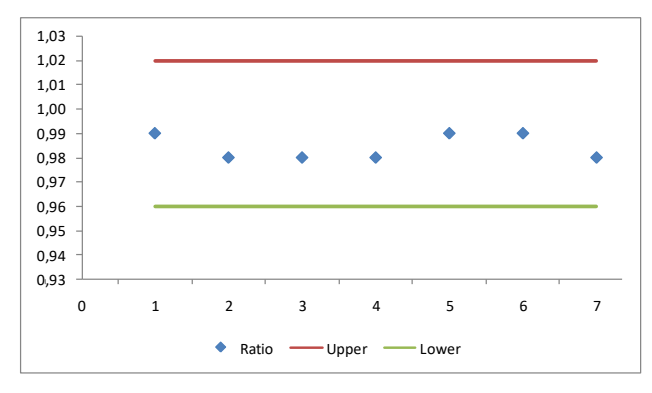

**Fig.15. Gráfico de puntos** 

En definitiva las secuencias que entrega el generador superan las pruebas de aleatoriedad.

### **8. Distribución uniforme de P-valor**

Este control se ejecuta para cada prueba con los dos procedimientos: tabla de frecuencia con histograma y prueba de bondad de ajuste.

#### **8.1. Prueba de frecuencias**

Se confecciona una tabla de frecuencias de diez clases comprendidas entre 0 y 1, con los p-valores obtenidos de la prueba realizada sobre las cien muestras, también se determina la prueba de bondad de ajuste.

**Tabla 12. Tabla de frecuencias y** 

|    |       | Clases |       | Frecuencias |       |
|----|-------|--------|-------|-------------|-------|
| 1  | 0,000 | a      | 0,099 | 4           | 3,60  |
| 2  | 0,100 | a      | 0,199 | 11          | 0,10  |
| 3  | 0,200 | a      | 0,299 | 8           | 0,40  |
| 4  | 0,300 | a      | 0,399 | 7           | 0,90  |
| 5  | 0,400 | a      | 0,499 | 10          | 0,00  |
| 6  | 0,500 | a      | 0,599 | 9           | 0,10  |
| 7  | 0,600 | a      | 0,699 | 13          | 0,90  |
| 8  | 0,700 | a      | 0,799 | 15          | 2,50  |
| 9  | 0,800 | a      | 0,899 | 12          | 0,40  |
| 10 | 0,900 | a      | 0,999 | 11          | 3,60  |
|    |       |        | Total | 100         | 9,00  |
|    |       |        |       | p_valor     | 0,440 |

Se comprueba que:

p valor = 
$$
0,440 \ge 0,0001
$$

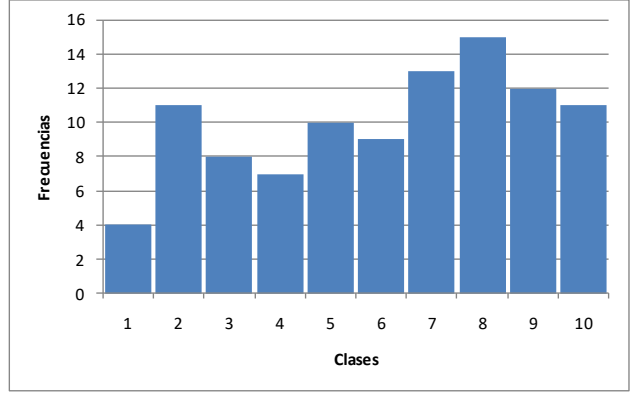

**Fig. 16. Histograma** 

# **8.2 Prueba de frecuencias dentro de un bloque**

Se confecciona una tabla de frecuencias de diez clases comprendidas entre 0 y 1, con los p-valores obtenidos de la prueba realizada sobre las cien muestras, también se determina la prueba de bondad de ajuste.

|    |       | Clases |       | Frecuencias |       |
|----|-------|--------|-------|-------------|-------|
| 1  | 0,000 | a      | 0,099 | 11          | 0,10  |
| 2  | 0,100 | a      | 0,199 | 9           | 0,10  |
| 3  | 0,200 | a      | 0,299 | 15          | 2,50  |
| 4  | 0,300 | a      | 0.399 | 8           | 0,40  |
| 5  | 0,400 | a      | 0.499 | 8           | 0,40  |
| 6  | 0,500 | a      | 0,599 | 10          | 0,00  |
| 7  | 0,600 | a      | 0,699 | 8           | 0,40  |
| 8  | 0,700 | a      | 0,799 | 11          | 0,10  |
| 9  | 0,800 | a      | 0,899 | 8           | 0,40  |
| 10 | 0,900 | a      | 0,999 | 12          | 0,40  |
|    |       |        | Total | 100         | 4,80  |
|    |       |        |       | p_valor     | 0,851 |

**Tabla 13. Tabla de frecuencias y** 

Se comprueba que:

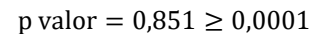

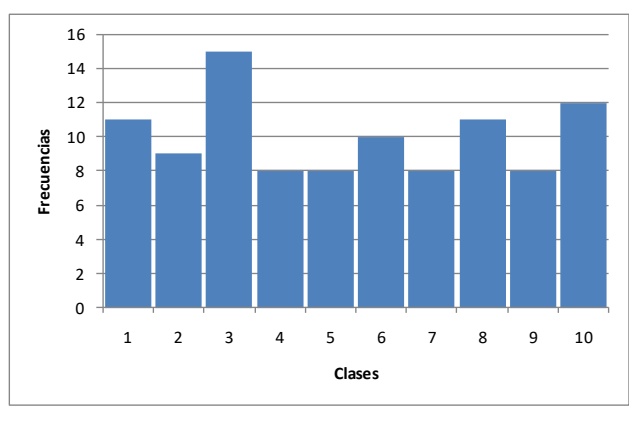

**Fig. 17. Histograma** 

### **8.3 Prueba de rachas**

Se confecciona una tabla de frecuencias de diez clases comprendidas entre 0 y 1, con los p-valores obtenidos de la prueba realizada sobre las cien muestras, también se determina la prueba de bondad de ajuste.

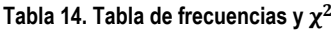

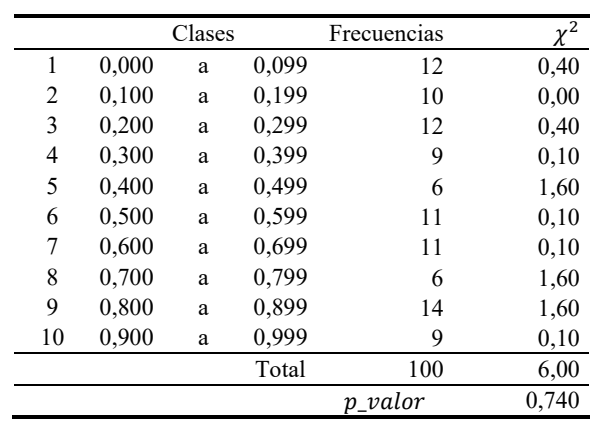

Se comprueba que:

 $p$  valor = 0,740  $\geq$  0,0001

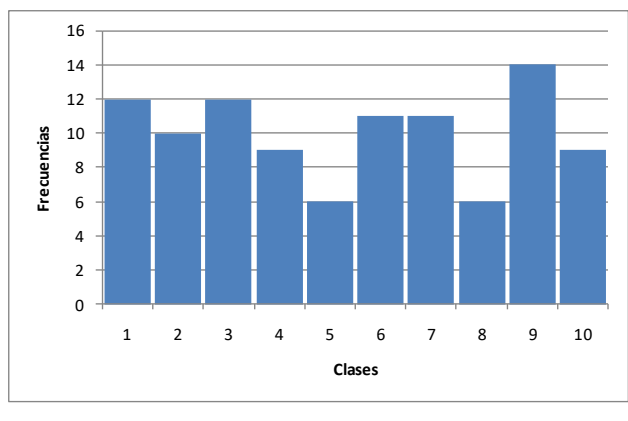

**Fig. 18. Histograma** 

# **8.4 Prueba de la más larga racha de unos en un bloque**

Se confecciona una tabla de frecuencias de diez clases comprendidas entre 0 y 1, con los p-valores obtenidos de la prueba realizada sobre las cien muestras, también se determina la prueba de bondad de ajuste.

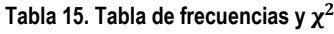

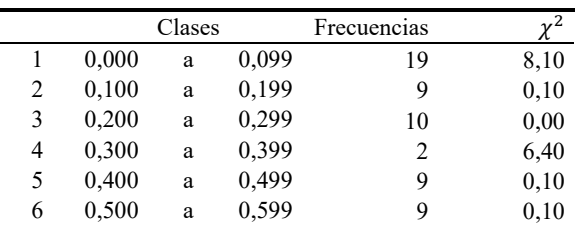

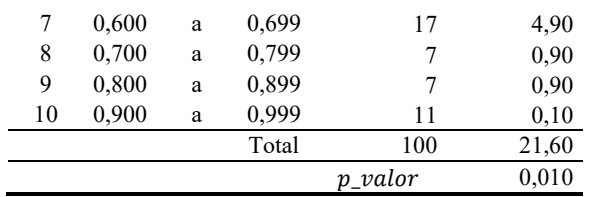

Se comprueba que:

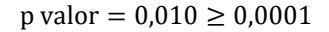

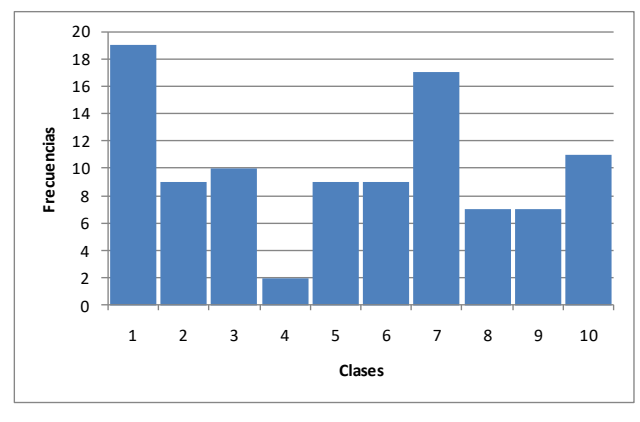

**Fig. 19. Histograma** 

#### **8.5 Prueba de sumas acumuladas adelante**

Se confecciona una tabla de frecuencias de diez clases comprendidas entre 0 y 1, con los p-valores obtenidos de la prueba realizada sobre las cien muestras, también se determina la prueba de bondad de ajuste.

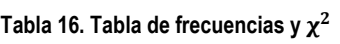

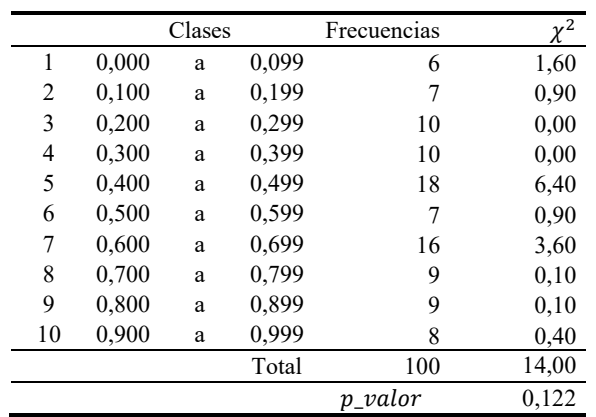

Se comprueba que:

p valor = 
$$
0,122 \ge 0,0001
$$

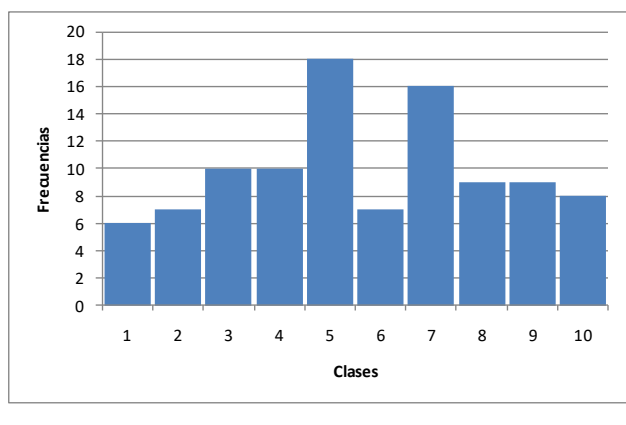

**Fig. 20. Histograma** 

#### **8.6 Prueba de sumas acumuladas atrás**

Se confecciona una tabla de frecuencias de diez clases comprendidas entre 0 y 1, con los p-valores obtenidos de la prueba realizada sobre las cien muestras, también se determina la prueba de bondad de ajuste.

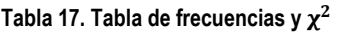

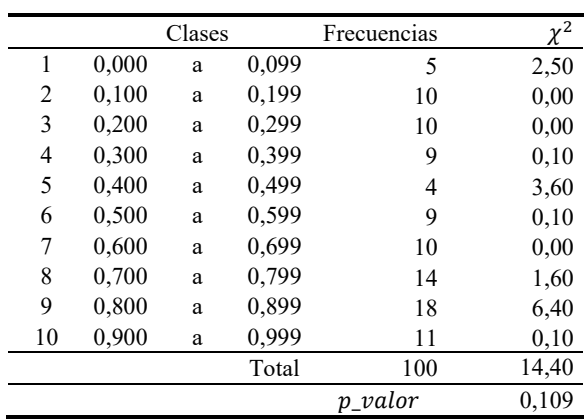

Se comprueba que:

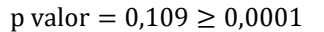

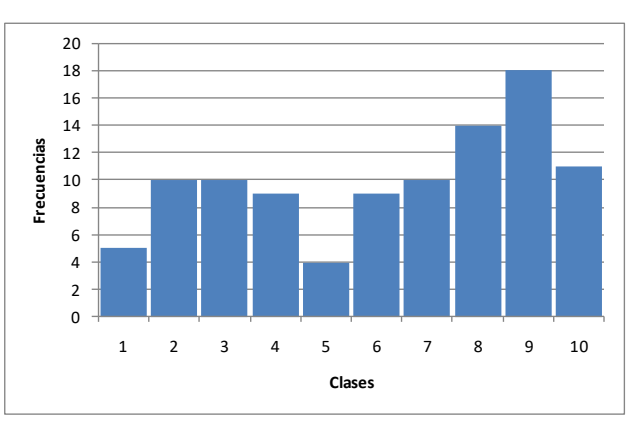

**Fig. 21. Histograma** 

### **8.7 Prueba de entropía estimada**

Se confecciona una tabla de frecuencias de diez clases comprendidas entre 0 y 1, con los p-valores obtenidos de la prueba realizada sobre las cien muestras, también se determina la prueba de bondad de ajuste.

# **Tabla 18 Tabla de frecuencias y**

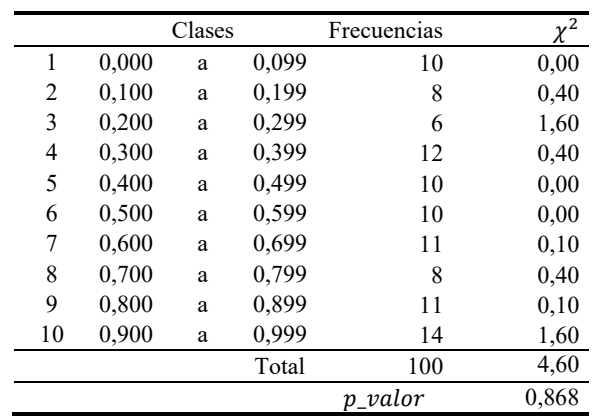

Se comprueba que:

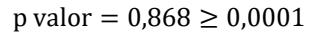

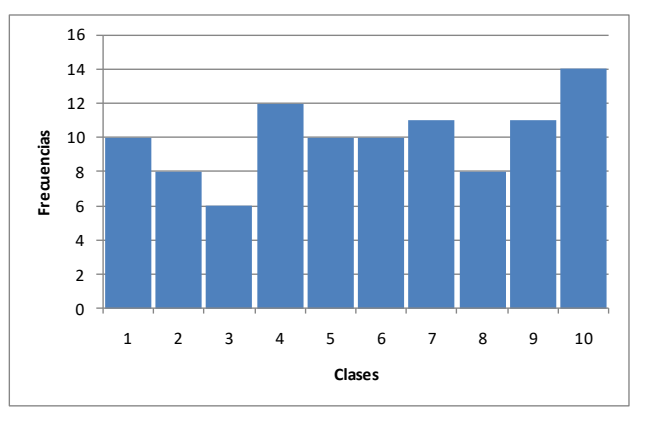

**Fig. 22. Histograma** 

# **9. Análisis final**

En base a los resultados de la pruebas se realiza una tabla resumen.

### **Tabla 19. Análisis final**

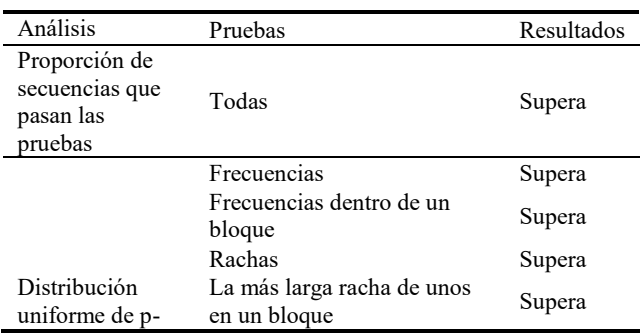

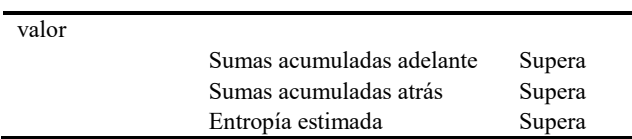

En definitiva las secuencias que entrega el cifrador son pseudoaleatorias.

# **10. Gráficos de frecuencias**

#### **10.1 Texto plano**

Frecuencias de texto plano:

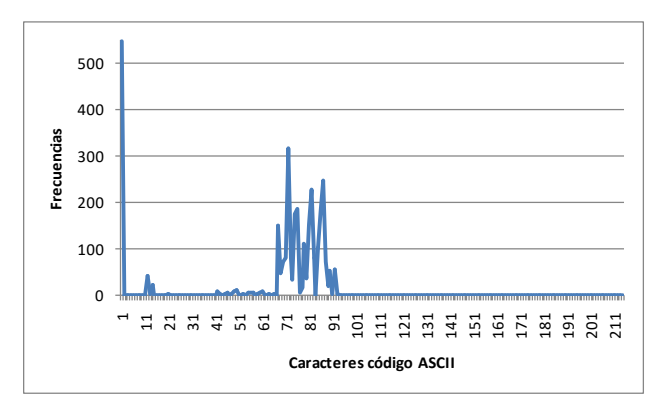

**Fig. 23. Frecuencias de carácteres del texto plano** 

# **10.2 Texto cifrado**

Frecuencias de texto cifrado:

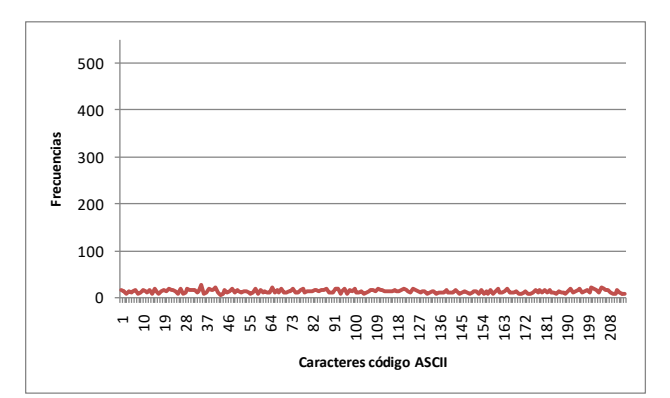

**Fig. 24. Frecuencias de caracteres del texto cifrado** 

### **10.3 Comparación de frecuencias**

Superposición de gráficos de frecuencias para observar las diferencias entre texto plano y texto cifrado.

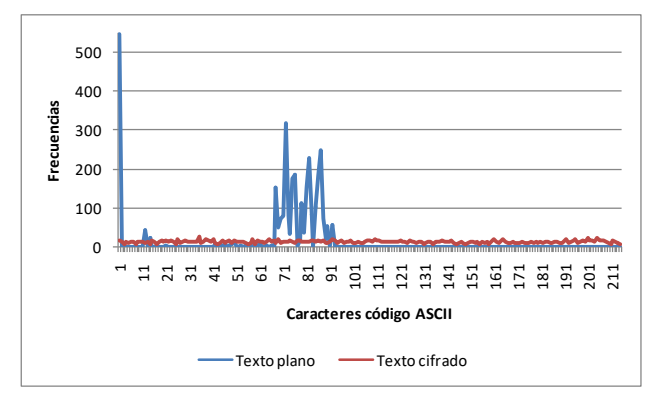

**Fig. 25. Frecuencias de caracteres del texto plano y cifrado** 

# **Conclusiones**

Se ha presentado un cifrador de bloque de 256 bits, con algunas características interesantes tales como clave de mayor longitud, vector de inicialización y la incorporación de algoritmos de cifrado basados generadores binarios pseudoaleatorios conformados con NLFSR.

Sobre diseño se pueden implementar otras variantes para lograr futuras versiones que contemplen entre otras cosas: claves más largas y mayor cantidad de algoritmos y otros métodos de concatenación de bloques.

La respuesta de esta versión fue buena y entregó un texto cifrado con una frecuencia de caracteres con cierta uniformidad, lo que hace difícil un criptoanálisis basado en la estadística de aparición de caracteres.

# **Referencias**

- [1] Karakoç, F., Demirci, H., Harmanc, A.: AKF: A Key Alternating Feistel Scheme for Lightweight Cipher Designs, Information Processing Letters. 115, 359--367 (2015)
- [2] Bogdanov, A.: Analysis and Design of Block Cipher Constructions. Fakultat fur Elektrotechnik und Informationstechnik an der Ruhr-Universitat Bochum (2009)
- [3] Clark, J., Jacob, J., Maitra, S., Stanica, P.: Almost Boolean Functions: The Design of Boolean Functions by Spectral Inversion. Computational intelligence. 20. (3), 450—462 (2004)
- [4] Braeken, A.: Cryptographic Properties of Boolean Functions and S-Boxes. Faculteit Ingenieurswetenschappen. Katholieke Universiteit Leuven (2003)
- [5] Elhosary, A., Hamdy, N., Farag, I., Rohiem, I.: State of the Art in Boolean Functions Cryptographic Assessment. International Journal of Computer Networks and Communications Security.1. (3), 88--94 (2013)
- [6] García Méndez, P.: Descripción Polinomial de los Sistemas de Cifrado DES y AES. Universidad Autónoma Mexicana, México (2011)
- [7] Fishman, G.: Multiplicative Congruential Random Number Generators with Modulus 2ß : An Exhaustive Analysis for  $\beta = 32$  and a Partial Analysis for  $\beta = 48$ . Mathematics of Computation. 54. (189), 33--344 (1990)
- [8] Duta, C., Mocanu, B., Vladescu, F., Gheorghe, L.: Randomness Evaluation Framework Of Cryptographic Algorithms. International Journal on Cryptography and Information Security (IJCIS), Vol. 4, No. 1, (2014)
- [9] Rukhin, A., Soto, J., Nechvatal, J., Smid, M., Barker, E., Leigh, S., Levenson, M., Vangel, M., Banks, D., Heckert, A., Dray, J., and Vo, S., "A Statistical Prueba Suite for Random and Pseudorandom Number Generators for Cryptographic Applications", National Institute of Standards and Technology, (2000).

# **Cifrador de Bloque con Cuatro Algoritmos de Cifrado Distintos en Modo de Encadenamiento de Retroalimentación Cifrada**

*Andrés Francisco Farías<sup>1</sup> Andrés Alejandro Farías<sup>2</sup> Departamento Académico de Ciencias Exactas, Físicas y Naturales. Universidad Nacional de La Rioja afarias665@yahoo.com.ar<sup>1</sup> andres\_af86@hotmail.com<sup>2</sup>*

# **Resumen**

*Cifrador de bloque, con clave de 128 bits, diseñado sobre la estructura de una red de Feistel, con cuatro algoritmos cifradores distintos, en modo de operación de encadenamiento de retroalimentación cifrada (Cipher Feedback en inglés, CFB).* 

*Los algoritmos contienen un generador binario pseudoaleatorio que está conformado por cuatro Non Linear Feedback Shift Registers (NLFSR), de distintas longitudes, cuyas secuencias se combinan, mediante una función booleana de combinación de cuatro variables para obtener la secuencia final* 

*Los NLFSR de cada uno de los generadores contienen funciones booleanas de filtrado de cuatro variables. La particularidad de las funciones es que fueron elegidas por sus propiedades criptográficas tales como ser balanceadas, cumplir con el Criterio de Avalancha Estricta (SAC, sigla en inglés) y tener alta no linealidad. Finalmente el texto cifrado obtenido fue sometido a conjunto de pruebas estadísticas de aleatoriedad.* 

# **1. Introducción**

El presente documento expone el desarrollo de un cifrador de bloque, basado en una Red de Feistel que permite el cifrado y descifrado utilizando la misma estructura, donde para el caso del descifrado se utilizan las subclaves cambiando el orden de las mismas [1], [2] . La clave adoptada es de 16 caracteres, es decir 128 bits y el vector de inicialización de 256 bits

# **2. Esquema del cifrador**

El cifrado de bloque se denomina así por realizar el proceso de encriptación trabajando sobre cadenas de texto de igual longitud. En este caso se utilizaron bloques de 256 bits. Luego esos bloques son ensamblados siguiendo el modo Cipher Feedback (CFB). Básicamente la estructura del cifrador está conformada por:

- Red de Feistel para cifrado
- Red de Feistel para descifrado.
- Clave y subclaves.
- Vector de inicialización.
- Algoritmos de cifrado.
- Generadores binarios pseudoaleatorios.

### **2.1 Red de Feistel para cifrado**

El proceso de cifrado consiste en dividir el texto plano en bloques de 256 bits, y a cada uno de ellos, se los somete a los procedimientos de la Red de Feistel, indicados en la figura 1.

El vector de inicialización al ingresar a la red sufre una permutación dada por una matriz PI, luego de ello se divide en dos bloques, uno izquierdo y otro derecho, de 128 bits cada uno, a partir de ese momento esos bloques entran en las 32 rondas, en las que aparecen los cuatro algoritmos de cifrado y las 32 subclaves. Finalmente los bloques resultantes del final de las rondas se concatenan para un formar un bloque de 256 bits, que es sometido a una nueva permutación IPI, que da como resultado el texto cifrado.

Finalmente se realiza una operación XOR con el primer bloque de texto plano, para obtener el primer bloque de texto cifrado.

Este resultado es sometido a una permutación IP y se retpite el procedimiento indicado en el párrafo anterior, con las 32 rondas.

Se repiten estas operaciones hasta completar los bloques de texto plano y tener como consecuencia los bloques de texto cifrado correspondientes.
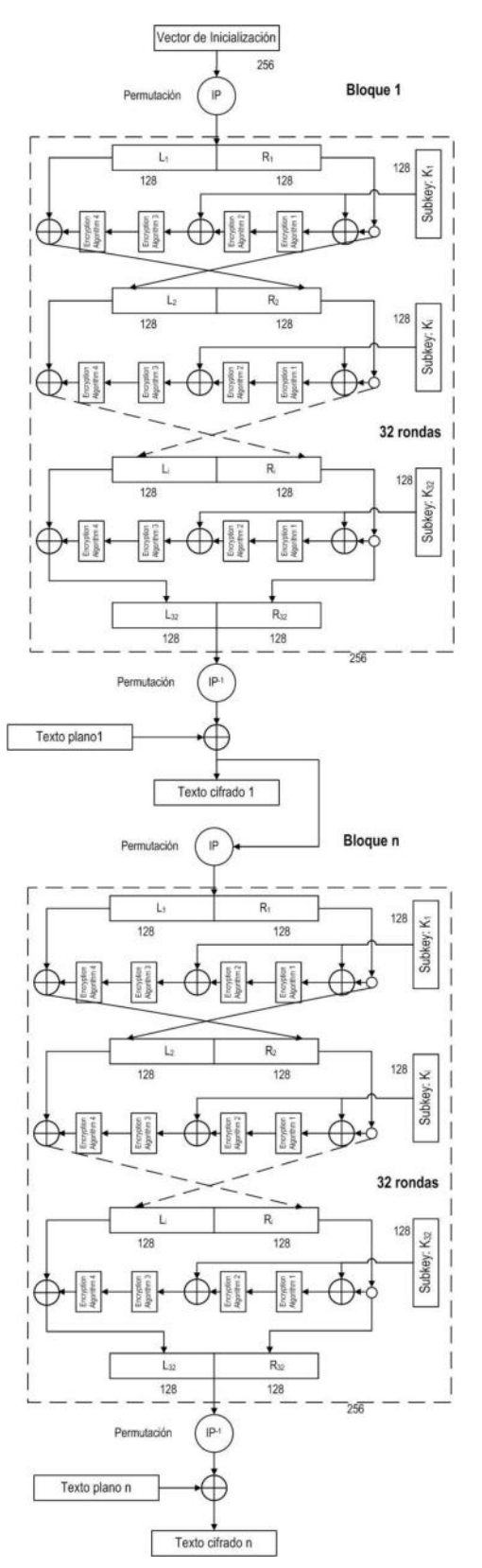

**Fig. 1. Red de Feistel para cifrado** 

## **2.2 Red de Feistel para descifrado**

La Red de Feistel para descrifrado es similar a la

anterior, pero en este caso se toma el texto cifrado y se lo divide en bloques de 256 bits.

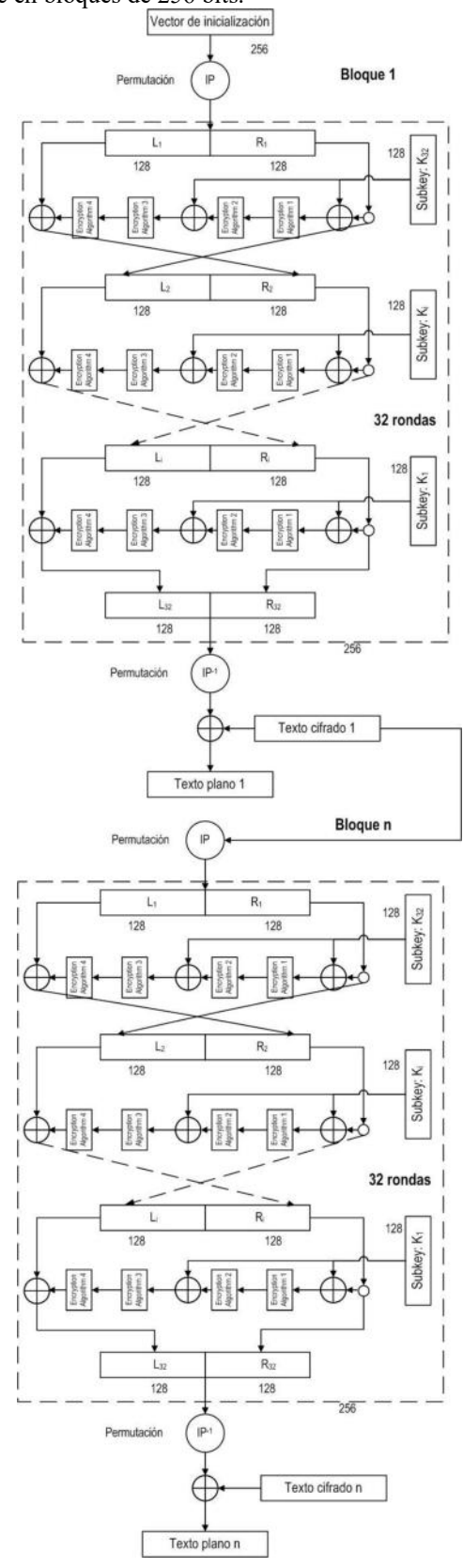

**Fig. 2. Red de Feistel para descifrado** 

Para el primer bloque iniciamos el proceso a partir del vector de inicialización al que le realizamos una permutación IP, para ingresar a la red de Feistel con 32 rondas, según se indica en la figura 2.

La salida sufre una permutación IPI, luego viene una operación XOR con el primer bloque de texto cifrado para obtener el primer bloque de texto plano.

Para el resto de los bloques, se toma el bloque de txto cifrado del bloque anterior y se lo somete a la permutación IP, para ingresar a la red de Feistel de 32 rondas y subclaves en orden inverso.

Posteriormente se ejecuta una permutación IPI, al que se le realiza una operación XOR con el texto cifrado del bloque y obtener el texto plano del bloque.

Se realizan las 32 rondas con las 32 subclaves del cifrado, ingresadas en orden inverso. Las matrices PI e IPI son las mismas que se utilizaron para el cifrado:

#### **2.3 Clave y subclaves**

Como se dijo previamente, la clave está conformada con 16 caracteres (128 bits), de la que se generan 32 subclaves de 128 bits, siguiendo los pasos que se muestran en la figura 3.

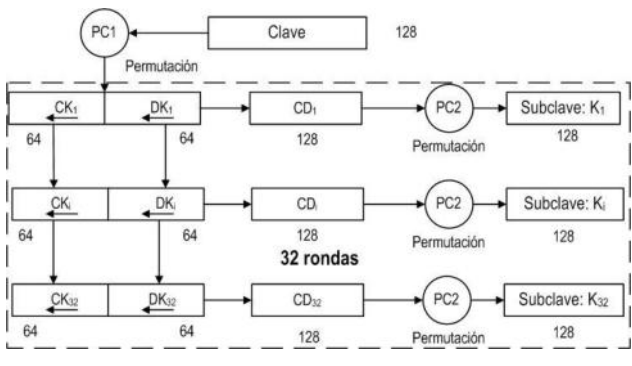

**Fig. 3. Tratamiento de las subclaves** 

La clave es sometida a una permutación según la matriz de permutación PC1; luego se divide el bloque de 128 bits resultante en dos bloques de 64 bits, los que sufren desplazamiento de las posiciones de los bits de manera de tener 32 pares de bloques de 64 bits que corresponderán a las 32 subclaves, en la tabla I se indican los desplazamientos.

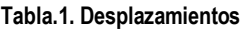

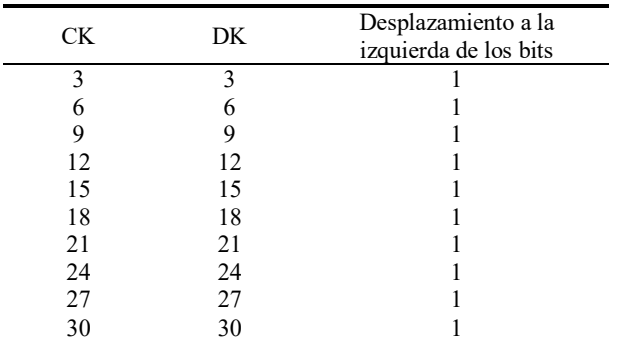

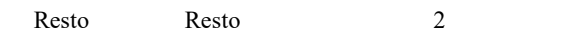

Esos pares son ensamblados y luego sometidos a la permutación PC2, para obtener las 32 subclaves finales.

#### **2.4 Vector de inicialización**

Es para iniciar las tareas de encadenamiento de bloques, tanto de cifrado como de descifrado. Es única para todo el proceso, debe ser secreta como la clave y su longitud es igual a la de los bloques: 256 bits.

### **2.5 Algoritmos de cifrado**

Los algoritmos de cifrado tienen la configuración que se indica en la figura 4, pero difieren en el generador binario pseudoaleatorio.que es distinto para cada uno.

Tienen una entrada de 128 bits, que conforman los estados iniciales para los NLFSR del generador, que una vez cargados, realizan 128 ciclos, entregando 128 bits de salida.

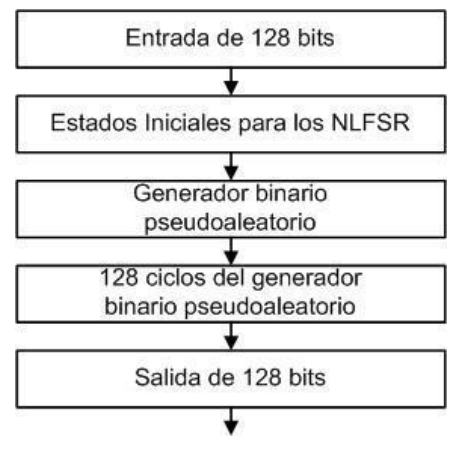

**Fig. 4. Algoritmo de cifrado** 

#### **2.6 Generador binario pseudoaleatorio**

Está conformado por cuatro NLFSR con funciones booleanas de filtrado no lineal de cuatro variables, balanceadas y de alta no linealidad. Luego se combinan, mediante una función booleana de combinación de cuatro variables, para obtener la secuencia final.

#### **2.6.1 Características de los NLFSR**

Los NLFSR que se utilizan tienen la siguiente estructura, un LFSR de base con un polinomio de conexión primitivo que produce el cálculo de la retroalimentación. En paralelo tenemos una función booleana de filtrado no lineal de cuatro variables, que se alimenta con cuatro valores de los registros del LFSR. La salida de la función y la retroalimentación del polinomio se someten a una operación XOR para obtener la retroalimentación definitiva del LFSR.

**NLFSR** 

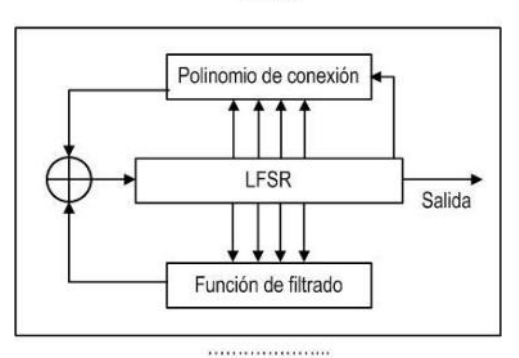

**Fig. 5. Esquema del NLFSR** 

#### **2.6.2 Definición del modelo**

El generador propuesto es:

#### Generador Binario Pseudoaleatorio

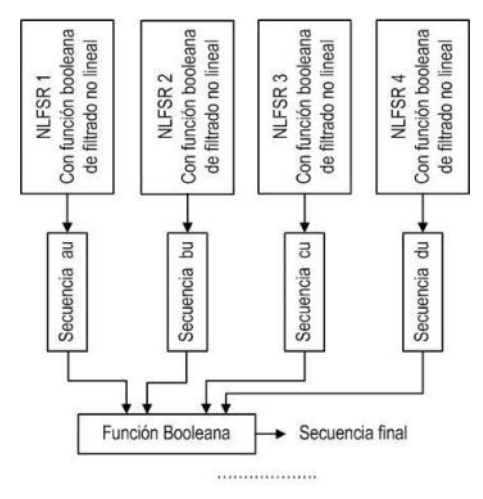

**Fig. 6. Esquema generador binario pseudoaleatorio** 

### **2.6.3 Elección de los distintos LFSR**

En tabla se indican las longitudes y polinomios primitivos de cada uno de ellos [3], [4], [5].

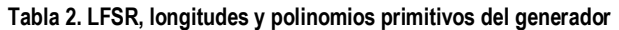

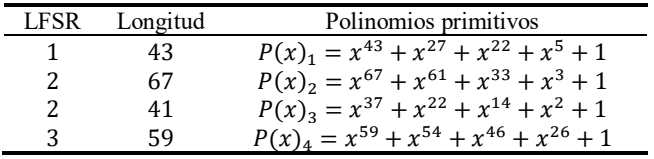

Generador Binario Pseudoaleatorio

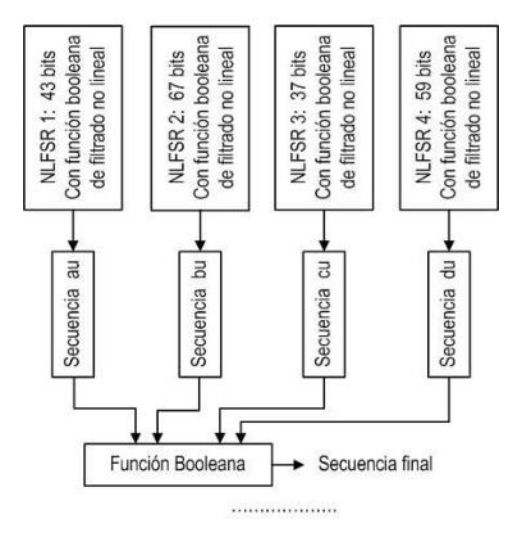

**Fig. 7. Esquema generador con los NLFSR adoptados** 

#### **2.6.4 Propiedades criptográficas deseables**

A continuación se indican algunas de las propiedades criptográficamente más significativas, adoptadas para este trabajo [6], [7], [8].

- **Función Balanceada**: Una función booleana de nvariables  $f$  es balanceada si  $w(f) = 2n - 1$ . Esta<br>propiedad es deseable para evitar ataques propiedad es deseable criptodiferenciales. La función es balanceada cuando el primer coeficiente del espectro de Walsh-Hadamard, es igual a cero:  $F(0) = 0$ .
- **No Linealidad**: Valores altos de esta propiedad reducen el efecto de los ataques por criptoanálisis lineal. La No Linealidad de una función booleana puede ser calculada directamente de la transformada de Walsh-Hadamard, (Ecuación 2):

$$
NL_f = \frac{1}{2} \cdot (2^n - |WH_{max}(f)|) \tag{1}
$$

- 2 **Grado Algebraico**: El grado algebraico de una función, es el número de entradas más grande que aparece en cualquier producto de la Forma Normal Algebraica. Es deseable que sean valores altos.
- **SAC**: El Criterio de Avalancha Estricto requiere los efectos avalancha de todos los bits de entrada. Una función booleana se dice que satisface SAC sí y solo sí, la Ecuación 3, es balanceada para toda u con  $w(u)=1.$

$$
f(x) \bigoplus f(x \bigoplus u) \tag{2}
$$

#### **2.6.5Tabla de funciones para el generador 1**

Siguiendo los criterios arriba indicados las funciones booleanas aceptadas, para el generador, por tener buenas propiedades criptográficas, se enumeran a continuación,

donde las cuatro primeras corresponden a las de filtrado no lineal y la última es de combinación:

#### **Tabla 3. Funciones aceptadas para el generador 1**

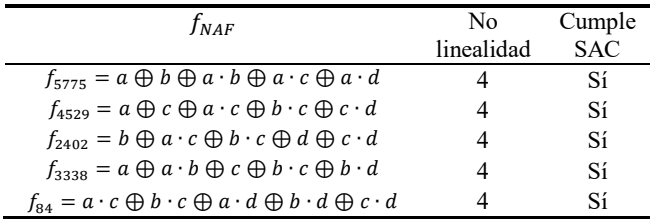

#### Generador Binario Pseudoaleatorio 1

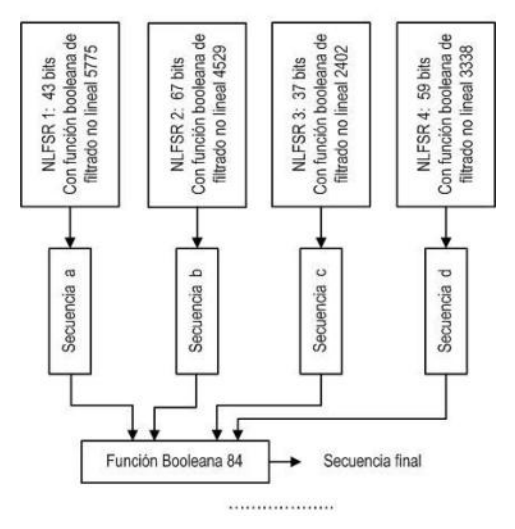

#### **Fig. 8. Esquema binario pseudoaleatorio 1**

#### **2.6.6 Tabla de funciones para el generador 2**

Se enumeran las funciones elegidas, donde las cuatro primeras corresponden a las de filtrado no lineal y la última es de combinación:

**Tabla 4. Funciones aceptadas para el generador 2** 

| $f_{NAF}$                                                                                             | No.        | Cumple     |
|----------------------------------------------------------------------------------------------------|------------|------------|
|                                                                                                    | linealidad | <b>SAC</b> |
| $f_{541} = a \cdot b \oplus b \cdot c \oplus d \oplus a \cdot d \oplus c \cdot d$                     | 4          | Sí         |
| $f_{547} = a \cdot b \bigoplus b \cdot c \bigoplus d \bigoplus b \cdot d \bigoplus a \cdot c \cdot d$ | 4          | Sí         |
| $f_{621} = a \cdot b \oplus a \cdot c \oplus a \cdot d \oplus b \cdot d \oplus c \cdot d$             | 4          | Sí         |
| $f_{627} = a \cdot b \bigoplus a \cdot c \bigoplus d \bigoplus a \cdot d \bigoplus b \cdot c \cdot d$ | 4          | Sí         |
| $f_{89} = a \cdot c \oplus b \cdot c \oplus d \oplus a \cdot d \oplus b \cdot d$                      |            | Sí         |

## Generador Binario Pseudoaleatorio 2

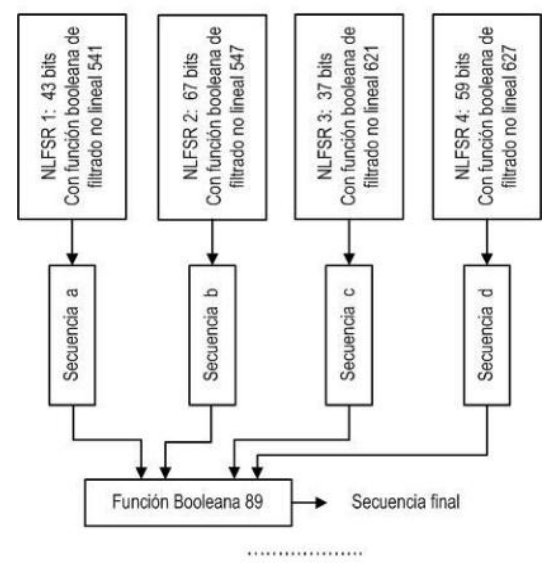

**Fig. 9. Esquema binario pseudoaleatorio 2** 

#### **2.6.7 Tabla de funciones para el generador 3**

La tabla muestra las funciones selccionadas, donde las cuatro primeras corresponden a la de filtrado no lineal y la última es de combinación:

**Tabla 5. Funciones aceptadas para el generador 3** 

| $f_{NAF}$                                                                                             | No.        | Cumple |
|----------------------------------------------------------------------------------------------------|------------|--------|
|                                                                                                    | linealidad | SAC    |
| $f_{630} = a \cdot b \oplus a \cdot c \oplus d \oplus b \cdot d \oplus c \cdot d$                     |            | Sí     |
| $f_{762} = a \cdot b \bigoplus a \cdot c \bigoplus b \cdot c \bigoplus b \cdot d \bigoplus c \cdot d$ | 4          | Sí     |
| $f_{773} = a \cdot b \oplus a \cdot c \oplus b \cdot c \oplus a \cdot d \oplus c \cdot d$             | 4          | Sí     |
| $f_{787} = a \cdot b \oplus a \cdot c \oplus b \cdot c \oplus a \cdot d \oplus b \cdot d$             |            | Sí     |
| $f_{100} = a \cdot c \oplus b \cdot c \oplus d \oplus a \cdot b \cdot d \oplus c \cdot d$             |            | Sí     |

Generador Binario Pseudoaleatorio 3

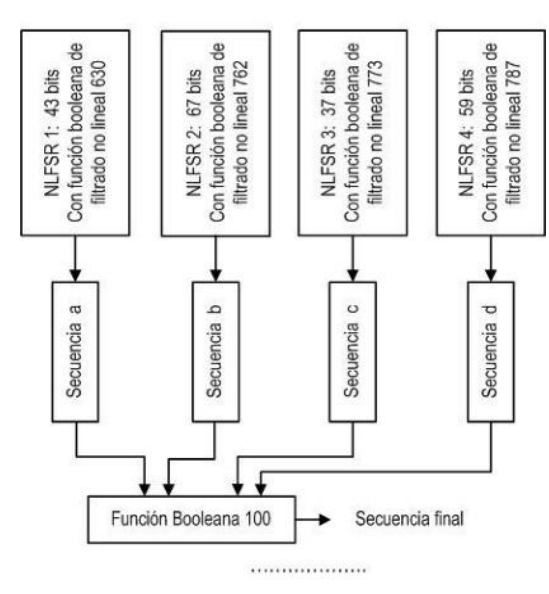

**Fig. 10. Esquema binario pseudoaleatorio 3** 

#### **2.6.4 Tabla de funciones para el generador 4**

A continuación, se indican las funciones adoptadas, las cuatro primeras corresponden a la de filtrado no lineal y la última es de combinación:

**Tabla 6. Funciones aceptadas para el generador 4** 

| $f_{\textit{NAF}}$                                                                         | No.<br>linealidad | Cumple<br>SAC |
|--------------------------------------------------------------------------------------------|-------------------|---------------|
|                                                                                            |                   |               |
| $f_{971} = a \cdot b \oplus c \oplus a \cdot c \oplus b \cdot d \oplus c \cdot d$          |                   | Sí            |
| $f_{983} = a \cdot b \oplus c \oplus a \cdot c \oplus a \cdot d \oplus b \cdot c \cdot d$  |                   | Sí            |
| $f_{1017} = a \cdot b \oplus c \oplus a \cdot c \oplus d \oplus a \cdot d$                 |                   | Sí            |
| $f_{1098} = a \cdot b \oplus c \oplus b \cdot c \oplus b \cdot d \oplus a \cdot c \cdot d$ |                   | Sí            |
| $f_{176} = c \oplus a \cdot c \oplus b \cdot c \oplus a \cdot d \oplus b \cdot d$          |                   | Sí            |

Generador Binario Pseudoaleatorio 4

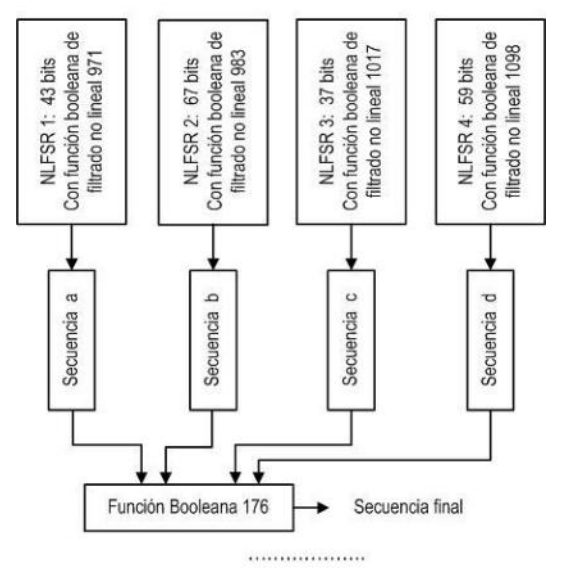

**Fig. 11. Esquema binario pseudoaleatorio 4** 

## **3. Permutación**

Se recurre a una matriz con una distribución aleatoria de las posiciones, para obtenerla se utiliza un generador de números aleatorios, en esta ocasión se adopta un generador congruencial multiplicativo[7].

### **3.1 Generador congruencial multiplicativo**

El generador tiene la siguiente expresión:

$$
x_{i+1} = (a_x \cdot x_i \ ) mod \ m_x
$$

Donde:

 $a_r =$  multiplicador  $m_x = m\acute{o}dulo$  $x_0$  = semilla

#### **Tabla.7. Matriz IP**

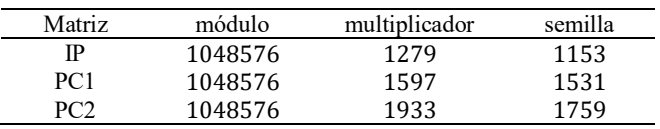

### **3.2 Matriz IP**

La matriz permutación IP queda de la siguiente manera:

#### **Tabla.8. Matriz IP**

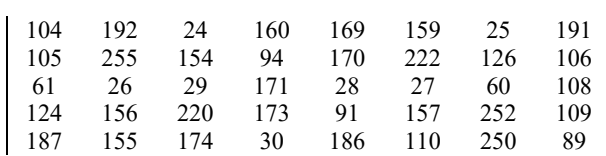

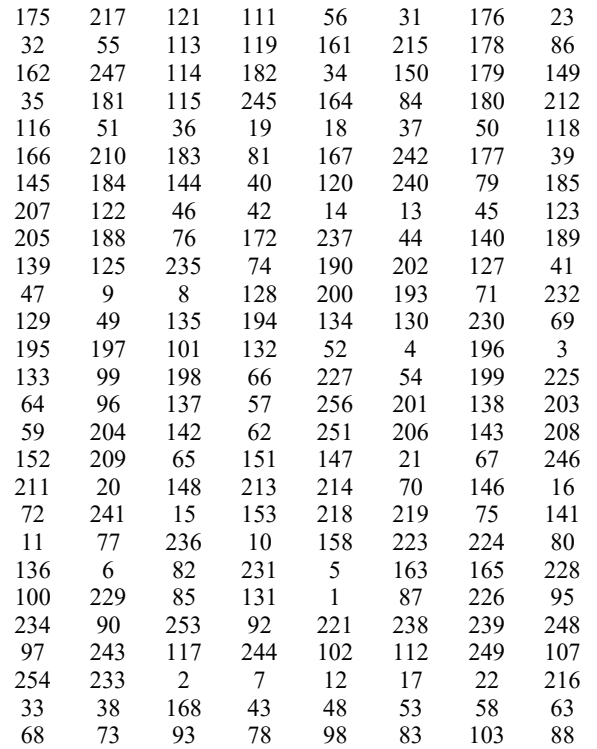

## **3.3 Matriz IPI**

La matriz permutación IPI queda de la siguiente manera:

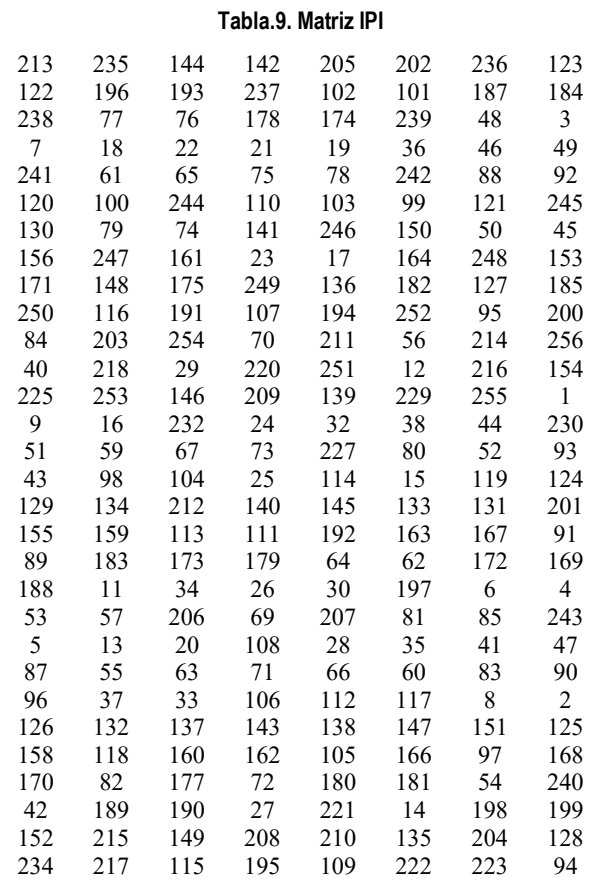

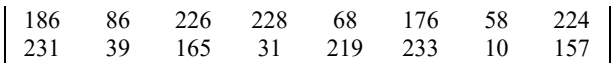

## **3.4 Matriz PC1**

La matriz permutación PC1 queda conformada de la siguiente manera:

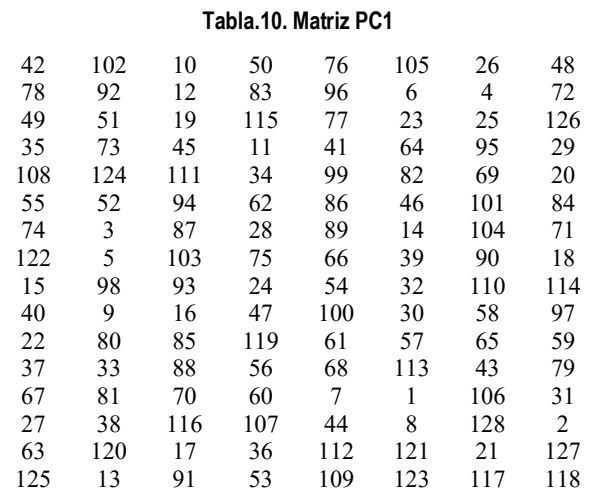

## **3.5 Matriz PC2**

La matriz permutación PC2 nos queda de la siguiente manera:

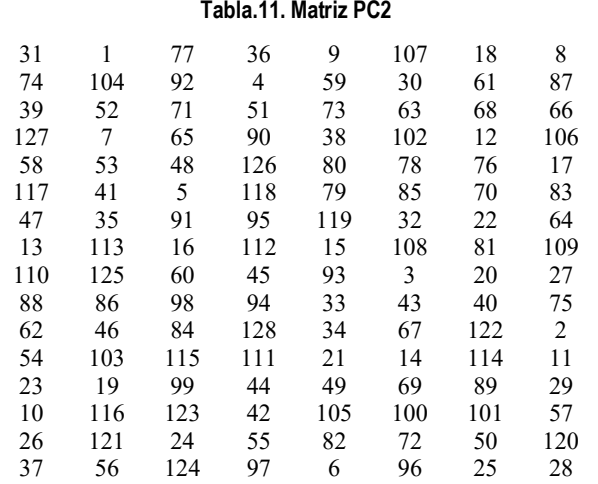

## **4. Elección de las pruebas estadísticas**

Fueron seleccionadas algunas pruebas de la Norma NIST Special Publication 800-22, del trabajo de Rukhin (et al.) [9].

### **4.1. Prueba de frecuencia**

El propósito de esta prueba es determinar si el número de unos y ceros en una secuencia es aproximadamente el mismo que se espera de una secuencia verdaderamente aleatoria. La prueba evalúa la cercanía de la fracción de

unos a ½, que es decir, el número de unos y ceros en una secuencia debe ser aproximadamente el mismo. Todas las pruebas posteriores dependen de la aprobación de esta prueba.

#### **4.2. Prueba de frecuencia en un bloque**

La meta de esta prueba es determinar si la frecuencia de unos en un bloque de M bits es aproximadamente M / 2, como se esperaría bajo un supuesto de aleatoriedad.

#### **4.3. Prueba de rachas**

Una racha de longitud k consta de exactamente k bits idénticos y está acotada antes y después con un poco del valor opuesto. El propósito de la prueba de rachas es determinar si el número de rachas unos y ceros de varias longitudes es lo esperado para una secuencia aleatoria.

#### **4.4. Prueba de rachas de unos en un bloque**

El fin de esta prueba es determinar si la longitud de la ejecución más larga de las dentro de la secuencia probada es consistente con la longitud de la serie más larga de las que cabría esperar en una secuencia aleatoria. Tenga en cuenta que una irregularidad en la longitud esperada de la serie más larga implica que también hay una irregularidad en la longitud de la serie más larga de ceros.

#### **4.5. Prueba de sumas acumuladas**

Determina si la suma acumulativa de las secuencias parciales que ocurren en la secuencia probada es demasiado grande o demasiado pequeña en relación con el comportamiento esperado de esa suma acumulada para secuencias aleatorias.

### **4.6. Prueba de entropía aproximada**

El enfoque de esta prueba es la frecuencia de todas las posibles superposiciones patrones de m bits en toda la secuencia. El propósito de la prueba es comparar la frecuencia de bloques superpuestos de dos longitudes consecutivas / adyacentes  $(m, m + 1)$  contra el resultado esperado para un secuencia aleatoria.

## **5. Pruebas sobre el cifrador de bloque**

Se analizaron cien secuencias binarias, obtenidas del generador a partir de cien claves distintas.

El nivel de significancia adoptado para las pruebas estadísticas es de  $\alpha = 0.01$ . La hipótesis nula es:

$$
\rm H_{0}\rightarrow p\_valor>0.01
$$

Debido al gran volumen de procesamiento requerido, se desarrolló un programa escrito en lenguaje C++, con los algoritmos correspondientes al generador y a las

pruebas estadísticas. Es decir que el software calculó las secuencias binarias y simultáneamente realizó las pruebas sobre las mismas.

## **6. Interpretación de los resultados**

Teniendo los resultados se realizan dos procesos para la interpretación de los mismos:

- Proporción de muestras que pasan las pruebas.
	- Prueba de Uniformidad de los p-valor
		- Tabla de frecuencia e histograma
		- Prueba de Bondad de Ajuste

Se aplica la prueba de Bondad de Ajuste  $\chi^2$ aplicando la siguiente expresión:

$$
\chi^2 = \sum_{i=1}^{10} \frac{\left(F_i - \frac{s}{10}\right)^2}{\frac{s}{10}}\tag{3}
$$

Donde:

 $F_i$  = Frecuencia de la clase i s = Cantidad de muestras

El primer procedimiento se realiza considerando los resultados de todas las pruebas y el segundo se realiza en forma individual. En todos los casos se deben superar todas las pruebas para aceptar los resultados.

## **7. Proporción de muestras que pasan las pruebas**

Para el análisis de los resultados, se determina la proporción de muestras que superan las pruebas, y con esos datos se construye un gráfico de puntos, luego se verifica si los mismos caen dentro de los límites superior e inferior, donde k es el número de muestras.

$$
LS, LI = (1 - \alpha) \pm 3 \cdot \sqrt{\alpha \cdot (1 - \alpha)/k} \tag{4}
$$

En nuestro caso  $k = 100$  y el nivel de significancia elegido es:  $\alpha = 0.01$ , los límites quedan:.

$$
LS = (1 - \alpha) + 3 \cdot \sqrt{\alpha \cdot (1 - \alpha)/k} = 1,02
$$
 (5)

$$
LI = (1 - \alpha) - 3 \cdot \sqrt{\alpha \cdot (1 - \alpha)/k} = 0.96
$$
 (6)

Se consideran todas pruebas, los resultados se indican en la table

**Tabla 12. Pruebas** 

| Pruebas                     | Proporción Superior Inferior |      |      |
|-----------------------------|------------------------------|------|------|
| Frecuencias                 | 0.99                         | 1,02 | 0,96 |
| Frecuencias en un Bloque    | 0.98                         | 1,02 | 0,96 |
| Rachas                      | 0.99                         | 1,02 | 0,96 |
| Rachas de Unos en un Bloque | 0,99                         | 1,02 | 0,96 |
| Sumas Acumuladas Adelante   | 1,00                         | 1.02 | 0.96 |

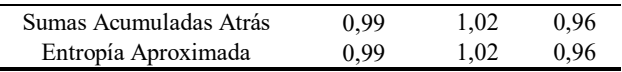

En el gráfico se aprecia el resultado:

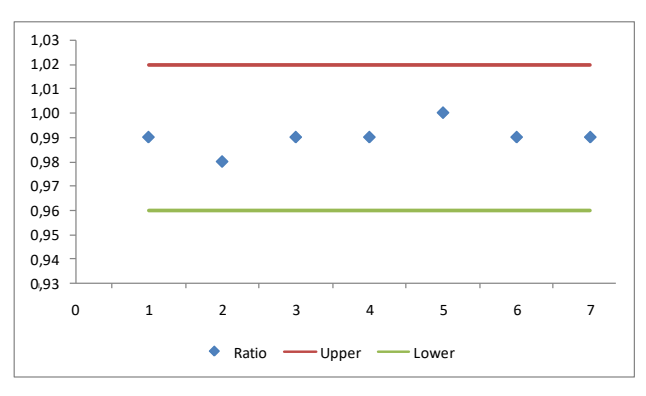

**Fig. 12. Gráfico de puntos** 

En definitiva la secuencia que entrega el generador supera las pruebas de aleatoriedad.

## **8 Distribución uniforme de P-valor**

Este control se ejecuta para cada prueba con los dos procedimientos: tabla de frecuencia con histograma y prueba de bondad de ajuste.

#### **8.1. Prueba de frecuencias**

Se confecciona una tabla de frecuencias de diez clases comprendidas entre 0 y 1, con los p-valores obtenidos de la prueba realizada sobre las cien muestras, también se determina la prueba de bondad de ajuste.

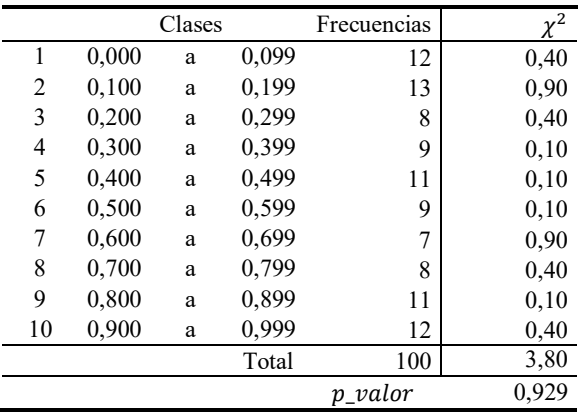

**Tabla 13. Tabla de frecuencias y de** 

Se comprueba que:

p valor = 
$$
0.920 \ge 0.0001
$$

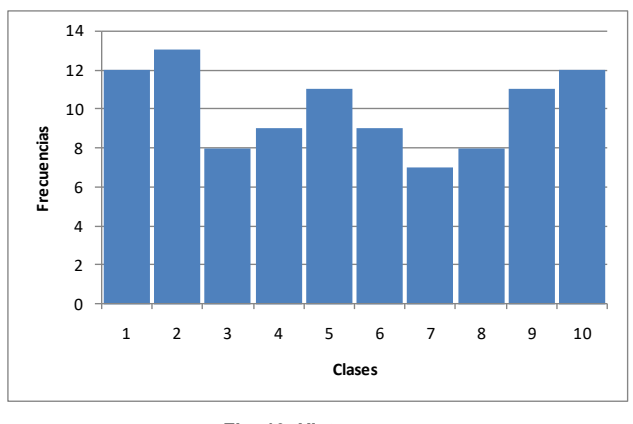

**Fig. 13. Histograma** 

## **8.2 Prueba de frecuencias dentro de un bloque**

Se confecciona una tabla de frecuencias de diez clases comprendidas entre 0 y 1, con los p-valores obtenidos de la prueba realizada sobre las cien muestras, también se determina la prueba de bondad de ajuste.

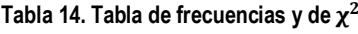

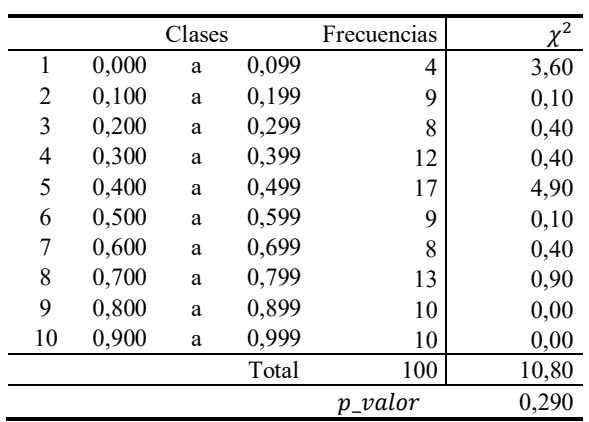

Se comprueba que:

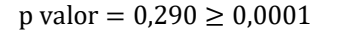

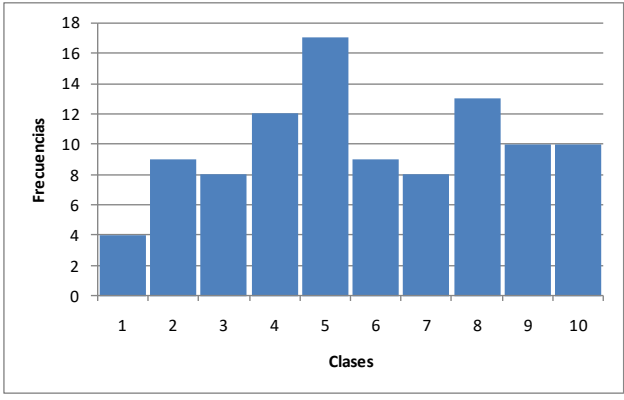

**Fig. 14. Histograma** 

#### **8.3 Prueba de rachas**

Se confecciona una tabla de frecuencias de diez clases comprendidas entre 0 y 1, con los p-valores obtenidos de la prueba realizada sobre las cien muestras, también se determina la prueba de bondad de ajuste.

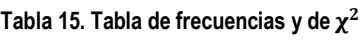

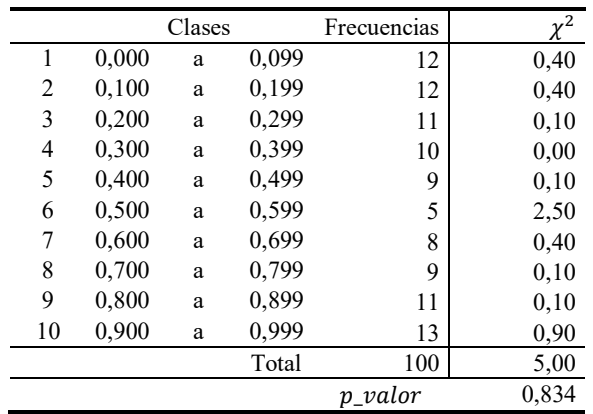

Se comprueba que:

 $p$  valor = 0,834  $\geq$  0,0001

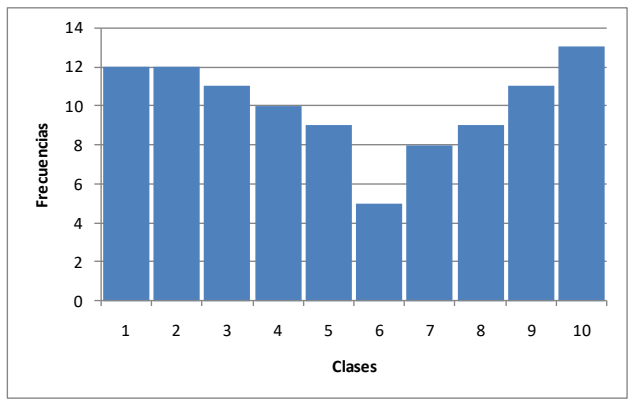

**Fig. 15. Histograma** 

#### **8.4 Prueba de la más larga racha de unos en un bloque**

Se confecciona una tabla de frecuencias de diez clases comprendidas entre 0 y 1, con los p-valores obtenidos de la prueba realizada sobre las cien muestras, también se determina la prueba de bondad de ajuste.

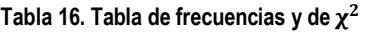

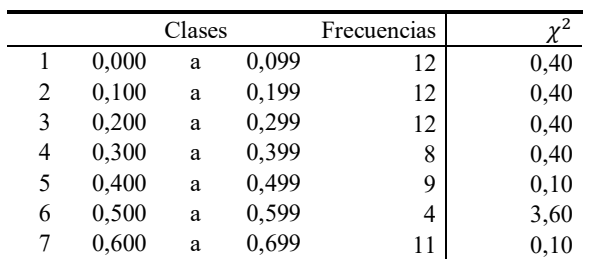

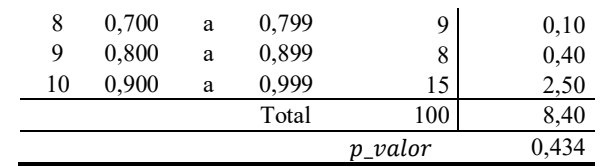

Se comprueba que:

 $p$  valor = 0,434  $\geq$  0,0001

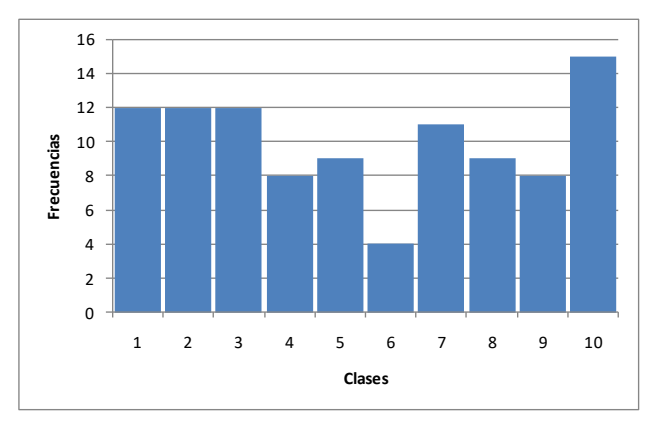

**Fig. 16. Histograma** 

#### **8.5 Prueba de sumas acumuladas adelante**

Se confecciona una tabla de frecuencias de diez clases comprendidas entre 0 y 1, con los p-valores obtenidos de la prueba realizada sobre las cien muestras, también se determina la prueba de bondad de ajuste.

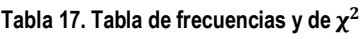

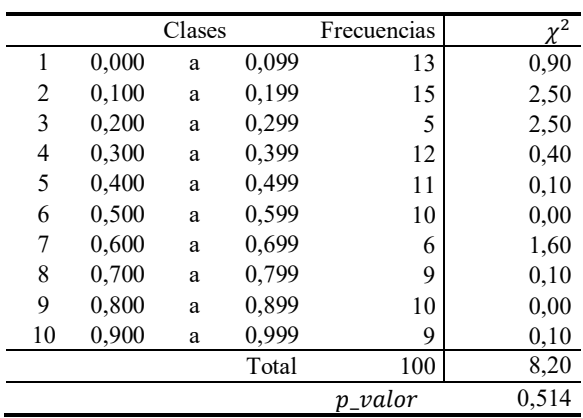

Se comprueba que:

p valor = 
$$
0.514 \ge 0.0001
$$

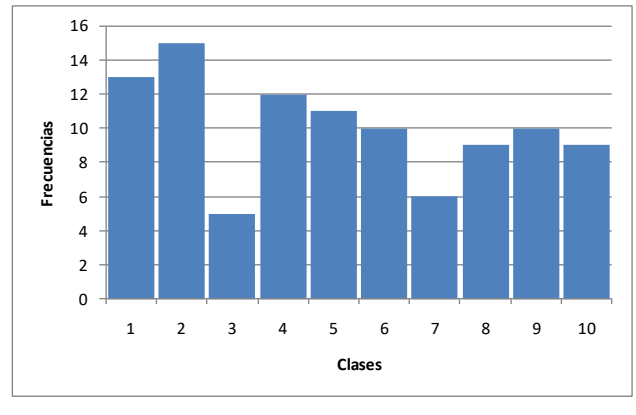

**Fig. 17. Histograma** 

### **8.6 Prueba de sumas acumuladas atrás**

Se confecciona una tabla de frecuencias de diez clases comprendidas entre 0 y 1, con los p-valores obtenidos de la prueba realizada sobre las cien muestras, también se determina la prueba de bondad de ajuste.

|    |       | Clases |       | Frecuencias |       |
|----|-------|--------|-------|-------------|-------|
| 1  | 0,000 | a      | 0,099 | 8           | 0,40  |
| 2  | 0,100 | a      | 0,199 | 12          | 0,40  |
| 3  | 0,200 | a      | 0,299 | 14          | 1,60  |
| 4  | 0,300 | a      | 0,399 | 6           | 1,60  |
| 5  | 0,400 | a      | 0,499 | 7           | 0,90  |
| 6  | 0,500 | a      | 0,599 | 7           | 0,90  |
| 7  | 0,600 | a      | 0,699 | 9           | 0,10  |
| 8  | 0,700 | a      | 0,799 | 13          | 0,90  |
| 9  | 0,800 | a      | 0,899 | 12          | 0,40  |
| 10 | 0,900 | a      | 0,999 | 12          | 0,40  |
|    |       |        | Total | 100         | 7,60  |
|    |       |        |       | p_valor     | 0,575 |

**Tabla 18. Tabla de frecuencias y de** 

Se comprueba que:

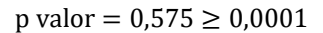

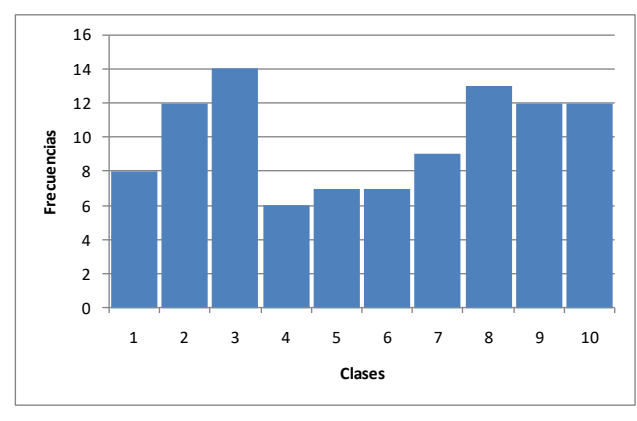

**Fig. 18. Histograma** 

### **8.7 Prueba de entropía estimada**

Se confecciona una tabla de frecuencias de diez clases comprendidas entre 0 y 1, con los p-valores obtenidos de la prueba realizada sobre las cien muestras, también se determina la prueba de bondad de ajuste.

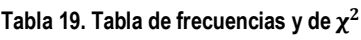

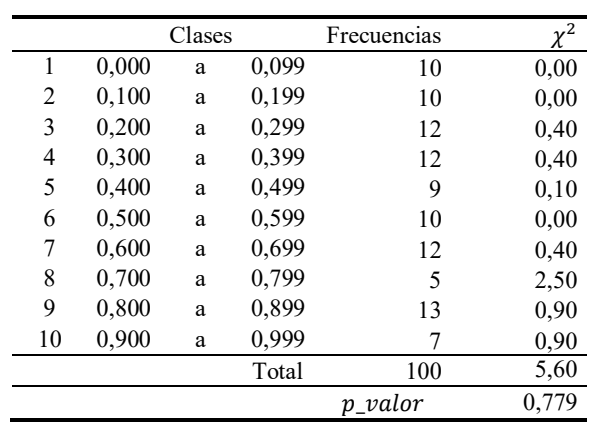

Se comprueba que:

 $p$  valor = 0,779  $\geq$  0,0001

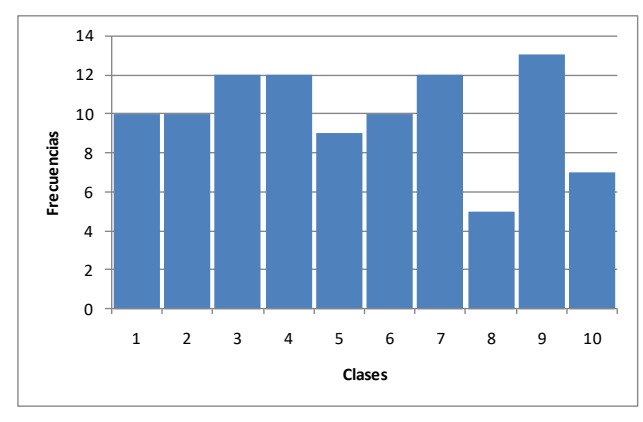

**Fig. 19. Histograma** 

## **9. Análisis final**

En base a los resultados de la pruebas se realiza una tabla resumen.

#### **Tabla 20. Análisis final**

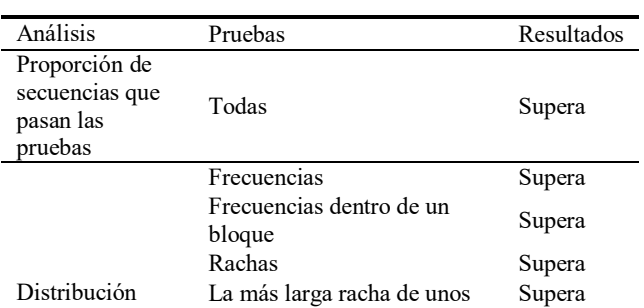

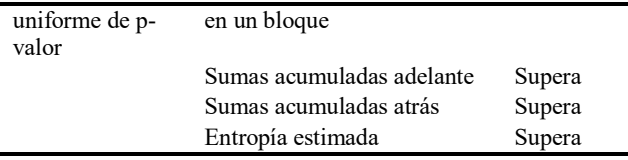

En definitiva las secuencias que entrega el generador son pseudoaleatorias.

## **10. Gráficos de frecuencias**

## **10.1 Texto plano**

Frecuencias de texto plano:

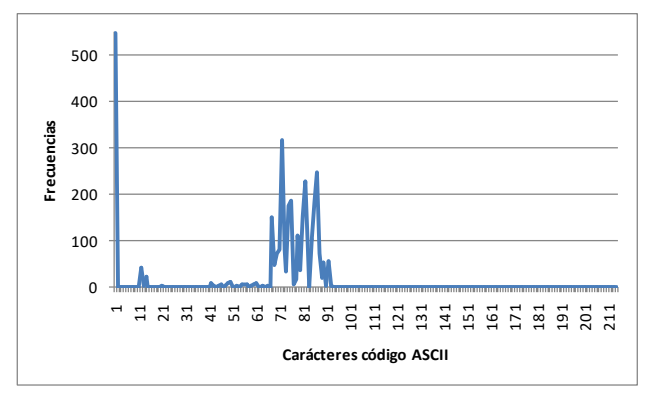

**Fig. 20. Frecuencias de carácteres del texto plano** 

## **10.2 Texto cifrado**

Frecuencias de texto cifrado:

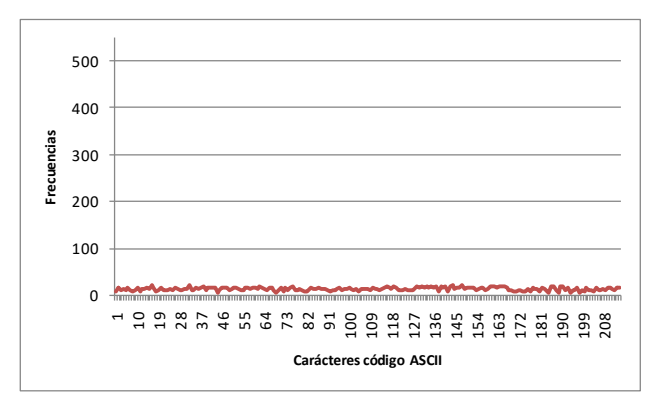

**Fig. 21. Frecuencias de caracteres del texto cifrado** 

### **10.3 Comparación de frecuencias**

Superposición de gráficos de frecuencias para observar las diferencias entre texto plano y texto cifrado.

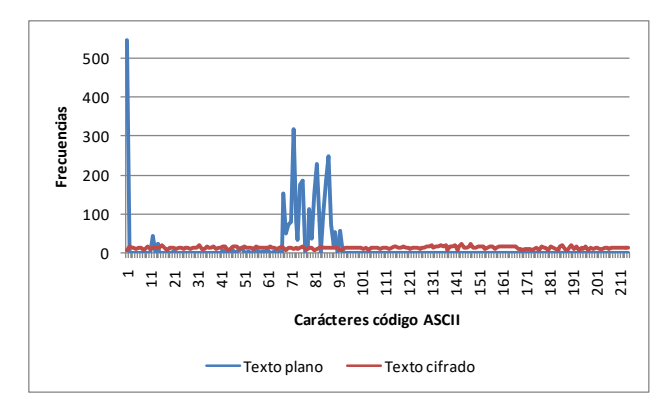

**Fig. 22. Frecuencias de caracteres del texto plano y cifrado** 

## **Conclusiones**

Se ha presentado un cifrador de bloque con algunas características interesantes tales como clave de mayor longitud y la incorporación de algoritmos de cifrado basados en la combinación de NLFSR.

Sobre diseño se pueden implementar otras variantes para lograr futuras versiones que contemplen entre otras cosas: claves más largas y mayor cantidad de algoritmos y otros métodos de concatenación de bloques.

La respuesta de esta versión fue buena y entregó un texto cifrado con una frecuencia de caracteres con cierta uniformidad, lo que hace difícil un criptoanálisis basado en la estadística de aparición de caracteres.

## **Referencias**

- [1] Karakoç, F., Demirci, H., Harmanc, A.: AKF: A Key Alternating Feistel Scheme for Lightweight Cipher Designs, Information Processing Letters. 115, 359--367 (2015)
- [2] Bogdanov, A.: Analysis and Design of Block Cipher Constructions. Fakultat fur Elektrotechnik und Informationstechnik an der Ruhr-Universitat Bochum (2009)
- [3] Clark, J., Jacob, J., Maitra, S., Stanica, P.: Almost Boolean Functions: The Design of Boolean Functions by Spectral Inversion. Computational intelligence. 20. (3), 450—462 (2004)
- [4] Braeken, A.: Cryptographic Properties of Boolean Functions and S-Boxes. Faculteit Ingenieurswetenschappen. Katholieke Universiteit Leuven (2003)
- [5] Elhosary, A., Hamdy, N., Farag, I., Rohiem, I.: State of the Art in Boolean Functions Cryptographic Assessment. International Journal of Computer Networks and Communications Security.1. (3), 88--94 (2013)
- [6] García Méndez, P.: Descripción Polinomial de los Sistemas de Cifrado DES y AES. Universidad Autónoma Mexicana, México (2011)
- [7] Fishman, G.: Multiplicative Congruential Random Number Generators with Modulus 2ß : An Exhaustive Analysis for

 $\beta = 32$  and a Partial Analysis for  $\beta = 48$ . Mathematics of Computation. 54. (189), 33--344 (1990)

- [8] Duta, C., Mocanu, B., Vladescu, F., Gheorghe, L.: Randomness Evaluation Framework Of Cryptographic Algorithms. International Journal on Cryptography and Information Security (IJCIS), Vol. 4, No. 1, (2014)
- [9] Rukhin, A., Soto, J., Nechvatal, J., Smid, M., Barker, E., Leigh, S., Levenson, M., Vangel, M., Banks, D., Heckert, A., Dray, J., and Vo, S., "A Statistical Prueba Suite for Random and Pseudorandom Number Generators for Cryptographic Applications", National Institute of Standards and Technology, (2000).

## **Cifrador de Bloque con Combinación de Dos Algoritmos Cifradores Paralelos, en Modo de Encadenamiento de Bloques de Cifrado en Propagación**

*Andrés Francisco Farías<sup>1</sup> Andrés Alejandro Farías<sup>2</sup> Departamento Académico de Ciencias Exactas, Físicas y Naturales. Universidad Nacional de La Rioja afarias665@yahoo.com.ar<sup>1</sup> andres\_af86@hotmail.com<sup>2</sup>*

## **Resumen**

*Diseño de un Cifrador de bloque de 256 bits, con clave de 128 bits, y vector de inicialización de 256 bits, a partir de la estructura de una red de Feistel, con dos algoritmos cifradores paralelos, con modo de encadenamiento de bloques de cifrado de propagación (PCBC, Propagating Cipher Block Chaining).* 

*El primer algoritmo contiene un generador binario pseudoaleatorio que está conformado por cuatro Non Linear Feedback Shift Registers (NLFSR), de distintas longitudes, cuyas secuencias se combinan mediante la suma con acarreo de las cuatro secuencias binarias entregadas por los NLFSR indicados.* 

*El segundo algoritmo contiene un generador binario pseudoaleatorio que está conformado por tres NLFSR, de distintas longitudes, cuyas secuencias se combinan mediante la suma con acarreo de las tres secuencias binarias producidas por los mencionados NLFSR.* 

*Los NLFSR de cada uno de los generadores contienen funciones booleanas de filtrado de cuatro variables. La particularidad de las funciones es que fueron elegidas por sus propiedades criptográficas tales como ser balanceadas, cumplir con el Criterio de Avalancha Estricta (SAC, sigla en inglés) y tener alta no linealidad. Finalmente el texto cifrado obtenido fue sometido a conjunto de pruebas estadísticas de aleatoriedad.* 

## **1. Introducción**

El presente documento expone el desarrollo de un cifrador de bloque, basado en una Red de Feistel que permite el cifrado y descifrado utilizando la misma estructura, donde para el caso del descifrado se utilizan las subclaves cambiando el orden de las mismas [1], [2]. La clave adoptada es de 16 caracteres, es decir 128 bits.

## **2. Esquema del cifrador**

El cifrado de bloque se denomina así por realizar el proceso de encriptación trabajando sobre cadenas de texto de igual longitud. En este caso se utilizaron bloques de 256 bits. Luego esos bloques son ensamblados siguiendo el modo de encadenamiento de bloques de cifrado de propagación (Propagating Cipher Block Chaining.(PCBC)). Básicamente la estructura del cifrador está conformada por una Red de Feistel que consta de:

- Red de Feistel para cifrado
- Red de Feistel para descifrado.
- Clave y subclaves.
- Vector de inicialización.
- Algoritmos de cifrado.
- Generadores binarios pseudoaleatorios.
- Modo de operación PCBC

### **2.1 Red de Feistel para cifrado**

El proceso de cifrado consiste en dividir el texto plano en bloques de 256 bits, el primer bloque es sometido a una operación XOR con el vector de inicialización, luego al resultado se le realiza una permutación IP.

La salida de la permutación entra en la red de Feistel, que se detalla en la figura 1 y se producen 96 rondas, con sus respectivas subclaves, después se realiza una permutación IPI, para obtener el primer bloque de texto cifrado.

Para los siguientes bloques de texto plano, se realiza una operación XOR con los bloques de texto plano y cifrado del primer bloque y al resultado se le ejecuta una nueva operación XOR con el texto plano del bloque y la salida sufre una permutación antes de entrar a la red de Feistel y producir 96 rondas, con las subclaves correspondientes..

Después de esta operación se calcula la permutación IPI y se consigue un nuevo bloque de texto cifrado.

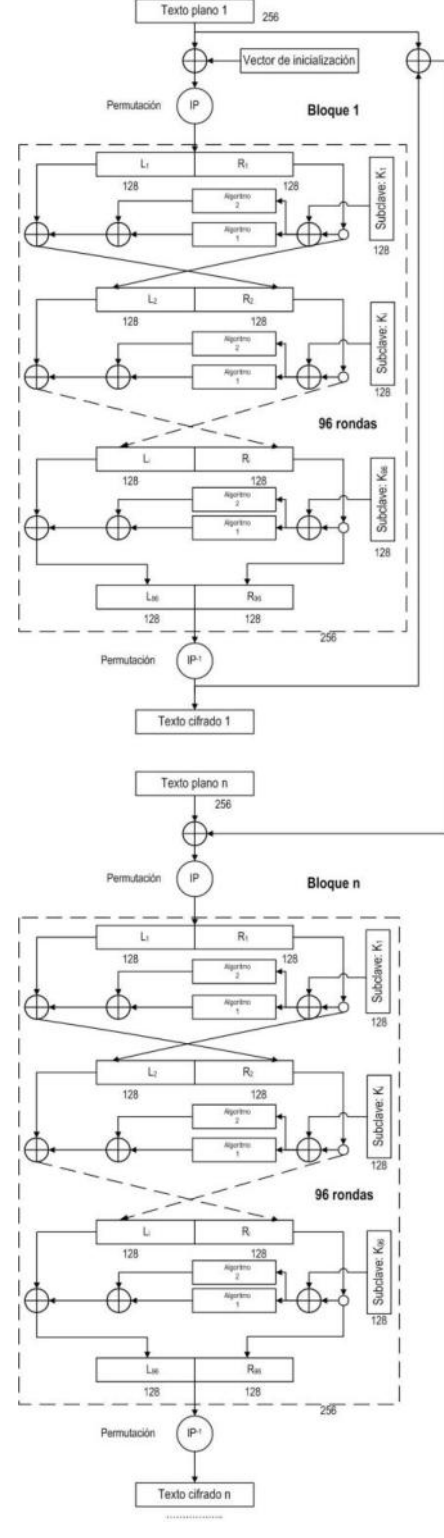

**Fig. 1. Red de Feistel para cifrado** 

#### **2.2 Red de Feistel para descifrado**

La Red de Feistel para descrifrado es similar a la anterior, pero en este caso se toma el texto cifrado y se lo divide en bloques de 256 bits.

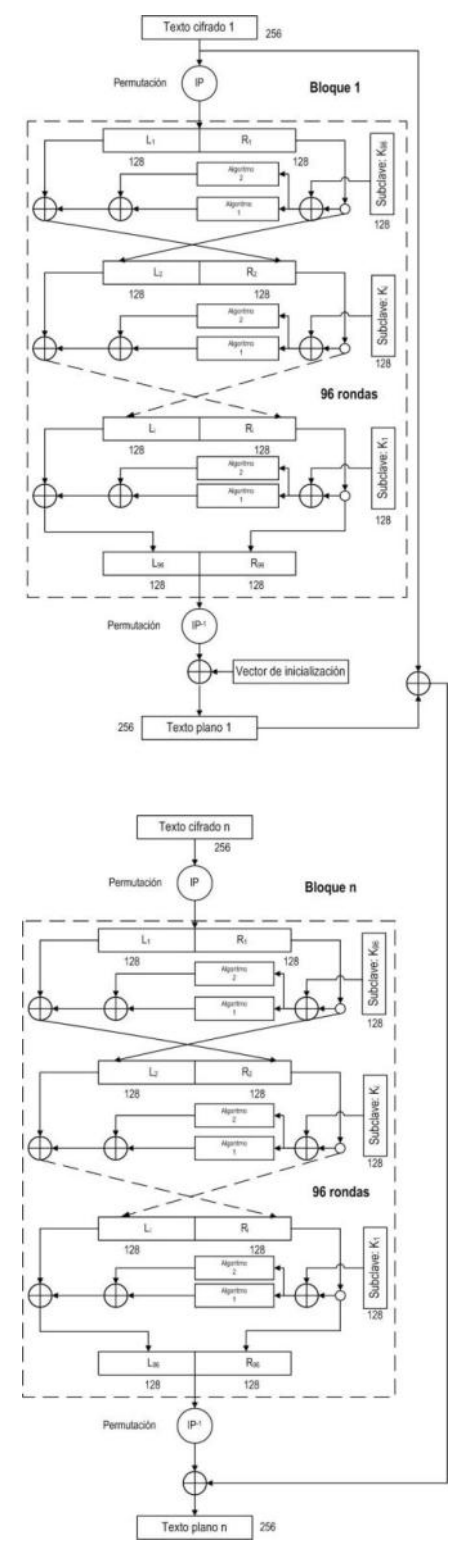

**Fig. 2. Red de Feistel para descifrado** 

Para el primer bloque de texto cifrado se realiza una permutación IP antes de entrar a la red de Feistel y realizar 96 rondas, con las claves introducidas en modo inverso, al resultado se le realiza una permutación IPI y luego se produce una operación XOR con el vector de inicialización para obtener el primer bloque de texto plano.

Para el resto de los bloques de texto cifrado, el proceso comienza con la permutación IP, después se ingresa a la red de Feistel y se llevan a cabo 96 rondas, con las subclaves ingresadas en modo inverso.

Finalmente después de este proceso se hace una permutación IPI y a la salida se le aplica una operación XOR con la resultante de la operación XOR entre el texto cifrado y texto plano del bloque anterior, para lograr un nuevo bloque de texto plano.

### **2.3 Clave y subclaves**

Como se dijo previamente, la clave está conformada con 16 caracteres (128 bits), de la que se generan 96 subclaves de 128 bits, siguiendo los pasos que se muestran en la figura 3.

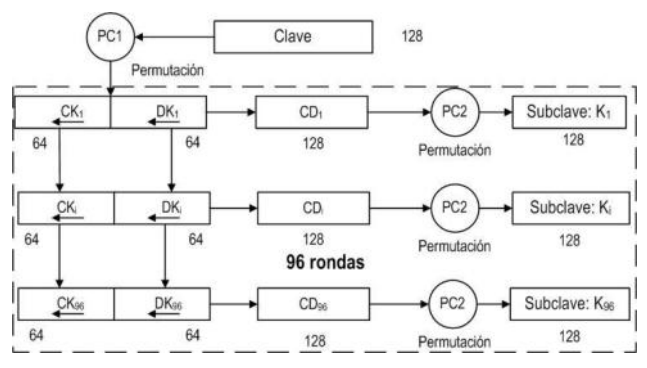

**Fig. 3. Tratamiento de las subclaves** 

La clave es sometida a una permutación según la matriz de permutación PC1; luego se divide el bloque de 128 bits resultante en dos bloques de 64 bits, los que sufren desplazamiento de las posiciones de los bits de manera de tener 96 pares de bloques de 64 bits que corresponderán a las 96 subclaves, en la tabla I se indican los desplazamientos.

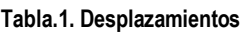

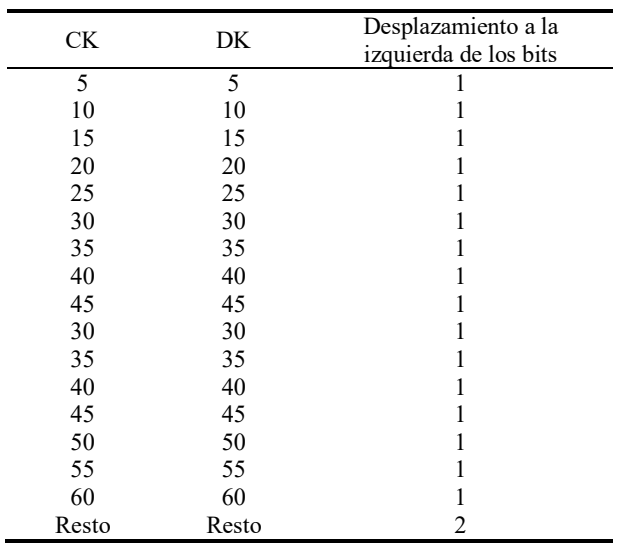

Esos pares son ensamblados y luego sometidos a la permutación PC2, para obtener las 96 subclaves finales.

## **2.4 Vector de inicialización**

Es para iniciar las tareas de encadenamiento de bloques, tanto de cifrado como de descifrado. Es única para todo el proceso, debe ser secreta como la clave y su longitud es igual a la de los bloques: 256 bits.

## **2.5 Algoritmos de cifrado**

Los algoritmos de cifrado tienen la configuración que se indica en la figura 4, pero difieren en el generador binario pseudoaleatorio.que es distinto para cada uno.

Tienen una entrada de 128 bits, que conforman los estados iniciales para los NLFSR del generador, que una vez cargados, realizan 128 ciclos, entregando 128 bits de salida.

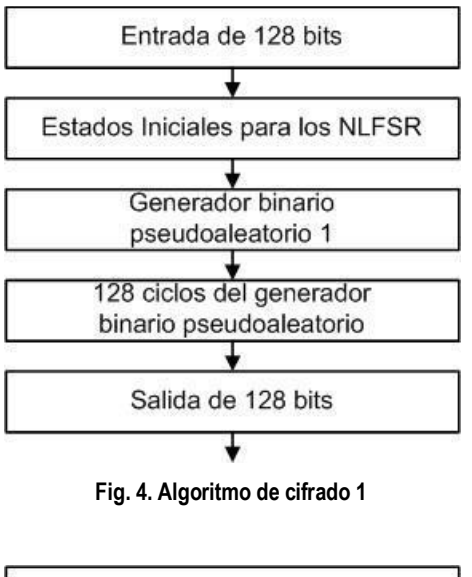

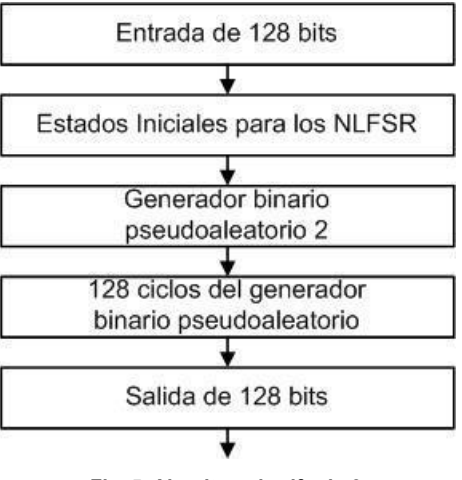

**Fig. 5. Algoritmo de cifrado 2** 

#### **2.6 Generadores binarios pseudoaleatorios**

Está conformado por cuatro y tres NLFSR con funciones booleanas de filtrado no lineal de cuatro variables, balanceadas y de alta no linealidad. Luego se combinan, mediante suma con acarreo, para obtener la secuencia final.

#### **2.6.1 Características de los NLFSR**

Los NLFSR que se utilizan tienen la siguiente estructura, un LFSR de base con un polinomio de conexión primitivo que produce el cálculo de la retroalimentación. En paralelo tenemos una función booleana de filtrado no lineal de cuatro variables, que se alimenta con cuatro valores de los registros del LFSR. La salida de la función y la retroalimentación del polinomio se someten a una operación XOR para obtener la retroalimentación definitiva del LFSR.

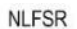

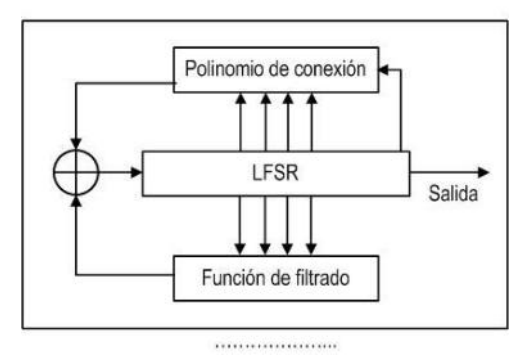

**Fig. 6. Esquema del NLFSR** 

#### **2.6.2 Definición de los generadores**

Para los dos generadores se adoptó la misma estructura, cambiando entre ellos las longitudes de los NLFSR y las funciones booleanas de filtrado no lineal.

Básicamente se utilizan para el primer generador cuatro NLFSR con funciones booleanas de filtrado no lineal, cuyas secuencias se combinan mediante suma con acarreo.

Para el segundo generador se dispone de tres NFSR, también con funciones booleanas de filtrado no lineal, de los que se obtiene un secuencia mediante la aplicación de la suma con acarreo.

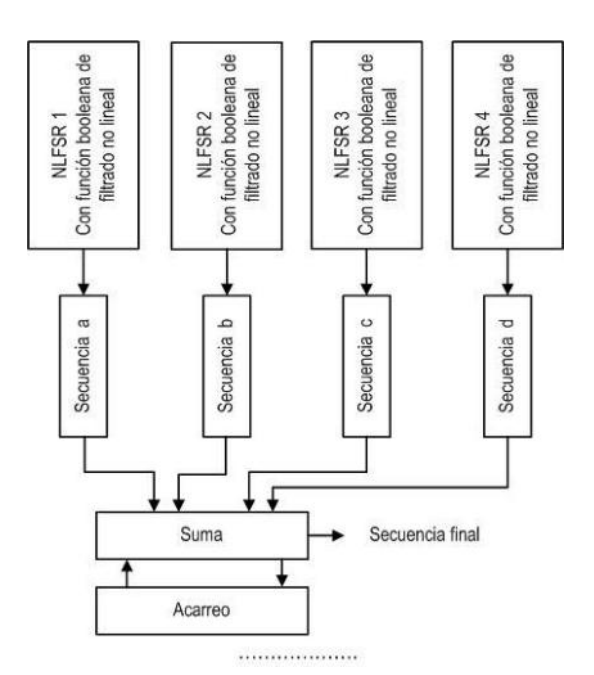

**Fig. 7. Esquema generador binario pseudoaleatorio 1** 

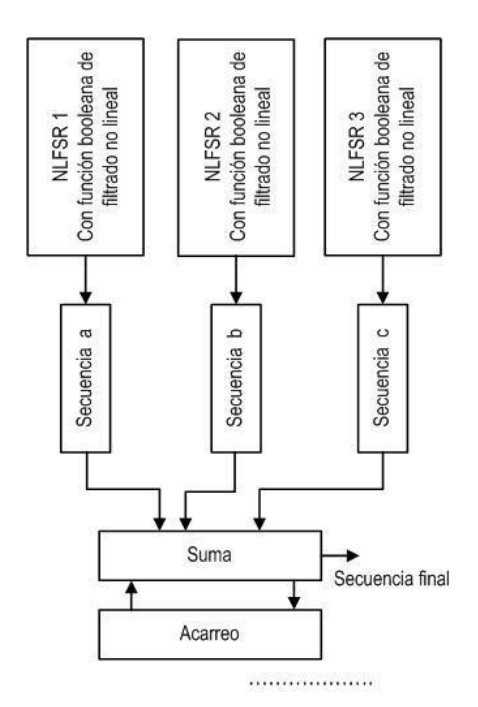

**Fig. 8. Esquema generador binario pseudoaleatorio 2** 

#### **2.6.3 Elección de los distintos LFSR**

En tabla se indican las longitudes y polinomios primitivos de cada uno de ellos [3], [4], [5].

**Tabla 2. LFSR, longitudes y polinomios primitivos del generador** 

| LESR | Longitud | Polinomios primitivos                              |
|------|----------|----------------------------------------------------|
|      | -71      | $P(x)_1 = x^{71} + x^{59} + x^{53} + x^{48} + 1$   |
| 2    | 67       | $P(x_2 = x^{67} + x^{61} + x^{33} + x^3 + 1$       |
| 2    | 61       | $P(x)_{3} = x^{61} + x^{44} + x^{19} + x^{15} + 1$ |
| २    | 59       | $P(x)4 = x59 + x54 + x46 + x26 + 1$                |

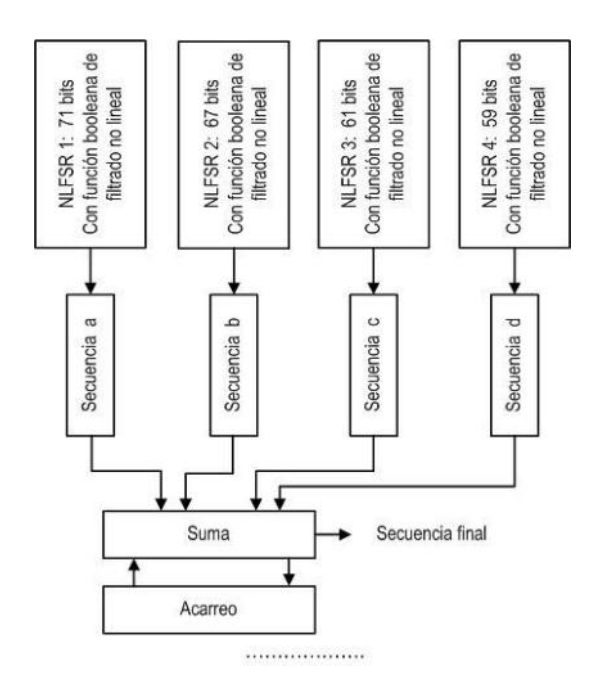

**Fig. 9. Esquema generador 1 con los NLFSR adoptados** 

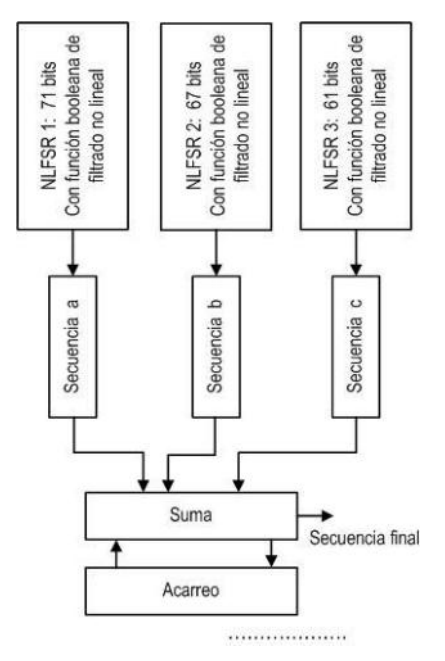

**Fig. 10. Esquema generador 2 con los NLFSR adoptados** 

#### **2.6.4 Propiedades criptográficas deseables**

A continuación se indican algunas de las propiedades criptográficamente más significativas, adoptadas para este trabajo [6], [7], [8].

- **Función Balanceada**: Una función booleana de nvariables f es balanceada si  $w(f) = 2n - 1$ . Esta<br>propiedad es deseable para evitar ataques para evitar criptodiferenciales. La función es balanceada cuando el primer coeficiente del espectro de Walsh-Hadamard, es igual a cero:  $F(0) = 0$ .
- **No Linealidad**: Valores altos de esta propiedad reducen el efecto de los ataques por criptoanálisis lineal. La No Linealidad de una función booleana puede ser calculada directamente de la transformada de Walsh-Hadamard, (Ecuación 2):

$$
NL_f = \frac{1}{2} \cdot (2^n - |WH_{max}(f)|)
$$
 (1)

- 2 **Grado Algebraico**: El grado algebraico de una función, es el número de entradas más grande que aparece en cualquier producto de la Forma Normal Algebraica. Es deseable que sean valores altos.
- **SAC**: El Criterio de Avalancha Estricto requiere los efectos avalancha de todos los bits de entrada. Una función booleana se dice que satisface SAC sí y solo sí, la Ecuación 3, es balanceada para toda u con  $w(u)=1.$

$$
f(x) \bigoplus f(x \bigoplus u) \tag{2}
$$

#### **2.6.5 Tabla de funciones para el generador 1**

Siguiendo los criterios arriba indicados las funciones booleanas aceptadas, para el generador, por tener buenas propiedades criptográficas, se enumeran a continuación:

**Tabla 3. Funciones aceptadas para el generador 1** 

| $f_{NAF}$                                                                              | No.        | Cumple     |
|----------------------------------------------------------------------------------------|------------|------------|
|                                                                                        | linealidad | <b>SAC</b> |
| $f_{5775} = a \oplus b \oplus a \cdot b \oplus a \cdot c \oplus a \cdot d$             |            | Sí         |
| $f_{4529} = a \oplus c \oplus a \cdot c \oplus b \cdot c \oplus c \cdot d$             |            | Sí         |
| $f_{2402} = b \bigoplus a \cdot c \bigoplus b \cdot c \bigoplus d \bigoplus c \cdot d$ |            | Sí         |
| $f_{3338} = a \oplus a \cdot b \oplus c \oplus b \cdot c \oplus b \cdot d$             |            | ςí         |

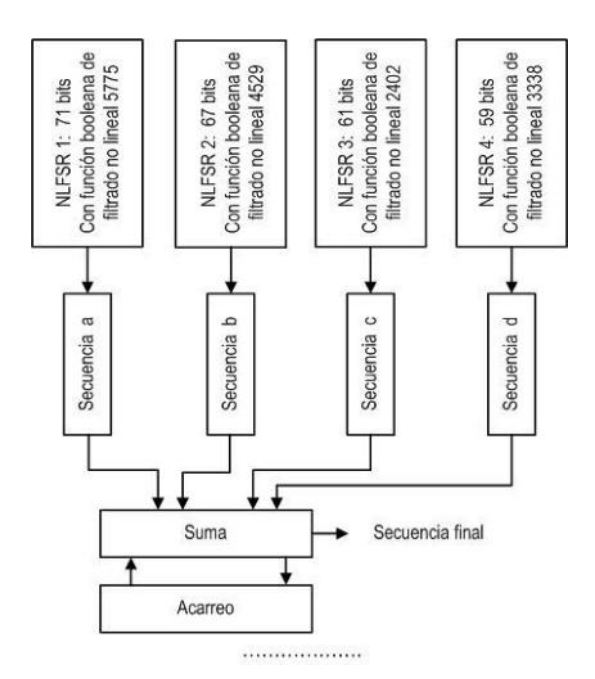

#### **Fig. 11. Esquema generador pseudoaleatorio 1**

#### **2.6.6 Tabla de funciones para el generador 2**

Se enumeran las funciones elegidas:

**Tabla 4. Funciones aceptadas para el generador 2** 

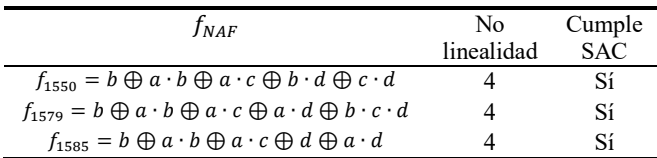

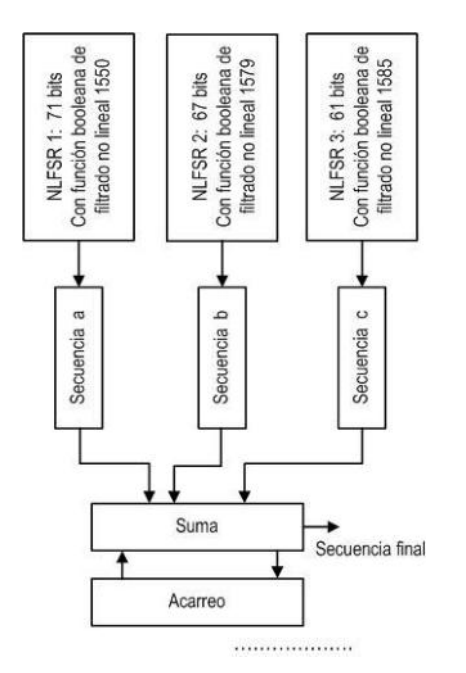

**Fig. 12. Esquema generador pseudoaleatorio 2** 

#### **2.7 Modo de operación:**

Modo de encadenamiento de bloques de cifrado de propagación (Propagating Cipher Block Chaining.(PCBC))

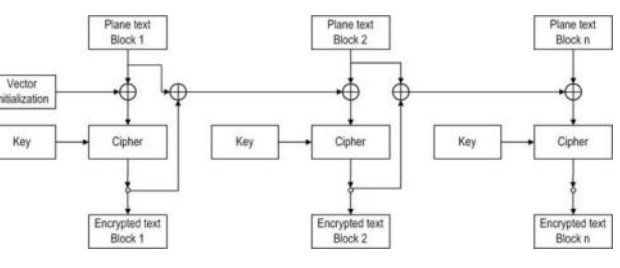

**Fig. 13. PCBC en modo cifrado** 

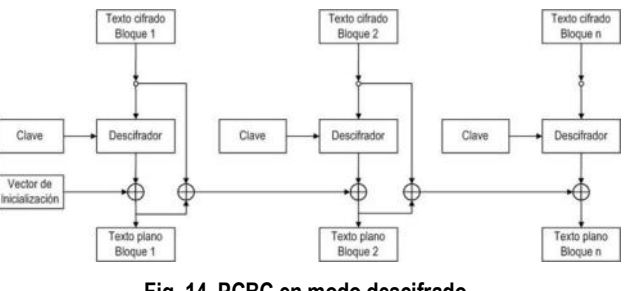

**Fig. 14. PCBC en modo descifrado** 

## **3. Permutación**

Se recurre a una matriz con una distribución aleatoria de las posiciones, para obtenerla se utiliza un generador de números aleatorios, en esta ocasión se adopta un generador congruencial multiplicativo[7].

### **3.1 Generador congruencial multiplicativo**

El generador tiene la siguiente expresión:

$$
x_{i+1} = (a_x \cdot x_i) \mod m_x
$$

Donde:

 $a_r = multiplicador$  $m_x =$  módulo  $x_0$  = semilla

#### **Tabla.5. Matriz IP**

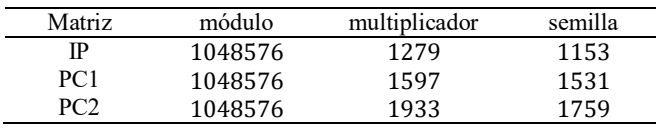

#### **3.2 Matriz IP**

La matriz permutación IP queda de la siguiente manera:

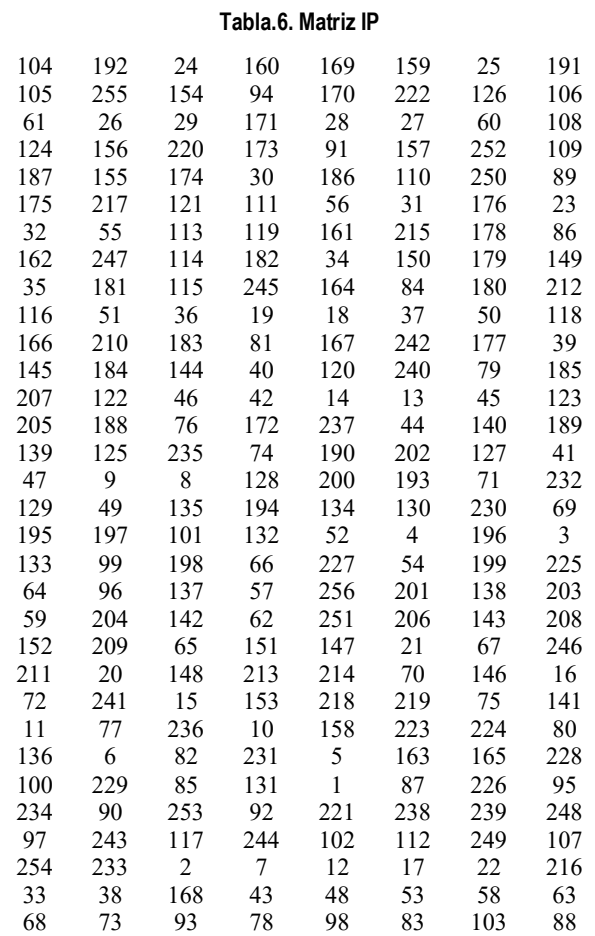

### **3.3 Matriz IPI**

La matriz permutación IPI queda de la siguiente manera:

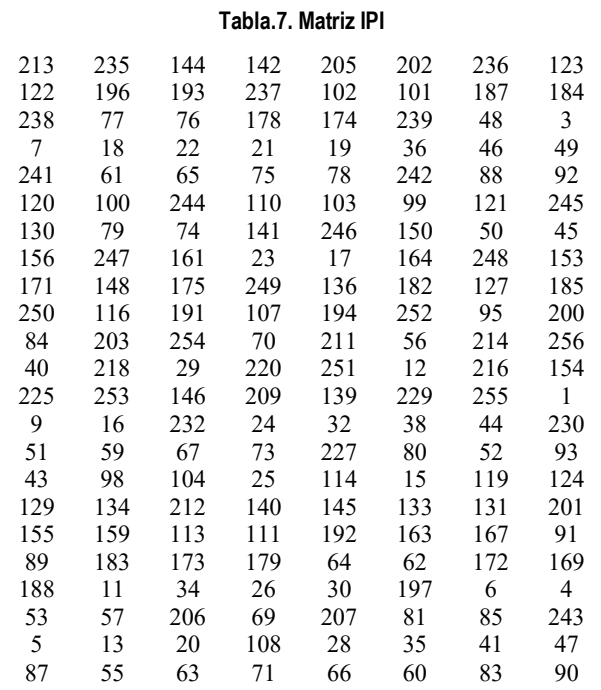

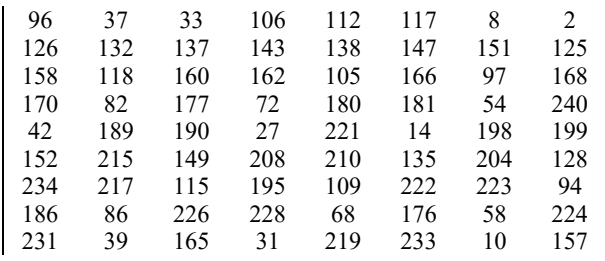

## **3.4 Matriz PC1**

La matriz permutación PC1 queda conformada de la siguiente manera:

#### **Tabla.8. Matriz PC1**

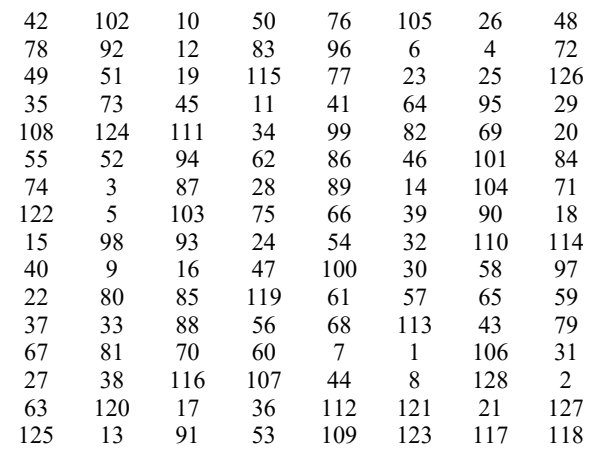

#### **3.5 Matriz PC2**

La matriz permutación PC2 nos queda de la siguiente manera:

#### **Tabla.9. Matriz PC2**

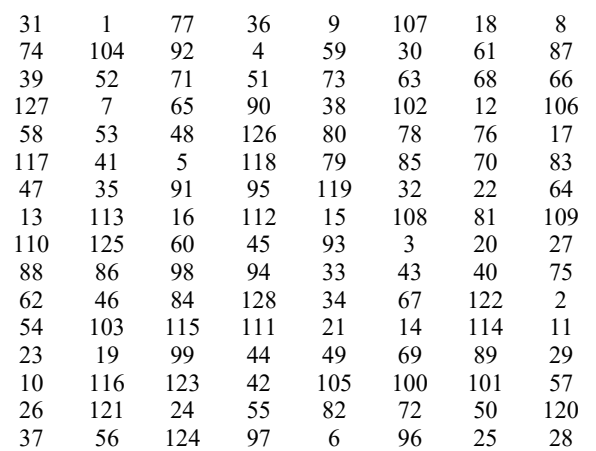

## **4. Elección de las pruebas estadísticas**

Fueron seleccionadas algunas pruebas de la Norma NIST Special Publication 800-22, del trabajo de Rukhin (et al.) [9].

#### **4.1. Prueba de frecuencia**

El propósito de esta prueba es determinar si el número de unos y ceros en una secuencia es aproximadamente el mismo que se espera de una secuencia verdaderamente aleatoria. La prueba evalúa la cercanía de la fracción de unos a ½, que es decir, el número de unos y ceros en una secuencia debe ser aproximadamente el mismo. Todas las pruebas posteriores dependen de la aprobación de esta prueba.

#### **4.2. Prueba de frecuencia en un bloque**

La meta de esta prueba es determinar si la frecuencia de unos en un bloque de M bits es aproximadamente M / 2, como se esperaría bajo un supuesto de aleatoriedad.

#### **4.3. Prueba de rachas**

Una racha de longitud k consta de exactamente k bits idénticos y está acotada antes y después con un poco del valor opuesto. El propósito de la prueba de rachas es determinar si el número de rachas unos y ceros de varias longitudes es lo esperado para una secuencia aleatoria.

#### **4.4. Prueba de rachas de unos en un bloque**

El fin de esta prueba es determinar si la longitud de la ejecución más larga de las dentro de la secuencia probada es consistente con la longitud de la serie más larga de las que cabría esperar en una secuencia aleatoria. Tenga en cuenta que una irregularidad en la longitud esperada de la serie más larga implica que también hay una irregularidad en la longitud de la serie más larga de ceros.

#### **4.5. Prueba de sumas acumuladas**

Determina si la suma acumulativa de las secuencias parciales que ocurren en la secuencia probada es demasiado grande o demasiado pequeña en relación con el comportamiento esperado de esa suma acumulada para secuencias aleatorias.

#### **4.6. Prueba de entropía aproximada**

El enfoque de esta prueba es la frecuencia de todas las posibles superposiciones patrones de m bits en toda la secuencia. El propósito de la prueba es comparar la frecuencia de bloques superpuestos de dos longitudes consecutivas / adyacentes  $(m, m + 1)$  contra el resultado esperado para un secuencia aleatoria.

### **5. Pruebas sobre el cifrador**

Se verificaron cien muestras para el cifrador, con un nivel de significancia de  $\alpha = 0.01$ . La hipótesis nula es:

$$
H_0 \to p\_valor > 0,01
$$

Debido al gran volumen de procesamiento requerido, se desarrolló un programa escrito en lenguaje C++, con los algoritmos correspondientes al generador y a las pruebas estadísticas. Es decir que el software calculó las secuencias binarias y simultáneamente realizó las pruebas sobre las mismas.

#### **6. Interpretación de los resultados**

Teniendo los resultados se realizan dos procesos para la interpretación de los mismos:

- Proporción de muestras que pasan las pruebas.
- Prueba de Uniformidad de los p-valor
	- Tabla de frecuencia e histograma
	- Prueba de Bondad de Ajuste

Se aplica la prueba de Bondad de Ajuste  $\chi^2$ aplicando la siguiente expresión:

$$
\chi^2 = \sum_{i=1}^{10} \frac{\left(F_i - \frac{s}{10}\right)^2}{\frac{s}{10}}\tag{4}
$$

Donde:

$$
F_i
$$
 = Frecuencia de la clase i  
s = Cantidad de muestra

El primer procedimiento se realiza considerando los resultados de todas las pruebas y el segundo se realiza en forma individual. En todos los casos se deben superar todas las pruebas para aceptar los resultados.

## **7. Proporción de muestras que pasan las pruebas**

Para el análisis de los resultados, se determina la proporción de muestras que superan las pruebas, y con esos datos se construye un gráfico de puntos, luego se verifica si los mismos caen dentro de los límites superior e inferior, donde k es el número de muestras.

$$
LS, LI = (1 - \alpha) \pm 3 \cdot \sqrt{\alpha \cdot (1 - \alpha)/k} \tag{5}
$$

En nuestro caso  $k = 100$  y el nivel de significancia elegido es:  $\alpha = 0.01$ , los límites quedan:.

$$
LS = (1 - \alpha) \pm 3 \cdot \sqrt{\alpha \cdot (1 - \alpha)} / k = 1,02
$$
 (6)

$$
LI = (1 - \alpha) \pm 3 \cdot \sqrt{\alpha \cdot (1 - \alpha)/k} = 0.96 \qquad (7)
$$

Se consideran todas pruebas, los resultados se indican en la tabla

#### **Tabla 11. Pruebas**

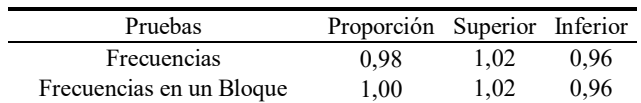

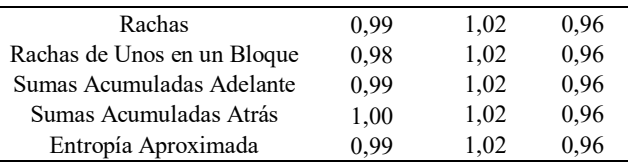

En el gráfico se aprecia el resultado:

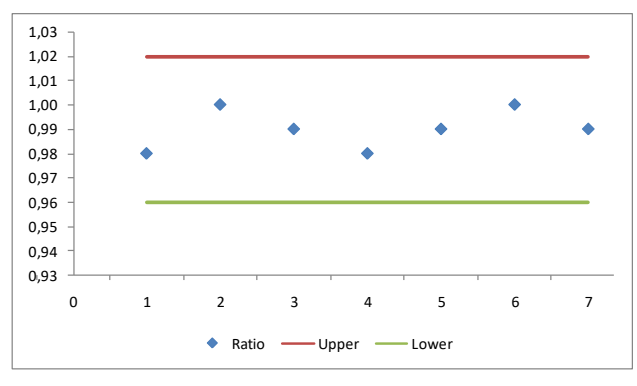

**Fig.15. Gráfico de puntos** 

En definitiva las secuencias que entrega el generador superan las pruebas de aleatoriedad.

## **8. Distribución uniforme de P-valor**

Este control se ejecuta para cada prueba con los dos procedimientos: tabla de frecuencia con histograma y prueba de bondad de ajuste.

### **8.1. Prueba de frecuencias**

Se confecciona una tabla de frecuencias de diez clases comprendidas entre 0 y 1, con los p-valores obtenidos de la prueba realizada sobre las cien muestras, también se determina la prueba de bondad de ajuste.

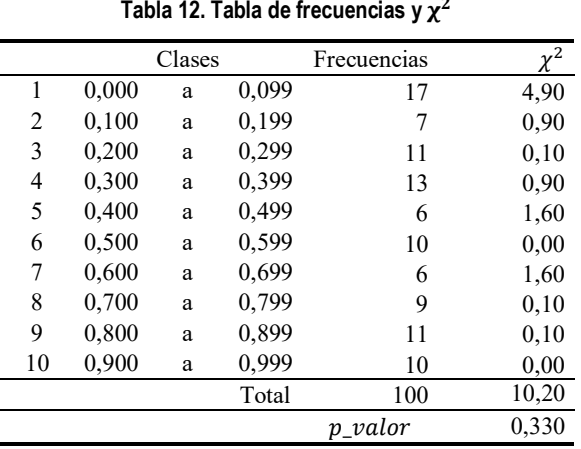

Se comprueba que:

p valor = 
$$
0,330 \ge 0,0001
$$

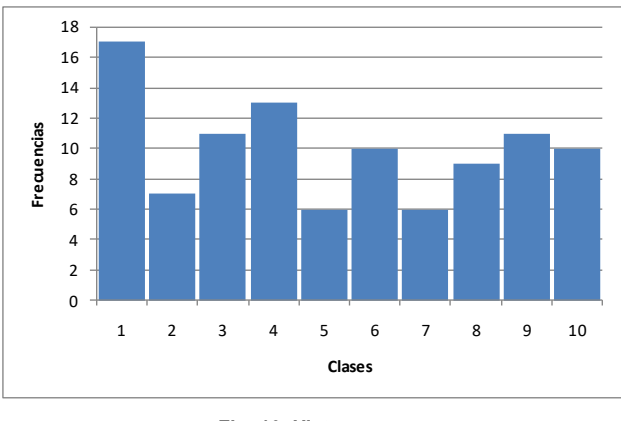

**Fig. 16. Histograma** 

#### **8.2 Prueba de frecuencias dentro de un bloque**

Se confecciona una tabla de frecuencias de diez clases comprendidas entre 0 y 1, con los p-valores obtenidos de la prueba realizada sobre las cien muestras, también se determina la prueba de bondad de ajuste.

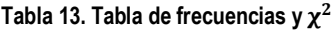

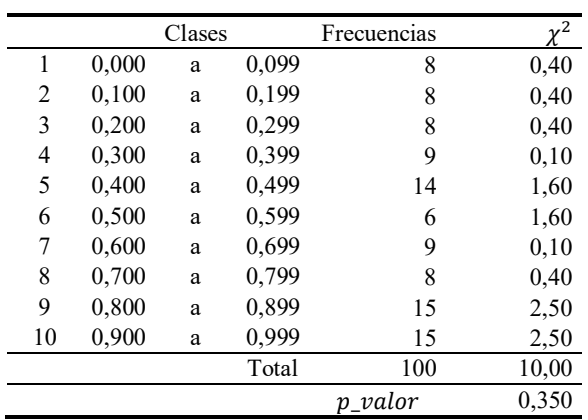

Se comprueba que:

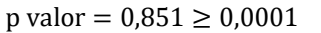

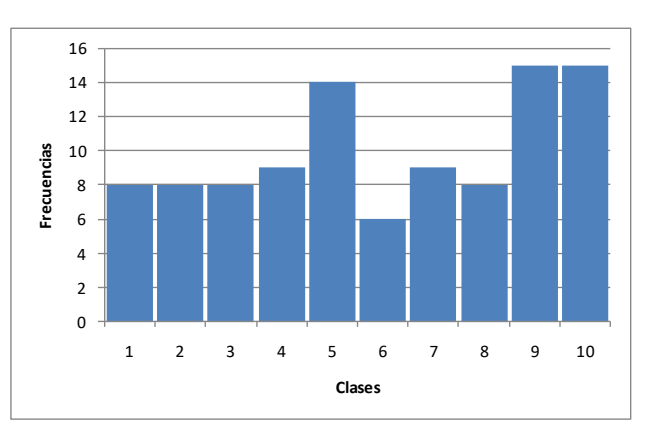

**Fig. 17. Histograma** 

#### **8.3 Prueba de rachas**

Se confecciona una tabla de frecuencias de diez clases comprendidas entre 0 y 1, con los p-valores obtenidos de la prueba realizada sobre las cien muestras, también se determina la prueba de bondad de ajuste.

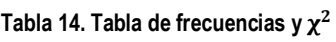

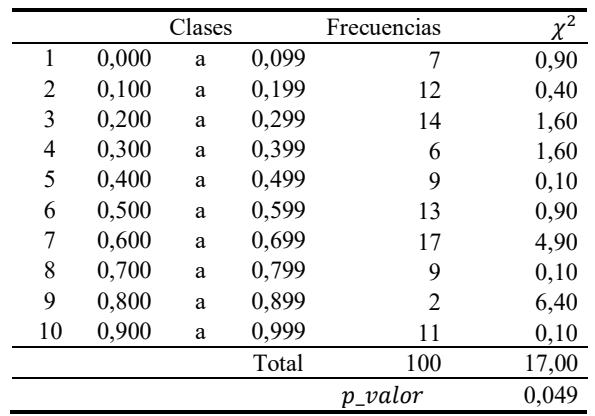

Se comprueba que:

 $p$  valor = 0,049  $\geq$  0,0001

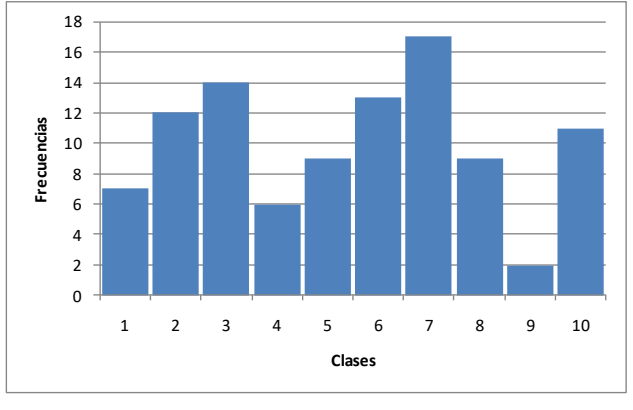

**Fig. 18. Histograma** 

#### **8.4 Prueba de la más larga racha de unos en un bloque**

Se confecciona una tabla de frecuencias de diez clases comprendidas entre 0 y 1, con los p-valores obtenidos de la prueba realizada sobre las cien muestras, también se determina la prueba de bondad de ajuste.

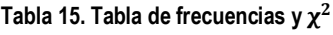

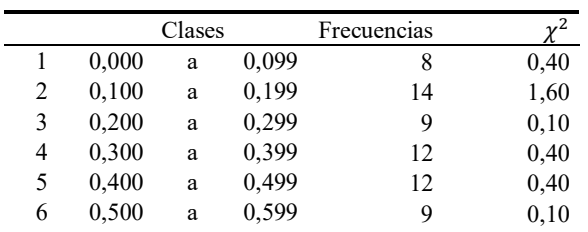

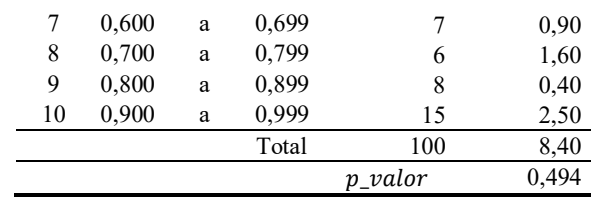

Se comprueba que:

```
p valor = 0,494 \geq 0,0001
```
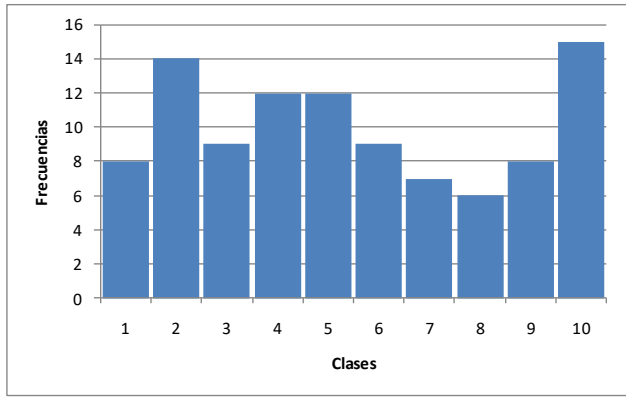

**Fig. 19. Histograma** 

#### **8.5 Prueba de sumas acumuladas adelante**

Se confecciona una tabla de frecuencias de diez clases comprendidas entre 0 y 1, con los p-valores obtenidos de la prueba realizada sobre las cien muestras, también se determina la prueba de bondad de ajuste.

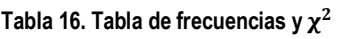

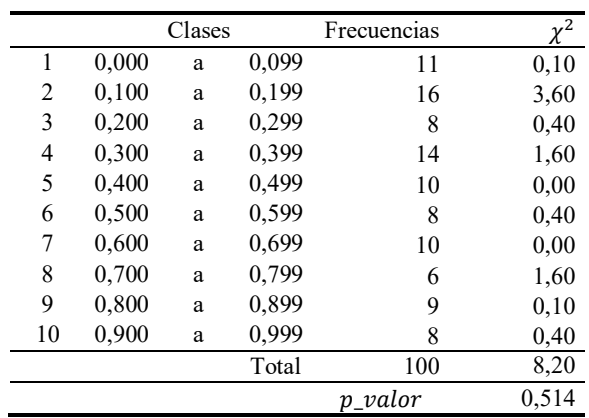

Se comprueba que:

p valor = 
$$
0.514 \ge 0.0001
$$

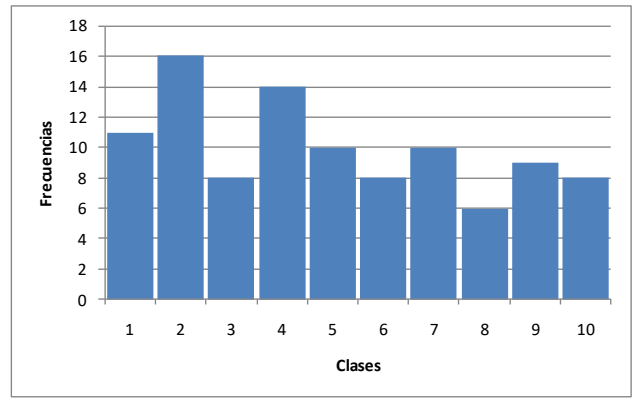

**Fig. 20. Histograma** 

### **8.6 Prueba de sumas acumuladas atrás**

Se confecciona una tabla de frecuencias de diez clases comprendidas entre 0 y 1, con los p-valores obtenidos de la prueba realizada sobre las cien muestras, también se determina la prueba de bondad de ajuste.

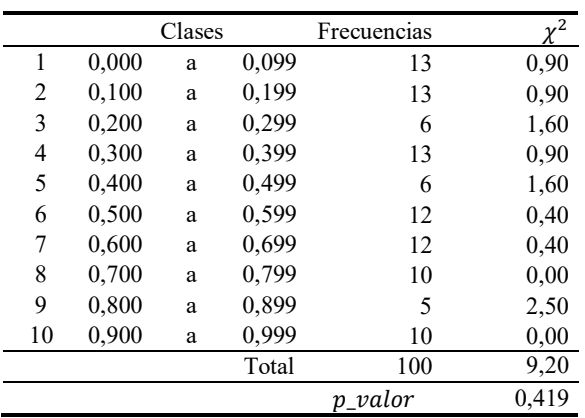

**Tabla 17. Tabla de frecuencias y** 

Se comprueba que:

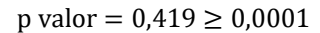

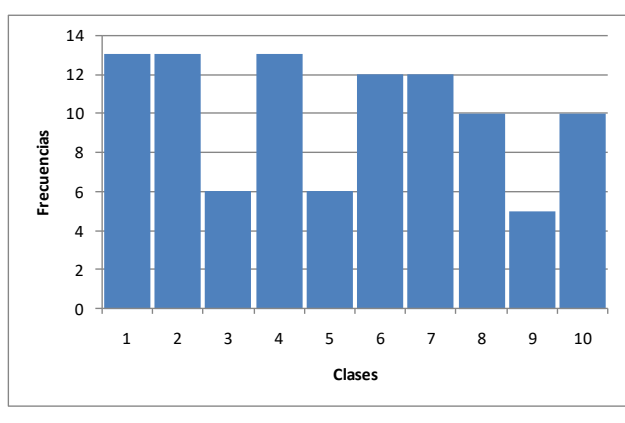

**Fig. 21. Histograma** 

#### **8.7 Prueba de entropía estimada**

Se confecciona una tabla de frecuencias de diez clases comprendidas entre 0 y 1, con los p-valores obtenidos de la prueba realizada sobre las cien muestras, también se determina la prueba de bondad de ajuste.

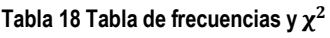

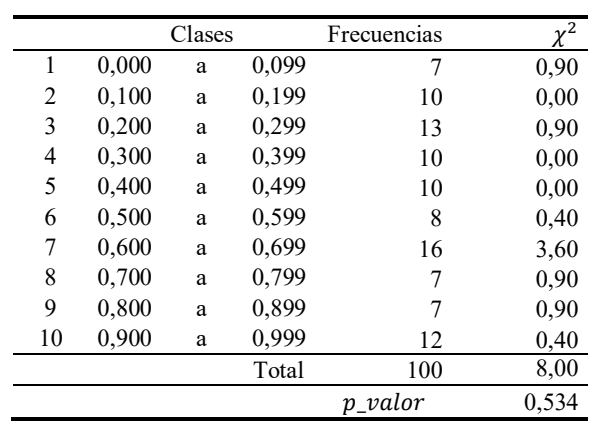

Se comprueba que:

 $p$  valor = 0,534  $\geq$  0,0001

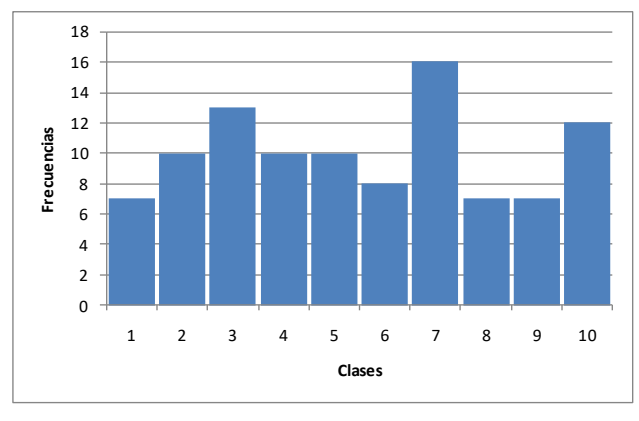

**Fig. 22. Histograma** 

### **9. Análisis final**

En base a los resultados de la pruebas se realiza una tabla resumen.

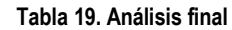

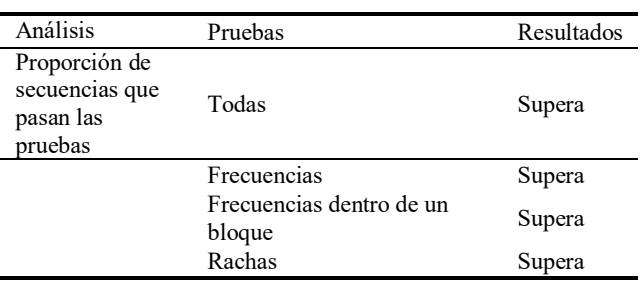

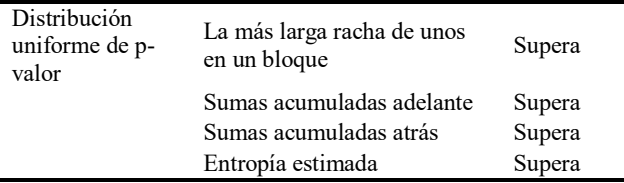

En definitiva las secuencias que entrega el cifrador son pseudoaleatorias.

## **10. Gráficos de frecuencias**

## **10.1 Texto plano**

Frecuencias de texto plano:

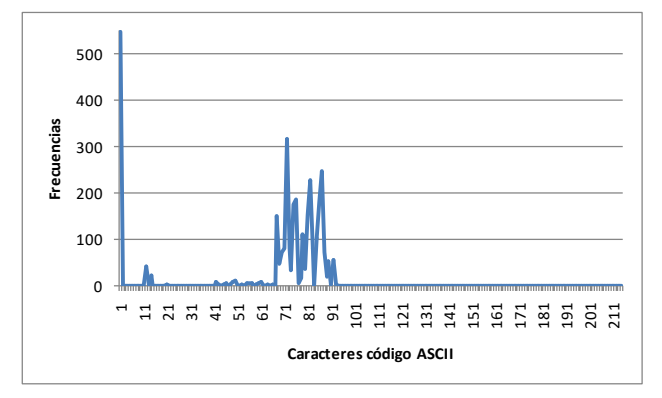

**Fig. 23. Frecuencias de carácteres del texto plano** 

## **10.2 Texto cifrado**

Frecuencias de texto cifrado:

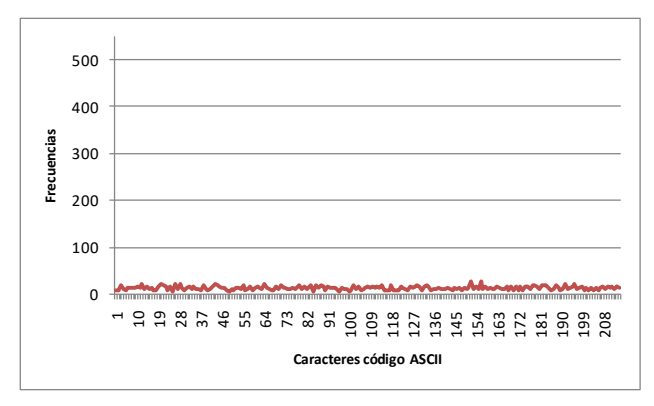

**Fig. 24. Frecuencias de caracteres del texto cifrado** 

### **10.3 Comparación de frecuencias**

Superposición de gráficos de frecuencias para observar las diferencias entre texto plano y texto cifrado.

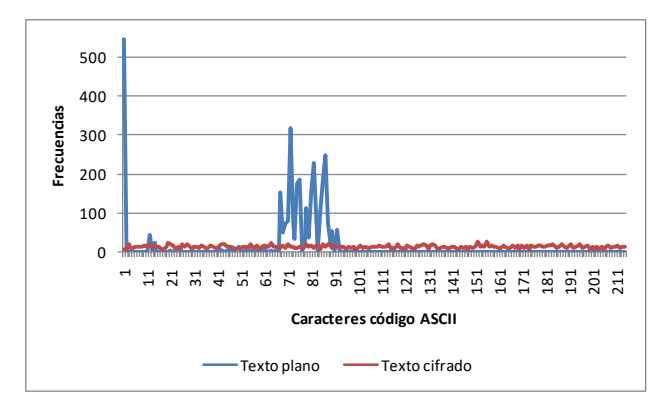

**Fig. 25. Frecuencias de caracteres del texto plano y cifrado** 

## **Conclusiones**

Un cifrador de bloque de 256 bits, con algunas propiedades importantes tales como clave de 128 bits y vector de inicialización de 256 bits y la incorporación de algoritmos de cifrado que contienen generadores binarios pseudoaleatorios.

Para futuras versiones se pueden incorporar entre otras cosas: claves más largas y mayor cantidad de algoritmos y otros métodos de concatenación de bloques.

El resultado obtenido del texto cifrado tiene una frecuencia de caracteres aleatorios, lo que hace difícil un criptoanálisis basado en la estadística de aparición de caracteres.

## **Referencias**

- [1] Karakoç, F., Demirci, H., Harmanc, A.: AKF: A Key Alternating Feistel Scheme for Lightweight Cipher Designs, Information Processing Letters. 115, 359--367 (2015)
- [2] Bogdanov, A.: Analysis and Design of Block Cipher Constructions. Fakultat fur Elektrotechnik und Informationstechnik an der Ruhr-Universitat Bochum (2009)
- [3] Clark, J., Jacob, J., Maitra, S., Stanica, P.: Almost Boolean Functions: The Design of Boolean Functions by Spectral Inversion. Computational intelligence. 20. (3), 450—462 (2004)
- [4] Braeken, A.: Cryptographic Properties of Boolean Functions and S-Boxes. Faculteit Ingenieurswetenschappen. Katholieke Universiteit Leuven (2003)
- [5] Elhosary, A., Hamdy, N., Farag, I., Rohiem, I.: State of the Art in Boolean Functions Cryptographic Assessment. International Journal of Computer Networks and Communications Security.1. (3), 88--94 (2013)
- [6] García Méndez, P.: Descripción Polinomial de los Sistemas de Cifrado DES y AES. Universidad Autónoma Mexicana, México (2011)
- [7] Fishman, G.: Multiplicative Congruential Random Number Generators with Modulus 2ß : An Exhaustive Analysis for

 $\beta = 32$  and a Partial Analysis for  $\beta = 48$ . Mathematics of Computation. 54. (189), 33--344 (1990)

- [8] Duta, C., Mocanu, B., Vladescu, F., Gheorghe, L.: Randomness Evaluation Framework Of Cryptographic Algorithms. International Journal on Cryptography and Information Security (IJCIS), Vol. 4, No. 1, (2014)
- [9] Rukhin, A., Soto, J., Nechvatal, J., Smid, M., Barker, E., Leigh, S., Levenson, M., Vangel, M., Banks, D., Heckert, A., Dray, J., and Vo, S., "A Statistical Prueba Suite for Random and Pseudorandom Number Generators for Cryptographic Applications", National Institute of Standards and Technology, (2000).

# Ingeniería de Sistemas, Ingeniería de Software y Gestión de Proyectos

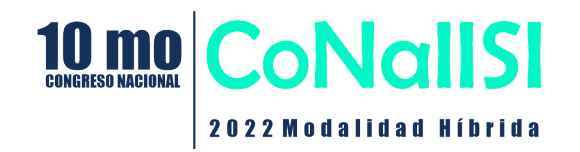

# **Propuesta de una PaaS con generación automática de servicios por exposición de aplicaciones legacy para ser consumidos por clientes SaaS que se sustente en los conceptos de IaaS y Cloud Computing.**

Carlos G. López

*Universidad Nacional del Oeste cglopez@uno.edu.ar* 

## **Resumen**

*La mayoría de las empresas conservan aún algunos sistemas monolíticos, compuestos por miles de líneas de código, con una vida que en muchos casos supera los veinte años. Estos sistemas suelen representar el corazón del negocio de la organización y no es fácil sustituirlos por un sistema nuevo sin causar impacto en la organización. Generalmente fueron creados por varios equipos de trabajo, han soportado mantenimiento durante muchos años, en general cuentan con escasa documentación y de mala calidad. La arquitectura de los sistemas está basada en la tecnología existente en el momento de su concepción, que distará bastante de la tecnología actual. El mantenimiento de estos sistemas se vuelve muy costoso por falta de especialistas. Aquí se plantea un protocolo a fin de generar servicios a partir de ellos con tecnología actualizada y a un costo aceptable.* 

*Palabras Claves:* IaaS, PaaS, SaaS, legacy.

## **Introducción**

En Favre [1], se sientan los fundamentos de la modernización de software dirigida por modelos -Model Driven Software Modernization (MDSM)-, basado en el paradigma MDE (Model Driven Engineering). Un proceso de modernización de software implica cambios sustanciales en un sistema informático existente (sistema de origen); no se trata de un proceso de mantenimiento del software [2]. Las técnicas empleadas son el metamodelado y las transformaciones entre modelos [3].

La reingeniería de un sistema es un tipo de modernización, cuyo fin es mejorar la calidad del sistema [4, 5], manteniendo el valor estratégico del sistema existente [6].

Un proceso de **modernización** consta de tres etapas [7]:

- 1) Ingeniería inversa;
- 2) Reestructuración;
- 3) Generación o ingeniería directa.

1) La ingeniería inversa se inicia con la inyección de modelos a partir de artefactos (como código o un esquema relacional) del sistema origen.

2) La reestructuración consiste en una sucesión de transformaciones modelo-a-modelo que pueden elevar el nivel de abstracción de cada modelo obtenido en función de la semántica del meta- modelo correspondiente. Cuando el nivel de abstracción llega al experto de negocio, éste puede incorporar nuevo conocimiento a los modelos generados, enriqueciendo su valor para la fase de generación.

3) La generación o ingeniería directa es otra cadena de transformaciones de modelo-a-modelo que van disminuyendo el nivel de abstracción, pudiendo llegar hasta obtener el código final en el sistema destino.

Un proceso de **migración** es un caso especial de reingeniería donde sólo se cambia la plataforma tecnológica, manteniendo la funcionalidad del sistema [8, 9].

El proceso de modernización del software comprende el tratamiento de aplicaciones legacy, las cuales no son fáciles de mantener ni de sustituir. La mayoría de los métodos, actualmente, están basados en el paradigma MDE y contemplan caminos de modernización como [10, 11]:

- 1. La ingeniería inversa que va de niveles bajos de abstracción que empiezan con las plataformas tecnológicas que dan origen al proceso: código y bases de datos.
- 2. Ingeniería directa, que permite transformar modelos de alto nivel de abstracción en modelos de menor nivel, hasta llegar al código del nuevo sistema destino.

Un sistema legacy o sistema heredado es un sistema, tecnología o aplicación de software antiguo y desactualizado que sigue en uso dentro de una organización porque sigue desempeñando las funciones para las que fue diseñado [12]. Por lo general, los sistemas legacy ya no cuentan con soporte y mantenimiento y están limitados a nivel de crecimiento [9, 10]. Sin embargo, no pueden reemplazarse fácilmente.

Reemplazar un sistema legacy es complejo, costoso y requiere tiempo. Por eso es esencial evaluar aspectos clave como el estado del sistema, cuáles son las necesidades del negocio o qué riesgos son asumibles [7, 11]. Asimismo, si el sistema legacy está desarrollado con una tecnología o lenguaje de programación obsoleto, puede ser difícil encontrar profesionales calificados para implementar la migración [9].

Las empresas que en el pasado han invertido una gran cantidad de dinero en el desarrollo de software tienen la necesidad de implementar el paradigma de servicios y adaptar en consecuencia el software existente [13].

Dicho cambio muchas veces no implica la incorporación de requerimientos funcionales nuevos dentro de las aplicaciones existentes sino que las mismas expongan su funcionalidad en forma de servicios permitiendo una integración con otras aplicaciones [9]. Este escenario casi siempre desemboca en la necesidad de volver a desarrollar nuevamente una parte importante de las aplicaciones legacy para exponer las mismas en forma de servicios debiendo reinvertir tiempo y dinero en partes del sistema que ya estaban desarrolladas y probadas.

Es aquí donde se detecta la necesidad de analizar las estructuras internas y los metadatos de las aplicaciones ejecutables, intentando abrir virtualmente la aplicación, localizar si es que hubiera puntos de extensión que permitan exponer automáticamente sus funcionalidades como servicios, que respeten los estándares de la industria y por lo tanto faciliten la integración con herramientas de terceros [12]. Para ello se evaluará la posibilidad del desarrollo de una plataforma para generación automática de servicios que involucre tecnologías tales como PaaS, SaaS, IaaS y Cloud Computing [14].

La Infraestructura como Servicio (IaaS) es un método para ofrecer funcionalidades de procesamiento, almacenamiento, redes y de otros tipos a través de Internet. La IaaS permite a las empresas utilizar sistemas de funcionamiento, aplicaciones y almacenamiento basados en la web sin tener que comprar, administrar y brindar soporte a la infraestructura de nube subyacente [14].

El software como servicio (SaaS) permite a los usuarios conectarse a aplicaciones basadas en la nube a través de Internet y usarlas [14].

Como se observa en la Figura 1, los servicios de plataforma en la nube, o Platform as a Service (PaaS), se usan para aplicaciones y otros desarrollos, al tiempo que proporcionan componentes en la nube para el software [14].

Lo que los desarrolladores obtienen con PaaS es un marco en el que pueden desarrollar o personalizar aplicaciones.

La plataforma como servicio (PaaS) es un concepto que describe una plataforma informática que entrega una solución integrada a través de una conexión a Internet.

Uno de los principales beneficios de PaaS es la reducción de costos, que en gran parte se deriva de la estandarización y consolidación de recursos y la eliminación del trabajo redundante. PaaS también puede reducir significativamente la cantidad de tiempo y esfuerzo dedicado al desarrollo, implementación y actualizaciones. Con PaaS, los desarrolladores pueden crear aplicaciones web rápidamente sin instalar ninguna herramienta o software [17].

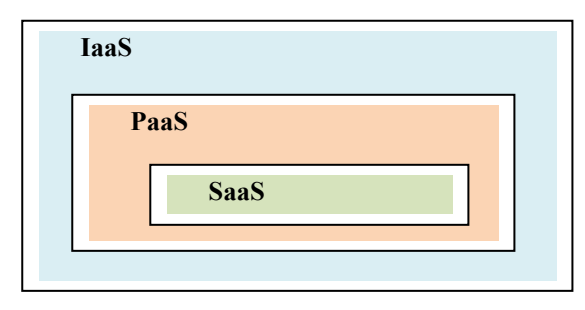

**Figura 1: Integración con IaaS**

Cloud computing es la disponibilidad bajo demanda de recursos de computación como servicios a través de Internet. Esta tecnología evita que las empresas tengan que encargarse de aprovisionar, configurar o gestionar los recursos y permite que paguen únicamente por los que usen [14].

Hay tres tipos de modelos de servicio de cloud computing: [infraestructura como servicio](https://cloud.google.com/learn/what-is-iaas?hl=es) ofrece servicios de computación y almacenamiento, plataforma como servicio proporciona un entorno de desarrollo y despliegue para crear aplicaciones en la nube y software como servicio facilita aplicaciones como servicios [15].

## **Estado Actual del Conocimiento sobre el Tema**

El crecimiento del mercado en diferentes ramas de negocios ha provocado que el desarrollo de las TIC's vaya de la mano de las organizaciones para el logro de sus objetivos [15].

Actualmente, las TIC's reflejan el modelo de negocio de una organización y proporcionan el apoyo a la funcionalidad de la misma [9].

El deseo de las empresas por crecer y por ser diferentes ante sus competidores obligó a que las TIC's tengan una evolución inmediata. Las empresas, para formar parte del mercado, se dedican a solicitar el desarrollo de aplicaciones basadas en necesidades específicas como ser liquidación de sueldos o facturación, sin tener en cuenta la infraestructura tecnológica de las aplicaciones que forman parte de su software corporativo [15].

Esto ha dado como resultado que algunas aplicaciones no puedan interactuar entre sí con la consecuente demora en la ejecución de los procesos. También produce que exista cierta redundancia de datos, por ejemplo, la CUIT de un cliente [3].

El paradigma actual dentro del diseño de arquitecturas, estimula que las aplicaciones de una organización trabajen de forma integrada sin importar bajo qué plataforma están desarrolladas. Es un marco de trabajo que permite a las empresas centrarse en la resolución de sus objetivos sin tener en cuenta las infraestructuras con las que cuentan para llevar a cabo sus negocios [13].

La evolución física se ha centrado en el uso de redes; estas permiten que varias computadoras puedan trabajar compartiendo recursos informáticos. Los primeros programas fueron los Monolíticos y estaban preparados para ejecutarse en una estación de trabajo. Luego se impusieron los desarrollos basados en Cliente-Servidor y los N-tier<sup>1</sup>. Por último nace Internet, como la herramienta que permite la conexión de millones de computadoras a través de una infinidad de recursos informáticos [12]. De la mano de Internet surgen los Servicios Web como metodología que promueve la Heterogeneidad e Interoperabilidad entre aplicaciones desarrolladas en diferentes plataformas [15].

Los Sistemas Monolíticos tienen vigencia entre los años 1950 y 1980. Fueron desarrollados en lenguajes como Cobol y Fortran. Estos sistemas tienen como característica que todos los módulos del software se ejecuten en la misma computadora donde se encuentra la base de datos a la cual acceden.

Los desarrolladores de estos sistemas previeron que era necesario descomponer el software para evitar la complejidad. Gracias a ello nació la Programación Estructurada dividiendo en módulos todos los componentes del sistema [12].

Alrededor de los años '80 surgen estos tipos de sistemas. Se definen por tener las aplicaciones que procesan los datos en una computadora Cliente y la base de datos en otra computadora Servidor. Se los denominó Sistemas Cliente-Servidor. Los mismos se comunican a través de conexiones de red. La separación es tanto lógica como física. La principal dificultad que presentaron este tipo de sistemas se basó en que las capas de las aplicaciones que exponían los datos a los usuarios se inmiscuían con las capas que procesaban a los mismos en la base de datos [2].

Para solucionar la problemática que presentaban los Sistemas Cliente-Servidor, surgieron en los años '90 los Sistemas N-Tier ó Multicapas. En este tipo de sistema se

representó en diferentes capas a la Interfaz del Usuario, a la Lógica del Negocio y al Manejo de Base de Datos [2].

Así, los sistemas legacy fueron, son y probablemente seguirán siendo el corazón de muchas organizaciones que automatizaron sus procesos de negocios hace décadas con tecnologías que actualmente son anticuadas pero siguen siendo útiles para las empresas.

Hoy en día, el acelerado avance tecnológico, la evolución de los paradigmas en relación a la arquitectura del software y el uso de plataformas hacen que la gran mayoría de los negocios y organizaciones basen sus procesos en sistemas informáticos mucho más evolucionados, lo que hace imprescindible que estos nuevos procesos convivan con los sistemas legacy [15].

Esta clase de sistemas (legacy) al igual que las organizaciones deben evolucionar y adaptarse a nuevos requerimientos.

Según Espinel [11] las soluciones clásicas relacionadas son:

- el rediseño completo del sistema en una nueva tecnología;
- el wrapping del sistema legacy que provee una nueva interfaz para algún componente de éste, lo que permite mayor accesibilidad desde otras aplicaciones
- la migración o transformación que mueve al sistema legacy a un nuevo ambiente o plataforma más flexible, reteniendo la funcionalidad y los datos del sistema original.

Una de las técnicas para migrar sistemas legacy hacia nuevas tecnologías se logra realizando llamadas a las funcionalidades del sistema legacy existente mediante el uso del Wrapper [9].

Mediante wrapper, es posible adaptar al sistema legacy, para que sea parte de una nueva generación de sistemas, sin los riesgos inherentes a la reescritura y los altos costos de nuevos desarrollos [9]. Es evidente, que para que esto no introduzca problemas a futuro, el estado de salud del sistema debe ser "sano" o debe ser factible pasarlo a dicho estado.

Wrapper implica una función contenedora del sistema legacy, a modo de subrutina, en una biblioteca de software cuyo propósito principal es llamar al sistema con poco o ningún cálculo adicional.

Los estudios de Zaragoza [9] indican que los sistemas legacy son considerados potencialmente problemáticos por numerosos ingenieros de software por diversos motivos. Muchas organizaciones no han logrado los resultados esperados tras migrar, re implementar o integrar sus sistemas legacy.

Muchos de los sistemas de información todavía corren sobre plataformas legacy pero el deseo de reemplazar estos sistemas se ve limitado por varias restricciones tales como[13]:

-

<sup>1</sup> El término N-tier se refiere a varios niveles de responsabilidad en un diseño de sistema.

• Grandes inversiones acumuladas en el sistema legacy por un largo ciclo de vida.

• Disminución del personal técnicamente habilitado.

• Pérdida significativa de conocimiento sobre las tareas internas que trabajan estos sistemas.

Entre los muchos ejemplos de sistemas actuales que siguen funcionando bajo plataformas legacy, podemos mencionar:

- Aplicaciones gubernamentales.
- Sistemas contables.
- Sistemas bancarios.

• Aplicaciones Rapid Application Development (RAD) orientadas a interfaces gráficas.

• Sistemas empresariales basados en procesos de negocios.

Otro aspecto importante a tener en cuenta al momento de migrar sistemas legacy son las interfaces de usuario [16]. Hace tiempo atrás era muy común el desarrollo RAD lo que generó el problema del acoplamiento entre la interfaz de usuario y la lógica de negocios.

## **Conclusiones**

Un proceso de modernización de un sistema legacy implica combinar procesos de ingeniería inversa e ingeniería directa. La ingeniería inversa implica partir desde un sistema, detectar módulos y relaciones, y a partir de esto modelar el mismo sistema en otro modelo con un mayor grado de abstracción. Partiendo de la definición de estos modelos se aplican transformaciones por ingeniería directa. De allí la combinación de ingeniería inversa y directa. Esta combinación se puede tratar de procesos automatizados en mayor o menor medida utilizando tecnologías como IaaS, PaaS y SaaS.

Los sistemas legacy no resultan fáciles de mantener ni de sustituir.

La propuesta involucra el uso del paradigma MDE y contempla modernización por aplicación de ingeniería inversa que va de niveles bajos de abstracción que empiezan con las plataformas tecnológicas origen del proceso (PaaS), para luego aplicar ingeniería directa, que permite transformar modelos de alto nivel de abstracción en modelos de menor nivel, hasta llegar al código del nuevo sistema destino (SaaS). Se contempla el proceso de modernización de los estándares propuestos por la OMG ADM y las distintas contribuciones que han extendido estos estándares.

Se desarrolló un caso de estudio intentando mantener la mayor cantidad de artefactos de software con el fin de arribar a una arquitectura consistente aumentando la productividad y disminuyendo los costos de producción, ahorrando tiempo por la eliminación de diseños duplicados. En el caso de estudio se empaquetaron los

artefactos como activos RAS (Reusable Assets Specification) a efectos del intercambio de estos activos que fueron almacenados en repositorios RAS para que estén accesibles tanto local como remotamente. Se mantuvieron los datos debido a la necesidad de hacer compatible la nueva versión con los archivos existentes, para poder seguir utilizando muchos de los datos recogidos. Se utilizaron los casos de uso existentes junto con la documentación.

## **Referencias**

- [1] Favre, J. M. "Foundations of model (driven)(reverse) engineering: Models", Proceedings of the International Seminar on Language Engineering for Model-Driven Software Development, Dagstuhl Seminar 04101. 2004.
- [2] Pressman, R.S. "Ingeniería del software. Un enfoque práctico". Mcgraw-Hill, 7ª Ed, ISBN: 978-607-15-0314-5. 2010
- [3] Almonte, L., Guerra, E., Cantador, I. "Recommender systems in model-driven engineering. Software Syst Model 21, 249–280. [https://doi.org/10.1007/s10270-021-](https://doi.org/10.1007/s10270-021-00905-x) [00905-x.](https://doi.org/10.1007/s10270-021-00905-x) 2022.
- [4] Tilley, S. R., Smith, D. "Perspectives on legacy system reengineering. Technical report". Software Engineering Institute, Carnegie Mellon University. 1995.
- [5] Müller, H. A., Jahnke, J. H., Smith, D. B., Storey, M. A., Tilley, S. R., & Wong, K. "Reverse engineering: A roadmap". In Proceedings of the Conference on the Future of Software Engineering (pp. 47-60). ACM. 2000.
- [6] Castillo, R., Guzmán, I.. "Knowledge Discovery Metamodel-ISO/IEC 19506: A standard to modernize legacy systems. Research Gate". University of Castilla-La Mancha 2021. Web. 25 Jul. 22. 2021.
- [7] Hunold, S., Korch, M. "Transformation of Legacy Software into Client/Server Applications through Pattern-Based Rearchitecturing". Research Gate. Computer Software and Applications, 2008. COMPSAC '08. 32nd Annual IEEE International.2008.Web. 15 May. 2022.
- [8] Holley, K., Channabasavaiah, K.. "Migrating to a serviceoriented architecture". IBM Gobal Services. IBM Corporation Software Group 2004. Web. 5 Jul. 2016.
- [9] Zaragoza, P., Seriai, AD., Seriai, A., Shatnawi, A., Bouziane, HL., Derras, M.. "Materializing Microservice-oriented Architecture from Monolithic Object-oriented Source Code". In: Fill, HG., van Sinderen, M., Maciaszek, L.A. (eds) Software Technologies. ICSOFT 2021. Communications in Computer and Information Science, vol 1622. Springer, Cham. [https://doi.org/10.1007/978-3-031-11513-4\\_7.](https://doi.org/10.1007/978-3-031-11513-4_7) 2022
- [10] Salvatierra, G, Zunino, A.. "Towards a Computer Assisted Approach for Migrating Legacy Systems to SOA". Research Gate. International conference on Computational Science and Its Applications 2012. 2012. Web. 10 May. 2022.
- [11] Espinel, G. P., Carrillo Medina, J. L., Flores Calero, M. J., Urbieta, M. "Software Configuration Management in Software Product Lines: Results of a Systematic Mapping Study". IEEE Latin America Transactions. vol. 20, no. 5, pp. 718-730, May 2022, doi: 10.1109/TLA.2022.9693556.
- [12] Fanomezana, M. L., Rapatsalahy, A. M., Razafindrakoto, N. R., Bădică, C. "Proposed Methodology for Designing a Microservice Architecture". 23rd International Carpathian Control Conference (ICCC), 2022, pp. 303-308, doi: 10.1109/ICCC54292.2022.9805930.
- [13] Monteiro, A., Vieira, G. Guiding legacy systems for evolution. PmatE: a case study of maintenance and engineering. Journal of Information Systems Engineering and Management,7(1),11689. 2022. <https://doi.org/10.55267/iadt.07.11689>
- [14] IBM SOA. "Integrate legacy systems into your SOA initiative". Web. 4 Jul 2022. <https://www.ibm.com/developerworks/library/ws-soalegacyapps/>.
- [15] Microsoft Web ServiceS. Web. 4 Jul 2022. <https://msdn.microsoft.com/en-us/library/ms950421.aspx>.
- [16] Grechanik, M., Conroy, K. "Composing Integrated Systems Using GUI-Based Applications And Web Services", Web Services (ICWS) IEEE International Conference on, pp., 2007. Web. 30 May. 2022.
- [17] Barriga, A., Rutle, A., Heldal, R. "Improving model repair through experience sharing". J. Object Technol. 19(2):13:1- 21. 2020.

# **Metodología Business Rule Orchestration 10 para el diseño de orquestadores con motores de reglas de negocio para automatización de procesos de negocio**

*Ing. Jonathan M. G. Victorica Crescente Universidad Tecnológica Nacional - Facultad Regional Buenos Aires [jonathan.m.victorica@gmail.com](mailto:jonathan.m.victorica@gmail.com)*

## **Resumen**

*El presente trabajo tiene como objetivo mostrar una nueva* metodología<br>Orchestration 10" *Orchestration 10" (BRO 10) para el diseño de orquestadores con motores de reglas de negocio. Se denomina de esta manera, ya que la metodología contiene diez etapas. No se aborda la complejidad de la construcción interna de ese motor, sino toda la periferia del mismo. Se explica una metodología en la que trabajan en conjunto expertos del negocio y personal IT como puede ser, desarrolladores de software, analistas de sistemas, etc. Se trata temas como integraciones con sistemas, fuentes de datos, disponibilidad, concurrencia, escalabilidad. También se introduce el concepto de "orquestador" para la pieza de software que se encarga de interactuar con todo tipo de fuente de datos necesarios para alimentar el motor de reglas de negocio y poder obtener del mismo la respuesta programada. Se menciona para que casos de usos es recomendable pensar en un sistema que interactúe con motores de regla, como también los beneficios de su implementación.*

### **Palabras Clave**

Lógica de negocio. Motores de decisión. Reglas de negocio. Modelos de Riesgo. Software. Orquestador. Automatización.

## **1. Introducción**

Vivimos en un contexto global donde los cambios se manifiestan con mayor magnitud y ocurrencia con el paso del tiempo. Una demostración de esto fue la pandemia del *covid 19*. Las empresas tuvieron que adaptar su negocio a ese contexto. Por mencionar ejemplos, los bancos tuvieron que adaptarse a nuevas normativas emanadas por sus entidades reguladoras, las empresas de comercio electrónico tuvieron mayor demanda por parte de sus clientes para conseguir productos que lleguen a la puerta de sus casas. Todas tuvieron que adaptarse rápidamente a un contexto inimaginable.

Cuando una organización construye un software a medida, o contrata una solución que le permite automatizar toda o una parte de la misma, lo hace con la confianza de que esa *solución* va a poder responder a esos *cambios* de manera efectiva y veloz.

No es una tarea sencilla identificar en un proceso de negocio, cuál es el core de lógica de negocio que tiene que cumplir. En algunos es más sencillo poder centralizarlo en un módulo o pieza de software. En estos casos, una buena alternativa es el uso de un **motor de reglas de negocio**, que pueda implementar todo tipo de validaciones, restricciones, modelos que respondan a las necesidades del mismo.

En el caso de elegir esta alternativa de implementar el uso de motores de regla de negocio, se tiende a pensar que toda la lógica va a estar programada en esa pieza, y la mayor complejidad va estar solamente en el mantenimiento de la misma. Por un lado, es cierto, dependiendo del negocio, y de la necesidad que deba cubrir ese motor, éste va ser complejo o sencillo dependiendo qué reglas y/o modelos deba implementar. Pero también existe otra complejidad, abordada en este trabajo, que es la construcción del sistema que interactúa con ese motor, proveyendo de los datos necesarios y obteniendo su respuesta.

Esta metodología que se presenta trata de dar una solución que tiene como objetivo simplificar todo el proceso de construcción del sistema que interactúa con un motor, teniendo en cuenta problemas comunes que se presentan cuando se lleva a cabo un proyecto con esta impronta. Se trata de mostrar detalles que son relevantes y afectan tanto a la escalabilidad, performance del uso de un sistema de este tipo.

El trabajo está organizado de la siguiente manera. Primero se abordan conceptos básicos de motores de regla de negocios y se explican cuales son los casos de uso en los cuales se pueden llegar a implementar una solución de estas características. En la siguiente parte se abordan los problemas más comunes que surgen en este tipo de sistemas a la hora de su diseño, construcción y posterior puesta en marcha en un ambiente productivo. Luego de esta introducción se explican las diez etapas de la metodología **"BRO 10"**, relacionando algunas de ellas con los problemas mencionados anteriormente. Por último se detallan los módulos adicionales que pueden ser agregados en una solución de este tipo, que facilite la trazabilidad, el monitoreo y el seguimiento en un ambiente productivo.

## **2. Implicancias del uso de un motor de reglas de negocio**

### **2.1. Definición de regla de negocio**

El conocido Business Rules Group publicó dos definiciones de reglas de negocio: una que representa el

punto de vista comercial y una en representación de la perspectiva de TI. Desde el punto de vista empresarial, una **regla de negocio** es "una directiva, la intención de influir y orientar el comportamiento de las empresas, en apoyo de la política comercial que se ha formulado en respuesta a una oportunidad, la amenaza, la fuerza o debilidad". Desde la perspectiva de TI, una regla de negocio es "una declaración que define o restringe un aspecto del negocio. Se pretende hacer valer la estructura de negocios, o para controlar o influir en el comportamiento de la empresa" [1]

## **2.2. Definición de motor regla de negocio**

Un motor de reglas de negocio (BRE) es un componente de software que permite a los no programadores agregar o cambiar la lógica de negocio en un proceso de gestión empresarial (BPM) [2]

Un motor de reglas de negocio funciona mediante la **separación** de la ejecución del código de reglas de negocio del resto del sistema de gestión de procesos empresariales. Esto permite que el usuario final pueda cambiar las reglas de negocio sin tener que pedir a un programador para obtener ayuda. Cuando se realiza un cambio, el motor va a evaluar el efecto del cambio en otras normas en el sistema y marcar al usuario si hay un conflicto.

## **2.3. Beneficios de implementar un motor de reglas de negocio en la organización**

- LA AGILIDAD DE NEGOCIOS: Más rápidamente reactiva y proactiva tiempo en el mercado
- TOMA DE DECISIONES: pruebas basado en reglas a un menor costo.
- OPORTUNIDADES DE INGRESOS: Mayor producto, fijación de precios y flexibilidad.
- SATISFACCIÓN DEL CLIENTE: Los productos y servicios más personalizados.
- CUMPLIMIENTO: una mayor visibilidad en el cumplimiento de políticas.

Estos beneficios son los más importantes y comunes que se pueden observar en la implementación de motores de reglas, basado en investigaciones y también en numerosas organizaciones que se logró implementar.

### **2.4. Casos de uso**

Desde que se crearon los motores de regla, los primeros en adoptar los mismos fueron las entidades financieras, los entes reguladores, pero a medida que fue pasando el tiempo, se crearon nuevos escenarios y nuevas formas de usar un motor de regla.

- Validación de reglas, normativas, restricciones impuestas al negocio.
- Campañas de promoción de productos y servicios a clientes en base a su interacción con la organización, o en base a otras fuentes de datos externas a la organización.

Control masivo de cartera de clientes y/o productos en base a modelos sofisticados.

Cuando el potencial del producto del negocio es grande, y la cartera de clientes también lo es, hay que pensar a gran escala. El motor de reglas no es el todo, pero si una pieza fundamental para integrar en nuestro sistema, si queremos ser competitivos con el mercado, y lograr alcanzar los beneficios de satisfacción del cliente, cumplimiento y agilidad en los negocios.

No es recomendable cuando el modelo de reglas de negocio es pequeño y se puede reemplazar fácilmente por condicionales dentro del software que tenemos en los sistemas. Esto está pensado para una mayor escala, y cuando la cartera de productos o clientes tiene potencial de crecimiento.

## **3. Arquitectura de orquestador con motores de reglas de negocio**

A modo de introducción se explican los distintos componentes detallados en la **Figura 1**, donde se puede apreciar una solución básica de orquestadores con motores de reglas.

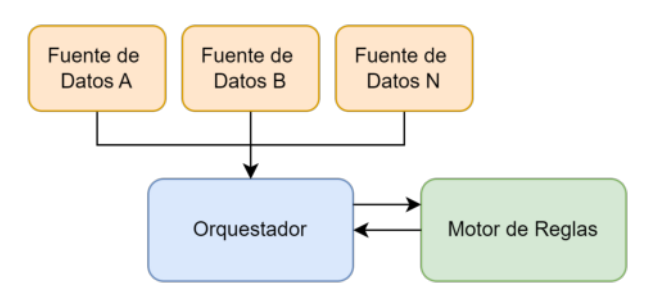

#### **Figura 1. Arquitectura básica de un sistema que implementa un motor de reglas.**

**Motor de Reglas:** es el componente que tiene programado reglas y/o políticas del negocio. Pueden ser de tres tipos:

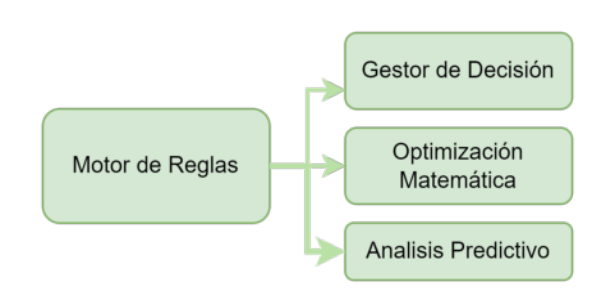

**Figura 2. Clasificación de motores de regla.**

Este componente es desarrollado, en la mayoría de los casos, por personas **expertos del negocio**, o se lleva adelante con su supervisión. En este trabajo no se menciona toda la complejidad interna de un motor de reglas, pero sí detalles a tener en cuenta a la hora de elegir cómo implementarlo.

Un motor de reglas puede ser sencillo o complejo dependiendo la cantidad de políticas o reglas que deba ejecutar, como también la cantidad de modelos matemáticos o de otra índole que deba tener programado. Lo importante es definir bien su **responsabilidad única**, para poder ser mantenible y en el futuro saber que parte del mismo debe ser modificado.

Con respecto a la implementación, existen en el mercado diversas herramientas de motores de regla, e incluso se puede elegir un lenguaje de programación, y llevar adelante su desarrollo. Si su complejidad es media/alta a nivel lógica de negocio, se elige alguna herramienta que ya existe, y está disponible en el mercado. También se trata de elegir dependiendo la organización, en función a los costos de licencia y mantenimiento del motor.

**Fuente de datos:** son el origen de los datos necesarios por el motor de reglas. Pueden ser servicios, base de datos, archivos, tanto internos como externos de la organización. Si se encuentran dentro de la organización, su interacción es más sencilla, ya que se puede conocer el dueño o proveedor de esa fuente de datos, y hacer un *contrato interno de servicio*. En el caso de ser externa la fuente de datos, se supone que ya viene hecho el contrato para integrarse con la misma. En este caso, lo más importante es evaluar el costo de uso de esa fuente de datos. Algunas pueden llegar a ser gratuitas, pero la gran mayoría que tienen un preprocesamiento o reúne información de otras fuentes, puede no ser gratuita, y su costo está atado a la cantidad de peticiones o al volumen de datos consumidos.

**Orquestador:** es el segundo componente principal de esta arquitectura ya que es el encargado de interactuar con todas las *fuentes de datos* necesarias para poder proveer de esos datos al *motor de reglas*. Diseñar un orquestador no es una tarea sencilla, ya que el mismo, dependiendo el caso y la cantidad de fuentes de datos a consumir, requiere de una optimización extrema, para poder responder la petición en el menor tiempo posible.

## **4. Problemas en la construcción de sistemas con motores de reglas**

Construir un sistema con motor de reglas, no es una receta que se lleva adelante siempre de la misma manera. Cada sistema tiene su complejidad, su lógica de negocio, y su entorno dentro de la organización. Pero si se puede identificar problemas comunes que la mayoría de las veces se detecta una vez que el sistema está puesto en marcha en un ambiente productivo.

## **4.1. Baja performance por alta cantidad de integraciones con fuentes de datos**

Cuanto mayor sea la cantidad de **fuentes de datos** que el sistema debe interactuar o consultar, más carga de procesamiento va a tener en tiempo de ejecución. Hay que evaluar la posibilidad de **paralelizar** esas consultas de una manera prudente, y pensar que herramienta va permitir soportar una alta concurrencia, con paralelismo de consultas de fuentes de datos.

## **4.2. Fuentes de datos asincrónicas**

Las fuentes de datos sincrónicas son sencillas de integrar, ya que la respuesta se obtiene en el momento de la petición. La dificultad está en las fuentes de datos que se envía una petición, y la respuesta llega por otro canal. En estos casos hay que tener en cuenta dos cosas: el tiempo de respuesta y el canal que se va usar para recibir la misma.

## **4.3. Alta frecuencia de cambios dentro del motor de reglas**

Depende del proceso de negocio en el que se esté trabajando, puede que las reglas o modelos a implementar roten, o varíen con mucha frecuencia en el corto y mediano plazo. Esto hace que los datos de entrada y de salida del motor se modifiquen constantemente. Tener el control exhaustivo de estos datos a través de **diccionarios de datos**, simplifica su mantenimiento de una manera abismal. El control de datos de entrada es fundamental para poder tratar algún error de datos por parte del proveedor de esa fuente de datos, como también para saber si el mismo es necesario o no para el motor de reglas.

## **4.4. Alta tasa de peticiones al motor de reglas**

Dependiendo del proceso de negocio, el motor de reglas va tener una alta o baja tasa de peticiones. El primero que va recibir esas peticiones es el *orquestador*, que se encarga de consultar todas las fuentes de datos. En el caso que la cantidad de peticiones sea elevada se va a tener que abordar diversas soluciones como por ejemplo:

1) Limitar la cantidad de operaciones concurrentes. Es decir, recibir todas las peticiones e ir encolando las mismas, ejecutando la mayor cantidad permitida de manera simultánea.

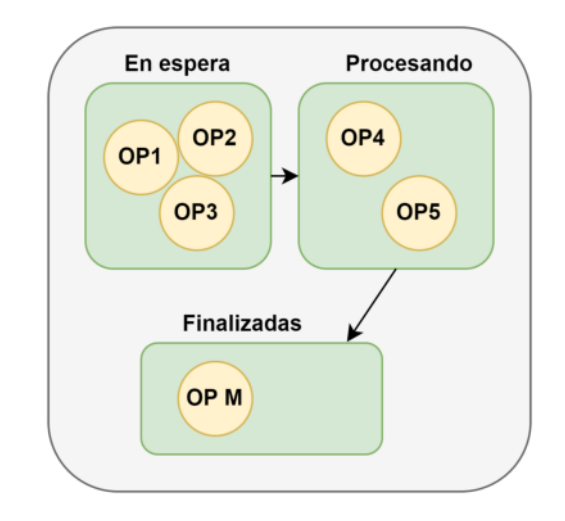

**Figura 3. Modelo de ejecución de tres estados para las operaciones a procesar en el orquestador.**

- 2) Pensar en un componente de software que permita la auto escalabilidad en base a la demanda, como en el caso de los microservicios.
- 3) Tener en cuenta la carga máxima comprometida por cada fuente de datos, y en el caso de saber ese límite, poder controlarlo desde el orquestador. Es decir, si la fuente de datos A, puede recibir 400 peticiones por minuto, tratar de no llegar a estresar ese límite y poner un filtro antes.

## **5. Etapas de la metodología BRO 10**

Cumpliendo con el objetivo del presente trabajo, de mostrar una metodología para el diseño de orquestadores con motores de reglas, se pasa a detallar la misma con la siguiente serie de pasos. Esta misma es una base y que sirve como guía en todo este proceso, que lleva tiempo, dependiendo de la organización, de los sectores implicados y del proceso de negocio en el que se desea actuar.

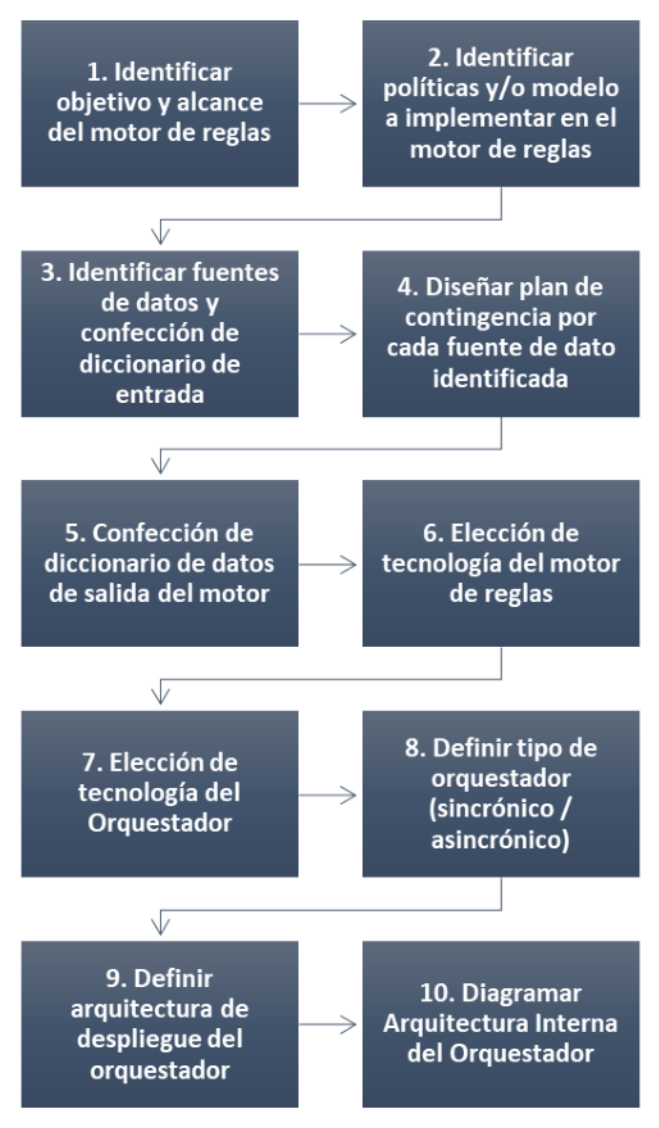

**Figura 4. Diagrama de procesos con las etapas de la metodología BRO 10**

A continuación se procede a explicar y detallar cada una de estas etapas

### **5.1. Identificar objetivo y alcance de motor del reglas**

En primera instancia, tener en cuenta que un motor de reglas puede ser tan simple o complejo como se desee. Lo importante es partir de la base primordial de **responsabilidad única**. Si se tiene pensado crear un **motor de reglas**, tener bien claro cuál es su responsabilidad y que es única, va a ayudar a construir un motor de reglas sencillo y mantenible en el tiempo.

Es importante no pensar en esta instancia, en que tecnología se va a hacer el motor, sino verlo desde un nivel conceptual. Puede que la *solución* requiera más de un **motor de reglas***.* No hay que forzar que un solo motor haga más de una tarea para evitar construir más de uno, porque a mediano/largo plazo trae consecuencias a nivel escalabilidad y mantenibilidad.

Pueden existir múltiples motores de reglas para un mismo orquestador. Esto ayuda también a la reutilización de reglas, políticas y validaciones. En los diagramas del presente trabajo se encuentra modelado un solo motor de reglas, pero puede ser uno o varios.

#### **5.2. Identificar políticas y/o modelo a implementar en el motor de reglas**

Una vez que se identifique el objetivo de cada motor de reglas, se debe identificar qué modelo, o conjunto de reglas va a tener. En este trabajo no se aborda la complejidad que puede tener un motor de reglas, su estructura, sino se enfoca en la construcción de su entorno.

## **5.3. Identificar fuentes de datos y confección de diccionario de entrada.**

Una vez que se tengan las reglas y/o políticas, seguramente se va a empezar a identificar las **fuentes de datos**, y también los datos que se van a necesitar para alimentar el **motor de reglas**.

En este paso de identificación de fuentes de datos, es probable que sean de distintos tipos:

- Base de datos (relacionales, no relacionales)
- Eventos (se puede combinar con una arquitectura dirigida por eventos)
- Microservicios
- Servicios Web SOAP
- **Archivos**

Por cada **fuente de datos** hay que tener en claro y bien documentado que datos se va a obtener de cada uno. Para eso es recomendable usar un **diccionario de datos de entrada** del motor de reglas.

Se sugiere la siguiente estructura:

Nombre del campo

- Descripción breve
- Nombre de variable de entrada del motor
- Tipo de dato (string, entero, decimal, booleano)
- Ocurrencia (0:1, 1:1, 1:N)
- Fuente de dato
- Nombre del campo de fuente de dato
- Valor por defecto
- Obligatoriedad en el motor de reglas

Parece un poco tedioso hacer mantenimiento de una estructura así, pero es de gran utilidad, ya que la complejidad va a estar siempre en el modelo implementado en el motor, y se debe tener un control de donde proviene cada dato, para detectar futuros o posibles errores.

## **5.4. Diseñar plan de contingencia por cada fuente de dato identificada.**

Otra cosa a tener en cuenta por cada fuente de datos es tener un **plan de contingencia**. Puede ocurrir que en el llamado/invocación de esa fuente de datos, se produzca una falla. Se debe considerar que el motor de reglas puede necesitar todos o una parte de los datos de entrada en forma obligatoria, y tener identificada esta obligatoriedad, ayuda a saber si se puede seguir ejecutando el motor de reglas, con el fallo de alguna fuente de datos.

Se sugiere la siguiente estructura:

- Fuente de datos
- Nivel de obligatoriedad (bajo, medio, alto)
- Plan de contingencia (seguir, cancelar ejecución, pedir reintento x cantidad de veces)
- Acuerdo de servicio (días, y horas que está operativo la fuente de datos)
- Máxima cantidad de peticiones (400 peticiones por minuto)

Se puede extender esta lista, pero tener bien identificado estas cosas, debería abordar la mayoría de los casos.

## **5.5. Confección de diccionario de datos de salida del motor**

Una vez definida la entrada del orquestador y motor de reglas, hay que definir la estructura de salida del mismo. Se sugiere tener en cuenta la siguiente estructura:

- Nombre de variable de salida del motor
- Descripción breve
- Tipo de dato (string, entero, decimal, booleano)
- Ocurrencia (0:1, 1:1, 1:N)
- Valores posibles (en caso de que sea un dato con un dominio restringido, poner esos valores acá)
- Ejemplo de valor
- Destino: (puede ser parte de la respuesta de salida del orquestador, o un campo de base de datos, etc)

Esta estructura le sirve también al sistema que se integra con el orquestador, porque sabe que va a recibir y le facilita la tarea de integración.

Todo dato que salga del motor, a menos que el usuario experto diga que es confidencial, y se debe guardar en otro lugar, se debe exteriorizar como respuesta externa del orquestador. De esa manera hace que el orquestador sea transparente, fácil de probar y detectar si está teniendo algún fallo.

## **5.6. Elección de tecnología del motor de reglas**

El siguiente paso es la elección de la tecnología del motor de reglas. Esto va a depender más de la organización, ya que el motor de reglas, por lo general va a ser controlado por expertos del negocio, no tanto por el personal IT.

### **5.7. Elección de tecnología del Orquestador**

El orquestador es una pieza que va a ser construida por IT, y se debe hacer la elección de qué tecnología conviene más. Existen en el mercado una variedad de orquestadores de integración que se pueden integrar con cualquier tipo de fuente de datos. Se puede optar por alguna herramienta ya existente, o programar en algún lenguaje de programación.

Si se elige el camino de una herramienta existente, hay que tener presente, que sea fácil conseguir personal que maneje esa herramienta enlatada. Esto tiene más que ver con gestión de proyectos, y riesgo, pero es bueno tenerlo en cuenta.

En el caso de elegir un lenguaje de programación, hacer una comparativa con los siguientes criterios:

- Nivel de procesamiento
- Concurrencia para invocar fuentes de datos
- Tiempo de respuesta
- Curva de aprendizaje

Depende la organización y el equipo de trabajo que lenguajes de programación maneja. Es sugerencia trabajar con lenguajes como Go, Java, Python en ese orden de prioridad.

## **5.8. Definir tipo de orquestador (sincrónico/asincrónico)**

Existen los **orquestadores sincrónicos**, que responden en el momento que se les hace una petición. Pero también existen los orquestadores asincrónicos, que reciben una petición y responden por otro canal.

En el caso de ser un orquestador con muchas fuentes de datos (más de 6), o tener un fuente de dato que puede demorar su tiempo de respuesta más que el permitido para una respuesta sincrónica, debe ser un claro indicio que el orquestador debe ser asincrónico. Hay varias formas de implementar un orquestador asincrónico, en este trabajo se va a mencionar 2.
- 1) Cuando se invoca el orquestador, debe retornar un número de operación. Con este número de operación consultar en otro servicio el estado de la operación, y su respuesta final.
- 2) La otra forma, es invocar al orquestador y enviar un número de operación en la petición. Con ese número de operación, configurar un canal para recibir esa operación con su respuesta, puede ser una cola de mensajería, un microservicio REST, que deba invocar el orquestador cuando finalice la operación. Se recomienda que el canal consumidor mande el número de operación para que el control de la misma quede del lado consumidor.

### **5.9. Definir arquitectura de despliegue del orquestador**

Uno de los problemas descritos anteriormente es la alta tasa de peticiones que puede tener el orquestador. En caso de no necesitar escalabilidad por baja tasa de operaciones se puede implementar una arquitectura de despliegue básica, como se puede apreciar en la **Figura 5.**

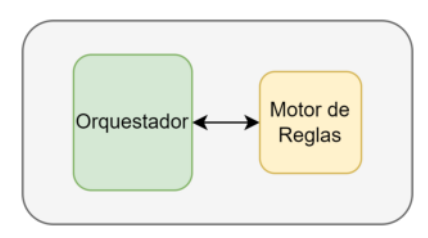

**Figura 5. Arquitectura de despliegue básica del orquestador.**

Si se sabe que el orquestador conectado con el motor de reglas va a tener gran cantidad de volumen de peticiones hay que optar por una arquitectura que soporte esa cantidad de peticiones.

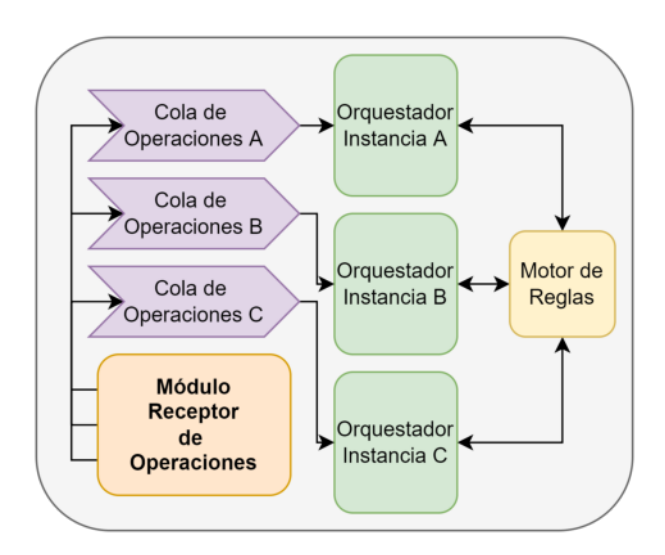

**Figura 6. Arquitectura de despliegue para soportar escalabilidad del orquestador.**

Una solución propuesta para no invadir el módulo orquestador, y poder soportar un incremento de peticiones, es adicionar un módulo de entrada denominado, **módulo receptor de operaciones**. Este módulo va a distribuir entre las distintas instancias permitidas las operaciones que vayan ingresando. Se agrega una cola de mensajería entre el módulo mencionado y el orquestador, para poder facilitar el almacenamiento temporal de la petición.

El orquestador es el mismo, solo que está desplegado en varias **instancias**, y cada instancia conoce una **cola de operaciones** particular, de la que debe escuchar las peticiones para realizar su operación. También dentro del orquestador se puede implementar un **máximo de operaciones concurrentes**. Es decir, teniendo en cuenta la **Figura 3**, donde se muestra un modelo de estados, ese mismo puede estar implementado con esta arquitectura, ya que el orquestador no va a procesar una operación hasta que no libere espacio para procesar la máxima cantidad de operaciones concurrentes dentro de una misma instancia. Es decir, cada instancia de orquestador puede procesar N operaciones en paralelo. Es necesario definir qué máxima cantidad puede soportar en concurrencia para evitar fallos en las operaciones. Cada operación conlleva consumir fuentes de datos, y depende del orquestador, si es mayor la cantidad, mayor va a ser el tiempo de procesamiento.

En el módulo receptor de operaciones hay que definir qué criterio/algoritmo se usa para distribuir entre las distintas instancias habilitadas.

Una aclaración importante. En el caso que se opte por un orquestador asincrónico con devolución de ID operación, eso debe estar programado en el **módulo receptor de operaciones**. En el caso de optar la opción de devolver la respuesta por otra cola de mensajería o invocar otro servicio al finalizar, lo puede implementar en cada instancia del orquestador sin problema alguno.

### **5.10. Diagramar arquitectura interna del orquestador**

El último paso de la metodología BRO 10, es el diagrama interno del orquestador. De esta manera se puede ver y dejar bien en claro cada una de las integraciones a realizar, como también el flujo de la operación completa. Anteriormente se menciona que un orquestador puede tener uno o varios motores de reglas para invocar. En esta etapa no solamente es poner en el diagrama todas las fuentes de datos a invocar, sino, armar una estrategia para definir si es necesario invocar todas las fuentes de datos siempre.

Por ejemplo, se tiene un motor de reglas, que requiere datos de las fuentes de datos A, B y C, pero hay otro motor consecutivo que requiere de las fuentes de datos A, E y D. La premisa es, que si el primer motor invocado da un resultado negativo para la operación, la ejecución finaliza ahí y no es necesario invocar el siguiente motor. En estos casos no es necesario invocar las fuentes de datos E y D.

Se muestran a continuación algunos ejemplos de arquitecturas internas que puede tener un orquestador.

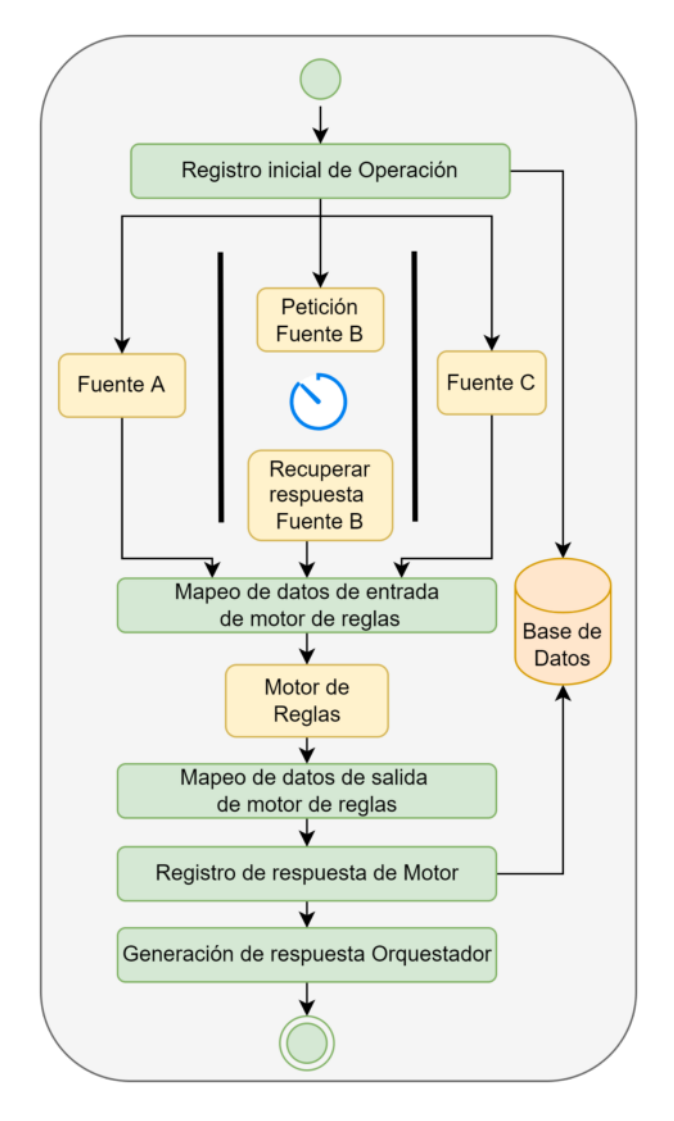

#### **Figura 7. Ejemplo de arquitectura interna de un orquestador.**

En este ejemplo en la parte de invocación de fuentes de datos se muestra que se hacen de forma paralela. La fuente de datos B, es una fuente de datos asincrónica, por eso se ve primero la invocación y después la recuperación de la respuesta. Se puede diagramar de distintas maneras, pero debe quedar bien claro cuáles fuentes de datos son sincrónicas y cuáles no. Otra cosa importante, es poner en qué momento se debe invocar la fuente de datos. En este caso se hace al principio de la operación, pero puede darse el caso que se invoquen algunas fuentes de datos al principio y otras después. Esto es común cuando hay más de un motor de reglas que debe usar el orquestador.

El diagrama de actividades de UML puede ser una buena opción estándar para hacer este tipo de diagramas, sino cualquier diagrama que muestre claramente todo el flujo, va a ser correcto. Tener un buen diagrama de arquitectura interna es fundamental para la parte de la construcción y programación del orquestador.

## **6. Módulos adicionales a la solución**

Anteriormente se mostró la arquitectura básica para tener integrado un motor de reglas con el orquestador. Ahora se muestra una serie de módulos que no son obligatorios implementar, pero algunos de ellos pueden ser de utilidad a la hora de controlar el orquestador y el motor de reglas.

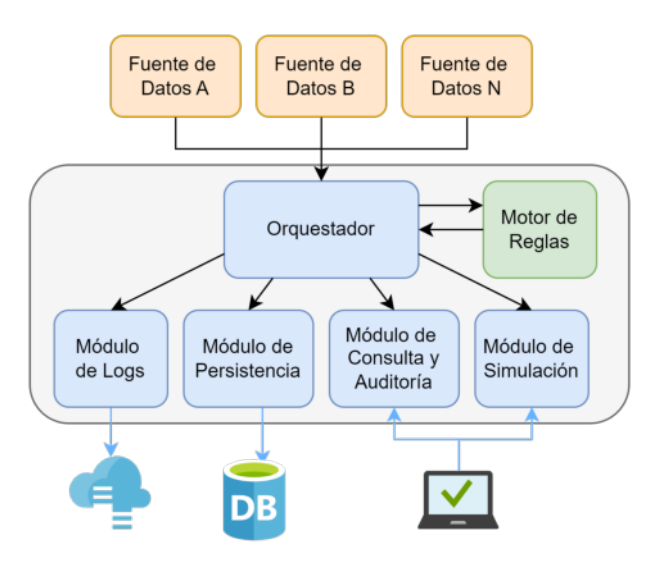

**Figura 8. Arquitectura de un orquestador con un motor de reglas y módulos adicionales.**

**Módulo de Logs:** en esta parte del sistema se debería guardar dependiendo del nivel de log definido, request/response de servicios consultados, respuestas obtenidas de distintas fuentes de datos, errores, toda la información que sea conveniente para controlar el orquestador en tiempo de ejecución.

**Módulo de Persistencia:** se podría guardar las operaciones realizadas por el orquestador. Es mucho más útil para *orquestadores asincrónicos,* que tienen que enviar una respuesta para las peticiones recibidas y que quedaron pendientes de procesar.

**Módulo de Consulta y Auditoría:** este módulo es muy conveniente cuando el sistema debe ser auditado por un entidad interna o externa de la organización. Internamente sirve para verificar el buen funcionamiento del orquestador, y para las auditorías externas, dar la herramienta que permita verificar y corroborar que el motor de reglas cumpla con las restricciones, reglas, políticas y condiciones para las que fue programado.

**Módulo de Simulación:** es muy conveniente para el proceso de desarrollo del motor de reglas y poder probarlo junto al orquestador invocando distintas fuentes de datos. Se puede instalar en un ambiente de *testing*. De esta manera hacer *mocks* con los distintos tipos de fuentes de datos y automatizar casos de prueba. De esa manera se incrementa la calidad del producto.

## **7. Conclusiones**

El uso de motores de reglas de negocios en los sistemas de información es una herramienta de gran utilidad en ciertos escenarios. En este trabajo se mencionan diversos casos de uso donde se puede implementar, como también los beneficios que puede traer para automatizar o integrar en ciertas áreas de una organización.

La metodología BRO 10 trata de abordar los problemas más comunes que pueden surgir cuando se construyen orquestadores de este tipo, y que muchas veces se identifican ya cuando está terminado, o cuando está puesto en marcha en producción. En cada etapa de la misma se plantea una solución para problemas de control de datos, integraciones con diversas fuentes de datos, necesidad de escalabilidad del orquestador. Tener presente estas cosas en una etapa de diseño es muy beneficioso, ya que obliga a pensar en la versión final del orquestador, y responder realmente al objetivo para el que es construido.

BRO 10 también puede servir para evaluar la factibilidad de implementar un orquestador con motor de reglas en un proyecto, ya que abarca todas las etapas de análisis y diseño del mismo. Para una persona que nunca diseñó o construyó un orquestador, la metodología es de gran utilidad, ya que le da la magnitud de todo lo que hay que tener en cuenta para llevar una implementación eficaz y eficiente.

En escenarios simples, donde interviene un solo motor de reglas con pocas fuentes de datos, se puede optar por aplicar la metodología de una manera no rigurosa, siempre tratando de respetar y conservar la documentación sugerida en cada etapa. En los escenarios donde la solución está conformada por varios motores de reglas y hay una gran cantidad de fuentes de datos, es necesario ser más riguroso con el cumplimiento de cada etapa. Se sugiere en lo posible que haya una persona que guíe este proceso para lograr el objetivo de la misma, y poder generar toda la documentación sugerida que ayude en etapas posteriores. Es de vital importancia para la etapa de producción y posterior mantenimiento.

El tiempo de construcción de un sistema con un motor de reglas, va a depender del proceso de negocio donde se quiera implementar, de la cantidad de fuentes de datos a integrar y de la elección de herramientas para implementar tanto el motor de reglas, como la pieza orquestadora de la solución.

## **Referencias**

- [1] Martínez, J. (2010). Introduciendo Semántica en un Proceso de Desarrollo de Software a través de Reglas de Negocio. Tesis Doctoral. Universidad Politécnica de Madrid. pp. 32-34
- [2] Rivillas, O.(2012) Estado del arte de los motores de reglas de negocio BRM. Inédito Tesis de Diploma. Universidad de San Buenaventura. Santiago de Cali. Colombia. pp. 24

# **¿Se puede trabajar en sistemas de información sin dominar la gestión organizacional?**

Hernán Cornejo (Director de Área, Profesor Adjunto Ordinario, UTN (FRRo))

### **Resumen**

 El presente trabajo es un producto de la investigación acreditada como PID "Procesos de decisión gerencial con apoyo de sistemas de gestión de información, en empresas y organizaciones de Rosario y alrededores" recortando los aspectos que remiten al accionar competente de los profesionales de la Ingeniería en sistemas, que participan de dichos procesos.

 El objetivo principal del trabajo es analizar las competencias que deben desarrollar los profesionales de Sistemas para generar un verdadero valor sustentable en los procesos de implementación tecnológica de sistemas de gestión.

 La metodología llevada adelante remite a un modelo cualitativo desarrollado mediante el análisis de información generada en entrevistas en profundidad con titulares, directivos, profesionales, consultores, docentes que desarrollan actividades en el rubro, el retrabajo de diarios de campo generados en la Consultora de gestión que dirige el que suscribe y la lectura crítica de las últimas orientaciones que definen las organizaciones empresariales y educativas del contexto.

 Las conclusiones apuntan a fortalecer las competencias tecnológicas propias de la carrera, profundizando aquellas que remiten a la colaboración en la gestión organizacional en contextos complejos.

## **1.Introducción**

 Ya en los años 80´ Yoneji Masuda definió por primera vez el concepto de sociedad de la información, estableciendo así una clara síntesis de lo que sería el impulsor fundamental de la nueva sociedad global.

 La omnipresencia de los datos y su transformación -a partir una gestión compleja de los mismos- en información, ha sido desde entonces un factor crítico de éxito fundamental en todos los niveles de la administración de organizaciones.

 La apropiación de la interfase informática se convirtió desde ese momento en un desafío esencial en las organizaciones y esencialmente de los sujetos que conformaban a las mismas. El origen en los laboratorios académicos, de la defensa, de las empresas tecnológicas de avanzada, rápidamente se extendió a las organizaciones primero en aquellas funciones que se relacionaban con

prácticas operativas y repetitivas, disminuyendo el trabajo monótono, pero a su vez transformando el desarrollo de competencias laborales, lo cual ocasionó no pocas resistencias en aquellos sujetos sin calificaciones medias o altas. Las tasas de reemplazo de los colaboradores por computadoras fue una de las preocupaciones sociales fundamentales de los trabajadores en los primeros tiempos del desarrollo informático.

 Más adelante el desarrollo de los sistemas de información avanzaron sobre el esencial campo del soporte a las decisiones, posibilitando ponderar la eficiencia de estas en los campos funcionales diversos tales como la administración, la producción, la comercialización, las finanzas, los recursos humanos, etc.

 Es claro que no se podría pensar en la gestión ligada a la desagregación de las cadenas de valor hacia regiones especializadas en el diseño, la producción, el marketing, etc. propias de las empresas que gobiernan la producción y el comercio global, sin los dos pilares fundamentales, la logística y los sistemas de información, estos últimos a su vez condición sine qua non de las primeras.

 El desarrollo de los sistemas de información acompañó casi punto por punto los cambios en la gestión de las organizaciones, trascendiendo su impacto desde lo operativo inicial, pasando por lo funcional y tornándose finalmente una base relevante en la toma de decisiones estratégicas. Sin duda, que los cambios en los paradigmas de gestión organizacional -cada vez más centrados en considerar a las empresas como sistemas adaptativos dinámicos- el desarrollo de algoritmos cada vez más poderosos, la interconexión global de las redes posibilitando la decisión en tiempo real y otra multiplicidad de factores, colaboraron con el notable progreso alcanzado en las últimas cuatro décadas.

 En todos esos años la formación de profesionales especialistas en sistemas de información fue trascendiendo en consonancia con la relevancia productiva y social que iba desarrollando la disciplina. En nuestro país y esencialmente en la Universidad Tecnológica Nacional ya en los años 70 se crea la carrera de Analista de Sistemas, posteriormente en el año 85 se convierte en la carrera de Ingeniería en Sistemas de Información con seis años de cursado, posteriormente en 1995 se organiza en cinco años. La importancia asumida en esos años por la disciplina la convierte en muchas regionales en la carrera con mayor cantidad de ingresos de las Ingenierías. Finalmente, siguiendo con la historia, la carrera fue incorporada a las del art. 43 por la Ley de Educación Superior, ya que su ejercicio

profesional puede comprometer el interés público al afectar personas, bienes, etc.

La pregunta que nos hacemos es <sub>d</sub>está preparado el profesional Ingeniero en Sistemas para enfrentar los desafíos impuesto a la disciplina por las nuevas orientaciones de a gestión de las organizaciones? ¿Se puede seguir pensando a las tecnologías de sistemas de información idealmente como fines en sí mismas sin una consideración clara a las organizaciones y empresas en las cuales las mismas se implementan? ¿Puede un ejercicio profesional ingenuo como aquel que prescinde de sus determinantes fundamentales afectar los intereses y bienes de organizaciones y personas?

 El objetivo fundamental que persigue el trabajo es analizar la manera en que la carrera de Ingeniería en Sistemas se prepara en la formación de los futuros profesionales de la disciplina, acordes o no a los nuevos desafíos que reclama la gestión compleja de las organizaciones en la cuales desarrolle sus tareas.

 La metodología de trabajo consistirá en el análisis crítico de la bibliografía desarrollada, entrevistas en profundidad llevadas a cabo con titulares, directivos y funcionarios de organizaciones que emplean dichos profesionales, así como información recabada de los propios alumnos que cursan el ultimo año de la carrera.

### **2. Desarrollo**

## **2.1 De la naturaleza de las prácticas en la actualidad**

Uno de los indicadores fundamentales del grado de madurez de una disciplina es cuando se puede independizar en parte de una respuesta lineal a las demandas sociales y reflexionar en profundidad sobre la naturaleza de sus prácticas, la generación de riqueza social, su producción de procesos de valor real y un sinceramiento respecto a sus dificultades a dar respuesta cierta a la naturaleza de las prácticas que las reclaman. Bajo la apariencia del discurso positivo del marketing se ocultan muchas veces las verdades de los procesos de implementación de tecnologías, generando serias sospechas cuando cada una de las mismas sin excepción son tomados como casos de éxito.

 Las reflexiones por realizar parten de una experiencia de más de veinte años, acompañando como Consultor de procesos de implementación de tecnologías de información de diversa índole e impacto sobre la toma de decisiones de las organizaciones clientes en nuestro país y en el exterior, a partir de un trabajo como experto en la ONUDI (Organización de Naciones Unidas para el Desarrollo Industrial). A ello se suma actividades de transferencia de conocimientos en actividades de docencia, investigación, extensión y divulgación.

 Es costumbre cuando se comienza a trabajar en procesos de implementación de sistemas de información tecnológica y no se cuenta con experiencia específica, intentar relevar en la Bibliografía experiencias previas de trabajos similares en otras organizaciones. Es curioso que la naturaleza de estos trabajos, muchos de los cuales son trabajos que siguen

el modelo científico y se presentan en publicaciones de relativo renombre, siguen un modelo que pareciera más una folletería de promoción de alguna empresa desarrolladora o consultora que un trabajo que reflexione sobre las dificultades, las dudas, las tensiones, las resistencias de los colaboradores de las organizaciones, etc. La mayoría son descripciones lineales y de manual de los pasos llevados adelante en perfecta secuencia con el posible acompañamiento de base estadística que avala el proceso y termina de cerrar el sentido.

 Cualquiera que tenga experiencia en este tipo de implementaciones sabe que los procesos nunca son ideales y que cualquier empresa involucrada en la gestión de estos proyectos suele realizar actividades de gestión de conocimiento, compartiendo experiencias entre los colaboradores para no repetir errores de implementaciones anteriores. La pregunta para hacer es ¿por qué no se comparten -más no sea de una forma velada por estructuras genéricas- dichos avatares que hacen al ejercicio real de las prácticas?, o también si una disciplina puede crecer replicando hasta el infinito supuestos procesos siempre exitosos y sin tensión alguna. ¿Puede la intencionalidad del mercado acallar de manera tan completa la divulgación del saber propio de la disciplina?

 A partir de lo anterior el ejercicio ético de la actividad de docencia e investigación se cree que tiene que trascender el ejercicio de dichos saberes dados y dominantes, avanzando sobre las prácticas y las zonas de sentido que la experiencia concreta en organizaciones reales reclama.

 ¿Por qué se genera una idealización de las tecnologías de sistemas de información, pensándolas como un fin en sí mismo cuando se saben que son solo un medio que -en el mejor de los casos- pueden colaborar en el cumplimiento de una gestión organizacional más eficiente?

 En un intento por explicar lo anterior podemos referenciar a Nicholas Burbules y Thomas Callister [1] que sitúan una crítica al sueño tecnocrático. Por un lado, relevan la perspectiva de la "tecnología como panacea", esta mirada ingenua asegura que aquellas pueden resolver por sí solas los grandes problemas de la gestión organizacional. Este enfoque técnico independiza a las tecnologías de los sujetos que las utilizan, convirtiéndolas en agentes fundamentales del cambio social. En otro de sus planteos las tecnologías no son ni buenas ni malas, todo depende del uso que se haga de las mismas. Es decir que se traslada toda la responsabilidad a las personas. Finalmente, un último enfoque plantea el análisis crítico y reflexivo que una sociedad debe plantearse sobre los usos y fines de las tecnologías.

 En nuestra experiencia se atravesó en las organizaciones por los dos momentos iniciales. En los años 90´acompañada por un sistema de precios internacionales de los servicios tecnológicos favorables en nuestro país se realizaron importantes procesos de incorporación de TIC´s no solo en corporaciones y grandes empresas, sino que también el proceso alcanzó a las pymes. En todas estas empresas independiente del tamaño se generaron expectativas de mejoramientos centradas solo en la utilización de los nuevos sistemas bastante poco realistas y que pese al acompañamiento realizado, por lo general no se

correspondieron con los resultados finales obtenidos, dejando en claro que los procesos tecnológicos trascienden en mucho a las tecnologías en sí. Muchas de esas empresas que tuvieron a posibilidad de parte de los agentes de reflexionar en los procesos llevados adelante pudieron avanzar hacia el segundo momento apuntado, incorporando el comportamiento y las dinámicas de grupos y personas como colaboradoras esenciales en los resultados finales obtenidos en los procesos de implementación. En este sentido dentro de las organizaciones que contaban con personal específico de las áreas de sistemas de información las diferencias no fueron significativas, lo que demuestra a que en la formación y en la práctica cotidiana que realizaban no lograban desde su experticia, alejarse de los modelos mentales de la panacea tecnológica del resto de sus compañeros.

 ¿La formación universitaria en el área de sistemas de información prepara realmente a los futuros profesionales a un posicionamiento realista del accionar de los sistemas en las organizaciones del contexto actual o simplemente los incorpora a la ficción positiva?

 Cuando se analizan las incumbencias del título profesional del Ingeniero en Sistemas que propone la Universidad Tecnológica Nacional (UTN), sorprende apreciar que de las quince apuntadas más del 80% de las mismas se identifican con prácticas de gestión. Para un ejemplo de ellas, la primera es "Participar en la toma de decisiones estratégicas de una organización y asesorar, en concordancia con las mismas acerca de las políticas de desarrollo de sistemas de información." [2]. Ya esta incumbencia ubica una serie de criterios ordenadores de la carrera. La formación permite participar en procesos decisorios de alto nivel y además se ubica a los sistemas de información en su colaboración con los procesos de máxima relevancia en las organizaciones. En este sentido, el resto de las carreras del país han sido más restrictivos en los alcances, haciendo en las actividades reservadas y en las competencias específicas, un planteo más centrado en la especificidad de la carrera, con un enfoque funcional esencialmente orientado a la seguridad y a la calidad del software [3]

 Mientras tanto la realidad en general de la inserción profesional solo ubica espacios de toma de decisiones en ámbitos emprendedores, realizando la mayoría de los profesionales de hasta diez años de recibidos, actividades de gestión operativa y soporte. ¿A que se debe esta disparidad tan marcada entre las potencialidades de los títulos profesionales y las prácticas específicas que se realizan?

 Desde la experiencia de trabajo en el sector como Consultor, facilitador de procesos de implementación y seleccionador de recursos humanos, no se suele visualizar de forma seria al profesional de los sistemas de información como alguien que pueda colaborar realmente en los procesos decisorios de las organizaciones. Lo que se suele buscar en los niveles gerenciales es un profesional con

experiencia en la gestión funcional, que sepa interactuar con los distintos prestadores de servicios de sistemas y soportes.

## **2.2 De las demandas de los contextos a las prácticas profesionales**

En nuestro país el grueso de las empresas parece no estar en consonancia con las demandas de adaptación en tiempo real que se le exige a las organizaciones en la sociedad interconectada global. La realidad de las organizaciones desde ya no es independiente de los avatares de crisis infinitas que hacen a nuestro país un espacio esquivo para el desarrollo socio-productivo. La asimetría de bonanza entre los sectores hace que algunos desarrollen pingues ganancias, preocupándose poco en el desarrollo de procesos innovadores, mientras otros operan siempre en el límite de una supervivencia en la que no encuentran incentivos para una gestión eficiente. Ambos espacios son poco propensos a los desarrollos de áreas de sistemas que colaboren con procesos generadores de valor.

 En la pregunta sobre si se forman profesionales para una demanda futura de las organizaciones en contextos cada vez mas complejos y dinámicos -como seguramente lo serán en el mundo- o para la adaptación básica en países sin rumbo firme como es Argentina, las respuestas realistas se chocan con las expectativas profesionales de un accionar guiado por impulsores que apunten al crecimiento sustentable.

 Una respuesta pragmática sería preparar para un contexto lo más dinámico posible que de no cumplirse, los futuros profesionales sabrán adaptar a las condiciones de mínima que se desarrollen. Lo más importante se cree es no extrapolar modelos de desarrollo foráneos que no hacen más que profundizar los crecimientos asimétricos y de isla. Seguramente en sectores de banca, finanzas, etc. se acompañará casi punto por punto los desarrollos tecnológicos a nivel mundial, pero en el resto se prevé solo una adopción progresiva signada por una evolución económica favorable.

La CONEAU plantea que:

"el graduado de ingeniería posea una adecuada formación científica, técnica y profesional que lo habilite para ejercer, aprender, desarrollar y emprender nuevas tecnologías, con actitud ética, crítica y creativa para la identificación y resolución de problemas en forma sistémica, considerando<br>aspectos políticos, económicos, sociales, aspectos políticos, económicos, sociales, ambientales y culturales desde una perspectiva global, tomando en cuenta las necesidades de la sociedad," [4]

 Es curioso que en ningún momento se mencione a las organizaciones públicas o privadas como espacio privilegiado de aquellas prácticas que -estas si- se nombran explícitamente con una cierta y precisa extensión. Nadie puede pensar que esos conocimientos el profesional los desplegará ajenos a una práctica laboral específica. La no mención de prácticas organizacionales dada la historia y la naturaleza del trabajo que se realiza es un necio esfuerzo de individualismo que poco se corresponde con la actitud ética que se reclama. La definición de los ámbitos de trabajo es

consustancial en todas las prácticas profesionales, a las incumbencias que se desarrollaran en el ejercicio de la titulación.

 Se parte de la consideración que por su naturaleza el Ingeniero en Sistemas es -como todos los Ingenieros- un profesional de la gestión, entendida la misma como un dispositivo que apunta a satisfacer demandas externas e internas, en consonancia con objetivos propuestos de antemano que despliegan eficientemente recursos escasos, mediante la utilización de competencias, capacidades, conocimientos, etc. que tienden a darle sentidos a prácticas de interacción de personas y grupos. Es habitual que esta gestión se desarrolle en espacios organizacionales diversos que se conforman como sistemas sociales intencionales para el logro de aquellos objetivos.

 Otro postulado de base es que la función de los Ingenieros en Sistemas -siguiendo a Peter Drucker- es convertirse en analistas simbólicos, es decir profesionales que identifican las demandas de información de calidad de los distintos estamentos de las organizaciones y las traducen en tecnologías de sistemas de información que se las brinden.

 El concepto de información de calidad es relevante ya que habitualmente suele considerársela una especie de commodity indiferenciada. Si bien las organizaciones requieren información con características estructurales similares en relevancia, celeridad, accesibilidad, precisión, etc. no cabe duda de que cada organización inteligente y cada tomador de decisiones en particular les da un sentido singular de acuerdo con estilos y momentos particulares. Por ello, la información se singulariza de acuerdo con condiciones particulares de índole organizacional y subietiva.

 Otro postulado que se cree importante es la consideración del antiguo usuario en un cliente del sistema. El usuario como concepto suele referir a un individuo que realiza intervenciones más o menos episódicas con el sistema, de acuerdo con su responsabilidad organizacional. Por lo general, las empresas desarrolladoras de sistemas consideran una tipología de usuario indiferenciado, acorde a la naturaleza de la tecnología. En la realidad los sujetos despliegan demandas tecnológicas, tienen formas de hacer, de pensar y de actuar que no siempre toman en cuenta la naturaleza particular de los sistemas de información de gestión. Las posibles tensiones se suelen pensar que se pulen con una capacitación de uso más o menos exhaustiva, con reuniones de inducción y otras prácticas con mayor o menor grado de sistematización. La experiencia enseña que estas actividades operan sobre los aspectos cognitivos de los colaboradores, pero en general poco aportan a los cambios actitudinales y comportamentales que reclama un uso a pleno rendimiento de los sistemas de gestión de información.

 La pregunta por hacerse es si la utilización de los sistemas de información va más allá de un simple requerimiento técnico, ¿cómo fomentar un uso que se ponga en resonancia

con las potencialidades apuntadas en su definición por parte de las empresas desarrolladoras?

## **2. 3. La apropiación tecnológica como factor crítico de éxito**

 Cuando se trasciende el enfoque sociotécnico de la gestión tecnológica, considerando que los verdaderos impulsores de los cambios ligadas a las mismas son los sujetos que las aplican en sus prácticas cotidianas, se trasciende el enfoque mecanicista y lineal de la bajada tipo espíritu santo que se pregona en aquellos trabajos "científicos" comentados, pudiéndose avanzar sobre los verdaderos procesos con sus tensiones, sus parates y retrocesos, sus resistencias, sus redefiniciones, finalmente todo aquello a lo cual refiere una gestión tecnológica real en organizaciones específicas.

 Surge así en complementariedad lógica con el proceso de implementación tecnológica el de apropiación. Este concepto tiene una tradición ligada al grado de usabilidad de una tecnología específica desde su aparición hasta su declinación y reemplazo por otra. No es este el sentido que abona este escrito. Por apropiación en este contexto se entiende el proceso mediante el cual una organización gestiona inteligentemente los cambios procesuales y comportamentales que reclaman la implementación de una tecnología, optimizando su generación de valor en forma sustentable. Esto sitúa a la gestión tecnológica de sistemas de información en una práctica interdisciplinaria que reclama no solo competencias técnicas sino también de gestión organizacional y comportamentales.

 ¿Cuál será de ese momento la función de los Ingenieros en Sistemas?

 Sin duda tendrá que abrevar en profundidad en los componentes que definen su ejercicio profesional de acuerdo con las nuevas orientaciones. A las ya habituales de diseño, implementación y desarrollo de sistemas de información deberá agregar en forma contextualizada aquellos conocimientos sociales, económicos, culturales, de gestión, etc. que se propone en la definición de los estándares de acreditación.

Ya se sostiene en el nuevo diseño curricular de la UTN

"La formación se orienta a lograr profesionales capaces de analizar y evaluar requerimientos de sistemas de información, y sobre esa base, diseñar, desarrollar, organizar, *implementar y controlar sistemas informáticos, al servicio de múltiples necesidades de información, de las organizaciones* y de todas las profesiones con las que deberá interactuar con versatilidad y vocación de servicio interdisciplinario. [5]

 La pregunta para hacerse es ¿las estructuras docentes están preparadas para dar dicha orientación de los sistemas de información desde el punto de vista de la generación de valor real, incorporando la vertiente organizacional a sus propuestas?

 Como respuesta se abre un amplio abanico que oscila entre posiciones que podríamos denominar más de cubículo, es decir con un accionar cerrado y acotado solo al desarrollo de competencias duras, otros quizás con ese perfil pero con experiencia en el desarrollo de procesos reales en organizaciones que puedan participar sus experiencias, ampliando la mirada, otros con experiencia y formación gerencial que se piensan que son los más capacitados para brindar una mirada integral del trabajo profesional y finalmente gente formada en la gestión de la administración pero con poca o ninguna experiencia en procesos de implementación-apropiación tecnológica. Para resumir una gestión académica eficiente tendría que potenciar estas competencias existentes y partiendo de los postulados desarrollados anteriormente en el trabajo potenciar el trabajo en el nuevo perfil profesional requerido.

 Otro aspecto para destacar es la relevancia de la gestión de proyectos en los procesos de implementaciónapropiación tecnológica. Desde hace varios años se viene trabajando en el mercado con los lineamientos que establece el Project Management Institute que ha establecido un estándar a partir de un Manual y un proceso de certificación de profesionales acordes con el mismo. De naturaleza sistémica los desarrollos abarcan a todas aquellas disciplinas que estructuran todas o parte de sus prácticas mediante el desarrollo de proyectos.

 En su última edición la 7ma. se realiza un cambio estructural del enfoque de diseño, pasando del centramiento en procesos a posicionar una serie de principios guía los cuales apuntan esencialmente a generar valor en toda la cadena de valor de la organización.

> Un enfoque de los sistemas hacia la entrega de valor cambia la perspectiva de dirigir portafolios, programas y proyectos, para centrarse en la cadena de valor que vincula esas y otras capacidades empresariales para avanzar en la estrategia organizativa, el valor y los objetivos del negocio… los proyectos no sólo producen salidas, sino que, lo que es más importante, permiten que esas salidas impulsen resultados que, en última instancia, aportan valor a la organización y a sus interesados. [6]

 Como se aprecia todos los lineamientos estructurales de los procesos de gestión se definen en su alineamiento con la generación de valor acorde a objetivos estratégico de organizaciones. ¿Se puede seguir formando profesionales de sistemas que no incorporen en la práctica competencias para interpretar desde una estrategia organizacional, la forma de desarrollar proyectos de sistemas de información que colaboren con la misma?

## **2.4 El modelo de competencias y la optimización del perfil profesional**

En el documento del CONFEDI [7] se plantea que

El antiguo paradigma de formación de profesionales basado en la enseñanza como simple esquema de transferencia de conocimientos que el alumno oportunamente sabrá abstraer, articular y aplicar eficazmente, ha ido perdiendo espacio en la realidad actual. La visión actual de la sociedad propone ver al egresado universitario como un ser competente (con un conjunto de competencias), capaz de ejercer su profesión en la realidad que lo rodea. [8]

 El nuevo diseño curricular de la carrera de Ingeniería en Sistemas de información se estructura a partir del modelo de competencias entendiendo por las mismas "Competencia es la capacidad de articular eficazmente un conjunto de esquemas (estructuras mentales) y valores, permitiendo movilizar (poner a disposición) distintos saberes, en un determinado contexto con el fin de resolver situaciones profesionales" [9], [10]

 Se piensa que el modelo se adecua sobremanera a este tipo de disciplinas signadas por un enfoque pragmático y procesual claro, si bien no se pierde de vista que los nuevos contextos complejos reclaman una continua adaptación a la realidad y la definición de un diseño que no contemplara un enfoque estratégico con una visión quizás de diez años -dos promociones completas- puede quedar desactualizado rápidamente.

 Primero se avanzó con las competencias genéricas las cuales son comunes a la disciplina de la Ingeniería, para luego avanzar sobre las competencias específicas de la carrera. Se destacan en lo que hace a las competencias genéricas aquellas básicas definidas como Competencias tecnológicas, pero es importante destacar -en lo que concierne al planteo realizado- las denominadas Competencias sociales, políticas y actitudinales entre las que se destacan la capacidad para trabajar en equipos, la comunicación eficaz, el trabajo regulado por la ética y el espíritu emprendedor.

 Nuevamente se cree que se habla de realidad en la cual podría actuar el profesional de una forma demasiado genérica. En general, el profesional desarrolla sus prácticas profesionales en organizaciones de diverso tipo sean generadas por él mismo (práctica emprendedora) o por otros (en relación de dependencia, voluntario, etc.). Se hace extraña la negación de situar a las organizaciones como el campo fundamental de práctica profesional de los ingenieros.

 El despliegue de las competencias se concibe también como saberes puestos en acción. Un saber hacer que incorpora los saberes con distinto grado de sistematización alcanzados tanto en la educación formal como en el aprendizaje práctico vivencial, un Saber ser ligado a un despliegue subjetivo particular relacionado con la historia personal, la personalidad, el carácter, etc y finalmente un Saber estar que singulariza las prácticas en contextos específicos

## **3. Materiales y Métodos**

 El diseño de investigación desarrollado es de tipo cualitativo con posible triangulación con datos cuantitativos, que, a la manera de datos, contribuyan al análisis a realizar. La metodología de trabajo consiste en una serie de momentos lógicos que se van desplegando. En un primer momento se hace una lectura crítica del conjunto de teorías, enfoques y concepciones sobre los diseños curriculares desarrollados en las carreras de Ingeniería y de los modelos de trabajo relacionados con la implementación de tecnologías de sistemas de información organizaciones. A partir de la información se construye una matriz operativa que posibilitará y a su vez se enriquecerá del análisis realizado en campo. Dicha matriz se conforma por distintas categorías a definir de análisis en un eje y en el otro por distintos tipos organizacionales en donde se abordan diseños curriculares diversos.

En un segundo momento se despliega un conjunto de entrevistas en profundidad con distintos estamentos de las organizaciones definidas, a partir de las categorías de análisis perfiladas, las cuales seguramente serán ajustadas por pequeñas muestras permitiendo su operativización. Este ajuste resignificará la definición de las categorías de análisis para la salida definitiva al campo. Se apelará además a una puesta en situación de procesos de implementaciónapropiación tecnológica en donde se releva el comportamiento de los profesionales de sistemas. Se trabaja además con los diarios de campo desarrollados por los profesionales de la disciplina que trabajan en la Consultora, lo cual permite entrever los avatares cotidianos de las prácticas.

 Se trabajaron en particular con dos grupos principales de actores pertenecientes a organizaciones públicas y privadas. El primero está conformado por los distintos estamentos universitarios desde autoridades, docentes, no docentes y alumnos. En particular con los alumnos se realiza un trabajo desde hace más de quince años sobre las expectativas de logros que tienen al final de la carrera de Sistemas. Se aplica un instrumento que consiste en que definan los objetivos personales ligados a la carrera con un horizonte de proyección de hasta cinco años de recibidos. Una vez definido esto realizan una matriz FODA la cual permite apreciar hasta dónde se sienten capacitados para llevar adelante los objetivos que se proponen y finalmente se define una planificación de actividades que colaboren en disminuir las debilidades y contrarrestar las posibles amenazas que se le presenta en el cumplimiento de la visión y los objetivos personales propuestos.

 El otro lo integran profesionales de recursos humanos, consultores, titulares y directivos de organizaciones donde despliegan sus actividades los profesionales.

 En el tercer momento se analiza la información sistematizándola a partir de software definidos para tal fin tales como SPSS 24, ATLAS TI 6, MAXQDA 10. Dichos sistemas favorecen en los distintos momentos del análisis la definición y ponderación de categorías, el perfilado del discurso, el ejercicio comparativo comprensivo, etc.

## **4. Conclusiones**

 Desde hace muchos años la importancia asumida por los sistemas de información en el desarrollo mundial ha reclamado un creciente desarrollo de competencias en los profesionales que trabajan en el sector.

 Los distintos momentos de desarrollo de los sistemas en las organizaciones ha acompañado casi punto por punto el

cambio en la gestión de estas. Desde los primeros tiempos en que los sistemas permitían reducir dramáticamente las actividades repetitivas realizadas en la base operativa de las organizaciones, hasta los momentos actuales donde los sistemas de información contribuyen significativamente en el soporte de decisiones estratégicas de carácter global, es mucho lo que se ha realizado, investigado, gestionado, etc.

 En la práctica el desarrollo de los profesionales de sistemas no siempre ha respondido fielmente al potencial de los sistemas desarrollados por las empresas de clase mundial que están a la vanguardia de los desarrollos tecnológicos, las metodologías de trabajo, etc.

 Pareciera evidente que ciertos vicios burocráticos de las estructuras educativas frenaran en un espacio y tiempo particular los procesos adaptativos de cambio que reclaman los contextos cada vez más complejos, pero también es claro que no solo las estructuras sino las personas -muchas veces con modelos mentales de base sólo académica- han ralentizado los cambios en los diseños curriculares, los programas de asignatura, etc. Se da siempre una tensión entre la formación de ciudadanos integrales que se proponen las Universidades y la adaptación punto a punto a las condiciones coyunturales que reclaman las empresas, generando un conjunto de críticas de parte del sector productivo sobre que la Universidad no formaría los profesionales con las competencias necesarias para un trabajo a pleno rendimiento en las organizaciones.

 Los cambios curriculares se realizan en promedio -esto sacando los procesos de adecuación forzada a estándares de acreditación- en procesos de más de diez años, siendo crítico este lapso en carreras como las de Sistemas que se maneja con procesos de cambios en sistemas, metodologías, competencias con períodos que muchas veces son inferiores al año. En este sentido es natural la trascendencia que asume el concepto de competencias, las cuales son potencialidades propias para desarrollar y no como en otras épocas saberes, conocimientos, destrezas específicas que actualmente con la dinámica de cambio serían imposibles de alcanzar en los plazos reales que reclama el contexto. Cuando los profesionales alcanzarían esos saberes, la realidad ya habrá cambiado y el esfuerzo se haría inútil. En ese sentido el criterio, el sentido común, la transferencia de lo aprendido a los nuevos requerimientos, la capacidad de respuesta adaptativa son centrales.

 El profesional de sistemas debe poder interpretar los impulsores fundamentales de la gestión organizacional y colaborar con el desarrollo de información de calidad sea mediante sistemas tecnológicos o no. La información sigue siendo definida como un insumo indiferenciado cuando los contextos reclaman cada vez más una información inteligente acorde a sus determinaciones de uso y de aplicación.

 La experiencia ha enseñado que no se corresponden los avances en el potencial de los sistemas de información de gestión y el uso concreto que se realiza en las organizaciones, mas ligado a un uso operativo que podría ser reemplazado por otras herramientas que no reclamen los esfuerzos económicos-financieros emprendidos. Los retornos de inversión tecnológica -pese a no contar con modelos acordes que contemplen el fuerte carácter

intangible de los mismos- no suelen ser, de aplicarse porque la negación de los empresarios, directivos y funcionarios para su medición es importante- favorable a las implementaciones realizadas, sin contar las complejidades en la gestión agregadas por su existencia.

 A partir de lo anterior se propone un trabajo de inducción profunda en el cual el proceso de definición de los sistemas de información a implementar deja de ser un trabajo definido por las cabezas organizacionales y bajadas linealmente al resto, considerados simples futuros usuarios del sistema, convirtiéndose en un verdadero proceso con una alternancia de acuerdo a tiempos planificados entre lo que se decide y el proceso consensuado participativamente que se lleva adelante para su implementación-apropiación.

 La complementación inteligente entre la implementación -en donde el profesional de sistemas despliega todas sus competencias de experto tecnológico- y la apropiación donde este colabora en una gestión interdisciplinaria, por experiencia de trabajos realizados en organizaciones de distinto tamaño, complejidad, sector, etc. significa una mejora estructural en la utilización del potencial de los sistemas de información.

 Un lugar aparte lo asume un aspecto estructural del sector de contemplar las Mesas de ayuda como referencia esencial de la interrelación entre las empresas desarrolladoras o las empresas implementadoras de sistemas y las organizaciones clientes. ¿En dónde se enseña que un producto o servicio necesariamente deben reclamar un acompañamiento más o menos continuo de la empresa proveedora una vez implementadas? ¿Esto no es un reconocimiento explícito de parte de la empresa desarrolladora que sus sistemas reclaman seguimiento continuo porque no se logra que la empresa cliente realice con su producto o servicio por sí solo el trabajo encargado? ¿No es una forma de reconocer que el producto o servicio no cumple con las potencialidades por las cuales se comercializa y genera interés? Se podrá decir que existen múltiples razones para hacer esto, pero la más fácilmente entendible es seguir generando ingresos futuros basados en la incompetencia del cliente para negociar eficientemente la premisa básica que lo que se compra sirve por sí mismo sin supervisión. La falta de conocimiento y de modelos de evaluación de costo beneficio, como ya se adelantara colabora con una práctica que se cree poco racional. En este punto se piensa que solo una actualización podría reclamar tal tipo de actividad.

 Otro tema que se destacó es la importancia de la gestión de los proyectos de sistemas de información, los cuales reclaman no solamente certificaciones estilo PMI, que muchas veces son solo una incorporación de desarrollos cognitivos y horas acumulativas de empeño voluntarista, sino apropiar las competencias de gestión que el modelo reclama y que en la última definición del estándar se hace cada vez más evidente.

 Es claro que desde todos los puntos de vista se hace necesario formar un experto tecnológico que a su vez reúna competencias fundamentales ligadas a las gestión organizacional, el liderazgo de grupos y personas, la interpretación de la generación de valor a partir de procesos de implementación-apropiación tecnológica, colaborando esencialmente a los procesos de integración y coordinación

de las funciones esenciales de las organizaciones, a partir de que los sistemas de información atraviesan transversalmente todos los procesos esenciales de una organización moderna.

 El desafío queda abierto y desde la gestión académica no es poco lo que se puede colaborar en ese sentido.

## **5.- Referencias**

- [1] N. &. C. T. Burbules, «The Risky Promises and Promising Risks of New information technology,» de *Education/Technology conference*, Pensilvania, 1997.
- [2] UTN, «Perfil Profesional,» Recuperado de: https://www.frro.utn.edu.ar/carr\_ing\_sistemas.php, Rosario, 2022.
- [3] CONFEDI, Propuesta de estándares de segnda generación para la acreditación de carreras de Ingeniería en la República Argentina, Buenos Aires: FASTA Ediciones, 2018.
- [4] CONEAU, «Contenidos Curriculares Básicos Ingeniero en Sistemas de Información/Informática,» Virtual, Buenos Aires, 2021.
- [5] UTN, «Diseño curricular de Ingeniería en Sistemas de Información,». Inédito. Buenos Aires, 2022.
- [6] Project Management Institute, Guía de los fundamentos para la Gestión de Proyectos. Guía del PMBook, Pennsylvania: Project Management Institute, Inc., 2021.
- [7] CONFEDI, «"Declaracion de Valparaiso" sobre competencias genéricas de egreso del Ingeniero iberoamericano,» FASTA, Mar del Plata, 2014.
- [8] R. &. C. S. Giordano-Lerena, «Competencias en ingeniería y eficacia institucional,» *Ingeniería Solidaria,* pp. 119-127, 2013.
- [9] G. Le Boterf, De la compétence. Essai sur un attracteur étrange, Paris: Les Editions d'organisation, 1994.
- [10] P. Perrenoud, Construire des compétences dès l'école, Paris: ESF, 1997.

# **Explorando el Diseño Participativo con un facilitador de Design Thinking**

*Cynthia L. Corso<sup>1</sup> , Cecilia Challiol<sup>2</sup> <sup>1</sup>CIDS, UTN, Facultad Regional Córdoba and also Facultad de Informática, UNLP, Córdoba, Argentina <sup>2</sup>LIFIA, Facultad de Informática, UNLP and also CONICET La Plata, Buenos Aires, Argentina [ccorso@frc.utn.edu.ar,](mailto:ccorso@frc.utn.edu.ar) [ceciliac@lifia.info.unlp.edu.ar](mailto:ceciliac@lifia.info.unlp.edu.ar)*

### **Resumen**

*La conducción de experiencias de Design Thinking no es una tarea simple, el éxito de las mismas depende de muchos factores; uno de ellos es el nivel de experticia del facilitador (persona que conduce una experiencia de Design Thinking). Seleccionar los recursos (métodos) a usar en experiencias de este estilo no es fácil; ya que si bien existe una gran variedad, en muchos casos la información disponible tiene poco nivel de detalle. Más aún estos recursos están dispersos en distintos artículos de contribución y/o sitios web. Esta tarea de selección se complejiza más si el facilitador es novato. El objetivo de este trabajo es presentar el diseño y puesta en práctica de una experiencia de Diseño Participativo, en la cual participa un facilitador de Design Thinking. Esta experiencia de Diseño Participativo buscar lograr una cercanía con las necesidades reales de estos facilitadores; con el fin de descubrir qué artefacto de software podría permitir agilizar la tarea de conducción de experiencias de Design Thinking. Además, en este trabajo se plantea un espacio de discusión en relación a la temática.* 

## **1. Introducción**

En los últimos años Design Thinking (DT) [3] ha tenido un gran auge en numerosos ámbitos, para lograr innovación en las soluciones obtenidas. Existen diferentes visiones del termino DT [3]; por ejemplo, en [4] se plantea que "*el término Design Thinking se refiere a procesos cognitivos del trabajo de diseño, o a las habilidades de pensamiento y la práctica que los diseñadores utilizan para crear nuevos artefactos o ideas y resolver problemas*". Para abordar DT existen numerosos frameworks conceptuales [3]; por ejemplo, IDEO [11] o Stanford [17]. Cada framework está compuesto de diferentes fases, en el caso de IDEO define tres fases (inspiración, ideación e implementación) mientras Stanford especifica cinco fases (empatizar, definir, idear, prototipar y testear).

En cada fase de un framework se puede usar una gran variedad de recursos (métodos); los cuales se pueden encontrar tanto en artículos de contribución como en páginas Web (algunas son parte de los sitios oficiales de los frameworks de DT). En [10] se hace un relevamiento de 172 recursos que pueden ser usados en experiencias de DT; sin embargo solo se detallan algunos de estos, del resto solo se menciona el nombre del recurso. En relación a las páginas Web, IDEO documenta en su página oficial algunos recursos que se pueden utilizar en DT [12], también Stanford detalla algunos recursos [18]; si bien en estas páginas oficiales hay algunos recursos documentados, esto es un reducto de todos los posibles que se pueden usar en DT. También existen otras páginas que listan y detallan brevemente recursos [6, 7]. Acorde a lo antes mencionado, se puede apreciar como estos recursos están distribuidos en diferentes fuentes.

En [2] se plantea que hay que elegir los recursos más adecuados para cada experiencia de DT acorde a su dominio; pero para esta selección no existen aún reglas definidas que ayuden al facilitador en esta tarea [3]. Además, hay que considerar otros factores, por ejemplo, en [5] se plantean veinte aspectos críticos a tener en cuenta para que DT tenga éxito, por ejemplo, contar con los materiales necesarios para llevar a cabo cada actividad de DT.

Muchas de las experiencias de DT son conducidas por facilitadores, mientras que otras son mediadas por el mismo equipo de trabajo [3]. En el caso de contar con un facilitador, la experticia del mismo se vuelve fundamental [15]; sobre todo determina la complejidad de lo que se puede obtener como resultado en este tipo de experiencias de diseño. Como se menciona en [3], al momento de diseñar la experiencia de DT el facilitador debe decidir sobre varios temas, por ejemplo, el framework a usar o en su defecto especificar uno propio. También debe seleccionar los recursos a utilizar en cada una de las fases del framework seleccionado, los materiales a emplear, el tiempo de cada actividad, entre otros aspectos. Se puede apreciar que la tarea de facilitador es sumamente ardua y compleja; mucho más si es un facilitador novato. A esto se le suma la complejidad de que existen muy pocos medios que centralicen la información en relación a todos los

posibles recursos que pueden ser usados en una experiencia de DT. Por lo tanto, tomar la decisión acerca de cuáles son los recursos más adecuados para usar y cómo ponerlos en práctica resulta muy complejo, sobre todo si el facilitador tiene poca experticia.

En base a lo anteriormente mencionado surge el siguiente interrogante: *¿Cómo se puede apoyar con algún soporte de software la tarea de un facilitador de DT novato?*. Para esto, se necesita tener un amplio conocimiento en relación a las necesidades de los facilitadores de experiencias de DT. Para lograr empatizar y comprender sus necesidades reales se puede usar Diseño Participativo (DP) [16]; que permite lograr una cercanía de lo que les acontece, en este caso a los facilitadores de DT, para lograr diseñar un artefacto de software que los ayude con su tarea. Esto motiva el presente trabajo.

El objetivo de este trabajo es diseñar y poner en práctica una experiencia de DP con un facilitador de DT; para identificar qué soporte de software puede ser de utilidad a los facilitadores novatos, en la tarea de conducción de experiencias de DT. De la experiencia de DP además participa un equipo de desarrollo, con el fin de aprender y comprender sobre las necesidades reales de los facilitadores de DT. A futuro, este equipo será el encargado de desarrollar una primera versión del software que se diseñe en esta experiencia. Además, en este trabajo se plantea un espacio de discusión en relación a distintos aspectos que emergen de la temática.

Este trabajo se estructura de la siguiente manera. En la Sección 2 se describe el estado del arte en relación a la temática del artículo. En la Sección 3 se detallan los aspectos más relevantes del diseño y la puesta en práctica de la experiencia de Diseño Participativo llevada a cabo con un facilitador de DT. Un espacio de discusión es presentado en la Sección 4. En la Sección 5 se mencionan las conclusiones y trabajos a futuros.

## **2. Estado del Arte**

En esta sección se presenta el estado del arte en relación a la temática del artículo. Es de interés mencionar que el DP, acorde a lo mencionado en [16], es útil para poder comprender y empatizar con las necesidades reales de las personas para las que se está diseñando software. En este tipo de diseño las personas que participan no solo pasan a ser parte del equipo que diseña, sino que además toman un rol esencial en el proceso de diseño convirtiéndose en expertos en el dominio [16].

En [13] se enuncia que el DP no es un método de diseño o de investigación; no existe un proceso asociado al DP sino que existen diferentes técnicas (o métodos) para abordarlo. Además, en [13] se brinda una caracterización en relación a las formas de participar en las experiencias de DP; destacando que dependiendo el ámbito de aplicación (arquitectura, TI/educación digital, salud entre otros) toman relevancia diferentes aspectos y enfoques.

En [9] se destaca que lo importante del DP no son las actividades participativas en sí, sino los mecanismos utilizados y los efectos producidos. En particular, en [9] usan la teoría de programa para describir cómo funciona el DP y cómo puede entenderse como algo más que una colección de métodos. En este sentido, la teoría de programa opera formulando las relaciones causales entre los insumos planificados, el proceso y los efectos en términos de producción, resultado e impacto.

Por otro lado, en [1] se realiza un relevamiento de artículos relacionados con DP; indagando sobre los aspectos que se tienen en cuenta a la hora de evaluar experiencias de este estilo. En [1] se identifica que las evaluaciones formales en relación a este tipo de diseño son escasas; y se proponen siete preguntas para los investigadores que realizan evaluaciones de DP (cuál es el propósito de la evaluación, quién la realiza, quién participa en ella, quién tiene el poder de definir los criterios de evaluación, qué métodos se utilizan, quién es el público objetivo y lo que se espera de la evaluación). En [1] se menciona que estas preguntas son respondidas tantos por los participantes como por los investigadores.

El DP también puede ser usado para crear software, por ejemplo, para personas adultas autistas [14]; en este caso se necesitan considerar aspectos críticos para que este diseño pueda llevarse a cabo. Es interesante destacar que en [14] se menciona que el DP podría ser abordado usando DT; ya que tiene una visión innovadora de las soluciones que se diseñan. Esto abre la posibilidad del potencial de combinar DP con DT.

En relación a la temática de DT, se vienen explorando distintos aspectos. Por ejemplo, en [15] se presenta cómo la experticia de un facilitador de DT determina qué tan compleja pueden ser las experiencias que puede facilitar. En [5] se analizan y detallan algunos factores críticos que pueden impactar en el éxito de una experiencia de DT; sin embargo, los autores no brindan ninguna propuesta para abordarlos. Como se menciona en [3], no existen guías claras que ayuden al facilitador de DT en su tarea; motivo por el cual, en [3] se describen distintos meta-conceptos como una primera aproximación para formalizar las actividades que tienen que llevar a cabo estos facilitadores. Por lo tanto, al no existir guías claras sobre la tarea del facilitador de DT, tampoco se han diseñado/desarrollador herramientas de soporte de software destinadas a tal fin. Esto motiva el presente trabajo.

## **3. Experiencia de Diseño de Participativo**

En esta sección se presenta una experiencia de DP en la cual participa un facilitador de DT y un equipo de desarrollo. Esta experiencia tiene como fin comprender las necesidades de los facilitadores de DT, y que con la ayuda de un facilitador de este tipo de experiencias; co-diseñar una solución de software que pueda ser de utilidad a los facilitadores novatos.

El DP no tiene una única forma de abordarlo [13], para esta experiencia se decidió llevarla a cabo desde la visión de DT; buscando que el equipo de desarrollo logre vivenciar lo que acontece en este tipo de experiencia, y comprender mejor las necesidades de los facilitadores de DT. Acorde a esto, se toma de base los meta-conceptos de experiencias de DT definidos en [3]; donde se indica que primero se debe diseñar la experiencia y luego ponerla en práctica. En las siguientes subsecciones se brindan más detalles de esto.

### **3.1 Diseño de la experiencia**

En [3] se indica que primero hay que definir si se va a usar un framework conceptual de base o en su defecto especificar las etapas a abordar en la experiencia. Para el presente trabajo se decidió usar tres etapas que están presentes en todos los frameworks de DT: descubrir/empatizar, idear y prototipar.

Para la experiencia se consideraron dos perfiles de participantes, por un lado los facilitadores de DT y por otro los potenciales desarrolladores del software. Se eligió diseñar la experiencia para llevarla a cabo con una modalidad virtual con encuentros síncronos, y además entre encuentros plantear algunas actividades asincrónicas.

A continuación se describe más detalle del diseño de cada una de las etapas (Descubrir/Empatizar, Idear y Prototipar), en base a los lineamientos brindados en [3]:

 *Etapa Descubrir/Empatizar*: esta etapa tiene como fin empatizar con los facilitadores de DT y comprender sus necesidades. En la Tabla 1 se especifican las dos actividades que se planificaron para esta etapa, se puede apreciar la modalidad y los participantes de cada una.

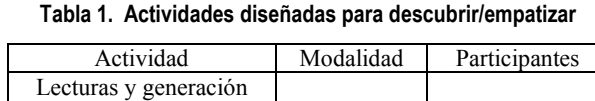

٦

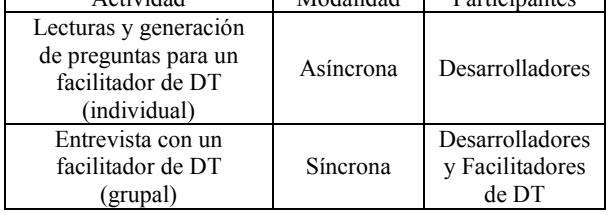

En la Tabla 1 se puede apreciar que la primera actividad "*Lecturas y generación de preguntas*" se planificó para que solo participen los desarrolladores; esto se debe a que se busca que se interioricen individualmente sobre la temática de DT. Para esta etapa, el facilitador preparó material conteniendo información general de DT, como así también de frameworks de DT y ejemplos de algunos recursos. Además, armó un archivo con el orden de lectura recomendado y otro archivo donde los participantes podrán enunciar preguntas sobre el material leído para realizárselas a un facilitador de DT. Para esta actividad asincrónica se estimó un tiempo de seis días hábiles.

La segunda actividad "*Entrevista con un facilitador de DT*" de la Tabla 1, se diseñó para que se lleve a cabo en un

encuentro sincrónico donde participen tanto los facilitadores de DT como los desarrolladores. El facilitador planificó que este encuentro tenga un tiempo máximo de dos horas, y la dinámica de la entrevista se diagramó para ir iterando entre las distintas preguntas que especifiquen los desarrolladores.

 *Etapa Idear*: esta etapa se focaliza en generar y seleccionar ideas en relación a la/s necesidad/es que emergen de la etapa anterior; esto es muy dinámico por eso las actividades se diseñan de forma genéricas.

Las actividades de esta etapa se pueden apreciar en la Tabla 2; todas se diseñaron para que participen tanto los facilitadores de DT como los desarrolladores.

**Tabla 2. Actividades diseñadas para la etapa de idear** 

| Actividad                        | Modalidad |
|----------------------------------|-----------|
| Generación de ideas (individual) | Asíncrona |
| Clasificación de ideas (grupal)  | Síncrona  |
| Selección de ideas (grupal)      | Síncrona  |

A continuación se brinda más detalle sobre el diseño de cada actividad especificada en la Tabla 2. Para la actividad "*Generación de ideas*" se armó un archivo donde se simulan "post-it" para que cada persona individualmente pueda definir sus ideas, como se puede apreciar en la Figura 1. El tiempo que se estimó para esta actividad asincrónica es de seis días hábiles.

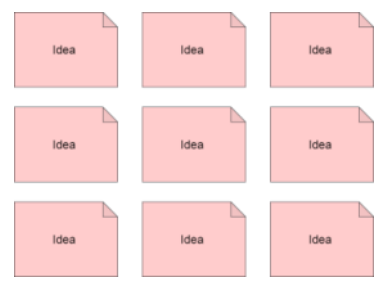

**Figura 1. Archivo para generar ideas.** 

Para la actividad "*Clasificación de ideas*" se preparó un archivo con la matriz de utilidad/esfuerzo [8]; este recurso se diseñó para permitir realizar el proceso de clasificación de las ideas generadas en la actividad anterior. En la Figura 2 se puede observar la matriz generada, donde se renombro el eje esfuerzo por complejidad que es más adecuado para esta experiencia.

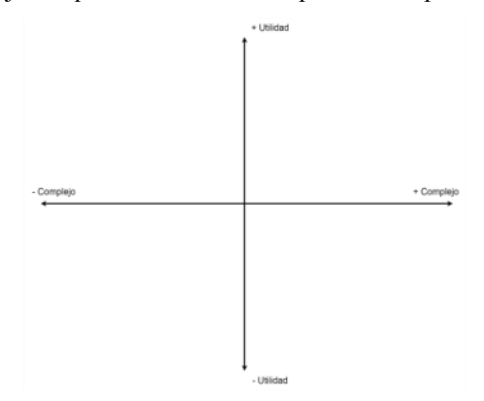

**Figura 2. Archivo con la matriz de utilidad/complejidad.** 

Por último, para la actividad "*Selección de ideas*" se preparó un archivo con un icono (en este caso una estrella) que sirve para destacar las ideas que sean seleccionadas por el grupo. Se planificó que este icono sea entregado al grupo una vez que finalicen la actividad anterior.

Es de interés mencionar que las actividades "*Clasificación de ideas*" y "*Selección de ideas*" se planificaron para realizarse en un mismo encuentro sincrónico, sin límites de tiempo.

 *Etapa Prototipado:* esta etapa consiste en tomar de base las ideas seleccionadas (en la etapa anterior), y diseñar un prototipo acordado por todo el grupo.

Para esta etapa se plantearon tres actividades (ver Tabla 3) para que participen tanto los facilitadores de DT como los desarrolladores.

**Tabla 3. Actividades diseñadas para la etapa de prototipado** 

| Actividad                                 | Modalidad |
|-------------------------------------------|-----------|
| Diseño de prototipos (individual)         | Asíncrona |
| Presentación de prototipos (grupal)       | Síncrona  |
| Co-diseño de prototipo unificado (grupal) | Síncrona  |

Para la actividad "*Diseño de prototipos*" el facilitador planea armar un archivo con una plantilla de base, para que cada participante pueda diseñar su prototipo individualmente. Es de interés mencionar que la plantilla se diseñará a partir del emergente del tipo de software que se decida dinámicamente por el grupo en la puesta en práctica. Esta actividad se planificó que sea realizada en el lapso de seis días hábiles.

La actividad "*Presentación de prototipos*" se organizó para que cada participante describa el prototipo que diseño. Posteriormente, en el mismo encuentro sincrónico se pensó en realizar el "*Co-diseño de prototipo unificado*"; donde el facilitador planificó brindar un archivo en blanco para que sea utilizado por los participantes para plasmar el resultado del co-diseño del prototipo unificado. Para las dos últimas actividades de esta etapa no se estableció un límite de tiempo.

De esta manera quedaron descriptas las actividades que se planificaron para la experiencia que se va a llevó a cabo, y que se detalla en la siguiente subsección.

Cabe mencionar que si bien el facilitador diseñó la experiencia para tener una guía para la conducción de la misma, en la puesta en práctica podrían emerger situaciones que impliquen un rediseño; como se menciona en [3].

### **3.2 Puesta en práctica de la experiencia**

Como se mencionó en la Sección 3.1, la experiencia se diseñó considerando dos perfiles de participantes (facilitadores de DT y desarrolladores del software). Representando a los facilitadores de DT, en esta puesta en práctica participó un investigador formado (de ahora en más participante 1) que tiene experticia conduciendo experiencias de DT.

Por otro lado, como desarrolladores participaron dos estudiantes de grado avanzados de la carrera de Ingeniería en Sistemas de Información (U.T.N Facultad Regional Córdoba); de ahora en más participantes 2 y 3. Estos desarrolladores conforman el equipo de trabajo que a futuro desarrollará una primera versión del prototipo codiseñado en esta experiencia.

Cabe mencionar que además de los tres participantes mencionados anteriormente; la experiencia de DP fue conducida por un facilitador, el cual fue el encargado de realizar el diseño especificado en la Sección 3.1.

A continuación se detalla la puesta en práctica de cada actividad diseñada.

 *Etapa Descubrir/Empatizar*: Para llevar a cabo la actividad "*Lecturas y generación de preguntas*", los participantes 2 y 3 recibieron el material diseñado por el facilitador (incluido un archivo individual para el registro de las preguntas a realizarle a un facilitador de DT). La actividad se completó en el tiempo estipulado. En la Figura 3 se pueden apreciar algunas preguntas generadas por uno de los participantes de la experiencia.

En "Framework de Design Thinking de Stanford.pdf" menciona 5 pasos elementales. ¿Es elemental el orden de los mismos también?

"Saturar y agrupar" es una de las técnicas más usadas en la etapa "Definir". ¿Por qué esta y no otras?

Los Verbatim, que pueden tener los post-it, pueden ser de utilidad si se elabora un mapa de empatía. Este mapa de empatía, ¿es también una técnica para la etapa "Definir"? ¿Cómo se trasladan los Verbatim al mapa de empatía?

¿A qué etapa corresponde el método "Compartir y documentar historias"? ¿De qué se trata?

#### **Figura 3. Algunas preguntas generadas por el participante 3.**

Se llevó a cabo la actividad sincrónica "*Entrevista con un facilitador de DT*", el facilitador propuso que los participantes 2 y 3 vayan leyendo una pregunta cada uno; así el participante 1 podía responderlas. El tiempo en que se completó la actividad fue en una hora y media, lo cual estuvo dentro del plazo establecido en el diseño.

Un emergente que surgió de esta entrevista fue evidenciar la distribución de recursos en diferentes fuentes de información (artículos y/o sitios Webs); y lo complejo que resulta para un facilitador novato poder determinar qué recursos usar en cada experiencia de DT.

 *Etapa Idear:* Para la "*Generación de ideas*" cada participante recibió un archivo similar a la Figura 1. El facilitador cambió el color de los "post-it" en los archivos de dos participantes; para que fuese más fácil en las siguientes actividades diferenciar de quién fue cada idea. El foco de la generación de ideas estuvo puesto en asistir a un facilitador de DT novato; definiendo funcionalidades que podría tener un soporte de software. Esta actividad se completó en el tiempo estipulado.

En la Figura 4 se pueden apreciar las ideas generadas por los tres participantes; donde cada uno tiene un color asignado. Se puede observar que el participante 3 ha modificado el color asignado porque quiso especificar además sub-ideas.

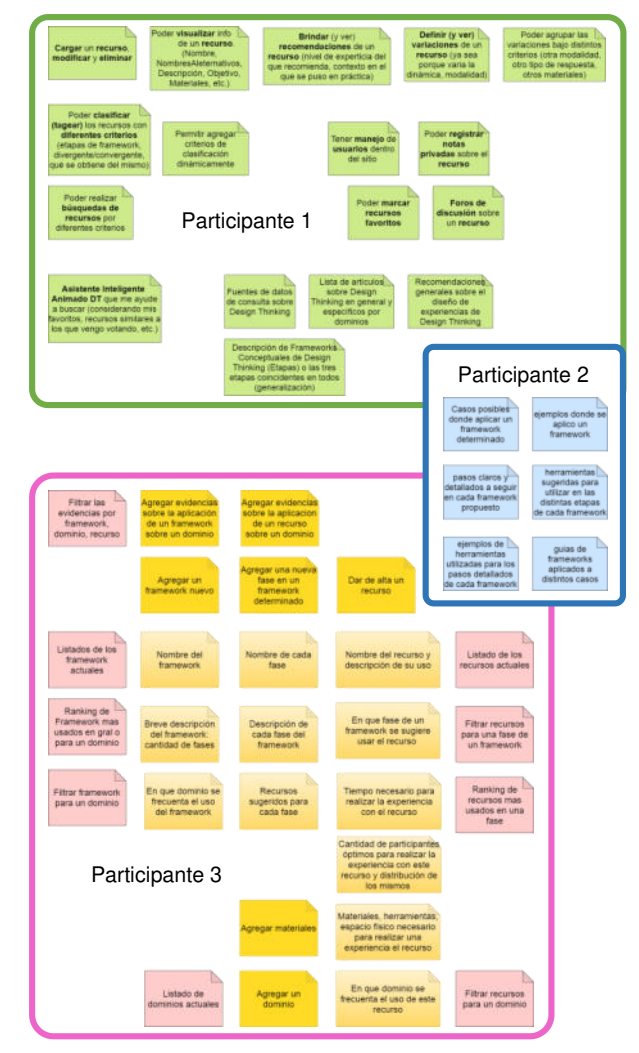

**Figura 4. Ideas generadas por los participantes.** 

Durante el encuentro sincrónico, se llevó a cabo primero la actividad "*Clasificación de ideas*"; el facilitador compartió con los participantes la matriz de utilidad/complejidad de la Figura 2; y explicó que deben ponerse de acuerdo y clasificar dentro de la matriz todas las ideas que ellos especificaron en la actividad anterior. En este caso la utilidad de la idea se estableció en relación al facilitador de DT novato, mientras que la complejidad se asoció al desarrollo de un soporte de software que materialice esa idea.

Atendiendo a la consigna que planteó el facilitador, cada participante fue tomando una idea y entre todos acordaron en que cuadrante de la matriz había que ubicarla (teniendo en cuenta su utilidad y complejidad). Aconteció que había ideas similares; en este caso, cada participante avisaba de esta situación e iba agregando funcionalidad cercana a la que era similar.

Durante el proceso de clasificación surgió la necesidad de registrar una nueva idea; el facilitador indicó que se use un "post-it" de color gris para identificar que esa idea había surgido en esta actividad. El tiempo en que se completó esta actividad fue de cincuenta y cinco minutos.

En la Figura 5 se puede apreciar el resultado final de la clasificación de las ideas, en este caso todas las ideas quedaron en los dos cuadrantes superiores, esto se debe a que las mismas fueron pensadas desde la perspectiva de que fueran útiles para los facilitadores de DT novatos. Además, se puede observar en la Figura 5 el post-it gris con la idea emergente en esta actividad. Cabe mencionar que el participante 3 solo incorporó las ideas principales (no agrego en la matriz las sub-ideas enunciadas en la Figura 4).

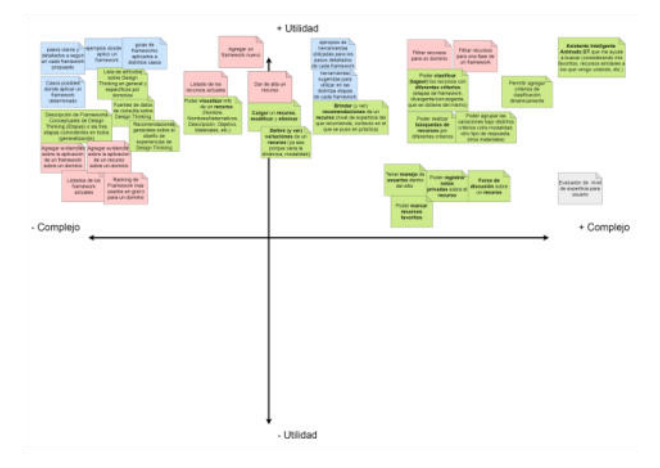

**Figura 5. Resultado de la clasificación de ideas.** 

Continuando con el encuentro sincrónico, se llevó a cabo la actividad "*Selección de ideas*"; el facilitador explicó que debían elegir entre las ideas ya clasificadas aquellas que podrían llegar a ser implementadas en un corto plazo de tiempo (aproximadamente en cuatro meses). Para indicar cuál o cuáles son las ideas seleccionadas el facilitador les compartió el icono en forma de estrella en el archivo de la matriz de utilidad/complejidad.

En la Figura 6 se puede observar el resultado del proceso de selección de ideas; algunas ideas se han agrupado por similitud enmarcándolas, y se le ha asignado una estrella a aquellas que han sido seleccionadas. La actividad de selección se completó en diez minutos.

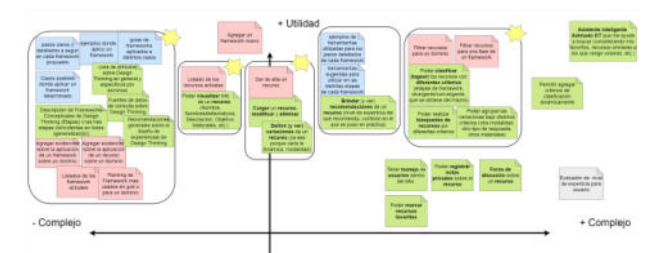

**Figura 6. Resultado del proceso de selección de ideas.** 

Un emergente que aconteció en la discusión de la selección de ideas fue cuál podría ser un soporte de software fácil de implementar en un corto plazo de tiempo, y que sea accesible por cualquier facilitador de DT novato; a partir de esto se planteó la posibilidad de un sitio Web. En primera instancia este sitio brindaría soporte en relación a las ideas seleccionadas en la Figura 6; con la posibilidad de extender su funcionalidad en un futuro.

 *Etapa Prototipado*: A partir del emergente de la etapa anterior; se decidió que el prototipo iba a estar orientado a diseñar un sitio Web para facilitadores de DT novatos, considerando las ideas seleccionadas. El facilitador generó para cada participante un archivo *draw.io* con una plantilla de sitio Web para que pudieran llevar a cabo la actividad "*Diseño de Prototipos*"; esto se realizó en los tiempos estipulados. En la Figura 7 se pueden apreciar una parte de los prototipos generados por cada uno de los participantes.

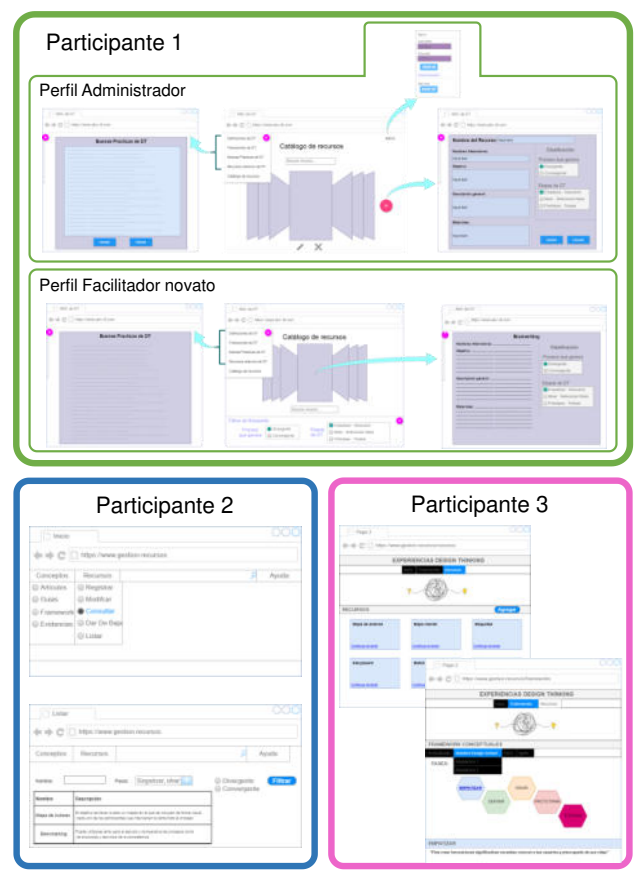

**Figura 7. Partes de los prototipos generados por los participantes.** 

Durante el encuentro sincrónico, primero se llevó a cabo la actividad "*Presentación de Prototipos*"; donde cada participante presentó su prototipo (compartiendo pantalla) en el orden indicado por el facilitador. Todos los participantes al describir sus prototipos coincidieron que había ideas que fueron seleccionadas en la etapa anterior que no las incluyeron en sus prototipos; ya que al analizarlas con más tiempo detectaron que eran muy complejas de implementarlas a corto plazo.

Un detalle que emergió en la presentación fue que el participante 1 (facilitador de DT) planteo su prototipo identificando dos perfiles, por un lado un administrador y por otro los facilitadores novatos (ver Figura 7); lo pensó de esta manera porque hay que tener alguien con conocimiento sobre la temática que sea el responsable de cargar todos los datos que se van a consultar. El resto de los participantes consideró algunas funcionalidades relacionadas a la carga de información, pero sin entrar en detalle de quién se encargaba de completar la misma.

Continuando con el encuentro sincrónico; tuvo lugar la actividad "*Co-diseño de prototipo unificado*", el facilitador planteó a los participantes que deben ponerse de acuerdo para co-diseñar un prototipo unificado. Para esto, el facilitador les compartió un archivo en blanco para que los participantes pudieran plasmar su prototipo unificado. Aconteció que el participante 1 tomo la iniciativa de ir definiendo y consultado al resto sobre este co-diseño. La actividad se completó en cuarenta minutos, y se optó por tener dos perfiles como había planteado en su prototipo el participante 1. En la Figura 8 se puede apreciar parte del prototipo co-diseñado, en particular para el perfil de los facilitadores de DT novatos.

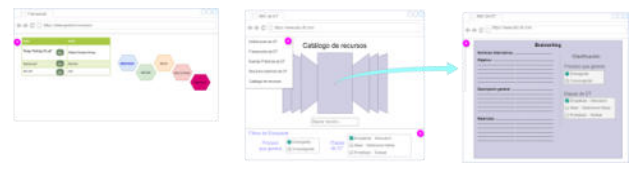

**Figura 8. Parte del prototipo co-diseño.** 

Al finalizar esta etapa se logró una primera versión de un prototipo co-diseñado; donde el equipo de desarrollo pudo comprender las necesidades reales de un facilitador de DT, y co-diseñar con un experto en la temática.

## **4. Espacio de Discusión**

En esta sección se plantea un espacio de discusión destacando distintos aspectos relacionados con la temática abordada en el presente trabajo.

El abordaje de DT usado para llevar a cabo el DP fue sumamente positivo; ya que el equipo de desarrolladores pudo vivenciar las etapas de DT, comprendiendo realmente lo que acontece en una experiencia de este estilo. Además, esto permitió que el equipo reconozca los desafíos que tienen que enfrentar los facilitadores novatos en este tipo de experiencias. Cabe mencionar que el DP no tiene una forma definida de ponerlo en práctica [13]; por lo tanto, esta decisión será en base al objetivo de lo que se buscar solucionar.

Otro aspecto a destacar es la importancia que tiene el diseño de las actividades al momento de planificar una experiencia como la descripta en este trabajo. Sin perder de vista que luego podría requerir un rediseño [3], es decir, los facilitadores deben de ser flexibles e ir teniendo una lectura de grupo a medida que se pone en práctica la experiencia.

Hay que tener en cuenta que las consignas deben de ser claras y estar bien detalladas; mucho más aún si la modalidad de participación planificada es asíncrona. Por ejemplo, en el caso de la actividad "*Generación de Ideas*" (de la etapa *Idear*) aconteció que el participante 3 tomó la decisión de cambiar el color del "post-it" que se le había sido asignado; argumentado la necesidad de especificar sub-ideas. Esto emergió porque el facilitador no aclaró que no se podía cambiar el color de los post-it. Si bien el facilitador puede dejar abiertos algunos aspectos en las

consignas debe decidir cuándo hacerlo y porque; ya que esto puede impactar en las siguientes actividades planificadas.

La elección del software para llevar adelante la tarea en la etapa de *Prototipado* es un aspecto que se debe tener en cuenta, en esta experiencia se usó draw.io; el mismo representa una alternativa gratuita que permite la especificación de prototipos visuales (y otros diagramas) con la posibilidad de trabajar de manera colaborativa en Google Drive. Todos los participantes de la experiencia informaron que habían trabajado anteriormente con este software; no obstante al finalizar la tarea de prototipado, el participante 1 manifestó que el software no cumplió sus expectativas, ya que el mismo no disponía de algunos componentes que quería plasmar en el diseño de su prototipo. La elección de los materiales o programas a usar se vuelven fundamentales para que las experiencias de diseño sean fluidas y agradables para los personas.

En la experiencia presentada en este trabajo participó solo un facilitador de DT, esto pudo condicionar la orientación que tuvo el prototipo co-diseñado; donde se definieron dos perfiles como este participante había planteado en su prototipo individual. Podría pasar que una experiencia con más expertos en DT enriqueciera el resultado del co-diseño.

Cabe mencionar que en las etapas Descubrir/Empatizar e Idear el acontecer estuvo relacionado íntegramente con quienes estaban participando. Es decir, lo que emergió en relación a cuáles son las necesidades de los facilitadores de DT podría ampliarse/modificarse en futuras experiencias con otros participantes. Para la experiencia presentada en este trabajo, los participantes identificaron la necesidad de, por ejemplo, contar con información centralizada de los recursos que pueden ser usados en experiencias de DT; y disponer de fuentes de consulta y recomendaciones generales sobre el diseño de experiencias de DT.

## **5. Conclusiones y Trabajos Futuros**

En este trabajo se abordó el diseñó de una experiencia de DP y se presentó su puesta en práctica, en la cual participaron un facilitador de DT y un equipo de desarrolladores. Con esta experiencia se logró el fin buscado de acercar a los desarrolladores con las necesidades reales de estos facilitadores. Además, se obtuvo un primer prototipo co-diseñado por todos los participantes.

La experiencia realizada permitió reforzar el aporte que hace el DP en pos de entender las necesidades reales de las personas destinatarias del software; en particular, los desarrolladores manifestaron que fue una experiencia que les fue de mucha utilidad, porque pudieron comprender la complejidad del rol de facilitador y las actividades que tiene que realizar.

A futuro se espera desarrollar este primer prototipo codiseñado, como así también llevar a delante otras

experiencias de DP para nutrir con más funcionalidades este prototipo; y poder así lograr un sitio Web que permita agilizar la tarea de conducción de experiencias de DT, sobre todo a facilitadores novatos.

# **Referencias**

- [1] Bossen, C., Dindler, C., and Iversen, O. S., "Evaluation in participatory design: a literature survey", in Proceedings of the 14th Participatory Design Conference, vol. 1, Aarhus, Denmark, August 15-19 2016, pp. 151-160.
- [2] Carlgren, L., Elmquist, M., and Rauth, I., "The challenges of using design thinking in industry–experiences from five large firms", Creativity and Innovation Management, 25, July 2016, pp. 344-362.
- [3] Corso, C. L. and Challiol, C., "Meta-framework para diseñar experiencias de Design Thinking" in Proceedings of 2020 IEEE Congreso Bienal de Argentina (ARGENCON 2020), Chaco, Argentina, December 1-4 2020, pp. 1-8.
- [4] Cross, N., Design thinking: Understanding how designers think and work. Berg, Oxford - New York, 2011.
- [5] De Paula, D., Dobrigkeit, F., and Cormican, K., "Doing it Right-Critical Success Factors for Design Thinking Implementation", in Proceedings of the Design Society: International Conference on Engineering Design. England, vol. 1, July 2019, pp. 3851-3860.
- [6] Design Thinking Comunidad on-line. "Herramientas Design Thinking.", https://www.designthinking.services/descargarherramientas-design-thinking/, Last access: 13/08/2022.
- [7] Design Thinking en España, "Herramientas de Design thinking", https://xn--designthinkingespaad4b.com/herramientas-de-design-thinking, Last access: 13/08/2022.
- [8] Gartner, "Matriz de atractivo/esfuerzo", https://www.gartner.com/en/documents/2801719, Last access: 13/08/2022.
- [9] Hansen, N. B., Dindler, C., Halskov, K., Iversen, O. S., Bossen, C., Basballe, D. A., and Schouten, B., "How participatory design works: mechanisms and effects", in Proceedings of the 31st Australian Conference on Human-Computer-Interaction, vol. 1, December 2-5 2019, pp. 30-41.
- [10] Hehn, J., Uebernickel, F. and Herterich, M., "Design Thinking Methods for Service Innovation-A Delphi Study", in Proceedings of Pacific Asia Conference on Information Systems (PACIS). Japan, June 2018, Art. 126.
- [11] IDEO, "Framework de IDEO", https://designthinking.ideo.com, Last access: 13/08/2022.
- [12] IDEO, "Recursos de Design Thinking provistos por IDEO", https://www.ideou.com/pages/design-thinking-resources, Last access: 13/08/2022
- [13] Luck, R., "What is it that makes participation in design participatory design?", Design Studies, 59, November 2018, pp. 1-8.
- [14] Maun, R., Fabri, M., and Trevorrow, P., "Adapting Participatory Design Activities for Autistic Adults: A Review", in Proceedings of International Conference on

Human-Computer Interaction (HCII 2021), July 24–29 2021, pp. 300-314.

- [15] Mosely, G., Wright, N., and Wrigley, C., "Facilitating design thinking: A comparison of design expertise", Thinking Skills and Creativity, 27, March 2018, pp. 177-189.
- [16] Sanders, E. B. N., "From user-centered to participatory design approaches", Design and the Social Sciences, April 2002, pp. 18-25.
- [17] Stanford Design School, "Framework de Stanford Design School", https://dschool.stanford.edu, Last access: https://dschool.stanford.edu, Last access: 13/08/2022.
- [18] Stanford Design School, "Recursos de design thinking provistos https://dschool.stanford.edu/resources, Last access: 13/08/2022.

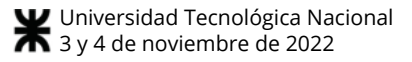

## **Formalizing Operating Systems for nano satellites On Board Computers**

*Fernando Asteasuain 1,2*

*<sup>1</sup>Universidad Nacional de Avellaneda- fasteasuain@undav.edu.ar <sup>2</sup>Universidad Abierta Interamericana - Centro de Altos Estudios CAETI* 

#### **Abstract**

*In this work we provide a formal verification of the FreeRTOS operating system. Even most, a controller for the system is found. FreeRTOS is one of the most used operating systems for On Board Computers (OBC) in nano satellites such as CubeSats. Exploring, verifying and understating the potential and limitations of OBC operating systems is crucial for the growth of one of the most promising domains in the modern world: the space research industry. FreeRTOS's formal verification is achieved employing the Feather Weight Visual Scenarios (FVS) framework, which has been previously applied to verify Internet of Things (IoT) protocols.* 

*Keywords: Formal Specification, CubeSats, OBC.* 

#### **1. Introduction**

*.* 

A new era for space-related systems has begun [1- 8,11]. According to a report by Morgan Stanley, the expected revenue from the space industry will reach \$22 billion by 2024 and \$41 billion by 2029 [2, 9].

These high expectations in this domain originated a competitive race in the space research field, both in the academic and in the industrial world. In this attractive and bubbly scenario the design and development of small satellites has emerged as a golden star desired by everyone given their low-costs involved in their production and deployment. In the past ten years the nanosatellite segment grow by a factor of 10x, from as few as 20 satellites in 2011 to nearly 200 in 2019, and it is estimated that 1800 to 2400 nano/microsatellites will need to be launched over the next 5 years [3,4].

In particular, CubeSats, have turned out lately as one of the most popular microsatellites [2]. The CubeSat program was initiated at Stanford University in 1999 for the purpose of building a low-cost and low-weight satellite. Over a thousand different CubeSats missions have been launched over the past 20 years [2,10].

There are a plethora of different domains where CubeSats satellites are directly involved: communications, earth remote sensing, space tethering, biology, astronomy, space weather exploration and planetary science [2], just to mention a few.

Because of its designs goals CubeSats are mainly addressed for Low Earth Orbit missions [1-8,11]. This present a huge challenge regarding the interaction between the satellites and the Internet of Things (IoT) artifacts receiving and handling data and information, taking into account communications range and data rate. The challenges include a global IoT coverage, ensuring seamless communication with the IoT devices placed in rural and even remote areas. As fully detailed in [24], space-to-Earth communications are more challenging than Earth-to-Earth ones, mainly because the channel losses and the *Doppler* frequency shifts are higher and - possiblybecause of the ionospheric effects.

Additionally, CubeSats' On BOARD Computers (OBC) must be carefully designed, planned, developed and verified. For example, battery consumption and other resources are extremely important since the services the satellites provide heavily rely on them. An OBC is in charge of the all the satellites services, it monitors them to ensure their health, and also monitors the status of all the subsystems. An OBC also interacts with the ground station to send the required telemetry data and satellite status [24,25].

The design of OBC has been declared of national relevance in Argentina and it has been included in the topics of the Plan Nacional de Ciencia, Tecnología e Innovación Argentina 2030.

One of the most important aspects to decide when developing a OBC is the operating system to be installed on it. Two of the most widely operating systems used are FreeRTOS<sup>1</sup> and KubOs<sup>2</sup>. As described on its website, FreeRTOS, originally created as a real time operating system for micro controllers, is distributed freely under the MIT open source license, and includes a kernel and a growing set of IoT libraries suitable for use across all industry sectors. It has been used for satellites in many projects [2,310,11]. Similarly, KubOS also provides several interesting capabilities for controlling satellites, including several open sources libraries.

.

<sup>&</sup>lt;sup>1</sup> https://www.freertos.org/

<sup>&</sup>lt;sup>2</sup> https://docs.kubos.com/1.21.0/index.html

Formal verification is a key phase in every software development, but in those domains which are harder to test and verify such as satellite systems it becomes even more crucial. Furthermore, behavioral synthesis [12,13] is a powerful technique that can be also applied to satellites formal verification. When applying synthesis, the system is built in a way such its behavior fulfills the specification by construction. This is achieved by employing game theory concepts: a game between the systems versus the environment. A controller (of the system) is built for the specified behavior if a winning strategy is found, an strategy that leads the system to a winning state no matter what move the environment choose. Usually, the controller takes the form of an automaton that decides which action to take considering the inputs gathered by the system's sensors.

In this work we focused on the formal verification of the FreeRTOS operating system for OBC in CubeSats satellites in a way to provide a better understanding of its possibilities, potential and limitation as a potential operating system for the space industry development. We decided to analyze this operating system because of its known use and also because its formalization has been proposed as a case of study in the International Grand Challenge on Verified Software [14,15].

As the specification formalism we employed a powerful and expressive behavioral and synthesis framework called Feather **Weight Scenarios (FVS)** [16- 18]. FVS is a graphical specification language based on events, and features an expressive and simple notation. In FVS behavior can be denoted by both linear and branching properties, and is more expressive than classical temporal logics such as Linear Temporal Logic (LTL) [16]. FVS graphical scenarios can be translated into Büchi automata, enabling the possibility of interacting with model checker and synthesis tools like GOAL [19] or LTSA [20]. In [18] we explored the FVS formalism to verify one of the most relevant protocols for Iot: the  $MQQT^3$  protocol. As IoT plays a key role for satellite communication, this previous work constitutes a solid milestone.

The rest of this work is structured as follows. Section2 briefly presents the FVS framework. Section 3 details the FreeRTOS formal specification and verification employing FVS as the specification formalism. A controller for the system is obtained, proving the consistency of the specification. Sections 4 and 5 present related and future work while Section 6 concludes the paper by presenting some final observations.

#### **2. FVS: Feather Weight Visual Scenarios.**

In this section we will informally describe the standing features of Branching FVS, a simple branching extension of the FVS language [16,17]. The reader is referred [16,17] for a formal characterization of the language. FVS

 $\overline{a}$ 

is a graphical language based on scenarios. Scenarios are partial order of events, consisting of points, which are labeled with a logic formula expressing the possible events occurring at that point, and arrows connecting them. An arrow between two points indicates precedence of the source with respect to the destination: for instance, in Figure 1-a A-event precedes B-event.

We use an abbreviation for a frequent sub-pattern: a certain point represents the next occurrence of an event after another. The abbreviation is a second (open) arrow near the destination point. For example, in Figure 1-b the scenario captures the very next B-event following an Aevent, and not any other B-event. Conversely, to represent the previous occurrence of a (source) event, there is a symmetrical notation: an open arrow near the source extreme. For example, in Figure 1-c the scenario captures the immediate previous occurrence of a B-event from the occurrence of the A-event, and not any other B-event. Events labeling an arrow are interpreted as forbidden events between both points. In Figure 1-d A-event precedes B-event such that C-event does not occur between them. FVS features aliasing between points. Scenario in 1-e indicates that a point labeled with A is also labeled with  $A \wedge B$ . It is worth noticing that A-event is repeated on the labeling of the second point just because of FVS formal syntaxes [16].

Finally, two special points are introduced as delimiters to denote the beginning and the end of an execution. These are shown in Figure 1-f.

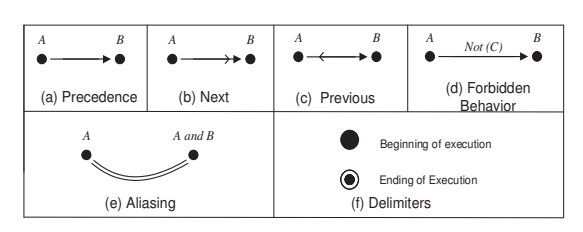

**Figure 1. Basic Elements in FVS.** 

#### **2.1 FVS rules**

We now introduce the concept of FVS rules, a core concept in the language. Roughly speaking, a rule is divided into two parts: a scenario playing the role of an antecedent and at least one scenario playing the role of a consequent. The intuition is that if at least one time the trace "matches" a given antecedent scenario, then it must also match at least one of the consequents. In other words, rules take the form of an implication: an antecedent scenario and one or more consequent scenarios.

 Graphically, the antecedent is shown in black, and consequents in grey. Since a rule can feature more than one consequent, elements which do not belong to the antecedent scenario are numbered to identify the consequent they belong to.

<sup>&</sup>lt;sup>3</sup> http://docs.oasis-open.org/mqtt/mqtt/v5.0/

Two examples are shown in Figure 2 modeling the behavior of a client-server system. The rule in the top of Figure 2 establishes that every request received by a server must be answered, either accepting the request (consequent 1) or denying it (consequent 2). The rule at the bottom of Figure 2 dictates that every granted request must be logged due to auditing requirements.

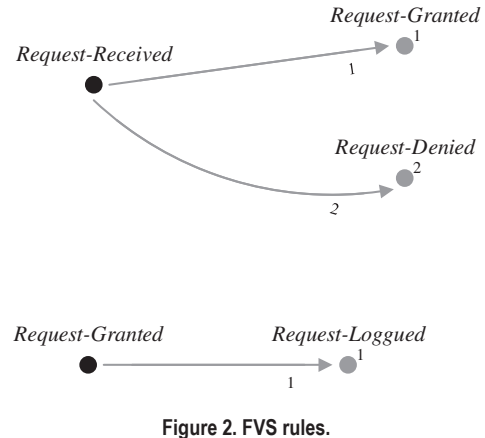

#### **2.2 Synthesizing Behavior in FVS**

FVS specifications can be used to automatically obtain a controller employing a classical behavioral synthesis procedure. As explained in [12,13] this technique aims to find a winning strategy for our system. The opponent is the environment in which our system is deployed. Following the game metaphor, a winning strategy consists of a sequence of actions that our system can always take, no matter which "move" the environment make in every turn. This guarantees that the behavioral properties will always be satisfied. The winning strategy is displayed in an automaton shape called the controller. The controller is in charge of picking up the right action to take, following the winning strategy, in order to take the system to an accepting state. The formal specification is detailed in [12,13].

We now briefly explain how a controller is found in FVS while the complete description is available in [16,17].

Using the tableau algorithm detailed in [16,17] FVS scenarios are translated into Büchi automata. Then, if the obtained automata is deterministic, then we obtain a controller using a technique [21] based on the specification patterns [22] and the GR(1) subset of LTL. If the automaton is non deterministic, we can obtain a controller anyway. Employing an advanced tool for manipulating diverse kinds of automata named GOAL [19] we translate these automata into Deterministic Rabin automata. Since synthesis algorithms are also incorporated into the GOAL tool using Rabin automata as input, a controller can be obtained.

Although this gain in expressiveness come with an cost in terms of performance due to the size of the involved automata we believe its crucial being able to express all type of behavioral properties.

### **3. FreeRTOS Specification and Controller in the FVS Framework**

As explained in [1] FreeRTOS is a simple, easy-to-use real-time operating system. Its source code is written in C and assembly. It is open source and has little more than 2,200 lines of code. This operating system provides the following main services: task management, inter-task communication and synchronization, memory management, real-time events, and control of input and output devices.

Following the strategy adopted in [1] we specified FreeRTOS behavior taking into account its main functioning, the services it provides, and the invariants it must preserve. After modeling the expected behavior of the system we obtained a controller, thus proving the correctness of the FVS specification. Section 3.1 describes the FVS specification for the FreeRTOS system while Section 3.2 details how the controller for the system is automatically obtained.

#### **3.1 FVS Specification for the FreeRTOS Operating System.**

We first model FreeRTOS main requirements which describe its basic functioning. The systems must begin with a *boot* phase, which must be followed by a *scheduling* phase. This latter phase cannot begin unless the *boot* phase is finished. Once the *scheduling* phase is over, tasks can be executed. No tasks can begin its execution unless the *scheduling* phase is over. Four FVS rules are shown in Figure 3 to address these requirements. The first one says that the *boot* phase must be the first one to occur. We employed the event *anyOtherPhase* as a syntactic sugar simplification to avoid enumerating all the other possible phases. The second rule establishes that the *scheduling* phase must always follow the *boot* phase. The third rule in Figure 3 specifies that if the *scheduling* phase is active, then it must be the case that the system was previously in the *boot* phase. Finally, the last rule says that task can only be executed if and only of the *schedulingActive* event occurred previously.

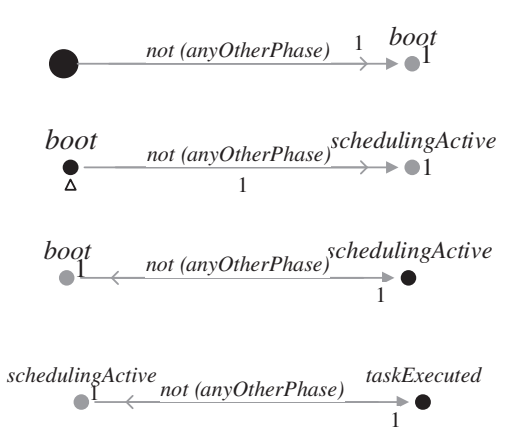

Figure 3. FVS rules describing freeRTOS main functioning

Next we describe rules shaping the behavior for FreeRTOS task management. The first requirement impose that a task can only be in one of four states: *running, ready, suspended or blocked*. It is addressed in the FVS rule in Figure 4.

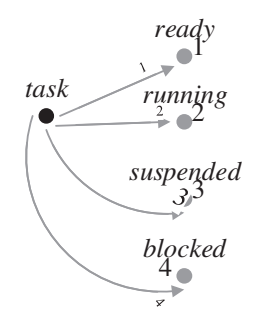

Figure 4. FVS rule for the task's possible states

The second requirement dictates how tasks are going to be picked by the scheduler. This is achieved in a classic priority scheme: the scheduler always chooses one task with the highest priority among the *ready* tasks. This is reflected in Figure 5.

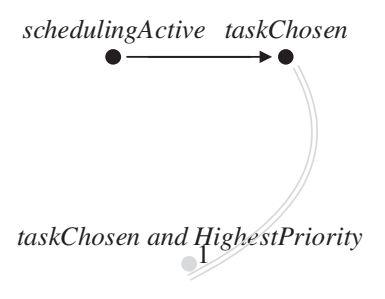

**Figure 5. Scheduling Policy rule** 

The third requirement for task management involves the creation of an *idle* task. This task has the lowest possible priority. This task guarantees that the processor is always executing some task. The rule in Figure 6 deals with the idle task as required.

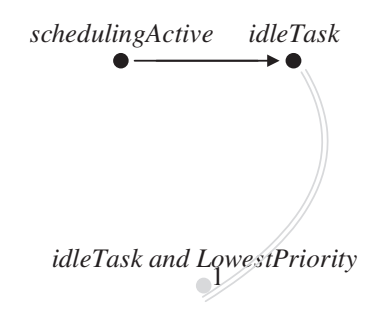

Figure 6. The idle task modeled in FVS.

The final requirement included in this specification regarding task management says that if there are two or more tasks having the highest priority among the ready tasks, then they shall equally share the processing time. This is tackled in the rule shown in Figure 7. It says that if two rules are executed sharing processing time then it must be the case they were assigned with the same priority.

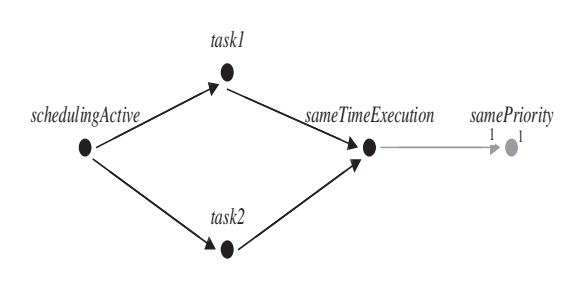

Figure 7. Same priority policy in FVS.

We now define some rules for the communication and synchronization aspects of the FreeRTOS operating system. The first rule in this domain describes how information travels through the operating system tasks: employing queues. Tasks may post messages to queues and read messages from queues. This rule is shown in Figure 8.

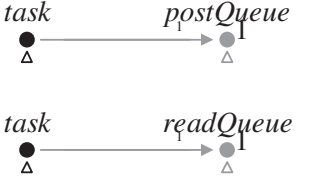

**Figure 8. Tasks and Queues Behavior.** 

The following two rules correspond to a classic queue with limited capacity behavior: whenever a task wants to read from an empty queue or wants to write to a full queue, it is blocked. An attempt to post in a full queue is shown in Figure 9 while an attempt to read from an empty queue is shown in Figure 10.

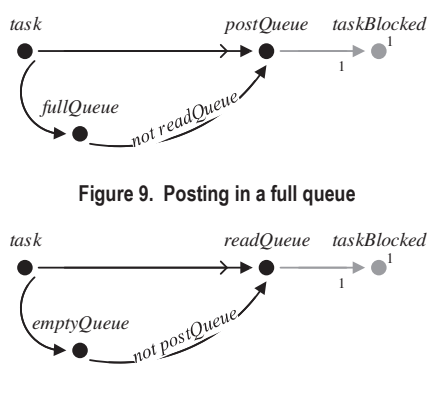

Figure 10. Reading from an empty queue

Finally, following the formalization of the system detailed in [1] we provide some rules describing the most two relevant invariants for the FreeRTOS operating system. The first invariant says that a task can only be in one state. The second one says that once the scheduler is active there is always a task running, either a regular task or the idle task. These two invariants are shown in Figure 11. As explained earlier, we employed a syntactic sugar simplification with the *anyOtherState* to avoid enumerating all the others possible state for each case.

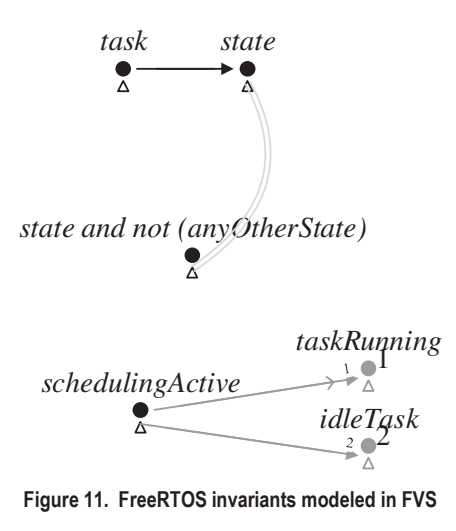

#### **3.1 Obtaining a Controller**

As explained in Section 2.2 a controller can be found using an FVS specification as input. Since a controller was found we can assert that there were no inconsistencies or unreachable states in the specification. The obtained automaton resulted in an automaton with 244 states and 467 transitions. A simplified version is shown of the controller in Figure 12.

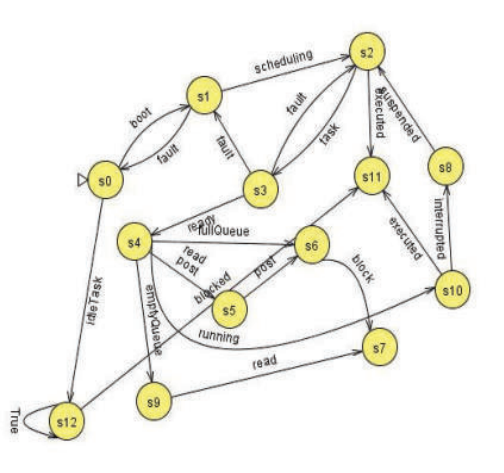

Figure 12. A simplified version of controller automaton for the **FreeRTOS Operating System.** 

#### **4. Related Work**

Perhaps work in [1] is the closest approach to the results presented in this paper. In [1] a formal specification for the FreeRTOS operating system is also given, describing the expected behavior of the system. The underneath formalism combines a complex state machinebased notation with a semi structured natural language notation, which resembles instructions in procedural languages. This formalism was difficult to learn, according to the results reported in [1]. On the other hand, FVS is a graphical and declarative notation, characteristics that ease the specification process. Also, the work in [1] is exclusively focused on the formal modeling of the behavior while our approach includes interaction with model checkers and behavioral synthesis, including obtaining a controller.

Work in [23] presents a very interesting implementation of the RTOS operating system for embedded systems. We would certainly like to explore FVS's formal validation approach in this domain.

Other approaches analyzing formal verification over OBC satellites are [5-8]. A interesting future line of research is to compare FVS performance against all these approaches. It is worth mentioning that none of these approaches includes behavioral synthesis like our proposal.

#### **5. Future work**

Several lines of research may continue this work. In first place, we would like to combine FVS's controllers with automatic code generators, in order to obtain not also a model but also a possible implementation for the system. This would constitute a major advance in our research.

We would also like to compare FVS performance against other approaches [5-8]. This implies an empiric evaluation over a consolidated case of study.

Finally, we are interested in extending formal validation and verification to all the aspects involved in the services offered by CubeSats, and not only the OBC's operating system. These services include features such as communication, protocols and resources' consumption analysis.

#### **6. Conclusions**

The design of On Board Computers (OBC) for nano satellites like CubeSats is a key activity for the space research industry. The choice of the operating system of the OBC determines how much information the satellite is able to process and handle. Taking this into account we present a formal verification for the FreeRTOS operating system. FVS was able to specify all the expected behavior of the system, and a controller was found. We believe the graphical and declarative flavor of FVS may ease the exploration and analysis of the different aspects to be decided when designing a OBC.

#### **References**

- [1] Déharbe, D., Galvao, S., & Moreira, A. M. (2009, August). Formalizing freertos: First steps. In Brazilian Symposium on Formal Methods (pp. 101-117). Springer, Berlin, Heidelberg.
- [2] Saeed, N., Elzanaty, A., Almorad, H., Dahrouj, H., Al-Naffouri, T. Y., & Alouini, M. S. (2020). Cubesat communications: Recent advances and future challenges. IEEE Communications Surveys & Tutorials, 22(3), 1839- 1862.
- [3] Hanafi, A., Derouich, A., Karim, M., & Lemmassi, A. (2021, January). Design and Implementation of an Open Source and Low-Cost Nanosatellite Platform. In International Conference on Digital Technologies and Applications (pp. 421-432). Springer, Cham.
- [4] Williams, C. and DelPozzo S. Nano Microsatellite Market Forecast - 10th Edition, Space-Works Annual Nano/Microsatellite Market Assessment, 2020.
- [5] Krishnan, R., & Lalithambika, V. R. (2020). Modeling and Validating Launch Vehicle Onboard Software Using the SPIN Model Checker. Journal of Aerospace Information Systems, 17(12), 695-699.
- [6] Aurandt, A., Jones, P. H., & Rozier, K. Y. (2022). Runtime verification triggers real-time, autonomous fault recovery on

the CySat-I. In NASA Formal Methods Symposium (pp. 816- 825). Springer, Cham.

- [7] Tipaldi, M., Legendre, C., Koopmann, O., Ferraguto, M., Wenker, R., & D'Angelo, G. (2018). Development strategies for the satellite flight software on-board Meteosat Third Generation. Acta Astronautica, 145, 482-491.
- [8] Wenker, R., Legendre, C., Ferraguto, M., Tipaldi, M., Wortmann, A., Moellmann, C., & Rosskamp, D. (2017, June). On-board software architecture in MTG satellite. In 2017 IEEE International Workshop on Metrology for AeroSpace (MetroAeroSpace) (pp. 318-323). IEEE.
- [9] Pressman, A. (2019). Why Facebook, SpaceX and dozens of others are battling over Internet access from space. Fortune.
- [10] Kulu E.. "Nanosatellite and cubesat database," 2019. [Online]. Available: https://www.nanosats.eu/
- [11] Alam, M., Khamees, A., Aboelnaga, T., Amer, A., Harbi, A., Alamir, M., ... & Elsayed, O. A. (2021, August). Design and Implementation of an Onboard Computer and payload for Nano Satellite (CubeSat). In The International Undergraduate Research Conference (Vol. 5, No. 5, pp. 361- 364). The Military Technical College.
- [12] D'Ippolito, N. R., Braberman, V., Piterman, N., & Uchitel, S. (2010, November). Synthesis of live behaviour models. In Proceedings of the eighteenth ACM SIGSOFT international symposium on Foundations of software engineering (pp. 77- 86).
- [13] Bloem, R., Jobstmann, B., Piterman, N., Pnueli, A., & Sa'ar, Y. (2012). Synthesis of reactive (1) designs. Journal of Computer and System Sciences, 78(3), 911-938.
- [14] Jones, C., O'Hearn, P., & Woodcock, J. (2006). Verified software: A grand challenge. Computer, 39(4), 93-95.
- [15] Woodcock, J., & Banach, R. (2007). The verification grand challenge. J. Univers. Comput. Sci., 13(5), 661-668.
- [16] Asteasuain, F. , Braberman, V. (2017). Declaratively building behavior by means of scenario clauses. Requirements Engineering, 22(2), 239-274.
- [17] Asteasuain, F, Calonge F, Dubinsky M, . Gamboa P. Open and branching behavioral synthesis with scenario clauses. CLEI ELECTRONIC JOURNAL, 24(3), 2021.
- [18] Asteasuain F. (2021). "Controller Synthesis for IoT Protocols Verification". 9no. Congreso Nacional de Ingeniería Informática y Sistemas de Información CoNaIISI 2021. Modalidad Virtual. Facultad Regional Mendoza. Universidad Tecnológica Nacional. Mendoza, 4 y 5 de Noviembre de 202
- [19] Y.-K. Tsay, Y.-F. Chen, M.-H. Tsai, K.-N.Wu, and W.-C. Chan. Goal: A graphical tool for manipulating büchi automata and temporal formulae. In TACAS, pages 466-471. Springer, 2007
- [20] Uchitel, S., Chatley, R., Kramer, J., & Magee, J. (2003, April). LTSA-MSC: Tool support for behaviour model elaboration using implied scenarios. In International Conference on Tools and Algorithms for the Construction and Analysis of Systems (pp. 597-601). Springer, Berlin, Heidelberg.
- [21] Maoz S. and Ringert J. O.. Synthesizing a lego forklift controller in gr (1): A case study. arXiv preprint arXiv:1602.01172, 2016.
- [22] Dwyer, M. Avrunin, M, and Corbett M.. Patterns in property specifications for finite-state verification. In ICSE, pages 411-420, 1999.
- [23] Lamichhane, K., Kiran, M., Kannan, T., Sahay, D., Ranjith, H. G., & Sandya, S. (2015, June). Embedded RTOS implementation for Twin Nano-satellite STUDSAT-2. In 2015 IEEE Metrology for Aerospace (MetroAeroSpace) (pp. 541-546). IEEE.
- [24] Fernandez, L., Ruiz-De-Azua, J. A., Calveras, A., & Camps, A. (2020). Assessing LoRa for satellite-to-earth communications considering the impact of ionospheric scintillation. IEEE access, 8, 165570-165582.
- [25] Woolley, M. (2019, January). Bluetooth core specification v5. 1. In Bluetooth.

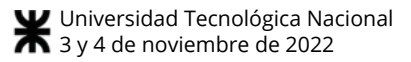

# **Metodología para el desarrollo de Software Seguro**

**Emilce Beatriz Lucero***1,2,4 ,* **Julio Javier Castillo***1,3,5*

*Universidad Tecnológica Nacional. Argentina. Departamento de Ingeniería Electrónica. Facultad Regional La Rioja. Laboratorio de Investigación de Software LIS-DISI. Facultad Regional Córdoba. bealucero@yahoo.com.ar, <sup>5</sup> jotacastillo@gmail.com* 

## **Resumen**

*El valor del software ya no reside solamente en la característica de mejorar o sostener la productividad y la eficiencia de las organizaciones sino además debe poseer la capacidad de continuar operando de manera confiable aún ante ataques que amenazan su utilización. Teniendo en cuenta la creciente complejidad de los proyectos de software, las técnicas de Ingeniería de Software han evolucionado para hacer frente a estos nuevos desafíos, con objetivos como reutilización, flexibilidad o independencia de la plataforma. En este artículo se describe una metodología para incorporar la seguridad durante el ciclo de vida del desarrollo del software (SDLC).* 

## **1. Introducción**

A diferencia de la ingeniería del software, la Ingeniería de Seguridad está aún en la fase experimental. Es poco frecuente que los problemas relacionados con la seguridad se consideren en las fases iniciales de desarrollo de software. Nos enfrentamos a una situación en la que la seguridad se considera un complemento de las aplicaciones y por lo tanto es usual omitirla en la especificación, en el análisis y en el diseño de los sistemas, y añadirla más tarde o simplemente considerarla como un servicio externo que será suministrado por otro sector u organización [1].

Los ataques dirigidos a explotar errores de software han aumentado exponencialmente con la proliferación coincidente de sistemas, servicios, aplicaciones y portales intensivos en software conectados a Internet y dispositivos integrados direccionables de forma inalámbrica, como teléfonos móviles, sistemas de posicionamiento global e incluso dispositivos médicos. Se espera que todos estos sistemas funcionen de manera fiable y continua, sin permitir interrupciones por inconvenientes como, por ejemplo, la descarga de parches de seguridad.

Cuando el software funciona en un entorno de red, prácticamente todos los fallos se convierten en una potencial vulnerabilidad de seguridad. Si el atacante puede activar la ruta de código particular a la falla, esa falla se convierte en un ataque de denegación de servicio (DoS) que está esperando a suceder [2].

Hoy en día se necesita construir software de calidad superior, que no solamente cumpla con los requerimientos del usuario, sino que continúe funcionando correctamente bajo un ataque intencional o no, las vulnerabilidades pueden introducirse por error o malas prácticas de los usuarios [2]. Los requisitos funcionales describen lo que el sistema debe hacer, mientras que los no funcionales se refieren directamente a las propiedades emergentes del sistema como fiabilidad, rendimiento, mantenibilidad, seguridad, portabilidad, estándares a utilizar, entre otros [3].

Las buenas prácticas de calidad como las que se nombran en CMMI<sup>1</sup> (Capability Maturity Model Integration), ó Cobit 5<sup>2</sup>, que es un marco de negocios para el gobierno y la gestión de TI de la empresa, abordan la gestión de proyectos, la gestión de proveedores, la mejora de procesos a nivel de organización, así como la formación, la garantía de calidad, la medición y las prácticas de ingeniería. Estas buenas prácticas no están directamente relacionadas con la seguridad. Solo se la tiene en cuenta muy por encima, al mismo nivel que cualquier otro requisito no funcional como el rendimiento, la fiabilidad o la escalabilidad [4].

La seguridad introduce características de calidad, pero muchas veces entran en conflicto con los requisitos funcionales del sistema e introducen restricciones bajo las cuales el sistema debe operar.

Además, se suele decir que cuesta caro desarrollar software seguro, hay que dedicar recursos en los que no se ve el retorno de la inversión y no va a impactar directamente y a corto plazo en los resultados del negocio.

Actualmente la seguridad del software es considerada como una característica del software que puede ser asegurada. La

<sup>1</sup> https://cmmiinstitute.com/ ish

<sup>2</sup> https://www.isaca.org/COBIT5\_Implementation\_Spanish

frase "Asegurar el software" fue adoptada para expresar la idea de garantizar la seguridad del software. Todas las definiciones de aseguramiento de software transmiten la idea de que la garantía de software debe proporcionar un nivel razonable de confianza justificable de que el software funcionará correctamente y de manera previsible de una manera consistente con sus requisitos documentados. Además, la función del software no puede ser comprometida ya sea a través de ataque directo o por sabotaje por código maliciosamente implantado para ser considerado como seguro. Algunas definiciones de aseguramiento de software caracterizan esa garantía en términos de confiabilidad del software o "alta confianza" [1].

La garantía de producir software seguro es concebida como una disciplina, y si bien se presenta menos madura que otras relacionadas con la calidad, se cuenta con diferentes iniciativas, enfoques, estándares, metodologías y tecnologías emergentes cuyo objetivo se centra en la búsqueda y lucha contra las causas de software inseguro. Entre las que se destacan: Owasp<sup>3</sup> (Open Web Application Security Project), BSIMM<sup>4</sup> (Building Security In Maturity Model), OpenSAMM<sup>5</sup> (Software Assurance Maturity Model - SAMM), SSE CMM<sup>6</sup> (System Security Engineering Capability Maturity Model), Microsoft Trustworthy Computing SDL<sup>7</sup>, CLASP<sup>8</sup> (Comprehensive, Lightweight Application Security Process), The Team Software Process  $(TSP)^9$ , y Correctness by Construction (CbyC)<sup>10</sup>. Cada entidad proporciona diferentes herramientas, documentación y estándares.

Estas metodologías de ciclo de vida de desarrollo seguro, tienen un patrón común, todas son formales, aseguran al software en todas las etapas del ciclo de vida del desarrollo, pero hacen mayor énfasis en alguna de esas etapas.

En las siguiente sección se realiza una revisión de los distintos estándares, modelos de madurez, iniciativas y metodologías para el desarrollo de software seguro, a fin de identificar, elementos claves que pueden ser incorporados o adaptados al nuevo proceso de desarrollo de software, acordes al negocio y a las necesidades de la organización y posteriormente se propone una metodología de desarrollo de software seguro.

## **2. Metodologías para el desarrollo de software seguro**

## **2.1. Software seguro**

Existen diferentes definiciones acerca del software seguro establecidas por expertos y organizaciones reconocidas, pero todas ellas presentan un criterio común. Un software es seguro cuando cumple con los siguientes aspectos:

a) No puede ser forzado intencionalmente a fracasar en el cumplimiento de sus requerimientos funcionales y continuará siendo fiable y adecuado para la tarea para la que se construyó a pesar de los esfuerzos intencionales por comprometer su funcionamiento.

b) Debe ser diseñado, implementado y configurado para seguir funcionando correctamente ante la presencia de la mayoría de los ataques, fallas o debilidades conocidas en el software, tolerando los errores y fracasos que resulten de tales ataques, fallas o debilidades.

c) Debe ser diseñado, implementado y configurado para aislar, contener y limitar los daños ocasionados por fallas o defectos causados por los ataques que el software fue incapaz de resistir o tolerar y recuperarse lo más rápidamente posible a partir de los fracasos [1].

Todas las vulnerabilidades de seguridad en el software son el resultado de errores o defectos de seguridad dentro del software. Una vulnerabilidad no es un exploit, pero es necesaria para un exploit. La mayoría de las vulnerabilidades en el software se originan en defectos de diseño y fallas de codificación que se manifiestan, en el software compilado, como fallas explotables. Las fallas se vuelven explotables, si un atacante puede acceder a ellas. Cuantas más fallas se exponen, más puntos de entrada potenciales al software estarán disponibles para los atacantes [5].

Los defectos introducidos durante el desarrollo generalmente se pueden atribuir a una mala elicitación de los requerimientos, a especificaciones erróneas o implementadas incorrectamente, al utilizar prácticas débiles de codificación que introduzcan vulnerabilidades. Sin embargo, es importante comprender que las fallas pueden originarse a lo largo del ciclo de vida del software. Un defecto introducido temprano en el ciclo de vida del software puede propagarse a medida que el sistema crece y ser bastante costoso de rectificar [6].

Independientemente del modelo de ciclo de vida que se siga, la seguridad debe considerarse desde las primeras etapas del ciclo de vida del software ya que el costo de solucionar cualquier problema de seguridad es mayor, cuanto más tarde se detecte.

### **2.2. Gestión de riesgos de seguridad a lo largo del ciclo de vida del software**

La mayoría de las metodologías y herramientas para gestionar proyectos y calidad del software no son fácilmente adaptables para gestionar aspectos referidos a riesgos que tengan que ver con la seguridad del software. Sólo recientemente, la gestión de riesgos de la seguridad del software a lo largo de todo su ciclo de vida, se ha convertido en un tema de amplia discusión, con técnicas y herramientas emergentes y la integración de la gestión de la seguridad del software con la gestión de riesgos de un proyecto de

<sup>3</sup> https://owasp.org/

<sup>4</sup> <https://www.bsimm.com/>

<sup>5</sup> <https://www.opensamm.org/>

<sup>6</sup> https://www.iso.org/standard/44716.html

<sup>7</sup> https://www.microsoft.com/en-us/securityengineering/sdl/

<sup>8</sup> https://wiki.owasp.org/index.php/CLASP\_Concepts

<sup>9</sup> https://www.sei.cmu.edu/tsp/publications/tsp-secure.pdf

<sup>10</sup> <https://us-cert.cisa.gov/bsi/articles/knowledge/sdlc-process/> correctness-by-construction

desarrollo de software. Los principales objetivos del análisis de riesgos orientado a la seguridad son [1]:

1. Identificar todas las amenazas potenciales al software, clasificarlas según la probabilidad de explotación, determinar y la gravedad y magnitud del impacto en el negocio o la misión. El potencial de cada vulnerabilidad identificada a ser explotada para comprometer el software o cualquier entidad con la que el software interactúa debe ser capturado en la evaluación de riesgos;

2. Identificar cualquier vulnerabilidad residual en las propiedades y atributos de seguridad del software, y las funciones asociadas, Además identificar los cambios a los requisitos, diseño o implementación del software que se necesitan para eliminar esas vulnerabilidades;

3. Estimar el costo de implementar cada cambio identificado en comparación con el costo del impacto para el negocio o el usuario, si se explotara la vulnerabilidad.

La evaluación inicial de riesgos a nivel del sistema antes de que comience el proceso de desarrollo de software, se centra en los activos de negocio, las amenazas, la probabilidad de riesgos y sus posibles impactos. La evaluación de riesgos del sistema proporciona información para la especificación de requisitos y define el contexto para los aspectos de seguridad de la arquitectura y el diseño del software. La evaluación de riesgos de la arquitectura del software refina la evaluación de riesgos del sistema analizando qué tan bien el software aborda los riesgos del sistema, sugiriendo estrategias de mitigación e identificando riesgos adicionales (tecnológicos, de uso, etc.) que son agregados por la arquitectura del software. Las amenazas en este contexto son capturadas por un perfil de los atacantes más probables, incluida información sobre sus probables recursos, habilidades, motivaciones, etc. [1]

#### **2.2.1. Modelado de amenazas**

El modelado de amenazas es una actividad central y una práctica fundamental en el proceso de creación de tecnología confiable. Su objetivo es identificar los ataques que un sistema debe resistir y las defensas que llevarán al sistema al estado defensivo deseado [7].

Se han desarrollado muchos métodos de modelado de amenazas. Que se pueden combinar para crear una visión más sólida y completa de las amenazas potenciales. Entre los que podemos mencionar: STRIDE and DREAD [1], PASTA [8], TRIKE [9], CVSS [10], Árboles de ataque [11], OCTAVE [12].

Los diferentes modelos de amenazas apuntan a diferentes partes del proceso. Las organizaciones deben elegir un método de modelado de amenazas en función de las necesidades específicas de su proyecto.

### **2.3. Marcos, estándares y modelos de madurez de software seguro**

Los estándares de codificación segura son una guía para los desarrolladores en sus esfuerzos por producir código seguro. Los principales estándares relacionados con la seguridad de la información y la certificación de los productos tecnológicos han sido desarrollados por la ISO y el IEC. Entre los más conocidos a nivel internacional

podemos mencionar: Estándares **ISO/IEC 27000** Es un conjunto de 6 estándares internacionales desarrollados por ISO (International Organization for Standardization) e IEC (International Electrotechnical Commission), que proporcionan un marco de gestión de la seguridad de la información. También se encuentra el ISO 27001, donde se especifica los requisitos necesarios para establecer, implantar, mantener y mejorar un Sistema de Gestión de Seguridad de la Información (SGSI), además la norma ISO 27002, define un código de buenas prácticas para la gestión de la seguridad por las organizaciones [13]. Estándares **ISO/IEC 1779**: Este estándar define un conjunto de guías de seguridad de la información, reconocidas y aceptadas internacionalmente, se trata de un código de Buenas Prácticas para la Seguridad de la Información [14]. **ISO/IEC 15408:2009 The Common Criteria (CC):** Estándar que propone un marco de trabajo común para la realización de las pruebas y evaluación de la seguridad [15]. **SSE-CMM** - Modelo de madurez de capacidad de ingeniería de seguridad de sistemas: Es un modelo de proceso que se puede utilizar para mejorar y evaluar la capacidad de ingeniería de seguridad de una organización. El modelo está organizado en dos grandes áreas: Ingeniería de Seguridad y Procesos de Proyectos y Organizacionales. La Ingeniería de Seguridad, a su vez, está organizada en Procesos de Ingeniería, Procesos de Aseguramiento y Procesos de Riesgo. Hay 22 áreas de proceso distribuidas entre las tres categorías. Cada área de proceso se compone de un conjunto relacionado de objetivos y actividades del proceso [16].

**BSIMM** (Building Security In Maturity Model) - Modelo de Referencia para la Seguridad del Software: Es un estudio de iniciativas existentes de seguridad del software. Su objetivo es ayudar a la vasta comunidad de seguridad del software a planificar, llevar a cabo y medir sus propias iniciativas. BSIMM no es una guía de los "cómo", ni una prescripción aplicable a todos. BSIMM es un reflejo de lo más avanzado en seguridad del software. El modelo de referencias para la seguridad del software (MRSS), presenta 12 prácticas organizadas dentro de 4 dominios [17]. En el MRSS hay tres prácticas en cada dominio. Al igual que los dominios, cada práctica tiene una meta de alto nivel. Al comprender estas metas, es posible entender fácilmente por qué tiene sentido adoptar algunos aspectos de todas las prácticas y se puede comenzar a pensar en cuáles son las metas más importantes para una organización y su cultura. **OpenSAMM** [- Modelo de Madurez de Seguridad del](http://www.securitybydefault.com/2011/07/modelo-de-madurez-de-seguridad-de.html)  [Software:"](http://www.securitybydefault.com/2011/07/modelo-de-madurez-de-seguridad-de.html) El modelo de madurez de seguridad de software (en inglés Software Assurance Maturity Model - SAMM) es un marco abierto para ayudar a las organizaciones a formular e implementar una estrategia a seguir para la seguridad en el software, abordando los diferentes riesgos a los que se enfrenta una organización [18]. El modelo se fundamenta en desarrollar el software de acuerdo a las funciones críticas del negocio y cuenta con 3 niveles de madurez definidos a través de 12 prácticas de seguridad. Estas prácticas determinan una variedad de actividades que deben ser implementadas en la organización para reducir los riesgos de seguridad e incrementar el aseguramiento del software.

**OWASP** (Open Web Application Seguridad Project): Es una organización sin fines de lucro a nivel internacional que busca mejorar la seguridad del software en general. Su misión es hacer que la seguridad dentro de las aplicaciones sea más visible para que, así, las organizaciones y los particulares puedan tomar decisiones sobre conceptos de seguridad basándose en información verídica y contrastada. Para esto, la organización provee de una serie de herramientas y documentos que explican cuáles son las brechas de seguridad más comunes en cualquier sistema de información. OWASP recomienda enfocar la seguridad de aplicaciones informáticas considerando todas sus dimensiones: personas, procesos y tecnologías. Actualmente OWASP tiene varios proyectos en los que detallan en [19].

### **2.4 Metodologías de ciclo de vida que mejoran la seguridad del software - SDLC**

Son metodologías de desarrollo de software que incorporan mejoras (en el sentido de incluir la seguridad), y proporcionan un marco integrado, o en algunos casos la dirección fase-por-fase para promover el desarrollo de la seguridad de software en todas las fases de ciclo de vida.

 La integración de actividades de seguridad en los procesos de ciclo de vida de la ingeniería de software implica la adición de prácticas de seguridad (ejemplo: pruebas de penetración) y de principios (ejemplo: un diseño que hace cumplir la menor parte de privilegio), a las actividades y prácticas (como la ingeniería de requerimientos, el modelado, y pruebas a base de modelo) en cada fase del ciclo de vida de desarrollo de software tradicional. Las propuestas corrientes indican que la seguridad debería ser considerada desde las etapas tempranas del ciclo de vida de software [19-13].

Diferentes metodologías y estándares se han desarrollado con el fin de proveer un ambiente seguro en el desarrollo mediante la implementación de secuencia o pasos, y con ello adquirir la cualidad de resistir a posibles ataques. Entre ellas tenemos.

### **2.4.1. CLASP (Comprehensive, Lightweight Application Security Process)**

Es un proyecto creado como parte de The Open Web Application Security Project (OWASP). La estructura de componentes CLASP y sus dependencias se organizan en vistas, estas vistas se dividen en actividades que a su vez contienen componentes del proceso [21]. Esta organización permite comprender rápidamente el proceso CLASP, cómo interactúan las piezas CLASP y cómo aplicarlas a su ciclo de vida de desarrollo de software específico. Las mejores prácticas de CLASP son la base de todas las actividades de desarrollo de software relacionadas con la seguridad, ya sea de planificación, diseño o implementación, incluido el uso de todas las herramientas y técnicas que respaldan a CLASP. Entre las mejores prácticas se encuentran: Instituir programas de sensibilización; realizar evaluaciones de aplicaciones; capturar los requisitos de seguridad; implementar prácticas de desarrollo seguras; desarrollar procedimientos para subsanar vulnerabilidades; definir y monitorear métricas; y publicar pautas de seguridad operativa.

OWASP propone el uso de Software Assurance Maturity Model (SAMM) como modelo de madurez el cual es definido como un marco abierto para ayudar a las organizaciones a formular y poner en práctica una estrategia para la seguridad del Software que se adapta a los riesgos específicos que enfrenta la organización [22].

### **2.4.2. Microsoft Trustworthy Computing SDL**

El ciclo de vida de desarrollo de seguridad informática confiable (SDL) de Microsoft es un proceso que han adoptado para el desarrollo de software que necesita resistir ataques de seguridad. El proceso agrega una serie de actividades y entregables centrados en la seguridad a cada fase del proceso de desarrollo de software de Microsoft. El SDL no está destinado a reemplazar el proceso actual, mapea las tareas y los entregables relevantes para la seguridad en el ciclo de vida del desarrollo de software existente.

El proceso SDL de Microsoft es un proceso de libre disposición que permite mejorar la seguridad y la privacidad de un software, consta de acciones obligatorias que siguen el proceso de desarrollo de software tradicional, es lo suficientemente flexible para que se puedan agregar otras directivas y técnicas de modo que se cree una metodología de desarrollo de software única para una organización. La combinación de procesos, formación y herramientas aporta diversos beneficios, como una mayor previsibilidad, capacidad técnica y un software más seguro, lo que se traduce en un menor riesgo para la organización y el usuario del software [23].

### **2.4.3. Software Security Touchpoints**

Alcanzar la seguridad del software significa aplicar una serie de mejores prácticas ligeras a lo largo del ciclo de vida del software más que la aplicación de diversas funciones de seguridad como la criptografía. "Software security touchpoints" especifica un conjunto de puntos de contacto y muestra cómo los profesionales del software pueden aplicarlos a los diversos artefactos de software producidos durante el desarrollo de software [5]. Los puntos de contacto están diseñados para llenar el vacío entre el estado del arte y el estado de la práctica, algo que solo se puede hacer mediante la adopción común de las mejores prácticas. Esto significa comprender cómo trabajar la ingeniería de seguridad en los requisitos, la arquitectura, el diseño, la codificación, las pruebas, la validación, la medición y el mantenimiento. Los puntos de contactos, en orden de efectividad:

- 1. Revisión de código
- 2. Análisis de riesgos arquitectónicos
- 3. Pruebas de penetración:
- 4. Pruebas de seguridad basadas en riesgos
- 5. Casos de abuso
- 6. Requerimientos de seguridad
- 7. Operaciones de seguridad

Software security touchpoints pretende ayudar a conocer y entender los riesgos comunes para el software, sometiendo a todos los artefactos a un estudio profundo a través de un análisis de riesgos y pruebas. Algo que se debe comentar es que Software security touchpoints indica las fases que se deben seguir, pero no precisa indicaciones sobre el cómo aplicar las prácticas que propone.

### **2.4.4. The Team Software Process (TSP)**

El TSP de SEI proporciona un marco, un conjunto de procesos y métodos disciplinados para aplicar los principios de la ingeniería de software a nivel de equipo e individual [24].

El proyecto TSP-Secure es un esfuerzo conjunto de la iniciativa TSP de SEI y el programa CERT®. El objetivo principal del proyecto es desarrollar un método basado en TSP que pueda producir software seguro de manera predecible.

Los equipos que utilizan TSP-Secure crean sus propios planes. La planificación inicial se lleva a cabo durante una serie de reuniones denominadas "lanzamiento del proyecto", que se lleva a cabo durante un período de tres a cuatro días. El lanzamiento está dirigido por un entrenador de equipo calificado. Durante un lanzamiento de TSP-Secure, el equipo alcanza un entendimiento común de los objetivos de seguridad para el trabajo y el enfoque que adoptarán para realizar el trabajo, produce un plan detallado para guiar el trabajo y obtiene el apoyo de la gerencia para el plan. Las tareas típicas incluidas en el plan son identificar riesgos de seguridad, obtener y definir requisitos de seguridad, diseño seguro y revisiones de código, uso de herramientas de análisis estático, pruebas unitarias y pruebas de fuzz.

### **2.4.5. Correstness by Construction (CbyC)**

La metodología CbyC desarrollada por Praxis Critical Systems es un proceso para desarrollar software de alta integridad [25]. Se ha utilizado para desarrollar sistemas críticos para la seguridad. Ofrece software con tasas de defectos muy bajas al eliminar rigurosamente los defectos en la etapa más temprana posible del proceso. La corrección por construcción se basa en los siguientes principios: no introduzca errores en primer lugar y elimine los errores lo más cerca posible del punto en que se introducen. Específicamente, el proceso casi siempre usa métodos formales para especificar las propiedades de comportamiento, seguridad y protección del software. La creencia es que solo mediante el uso de la formalidad se puede lograr la precisión necesaria.

La corrección por construcción es uno de los pocos procesos SDLC seguros que incorporan métodos formales en muchas actividades de desarrollo. Los requisitos se especifican utilizando la notación de especificación formal Z (se pronuncia "zed") y se verifican. El código está escrito en SPARK (un subconjunto de Ada), que puede asegurarse estáticamente y luego es verificado por un software de verificación.

### **2.5. Métricas**

Una parte importante de un buen programa de seguridad es la capacidad de determinar si las cosas están mejorando. Para ello se realiza un seguimiento de los resultados de las pruebas, y mediante el uso de métricas se determina si la seguridad en la aplicación se está cumpliendo. Las mejores métricas están ligadas a los objetivos. Al vincular sus métricas a los objetivos, se asegura de que está recopilando métricas para un propósito específico en lugar de simplemente ver cómo cambian los números. Una métrica, en realidad, es solo una medida del éxito frente a un objetivo determinado [26].

Los defensores de los diferentes procesos de software de seguridad mejorada, las mejores prácticas de seguridad del software y una variedad de técnicas y herramientas de apoyo sugieren que quienes las adopten obtendrán grandes beneficios en términos de software más seguro (o al menos, menos vulnerable). Sin embargo, el hecho es que son pocas métricas concretas para medir de manera precisa y objetiva la efectividad (innata y comparativa) de todos estos diferentes procesos, prácticas, técnicas y herramientas. Además, existe un debate activo en la comunidad de métricas y medición, que está tratando de definir tales métricas, con respecto a exactamente qué puede y debe medirse como un indicador significativo de que el software es realmente seguro (o no vulnerable) [1].

Existen varios estándares o iniciativas relacionadas con las métricas de seguridad entre los que se pueden mencionar: Proyecto SSE-CMM de la Asociación Internacional de Ingeniería de Seguridad de Sistemas [27], El marco de evaluación de seguridad de TI del Instituto Nacional de Estándares y Tecnología [28], La Guía de métricas de seguridad para sistemas de tecnología de la información del Instituto Nacional de Estándares y Tecnología [29], El Proyecto de Preparación para el Aseguramiento de la Información del Departamento de Defensa [30], El estándar ISO para Criterios Comunes [15].

## **3. Metodología Propuesta**

La metodología denominada CVDS\_SW (Ciclo de Vida de Desarrollo Seguro de Sistemas Web), para utilizar en un ciclo de desarrollo tradicional, está basada en 6 fases e involucra 14 actividades de seguridad (Figura 1). A los efectos de ilustrar la aplicación de la metodología CVDS\_SW, en las siguientes secciones se expone un caso de éxito del desarrollo de una aplicación web segura para mejorar la gestión de procesos del departamento de Electrónica de la UTN-FRLR, en la que se ha utilizado la metodología propuesta.

**Descripción del sistema:** Se trata de un sistema web para la gestión del departamento de la carrera de Ingeniería Electrónica, desarrollado con el framework Laravel, en PHP y MySQL. El sistema sirve como base para la gestión del departamento, almacena toda la información académica y administrativa de la carrera, como así también información personal de los docentes.

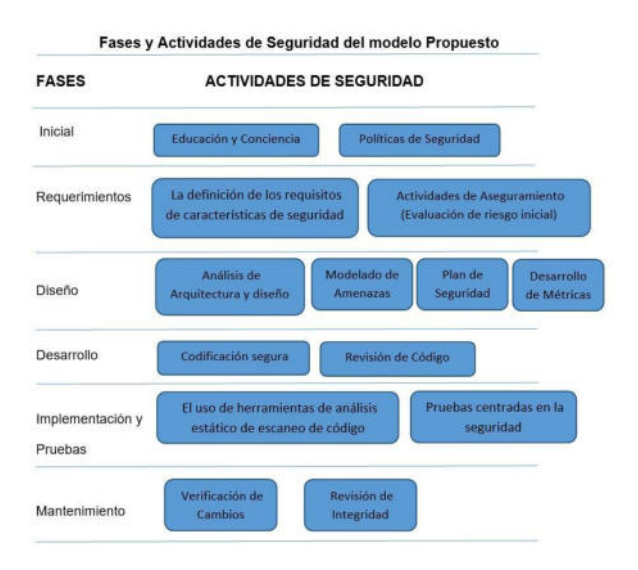

**Figura 1. Fases y Actividades** 

### **3.1. Fase Inicial**

En esta etapa se definieron: políticas de seguridad de la información, objetivos de seguridad y se capacitaron a desarrolladores y partes interesadas en conceptos de seguridad.

El uso de políticas de seguridad no garantiza automáticamente aplicaciones seguras, pero es muy difícil producir aplicaciones seguras consistentemente sin alguna estructura para hacerlo. Las políticas se basaron en estándares y permitieron determinar qué riesgos podrían ser aceptados, mitigados o asignados.

El equipo de desarrollo recibió entrenamiento sobre las buenas prácticas de desarrollo seguro y los riesgos inherentes a producir nuevas aplicaciones. Se los instruyó sobre vectores de ataques y aspectos de seguridad. Además, el compromiso de capacitación continua en seguridad y monitoreo de las nuevas vulnerabilidades. Se realizaron también actividades de formación y sensibilización para concientizar al personal sobre la importancia de incorporar la seguridad en la organización.

### **3.2. Fase de Requisitos**

En esta fase se identificaron los objetivos de negocio, funciones privilegiadas, entidades de la aplicación y activos críticos que deben protegerse.

El aplicativo web cuenta con una serie de funciones entre las más importantes: gestión departamental, gestión docente, páginas informativas.

Entre los activos a proteger podemos mencionar: Datos personales de docentes, registros y expedientes académicos (tales como actas, disposiciones, notas, etc).

Todos los usuarios que accedan al sistema deben registrarse. Los docentes de la carrera podrán ver su perfil, cambiar su contraseña, cargar su currículum vitae, planificaciones, programas analíticos, guía de trabajos prácticos y documentación referente a sus actividades conexas. El personal administrativo del departamento podrá cargar expedientes y registros académicos, disposiciones, actas, notas y publicaciones para docentes.

Luego se identificó las vulnerabilidades de los elementos que interactúan con la información, se realizó una evaluación de riesgo inicial y se pensó como mitigarlas, al punto de reducirlas a un nivel de riesgo aceptable mediante un proceso iterativo que analice profundamente los riesgos durante todo el SDLC.

Entre los principales riesgos y vulnerabilidades a las cuales estaría expuesta la aplicación web están:

-Pérdida de la integridad de las bases de datos. (Alto)

-Pérdida de confidencialidad por divulgación de información confidencial de las bases de datos. (Alto)

-Acceso no autorizado al sistema. (Medio)

Suplantación de identidad del usuario. (Medio)

-Explotación de vulnerabilidades técnicas por atacantes externos. (Medio)

Posteriormente se especificaron los requisitos de seguridad de alto nivel para la aplicación.

Todas las páginas y recursos de forma predeterminada deben requerir autenticación.

Las sesiones se deben invalidar después de un período de inactividad (Sesiones).

- El acceso a los registros debe estar protegido, de tal manera que sólo los objetos o datos autorizados sean accesibles (Control de Acceso).

Las rutinas de validación de entrada se deben aplicar en el lado del servidor (Manejo de entradas).

- Verificar que la aplicación no emita mensajes de error o rastros de pilas que contengan datos sensibles que podrían ayudar a un atacante (Gestión de Errores).

Se documentan estos requisitos para ser refinados en etapas posteriores y elaborar las pruebas de seguridad que se aplicarán a cada uno de ellos

## **3.3. Fase de Diseño**

En esta fase se realizó un análisis de la arquitectura y el modelado de amenazas. Se determinó la probabilidad de riesgo mediante la identificación de los activos afectados por diferentes posibles amenazas en la aplicación web. Se identificaron componentes claves, los activos, los límites de confianza, el flujo de datos, los puntos de entradas, código privilegiado y las amenazas y por cada amenaza se realizó una calificación de riesgo y finalmente se defino como responder a cada una de las amenazas

Para el análisis de la aplicación se utilizó la herramienta de Microsoft Threat Modeling Tool (TMT), que permite realizar el diagrama DFD y calcular las amenazas automáticamente, incluyendo las salvaguardas contramedidas necesarias, y además emite reportes que sirven para documentar los requerimientos de la aplicación y su arquitectura.

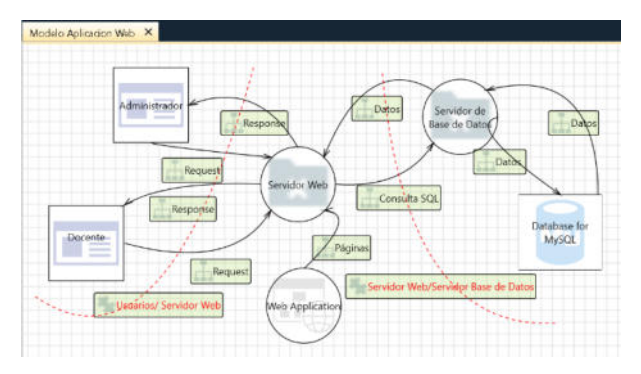

### **Figura 2. Diagrama DFD - Aplicación Web Dpto. Electrónica**

En el diagrama se observan las zonas de confianza, los componentes de la aplicación y los flujos entre componentes y zona. Una vez que se identificaron las áreas de preocupación, junto al equipo de desarrollo se analizaron todas las posibilidades de explotación del sistema. Se identifican puntos críticos de seguridad y los mecanismos de protección, por ejemplo: la Autenticación y la Autorización. El objetivo es minimizar los riesgos asociados al acceso y utilización de determinado sistema de forma no autorizada y en general malintencionada.

Con el objetivo de encontrar amenazas conocidas e identificar problemas de seguridad potencialmente presentes en un sistema, se eligió el método STRIDE. y para clasificarlas por gravedad o impacto y probabilidad de ocurrencia se utilizó el método DREAD. En esta etapa los requisitos de seguridad de alto nivel definidos en la etapa previa evolucionan o se refinan, para finalmente elegir una técnica o tecnología para contrarrestarlos.

Luego del análisis de riesgo surgen los requisitos de seguridad que deberán gestionarse durante el desarrollo de una aplicación, los mismos se presentan en la Tabla 1.

**Tabla 1. Requisitos de seguridad**

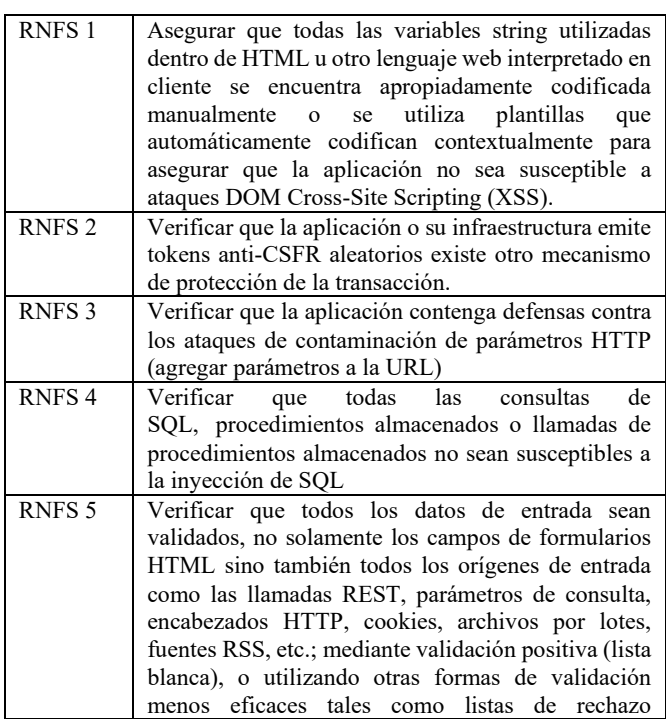

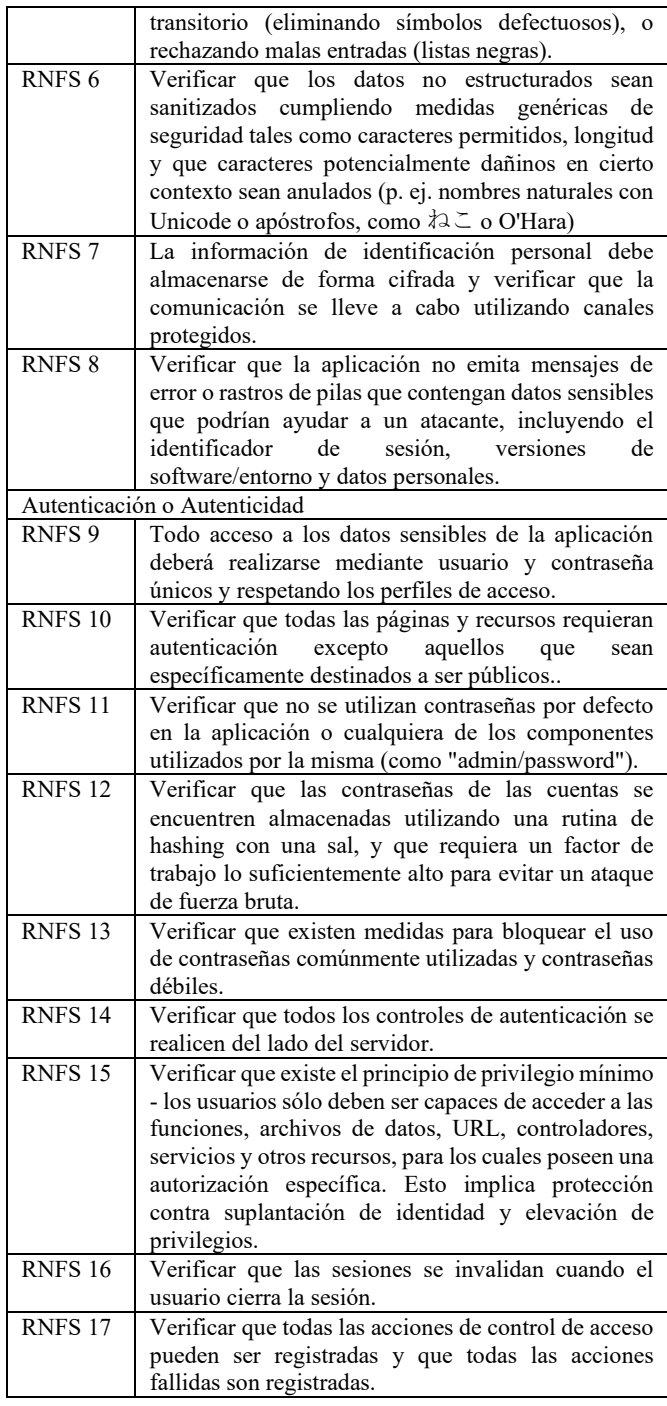

Luego se elabora el plan de seguridad que constituye el documento básico que detalla claramente las responsabilidades de cada uno de los participantes en el proceso informático y establece los controles que permiten prevenir detectar y responder a las amenazas que gravitan sobre el sistema. El objetivo de este plan es establecer los requisitos de seguridad de la aplicación web y en él se especifican los controles para gestionar los riesgos inaceptables. También se describen las contramedidas, los responsables de ejecutarlas y los recursos técnicos necesarios para implementarlas, y para verificar el cumplimiento de los requisitos de seguridad se esboza un plan de pruebas.

### **3.4. Fase de Desarrollo**

En esta etapa es donde se pasa a la programación propiamente dicha, se implementaron los requisitos de seguridad y las contramedidas aprobadas en la fase de diseño, así como controles para monitorizar su eficacia, para ello se utilizaron: registros de actividad, mecanismos para procesar estos registros e informar de la efectividad del sistema de protección, disparos de alarmas cuando los hechos evidencian un problema de seguridad.

En esta fase se tuvieron en cuenta los principios de codificación segura [31], tales como:

*Validación de entrada:* El programa debe validar la longitud, el formato, la terminación correcta y los caracteres (permitidos o no permitidos) de todos los datos de entrada, variables de entorno y otros datos de origen externo (por ejemplo, nombres de archivo, URL) y rechazar o filtrar aquellos que no pasen la validación.

*Privilegios mínimos:* Todos los procesos deben ejecutarse con los mínimos privilegios posibles y deben conservar esos privilegios durante el menor tiempo posible.

*Segregación de procesos confiables de los que no lo son:* El software no debe invocar procesos no confiables desde dentro de procesos confiables.

*Procesos de confianzas pequeños:* Los procesos confiables deben ser lo más simples y pequeños posibles.

*Asegurar todos los puntos de entradas potenciales:* Bloqueo de puertas traseras. El acceso de terceros usuarios a la red puede abrirles las puertas traseras a los cibercriminales, por lo tanto, al bloquearlas se protege más el sistema.

En esta etapa, es fundamental el análisis de las posibles vulnerabilidades que el software podría llegar a tener. Si bien el marco de trabajo que se utilizó (Laravel) ya tiene incorporada muchas características de seguridad, lo que nos facilitó no dedicar demasiado tiempo a las vulnerabilidades conocidas, fue importante no dejar de incluir pruebas manuales. A medida que se fue desarrollando la aplicación se realizaron pruebas unitarias al código.

Se utilizaron los *Units Tests* integrados de Laravel**,** scripts que generamos para verificar el correcto funcionamiento de un fragmento de código.

Estas pruebas nos ayudaron además a separar la lógica que estaba en el controlador hacia una clase exclusiva, logrando que el código se reduzca y que sea reutilizable.

Para buscar agujeros de seguridad se utilizó Enlightn de Laravel, esta herramienta realiza comprobaciones de rendimiento y revisiones de seguridad y comprobación de fiabilidad del código, escanea el código fuente en busca de ciertas estructuras que pueden apuntar a problemas más profundos, como fallas de diseño y malas prácticas de codificación.

Esta herramienta nos ayudó a detectar llamadas a métodos inválidos, o cuando se hace referencias a variables indefinidas.

### **3.5. Fase de Implementación**

En esta etapa el software está sujeto a una revisión final de seguridad. Es el punto en el que el software está funcionalmente completo y entra en la prueba beta. En esta

etapa tomamos algunas de las recomendaciones de OWASP: Revisión de Integridad, y Verificación de Cambios.

Para esto se creó una línea de tests automáticos, que incluyen los tests unitarios. Se realizaron también pruebas centradas en la seguridad, pruebas de navegador, y pruebas fuzz en las que se simulan ataques al software.

Con estas técnicas de caja negra, simulamos ataques al software, para determinar si había o no, alguna posibilidad de desbordamiento de búfer, de inyección de código o denegación de servicio.

A partir de la decisión sobre los cambios requeridos para mejorar los procesos, se estandarizaron los procesos, se comunicaron los cambios a todos los implicados, se proporcionaron entrenamiento al personal sobre los nuevos métodos, se realizaron verificaciones de estado, tanto en la aplicación como en la infraestructura para garantizar que no se hayan introducido nuevos riesgos de seguridad, se evalúo los nuevos riesgos y se actualizó el plan de seguridad. Todos estos controles se registraron debidamente.

#### **3.6. Mantenimiento y Operaciones**

En esta etapa, se ingresa en el estadio de mantenimiento correctivo, el equipo se prepara para responder a las vulnerabilidades descubiertas luego de liberar el software. Durante el mantenimiento, hubo que hacer pequeños retoques en el software, agregar nuevas funcionalidades que no fueron contempladas al momento del desarrollo. Y para la seguridad se implementó un sistema de monitoreo y análisis de logs, para identificar las actividades anómalas de usuarios y detectar posible ataque a nuestra aplicación.

### **3.7. Métricas Seleccionadas**

Para determinar el grado en que se cumplen nuestros objetivos de seguridad, se optó por seleccionar métricas simples y relevantes. Las métricas de seguridad seleccionadas tienen presente las principales características relativas a la protección de los sistemas de información ante ataques provocados, lo que permite evaluar el nivel de cumplimiento deseado de los requisitos de seguridad que se hayan especificado en las etapas de análisis del software.

*Número de incidentes que se informaron en el periodo*: Hace referencia directa a las actividades sospechosas y amenazas que afectan a la organización. Este indicador se divide en submétricas que aporten información más específica: niveles de gravedad, tipos de incidentes (como infección de malware), acceso no autorizado, ataques destructivos, amenazas persistentes, el número de fugas de datos y violaciones de datos detectadas.

*Tiempo de permanencia:* El tiempo promedio que un atacante no ha detectado el acceso a datos confidenciales sin ser eliminado. Mientras más tiempo de permanencia exista, más tiempo tendrá el atacante para eliminar datos confidenciales y causando así un mayor daño con su ataque. *Tiempo medio para resolver un incidente:* En el mundo de los negocios el tiempo es dinero y, entre más tarde el equipo en resolver una vulnerabilidad o amenaza, mayor es el impacto para la empresa. Es importante que el registro dé cuenta de cuánto tiempo se tardó el equipo en resolver cada incidente de ataque cibernético, yendo desde el momento en que este fue detectado hasta la presentación del informe final.

*Porcentaje de vulnerabilidades conocidas que han sido parchadas o mitigadas:* Para ello se monitorear constantemente las redes y los sistemas para detectar vulnerabilidades y cuantificarlas es fundamental para los planes de ciberseguridad de cualquier empresa, pues los resultados le permiten al responsable de la seguridad, determinar el nivel de debilidad o fallo en los sistemas de protección y definir las acciones a seguir para fortalecer la seguridad informática en general y reducir el riesgo de ataques.

*Costo por incidente:* Esta métrica debe estar presente en todo informe de seguridad informática porque permite entender el costo de las fallas de ciberseguridad. Hay que recordar que el costo por incidente de hacking va más allá de los recursos invertidos en resolver un ataque, por lo que el indicador debe tener en cuenta las consecuencias derivadas de este, como el impacto en la productividad, eventual daño a la imagen de marca, etc. Cuál es la relación costo/beneficio comparando las pruebas de seguridad contra pruebas de penetración, para búsqueda de vulnerabilidades.

## **4. Resultados Obtenidos**

Definir el estado de la seguridad es una tarea relevante, es importante conocer si se están llevando a cabo las actividades necesarias para alcanzar la seguridad dentro de la organización.

El hecho de incorporar las buenas prácticas de la industria en materia de seguridad, nos permite tener una mejor estimación sobre la manera en que estamos asegurando al software.

La evaluación de vulnerabilidades nos permite conocer el estado de la seguridad, con las pruebas de penetración podemos detectar debilidades en la infraestructura, con el análisis de las vulnerabilidades detectadas, cuantificar y cualificar el impacto real sobre la organización derivado de una explotación efectiva de una o más vulnerabilidades.

Con las métricas utilizadas determinar si se requiere más educación y capacitación, si hay un mecanismo de seguridad en particular que el equipo de desarrollo no entiende claramente, si el número total de problemas relacionados con la seguridad que se encuentran cada mes está disminuyendo.

Por otra parte, al incorporar actividades de seguridad en nuestros procesos, nos permite escalar a un mayor nivel en los modelos de madurez, logrando condiciones como contar con procesos inicialmente definidos, repetibles, documentados, así como administrados y medidos, antes de llegar a una etapa de mejora y optimización.

Por todo lo descrito anteriormente, si bien no se podrá alcanzar un estado totalmente seguro, las acciones llevadas a cabo nos acercan cada vez más a condiciones concebidas como seguras a través de criterios más objetivos, en donde se puedan evitar muchas de las amenazas informáticas, y en caso de que esto no sea posible, que sus consecuencias sean las mínimas aceptables.

## **5. Conclusiones y trabajo futuro**

La metodología adoptada corresponde a un ciclo de desarrollo mejorado. Al ciclo de vida de desarrollo tradicional se le incorporan, un conjunto de principios y buenas prácticas para detectar, prevenir y corregir los defectos de seguridad en el diseño y desarrollo de las aplicaciones, de forma tal que se obtenga un software robusto frente a ataques maliciosos, que realice solo las funciones para lo que fue diseñado, que esté libre de vulnerabilidades, ya sea intencionalmente diseñada o accidentalmente insertadas durante su ciclo de vida y se asegure la integridad, disponibilidad y confiabilidad. Las características que se tuvieron en cuenta en la selección de la metodología fueron: fuerte aceptación de diseño, testeo y documentación, y que sea fácil de aplicar para el tamaño y nivel de maduración de la organización.

Mediante la integración de las actividades de seguridad de software en el SDLC, las organizaciones pueden producir software y aplicaciones con un menor número de vulnerabilidades y riesgos más bajos que los programas y aplicaciones que no lo hacen. Pero es importante entender que la seguridad del software es una disciplina compleja y requiere un enfoque especial en los procesos de seguridad, herramientas, así como habilidades de la gente. También es importante reconocer que la inversión en seguridad de software ayuda a la organización a ahorrar el dinero gastado en los costos de reparación de vulnerabilidades de aplicaciones en el futuro. Al invertir en iniciativas de seguridad de software, las empresas pueden centrarse en el arreglo de las vulnerabilidades tan pronto como se detecten en la fase de programación, donde es más barato para identificar, probar y solucionar, que durante la fase de validación.

Como trabajo futuro, está previsto realizar pruebas de datos y pruebas funcionales: simulaciones de ataques (verificando que se detectan y reportan), pruebas de carga (verificando que no se obvian las medidas de protección), intrusiones controladas (hacking ético).

También se provee realizar un análisis de las métricas seleccionadas, en busca de métricas más significativas (mirar más allá del registro de incidentes de seguridad de la organización en busca de indicadores de la solidez de la seguridad), y posteriormente adaptar la metodología propuesta para que sea aplicable a métodos ágiles.

## **6. Referencias**

[1] Goertzel K., Winograd T., McKinley H., P. H. and Hamilton B. (2006) "Security in the software lifecycle. Making Software Development Processes -and Software Produced by Them-More Secure". Draft V1.2. Department of Homeland Security. USA. https://resources.sei.cmu.edu/asset\_files/WhitePaper/2006\_019\_0 01\_52113.pdf

[2] Goertzel K., Winograd T., McKinley H., Lynne Holly, Oh, Lyndon, Colon Michael, McGibbon Thomas, Fedehak Elaine, Vienneau Robert. (2007) "Software Security Assurance". A Stateof-the-Art Reportn (SOAR).

[3] Sommerville, I. (2005). *Ingeniería del software. 7ma Edición*. United Kingdom: Pearson Education.

[4] Davis, N. (2005). Secure Software Development Life Cycle Processes : A Technology Scouting Report (pp. 14–20).

[5] McGraw G. (2006) "Software Security: Building Security In". Addison-Wedsley. USA.

[6] A Taxonomy of Computer Program Security Flaws (Naval Research Laboratory) Carl E. Landwehr-Alan R. Bull-John P. McDermott-William S. Choi

SAFECode. Tactical Threat Modeling - 2017 [https://safecode.org/wp-](https://safecode.org/wp-content/uploads/2017/05/SAFECode_TM_Whitepaper.pdf)

[content/uploads/2017/05/SAFECode\\_TM\\_Whitepaper.pdf](https://safecode.org/wp-content/uploads/2017/05/SAFECode_TM_Whitepaper.pdf) 

[8] Application threat modeling. (2006 agosto). owasp.org. https://owasp.org/www-pdf-

archive/AppSecEU2012\_PASTA.pdf. (Accessed in Jul 2021)

[9] Trike methodology document draft http://www.octotrike.org/papers/Trike\_v1\_Methodology\_Docum ent-draft.pdf. (Accessed on 07/08/2021).

[10] Revista Ciencia, Innovación y Tecnología (RCIYT) | Vol. II | 2015,

https://www.jdc.edu.co/revistas/index.php/rciyt/article/download/ 115/103/ 115-Texto del artículo-365-1-10-20180726.pdf

[11] Bruce Schneier. Attack trees: Modeling security threats. Dr. Dobb's journal, December 1999.

[12] Christopher Alberts, Audrey Dorofee, James Stevens, and Carol Woody. Introduction to the octave approach. Pittsburgh, PA, Carnegie Mellon University, 2003.

[13] ISO/IEC, ISO/IEC 27001:2005 Information technology --Security techniques – Information security management systems - - Requirements. (2005).

[14] ISO/IEC, ISO/IEC 17799 Information technology - Security techniques - Code of practice for information security management. (2005).

[15] ISO/IEC, ISO/IEC 15408:2005 Information technology -Security techniques – Evaluation criteria for IT security, (Common Criteria v3.0). (2005).

[16] ISO/IEC, ISO/IEC 21827:2002 Information technology --Systems Security Engineer - Capability Maturity Model (SSE-CMM). (2002).

[17] Building Security In Maturity Model (BSIMM) helps organizations plan, implement, and measure their software security initiatives.<https://www.bsimm.com/>

[18] OWASP's Software Assurance Maturity Model (OpenSAMM) <https://www.opensamm.org/>

[19] The Open Web Application Security Project® (OWASP) is a nonprofit foundation that works to improve the security of software. Through community-led open-source. [https://owasp.org](https://owasp.org/) 

[20] H. Mouratidis (2007) "Integrating Security and Software Engineering". Idea Group Publishing. Inc.

[21] OWASP, CLASP concepts. [https://www.owasp.org/index.php/CLASP\\_Concepts.](https://www.owasp.org/index.php/CLASP_Concepts)  (Septiembre de 2021)

[22] OWASP, SAMM introduction. https://www.owasp.org/index.php/Category: Software Assurance Maturity Model. (Septiembre de 2021)

[23] Microsoft Security Development Lifecycle "Implementación simplificada del proceso SDL de Microsoft" https://www.microsoft.com/es-ES/download

[24] Humphrey, W. S. (2000) Introduction to the Team Software Process. Reading, MA: Addison-Wesley

[25] Hall, A. (2007). Realising the Benefits of Formal Methods. Journal of Universal. Computer Science, 13(5), 669–678.

[26] Shirley C. Payne. A Guide to Security Metrics. SANS Institute Information Security Reading Room, June 2006.

[27] George Jelen, 2000, SSE-CMM security metrics. [Online] Available at: http://csrc.nist.gov/csspab/june13-15/jelen.pdf (Accessed in May 2003)

[28]https://csrc.nist.gov/Projects/cybersecurity-framework/nistcybersecurity-framework-a-quick-start-guide (Abril 2022).

[29] White Paper NIST CSWP 25 <http://csrc.nist.gov/publications/nistpubs/800-55/sp800-55.pdf> (Junio 2006).

[30] Bartlett, Terry. "Information Assurance Readiness Assessment." NIST and CSSPAB Workshop, Washington, D.C., 14 June 2000. http://csrc.nist.gov/csspab/june13- 15/Bartlett.pdf (10 Julio 2001).

[31] Cuenca Diaz, C. R. (s.f.). Desarrollo Seguro: Principios y Buenas Prácticas.

[https://www.owasp.org/images/9/93/Desarrollo\\_Seguro\\_Principi](https://www.owasp.org/images/9/93/Desarrollo_Seguro_Principios_y_Buenas_Practicas.pdf) [os\\_y\\_Buenas\\_Practicas.pdf](https://www.owasp.org/images/9/93/Desarrollo_Seguro_Principios_y_Buenas_Practicas.pdf) 

# **From UML/OCL to Code with Contracts: an MDD Approach**

Liliana Martinez $1$ Claudia Pereira<sup>1</sup> Liliana Favre $1,2$ *<sup>1</sup>Universidad Nacional del Centro de la Provincia de Buenos Aires, Argentina <sup>2</sup>Comisión de Investigaciones Científicas de la Provincia de Buenos Aires, Argentina {cpereira, lmartine, lfavre@exa.unicen.edu.ar}* 

#### **Abstract**

*Model-Driven Development paradigm aims to automate the software development process creating code from models. UML is the most widely used modeling language. OCL is used to provide additional constraints to UML models that allows establishing contracts on the models through class invariants, precondition and postconditions on the operations, resulting in more precise and detailed models. Several tools provide object-oriented modeling with UML and OCL, however, only a few can generate code from OCL expressions. Contracts specified at model level should be transformed into corresponding contracts in the target code for runtime check of the system on the target platform. We propose a model-driven process to generate code on multiple platforms from UML/OCL class diagram models. A single translator was built to map models to Haxe code. Haxe was selected as an intermediate language since it allows code to be compiled in multiple technologies.* 

### **1. Introduction**

The demand for software applications has increased quickly as computer and information technologies have been employed in new areas such as mobile devices, apps, web applications, web services and cloud computing. In addition, software quality standards are becoming higher and higher as software applications acquire more and more business-critical and security-critical functionality. Despite the high demand, software production remains a mostly manual process, relying on the programming skills of individual developers and the efficiency of development teams. This manual process is becoming slow and inefficient in covering the demand for software required by organizations whose information systems are a crucial part of their business [1]. New paradigms, such as Model-Driven Development (MDD), have been introduced to the software industry in an attempt to improve productivity and quality.

MDD aims to automate as much of the software development process as possible by increasing the level of development abstraction, so that intensive manual activities are focused on building and analyzing models, which are considered first class entities. The most well-known realization of MDD is the Model-Driven Architecture (MDA) [2] proposed by the Object Management Group (OMG). The outstanding ideas behind MDA are separating the specification of the system functionality from its implementation on specific platforms, managing the software evolution from abstract models to implementations, increasing the degree of automation of model transformations and achieving interoperability with multiple platforms, programming languages and formal languages. In the MDA context, the modeling and transformation languages are standardized by OMG, where Meta Object Facility Metamodel (MOF) is the foundation that allows different kinds of software artifacts to be used together in a single project [3].

To make MDD productive, it is important that the starting models are complete and accurate. UML emerged as a modeling language for specifying, visualizing, building and documenting software-intensive systems [4]. Like any graphical notation, UML is usually not refined enough to provide all relevant aspects of a specification. This is where OCL plays a crucial role. OCL is a general-purpose (textual) language used to define various types of expressions that complement the information in UML models [5].

The success of MDD also depends on the existence of CASE tools that make a significant impact on the automation of each stage of the process. Most of the current UML modeling tools can generate code from UML models while OCL expressions are ignored or translated as simple annotations. Tools that translate OCL, generate code in Java-like programming languages or specifications in JML or Spec# languages [6].

OCL expressions establish model-level constraints that must be satisfied by the system at runtime. Designers spend time specifying models accurately, then code generation techniques should reuse this effort, translating OCL
constraints into code on the target platform that allows runtime checks [7].

 In light of the above, we propose a model-driven process to generate code on multiple platforms from UML models enriched with OCL constraints, in particular class diagrams (Figure 1). This process employs Haxe as an intermediate language from which the code can be compiled in different technologies. The proposal process translates not only the UML class model, but also the OCL constraints, such as invariants, precondition and postconditions defined in the model. The aim is to generate code for checking the system in the target platform where the system is going to be executed. The present work complements a previous one where we proposed a migration process from  $C/C++$  software to different mobile platforms that integrates Architecture-Driven Modernization standards with Haxe [8].

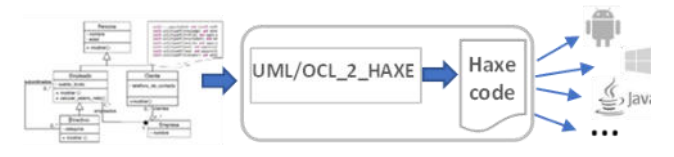

**Figure 1. Model-Driven Process** 

This article is organized as follows. Section 2 presents the background. In section 3, the process for code generation in the MDD context is described. Section 4 report a study case that illustrates our proposal. Section 5 presents related works. Finally, the conclusions and future works are discussed in section 6.

### **2. Background**

In this section, we briefly describe languages and tools used in the proposed process: OCL, the Haxe language and its metamodel, and tools and languages for model transformation.

### **2.1. Object Constraint Language (OCL)**

OCL is a general-purpose textual language adopted as a standard by the OMG. OCL is a declarative and side-effect free specification language. It was intended and designed as a constraint language for UML. OCL is used to specify expressions on UML models such as invariants on class and preconditions and postconditions on operations. OCL is a typed language, each OCL expression has a type. Each classifier defined within a UML model represents a distinct OCL type. In addition, OCL provides a standard library that defines primitive types such as Integer, String, and Boolean and collection types such as Bag, Set and Sequence. There exists a large number of predefined operations to manipulate these collections. The collections play an

important role in OCL expressions. Single navigation of an association results in a Set, combined navigation in a Bag, and navigation over associations adorned with {ordered} results in an OrderedSet.

With the emergence of Model-Driven Engineering (MDE), OCL has become a key element of any MDE technique and is used among other things to express wellformedness rules (as part of the definition of metamodels or new domain-specific languages), model transformations (as part of the source and target patterns of transformation rules), and code-generation templates (as a way to express the generation patterns and rules) [9].

### **2.2. The Haxe Language**

Haxe is an open-source high-level multiplatform programming language and compiler that can produce applications and source code for many different platforms from a single code-base [10]. Cannasse [11] summarizes the Haxe principles as follows: "support mainstream platforms", "write once, reuse everywhere", "always native, no wrapper", "generated but readable" and "trust the developer".

Some languages allow cross-platform development, but neither their features nor their standard libraries are designed to run on multiple platforms. Haxe was designed from scratch to run and compile for many different platforms.

The Haxe programming language is a high-level programming language that mixes features of objectoriented languages and functional ones. It is similar (but not pure) to object-oriented languages.

The compiler supports novel features such as type inference, enforcing strict type safety at compile time. Since language can be compiled for different platforms, it is useful for a wide variety of applications such as games, web and mobile. Haxe easily adapts the native behaviors of the different platforms targeted in development projects enabling extremely efficient cross-platform development, ultimately saving time and resources. Currently there are nine supported target languages: Javascript, Neko, PHP, Python, C++, Actionscript3, Flash, Java and, C#.

The Haxe Standard Library provides a collection of data structures and algorithms. On the other hand, Haxelib is the library manager, connected to a central repository that allows submitting and retrieving libraries and has multiple features beyond that [12]. HaxeLib provides the Haxe Contract Library [13] that is a contract design library that was inspired by Microsoft Code Contracts and is related to contracts in software initiated with Eiffel by Bertrand Meyer [14]. This library was selected for the translation of OCL constraints to code. The class Contract of this library has functions such as: requires, ensures, invariants, which allow to specify preconditions, postconditions and invariants respectively. OCL is based on Design-by-Contract, thus the translation from OCL to code is straightforward.

### **2.3. The Haxe Metamodel**

Figure 2 partially shows the Haxe metamodel. The main metaclasses of this metamodel are those that allow specifying an application using Haxe as a language. One of the main metaclasses of the metamodel is *HaxeModel*, that serves as an element container used to describe an application and store additional information on it, for example, some options of compilation and different metaclasses for modeling such as modules, classes and packages. *HaxeModel* owns *HaxeModules* and *HaxePathReferentiables*. Starting from the relations *haxeModules*, *referenced* and *elements*, the class *HaxeModel* allows storing different information. Relation *haxeModules* allows accessing the different Haxe modules used in the project. Through relation elements, it is possible to access the different elements of the package tree. Relation referenced provides access to elements, which are referenced in the project but are not defined completely. In the case of relations and referenced elements, the type used is *HaxePathReferentiable*, which is the parent type of metaclasses such as *HaxeType* and *HaxePackage*. The Haxe language includes different kinds of types such as class (the types class and interface), function, abstract type, enumeration, and anonymous structures. The full Haxe metamodel can be found in [15] .

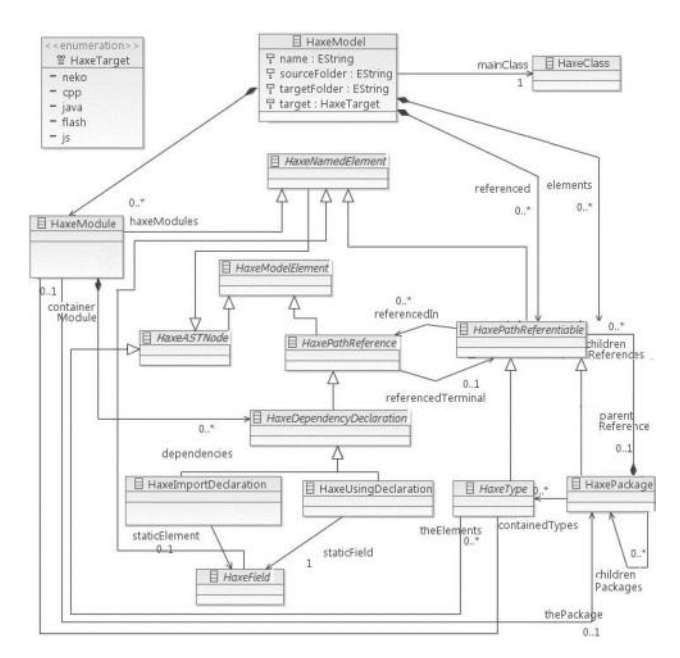

**Figure 2. The Haxe Metamodel** 

### **2.4. Model Transformation: Tools and Languages**

The MMT (Model-to-Model Transformation) Eclipse project, originally known as the M2M project, is a subproject of the top-level Eclipse Modeling Project that provides a framework for model-to-model transformation languages [16]. Transformations are executed by transformation engines that are plugged into the Eclipse Modeling infrastructure. There are different transformation engines that have been developed in the scope of that project, being ATL the most used due to his maturity degree. ATL is a model transformation language and toolkit developed by ATLAS INRIA & LINA research group [17]. In the field of MDE, ATL provides ways to produce a set of target models from a set of source models. The ATL Integrated Development Environment (IDE) provides a number of standard development tools (syntax highlighting, debugger, etc.) that aim to facilitate the development of ATL transformations.

### **3. Translating UML/OCL Models to Haxe**

We present a process to generate Haxe code from UML models complemented with OCL constraints, class diagrams in particular (Figure 3). These diagrams contain classes and their properties (attributes, and operations) and relationships. Then, OCL allows specifying integrity constraints by means invariants defined in the context of a class and contracts on operations. Invariants are OCL expressions used to specify conditions that the system must satisfy. Contracts consist of a set of preconditions and postconditions. A precondition specifies the conditions that must be held before the operation executes whereas a postcondition specifies the conditions that must be held after the operation executes. The process is described in detail below.

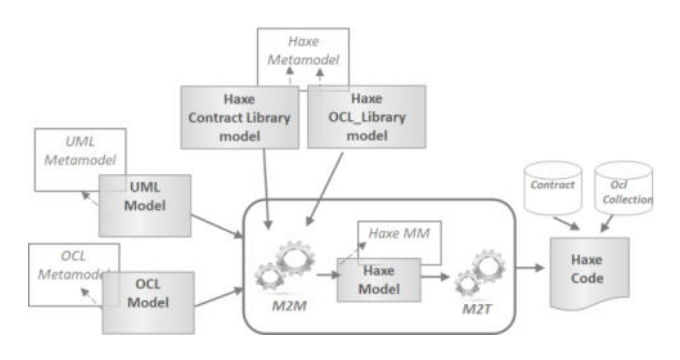

**Figure 3. UML/OCL to Haxe Process** 

The process input is composed of the following models:

- Model that user needs to translate into code:
	- UML model, class diagrams in particular.
- OCL model, constraints associated with the UML model.
- Library models that conform to Haxe metamodel, which were developed to carry out the translation (Figure 4):
	- HaxeContract Library Model: it allows translating constraints OCL supporting design by contract. The main class is Contract which defines operations such as invariants, requires, ensures, result, old, which allows specifying invariants, preconditions, and postconditions. Figure 4.a partially shows the ContractHaxe model.
	- OCL Library Haxe Model: OCL standard library provides collections and primitive types. Collection is an abstract type, with concrete collection types such as Set, Sequence, and Bag. Figure 4.b partially shows the OCL LibraryHaxe model.

#### **3.1. UML/OCL to Haxe Process**

The translation of UML model elements to Haxe is straightforward, however the translation of OCL constraints is not so trivial. Table 1 partially shows the informal mapping from OCL constraints to Haxe code.

The whole translation process was implemented in Eclipse and consists of a model-to-model transformation followed by a model-to-text transformation. The former creates an Haxe model from input models. Figure 5 partially shows this transformation specified in ATL. Rules describe how target elements (based on the target metamodel) are produced from source elements (based on the source metamodels).

Figure 5.a shows the main rules that express a mapping between UML class diagram elements and Haxe model elements. Each class of the UML model will be transformed into an Haxe class with its attributes and operations. If the UML class has associated invariants in the OCL model, the resulting Haxe class will have an additional operation resulting from the transformation of these invariants. In the same way, an operation that has associated preconditions and/or postconditions in the OCL model will be translated into a Haxe operation that has in its body the translation of those constraints.

Figure 5.b shows the main rules to translate OCL constraints from source model to Haxe model, such as invariants and precondition and postconditions. Each rule formalizes what is explained informally in Table 1.

From the Haxe model obtained by the model-to-model transformation, the Haxe code is generated by a model-to-text transformation, which was implemented in Acceleo [18].

 OCL provides well-known primitive types and collections. However, it also has particular types and operations on collections that are different from the collections of programming languages. For this reason, we decided to implement OCL collections in HAXE for a direct translation of the constraints while preserving the original structure and using almost the same vocabulary.

#### ← [HaxePackage] HaxeContract

- the children References [0..\*] (1)
	- ↓ ◆ [HaxeClass] Contract
		- > Lot parent Reference [0..1] (1)
		- $\vee$  L haxe Fields [0..\*] (8)
			- > ← [HaxeAttribute] implementationError
			- > ← [HaxeAttribute] result
			- > ← [HaxeConstructor] new
			- > ← [HaxeOperation] assert
			- > ♦ [HaxeOperation] ensures
			- $\vee$   $\blacklozenge$  [HaxeOperation] invariant
				- $\vee$  <sup>1</sup>, formalParameters [0..\*] (2)
					- > ← [HaxeSingleVariableDeclaration] condition
					- > ← [HaxeSingleVariableDeclaration] message
				- $\frac{1}{2}$  the Body [1..1] (1)
				- $\frac{1}{2}$  fieldContainer [1..1] (1)
			- > ← [HaxeOperation] old
			- > ← [HaxeOperation] requires

#### a. HaxeContract

↓ ◆ [HaxePackage] HaxeOclLibrary

- $\vee$  <sup>†</sup> childrenReferences (5)
	- ↓ ◆ [HaxeClass] Collection
		- >  $\Box$  parentReference (1)
		- $\angle$  L referenced n (4)
		- $\vee$  <sup>†</sup> haxe Fields (10)
			- > ← [HaxeOperation] size
			- > ← [HaxeOperation] select
			- ♦ [HaxeOperation] collect  $\rightarrow$
			- → **←** [HaxeOperation] includes
			- > ← [HaxeOperation] forAll
			- > ← [HaxeOperation] exists
			- $\cdots$
	- > ← [HaxeClass] Set
	- ← [HaxeClass] Bag
	- ← [HaxeClass] Sequence
	- ← [HaxeClass] OrderedSet
		- **b. OCL Collection**

#### **Figure 4. Library Models**

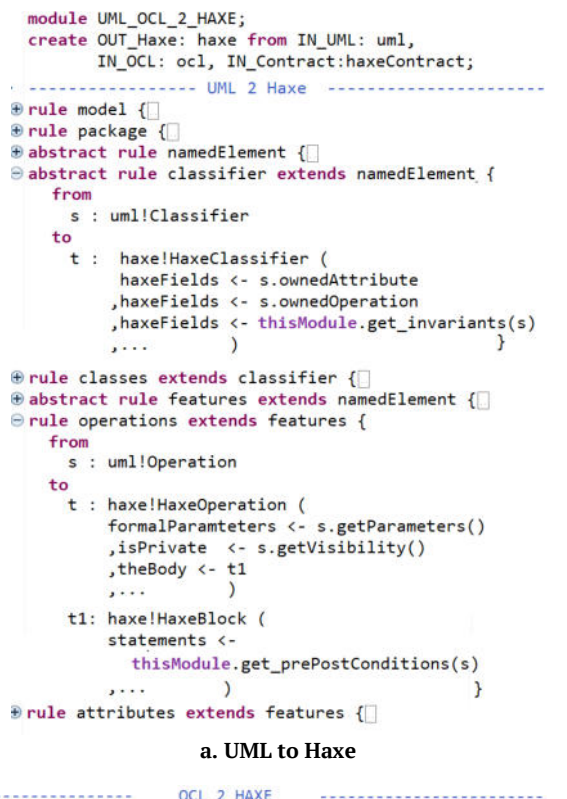

| .<br>ULL <i>L</i> HAAE                                                                            |
|---------------------------------------------------------------------------------------------------|
| $\Theta$ rule invariant {                                                                         |
| from s : ocl!ConstraintCS (s.refImmediateComposite().                                             |
| oclIsTypeOf(ocl!ClassifierContextDeclCS))                                                         |
| to t : haxe!HaxeOperation (                                                                       |
| name <- 'invariants'                                                                              |
| , the Body $\leftarrow$ t1                                                                        |
| ١.                                                                                                |
| t1: haxe!HaxeExpressionStatement (                                                                |
| expression <- x                                                                                   |
| Ι.<br>x: haxe!HaxeMethodInvocation (                                                              |
| method<- haxeContract!HaxeOperation.allInstancesFrom                                              |
| ('IN Contract')->select(op op.name='invariant')                                                   |
| , arguments <- s.ownedSpecification.ownedExpression                                               |
| , arguments <- s.getMessage()                                                                     |
|                                                                                                   |
|                                                                                                   |
| $\Theta$ rule pre post condition {                                                                |
| from s : ocl!ConstraintCS (s.refImmediateComposite()<br>.oclIsTypeOf(ocl!OperationContextDeclCS)) |
|                                                                                                   |
| to<br>x: haxe!HaxeMethodInvocation (                                                              |
| 'method <- if (s.refImmediateComposite().                                                         |
| ownedPreconditions->includes(s))                                                                  |
| then haxeContract!HaxeOperation.allInstancesFrom                                                  |
| ('IN_Contract')->select(op op.name='requires')                                                    |
| else haxeContract!HaxeOperation.allInstancesFrom                                                  |
| ('IN Contract')->select(op op.name='ensures')                                                     |
| endif                                                                                             |
| , arguments <- s.ownedSpecification.ownedExpression                                               |
| , arguments <- s.getMessage()                                                                     |
|                                                                                                   |
| OCL expressions                                                                                   |
| <b><math>\oplus</math> abstract rule expression</b> {                                             |
| ⊖ rule infixExpressions extends expression{<br>from s: ocl!InfixExpCS                             |
| to t: haxe!HaxeInfixExpression (                                                                  |
| leftSide <- s.ownedLeft ,rightSide <- s.ownedRight                                                |
| , operator <- thisModule.operatorMap.get(s.name)                                                  |
|                                                                                                   |
| <b>Orule nestedExpression extends expression{</b>                                                 |
| <b>b.</b> OCL to Haxe                                                                             |
|                                                                                                   |

**Figure 5. The ATL Model-to-Model Transformation** 

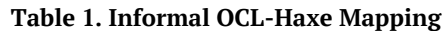

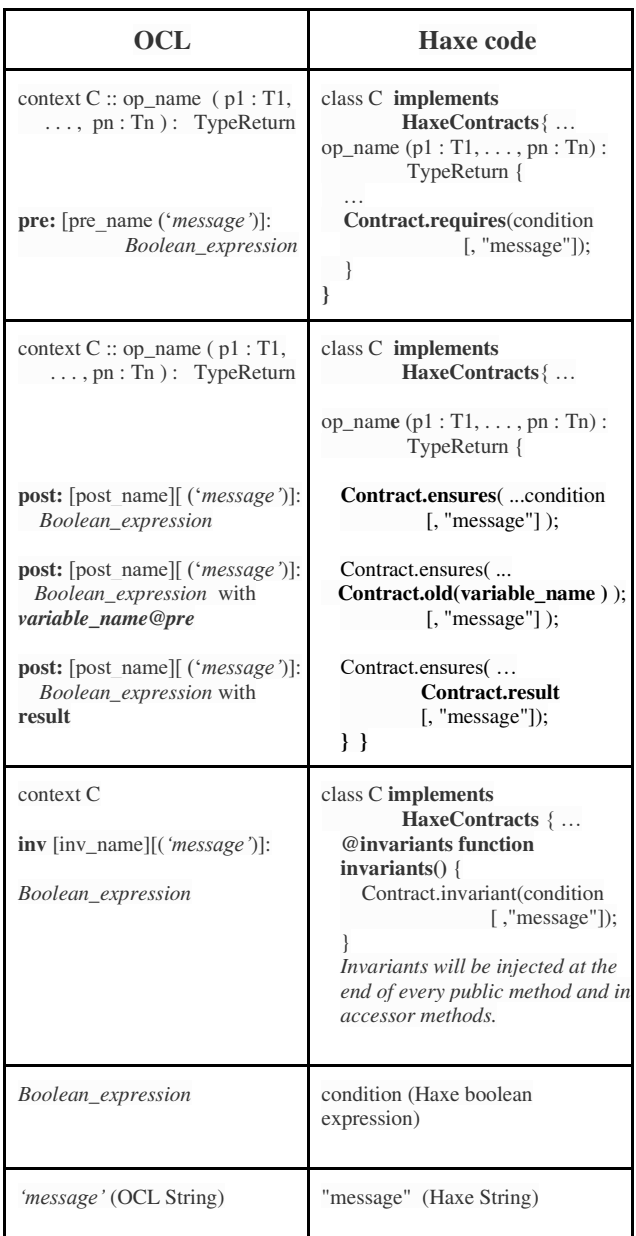

### **4. Case Study: From Models to Code**

To illustrate the code generation process, we describe a simple case study. Figure 6 shows the input model, a UML class diagram with OCL constraints on the model elements. The diagram introduces three classes, *Person*, *Meeting* and *MeetMember*, and two bidirectional associations between the last two (Figure 6.a). A person can attend different meetings. Each meeting must have at least two participants and one moderator.

The UML diagram is complemented with OCL restrictions, invariants, preconditions and postconditions in particular (Figure 6.b). In the Meeting context, the invariant *numberOfParticipants* states that a meeting must have at least two participants. In the Shift operation context, the precondition requires that variable *isConfirmed* be false and the parameter *d*, representing the shift of the meeting, be greater than 0; the postcondition ensures that the *start* and *end* time are shifted according to *d*.

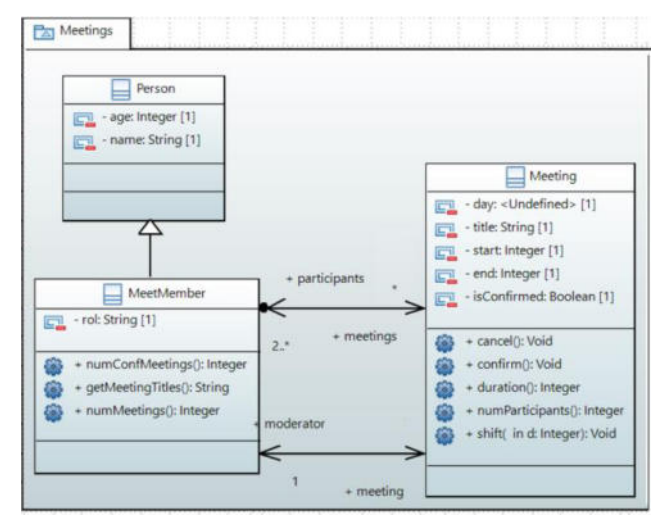

**a. UML Class Diagram** 

```
import 'MeetingsModel.uml'
```

```
package Meetings
```
endpackage

```
context Meeting
inv numberOfParticipants
    ('A meeting must have at least 2 participants.'):
    ( (self-)collect(participants)) - \frac{size}{) > } = 2context Meeting::duration():Integer
post: result= end-start
context Meeting::confirm():OclVoid
```

```
pre: isConfirmed= false
post: result= isConfirmed = true
```

```
context Meeting::shift(d:Integer):OclVoid
pre: isConfirmed = false and d > 0post: (start = start@pre + d) and
      (end = end@pre + d)
```
context MeetMember::numConfMeetings(): Integer post: result= ( ((self->collect(meetings))->  $select(isConfiguration)) -> size() )$ 

### **b. OCL Restrictions**

#### **Figure 6. Input Model**

### **4.1. Obtaining Haxe Model**

Executing the model-to-model transformation (Figure 5) on the input models (Figure 6) an intermediate model of the Haxe code is obtained (Figures 7, 8 and 9), specifically the abstract syntax of the Haxe code. Figure 7 shows the generated Haxe classes, *Meeting*, *MeetMember* and *Person*, and the attributes and operations of the class Meeting are detailed in particular .

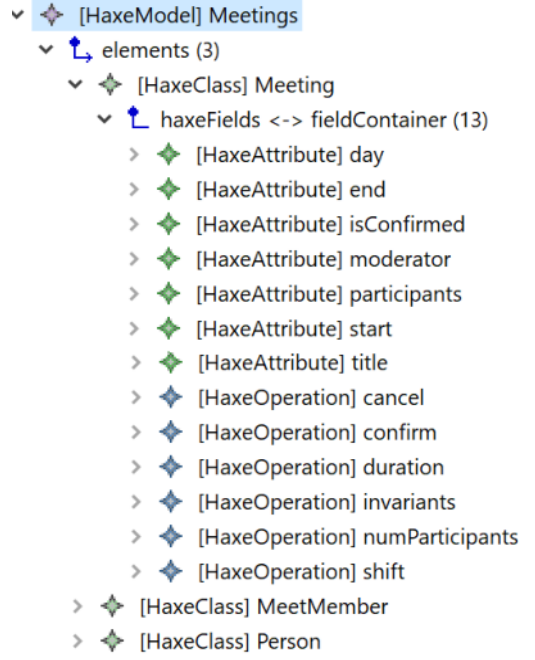

#### **Figure 7. Classes of the haxe model**

Figure 8 details the translation of the precondition and postcondition of *Shift* operation. It contains two method invocations called *requires* and *ensures*. The first invocation is the result of the translation of the precondition *(isConfirmed=false and d>0)* whereas the second invocation corresponds to the postcondition *(post: (start=start@pre+d) and (end=end@pre+d)).* Both methods, *requires* and *ensure*, are members of the *Contract*  class. To exemplify the translation of OCL expressions, the invocation of the *ensures* method is expanded. This invocation has as its argument a condition that results from the translation of the Boolean expression of the postcondition:*(start=start@pre+d) and end=end@pre+d)*. The invocation of the *old* method of the Contract class is the result of the translation of the expression *@pre* .

Figure 9 shows the operation *invariants* of the Meeting class, generated from the OCL invariant *numberOfParticipants* of this class. The operation owns an invocation of the *invariant* method (member of the Contract class) with two arguments:

- The first corresponds to the condition, which results from the translation of the boolean expression of the invariant *(self->collect(participants )->size() ) >=2*.
- The second argument corresponds to the message translation of the invariant that will be displayed if this invariant is not satisfied.

To exemplify the translation of operations of the OCL collections, the first argument is expanded (Figure 9). It is an infix expression containing calls to the *collect* and *size*  operations, both member operation of the OCLCollection class.

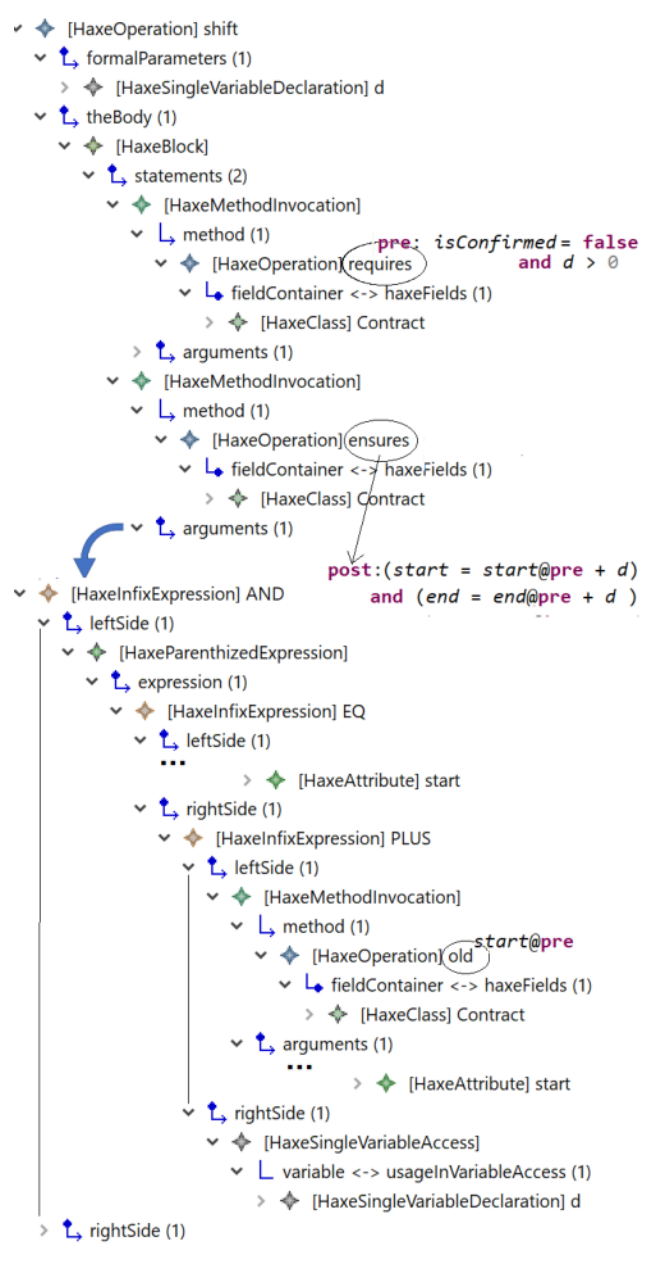

**Figure 8. Shift Operation: pre- and post conditions** 

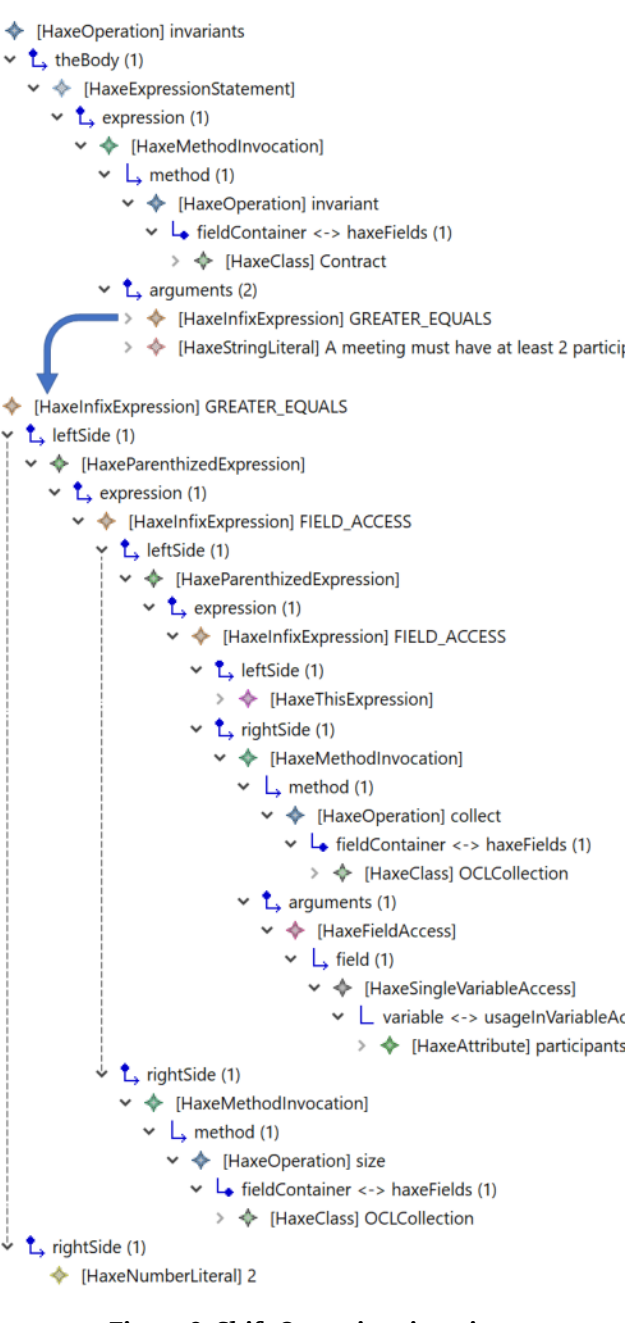

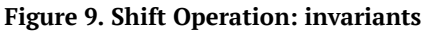

### **4.2. Obtaining Haxe Code**

The model obtained in the previous stage is an intermediate model that contains all the information of the input model in the abstract syntax of the Haxe code. Then, this model is mapped to a model in Haxe concrete syntax by using Acceleo. Figure 10 partially shows the Haxe code of Meeting class, corresponding to the translation of the models depicted in figures 7, 8, and 9 in particular.

```
class Meeting implements HaxeContracts {
 private var isConfirmed: Bool;
  private var start: Int;
 private var end: Int;
 private var participants: OCLSet<MeetMember>;
 public function shift(d: Int){
   Contract.requires(isConfirmed == false && d > 0);
   Contract.ensures((this.start == Contract.old(start) + d)
                && (this.end == Contract.old(end) + d));
 -1
 @invariants function invariants() {
   Contract.invariant(this.participants.size()>=2,
            "A meeting must have at least 2 participants");
 ł
ł
```
#### **Figure 10. Haxe Code**

### **5. Related Works**

Several approaches have been developed for translating UML/OCL to technology-specific languages.

Some works propose translations from OCL to JML specifications. Hamie [19] developed a system which translates OCL constraints into an equivalent JML expression by mapping the patterns of constraints of both languages. Actis [20] developed an Eclipse plugin for OCL to JML translation in the MDD context for static and runtime verification of code generated using the OpenJML tool. Shimba et al. [21] propose bidirectional translation between OCL and JML, UML class diagrams with OCL are translated to Java skeleton code with JML annotations by model transformation.

Other works propose translations from UML/OCL to code in different programming languages. Lano [1] presents the UML-RSDS tool that allows generating code in Java, C#, C++ , JSP/Servlets, ANSI C and Python from UML/OCL. A specific code generator was developed to map UML/OCL to code for each programming language. The translators to Java,  $C#$  and  $C++$  were manually coded in Java, whereas code generators for ANSI C and Python have recently been developed using the Agile MDD process. Moiseev et al. [22] proposes to generate assertion from OCL constraints into multiple programming languages using the MDA approach. It takes advantage of structural similarities of implementation languages to describe a rewriting framework, which can be used to generate additional translations reducing the effort by reusing transformations. [6] presents a comparative study about the existing approaches to generate Java,  $C++$ ,  $C#$ code or JML, Spec# specifications from UML/OCL.

Unlike these related works, we propose a model-driven process to generate code on multiple platforms from UML/OCL models based on design-by-contract principles. A single translator from models to Haxe code is necessary, taking advantage of Haxe as an intermediate language from which code can be compiled in multiple technologies. It is worth mentioning that the generation of models by ATL transformations, aims to generate models "Correct-by-Construction" with regard to metamodel specifications.

### **6. Conclusions**

This article describes a process to generate code on multiple platforms from UML/OCL models, based on the integration of MDA and the HAXE platform.

The main contribution of our approach is a translator to generate code from models based on MDA standards. The translator consists of a model-to-model transformation followed by a model-to-text transformation. The former creates a model, an instance of the Haxe metamodel, from input models UML/OCL. The resulting model is translated by the second transformation to Haxe code.

We believe that our approach provides benefits in terms of increasing the degree of automation and the quality of the obtained software. On the one hand, both UML class diagrams and the OCL constraint are translated to code. On the other hand, we can consider that the generation of models by model transformations in ATL, aims to generate models "Correct-by-Construction" with regard to metamodel specifications.

The proposal was validated in the open source application platform Eclipse considering that some of its tools and run-time environments are aligned with MDA standards. The translator covers a subset of OCL language, it is enough to be able to show the feasibility of our approach.

We foresee extending the translator to cover a larger subset of OCL and applying our approach in real industrial projects.

### **References**

- [1] Lano, L., Agile Model-based Development using UML-RSDS, CRC Press (2017).
- [2] OMG Model-Driven Architecture (MDA) MDA Guide rev. 2.0, OMG Document ormsc/2014-06-01.
- [3] OMG Meta Object Facility (MOF) Core Specification, Version 2.5.1, OMG Document Number: formal/2019-10-01 Standard URL: https://www.omg.org/spec/MOF/2.5.1
- [4] OMG Unified Modeling Language, Version 2.5.1, OMG Document Number: formal/2017-12-05 Normative URL: https/www.omg.org/spec/UML/
- [5] Object Constraint Language, Version 2.4, OMG Document Number: formal/2014-02-03 Standard document URL: http://www.omg.org/spec/OCL/2.4
- [6] Thangaraj, J. and Ulaganathan, S., "A Comparative Study on Transformation of UML/OCL to Other Specifications". Recent Patents on Computer Science. 13, 2, 2020, pp. 256- 264.
- [7] Cabot, J. and Gogolla, M., "Object Constraint Language (OCL): A Definitive Guide", in International school on formal methods for the design of computer, communication and software systems. Springer, 2012, pp. 58-90.
- [8] Martinez, L., Pereira, C, and Favre, L., "Migrating C/C++ Software to Mobile Platforms in the ADM Context" International Journal of Interactive Multimedia and Artificial Intelligence, 4, 3,. 2017, pp 34-44.
- [9] Brambilla, M., Cabot, J., and Wimmer, M., Model-Driven Software Engineering in Practice. Morgan & Claypool Publishers, Second edition (2017)
- [10] Dasnois, B., Haxe 2 Beginner's Guide. Packt Publishing, 2011.
- [11] Cannasse, N., Haxe. Too Good to be True? GameDuell Tech Talk. http: //www.techtalk-berlin.de/news/read/nicolascannasse-introducing-Haxe/, 2014.
- [12] HaxeLib: Haxe Library Manager. http://lib.haxe.org
- [13] Haxe Contracts: A Design by Contract Library. https://lib.haxe.org/p/HaxeContracts
- [14] Meyer, B., Object-Oriented Software Construction (2nd) Edition). Prentice Hall, 1997.
- [15] Diaz Bilotto, P., Software development for mobile applications through an integration of MDA and Haxe. Undergraduate Thesis. Computer Science Department, Universidad Nacional del Centro de la Provincia de Buenos Aires, Argentina, 2015.
- [16] Eclipse Modeling Project (EMP). https://www.eclipse.org/modeling/
- [17] Atlas Transformation Language (ATL) Documentation. http://www.eclipse.org/atl/documentation/
- [18] ACCELEO, https://www.eclipse.org/acceleo/
- [19] Hamie, A., "Using Patterns to Map OCL Constraints to JML Specifications", In Model-Driven Engineering and Software Development, 2015, Springer International Publishing, 506, 2015, pp. 35-48.
- [20] Actis, C., Verificación de modelos Independientes de la plataforma: un caso de estudio. Undergraduate Thesis, 2017, http://sedici.unlp.edu.ar/handle/10915/67013
- [21] Shimba, H., Hanada, K., Okano K., and Kusumoto, S., "Bidirectional Translation between OCL and JML for Round-Trip Engineering", 20th Asia-Pacific Software Engineering Conference (APSEC), 2013, pp. 49-54.
- [22] Moiseev, R., Hayashi, S., and Saeki, M., "Using Hierarchical Transformation to Generate Assertion Code from OCL Constraints". IEICE Transactions. 94-D. 2011, pp. 612- 621.

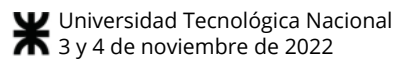

### Estudio de Mapeo Sistemático sobre Ontologías de Usabilidad Temprana en Elicitación de Requerimientos para Sistemas Web

María Alejandra Paz Menvielle, Brenda Elizabeth Meloni, Ana Belén Garnero,

Karina Paola Ligorria, Marcelo Martín Marciszack, Juan Carlos Moreno

Centro de Investigación, Desarrollo y Transferencia de Sistemas de Información (CIDS),

Universidad Tecnológica Nacional, Facultad Regional Córdoba, Córdoba, Argentina.

mpaz@frc.utn.edu.ar , bmeloni@frc.utn.edu.ar, agarnero@frc.utn.edu.ar,

kligorria@frc.utn.edu.ar , marciszack@frc.utn.edu.ar, jmoreno@frc.utn.edu.ar

#### Resumen

En este trabajo se presentan los resultados finales y conclusiones de la ejecución de un estudio de mapeo sistemático (Systematic Mapping Study: SMS) de la literatura, con el fin de determinar si se han desarrollado ontologías de usabilidad para sistemas web que sean aplicables a la etapa temprana de elicitación de requisitos como parte del proceso de desarrollo de software, o si es necesario elaborarla. Actualmente el volumen de publicaciones científicas en relación a la usabilidad, su análisis y aplicación con el objetivo de mejorar la interacción de los usuarios con los sistemas se encuentra en constante crecimiento y viene cobrando relevancia dentro de la ingeniería de software. Las fuentes consultadas nos permiten concluir que no se han realizado publicaciones en que se desarrollen o utilicen ontologías de usabilidad temprana. Es por ello que decidimos abordar esta temática que constituye el objetivo central del proyecto de investigación en el cual se encuentra enmarcado este trabajo.

#### 1. Introducción

En la actualidad, todas las organizaciones son de alguna manera "empresas de software", ya que la calidad de sus sistemas de información se ha convertido en uno de los principales objetivos estratégicos y, más que nunca, su propia supervivencia depende de la calidad de los productos y servicios informáticos [1] y [2]. Es por ello que en muchos casos la calidad de las aplicaciones web, y en particular la usabilidad web, han sido evaluadas basándose en el sentido común, en la experiencia y en la lógica de los desarrolladores [3].

En tal sentido, la norma ISO/IEC 25010 [4] define usabilidad como "Capacidad del producto software para ser entendido, aprendido, usado y resultar atractivo para el usuario, cuando se usa bajo determinadas condiciones".

Según [5] "es posible incorporar criterios de usabilidad en etapas tempranas del ciclo de vida del software", lo que permite definir a la usabilidad temprana como la aplicación de criterios de usabilidad en etapas tempranas de desarrollo de software [6], tanto para el diseño de interfaces de usuario como el diseño del modelo de datos, es decir antes de generar cualquier línea de código.

Por su parte una ontología, según [7], se define como "una especificación formal y explícita de una conceptualización compartida, que incluye términos y conceptos que existen en un dominio dado, sus propiedades y las relaciones entre ellos". Descubrir y visualizar el estado del arte de ontologías de usabilidad temprana de software, específicamente en sistemas web, permitiría generar una base terminológica robusta para formalizar los estudios sobre usabilidad del software.

El presente trabajo se desarrolla en el marco del Proyecto de Investigación y Desarrollo "Un Modelo de Análisis para Aplicación de Patrones en el Modelado Conceptual de Aplicaciones Web. Fase II" en el "Centro de Investigación, Desarrollo y Transferencia de Sistemas de Información – CIDS", dependiente del Departamento Ingeniería en Sistemas de Información de la Universidad Tecnológica Nacional, Facultad Regional Córdoba.

Su objetivo es presentar los resultados finales obtenidos del estudio de mapeo sistemático (SMS) realizado para determinar si se han desarrollado ontologías de usabilidad aplicables en etapas tempranas del proceso de desarrollo de software web.

Para la obtención de los resultados se siguieron los lineamientos propuestos por Marcela Genero Bocco [8] y Bárbara Kitchenham [9].

En el artículo "Análisis de usabilidad web a través de métricas estandarizadas y su aplicación práctica en la plataforma SAEFI" [10] presentan a la norma ISO/IEC 25010 (Square) que contempla a la usabilidad como un

Un modelo de calidad del producto, compuesto por ocho características que se relacionan con las propiedades estáticas del software y las propiedades dinámicas de la computadora sistema. El modelo es aplicable tanto a los sistemas informáticos como a los productos de software.

Un modelo de calidad en uso, compuesto por cinco características que se relacionan con el resultado de la interacción cuando un producto se utiliza en un contexto particular de uso. Este modelo de sistema es aplicable a todo sistema humano-computadora, incluyendo tanto sistemas informáticos y productos de software en uso.

En la Figura 2 se muestra el proceso de construcción del software basados en ISO/IEC 25010 [4]. Las normas ISO son establecidas por el Organismo Internacional de Estandarización (ISO), cuyo objetivo principal es la creación de normas y estándares para asegurar la calidad, seguridad y eficiencia de productos y servicios. ISO/IEC 25010 forma parte de la familia de normas ISO/IEC 25000, que permiten guiar el desarrollo de los productos

aspecto de calidad bajo dos puntos de vista:

El presente trabajo se encuentra estructurado del siguiente modo: en una primera etapa se realiza la planificación de la froma en que se llevará a cabo el Estudio de Mapeo Sistemático de la Literatura: fundamentación; posteriormente se definen las preguntas de investigación junto a la motivación seguido de la ejecución del protocolo de revisión y las sub etapas que lo componen; para finalizar se exponen los resultados obtenidos de la experiencia, la discusión sobre los mismos y las conclusiones junto con los trabajos futuros que surgen del análisis de la investigación desarrollada.

#### 2. Metodología

#### Planificación del mapeo

Con el objetivo de identificar qué se ha hecho hasta el momento acerca de la aplicación de ontologías de usabilidad en etapas tempranas, en este apartado se describen las etapas y sub etapas.

Las mencionadas etapas fueron ejecutadas en el mapeo sistemático [8], que se muestran en la Figura 1.

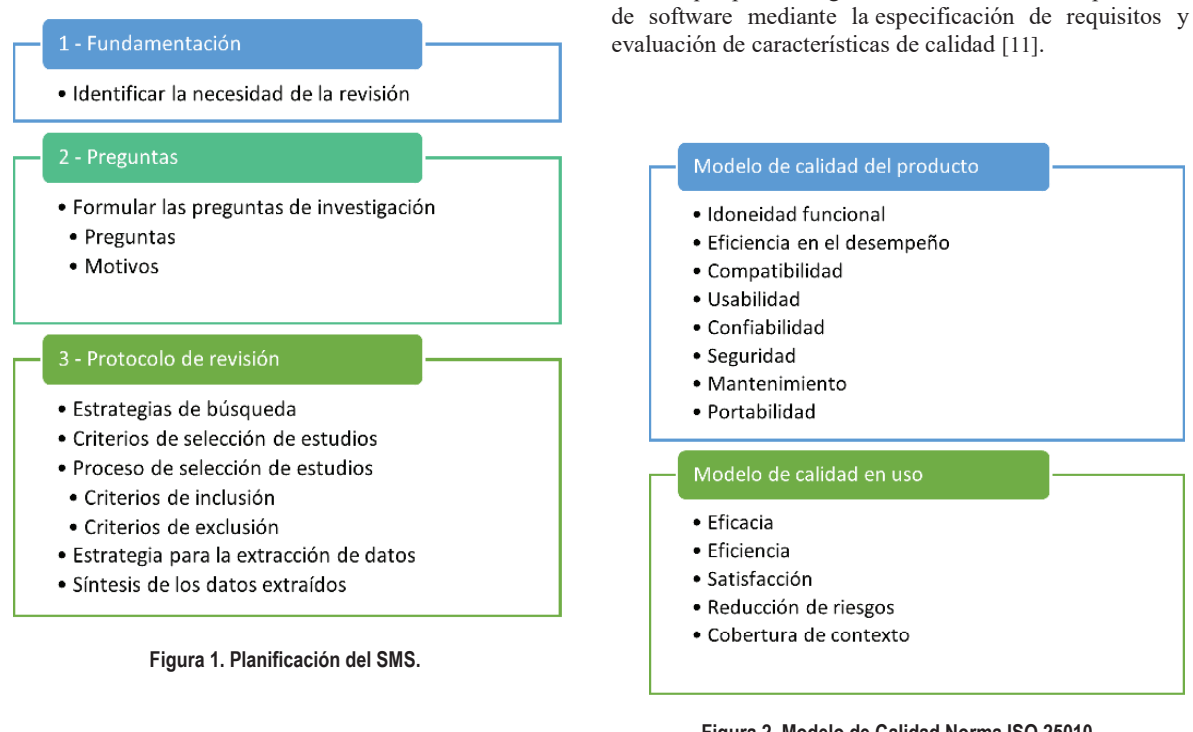

Figura 2. Modelo de Calidad Norma ISO 25010.

En el contexto descrito, interesa saber si se han diseñado ontologías específicas para dar soporte a especificaciones de usabilidad temprana, que es uno de los

# 2.1 Fundamentación

La Internet ha impulsado a la ingeniería de software a buscar técnicas para el desarrollo de sistemas de información que incorporen aspectos de calidad y sobre todo criterios de usabilidad.

10 mo. Congreso Nacional de Ingeniería Informática / Sistemas de Información Requerimientos No Funcionales fundamentales en aplicaciones web.

#### 2.2 Preguntas de investigación

Según se describió en el trabajo "Ontologías de Usabilidad Temprana: Un Estudio de Mapeo Sistemático de Literatura" [12], se formulan las preguntas de investigación y los motivos que dieron origen a las mismas.

La Pregunta de Investigación 1 surge por la necesidad de conocer qué ontologías vinculadas a usabilidad temprana han sido desarrolladas.

PI 1: ¿Cuáles son las ontologías vinculadas al dominio de la usabilidad temprana del software?

La Pregunta de Investigación 2 se motiva en la inquietud de establecer si se han considerado categorías de usabilidad en el desarrollo de aplicaciones web para las cuales se hayan desarrollado ontologías.

PI\_2: Según los modelos de calidad definidos en ISO/IEC 25010: ¿Qué categorías del modelo de calidad en uso han sido trabajadas con ontologías en aplicaciones web?

La Pregunta de Investigación 3 busca descubrir las características del modelo de calidad del producto que han sido contemplados en alguna ontología.

PI\_3: Según los modelos de calidad definidos en ISO/IEC 25010: ¿Qué características del modelo de calidad del producto de software han sido trabajadas con ontologías en aplicaciones web?

#### 2.3 Protocolo de la revisión

#### Estrategia de búsqueda

.

La biblioteca digital elegida para realizar las búsquedas es Scopus. La misma indexa, además, los trabajos publicados en otros sitios como IEEEXplorer, ACM y Springerlink. El período de tiempo cubierto va desde el año 2012 al 2021. Las búsquedas se efectuaron sobre las siguientes secciones de los artículos: abstract/resumen y palabras clave.

Los términos aplicados en la cadena de búsqueda son:

- Ontology.
- Usability.
- Ouality.
- Non functional requirements.

Trabajando con ellos, la cadena de búsqueda resultante es la siguiente:

TITLE-ABS-KEY ( ontology AND ( usability OR "non functional requirements" OR quality ) )

#### Proceso de selección de artículos

Los resultados de realizar la búsqueda con la cadena de búsqueda indicada en el ítem anterior, fueron refinados aplicando los criterios de inclusión y exclusión que se exponen a continuación:

Criterios de inclusión:

- ï Artículos publicados entre el 1 de enero de 2012 y el 31 de julio de 2021;
- Publicaciones escritas en idioma inglés o español;
- Publicaciones que formen parte del área de las Ciencias de la Computación; y
- Publicaciones en journals y actas de conferencia.

Criterios de exclusión:

- Publicaciones duplicadas y semi duplicadas;
- Literatura gris (no convencional o semi publicada);
- Publicaciones fuera de nuestro objetivo después de una lectura del resumen y palabras claves; y publicaciones fuera de nuestro objetivo después de una lectura completa.
- Publicaciones anteriores al año 2012 se consideran desactualizadas y con cierto grado de obsolescencia.

#### Proceso de extracción de datos

Dentro del formulario de extracción de datos definimos dos partes. La primera con los metadatos de cada estudio primario: título, autor, tipo y nombre de la publicación, año, link de acceso, palabras clave y resumen. La segunda parte, como se muestra en la Tabla 1, contiene las dimensiones relacionadas a las preguntas de investigación y categorías del esquema definido para clasificar los estudios primarios seleccionados. Este esquema de clasificación tiene en cuenta cada una de las preguntas de investigación y se consideraron las categorías propuestas por [10], [13] y [14].

#### Proceso de síntesis

Se recurre a la narrativa para relatar detalladamente cada paso de la ejecución del mapeo sistemático y para reflejar el análisis de los resultados obtenidos. Complementariamente, se acudió al uso de gráficos para simplificar y enfatizar la información más relevante.

#### Ejecución del SMS

En esta sección se enumeran los pasos realizados para la ejecución del SMS, seguidamente se interpretan y discuten los resultados obtenidos.

1. Definición de la cadena de búsqueda y criterios de inclusión.

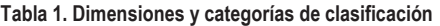

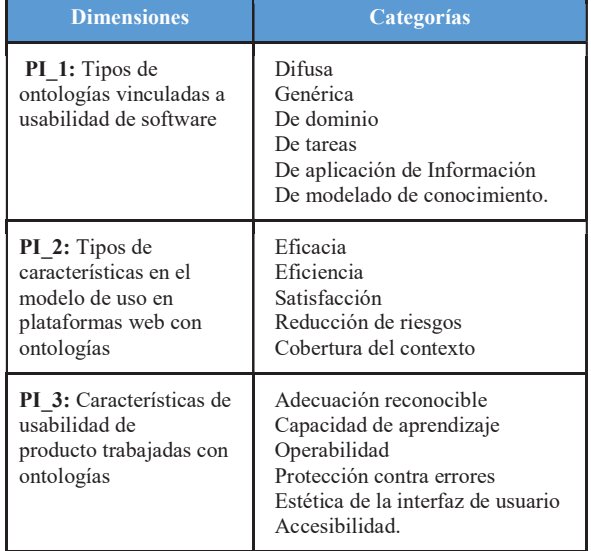

- 2. Aplicación de la cadena de búsqueda conjuntamente con los filtros definidos en la biblioteca digital Scopus.
- 3. Codificación y registro de los 556 artículos recuperados en el paso anterior en un documento Excel.
- 4. Asignación en partes iguales de los artículos recabados, un total de 139 artículos para cada integrante del grupo de investigación.
- 5. Lectura de los abstracts y palabras clave de los artículos asignados para su posterior clasificación como "aceptado para su lectura completa" o "rechazado por considerarse fuera del alcance del objetivo de la investigación". Para este punto se aplicaron los criterios de exclusión previamente definidos.
- 6. Registro de los 28 artículos aceptados para su lectura completa en una nueva planilla Excel.
- 7. Recuperación del artículo completo a través de la biblioteca digital Scopus. De este proceso de búsqueda se obtuvieron 19 artículos completos. El acceso a los 9 artículos faltantes requería el pago de los mismos, por lo que se etiquetaron en la planilla Excel como "Publicación paga" representados gráficamente por año de publicación en la Figura 3.
- 8. Lectura completa de los artículos registrando en la planilla Excel, y la clasificación de los mismos de acuerdo al dominio de aplicación de las ontologías

(usabilidad/requisitos, web semántica, requisitos no funcionales, metodologías ágiles, calidad de datos, métricas de calidad, integración de requisitos, herramientas para web semántica, clasificación de palabras, componentes de ontologías, construcción de gramáticas, evaluación de ontologías, análisis semántico) (ver Figura 4).

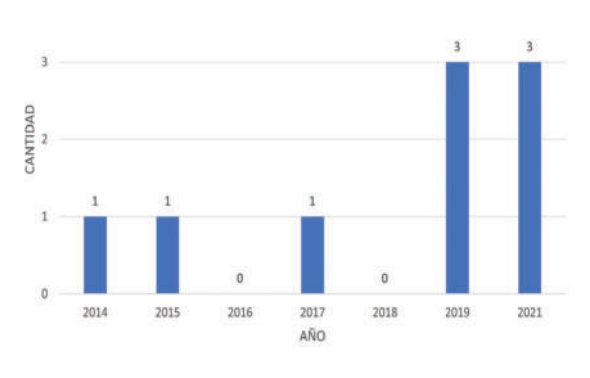

Figura 3. Publicaciones pagas por año.

- 9. Finalmente, los artículos fueron rechazados en su totalidad.
- 10. Al haber rechazado todos los artículos no se llevaron a cabo los procesos de extracción y de síntesis descritos.

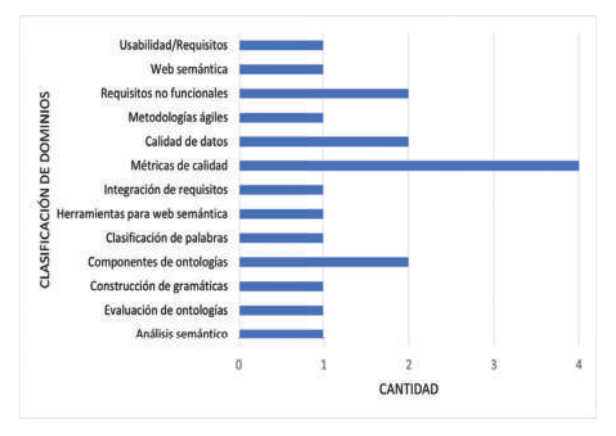

Figura 4. Publicaciones fuera de nuestro objetivo después de una lectura completa.

#### 3. Resultados

Como se muestra en la Figura 5, de un total de 556 artículos fueron:

Rechazados después de la lectura de abstracts y palabras claves por considerarse fuera del dominio: el 95%.

- ï Descartados por no disponer de la publicación completa (9 artículos): 1,6%.
- ï Aceptados para una lectura completa del documento (19 artículos): 3,4%.

Los artículos disponibles para la lectura completa se leyeron y analizaron, como se indica en el punto anterior, y posteriormente todos se descartaron por los siguientes motivos:

- Estar fuera del dominio de la investigación (ontologías de otros requisitos no funcionales, ontologías de requerimientos funcionales, calidad de ontologías, enfoques ontológicos para otras etapas del desarrollo del software, métricas de calidad, metodologías ágiles, diseño industrial, análisis semántico y vocabulario): el 95%.
- ï No ser parte de la temática exclusiva de usabilidad: el 5 %.

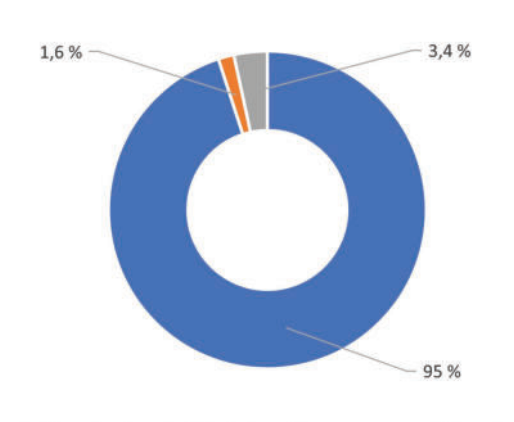

- Rechazados después de la lectura de resumenes y palabras claves
- Rechazados por no tener disponibles las publicaciones
- Rechazados después de la lectura completa

Figura 5. Motivos de exclusión de papers.

#### 4. Conclusiones y Trabajos Futuros

En el presente trabajo se aplica el estudio de mapeo sistemático (SMS) para determinar si se han desarrollado ontologías de usabilidad en etapas tempranas del ciclo de vida de un sistema web. Este estudio consta de tres fases principales, a saber: planeación, ejecución y presentación del SMS. El SMS propuesto abarca el período [2012 - 2021]. Las publicaciones anteriores al año 2012 se consideran desactualizadas y carentes de relevancia. Por otro lado, únicamente se tuvieron en cuenta journals y actas de conferencias escritos en español o inglés, por lo que podría ser posible que se esté trabajando con Ontologías de Usabilidad Temprana en alguna otra región cuyo idioma principal no sea ninguno de los antes mencionados.

Las publicaciones científicas reunidas, han permitido obtener una perspectiva general del tema bajo estudio. Las fuentes consultadas nos permiten concluir que no se han realizado publicaciones en que se desarrollen o utilicen ontologías de usabilidad temprana. Esto queda evidenciado luego de constatar que la documentación recabada y analizada sólo se relaciona con dominios de aplicación como las ciencias médicas, ingeniería ambiental, big data, biología, patrimonio, entre otras, y a otras etapas del proceso de desarrollo de software posteriores al relevamiento de requisitos.

Estos resultados reflejan la necesidad de abordar esta línea de investigación ya que permitiría mejorar el proceso de validación de requisitos con el usuario, disminuyendo la propagación de errores y reduciendo el impacto de posibles cambios en el diseño y/o programación del sistema.

A partir de los resultados obtenidos con la realización de este estudio de mapeo sistemático, como trabajo futuro se espera abordar dos líneas de trabajo. En primer lugar, llevar a cabo una segunda ejecución del protocolo en nuevas fuentes de información, esto con el objetivo de identificar un mayor número de trabajos que no fueron encontrados en las fuentes consultadas en este mapeo. En segundo lugar, y dado que no se registran evidencias de que existan trabajos previos considerados necesarios para hacer más eficientes los desarrollos web, es que se propone construir una ontología para la validación del requisito no funcional usabilidad, específicamente en etapas tempranas de desarrollo de sistemas web.

#### Referencias

[1] Piattini Velthuis, M. G., Garcia Rubio, F., García Rodriguez de Guzmán, I., & Pino, F. (2018). Calidad de Sistemas de Información 4ta edición. Editorial Ra-Ma. ISBN: 978-84-9964- 733-3.

[2] Pressman, R. S. (2000). What a tangled Web we weave [Web engineering]. https://doi.org/10.1109/52.819962

[3] Abrahao, S., Condori-Fernandez, N., Olsina, L., & Pastor, O. (2003). Defining and validating metrics for navigational models. In Proceedings Ninth International Software Metrics Symposium.

[4] ISO/IEC 25010. (2011). Norma ISO/IEC 25010 Calidad del Producto de Software. Normas ISO 25000. https://iso25000.com/index.php/normas-iso-25000/iso-25010

[5] Moreno, J.C et al (2021). "Usabilidad Temprana en el Modelado Conceptual".

https://doi.org/10.33414/ajea.1.871.2021

[6] Pons, C., Giandini, R.S., & Pérez, G. (2010). Desarrollo de software dirigido por modelos. Conceptos teóricos y su aplicación práctica. Ed. de la Universidad Nacional de La Plata (EDULP) / McGraw-Hill Educación. ISBN: 978-950-34-0630-4

[7] Gruber, T. R. (1993). A translation approach to portable ontology specifications. Science Direct. https://www.sciencedirect.com/science/article/abs/pii/S10428143 83710083

[8] Genero Bocco, M., Cruz-Lemus, J. A., & Piattini Velthuis, M. (2014). Métodos de Investigación en Ingeniería del Software. RA-MA Editorial. ISBN: 978-84-9964-507-0

[9] Kitchenham, B., Pretorius, R., Budgen, D., Breton, O.P., Turner, M., Niazi, M., & Linkman, S. (2010). Systematic literature reviews in software engineering – A tertiary study. Information and Software Technology, vol.52((8)), pp. 792-805. https://doi.org/10.1016/j.infsof.2008.09.009

[10] Mex-Alvarez, D. C., Hernández-Cruz, L. M., Uc-Rios, C. E., & Cab-Chan, J. R. (2019). Análisis de usabilidad web a través de métricas estandarizadas y su aplicación práctica en la plataforma SAEFI. Revista de Tecnologías Computacionales,<br>Vol.3(No.9), 15 - 24.  $Vol.3(No.9)$ ,  $15$  - 24. https://doi.org/10.35429/JOCT.2019.9.3.15.24

[11] ISO/IEC 25000. (2005). Norma ISO/IEC 25000. https://iso25000.com/

[12] Paz Menvielle, M.A. et al (2021). Ontologías de Usabilidad Temprana: Un Estudio de Mapeo Sistemático de Literatura. https://rtyc.utn.edu.ar/index.php/ajea/article/view/871

[13] Aranda, G. N., Ruiz, F., Universidad Nacional de La Plata - Argentina. (2005). Clasificación y ejemplos del uso de ontologías en Ingeniería del Software. In SEDICI. Workshop en Ingeniería del Software y Bases de Datos WISBD. http://www.grise.upm.es/rearviewmirror/projects/status/results/M orenoSanchezJISBD2003.PDF

[14] Sanchez-Zuain, S., & Durán, E. (2016). "Taxonomía de Requisitos para Aplicaciones Web. In Red de Universidades con Carreras en Informática (RedUNCI)-CACIC 2016. SEDICI-Repositorio Institucional de la UNLP. http://sedici.unlp.edu.ar/handle/10915/56725.

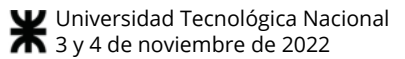

# DiPDop – DiSDoS: Método Ágil aplicado al desarrollo de un embebido de uso médico

Diego Enrique Coulombie *Dto de Ingeniería e Investigaciones Tecnológicas Universidad Nacional de La Matanza* San Justo, Argentina dcoulombie@unlam.edu.ar

Alberto Raúl Miguens *Dto de Ingeniería e Investigaciones Tecnológicas Universidad Nacional de La Matanza* San Justo, Argentina

Leandro Ezequiel Arrieta *Laboratorio de Sistemas Embebidos Universidad de Buenos Aires* CABA, Argentina

*Resumen***—Los métodos ágiles nos brindan herramientas considerando un proceso de creación de software bajo un modelo iterativo, tomando como base filosófica un manifiesto de 4 puntos que dan preponderancia a lo práctico sobre lo formal. Por otro lado el software aplicado a los dispositivos médicos debe hacerse siguiendo regulaciones de manera obligatoria, orientadas a un proceso lineal y cuyo cumplimiento debe probarse con una fuerte carga documental. En un primer vistazo el manifiesto se contrapone a lo exigido por la norma. Se presenta un método ágil, con las adecuaciones de implementación para cumplir con el marco normativo, aplicado a un proyecto que tenía dificultades en su avance, obteniendo como resultado un mayor avance por unidad de tiempo y una mejora en la calidad y sustentabilidad del producto en desarrollo.**

#### *Palabras clave—Métodos Ágiles, Ciclo de Vida de Software, gestión de proyectos.*

#### I. INTRODUCCIÓN

Las regulaciones de los dispositivos médicos tienen como objetivo proteger la salud de los pacientes, usuarios y terceros intentando asegurar la seguridad y eficacia de los productos disponibles en el mercado. Muchos de estos productos incluyen software en todas sus formas: desde aplicaciones para móviles hasta sistemas embebidos. En todos los casos es de carácter obligatorio cumplir con dichas regulaciones, lo que motiva a las empresas a actuar bajo el paraguas de ciertas normas que son aceptadas por los organismos de control de los estados. Normas sobre sistemas de gestión de la calidad, sobre procesos y sobre productos alcanzan al diseño y la producción de equipamiento médico, incluido el software que lo conforma. La norma IEC62304 [1] define las condiciones que debe cumplir el ciclo de vida del software; es decir, se trata de una norma de proceso. La IEC60601-1[2] (cuyo punto 14 se encarga del software del producto electro médico o PEMS) y la IEC82304-1 [3] son normas que definen las características que debe cumplir el software para que sea seguro y eficaz. Estas normas son específicas del producto y proponen requisitos destinados a controlar peligros que están reconocidos por la industria. Estos requisitos son parte de las entradas que recibe el proceso de diseño, desarrollo y mantenimiento del software según se ajuste al flujo de proceso adoptado por el fabricante.

La IEC62304 no impone o prohíbe una metodología de desarrollo de software en particular, pero sí indica cuales son las características que debe tener el proceso de ciclo de vida elegido. Debe tratarse de un proceso controlado, que tenga en cuenta la verificación y validación del software durante el proceso de desarrollo, que provea evidencia documentada para demostrar el cumplimiento del proceso, que responda a una planificación, que tome en cuenta el análisis de los riesgos relacionados con el producto, entre otras consideraciones más. La norma no entra en detalle de como esas actividades deben ser ejecutadas, dejando al fabricante la libertad de crear sus propias prácticas para que sean coherentes con los "principios regulatorios". Si bien no lo impone, la norma está estructurada para responder bien al proceso de flujo lineal. El documento normativo nos muestra a modo de ejemplo un ciclo de vida en cascada o su variante con el formato en V donde los requerimientos son fijos y el trabajo avanza en forma secuencial hacia el resultado final planificado. Pero lo que se amolda bien a la norma, no se adecúa tan fácil a un desarrollo real, que para muchos casos encuentra mejores soluciones en modelos de proceso con iteraciones como el incremental, y el evolutivo.

Los métodos ágiles (MA) se desarrollaron como un esfuerzo por superar las debilidades reales y percibidas de la ingeniería de software convencional. Las condiciones del mercado cambian con rapidez, las necesidades de los usuarios se transforman y emergen nuevas amenazas competitivas sin previo aviso. En muchas situaciones no es posible definir los requerimientos por completo antes de que el proyecto comience. Se debe ser suficientemente ágil para responder a lo fluido que se presenta el ambiente de negocios. La fluidez implica cambio, y el cambio es caro, en particular si es descontrolado o si se administra mal. Una de las características más atractivas del enfoque ágil es su capacidad de reducir los costos del cambio durante el proceso del software [4].

En la práctica, las empresas que desarrollan tecnología médica son pymes [5], con una estructura de diseño mínima, que para responder a los requisitos de las normas deben hacer un esfuerzo enorme. También es el caso de emprendedores y startups que quieren llevar adelante un proyecto de tecnología médica. Es habitual que para cumplir con la norma se invierta una enorme cantidad de recursos en las etapas iniciales del proyecto tratando de listar todas las entradas al proyecto o requisitos, planificando su ejecución, modelando las soluciones acordes a ese plan y sin embargo sin escribir ni una línea de código que pueda considerarse producto médico. Los orígenes de los requisitos son múltiples y por eso hay grandes posibilidades de tener una fuente de incertidumbre. No solo las necesidades del cliente deben ser contempladas, también deber considerarse factores como la

**W** Universidad Tecnológica Nacional<br>u **X** listad, danssantistad de dopaciente y de los sistemas, los riesgos subyacentes, las normas de producto y las regulaciones de la autoridad de aplicación. Todas estas condiciones más las agregadas por el propio mercado, imprimen una importante volatilidad en las entradas del proyecto e impactan en la planificación y en la cadena de sucesos posteriores. Esta necesidad de repensar, replanificar y documentar el proyecto ante los cambios es propia de todo desarrollo y si se administra mal termina agotando los recursos y frustrando aún al equipo de trabajo más experimentado, ralentizando o deteniendo al proyecto. Para evitar esto último es necesario dotar de la agilidad necesaria al equipo de trabajo para que pueda lidiar con los cambios. Este desafío implica otorgar la libertad a sus integrantes para adaptar las tareas y hacerlas eficientes, para ejecutar una planificación fluida, para eliminar todos los sub productos del trabajo excepto los más esenciales y mantener el producto final esbelto, poniendo el foco en una estrategia de entrega incremental que haga funcional al software tan rápido como sea posible. Esta "Agilidad", según los métodos ágiles, es algo más que una respuesta efectiva al cambio. También incluye la filosofía expuesta en su manifiesto [6]. 1 Bola de novembre de 20 pa

- Los individuos y sus interacciones, sobre los procesos y las herramientas
- El software que funciona, más que la documentación exhaustiva
- La colaboración con el cliente, y no tanto la negociación del contrato
- Responder al cambio, mejor que apegarse a un plan

Los puntos de este manifiesto son la respuesta ante los problemas de estructuras de desarrollo tan rígidas que no se pueden adaptar fácilmente a los cambios. Los métodos ágiles sinceran y transparentan una visión más cercana a la realidad de cómo se hacen las cosas. Usando sus herramientas puede gestionarse el cambio y no padecerlo. En el desarrollo de equipamiento médico esta falta de adaptabilidad puede implicar que se deban hacer tareas ilógicas como ingeniería inversa del propio producto recién finalizado para llenar los huecos metodológicos junto a su prueba documental con el solo fin de cumplir con la norma. La norma pasa de ser una herramienta que debería guiar al trabajo a una mera carga burocrática. Los MA intentan paliar esta situación de rigidez de la estructura y ante la interpretación literal de su manifiesto se podría concluir que la flexibilidad se obtiene gracias a una abierta oposición a la norma. Procesos, documentación, requisitos y planes son el corazón de la IEC62304 y de casi todas las normas de proceso como por ejemplo las normas de calidad. Pero también las normas, y en especial las de calidad, consideran la mejora continua como una respuesta al cambio ante una retroalimentación del cliente, del producto final o de quienes terminan construyéndolo. En las normas está considerado el cambio, pero su dinámica es vista a largo plazo. En la práctica de un sistema de calidad, las revisiones pueden ser anuales e implican una envergadura y solemnidad que no podrían resultar útiles para un proyecto dinámico, mientras que en los MA el período de la realimentación suele ser diario o a lo sumo semanal. Una conceptualización errónea y laxa de los MA nos lleva a la comodidad de pensar que al aplicarlos se nos permite hacer un desarrollo etéreo, es decir sin plan, documentos ni registros, creyendo que es suficiente con el talento de un equipo motivado y en constante comunicación con el cliente para obtener un buen producto en tiempo récord. Pero esto no debería ser así, un proyecto sin ninguna base documentada no es sustentable, es decir que no se puede sostener en el tiempo, ante modificaciones o mantenimiento. Casi el 80% de fallos de productos médicos que incorporan

software y que bowierops://doi.org/10.3334do/sjde.1146.2022. tuvieron como origen una falla que fue introducida luego de una actualización de la versión inicial en producción [7]. La norma hace hincapié en la sustentabilidad del proyecto, y por eso el ciclo de vida debe contemplar los cambios y dejar evidencias para que quienes estén encargados de llevar adelante dichos cambios lo hagan con el nivel se seguridad adecuado. AJEA - Actas de Jornadas y Eventos Académicos de UTN

La administración del proyecto, y el modelo que se use dependerá en gran medida de la envergadura de la empresa y de las características producto en especial de su longevidad potencial. Para el rubro que nos ocupa, un producto médico exitoso puede tener una vida muy prolongada fundamentalmente porque el proceso de homologación para su introducción en el mercado es muy oneroso e involucra en muchos casos la validación clínica en pacientes, laboratorios de ensayos y organismos de control gubernamentales. Este elevado esfuerzo de entrada al mercado desalienta la innovación de un nuevo producto o de nuevas versiones en productos ya lanzados. Pero esa lentitud no debería repercutir en el proceso de diseño y desarrollo "puertas adentro" una vez que se acepta y se encara el desafío de crearlo o mejorarlo. Incluso debería ser un aliciente para que la versión más depurada y segura del producto llegue a la etapa de homologación final y para logar esa situación el proceso de diseño debe ser eficiente, bien gestionado

La AAMI TIR45:2012 [8] es una guía para aplicar las prácticas de los MA en el desarrollo de software médico. No se trata de una norma, sino de un reporte técnico que intenta ayudar a los fabricantes a crear sus propios métodos ágiles para finalmente cumplir con la norma. Además de una definición de términos, la guía hace hincapié en acercar posiciones contrariadas, sobre la base que con los MA se puede tener una gestión del desarrollo más eficiente y que eso repercute en un sistema de calidad más robusto. No propone ningún método particular y hace un análisis de todos los factores "relegados" del manifiesto ágil, es decir procesos y herramientas, documentación, negociación del contrato y apegarse al plan, haciendo notar que esos factores se mantienen vigentes y que deben ser resueltos de una forma diferente. Es el fabricante el que a partir de esas indicaciones debe adecuar su proceso de desarrollo para que con creatividad pueda cubrir tanto el plano normativo como el de la gestión ágil. Dentro de esta adecuación, y como uno de los pilares del manifiesto ágil, se deben tener en cuenta las particularidades de la conformación y contexto del equipo de trabajo y del desarrollo del software para uso médico. Una buena proporción del software terminará embebido en dispositivos diseñados específicamente para cumplir con la función de equipamiento médico. Es decir que es altamente probable que los equipos de trabajo sean reducidos, multidisciplinarios, y con marcado sesgo hacia el hardware y a la función del producto.

Como marco de trabajo y análisis, se aplicaron conceptos de MA en un proyecto de software embebido destinado a incorporarse a un dispositivo médico. El equipo de trabajo fue formado por 2 integrantes, que también estuvieron involucrados en el desarrollo previo del hardware que aloja al embebido. En base a estas condiciones se plantearon una serie de premisas que se respetaron durante el desarrollo y una herramienta de gestión simple y adecuada para este tipo de equipos de trabajo.

#### II. PREMISAS DEL MÉTODO PROPUESTO

Para llevar adelante el proyecto se cumplieron las siguientes premisas, con la intención de conservar la filosofía

**W** Universidad Tecnológica Nacional<br>a  $\frac{1}{2}$  van  $\frac{1}{2}$  which is a step in the value of  $\frac{1}{2}$  which is a ratio este desarrollo: 1 y yeurophroviembre de 2022

- Se deben usar vías de comunicación eficaces y eficientes.
- Reuniones de no más de 10 minutos bien focalizadas y sin dispersiones. Los registros y minutas no necesariamente deben ser escritos, pueden ser grabaciones de la reunión y transcripciones posteriores (automáticas) para que quede registro de palabras como referencia de búsqueda.
- Las comunicaciones y reuniones son para resolver problemas, no para rendir cuentas.
- La documentación y formulación de requisitos debe ser didáctica, clara y concisa, como una meta eSpecífica, Mensurable, Alcanzable, Relevante y Temporal (SMART)
- Se debe documentar como didáctica para que lo entienda un par y registrar como evidencia para que lo entienda un auditor.
- Documentar de forma creativa y eficaz usando todos los recursos que simplifiquen su generación. No es obligatorio documentar textualmente, pueden usarse diagramas, imágenes, fotos, video, etc.
- La auto-organización para concebir como parte valiosa y necesaria del producto también a las pruebas, registros, evidencias, configuraciones y documentación.
- El análisis de riesgos es parte vital del producto y la forma en que impacta en el diseño debe ser contemplada y registrada durante el desarrollo.
- Seguir el orden de ejecución de tareas: Diseñar Prueba (DiP), Documentar Prueba (DoP), Diseñar Software (DiS) y Documentar Software (DoS).
- Tomar el hábito para incorporar una metodología de trabajo que pueda ser evaluada y mejorada.

#### III. DIPDOP DISDOS

DiPDoP DiSDoS es una herramienta de gestión, muy simple diseñada específicamente para hacer el seguimiento y registro de avance de los requisitos de este proyecto usando MA. Toma como base la premisa de que existen 4 tareas básicas de las que se debe medir su cumplimiento y que deben ser ejecutadas en un orden específico para garantizar el cumplimiento de la norma con el menor riesgo de saltear ítems reglamentariamente importantes.

Implementado en formato tabular (Fig 1), está compuesto por los siguientes campos:

- Requisito: Es la descripción breve o título del requisito. Puede tener una referencia a una explicación mayor y a los criterios de aceptación.
- Origen: Es la referencia a los criterios que generaron o explican al requisito. Esta referencia establece la trazabilidad hacia otras fuentes de análisis como la gestión de riesgos, la usabilidad, las normas de producto, etc.
- Salidas: Es la referencia al material que quedó como resultado luego de aplicar el proceso para cumplir con el requisito. También debe conservarse la trazabilidad de estos resultados.

AJEA - Actas de Jornadas y Eventos Académicos de UTN

- · Puntos: Boehmiys//doi.org/10.33414/ajed.0rm20.2021 le asigna el cliente con el fin que el requisito pueda ser priorizado y mensurable su evolución.
- Diseñar Prueba (DiP), Documentar Prueba (DoP), Diseñar Software (DiS) y Documentar Software (DoS): Son los 4 campos donde se registra la puntuación subjetiva de avance de cada una de las tareas. La puntuación máxima de cada campo corresponde con ¼ de la valoración total del requisito.
- Valor Agregado (VA): Es la suma de la puntuación de DiP, DoP, DiS, DoS. Cuando las 4 tareas están completas, el VA corresponderá a la valoración del requisito y se registrará el tiempo invertido en el campo Tiempo

#### IV. MATERIALES Y MÉTODOS

#### *A. Material*

Se tomará como caso de análisis el proyecto "C2-ING-093 - Software embebido para dispositivo de adquisición de señales neurológicas". El proyecto comenzó con un ciclo de vida en cascada teniendo definidos requisitos y planificación de tareas. Ante la detención en un punto del proyecto se decidió usar el MA propuesto para destrabar esta situación. Cómo material de análisis se tomó la lista de requisitos y su grado de avance según el orden original de ejecución secuencial de las tareas: Planificación, Implementación del software embebido, Diseño y ejecución de pruebas, Registro y documentación y Cierre de proyecto.

El estado del proyecto antes de implementar los MA mostraba avances en las tareas de implementación del software embebido, sin avances en el resto de las tareas. Se destaca que no se habían documentado las actividades durante el desarrollo de los módulos implementados. Al querer retomar el proyecto fue necesaria una revisión completa de lo actuado para llegar a la conclusión que debía ser re-iniciado, esta vez usando como proceso las premisas de MA propuestas en la introducción. Se asignaron junto al cliente las prioridades a los 24 requisitos existentes según su importancia relativa y se definieron los criterios de aceptación que debía tener una primera versión del producto mínimo viable. Se avanzó en las tareas de forma no secuencial, documentando y diseñando primero la herramienta de prueba para cada módulo, y luego documentando e implementando el módulo de software embebido, todo bajo una planificación que se revisó cada 16 horas ejecutadas y con un ciclo para cada versión incremental de 96 horas.

#### *B. Método*

Se analizó la velocidad para obtener valor agregado comparando los avances logrados con ambos ciclos de vida adoptados.

Para definir el valor agregado se ponderó cada requisito según el nivel de importancia que le otorgó el cliente en una escala de 0 a 100, siendo el valor más alto el de mayor importancia. Se utilizó la medición de horas ejecutadas como referencia temporal, y se calculó la velocidad para crear valor agregado como el cociente entre la puntuación obtenida luego de ejecutar las tareas sobre el tiempo destinado para lograrlo.

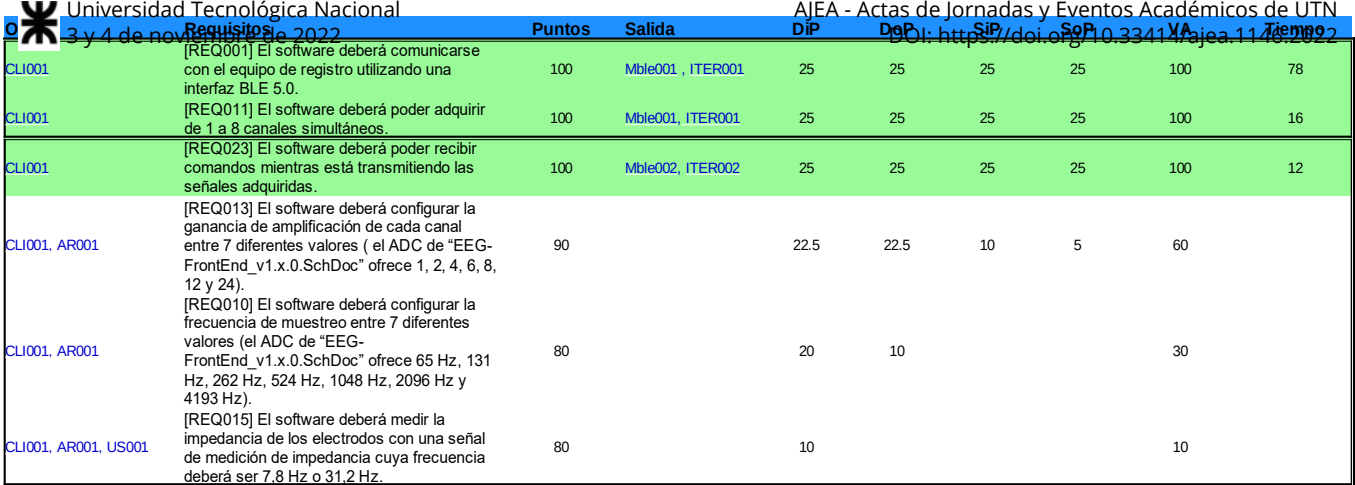

Fig 1. Seguimiento: versiones incrementales recuadradas, requisitos cumplidos en verde, puntuación de tareas, valor agregado y tiempo empleado

#### V. RESULTADOS

Las mediciones de velocidad de creación de valor agregado se muestran en la Tabla 1. El Valor agregado está expresado en puntos "*p*", el tiempo en horas "*h*" y la velocidad en puntos por hora "*p/h*".

TABLA 1: VELOCIDAD DE CREACIÓN DE VALOR AGREGADO

| Ciclo de Vida           | Valor agregado de tareas y tiempo de<br>ejecución |                      |                           |
|-------------------------|---------------------------------------------------|----------------------|---------------------------|
|                         | VA<br>[p]                                         | <b>Tiempo</b><br>[h] | <i>Velocidad</i><br>[p/h] |
| Cascada                 | 152                                               | 122                  | 1,24                      |
| MA 1er incremento       | 200                                               | 94                   | 2,12                      |
| MA 2do incremento       | 350                                               | 99                   | 3.53                      |
| MA ambos<br>incrementos | 550                                               | 193                  | 2,84                      |

#### VI. CONCLUSIÓN

El impacto que tuvo aplicar el MA propuesto fue notorio, más que duplicando la velocidad de avance. Es cierto también que se debe considerar que todo cambio que se haga a un proyecto que está detenido le imprime un nuevo impulso que poco tiene que ver con la metodología y mucho más con la atención especial que se le está dando. Es importante destacar que el mayor avance se logró al cumplir con los aspectos de prueba y normativos de forma conjunta con la implementación en una misma versión incremental. Generar documentación de forma no tradicional o con métodos no convencionales permite ahorrar recursos y mejorar la eficiencia. Quedará para futuras revisiones del proyecto,

verificar si la documentación generada es lo suficientemente eficaz para que pueda ser asimilada con facilidad por un grupo de trabajo que no haya participado en el proyecto original. Otro aspecto destacable es que cada iteración a tiempo fijo obliga a establecer prioridades para avanzar focalizadamente evitando dispersar recursos en ítems que no aportan un incremento relevante para el cliente.

Se puede concluir que es factible la gestión de un proyecto de software de uso médico, bajo cumplimiento de normas, aplicando los conceptos de la metodología ágil.

#### **REFERENCIAS**

- [1] IEC 62304:2006 Medical device software Software life cycle processes
- [2] IEC 60601-1:2005+AMD1:2012 CSV Consolidated version Medical electrical equipment Part 1: General requirements for basic safety and essential performance
- [3] IEC 82304-1:2016 Health software Part 1: General requirements for product safety
- [4] B. Maxim, R. Pressman, Ingeniería de software un enfoque práctico, McGraw-Hill 2021
- [5] F. Porta, G. Baruj, Núcleo Socio Productivo Estratégico Equipamiento Médico- Documento de Referencia, Argentina Innovadora 2020, 2012 Ministerio de Ciencia Tecnología e innovación productiva
- [6] Beck, K., et al., "Manifesto for Agile Software Development", www.agilemanifesto.org/
- [7] General Principles of Software Validation; Final Guidance for [https://www.fda.gov/files/medical](https://www.fda.gov/files/medical%20devices/published/General-Principles-of-Software-Validation---Final-Guidance-for-Industry-and-FDA-Staff.pdf) [%20devices/published/General-Principles-of-Software-Validation---](https://www.fda.gov/files/medical%20devices/published/General-Principles-of-Software-Validation---Final-Guidance-for-Industry-and-FDA-Staff.pdf) [Final-Guidance-for-Industry-and-FDA-Staff.pdf](https://www.fda.gov/files/medical%20devices/published/General-Principles-of-Software-Validation---Final-Guidance-for-Industry-and-FDA-Staff.pdf)
- [8] AAMI TIR45:2012/(R) 2018. Guidance on the use of agile practices in the development of medical device software

## **Una Matriz de Trazabilidad Para Requisitos de Calidad de la Norma ISO 90003 en SCRUM**

*María Fernanda Burdino, Carlos Salgado, Mario Peralta, Alberto Sánchez Facultad de Ciencias Físico-Matemáticas y Naturales, Universidad Nacional de San Luis, Ejército de los Andes 950 C.P. 5700 San Luis Argentina [fburdino@gmail.com,](mailto:fburdino@gmail.com) {csalgado, mperalta, alfanego}@unsl.edu.ar* 

### **Resumen**

*Desde la pandemia en el 2020, las organizaciones de desarrollo de software son conscientes de los nuevos desafíos y oportunidades que se presentan, para los cuales deben estar preparadas, adoptando metodologías ágiles de desarrollo, como una mejora a su gestión.* 

*Adoptar metodologías ágiles significa mejorar el seguimiento del desarrollo del producto, cumpliendo con las funcionalidades y las fechas acordadas, pero además entregar un producto de calidad.* 

*La calidad del producto está íntimamente ligada a la calidad del proceso que se usa para desarrollarlo, es por ello que las organizaciones también deben pensar en contar con una certificación de calidad, la cual permita acreditar la calidad del proceso utilizado para el desarrollo del producto ofrecido.* 

*El enfoque a procesos establecido en la norma ISO 9001 bajo el ciclo Planificar-Hacer-Verificar-Actuar, permite a las organizaciones gestionar sus procesos de manera sistémica, permitiendo conocer las interrelaciones y dependencias entre los diferentes procesos organizacionales.* 

*Toda organización que desarrolle software bajo un proceso que se base en una metodología ágil, y además pretenda obtener la certificación ISO 9001, debería tener en cuenta los requisitos de la norma ISO 9001 y adaptar el proceso diseñado para cumplir los mismos.* 

*La guía ISO 90003 da pautas para implementar los requisitos de la ISO 9001:2015 en organizaciones que desarrollan software, pero no contempla una adaptación a las metodologías, permitiendo a las organizaciones que utilizan la guía ISO 90003 para implementarla, contar con las prácticas habituales de la metodología SCRUM.* 

### **Introducción**

La industria del software es uno de los sectores de mayor generación de empleo en la Argentina y según un informe de CESSI publicado el 23 de junio de 2022 [1], se espera generar exportaciones por \$10.000 millones de

dólares anuales incrementales, es por esta razón que para cumplir con esta demanda no solo se necesitan recursos, sino la aplicación de metodologías que ayuden a organizar esos recursos y permitan entregar el producto a tiempo y con la calidad esperada.

Para el desarrollo de estos productos las empresas deben utilizar un marco de procesos y actividades que sirven como base para comprender y comunicar sobre el sistema de software, según el estándar ISO/IEC/IEEE 12207:2017 [2], se lo denomina ciclo de vida. El estándar ISO/IEC/IEEE 12207:2017 proporciona requisitos relacionados con un marco de proceso común para describir el ciclo de vida de los sistemas de software. Cualquier organización puede utilizar estos procesos para construir modelos de ciclo de vida para sus ofertas de productos y servicios.

Se conoce que las empresas de hoy trabajan bajo presión, para responder rápidamente a las necesidades del cliente y entregar productos con alta calidad, es por ello que la industria tiende a la adopción de metodologías ágiles, y los estándares como las normas ISO, necesitan tener referencias respecto a la implementación de prácticas ágiles, para que de este modo cualquier empresa que desarrolle bajo un enfoque ágil, continúe cumpliendo con los requisitos solicitados.

El enfoque Ágil para el desarrollo de software promueve un entorno de mejora continua y confianza dentro de una organización, lo que permite que las organizaciones respondan a los requisitos cambiantes, es decir, ayuda a crear software en un entorno flexible a través de la colaboración de equipos multifuncionales auto organizados.

La adopción del desarrollo de software ágil fue creciendo a lo largo de la última década, ya que se entendió que es una forma de mejorar la colaboración, capitalizar las fortalezas y las responsabilidades personales.

Los enfoques tradicionales fueron perdiendo confianza en base a problemas conocidos como, falta de precisión en las estimaciones, demoras en las entregas, dificultades en la adaptación al cambio de requisitos, incorrecto relevamiento de los requisitos del producto, entre muchos otros.[3]

Según el State Agile Report 2020 [4] [5], la adopción de metodologías ágiles ha crecido del 37% al 86% en el 2021 en todo el mundo, y el objetivo de su implementación en las organizaciones es lograr la gestión del cambio y la entrega del software lo antes posible.

Si bien la guía ISO 90003 [6] provee información sobre prácticas para implementar los puntos normativos en la industria del software, el estándar se basa en las metodologías de desarrollo de software tradicionales, no brindando información respecto a las prácticas ágiles de SCRUM.

Scrum [3, 7-8], es una metodología de desarrollo de software que surge luego de que las organizaciones han pasado años utilizando modelos como el ciclo de vida en Cascada, el cual tiene entre sus características la falta de adaptabilidad a los cambios.

Scrum no proporciona una descripción completa y detallada de cómo deben realizarse las tareas de un proyecto, genera un contexto relacional e iterativo, de inspección y adaptación constante para que los involucrados vayan creando su propio proceso.

Scrum es un framework de trabajo [Figura 1], que permite a las organizaciones gestionar mejor sus proyectos de desarrollo de software, como así también incluir prácticas, técnicas y procesos que la organización considere importantes para entregar un producto a tiempo y de calidad a sus clientes.

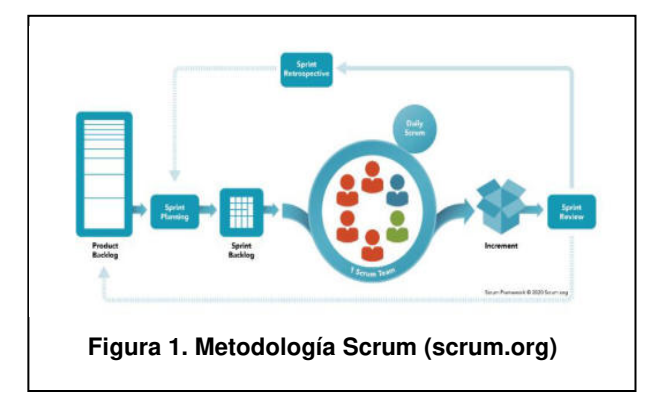

Los equipos en SCRUM son auto-organizados, es decir el equipo determina cuál es la mejor forma de llevar adelante el trabajo.

El trabajo es llevado a cabo en sprints, los cuales son iteraciones con una duración de entre 2 a 4 semanas. Durante cada sprint el equipo en base a las prioridades definidas por el Product Owner (propietario del producto) y su capacidad, selecciona el conjunto de ítems a ser desarrollados.

El conjunto de ítems a ser desarrollados se encuentra en el Backlog del producto, el cual es refinado y priorizado por el equipo y el Product Owner.

Al final de cada sprint se entrega un producto de software ejecutable en el ambiente requerido por el cliente.

El producto resultante es analizado por el equipo, el Product Owner y los interesados en el mismo.

Durante la reunión se presenta lo que se realizó y se informa lo que no pudo ser realizado, de forma tal que quede para ser implementado en futuros Sprints.

El equipo expone lo que ha salido mal, los impedimentos que tuvieron durante el sprint y cómo fueron resueltos.

Todo lo analizado durante la revisión del sprint sirve de aprendizaje para los próximos sprints.

Además, al final del sprint, también el equipo se sienta a analizar su desempeño, de forma tal de mejorar en el siguiente sprint.

Durante cada reunión retrospectiva el equipo analiza y define cómo mejorar la calidad del producto, mejorando los procesos de trabajo o modificando la definición de "Done".

Actualmente, existen trabajos de investigación relacionados con la temática de la investigación desarrollada, como es el documento "Hacia una mejora de calidad en Scrum: integrando documentación requerida por IRAM-ISO 9001:2015" [11] y "Framework para la certificación de procesos de software bajo la norma IRAM- ISO 9001 ISO-IEC 90003 utilizando metodologías ágiles" [12], pero los mismos fueron basados en la versión 2006 de la norma ISO 90003, la cual daba las pautas de implementación de la norma ISO 9001:2008. Teniendo en cuenta que actualmente, la versión certificable de la ISO 9001 es la 2015 y la versión 2018 de la guía ISO 90003 es la que cuenta con los requisitos para su implementación. Estos trabajos son tomados como base para la presente investigación, teniendo en cuenta la trazabilidad planteada por ISO entre los puntos normativos de la norma ISO 9001 versión 2008 con la versión 2015.

En base a la investigación de la implementación combinada de metodologías ágiles y modelos de calidad, se identificaron alternativas basadas en Scrum a los requisitos de implementación planteados en la guía ISO 90003 [6], pero no se han detectado trabajos que propongan una trazabilidad completa del desarrollo ágil respecto de dicha guía.

En base a la necesidad de contar con una guía para las organizaciones que pretenden certificar la norma ISO 9001:2015, pero sus procesos definidos se basan en Scrum, es que el presente trabajo tiene como objetivo demostrar que es posible lograr una implementación conjunta entre Scrum e ISO desarrollando una matriz de trazabilidad entre los requisitos para la implementación de la Norma ISO 9001:2015 [2] en base a las prácticas comúnmente implementadas en organizaciones de desarrollo de software que utilizan la metodología Scrum [7],[8],[10]. Además, se pretende obtener una lista de chequeo que facilite a los auditores controlar la adherencia de las organizaciones que utilizan Scrum a los requisitos de la norma.

### **Estrategia Propuesta**

Para realizar la investigación, entre otros recursos/herramientas, se recurrió a una encuesta que permitió identificar prácticas, y la adopción de estas, en las organizaciones que implementan metodologías ágiles. Nos facilitó conocer en la industria de desarrollo de software en la Argentina qué metodologías ágiles son las más utilizadas, cuáles prácticas aportan mayor valor agregado a la gestión, las razones que llevó a estas empresas a implementar metodologías ágiles y cuáles fueron los resultados obtenidos al implementarlas. La encuesta consta de tres secciones, en la primera sección se solicita información general de la organización como actividad principal, cantidad de empleados, exportación, certificaciones de calidad obtenidas, conocimiento y/o utilización de la norma ISO 90003, nivel de dificultad para implementar procesos agiles cumpliendo los requisitos de ISO 9001, y el tipo de metodología de desarrollo utilizada. En la segunda sección, se consulta por el uso de metodologías ágiles. En la última sección se pregunta sobre las distintas prácticas de planificación, control y seguimiento, requerimientos, diseño y desarrollo, verificación y validación, correspondientes a la metodología SCRUM si es que es utilizada en las organizaciones.

El resultado de la encuesta es utilizado para identificar qué requisitos de la guía ISO 90003 podrían estar cubiertos con los principios ágiles y las prácticas de SCRUM. Para ello se preparó una matriz de trazabilidad entre los requisitos de la guía ISO 90003 y las prácticas de SCRUM, además, se tuvieron que agregar prácticas de ingeniería de software para poder cumplir con la totalidad de los requisitos en ciertos puntos de la norma ISO.

### **Trazabilidad ISO 90003-SCRUM**

La guía ISO 90003 proporciona las pautas para la aplicación de la norma ISO 9001:2015 en las organizaciones de desarrollo de software. Los lineamientos brindados por esta guía aplican para la compra, abastecimiento, desarrollo, operación y mantenimiento del software.

La guía ISO 90003 es independiente de la tecnología, modelos del ciclo de vida, procesos de desarrollo, secuencia de actividades y estructura, usados por una organización.

Esta guía no es certificable, pero proporciona los lineamientos necesarios para que una empresa de desarrollo de software pueda aplicarla, y de esta forma conseguir la certificación de ISO 9001:2015, logrando de esta manera una mejora en la calidad de los productos o servicios que ofrece.

La guía ISO 90003 tiene la misma estructura que la norma ISO 9001, lo cual facilita su lectura e interpretación, a la hora de diseñar un proceso siguiendo los lineamientos de la norma ISO 9001.

La guía al igual que la norma ISO 9001:2015 está dispuesta en 10 capítulos, los primeros 3 no son de requisito, es por ello que solo se mencionan los puntos normativos: Contexto de la organización (Capítulo 4), Liderazgo (Capítulo 5), Planificación (Capítulo 6), Apoyo (Capítulo 7), Operación (Capítulo 8), Evaluación de Desempeño (Capítulo 9) y Mejora (Capítulo 10).

Los capítulos 4, 5, 6 y 10 son requisitos normativos comunes a cualquier tipo de industria, ya que los mismos están relacionados con la implementación del sistema de gestión de calidad.

El capítulo 7 (Apoyo), si bien aplica para cualquier industria, en el software es conveniente que se tengan en cuenta las tecnologías empleadas en el desarrollo, operación y mantenimiento del software para determinar los requerimientos de actualización de las habilidades del personal. Tanto las herramientas, como el software y el hardware deben permitir la implementación de todas las actividades del desarrollo de software, es decir, análisis, diseño, codificación, prueba, implementación y mantenimiento. Además, se requiere que las mismas se encuentren bajo control de configuración.

La organización debe garantizar un ambiente físico como psicológico propicio para llevar a cabo las actividades.

En este punto también la norma hace referencia a la importancia de la calibración de los elementos de medición, y podría parecer que no aplica para la actividad del desarrollo de software, pero puede ser necesaria la calibración del hardware y de las herramientas que se utilizan para probar el software.

El personal vinculado al desarrollo de software necesita conocimientos específicos, los cuales pueden ser adquiridos por fuentes externas o fuentes internas. Es requerido que los recursos humanos relacionados con los proyectos de desarrollo tengan las competencias necesarias y las mismas están siempre actualizadas de acuerdo con las necesidades de cada proyecto.

El capítulo también determina los requisitos para la creación, actualización de la información del sistema de gestión de calidad de la organización requerida por la norma, como la que determina la eficacia del mismo, así mismo establece el control para dicha información documentada. En el software no solo aplica para los documentos, sino también para el control de los datos, herramientas y sistemas. El proceso utilizado para el desarrollo de software debe estar documentado y controlado.

El capítulo 8 (Operación), en este capítulo se debe detallar cómo el software será desarrollado, evaluado y mantenido. Aquí podremos encontrar los requisitos para planificar y controlar el desarrollo de software, para determinar los requerimientos de este, diseñarlo, desarrollarlo, implementarlo y mantenerlo.

En el capítulo 9 (Evaluación de Desempeño), ISO 90003 recomienda que las organizaciones, tanto a nivel global como de proyecto, cuenten con mediciones de sus procesos, de forma tal de poder evaluar su comportamiento, y conocer si los objetivos planeados están siendo logrados. En este punto, las organizaciones podrían medir la desviación entre el esfuerzo planeado y el real, el costo planeado vs el costo real o los niveles de calidad de los productos de software que se le están brindando al cliente.

Es en la evaluación de desempeño, donde la organización tiene que medir cómo es el nivel de satisfacción que están teniendo sus clientes con el software desarrollado. Para medirlo es necesario establecer indicadores como, por ejemplo, la cantidad de defectos reportados por el cliente luego de la implementación, la cantidad de llamados a la mesa de ayuda por inconvenientes, etc. La organización debe dar seguimiento a estos indicadores, de forma tal que, ante desvíos, pueda tomar las acciones correctivas correspondientes.

En esta sección de la guía ISO 90003 también se encuentra el requisito de la realización de auditorías internas, con el fin de evaluar si las actividades de la organización y la de los proyectos de desarrollo de software se están desarrollando conforme al sistema de gestión de calidad definido.

Aquí es conveniente planear auditorías organizacionales, y por proyecto de desarrollo. Los proyectos tal vez deban ser auditados más de una vez, ya que a medida que se va cumpliendo el ciclo de vida del software, es necesario realizar evaluación de la adherencia al proceso definido.

La Alta dirección de la organización también debe, periódicamente, revisar el sistema de gestión de la calidad. En esta revisión se revisan puntos como, por ejemplo, el estado de las acciones de las revisiones por la dirección previas; los cambios en las cuestiones externas e internas que sean pertinentes al sistema de gestión de la calidad, la información sobre el desempeño y la eficacia del sistema de gestión de la calidad, entre muchos otros aspectos.

Puntualmente para el desarrollo de software la Alta Dirección podría analizar aspectos como, por ejemplo:

- cumplimiento de estándares de software;
- riesgos relacionados al desarrollo de software
- seguimiento y control de recursos;
- aprobaciones formales de terceros;
- certificación según un estándar conocido;

De esta revisión surgen acciones a tomar de forma tal de mejorar tanto a nivel organizacional como a nivel de proyecto de desarrollo de software.

El capítulo 10 hace referencia a la Mejora y esto involucra la evaluación de las oportunidades de mejora, como así también el seguimiento de un producto no conforme.

En el desarrollo de software, identificación y corrección de productos no conformes debe hacerse siempre siguiendo un proceso de gestión de cambios. La organización debe identificar en qué puntos se requiere el control y el registro del producto no conforme.

Se debe aplicar gestión de la configuración para implementar parte o la totalidad de este requisito.

En software, la reparación de un producto no conforme para lograr el cumplimiento de requerimientos específicos crea una nueva versión de software. En el desarrollo de software, la eliminación del producto no conforme se puede lograr mediante la corrección de defectos para cumplir con el requerimiento, la aceptación del producto no conforme por parte del cliente, o el rechazo del producto, es decir hasta que no se corrija, no podrá ser utilizado.

A continuación, en relación a cada punto normativo se detalla la Matriz de Trazabilidad ISO 90003-Scrum, en donde se puede observar, en base a los requisitos de la guía ISO 90003, qué prácticas de SCRUM podrían ser utilizadas para cumplir con los mismos. Además, veremos qué otras prácticas de ingeniería de software deberían ser incorporadas en el proceso definido para poder obtener la certificación ISO 9001:2015.

#### **Capítulo 4: Contexto de la organización**

En este punto la norma solicita que la organización revise los factores internos y externos que puedan afectar su desempeño, lo cual impida cumplir con los requisitos y satisfacer al cliente.

La organización debe tener en cuenta de qué manera las partes interesadas pueden influir sobre ella. Las partes interesadas de una organización pueden afectar o verse afectadas por el desempeño de la misma.

Además, se establecen los límites de la organización y ámbito de aplicabilidad del sistema de gestión de calidad, como así también los procesos que lo llevan adelante.

**Tabla 1. Trazabilidad Pto.4-SCRUM**

| <b>ISO 90003</b>                                                                                         | <b>SCRUM</b>                                                                                                    |
|----------------------------------------------------------------------------------------------------|----------------------------------------------------------------------------------------------------|
| 4.1 Comprensión<br>de la organización<br>y su contexto                                                   | No específico de SCRUM                                                                                                    |
| 4.2 Comprensión<br>de las necesidades<br>y expectativas de<br>las<br>partes<br>interesadas               | Aplicación del principio ágil "Equipo de<br>desarrollo, trabajando junto<br>los<br>a<br>responsables de negocio"<br>Planificación del Sprint; Priorización de<br>historias de usuario con el Product Owner;<br>Revisión del Sprint. |
| 4.3 Determinación<br>del alcance<br>- del<br>sistema de gestión<br>de calidad                            | No específico de SCRUM                                                                                                    |
| Observaciones: Determinar el alcance del sistema de calidad y<br>mantenerlo como información documentada |                                                                                                    |

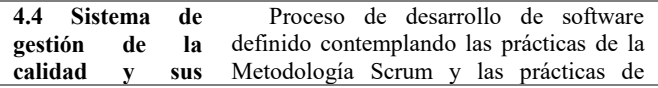

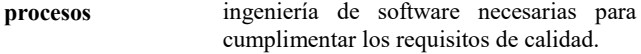

#### **Capítulo 5: Liderazgo**

En este punto la Alta dirección debe demostrar el compromiso con el sistema de gestión de calidad, mediante acciones como establecer objetivos de calidad, definiendo una política de calidad, y comunicándola, asegurando los recursos para lograr los objetivos, entre otras.

Se deberá manifestar la importancia de trabajar con un enfoque de procesos, siguiendo los lineamientos de la política de calidad y contribuyendo al logro de los objetivos definidos.

Los roles y responsabilidades deben asignarse y comunicarse, de forma que las personas de toda organización conozcan sus responsabilidades y de quién dependen.

**Tabla 2. Trazabilidad Pto.5-SCRUM** 

| <b>ISO 90003</b>                    | <b>SCRUM</b>                                                                                                    |
|-------------------------------------|----------------------------------------------------------------------------------------------------|
| 5.1<br>Liderazgo<br>y<br>compromiso | La implementación de los principios del<br>manifiesto ágil, "Equipo de desarrollo,<br>trabajando junto a los responsables de<br>negocio"; "Equipo motivado, trabajando<br>en un entorno adecuado"; "Comunicación<br>constante y fluida en el equipo<br>de<br>proyecto"; "Auto organización<br>del<br>equipo", los<br>cuales<br>se<br>encuentran<br>SCRUM<br>intrínsecos en<br>asisten<br><sup>1</sup> a<br>en<br>implementación de este punto normativo. |
|                                     | Por otra parte, en relación con el Enfoque<br>al cliente, la metodología cumple con los<br>siguientes principios:                                                                                                    |
|                                     | "Satisfacer al cliente a través de entregas<br>tempranas y continuas de software que<br>provea valor";                                                                                                    |
|                                     | "Aceptamos que los requisitos cambien,<br>incluso en etapas tardías del desarrollo los<br>procesos ágiles aprovechan el cambio para<br>proporcionar ventaja competitiva<br>al<br>cliente"; "Entregamos software funcional<br>frecuentemente, entre dos semanas y dos<br>meses, con preferencia al período<br>de<br>tiempo más corto posible"; "El software<br>funcionando es la medida principal de<br>progreso".                                        |
|                                     | La metodología Scrum está orientada al<br>cliente pudiendo observar la participación<br>del mismo en prácticas como son:                                                                                                    |
|                                     | Sprint Planning, Sprint Review                                                                                                    |
| 5.2 Política                        | No específico de SCRUM, pero para<br>definirla la organización puede tener en<br>cuenta los principios expresados en el<br>Manifiesto Ágil.                                                                                                    |
| política de calidad                 | Observaciones: La organización debe establecer y comunicar la                                                                                                    |

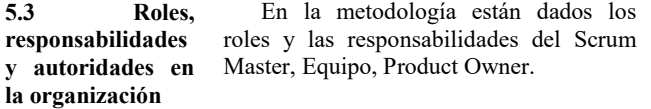

*Observaciones: Se deberán definir los roles y responsabilidades a nivel organizacional, como por ejemplo Gerentes.* 

#### **Capítulo 6: Planificación**

La planificación de las actividades del sistema de gestión de la calidad debe tener en cuenta los riesgos y oportunidades de forma tal de gestionarlos oportunamente y que lo planeado pueda llevarse a cabo. Además, se deberá contemplar las necesidades y expectativas de las partes interesadas, como así también el análisis del contexto en el que se encuentra la organización.

Los objetivos y la planificación de las actividades para lograrlos deberán estar acordes a la política de calidad, focalizándose en obtener la satisfacción del cliente y la conformidad de los productos y servicios.

Este punto de la norma establece además que los cambios al sistema de gestión de calidad deben ser planeados y controlados, de forma que se conserve la integridad del sistema.

**Tabla 3. Trazabilidad Pto.6-SCRUM**

| <b>ISO 90003</b>                                                              | <b>SCRUM</b>                                                                                                    |  |
|-------------------------------------------------------------------------------|----------------------------------------------------------------------------------------------------|--|
| 6.1<br><b>Acciones</b><br>abordar<br>para<br>riesgos<br>y<br>oportunidades    | Las acciones para el tratamiento del<br>riesgo a nivel de proyecto de desarrollo de<br>software podrían ser las siguientes:<br>Planificación<br>de<br>actividades<br>de<br>verificación (prueba, Programación<br>de<br>pares, XP programming)                                                                                       |  |
|                                                                               | Planificación del Sprint (detección de<br>del sprint), Impedimentos<br>riesgos<br>expresados en las reuniones diarias (daily<br>Lecciones<br>meetings).<br>aprendidas<br>identificadas en la Retrospectiva del Sprint<br>(Retrospectiva del Sprint: qué hicimos<br>bien, que hicimos mal, que debemos<br>mejorar)                   |  |
| 6.2<br><b>Objetivos</b><br>de la calidad y<br>planificación para<br>lograrlos | No específico de SCRUM, se deben<br>definir los objetivos de calidad a Nivel<br>Organizacional y planificar las actividades<br>para lograrlos. Los proyectos contribuyen<br>en el logro de esos objetivos.                                                                                                    |  |
| Observaciones: La organización debe definir los objetivos de<br>calidad       |                                                                                                    |  |
| 6.3<br>Planificación<br>de<br>cambios                                         | No específico de SCRUM, ya que se<br>refiere<br>$\log$<br>cambios<br>a<br>a<br>nivel<br>organizacional del sistema de gestión de<br>calidad, igualmente la aplicación de la<br>metodología en la organización hace que<br>personal esté preparado para los<br>el<br>cambios y la adaptación a los mismos sea<br>más fácil v rápida. |  |

**Capítulo 7: Apoyo** 

Para que una organización pueda implementar y mejorar su sistema de gestión de calidad debe contar con los recursos necesarios tanto humanos como materiales.

Se deberá tener en cuenta los conocimientos de los recursos humanos, y sus competencias, además de la toma de conciencia respecto al sistema de gestión de calidad por parte de estos.

La información necesaria para el sistema de gestión de calidad deberá ser creada, actualizada y controlada.

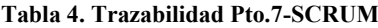

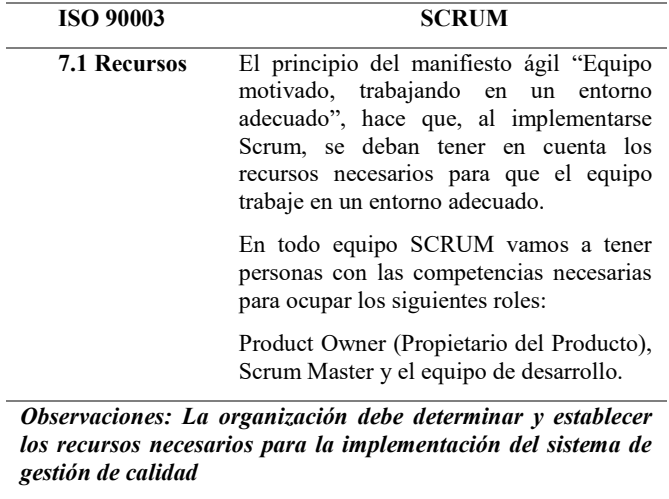

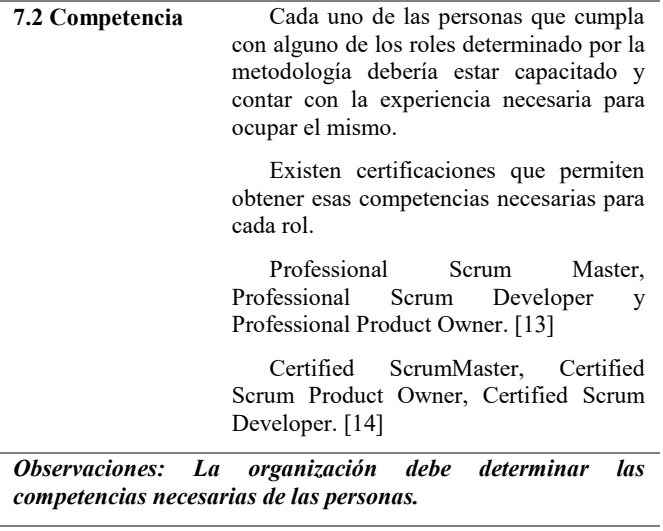

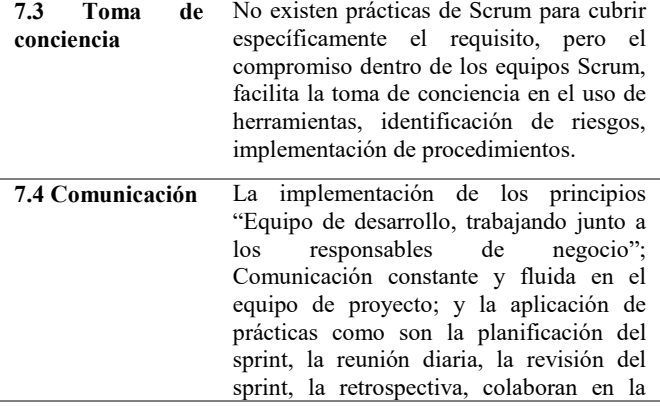

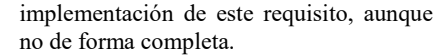

**7.5 Información documentada**  En entornos ágiles, la gestión de la configuración (CM) es importante debido a la necesidad de soportar cambios e integraciones frecuentes, múltiples líneas base, y múltiples espacios de trabajo soportados por CM (p. ej., para individuos, equipos, e incluso para la programación por pares). Los equipos ágiles pueden tener dificultades en su forma de trabajo, si la organización no: 1) automatiza CM (p. ej., creación de scripts, informes de estado, comprobación de integridad) y 2) implementa CM como un único conjunto de servicios estándar.

En su inicio, un equipo ágil debería identificar a la persona que será responsable de garantizar que la gestión de configuración esté correctamente implementada. Al inicio de cada iteración, es necesario reconfirmar las necesidades de soporte de CM. CM está cuidadosamente integrada en los ritmos de cada equipo centrándose en minimizar la distracción del equipo para realizar el trabajo.

#### **Capítulo 8: Operación**

La organización debe planear las actividades para poder obtener los productos y servicios que proveerá al cliente según los requisitos especificados.

Los productos y servicios serán diseñados y el cumplimiento de los requisitos serán revisados.

Los cambios siempre deberán realizarse de forma controlada e informando a todos los involucrados.

Los proveedores externos deberán cumplir con los requisitos brindados por la organización y ésta deberá controlar su cumplimiento.

La producción de los productos y servicios deberá desarrollarse con los recursos humanos y materiales necesarios y adecuados. Además, no solo se deberán implementar las actividades para la producción, sino también se deberán tener en cuenta las actividades de liberación, entrega y posteriores a la entrega.

Las salidas no conformes deberán ser controladas, para prevenir su uso o entrega.

**Tabla 5. Trazabilidad Pto.8-SCRUM**

| <b>ISO 90003</b>       | <b>SCRUM</b>             |
|------------------------|--------------------------|
| 8.1 Planificación y    | Planificación del Sprint |
| control<br>operacional | Revisión del Sprint      |
|                        | Criterio "done"          |

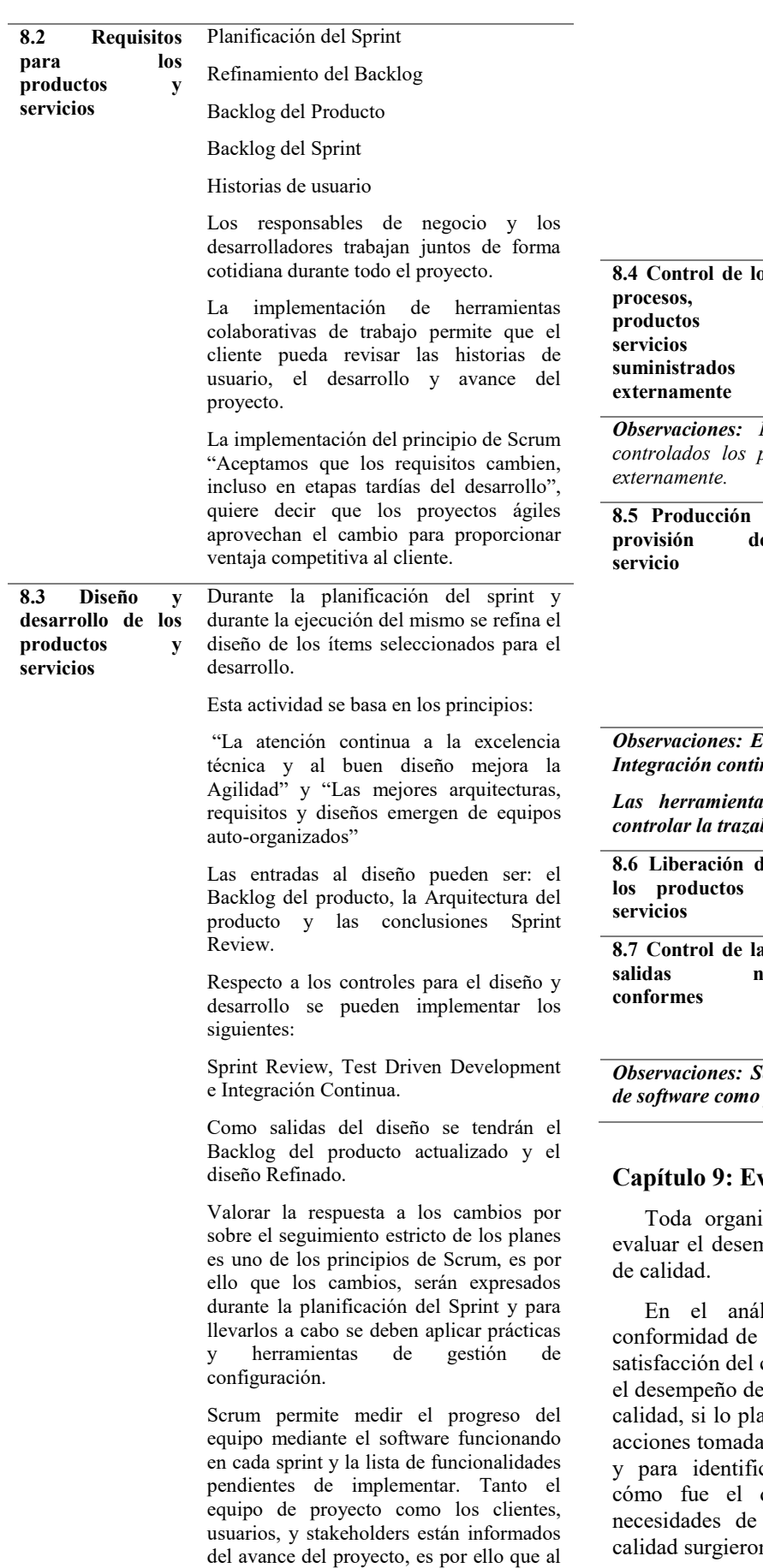

finalizar cada sprint el equipo recibe una retroalimentación del software entregado y de los cambios que se deberán implementar en el siguiente sprint. Es valorable la predisposición al cambio de esta metodología, y la forma de gestionarlos. La continua comunicación, y las entregas constantes realizadas por el equipo, permite que el impacto de un cambio solicitado por el cliente no afecte el avance del proyecto.

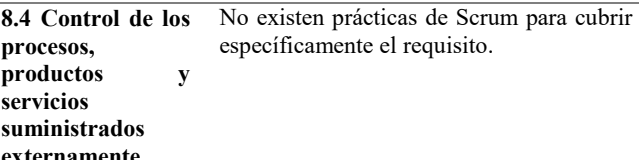

*Observaciones: La organización debe definir cómo serán controlados los productos y servicios que son suministrados* 

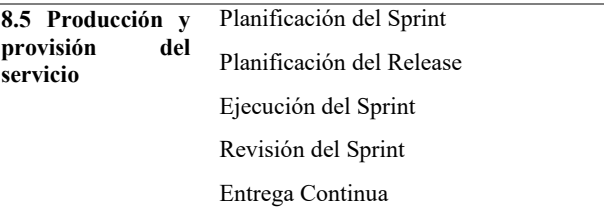

*Observaciones: Este punto se deberá complementar aplicando Integración continua y haciendo Gestión de Configuración.* 

*Las herramientas de Gestión de Configuración permiten controlar la trazabilidad del producto.*

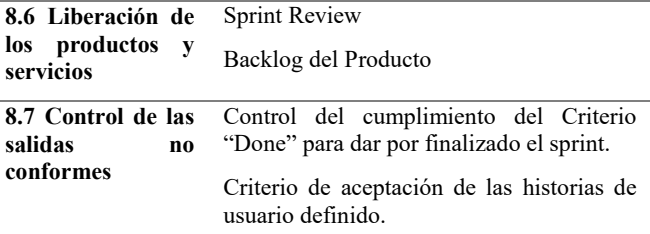

*Observaciones: Se deben implementar prácticas de ingeniería de software como prueba de sistema y prueba de aceptación.*

### **Capítulo 9: Evaluación de desempeño**

zación al ejecutar sus actividades debe npeño y la eficacia del sistema de gestión

lisis realizado, se deberá evaluar la los productos y servicios desarrollados, la cliente con lo ofrecido por la organización, la organización y el sistema de gestión de aneado se realizó de acuerdo al plan, si las as fueron eficaces para prevenir los riesgos car y desarrollar nuevas oportunidades, desempeño de los proveedores y qué mejora para el sistema de gestión de calidad surgieron.

Además, la organización debe realizar auditorías para verificar el cumplimiento de los requisitos tanto del sistema de gestión de calidad como así también de los puntos de la norma ISO 9001:2015.

La alta dirección, también debe revisar a intervalos regulares el desempeño del sistema de gestión de calidad, para asegurarse de que el mismo es conveniente, adecuado, eficaz y está alineado con la dirección estratégica de la organización.

**Tabla 6. Trazabilidad Pto.9-SCRUM**

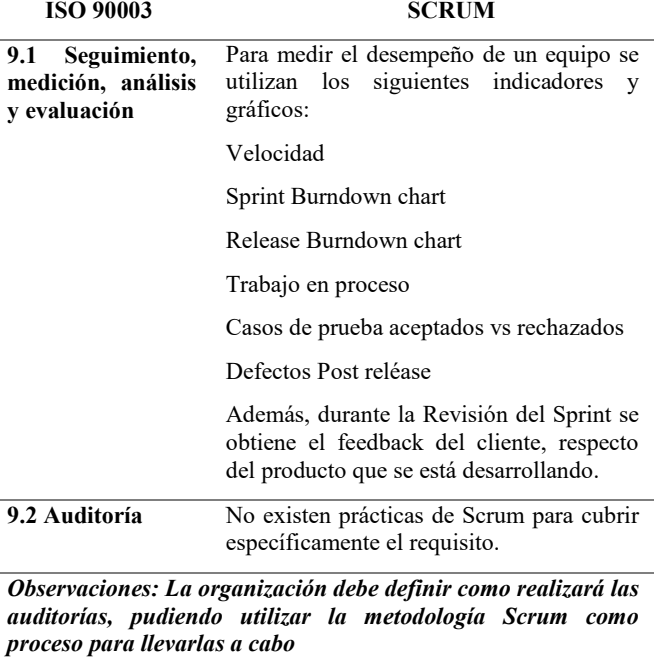

**9.3 Revisión por la dirección**  Si bien no existen prácticas de Scrum específicas para cubrir este requisito, salidas de ciertas ceremonias de Scrum e indicadores servirán de entradas para la revisión por la dirección. Por ejemplo, la información de las retrospectivas realizadas al finalizar cada sprint, son una de las entradas a la revisión gerencial.

### **Capítulo 10: Mejora**

La organización durante la ejecución de sus procesos identifica mejoras que podrían ser aplicadas, de manera tal de lograr una mayor satisfacción del cliente. Además, corrige los efectos no deseados, y previene la ocurrencia de no conformidades.

Durante su ciclo de vida, la organización debe mejorar continuamente de forma de lograr que su sistema de gestión de calidad sea eficaz.

**Tabla 7. Trazabilidad Pto.10-SCRUM**

| <b>ISO 90003</b>     |    | <b>SCRUM</b>                        |
|----------------------|----|-------------------------------------|
| 10.1                 |    | Sprint Review (Revisión del Sprint) |
| <b>Generalidades</b> |    | Retrospectiva                       |
| 10.2                 | No | Los cambios y los impedimentos      |

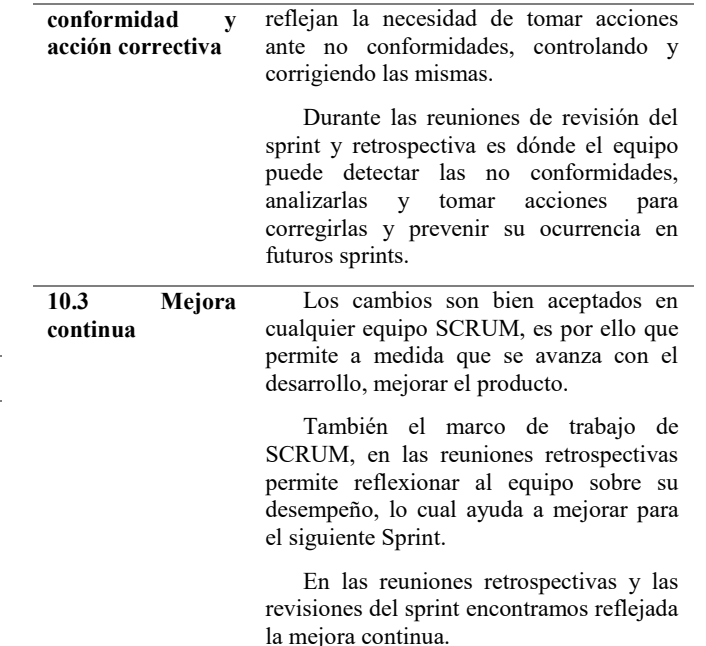

### **Casos de Estudio**

Para el presente trabajo de investigación, se han entrevistado a 29 organizaciones de desarrollo de software argentinas, intentando conocer la adopción de las metodologías ágiles en las mismas, ventajas y desventajas obtenidas, principales prácticas utilizadas y si las mismas estuvieron o están certificadas bajo la norma ISO 9001:2015 como así también si utilizaron la guía ISO 90003 para implementar la misma en la empresa y de esta manera obtener la certificación.

El 62% de las empresas encuestadas exporta software por lo cual contar con una certificación de calidad como la norma ISO 9001:2015 les permite acceder a los mercados extranjeros con mayor facilidad, ya que cuentan con una garantía de calidad de su producto como es, la implementación de la norma ISO. En consonancia con lo expresado anteriormente el 69% de las empresas, cuenta con certificación de calidad, de las cuales el 50% tiene certificación ISO 9001:2015.

Como se mencionó previamente, la guía ISO 90003 proporciona las pautas para la aplicación de la norma ISO 9001:2015 en las organizaciones de desarrollo de software, pero solo el 24% de las organizaciones encuestadas la utilizó como guía a la hora de certificar, y tan solo el 17% la conocía, pero no la utilizó.

La definición de un proceso de desarrollo de software basado en la norma ISO 9001:2015, es algo que puede llevar tiempo y mucho trabajo a una organización, pero no es algo imposible, es por ello que las empresas en una escala que iba del 1 al 5, siendo uno el nivel de complejidad menor y 5 el de mayor complejidad, manifestaron que obtener la certificación de calidad tiene un nivel medio de complejidad.

Ahora, surge el planteamiento de qué metodología o modelo de desarrollo es conveniente implementar, o si lograr la certificación de calidad bajo la norma ISO 9001 requiere de la utilización de los modelos tradicionales de desarrollo de software. La respuesta es no, es posible obtener la certificación, implementando metodologías ágiles, así lo demuestran, ya que el 86% de las empresas, utilizan algún tipo de metodología ágil, y tan sólo el 14% continúan desarrollando software bajo los modelos tradicionales, como son cascada, o en V.

Para conocer cuáles son las metodologías ágiles utilizadas en las organizaciones, se formuló la siguiente pregunta en la encuesta [ver figura 2]:

El resultado obtenido fue, que la metodología ágil mayormente implementada es SCRUM (45%), luego le sigue Kanban (34%), Lean (13%) y por último XP (8%). Esta misma elección se puede ver reflejada en el State Agile Report 2020, en dónde Scrum es la metodología más popular con el 66% de adeptos, siguiendo la combinación de Scrum con otras metodologías como son Scrum y Kanban (Scrumban) y Scrum y XP.

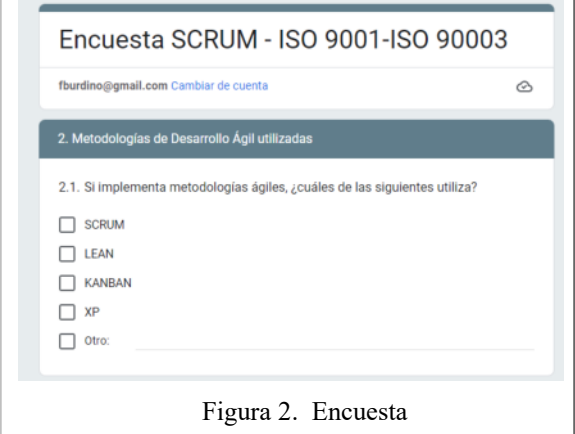

Las organizaciones decidieron implementar metodologías ágiles (ver Figura 3) para mejorar la visibilidad de sus proyectos, facilitar la gestión de cambios, acelerar los tiempos de entrega, reducir los riesgos y aumentar la productividad, problemáticas comunes en el desarrollo de software, y que hace años se intentan mejorar o eliminar.

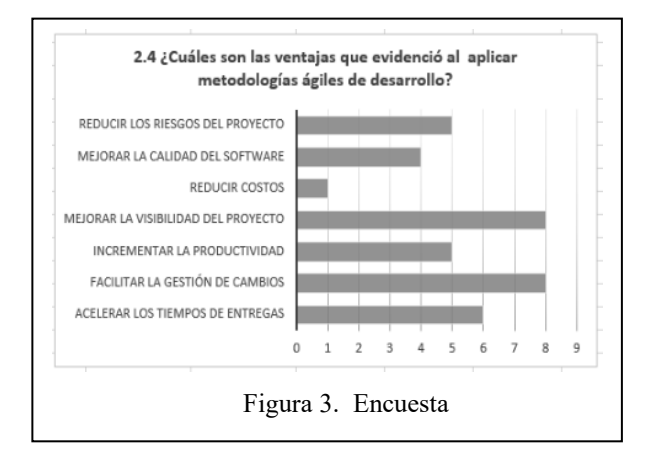

Luego de aplicar las metodologías ágiles, pudieron mejorar la gestión de cambios, por otro lado, las herramientas visuales utilizadas para gestionar los proyectos con este tipo de metodologías les permitió mejorar la visibilidad de sus proyectos, convirtiendo lo intangible en algo tangible y permitiendo conocer si se podría entregar lo planeado, en el tiempo acordado, y con los recursos estimados.

También les permitió mejorar la calidad del producto, reduciendo los tiempos de entrega.

La gestión de riesgos en un proyecto de desarrollo de software es muy importante, dado que permite ser proactivo, evaluar y planear acciones, para evitar no poder cumplir con el objetivo y lo comprometido con el cliente. Mediante ceremonias como la reunión diaria de scrum, los gráficos burn para realizar el seguimiento, la pizarra visual, la división de tareas, reunión retrospectiva, entre otras. Esta metodología continuamente está gestionando los riesgos, algo que según la encuesta esperaban lograr en las empresas aplicando este tipo de metodologías de desarrollo.

Durante la estimación el 58% tiene en cuenta los riesgos, pero el 42% restante, no revisa los riesgos a la hora de estimar, actividad sumamente importante, si lo que se busca es hacer una buena gestión de riesgos, teniendo en cuenta que al comienzo de cada sprint se ejecuta la planificación de este.

Respecto a los métodos de estimación utilizados mencionaron Planning Póker y Opinión Experta como los más utilizados, le sigue Analogía y en menor medida mencionaron Wibeband Delphi, Estimación basada en experimentos y Cocomo.

Para planificar utilizan el Plan de Sprint y el Plan de Release, y en menor medida el Release Roadmap.

El seguimiento de los proyectos lo realizan en mayor medida en base a indicadores como casos de prueba aceptados/rechazados, la velocidad del sprint, y defectos post release. Los gráficos mayormente utilizados son el Sprint burndown y el Release burndown. El Release burndown chart le provee al equipo información relevante respecto al progreso del desarrollo del producto y el sprint burndown chart muestra el esfuerzo remanente para completar el sprint, este gráfico ayuda al equipo a conocer si podrá entregar la funcionalidad comprometida al final del sprint tal como lo había planeado.

Otros indicadores utilizados por las empresas son historias de usuario planeadas vs actuales; satisfacción del cliente/usuario.

En relación con la problemática tan recurrente respecto a las especificaciones de requerimientos ambiguas, incompletas, cambiantes, el 87% de las empresas utilizan, para especificar sus requerimientos, las historias de usuario. Definen un diseño de alto nivel durante el sprint planning, el cual es refinado mientras transcurre el sprint. Respecto al involucramiento del Product Owner con el proyecto, las empresas mencionaron que el 54% de las mismas cuentan con la participación activa del Product Owner, por otra parte, el 42% cuenta a veces con este rol en su equipo y el 4% restante nunca. El Product Owner debería participar del release y del sprint planning, es quién debe asegurar que el Product Backlog está actualizado. El proyecto no debería comenzar sin un Product Owner involucrado.

Las historias de usuario deben contar con el criterio de *Done* definido, para asegurar que todo el equipo conoce el criterio de aceptación. El 75% de las empresas encuestadas, define siempre el criterio de *Done*, y el resto lo define a veces.

Pero las metodologías ágiles no son explícitas en el uso de prácticas de ingeniería, ya que dejan en la decisión del equipo, como van a trabajar para desarrollar el producto.

Las prácticas de ingeniería de software son tan importantes como el sprint planning, el sprint review, etc. Es por ello que se consultó a las empresas por las prácticas de ingeniería utilizadas y el resultado fue que en mayor medida aplican testing unitario, integración continua y testing automatizado. Pero no se quedan atrás prácticas como, la prueba del sistema, utilización de estándares de codificación, entrega continua, programación de pares y refactoring. También mencionaron Test Driven Development y testing de aceptación automatizado.

#### **Trabajos Futuros**

Para poder analizar la aplicación de los resultados de la trazabilidad ISO –SCRUM en organizaciones que hayan certificado ISO 9001:2015 utilizando la guía 90003, se desarrollará una lista de chequeo que contemple los requisitos de la ISO 9001:2015 con la adaptación a Scrum. Luego, utilizando esas listas de chequeo se ejecutarán auditorías internas a empresas, que pretendan certificar o mantener su certificación ISO 9001:2015.

#### **Conclusiones**

Es importante tener en cuenta que tanto Scrum como las otras metodologías ágiles, nos ayudan a organizarnos, a realizar un buen seguimiento al proyecto, a trabajar mejor y de esta forma poder entregar el producto prometido a tiempo, pero para que ese producto tenga la calidad esperada por el cliente no nos debemos olvidar de las prácticas de ingeniería.

Scrum es la metodología ágil que más adeptos tiene en Argentina como en el mundo, dado que con sus prácticas ayudan a resolver problemáticas que la industria del software ha tenido durante años. Por esta razón es importante facilitar la combinación entre Scrum y la norma ISO 9001, para que de esta forma nos aseguremos una gestión ágil entregando productos de calidad.

Como se puede observar en la matriz de trazabilidad si bien implementando Scrum se pueden cubrir gran parte de los requisitos para obtener una certificación ISO 9001, es

importante destacar que sin las prácticas de ingeniería de software y la definición de ciertos procesos organizaciones sería imposible obtenerla.

### **Referencias**

- [1] Blas Briceño, "La industria del Software como motor de crecimiento de Argentina", https://neurona-ba.com/laindustria-del-software-como-motor-de-crecimiento-deargentina/, 23, Junio 2022.
- [2] ISO/IEC/IEEE 12207:2017, "Systems and software engineering — Software life cycle processes' https://www.iso.org/standard/63712.html, Noviembre, 2017.
- [3] Alaimo, Diego Martín, Proyectos ágiles con Scrum : flexibilidad, aprendizaje, innovación y colaboración en contextos complejos, Kleer, 2013. EBook- ISBN 978-987- 45158-1-0
- [4] 15th Annual State Of Agile Report | Digital.ai, [https://digital.ai/resource-center/analyst-reports/state-of](https://digital.ai/resource-center/analyst-reports/state-of-agile-report)[agile-report,](https://digital.ai/resource-center/analyst-reports/state-of-agile-report) 2021.
- [5] Guillem Hernandez Sola, "Nuestro análisis de la agilidad en 2021 a partir del 15th Annual State of Agile Report", 16 de iulio 2021.
- [6] ISO/IEC/IEEE 90003:2018, "Software engineering Guidelines for the application of ISO 9001:2015 to computer software", [https://www.iso.org/standard/74348.html,](https://www.iso.org/standard/74348.html)  Noviembre, 2018.
- [7] Scrum, Scrum Alliance. (2017). *Scrum Guide*, de <https://www.scrumalliance.org/why-scrum/scrum-guide>
- [8] *Scrum Primer.* (s.f.), de<http://www.scrumprimer.org/>
- [9] ISO ORG. (septiembre de 2015). ISO 9001:2015, de [http://www.iso.org/iso/home/standards/management](http://www.iso.org/iso/home/standards/management-standards/iso_9000.htm)[standards/iso\\_9000.htm.](http://www.iso.org/iso/home/standards/management-standards/iso_9000.htm)
- [10] agilemanifesto.org. (s.f.). *Principios Agiles*, de [http://agilemanifesto.org/iso/es/principles.html.](http://agilemanifesto.org/iso/es/principles.html)
- [11] Calabrese, Julieta, Esponda, Silvia, Boracchia, Marcos "Hacia una mejora de calidad en Scrum: integrando documentación requerida por IRAM-ISO 9001:2015", [http://sedici.unlp.edu.ar/handle/10915/73291,](http://sedici.unlp.edu.ar/handle/10915/73291) Octubre, 2018.
- [12] Calabrese, Julieta, "Framework para la certificación de procesos de software bajo la norma IRAM- ISO 9001 | ISO-IEC 90003 utilizando metodologías ágiles", [http://sedici.unlp.edu.ar/handle/10915/114151,](http://sedici.unlp.edu.ar/handle/10915/114151) 12 de noviembre de 2020.
- [13] Scrum, Scrum.org, [https://www.scrum.org/professional](https://www.scrum.org/professional-scrum-product-owner-certifications)[scrum-product-owner-certifications#](https://www.scrum.org/professional-scrum-product-owner-certifications)
- [14]Scrum, Scrum Alliance, [https://www.scrum.org/professional](https://www.scrum.org/professional-scrum-product-owner-certifications)[scrum-product-owner-certifications#](https://www.scrum.org/professional-scrum-product-owner-certifications)

# **Aplicando Técnicas de Ingeniería del Software Empírica para el relevamiento de emociones en el uso de software: Un estudio comparativo**

*Gabriela Tomaselli, Dafne Torres, Rodrigo Cuevas, Mateo Mecozzi, Cesar Acuña, Noelia Pinto Centro de Investigación Aplicada en Tecnologías de la Información y Comunicación (CInApTIC) Facultad Regional Resistencia – Universidad Tecnológica Nacional French 414, Resistencia, Chaco, Argentina {gabriela.tomaselli,dafnevirginiatorres,nicolascuevasing,mateomecozzi,csr.acn,ns.pinto}@gmail.com*

#### **Resumen**

*Como parte del proyecto "Evaluación del impacto de las emociones en la calidad de software desde el punto de vista del usuario" se han llevado a cabo diversas experiencias destinadas a detectar las emociones de los usuarios en la utilización de productos de software y evaluar su impacto en la calidad percibida; los trabajos realizados permitieron lograr avances en la definición de un modelo de evaluación de calidad centrado en la relación entre emociones generadas desde la experiencia de uso y la percepción de calidad del software por parte del usuario. En la realización de dichas experiencias se utilizaron distintas técnicas propias de la Ingeniería del Software Empírica, sobre un mismo grupo de aplicaciones y con poblaciones objetivo similares. En este trabajo se comparan los resultados obtenidos mediante las diferentes técnicas empíricas aplicadas, a fin de lograr una validación cruzada entre ellas. Es de esperar que los resultados cuantitativos obtenidos muestren un grado de semejanza, permitiendo el uso indistinto de encuestas o Focus Group, aunque esta última técnica posibilita la obtención de información cualitativa de importancia al momento de interpretar o correlacionar los datos relevados.*

### **1. Introducción**

La Ingeniería del Software Empírica es la parte de la Ingeniería de Software que se enfoca en reunir evidencia, a través de mediciones y experimentos que involucran sistemas de software (productos de software, procesos y recursos) [1]. En los últimos años ha aumentado la importancia de evaluar métodos, herramientas y técnicas propuestos de modo sistemático, disciplinado, cuantificable y controlado, objetivo que se logra mediante la aplicación de técnicas empíricas basadas en la experimentación a fin de corresponder ideas o teorías con la realidad, es decir mostrar con hechos las especulaciones, suposiciones y creencias sobre la construcción de software [2-3].

En el marco del proyecto "Evaluación del impacto de las emociones en la calidad de software desde el punto de vista del usuario" perteneciente a una línea de investigación en el Centro de Investigación Aplicada en Tecnologías de la Información y Comunicación (CInApTIC), se han llevado adelante diversas experiencias destinadas a detectar las emociones de los usuarios en la utilización de productos de software y evaluar su impacto en la calidad percibida; los trabajos realizados [4-5] permitieron lograr avances en la definición de un modelo de evaluación de calidad centrado en la relación entre emociones generadas desde la experiencia de uso y la percepción de calidad del software por parte del usuario. Adicionalmente, en este trabajo se pretende comparar los resultados obtenidos mediante las diferentes técnicas empíricas aplicadas, buscando lograr una validación cruzada entre ellas.

El crecimiento de productos de software que realizan la misma tarea y la gran variedad de opciones que tiene disponible el usuario, ha logrado que cobre gran importancia la usabilidad y la experiencia del usuario, transformándose en aspectos relevantes para la calidad del software. Actualmente, no sólo es necesario que los productos cumplan con sus funcionalidades, sino que también es importante la satisfacción del usuario [6]. Se valora, además de la funcionalidad, usabilidad y seguridad, las emociones y estados de ánimo que se experimentan al utilizar un producto, por lo cual generar emociones positivas contribuye a mejorar la calidad percibida del sistema de software [7].

La experiencia de usuario (UX) está relacionada a las respuestas emocionales del usuario al interactuar con un producto de software. Las interacciones que tiene con dicho sistema son de gran importancia para formar una opinión sobre este, y así elegirlo sobre otros [8].

Sumado a lo anterior, surge el término computación afectiva, acuñado por Picard en [9], quien sostiene la importancia de tener en cuenta los factores emocionales a la hora de desarrollar un producto de software; es

fundamental ofrecer una buena experiencia de usuario, teniendo en cuenta las emociones.

Las emociones son de gran importancia en la experiencia que pueda llegar a tener una persona al utilizar un determinado producto, e influyen en forma directa sobre la calidad percibida por el usuario, según se estableció en trabajos anteriores [10-11]. Por lo que medir y establecer estrategias, enfocadas en las emociones que experimenta el usuario, son puntos claves para mejorar la calidad del producto de software [7].

A fin de relevar e identificar las emociones del usuario se realizaron dos experiencias; la primera se realizó de forma virtual en el año 2021, incluyendo personas usuarias de tres aplicaciones web, mediante la utilización de la técnica de encuesta (online) como instrumento de recolección de evidencia empírica. empleando como herramienta de clasificación de emociones el test PrEmo, que involucra la detección de 14 emociones clasificadas en positivas y negativas, producidas en la interacción del usuario con el producto [8]. Como conclusión de este trabajo se comprobó que como resultado de dicha interacción se generan distintas emociones, en su mayoría positivas [4].

Con el objetivo de ampliar y validar esa primera experiencia se realizó en el primer semestre de 2022 un nuevo relevamiento, en este caso de manera presencial, utilizando la técnica Focus Group [12], que permitió obtener datos cuali-cuantitativos centrados en la observación de las emociones, las mismas que se consideraron en la experiencia anterior. En este caso, los entrevistados fueron divididos en grupos, cada uno con moderadores que guiaron la experiencia para obtener información relevante [5].

El objetivo del trabajo que aquí se describe es comparar los resultados obtenidos mediante las distintas técnicas de recolección de evidencia empírica (encuesta y Focus Group) aplicadas en las experiencias realizadas, a fin de lograr una validación cruzada entre ellas. El resto del trabajo se estructura de la siguiente manera: en la sección 2 se resume el desarrollo de ambas experiencias, en la sección 3 se discuten los resultados obtenidos, expuestos a través de gráficos representativos. Finalmente, en la sección 4 se incluyen conclusiones respecto al tema abordado y se describen trabajos futuros relacionados.

### **2. Desarrollo**

El desarrollo de ambas experiencias fue en esencia muy similar, pero el cambio en las condiciones como el regreso a la presencialidad posibilitó la utilización de técnicas diferentes para conseguir una mejor y más precisa etapa de captación de los datos.

En la primera experiencia se optó por un cuestionario virtual basado en el Test PrEmo, acompañado de actividades para las distintas aplicaciones utilizadas, en tanto que en la segunda experiencia realizada en 2022, al tener mayor contacto con los participantes, fue posible utilizar una técnica donde se propicie la interacción y por lo tanto verificar que los datos recolectados estén en concordancia con los expresados por los participantes.

En las dos experiencias fueron utilizadas las mismas aplicaciones: Mercado Libre<sup>1</sup>, Booking<sup>2</sup> y Flybondi<sup>3</sup>; en la primera cada persona encuestada debió realizar actividades por medio del uso de todas ellas, en tanto que mediante la técnica de Focus Group se produce un aumento en la duración de la experiencia, lo cual motivó la reducción del número de aplicaciones usado por cada voluntario, solicitando la realización de tareas más complejas sobre una única aplicación, y en consecuencia hacer más desafiante la propuesta, aumentar la exposición y mejorar la perspicacia.

A su vez, se utilizaron las mismas preguntas aplicando el Test PrEmo en un formulario virtual; sin embargo, como consecuencia de la retroalimentación obtenida en la primera experiencia, en la segunda se agregaron la identificación de emociones previas a la experiencia, y preguntas cerradas tendientes a evaluar de qué manera las emociones experimentadas influyen en la calidad percibida del software. En ambas experiencias la población objetivo pertenece al mismo rango de edad, entre 17 y 60 años con una mayor densidad en el intervalo de 17 a 25 años.

A continuación se describen las fases de preparación y ejecución llevadas a cabo en cada una.

### **2.1. Primera experiencia (Encuestas virtuales)**

El objetivo de esta primera experiencia fue identificar las emociones que se generan en las personas al utilizar un determinado software, a fin de identificar a posteriori la relación existente con la calidad percibida de este.

Para ello se llevó a cabo un relevamiento mediante una encuesta online<sup>4</sup>, consistente en la realización de una secuencia de tareas en cada una de las tres aplicaciones elegidas, luego de lo cual la persona encuestada debía seleccionar qué tanto ha identificado cada emoción incluida en el Test PrEmo durante el proceso, mediante una escala de tres niveles (Definitivamente me produjo esta emoción; En algunos momentos pude identificar esta emoción; No me produjo esta emoción).

La encuesta se estructuró en las siguientes cuatro secciones: Datos demográficos, Dispositivo desde donde se realiza el test, Descripción del proceso en la aplicación, y Evaluación de las emociones.

Para la ejecución de las encuestas se compartió el enlace direccionando al cuestionario realizado mediante

<sup>1</sup> https://www.mercadolibre.com.ar/

<sup>2</sup> https://www.booking.com/index.es-ar.html

<sup>3</sup> https://flybondi.com/ar

<sup>4</sup> Disponible en https://forms.gle/tccfwkk9oZ5rf3dw8

Google Forms, mediante correo electrónico y a través de publicaciones en redes sociales, durante los meses de junio, julio y agosto de 2021, obteniéndose un total de 53 respuestas.

Una vez finalizada la etapa de recolección, se dio inicio a la evaluación de los datos obtenidos, cuyos resultados se exponen en la sección de Discusiones.

#### **2.2. Segunda experiencia (Focus Group)**

Se determinaron los objetivos de la experiencia: identificar las emociones que sienten las personas usuarias y registrar cómo estas afectan a la percepción de la calidad del software mediante la técnica de Focus Group y comparar los resultados con aquellos obtenidos en la experiencia anterior.

Se fijaron consideraciones preliminares, tales como la selección de la población objetivo en concordancia con la primera experiencia, tamaño del grupo de enfoque, reducción del número de aplicaciones a ser utilizadas por cada participante, e incorporación de preguntas relativas a calidad y usabilidad del software.

Para la realización de la experiencia se establecieron los siguientes roles: un *moderador*, dos *observadores* y un *grupo de enfoque* de hasta doce participantes, agrupados por afinidad para fortalecer la interacción especialmente durante la introducción y la entrevista final.

Considerando la disponibilidad de dispositivos como computadoras de escritorio o notebooks, se tomó la decisión de priorizar la utilización de dispositivos móviles, posibilitando además la evaluación tanto de la versión web como la aplicación móvil.

La ejecución de la experiencia se dividió en 4 fases:

**Fase 1: Introducción a la experiencia.** El moderador explicó los objetivos de la experiencia y sus fases; luego los participantes del grupo de enfoque completaron una encuesta inicial dirigida a detectar las emociones previas a la experiencia y disminuir el impacto de sesgos emocionales anteriores a esta; en esta etapa se optó por el uso de la escala de emociones de Ekman [13] debido a su simplicidad y facilidad de identificación.

**Fase 2: Actividad Web.** Cada participante recibió un conjunto de instrucciones referida a la secuencia de tareas a realizar sobre determinada aplicación seleccionada para el grupo, junto al código QR con la correspondiente dirección web en caso de no disponer de la versión móvil en su dispositivo.

**Fase 3: Encuesta posterior.** Al finalizar la actividad los participantes completaron la encuesta destinada a relevar las emociones experimentadas durante la realización de la actividad web utilizando el abanico de emociones recogidas por el test PrEmo, siguiendo así la misma línea de la experiencia anterior. También se recolectaron datos demográficos de los participantes, así como la percepción de la calidad y usabilidad de la aplicación asignada.

**Fase 4: Entrevista final.** Mediante preguntas disparadoras realizadas a todo el grupo, los observadores captaron las emociones y comentarios efectuados, referidos a la aplicación asignada, a fin de revalidar los resultados obtenidos en el cuestionario de la fase anterior y correlacionar estos con los datos cuantitativos recogidos.

### **3. Discusiones**

Luego de ambas experiencias se tabularon los resultados obtenidos en las encuestas a fin de realizar un análisis cuantitativo; adicionalmente, luego de la aplicación de Focus Group fue posible agregar algunas cuestiones cualitativas emergentes surgidas de la experiencia.

Los Datos demográficos (edad y sexo), así como el dispositivo y tipo de aplicación utilizados no resultan relevantes a los efectos de la comparación que aquí se realiza, y están disponibles en [4-5].

En ambas experiencias se buscó recabar información específica referida a las emociones percibidas por la persona participante durante el proceso propuesto sobre cada una de las aplicaciones consideradas. A diferencia de la primera experiencia, antes de dar inicio a la segunda se pidió al grupo de participantes que identificaran la emoción que definiera cómo se sentían en ese momento, donde la mayoría indicó *neutral* (61,3%), pero también aparecieron emociones como *felicidad* y *sorpresa*, y *tristeza* en menor medida, según se muestra en la Figura 1; las emociones *enojo* y *disgusto* nunca fueron reportadas en forma previa.

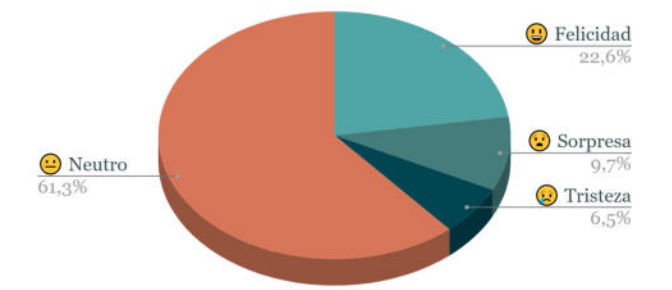

#### **Figura 1. Emociones antes de iniciar Focus Group**

Para la evaluación de Mercado Libre, luego de ejecutar tareas rutinarias en la aplicación, se solicitó a las personas participantes que identifiquen mediante el uso del test PrEmo, las emociones generadas, positivas y negativas, las cuales se exponen, de manera comparativa, en la Figura 2.

Respecto de las emociones positivas, las más frecuentemente identificadas son el *deseo*, la *satisfacción* y la *confianza*, mientras que en el otro extremo se ubica el *orgullo*. En lo referido a emociones negativas, la gran mayoría no reporta este tipo de emociones, siendo las más referidas el *aburrimiento*, *disgusto* y *miedo*, y las menos percibidas la *vergüenza*, el *desprecio* y la *furia*.

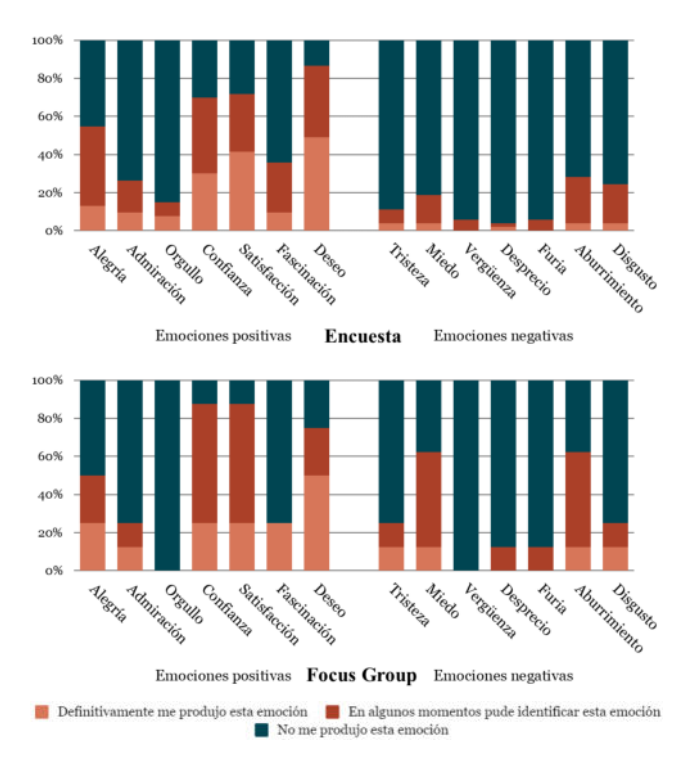

**Figura 2. Emociones - Mercado Libre**

La segunda aplicación utilizada para el análisis fue Booking; las emociones identificadas, positivas y negativas, se muestran en la Figura 3.

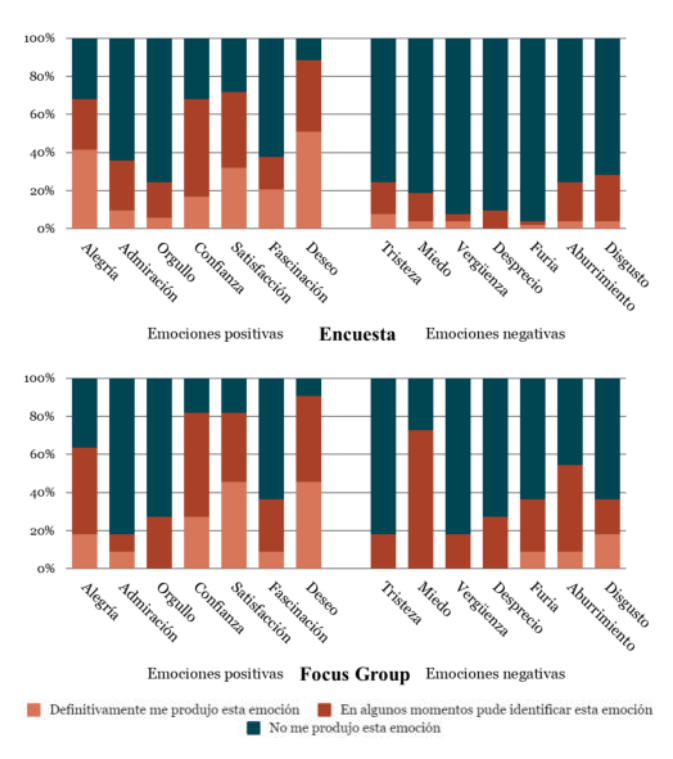

**Figura 3. Emociones - Booking**

Al igual que en el caso anterior, el *deseo* es la emoción positiva más percibida, casi por un 90% entre quienes la percibieron; también hay coincidencia en la emoción menos percibida, el *orgullo*. Con respecto a las emociones negativas, nuevamente no son percibidas por la mayoría, sólo un pequeño porcentaje sintió *disgusto* y *aburrimiento*. Notablemente, en las dos primeras aplicaciones consideradas se puede observar que las emociones negativas tienen porcentajes más elevados en la experiencia presencial de Focus Group; así por ejemplo, el miedo fue percibido en algunos momentos por un alto porcentaje de participantes (72,7%). Entendemos que puede deberse a que, en la experiencia virtual los participantes no estaban sometidos a la presión de un grupo y a la presencia de observadores propios de la técnica de Focus Group.

La última aplicación evaluada fue Flybondi, solicitando a las personas participantes la realización de tareas habituales en la aplicación, luego de lo cual indicaron las emociones percibidas, obteniéndose un alto grado de coincidencia tanto en las emociones positivas como negativas en ambas ocasiones, según se observa en la Figura 4. En el grupo de emociones positivas detectadas se destacan la *confianza*, *satisfacción* y *deseo*, siendo la admiración y el *orgullo* las menos reportadas; en cuanto a emociones negativas, si bien son percibidas en mucha menor medida que las positivas, los porcentajes son ligeramente mayores que en las otras dos aplicaciones en la primera experiencia, superando el 25% el *disgusto*, el *aburrimiento* y el *miedo*, pero a diferencia de lo expresado anteriormente, en la experiencia de Focus Group los reportes de emociones negativas no aumentaron.

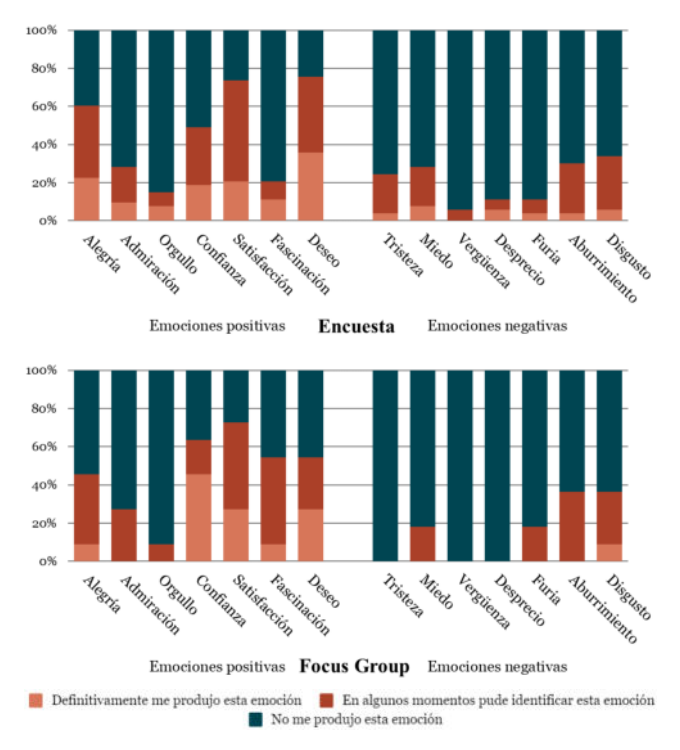

**Figura 4. Emociones - Flybondi**

Del análisis de las aplicaciones evaluadas surge que las emociones positivas más percibidas son *deseo*, *satisfacción* y *confianza*, en tanto el *disgusto* y el *aburrimiento* son las emociones negativas más comúnmente identificadas.

En la realización de la segunda experiencia, además de la identificación de emociones, se solicitó a los participantes calificar la calidad y usabilidad de las aplicaciones asignadas, utilizando una escala del 1 al 10, siendo 1 el menor puntaje y 10 el mayor.

Respecto de Mercado Libre, y en lo que se refiere a calidad percibida, los puntajes variaron entre 7 y 9, siendo esta último el elegido por el 50% de los participantes; y en cuanto a usabilidad el 75% calificó con 9, y con 7 el 25% restante, según se observa en la Figura 5.

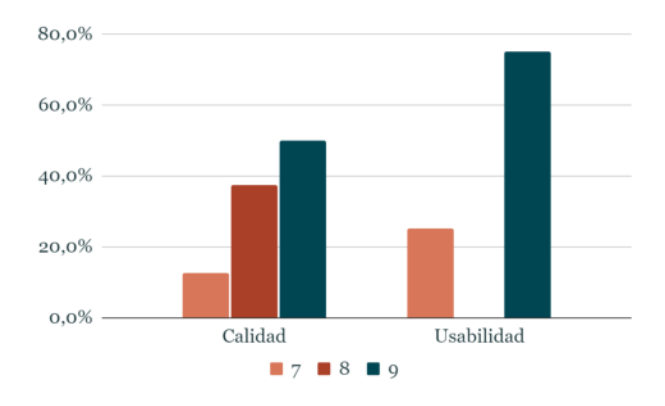

**Figura 5. Calidad y usabilidad - Mercado Libre**

Según se observa en la Figura 6, la calidad de Booking obtuvo puntajes entre 6 y 10, siendo 7 la opción más elegida. La calificación obtenida en cuanto a usabilidad también varía mayormente entre 6 y 10, aunque un 9,1% le dio una calificación de 4.

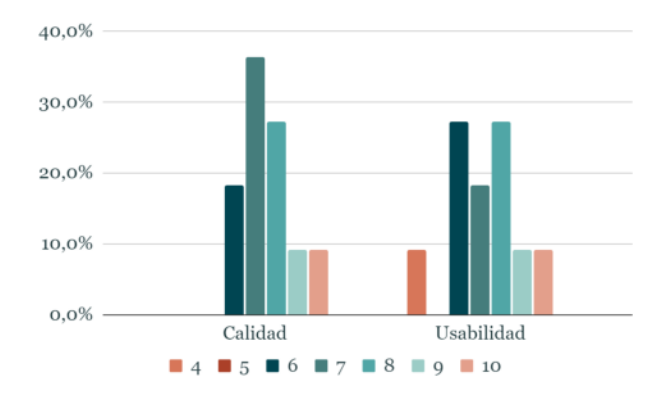

**Figura 6. Calidad y usabilidad - Booking**

Los participantes calificaron la calidad de Flybondi con valores que variaron entre 5 y 10, siendo el 8 la opción más elegida. También calificaron su usabilidad, siendo aquí los resultados más dispersos, un 9,1% le dio un puntaje de 3, el 27,3% un 5, el 18,2% un 7, el 27,3% un 9 y un 18,2% le dio un puntaje de 10, tal lo que se observa en la Figura 7.

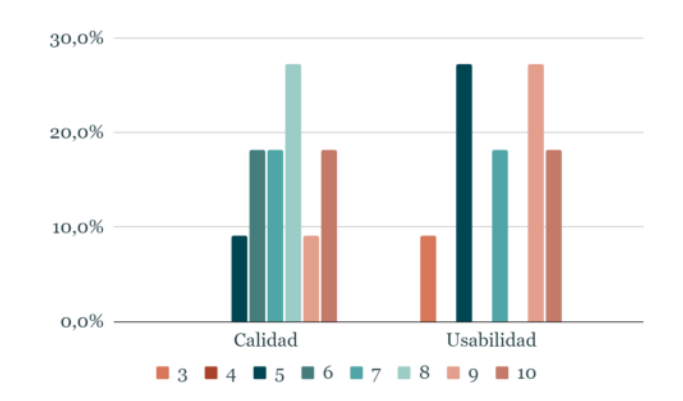

**Figura 7. Calidad y usabilidad - Flybondi**

Por otra parte, mediante la utilización de la técnica Focus Group se obtienen resultados adicionales desde el punto de vista cualitativo, pudiendo observarse que, tanto para el equipo de investigadores y entrevistados que participaron de la experiencia virtual cuantitativa en 2021 y presencial cuanti-cualitativa en 2022, comenzaron a manifestarse los sesgos que presentan las experiencias a los usuarios de las aplicaciones.

En la experiencia presencial, se observaron registros en las planillas que se profundizaron en la etapa de interacción entre el equipo de investigadores y los participantes en el marco del grupo de enfoque. Una de las cuestiones que así surgió fue que, si bien se había establecido la conveniencia de utilizar las aplicaciones desde dispositivos móviles, en las preguntas abiertas realizadas los participantes manifestaron fuertemente su preferencia con relación a realizar acciones de compra desde dispositivos de escritorio, por comodidad y mayor seguridad a la hora de toma de decisiones.

Una de las premisas del diseño de software centrado en el usuario es promover su utilización "de manera intuitiva"; sin embargo, en la mayoría de las experiencias de compra se "alteran los sentidos" de los usuarios, debido a que el mayor beneficio de las empresas que generan estas aplicaciones se produce al "bajar la guardia" ya que su objetivo es el de venta. De los testimonios de las personas participantes pudo derivarse que tales estados de confusión generan emociones negativas debido a la posible pérdida de dinero o a la resolución incompleta de la necesidad que querían satisfacer, influyendo finalmente en una peor percepción de la calidad del software bajo análisis.

Por último, a partir de las preguntas relativas a calidad y usabilidad de las aplicaciones incluidas en la experiencia llevada a cabo en 2022, fue posible establecer una correlación que se muestra en la Tabla 1, en la cual las valoraciones de las emociones fueron calculadas como el promedio ponderado, con peso 1 para las positivas reportadas en forma definitiva y 0,5 para las ocasionales, y peso -1 para las negativas reportadas y -0,5 para las parciales, obteniendo luego el total mediante la suma de ambos. En cuanto a la calidad y usabilidad, el cálculo corresponde al promedio ponderado de las calificaciones

obtenidas. La asignación de escala de colores permite inferir que las mejores percepciones en cuanto a calidad y usabilidad se obtienen en el caso de mayor equilibrio entre emociones positivas y negativas, es decir cuando la interacción con la aplicación resulta más estable desde un punto de vista emocional, tal lo establecido por el *principio de Nirvana* [14].

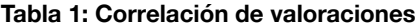

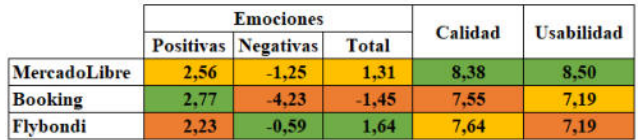

### **4. Conclusiones y trabajos futuros**

La utilización de técnicas de Ingeniería del Software Empírica permite reunir evidencia destinada a contrastar teorías y propuestas con hechos mediante la experimentación sistemática y controlada. Este trabajo mostró los resultados de la realización de experiencias realizadas con el fin de identificar las emociones de las personas usuarias en la utilización de productos de software y evaluar su impacto en la calidad percibida, mediante la aplicación de encuestas, por un lado y la ejecución de Focus Groups, por otro lado.

En la primera experiencia realizada de manera virtual mediante la técnica de encuestas, se utilizaron formularios online para el relevamiento de las emociones; dichas encuestas se realizaron al finalizar las tareas asignadas a los participantes, obteniéndose así datos cuantitativos de relevancia. La segunda experiencia, realizada de manera presencial mediante la técnica de Focus Group, agregó dos fases a la anteriormente descrita: una encuesta inicial a fin de identificar las emociones de los participantes antes de realizar el flujo asignado en cada aplicación, de utilidad al momento de realizar el análisis disminuyendo el sesgo, y una entrevista final que permitió obtener información cualitativa de impacto significativo para la ponderación de los datos recolectados.

A partir de los datos cuantitativos recabados mediante la aplicación del Test PrEmo en ambas experiencias se observa gran similitud en las emociones positivas reportadas, con preponderancia del *deseo*, la *confianza* y la *satisfacción*; en cuanto a las emociones negativas, aun habiéndose detectado en menor medida que las anteriores, existe también similitud entre ambas experiencias, siendo las más usuales el *disgusto* y el *aburrimiento*.

En la realización de la segunda experiencia, la técnica de Focus Group aportó información extra de carácter cualitativo que permitió validar los datos cuantitativos obtenidos, ampliando los mismos mediante observaciones directas en experiencias presenciales, y aportó nuevos puntos de vista al análisis, relevantes a la identificación de emociones de los participantes

Desde el punto de vista de quienes se desempeñaron como observadores, coinciden en remarcar la dificultad existente en la identificación de las emociones debido a que las expresiones de las personas participantes fueron demasiado sutiles (no daban señales significativas de lenguaje corporal) debido a la concentración con la tarea o la familiaridad de trabajo con las aplicaciones. Fueron especialmente difíciles de identificar las emociones positivas frente a las negativas, principalmente *disgusto*, *furia* y *aburrimiento*, las cuales son más fácilmente identificables a criterio de los observadores; esta consideración fue parcialmente validada en la última fase de la experiencia, durante la entrevista final con el grupo de enfoque. Además, se puede inferir a través del entrecruzamiento de los datos relevados y las observaciones realizadas que, cuanto mayor es la familiaridad con la aplicación estudiada, aumenta la dificultad para identificar las emociones por parte de los observadores.

Los resultados del trabajo que aquí se describen, constituyen el punto de partida permitiendo identificar las emociones preponderantes de las personas al utilizar el software. Como trabajos futuros, se pretende, en base a la información obtenida a partir de las experiencias llevadas a cabo, avanzar en la definición de un modelo de evaluación de calidad centrado en la relación entre emociones generadas desde la experiencia de uso y la percepción de calidad del software por parte del usuario.

### **Agradecimientos**

Este trabajo se enmarca en las actividades relacionadas con el proyecto de investigación y desarrollo "Evaluación del impacto de las emociones en la calidad de software desde el punto de vista del usuario" (PID: SIUTIRE0005517TC), del Centro de Investigación Aplicada en Tecnologías de la Información y Comunicación (CInApTIC), de la Facultad Regional Resistencia, financiado por la Secretaría de Ciencia y Tecnología de la Universidad Tecnológica Nacional. Agradecemos especialmente los invaluables aportes de la Arq. María José Kiszka, y su asesoramiento constante en la realización de las experiencias aquí descritas.

### **Referencias**

- [1] Wohlin, C., Runeson, P., Host, M., Ohlsson, M.C., Regnell, B., & Wesslen, A., "Experimentation in software engineering: an introduction", Kluwer Academic Publishers, 2000.
- [2] Zelkowitz, M., & Wallace, D., "Experimental validation in software engineering", Information and Software Technology, 39, 11, 1997, pp. 735-743.
- [3] Basili, V., Shull, F., & Lanubile, F., "Building knowledge through families of experiments", IEEE Transactions on Software Engineering, 25, 4, 1999, pp. 456-473.
- [4] Tomaselli, G., Alegre, N., Cuevas, R., Acuña, C., & Pinto, N., "Emociones en el uso de software: Una experiencia de relevamiento utilizando PrEmo", en Actas IV Jornadas de Calidad de Software y Agilidad (JCSA 2021), Corrientes, Argentina, 12 y 13 de noviembre de 2021, pp. 74-83.
- [5] Tomaselli, G., Acuña, C., Pinto, N., & Kiszka, M.J., "Relevando emociones en el uso de software: Una experiencia empírica", aprobado para publicación en Actas 6° Congreso Argentino de Ingeniería (CADI/CAEDI 2022), Corrientes y Resistencia, Chaco, Argentina, 7 al 9 de septiembre de 2022.
- [6] González-Sánchez, J.L., Montero-Simarro, F., & Gutiérrez-Vela, F.L., "Evolución del concepto de usabilidad como indicador de calidad del software", Profesional de la Información, 21, 5, 2012, pp. 529–536.
- [7] Van Hout, M., "Comprendiendo, midiendo, diseñando (para la) emoción", Revista Faz, 2, 2008, pp. 88-97.
- [8] Pérez, G., "Diseño Emocional: Metodologías y herramientas para cuantificar emociones", Casiopea, 2013.
- [9] Picard, R.W., "Affective Computing for HCI", HCI, 1, 1999, pp. 829-833.
- [10] Acuña, C., Pinto, N., Tomaselli, G., & Tortosa, N., "Evaluación del Impacto de las Emociones en la Calidad de Software desde el Punto de Vista del Usuario", en Actas XXII Workshop de Investigadores en Ciencias de la Computación (WICC 2020), El Calafate, Santa Cruz, Argentina, 7 y 8 de mayo de 2020, pp. 381-385.
- [11] Pinto, N., Tomaselli, G., Torres, D., & Acuña, C.J., "Hacia la evaluación de emociones en experiencias de uso de software: Una revisión sistemática", en Actas 8vo Congreso Nacional de Ingeniería Informática / Sistemas de Información (CONAIISI 2020), San Francisco, Córdoba, Argentina, 5 y 6 de noviembre de 2020, pp. 74-81.
- [12] Veloso, A.L., Keating, J.B., & Soares Silva, I. "Focus group: Considerações teóricas e metodológicas", Revista Lusófona de Educação, 26, 2014, pp. 175-189.
- [13] Ekman, P., "Moods, emotions, and traits. The nature of emotion: Fundamental questions", Oxford University Press, 1994, pp. 56-58.
- [14] Low, B., "Psycho-analysis A brief account of the freudian theory", Allen & Unwin, London, 1920, pp. 73.

# **Hacia la Mejora de la Calidad en el Sistema Universitario: búsqueda, identificación y análisis de las Partes Interesadas del software Sistema de Gestión del Aprendizaje**

*Karina Viviana Martinez, Lucila Romero y Ma. De los Milagros Gutiérrez UTN - FRSF- CIDISI UNL – FICH – GIDIS UTN – FRSF CIDICI kvmartin@frsf.utn.edu.ar, Lucila.rb@gmail.com , mmgutier@frsf.utn.edu.ar* 

### **Resumen**

*Los sistemas de administración del aprendizaje, son una herramienta de software muy potente y útil en las instituciones educativas. Poder analizar su calidad es una tarea que brinda oportunidades de mejora, no sólo para el software en sí, sino para la institución que la utiliza.* 

*Se conoce que la calidad del software es la medida en que el mismo satisface las necesidades de su cliente o usuario. Por lo tanto, es importante poder identificar las partes interesadas en el software para poder medir su calidad, es decir, la medida en que alcanza o satisface las necesidades de estos interesados. La investigación de las partes interesadas, clientes, usuarios e interesados resulta un conocimiento estratégico frente a la mejora de la calidad del software.* 

*En este trabajo, se propone identificar las partes interesadas que influyen en la calidad de los sistemas de gestión del aprendizaje en una institución Universitaria particular. A partir de esta información, será posible identificar problemas y solucionarlos. Para este proceso se tendrá en cuenta la norma ISO/IEC 25000 que propone como punto de partida la identificación de las partes interesadas del sistema. Se presentan las partes interesadas encontradas, estudiando sus características, similitudes, diferencias, relaciones y jerarquía.* 

*Identificar las características de las partes interesadas ayuda a conocer sus requerimientos y trabajar para satisfacerlos, lo que posibilita mejorar la calidad de los sistemas de administración del aprendizaje y contribuir a mejorar la calidad de la universidad en su conjunto.* 

**Palabras clave**: evaluación de calidad, calidad de software, sistemas de gestión del aprendizaje, partes interesadas

### **Introducción**

La importancia de implementar la calidad en la enseñanza y buscar el éxito sostenido, hizo que muchas universidades incorporen una plataforma de gestión del aprendizaje o LSM (por sus siglas en inglés Learning Managemet System). Algunas trabajan en este tema desde hace décadas y otras comenzaron a trabajar en ella en 2020 como respuesta a los desafíos planteados por la pandemia. El rol de los sistemas informáticos, el software de apoyo y en particular la incorporación de las plataformas educativas en las universidades para la enseñanza/aprendizaje en tiempos de pandemia creció en importancia en forma exponencial. Esto trajo aparejado también la aparición de problemas que debieron ser rápidamente atendidos, generando un crecimiento no controlado y en muchos casos, sin mantener la calidad esperada.

Un LMS es una herramienta de software que tiene como objetivo brindar un adecuado entorno tecnológico para el desarrollo del proceso de enseñanza de forma dinámica y accesible. La mejora en la calidad del LMS de una institución educativa, al ser parte de un sistema complejo, colabora en forma directa con la mejora de la calidad de otros subsistemas con los que se relaciona y del sistema educativo completo.

En trabajos previos [1] se realizó un análisis bibliográfico del estado del arte del estudio de la calidad en sistemas LMS. En el mismo se plantea la necesidad de abordar la calidad de este tipo de software desde un nuevo paradigma en donde se consideren no sólo las diferentes perspectivas de sus partes interesadas, sino también el trabajo y diálogo cooperativo, la retroalimentación, la visión integrada y compleja, los escenarios cambiantes y dinámicos y la perspectiva de inclusión e igualdad. Si bien hay mucho trabajo hecho, es necesario abordar este tema en forma integral. El primer paso a dar es poder identificar las partes interesadas para luego descubrir sus necesidades actuales. El concepto de partes interesadas (o stakeholders en inglés) se refiere a "cualquier grupo o individuo que pueda afectar o ser afectado por el logro de los propósitos de la organización" [2].
El trabajo de [3] constituye un aporte en la identificación de las partes interesadas en proyectos de elearning en contextos universitarios, el cual es tenido en cuenta, como uno de los puntos de partida para este trabajo. Sin embargo, debe ser refinado para el caso particular de los LMS que es objeto de este artículo. Es a partir de la identificación de las necesidades de éstos, que se pueden generar indicadores de mejora de la calidad del software LMS.

Este trabajo se organiza como sigue. En la primera sección se presentan los conceptos necesarios para comprender el trabajo. Luego se realiza un análisis de trabajos relacionados. Seguido, se presenta la metodología empleada y los resultados arribados. Finalmente se presentan las conclusiones y trabajos futuros.

## **Antecedentes**

En cuanto a calidad de software se refiere, existen diferentes definiciones. Para [4] es "el grado en el cual el conjunto de características inherentes del producto cumple con los requerimientos". [5] la define como "el grado en el cual un software posee una combinación de atributos deseados". Según [6] es "la concordancia del sistema con los requisitos funcionales y de rendimiento explícitamente establecidos, con los estándares de desarrollo explícitamente documentados y con las características implícitas que se esperan de todo software desarrollado profesionalmente". Para [7] es "una característica directamente relacionada con la habilidad del sistema para satisfacer sus requerimientos funcionales y no funcionales tanto implícitos como explícitos". Como se observa, todas las definiciones coinciden en evaluar la calidad del software en función del estudio de los atributos asociados a los requerimientos del sistema.

De esta manera se busca, por un lado, que el producto software pueda mejorarse en base a nuevas ideas relevadas en las necesidades de las partes interesadas. Por otro lado, que éstas identifiquen las disponibilidades en la plataforma, qué cosas incorporar o cambiar, de qué forma el software responde a sus necesidades y cuáles son aquellas que el software no contempla.

### **Metodología de identificación de Partes interesadas**

En este trabajo se siguió la metodología propuesta en [8], en el cual se propone identificar los grupos de interesados analizando diferentes dimensiones involucradas en los ambientes interorganizacionales: organizacional, interorganizacional y externo. Además, permite la especificación sistemática de todas las personas, grupos y organizaciones cuyos intereses y necesidades pueden afectar o son afectados por el sistema interorganizacional. También identifica diversos atributos de las partes interesadas, tales como tipos y roles. El método define y analiza la influencia e intereses. Todos ellos son importantes en etapas posteriores de cualquier proyecto de

software. La figura 1 muestra los cinco pasos a seguir en la aplicación de esta metodología.

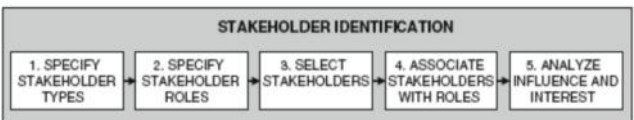

Fig. 1: Etapas del método de identificación de Stakeholder (Fuente [8])

En la primera etapa se analizan los atributos de los interesados tales como sus funciones, nivel jerárquico, habilidades, conocimientos, etc. El método propone algunos criterios a tener en cuenta en esta etapa tales como la distribución geográfica, funcionalidades, Capacidades/conocimiento y niveles jerárquicos.

La segunda etapa se trata de identificar el rol del interesado a lo largo del ciclo de vida del proyecto. Esta etapa puede realizarse en paralelo con la primera.

La tercera etapa consiste en seleccionar concretamente las partes interesadas relevantes. A medida que se identifican estas partes interesadas, se les asigna un nombre y una descripción.

La cuarta etapa consiste en relacionar las partes interesadas con los roles definidos en las etapas previas.

Finalmente, en la última etapa, se analiza la influencia y el interés de estos interesados. Esto permite identificar, por ejemplo, si existen interesados que tengan una influencia fuerte en el proyecto pero que no tengan interés o su interés sea adverso, lo cual podría ser crítico para el éxito del proyecto.

## **Análisis de la Bibliografía**

En el trabajo realizado por [8] se presenta un método para identificar las partes interesadas en entornos interoganizacionales. Este documento puede tomarse como base para realizar el análisis organizacional e interoganizacional del software LMS e identificar sus partes interesadas.

En [3] se presenta un trabajo adaptado de [8] para la identificación de las partes interesadas en sistemas de elearning en contextos universitarios. Este trabajo se implementa en el mismo contexto que el estudiado en este artículo, la diferencia es que [3] tiene como objetivo identificar las partes interesadas del proceso de desarrollo del software universitario, en este caso son las partes interesadas para la evaluación de la calidad del software como producto final.

En [9] se identifican las principales características de los interesados y se analizan los procesos de participación en el gobierno universitario. La similitud del trabajo se encuentra en el plano del análisis del contexto externo del sistema universitario. El trabajo realizado por [10] resalta la importancia de la conformación de grupos respondiendo a los aspectos socio-cognitivos de las partes interesadas, esta propuesta analiza un agrupamiento particular de las partes interesadas según sus requerimientos. Esta mirada puede aplicarse al caso del LMS y los permisos de cada rol.

En [11] se propone un sistema de gestión de la calidad en la universidad, identificando las partes interesadas y analizando sus necesidades y expectativas. Se definen ítems para gestionar los riesgos con los colaboradores y proveedores de la dirección universitaria. También se estudia la relación de la institución universitaria con la comunidad local, entidades públicas y privadas empleadoras, medios de comunicación. Este trabajo es similar al propuesto en este artículo, se identifican y toman conceptos para implementar.

Profundizando el análisis de las partes interesadas, algunos autores [11], [12], [13], [14] trabajaron no sólo en la identificación de las partes, sino que también lo hicieron en la organización, estratificación y agrupamiento de las mismas. El trabajo realizado en [15] las organizan en dos grupos: primarias y secundarias. En [16] se proponen las escalas de poder actuales y futuras en el sector estudiante, como participación en la toma de decisiones. En [17] se analizan la importancia de los roles vinculados al gobierno y a la toma de decisiones en la universidad.

El estudio realizado en [10] propone segmentar las preferencias de los interesados, de acuerdo con el grado de similitud exhibido entre ellas, identificando por ejemplo la generación milenial, frente a generación X [18]. Relacionado al uso de la tecnología, en [19] se estudia la importancia de la comunicación y la tecnología, desde el proceso de evaluación de la calidad del software con la perspectiva de sus interesados. Específicamente el subatributo satisfacción como característica de calidad del software. Esto se refiere a las preferencias y necesidades que tienen las diferentes partes interesadas dependiendo de la generación a la que pertenecen. Un ejemplo es que los usuarios de la generación X prefieren que las formas de mostrar una herramienta o actividad en el LMS quede estable mientras que para un usuario de la generación Z es más atractivo los cambios constantes en las vistas de la plataforma, desde la pantalla de inicio hasta la vista de sus cursos.

Las dependencias e influencias existente entre las distintas partes interesadas se estudian y profundizan en algunos trabajos realizados en entornos universitarios. En [20] se identifican las variables que miden la influencia y dependencias de las partes interesadas de instituciones de educación superior. En [21] se identifican las partes interesadas y se analiza la importancia de su influencia principalmente en cambios en la gestión de la universidad, principalmente relacionados a los conceptos de adaptabilidad, conciencia ambiental, capacidad de respuesta, entre otros.

Como se observa, la identificación de las partes interesadas es un punto de inicio para la definición de un modelo de calidad. Por eso en este trabajo se quieren identificar las partes interesadas que intervienen en la calidad de un LMS en un contexto universitario.

## **Comprensión de la organización y su contexto**

Para comprender las características de la institución educativa universitaria y de su contexto deben tenerse en cuenta cuestiones externas e internas a la universidad. Estas cuestiones afectan la capacidad de la institución para lograr los resultados previstos por el sistema de gestión universitario. En particular desde el LMS las cuestiones pueden incluir factores positivos y negativos. Los factores positivos pueden verse como oportunidades de mejora del sistema aprovechando las condiciones favorables del momento. Como factores negativos se identifican las amenazas reales o posibles que pueden existir en la universidad y su contexto. Todas estas cuestiones o factores deben ser consideradas para su evaluación. Con respecto a la comprensión del contexto externo, en este sentido deben considerarse las cuestiones que surgen de los entornos: legal, tecnológico, competitivo, de mercado, cultural, social y económico, y en los ámbitos: internacional, nacional, regional y local. En relación con el LMS el contexto externo es sumamente importante en especial los ámbitos tecnológico, educativo y sociocultural. En momento de pandemia por COVID 19, esta herramienta se convirtió en muchos casos el punto de encuentro entre docentes y estudiantes y la enseñanza/aprendizaje se llevó a cabo en sus aulas virtuales.

Para la comprensión del contexto interno se consideran cuestiones relativas a los valores, la cultura, los conocimientos y el desempeño de la institución educativa. En la implementación del LMS dentro de ella, se consideran cuestiones de usuarios, permisos, lineamientos institucionales, trayectos de aprendizaje, capacitaciones docentes, conectividad, programación y administración del sistema, como las más significativas.

## **Identificación de partes interesadas**

Las partes interesadas son el primer desafío emergente en cualquier proyecto de software. Su identificación es una tarea crítica para el éxito [8]. Las universidades son consideradas sistemas complejos ya que, como un gran sistema, contiene varios subsistemas interrelacionados. A su vez, están relacionados con otros sistemas de su entorno, con los que intercambian flujos de información, energía y materiales en ambas direcciones.

Cuando el sistema está implementado en un entorno complejo como en el caso del software LMS dentro de las universidades, se deben considerar varios aspectos para identificar las partes interesadas del mismo. En el caso particular de este sistema, también es imprescindible considerar partes interesadas del sistema que son ajenas a las universidades.

Las partes interesadas deben identificarse teniendo en cuenta sus atributos (tipos, roles) que deben ser ampliados y definido para estos entornos.

Como primer paso se identifican los grupos de interés como grandes partes interesadas del software considerando las diversas dimensiones involucradas en los ambientes interorganizacionales: organizacional, interorganizacional y externo. Para este trabajo se parte de un desarrollo previo [3] que permite la especificación de algunas de las personas, grupos y organizaciones cuyos intereses y necesidades pueden afectar o son afectados por el sistema universitario.

**Tabla 1. Selección de interesados. Fuente [3]** 

| ID        | Interesado                                               | Descripción                                                                                                    |  |  |
|-----------|----------------------------------------------------------|----------------------------------------------------------------------------------------------------|--|--|
| <b>DU</b> | Docente<br>universitario                                 | Responsable<br>del proceso<br>đē<br>enseñanza aprendizaje de una<br>asignatura correspondiente a una                                                                                                    |  |  |
|           |                                                          | las universidades<br>carrera<br>de<br>involucradas.                                                                                                    |  |  |
| SA        | Secretario<br>Académico                                  | de<br>Secretaría<br>Responsable<br>ı<br>Académica de la Facultad<br>Regulador                                                                                                    |  |  |
| DCA       | Director de Carrera                                      | Director de carrera en una Facultad.<br>Beneficiario Regulador                                                                                                    |  |  |
| DPI       | Director<br>đÞ<br>Proyecto<br>đε<br>investigación        | <b>Proyer</b> to<br>đa<br>Director<br>đ۵<br>Investigación<br>Desarrollador                                                                                                    |  |  |
| IΡI       | Integrante<br>₫ē<br>₫ē<br>Proyecto<br>Investigación      | de<br>Integrante<br>Proyecto<br>đē<br>Investización<br>Desarroilador                                                                                                    |  |  |
| DI        | Docente<br>Investigador                                  | Responsable<br>del<br>proce so<br>đe<br>enseñanza aprendizaje<br>de una<br>asignatura que, a su vez, participa de<br>un proyecto de investigación.                                                                                                    |  |  |
| CEAD      | Coordinador<br>general sistema de<br>carrera a distancia | Reneficiacio del producto Usuario<br>Responsable del área de Educación a<br>Distancia, de la coordinación de las<br>carreras que se dictan con esta<br>modalidad<br>ios<br>profesores<br>involucrados, tutores, diseñadores<br>de contenido, etc.<br>Deneficiario del producto, experto, |  |  |
| AG        | Alumno Grado                                             | regulador<br>Usuario, beneficiario del producto.                                                                                                    |  |  |
| APOS      | Alumno Posgrado                                          | Usuario beneficiario del producto.                                                                                                    |  |  |
| APFC      | Alumno de grado<br>que ce encuentra<br>realizando un PFC | Desarrollador del producto.<br>Alumno de grado que se encuentra<br>realizando un Proyecto Final de<br>Carrera relacionado con el producto                                                                                                    |  |  |
|           | Asesor pedagógico                                        | de software.                                                                                                    |  |  |
| ΑP        |                                                          | Asesor pedagógico perteneciente o<br>no a las instituciones de referencia.<br>Experto, Consultor                                                                                                    |  |  |
| CTIC      | Consultor de TIC                                         | Consultor de TIC aplicadas a la<br>educacion.                                                                                                    |  |  |
| DIR       | Responsable<br>proyecto                                  | Docente Investigador responsable<br>del proyecto                                                                                                    |  |  |
| AT        | Asesor Técnic o                                          | Responsable, Decisor<br>Asesor Tecnico sobre conectividad y<br>cuestiones relacionadas con los<br>entornos en donde se instalará el<br>producto de software.                                                                                                    |  |  |
|           |                                                          | Consultor                                                                                                    |  |  |
| DС        | Diseñador<br>đē<br>contenido                             | Diseñador de contenido de material<br>para e ducación a distancia.<br>Usuario. Beneficiario funcional                                                                                                    |  |  |
| TE        | Técnicos                                                 | Operador de<br>piataform a<br>de<br>elearning. Usuario, consultor                                                                                                    |  |  |
| PT        | Profesor<br>tutor de<br><b>Carrera</b>                   | Tutor de carrera de educación a<br>distancia                                                                                                    |  |  |
| СE        | Corrector de estilo                                      | Correctores del material para una<br>adecuada comunicación con el<br>alumno. Consultor                                                                                                    |  |  |
| TE.       | tesistas                                                 | Tesistas de maestria, doctora les.                                                                                                    |  |  |
| DTE       | Director de tesis                                        | Directores y codirectores de tesis de<br>posgrado                                                                                                    |  |  |

Se parte del resultado de las partes interesadas en contextos universitarios identificadas en el trabajo realizado en [3] considerando el punto de vista del desarrollador de software (ver **Tabla 1**).

#### **Tabla 2: Matriz de influencia e interés**

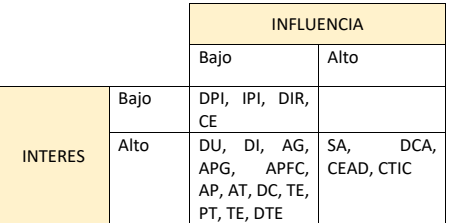

Partiendo de la **Tabla 1**, se realizó un refinamiento teniendo en cuenta la influencia de los interesados (ver **Tabla 2**) sobre el concepto de calidad del LMS. El mismo consiste en analizar la tabla de influencias e intereses de éstos cuando se trata de considerar la calidad de los LMS en contextos universitarios, de acuerdo con el método propuesto en [8].

En esta matriz la influencia indica el poder relativo de la parte interesada en el proyecto y el interés es la medida que se deriva de la relación entre las necesidades del interesado y los propósitos y objetivos del proyecto. Dado que se trata de identificar la matriz de interesados en un sistema de gestión de calidad de LMS, la influencia es interpretada como el poder relativo de la parte sobre la calidad del producto. El interés se define como la relación entre las necesidades y los atributos o características del software que las satisfacen.

Al analizar las partes interesadas identificadas en la tabla I de acuerdo con su interés e influencia en la calidad del LMS, se arriba a la matriz indicada en la nueva tabla (ver **Tabla 2**). Como se observa, esta es diferente a la original de [3] dado que ahora se analizan otros intereses relacionados a la calidad del software y no sólo al desarrollo del mismo. Así, se agregan en el cuadrante bajo/bajo algunos más de los que se encuentran originalmente, como ser el director e integrante de proyecto de investigación (DPI e IPI). También se observa que en el cuadrante bajo/alto está vacío, ya que, si de calidad se trata, el que tiene influencia sobre la misma, va a estar interesado en alcanzarla. En el cuadrante alto/bajo, aparecen aquellos que son identificados como usuarios del LMS tales como los distintos tipos de docentes y estudiantes. Finalmente, en el cuadrante alto/alto, se encuentran los cargos directivos.

A partir de este análisis, surge la necesidad de revisar la tabla I para descubrir nuevos interesados por un lado y agruparlos de acuerdo con afinidades por el otro. Particularmente, se tomó como ejemplo el LMS de la FRSF como caso de estudio. Para identificar los interesados, se analizaron los roles definidos y los permisos para cada uno de ellos.

Los nuevos actores identificados fueron: programador/configurador de la plataforma (PP), administrador de la plataforma (AP), gestor de cursos (GR), coordinador de áreas (COA), autoridades de la Facultad (AF), abarcando en este aspecto, no sólo al secretario académico como figura en la tabla tomada de base, sino también decanos (quienes se nutren de reportes), secretarios de extensión y responsables de proyectos institucionales. Teniendo en cuenta también los interesados externos, surge la necesidad de incorporar los evaluadores de CONEAU (CO) quienes deben certificar la calidad de las carreras de ingenierías dictadas en la facultad y su adecuación a los estándares, el Ministerio de Educación (ME) quien regula las actividades académicas, la organización Moodle (MOO) como plataforma libre y gratuita, las empresas prestadoras del servicio de internet (EI) y otras organizaciones que no pertenecen a la institución educativa pero están relacionadas en forma directa con el LMS. Este conjunto de partes interesadas pertenecientes al contexto externo de la institución educativa es parte del contexto interorganizacional. Sin ellas, o si cambian su política actual, el LMS puede quedar en desuso o modificar su funcionamiento. Hay una relación directa entre el LMS y la organización del entorno.

T**abla 3: Agrupamiento de partes interesadas**

| Grupo                 | Interesado            |
|-----------------------|-----------------------|
| Estudiantes           | AG, APOS, APFC, TE    |
| Docentes              | DU, DPI, DI, IPI, DTE |
| Gestión Universitaria | AF, DCA, CEAD, DIR,   |
|                       | <b>COA</b>            |
| Administrador<br>de   | CTIC, AT, AP, DC, PP, |
| Plataforma            | GR, CE,               |
| externos              | CO, MOO, EI, ME       |

Del análisis de los roles de la plataforma seleccionada, se observa que éstos fueron generados con el correr del tiempo por necesidades internas y sin control de los mismos, dando como resultado roles repetidos o que han sido usados por única vez y que luego han quedado sin sentido. Se propone agrupar a los interesados identificados en 5 grupos: Estudiantes, Docentes, Gestión Universitaria, Administrador de la plataforma y externos (ver **Tabla 3**).

# **Conclusiones**

A través de la identificación pormenorizada de las partes interesadas en proyecto de software, es posible determinar los intereses, necesidades e influencias que ejercen cada uno ellos sobre el software en desarrollo y, de esta manera, establecer los requerimientos funcionales y no funcionales.

El presente trabajo muestra el proceso de identificación y análisis de interesados en plataformas LMS. Para ello, se tomó como punto de partida las partes interesadas en proyectos de elearning. Este listado es el resultado de la aplicación de un método específico de identificación de stakeholders en redes interorganizacionales que posibilita la sistematización de este proceso.

Tomando como entrada el avance mencionado, se procedió a realizar un refinamiento en la aplicación del método, teniendo en cuenta el contexto más específico de las plataformas LMS dentro de los proyectos de elearning. Como resultado de ese refinamiento, se obtuvieron nuevos interesados con influencia e intereses particulares en el dominio mencionado.

La correcta identificación de las partes interesadas facilitará la identificación de necesidades que existen sobre

un LMS y, sobre la base de estas necesidades, poder estimar la calidad del sistema.

Como trabajo futuro, se prevé el diseño de un marco de referencia para identificar los atributos, métricas y procesos más adecuados para la evaluación de la calidad de los sistemas LMS que sean usados en contextos de educación superior contemplando a todas las partes interesadas identificadas y sus requerimientos.

# **Agradecimientos**

Este trabajo se logra gracias al proyecto PID 4410 financiado por UTN y CAI+D 50220150100017LI financiado por UNL.

# **Referencias**

[1] Martinez, K. V., Romero, L. and Gutiérrez, M. M., "Estado del Arte de la Evaluación de la Calidad del Software para los Sistema de Gestión de Aprendizaje en Contextos Universitarios", CONAISI, Buenos Aires, 2019.

[2] Freeman, R. E., "Strategic Management: A Stakeholder Approach", Boston: Pitman Publishing Inc., 1984.

[3] Romero, L. J., Ballejos, L. C., Gutiérrez, M. M. and Caliusco, M. L., "Stakeholder's analysis in e-learning software process development", EAI Endorsed Transactions on e-Learning 2 (5), e4. DOI: 10.4108/el.2.5.e4., 2015.

[4] ISO, [https://www.nueva-iso-9001-](https://www.nueva-iso-9001-2015.com/2016/09/desarrollo-concepto-calidad/#:~:text=Seg%C3%BAn%20la%20norma%2C%20la%20calidad,inherentes%20cumple%20con%20los%20requisitos) [2015.com/2016/09/desarrollo-concepto](https://www.nueva-iso-9001-2015.com/2016/09/desarrollo-concepto-calidad/#:~:text=Seg%C3%BAn%20la%20norma%2C%20la%20calidad,inherentes%20cumple%20con%20los%20requisitos)[calidad/#:~:text=Seg%C3%BAn%20la%20norma%2C%20la%2](https://www.nueva-iso-9001-2015.com/2016/09/desarrollo-concepto-calidad/#:~:text=Seg%C3%BAn%20la%20norma%2C%20la%20calidad,inherentes%20cumple%20con%20los%20requisitos) [0calidad,inherentes%20cumple%20con%20los%20requisitos,](https://www.nueva-iso-9001-2015.com/2016/09/desarrollo-concepto-calidad/#:~:text=Seg%C3%BAn%20la%20norma%2C%20la%20calidad,inherentes%20cumple%20con%20los%20requisitos) consultada en junio de 2021.

[5] IEEE Standard for a Software Quality Metrics Methodology Electrical Electronic Engineering, 1998.

[6] Pressman, R., "Software Engineering: A Practitioner´s Approach", 7th ed. McGraw-Hill, 2010.

[7] Albin S., "The art of software architecture: design methods and techniques", John Wiley & Sons, 2003.

[8] Ballejos, L. C. and Montagna, J. M., "Method for stakeholder identification in interorganizational environments", *Requirements Eng* 13 (4), pág. 281–297. DOI: 10.1007/s00766- 008-0069-1, 2008.

[9] Camacho Cristía C., Sánchez M. and Sánchez L., "Los STAKEHOLDERS y la Universidad Veracruzana", ISBN 978- 968-9529-09-5, 2009.

[10] Azzolini, C. M., "Un enfoque de priorización de requerimientos a partir de la segmentación de las preferencias de los stakeholders", Universidad Nacional de La Plata., [http://sedici.unlp.edu.ar/bitstream/handle/10915/18150/Documen](http://sedici.unlp.edu.ar/bitstream/handle/10915/18150/Documento_completo.pdf?sequence=1) [to\\_completo.pdf?sequence=1,](http://sedici.unlp.edu.ar/bitstream/handle/10915/18150/Documento_completo.pdf?sequence=1) 2012.

[11] Mayelin Guerra Bretaña R. and Jaya Escobar A. I., "EL PAPEL DE LOS STAKEHOLDERS EN LA GESTIÓN DE LA CALIDAD UNIVERSITARIA: EL ENFOQUE DE LA ISO 9001:2015, ISSN: 2254-7630, 2016.

[12] Corporate Excellence, "Identificar y Priorizar Stakeholders Clave para Una Buena Gestión de Crisis", 2011.

[13] Mitchell, R. K., Agle, B. R. and Wood, D. J., "Toward a theory of stakeholder identification and salience: Defining the principle of who and what really counts", Academy of management review, 22(4), 853-886, 1997

[14] Rivera Rodriguez, H. A. and Malaver Rojas, M. N., "La Organización: Los Stakeholders y La Responsabilidad Social (The Organization: Stakeholders and Social Responsibility)", 2011.

[15] Caballero G., Vázquez X. H. and Quintás M., "¿Que influencia tienen los stakeholders de la universidad española en la empleabilidad de sus alumnos? Propuestas de reforma, Cuadernos de Economía y Dirección de la Empresa 12 (38), pág. 37–63, DOI: 10.1016/S1138-5758(09)70029-5, 2009.

[16] Urbano, B. and Hélder, R., "Relación entre la autonomía y las experiencias educativas previas de los actores curriculares encontradas en un contexto de educación superior de Bogotá", Colombia, 2011.

[17] Gaete Quezada R. A., "Gobierno universitario pluralista. Una propuesta de análisis desde la teoría de los stakeholders", https://www.redalyc.org/articulo.oa?id=78023425010, DOI: [http://dx.doi.org/10.7238/rusc.v9i2.1412,](http://dx.doi.org/10.7238/rusc.v9i2.1412) 2012.

[18] Guerra Bretaña, R. M. and Jaya Escobar, A. I., "El papel de los stakeholders en la gestión de la calidad universitaria: el enfoque de la ISO 9001:2015", 2016.

[19] Aranda, G. N., Vizcaíno, A., Cechich, A. and Piattini, M., "Analyzing Stakeholders' Satisfaction When Choosing Suitable Groupware Tools for Requirements Elicitation", New York: Springer (Lecture Notes in Computer Science, 5784), pág. 222– 230, 2009.

[20] Arias Chávez, D., "Prospectiva estratégica: variables, stakeholders y escenarios para la evaluación y acreditación", [http://dspace.ucuenca.edu.ec/bitstream/123456789/23350/1/04.p](http://dspace.ucuenca.edu.ec/bitstream/123456789/23350/1/04.pdf)  $df$ , 2015.

[21] Amaral, A. and Magalhães, A., "The Emergent Role of External Stakeholders in European Higher Education Governance", Governing higher education. National perspectives on institutional governance, t. 2. Dordrecht, London: Springer (Higher Education Dynamics, 2), pág. 1–21, 2011.

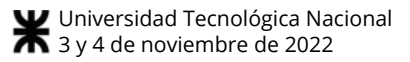

# **Taxonomía de Tareas para Simular el Proceso de Planificación de Desarrollo de Software**

*Fernando Lucas Rivera Bernsdorff Universidad Católica de Salta rivera.fernando@gmail.com* 

#### **Resumen**

*La simulación de la planificación del desarrollo de software requiere contar con un modelo para automatizar el proceso de manera que no sea considerada como un costo adicional. Una condición para que esto pueda ser realizado es contar con una taxonomía de tareas que posibilite la clasificación de cada una de las tareas a realizar y una vez que sean realizadas permita registrar el tiempo que insumieron. En base al modelo y la taxonomía se pueden generar las distribuciones de probabilidad de cada tipo de tarea y con ellas se puede simular una nueva planificación tomando los datos históricos. Un modelo de este tipo puede dar inicio a un mayor uso de la simulación en los procesos de planificación de desarrollo de software. En este trabajo se presenta una taxonomía de tareas para aplicaciones de negocios que permite simular proyectos de software en base a la información histórica asociada a la gestión de proyectos. Es decir que se busca una solución considerando el proceso de planificación de desarrollo de software como un proceso estocástico, y para ello es necesario contar con una taxonomía de tareas.* 

#### **Introducción**

La aplicación de los principios de la ingeniería de software en diferentes entornos como base para aumentar la calidad y la excelencia en los proyectos de desarrollo de software ha sido aceptada mundialmente en los últimos años. En este sentido, guías internacionales de gestión de proyectos [1] y estándares de referencia en el contexto de las tecnologías de la información y comunicaciones (TIC) [2, 3] promueve que la gestión formal de proyectos permite mejorar la eficacia y la eficiencia de los mismos. Esta mejora logra reducir costos, mejorar la calidad y aumentar la productividad y competitividad de cualquier organización que gestione proyectos de desarrollo de software.

Sin embargo, se han identificado algunas dificultades en el contexto de la ingeniería de software. Por ejemplo, Canfora compara los procesos de software (SPs) con procesos industriales [4]. Este autor identifica un conjunto de características de los SP (por ejemplo, los SP evolucionan con frecuencia incorporando nuevos ciclos de vida, los SP son complejos y están fuertemente influenciados por circunstancias impredecibles como el trabajo humano, los SP a menudo necesitan integración entre diferentes tecnologías, etc.). Esto hace que la simulación en particular no sea utilizada en la práctica en la gestión de proyectos ya que las empresas consideran que estos aspectos incluyen tareas de alta complejidad que no se pueden automatizar de manera efectiva con costos reducidos [5].

Teniendo en cuenta este escenario complejo, sería muy interesante contar con modelos de procesos de desarrollo de software y predecir su comportamiento en diferentes situaciones para reducir el riesgo de sus implementaciones y los costos asociados. Aunque existen diferentes enfoques para hacer frente a procesos complejos [6], y algunos de ellos pueden buscar múltiples objetivos más allá del riesgo [7], el uso de técnicas de simulación es una de las técnicas más conocidas para conseguirlo [8].

Las técnicas de simulación ayudan a comprender y analizar procesos para la mejora, previsión o predicción de procesos de gestión, incluida la gestión de proyectos. El objetivo final es poder estimar cuantitativamente el tiempo y costo de un proyecto de desarrollo de software.

Este desafío se ha abordado tradicionalmente bajo el nombre de Software Process Simulation Modeling (SPSM). Este concepto es originalmente presentado por Tarek Abdel-Hamid y Stuart Madnick, quienes resumieron su enfoque en su libro [9]. Uno de los aspectos más importantes para tener éxito en la aplicación de SPSM es definir un riguroso modelo que represente de manera confiable el sistema real que se está modelando. Por esta razón, SPSM ha sido percibido con frecuencia por las empresas como un costo "adicional" a los proyectos de software que retrasan su amplia adopción en el desarrollo de software. Por otro lado, el número de publicaciones relacionadas a este tema ha ido creciendo

exponencialmente desde [31], porque la simulación permite conocer las consecuencias dentro de un marco libre de riesgos.

Uno de los puntos pendientes en este tema es la adopción de la simulación de procesos de planificación del desarrollo de software en la industria.

Como se mencionó anteriormente, SPSM es un tema que ha sido estudiado por la comunidad desde 1980. De hecho, durante las últimas décadas, múltiples contribuciones han surgido en la literatura de investigación sobre SPSM y cada una de ellas tiene su propia propuesta particular. Hay diferentes investigaciones, propuestas y críticas sobre SPSM [10–19], pero no ha sido posible encontrar trabajos que brinden una solución para poder automatizar los procesos de simulación de planificación del desarrollo de software.

Una de las claves para que eso pueda ser llevado a cabo es contar con un modelo que lo permita y una solución que lo implemente [20]. Pero además del modelo mencionado, para que el mismo pueda ser implementado por las empresas sin ser considerado un costo "adicional" es fundamental que las tareas que van a formar parte de la estructura del desglose de trabajo estén clasificadas por medio de una taxonomía que permita que las tareas históricas puedan ser utilizadas para generar las distribuciones de probabilidad en forma automática y de esta manera se pueda automatizar la realización de distintas simulaciones en base a una planificación de desarrollo de software sin trabajo adicional.

Este documento tiene como objetivo llenar este vacío mediante la propuesta de una taxonomía de tareas que permita asignar a cada tarea una clasificación y así se logre utilizar en las simulaciones el registro de duraciones de las tareas en proyectos pasados.

#### **Simulación de la Planificación del Desarrollo de Software**

La simulación nos permite modelar, entender y visualizar procesos que son complejos y no lineales [21, 22]. Los procesos involucrados en el desarrollo de software (DSW) cumplen con ambas características, son complejos y no lineales. Cuando hablamos de complejidad, hacemos referencia a situaciones donde un cambio puede tener efectos en cadena con consecuencias amplias y difíciles de controlar. En particular consideramos lo que Peter Senge denomina complejidad dinámica [21, 22].

En la ingeniería de software (ISW) se busca gestionar y tener bajo control dichos procesos de desarrollo de software (PDS), pero debido al carácter dinámico y sistémico de los mismos, a su complejidad y los riesgos con su probabilidad de ocurrencia, se hace muy difícil poder llegar a planes y estimaciones con precisión [1, 23, 24]. Por este motivo surgen los modelos incrementales de DSW, los ciclos de vida y en última instancia se busca

aumentar la capacidad para poder administrar mejor los PDS e ir madurando en dicha capacidad [24].

Las técnicas de estimación son necesarias y más aún es necesario que las mismas busquen una mejora continua, se aproximen cada vez más a la realidad y contemplen los riesgos asociados. En general dichas técnicas de estimación tienen características estáticas [25], es decir que buscan basar la planificación de futuros proyectos y actividades tomando los datos del pasado pero considerando una estimación fija sin probabilidad de ocurrencia, lo cual lleva a que muchas veces se tomen promedios, máximos, mínimos o algún otro valor fijo de referencia en las estimaciones. El problema de gestionar los PDS considerando estimaciones basadas en promedios o valores con mayor probabilidad de ocurrencia es que se pierde información de la complejidad dinámica propia de dichos procesos [25-29].

Una característica importante de estos procesos es que no son determinísticos [30], lo cual significa que dadas ciertas variables de entrada no siempre se obtiene la misma salida [31, 32]. Estos procesos son estocásticos, es decir que dados los mismos datos de entrada puede haber más de un resultado, cada uno con una probabilidad de ocurrencia [31, 32]. Por ejemplo, para una actividad de un tipo dado en un proyecto, en distintas situaciones puede demandar distintas cantidades de tiempo y según los riesgos potenciales, dichos tiempos pueden variar aún más.

La simulación de procesos de desarrollo de software (SPDS) posibilita ejecutar situaciones de la realidad en contextos controlados, pero con la capacidad de considerar el dinamismo, la complejidad y el carácter sistémico antes mencionado.

Actualmente no es una práctica común aplicar simulación en los procesos involucrados en la ISW y la gestión de proyectos debido a que las soluciones disponibles para simular no se encuentran integradas a herramienta de planificación de proyectos ni se basa en distribuciones de probabilidad sobre los datos históricos de planificaciones pasadas, lo cual hace que demande tiempo y esfuerzo, y no sea práctica su aplicación [30, 23, 25].

Sigue siendo muy baja la probabilidad que un proyecto de software con cierta complejidad sea exitoso [33]. Simular PDS podría ayudar a incrementar la probabilidad de éxito, considerando como uno de los criterios de éxito de un proyecto que el mismo cumpla con los tiempos estimados [33].

El presente trabajo propone una taxonomía de tareas que permita utilizar un modelo para incorporar la simulación a la planificación de proyectos de desarrollo de software (PPDS) y a la ISW en general, integrando los datos históricos de gestión de proyectos con la posibilidad de simular los PDS.

#### **Antecedentes**

Aunque hay trabajos de investigación sobre simulación en ingeniería de software y proyectos de software, no hay herramientas que integren la gestión de proyectos y la simulación, como tampoco un modelo de gestión de proyectos que incluya la posibilidad de realizar simulaciones considerando la base de datos histórica de proyectos. Es decir que las investigaciones a la fecha requieren trabajo para ser implementadas, con costo y tiempo adicional.

Se han detectado trabajos que aplican simulación en la PPDS [10, 25-29, 34-39], y como se mencionó anteriormente, hay diferentes investigaciones, propuestas y críticas sobre SPSM [10–19], pero los mismos no se basan en el aprendizaje considerando la historia de tareas y los tiempos que las mismas demandaron, sino que se basan en procesos que utilizan probabilidades configurables, pero desconectadas de la información disponible y la experiencia de un equipo de DSW.

Por otro lado, se encuentran trabajos de investigación sobre simulación en la enseñanza de ISW y para la formación en la planificación de proyectos [37], lo cual es muy útil para poder entender la complejidad dinámica de los PDS. Se ha observado que la mayor cantidad de trabajos de investigación de simulación en ISW se centran en la enseñanza y los mismos son un buen aporte para el presente proyecto.

No se han encontrado trabajos que busquen definir una taxonomía de tareas que permita simular los PDS, aunque si se han encontrado trabajos que definan taxonomías para otros propósitos en la ingeniería de software. La ausencia de taxonomías para simular es muy probable que sea una de las causas a la baja aplicación de la simulación en la industria y a la falta de trabajos que integren la gestión de proyectos (y su información histórica) con la simulación de la planificación de nuevos proyectos.

#### **Modelo para Poder Simular el Proceso de Desarrollo de Software**

Para poder simular un proyecto de desarrollo de software se debe contar con los siguientes elementos:

- Una taxonomía de tareas que permita utilizar los tiempos históricos en nuevas planificaciones de desarrollo de software, es decir tareas que tengan el mismo tipo de tarea en planificaciones pasadas y realizadas.
- Datos históricos de tiempos que demandaron los distintos tipos de tareas.
- Generación las variables aleatorias que representan a cada tipo de tarea en base a los datos históricos.
- Definición de una planificación en cuanto a tareas a realizar, cada una con un tipo de tarea de acuerdo a

una taxonomía definida, la dependencia entre las tareas y el tipo de recurso que realizará cada tarea.

#### **Taxonomía de Tareas**

La palabra taxonomía tiene su origen en la palabra griega "Tassein" que significa clasificar o seguir una regla. Podemos definir taxonomía como clasificar algo jerárquicamente en base a ciertas reglas específicas. La jerarquía superior define las características generales y la jerarquía inferior da un detalle con mayor especificidad.

La taxonomía tiene un objetivo diferente al del término ontología. Los esquemas de ontología se basan en reglas establecidas para limitar y acreditar la existencia de las materias u objeto de estudios. En cambio la taxonomía proporciona una descripción de la información, explicando el grupo de información clasificada. Es decir que la ontología tiene un enfoque de agrupamiento mientras que la taxonomía se aproxima por clasificación [41].

Es fundamental definir una taxonomía de tareas para que la información histórica pueda ser utilizada correctamente en las simulaciones y con la mayor flexibilidad posible. Cada taxonomía soportará un modelo de DSW. En el presente trabajo se utilizará una clasificación de tareas para mostrar un caso aplicado al modelo y para poder ver como la simulación permite analizar información que no está disponible cuando la planificación se realiza con tiempos fijos, sin probabilidad de ocurrencia [25, 29]

Cada taxonomía debe garantizar que los tipos de tareas sean excluyentes. Para esto consideramos muy importante mantener una estructura jerárquica sobre dicha taxonomía y lo que menciona Antonelli, sobre adoptar una estructura de requerimientos que permita la correcta gestión de los mismos [42]. Es decir que como se modelen los tipos de tareas será clave en la aplicación de dichos datos en las futuras simulaciones.

Aunque cada equipo de DSW podría definir su propia clasificación de tareas, para poder compartir información histórica de distintos proyectos, sería conveniente que distintos equipos adopten el mismo modelo de taxonomía, lo cual permitirá que distintos grupos de desarrollo puedan utilizar la información estadística de otros grupos de trabajo y así poder generar una base de conocimiento para enriquecer a todos los equipos que adopten los mismos estándares.

Una valiosa contribución a este proyecto han sido las propuestas realizadas por el Software Engineering Institute (SEI) buscando llevar más allá su modelo de madurez y capacidad con la propuesta de aplicar simulación [29]. Tomando como referencia dicho trabajo, se propuso un modelo que permita implementar la simulación en escenarios reales y posibilite aplicar la simulación en la PPDS y así llevar dicha propuesta a la realidad [20].

Pero para poder utilizar dicho modelo es necesario contar con una taxonomía de tareas para la PPDS en la

etapa en que se definen las tareas a realizar y se asignan tiempos, recursos y costos a las mismas.

Se han realizado muchos trabajos en cuanto a definir taxonomías en Ingeniería de Software, sobre todo se destacan los trabajos realizados en el SWBOK y PMBOK, la mayoría orientados a generar una taxonomía en la ingeniería de requerimientos y otras áreas relacionados [43-55], pero para poder simular la planificación del PDS se debe contar con una taxonomía asociada al WBS o EDT (Estructura de desglose de trabajo), es decir a las tareas que van a componer el proyecto en su etapa de planificación y seguimiento. Esto requiere que los requerimientos se transformen en tareas para poder planificar el proyecto y luego poder simular dicha planificación.

Es por este motivo que se hace necesario definir una taxonomía que permita clasificar las tareas de un proyecto de desarrollo de software para que se pueda simular la planificación del mismo.

#### **Generación de Variables Aleatorias para cada Tipo de Tarea**

Para poder implementar la simulación se debe generar la aleatoriedad propia de los procesos estocásticos y utilizarla para modelar los PDS en base a variables aleatorias que representen los mismos.

En primer lugar generamos la aleatoriedad utilizando un método matemático que posea buenas propiedades estadísticas y a su vez sea eficiente. Para ello utilizaremos un generador congruencial lineal (linear congruencial generator) o GCL, introducidos por Lehmer. Se basan en el concepto matemático de números congruentes. Un número entero X es congruente con Y módulo n, si X - Y es divisible por n, es decir, X e Y dan el mismo resto al ser divididos por n  $\rightarrow X \cong Y \pmod{n}$  [6].

Los mismos se generan en secuencia con la siguiente formula recursiva:

$$
Z_i = (aZ_{i-1} + c)(\text{mod } m) \quad (1)
$$

Para transformar la distribución uniforme en cada una de las distribuciones correspondientes a cada tipo de tarea definida en la taxonomía elegida, se utilizará el método de la transformada inversa [31, 32].

Este método se basa en la función inversa de la función de distribución de la variable aleatoria X. Dado que F(X) está acotada entre 0 y 1, podemos generar valores en U(0; 1) y sobre ellos aplicar  $F^{-1}(X)$ .

Se utiliza la función de distribución acumulada F(x). Como F(x) está definida entre 0 y 1, entonces se necesitan generar números aleatorios uniformemente distribuidos entre 0 y 1.

Si representamos un número aleatorio con R, entonces:

#### $R = F(x)$  $x=F^{-1}(R)$

Este método habría que aplicarlo para cada tipo de tarea de la taxonomía definida para la gestión de proyectos. Cómo deberíamos conocer cada f(x) asociado a cada tipo de tarea y calcular su integral y luego obtener la función inversa, para simplificar la generación de variables aleatorias, en lugar de tomar variables continuas generaremos en forma dinámica una variable aleatoria discreta para cada categoría de tarea [32].

#### **Definición de una Taxonomía de Tareas para Aplicaciones de Negocios**

Antes de definir la taxonomía es importante destacar que hay un modelo subyacente para poder planificar y realizar simulaciones en base a los datos históricos representados estocásticamente.

Una vez generadas las variables aleatorias que representan cada tipo de tarea en base a los datos históricos, se aplica la simulación en una nueva planificación de desarrollo de software representada con los siguientes elementos que forman el modelo subyacente antes mencionado:

- Tareas a realizar, cada una con un tipo de tarea de acuerdo a la taxonomía definida.
- Las dependencias entre las tareas.
- El tipo de recurso que realizará cada tarea.

Dependiendo del tipo de software a desarrollar, las plataformas de desarrollo utilizadas, las tecnologías y las metodologías que se usen, podría haber una taxonomía para cada tipo de proyectos o incluso para cada proyecto, es por este motivo que en primer lugar se seleccionó un tipo de proyecto en particular: Aplicaciones de negocios y con una tecnología web y de escritorio para este tipo de proyectos. Se eligieron proyectos como base para definir la taxonomía que ya cuentan con estándares y un marco de trabajo de desarrollo unificado. Esto permitió reducir los tipos de tareas y variables involucradas en la taxonomía a definir.

Se siguió un proceso para la creación de la taxonomía, que puede apreciarse en la figura 1 [56].

Por otro lado, dentro del proceso de creación se buscó en un primer momento el mayor nivel de detalle para los tipos de tareas y las jerarquías de cada tipo de tarea. En el proceso de refinamiento de la taxonomía se fueron detectando los factores y variables que podías influir en la jerarquía y las distintas clasificaciones elaboradas para aplicaciones de negocios tomando como base los sistemas antes mencionados.

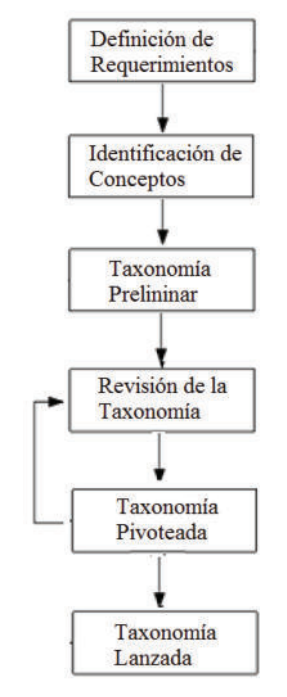

Fig. 1. Pasos en la creación de la taxonomía.

Este proceso de creación de la taxonomía permitió detectar las variables que tienen mayor impacto para diferenciar las tareas.

Los factores son los siguientes:

- Relación de jerarquía. Sub objetos anidados.
- Multiplicidad de dependencias en las relaciones.
- Clasificación de objetos.
- Factor que indica el número de atributos del objeto.
- Complejidad basada en número de objetos y un factor de complejidad adicional.
- Tecnologías implicadas.

 Por otro lado el tiempo de cada tarea va a estar afectado a la experiencia y habilidad de quien la realice, es por eso que independientemente de la taxonomía se considera un factor adicional al momento de planificar una tarea y al momento de registrar el histórico de cuanto al tiempo que llevó una tarea indicando el tipo de perfil de quien realizó la misma. Es decir que se consideran tres perfiles de Ingenieros de software definidos en [56] y que actualmente es un estándar en la industria en cuanto al tipo de recurso que realiza cada tarea, los cuales son Junior, semi Senior y Senior, con la posibilidad de definir una incidencia con mayor granularidad en caso de ser necesario, cada una con su factor de incidencia.

La taxonomía de tareas resultante puede apreciarse en la tabla 1, la cual refleja un modelo de taxonomía flexible y escalable en cuanto a jerarquías y a los distintos factores de incidencia en los tiempos, en base a las cantidades de objetos, atributos, relaciones y experiencia/habilidad de los recursos que realicen cada tarea.

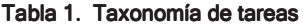

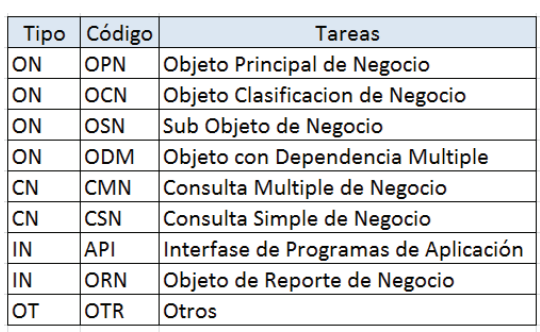

La clasificación de cada tipo de tareas son Objeto de Negocio (ON) e Interface de Negocio (IN) y las tareas de cierto tipo pueden tener sub tareas para poder reflejar un mayor nivel de detalle en tareas que son compartidas por otras sub tareas. Toda tarea que tenga el tipo de tareas otros, podrá ser objeto de redefinición en un futuro.

Las sub tareas antes mencionadas son las que figuran en la tabla 2.

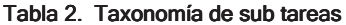

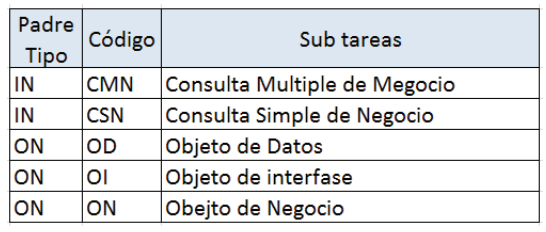

Por otro lado, cada tarea o sub tarea es influenciada por un factor que está dado por una segmentación en cantidad de atributos o cantidad de objetos según corresponda.

Además del factor, el registro de tiempo de cada tarea estará influenciado por el perfil del profesional que la realice como fue indicado anteriormente.

La taxonomía definida permite registrar los tiempos de cada tarea en base a su clasificación y luego con los tiempos históricos se pueden generar las distribuciones de probabilidad que permiten simular cualquier planificación de proyectos de software que siga la misma taxonomía.

De una taxonomía inicial muy compleja y que crecía siempre en complejidad, se pudo llegar a un modelo sencillo, flexible y escalable que puede reflejar la actual clasificación de las tareas en el universo de Aplicaciones de Negocios consideradas para el análisis. La taxonomía fue simplificada aplicando la técnica de clustering. Como futura línea de acción queda aplicar la taxonomía en otros entornos y enriquecer la misma manteniendo los criterios de flexibilidad, escalabilidad y simpleza conseguidos.

En la figura 2 se puede apreciar la relación entre los distintos objetos de la taxonomía propuesta para el conjunto de proyectos considerados. La relación indicada en el gráfico es una relación de inclusión, no es una relación de dependencia. Estas relaciones permiten simular tareas de menor nivel en la jerarquía de inclusión o de mayor nivel, según el grado de detalle con el que se planifique el proyecto.

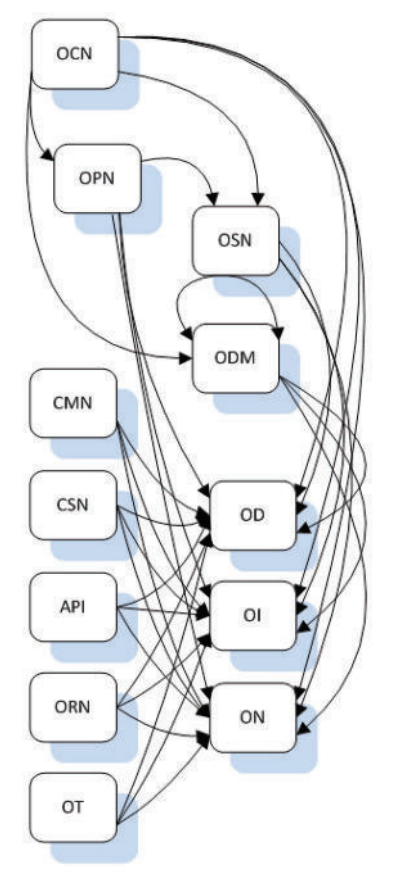

Fig. 2. Relaciones entre los tipos de tareas

## **Generación de las Variables Aleatorias Discretas para cada Tipo de Tarea**

Tomando como base la taxonomía antes mencionada, en lugar de buscar la función de distribución continua de cada tipo de tarea, el modelo utiliza variables discretas. Para garantizar que sea correcta y útil la distribución, el tamaño de cada intervalo dependerá de la longitud entre los extremos del dominio de la función, a los que llamaremos a y b, con un máximo número de intervalos, pero considerando que las muestras deben ser significativas.

Para poder generar simulaciones de casos reales se contó con la base histórica de gestión de proyectos del producto Industrial ERP de la empresa North Valley Software, la cual fue compartida para el presente análisis,

ya que para simular se necesita un gran número de datos históricos.

En la tabla 3 se puede apreciar una muestra de los tiempos históricos que llevó el tipo de tarea seleccionado para explicar la generación de la variable aleatoria discreta. Se toman sólo 50 datos históricos para una mejor comprensión, pero en la realidad la variable aleatoria se genera con todos los datos disponibles o se genera con los datos a partir de una fecha configurable.

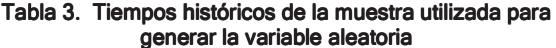

| <b>Tipo de Tarea</b><br>ID |                                | <b>Horas</b> |
|----------------------------|--------------------------------|--------------|
|                            | Objeto Principal de Negocio    | 3,1          |
|                            | Objeto Principal de Negocio    | 2,58         |
|                            | Objeto Principal de Negocio    |              |
|                            | 4 Objeto Principal de Negocio  | 4.36         |
|                            |                                |              |
|                            | 48 Objeto Principal de Negocio | 4,23         |
|                            | 49 Objeto Principal de Negocio | 3,96         |
|                            | 50 Objeto Principal de Negocio | 3,5          |

Tabla 4. Propiedades del conjunto de datos de la muestra

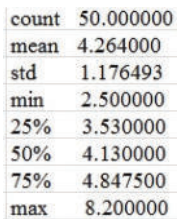

La cantidad de intervalos que toma el modelo está asociada a la longitud del dominio de la muestra y el tamaño de la muestra, en este caso se consideran 15 intervalos, los intervalos siempre son de igual tamaño y cada intervalo tendrá su frecuencia asociada. No se divide por frecuencia sino que se divide por tamaño (b-a) / 15 en este caso, siendo los valores b y a los extremos del dominio.

En la Figura 3 pude apreciarse el diagrama de cajas, donde resulta que se detectan 3 casos como valores atípicos. Los cuales se podrían considerar como "outliers" o valores fuera de rango. Pero en este caso no lo son.

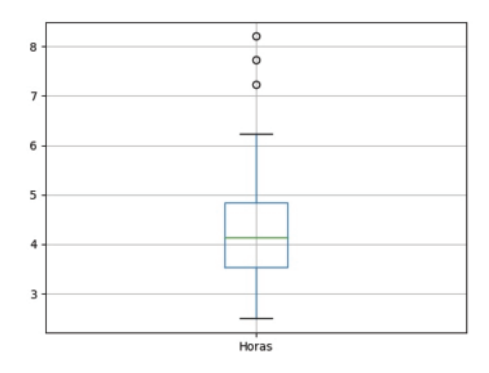

Fig. 3. Diagrama de caja de datos históricos.

Se puede observar en la tabla 4 que b es el máximo de los datos históricos igual a 8,2 y a es el mínimo de los datos históricos igual a 2,5. Como en este caso se toman 15 intervalos ya que el tamaño de la muestra lo permite, el tamaño de cada intervalo se obtiene de la siguiente manera:

#### $(b - a)/15 = (8,2 - 2,5)/15 = 5,7/15 = 0,38$

Es decir que cada intervalo será de 0,38 hs. El primer intervalo será de 2,5 a 2,5 + 0,38, es decir de 2,5 a 2,88. El siguiente de 2,88 a 2,88 + 0,38, es decir de 2,88 a 3,26 y así sucesivamente.

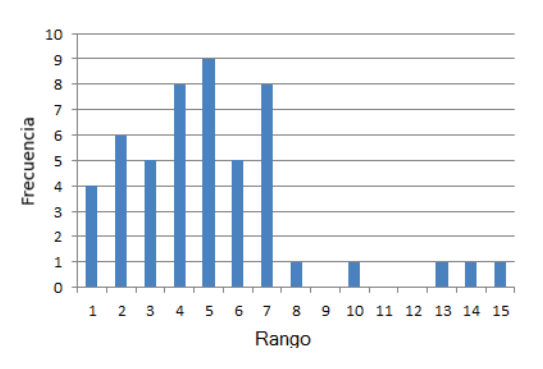

#### Fig. 4. Variable aleatoria discreta generada a partir de los datos históricos.

Con la variable aleatoria generada en base a la muestra de 50 casos de los datos históricos del tipo de tarea Objeto Principal del Negocio, se pueden realizar simulaciones de una PPDS.

Generando de esta manera las variables aleatorias asociadas a cada tipo de tarea dentro la taxonomía utilizada (Figura 4), se pueden comparan los resultados de utilizar la simulación con los resultados de no utilizarla, es decir utilizando promedios, máximos (criterio pesimista) o mínimos (criterio optimista).

El modelo de la Figura 4 lo necesitamos representar en un modelo numérico que permita aplicar el algoritmo de simulación. Para ello se toma la cantidad de tiempos históricos del tipo de tarea considerado para generar la variable aleatoria y se los asigna a los rangos antes mencionados. Por ejemplo en el caso del primer rango se dan 4 ocurrencias, es decir que de las 50 muestras históricas consideradas y expresadas en la Tabla 3, hay 4 casos en los que la tarea llevo entre 2,5 y 2,88 hs. que corresponde al primer rango de la variable aleatoria.

#### Tabla 5. Probabilidades de los distintos rangos de la variable aleatoria, utilizadas para aplicar la transformada inversa discreta.

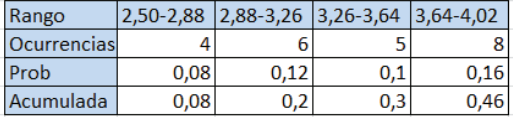

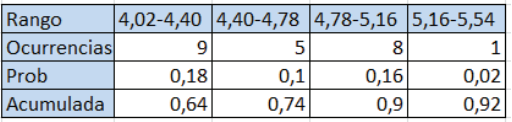

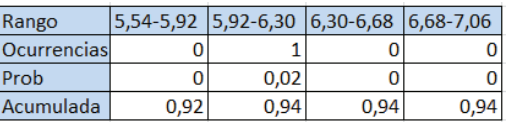

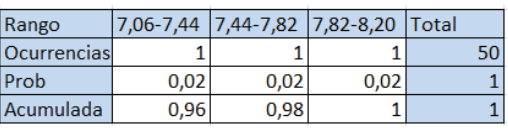

Como primer paso se generan los números aleatorios como se explicó anteriormente. Se toma un lote de los números aleatorios generados para mostrar los pasos que se siguen en el proceso de generación de la variable aleatoria y la simulación.

#### Tabla 6. Números aleatorios generados

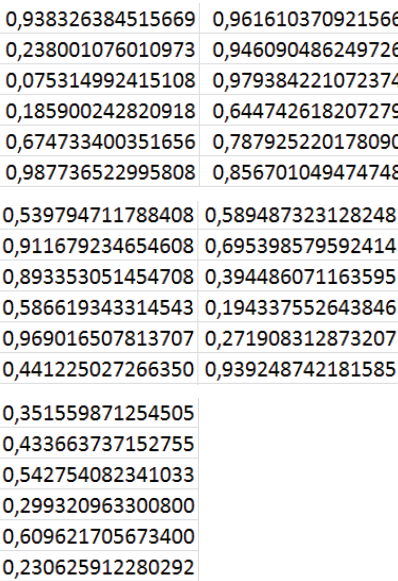

La asignación de rango se aplica por medio de la transformada inversa. En este caso se aplica la transformada inversa para variables aleatorias discretas. En el caso del primer número aleatorio generado 0,938326384515669 que representa la primera tarea del tipo de tarea Objeto Principal del Negocio simulada en la planificación. Dicho número se transforma en un rango de la variable discreta aplicando la inversa de la acumulada. Es decir que en la tabla 5 se busca donde se ubica 0,938326384515669 en la acumulada y nos da que corresponde al rango 5,92-6,30.

Luego de generar las horas de las tareas por medio de los números aleatorios, las mismas se adjudican a uno de los 15 rangos según corresponda, lo cual dará como resultado el tiempo final para simular cada tarea, que es el tiempo que representa al rango.

Utilizando la transformación obtenida en los pasos anteriores para convertir la distribución uniforme de los números aleatorios a la distribución basada en la muestra de los datos históricos y graficada en la Figura 5, se obtienen como resultado los tiempos en las tareas a simular.

Cada uno de los números aleatorios de la tabla 6 se corresponde con cada una de las horas de la tabla 7 con el mismo orden, es decir que el primer número aleatorio generado 0,938326384515669 se corresponde con el tiempo de 6,11 hs. que lleva la tarea y a su vez, por considerar la variable aleatoria como discreta se la asigna al rango de tareas 5,92-6,30.

Tabla 7. Horas generadas por la transformación de los números aleatorios y la asignación de las mismas a los rangos de la variable aleatoria discreta.

| Hs | Rango          | Hs. | Rango          | Hs. | Rango          |
|----|----------------|-----|----------------|-----|----------------|
|    | 6,11 5,92-6,30 |     | 7,63 7,44-7,82 |     | 4,21 4,02-4,40 |
|    | 3,45 3,26-3,64 |     | 7,25 7,06-7,44 |     | 5,35 5,16-5,54 |
|    | 2,69 2,50-2,88 |     | 7,63 7,44-7,82 |     | 4,97 4,78-5,16 |
|    | 3,07 2,88-3,26 |     | 4,59 4,40-4,78 |     | 4,21 4,02-4,40 |
|    | 4,59 4,40-4,78 |     | 4,97 4,78-5,16 |     | 7,63 7,44-7,82 |
|    | 8,01 7,82-8,20 |     | 4,97 4,78-5,16 |     | 3,83 3,64-4,02 |
|    |                |     |                |     |                |

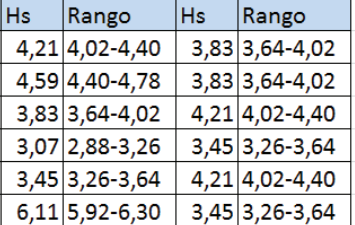

La distribución obtenida es una de las generadas en la simulación y corresponde a los valores obtenidos y mostrados en la Tabla 5. y los mismos se basan en los números de la Tabla 6.

La distribución que se visualiza en la Figura 5 es una de las tantas generadas en la simulación y corresponde a los valores obtenidos y mostrados en la Tabla 7 y los mismos se basan en los números de la Tabla 6.

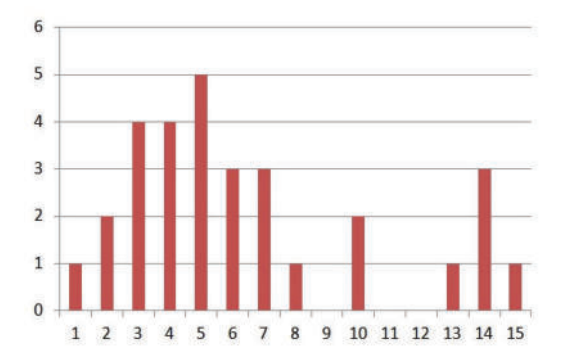

Fig. 5. Distribución de los datos obtenidos en una de las simulaciones realizadas

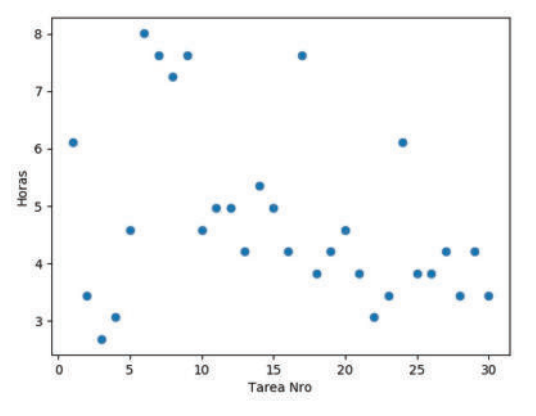

Fig. 6. Dispersión de los datos obtenidos en una de las simulaciones realizadas

En la figura 6 de observa la dispersión para compararla con la dispersión de los datos históricos. Algunos datos pueden parecer fuera de rango, pero la consideración de los mismos implica incluir los riesgos involucrados, ya que son datos reales y confirmados. Es decir que hay riesgo que este tipo de tarea demande un tiempo de 8,2, más allá que el promedio sea de 4,264

#### **Aplicación de la Simulación a un Tipo de Tarea de la Taxonomía Propuesta**

Uno de los casos en los que se aplicó el modelo de simulación propuesto corresponde a un proyecto con 94 tareas finales de la base de datos de gestión de proyectos antes mencionada. De las 94 tareas del proyecto, el tipo de tarea OPN – Objeto Principal del Negocio, utilizado para explicar la generación de las variables aleatorias, corresponde a 30 de las 94 tareas del proyecto.

Un punto destacado para evaluar en este proyecto y por eso se lo eligió, es que la empresa tuvo una demora significativa en los tiempos del mismo y la simulación permitió obtener información útil en cuanto a los riesgos del proyecto, que podría haber mostrado y anticipado que el proyecto podía requerir más tiempo para su finalización. Este análisis es "ex post" ya que se realiza cuando el proyecto se encuentra finalizado. El objetivo del modelo propuesto junto con la taxonomía de tareas propuesta es que este tipo de análisis se realice "ex ante".

Sólo considerando la simulación del tipo de tarea Objeto Principal del Negocio, se puede observar la diferencia en la planificación del proceso de desarrollo de software si se considera o no simulación. Considerando la simulación de las 30 tareas cuyos tiempos simulados son los de la tabla 5. Podemos observar que el tiempo total es de 143,4 hs. y si calculamos el promedio, es de 4,78 hs. muy distinto al promedio histórico de 4,264 (Tabla 2).

Para ver si era un caso aislado se generaron varios flujos de números para realizar simulaciones y se detectó que gran parte están cercanos al promedio, pero un porcentaje no menor (cercano al 20%) da una generación de números que al transformarlos según lo planteado

anteriormente y calculando el promedio tienen una diferencia de entre el 10% y 11% con el promedio de la muestra histórica.

Como se tiene registro de los datos históricos, se consultó el motivo del retraso real del proyecto en su momento y el mismo estaba dado porque un integrante del proyecto dejo el mismo a las 2 semanas del inicio y se necesitó una adaptación a los estándares y al framework de desarrollo de la empresa que hizo que todas las tareas demanden más de lo previsto. Consultando los datos históricos, muchos de los tiempos altos en la tarea considerada se relacionan con este tipo de situaciones. Es decir que no era un hecho aislado y debe ser considerado para planificar.

Al momento en que la empresa realizó el proyecto, consideraba un tiempo de 4 hs para planificar la tarea en cuestión, es decir un tiempo fijo y menor al promedio general histórico que es de 4,264 hs.

La simulación realizada tiene una diferencia significativa si se toma un enfoque pesimista considerando el máximo de la tabla 4 de 8,2 hs. con un total de 246 hs. para las 30 tareas, es decir que si el caso es simulado con el enfoque pesimista da con un tiempo 92,30 % mayor al promedio y si se evalúa el enfoque pesimista con el caso simulado el mismos da un 71,55% superior.

 Algo similar sucede si se utiliza un enfoque optimista tomando el mínimo de la tabla 4 de 2,5 hs. con un total de 75 hs. Si se planifica considerando el promedio da un 70,56% superior al enfoque optimista y el caso simulado da un 91,2% superior al optimista.

En el caso de considerar el promedio de 4,264 hs., aunque gran parte de las simulaciones se asemejan a dicho número, un número no menor genera resultados distintos. Si se considera el promedio para planificar da un total de 127,92 hs. con un 12,10% de diferencia del plan simulado.

Para una mejor comprensión se explicó en detalle la simulación considerando sólo uno de los tipos de tareas del proyecto, la cual es una de las más utilizadas en el mismo. Aplicando simulación a todo el proyecto se observaron resultados similares, pero amplificados debido a la mayor duración.

El poder generar escenarios con los enfoques pesimistas, optimistas y otros casos simulados utilizando las variables aleatorias en base a la información histórica permite visualizar y considerar posibles riesgos y tiempos que puede llevar un proyecto. Esta información permite adelantarse a los diferentes resultados posibles y actuar en consecuencia considerando la PPDS como un proceso estocástico y no como un proceso determinístico.

Analizando los resultados y comparándolos con los datos históricos de proyectos que la empresa suministró, se confirma que disponer de dicha información puede mejorar la planificación y en caso de tomar riesgos, asumirlos sabiendo que escenarios posibles se podrían dar.

Las simulaciones del proyecto completo consideran escenarios posibles con duraciones cercanas a los 4 meses,

las cuales se pueden comparar con el enfoque optimista que da cerca de 1,7 meses (37,5 días), con el pesimista de 5,6 meses, considerando meses de 22 días hábiles, y con 2,9 meses de duración si se considera el promedio para planificar. Es decir que gracias a las simulaciones se pudo observar que el tiempo estándar de 4 hs. que consideraban, hacía que tomen un valor menor al tiempo real, incluso se pudo visualizar que si se considera el promedio, el riesgo de no poder cumplir con el proyecto es muy alto. Un nivel de confianza adecuado lo daban escenarios con una duración total del proyecto superior en un 20 a 25% a los tiempos que ellos consideraban.

#### **Conclusiones y Futuras Líneas de Acción**

Una de las claves para simular PPDS es contar con un modelo que lo permita y una solución que lo implemente, pero además del modelo mencionado, para que el mismo pueda ser implementado sin ser considerado un costo "adicional" es fundamental que las tareas que van a formar parte de la estructura del desglose de trabajo estén clasificadas por medio de una taxonomía que permita que las tareas históricas puedan ser utilizadas para generar las distribuciones de probabilidad en forma automática y de esta manera lograr que no se necesite de trabajo adicional para la realización de distintas simulaciones en base a una planificación de desarrollo de software.

El presente trabajo propone una taxonomía probada para un conjunto de aplicaciones de negocios con un conjunto de estándares de trabajo y de desarrollo junto con un marco de trabajo como base.

Esta taxonomía puede ser probada en otros entornos y ser enriquecida con otros casos manteniendo la flexibilidad y escalabilidad del modelo propuesto.

La taxonomía junto al modelo de simulación y a una solución que permita automatizar el proceso completo es un paso importante para que la simulación no sea considerada como un trabajo adicional en el proceso de planificación de desarrollo de software.

Los próximos pasos a seguir son probar la taxonomía propuesta en otros proyectos de softwares de negocios, extenderlo a otros tipos de proyectos y proponer taxonomías para otras tecnologías y otros tipos de proyectos. Como ideal sería poder llegar a estándares en la industria que permitan compartir datos históricos y así formar una base de datos unificada para la simulación de proyectos de software.

### **Referencias**

[1] Project Management Institute: A guide to the Project Management Body of Knowledge. Newtown Square, PA, 2017.

- [2] Software Engineering Institute, CMMI for Development, Version 1.3, Carnegie Mellon University, 2010, p. 482 CMU/SEI-2010-TR-033 ESC-TR-2010-033.
- [3] Cartlidge, A., Hanna, A., Rudd, C., Macfarlane, I., Windebank, J., & Rance, S. An Introductory Overview of ITIL v3: A high-level overview of the IT Infrastructure Library. version 1.0. EUA: itSM. 2007
- [4] G. Canfora, Software process: characteristics, technology and environments, UPGRADE 5 (2004) 6–10.
- [5] M.P. Papazoglou, E-business: Organizational and Technical Foundations (2006).
- [6] J. R. I. Barba, J. Fernandez-Olivares, C. Del Valle, B. Weber, Time prediction on multi-perspective declarative business processes, Knowl. Inf. Syst. (2018).
- [7] I.B. Jiménez-Ram'irez, C. Del Valle, B. Weber, Generating multi-objective optimized configurable business process models, Proceedings of the Sixth International Conference 2012 Res. Challenges Inf. Sci. (RCIS), 2012, pp. 1–2.
- [8] J. Swanson, Business dynamics—systems thinking and modeling for a complex world, J. Oper. Res. Soc. (2002).
- [9] T.K. Abdel-Hamid, S.E. Madnick, Software project dynamics: An Integrated Approach, Prentice-Hall, Inc., 1991.
- [10] Dapeng Liu1,Qing Wang1, Junchao Xiao1, "The Role of Software Process Simulation Modeling in Software Risk Management: a Systematic Review". Third International Symposium on Empirical Software Engineering and Measurement. IEEE, 2009.
- [11] H. Zhang, B. Kitchenham, D. Pfahl, Reflections on 10 years of software process simulation modeling: a systematic review, International Conference on Software Process, Springer, Berlin, Heidelberg, 2008, pp. 345–356.
- [12] Kitchenham, Software process simulation over the past decade: trends discovery from a systematic review, Integr. Vlsi. J. 2008.
- [13] H. Zhang, B. Kitchenham, D Pfahl, Software process simulation modeling: facts, trends and directions, in: neonatal, Paediatr. Child Heal. Nurs. 2008,
- [14] H. Zhang, B. Kitchenham, D. Pfahl, Software Process Simulation Modeling: An Extended Systematic Review, Lect. Notes Comput. Sci. (Including Subser. Lect. Notes Artif. Intell. Lect. Notes Bioinformatics), SpringerLink, 2010.
- [15] C. Gao, S. Jiang, G Rong, Software process simulation modeling: preliminary results from an updated systematic review, Proceedings of the 2014 International Confernce Software System Process – ICSSP 2014.
- [16] B. França, G. Travassos, Are we prepared for simulation based studies in software engineering yet? CLEI Electronic Journal 16, 2013.
- [17] M.I. Kellner, R.J. Madachy, D.M. Raffo, Software process simulation modeling: why? what? how?, J. Syst. Softw. 1999.
- [18] N. Bin Ali, K. Petersen, C. Wohlin, A systematic literature review on the industrial use of software process simulation, J. Syst. Softw. 2014.
- [19] J.A. García-García, J.G. Enríquez, M. Ruiz, C. Arévalo, A. Jiménez-Ramírez, Software Process Simulation Modeling:

Systematic literature review. Computer Standards & Interfaces. Volume 70 Issue C. Jun 2020

- [20] F.L. Rivera Bernsdorff, Modelos y Simulación en el Proceso de Planificación del Desarrollo de Software. Actas Conaiisi 7a Edición. 2019.
- [21] R. Madachy, Software Process Dynamics. Piscataway, NJ: IEEE Press, 2008.
- [22] Senge, Peter M.: The Fifth Discipline: The Art & Practice of The Learning Organization. Doubleday, USA, 2006.
- [23] A. Budzier, "Why Your IT Project may be Riskier than You Think" Harvard Business Review, 2012.
- [24] McConnell, Steve. Software Project Survival Guide. Microsoft Press., 1998.
- [25] Magennis, Troy: "Forecasting and Simulating Software Development Projects. Effective Modeling of Kanban &<br>Scrum Projects using Monte-carlo Simulation". Scrum Projects using Monte-carlo FocusedObjective.com, 2011.
- [26] Cao, L.; Ramesh, B; Abdel-Hamid, T. K.: "Modeling dynamics in agile software development," ACM Trans. Management Inf. Syst., vol. 1, no. 1, pp. 5:1–5:26., 2010.
- [27] R. Agarwal and D. Umphress, "A Flexible Model for Simulation of Software Development Process," Proceedings of the 48th Annual Southeast Regional Conference, 2010.
- [28] R. Cherif and P. Davidsson, "Software Development Pprocess Simulation: Multi Agent-Based Simulation versus System Dynamics," in Multi-Agent-Based Simulation X, vol. 5683, no. 7. Berlin, Springer, 2010, pp. 73–85.
- [29] Raffo, David M.; Wakeland, Wayne: Moving up the CMMI Capability and Maturity Levels Using Simulation. Software Engeneering Institute, Carnegie Mellon., 2008.
- [30] Loper, Margaret L.: Modeling and Simulation in the Systems Engineering Life Cycle: Core Concepts and Accompanying Lectures. Simulation Foundations, Methods and Applications. Springer, 2015.
- [31] Law, Averill M.: Simulation modeling and analysis. Mc Graw-Hill., 2015.
- [32] Banks, Jerry: Discrete-event system simulation. Pearson Education, 2014.
- [33] STANDISH GROUP, "CHAOS MANIFESTO 2015," The Standish Group International, 2015.
- [34] Gong, Haojie; Liu, Bohan; Shao, Dong: "A Simulation Model of Kanban Software Process". 24th Asia-Pacific Software Engineering Conference, 2017.
- [35] D. Baia, C. de Lucena, P. Alencar, D. Cowan, P. Bommel, C. Valadares and T. Oliceira, "A Multiagent-Based Simulation Model to Support Management Decision Making in Software Development," David R. Cheriton School of Computer Science, University of Waterloo., Tech. Rep., Jan 2014.
- [36] D. Baia, C. de Lucena, P. Alencar, R. Rocha, C. Valadares, and D. Cowan, "MultiAgent-Based Simulation in Software Project Management: Scope Management Represetantion and Visualization," David R. Cheriton School of Computer Science, University of Waterloo., Tech. Rep., Nov 2014.
- [37] Breno Bernard Nicolau de França, Guilherme Horta Travassos: "Reporting guidelines for simulation-based

studies in software engineering". Proceedings of the EASE 2012 - Published by the IET, 2012.

- [38] R. Turner, R. J. Madachy, D. Ingold, and J. A. Lane, "Modeling processes in systems engineering," in 2012 International Conference on Software and System Process, ICSSP 2012, Zurich, Switzerland, June 2-3,2012, 2012, pp. 23–27.
- [39] Dan Houston, "Research and Practice Reciprocity in Software Process Simulation", IEEE, 2012. ICSSP 2012, Zurich, Switzerland, 978-1-4673-2352-9/12. Pp. 219-220.
- [40] T. Williams, "Assessing and moving on from the dominant project management discourse in the light of project overruns," IEEE Transactions on Engineering Management, vol. 52, pp. 497-508, November 2005.
- [41] MKM Nasution. Taxonomy. 2017.
- [42] Antonelli, Leandro.; Rossi, Gustavo; Oliveros, Alejandro: A "Collaborative Approach to Describe the Domain Language through the Language Extended Lexicon". Journal of Object Technology 15 (3), 3:1-27, 2016.
- [43] S. McGee and D. Greer, A Software Requirements Change Source Taxonomy, 2009 Fourth International Conference on Software Engineering Advances, 2009, pp. 51–58.
- [44] N. S. McGee and D. Greer, A Software Requirements Change Source Taxonomy, in 2009 Fourth International Conference on Software Engineering Advances, 2009, pp. 51–58.
- [45] N. Saher, F. Baharom, O. Ghazali. Requirement Change Taxonomy and Categorization in Agile Software Development. In 2017 6th International Conference on Electrical Engineering and Informatics (ICEEI). 2017.
- [46] P. Laurent, P. Mader, J. Cleland-Huang, and A. Steele, "A Taxonomy and Visual Notation for Modeling Globally Distributed Requirements Engineering Projects," in Proceedings of 5th IEEE International Conference on Global Software Engineering - ICGSE'10, Princeton, USA, 2010, pp. 35–44.
- [47] D. C. Gumm, "Distribution Dimensions in Software Development Projects: A Taxonomy," IEEE Software, vol. 23, no. 5, pp. 45–51, 2006.
- [48] D. ˇ Smite, C. Wohlin, Z. Galvina, and R. Prikladnicki, "An empirically based terminology and taxonomy for global software engineering," Empirical Software Engineering, vol. 19, no. 1, pp. 105–153, 2014.
- [49] I. Vessey, V. Ramesh, and R. L. Glass, "A unified classification system for research in the computing disciplines," Information and Software Technology, vol. 47, no. 4, pp. 245–255, Mar. 2005.
- [50] R. Britto, C. Wohlin, and E. Mendes, "An extended global software engineering taxonomy," 2015.
- [51] A. Techio, R. Prikladniki, and S. Marczak, "Reporting empirical evidence in distributed software development: An extended taxonomy," in Proceedings of the IEEE International Conference on Global Software Engineering - ICGSE'15, 2015.
- [52] A. Vizca'ıno, F. Garc'ıa, I. Caballero, J. C. Villar, and M. Piattini, "Towards an ontology for global software development," IET Software, vol. 6, no. 3, p. 214, 2012.
- [53] A. B. Marques, J. R. Carvalho, R. Rodrigues, T. Conte, R. Prikladnicki, and S. Marczak, "An Ontology for Task Allocation to Teams in Distributed Software Development." in Proceedings of 8th International Conference on Global Software Engineering - ICGSE'13, Bari, Italy, 2013, pp. 21– 30.
- [54] M. Narasipuram, "Towards a Taxonomy for Globally Distributed Work," in Proceedings of the Twelfth Americas Conference on Information Systems - AMCIS'06, Acapulco, Mexico, 2006, pp. 867–871.
- [55] M Whittaker and K Breininger. Taxonomy Development for Knowledge Management, Quebec. 2008
- [56] P. Bourque; L. Buglione; A. Abran; A. April. Bloom's taxonomy levels for three software engineer profiles. 11th Annual International Workshop on Software Technology and Engineering Practice. 2003.

# **Primera versión de i-QuAGI: Sistema multi-agentes para la evaluación de calidad de proyectos ágiles de software**

Nicolás Tortosa; Jazmín Teng; Juan Bravín; Noelia Pinto; César Acuña

CInApTIC (Centro de Investigación Aplicada en TIC), UTN Facultad Regional Resistencia

{nicotortosa, jazminteng, bravinjuan, ns.pinto, csr.acn}@gmail.com

## **Resumen**

*El crecimiento exponencial de las necesidades de la industria del software, impulsan la búsqueda de técnicas y herramientas que contribuyan a la gestión de proyectos de desarrollo de software, optimizando las variables de tiempo y costo, siempre cruciales en estos contextos.* 

*Sumado a ello, escenarios del mundo actual han hecho que la tecnología de agentes se convierta en una novedosa y confiable herramienta para encontrar solución a los problemas del día a día, favoreciendo diversos aspectos tales como la automatización de procesos, tradicionalmente manuales.* 

*Como continuación de trabajos anteriormente publicados, en este artículo se describen aspectos preliminares del desarrollo e implementación de i-QuAGI, un sistema multi-agentes que, formando parte del framework Agile Quality Framework (AQF), permite notificaciones automáticas sobre recomendaciones que contribuyan a mejorar niveles de calidad de procesos subyacentes en proyectos ágiles de software.* 

**Palabras clave**: Calidad de Software, Enfoques ágiles de desarrollo de software, Sistemas Multi-agente, Gestión de proyectos ágiles.

## **1. Introducción**

En la actualidad, y principalmente debido a la competitividad empresarial requerida, las organizaciones se inclinan, cada vez más, hacia el desarrollo de sistemas de automatización integrada a sus procesos de negocios, de forma tal de garantizar la continuidad operacional de manera confiable y segura.

Es por ello que, desde hace algunos años, la industria del software se encuentra en la búsqueda continua de herramientas que contribuyan en incrementar la automatización de procesos tradicionalmente manuales, sin que esto obstaculice la gestión del negocio. En este campo, uno de los procesos más cruciales para la producción confiable y segura se refiere a las tareas de seguimiento y control de sus proyectos de software, ya que de ellas depende, principalmente, la confiabilidad, disponibilidad, seguridad, reducción de costos y tiempo por contingencias operacionales.

Las aplicaciones de software en la industria han crecido en tamaño y complejidad, lo que no solo dificulta su diseño y desarrollo, sino también su implementación final. Esta situación ha llevado a la ingeniería de software a entender las necesidades de software complejo a partir de la interacción de sus elementos, como uno de los aspectos más importantes a considerar. De hecho, desde sectores académicos y de innovación, se están buscando nuevos modelos para aumentar la capacidad de modelar, diseñar y construir sistemas de software distribuidos complejos [1].

En este contexto, la Ingeniería de Software orientada a Agentes (Agent Oriented Software Engineering, AOSE), se constituye como un nuevo paradigma, donde se continúa creciendo en el nivel de abstracción, a la vez que se introduce con él, una vía de considerar a los desarrollos en inteligencia artificial como una línea convergente con el desarrollo en la ingeniería de software. Para poder diseñar y desarrollar sistemas orientados a agentes, es necesario contar no solamente con modelos y tecnologías adecuados, sino también con un conjunto de abstracciones de ingeniería de software, que sirvan de referencia en el proceso de desarrollo, y se establezcan como las bases para metodologías que permitan a los desarrolladores crear tales sistemas de una manera robusta y segura [2].

El dinamismo de los escenarios actuales dentro de la industria del software, resalta la necesidad de la gestión de calidad de los procesos en equipos dedicados al desarrollo de proyectos ágiles, lo cual motivó, producto de investigaciones anteriores, la presentación del framework AQF [3-4], una propuesta que integra un modelo de calidad (QuAM) junto a una herramienta de software (QuAGI) que permite la automatización de dicho modelo y que ayuda al seguimiento y gestión de la calidad de este tipo de proyectos.

A partir de la implementación de AQF en ambientes reales de producción de software, se lograron llevar a cabo diversas experiencias de validación. Como resultado, y gracias al feedback recibido por parte de los equipos participantes, se ha observado la necesidad de enriquecer el framework de forma tal de ofrecer una nueva herramienta que permita liberar de trabajo de monitorización manual de los proyectos

Por tanto, en este artículo se describe el proceso de desarrollo de la herramienta i-QuAGI, una aplicación diseñada bajo el enfoque basado en la ingeniería de software orientada a agentes, que tiene como objetivo recomendar acciones al equipo de forma tal de mejorar los

niveles de calidad del proceso de desarrollo de software. Se busca, entonces, incorporar a AQF una herramienta que dé soporte al equipo de desarrollo, a partir de recomendaciones automáticas que surjan del seguimiento del proyecto ágil y sus actividades, las cuales muchas veces son afectadas por acciones en segundo plano que pasan desapercibidas e impactan negativamente en los niveles de calidad del proceso de desarrollo asociado.

El objetivo de este artículo se centra en presentar características del proceso de desarrollo del sistema multiagentes i-QuAGI y se incluyen aspectos relacionados a su configuración inicial, que posibilitará, a posteriori, su integración al framework AQF.

El resto del artículo se estructura de la siguiente forma: la sección 2 describe el marco teórico y conceptual; la sección 3 presenta aspectos destacables del proceso de desarrollo e implementación de i-QuAGI; a continuación, la sección 4 expone, de forma incipiente, avances en la implementación del sistema i-QuAGI; por último, la sección 5 resume las conclusiones a las que se llegó durante la realización de este trabajo y se presentan trabajos futuros.

# **2. Marco conceptual**

En esta sección se abordan conceptos teóricos y definiciones necesarios para comprender lo descripto en el desarrollo del sistema i-QuAGI.

## **2.1 Sistemas Multiagentes**

Aun cuando en la comunidad científica no existe una definición universalmente aceptada del término agente, debido a la diversidad de perspectivas que dependen de casos del dominio de aplicación, del autor o de los diferentes tipos de agentes, los autores de este trabajo, se basan en la definición propuesta por Wooldridge en [6] donde se define a un agente de software como "*un sistema encapsulado de computación, situado en un ambiente y capaz de realizar acciones de forma flexible y autónoma dentro de ese ambiente con el fin de alcanzar los objetivos para los cuales fue diseñado*".

Una comunidad de agentes recibe el nombre de sistema multi-agentes (SMA), que puede definirse como "*un sistema distribuido de agentes autónomos que trabajan en conjunto con el propósito de alcanzar objetivos para resolver problemas*" [7]. Características de los agentes, tales como autonomía, comunicación, sociabilidad, reactividad, inteligencia, adaptabilidad, movilidad, cooperación, colaboración, competencia y pro-actividad [8] [9], hacen de los SMA herramientas propicias para su utilización en la implementación de sistemas de automatización de procesos en cualquier industria.

Respecto a la gestión de proyectos ágiles de software y su monitorización de forma automática, la implementación de un SMA resultan ser una herramienta apropiada para

reducir tiempos y liberar del trabajo manual a quienes lideran el proceso de desarrollo ágil. En efecto: i) los componentes de un SMA pueden estar ejecutándose en diferentes equipos de forma concurrente, iii) las técnicas de solución distribuida de problemas desarrolladas en los SMA facilitan la resolución de problemas complejos utilizando un grupo de agentes especializados en la resolución de tareas más sencillas y equipados con el conocimiento específico necesario, iv) gracias a la autonomía de los agentes, los SMA pueden modelar el comportamiento de cada elemento del sistema que quiera mantener su autonomía e independencia del resto.

En resumen, las propiedades básicas de los agentes inteligentes (autonomía, proactividad, carácter social) y las características de los SMA (manejo de información distribuida, comunicación y coordinación entre entidades autónomas) sugieren que son una buena opción a considerar en el diseño de un sistema de monitorización automática de proyectos ágiles de software y la calidad asociada al proceso inherente en cada caso. La complejidad asociada al desarrollo de SMA implica la utilización de una metodología que permita la construcción de todo el sistema a partir de distintos agentes. En el caso específico de i-QuAGI, los agentes que compondrán el SMA son: Agente Product Backlog y Agente Evaluación de Calidad, ambos trabajarán de forma conjunta a partir de la información generada por el uso de QuAGI en el framework AQF.

## **2.2 Agile PASSI**

La falta de soporte de la Ingeniería de Software tradicional en el desarrollo e implementación de sistemas inteligentes, ha propiciado el surgimiento de una variedad de Metodologías de Ingeniería de Software Basadas en Agentes (MISOA) enmarcadas en la ISOA [10], que busca agrupar diversas metodologías para el desarrollo de sistemas multi-agente de forma disciplinada [11]. Y, al igual que la ingeniería del software tradicional, el éxito en la aplicación de la ingeniería del software orientada a agentes está relacionada con la correcta aplicación de una metodología y un proceso de desarrollo.

En ISOA, entonces, diferentes enfoques han sido propuestos para los sistemas multi-agentes, entre ellos, el enfoque organizacional ha ganado especial importancia. Este enfoque es una evolución en la forma de modelar SAM, la cual parte de una visión donde el sistema estaba centrado principalmente en el agente y sus aspectos individuales, hacia una visión en donde el sistema es considerado como una organización en la cual los agentes forman grupos y jerarquías, además de seguir reglas y comportamientos específicos [12].

Entre las metodologías de desarrollo más populares se destaca PASSI, una metodología de diseño paso a paso para desarrollar sistemas multi-agente, caracterizada fundamentalmente por: (i) estar impulsada por requisitos, (ii) ser iterativa e incremental, (iii) centrar la atención en el modelo ontológico del dominio en el diseño de agentes [13].

Agile Passi. es una metodología ágil derivada de PASSI, que se orienta a contribuir en la formalización del desarrollo de Agentes bajo enfoques ágiles. Fue desarrollado a partir de la metodología PASSI, que una vez experimentado con ella se comprobó que no era demasiado flexible y rápida de desarrollar. Por lo que con el surgimiento de Agile Passi se pretende disminuir el esfuerzo al desarrollar un sistema multiagente [14].

En trabajos anteriores [15] [16] se ha presentado una primera aproximación al diseño del sistema i-QuAGI utilizando la metodología Agile PASSI, y sus modelos definidos a tal fin. A partir de allí, en este trabajo se expone el avance incipiente en el desarrollo e implementación de la herramienta i-QuAGI, junto al diseño de su arquitectura y comunicación entre los 2 sistemas de agente que componen al SMA: Agente "*Product Backlog*" y Agente "*Evaluación de Calidad*".

# **3. Avances en el desarrollo del sistema multi-agentes i-QuAGI**

Por un lado, i-QuAGI ofrece un enfoque que, apoyado en técnicas de inteligencia artificial, permite la monitorización automática de proyectos ágiles que son gestionados a través del framework AQF. Y, por otro lado, da soporte a los procesos de toma de decisiones asistiendo a responsables de proyectos mediante reportes que informan sobre recomendaciones para mejorar la evaluación de calidad del proyecto en cuestión.

A continuación, se presentan los requerimientos funcionales y no funcionales en los que se basa el desarrollo del sistema i-QuAGI, la arquitectura y la tecnología propuestas para la obtención de un primer prototipo.

### **3.1 Definición de Requerimientos**

Como se mencionó anteriormente, el objetivo principal del sistema i-QuAGI, que se describe en este artículo, es proporcionar una plataforma multi-agente que permita obtener recomendaciones automáticas al equipo de un proyecto ágil de software, promoviendo la mejora de los niveles de calidad asociados al proceso subyacente. Todo esto a partir del seguimiento del proyecto ágil y sus actividades, a través del framework AQF, que en muchos casos se ve afectado por acciones en segundo plano que pasan desapercibidas e impactan negativamente en los niveles de calidad del proceso de desarrollo asociado.

Una vez definido el propósito del SMA, a continuación, se describen los requerimientos funcionales y no funcionales a los que da respuesta la implementación del sistema i-QuAGI.

#### **3.1.1 Requerimientos Funcionales**

Los *requerimientos funcionales* sirven para poder definir el comportamiento interno del sistema y las funciones que podrá realizar. También sirve para describir los resultados producidos de acuerdo a las entradas.

Se listan a continuación los aspectos que se han definido como requerimientos funcionales asociados al SMA i-QuAGI:

- *Administración de Usuarios y gestión de permisos*: el sistema i-QuAGI permite el acceso a dos tipos de usuario: Rol de "Project Manager" (responsable máximo del Proyecto) y Rol de "System Manager" (responsable técnico de la configuración del SMA).
- *Notificación automática de recomendaciones al rol "Project Manager"*: A medida que se avance en la gestión de cada proyecto, usando QuAGI como herramienta de seguimiento, i-QuAGI detecta eventos<sup>1</sup> que afecten la calidad asociada al proceso y emite notificaciones automáticas sobre recomendaciones para ajustes de parámetros en el mismo proyecto.
- *Registro de alertas que afecten los niveles de calidad del proceso:* Las notificaciones se registran como alertas activas en el SMA, de forma que cada Project Manager pueda consultarlas en cualquier momento.
- *Emisión de Reportes:* El sistema i-QuAGI permite la emisión de informes de interés para quien administre cada proyecto ágil gestionado. Actualmente provee reportes estadísticos de alertas y recomendaciones emitidas, e informes de avance histórico en la evaluación de calidad del proceso asociado en cada caso.

Cada requerimiento funcional se derivó del relevamiento de necesidades efectuados a líderes de proyectos guiados por prácticas ágiles y del modelado del sistema multi-agente, lo cual puede consultarse en trabajos publicados con anterioridad.

### **3.1.2 Requerimientos No Funcionales**

-

Los *requerimientos no funcionales* representan características generales y restricciones de la aplicación o sistema que se esté desarrollando.

En el caso de i-QuAGI, resulta fundamental que dé respuesta a los siguientes requerimientos no funcionales:

 El sistema debe ser *responsive*, y permitir su uso en diferentes dispositivos, sin que esto obstaculice su funcionamiento. El grupo de líderes de proyecto que ha participado de experiencias de validación de AQF, han planteado la necesidad de que las

<sup>1</sup> Los eventos detectados se identificaron en el modelo de Requerimientos del Dominio, tal como recomienda Agile PASSI

herramientas de gestión de proyectos puedan accederse utilizando tanto equipos tipo laptop como smartphone, sin requerir acciones secundarias para su correcto funcionamiento.

- El sistema debe tener una *interfaz amigable e intuitiva*, que permita a los usuarios un fácil manejo de la aplicación.
- Se utilizará un *sistema de encriptación* para todos los datos confidenciales. Dado que el SMA gestiona datos a partir del seguimiento de proyectos de cada organización, resulta necesario añadir aspectos de seguridad que den respaldo a la confidencialidad asociada a ello.

# **3.2 Arquitectura del sistema i-QuAGI**

Para el correcto funcionamiento de un SMA, es imprescindible que los agentes que integran el sistema se comuniquen, y que su comunicación pueda implementarse de forma sencilla e inteligible. Para ello, en este trabajo se ha utilizado el paso de mensajes, definido en el estándar de Foundation of Intelligent Physical Agents (FIPA) que se describe a continuación.

FIPA<sup>2</sup> , es un organismo de definición de estándares que promueve la tecnología basada en agentes y la interoperabilidad de estos estándares con otras tecnologías.

Para este trabajo, y como lenguaje de comunicación para el sistema i-QuAGI, se ha utilizado uno de los estándares FIPA más ampliamente utilizados: Agent Management. Este estándar define una plataforma de agentes, como se ve en la Figura 1.

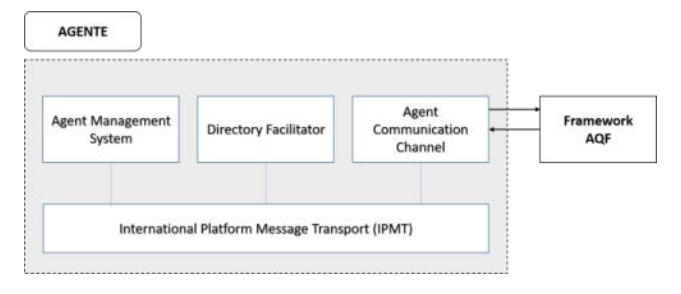

**Figura 1. Plataforma de Agentes.** 

- *Agent Management System (AMS):* el sistema i-QuAGI facilita un entorno de administración, que controla el acceso y el uso de la plataforma de agentes, dando a conocer las direcciones de los 2 agentes que componen la plataforma.
- *Directory Facilitator (DF):* es un agente que proporciona un servicio que permite conocer qué servicios pueden ofrecer los 2 agentes, que hasta el momento forman parte del SMA i-QuAGI.

-

 *Agent Communication Chanel (ACC):* Soporta la interoperabilidad y comunicación entre los 2 agentes de la plataforma i-QuAGI.

Respecto al paso de mensajes entre los agentes del sistema i-QuAGI, y para facilitar su comunicación, se ha elegido la utilización de ACL<sup>3</sup> definido en el estándar FIPA.

 La estructura de cualquier mensaje entre agentes tendrá la forma que corresponda al tipo. Por ejemplo, en la Figura 2 se observa un caso de mensaje tipo *inform*, donde se podrá identificar: agente emisor, agente receptor, contenido, etc.

| Inicio de la estructura | inform                             |
|-------------------------|------------------------------------|
|                         | :sender agentProductBacklog        |
| Tipo de mensaje         | :receiver agentEvaluacionDeCalidad |
|                         | :content                           |
|                         | (cantidad de historias de usuario) |
| Parámetro               | :in-reply-to messagel              |
|                         | :reply-with message2               |
|                         | :language Python                   |
|                         |                                    |

**Figura 2. Estructura de mensaje tipo** *inform***.** 

A continuación, se muestran los diferentes tipos de mensaje definidos por ACL en FIPA y que se utilizan en el sistema i-QuAGI:

- *REQUEST =* Un agente pide a otro agente que realice una acción
- *REQUEST-WHEN =* La acción se hará cuando se cumpla una condición
- *REQUEST-WHENEVER =* La acción se hará siempre que se cumpla una condición
- *AGREE* = aceptar petición.
- *REFUSE* = no aceptar petición
- *CANCEL* = cancelar petición
- *INFORM* = Dar información al receptor
- *QUERY-IF* = Preguntar al receptor alguna cosa
- *SUBSCRIBE* = Apuntarse a un servicio del receptor, de modo que cuando ocurra algo que interese al emisor el receptor se lo notificará
- *CFP* = Call for proposals pedir propuestas para realizar una acción
- *PROPOSE* = Hacer una propuesta

-

- *REJECT-PROPOSAL* = Rechazar una propuesta
- *ACCEPT-PROPOSAL* = Aceptar la propuesta
- *FAILURE* = Explica por qué ha fallado la acción*.*

<sup>2</sup> http://www.fipa.org

<sup>3</sup> http://www.fipa.org/repository/aclspecs.html

 *NOT-UNDERSTOOD* = Explica que no se ha entendido el contenido del mensaje

La Tabla 1 muestra los diferentes parámetros, introducidos en la estructura del mensaje, con una breve descripción de los mismos.

| Parámetro        | Significado                                                                                                    |  |  |
|------------------|----------------------------------------------------------------------------------------------------|--|--|
| :sender          | Agente que envía el mensaje                                                                                                    |  |  |
| :receiver        | Agente que recibe el mensaje                                                                                                    |  |  |
| :content         | Contenido del mensaje que se<br>envía                                                                                                    |  |  |
| :reply-with      | Expresión que utilizará el agente<br>al responder este mensaje.                                                                                     |  |  |
| :in-reply-to     | Hace referencia a que el mensaje<br>es una respuesta a otro anterior                                                                                |  |  |
| : language       | Lenguaje en el que se escribe el<br>mensaje y la respuesta                                                                                          |  |  |
| :reply-by        | Tiempo en el que debe<br>responderse el mensaje que se<br>envía                                                                                     |  |  |
| :protocol        | Protocolo usado por el mensaje                                                                                                    |  |  |
| :conversation-id | Identificador de comunicación.<br>Esto es útil cuando el agente<br>mantiene varias conversaciones a<br>vez, identifica cadena de<br>la<br>mensajes. |  |  |

**Tabla 1. Parámetros de mensajes entre Agentes** 

Los procesos asociados a cada uno de los agentes del sistema i-QuAGI, dependerán no solo de la comunicación entre ellos, sino de su integración con los componentes, ya existentes, de AQF: QuAM y QuAGI. Así, la información que se genere producto de la comunicación entre agentes, tendrá su origen en el uso de QuAGI por parte de cada proyecto considerado.

Por ello, para la parte lógica del SMA, se diseñaron componentes que exponen recursos REST para el intercambio de información, que proporcionará al sistema la capacidad de analizar, interpretar y manipular contenido para poder ser devuelto de una manera sencilla hacia quienes hagan uso de i-QuAGI.

Asimismo, y para hacer efectiva la comunicación interplataformas en el framework AQF, en el desarrollo e implementación del sistema i-QuAGI, el stack de tecnologías que se usa se compone de:

- *Lenguaje de Programación:* Python
- *Entorno Integrado de Desarrollo:* DJANGO
- *Herramienta de Virtualización*: VirtualBox
- *Sistemas Operativos*: Windows y CentOS
- *Monitoreo de Red*: WireShark
- *Persistencia de Datos*: Para almacenar datos y generar información oportuna, se utilizará la base de datos PostgreSQL.

Las diferentes versiones del prototipo de i-QuAGI se implementarán y utilizarán desde un servidor web de testing institucional, sin que su uso afecte la versión del framework AQF que se encuentra vigente.

Cabe destacar que la elección de las tecnologías nombradas se debe, fundamentalmente, a la configuración actual del framework AQF. Por tanto, teniendo en cuenta la necesidad de interoperabilidad entre las diferentes herramientas que componen el framework, y el know-how del equipo técnico, responsable del desarrollo e implementación de i-QuAGI, se considera mantener el stack de tecnologías ya utilizado.

# **4. Primera versión del prototipo del sistema i-QuAGI**

En esta sección se presentan los avances en la implementación del sistema i-QuAGI respecto a sus interfaces y funcionamiento.

El diseño de interfaces del SMA se realiza a partir de las recomendaciones del framework Bootstrap<sup>4</sup>, generando fluida navegación entre componentes del sistema y dotándolo de amigabilidad necesaria para su uso.

Para el desarrollo de la primera versión del prototipo de i-QuAGI, se trabajó con una arquitectura basada en servicios Web, la que implementa el funcionamiento de los agentes. Y, además, se siguieron prácticas recomendadas por el enfoque de Diseño Centrado en el Usuario (DCU) [17], por lo cual desde su inicio se han tenido en cuenta aspectos relacionados a la usabilidad del producto pues resulta necesario que, al trabajar con el sistema, esto se realice de forma sencilla, práctica y amigable. Por ello, i-QuAGI ha sido validada en primer lugar por el equipo de desarrollo de la herramienta y, en segundo lugar, será validada por las organizaciones que forman parte de los estudios de caso que se diseñarán en el marco de este proyecto de investigación.

Tal como se observa en la Figura 3, el sistema multiagentes i-QuAGI presentará sus componentes en una pantalla inicial en forma de dashboard, donde se incluirá un set de indicadores relevantes para las personas que administren los proyectos en curso.

-

<sup>4</sup> Disponible en https://getbootstrap.com/

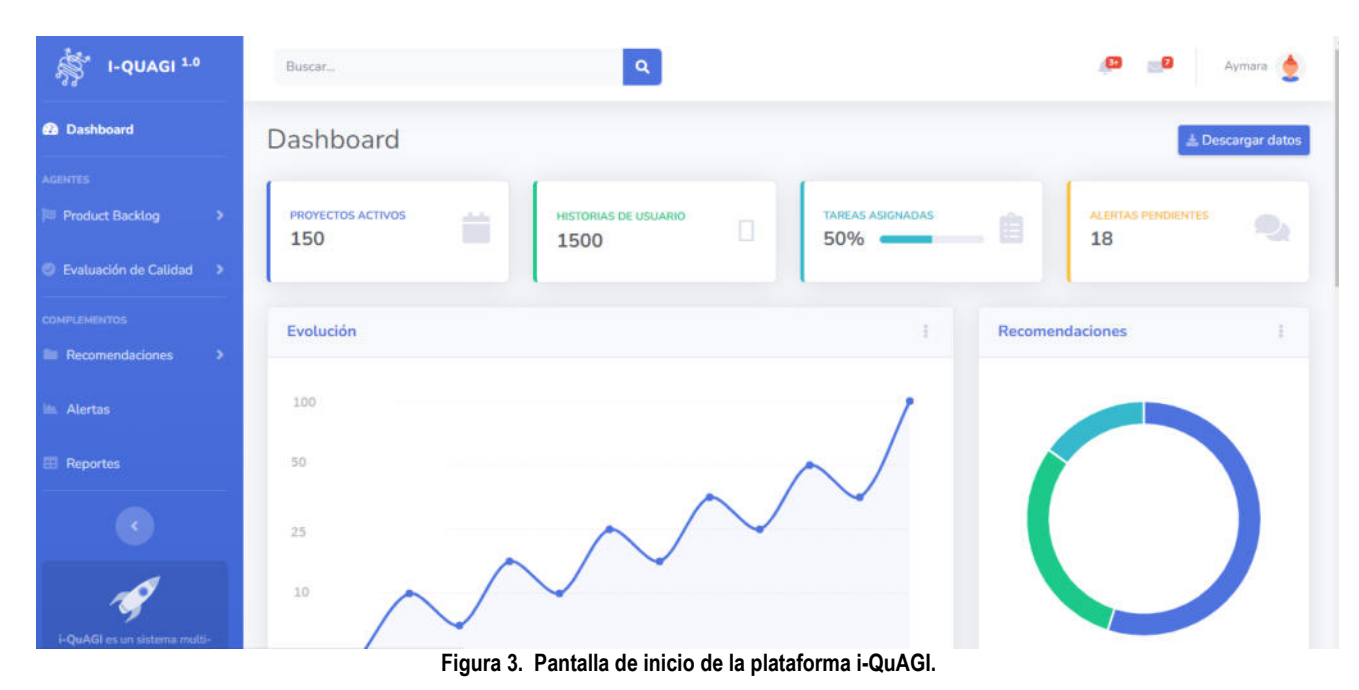

Resulta importante destacar que, el sistema i-QuAGI seguirá generando información a partir de su funcionamiento en segundo plano, sin necesidad de intervención humana alguna.

A partir de los resultados arribados en las experiencias de validación que se presentan en [4], y teniendo en cuenta las necesidades plasmadas por los equipos de desarrollo de software participantes, el sistema i-QuAGI, de forma preliminar, ofrece en su versión de prototipo funcionalidades agrupadas en 2 bloques principales:

 *AGENTES*: Permite acceder, de forma individual, a los agentes que componen el sistema multiagentes: *Agente "Product Backlog"*, que detecta eventos generados [16] a partir de la gestión del product backlog en cada proyecto registrado al usar QuAGI desde el framework AQF, y el *Agente "Evaluación de Calidad"*, que detecta eventos que pueden afectar de forma negativa la calidad del proyecto y reacciona emitiendo alertas y/o recomendaciones, a partir de los datos generados en la gestión de los componentes de la Evaluación de Calidad del proceso ágil en cuestión. Ambos agentes funcionarán de forma

autónoma y transparente a las personas usuarias de QuAGI, sin que esto obstaculice la gestión de los proyectos activos.

- Para cada agente, como se observa en la Figura 4, el sistema permite acceder a *Proyectos activos* (que ofrece información instantánea sobre recomendaciones realizadas en función a aspectos relacionados a Tareas, Cliente y Equipo) y *Reportes*, diferentes informes útiles para la gestión. Además, en cada caso se podrá acceder a datos generados específicamente y que pueden visualizarse a través de la opción *Componentes* de i-QuAGI.
- *COMPONENTES*: Ofrece información just-intime respecto a: *Recomendaciones* (notificaciones automáticas de mejoras al proceso para incrementar los niveles de calidad asociados), *Alertas* (notificaciones automáticas sobre aspectos que podrían degradar la calidad del proceso si no se ajustan a tiempo) y, por último, *Reportes* (informes varios que surgen de experiencias de validación y contribuyen a la toma de decisiones).

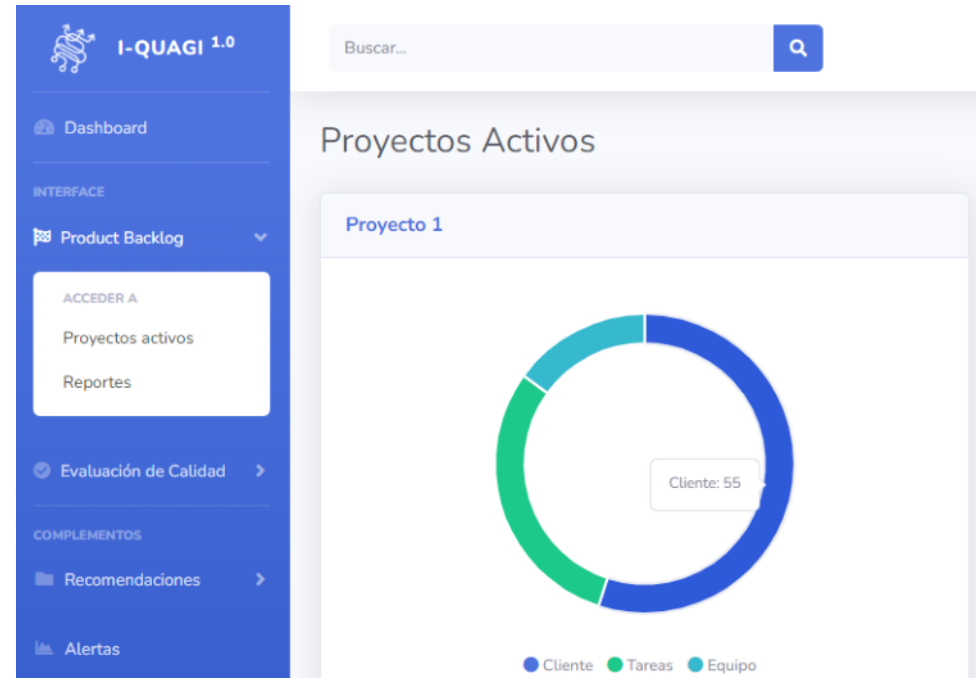

**Figura 4. Interfaz de información instantánea por Agente** 

Las notificaciones automáticas respecto a Recomendaciones y Alertas, se implementan a través de correos electrónicos enviados a la persona que lidera cada proyecto. De forma tal que, aun cuando no se esté haciendo uso en primer plano de i-QuAGI, el seguimiento y control de la calidad del proceso siga activa a través del sistema multi-agente que reaccionará ante eventos que pudieran afectar los niveles de calidad emitiendo recomendaciones y alertas, que se informarán directamente

a la persona que presente rol de Administrador del Proyecto.

En la Figura 5, se observa un ejemplo de datos informados desde la pantalla de Alertas, listando por cada una: *Proyecto* al que hace referencia, *tipo de alerta*, el *Agente* desde el que se emite la alerta, la cantidad de *recomendaciones* que se derivan, la *fecha de envío* y si se ha *atendido o no*.

| I-QUAGI <sup>1.0</sup>           | Buscar                                        |                | Q                            |                 | -63               | Aymara   |
|----------------------------------|-----------------------------------------------|----------------|------------------------------|-----------------|-------------------|----------|
| the Dashboard                    | Alertas                                       |                |                              |                 |                   |          |
| <b>AGENTES</b>                   | Se listan las alertas generadas y notificadas |                |                              |                 |                   |          |
| Product Backlog<br>$\rightarrow$ | <b>Notificaciones de Alertas</b>              |                |                              |                 |                   |          |
| <b>Evaluación de Calidad</b> >   | Show                                          |                | Search:                      |                 |                   |          |
| <b>COMPLEMENTOS</b>              | 10<br>÷                                       |                |                              |                 |                   |          |
| Recomendaciones                  | entries                                       |                |                              |                 |                   |          |
| <b>In Alertas</b>                | Proyecto                                      | Tipo           | Agente                       | Recomendaciones | Fecha de<br>envio | Atendido |
| <b>EB</b> Reportes               | Proyecto 2                                    | <b>Urgente</b> | <b>Product Backlog</b>       | $\circ$         | 2022/04/15        | Si       |
|                                  | Proyecto 2                                    | Puede esperar  | <b>Evaluacion de Calidad</b> | $\circ$         | 2022/04/17        | No       |
|                                  | Proyecto 1                                    | Puede esperar  | Evaluacion de Calidad        | $\overline{2}$  | 2022/04/17        | No.      |

**Figura 5. Interfaz de alertas emitidas** 

La arquitectura mencionada y la configuración de esta primera versión del sistema i-QuAGI, se implementa siguiendo además un entorno simulado, donde se adoptaron las siguientes políticas de sistema que podrían ser modificadas por otras implementaciones:

- *Política de detección de eventos*: la detección de eventos puede ser considerada *aprobada* o *desaprobada,* de acuerdo a si corresponde con lo especificado en el modelo de Requerimientos del Dominio del sistema i-QuAGI.
- *Política de emisión de alerta:* el Agente Product Backlog puede ofrecer el servicio de alertas, en caso de que el evento detectado aprobado se derive del seguimiento del proyecto usando QuAGI.
- *Política de emisión de recomendaciones:* el Agente Evaluación de Calidad puede ofrecer el servicio de recomendaciones, en caso que una alerta sea atendida y se requiera datos de mejora de los niveles de calidad del proyecto ágil.

Para ejecutar las pruebas de simulación del entorno, se trabajó con un conjunto de datos de pruebas generados a tal fin y representando información acerca de 3 proyectos de software guiados por enfoque ágiles, y gestionados mediante el framework AQF.

## **5. Conclusiones y Trabajos Futuros**

Se presentó en este trabajo aspectos relacionados al desarrollo del sistema i-QuAGI que se incorporará al framework AQF, de forma tal de generar recomendaciones automáticas, notificaciones y alertas a quien administre proyectos de software desarrollados con enfoques ágiles, para mejorar los niveles de calidad del proceso asociado.

El sistema i-QuAGI se sustenta sobre la tecnología de sistema multi-agentes (SMA), puesto que ello favorece la interacción, de forma distribuida e integrada, de agentes abocados a diferentes procesos. El sistema i-QuAGI estará compuesto por dos agentes: uno que gestione eventos a partir del seguimiento del Product Backlog, y otro a partir de la Evaluación de Calidad del proceso asociado al proyecto que se observe.

Haber formalizado el sistema i-QuAGI a través de la metodología Agile PASSI, ha favorecido su diseño a nivel de interfaces y la interacción entre ellas, dado que los requerimientos y el flujo de trabajo asociado en cada caso, ya habían sido modelados con anterioridad, facilitando la identificación de componentes necesarios durante la implementación.

Además, el trabajo que aquí se presenta expone la arquitectura multi-agentes como un medio óptimo y eficaz para la implementación de sistemas como el presentado en este trabajo, debido a la capacidad autónoma, reactiva, proactiva que poseen los agentes. Estas capacidades de los agentes permiten el monitoreo constante de los proyectos,

y el seguimiento de las mejoras oportunas para lograr niveles de calidad requeridos en cada caso.

Como trabajos futuros se prevé, en primer lugar, obtener el prototipo correspondiente a la primera versión de i-QuAGI, que será objeto de análisis del primer estudio de casos con empresas de la industria del software, junto a su integración al framework AQF. Derivado de esto, en segundo lugar, se llevará adelante el diseño y ejecución de experiencias para el estudio de casos, sobre proyectos reales de software.

## **Agradecimientos**

Este trabajo se enmarca en las actividades preliminares relacionadas con el proyecto de investigación y desarrollo "I-QuAGI: Un enfoque inteligente para la evaluación de calidad de procesos de software ágiles" (PID SIPPBRE0008092), correspondiente al Centro de Investigación Aplicada a TIC (CInApTIC) de la Universidad Tecnológica Nacional, Facultad Regional Resistencia, Chaco, Argentina.

# **Referencias**

- [1] Wooldridge, M. (2002) "An Introduction to Multiagent Systems", John Wiley and Sons, Ltd., England, p. 15 – 103.
- [2] Jennings, N. R.: On Agent-Based Software Engineering, Artificial Intelligence, 117: pp. 277-296, 2000.
- [3 Pinto, N., Acuña, C. et al. Validación de la reingeniería aplicada sobre la primera versión de Agile Quality Framework. XIX Simposio Argentino de Ingeniería de Software (ASSE)-JAIIO 47 (CABA, 2018). 2018.
- [4] Pinto, N. Framework para la evaluación de calidad de proyectos ágiles de software. (2020). Tesis Doctoral. Universidad Nacional de La Plata.
- [5] Chella, Antonio, et al. "Agile passi: An agile process for designing agents." International Journal of Computer Systems Science & Engineering 21.2 (2006): 133-144
- [6] Wooldridge, M., Jennings N. R., and Kinny D. "The gaia methodology for agent-oriented analysis and design". In IV International Conference on Automomous Agents, Barcelona, Espana, Jun. 2000.
- [7] Weiss G. "Multiagent Systems". The MIT Press, 1999.
- [8] Franklin S. and Graesser A. "Is it an agent, or just a program?: A taxonomy for autonomous agents". In Third International Workshop on Agent Theories, Architectures, and Languages, Springer-Verlag, 1996.
- [9] Hayes-Roth B.. "An architecture for adaptive intelligent systems". Artificial Intelligence: Special Issue on Agents and Interactivity, 72:329–365, 1995.
- [10] Pavón, J., & Gómez-Sanz, J. (2003, June). Agent oriented software engineering with INGENIAS. In International Central and Eastern European Conference on Multi-Agent Systems (pp. 394-403). Springer, Berlin, Heidelberg.
- [11] Wei, Gerhard. "Agent orientation in software engineering." The knowledge engineering review 16.4 (2001): 349-373.
- [12] Araujo, Pedro Bernabé. "Desarrollo de una herramienta CASE para el soporte del modelado organizacional para sistemas multiagentes." (2015).
- [13] Cossentino, M., Gaglio, S., Sabatucci, L., & Seidita, V. (2005). "The PASSI and Agile PASSI MAS Meta-models Compared with a Unifying Proposal". Lecture Notes in Computer Science, 183–192. doi:10.1007/11559221\_19
- [14] Chella, A., Cossentino, M., Sabatucci, L., Seidita, V.: "From passi to agile passi : tailoring a design process to meet new needs". In: 2004 IEEE/WIC/ACM International Joint Conference on Intelligent Agent Technology (IAT-04), Beijing, China (2004) 10. Brinkkem
- [15] Teng, J., Maidana, L., Tortosa, N., Pinto, N., Acuña, C. "i-QuAGI: Un enfoque inteligente para la gestión de calidad en proyectos de software ágiles". Jornadas de Calidad de Software y Agilidad,2021.
- [16] Teng, J., Maidana, L., Tortosa, N., Pinto, N., Acuña, C. "i-QuAGI: Primera aproximación al diseño conceptual de un

sistema multi-agente para la gestión y evaluación de calidad de proyectos ágiles de software". CONAIISI 2021.

- [17] C. Abras, D. Maloney-Krichmar, J. Preece, "User-centered design,"Bainbridge, W. Encyclopedia of Human-Computer Interaction. Thousand Oaks: Sage Publications, vol. 37, pp. 445-456, 2004
- [18] C. Wohlin, P. Runeson, M. Höst, M. C. Ohlsson, B. Regnell, and A. Wesslén. "Experimentation in software engineering: an introduction". Kluwer Academic Publishers, Norwell, MA, USA, 2000
- [19] Kitchenham, B., Pickard, L., & Pfleeger, S. L. (1995). "Case studies for method and tool evaluation". IEEE software, 12(4), 52-62.
- [20] Runeson, P., & Höst, M. (2009). "Guidelines for conducting and reporting case study research in software engineering". Empirical software engineering, 14(2), 131.

# **Hacia la Búsqueda de Relaciones entre Vistas de Calidad de Servicio: Caso de Estudio sobre Calidad Interna de un Carrier**

Nerea Waiman, María Fernanda Papa, Luis Olsina, Ricardo Furch *Facultad de Ingeniería, Universidad Nacional de La Pampa, General Pico, La Pampa*  {nereawaiman-ricardo.furch}@gmail.com, {pmfer-olsinal}@ing.unlpam.edu.ar

## **Resumen**

*Este trabajo presenta la evaluación de calidad interna de servicio en un Carrier -operador de telecomunicaciones responsable del transporte de datos e Interntet de alto nivel-, como primer paso en una línea de investigación enfocada en la profundización de las relaciones entre las vistas de calidad interna y externa de servicio. Su propósito, más allá de contribuir a la comprensión y mejora de la calidad interna del Carrier, es sentar las bases desde donde comenzar a pensar las relaciones existentes con la calidad externa del servicio y su futura evaluación. De este modo, por ejemplo, al detectar variaciones en la vista de calidad interna de servicio se pueda conocer como variará la satisfacción del usuario, o viceversa, al detectar una baja en la satisfacción del usuario se pueda conocer qué atributos ajustar en la calidad interna. Para llevar a cabo la evaluación se utilizó la estrategia de medición y evaluación GOCAME (Goal-Oriented Context-Aware Measurement and Evaluation) junto con la adaptación del modelo denominado MCI-SERVQUAL. Este último queda como antecedente para aquellos Carriers y Proveedores de Servicios de Internet que deseen conocer su calidad interna de servicio, como así también, para reevaluar el impacto de los cambios luego de aplicar las recomendaciones de mejora propuestas a partir de este estudio.* 

## **1. Introducción**

En la actualidad los servicios juegan un rol central en la economía global, se han convertido en el sector económico más importante tanto en los países desarrollados como en aquellos en vías de desarrollo, proporcionando más de la mitad del empleo y del valor agregado en la mayoría de los países [1]. La nueva economía de servicios apunta al crecimiento de las actividades de servicios integradas dentro de las diferentes actividades económicas. En palabras de Michalczewsky [2], las firmas "servitizan" sus bienes con objetivos diversos tales como ser más competitivos, diferenciarse de los competidores, estimular la fidelidad de sus consumidores, incrementar sus beneficios, reducir la vulnerabilidad a las fluctuaciones económicas, obtener mayores precios, ampliar el acceso a mercados, entre otros. Las empresas que comercializan fotocopiadoras son un ejemplo, a la venta del producto se añaden servicios como mantenimiento, financiación, seguros, logística, etc. En este contexto, la calidad del servicio cobra importancia al convertirse en un elemento estratégico que confiere ventajas competitivas a la empresa que la gestiona.

El servicio puede evaluarse teniendo en cuenta dos vistas de calidad, una externa y otra interna. La vista de calidad externa se asocia a la satisfacción del usuario entendida como la diferencia entre sus expectativas y la percepción del servicio recibido. La calidad externa solo puede ser evaluada después de la entrega del servicio [3].

En cambio, la vista de calidad interna de servicio suele tratarse desde dos puntos de vistas distintos. Por un lado, la mayoría de los autores asocian la calidad interna de servicio a la satisfacción de los usuarios internos, es decir, los empleados de la organización prestadora del servicio. En este sentido, en [4] se conceptualizó la calidad interna como la diferencia que un empleado de primera línea siente entre el servicio esperado y percibido como consecuencia del servicio brindado por su personal de apoyo. En contraparte, autores como [5] asocian la calidad interna a una visión objetiva del servicio vista desde un enfoque de producción, cuya finalidad es la eficiencia. Este último enfoque es útil cuando se necesita mejorar la calidad de servicio tomando como referencia su calidad interna y no la satisfacción del usuario. Es decir, en aquellos casos donde el usuario se encuentra satisfecho con el servicio recibido pero la empresa tiene intenciones de perfeccionar el servicio brindado.

Más allá de las perspectivas utilizadas para la evaluación de la calidad interna de servicio, en la literatura se documentan relaciones existentes entre las vistas de calidad interna y externa de servicio. Por ejemplo, en [4] los autores utilizan dos versiones de la escala SERVQUAL [6] para investigar estas relaciones. Por otro lado, los estándares ISO/IEC 9126-1 [7] e ISO/IEC 25010 [9] consideran relaciones entre las vistas de recurso, proceso, producto, sistema y sistema en uso, destacando por ejemplo que "la calidad del proceso […] contribuye a mejorar la calidad del producto, que la calidad del producto contribuye a mejorar la calidad en uso. Por lo tanto, evaluar y mejorar el proceso es un medio para mejorar la calidad del producto, y la evaluación y mejora de la calidad del producto es un medio para mejorar la calidad en uso" [7]. Un ejemplo de detección de relaciones de dependencia e influencia entre vistas de calidad en uso y calidad externa es la investigación realizada en [8], para la aplicación Jira en uso en un contexto real de una empresa de testing. Sin embargo, este trabajo no estaba enfocado en calidad de servicio.

Tomando como referencia dichas relaciones, en este trabajo se presentan los primeros pasos hacia la profundización de las relaciones de dependencia e influencia presentes en las vistas de calidad interna y externa de servicio. Partiendo de la premisa de que si se mejora la calidad interna de servicio esto contribuye a mejorar la calidad externa de servicio, es decir, la satisfacción del usuario. Entender estas relaciones permitirá ajustar la calidad interna de servicio para que la satisfacción del usuario no se degrade o viceversa, que al detectar una baja en la satisfacción del usuario se pueda determinar qué característica/atributo de la calidad interna ajustar.

En este sentido, el presente artículo documenta la evaluación de la calidad interna de servicio de un Carrier a partir de la adaptación del Modelo MCI-SERVQUAL [10], el cual se encuentra basado en las dimensiones de SERVQUAL. Por lo tanto, las contribuciones de este trabajo son: 1) la adaptación del Modelo MCI-SERVQUAL para evaluar el servicio prestado por un Carrier; 2) la medición, evaluación y propuesta de mejora de la calidad interna de servicio del Carrier estudiado, utilizando la estrategia de evaluación GOCAME (Goal-Oriented Context-Aware Measurement and Evaluation); y 3) las bases desde donde comenzar a pensar los cuestionarios para medir la calidad externa del servicio en dicho Carrier.

El resto del artículo está organizado de la siguiente manera: la Sección 2 presenta los trabajos relacionados, la Sección 3 introduce la metodología de medición y evaluación GOCAME utilizada en el diseño e implementación del caso de estudio descripto en la Sección 4. Finalmente, en la Sección 5 se presentan las conclusiones y trabajos futuros.

# **2. Trabajos Relacionados**

En esta sección, los trabajos relacionados se examinan desde tres perspectivas distintas. En primer lugar, la revisión bibliográfica reveló que la mayoría de los artículos asocian la calidad de servicio a la satisfacción del usuario, ya sea este externo o interno como se mencionó en la introducción. Y muchos de ellos utilizan la escala SERVQUAL [6] o una adaptación de la misma para evaluar la calidad de servicio vista como la diferencia entre las percepciones y las expectativas de los usuarios. La escala SERVQUAL ha sido muy estudiada y utilizada, tanto en la industria como en la academia, para evaluar la

calidad externa en diferentes dominios entre los que se puede mencionar instituciones educativas [11], operadores de logística y transporte [12], hospitales [13], turismo [14], entre otros.

En segundo lugar, se encuentran antecedentes de la evaluación de calidad interna a partir de adaptaciones de SERVQUAL. Por ejemplo [15] presenta un modelo de calidad interna basado en grupos de proveedores y clientes internos. En este estudio llegaron a concluir que los clientes y proveedores internos usan criterios distintos al momento de ponderar la calidad interna de servicio. Los autores de [16] exploran relaciones entre la calidad interna de servicio y el ambiente psicosocial del trabajo, concluyendo de que existe una interdependencia entre ellas, sugiriendo que es importante aumentar la satisfacción laboral mejorando las condiciones psicosociales de trabajo. El objetivo perseguido por los autores de [17] fue evaluar la transferibilidad del instrumento SERVQUAL para medir la calidad interna del servicio, obteniendo resultados positivos en todas las dimensiones, pero reconociendo que según el servicio ofrecido la importancia (o peso relativo) de las dimensiones puede ser distinta.

Como se pudo apreciar hasta aquí, al mencionar un pequeño conjunto de publicaciones referidas a calidad de servicio, SERVQUAL ha sido ampliamente aplicada, no obstante, también fue cuestionada en algunos puntos, entre los que se puede mencionar: la necesidad de cambio de las dimensiones cuando se evalúan servicios de distintos tipos y en contextos heterogéneos [18] y [19]; la insuficiente cantidad de dimensiones [19]; la relación entre expectativa-percepción donde la respuesta lógica a lo que se espera de un servicio es siempre 'excelente' [17]; y, la distribución de pesos iguales a cada dimensión [19].

Adicionalmente a estas dos perspectivas, existen investigaciones tales como [20], [21] y [22] que se enfocan en la experiencia del usuario. En [23] los autores definen la experiencia del usuario como "un conjunto de interacciones entre un cliente y un producto, una marca, un servicio, una empresa o parte de su organización, que provoca una reacción como resultado de una experiencia ordinaria o extraordinaria". Gupta, autor de [20] sostiene que SERVQUAL posee obstáculos a la hora de medir la experiencia del cliente, siendo la que más destaca, su limitación en las dimensiones que no llegan a capturar completamente la experiencia del usuario.

Este trabajo evalúa la calidad interna de servicio de un Carrier por lo que se alinea en su objetivo a [4], pero difiere la forma de implementarlo. La utilización de un modelo de calidad jerárquico y la estrategia GOCAME junto con el modelo de agregación LSP (Logic Scoring of Preference) [24] ayudan a sortear algunos de los cuestionamientos realizados a la escala SERVQUAL. Por ejemplo, el uso de LSP permite asignar distintos pesos y operadores. Mientras que los primeros representan la importancia relativa de los elementos del modelo de un mismo nivel, los segundos indican distintos grados de simultaneidad o reemplazabilidad. Esto da respuesta a los cuestionamientos realizados por [19] a SERVQUAL brindando versatilidad al momento de personalizar el modelo según el dominio a evaluar.

Sin embargo, se coincide con lo expresado por [18] y [19], quienes afirman que resulta necesario adaptar la escala SERVQUAL según el dominio a evaluar. En el caso particular de este trabajo, como ya se mencionó, se utilizó el Modelo MCI-SERVQUAL [10], sin embargo, se tuvo que investigar el contexto de los servicios en las telecomunicaciones para poder adaptar dicho modelo, prestando especial atención a aquellas bibliografías que definían criterios, características y atributos propios de estos servicios. En [25] se define el servicio brindado por los ISP (por sus siglas en ingles de Internet Service Provider) como la capacidad de intercambiar información a través de un medio de telecomunicaciones que un proveedor le proporciona a un cliente teniendo en cuenta características y parámetros de servicio bien especificados. Dichas características y parámetros permiten evaluar si el servicio satisface las expectativas del usuario y varían dependiendo del tipo de servicio de Internet que se brinda. Si bien en este trabajo no se evalúa un ISP sino un Carrier, lo indicado por [25] es aplicable a ambos tipos de empresas.

Al realizar una búsqueda bibliográfica se encontró que hay poca información relacionada a la calidad de servicios brindados por los Carriers y/o ISPs. En [26] estudian las dimensiones de SERVQUAL en el contexto de los servicios prestados por los ISP, teniendo en mente la medición y evaluación de la calidad de servicio de Internet percibido por los clientes. Por ejemplo, para SERVQUAL la dimensión de Tangibilidad debería incluir infraestructura y equipamiento que facilitan la conexión a Internet. Sin embargo, estos aspectos quedan fuera del alcance de los conocimientos de los clientes, por lo tanto, proponen que la característica Tangibilidad debe hacer referencia a atributos del servicio como es la calidad de la red, que incluye aspectos de velocidad de carga y descarga, cantidad de errores, calidad y fuerza de la señal de la red, funcionamiento del equipamiento de red, entre otros. A su vez, proponen aspectos que no están incluidos en SERVQUAL como es la calidad de información que brinda el ISP a sus usuarios en sus sitios web, vía email, etc. Por lo tanto, definen como importantes a la calidad de la red, el servicio al cliente, la calidad de la información, la privacidad y la seguridad en el servicio.

A diferencia de [26], este trabajo de investigación se enfoca en la calidad interna de servicio por lo que, como ya se indicó, se adaptaron las características de las dimensiones de MCI-SERVQUAL. En consecuencia, se incorporaron atributos propuestos por [26], tales como calidad de la información, la privacidad y seguridad, el trato hacia el cliente, el tiempo de respuesta y resolución de reclamos de los usuarios, entre otros. Finalmente, se agregaron también aquellos atributos que surgieron del análisis del contexto del Carrier a evaluar. Y se eliminaron otras características y/o atributos que no estaban relacionados con el dominio del mismo.

# **3. Metodología**

En [27] se documenta una familia de estrategias de medición y evaluación, donde sus estrategias son integradas, orientadas a metas, sensible al contexto y centradas en la necesidad de información organizacional. Cada estrategia fue pensada para alcanzar un propósito específico como puede ser entender, mejorar, monitorear, comparar y adoptar, entre otros. Se consideran integradas porque definen simultáneamente tres capacidades, a saber:

Un proceso definido formalmente que indica qué hacer y en qué orden, garantizando que los resultados sean reproducibles y comparables.

2. Un marco metodológico que indica cómo implementar cada actividad del proceso.

3. Un marco conceptual apoyado en ontologías de requisitos, medición y evaluación que promueve la uniformidad y consistencia en los términos utilizados en las capacidades anteriores, permitiendo no solo la especificación de los metadatos necesarios para que los resultados sean consistentes y no ambiguos, sino también, evitando imprecisiones al comunicarlos o analizarlos.

Particularmente, GOCAME es una estrategia de dicha familia que brinda soporte a metas con el propósito de "comprender". La Figura 1 presenta el diagrama de actividad de su proceso usando notación SPEM. Dicho proceso fue utilizado como guía para el desarrollo del trabajo.

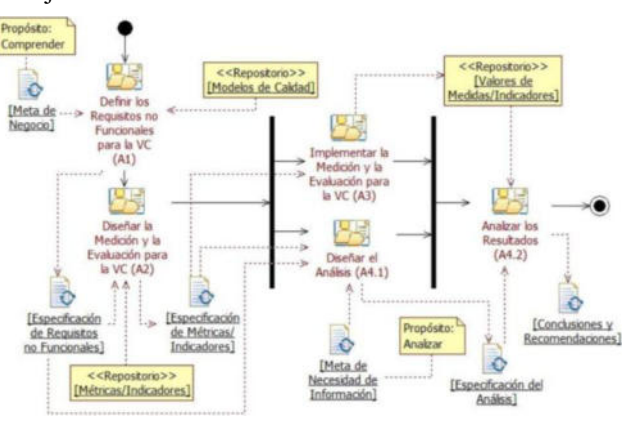

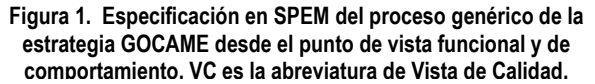

La primera activad es (A1) Definir los Requisitos no Funcionales para la Vista de Calidad (VC), (que, para el presente caso, el foco de evaluación es la calidad interna) y su objetivo es definir las características y atributos de calidad a ser evaluados junto con la necesidad de información y el contexto de evaluación. La segunda actividad, llamada (A2) Diseñar la Medición y Evaluación para la VC, tiene como objetivo diseñar o seleccionar desde un repositorio métricas e indicadores. Implementar la Medición y Evaluación para la VC (A3) es la tercera actividad. Su objetivo es obtener los valores medidos y posteriormente los valores de indicador. En paralelo a A3, es posible Diseñar el Análisis (A4.1) cuyo objetivo es definir, entre otras cosas, el criterio de evaluación y la visualización de los resultados del análisis. La última actividad es (A4.2) Analizar los resultados cuyo objetivo es generar conclusiones y recomendaciones según los distintos niveles organizacionales.

Para estructurar el árbol de requisitos no funcionales se utilizó como base el Modelo MCI- SERVQUAL propuesto en [10]. Este modelo se creó con la finalidad de evaluar la calidad interna de servicio de una empresa de servicios del área de salud. Al igual que sucede con SERVQUAL, y que fue comentado en la sección de Trabajos Relacionados, cada servicio posee características específicas que lo diferencian del resto, en consecuencia, fue necesario su adaptación.

Particularmente, para este trabajo, se mantienen las cinco dimensiones que posee todo servicio, a saber: Tangibilidad, Confiabilidad, Capacidad de respuesta, Empatía y Seguridad. También, se conservaron alrededor del 61% de las características y/o subcaracterísticas de [10]. Por ejemplo, se excluyeron algunas subcaracterísticas ya que no aplicaban al servicio de un Carrier (Recepción, Sala de espera y Gestión de citas) o porque no se tuvo acceso a los empleados (Equipos y Desempeño del rol). Otras subcaracterísticas tales como Atención del paciente cambiaron de nombre para adecuarse al dominio, renombrándose a Atención al cliente.

Sucedió algo parecido con los atributos, ya que el modelo MCI-SERVQUAL poseía 65 atributos en total mientras que el nuevo modelo para el servicio de un Carrier quedó conformado con 45 atributos. A modo de ejemplo, en la subcaracterística Almacenamiento se renombró el atributo Materiales de ejercicios físicos por Materiales o se reemplazaron dos atributos como Office y Sanitarios por un atributo denominado Espacios comunes.

De este modo se analizó cada elemento del Modelo MCI-SERVQUAL y se adaptó el nombre, se eliminó o se agregó como fue el caso del compromiso de respuesta Via NOC (lo que en ingles significa Network Operation Center).

# **4. Caso de Estudio: Evaluación de la Calidad Interna de Servicio en un Carrier**

Para contextualizar el trabajo realizado se puede mencionar que la empresa involucrada en el caso de estudio es un Carrier de la región central del país, conformada recientemente como una Sociedad Anónima con Participación Estatal Mayoritaria. Esta empresa (no mencionada explícitamente por razones de confidencialidad) es el mayor proveedor de servicios de internet por medio de fibra óptica de la zona y posee una gran infraestructura de red que se extiende a lo largo de 1800 km, llegando a más de 50 localidades de la región y logrando una cobertura del 90% de la población. A continuación, se documenta el caso de estudio siguiendo las actividades propuestas por GOCAME y especificadas en la Figura 1.

## **4.1 Diseño del caso de estudio**

Una vez ejecutada la actividad **(A1) Definir los Requisitos no Funcionales** se obtuvo como resultado la "Especificación de Requisitos no Funcionales", la cual está conformada por la especificación de la necesidad de información, del contexto, del árbol de requisitos para calidad interna y la definición de todos los elementos que conforman el árbol. A continuación, y por cuestiones de espacio, se detallan sólo tres de estas especificaciones que permitirán al lector comprender el trabajo realizado, pero se puede acceder a la especificación completa en [https://bit.ly/3R4xnzt.](https://bit.ly/3R4xnzt)

El árbol de requisitos no funcionales, el cual se muestra en la Tabla 1, está conformado por características, subcaracterísticas y atributos. Mientras que los atributos son propiedades internas a medir del servicio, las características y subcaracterísticas son agrupaciones que jerárquicamente permiten la obtención del grado de satisfacción del foco a evaluar, en este caso *Calidad Interna de Servicio* en el contexto de un Carrier. Como ya se mencionó este árbol fue construido en base al Modelo MCI-SERVQUAL pero debió ser adaptado para el caso particular de un Carrier. Si bien las características del foco Calidad Interna se mantuvieron, las adaptaciones se produjeron a un nivel inferior y se dieron en varios aspectos, a saber: 1) cambio de nombre de atributos y características con el objetivo de reflejar mayor correspondencia con el dominio; 2) eliminación de algunos atributos que por cuestiones de confidencialidad no fue posible medir; 3) eliminación de características completas dado a que en el servicio del Carrier no era una parte que interviniera en la prestación realizada; y 4) agregado de subcaracterísticas y atributos, ya que eran importantes a la hora de prestar el servicio. De este modo el árbol de requisitos quedó con 5 características, 22 subcaracterísticas y 45 atributos.

Otra parte de la "Especificación de Requisitos no Funcionales" es la definición de todos los elementos que conforman el árbol de requisitos. Por ejemplo, la característica foco está definida como "el grado en que el servicio satisface los requisitos establecidos para el propósito de brindar el servicio cuando es usado bajo condiciones específicas". Algunas definiciones se muestran en la Tabla 2 y el resto se definen en el Apéndice I d[e https://bit.ly/3dQSo2B.](https://bit.ly/3dQSo2B)

**Tabla 2. Definiciones de algunos de los atributos del árbol de requisitos** 

| <b>Atributo</b>                                                                                                    | Definición                                                                                                    |  |
|----------------------------------------------------------------------------------------------------|----------------------------------------------------------------------------------------------------|--|
| 1.1.1.1.1.1<br>Suficiencia                                                                                                    | El grado en que las salas de trabajo<br>son<br>suficientes para satisfacer las necesidades<br>explícitas e implícitas para el propósito de<br>brindar el servicio.     |  |
| 1.1.1.2.2<br>Disponibilidad de<br>señalización                                                                                                    | El grado en que las instalaciones se encuentran<br>señalizadas para satisfacer las necesidades<br>explícitas e implícitas para el propósito de<br>brindar el servicio. |  |
| El grado en que la empresa posee un protocolo<br>1.2.1.1<br>de servicio para satisfacer el requisito de un<br>Disponibilidad de<br>funcionamiento fiable y preciso.<br>protocolo |                                                                                                    |  |

#### **Tabla 1. Especificación del árbol de requisitos para evaluar la Calidad Interna de Servicio de un Carrier. En cursiva se identifican los atributos y Op. significa Operadores.**

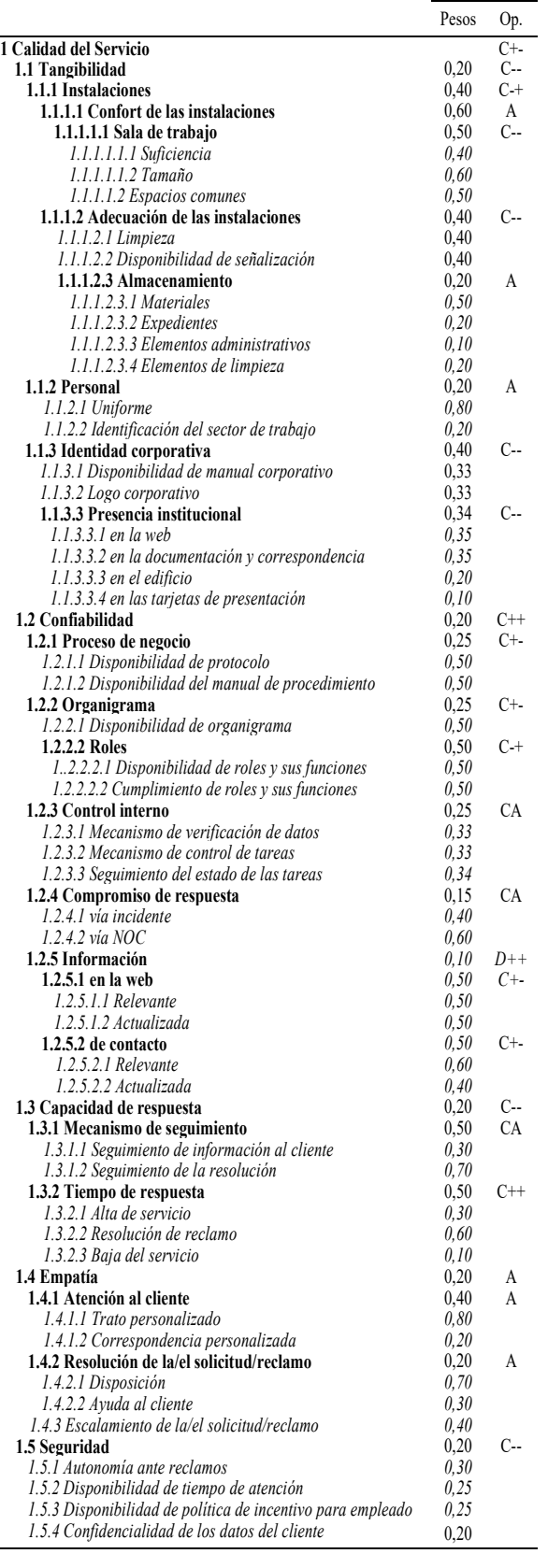

Finalizada, la actividad A1, se prosigue con la actividad **(A2) Diseñar la Medición y Evaluación**. Como primera subactividad es necesario asociar una métrica que cuantifique a cada atributo del árbol. En este caso particular fue posible seleccionar del repositorio algunas métricas, de las cuales la mayoría necesitó una adaptación y las restantes hubo que definirlas desde cero.

A modo de ejemplo y siguiendo las plantillas provistas por la estrategia GOCAME, en la Tabla 3 se muestra la métrica indirecta nombrada como "Promedio del nivel de suficiencia de las salas de trabajo (PNSST)" que cuantifica el atributo 1.1.1.1.1.1 Suficiencia que pertenece a la subcaracterística 1.1.1.1.1 Sala de trabajo. Al ser una métrica indirecta es necesario diseñar las métricas relacionadas, es decir aquellas métricas que necesitan cuantificarse antes. Para este ejemplo, es necesario especificar 4 métricas relacionas. En la Figura 2 se presentan gráficamente las dependencias de las distintas métricas.

**Tabla 3. Especificación de la métrica indirecta que cuantifica el atributo 1.1.1.1.1.1 Suficiencia de la Tabla 1.** 

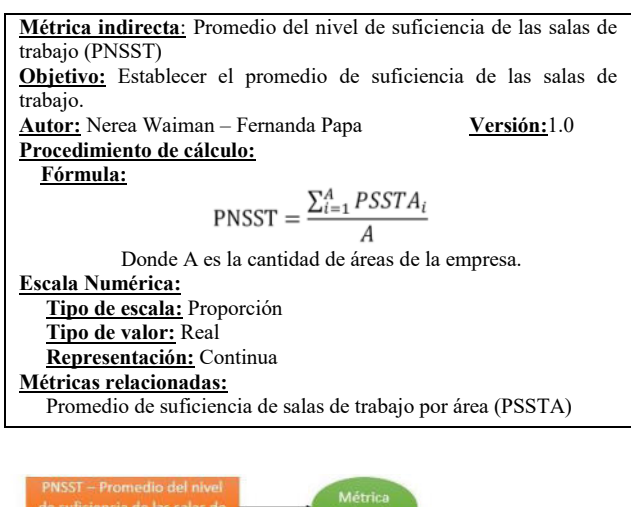

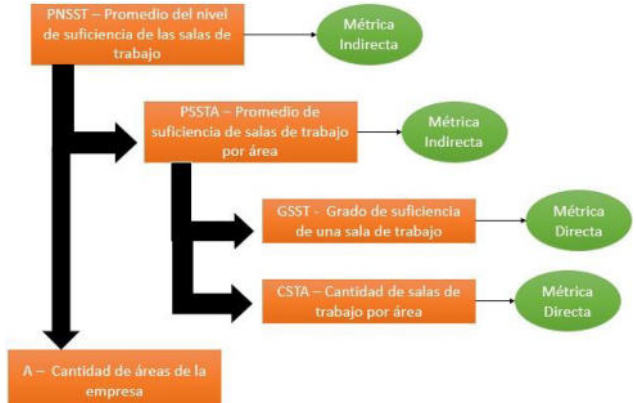

**Figura 2. Dependencias de las métricas directas e indirectas necesarias para calcular la métrica indirecta Promedio del nivel de suficiencia de las salas de trabajo (PNSST) que cuantifica al atributo 1.1.1.1.1.1 Suficiencia.** 

La Figura 2, indica que para calcular la métrica indirecta PNSST-Promedio del nivel de suficiencia de las salas de trabajo es necesario conocer el valor de la métrica indirecta PSSTA-Promedio de suficiencia de salas de trabajo por área y la cantidad de áreas de la empresa. A su vez, PSSTA al ser una métrica indirecta depende del valor de dos métricas directas, a saber: GSST-Grado de suficiencia de una sala de trabajo y CSTA-Cantidad de salas de trabajo por área.

La métrica indirecta Nivel de disponibilidad de señalización (NDS) cuantifica al atributo 1.1.1.2.2 Disponibilidad de señalización cuyo procedimiento de cálculo especifica la siguiente fórmula:

Si S=0 entonces

Sino

$$
NDS = \frac{\sum_{i=1}^{S} NSSE_i}{S}
$$
 (1)

Donde S es la cantidad de sectores del edificio.

 $NDS = 0$ 

Como se puede apreciar en la Fórmula 1 esta métrica indirecta depende de la métrica directa NSSE-Nivel de señalización de los sectores del edificio cuyo método de medición esta especificado como "un experto suma uno por cada sector del edificio que posee señalización correspondiente, estableciendo el valor de NSSE en el resultado final de la suma". Se considera que un sector está correctamente señalizado si tiene el nombre del área, la oficina que representa o el contenido del sector.

Para finalizar con los ejemplos de métricas, la Tabla 4 muestra la especificación de la métrica directa que cuantifica el atributo 1.2.1.1 Disponibilidad de protocolo. A diferencia de las métricas ejemplificadas con anterioridad, la métrica directa Nivel de disponibilidad de protocolo (NDP) posee una escala Categórica con dos valores permitidos.

**Tabla 4. Especificación de la métrica directa que cuantifica el atributo 1.2.1.1 Disponibilidad de protocolo de la Tabla 1.** 

| <b>Métrica directa:</b> Nivel de disponibilidad de protocolo (NDP)           |  |  |  |
|------------------------------------------------------------------------------|--|--|--|
| Objetivo: Establecer el nivel de disponibilidad de protocolo.                |  |  |  |
| <b>Autor:</b> Nerea Waiman – Fernanda Papa<br>Versión: 1.0                   |  |  |  |
| Procedimiento de medición:                                                   |  |  |  |
| <b>Especificación:</b> La evaluadora consulta si existe o no el protocolo de |  |  |  |
| la empresa prestadora de servicios. Determinando el valor de                 |  |  |  |
| NDP en una de las siguientes categorías (0-1). Donde 0                       |  |  |  |
| significa que la empresa prestadora de servicios no posee                    |  |  |  |
| protocolo de servicio y 1 significa que posee protocolo.                     |  |  |  |
| <b>Escala Categórica:</b>                                                    |  |  |  |
| Tipo de escala: Ordinal                                                      |  |  |  |
| Valores permitidos:                                                          |  |  |  |
| $(0)$ No posee protocolo.                                                    |  |  |  |
| Posee protocolo.                                                             |  |  |  |

De este modo se fueron definiendo todas las métricas de los atributos presentes del árbol de requisitos. La especificación completa de métricas puede consultarse en el Apéndice II de [https://bit.ly/3dQSo2B.](https://bit.ly/3dQSo2B)

A continuación, como segunda subactividad de A2 es necesario definir indicadores. En primer lugar, se especifican los indicadores elementales, los cuales transforman los valores obtenidos en la medición a valores

de indicador que puedan ser interpretados a partir de un criterio de decisión. Esto es necesario ya que los valores medidos o calculados de los atributos son normalmente heterogéneos en cuanto a su escala y unidad, lo que conduce a que no representen el valor de satisfacción alcanzado en cada requisito (atributo).

A modo de ejemplo, en la Tabla 5 se presenta el indicador elemental para el atributo 1.1.1.1.1.1 Suficiencia. Para transformar el valor medido en un valor de indicador en este caso la especificación del modelo elemental multiplica el valor medido (PNSST) por 100.

**Tabla 5. Especificación del indicador elemental del atributo 1.1.1.1.1.1 Suficiencia. PNSST es el valor medido del atributo.** 

| Nombre: Nivel de Satisfacción de suficiencia de la sala de trabajo |              |  |
|--------------------------------------------------------------------|--------------|--|
| (NS SST)                                                           |              |  |
| <b>Autor:</b> Nerea Waiman – Fernanda Papa                         | Versión: 1.0 |  |
| Modelo elemental:                                                  |              |  |
| <b>Especificación: NS SST=PNSST * 100</b>                          |              |  |

Para el indicador elemental denominado Nivel de Satisfacción de la disponibilidad de señalización (NS\_NDS) asociado al atributo 1.1.1.2.2 Disponibilidad de señalización se especificó un modelo elemental, similar al del indicador recién mencionado, a saber:

$$
NS\_NDS = NDS * 100 \tag{2}
$$

Un indicador elemental distinto a los dos especificados anteriormente, es el asociado al atributo 1.2.1.1 Disponibilidad de protocolo, el cual fue especificado en la Tabla 6.

**Tabla 6. Especificación del indicador elemental del atributo 1.2.1.1 Disponibilidad de protocolo. NDP es el valor medido del atributo.** 

| <b>Nombre:</b> Nivel de Satisfacción de disponibilidad de protocolo |
|---------------------------------------------------------------------|
| (NS DP)                                                             |
| Autor: Nerea Waiman–Fernanda Papa<br>Versión: 1.0                   |
| Modelo elemental:                                                   |
| Especificación:                                                     |
| Si NDP= $(0)$ No posee protocolo entonces NS DP=0                   |
| Si NDP= $(l)$ Posee protocolo<br>entonces $NS$ DP=100               |
|                                                                     |

Luego de definir los indicadores elementales es necesario especificar los indicadores derivados y el indicador global, que corresponden a las subcaracterísticas y a la característica foco, respectivamente. Estos indicadores permiten calcular jerárquicamente un valor de satisfacción de la calidad interna del servicio ofrecido a partir de los valores de indicadores elementales.

Para este caso de estudio se decidió utilizar el modelo de agregación LSP [24], el cual requiere de la definición de pesos para cada elemento del árbol y de un operador para cada característica/subcaracterística. La especificación del modelo de agregación según [24] es:

$$
ID(r) = (P_1 \times VI_1^r + P_2 \times VI_2^r + \dots + P_m \times VI_m^r)^{1/2}
$$
 (3)

Donde *ID* representa el valor de indicador derivado a ser calculado,  $VI_i$  son los valores de indicadores del nivel inmediatamente inferior que cumplen con  $0 \leq V I_i \leq 100$ ,  $P_i$ representa los pesos que cumplen con  $(P_1+P_2+\ldots+P_m)=1$ ;  $P_i>0$ ; i=1...m y r es un coeficiente conjuntivo/disyuntivo para el modelo de agregación LSP. El valor de r se puede consultar en [24]. Recordar lo expresado en la sección de trabajos relacionados que indicaba que el peso  $(P_m)$ determina la importancia relativa de los elementos de un mismo nivel y los operadores modelan relaciones a distintos niveles de intensidad de conjunción/disyunción  $('y/o'').$ 

Es importante indicar que todas las definiciones de indicadores, elementales, derivados y global, comparten la misma escala y unidad, que se presenta en la Tabla 7.

**Tabla 7. Especificación de la escala y unidad compartida por todos los indicadores.** 

| Escala Numérica:           |
|----------------------------|
| Tipo de escala: Proporción |
| Tipo de valor: Real        |
| Representación: Continua   |
| Unidad:                    |
| <b>Nombre:</b> Porcentaje  |
| Acrónimo: %                |
|                            |

A continuación, se definieron los pesos (P) y operadores (determinan el r) que se utilizarán al momento de calcular con el modelo LSP (Fórmula 3) los valores de los indicadores derivados y el global. Los pesos y operadores, que pueden verse en la segunda y tercera columna de la Tabla 1, surgieron a partir de una reunión realizada con 2 expertos y los directivos de la empresa.

Como última actividad de diseño se ejecuta **A4.1 Diseñar el Análisis** donde se especifica qué información se presentará en los distintos niveles organizacionales, cómo se visualizarán los datos y los criterios de decisión. En este caso de estudio, se precisó que los datos serán presentados con gráficos radiales y el criterio de decisión tendrá los siguientes niveles de aceptabilidad, a saber:

• **Insatisfactorio** con un rango que va de  $(0-50)$  y que significa 'Requiere cambio urgente'.

• **Marginal** con un rango que va de  $\overline{50-75}$  y que significa 'El cambio no es urgente'.

• **Satisfactorio** con un rango que va de  $[75-100]$  y que significa 'No requiere cambio'.

Estos criterios de decisión fueron conciliados por los directivos del Carrier para tomar como referencia al momento de analizar los resultados. Como objetivo se pretende alcanzar un nivel de satisfacción igual o superior al 75%.

En el Apéndice III de<https://bit.ly/3dQSo2B>se puede revisar la especificación de indicadores completa. De este modo, se llegó al final del diseño, ya está todo especificado para realizar las distintas actividades de Implementación, que involucran Medición, Evaluación y Análisis.

#### **4.2 Implementación del estudio.**

Para implementar el estudio, es necesario realizar la actividad **(A3) Implementar la Medición y la Evaluación,** la cual involucra como primera subactividad la obtención de los valores medidos a partir de las métricas definidas con anterioridad. La recolección de datos para la medición se llevó a cabo entre los meses de Julio-Diciembre de 2021 y el procedimiento de medición generalmente involucró a un evaluador (experto) que, mediante observación, entrevistas con el personal directivo de la empresa, acceso a bases de datos históricas y lectura de documentos corporativos recolectó los valores necesarios para la medición en base a lo especificado.

Por ejemplo, en la Tabla 8 se encuentran documentados los valores medidos de las métricas directas CSTA y GSST junto al valor calculado de la métrica indirecta PSSTA utilizados para obtener el valor de medición del atributo 1.1.1.1.1.1 Suficiencia, cuya métrica indirecta PNSST se especificó en la Tabla 3. Para cuantificar el valor de CSTA el evaluador cuenta por cada área la cantidad de salas que posee y por cada una de las salas determina GSST según uno de los siguientes valores:

- **1,00** si la oficina es utilizada por personas de una misma área y con trabajo relacionado.
- **0,50** si la oficina es utilizada por personas de distintas áreas.
- **0,25** si la oficina es compartida con otra área, pero no se encuentra todo el personal del área en ella.
- **0,00** si el área no tiene oficina asignada.

**Tabla 8. Tabla con los valores medidos de las métricas directas CSTA-Cantidad de salas de trabajo por área y GSST Grado de suficiencia de una sala de trabajo. Los colores ayudan a entender el cálculo realizado.** 

| Area | <b>CSTA</b> | GSST por sala | <b>GSST</b> | <b>PSSTA</b> |
|------|-------------|---------------|-------------|--------------|
| А1   |             |               |             | $1/1=1$      |
| A2   |             |               |             | $1/1 = 1$    |
| A3   |             |               | $1+1=2$     | $2/2 = 1$    |

El procedimiento de cálculo de la métrica indirecta PSSTA, que brinda un valor por cada área de la empresa, utiliza la Fórmula 4:

$$
PSSTA = \frac{\sum_{i=1}^{CSTA} GSST_i}{CSTA}
$$
 (4)

En la última columna de la Tabla 8 se muestran los valores calculados de PSSTA para las 3 áreas de la empresa. Por último, para calcular el valor de la métrica indirecta PNSST se utilizó la fórmula especificada en el procedimiento de cálculo de la Tabla 3. Esto se presenta en la Fórmula 5:

$$
\text{PNSST} = \frac{\sum_{i=1}^{A} \text{PSSTA}_i}{A} = \frac{1_1 + 1_2 + 1_3}{3} = 1 \tag{5}
$$

Recordar que A es la cantidad de áreas de la empresa. Por lo tanto, el valor calculado de métrica PNSST quedó en 1. El valor de medición obtenido para el atributo 1.1.1.2.2 Disponibilidad de señalización surge de aplicar la Fórmula 1, especificada en el procedimiento de cálculo de la métrica indirecta NDS-Nivel de disponibilidad de señalización, con el valor S y los valores de NSSE por sector, mostrados en la Tabla 9. La Formula 1 instanciada en la Fórmula 6 permite obtener un valor de 0,2 para el atributo medido.

NDS = 
$$
\frac{\sum_{i=1}^{S} NSSE_i}{S} = \frac{3}{15} = 0.2
$$
 (6)

**Tabla 9. Tabla con los valores medidos de la métrica directa NSSE-Nivel de señalización de los sectores del edificio para cada sector de la empresa.** 

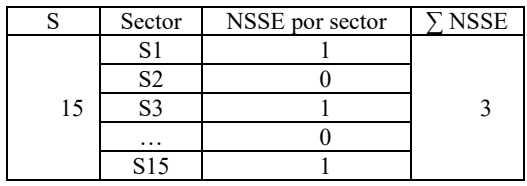

Finalmente, el valor medido del atributo 1.2.1.1 Disponibilidad de protocolo a partir de la métrica NDP-Nivel de disponibilidad de protocolo (Tabla 4) fue *(1) Posee protocolo*.

De este modo, se obtuvieron todos los valores asociados a los atributos del árbol de requerimiento y se almacenaron en el repositorio de Valores de Medidas. Estos valores se encuentran documentados en el Apéndice IV d[e https://bit.ly/3dQSo2B.](https://bit.ly/3dQSo2B)

A continuación, utilizando la Especificación de Indicadores se comienza con el cálculo de los indicadores elementales, esto es la evaluación elemental. De este modo, el valor medido de PNSST cuya cuantificación dio 1 se transforma en 100% luego de aplicar la especificación del modelo para el indicador elemental mostrada en la Tabla 5.

De la misma manera el valor medido NDS=0,2 se convierte a un valor de indicador elemental de NS\_NDS =20% al aplicar la transformación expresada en la Fórmula 2. En cambio el valor de indicador elemental para el atributo 1.2.1.1 Disponibilidad de protocolo pasa del valor medido NDP=*(1) Posee protocolo* al valor del indicador elemental de NS\_NDP=100% al aplicar la especificación del modelo elemental de la Tabla 6.

De este modo se procedió con cada uno de los atributos del árbol de requisitos, obteniendo los valores de indicadores elementales presentes en la 2<sup>da</sup> columna de la Tabla 10. Posteriormente, se pasó al cálculo de los indicadores derivados en forma jerárquica utilizando la Fórmula 3, lo que permitió conocer el nivel de satisfacción alcanzado por el Carrier en las distintas subcaracterísticas, características y foco.

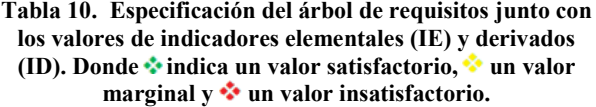

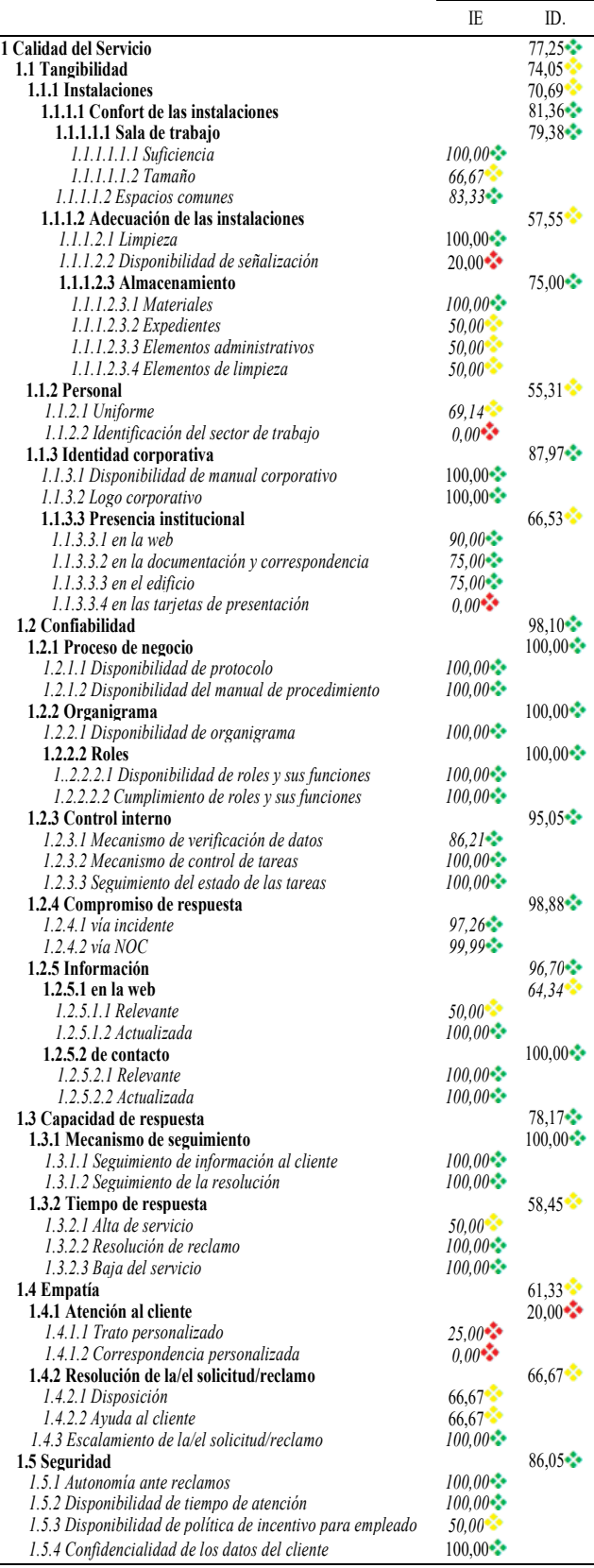

Como ejemplo, se puede mencionar que para obtener el valor de indicador derivado de la subcaracterística 1.1.1.1.1 Sala de trabajo  $(79,38\%)$  a partir de la Fórmula 3, es necesario contar con los valores de indicadores 1.1.1.1.1. Suficiencia (100%) y 1.1.1.1.1.2 Tamaño  $(66,67\%)$  –ver Tabla 10–, el operador (C--), los pesos de ambos atributos  $(0,4 \times 0,6)$  –ver Tabla 1– y el factor r (ver [24]). De este modo jerárquico se fueron calculando todas las subcaracterísticas y características hasta obtener el valor de satisfacción del foco de la evaluación que fue de 77,25%. Todos los valores de indicadores elementales, derivados y global se muestran en la Tabla 10.

Para finalizar con las actividades propuestas por el proceso de GOCAME (Figura 1) se debe realizar la actividad (**A4.2) Analizar los resultados**.

La actividad A4.2 produce como salida el documento llamado Conclusiones y Recomendaciones, el cual contiene el detalle y las visualizaciones de los resultados. También indica, aquellos atributos que no alcanzaron un nivel de satisfacción adecuado según los criterios de decisión definidos junto a las recomendaciones de mejora y la prioridad de cambio.

#### **4.3 Análisis y Recomendaciones de mejora**

Como se puede analizar en la Tabla 10, el nivel de satisfacción de la calidad interna de servicio del Carrier fue de  $77,25\%$ , valor que se encuentra en el rango satisfactorio, en consecuencia, no serían necesarios cambios, dado que, el valor alcanzado se encuentra a más de dos puntos por arriba del límite inferior del criterio de aceptabilidad satisfactorio.

El valor de satisfacción del Foco de Calidad Interna es producto de la combinación de las características que la conforman (Figura 3), a saber: Tangibilidad  $(74,05\%)$ , Confiabilidad ( $\frac{98,10\%}{2}$ ), Capacidad de respuesta (78,17%), Empatía (61,33%) y Seguridad (86,05%).

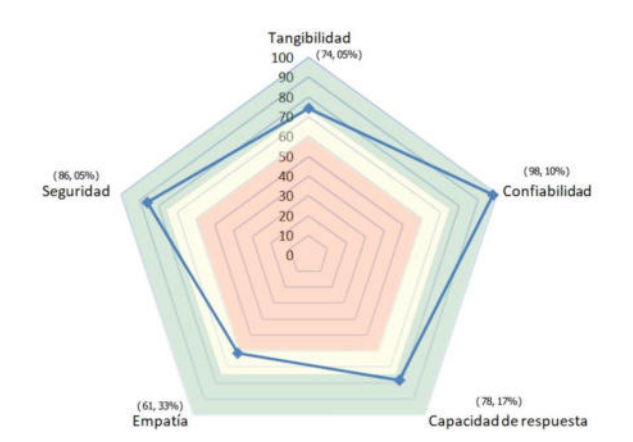

**Figura 3. Valores de indicadores de las 5 características estudiadas para Calidad Interna de Servicio (77,25%) expresado en porcentajes.** 

Como se puede apreciar en la Figura 3, tres de las características alcanzan niveles de aceptabilidad satisfactorios y las restantes logran niveles marginales.

Esto denota que hay necesidades de mejora en aquellas características con valores marginales, pero que los cambios no son urgentes, sólo necesarios para alcanzar el objetivo de Calidad Interna de Servicio propuesto por los directivos del Carrier. Entonces, los cambios se concentrarían en atributos de las características de Tangibilidad y Empatía. Si se hace un análisis por dimensión se puede indicar que:

La **Tangibilidad** (74,05%) está conformada por tres subcaracterísticas (ver Figura 4) Instalaciones  $(70,69\%)$ , Personal  $(55,31\%)$  e Identidad corporativa  $(87,97\%)$ . Respecto a las instalaciones, se puede concluir que los espacios comunes de la empresa son confortables  $(83,33\%)$ , mientras que el tamaño de las salas de trabajo debe tenerse en cuenta para realizar cambios a mediano plazo, ya que se encuentra en un nivel de satisfacción marginal  $(66,67\%)$ . Respecto a la adecuación de las instalaciones  $(57,55\%)$  el atributo sobre el cual se debe trabajar es Disponibilidad de señalización ya que su nivel insatisfactorio (20%) perjudica al valor de satisfacción de la característica 1.1.1.2. Mas allá que la característica de Almacenamiento se ubicó en un nivel satisfactorio (75%), es necesario revisar y proveer nuevas zonas donde guardar expedientes, elementos administrativos y artículos de limpieza. Respecto al Personal deben tomarse acciones urgentes dado que no poseen identificación del sector de trabajo (0%) y no todos usan uniformes todos los días  $(69,14\%)$ . Por último, si bien la Identidad corporativa se encuentra en un valor de satisfacción aceptable (87,97%), hay atributos que deberían ser revisados. Por ejemplo, el caso de las tarjetas de presentación (0%). Este valor insatisfactorio afecta negativamente el valor de la característica Presencia institucional (66,53%) que queda en un valor marginal. Pero luego, este valor no impacta demasiado en la característica Identidad corporativa  $(87,97\%)$  dado los altos valores de satisfacción  $(100\%)$ alcanzados por los atributos del mismo nivel, a saber: Disponibilidad de manual corporativo y Logo corporativo.

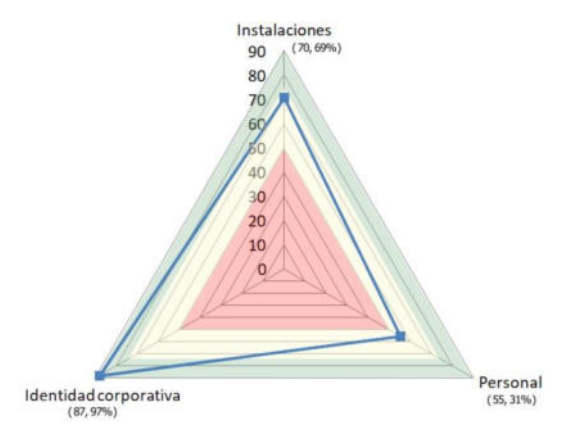

**Figura 4. Valores de indicadores de las 3 subcaracterísticas estudiadas en Tangibilidad (74,05%).** 

La **Confiabilidad** alcanzó un alto valor de satisfacción  $(98,10\%)$ , resultado de que todas sus subcaracterísticas se encuentran en el nivel de aceptación satisfactorio superior a 95% (ver Figura 5). Pero si se presta atención, hay oportunidades de mejora en la subcaracterística Información (96,70%), específicamente la información de la web debería ser repensada  $(50\%)$ , incluyendo la vinculación con otras redes sociales que utiliza la empresa. Sin ser urgente, y con el propósito de mejorar más allá de que el valor se encuentra en un nivel satisfactorio, se podría pensar en aumentar el valor del atributo Mecanismo de verificación de datos que se encuentra en 86,21%.

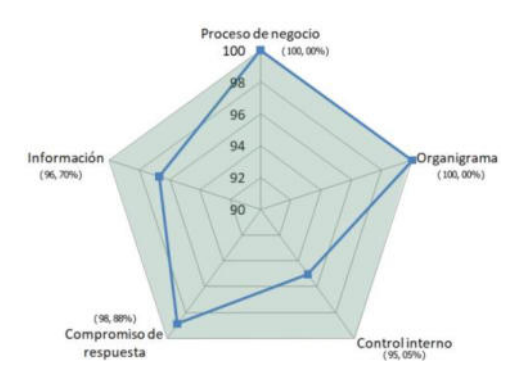

**Figura 5. Valores de indicadores de las 4 subcaracterísticas estudiadas en Confiabilidad (98,10%).** 

La característica de **Capacidad de respuesta** quedó en el umbral satisfactorio (78,17%). Sin embargo, en la subcaracterística 1.3.2 Tiempo de respuesta (58,45%) el atributo Alta del servicio obtuvo un valor marginal de 50% en consecuencia sería recomendable plantear mejoras. Este es un caso para analizar los pesos y operadores seleccionados que hacen que el valor de la subcaracterística Tiempo de respuesta quede en un valor marginal más allá de que posee dos atributos con un valor de  $100\%$  (ver Figura 6).

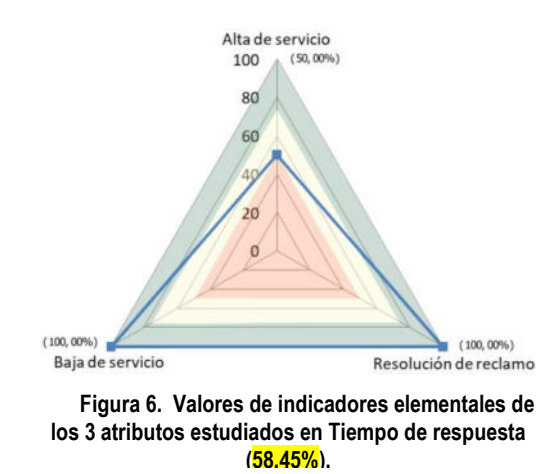

Los tiempos de respuesta en una empresa de servicios son fundamentales, en el caso de un Carrier los tiempos considerados importantes son los asociados al alta y baja del servicio y el tiempo de resolución de reclamos. De estos tres tiempos se pensó que el tiempo con importancia mayor es el tiempo de resolución de reclamos por lo que su peso se colocó en 0,60, siguiendo en importancia el alta del servicio (0,30) y la baja (0,10). A su vez se seleccionó un operador de conjunción fuerte (C++), ya que si bien los tiempos poseen distinta importancia relativa es necesario que los tres se cumplan siempre, y si alguno de ellos está

bajo, penalice el valor del indicador superior. Esto es lo que sucedió con Alta del servicio al tener un valor marginal, penalizó fuertemente el valor del Tiempo de respuesta a pesar de los valores altos de los otros dos atributos.

La **Empatía** es la característica con menor valor de satisfacción alcanzado  $(61,33\%)$ , pero aun siendo que se encuentra en un valor marginal no está lejos del nivel pretendido. La Figura 7 muestra los valores de sus subcaracterístcias. Tiene como subcaracterísticas Atención al cliente (20%) y Resolución de la solicitud o el reclamo  $(66,67%)$ . Los dos atributos de la subcaracterística 1.4.1 Atención al cliente deben ser revisados y mejorados, a saber: Correspondencia personalizada (0%) y Trato personalizado (25%). Respecto al primer atributo, al ser una empresa recientemente creada aun están en proceso de planificación de estrategias de comunicación con el cliente que impactarán positivamente en el valor del atributo Correspondencia personalizada. Se considera correspondencia personalizada al envío de mensajes a los clientes en fechas especiales del año calendario, como puede ser cumpleaños, fin de año, aniversarios, entre otros.

Con el análisis del atributo 1.4.1.1 Trato personalizado cuyo valor medido fue de (1) que indica que los clientes generalmente reciben llamadas de un técnico, se pudo detectar la importancia de una correcta definición de métricas. En este caso particular la métrica fue seleccionada del repositorio y se aplicó sin mayor adecuación que el cambio de nombres para su adaptación al dominio, por lo tanto, el evaluador al recolectar el valor medido según lo especificado en el procedimiento de medición, generó un valor en base a un periodo de tiempo, cuando lo más adecuado hubiera sido que la métrica se recolectara a partir de las respuestas de los gerentes de cada área. Si la medición se hubiera dado de este último modo, el valor de indicador del atributo 1.4.1.1 Trato personalizado tendría un valor de 50%, lo cual impactaría en casi dos puntos y medio el valor satisfactorio de la calidad interna del servicio.

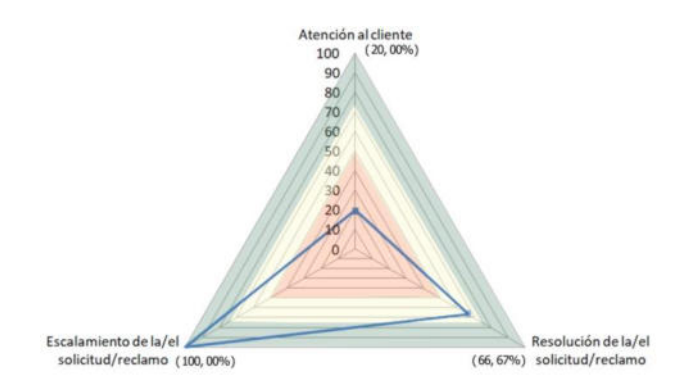

**Figura 7. Valores de indicadores de las 3 subcaracterísticas estudiadas en Empatía (61,33%).** 

Por último, **Seguridad** alcanzó un nivel satisfactorio  $(86,05\%)$ , a partir de tres de sus atributos que poseen 100% de satisfacción y uno que quedó en un valor marginal  $(50\%)$ , ver en la Figura 8. Por lo tanto, los atributos Autonomía ante reclamos, Disponibilidad de tiempo de atención y Confidencialidad de los datos del cliente no deben ser considerados en la mejora, por el contario es necesario revisar el atributo Disponibilidad de política de incentivo para el empleado.

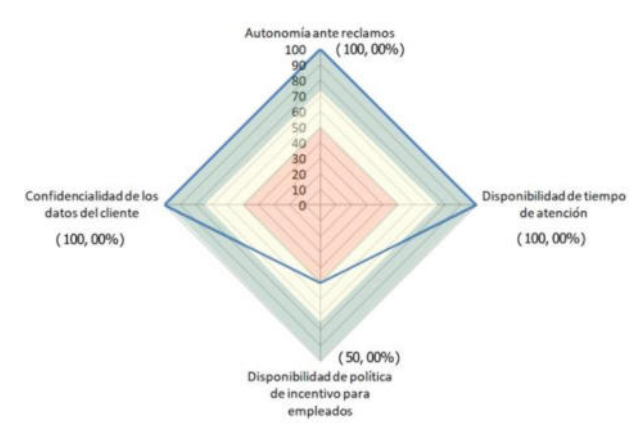

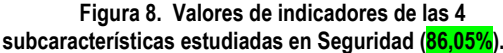

Una vez concluido el análisis es posible realizar las recomendaciones de mejora indicando sus prioridades de realización. La Tabla 11 muestra dichas recomendaciones para aquellos atributos que poseen valores de indicadores insatisfactorios y marginales. Las recomendaciones surgen del análisis pormenorizado de los valores medidos y de las métricas involucradas en la cuantificación del atributo. Las prioridades se dan a partir de los valores de indicadores, de menor a mayor nivel de satisfacción. En caso de valores iguales se ordena por aquel atributo que impactará más en la calidad de servicio percibida por el usuario. Por ello, los atributos Correspondencia personalizada y Presencia institucional en tarjetas de presentación están con una prioridad mayor que la identificación del sector de trabajo. En el Carrier estudiado los empleados poseen más contacto por medios digitales y personales fuera de la empresa que dentro de la empresa.

Cabe aclarar que luego de la finalización de la recolección de los datos en diciembre de 2021, la empresa decidió contratar un servicio de almacenamiento externo, por lo tanto en marzo de 2022 catalogó y trasladó todos sus expedientes al depósito de la empresa prestadora del servicio, realizando la búsqueda de información almacenada externamente mediante un sistema web. Por lo tanto, el valor medido pasó de (1) que indica que existe almacenamiento, pero no es suficiente a (2) que indica la suficiencia del almacenamiento. Si se impacta este cambio en los valores de indicadores pasaría de 50% a 100%, lo que provocaría un aumento en el nivel de aceptabilidad de la característica 1.1.1.2.3 Almacenamiento de 10 puntos pasando de 75% a 85%. Si bien sigue siendo satisfactorio su valor, aumentó impactando favorablemente la calidad de servicio.

**Tabla 11. Recomendaciones de mejora ordenadas por prioridad de cambio (más urgente a menos urgente) para atributos con niveles de satisfacción insatisfactorios y marginales. NS es nivel de satisfacción expresado en %.** 

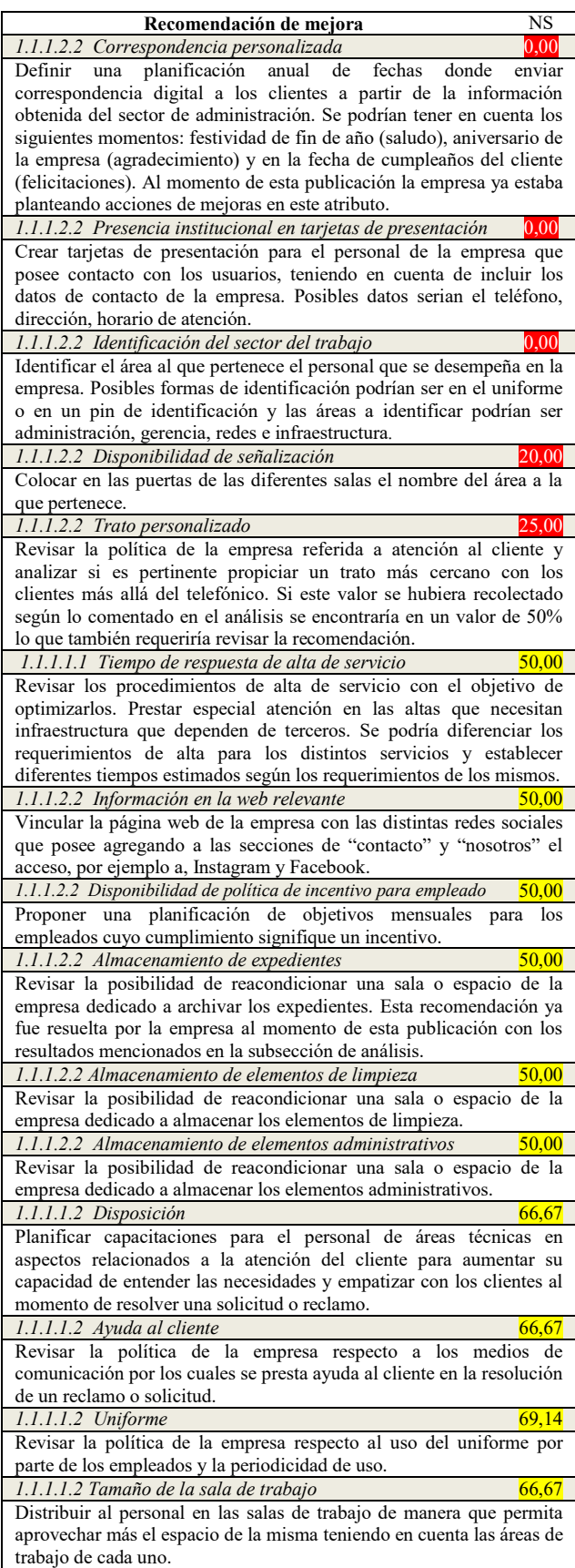
# **Conclusiones y Trabajos Futuros**

La investigación aquí detallada se refiere a la Calidad de Servicio como un factor importante en un mundo donde el sector de servicios se está imponiendo en la economía global (Sección 1). En particular, este artículo relata los primeros pasos de una investigación cuyo objetivo es la profundización de las relaciones de dependencia e influencia presentes en las vistas de calidad externa e interna de servicio. Mientras que se asocia la vista de calidad externa a la satisfacción del usuario, la vista de calidad interna se enfoca en la eficiencia del servicio (Sección 2). Particularmente este artículo se enfoca en la calidad interna de servicio.

En consecuencia, se documentan en la Sección 4.1 los requisitos no funcionales, las métricas e indicadores que son necesarios para la evaluación de la calidad interna del servicio que presta un Carrier. También, se detallan las actividades realizadas (Sección 4.2) para llevar a cabo el caso de estudio -siguiendo la estrategia GOCAME (Sección 3)- en un Carrier ubicado en la zona central del país, cuya meta era conocer y mejorar la calidad interna de su servicio desde un punto de vista objetivo. Siendo esto importante para la replicación de este estudio en otros Carriers y/o proveedores de servicio de internet, sin mediar más que la adaptación de alguna métrica o indicador que no pueda ser utilizada por cuestiones administrativas de la empresa evaluada. De este modo se cumplió con la primera y segunda contribución de este trabajo que era "*la adaptación del Modelo MCI-SERVQUAL para evaluar el servicio prestado por un Carrier"* y "*la medición, evaluación y propuesta de mejora de la calidad interna de servicio del Carrier estudiado utilizando la estrategia de evaluación GOCAME*", respectivamente.

Por último, el desarrollo de este trabajo trajo luz sobre los atributos de calidad interna del servicio de un Carrier y permite que este conocimiento se pueda proyectar para comenzar con el trabajo de la evaluación de la calidad externa de servicio, en donde se deben involucrar a los usuarios junto a sus percepciones y expectativas del servicio que brinda la organización. Cumpliendo de este modo con la tercera contribución que era erigir "*las bases desde donde comenzar a pensar los cuestionarios para medir la calidad externa*". En este sentido, con el trabajo realizado hasta aquí, ya se pueden vislumbrar relaciones de influencia entre las vistas de calidad interna y externa. Características como Empatía, Tiempos de respuesta, Información de contacto, Presencia institucional influencian de manera directa la vista de calidad externa impactando en la satisfacción del usuario. En cambio, otras características, tales como Almacenamiento, Proceso de Negocio, Organigrama lo hacen de manera indirecta, ya que mejoran atributos propios de la organización que impactan en la satisfacción del personal de la empresa. Y según [28], un empleado que se encuentra satisfecho con su trabajo es un empleado que influencia positivamente la satisfacción de los clientes.

Es importante destacar que el uso de la estrategia GOCAME garantiza reproducibilidad, consistencia y comparabilidad de los resultados obtenidos a raíz de que posee definido explícitamente el proceso a seguir, su base conceptual y el conjunto de métodos a aplicar. De este modo, permite comparaciones de valores de indicadores con otros Carriers y/o ISPs evaluados o con el servicio del Carrier evaluado luego de las mejoras. Cabe aclarar que para avanzar con esta línea de investigación será necesario utilizar la estrategia GOCAMEC (Goal-Oriented Context-Aware Measurement, Evaluation and Change) perteneciente a la familia de estrategias definida en [27], dado que su propósito será comprender y mejorar. Además será necesario tener en cuenta dos vistas de calidad (interna/externa). Como se pudo ver en la sección de Análisis, el uso de estas estrategias, permite cuantificar precisamente el impacto de los cambios ayudando a la toma de decisiones a nivel gerencial para emprender un ciclo de mejora continua. Por otro lado, si se desea evaluar un servicio distinto al de un Carrier y/o ISP solo será necesario adaptar el modelo para el caso particular del servicio modificando los atributos por aquellos que son propios del servicio brindado.

Como trabajo futuro se abren distintas líneas de investigación que son factibles de avanzar, a saber:

- La detección y profundización de las relaciones entre las vistas de calidad interna y externa de servicio permitirá ajustar la calidad interna del servicio para que la satisfacción del usuario no se degrade o viceversa, ya que al detectar una baja en la satisfacción del usuario se pueda determinar qué aspecto de la calidad interna ajustar.
- El análisis de las clasificaciones de los servicios y sus atributos/caracteristicas de calidad interna como un medio que permita la adecuación del modelo MCI-SERVQUAL de forma asistida para distintos dominios de servicios.
- Asimismo, se continuará investigando y trabajando en las vistas de calidad que intervienen en la prestación de un servicio para desarrollar una ontología de la entidad Servicio.

# **Agradecimientos**

Este trabajo y línea de investigación están soportados por el proyecto titulado "Enfoque Integrado de Evaluación y Mejora de Calidad en Organizaciones de Software, con soporte Multinivel a Necesidades de Información" (09/F067).

# **Referencias**

 [1] Aboal, D., Arias-Ortiz, E., Crespi, G., Garda, P., Rasteletti, A., Rubalcava, L., Vairo, M., and Vargas, F., "La innovación y la nueva economía de servicios en América Latina y el Caribe: Retos e implicaciones de política", Centro de Investigaciones Económicas, 2015, ISBN: 978-9974-8523-0- 3.

- [2] Michalczewsky, K., "Servitización: la región frente a los nuevos modelos de negocios basados en servicios", Conexión INTAL, Banco Interamericano de Desarrollo, Disponible en: https://bit.ly/2NOvpZ5, Último acceso: 10/08/2022.
- [3] Jaráiz Gulías, E. and Pereira Lopez, M., "Guía para la realización de estudios de análisis de la demanda y de evaluación de la satisfacción de los usuarios", Agencia Estatal de Evaluación de las Políticas Públicas y la Calidad de los Servicios (AEVAL), Gobierno de España, Editor Ministerio de Hacienda y Administraciones Públicas, Madrid, pp. 1–202, 2014, IBSN: 978-84-936821-5-6.
- [4] Almohaimmeed, B. M., "Internal service quality and external service quality using two versions of SERVQUAL scale: An empirical evidence from five malls in the capital city of Saudi Arabia", Business: Theory and Practice, 2019, vol. 20, p. 158-169.
- [5] Oliva, E. J. D., "Revisión del concepto de calidad del servicio y sus modelos de medición", INNOVAR. Revista de Ciencias Administrativas y Sociales, vol. 15, no. 25, pp. 64– 80, 2005.
- [6]Parasuraman, A., Zeithaml, V. A. and Berry, L. L., "Servqual: A multiple-item scale for measuring consumer perceptions of service quality", Journal of retailing, vol. 64, no. 1, p. 12, 1988.
- [7] ISO/IEC 9126-1: Software Engineering Product Quality-Part 1: Quality Model, 2001.
- [8] Lew P., Olsina L., Becker P., Zhang, L., "An Integrated Strategy to Understand and Manage Quality in Use for Web Applications", Requirements Engineering Journal, Springer London, Vol.17, N. 4, pp. 299-330, ISSN 0947-3602, 2012.
- [9] ISO/IEC 25010: Systems and Software Engineering-Systems and Software Quality Requirements and Evaluation (SQuaRE) - System and Software Quality Models, 2011.
- [10] Papa M.F., Salgado M., Castro M.V., Olsina L. and Marcos, E., "Calidad Interna de Servicio: Alternativa de Mejora aun cuando la Satisfacción del Cliente es Positiva", IEEE ARGENCON, V Biennial Congress of IEEE Argentina Section (Argencon"20), IEEE Xplore, Resistencia, Argentina, pp. 1-8 (held virtually), Dec. 2020, DOI: 10.1109/ARGENCON49523.2020.9505522.
- [11] Galeeva, R. B., "Servqual application and adaptation for educational service quality assessments in russian higher education," Quality Assurance in Education, 2016.
- [12] K. Knop, "Evaluation of quality of services provided by transport & logistics operator from pharmaceutical industry for improvement purposes", Transportation Research Procedia, vol. 40, pp. 1080 – 1087, 2019, transcom 2019 13th International Scientific Conference on Sustainable, Modern and Safe Transport.
- [13] M. Pekkaya, O. P. Imamoglu and H. Koca, KOCA, "Evaluation of health care service quality via Servqual scale: An application on a hospital", International Journal of Healthcare Management, 2017.
- [14] Morillo Moreno, M. C. and Morillo Moreno, M.dC., "Satisfacción del usuario y calidad del servicio en alojamientos turísticos del estado Mérida, Venezuela. Revista de Ciencias Sociales, 22(2), 111-131, 2016.
- [15] Brooks, R. F., Lings, I. N., Botschen, M, A. "Internal marketing and customer driven wavefronts", Service Industries Journal, vol. 19, no 4, p. 49-67, 1999.
- [16] Edvardsson, B., Larsson, G. and Setterlind, S., "Internal service quality and the psychosocial work environment: An empirical analysis of conceptual interrelatedness," Service Industries Journal, vol. 17, no. 2, pp. 252–263, 1997.
- [17] Lings, I. N. and Brooks, R. F., "Implementing and measuring the effectiveness of internal marketing", Journal of Marketing Management, vol. 14, no. 4, pp. 325–351, 1998.
- [18] Capelleras, J. L. and Verges, J. M. V., "Calidad de servicio en la enseñanza universitaria: desarrollo y validación de una escala de medida", Departament Empresa, Universitat Autónoma de Barcelona, Working Papers 0104, Jun. 2001
- [19] Ferrer, C. M. S., "La percepcion del cliente de los elementos determinantes de la calidad del servicio universitario: características del servicio y habilidades profesionales," Papeles del psicólogo, vol. 26, no. 90, pp. 1–9, 2005.
- [20] Gupta, A., "Redefining service quality scale with customer experience quality scale: a critical review", International Journal of Services and Operations Management, 25(1), 48- 64, 2016.
- [21] Jain, R., Aagja, J., Bagdare, S., "Customer experience–a review and research agenda", Journal of Service Theory and Practice, 2017.
- [22] Bueno, E. V., Weber, T. B. B., Bomfim, E. L., and Kato, H. T., "Measuring customer experience in service: A systematic review", The Service Industries Journal, 39(11-12), 779-798, 2019.
- [23] Walls, R.A., Okumus, F., Wang, Y., Joon, D. and Kwun, W., "An epistemology view of consumer experiences", International Journal of Hospitality Management, Vol. 30, No. 1, pp.10–21, 2011.
- [24] Dujmovic, J., "A method for evaluation and selection of complex hardware and software systems", in CMG 96 Proceedings, pp. 368–378, 1996.
- [25] ITU-T Rec. Y.1241, "Support of IP-based Services Using IP Transfer Capabilities", Mar. 2001.
- [26] Quach, T. N., Jebarajakirthy, C. and Thaichon, P., "The effects of service quality on Internet Service Provider customers" behaviour - a mixed methods study", Asia Pacific Journal of Marketing and Logistics, Vol. 28 Iss 3 pp., 2016.
- [27] Olsina, L., Becker, P. "Family of Strategies for Different Evaluation Purposes". In XX CIbSE"17, Published by Curran Associates, pp. 221–234, 2017.
- [28] Schneider, B., Gunnarson, S. K., and Niles-Jolly, K. "Creating the climate and culture of success", Organizational dynamics, vol. 23, no. 1, pp. 17–29, 1994.

# **Influencia de la Visión Organizacional en los riesgos de la Gestión de Proyectos**

Patricia R. Cristaldo<sup>1</sup>, Daniela López De Luise<sup>1,2</sup>, Lucas La Pietra<sup>1</sup>

*(1) GIBD - Universidad Tecnológica Nacional, Facultad Regional Concepción del Uruguay* 

(2) *Computational Intelligence & Information Systems Lab, Buenos Aires*

### **Resumen**

La participación de las partes interesadas en la correcta gestión de riesgos, es crucial para la gestión de proyectos de tecnologías de la información. Si bien la literatura demuestra permanentes esfuerzos por dominar este arte, persisten/// cantidades significativas de fracasos a pesar del empleo de metodologías de gestión de proyectos. El objetivo de esta investigación es administrar en forma sistemática los factores perjudiciales mediante el diseño de métricas que asistan a la cuantificación del proceso mismo de formalización técnica del proyecto. En particular este trabajo se centra en introducir y aplicar métricas para evaluar el grado de gestión de los interesados y el grado de gestión de riesgos, para establecer un marco que permita comparar el desempeño de metodologías diversas de gestión de proyectos en cierta organización y caso específico. Como parte del curso de esta investigación ya se han desarrollado y publicado otros conjuntos de métricas e indicadores para otros aspectos del proceso, herramientas éstas obtenidas con la combinación de técnicas de Procesamiento de Lenguaje Natural, estadísticas y Minería de Datos, para la extracción automática de información necesaria a partir de la documentación física y tácita del proyecto. Los resultados del test realizado permiten confirmar que la definición completa del alcance del proyecto, debe permitir determinar ciertos parámetros mínimos mediante la metodología de gestión de seleccionada, a fin de mejorar las chances de una correcta administración de los riesgos. Por lo anterior es dable considerar que este tipo de herramientas serían beneficiosas, con una correcta adaptación, para los líderes y administradores en la determinación de la calidad de la gestión obtenible según el tipo de gestión seleccionada.

*Palabras Claves—gestión de riesgos, gestión de proyectos de software, métricas de gestión, factores de éxito en gestión de proyectos.* 

### **I. INTRODUCCIÓN**

 La gestión de proyectos en general y la relacionada con las Tecnologías de Información (TI), en particular, continúa presentando valores significativos de fracasos [1]. Según las encuestas solo el 31% de los proyectos respetan el tiempo, presupuesto, características y otras funciones requeridas. El 19% no respeta alguno de los ejes, mientas que el 50% de los proyectos sufren retrasos, exceden el presupuesto, o implementan menos requerimientos. Varios autores [2] [3] [4], sostienen que el "éxito" del proyecto depende de las actitudes de las partes interesadas y de la correcta gestión de los riesgos [5] [6]. Otros autores [7] afirman que es indecidible determinar si un proyecto fue exitoso o no, ya que, en reiteradas ocasiones los desarrolladores perciben que el proyecto fue exitoso mientras que otras partes interesadas no. Estas disidencias estarían relacionadas con las percepciones subjetivas de los miembros del proyecto [8] [9] y por lo tanto no constituyen parámetro suficiente de evaluación. La comunidad ha encontrado que la gestión de proyectos en TI es un proceso multidimensional, donde las personas y la tecnología están interconectadas entre sí y con

10 mo. Congreso Nacional de Ingeniería Informática / Sistemas de Información

el entorno del proyecto. En Lehtinen et. al. afirman que cuando demasiadas personas están involucradas en el proceso la comunicación se torna compleja debido a que involucra conflictos e interrupciones diversas [10]. Esto conduciría al fracaso del proyecto. Propone estudiar al grupo humano previamente para comprender claramente cómo las personas están llevando a cabo su trabajo. En el mismo sentido, también han destacado la importancia de las prácticas de trabajo utilizadas por los miembros del equipo del proyecto son varios los autores que se alinean con estas [11] [12] [13].

 Existen en el mercado numerosas metodologías y guías de gestión de proyectos, entre ellas se pueden citar PMBOK [14], PRINCE2 [15] [16], APM [17], ISO 21500 [18], SCRUM [19] [20], KANBAN [21], CRISP-DM [22] [23]. Ellas buscan la conclusión en tiempo y forma de los proyectos, a fin de disminuir los fracasos en la gestión.

 El presente artículo es una extensión de publicaciones previas, donde se han presentado métricas e indicadores para evaluar sistemáticamente requerimientos que permiten determinar aspectos críticos de las diversas componentes de las metodologías de gestión de proyectos. Parte importante de dicha información se expresa textualmente en documentos seminales durante la gestión del proyecto. La colección de variables y sus consideraciones, presentados en el curso de la investigación establecen un marco para el análisis comparativo normalizando las eventuales circunstancias organizacionales y proyectos, a través de las métricas consignadas, la evaluación transversal de diferentes metodologías desde un punto de vista cuantitativo. Esto permite, entre otras cosas, evaluar el grado de aplicabilidad de las metodologías en las distintas fases de un proyecto y/o en proyectos de diferentes contextos. Las métricas aquí definidas parten de los requerimientos expresados en lenguaje natural por las partes interesadas. Se complementan con indicadores sobre la adopción de una u otra metodología de gestión de proyectos. Un aspecto derivado de este trabajo es la posibilidad de determinar el grado de control organizacional sobre la gestión técnica en general y de los riesgos es particular.

Las secciones que siguen muestran un resumen sumario indicativo de los aspectos de interés acerca del estado de la materia en métricas y evaluación de metodologías de control de gestión (sección II), presentación de las métricas formuladas para la gestión de los riesgos y aspectos relacionados (sección III), estudio de casos (sección IV), discusión de los resultados (sección V), conclusiones y trabajos futuros (sección VI).

### **IT.** 3 y 4 de **Revisión de 22**A LITERATURA Universidad Tecnológica Nacional

#### *A. Éxitos y fracasos de los proyectos de Sistemas de Información*

Las razones de éxito y de fracaso en los proyectos relacionados con TI es un tema muy estudiado. A partir de la literatura entre 1981 y 1987 [24] se identificaron seis dimensiones interdependientes del éxito de los Sistemas Informáticos (SI): calidad del sistema, calidad de la información, uso, satisfacción del usuario, impacto individual e impacto organizacional. La lista se ha ido modificando, hasta estudios recientes que introducen los posibles determinantes que afectan las dimensiones establecidas [25]. Por otro lado, el fallo en proyectos de SI también se estudia desde la discrepancia entre los requisitos reales y esperados. Luego de analizar los éxitos en SI, la comunidad comenzó a investigar las dimensiones y los determinantes de los fracasos en SI [26]. Estos constituyen parte seminal del presente estudio y enmarcan las derivaciones y propuestas. Entre los factores más relevantes se pueden mencionar:

- *Falta de compromiso de la dirección* [27] [28] [29] [30].
- *Modelo de gestión inapropiado* [8] [13].
- *Los usuarios no se involucran* [31] [27] [32].
- *Falta de madurez o estabilidad de la tecnología* [27] [30].
- *Diferencias de percepción entre las partes interesadas* [28] [33].
- *Gestión ineficaz de los interesados, incluyendo la falta de experiencia y dedicación de los directores del proyecto* [32].
- *Falta de supervisión sobre el equipo de proyecto* [32] [31].
- *Pocas reuniones de seguimiento y control* [25].
- *Planificación insuficiente* [27] [29] [33] [30].
- *Falta de habilidades y malas definiciones de autoridad y roles dentro del equipo de proyecto* [27] [34] [25].
- *Mal ambiente de trabajo y falta de comunicación en el equipo* [35].
- *Asignación inadecuada de personal en cantidad o en los perfiles* [12] [13].
- *Pobre definición de requerimientos* [12] [13] [33] [32].
- *Alcance del proyecto no comprendido o cambiante* [31] [27] [25] [13].
- *Inadecuada gestión de riesgos* [33] [36] [37] [38] [39] [40].

### *B. Métricas vinculadas a la gestión de las partes interesadas y la gestión de riesgos*

Existen numerosas métricas para los desempeños de proyectos, y más aún vinculadas a la gestión de los riesgos. A continuación se citan las más relevantes a nuestro estudio. En [41] se acentúa la importancia de las métricas especialmente cuando intervienen algoritmos de Inteligencia Artificial (IA). Para ello propone incluir a las partes interesadas a los efectos de reducir o mitigar riesgos. En proyectos de innovación abierta, los autores señalan la importancia del diseño de gestión centrada en las partes interesadas para mitigar los riesgos [42]. En el ámbito de riesgos también es interesante GOCAME (Goal-Oriented Context-Aware Measurement and Evaluation) es un sistema de métricas [43] que se combina con GQM [44], C-INCAMI (Contextual-Information Need, Concept Model, Attribute, Metric and Indicator) [45].

 Existen métricas relacionadas con la interpretación y elección de métricas de riesgos [46], evaluación de riesgos

10 mo. Congreso Nacional de Ingeniería Informática / Sistemas de Información

[47] [48] con revisión hidps://dop.bicg/ción 3dc indicadores.quara predecir la mantenibilidad del código fuente aplicando técnicas de aprendizaje automático [49][50][51][52], para la legibilidad del código [53] y para estimar defectos en el código fuente [54][55][56]. Incluso existen métricas afectadas a las distintas etapas: producto, proceso, prueba, mantenimiento y satisfacción del cliente, utilizando algoritmos de aprendizaje automático [57]. AJEA - Actas de Jornadas y Eventos Académicos de UTN

 Las métricas presentadas en el manual Pmbok [14], un referente en la materia de gestión, evalúan el desempeño de proyectos según el método EVM (Gestión del Valor Ganado). Existen otras varias propuestas adicionales de métricas específicas para gestión de riesgos [58][59][60][61]. Vale mencionar una basada en la medición del trabajo de los desarrolladores como apoyo a la gerencia del proyecto [62], y en [63] las métricas ágiles para monitorear y controlar las mejores prácticas de los estándar ISO/IEC/IEEE 12207 e ISO/IEC TR 29110-5-1-2.

 Este trabajo se encuentra alineado al desarrollo de métricas para la evaluación transversal de metodologías de gestión de proyectos, a los efectos de minimizar los fracasos de los mismos. Se toman como marco los trabajos [64] y [65] que también proponen una métrica integral de gestión de proyectos, basada en conceptos de procesamiento de lenguaje natural [66][67][68]. Es importante aclarar que esta es una extensión de los propios trabajos publicados por el grupo de proyecto [69][70][71][72].

### **III. PROPUESTA DE MÉTRICAS**

Las métricas que forman parte de esta propuesta cubren aspectos mínimos relevados, para determinar dos elementos que son el foco del presente trabajo: el Grado de Gestión de los Interesados y el Grado de Gestión de Riesgos. Para ello se considera como referencia a la guía de buenas prácticas en gestión de proyectos [14], de donde se deriva que es importante formalizar el documento inicial del proyecto, al que denotaremos formalmente como *Enunciado del Alcance del Negocio*. Consta de una descripción completa de la lista de requerimientos, de forma tal de sentar las bases sólidas de un proyecto de calidad. A continuación se presentan las métricas definidas a los fines del presente estudio, que se evaluarán en la sección IV. Otras partes de esta propuesta, incluyendo el modelo global e indicadores de otras perspectivas del mismo problema, se han introducido en publicaciones previas o se presentarán en futuras publicaciones y no forman parte del alcance de este trabajo.

### *A. Grado de Gestión de los Interesados*

Los gerentes de proyectos deben conocer a las personas que participarán tanto en forma activa como pasiva en el proyecto. Contemplar desde el contexto del proyecto sus intenciones, deseos, expectativas y mantenerlos informados es un factor importante para la gestión exitosa. Por ello según [14] se deben identificar los interesados, planificar la gestión de los mismos, manejar y controlar la relación con ellos.

Calcular el grado de gestión de los interesados (ec.01) implica describir junto a los requerimientos de negocio, los requerimientos pertinentes de los interesados en el proyecto, ya de su concepción de la solución, ya de su perspectiva del proyecto y/o requerimientos de calidad. Si no es posible evaluar alguno de estos elementos de la métrica, se lo evalúa en cero. El **G**rado de **G**estión de Interesados (GGInt) se define como sigue:

Universidad Tecnológica Nacional

 $\overline{\mathbf{A}}$  at is free than which the declasif\_int + cant\_HT\_Identif\_Int + cant\_HT\_Rel\_Int + cant\_HT\_Ctrl\_Int + MedLeccAp) (ec.01)

Donde:

- $\bullet$  #reg\_int={1:se identifica en list\_ident\_int; 0: no se identifica en list\_ident\_int }
- list ident int ={nombre, cargo, rol, contacto}
- $inter\acute{e}s = \{bajo=1, medio=5, alto=10\}$
- influencia= $\{bajo=1, medio=5, alto=10\}$
- #expectativas satisfechas ={1: se identifica; 0: no se identifica}
- poder={bajo=1, medio=5, alto=10}
- clasif\_int={1:se identifica en list\_clasif\_int; 0: no se identifica en list\_clasif\_int }
- list\_clasif\_int={interno, externo, influencia positiva, influencia negativa, influencia neutral}
- cant\_HT\_Identif\_Int (Cantidad de Herramientas y Técnicas para identificar los interesados)= ∑ (juicio de expertos, análisis de interesados, reuniones)
- cant HT\_Rel\_Int (Cantidad de Herramientas y Técnicas para manejar la relación con los intersados)= ∑ (juicio de expertos, reuniones, técnicas de análisis)
- cant\_HT\_Ctrl\_Int (Cantidad de Herramientas y Técnicas para controlar la relación con los interesados)=∑ (software, juicio de expertos, reuniones).
- MedLeccAp(mide lecciones aprendidas)  $=$ {no=0, opcional=5, obligatoria=10}

#### *B. Grado de Gestión de Riesgos*

 Calcular el Grado de Gestión de Riesgos (GGRi) implica la identificación, análisis cualitativo, análisis cuantitativo, planificación de respuestas, y control de los riesgos (ver eq.02).

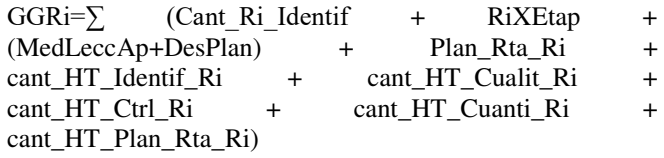

Donde:

(eq.02)

- Cant Ri Identif (Cantidad de riesgos identificados)  $=\{1:$  se identifica en list\_Ri\_identif ; 0: no se identifica list\_Ri\_identif}
- $list_Ri$ \_identif ={identificador, descripción, dueño, fecha de identificación, prob\_ocurrencia, impacto, severidad, plan\_rta\_ri}
- $prob\_occurrenceia = \{bajo=1, medio=5, alto=10\}$
- $impacto = \{bajo=1, medio=5, alto=10\}$
- severidad= $\{bajo=1, medio=5, alto=10\}$
- Plan\_Rta\_Ri (Plan de respuestas a los riesgos) ={1: se identifica; 0: no se identifica}
- RiXEtap (riesgos por etapas)={inicio=10,planificación=9,ejecución y control=7,cierre=5}
- MedLeccAp(mide lecciones aprendidas) = ${no=0,$ opcional=5, obligatoria=10}
- DesPlan(mide el desvío entre lo ejecutado y lo planificado)={no=0, >90%=1, [70-90)%=5, [30-  $70\% = 6$ ,  $[20-30\% = 7$ ,  $[10-20\% = 9$ ,  $[0-10\% = 10]$
- cant HT\_Identif\_Ri (Cantidad de Herramientas y Técnicas para identificar los riesgos)=  $\Sigma$  (revisión

10 mo. Congreso Nacional de Ingeniería Informática / Sistemas de Información

de doc**ponentos**, ://doi.org/10.33414/regeolección 2022 le información, análisis de las listas de verificación, análisis de supuestos, técnicas de diagramación, análisis FODA, juicio de expertos, reuniones) AJEA - Actas de Jornadas y Eventos Académicos de UTN

- cant HT\_Cualit\_Ri (Cantidad de Herramientas y Técnicas para analizar los riesgos cualitativamente)=  $\sum$  (evaluación de probabilidad e impacto de los riesgos, matriz de probabilidad de impacto, evaluación de la calidad de los datos de los riesgos, categorización de los riesgos, evaluación de la urgencia de los riesgos, juicio de expertos, reuniones)
- cant HT Ctrl Ri (Cantidad de Herramientas y Técnicas para controlar los riesgos)=∑ (reevaluación de los riesgos, auditorías de los riesgos, análisis de variaciones y tendencias, medición del rendimiento técnico, análisis de reservas, reuniones).
- cant\_HT\_Cuanti\_Ri (Cantidad de Herramientas y Técnicas para analizar los riesgos cualitativamente)= ∑ (recolección de datos y representación de datos, análisis cuantitativo, técnicas de modelaje, juicio de expertos, reuniones)
- cant\_HT\_Plan\_Rta\_Ri (Cantidad de Herramientas y Técnicas para planificar las respuestas a los riesgos)= ∑ (estrategias para riesgos negativos o amenazas, estrategias para riesgos positivos u oportunidades, estrategias de contingencia, juicio de expertos, reuniones)

### **IV. ESTUDIO DE CASO**

En esta sección, se muestran los resultados de aplicar las anteriores métricas a diez organizaciones pertenecientes a la industria del software y que trabajan con gestión de proyectos. El estudio se basa en el método de encuesta para la recopilación de datos. Los involucrados fueron *project managers* o gerentes. Esta decisión se basa en el hecho de que son los responsables de definir el alcance del producto y del proyecto, o al menos tienen amplio conocimiento y responsabilidad al respecto. Por otro lado, en los casos en que estas instancias no estuvieran definidas en la organización, dado su puesto fueron capaces de delinearlas durante la interacción guiándose del protocolo para el test. La muestra para responder la encuesta, se obtiene desde la red social *Linkedin*. Asimismo, esta sección muestra el tratamiento de métricas a partir de las respuestas obtenidas y algunas discusiones al respecto en el contexto de la gestión de proyectos.

#### *A. Muestra Demográfica*

Del total de encuestados que conforman la muestra, la mayoría son organizaciones del sector privado (80%), mientras que sólo el 20% son del sector público. Por otro lado, el 40 % de las organizaciones, al momento de realizar la encuesta, tienen entre 11 y 20 empleados, el 30% más de 30 empleados y el 20% menos de 10 empleados. De los encuestados validados, el 65% son gerentes y directores de proyectos, y el 35% corresponde a coordinadores de proyectos y miembros de equipos de proyectos. El 20% acredita tener conocimientos en metodologías y guías de buenas prácticas en gestión de proyectos. Otro dato destacable es que el 60% confirma tener definido el alcance del proyecto y del producto, no así los restantes encuestados.

#### *B. Comportamiento de las Métricas*

 En esta sección se analiza y estudia el comportamiento de las métricas diseñadas en la Sección III aplicadas a la 725

**W** Universidad Tecnológica Nacional<br> **M** tgay demográfica descripto en el punto anterior. Nótese que a la complejidad propia de obtener e interpretar objetiva y numéricamente a partir de un texto como la descripción de alcances, se suma la inexistencia de métricas previas de este tipo. Tal como se expresara previamente, este trabajo extiende hallazgos previos de los propios autores [69][70][71][72]. **3 y 4 de novembre de 2022** 

 La Tabla 1 contiene los cálculos realizados sobre los casos del test, relativos a los requerimientos de los interesados cuyo enunciado forma parte del alcance de la definición del proyecto [69].

 De la tabla se observa que la métrica da valores muy bajos o nulos en casos como *Enc4* y *Enc5,* indicando que la especificación de requerimientos de los interesados, son pobremente identificadas en el alcance del proyecto. Asimismo las *Enc8* y *Enc10*, cuyos valores son considerablemente mayores, pertenecen al 20% de los encuestados que acreditan tener conocimientos en metodologías y guías de buenas prácticas en gestión de proyectos.

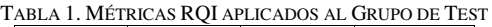

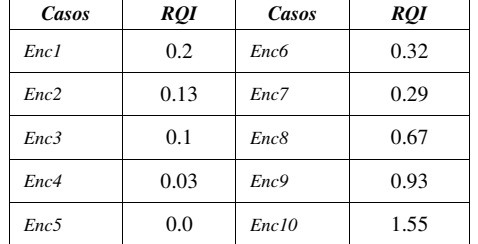

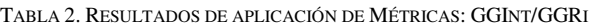

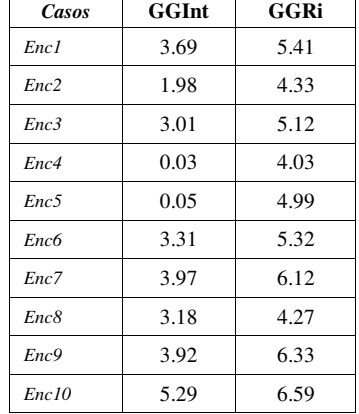

 Asimismo, también continuando un estudio anterior del propio proyecto [70], se puede observar en la Tabla 2, de los alcances comunicados, resulta de la aplicación de las ecuaciones 01 y 02, que determinan el grado de gestión de riesgos y el grado de gestión de interesados. Es de recordar que éstas son parte de un conjunto que abarca otros documentos esenciales de la gestión como la misión y la visión empresariales.

Se realiza ebonnálisis//doigüístico sdeh/ajea.ummanto 2 zde alcance, expresado por cada empresa, en lo referente a los interesados. Para ello se evalúan los textos por separado utilizando la librería de Octave NLTK<sup>(c)</sup>. En base a la conformación de un Parse Tree, Fig. 1 (PT, árbol de análisis morfosintáctico que se trata como un grafo), y permite obtener descripciones numéricas de las características del PT, asociables a la expresividad y complejidad del contenido de dichos documentos, e indirectamente de la información contenida. La Tabla 3, muestra los resultados de aplicar GGInt, a partir del Parse Tree, obsérvese que se presentan valores nulos, para ID4 e ID5, coincidentes con los expresados en la Tabla 2. Esto indica que las empresas de la muestra no consideran en la descripción del alcance la planificación de la gestión de los interesados en los inicios de sus proyectos. AJEA - Actas de Jornadas y Eventos Académicos de UTN

```
from nltk.parse import CoreNLPParser
import nitk.tree<br>import pandas as pd<br>from collections import Counter<br>import json
 def obtenerCorpus(numeroEmpresa, numeroPregunta):
       dfnueva=df.drop(columns=['Pregunta'])
       ornicava=1.corp (coronamis=1 regularity)<br>
if numeroEmpress=10:<br>
dfnueva['UnionEmpress=14:<br>
if numeroEmpress=10:<br>
if numeroEmpress=14:<br>
celda=dfnueva['UnionEmpressas'].str.cat(sep=', ')
              else:
                     ..<br>celda=dfnueva.iloc[numeroPrequnta]['UnionEmpresas']
       else:<br>if numeroPregunta==14:<br>celda=dfnueva.iloc
                     celda=dfnueva.iloc[:, numeroEmpresa-l].str.cat(sep=', ')
              else:
                      :<br>celda=dfnueva.iloc[numeroPregunta,numeroEmpresa-l]
       return celda
def parsearTexto(texto):<br>listaTagsOraciones=[]<br>parse=list(parser.raw_parse(texto))
       for oracion in parse:<br>tags=oracion.pos()<br>listaTags=[]
              for tupla in tags:
       Installags.append(tupla[1])<br>dictTags = dict(Counter(listaTags))<br>listaTagsOraciones.append(dictTags)<br>return listaTagsOraciones
for numeroPregunta in range(13):<br>for numeroEmpresa in range(9):
              Janalisis NLP
               #analisis NLP<br>corpus=obtenerCorpus(numeroEmpresa,numeroPregunta)<br>if corpus!=' ':
                      listaTagsOraciones=parsearTexto(corpus)
                     for num, oracion in enumerate(listaTagsOraciones,
start=1):
                            rutadatos=f'Pregunta{numeroPregunta}-
Empresa (numeroEmpresa)-Tags-(num).txt
Empresa (numeroEmpresa -) ragge-(numeroen)<br>tagsenstr=json.dumps (oracion)<br>with open (rutadatos, 'wt') as out:<br>out.write (tagsenstr)<br>pint (f'Tags para la pregunta (numeroPregunta) de la<br>empresa (numeroEmpresa) guardadas con
```
Fig.1. Tagger

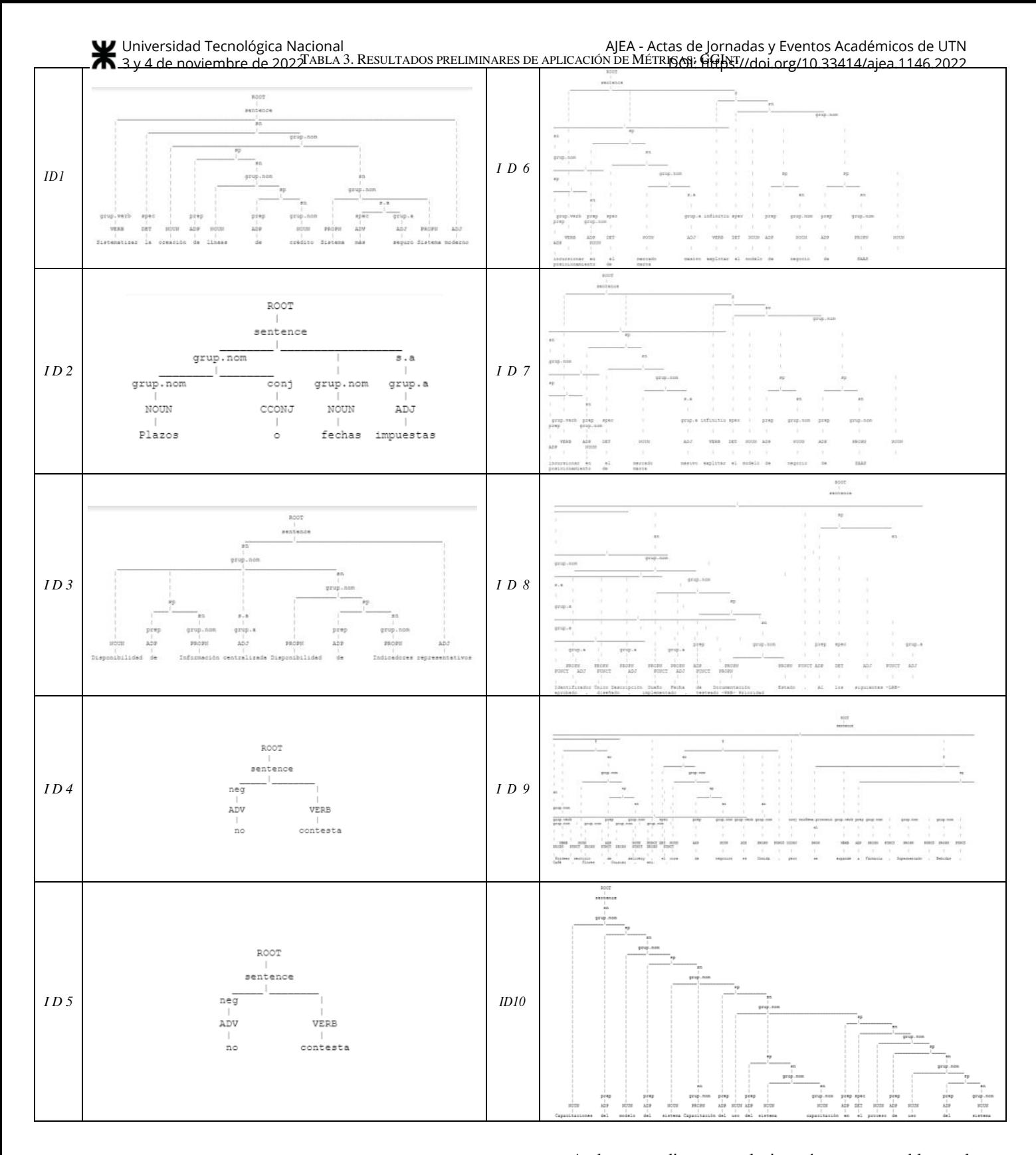

 . Por otra parte, en los cálculos aplicados al Grado de Gestión de Riesgos, se observan valores muy superiores, inclusive para los casos ID4 e ID5, pero además esos valores, en general para los otros casos, son más entusiastas que en el cálculo de GGInt. Esto indica que en los encuestados muestran interés por una correcta gestión de riesgos que formarán parte del proyecto.

 Estas diferencias se expresan claramente en los resultados de la Tabla 1, donde las métricas presentan un comportamiento de acuerdo a lo antes explicado.

 Ambos estudios se relacionarán para establecer la adecuación de las métricas planteadas para medir éste y otros factores. En la Tabla 4, se muestran el comportamiento de las palabras contenidas en algunas de las actividades que componen el alcance, definidas en los casos estudiados. A partir del enunciado del alcance del proyecto, entonces es posible determinar si están incluidos los distintos requerimientos en el mismo, de acuerdo a las palabras claves implícitas.

#### $\overline{\textbf{A}}$  3 ya dDiscusión de 220s Resultados Universidad Tecnológica Nacional

 Se busca abordar a partir de la modelización heurística, qué actividades y procesos se requieren para la gestión exitosa de un proyecto. Este trabajo presenta sólo una parte, de un marco de medición para la evaluación de metodologías y guías de gestión de proyectos. En efecto, solo se ha trabajado con foco en el Grado de Gestión de Interesados (GGInt) y el Grado de Gestión de Riesgos (GGRi).

 Se toma como base lo especificado en [14], que distingue, por un lado, el alcance del producto que conlleva las características, funciones y requerimientos del producto o servicio y por otro, el alcance del proyecto que hace referencia a la gestión del mismo. Por ello para cada encuesta, se solicitaron los requerimientos de interesados *(RQI).* Los resultados que arroja la Tabla 1, dan una idea de los *RQI* especificados, donde los mismos son bajos.

 En general, se encuentra que los alcances de proyectos, no describen claramente las características, funciones y requerimientos del producto o servicio y de la gestión del mismo, ya que muchas veces queda difuso. En los resultados de las encuestas realizadas, se pueden observar diferencias entre las mismas, según fueran respondidas por profesionales con conocimientos en gestión de proyectos o no.

 Se aplicaron a los casos de estudio, las métricas eq.01 y eq.02, cuyos resultados se muestran en la Tabla 2. Asimismo, se hizo un modelado aplicando Parse Tree para la métrica eq.01. El GGInt mayor se da en la ID 10, seguido por ID 9, Tabla 2. Esto indica que estas empresas presentan mayor grado de alcance de comprensión del negocio y particularmente a lo vinculado a la gestión de interesados. Corresponden a empresas donde el documento estaba definido, pero cada una tiene un tamaño diferente (una grande, y otra mediana). Estos datos coinciden con los resultados de las métricas anteriormente aplicadas para la Validación de los Requerimientos (CVR) y el Grado de Trazabilidad de los Requerimientos (GrTraz) [67], Comprensibilidad del Negocio (GCN) y el Grado de Completitud del Alcance (GCA) [69][70][71].

 De la misma forma, se puede observar que en los casos de *ID2*, *ID4* y *ID5* coinciden en valores dentro del indicador *BAJO* de la Tabla 4 y presenta escasa distribución de palabras en la Tabla 3. Se aplica el mismo análisis para las restantes empresas, donde los resultados de aplicar la métrica eq.01, tienen un valor entre 0,3 y 0,5.

Por otra parte, se aplicaron a los casos de estudio, las métricas eq.02, cuyos resultados se muestran en la Tabla 5.

 Se observa que en los casos estudiados, presenta un cambio en los valores, ya que ninguno de los casos estudiados cae en valores bajos, y sorprendentemente en su mayoría son valores altos (*ID1, ID3, ID6, ID7, ID9 e ID10)* para la determinación del GGRi,

 Esto muestra que la aplicación de las métricas a los casos estudiados, más allá del conocimiento que cada empresa tenga en gestión de proyectos, son muy cuidados con la gestión de los riesgos. Es decir, las empresas con conocimientos claros en gestión de proyectos o no, definen claramente sus actividades de acuerdo a los requerimientos utilizando palabras específicas, típicamente alineadas a las áreas del conocimiento.

 A través del uso de herramientas estadísticas de lenguaje natural, se pudo determinar la efectividad de las métricas planteadas. Esto lo muestra la Tabla 2, donde por ejemplo

para el caso de losoGóttps:*/doolla4g/19.01335.1*4/wajeatranao/2002es nulos. En otras palabras, los gerentes de proyecto involucrados no han podido atender dicho requerimiento. Lo mismo se puede encontrar para otros requerimientos en otras encuestas. Por lo anterior, se puede afirmar que ha resultado de utilidad la aplicación de las herramientas de NLTK. En consecuencia, se establece la potencial capacidad de las métricas propuestas para la generación de un alcance de proyecto claro y completo, y para determinar luego qué metodología de gestión de proyecto es conveniente utilizar. AJEA - Actas de Jornadas y Eventos Académicos de UTN

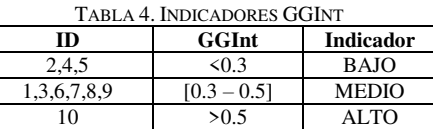

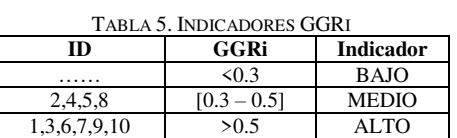

### **VI. CONCLUSIONES Y TRABAJO FUTURO**

 Este artículo presenta la formulación de métricas para la evaluación de metodologías de gestión de proyectos, abarcando solamente una parte de la gestión del alcance del mismo, aplicadas a un caso de estudio. Se proporciona un aporte a los gerentes de proyecto a la hora de determinar la calidad de sus especificaciones del alcance de un proyecto. Se presenta un subconjunto de las métricas para la evaluación de metodologías de gestión de proyectos, enfocadas en la gestión del alcance del mismo. Particularmente se ha trabajado con el Grado de Gestión de Interesados (GGInt) y, Grado de Gestión de Riesgos (GGRi) que debería contemplar un proyecto a la hora de aplicar una metodología de gestión. Para cada alcance definido por las 10 empresas consideradas en el presente estudio, se aplican las métricas con una propuesta de indicadores.

De los resultados preliminares aquí presentados se puede aseverar que las métricas propuestas permiten explicitar aspectos de calidad en descripciones de las actividades que componen los alcances y de requerimientos en diferente nivel de especificidad, que son compatibles con análisis lingüísticos sencillos y tradicionales.

Si bien algunos de los factores de fallas en los proyectos de SI son difíciles de anticipar y manejar, la relevancia de otros factores típicos para una organización particular se puede aclarar fácilmente de antemano. Asimismo se puede considerar un aporte a la disminución de los factores que contribuyen a los fracasos en los proyectos, indagados en la sección II, permitiendo al gerente de proyecto elegir una metodología de gestión de proyecto apropiada al mismo. Se recomienda a los gerentes que tengan una visión clara involucrando aspectos referentes a los interesados, ya que como hemos visto, en referencia a los riesgos se tiene más conciencia de los mismos, desde la formulación del alcance del proyecto.

 Entre las tareas pendientes está la de ampliar la muestra de nuestro estudio para generalizar los hallazgos y transferirlos a otros contextos. También la generación de una herramienta amigable para los potenciales usuarios de este tipo de métricas.

 Otro aspecto a considerar es, relacionar las métricas para la identificación del conocimiento implícito que se encuentra dentro de los textos que describen el alcance del proyecto, aplicando técnicas de minería de textos, haciendo

**W** Universidad Tecnológica Nacional<br> **K** > Bogia de noviens brelde descubrir y extraer conocimiento relevante y no trivial a partir de textos no estructurados. Esto resulta de interés dado que la complejidad del lenguaje natural dificulta el acceso a la información en los textos y aún se está lejos de poder construir representaciones de significado de propósito general a partir de texto sin restricciones. **3 Paga de proviensbre de 2022** 

También queda mejorar la definición de alcances de un proyecto utilizando técnicas de gamificación, de forma tal de estimular la definición de los mismos por parte de los gerentes de proyecto, y lograr mayor compromiso de las partes interesadas durante la obtención de los requerimientos.

### **Referencias**

- [1] The CHAOS Report. The Standish Group, 2020. Disponible e[n](https://secure.standishgroup.com/reports/flyers/CM2018-%20TOC.pdf)  [https://secure.standishgroup.com/reports/flyers/CM2020- TOC.pdf,](https://secure.standishgroup.com/reports/flyers/CM2020-%20TOC.pdf)  2020.
- [2] J. E. Hoch and J. H. Dulebohn, "Shared leadership in enterprise resource planning and human resource management system implementation," Human Resource Management Review, vol. 23, no. 1. pp. 114–125, 2013, doi: 10.1016/j.hrmr.2012.06.007.
- K. Davis, "Different stakeholder groups and their perceptions of project success," vol. 32, pp. 189–201, 2014.
- M. Andrias, S. Matook, and R. Vidgen, "Towards a typology of agile ISD leadership," in Twenty-Sixth European Conference on Information Systems (ECIS2018), Portsmouth, UK, 2018, 2018, pp. 1–12, doi: 10.1177/096032717100300106.
- [5] Berssaneti, F., and M. Carvalho. (2015) "Identification of variables that impact project success in Brazilian companies." International Journal of Project Management 33: 638-649
- [6] A. Adywiratama, C. Ko, T. Raharjo, A. Wahbi. Critical success factors for ICT proyect: A case study in project colocation government data center. Procedia Computer Science 197, pp. 385- 392, 2022.
- [7] J. Engelbrecht, K. Johnston, V. Hooper. The influence of business managers' IT competence on IT project success[. International Journal](http://www.sciencedirect.com/science/journal/02637863)  [of Project Management](http://www.sciencedirect.com/science/journal/02637863)**,** [vol. 35, 6,](http://www.sciencedirect.com/science/journal/02637863/35/6) pp. 994–1005, 2017.
- [8] P. Ramos, C. Mota. Perceptions of success and failure factors in information technology projects: a study from Brazilian companies*.*  Procedia - Social and Behavioral Sciences, pp. 349 – 357, 2014.
- S. Montequin, C. Fernandez, O. Fernandez, J. Balsera. Analysis of the [Success Factors and Failure Causes in Projects: Comparison of the](http://www.sciencedirect.com/science/article/pii/S2212017314002801)  [Spanish Information y Communication Technology \(ICT\) Sector.](http://www.sciencedirect.com/science/article/pii/S2212017314002801)  Journal Information Technology Project Management, pp. 18-31, 2016.
- [10] T. Lehtinen, M. Mäntylä, J. Vanhanen, J. Itkonen, C. Lassenius. Perceived causes of software project failures – An analysis of their relationships. Information and Software Technology 56, pp. 623–643, 2014.
- [11] M. Fareed, Q. Su, Awan A. The effect of emotional intelligence, intellectual intelligence and transformational leadership on project success; an empirical study of public projects of Pakistan. [https://doi.org/10.1016/j.plas.2021.100036,](https://doi.org/10.1016/j.plas.2021.100036) 2021.
- [12] A. Adywiratama, C. Ko, T. Raharjo, A. Wahbi. Critical success factors for ICT project: A case study in project colocation government data center. Procedia Computer Science 197, 385–392, 2022.
- [13] J. Westenberger, K. Schuler, D. Schlegel. Failure of AI projects: understanding the critical factors. Procedia Computer Science 196, 69–76, 2022.
- [14] Project Management Institute. A Guide to the Project Management Body of Knowledge. 6 Ed. ISBN- 10: 9781628251845, 2017.
- [15] PRINCE2. An introduction to PRINCE2: managing and directing successful projects*.* Office of Government Commerce. Stationery Office, 123 p. ISBN-10: 0113311885, ISBN-13: 978-0113311880.
- [16] A. Böhm. Application of PRINCE2 and the Impact on Project Management. ISBN (eBook) 978-3-640-42634-8, 2009.
- [17] J. Highsmith. Agile project management: creating innovative products. 2 Ed. Boston, MA: Addison-Wesley. 432 p. 2010.
- [18] ISO. ISO 21500:2012 Guidance on Project Management, Geneva: ISO, 2012.
- [19] J. Sutherland. Scrum: The art of doing twice the work in half the time. New York: Crown Business. 256 p**.** ISBN-10: 038534645X, ISBN-13: 978-0385346450, 2014.

10 mo. Congreso Nacional de Ingeniería Informática / Sistemas de Información AJEA - Actas de Jornadas y Eventos Académicos de UTN

- [20] R. Van Solingep, R. Nap Lanen. Sesum voor Managers. Den haag: R. Van Solinge**p ())**: <del>M&BS://U8</del>i.dfg440.933414483625146.2022<br>Academic Service. EAN: 9789012585903, 2014.
- [21] H. Lei, F. Ganjeizadeh, P. Jayachandran, P. Ozcan. A statisc al analysis of the effects of Scrum and Kanban on software development projects*.* Robotics and Computer-Integrated Manufacturin[g,](http://dx.doi.org/10.1016/j.rcim.2015.12.001)  [http://dx.doi.org/10.1016/j.rcim.2015.12.001,](http://dx.doi.org/10.1016/j.rcim.2015.12.001) 2015.
- [22] C. Shearer. The CRISP-DM model: The new blueprint for data mining. Journal of Data Warehousing, no. 4, pp. 13-22, 2000.
- [23] U. Shafique, H. Qaiser. *A Comparative Study of Process Models Data Mining (KDD, CRISP-DM and SEMMA).*International Journal of Innovation and Scientific Research, pp.217-222, 2014.
- [24] W. DeLone, E. McLean. Information Systems Success: The Quest for the Dependent Variable. Information Systems Research pp. 60–95, 1992.
- [25] C. Iriarte, S. Bayona. IT projects success factors: a literature review. International Journal of Information Systems and Project Management, pp. 49–78, 2020.
- [26] F. Hou. Analyzing the Performance of the Unmanned Bank to Explore the Failure Reasons for AI Projects. AIAM2020, 2020.
- [27] L. Bentley, J. Whitten. Systems Analysis and design methods. MacGraw Hill, pp. 9–11, 2007.
- [28] R. Nelson. IT project management: Infamous failure, classic mistakes, and best practices*.* MIS Quarterly Executive, pp. 67–78, 2007.
- [29] B. Thejendra. Disaster recovery and business continuity. 2 Ed. Ely: IT Governance. 2008.
- [30] K. Schwalbe. Information Technology Project Management. ISBN-10: 1285452348, ISBN-13: 978-1285452340, 2015.
- [31] D. Lock. Project management. ISBN-13: 978-0-566-08772-1, 978-0- 566-08769-1, 2007.
- [32] H. Taherdoost, A. Keshavarzsaleh. Critical Factors that Lead to Projects Success/Failure in Global Marketplace. Procedia Technology 22, pp. 1066-1075, 2016.
- [33] P. Patanakul. Managing large-scale IS/IT projects in the public sector: Problems and causes leading to poor performance*.* Journal of High Technology Management Research 25, pp. 21–35, 2014.
- [34] A. Shtub, M. Rosenwein. Project Management: Processes, Methodologies, and Economics. 736p.ISBN-10: 0134478665. ISBN-13: 978-0134478661, 2016.
- [35] A. Lester. Project Management, Planning and Control. ISBN-13:978-0-08-098324-0, 2014.
- [36] I. Illahi, H. Liu, Q. Umer, N. Niu. Machine learning based success for crowdsourcing software projects. [https://doi.org/10.1016/j.jss.2021.110965,](https://doi.org/10.1016/j.jss.2021.110965) 2021.
- [37] A. Deiva Ganesh, P. Kalpana. Future of artificial intelligence and its influence on supply chain risk management – A systematic review. [https://doi.org/10.1016/j.cie.2022.108206,](https://doi.org/10.1016/j.cie.2022.108206) 2022.
- [38] M. Werneck Barbosa, S. Martinez Carrasco. P. Rodriguez Abarca. The effect of enterprise risk management competencies on students´ perceptions of their work readiness. [https://doi.org/10.1016/j.ijme.2022.100638.](https://doi.org/10.1016/j.ijme.2022.100638) 2022.
- [39] C. Varela, L. Domingues. Risks of Data Science Projects A Delphi Study. Procedia Computer Science 196, pp. 982-989, 2022.
- [40] A. Dwi Adywiratama, C. Ko, T. Raharjo, A. Wahbi. Critical success factors for ICT project: A case study in project colocation government data center.
- [41] R. Thomas, D. Uminsky. Reliance on metrics is a fundamental challenge for AI. [https://doi.org/10.1016/j.patter.2022.100476,](https://doi.org/10.1016/j.patter.2022.100476) 2022.
- [42] I. Shaikh, K. Randhawa. Managing the risks and motivations of technology managers in open innovation: Bringing stakeholdercentric corporate governance into focus. [https://doi.org/10.1016/j.technovation.2021.102437,](https://doi.org/10.1016/j.technovation.2021.102437) 2022.
- [43] M. Papa. Aseguramiento de la Calidad de un Recurso Organizacional: Evaluando y Mejorando una Estrategia Integrada de Medición y Evaluación. Tesis Doctoral. Facultad de Informática, Universidad Nacional de La Plata, 2014.
- [44] P. Becker. Visión de proceso para estrategias integradas de medición y evaluación de la calidad. Tesis Doctoral. Facultad de Informática, Universidad Nacional de La Plata, pp. 1 - 2012, 2014.
- [45] M. Rivera. Rivera M. Enfoque Integrado de Medición, Evaluación y Mejora de Calidad con soporte a Metas de Negocio y de Necesidad de Información: Aplicación de Estrategias a partir de Patrones de Estrategia. Tesis Doctoral. Facultad de Informática, Universidad Nacional de La Plata, 2018.
- [46] I. Johansen, M. Rausand. Foundations and choice of risk metrics. [http://dx.doi.org/10.1016/j.ssci.2013.09.011,](http://dx.doi.org/10.1016/j.ssci.2013.09.011) 2014.
- [47] M. Wanderley, J. Menezes, C. Gusmão C, F. Lima. Proposal of risk management metrics for multiple project software development. Procedia Computer Science, pp. 1001 – 1009, 2015.

Universidad Tecnológica Nacional

[<sup>2</sup>7] M<sub>3</sub> Gopal, M<sub>2</sub> Amirthavalli. Applying Machine Learning Techniques to Predict the Maintainability of Open Source Software. DOI: 10.35940/ijeat.E1045.0785S319, 2019. <sup>3</sup> y 4 pde noviembre de 2022

- [49] M. Zagane, M. Abdi, M. Alenezi. Deep Learning for Software Vulnerabilities Detection Using Code Metrics. 10.1109/ACCESS.2020.2988557, 2020.
- [50] B. Oliveira, C. Da S. Martins, F. Magalhães, L. Góes. Difference based metrics for deep reinforcement learning algorithms. 10.1109/ACCESS.2019.2945879, 2019.
- [51] B. Oliveira, C. Da S. Martins, F. Magalhães, L. Góes. Difference based metrics for deep reinforcement learning algorithms. 10.1109/ACCESS.2019.2945879, 2019.
- [52] X. Li, S. Moreschini, Z. Zhang, D. Taibi. Exploring factors and metrics to select open source software components for integration: An empirical study[. https://doi.org/10.1016/j.jss.2022.111255,](https://doi.org/10.1016/j.jss.2022.111255) 2022.
- [53] T. Siddiqui, A. Ahmad. Mining software repositories for software metrics (MSR-SM): conceptual framework. DOI: 10.35940/ijitee.J1051.0881019, 2019.
- [54] R. Kapur, B. Sodhi. A Defect Estimator for Source Code: Linking Defect Reports with Programming Constructs Usage Metric[s.](https://doi.org/10.1145/3384517)  [https://doi.org/10.1145/3384517,](https://doi.org/10.1145/3384517) 2020.
- [55] P. He, B. Li, X. Liu, J. Chen, Y. Ma. An empirical study on software defect prediction with a simplified metric set. Information and Software Technology, pp. 170–190, 2015.
- [56] M. Al Mamun, C, Berger, J. Hanson. Effects of measurements on correlations of software code metrics. [https://doi.org/10.1007/s10664-](https://doi.org/10.1007/s10664-019-09714-9) [019-09714-9,](https://doi.org/10.1007/s10664-019-09714-9) 2019.
- [57] D. Siri. Machine learning algorithm application in software quality improvement using metrics. DOI: 10.35940/ijeat.F1359.0986S319, 2019.
- [58] M. Vanhoucke. On the dynamic use of project performance and schedule risk information during project tracking. Omega 39, pp. 416- 426, 2011.
- [59] D. Wood. High-level integrated deterministic, stochastic and fuzzy cost-duration analysis aids project planning and monitoring, focusing on uncertainties and earned value metrics. Journal of Natural Gas Science and Engineering pp. 303-326, 2017.
- [60] W. Meding. M. Staron, O. Söder. MeTeaM—A method for characterizing mature software metrics teams. [https://doi.org/10.1016/j.jss.2021.111006,](https://doi.org/10.1016/j.jss.2021.111006) 2021.
- [61] M. Harclerode, T. Macbeth, M. Miller, C. Gurr, T. Myers. Early decision framework for integrating sustainable risk management for complex remediation sites: Drivers, barriers, and performance metrics[. http://dx.doi.org/10.1016/j.jenvman.2016.07.087,](http://dx.doi.org/10.1016/j.jenvman.2016.07.087) 2016.
- [62] M. Silva Ferreira, L. Almeida Martins, P. Júnior, H. Costa. Measuring developer work to support the software project manager: an exploratory study[. https://doi.org/10.1145/3364641.3364651,](https://doi.org/10.1145/3364641.3364651) 2019.
- [63] A. Mas, A. Mesquida, M. Pacheco. Supporting the deployment of ISO-based project management processes with agile metric[s.](https://doi.org/10.1016/j.csi.2019.103405)  [https://doi.org/10.1016/j.csi.2019.103405,](https://doi.org/10.1016/j.csi.2019.103405) 2020.
- [64] A. Schlutter, A. Vogelsang. Knowledge Extraction from Natural Language Requirements into a Semantic Relation Graph. [https://doi.org/10.1145/3387940.3392162,](https://doi.org/10.1145/3387940.3392162) 2020.
- [65] A. Mahmoud, N. Niu. On the role of semantics in automated requirements tracin[g.https://doi.org/10.1007/s00766-013-0199-y,](https://doi.org/10.1007/s00766-013-0199-y)  2015.
- [66] J. Guo, J. Cheng, J. Cleland-Huang. Semantically Enhanced Software Traceability Using Deep Learning Techniques. International Conference on Software Engineering (ICSE). IEEE. [https://doi.org/10.1109/ICSE.2017.9,](https://doi.org/10.1109/ICSE.2017.9) 2017.
- [67] N. Melluso, I. Grangel-González, G. Fantoni. Enhancing Industry 4.0 standads interoperability via knowledge graphs with natural language processing. [https://doi.org/10.1016/j.compind.2022.103676,](https://doi.org/10.1016/j.compind.2022.103676) 2022.
- [68] S. Qiu, Q. Liu, S. Zhou. W. Huang. Adversarial attack and defense technologies in natural language processing: A survey. [https://doi.org/10.1016/j.neucom.2022.04.020,](https://doi.org/10.1016/j.neucom.2022.04.020) 2022.
- [69] P. Cristaldo, D. López De Luise, L. La Pietra, A. De Battista, J. Hemanth. Metrics for the Systematic Evaluation of Project Management Methodologies[. International Journal of Service Science,](https://www.igi-global.com/submission/manuscripts/?jid=1132)  [Management, Engineering, and Technology \(IJSSMET\),](https://www.igi-global.com/submission/manuscripts/?jid=1132) 2021.
- [70] P. Cristaldo, D. López De Luise, L. La Pietra, A. De Battista. Metrics for validation and traceability of Project Management Requirements. Global Research and Development Journal for Engineering (GRDJE) ISSN (online): 2455-5703, 2021.
- [71] P. Cristaldo, D. López De Luise, L. La Pietra, A. De Battista. Medición para la evaluación transversal de metodologías de gestión de proyectos. WICC 2022; XXIV Workshop de Investigadores en Ciencias de la Computación, 2022.

AJEA - Actas de Jornadas y Eventos Académicos de UTN

[72] P. Cristaldo, D<sub>De</sub>ppea<sub>tt</sub>Be Luise <sub>Org/1</sub>a Pietra SidSetamar, A. De P. Cristaldo, DDOIPFAtBS://U6f.org/10.334144/aje8f1446:2022<sup>0</sup><br>Battista. Métricas para Metodologías de Gestión de Proyectos: planificación de la calidad y equipo de gestión. IEEE BIENNIAL CONGRESS OF ARGENTINA (ARGENCON), San Juan, Argentina. (trabajo aceptado), 2022.

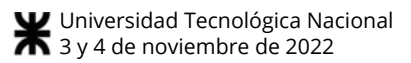

# **Revisión de la Literatura sobre el Análisis de Factibilidad del Despliegue de Sistemas de Software**

Leandro Moreno *Universidad Tecnológica Nacional – Regional Buenos Aires. Programa de Maestría en Ingeniería en Sistemas de Información. Escuela de Posgrado* [lmmoreno@frba.utn.edu](mailto:lmmoreno@frba.utn.edu.ar) [.ar](mailto:lmmoreno@frba.utn.edu.ar) 

Marisa Panizzi *Universidad Tecnológica Nacional – Regional Buenos Aires. Departamento de Ingeniería en Sistemas de Información* [marisapanizzi@outlook.](mailto:marisapanizzi@outlook.com) [com](mailto:marisapanizzi@outlook.com)

Rodolfo Bertone *Universidad Nacional de La Plata. Facultad de Informática, Instituto de Investigación en Informática LIDI (III-LIDI)* [pbertone@lidi.info.unlp.ed](mailto:pbertone@lidi.info.unlp.edu.ar) [u.ar](mailto:pbertone@lidi.info.unlp.edu.ar) 

**Resumen** 

*El despliegue de sistemas de software constituye una de las actividades fundamentales dentro del ciclo de vida del software. El impacto ocasionado por despliegues fallidos dentro de las organizaciones frecuentemente ocasiona pérdidas de recursos económicos y trae aparejado otras consecuencias negativas en la relación con los clientes. Este trabajo presenta la construcción del estado del arte mediante el desarrollo de un mapeo sistemático de la literatura (en inglés, Systematic Mapping Study o SMS) con el propósito de identificar los aportes respecto al análisis de factibilidad de los despliegues de sistemas de software. A partir de la lectura y análisis de 25 estudios primarios, se identificó la relevancia sobre los modelos de despliegue continuo y on cloud. Asimismo, se destaca la escasez de estudios que combinen las dimensiones técnica, organizacional y económica. Además, se logró evidenciar la ausencia de estudios que permitan evaluar la factibilidad de un despliegue de sistema de software con una perspectiva integral.* 

### **1. Introducción**

El despliegue de sistemas de software es una de las actividades fundamentales dentro del proceso genérico de producción de software. En esta etapa, el sistema es entregado de forma completa o de forma parcial e incremental a un cliente para su uso y evaluación [1].

Esta actividad requiere además de una correcta examinación de los componentes internos y externos involucrados, atención y control sobre las configuraciones de los entornos de despliegue y las personalizaciones realizadas sobre el producto, con el objetivo de reducir la probabilidad de fracaso [2]. Adicionalmente y en línea con

lo expuesto por Dearle [3], los procesos de despliegue involucran no solo las actividades del final del ciclo de vida de desarrollo de software, la configuración, la instalación y la activación, sino que también refiere a las tareas de monitoreo, desactivación, actualización, reconfiguración, adaptación, redespliegue y repliegue del software.

Warketin *et al.* [4] señalan algunos factores de riesgo durante las actividades de despliegue, por ejemplo, el elemento técnico deficiente, los recursos disponibles y su escasez o calidad deficiente, el ordenamiento organizacional y otras variables exógenas relacionadas al medioambiente, las prácticas culturales, las cuestiones legales y contractuales e incluso éticas.

Las fallas totales o parciales en los procesos de despliegue de sistemas de software pueden ocasionar numerosos inconvenientes a nivel de proyecto y en la relación comercial con los clientes de una organización, ya sea por la negativa a recibir un software incompleto o con defectos [5]. Esto puede ocasionar potenciales pérdidas económicas relacionadas al incumplimiento de objetivos y los retrasos experimentados [6]. En sentido contrario, los procesos exitosos de despliegue pueden aumentar sensiblemente la percepción de la calidad del software, por lo que su abordaje es un punto relevante para las organizaciones dedicadas a la industria del software [2], y las acciones preliminares de evaluación de factibilidad permiten incrementar la probabilidad de éxito.

En función de los inconvenientes que se presentan en los despliegues de sistemas de software expuestos anteriormente, se pretende diseñar una herramienta que permita evaluar la factibilidad de los despliegues de sistemas de software. Antes de comenzar con el diseño de la herramienta, decidimos conocer el estado del arte respecto al análisis de factibilidad en los procesos de despliegue de sistemas de software. Para la construcción del estado del arte, realizamos un mapeo sistemático de la literatura (en inglés, Systematic Mapping Study o SMS), de acuerdo con las directrices propuestas por Kitchenham *et al*. [7].

El artículo se estructura de la siguiente manera: en la Sección 2 se describe la planificación del SMS, en la Sección 3 se describe su ejecución. Los resultados se presentan en la Sección 4. En la Sección 5 se presenta un análisis de las amenazas a la validez y, finalmente, en la Sección 6 se exponen las conclusiones y trabajos futuros.

# **2. Planificación del SMS**

En esta sección se presentan los elementos del protocolo de revisión del SMS, que consiste en: preguntas de investigación (PI), estrategia de búsqueda, criterios de inclusión y exclusión, proceso de selección, estrategia de extracción y síntesis de datos. La pregunta de investigación (PI) principal es:

¿*Qué aportes se han realizado acerca de la evaluación de factibilidad sobre los procesos de despliegue de software?,*

Esta pregunta de investigación principal (PI) se descompone en un conjunto de sub-preguntas (PI1-3), que junto con su motivación se presentan en la Tabla 1.

**Tabla 1. Preguntas de investigación (PI).** 

| Pregunta de<br>investigación (PI)                                                                                                    | Motivación                                                                                                    |
|----------------------------------------------------------------------------------------------------|----------------------------------------------------------------------------------------------------|
| PII:<br><i>i</i> Oué<br>contribuciones se han<br>realizado para evaluar<br>la factibilidad de los<br>procesos de despliegue<br>de software?         | Conocer cuáles son los aportes para<br>evaluar los procesos de despliegue de<br>sistemas de software.                                                                                                    |
| PI2: ¿Qué factores se<br>consideran<br>las<br>en<br>evaluaciones que<br>se<br>realizan<br>sobre<br>$\log$<br>procesos de despliegue<br>de software? | Descubrir cuáles son los factores en la<br>evaluación de la factibilidad de los<br>procesos de despliegue, para mejorar<br>los niveles de éxito de estos, a partir de<br>la clasificación propuesta por Petersen<br><i>et al.</i> en [8]. |
| PI3: ¿Qué<br>de  <br>tipos<br>investigación<br>se<br>encuentra<br>$\log$<br>en<br><i>artículos?</i>                                                 | Identificar los tipos de investigación<br>realizada en los estudios primarios de<br>acuerdo con la clasificación propuesta<br>por Wieringa et al. [9].                                                                                    |

Se decidió realizar una búsqueda automática en las librerías y plataformas digitales *Scopus, IEEE Xplore y ACM Digital Library*, por tratarse de las bibliotecas más utilizadas en investigación en Ingeniería del software, seleccionando artículos de congresos y artículos de revistas. La búsqueda se realizó en el período comprendido entre enero del año 2016 hasta julio del año 2022. Para ello, se elaboró la siguiente cadena de búsqueda:

### *(software AND deployment AND (feasibility OR viability OR evaluation OR analysis))*

Los términos principales son "*deployment*", "*software*" y "*feasilibility*", y los términos alternativos o sinónimos para el tercer término son: "*viability*", "*evaluation*" y "*analysis*", para considerar los aportes que versen sobre la factibilidad y/o viabilidad de procesos de despliegue a través del análisis o evaluación de variables. La inclusión de estos términos alternativos permite recuperar una mayor cantidad de artículos para su análisis.

Los criterios de inclusión y exclusión utilizados para el proceso de selección de artículos se presentan en la Tabla 2.

**Tabla 2. Criterios de inclusión y exclusión.** 

| Criterios de inclusión                                                                                                    |  |  |
|----------------------------------------------------------------------------------------------------|--|--|
| I1. Artículos que responden las preguntas de investigación.                                                                                                    |  |  |
| I2. Artículos duplicados: si hay varios artículos de un mismo<br>autor que contemple la misma investigación, se considerará el<br>más completo y el más reciente.                                                                                                    |  |  |
| I3. Artículos en idioma inglés.                                                                                                    |  |  |
| I4. Artículos publicados entre enero de 2016 y julio de 2022.                                                                                                    |  |  |
| I5. Artículos que contengan cadenas candidatas en el título,<br>palabras clave y/o en el resumen.                                                                                                    |  |  |
| Criterios de exclusión                                                                                                    |  |  |
| E1. Informes técnicos, presentaciones en MS Power Point, tesis<br>de grado.                                                                                                    |  |  |
| E2. Artículos que refieran a sistemas no considerados como<br>sistemas de software, tal como software embebido, sistemas<br>operativos, software middleware, servicios y servicios web,<br>servidores, software para optimización de redes de<br>comunicación, entre otros. |  |  |

Para dar respuesta a cada una de las preguntas de investigación (PI) se definió un esquema de clasificación, que se presenta en la Tabla 3. Se utiliza una síntesis temática basada en dicho esquema que se representará a través de tablas.

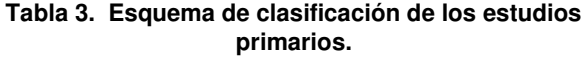

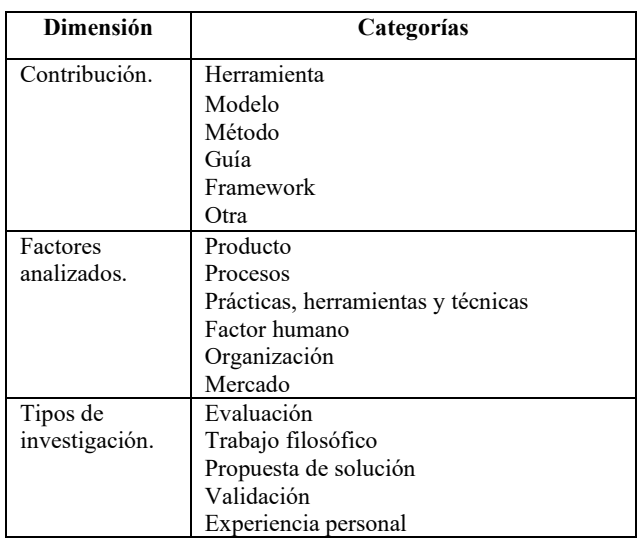

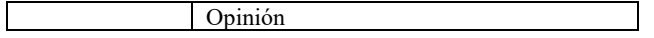

El proceso de selección de los estudios consistió en los siguientes pasos: 1) realizar la búsqueda en las fuentes definidas aplicando la cadena en el título, resumen y/o palabras clave, 2) eliminar los artículos duplicados, 3) aplicar los criterios de inclusión y exclusión en el título, resumen y palabras clave, 4) aplicar los criterios de inclusión y exclusión al texto completo. Este proceso permitió la selección de los estudios primarios que se analizaron para dar respuesta a las preguntas de investigación (PI) formuladas.

Para elaborar las categorías de la dimensión "contribución" se utilizaron definiciones aceptadas por la comunidad científica [10][11] y reconocidas internacionalmente en el estándar ISO/IEC/IEEE 24765 [12], detalladas en la Tabla 4. Aquellas contribuciones cuya clasificación excede a las categorías seleccionadas por su relevancia, son consideradas bajo la categoría "otra".

**Tabla 4. Categorías de la dimensión "Contribución"**

| Categorías de la | Descripción                                                                                                    |
|------------------|----------------------------------------------------------------------------------------------------|
| dimensión        |                                                                                                    |
| "Contribución"   |                                                                                                    |
| Herramienta:     | Producto de software<br>brinda<br>que<br>utilizado como soporte [10].                                                                                                    |
| Modelo:          | Una representación de un proceso del<br>mundo real, un dispositivo o un concepto<br>[10].                                                                                                    |
| Método:          | Una implementación de una operación<br>[10].                                                                                                    |
| Guía:            | Información elaborada para instruir,<br>indicar y aconsejar sobre la realización de<br>objetivo [11]. Se toma<br>un<br>en<br>consideración el uso adoptado en la<br>ISO/IEC/IEEE 24765 [12] para dicho<br>término. |
| Framework:       | Conjunto estandarizado de conceptos y<br>prácticas que sirven como referencia para<br>la resolución de un problema.                                                                                                |
| Otra:            | Contribución que no es<br>posible<br>clasificarla dentro de las categorías<br>mencionadas anteriormente.                                                                                                    |

Por otra parte, para definir las categorías de la dimensión "Factores Analizados", se utilizó la propuesta de Petersen *et al*. [8], presentadas en la Tabla 5.

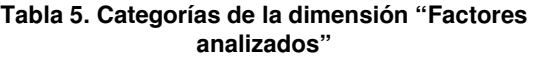

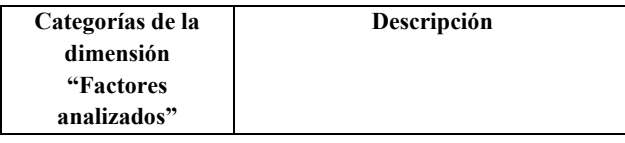

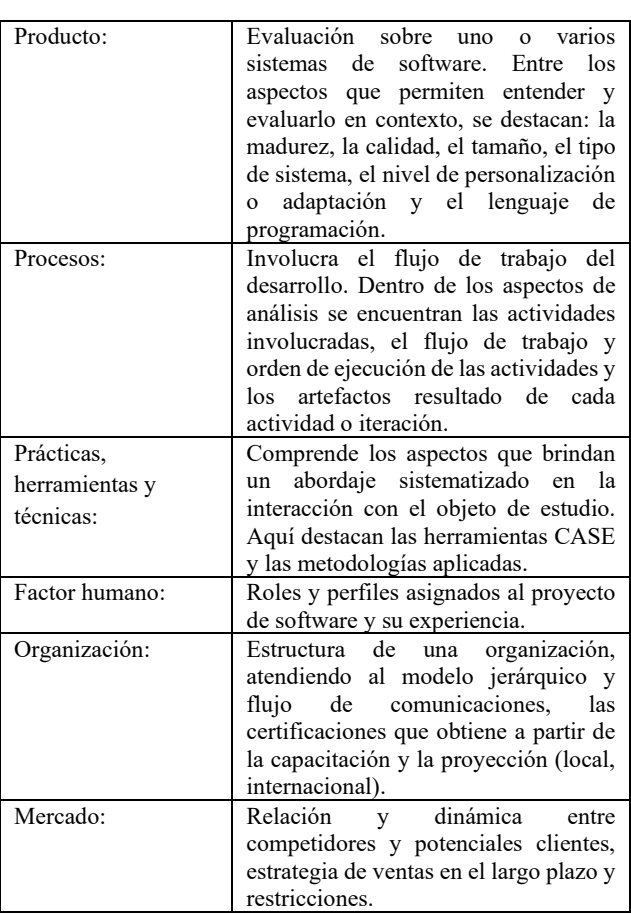

En la Tabla 6, se presenta el formulario de extracción de datos de los estudios primarios. Se compone de dos partes; la primera se refiere a los metadatos de cada uno de los estudios primarios y la segunda se refiere a cada una de las preguntas de investigación (PI).

**Tabla 6. Formulario de extracción de datos** 

| <b>Metadatos</b>               | Paper ID, año, título, autores, tipo<br>publicación (revista<br>de<br>conferencia), país, palabras clave. |
|--------------------------------|----------------------------------------------------------------------------------------------------|
| PI / Dimensión.                | Categorías                                                                                                |
| PI1/ Contribución.             | Herramienta, modelo, método, guía,<br>framework, otra.                                                    |
| PI2/Factores<br>analizados.    | Producto, proceso, prácticas,<br>herramientas y técnicas, factor<br>humano, organización, mercado.        |
| PI3/Tipos de<br>investigación. | Evaluación, trabajo filosófico,<br>propuesta de solución, validación,<br>experiencia personal, opinión.   |

# **3. Ejecución del SMS**

En esta sección, se presenta la búsqueda realizada en las librerías y plataformas digitales, y la selección de estudios

primarios de acuerdo con lo definido en el protocolo de revisión del SMS.

Se aplicó la cadena de búsqueda en las librerías con algunas adecuaciones necesarias en función de las particularidades de cada una.

En la Tabla 7, se describen las cadenas introducidas en cada una de las librerías y plataformas digitales en las que se realizó la búsqueda, adaptadas a partir de la original, en función de las funcionalidades propias de cada aplicativo. Asimismo, se indica cuántos resultados arrojó cada búsqueda.

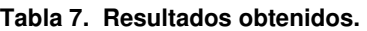

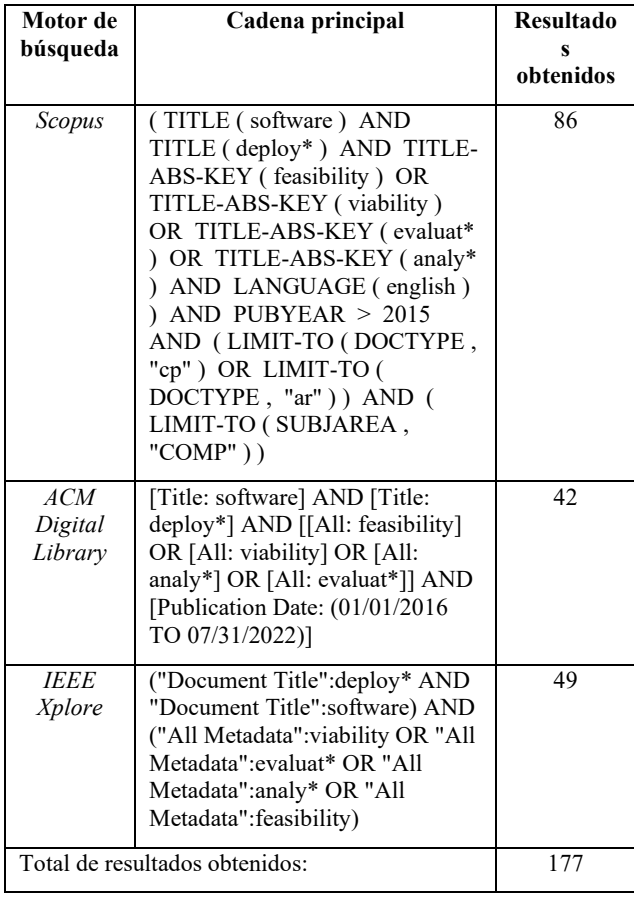

De un total de 177 artículos encontrados, se analizaron 25 estudios primarios. La selección se obtiene tras haber aplicado el proceso definido en el protocolo. El listado de los estudios primarios analizados se presenta en la Tabla 8.

Para incrementar la cantidad de artículos, se aplicó el método "bola de nieve hacia atrás" (en inglés, "backward *snowballing*") de acuerdo con las directrices propuestas por Wohlin [13]. Finalmente, no se obtuvieron artículos adicionales para un análisis posterior.

### **Tabla 8. Estudios primarios**

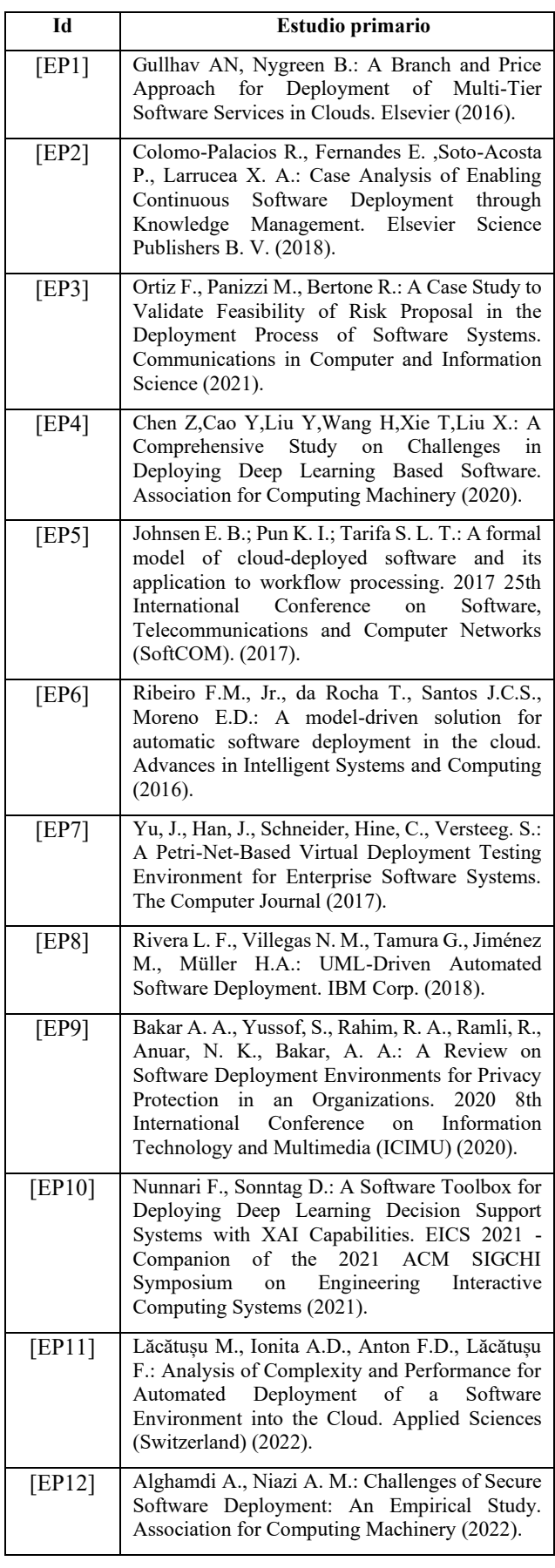

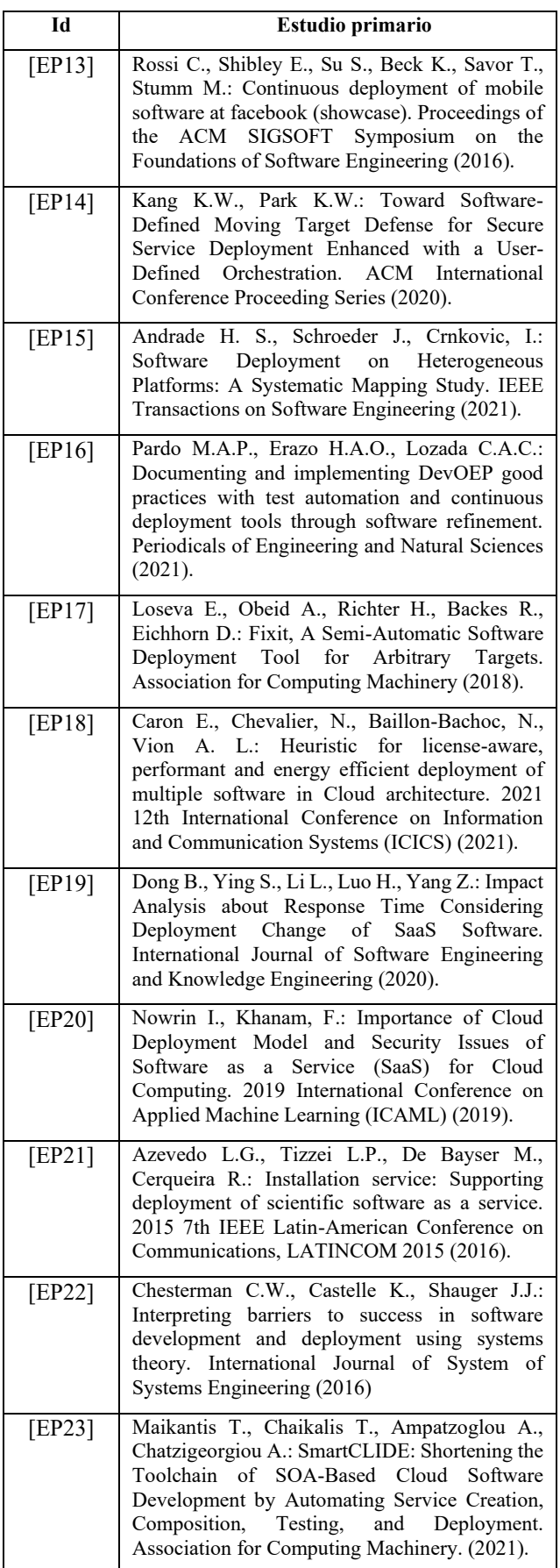

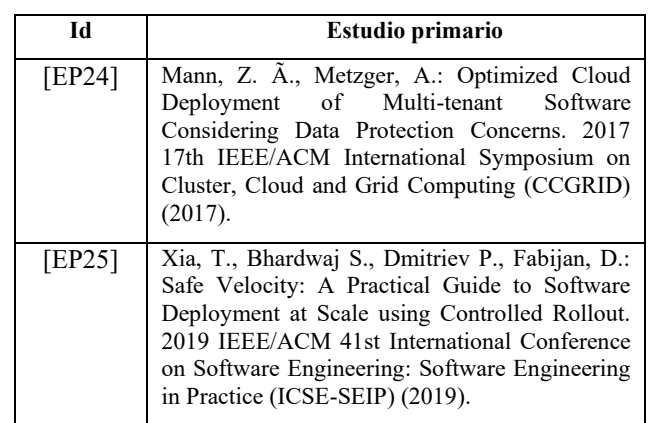

# **4. Síntesis del SMS**

En la Tabla 9 se presenta una síntesis de los resultados del análisis de los estudios primarios en base a lo establecido en el esquema de clasificación definido anteriormente en la sección 2. A continuación, se pretende dar respuesta a las preguntas de investigación en base al material analizado.

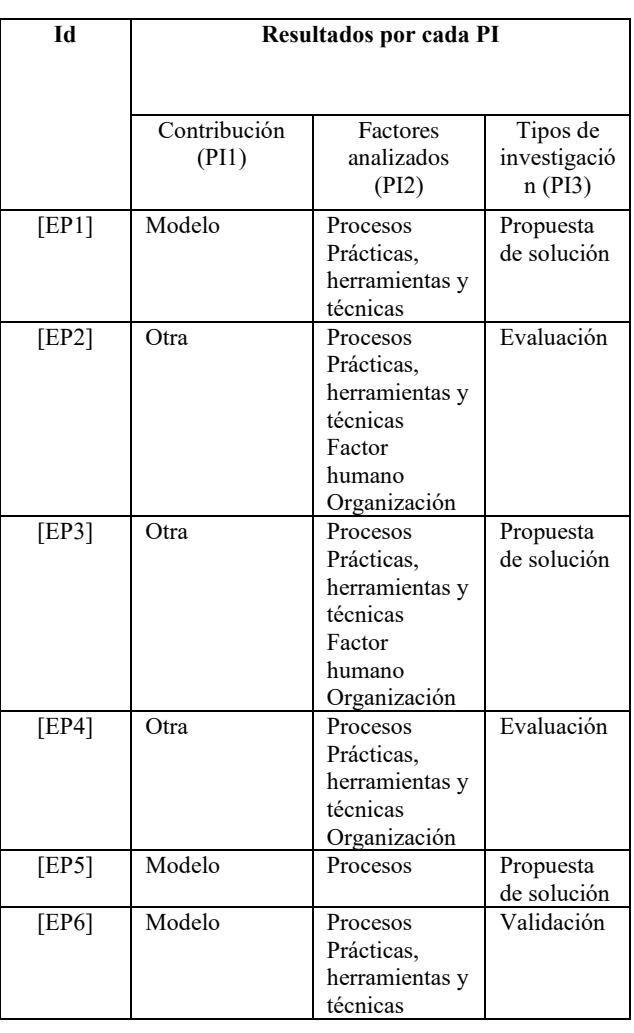

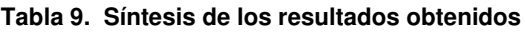

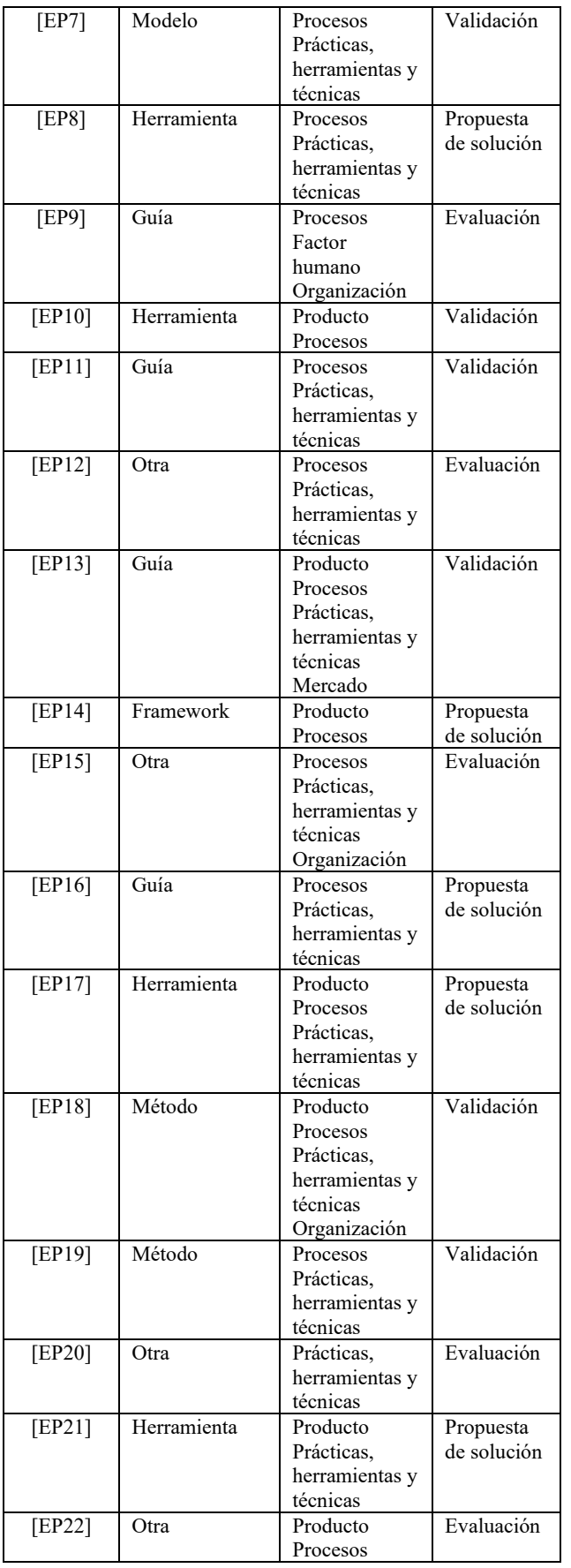

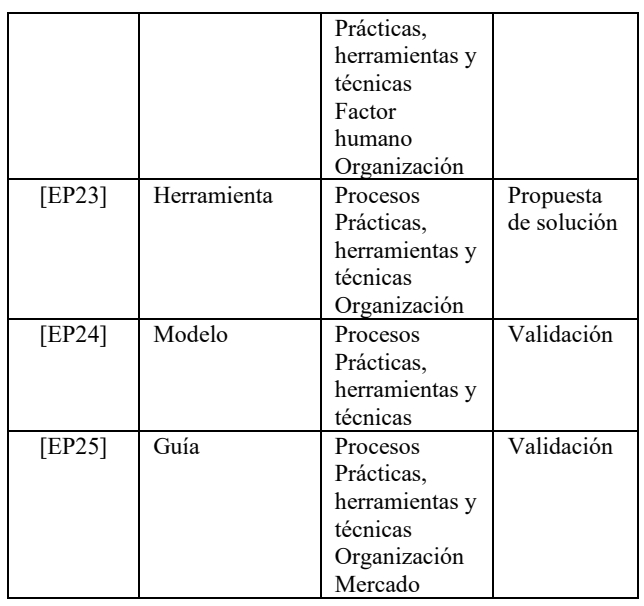

### *PI1: ¿Qué contribuciones se han realizado para evaluar la factibilidad del proceso de despliegue de sistemas de software?*

Del total de los 25 estudios primarios, 5 trabajos (21%) se clasifican como "guía": Bakar *et al.* en [EP9], presentan casos de uso enfocados en el refinamiento de los riesgos asociados a las actividades de despliegue y en los diferentes métodos y tipos de configuraciones aplicables a procesos de despliegue. Lăcătusu *et al.* en [EP11] y Pastrana *et al*. en [EP16] indagan sobre modelos sobre la nube automatizados y entornos contenerizados; Rossi *et al*. en [EP13] y Xia *et al*. en [EP25] presentan estrategias de despliegue continuo.

Las contribuciones de tipo "herramienta" han sido contempladas por 5 estudios (20%): Rivera *et al*. en [EP8], presentan un modelo basado en UML (Unified Modelling Language), Nunnari *et. al* en [EP10], proponen el uso librerías de inteligencia artificial. Loseva *et al*. en [EP17] presentan Fixit, utilizada como apoyo a los despliegues en forma de servicios. En [EP21], Azevedo *et al*. y Maikantis *et al.* en [EP23], proponen elementos de apoyo a la automatización de despliegues on cloud.

Por otra parte, 5 artículos (20%) proponen un "modelo" como solución o método de evaluación: Johnsen *et al*. en [EP5] centran su propuesta en la detección y prevención de errores. Ribeiro *et al.* en [EP6] presentan un modelo basado en lenguaje unificado de modelado (en inglés, Unified Modeling Language o UML). Yu *et. al* en [EP7], aplican una Red de Petri para verificar la viabilidad de un despliegue.

Sobre las contribuciones del tipo "método" se hallaron 2 estudios (8%): Caron *et al*. en [EP18] y Dong *et al*. en [EP19] centran sus propuestas en la mejora del rendimiento y niveles de respuesta del producto durante y luego de un despliegue.

Se extrae un único aporte de tipo "framework" (4%): Ki-Wan *et al.* en [EP14], indagan sobre una solución que permite la implementación de Moving Target Defense.

A 7 estudios primarios (28%) se le han asignado la categoría "Otra": Colomo-Palacios *et al.* en [EP2] y Ortiz *et. al* en [EP3] presentan casos de estudio, observando la gestión del conocimiento y la gestión de riesgos, respectivamente; Alghamdi *et al*. en [EP12], Andrade *et al*. en [EP15] y Chesterman *et al*. [EP22] presentan revisiones sistemáticas de la literatura centradas en la identificación de factores adicionales a los estrictamente técnicos en los procesos de despliegue. Nowrin *et al*. [EP20] presentan un informe comparando modelos on cloud y on premise.

#### *PI2: ¿Qué factores se consideran en las evaluaciones que se realizan sobre los procesos de despliegue de software?*

Del total de estudios primarios analizados, 23 (92%) consideran al "proceso" como factor de su análisis y/o aporte; 19 estudios (76%) a las "prácticas, herramientas y técnicas"; 7 artículos (28%) al "producto" y 9 estudios (36%) a la "organización". Finalmente, 4 estudios (16%) mencionan al "factor humano" y 2 (8%), al "mercado".

Respecto a las variables "procesos" y "prácticas, herramientas y técnicas", Ribeiro *et al*. en [EP6] y Rivera *et al*. en [EP8], evalúan la carga de trabajo sobre los encargados de despliegue y la automatización, respectivamente, centrando su análisis en los componentes y la arquitectura. Por otra parte, Yu *et. al* en [EP7], Lăcătusu *et al.* en [EP11] y Mann *et al.* [EP24], analizan los mismos factores en sus propuestas de validación y optimización de tareas.

Sobre la categoría "producto", Caron *et al*. en [EP18] describen una heurística, con una óptica en gestión de activos de software. En [EP21], Azevedo *et al*., toman en consideración principalmente el dimensionamiento del producto.

Respecto a las categorías "organización" y "factor humano", Bakar *et al*. en [EP9], Colomo-Palacios *et al*. en [EP2] y Chesterman *et al*. en [EP22] presentan en sus propuestas enfoques integrales, considerando los aspectos procesales, técnicos, organizacionales y humanos. Colomo-Palacios *et al.* apuntan a la gestión del conocimiento.

Finalmente, Rossi *et al*. en [EP13], Xia *et al.* en [EP25] añaden en sus análisis el factor "mercado", evaluando la implementación de prácticas de despliegue continuo en Microsoft Office y Facebook.

### *PI3: ¿Qué tipos de investigación se encuentra en los artículos?*

Del total seleccionado, 9 estudios (36%) tienen como propósito de investigación realizar una "propuesta de solución", otros 9 presentan una "validación" y finalmente, 7 artículos (28%) corresponden al tipo "evaluación".

Respecto a los estudios de tipo "evaluación", Colomo-Palacios *et al.* en [EP2], Chen *et al*. en [EP4], Bakar *et al*. en [EP9] y Nowrin *et al*. [EP20] presentan una evaluación de las características comparadas recogidas de la

comunidad científica, la opinión de desarrolladores y de casos testigo.

Respecto al tipo "propuesta de solución", Pastrana *et al*. en [EP16] y Loseva *et al*. en [EP17] y Maikantis *et al*. en [EP23] presentan soluciones aplicables para el desarrollo y despliegue de software en arquitecturas orientadas a servicio (SOA, por sus siglas en inglés), como así también para modelos tradicionales.

Finalmente, dentro de la categoría "validación", Yu *et. al* en [EP7] presenta un estudio basado en el uso de una Red de Petri; Nunnari *et. al* en [EP10], muestran los resultados de una herramienta que involucra librerías de inteligencia artificial para usuarios no expertos. Adicionalmente, Lăcătusu *et al*. en [EP11] y Dong *et al*. en [EP19], efectúan una validación de soluciones de despliegue en la nube automatizados.

## **5. Amenazas a la validez**

En esta sección, se analizan las potenciales amenazas a la validez que podrían afectar el estudio, a partir de las cuatro categorías sugeridas por Wohlin *et al.* [14]

• Validez del constructo. Con el objetivo de mitigar estas amenazas, para la definición de las categorías de las dimensiones del esquema de clasificación se utilizaron estándares, definiciones y clasificaciones internacionalmente reconocidos [1, 2, 3, 4, 10, 12].

• Validez interna. Se diseñó un protocolo de revisión por parte del primer autor, y posteriormente revisado por los dos autores restantes.

• Validez externa. Se utilizaron solamente tres motores de búsqueda de artículos de congresos que tienen relevancia y prestigio en investigación en Ingeniería de software. Se excluyeron informes técnicos, presentaciones en MS Power Point y tesis de grado, ya que podrían comprometer la validez de los resultados.

• Confiabilidad. Con el objetivo de mitigar el impacto de un posible sesgo en este trabajo, se procede inicialmente a (a) definir los criterios de inclusión, (b) seleccionar los estudios primarios y (c) establecer los criterios de exclusión para establecer los límites de la búsqueda, basándose en las preguntas de investigación definidas anteriormente. El procedimiento de extracción fue realizado de forma integral por el primer autor del presente trabajo, mientras que, de forma paralela, el segundo replicó el mismo procedimiento para obtener el listado de estudios primarios. A continuación, ambos resultados fueron comparados y discutidos por los tres autores, con el propósito de obtener una versión final. Adicionalmente, el trabajo de extracción de datos de los estudios se llevó a cabo confeccionando un formulario de extracción de datos y se mapearon los estudios primarios, a partir del esquema de clasificación definido previamente en el protocolo de revisión.

# **6. Conclusiones y trabajos futuros**

En esta sección se detallan los resultados obtenidos del SMS, que permitió la construcción del estado del arte respecto a los aportes existentes sobre el análisis de factibilidad en los procesos de despliegue de sistemas de software. Se analizaron 25 estudios primarios, de un conjunto inicial de 177 artículos encontrados en las librerías académicas *Scopus, IEEE Xplore* y *ACM Digital Library*, publicados en el período comprendido entre enero de 2016 y julio de 2022.

En primer lugar, se evidencia la relevancia y actualidad del tema estudiado y el interés suscitado en la comunidad sobre la problemática, a partir de la cantidad de estudios primarios hallados para su análisis.

En segundo lugar, cabe destacar el foco de los trabajos encontrados sobre aspectos procedimentales y técnicos. En términos generales, los trabajos de tipo prospectivos se encontraron mayoritariamente enfocados en los procesos, tal como Ribeiro *et al.* en [EP6], Rivera *et al*. en [EP8], Yu *et. al* en [EP7], Lăcătusu *et al.* en [EP11] y Mann *et al.* [EP24]. Esto demuestra la importancia otorgada al análisis de los procesos, a la observancia a los procedimientos estándares aprobados por la comunidad científica y la utilidad de elementos auxiliares como el modelado basado en UML

Destaca la relevancia de las infraestructuras *on cloud* y la observación de sus características y requisitos, así como también los hallazgos sobre soluciones que combinan métricas y herramientas. En este sentido, Caron *et al*. en [EP18] y Azevedo *et al* [EP21], presentan trabajos enfocados en el producto, al considerar el volumen del artefacto implementado y su proceso de desarrollo. Esto invita a indagar también sobre las variables exógenas a las organizaciones, relativas al control del funcionamiento de las infraestructuras base, y los riesgos asociados a su custodia y tercerización.

Otro hallazgo relevante es la escasa mención del factor mercado, tomando en cuenta que las actividades de despliegue de software dentro de la industria frecuentemente están asociadas a organizaciones lucrativas. En dos estudios (Rossi *et al.* en [EP13] y Xia *et al*. en [EP25]) se recoge esta inquietud al evaluar las prácticas y resultados de la implementación de productos masivos y con un alto grado de penetración en el mercado global.

En función de las conclusiones anteriores, posibles líneas de trabajo para desarrollar a futuro son: a) la investigación y generación de propuestas de análisis de factibilidad de despliegues de software bajo una óptica integral, tomando en cuenta las dimensiones organizaciones, humanas y de mercado; y b) la investigación sobre otras variables no consideradas, tales como el mercado y las externalidades asociadas al modelo de implementación sobre plataformas *on cloud*.

# **Referencias**

- [1] Pressman, R.S., "Software Engineering: A Practitioner's Approach", 7th Edition, McGraw Hill, New York, 2010.
- [2] Jansen S., Brinkkemper S., "Definition and validation of the key process of release, delivery and deployment for product software vendors: Turning the ugly duckling into a swan" IEEE International Conference on Software Maintenance, ICSM, art. no. 4021334, 2006, pp. 166-175.
- [3] Dearle, A. "Software Deployment, Past, Present and Future." IEEE Computer Society. Future of Software Engineering, 2007.
- [4] Warkentin, M., Moore, R., Bekkering, E., Johnston, A., "Analysis of Systems Development Project Risks: An Integrative Framework", DATA BASE 40, 2009, pp. 8-27.
- [5] Subramanian N., "The software deployment process and automation", CrossTalk, 30, 2017, pp. 28- 34.
- [6] Reascos I., Carvalho J., Bossano S., "Implanting IT Applications in Government Institutions: A Process Model Emerging from a Case Study in a Medium-Sized Municipality", in Proceedings of the 12th International Conference on Theory and Practice of Electronic Governance, 2019, pp. 80-85.
- [7] Kitchenham, B., Chartes, S., "Guidelines for performing systematic literature reviews in software engineering", Keele University, EBSE-2007-01, 2007.
- [8] Petersen, K. Wohlin, C., "Context in industrial software engineering research", Third International Symposium on Empirical Software Engineering and Measurement, 2009.
- [9] Wieringa, R., Maiden, N., Mead, N., Rolland, C., "Requirements engineering paper classification and evaluation criteria: a proposal and a discussion", Requirements Engineering, 11, 2006, pp. 102-107.
- [10] Jacobson I, Booch G., Rumbaugh J., "The Unified Software Development Process", 1st Edition Addison Wesley, USA, 1999.
- [11] Cambridge Dictionary, "Definition of Guideline", Online version.
- https://dictionary.cambridge.org/dictionary/english/guideline, 2022.
- [12] IEEE ISO/IEC/IEEE 24765:2010(E). "Systems and software engineering" – Vocabulary, 2010.
- [13] Wohlin C., "Guidelines for snowballing in systematic literature studies and a replication in software engineering", in Proceedings of the 18th International Conference on Evaluation and Assessment in Software Engineering, 2014, pp. 1–10.
- [14] Wohlin C., Runeson P., Höst M., Ohlsson M., "Experimentation in Software Engineering", Springer-Verlag Berlin Heidelberg, 2012.

# **Incorporación de Características de Calidad en una Metodología para el Desarrollo de Aplicaciones con Realidad Aumentada en la Educación**

*Cáceres, Nélida Raquel<sup>1</sup> ; Tolaba, Ana Carolina<sup>2</sup> 1,2Facultad de Ingeniería Universidad Nacional de Jujuy Jujuy, 4600 1 nrcaceres@fi.unju.edu.ar; <sup>2</sup> atolaba@fi.unju.edu.ar* 

## **Resumen**

*En este trabajo, se propone la modificación de algunas de las fases propuestas por la metodología Meduc\_AR. Esta metodología fue diseñada para el Desarrollo de Aplicaciones con Realidad Aumentada en la Educación, presenta en sus fases, actividades que combinan el trabajo ágil, la reutilización, y la interacción activa de los docentes con el equipo de desarrollo con el objetivo de obtener productos de calidad en un tiempo breve para satisfacer la constante demanda de los docentes que las requieren como apoyo a sus actividades áulicas. Se recomienda la incorporación de la calidad a través de la característica de Usabilidad según la ISO/IEC 25010, en el proceso ágil que se presenta en una de las fases de la metodología. También se consideró la incorporación de rúbricas de evaluación, empleadas por el equipo educativo para registrar el resultado obtenido luego de la utilización de la aplicación de RA por parte de los estudiantes. Estas rúbricas colaboran también a la calidad de la aplicación.*

### **Introducción**

La Realidad Aumentada (RA) tuvo un notable crecimiento en los últimos años en distintos ámbitos, tales como educación, publicidad, entretenimiento, entre otros. La utilización de una metodología específica para el desarrollo de aplicaciones educativas con RA permitirá obtener estas aplicaciones en un breve lapso de tiempo sin disminuir la calidad que se espera de las mismas.

En este trabajo se presenta la modificación de Meduc\_AR, que es una metodología que sirve de guía para el desarrollo de aplicaciones con RA destinadas a la educación. La misma fue ampliada y mejorada, incorporando la usabilidad, que es una característica de calidad de la ISO/IEC 25010, en las actividades en la que se lleva a cabo el proceso ágil para la construcción de la

aplicación, y también para la evaluación de la aplicación, posterior a su utilización por parte de los estudiantes, mediante rúbricas.

A continuación, en las Secciones siguientes se desarrolla el marco teórico, la metodología Meduc\_AR, las modificaciones de Meduc\_AR, las conclusiones y trabajo futuro. Finalmente, se detallan las referencias.

# **Marco Teórico**

En esta Sección se presentan los conceptos vinculados al desarrollo de este trabajo tales como: Realidad Aumentada, Metodologías Ágiles, Calidad del Software, y Rúbricas de Evaluación.

### **Realidad Aumentada**

Azuma [1] propone una de las definiciones más comúnmente aceptada que dice que *"la Realidad Aumentada es una tecnología que combina contenido real y virtual, es interactivo en tiempo real y se registra en 3D"*.

La RA propone superponer o añadir, en tiempo real, elementos virtuales al campo de visión de una persona, de modo tal que la información requerida esté presente de una manera natural para el usuario. Estos elementos consisten en objetos, sonidos, imágenes y textos visuales generados por computadora, llevando a que el usuario no se sumerja completamente en un mundo virtual sino en una mezcla de éste con el mundo real, manteniéndolo en contacto con la realidad y en ocasiones permitiéndole interactuar con objetos virtuales.

En lo que se refiere al funcionamiento de aplicaciones de RA, éstas tienen tres subsistemas fundamentales [3]: visualización (salida), ubicación de objetos virtuales en el mundo real (registro) y métodos de interacción (entrada), Figura 1.

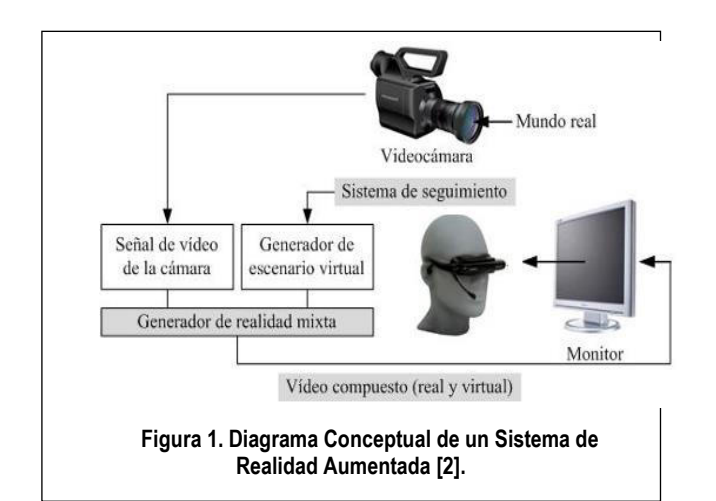

La Visualización se logra con el uso de dispositivos de visualización similares a los de Realidad Virtual, por ejemplo, gafas y cascos.

El Registro de objetos virtuales consiste en lograr que los objetos virtuales puedan registrarse con el mundo real, de tal forma que cuando el usuario se mueva los objetos parezcan conservar su posición. Mientras que la Interacción consiste en métodos para manipular o modificar tales objetos.

A nivel educativo la RA ofrece diferentes potencialidades mejorando el proceso de enseñanzaaprendizaje, dado que la riqueza de información disponible incide en la motivación del aprendizaje.

# **Metodologías Ágiles**

En la actualidad, la entrega y el desarrollo rápido son por lo general el requerimiento fundamental de los sistemas de software. Las metodologías ágiles se diseñan para producir rápidamente un software útil. El software no se desarrolla como una sola unidad, sino como una serie de incrementos, y cada uno de ellos incluye una nueva funcionalidad del sistema. Los métodos ágiles se enfocan en el diseño rápido e incremental, iteraciones frecuentes del software, reducción de gastos en el proceso y producción de código de alta calidad, además de la intervención directa del cliente en el proceso de desarrollo.

La metodología Scrum se enfoca en la administración iterativa del desarrollo, se centra alrededor de un conjunto de sprint, que son períodos fijos en los que se desarrolla un incremento de Sistema. Además, en Scrum se prioriza el trabajo en equipo.

### **Calidad del Software**

En [4] se determinan las características de calidad que son consideradas para evaluar la calidad del producto software, se puede interpretar como el grado en que dicho producto satisface los requisitos de sus usuarios aportando de esta manera un valor. En el modelo de calidad, el cual está definido por la ISO/IEC 25010, se definen características de calidad como la adecuación funcional, eficiencia de desempeño, compatibilidad, usabilidad,

fiabilidad, seguridad, mantenibilidad y portabilidad. Las subcaracterísticas de usabilidad de acuerdo a la ISO/IEC 25010 son:

- *Capacidad para reconocer su adecuación*. Capacidad del producto que permite al usuario entender si el software es adecuado para sus necesidades.
- *Capacidad de aprendizaje*. Capacidad del producto que permite al usuario aprender su aplicación.
- *Capacidad para ser usado.* Capacidad del producto que permite al usuario operarlo y controlarlo con facilidad.
- *Protección contra errores de usuario.* Capacidad del sistema para proteger a los usuarios de cometer errores.
- *Estética de la interfaz de usuario.* Capacidad de la interfaz de usuario de agradar y satisfacer la interacción con el usuario.
- *Accesibilidad*. Capacidad del producto que permite que sea utilizado por usuarios con determinadas características y discapacidades.

Según ISO/IEC 9241-11 la usabilidad de la aplicación es el nivel con el que un producto se adapta a las necesidades del usuario y puede ser utilizado por el mismo para lograr metas con efectividad, eficiencia y satisfacción en un contexto específico de uso. La ISO 9241-11:2018 [5] proporciona un marco para comprender el concepto de usabilidad y aplicarlo a situaciones en las que las personas usan sistemas interactivos y otros tipos de sistemas (incluidos los entornos construidos), productos (incluidos los productos industriales y de consumo) y servicios (incluidos servicios técnicos y personales).

En el trabajo de Zumaquero [6] se realiza la evaluación de usabilidad para RA, por lo que se debe rescatar del mismo el método utilizado para este trabajo, similar al sistema tradicional, en donde se afirma que si se cumplen las expectativas del usuario y las sensaciones del mismo son buenas, su grado de satisfacción será alto y el sistema puede considerarse válido, siempre y cuando éste sea también funcionalmente correcto. En el concepto especificado para usabilidad se detalla lo siguiente:

- *Efectividad*. La precisión con la que el usuario puede alcanzar los objetivos especificados.
- *Eficiencia*. Cantidad de recursos utilizados en relación con la exactitud con la cual los usuarios alcanzan objetivos.
- *Satisfacción*. La comodidad y aceptación del modo de uso
- *Contexto de uso.* Los usuarios, objetivos, tareas, equipamiento (hardware, software y materiales) y el entorno físico y social en el que el producto es usado.

# **Calidad en Metodologías Ágiles**

Para Sommerville [7], el proceso de revisión del desarrollo de software ágil es informal, en Scrum por ejemplo, hay una reunión de revisión después de completar cada iteración del software en la que pueden exponerse los conflictos y problemas de calidad, pero por lo general, los enfoques ágiles no son dirigidos por estándares de calidad.

Las revisiones de calidad en ocasiones aplazan el ritmo del desarrollo del software, así que éstas se emplean mejor dentro de un proceso de desarrollo dirigido por un plan. En este tipo de proceso, las revisiones pueden efectuarse mientras otros trabajos se realizan paralelamente. Esto no es práctico en enfoques ágiles que se centran de manera exclusiva en el desarrollo del código.

En [8] se describe que en los primeros modelos de proceso, la fase de prueba era de relevancia, pero las metodologías ágiles consideraron que probar la calidad al final era ineficiente como insuficiente. Los equipos cambiaron hacia un desarrollo iterativo, y la extensa fase de prueba de fin de proyecto fue reemplazada por múltiples fases de pruebas más pequeñas, cada una de las cuales siguió una fase de análisis, diseño y código, lo cual fue considerada una mejora pero no aún no fue suficiente. La calidad también se mejora a través de muchas de las prácticas de ingeniería, como la programación en pares, la refactorización y un fuerte énfasis en las pruebas tempranas y automatizadas.

En [9] se menciona que para no disminuir la calidad, las metodologías agiles priorizan los objetivos del proyecto en función del valor que aportan al cliente, de esta forma, para llegar en fechas se prescinde de algún objetivo poco relevante, en lugar de bajar la calidad. De acuerdo al modelo de calidad ISO 9126, se observa la calidad en:

- Cumplimiento de expectativas del cliente (Product Owner).
- Calidad externa, funcionamiento correcto, donde el producto debe comportarse de la manera esperada, tanto a nivel funcional como no funcional (rendimiento, usabilidad, entre otros).
- Calidad interna, donde el producto debe ser mantenible, debe poder evolucionar a un ritmo sostenido.
- Satisfacción del equipo, para mantener su motivación, su compromiso con el proyecto y con la empresa.

### **Rúbrica de Evaluación**

Una rúbrica es un instrumento de calificación que utiliza la descripción cualitativa de los criterios de realización de una tarea o actividad compleja a evaluar de forma graduada [10].

Las rúbricas se pueden clasificar según el tipo de criterios por los que se evaluará el desempeño en:

• *Rúbricas analíticas*. En las rúbricas analíticas los criterios de realización con sus atributos se evalúan en los distintos niveles, proporcionando una descripción para cada uno de ellos. Cada atributo recibirá una puntuación por separado, aunque también puede obtenerse con propósitos sumativos una puntuación global del desempeño. Ocasionalmente se asignan pesos a la evaluación de cada atributo. La principal ventaja en el uso de este tipo de rúbricas es que proporciona tanto a los estudiantes como al docente una imagen muy clara de por qué obtienen la puntuación y se detecta mejor qué partes del

desempeño requieren de una revisión por parte de ambos.

• *Rúbricas holísticas*. Es aplicada cuando existe superposición de criterios o son criterios muy asociados. Los criterios se consideran en combinación en una sola escala descriptiva. Apoyan valoraciones más amplias sobre la calidad del proceso o del producto. Una valoración holística puede también formar parte de una analítica como un factor más, aunque este tipo de métodos tiene la dificultad de sobreponer los criterios de la rúbrica holística con los otros factores. Su uso resulta más práctico, más rápido que las rúbricas analíticas. Sin embargo, al proporcionar una valoración global del desempeño se pierden detalles específicos y su uso formativo está limitado, al contrario que las analíticas, usándose preferiblemente en evaluaciones con propósito sumativo. También dada su limitada escala de puntuación este uso sumativo se circunscribe casi al hecho de proporcionar una calificación (excelente, notable, bien, etc.), más que una puntuación.

Las rúbricas también pueden ser clasificadas según el tipo de criterios por los que se evaluará el desempeño:

• *Rubricas genéricas.* Se utilizan cuando existen desempeños que reúnen características similares independientemente del contenido, y que son interdisciplinares, por ejemplo, la presentación de una información (siempre y cuando el contenido de esa presentación no sea objeto de evaluación).

• *Rúbricas específicas.* Están centradas en conceptos, hechos o destrezas y habilidades muy específicas.

Cabe destacar, que las rúbricas de evaluación también son utilizadas como herramientas que permiten determinar si los atributos de calidad del software se encuentran presentes en productos software. Por ejemplo, en [11] se presenta un método basado en una rúbrica de evaluación para determinar si un grupo de aplicaciones médicas cumple con una lista de atributos de calidad. La propuesta de evaluación de aplicaciones móviles médicas se realizó en dos etapas: en la primera se utiliza el Proceso Analítico Jerárquico para calificar las aplicaciones móviles médicas. En la segunda se evalúa por medio de la lista de cotejo los atributos de calidad presentes en la aplicación, como resultado se genera un dictamen de calificación. Al finalizar las etapas se obtendrá; la aplicación que más cubre las características establecidas según los expertos y las aplicaciones recomendadas por su calidad funcional.

# **Meduc\_AR**

La Metodología de Desarrollo para Aplicaciones con Realidad Aumentada en la Educación propuesta en [12], Figura 2, consiste en tres fases: Análisis del Problema, Elección de la Solución, y Evaluación de la Aplicación.

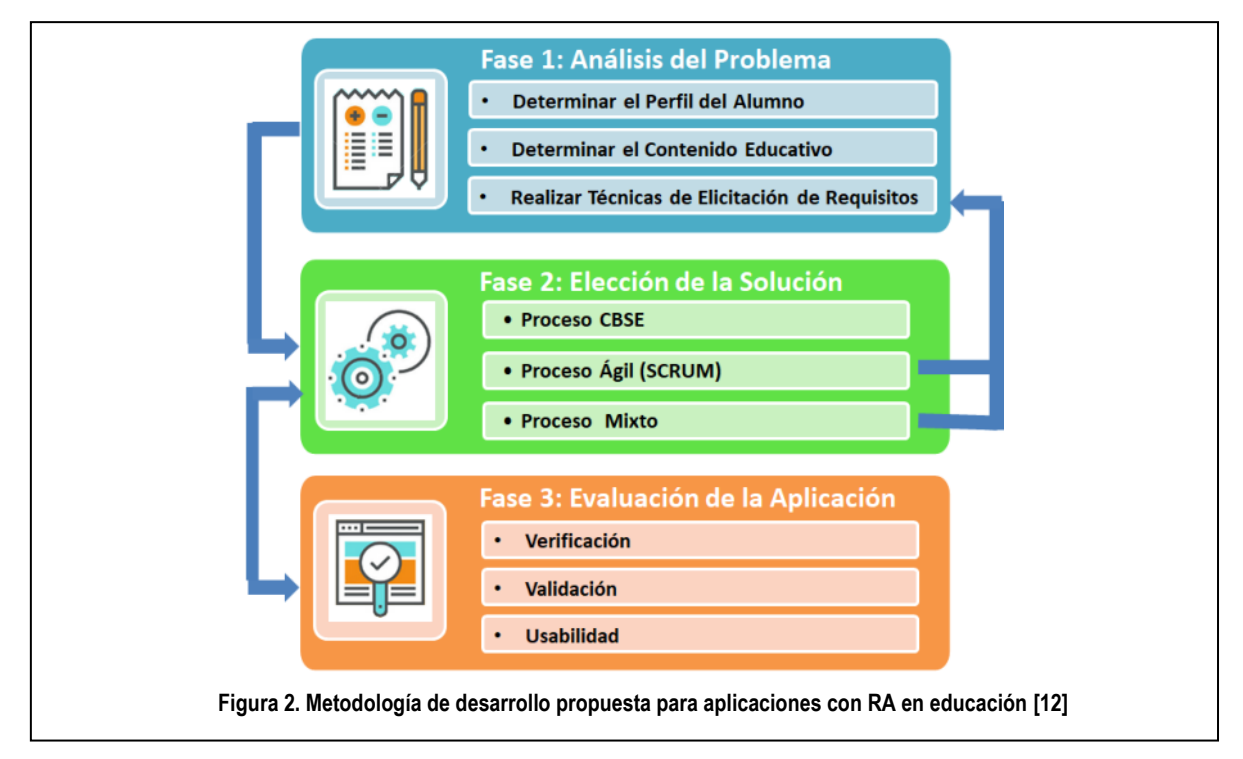

Se requiere para su implementación:

- El equipo de desarrollo, el cual requiere integrantes con capacidades multidisciplinarias de trabajo y cualidades de trabajo en equipo como así también que posean conocimientos en reutilización.
- El equipo educativo, el cual debe contar con docentes que se encuentren comprometidos de modo de proporcionar sus conocimientos y experiencias para la concreción de los prototipos, además de incentivar la participación de los alumnos para la evaluación de las aplicaciones.

### **Fase 1: Análisis del Problema**

En ésta fase, el o los usuarios identificados (docentes del nivel inicial o primario) se encargan de especificar la/s funcionalidad/es requeridas, las características de la aplicación a desarrollar y de los usuarios de la misma. Las actividades de esta fase son:

- Determinar el Perfil del alumno.
- Determinar el contenido educativo.
- Realizar técnicas de elicitación de requerimientos (entrevista, etnografía, entre otras).

Cabe destacar que la solicitud del usuario incluye el desarrollo de una o más de una aplicación, por lo que las etapas de la Fase 2 pueden realizarse en paralelo.

### **Fase 2: Elección de la Solución**

Los requerimientos de la aplicación son un determinante en lo que respecta al diseño e implementación del mismo, porque determinan la viabilidad de la aplicación a desarrollar. A partir de los requerimientos identificados se procede a la elección de la solución para ello se puede optar por las siguientes alternativas.

a) **Proceso CBSE**: este proceso de software brinda soporte a la ingeniería basada en componentes, toman en cuenta las posibilidades de reutilización y las diferentes actividades de proceso implicadas en el desarrollo y uso de componentes reutilizables [13]. Esta solución es seleccionada cuando los requerimientos de la aplicación que necesita el usuario se corresponden totalmente con la funcionalidad de una aplicación ya desarrollada, la cual se encuentra almacenada en una biblioteca de componentes específico para el ámbito educativo.

b) **Proceso Ágil**: en este proceso el software no se desarrolla como una sola unidad, sino como una serie de incrementos donde cada uno de ellos incluye una nueva funcionalidad del sistema, se utilizan para producir rápidamente software útil [13]. Esta alternativa debe seleccionarse si la funcionalidad de la aplicación solicitada por el usuario no coincide con alguna de las existentes en el repositorio de componentes, razón por la cual requiere su completo desarrollo. La metodología ágil elegida es Scrum, por sus principales ventajas de trabajo en equipo, organización de las actividades mediante historias de usuario y por la programación de entregas en sprint, lo que se considera la forma más adecuada de trabajar en las aplicaciones educativas, donde el desarrollo por incrementos es dirigido por las historias de usuario. En este proceso se combinan las tareas destinadas al diseño y prueba logrando, con la participación activa de los docentes, que estas historias se ajusten completamente a los requerimientos de los usuarios y se vean reflejados en prototipos, los cuales son evaluados por los docentes al finalizar cada uno de ellos. En caso de que la historia planteada al inicio y luego de su desarrollo no cuente con la aprobación del docente, la metodología permite retornar a la primera fase para revisarla y modificarla en caso de que sea necesario.

c) **Proceso Mixto**: esta solución es seleccionada cuando los requerimientos de la aplicación que necesita el usuario se corresponden de forma parcial con la funcionalidad de una aplicación ya desarrollada, por lo que ese componente es el que se utilizará y se completará planteando historias de usuario para agregar funcionalidad de forma tal de cumplir con los requerimientos planteados con anterioridad. Se deben realizar los ajustes para ensamblar el componente y la nueva funcionalidad, luego se realizan las pruebas de integración y posterior verificación de la funcionalidad completa con la participación del docente.

## **Fase 3: Evaluación de la Aplicación**

La verificación y validación del software consiste en un proceso de evaluación conjunta sobre la funcionalidad y facilidad de uso de la aplicación, esto se realiza durante el proceso de desarrollo seleccionado en la Fase 2 de la Metodología. Algo importante de destacar en esta fase es la obtención de una aplicación con calidad. En [4] se expresa que la calidad del producto software se puede interpretar como el grado en que dicho producto satisface los requerimientos de sus usuarios aportando de esta manera un valor. Son precisamente estos requerimientos (funcionalidad, rendimiento, seguridad, mantenibilidad, entre otros) los que se encuentran representados en el modelo de calidad, el cual está definido por la ISO/IEC 25010 y para el cual se definen características de calidad como la adecuación funcional, eficiencia de desempeño, compatibilidad, usabilidad, fiabilidad, seguridad, mantenibilidad y portabilidad. Es por ello que se incorpora a la nueva metodología la evaluación de la usabilidad de la aplicación, que según la ISO/IEC 9241-11 es el nivel con el que un producto se adapta a las necesidades del usuario y puede ser utilizado por el mismo para lograr las metas con efectividad, eficiencia y satisfacción en un contexto específico de uso.

# **Ampliación de Meduc\_AR**

La experiencia realizada por alumnos que utilizaron la metodología Meduc\_AR para el desarrollo de aplicaciones educativas con RA, permitió observar si las tareas llevadas a cabo en cada una de sus fases requerían de cambios o mejoras. A partir de ello se realizaron modificaciones en las Fases 2 y 3, las cuales serán detalladas a continuación.

### **Fase 2: Elección de la Solución**

En los proyectos guiados por metodologías ágiles, el equipo de desarrollo incluye la calidad a medida que se desarrolla el proceso y que se construye el producto. Las funcionalidades de la aplicación educativa con RA y sus características más importantes fueron relevadas durante la elicitación de requerimientos con el destinatario de la aplicación en la Fase 1.

En la Fase 2, la metodología Scrum es la indicada para la construcción de la aplicación, y se incluirán en los criterios de aceptación de las historias de usuario, las subcaracterísticas de usabilidad mencionadas en la

ISO/IEC 25010. Por ejemplo, el diseño de la interfaz del usuario se encuentra relacionado con la subcaracterística "*estética de la interfaz del usuario*", lo cual significa que no sólo se considera que la interfaz sea funcional, es decir, que funcione de acuerdo a lo solicitado por el usuario, sino también que el código se haya escrito con alta calidad, que los colores del diseño de la interfaz sean los adecuados de acuerdo al contexto de su utilización, que posea ayudas en línea, que la interfaz facilite su aprendizaje y posterior utilización, entre otros.

Además, en la retrospectiva que se realiza al finalizar cada uno de los sprints deben incluirse las observaciones y dificultades que se presentan durante el desarrollo del mismo, y dedicar una parte de ella a mencionar si los criterios de aceptación relacionados con la característica de usabilidad fueron logrados, de esta forma en el próximo sprint no sólo se podrá completar la funcionalidad del producto, sino también se podrá mejorar la usabilidad del mismo.

Como ejemplo de los cambios a realizar en la historia de usuario, es que se presenta el caso de estudio de [12], que consistió en desarrollar una aplicación que representa parte del Sistema Solar compuesto por el Sol, la Tierra y la Luna, para el estudio de movimientos relativos y sus consecuencias. En la figura 3 se encuentra la primera historia de usuario, donde se agregaron las subcaracterísticas de usabilidad en los correspondientes criterios de aceptación.

### **Fase 3: Evaluación de la aplicación**

En la Fase 3 de la primera versión de Meduc\_AR, se incluyen las tareas: verificación, validación y usabilidad. Las dos primeras se trasladan a la Fase 2, formando parte del proceso ágil, y en lo que se refiere a la usabilidad, fue agregada en los criterios de aceptación de las historias de usuario, de esta forma y a medida que se realicen los sprints, la misma será aplicada de forma continua.

Es necesario que la usabilidad también se encuentre presente en la Fase 3, para este caso se agregó la tarea "*validación con el usuario final*", para la cual se elaboró una rúbrica de evaluación que tiene por atributos a las subcaracterísticas de usabilidad de la ISO/IEC 25010, la que será utilizado por el equipo educativo para evaluar la aplicación con RA (Tabla 1).

Anteriormente en la Fase 3, la evaluación de la aplicación educativa con RA fue realizada por el docente, el cual para documentar la experiencia de sus estudiantes con la aplicación, utilizó encuestas para medir su satisfacción, y de forma adicional fue empleada la etnografía en el grupo de alumnos que realizaron la experiencia. Por esta razón se considera que la rúbrica es la herramienta apropiada para la evaluación de los estudiantes.

En la figura 4 se representa a Meduc\_AR, en la cual se puede observar la forma en la cual se organizaron las actividades en las fases de la metodología.

## **Product Backlog**

1º-Realizar el sol, la luna y la tierra con Blender

2º-Realizar los movimientos (traslación y rotación).

3º-Representar el sistema solar con ARToolkit

### **Primer Historia de Usuario**

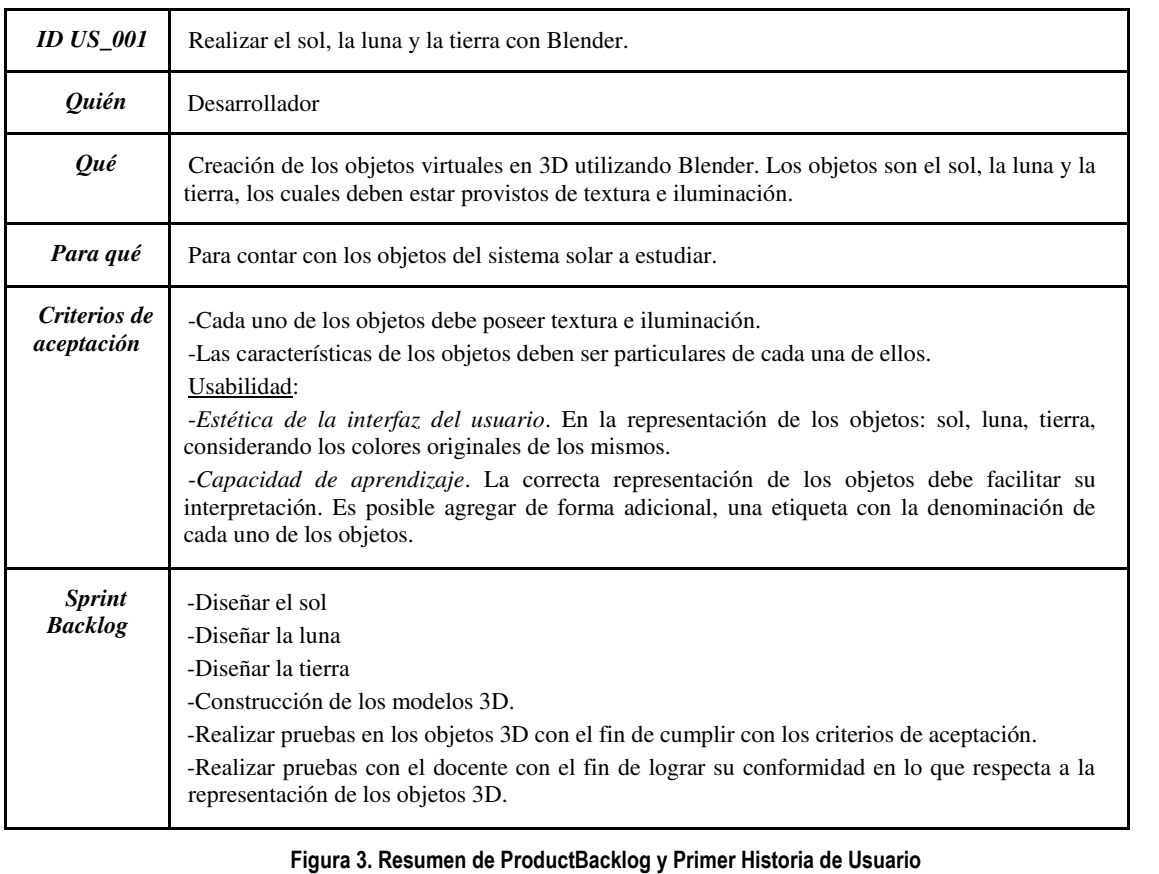

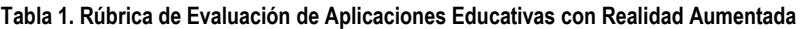

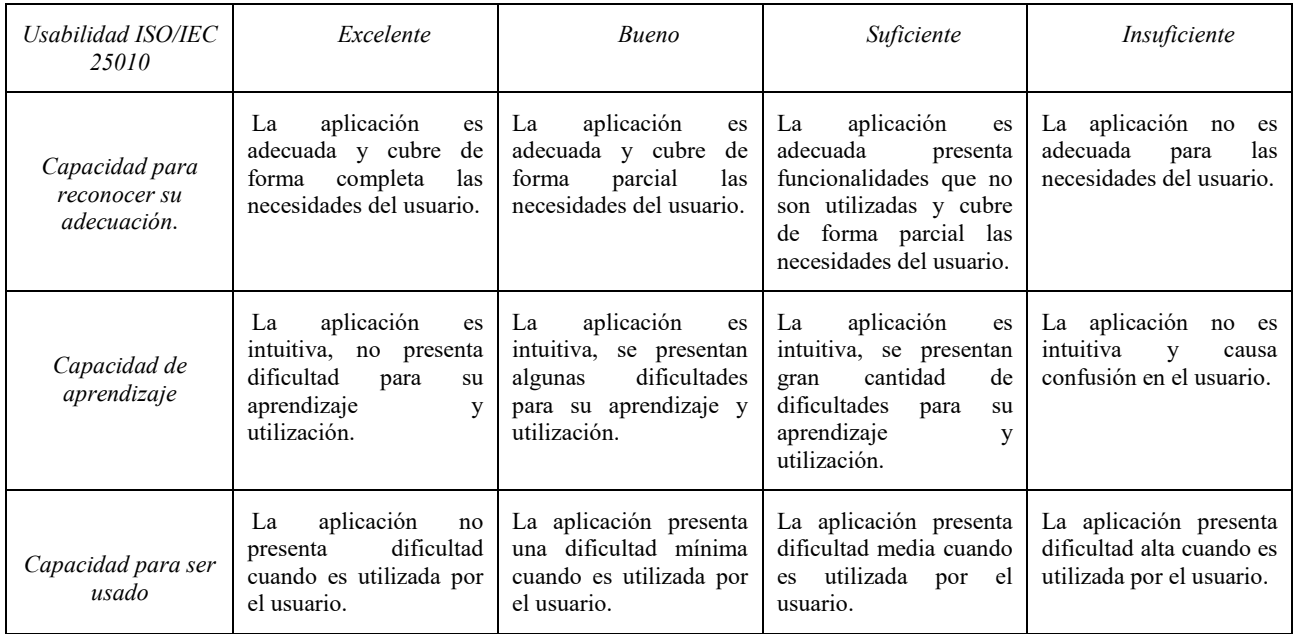

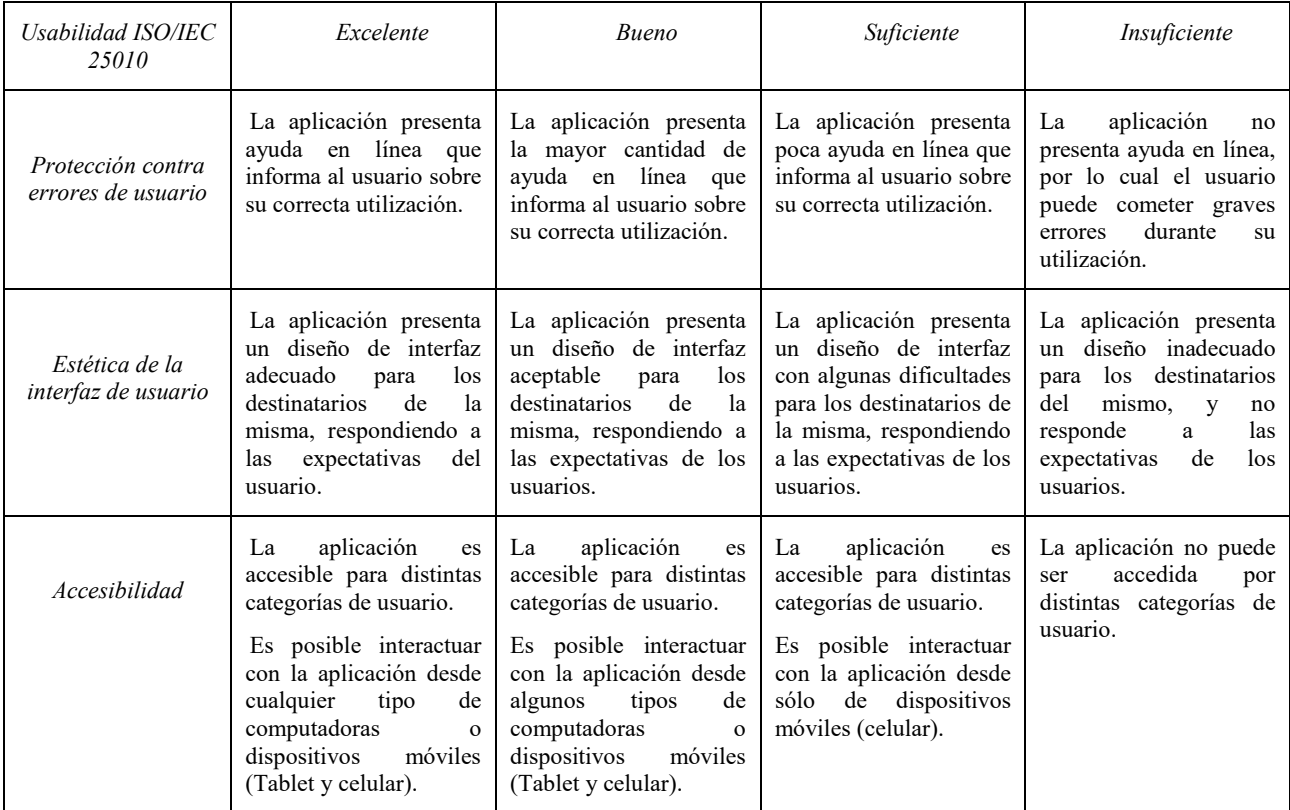

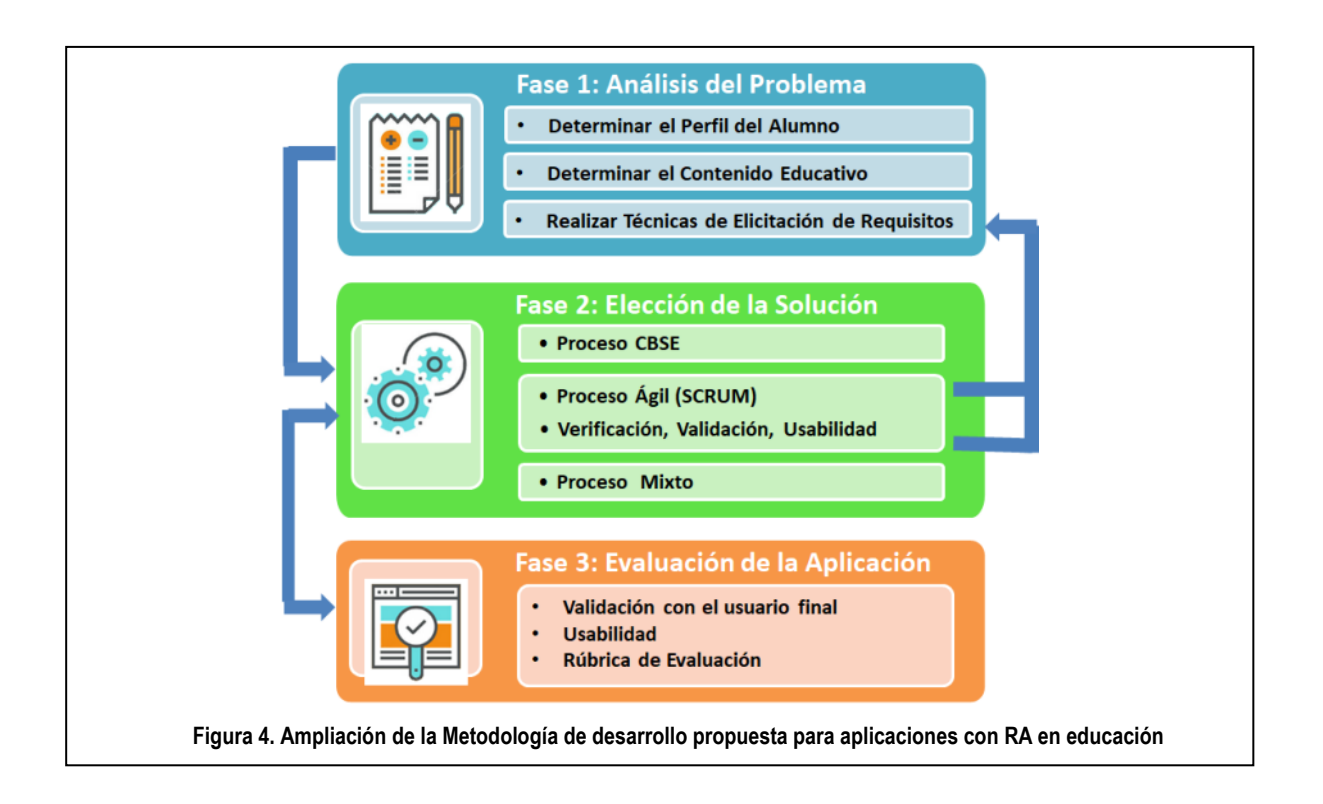

# **Conclusiones**

En este trabajo se realizó la modificación de Meduc\_AR, que es una metodología para la obtención de aplicaciones de RA destinadas al ámbito de la educación.

A partir de experiencias realizadas con la metodología para el desarrollo de esta clase de aplicaciones, se determinó que la usabilidad como característica de la calidad no sólo se encuentre presente en la tercera fase de la misma, sino también que sea incorporada en la segunda fase, la cual una de las tareas se encuentra referida a la construcción de aplicaciones mediante un proceso ágil. Además, se incorporó una rúbrica de evaluación en la que se analizan de forma específica, cada una de las subcaracterísticas de la usabilidad de la ISO/IEC 25010: capacidad para reconocer su adecuación, capacidad de aprendizaje, capacidad para ser usado, protección contra errores de usuario, estética de la interfaz de usuario y accesibilidad.

Con las mejoras realizadas en Meduc\_AR, se obtiene un marco de trabajo que además de organizar el desarrollo y mantenimiento de aplicaciones, también incorpora la usabilidad, lo que se verá reflejado en la calidad del producto obtenido.

Como trabajo futuro se plantea continuar con el desarrollo de aplicaciones educativas con RA guiados por la metodología, analizar los resultados obtenidos que son la retroalimentación para posibles cambios que se requieran. Además, se considera la incorporación de una nueva fase a la metodología que incluya la gestión completa de los componentes desarrollados. La nueva fase a incorporar involucra la clasificación correcta y la certificación de los mismos, con el fin de comprobar que cumplen con su especificación, ya que hasta el momento las aplicaciones resultantes forman parte de una biblioteca de componentes debido a que aún no cuentan con todas las características para conformar un repositorio componentes.

# **Referencias**

- [1] Azuma, R. T. "*A survey of augmented reality*". Presence: Teleoperators and virtual environments, 6(4), 1997, pp. 355- 385.
- [2] de Pedro Carracedo, J., & Méndez, C. L. M. "*Realidad Aumentada: Una Alternativa Metodológica en la Educación Primaria Nicaragüense*". IEEE-RITA, 7(2), pp102-108. 2012.
- [3] Gil, G. D., Arias Figueroa, D., Gimson Saravia, L. E., Sánchez, E., &Silvera, J. A. "*Uso de realidad aumentada como complemento a los prácticos tradicionales de enseñanza-aprendizaje"*. XVII Workshop de Investigadores en Ciencias de la Computación. Salta. 2015.
- [4] ISO/IEC CD 25010 *Software engineering, Software product Quality Requirements and Evaluation (SQuaRE)*, Quality model and guide, 2009.
- [5] ISO 9241-11:2018, "*Ergonomics of human-system interaction-Part 11: Usability: Definitions and concepts*", <https://www.iso.org/standard/63500.html>
- [6] Fernández Zumaquero S. "*Métodos de evaluación de la usabilidad para entornos de Realidad Virtual, Realidad Aumentada y Sistemas Ubicuos*". 2010.
- [7] Sommerville, I., "*Ingeniería de Software*". Novena Edición. Pearson Educacion. 2011.
- [8] [Cohn,](https://www.google.com.ar/search?hl=es&tbo=p&tbm=bks&q=inauthor:%22Mike+Cohn%22&source=gbs_metadata_r&cad=5) M., Succeeding with Agile: Software Development Using Scrum, Addison-Wesley, 2010.
- [9] ProyectosAgiles.org, "*Calidad y agilidad. Resultados del cuarto encuentro ágil en Barcelona"*, [https://proyectosagiles.org/2009/05/15/calidad-agilidad](https://proyectosagiles.org/2009/05/15/calidad-agilidad-cuarto-encuentro-agil-barcelona/)[cuarto-encuentro-agil-barcelona/](https://proyectosagiles.org/2009/05/15/calidad-agilidad-cuarto-encuentro-agil-barcelona/)
- [10] Javier Cortés De las Heras, J., "*Diseño de rúbricas. Instrumentos de evaluación educativa #2"*, [https://www.santiagoapostolcabanyal.es/wp-content/uploads/](https://www.santiagoapostolcabanyal.es/wp-content/uploads/%202017/08/Dise%C3%B1o-de-r%C3%BAbricas.pdf)  [2017/08/Dise%C3%B1o-de-r%C3%BAbricas.pdf](https://www.santiagoapostolcabanyal.es/wp-content/uploads/%202017/08/Dise%C3%B1o-de-r%C3%BAbricas.pdf)
- [11] Venegas Sandoval, J., Alvárez-Rodríguez, F., *"Método de calificación de atributos de calidad en productos de software médico regulado usando proceso analítico jerárquico y rúbrica de evaluación"*, ReCIBE. Revista electrónica de Computación, Informática, Biomédica y Electrónica, vol. 8, núm. 2, pp. 1-15, 2019
- [12] Cáceres, N. & Tolaba, A., "*Metodología de Desarrollo para*   $Aplicaciones con Realidad Aumentada en la Eduardo<sup>7</sup>$ Congreso Nacional de Ingeniería en Informática/Sistemas de Información (CoNaIISI), 2017.
- [13] Sommerville, I., *"Ingeniería de Software"*, Septima Edición. Pearson Educacion, 2005.

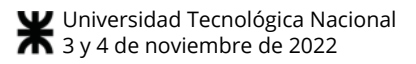

# **La gestión de riesgos y los sesgos cognitivos un enfoque para atenuar su influencia.**

Julio Marcelo Gutierrez *CRUC Instituto Univ. Aeronáutico UNDEF,Facultad de Ingeniería ,Córdoba, Argentina juliom.gutierrez@gmail.com* 

Alicia Salamon

*Universidad Nacional de Córdoba,FCEFyN Córdoba, Argentina* 

*alicia.salamon@unc.edu.ar*

Laura Boaglio

*Universidad Nacional de Córdoba,FCEFyN ,Córdoba, Argentina* 

 *laura.boaglio@unc.edu.ar*

Jose Cuozzo *Universidad Nacional de Córdoba,FCEFyN, Córdoba, Argentina jdcuozzo@unc.edu.ar* Hector Eduardo Ruiz

*Universidad Nacional de Córdoba, FCEFyN, ,Córdoba, Argentina hector.eduardo.ruiz@unc.edu.ar*

### **Resumen**

*En el proceso de identificación de riesgos en proyectos de software los equipos de proyecto y los stakeholders son quienes, desde sus diferentes roles, participan en la definición de los mismos. En este proceso, entran en juego muchos factores subjetivos relacionados con la percepción. Por este motivo, sus decisiones, así como el resultado de su trabajo, se ven afectados por sesgos cognitivos [1], los cuales se hace necesario ponerlos en evidencia, de manera de poder realizar un tratamiento adecuado de los mismos. El principal propósito de este trabajo, se basa en el diseño de un modelo para la identificación y clasificación de los riesgos en los proyectos de software, que ayude a atenuar la influencia de los sesgos cognitivos de los equipos de trabajo en la toma de decisiones.* 

### **1. Introducción**

El desarrollo de un producto software, por sus características, exige llevar a cabo procesos de construcción controlados, lo que implica la necesidad de definir procesos de Gestión de Proyectos que permitan controlar adecuadamente la ejecución de las actividades para lograr tener una mayor probabilidad de éxito en el desarrollo del producto. El éxito de un proyecto debe medirse en términos de completar el proyecto dentro de

las restricciones de alcance, tiempo, costo, calidad, recursos y riesgos.

En este trabajo se aborda la Gestión de Riesgos en el marco de la gestión Predictiva de Proyectos basada en el PMBOK (Cuerpo de Conocimiento de la Gestión de Proyectos)

La identificación y gestión de los riesgos son las principales preocupaciones en todo proyecto de software, los riesgos presentes en los proyectos de desarrollo de software condicionan los procesos de toma de decisiones de los equipos de proyectos [2].

.Este trabajo intenta poner en evidencia la importancia que tiene la influencia de los sesgos cognitivos en las decisiones sobre la identificación de los riesgos del equipo de proyecto.

El movimiento cognitivo desarrollado, aproximadamente, a partir de 1960, como consecuencia de las evidencias contrastadas en diversos estudios empíricos, puso el acento en los errores y sesgos en que incurre el ser humano, que se producen inevitablemente al utilizar la mente para procesar la información que recibe del exterior y emplear ésta una serie de procedimientos de simplificación, que tienden a reducir la complejidad de la información recibida, de modo que sea posible la toma de decisiones de forma eficiente. Este tipo de procedimientos mentales de simplificación (*heurística)*, si bien con carácter general puedan ser útiles para la vida corriente, pueden dar lugar en ocasiones a errores y a sesgos (*biases).* 

En relación a esta cuestión, es clásico el estudio

pionero publicado en la revista *Science* por los psicólogos israelíes Tversky y Kahneman (1974), bajo el nombre de *Judgement under uncertainty: Heuristics and Biases* (Juicio bajo la incertidumbre: heurísticas y sesgos). Los citados autores procedieron a relacionar y sistematizar esas técnicas o reglas heurísticas (*heuristics*), definiéndolas como aquellas reglas cognitivas que, inconscientemente, todo ser humano aplica al procesar la información que recibe del exterior, y que permiten "reducir las tareas complejas de asignar probabilidad y predecir valores a operaciones de juicio más simples".

 El presente trabajo consiste en la estructuración de un modelo que ayude a contrarrestar los sesgos del equipo de trabajo y permita optimizar los resultados, cumpliendo los objetivos de tiempo, costo y calidad de los proyectos donde se analizan y representan los escenarios de los riesgos críticos, identificados por el equipo y los interesados clave, además de contribuir a la creación de una cultura preventiva para la gestión de proyectos en las empresas de desarrollo de software.

# **2. Marco contextual**

### **2.1. Gestión de riesgos en proyectos de software**

La gestión de riesgos comienza en la primera etapa de un proyecto de un Sistema Informático, durante la exploración del concepto y se desarrolla a lo largo de todo su ciclo de vida hasta la aceptación del producto del proyecto [3].

 Los riesgos presentes en los proyectos de desarrollo de software, condicionan o influyen en los procesos de toma de decisiones de los equipos de proyectos [2].

 Gestionar los riesgos ayuda a evitar desastres, retrabajo y sobre -trabajo en el desarrollo de los proyectos, permite asegurar un mayor cumplimiento en los objetivos estratégicos que se miden con indicadores de cumplimiento de tiempo, costo y calidad.

 La gestión de riesgos debe ser considerada como una actividad clave en todo tipo de proyectos, particularmente en proyectos de Sistemas Informáticos. Los cambios en los requerimientos realizados por los usuarios, la dinámica de los negocios, el uso de nuevas tecnologías, las amenazas de seguridad y la rotación en los equipos de trabajo, son riesgos típicos que influyen en el desempeño de los equipos de desarrollo.Es indispensable lograr una descripción clara del riesgo que se trata, de forma tal de que este pueda ser comprendido y administrado adecuadamente. Su enunciado no sólo debe considerar el síntoma sino también sus consecuencias.

 Existen diversos modelos de Gestión de Riesgos. Uno de los más aceptado consta de cinco pasos secuenciales e iterativos [4]. Estos pasos son Identificación, Análisis, Planificación, Seguimiento y Control. Paralelamente, estos pasos se complementan con dos actividades comunes a todos ellos que son la documentación y la comunicación.

 El Project Management Institute (PMI), también considera la Gestión de Riesgos, un aspecto fundamental en la tarea de gestión de proyectos. Pone especial atención en esta actividad y lo manifiesta en el PMBOK 6 (A Guide to The Project Management Body of Knowledge), donde establece cambios a la metodología PMI en lo que respecta al tratamiento de riesgos. El proceso de Gestión de riesgos es una parte integral de la dirección del proyecto, clave en el proceso de toma de decisiones: planificar la gestión de riesgos esto es, un proceso iterativo que implica identificar, analizar, planificar respuesta, monitorear y controlar los riesgos del proyecto.

### **2.2. Sesgos Cognitivos**

Las personas optan por no pensar demasiado en el momento de tomar una decisión, en consecuencia, se basa en experiencias pasadas y de otros factores con más peso que la propia lógica y razón.

 En el proceso decisorio se ponen de manifiesto los sesgos cognitivos, es decir, una interpretación errónea sistemática de la información disponible, que ejerce influencia en la manera de procesar los pensamientos, emitir juicios y tomar decisiones.

 Un sesgo cognitivo es el efecto psicológico que produce una desviación en el procesamiento mental, lo que lleva a una distorsión, juicio inexacto o interpretación ilógica, que se da sobre la base de la interpretación de la información disponible, aunque los datos no sean lógicos o no estén relacionados entre sí. Los sesgos cognitivos están determinados por implicaciones culturales, influencia social, motivaciones emocionales o éticas, atajos en el procesamiento de la información, o distorsiones en la recuperación de los recuerdos y la memoria, entre muchos otros.

 Existen gran cantidad de sesgos cognitivos identificados en la actualidad, 188 que son clasificados de diferentes maneras. Las personas, al momento de tomar decisiones, se sirven de experiencias pasadas y otros factores con más peso que la razón y la lógica. Algunos sesgos típicos que se presentan son los siguientes:

**Sesgo de confirmación:** Es la tendencia a propiciar, interpretar o recordar información de manera que confirma algo que el individuo ya ha decidido previamente, o que favorece creencias y suposiciones muy arraigadas.

**Sesgo de anclaje:**La persona se centra exclusivamente en la primera información que recibes para tomar una decisión.

**Sesgo de observación selectiva:** ocurre cuando la persona dirige su atención a algo en función de tus expectativas, y desatiende el resto de la información.

**Sesgo de status quo:** Este sesgo cognitivo tiende a favorecer las decisiones que mantienen el estado de cosas actual.

**Sesgo de negatividad: l**a persona presta más atención, y le da mucha más importancia a experiencias e información negativa, en vez de positiva o neutral.

**Efecto de primera impresión: (**efecto halo) explica el motivo por el que las primeras impresiones tienen tanto peso, y describe cómo la impresión positiva acerca de alguien, conduce a impresiones también positivas sobre otros aspectos de esa misma persona.

**Disponibilidad heurística:** Es un atajo mental que otorga más valor y credibilidad a la primera información que llega a tu mente y que es más fácil de recordar.

**Sesgo de disponibilidad**: Las personas permanecen enfocadas en las cosas que ven y escuchan con frecuencia. Esto puede inducir a calificar como superior a un riesgo de baja probabilidad de ocurrencia.

**Sesgo retrospectivo**: Induce a tomar decisiones basándose únicamente en las experiencias que salieron mal anteriormente. Esta situación puede derivar en la identificación de riesgos que no necesariamente pueden ser aplicables en el futuro.

 Sesgos cognitivo típicos identificados en desarrolladores de software:

**El descuento hiperbólico:** Esto es, el desarrollador busca la recompensa inmediata en vez de hacer un proceso más largo de mayor satisfacción,

**El efecto IKEA:** Consiste en sobrevalorar las propias soluciones a un problema, infravalorando otras posibles soluciones.

**Optimización prematura:** Optimizar el código antes de saber lo que se necesita.

**La falacia de la planificación:** Demasiado óptimos en las estimaciones.

**El sesgo de lo reciente:** Cuando se aplican soluciones anteriores a soluciones actuales, porque funcionaron antes

### **2.3 Análisis Modal de Fallos y Efectos (AMFE)**

 Análisis Modal de Fallos y Efectos (AMFE) es un método de prevención utilizado para la consecución del aseguramiento de la calidad. A través de un análisis sistemático permite evaluar, desde fases iniciales de un proyecto los riesgos potenciales que puedan surgir y la gravedad de los mismos lo que permite tomar acciones para prevenirlos [5]. Diseñado en los años cuarenta, en el

ámbito de la industria aeroespacial, este recurso ha sido transferido a una importante variedad de actividades de producción. Con el tiempo, la metodología fue adaptada a otros sectores industriales. Como resultado de esta herramienta se obtiene una lista detallada y ordenada de los principales problemas que puedan ocurrir, ya sean errores que pongan en peligro el proceso, problemas que afecten a terceros o aquellos que simplemente tienen una alta probabilidad de ocurrencia.

#### **Objetivo:**

Maximizar la confiabilidad y calidad del sistema en estudio

Minimizar los efectos de falla

#### **Procedimiento:**

1-Reunir un grupo de trabajo competente y con conocimiento del proceso

2-Enumerar los posibles riesgos que se puedan manifestar y que puedan perjudicar a la fluidez del proceso. Se trabaja con plantillas de riesgos y sesgos más comunes identificados en el equipo de proyecto y en los interesados primarios a partir de la aplicación de una encuesta a cada grupo.

3-Clasificar en una tabla según su importancia. Para esto se asignan valores en base a tres criterios: Severidad, Ocurrencia y Detección

4-Se calcula el número prioritario de riesgo (NPR) : NPR= S\*O\*D

5-Buscar soluciones para los modos de falla más importantes, es decir, los que mayor NPR han tenido. Sugerir un plan de acción con objetivos para cada falla y fechas de implementación.

### **3. Desarrollo del Modelo de Referencia**

### **3.1. Modelo propuesto**

 En el presente trabajo se propone un modelo de proceso que proporciona una herramienta para la identificación, análisis y clasificación de los riesgos en los proyectos de software que contribuye a contrarrestar los sesgos de los equipos de trabajo en la toma de decisiones. Consiste en considerar durante el proceso, los sesgos que afectan la definición y estimación de probabilidad de ocurrencia de los riesgos.

El esquema propuesto en este modelo se encuentra representado en la Figura 1.

### **3.2. Descripción del Modelo**

#### **Etapa 1: Reconocimiento de Sesgos**

 La propuesta implica incorporar como parte del proceso de identificación de riesgos de un proyecto, una etapa dedicada al reconocimiento de los sesgos de los integrantes del equipo de trabajo. Consiste en la aplicación de un protocolo de reconocimiento de sesgos particulares más comunes identificados en la bibliografía, que pueden tener los diferentes roles del equipo de proyecto e involucrados del proyecto.

 En el proceso de reconocimiento de sesgos, se desarrolla una encuesta en la cual participan los distintos integrante del equipo de proyecto. A través de la encuesta se determina el sesgo predominante para cada rol y los sesgos de mayor presencia en el equipo de trabajo.

#### **Etapa 2: Identificación de Riesgos**

 En el proceso de identificación de los riesgos del proyecto, se propone trabajar en la conformación de una plantilla de registro de riesgos, donde se contemplen aquellos reconocidos en la estructura de desglose de riesgos basada en el histórico de proyectos. Como alternativa, en caso de no disponer de información histórica registrada, se puede considerar trabajar aplicando juicio de experto.

 En el proceso de armado de la plantilla de riesgos, se incorporan, además de los riesgos reconocidos, aquellos que no están ya contemplados. Esta misma plantilla se utiliza como base para la evaluación del riesgo, donde el equipo de trabajo asigna la probabilidad de ocurrencia del riesgo y el impacto que este tenga sobre los factores de gestión.

 Este proceso cuenta con la participación de las partes interesadas, incluyendo al equipo de proyecto, considerando sus requisitos, riesgos de esos requisitos y criterios de valoración del riesgo.

#### **Etapa 3: Análisis de los Riesgos**

 El proceso de Análisis de los Riesgos es fundamental para la gestión de riesgos, ya que permite reconocer la naturaleza de los mismos. En este proceso se tiene en cuenta la incertidumbre, fuentes de riesgo, consecuencias, probabilidades y distintos escenarios posibles. En el desarrollo del proceso se considera fundamental la participación de la parte interesada incluyendo el equipo de proyecto.

 En esta etapa del modelo, se propone la utilización de la herramienta AMFE como herramienta de gestión de riesgos [5] la cual consiste en un procedimiento que permite buscar soluciones a los posibles problemas que se pueden encontrar en el desarrollo de productos, antes de que los mismos puedan ocurrir.

En la Figura 2 se representan los elementos y herramientas que se utilizan para llevar a cabo e implementar este modelo de proceso.

#### **3.3. Aplicando el modelo propuesto**

 El proceso de gestión de Riesgos propuesto se aplica en el marco del proceso de desarrollo del proyecto de Adecuación de Sistemas de Gestión de Institución Educativa con el nuevo Sistema de Cobranza

 El objetivo principal de este proyecto es incorporar un nuevo sistema cobranzas que se adecúe a las necesidades actuales de la universidad, sin afectar el normal funcionamiento del resto de los módulos que interaccionan con el mismo. Para llevar a cabo el proceso adecuación, se ejecutan las distintas etapas definidas en el proyecto. En la etapa de gestión de riesgos, se aplica el proceso de Identificación y Análisis de Riesgos propuesto en este trabajo.

 Aplicación del proceso de Gestión de Riesgos, ejecutando las etapas definidas para el proceso propuesto:

#### **Etapa I:**

 Inicialmente se ejecuta la la etapa de Reconocimiento y determinación de sesgos significativos del grupo de trabajo. Se aplica el desarrollo de una encuesta realizada a los integrantes del grupo de trabajo. En la misma, se determinan el conjunto de sesgos cognitivos más comunes que se registran en los procesos de toma de decisiones y los sesgos cognitivos predominantes entre los participantes en el proceso de toma de decisiones.

Se evidencia en este proceso, la presencia predominante de los sesgos cognitivos de Observación Selectiva, Confirmación y de Falacia de planificación. En el Gráfico 1 se presenta el resultado de la encuesta de reconocimiento de sesgos del equipo de desarrollo y en el Gráfico 2 el resultado de la encuesta a los interesados primarios.

### **Etapa II**

 En esta etapa se realiza el proceso de Identificación de Riesgos. El objetivo de esta etapa del proceso es obtener una lista de riesgos relevantes del proyecto. Esta etapa del proceso propone determinar cuáles son los riesgos más importantes que afectan los objetivos del proyecto, conformando una lista de riesgos determinada por aquellos reconocidos en la estructura de desglose de riesgos basada en el histórico de proyectos y los nuevos riesgos identificados por el equipo de trabajo.

 Como resultado de sesión de intervención realizada, se obtiene la lista de riesgos potenciales para el proyecto:

Interrupción de intercambio de datos entre los módulos de Gestión Académica y Administrativa.

- Falla de los procesos de gestión que viabilizan el servicio.
- x Afectación de las actividades de Extensión y Posgrados.

 En el siguiente paso de esta etapa, se determina cuál es la relación entre los sesgos cognitivos reconocidos en el grupo de trabajo y los riesgos identificados, con el objetivo de verificar en qué medida puede ser afectada la valoración de los mismos.

 De acuerdo al análisis realizado se define en la siguiente tabla la relación entre los Riesgos identificados y los sesgos reconocidos para este proyecto.

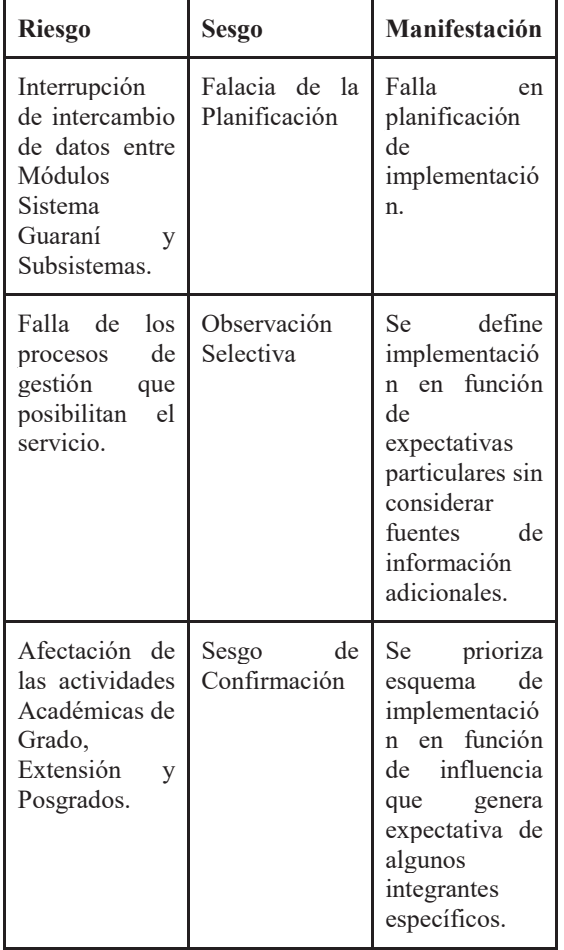

**Tabla 1.** Riesgos identificados y Sesgos reconocidos

#### **Etapa III**

 La etapa de Análisis de los Riesgos tiene por objetivo obtener una lista de Riesgos Jerarquizada para su posterior tratamiento y definir el Plan de acción para evitar el impacto de los sesgos cognitivos en los Factores de Gestión claves.

 En el desarrollo de esta etapa de proceso, se realizan un conjunto de pasos y actividades, dentro de los cuales se destacan la aplicación de la herramienta AMFE como herramienta de gestión de riesgos.

Como resultado se definen tres de los riesgos más significativos para el proyecto, estos son:

1-Desajuste entre los procesos de Actividad Académica y Reglas de Negocio

2- Fallo de Procesos de Gestión de Actividad Académica

3-Interrupción de intercambio de datos entre los distintos subsistemas, los cuales son jerarquizados para su posterior tratamiento.

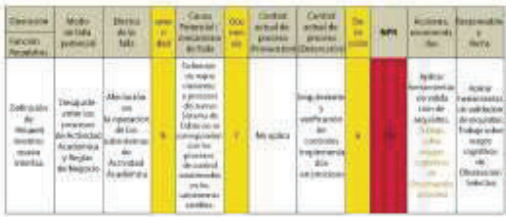

Tabla 2. AMFE –Ejemplo: de un riesgo identificado

 Estos riesgos requieren de un tratamiento prioritario. Por lo tanto se deben implementar acciones orientadas a reducir su probabilidad de ocurrencia y el impacto, tomando las medidas necesarias para mitigar o evitar estos riesgos. Durante el proceso de desarrollo del proyecto, al realizar el análisis, se evidencian las causas que generan los fallos en la implementación de la nueva interfaz entre los distintos subsistemas. Estas causas son derivadas, en algunos casos, por la influencia de los sesgos cognitivos del grupo de trabajo en cada actividad del proceso.

 En consecuencia, se considera adecuado trabajar en la implementación de acciones que permitan mitigar estos sesgos cognitivos para evitar profundizar los problemas durante el proceso de desarrollo. Cada sesgo, exige que el equipo lleve a cabo ciertas acciones en particular, con el objetivo de atenuar el efecto del mismo. Para ello se programan reuniones de trabajo, en las cuales se determinan las actividades a realizar por los responsables de cada etapa del proyecto [5].

 Se detallan las estrategias aplicadas para mitigar cada sesgo cognitivo, generadas por el equipo a partir de la aplicación del AMFE en instancias de intervención.

**Sesgo:** Confirmación

#### **Acciones de mitigación:**

-Genera instancias de intervención con sesiones de capacitación

-Probar hipótesis planteadas por cada participante Plan

teadas por cada participante.

-Todos las ideas o interpretaciones tienen validez. -Evitar trabajar sobre conceptos solo por repetición.

-Confirmar fuentes de datos objetivas

**Sesgo:** Observación Selectiva **Acciones de mitigación:** 

-Genera instancias de intervención con sesiones de capacitación

-Construir confianza dentro del equipo de trabajo.

-Mejorar la comunicación efectiva entre los integrantes. -Mejorar el tratamiento de situaciones difíciles y de incertidumbre.

-Fomentar el trabajo colaborativo

**Sesgo:** Falacia de Planificación **Acciones de mitigación:** 

-Genera instancias de intervención con sesiones de capacitación

-Automatizar el proceso de estimación considerando tiempos de tareas similares desarrolladas anteriormente. -Aplicación de técnicas de estimación de utilizadas en los procesos de desarrollo de software.

El desarrollo de las acciones de mitigación, permite mejorar el desempeño del equipo de trabajo [6], fundamentalmente en el proceso de definición y valoración de riesgos, logrando resultados satisfactorios al momento de definir los riesgos potenciales y evaluar su probabilidad de ocurrencia e impacto.

# **4. Figuras y Gráficos**

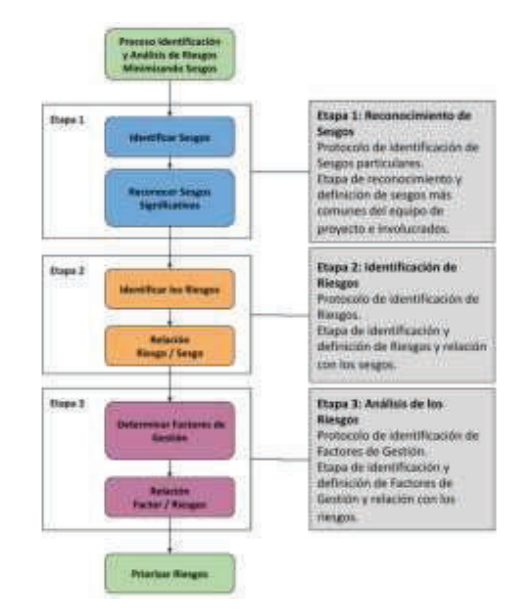

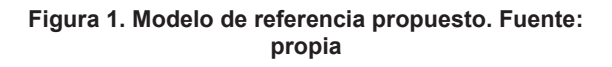

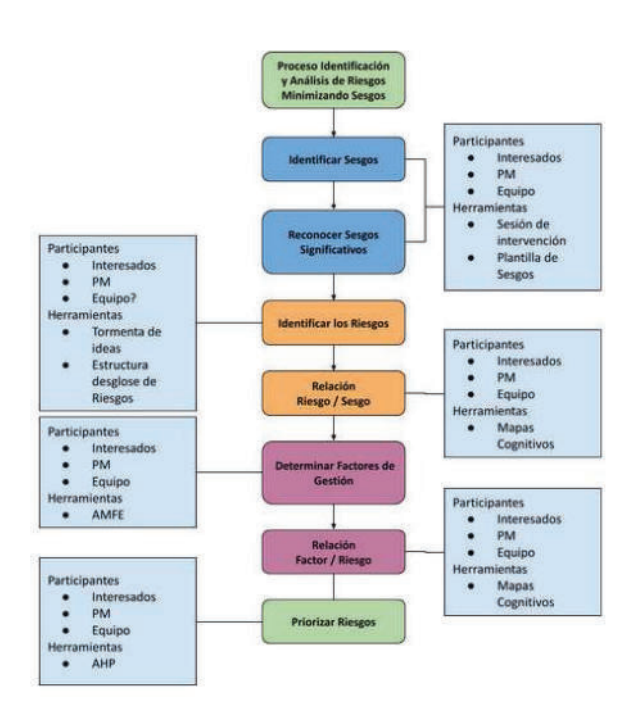

**Figura 2. Elementos y herramientas del modelo** 

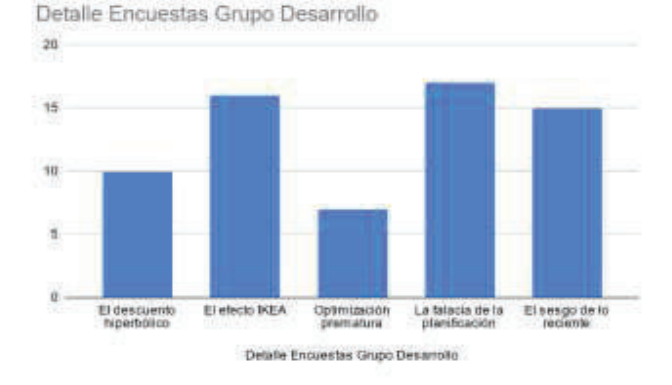

 **Gráfico 1.Resultado encueta equipo de desarrollo** 

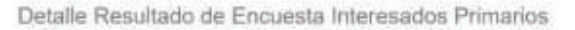

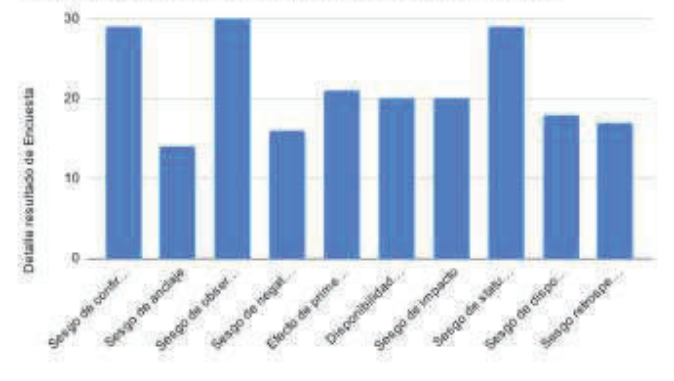

**Gráfico 2. Resultado encueta Interesados primarios** 

# **5. Conclusiones**

En este trabajo, se ensaya una propuesta de mejora que permite verbalizar generando aprendizaje en el equipo de proyecto. La propuesta consiste en llevar a cabo los procesos de Identificación y Análisis de los Riesgo de proyectos de Software, complementando las Plantillas de identificación de riesgos y de los sesgos de los integrantes del equipo y de los interesados primarios (encuesta realizada) con un método sistemático de aseguramiento de calidad como es el AMFE, donde quedan explícitas las acciones de mitigación de posibles sesgos que pueden tener una influencia negativa en la toma de decisiones en la identificación y evaluación de los riesgos de proyectos de Software. En el AMFE se hace posible verbalizar en detalle el sesgo de un rol determinado, el impacto de su acción en el proyecto, y

explicitando las acciones necesarias para mitigar su influencia sobre el riesgo específico registrando esto en la tabla AMFE en la columna de Acciones propuestas. Considerar la perspectiva conductual en la gestión de los riesgos de los proyectos de tecnología es un enfoque que complementa al enfoque tradicional, tal necesidad surge del grado de incertidumbre del que adolecen los proyectos [6] [7] . Se destaca el contribuir con metodologías de diferentes disciplinas que proporcionen mejoras a procesos específicos insertos y particularmente al funcionamiento de los equipos de trabajo involucrados, ya que en definitiva son las personas las que con su accionar originan mayor impacto en el éxito o fracaso de los proyectos.

# **6. Referencias**

[1]Kanheman D.(2020):Pensar rápido, pensar despacio 12 ed. Debate. Buenos Aires

[2].Sommerville,I.(2006) Ingeniería de Software Pearson, Addison Wesley

[3]Pflegger S. (2008): Ingeniería de Software, Prentice Hall.México.

[4]Pressman R.(2008) Ingeniería de Software. Un enfoque Práctico. Ed. Mac Graw Hill. México.

[5] Torres,F (2011) Toma de decisiones en la apropiación de herramientas tecnológicas: una perspectiva de riesgo. Informe de investigación. Esc. De Adm. De Empresa. Costa Rica.

[6]Rico, R., Alcover, C. Mª. y Tabernero (2010): Efectividad de los equipos de trabajo, una revisión de la última década de investigación (1999-2009). Revista Psicología del Trabajo y de las Organizaciones 26 , 47- 71.

[7] Howick S, Ackermann F (2011): Mixing OR methods in practice: Past, present and future directions European Journal of Operational Research 215.pp. 503–511

# **Resultados preliminares de una técnica de localización de documentos en espacios métricos utilizando K-means**

Osvaldo Spositto<sup>1</sup>, Julio Bossero<sup>1</sup>, Edgardo Moreno<sup>1</sup>, Viviana Ledesma<sup>1</sup>, Gastón Procopio<sup>1</sup>, Lorena Matteo<sup>1</sup>,

Cecilia Gargano<sup>1</sup>, Victoria Saizar<sup>1</sup>, Patricio Macias<sup>1</sup>, Juan Ojeda<sup>1</sup>, Fabio Quintana<sup>1</sup>, Laura Conti<sup>2</sup>, Sergio García<sup>3</sup> y Gustavo Pérez Villar<sup>4</sup>

<sup>1</sup> Universidad Nacional de La Matanza. Departamento de Ingeniería e Investigación Tecnológicas. Florencio Varela 1903. San Justo. La Matanza.

{spositto, jbossero, ej\_moreno, vledesma, gprocopio, lmatteo, cgargano, vsaizar, pmacias,

jmojeda}@unlam.edu.ar

<sup>2</sup> Universidad Nacional de La Matanza. Departamento Derecho y Ciencia Política. lconti@unlam.edu.ar

<sup>3</sup> Palacio de Tribunales. Departamento Judicial de Morón. Alte. Brown. Piso 4. Morón.

sergiogabriel.garcia@pjba.gov.ar

<sup>4</sup>Subsecretaría de Tecnología Informática del Poder Judicial de la Provincia de Buenos Aires. Palacio de Justicia, avenida 13 entre 47 y 48, primer piso (La Plata). Argentina. gperez@scba.gov.ar

### **Resumen**

*En un modelo basado en espacio vectorial, un Sistema de Recuperación de Información, para encontrar los documentos más similares a una consulta, debe enfrentar a esta, con todos los documentos existentes en el corpus. En este enfoque, todos los objetos deben ser convertidos a vectores de características numéricas y la comparación entre ellos se debe realizar calculando una métrica de proximidad o similitud. Este proceso, si bien es el mejor, requiere un alto costo computacional. Varios estudios analizan la posibilidad de fraccionar el corpus de modo tal de reducir el tiempo, sin perder calidad de la primera respuesta que entrega el sistema frente a una consulta. Se propone que los segmentos contengan documentos afines con la finalidad que muchas consultas queden resueltas por examen de un solo segmento, aunque esa respuesta adolezca de algunos documentos. Para llevar a cabo este segmentación, se emplean técnicas de agrupación automático, que permiten organizar, extraer características y clasificar objetos según su similitud o proximidad. Este artículo presenta el desarrollo de un programa parametrizable, que permite la construcción de un espacio métrico de n cantidad de documentos, con diversos tamaños de dimensionalidad y utilizando distintas normas (distancia). Esta herramienta permite a los usuarios visualizar rápidamente los resultados de la búsqueda, utilizando diferentes configuraciones.* 

### **1. Introducción**

Este grupo de investigación perteneciente a la Universidad Nacional de La Matanza (UNLaM), desde el año 2013 viene investigando sobre distintos procesos que conforman un Sistema de Recuperación de Información (SRI) [1-7]. En el año 2021, se presentó a través del

Programa de Incentivos para Docentes Investigadores de la Secretaría de Políticas Universitarias (PROINCE), un proyecto con el títul*o "Implementación de un Sistema Web de Recuperación de la Información Orientado a Documentación Jurídica con el Proceso de Indexación Semántica Latente Paralelizado".* En este proyecto se propone una versión renovada de un SRI, orientado de modo especial a la recuperación de documentos jurídicos (dictámenes, expedientes, etc.). Uno de los objetivos es la construccion corpus jurídico lo suficientemente voluminoso para poder evaluar los tiempos de respuesta del SRI y la pertinencia de los documentos recuperados.

El objetivo de todo sistema de recuperación de documentos es sugerir una lista de documentos ordenados de acuerdo a la cercanía que manifiestan al requerimiento formulado. Sólo el examen de los documentos por parte del requeridor confirma el mayor o menor acierto del sistema [1]. Cualquier usuario de buscadores de la WEB tiene la experiencia de que no siempre la primera respuesta que ofrece el sistema sea la más adecuada. Es lógico pensar que, conforme los corpus aumentan de tamaño, ese tiempo aumenta por ser proporcional al tamaño. Para reducir ese tiempo se puede recurrir a un aumento de potencia de cómputo los que encaran ese camino recurren especialmente al paralelismo o a un pre-proceso que tienda a acelerar todas las consultas posteriores o al menos a un alto porcentaje de las mismas. En el trabajo presentado en [3], se expuso que esto requiere dos algoritmos preparatorios:

a) uno que particione el corpus utilizando una noción de vecindad o similitud y

b) el entrenamiento de un algoritmo de clasificación que direccione la consulta hacia la parte más promisoria.

posteriormente, por cada consulta, se debe ejecutar dos pasos:

1) Aplicar el algoritmo que direcciona la consulta hacia una de las partes.

2) Enfrentar la consulta con cada documento de esa parte para determinar su grado de adecuación y posterior posición en la lista de documentos sugeridos.

Si la parte elegida efectivamente contiene un alto porcentaje de los documentos que hubieran encabezado la lista de haber hecho el proceso sobre la totalidad el usuario no sentiría demasiado la baja de la exhaustividad<sup>1</sup>. Evidentemente, habrá consultas cuya respuesta completa esté repartida entre varias partes, pero mientras haya en la página inicial suficientes documentos representativos de la respuesta ideal para que el usuario los examine hay tiempo de procesar otras partes y mostrarle cuando solicite la segunda página lo que hubiera faltado en la primera [3]. En este trabajo se ensaya el camino inverso, en lugar de efectuar macro-agrupamientos se comienza con micro agrupamientos. A igual que en el ensayo de la técnica citada al carecer de una voluminosa cantidad de documentos para experimentar el proceso de recuperación, en el presente trabajo se construye artificialmente vectores que representan documentos y consultas en lenguaje natural. Estos vectores, conformarán un corpus de la experimentación. El mismo, utilizando una técnica de clasificación no supervisada (clusterización), K-means [8], agrupará los objetos en *k* grupos basándose en sus similitudes o cercanías. Con estas simulaciones se pretende demostrar que hay un modo de estructurar los datos, por una única vez, tal que sugerir los mejores documentos no requiere examinarlos todos.

Como es sabido, el modelado y la simulación es cada vez más importante para el análisis y diseño de sistemas complejos [9]. El objetivo de estas técnicas es poder ayudar o dar el soporte necesario a distintos interesados durante el proceso de diseño, análisis y diagnosis de sistemas ingenieriles.

En el punto 2 se expone el marco teórico de las distintas tecnologías que abarcan este escrito, en el punto 3 se hace un pequeño resumen de algunos trabajos similares al presentado en este trabajo, en el punto 4 se explica la herramienta presentada, junto con la descripción de cada una de las salidas, luego en el punto 5 se explica otra aplicación que sirve para analizar los resultados obtenidos, y por último en el punto 6 se exponen las propuestas a trabajos futuros.

# **2. Marco Teórico**

1

En este apartado se introducen algunos conceptos básicos sobre los temas que abarca este trabajo. Se describen brevemente cada uno de ellos.

### **2.1 Sistema de Recuperación de Información**

Un SRI puede definirse como la representación, almacenamiento, organización y el acceso a elementos de

información [1]. Estos sistemas permiten la recuperación de los documentos, previamente almacenados, por medio de consultas. Salton piensa que "c*ualquier SRI puede ser descrito como un conjunto de ítems de información (Documentos), un conjunto de peticiones (Querys) y algún mecanismo (Procesador) que determine qué ítems satisfacen las necesidades de información expresadas por el usuario en la petición*" [9].

Los autores Gabriel Tolosa y Fernando Bordignon [10], dan una clasificación de los documentos en estructurados y no estructurados tal como se puede visualizar en la Figura 1. Los primeros son aquellos en los que se pueden reconocer elementos estructurales con una semántica bien definida, mientras que los segundos corresponden a texto libre, sin formato. De acuerdo a esta clasificación se pude diferenciar distintos modelos de recuperación de información, de acuerdo a características estructurales de los documentos.

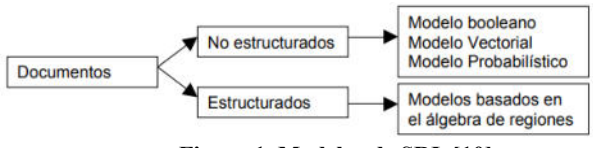

**Figura 1. Modelos de SRI. [10]** 

En este trabajo, sólo se hace referencia al modelo vectorial.

## **2.2 El Modelo Vectorial**

El modelo vectorial de recuperación de información fue presentado por Gerard Salton en 1975 y posteriormente asentado en 1983 junto con McGill [11-12]. Propone un marco en el que es posible el emparejamiento parcial a diferencia del modelo de recuperación booleano, asignando pesos no binarios a los términos índice de las preguntas y de los documentos. Estos pesos de los términos se usan para computar el grado de similitud entre cada documento guardado en el sistema y la pregunta del usuario [4][5].

El modelo vectorial se basa en el grado de similaridad de una consulta dada por el usuario con respecto a los documentos de la colección cuyos términos fueron ponderados mediante TF-IDF (del inglés Term frequency – Inverse document frequency), frecuencia de término – frecuencia inversa de documento (o sea, la frecuencia de ocurrencia del término en la colección de documentos), es una medida numérica que expresa cuán relevante es una palabra para un documento en un corpus [11-13]. Esta medida se utiliza a menudo como un factor de ponderación en los SRI. La forma más natural de describir un documento es a través de los términos que lo componen, mientras más palabras se utilicen, más oportunidades habrá de recuperar un documento. Entonces, esta medida, pondera el uso de una determinada palabra dentro de un conjunto de documentos. Supone que dependiendo de dicho valor un elemento es importante y relevante para la clasificación de documentos frente a la consulta de un usuario. Este indicador se obtiene con el producto entre TF y IDF (TF x

<sup>1</sup> Porcentaje de documentos relevantes recuperados, sobre el total de documentos relevantes que hay.

IDF). A continuación, se busca clarificar la esencia de ambos conceptos:

• TF: *Frecuencia de términos*, es la cantidad de veces que aparece dicho término en dicho documento. TF puede calcularse de manera «sencilla» como el número de veces que se repite un término en un documento o de formas mucho más complejas con expresiones matemáticas como operadores booleanos o logaritmos.

#### *TF = Nº Total del término en el documento / Nº Total de palabras en el documento.*

• IDF: *Frecuencia inversa de documento*, se utiliza para disminuir el peso de aquellos términos que son muy frecuentes en varios textos que se están considerando. Igualmente, en este caso puede expresarse matemáticamente con expresiones que incluyen logaritmos o de manera simplificada:

### *IDF = Nº Total de documentos / Nº de documentos con el término buscado.*

Ejemplo de cálculo del TF\*IDF:

Suponiendo que se está leyendo un documento de 100 palabras dónde la palabra «río» aparece 3 veces.

El TF se calcularía:  $TF = 3/100 = 0.03$ 

Se encuentran 10 millones de documentos y donde la palabra «río» supongamos aparece en 1.000.

El IDF se calcularía:  $log_2(10.000.000/1.000) = 4$ 

Finalmente al aplicar la expresión completa del TF-IDF se obtiene: TF x IDF =  $0.03$  x 4 =  $0,12$ 

Resumiendo, esto sugiere que un factor que indique la frecuencia de un término debe estar presente en una métrica de documentos o de consultas. El valor TF-IDF aumenta proporcionalmente al número de veces que una palabra aparece en el documento, pero es compensada por la frecuencia de la palabra en la colección de documentos, lo que permite manejar el hecho de que algunas palabras son generalmente más comunes que otras [13].

La idea básica del modelo vectorial reside en la construcción de una matriz (comunmente llamada matriz de términos/documentos), donde las filas fueran estos últimos y las columnas correspondieran a los términos incluidos en ellos. Las filas de esta matriz (que en términos algebraicos se denominan vectores) serían equivalentes a los documentos que se expresarían en función de las apariciones (frecuencia) de cada término. De esta manera, un documento podría expresarse de la siguiente manera: *d*1=(1, 2, 0, 0, 0, ... ... ..., 1, 3): Siendo cada uno de estos valores el número de veces que aparece cada término en el documento. La longitud del vector de documentos sería igual al total de términos de la matriz (el número de columnas). De esta manera, un conjunto de *m* documentos se almacenaría en una matriz de *m* filas por *n* columnas, siendo *n* el total de términos almacenados en ese conjunto de documentos [12].

Para definir la distancia entre dos vectores en R*<sup>n</sup>* , se utilizará R*<sup>2</sup>* como modelo. La fórmula de la distancia en geometría analítica nos dice que la distancia d entre dos puntos en el plano,  $(u_1, u_2)$  y  $(v_1, v_2)$ , es: [13]

$$
d = \sqrt{(u_i - v_i)^2 + (u_2 - v_2)^2}
$$

 En terminología vectorial, esta distancia puede considerarse como la longitud de u–v, donde  $\mathbf{u} = (u_1, u_2)$  y  $\mathbf{v} = (v_1, v_2)$ , como se observa en la Figura 2. Es decir,

$$
||u - v|| = \sqrt{(u_i - v_i)^2 + (u_2 - v_2)^2}
$$

lo cual conduce a la siguiente definición.

$$
d(u, v) = ||u - v|| = \sqrt{(u_i - v_i)^2 + (u_2 - v_2)^2}
$$

Esta función, aplicada a 3 o más dimensiones, es una generalización del teorema de Pitágoras y se denomina distancia euclidiana.

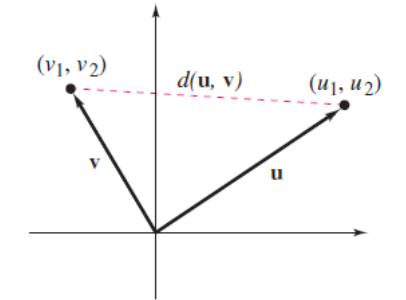

**Figura 2. Distancia entre dos vectores [13]** 

Volviendo a los SRI, en el modelo vectorial, los pesos de los términos se emplean para calcular la similitud entre los documentos y las consultas [12]. Este modelo ordena los documentos recuperados de manera decreciente de acuerdo, al grado de similitud. Los documentos y consultas son representados como vectores de dimensión t (número total de términos en la colección) y una forma de calcular la similitud es con el 1-coseno del ángulo entre el vector que representa a la consulta y el que representa al documento. Figura 3. En la imagen que pueden observar los vectores *d1, d2 y q,* que representan a los documentos 1, 2 y a la consulta respectivamente. Estos vectores son números que tienen una magnitud y una dirección. Tanto la magnitud como la dirección deben medirse con respecto al espacio en el que se define el vector. Cada dimensión del espacio representa una característica de interés y un vector representa la medida en que el objeto del modelo tiene esas características. Por tanto, un vector es una lista de números: uno para cada característica que forma parte del espacio modelo. La dirección del vector es la que va desde el origen del espacio hasta el punto definido por esos números.
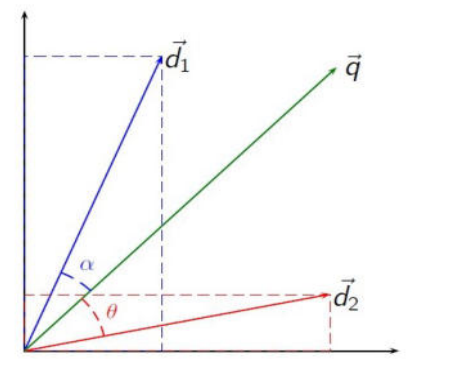

**Figura 3. Representación de objetos en el modelo vectorial [12]** 

Dentro de esta clasificación, como modelo alternativo, está el modelo de Indexación Semántica Latente (Latent Semantic Indexing, LSI) [4] que descansa sobre la Descomposición de Valores Singulares (en inglés Singular Value Descomposition, SVD) [5] que es una técnica de factorización de matrices que permite descomponer una matriz. La SVD permite construir una nueva matriz de menor rango que la original y que entre todas ellas sea la de menor distancia euclídea de la matriz original. Esta reducción de rango permite disminuir la dimensión de los vectores representativos de los documentos. Como se verá más adelante la reducción de dimensión en la representación de documentos es esencial para la efectividad de la técnica propuesta.

Con la LSI se pretende la resolución de perturbaciones en la recuperación de información debido a problemas de sinonimia y polisemia o equivocidad del habla corriente. Por ejemplo, si se desea buscar la palabra "estación", la cual tiene múltiples significados (polisemia) una búsqueda literal de la palabra produciría muchos resultados posibles (estación de tren, estación del año, etc.). Si lo que se desea buscar es "estación del año", podrían interesar resultados de palabras distintas, pero con un significado igual o similar, por ejemplo "temporada", "época" y así por el estilo (sinonimia). La LSI permite la búsqueda por conceptos o definiciones (en contraposición a la búsqueda literal). En este punto, interesa aclarar al lector, acerca del término "*orientaciones temáticas*", que es utilizado para hacer referencia a la cantidad de características numéricas del vector. Resumiendo, ese número representa que, palabras que se utilizan en un mismo contexto tiene significados similares en un SRI y esto permite identificar patrones entre los términos contenidos en una colección de textos.

En [14], los autores señalan que, son varias las investigaciones, donde se aplica la búsqueda por similitud o por proximidad para recuperar dentro de bases de datos métricas, objetos que resulten parecidos o relevantes a una determinada consulta. Este proceso se modela matemáticamente a través de un espacio métrico, en el cual los objetos son representados como una caja negra donde la única información disponible es la distancia de este objeto a los otros.

### **2.3 Espacios Métricos: Generalidades**

En [15], se encuentra una definición dada por el matemático francés Maurice Fréchet: un espacio métrico es un par (X, *d*), donde X es un conjunto arbitrario no vacío y *d* : X × X →ℝ≥0 una aplicación, llamada distancia o métrica, tal que, para cualesquiera x, y,  $z \in X$ , se verifica:

$$
(1) d(x, y) \ge 0. \tag{1}
$$

$$
(2) d(x, y)=0 \Longleftrightarrow x=y.
$$
 (2)

(3) 
$$
d(x, y) = d(y, x)
$$
. (3)

(4) 
$$
d(x, z) \le d(x, y) + d(y, z)
$$
 (4)

Los métodos tradicionales de búsqueda están orientados al tratamiento de datos con una estructura determinada, generalmente mediante atributos que reflejan las propiedades de los objetos y son representados mediante registros almacenados en la base de datos. Las búsquedas en este contexto, donde los atributos son generalmente de tipo estructurado (numérico, alfanumérico, de tiempo, entre otros), están basadas en la búsqueda exacta y sus variantes de búsqueda por rango. Ésta última se realiza entre valores determinados, restringiéndose la igualdad a unas posiciones determinadas, por ejemplo, consultar por una cadena alfanumérica con algunos caracteres específicos [15].

Los objetos multimedia utilizados en las aplicaciones actuales son tipos de datos no estructurados, éstos pueden ser imágenes, videos, audio, documentos de texto, secuencias de ADN, entre otros [16]. Generalmente no poseen una estructura determinada, razón por la cual una búsqueda total exacta es inaplicable. Los datos multimedia presentan una gran dificultad para reproducirse en las mismas condiciones (por ejemplo: dos imágenes tomadas de una misma escena casi nunca son exactamente iguales), siendo muy sensibles a situaciones de ruido, distorsiones, entre otras degradaciones. Por estos motivos, si se desea buscar un objeto multimedia en una base de datos, se debe realizar a través de una búsqueda por similitud, es decir determinar cuáles son los elementos más semejantes, parecidos o "cercanos" a algún otro, definido como objeto de consulta [16].

Por lo expuesto hasta el momento, se puede decir que, los espacios métricos pueden ser de dimensión infinita. Una base de datos métrica es realmente un espacio vectorial de dimensión finita *D*, donde los elementos son vectores de coordenadas reales, es decir elementos de ℝ*<sup>D</sup>*. Alrededor de este modelo de datos se han realizado muchos desarrollos, tanto de índices y operaciones, como de lenguajes de consulta. Sin embargo, generalmente estos desarrollos no pueden ser extendidos a las bases de datos métricas, donde sólo se dispone de la información de distancia entre los objetos [16].

### **2.4 Espacios normados**

Una norma en un espacio vectorial  $X$  es una aplicación ǁ·ǁ: X→ℝ, que a cada vector x ∈ X hace corresponder un número real no negativo ǁxǁ, verificando las tres condiciones siguientes:

**(N.1)** Desigualdad triangular:

$$
\|x + y\| \le \|x\| + \|y\| \forall x, y \in X \tag{5}
$$

**(N.2)** Homogeneidad por homotecias:

$$
\|\lambda \cdot x\| = |\lambda| \, \|x\| \, \forall x \in X, \, \forall \lambda \in R \tag{6}
$$

**(N.3)** No degeneración:

$$
x \in X, \|x\| = 0, \text{ si } y \text{ sólo si } x = 0 \tag{7}
$$

Un espacio normado es un espacio vectorial X, en el que se ha fijado una norma ǁ·ǁ. Para cada x ∈ X, se dice también que el número real ǁxǁ es la norma del *vector* x. En este trabajo, se utilizarán las normas 1, 2 y 4. A continuación se expresan sus respectivas fórmulas:

La noma /1 viene dada por

$$
||X||_1 = \sum_{i=1}^n |X_i|
$$

= La noma /2 o norma Euclidiana es dada por:

$$
||X||_2 = \left(\sum_{i=1}^n X_i^2\right)^{1/2}
$$

Por último, la norma 4.

$$
||X||_4 = \left(\sum_{i=1}^n X_i^4\right)^{1/4}
$$

#### **2.5 Introducción al Aprendizaje Automático**

El aprendizaje automático o aprendizaje de máquinas (del inglés, machine learning ML), es una rama de la Inteligencia Artificial (IA), cuyo objetivo es desarrollar sistemas que aprenden, o mejoran el rendimiento, en función de los datos que consumen. Estas técnicas permite hacer predicciones, frecuentemente precisas a partir de observaciones con datos previos [8]. Podemos considerar tres tipos de aprendizajes:

- Aprendizaje supervisado: Se dispone de un conjunto de datos (llamados de entrenamiento) y cada dato está asociado a una etiqueta o clase. Se construye un modelo que en una la fase de entrenamiento (training) utiliza dichas etiquetas, para determinar si el dato está clasificado correcta o incorrectamente por el modelo. La idea es que se utilice el modelo para clasificar nuevos datos que no cuenten con etiqueta.
- Aprendizaje no supervisado: los datos no tienen etiquetas (o no queremos utilizarlas) y estos se clasifican a partir de su estructura interna de los mismos (propiedades, características).
- Aprendizaje por refuerzo: algunos datos de entrenamiento tienen etiquetas, pero no todos.

Este trabajo hace referencia solamente al algoritmo de clasificación no supervisado K-means.

El algoritmo K-means o K-medias es un método de agrupamiento que divide un conjunto de *n* observaciones en *k* grupos distintos gracias a valores medios. Como ya se

comentó, pertenece al ámbito de los algoritmos No Supervisados, ya que las *n* observaciones no cuentan con un atributo clase o etiqueta, que nos diga de qué grupo es cada dato, siendo los datos agrupados según sus propiedades o características [17].

El agrupamiento de las *n* observaciones en los *k* grupos distintos se realiza minimizando la suma de distancias entre cada observación y una ubicación real o imaginaria que representa el centro del grupo. Cada punto de datos se asigna a cada uno de los grupos mediante la reducción de la suma de cuadrados en el grupo. A esta ubicación se la denomina centroide. La distancia más común es la distancia euclídea. El algoritmo cuenta con tres pasos:

- Inicialización: una vez escogido *k* (número de grupos), se establecen los centroides en el espacio de los datos, por ejemplo asignando los *k* puntos aleatoriamente.
- Asignación de las observaciones a los centroides: cada observación es asignada al centroide más cercano a ella usando la medida de distancia que se determine.
- Actualización de los centroides: se actualiza la posición de los centroides de cada grupo tomando como posición la media de la localización de las observaciones de dicho grupo.

Se repiten los pasos 2 y 3 hasta que los centroides se quedan fijos, o se mueven por debajo de una distancia umbral fijada [18]. En la siguiente figura se explica el funcionamiento del algoritmo, la imagen fue obtenida de [18], los ejemplos de entrenamiento se muestran como puntos y los centroides de clúster se muestran como cruces.

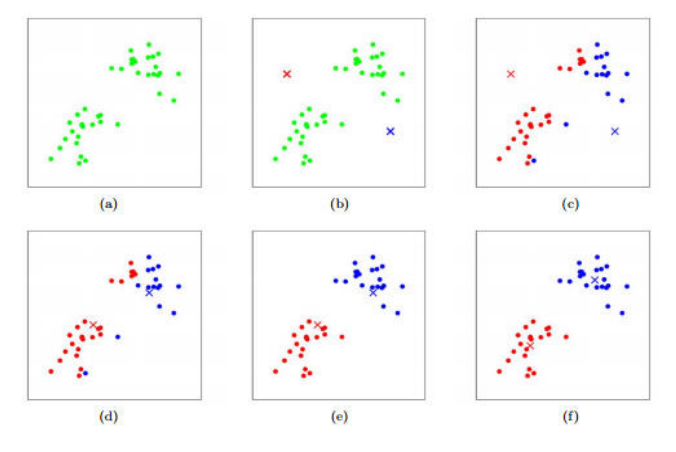

**Figura 4. Secuencia del algoritmo K-means [18]** 

En estea Figura se observa, en un espacio bidimensional, las siguientes secuencias: (a) el conjunto de datos original; (b) centroides de grupos iniciales aleatorios; (c-f) ilustración de ejecutar dos iteraciones de -Means. En cada iteración, se asignó cada ejemplo de entrenamiento al centroide de clúster más cercano (que se muestra al "pintar" los ejemplos de entrenamiento del mismo color que el centroide de clúster al que está asignado); luego se mueve cada centroide de grupo a la media de los puntos asignados a él.

# **3. Trabajos relacionados**

Existen varios trabajos que siguen la idea de segmentar o agrupar, utilizando alguna técnica de IA, un repositorio de documentos.

- En [19] se examina el uso de algoritmos genéticos (GA) y programación genética (GP) para aprender algoritmos aplicados en SRI. La ponderación de la estructura del documento es una técnica mediante la cual las diferentes partes de un documento (título, resumen, etc.) contribuyen de manera desigual al peso general del documento durante la clasificación.
- En [20], este artículo describe los enfoques más destacados para aplicar IA en un SRI. El buscador de formular una consulta tratando de describir su necesidad de información. La consulta se compara con vectores de documentos que se extrajeron durante una fase de indexación. Se utiliza la función de similitud del coseno para determinar los documentos más similares, así el usuario puede evaluar la relevancia con respecto a su problema.
- Clusterdoc [21]: es un sistema de recuperación y recomendación de documentos que está dirigido a usuarios con necesidades de búsqueda de información, que a través de algoritmos de agrupamiento divide el conjunto de datos en pequeños grupos con características comunes, lo cual permite minimizar el espacio de búsqueda y proporcionar información adaptada a los intereses del usuario.

# **4. Caso de Estudio**

Se presenta una herramienta que se programó en lenguaje C++. Un fragmento del mismo se puede ver en la Figura 5. Se empleó el entorno de desarrollo integrado (IDE), que es una aplicación de software que ayuda a los programadores a desarrollar código de software de manera eficiente, Code:Block<sup>2</sup>. El nombre del programa es RedDocxx.cpp. Donde xx es la versión del mismo.

```
int main( ){ 
   printf( "Con que prefijo quiere las 
   salidas: " ) ; 
   fgets( pre, 10, stdin ) ; 
   if( pre[strlen(pre)-1] == \ln')
      pre[strlen(pre)-1] = '\0' ;
      strcat(pre, " " );
      lpre = strlen(<i>pre</i>);
   printf( "Cuantas orientaciones 
   tematicas tienen los documentos?" ) ; 
       scanf( "%d", &K0 ) ; 
   printf( "Cuantos documentos tiene el 
     corpus? " ) ; 
      scanf( "%d", &Z[0].N ) ; 
       do { 
    1
```

```
 printf( " Cuantos casos de 
   prueba (<=5)? " ) :
   scanf(^{\prime\prime\prime}\%d'', &N_pr ) ; }
while(N_pr > 5);
  printf( "Puede fijar la semilla 
  del azar (0=no fijar): ");
  scanf( "%d", &Z[0].sem_doc ) ;
   if(Z[0].sem_doc) 
  srand(Z[0].sem doc);
Figura 5. Segmento de código fuente, mostrando el pedido
```
**de los parámetros iniciales.** 

Con los datos pedidos en el inicio del programa, los cuales son:

- **Prefijo de Salida**: Prefijo que se antepondrá a los nombres que tendrán los archivos resultantes del proceso. Por ejemplo el prefijo 300K1, podria referirse a un lote de 300.000 documentos, realizado con norma 1. Elegir prefijos con semántica, facilita su manipuleo posterior, pero no es una exigencia. El cálculo no está influenciado por el prefijo. Es un recurso de orden práctico para que resultados de distintas simulaciones no se pisen en la memoria.
- **Cantidad de orientaciones temáticas**: Este valor representa la cantidad de dimensiones del vector. A este vector se lo denomina también perfil del documento.
- **Cantidad de documentos del corpus**. Si bien la experimentación esta planteada para un SRI, se podría usar para cualquier otro universo de objetos.
- **Cuantos casos de prueba**. Son las consultas que se crearan para validar la experimentación. Hubiera sido correcto en un sistema en producción pedir esto una vez armado el modelo, pero durante su gestión permitía ver resultados aun en ejecuciones abortadas por algún error.
- **Puede fijar la semilla del azar**. Al ser una simulación, se recurre al pseudoazar en diversos momentos para la generación de los perfiles, las consultas e inicializar el algoritmo Kmeans. Se utiliza la función rand() del lenguaje C++, esta arranca con semilla propia, pero puede ser cambiada. Esto permite repetir una experiencia con distinto azar. En la Figura 6 se observa como el sistema interactua en el pedido de los datos de entrada.

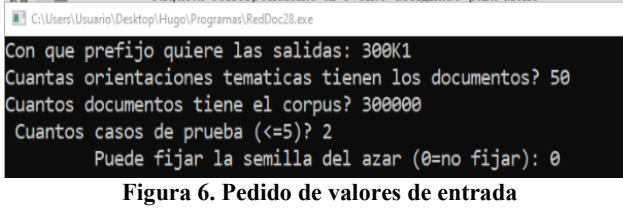

Luego del ingreso de estos valores iniciales, el programa crea los objetos (documentos y consultas). Después de cada (re-)distribución se actualiza el centroide tomando el centro

<sup>2</sup> https://www.codeblocks.org/

de gravedad (o sea la media) del grupo la cantidad de centroides a utilizar se solicita las siguientes preguntas:

- **Cuantos grupos quiere formar**?: En este ejemplo, para los 300.000 documentos se configuraron 30.000 grupos.
- **Puede fijar la semilla del azar para elegir semillas (0=no fijar)**: Idem al punto anterior.
- **Cuantos quiere listar en las recuperaciones:** Frente a cada pregunta, se examinará el contenido de los grupos cuyos centroides quedan más cercanos. Estos serán ordenados mediante esta distancia. Este valor limita cuantos serán examinados en detalle. Con esto se evita listados voluminosos.
- **Quiere controlar las iteraciones (S) o las deja librado al sistema (N)?:** Esta última pregunta, se realiza en todos los niveles. La información intermedia permite ver los tamaños de los grupos y da pie a cambiar parcial o totalmente las semillas del K-means. La experiencia ha demostrado que cambiarlas no introduce mejora sensible por lo tanto para producir las tablas de este escrito se ha renunciado a la posibilidad de intervenir. La segunda pregunta se refiere a la terminación. Tal como se explicó se puede dar por terminado cuando no se produzcan cambios o cuando estos estén por debajo de un umbral. Cuando queda liberado al sistema este reitera hasta la ausencia de cambios.

Por ejemplo, si el primer grupo, o sea el 0, contiene 3 documentos y estos ocupan los lugares 170, 340, 1720, entonces en una estructura "*direc*" se guardan los números 170, 340, 1720, (quedaron en orden creciente aunque ello no tiene ninguna implicación) a continuación irán los números de los que ocupan el grupo 1 y así sucesivamente. Para poder acceder rapidamente a uno de los grupos se necesita saber donde comienza y donde termina aunque queda claro que termina donde empieza el grupo siguiente. En una estructura *QA* (cantidades acumuladas) se guarda la posición del primer elemento de cada grupo. Y para uniformar la lógica de consulta se agrega con un grupo adicional ficticio, el fin del último grupo. Si hay K grupos hay K<sup>+1</sup> inicios. Siempre  $OA[0] = 0$  y  $OA[K] = N$  (K es la cantidad de grupos del K-means y *N* la cantidad de documentos). El programa permite establecer, varios niveles de recuperación de documentos. En el nivel siguiente *N* será la cantidad de centrodies del primer agrupamiento y K la cantidad de grupos en el segundo nivel. De cada elemento se guarda su ubicación en un vector de tamaño *N*, al cual se denomina "*está\_en[]*", con lo cual se da la siguiente redundancia:

Para todo x almacenado en direc entre las posiciones  $QA[g] y QA[g+1]$  esta en[x] = g o poniendo más variables: Para todo x, y y g se satisface que:  $QA[g] \le y$  $QA[g+1] & \text{direct}[y] = x \implies \text{esta\_en}[x] = q$  **(8)** 

El sistema genera una serie de archivos, que como se comentó, llevan todos el mismo prefijo elegido por el usuario.Para este caso de estudio *300K1*. En la Figura 7 se muesta el archivo "*300K1\_resumen".* 

| *300K1_resumen: Bloc de notas                               | $\times$ |  |  |  |  |  |  |  |
|-------------------------------------------------------------|----------|--|--|--|--|--|--|--|
| Archivo Edición Formato Ver Ayuda                           |          |  |  |  |  |  |  |  |
| NORMA1                                                      |          |  |  |  |  |  |  |  |
| 50 orientaciones temáticas                                  |          |  |  |  |  |  |  |  |
| Un corpus con 300000 documentos simulados                   |          |  |  |  |  |  |  |  |
| Se fijo la semilla del azar en 83                           |          |  |  |  |  |  |  |  |
| Sera evaluado con 5 casos de prueba.                        |          |  |  |  |  |  |  |  |
| Se recuperara hasta la respuesta 100a.                      |          |  |  |  |  |  |  |  |
| Se ha fijado 30000 grupos en el primer nivel con semilla 0. |          |  |  |  |  |  |  |  |
| Se listaran 500 grupos en las recuperaciones.               |          |  |  |  |  |  |  |  |
| Se ha fijado 3000 grupos en el segundo nivel con semilla 0. |          |  |  |  |  |  |  |  |
| Se listaran 170 grupos en las recuperaciones.               |          |  |  |  |  |  |  |  |
| Se ha fijado 300 grupos en el tercer nivel con semilla 0.   |          |  |  |  |  |  |  |  |
| Se listaran 60 grupos en las recuperaciones.                |          |  |  |  |  |  |  |  |
| Se ha fijado 30 grupos en el cuarto nivel con semilla 0.    |          |  |  |  |  |  |  |  |
| Se listaran 18 grupos en las recuperaciones.                |          |  |  |  |  |  |  |  |
| Se ha fijado 3 grupos en el quinto nivel con semilla 0.     |          |  |  |  |  |  |  |  |
| Se listaran 2 grupos en las recuperaciones.                 |          |  |  |  |  |  |  |  |
| Ejecución finalizada por el usuario.                        |          |  |  |  |  |  |  |  |
| UNIX (LF)<br>Ln 8, Col 9<br>100%<br>$UTF-8$                 |          |  |  |  |  |  |  |  |

**Figura 7. Vista del archivo 300K1\_resumen.** 

El primer dato que aparece es Norma1, recordar que una norma es una diferencia de distancia.

El archivo "*300K1\_Ubicacion de cada documento en la respuesta a la consulta #1*", asigna el ordinal [1;300000] que debiera ocupar cada documento basandose en su distancia a la consulta #1. Figura 8.

|         | *300K1 Ubicacion de cada documento en la respuesta a la consulta #1: Bloc de notas |                      |                                                               |             |                    |              |                                                 |                     |                            |                            | X |
|---------|------------------------------------------------------------------------------------|----------------------|---------------------------------------------------------------|-------------|--------------------|--------------|-------------------------------------------------|---------------------|----------------------------|----------------------------|---|
| Archivo | Edición                                                                            | Formato              | Avuda<br>Ver                                                  |             |                    |              |                                                 |                     |                            |                            |   |
| 000000  |                                                                                    |                      | 39489 117252 188382 242766 146416 25113                       |             |                    |              |                                                 |                     | 82520 273690 269767 105406 |                            | ٨ |
| 000010  | 25914                                                                              |                      | 27293 291633 189402 208235 59672                              |             |                    |              |                                                 | 84099 212117 224944 |                            | 72986                      |   |
| 000020  |                                                                                    |                      | 50088 257577 205825 183846 255973 291945 10830 228680 296255  |             |                    |              |                                                 |                     |                            | 91222                      |   |
| 000030  |                                                                                    | 196495 135469        | 13809                                                         |             |                    |              | 13435 235594 278756 269297 186485 227246 139281 |                     |                            |                            |   |
| 000040  |                                                                                    |                      | 163852 248091 269316 295691 67013 198581 133843 198546 294182 |             |                    |              |                                                 |                     |                            | 19824                      |   |
| 000050  |                                                                                    | 159833 296336 113751 |                                                               |             |                    |              | 56137 200656 257576 184216 107652               |                     |                            | 71712 188378               |   |
| 000060  |                                                                                    |                      | 209579 299210 174958                                          |             |                    |              | 96909 201272 152759 287421 235035               |                     | 15766                      | 65839                      |   |
| 000070  |                                                                                    |                      | 297719 152297 248708 164336 183001 222795                     |             |                    |              |                                                 | 90984 167344        |                            | 55183 103139               |   |
| 686666  |                                                                                    | 69091 175074 243411  |                                                               |             | 6730 219701 133253 |              |                                                 |                     | 46107 148348 293153        | 80100                      |   |
| 000090  |                                                                                    | 161231 183458        | 96484                                                         | 75868       |                    | 93770 136563 |                                                 |                     |                            | 70705 207454 170899 160870 |   |
| 000100  |                                                                                    |                      | 122229 104516 142332                                          |             |                    |              | 24932 249199 150990 166567 173301 295801        |                     |                            | 22101                      | v |
|         |                                                                                    |                      |                                                               | Ln 1, Col 1 |                    | 100%         |                                                 | UNIX (LF)           |                            | <b>UTF-8</b>               | Ш |

**Figura 8. Vista del archivo** *300K1\_Ubicacion de cada documento en la respuesta a la consulta #1***.** 

El archivo "*300K1\_fronteras de los grupos del primer nivel"* , permite controlar que todo es coherente. Como hay 30000 grupos ocupa un solo renglón. Si el valor es de 5 dígitos que van desde 00000 hasta 29990. Este valor designa la ubicación en el archivo del primer elemento, por ejemplo 1380 el que está a su derecha ocupa el lugar 1381 el siguiente 1382 y así hasta el último que ocupa el lugar 1389. En esta tabla por diferencia de dos valores consecutivo se sabe el tamaño de un grupo. Figura 9.

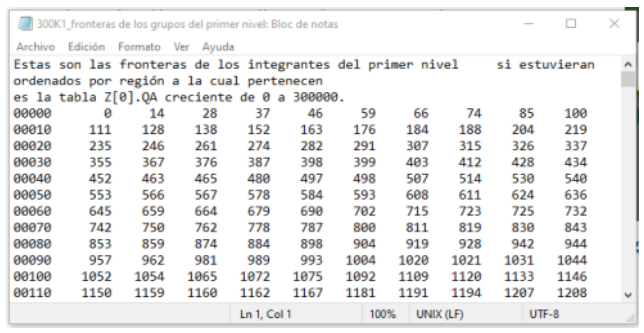

**Figura 9. Vista del archivo 300K1\_fronteras de los grupos del primer nivel.** 

Los "QA" se volcaron en archivos como "*300K1\_Ubicacion respetando grupos del primer nivel*", **"…** *del segundo nivel*", etc. Figura 10.

| Archivo | Edición Formato Ver Ayuda                  |       |                                          |       |       |                                                                |             |               |       |                                                                                 |  |
|---------|--------------------------------------------|-------|------------------------------------------|-------|-------|----------------------------------------------------------------|-------------|---------------|-------|---------------------------------------------------------------------------------|--|
|         | consecutivos.Esto lo describe "Z[0].direc" |       |                                          |       |       |                                                                |             |               |       | De donde sacar del primer nivel de abajo para que desde segundo nivel los tenga |  |
|         |                                            |       |                                          |       |       |                                                                |             |               |       |                                                                                 |  |
| 000000  | 8192                                       | 19399 | 23352                                    | 33056 | 46425 | 72423                                                          |             |               |       | 97525 108767 156905 164857                                                      |  |
| 000010  |                                            |       | 217813 222162 252935 296729              |       | 6302  | 30602                                                          | 33562       | 47756         | 48653 | 62965                                                                           |  |
| 000020  |                                            |       |                                          |       |       | 109120 148813 170130 172238 176718 179419                      |             | 272562 279972 |       | 41122 116562                                                                    |  |
| 000030  |                                            |       |                                          |       |       | 140356 153816 166514 170828 208303 240221                      | 287960      | 4207          | 16929 | 51210                                                                           |  |
| 000040  |                                            |       |                                          |       |       | 74002 101259 122866 179722 206652 289642                       | 91836       |               |       | 94101 135829 157449                                                             |  |
| 000050  |                                            |       |                                          |       |       | 174795 189933 192084 233495 235710 237667 244312 273340 286515 |             |               |       | 12296                                                                           |  |
| 000060  |                                            |       |                                          |       |       | 145829 146467 206628 254485 283122 286267 12657                |             | 18260         | 20543 | 72801                                                                           |  |
| 888878  |                                            |       | 108459 113663 113952 215688              |       | 100   |                                                                | 13762 22528 | 60465         | 75125 | 77683                                                                           |  |
| 888888  |                                            |       | 132696 159614 162675 207991 265330 54804 |       |       |                                                                | 55867       | 77275         |       | 93689 105563                                                                    |  |
| 000090  |                                            |       |                                          |       |       | 112787 122756 135974 145862 166393 193563                      |             |               |       | 225887 235257 244644 253904                                                     |  |
| 000100  | 43905                                      | 80669 |                                          |       |       |                                                                |             |               |       | 94952 121640 148376 194191 196285 226228 262810 280219                          |  |

**Figura 10. Archivo 300K1\_Ubicacion respetando grupos del primer nivel.** 

Esta salida va en combinación con la figura anterior. Permite encontrar los documentos de cada grupo. La anterior te dijo que el grupo 0 tiene 14 elementos. Se puede observar que del lugar 0 al 14 hay una secuencia creciente de 14 valores. Que sea creciente no tiene ninguna importancia, es fruto del algoritmo de llenado. Detrás empieza otra secuencia con los integrantes del grupo 1.

Los "*esta\_en*" se volcaron como "*300K1\_grupo del primer nivel al cual pertenece cada documento*", etc. Como hay 30000 grupos en el primer nivel y alli se repartieron los 300000 documentos, en "Z[0].esta\_en" se describe a que grupo pertenece cada documento.

Esta salida no depende de la consulta, servirá para verificar el contenido de los grupos. Tal vez haya tablas en exceso, fruto de en el momento de armarlas aún no se sabía exactamente cuáles eran imprescindibles.

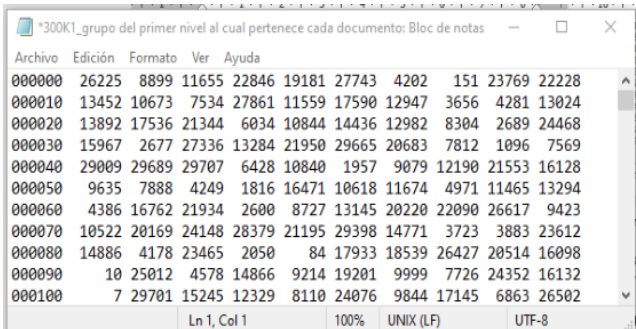

**Figura 11. Resumen del archivo 300K1\_grupo del primer nivel al cual pertenece cada documento.** 

El archivo "*300K1\_Respuesta usando centroides de primer nivel a la consulta #1*", lista los documentos rescatados identificados por su ubicación en la respuesta ideal.

|          |                |       |                         |                 |       |       |              |       |       | 1 el centroide #26240 a distancia 2.751676 de la consulta con 16 documentos y radio 3.160962 |  |  |
|----------|----------------|-------|-------------------------|-----------------|-------|-------|--------------|-------|-------|----------------------------------------------------------------------------------------------|--|--|
| 90       | $\overline{2}$ | 17    | 18                      | 30 <sub>0</sub> | 37    | 76    | $90^{\circ}$ | 249   | 493   | 1408                                                                                         |  |  |
| 10       | 2984           | 4447  | 6168                    | 14707           | 24956 | 28535 |              |       |       |                                                                                              |  |  |
|          |                |       |                         |                 |       |       |              |       |       | 2 el centroide #11557 a distancia 3.037465 de la consulta con 14 documentos y radio 3.418283 |  |  |
| 90       | 74             | 300   | 444                     | 589             | 923   | 2722  | 3765         | 4253  | 5304  | 7505                                                                                         |  |  |
| 10       | 11256          | 24889 | 30790                   | 77644           |       |       |              |       |       |                                                                                              |  |  |
| $\cdots$ |                |       |                         |                 |       |       |              |       |       |                                                                                              |  |  |
|          |                |       | 500 el centroide #11909 |                 |       |       |              |       |       | a distancia 3.687846 de la consulta con 14 documentos y radio 2.944504                       |  |  |
|          | 859            | 1165  | 1232                    | 3812            | 4571  | 5999  | 14984        | 15195 | 30979 | 40964                                                                                        |  |  |
| 00       |                |       |                         |                 |       |       |              |       |       |                                                                                              |  |  |

**Figura 12. Resumen del archivo 300K1\_Respuesta usando centroides de primer nivel a la consulta #1.** 

Por último, el archivo "*300K1\_Documentos ordenados tal como van en la respuesta ideal a la consulta #1"*, para que el usuario no se pierda buscando valores en tablas, donde los subíndices empiezan en 0, se lista 10 documentos por fila. Esta característica la tienen todas las tablas en su formato de impresión. Si se busca el 27º documento se sabes que está en la fila encabezada por 20. Si la tabla fuera más grande habría empezdo con 000, 010, 020.

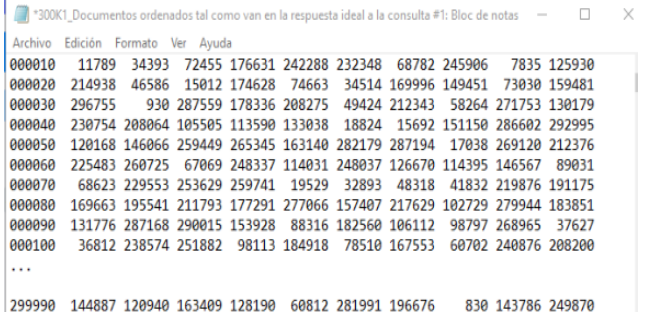

**Figura 13. Resumen del archivo 300K1\_ Documentos ordenados tal como van en la respuesta ideal a la consulta #1***.*

La idea de este primer programa, es crear una estructura se facilite a los usuarios correr diferentes consultas. Las consultas se enfrentan con todos los documentos y de acuerdo a su distancia se los ordena. En un archivo se dan los números de los documentos empezando por los más cercanos. A la inversa, por cada documento se genera la posición que ocupa en el lsitado anterior, empezando por esto y todo lo que sigue se hace para cada consulta.

Es de interés saber que pasa si se quisiera decidir la respuesta usando el primer nivel de agrupamiento. Para eso de calcula la distancia de la consulta a los K centroides y con ello se ordenan los K centroides, luego se examina el contenido de los sucesivos centroides identificando los documentos del grupo por la posición que ocupan en la respuesta ideal. Si el centroide más promisorio es por ejemplo el 7 con ayuda de QA[7] y QA[8] se delimitan los direc de los documentos que integran el grupo y consultando la tabla de posiciones de los documentos en la consulta se conocen sus números.

# **5. Resultados y discusiones**

Para este trabajo se realizaron varias corridas con 50, 100, 200 y 300 mil documentos. Cada uno de estos ensayos se realizaron con las 3 normas (métrica de distancia) propuestas. Dada la cantidad de archivos resúmenes que arroja RedDocxx.cpp, fue necesario realizar otro programa para que saque, automaticamente, un resumen con la cantidad de documentos que vamos a utilizar para realizar realizar un análisis. Este programa, también se entrega, como parte del trabajo presentado, lee los siguientes archivos para realizar el resumen:

- **\_resumen**
- **\_ubicacion respetando grupos del primer nivel:**
- **\_fronteras de los grupos del primer nivel**
- **\_Respuesta usando centroides de primer nivel a la consulta #X:** Donde X es el valor ingresado como parámetro.

El archivo resultante de nombre "*300k1\_k2\_Extracto comprimido de primer nivel de la consulta # X*", se puede ver en la Figura 14. El valor **X,** es parte de uno de los parámetro solicitado.

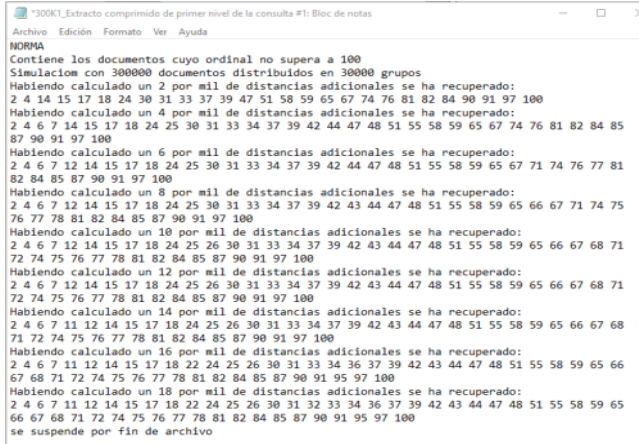

**Figura 14. Resumen del archivo 300K1\_Extracto comprimido de primer nivel de la consulta #1.** 

El programa solicita entonces, una serie de entradas, que se explican a continuación:

- **prefijo de los documentos?** Como se comentó, esto fundamentalmente sirve para poder procesar diferentes lotes y no confundirlos.
- **número de la consulta?.** El sistema procesa hasta un máximo de 5 consultas. Se puede elegir cual de ellas se pretende analizar. Se recuerda que el límite surge por el hecho de procesar las mismas conforme avanzan los niveles. Si se procesara una consulta por completo, antes de procesar otra, su número sería ilimitado.
- **Hasta que ordinal de la respuesta quiere que aparezca (por ej. 100)?:** Como cada grupo entrega en promedio diez documentos, cada uno de los cuales ocupa un lugar en la respuesta ideal. Se considera que respuestas muy alejadas no ofrecen interés. Para poder cuantificar cuantas respuestas útiles se obtienen tal como ilustra la tabla 2 es necesario poner un límite. Sin

un límite las figuras de barras serían imposibles de construir. 100 es un número generoso, significa que devolviendo 10 sugerencias de lectura por pantalla se podría alimentar 10 pantallas.

• **Cada cuantos milésimos quiere ver una respuesta y hasta cuanto?:** Para poder comparar sin la influencia del tamaño del corpus en los resultados, es necesario unificar la métrica. Si se fijara un valor absoluto, por ejemplo midiendo distancias a 1000 documentos, los experimentos con un corpus de 1000 documentos darían un rendimiento del 100%. Es necesario admitir que en un corpus más numeroso es inevitable mirar, o sea, medir distancias a más documentos para obtener los más cercanos.

Se puede tomar como comparación, para entender esto la búsqueda en una tabla unidimensional ordenada, a mayor tabla el número de comparaciones aumenta, aunque sea logarítmicamente. Para este caso se ha admitido un aumento lineal si bien se espera que con el agregado de más niveles de agrupamiento llegue a ser también logarítmico.

En la siguiente Tabla se muestra el resultado de la ejecución del programa bajo una misma norma y con distintas cantidads de documentos.

**Tabla 1. Cantidad de documentos recuperados bajo norma 1, con distintas cantidades de documentos. Elaboración propia.** 

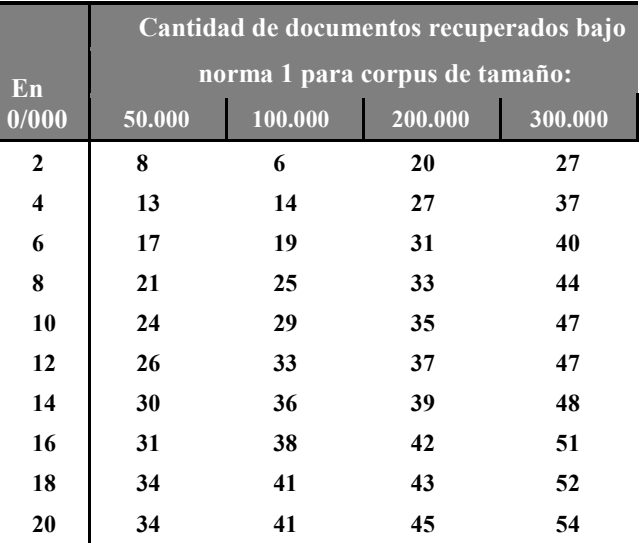

Esta tabla permite apreciar el crecimiento conforme se miden más distancias y comparando lo recuperado entre dos líneas consecutivas se observa que conforme se avanza los agregados suelen darse preferentemente entre los ordinales más elevadas.

En un sistema en producción nunca se sabrá el ordinal de cada elemento obtenido y simplemente se lo insertará en una cola de prioridad. Con sucesivos experimentos queremos determinar una cota expresada porcentualmente en la cantidad de elmentos a examinar. Esto exigirá correr una gran cantidad de simulaciones, tarea aun no relizada, cambiando la consulta, lo que cuesta menos y cambiando tanto el agrupamiento como los documentos simulados lo que implica nuevos K-means.

Entre la tabla 2, se muestra la comparativa entre las distintas normas para cada corpus.

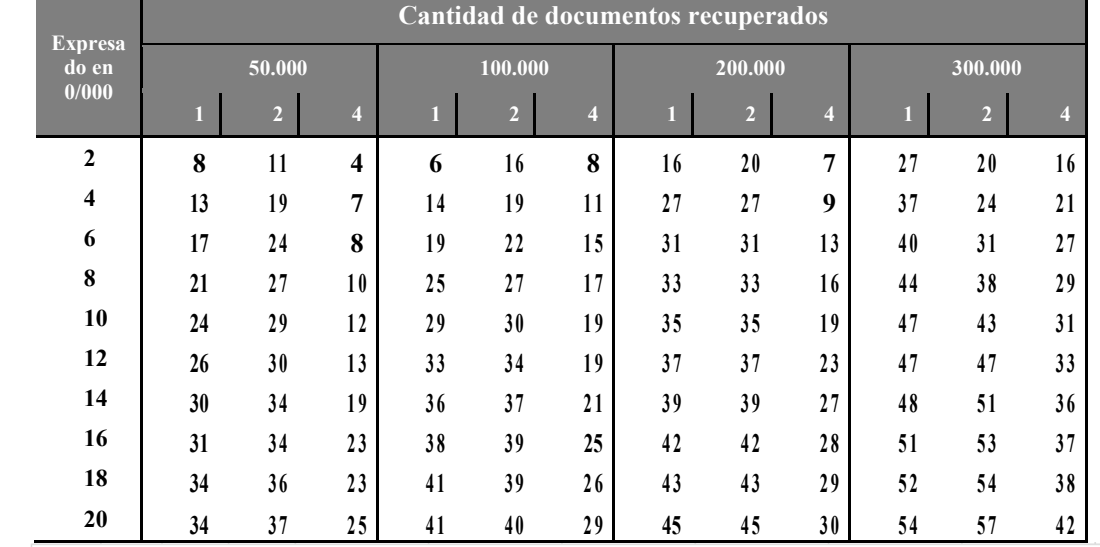

#### **Tabla 2. Cantidad de documentos recuperados bajo norma 1,2 y 4, en pruebas con 50. 100, 200 y 300 mil documentos.**

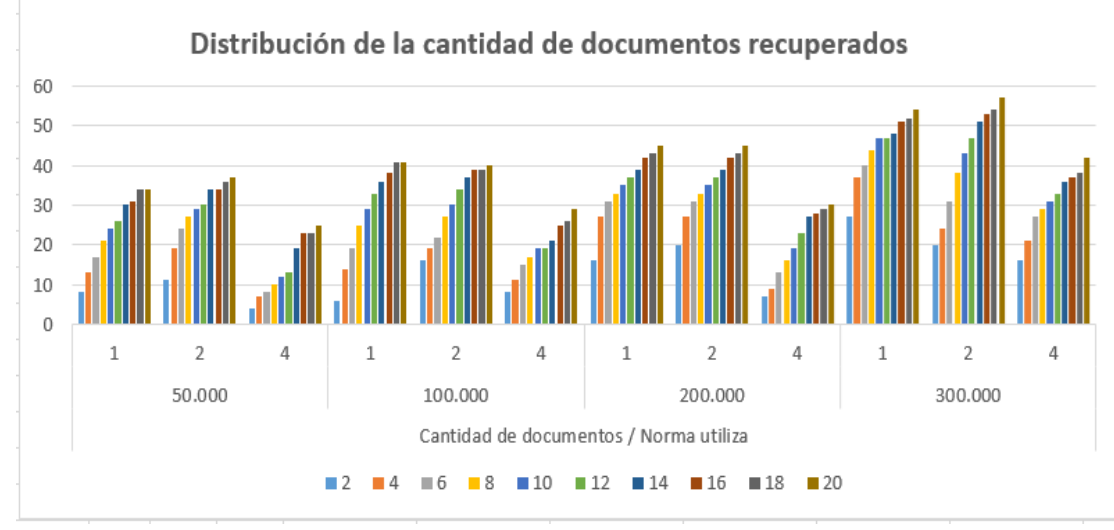

**Figura 15. Gráfico de la cantidad de documentos recuperados bajo norma 1**,**2 y 4, en** p**ruebas con 50, 100, 200 y 300 mil documentos. Elaboración propia.** 

Observando la tabla 2, se comprueba que el primer intervalo de 2 milésimos es el que aporta la mayor cantidad de elementos, lo cual confirma que ordenarlos por la distancia a los centroides es un buen criterio para examinar los contenidos. Esto queda confirmado también por la curvatura negativa cuando se expresa de modo gráfico (Figura 15). De las normas ensayadas la de orden 2, o sea la euclidiana es la que obtuvo los mejores resultados en contra de una intuición que a mayor exponente se castigaría los que presentaran puntualmente grandes diferencias en algunas de las dimensiones. A igual que la tabla anterior se ve que un corpus más numeroso mejora la calidad de la recuperación.

Se puede concluir, diciendo que no lograr el 100% de los elementos deseables no afecta a la utilidad del sistema, dada la imprecisión de la noción de similitud y la hipótesis de que contar la aparición de ciertas palabras garantiza la calidad del contenido o el acierto en la sugerencia de su lectura. Por otra parte, haber reducido el problema al agrupamiento tentativamente de a 10 obliga a un 10% de mediciones de distancia. Esta cantidad bajará drásticamente si se agrega un nivel o varios por encima repitiendo el esquema de K-means sobre los centrodies del primer nivel y así siguiendo hacia arriba. El esquema de como organizar la exploración se vuelve más complejo y será un tema a abordar en le futuro.

# **6. Trabajos futuros**

Es predecible que los Kmeans crezcan en froma cuadrática con el tamaño de la población. Problema similar se tuvo con los SVD que crecen en froma cúbica con la cantidad de dimensiones de los vectores [3-4]. Con aquellos se redujo drásticamente el tiempo recurriendo al paralelismo de los procesadores gráficos. Hay que tener presente que a igual que con SVD esto se calcula una vez antes de liberar el sistema y se recalcula cuando la cantidad de documentos recuperados lo justifica. Como estos recálculos se puden hacer sin afectar a la operación del sistema no tiene demasiado importancia el tiempo.

Se analizará la posibilidad de visualizar gráficamente los grupos y los centroides.

Por otro lado, se agregarán más opciones como, por ejemplo, elegir distintas métricas de distancias, o distintos algoritmos de agrupamiento (Dbscan, Modelo Mezcla Gaussiana (GMM), Equilibrio Iterativo de Reducción y Agrupación mediante Jerarquías o Balance Iterative Reducing and Clustering using Hierarchies (BIRCH por sus siglas en inglés), etc.

Finalmente, se considera que también es posible paralelizar el proceso para realizar las pruebas en lotes de mayores a un millón de documentos y con orientaciones temáticas que superen los 100 elementos.

# **7. Referencias**

- [1] Ryckeboer H., Spositto O., Bossero, J., Barone M. (2018). Recuperación de la Información", XX Workshop de Investigadores en Ciencias de la Computación, UNN, Corrientes, pp255-260, ISBN 978-987-3619-27-4.
- [2] Spositto, O., Procopio, G. Bossero, J. (2018). "Método para la Construcción de un Corpus Periodístico mediante Expresiones Regulares". CONAIISI 2018, pp. 491-500. Universidad CAECE, Mar del Plata, 2018
- [3] Spositto, O., Casuscelli, M., Bossero, J., Matteo, L., Ryckeboer, H. (2018). "Aceleración en la Recuperación de Información utilizando Algoritmos de Minería de Datos de R". CACIC 2018, pp.491-500.Universidad Nacional del Centro, Tandil.
- [4] Spositto O., Ledesma V. y Procopio G. (2019). "Aplicación de la Descomposición de Valores Singulares a un Sistema de Recuperación de Información", REDDI, Revista Digital del Departamento de Ingeniería (UNLaM), volumen 2(4),ISSN: 2525-1333.
- [5] Spositto O., Ledesma V., Procopio G. y Ryckeboer H. (2020). "Hacia la Optimización de un Sistema de Recuperación de Información", XXII Workshop de Investigadores en Ciencias
- [18] Chris Piech.(2012). K Means. https://stanford.edu/~cpiech /cs221/handouts/kmeans.html
- [19]Trotman, A. (2004). An artificial intelligence approach to information retrieval (abstract only). Proceedings of the 27th Annual International Conference on Research and Development in Information Retrieval - SIGIR '04. https://doi.org/10.1145/1008992.1009150

de la Computación (WICC 2020), El Calafate, Santa Cruz, pp. 738-742, mayo 2020. ISBN 978-987-3714-82-5.

- [6] Spositto O., Ledesma V., Procopio G., Ryckeboer H., Saizar V. y Vainberg A. (2020). "Comparación de un Algoritmo de Bidiagonalización para su Utilización en la Recuperación de Información", XXVI Congreso Argentino de Ciencias de la Computación (CACIC 2020). Universidad Nacional de La Matanza, pp. 72-81. Modalidad virtual, octubre de 2020. ISBN 978-987-4417-90-9.
- [7] Spositto O., Ledesma V., Procopio G., Saizar V. (2020). "Implementación de un Algoritmo de Bidiagonalización en un Entorno Híbrido para su Aplicación en la Recuperación de Información", 8vo. Congreso Nacional de Ingeniería Informática y Sistemas de Información (CoNaIISI 2020). U TN, San Francisco, Córdoba, noviembre de 2020.
- [8] Hernández Orallo, J. y otros. "Introducción a la minería de datos". Editorial: Pearson. Edición: I. Año 2004
- [9] Giubergia, A y otros. Modelado y Diseño de Sistemas Complejos mediante Técnicas de Simulación. WICC 2014 XVI Workshop de Investigadores en Ciencias de la Computación. Disponible en: https://core.ac.uk/download/ pdf/296374584.pdf
- [10] "Introduction to Modern Information Retrieval". Gerard Salton, Michael J. Michael J. McGill. Ed. McGraw-Hill, Inc. New York, NY, USA. ISBN: 0070544840. 1986
- [11] Tolosa Gabriel H. y Bordignon Fernando R.A. "Introducción a la Recuperación de Información - Conceptos, modelos y algoritmos básicos". Universidad Nacional de Lujan. Creative Commons Atribución-No Comercial-Compartir Obras Derivadas Igual 2.5 Arg. License. 2007. Disponible en. http://eprints.rclis.org/12243/1/Introduccion-RI-v9f.pdf
- [12] Modelo vectorial de recuperación de información. (2020, febrero 26). EcuRed, Disponible en: https://www.ecured.cu/ index.php?title=Modelo\_vectorial\_de\_recuperaci%C3%B3n de\_informaci%C3%B3n&oldid=3644075.
- [13] Larson, Ron. (2013). Fundamentos de álgebra lineal, séptima edición ISBN: 978-607-519-803-3
- [14] Dos Santos, E. & otros. (2015). Procesamiento de búsquedas por similitud. Tecnologías de paralelización e indexación. ICT-UNPA-115-2015 ISSN: 1852-4516
- [15] Guccione, Jorge y Guccione, J. (2018) Espacios Métricos. UBA http://cms.dm.uba.ar/academico /materias/1ercuat2014/ calculo\_avanzado/ EspaciosMetricos.pdf
- [16] Reyes Nora Susana. (2015). Bases de Datos Métricas. Universidad Nacional de San Luis. Disponible en: https://users.dcc.uchile.cl/~gnavarro/algoritmos/tesisNora.pdf
- [17] "Inteligencia artificial avanzada". Raúl Benítez, Gerard Escudero, Samir Kanaan. Universitat Oberta de Catalunya. 2013. Disponible en: http://archivos.inteligencia-artificial.net/ archivos/RaulBenitezyotros.%20Inteligencia%20Artificial% 20Aumentada.pdf
- [20]Mandl, Thomas. (2008). Artificial Intelligence for Information Retrieval. 10.4018/9781599048499.ch023.
- [21] Giugni O, Marylin & LEON G, Luis. Clusterdoc un sistema de recuperación y recomendación de documentos basado en algoritmos de agrupamiento. uct [online]. 2011, vol.15, n.60, pp.121-129. ISSN 1316-4821.

# **Análisis de Aspectos Sociales del Desarrollo de Software Extraídos de GitAna**

*Gustavo Sevilla, Estela Torres, Facundo Gallardo, Sergio Zapata Instituto de Informática Universidad Nacional de San Juan San Juan, Argentina {gsevilla, etorres, fgallardo, szapata}@iinfo.unsj.edu.ar* 

# **Resumen**

.

*En la actualidad los proyectos de desarrollo de software utilizan plataformas de desarrollo colaborativo o forjas, tales como GitHub, SourceForge, Google Code, entre otras, las cuales además de almacenar, en repositorios el código fuente, registran datos sociales inherentes la forma de trabajo de los miembros de estos proyectos. Algunas de estas plataformas brindan acceso, a través de una API, a estos registros en repositorios de carácter públicos. Así han surgido nuevas aplicaciones que aprovechas esta característica para acceder a estos datos y generan información útil a la gerencia o responsable de proyecto sobre el desenvolvimiento de los miembros del equipo virtual, tal es el caso de GitAna, una aplicación web que accede a repositorios alojados en GitHub y a partir de los datos sociales registrados utiliza métricas para generar información sobre cohesión y colaboración individual o grupal, mímica, polaridad y otros datos, como el rol de los miembros del equipo, entre otros. En el presente trabajo se toma parte de la información arrojados por GitAna, en dos repositorios, para realizar un estudio estadístico de correlación e inferir relaciones interesantes que son descriptas en el artículo.* 

# **Introducción**

Para apoyar el Desarrollo de Software en general y más específicamente al Desarrollo Global de Software (DGS) surgieron las plataformas de desarrollo colaborativo o forjas de software (software forges), tales como GitHub, SourceForge y Google Code, entre otras, que han alcanzado gran aceptación. Así en la actualidad se reportan numerosos proyectos llevados a cabo a través de ellas. Las forjas brindan las funcionalidades para el almacenamiento, acceso y versionado de código e incorporan un conjunto

de características sociales para los miembros de los equipos virtuales (EV), como son comentarios incluyendo emoticos, seguir usuarios o proyectos, calificar (starting) proyectos o usuarios, entre otras.

Dadas las características sociales descriptas de las plataformas colaborativas y la importancia que tiene para los líderes o gerentes de proyectos de DGS de disponer de información (roles, cohesión, colaboración, comunalidad y tono positivo de los miembros, entre otros) de sus EV se creó una aplicación web llamada GitAna [1, 2], capaz de acceder repositorios en GitHub y a partir de las interacciones registradas entre los miembros participantes en los proyectos, aplicar una serie de métricas para generar esa información.

En el trabajo [3], un grupo de investigación presenta los resultados de ejecutar la herramienta GitAna para tres repositorios de GitHub pertenecientes a distintas organizaciones.

En este artículo se presenta un estudio estadístico realizado sobre los datos resultantes de aplicar GitAna y esta organizado de la siguiente manera. En la sección GitHub y GitAna se describen ambas herramientas. La sección Correlación Estadística de Spearman presenta los fundamentos teóricos de la misma. En la sección Estudio Estadístico de Aspectos Sociales del DGS de GitAna se presentan los datos resultantes del estudio llevado a cabo. La sección Análisis de Resultados presenta la interpretación de los datos resultantes de la sección anterior. Finalmente se presentan las Conclusiones alcanzadas.

# **GitHub y GitAna**

GitHub es un repositorio para alojar proyectos de software que utiliza el sistema de control de versiones de Git. La plataforma integra una serie de características y funcionalidades que hacen única su información sobre las actividades de los desarrolladores de software a código abierto [4].

GitHub utiliza la forma de trabajo basada en Pull Request (PR), un nuevo método colaborativo de desarrollo distribuido de software. El PR es la unidad de trabajo de GitHub y representa de alguna manera el trabajo colaborativo realizado por sus miembros. Un PR es una solicitud de cambio al software, ese cambio puede ser para implementar una mejora, adicionar una nueva funcionalidad o para remover un defecto. Así el PR facilita la colaboración entre los miembros desarrolladores de EVs.

Además de las cuentas de usuario, GitHub tiene Organizaciones. Al igual que las cuentas de usuario, las cuentas de organización pueden tener repositorios que albergan los archivos de cada proyecto, junto al historial de revisión de cada archivo.

GitAna es una aplicación web que usa como fuente de datos a GitHub y mide, durante el proceso de DGS, un conjunto de métricas [2] relacionadas con aspectos humanos, con el fin de ser aplicadas en la gestión de EV de software. Esta herramienta se encuentra a la fecha en etapa de prueba, fue desarrollada en el marco de un proyecto de investigación del Instituto de Informática de la Facultad de Ciencias Exactas, Físicas y Naturales, de la Universidad Nacional de San Juan, Argentina.

La herramienta GitAna posibilita a los gerentes y líderes de EV de proyectos de desarrollo de software, implementados sobre repositorios de GitHub, observar el comportamiento de los EV y de ser necesario intervenir en casos donde la comunicación u otros aspectos humanos sean considerados deficientes [2].

GitAna requiere para ejecutarse contar con una cuenta de usuario y su contraseña de GitHub y ofrece básicamente dos módulos para utilizar, que se describen a continuación, los cuales aplican un conjunto de cálculos para implementar las métricas mencionadas.

### **Módulo de Métricas de Repositorio/Proyecto de GitAna**

Este módulo reporta, para una organización y su repositorio existente en GitHub, datos de todos los PRs del mismo, como se detalla a continuación.

La interfaz resultante de la ejecución del módulo presenta en primer lugar una sección de Métricas Grupales de Proyecto con gráficas generales del repositorio (cohesión, colaboración, mímica, polaridad) obtenidas calculando el promedio de las métricas de cada PR, además provee información de la cantidad de personas que interactuaron en el proyecto según su rol, como también otros datos sobre los PRs extraídos de GitHub, específicamente PRs Merged, PRs Cerrados y PRs Totales.

La interfaz luego muestra la Tabla de Pull Request con información en filas de cada uno de los PRs del repositorio/proyecto de software, y en las columnas los

resultados de las métricas de interacción a nivel de grupo (cohesión, colaboración, mímica y polaridad), junto con otros datos extraídos desde GitHub sobre el PR.

Por último, se puede ver la Tabla de Personas donde las filas se corresponden con personas que interactuaron en algún PR del proyecto y las columnas indican los resultados de las métricas de interacción individuales (cohesión individual, colaboración individual, polaridad, habilidad), su rol (miembro, colaborador, participante) junto con los datos de Cantidad de PRs de su autoría y en los que participa extraídos de GitHub.

### **Módulo de Métricas de Pull Requests de GitAna**

Este módulo muestra para un determinado PR de una organización y su repositorio, existente en GitHub, información sobre las interacciones sociales entre los miembros del equipo virtual que intervino en mismo.

La interfaz resultante, comienza presentando una sección de Métricas Grupales del Pull Request en la que se informa, en escala porcentual el grado de Cohesión, de Colaboración, de Mímica y de Polaridad alcanzado por los miembros del del equipo virtual en el PR. Estas métricas grupales se calculan promediando los resultados de las métricas individuales de los participantes.

Además la interfaz muestra en gráficos de barras, con escala porcentual, métricas individuales como nivel de Cohesión y Colaboración de cada participante del PR.

# **Correlación Estadística de Spearman**

El coeficiente de correlación de Spearman [5, 6] permite obtener un coeficiente de asociación entre variables que no se comportan normalmente, entre variables ordinales. Se calcula en base a una serie de rangos asignados, los valores van de -1 a 1, siendo 0 el valor que indica no correlación, y los signos indican correlación directa e inversa.

# **Estudio Estadístico de Aspectos Sociales del DGS de GitAna**

El objetivo del presente trabajo es estudiar aspectos sociales del DGS a través de un análisis estadístico de los resultados entregados por la herramienta GitAna.

Es importante mencionar que el alcance del presente trabajo se limita a los resultados arrojados por la funcionalidad del Módulo de Métricas de Repositorio de GitAna correspondiente a la Tabla de Personas.

Se detalla a continuación la secuencia y luego el resultado de las actividades llevadas a cabo para el presente trabajo:

> Selección de dos organizaciones de DGS y un repositorio de cada una, alojado en GitHub.

- Para cada repositorio se utiliza la herramienta GitAna y se ejecuta el Módulo de Métricas de Repositorio.
- Los datos mostrados en la Tabla de Personas se descargan a un archivo de datos con formato csv<sup>1</sup> a través del botón EXPORTAR CSV en GitAna, ver la Figura 1.
- Se corre el programa estadístico SPSS con los datos del archivo csv y se aplica SPEARMAN sobre estos datos.

### **Selección de Organizaciones y repositorios en GitHub**

Para llevar a cabo este estudio se seleccionaron dos organizaciones que usan GitHub para el desarrollo de sus proyectos de desarrollo de software, y se tomó un repositorio de cada una, tal cual se describe a continuación.

La primera organización seleccionada fue Flutter que es una herramienta de Google para construir interfaces de usuario, con colaboradores de todo el mundo. De entre sus numerosos repositorios el seleccionado en este caso fue "packages" que es una colección de paquetes de código fuente útiles para la herramienta.

La otra organización elegida Coder es un entorno de desarrollo remoto en su infraestructura de Microsoft. El repositorio seleccionado en este caso fue "code-server" que contiene el código fuente del editor de código Visual Studio Code (VS Code).

### Uso de GitAna en repositorio Flutter – packages y **Ejecución Estadística**

A continuación, la Figura 1 muestra la Tabla Personas de la interfaz resultante de la ejecución del Módulo de Métricas de Repositorio de la herramienta GitAna para la organización Flutter y su repositorio packages en GitHub.

| $\begin{bmatrix} 1 \\ 2 \end{bmatrix}$<br>Pull Request | Tabla de Personas |              |                     |                    |                     |                   |         |
|--------------------------------------------------------|-------------------|--------------|---------------------|--------------------|---------------------|-------------------|---------|
| Repositorio                                            | Usuario           | Rol          | Cart. PR Author     | Cart. PR Participa | Dahesión Individual | Habilidad         | Mirrica |
| $\boldsymbol{\mathcal{N}}$<br>玉                        | code-ssher        | colaborador  | 140                 | 571                | 4.15%               | 93.57%            |         |
| RepoDescarga                                           | kylecarbs         | miembro      | 14                  | 171                | 4.79%               | 85.71%            |         |
| Acerca de                                              | icebob            | colaborador  | $\mathbf{1}$        | $\mathbb T$        | 13.00%              | 100.00%           |         |
|                                                        | andreimo          | colaborador  | $\overline{a}$      | 6                  | 1.50%               | 0.00%             |         |
|                                                        | nhooyr            | colaborador  | 102                 | 275                | 2.50%               | 93.14%            |         |
|                                                        | MichaelDesantis   | colaborador  | 5                   | 19                 | 4.06%               | 60.00%            |         |
|                                                        | ammario           | miembro      | $\frac{1}{2}$       | 15                 | 1.21%               | 100.00%           |         |
|                                                        | thekiba           | colaborador  | ٠,                  | $\mathbb T$        | 0.00%               | 100.00%           |         |
|                                                        | nol166            | colaborador  | 21                  | 26                 | 4.64%               | 42.86%            |         |
|                                                        | coadler           | colaborador  | $\bar{z}$           | 12                 | 0.27%               | 100.00%           |         |
|                                                        | jaentwistle       | colaborador  | $\mathcal{L}$       | $\overline{2}$     | 0.00%               | 100.00%           |         |
|                                                        | fand              | colaborador  | $\mathbb{I}$        | 3 <sup>′</sup>     | 5.50%               | 100.00%           |         |
|                                                        | sr229             | colaborador  | 19                  | 78                 | 0.72%               | 52.63%            |         |
|                                                        | foresthoffman     | colaborador  | S.                  | 9                  | 8.31%               | 60.00%            |         |
|                                                        | barretlee         | colaborador  | 1                   | $\mathbb{C}$       | 0.00%               | 0.00%             |         |
|                                                        | tacyarg           | colaborador  | $\mathbf{1}$        | $\mathbb{R}$       | 0.00%               | 0.00 <sup>h</sup> |         |
|                                                        | sakanamax         | participante | $\mathbb{O}$        | $\mathbf{1}$       | 0.00%               | 0.00%             |         |
|                                                        | cyalide           | purticipante | ÷D.                 | $\mathbb{R}^+$     | 0.00%               | 0.00%             |         |
|                                                        | jem-              | participante | $\ddot{\mathbf{0}}$ | $\mathbb{R}$       | 0.00%               | 0.00%             |         |
|                                                        | philippgille      | colaborador  | $-1$                | 3 <sup>°</sup>     | 0.00%               | 100.00%           |         |

**Figura 1. Repositorio Flutter Packages: Tabla Personas del Módulo de Métricas de Repositorio** 

Los datos mostrados en la Figura 1 se descargaron a un archivo de datos con formato csv<sup>1</sup> a través del botón "EXPORTAR CSV".

Se corrió el programa estadístico SPSS con los datos del archivo csv y se aplicó SPEARMAN sobre estos datos, obteniendo lo mostrado en la Tabla 1.

En la Tabla 1 (que es simétrica) se puede apreciar que si el nivel de significancia es < 0,01 indica que se puede afirmar con un 99% de confianza que existe correlación

entre las variables, y por lo tanto se analiza el coeficiente de correlación.

1 Del inglés "Comma Separated Values"

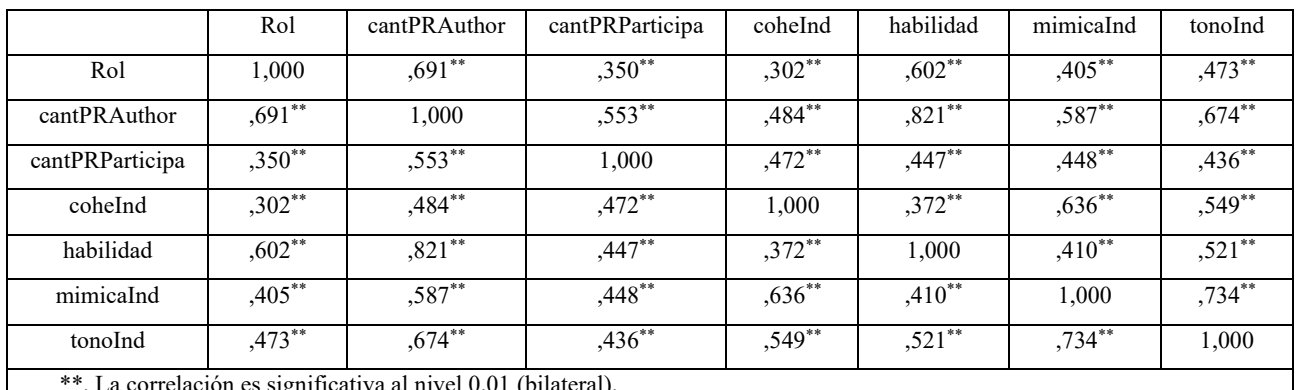

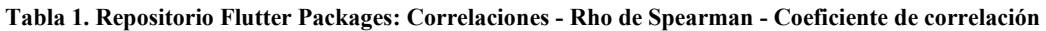

\*\*. La correlación es significativa al nivel 0,01 (bilateral).

Donde:

- Rol: se corresponde con nombres de roles en los equipos de desarrollo, ver la Figura 1., que para el cálculo de la correlación fueron mapeados a un valor (miembro a 3, participante a 1 y colaborador a 2).
- cantPRAuthor: es la cantidad de PRs en los que una persona es autor.
- cantPRParticipa: es la cantidad de PRs en los que una persona participa.
- coheInd: resultado de aplicar la métrica de Cohesión Individual, obtenida como la sumatoria de la Cohesión Interpersonal del EV dividida en el tamaño del EV menos uno. Donde la Cohesión Interpersonal surge de analizar el intercambio de comentarios entre los miembros del EV [2, 7].
- habilidad: resultado de aplicar la métrica de Capacidad de la persona. Cantidad de PRs creados mergeados sobre la cantidad de PRs creados.
- mimicaInd: resultado de aplicar la métrica Mímica (Similitud de vocabulario) Individual.
- tonoInd: resultado de la métrica Tonalidad Individual, esto es que tan positivo es el

lenguaje en las interacciones de un miembro.

Consultar [1] para más información sobre la forma de cálculo de las métricas.

### **Uso de GitAna en repositorio Coder – codeserver y Ejecución Estadística**

A continuación, la Figura 2 muestra la Tabla Personas de la interfaz resultante de la ejecución del Módulo de Métricas de Repositorio de la herramienta GitAna para la organización Coder y su repositorio codeserver en GitHub.

Los datos mostrados en la Figura 2 se descargaron a un archivo de datos con formato csv a través del botón "EXPORTAR CSV".

Se corrió el programa estadístico SPSS con los datos del archivo csv y se aplicó SPEARMAN sobre estos datos, obteniendo lo mostrado en la Tabla 2.

En la Tabla 2 (que es simétrica) se puede apreciar que existen columnas en las que el nivel de significancia es < 0,01 lo cual indica que se puede afirmar con un 99% de confianza que existe correlación entre las variables, y por lo tanto se analiza el coeficiente de correlación.

Una correlación baja (pero estadísticamente significativa) puede ser la punta del iceberg; lo que calculamos es lo que somos capaces de cuantificar con los datos que obtenemos con nuestros instrumentos, pero en la realidad la relación puede ser mucho mayor.

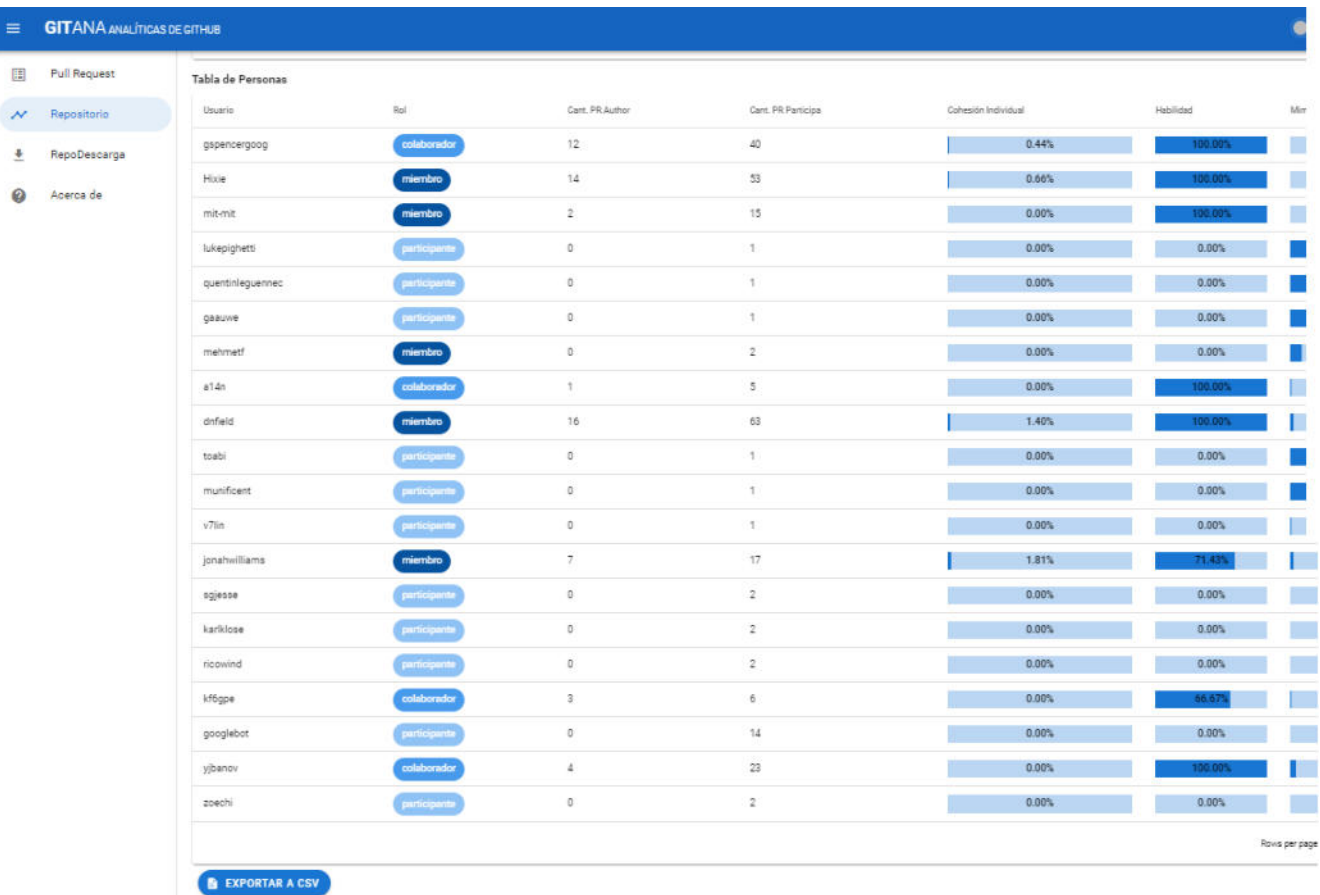

### **Figura 2. Repositorio Code-server: Tabla Personas del Módulo de Métricas de Repositorio**

Analizando los datos presentados en la Tabla 1 y Tabla 2 se pueden establecer algunas interpretaciones.

Sobre la Tabla 1:

- La correlación entre Rol y: cantPRAuthor, habilidad, es positiva y alta.
- La correlación entre Rol y: mimicaInd, tonoInd es positiva y moderada.
- La correlación entre Rol y: cantPRParticipa, coheInd, es positiva y baja.
- La correlación entre cantPRAuthor y habilidad es positiva y muy alta.
- La correlación entre cantPRAuthor v tonoInd es positiva y alta.
- La correlación entre cantPRAuthor y cantPRParticipa, coheInd, mimicaInd es positiva y moderada.
- La correlación entre cantPRParticipa y coheInd, habilidad, mimicaInd y tonoInd es positiva y moderada.
- La correlación entre coheInd y mimicaIn es positiva y alta.
- La correlación entre coheInd y tonoInd es positiva y moderada.
- La correlación entre coheInd y habilidad es positiva y baja.
- La correlación entre habilidad y mimicaIn, tonoInd es positiva y moderada.
- La correlación entre mimicaIn y tonoInd es positiva y alta.

Sobre la Tabla 2:

- La correlación entre Rol y cantPRAuthor: es positiva muy alta.
- La correlación entre Rol, cantPRParticipa, coheInd y tonoInd: es positiva baja
- La correlación entre Rol y habilidad es positiva alta.
- La correlación entre Rol y mimicaInd no es significativa al nivel 0,01; motivo por el cual no se considera en el presente estudio dicha correlación.
- La correlación entre cantPRAuthor y habilidad: es positiva alta.
- La correlación entre cantPRAuthor, cantPRParticipa, coheInd y tonoInd: es positiva baja.
- La correlación entre cantPRAuthor y mimicaInd no es significativa al nivel 0,01; motivo por el cual no se considera en el presente estudio dicha correlación.
- La correlación entre cantPRParticipa, habilidad y tonoInd: es positiva baja.
- La correlación entre cantPRParticipa, coheInd y mimicaInd: es positiva moderada.
- La correlación entre coheInd, habilidad, mimicaInd y tonoInd: es positiva moderada.
- La correlación entre habilidad y tonoInd: es positiva baja.
- La correlación entre habilidad y mimicaInd no es significativa al nivel 0,01; motivo por el cual no se considera en el presente estudio dicha correlación.
- La correlación entre mimicaInd y tonoInd: es positiva moderada.

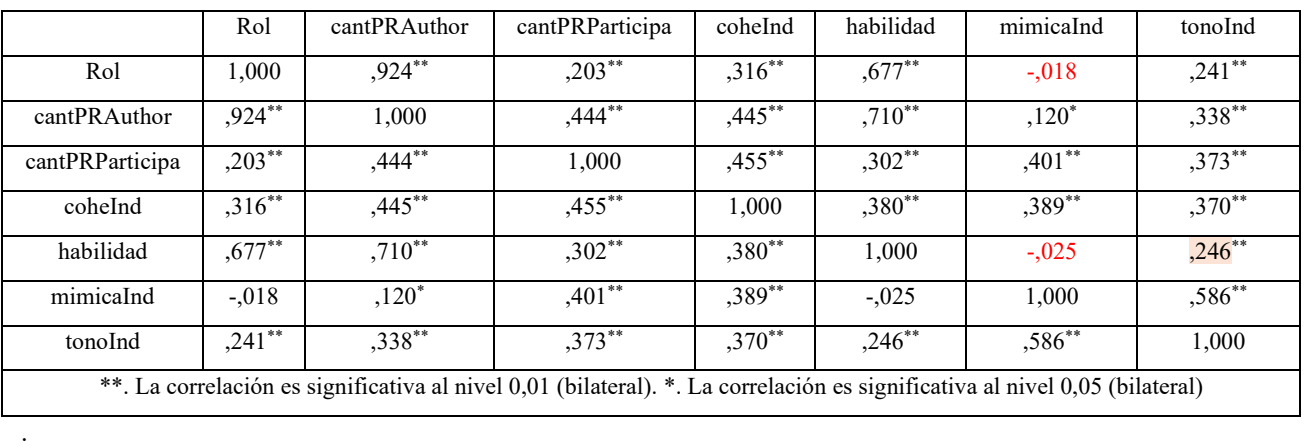

### **Tabla 2. Repositorio Code- server: Correlaciones - Rho de Spearman - Coeficiente de correlación**

Observando las correlaciones e interpretando las mismas se pueden identificar los siguientes hallazgos:

- La cantidad de PR en que un miembro es autor explica su grado de habilidad. Un miembro que tenga muchos PR creados, pero por sobre todo mergeados como autor, es un miembro con alta habilidad.
- Un miembro que tenga muchos PRs como autor es un miembro que practica un lenguaje con tonalidad positiva. Es probable que los miembros más experimentados y con mayores habilidades promuevan prácticas de buenos ambientes laborales fomentando la tonalidad positiva en las comunicaciones.
- Los miembros con alta cohesión con el equipo de desarrollo tienen un alto nivel de mímica, es decir comparten un léxico altamente común con los demás miembros. Esto corroboran estudios previos que detectan que la mímica es una variable proxy de cohesión.
- Se observa también que a medida que aumenta la cantidad de PRs en los que participa un miembro, mayor experiencia, crece su cohesión con el grupo de trabajo. Esto es algo esperable, que esta evidencia lo confirma, en tanto a mayor tiempo de trabajo conjunto mayor cohesión.

# **Conclusiones y Trabajos Futuros**

Es evidente la importancia que tiene el estudio de los aspectos sociales, en los equipos virtuales de desarrollo de software, con el fin de brindar la posibilidad a los gerentes o lideres de proyectos de intervenir en cualquier momento en el proceso si es que se considera necesario.

Tal como se mencionó las forjas como GitHub, gracias a la incorporación de nuevas características que permiten registrar los aspectos sociales, abrieron nuevas posibilidades para el análisis y comprensión de los mismos.

GitAna, un software de reciente creación, resultó ser también una herramienta muy valiosa a la gerencia al permitir conocer los valores de un conjunto de métricas sociales durante y al finalizar los proyectos de desarrollo de software.

Respecto de las variables sociales y sus relaciones se corrobora lo que la literatura científica refleja sobre las mismas, como por ejemplo la relación positiva entre experiencia y cohesión. Es interesante el hallazgo de la relación entre cohesión y mímica, esto indica la importancia de tener un lenguaje común en el equipo de trabajo.

Los datos presentados son preliminares y por lo tanto no generalizables todavía, se espera realizar nuevas experiencias para consolidar los resultados alcanzados hasta ahora.

Como trabajos futuros es posible mencionar, aumentar el tamaño de data set actual, aplicarlo en un data set en español y transpolar esta experiencia a otros dominios de aplicación.

# **Referencias**

[1] GitAna[. https://gitana.netlify.app/.](https://gitana.netlify.app/) Último acceso, 09/2022.

- [2] Gallardo, F., Zapata, S. G., Sevilla, G. A., & Torres, E., "GitAna: una aplicación para medir aspectos sociales en equipos virtuales de trabajo", In VII Simposio Argentino sobre Tecnología y Sociedad (STS 2020)-JAIIO 49, (Modalidad virtual). 2020.
- [3] Sevilla, G. A., Gallardo, F., Zapata, S. G., & Torres, E., "Uso de GitAna en Equipos Virtuales de Desarrollo Global de Software", In V Congreso Internacional de Ciencias de la Computación y Sistemas de Información – CACIC2021, (Modalidad virtual). 2021.
- [4] Dabbish, L., Stuart, C., Tsay, J., & Herbsleb, J., "Social coding in GitHub: transparency and collaboration in an open software repository", In Proceedings of the ACM 2012 conference on computer supported cooperative work. pp. 1277-1286 2012.
- [5] Mendenhall, W., Beaver, R. y Beaver B., "Introducción a la Probabilidad y Estadística". Cengage Learning; Edición: 14th edition, ISBN-13 :9786075198767 2015.
- [6] Ruiz, L. y Pliego, M., "Fundamentos de Inferencia Estadístic", Editorial AC. Madrid. 1999.
- [7] Gallardo, F., Sevilla, G., Torres, E. y Zapata, S., "Análisis de Datos de GitHub para Evaluar Cohesión en Equipos Virtuales de Desarrollo de Software". CONAIISI 2019, Buenos Aires, Argentina. 2019.

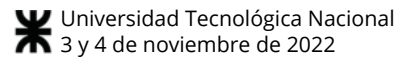

# **Métodos formales en la especificación de requerimientos**

*Natalia Mira CRUC- IUA Universidad de la Defensa Nacional [nmira@iua.edu.ar,](mailto:nmira@iua.edu.ar)* 

*María Alejandra Boggio, CRUC- IUA Universidad de la Defensa Nacional [maboggio@iua.edu.ar](mailto:maboggio@iua.edu.ar)*

*Alicia Salomon, Facultad de Ciencias Exactas Físicas y Naturales - Universidad Nacional de Córdoba [as.salamon@gmail.com](mailto:as.salamon@gmail.com)* 

*Perez Sofia Beatriz CRUC- IUA Universidad de la Defensa Nacional [sperez@iua.edu.ar,](mailto:sperez@iua.edu.ar)*

# **Resumen**

*Uno de los principales inconvenientes en la especificación de requerimientos de software es que los entregables y diagramas obtenidos en el proceso de modelado pueden estar sujetos a interpretaciones subjetivas. Esto podría llevar a implementaciones que corren el riesgo de no cumplir con los requerimientos reales. Este trabajo describe algunos enfoques de métodos formales y los aportes que estos realizan en la etapa de requerimientos, luego a través de un ejemplo se busca reducir la ambigüedad en la especificación de requerimientos mediante la aplicación del lenguaje de especificación formal Object Constraint Language.* 

*El ejemplo describe un diagrama de clases representado en el lenguaje semiformal Unified Model Language y una especificación de requerimientos en donde se detalla un escenario y como este puede ser mejorado utilizando los principios de lógica y abstracción que proponen los métodos formales.* 

# **Introducción**

El proceso de elicitación de requerimientos tiene el objetivo de lograr la comprensión del dominio que se está modelando. Cuanto más complejo es el contexto del problema más difícil es lograr su entendimiento. Para alcanzarlo, un ingeniero de software o un equipo de ingenieros debe incorporar una estrategia de desarrollo que acompañe el proceso y utilice técnicas de modelado que permitan focalizar las diferentes perspectivas y vistas que el dominio adquiere a medida se avanza en el conocimiento de sus particularidades. Este entendimiento del contexto es imprescindible para respaldar las especificaciones escritas con un lenguaje cuyo léxico sea claro, completo, consistente y no ambiguo. Así como

Las situaciones observadas en el universo de discurso

(UdeD) [1] son la base para el conocimiento del problema y las situaciones deseadas son el bosquejo para los requisitos del sistema de software. Estas situaciones pueden representarse a través de escenarios. Los escenarios describen situaciones del proceso del negocio,

también definir escenarios de uso que permitan describir las situaciones particulares del ámbito del problema que se está modelando.

En este trabajo se busca reducir la ambigüedad en la especificación de requerimientos mediante la aplicación del lenguaje de especificación formal OCL (Object Constraint Language). El mismo está organizado de la siguiente manera: se comienza describiendo la técnica de escenarios y su aporte a la especificación de requerimientos, planteando las contradicciones entre los requerimientos, que ocurren en este proceso. Luego haciendo una investigación exhaustiva referenciada al final del documento, se exponen los aportes de los métodos formales en la formalización de las etapas de desarrollo del software y se detallan algunos lenguajes basados en notaciones matemáticas. Por último, se destaca la importancia del modelado con UML (Unified Modeling Language) y OCL y se muestra un ejemplo que plantea un diagrama de clases y una especificación de requerimientos en donde se detalla un escenario y como este puede ser mejorado a través de la aplicación de OCL permitiendo que las reglas del negocio queden claras y explícitas como parte de la especificación de requerimiento del caso de uso mostrado.

# **Marco Teórico**

**requerimientos** 

# **Los escenarios y su aporte a la especificación de**

tanto del proceso observable actual como del proceso proyectado o futuro. Los escenarios futuros son aquéllos que modelan las situaciones proyectadas como solución a los problemas, demandas y necesidades planteadas en el UdeD y de acuerdo a los objetivos propuestos para el sistema [2].

Naturalmente al describirse situaciones en las que el sistema de software realiza acciones ya sea en forma espontánea o como respuesta a estímulos de otro actor, se está hablando en forma implícita de las funcionalidades que deberá tener este sistema de software. En otras palabras, básicamente cada aceptación de un estímulo externo y cada respuesta del sistema está asociada con un requisito que se podría enunciar como "El sistema debe aceptar tal estímulo" o "El sistema debe proveer tal respuesta".

Pero si bien los escenarios resultan ser contenedores de la mayoría de los requisitos del sistema de software, no son los requisitos propiamente dichos. Muchas de las buenas prácticas o prácticas recomendadas en el desarrollo de software se basan en la existencia de un documento de requisitos en el que éstos se individualizan en forma precisa y las organizaciones solicitantes de un sistema de software estipulan la necesidad de un documento que contenga todos los requisitos del software como parte del contrato con la empresa desarrolladora. Es decir, existen actividades en el desarrollo de software como la priorización de requerimientos, las sesiones de consenso posteriores a las entrevistas, la resolución de conflictos, la gestión de cambios de requisitos, el mapeo con los componentes software, entre otros, que están motivadas a partir de un conjunto de requisitos cuya elicitación y definición no están descriptas ni justificadas y donde dicho conjunto pareciera surgir espontáneamente en el proceso de desarrollo.

# **Contradicciones entre los requerimientos**

Una contradicción ocurre cuando dos o más requisitos prescriben cosas opuestas; Robinson [3] denomina al conflicto como interacción negativa entre requisitos, otros autores lo denominan inconsistencia o contradicción [4] [5] [6]. La presencia de un conflicto no es algo inusual: el UdeD es en sí mismo complejo, ambiguo, contradictorio, los clientes y usuarios suelen tener diferentes intereses, ya sea por su posición en la organización o por objetivos personales. Una de las actividades del proceso de análisis de requisitos es la detección y resolución de conflictos [7]. Es considerada una actividad costosa en tiempo y esfuerzo. Algunos autores denominan a la resolución de conflictos como negociación de requisitos [8] [9].

# **Documentación de requerimientos y escenarios**

Para minimizar la generación de conflictos es que las buenas prácticas de la Ingeniería de Software sugieren utilizar documentos de definición de requerimientos, esto es que los mismos sean documentados con una narrativa explícita para comunicarlos a los involucrados en el proyecto, pero utilizando estructuras claras y precisas como las definidas en los estándares internacionales, tales como IEEE Std 830-1998 [10], IEEE Std P1233/D3-1995 [11], DOD 5000.2-R [12], ESA PSS-05-0 [13], NCC87 [14] entre otros. Además, se sugiere complementar esta definición de requisitos con escenarios que representan una descripción parcial y concreta del comportamiento de un sistema en una determinada situación. Un escenario es una descripción parcial, porque no necesita describir todas las características de las entidades involucradas, sólo se describe aquello que está relacionado con un comportamiento particular del sistema analizado. Los escenarios describen situaciones teniendo en cuenta aspectos de uso, permitiendo: conocer el problema, unificar criterios, ganar compromiso con clientes/ usuarios, organizar los detalles involucrados y entrenar a nuevos participantes.

### **Métodos formales en la Ingeniería de Requerimiento**

La industria generalmente evita utilizar métodos formales en las áreas del desarrollo de sistemas, solamente se considera su inversión cuando la criticidad de un proyecto lo justifica, pero es consciente de la necesidad de la formalización de la etapa elicitación de requerimientos. La mayoría de los modelos que actualmente se utilizan se centran en técnicas para recolectar información, pero le prestan poca atención a la documentación. Además, se basan fuertemente en el lenguaje natural, por lo que se dificulta su interpretación y, debido a las ambigüedades, se genera re-procesos en las etapas posteriores del ciclo de vida. Al realizar la revisión del material elegido para este trabajo se resume que es necesario tomar las mejores prácticas documentadas y adicionarles principios desde la lógica, la abstracción, y los métodos formales para estructurar un modelo semiformal para documentar la elicitación. Una buena especificación, sigue siendo de gran ayuda. Sin una especificación posiblemente los ingenieros de prueba pueden encontrar solo los errores más obvios.

Los métodos formales se refieren a técnicas y herramientas basadas en principios y postulados matemáticos que se utilizan para especificar, diseñar, validar y verificar sistemas software y hardware, entre otros. La especificación utilizada en los métodos formales está conformada por enunciados bien formados en una lógica matemática. La verificación formal por deducciones rigurosas es la misma lógica, es decir, cada paso sigue una regla de inferencia y por lo tanto se puede comprobar mediante un proceso mecánico [15]. En la fase de Ingeniería de Requisitos, especificar formalmente es importante y es una labor que requiere mayor cuidado, porque su función es garantizar que tanto el funcionamiento como el desempeño del programa sean correctos, bajo cualquier situación. Los principios de los métodos formales que se tienen en cuenta en la estructuración del modelo son: el cálculo proposicional [16], las tablas de decisión, la teoría de conjuntos [17], los lenguajes declarativos [18], y el diseño por contrato [19].

Aplicar cálculo proposicional. Es un principio de los métodos formales que se utiliza para formalizar el lenguaje natural, con el que los usuarios expresan sus necesidades, para estructurarlas en forma de proposiciones lógicas [16].

Las proposiciones se muestran en la lógica como objetos de un lenguaje formal mediante diferentes tipos de símbolos, que se concatenan de acuerdo con reglas recursivas para construir cadenas a las que se asigna valores de verdad. Al representar las necesidades de esta forma es posible verificar que las interacciones de los actores y el sistema respetan las reglas del negocio, y que en las actividades de prueba posteriores se obtendrán los valores esperados de entrada y de salida. De esta manera también se sugieren escenarios que describen el curso normal y los alternativos agregando detalle en el comportamiento y validando el curso apropiado que debe seguir cada escenario en cada circunstancia, respetando las reglas de negocio establecidas. Por esta razón es importante aplicar las proposiciones lógicas en la elicitación de requisitos y así representar las necesidades como fórmulas matemáticas, que también contribuirá a facilitar la estructuración del plan de pruebas.

# **Resumen de los métodos formales**

Un método formal es una técnica basada en matemáticas, usada para describir sistemas de hardware o software [20]. Los métodos formales permiten representar la especificación del software, verificación y diseño de componentes mediante notaciones matemáticas. El uso de métodos formales permite plantear de manera clara la especificación de un sistema, generando modelos que definen el comportamiento en términos del "qué debe hacer" y no del "cómo lo hace". Debido al correcto proceso de especificación, se pueden verificar propiedades derivadas de cada módulo mediante técnicas de razonamiento asociadas a los modelos formales, como probadores de teoremas y verificadores de modelos [21]. Para los procesos de especificación se reconoce las siguientes clasificaciones:

Lenguajes basados en modelos y estados. Permiten especificar el sistema mediante un concepto formal de estados y operaciones sobre estados. Los datos y relaciones/funciones se describen en detalle y sus propiedades se expresan en lógica de primer orden. La semántica de los lenguajes está basada en la teoría de conjuntos. Ejemplos: VDM, Z, B, OCL.

Lenguajes basados en especificaciones algebraicas. Proponen una descripción de estructuras de datos estableciendo tipos y operaciones sobre esos tipos. Para cada tipo se define un conjunto de valores y operaciones sobre dichos valores. Las operaciones de un tipo se definen a través de un conjunto de axiomas o ecuaciones que especifican las restricciones que deben satisfacer las operaciones. Algunos ejemplos: Larch, OBJ, TADs.

Lenguajes de especificación de comportamiento:

 Métodos basados en álgebra de procesos: modelan la interacción entre procesos concurrentes. Esto ha potenciado su difusión en la especificación de sistemas de comunicación (protocolos y servicios de telecomunicaciones) y de sistemas distribuidos y concurrentes. Algunos ejemplos son: CCS, CSP, Pi Calculus y LOTOS.

- Métodos basados en Redes de Petri: una red de Petri es un formalismo basado en autómatas, es decir, un modelo formal basado en flujos de información. Permiten expresar eventos concurrentes. Los formalismos basados en redes de Petri establecen la noción de estado de un sistema mediante lugares que pueden contener marcas. Un conjunto de transiciones (con pre y post condiciones) describe la evolución del sistema entendida como la producción y consumo de marcas en varios puntos de la red.
- Métodos basados en lógica temporal: se usan para especificar sistemas concurrentes y reactivos. Los sistemas reactivos son aquellos que mantienen una continua interacción con su entorno respondiendo a los estímulos externos y produciendo salidas en respuestas a los mismos, por lo tanto, el orden de los eventos en el sistema no es predecible y su ejecución no tiene por qué terminar.

# **Modelado con UML y OCL**

La construcción de un sistema de software debe ser precedida por la construcción de un modelo, tal como ocurre en otros sistemas ingenieriles. El modelo de un sistema es una representación conceptual obtenida a partir de la identificación, clasificación y abstracción de los elementos que constituyen el problema y su posterior organización en una estructura formal. De esta manera, el modelo de un sistema actúa como una especificación de los requerimientos que el sistema debe satisfacer, proveyendo un medio de comunicación y negociación entre usuarios, analistas y desarrolladores, así como también un documento de referencia durante la corrección de errores y durante la evolución del producto.

El modelo del sistema se expresa utilizando un lenguaje de modelado (que puede variar desde lenguaje natural o diagramas hasta fórmulas matemáticas). El éxito de los lenguajes gráficos de modelado, tales como el lenguaje UML, se basa principalmente en el uso de diagramas que transmiten un significado intuitivo. Estos lenguajes resultan atractivos para los usuarios ya que aparentemente son fáciles de entender y aplicar. Sin embargo, la falta de precisión en la definición de su semántica puede originar diversos problemas. A partir de 1997 el UML fue aceptado por el por Object Management Group como el lenguaje estándar para modelar sistemas orientados a objetos. Como consecuencia de su estandarización surgieron activas discusiones acerca de la precisión sintáctica y semántica de sus construcciones, surgiendo varias propuestas de formalización, por ejemplo [22], [23], [24], [25].

UML también provee un lenguaje textual, OCL, fácil de leer y de escribir, que permite especificar características adicionales sobre los modelos en una forma similar a lógica de predicados. OCL es un lenguaje semiformal, su sintaxis está precisamente definida pero su semántica aún presenta ambigüedad, imprecisión e inconsistencia. Las expresiones OCL no tienen efectos laterales, es decir que su evaluación solamente retorna un valor, sin alterar el estado del sistema correspondiente.

OCL es un lenguaje que nos permite la especificación de restricciones formales en el contexto de los modelos UML. Las restricciones son condiciones en todos los estados y las transiciones entre los estados de un sistema implementando un modelo determinado. Las restricciones son usadas principalmente para expresar invariantes en las clases y precondiciones y postcondiciones en las operaciones. Una invariante es una expresión referida a todos los objetos en una clase. Adicionalmente, precondiciones y postcondiciones permiten determinar especificaciones sobre el comportamiento de las operaciones antes y después de su ejecución [26].

Según Warmer [27] el lenguaje provee variables y operaciones que pueden ser combinadas para construir expresiones. OCL define un número de tipos de datos que van desde enteros y booleanos hasta tipos que manejan colecciones de objetos. Todas las expresiones OCL son libres de efectos secundarios, esto es, la evaluación de una expresión no produce un cambio en el estado del sistema. Las expresiones OCL son declarativas en el sentido que nos dicen que restricciones deben permanecer, pero no como deben ser implementadas.

# **Caso de Estudio**

# **Mejorando las especificaciones con OCL**

Para visibilizar el aporte de los métodos formales a la etapa Ingeniera de Requerimientos en este trabajo se presenta un ejemplo resumido que intenta modelar una situación cotidiana como la apertura de una cuenta en una entidad bancaria: se presenta el modelo de dominio para entender el contexto, se realiza la descripción del escenario y por último se establecen de manera explícita las restricciones y propiedades del negocio identificando las invariantes OCL.

# **Los requerimientos**

Siguiendo el Proceso de Desarrollo Unificado de Software [4] [28], un Modelo de Dominio es presentado por un diagrama de clases simplificado. Esto es, debe contener clases con sus respectivos atributos, relaciones de asociación con otras clases. Además, cada asociación detalla su respectivo rolname y multiplicidad.

# **Ejemplo**

El Modelo del Dominio para nuestro caso se muestra en la Figura 1. Este modelo muestra en un diagrama de clases un subconjunto de un sistema bancario. Utilizaremos este diagrama para ilustrar los conceptos de OCL relevantes para nuestro trabajo: contexto, instancia de clase, invariantes y restricciones sobre asociaciones. Es importante resaltar que los componentes de la Cuenta deben satisfacer varias restricciones de manera que la descripción de su comportamiento se ajuste al mundo real.

Dichas restricciones no pueden ser deducidas a simple vista en el Modelo del Dominio y serán detalladas en el desarrollo del ejemplo.

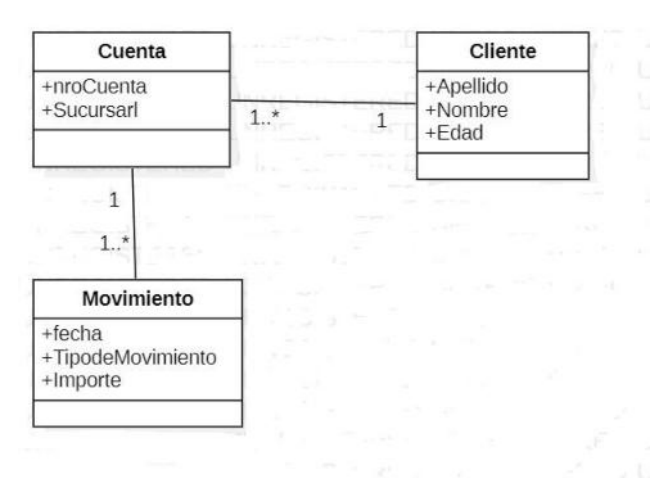

### **Figura 1. Modelo de Dominio de la Entidad Bancaria**

Algunas reglas del negocio del subsistema planteado son las siguientes: Cuando un cliente se dirige al Banco a solicitar la apertura de una cuenta bancaria, el banco debe validar su identidad y su edad, la edad debe ser mayor a 18 años. Una vez creada la cuenta, la misma queda formalmente habilitada cuando se genera un depósito de \$100. Presentamos el escenario:

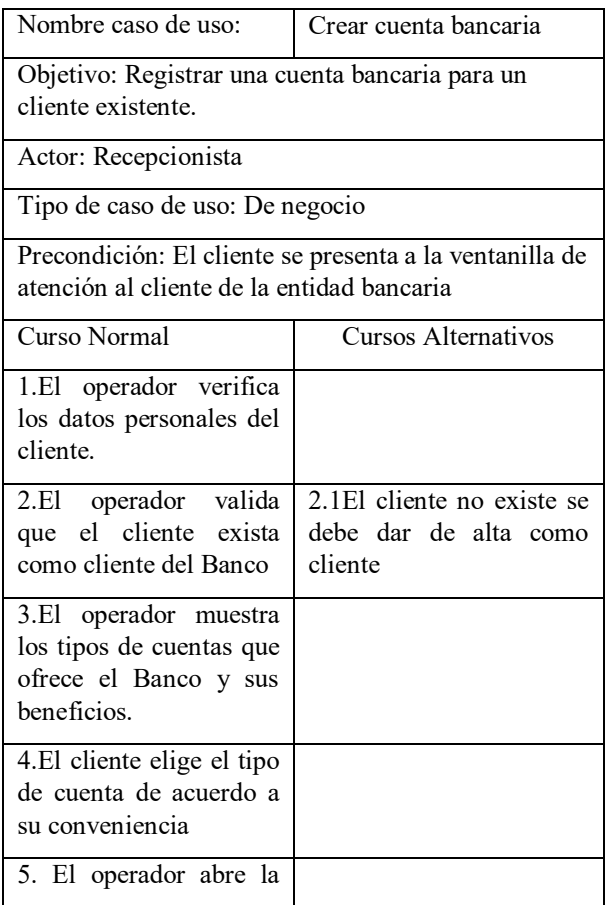

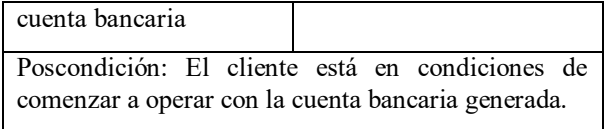

#### **Figura 2. Especificación trazo fino de caso de uso Crear Cuenta Bancaria**

Esta simple descripción del caso de uso es clara y refleja la operatoria del dominio. Ahora mostraremos como las invariantes generadas como parte de los conceptos de OCL plantean formalmente las reglas de negocio y complementan esta especificación agregando más detalle en la misma y minimizando la presencia de ambigüedades u omisiones.

La declaración del contexto especifica el elemento del modelo en el cual será definida la restricción. Para las invariantes la declaración del contexto será una clase tomada del modelo del dominio. Tomando como referencia la Fig. 1 seleccionamos la clase Cliente como contexto:

context Cliente

-- El contexto es la clase Cliente

### **Figura 3. Expresión OCL 1**

Cada expresión OCL es escrita en el contexto de una instancia de un tipo específico. Utilizamos la palabra reservada self para referirnos a esa instancia.

Se toma el atributo edad de una instancia de la clase Cliente:

context Cliente

self.edad

### **Figura 4. Expresión OCL 2**

El valor de la subexpresión self.edad se refiere al valor del atributo edad en una instancia particular de la clase Cliente. El tipo de esta expresión es el mismo tipo del atributo edad que en este caso es del tipo entero.

# **Invariantes**

Las invariantes son condiciones que deben ser verdaderas durante el tiempo de vida del sistema para todas las instancias de una determinada clase. De acuerdo a los requerimientos expuestos se sabe que los clientes deben tener más de 18 años de edad para poder ser cliente del banco.

context Cliente

inv: self.edad  $> = 18$ 

-- La edad del cliente debe ser mayor o igual -- a 18 años.

### **Figura 5. Expresión OCL 3**

La semántica de las invariantes requiere que la expresión sea verdadera para todos los objetos de la clase dada como contexto

### **Restricciones sobre Asociaciones**

En este caso el contexto es la clase Cuenta. La expresión se refiere a una relación de asociación entre objetos. Para acceder al atributo del objeto asociado (en este caso Cliente) hacemos uso del "rolname": propietario. Esta es la forma en la que OCL nos permite realizar navegabilidad entre los diferentes objetos del modelo.

context Cuenta

inv: self.propietario.edad >= 18

La edad del cliente propietario de una cuenta debe ser mayor o igual a 18 años

### **Figura 6. Expresión OCL 4**

Otra restricción que se debe generar en este contexto es que cada vez que se crea una cuenta se debe ingresar un depósito de no menos de 100\$.

context Movimiento

inv: self.tipoDeMovimiento = 'DEPOSITO'

inv: self.importe  $\ge$  = 100

### **Figura 7. Expresión OCL 5**

 En el contexto de la clase Movimiento cuando la cuenta es creada, el primer movimiento que se genera debe ser de

tipo DEPOSITO y el importe debe ser  $\ge$ = 100.

A continuación, se muestra la especificación planteada con la incorporación de las reglas de negocio y restricciones planteadas como invariantes.

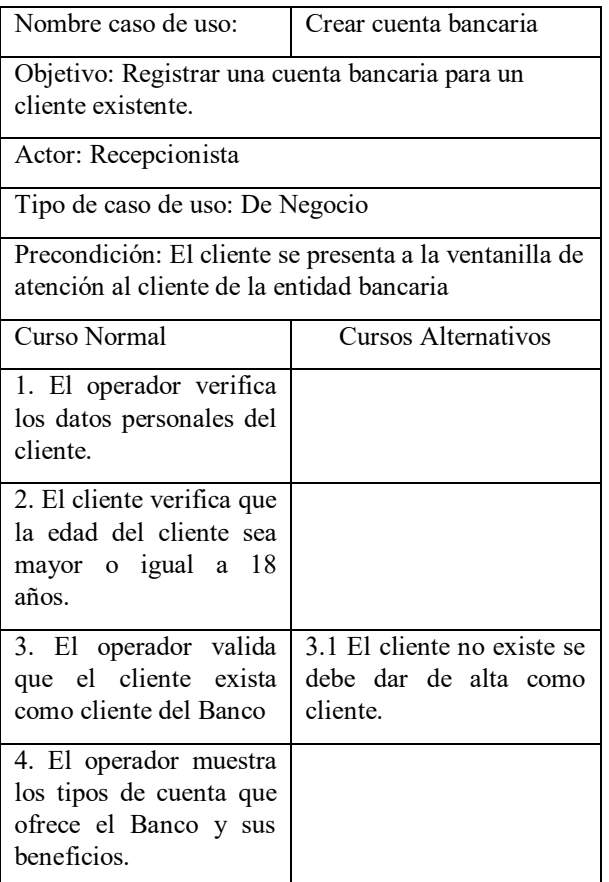

| 5. El cliente elige el tipo<br>de cuenta de acuerdo a<br>su conveniencia. |                                                       |
|---------------------------------------------------------------------------|-------------------------------------------------------|
| 6. El operador abre la<br>cuenta bancaria.                                |                                                       |
| \$100                                                                     | Poscondición: El cliente debe realizar un depósito de |

**Figura 8. Especificación trazo fino de caso de uso Crear Cuenta Bancaria** 

# **Resultados**

En este ejemplo se observa que las restricciones representadas explícitamente como invariantes nos ayudan a descubrir aspectos relevantes del dominio como validaciones, nuevos escenarios, precondiciones y poscondiciones, e indirectamente a minimizar la ambigüedad ya que se incorpora un lenguaje formal. Además, se observa que se generan situaciones alternativas que permiten detectar defectos u omisiones en las especificaciones de requerimientos. La formalización consiste en dejar explícito el proceso de escritura de las especificaciones y la forma cómo, desde ellas, se derivan el diseño y el código.

Estas actividades generadas como parte de la elicitación de requerimientos contribuyen a minimizar los costos de re trabajo que podría significar en etapas posteriores en el desarrollo de software.

# **Conclusiones**

En este trabajo se realizó un estudio en detalle de las complicaciones que atraviesa la etapa de elicitación en la Ingeniería de Requerimiento priorizando la importancia de formalizar la especificación de requerimientos con métodos formales. Se valoran las notaciones formales como las que brinda OCL mostrando un ejemplo modelado con UML y se destaca su contribución a través de las invariantes que explicitan las restricciones establecidas como reglas de negocio. Se propone a futuro incrementar la investigación en métodos formales y su aplicación en la Ingeniería de Requisitos, porque si bien en otras disciplinas de la Ingeniería del Software tienen más presencia y han demostrado su utilidad y eficiencia en sistemas críticos, todavía existe un desconocimiento de los mismos y no se valoran sus bondades para la especificación de los requerimientos. La formalización consiste en dejar explícito el proceso de escritura de las especificaciones y la forma cómo, desde ellas, se derivan el diseño y el código. Sin una especificación posiblemente los ingenieros de prueba pueden encontrar solo los errores más obvios. Por otra parte, la ausencia de una especificación redundaría en una pérdida significativa de tiempo cuando se reporten, como errores, anomalías no especificadas.

# **Trabajo futuro**

Si bien nuestro equipo de investigación viene trabajando en la aplicación de diferentes técnicas y herramientas para mejorar la calidad de los entregables que surgen en la etapa de Requerimientos [29][30][31][32][33][34], es reciente la profundización en las técnicas que ofrecen los métodos formales a esta área, continuaremos ampliando su aplicación en los dominios de nuestro ámbito de interés para seguir descubriendo sus aportes en la formalización de los requerimientos.

# **Referencias**

- [1] Leite, J. C., Hadad, G., Doorn, J., & Kaplan, G. (2000). A Scenario Construction Process. *Requirements Engineering Journal, 5*(1), 38-61.
- [2] Doorn, J., Hadad, G., & Kaplan, G. (2002). Comprendiendo el Universo de Discurso Futuro. *V Workshop de Ingeniería de Requerimientos (WER)*, 117-131.
- [3] Robinson, W. N. (2004). Surfacing Requirements Interactions. En J. C. Leite, & J. H. Doorn, *Perspectives on software Requirements* (págs. 69-90). Boston: Springer.
- [4] Hull, E., Jackson, K., & Dick, J. (2005). *Requirements Engineering.* London: Springer.
- [5] Nuseibeh, B., Kramer, J., & Finkelstein, A. (1994). A Framework for Empressing the Relationship between Multiple Views in Requirements Specification. *IEEE Transactions on Software Engineering, 20*(10), 760- 773.
- [6] Hunter, A., & Nuseibeh, B. (1998). Managing Inconsistent Specifications: Reasoning, Analysis, and Action. *ACM Transactions on Software Engineering and Methodology, 7*(4), 335-367.
- [7] Sawyer, P., & Kotonya, G. (2004). Software Requirements. En P. Bourque, R. Dupuis, A. Abran, J. Moore, & L. Tripp, *SWEBOK, Guide to the Software Engineering Body of Knowledge.* IEEE Computer Society.
- [8] Kotonya, G., & Sommerville, I. (1993). A Framework for Integrating Functional and Non-Functional Requirements. *IEEE International Workshop on Systems Engineering for Real Time Applications*.
- [9] Easterbrook, S. (1991). Handling Conflict between Domain Descriptions with Computer-Supported Negotiation. *Knowledge Acquisition, 3*(3), 255-289.
- [10]IEEE Std 830-1998. (1998). *IEEE Recommended Practice for Software Requirements Specifications (ANSI).* NY.
- [11]IEEE Std P1233/D3-1995. (1995). *IEEE Guide for Developing System Requirements for Specifications.* NY.
- [12] DoD Regulation Guidance 5000.2-R. (2002). *Mandatory Procedures for Major Defense Acquisition Programs (MDAPs) and Major Automated Information System (MAIS) Acquisition Programs.* US Department of Defense.
- [13] ESA PSS-05-0. (1991). *European Space Agency Board for Software Standardisation and Control.* Software Engineering Standards.
- [14] NCC87. (1987). *The STARTS Guide: A Guide to Methods and Software Tools for the Construction of Large Real-Time Systems.* National Computing Centre.
- [15] Burgess, C. J. (1995). The Role of Formal Methods in Software Engineering Education and Industry. *4th Software Quality Conference* (págs. 98-105). Dundee: University of Abertay.
- [16] Soares, M., & Sousa, D. (2012). Analysis of Techniques for Documenting User Requirements. *Lecture Notes in Computer Science, 7336*, 16-28.
- [17] Smith, C., & Williams, L. (2003). Best Practices for Software Performance Engineering. *29th International Conference of Computer Measurement Group*, (págs. 83-92). Dallas.
- [18] Lloyd, J. W. (1994). Practical Advantages of Declarative Programming. *Joint Conference on Declarative Programming. 1*, págs. 3-17. Peñiscola, España: GUL-PRODE.
- [19] Mitchell, R., & McKim, J. (2001). *Design by Contract by Example.* Addison Wesley.
- [20] Wing, J. M. (1990). A Specifier Introduction to Formal Methods. *IEEE Computer, 23*(9), 8-22.
- [21] Hall, A. (1996). Using Formal Methods to Develop an ATC Information System. *IEEE Software, 13*(2), 66-76.
- [22] Breu, R., Hinkel, U., Hofmann, C., Klein, C., Paech, B., Rumpe, B., & Thurner, V. (1997). Towards a Formalization of the Unified Modeling Language. *European Conference on Object-Oriented Programming. Lecture Notes in Computer Science. 1241*, págs. 344-366. Berlin: Springer.
- [23] Evans, A., France, R., Lano, K., & Rumpe, B. (1998). Developing the UML as a formal modeling notation. *UML'98 Beyond the notation. 1618.* Muller and Bezivin.
- [24] Kim, S., & Carrington, D. (1999). Formalizing the UML class diagrams using Object-Z. Proceedings of UML Conference, Lecture Notes in Computer Sciencie. 1723. Springer.
- [25] Pons, C., Baum, G., & Felder, M. (1999). Foundations of Object-oriented modeling notations in a dynamic logic framework. En T. Polle, T. Ripke, & K. Schewe, *Fundamentals of Information Systems.* Kluwer Academic Publisher.
- [26]Richters, M. (2004). *A Precise Approach to Validating UML Models and OCL Constraints.* Fachbereich: PhD Thesis Universitat Bremen.
- [27] Warmer, J., & Kleppe, A. (1998). *The Object Constraint Language: Precise Modeling with UML.* Addison-Wesley.
- [28]Jacobson, I., Booch, G., & Rumbaugh, J. (2000). *El Proceso Unificado de Desarrollo de Software.* Pearson Addisson-Wesley.
- [29]Boggio, M. A.; Pérez, S.; Salamon, A.; Mira, N. (2019). Propuesta de Revisión de Requerimientos en un proceso de desarrollo de software científico técnico. *XXXII ENDIO – XXX EPIO*, 126-127.
- [30] Mira, N.; Boggio, M. A.; Maller, P.; Pérez, S. (2018). Utilizando el Lexico Extendido del Lenguaje para potenciar Soft System Methodology. *XXXI ENDIO – XXIX EPIO,* 175-176.
- [31] Mira, N.; Boggio, M. A.; Perez, S.; Salamon, A. (2018). Una propuesta de análisis de problemas utilizando LEL y Escenarios en entrenamientos de equipos que gestionan situaciones de crisis. *VI Congreso Nacional de Ingeniería en Informática/Sistemas de Información*, 44-51
- [32]Boggio, M. A.; Mira, N.; Salamon, A.; Perez, S. (2018). Una Aplicación del Modelado de Dominio para Generar la Figura Rica. *VI Congreso Nacional de Ingeniería en Informática/Sistemas de Información,* 52-57
- [33] Maller, P.; Mira, N.; Silvestre, A.; Forconi, E. (2017). Utilizando herramientas de Design Thinking en la mejora de procesos de software científico técnico. *V Congreso Nacional de Ingeniería en Informática/Sistemas de Información,* 416-422.
- [34] Mira, N.; Clark, V.; Felippa, M., Giro, J.; Bussoli, J. (2015). Normalización del lenguaje en procesos interdisciplinarios de desarrollo del software en simuladores de vuelo. *III Congreso Nacional de Ingeniería en Informática/Sistemas de Información*

# **Implementación de Prácticas de Integración Continua y Despliegue Continuo en Aplicación Serverless**

Ana Laura Molina Maturano<sup>1</sup>, Nelson Rodriguez<sup>1</sup>, María Murazzo<sup>1</sup>, Lorena Parra<sup>1</sup> *<sup>1</sup>Departamento de Informática, Facultad de Ciencias Exactas, Físicas y Naturales, Universidad Nacional de San Juan. San Juan, Argentina.*  [amolina@unsj-cuim.edu.com,](mailto:amolina@unsj-cuim.edu.com) [nelson@iinfo.unsj.edu.ar,](mailto:nelson@iinfo.unsj.edu.ar) [marite@unsj-cuim.edu.ar,](mailto:marite@unsj-cuim.edu.ar) [lorenaparra152@gmail.com](mailto:lorenaparra152@gmail.com) 

# **Resumen**

*Este artículo se refiere a la inclusión de dos prácticas DevOps, denominadas integración continua y despliegue continuo, en una aplicación web serverless que hace uso de tecnología BaaS y FaaS, Amazon Simple Storage Service (S3) y AWS Lambda, respectivamente. El objetivo es analizar el comportamiento de la implementación generada, en relación con los beneficios y limitaciones de estas prácticas DevOps y de aplicaciones serverless de forma independiente, para comprobar la utilidad de la propuesta. Los resultados obtenidos exponen una maximización de los beneficios propios de la integración continua y del despliegue continuo al ser integrados con esta nueva arquitectura, lo que evidencia la utilidad de la implementación generada.* 

# **1. Introducción**

La adopción de DevOps en el desarrollo de software ha incrementado mundialmente, y es posible atribuir su popularidad a que sus prácticas impactan positivamente en la calidad y el éxito del desarrollo de software [1]. DevOps es un enfoque en el cual se mezclan los roles involucrados en la ingeniería de software tradicional y se mejora la comunicación, con el objetivo de mejorar la frecuencia de las implementaciones en producción y mantener la calidad requerida del software. A su vez, la computación serverless es una tendencia que crece en la industria de desarrollo de software, con el correspondiente aumento del interés por parte de académicos y aficionados [2]. Su principal beneficio es permitir que el desarrollador se enfoque únicamente en su tarea de desarrollar, sin ocuparse de aspectos de administración del servidor [3].

Adoptar prácticas DevOps en aplicaciones serverless pareciera ser un desafío que trae aparejado mejoras en la calidad del software y en la calidad del proceso de desarrollo de software. Este trabajo se centra en implementar prácticas DevOps, denominadas integración continua y despliegue continuo, en una aplicación web

completamente serverless. Además, se busca determinar cómo la aplicación se ve afectada por estas prácticas, determinando beneficios y desventajas de esta forma de trabajo. Se analizará si se mantienen los beneficios y limitaciones que posee tanto la integración continua y el despliegue continuo como serverless de forma aislada.

Actualmente, pocos estudios se han enfocado en implementar prácticas de DevOps en aplicaciones serverless. En uno de estos trabajos [4] se toma como base un conjunto de 27 prácticas de DevOps y se determina si la arquitectura serverless afecta a la implementación de cada una de estas prácticas. Otro trabajo, sirve de manual técnico, detallando paso a paso cómo realizar la implementación de algunas prácticas de DevOps en diferentes proveedores cloud.

El presente artículo se desarrolla de la siguiente manera. En las secciones 2 y 3 se presenta una revisión de la literatura existente sobre DevOps y aplicaciones serverless, respectivamente. En la sección 4 se describe la implementación generada. En la sección 5 se refleja el resultado obtenido tras analizar beneficios y limitaciones de la implementación. Por último, en la sección 6 se presentan las conclusiones obtenidas y los posibles trabajos futuros.

# **2. DevOps**

El concepto DevOps surge en el año 2009 [5] como resultado de un movimiento enfocado en fomentar una mayor colaboración entre todos los involucrados en la entrega de software, con el fin de dejar productivo software valioso de manera rápida y confiable. Si bien no existe una única definición de DevOps globalmente aceptada [6], en este trabajo vamos a considerarlo como [7]: "Un conjunto de prácticas que pretenden reducir el tiempo transcurrido entre el commit de un cambio en un sistema y el cambio impactado en producción, mientras se asegura una buena calidad". Esta definición permite distinguir dos momentos de tiempo críticos, el primero cuando el desarrollador confirma los cambios realizados en el sistema, que marca el final del desarrollo y el comienzo del proceso de implementación, y el segundo cuando se realiza el pase a producción que permite que los cambios realizados puedan ser accedidos por el usuario final de la aplicación. Por otro

lado, la calidad estará asegurada en la medida en la que el sistema cumpla con los requisitos especificados [8].

Poner en producción una nueva versión de un sistema, origina la posibilidad de que surjan ciertos fallos que puedan llevar al incumplimiento de los requisitos y, a su vez, a la insatisfacción del cliente. Si a este escenario se suma la ejecución manual de múltiples tareas, tales como: definición de cuáles serán las funcionalidades a dejar productivas, coordinar el horario del pase a producción, asegurar la compatibilidad de componentes, llevar registro de versiones, entre otros, aumenta aún más la probabilidad de que surjan fallos.

Las acciones que se ejecutan entre el commit y el pase a producción pueden ser automatizadas, eliminando así la intervención manual, disminuyendo el riesgo de errores y facilitando el proceso de implementación para cualquier desarrollador del equipo. La automatización de cada acción da origen a una práctica de DevOps distinta: integración continua, entrega continua, y despliegue continuo.

Integración continua (del inglés continuous integration) es el proceso que permite, de manera automática, construir los paquetes de código y ejecutar las pruebas necesarias para asegurar el cumplimiento de los criterios de calidad establecidos (pruebas de integración y pruebas de aceptación del usuario) [9]. Otros autores [10], [11] también incluyen en esta práctica la ejecución automática de pruebas unitarias y el aseguramiento de la calidad del código, como parte de las condiciones necesarias para asegurar que la nueva versión del sistema puede ser desplegada en producción. Para que esta práctica de integración del desarrollo realizado por los miembros de un equipo pueda ser debidamente denominada 'continua' es fundamental obtener una alta frecuencia de ejecución de la misma, por ejemplo, múltiples veces por día [12].

Entrega continua (del inglés continuous delivery) es el proceso que permite, de forma automática, generar un entregable del código que se ha creado o modificado que está preparado para ser desplegado en producción [9]. Despliegue continuo (del inglés continuous deployment) es el proceso por el cual se permite que el código escrito se pueda pasar a producción de manera automática [9]. La diferencia entre estas dos prácticas es que el despliegue continuo tiene como objetivo pasar automáticamente a producción cada cambio que se produzca en el código, mientras que, en la entrega continua, el pase a producción está condicionado por una decisión del negocio, ejecutada manualmente, en la cual se determina cuándo y qué se va a implementar. Se puede afirmar entonces que el despliegue continuo incluye a la entrega continua, pero no ocurre lo mismo en el sentido contrario [12].

Un desafío crítico asociado a la necesidad de implementar DevOps consiste en la habitual comunicación insuficiente entre los equipos de desarrollo y el equipo de operaciones encargado de realizar las implementaciones [13]. DevOps representa la integración entre estos equipos

ya que todos los procesos son ejecutados por un mismo equipo en diversos ciclos de desarrollo, intentando así alcanzar una comunicación natural entre sus integrantes [14]. Si bien DevOps está asociado a aumentar la colaboración para satisfacer al cliente, es crítico que el equipo esté alineado en sus prácticas de comunicación. Ciertas organizaciones que implementan DevOps reportan una comunicación insuficiente en sus equipos [13], [15], [16]. Algunos de los problemas identificados que se abordan en la implementación propuesta son: inexistencia de notificación de nuevas versiones implementadas en producción, demora en la priorización de bugs identificados e inexistencia de un canal formal de comunicación entre equipos para obtener retroalimentación. Estos incidentes se profundizan si entre los integrantes del equipo existen distancias geográficas, socio-culturales y temporales.

# **3. Aplicaciones Serverless**

El término serverless no implica la inexistencia de servidores o de lógica de servidor, sino que hace énfasis en la posibilidad que tienen los desarrolladores de delegar a su proveedor cloud muchas de las acciones operativas relacionadas al mantenimiento del servidor, tales como actualizaciones de sistemas operativos, tolerancia a fallos, escalabilidad y monitoreo [17]. Este término cubre un amplio rango de técnicas y tecnologías, y es por esto que se divide en dos áreas:

- Backend as a Service (BaaS): implica el uso de servicios backend ofrecidos por proveedores externos tales como bases de datos, gestores de autenticación, entre otros [18]. BaaS busca reemplazar el desarrollo y la administración de ciertos componentes del servidor con la implementación de componentes de productos externos.
- Function as a Service (FaaS): es un modelo de ejecución de cómputo en el cloud donde la lógica se ejecuta en contenedores sin-estado que son disparados por eventos y totalmente manejados por terceros [18]. En esta arquitectura, se divide la aplicación en funciones pequeñas y autocontenidas, en lugar de tener una única aplicación monolítica que ejecuta múltiples funciones [3].

Las aplicaciones que hacen uso de Baas, FaaS o ambos, son denominadas aplicaciones serverless o aplicaciones con arquitectura serverless [19].

En este trabajo, la aplicación serverless desarrollada hace uso de FaaS y BaaS. El primer caso a través de AWS Lambda y, el segundo, por medio de Amazon Simple Storage Service (S3), ambos servicios desarrollados por Amazon.

AWS Lambda permite crear funciones que contienen parte de la lógica de la aplicación. Cuando una función Lambda es invocada por un evento, se crea automáticamente un contenedor de acuerdo a la configuración proporcionada. Este contenedor puede reutilizarse para invocaciones posteriores, sin embargo, a medida que la demanda disminuye, el contenedor es dado de baja automáticamente [3].

AWS Lambda permite pagar únicamente por la ejecución de la función. De esta manera, se evita pagar innecesariamente por recursos ociosos. Además, se encarga de asegurar la escalabilidad de estas funciones, es decir, si el tráfico aumenta, escala automáticamente aplicando los recursos requeridos y, cuando el tráfico disminuye, actúa a la inversa. Esto sortea la necesidad de escalar la aplicación completa en ocasiones donde una función concentra la mayor parte del tráfico o del esfuerzo computacional.

S3 es una tecnología serverless BaaS, incluso aunque exista desde antes de que el término serverless comenzara a usarse [18]. Es un servicio de almacenamiento de recursos estáticos como sitios web HTML o archivos multimedia. Puede utilizarse de tal forma que cuando se cree o elimine un objeto en un bucket, el sistema de notificaciones de eventos propio de S3 dirija los eventos a AWS Lambda. Un ejemplo de uso podría ser un sistema de procesamiento de datos en tiempo real, en el cual se busque disparar automáticamente la ejecución de una función lambda encargada de crear la miniatura de una imagen tras la carga de la imagen original en un bucket.

# **4. Implementación**

### **4.1 Aplicación Serverless**

La implementación generada consiste en una aplicación web serverless que permite realizar operaciones aritméticas básicas: suma, resta, multiplicación y división. La misma se considera completamente serverless debido a que tanto el contenido estático como el backend están soportados por servicios Amazon que no requieren de un servidor administrado por el programador para operar. Los servicios de Amazon utilizados en este proyecto son: Amazon Simple Storage Service (S3), Amazon API Gateway y AWS Lambda.

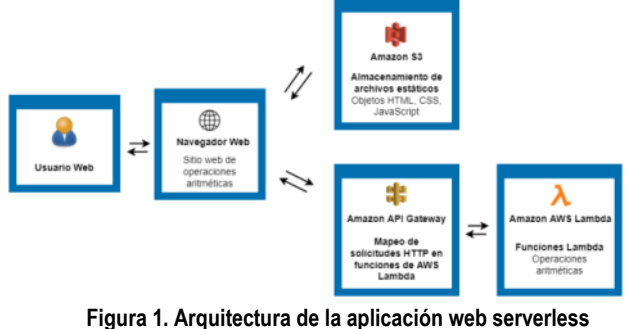

**implementada** 

El contenido estático de la aplicación web (código HTML, CSS y JavaScript) se aloja en un bucket de S3, cuyos permisos de sólo lectura garantizan que cualquier usuario pueda acceder de manera directa a los recursos. El punto de acceso a estos recursos es la URL provista por S3 debido a que no se cuenta con un dominio adquirido.

Para proveer la lógica de negocio se desarrolló un conjunto de funciones Lambda en lenguaje Python. El usuario accede a las funciones Lambda por medio de solicitudes que viajan a través de una API REST desarrollada en Amazon API Gateway, la cual permite manejar el balanceo de carga y el almacenamiento en caché.

En cuanto a la definición de la API, se definieron las rutas y los endpoints como parte de la configuración. Cada ruta se asoció a la función Lambda que correspondía en cada caso, tal como se describe en la Figura 2.

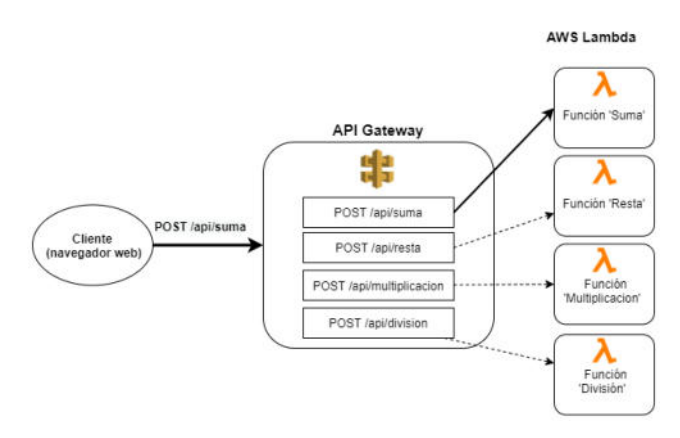

**Figura 2. Mapeo de solicitudes HTTP a funciones Lambda** 

Esta API recibe solicitudes HTTP, enruta esas solicitudes a una función Lambda que depende de la ruta indicada en la solicitud HTTP y de la configuración de enrutamiento definida, obtiene la respuesta de la función y finalmente devuelve la respuesta al cliente original. Por ejemplo, al recibir una solicitud HTTP "POST /api/suma" invoca a la función Lambda "Suma" correspondiente. En esta implementación, se hizo uso de solicitudes POST para enviar los operandos desde el navegador web para su procesamiento en la función y el posterior retorno del resultado de la operación.

La función Lambda se desarrolló de tal forma que utiliza el cuerpo de la solicitud HTTP, incluida en un objeto JSON, para obtener los operandos de la operación. Luego realiza la operación aritmética y devuelve el resultado en el cuerpo de la respuesta a la solicitud.

# **4.2 Prácticas DevOps**

Las prácticas DevOps de despliegue continuo e integración continua se implementaron en esta aplicación serverless a través del uso de la herramienta Travis CI. Travis CI es una plataforma de integración continua basada en el cloud que respalda el proceso de desarrollo mediante la realización de pruebas, creación de entregables y gestión de despliegues de forma automática ante cambios en el código [20].

Para garantizar un adecuado control de versiones y colaboración entre los desarrolladores del equipo se crearon dos repositorios públicos en GitHub, uno para el contenido estático de la aplicación web y otro para alojar las funciones Lamba desarrolladas. Ambos repositorios se asociaron a Travis CI para activar la supervisión de ramas de código cuya modificación desencadena la ejecución de tareas definidas para Travis CI.

La mayoría de las implementaciones en Travis CI son configuradas a través de un archivo YAML ubicado en la carpeta raíz del repositorio que favorece el control de versiones y la flexibilidad [20]. En ambos repositorios de GitHub se incluyó un archivo YAML (.travis.yml) con todas las configuraciones necesarias para que cada vez que se haga merge o push en la rama principal del repositorio en el que se esté trabajando se ejecuten las pruebas definidas, que en caso de ser satisfactorias resultarán en el despliegue del código fuente de la rama en producción. En la Figura 3 se muestra el archivo de configuración de Travis CI incluido en la carpeta raíz del repositorio de GitHub que contiene el contenido estático de la aplicación.

# **4.3 Despliegue Continuo**

En la etapa anterior de esta investigación se aplicó la práctica de despliegue continuo a la aplicación serverless construida [21]. En la sección 'deploy' del archivo YAML se estableció la configuración requerida para que cada vez que se realice merge o push en la rama principal del repositorio, el código fuente de esta rama sea desplegado en producción, específicamente en el bucket de S3 indicado.

Además, a fin de mantener seguro el acceso al ambiente de producción, se crearon dos usuarios, uno que permite el despliegue del contenido estático y otro que permite el despliegue de las funciones Lambda. La creación de los usuarios se hizo a través del servicio IAM (Identity and Access Management), el cual permite crear usuarios y asignarles diferentes permisos para conceder o negar el acceso a los recursos de AWS. Los dos usuarios creados fueron configurados con los permisos necesarios para realizar el despliegue continuo. Al vincular los repositorios se añadió entre las variables de entorno las credenciales del

usuario correspondiente a cada uno y en el archivo de configuración que utiliza Travis CI la referencia a estas credenciales, tal como se observa en la Figura 3.

```
language: node_js
  node_js: 
      - 17services: 
      - xvfb
  before script:
      - npm run serve &
  script: 
      - xvfb-run –a npm test
  addons: 
      chrome: stable
  notifications: 
      slack:
              secure: **token**
  deploy:
      provider: s3
      access key id:
$AWS_ACCES_KEY_ID
      secret access key:
$AWS_SECRET_ACCES_KEY
      region: $AWS_REGION
      bucket: "serverless"
      acl: public read
     Figura 3. Archivo de configuración de Travis CI
```
# **4.4 Integración Continua**

Previo al despliegue en producción, resulta fundamental validar el correcto funcionamiento de la nueva versión de la aplicación para detectar de forma temprana los posibles errores introducidos en el código, evitando así una mala experiencia del usuario. La automatización de estas validaciones se realizó ejecutando pruebas de aceptación de usuario con Nightwatch disparadas de forma automática de acuerdo a la configuración de Travis CI.

Nightwatch es un framework basado en Node.js que sirve para probar punta a punta aplicaciones web o sitios web de forma automática [22]. Esta herramienta cuenta con soporte integrado para los principales navegadores: Chrome, Firefox, Safari y Edge. En esta implementación se hizo uso únicamente del navegador Chrome. La configuración asociada a la ejecución de Nightwatch se especifica en un archivo 'nightwatch\_config.js'.

Los casos de prueba se definieron considerando los criterios de aceptación definidos para esta aplicación web que realiza operaciones aritméticas básicas. En consecuencia para cada operación (suma, resta, multiplicación y división) se especificó un caso de prueba. Durante la ejecución de las pruebas de aceptación de usuario con Nightwatch se simula la interacción del usuario con la pantalla. Tal es así que en la definición de cada caso de prueba se debe establecer una eventual secuencia de acciones a ejecutar por un usuario y asertos que permitan verificar el correcto funcionamiento de la aplicación ante el escenario de ejecución definido. Las acciones se ejecutan sobre elementos de HTML que Nightwatch identifica mediante la especificación de un selector por parte del desarrollador. En los casos de pruebas definidos se utilizaron los elementos: campo de ingreso de datos y visualización de resultados, y botones disparadores de acciones. Para el caso de prueba asociado a la operación suma se definió la siguiente secuencia: el usuario ingresa la operación '120+15' en el campo de ingreso de datos, hace clic en el botón 'Calcular' y obtiene como resultado '135' en el mismo campo de ingreso de datos. El código asociado a este caso de prueba se presenta en la Figura 4. Los archivos javascript que contienen los casos de prueba se alojan en una carpeta dentro del repositorio GitHub del contenido estático.

```
module.exports = { 
   'Prueba Suma'(browser) {
   const queryInput = 
'input[id="query"]';
   const mainButton= 
'input[name='test']';
   const mainQuery='120+15'
  browser.url('urlaplicacion');
  browser.setValue 
(queryInput,mainQuery) 
  browser.click(mainButton) 
  browser.assert.textContains(queryIn
put, '135')
   } 
};
  Figura 4. Caso de prueba para Operación Suma
```
Las pruebas de aceptación de usuario definidas requieren una interfaz gráfica de usuario para su ejecución. La ejecución de este tipo de pruebas asegura no sólo la correcta realización de las operaciones, sino también la correcta visualización del resultado por parte del usuario, lo que finalmente garantiza la satisfacción de las necesidades del mismo. En esta implementación se definió hacer uso del

servicio xvfb (X Virtual Framebuffer) para simular la pantalla en las pruebas ejecutadas por Travis CI.

Si durante la ejecución de las pruebas definidas, se detecta un error se detiene la ejecución de instrucciones definidas para Travis CI en el archivo de configuración y no se realiza el despliegue en producción. Además, Travis CI muestra en el log de ejecución el error detectado para su pronta regularización por parte del equipo de desarrollo.

# **4.5 Otras prácticas DevOps**

Con el objetivo de favorecer una comunicación eficiente entre los miembros del equipo se vinculó un canal de Slack con Travis CI a fin de que los resultados de la ejecución de las instrucciones definidas sean informados a través de este medio de comunicación del cual forma parte todo el equipo de desarrollo. Slack es una herramienta de comunicación en equipo que provee espacios organizados denominados canales para agrupar temáticas de conversación y así simplificar el acceso a mensajes y archivos relacionados con un tema [23]. El token de acceso a Slack se le informa a Travis CI en el archivo de configuración YAML. Debido a que este archivo se aloja en un repositorio de GitHub de público acceso se encriptó el token mediante CLI de Travis CI. Este token encriptado se incluyó en el archivo .yml dentro de la sección 'notifications', tal como se muestra en la Figura 3.

De esta manera, el equipo de desarrollo recibe en línea la información sobre el éxito o fracaso obtenido en la ejecución de pruebas de aceptación de usuario y en el despliegue en producción. En caso de ser necesario y haciendo uso de la información dispuesta en el canal de Slack, el equipo de desarrollo coordina inmediatamente la priorización y resolución de errores para evitar demoras en el proceso de desarrollo.

En la Figura 5 se muestra la relación existente entre las prácticas DevOps implementadas.

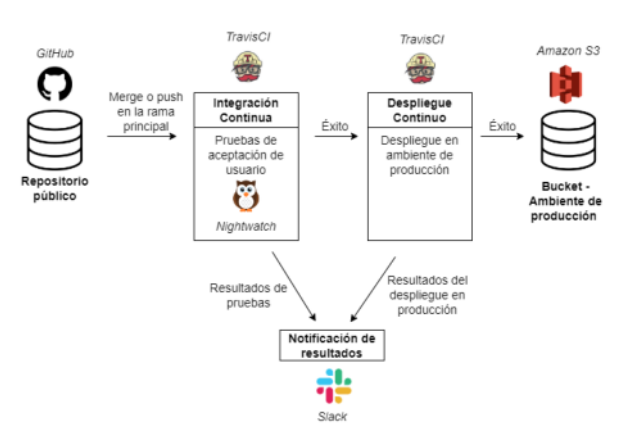

**Figura 5. Relación entre prácticas DevOps** 

# **5. Análisis de la Implementación**

A partir de una revisión bibliográfica sobre los beneficios y desventajas propias de implementar despliegue continuo e integración continua y de desarrollar aplicaciones serverless [3], [7], [9], [10], [12], [17]–[19], [24], [25], se analizó la permanencia de los mismos en la implementación generada que combina ambas prácticas.

### **1. Acuerdos persistentes en el proceso de despliegue**:

- o Comportamiento en la implementación: Se mantiene.
- o Justificación: la implementación de despliegue continuo define cómo y cuándo se va a realizar el pase a producción. La implementación de la integración continua define qué se va a probar y cómo se va a ejecutar cada prueba. Estos acuerdos sobre el proceso de pase a producción y sobre los casos de prueba tienen una persistencia prolongada en el tiempo que va más allá de un único uso. En esta implementación se definió que, tras realizar un merge o un push en la rama principal y ejecutar con éxito los casos de prueba, Travis CI realiza automáticamente el despliegue.
- **2. Reduce la necesidad de personal dedicado al despliegue:** 
	- o Comportamiento en la implementación: Se mantiene.
	- o Justificación: al automatizarse el despliegue y la ejecución de las pruebas de aceptación de usuario, se reduce la necesidad de consumir horas del equipo en realizar dicha tarea y permite que los desarrolladores puedan enfocarse en realizar otras acciones como: desarrollar nuevas funcionalidades, adoptar buenas prácticas de programación, etc.

#### **3. Aumenta la probabilidad de mejorar la frecuencia de los despliegues:**

- o Comportamiento en la implementación: Aumenta.
- o Justificación: Cuando la ejecución de pruebas y el despliegue requieren mucho tiempo y tienen numerosos riesgos asociados, sin mencionar la frustración cada vez que se realizan erróneamente, se tiende a posponer el despliegue tanto como sea posible. Automatizar estas tareas, permite que el lanzamiento del producto se efectúe en minutos, aumentando su frecuencia y reduciendo el tiempo transcurrido entre despliegues. Esto conlleva una reducción considerable en el tiempo que se tarda en lanzar un nuevo producto o servicio al mercado. Adicionalmente, la granularidad fina ofrecida por una aplicación serverless con funciones Lambda, facilita la realización de cambios en las funciones y pruebas de dichos cambios,

fomentando así la reducción de tiempo entre despliegues.

- **4. Aumenta la probabilidad de mejorar la calidad del producto** 
	- o Comportamiento en la implementación: Aumenta.
	- o Justificación: de acuerdo a lo mencionado en el beneficio 2, las prácticas de DevOps implementadas permiten invertir más tiempo del equipo de desarrollo en otras tareas que probablemente aumenten la calidad del software elaborado. Por otro lado, la práctica de integración continua implica un aumento en la frecuencia de ejecución de pruebas de aceptación de usuario, lo que permite obtener una retroalimentación temprana de los errores que se introducen involuntariamente en el código y asegurar que el producto entregado cumplirá con las expectativas de los usuarios. Las entregas más frecuentes, según se afirma en 3, permiten a los usuarios obtener nuevas funciones con más frecuencia y brindar rápidamente comentarios sobre el desarrollo entregado favoreciendo así el proceso de mejora continua del producto. Adicionalmente, una aplicación serverless permite que los desarrolladores no deban preocuparse por la infraestructura subyacente ni por escribir código que deba gestionar la escalabilidad de la aplicación. Por los motivos expuestos, se puede concluir que la implementación que se presenta aumenta la probabilidad de obtener este beneficio.
- **5. Aumenta la probabilidad de hacer entregas más pequeñas** 
	- o Comportamiento en la implementación: Aumenta.
	- o Justificación: Aumentar la frecuencia de los despliegues, implica pasar a producción únicamente las funcionalidades desarrolladas y probadas en un período de tiempo más corto. Por lo tanto, la cantidad de funcionalidades incluidas en una entrega disminuye. Por el motivo anteriormente expuesto, como la aplicación desarrollada en este trabajo potencia el beneficio 3, también potencia a este beneficio.

### **6. Reduce el riesgo asociado a un despliegue**

- o Comportamiento en la implementación: Aumenta.
- o Justificación: De acuerdo a lo indicado en 5, la cantidad de código modificado disminuye entre despliegues. Por lo tanto, se reduce el riesgo asociado a publicar una implementación en particular. Además, la integración continua permite reducir las suposiciones de los desarrolladores asegurando el cumplimiento de los criterios de aceptación basados en la

evidencia de casos de prueba ejecutados con éxito. A esto se suma el hecho de que los casos de prueba son ejecutados en un entorno de integración continua que asegura independencia de la configuración local de la computadora de cualquier desarrollador. Por otro lado, se espera que la automatización del despliegue garantice la consistencia y mejore la precisión, minimizando los errores humanos que pudieran surgir en el proceso. Por los motivos anteriormente expuestos, como la aplicación desarrollada en este trabajo potencia el beneficio 5, también potencia este beneficio.

- **7. Aumenta la probabilidad de reducir el tiempo requerido para corregir errores detectados en producción.** 
	- o Comportamiento en la implementación: Aumenta.
	- o Justificación: la ejecución automática de casos de prueba persistentes sobre una entrega pequeña de una aplicación de granularidad fina, y la notificación de los errores encontrados en el canal de comunicación del equipo, son factores que aumentan la probabilidad de que el equipo de desarrollo detecte rápidamente la causa del error y logre corregirlo antes de que se produzcan daños mayores. Dado que se ha cambiado una parte pequeña de la aplicación serverless y que el desarrollador ha realizado ese cambio recientemente y aún tiene en su memoria las modificaciones realizadas, sumado a la información provista por el log de Travis, resulta más sencillo para el desarrollador identificar y eliminar el error rápidamente.
- **8. Facilita los retrocesos de versiones en caso de detectarse un error en producción** 
	- o Comportamiento en la implementación: Se mantiene.
	- o Justificación: la publicación frecuente de pequeñas modificaciones permite que, en caso de que se detecte un fallo en producción, se pueda volver a la versión anterior (roll-back) del sistema. En la implementación realizada, el retroceso es además facilitado por el control de versiones del producto completo ofrecido por GitHub.

# **9. Escalabilidad de la aplicación**

- o Comportamiento en la implementación: Se mantiene.
- o Justificación: los proveedores de servicios, en este caso AWS Lambda, permiten escalar la aplicación rápidamente ante aumentos de tráfico, evitando la gran inversión de tiempo y dinero que suelen requerir las aplicaciones monolíticas.

### **10. Reducción de costos**

Comportamiento en la implementación: Se mantiene.

o Justificación: AWS Lambda cobra sus servicios de acuerdo al tiempo de ejecución requerido en el uso de las funciones. De esta manera, sólo se paga por servicios utilizados, evitando el gasto en servidores ociosos.

A su vez, es importante mencionar que existen ciertas desventajas asociadas al uso de aplicaciones *serverless*, que aplican a esta implementación y que no se han logrado reducir. Por un lado, la implementación del sistema se vuelve dependiente de las características propias del servicio ofrecido y dificulta el cambio de proveedor. Por otro lado, implica un consenso inicial respecto del criterio de división de código en funciones Lambda y una evaluación frecuente de la decisión tomada para realizar ajustes en caso de ser necesario.

# **6. Conclusión**

A partir del trabajo realizado, es posible evaluar la implementación de prácticas DevOps en una aplicación web serverless. La principal ventaja consiste en maximizar la probabilidad de mejorar la calidad del producto, ya que el objetivo último de todo desarrollo de software consiste en producir un sistema que cumpla con los requisitos o expectativas del cliente. A su vez, en el desafortunado caso de que se origine un fallo en producción, esta implementación maximiza la probabilidad de reducir el tiempo requerido para corregir errores detectados y mantiene la facilidad de realizar un retroceso de versión en caso de que no se disponga de tiempo para analizar el fallo. Si tuviéramos que indicar algún aspecto susceptible de mejora, el mismo se relaciona con que no se logró reducir ni eliminar las desventajas asociadas a la computación serverless, pero se logró mantener y optimizar los beneficios ofrecidos por estas prácticas de forma aislada.

Debido a que los resultados de esta implementación fueron positivos, estudios futuros se van a enfocar en adicionar a esta aplicación el análisis estático y automático de calidad del código fuente con SonarCloud y pruebas unitarias automáticas con Chai y Mocha. Estas automatizaciones se incorporarán al proceso existente de integración continua y despliegue continuo implementado en Travis CI de manera previa a la ejecución de pruebas de aceptación de usuario, con el objetivo de obtener una retroalimentación inmediata que asegure un código limpio y sin errores. A su vez, esta implementación podría asegurar una definición compartida por todo el equipo de los estándares de calidad que se aplicarían al proyecto. Automatizar estas actividades permitiría aumentar aún más los beneficios ofrecidos por esta solución ya que se profundizaría el aumento en la calidad del producto resultante y en la detección temprana de errores.

# **Referencias**

- [1] A. Mishra and Z. Otaiwi, "DevOps and software quality: A systematic mapping," *Comput. Sci. Rev.*, vol. 38, p. 100308, 2020.
- [2] J. Spillner, "Serverless Computing and Cloud Functionbased Applications," in *Proceedings of the 12th IEEE/ACM International Conference on Utility and Cloud Computing Companion*, 2019, pp. 177–178.
- [3] S. Bangera, *DevOps for Serverless Applications: Design, deploy, and monitor your serverless applications using DevOps practices*. Packt Publishing Ltd, 2018.
- [4] V. Ivanov and K. Smolander, "Implementation of a DevOps pipeline for serverless applications," in *International Conference on Product-Focused Software Process Improvement*, 2018, pp. 48–64.
- [5] G. Kim, J. Humble, P. Debois, and J. Willis, *The DevOps Handbook:: How to Create World-Class Agility, Reliability, and Security in Technology Organizations*. IT Revolution, 2021.
- [6] F. M. A. Erich, C. Amrit, and M. Daneva, "A qualitative study of DevOps usage in practice," *J. Softw. Evol. Process*, vol. 29, no. 6, p. e1885, 2017.
- [7] L. Bass, I. Weber, and L. Zhu, *DevOps: A software architect's perspective*. Addison-Wesley Professional, 2015.
- [8] ISO, *ISO 9001:2015 Quality management systems — Requirements*. 2015.
- [9] M. P. JJ, *DevOps y el camino de baldosas amarillas*. 2015.
- [10] S. Rossel, *Continuous Integration, Delivery, and Deployment: Reliable and faster software releases with automating builds, tests, and deployment*. Packt Publishing Ltd, 2017.
- [11] M. Soni, "End to end automation on cloud with build pipeline: the case for DevOps in insurance industry, continuous integration, continuous testing, and continuous delivery," in *2015 IEEE International Conference on Cloud Computing in Emerging Markets (CCEM)*, 2015, pp. 85–89.
- [12] M. Shahin, M. A. Babar, and L. Zhu, "Continuous integration, delivery and deployment: a systematic review on approaches, tools, challenges and practices," *IEEE Access*, vol. 5, pp. 3909–3943, 2017.
- [13] M. S. Khan, A. W. Khan, F. Khan, M. A. Khan, and T. K. Whangbo, "Critical Challenges to Adopt DevOps Culture in Software Organizations: A Systematic Review," *IEEE Access*, vol. 10, pp. 14339–14349, 2022.
- [14] M. Gokarna and R. Singh, "DevOps: a historical review and future works," in *2021 International Conference on Computing, Communication, and Intelligent Systems (ICCCIS)*, 2021, pp. 366–371.
- [15] M. Senapathi, J. Buchan, and H. Osman, "DevOps capabilities, practices, and challenges: Insights from a case study," in *Proceedings of the 22nd International Conference on Evaluation and Assessment in Software*

*Engineering 2018*, 2018, pp. 57–67.

- [16] E. Diel, S. Marczak, and D. S. Cruzes, "Communication challenges and strategies in distributed DevOps," in *2016 IEEE 11th International Conference on Global Software Engineering (ICGSE)*, 2016, pp. 24–28.
- [17] I. Baldini *et al.*, "Serverless computing: Current trends and open problems," in *Research Advances in Cloud Computing*, Springer, 2017, pp. 1–20.
- [18] M. Roberts and J. Chapin, *What Is Serverless?* O'Reilly Media, Incorporated, 2017.
- [19] M. Roberts, "Serverless architectures." [Online]. Available: https://martinfowler.com/articles/serverless.html. [Accessed: 03-Sep-2022].
- [20] "Travis CI Core Concepts for Beginners." [Online]. Available: https://martinfowler.com/articles/serverless.html. [Accessed: 03-Sep-2022].
- [21] F. Sanchez, A. L. Molina, L. Parra, N. Rodriguez, and M. Murazzo, "Implementación de práctica DevOps en aplicación serverless," in *IV Congreso Internacional de Ciencias de la Computación y Sistemas de Información*, 2020.
- [22] "Nightwatch (Documentación)." [Online]. Available: https://nightwatchjs.org/api/. [Accessed: 03-Sep-2022].
- [23] "Slack." [Online]. Available: https://slack.com/intl/esar/]. . [Accessed: 03-Sep-2022].
- [24] J. Humble and D. Farley, *Continuous delivery: reliable software releases through build, test, and deployment automation*. Pearson Education, 2010.
- [25] E. E. Romero *et al.*, "Integration of DevOps practices on a noise monitor system with CircleCI and Terraform," *ACM Trans. Manag. Inf. Syst.*, 2022.

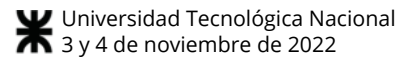

# **Una Propuesta para Gestionar Requerimientos usando Escenarios**

*María Alejandra Boggio IUA - UNDEF maboggio@iua.edu.ar* 

> *Natalia Mira IUA - UNDEF nmira@iua.edu.ar*

# **Resumen**

*Este trabajo muestra una aplicación de técnicas y herramientas en la etapa de Requerimientos en un proyecto cuyo objetivo es el análisis y desarrollo de un prototipo para gestionar las comunicaciones interacciones en un sistema para dar soporte a una simulación.*

*Se expone y describe conceptualmente la técnica de escenarios, desde su descubrimiento, representación, hasta su validación en el dominio mencionado en el párrafo anterior.*

*El artículo pone en manifiesto la importancia en un proyecto, no sólo de que existan escenarios para cubrir todos los objetivos funcionales, sino de que las actividades del ciclo de desarrollo se basan en su descubrimiento, representación, especificación, organización y verificación.* 

*Esta propuesta se desarrolla en un proyecto de desarrollo de un prototipo software que da soporte a la interacción y comunicación entre roles en un ejercicio de simulación.* 

# **Palabras clave**

Escenarios – Requerimientos – Caso de uso – Historia de usuario

# **1. Introducción**

En un proyecto software el punto de partida es obtener una foto de los procesos del dominio, esta etapa, conocida como Análisis del Dominio en la Ingeniería del Software [1].

Este conocimiento organizado es traducido por los especialistas en requerimientos de sistema. El análisis de

*Alicia Salamon FCEFyN - UNC as.salamon@gmail.com* 

*Eduardo Casanovas IUA - UNDEF ecasanovas@iua.edu.ar* 

requerimientos constituye una de las fases más importantes en el ciclo de vida del desarrollo de software. El resultado de esta fase constituye el inicio del nuevo sistema y la base de fases posteriores.

Precisamente por la criticidad del resultado del análisis de requerimientos es necesario poner énfasis en la obtención de buenos requerimientos. Es una buena práctica llevar a cabo la obtención de requerimientos basada en escenarios. Un escenario es una descripción parcial del comportamiento del sistema en un momento específico, su papel principal es permitir la comunicación, y a la vez analizar aspectos propios de un sistema, describiéndolo en forma concreta. Los ingenieros de requerimientos deben trabajar con los *stakeholders* en la identificación de escenarios y en la captura de detalles de dichos escenarios. La ventaja de los escenarios sobre cualquier otro método de elicitación de requerimientos, es que guardan similitud a la forma en que las personas comprenden los problemas. Los escenarios se pueden documentar a través de diferentes técnicas como historias, complementadas por diagramas, escenarios operativos, guiones gráficos, simulaciones, etc.

En este trabajo se presenta una breve referencia a las principales herramientas propuestas para realizar el descubrimiento, documentación y validación de escenarios para la obtención de requerimientos en el desarrollo de un prototipo dedicado a gestionar las interacciones y comunicaciones para dar soporte a un ejercicio de simulación de roles.

En la siguiente sección se describen las técnicas propuestas en el proyecto para descubrir escenarios, luego se comentan herramientas para representar dichos escenarios a fin de lograr modelos que se acerquen a la realidad, para finalmente desarrollar estrategias para validar los escenarios.

# **2. Escenario**

Un escenario es una historia estructurada, un episodio, para uso ingenieril: tiene un objetivo, comunica una situación, involucra una línea de tiempo, se desarrolla a través de pasos o actividades ordenadas.

Según Alexander los escenarios utilizan el elemento tiempo para traducir los objetivos en historias conectadas [2].

Los escenarios pueden describir necesidades y actividades en lenguaje natural, y a la vez detallar requerimientos o funciones de un sistema software. Esto es porque un escenario puede escribirse en cualquier nivel de detalle, desde simples descripciones de lo que la gente hace o quiere, hasta interacciones de componentes software [5].

Según el nivel de detalle de un escenario, puede ser una ilustración, es decir, una historia en la cual no es necesaria la precisión y por lo tanto cubre unos pocos casos de ejecución, o puede ser una definición de requerimiento, es decir, un conjunto de pasos analíticos verificados que cubren todas las posibilidades de ejecución.

# **3. Descubrimiento de escenarios**

En el proyecto mencionado en este trabajo se parte de los comentarios de los *stakeholders* en las entrevistas, de las metas del negocio, de algunas situaciones problemáticas conocidas relevadas, de patrones de escenarios estándares, entre otros [10].

La búsqueda de escenarios inicia con una historia "*endto-end*" para así lograr una visión completa del principio al fin de los procesos del dominio. Dicha historia es un "*happy day*" que muestra una ejecución normal de los procesos, dejando la definición de situaciones problemáticas y excepcionales para después, con un mayor conocimiento primario de los procesos de éxito. Inicialmente la captura de escenarios fue lo más simple posible, para sumar en detalle a medida que avanzaba la etapa.

Posteriormente se consideró qué podía salir mal y cómo se resolvía.

Entre las técnicas más populares y comunes para descubrir escenarios, y que fueron utilizadas en el proyecto, están las entrevistas, observación, *workshops* y la construcción de un glosario común [7, 9].

# **Entrevistas -** *storytelling*

Las entrevistas constituyen una buena forma de obtener el conocimiento, aunque es sabido que se trata de un técnica a completar con otras más, ya que cada persona narra la historia que conoce, es decir, la parte del proceso o los procesos en los que está involucrada, pero se hace necesario contar con una visión integradora que muestre el panorama completo [17, 18]. Aún así, se trata de una muy buena forma de lograr que una persona explique o describa lo que hace concretamente para lograr los objetivos del negocio/ proceso.

En el proyecto se realizaron entrevistas a los involucrados en la organización táctica-operativa del ejercicio de simulación para obtener conocimiento. Algunas de dichas entrevistas fueron grabadas para posterior análisis.

### **Workshops de escenarios**

Con la información obtenida en todas las entrevistas se obtuvo una foto general. Para esta foto general que involucra a más de una persona, es posible utilizar workshops o talleres y así facilitar el logro de acuerdos. En estos talleres se trabajan algunas técnicas para capturar los escenarios:

- Lista de roles y acciones: se listan los roles y las acciones de cada uno de ellos, comenzando por las tareas normales o usuales dejando para tratar posteriormente los problemas. En esta técnica los participantes deben explicar los escenarios a partir de las preguntas del facilitador: qué se hace para lograr tal objetivo?, cuál es la primera actividad?, qué se hace realmente en esta actividad o tarea?, y luego qué sucede?, entre otras.
- Lista de acciones de una máquina y del operador: se trata de un caso específico de la lista de roles y acciones especialmente útil para describir las interacciones entre un usuario y un producto software.
- Gráficos de *swimlanes* o carriles: la lista de acciones de operador y máquina puede ampliarse mediante estos gráficos, agregando roles, que se grafican en cada carril o columna.
- Templates para relevar patrones comunes: algunos escenarios suelen repetirse en dominios o sistemas, no siempre será así, pero es una buena práctica relevar si los mismos están presentes en el actual análisis.
- Actuación de escenas: se trata de actuar un escenario, en el cual cada persona toma un rol, incluida la interfaz del sistema software o de una máquina de ser necesario.

En el proyecto se trabajó mayormente con listas de roles y acciones.

### **Glosario**

Consiste en un catálogo de palabras, términos y conceptos propios del dominio que requieren acuerdo previo al desarrollo.

La mayoría de las entradas del glosario surgen de las entrevistas, los expertos del dominio lograron la construcción de estos conceptos compartidos.

### **Escenarios negativos**

Una vez que se han definido los cursos básicos normales se considera lo que no resulta bien. Algunas formas de explorar escenarios negativos son las excepciones, los escenarios no deseados y las amenazas intencionales.

### **Excepciones**

Se trata de eventos (de negocio) que interrumpen el proceso normal hacia el objetivo. Como resultado de una excepción se puede:

- Generar un escenario positivo para manejar la excepción, que describa el comportamiento requerido cuando ocurra la excepción. Estos escenarios que se generan para manejar las excepciones deben ser cortos, simples y claros. Se trata de un escenario de recuperación, ya que la lógica del proceso podrá continuar luego de esta ejecución.
- Controlar el fin correcto de la ejecución en casos que no es posible retomar la lógica. Se trata de un escenario de cancelación ya que el proceso no podrá continuar a partir de este punto.

Una excepción incluye un nombre relacionado con la meta negativa, y el conjunto de pasos o actividades del escenario de manejo.

A lo largo del sistema las excepciones pueden repetirse como resultado de más de un escenario.

### **Principio del Cuidado o Atención Relacionado o Commensurate Care**

El manejo de las excepciones está relacionado con el riesgo asumido en un desarrollo. Michael Jackson (1995) describe un enfoque para medir el *Required Care* o Cuidado requerido (R) como la probabilidad de una excepción (P) multiplicada por la gravedad de las consecuencias del daño si ocurre (D). Si P ó D son altos, conviene considerar el manejo de la excepción [16].

# $R = P^*D$

#### **Figura 1. Cuidado Requerido según Jackson.**

En sistemas críticos el D suele ser especialmente alto, y el objetivo será disminuir P al máximo posible, ya que en este tipo de software se analizan las excepciones como parte del atributo seguridad.

En sistemas con alta interacción entre el software y el usuario, la P suele ser muy alta, ya que es común el error humano que genera excepciones, en estos casos el D se debe disminuir al máximo posible dada la frecuencia de errores.

Los escenarios no deseados son combinaciones no deseadas resultantes de comportamientos normales.

Se descubren ante la pregunta ¿qué puede salir mal en este escenario?

Al trabajar con escenarios fue importante considerar las amenazas intencionales, estos son ataques que generan excepciones, son llamados casos de mal uso. Es necesario analizar las metas negativas de estos escenarios, que podrían generar nuevos requerimientos y reglas de negocio.

### **Escenarios: Pruebas de aceptación**

La prueba de sistemas incluye el testing de los escenarios. Algunos test case de interés:

- Prueba de *stress* de escenarios: ejecuta los escenarios más allá de su capacidad o lógica normal para verificar qué sucede.
- Prueba de remojo: ejecutar escenarios en su capacidad máxima durante N horas.
- Escenario de inyección de fallos: consiste en hacer que algo falle y observar el comportamiento de la lógica del escenario.
- Un día en la vida del escenario (DILO: *Day In Life Of*): consiste en ejecutar un día completo de operaciones ejecutando escenarios.

Estas pruebas son aplicables a escenarios positivos y negativos.

En el proyecto se trabajaron especialmente pruebas DILO, ya que se ejecuta una corrida del ejercicio de simulación desde los escenarios definidos, con esto es posible verificar que todos los procesos estén cubiertos, correctamente descriptos, que involucre a los actores correspondientes, que se hayan desarrollado las excepciones que en esa corrida surjan.

# **4. Representación de escenarios**

Una vez descubiertos los escenarios del dominio en análisis es necesario decidir el grado de detalle que tendrá la especificación de los mismos. Es posible escribir historias desestructuradas breves e informales en casos en que los desarrolladores están en contacto cercano con el dominio de aplicación. En otros casos se hace útil desarrollar gráficos secuenciales tipo storyboards. Otra forma de representación son los escenarios operativos para especificar de forma relativamente ingenieril historias un poco más estructuradas en pasos secuenciales por ejemplo para el uso de un producto. Los casos de uso en el otro extremo son especificaciones totalmente estructuradas de escenarios relacionados. Esta técnica es costosa en tiempo y recursos, aunque es una buena guía para desarrolladores y testers que no están relacionados con el dominio [21].

En el desarrollo ágil los escenarios se escriben en tarjetas en forma de historias de usuario (*user stories*). Cada tarjeta se utiliza para hacer el *tracking* de la *user story* escrita que se implementa, se prueba y es aceptada por el cliente en un formato ágil de desarrollo [15]. La historia tiene un dueño, prioridad y un estado [22].

Un *storyboard* representa un conjunto simple de pasos de un escenario en forma gráfica. Es especialmente útil para prototipar escenarios (positivos o negativos), o mostrar algún aspecto específico del escenario. Se utilizan para relevar los requerimientos en etapas tempranas del desarrollo, en cuyo caso no deben agregarse detalle de diseño de interfaces por ejemplo, que es uno de los errores más comunes.

Principalmente se emplearon historias de usuario por su facilidad y agilidad en el desarrollo y comprensión colectiva.

### **Casos de uso de Jacobson**

En situaciones en las que los escenarios operativos son insuficientes, es posible especificar los escenarios con casos de uso. Esto se dio en casos en los que las funcionalidades eran complejas, o requerían descripciones del tipo paso a paso en un orden de tiempo. Un use case es una estructura que describe un grupo relacionado de escenarios para lograr un objetivo funcional. Actividades organizadas, relacionadas y agrupadas forman los escenarios de un caso de uso. Se trata de una técnica que permite organizar los requerimientos [13, 14].

El modelo de caso de uso empleado en este proyecto describe las diferentes formas de ejecución. Un caso de uso representa uno o más escenarios. Los elementos incluidos en la descripción de los casos de uso del proyecto incluyen la siguiente información:

- Escenario principal o normal (*happy day*): se trata del hilo de ejecución más importante o más usual, que generalmente logra el objetivo del caso de uso.
- Escenarios alternativos: otras formas posibles en que el caso de uso logra el objetivo.
- Escenarios de recuperación: se trata de escenarios resultantes de las excepciones que logran cumplir el objetivo, luego regresan al escenario principal.
- Escenarios de cancelación: excepciones que no se pueden recuperar cancelan la lógica de forma segura sin lograr el objetivo.
- Otros escenarios: excepciones que se decide no manejar ni controlar.

Inicialmente se enfocó en el objetivo y el escenario principal del caso de uso. Posteriormente se evaluó la necesidad de describir los demás escenarios del caso de uso. Si los casos de uso son especificaciones funcionales deberá estar completa la descripción de los escenarios.

La plantilla utilizada contiene el nombre del caso de uso: asociado al objetivo de dicho caso de uso, formado por un verbo en infinitivo más sustantivo, referenciando una acción, sin abreviaturas, artículos y preposiciones.

Luego un conjunto de pasos numerados en orden forman el escenario principal del caso de uso. Posteriormente se listan las excepciones importantes y se describen los escenarios asociados [8].

La descripción del escenario (tanto los representados mediante historias o casos de uso) deben ser completas, escritas desde el punto de vista de los roles involucrados.

Para mantener bajo el número de casos de uso y de historias del análisis, pueden agruparse en paquetes para manejar la complejidad. En el proyecto se definieron paquetes a partir de los roles involucrados en los procesos.

El equipo de proyecto propuso sumar aportes de la técnica de Leite, que utiliza la *Requirements Baseline*, integrada por un conjunto de documentos escritos en lenguaje natural y relacionados entre sí, con descripciones del dominio del problema (modelado de dominio con cualquier técnica de representación).

Un escenario a su vez puede descomponerse en subescenarios, al considerar cada episodio como un escenario en sí mismo [4].

Los escenarios incluyen elementos tales como:

- Título
- Objetivo
- Contexto: ubicación geográfica y temporal del escenario
- Precondición: estado inicial
- Recursos: qué se necesita, disponibilidad
- Actores: roles
- Episodios: secuencias ordenadas de sentencias o actividades operativas escritas en lenguaje natural.

### **Priorización**

Identificar el valor de cada escenario para implementar implica estimar el valor y el costo relativo de cada uno de ellos. Las prioridades más altas corresponden a aquellas funcionalidades que proveen una fracción más alta del valor total del producto con una fracción menor del costo [3].

Otra técnica es *Quality Function Deployment* (QFD), que relaciona el valor otorgado por el cliente a las características propuestas para el producto.

Un modelo alternativo derivado de la Gestión de la Calidad Total compara cada requerimiento contra varios criterios de éxito de proyectos, y calcula el puntaje para calificar la prioridad de las características a implementar.

Un modelo estándar asigna el mismo peso relativo al beneficio, costo y riesgo, pero es posible ajustar dichos pesos para acercar el modelo a la realidad, así, para cada característica a implementar la prioridad de la misma es igual a:

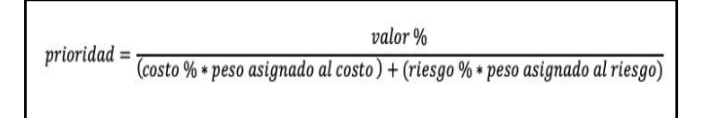

# **Figura 2. Cálculo de la Prioridad de una característica.**

Esta propuesta de modelo para calcular la prioridad es una aproximación que es revisada por cliente y desarrolladores a fin de ajustarlo a la realidad.

# **5. Validación y Verificación de escenarios**

Los escenarios permiten controlar ciertas características en función de su estructura: tales como la completitud, consistencia y corrección, ya que se trata de una poderosa técnica de documentación.

Los escenarios pueden ser representaciones de:

- Objetivos funcionales
- **Eventos**
- Situaciones resultantes del relevamiento

Esto implica que los escenarios pueden validarse contra los objetivos, los eventos o el relevamiento.

### **Técnicas para validar escenarios**

Los Tutoriales o *wizards* paso a paso de escenarios (simulaciones de escenarios): se trata de un *workshop*  estructurado para encontrar y solucionar errores en un conjunto de escenarios. En este taller se toma de a un escenario a la vez y se realiza el chequeo de comprobación.

Los errores más comunes encontrados:

- Actividades faltantes
- Actividades en orden incorrecto
- Actividades incorrectamente expresadas
- Actividades más complejas de lo que necesitan ser
- Variantes ignoradas, al tratar de expresar en un escenario simple diferentes situaciones
- Diferente nivel de detalle empleado en la descripción de diferentes escenarios
- Roles y responsabilidades de actores identificados incorrectamente

### **Animación, simulación y prototipado**

Otra forma de validar un escenario consiste en tratar de ejecutar de alguna manera, por ejemplo con una demostración en un prototipo temprano del sistema, con una película o simulación del escenario, utilizando dibujos, diagramas, capturas de pantalla que recorren el escenario [6].

En el proyecto se utilizó la simulación de los escenarios, a fin de validar los mismos contra la realidad.

#### *Check List* **de escenarios**

La siguiente lista de comprobación generada en trabajos anteriores de los autores, se utilizó para validar los escenarios identificados y descriptos:

- a. ¿El escenario tiene sentido?
- b. Le faltan actividades al escenario?
- c. Las actividades están en el orden correcto?
- Cada actividad está expresada como una simple acción del tipo "alguien hace algo?"
- e. El escenario está revisado con el *stakeholder*?
- f. El título refiere un objetivo funcional del tipo "hacer algo"?
- g. Está identificado el rol primario (actor iniciador)?
- h. El hilo principal está expresado de forma simple (sin usar "si" condicionales ni peros)?
- i. ¿Qué podría salir mal (están todas las eventualidades y excepciones cubiertas)?
- j. Están identificadas las precondiciones necesarias identificadas?
- k. ¿Están el éxito y el fracaso identificados correctamente?
- l. Se han identificado las restricciones y atributos de calidad correctamente?
- m. Se utilizan términos vagos, difíciles de probar. tales como: generalmente, rápido, eficiente, fácil acceso, siempre, nunca, etc.?
- n. Se especifican exhaustivamente listas de datos, por ejemplo cuando dice datos de ubicación especifica de qué datos se trata (latitud, longitud, metros sobre nivel del mar, unidades)?
- o. Todos los escenarios y todas las actividades están escritas con el mismo nivel de detalle?
- p. No existen periodos de tiempo indefinidos entre las actividades del caso de uso?
- q. La postcondición de éxito se refiere al cumplimiento del objetivo expresado en el caso de uso?
- r. Está previsto el tipo de verificación (o combinación de los mismos) que requiere el caso de uso?

# **Algunos criterios de aceptación para descripciones de comportamiento**

Tal como se desarrolló en secciones anteriores, un caso de uso es un conjunto relacionado de actividades que en total realiza una función o grupo de funciones. El testing no escribe criterios de aceptación para cada actividad del caso de uso, sino que se expresan para la estructura completa, en este caso, en la forma de "postcondiciones".

Una garantía de éxito es una condición o situación que debe ser verdadera al finalizar la ejecución del caso de uso para que este cumpla el objetivo.

Una garantía mínima es una condición que debe ser verdadera al final de la ejecución del escenario, ya sea que este cumpla o no con el objetivo.

Nuevamente conviene definir la performance de un caso de uso completo antes que de cada actividad del mismo por separado. Esta medida de rendimiento definida para los hilos de comportamiento descriptos en el caso de uso son una meta para el caso de uso.

### **Métodos de verificación**

Para que un escenario sea verificable son necesarios los criterios de aceptación, pero también es importante definir los métodos de verificación [21].

Los métodos tradicionales empleados en el proyecto:

- Pruebas
- Demostración
- Inspección
- **Análisis**

Los criterios de aceptación desarrollados en la sección anterior y los métodos de verificación se consideran atributos de un caso de uso.

Las pruebas son procedimientos controlados, repetibles, con un resultado deseado especificado por el criterio de aceptación del escenario [12].

Las pruebas con los usuarios fueron de gran importancia en el desarrollo.

La Demostración implicó realizar pruebas o ejecuciones en un ambiente similar a producción, informales o formales, siempre bajo condiciones controladas.

La inspección es la prueba o revisión por pares (*peer reviews)* y se implementó para encontrar defectos mediante un procedimiento definido y estructurado. Se utilizaron para probar la consistencia entre escenarios y la consistencia interna de un escenario en sí mismo [11].

# **6. Conclusiones**

Una de las formas más comunes, simples y universales de conocer de qué se trata y cómo es un proceso consiste en solicitarle a los involucrados que lo describan como si lo estuvieran haciendo en ese momento, o cómo les gustaría que fuera imaginándolo.

De esta forma se explicitan los procesos, quedan expuestos los hilos de ejecución, es decir, los escenarios, como se ha descripto anteriormente.

En esta propuesta ha quedado demostrada la importancia del conocimiento del dominio que poseen los expertos, así como la experiencia en el desarrollo de las técnicas para su gestión y representación, a la vez que se ha fundamentado la aplicación de las mismas en un caso concreto de elicitación de requerimientos en un proyecto de desarrollo de un prototipo que debe cubrir los escenarios de un ejercicio de simulación.

Los escenarios han demostrado ser una técnica de representación para modelar aspectos abstractos conceptuales de forma más sencilla que otras técnicas, a la vez que logran la comprensión compartida del problema y de la solución, y acuerdos rápidamente. A pesar de este beneficio, es importante resaltar la importancia de enriquecer la vista obtenida con el modelo de escenarios con otros modelos que agreguen información, incluso relacionar los escenarios con dichos modelos suele ser muy valioso para las vistas del sistema [19, 20].

Como artefacto, evolucionan a través del proceso de desarrollo, lo que hace de ellos además una buena herramienta para la gestión. Los escenarios actualizados posibilitan la consistencia entre artefactos relacionados, es decir, la trazabilidad en el proyecto.

En lo que se refiere a las pruebas, es posible inferir las mismas a partir de la definición de los escenarios, según sea la técnica de representación que se haya utilizado, esta capacidad aporta beneficios a filosofías que plantean el *testing* temprano de características iniciales, requerimientos y funcionalidades.

Resumiendo, las actividades de un proyecto dependen críticamente de las actividades expuestas en las secciones anteriores de este trabajo, con las particularidades del proyecto que se menciona en el trabajo, ya que el primer paso fue t*aylorizar* o personalizar el proceso de desarrollo, en particular la etapa de Requerimientos descripta en apartados anteriores. En este sentido es importante identificar las particularidades de cada proyecto y los aspectos de los que depende la selección y aplicación de estas técnicas, herramientas y actividades. Así, se configura el proceso correcto para la descripción del dominio y la especificación de requerimientos de cada proyecto.

# **Referencias**

- [1] Alvarenga, L., y Dias, C., "Análise de Domínio e Gestão Arquivística", 2012, BRAPCI, DataGramaZero, v. 13, No. 1.
- [2] Alexander, I., "10 small steps to better requirements" en IEEE Software, 2006.
- [3] Karlsson, J., y Ryan, K., "A cost-value approach for prioritizing requirements" en IEEE Software, 1997.
- [4] Cockburn, A., "Writing effective use cases", Addison-Wesley, 2001.
- [5] Gauna, D., Patrouilleau, M., Schuff, P., y González, L., "Introducción a la Prospectiva de la ciencia, tecnología e innovación. Módulo 3: Profundización en tres métodos y técnicas: Escenarios, Backcasting y Delphi". Instituto Nacional de Tecnología Agropecuaria - INTA. Ministerio de Agricultura, Ganadería y Pesca de la Nación.
- [6] Berg, G., Virtual prototypes for the model-based elicitation and validation of collaborative scenarios, 2013, . Dissertation.
- [7] Kotonya, G., y Sommerville, I., "Requirements Engineering. Processes and techniques", Wiley, 1998.
- [8] Alexander, I., Scenario-driven search finds more exceptions.
- [9] Alexander, I., y Beus-Dukic, L., "Discovering Requirements. How to specify products and services", Wiley, 2009.
- [10] Alexander, I., y Beus-Dukic, L., Learning how to discover requirements, 2008, Conference paper.
- [11] Doorn, J., Kaplan, G., Hadad, G., y Sampaio, J., Inspección de escenarios, 1998, Conference paper.
- [12] Wiegers, K., "Software Requirements", Microsoft Press, 2013.
- [13] Berón, M., Ingeniería de Requerimientos. Presentación de clase del módulo, Doctorado en Ing. en Informática, UNSL, Nov-Dic, 2021.
- [14] Berón, M., Modelado de los requerimientos: Escenarios, información y Clases de análisis. Presentación de clase del módulo, Doctorado en Ing. en Informática, UNSL, Nov-Dic, 2021.
- [15] Cohn, M., "User stories applied for agile software development", Addison Wesley, 2004.
- [16] Jackson, M., "Software Requirements and Specifications: A Lexicon of Practice, Principles and Prejudices", ACM Press. Addison Wesley, 1995.
- [17] Romero Quesada, M., "El análisis de dominio y sus presupuestos teórico-metodológicos", Año 8-9, No. 8-9, 2012-13. Disponible en E-LIS.
- [18] Pressman, R., "Ingeniería del Software. Un enfoque práctico", Mc Graw Hill, 2010.
- [19] Sommerville, I., "Ingeniería de Software", Pearson, 2011.
- [20] Sommerville, I., "Integrated requirements engineering: A tutorial", IEEE, 2005.
- [21] Boggio, A., Salamon, A., Mira, N., Casanovas E.. Escenarios: Una técnica para elicitar requerimientos. Trabajo final módulo Ingeniería de Requerimientos de Sistemas Software de Importante Envergadura, UNSL, 2022.
- [22] Menzinsky, A., López, G., Palacio, J., y Sobrino, M., "Historias de Usuario - Ingeniería de Requisitos ágil", 2022, v 3.01.

# **Análisis Automático de Indicadores de Calidad de Historias de Usuario mediante Medidas Difusas**

*Carlos Casanova1,2, Karina Cedaro<sup>1</sup> , Rossana Sosa Zitto<sup>1</sup>*

*1 Grupo de Investigación en Ingeniería de Software (GIISW) Universidad Autónoma de Entre Ríos, Facultad de Ciencia y Tecnología 2 Grupo de Investigación sobre Inteligencia Computacional e Ingeniería de Software (GIICIS) Universidad Tecnológica Nacional, Facultad Regional Concepción del Uruguay [casanovac@frcu.utn.edu.ar](mailto:casanovac@frcu.utn.edu.ar), [cedaro.karina@uader.edu.ar,](mailto:karina.cedaro@uader.edu.ar) [sosa.rossana@uader.edu.ar](mailto:rossana.sosa@uader.edu.ar)*

## **Resumen**

*La calidad de los entregables de la Elicitación de Requisitos es causa de gran parte de los desvíos significativos en los proyectos de desarrollo de software por el alto impacto de sus consecuencias sobre el producto final. Aun así las empresas no invierten los recursos suficientes, cuando ello les permitiría reducir esfuerzos, costos y obtener ventajas en un mercado altamente competitivo. Si bien la Ingeniería de Requisitos intenta con sus aportes mejorar la situación, el alcance de sus propuestas no siempre aplica a las PyMEs desarrolladoras de nuestra región, industrias que se enfrentan a diario con falta de recursos, habilidades y experiencia en su búsqueda por crear software de calidad y sobrevivir en el mercado. En este marco el presente trabajo propone una herramienta basada en la aplicación de técnicas de análisis de textos que permite complementar el rol de los ingenieros de requisitos en lo que hace a la verificación de los resultados de este proceso. Tal herramienta se sustenta en un modelo basado en medidas difusas que determina indicadores de calidad en conjuntos de historias de usuario en tres características clave: no ambigüedad, ausencia de conflictos y unicidad. La herramienta se utiliza en conjuntos de historias de usuario recopiladas por los autores para identificar fortalezas y debilidades, obteniendo resultados prometedores que animan a continuar con la investigación.*

*Palabras clave: Ingeniería de Requisitos, Análisis Automático de Texto, Lógica Difusa, Historias de Usuario.*

## **1. Introducción**

Actualmente, la industria nacional del sector SSI (Software y Servicios Informáticos) tiene como unos de sus retos fundamentales implementar aplicaciones que sean entregadas a tiempo, que no involucren presupuestos elevados y que satisfagan las necesidades del usuario, utilizando para ello metodologías y herramientas que guíen el proceso de desarrollo de Software [1]. Tal proceso es la aplicación de un conjunto de actividades, acciones y tareas que se ejecutan para crear algún producto de trabajo. Se obtiene un producto de alta calidad si estas actividades, acciones y tareas, se combinan con procedimientos y técnicas de la ingeniería de software [2]. Por ello otra exigencia paralela que ocupa a la industria del software es la calidad de los recursos usados en sus procesos, debido a la directa implicancia sobre los resultados. Este tema día a día genera mayor interés, como lo demuestra el informe presentado en 2019 por la OPSSI (Observatorio Permanente de la Industria del Software y Servicios Informáticos) en el cual el 42% de las firmas realizaron mejoras en la calidad en el proceso de desarrollo [3].

Existen diversos estudios respecto de los fracasos en la industria del software. Tal es el caso del reporte del estudio presentado por la consultora internacional Standish Group, en el que se cita que tan solo el 32% de los proyectos de desarrollo de software se pueden considerar exitosos; el 44% se entregaron fuera de plazo, excedieron su presupuesto y no cubrieron la totalidad de las características y funcionalidad pactada; y el 24% de los proyectos fueron cancelados. En este

mismo estudio se puntualiza que el principal factor para el fracaso de un proyecto de desarrollo de software radica en la mala calidad de los requisitos y la definición poco clara de los mismos [4].

Por definición la Ingeniería de Requisitos (IR) es la disciplina que tiene por objeto el análisis, documentación y validación de las necesidades y/o requerimientos de las partes interesadas para el desarrollo de un sistema [5]. Su objetivo es desarrollar una especificación completa, consistente y no ambigua de los requisitos, la cual servirá como base para acuerdos comunes entre todas las partes involucradas y en dónde se describen las funciones que realizará el sistema. Sin embargo, los requisitos se describen mediante el uso de texto, que está orientado al cliente y no es apropiado para el desarrollador. Las descripciones ambiguas y los requisitos fragmentados en varios artefactos también socavan la comprensión. Los desarrolladores señalan que se requiere mucho esfuerzo para aclarar dudas cuando la especificación de requerimientos es insuficiente o se enfoca solo en los requisitos funcionales aumentando el esfuerzo de codificación, prueba y mantenimiento [6].

En este sentido, una de las notaciones para la especificación de requisitos que se ha popularizado desde hace ya algunos años es la Historia de Usuario, sobre todo con la adopción de las metodologías ágiles de desarrollo [7]. Si bien pueden encontrarse algunas diferencias, todos los autores reconocen los mismos tres componentes básicos de una historia de usuario: (1) un texto corto que describe y representa la historia de usuario, (2) conversaciones entre los stakeholders para intercambiar perspectivas sobre la historia de usuario, y (3) los criterios de aceptación. El texto corto que representa la historia de usuario captura los elementos esenciales del requisito: para quién es, qué se espera del sistema, y, opcionalmente, por qué es importante. El formato más difundido y el estándar *de facto* es: "Como <rol>, Quiero <medio>, [Para <fin>]. Por ejemplo: "COMO comprador QUIERO ver el listado de opciones de pago PARA escoger la que más me interese".

En este trabajo se propone una herramienta basada en la aplicación de técnicas de análisis de textos que permite complementar el rol de los ingenieros de requisitos en lo que hace a la verificación de los resultados de este proceso. Tal herramienta se sustenta en un modelo basado en medidas difusas que determina indicadores de calidad en conjuntos de historias de usuario en características de calidad clave. En la sección 2 se describen criterios de calidad propuestos en el estado del arte en diversos frameworks, haciendo

especial énfasis en QUS. La sección 3 presenta fundamentos del análisis de textos y cómo éste puede ser de utilidad en el contexto de IR. A continuación, en la sección 4, se presentan nociones básicas de lógica y medidas difusas, haciendo particular énfasis en la noción de relaciones de equivalencia difusas. Luego, en la sección 5 se describe el modelo propuesto para el análisis de historias de usuario. La sección 6 describe los experimentos realizados para una validación técnica inicial. Finalmente, la sección 7 describe las conclusiones del estudio y los trabajos futuros.

# **2. Criterios de calidad de Historias de Usuario**

A pesar de su popularidad, el número de métodos para evaluar y mejorar la calidad de las historias de usuario es reducido. Muchos de los enfoques existentes, o bien emplean métricas altamente cualitativas (como las seis heurísticas mnemotécnicas INVEST [8] (Independiente-Negociable-Valorable-Estimable-

Escalable-Testeable), o bien son guías genéricas para la calidad en entornos de desarrollo ágil. Un ejemplo de este tipo de guías es la *IEEE Recommended Practice for Software Requirements Specifications* [9], que define requisitos de calidad basados en ocho características: correcta, no ambigua, completa, consistente, ordenada por importancia/estabilidad, verificable, modificable, y trazable. El estándar, sin embargo, es demasiado genérico y se sabe que las especificaciones raramente cumplen con todos los criterios [10]. Otro ejemplo, ya dentro del ambiente ágil, es el *Agile Requirements Verification Framework* [11], que define tres criterios de verificación de alto nivel: completitud, uniformidad, consistencia y correctitud. Sin embargo, los criterios con frecuencia requieren para ser evaluados de información suplementaria y no estructurada adicional, la cual no está incluida en la historia de usuario primaria.

Uno de los marcos de trabajo que ha realizado un avance significativo en la evaluación y mejora de la calidad en historias de usuario es el denominado *Quality User Story* (QUS) *Framework* [7]. En él se proponen 13 criterios para determinar la calidad en historias de usuario en términos de sintaxis, semántica y pragmática. Los criterios sintácticos son: Bien formada, Atómica y Minimal; los semánticos: Conceptualmente sólida, Orientada al problema, No ambigua, y Ausencia de conflictos; y las pragmáticas: Oración completa, Estimable, Única, Uniforme, Independiente y Completa.

Cada uno de estos criterios está claramente definido y el *framework* cuenta con una herramienta, *Automated Quality User Story Artisan* (AQUSA) que soporta la actividad de ingeniería de requisitos cuando se usa este tipo de notación. El objetivo original de QUS fue aprovechar los avances de procesamiento del lenguaje natural (NLP) para obtener la Condición de Exhaustividad Perfecta (*Perfect Recall Condition*). Esta regla enfatiza la criticidad de alcanzar el 100% de exhaustividad en la identificación de defectos de calidad, sacrificando precisión si es necesario. En este contexto, la exhaustividad es el cociente entre la cantidad de defectos reales correctamente detectados y la cantidad de defectos reales totales (aún los no detectados), mientras que la precisión es el cociente entre los defectos reales correctamente detectados y todos los defectos detectados. Esta preferencia por los "falsos positivos" sobre los "falsos negativos" se debe a que si al analista se le garantiza que la herramienta no ha pasado por alto ningún defecto, entonces ya no necesita volver a verificar manualmente la calidad de todos los requisitos. Por supuesto que lograr el 100% de exhaustividad mediante herramientas automáticas es, si no imposible, al menos improbable [7].

La aplicación de QUS y AQUSA ha arrojado resultados prometedores, sobre todo en lo referente a los criterios sintácticos, pero los autores reconocen que aún debe estudiarse cómo y en qué medida incorporar los criterios semánticos y pragmáticos teniendo en cuenta el objetivo exhaustividad/precisión.

Finalmente, existen otras herramientas que utilizan la métrica de exactitud (*accuracy*, clasificaciones correctas sobre total de objetos), como QuARS, Dowser, Poirot y RAI, que intentan maximizar la precisión y tienen como objetivo entender los contenidos de los requisitos. Sin embargo, esto es todavía prácticamente imposible a menos que se produzca un gran cambio en los modelos de procesamiento del lenguaje natural [12].

Por esta razón, en este trabajo se proponen métricas que pueden incorporarse en una herramienta de análisis automático para abordar tres criterios de calidad presentes en QUS: no ambigüedad, ausencia de conflictos y unicidad. En la sección siguiente se definen estos criterios.

#### *I. No ambigüedad*

La ambigüedad es intrínseca en los requisitos expresados en lenguaje natural, pero el ingeniero que escribe historias de usuario debe evitarla todo lo

posible. No sólo deben ser no ambiguas internamente, sino que deberían ser claras en relación a todas las demás historias de usuario. En [13] puede encontrarse una clasificación sobre los tipos de ambigüedad que pueden encontrarse en una especificación de requisitos.

#### *II. Ausencia de conflictos y unicidad*

Estos dos criterios están íntimamente relacionados. Para detectar este tipo de relaciones cada parte de la historia de usuario debe ser comparada con las de las demás usando una combinación de medidas de similitud que pueden ser sintácticas (por caso, distancia de Levenshtein) o semánticas (por ejemplo, mediante una ontología para determinar sinónimos, o mediante medidas de similitud contextual, como en este trabajo). Cuando se supera un umbral de similitud se requiere que un analista real examine las historias de usuario por el potencial conflicto o duplicación.

QUS plantea distintas medidas para estos dos criterios:

Medidas que afectan la **unicidad**:

*Duplicación total*: una historia de usuario HU1 es un duplicado total de otra HU2 cuando las historias son idénticas.

*Duplicación semántica*: una historia de usuario HU1 es un duplicado semántico de otra HU2 cuando las historias requieren lo mismo pero utilizando un texto distinto.

Medidas sobre posibles **conflictos**:

*Diferentes medios, mismo fin*: dos o más HUs que tienen el mismo fin, pero que se alcanza por distintos medios. Esta relación puede indicar: 1) una variación de una característica que debería ser explícitamente especificada en la historia para mantener un conjunto de historias no ambiguo; o 2) un conflicto sobre cómo se alcanza tal fin, por lo que una de las historias de usuario debería ser descartada para asegurar que las historias de usuario estén libres de conflictos.

*Mismo medio, diferente fin*: dos historias de usuario que utilizan el mismo medio para alcanzar diferente fin. Esta relación puede indicar que, si las HUs no poseen conflictos, entonces deberían ser combinadas en una misma historia de usuario; de lo contrario, constituyen múltiples puntos de vista que deben ser resueltos.

## **3. Análisis de Texto**

La aplicación de técnicas de procesamiento y análisis de lenguaje natural se encuentran actualmente en auge. Una hipótesis fundamental de este trabajo es que pueden utilizarse este tipo de técnicas para el análisis de documentos de requerimientos, especialmente colecciones de historias de usuario, con el fin de establecer criterios de calidad (o ausencia de esta), como ambigüedad, conflictos intra documentales, duplicación y solapamiento, plausibilidad de la estimación, entre otros [14], [15]. Este análisis es capaz de evidenciar falencias en los documentos de requerimientos y constituir un insumo para la posterior recomendación de acciones tendientes a la mejora, por caso, la aplicación de técnicas específicas de elicitación. De ellas pueden beneficiarse ciertos sectores del mercado como las pequeñas empresas que no poseen un área de gestión de requisitos, o que son escépticos respecto de los beneficios que puedan aportar enfoques más sintácticos en el análisis de los mismos.

Muchas aplicaciones de análisis de texto utilizan el modelo vectorial con la técnica TF-IDF [16] (*term frequency-inverse document frequency*) por su simplicidad y rapidez. Sin embargo, existen algunos problemas con esta técnica. Por caso, TF.IDF no puede reflejar similitud entre palabras y sólo cuenta el número de palabras en común entre dos documentos, ignorando sinónimos y otra información sintáctica, como la división en rol, medio y fin de una historia de usuario. Además, cada inserción y eliminación de documentos implica el recálculo del valor de IDF, lo cual acarrea algunos problemas en datasets dinámicos.

En este trabajo, por lo tanto, se propone la utilización de conjuntos difusos como formalismo de base para la medición de similitud de palabras y frases. Las palabras se consideran similares si aparecen en contextos similares. Sin embargo, estas palabras similares no tienen por qué ser sinónimas ni pertenecer a la misma categoría léxica. Esta diferenciación es importante en el contexto de aplicación, ya que la utilización de enfoques que hacen uso de corpus externos para medir similitud entre palabras pueden resultar inadecuados debido a las diferencias de interpretación que aparecen en dominios específicos. Además, es bien sabida la estrecha relación entre la ambigüedad lingüistica y los enfoques difusos, como el CWW (C*omputing With Words)* [17].

## **4. Lógica y Medidas Difusas**

La lógica difusa provee un modelo para realizar razonamiento "aproximado", en contraste con la lógica bivaluada clásica, donde los sistemas formales proveen modelos de razonamiento exacto donde no se permite ambigüedad. La Lógica Difusa está basada en el hecho de que la percepción humana involucra conjuntos "difusos" o "borrosos", esto es, clases de objetos en los cuales la transición entre pertenencia y no pertenencia es gradual en lugar de abrupta.

Sea X un conjunto clásico llamado universo del discurso. La pertenencia en otro conjunto clásico A  $\subseteq$  X puede verse como una función característica  $\mu_A$  de X a  ${0, 1}$ :

$$
\mu_A(x) = \begin{cases} 1 & \text{si} \quad x \in A \\ 0 & \text{si} \quad x \notin A \end{cases} \tag{1}
$$

{0, 1} es llamado conjunto de valuación.

Si el conjunto de valuación puede ser el intervalo real [0, 1], A es llamado conjunto difuso.  $\mu_A$  es llamada función de pertenencia y  $\mu_A(x)$  es el grado de pertenencia de *x* a A. Cuanto más cerca de 1 es el valor de  $\mu_A(x)$ , *x* pertenece en mayor medida al conjunto A [18].

Un concepto clave en lo que sigue es el de alfacorte, o corte de nivel alfa. Dado un conjunto difuso A y su función de pertenencia  $\mu_A$ , el  $\alpha$ -corte o corte de nivel α, simbolizado Aα, es el conjunto clásico definido como sigue:

$$
A_{\alpha} = \{x \in X : \mu_A(x) \ge \alpha\}
$$
 (2)

El valor α representa el nivel de *credibilidad* o de validez de que cada uno de los elementos *x* pertenezcan al conjunto A .

Una forma de obtener funciones de pertenencia difusa es mediante transformaciones probabilidadposibilidad. Es bien sabido que los conjuntos difusos normales codifican distribuciones de posibilidad [18], de modo que es posible utilizar transformaciones entre otro tipo de medidas, por caso, las de probabilidad. La idea de estas transformaciones es conservar la incertidumbre modelada por las diferentes medidas, según el principio de invariancia de incertidumbre [19].

#### **A. Relaciones difusas y similitud**

Las relaciones difusas generalizan el concepto de relaciones de la misma forma que los conjuntos difusos generalizan la idea de conjuntos clásicos permitiendo una asociación parcial entre los elementos de un

c, e

universo. En este sentido, una relación binaria difusa R es caracterizada por una función de pertenencia  $\mu_R$ : X×Y→[0,1], interpretada como el grado de relación entre elementos pertenecientes a X y a Y.  $\mu_R(x, y) = 1$ significa que los elementos están totalmente relacionados, y  $\mu_R(x, y) = 0$  que no se relacionan en lo absoluto.

Si los conjuntos X e Y son finitos, entonces la relación difusa puede ser expresada como una matriz de orden |X|×|Y|.

Cuando una relación difusa cumple con las propiedades de reflexividad y simetría se denomina relación de compatibilidad. Si además cumple con alguna clase de \*-transitividad, entonces se denomina relación de equivalencia difusa o relación de similitud. Cabe destacar que es posible obtener una relación de equivalencia difusa a partir de una de compatibilidad mediante la clausura \*-transitiva de esta [18].

Una particularidad de las relaciones de similitud es que todos sus alfa-cortes son relaciones de equivalencia clásicas y por lo tanto inducen partición dentro del conjunto en el que se definen. Cada una de estas particiones es un refinamiento de la anterior cuando se las ordena de forma descendente según alfa, de modo que las clases de equivalencia de un alfa-corte están incluidas en alguna otra clase de equivalencia del alfacorte siguiente. En la figura [2](#page-797-0) se puede ver el árbol de las particiones de la relación de equivalencia difusa definida en {a, b, c, d, e, f, g} dada por la matriz de la figura [1:](#page-797-1)

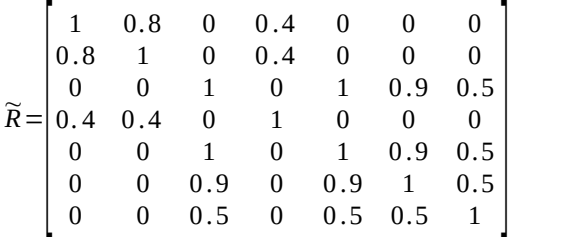

#### <span id="page-797-1"></span>**Figura 1: Matriz de una relación de equivalencia difusa**

En este árbol de particiones puede verse que los elementos que están más fuertemente relacionados son c y e (nivel  $\alpha=1$ ), luego se suma f a estos dos (nivel  $\alpha$ =0.9), posteriormente a con b (nivel  $\alpha$ =0.8), luego g se suma a c, e y f (nivel  $\alpha$ =0.5), y, finalmente, d se suma a b y a (nivel  $\alpha$ =0.4). Esta información también puede visualizarse especificando las clases de equivalencia nuevas que aparecen a medida que desciende el nivel alfa de la siguiente manera:

 $\alpha=1$ 

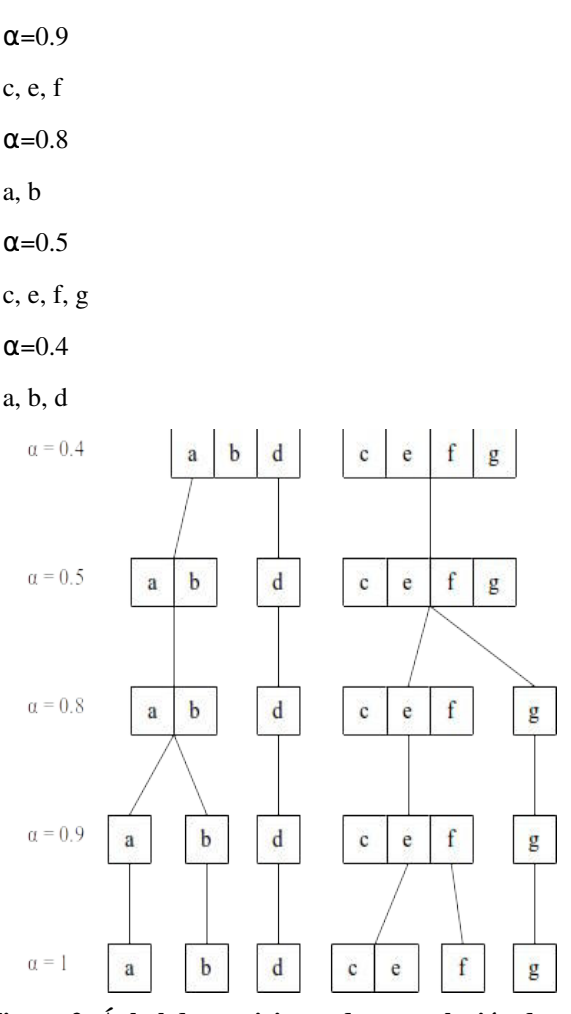

<span id="page-797-0"></span>**Figura 2: Árbol de particiones de una relación de equivalencia difusa**

# **5. Análisis de Historias de Usuario mediante Lógica Difusa**

A continuación se describe el modelo propuesto para el análisis de historias de usuario.

Se comienza construyendo un conjunto difuso por cada palabra. Este conjunto difuso se compone de pares ordenados de palabras que se encuentran a izquierda y derecha de la palabra en cuestión en cada texto. El grado de pertenencia resulta de una transformación probabilidad-posibilidad (la cual se explica más adelante). Formalmente, para cada palabra *w* en el texto, es posible construir un multiconjunto (o "tabla de frecuencias") a partir de todas las ocurrencias de *w* en los textos, consignando los pares de palabras que se encuentran a su inmediata izquierda y derecha, esto es, su **contexto**. Llamemos *TFw* a tal multiconjunto, y llamemos  $\mu_{TFw}(l, r)$  a la cantidad de ocurrencias de la

subcadena *l w r* en el corpus (esto es, el conjunto de historias de usuario). Luego, es posible calcular la probabilidad normalizando estas frecuencias y transformándolas en frecuencias relativas, de la siguiente manera:

$$
Pr_{w}(l,r) = \frac{\mu_{TF_w}(l,r)}{|TF_w|}
$$
 (3)

donde *Prw*(*l*, *r*) es la probabilidad de que *l* y *r* sean el contexto de *w* y | *TFw* | el cardinal del multiconjunto *TFw*, es decir, la cantidad de ocurrencias de *w* en el corpus.

A partir de cada una de estas distribuciones de probabilidades es posible construir distribuciones de posibilidades mediante la fórmula [18]:

$$
\pi_{w}(l,r) = \sum_{l',r' \in TF_{w}} min\left(Pr_{w}(l,r), Pr_{w}(l',r')\right)
$$
 (4)

Es así que cada palabra *w* en el texto posee un contexto difuso asociado

$$
\widetilde{C}_w = \left\{ \frac{\pi_w(l,r)}{(l,r)} \right\} \tag{5}
$$

#### **A. Similitud entre palabras**

A partir de los contextos difusos de cada palabra es posible obtener una medida de similitud entre palabras. Se propone una medida  $WS(w_1, w_2)$  a partir de sus contextos difusos utilizando una extensión del índice de Jaccard para conjuntos clásicos [20], el cual se define como sigue:

$$
Jaccard(A,B) = \frac{|A \cap B|}{|A \cup B|}
$$
 (6)

De la misma manera, la similitud entre palabras  $WS(w_1, w_2)$  toma en cuenta la similitud de los contextos de *w1* y *w2*:

$$
WS \left( w_1, w_2 \right) = \frac{|\widetilde{C}_{w_1} \cap \widetilde{C}_{w_2}|}{|\widetilde{C}_{w_1} \cup \widetilde{C}_{w_2}|} \tag{7}
$$

Puede verse claramente que esta medida resulta reflexiva (*WS(w,w)* = 1 para todo *w*) y simétrica  $(WS(w_1, w_2) = WS(w_2, w_1)$  para cualesquiera  $w_1 \, y \, w_2$ , y por lo tanto, *WS* determina una relación difusa de compatibilidad entre palabras.

Es importante destacar que, ya que la cantidad de palabras es finita, puede construirse una matriz de similitud entre palabras a partir de la medida de similitud *WS*.

#### **B. Similitud entre oraciones**

Para comparar oraciones (o partes de oraciones) se utiliza la noción de similitud contextual entre palabras. Se supone que dos oraciones son más similares en tanto sus palabras son reemplazables unas por otras en su contexto. En particular, por cada palabra de la primera oración se busca cuál es la palabra más similar en la segunda oración, y se suman estos valores de similitud. Finalmente se divide la sumatoria por la cantidad de palabras en la primera oración.

$$
SS_{\subseteq}(s_1, s_2) = \frac{\sum_{w_1 \in s_1} \text{Sup } WS(w_1, w_2)}{|s_1|}
$$
 (8)

Esta medida se encuentra inspirada en la unificación semántica de FRIL [15].

La medida refleja la "inclusión" de las palabras de la primera oración en la segunda. Esta medida en general no es simétrica, pero se puede lograr la simetría mediante la fórmula:

$$
SS = (s1, s2) = SS \subseteq (s1, s2) \wedge SS \subseteq (s2, s1) \quad (9)
$$

donde el operador de conjunción se traduce como el mínimo de ambos valores, de la manera usual.

De la misma manera que *WS*, *SS=* determina una relación de compatibilidad difusa, aunque esta última lo hace sobre el conjunto de oraciones.

#### **C. Medición para cada criterio de calidad**

En primera medida, dividimos cada HU en rol, medio y fin, y nos referimos a ellos como HU.rol, HU.medio y HU.fin respectivamente.

#### *I. Ambigüedad*

Como ya se dijo, la no ambigüedad consiste en evitar la utilización de palabras que tengan múltiples significados. En este sentido, cada fila de la matriz de similitud da el conjunto difuso de las palabras contextualmente similares a una palabra dada. Llamemos *SimWordsw* a tal conjunto difuso. Es posible medir la incertidumbre presente mediante la incertidumbre-U:

$$
U\left(\text{SimWords}_{w}\right) = \sum_{i=2}^{n} r_{i} \log_{2} \frac{i}{i-1} \qquad (10)
$$

donde ri surge de ordenar de manera descendente los valores de pertenencia del conjunto *SimWordsw*, de modo que  $r_i \ge r_{i+1}$  para toda *i*. Esta incertidumbre-U es una medida de inespecificidad, la cual se relaciona con

conjuntos de alternativas, en este caso, la cantidad de palabras similares o posibles reemplazos que tiene la palabra *w* en todos sus contextos.

#### *II. Conflicto y unicidad*

Como ya se dijo más arriba, es posible comparar los contextos de cada palabra entre sí y calcular un índice de similitud de la oración. Particularmente si se divide la HU como se dijo se pueden calcular las distintas relaciones de unicidad/conflicto:

*Duplicación total*:

SS<sub>=</sub>(HU1.rol, HU2.rol) ∧ SS<sub>=</sub>(HU1.medio, HU2.medio)  $\Lambda$  SS<sub>=</sub>(HU1.fin, HU2.fin)

*Diferentes medios, mismo fin*:

1 - SS=(HU1.medio, HU2.medio) ∧ SS=(HU1.fin, HU2.fin)

*Mismo medio, diferente fin*:

SS<sub>-</sub>(HU1.medio, HU2.medio)  $\Lambda$  1 - SS<sub>-</sub>(HU1.fin, HU2.fin)

Cada una de estas expresiones han sido inspiradas por el *framework* QUS original, extendidas para tomar en consideración la similitud contextual.

## **6. Experimentación**

A los fines de realizar una primera validación técnica del modelo propuesto se realizaron varios experimentos, los cuales se describen en esta sección. Todos ellos se realizaron a través de código escrito por los autores utilizando el lenguaje Python.

Es importante destacar en primer lugar que el análisis de textos posee múltiples herramientas, pero existen algunos pasos comunes que se encuentran en la gran mayoría de las aplicaciones de esta naturaleza. Lo primero es la conformación del conjunto de datos (*dataset*). En el análisis de textos la entidad de mayor jerarquía es el documento, que está compuesto por sentencias y a la vez estas están constituidas por palabras. En algunas aplicaciones el *dataset* está compuesto directamente de sentencias (como será en nuestro caso).

Como parte del aporte de este trabajo los autores recopilaron historias de usuario en español provenientes de diversas fuentes y se conformaron *datasets* que se encuentran disponibles en la web. Actualmente son muy escasos los *datasets* de historias de usuario, aún en

idioma inglés. En la Tabla [1](#page-799-0) se pueden ver los conjuntos de historias de usuario recopilados junto con información relativa a su tamaño y la cantidad de ellas que cuentan con HU.fin no vacío.

<span id="page-799-0"></span>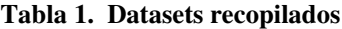

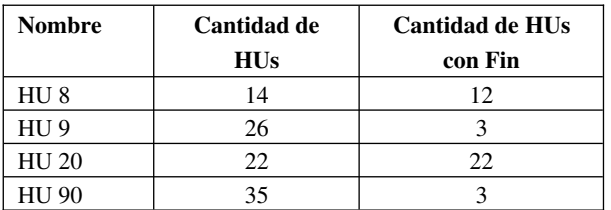

Los conjuntos de datos no se reproducen aquí por razones de espacio, pero pueden encontrarse en [21].

#### **A. Pre-procesamiento de los datasets**

Al conformar el conjunto de datos pueden existir documentos en blanco (vacíos), términos con errores de ortografía, diferencias entre mayúsculas y minúsculas, términos de "relleno" (como conectores o pronombres) y signos de puntuación. Por esta razón se suelen "estandarizar" las palabras mediante algunas reglas generales que aplican a la gran mayoría de las situaciones: quitar las palabras de relleno, convertir todo lo restante a minúsculas, quitar todos los caracteres especiales (números, signos de puntuación) y realizar el *stemming* de las palabras restantes. Para comprender el proceso de *stemming*, se puede pensar en cada palabra como un árbol, con diferentes ramificaciones (por ejemplo, producida por prefijos, conjugaciones, cambios vocales). El *stemming* corta las ramas y se queda con el núcleo o raíz de la palabra. Por ejemplo, la palabra raíz "corre" reemplaza las ocurrencias de "corriendo", "correr", "corría", etc.

Puede que la sola cuenta de ocurrencias de palabras no sea adecuada como representativa de la importancia de una palabra en un *dataset*. Los conectores, artículos y otras expresiones (*stopwords*) pueden aparecer recurrentemente y sin embargo no resultan relevantes en la realización de un análisis de texto. Normalmente se las quita del corpus por esta razón.

## **B. Identificación manual de posibles defectos**

A partir de las descripciones de los criterios de calidad se identificaron posibles defectos que deberían ser identificados por el modelo. Esta inspección se realizó manualmente antes de realizar el análisis mediante el modelo. En la Tabla [2](#page-800-0) se detallan los defectos encontrados.

#### <span id="page-800-0"></span>**Tabla 2. Defectos encontrados**

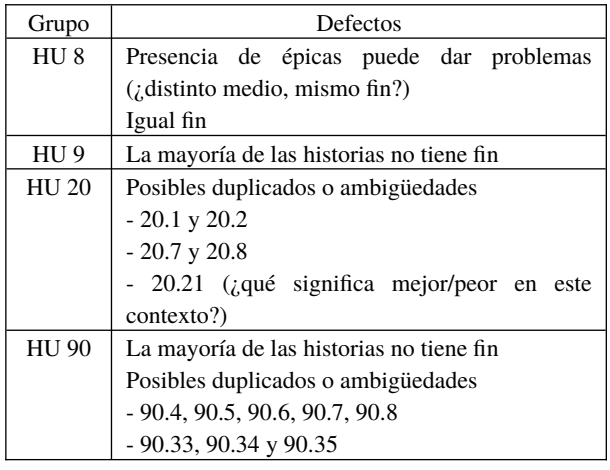

#### **C. Análisis preliminar utilizando el modelo**

Cada uno de los *datasets* fueron analizados inicialmente con el modelo propuesto, y se cotejaron los posibles defectos encontrados en la etapa anterior con los encontrados por la herramienta y sus niveles alfa. En la Tabla [3](#page-800-1) se muestran la ambigüedad media y máxima de cada historia, junto a las 5 palabras (stems) más ambiguas. Además, en la Tabla [4](#page-801-0) se muestran las posibles duplicaciones totales, con sus respectivos niveles de alfa, y mismo medio y distinto fin, y distinto medio y mismo fin (sólo los que superan el umbral de 0.5).

<span id="page-800-1"></span>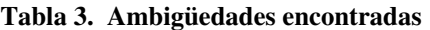

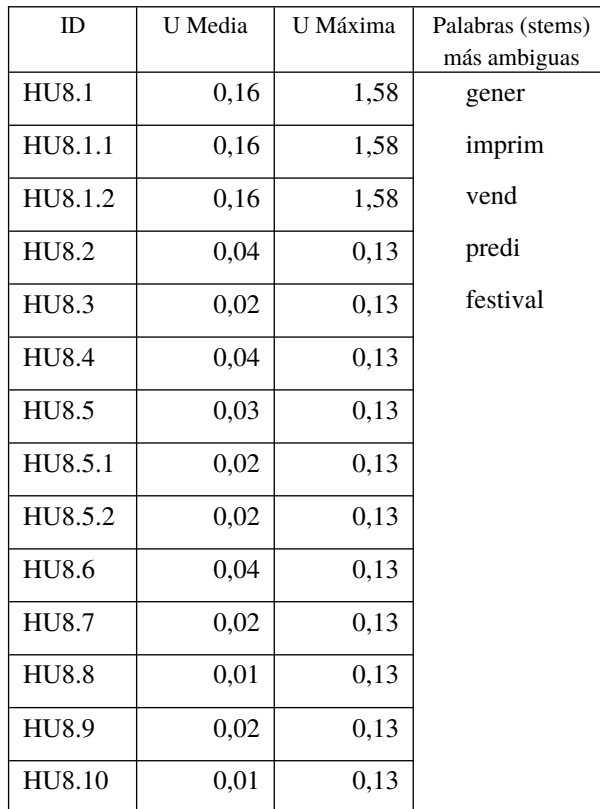

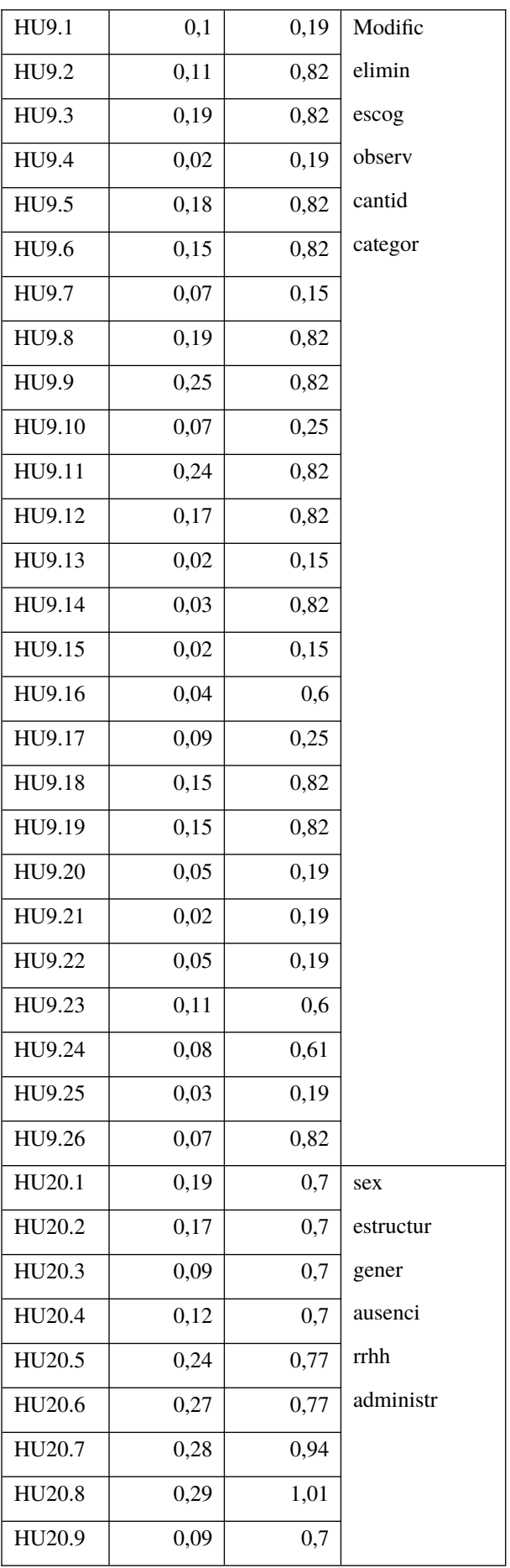

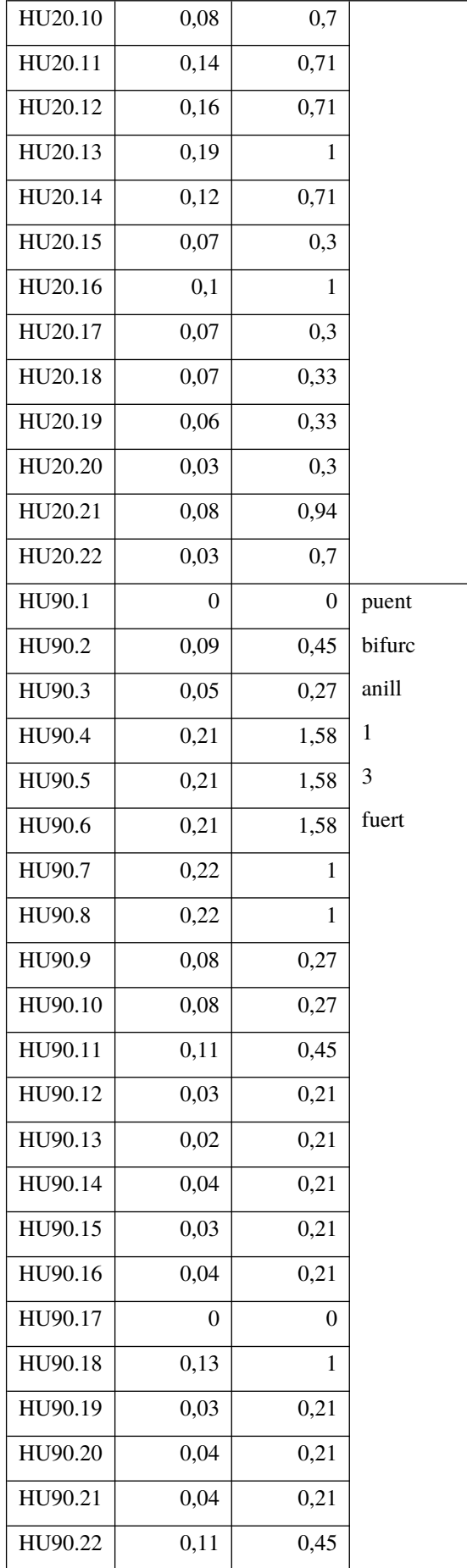

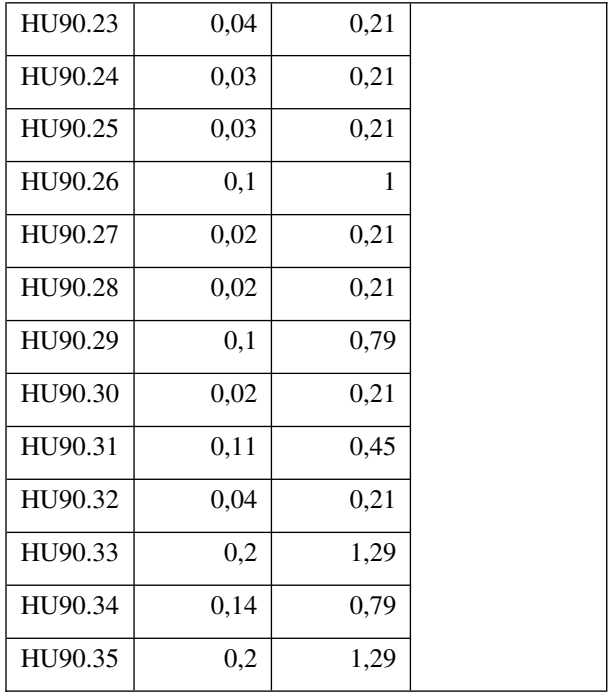

#### <span id="page-801-0"></span>**Tabla 4. Conflicto y unicidad**

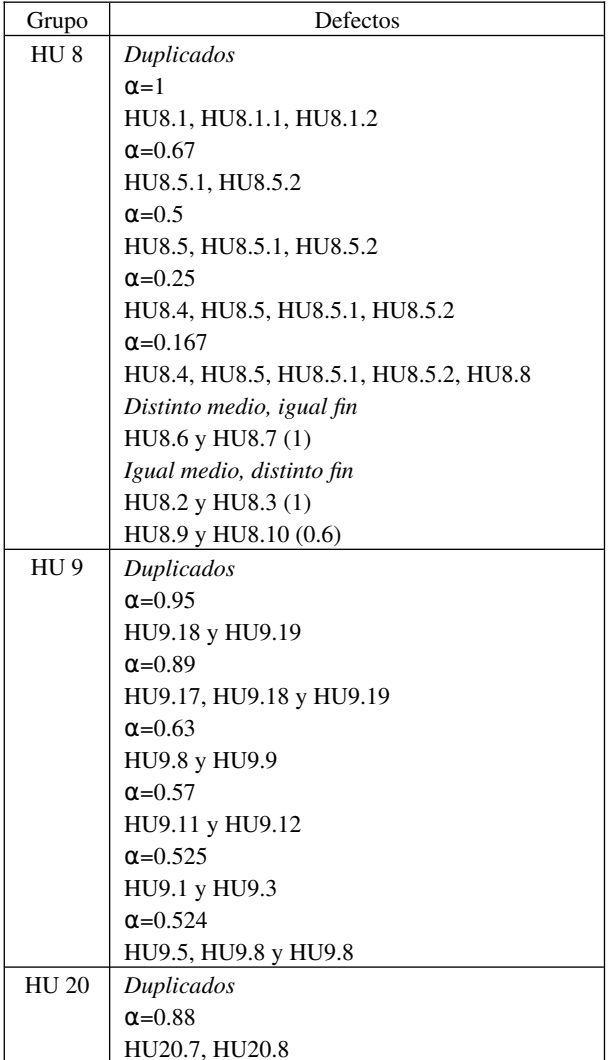

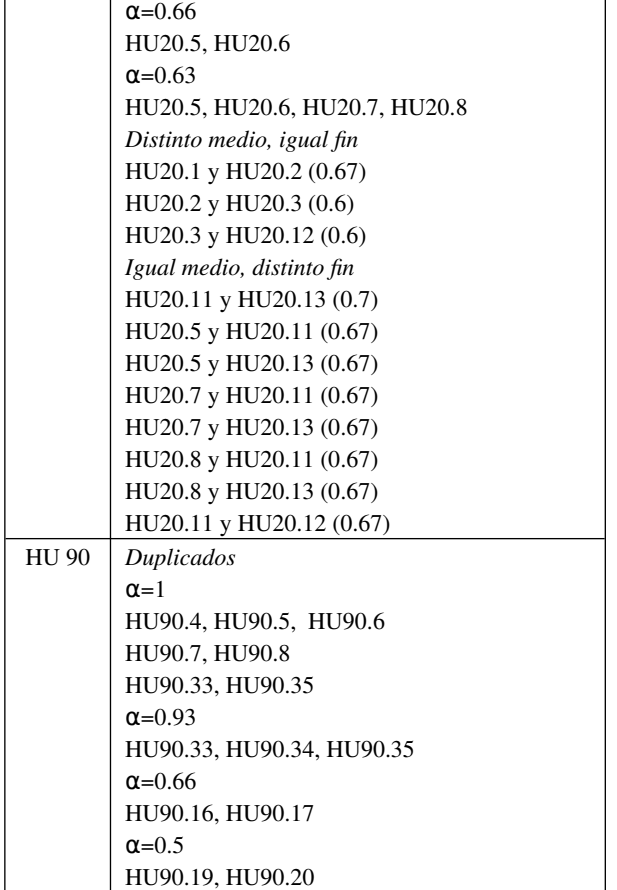

Para HU 8, los niveles de duplicación total de menos de 0.5 no constituyen duplicados. Además, el falso positivo de *Distinto medio, igual fin* se debe a la ausencia de fin (la medida de similitud asigna 1 por defecto ante cadenas vacías). Finalmente, 8.2 y 8.3 efectivamente poseen el mismo medio y distinto fin por ser parte de una épica, mientras que si bien 8.9 y 8.10 están relacionados, no constituyen un defecto.

Para HU 9 se omitieron los demás indicadores y sólo se consignó la duplicación total. Todo lo detectado es falso positivo, aunque las historias de usuario que asocia están muy relacionadas.

Para HU 20 se detectaron las historias 20.7 y 20.8 como las más ambigüas, 20.1 y 20.2 aparecen con niveles altos, y 20.5, 20.6 y 20.13 aparecen dentro de las más ambiguas, aunque no habían sido etiquetadas manualmente. Además, si bien 20.21 no aparece dentro de las más ambiguas, sí cuenta con al menos una palabra muy ambigua (0.94). Por el lado de los duplicados, 20.7 y 20.8 son detectados primero, mientras que 20.5 y 20.6 aparecen después, aunque no habían sido etiquetados como duplicados. 20.1 y 20.2 no aparecen como duplicados, aunque sí en Distinto medio, igual fin como los primeros. Los demás no habían sido etiquetados originalmente y no constituyen defectos de calidad.

Finalmente, el grupo HU 90 posee características similares a HU 9, por lo que sólo se consignan los resultados de duplicación total en la parte de conflicto y unicidad. Las historias más ambiguas son las comprendidas entre la HU90.4 y la HU90.8 inclusive, seguidas de HU90.33, HU90.35 y HU90.34, estas últimas sí habían sido etiquetadas manualmente como ambiguas. También son registradas por el modelo como muy similares entre sí. Luego aparecen algunas otras más con menor similitud, no etiquetadas originalmente, aunque relacionadas funcionalmente.

Puede apreciarse, en consecuencia, que los falsos positivos encontrados por duplicación total corresponden mayormente a historias de usuario muy relacionadas entre sí, ya sea por cubrir funcionalidad similar como por formar parte de una épica, o por palabras que resultan contextualmente ambiguas.

#### **D. Eliminación de defectos**

Los posibles defectos encontrados por el modelo fueron abordados por un equipo para intentar eliminarlos, teniendo en cuenta las definiciones de los criterios de calidad de QUS. Se trabajó sobre el conjunto HU 9 con la idea de agregar algunos fines faltantes, de modo de poder establecer mayores diferencias entre las HUs registradas como similares por el modelo. Posteriormente se volvió a analizar el conjunto de historias utilizando el modelo para evaluar el comportamiento del mismo.

En la nueva ejecución del modelo todos los valores de duplicación total cayeron por debajo de 0.46, y las primera que aparecen son HU9.9 y HU9.11, que se dejaron sin un fin. Esto abona la hipótesis de que los fines de las historias de usuario ayudan a evitar los falsos positivos. Por otra parte, los indicadores "Mismo medio, distinto fin" y "Distinto medio, mismo fin" no arrojan valores de similitud superiores a 0.5 para aquellas historias modificadas.

El trabajo realizado en esta sección constituye una primera demostración de abordaje de resolución de defectos de calidad: particularmente los falsos positivos correspondientes a historias que no tienen especificado un fin pueden eliminarse escribiendo un fin adecuado para tales historias, el cual refleje las distintas necesidades e intenciones del usuario al momento de utilizar el software.

#### **E. Inserción de defectos**

A los fines de profundizar el análisis los autores introdujeron defectos de calidad en el grupo HU 8 siguiendo las definiciones de QUS. Estos defectos conocidos debían ser detectados por el modelo como fallas de calidad en alguno de los criterios considerados. Concretamente se agregaron 3 historias de usuario que resultan ser muy parecidas a HU8.3, HU8.6 y HU8.7, pero renarradas.

HU8.6.COPIA: *Como Responsable de Festival quiero poder establecer precios de los festivales*.

HU8.3.COPIA *Como Responsable de Festival quiero planificar un festival para elegir los grupos musicales que actuarán cada día*.

HU8.7.COPIA *Como Responsable de Predio quiero elegir las butacas para las que luego podré vender entradas*.

Los resultados del modelo arrojan que en duplicación total se asocia a HU8.3 con su copia a nivel 0.5, y a los restantes con su copia a nivel 0.25. Los demás indicadores tampoco indican nada de relevancia. Este último resultado debe mejorarse a fin de poder detectar similitudes más semánticas con el modelo.

## **7. Conclusiones y trabajos futuros**

En este trabajo se ha presentado la importancia de la calidad de los entregables en el proceso de ingeniería de software, así como la dificultad para determinarla y los inconvenientes posteriores que produce en el proceso, pudiendo ser un causal de fracaso de un proyecto.

En tal sentido, se ha propuesto un modelo de análisis de historias de usuario siguiendo la línea y mejorando el framework QUS (*Quality User Story*), introduciendo medidas de similitud contextual que no se hallan presentes en la formulación original. El formalismo utilizado para tal fin es el de la Lógica Difusa, de amplia trayectoria en el manejo de ambigüedad y otros tipos de incertidumbre en el lenguaje natural. El resultado es un modelo de análisis de texto que determina una medición de la calidad de un conjunto de historias de usuario en tres características clave: no ambigüedad, ausencia de conflictos y unicidad.

El comportamiento del modelo fue demostrado inicialmente en cuatro conjuntos de historias de usuario recopiladas por los autores provenientes de diversas fuentes. Se realizaron distintos experimentos para detectar las fortalezas y debilidades del modelo, y pudo observarse que el modelo es capaz de detectar la mayor parte de los defectos de calidad presentes en cada conjunto de historias, aunque también es propenso a los falsos positivos, y pierde eficacia al intentar detectar duplicaciones en historias demasiado diferentes, aunque semánticamente equivalentes.

Pudo observarse también que las HU muy relacionadas por ser parte de una épica pueden resultar en falsos positivos en duplicación total, sobre todo en aquellas que no poseen especificado su fin. Este último hecho se puede paliar agregándolo, lo cual se pudo verificar mediante experimentación.

El modelo, por lo tanto, resulta en un valioso aporte, especialmente en contextos como el de las PyMEs, que suelen caracterizarse por la escasez de recursos y la superposición de roles.

Como trabajos futuros se espera poder realizar una validación más exhaustiva comparando el modelo propuesto con otro tipo de técnicas de análisis de texto, o hasta combinando enfoques más semánticos, basados en corpus o en ontologías, para poder superar las dificultades que pudieron detectarse.

## **Agradecimientos**

Gracias a la Universidad Autónoma de Entre Ríos a través del PIDAC *Técnicas para la mejora de la calidad en la Ingeniería de Requisitos en las empresas de software de Argentina*, y a la Universidad Tecnológica Nacional a través del proyecto SIUTICU0005297TC *Enfoques de Optimización Multiobjetivo basados en Preferencias en la Ingeniería de Software*. Asimismo, gracias a las colaboradores que participaron en la recolección de Historias de Usuario del dataset: Viviana Bourdetta y Laura Helena Ríos.

## **Referencias**

[1] F. Barletta, M. Pereira, y G. Yoguel, «Impacto de la Política de Apoyo a la Industria de Software y Servicios Informáticos», 2014. Accedido: mar. 05, 2019. [En línea]. Disponible en:

[http://www.ciecti.org.ar/wp-content/uploads/2016/05/DT4-](http://www.ciecti.org.ar/wp-content/uploads/2016/05/DT4-SSI_v3.pdf) [SSI\\_v3.pdf](http://www.ciecti.org.ar/wp-content/uploads/2016/05/DT4-SSI_v3.pdf).

[2] S. de la T. P. Dirección Nacional de Análisis y Estadísticas Productivas, Subsecretaría de Desarrollo y Planeamiento Productivo, «Argentina productiva: economía del conocimiento», 2019. [En línea]. Disponible en: [https://biblioteca.produccion.gob.ar/document/download/500.](https://biblioteca.produccion.gob.ar/document/download/500)

[3] A. Hernández Paez, Y. Fuentes Castillo, y J. A. Santos, «Buenas Prácticas para el Desarrollo de Requisitos basado en Componentes utilizando el Modelo de Capacidad y Madurez Integrada», *Serie Científica de la Universidad de las* Ciencias Informáticas, vol. 14, n.º 1, pp. 215-225, 2021.

[4] T. Clancy, «The standish group chaos report», 2014.

[5] E. Kheirkhah y A. Deraman, «Important factors in selecting requirements engineering techniques», en *Proceedings - International Symposium on Information Technology 2008, ITSim*, 2008, vol. 3, doi: 10.1109/ITSIM.2008.4631895.

[6] J. Medeiros, A. Vasconcelos, C. Silva, y M. Goulão, «Quality of software requirements specification in agile projects: A cross-case analysis of six companies», *Journal of Systems and Software*, vol. 142, pp. 171-194, ago. 2018, doi: 10.1016/J.JSS.2018.04.064.

[7] G. Lucassen, F. Dalpiaz, J. M. E. M. van der Werf, y S. Brinkkemper, «Improving agile requirements: the Quality User Story framework and tool», *Requirements Engineering*, vol. 21, n.º 3, pp. 383-403, sep. 2016, doi: 10.1007/S00766-016-0250-X/TABLES/5.

[8] B. Wake, «INVEST in good stories, and SMART tasks», *XP123*. 2003.

[9] I. C. S. S. E. S. Committee y I.-S. S. Board, *IEEE recommended practice for software requirements* specifications, vol. 830, n.º 1998. IEEE, 1998.

[10] M. Glinz, «Improving the Quality of Requirements with Refactoring», en *Proceedings of the Second World Congress for Software Quality (2WCSQ)*, 2000, pp. 55-60.

[11] P. Heck y A. Zaidman, «A Quality Framework for Agile Requirements: A Practitioner's Perspective», jun. 2014, Accedido: sep. 13, 2022. [En línea]. Disponible en: <http://arxiv.org/abs/1406.4692>.

[12] D. Berry, R. Gacitua, P. Sawyer, S. T.-I. working conference, y undefined 2012, «The case for dumb requirements engineering tools», *Springer*, 2012, Accedido: sep. 13, 2022. [En línea]. Disponible en:

#### [https://link.springer.com/chapter/10.1007/978-3-642-28714-](https://link.springer.com/chapter/10.1007/978-3-642-28714-5_18) [5\\_18](https://link.springer.com/chapter/10.1007/978-3-642-28714-5_18).

[13] D. M. Berry y E. Kamsties, «Ambiguity in Requirements Specification», *Perspectives on Software Requirements*, pp. 7-44, 2004, doi: 10.1007/978-1-4615-0465- 8\_2.

[14] T. Kenter y M. De Rijke, «Short text similarity with word embeddings», *International Conference on Information and Knowledge Management, Proceedings*, vol. 19-23-Oct-2015, pp. 1411-1420, oct. 2015, doi: 10.1145/2806416.2806475.

[15] M. Azmi-Murad y T. P. Martin, «Using fuzzy sets in contextual word similarity», *Lecture Notes in Computer Science (including subseries Lecture Notes in Artificial Intelligence and Lecture Notes in Bioinformatics)*, vol. 3177, pp. 517-522, 2004, doi: 10.1007/978-3-540-28651-6\_76.

[16] P. Bafna, D. Pramod, y A. Vaidya, «Document clustering: TF-IDF approach», *International Conference on Electrical, Electronics, and Optimization Techniques, ICEEOT 2016*, pp. 61-66, nov. 2016, doi: 10.1109/ICEEOT.2016.7754750.

[17] L. A. Zadeh, «Fuzzy Logic = Computing with Words», pp. 3-23, 1999, doi: 10.1007/978-3-7908-1873-4\_1.

[18] G. J. Klir y B. Yuan, *Fuzzy sets and fuzzy logic: Theory and applications*. Prentice Hall, 1995.

[19] G. J. Klir, *Uncertainty and Information: Foundations of Generalized Information Theory*. 2005.

[20] V. Zhelezniak, A. Savkov, A. Shen, F. Moramarco, J. Flann, y N. Y. Hammerla, «Don't Settle for Average, Go for the Max: Fuzzy Sets and Max-Pooled Word Vectors», 2019, [En línea]. Disponible en: [https://openreview.net/forum?](https://openreview.net/forum?id=SkxXg2C5FX) [id=SkxXg2C5FX](https://openreview.net/forum?id=SkxXg2C5FX).

[21] C. Casanova, K. Cedaro, y R. Sosa Zitto, «Spanish User Story Dataset», *Mendeley Data*. 2022, doi: 10.17632/ws6hjmjmh7.3.

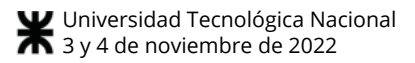

# **Impacto del Proceso de las Entrevistas en la Calidad de los Modelos**

Jorge H. Doorn Graciela D.S. Hadad M. Celia Elizalde *IINT IINT IINT Universidad Nacional Universidad Nacional Universidad Nacional del Oeste del Oeste del Oeste jdoorn@uno.edu.ar ghadad@uno.edu.ar melizalde@uno.edu.ar*

 *INTIA IINT FITI DIIT Univ. Nac. del Centro de Universidad Nacional Univ. de Belgrano Univ. Nacional de la Prov. de Buenos Aires del Oeste alberto.sebastian@ La Matanza mridao@exa.unicen.edu.ar dcasafuz@gmail.com comunidad.ub.edu.ar griera@unlam.edu.ar* 

Marcela N. Ridao Damián Casafuz Alberto Sebastián Gerardo A. Riera

## **Resumen**

*Las entrevistas son utilizadas de manera asidua en el proceso de definición de requisitos, a menudo combinadas con otras técnicas. A pesar de ello, se le ha prestado poca atención en la Ingeniería de Requisitos a cómo se llevan a cabo y especialmente a cómo se procesan posteriormente las notas tomadas o las grabaciones realizadas. Se ha comprobado a través de varios estudios que el modelo que se construye suele ser muy dependiente del ingeniero de requisitos, donde partes de la información modelada no tienen correlato con la realidad. Particularmente existe una distorsión entre la información elicitada en entrevistas y la modelada. Estas debilidades pueden condicionar la calidad de todo el proceso de requisitos por lo que conocer su alcance y profundidad es una necesidad de gran importancia. En el presente artículo se reportan los resultados de un experimento controlado que compara diferentes formas de tratar la grabación obtenida en una entrevista y de construir el modelo usando diferentes variantes según los roles que asumen los ingenieros de requisitos.* 

## **1. Introducción**

Las entrevistas son profusamente utilizadas como técnica de elicitación de información en el Proceso de Ingeniería de Requisitos (IR) [1-3]. Es más, numerosos autores las mencionan como la técnica más apropiada [1, 4]. En la literatura de la especialidad es posible encontrar abundantes recomendaciones acerca de cómo preparar y llevar a cabo las entrevistas [1, 4-6]. Es así que se indica cuándo se debe utilizar una entrevista no estructurada, estructurada o semiestructurada y cómo se debe proceder en cada una de ellas. También es posible encontrar recomendaciones acerca de la toma de notas, la confección de resúmenes o minutas de la entrevista, incluso acerca de la conveniencia de preservar registros objetivos tales como grabaciones de audio o video cuando esto es posible [1].

Sin embargo, en este punto es importante resaltar que en el marco de la IR, existen dos debilidades que son consideradas serias por los autores del presente artículo: i) ninguna de las recomendaciones o pautas indicadas está soportada por datos experimentales sino que parecen ser el resultado del *sentido común* aplicado por los autores de las mismas y ii) la carencia casi completa de indicaciones acerca de cómo se debe elaborar la información recolectada y memorizada por los participantes de la entrevista o registrada en las notas, minutas o grabaciones.

Las entrevistas, utilizadas como técnica de adquisición de información no son una creación de la IR, por el contrario, existen muchos antecedentes en otras áreas científicas. En particular, es notable la extensísima experiencia en el uso de entrevista en varias Ciencias Sociales como técnica formal de adquisición de información [7]. Es interesante revisar las citas de las referencias en el área de IR. Descontando escasas excepciones [4], la mayoría [1-3, 8-9] no mencionan ni un solo artículo o libro de estos muy importantes antecedentes. Puede entonces considerarse como una posibilidad razonable que todas las indicaciones presentadas no han considerado como antecedentes valiosos lo aprendido acerca de las entrevistas en estas disciplinas.

Una regla muy arraigada en las Ciencias Sociales que se podría considerar una suerte de *regla de oro*, indica taxativamente que, ninguna conclusión que se elabore puede considerarse aceptable si no es posible indicar explícitamente en qué punto de la transcripción de qué entrevista está la información de base que le da sustento [10-12]. Son muy escasas las publicaciones en el área de la IR en que se indique, por lo menos, que es conveniente transcribir a texto el contenido de las entrevistas [13].

Esta regla tiene un paralelismo casi perfecto con lo que en Ingeniería de Software en general y en IR en particular se denomina rastreabilidad [14]. Toda información acerca de la realidad o de decisiones tomadas a lo largo del proceso debe poder rastrearse a sus fuentes.

Tanto en las Ciencias Sociales como en la IR la existencia de una transcripción de una entrevista brinda objetividad a la elaboración que se realice con la información registrada en la misma [15]. Claramente, un rastro desde un modelo que refiera a una nota tomada en la entrevista, a una minuta elaborada posteriormente o a un modelo inicial construido en base a los recuerdos del ingeniero de requisitos no ofrece la misma objetividad. Por supuesto que es concebible que el rastro se refiera a un punto específico de la grabación evitando la desgrabación lo que involucra esfuerzos significativos.

De lo anterior se concluye que es altamente recomendable utilizar estrategias objetivas durante las actividades de elicitación y modelado. Sin embargo, surgen preguntas prácticamente sin respuestas. Por ejemplo: i) ¿es realmente necesario realizar la transcripción?, ii) ¿es conveniente el uso de una herramienta automática de traducción de audio a texto?, iii) ¿es necesario que el entrevistador sea quien construya el modelo o puede ser otra persona? o iv) ¿son inaceptables los esfuerzos involucrados en estas actividades?, entre muchas otras.

En el presente artículo se presentan los primeros resultados de un experimento controlado diseñado para obtener un primer conjunto de respuestas a algunas de estas preguntas.

En la siguiente sección se introduce un resumen de la visión de la Ingeniería de Requisitos respecto a las entrevistas y el posterior uso de la información capturada. En la sección 3 se describe el objeto de estudio de este experimento que es el modelo LEL junto con el proceso de construcción propuesto. En la sección 4 se presentan los detalles del experimento y los resultados obtenidos, para finalmente en la última sección exponer las conclusiones basadas en el experimento y los futuros pasos de la investigación.

## **2. Elicitación y modelado**

El paralelismo entre la elicitación de conocimiento en la IR y su posterior elaboración para la construcción de modelos que describan esa realidad con las técnicas de la investigación cualitativa utilizada en las Ciencias Sociales va mucho más allá de la coincidencia en el abundante uso

de las entrevistas ya que ambas también coinciden en el uso de observaciones, encuestas, grupos focalizados y otras técnicas [16].

En las Ciencias Sociales, existe un importante corpus de recomendaciones acerca de cómo se deben realizar las transcripciones, proveyéndose indicaciones acerca de registrar todos los aspectos no verbales que puedan ser de interés, como titubeos, pausas, cambio en el tono de voz, enojo y dudas entre muchos otros [17-18]. Más aun, se recomienda seleccionar con cuidado la ubicación del texto en la página, especialmente cuando se trata de sólo dos interlocutores debiéndose seleccionar una presentación vertical y secuencial en algunos casos y una presentación en columnas apareadas en otros [19]. Incluso, se analiza la importancia de cuál de los interlocutores debe estar en la columna de la izquierda y cuál en la columna de la derecha.

Se sugiere además que luego se marquen en el texto aquellos elementos de interés para el estudio que se está realizando.

Aquí es importante resaltar una diferencia importante en los enfoques de las Ciencias Sociales y la IR en el tratamiento de la información adquirida en las entrevistas ya que en las primeras todas las conclusiones se refieren al texto transcripto y marcado [15, 20], mientras que en la IR se utiliza esa información para construir varios modelos, cada uno con un objetivo distinto y cuya construcción requiere retornar a las fuentes de información para su ajuste o validación.

## **3. Contexto del Trabajo**

El experimento tuvo como base la elicitación basada en entrevista y el modelado de un glosario del contexto de aplicación a partir de la información elicitada. Es por ello que, a continuación, se describe brevemente el modelo Léxico Extendido del Lenguaje (LEL) [21] y su proceso de construcción.

Este modelo es un glosario que describe los términos relevantes en un contexto de aplicación. Cada descripción de un término o símbolo consta de: el nombre del símbolo y sus sinónimos; una noción que define su significado y características en ese contexto, compuesta de una o más oraciones; y un impacto que define el efecto de ese término en ese contexto, compuesto de una o más oraciones. Además, cada símbolo es clasificado en cuatro tipos generales: Sujeto, Objeto, Verbo o Estado. Esta clasificación permite homogeneizar el tipo de información de cada término según su tipo y contribuir a su completitud, en base al patrón de contenido asociado al tipo. La descripción de cada símbolo debe seguir: el principio de circularidad, que impone maximizar el uso de símbolos en la descripción de cada símbolo, y el principio de vocabulario mínimo, que impone reducir el uso de terminología externa al propio léxico. En la Figura 1 se muestran tres ejemplos de símbolos extraídos de una de las versiones obtenidas del experimento; se puede observar en

dichas descripciones que los elementos subrayados corresponden a símbolos del LEL, que se manejan con hipervínculos a sus definiciones. El segundo símbolo ejemplo presenta un sinónimo.

| Símbolo           | <b>ODONTOGRAMA</b><br>Tipo: Objeto                                                                                                    |              |  |  |  |
|-------------------|----------------------------------------------------------------------------------------------------|--------------|--|--|--|
| Noción            | Está incluido en la historia clínica en<br>$\bullet$<br>papel de cada paciente.<br>Es un esquema que representa los 32<br>dientes de un paciente.<br>Es parte de la <i>historia clínica</i> .<br>$\bullet$                                            |              |  |  |  |
| Impacto           | El <b>odontólogo</b> lo actualiza cada vez que<br>$\bullet$<br>es necesario cuando atiende a un<br>paciente.<br>Se marca con un punto rojo o azul según<br>la <i>práctica</i> está hecha o por hacerse.<br>Con dos rayitas se marca una<br>extracción |              |  |  |  |
| Símbolo           | <b>ASIGNAR TURNO/</b><br><b>ASIGNACIÓN DE TURNO</b>                                                                                                    | Tipo: Verbo  |  |  |  |
| Noción<br>Impacto | Otorgar un día y horario de atención a un<br>paciente con un profesional de la<br>clínica.<br>Se realiza a través del programa de<br>turnos.<br>Lo realiza la secretaria.<br>El <i>primer turno</i> puede solicitarse de<br>$\bullet$                 |              |  |  |  |
|                   | forma presencial, por Facebook,<br>WhatsApp o telefónicamente.<br>Los turnos siguientes se otorgan de<br>acuerdo con la <i>práctica</i> que indica el<br>profesional.                                                                                 |              |  |  |  |
| Símbolo           | <b>LABORATORIO</b>                                                                                                    | Tipo: Sujeto |  |  |  |
| Noción            | Es la entidad encargada de efectuar<br>$\bullet$<br>trabajos de laboratorio.<br>Tiene una ficha asociada.<br>$\bullet$                                                                                                    |              |  |  |  |
| Impacto           | Recibe <b>órdenes de trabajo</b> enviadas por<br>la clínica.<br>Debe entregar el <i>trabajo de laboratorio</i><br>en una fecha de entrega estipulada.<br>Cobra a la clínica el <i>trabajo de</i><br>laboratorio realizado.                            |              |  |  |  |

**Figura 1. Ejemplos de símbolos del LEL** 

Se deben mencionar algunas particularidades que pueden presentarse en este modelo. Las más importantes son que pueden existir símbolos homónimos, nominalización de verbos, relaciones de jerarquía taxonómicas y mereológicas entre símbolos, jerarquías incompletas (el genérico o una especialización ausente, el todo o una parte ausente), homónimos entre el símbolo raíz y un símbolo hoja en jerarquías, y estados anónimos, entre otros.

El proceso de construcción del LEL utilizado en este experimento fue adaptado a partir de los resultados obtenidos en un experimento preliminar [22], refinando aspectos cognitivos y lingüísticos. El mismo se basa en la identificación y descripción iterativa de unos pocos símbolos a partir del texto transcripto de entrevistas. En cada iteración se van incorporando grupos acotados de símbolos, se los clasifica por tipo, se los describe utilizando el mecanismo de *copiar y pegar* desde el texto transcripto al modelo, y se revisan los símbolos previos para refinar o ampliar sus descripciones, establecer relaciones semánticas entre ellos y cumplir con los dos principios del LEL. El proceso tiene un criterio de parada bien definido que se basa en el agotamiento de las fuentes de información seleccionadas de interés y en la evaluación de la calidad del LEL en cuanto a comprensibilidad, completitud y consistencia, e irrelevancia de la información residual elicitada y no modelada. El proceso contiene heurísticas para el tratamiento de las particularidades lingüísticas antes mencionadas, que no son descriptas aquí por no ser el foco del presente experimento.

Estas iteraciones van ampliando paulatinamente los símbolos del LEL lo que promueve la concentración de la atención del ingeniero de requisitos. Utilizar el mecanismo de *copiar y pegar*, reduciendo al máximo posible la *edición* de símbolos, evita sesgos en la interpretación de la información que modela el ingeniero de requisitos. Este mecanismo se aplica tanto en la identificación de símbolos (nombre del símbolo y sus sinónimos) como en su descripción. Asimismo, la aplicación de este mecanismo permite la rastreabilidad de la información modelada hacia la fuente de información. Disponer de un criterio de parada del proceso permite establecer un nivel de calidad aceptable del modelo.

Cabe mencionar que hubo una parte del proceso que fue excluido de este experimento referido al tratamiento iterativo de identificación, selección y procesamiento de las fuentes de información y de la consiguiente comprobación de cubrimiento del alcance del objeto de estudio.

Un resumen del proceso se presenta en la Figura 2, basado en el procesamiento de una única fuente de información, que es cómo fue aplicado en el experimento.

## **4. Experimento sobre Tratamiento de Entrevistas para Modelar**

Se realizó un experimento de tipo exploratorio para comprobar la calidad de un modelo construido por distintos ingenieros de requisitos, siguiendo un proceso de construcción donde se tiene disponible como entrada al proceso la transcripción a texto del audio de una entrevista, o sólo dicho audio. Adicionalmente, algunos ingenieros de requisitos participaron de la entrevista con el cliente mientras otros no.

- Realizar la entrevista
- Transcribir la grabación de la entrevista a texto
- Identificar términos semilla en el texto
- Incorporarlos a la lista de símbolos candidatos
- Mientras queden símbolos candidatos en la lista
	- ► Agregar el símbolo al LEL con su nombre y tipo (sujeto, objeto, verbo, estado)
	- ► Retirar el símbolo de la lista
	- ► Mientras queden ocurrencias del símbolo en el texto
		- Copiar la información del texto al símbolo en la noción o el impacto
		- Marcar el texto como *usado*
		- Si la información copiada sugiere nuevos símbolos, agregarlos a la lista de símbolos candidatos
	- ► Evaluar la relevancia del símbolo
	- ► Si se confirma su relevancia, revisar su descripción (referencias al símbolo, similitudes de enunciados, nociones empotradas en otros símbolos, nombres ampliados o reducidos del símbolo, transferencia de información entre símbolos, relaciones jerárquicas con otros símbolos)
	- ► Si no se confirma, retirar el símbolo del LEL
- Evaluar el texto
- Si hay texto *no usado*:
	- ► Mientras queden símbolos referenciados indirectamente (pronombres y sujetos tácitos) en el texto residual
		- Copiar la información del texto al símbolo en la noción o el impacto
		- Marcar el texto como *usado*
		- Si la información copiada sugiere nuevos símbolos, agregarlos al LEL con su nombre y tipo
		- Evaluar la relevancia del símbolo
		- Si se confirma su relevancia, revisar su descripción
		- Si no se confirma, retirar el símbolo del LEL
	- ► Mientras queden símbolos candidatos en el texto residual
		- Agregar el símbolo al LEL con su nombre y tipo
		- Copiar la información del texto al símbolo en la noción o el impacto
		- Marcar el texto como *usado*
		- Evaluar la relevancia del símbolo
		- Si se confirma su relevancia, revisar su descripción
		- Si no se confirma, retirar el símbolo del LEL
- Evaluar la calidad del léxico
- Si se cumple que i) los símbolos confirmados son comprensibles; ii) los símbolos en evaluación son descartables; iii) no se observan omisiones; y iv) no se observan inconsistencias:
	- ► Homogeneizar la información contenida en las jerarquías
	- ► Salida por finalización exitosa
- Si no se cumple:
	- ► Salida por construcción fallida

**Figura 2. Proceso para una Fuente de Información** 

Cabe mencionar que la entrevista fue del tipo abierta y se realizó a un cliente real, de manera presencial y grabada con su autorización. El caso se trató del manejo de historias clínicas, turnos y gestión de prestadores de una clínica odontológica.

El proceso de construcción se enfocó en que la información de entrada (texto o audio) sea la única utilizada para ser trasladada y elaborada al modelo. La intención de ello es evitar sesgos por conocimiento previo sobre el contexto de aplicación o dominios similares, incluyendo sesgos por los recuerdos que tengan los ingenieros de requisitos que fueron también entrevistadores. Se debe tener presente que la memoria<sup>1</sup> puede verse afectada por diversos factores tanto en su proceso de retención como en su proceso de recuperación, siendo esos factores difícilmente evitables y totalmente dependientes de cada individuo [23]. Es por ello que el proceso propuesto se basa principalmente en el mecanismo de *copiar y pegar* desde el texto o desde el audio al modelo, con mecanismos regulados de *edición* de lo transcripto.

También estuvo activo un proceso de rastreabilidad, mediante el cual las porciones de texto o de audio que se iban utilizando en el modelo eran marcadas con indicaciones de la parte del modelo a donde eran trasladadas.

Es entonces que la idea central del experimento es comparar la eficacia y la eficiencia del proceso en base a cuatro versiones construidas de un modelo LEL por cuatro ingenieros de requisitos de manera independiente, donde dos de ellos dispusieron sólo del audio de la entrevista y otros dos sólo del texto transcripto, siendo que dos ingenieros participaron de la entrevista y los otros dos no lo hicieron, además participó un revisor responsable de la transcripción automática y su corrección manual (ver Figura 3). El revisor fue un auxiliar en el experimento, sin ninguna otra intervención.

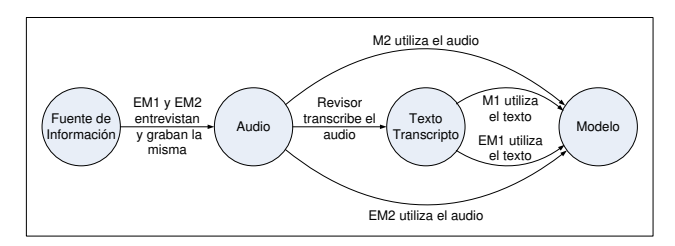

**Figura 3. Variantes utilizadas en el experimento<sup>2</sup>**

Es decir, se realizaron las variantes presentadas en la Tabla 1, donde EM1 y EM2 cumplieron los roles de elicitadores y modeladores, mientras que M1 y M2 sólo se desempeñaron como modeladores.

1 Se refiere a la memoria de largo plazo de carácter declarativa, es decir, conocimientos adquiridos de forma consciente, y que pueden ser pronunciados o explicados [23].

<sup>2</sup> Se utiliza la sigla EM para indicar que se trata de un ingeniero de requisitos que entrevista y modela, y la sigla M para aquel que sólo modela.

| Variante | Participa           | Participa | Usa en   | Participa       | Versión |
|----------|---------------------|-----------|----------|-----------------|---------|
|          | en                  | en        | Modelado | en              | del     |
|          | Entrevista Revisión |           |          | Modelado        | Modelo  |
| Va       | EM <sub>1</sub>     | Revisor   | Texto    | EM1             | LELa    |
| Vb       | EM <sub>1</sub>     | Revisor   | Texto    | M <sub>1</sub>  | LELb    |
| Vc       | EM <sub>2</sub>     |           | Audio    | EM <sub>2</sub> | LELc    |
| Vd       | EM2                 |           | Audio    | M <sub>2</sub>  | LEL d   |

**Tabla 1. Variantes de construcción del modelo** 

Para la transcripción automática se usó de manera offline la herramienta de traducción de voz a texto Vosk-API<sup>3</sup>, cuya entrada fue el audio de la entrevista y cuya salida (en una estructura JSON<sup>4</sup>) fue procesada por una herramienta propia que se encargó de convertirla a un archivo de texto (TXT), que facilita su edición y reconocimiento del cambio de hablante en el audio. Mediante esa herramienta, el revisor corrigió el texto transcripto agregando un 11,3% de palabras. Esta ampliación consistió esencialmente en indicar el nombre del hablante en cada punto del texto y en marcar las pausas, cambios de volumen, interrupciones y todo otro aspecto perceptible en el audio.

 La herramienta propia fue desarrollada en Python (ver Figura 4). Permite cargar el JSON de la transcripción y el audio de la entrevista en formato mp3 para poder escuchar a medida que se realiza la revisión de la transcripción. Permite editar el texto, el cual es dividido en bloques, donde cada uno contiene un párrafo, permitiendo juntar o dividir bloques. Permite pausar el audio, y adelantarlo o retrocederlo. Si el audio se está reproduciendo, al seleccionar un párrafo, éste se reproducirá a partir de ese párrafo seleccionado. Permite exportar el texto revisado en formato TXT, como también guardar la revisión en proceso en formato JSON para su uso posterior.

Se asumió como hipótesis que quienes recibían sólo el audio de la entrevista necesitarían más tiempo para la construcción del modelo respecto a quienes recibían el texto transcripto, debido a la necesidad de avanzar y retroceder en el audio para llevar la información elicitada al modelo, y en el marcado del audio utilizado en un registro separado. Asimismo, se asumió que utilizar el texto transcripto facilitaría el mecanismo de *copiar y pegar*, como así la rastreabilidad de la fuente de información al modelo, por lo que probablemente mejoraría el tiempo de modelado y la calidad del modelo.

Se utilizaron como indicadores de calidad del modelo LEL la cantidad de símbolos correctos, la cantidad de símbolos omitidos y la cantidad de símbolos descartados (no relevantes). Asimismo, se tomaron tiempos de cada actividad del experimento referida al proceso de construcción: tiempo de la entrevista, tiempo de transcripción de la entrevista, tiempo de revisión y tiempo de modelado.

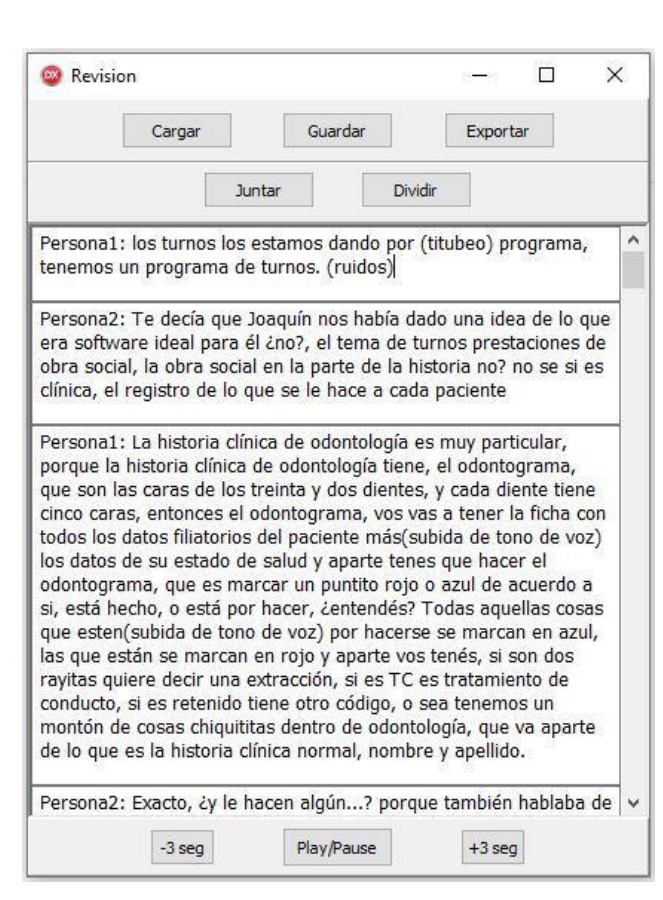

**Figura 4. Captura de Pantalla de la Herramienta de Revisión** 

Los cuatro ingenieros de requisitos que construyeron el modelo LEL son graduados universitarios en informática (más de 10 años), con muy buena experiencia en realizar entrevistas a clientes y experiencia en construir el modelo LEL usando el proceso original [21]. Previamente a iniciar el experimento, fueron capacitados en el nuevo proceso, objeto de este experimento, mediante la entrega de un documento con el detalle del proceso, el que incluía variedad de ejemplos (47 páginas), y se realizaron reuniones individuales virtuales con cada uno de ellos para tratar dudas. Recién cuando los cuatro ingenieros concluyeron su capacitación se inició el experimento. A cada ingeniero se le asignó una variante, que determinó su participación en la entrevista o no. Se les entregó además una planilla patrón del modelo LEL, un instructivo de cómo llevar adelante su variante del experimento, junto con una planilla para registrar los tiempos insumidos durante el modelado, donde debían detallar cada actividad que desarrollaban del proceso en cada período y a qué iteración del proceso correspondía. Una vez realizada la entrevista dirigida por los dos ingenieros de requisitos asignados, se entregó a cada ingeniero el material de entrada para modelar (texto transcripto o audio) según la variante asignada.

Adicionalmente, dos evaluadores, con amplia experiencia en Ingeniería de Requisitos y en el modelo LEL, realizaron valoraciones cualitativas y cuantitativas sobre cada versión producida del LEL.

<sup>3</sup> https://alphacephei.com/vosk/

<sup>4</sup> JavaScript Object Notation, https://www.json.org/jsonen.html

#### **4.1. Resultados**

Existen dos aspectos en los que se ha centrado el análisis de los datos obtenidos: i) la calidad de los modelos obtenidos y ii) los esfuerzos involucrados en cada variante.

En la Tabla 2 se presenta un resumen de la cantidad de símbolos contenidos en cada uno de los LEL, tal como fueron identificados y luego de ser revisados cuidadosamente. Es decir, que post evaluación se estableció para cada versión del LEL aquellos símbolos considerados correctos, aquellos descartados por falta de relevancia en el contexto de aplicación y aquellos relevantes que se omitieron incluir en la versión.

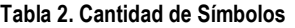

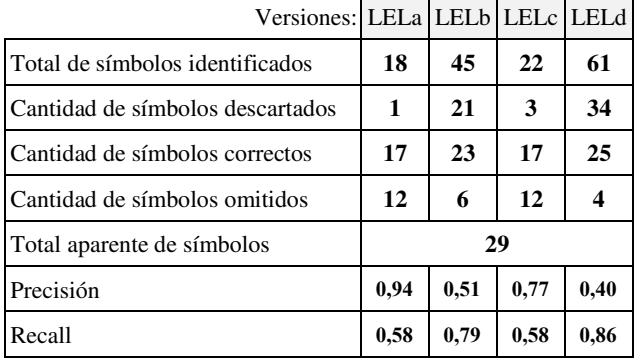

Utilizando como referencia la cantidad de símbolos contenidos en la unión de las cuatro versiones del LEL (29) en base a sus símbolos correctos (total aparente), se tiene que los ingenieros de requisitos que participaron en la entrevista (LELa y LELc) han omitido al menos un 41,3% de los símbolos totales mientras que aquellos que no participaron en la misma han omitido en promedio sólo un 17,2% de los símbolos totales. Este resultado es claramente inesperado.

Por otro lado, es también importante notar que al revisar los símbolos producidos por quienes participaron en la entrevista se descartaron muy pocos símbolos, mientras que en el caso de aquellos que no participaron produjeron una cantidad muy superior de símbolos que debieron ser descartados (47% para LELb y 56% para LELd), debiéndose notar que la mayor cantidad de símbolos descartados corresponde al LEL realizado a partir del audio de la entrevista (LELd).

Las conclusiones sobre cantidad de omisiones y cantidad de descartados en cada versión del LEL están claramente identificadas por los coeficientes de Precisión (tasa de símbolos correctos respecto del total identificados) y de Recall (tasa de símbolos correctos respecto del total aparente), pues coeficientes altos de Precisión se dan en LELa y LELc por baja cantidad de descartados (participaron en la entrevista) y coeficientes altos de Recall se dan en LELb y LELd por baja cantidad de omitidos (solo modelaron).

El análisis cualitativo de las causas por las que fueron descartados los símbolos muestra que en la inmensa mayoría de los casos se trata de símbolos irrelevantes en el contexto de aplicación, habiendo muy poca ocurrencia de símbolos cuyos nombres y contenido no tenían correspondencia con la información elicitada. Esto último se dio básicamente en las versiones de quienes sólo modelaron (LELb y LELd).

De todos estos datos se puede concluir preliminarmente que el haber participado en la entrevista generó un cierto grado de confianza excesiva que dio como resultado una aparente sobreestimación del conocimiento ya adquirido. Mientras que quienes no participaron carecían de una percepción preliminar que les facilitara distinguir los aspectos relevantes de los aspectos irrelevantes de los hechos capturados en el registro textual o auditivo por lo que abarcaron más de lo necesario.

En la Tabla 3 se presentan los tiempos involucrados en cada una de las actividades.

| Versiones: LELa LELb LELc LELd |      |  |  |                        |  |
|--------------------------------|------|--|--|------------------------|--|
| T1: Entrevista                 | 0:16 |  |  |                        |  |
| T2: Transcripción              | 0:04 |  |  |                        |  |
| T3: Revisión                   | 2:47 |  |  |                        |  |
| T4(i): Modelado                |      |  |  | 9:00 25:30 15:00 35:39 |  |

**Tabla 3. Tiempos involucrados** 

Aquí surge evidentemente que el tiempo destinado a la transcripción y a la revisión de la misma no puede considerarse que hace más lenta la construcción del modelo, sino que la hace más rápida. Aun en el caso que el trabajo de transcripción y de revisión sea realizado por el ingeniero de requisitos que modela, éste termina su trabajo en menos tiempo. En este caso, en promedio, las cifras son de un ahorro del 22% si la transcripción la hace el ingeniero de requisitos y del 34% si ese trabajo es realizado por un auxiliar.

Por otra parte, participar en la entrevista también acelera el proceso global, siendo el ahorro en este caso del 60%. Finalmente, si se combinan ambos efectos, es decir, si se participa en la entrevista y se transcribe la misma, los ahorros efectivos son del 65% y del 74% según sea el propio ingeniero de requisitos quien transcribe o un auxiliar.

La reducción del tiempo necesario para construir un modelo pese y gracias a haber realizado una transcripción de la entrevista es claramente una ventaja, lo que viene a corroborar la hipótesis planteada como premisa del trabajo. La reducción del tiempo debido a haber participado de la entrevista es muy consistente con la cantidad de símbolos omitidos y la cantidad de símbolos descartados según se muestra en la Tabla 2, por lo que este es un aspecto claramente controversial que debe ser estudiado con mayor profundidad.

#### **4.2. Validez del Experimento**

El protocolo diseñado para el experimento fue seguido tal cual fuera establecido al inicio, sin modificación alguna.

El experimento se aplicó a un único caso de complejidad media utilizando una sola fuente de información. Se entrevistó un cliente real con una problemática real, en el ámbito de trabajo del propio entrevistado, bajo condiciones normales de trabajo.

La selección de los sujetos del experimento (los cuatro ingenieros de requisitos) se basó en la vasta experiencia en realizar entrevistas y en construir modelos LEL que poseían. Dada su amplia experiencia, y que siguieron los pasos detallados en el proceso sin apartamientos, se considera que las habilidades de los ingenieros de requisitos no influyeron significativamente en la calidad de la versión del modelo obtenido ni en los tiempos insumidos.

Los cuatro participantes iniciaron el modelado del LEL a partir de la entrega en simultáneo del audio o texto transcripto según la variante asignada y disponiendo de los mismos instructivos, sin que ocurriesen cambios a lo largo del período de modelado.

Asimismo, se utilizó un revisor independiente para mitigar la distorsión que involucra que quien revisa sea luego el que modela, pues entonces tendría acceso al texto y puede considerarse como ruido al comparar contra las variantes que utilizan sólo audio.

Debe tenerse presente que los resultados alcanzados corresponden a ingenieros de requisitos expertos, por lo que estos resultados podrían no ser aplicables a ingenieros con escasa o nula experiencia en Ingeniería de Requisitos y en el modelo LEL utilizado. Por otro lado, cada variante fue desarrollada por un único ingeniero de requisitos, lo que impide obtener conclusiones generalizables. Sin embargo, se pudieron obtener algunas conclusiones parciales que se utilizarán para realizar réplicas del experimento y estudiar con mayor profundidad la combinación de efectos, principalmente el haber participado o no de la entrevista.

## **5. Conclusiones y Futuros Trabajos**

Básicamente, el objetivo del experimento fue estudiar la diferencia de productividad respecto a usar el texto transcripto para modelar frente a usar directamente el audio, y el otro aspecto a estudiar fue el nivel de productividad si quien entrevista y quien modela es la misma persona o si ambos roles son cumplidos por distintas personas.

Las diferencias principales entre estas variantes están centradas en quién entrevista y quién modela, y en si se usa texto transcripto o se usa el audio para modelar.

Sin pretender extrapolar los resultados de un caso a toda situación de entrevistas en el proceso de requisitos, se puede afirmar que en el caso estudiado se ha observado que la transcripción de la entrevista ha resultado claramente beneficiosa, pero que la participación o no en la entrevista no es concluyente, ya que quien participa tiende a producir un modelo con más omisiones y quien no participa tiende a producir un modelo con exceso de información irrelevante. De las dos deficiencias claramente la primera es más grave que la segunda.

Todo lo anterior indica que deben reforzarse las heurísticas del proceso propuesto para atemperar ambos inconvenientes. A partir de ello, es necesario replicar el experimento con el fin principal de establecer si efectivamente existe una mejora en el modelado cuando se participa además en la entrevista. También deberá estudiarse el binomio: esfuerzo de construcción del modelo basado en texto transcripto con rastros de alta granularidad versus calidad alcanzada del modelo, principalmente en casos de mediana a gran envergadura.

En futuros experimentos se comparará el efecto que produce que el ingeniero de requisitos, en su rol de modelador, se involucre también en la revisión del texto transcripto. Esto es algo que ocurre en las Ciencias Sociales, donde habitualmente quien entrevista realiza la transcripción para luego realizar el análisis de la información.

## **Referencias**

- [1] Wiegers, K., Beatty, J., "Software Requirements", 3ra ed., Microsoft Press, Redmond, USA, 2013, pp 119-165.
- [2] Kotonya, G., Sommerville, I., "Requirements Engineering: Process and Techniques", John Wiley and Sons, Chichester, UK, 1998, pp 62-64.
- [3] Coulin, C., Zowghi, D., "Requirements Elicitation for Complex Systems: Theory and Practice", in "Requirements Engineering for Sociotechnical Systems", Maté, J.L, Silva, A. (eds), Information Science Publishing, Hershey, USA, 2005, pp 37-52.
- [4] Ferrari, A., Spoletini, P., Gnesi, S., "Ambiguity and tacit knowledge in requirements elicitation interviews", Requirements Engineering Journal, 21, 4, November 2016, pp 333-335.
- [5] Alexander, I. F., Beus-Dukic, L., "Discovering Requirements: How to Specify Products and Services", John Wiley & Sons, Chichester, UK, 2009, pp 261-274.
- [6] Ferrari, A., Spoletini, P., Bano, M., Zowghi, D., "SaPeer and ReverseSaPeer: teaching requirements elicitation interviews with role-playing and role reversal", Requirements Engineering Journal, 25, 4, diciembre 2020, pp 417-438.
- [7] Madill, A., Jordan, A., Shirley, C., "Objectivity and reliability in qualitative analysis: Realist, contextualist and radical constructionist epistemologies", British Journal of Psychology, 91, 1, febrero 2000, pp 1-20.
- [8] Hull, E., Jackson, K., Dick, J., "Requirements Engineering, 3ra ed., Springer, Londres, UK, 2011, pp 93-114.
- [9] Hood, C., Wiedemann, S., Fichtinger, S., Pautz, U., "Requirements Management. The Interface Between

Requirements Development and All Other Systems Engineering Processes", Springer-Verlag, Berlin, Alemania, 2008, pp 32-35.

- [10] Mann, S., "The Research Interview Reflective Practice and Reflexivity in Research Processes", Palgrave Macmillan, Basingstoke, UK, 2016, pp 199-211.
- [11] Rands, M. L., Gansemer-Topf, A. M., "Phenomenography: A Methodological Approach for Assessing Student Learning in Student Affairs", The journal of affairs Inquiry, 1, 2, February 2016, pp 1-22.
- [12] Hernández Sampieri, R., Fernández Collado, C., Baptista Lucio, P., Metodología de la Investigación, 6ta ed., Mc Graw-Hill Education, México, México, 2014, pp. 394-466.
- [13] Thew, S., Sutcliffe, A., "Value-based requirements engineering: method and experience", Requirements Engineering Journal, 22, 4, November 2018, pp 443 a 464.
- [14] Pinheiro, F. A. C., "Requirements Traceability", in "Perspectives on Software Requirements", Kluwer Academic Publishers, Leite, J. C. S. P., Doorn, J. H., eds, Kluwer Academic Publishers, Norwell, USA, 2004, pp 91-113.
- [15] Dortins, E., "Reflections on phenomenographic process: Interview, transcription and analysis", Research and development in higher education: Quality conversations, 25, july 2002, pp 207-213.
- [16] Mohajan, H. K., "Qualitative research methodology in social sciences and related subjects", Journal of Economic Development, Environment and People, 7, 1, March 2018, pp 23 a 48.
- [17] Bailey, J., "First steps in qualitative data analysis: transcribing", Family Practice, 25, 2, April 2008, pp 127-131.
- [18] Seidman, I., "Interviewing as Qualitative Research: A Guide for Researchers in Education and the Social Sciences", Teachers College Press, Nueva York, USA, 2006, pp 112- 131.
- [19] Edwards, J. A., "Principles and Contrasting Systems of Discourse Transcription", in "Talking data: transcription and coding in discourse research", Edwards, J., A., Lampert, M., D., (eds.), Taylor and Francis, New York, USA, 1993, pp 3- 32.
- [20] Webber, S., Johnston, B., "An introduction to phenomenographic research", Journal of the European Association for Health Information and Libraries, 11, 3, September 2015, pp 27-28.
- [21] Hadad, G. D. S., Doorn, J. H., Kaplan, G. N., "Creating Software System Context Glossaries", in Encyclopedia of Information Science and Technology, 2da ed., IGI Global, Hershey, USA, 2009, pp.789-794.
- [22] Elizalde, M. C., Hadad, G. D. S., Doorn, J. H., "Incorporación de heurísticas lingüístico-cognitivas en el Proceso de Requisitos", Memoria de Trabajos de 9° Congreso Nacional de Ingeniería Informática / Sistemas de Información, UTN-Facultad Regional Mendoza, noviembre 2021, pp. 312-320.
- [23] Lupón, M., Torrents, A., Quevedo, L., "Procesos cognitivos básicos. Apuntes de Psicología en Atención Visual", Universitat Politècnica de Catalunya, Barcelona, España, 2012, pp. 1-42.

# Sistemas de Computación y Comunicación de Datos

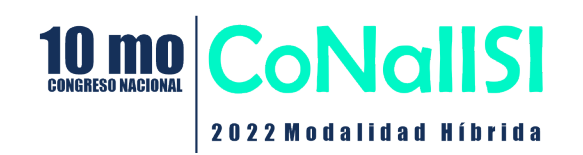

# **Redes de Computadoras: una Perspectiva de Enseñanza Distinta**

Abel Crespo<sup>1</sup>, Ricardo Furch<sup>1</sup>, Juan C. Hernández<sup>1</sup>, Santiago Nicolau<sup>1</sup>

*{crespoa, rfurch, hjuanca, shnicolau}@ing.unlpam.edu.ar 1 - Facultad de Ingeniería - Universidad Nacional de La Pampa* 

## **Resumen**

*El dictado de un curso introductorio a las redes de computadoras, requiere de una cuidadosa planificación de clases teóricas con laboratorios de experimentación virtualizados. En esta dirección, el presente artículo propone una novedosa alternativa a las metodologías introductorias clásicas, al emplear sólo dos clases para brindar lo que en la lengua anglosajona se denomina "road map" del curso. El dictado de una introducción general simplificada, permite a los estudiantes entender los aspectos estructurales y conceptuales de una arquitectura de red basada en el modelo TCP/IP.*

## **1. Introducción**

Para que los estudiantes asimilen un curso introductorio en el área de las redes computadoras, las exposiciones teóricas deben ser abordadas en conjunción con laboratorios de experimentación. A nivel educacional, existe un consenso global en utilizar laboratorios virtuales por motivos que se analizarán a continuación.

Implementar un laboratorio real, basado en equipos propietarios presenta algunas desventajas. La primera es que muchos de los protocolos implementados, responden a estándares catalogados como obsoletos o desactualizados. La segunda desventaja, es consecuencia de la primera; los equipos necesitan ser renovados periódicamente, y ello implica costos prohibitivos en el ámbito de la enseñanza.

No es una casualidad que las principales opciones bibliográficas empleadas en cursos de Redes de Computadoras; evitan referenciar a los estándares del modelo TCP/IP. La razón es comprensible: la generación de RFC's *(Request For Comment)* tienen una dinámica elevada respecto del tiempo que insume la escritura de una bibliografía bien concebida.

Un aspecto adicional es que los RFC's son susceptibles de erratas técnicas o editoriales. Una errata técnica trata con uno o más errores en la definición de un protocolo; mientras que una errata editorial trata con errores de sintaxis, puntuación, gramática, u ortografía. Sea cual

fuese el tipo de errata, debe ser evaluada y dependiendo del resultado el IETF [1] la etiquetará como "verificada" o "rechazada".

Afortunadamente los RFC's son de libre acceso; y una gran comunidad de expertos en el área reporta errores. El IETF aclara que: las erratas, no significan un proceso de actualización que defina un nuevo RFC. Sin embargo, añade que, de darse una actualización, se las considerarán y eventualmente se las podría incorporar a la versión actualizada. Resulta evidente que tratándose de erratas técnicas en la definición de protocolos (bugs), no existirán demasiadas dudas al momento de incorporarlas a la nueva versión de un estándar.

Sólo una gran comunidad dedicada a desarrollar y mantener un sistema operativo; puede acompañar la dinámica impuesta desde el IETF. La comunidad de desarrollo y mantenimiento del núcleo Linux cumple con los requisitos mencionados, y esta es una de las razones de la utilización de GNU/Linux en los laboratorios para la virtualización de topologías de red.

Otra cuestión de relevancia, se refiere a la tecnología de. virtualización a utilizar. Desde el año 2005 los autores de este artículo han utilizado laboratorios virtuales basados en *User Mode Linux* (de ahora en más: UML). UML fue incorporado al núcleo Linux en la versión 2.6.10 (año 2004) y el soporte persiste en las versiones de núcleos actuales [2]. UML permitió construir todo tipo de topologías para experimentar con el conjunto de protocolos TCP/IP.

Para ejecutar UML se necesitan entre otras tareas: a) construir un archivo de sistema *(filesystem)*, y; b) descargar, configurar, y compilar una versión del núcleo Linux para la arquitectura UML (ARCH=um). Los aspectos señalados en este párrafo son significativos considerando que la configuración de las opciones y la compilación de un núcleo Linux suele ser la primera experiencia educativa en una estructura curricular de Ingeniería en Sistemas.

UML requiere de una etapa de inicio *(booting)* para cada máquina o dispositivo de interconexión en la topología de experimentación y un mayor requerimiento de memoria respecto de otras tecnologías empleadas para fines idénticos (desventaja).

Virtualizar laboratorios para la experimentación que involucren decenas de máquinas y/o dispositivos de interconexión en L2 y L3, utilizando contenedores virtuales, resulta sin dudas una alternativa superadora respecto de otras técnicas de virtualización. A continuación, se describen algunas de las ventajas:

- i. el tiempo de respuesta en la ejecución de máquinas virtuales es imperceptible desde la perspectiva de la sensación de usuario
- ii. las máquinas virtuales utilizan el núcleo Linux del sistema anfitrión, por lo tanto, no es necesario la ejecución de un núcleo Linux en el espacio de usuario

Una desventaja surge cuando se pretende experimentar con protocolos que requieren alguna modificación en las opciones de configuración del núcleo Linux en el sistema anfitrión. Cuando este es el caso, no existe otra alternativa que la de reconfigurar, compilar y luego modificar opciones en el gestor de arranque (grub o lilo) para que los cambios efectuados surtan efecto.

Existen numerosas herramientas de software basadas en contenedores para la virtualización de máquinas y dispositivos de interconexión en redes. Las opciones más conocidas y empleadas son MININET [3] y CORE [4].

Sea cual fuese la opción de virtualización escogida, es sabido que numerosos tópicos relativos al conjunto de protocolos TCP/IP, no se lo puede comprender sin acudir a laboratorios virtuales de experimentación [5] [6] [7]. Ejemplos, i) creación de subredes que involucren un número considerable de dispositivos (switch's y router's) y computadoras en cada una de las subredes definidas, ii) experimentación con protocolos de encaminamiento interior (OSPF con múltiples áreas), iii) experimentación con el protocolo de borde exterior (BGP) y la creación de sistemas autónomos, y; v) la experimentación con algoritmos para control de congestión en TCP; entre otras temáticas.

Teoría y prácticas de laboratorio constituyen una simbiosis obligatoria que tiene como propósito entusiasmar a los estudiantes y evitar la sensación de frustración generadora de miedos e incertidumbres.

Aceptando la premisa mixta de dictado en la forma de clases teóricas y laboratorios de experimentación, la pregunta que naturalmente surge es: ¿cuál es la proporción óptima para un resultado satisfactorio desde la perspectiva docente? La respuesta al interrogante planteado es que se debe experimentar con todos los protocolos abordados en la teoría. Un buen comienzo es tratar con los diferentes tipos de tramas Ethernet.

Sobre el inicio del curso, la forma tradicional es realizar una descripción de las unidades a tratar. Eso conlleva a expresar una gran variedad de acrónimos y palabras, que a criterio de quien escribe; no aportan en lo absoluto. El objetivo y la modalidad deberían servir a otro

propósito: la introducción debería plasmar un panorama simplificado de principio a fin. Es lo que en lengua anglosajona se denomina *"road map*". Se trata de un esquema de simplificación que enfatiza en los aspectos vitales del curso y brinda sentido a quien lo escucha.

Lo expresado en el párrafo anterior permite que el estudiante adquiera una visión preliminar e integral del curso. Este aspecto facilitará el abordaje posterior de los protocolos más relevantes en una arquitectura de red basada en el modelo TCP/IP. Aunque se escriba modelo TCP/IP, en reiteradas ocasiones se debe recurrir al modelo de referencia OSI. En TCP/IP a la capa inferior se la denomina Capa de Interfaz a la Red [8] e incluye la capa física (L1) y la capa de enlace de datos (L2) presentes en el modelo de referencia OSI. En este contexto se construye un modelo híbrido de 5 capas en TCP/IP, para propósitos meramente pedagógicos.

En redes de computadoras muchas cuestiones históricas deben abordarse, porque su herencia persiste en las tecnologías modernas. Por ejemplo: aunque el protocolo CSMA/CD *(Carrier Sense Multiple Access with Collision Detection)* se considera obsoleto en tecnologías de redes actuales, dejó aspectos que persisten: la mínima longitud del *payload* de una trama Ethernet II es de 46 bytes, y el MTU de 1500 bytes es consecuencia de Ethernet 10Base5.

Este artículo describirá una planificación de contenidos actualizados para un curso de Redes de Computadoras de carácter introductorio. Se justificará cada punto de la planificación, incluyendo una recomendación para la elaboración de laboratorios de experimentación virtuales. Cómo conclusión se enfatizará en los aspectos relevantes de la modalidad de enseñanza descrita en este artículo, aporta a los estudiantes.

A continuación, en la sección 2; se tratará con la introducción generalizada de un curso introductorio a las Redes de Computadoras (base estructural y conceptual del curso). En la sección 3, se describirá una serie de laboratorios virtuales, considerando los protocolos de infraestructura imprescindibles para la comprensión de Internet. Finalmente, en la sección 4; se presentarán las conclusiones del artículo.

## **2. Redes de Computadoras: Road Map**

## **2.1. Introducción**

Un curso de Redes de Computadoras comienza desde lo conceptual, y ello implica utilizar una perspectiva conocida por los estudiantes: ¿cómo es la infraestructura hogareña desde la que se conectan a la Internet? Por lo general se trata con una variedad de dispositivos móviles e inalámbricos, y en algunos casos una computadora de escritorio conectada vía cables de cobre al equipo propiedad del proveedor de servicios de Internet (de ahora en más ISP). De un modo elemental se llega a delimitar regiones que posibilitan la definición elemental de tecnologías de red: red de área local (LAN), red de acceso (AN), y red de transporte (WAN). En el contexto señalado se enfatiza que las redes mencionadas se especializan y responden a necesidades distintas, por lo que su diseño, despliegue y operación se circunscriben a criterios tecnológicos disímiles.

#### **2.2. Redes: Tipos de Conmutación**

Inicialmente es recomendable clasificar las redes según el tipo de conmutación. Se debe presentar de un modo simple las redes de conmutación de circuitos, y para ello es necesario apelar a la historia. La primitiva red telefónica, con operadoras humanas que conmutaban circuitos en forma manual para que pares de usuarios pudieran comunicarse. Lo que surge inmediatamente es la inexistencia de buffers y sus implicancias sobre retardos y ancho de banda (fortalezas tecnológicas). Como debilidad se debe subrayar la imposibilidad de escoger rutas alternativas ante una falla en el circuito que vincula a usuarios que han entablado una comunicación de voz.

Es posible recurrir a aspectos históricos para abordar los esfuerzos científicos tecnológicos en las antiguas redes telefónicas tendientes a canalizar simultáneamente múltiples comunicaciones de voz entre centrales telefónicas remotas. Se presenta de un modo natural el concepto de multiplexación por división de frecuencia sobre cables de cobre (FDM). Se puede introducir un avance posterior, la tecnología PDH (aún sin nombrar el último acrónimo a los estudiantes). El teorema de muestreo de Nyquist, la digitalización de señales analógicas de voz, y el concepto de multiplexación por división de tiempo (TDM). Se puede llegar a explicar el concepto de jerarquías digitales, los estudiantes comprenderán lo expresado sin entrar en detalles complejos.

Posteriormente hay que argumentar sobre las tecnologías de conmutación de paquetes. ARPA fue el organismo en EEUU que plasmó el proyecto de una red de conmutación de paquetes denominada ARPANET. Una mainframe generaba un paquete de tamaño variable en bytes y lo transfería a un IMP *(Interface Message Processor)*. El IMP reenviaba el paquete en base a la dirección destino. Se trataba de una red que compartía el recurso "enlace de comunicación". Los enlaces redundantes entre redes, podían encaminar paquetes hasta el destino final siguiendo distintas trayectorias.

A diferencia de una red de conmutación de circuitos, la red de conmutación de paquetes requiere de buffers. Una fortaleza de la tecnología es que la falla de un enlace no interrumpe el flujo de paquetes. Como debilidad se puede señalar que la introducción de buffers introduce retardos variables, pérdidas por *overflow* y la posibilidad cierta de que los paquetes lleguen al destino en un orden distinto al que fueron emitidos.

En este punto es prudente preguntar ¿cuál de las tecnologías tratadas es la más apropiada para ser aplicada en las redes actuales? Una respuesta sencilla, es concebir una tecnología que auné las fortalezas enunciadas para ambos tipos de redes. De hecho, esa tecnología existe, pero es prematuro abordarla en un curso introductorio de redes.

Se debe introducir las características de las redes: orientadas a la conexión y no orientadas a la conexión. Claramente la red telefónica tradicional es una red de conmutación de circuitos orientada a la conexión; se necesita de una fase de conexión, le sigue una fase de transferencia de datos, y finalmente la fase de desconexión en que se liberan los recursos. Por el contrario, una red de conmutación de paquetes es no orientada a la conexión (no existen fases de establecimiento y terminación de una conexión), simplemente se envían los paquetes dirigidos al destino final.

#### **2.3. Necesidad de Estandarización**

Hasta aquí se trató con tecnologías relacionadas a redes de área amplia. La historia revela que fueron las primeras tecnologías de red diseñadas para transportar datos generados por computadoras. Cuando ARPANET estuvo operativa, la industria de los microprocesadores posibilitó la idea de la computadora personal. Distintas empresas tecnológicas desarrollaron e implementaron soluciones, aunque todas incompatibles entre sí. Los organismos estatales en EEUU llegaron a gastar más recursos en compatibilizar programas de software para cada una de las numerosas versiones de PC existentes, que lo que había demandado en adquirirlas. Naturalmente surgió un proceso de estandarización de lenguajes de programación y el mismo fenómeno ocurrió en lo relativo a las redes de computadoras.

En lo referido a arquitecturas de red, el modelo OSI de ISO *(International Organization for Standardization)* no concluyó en un modelo operativo y se truncó. Sucedió que mientras las normas del modelo OSI se desarrollaban, una arquitectura de red proveía conectividad entre EEUU y algunos países en Europa. La aparición en el año 1983 de la versión BSD v4.2 *(Berkeley Software Distribution)* que incluía a los protocolos TCP e IP [8], fue el momento en que los europeos dejaron de esperar el modelo OSI, y adoptaron el modelo TCP/IP, que se convirtió en un estándar de facto.

A principios de los años 80´ (siglo XX) se presentaban las primeras tecnologías de redes LAN. Xerox fue la empresa que más licencias obtuvo durante el frenesí provocado por múltiples factores: ARPANET, la industria de las computadoras personales, y la aparición de distintos tipos de redes de área local (LAN's).

Lo que el estudiante debe asimilar es que en lo relativo al diseño de LAN's, es que se trataba de vincular computadoras de escritorio en ambientes acotados geográficamente (redes de área local aisladas). Pocos podían imaginar que ese tipo de LAN's en un futuro cercano se conectarían a Internet y que se eliminaría el término de LAN's aisladas.

Xerox produjo la primera PC de escritorio tal como la concebimos en la actualidad; a la vez que patentó y fabricó la primera impresora láser en el mundo. Por ese motivo, Xerox se concentró en el diseño de una LAN para interconectar sus productos en red. En el año 1973 estuvo operativa la primera red Ethernet experimental, que posteriormente evolucionaría a lo que se denominó Ethernet 10Base5 (segmentos Ethernet de 500 metros de longitud, transmisión en banda base a 10 Mbps). Por reglas de diseño se determinó un diámetro máximo de 2500 metros y el protocolo de resolución de accesos múltiples diseñado (CSMA/CD) fue el responsable de que el mínimo *payload* de una trama fuese de 46 bytes (valor vigente en la actualidad).

Con Ethernet 10Base5 se introduce el concepto de redes de difusión alámbricas *(broadcast network)*. Otras corporaciones tales como IBM y GM (General Motors) desarrollaron sus propias tecnologías LAN: Token Ring y Token Bus respectivamente. Las corporaciones buscaban imponer sus soluciones. En ese estadío, era sabido que la tecnología ganadora, impondría su producto en el mercado mundial. En principio las tres tecnologías LAN's fueron estandarizadas por el comité IEEE 802 y a principios de los años 90 (siglo XX) quedó en evidencia que Ethernet era la tecnología dominante en lo relativo a tecnologías LAN's.

Surge aquí un interrogante, ¿es necesario tratar en detalle las tecnologías Token Ring y Token Bus? El sentido común indica que hay que nombrarlas, explicar brevemente las topologías, y los mecanismos de acceso al medio empleados. En asignaturas relacionadas con medidas de desempeño, se puede demostrar; porque no siempre la tecnología con mejores descriptores de desempeño, es adoptada por el mercado.

#### **2.4. Modelos de Referencia OSI y TCP/IP**

En este punto hay que explicar la función de cada capa en ambos modelos. El que interesa es TCP/IP, pero es conveniente introducir una comparativa entre los modelos. El aspecto más relevante en la definición de una arquitectura de red es el concepto de protocolo y la definición de un proceso de aplicación de red.

Distintas bibliografías muestran como ejemplo modelos en capas relacionados con tareas jerárquicas tomadas desde las organizaciones humanas. Las analogías suelen confundir y a criterio de quien escribe no es complicado explicar que las capas homólogas en un modelo dado se comunican entre sí, mediante protocolos. El plural no es casualidad: a los alumnos inicialmente les cuesta entender que, en una capa dada, coexisten numerosos protocolos.

#### **2.4.1. Capa Física**

Inicialmente es necesario simplificar la función de capa física (L1). Quien escribe este artículo enfatiza en que la capa física debe convertir bits en señales electromagnéticas susceptibles de ser transmitidas por un medio de transmisión (guiado o no guiado) y la misma acción a la inversa. Además, debe codificar los bits en señales para que el receptor pueda reconocer (con muy baja probabilidad de error) cada símbolo transmitido en una secuencia que puede implicar miles de bits.

Inmediatamente se aborda desde lo conceptual los modos de transmisión, síncronos y asíncronos. En redes de datos, el modo asíncrono puro; es inviable. Se debe mostrar cómo distintos códigos aportan sincronismo al receptor a partir de la generación de flancos. Se presentan los códigos más conocidos: Manchester, Manchester diferencial, AMI alternado, etc., y las exigencias de c/u de ellos considerando el ancho de banda del medio de transmisión utilizado.

#### **2.4.2. Capa de Enlace de Datos**

En lo relativo a capa de enlace de datos es necesario presentar una trama Ethernet simplificada. Nuevamente se apela a la historia de las redes LAN aisladas ¿qué campos hacen falta en el encabezado de la trama para que el receptor de la trama pueda reconocerla entre múltiples receptores? De inmediato surge el concepto de direcciones en capa de enlace de datos (L2). El primer campo en el encabezado de una trama es el de dirección destino, luego le sigue el campo de dirección fuente. Estas direcciones tienen sentido en capa de enlace de datos. ¿Qué hace el receptor con el payload de la trama? Debe entregarlo a un protocolo, de capa superior u otro protocolo en L2. Se había mencionado que en cada capa coexisten múltiples protocolos. Es necesario que la trama incorpore un nuevo campo en su encabezado, un campo que le indique al receptor a qué protocolo debe entregar el *payload* de la trama.

Notar que no se introducen los servicios prestados por una capa: servicio sin conexión o servicio orientado a la conexión. Se trata sólo de clases introductorias.

#### **2.4.3. Capa de Red**

En su concepción básica, el modelo TCP/IP surgió para permitir que redes tecnológicamente distintas, y usuarios con computadoras heterogéneas (en hardware y con diferentes sistemas operativos) puedan comunicarse en forma transparente. Se definió un dispositivo que aglutinaría redes disímiles y se lo denominó router (dispositivo de capas de red o L3). El protocolo IPv4 tuvo que especificar direcciones únicas (de allí el término *unicast*) pero a diferencia de direcciones de L2 (de alcance local) las direcciones en L3 son de alcance global. No se introducen en este punto las primitivas direcciones basadas en clases ni su posterior modificación a direcciones de red basadas en longitudes del prefijo de red.

En la introducción los estudiantes deben conocer que en el encabezado del protocolo IP existen los campos dirección destino y dirección fuente, y al igual que en L2, una referencia al protocolo de capa superior o de la misma capa (L3) que especifica a qué protocolo va dirigido el payload del datagrama IP (campo protocol ID).

#### **2.4.4. Capa de transporte**

En capa de transporte no es necesario adelantar los protocolos TCP y UDP (entre otros). Conceptos importantes a destacar: alcance extremo a extremo de los protocolos residentes en esta capa, junto a la definición de puertos. Múltiples procesos de aplicación de red, recibirán o escribirán datos en buffer's cuyo descriptor es un número de puerto.

#### **2.4.5. Capa de aplicación**

En ella residen los protocolos de aplicación del modelo TCP/IP. Los más conocidos por los estudiantes son http y https. Aquí se explica el modelo cliente servidor. En lo relativo a aplicaciones web, un browser (cliente) y un servidor web dialogando mediante el protocolo http (puerto 80 lado servidor) o https (puerto 443 lado servidor).

#### **2.5. Síntesis**

Con la introducción generalizada, es posible construir un marco de enseñanza en forma invertida, *top - down* respecto al orden de las capas: *i)* un browser peticiona contenido remoto (servidor en otra red IP), *ii)* la capa de transporte le asigna un número de puerto al proceso generado, *iii)* la capa de red encapsula la información de capa de transporte y le añade los campos de ámbito global dirección destino, y dirección fuente, *iv)* la unidad de datos de capa L3 se encapsula en L2 como payload de una trama Ethernet, y; *v)* en el encabezado de la trama se escribirán las direcciones Ethernet destino y fuente, y un campo de 2 bytes que sirve a la capa L2 receptora, a que protocolo entregar el payload.

Los estudiantes pueden comprender el panorama general simplificado. Conforme el curso progrese, se tratarán distintas temáticas en detalle, pero sin perder de vista la introducción general, que constituye la base estructural y conceptual del curso.

## **3. Sobre Laboratorios de Experimentación**

Los laboratorios de experimentación se inician con la presentación de los distintos tipos de tramas Ethernet: Ethernet II (estándar DIX libro azul), Ethernet IEEE 802.3 y Ethernet IEEE SNAP 802.3. Antes de realizar la práctica sobre tramas Ethernet, se tienen que haber tratado: direcciones Ethernet *(unicast, multicast y broadcast)*,

técnicas detección de errores en L2, protocolos de ventana deslizante, algoritmos para el control de errores *(Go Back N y Selective Repeat)* y el protocolo HDLC en el modo ABM *(Asyncronous Balanced Mode)*. Comprender HDLC en el modo ABM, facilitará el abordaje de la subcapa LLC *(Logical Link Control)* presente en Ethernet IEEE 802.3 y en IEEE 802.3 SNAP.

Un aspecto que suele confundir al considerar tecnologías actuales, relacionado a las subcapas presentes en Ethernet 802.3 e IEEE 802.3 SNAP, es concluir que como se trata de tecnologías full dúplex, la subcapa inferior en L2 (comúnmente denominada CSMA/CD o MAC) es irrelevante (no existen colisiones); y llegar a la falsa conclusión de que, a pesar de su presencia, no cumple función alguna. Aún en Ethernet II, la subcapa debe construir los campos de una trama (encabezado y tráiler). Otro error derivado de numerosas fuentes en Internet es asignarle a la capa en Ethernet II o subcapa inferior en IEEE Ethernet; la función de construir los siete (7) bytes de preámbulo y el byte *Start of Frame* (SoF). A los bytes citados los genera la capa física en Ethernet.

Por primera vez, se puede tratar con servicios prestados por una capa (subcapa LLC – *Logical Link Control*) a protocolos que la invoquen. La subcapa LLC presta tres servicios, de los cuales dos son importantes: servicio sin conexión y servicio orientado a la conexión. Es recomendable insistir en que los servicios prestados por LLC tienen alcance local (en L2). En el caso de que un protocolo de capa superior escoja el servicio orientado a la conexión; una vez que se establezca la conexión; en la fase de transferencia de datos, se efectuará control de errores, y control de flujo entre las computadoras que se comunican. Finalmente se produce la fase de cierre de la conexión.

Existe la necesidad de construir una topología a nivel de L2 que incluya un conmutador Ethernet virtual (switch L2) y dos máquinas virtuales con sus interfaces de red vinculadas al dispositivo de infraestructura. Se podría pensar en utilizar el protocolo ICMP (comando ping). Esto no es aconsejable, pues se intentaría explicar contenido de L2 utilizando herramientas provistas por protocolos en L3 (capa de red), y ello indefectiblemente genera una situación de confusión en los estudiantes.

Lo recomendable es crear cada tipo de tramas Ethernet utilizando Scapy [9], una herramienta de software que permite definir estructuras de protocolos en Python. Simplemente se construye el tipo de trama deseada con un *payload* suministrado por el estudiante para finalmente enviarlo a una máquina virtual en la topología construida. Scapy es un software simple de instalar, orientado a comandos, con un *help* muy bien diseñado y fácil de interpretar (siempre y cuando se comprenda el protocolo a experimentar).

Los protocolos de infraestructura en L2 son numerosos y variados en su funcionalidad. Un responsable de cátedra debe analizar cuál de ellos tratar. *Spanning Tree Protocol* (STP) y su versión mejorada *Rapid Spanning Tree Protocol* (RSTP), son importantes. La argumentación responde a un criterio observado en redes de transporte que basan su infraestructura en dispositivos de L2, utilizando *Virtual Local Area Networks* (VLAN ́s) para administrar el tráfico interno de la organización (pública o privada), y el protocolo *Multiple Spanning Tree Protocol* (MSPT) para resolver *loops* en cada una de las VLAN definidas. En los bordes de la red de transporte, se encuentran routers de altas prestaciones que conectan a sus clientes (cuando la organización actúa como un ISP) y a distintos *carriers* que le conectividad con la Internet global.

Toda la complejidad expresada en el párrafo anterior sólo es para delimitar los protocolos de infraestructura que se aconseja abordar: en primer lugar, STP y RSTP. Luego los protocolos para la implementación de VLAN´s, y la aplicación de MSTP; aunque en este caso es necesario tratar con la capa de red en TCP/IP.

Lo referido a capa de red, es la parte más extensa y laboriosa desde la perspectiva teórica o de laboratorio. Como primer requisito: estudiar el protocolo IPv4. Pese a que agotó su espacio de direcciones publicas *unicast* , las estadísticas indican que el espacio IPv4, se emplea casi en su totalidad en la Internet global. Como cuestión anexa; la comprensión de IPv4 facilita el entendimiento del protocolo IPv6.

Desde la teoría es necesario tratar la división de redes IPv4 en clases; y los problemas derivados de su implementación provocados fundamentalmente por la definición de redes: de clase A (prefijo /8) y clase C (prefijo de red /24). Para lidiar con la infrautilización de direcciones IPv4 en redes de clase "A" se definió VLSM *(Variable Length Subnet Mask)*. Pese a todos los esfuerzos, la situación se volvió insostenible y provocó la sustitución de la definición de redes basadas en clases, por la asignación de bloques de direcciones IPv4, basados en longitud de prefijos (CIDR - *Classless Inter-Domain Routing*).

Se parte desde lo básico; la configuración de las interfaces de red Ethernet asignándole una dirección IPv4 *unicast*. En este punto es recomendable utilizar el comando *ip* del paquete de software iproute2 en GNU/Linux.

Utilizado algunas de las herramientas de virtualización fácilmente se puede construir una topología que incluya dos computadoras y un router conectados a través de un conmutador Ethernet:

Es posible enumerar las opciones de comunicación de una computadora en la topología descrita en el párrafo anterior: *i)* con otra computadora en la misma red IPv4, *ii)* con la dirección del *localhost* (127.0.0.1), y *iii)* con otro dispositivo en una red IPv4 diferente. La última opción lleva a definir la ruta por defecto vía la pasarela definida (comando ip route).

En este punto, es necesario introducir el protocolo ARP. Los estudiantes deben comprender una tabla de rutas básica en un host, y el significado de la ruta por defecto. El único propósito de escribir la dirección de IPv4 de la pasarela de borde interior (GW) es para obtener la dirección MAC de la interfaz del router, cuando un host "en esta red" se intenta comunicar con un host en otra red  $IPv4$ 

Dado a que IPv4 provee un servicio no orientado a la conexión, optaron por definir el protocolo ICMP para reportar distintos tipos de errores al host generador de un datagrama. Además de reportar errores, ICMP provee dos herramientas importantes a la hora de experimentar con IPv4: el comando *ping* y *traceroute* respectivamente.

El comando *ping* permite experimentar con todo lo relativo a fragmentación en IPv4. Sólo se necesita, definir una topología que implique a dos redes IPv4 interconectadas por un router, y modificar el MTU (Ethernet) en una de las redes definidas, tal como se muestra en la Figura 1.

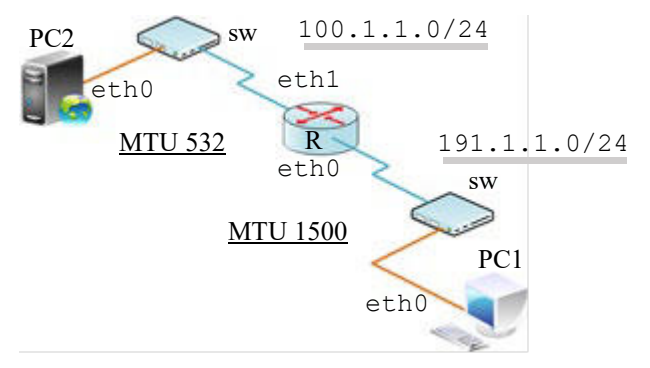

Figura 1: Fragmentación en IPv4

De acuerdo a la topología de la Figura 1, se debe modificar el MTU *(Maximum Transmission Unit)* en las interfaces *eth1* de R1 y *eth0* de PC2, empleando el comando:

ip link set dev <iface> mtu 532

Posteriormente se captura el tráfico en la interfaz seleccionada (por ejemplo, eth1 en R) y se escribe el resultado de la captura en el archivo *captura.cap*. Luego se lo puede abrir desde Wireshark para visualizarlo en forma gráfica y analizar todo lo referido a fragmentación en IPv4.

```
tcpdump –i <iface> –w captura.cap
```
Un ejercicio para experimentar con CIDR es considerar la situación en la que, a un ISP, le fue otorgado un bloque de direcciones IPv4 en la forma IP/prefijo, que a su vez debe asignarlo a proveedores de menor jerarquía en función de una demanda explícitamente dada respecto del número de direcciones requeridas y de cumplimiento estricto en el orden expresado: ISP 1 "u" direcciones, ISP 2 "v" direcciones, …, ISP i "z" direcciones). Ello conlleva un trabajo considerable, pues la asignación debe comenzar por ISP 1 (en el comienzo del bloque principal), y luego seguir por ISP2. Es factible que exista un bloque sin asignar entre el ISP 1 e ISP 2 cuyo tamaño cumpla con la demanda requerida por ISP 3, cuando este sea el caso, debe asignarse el bloque intermedio a ISP 3, etc.

Un laboratorio que plasme lo expresado en el párrafo anterior es simple. A tal efecto, la topología debe contener un router del proveedor principal, que se conecta mediante enlaces punto a punto, con los proveedores de menor jerarquía. Luego utilizando se asignan los bloques a los ISP's de menor jerarquía, utilizando el siguiente comando:

ip route add IP/pref via IP <provider "u"> dev <iface>

finalmente se comprueba conectividad con direcciones en el espacio asignado a cada proveedor (comando ping).

Para experimentar con VLSM se recomienda utilizar una topología mallada que incluya cuatro (4) routers, cada uno de ellos conectado a una subred {S1 a R1, S2 a R2, S3 a R3, y; S4 a R4}. La topología recomendada se muestra en la Figura 2.

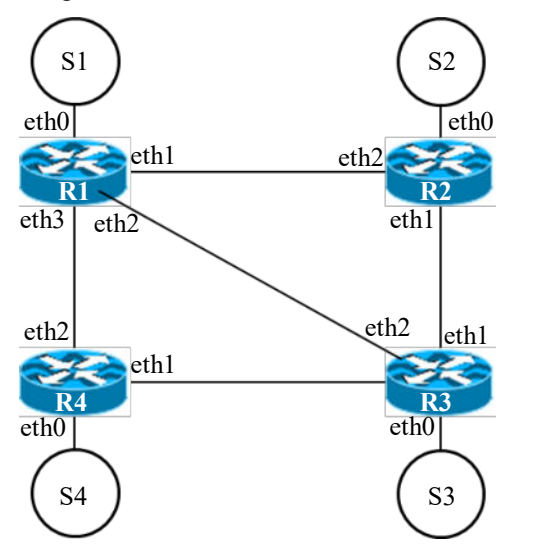

Figura 2: Topología para experimentar con VLSM

Cada subred debe tener un requerimiento diferente en lo referido al número de direcciones IPv4 a fin de utilizar máscaras de subred distintas. Se consideran 5 enlaces punto a punto entre los router's de la topología. A los enlaces punto a punto entre los routers definidos se le asigna direcciones IPv4 con prefijo de red /30.

El profesor indicará el costo de cada enlace en la infraestructura considerada. Los estudiantes deberán configurar las tablas de encaminamiento en forma estática (manual), considerando el *path* de menor costo entre las subredes y los *path's* redundantes (*metric target* en la tabla de rutas de cada router en la topología). Todo lo tratado en este párrafo, tiene un propósito: conforme aumente el número de routers, y el número de enlaces redundantes (con "n" routers, el máximo número de enlaces "point to point" en una topología será: n\*(n-1) / 2) la configuración

estática de rutas será una tarea compleja de realizar, que probablemente conduzca a errores involuntarios en la configuración final.

Se introduce el concepto de protocolos de encaminamiento dinámicos de borde interior (IGP). Los protocolos a tratar son RIPv2 (algoritmo vector distancia) y OSPFv2 en IPv4 (algoritmo Dijkstra). Para la experimentación se utiliza una topología idéntica a la de la práctica para encaminamiento estático. Notar que en un primer curso de Redes de Computadoras hay que evitar la complejidad de los escenarios planteados. En el caso de OSPFv2 se trata con la configuración del protocolo, considerando un área (área 0 o área de *backbone*). La herramienta de software a utilizar en el ambiente virtualizado puede ser Quagga [10] (software desatendido) o FRR *(Free Range Routing)* impulsado por *Linux Fundations* [11].

En lo relativo a los protocolos de borde interior o IGP, se enfatiza en los tiempos de convergencia de los protocolos tratados (RIPv2 y OSPFv2), la imposibilidad de definir métricas asociadas a los enlaces (en RIPv2). Se define el concepto de escalabilidad; una limitante en RIPv2; protocolo que soporta hasta 15 saltos en números de routers. En esta publicación sólo se tratará con OSPFv2, considerando routers vinculados a través de enlaces WAN.

OSPFv2 utiliza el campo *"protocol ID"* (valor 89) del encabezado IPv4, y se encapsula en un datagrama IP. El protocolo separa los planos de control y forwarding a nivel de L3. En el plano de control, un router R debe construir una LSDB *(Link State Data Base)*. Suponiendo que OSPFv2 se ejecuta en un router Ri, luego del inicio, transmitirá mensajes del tipo "hello" por todas sus interfaces para establecer relaciones de adyacencias *(neighbor relation)*. Cuando un router Rj transmite su propio mensaje *"hello"* a Ri, y se produzca la confirmación mutua de los mensajes previamente recibidos, entonces se establece una relación de adyacencia o vecindad entre Ri y Rj. Posteriormente Ri y Rj progresan a la etapa en la que se intercambian sus respectivas bases de datos (LSDB) y las reenvían por todas sus interfaces a los routers en el área (dirección multicast 224.0.0.5). La base de datos (LSDB) en todos los routers del área reflejarán la topología del área, con todos los costos asociados a todos los destinos. Por último, cada Ri en el área, ejecuta el algoritmo SPF (Dijkstra) para encontrar el camino (árbol) de menor costo a todos los destinos en el área, y luego de que finalice la operación, el resultado se escribe en el plano de *forwarding* de cada router en la topología.

En OSPFv2 fácilmente se puede comprobar la capacidad del protocolo para realizar balanceo de carga. Cuando se genera un escenario, en que existen dos trayectorias de igual costo *(path\_1 y path\_2)* entre dos subredes, p. e. S1 y S3; utilizando el comando ping desde un host en la subred S1, a otro host en otra subred S3, el

ping request se encaminará por *path\_1* y el ping reply por *path 2* (o viceversa). Una evidencia más de que IP es un protocolo no orientado a la conexión.

Un profesor puede en este punto, intentar enseñar el protocolo de borde exterior; BGP, que reside en la capa de red. Para cumplir su propósito, BGP se encapsula en un protocolo de capa de transporte (TCP). Dada la situación, es aconsejable que BGP se trate luego del estudio y experimentación con los protocolos en capa de transporte.

La capa de transporte en TCP/IP, y las prácticas de experimentación comenzarán luego de enseñar las características del protocolo TCP (protocolo orientado a bytes) y su encabezado. El acuerdo de tres vías, entre un host cliente y un host servidor. La fase de transferencia de datos y finalmente la fase de tres o cuatro vías para el cierre de la conexión.

La herramienta escogida para tratar con protocolos de transporte es *Jugi's Traffic Generator* [12], de ahora en más por su acrónimo *jtg.* El generador de tráfico *jtg* presenta numerosas virtudes, la más importante es que permite controlar el número de bytes enviados desde el lado cliente a su contraparte servidora. Por ejemplo, una primera mirada desde lo práctico en TCP, debería ser la transmisión de un único segmento de datos. De este modo, se obtendrá una captura limpia que incluirá, siete segmentos (tres para el acuerdo de tres vías o conexión TCP, un segmento de datos generado desde el cliente, otro que corresponde al reconocimiento del segmento recibido (ACK), y finalmente el cierre de conexión que en este caso particular incluye 3 segmentos).

Se pueden hacer múltiples laboratorios de experimentación con TCP. Los estudiantes podrán comprobar el acuerdo de tres vías, segmentos SYN, SYN ACK, y SYN) junto con todos los parámetros de operación en TCP para la conexión actual: SACK (reconocimiento selectivo), el intercambio de los respectivos MSS *(Maximum Segment Size)*, observar los números de secuencia inicial de cada parte TCP, las características de los *flags* empleados en cada segmento, y todo lo relativo a control de flujo *(winsize).*

Referido a control de congestión en TCP, por lo general se explica distintos algoritmos y se muestran las gráficas que muestran la ventana de congestión *(cwnd)* en función del tiempo. Lo ideal es emular el comportamiento de los protocolos soportados por GNU/Linux sin acudir a complejos simuladores de eventos discretos. Mientras más reciente sea la versión del núcleo Linux instalado en el sistema anfitrión, con más diversidad de protocolos se podrá experimentar. ¿Cómo hacerlo? La respuesta está en [13] y [14]. Allí se detalla el procedimiento para una práctica de laboratorio exitosa.

UDP es un protocolo sencillo en capa de transporte, se trata de un protocolo de emisión y recepción de mensajes, que provee a un servicio no orientado a la conexión. Con

la herramienta de software jtg se puede comprobar todos los aspectos de UDP.

El hecho de posponer el dictado de IPv6 luego de dictar y experimentar con los principales protocolos a nivel de capa de transporte, no fue una casualidad. IPv6 surge como una alternativa anticipada a la no escalabilidad del espacio de direcciones *unicast* en IPv4. Luego de implementar CIDR, la principal técnica que sostuvo a IPv4 como protocolo en la infraestructura de Internet fue NAT *(Network Address Translation)*. NAT se puede explicar si se ha tratado con los protocolos de capa de transporte. Por la razón señalada es el momento de enseñar IPv6.

IPv6 (RFC 8200) definió direcciones de 128 bits de longitud. Una dirección IPv6 se representa mediante números hexadecimales en grupos de 2 bytes separados por el carácter ":". Ello significa que una dirección consta de ocho (8) bloques de 16 bits cada uno, delimitados entre sí por el caracter ":". Desde la teoría es imperativo explicar la forma de resumir direcciones IPv6 (RFC 4291) y especificar los tipos de direcciones IPv6: *Global Unicast Address, Link Local Unicast Address, Multicast Address, y; Anycast Address.*

Es muy importante que el estudiante entienda la administración de bloques de direcciones IPv6 GUA *(Global Unicast Address)*. En principio ICANN delegó a IANA el prefijo IPv6 GUA /3 (0010/3). De este modo ICANN asignó a IANA 1/8 del espacio total de direcciones IPv6 para distribuirlos a los RIRs *(Regional Internet Registry)*. Algunos países cuentan con NIR´s *(National Internet Registry)* que obtienen bloques de su RIR regional, y posteriormente los asigna a los ISP´s. En países en que no existen NIR´s, los LIR´s (Local Internet Registry) pueden solicitar recursos al RIR de su región [15].

El espacio que recibió IANA desde ICANN fue un prefijo /12. Del prefijo /12 IANA sólo puede administrar 9 bits. La primera asignación fue un /12 para cada uno de los 5 RIR´s existentes. En el caso de LACNIC; recibió el prefijo GUA 2800:0000: :/12 en 2006.

La estructura de un bloque GUA debe ser tratada minuciosamente. El estándar recomienda que el identificador de interfaz (Interface ID) debe tener una longitud de 64 bits, sí el prefijo de red asignado a un ISP es /32, entonces existirán 32 bits adicionales entre el prefijo GUA y el campo Interfaz ID (64 bits). Los 16 bits adicionales servirán para crear subredes IPv6, tal como se hacía en IPv4, sólo que en el caso de IPv6 no se le quitan bits al sufijo para host's.

En el caso más sencillo, el prefijo de red GUA se asigna sólo a la interfaz del router con el enlace local. Los hosts en el enlace local podrán obtener el prefijo GUA, automáticamente. El procedimiento se conoce como *Stateless Address Autoconfiguration* y el termino *statless*, se refiere a que no existe información de estado en la asignación de parámetros de red. Para asignaciones basadas en estado se debe recurrir al servicio DHCPv6. En el contexto de este artículo no se abordará el servicio DHCP.

La dirección de enlace local LUA (Link Local Unicast Address) FE:80/10 es la que utilizan los hosts para comunicarse a nivel del enlace y es configurada automáticamente al habilitar una interfaz:

PC1: ~# ip -6 addr show dev eth0

eth0: BROADCAST, MULTICAST, UP, LOWER\_UP mtu 1500 state<br>UNKNOWN glen 1000 inet6 UNKNOWN qlen 1000 inet6 **fe80::59:c3ff:febc:f9ca/64** scope link valid\_lft forever preferred\_lft forever

De modo que se puede comprobar fácilmente que el host PC1 tiene su dirección de enlace local (LUA), con prefijo FE80/10 e interfaz ID basado en el método EUI-64 [16].

IPv6 hace uso de direcciones *multicast* (no utiliza direcciones *broadcast*). Para ello IANA reservó el prefijo FF::/8. La estructura de una dirección multicast es importante y hay que especificarla. Al byte FF le siguen dos *nibbles* que definen dos campos distintos: el primer *nibble* se relaciona con flags de control (resumidamente: 0000 indica que es una dirección multicast bien conocida, asignada por IANA), y el segundo *nibble* especifica el ámbito o alcance de la dirección multicast: interfaz local (0001 ó 0x1), enlace local (0010 ó 0x2), sitio local (0101 ó 0x5), organización local (1000 ó 0x8)) y global (1110 ó 0xE). Finalmente, los últimos 112 bits representan el identificador del grupo multicast.

De acuerdo a lo expresado en el párrafo anterior, las direcciones multicast: i) FF02::1 se refiere al grupo de todos los hosts en el enlace local, y; ii) FF02::2 a todos los routers en el enlace local (RFC 4291, página13).

Para explicar cómo se auto-configura una dirección GUA, se parte de una topología sencilla. Un host (PC1) vinculado a un router (R1) a través de un dispositivo de capa 2 (SW). PC1 genera un datagrama IPv6 con dirección fuente LUA dirigido a la dirección destino FF02::2 (grupo multicast; todos los routers en el enlace local) que encapsula un mensaje ICMPv6 del tipo 133 *(Router Solicitation)*. El router R1 basado en GNU/Linux fue configurado y ejecuta en segundo plano el demonio radvd, configurado desde /etc/radvd.conf. A continuación, se muestra la configuración elemental de radvd.conf:

```
interface eth0 
{ 
      AdvSendAdvert on; 
      prefix 2803:3200:1000::/64 
      { 
             AdvOnLink on;
```
AdvAutonomous on;

};

};

Se trata de un archivo de configuración minimalista, con el único propósito de facilitar la comprensión. La opción AdvSendAdvert en on, permite que el router publique el prefijo de red GUA cada intervalo regular de tiempos (aspecto desaconsejado, por defecto esta opción es configurada en off). La opción AdvOnLink; posibilita que el prefijo global *unicast* se publique en el enlace; y por último AdvAutonomous permite a los host's construir en forma autónoma sus respectivas direcciones GUA.

Para resumir lo escrito, un host en un enlace local, construye su dirección LUA, a continuación, genera en el enlace local un mensaje ICMPv6 del tipo *133 (Router Solicitation)* y posteriormente recibe desde el router el mensaje ICMPv6 tipo 134 *(Router Advertisement)*. El proceso descrito permite que PC1 en la red local construya su dirección de ámbito global GUA.

Otro aspecto a destacar es el procedimiento de un host o un router para obtener una dirección MAC destino. Para obtener una dirección de L2 destino, un host envía un mensaje ICMPv6 del tipo 135 *(neighbor solicitation)* a la dirección multicast bien conocida FF02::1:FF00/104, completando los últimos 24 bits con el ID de la dirección MAC, obtenida de la dirección destino LUA. La solicitud generará un nuevo mensaje ICMPv6 del tipo 136 *(neighbor advertisement)*, pero esta vez, utilizando direcciones LUA.

Restan numerosos tópicos sobre IPv6, en este sentido, el presente artículo simplemente sugiere contenidos básicos que aporten al "saber hacer" desde laboratorios de experimentación virtual.

Tres servicios de infraestructura que permiten entender la infraestructura de Internet, son los protocolos: IGP (OSPF), EGP (BGP), y el servicio de nombres de dominio (DNS). DNS no será abordado en el marco de esta publicación (superaría el límite máximo de páginas recomendadas y estipuladas por la organización). A continuación, se tratará con BGP, el protocolo de borde exterior.

En el año 1982 se definió (RFC 823) el protocolo GGP (Gateway to Gateway Protocol) para encaminar datagramas en la Internet incipiente. GGP empleaba el algoritmo vector distancia (al igual que los protocolos RIP existentes). GGP presentaba idénticas limitaciones a RIP: falta de escalabilidad, y un elevado tiempo de convergencia (cuando se producían modificaciones o agregaciones de nuevas rutas). Resultó evidente que era imperativo una redefinición del protocolo, y ello quedó plasmado en el RCF 827. Allí por primera vez se escribe el término "Sistema Autónomo" (de ahora en más; AS). Ello significó un cambio de paradigma en la definición de Internet. Hasta ese entonces se la definía como una red de redes. Bajo el nuevo paradigma; Internet pasó a definirse como una interconexión entre AS's. Un AS es una red, o colección de redes; administrada por una entidad u organización. Un AS auténtico tiene un número asignado por IANA. Inicialmente se utilizó 16 bits para enumerar AS's, posteriormente el número fue expandido a 32 bits por razones de escalabilidad (RFC 6793).

BGP *(Border Gateway Protocol)* fue introducido en el año 1989 por el RFC 1105. En la actualidad se lo especifica por el RFC 4271. Como consecuencia de las modificaciones introducidas desde la primera versión, es habitual que se refiera a BGP como BGP v1, BGP v2, BGP v3 y BGP v4.

La principal función de BGP es intercambiar información de alcanzabilidad de redes en la forma IP/prefijo con otros sistemas BGP (entre AS's). Quien disponga de un AS debe difundir sus rutas a otros AS's, con el propósito de que se sus prefijos se escriban en los routers en el núcleo de Internet (DFZ - Default Free Zone). En otras palabras, si un AS no publicara sus rutas en el backbone de Internet, sus clientes permanecerán aislados en el propio AS, sin conectividad a la Internet global.

BGP basa su funcionamiento en un algoritmo denominado "path vector" que utiliza como métrica "el número de saltos entre AS's". El costo entre dos AS's contiguos es un salto. BGP se encapsula en TCP (puerto por defecto 179) y brinda un servicio de infraestructura esencial en Internet.

Existe una jerarquía de AS's que permite clasificarlos como: i) *tiers* de nivel 1: son los proveedores de mayor jerarquía. Establecen acuerdos comerciales con pares, en todos los continentes, de modo que a través de sus infraestructuras se puede alcanzar cualquier destino final en el mundo, 2) tiers de nivel 2: se trata de tiers de menor envergadura que los *tiers* 1, que necesitan establecer acuerdos comerciales con uno o más *tiers* 1, y; 3) *tiers* de nivel 3: generalmente se trata de ISP's que brindan conectividad a los usuarios finales, y que necesitan establecer acuerdos comerciales con *tiers* de nivel 2.

Existen distintos tipos de AS's: 1) Stub: un AS que sólo tiene una conexión a otro AS. Naturalmente este tipo de AS sólo sirve al tráfico local (tráfico desde y hacia las redes en el propio AS), 2) Multi-Homed: un AS que tiene más de una conexión a otros AS's, pero rechaza servir como AS de tránsito, y; 3) Transit: un AS que tiene más de una conexión a otros AS's. Opera bajo restricciones administrativas (acuerdos comerciales) para transportar tráfico de otros AS's. Un AS de tránsito (p. e. AS-0) que anuncia prefijos de otros AS's (AS-i), debe proveer el transporte de datos por su infraestructura a los AS-i clientes.

En general un AS tendrá más de un router conectado a otros AS's vía el protocolo BGP. De modo que cada router de frontera en el AS obtendrá información parcial sobre un subconjunto de redes. Aunque el AS considerado debe presentar una estructura monolítica respecto de la alcanzabilidad de todo el conjunto de redes. Para lidiar con el propósito requerido existen dos mecanismos de comunicación en BGP: a) EBGP: sesiones BGP entre routers en distintos AS's, y; b) IBGP: sesiones entre routers en el mismo AS.

Cada uno de los AS's ejecutan su propio protocolo de encaminamiento interior (OSPFv2 y/o OSPFv3) que puede o no interactuar con BGP. Los manuales de buenas prácticas sugieren la no interacción entre los protocolos de encaminamiento interior y BGP. La razón es simple, OSPFv2 y OSPFv3 basan su funcionamiento en el intercambio de mensajes LSA *(Link State Advertisement)*, y como se ha mencionado anteriormente, todos los mensajes derivados del protocolo, no utilizan el servicio de capa de transporte orientado a la conexión (TCP), ello implica que uno o más errores propagados a nivel de LSDB's en OSPF (rutas erróneas o incorrectas) pueden propagarse hacia otros AS's y así provocar un grave problema.

En AS de gran envergadura (miles de routers) se necesitarán de acuerdo a la topología una cantidad abrumadora de sesiones iBGP. Cuando este es el caso se aplica el concepto de iBGP reflector. Se trata de routers dedicados cuyo objetivo es establecer sesiones iBGP punto a punto con los routers en la infraestructura. Por ejemplo, en una topología que incluya 10 routers, se requerirán 45 sesiones iBGP (sin router reflector), con router reflector el problema se soluciona con sólo 10 sesiones iBGP.

Empleando Quagga o FRR, todos los protocolos de encaminamiento pueden ser tratados desde los laboratorios de experimentación virtual (desde un nivel básico a un nivel de experto).

Para concluir, restan aspectos relevantes y muy significativos en cada uno de los protocolos tratados. Aun así, todo lo expresado, es el fruto del trabajo de años, que implico e implica el contrastar los aspectos teóricos, con las siempre efectivas prácticas de laboratorios virtualizadas.

## **4. Conclusión**

Un curso introductorio a las Redes de Computadoras requiere de una planificación exhaustiva para el dictado y experimentación con los protocolos considerados claves en la arquitectura TCP/IP. Entender la infraestructura de Internet, facilita a los estudiantes el abordaje de cursos avanzados, en los que se dicta teoría y laboratorios de mayor complejidad, ambientados a una infraestructura dedicada a la producción de servicios.

Desde la perspectiva docente, el proceso en el que se adquiere habilidades (vía laboratorios de experimentación virtual), es extenso. Requiere de vocación, dedicación, y un alto grado de resiliencia a la frustración. Quien escribe estas líneas lo sabe de primera mano.

Un docente debe valorar el software libre y a GNU/Linux en especial, por el simple hecho de que allí está todo. Es un sendero laborioso, pero es el único que aporta independencia en lo referido al "saber hacer". La diferencia con la configuración de equipos dedicados (propietarios) es meramente semántica. Quien entiende las bases conceptuales subyacentes no tendrá dificultad en afrontar y superar el reto.

Lo escrito resumidamente en este artículo, es una planificación sintonizada por el tiempo, probada, actualizada en lo que a estándares se refiere y constituye una guía para un perfil orientado al "saber hacer". Los profesores interesados en una transferencia, pueden simplemente contactar y tendrán una respuesta inmediata. Una transferencia reciente, digna de mencionar, en vigencia, se lleva a cabo con la RIU (Red Interuniversitaria Argentina) [17].

#### **Agradecimientos**

Agustín, es el nombre que da vida a este artículo. Te lo debía, hijo; pero aquí está. Te lo dedico desde el amor más profundo ...

#### **Referencias**

- [1] Internet Engineering Task Force, www.ietf.org.
- [2] UML,<https://www.kernel.org/doc/html/v5.9/virt/uml/>
- [3] MININET, https://github.com/mininet/mininet
- [4] CORE, https://github.com/coreemu/core.
- [5] Maurizio Pizzonia, Massimo Rimondini. "Netkit: Network Emulation for Education. Software: Practice and Experience", Feb 2016. <https://www.netkit.org/>
- [6] Brandon Heller, "Reproducible network research with highfidelity emulation", Ph.D. Thesis, Stanford University, 2013.
- [7] J. Ahrenholz, C. Danilov, T. Henderson, J. Kim, "CORE: A real-time network emulator", Conference: Military Communications Conference, 2008. MILCOM 2008. IEEE.
- [8] W. Richard Stevens,"TCP/IP Illustrated, Vol. 1: The Protocols", Addison-Wesley Professional (1994), página 2.
- [9] Scapy,<https://github.com/secdev/scapy>
- [10] Quagga[, https://www.quagga.net/](https://www.quagga.net/)
- [11] FRR[, https://frrouting.org/](https://frrouting.org/)
- [12] JTG, [http://www.netlab.tkk.fi/~jmanner](http://www.netlab.tkk.fi/%7Ejmanner)
- [13] Damián Rattalino, Abel Crespo, "Simulación de Algoritmos de Control de Congestión en TCP bajo User Mode Linux", CONAIISI 2015 Volumen: I.
- [14] D. Rattalino, "Simulación de Algoritmos de Control de Congestión en TCP bajo User Mode Linux", Tesis de grado,<https://repo.unlpam.edu.ar/handle/unlpam/2480>
- [11] IANA,<https://www.iana.org/>
- [15] A. Acosta, S. Aggio, G. Cicileo, A. Moreiras, T. Lynch, M. Rocha, A. Servin, S. Berenguer; "IPv6 para Operadores de Red", ISOC-AR Capítulo Argentina de Internet Society.
- [16] IEEE Standards Association, "Guidelines for Use of Extended Unique Identifier (EUI), Organizationally Unique Identifier (OUI), and Company ID (CID)", 2017.
- [17] Abel Crespo, Juan Carlos Hernández, Ricardo Furch, Santiago Nicolau; "VirLabNet: una Arquitectura de Laboratorio Virtual para la Experimentación Remota con Protocolos y Servicios en TCP/IP", Congreso Argentino de la Interacción Persona Computador, Telecomunicaciones, Informática e Información Científica (IPCTIIC) 2017.

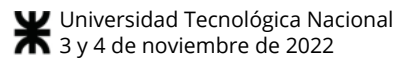

# **IoT uroflowmeter for home use**

#### *Gonzalo Fontanella*

*ICYTE, Facultad de Ingeniería, Universidad Nacional del Plata -*

*88fonta@gmail.com*

*Marcelo Guzmán*

*CONICET, Mar del Plata, Argentina. CONICET, Mar del Plata, Argentina. ICYTE, Facultad de Ingeniería, Universidad Nacional del Plata -*

*marcelo.guzman@fi.mdp.edu.ar*

*Gustavo Meschino*

*ICYTE, Facultad de Ingeniería, Universidad Nacional del Plata - CONICET, Mar del Plata, Argentina.*

*gustavo.meschino@gmail.com* 

#### **Abstract**

*Uroflowmetry is an examination method widely used for the diagnosis of diseases of the urinary tract and prostate, however carrying out the study in the doctor's office entails certain disadvantages despite the fact that it is a very simple and non invasive procedure. It is recommended that the patient be able to take the device home and that urination be performed in the comfort of home, in turn, having the device in their possession, several studies can be carried out, which improves the result of the same. In this work the development of a uroflowmeter based on a precision cell and a microcontroller is presented. The design allows the studies carried out to be stored, upload them to the cloud and view them remotely. Its design allows an easy transfer to the patient's home, helping to reduce the circulation of people in risky contexts, such as a helth center.*

*Keywords: Uroflowmetry; Gravimetric; Urination; Volume; Flow; Microcontroller*

## **Introduction**

The uroflowmetry test, is a medical exam that quantifies the volume of eliminated urine during urination, the velocity at which this volume is eliminated and the time that this process takes It is a widely used method for diagnosing some diseases such as prostate cancer, neurogenic bladder, prostatic hyperplasia, bladder dysfunction, infections in the urinary tract, urinary obstruction or incontinence, or any other affection involving urinary discomfort. This test is also often routinely done for patients who request a prostate check to see if they urinate correctly and with adequate force. It is based on the realization of a nomogram, where the evolution of the urinary flow can be evaluated as a function of time. This is an examination performed typically in the urologist's clinical office. However, despite the advantages of performing the procedure in a controlled office environment, psychological discomfort has to be minimized in order to obtain a proper voiding representation of the habitual pattern during the flow measurement which might influence the measurement results [1] it has been shown that the study provides better results if it is performed in the patient environment [2]. Besides, uroflowmetry is a procedure realized mainly over elderly population. It might be particularly interesting that the patient could take the test without leaving his house and, at the same time, the urologist instantly receives the result of the exam.

The technical definition of a flowmetry or uroflowmetry is the measurement of voided urine (in milliliters) per unit of time (in seconds) [3]. The voiding flow in any person is not constant, but varies throughout urination, giving rise to characteristic flow curves. When a urologist performs this test, he is measuring the amount of urine that the patient bladder is capable of urinating per second, the duration of urination and any peculiarities of intermittent flow. In this way, the capacity of the bladder, the state of the urinary tract, the strength of the urinary muscles, etc. are supposed known variables.

In this work, the design of a uroflowmeter based on a precision balance is presented. The design requirements arise from the need to keep the patient at home for the study in a context that seeks to minimize non-essential visits to health centers, due to epidemiological issues. The presented device is easy to use, portable, and has the possibility of transmitting the information to a storage service in the cloud and / or storing it locally for subsequent analysis, making it possible to use it at home, as well as sending and removing it, avoiding the unnecessary displacement of the patient for the study, especially in times of social isolation like in the 2019 pandemic.

#### **Materials and Methods**

#### **Working Principle**

There are multiple methods for measuring urination flow, such as volumetric, gravimetric, based on the measurement of mechanical or electrical variables, considering image processing, ultrasound, vibrations, and acoustic signals. In this case, the gravimetric method has been chosen, the gravimetric uroflowmeters are almost exclusively used in clinical environment, because of their relatively simple design guaranteeing the best accuracy [2].

#### **Gravimetric Method**

The main idea is measuring the fluid flow *Q*, entering a beaker from its total weight measurement. The figure 1 shows the situation.

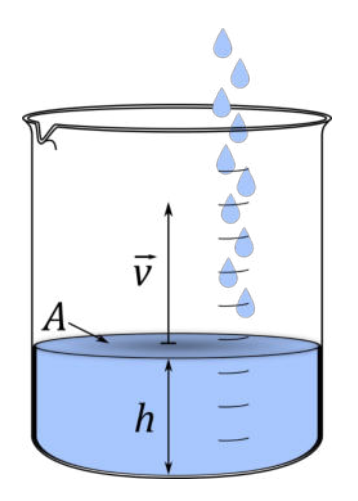

**Figure 1. Lab beaker with fluid entering in it.**

We have a lab beaker with a radius *r*, defining a transversal section A. Let us call  $\vec{v}$  to the speed at which the fluid level inside the beaker increases (or decreases) (m/s) and *h* the actual level (m). The entering flow runs through different areas during its fall, so the speed of movement of the fluid will be variable, but the flow will be remain constant through all the way from the bladder to the beaker,  $Q = A \cdot |\vec{v}| = A \cdot v$ . We can assure this because the area of the beaker is constant through its height as well as its fluid height velocity  $\vec{v}$ through its area.

$$
Q=A.v(1)
$$
  

$$
A=\pi.r^2(2)
$$
  

$$
Q=\pi.r^2.v(3)
$$

We have just said, velocity  $\vec{v}$  profile is constant through all the beaker area, that allows us to validate equations 1 to 3. If we think in the definition of velocity, even though velocity has a vectorial nature, the whole movement develops in a single linear trajectory allowing us treating like a scalar magnitude, then we obtain:

$$
v = \frac{dh}{dt}(4)
$$

Replacing our definition of velocity (4) in the last expression for flow (3), we get to equation 5. Observing it, it is evident that there is a volume unit in the numerator of the whole expression, because it is the product of an area times a height differential:

$$
Q=\pi.r^2.\frac{dh}{dt}=\frac{dV}{dt}(5)
$$

If we think in the differential element of volume,

$$
dV = \pi \cdot r^2 \cdot dh(6)
$$

we can empathize the fact that equation 5 shows a volume in its numerator and together with the definition of density (The normal range for urine specific gravity is 1.005 to 1.030), δ, we can obtain, by replacing the differential element of volume:

$$
Q = \frac{1}{\delta} \frac{dm}{dt} (7)
$$

Considering the definition of weight  $\vec{P}$ , the differential element of mass shown in (7) is replaced arriving to the final expression:

$$
Q = \frac{1}{\delta \cdot g} \cdot \frac{dP}{dt}(8)
$$

Thereby, we can compute the entering flow to a beaker from the temporal derivative of its weight, divided by a scale factor that is the product of density and gravity *g*. Note that we consider the weight´s derivative, not the weight itself, so the actual total volume and the owns beaker´s weight, will be lost in its calculus because its derivative is zero.

#### **Weight Measurement**

As said in the previous section, urine flow measurement will be done through the weight measurement of the beaker. For doing this, an array of 4 strain gauges [4] mounted over a deformable aluminum bar together with an instrumentation amplifier [5] will be used. On first place, the beaker has been placed over a platform supported by the aluminium bar. In this way the necessary force to sustain the beaker is done by the bar. Therefore, when weight increases due to urine inflow, the bar gets more deformed, consequently the strain gauge varies its resistors.

Figure 2 shows the disposition of strain gauge array, excitation voltage *Vbb* and the output voltage *V*. The output voltage of this array will vary linearly according to the weight placed over the aluminum bar plus an offset. It is important to note that output voltage is not referred to ground, but it is the difference voltage between the two resistor dividers. As we are looking for

a ground referred voltage, an instrumentation amplifier is used. In this case, an AD623 has been chosen due to its high accuracy and simplicity to implement [6] it was powered in its both power terminals ( $\pm Vdd$ ) with  $\pm 8V$ to ensure that the amplifiers works in its linear region even though it's a rail to rail amplifier [7].

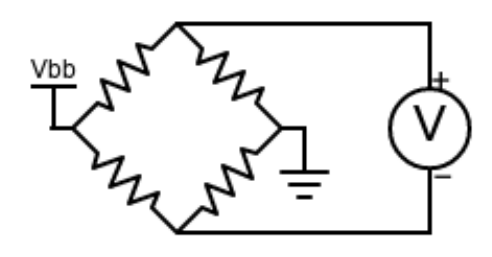

**Figure 2. Strain gauge array.**

In figure 3, it can be seen the amplifier array designed for the purpose of measuring the beaker weight. The resistor connected to G+ and G- of the instrumentation amplifier will define its gain according to:

$$
V_0 = \left(1 + \frac{100 k \Omega}{R}\right) V_c(9)
$$

which denotes the gain factor of the AD623. The output voltage (*Vo*) is referred to *Vref*.

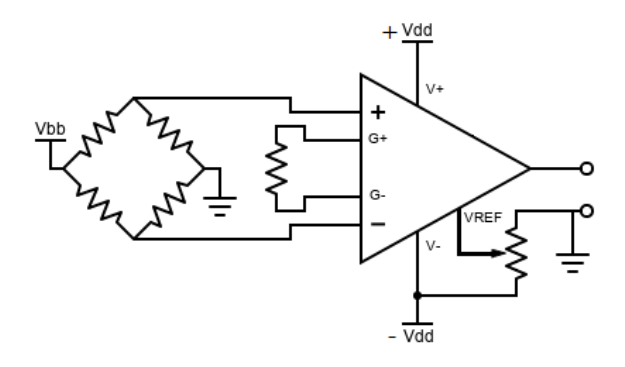

**Figure 3. Strain gauge and amplifier array**

The used Analogic to Digital Converter (ADC) described further in this paper, has a characteristic curve shown in figure 4. A variable resistor has been placed in the *Vref* terminal, that will allow to move the output offset in such a way that when the beaker is empty, output voltage is near the minimum ADC input voltage.

As seen in figure 4, the lowest and highest voltages that the ADC admits operating in its linear range is about 0.2 V for the minimum and 3.1 V for the maximum. The design criteria for the amplifier is that when the beaker is at 800ml filled, the AD623 delivers the maximum voltage to the ADC and when its empty, it delivers the minimum. In this way, we use the whole ADC resolution. As it is a 12 bits converter, 4096 possible steps for conversion are available. So, resolution will be:

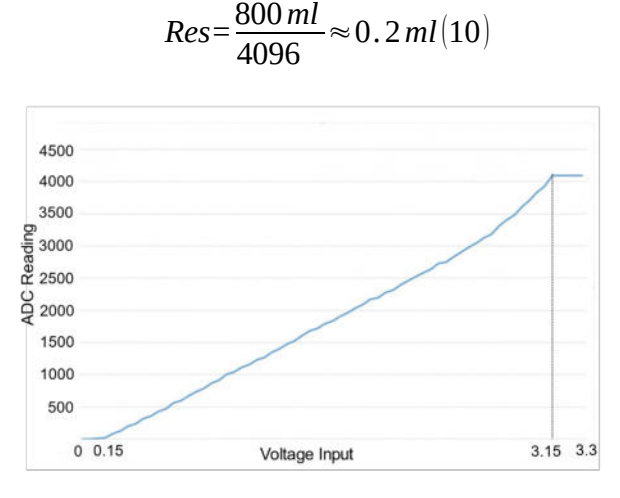

**Figure 4. ADC characteristic curve.**

These criteria will guide the election of the excitation voltage (Vbb in figure 3), the gain resistor, and the position of the variable resistor. With the intention of rejecting the 50Hz line frequency noise, a low pass filter is added at the amplifier output together with a voltage clipping circuit thatwill protect the ADC from eventual out ranged voltage excursions.

As seen in figure 5, an RC filter has been included together with a 3.3 Volts Zener diode. This will prevent voltages coming out from the amplifier to be outside from its maximum allowed range. The RC filter was designed to have a 3 dB attenuation frequency over the 50 Hz. In this way we mapped the possible weight range on our scale to a voltage range output inside the ADC linear range.

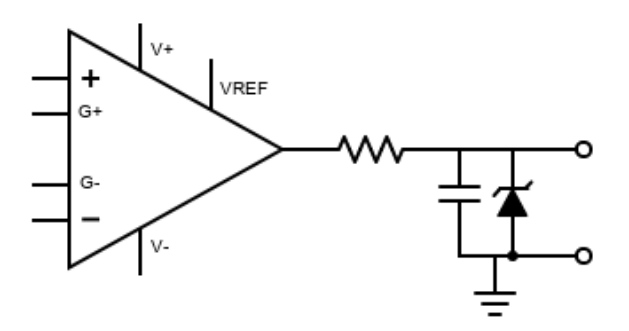

**Figure 5. Amplifier´s output stage.**

#### **Data processing**

For acquiring data from the amplifier, it has been chosen an ESP32 microcontroller [8]. This microcontroller offers an integrated ADC of 12 bits and a Wi-Fi module in addition to other peripherals.

The first step at data processing will be the calibration or translation of the measured value from the ADC (0-4095) to a numerical value that indicates the actual weight. The way of carrying out this process will be described in detail in the section *2.6 "IoT and Patient-Doctor interaction"*. Fortunately, through the
measurement of known standard weights, two points of the ADC result – weight curve of the ESP32 are known. Assuming this curve to be a linear function, the values outside these two reference ones, will be calculated by assembling the describing linear function. As said, this process is going to be described in detail. For the moment, at the beginning of the operation, the user is asked to place the empty beaker on equipment´s tray and indicate when this has been done. Automatically the software interprets that the actual *ADC* value is the corresponding measurement for *0 grams*. We call this integer value *ADC(0g)* In the same way, the user is asked to add in the beaker 600 ml of water (600 grams), and again indicate when this has been done. The microcontroller software will interpret the actual ADC value as the measurement of 600 grams, and we call this value *ADC(600g)*. As we assumed that the characteristic of *ADC* value – weight is linear, we use these two values for getting to an equation that relates *ADC* measurement and real weight. This situation is represented in figure 6.

This can be represented by the following equation template:

$$
Weight=m.[ADCValue]+b(11)
$$

where *m* is the gradient and b stands for the *y* axis interception.

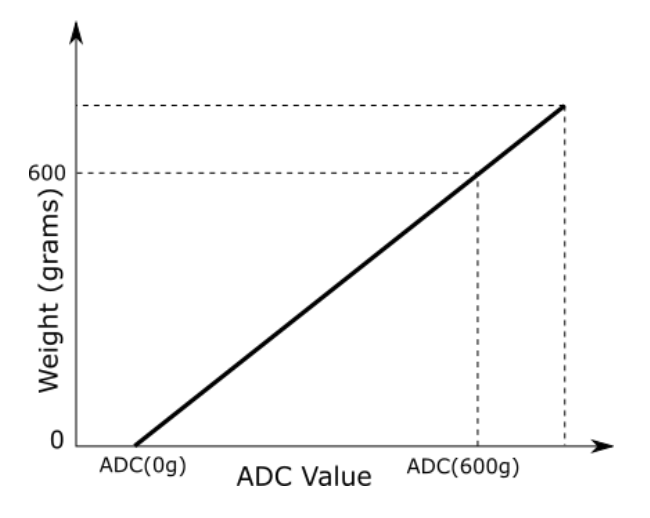

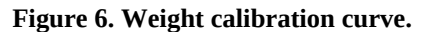

This equation has been implemented on ESP32 to compute the real weight value. After calibration process, the software calculates its parameters *m* and *b*, obtaining:

$$
m = \frac{\Delta y}{\Delta x} = \frac{600 g}{ADC (600 g) - ADC (0 g)} (12)
$$

Replacing equation 12 into equation 11 and specializing its variables on *[ADC(600g):600g]*, we obtain the remaining parameter, b.

$$
b = \frac{ADC(0 g) + ADC(600 g)}{ADC(0 g) - ADC(600 g)} \cdot 600 g(13)
$$

Hence an equation that relates ADC integer measurement with actual real weight was obtained, adaptive during eventual variations in the analogic conditioning signal stage.

Once a weight measurement is obtained, and assuming the urine density equal to one, the error committed by not use the real urine density is insignificant but in case of being necessary a software correction could be included, the instant volume, *V[n]* is computed and flow computation by considering its derivative will be carried on, as it was shown above. Volume calculation is done inside a program loop whose period is variable, considering the time that have passed in milliseconds since the ESP32 was turned on. For approximating the derivative value, the difference approximation was used:

Flow 
$$
\left(\frac{ml}{seg}\right) = \frac{dV}{dt} \approx \frac{V[n]-V[n-1]}{elapsedtime}
$$
 (14)

Equation 14 shows the way in which flow is approximated. Elapsed time refers to the time between the two measurements  $(V[n])$  that is the actual volume measurement and V[n-1] that is the volume measurement in the previous loop).

For both measurements (Flow and Volume) it has been applied a sliding window filter [9]

### **Functional test**

The evaluation test consisted in a controlled addition of fluid inside the beaker with a commercial infusion pump Adox Activa A22 [10]. The idea is to inject a known volume (50 ml) at a constant programmed flow inside the beaker and contrast the measurement in the device to see whether both volume and flows match.

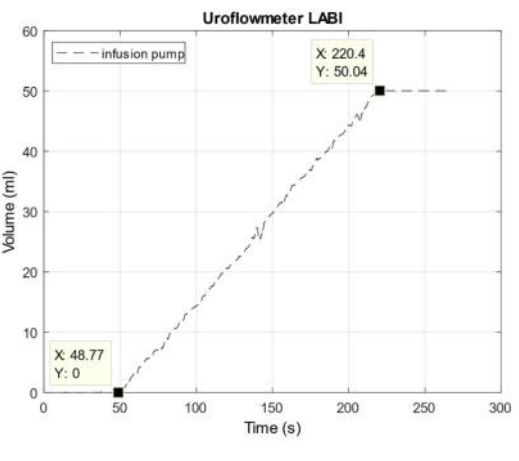

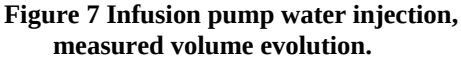

Figure 7 shows the evolution of volume when the infusion pump is injecting water inside the beaker at an

exact known flow rate of 1000 ml/h (0.277 ml/seg). If everything is working well, this value should coincide with the gradient of a linear curve calculated by linear regression over the points shown in figure 8. That would be the average flow measured by the uroflowmeter within a considered time window. The value of the obtained gradient is 0.295 ml/seg. For this value of flow, it can be easily obtained the actual error by the following equation 15.

It could be seen that the calculated error is 6,5% but observing the upper point in figure 8 it easily observe that the final volume estimated be the device was 50,04ml and remembering that the total volume infused was 50ml the estimated error in volume is:

$$
Error = \frac{|Inj. Volume - Meas. Volume|}{Inj. Volume} \cdot 100\% (16)
$$

$$
Error = \frac{|50 - 50.04|}{50} \cdot 100\% \approx 0.1\%
$$

Analizing the volume error and comparing it with the flow error and remembering (14) it can be inferred that the problem is a difference between the time bases of the infusion pump and the device and not in the volume estimation.

#### **IoT and Patient-Doctor interaction**

This prototype offers a complete remote operation. The user sets its Wi-Fi configuration, and the device is ready to interact with an application installed in the doctor´s smartphone.

The doctor can send messages to the patient through the LCD screen. The device needs to be calibrated as shown in the previous section and this can be done locally by the patient or remotely by the doctor with some assistance from the patient. By pressing front buttons in the LCD, the user sets the two points of the calibration curve by emptying the beaker and filling it with 600 ml of water. The smartphone app also offers this possibility, but in this case the doctor indicates both, 0 and 600 ml positions, in the beaker. Once this process has been finished, the device sends calibrated data to three destinies: (a) an SD card where all measurements are stored; (b) an USB-serial output that is represented on line in a computer and (b) the doctor smartphone where both curves (Flow and Volume) are represented simultaneously in real time.

### **Device Testing**

Figure 8 shows the device. As it can be seen, it is fully 3D printed, except the scale mounting, done in stainless steel. This makes an easily reproduceable device.

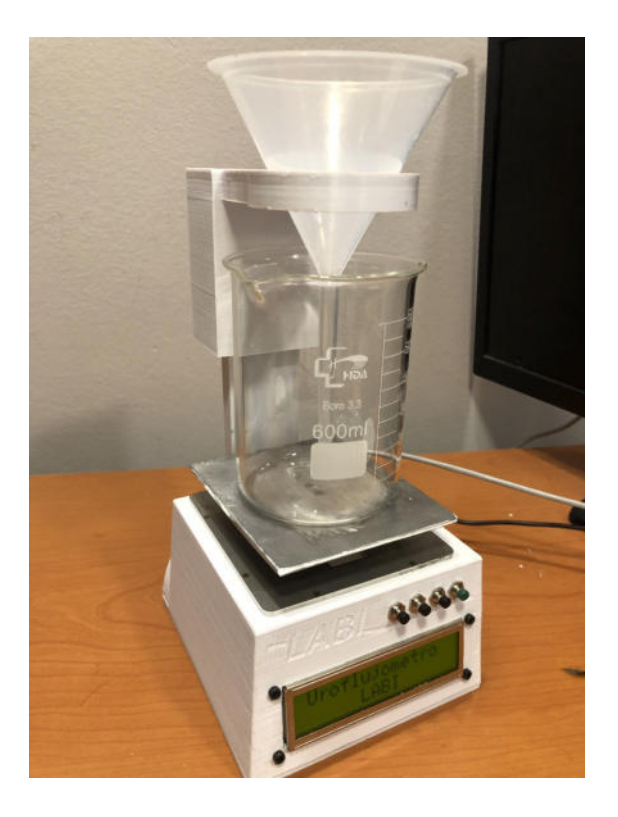

**Figure 8. Developed Device.**

To evaluate the functionality of the device and his usability it was given to healthy volunteer patients for use in his homes because its not intendent to be a clinical test the number of volunteers is reduced. Both parameters (Volume and flow) were acquired and represented on two graphs shown in figures 9 and 10.

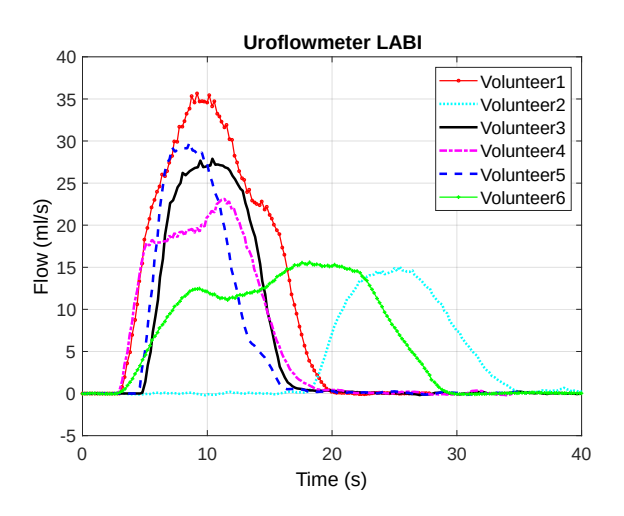

**Figure 9. Flow measurements for 6 volunteers.**

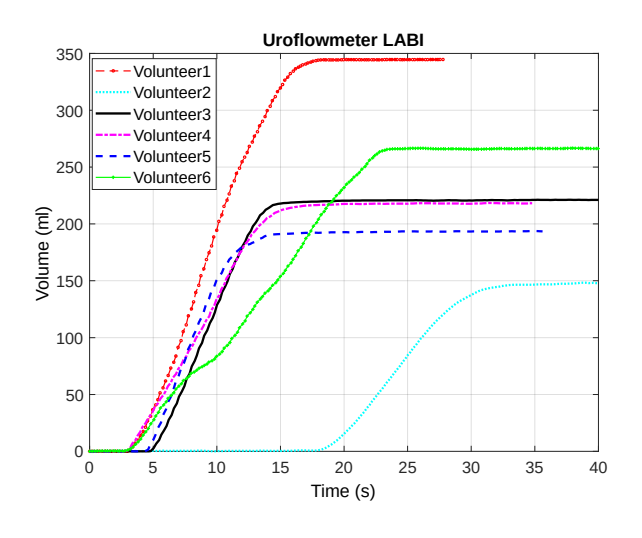

#### **Figure 10. Volume measurements for same 6 patients.**

A urologist examined the individual obtained curves and conclude that correspond to healthy patients and are consistent with the results obtained with professional devices. The next performance test was the evaluation of the IoT capability. A measurement was made in a certain point of the city and simultaneously observing smartphone plotting far away from this point. An image capture was made and plotting of the same measurement were represented together on figure 11.

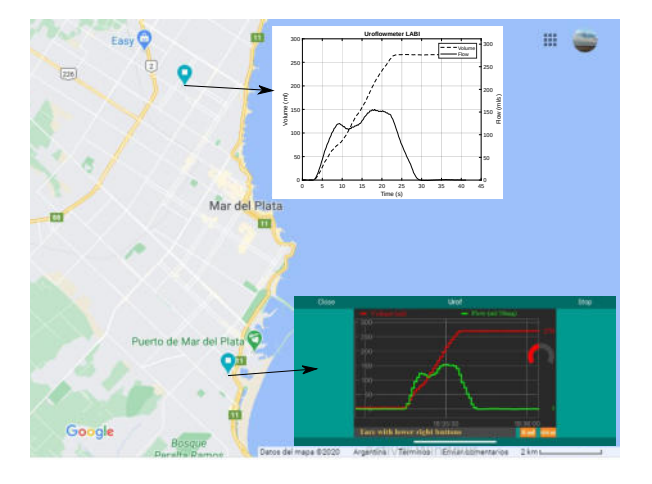

### **Figure 11. Simultaneous representation of local (PC) and remote (smartphone app) plottings.**

Through the smartphone app, the doctor can make the calibration process with some assistance from the patient with the two buttons observed in the lower right corner of the app screen as shown in figure 12.

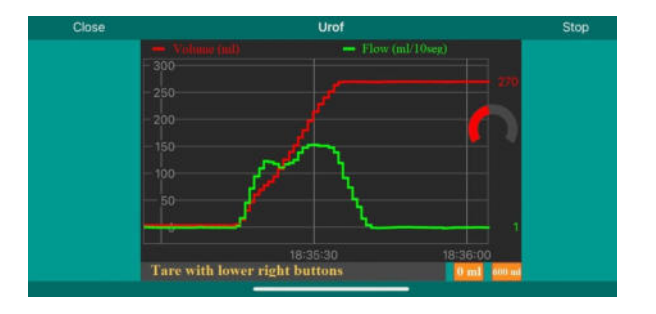

### **Figure 12. Smartphone app screenshot during a measurement.**

### **Discussion**

According to the obtained results regarding to precision in flow estimation, that was around 6%, as was said the problem could be a difference between the time bases of the infusion pump and the developed device, to solve this problem in future experiences the time bases will be synchronized. Analysing the volume error, it could be concluded that the device is suitable for a clinical diagnostic. In addition, it is easily reproduceable and low cost. The idea of this last benefits is to make it suitable for installing it on multiple patients houses, so that a constant treatment monitoring is available, avoiding clinical environment, emphasizing the fact that this type of procedure is done in general over patients whose age situates them in a group of risk.

The data acquired can be uploaded to a cloud server and processed by machine learning techniques for making a previous diagnostic. This will allow to recognize patterns to early predict pathological conditions before they cause a severe problem by automatically noticing the treating doctor.

If the device is submitted to a complete clinical trial, it could be suitable for diagnostic use.

The used cloud server is a free version, that offers an approximate sample rate of 1 second. Using the pro version this sample rate will be reduced to 0.1 seconds eliminating the *step effect* observed in figure 12.

### **Conclusion**

A low cost, easily reproductable and with a potential diagnostic capacity device has been developed, based on an ESP32 microcontroller for the acquisition, processing, representation and broadcast of lower urinary variables. The device uses market available standard sensors such as strain gauges and instrumentation amplifiers.

Signals can be shown on real time locally connected through an USB cable, stored in a SD card, and transmitted through the internet to the doctor´s smartphone.

The developed device allows the storage of the acquired signals for future processing. This will provide investigation material for recognizing different patterns that correspond to typical pathologies.

Further processing will consider the calculation of other parameters such as average and maximum flows and the automatic recognition of pathological flow characteristics.

### **References**

- [1] Sancheti Narendra (2016), Presentation on understanding uroflowmetry. Urol Nephrol Open Access J. 2016;3(6):189-191. DOI: 10.15406/unoaj.2016.03.00104
- [2] Urbonavičius B.G. and Kaškonas P. (2016), Urodynamic measurement techniques: A review, Journal of the International Measurement Confederation, Vol. 90, pp.64 – 73.
- [3] Pessoa Rodrigo and Kim Fernando J. (2018), Abernathy's Surgical Secrets (Seventh Edition), Chapter 103-Urodynamics and Voiding Dysfunction, Pages 452-454, ISBN 9780323478731
- [4] Omega engineering (2020) [online], https://www.omega.co.uk/prodinfo/StrainGaug es.html (Accessed august 19th 2022).
- [5] Tsz Ngai Lin, Bo Wang, and Amine Bermak (2018), Review and Analysis of Instrumentation Amplifier for IoT Applications IEEE 61st International Midwest Symposium on Circuits and Systems (MWSCAS).
- [6] Analog Devices (2020), AD623 datasheet [online]. [https://www.analog.com/media/en/technical](https://www.analog.com/media/en/technical-documentation/data-sheets/ad623.pdf)[documentation/data-sheets/ad623.pdf](https://www.analog.com/media/en/technical-documentation/data-sheets/ad623.pdf) (Accessed august 19th 2022).
- [7] Analog Devices (2009), MT-035 TUTORIAL, Op Amp Inputs, Outputs, Single-Supply, and Rail-to-Rail Issues[online], [https://www.analog.com/media/en/training](https://www.analog.com/media/en/training-seminars/tutorials/MT-035.pdf)[seminars/tutorials/MT-035.pdf](https://www.analog.com/media/en/training-seminars/tutorials/MT-035.pdf) (Accessed august 19th 2022).
- [8] Espressif Systems, ESP32 datasheet [online], [https://www.espressif.com/sites/default/files/d](https://www.espressif.com/sites/default/files/documentation/esp32_datasheet_en.pdf) [ocumentation/esp32\\_datasheet\\_en.pdf](https://www.espressif.com/sites/default/files/documentation/esp32_datasheet_en.pdf) (Accessed august 19th 2022).
- [9] Smith S. W. (1999), The Scientist and Engineer's Guide to Digital Signal Processing Second Edition, ed. San Diego, California: California Technical Publishing, 1999, pp. 277-284
- [10] Dokumen (2020), Manual de Usuario A22 Ver 5.06 online] [https://dokumen.tips/documents/manual-de](https://dokumen.tips/documents/manual-de-usuario-a22-ver-506.html)[usuario-a22-ver-506.html](https://dokumen.tips/documents/manual-de-usuario-a22-ver-506.html) (Accessed august 19th 2022).

# **Uso de Nodos Ficticios con 3 Dimensiones para Redes Tolerantes a Demoras en una Smart Grid**

Pablo Sebastian Gonzalez *Universidad Nacional de Córdoba (FCEFyN) Córdoba, Argentina p.sebastian.gonzalez@mi.unc.edu.ar*

Walter E. Herrera *Universidad Nacional de Catamarca (FTyCA) Catamarca, Argentina wherrera@tecno.unca.edu.ar*

Enrique Mariano Lizarraga *Universidad Nacional de Córdoba (FCEFyN) Córdoba, Argentina emlizarraga@unc.edu.ar*

Gastón C. Peretti *Universidad Tecnológica Nacional (FRSF) Córdoba, Argentina* 

### **Resumen**

*El despliegue de infraestructura smart grid se ve promisorio para optimizar el manejo de recursos energéticos. Resulta necesaria la utilización de nodos de monitoreo y control coordinados, que reciben y envían información, por lo que una red de sensores aparece. En este trabajo nos enfocamos en una red tolerante a demora (DTN, delay-tolerant network) donde algunos de los nodos tienen conectividad en tiempo real, mientras que otros son vinculados mediante un punto de acceso montado sobre un móvil que viaja recorriendo una cierta ruta, y visitando los nodos sin conectividad continua. La estrategia para definir esta ruta constituye un problema desafiante, aunque ya existen herramientas bien conocidas para planificar la ruta óptima (por ejemplo, minimizando la distancia de recorrido). Sin embargo, cuando se monitorea el móvil que visita los nodos en un escenario realista, se observan alteraciones en el orden en que se visitan los nodos (por ejemplo, debido a bloqueos u otros factores de la vida real). Se analiza la introducción de los denominados nodos ficticios en el espacio tridimensional, con el objetivo de procesar de modo automatizado, variaciones en una ruta planificada, que eventualmente no es seguida con precisión. Este trabajo propone una manera de manipular estos efectos y optimizar la planificación, sin desprendernos de los algoritmos clásicos, pero enriqueciéndolos mediante información adicional.* 

### **1. Introducción**

Una red inteligente para generación y distribución de energía eléctrica, o *smart grid*, es la conjunción de la red

eléctrica tradicional con tecnologías modernas de la información y la comunicación, con el objetivo de maximizar la eficiencia respecto del uso de la energía disponible. Permite integrar datos sumamente específicos, y transformarlos en bloques de información estructurados, que se ligan a acciones que lleven a una mejora en la administración de los recursos energéticos [1]. Para obtener los datos se necesita del despliegue de infraestructura de ingeniería específica, esto es, adecuados algoritmos para monitoreo y control de la información, junto a nodos sensores con detalles específicos que dependen de este escenario.

El uso de infraestructura de telecomunicaciones pública para dar servicio a la *smart grid*, se ha considerado desventajoso en muchos casos, porque expone a la red inteligente a ciberataques, que pueden provocar interrupciones en el servicio de energía eléctrica, de alcance parcial o total [2]. Con estas nociones se analiza cómo inherentemente aparece una red de sensores con características propias. De acuerdo con la perspectiva en este trabajo, la cual sigue de cerca la factibilidad de implementación de este tipo de redes, una particularidad en el despliegue de los nodos sensores es que algunos de ellos, que llamamos *nodos con conectividad continua*, están integrados a una red de monitoreo en tiempo real, mientras que otros no cuentan con este tipo de canal de comunicación, y los referenciamos como *nodos sin conectividad continua*. Este principio coincide con lo que frecuentemente se llaman redes tolerantes a demoras (DTN, *delay-tolerant networks*) [3],[4]. De esto resulta que una cierta fracción de estos nodos sensores, es decir aquellos que no tienen conectividad continua, reportan su información sólo cuando un cierto nodo concentrador, que se desplaza físicamente por el área geográfica analizada, se aproxima adecuadamente. A partir de esto, en este trabajo nos concentramos en analizar la estrategia con la cual visitar

estos nodos sensores (sin conectividad continua) para optimizar el funcionamiento de la red en su conjunto considerando específicamente variaciones del escenario a lo largo del tiempo. El escenario descrito podría a aparecer tanto en despliegues *smart grid* donde el desarrollo de una red de comunicaciones no esté totalmente maduro, o bien frente a situaciones extraordinarias como eventos climáticos o catástrofes naturales.

Notar que visitar los nodos sin conectividad continua reviste características similares al denominado *problema del viajante*. Luego, una solución con algoritmos clásicos para este problema puede ser formulada con la información de geolocalización disponible. Se menciona por ejemplo el algoritmo de optimización de la colonia de hormigas (ACO, *ant-colony optimization*). No obstante, junto a la información objetiva que rodea a este problema, aparecen otros efectos que es desafiante que se introduzcan en los modelos de optimización, respecto de planificar una ruta adecuada. Eventos tales como, cortes de calles para móviles que viajan por la vía pública, decisiones personales vistas en el pasado para los conductores de un cierto móvil, nueva información, y otras razones todavía por descubrir presentan un problema desafiante. Entonces se propone analizar algunas estrategias para obtener información indicativa de estos efectos, a modo de *metaheurística*.

Se ha diseñado una estrategia para definir ciertos puntos en el espacio tridimensional, los cuales se denominan *nodos ficticios* y habilitan el funcionamiento inherentemente automático del algoritmo ACO para determinar rutas entre puntos de una *smart grid*, mientras se captan imperfecciones propias de un escenario realista. Se espera con esta estrategia, contribuir con lo que las redes inteligentes deberían poder hacer, a través de algoritmos de aprendizaje automático [7], como aprender los patrones de actividades dentro de la red [5], gestionar de modo eficiente de flota de móviles disponibles, encontrar fallos y ponderarlos para la implementación de soluciones eficientes, etc. Aunque se trabaja con una actualización repetitiva de rutas, no se toma como una planificación dinámica en sentido amplio [6].

Este trabajo está organizado de la siguiente manera. En la Sección 2 se analiza el modelo del sistema, en la Sección 3 y la Sección 4 se detalla la propuesta de uso de nodos ficticios, en la Sección 5 son analizados algunos resultados y en la Sección 6 se presenta una breve discusión. Finalmente se comentan las conclusiones.

# **2. Modelo del sistema**

Se pretende establecer un modelo de trabajo que pueda servir como marco de trabajo (i.e. *benchmark*) para realizar simulaciones numéricas que permitan validar los algoritmos y estrategias tenidos en consideración. Se trabaja sobre cierta área geográfica, donde la red de sensores para la

### **2.1 Características de los sensores.**

Por un lado, se analiza que el área geográfica mencionada incorpora ciertas parcelas donde se montarán puntos de acceso (inalámbricos o cableados) formando un núcleo de comunicaciones, que permite brindar conexión a los *nodos con conectividad continua*. Esto supone instalaciones tales como redes de fibra óptica (por ejemplo: WDM-PON) montadas en la infraestructura de distribución MT (Media Tensión), o criterios parecidos. Dentro del modelo numérico, aunque las líneas de transmisión podrían ser graficadas como segmentos, estas han sido representadas como parcelas que habilitan un patrón aleatorio en su interior, mientras algunos de sus puntos interiores definen efectivamente las líneas de distribución, por medio de segmentos que quedan emplazados aleatoriamente. Esto busca agregar un patrón aleatorio que proponga condiciones exigentes para analizar el algoritmo elaborado, sin requerir obligatoriamente información real, mientras que, en etapa de producción o instalación, sí se podría aprovechar efectivamente esa información. En cada línea de transmisión representada se supone conectividad a la red de comunicaciones, habilitando conexión para identificar los denominados *nodos con conectividad continua*, donde se agrupan todos los nodos suficientemente cerca de estas líneas. Notar que junto a los nodos sensores y/o actuadores, podrían a su vez distribuirse nodos concentradores, para implementar alguna infraestructura mixta, cableada e inalámbrica.

Por otro lado, se analiza la posibilidad de contar con nodos (de sensado y eventualmente de actuación), que pertenecen a la *smart grid*, pero que por condiciones específicas no tienen conectividad continua. Para el modelo de trabajo propuesto, la distancia entre un cierto nodo que se ubica dentro del área de trabajo, y las líneas de comunicación (o líneas de distribución) es la variable que permite distinguir entre los nodos sin conectividad continua, y los nodos con conectividad continua. Los nodos alejados se esperan que no tengan conexión en tiempo real, frente a esto un móvil, o varios de ellos, podrían desplazarse en sentido geográfico para tomar contacto con cada uno de los *nodos sin conectividad continua*. Algún método de conexión inalámbrica sería apropiado para esto, y los móviles podrían ser guiados por seres humanos, o implementados mediante vehículos autónomos, no obstante, el primer caso parece más representativo de los efectos que en este trabajo se analizan. En la Fig.1 puede observarse un ejemplo de distribución de nodos sensores mencionados anteriormente.

<sup>&</sup>lt;sup>1</sup> El despliegue es comparable en sus variables con la región metropolitana de una cierta ciudad en Argentina.

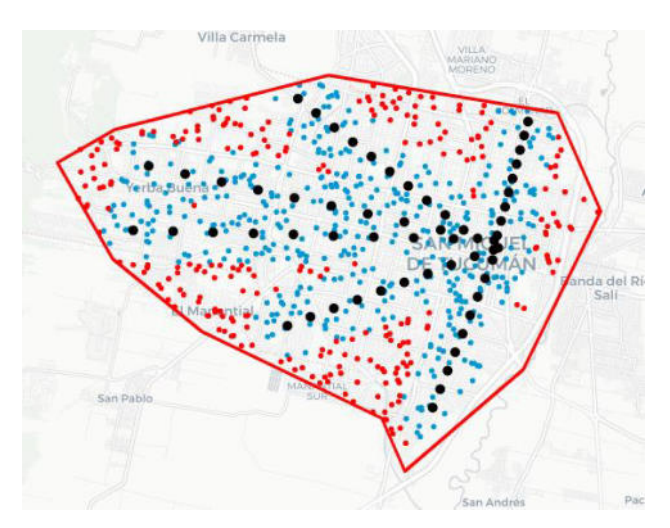

**Figura 1. Despliegue topológico de nodos sensores. En negro los nodos concentradores, en azul los nodos con conectividad continua y en rojo los nodos sin conectividad continua.** 

### **2.2 Numerología de referencia.**

De acuerdo a comparaciones con ciertas mediciones que los autores han consultado, se considera una densidad de 23 nodos por cada km<sup>2</sup>. En este contexto, bajo una base empírica, aunque ligada a ciertos criterios de ingeniería vistos, se asume un 33% de *nodos sin conectividad continua*. Esta numerología es considerada representativa de un primer despliegue de *smart grid* en áreas geográficas con características tales como las vistas en Sudamérica, aunque en el futuro, es esperable tener una densidad cercana al valor de 1 nodo por cada hectárea, en promedio. Por su parte, cabe destacar que en condiciones de desastre natural o ante imprevistos similares, esta numerología tiene validez también.

# **3. El Algoritmo ACO**

Ant Colony Optimization (ACO) es una metaheurística inspirada en el comportamiento de búsqueda del camino más corto en las colonias de hormigas. Este algoritmo fue desarrollado para resolver problemas combinatorios como el problema del vendedor ambulante, el problema de Asignación Cuadrática, el problema de Ordenamiento Secuencial, programación de Producción, Horarios, enrutamiento de Telecomunicaciones y planificación de Inversiones entre otros.

En este trabajo se usa una versión del algoritmo ACO, implementado en Python, para obtener las rutas de referencia y sintetizada. En la Fig. 6 puede observarse el algoritmo utilizado para la generación de dichas rutas.

## **4. Uso de nodos ficticios.**

Se analiza primero una distinción específica de las rutas observadas, y luego se propone una estrategia para definir nodos en el espacio tridimensional.

### **4.1 Ruta de Referencia y Ruta Real.**

Ante un número relativamente alto de nodos, y el eventual uso de varios móviles para lograr conectividad, se evidencia la necesidad de una gestión eficiente de tiempos y recorridos. Se plantea que existirán móviles que recorrerán el área geográfica de la *smart grid* para establecer conexión con los *nodos sin conectividad continua*. Por su parte, se considera que en este marco se trabajará con tres rutas, dedicadas a optimizar la estrategia de comunicación con este principio. Las rutas se denominan: i) *ruta de referencia*, ii) *ruta real*, y iii) *ruta sintetizada*.

La ruta de referencia se define con información objetiva y precisa, la cual consiste en la geolocalización de los sensores. Aunque en este trabajo se maneja un modelo numérico, se podría tomar esta información de una base de datos real. Frente a esto se trabaja con algoritmos clásicos para definir esta ruta. Para este trabajo en particular, se referencia el algoritmo ACO, aunque en principio podrían referenciarse opciones equivalentes.

La ruta de referencia es la primera estrategia para inicializar la comunicación con los *nodos sin conectividad continua*. Sin embargo, con ayuda de información de geolocalización, la ruta verdaderamente seguida por cada móvil puede ser registrada. Estos registros pondrían de manifiesto que cada móvil inicia su viaje con una planificación recibida, pero mientras desarrolla cada tramo elemental pueden generarse cambios respecto de la planificación. Como ejemplo podríamos referirnos a bloqueos en las rutas, decisiones personales de los operadores del móvil, cambios en la reglamentación de tránsito, etc. El resultado es una nueva ruta denominada *ruta real*, y se espera encontrarla similar a la ruta de referencia, aunque con variaciones en regiones específicas.

Habiendo identificado las dos rutas descritas (ruta de referencia, y ruta real), ahora se resalta que este trabajo se centra en establecer una tercera ruta, llamada *ruta sintetizada*, que presenta una manera de identificar información subyacente en el sistema.

### **4.2 Síntesis de la Ruta con Nodos Ficticios.**

Se plantea en este punto una definición que supone un análisis en dos dimensiones para enunciar ciertos detalles. Se define una malla tipo *rectángulo*, que en sus vértices supone la eventual presencia de los denominados *nodos ficticios*, aunque no todos los vértices contendrán efectivamente un nodo ficticio asignado, sino solo algunos de estos vértices. Los nodos ficticios serán incorporados a la planificación que se realiza con el algoritmo ACO, con lo que una nueva ruta será obtenida (esta será la ruta sintetizada). Los nodos ficticios no suponen la presencia de ningún dispositivo físico en ese lugar del espacio, son sólo una variable de trabajo que pertenece al algoritmo. Notar que la ruta sintetizada no supone necesariamente un alargamiento del trayecto de viaje total. Por ejemplo, si se desea viajar desde un punto A hacia un punto B, y si se incorpora un nodo ficticio que se encuentra sobre el trayecto A-B, entonces el camino no se alarga. Los nodos ficticios pretenden habilitar que una ruta sintetizada se parezca lo máximo posible a una ruta real, mientras que la ruta sintetizada deberá ser arrojada obligatoriamente por el algoritmo ACO, para que la estrategia propuesta pueda incorporarse a un procesamiento automatizado, dentro de la *smart grid*. Resulta esta relación: la ruta real, se espera similar a la ruta de referencia, pero presenta variaciones que la distinguen. Esto es, el móvil recorre un camino significativamente similar al planificado, aunque en ciertos tramos aparecen alteraciones. La ruta sintetizada visita los nodos sin conectividad continua (nodos verdaderamente presentes en la red) en el mismo orden que la ruta real, y se determina automáticamente con el algoritmo ACO, no obstante para lograr este recorrido requiere de una cierta cantidad de nodos ficticios. También se destaca que, si el algoritmo ACO se alimenta con la lista de posiciones de *nodos sin conectividad continua*, su salida es la ruta de referencia. Luego, si el algoritmo ACO se alimenta con la lista de posiciones de los *nodos sin conectividad continua*,

acompañados de una lista adicional de posiciones que reúne una selección conveniente de nodos ficticios, su salida es la ruta sintetizada.

Un detalle relevante que ha sido incorporado en este trabajo es que los nodos ficticios no se ubican en el plano, sino en el espacio tridimensional. El uso de la tercera dimensión se vuelve una característica, distintiva para este trabajo, la cual permite operar el algoritmo ACO sin modificar sus métricas o pseudocódigo, sino directamente enriqueciéndolo mediante información que le es externa a este algoritmo. En una etapa temprana de los experimentos para el algoritmo propuesto, se realizaron pruebas con nodos ficticios en el plano. La Fig. 2 se presenta para mostrar cómo aparecen las tres rutas analizadas: a) ruta de referencia, b) ruta real, y c) ruta sintetizada con nodos ficticios en el plano X - Y. El resultado observado después de intensivas pruebas es que el algoritmo ACO siempre evita introducir cruces de caminos. Entonces, la parte c) de la Fig. 2 muestra estos efectos geométricamente. El uso de nodos ficticios en el plano no permite que el algoritmo ACO logre dar rutas sintetizadas que imiten ciertas capturas vistas según algunas rutas reales analizadas, especialmente las que tienen cruces como en la Fig.2. Después de esto, se determinó la introducción de nodos ficticios, pero con una configuración 3D.

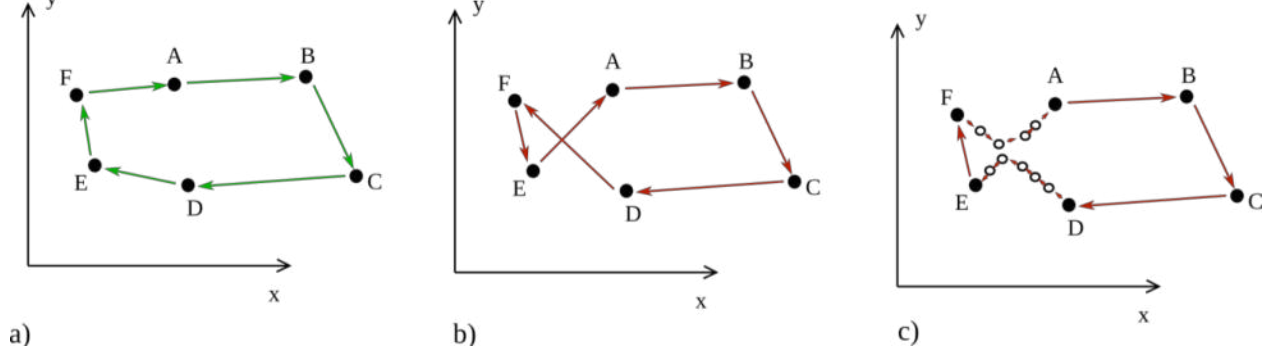

**Figura 2. Las tres posibles rutas son identificadas: a) la ruta de referencia que sigue la secuencia A, B, C, D, E, F; b) la ruta real que modifica el orden original; y c) la ruta sintetizada con nodos ficticios 2D representados con círculos vacíos, que no capta el orden visto en la ruta real.** 

### **5. Estrategia para definir nodos ficticios en el espacio**

A medida que crece el área geográfica en la que se colocan los sensores, el problema se vuelve más desafiante. Para abordar el problema, se utiliza ahora una nueva malla de tipo *hexaedro*. Se supone que se puede incluir un nodo ficticio en cada vértice. Luego se trabaja con la identificación de arcos definidos adecuadamente en sentido tridimensional. Esta alternativa busca inducir al algoritmo ACO a que considere trayectos específicos que se vieron en el reporte de la ruta real. Dados los arcos tridimensionales, se realiza una búsqueda de la mínima distancia euclidiana para todo el conjunto de posibles nodos ficticios, con el fin de separar una cierta cantidad de nodos ficticios, que están posicionalmente cerca del arco que se ha identificado.

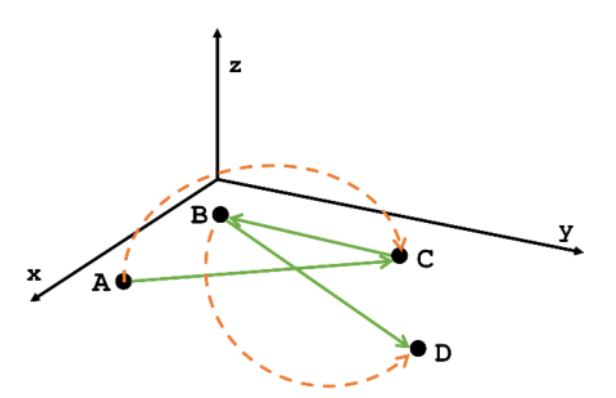

**Fig. 3. Identificación de arcos en tres dimensiones. Puntos A, B, C y D representan nodos sin conectividad continua que deben ser visitados y están sobre el plano X - Y, los arcos se desarrollan en sentido Z.** 

Por un lado, se ha trabajado primero con la perspectiva de utilizar un único arco tridimensional. Sin embargo, mediante simulaciones intensivas, se ha encontrado que el principio de utilizar dos arcos es beneficioso, ante alteraciones en el recorrido de una cierta estructura. Si se analizan, por ejemplo, cuatro nodos *A, B, C* y *D* que la ruta de referencia indica que se sigan en ese orden, mientras luego se encuentra en la ruta real que se visitaron en otro orden, se encuentra este detalle para caracterizar el problema a tratar:

$$
A, B, C, D \rightarrow A, C, B, D. \tag{1}
$$

Luego se trabaja con dos arcos que permiten analizar esta alteración. Esta estrategia de trabajo con arcos es presentada en la Fig. 3. La estrategia de procesamiento para esta propuesta se resume en el algoritmo incluido en este texto. Se supone que, en base a la geolocalización de los nodos a visitar, se ha elaborado una ruta de referencia, mientras que un informe de ruta ha permitido obtener una captura de información de viaje, y de esta forma se ha generado la denominada ruta real. La ruta de referencia está simbolizada con:

$$
R_{ref} = \{r_{ref, i}\} \text{ for } i = 0, 1, ..., N - 1 \tag{2}
$$

donde *N* nodos son visitados, y cada elemento *rref,i ,*  representa las coordenadas de un cierto nodo, visitado en el orden *i*. A su vez, la ruta real está simbolizada con:

$$
R_{real} = \{r_{real, i}\} for i = 0, 1, ..., N - 1
$$
 (3)

donde cada elemento *rreal,i ,* representa las coordenadas de un cierto nodo, visitado en el orden *i*. Simultáneamente la ruta sintetizada se simboliza con:

$$
R_{synth} = \{r_{synth, i}\} \text{ for } i = 0, 1, ..., N_s - 1 \tag{4}
$$

donde cada elemento *rsynth, i* representa las coordenadas de un cierto nodo, visitado en el orden *i*.

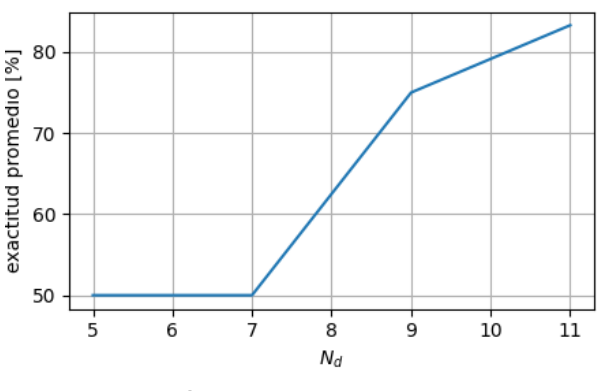

**Figura 4. Análisis de Nd.** 

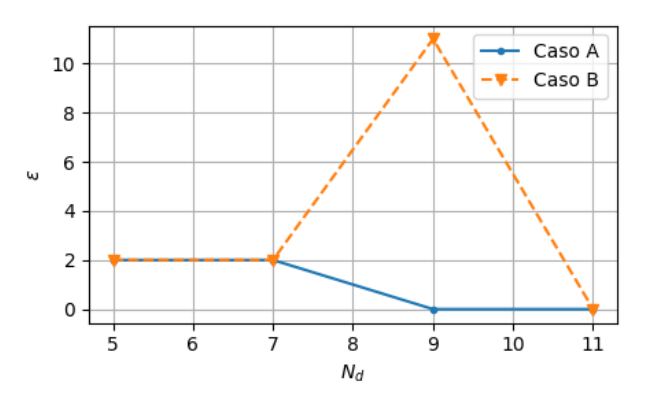

**Figura 5. Análisis de N\* según la evolución de Nd.** 

Tener en cuenta que se emplea un cierto número de nodos ficticios (i.e. *Nd*), lo que da:

$$
N_s = N + N_d. \tag{5}
$$

#### Algoritmo 1

Input: Rref, Rreal

Output: Rsynth

LOOP Process

- 1: for  $i = 0$  to  $N 1$  do
- 2: Comparar *real,i y reef,i*
- $3:$  end for
- 4: Establecer arcos centrados en el medio de tramos modificados.
- 5: Buscar los Nd nodos ficticios más cercanos a los arcos.
- 6: Componer la nueva lista de nodos que incluya los nodos ficticios.

7: Utilizar el algoritmo ACO para obtener  $R$ symth

8: return  $R_{\text{synth}}$ 

**Figura 6. Algoritmo de generación de Rsynth**

Notar que, la información contenida en el conjunto de nodos ficticios seleccionados (su cantidad y otras métricas) permiten cuantificar las características de la ruta real que, como se dijo, por patrones externos que indirectamente se modelan, es diferente a la ruta de referencia.

### **6. Resultados de la simulación.**

Se analiza la efectividad de la estrategia de procesamiento propuesta por medio de simulaciones Monte Carlo. Se realizan simulaciones intensivas que generan aleatoriamente listas de ubicación de nodos, se ajusta el umbral de distancia que permite distinguir los *nodos con*  *conectividad continua* de los *nodos sin conectividad continua*, que deberán ser visitados por el móvil. Para cada escenario, se genera entonces una ruta de referencia con el algoritmo ACO. El algoritmo emplea 90 entidades (hormigas), 500 iteraciones, el exponente de feromona es 1, el exponente de distancia es 1. Se generan variaciones de la ruta, bajo la regla de transformación que se sugiere en (1). La ruta se redefine aleatoriamente en cada realización de la simulación numérica. Asimismo, se modifica también la posición donde aparecen las alteraciones de la ruta real, respecto de la ruta de referencia. Luego se sigue el procedimiento ilustrado para identificar la lista de nodos ficticios que responden a la ruta real vista. Se ejecuta nuevamente el algoritmo ACO, alimentado por la listas *nodos sin conectividad continua*, junto a la lista de nodos ficticios seleccionados por el algoritmo propuesto. En esta instancia el algoritmo opera con los mismos parámetros citados antes, y entrega la ruta sintetizada. Se analiza el error observado (i.e. ε), dado por la cantidad de nodos que no se visitan en el orden correcto, comparando entre la ruta real (i.e. *Rreal*) y la ruta sintetizada (i.e. *Rsynth*). Notar que, para establecer la comparación, todos los nodos ficticios de *Rsynth* deben ser descartados, al determinar el error (i.e. ε). Mientras tanto, se analiza la cantidad de nodos ficticios (i.e. *Nd*) que fue necesaria para que el error se vuelva nulo. Se resalta que, si el error es nulo, se puede afirmar que los *nodos sin conectividad continua* se visitan según la ruta sintetizada, en el mismo orden que la observación capturada en la ruta real. En la Fig. 4 se muestra que incrementar la cantidad de nodos ficticios utilizados para describir una trayectoria tipo arco tridimensional, se tiende a mejorar la posibilidad de captar automáticamente, por medio del algoritmo ACO, una ruta sintetizada, que a su vez indica en su variable asociada *Nd*, qué tanto se separa la ruta real, de la ruta de referencia.

### **7. Discusión.**

Con la estrategia mencionada, es posible asociar una cantidad *Nd* a una cierta ruta real, que se encuentra diferente de una cierta ruta de referencia, objetivamente planificada la primera. Mientras tanto, si este fuera el objetivo, resultará necesario considerar que la métrica relevante sería una denominada *N\**, dada por el mínimo valor *Nd* que logra error nulo, dada una cierta ruta real. En la Fig. 5 se muestran dos casos de análisis. El *caso A* indica *N\*=*9. Por su parte, el *caso B* indica *N\*=*11. Podría decirse *a priori*, que la ruta del *caso B* tiene una alteración más importante que la del *caso A*, ya que requiere mayor cantidad de nodos ficticios para ser obtenida. Luego puede estudiarse el comportamiento de *N\** a lo largo del tiempo para identificar móviles que presentan anomalías, o bien para ajustar los recursos necesarios (tiempo, combustible, etc.) que se deben asignar al objetivo de recopilar la información de la *smart grid.* Frente a esto, es adecuado resaltar que, en este trabajo, se propone una estrategia que permite: a) cuantificar las diferencias entre la ruta real y la ruta de referencia, b) resaltar la región en el plano (o región geográfica) donde aparecen las variaciones, y c) establecer

una representación matemática que en el futuro podría incorporarse a algoritmos de inteligencia artificial (o aprendizaje automático) para las situaciones mencionadas antes [7]. Asimismo, se puede decir que la alteración presentada en (1) supone *saltar un nodo*, entonces se menciona que el efecto de *saltar dos o más nodos* podría estudiarse con una estrategia similar a la presentada en este trabajo. En la operación de una *smart grid,* tener un adecuado manejo de la información requiere procesar enormes cantidades de información, por esto, un algoritmo automatizado como el que aquí se presenta permite una implementación eficiente. Notar que caracterizar las variaciones en las rutas, puede permitir muchas acciones útiles en la administración de la *smart grid,* como ejemplo podría citarse la asignación adecuada de recursos (tiempo, combustible, etc.) para el recorrido de las rutas involucradas.

## **8. Conclusiones.**

Se ha analizado el problema de recorrer una cierta colección de nodos con un móvil, que se aproxima físicamente para subir y descargar información de dispositivos que son parte de una red de sensores de una *smart grid*. Se trabaja con tres rutas, una de ellas es la ruta de referencia que es el resultado de una planificación inicial, hecha con un algoritmo bien conocido. Luego se analiza una segunda ruta que se denomina ruta real, esta es constituida por un reporte (por ejemplo, de geoposicionamiento) que indica de forma retrospectiva la ruta efectivamente fue seguida por un cierto móvil. En tercer lugar, se trabaja con la denominada ruta sintetizada, la cual incorpora puntos de viaje denominados nodos ficticios. Estos nodos se ubican en el espacio tridimensional y sirven como información adicional que, al ser incorporada en algoritmos clásicos de planificación de rutas, pueden habilitar implícitamente el manejo y detección de imperfecciones en el recorrido de la ruta de referencia, los cuales se ven como condiciones realistas (y cotidianas) cuando un móvil desarrolla una cierta ruta en un entorno urbano (por ejemplo, bloqueos, etc.). Se plantea en este trabajo una estrategia para la introducción de nodos ficticios que nos permitan, sin modificar el algoritmo ACO, clasificar según la cantidad necesaria de los mismos para generar la Rref, las distintas Rreal y se evalúa su eficiencia y otros detalles estadísticos. La estrategia podría aplicarse en situaciones donde la conectividad es insuficiente, o en escenarios de naturaleza extraordinaria.

# **Referencias**

- [1] N. Farid and R. Salmeh, "Network configurations for iot services in smart grid," in 2021 9th International Conference on Smart Grid and Clean Energy Technologies (ICSGCE), 2021, pp. 15–18.
- [2] M. Panthi, "Anomaly detection in smart grids using machine learning techniques," in 2020 First International Conference

on Power, Control and Computing Technologies (ICPC2T), 2020, pp. 220–222.

- [3] N. Kumar, S. Zeadally, and J. J. Rodrigues, "Vehicular delaytolerant networks for smart grid data management using mobile edge computing," IEEE Communications Magazine, vol. 54, no. 10, pp. 60–66, 2016.
- [4] K. Wang, J. Wu, X. Zheng, A. Jolfaei, J. Li, and D. Yu, "Leveraging energy function virtualization with game theory for fault-tolerant smart grid," IEEE Transactions on Industrial Informatics, vol. 17, no. 1, pp. 678–687, 2021.
- [5] E. Esenogho, K. Djouani, and A. M. Kurien, "Integrating artificial intelligence internet of things and 5g for nextgeneration smartgrid: A survey of trends challenges and prospect," IEEE Access, vol. 10, pp. 4794–4831, 2022.
- [6] B. Yao, C. McLean, and H. Yang, "Robust optimization of dynamic route planning in same-day delivery networks with one-time observation of new demand," Networks, vol. 73, no. 4, pp. 434–452, 2019. [Online]. Available: https://onlinelibrary.wiley.com/doi/abs/10.1002/net.21890
- [7] I. J. Goodfellow, Y. Bengio, and A. Courville, Deep Learning. Cambridge, MA, USA: MIT Press, 2016, http://www.deeplearningbook.org.

# **Evaluación de Docker en un Cluster de Bajo Costo y Alta Disponibilidad**

Claudio A. Salamanca, José H. Moyano, Karina M. Cenci, Jorge R. Ardenghi

*Laboratorio de I+D en Ing. de Software y Sistemas de Información (UNS-CIC Provincia de Buenos Aires) Departamento de Ciencias e Ingeniería de la Computación Universidad Nacional del Sur Bahía Blanca, Argentina {cas jose.moyano kmc jra}@cs.uns.edu.ar*

### **Resumen**

Para el desarrollo y la experimentación en el campo de computación en la nube y sistemas distribuidos, el desarrollador o científico cuenta con dos opciones: la simulación, o la ejecución en un ambiente de producción. La primer opción permite realizar análisis sobre la exactitud algorítmica de los sistemas, pero al no ser factible simular la naturaleza impredecible de un sistema real, no permite ahondar en las preguntas de ingeniería, vinculadas a la calidad y viabilidad práctica de una implementación. La segunda opción permite este análisis, pero resulta prohibitiva en costos, espacio y energía, especialmente en los estadios iniciales de un proyecto.

Este trabajo presenta la experiencia de implementación de un camino intermedio entre ambas opciones. Una opción eficiente en costo, energía y espacio, y que permite explorar los detalles prácticos de un sistema implementado en clúster. Este sistema se encuentra en una etapa previa a estar listo para un ambiente de producción, y los análisis y desafíos enfrentados con sus soluciones resultan valiosos para la posibilidad futura de incorporar nodos de bajo costo y consumo, con hardware integrado en *System-on-a-Chip* (SoC), como solución a los problemas que presentan los centros de datos modernos, en relación a su enorme consumo de energía y baja sustentabilidad.

### **1. Introducción**

En la actualidad, la gran mayoría de las aplicaciones, especialmente aplicaciones web y móviles, centran su funcionamiento en una arquitectura cliente-servidor, donde la aplicación web o *app* móvil es el cliente de un sistema preparado para servir desde miles hasta millones de clientes.

El éxito de estas aplicaciones depende en igual proporción de satisfacer tanto requerimientos funcionales como no funcionales. Entre los requisitos no funcionales, resultan fundamentales el tiempo de respuesta, la escalabilidad y la disponibilidad. Para lograr este conjunto de requerimientos no funcionales, la aplicación se despliega sobre un sistema distribuido, construido como un clúster, manteniendo réplicas del servicio. Estas réplicas mejoran el tiempo de respuesta al balancear las solicitudes entre cada una de ellas; permiten una alta disponibilidad, al contar con múltiples copias que pueden reemplazar una en caso de fallo; y facilita la escalabilidad con la incorporación de recursos físicos adicionales al clúster, para aumentar las réplicas y la capacidad.

La administración de estos sistemas requiere contar con visibilidad, esto es, la posibilidad de examinar el estado interno, en función de controlar, depurar, ajustar y reparar sistemas de gran escala. En un sistema tradicional, un administrador puede adquirir los conocimientos suficientes para vigilar todos los componentes críticos, o puede detectar lo que no funciona basado en su experiencia. En un sistema de gran escala, el nivel de visibilidad debe crearse activamente, mediante el diseño de sistemas que extraigan la información y la hagan visible. Resulta inviable desde el punto de vista de la complejidad del sistema, realizar controles manuales de todas sus partes.

La escalabilidad es una propiedad de un sistema que indica su capacidad para manejar una mayor carga de manera elegante o su potencial para ser ampliado a medida que aumenta la demanda. Es la capacidad para aceptar un mayor volumen o tráfico. Las aplicaciones deben estar diseñadas para soportar eficientemente el crecimiento del sistema.

La construcción de un clúster requiere considerar la capas de software y de hardware. En el nivel de software, hay distintas posibilidades a utilizar:

a) una capa de software como *middleware* como por ejemplo Beowolf, b) sistemas basados en máquinas virtuales y contenedores, administrados por otros sistemas como Kubernetes, Docker Swarm y Mesos.

Con respecto al hardware, se pueden utilizar servicios en la nube como Azure, Amazon Web Services, o Google Cloud, entre otros; u optar por adquirir e instalar servidores físicos en un centro de datos propio.

En un ambiente de experimentación científico, o al realizar pruebas de concepto de aplicaciones de sistemas distribuidos, es deseable contar con una configuración de fácil acceso y bajo costo. Esto nos permite analizar la viabilidad del proyecto, para decidir con mayores certezas si se realiza la inversión de contratar un servicio cloud o construir un centro de datos.

Es posible realizar pruebas sobre un único dispositivo, como una computadora personal, construyendo el sistema distribuido enteramente virtual, local al equipo. Sin embargo, este formato de experimento sufre de serias limitaciones. Por ejemplo, la imposibilidad de simular apropiadamente las latencias y fallos de red.

La propuesta de este trabajo es presentar y analizar una plataforma de pruebas y experimentación para sistemas distribuidos, construido sobre dispositivos de bajo costo, que represente un paso intermedio entre la simulación de sistema distribuido en software, y una implementación lista para producción de un sistema distribuido. El sistema se implementa sobre un clúster formado por nodos Raspberry Pi, utilizando Docker y Docker Swarm como plataforma de sistema distribuido para servicios provistos por dicho clúster.

El trabajo está organizado de la siguiente manera: en la sección [2](#page-840-0) se presenta los conceptos generales y herramientas que se van a utilizar. En la sección [3](#page-841-0) se describe el desarrollo y las decisiones de diseño. La sección [4](#page-844-0) presenta un análisis del funcionamiento, y en la sección [5](#page-846-0) se esbozan algunos problemas y soluciones. En la sección [6,](#page-847-0) se delinean las conclusiones y trabajos futuros.

### <span id="page-840-0"></span>**2. Antecedentes**

Los servicios y servidores ubicados en la nube presentan beneficios como facilidad de implementación, alta disponibilidad, mantenimiento continuo, seguridad del sistema, entre otros. Para obtener el máximo beneficio del hardware disponible, los proveedores de servicios en la nube utilizan tecnologías de virtualización. Estas tecnologías permiten ejecutar aplicaciones funcionando en distintos sistemas operativos (con distintas características y dependencias), sobre una misma plataforma física. Las distintas tecnologías que se utilizan para la virtualización, —como por ejemplo VMWare, Virtual Box, Xen Server, etc— permiten crear máquinas virtuales asignando recursos del hardware subyacente. Sin embargo, las máquinas virtuales requieren mínimamente la capacidad de procesamiento, amacenamiento y memoria requeridos por el sistema operativo que van a ejecutar.

Las implicancias de esta realidad pueden comprender-

se a través de un ejemplo: Se supone un sistema que opera de forma remota, funcionando sobre un centro de datos. Este sistema ofrece dos servicios distintos. Hay dos opciones posibles para diseñar la estructura de este sistema. La primer opción es instalar ambos servicios en la misma plataforma (combinación de sistema operativo y hardware), haciendo que esta plataforma gestione ambos roles. En este escenario, los dos servicios se afectan mutuamente al compartir recursos, como memoria, procesador, y dependencias de paquetes de software. También resulta complejo cambiar de localización los servicios, replicarlos o asignar recursos adicionales sólo a uno de ellos.

La segunda opción es crear dos máquinas virtuales distintas, una para cada servicio. De esta forma se separan los roles en dos servidores diferentes, eliminando las desventajas mencionadas anteriormente. Cada uno mantiene sus propias dependencias y recursos. Errores de software y sobrecarga en uno de ellos no afecta el funcionamiento del otro. Sin embargo, aunque ambos servicios utilicen el mismo sistema operativo, cada uno cuenta con su propia copia del mismo. Esto implica duplicar el procesamiento, la memoria y el almacenamiento que requiere el kernel y los servicios del sistema operativo.

En la actualidad se busca que estos entornos virtuales utilicen la menor cantidad de recursos posible, para alcanzar así una optimización integral del rendimiento del sistema. El surgimiento y crecimiento de los contenedores está asociado con la necesidad de contar con entornos virtuales livianos para el despliegue de las aplicaciones, con un uso eficiente de los recursos. Los contenedores logran este consumo bajo de recursos al constituir una capa de software, que comparte los recursos y las bibliotecas con el sistema operativo *host* [[1\]](#page-847-1)[\[14](#page-848-0)]. Varios trabajos se han realizado comparando la eficiencia en de los contenedores con respecto a máquinas virtuales, los resultados muestran que el desempeño es mejor comparado con las máquinas virtuales[[2\]](#page-847-2)[\[9](#page-847-3)][[13\]](#page-848-1).

En la actualidad, Docker es una de las principales soluciones de virtualización a través de contenedores de un sistema operativo[[7\]](#page-847-4). Docker es una plataforma de código abierto, implementado en el lenguaje de programación Go. Soporta la creación, implementación y administración de contenedores en una computadora *host*.

Un contenedor Docker es una unidad de software ligera que incluye sus propias herramientas y bibliotecas. Por lo general, un contenedor incluye una instancia de un aplicación o servicio (un servicio web, una base de datos, o un paquete de software específico). Se empaquetan las aplicaciones con sus componentes, lo que permite ejecutarse en otros sistemas *host*, sin requerir configuraciones extra.

Docker utiliza una arquitectura cliente-servidor. En la figura [1](#page-841-1) se muestran los componentes y sus conexiones.

<span id="page-841-1"></span>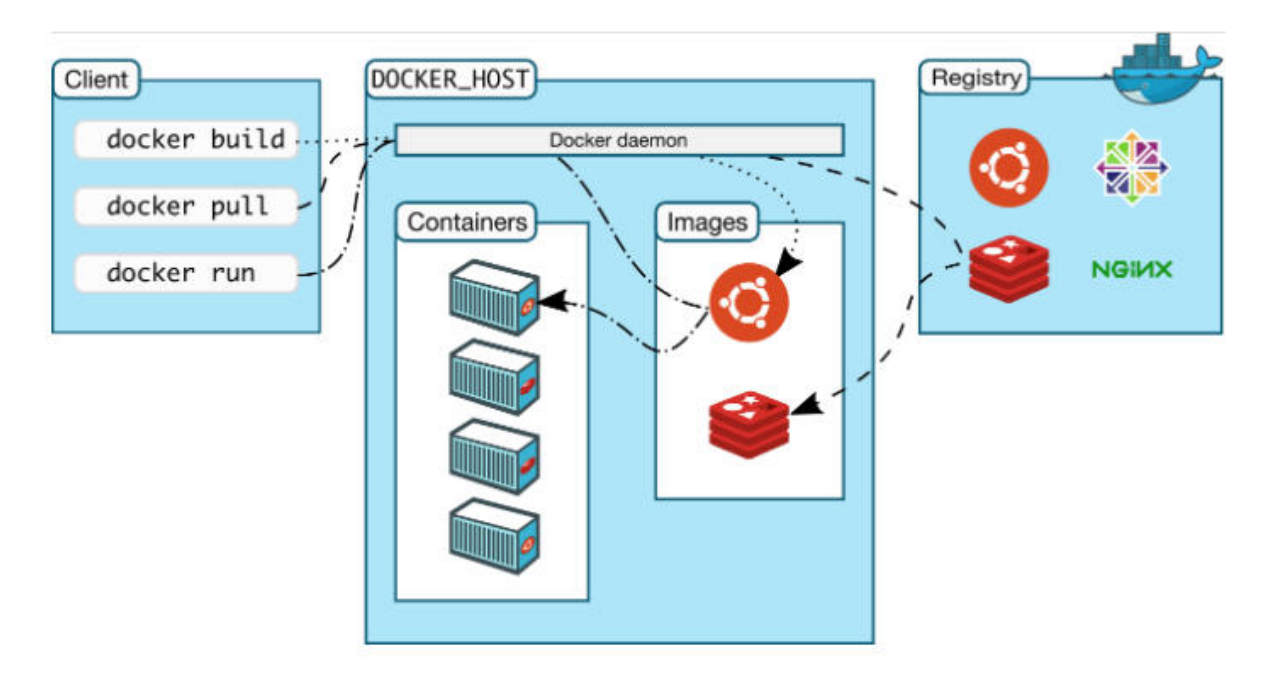

Figura 1. Arquitectura Docker [\[7\]](#page-847-4)

El cliente de Docker se comunica con el servicio de Docker (*Docker daemon*), que realiza el trabajo en ejecución y distribuye los contenedores (*containers*). Tanto el cliente como el servicio pueden ejecutarse en el mismo sistema, o pueden estar ubicados en locaciones diferentes. El cliente y el servicio se comunican a través de sockets o a través de la API proporcionada por Docker.

Cada vez más equipos de desarrollo y personal de operaciones confían en los beneficios de la tecnología de contenedores, para aliviar la carga de implementar y administrar aplicaciones complejas. Los contenedores agrupan todas las dependencias necesarias dentro de un paquete, son portables, rápidos, seguros, escalables y fáciles de administrar, lo que los convierte en la opción principal sobre las máquinas virtuales tradicionales.

Para escalar una aplicación basada en contenedores, es necesario contar con herramientas de orquestación. Una herramienta de orquestación presenta un marco para administrar múltiples contenedores. Entre las soluciones existentes destacan Docker Swarm, caracterizado por su simplicidad, y Kubernetes, que ofrece una mayor sofisticación: monitoreo, características de seguridad, autoreparación, alta disponibilidad y flexibilidad. Ambas soluciones tienen ventajas y desventajas, y ambas tienen un propósito particular. Este trabajo se realiza utilizando Docker Swarm, ya que la infraestructura de bajo costo donde se han hecho las pruebas no soporta Kubernetes.

Docker Swarm está implementado como proyecto de código abierto, creado y mantenido por el proyecto Docker. Internamente, Docker Swarm convierte diversas ins-

tancias de Docker en un solo *host* virtual. Un clúster de Docker Swarm contiene tres elementos:

a) Nodos, b) Servicios y c) Balanceadores de carga.

En cuanto a la plataforma física, existen en la literatura proyectos exitosos que han construido clústers sobre plataformas Raspberry Pi[[11](#page-848-2), [5](#page-847-5), [8](#page-847-6)], y estos proyectos se utilizaron como inspiración y fundamento que respalda su viabilidad. Este trabajo aporta al conocimiento existente, el análisis de comportamiento y las características a tener en cuenta para utilizar clústers de Raspberry Pi como plataforma cloud de contenedores gestionados por Docker Swarm.

### <span id="page-841-0"></span>**3. Desarrollo**

El desarrollo de esta plataforma conlleva varias etapas: *inicio*, *en funcionamiento* y *automatización*. En la figura [2](#page-843-0) se muestran cómo es la evolución del proceso.

Para la construcción de la plataforma, se definen los siguientes requerimientos:

- **Sustentabilidad:** Hardware de bajo costo de adquisición, costo bajo de mantenimiento, bajo consumo energético, instalable en espacios reducidos o compartidos.
- **Ambiente distribuido:** El software debe proveer facilidades para implementar un ambiente distribuido.

**Calidad:** Procesos repetibles, robustos y autodocumentados para la instalación y monitoreo del sistema; soporte de telemetría del sistema; características preparadas para el cambio continuo.

Para alcanzar estos objetivos, el proceso se implementa en tres etapas. En la etapa *inicio* se refinan los requerimientos, se selecciona el hardware y software, y se realizan la instalación y el despliegue en forma manual.

En la etapa *en funcionamiento*, se controla y estabiliza el comportamiento del hardware y del software seleccionado, se identifican debilidades, fundamentalmente la deuda técnica acumulada durante la etapa anterior, y la limitaciones del sistema impuestas por los recursos. El papel fundamental de esta etapa es la de proveer realimentación al proceso de desarrollo, para definir los pasos que produzcan la evolución del proceso hacia la próxima etapa.

En la etapa *automatización*, se incorporan herramientas para monitoreo del estado; se automatiza la recuperación, instalación y mantenimiento; y se construye un proceso de evolución y mejora continua del sistema, versionado y auto-documentado. Además, se busca compensar y mejorar las limitaciones físicas de un sistema de bajo costo, incorporando mecanismos adicionales.

### **3.1. Hardware**

De la etapa inicio, se desprende que la plataforma física tiene que seguir los criterios establecidos inicialmente: Bajo costo, bajo consumo, instalable en espacios reducidos y dar soporte a un ambiente de ejecución distribuido. Las características de bajo costo y consumo limitan la posibilidad de utilizar computadoras personales o servidores tradicionales. Tampoco cumplen estos requisitos las mini PC, que a pesar de ser pequeñas, no cumplen la condición de ser de costo bajo.

El análisis inicial indica que la plataforma física debe ser una computadora de tarjeta simple (del inglés *singleboard computer*), que asegure cumplir las limitaciones de espacio; cuyo núcleo de procesamiento consista de un SoC. Un SoC incluye la mayoría de los componentes electrónicos en un mismo circuito integrado, reduciendo costos y consumo, y suele contar con funciones avanzadas como unidad de administración de memoria (MMU, del inglés *Memory Management Unit*) y cantidad de memoria suficiente para ejecutar sistemas operativos modernos.

Para cumplir el requisito de ejecución de ambiente distribuido y bajo costo, la plataforma debe ser capaz de soportar un sistema GNU/Linux, y es deseable que cuente con una comunidad amplia y activa para asegurar la provisión de herramientas y soporte. El nodo debe proveer también con interfaces mínimas que permitan interactuar con él. Al menos, un enlace Ethernet.

Es por estas razones que el hardware para los nodos de utilizado en el clúster son Raspberry Pi 2 Model B. Es una plataforma robusta de alta disponibilidad comercial. Cuenta con una amplia comunidad de desarrolladores y entusiastas que brindan soporte. Para Raspberry Pi existen imágenes de las grandes distribuciones de sistemas operativos Linux[[10\]](#page-847-7).

El Raspberry Pi 2 Model B cuenta con un procesador quad-core ARM Cortex-A7 con un reloj de 900MHz y 1GB de RAM. Entre sus periféricos cuenta con enlace 100 Base Ethernet, 4 puertos USB 2, 40 GPIO pins y full HDMI port. El sistema operativo se aloja en una microSD introducida en el slot correspondiente.

En la figura [3a](#page-843-1), se muestra una foto de la organización física del clúster y cómo están distribuidas las distintas partes. Los dispositivos se montan en una estructura de acrílico transparente diseñada para este propósito. Se construye una red local entre los nodos conectando a un mismo switch. El punto de acceso a esta red es a través del nodo *master* que cuenta con una segunda placa de red USB.

Para una correcta regulación de la temperatura en los nodos, se incorporan también *coolers* que faciliten la circulación de aire. Para reducir el ruido ambiental, se controla la velocidad de operación de los *coolers* a través de modulación de ancho de pulso, desde un sistema implementado con Arduino UNO.

El sistema se energiza a través de una UPS APC, que asegura protección eléctrica y estabilidad ante problemas de suministro.

Como refuerzo a situaciones inesperadas, actúa como *watchdog*, un segundo sistema embebido compuesto por un Arduino UNO con conexión a la red local, que controla el suministro de energía eléctrica de todo el clúster. Este sistema embebido acepta órdenes a través de la interfaz de red para suspender o reanudar la alimentación del clúster. El propósito de este sistema es implementar un mecanismo de *hard reset* que pueda operarse remotamente.

### **3.2. Plataforma de software**

El sistema operativo que se utiliza sobre los nodos es un *Raspberry Pi OS*. Este sistema es un *port* no oficial de la distribución Debian. Se favoreció sobre otras distribuciones por estar optimizado para funcionar en Rasperry Pi con procesadores ARM.

La selección de la plataforma de hardware elimina la opción de utilizar virtualización para la construcción del ambiente distribuido. El microprocesador utilizado por Raspberry Pi no tiene soporte para virtualización por hardware. Por este motivo, se escogió la solución de contenedores Docker. Docker presenta a partir de la versión 1.12 el modo enjambre (*swarm*), que permite crear un

<span id="page-843-0"></span>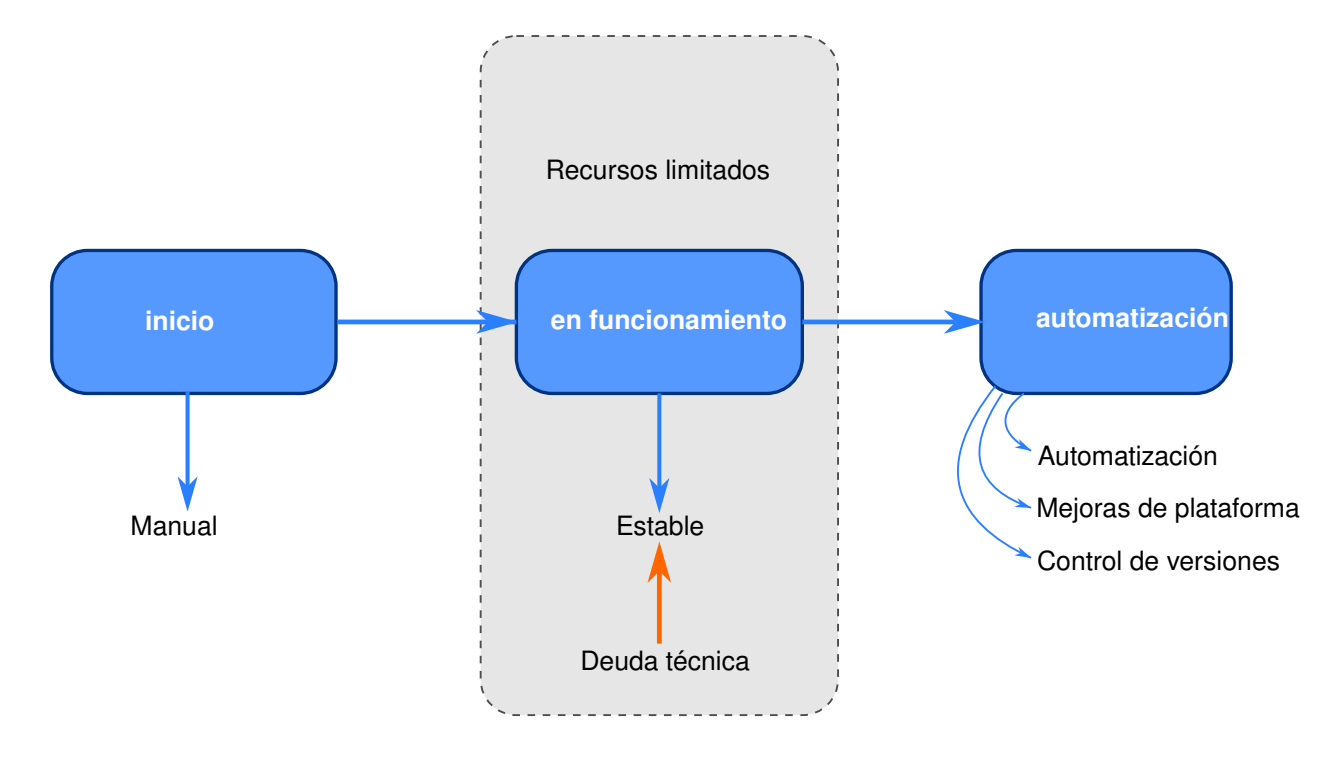

Figura 2. Etapas de la experiencia

<span id="page-843-1"></span>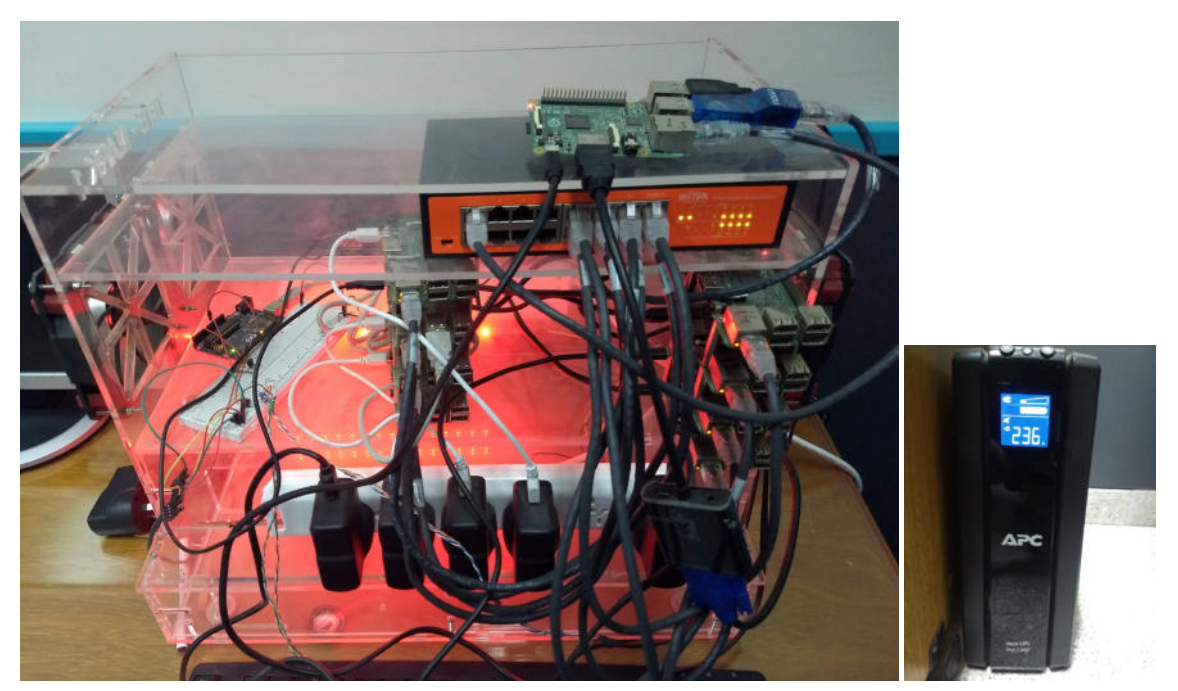

Figura 3. Cluster **Figura** 3. UPS

Figura 3. Plataforma física

grupo de uno o más motores de Docker llamados del mismo modo. Un enjambre consta de uno o más nodos: máquinas físicas o virtuales que ejecutan Docker en modo enjambre como se puede ver en la figura [4.](#page-844-1)

Los nodos (*hosts*) dentro del enjambre se clasifican en administradores (*administrators*), que se encargan de gestionar la afiliación (*membership*) y la delegación; y en trabajadores (*workers*), cuya función consiste en ejecutar

<span id="page-844-1"></span>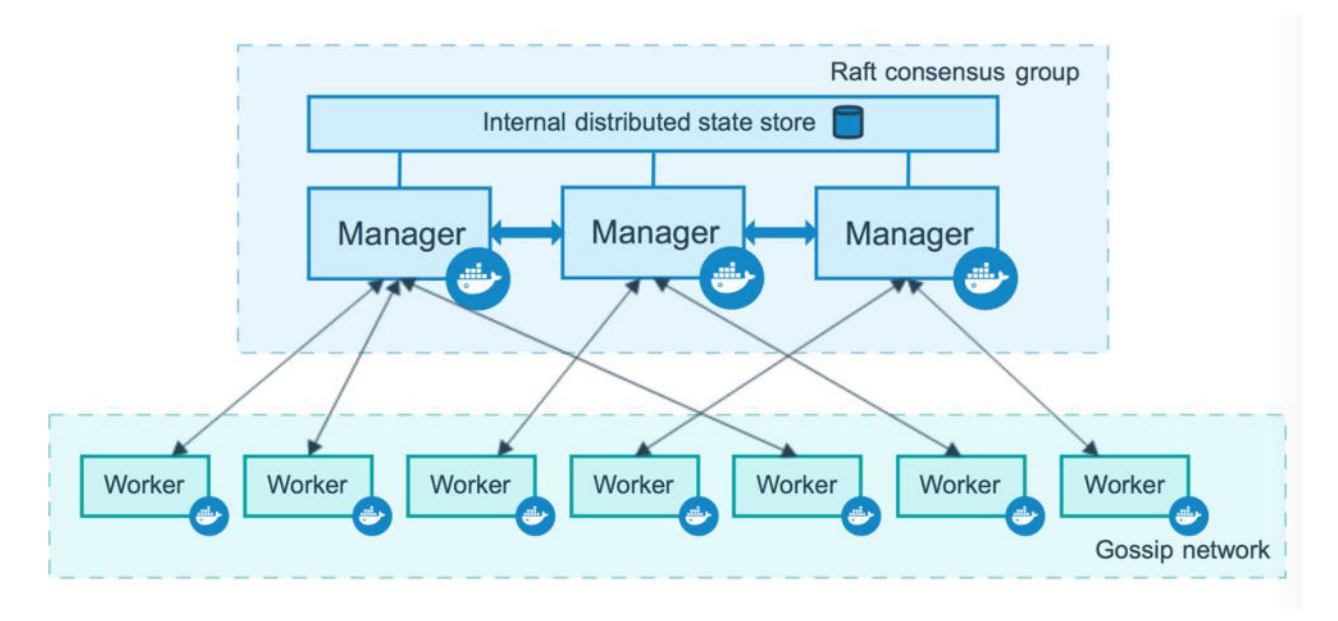

Figura 4. Docker Swarm[[7](#page-847-4)]

los servicios del enjambre. Un *host* de Docker puede ser administrador, trabajador o desempeñar ambos roles.

Los servicios (*services*) son abstracciones de cargas de trabajo. Por ejemplo, es factible tener un servicio llamado *myapp*, replicado 3 veces, lo que significa que existirán 3 tareas (3 contenedores *myapp*), distribuidas en el clúster y balanceadas por el propio enjambre. Las tareas (*task*) son la unidad de trabajo del enjambre. Una tarea es un contenedor en ejecución que forma parte de un servicio y es administrado por un administrador, a diferencia de un contenedor independiente.

Cuando se crea un servicio en Docker Swarm, se define su estado óptimo (número de réplicas, red y recursos de almacenamiento disponibles, puertos que el servicio expone al mundo exterior, entre otros parámetros). Luego Docker se encarga de realizar las acciones que sean necesarias para conservar el estado deseado.

Por ejemplo, si un nodo trabajador deja de estar disponible, Docker reprograma las tareas de ese nodo en otros nodos del enjambre, para cumplir con los parámetros del estado óptimo. Una de las principales ventajas de los servicios de enjambre sobre los contenedores independientes, es que se puede modificar la configuración de un servicio, incluidas las redes y los volúmenes a los que está conectado, sin necesidad de reiniciarlo manualmente. Docker actualizará la configuración, detendrá las tareas de servicio con la configuración obsoleta y creará otras nuevas que coincidan con la configuración deseada.

Cuando Docker se ejecuta en modo enjambre, aún puede ejecutar contenedores independientes en cualquiera de los *hosts* de Docker que participan en el enjambre. La diferencia más importante entre los contenedores independientes y los servicios del enjambre, es que solo los administradores pueden administrar los contenedores que forman parte de él, mientras que los contenedores independientes se pueden iniciar en cualquier *daemon* del sistema. Los *daemons* Docker pueden participar en un enjambre como administradores, trabajadores o ambos. Utilizamos la terminología *daemon* en referencia a los servicios del sistema, para diferenciarlos de los servicios del enjambre.

El administrador del enjambre utiliza una red llamada *ingress* para exponer los servicios que desea que estén disponibles externamente. El administrador puede asignar automáticamente al servicio un puerto o se puede definir de forma explícita. Los componentes externos, como los balanceadores de carga en la nube, pueden acceder al servicio en el puerto correspondiente, en cualquier nodo que forme parte del clúster, sin necesidad de que ese nodo esté necesariamente ejecutando. Todos los nodos del enjambre direccionan las conexiones de entrada a una instancia de tarea en ejecución. El modo enjambre cuenta con un DNS interno que asigna automáticamente a cada servicio una entrada. El administrador utiliza internamente balanceo de carga para distribuir las solicitudes entre los servicios dentro del clúster.

<span id="page-844-0"></span>Al conjunto de servicios que se pueden desplegar se le denomina *stack*, es decir, una pila de servicios. Docker Swarm utiliza archivos en formato YAML para describir las características del *stack*.

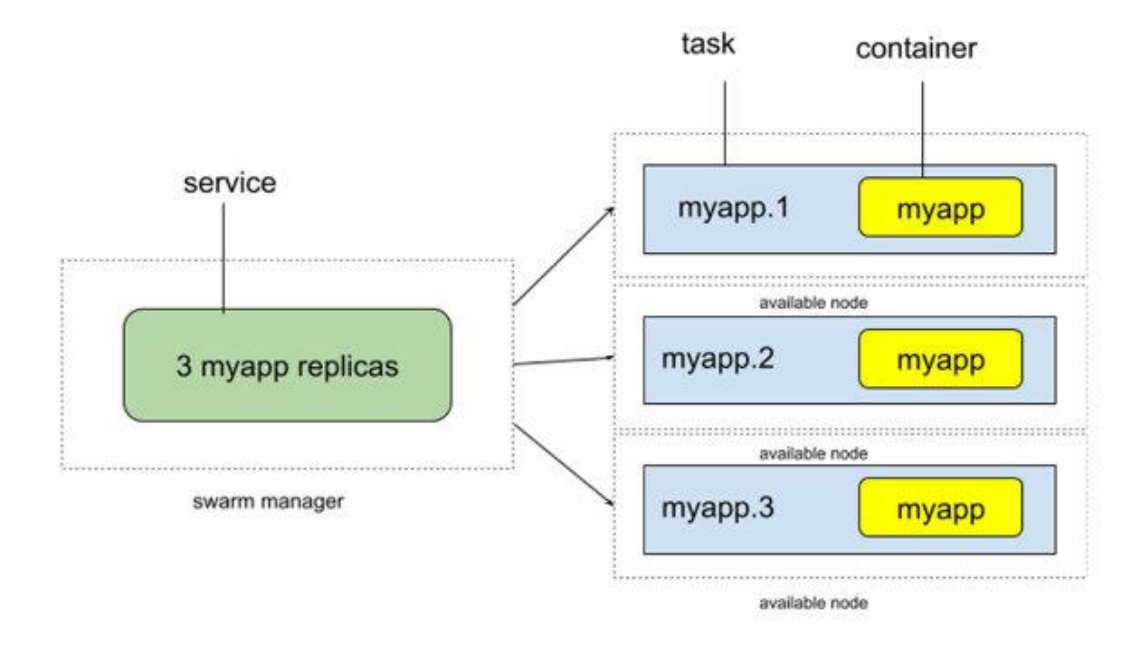

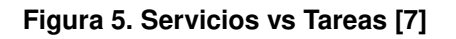

### **4. Análisis del funcionamiento**

El análisis del funcionamiento se concretó tanto para la etapa inicio como para la etapa en funcionamiento. Los resultados de la primer etapa realimentaron la segunda, corrigiendo los inconvenientes y realizando mejoras en los procesos del clúster.

### **4.1. Problemas con fluctuaciones energéticas**

Las placas Raspberry Pi alojan su sistema operativo, software y datos en tarjetas micro SD. Estas tarjetas son vulnerables a las fluctuaciones energéticas. Ante la pérdida total de energía, el sistema de archivos generalmente se recupera con éxito. Sin embargo, cuando los niveles de tensión fluctúan, la tecnología SD puede sufrir daños físicos irreversibles.

Distintos eventos de caídas de tensión, picos y otras fluctuaciones mostraron que el clúster es vulnerable si no se aísla eléctricamente de forma apropiada. Esta aislación se logra estableciendo como fuente de energía del sistema una UPS. La UPS mantiene estable el nivel de tensión para la mayoría de los eventos eléctricos, y se asegura de cortar el suministro de energía al clúster en caso de no poder garantizar los parámetros eléctricos.

La solución al problema de energía es fundamental para alcanzar la estabilidad del clúster y garantizar el fun<span id="page-845-0"></span>cionamiento en el tiempo.

### **4.2. Incorporación de nuevos nodos**

La estrategia inicial de restauración y replicación, consiste en mantener una imagen clonada de la tarjeta SD de un nodo operativo del clúster. Esta imagen resulta la *imagen patrón* para cualquier nodo que se integrara al clúster.

Ante la oportunidad de incorporar nuevos nodos, o la necesidad de reemplazar la tarjeta por deterioro en un nodo existente, se utilizaba la imagen patrón sobre la nueva tarjeta, y manualmente se realizan las configuraciones sobre el nodo para incorporarlo al clúster.

La imagen patrón se crea manualmente, utilizando el comando dd en un sistema Unix-like con un periférico que permita lectura y escritura de tarjetas SD. La clonación conlleva un tiempo extenso de copia y una posterior creación de un código de verificación.

Una vez completo el proceso de copia, el archivo con la imagen se procesa para reducir su tamaño lo máximo posible, y de este modo reducir el tiempo de copia a nuevas tarjeta SD. Además, se reduce el espacio ocupado por las distintas versiones de la imagen patrón.

### **4.3. Aplicaciones de telemetría**

La disponibilidad de los servicios es un requerimiento esencial en este tipo de sistemas, el monitoreo del estado de cada uno de los componentes es necesario para garantizar la continuidad en el servicio. El monitoreo del estado se puede realizar desde componentes internos y externos al cluster.

El monitoreo interno se realiza por medio de la herramienta Grafana, permite consultar, visualizar, alertar y comprender las métricas de un sistema, sin importar donde estén alojadas y compartirlas con el equipo a cargo, fomentando una cultura impulsada por los datos. El *dashboard* se implementó en el nodo master (servidor de Grafana + InfluxDB), y cada uno de los nodos, a través del servicio collectd, envían sus métricas de CPU, Disco, Memoria, al nodo máster para ser representadas por Grafana.

### <span id="page-846-0"></span>**5. Problemas y soluciones**

### **5.1. Regulación de temperatura**

La plataforma Rasperry Pi, en su presentación estándar, suele presentar temperaturas de funcionamiento elevadas para cargas altas de procesamiento[[3\]](#page-847-8). La construcción del clúster en su estructura de acrílico, involucra varios nodos Raspberry Pi próximos entre sí, cercanos a sus fuentes de alimentación. Esta situación es similar a la que se presenta en un centro de datos *datacenter* convencional. Por esta razón, los centros de datos se instalan en salas refrigeradas.

Si planteáramos la necesidad de una sala refrigerada para este proyecto, se debilitaría la propiedad original perseguida de bajo costo, por la necesidad de un espacio dedicado para su operación, el costo de la infraestructura de refrigeración, y su consumo de energía.

Para resolver este inconveniente, se colocaron enfriadores de 120mm a espacios regulares, generando un flujo continuo de aire. En un principio, estos enfriadores funcionaban a su máxima velocidad, generando ruidos molestos. Luego de experimentar con distintas velocidades y descubriendo que se puede reducir la velocidad de los enfriadores, manteniendo una temperatura adecuada para el clúster, se desarrolló un sistema embebido que a partir de las mediciones de temperatura de los Raspberry Pi del clúster, aumentara o disminuyera la velocidad de los enfriadores. Con este comportamiento se aumentó la vida útil de cada enfriador, y se disminuyó el consumo y el ruido.

### **5.2. Proceso auto-documentado de incorporación de nodos**

En la sección [4.2,](#page-845-0) se presenta el proceso de instalación e incorporación de nodos. Se realiza a partir de una imagen patrón, que se copia en la tarjeta SD y luego se configura manualmente para integrarlo al clúster. Este esquema presentó los siguientes inconvenientes

**Incorporación de nuevas funciones:** Incorporar nuevas funciones a los nodos del clúster implica la instalación de paquetes de software y realizar su configuración. En la mayoría de los casos, las funciones se incorporan de forma experimental, y luego se remueven del clúster. Son pocas las oportunidades en las que una función se integra al clúster de forma permanente.

Cuando se incorpora una nueva función permanente, es necesario reconstruir la imagen patrón, para garantizar que las instalaciones futuras cuenten con ella. El proceso de construcción de una imagen es complejo y conlleva horas de trabajo. Como la imagen patrón se construye a partir de nodos operativos, es necesario quitar las instalaciones experimentales y datos ejecución de un nodo operativo, para generar a partir de este la imagen patrón.

Por estas razones, la imagen patrón suele no contar con funciones que tienen los nodos operativos. Cuando se realiza una nueva instalación, las funciones permanentes se instalan manualmente, o se copian de otro nodo operativo. Esta situación provoca en ocasiones que no todos los nodos compartan la misma configuración y funciones, generando errores e inconsistencias.

**Actualización de software:** Como la imagen patrón se reconstruye con muy baja frecuencia, los paquetes de software incorporados en ella suelen estar muy atrasados con respecto a las versiones estables más recientes. Al reinstalar o incorporar un nuevo nodo, deben aplicarse todas estas actualizaciones.

**Actualización del sistema operativo:** El sistema operativo Raspberry Pi OS se basa en la distribución de Debian. Esta distribución utiliza un modelo de actualizaciones de *major release*, con una frecuencia aproximada anual.

Si se desea realizar la actualización a la *major release* estable y más reciente de Raspberry Pi OS, al no poder copiar desde un nodo operativo una imagen, es necesario reconstruir completamente la imagen patrón, partiendo de la última versión del sistema operativo.

Para que sea posible replicar la configuración, se requiere contar con una documentación completa y actualizada de las configuraciones y paquetes de los nodos del clúster. El esfuerzo de documentar el proceso a medida que evoluciona el sistema es un proceso frágil, propenso a errores, que exige esfuerzos adicionales. Por estos motivos se persigue en la industria del software que los procesos sean autodocumentados.

Las razones expuestas anteriormente motivan reem-

plazar la estrategia de imagen patrón por un proceso repetible, versionable y auto-documentado.

Este proceso consta de herramientas construidas mediante scripts y *playbooks* escritos para la herramienta Ansible. Las configuraciones, instalaciones y actualizaciones de software no se realizan de forma manual, sino sólo a través de la herramienta, logrando que el proceso sea auto-documentado (analizando los *playbooks* es posible conocer el estado del clúster), y permitiendo realizar control de versiones con sistemas de control modernos como git.

Si se desea reinstalar un nodo, o incorporar un nodo nuevo, se descarga la última imagen disponible del sistema operativo, y se graba en la memoria SD. Luego se inicia el nodo, y ejecutando la herramienta, se realiza la instalación de dependencias, la configuración y la actualización de los paquetes de forma automática. La naturaleza de este proceso libera al equipo de trabajo de dedicar tiempo a actividades repetitivas y elimina el error que se produce en un proceso manual.

### <span id="page-847-0"></span>**6. Conclusiones**

Indudablemente, el rendimiento de un sistema construido con *single-board computers* como el Raspberry Pi será inferior al de la plataforma discreta y modular convencional propuesta por los servidores actuales. Sin embargo, con la aparición en los mercados comerciales de equipos personales funcionando a base de SoC (como es el M1 de Apple) [\[6](#page-847-9)][[4\]](#page-847-10), vale la pena analizar cuánto tiempo transcurrirá antes que los centros de datos comiencen a utilizar este hardware en servidores, reactivando discusiones anteriores sobre el polémico consumo energético de la computación en la nube[[15\]](#page-848-3)[[12](#page-848-4)].

La construcción de un clúster cuya plataforma física consista en *single-board computers* presenta desafíos de interés a las ciencias de la computación, particularmente al desarrollo de la computación en la nube.

El objetivo original del proyecto: la construcción de una estructura intermedia entre la simulación y la implementación en producción dentro de un centro de datos o con servicios en nube, cumple su propósito de ambiente de pruebas e investigación sustentable, y muestra un camino claro de evolución de sus procesos para convertirlo en un ambiente de producción, que brinde soporte a la investigación de computación en la nube y sistemas distribuidos.

Sin embargo, también abre otras interrogantes y posibilidades vinculadas a los distintos objetivos de los sistemas modernos: De continuar la evolución de los procesadores con mayor eficiencia energética, y de aumentar aún más esa eficiencia y reducción de costos incorporando el hardware en un SoC, es válido preguntar si no serán reemplazados grandes equipos por un número alto

de equipos más pequeños, eficientes y de fácil reemplazo en caso de daño. Más potentes que un Rasperry Pi seguramente, con soporte para virtualización, pero más cercanos a este que lo que hoy se encuentra un equipo modular moderno.

De realizarse esta tendencia, los resultados de experimentos como el que presenta este trabajo, alimentarán la evolución de los centros de datos modernos a un ambiente futuro integrado por un número mayor de dispositivos económicos y energéticamente eficientes.

## **Referencias**

- <span id="page-847-1"></span>[1] Carlos Alfonso y col. «Container-based Virtual Elastic Clusters». En: *Journal of Systems and Software* 127 (ene. de 2017).
- <span id="page-847-2"></span>[2] Babak Bashari Rad y col. «An Introduction to Docker and Analysis of its Performance». En: *IJCSNS International Journal of Computer Science and Network Security* 173 (mar. de 2017), pág. 8.
- <span id="page-847-8"></span>[3] Alex Bate. *Thermal Testing Raspberry Pi 4*. Ed. por Raspberry Pi Foundation. Ago. de 2019. URL: [https : / / www . raspberrypi . com / news /](https://www.raspberrypi.com/news/thermal-testing-raspberry-pi-4/) [thermal-testing-raspberry-pi-4/](https://www.raspberrypi.com/news/thermal-testing-raspberry-pi-4/).
- <span id="page-847-10"></span>[4] Hanno Becker y col. *Neon NTT: Faster Dilithium, Kyber, and Saber on Cortex-A72 and Apple M1*. Cryptology ePrint Archive, Paper 2021/986. <https://eprint.iacr.org/2021/986>. 2021.
- <span id="page-847-5"></span>[5] Simon J Cox y col. «Iridis-pi: a low-cost, compact demonstration cluster». En: *Cluster Computing* 17.2 (2014), págs. 349-358.
- <span id="page-847-9"></span>[6] Vaibhav Dalakoti y Diptamon Chakraborty. «AP-PLE M1 CHIP VS INTEL (X86)». En: *EPRA International Journal of Research and Development (IJRD)* 7.5 (mayo de 2022), págs. 207-211.
- <span id="page-847-4"></span>[7] Docker. *Docker*. https://docs.docker.com. [Accedido 19 de Agosto 2022]. 2022.
- <span id="page-847-6"></span>[8] Kevin Doucet y Jian Zhang. «Learning cluster computing by creating a Raspberry Pi cluster». En: *Proceedings of the SouthEast Conference*. 2017, págs. 191-194.
- <span id="page-847-3"></span>[9] Wes Felter y col. «An updated performance comparison of virtual machines and Linux containers». En: *2015 IEEE International Symposium on Performance Analysis of Systems and Software (ISPASS)*. 2015, págs. 171-172.
- <span id="page-847-7"></span>[10] Raspberry Pi Foundation. *Raspberry Pi*. https://www.raspberrypi.com/software/. [Accedido 19 de Agosto 2022]. 2022.
- <span id="page-848-2"></span>[11] Joshua Kiepert. «Creating a raspberry pi-based beowulf cluster». En: *Boise State* (2013).
- <span id="page-848-4"></span>[12] Sheng Li y col. «System-level integrated server architectures for scale-out datacenters». En: *Proceedings of the 44th Annual IEEE/ACM International Symposium on Microarchitecture*. 2011, págs. 260-271.
- <span id="page-848-1"></span>[13] Roberto Morabito. «Power Consumption of Virtualization Technologies: An Empirical Investigation». En: *2015 IEEE/ACM 8th International Conference on Utility and Cloud Computing (UCC)*. IEEE, dic. de 2015.
- <span id="page-848-0"></span>[14] Amit M Potdar y col. «Performance Evaluation of Docker Container and Virtual Machine». En: *Procedia Computer Science* 171 (2020). Third International Conference on Computing and Network Communications (CoCoNet'19), págs. 1419-1428.
- <span id="page-848-3"></span>[15] Junaid Shuja y col. «Survey of Techniques and Architectures for Designing Energy-Efficient Data Centers». En: *IEEE Systems Journal* 10.2 (2016), págs. 507-519.

# **Diseño de una plataforma de servicios IoT para aplicaciones de interés social**

Facundo Chazarreta<sup>1</sup>, Matías Busum Fradera<sup>1</sup>, Jorge R. Osio<sup>1,2</sup>, Juan E. Salvatore<sup>1</sup>, Morales D. Martín<sup>1,3</sup>

 TICAPPS, Universidad Nacional Arturo Jauretche Línea CeTAD, Grupo de Control Aplicado (GCA), Instituto LEICI (UNLP-CONICET) CENTRO UTN CODAPLI- FRLP {chazita9, matibf99} @gmail.com {josio, jsalvatore} @unaj.edu.ar

### **Resumen**

*El presente proyecto se basa en la utilización de internet de las cosas (IoT) como herramienta fundamental para proveer soluciones a problemáticas de interés social y en el sector productivo, contribuyendo en la obtención de datos que quedarán disponibles para el posterior procesamiento ya sea para la toma de decisiones o la predicción mediante técnicas de aprendizaje automático.* 

*Entre los temas de investigación que se desarrollarán, se incluye el diseño e implementación de una plataforma para proveer servicios de IoT, que permita gestionar peticiones de clientes, y almacenar datos recibidos de dispositivos y sensores de manera eficiente.* 

*Por otro lado, se incluyeron herramientas para ayudar a la gestión eficiente durante la interacción con el sistema, tales como un servidor web open source y Node-Red (necesaria para vincular los dispositivos de hardware con el servidor de IoT o Broker). Finalmente, se incluyeron dispositivos reales que permitieron evaluar las prestaciones de la plataforma, proporcionando muy buenos resultados en cuanto a los tiempos de respuesta respecto a los cambios realizados en las mediciones en comparación con plataformas comerciales como thingspeak.* 

### **Introducción**

En la última década se han incrementado notablemente las tecnologías que permiten la gestión eficiente de sensores y dispositivos de HW (hardware) en aplicaciones IoT, especialmente en aplicaciones industriales lo que se conoce como industria 4.0 [1]. En particular es interesante proveer un diseño personalizado para poder ofrecer soluciones a medidas en función de la necesidad del usuario y permite explorar e innovar en nuevas características sobre la plataforma.

El diseño de la plataforma de aplicaciones con servicios de internet de las cosas se basa en tres aspectos principales:

En primer lugar, se seleccionaron tecnologías y

protocolos estandarizados para asegurar compatibilidad con la mayoría de las tecnologías y sistemas de IoT actuales [2].

- Además, se evaluaron las prestaciones de cada tecnología en base a la taxonomía de las diferentes arquitecturas dada en [2].
- Otro de los aspectos evaluados es el uso de herramientas de software libre que provean la posibilidad de agregar nuevas características.

Teniendo en cuenta las recomendaciones descritas en [2], para el diseño de la plataforma se seleccionaron herramientas para cubrir los siguientes aspectos de un sistema IoT:

- Implementación de control.
- Implementación de administración de dispositivos.
- Implementación de almacenamiento.
- Protocolo de aplicación.

La arquitectura implementada es una Arquitectura Orientada a Servicios (SOA), de tipo publicador suscriptor. Esta selección se fundamenta en que los dispositivos finales típicamente son de clases C1-C3 (con frecuencia de procesamiento entre 16 y 980Mhz y tamaño de datos de 8 a 32 bits), lo que significa que no tienen gran poder de cómputo para llevar adelante aplicaciones complejas de forma eficiente. Esta característica lleva a una separación de la funcionalidad (servicios) y la coordinación de estos (orquestación).

Respecto al protocolo de aplicación adoptado para la capa de aplicación, se utilizó el Message Queuing Telemetry Transport (MQTT) que es un protocolo ligero y simple para el estilo de arquitectura de publicación/suscripción con comunicación indirecta [3].

Actualmente, en el grupo se están investigando y desarrollando tecnologías de la industria 4.0 orientadas al cuidado del medioambiente y problemática de interés social directamente ligadas al medio socio productivo

(especialmente pequeños productores agrícolas e industriales de la zona de influencia). Todas estas líneas de investigación demandan la incorporación de las nuevas tecnologías para recabar grandes cantidades de datos en tiempo real. Además, se debe destacar que la plataforma desarrollada se complementa con aplicaciones de HW previamente desarrolladas para cubrir las necesidades mencionadas [4-6].

Con el diseño de la plataforma se pretende poder gestionar los datos provenientes de diferentes dispositivos, de manera que puedan ser almacenados en una base de datos, pero también que puedan visualizados por el usuario final. Además, dicha plataforma permitirá realizar el control de dispositivos y de los datos desde que son enviados por el nodo, hasta que son procesados y almacenados en el servidor.

En la plataforma se implementó un bróker MQTT configurado específicamente con tópicos para la medición de parámetros de interés, (como por ejemplo temperatura y humedad), que se envían a través de dispositivos de hardware y son almacenados en una base de datos creada por el grupo de IoT e Inteligencia Artificial del Instituto, cumpliendo de esta manera con los requerimientos necesarios para la posterior gestión de la información. Finalmente, estos datos pueden ser accedidos por los clientes (suscriptores) y a su vez ser visualizados en una dashboard (pizarra) personalizada.

Para las pruebas de funcionamiento y la determinación de la respuesta del sistema en tiempo real se realizó una aplicación de automatización en invernaderos, apuntando a mejorar la eficiencia a la hora de utilizar recursos como agua y energía al independizarlos del factor humano. Para lograr que este sistema funcione de manera eficaz, primero se debe obtener una lectura de valores ambientales (humedad de suelo, humedad y temperatura), a través de dispositivos electrónicos, los cuales enviarán los mismos mediante "WiFi" hacia el servidor.

Se plantea como objetivo principal la implementación de la plataforma de aplicaciones IoT para brindar servicios que permitirán a las PyMEs gestionar y optimizar los parámetros de interés y la utilización de los recursos en todo tipo de ambientes, desde cualquier ubicación mediante un dispositivo móvil, Tablet, notebook, etc.

Entre los objetivos específicos se propone desarrollar un sistema de "Big Data" mediante una base de datos que se encargue de almacenar información relevante a lo largo del tiempo para un posterior análisis y procesamiento, permitiendo encontrar patrones para brindar recomendaciones que tiendan a optimizar las técnicas aplicadas y posibiliten el uso eficiente de los recursos.

El artículo está organizado en una introducción, en donde se describe la necesidad y los objetivos del trabajo; la implementación que contiene los detalles del sistema tanto de hardware (todo tipo de sensores), como de software (software embebido para lectura de sensores y control de actuadores, implementación de base de datos, configuración de un bróker Emqx, de la herramienta Node-Red y de Grafana). La descripción de los resultados obtenidos mediante las pruebas de campo y las conclusiones.

### **Implementación**

En la Fig. 1 se muestra un diagrama en bloques de uno de los nodos cliente, implementado con el fin de evaluar la plataforma que se propuso en los objetivos de este proyecto. Utilizando el módulo ESP32 se obtuvieron los valores provistos por un sensor DHT11 (que mide temperatura y humedad) y un YL-69 (que mide humedad del suelo) del entorno donde se encuentran ubicados. Por otra parte, se realizó el control de una electroválvula para el riego y mediante un led RGB se indica de forma visual dentro de qué rango se encuentran los parámetros de interés y si se superaron los umbrales de temperatura y humedad prefijados. El proceso de control se realiza desde el servidor y en caso de pérdida de conexión las decisiones las toma el ESP localmente. Finalmente, con un módulo GPS se obtiene la posición donde se encuentra ubicado el nodo cliente y se puede realizar un seguimiento de los dispositivos en caso de hurto.

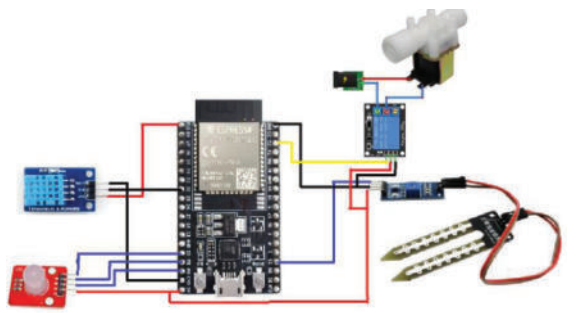

Fig. 1 Diagrama en bloques del nodo cliente

Los valores obtenidos mediante los sensores son enviados vía WiFi por medio del ESP32 al broker MQTT, el cual se encarga de recibir los mensajes enviados por los nodos cliente y distribuirlos entre sí mediante un sistema de publicación-suscripción a distintos tópicos.

A continuación, en la Fig. 2 se muestra un esquema de la plataforma IoT implementada en el servidor con el fin de poder gestionar la información de forma más eficiente.

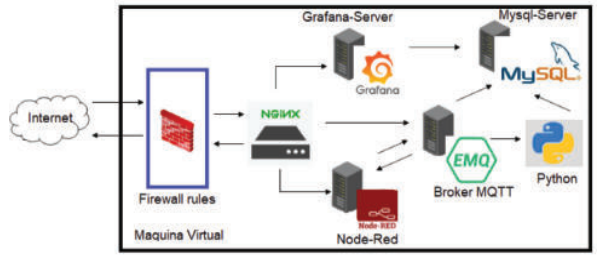

Fig. 2 Plataforma de aplicacione IoT

En la gráfica anterior se observa que se utilizó NGINX, que es un HTTP server y reverse proxy, gratuito, open-source y altamente performante. Como primer paso fue necesario realizar la configuración del Firewall para seguir permitiendo la conexión a través de SSH, para el cual la aplicación brinda una serie de opciones a través de UFW que van desde la apertura de un puerto cifrado, hasta la apertura de varios puertos en simultáneo (añadiendo vulnerabilidades al sistema), se utilizó la opción más segura con tráfico cifrado para este sistema.

Una de las ventajas más útiles de la implementación de NGINX es que posee diversos procesos, el proceso principal (o maestro) que tiene la capacidad de leer y evaluar los archivos de configuración y mantener los procesos de trabajo. Los procesos de trabajo se encargan de procesar los requests. NGINX emplea mecanismos dependientes del sistema operativo para distribuir eficientemente la carga entre los procesos de trabajo. El número de procesos de trabajo está definido en el archivo de configuración de NGINX o puede ser calculado automáticamente según el número de CPUs disponibles. El equipo de investigación aprovechó esto para poder alcanzar una mayor eficiencia en relación al procesamiento de la información que luego sería dirigida al servidor.

El firewall fue configurado para proteger al servidor del tráfico proveniente de Internet. La aplicación utilizada fue UFW, un firewall de software desarrollado por Ubuntu de fácil configuración. Los puertos habilitados fueron el 80 (HTTP), 443 (HTTPS), 1883 (MQTT/TCP), 8883 (MQTT/SSL), 8083 (MQTT/WS) y 8084 (MQTT/WSS). Para acceder a la plataforma web provista por cada servicio, se configuró NGINX para funcionar como un proxy inverso: los archivos de configuración de NGINX se utilizaron para redirigir las peticiones que llegaban al servidor a cada uno de los servicios correspondientes. En términos generales, se configuró un subdominio para cada servicio utilizado.

La característica más importante se basa en la función de "Reverse proxy", Un servidor proxy inverso es un servidor intermediario que se encarga de redirigir requests de múltiples clientes a diferentes servidores por toda la internet, suele tener tres usos típicos; "Balanceador de cargas", "Aceleración web" y "Seguridad y anonimato". Se utilizó la función de "balanceador de carga" que permite redirigir las peticiones al servidor.

Respecto al broker que se muestra en la Fig 2. El equipo de investigación realizó una comparativa entre diversos brokers para encontrar el óptimo para la implementación del sistema, entre ellos se evaluaron Armein, FlashMQ, HiveMQ, Mosquito, Moquette, etc.

Entre las razones por las que el equipo de trabajo optó por utilizar EMQX como bróker MQTT, las más destacadas son las siguientes:

- Compatibilidad al 100% con todas las versiones del protocolo MQTT.
- Soporte para cuatro protocolos de transporte (TCP, TLS, WebSocket, QUIC).
- Proporciona la posibilidad de publicar mensajes a través del protocolo HTTP.
- Dispone de un potente y flexible motor de reglas.
- Cuenta con una HTTP API para la integración con sistemas externos.

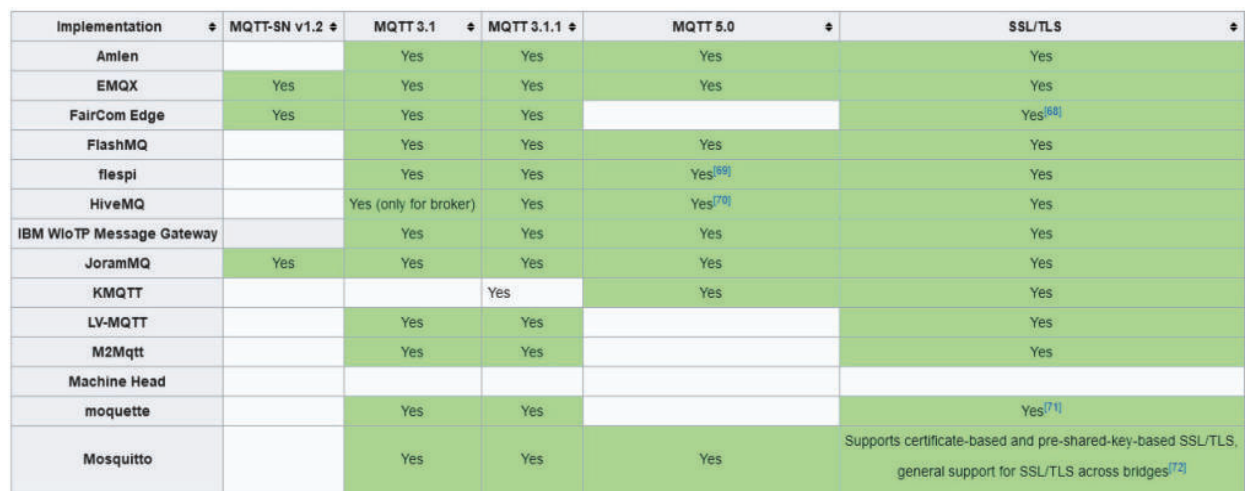

Fig 3. Comparativa entre brokers MQTT

EMQX es el bróker MQTT distribuido más escalable del mundo con un motor de procesamiento de mensajes en tiempo real de alto rendimiento, que impulsa la transmisión de eventos para dispositivos IoT a gran escala y es una de las mejores opciones ya que posee:

- Alto rendimiento: Capacidad para procesar millones de mensajes MQTT por segundo en un único broker.
- Baja latencia: Latencia del orden de los milisegundos en la entrega de mensajes.
- Totalmente compatible con MQTT 5.0: 100% compatible con MQTT 5.0 y 3.x estándar para mejor escalabilidad, seguridad y rentabilidad.
- Alta disponibilidad: Logra una alta disponibilidad y escalabilidad horizontal a través de una arquitectura distribuida sin maestros.
- Cloud-Native & K8s: Mayor facilidad para realizar el despliegue utilizando tecnologías cloud con Kubernetes.

Además de todos los beneficios mencionados anteriormente posee un soporte de conectividad completo para MQTT V3.1, V3.2.2 y v5.0 integrando en los mismos los mensajes o niveles de servicios QoS 0, QoS 1 y QoS 2.

Los usuarios solo pueden acceder al sistema mediante autenticación, la cual se realiza mediante el plugin emqx\_auth\_mysql de EMQX. Este plugin permite gestionar la autenticación de los usuarios que requieren conectarse al broker por medio de una base de datos SQL. Dentro de la base de datos, se almacena el par usuario-contraseña. Para incrementar la seguridad, la contraseña se almacena utilizando la función de hash SHA256 y un salt arbitrario. Una vez realizado este proceso de autenticación el usuario podrá ingresar al dashboard como se observa en la Fig 4.

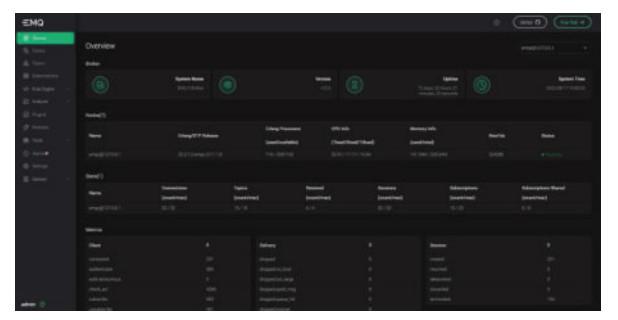

Fig 4. Dashboard proporcionado por EMQX

Para conectarse al bróker MQTT, los dispositivos deben autenticarse mediante usuario y contraseña, evitando que se conecten a la plataforma dispositivos indeseados o malignos. De la misma manera, se utilizó el plugin emqx\_auth\_mysql de EMQX para limitar la publicación y suscripción de los usuarios a los tópicos. Mediante una tabla ACL (lista de control de acceso), que se almacena en la base de datos MySQL, el bróker define cuáles clientes MQTT pueden publicar y/o suscribirse en cada tópico.

Cada nodo cliente autorizado para acceder al servidor, podrá publicar en un tópico o bien suscribirse a uno por medio del broker MQTT. Éste último por medio de un algoritmo escrito en lenguaje Python permite almacenar los datos que llegan al broker en una base de datos implementada con MySQL.

Por otra parte, Grafana es un software que permite consultar, visualizar, alertar y comprender distintos datos independientemente de donde se encuentren almacenados. De esta forma cada usuario podrá acceder a las dashboard de su sistema para ver en tiempo real el relevamiento de los datos de forma gráfica y amigable. En este sentido se utilizó la versión Grafana OSS, que es gratuita y de código abierto.

Los datos que se muestran en los dashboards de Grafana se obtienen mediante *data sources* (fuentes de datos). La versión de código abierto de Grafana cuenta con soporte para varias de las bases de datos más populares, entre las que se encuentran MySQL, PostgreSQL, y Apache Cassandra, entre otras.

Para el desarrollo del sistema se utilizó el plugin para MySQL y MQTT. El plugin MySQL permite obtener los datos que se van a visualizar en el dashboard de registros almacenados en la base de datos; el plugin MQTT permite publicar y suscribirse en tópicos para, por ejemplo, controlar la electroválvula de riego y la intensidad de las luces.

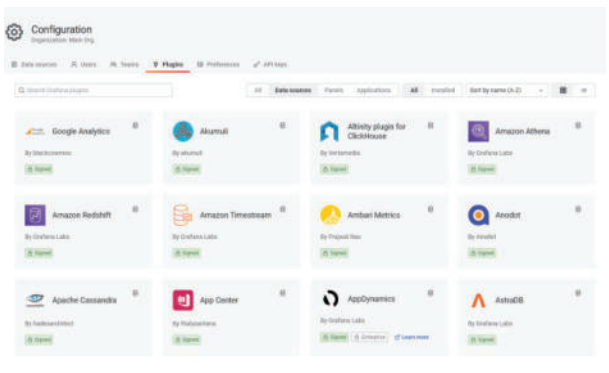

Fig 5. Plugins disponibles en Grafana OSS

El dashboard configurado en Grafana cuenta con siete paneles. Los paneles se agrupan en cuatro grupos, de acuerdo con la función que desarrollan:

- *GPS*: muestra en un mapa la ubicación en tiempo real la última ubicación transmitida por el nodo cliente.
- *Temperatura* y *Humedad*: presenta en un gráfico de series temporales los valores históricos de la temperatura que registró el nodo cliente en un

intervalo dado.

- Bomba de agua: Activa o Desactiva la electroválvula de riego.
- *Luz roja, verde y azul*: Modifican la intensidad de cada una de las luces con las que cuenta el nodo cliente.

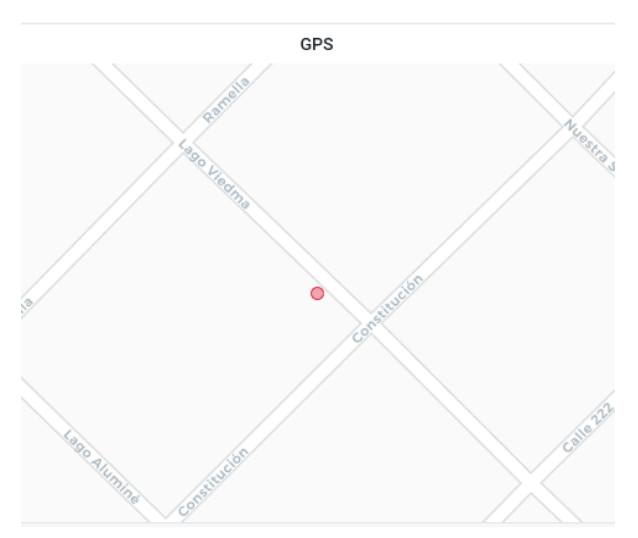

Fig 6. Visualización de la ubicación

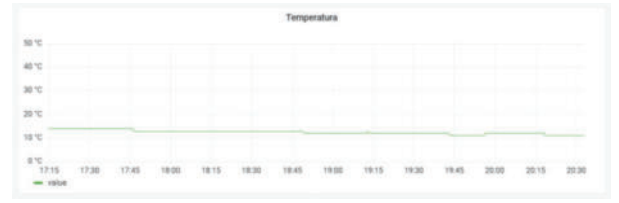

Fig 7. Visualización de la temperatura.

Node-Red, que también es software libre, es un editor de flujo basado en el navegador donde se pueden añadir o eliminar nodos y conectarlos entre sí con el fin de hacer que se comuniquen entre ellos. Conecta varios dispositivos a la vez, tanto de hardware como de servicios de Internet. Es perfecto para los equipos dedicados al trabajo industrial o para prueba de soluciones en equipos de planta que necesiten comunicarse entre sí. Se trata de un motor de flujo que cuenta con un enfoque IoT, ya que esta condición permite definir flujos de servicios a través de protocolos como el MQTT. Una de las características destacable de Node-Red, es que puede acoplarse perfectamente con el "Proxy inverso" de NGINX, permitiendo así sacar el mejor rendimiento de nuestro sistema IoT; además la configuración que se debe realizar para lograr esta funcionalidad es muy simple ya que solo se deben modificar algunas líneas en el archivo de configuración "nginx.conf". Como se mencionó anteriormente Node-Red se basa en nodos los cuales nos brindan un flujo de trabajo, los mismos son de fácil ubicación encontrándose sobre la parte izquierda de la "Workstation" y se pueden añadir a la misma simplemente arrastrando el nodo deseado. Por otro lado, cada uno de ellos permite configurar campos necesarios para su funcionamiento, por ejemplo "Name", "Server", "Protocol", "Port", "Topic" y finalmente "Qos" o niveles de servicio (Fig 8 y Fig 9).

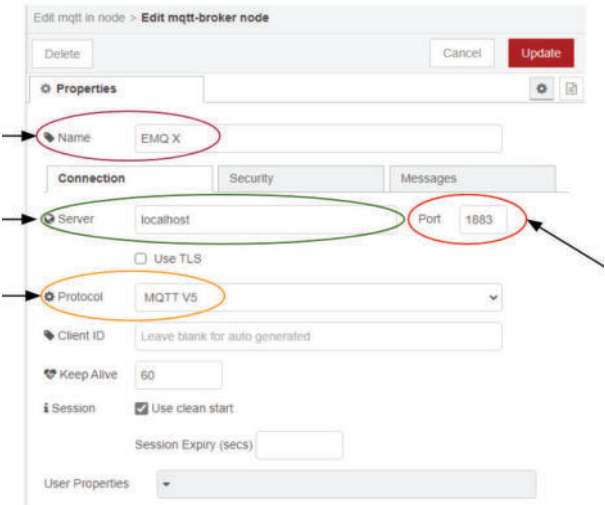

Fig 8. Configuración de un nodo MQTT

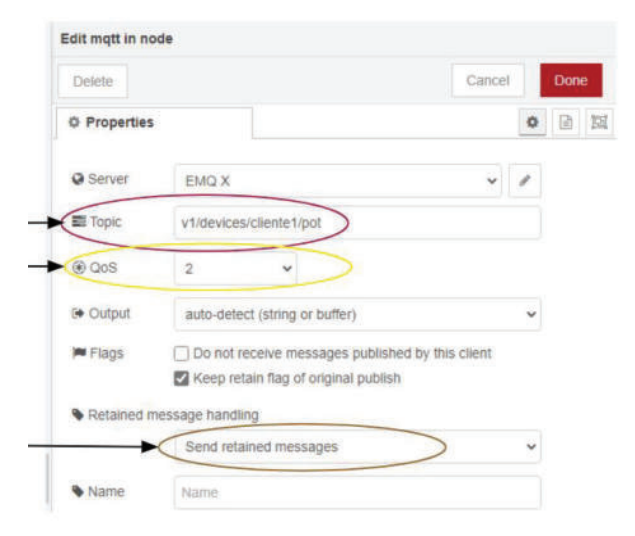

Fig 9. Configuración del protocolo MQTT en un nodo

Adicionalmente, existen los plugins que permiten instalar nodos con distintas funcionalidades específicas, (por ejemplo micrófono, interruptores, etc), que no se encuentran por defecto. A continuación presentamos un ejemplo del workflow, desarrollado para este sistema, que está encargado de escuchar todos los mensajes que llegan del Nodo "MQTT In" (/V1/#) a través del nodo (function) donde se ejecuta un código javascript el cual

lee los mensajes y los almacena en la base de datos del nodo (mqtt) Fig 10.

| N1H |  |  | function |  |  | matt |
|-----|--|--|----------|--|--|------|
|-----|--|--|----------|--|--|------|

Fig 10. Workflow de lectura de mensajes para un tópico

La comunicación entre los clientes y el servidor está protegida mediante un certificado SSL/TLS. El propósito de una conexión segura es proteger los datos que se transmiten, y el uso de este certificado garantiza que la información que se intercambia entre el cliente y el servidor esté encriptada.

La autoridad de certificación utilizada fue Let's Encrypt. Durante mucho tiempo, una de las desventajas del uso de certificados SSL/TLS fue el elevado costo de adquirirlos. Sin embargo, desde su creación esta autoridad proporciona certificados gratuitos y herramientas que facilitan la creación, validación, firma, instalación y renovación de los certificados. Sólo proporciona certificados de validación de dominio (DV), por lo que solo garantiza una conexión segura al sitio web. Si se hubiese requerido un certificado de validación organizacional (OV), que valide la información de la organización que realizó la compra del certificado, se tendría que haber utilizado otra autoridad de autenticación.

Cabe destacar que la implementación de la plataforma se realizó en una VPS con las siguientes prestaciones:

- 1 vCPU Intel Xeon
- 1.5 GB de RAM
- 10 GB SSD
- 100 GB transferencia
- 1 IP propia
- Sin límite de E-Mails y Sitios Web

### **Resultados**

En la Fig. 11 se muestra la dashboard a la que el usuario puede acceder para visualizar los datos sensados, la ubicación del sistema y realizar el control de riego.

Se debe destacar que las prestaciones logradas son excelentes, teniendo en cuenta que por lo general se miden fenómenos físicos con variaciones lentas. En ese sentido se realizaron pruebas de funcionamiento a intervalos de tiempo de entre 500 ms y 1 s. Obteniendo muy buenos resultados sin pérdida de datos. Para medir la latencia del sistema se utilizó un módulo RTC, en donde se fijó una timestamp, comparando esto con lo indicado por Node-Red, en donde los valores obtenidos siempre fueron inferiores a 1 s.

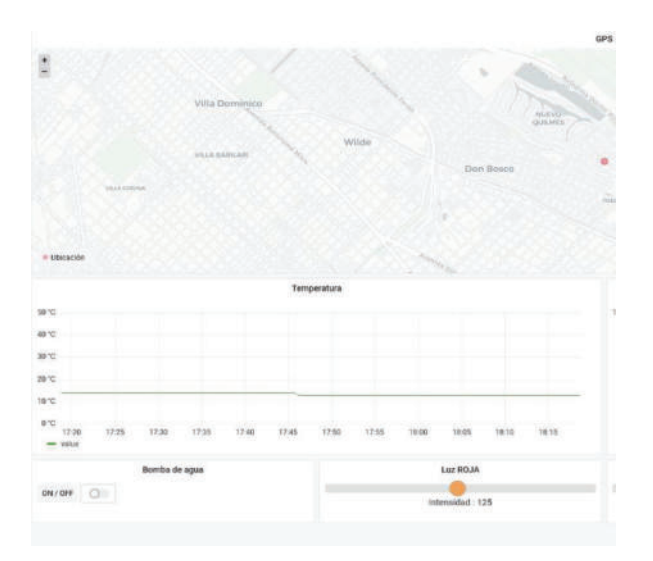

Fig. 11 Dashboard para visualización de sensores, actuadores y ubicación

Respecto a la latencia, tomando la marca de tiempo del dispositivo esp32 al momento de enviar el dato y la marca de tiempo del servidor al momento de recibir el dato, en el peor caso la latencia medida fue del orden de un segundo lo que es muy bueno en función de la característica mecionada de los parámetros que se relevan habitualmente.

En comparación con algunas plataformas privadas como por ejemplo thingspeak, se pudo constatar que, para similares exigencias, se verificaron situaciones como pérdida de datos, o recepción de información con latencias de 15 segundos o más, por lo que hay muchas plataformas disponibles, pero muy pocas proveen buena calidad de servicio a un precio razonable.

#### **Conclusiones**

En primer lugar, se cumplió el objetivo principal de implementar una plataforma IoT completa cubriendo aspectos de seguridad como el acceso por autenticación. Además, se logró un funcionamiento eficiente y confiable, debido a que tiene una mucho mayor velocidad de respuesta que otras plataformas y hay muy poca variación de la latencia entre muestras.

 Las plataformas de IoT resultan muy útiles cuando se cuenta con una base de datos que permita el almacenamiento de la información a lo largo del tiempo, ya que de esta manera se pueden obtener importantes cantidades de información para el entrenamiento de algún modelo de aprendizaje automático que permita optimizar el uso de los recursos y posibilite la toma de decisiones en pos de lograr una alta eficiencia minimizando las perdidas.

Respecto a los beneficios proporcionados durante la utilización de la plataforma en el control de invernaderos. Se independizó el riego y el consumo del

factor humano, se pudieron detectar picos de temperatura de forma automática generando alertas que permiten al usuario tomar acciones para mejorar la circulación de aire y evitar temperaturas extremas en ambientes cerrados. En definitiva, se posibilitó el acceso a la información de forma remota y la automatización del sistema, proporcionando las ventajas de las tecnologías de la Industria 4.0.

Como tareas a futuro, se pretende incorporar una amplia variedad de aplicaciones relacionadas con la calidad del agua en arroyos, la calidad del aire en ambiente cerrados y medir el desempeño del sistema con la utilización de un mayor porcentaje de sus recursos.

Respecto a la capa de aplicación, es deseable a futuro instalar oneM2M (ideal para comunicación machine to machine) para disponer de los distintos protocolos de la capa de aplicación y seleccionar el más adecuado para cada aplicación.

### **Referencias**

[1]Luis Joyanes Aguilar, "Industria 4.0, la cuarta revolución industrial, Alfaomega, 2016. ISBN: 978-607-622-942-2

[2]Leila Fatmasari Rahman, "Choosing your IoT Programming Framework: Architectural Aspects", 2016 IEEE 4th International Conference on Future Internet of Things and Cloud (IF 10.11/JCR 2016)

[3]"MQTT: The Standard for IoT Messaging" mqtt.org (accedida en junio de 2022)

[4] Cabado Leonel, Osio Jorge, David Mársico, Lucas Olivera, Cappelletti Marcelo, Morales Martín, "Sistema IoT para el monitoreo y seguimiento de la calidad del agua en arroyos", VII conaiisi, 2020

[5] Jorge R. Osio, Marcelo Cappelletti, Mauro Salina, Mauro Gomez, Leonel Navarro, Juan Salvatore, Daniel Alonso, Diego Encinas, Martín Morales. "Tecnologías de la información y las comunicaciones mediante IoT aplicadas a soluciones en el medio productivo y medioambiental", UNPA, El Calafate, WICC 2020. [6] J. Osio, M. Cappelletti, G. Suárez, J. Salvatore "Diseño de aplicaciones de IoT para la solución de problemas en el medio socio productivo", UNSJ, San Juan, WICC 2019.

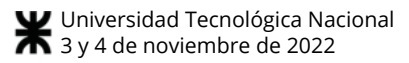

# **Modelo de seguridad para controladores SDN en una red híbrida universitaria: una revisión sistemática.**

Juan Carlos CALLONI *UTN FR San Francisco*  jccalloni@gmail.com

Norberto Gaspar CENA *UTN FR Villa María*  ngcena@frvm.utn.edu.ar Javier Daniel SALDARINI *UTN FR San Francisco*  saldarinijavier@gmail.com

Sebastián Norberto MUSSETTA *UTN FR Villa María* smussetta@frvm.utn.edu.ar

Antonela CALLONI *UTN FR San Francisco*  antocalloni@gmail.com

### **Resumen**

*Las redes han cambiado rápidamente en respuesta al creciente tráfico y los requisitos de calidad. Para permitir que sean más flexibles programables, gestionables y adaptables, aparece el modelo de red SDN que tiene como centro un controlador que actúa como un cerebro virtual. La seguridad se está convirtiendo en una preocupación, ya que la superficie a cubrir se hace cada vez más amplia y compleja, como en las redes híbridas. La naturaleza centralizada del controlador lo convierte en vulnerable a ataques. Un ataque de DDoS dirigido hacia el controlador SDN podría agotar sus recursos de procesamiento, lo cual afectaría a la disponibilidad.* 

*Las revisiones sistemáticas se han convertido en una metodología importante dentro de la investigación de la ingeniería de software, para ello se han utilizado metodologías derivadas como el Mapeo Científico, así como aquellas que guían el proceso de revisión de artículos como la Revisión Sistemática de la Literatura.* 

*Dado estos antecedentes y debido a que un campus universitario posee características únicas y basándonos en estas necesidades de asegurar una red híbrida SDN; el presente trabajo propone aplicar un análisis y una revisión sistemática de antecedentes sobre un modelo de seguridad para controladores SDN en una red híbrida Universitaria.* 

**Palabras Claves**: Redes Definidas por Software, Modelo, Controladores, Seguridad, Revisión Sistemática.

### **1. Introducción**

El creciente tráfico de multimedia, el uso servicios en la nube y aplicaciones móviles en línea, generó un nuevo enfoque de la red [1].

En la última década, los requisitos de la red han cambiado rápidamente en respuesta al tamaño creciente del tráfico de la red y los requisitos de calidad. Las

arquitecturas de red convencionales son estáticas y complejas para abordar las condiciones dinámicas de la red.

Un controlador SDN actúa como un cerebro virtual de la red, y ofrece a los administradores una vista de la red general. No sólo puede monitorizar el tráfico de una red con facilidad, sino que les ordena a los sistemas por debajo, switches, routers y otros equipos de la red, cómo deben manejar el tráfico de red, haciendo una gestión inteligente del tráfico [2].

Entonces las SDN se definen como una arquitectura de red dinámica, gestionable, adaptable y de costo eficiente, lo cual la hace ideal para las altas demandas de ancho de banda y la naturaleza dinámica de las aplicaciones actuales. [3]

La seguridad y confiabilidad de las redes SDN se está convirtiendo en una preocupación seria para la industria ya que la superficie a cubrir se hace cada vez más amplia en redes híbridas. Las redes SDN, traen beneficios en términos de programabilidad de la red y centralización de la lógica de control pero introducen nuevas posibilidades de ataques [4].

Al hablar de una red híbrida se hace referencia a una red en la que operan juntos protocolos de redes tradicionales con los de una red SDN (protocolo OpenFlow). En definitiva una red híbrida permite a los administradores de red introducir nuevas tecnologías de SDN como OpenFlow a entornos heredados sin una completa visión de la arquitectura de la red. Un administrador de red puede configurar el controlador SDN para descubrir y controlar el flujo de tráfico o para adminsitrar la seguridad de la red, mientras que la red tradicional continúa dirigiendo el resto del tráfico de la red [5].

Se identifica también la seguridad en la protección de datos, dispositivos y activos tecnológicos de las compañías que operan conectadas a los controladores SDN, evidenciando que estas se encuentren protegidas y blindadas de forma eficiente, con el fin de determinar posibles anomalías, amenazas, o vulnerabilidades que se hayan presentado y a partir de ahí obtener unos resultados que mejoren de manera eficiente la seguridad en las redes SDN, logrando una trasformación de las arquitecturas de los controladores SDN [6].

La naturaleza centralizada del controlador lo convierte en un elemento vulnerable a ataques que pueden provocar la interrupción del servicio de toda la red [7]. Como

ejemplo, uno de los desafíos críticos es el impacto de los ataques de Denegación de Servicio Distribuido (DDoS) en las redes SDN. Un ataque de DDoS dirigido hacia el controlador SDN podría agotar sus recursos de procesamiento, volviéndolo inaccesible para los paquetes legítimos, lo cual afectaría a la disponibilidad de servicio [8].

Dados estos antecedentes y debido a que un campus universitario posee características únicas y basándonos en estas necesidades de asegurar de manera eficiente una red híbrida SDN; el presente trabajo de investigación propone una revisión sistemática que tendrá como meta proporcionar un resumen de la literatura disponible pertinente a una pregunta de investigación, en la que existe una búsqueda exhaustiva de estudios relevantes sobre el tema. Una vez identificados y obtenidos los estudios, los resultados son sintetizados de acuerdo con un método preestablecido y explícito.

#### **1.1. La Hipótesis**

En la actualidad no existe un modelo de seguridad para controladores SDN en una red universitaria híbrida, lo que puede traer aparejada la imposibilidad de elaborar soluciones seguras para implementaciones SDN en una red híbrida. Hay un interrogante que se busca resolver a la hora de implantar una red SDN teniendo en cuenta la seguridad. ¿Cómo lograr una mejor implantación de las Redes Definidas Por Software (SDN) de manera segura en una red híbrida? Teniendo en cuenta que para el caso de estudio tomaremos una red híbrida Universitaria.

En el presente trabajo realizaremos una revisión sistemática para luego en futuros trabajos desarrollar el modelo planteado. Es posible comenzar a resolver este problema a través de un vocabulario común y de palabras claves a través de la revisión sistemática. Para ello en una primera etapa realizaremos una revisión sistemática para encontrar el estado del arte del tema planteado.

### **1.2. Objetivos de esta investigación**

#### **Objetivo General**

Realizar una revisión sistemática sobre la seguridad para controladores SDN en una red híbrida Universitaria, para luego en futuros trabajos poder definir un modelo que asegure de forma descentralizada la comunicación de diferentes políticas y cumpla con algunos estándares de seguridad.

#### **Objetivos específicos:**

- Realizar la recopilación y análisis de los datos del dominio que se investiga, para desarrollar un modelo conceptual seguro del controlador seleccionado.
- Analizar los resultados de la recopilación y revisión y generar una conclusión.
- En próximo trabajos Definir un modelo ontológico seguro para el controlador SDN con los diferentes servicios y protocolos existentes en la red universitaria.
- Identificar la estrategia de seguridad a utilizar mediante la selección de un controlador SDN.

#### **2. Conceptos**

#### **2.1. Redes Definidas por Software**

Las redes definidas por software SDN, básicamente se enfocan en la programación por software de las redes en el cual el control se desvincula del hardware. El plano de control es separado de la capa de red física y puede controlar flujos por separado, dependiendo de las necesidades de las políticas en capas superiores [9]. La Red Definida por Software (SDN) es un enfoque de red que permite a los administradores de red inicializar, controlar, cambiar y administrar el comportamiento de la red de manera dinámica mediante interfaces abiertas como el protocolo OpenFlow. SDN está cambiando la forma en que se controlan, gestionan y configuran las infraestructuras de redes de TI [10].

La perspectiva SDN se basa en la separación del plano de control del plano de datos, en donde, uno toma las decisiones de reenvío de datos y el otro las ejecuta. En cuanto con la arquitectura SDN, el plano de control está bajo la responsabilidad de un controlador centralizado que toma todas las decisiones de reenvío de flujo en la red. La comunicación entre los dos planos se logra a través del protocolo OpenFlow especificado por la Open Networking Foundation ONF [10]. La Figura 1 muestra la arquitectura de una SDN.

Un controlador en una red SDN toma el papel del cerebro de dicha red, es decir, el punto de control estratégico que retransmite información a los switch y router por debajo, a través de APIS. Esto permite la tarea de asociar dominios de controladores SDN usando interfaces de aplicaciones comunes con el protocolo OpenFlow, como se muestra en la Figura 1.

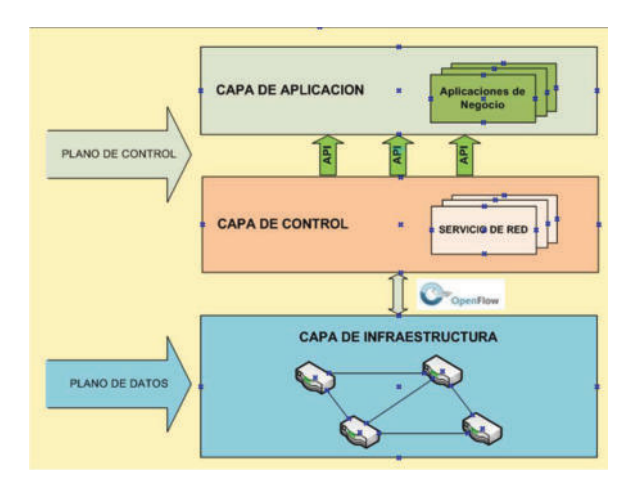

**Figura 1 – Modelos SDN** 

Los modelos de redes tradicionales, sobre los cuales se han desarrollado todos los servicios que estas ofrecen y, además donde se basan los nuevos servicios digitales, consideran a la red como un conjunto de elementos

independientes, relacionados entre sí y que transfieren datos entre ellos. La dificultad se genera al tratar de establecer la red como un todo, y hay que entender que son elementos individuales, con conexiones y diferentes características. Es aquí donde entra en juego la arquitectura SDN, la cual ofrece posibilidades de interactuar directamente con la red como si fuera un todo, teniendo entonces las siguientes características: 1) flexibilidad: ya que el flujo de datos se ajusta dinámicamente a los cambios de la red, 2) programable: porque se permite establecer reglas de flujo mediante la programación, 3) administrable: ya que se tiene el control de la red centralizado, y 4) rentable: puesto a que no se necesita estar atado a un software propietario [11].

Por lo tanto, las redes requieren una reconfiguración frecuente en enrutamiento, QoS, firewall, etc. La velocidad y la escala de estos cambios llevan a la inestabilidad de la red. Por esta razón, se necesita una red programable para aumentar la flexibilidad de la red y mantener al mínimo los efectos secundarios causados por los cambios [12].

#### **2.2. Áreas de aplicación de las redes SDN**

Algunos de los campos en los que se utilizan las redes SDN son:

**Redes empresariales:** Una gestión adecuada es de vital importancia en entornos empresariales. Las redes SDN pueden ser usadas para manejar las políticas de red mediante programación. Las SDN pueden manejar funciones como firewalls, NATs, balanceadores de carga o medidas de control de acceso.

**Data Centers:** Un gran problema de los data centers, es el gran consumo energético que producen. Las redes SDN pueden permitir mejorar la eficiencia energética a través de métodos para usar solo una parte de la red, intentando que esto no repercuta en la eficiencia de la red. Más adelante nosotros también abordaremos este problema [13].

**Redes ópticas**: Manejar el tráfico de datos mediante flujos, permite a las SDN y a OpenFlow en particular, soportar e integrar múltiples tipos de tecnologías de red. De acuerdo a el Optical Transport Working Group (OTWG) creado en 2013 por la Open Network Foundation (ONF), los beneficios de aplicar SDN y el estándar OpenFlow en particular a las redes de transporte ópticas incluyen: mejora del control de red del transporte óptico y flexibilidad en la administración, permitiendo la implementación de administración de terceros y control de sistemas, e implementando nuevos servicios de virtualización.

**Infraestructuras basadas en redes de acceso inalámbricas:** Recientemente se está viendo un creciente interés académico y de la industria en para aplicar SDN a las redes móviles. La principal motivación detrás de esto es que SDN puede ayudar a los operadores móviles a simplificar la administración de sus redes y permitir nuevos servicios que soporten el crecimiento exponencial del tráfico previsto para las redes 5G [14].

**Seguridad utilizando el paradigma de SDN:** La arquitectura SDN puede permitir, facilitar o mejorar las aplicaciones de seguridad relacionados con la red debido a la visión central del controlador de la red y su capacidad para reprogramar el plano de datos en cualquier momento. Mientras que la seguridad de la arquitectura SDN en sí sigue siendo una pregunta abierta, varios trabajos de investigación sobre SDN ya han investigado las aplicaciones de seguridad integradas en el controlador SDN, con diferentes objetivos en mente: Denegación de Servicio Distribuida (DDoS) detección y mitigación, así como botnet y la propagación de gusanos [15].

### **3. Trabajos Relacionados**

En el análisis inicial del problema y en la búsqueda de soluciones o proyectos similares podemos mencionar:

En el trabajo **"Seguridad y rendimiento en redes híbridas SDN"** "El proyecto se basa en la implementación de una red híbrida entre switches OpenFlow y switches tradicionales con el objetivo de mostrar ventajas y desventajas de la aplicación de la seguridad en esta tecnología en diferentes topologías." [16]. En este proyecto se hace un análisis de la seguridad pero con escenarios de solo carga de transmisión de datos y rendimiento como pueden ser los escenarios de extremo a extremos como las Video Conferencia para escenarios mixtos en campus Universitarios.

En el siguiente trabajo **"Implementación de Comunicaciones Unificadas en Computación en la Nube y Redes Híbridas"** se menciona "Las redes tradicionales se caracterizan por ser estáticas y enfocadas a actividades específicas, y por lo tanto limitan la evolución y el crecimiento de nuevas aplicaciones de voz, video y datos. Por lo que ha sido necesaria una evolución de las comunicaciones, y se requiere de una nueva estructura de red, que reduzca costos de operación, sea dinámica, y programable." [17]. En este proyecto se focaliza la red híbrida pensando en múltiples servicios pero en la nube y en la nube privada concluyendo "Redes como Servicio (NaaS) con Neutrón en Openstack es una solucion para la convergencia entre redes tradicionales y redes definidas por software para servicios en la nube (UCaaS) se realizaron pruebas de los diferentes servicios ofrecidos como telefonía Ip, mensajería instantánea, video conferencia, etc. En donde el origen inicia dentro de una red tradicional y su destino era una red SDN, teniendo resultados positivos y alentadores en cuanto a calidad y consumo de ancho banda de los servicios antes mencionados, pero en ningún caso hace mención a la seguridad como problema que hoy afecta este tipos de redes híbridas y de múltiples servicios.

En el siguiente trabajo **"Propuesta de arquitectura para la Gestión de redes definidas por Softwares híbridas"** se menciona "En Cuba comienza a introducirse equipamiento de red que trabaja en el formato convencional y soporta la tecnología SDN; sin embargo, a pesar de las potencialidades que ofrece esta tecnología, no existe una implementación de SDN que explote las funcionalidades de dicho equipamiento, ya que la mayoría de los estudios que

se han realizado de estas tecnologías son a nivel académico, de ahí que este trabajo se proyecta, a través de la propuesta de una arquitectura para la gestión de SDN híbrida que emplea la gestión de red basada en políticas, sentar las bases que faciliten la integración de manera ordenada de dicha tecnología en Cuba, así como su coexistencia con las redes tradicionales. Dicha propuesta es evaluada mediante su despliegue en un entorno de trabajo simulado en el que se expone la factibilidad de la solución" [18] . En este trabajo se hace mención a la implantación de una red SDN en una red híbrida y a la arquitectura de gestión pero nunca se habla de la seguridad.

En el siguiente trabajo **"SDN con Sistema de Detección de Amenazas en Redes IoT usando Machine Learning"** se menciona "El trabajo desarrollado tiene como propósito analizar y determinar el modelo de Machine Learning más pertinente, para una labor de detección y clasificación de amenazas en redes IoT industriales. Se busca comparar cuatro técnicas principales (Regresión Logística, Árboles de Decisión, SVM y Redes Neuronales Convolucionales) e implementar un Sistema de Detección de Amenazas al nivel de las redes definidas por software (SDN)" [19]. Este trabajo es muy prometedor e innovador y concluye "Finalmente, el propósito de este trabajo es demostrar que las metodologías de Machine Learning e Inteligencia Artificial pueden ser integradas en sistemas de seguridad de redes IoT industriales y nos permiten detectar y clasificar en tiempo real las distintas amenazas y ataques asociados a dichas redes" [19]. Pero según lo que plantemos sobre el modelo de seguridad en el controlador SDN en toda la red híbrida, en el trabajo anterior solo focaliza en IoT y apunta a un solo grupo de dispositivos.

En el siguiente trabajo **"Metodología de detección y mitigación de ataques ddos en entornos sdn basado en la norma iso/iec 27001 para mejorar la seguridad en el plano de control"** se menciona "El presente trabajo se realizó con el objetivo de desarrollar una Metodología para la implementación de una solución de seguridad relacionada a la detección y mitigación de ataques DDoS en el plano de control de SDN, capaz de ser utilizada como guía para los profesionales de la rama y demás interesados en la seguridad de la información" [20]. Una parte importante de este trabajo servirá de aporte a nuestro proyecto, la parte de simulación de ataques de DoS y la metodología planteada, pero no resuelve el problema que nos planteamos en tener un modelo de seguridad para un controlador SDN en una red híbrida universitaria.

### **4. Definición del Modelo**

#### **4.1. Definición del Problema**

En la siguiente figura mostramos a través de Mininet un árbol de una red compleja a modo de ejemplo. Según el escenario planteado en la introducción, el problema que busca resolver este proyecto es la Seguridad en el controlador dentro de una red híbrida. Gráficamente lo podemos presentar de la siguiente forma en la figura.

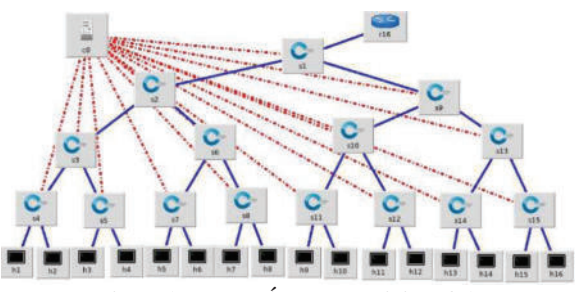

**Figura 2– Red de Árbol con Mininet 4x2.** 

Lo que se propone es plantear un modelo ontológico seguro de controladores para la implementación en una red híbrida Universitaria (por ejemplo video, paquetes multimediales, video conferencia, réplicas de Big Data, uso de laboratorios virtuales). El proyecto además puede servir para comunicaciones Peer To Peer que necesiten seguridad de servicio o para comunicaciones de réplicas de servicios de datos, en el caso de escenarios de Big Data replicados, o para redes Híbridas de Empresas en donde la superficie a asegurar es cada vez mayor ya sea inalámbrica o cable, si mencionamos lo físico o de diferentes protocolos, o de múltiples comunicaciones de extremo a extremo, como las video conferencia para el dictado de clases mixtas.

#### **4.2. Modelo de revisión**

El artículo de revisión se considera como un estudio detallado, selectivo y crítico que integra la información esencial en una perspectiva unitaria y de conjunto. La revisión se puede reconocer como un estudio en sí mismo, en el cual el revisor tiene un interrogante, recoge datos (en la forma de artículos previos), los analiza y extrae una conclusión.

La diferencia fundamental entre una revisión y un trabajo original o estudio primario, es la unidad de análisis, no los principios científicos que se aplican.

El objetivo fundamental del artículo de revisión intenta identificar qué se conoce del tema, qué se ha investigado y qué aspectos permanecen desconocidos [21].

#### **Tipos de revisión de la literatura**

**Narrativas:** Revisan un tópico de forma exhaustiva, incluyendo diversos aspectos. Se presenta el tema en un formato narrativo, sin justificar los métodos utilizados para obtener y seleccionar la información presentada. Adecuadas para responder preguntas de preparación.

**Sistemáticas:** Resumen y analizan la evidencia respecto de una pregunta específica en forma estructurada, explícita y sistemática. Se tiene que explicitar el método utilizado para encontrar, seleccionar, analizar y sintetizar las fuentes primarias [22].

• Una RSL es un tipo de revisión de la literatura que recopila y analiza críticamente múltiples estudios o trabajos de investigación a través de un proceso sistemático.

- Es un método sistemático para identificar, evaluar e interpretar el trabajo de investigadores, académicos y profesionales en un campo elegido.
- El objetivo de una RSL es proporcionar un resumen exhaustivo de la literatura disponible pertinente a una pregunta de investigación.
- Esta forma de revisión da al lector una gran ventaja sobre otras revisiones: la posibilidad de replicarla y verificar si se llega a la misma conclusión.

#### **Características**

Algunas de las características principales de las revisiones sistemáticas son:

• Comienzan definiendo un protocolo de revisión que especifica la pregunta de investigación que se aborda y los métodos que se utilizarán para llevar a cabo la revisión.

• Se basan en una estrategia de búsqueda definida que tiene como objetivo detectar la mayor bibliografía relevante posible.

• Documentan su estrategia de búsqueda para que otros investigadores puedan evaluar su rigor, exhaustividad y la posible repetición del proceso (teniendo en cuenta que las búsquedas en las bibliotecas digitales son casi imposibles de replicar).

• Requieren criterios de inclusión y exclusión explícitos para evaluar cada potencial de estudio primario.

• Especifican la información que pueden obtener de cada estudio primario, incluyendo los criterios de calidad por los que evaluar cada estudio primario

• Una revisión sistemática es un requisito previo para un meta-análisis cuantitativo.

• Sistemática significa que no es arbitraria: ni sesgada ni subjetiva, sino que, por el contrario, se ha examinado la mejor producción científica disponible utilizando las mejores fuentes de información.

• Los principales marcos metodológicos de referencia para determinar los protocolos de búsqueda que se debe seguir en los diferentes tipos de revisiones sistemáticas son:

> • Preferred Reporting Items for Systematic Reviews and Meta-Analyses (PRISMA) [23].

> • Search, Appraisal, Synthesis, and Analysis (SALSA) [24].

> • Protocol and Reporting result with Search, Appraisal, Synthesis, and Analysis framework, and develop (PSALSAR) [25].

#### **Revisiones de Mapeo**

Están limitadas en el tiempo y carecen de la síntesis y el análisis propios de las RSL. Algunas de sus características son:

• Los estudios pueden caracterizarse a un nivel descriptivo amplio y, por tanto, simplificar en exceso el panorama o enmascarar una variación considerable (heterogeneidad) entre los estudios y sus resultados, dependiendo del grado de especificidad del proceso de codificación.

• No suelen incluir un proceso de evaluación de la calidad, caracterizando los estudios únicamente en función del diseño del estudio.

Formalmente, la base metodológica del análisis de copalabras se basa en la idea de que la co-ocurrencia de términos puede describir el contenido de un conjunto de documentos [26]. Esta técnica muestra las asociaciones entre términos, a través de la construcción de múltiples redes que resaltan las asociaciones entre dichos términos y entre las redes. En esta metodología, estas redes serán asociadas con temas. Cada publicación o documento, en el campo científico bajo estudio, puede caracterizarse por un conjunto de términos clave. Dichos términos pueden interpretarse como la huella dactilar de la publicación. En nuestro trabajo utilizaremos la metodología planteada por Cobo, M.J. et al. [26].

#### **4.3. Metodología elegida de revisión sistemática**

El Mapeo Científico de una determinada disciplina de investigación, representa gráficamente el estado del arte, pudiendo apreciarse autores, documentos, temas relevantes y tendencias que están interrelacionados.

Para la selección de literatura relevante se utilizó una metodología típica de los estudios de mapeos sistemáticos (SMS). El objetivo de esta revisión es mostrar una perspectiva general del campo científico, áreas de interés, focos y tendencias de los investigadores de la ingeniería de software. Es una revisión menos exhaustiva que una revisión sistemática de literatura cuyo fin es generar cuerpos de conocimiento. Este mapeo sistemático se basa en el modelo propuesto por D.C. Moreno [27], que se define en tres bloques fundamentales en la investigación.

- I. Definición para la búsqueda: donde se define la pregunta de investigación, el alcance de la revisión, los criterios de inclusión y exclusión, y finalmente la cadena de búsqueda.
- II. Ejecución de la búsqueda: donde se define la selección de trabajos primarios y difusión de criterios de análisis.
- III. Discusión de los resultados: donde se define los esquemas de caracterización y se analizan los resultados.

En la siguiente figura podemos ver un resumen de cómo realizar un mapeo sistémico.

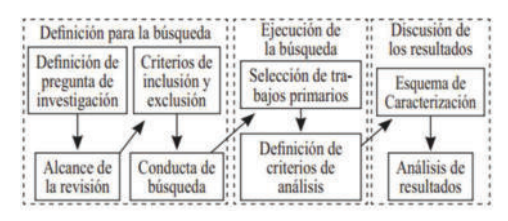

**Figura 3– Procesos de Mapeo Sistémico** [27].

#### **4.4. Definición de la búsqueda de la revisión**

#### **Preguntas de investigación**

Debido a la gran cantidad de revisiones sistemáticas en el campo de la ingeniería de software y el poco direccionamiento hacia qué temas de interés son los más tratados, es que este estudio intenta responder las siguientes preguntas de investigación:

**RQ1**: ¿En la seguridad de las redes existe un modelo de redes SDN para asegurar controladores en una red híbrida? **RQ2**: En el marco de la Seguridad de las redes ¿Existe un tipo de ataque actual que sea recurrente?

**RQ3**: En el campo de aplicación de Seguridad ¿En qué campo de aplicación se desarrollan los trabajos de Seguridad de SDN?

#### **Alcance de la revisión**

Este estudio se enfatiza en realizar una búsqueda de literatura a través de motores de búsqueda entregados por librerías digitales, lo que implica una búsqueda automatizada de términos. Las bases de datos utilizadas en este estudio fueron dos: IEEE y Scholar Google, desde el 2019 al 2022.

Las palabras claves que se utilizaron para la búsqueda fueron: SDN y Security.

("SDN") AND ("Security")

#### **4.5. Resultados de la revisión**

#### **Criterios de inclusión y exclusión**

Para filtrar los estudios se aplicaron los siguientes criterios de inclusión/exclusión:

• Son elegibles todas aquellas publicaciones científicas que solo tengan relación con las redes SDN y con la Seguridad.

• Se incluyeron estudios en todos los idiomas: aunque la preponderancia del idioma en los resultados fue el inglés.

• Se incluyeron todos los lineamientos de las Redes definidas por software SDN y sus distintos enfoques o metodologías que se aplicaran que incluyeran la Seguridad.

• Se incluyeron todos los trabajos desde el 2019 al 2022 en IEEE y en Scholar.

• Se excluyeron artículos sin diseño de investigación como workshops, encuestas u otros sin una pregunta de investigación bien definida.

El primer motor que se trabajó en la búsqueda fue Google Scholar arrojando los siguientes resultados por proveedor de contenido.

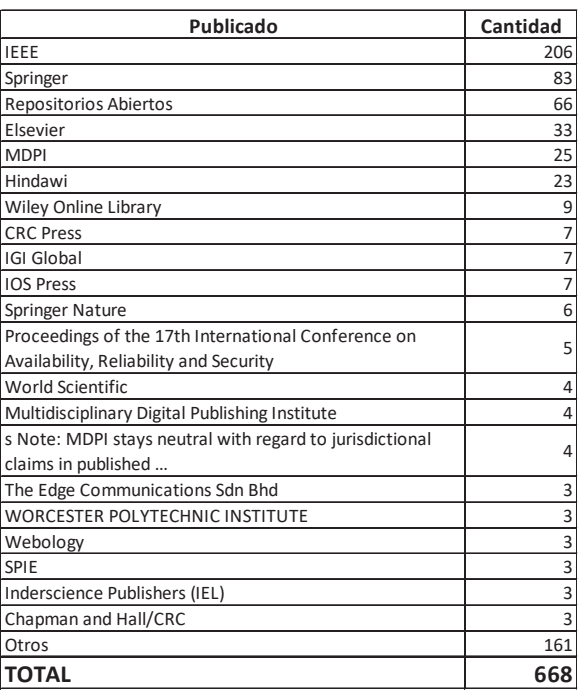

**Figura 4– Tabla de resultados por proveedor de contenido.**

Como podemos ver en la tabla anterior, el resultado de la búsqueda, fue que el editor o proveedor de contenidos con mayor cantidad de publicaciones es, IEEE con 206 trabajos, luego le siguen Springer con 83, repositorios abiertos con 66 y Elsevier con 33. Si bien esta tabla no responde a ninguna de nuestras RQs, la misma nos da un marco de espacios de publicación por donde se publicaron la mayor cantidad de trabajos asociadas a nuestras palabras claves.

En el análisis de los datos anteriores surge que el mejor proveedor de contenidos a analizar es IEEE por la temática de la búsqueda y seguimos con la misma lógica de búsqueda con:

"SDN" AND "Security"

Buscamos estas palabras en la Biblioteca Electrónica que tenemos en la Universidad, la que nos provee el Ministerio de Ciencia y Tecnología e Innovación, esta plataforma tiene acceso a múltiples catálogos. Utilizamos los mismos filtros que antes, buscamos en los últimos 4 a años desde el 2019 al 2022 y filtramos el Proveedor de contenidos IEEE Xplore y obtenemos una lista de 911 trabajos como resultado. Exportamos los resultados de citas en formato RIS (es decir, CITAVI, EasyBib, EndNote, ProCite, Reference Manager, Zotero). Luego utilizamos el software SciMat**<sup>1</sup>** herramienta de análisis de mapas científicos. SciMAT (Science Mapping Analysis software Tool) es una herramienta de software de mapeo científico de código abierto que incorpora métodos, algoritmos y medidas para todos los pasos del flujo de trabajo del mapeo científico, desde el preprocesamiento hasta la visualización de los resultados. SciMAT realiza estudios basados en varios tipos de redes

 $\overline{a}$ 

**<sup>1</sup>** SciMAT: https://sci2s.ugr.es/scimat/description.html

bibliométricas. Se pueden utilizar diferentes medidas de normalización y similitud sobre los datos y elegir varios algoritmos de agrupamiento para dividir los datos. En el módulo de visualización se utilizan conjuntamente tres representaciones (diagramas estratégicos, redes de clústeres y áreas de evolución), lo que permite comprender mejor los resultados [28].

A partir de la búsqueda anterior, se obtuvieron los metadatos de todos los documentos que devolvió la base de datos en forma de dataset en texto plano. A continuación, siguiendo la metodología de Cobo, M.J. et al. [26], se realizó un exhaustivo análisis bibliométrico con ayuda del software SciMAT.

De este análisis resultan los llamados diagramas estratégicos y de redes temáticas. Los primeros sitúan las temáticas según la tendencia detectada, usando dos parámetros: centralidad y densidad, ambas definidas por Callon et al. [29]. Los mapas de redes temáticas agrupan los temas relacionados con la temática principal, situándose en el centro del clúster el tema más central, dando nombre al clúster y a la temática detectada.

En la siguiente figura podemos ver los 11 Clústeres de términos que se detectaron del análisis de centralidad y densidad de los 911 trabajos encontrados en IEEE, en el sub-período 2019-2022.

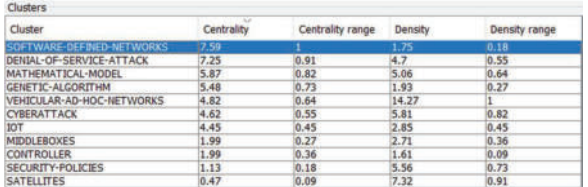

#### **Figura 5– Resultado búsqueda IEEE – Medidas de rendimiento de Sub-período 2019-2022**

Haciendo uso de estos diagramas, se ha realizado un mapeo del estado conceptual de la seguridad en redes SDN, detectando las áreas temáticas en las que más tarde podremos centrar la revisión sistemática de la Literatura en futuras investigaciones. El análisis se agrupa en el período 2019 a 2022. En lo que respecta a las redes temáticas las más relevantes se muestran en las siguientes Figuras.

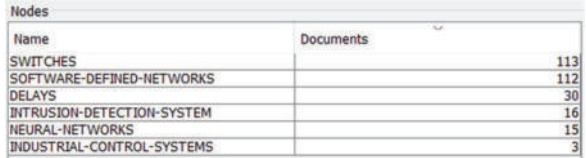

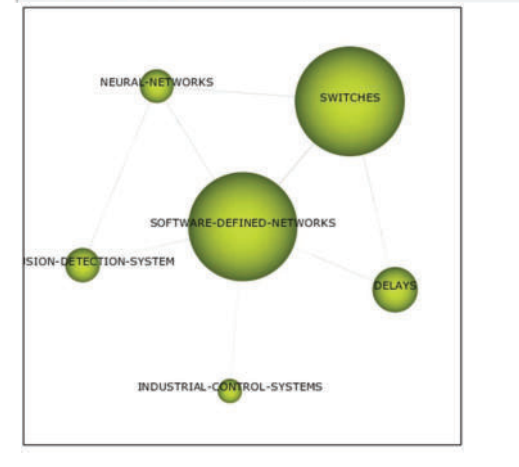

**Figura 6– Red Temática Software-Defined-Netowrks de Subperíodo 2019-2022.** 

En esta Red Temática de la figura anterior además de SDN se muestra fuertemente la palabra Switches ya que los mismos son muy importantes para el manejo de una red SDN, no solo por sus puertas sino por el manejo del protocolo OpenFlow. Si bien este Red Temática no responde a ninguno de nuestras RQs, nos agrega un punto más a tener en cuenta en nuestra hipótesis que son los Switches OpenFlow ya que son un punto crítico en la seguridad de un SDN.

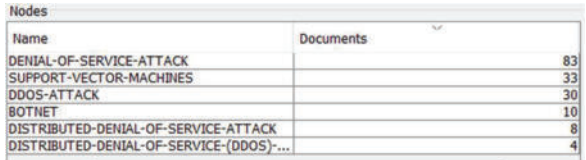

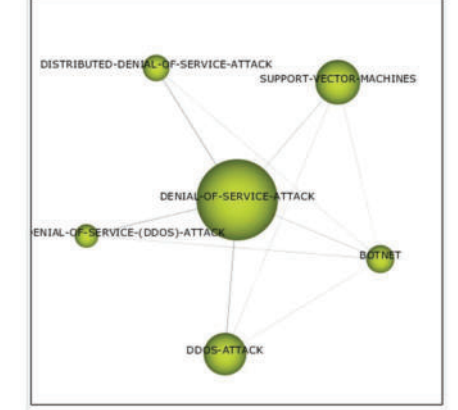

**Figura 7– Red Temática Denial-of-Service-Attack de Subperíodo 2019-2022.** 

En la Red Temática de la figura anterior de Denial-of-Service-Attack, se muestra con mucha presencia el tema DDOS-Attack y Support-Vector-Machine. Los mismos, son temas y conceptos que tendremos en cuenta para próximas investigaciones, en particular DDOS que es parte de nuestro planteo inicial al problema. Esta figura nos demuestra que tenemos un buen planteo del problema, o que dicho de otra forma ha interesado mucho al mundo académico, en los últimos 4 años. Esta Red Temática da respuesta a la RQ2, ya que revela perfectamente el tipo de ataque, relacionado con redes SDN, más recurrente mencionado en los últimos trabajos de investigación.

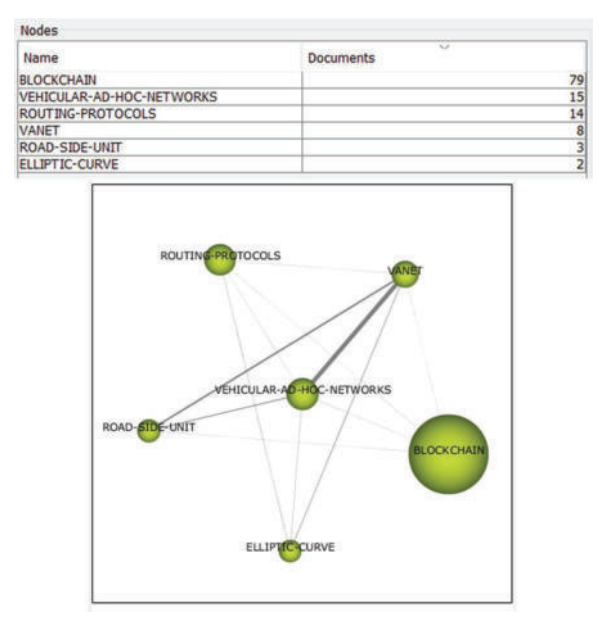

**Figura 8– Red Temática Blockchain de Sub-período 2019- 2022.** 

En la Red Temática de la figura anterior el tema Blockchain aparece con mucha fuerza en varios trabajos. Este tema preocupa y mucho en el mundo académico, en este caso vinculado a la seguridad y a las redes SDN. Además aparecen Redes vehiculares Ad-Hoc y RIP como temas que se derivan y que son considerados de importancia por los investigadores.

Por último el tema central de la siguiente figura, IOT es muy citado. Alrededor de 50 documentos relacionan IOT con la seguridad y las redes SDN. Tanto esta figura de la Red Temática de Blockchain como la que sigue de IoT ambas dan respuesta a la RQ3 de campos de aplicación en los que más se desarrollan trabajos de investigación, si bien nuestro campo de aplicación de una red SDN híbrida Universitaria no aparece como red temática, este punto nos acerca a validar la hipótesis de que nos existe un modelo de seguridad SDN en una red híbrida universitaria.

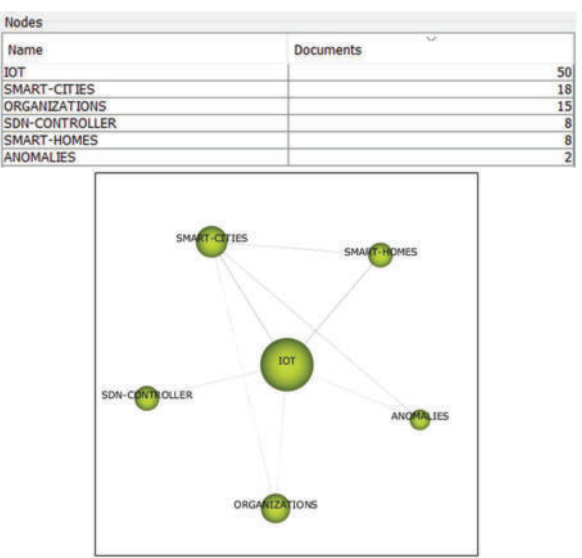

**Figura 9– Red Temática IoT de Sub-período 2019-2022.** 

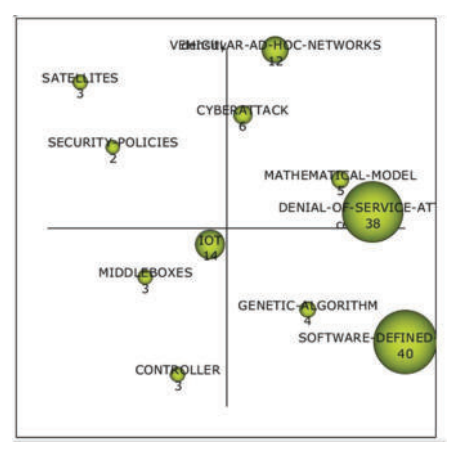

**Figura 10– Diagrama Estratégico para el índice-h documentos primarios de Sub-período 2019-2022.** 

En la Figura anterior se observa el diagrama estratégico para el indice-h de los documentos primarios. Según dicha figura, se aprecia como DENIAL-OF-SERVICE-ATTACK se ha colocado en una posición de centralidad absoluta en los últimos 4 años junto a SDN y a IOT. Mientras que CYBERATTACK y SECURITY POLICES se postulan como temas motores. Además aparece en este sub-período un nuevo tema motor, VEHICULAR AD-HOC-NETWORKS, con un número de documentos pequeño, pero con un promedio de citas relativamente alto que resulta llamativo. También aparecen dos nuevos temas motores: Genetic Algorithm y Mathematical Model, con un número de documentos pequeño, pero con un promedio de citas relativamente medio que resulta interesante tener en cuenta para nuestro trabajo, ya que en parte estos 2 últimos ejes temáticos dan respuesta al RQ1 sobre si existe un modelo de seguridad para controladores SDN.
#### **5. Conclusión**

Podemos mencionar que la hipótesis planteada con sus objetivos fueron cumplidos. La RSL es un instrumento de investigación regularmente utilizado en ingeniería de software y en seguridad, ya que este tipo de investigaciones permiten generar cuerpos contundentes de conocimientos, lo que sustenta posteriores estudios. Se notó durante el trabajo que están más orientadas a mapear estudios que a agregar evidencia, lo que no permite arrojar resultados relevantes sino más bien a presentar tendencia de la investigación.

A pesar de sus especiales características, las redes SDN híbridas poseen diferentes debilidades desde el punto de vista de la seguridad. A lo largo del presente trabajo se pone de manifiesto la relevancia y preocupación actual en este aspecto.

Por otro lado podemos mencionar que los temas relacionados a la seguridad y a las redes SDN, que aparecen con mayor fuerza en los últimos 4 años, son: Denegación de Servicios Distribuida (DDOS) que da respuesta a nuestra RQ2, los Controladores SDN, los Swiches Openflow, Botnet, IOT, Blockchain estos dos últimos dan respuesta a nuestra RQ3. Mientras que cyberattack y security polices junto a vehicular ad-hoc-networks son nuevos temas motores de trabajos. En el caso de Genetic Algorithm y Mathematical Model, en parte estos 2 últimos ejes temáticos dan respuesta al RQ1 sobre si existe un modelo de seguridad para controladores SDN. Si bien los resultados de nuestra revisión sistemática en particular a través del mapeo científico no son contundes en el análisis final nos dan un estado del arte que nos preparan para futuras investigaciones. Podemos afirmar, que nuestra hipótesis, en los trabajos revisados, luego de las exclusiones, está cumplida.

Además, es notable la confusión existente en la clasificación de soluciones de seguridad en este tipo de redes en función de la línea de defensa. Motivados por lo anterior, cabe destacar que la propuesta de un modelo, ayudará a la clasificación de implantaciones en esta línea y de soluciones de seguridad en redes híbridas SDN por parte de los investigadores.

#### **6. Trabajos Futuros**

Se plantea en proyectos futuros, desarrollar el modelo y refinarlo con pruebas en el mismo escenario y con ese modelo construir un algoritmo para realizar una API en distintos lenguajes para diferentes controladores, para luego generalizarlas y que sirva como intermediario para diferentes escenarios de proyectos de redes SDN híbridas mediante controladores SDN.

#### **Referencias**

- [1] C. D. B. D. O. Cajas, «SDN Applications and Plugins in the OpenDaylight Controller,» de *Conferencia IEEE 2020 de jóvenes investigadores rusos en ingeniería eléctrica y electrónica (EIConRus)*, San Petersburgo y Moscú, Rusia, Rusia, 2020.
- [2] CCNA, «ccna-certification,» 25 10 2015. [En línea]. Available: http://www.ccna-certification.info/quees-el-software-defined-networking-sdn.
- [3] D. I. P. F. Á. &. F. A. R. De la Torre, «Combinación de mecanismos MPLS en una arquitectura SDN.,» *Telemática,* vol. 18, nº 1, pp. 1-10, 2019.
- [4] S. S. Galiano, «ANÁLISIS DE DELTA COMO HERRAMIENTA DE SEGURIDAD EN SDN,» Universidad de Los Andes, Facultad de Ingeniería Departamento de Ingeniería de Sistemas y Computación, Bogotá, 2017.
- [5] Y. D. Herrera, «PROPUESTA DE ARQUITECTURA PARA LA GESTIÓN DE REDES DEFINIDAS POR SOFTWARES HÍBRIDAS,» Universidad de las Ciencias Informaticas, La Habana, 2016.
- [6] C. L. V. MEJIA, «ANÁLISIS DE SEGURIDAD EN REDES SDN,» UNIVERSIDAD NACIONAL ABIERTA Y A DISTANCIA ", MEDELLIN, ANTIOQUIA, 2018.
- [7] V. S. K. M. &. D. P. Deepa, «Detection of DDoS Attack on SDN Control plane using Hybrid Machine Learning Techniques.,» de *Conference on Smart Systems and Inventive Technology*, https://doi.org/10.1109/ICSSIT.2018.8748836, 2018.
- [8] R. M. &. J. D. Thomas, «DDOS Detection a nd Denial u sing Third Party Application in SDN,» de *2017 International Conference on Energy, Communication, Data Analytics and Soft Computing (ICECDS)*, 3892–3897, 2017.
- [9] M. Rouse, «Searchsdn Techtarget,» Agosto 2015. [En línea]. Available: http://searchsdn.techtarget.com/definition/softwaredefined-networking-SDN.
- [10] B. H. &. A. N. Lawal, «Real-Time Detection and Mitigation of Distributed Denial of Service ( DDoS ) Attacks in Software Defined Networking ( SDN ),» de *26 Signal Processing and Communications Applications Conference (SIU)*, 1–4, 2018.
- [11] J. Silva1, «Tecnología de red definida por software para el aprendizaje en grupos de investigación y educación,» de *Revista Innova Educación*, ISSN: 2664-1496 ISSN-L: 2664-1488, 2021.
- [12] B. A. N. M. MM Tajiki, «Reconfiguración óptima de red compatible con QOS en centros de datos en la nube definidos por software,,» de *Comput. Neto*, Pag 71-86, 2017.
- [13] R. J. a. S. Paul, «Network virtualization and software defined networking for cloud computing,»

*Communications Magazine, IEEE,* vol. 51, nº 11, pp. 24-31, 2013.

- [14] Z. F. a. R. H. Woon Hau Chin, «Emerging technologies and research challenges for 5g wireless networks,» *Wireless Communications, IEEE,* vol. 51, nº 11, pp. 106-112, 2014.
- [15] R. &. W. B. Jin, «Malware detection for mobile devices using software-defined networking,» *Research and Educational Experiment Workshop,*  vol. 2, pp. 81-88, 2013.
- [16] G. A. B. P. E. O. C. u. I. J. G. Autores: Ing. Lucas Ezequiel Bujedo, «Seguridad y rendimiento en redes híbridas SDN,» de *Seguridad y rendimiento en redes híbridas SDN*, Córdoba, 2019.
- [17] L. R. M. Antonio, «Implementación de Comunicaciones Unificadas en Computación en la Nube y Redes Hibridas.,» de *Trabajo de titulación previo a la obtención del título de Ingeniero de Sistemas*, Ecuador, 2017.
- [18] Y. D. Herrera, «Propuesta de arquitectura para la Gestión de redes definidas por Softwares híbridas,» de *Trabajo de Diploma para optar por el Título de Ingeniero en Ciencias Informáticas*, Cuba, 2016.
- [19] D. G. F. Ramírez, «SDN con Sistema de Detección de Amenazas en Redes IoT usando Machine Learning,» de *Universidad de los Andes Departamento de Ingeniería de Sistemas y Computación Ingeniería de Sistemas y Computación*, Bogotá, Colombia, 2021.
- [20] J. E. B. Cheza, «"Metodología de detección y mitigación de ataques ddos en entornos sdn basado en la norma iso/iec 27001 para mejorar la seguridad en el plano de control",» de *UNIVERSIDAD TÉCNICA DEL NORTE MAESTRÍA EN TELECOMUNICACIONES*, Ibarra, Ecuador, 2021.
- [21] B. G. y. R. Day, «How to Write and Publish a Scientific Paper,» de *8th ed. Santa Barbara*, CA, USA: Greenwood, 2016.
- [22] M. S. y. G. Rada, «Formulación de preguntas en medicina basada en la evidencia,» de *Revista Médica de Chile,* , 2003.
- [23] L. S. e. a, «Preferred reporting items for systematic review and meta-analysis protocols (PRISMA-P) 2015: elaboration and explanation,» *BMJ: British Medical Journal, vol. 349,* p. 7647, 2015.
- [24] L. Codina., «Revisiones bibliográficas y cómo llevarlas a cabo con garantías: systematic reviews y SALSA Framework,» 04 2017. [En línea]. Available: https://www.lluiscodina.com/revisionsistematica-salsa-framework/. [Último acceso: 08 2022].
- [25] T. S. y. G. L. W. Mengist, «Method for conducting systematic literature review and meta-analysis for environmental science research,,» *MethodsX, vol. 7, 2020. ,* p. doi: 10.1016/j.mex.2019.100777, 2020.
- [26] M. Cobo, «An approach for detecting, quantifying, and visualizing the evolution of a research field: A

practical application to the Fuzzy Sets Theory field,» *Journal of Informetrics,* vol. 5, nº 1, pp. 146-166, 2011.

- [27] D. C. Moreno, «Atributos contextuales influyentes en el proceso de educción de requisitos: una exhaustiva revisión de literatura,,» *Ingeniare. Revista chilena de Ingeniería,* vol. 23, nº DOI 10.4067/S0718-33052015000200006, pp. 208-218, 2015.
- [28] A. L.-H. E. H.-V. y. F. H. MJ Cobo, «SciMAT: una nueva herramienta de software de análisis de mapas científicos,» *Revista de la Sociedad Estadounidense de Ciencia y Tecnología de la Información,* nº doi: 10.1002/asi.22688 , pp. 1609-1630 , 2012.
- [29] M. Callon, «Co-word analysis as a tool for describing the network of interactions between basic and technological research: The case of polymer chemsitry,» *Scientometrics,* vol. 1, nº 1, pp. 155-205, 1991.

#### **Figuras**

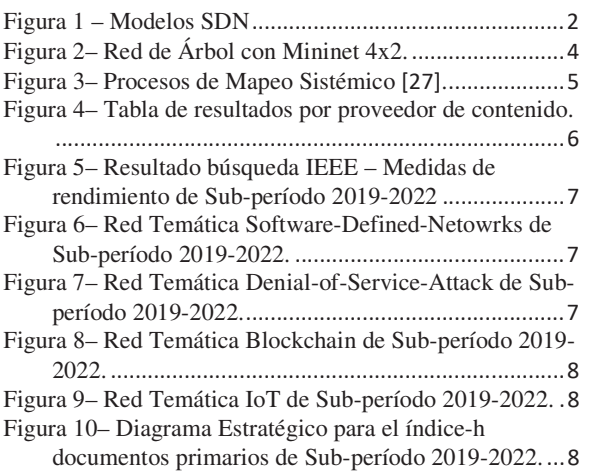

#### Sistema de notificación de alarmas mediante Telegram y Bots utilizando webhooks con motor de reglas en EMQX empleando tecnología NodeJS y Docker para dispositivos IOT

Carlos Alberto Binker<sup>12</sup>, Hugo Tantignone<sup>12</sup>, Eliseo Zurdo<sup>12</sup>, Guillermo Buranits<sup>12</sup> Lautaro  $Lasorsa<sup>12</sup>$ 

<sup>1</sup>Departamento de Ingeniería e Investigaciones Tecnológicas

<sup>2</sup>Universidad Nacional de La Matanza, Florencio Varela 1903 (B1754JEC) -- San Justo,

Provincia de Buenos Aires, Argentina

{cbinker, htantignone, eazurdo gburanits}@unlam.edu.ar; {llasorsa}@alumno.unlam.edu.ar

#### Resumen

 Cada vez que abordamos la necesidad de trabajar con dispositivos IOT se nos presenta un enorme desafío en determinar qué hacer con los variables capturadas por los sensores que se conectan a estos elementos (ARDUINO 1, ESP8266, ESP32, etc.). Normalmente se suele ver un único aspecto (que no es menor), que constituye el mero hardware, la electrónica propiamente dicha, pero queda instalada en otro plano totalmente desvinculada la parte de comunicaciones (concretamente el envío de esos datos a un servidor para su tratamiento), es decir qué hacer con estos datos generados por los sensores que se conectan a dichos dispositivos o entre otras cosas cómo gobernar los actuadores que operan también en estos dispositivos, por ejemplo de manera remota, etc. En este sentido existen numerosas plataformas que se encargan de simplificarnos la vida tales como Ubidot, Blynk, Graffana, Cloudmqt, etc. Todos estos sistemas nos exigen crearnos una cuenta de usuario para administrar nuestros dispositivos IOT. Por lo tanto, el enfoque que se plantea en este artículo, y aquí viene nuestro VALOR AGREGADO, el cual consiste en diseñar nosotros nuestro sistema de gestión de dispositivos para crear soluciones a medida y no depender de plataformas de terceros. En ese sentido, el núcleo de nuestro proyecto estará basado en el poderoso broker mqtt denominado EMQX, que es una potente solución que mediante su versión community permite gestionar hasta 100K dispositivos.

#### 1. Introducción

Se presentará un caso de estudio en donde se ensayará un sistema de gestión de dispositivos IOT, empleando componentes tales como el ESP32, ESP8266 [1-2], un sistema de lector de tarjetas RFID MC522, display SPI, etc. Este sistema está conformado por una API [3] escrita totalmente en JavaScript que le permitirá a un usuario registrar sus propios dispositivos (los podrá crear, listar o eliminar). A su vez los usuarios podrán autenticarse una única vez y mantener su sesión empleando JWT (JSON Web Token) [4]. Esta API empleará una base de datos no relacional tal como MongoDB [5]. El foco del estudio radica en la generación de reglas de usuario por medio del potente motor de reglas que incorpora EMQX [6]. Estas reglas están manejadas por webhooks [7]. Un webhook es un handler http (conocido también como un endpoint) y constituye el recurso asociado a una o más reglas aplicadas a un determinado dispositivo. Existen otras variantes de recursos que atiendan reglas, pero cabe destacar que ésta es una de las técnicas más utilizadas y en el caso de este potente broker son de uso gratuito. Las notificaciones generadas cuando se cumpla la condición de la regla, como otro valor agregado más a nuestro estudio, permite el envío de mensajes empleando Telegram a través de bots[8-9]. Todos los servicios están implementados sobre contenedores utilizando Docker [10], lo cual brinda seguridad y escalabilidad al sistema.

#### 2. Descripción de la tecnología de mensajería Telegram y del SOC ESP32

NOTA: si bien en uno de los dispositivos que empleamos utilizamos un ESP8266, sólo brindaremos una breve explicación del SOC ESP32, ya que constituye un dispositivo más evolucionado, de hecho, es el sucesor del ESP8266. Por ende, su explicación en cierta manera cubre aspectos de funcionamiento inherentes también al ESP8266.

#### 2.1 Esquema de la plataforma de mensajería instantánea Telegram

Telegram está creado sobre una serie de servidores distribuidos. Dichos servidores, para comunicarse entre sí, utilizan un protocolo propio llamado MTProto. La razón del uso de este protocolo propietario es la mejora en seguridad como también el envío de mensajes, sobre todo vídeo e imagen. Haciendo un poco de historia podemos ver que hay dos versiones de MTProto. La primera versión se utilizó en 2014. Los mensajes en MTProto eran cifrados con el

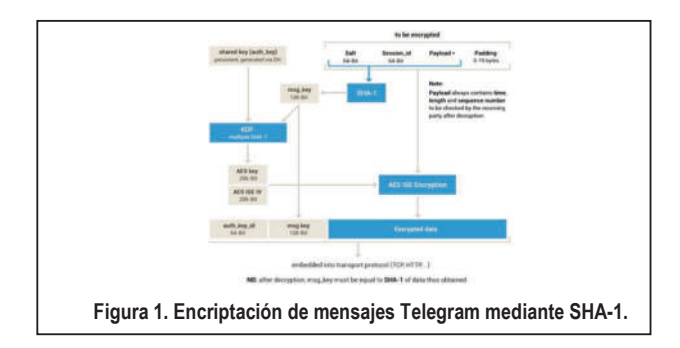

algoritmo SHA-1. Por un reporte en enero de 2015, en donde el investigador Juliano Rizzo reveló un error en el funcionamiento de SHA-1 que originó una vulnerabilidad al interceptar los mensajes, en 2016 se señaló un posible reemplazo del SHA-1 por el SHA-2. Por lo tanto, en 2017, se lanza la segunda versión. El cifrado se reemplazó a SHA-256 con mayor cantidad de bytes de carga útil. Para complementar lo dicho observar la Figura 1 y 1 bis.

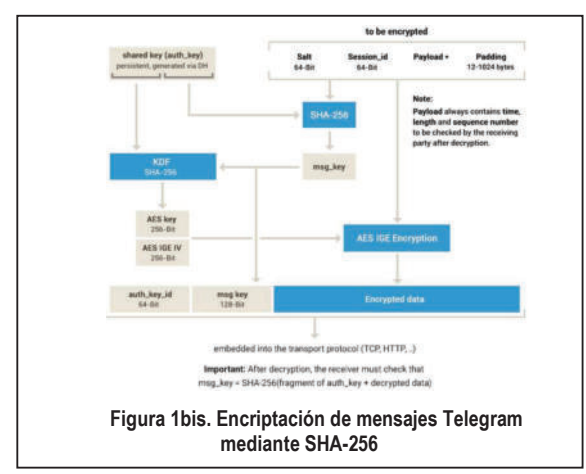

## 2.2 API de Telegram asociada para el manejo de bots

La API de Telegram permite la interacción de los bots con un sistema. En nuestro caso ese sistema será un hardware a controlar remotamente a través de una interfaz de usuario, que es en concreto el bot. Los bots de Telegram son cuentas especiales que no están ligadas a un número de teléfono. Al igual que la cuenta de un usuario, el acceso a la misma es por medio del Alias, que se accede anteponiendo @ al nombre del bot, o bien se accede por el propio nombre. Estas cuentas sirven como una interface para albergar código que puede estar ejecutándose en cualquier lugar del mundo en un servidor. Su uso es totalmente transparente, ya que los usuarios no necesitan conocer nada absolutamente sobre como el protocolo de encriptación MTProto funciona. Los servidores de Telegram manejarán todo lo referente a la encriptación de los mensajes y la comunicación con la API de una manera muy sencilla. Esta comunicación con los servidores de Telegram a través de la API se da vía una simple conexión https. Todas las consultas a la API de Telegram Bot deberán realizarse de esta manera:

#### https://api.telegram.org/bot<token>/METHOD\_NAME

Se creará un bot que en esta ocasión sólo recibirá notificaciones provenientes del broker mqtt (EMQX). Dicho bot se denomina Conaiisi\_2022. A título de ejemplo con el token suministrado para Conaiisi\_2022, la forma de acceder desde la web sería:

#### https://api.telegram.org/bot5643275066:AAEEfXKM7 vfNoV6ueehjy9FvKWr3mtCPEu0/getme

La API soporta los métodos http GET y POST. Ante una petición (request) hacia el bot, la respuesta de la API es un objeto JSON (ver Figura 2), la misma fue capturada

empleando Postman con el método GET, cabe aclarar que con POST se obtuvo el mismo resultado. Tal como se observa, la API siempre devuelve un campo de tipo Boolean denominado "ok" y otro campo denominado "result", en donde puede tener un campo opcional String denominado "description" con una descripción del resultado. Si la petición hacia el bot fue satisfactoria, el campo "ok" recibido en el objeto JSON es igual a true y si además el resultado de la consulta fue localizado se nos devolverá el campo "result" con todos los resultados, tal como se indica en el ejemplo de la Figura 2. En cambio, si la respuesta del campo "ok" es igual a false, se devolverá un código de error, tal como el siguiente ejemplo:

{"ok":

#### false,"error\_code":401,"description":"Unauthorized"}

En la Figura 3 se puede observar claramente la interacción entre todos los componentes, es decir entre el cliente (el usuario propietario del bot), el bot y la API de Telegram. En nuestro caso la lógica de control del bot estará implementada en un cloudserver (utilizaremos como proveedor a Donweb, siendo nuestra IP pública 168.181.187.81 o bien el dominio c2ing076.ml, obtenido a través de frenom. El evento que controlará al bot será generado en nuestro caso desde la plataforma EMQX. Las capturas de los resultados obtenidos corresponden al development y por lo tanto están realizadas bajo el dominio localhost.

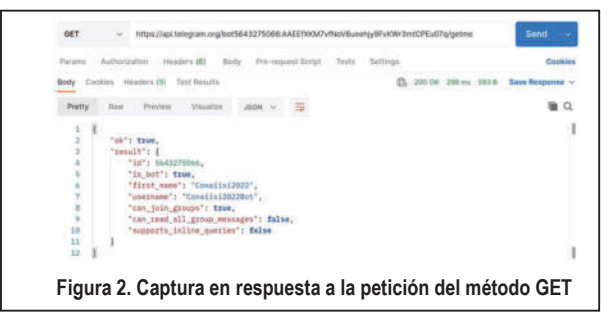

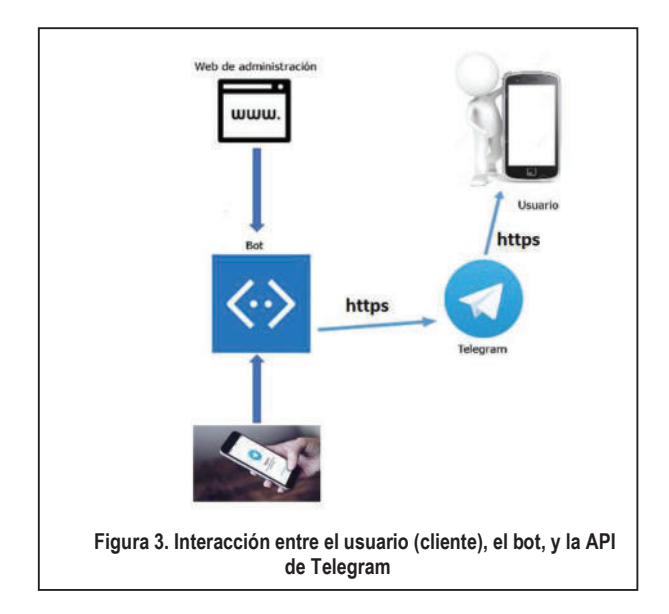

## 2.3 Descripción del SOC ESP32

Si bien en uno de los dispositivos del caso de estudio que estamos presentando empleamos un ESP8266, sólo daremos una breve síntesis de su sucesor (el ESP32), ya que es un dispositivo de más jerarquía y con mayores prestaciones. Para más detalle acerca del ESP8266 se puede consultar la página del fabricante: https://espressif.com/

Volviendo al ESP32, este dispositivo es un SOC (System on a chip) que está adquiriendo una enorme popularidad debido a su bajo costo y la implementación de diferentes entornos de programación, tales como LUA y Python. Pero su enorme potencial radica en el hecho de que soporta también el IDE de Arduino y trabajar con él es como si realmente estuviéramos trabajando sobre alguna de las placas Arduino, que como ya sabemos goza de una enorme comunidad abocada al desarrollo de código y de librerías. Todo esto puede ser utilizado en forma transparente para este dispositivo y así evitamos la utilización de un doble microcontrolador. Este dispositivo se destaca por sobre todo porque ya resuelve todo lo concerniente a la comunicación

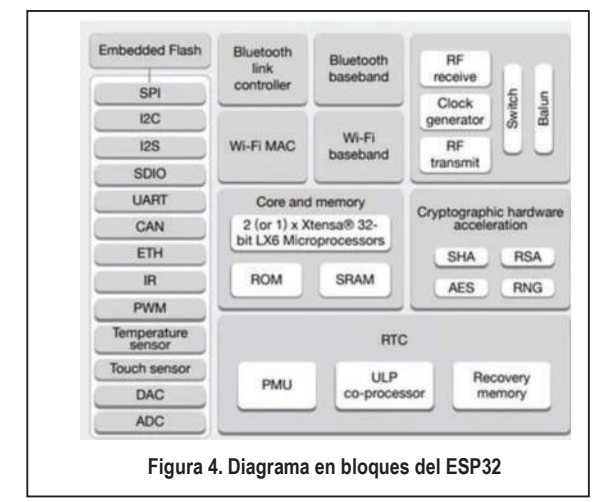

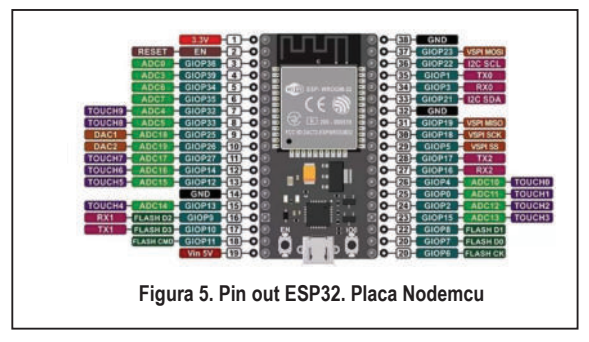

de dispositivos a través de redes, ya que soporta WIFI, Bluetooth, Hardware criptográfico, SPI, I2C, I2S, Ethernet, etc. Además, incorpora un sensor que mide la temperatura interna del dispositivo y sensores Touch capacitivos y de efecto Hall, además de conversores DAC y ADC. Posee un microprocesador con dos núcleos de 32 bits, lo que lo hace ideal para procesamiento paralelo. Cualquier pin del ESP32 puede configurarse para el control de interrupciones. Para más detalle se expone el diagrama en bloques para dar una idea general de su potencialidad, como así también el correspondiente PIN-OUT, (ver Figura 4 y Figura 5 respectivamente).

#### 3 Concepto de API REST

De acuerdo a las siglas API significa Application Programming Interface, es decir una interface de programación de aplicaciones. Observemos la Figura 6. Según el diagrama de la figura, los clientes envían

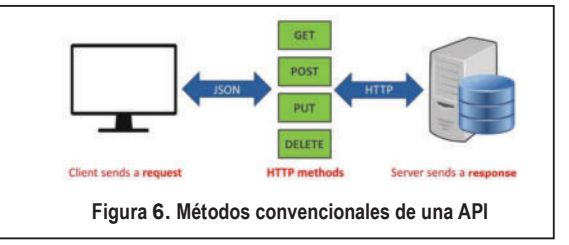

peticiones a un servidor mediante el protocolo http. Para ello se utilizan cuatro métodos (GET, POST, PUT y DELETE). Estos métodos permiten cumplir con el estándar CRUD cuyas siglas significan CREATE, READ, UPDATE y DELETE. Es decir (y llevándolo al caso concreto de nuestro estudio) con estos métodos se podrán crear dispositivos (método POST), leer un listado de dispositivos (método GET), actualizar dispositivos (método UPDATE) o bien borrar los mismos mediante el método DELETE. Todas estas peticiones se realizan bajo un modelo de datos denominado JSON, que en concreto son strings que están vinculados a los objetos del tipo JavaScript. Los JSON al ser strings constituyen un método estándar que permiten vincular diferentes aplicaciones entre sí, al igual que por ejemplo XML. Por otro lado como parte del backend la API

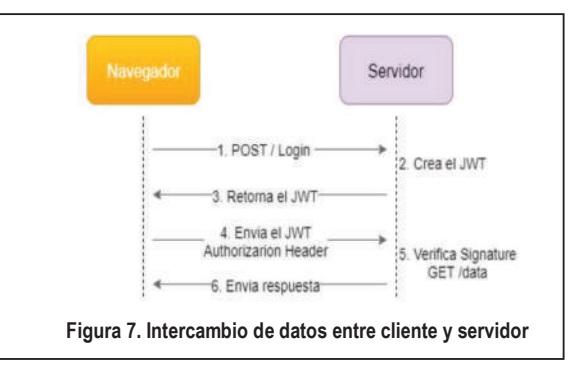

también involucra a una base de datos. Suele emplearse MongoDB muchísimo y cada vez más en aplicaciones del tipo IOT. MongoDB tiene la ventaja que, por tratarse de una base de datos no relacional, trata a los datos como objetos JavaScript, permitiendo una mejor experiencia de programación al usar precisamente a JavaScript como lenguaje de alto nivel. Para concluir para simular el servidor web en el desarrollo se utilizará express que permite montar una API bajo el entorno de ejecución de NodeJs.

#### 4 Tecnología JSON web Token (JWT)

JSON Web Token (JWT) es un estándar abierto (RFC 7519) que define una forma compacta y autónoma de transmitir información de forma segura entre las partes a través de un objeto JSON. Esta información se puede verificar y confiar porque está firmada digitalmente. Los JWT se pueden firmar usando una palabra secreta (con el algoritmo HMAC) o un par de claves pública/privada usando RSA o ECDSA. Aunque los JWT se pueden cifrar para proporcionar también confidencialidad entre las partes, sólo describiremos los tokens firmados. Los tokens firmados pueden verificar la integridad de los datos contenidos en ellos, mientras que los tokens encriptados ocultan esos datos de otras partes. Cuando los tokens se firman utilizando pares de claves pública/privada, la firma también certifica que sólo la parte que posee la clave privada es la que la firmó (ver Figura 7).

A continuación enumeramos dos de los escenarios más típicos en los que los JSON web tokens son útiles:

Autorización: este es el escenario más común para usar JWT. Una vez que el usuario haya iniciado sesión, cada solicitud posterior incluirá el JWT, lo que permitirá al usuario acceder a servicios y recursos permitidos con ese token. El inicio de sesión único es una función que se usa ampliamente en JWT en la actualidad, debido a su pequeña sobrecarga y su capacidad para usarse fácilmente en diferentes dominios.

Intercambio de información: los JWT son una buena manera de transmitir información de forma segura entre las partes. Debido a que los JWT se pueden firmar, por ejemplo, utilizando pares de claves pública/privada, se puede estar seguro de que los remitentes son quienes dicen ser. Además, como la firma se calcula utilizando el header y el payload (o sea los datos propiamente dichos), también puede verificarse que el contenido no haya sido alterado. A continuación se muestra la estructura de un JWT, en donde se observan tres partes: un header, un payload (con los datos que el usuario quiere proteger) y una firma digital. Ver Figura 8.

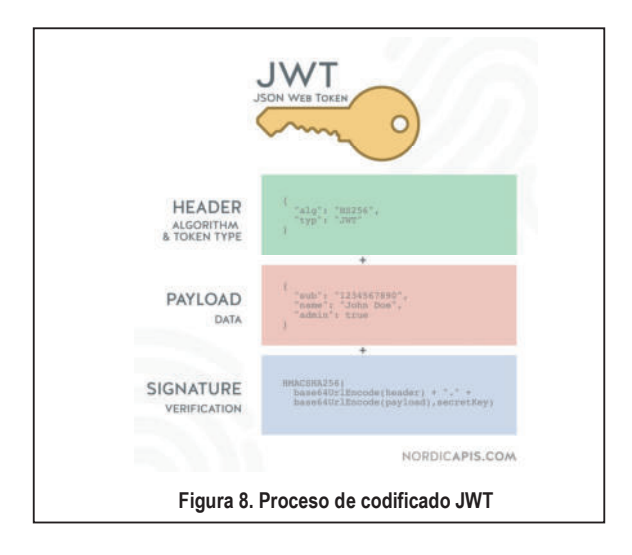

Finalmente y para despejar todo tipo de interrogantes acerca del funcionamiento de esta tecnología mostramos la obtención de parte de los resultados obtenidos a modo de spoiler acerca de nuestro caso de estudio. A continuación mostraremos ciertas capturas obtenidas a partir de una petición hacia nuestro API cuando se loguea un usuario (en este caso el método para el login va por POST), ver figuras 9, 10 y 11 respectivamente).

A partir del token obtenido (Figura 9) entramos en https://jwt.io y corroboramos la autenticidad del token con el valor de la firma digital (en este caso la firma es la palabra 'secureConaiisi'), ver Figura 10. Además en la Figura 11 se indica como usando el método jwt.sign se genera el objeto userData, a partir del modelo User.

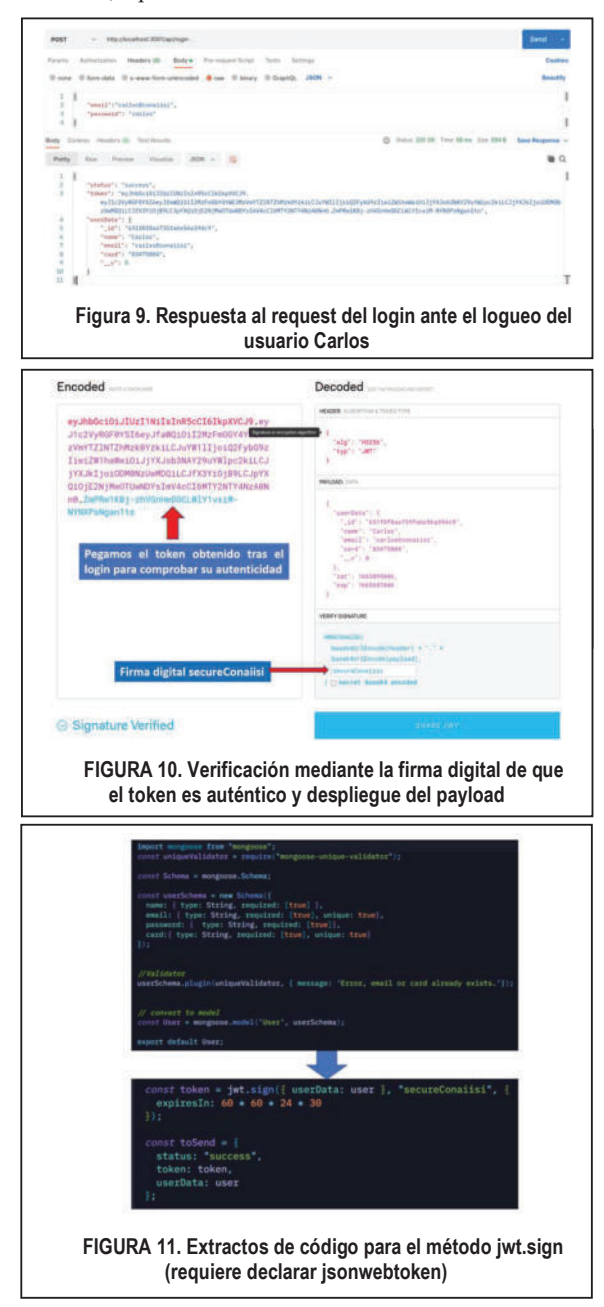

## 5. Descripción de la tecnología mqtt. Plataforma EMQX

#### 5.1 Descripción general

El broker mqtt es el responsable de la administración de los mensajes provenientes tanto de los dispositivos IOT, como de las aplicaciones web (o sea páginas con contenido html) o bien provenientes de un servicio en nodejs . Estos mensajes se organizan bajo estructuras temáticas denominadas tópicos [11-13]. Cuando un dispositivo (por lo general a través de un elemento sensor) o bien una aplicación web, o desde un evento como un webhook (se clarificará más adelante cuando se mencione el motor de reglas), envían información bajo determinado tópico, otros dispositivos u otras aplicaciones web podrán suscribirse a dichos tópicos. De esta manera, sólo aquellos dispositivos o aplicaciones web que se suscriban a determinados tópicos recibirán información de los mismos a través del broker mqtt. Por ende, el mqtt es un protocolo denominado de Publicación/Suscripción y es el encargado de filtrar y administrar la distribución de mensajes entre dispositivos y aplicaciones (ver Figura 12). El broker elegido para esta investigación es el EMQX. Como se ha expresado en la introducción, la elección se debe al alto desempeño profesional que tiene frente a otros brokers (como por ejemplo Mosquitto, CloudMQTT, etc.) y por tener una licencia de uso gratuito capaz de soportar hasta 100K

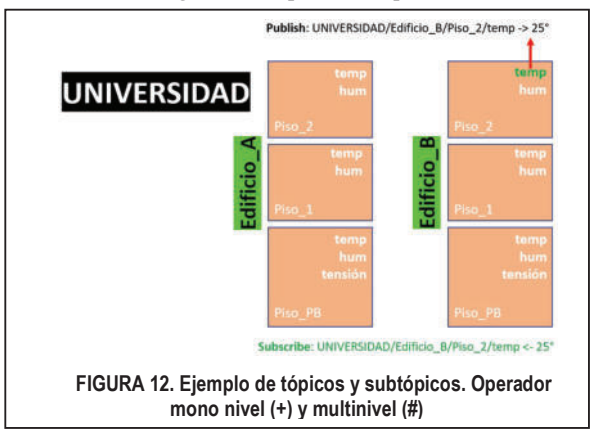

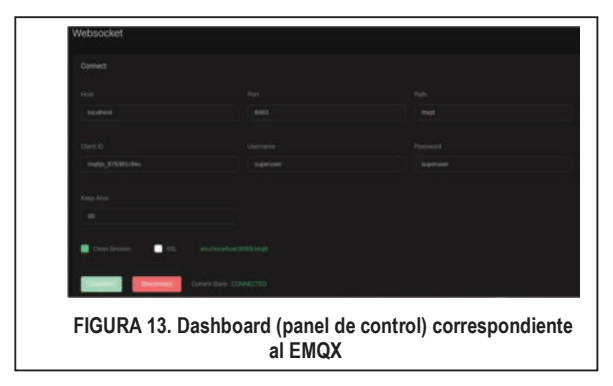

dispositivos. El EMQX se comunica con los dispositivos IOT por medio del puerto TCP 1883, en cambio con las aplicaciones web lo hace por medio de web sockets,

empleando el puerto 8083 para ws, mientras que para wss (Websockets sobre SSL/TLS) [14] se emplea el puerto 8084. Todos estos puertos mencionados, por supuesto son por default y podrán cambiarse configurando los archivos de configuración adecuados en caso de conflictos con otras aplicaciones que por casualidad empleen los mismos puertos. WebSocket es una tecnología que proporciona un canal de comunicación bidireccional y full-duplex sobre un único socket TCP. Está diseñada para ser implementada en navegadores y servidores web, pero puede utilizarse por cualquier aplicación cliente/servidor. Hay otros puertos que también deberán configurarse para el correcto funcionamiento, como el 8883 para SSL y el 8081 para management. Este puerto de managment se emplea para comunicarse con la API propia que también suministra EMQX, ya sea para crear, actualizar o borrar recursos, reglas, etc. Por otro lado el puerto 18083 se emplea para conectarse al dashboard del EMQX. El dashboard del EMQX es un cliente web que permite administrar gráficamente el broker de una forma mucho más amigable y es provisto por el propio EMQX y se accede por http://<IP  $\alpha$  DOMINIO>:18083, (Ver Figura 13). Tomando el ejemplo de tópicos de la Figura 12, el mismo puede interpretarse de la siguiente manera: existe un tópico principal denominado UNIVERSIDAD, la universidad posee dos edificios (A y B), con tres pisos por edificio. A su vez en cada piso se han instalado sensores de humedad y de temperatura y en el Piso\_PB se han agregado también módulos de medición de tensión eléctrica por su proximidad a los tableros de energía. Por ende, los edificios, como así también los pisos son subtópicos del tópico principal que como dijimos es UNIVERSIDAD. En el ejemplo, se está emitiendo un mensaje a través del sensor de temperatura bajo el tópico "UNIVERSIDAD/Edificio B/Piso 2/temp" enviando el valor de 25 °C. Por lo tanto, el dispositivo que se suscriba a dicho tópico recibirá todos los valores de temperatura, pero sólo del Piso\_2 del Edificio\_B. También puede emplearse el símbolo monovalente "+" o el multivalente "#". Como ejemplo del operador monovalente podemos indicar que si un dispositivo se suscribiera a "UNIVERSIDAD/+/Piso\_2/temp" recibiría todos los mensajes de temperatura enviados de ambos edificios, pero sólo del Piso\_2, de acuerdo al ejemplo. En cambio como ejemplo de operador multivalente podríamos citar: "UNIVERSIDAD/Edificio\_A/#", en este caso se recibirían todas las variables sensadas (temp, hum) de todos los pisos y la tensión del Piso\_PB, pero solamente del Edificio\_A. Otra característica muy importante de EMQX (en realidad de mqtt), es lo que se conoce como  $QOS$  (Quality of Service) [15], el cual puede tomar tres valores posibles: 0, 1 ó 2. Un QOS igual a 0 significa que se confía en TCP para el envío de los mensajes, esto no significa que el mensaje va a llegar necesariamente al usuario, sí llegará al broker, pero éste lo enviará según la disponibilidad de la red, es decir si hubiera un fallo o el servidor se reiniciara, por ejemplo, el mensaje no llegaría al cliente suscripto a un determinado tópico. De todas maneras, es poco probable que suceda si la red es de buena calidad. En cambio si QOS es igual a 1, el broker intentará "al menos una vez" entregar el mensaje al usuario suscripto. Esto da la garantía que el

mensaje será entregado al suscriptor del tópico. Pero en el afán de cumplir con la meta de entrega, podría haber mensajes duplicados, es decir los suscriptores podrían recibir los mensajes en múltiples ocasiones. Esto también va a implicar mayor carga de tráfico y de procesamiento para el broker. Finalmente, una QOS igual a 2 implica que sólo le llegará al suscriptor "una sola vez" el mensaje. Este último caso es importante en la situación en que el suscriptor no pueda recibir mensajes en múltiples ocasiones, pero implica un mayor nivel de procesamiento ya que el broker debe asegurarse que efectivamente el mensaje al suscriptor sólo se entregue en una oportunidad.

## 5.2 Motor de reglas (Rule engine)

## 5.2.1 Introducción

EMQX proporciona un esquema de integración de datos en tiempo real, conciso y eficiente mediante la combinación de reglas y bridges de datos. Las reglas se utilizan para procesar mensajes o eventos, y el bridge de datos se utiliza para conectar el sistema de datos. Ver Figura 14.

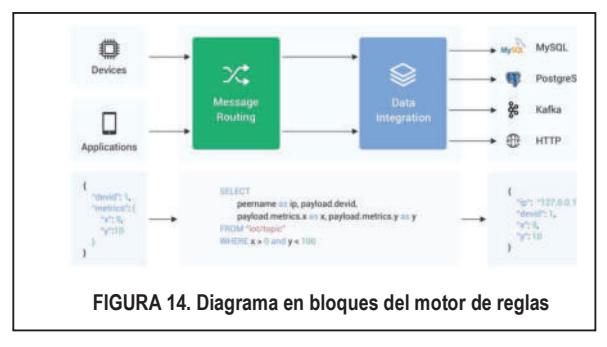

## 5.2.2 Explicación de generación de una regla y de un recurso asociado a la regla

EMQX proporciona reglas basadas en la sintaxis SQL para procesar y convertir mensajes o eventos, como convertir tipos de datos, codificar o decodificar mensajes, determinación de una bifurcación condicional, etc. Las reglas están integradas en EMQX y no hay sobrecarga de serialización de mensajes y transmisión de red, por lo que funciona de manera muy eficiente. Esto significa que nosotros podríamos tener una aplicación en NodeJS que realice todo el procesamiento, pero para ello debería estar suscripta a todos los tópicos de todos los clientes del sistema y así determinar las acciones a seguir según los requerimientos de las peticiones, pero esto sin lugar a duda podría generar una verdadera sobrecarga al endpoint (que sería el controlador de los eventos) y afectar seriamente la performance de nuestro servicio. Por eso la idea es dejar todas estas acciones de procesamiento de eventos al EMQX, y nosotros programar los recursos (en este caso los webhooks) que serán los manejadores que atenderán las reglas que programen los usuarios en el broker. Esta notable performance de EMQX se da a la programación bajo Erlang con la que fue construido el broker. La prueba se ha realizado con valores reales de subtópicos extraídos de las colecciones de la base de datos de MongoDB (colecciones users y devices, se detallará más adelante). Ver figuras 15,

16, 17 y 18 respectivamente (esta última la correspondiente al recurso que atiende la regla, o sea el webhook).

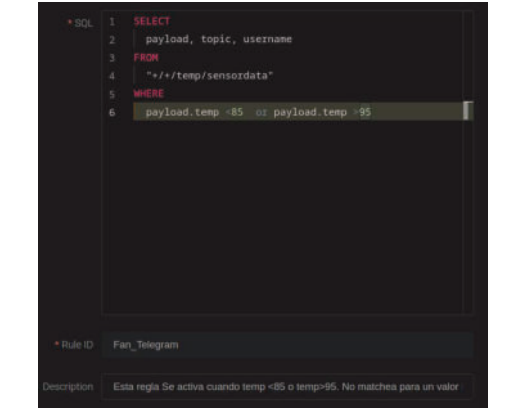

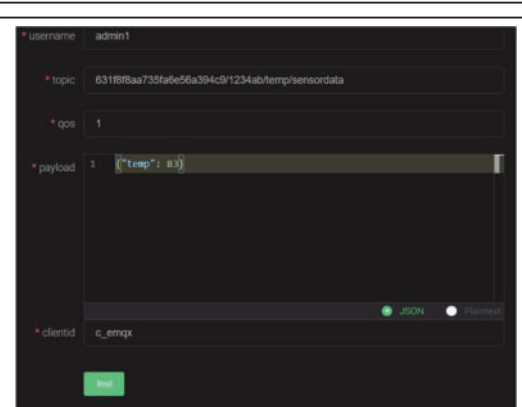

FIGURA 15. Escritura de la Regla en lenguaje SQL

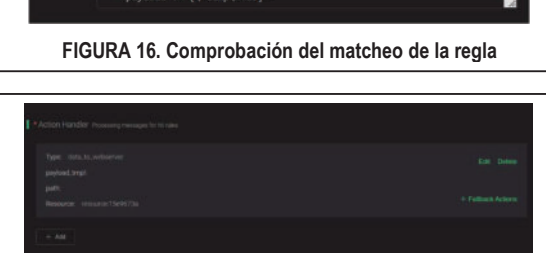

FIGURA 17. Edición del handler (Webhook)

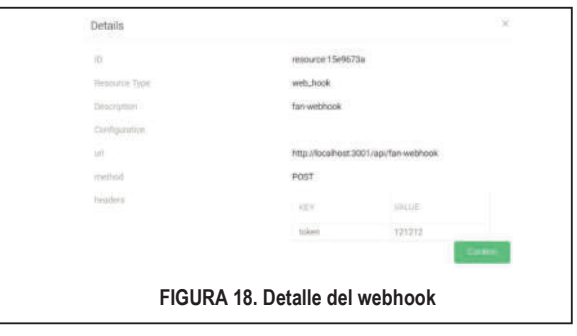

## 6. Planteo del caso de estudio

Se plantea el siguiente escenario:

Se disponen de dos dispositivos (ver Figuras 19 y 20). El dispositivo de la Figura 19 simula el encendido o el apagado de un electroventilador, en donde por debajo de 85 °C se apaga y por encima de 95 °C se enciende. La explicación de la regla y del recurso que la atiende, ya se expuso en las gráficas de las Figuras 15 a 18 respectivamente. Para ello se dispuso de un ESP32, un display I2C, un ventilador de 12 V con la fuente respectiva y el integrado ULN2003 que es el driver para manejar adecuadamente la corriente que requiere el ventilador, ya que la misma no puede ser suministrada por el pin de control del ESP32. Las alarmas, cuando la temperatura supere los 95° C o bien cuando se perfore el umbral de los 85 °C se notificarán al respectivo bot de telegram, al que lo hemos denominado Conaiisi\_2022 (ver luego resultados obtenidos en la Figura 28). Por otro lado, el dispositivo de la Figura 20, está constituido por un ESP8266 y un ESP32. Este hardware podría representar también por ejemplo un control de acceso, ya sea desde abrir una barrera, abrir una puerta con cierre electromagnético, o brindar un café, o cualquier producto (por ejemplo una máquina expendedora de alimentos, bebidas, etc). Para lograr brindar este acceso a un determinado usuario, este dispositivo incorpora un lector de tarjetas RFID que está controlado por el ESP 8266. El lector lee el CardID de la tarjeta RFID (cada usuario cuando se registra incorpora este número en la base de datos users) y la emite bajo un cierto tópico hacia el broker EMQX. EL ESP32 tiene por otro lado dos funciones: por un lado emite bajo un tópico la temperatura interna del microcontrolador y por otro lado recibe dos tópicos provenientes del broker (y por ende también del webhook que es el recurso asociado a la regla que controla el acceso de los usuarios registrados). Es decir, por un lado se recibe el nombre del usuario que se conecta al dispositivo (pasando su tarjeta por el lector RFID) para que sea visualizado en el display SPI y por otro lado se recibe una orden de comando para indicarle al ESP32 que muestre en el display una leyenda que indique que el usuario tiene acceso o no al dispositivo. La regla que controla a este dispositivo se activa cuando en el payload del tópico se ponga en 1 la llave "enable" enviada en el objeto JSON. El payload que emite el ESP8266 es el siguiente:

{"card": "83475004", "enable":1}

Acá se muestra el ejemplo del usuario Carlos que posee una tarjeta RFID con un CardID como el indicado. A continuación se exponen los tópicos de emisión y de recepción por parte de los dos dispositivos:

## Dispositivo 1 ( ver Figura 19)

El tópico de emisión que emplearemos será: userId/deviceId/temp/sensordata; y los tópicos de recepción empleados que permitirán tanto el encendido como el apagado del ventilador serán: userId/deviceId/command/actdata. En este caso el payload a pasarle al ESP32 será simplemente el string "fan\_on" para activar el ventilador o "fan off" para apagarlo.

## Dispositivo 2 ( ver Figura 20)

Los tópicos de emisión son los siguientes:

Hay un solo tópico para emitir el CardID de la tarjeta RFID en el ESP8266, el tópico es el siguiente: userId/deviceId/card/sensordata, (el payload ya fue explicado con anterioridad), mientras que para el ESP32 los tópicos son: userId/deviceId/tempESP32/sensordata para la temperatura interna del microcontrolador, mientras que los tópicos de recepción en esta ocasión serán: userId/deviceId/username/actdata (para mostrar el nombre del usuario al que se le dio acceso con la tarjeta RFID exitosamente) y

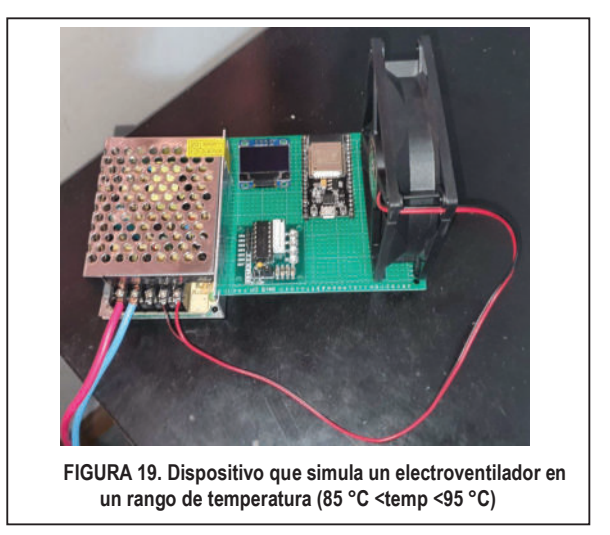

userId/deviceId/command/actdata, siendo los valores de los payloads open, close y refused, los cuales actuarán en el ESP32 escribiendo en el display ABRIENDO, CERRANDO y ACCESO DENEGADO respectivamente.

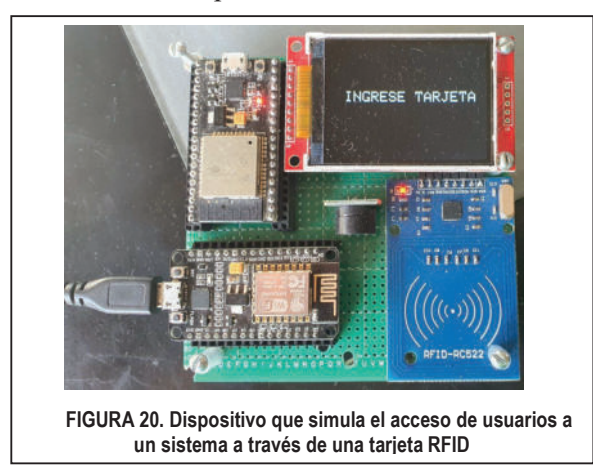

## 7. Desarrollo de la experiencia

Los servicios a activar serán dos contenedores, uno con Mongo (se empleó la versión 4.4) y el otro con EMQX (versión 4.2.2). El node JS empleado fue la versión 14.20 LTS y para el gestor de paquetes NPM se utilizó la versión 8.1.8. En la etapa de desarrollo NodeJs no se empleó en contenedor porque si no se reducía mucho la performance de la máquina. Para levantar los contenedores se empleó dockercompose y se configuró un archivo de configuración denominado docker-compose.yml. Todos los servicios han sido probados en sistema operativo Linux server versión 20.04. Para dejar activo permanentemente como un servicio al bot de telegram en nuestro cloudserver se ha utilizado pm2. Para acceder a mongodb se ha utilizado el cliente mongodb-compass. Para la realización de las pruebas de la API se ha utilizado Postman en su versión de escritorio. Cabe destacar que Postman sustituye en cierta medida al front end (el mismo se encuentra en realización como un trabajo futuro empleando un framework como nuxt-js).

## 8. Resultados obtenidos

## 8.1 Resultados de la API por medio de Postman

A continuación se indican los resultados obtenidos de un registro de un usuario y de un login (ambos exitosos). En ambas situaciones, tal como lo indica la captura, los datos se reciben mediante el método POST. También se indica la creación de un componente (método POST) y la verificación del listado de componentes de un usuario dado (método GET). Ver a continuación las figuras 21 a 24. En dicho ejemplo, para que el tamaño de las capturas sea razonable, se ha agregado un único dispositivo. También se indica la captura de las colecciones users y devices de la base de datos en MongoDB (ver Figura 25, punto 8.2). En cuanto a un resultado obtenido de login (en donde el usuario obtiene el token) ya fue explicado en el punto 4 (Json web token, figuras 9, 10 y 11 respectivamente).

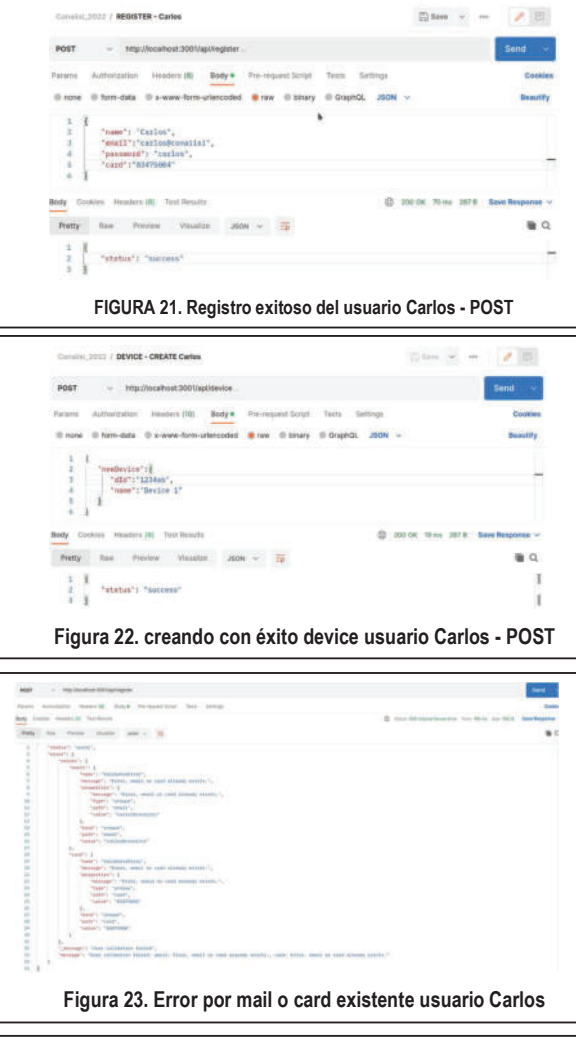

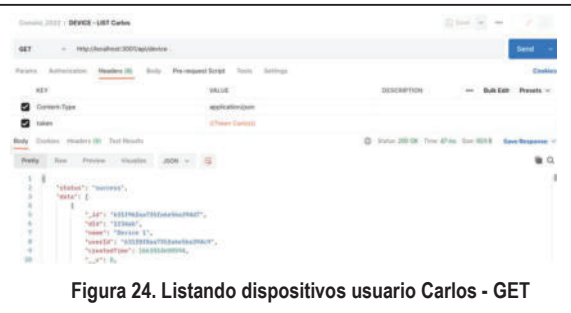

## 8.2 Correspondencia con la base de datos (colecciones users y devices)

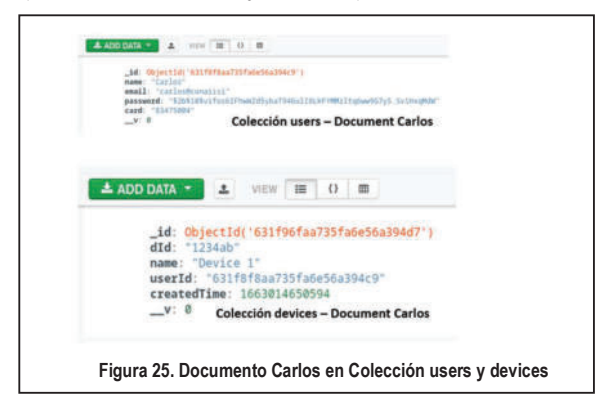

## 8.3 Resultados obtenidos con el dispositivo del electroventilador

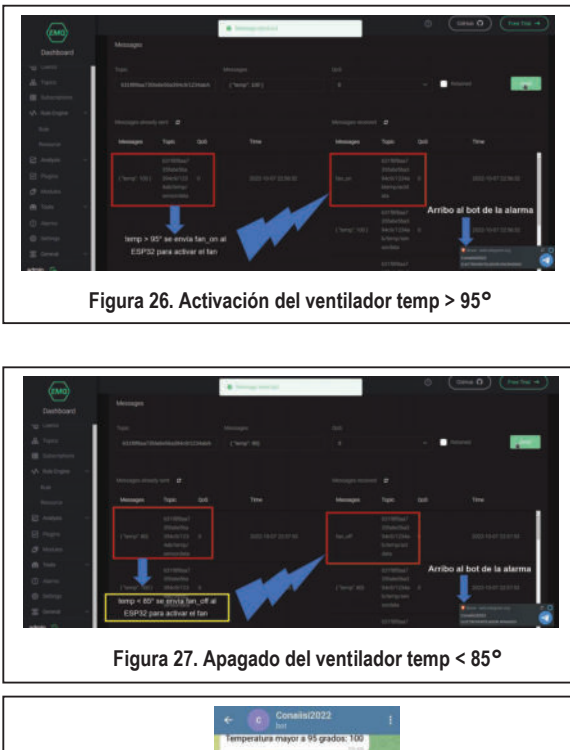

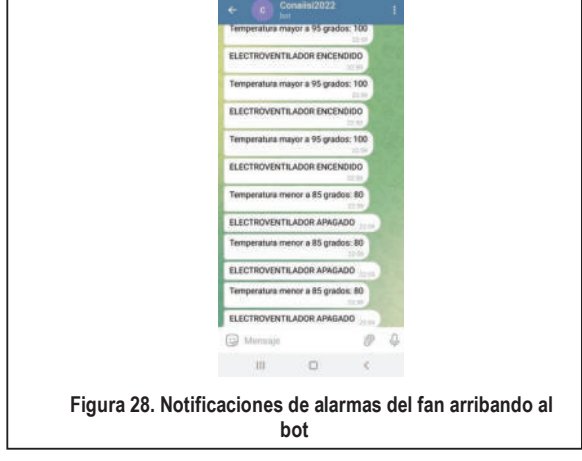

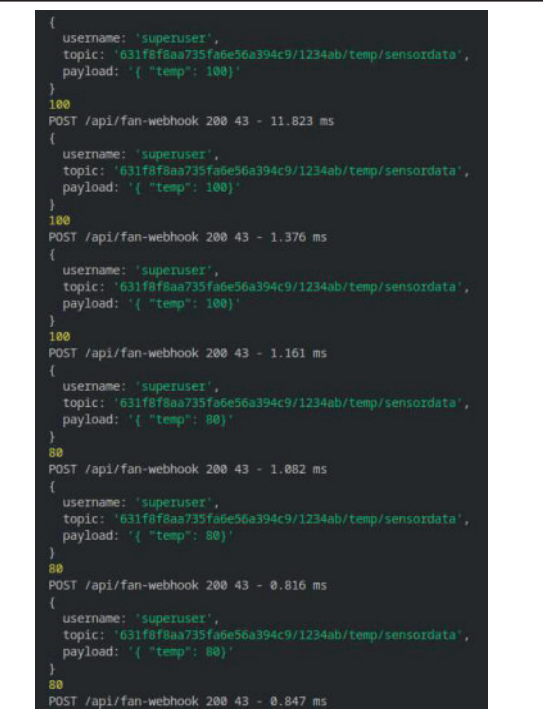

Figura 29. Llegada a la consola de los POST hacia el webhook-telegram

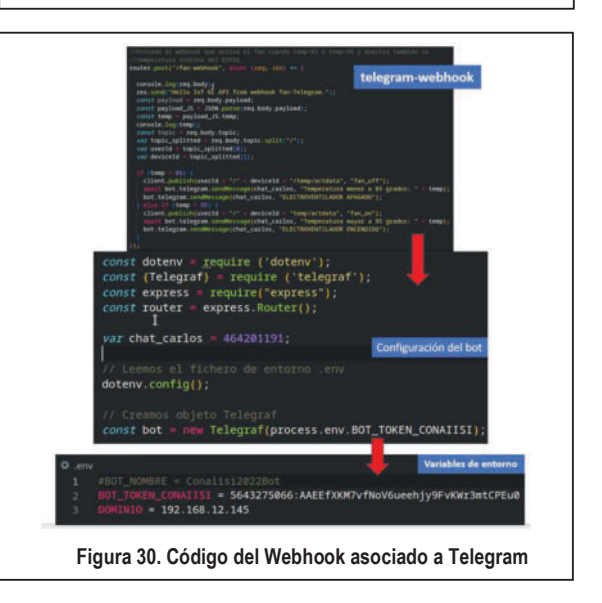

## 8.4 Resultados obtenidos con el dispositivo lector de tarjetas RFID

Hacemos notar que el dispositivo pertenece al usuario Carlos (Observar userId y deviceId). Las pruebas se han realizado para tres usuarios denominados Carlos, Eliseo y Guillermo, cuyos respectivos CardID son los siguientes:

Carlos --> 83475004, Eliseo --> bae9911a y Guillermo  $\Rightarrow$  5a278324

En este caso como puede observarse en la figura 31, la regla se habilitará cuando se reciba el payload con la tarjeta con el campo "enable" en 1, caso contrario no se leerán las tarjetas y el dispositivo quedará deshabilitado. El mensaje recibido por el broker proviene del webhook que se dispara cuando matchea la regla correspondiente.

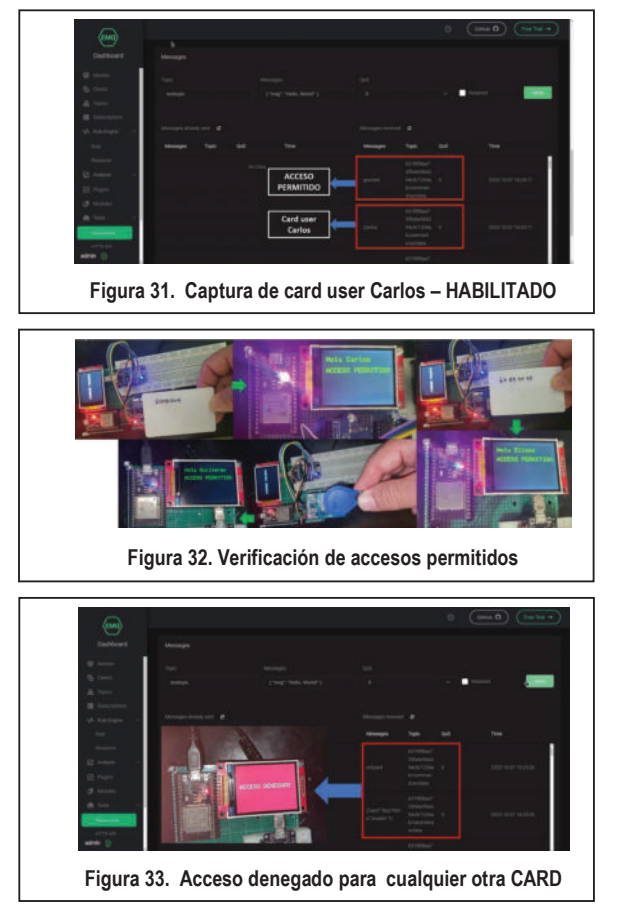

 A continuación observamos la transmisión en el tópico userId/deviceId/card/sensordata desde el ESP8266 y el impacto por POST en el webhook asociado con la regla.

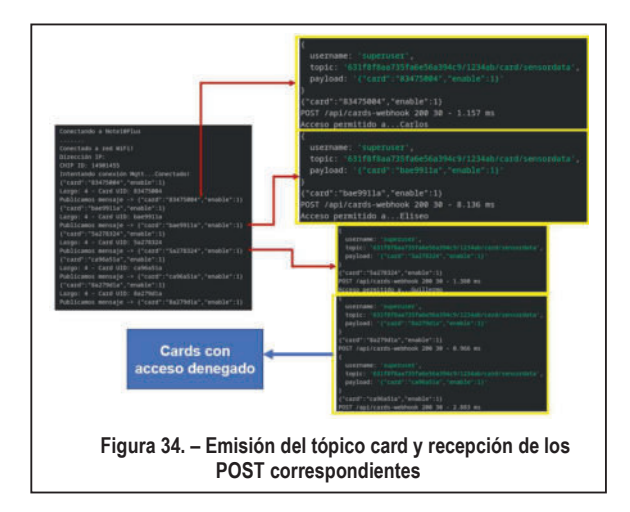

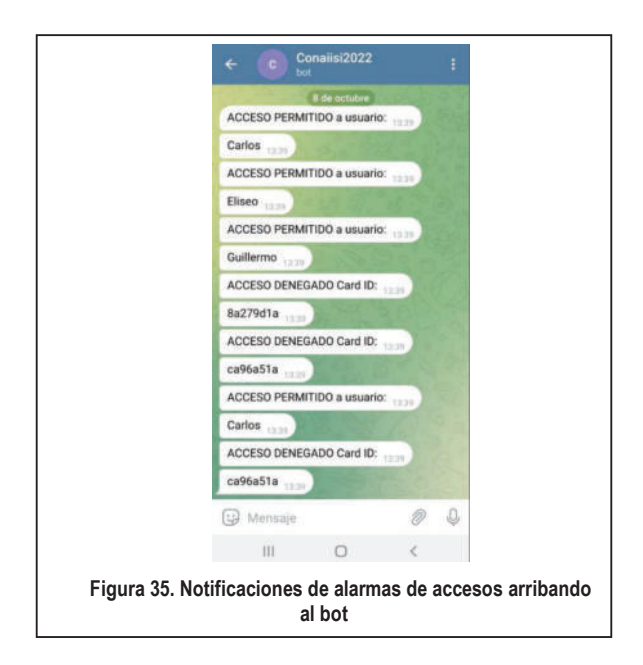

## 9 Conclusiones y trabajo futuro

1. En cuanto al número de serie del dispositivo (lo que hemos denominado deviceId) a nivel más profesional se podría emplear un chip de la serie Dallas quedando el dispositivo con un valor grabado a nivel de hardware. En este link se encuentra la información correspondiente:

#### https://www.cryptomuseum.com/df/kolibrie/files/ds2401.p df

2. Se pueden generar las reglas y los recursos asociados de manera automática empleando una API suministrada por EMQX a través de programación adicional.

3. El empleo de servicios mediante Docker permite que el sistema escale muy fácilmente. Prácticamente se reducen drásticamente los tiempos de desarrollo y es más fácil pasar a la fase de producción, ya que se desarrolla en un entorno local muy fácilmente (en el sentido de que si se rompe un contenedor, el mismo dada su persistencia de datos se recupera rápidamente), y de aquí el paso a la producción resulta casi inmediato.

4. Los webhooks pueden implementarse a futuro a través de un servicio denominado serverless (computación sin servidor). Se trata de un servicio en donde el cliente paga según la cantidad de peticiones recibidas y no debe mantener una máquina virtual para este propósito. Todos los grandes proveedores de servicios en la nube lo brindan actualmente.

#### Trabajo futuro:

1. Para una segunda actualización del sistema se prevé que los dispositivos adquieran las credenciales de acceso a mqtt a través de un webhook que atienda las peticiones enviadas por POST del ESP32 o ESP8266.

2. Se prevé la realización de un front end empleando un framework tal como Nuxt-JS o REACT.

#### 10 Referencias

[1] NodeMCU Connect Things EASY, http://www.nodemcu.com/index\_en.html

[2] ] https://www.espressif.com/

[3] https://aws.amazon.com/es/what-is/restful-api/

[4] https://jwt.io/

[5] https://www.mongodb.com/

[6] EMQX. https://www.emqx.io/

[7] Beginning API Development with Node.js: Build highly scalable, developer-friendly APIs for the modern web with JavaScript and Node.js - ISBN-13: 978- 1789539660

[8] ] https://telegram.org/

[9] https://core.telegram.org/bots#6-botfather

[10] https://hub.docker.com/

[11] Naik, N. (2017, October). Choice of effective messaging protocols for IoT systems: MQTT, CoAP, AMQP and HTTP. In 2017 IEEE international systems engineering symposium (ISSE) (pp. 1-7). IEEE.

[12] Implementación de middleware publicador/ subscriptor para aplicaciones web de monitoreo. In XIX Workshop de Investigadores en Ciencias de la Computación (WICC 2017, ITBA, Buenos Aires).

[13] Hands-On Internet of Things with MQTT: Build connected IoT devices with Arduino and MQ.

[14] Arquitectura de software con websocket para aplicaciones web multiplataforma. VI Workshop Innovación en Sistemas de Software (WISS). CACIC 2014.

[15] https://www.hivemq.com/blog/mqtt-essentialspart-6-mqtt-quality-of-service-levels

# Trabajos de Estudiantes

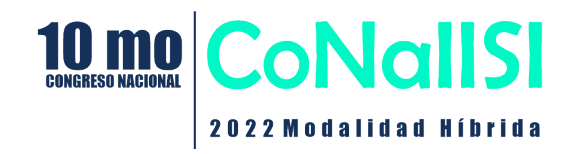

# Trabajos de Cátedra de 1º a 3º

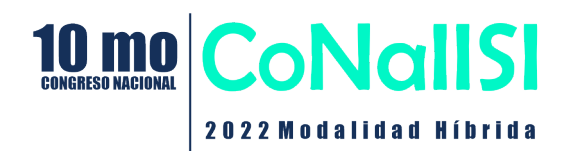

## **Esquema de asignación de memoria en NUMA en sistemas operativos Linux**

**Maria Avendaño, Mariano Delfino, Nadia Congregado**

#### *Universidad Tecnológica Nacional de La Plata, Unidad académica*

#### **Abstract**

*Este trabajo va a tratar sobre la asignación de memoria en los entornos NUMA, en las distribuciones Linux.* 

*Teniendo en cuenta que rápidamente este tipo de arquitecturas están ganando más fuerza, impactando fuertemente en cómo la memoria es asignada, nos interesamos en hacer un análisis sobre el funcionamiento de la asignación de memoria en este tipo de arquitecturas. La finalidad de este trabajo es conocer un poco más sobre la arquitectura NUMA y así poder analizar los puntos mencionados anteriormente.* 

#### **Palabras Clave**

Memoria - Multiprocesador - UMA - NUMA - Simétrico - Asimétrico - Asignación de memoria.

## **Introducción**

Teniendo en cuenta que en el último tiempo la cantidad de núcleos de los procesadores aumentó notablemente, el ancho de banda de memoria tuvo que aumentarse para poder utilizar la potencia de procesamiento de manera efectiva. Cuando surgieron los sistemas de multiprocesadores simétricos, estos debieron igualmente competir por el ancho de banda de la memoria, por lo que surgieron los NUMA para poder solucionar este problema de manera rentable y con mayor escalabilidad.

En este trabajo vamos primero a dar una introducción sobre arquitecturas multiprocesador, por qué surge NUMA, sus ventajas y diferencias con otras arquitecturas y cómo se maneja la asignación de memoria dentro de esta arquitectura, en los sistemas operativos Linux.

Es importante conocer este tipo de arquitecturas y su funcionamiento ya que la manera en que trabaja NUMA, necesita cierta configuración del software para permitir que los subprocesos y procesos de programación accedan a sus datos de memoria.

## **1. Arquitectura Multiprocesador**

Un sistema multiprocesador es aquel que permite ejecutar varios procesos de forma simultánea. Actualmente la mayoría de las CPUs pueden ejecutar un solo proceso por vez, por lo que la única manera de ejecutar procesos de forma simultánea es tener varias CPUs. Existen dos modelos: Sistemas multiprocesadores de Memoria Compartida (MMC) y de Memoria Distribuida (MMD). En los primeros la memoria se organiza en uno o varios módulos, compartidos por todos los procesadores a través de distintos tipos de interconexión, con un acceso constante. Este tipo de arquitectura se conoce como UMA<sup>1</sup> (Figura 1). El acceso a los módulos

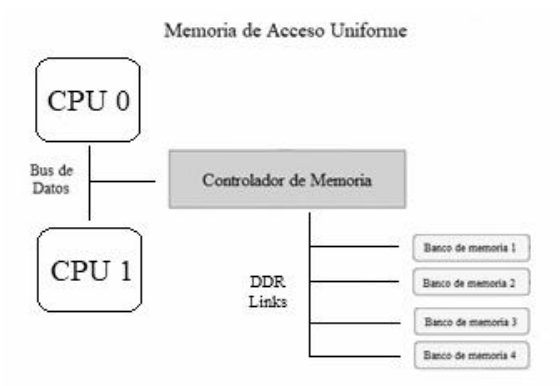

Figura 1 - Arquitectura UMA.

por parte de los procesadores se realiza en paralelo, pero cada módulo solamente puede atender una petición en cada instante de tiempo.

En cambio, en los MMD, la memoria se distribuye de manera tal que cada procesador posee uno o varios módulos de memoria propia y está conectado mediante una red de

<sup>1</sup> Uniform Memory Access - Memoria de acceso uniforme

interconexión al resto de procesadores. Cada procesador podrá acceder tanto a su memoria local, como a la memoria remota de cualquiera del resto de los procesadores. Este tipo de arquitecturas se denominan NUMA.

## **2. ¿Entonces qué es NUMA?**

NUMA significa Non Uniform Memory Access<sup>2</sup> (Figura 2). Como mencionamos antes es una arquitectura de multiprocesadores de memoria distribuida. Conecta varios nodos pequeños y rentables mediante una conexión de alto rendimiento. Cada nodo contiene procesadores y memoria y una controladora de memoria avanzada permite que un nodo utilice memoria en todos los otros nodos, con lo que se crea una sola imagen de sistema. Cuando un procesador quiere acceder a una memoria remota, es decir que no se encuentra en su propio nodo, los datos van a ser transferidos mediante la conexión NUMA, lo cual es más lento que acceder a la memoria local.

NUMA distribuye la memoria para cada procesador, evitando que afecte al rendimiento del sistema cuando varios procesadores intentan acceder a la misma memoria.

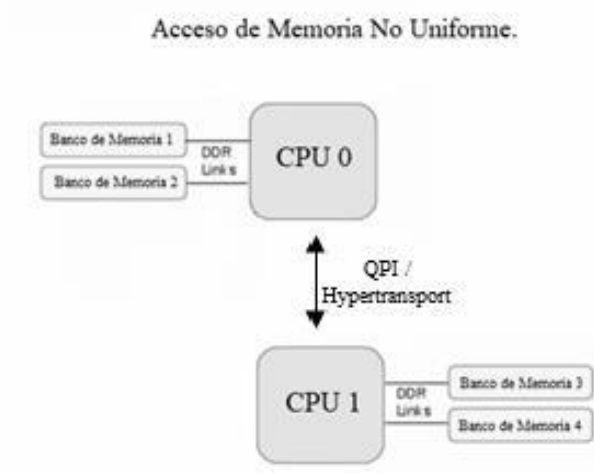

Figura 2 - Arquitectura NUMA<sup>3</sup>.

## **3. Ventajas y Desventajas**

En cuanto a las ventajas con respecto al resto de las arquitecturas tenemos:

- **Escalabilidad**: un aspecto muy tenido en cuenta por las empresas, siendo una de las razones por las que sustituyó a SMP.
- **Cuello de botella**: reduce los cuellos de botella que se producían en SMP, y lo hace a través de la limitación de CPUs en un bus de memoria.
- **Económica + Rendimiento**: los sistemas NUMA son más económicos y tienen un gran rendimiento, si los comparamos con los sistemas UMA, por ejemplo. Esto es porque los sistemas UMA exigen la asignación de memoria a todas las CPUs de forma igualitaria, mientras que los sistemas NUMA permiten la interconexión a la memoria conectada a la CPU.

Con respecto a las desventajas que presenta este tipo de arquitectura:

● **Latencia**: la latencia que se produce en la interconexión de memoria conectada a una CPU, sobre todo cuando la CPU está físicamente más lejos.

**4. Diferencia con otras arquitecturas** NUMA es una arquitectura de memoria compartida, al igual que SMP, y se diferencia de los sistemas MPP. Las arquitecturas de memoria compartida permiten que todos los procesadores de un sistema accedan directamente a la memoria global de ese sistema. No se requiere el

<sup>2</sup> Acceso de Memoria No Uniforme.

<sup>3</sup> QPI: Es una tecnología de enlaces punto a punto con el procesador desarrollada por Intel para competir con Hypertransport. (Figura 2)

"pase de mensajes" entre distintas CPUs

para conseguir ese acceso.

NUMA introduce el concepto de que cada grupo de CPUs tenga memoria cercana y lejana. La memoria cercana es memoria accedida por una CPU (o CPUs) a través de ciertas clases de bus locales de muy alta velocidad, dentro del mismo módulo. Los accesos de memoria lejana (memoria de otro módulo de CPUs) son aún accesos de memoria directa como en el modelo SMP. El punto clave de esta arquitectura está en el sistema operativo (único) que establece mecanismos de afinidad de procesos y afinidad de memoria para que la mayoría de los accesos de CPU a memoria sean "cercanos", es decir, que es un bus único por donde pasan todos los accesos de memoria a CPU, y permitiendo aumentar el número de módulos sin mermar la escalabilidad. Como se ha nombrado, la clave de esta arquitectura está en el sistema operativo**.** 

## **5. Cómo los sistemas operativos manejan la memoria NUMA**

Tenemos varias maneras en que los sistemas operativos permiten la administración de NUMA.

## ● **Ignorar las diferencias entre nodos:**

Una de las opciones que tenemos para que el sistema operativo maneje NUMA es ignorar el posible beneficio de la performance y tratar a todas las memorias como si no hubiera diferencias entre ellas, por lo que el sistema operativo no reconoce los distintos nodos. El sistema va a ser funcional y su performance va a depender de cómo se encuentre distribuida la memoria. Mientras menos diferencia haya entre los accesos locales y remotos, esta opción va a ser más viable.

Esto representa una ventaja, ya que no hay necesidad de modificar el sistema operativo ni el software. Este es el enfoque inicial para el software del sistema cuando se utilizan por primera vez arquitecturas NUMA.

En este caso la performance no será óptima y va a ser distinta en cada ejecución del programa/computadora, ya que la asignación de memoria en segmentos críticos va a depender de la configuración del sistema.

## ● **Striping<sup>4</sup> de memoria en el hardware:**

En este modelo, se mapean las direcciones de memoria a las líneas de caché en los nodos, de tal manera que las líneas consecutivas en un espacio de direcciones se encuentran en distintos controladores de memoria.

Al repartirse los accesos entre todos los nodos disponibles, es muy difícil que haya sobrecarga de algún nodo y de igual manera se evitan los cuellos de botella.

De esta manera nos aseguramos un uso parejo de las memorias.

En este caso la performance del sistema es más consistente que en el primer modelo mencionado.

Además, no se necesita soporte NUMA en el sistema operativo ya que también se ignora la diferencia de performance de las memorias.

Una desventaja que podemos mencionar es que las interconexiones están en uso constante y la performance si bien es más consistente como ya dijimos anteriormente, nunca va a ser óptima ya que los nodos remotos van a acceder a la caché frecuentemente.

## ● **Ubicación heurística en memoria para las aplicaciones:**

En sistemas operativos que tienen NUMA habilitado, es de mucha ayuda tener mediciones o estadísticas que permitan a las aplicaciones asignar memoria de manera tal que la señal tome el camino más corto para

<sup>4</sup> Striping es una técnica en la que, por medio de algún algoritmo, se divide la totalidad de memoria de un proceso

entre múltiples espacios de diferentes discos. No hemos encontrado ninguna traducción que nos deje satisfechos, por lo que hemos mantenido el término en inglés.

mejorar la performance. El sistema operativo tiene que tomar una política que maximice la performance para la mayor cantidad de aplicaciones posibles.

La mayoría de las aplicaciones mejora la performance utilizando el enfoque heurístico.

En este tipo de sistemas operativos se puede determinar las características de la memoria desde el firmware y ajustar sus operaciones internas a través de la configuración de la memoria. Estos ajustes requieren modificaciones en el código, pero solo las partes del sistema operativo donde la performance es crítica tienden a optimizarse para NUMA.

Una de las suposiciones más comunes del sistema operativo es que las aplicaciones van a ejecutarse en el nodo local y que la memoria de ese nodo va a ser la preferida. Si es posible toda la memoria requerida por el proceso va a asignarse del nodo local, evitando que se use la interconexión.

Este modelo no funciona si el número de procesadores requeridos es más grande que el número de hardware disponible en un socket. Tampoco funciona en el caso de que la aplicación use más memoria que la disponible en un nodo o si el programador o el planificador decide mover los hilos de la aplicación a otro socket una vez que la memoria ya fue asignada.

La mayoría de los sistemas Unix soportan este tipo de operaciones. Por ejemplo, en el caso de FreeBSD, promedia las latencias ubicando memorias a través de Round-Robin en múltiples nodos.

## ● **Configuración especial para las aplicaciones:**

El sistema operativo ofrece opciones de configuración que permiten al operador comunicarse con el sistema operativo y decirle que determinada aplicación no debe correr con la configuración por defecto de asignación de memoria. Es posible establecer políticas de asignación de memoria sin modificar el código.

En Linux, a través de líneas de comando se pueden configurar políticas que permitan mejor afinidad con la memoria. Por ejemplo, los comandos numactl o taskset.

## ● **Aplicación de control para la localización en memoria:**

Para aquellas aplicaciones que requieren un mayor control en cómo el sistema operativo asigna la memoria para cada segmento, existen las llamadas al sistema (por ejemplo, la llamada al sistema set\_mempolicy (), que establece la política de memoria NUMA por defecto para un hilo y sus hijos) que permiten a la aplicación especificar qué políticas de asignación de memoria utilizar para cada región de memoria.

Generalmente cuando tenemos estructuras de gran tamaño que deben ser accedidas frecuentemente por los hilos de la aplicación desde todos los nodos de la memoria, y a su vez estos contienen información que tiene que ser compartida con el resto de los hilos, se generan problemas de performance. Esto mejora cuando se intercala la asignación de memoria para que los objetos puedan ser distribuidos entre todos los nodos disponibles.

## **6. ¿Cómo Linux maneja NUMA?**

Cuando se presentan arquitecturas NUMA, lo que va a hacer Linux es dividir la memoria en zonas y asociarlas a los nodos NUMA. Un nodo puede tener varias zonas ya que deben tener múltiples áreas DMA<sup>5</sup>.

La asociación que se genera entre los nodos y las zonas, permiten que el kernel tome decisiones en cuanto a la latencia de memoria generada por los núcleos.

Durante el arranque, Linux va a detectar la organización de la memoria a través de la tabla ACPI (Interfaz Avanzada de Configuración y Energía) y luego crea las zonas que mapea a los nodos NUMA y las zonas DMA. Cuando la memoria en una zona se agota, el sistema va a escanear a

<sup>5</sup> Memoria de acceso directo.

través de las páginas menos usadas recientemente para intentar liberar una

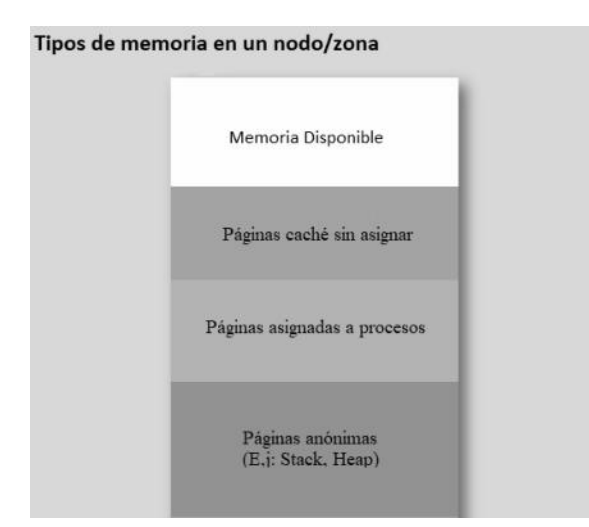

Figura 3. Tipos de memoria en un nodo/zona

cierta cantidad de páginas. Linux prefiere utilizar páginas del disco que no están mapeadas a ningún proceso, ya que es más fácil borrar las referencias a la página. En el caso de NUMA tenemos dos opciones. La primera es correr un proceso para recuperar espacio en el nodo local y luego asignar espacio de memoria local al proceso. La segunda, y más usada en sistemas NUMA más pequeños, es asignar memoria de otro nodo que no necesita realizar ningún proceso para recuperar memoria. La memoria no va a estar en el nodo local, pero se evita que se corran los procesos de recuperación de memoria de manera frecuente, sólo se correrá este proceso cuando todas las zonas tengan poco espacio de memoria.

Para poder asignar memoria, se van a utilizar políticas, las cuales pueden especificar rangos de memoria en el espacio de direcciones de un proceso.

Las políticas más importantes son:

Nodo local, donde la asignación ocurre en la memoria del nodo local donde el código está siendo ejecutado.

Intercalar nos va a permitir asignar la memoria en todos los nodos disponibles. Esparcir la memoria de esta manera va a evitar que no haya nodos sobrecargados y además permite usar el mismo tamaño de memoria de cada nodo.

En NUMA la memoria de cada nodo es administrada de manera individual. Ahora existen un grupo de páginas para cada nodo y cada nodo tiene asociado un proceso swapper que se encarga de recuperar la memoria en el nodo. El rango de direcciones en el nodo es llamado zona de asignación. Cada zona tiene una lista de páginas

libres. También tenemos listas de páginas activas y listas de páginas inactivas, las cuales se van a utilizar para identificar cuáles páginas podemos recuperar. Si una página que estaba inactiva es utilizada se mueve a la lista de páginas activas. En el caso de que necesitemos sacrificar páginas porque la memoria no tiene espacio, vamos a seleccionar aquellas al final de la lista de páginas inactivas.

Cuando realizamos una solicitud de asignación de memoria en NUMA, vamos a tener que decidir en qué grupo y en qué nodo vamos a asignar la memoria. En caso de que no haya políticas de asignación específicas, vamos a utilizar el método por default, que consiste en asignar memoria del nodo en cual el proceso está corriendo, para poder asignar la memoria con acceso más rápido, lo cual va a minimizar la latencia del acceso a la memoria.

## **Conclusión**

NUMA es, a nuestro entender, una arquitectura que ha llegado para quedarse y que tiene un gran camino para evolucionar a medida que sus ventajas crezcan comparativamente a lo que podemos ver hoy (posiblemente y dada la historia reciente de la informática, con mejora de tecnología de apoyo y abaratamiento de los dispositivos).

Creemos que, si bien hoy la familia de sistemas operativos de Linux es la que más aprovecha esta nueva metodología de trabajo, como ha pasado antes, eventualmente otros sistemas operativos seguirán esos pasos y comenzarán a utilizarlo a medida que la familia Linux ayude a demostrar su potencial.

También debemos aclarar que, para poder aprovechar el poder real de este tipo de

arquitectura, debemos poder apoyarnos tanto en el sistema operativo como en el desarrollo del software, que realizará las asignaciones de memoria de la manera más eficaz posible.

Consideramos que las dificultades actuales de performance debido a la alta latencia y la necesidad de que el software esté al tanto de la situación del hardware y reaccione adecuadamente, campo de la informática que no está tan ampliamente estudiado como otros, pronto serán trabajadas y resueltas gracias a la comunidad de informáticos alrededor del mundo. La investigación sobre la arquitectura NUMA debe, desde nuestro punto de vista, avanzar sobre la investigación del aprovechamiento de los nodos, la mejora dinámica de asignación de memoria para procesos y el desarrollo de software que se base en esto, para así solucionar el problema de rendimiento que ocasionan los cuellos de botella.

Para finalizar, creemos fuertemente que la utilización de las arquitecturas NUMA van a seguir perfeccionándose, generando que sea la arquitectura estándar en todas las computadoras, tanto en servidores como en las PC.

#### **Referencias**

**[https://hardzone.es/tutoriales/rendimient](https://hardzone.es/tutoriales/rendimiento/uma-numa/) [o/uma-numa/](https://hardzone.es/tutoriales/rendimiento/uma-numa/)  [http://www.atc.uniovi.es/inf\\_superior/4atc/trabaj](http://www.atc.uniovi.es/inf_superior/4atc/trabajos/paralelas/4-SM%20de%20Memoria%20Compartida%20comerciales-memoria.pdf) [os/paralelas/4-](http://www.atc.uniovi.es/inf_superior/4atc/trabajos/paralelas/4-SM%20de%20Memoria%20Compartida%20comerciales-memoria.pdf) [SM%20de%20Memoria%20Compartida%20co](http://www.atc.uniovi.es/inf_superior/4atc/trabajos/paralelas/4-SM%20de%20Memoria%20Compartida%20comerciales-memoria.pdf) [merciales-memoria.pdf](http://www.atc.uniovi.es/inf_superior/4atc/trabajos/paralelas/4-SM%20de%20Memoria%20Compartida%20comerciales-memoria.pdf)**

**[https://www.computerworld.es/archive/numa](https://www.computerworld.es/archive/numa-una-nueva-arquitectura-para-servidores-de-alto-rendimiento)[una-nueva-arquitectura-para-servidores-de-alto](https://www.computerworld.es/archive/numa-una-nueva-arquitectura-para-servidores-de-alto-rendimiento)[rendimiento](https://www.computerworld.es/archive/numa-una-nueva-arquitectura-para-servidores-de-alto-rendimiento)** 

**[https://www.researchgate.net/publication/261849](https://www.researchgate.net/publication/261849905_NUMA_Non-Uniform_Memory_Access_An_Overview) [905\\_NUMA\\_Non-](https://www.researchgate.net/publication/261849905_NUMA_Non-Uniform_Memory_Access_An_Overview)[Uniform\\_Memory\\_Access\\_An\\_Overview](https://www.researchgate.net/publication/261849905_NUMA_Non-Uniform_Memory_Access_An_Overview)** 

# **La importancia de la memoria RAM para la informatica forense**

**Ariel Orrino, Nahuel Alberti, Julieta Rivero**

*Universidad Tecnológica Nacional. Facultad Regional La Plata*

## *Resumen*

*Dada su volatilidad, la memoria RAM puede pasar desapercibida en el análisis de la informática forense. Sin embargo, hoy en día, esta memoria brinda una imagen exacta del estado actual del sistema, que no sería posible obtener de otra forma. Este trabajo evaluará la importancia del análisis forense de la memoria principal como una herramienta muy valiosa para las investigaciones judiciales donde se requiere la intervención de la informática forense para analizar un dispositivo. El documento se enfocará en exponer técnicas de análisis de memoria para encontrar los rastros de las amenazas e infecciones de malware en el equipo. Este tipo de información puede ser muy útil para casos en donde el análisis informático forense clásico, que no tenía en cuenta ésta perspectiva, no resulta suficiente.*

#### **Palabras Clave**

Informática, Forense, Análisis, Memoria, Principal, RAM, Sistemas, Operativos.

## **Abstract**

*Because of its volatility, the random access memory (RAM) could go unnoticed in a computer forensics analysis. However, nowadays, this memory could provide an accurate picture of the current state of the system, which would not be possible to obtain otherwise. That is why in this paper we will present the topic of forensic analysis of main memory as a very valuable tool for judicial investigations where the intervention of computer forensics is required to analyze a device. We will focus on exposing memory analysis techniques to find traces of threats and malware infections on the computer. This type of information can be very useful in cases where classical computer forensic analysis, which did not take this perspective into account, is not sufficient.*

## **Keywords**

Informatic, Forensics, Analysis, Main, Memory, RAM, Operative, system.

## **1. Introducción**

Históricamente, en las investigaciones criminales que implicaban la examinación de equipos informáticos se comenzaba desconectando inmediatamente cualquier máquina comprometida de la red, apagándola y asegurándola en un entorno adecuado y seguro donde se obtendrían una serie de datos que posteriormente se analizarían.

La justificación de este enfoque, como primer paso en el proceso de respuesta, tiene su origen en la idea de preservar a toda costa el estado intacto del disco duro hasta el momento de llegar al análisis. La idea radicaba en que si se permitía que el sistema siguiera funcionando, se podrían sobrescribir inadvertida o intencionadamente pruebas valiosas.

Esto funcionó muy bien durante varios años pero los tiempos han cambiado. Sabido públicamente que la primera acción de un investigador sería desenchufar de la corriente eléctrica o apagar un dispositivo comprometido antes de realizar cualquier análisis, los autores de malware empezaron a reducir su huella en el disco duro de la víctima y, en su lugar, a almacenar todo lo posible en la memoria volátil de acceso indistinto (RAM) de la máquina. Dado que el contenido de la memoria RAM se borra cuando se apaga el ordenador porque el investigador lo desconecta, todo rastro de potencial código malicioso ha desaparecido, incluyendo sus capacidades, cualquier comando que le haya dado el atacante y los datos que pueda haber exfiltrado de su red.

Por todas las razones mencionadas anteriormente, hoy en día, un investigador no puede correr el riesgo de apagar inmediatamente las máquinas involucradas en un incidente de seguridad. El nuevo enfoque de investigación comienza con la comprensión de lo que reside en la memoria RAM

mediante el uso de herramientas que analizan rápidamente la memoria principal del sistema y permiten al investigador incluirla como parte de las pruebas. Los investigadores que limitan su análisis a los datos no volátiles almacenados en el disco duro no sólo dejan atrás pruebas de vital importancia, sino que las destruyen por completo una vez que se apaga la máquina. En algunos casos, el análisis de la memoria volátil es la única manera de identificar, rastrear y remediar la amenaza.

## **2. ¿Qué es una memoria volátil?**

Una memoria volátil es aquella que requiere corriente eléctrica para retener datos. Esto significa que cuando se apaga la alimentación, se borran todos los datos que contiene. Ésta memoria se contrasta con memoria no volátil la cual no requiere energía para mantener el estado de almacenamiento de datos como, por ejemplo, el disco rígido.

Debido a la tecnologia actualmente empleada para su fabricacion, la memoria RAM es una memoria volátil, esto significa que cuando las computadoras u otros dispositivos electrónicos se apagan, o se reinician, se pierden todos los datos almacenados en ella. El sistema operativo utiliza la RAM para el acceso a datos de alta velocidad, tiene comunicación directa con el CPU del equipo y las lecturas se realizan de forma directa, o sea, no es necesario leer ningún dato previo al que queremos acceder y además lleva la misma cantidad de tiempo acceder a cualquier posición de memoria.

Cuando una computadora arranca, carga el sistema operativo en RAM. Del mismo modo, cuando se abre un archivo en una computadora o dispositivo móvil, se carga en esta memoria. Cargar el sistema operativo y las aplicaciones activas en la RAM les permite funcionar mucho más rápido.

## **3. ¿Qué es la informática forense?**

La informática forense se refiere a un conjunto de procedimientos y técnicas metodológicas para identificar, recolectar, preservar, extraer, interpretar, documentar y presentar las evidencias de equipos informáticos, de manera que estas evidencias sean aceptables durante un procedimiento legal o administrativo en un juzgado.[1]

La informática es una parte vital en la investigación

forense en el ámbito digital, pues está específicamente focalizada en los delitos cometidos mediante dispositivos de computación, como redes, ordenadores y medios de almacenamiento digital, especialmente en aquellos casos que involucran a la tecnología como fuente o víctima de un delito.

La informática forense es esencial para:

- Asegurar la integridad y disponibilidad de la infraestructura de red cuando sucede un incidente de ciberseguridad o ataque informático.
- Identificar y obtener evidencias de los cibercrímenes de manera apropiada.
- Asegurar la protección adecuada de los datos y el cumplimiento regulatorio.
- Proteger a las organizaciones para que no vuelvan a suceder en el futuro los incidentes ocurridos.
- Ayudar en la protección de crímenes online, como abusos, bullying por ejemplo.
- Minimizar las pérdidas tangibles o intangibles de las organizaciones o individuos relativas a incidentes de seguridad.
- Soportar el proceso judicial de enjuiciamiento de los criminales.

## **4. El malware y las infecciones del sistema informático**

El malware es software malintencionado que pretende ser indetectable y hacer uso del sistema operativo con el más alto nivel de privilegios, para poder llevar adelante su objetivo, el cual puede ser el robo de información, la inutilización del equipo o el espionaje informático entre otros. Es por esto que esta clase de software se relaciona con procesos, muchas veces ocultos, en la memoria administrada por el sistema operativo. Algunos tipos de malware, según sus características, pueden ser:

● Backdoor: código malicioso que se instala y brinda acceso a un atacante, permitiendo que ejecute comandos sobre el sistema.

● Botnet: al igual que un backdoor, permite el acceso a un sistema, pero se diferencia en que una botnet se compone de muchas computadoras comprometidas, que reciben el mismo comando desde un servidor de commandand-control (C&C, comando y control).

● Downloader: código malicioso que realiza la descarga e instalación de uno o más componentes en un ataque complejo.

● Launcher: código malicioso que se ocupa de garantizar la ejecución de otros componentes en un malware complejo.

● Scareware: malware cuyo propósito principal es inducir miedo en el usuario (con la finalidad de

lograr un objetivo, por ejemplo, la descarga e instalación de otro malware).

● Gusano o virus: código malicioso que puede copiarse e infectar otras computadoras.

● Caballos de Troya (o troyanos): programas que muestran una interfaz o funcionalidad, pero en realidad esconden código malicioso que se ejecuta de manera desapercibida.

● Spyware: Malware que recopila información del usuario y la computadora infectada para luego enviarla a un atacante.

● Rootkits: código malicioso diseñado para infectar el sistema operativo desde el más bajo nivel para ocultarse a sí mismo, y a otros componentes de malware.

● Ransomware: una variante moderna del scareware, este tipo de malware cifra archivos de la computadora y luego exige el pago de una recompensa a cambio de la clave de cifrado para recuperar la información perdida

## **5. El rol del sistema operativo**

Cada función que realiza un sistema operativo podría tener como resultado una modificación en la memoria RAM que puede persistir un largo tiempo después de realizada.

El estudio de la memoria nos puede proveer datos sobre el estado del sistema durante tiempo de ejecución, como son los procesos que se están corriendo, las conexiones de red, usuarios que están autenticados en el sistema y los comandos ejecutados recientemente. En muchos casos, los datos críticos

pertenecientes a ataques o amenazas existen solamente en la memoria.

El sistema operativo no provee nativamente los mecanismos para realizar este estudio pero se puede extraer esta información de forma independiente al sistema que se está investigando utilizando herramientas externas al mismo. Ésto, además, reduce la posibilidad de una interferencia en los resultados por parte del software maligno o la amenaza que tengamos.

Utilizar herramientas externas, sumado a una inestabilidad provocada por el malware, puede dejar al sistema en un estado inesperado. La obtención de memoria no es una operación atómica (esto significa que debe completarse de principio a fin sin interrupciones), se puede ver afectada o interrumpida ya que el contenido de la RAM es cambiado constantemente por el sistema operativo a través de otros procesos que estarán escribiendo en memoria, el kernel agregando o eliminando elementos de una lista enlazada, iniciando conexiones de red, entre otros. En el mejor de los casos se puede inferir el estado actual del sistema

teniendo en cuenta que éste puede ser capturado en el inicio del proceso de adquisición de memoria, en el final o en algún momento intermedio dependiendo del orden en que las páginas de la memoria física fueron recolectadas.

En el peor de los casos se obtendrá una imagen del sistema que contenga el estado de la memoria, también llamada 'memory dump', corrompida que no se pueda procesar y utilizar como evidencia, como puede ser la captura de una página de memoria particular que ocurrió luego de que una operación crítica comenzara pero antes de que terminara.

Idealmente, la recolección de la evidencia de la memoria en un sistema en ejecución no debería realizarse en periodos de muchos cambios como lo son el inicio del sistema, cuando éste se apaga o mientras el sistema operativo realiza tareas de mantenimiento. [2]

Los sistemas operativos, como Linux, Windows, Android, iOS u otros pertenecientes a la familia UNIX, se implementan de manera diferente y, por lo tanto, el análisis de su memoria principal debe ser específico para cada caso. En este sentido, se deben seleccionar las herramientas adecuadas para obtener los datos que formarán parte de la evidencia. Un caso particular se da cuando el sistema se encuentra dentro de una máquina virtual.

Mientras que la adquisición de datos de la RAM puede presentar un desafío para los sistemas en ejecución, en los ambientes virtualizados el hypervisor es responsable de administrar la memoria virtual de los sistemas operativos huéspedes. Para poder suspender o reiniciar una máquina huésped debe guardar el estado de la misma en el disco, lo que le permitirá poder restablecerla luego. Ésto puede ser aprovechado por los forenses. En en en algunos casos, hasta es posible recolectar el 'memory dump' de una máquina virtual sin interrumpir su ejecución. [3]

## **6. Análisis de la memoria y porque es diferente al análisis del disco**

El análisis forense de la memoria se puede considerar como una foto actual de un sistema que proporciona a los investigadores una imagen casi en tiempo real del sistema mientras está en uso, mientras que el análisis forense de los discos duros se centra normalmente en la recuperación y descifrado de los datos, normalmente a partir de una imagen del disco en cuestión.

El análisis forense de la memoria es sensible al tiempo, ya que la información necesaria se

almacena en la memoria volátil del sistema, y si el sistema se reinicia o se apaga, esa información se borra de la memoria del sistema. Los discos duros, en cambio, son una forma no volátil de almacenamiento informático. Hay algunos elementos volátiles en los discos duros, como la caché y los almacenes de memoria intermedia, lo cual también debe ser tenido en cuenta al momento del análisis por el investigador. Muchos de los ejecutables que residen en el disco pueden no reflejar sus instrucciones de la misma forma en la memoria principal del sistema. Además, puede contener código malicioso proveniente de un malware que nunca se escriba en el disco rígido, ya que se carga directamente en memoria para ejecutarse. Es por estos motivos que, en muchos casos, un análisis de disco puede no ser fiable al momento del análisis forense.

Dependiendo de la naturaleza de la investigación, se puede utilizar una u otra técnica para obtener más información sobre el sistema en cuestión. Asimismo, ambos métodos pueden utilizarse en el mismo sistema si es necesario, y los investigadores tendrán que usar su criterio y seleccionar la acción adecuada cuando sea necesario teniendo en cuenta que la obtención de la información se debe realizar partiendo de los dispositivos volátiles y continuando con los no volátiles.[2]

## **7. Herramientas para la adquisición de los datos desde la memoria principal**

El contenido en memoria es modificado constantemente debido a todos los cambios que puede sufrir un sistema, procesos que mueren y nacen, conexiones y desconexiones en los sockets, entre otras cuestiones.

Por ello es importante capturar una imagen de una situación particular del estado de la memoria y volcarla a un archivo. A esto se lo conoce como volcado de memoria o memory dump, en el cual, dentro del archivo resultante se almacena todo el contenido de la memoria sin ninguna estructura.

Para generar estas imágenes se utilizan herramientas específicas que generan código basura en la misma memoria. Por este motivo es importante tener ciertos criterios a la hora de elegir cuál herramienta utilizar:

- Identificación de los procesos propios de la herramienta o si dispone del uso de algún bloqueador de escritura a través de hardware.
- Espacio que ocupa el o los procesos de la herramienta al momento de ejecutarla.
- Tipo de volcado que genera la herramienta: formato e información que vuelca desde la memoria al archivo (Por ejemplo, Crash Dump

vs Raw Dump, posibilidad de volcar el contenido del page file, etc).

Como cualquier escena de un crimen, es de suma importancia contaminar lo menos posible, motivo por el cual, teniendo en consideración todo lo expuesto previamente, es prioridad generar el volcado de memoria antes de avanzar con cualquier otro análisis o tarea sobre el equipo.

Las herramientas más utilizadas actualmente para generar memory dump son:

● FTK Imager de AccessData. Es una herramienta para Windows gratuita que permite realizar imágenes forenses de discos duros, discos lógicos, memoria RAM, dispositivos móviles, memorias flash como pendrives, carpetas completas o archivos individuales. Las imágenes las crea copiando bit a bit haciendo que el archivo resultante sea idéntico a la estructura original del dispositivo, incluyendo su administración de espacio, su configuración y cualquier archivo que esté contenido aunque fuese temporal.

Esto permite que se almacenen los datos en un lugar seguro para luego realizar una investigación.

Otra funcionalidad importante para esta práctica es que genera informes hash MD5 y SHA-1 para asegurar y preservar la integridad de archivos y de la imagen que generamos.

- RAM Capturer de Belkasoft. Es un software gratuito y portable, compatible con Windows. Su única función es generar un volcado de memoria RAM a un archivo (dump). Lo más relevante de esta herramienta es que puede generar un dump incluso si la memoria está protegida por un sistema anti-depuración o anti-dumping.
- $LiMe Linux Memory Extractor. [6]$  Es un módulo de Kernel cargable (LKM) que permite generar el volcado de memoria en sistemas basados en Linux como en los dispositivos Android. Esta opción es la más usada ya que de todas las herramientas disponibles para sistemas Linux es la que menos basura genera en la memoria para que el dump generado sea el más fiable.

## **8. Análisis de la información recolectada**

Una vez obtenidos los datos de la memoria, el forense deberá analizar la información desde diferentes perspectivas, según sea el caso en el que esté trabajando. Entre los datos a tener en cuenta se encuentran:

● Archivos abiertos asociados a procesos: El

análisis de memoria puede mostrar archivos abiertos por procesos sospechosos. El malware normalmente se puede identificar a partir de la ubicación de los archivos abiertos asociados y ésto puede ser fundamental especialmente si estos archivos almacenan logs de, por ejemplo, las entradas por teclado de los usuarios. Se infiere entonces, que los autores del malware tienen todas las contraseñas de los usuarios.

- Aplicaciones decodificadas en memoria: Algunas veces, el malware depositado en el sistema estará encriptado. Sin embargo, una versión desencriptada de la aplicación podría estar alojada en la memoria permitiendo ser analizada por los forenses.
- Comparaciones de registros de tiempo: Los sistemas operativos guardan el momento exacto en el que un evento se produce, a esto se lo conoce como registro de tiempo o "timestamp". El malware puede interferir en estos registros de los archivos del sistema, modificándolos de forma tal que parezca que no fueron corrompidos. Ésto puede llegar a dar pistas falsas sobre la fecha exacta en la que ocurrió el ataque. Con el 'memory dump', se podrá comparar los timestamps de los procesos con los archivos.
- Información de las conexiones de red: Es posible obtener la 'Source IP Addresses' y reconocer a dónde se está reportando el malware; también los puertos comprometidos de la máquina, o ver la frecuencia con la que el malware se comunicaba a través de la red.
- Procesos cargados y terminados: De ellos es posible obtener datos como su PPID (Parent Process ID) y su timestamp.
- Los últimos comandos ejecutados y sus argumentos.
- Librerías utilizadas al momento de la ejecución de los distintos procesos (DLL) : Los autores del malware pueden introducir código malicioso en una 'Dynamic Link Library' o DLL, un código ejecutable que exporta funciones que pueden ser usadas por los programas mientras se estan ejecutando. Es una de las formas de introducirse en los procesos.
- Código de los programas: Incluidos aquellos que pueden ser inyectados por el malware en la memoria. Se debe tener en cuenta que éste código puede diferir con el que encontramos en el disco rígido.
- Usuarios activos: La información sobre usuarios autenticados en el sistema pueden brindar información sobre hábitos de uso. También permite confirmar si un usuario estaba activo en el momento en el que un evento sospechoso ocurrió. [1][4][5]

Tal como se estudia anteriormente, los archivos

resultantes de haber utilizado alguna de las herramientas de volcado de memoria(dump) no poseen ninguna estructura, con lo cual su lectura y análisis se vuelve una tarea casi imposible en casos donde la memoria es de gran tamaño. Por esto es conveniente usar otras herramientas para su estudio, más aún un software de línea de comando con el fin de no generar tanta basura en la RAM.

El más conocido y usado es Volatility que constituye un conjunto de herramientas open source, desarrollado en Python y es compatible con Linux, Windows y Mac. Tiene múltiples plugins aunque los comúnmente utilizados son para obtener información general sobre la memoria(imageinfo), identificar procesos cargados(pslist o psscan), conexiones activas(connections, connscan2, socks, sockscan2) e identificar archivos o librerías cargadas(dlllist, files, fileobjscan).

Como resultado del análisis podremos observar si se encuentra cargado algún proceso o programa sospechoso como también, en el caso de Windows, podremos obtener las contraseñas de los usuarios.[7]

## **9. Caso Práctico**

Como estudiamos anteriormente, Volatility es el software por excelencia para el análisis de imágenes de memoria. Por ello, en esta sección se mostrarán los resultados de ejecutar los plugins más usados en los laboratorios de informática forense cuando se desea investigar un proceso sospechoso de estar infectado.[8][9]

El primer plugin que necesitamos usar es "imageinfo" que requiere como parámetro el archivo memory dump.

Nos retornará información para identificar el sistema operativo, el paquete de servicios y la arquitectura de hardware en la fila de Suggested Profiles. Otra información crítica de la memoria:

- Dirección donde se encuentra la DTB(Directory Table Base). Esta tabla nos indica el mapeo entre la memoria virtual y la memoria física del sistema.
- Dirección del KDBG(Kernel Debugger). Este módulo nos permite identificar si hay errores en la memoria RAM.
- Fecha y hora de la creación del volcado de memoria.

| ali:-/Desktop# volatility -f memorydump.vmem imageinfo                                                                                                  |
|----------------------------------------------------------------------------------------------------|
| Wolatility Foundation Volatility Framework 2.6                                                                                                    |
| INFO<br>: volatility.debug  Determining profile based on KDBG search<br>Suggested Profile(s) : WinXPSP2x86, WinXPSP3x86 (Instantiated with WinXPSP2x86) |
| AS Layer1 : IA32PagedMemoryPae (Kernel AS)                                                                                                    |
| AS Layer2 : FileAddressSpace (/root/Desktop/memorydump.vmem)                                                                                            |
| PAE type : PAE                                                                                                    |
| DTB : 0x319000L                                                                                                    |
| KDBG : 0x80545ae0L                                                                                                    |
| Number of Processors : 1                                                                                                    |
| Image Type (Service Pack) : 3                                                                                                    |
| KPCR for CPU @ : @xffdff@@@L                                                                                                    |
| KUSER SHARED DATA : 0xffdf0000L                                                                                                    |
| Image date and time : 2011-06-03 04:31:36 UTC+0000                                                                                                    |
| Image local date and time : 2011-06-03 08:31:36 -0480                                                                                                   |

*Figura 1: Captura de pantalla del resultado del plugin*

#### *"ImageInfo"*

El segundo plugin es "pslist", requiere como parámetro el memory dump y el perfil del sistema operativo en el que se generó el volcado de memoria, como vimos con el plugin anterior es WinXPSP3x86. Luego de ejecutarlo nos mostrará un listado de los procesos que se encontraban cargados en la memoria en el momento de la creación de la imagen. Los datos que nos muestran son:

- Name: El nombre del proceso.
- PID: ID del proceso.
- PPID: ID del proceso padre. Esto permite que agrupemos a los procesos hijos e identifiquemos quien es el proceso padre de ellos.
- Thds: Número de hilos.
- Start y Exit: Fecha y hora del comienzo y finalización del proceso. Este dato es muy relevante porque como estudiamos anteriormente, existen malwares que alteran los horarios de comienzo de un proceso, con lo cual si vemos irregularidades en los tiempos seguramente estemos analizando un proceso infectado.

|                       | /Desktop# volatility -f memorvdump.vmem --profile=WinXPSP3KM6 pslist<br>Volatility Foundation Volatility Framework 2.6 |     |          |       |     |            |                       |                                |      |
|-----------------------|----------------------------------------------------------------------------------------------------|-----|----------|-------|-----|------------|-----------------------|--------------------------------|------|
| Offset(V) Name        |                                                                                                    |     | PID PPID | Thds. |     |            | Hods Sess Nov64 Start |                                | Exit |
|                       | ************************                                                                                               |     |          |       |     |            |                       |                                |      |
| Ox823c8830 System     |                                                                                                    | ٠   | ٠        | 59    |     | $403$      | ۰                     |                                |      |
| 0x826df820 sess.cxc   |                                                                                                    | 376 |          | п     |     | $10 - 100$ |                       | 0 2018-10-29 17:08:53 UTC-8000 |      |
| 0x821a2da0 csrss.exe  |                                                                                                    | 660 | 376      | 11    | 395 | $\theta$   |                       | 0 2010-10-29 17:08:54 UTC+0000 |      |
|                       | @x81da5650.wintogan.exe                                                                                                | 624 | 376      | 19    | 576 | e.         |                       | 0 2016-10-29 17:08:54 UTC+0000 |      |
|                       | 0x82673820 services.exe                                                                                                | 668 | 624      | 21    | 431 | õ          |                       | @ 2018-10-29 17:08:54 UTC+0000 |      |
| Bx81e70820 Isass.exe- |                                                                                                    | 680 | 624      | 19    | 342 | n.         |                       | 8 2010-10-29 17:08:54 UTC+0000 |      |
|                       |                                                                                                    |     |          |       |     |            |                       |                                |      |

*Figura 2: Captura de pantalla del resultado dado por el plugin "pslist"*

Una vez que encontremos el proceso sospechoso, con su PID podremos utilizar el plugin "dlllist" con el fin de analizar los DLL que el proceso en cuestión está utilizando.

Como se puede apresiar en la siguiente imagen listamos los DLL del proceso con PID 868.

|                                  |         |                         | filiali:-/Desktop# volatility -f memorydump.vmem --profile=WinXPSP3x86 dlllist -p868<br>Volatility Foundation Volatility Framework 2.6<br> |                                  |
|----------------------------------|---------|-------------------------|----------------------------------------------------------------------------------------------------|----------------------------------|
| lsass exe pid:<br>Service Pack 3 | 868     |                         | Command line : "C:\WINDOWS\\system32\\lsass.exe"                                                                                           |                                  |
| Base                             |         | Size LoadCount LoadTime |                                                                                                    | Path                             |
|                                  |         |                         |                                                                                                    |                                  |
| 0x0100000                        | 8x6086  | <b>Bxffff</b>           |                                                                                                    | C:\WINDOWS\system32\lsass.exe    |
| 0x7c900000                       | Gxaf988 | <b>Oxffff</b>           |                                                                                                    | C:\WINDOWS\system32\ntdll.dll    |
| 8x7c800000                       | 0xf6000 | Oxffff                  |                                                                                                    | C:\WINDOWS\system32\kernel32.dll |
| 8x77dd0000                       | @x9b086 | Oxffff                  |                                                                                                    | C:\WINDOWS\system32\ADVAPI32.dll |
| 0x77e7000G                       | 0x92000 | Bxffff                  |                                                                                                    | C:\WINDOWS\system32\RPCRT4.dll   |
| 8x77fe6606                       | 0x11000 | <b>Baffff</b>           |                                                                                                    | C:\WINDOWS\system32\Secur32.dll  |
| 0x7e410000                       | @x91888 | <b>Bxfffff</b>          |                                                                                                    | C:\WINDOWS\svstem32\USER32.dll   |
| 0x77f10000                       | Gx49008 | <b>Bxffff</b>           |                                                                                                    | C:\WINDOWS\svstem32\GDI32.dll    |

*Figura 3: Captura de pantalla del resultado arrojado por el plugin "dlllist"*

Además de la extracción de librerías dinámicas del proceso, se suele utilizar el volcado de dicho proceso a un archivo para un análisis aún más profundo e interno.

Esto lo conseguimos utilizando otro plugin llamado "procdump"al cual debemos pasarle el PID y un directorio donde almacenaremos el process dump. Para este ejemplo lo almacenaremos en la carpeta actual.

*Figura 4: Captura de pantalla del resultado del plugin "procdump"*

## **10. Conclusión**

Si bien en algunos casos es suficiente con hacer un análisis forense sobre el disco duro, para muchos otros casos esto no arroja resultados concluyentes. Hoy en día, existen numerosas técnicas para la recolección de la información que reside en la memoria principal del sistema, para la cual, debido a su volatilidad, hay que tener un especial cuidado.

La memoria RAM del sistema nos puede dar una imagen exacta del estado actual del sistema, esto es importante para saber qué es lo que está pasando fehacientemente en el sistema operativo, donde podría estar escondiéndose cualquier tipo de malware y, en muchos casos, este análisis es la única fuente para obtener información trascendente.

Al momento de obtener esta imagen del sistema, es de vital importancia asegurarse de que esta mantenga la integridad y no haya sido modificado por nada externo o por alguna acción de los investigadores, ya que esto podría dejar sin efecto la investigación forense.

El análisis forense de la memoria tiene un gran poder para establecer el contexto oculto para la investigación, y este debería ser incluida como una parte integral de la misma.

La memoria principal alberga estructuras variadas, por lo que el analista forense debe tener un conocimiento profundo de lo que puede encontrarse y enfocarse en las más importantes, evidentes u ocultas, para el hallazgo de información y pruebas de la actividad del usuario o de la presencia de malware en el equipo. El hallazgo de un software malintencionado puede ser clave en una investigación, revelando al verdadero culpable detrás de un hecho.

Para poder hacer una correcta investigación forense, no solo debe hacerse sobre el disco rígido, sino que también debe hacerse sobre la memoria principal del sistema, una combinación de ambos análisis, nos asegurará que se extrajo toda la información posible para poder llegar a los más concluyentes resultados.

## **Referencias**

[1] Guide to Integrating Forensic Techniques into Incident Response Recommendations of the National Institute of Standards and Technology [https://nvlpubs.nist.gov/nistpubs/legacy/sp/nistspec](https://nvlpubs.nist.gov/nistpubs/legacy/sp/nistspecialpublication800-86.pdf) [ialpublication800-86.pdf](https://nvlpubs.nist.gov/nistpubs/legacy/sp/nistspecialpublication800-86.pdf) [2] The Art of memory forensics. Editorial Wiley. Autores: Michael Hale Ligh, Andrew Case, Jamie Levy, Aaron Walters. [3] "Memory Forensics for Virtualized Hosts" [https://blogs.vmware.com/security/2021/03/memor](https://blogs.vmware.com/security/2021/03/memory-forensics-for-virtualized-hosts.html) [y-forensics-for-virtualized-hosts.html](https://blogs.vmware.com/security/2021/03/memory-forensics-for-virtualized-hosts.html) [4] "Computer Forensics: Memory Forensics". [https://resources.infosecinstitute.com/topic/comput](https://resources.infosecinstitute.com/topic/computer-forensics-memory-forensics/) [er-forensics-memory-forensics/](https://resources.infosecinstitute.com/topic/computer-forensics-memory-forensics/) [5] Practical Malware Analysis - The Hands-On Guide to Dissecting Malicious Software. Editorial No starch Press. Autores: Michael Sikorski, Andrew Honig. [6] <https://github.com/504ensicslabs/lime> [7] <https://www.volatilityfoundation.org> [8] [https://github.com/volatilityfoundation/volatility/wi](https://github.com/volatilityfoundation/volatility/wiki/Command-Reference#imageinfo) [ki/Command-Reference](https://github.com/volatilityfoundation/volatility/wiki/Command-Reference#imageinfo) [9] Webinar "Análisis Forense de Memoria RAM" de CISObeat - Fecha 27/02/2018. [10] <https://belkasoft.com/es/ram-capturer> [11] [https://atalayar.com/content/la-importancia-de-la-m](https://atalayar.com/content/la-importancia-de-la-memoria-ram-en-el-an%C3%A1lisis-inform%C3%A1tico-forense) [emoria-ram-en-el-an%C3%A1lisis-inform%C3%A](https://atalayar.com/content/la-importancia-de-la-memoria-ram-en-el-an%C3%A1lisis-inform%C3%A1tico-forense) [1tico-forense](https://atalayar.com/content/la-importancia-de-la-memoria-ram-en-el-an%C3%A1lisis-inform%C3%A1tico-forense) [12] https://www.forensicfocus.com/articles/the-importa nce-of-memory-search-and-analysis/

## **Revisión de tecnologías para el Análisis de Sentimientos en Twitter**

## **Bursztyn, Alan; Gluk, Damian; Gobbi, Micaela; Goldfarb, Matias; Goldfarb, Nicolas; Lamas, Chabela; Montenegro, Gabriel; Trupkin , Ilan**

## **Abstract**

*El Análisis de Sentimientos es un estudio computacional de textos subjetivos. Para dicho análisis se utilizan tecnologías de Inteligencia Artificial con el fin de clasificarlos según su polaridad. En el presente trabajo se realiza un relevamiento y análisis de las diferentes tecnologías utilizadas para el Análisis de Sentimientos en Twitter (Minería de datos, Machine Learning, Procesamiento del Lenguaje Natural, Lingüística Computacional).*

*Tras el análisis, se destacan cómo se complementan las tecnologías junto con sus particularidades, los beneficios que el Análisis de Sentimientos puede brindar a las diversas unidades de negocio de una organización y algunas de las limitaciones propias de la Inteligencia Artificial, que impiden una eficiencia absoluta en la comprensión total de los textos.*

## **Palabras Clave**

Análisis de Sentimientos, Inteligencia Artificial, Big Data, Minería de Datos, Machine Learning, Procesamiento del Lenguaje Natural, Lingüística Computacional

## **Introducción**

Hoy en día, la red de microblogging Twitter, se mantiene como una de las Redes Sociales por excelencia para el debate cotidiano de opiniones sobre una amplia variedad de temas. Esta Red Social cuenta con 322 millones de usuarios activos [1] y con una cantidad de 500 millones de tweets publicados a diario [2]. Es por ello que ésta adquiere un gran valor como fuente de información sobre los sentimientos y opiniones de la población. Dicho valor no sería percibido si no fuera gracias a la capacidad que tienen las tecnologías para recolectar, procesar, e interpretar los sentimientos que se esconden detrás de los mensajes. Los principales campos tecnológicos relacionados al procesamiento e interpretación de los sentimientos en Twitter son la Minería de Datos, el

Procesamiento de Lenguaje Natural (PLN), Lingüística Computacional y la Inteligencia Artificial (IA) [3].

A fin de comprender el uso de la IA para el Análisis de Sentimientos en Twitter, es necesario comenzar definiendo varios conceptos. Por un lado, el Análisis de Sentimientos constituye el proceso de establecer el tono emocional que subyace en una serie de palabras, se utiliza para tratar de comprender las opiniones y actitudes expresadas en un mensaje [3,4]. Por otro lado, la IA "es la capacidad de las máquinas para usar algoritmos, aprender de los datos y utilizar lo aprendido en la toma de decisiones tal y como lo haría un ser humano" [5]. Es por medio de la unión de ambos conceptos, que se puede extraer información valiosa para las organizaciones, gobiernos, entre otras instituciones.

En este contexto, el objetivo del presente trabajo (realizado en el marco de la cátedra de "Análisis de Sistemas", segundo año de cursada) es realizar un relevamiento y análisis de las diferentes tecnologías utilizadas para el Análisis de Sentimientos en Twitter. Para cumplir con dicho objetivo, el trabajo se estructura de la siguiente manera: en la primera sección, se define el concepto de Análisis de Sentimientos, su aplicación en la Red Social Twitter y se describen sus utilidades. En la segunda sección, se analizan las diferentes tecnologías de IA involucradas en el Análisis de Sentimientos en Twitter. En la tercera sección, se realiza un análisis de diversos ejemplos en los cuales se aplican las tecnologías que hacen uso de Inteligencia Artificial, para el Análisis de Sentimientos en Twitter. Finalmente, en la

cuarta sección, se detallan las conclusiones y futuras líneas de trabajo.

## **1. Análisis de Sentimientos en Twitter**

En esta sección, se define el proceso de Análisis de Sentimientos (subsección 1.1), para luego describir su aplicación en la Red Social Twitter y sus utilidades (subsección 1.2).

## **1.1 Proceso de Análisis de Sentimientos**

El Análisis de Sentimientos es una técnica analítica basada en el estudio computacional de textos que busca extraer sentimientos y opiniones de los mismos con el objetivo de clasificarlos según su polaridad [6, 7]. Existen diversos tipos de Análisis de Sentimientos, entre los principales se encuentran: la clasificación de sentimiento, la clasificación de subjetividad y el resumen de opinión [8, 9]. En primer lugar, la clasificación de sentimiento tiene como finalidad categorizar como positivas, negativas y neutrales, a un conjunto de opiniones, lo que puede resultar complejo, debido a que éstas pueden encontrarse en diversos idiomas o pertenecer a distintos campos. Para afrontar dicha problemática, se producen diccionarios léxicos, los cuales son listados de palabras y textos cortos, adaptados a cada idioma y lenguaje, que contienen un valor emocional asignado [10]. En segundo lugar, la clasificación de subjetividad se basa en establecer si las oraciones son subjetivas u objetivas. Por último, el resumen de opinión, busca detectar las características comunes entre documentos y los sentimientos producidos a partir de éstas [8, 9].

Es así como, estos tipos de Análisis de Sentimientos contribuyen al manejo e interpretación computacional de textos, en busca de la obtención de información respecto a la carga sentimental que se encuentra subyacente en los mismos.

## **1.2 Aplicación y uso del Análisis de Sentimientos en Twitter**

Twitter es la Red Social por excelencia para el intercambio de información y opiniones con una gran variedad de temas y una extensa actividad diaria [11]. En el Análisis de Sentimientos a partir del estudio de tweets, existen dos métodos principales para polarizar tweets. El primero, utiliza el enfoque de Aprendizaje Automático Computacional (AAC) y el segundo utiliza Diccionarios Léxicos. El AAC es una rama de la IA dedicada al análisis de información en forma automática y supervisada, dicho análisis se realiza utilizando un conjunto inicial de información para categorizar a un grupo más extenso de información [12].

Por otro lado, el método de los Diccionarios Léxicos se basa en una lista de palabras con un determinado peso y/o categoría emocional. Estos diccionarios presentan principalmente adjetivos, que son los que aportan mayor información al momento de analizar los sentimientos, aunque también incluye verbos, adverbios y sustantivos [13]. Éstos permiten determinar si una frase es negativa o positiva dependiendo de la cantidad de palabras presentes en el diccionario y de la fuerza de su sentimiento. En este caso, las palabras son etiquetadas en una categoría determinada y además se les asigna una ponderación.

El Análisis de Sentimientos expresados en Twitter resulta bastante útil en la actualidad para empresas que, por ejemplo, desean difundir publicidades y campañas políticas, como también, para aquellas que buscan marcar nuevas tendencias de Marketing. Esto ocurre debido a que las Redes Sociales permiten alcanzar grandes multitudes de personas, obteniendo feedback de clientes satisfechos e insatisfechos [14, 15].

## **2. Tecnologías de Inteligencia Artificial utilizadas para el Análisis de Sentimientos en Twitter**

En esta sección, se presentan las diversas tecnologías de IA que intervienen en el Análisis de Sentimientos aplicado a la Red Social Twitter.

La IA es un término que refiere a aquellas máquinas o sistemas que son destinados a

imitar la inteligencia humana, con el fin de realizar tareas con una mayor capacidad iterativa y sin el desgaste natural de una mente humana [16]. De la misma manera, se puede definir a la IA como una estructura con capacidades varias para procesar conjuntos de información [17].

Existen diversas tecnologías que hacen uso de la IA para la recolección, el análisis y procesamiento de datos. En particular, para el Análisis de Sentimientos, se utilizan principalmente la Lingüística Computacional, el proceso de Minería de Datos, el Aprendizaje Automático (Machine Learning) y el Procesamiento de Lenguaje Natural [3].

En relación a la Lingüística Computacional, ésta se define como una subdisciplina dentro de la IA, abocada al análisis, síntesis y comprensión del lenguaje escrito y hablado. Es utilizada principalmente para la traducción automática, reconocimiento de voz, sintetización de texto, motores de búsqueda, Análisis de Sentimientos, etc [18].

Para procesar el Lenguaje Natural, por medio de la Lingüística Computacional, es fundamental el uso de análisis de Big Data, ya que se necesitan grandes cantidades de información para construir conjuntos de datos (Corpus) y reconocer patrones, conductas, características, diferencias, etc. que le permitan al sistema aprender lo suficiente para establecer conclusiones [19]. En el caso particular de la Red Social Twitter, ésta ofrece API´s que poseen métodos ya estructurados que contribuyen al manejo de la información que es publicada por los usuarios. Para acceder a la data, son necesarios permisos otorgados por la aplicación [20].

En concordancia con la necesidad de grandes volúmenes de información, la Minería de Datos es el proceso de detección de información procesable proveniente de grandes conjuntos de datos [21]. Por consiguiente, recurre al análisis matemático para extraer los patrones y las tendencias que presentan los datos, definiendo un modelo de Minería de Datos. Éstos, se

pueden aplicar en los siguientes escenarios: pronóstico, riesgo y probabilidad, recomendaciones, búsqueda de secuencias y agrupación [22]. En el campo de las Redes Sociales, se la conoce como Minería de Opinión, ya que la finalidad de la minería se enfoca en hallar el grado de satisfacción de los usuarios con respecto a una temática determinada. Twitter es una Red Social enfocada principalmente en la opinión de los usuarios, por lo que la Minería de Opinión es la tecnología que más se adecúa al formato y propósito de la aplicación [23, 24].

Por otro lado, el Aprendizaje Automático, hace uso de grandes volúmenes de información, permitiendo desarrollar sistemas que, con el ingreso de datos, aprenden y se perfeccionan [25]. Una característica principal de esta tecnología es que, a medida que los modelos se enfrentan a nuevos datos, éstos evolucionan de forma autónoma. En otras palabras, aprenden de los cálculos anteriores para tomar decisiones y producir resultados confiables y repetibles [26].

Todo este conjunto de tecnologías provenientes de la IA, son utilizadas en el Procesamiento de Lenguaje Natural, que tiene como objetivo estudiar la comunicación entre las personas y los dispositivos informáticos utilizando lenguajes naturales (usados por los humanos para comunicarse). Para ello, se aplican herramientas con el fin de analizar un gran volumen de texto no estructurado (obtenido con la Minería de Datos), a nivel morfológico, sintáctico, semántico y pragmático [27]:

**•** Análisis morfológico: se realiza un estudio de oraciones para identificar unidades léxicas y tipos de palabras, para determinar la forma, clase o categoría gramatical de cada palabra.

**•**Análisis sintáctico: se determina las relaciones de dependencia entre las palabras.

**•**Análisis semántico: se reduce la ambigüedad de las palabras de sentido múltiple.

**•**Análisis pragmático: estudia las oraciones en un contexto para cargarlas de significado.

El PLN se vale de todos estos análisis para estructurar los textos de manera que le permita obtener un texto procesado, del cual se puedan extraer conclusiones. Específicamente en Twitter, dichas conclusiones tienen como finalidad clasificar en categorías de polaridad (positivo, negativo y neutral) los sentimientos que se reflejan en cada tweet [27].

## **3. Comparación de tecnologías de IA aplicadas al Análisis de Sentimientos**

En esta sección, se realiza un análisis de diferentes ejemplos de aplicaciones de las tecnologías de IA aplicadas al Análisis de Sentimientos en Twitter (subsección 3.1), para luego hacer un análisis de los datos recopilados (subsección 3.2).

## **3.1 Ejemplos de aplicaciones de las tecnologías**

A continuación, se detallan tres diferentes investigaciones en donde se hace uso del Análisis de Sentimientos en Twitter, por medio de diversos métodos y técnicas. Los artículos a analizar, son los siguientes:

## **Análisis de Sentimientos en Twitter en campañas de sensibilización**

Durante el año 2022, la Universidad de Valencia presenta un artículo en la revista Prisma social, llamado "La discapacidad es trending topic: análisis del impacto en Twitter de diez campañas de sensibilización", cuyo objetivo es realizar un análisis de la repercusión en Redes Sociales de diversas campañas de sensibilización vinculadas a la discapacidad (2013-2020) [28]. Para ello, se analizan los hashtags que han sido tendencia en los días de concientización de los distintos tipos de discapacidades, con el fin de analizar el tipo de contenido de estos tweets.

La presente investigación consta en analizar un total de 44128 tweets que contienen los hashtags utilizados a lo largo de todos los años de investigación. Para realizar un Análisis de Sentimientos de los mensajes emitidos en Twitter se utiliza una herramienta que, junto con la API proporcionada por Twitter, recolecta y descarga todos los tweets vinculados con determinados hashtags y rangos de fechas, para luego analizarlos haciendo uso de un modelo pre-entrenado de procesamiento de lenguaje natural (PLN) para así clasificar la polaridad de sentimientos de cada tweet. El modelo de PLN empleado, denominado "pysentimiento" [29], tiene como corpus de datos al denominado "TASS 2020", formado por más de cinco mil tweets en diferentes dialectos del castellano y etiquetados con valor positivo, negativo y neutral. El número y porcentaje de tweets con valencia positiva, neutra y negativa para cada hashtag son utilizados como las variables de investigación para el Análisis de Sentimientos.

Finalmente, el trabajo de investigación arriba a diversas conclusiones. A nivel cuantitativo, se determina que el público responde mejor ante algunas condiciones (tendencias y modas del momento, como así también las estrategias empleadas por las campañas). Asimismo, a nivel cualitativo, se confirma que los usuarios suelen difundir mensajes positivos frente a las diversas campañas de concientización [28].

## **Análisis de Sentimientos de las elecciones de Estados Unidos 2020 en Twitter**

Durante el año 2021, la revista Electronics publica un artículo titulado "Sentiment Analysis of before and after Elections: Twitter Data of U.S. Election 2020", cuyo objetivo es determinar las opiniones del público antes, durante y después de las elecciones 2020 en EE. UU y compararlas con los resultados electorales reales y las opiniones de las elecciones presidenciales en el año 2016 [30].

Para realizar dicho Análisis de Sentimientos, se recopilan 38.432.811 de tweets, utilizando la API de Twitter para filtrar los tweets que hayan sido escritos en

EE. UU y limitando a 5 por usuario para evitar el spam. Luego del filtro quedan 18.432.811 tweets, con los que se utiliza un modelo de preprocesamiento para extraer las partes más importantes, y así poder armar un Corpus, que es analizado con una técnica de PLN llamada TF-IDF, la cual consiste en analizar palabras y frases en común entre los diferentes elementos del corpus para conocer su relevancia [31]. Por otra parte, para realizar un filtro a las bromas y el sarcasmo, se hace un análisis manual de tweets, por el cual se descartan cerca de dos mil.

Finalmente, el trabajo de investigación concluye en que los estados en donde los resultados del sentimiento no coinciden con los resultados electorales, las tendencias antes y después de las votaciones, revelan un aumento del sentimiento positivo del candidato ganador (Biden), como así un descenso hacia el candidato perdedor. Asimismo, se identifica una gran variedad de temas (economía, política de inmigración, nombramientos en el Tribunal Supremo y sistemas sanitarios) por los que los votantes deciden votar a determinados partidos [31].

## **Análisis de Sentimientos en Twitter aplicado a las ofertas del Black Friday**

Durante el año 2018, la revista Espacios publica un artículo titulado "Un Análisis de Sentimiento en Twitter con Machine Learning: Identificando el sentimiento sobre las ofertas de #BlackFriday", cuyo objetivo es determinar el sentimiento del consumidor en la red social Twitter en relación al evento Black Friday y las ofertas publicadas en la Red Social utilizando dicho hashtag [14].

Para dicho análisis se seleccionan 23 empresas de electrónica, telefonía y tecnología (que pasaron un filtro de calidad) y se extraen datos desde la API de Twitter, de la cual se recopilan un total de 2.204 tweets procedentes de los comentarios e interacciones que realizan los usuarios sobre las ofertas de las empresas. Se analiza la polaridad de los tweets

haciendo uso de una aplicación desarrollada en Python con la librería MonkeyLearn [32], la cual se usa para analizar textos y extraer palabras clave [33].

Por último, los resultados obtenidos son los siguientes: 60,2% de los tweets se clasifican como neutros, 32,1% de los tweets se clasifican como positivos y 7,7% de los tweets se clasifican como negativos. Finalmente se concluye que las estrategias de las empresas no son efectivas en la Red Social, Twitter.

## **3.2 Análisis de las aplicaciones del Análisis de Sentimientos en Twitter**

Teniendo en cuenta los casos citados en la subsección anterior (subsección 3.1), es posible destacar algunas similitudes y diferencias entre los distintos métodos usados para realizar un Análisis de Sentimientos en Twitter. Por un lado, en lo que respecta al alcance de las investigaciones, se puede observar una notable diferencia entre los tres artículos analizados. El primero cuenta con un total de 44.128 tweets, el segundo 38.432.811 tweets y el último 2.204 tweets recopilados. De esta manera, las conclusiones extraídas en cada investigación aumentaron su precisión proporcionalmente al volumen de tweets.

Por otra parte, una deficiencia que comparten todos los trabajos mencionados, es la falta de capacidad de la IA en interpretar el sarcasmo y el humor, para lograr filtrarlos en el momento del análisis de los datos. Cabe destacar que, el segundo trabajo logra extraer manualmente aproximadamente dos mil tweets de este tipo. Sin embargo, no se encuentra una manera eficiente de realizar dicha tarea de forma automatizada.

Finalmente, en cada investigación se utilizan modelos de PLN particulares. Para la primera de ellas, se emplea el modelo denominado Pysentimiento, para la segunda se utiliza el modelo de TF-IDF y para el tercero el MonkeyLearn. Dichas herramientas cuentan con un objetivo en común (analizar patrones léxicos,

semánticos y sintácticos para arribar a conclusiones) pero utilizan distintos algoritmos. Asimismo, MonkeyLearn maneja grandes volúmenes de datos. Mientras que Pysentimiento, utiliza un volumen reducido y es por ello que, se considera que sus resultados no son concluyentes [28], aunque tiene la particularidad de ser la única herramienta que trabaja con frases en inglés y español (MonkeyLearn y TF-IDF únicamente trabajan en inglés). Cabe destacar que, TF-IDF no presenta complicaciones con el volumen de datos, pero solo realiza un análisis a nivel léxico, por lo que presenta una limitación con respecto a las otras herramientas [31, 34].

## **4. Conclusiones**

En el presente trabajo, se realiza un análisis de las tecnologías de IA aplicadas para el Análisis de Sentimientos en Twitter, contrastando diferentes artículos con el fin de identificar las virtudes y falencias de las mencionadas tecnologías.

Tras el análisis, se identifican múltiples particularidades de las tecnologías utilizadas. En primer lugar, se puede concluir que el tamaño y calidad del corpus es importante para el procesamiento del mismo, ya que, a partir de ello, es posible determinar cuál es la librería indicada a utilizar (por ejemplo, si hay un gran volumen de datos, no es recomendable utilizar Pysentimiento).

En segundo lugar, se identifica una limitación propia de la IA que impide la interpretación completa de la semántica de las oraciones. Esta limitación trae como consecuencia posibles errores en la interpretación del corpus y en la polarización de los tweets.

Sin embargo, en los trabajos analizados en la subsección 3.1, se utilizan alternativas de solución para lograr reducir estos errores (tal como filtrar tweets con doble connotación manualmente). Aunque ninguna alternativa reduce del todo el conflicto.

En tercer lugar, no todas las tecnologías de IA aplicadas al Análisis de Sentimientos en Twitter, trabajan de forma similar. Por ejemplo, TF-IDF solo realiza un análisis a nivel léxico, lo que no permite polarizar en forma correcta los datos recibidos, a pesar de que se utilice un corpus apropiado. Debido a ello, resulta de gran utilidad, combinar diversas tecnologías para realizar el análisis de sentimientos de la manera más completa e integral.

Finalmente, luego de realizar la presente investigación, es posible concluir que el Análisis de Sentimientos en Twitter es una tarea de gran complejidad que requiere de la implementación de tecnologías sofisticadas para lograr obtener resultados fiables y favorables para los diversos usuarios.

Como futuras líneas de trabajo, se prevé buscar avances futuros de la IA para la interpretación semántica del lenguaje y proponer posibles alternativas de solución para el conflicto que posee la IA con la interpretación semántica.

## **Referencias**

[1] Statista, "Previsión del número de usuarios mensuales activos de Twitter a nivel mundial desde 2018 hasta 2024", 2021. Disponible en: (https://bit.ly/3NVDeq9). [Accedido: 08- Abril-2022].

[2] Websiterating,  $"50 + \text{Estadísticas}$  y hechos de Twitter para 2022", 2021. Disponible en: (https://bit.ly/3JAerEG). [Accedido: 08- Abril-2022].

[3] Rojo, V., Pollo Cattaneo, M. F., & Britos, P. V. "Análisis de sentimientos en Twitter: desarrollo de recursos en el español rioplatense de Argentina", Santa Cruz, Argentina, XXII Workshop de Investigadores en Ciencias de la Computación, 2019. Disponible en:(<https://cutt.ly/0GuGIKc>). [Accedido: 22- Abril- 2022].

[4] K. Bannister, "Entendiendo el análisis de sentimiento: qué es y para qué se usa", Brandwatch, 2015. [En línea]. Disponible en: (https://bit.ly/3uwbHEf). [Accedido: 08- Abril-2022].

[5] Lasse Rouhiainen, "Introducción a la Inteligencia Artificial" en "Inteligencia artificial: 101 cosas que debes saber hoy sobre nuestro

futuro", Barcelona, España: Alienta editorial, 2018, cap. 1, pp.15-21. Disponible en: (https://bit.ly/2TeFi4S). [Accedido: 08- Abril- 2022]. [6] Dubiau, L., Ale, JM. "Análisis de Sentimientos sobre un Corpus en Español: Experimentación con un Caso de Estudio", XIV Argentine Symposium on Artificial Intelligence (ASAI)-JAIIO 42, 2013. Disponible en: (https://bit.ly/3y9Y9im). [Accedido: 10- Mayo- 2021].

[7] Martínez Peláez, J. J. "Una plataforma base para Big Data" Tesis, Departamento de Computación, CINVESTAV, México, D.F, diciembre 2015. Disponible en: (https://bit.ly/37P1ASp). [Accedido: 10- Mayo- 2021].

[8] Medhat, W., Hassan, A., Korashy, H. "Sentiment analysis algorithms and applications: A survey". *Ain Shams engineering journal*, 5(4), pp. 1093-1113, 2014. Disponible en: (https://bit.ly/3sA0d0P). [Accedido: 10- Mayo- 2021].

[9] Amor, M., Monge, A., Talamé, M., Cardoso, A., "Clasificación de sentimientos en opiniones de una red social basada en dimensiones emocionales", 2020. Disponible en: (https://bit.ly/3wpqn91). [Accedido: 10- Mayo- 2021].

[10] Villena, J., "Introducción al Análisis de Sentimientos (minería de opiniones)", *Meaning Cloud*, octubre 2015. Disponible en: <https://bit.ly/37UlkUM>. [Accedido: 10- Mayo-2021].

[11] Moreno, M., "Twitter supera los 217 millones de usuarios diarios", Trecebits , febrero 2022. Disponible en: (https://bit.ly/3Nj4sGg). [Accedido: 10- Mayo- 2021].

[12] Montesinos, Lucas, "Análisis de sentimientos y predicción de eventos en Twitter", Chile: Facultad de Ciencias Físicas y Matemáticas, Universidad de Chile, 2014. Disponible en: (https://bit.ly/3sD6s3Y). [Accedido: 08- Abril- 2022].

[13] Rangel, Ismael Díaz; Guerra, Sergio Suárez; Sidrov, Grigori. Creación y evaluación de un diccionario marcado con emociones y ponderado para el español. Onomázein, 2014, no 29, p. 31-46. Disponible en: (https://bit.ly/3PkQHrV). [Accedido: 17- Julio-2022].

[14] Saura, J. R., Reyes-Menéndez, A., Palos-Sanchez, P., "Un Análisis de Sentimiento en Twitter con Machine Learning: Identificando el sentimiento sobre las ofertas de #BlackFriday", Revista Espacios, 39(42), 2018. Disponible en: (https://bit.ly/3sAqvQM). [Accedido: 10- Mayo-2021].

[15] Silvana Temesio, "Análisis de sentimiento en twitter", Montevideo, Uruguay: FIC – Instituto de Información, 2018. Disponible en: (https://bit.ly/3lfCMWU). [Accedido: 08- Abril-2022].

[16] Margaret A. Boden. "¿Qué es la Inteligencia Artificial?" Inteligencia Artificial, pp: 1-3. 2017 Disponible en: (https://bit.ly/2RVY5Bf). [Accedido: 10- Mayo- 2022]

[17] Hardy, T. (2001) "IA: Inteligencia artificial" , Polis: Revista Latinoamericana, edición Nº. 2, 2001 Disponible en: (https://bit.ly/3tQz4od). [Accedido: 10- Mayo- 2022]

[18] Mario C., Mancebo., "Una aproximación a la Lingüística Computacional", marzo 2021. Disponible en: [\(https://bit.ly/3sexVcc\)](https://bit.ly/3sexVcc). [Accedido: 10- Mayo- 2022]

[19] Adela González F., "Aproximación a la Lingüística Computacional y sus herramientas para el trabajo con corpus", 2018. Disponible en: ([https://bit.ly/3yu2oa0\)](https://bit.ly/3yu2oa0). [Accedido: 10- Mayo-2021].

[20] Mendivelso, J. D., Barón, M. J., "Análisis social aplicando técnicas de lenguaje natural a información extraída de Twitter", Scientia et technica, 24(3), 496-503, septiembre 2009. Disponible en: (https://bit.ly/3PkBmIk). [Accedido: 10- Mayo- 2021].

[21] Pinargote Mendoza W., "Aplicación de técnicas de Minería de Datos para el Análisis de Sentimientos en la red social Facebook sobre el servicio de telefonía móvil en Ecuador", ULEAM, 2018. Disponible en: [\(https://bit.ly/3MjBPc1\)](https://bit.ly/3MjBPc1). [Accedido: 10- Mayo- 2021].

[22] Coulter D., Owen D., Sherer T., "Conceptos de minería de datos", Microsoft, abril 2022. Disponible en: (https://bit.ly/39Tcvev). [Accedido: 10- Mayo-2021].

[23] Blanco Morago, R., "Comparativa de técnicas de análisis de sentimiento en contextos competitivos", Universidad Complutense Madrid, junio 2021. Disponible en: (https://bit.ly/3Nf0COo). [Accedido: 10- Mayo- 2021].

[24] Piñón Ferrer, L., "Minería de datos aplicada a Twitter y Análisis de Sentimientos mediante algoritmos de inteligencia artificial", Universitat Jaume I, septiembre 2018. Disponible en: (https://bit.ly/3LbyZEw). [Accedido: 10- Mayo-2021].

[25] Oracle "Definición de aprendizaje automático". Disponible en[:](https://cutt.ly/WnxgpgS) (https://bit.ly/3P5XGW5). [Accedido: 10- Mayo- 2021].

[26] SAS Institute Inc, "Aprendizaje automático, qué es y por qué es importante", 2022. Disponible en: (https://bit.ly/38dvAHT). [Accedido: 10- Mayo-2021].

[27] Diaz Mendivelso J.D., Suarez Baron M.J., "Análisis social aplicando técnicas de lenguaje natural a información extraída de Twitter", 2019. Disponible en:(<https://bit.ly/3wjcyI7>). [Accedido: 10- Mayo- 2021].

[28] Marí, I., Iborra, A. T., Hernández, S. M., Mínguez, R. T., "La discapacidad es trending topic: análisis del impacto en Twitter de diez campañas de sensibilización", Prisma Social: revista de investigación social, (36), 142-165, enero 2022. Disponible en: (https://bit.ly/3MiDKgW). [Accedido: 10- Mayo- 2021].

[29] GitHub Repository, "Pysentimiento", 2021. Disponible en:([https://bit.ly/3wN203Z\)](https://bit.ly/3wN203Z). [Accedido: 25- Mayo- 2021].

[30] Chaudhry, H. N., Javed, Y., Kulsoom, F., Mehmood, Z., Khan, Z. I., Shoaib, U., Janjua, S. H., "Sentiment analysis of before and after elections: Twitter data of US election 2020", Electronics, 10(17), 2082, julio 2021. Disponible en: (https://bit.ly/3Na1qE8). [Accedido: 10- Mayo-2021].

.

.

[31] Vuotto, A., Bogetti, C., Fernández, G. "Aplicación del factor TF-IDF en el análisis semántico de una colección documental. Biblios", (60), 1-13, 2015. Disponible en: (https://bit.ly/3N8oJOy). [Accedido: 10- Mayo-2021].

[32]MonkeyLearn, "Text Classification with Machine Learning". Disponible en: [\(https://bit.ly/3NrgihA](https://bit.ly/3NrgihA)). [Accedido: 25- Mayo-2021]

[33] Kusnaedi, D. Y., Hisyam, D. Y. F. "Analisis Sentimen Tranding News Joe Biden Menggunakan Metode Monkeylearn Dan Algoritma Naive Bayes", Jurnal Siliwangi Seri Sains dan Teknologi, 7(1), 2021. Disponible en: (https://bit.ly/38nKQC6). [Accedido: 10- Mayo- 2021].

[34]QAISER, Shahzad; ALI, Ramsha "Text mining: use of TF-IDF to examine the relevance of words to documents". International Journal of Computer Applications, vol. 181, no 1, pp. 25-29, Jul, 2018
# **Blockchain versus tecnologías tradicionales: un análisis comparativo**

### **Grifman, Uriel; Gueler, Martin; Duda, Thiago Agustín; Lazatti, Camila; Espina, Agustín; Vera Regueira, Ramiro Manuel; Turri, Gonzalo Ivo** *Universidad Tecnológica Nacional, Facultad Regional Buenos Aires*

#### **Abstract**

*Blockchain es una estructura de datos descentralizada que permite registrar cualquier tipo de transacción entre dos partes. Hoy en día, esta tecnología se ha vuelto muy popular debido a sus propiedades innovadoras tales como el anonimato, sus protocolos de seguridad y la descentralización.* 

*En el presente trabajo se busca evaluar si la arquitectura Blockchain es viable como base para el desarrollo de productos software tradicionales.* 

*Finalmente se concluye que, por el momento, las tecnologías Blockchain no presentan una superioridad clara por sobre las tecnologías tradicionales. Sin embargo, en ciertos contextos o situaciones, Blockchain cuenta con ciertas características que la hacen sumamente conveniente y le permiten brindar soluciones de manera más eficiente que las tecnologías tradicionales. La tecnología Blockchain tiene un gran potencial y es posible que adquiera mayor protagonismo en los próximos años.* 

#### **Palabras Clave**

Blockchain, Smart Contract, Tecnologías Tradicionales, Desarrollo Web.

#### **Introducción**

Blockchain, es una cadena de bloques capaz de registrar transacciones de forma descentralizada mediante una red peer-topeer [1]. Además, Blockchain, gracias a su diseño, cuenta con una serie de principios fundamentales que la diferencian de otros tipos de arquitecturas, entre ellos se encuentran: la transparencia y la verificabilidad de los datos, la seguridad criptográfica, la descentralización, el anonimato, la inmutabilidad, entre otros [2]. Por otro lado, en los últimos años han nacido una gran variedad de redes que soportan los llamados Smart Contracts. Éstos son simplemente programas informáticos que residen en una address (dirección) de una determinada Blockchain, y sobre la misma se ejecutan sus funciones y se guardan los datos de su estado [3]. Los Smart Contracts han aumentado exponencialmente las capacidades de las redes Blockchain. Antes, éstas se limitaban al registro de simples transacciones entre partes, pero ahora, casi cualquier sistema de información puede funcionar sobre las mismas [4], generando un nuevo paradigma para solución de problemáticas.

En este contexto, el objetivo del presente trabajo (realizado en el marco de la cátedra de "Sistemas y Organizaciones", primer año de cursada) es desarrollar dos prototipos de aplicaciones, una tradicional y otra basada en Blockchain, para distinguir las cualidades de cada una y compararlas entre sí. Para cumplir con dicho objetivo, el trabajo se estructura de la siguiente manera: en la primera sección, se definen los conceptos de Blockchain y Smart Contract. En la segunda sección, se define la problemática de los prototipos a desarrollar y se detallan las dos alternativas solución para la misma. En la tercera sección, se definen los criterios de evaluación a los que van a ser sometidas ambas soluciones. En la cuarta sección, se describen ambas soluciones desarrolladas y se comparan las mismas. Finalmente, en la quinta sección, se detallan las conclusiones y futuras líneas de trabajo.

#### **1. Blockchain y Smart Contracts**

Blockchain es una estructura de datos basada en bloques que contienen información y están entrelazados entre sí secuencialmente mediante funciones criptográficas (figura 1), lo cual hace que los datos se vuelvan prácticamente inmodificables [5]. De ahí su nombre "Cadena de Bloques".

En la actualidad existe una cantidad incalculable de redes descentralizadas mediante protocolos peer-to-peer, que almacenan información de esta forma con el objetivo de llevar a cabo transacciones digitales de forma segura, rápida y sin la existencia de un ente central regulador, como un banco. Algunos ejemplos de estas redes son Bitcoin, Ethereum, Binance Smart Chain y Cardano [6].

Para el funcionamiento de estas redes es necesaria la existencia de "nodos". Éstos son computadoras que almacenan físicamente la información de Blockchain y pueden comunicarse con otros nodos. También cumplen dos tareas indispensables para la red: la generación y la verificación de nuevos bloques [7].

Aquí es donde entran en juego los llamados mecanismos de consenso [8]. Existen muchos mecanismos diferentes, pero su objetivo es el mismo: hacer que todos los nodos de la red estén de acuerdo sobre la validez de un bloque. Estos nodos están constantemente recibiendo y guardando información sobre las transacciones que los usuarios realizan en la red [9]. Cuando un nodo recopila suficientes transacciones, las introduce en un nuevo bloque de la cadena, el cual transmite a los demás nodos (figura 2). El bloque debe ir acompañado de alguna prueba que permita a todos ver que la información es real. Esta prueba varía según el mecanismo de consenso. Por ejemplo, el mecanismo proof-of-work utiliza un número muy complicado de calcular, que demuestra que la creación del bloque requiere mucho poder de procesamiento [10]. De esta forma, se asegura la veracidad, seguridad e integridad de la red.

Las transacciones son realizadas entre dos "cuentas" de Blockchain. Una cuenta, es simplemente una combinación de dos claves o códigos alfanuméricos que están entrelazados mutuamente mediante una función matemática. Una de ellas es privada (llamada clave privada o private key), la otra es pública (llamada clave pública, public key, dirección o address). Cualquier persona puede crear esta combinación única y tener una o más cuentas en una red, de forma completamente anónima [11].

Por otro lado, cada transacción contiene información sobre la misma, el address de quien la ejecutó, y una "firma" criptográfica que permite a los nodos verificar fácilmente su validez. Esta firma es un código particular que puede ser generado únicamente por el dueño de la cuenta a partir de su clave privada, y que puede ser descifrado por cualquiera sólo con su clave pública (gracias a las funciones que las unen [12]).

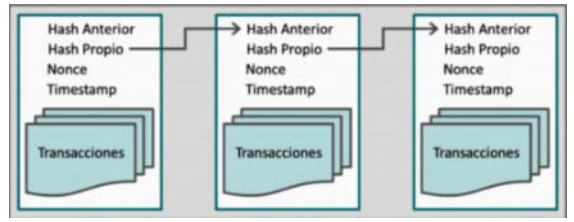

*Figura 1: Conexión entre bloques mediante sus hashes* 

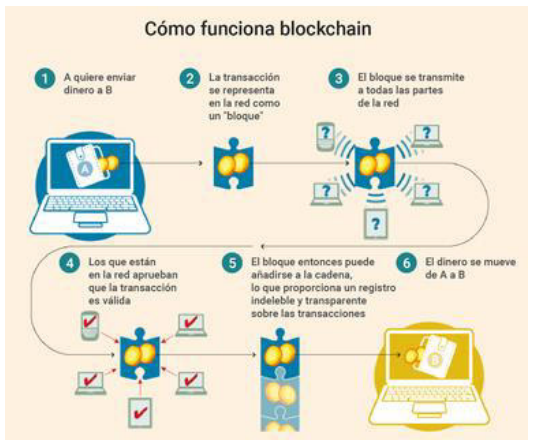

*Figura 2: Validación de una transacción en una cadena de bloques*

Las primeras redes Blockchain, como Bitcoin, estaban únicamente orientadas al registro de transacciones financieras y funcionaban como un libro contable de un banco [13]. Esto cambió con el nacimiento de Ethereum, la primera Blockchain inteligente o Smart Chain, con soporte para Smart Contracts [14].

Por otro lado, un Smart Contract, o Contrato Inteligente, es un programa informático que se ejecuta sobre una red Blockchain. Éstos permiten extender las funcionalidades de una red. Hacen que las transacciones no consistan simplemente en cantidades que pasan de una cuenta a otra, sino que puedan también representar contratos [15]. Éstos son acuerdos entre dos partes, con reglas definidas y una lógica que las acompaña (ver

figura 3), y que aprovechan las características de Blockchain, como la descentralización, el anonimato y la seguridad.

Los Smart Contracts, al igual que cualquier otro programa, permiten generar abstracciones virtuales de cualquier bien o servicio del mundo físico, permitiendo representar una infinita variedad de cosas, desde monedas, hasta arte [16].

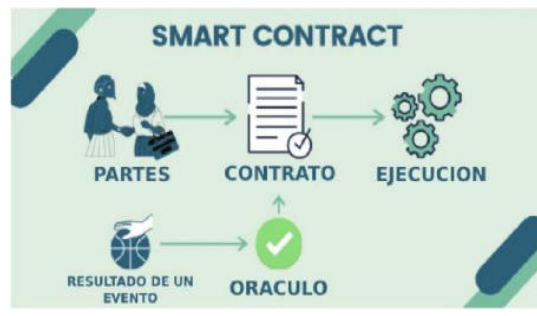

*Figura 3: Funcionamiento de un Smart Contract*

#### **2 Problemática y alternativas solución**

En esta sección se definen: en primer lugar, la problemática (subsección 2.1), en segundo lugar, se describe el funcionamiento de las alternativas solución y qué requisitos deben cumplir (subsección 2.2). En tercer lugar, se explica la arquitectura de la alternativa con tecnologías tradicionales (subsección 2.3). Y, en cuarto lugar, se explica la arquitectura de la alternativa basada en Blockchain y Smart Contracts (subsección 2.4).

### **2.1 Servicio de venta online de entradas para eventos**

La problemática elegida consiste en un servicio de venta online de entradas para eventos de diversos tipos, como convenciones, fiestas, obras de teatro, cines, entre muchos otros. Para esto, debe existir un sistema capaz de llevar a cabo la venta, la distribución y la validación de las entradas. En adición, las alternativas solución planteadas deben si o si, cumplir con los tres requisitos mencionados anteriormente, venta, distribución y validación.

#### **2.2 Funcionamiento de ambas alternativas**

A partir de la problemática desarrollada, se considera pertinente una solución basada en tecnologías de la información. Ambas alternativas consisten en una aplicación web para la compra y distribución de entradas de múltiples eventos. Cuando el usuario decide efectuar la compra, se le redirige a una página que le permite pagar. Una vez que el pago se realiza de forma exitosa, se le informa al usuario sobre la transacción y además se provee un código QR que deberá usar al ingresar al evento.

Una vez en el evento, debe haber una persona con una aplicación privada para los organizadores del evento, que también es parte de la solución, que utiliza para escanear los códigos QR de quienes asistan y que valide que es una entrada real y que no fue utilizada previamente.

#### **2.3 Arquitectura basada en tecnologías tradicionales**

La primera alternativa solución que hace uso de tecnologías tradicionales consta de un servidor encargado de alojar y servir la aplicación web con la que interactúa el usuario y además el programa informático que controla la lógica del sistema y maneja la base de datos que guarda toda la información. En esta alternativa, se le pide al usuario que cree un perfil con el fin de validar su identidad y poder crear una relación "usuario-ticket".

El sistema utiliza una base de datos relacional [17] que almacena la información de los usuarios que se registran, las compras efectuadas, y los códigos y el estado (si fue utilizada o no) de las entradas vendidas.

Además, cuenta con una integración de un servicio de terceros para el procesamiento de los pagos, como Mercado Pago [18].

La aplicación privada para los organizadores funciona en un dispositivo móvil con acceso a la cámara del mismo y también se conecta al servidor. Su objetivo es escanear los códigos QR que deben mostrar quienes asisten al evento (figura 4). Estos códigos permiten señalar a uno de los registros de la

base de datos, y marcarlo como utilizado. Si el código corresponde a una entrada inexistente en la base o que ya fue usada, la aplicación notifica que la persona no puede ingresar al evento.

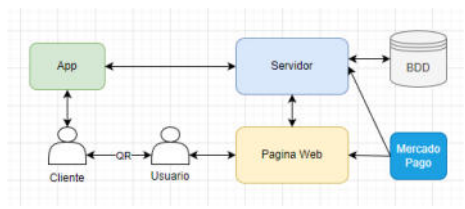

*Figura 4: Modelo de arquitectura basada en tecnologías tradicionales*

#### **2.4 Arquitectura basada en Blockchain**

La segunda alternativa también cuenta con una página web alojada en un servidor a la cual accede el usuario. Sin embargo, en este caso el registro con nombre, email y contraseña no es necesario, ya que el usuario simplemente debe conectar una wallet utilizando una extensión del buscador como Metamask [19].

La lógica y los datos residirán en un Smart Contract desplegado sobre una red Blockchain. Éste permite asignar un token equivalente a una entrada a la dirección de Blockchain utilizada por el usuario (address), a cambio de que se transfiera dinero (en forma de criptomonedas) desde la cuenta del usuario a la cuenta dueña del contrato. Cuando se ejecuta la transacción, se provee al usuario el código QR, que contiene un mensaje, su forma encriptada o "firmada" (mediante la clave privada de la wallet del usuario) y la clave pública (figura 5).

De esta forma, cuando se escanee el código QR, se comprueba la autenticidad de la firma y en caso de que sea correcta se genera una nueva transacción revocando el token de esa address.

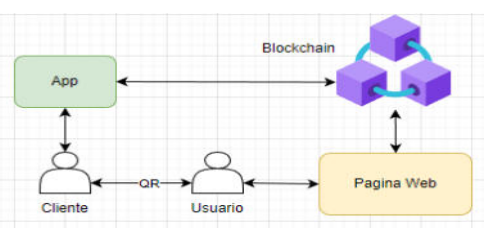

*Figura 5: Modelo de arquitectura basada en Blockchain*

#### **3. Criterios de evaluación**

En esta sección se presentan los criterios de evaluación a los que van a estar sometidas ambas soluciones para luego ser comparadas (subsección 3.1). Para realizar una comparación efectiva, estos criterios deben estar, además, ponderados (subsección 3.2).

#### **3.1 Definición de los criterios de evaluación**

Basándose en una encuesta realizada a siete profesionales del rubro de los sistemas de información, en la cual se les pidió identificar los criterios de evaluación y darles un peso [20], se considera pertinente identificar los siguientes criterios: **Experiencia de usuario o UX**: la usabilidad del producto, que este sea fácil de aprender, eficiente y placentero de usar [21].

**Seguridad**: tiene en cuenta la vulnerabilidad de los datos personales de los usuarios del sistema y si es una presa fácil de los ciberataques [22]. El sistema debe ser confiable para que el usuario se sienta seguro al hacer una transacción que involucre dinero.

**Mantenibilidad o estabilidad**: la facilidad con la que se pueden realizar correcciones o adaptaciones al sistema una vez que este ya fue implementado.

**Tiempos de desarrollo**: la duración total de la etapa de desarrollo del sistema.

**Costos**: la cantidad de dinero que debe de pagar el cliente para desarrollar, implementar y mantener el producto. Esto incluye muchas variables como sueldos, espacio en la nube, adquisición de hardware, etc.

**Escalabilidad**: capacidad de adaptación y respuesta de un sistema con respecto al rendimiento del mismo a medida que aumentan de forma significativa el número de usuarios del mismo [23].

#### **3.2 Ponderación de los criterios de evaluación**

A partir de los criterios establecidos, resulta necesario realizar una ponderación de los mismos. Para esto, también se utiliza la encuesta realizada a los profesionales [20] y

se calcula el promedio de sus opiniones. A continuación, en la tabla 1 se procede a darle un valor del 1 al 10 a cada uno de los criterios mencionados en la sección anterior.

*Tabla 1: Ponderación de los criterios de evaluación* 

| <b>Criterio</b>        | Valor |
|------------------------|-------|
| Experiencia de usuario | 10    |
| Seguridad              |       |
| Mantenimiento          |       |
| Tiempo de desarrollo   |       |
| Costos                 |       |
| Escalabilidad          |       |

Estos valores luego serán de utilidad cuando se comparen ambas alternativas en la siguiente sección.

#### **4. Comparación de las alternativas**

En esta sección se procede a comparar ambas soluciones, asignándoles un puntaje a cada una en función de cada criterio mencionado en la sección anterior. En primer lugar, se asignan los puntajes a la alternativa tradicional (subsección 4.1). En segundo lugar, se asignan los puntajes a la alternativa con tecnologías Blockchain (subsección 4.2). Y, para finalizar, se enfrentan ambas soluciones para ver cuál tiene el puntaje más alto (subsección 4.3).

#### **4.1 Evaluación de la alternativa con tecnologías tradicionales**

Para evaluar esta alternativa se realizó una encuesta a un profesional especialista en desarrollo web y desarrollo Blockchain [24]. En la encuesta se pidió valorar a esta alternativa en cada uno de los criterios mencionados en la sección 3. En la tabla 2 se aprecian los puntajes otorgados por el profesional para la primera alternativa.

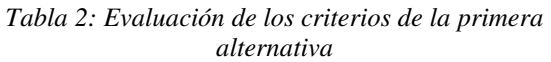

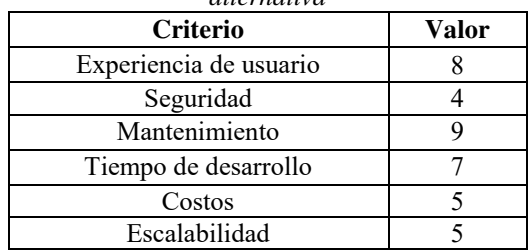

Los puntajes asignados a cada criterio se deben a diversos motivos:

Costos: teniendo en cuenta las etapas de desarrollo, pruebas e implementación, se debe estar atento a varios elementos. Por un lado, la cantidad de desarrolladores, su experiencia y basado en ésta, su remuneración [25]. El costo total por el servicio de desarrollo puede variar mucho dependiendo de la empresa contratada. Sin embargo, los costos para estos tipos de proyectos se encuentran dentro de los valores estándar del rubro. Una vez que la solución se encuentre subida en un servidor, hay que considerar el costo de mantener estos servidores, que deben alojar la página web, el back-end y la base de datos [26]. Otro elemento a tener en cuenta es el uso de servicios de terceros como Mercado Pago, que cobra una comisión de dinero por cada transacción realizada. En general, este tipo de alternativas suele ser la más utilizada y presenta costos razonables.

Tiempo de desarrollo: al igual que los costos, es muy variable, pero dado que esta problemática no presenta mucha complejidad en sí y se pueden utilizar numerosas librerías ya existentes, se estima que el tiempo de desarrollo es relativamente bajo y podría estar terminado en tan solo semanas.

Experiencia de usuario: se tiene en cuenta que ya existen plataformas de este tipo que han tenido éxito y son utilizadas por millones de usuarios, por ejemplo, aquí en Argentina, Ticketek. Como agregado, la alternativa planteada también utiliza Mercado Pago, el cual es un servicio muy aprobado por la gente y que una gran parte de la población del país ya sabe utilizar. Por lo tanto, el valor asignado es de 8.

Mantenimiento: atento a que este tipo de aplicaciones suele ser bastante sencilla, su mantenimiento solo se remite a simples acciones correctivas y perfectivas en el código. Además, es relativamente sencillo hacer cambios en la base de datos si fuese necesario. Por lo tanto, se le asigna un valor de 9.

Seguridad: se tiene en cuenta que para este tipo de aplicaciones existen numerosas vulnerabilidades conocidas. Éstas podrían afectar el funcionamiento del servicio o, peor, poner en riesgo los datos de los usuarios. Un ejemplo de esto son las inyecciones SQL [27] o el Cross Site Scripting [28]. Hay que notar, además, que cualquiera que tenga acceso de administrador a la base de datos puede cambiar los registros a su antojo. Por ejemplo, se podrían crear o borrar tickets de la nada, borrar usuarios o incluso borrar toda la base de datos. Si bien existen muchas técnicas para evitar estas situaciones, los riesgos todavía existen y sus posibles consecuencias pueden ser muy graves. Por lo tanto, se le asigna un valor de 4 en esta categoría.

Escalabilidad: en este tipo de sistemas, la escalabilidad es proporcional a los costos y, además, requiere un hábil trabajo de los desarrolladores para diseñar un sistema capaz de soportar un alto volumen de usuarios.

Se puede observar que esta alternativa resalta en cuanto a la experiencia que proporciona a los usuarios y la facilidad que tiene para mantenerla. Sin embargo, puede presentar problemas de seguridad.

#### **4.2 Evaluación de la alternativa con Blockchain**

Para evaluar esta alternativa se realizó una encuesta a un profesional especialista en desarrollo web y desarrollo Blockchain [24]. En la encuesta se pidió valorar a esta alternativa en cada uno de los criterios mencionados en la sección 3. En la tabla 3 se aprecian los puntajes otorgados por el profesional para la segunda alternativa.

*Tabla 3: Evaluación de los criterios de la segunda alternativa* 

| <b>Criterio</b>        | Valor |  |
|------------------------|-------|--|
| Experiencia de usuario |       |  |
| Seguridad              | 10    |  |
| Mantenimiento          |       |  |
| Tiempo de desarrollo   |       |  |
| Costos                 |       |  |
| Escalabilidad          |       |  |

Los puntajes asignados a cada criterio se deben a diversos motivos:

Costos: teniendo en cuenta que la tecnología Blockchain es más nueva y los desarrolladores que se dedican a ella son más escasos y cobran sueldos más altos [29], se puede afirmar que los costos de desarrollo son más altos que para las alternativas tradicionales. También hay que considerar el "gas", una tarifa extra que hay que pagar por cada transacción realizada en Blockchain [30]. Los valores de estas tarifas varían según cada red, pero si se elige bien pueden ser muy pequeños. Por último, hay que considerar la liquidez de las ganancias obtenidas por la organización del evento. Éstas estarían en forma de criptomonedas y, según las preferencias financieras del cliente, puede ser muy deseado o muy inconveniente.

Experiencia de usuario: considerando que no todo el mundo tiene conocimientos suficientes sobre las transacciones en Blockchain, la experiencia de usuario de esta alternativa va a ser peor a la anterior. Sin embargo, si el público al cual está dirigido el evento sabe manejarse en ese mundo, no existiría ningún problema.

Tiempo de desarrollo: se tiene en cuenta que, para desarrolladores experimentados, la creación de este Smart Contract es relativamente simple y no requiere un período de tiempo mayor al de la otra alternativa. Pero, a la hora de implementarlo, puede llevar un poco más de tiempo que la anterior.

Mantenimiento: en este tipo de tecnologías, la mantenibilidad puede ser complicada, ya que una vez se implementa un Smart Contract en una red Blockchain, es imposible borrarlo. Hacer un cambio mínimo en la lógica del Smart Contract implicaría la creación de un nuevo contrato y buscar la forma de migrar los datos del anterior al nuevo.

Seguridad: es en este criterio donde esta alternativa brilla. Si no cuenta con errores graves en su desarrollo, es prácticamente imposible de hackear. Existen pocas vulnerabilidades conocidas para las

Blockchain y éstas no suelen ser fáciles de explotar [31]. Además, debido al anonimato, los datos personales de los usuarios quedan completamente seguros ante cualquier ataque.

Escalabilidad: debido a la infraestructura de la misma, la escalabilidad resulta un problema [32].

Se puede observar que esta alternativa presenta grandes ventajas en términos de seguridad, pero presenta mayores costos y problemas de mantenibilidad y escalabilidad.

#### **4.3 Comparación de las alternativas**

Para comparar las alternativas, se calculan puntajes finales basados en los criterios definidos en la sección 3 y los valores asignados en la sección 4.

Para esto, como muestra la tabla 4, se colocan los valores asignados a cada criterio para ambas categorías. El puntaje total de cada alternativa es el resultado de la sumatoria del valor de cada categoría definido en la sección 3 multiplicado por el puntaje de la alternativa en esa categoría.

| <b>Alternativa</b>   | Tradicional | Blockchain |
|----------------------|-------------|------------|
| Costo                |             |            |
| UX                   |             |            |
| <b>Tiempo</b>        |             |            |
| Mantenimiento        |             |            |
| Seguridad            |             | 10         |
| <b>Escalabilidad</b> |             |            |
| <b>Total</b>         | 328         | 308        |

*Tabla 4: Puntaje final de las alternativas*

Se observa que la alternativa basada en tecnologías tradicionales recibió un puntaje total mayor al de su contraparte. Se puede atribuir esto a su mayor puntaje en los criterios con mayor ponderación, como experiencia de usuario, mantenibilidad y costos.

La alternativa en Blockchain, si bien resulta ser inferior en varios sentidos, puede ser altamente deseada por algunos clientes dependiendo el contexto.

#### **Conclusiones**

Blockchain es una novedosa tecnología con cualidades particulares, como la descentralización, el anonimato y la inmutabilidad. Para probar la viabilidad de la tecnología, se realiza una comparación entre Blockchain y las tecnologías tradicionales utilizando como referencia un mismo producto software con determinados requisitos. Una vez desarrollados, son puestos a prueba en un grupo de especialistas a partir de lo cual se obtienen las siguientes conclusiones:

- Según el problema y el cliente en cuestión, las tecnologías tradicionales pueden ser superiores a Blockchain o viceversa.
- No se puede generalizar acerca de las desventajas en costos, mantenimiento y escalabilidad de las tecnologías Blockchain.
- Blockchain es una muy buena opción cuando la seguridad y anonimato de los datos es prioridad.
- Hoy en día la experiencia de usuario que brinda Blockchain no es suficiente para sustituir a los sistemas más utilizado en el presente.

Como futuras líneas de trabajo, se prevé extender la actividad con más profesionales del área, con el fin de obtener mayor cantidad de resultados y poder generalizar aún más las conclusiones.

#### **Referencias**

[1] M. De Ávila Bula, "Proyecto de grado de maestría Sistema de votaciones con Blockchain". PT 2. [online].<https://bit.ly/3P3RXQm>(accedido el 1 de mayo de 2022).

[2] IEEE, "An Overview of the Emerging Technology: Blockchain" [online]. <https://bit.ly/3zapdQm>(accedido el 27 de mayo de 2022).

[3] IEEE, "Blockchains and Smart Contracts for the Internet of Things" Section 2.D. [online]. Section 2.D. [online]. <https://bit.ly/3a3NkGd>

```
(accedido el 27 de mayo de 2022).
```
[4] B. Kumar Mohanta, Soumyashree S Panda, D. Jena, "An Overview of Smart Contract and Use Cases in Blockchain Technology". [online] <https://bit.ly/3FwG1Cr>(accedido el 1 de mayo de 2022).

[5] Hyong S Kim, Ke Wang, "Immutability Measure for Different Blockchain Structures". [online]. <https://bit.ly/39LGJjT>(accedido el 20 de junio de 2022).

[6] Mayank Madhur "The Most Popular Blockchain Networks" <https://bit.ly/3bHetzh>[online] (accedido el 20 de junio de 2022).

[7] A. Abrol. "What are Blockchain nodes? Detailed Guide". [online] <https://bit.ly/3na5RDM>(accedido el 20 de junio de 2022).

[8] Sothearath Seang, Dominique Torre "Proof of Work and Proof of Stake consensus protocols: a blockchain application for local complementary currencies". [online].

<https://bit.ly/3O4af3k>(accedido el 15 de junio de 2022).

[9] Ayushi Abrol "What are blockchain nodes?". [online].<https://bit.ly/3na5RDM> (accedido el 15 de junio de 2022).

[10] Lyle Daly. "What is proof of Work (PoW) in crytpo?". [online] https://bit.ly/3yly8Oj (accedido el 20 de junio de 2022).

[11] SSD.EFF.ORG "A Deep Dive on End-to-End Encryption: How Do Public Key Encryption Systems Work?". [online].<https://bit.ly/3zIMuJu>(accedido el 15 de junio de 2022).

[12] Joppe W. Bos, J. Alex Halderman, Nadia Heninger, Jonathan Moore, Michael Naehrig & Eric Wustrow. "Elliptic Curve Cryptography in Practice". [online] <https://bit.ly/3zZ8y2P>(accedido el 20 de junio de 2022).

[13] Victoria L. Lemieux. "Blockchain and Distributed Ledgers as Trusted Recordkeeping Systems:". [online]<https://bit.ly/3Ng0a1X>(accedido el 20 de junio de 2022).

[14] Vitalik Buterin. "Ethereum Whitepaper". [online]

<https://bit.ly/3n8XYif>(accedido el 20 de junio de 2022).

[15] Eliza Mik. "Smart Contracts: terminology, technical limitations and real world complexity". [online] https://bit.ly/3P3c2pf (accedido el 4 de julio de 2022).

[16] Kishore Vasan, Milán Janosov. "Quantifying NFT-driven networks in crypto art". [online] <https://go.nature.com/3OjkS2j>(accedido el 20 de junio de 2022).

[17] ORACLE "What is a Relational Database (RDBMS)?". [online].

<https://bit.ly/3zICgck>(accedido el 14 de junio de 2022).

[18] Mercado Pago<https://bit.ly/3y5WIRY>[online] (accedido el 30 de junio de 2022)

[19] Matt Hussey, Daniel Phillips "What is MetaMask? How to use the top ethereum wallet". [online].<https://bit.ly/3NVNEWq>(accedido el 14 de junio de 2022).

[20] Resultados de la encuesta realizada <https://bit.ly/3QACnMW>

[21] Don Norman, Jakob Nielsen "The definition of user experience  $(UX)$ "[.](https://bit.ly/3P3RXQm) [online]. <https://bit.ly/3QrRCrt>(accedido el 14 de junio de 2022).

[22] IBM "¿Que es un ataque cibernético?". [online]. <https://ibm.co/3mWY4ZY>(accedido el 14 de junio de 2022).

[23] MADEJA "Conceptos sobre la escalabilidad". [online].<https://bit.ly/3HKgg2F>(accedido el 23 de junio de 2022).

[24] Resultados de la encuesta realizada <https://bit.ly/3yGMlFG>

[25] Glassdoor "Sueldos para Desarrollador Full Stack Junior en Argentina". [online]. <https://bit.ly/3xsUDz8>(accedido el 16 de junio de 2022).

[26] Amazon "Crear un sitio web de wordpress". [online].<https://go.aws/3MZzDFO> . (accedido el 16 de junio de 2022).

[27] Justin Clarke "SQL Injection attacks and defense". [online].<https://bit.ly/3aVb9QK>(accedido el 16 de junio de 2022)

[28] Shashank Gupta, B. B. Gupta, Cross-Site Scripting (XSS) attacks and defense mechanisms: classification and state-of-the-art [online].<br>https://bit.lv/3Ol9a6N. (accedido el 16 de junio de (accedido el 16 de junio de 2022).

[29] Glassdoor "Sueldo para solidity developer". [online].<https://bit.ly/3b7YCcL>(accedido el 16 de junio de 2022)

[30] Jake Frankenfield "Gas (Ethereum)" <https://bit.ly/3bFewvM>[online] (accedido el 30 de junio de 2022)

[31] Efpraxia Zamani, Matthew Phillips, Ying He "On the Security Risks of the Blockchain". [online]. <https://bit.ly/3xBeIDh>(accedido el 16 de junio de 2022)

[32] IEEE "A survey on the scalability of Blockchain systems". [online][. https://bit.ly/3OgDEaB](https://bit.ly/3OgDEaB) (accedido el 23 de junio de 2022)

# **Implementación de tecnologías de inteligencia artificial en los medios de transporte y sus efectos**

### **Cersosimo, Francisco Lisandro; Fernández, Mariano Gabriel; Ferreira Cáceres, Alexander Emanuel; García Linfozzi, María Sol; Goldfarb, Mateo; González Peñaflor, José Gerónimo**

*Universidad Tecnológica Nacional, Facultad Regional Buenos Aires* 

#### **Abstract**

*Los grandes avances tecnológicos realizados en el marco de la Inteligencia Artificial (IA) han permitido su desarrollo y gradual implementación en el campo de los medios de transporte. El objetivo de este trabajo es estudiar dicha implementación en los medios más requeridos por el ser humano, observando sus ventajas y evaluando los detractores principales. La metodología empleada para llevar a cabo la investigación fue la realización de un análisis de tres medios de transporte de uso frecuente, con un foco en el nivel actual del uso de IA, los beneficios obtenidos y las incidencias negativas producto de su utilización. Los resultados obtenidos nos permiten concluir que la continuidad del estudio y desarrollo de innovaciones en el transporte, gracias a la intervención de la IA, tiene un enorme potencial de explotación y de posibilidades para mejorar dichos medios, siempre y cuando se de en beneficio del ser humano.*

**Palabras Clave**<br>Inteligencia Artificial, Inteligencia Artificial, vehículo autónomo, seguridad, dependencia humana.

#### **Introducción**

La utilización de tecnologías de inteligencia artificial se fundamenta en su capacidad para aprender y simular funciones elementales que son propias del comportamiento humano [1]. Es por ello por lo que uno de sus campos de aplicación es en los medios de transporte, donde las capacidades físicas del ser humano representan un papel fundamental y la tecnología ha brindado la posibilidad de estudiar cómo reducir dicha dependencia. Hoy en día, podemos hablar del vehículo autónomo como aquel que puede imitar las capacidades humanas aplicadas al manejo a la vez que percibe su entorno, apoyado en distintas cámaras y sensores electrónicos [2]. En particular, se plantea un "traspaso" de la dependencia humana hacia una progresiva dependencia tecnológica, lo cual no sucede sin elevar ciertas preguntas relacionadas con la seguridad y la capacidad de la tecnología para reaccionar ante distintos escenarios como un ser humano lógicamente lo haría [3].

En este contexto, el objetivo del presente trabajo (realizado en el marco de la cátedra de "Análisis de Sistemas", segundo año de cursada) es realizar una investigación sobre la utilización de la inteligencia artificial en los medios de transporte, centrándonos en los principales beneficios que trae en contraposición a sus potenciales desventajas.

Para cumplir con dicho objetivo, el trabajo se estructura de la siguiente manera: en la primera sección se define el concepto de inteligencia artificial en conjunto con otros conceptos relacionados. En la segunda sección, se detalla su implementación actual en los principales medios de transporte y sus beneficios. En la tercera sección, se analizan las desventajas junto con el estudio de antecedentes negativos importantes. Finalmente, en la cuarta sección se detallan las conclusiones y futuras líneas de trabajo.

#### **1. Inteligencia Artificial y sus tipos**

La Inteligencia Artificial (IA) es una "rama de las ciencias computacionales encargada de estudiar modelos de cómputo capaces de realizar actividades propias de los seres humanos, en base a sus características primordiales: el razonamiento, la conducta, y el aprendizaje. De esta manera, se busca

construir máquinas inteligentes, especialmente los Sistemas Software Inteligentes" [4]. Cabe destacar que, gracias a las prácticas que contienen estos Sistemas Inteligentes, se pueden resolver problemas complejos (aplicados en dominios complejos). La IA ha mostrado que puede aprender por sí sola lo que la ciencia ha logrado dominar tras años de investigación, permitiendo así que sea capaz de conocer lo que aún no se sabe sobre problemas complejos de la sociedad [5].

Se pueden distinguir tres tipos [6]:

- **Artificial Narrow Intelligence (ANI):** también es conocida como IA débil. Es inflexible, su función es centrarse en un único objetivo y dedicar toda su complejidad, garantizando así el cumplimiento de su acción. Esta IA es la única que existe al día de hoy. Utilizan PNL (procesamiento de lenguaje natural). Programado para un solo rol, carácter reactivo y limitado. Esta IA débil impulsa a las otras IA. ANI está clasificado como una IA incapaz de reproducir el comportamiento humano, solo lo puede simular. Por eso está orientado a objetivos específicos. Se usa más que nada para:
	- o Asistentes virtuales (Siri, Alexa, Cortana, etc.)
	- o Reconocimiento facial
	- o Filtros de spam en correos electrónicos
	- o Sistemas de vehículos automáticos
- **Inteligencia Artificial General (AGI):** es una forma teórica de IA en la que una máquina tendría una inteligencia igual a la de los humanos; sería autoconsciente y tendría la capacidad de resolver problemas, aprender y planificar para el futuro. Es fuerte, robusta y profunda. Es capaz de imitar la inteligencia humana y tiene una variedad de acciones. Puede

aprender y en base a eso replicar actitudes para resolver distintas cuestiones. Por eso es de las más versátiles. La idea es que piense dando distintas respuestas a diversas situaciones. Una de las bases de AGI es su estructura teórica. Eso significa que tiene la capacidad de evaluar y detectar diferentes necesidades, procesos e<br>incluso emociones para actuar incluso emociones para actuar correctamente. En la práctica, su [capacidad de aprendizaje](https://rockcontent.com/es/blog/machine-learning/) y su nivel cognitivo son muy altos. Por ahora esta IA es teórica y no se puso en práctica.

• **Superinteligencia Artificial (ASI):** Este tipo de IA es la más poderosa ya que tiene la capacidad de volverse consciente y autónoma. Superaría la inteligencia y la capacidad del cerebro humano. No solo replicando el comportamiento humano, sino que superándose, siendo más inteligente y hábil. Al tener esta capacidad serían mejores profesionales en cualquier profesión. Esto conlleva a la necesidad de regular y comprender bien las consecuencias en la sociedad y en el trabajo. Pero por dicha complejidad es una IA con proyección a futuro. En esta IA se basa "Yo, robot" y así como muchas películas con una trama de revolución robótica. Este tipo de IA robusta es todavía teórico sin ejemplos prácticos. Su investigación está en el desarrollo.

### **2. Implementación actual en los principales medios de transporte**

En esta sección y sus respectivas subsecciones se procede a analizar casos particulares de la utilización de IA en los principales medios de transporte actuales. En 2.1 se analizan los automóviles, en 2.2 las embarcaciones mientras que en 2.3 se estudian los aviones.

## **2.1 AUTOMÓVILES:**

El mundo de la IA dentro de los automóviles es sin duda el más reconocido dentro de los medios de transporte.

#### **Clasificación de autonomía**

Los seis niveles de conducción autónoma en autos según la SAE:

Los tres primeros niveles (0-2) de la SAE (Society of Automotive Engineers) son de asistencia al conductor. Mientras que los últimos tres (3-5) incluyen características reales de la automatización.

*Nivel 0*: No hay automatización. Son la mayoría de los autos de hoy en día. El conductor realiza todas las tareas aunque puede tener algún sensor o radar pero no incluye ningún control autónomo.

*Nivel 1*: Conducción asistida. Los automóviles de este nivel incluyen sistemas que controlan la dirección, la velocidad y el frenado. Tienen piloto automático adaptativo (control de crucero), sistema de control de carril, asistencia de estacionamiento, control de distancia y anticolisión. Aunque el conductor sigue realizando la mayoría de las acciones y solo hay asistencia autónoma en un sistema a la vez.

*Nivel 2***:** Automatización parcial. En este nivel, los automóviles son capaces de tomar el control de algunos sistemas aunque el conductor debe estar alerta ante una posible intervención.

Algunos ejemplos de esta automatización son ProPilot de Nissan y Mercedes-Benz Clase E, donde al menos dos funciones están automatizadas al mismo tiempo, el coche auto conducido se mantiene en el carril y a distancias seguras, el conductor puede apartarse del volante y del acelerador. Estos vehículos detectan los límites de los carriles hasta sin líneas que los separen.

*Nivel 3***:** Automatización condicional. En este nivel, los vehículos comienzan a analizar el entorno y pueden tomar decisiones utilizando sensores LIDAR. Este sensor (Laser Imaging Detection and Ranging) emite haces de luz infrarroja que rebota en los objetos y es recibido en un lente receptor infrarrojo para así saber la distancia y posición de un objeto. Así el procesador obtiene una "nube" de puntos del entorno que es procesado en una imagen tridimensional en tiempo real, que se actualiza constantemente [7]. Ejemplos de ello son el Tesla Model S y el Audi A8.

Los vehículos son capaces de controlar funciones críticas de conducción circular en una autopista, adelantar otro auto o tomar una salida, se activan automáticamente ajustes de seguridad al detectar determinadas situaciones y el conductor puede dejar de supervisar por largos periodos de tiempo. Aunque no puede soltar el volante a velocidades superiores a 60 km/h y el conductor debe estar en el asiento correspondiente. Respecto a lo legal no están bien definidos los parámetros legales.

*Nivel 4***:** Alta automatización. En este nivel los automóviles son conducidos sin intervención de un conductor. Utilizan algoritmos de IA para resolver situaciones en distintas condiciones mediante el sistema WiFi del vehículo. El Tesla Model S (variante), Google Waymo y Audi Elaine Concept son algunos ejemplos.

El vehículo puede controlar todas las funciones críticas de conducción, modifican su respuesta en función de condiciones externas, si las condiciones son adversas buscan un lugar apropiado para detenerse y no hay conductor, solo pasajeros sin absoluta necesidad de supervisión.

*Nivel 5***:** Automatización completa. Ya que en este nivel se habla de una automatización completa, no se requiere ningún tipo de control de conducción, sin pedales ni volante. Las instrucciones se dan por comando de voz o aplicaciones. Un

ejemplo es el Audi Aicon (concepto), que solo funciona con tecnología 5G.

Estos vehículos no requieren intervención absoluta. Aunque se requiere establecer parámetros legales y una alta inversión en la tecnología de la infraestructura vial [8].

#### **Algunos proyectos de automóviles autónomos son [9]:**

- Tesla: La compañía Tesla dirigida por Elon Musk apuesta por la construcción y elaboración de un vehículo completamente autónomo de nivel 5. Al día de hoy ese objetivo es a futuro, pero ya han elaborado el Tesla Model S de nivel de conducción autónoma de nivel 3 y una variante de dicho modelo nivel 4.
- Proyecto Waymo: Waymo es una empresa proveedora de tecnología a Google, Daimler, Mitsubishi, Nissan, Jaguar, Renault y Volvo. Esta empresa ya consiguió financiación para realizar el Waymo Driver con conducción autónoma de nivel 4.
- Toyota: En abril de 2021, la empresa japonesa Toyota compró la división de coches de conducción autónoma de nivel 5 de Lyft. Ya que Lyft demostró dificultades en el cumplimiento del objetivo Toyota efectuó la compra para poder lograrlo.
- Aurora: En 2020, Uber vendió su división de coches a Aurora. Esta empresa tiene como objetivo la integración de nivel de conducción autónomo 4 en camiones Volvo, PACCAR y Toyota. Otro objetivo, para 2024, es el lanzamiento de su propio servicio de taxis autónomos.

### **Beneficios de la implementación de la IA en automóviles**

En los últimos años se desarrollaron distintas variedades de vehículos eléctricos e híbridos; muchos de ellos ya se encuentran en el mercado internacional. Los más fomentados son [10]:

- **Vehículos eléctricos a batería (BEVs):** Estos vehículos son propulsados por electricidad almacenada en una batería de larga vida, diseñadas especialmente para este tipo de vehículos. En general son baterías de Li-Ion o baterías de níquel-hierro. Dado que la fuente de propulsión es la electricidad, en principio las emisiones de CO2 del surtidor a las ruedas, T2W, es cero. Desde luego, las emisiones para generar la electricidad, producir y reciclar los vehículos, no están contabilizadas en esta última aseveración. La batería se carga de la red eléctrica convencional o punto de carga públicas diseñados especialmente para este fin.
- **Vehículos híbridos eléctricos (HEV):**  Los híbridos son quizás los vehículos eléctricos más comunes y difundidos en el mercado actualmente. Estos combinan automáticamente entre un motor de combustión interna eficiente y un motor eléctrico para maximizar la eficiencia de combustible. El motor de combustión interna carga la batería. De este modo es posible recorrer varios kilómetros en estos vehículos usando motores eléctricos solamente. Algunos modelos más nuevos pueden combinar los dos tipos de motores (eléctrico y combustión interna) en momentos en que se requiere mucha potencia, por ejemplo, fuertes aceleraciones. Algunos modelos tienen un motor eléctrico que acciona las ruedas traseras, que permite tener tracción en las cuatro ruedas, que además pueden aportar más economía en su desplazamiento.
- **Vehículos eléctricos de autonomía extendida o Extended- (E-REV):** Estos vehículos son similares a los BEV, pero disponen de un motor de combustión interna solo para aportar cargar la batería. Para viajes de hasta 80 km, el coche puede funcionar solo con electricidad. La batería se recarga mediante el motor de combustión interna o toma de corriente. Una vez que se agota la carga de la batería, el motor de combustión interna hace funcionar un generador que suministra energía eléctrica para recargar la batería. Esta es la diferencia con un híbrido; el motor de combustión interna nunca proporciona potencia en forma directa a las ruedas.
- **Vehículos a Hidrógeno con Celdas de Combustible (FCEVs):** Estos vehículos son eléctricos, pero la fuente de electricidad es una celda de combustible (CC), que utilizan una reacción de hidrógeno y oxígeno para producir electricidad. El reabastecimiento de combustible tarda alrededor de tres minutos y la emisión de escape es solo vapor de agua. Aunque hay prototipos de distintos fabricantes en muchas partes, no hay muchos vehículos con celdas de combustibles en el mercado. En el mundo hay unas pocas decenas de este tipo de vehículos en circulación a modo de ensayo.

Como se puede apreciar en la figura 1, surge que los vehículos eléctricos son una alternativa muy atractiva, tanto por su eficiencia energética como por la disminución de las emisiones de CO2.

Lo que los vuelve más amigables con el medio ambiente que los medios de transporte que se alimentan a base de nafta [10].

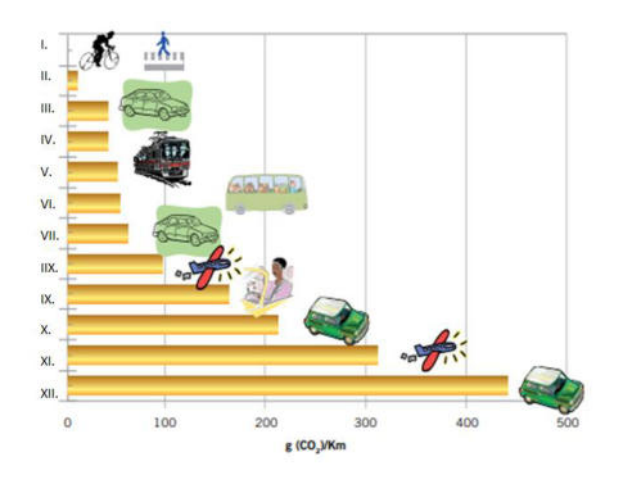

*Figura 1. Emisiones de CO2 para distintos medios de transporte por persona y por km.* 

*I. Bicicleta o a pie. II. Automóvil eléctrico (EV) 4 personas. III. Automóvil eléctrico (EV) 1 persona. IV. Automóvil híbrido 4 personas. V. Tren por persona. VI. Automóvil chico convencional 4 personas. VII. Bus por persona. IIX. Avión por persona (clase turista). IX. Automóvil hibrido 1 persona. X. Automóvil chico convencional 1 persona. XI. Avión por persona (primera clase). XII. Automóvil grande convencional 1 persona.* 

Por otro lado, analizando el consumo de dichos automóviles (tomando a la Argentina como referencia), [cargar un auto](https://www.iproup.com/economia-digital/25939-que-autos-electricos-se-podran-comprar-con-rebaja-de-impuestos)  [eléctrico en Argentina cuesta prácticamente](https://www.iproup.com/economia-digital/25939-que-autos-electricos-se-podran-comprar-con-rebaja-de-impuestos)  [la novena parte del dinero que demanda un](https://www.iproup.com/economia-digital/25939-que-autos-electricos-se-podran-comprar-con-rebaja-de-impuestos)  [auto naftero](https://www.iproup.com/economia-digital/25939-que-autos-electricos-se-podran-comprar-con-rebaja-de-impuestos) para recorrer la misma cantidad de km, según un estudio publicado por el Ente Regulador de Servicios Públicos del Gobierno de Córdoba [11].

Un coche eléctrico puede almacenar mucha menos energía, pero también necesita mucha menos energía bruta para moverse porque la transforma de un modo mucho más eficiente. Los motores de gasolina más eficientes del mundo tienen una eficiencia energética de alrededor un 40%, que aumenta hasta el 45% en los diésel. Es decir, solo transforman en movimiento un 40%-45% de la energía que reciben, perdiéndose el resto en la generación de calor. Sin embargo, un motor eléctrico tiene una eficiencia superior al 90% [12].

### **2.2 EMBARCACIONES**

En las embarcaciones se han realizado avances, aunque se esperan todavía mayores avances en un futuro. La IA no ha sido del todo explotada en este medio de transporte dejando así un gran margen para su implementación. Para profundizar en esta sección es necesario establecer ciertas definiciones.

Buques inteligentes: Los buques inteligentes o "Smart ships" cuentan con navegación inteligente que implica monitoreo desde tierra. Se controla mediante pantallas interactivas inteligentes y sistemas de reconocimiento de voz. Estos buques aportarían ventajas como: reducción de accidentes, optimización del trayecto, disminución de los errores humanos y reducción en costos y espacio. La última ventaja es que sin la necesidad de una tripulación de personas sobre el barco se puede rediseñar los buques a una versión de buque sin cocinas o baños. Así habría más espacio adicional para las cargas transportadas [13].

A raíz de los buques autónomos nacen los puertos inteligentes o "Smart-Port" el cual hace uso de la IA y la automatización para optimizar el rendimiento y la eficacia de los puertos convencionales. Estos puertos contienen sensores que ayudan a monitorear el estado de la infraestructura vital para tener un mantenimiento predictivo y sin errores, sensores que ayudan a mejorar el manejo de la carga en los puertos, sistemas de iluminación inteligente que encienden solo al aproximarse la embarcación reduciendo así un 80% del consumo de energía y hasta sistemas de citas en la terminal para que los transportistas tengan un horario específico de llegada [14].

#### **Clasificación de autonomía**

En 2017 la Sociedad de Clasificación de Buques Lloyd's Register mediante la publicación "Unmanned Marine Systems Code" estableció los seis niveles de autonomía de una embarcación. Los seis niveles (AL, Autonomy Levels) son los siguientes [15]:

AL 0: Manual. Esta embarcación no tiene funciones autónomas. El buque es controlado completamente por el humano en todas sus funciones.

AL 1: Soporte de decisiones a bordo. Todas las acciones son tomadas por el operador humano. Dicho operador toma la decisión final que puede ser ayudada por herramientas de soporte de decisión proporcionada por los sistemas a bordo.

AL 2: Soporte de decisiones a bordo o en tierra. Todas las acciones son tomadas por el operador humano. El operador toma la decisión final con la influencia de las herramientas de soporte de decisión proporcionada por los sistemas a bordo o en tierra.

AL 3: Ejecución con humano activo que aprueba. Las decisiones y acciones son tomadas con supervisión humana. Siendo influenciadas por herramientas de soporte de decisión ya sea a bordo o en tierra.

AL 4: Autonomía parcial. En este nivel de autonomía las decisiones y acciones son ejecutadas por el sistema, aunque necesita atención humana por posible intervención.

AL 5: Autonomía total. Este grado de autonomía es completamente autónomo. Las decisiones y acciones son ejecutadas por el sistema y no requiere ningún tipo de intervención humana.

#### **Proyectos de buques autónomos**

Ferry Folgeffon por Wärtsilä: La empresa finlandesa Wärtsilä construyó el ferry Folgefonn que fue la primera operación de muelle a muelle completamente automatizada. Habiendo visitado los tres puertos en los que atracaba convencionalmente. Realizó tareas de salida del muelle, maniobró fuera de puerto, navegó hacia el siguiente puerto, maniobró en la entrada del puerto y atracó en la terminal de forma completamente autónoma [16].

Yara Birkeland: Las empresas noruegas Yara y Kongsberg Maritime desarrollaron un portacontenedores autónomo de cero emisiones. Este proyecto pionero en cuanto a buques autónomos tiene como objetivo reducir las emisiones de NOx y CO2 y minimizar el transporte de camiones por carreteras con el fin de mejorar la seguridad vial en las áreas urbanas [17].

 (Safer Vessel with Autonomous Navigation) fue creado por una asociación de las empresas Rolls-Royce y Finferries. Siendo el ferry "Falco" el primer ferry autónomo del mundo que ha completado con éxito sus pruebas [18].

Buque dron "MAST": El barco dron llamado MAST (Maritime Autonomy Surface Testbed) fue puesto en marcha por la Marina Real de las Fuerzas Armadas Británicas desarrollado por ASV Ltd. El objetivo de dicho proyecto es proteger los barcos de la Royal Navy de posibles amenazas ya sea minas o cualquier otro peligro en sus alrededores [19].

#### **Beneficios de la implementación de IA en embarcaciones**

*Seguridad operativa*. Varios estudios realizados en los últimos años proporcionan los siguientes datos: más de un 60% de los accidentes marítimos son causados por errores humanos, en 2018 el error humano causó 2712 víctimas con un costo de 1.6 millones de dólares y por último, trabajar en cubierta es de 5 a 16 veces más peligroso que un trabajo en tierra. Habiendo proporcionado estos datos se llega a una suposición razonable de que los buques autónomos serían más seguros para la vida humana reduciendo errores humanos y peligros para el trabajador.

*Reducción de costos*. Los gastos de la tripulación suelen rondar en el 20-30% del costo de un buque de carga incluyendo sueldos, comidas, contratos, seguros y demás elementos necesarios. También los buques convencionales están construidos con cocinas, baños, etc para crear un ambiente para el trabajador. Pero al apostar por la IA todos estos costos mencionados ya no harán falta. Por supuesto que su implementación y mantenimiento genera un alto costo, pero es más que conveniente.

*Reducción de piratería*. Los buques autónomos tienen tecnologías completamente diferentes a las convencionales. Haciendo el acceso a las cargas y a los controles nulo. En el caso de un ataque o secuestro al buque el barco puede tomar decisiones sin ser afectado ni nublado por emociones humanas. Puede inmovilizar el barco a distancia o hacer que navegue con cierto rumbo hacia autoridades navales [20].

### **2.3 AVIONES**

La implementación de la IA en los aviones existe desde hace tiempo. El piloto automático fue diseñado para aliviar la tensión y fatiga que los pilotos sufren al llevar a cabo dicho oficio. Aunque los pilotos deben estar atentos a intervenir.

Un piloto automático es un sistema mecánico, eléctrico o hidráulico usado para guiar un vehículo sin la ayuda de un ser humano. Este utiliza sensores que recopilan información del entorno para ser utilizado por los algoritmos para determinar la siguiente acción a realizar. Uno completamente autónomo tiene la habilidad de recopilar información de su entorno, sacar un contexto y obrar en relación del mismo.

Vehículo Aéreo No Tripulado (VANT): Son vehículos que pretenden prescindir por completo del ser humano. Esto aumenta la seguridad ya que no existe el error humano y toma decisiones por su propia cuenta.

Estos vehículos son utilizados exclusivamente para combate [21].

#### **Proyectos de aviones no tripulados**

*Loyal Wingman*. En 2017 comenzó el proyecto de creación de Loyal Wingman de Boeing Defence Australia para suministrarle a la Real Fuerza Aérea Australiana de un sistema aéreo de combate no tripulado. Para poder realizar las misiones correspondientes de vigilancia, control y combate [22].

*Drones de Amazon*. El equipo de investigación y desarrollo de Amazon presentó el proyecto: Prime Air. El mismo es un servicio de entrega de productos que son comprados a través de la plataforma online. Su objetivo es entregar productos livianos en un tiempo menor a 30 minutos. El cual, el 85% de las compras son productos livianos [23].

#### **Beneficios de implementación de IA en aviones**

*Gestión del tráfico aéreo*. El tráfico aéreo actual está muy congestionado, hay diversas zonas saturadas. La IA es capaz de gestionarlo mediante el cálculo de sus trayectorias y puede distribuir la separación de aeronaves para evitar dichas congestiones.

*Optimización de seguridad.* Con la implementación de la IA se reducen posibles errores humanos ya sean por fatiga o error de percepción. La IA proporciona una seguridad en el vuelo aún mayor que los humanos pueden proporcionar.

#### **3. Antecedentes negativos**

A partir de la investigación realizada, se puede inferir, que la introducción de la inteligencia artificial en los medios de transporte está fuertemente ligada al piloto automático. El objetivo del mismo es delegar, parcial o completamente, la responsabilidad de manejo. Es aquí donde surge una pregunta clave, en el momento de un accidente ¿Quién es el culpable?

Si bien podemos constatar que la inteligencia artificial puede reducir sustancialmente la cantidad de accidentes, ya que suprime el factor humano del sistema, no elimina la posibilidad de un accidente [24].

Una nota en el diario digital Infobae relata que el 27 de febrero de 2021, en el estado de Texas, ocurrió un accidente en el cual una camioneta Model X arrolló a cinco agentes de Policía. Un documento que se hizo público aseguró que el piloto automático de la camioneta "no detectó los autos de los oficiales o no funcionó de ninguna manera para evitar o advertir del peligro y el choque posterior".

La misma nota asegura que este caso anterior, no es uno aislado. Ya que durante un año anterior se reportaron incidentes, con un total de 12 investigaciones de accidentes en lo que resultaron heridas 17 personas y un fallecido [25].

Otro accidente ocurrido por un vehículo autónomo fue protagonizado por uno de la famosa empresa Google, específicamente el modelo Lexus RX450h. Este consistió en que el auto de Google colisionó con un autobús municipal de la ciudad estadounidense Mountain View, California, el 14 de febrero de 2021. La empresa asumió "parcialmente la culpa" ya que el sistema de control autónomo tomó una decisión errónea, al querer esquivar unos sacos de arena y posicionarse en el carril ocupado por el autobús. Esta culpa parcial refiere a que el vehículo autónomo iba sin conductor, este tenía una velocidad de 3km/h, y el Autobús tenía una de 24 km/h. Afortunadamente ningún peatón sufrió lesión de algún tipo, los únicos dañados fueron los vehículos [26].

No obstante, los siniestros mencionados anteriormente, Google asegura que, en 6 años de pruebas y 2,7 millones de kilómetros recorridos, los autos sin conductor de Google han sufrido tan solo 11 accidentes "menores" [27].

#### **4. Conclusión**

La Inteligencia Artificial representa ya hoy en día una de las tecnologías más atractivas y con elevado grado de utilización en el ámbito de los transportes, especialmente en el medio de los aviones. Sin embargo, la capacidad de desarrollo de aquí al futuro prácticamente no tiene techo, sobre todo en medios donde no se ha explotado su máximo potencial, como lo son los buques.

Además, el abanico de posibilidades que ofrece el estudio de esta tecnología es extenso, y permitirá a la sociedad continuar trabajando en mejorar cuestiones como la seguridad y el tráfico, así como también la gradual reducción de la dependencia humana en la utilización de dichos medios.

Como futuras líneas de trabajo se prevé, continuar con la investigación de la Inteligencia Artificial en pos de explorar hasta qué punto es posible, rentable y seguro utilizar innovadores medios de transporte que sean de pleno beneficio para el ser humano.

#### **Referencias**

[1] F. Arboledas Cique, J. L. Serrano. "Inteligencia artificial en medios de transporte". Madrid. Disponible en: https://cutt.ly/jKxEx9g [Accedido: 11 de mayo, 2022].

[2] Y. Li, M. Díaz, S. Morantes, y Y. Dorati, "Vehículos autónomos: Innovación en la logística urbana", *Rev-RIC*, vol. 4, n. 1, pp. 34-39, oct. 2018. Disponible en: https://cutt.ly/PKxEvrv [Accedido: 11 de mayo, 2022].

[3] J. A. Valero-Matas, A. De la Barrera. "El Coche autónomo: ¿Un futuro mejor?". 2020. Valladolid. Disponible en: https://cutt.ly/OKxEbpv [Accedido: 11 de mayo, 2022].

[4] P. Pytel, "Inteligencia Artificial & Sistemas Inteligentes", Cátedra Inteligencia Artificial UTN FRBA, 2020. Disponible en: https://cutt.ly/lbjKLJO. [Accedido:14-Junio2022].

[5] E. E. García Alcolea, "Vida e inteligencia artificial", ACIMED, 19(1), 0-0, enero 2009. Disponible en: https://cutt.ly/MbjKIAE. [Accedido: 14-Junio-2022].

[6] Kellison Ferreira (2021) "*Tipos de Inteligencia Artificial"* Disponible en: https://cutt.ly/HKxEOiu [Accedido: 14-Junio-2022].

[7] Ibañez (Septiembre 2017) *"Qué es LIDAR y cómo funciona el sensor más caro de los coches autónomos"* Disponible en: https://cutt.ly/DKxEzP6 [Accedido: 14-Junio-2022].

[8] Terol Moncho (2021) "*Vehiculos autónomos: un siglo de evolución marcado por la innovación tecnológica"* Disponible en: https://cutt.ly/MKxElsI [Accedido: 14-Junio-2022].

[9] Perez, (Julio 2021), *"El quién es quién" del vehículo autónomo"* Disponible en: https://cutt.ly/JKxEjgO [Accedido: 14-Junio-2022].

[10] Salvador Gil, Roberto Prieto (Junio 2013) *"Los autos eléctricos: ¿hacia un transporte más sustentable?"*. Disponible en: https://cutt.ly/YKxEgvl [Accedido: 14-Junio-2022].

[11] Fossati (2022) *"Autos eléctricos en Argentina"* Disponible en: https://cutt.ly/oKxEdDh [Accedido: 14-Junio-2022].

[12] A.A (2020) *"Diferencias de consumo, rendimiento y costo por kilómetro"* Disponible en: https://cutt.ly/PKxEaIq [Accedido: 14-Junio-2022].

[13] Escuela Técnica Superior de Náutica Universidad de Cantabria (2020*) "Inteligencia artificial en el ámbito marítimo y el inicio de los buques autónomos."* Disponible en: https://cutt.ly/NKxEu2Q [Accedido: 14-Junio-2022].

[14] Aitor Méndez Hernández (2020) "*Buques autónomos en la actualidad y su futuro en el sector marítimo"* Disponible en: https://cutt.ly/mKxEA97 [Accedido: 14-Junio-2022].

[15] Lloyd's Register Group Limited (2017) *"ShipRight Design and Construction"* Disponible en: https://cutt.ly/DKxTqAO [Accedido: 14-Junio-2022].

[16] The Maritime Executive (2018) "*Wartsila lleva a cabo un viaje y atraque autónomas en ferry"* Disponible en: https://cutt.ly/wKxR7ew [Accedido: 14-Junio-2022].

[17] A.A (2020) "*Yara Birkeland: Primer buque totalmente autónomo puesto en espera indefinida"* Disponible en: https://cutt.ly/uKxEGsQ [Accedido: 14-Junio-2022].

[18] G.C (2018) "*Proyecto SVAN: así funciona y se controla el primer ferry autónomo del mundo"* Disponible en: https://cutt.ly/kKxRhAQ [Accedido: 14-Junio-2022].

[19] Katy Sticklandia (2016) *"La royal Navy prueba un barco no tripulado – MAST – en el río Támesis"* Disponible en: https://cutt.ly/GKxR0g2 [Accedido: 14-Junio-2022].

[20] Aitor Méndez Hernández (2020) "*Buques autónomos en la actualidad y su futuro en el sector marítimo"* Disponible en: https://cutt.ly/mKxEA97 [Accedido: 14-Junio-2022].

[21] Fernando Arboledas Cique, Jesús de Luis Serrano *"Inteligencia Artificial en medios de transporte"* Disponible en: https://cutt.ly/sKxRtuD [Accedido: 14-Junio-2022].

[22] Dubois (2022) *"Loyal Wingman: el UCAV de Boeing producido en Australia ahora se llama MQ-28A Ghost Batllama MQ-28A host Bat"* Disponible en: https://cutt.ly/7KxRqJD [Accedido: 14-Junio-2022].

[23] Fernando Arboledas Cique, Jesús de Luis Serrano "Inteligencia Artificial en medios de transporte" Disponible en: https://cutt.ly/sKxRtuD [Accedido: 14-Junio-2022].

[24] Gordo, Juan Martín; Malvaso, Agustín; Mazzarella, Chiara; Salvidio, Agustín; Sangineto, Cecilia *"Accidentes producidos por vehículos autónomos"* Disponible en: https://cutt.ly/xKxRoh4 [Accedido: 14-Junio-2022].

[25] A.A (2022) "*Vehículos con piloto automático ya son protagonistas en la justicia, este es el problema legal de Tesla"* Disponible en: https://cutt.ly/1KxRXGm [Accedido: 14-Junio-2022].

[26] A.A (2016) *"El coche sin conductor de Google choca a un autobus"* Disponible en: https://cutt.ly/9KxECwy [Accedido: 14-Junio-2022].

[27] A.A (2016) "*Los coches de Google sin conductor solo han tenido 11 accidentes menores en sesis años"* Disponible en: https://cutt.ly/PKxEZeu [Accedido: 14-Junio-2022].

# **Las herramientas de la enseñanza y el aprendizaje de programación en las escuelas secundarias**

# **Arroyo, Ezequiel; Pérez Gribnicow, Irina Maia; Trossero, Agustín Francisco; Vidaurre, Matias Javier; Gomez Pereyra, Manuel Francisco; Merciú, Christian Darío**

*Universidad Tecnológica Nacional, Facultad Regional Buenos Aires*

#### **Abstract**

*La programación es cada día más importante, y con esto, más solicitada. En este artículo se explica qué es la programación y sus lenguajes, se comparan las diversas herramientas que permiten el aprendizaje, y se detallan los diferentes planes del Gobierno de la Ciudad para promover estos aprendizajes en las escuelas, con el objetivo de enfatizar la importancia de la enseñanza de la programación, y analizar las metodologías más óptimas para su enseñanza. Este estudio se realizará en base a una investigación y análisis sobre diferentes artículos, materiales escritos por profesionales, y varias fuentes gubernamentales.* 

#### **Palabras Clave**

Programación, educación, herramientas, paradigma, lenguajes.

#### **Introducción**

Un lenguaje de programación es un lenguaje formal que permite crear y diseñar algoritmos u otros procesos lógicos con el fin de ser ejecutados posteriormente por un sistema informático o computadora. Cada uno de estos lenguajes, está formado por un conjunto único de símbolos y reglas, tanto semánticas como sintácticas que permiten crear una aplicación o software, a partir de la generación de instrucciones y relaciones lógicas [1].

La programación, tomó una gran importancia en el mercado en estos últimos años, y se vió aún más incrementada con la pandemia [2]. Creció sustancialmente la demanda, como también las personas que incursionan en adquirir estos

conocimientos [3], especialmente en la pandemia. Cursos, tutoriales, licenciaturas online que permiten obtener un trabajo desde la comodidad del hogar.

Es importante que los jóvenes se adentren en la programación debido a que más allá de las posibilidades mencionadas previamente, la programación estimula el desarrollo de la lógica y el pensamiento racional [4]. Por ello, cada vez toma más fuerza la iniciativa de introducir a los jóvenes en estas prácticas, con el objetivo de complementar habilidades perdidas del sistema educativo.

En este contexto, el objetivo del presente trabajo (realizado en el marco de la cátedra de "Análisis de Sistemas", segundo año de cursada) es realizar una investigación exhaustiva acerca de los distintos lenguajes, paradigmas y/o herramientas de programación que son utilizados en las escuelas, principalmente de nivel medio en el área de la Ciudad Autónoma de Buenos Aires (CABA) y analizar las diferentes ventajas y/o complicaciones que tienen uno por sobre el otro.

El trabajo se enfoca en la comparación e investigación de las diversas herramientas que existen hoy en día que permiten que el aprendizaje de estos lenguajes sea más sencillo y se pueda realizar de una manera más didáctica, enseñando a programar evitando los problemas de sintaxis.

Para cumplir con dicho objetivo, el trabajo se estructura de la siguiente manera: en la primera sección se profundiza en el concepto de lenguaje de programación y se presentan generalidades de este, tales como los distintos tipos y paradigmas que existen. En la segunda sección se busca desarrollar los diferentes métodos y herramientas utilizados en las escuelas para la enseñanza de la programación y áreas afines a esta. En la tercera se detallan los distintos planes que propuso el Gobierno de la Ciudad para buscar promover la innovación en los procesos de enseñanza y aprendizaje en el marco de la sociedad digital. Por último, en la cuarta sección se brindan las distintas conclusiones a las que se llegaron y las futuras líneas de trabajo.

### **1. Lenguajes de programación: tipos y paradigmas**

En esta sección y sus respectivas subsecciones se detallan los principales métodos y herramientas utilizados en las escuelas para la enseñanza de la programación y áreas afines a esta. En la subsección 1.1 se explican los distintos paradigmas de programación, en la subsección 1.2 se describen los distintos tipos de lenguajes de programación.

Se define a un algoritmo como un conjunto finito y ordenado de pasos o acciones cuya ejecución nos permite resolver un problema que se nos presenta. O dicho de otro modo, dado un determinado problema, podemos definir cuáles serían aquellas acciones a realizar y en qué orden debemos ejecutarlas para lograr una resolución satisfactoria, como indica la figura 1 [5].

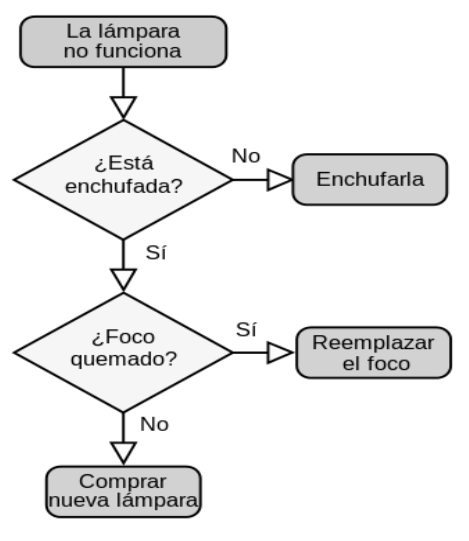

*Figura 1: Ejemplo de algoritmo* 

Lo que se busca es diseñar algoritmos que puedan ser ejecutados por una computadora, la cual no cuenta con la capacidad de abstracción de una persona, por lo que hay que indicarle como debe hacer las cosas hasta el más mínimo detalle. Para que esta pueda entender y ejecutar un algoritmo, se debe escribir en algún lenguaje de programación.

Cómo se indica en la introducción, podemos decir que un lenguaje de programación se compone de un conjunto de palabras en inglés, como lo son las instrucciones, y un conjunto de reglas semánticas y sintácticas. La acción de escribir un algoritmo en un determinado lenguaje de programación se llama codificar y el algoritmo codificado mediante el uso de instrucciones y relaciones lógicas, se llama programa, tal como lo menciona Sznajdleder en [5].

Para que un lenguaje de programación sea considerado como tal, debe cumplir ciertos requisitos. En primer lugar, debe ser universal, es decir que cualquier problema que se plantee debe tener una solución que pueda ser programada en dicho lenguaje y dicha solución debe poder ser implementada en cualquier computador, lo que pocos lenguajes poseen.

#### 1.1 Paradigmas de programación

Los paradigmas de programación son distintos estilos que existen para generar código y software que están estructurados de forma distinta. Se pueden observar dos grandes categorías, el paradigma imperativo y el declarativo [6].

El **paradigma imperativo** consiste en una secuencia definida de instrucciones que determinan lo que debe hacer la máquina en cada momento para alcanzar un resultado deseado, es decir, es un conjunto de pasos que deben ser realizados en orden estructurado. Los tres enfoques más importantes de este paradigma son la programación estructurada, la procedimental y la modular.

El **paradigma declarativo** está enfocado en el resultado final deseado y no en los pasos que llevan a esta solución. Los dos enfoques más importantes del paradigma de programación declarativo son la programación funcional y la lógica.

1.2 Tipos de lenguajes de programación

Los lenguajes de programación se pueden clasificar según su nivel de abstracción con respecto al lenguaje de máquina. A continuación se detallan las características de cada tipo [7]:

Los **lenguajes de bajo nivel** son aquellos que están diseñados para un hardware específico y que no pueden exportarse a otras máquinas. Debido a esto sacan el mayor provecho posible al sistema para el que fueron diseñados, pero no aplican para ningún otro. La principal ventaja de estos lenguajes es que tienen un muy buen rendimiento ya que interactúan directamente con el hardware sin necesidad de compilar ni interpretarse. Dentro de esta clasificación se encuentran el lenguaje máquina, el cual es el lenguaje que interpreta la computadora, y el lenguaje ensamblador.

Los **lenguajes de alto nivel** son independientes de la arquitectura de la máquina, es decir que puede migrar de una máquina a otra. Permiten al programador olvidarse por completo del funcionamiento interno de la máquina ya que estos lenguajes utilizan un traductor para que se entienda el código fuente como las características de la máquina. Una de sus ventajas es que se generan códigos más sencillos y comprensibles pero el costo de esto es la reducción del rendimiento con respecto a los lenguajes de bajo nivel ya que deben ser traducidos e interpretados.

### **2. Herramientas utilizadas en las escuelas para la enseñanza de la programación y áreas afines a esta**

En esta sección se detallan las herramientas más utilizadas en las escuelas de CABA acompañado de una imagen que nos enseña un poco acerca del interfaz de cada aplicación. Respecto a Pocket Code / Catrobat, Scratch, Minecraft Education Edition y CodinGame solo se explica brevemente su objetivo y funcionamiento. Para las aplicaciones de Mumuki y Gobstones, se detalla con un poco más de profundidad sus funciones.

**Pocket Code / Catrobat**: Consta de una app móvil para crear historias y juegos utilizando programación con bloques solamente utilizando un smartphone, tal y como se muestra en la figura 2. Disponible tanto en Android como iOS [8] **.**

**CodinGame**: Es una plataforma online interactiva para resolver problemas de programación pensada para quienes ya tienen conceptos previos del tema. La misma comunidad va creando desafíos con muchos niveles de dificultad en más de 20

solamente variando en las diferentes sintaxis que cada uno requiere.

Tal y como se indica en [10], Mumuki busca contribuir en la democratización de la

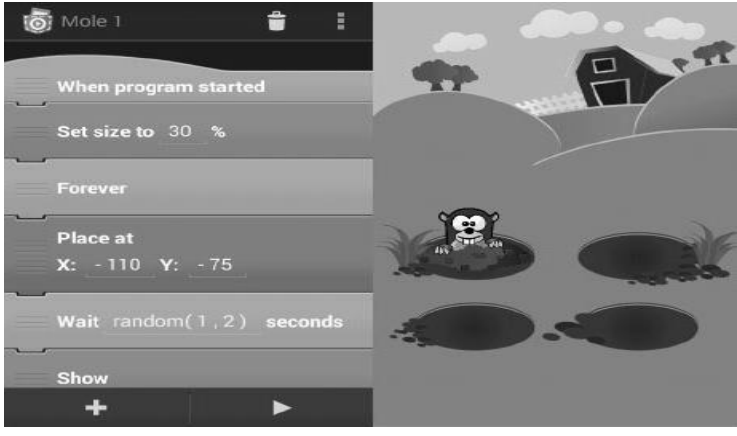

*Figura 2 - Captura de pantalla de Pocketcode*

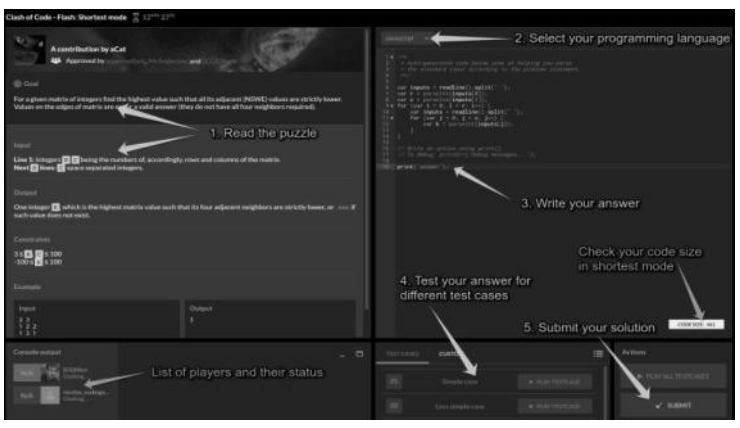

*Figura 3 - Captura de pantalla de Codingame*

lenguajes diferentes, como se muestra en la figura 3 [9].

**Mumuki:** Está plataforma permite que los estudiantes empiecen a escribir código y a resolver problemas computacionales por sí mismos, fomentando la creatividad. La práctica siempre incluye contenido teórico; de cada ejercicio se deduce un concepto.

Además, si bien se enseñan lenguajes de programación, el foco está puesto en enseñar los conceptos fundamentales y durables, es decir, las bases del pensamiento computacional para permitir que los alumnos puedan eventualmente aprender cualquier tipo de lenguaje,

educación promoviendo la construcción colaborativa del contenido, el acceso inclusivo al mismo y la dialogicidad durante el proceso de aprendizaje. Es por esa razón que tanto la plataforma como el contenido son libres: cualquiera puede contribuir, modificarlo y redistribuirlo.

**Gobstone:** Este lenguaje propone desarrollar de la manera más simple el manejo abstracto y simbólico de las ideas asociadas a la programación tomando un pequeño conjunto de conceptos fundamentales para adquirir este tipo de pensamiento, para luego incluir los conceptos de estructuras de datos elementales, pasaje de parámetros por referencia y algunas otras nociones más complejas, tal y como se muestra en la figura 4.

#### El foco se encuentra constantemente en la

habilidades tales como la colaboración, la resolución de problemas, comunicación y pensamiento sistémico. Cuenta con varias lecciones para atraer el interés de los estudiantes a áreas que abarcan STEM, historia, codificación, entre otras [12].

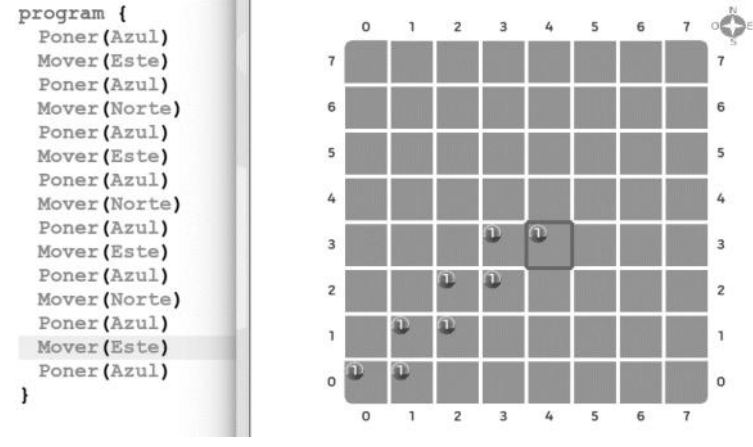

*Figura 4 - Ejemplo de programa en Gobstone*

valoración de un programa como una descripción en texto de un conjunto de ideas que además puede ser ejecutable. De esta manera se busca hacer hincapié en las características del programa pensando en el propósito de este y en su implementación [11].

Una de las características de esta secuencia didáctica es la presentación de procedimientos y parametrización como primeros elementos didácticos antes que otros elementos clásicos como estructuras de control y variables, teniendo como objetivo que los estudiantes ejerciten la capacidad de dividir tareas y modularizar soluciones generando abstracciones reutilizables.

**Minecraft Education Edition:** Consta de la utilización del videojuego Minecraft para fines educativos. Dentro del mismo se pueden desarrollar proyectos de diversas asignaturas en conjunto con otros usuarios y docentes y permite desarrollar

**Scratch:** Es una plataforma que cuenta con un lenguaje de programación y una interfaz sencilla permitiendo a los usuarios crear historias, juegos y animaciones. Está orientado para edades de entre 8 y 16 años, ya que permite el pensamiento computacional, la resolución de problemas y la creatividad. Es utilizado en todos los niveles educativos, desde primaria hasta el secundario [13].

### **3. Planes impulsados por el Gobierno de la Ciudad Autónoma de Buenos Aires**

El Consejo Federal de Educación declaró, mediante su resolución 263/15, que la enseñanza y el aprendizaje de programación es de importancia estratégica para fortalecer el desarrollo socioeconómico de la nación [14], por ende se detallan a continuación algunos de los planes impulsados por el Gobierno de la Ciudad para promover la innovación en los procesos de enseñanza y aprendizaje en el marco de la sociedad digital.

#### **ProgramAR**

La misión del programa ProgramAR (fundado por la Fundación Sadosky) es que el aprendizaje de computación esté presente en todas las escuelas argentinas, para que más jóvenes elijan las carreras informáticas [15].

Este programa dicta talleres de programación en escuelas, cursos de formación para docentes y materiales didácticos, como lo son[14].

#### **Aprende Programando**

Esta iniciativa está destinada a estudiantes de los dos últimos años de Secundaria y se puede optar por tomar cursos virtuales o presenciales guiados por tutores. El objetivo es que los estudiantes incorporen herramientas y conocimientos tecnológicos para empezar a introducirse en el mundo laboral [16].

#### **4. Conclusión**

En primer lugar, se concluye que el aprendizaje de programación mejora las capacidades de pensamiento lógico, de abstracción, de cálculo, mejora las aptitudes verbales, estimula la creatividad y muchas otras aptitudes sumamente útiles para la vida cotidiana, pero mucho más importantes para la próxima vida universitaria que tienen a la vuelta de la esquina los estudiantes secundarios.

Como se observa en las páginas anteriores, hay una gran variedad de recursos empleados, y cientos de recursos más de fácil acceso. Cada uno con su objetivo en particular en el programa, ya sea aprender la lógica detrás de la programación, la ubicación de los bloques, o directamente código, se emplean en diferentes etapas del

aprendizaje, todos con su importancia en el proceso, para una educación progresiva y completa.

Con el presente artículo, se presentan futuras líneas de trabajo que pueden ser de interés para estudios futuros: análisis y selección de las mejores herramientas actuales, investigación para el desarrollo de nuevas herramientas didácticas más aptas para el ámbito de la enseñanza.

#### **Referencias**

[1] - Editorial Etecé. (2021). Lenguaje de programación. Página 1. Enlace: <https://concepto.de/lenguaje-de-programacion/> Fecha de Último Acceso: 31 de agosto de 2022 [2] - Galinsky, Paula. (2021). Se busca programador. Página 1. Enlace: [https://www.clarin.com/sociedad/-busca](https://www.clarin.com/sociedad/-busca-programador-carrera-exploto-pandemia-sigue-poder-cubrir-demanda-laboral_0_7MxQzgsc5.html)[programador-carrera-exploto-pandemia-sigue](https://www.clarin.com/sociedad/-busca-programador-carrera-exploto-pandemia-sigue-poder-cubrir-demanda-laboral_0_7MxQzgsc5.html)[poder-cubrir-demanda-laboral\\_0\\_7MxQzgsc5.html](https://www.clarin.com/sociedad/-busca-programador-carrera-exploto-pandemia-sigue-poder-cubrir-demanda-laboral_0_7MxQzgsc5.html) Fecha de Último Acceso: 31 de agosto de 2022 [3] - S/a. (2021). Argentina Programa: en solo 24 horas se anotaron más de 124.000 personas. Página 1. Enlace: [https://www.argentina.gob.ar/noticias/argentina](https://www.argentina.gob.ar/noticias/argentina-programa-en-solo-24-horas-se-anotaron-mas-de-124000-personas)[programa-en-solo-24-horas-se-anotaron-mas-de-](https://www.argentina.gob.ar/noticias/argentina-programa-en-solo-24-horas-se-anotaron-mas-de-124000-personas)[124000-personas](https://www.argentina.gob.ar/noticias/argentina-programa-en-solo-24-horas-se-anotaron-mas-de-124000-personas)

Fecha de Último Acceso: 31 de agosto de 2022 [4]- Machuca Vivar, Silvio Amable, Sampedro Guamán, Carlos Roberto, Palma Rivera, Diego Paúl, & Cañizares Galarza, Fredy Pablo. (2021). Desarrollo de la lógica de programación en estudiantes de sistemas de Uniandes Santo Domingo.

Enlace:

[http://scielo.sld.cu/scielo.php?script=sci\\_arttext&pi](http://scielo.sld.cu/scielo.php?script=sci_arttext&pid=S1990-86442021000200214) [d=S1990-86442021000200214](http://scielo.sld.cu/scielo.php?script=sci_arttext&pid=S1990-86442021000200214)

Fecha de Último Acceso: 31 de agosto de 2022 [5] - Pablo Augusto Sznajdleder, Curso de Algoritmos y programación a fondo, Alfaomega [6]-S/a. (2020). Paradigmas de programación: principios básicos de programación.(2020) Enlace: [https://www.ionos.es/digitalguide/paginas](https://www.ionos.es/digitalguide/paginas-web/desarrollo-web/paradigmas-de-programacion/)[web/desarrollo-web/paradigmas-de-programacion](https://www.ionos.es/digitalguide/paginas-web/desarrollo-web/paradigmas-de-programacion/) Fecha de Último Acceso: 31 de agosto de 2022 [7] - Edgar Ruíz L.(2014) LENGUAJES DE PROGRAMACIÓN: CONCEPTOS Y PARADIGMAS Enlace:

[https://sisbib.unmsm.edu.pe/bibvirtual/publicacione](https://sisbib.unmsm.edu.pe/bibvirtual/publicaciones/indata/v04_n1/lenguajes.htm) [s/indata/v04\\_n1/lenguajes.htm](https://sisbib.unmsm.edu.pe/bibvirtual/publicaciones/indata/v04_n1/lenguajes.htm)

Fecha de Último Acceso: 31 de agosto de 2022 [8] - Artículo - Galaxy Game Jam - Enlace[:http://www.galaxygamejam.com/ES/faq.ht](http://www.galaxygamejam.com/ES/faq.html) [ml](http://www.galaxygamejam.com/ES/faq.html)

Fecha de Último Acceso: 31 de agosto de 2022 [9] - Artículo. Computerhoy. Enlace: [https://computerhoy.com/noticias/internet/codinga](https://computerhoy.com/noticias/internet/codingame-plataforma-aprender-programar-jugando-36703) [me-plataforma-aprender-programar-jugando-36703](https://computerhoy.com/noticias/internet/codingame-plataforma-aprender-programar-jugando-36703) Fecha de Último Acceso: 31 de agosto de 2022 [10] - Artículo. Alfabetización Digital. Enlace: [https://www.alfabetizaciondigital.redem.org/mumu](https://www.alfabetizaciondigital.redem.org/mumuki-una-plataforma-libre-para-ensenar-programar/) [ki-una-plataforma-libre-para-ensenar-programar/](https://www.alfabetizaciondigital.redem.org/mumuki-una-plataforma-libre-para-ensenar-programar/) Fecha de Último Acceso: 31 de agosto de 2022 [11] - Artículo. Computerhoy. Enlace[:](http://gobstones.github.io/que-es-gobstones/)  <http://gobstones.github.io/que-es-gobstones/> Fecha de Último Acceso: 31 de agosto de 2022

[12]<https://education.minecraft.net/es-es>

Fecha de Último Acceso: 31 de agosto de 2022

#### [13]<https://scratch.mit.edu/about>

Fecha de Último Acceso: 31 de agosto de 2022 [14] Pablo E. "Fidel" Martínez López, Federico Aloi, Daniel A. Ciolek, Federico Martínez, Denise Pari, Pablo Tobia (2019), Ciencias de la computacion para el aula, Manual para docentes. Enlace[:](https://program.ar/descargas/cc_para_el_aula-1er_ciclo_secundaria.pdf) 

[https://program.ar/descargas/cc\\_para\\_el\\_aula-](https://program.ar/descargas/cc_para_el_aula-1er_ciclo_secundaria.pdf)[1er\\_ciclo\\_secundaria.pdf](https://program.ar/descargas/cc_para_el_aula-1er_ciclo_secundaria.pdf)

Fecha de Último Acceso: 31 de agosto de 2022

[15] Fundación Sadosky, Ministerio de Ciencia, Tecnologia e innovación, <Program.ar/>. Enlace: <https://program.ar/material-didactico/>

Fecha de Último Acceso: 31 de agosto de 2022

[16] - S/a. (2022). Aprende Programando: ¿Qué es Aprendé Programando? Enlace: [https://aprendeprogramandoinscripciones.bue.edu.a](https://aprendeprogramandoinscripciones.bue.edu.ar/info/Ap50) [r/info/Ap50](https://aprendeprogramandoinscripciones.bue.edu.ar/info/Ap50)

Fecha de Último Acceso: 31 de agosto de 2022

# **Ética en la mejora de las capacidades cognitivas e impacto en los derechos humanos**

### **Bencardino Slotowsky, Juan Ignacio; Morales Vranic, Santiago Nicolás; Rizzo, Bruno; Mirleni, Simón Pedro; Cervini, Juan Ignacio; Romero, Camila Candela; Trejo, Milagros Rocío**

#### *Universidad Tecnológica Nacional, Facultad Regional Buenos Aires*

#### **Abstract**

*La neurotecnología está cada vez más presente en la vida cotidiana, con importantes avances recientes en la modificación de las capacidades cognitivas. Brinda herramientas sobre todo en el campo de la medicina y el tratamiento de enfermedades neuronales, y permite la comprensión del funcionamiento del cerebro. Incluso puede ayudar a mejorar mecanismos que no estén funcionando correctamente.*

*El uso de esta tecnología trae la pregunta de hasta donde uno puede modificar la naturaleza humana con implantes sin perder la identidad y sin que se considere demasiado invasivo. Tras lo analizado, se observa que el campo de aplicaciones de las neurotecnologías se ha ido expandiendo en el último tiempo, y es por esta razón que surgieron en varios países los primeros neuroderechos humanos, orientados a proteger la integridad física y mental de las personas que pudieran utilizar neurotecnologías.*

#### **Palabras Clave**

Neurotecnología, ética, neuroética, neuroderechos

#### **Introducción**

La neurotecnología se define como los métodos, instrumentos y tecnologías desarrolladas, que permiten conectar dispositivos técnicos con el sistema nervioso para controlarlo [1].

La ética tiene una definición más ambigua y discutida. Para este análisis se considera como ética a la ciencia del estudio de la conducta humana, en particular, la acción de ajustar los comportamientos a unas normas que se suponen obligatorias y ayudarían a la vida armoniosa en sociedad [2].

Sabiendo esto, se considera necesario plantear la cuestión de la "neuroética" que se define como "el estudio de las cuestiones y las implicaciones éticas, legales y sociales que surgen de los hallazgos científicos que implican la manipulación del cerebro con fines médicos'' [3].

Resulta de interés el análisis de esta tecnología como innovación y como avance médico, investigando la aplicación del conocimiento neurocientífico a los seres humanos.

En este contexto, el objetivo del presente trabajo (realizado en el marco de la cátedra "Análisis de Sistemas", segundo año de cursada) es realizar una investigación exhaustiva sobre las aplicaciones e innovaciones en el ámbito de la neurotecnología y su aspecto ético. Se analiza la ética en el uso de la tecnología asociada al cerebro y si esta tiene implicaciones que atenten contra lo que nos define como seres humanos.

Para cumplir con dicho objetivo, el trabajo se estructura de la siguiente manera: en la primera sección, se definen los conceptos de neurotecnología y neuroética y se realiza una breve introducción a la historia de esta disciplina. En la segunda sección, se detallan los avances más recientes de la neurotecnología. En la tercera sección, se analizan los aspectos éticos de los avances previamente discutidos. Finalmente, en la cuarta sección, se detallan las conclusiones y futuras líneas de trabajo.

#### **1. Definición de neurotecnología y neuroética**

Según Raimundo Roberts, la neurotecnología se define como el conjunto de métodos, instrumentos y tecnologías que permiten entender los procesos cerebrales, y gracias a esto controlar o mejorar las funciones del sistema nervioso con dispositivos técnicos. El objetivo de esta, es

llegar a que estos desarrollos funcionen de manera integrada con el cerebro humano, respondiendo a tiempo real y adaptándose a las necesidades del usuario [1].

Por otro lado, la neuroética desarrolla un marco ético para regular la conducta en la investigación y la aplicación del conocimiento neurocientífico en los seres humanos. La neuroética examina cómo se deben tratar los descubrimientos relacionados con la neurociencia y la neurotecnología [3].

#### **2. Avances más recientes de la neurotecnología**

En esta sección se analizan los avances de la neurotecnología en la actualidad. En primer lugar, se desarrolla la forma en la que la neurotecnología ha encarado los nuevos inventos (sección 2.1). En segundo lugar, se muestran ejemplos notables de avances en neurotecnologías (sección 2.2).

Donde más avances se han logrado con respecto a este tema, es en el campo de la medicina y las tecnologías de asistencia para intentar mejorar capacidades funcionales de algunas personas.

#### **2.1. Forma de pensar la neurotecnología actual**

A finales de la década de 1980 y en la década de 1990, se descubrió que averiguando el funcionamiento de cada neurona por separado no daba ningún resultado. Rafael Yuste dice "intentar entender cómo funciona un sistema con tantos elementos registrándose de uno en uno es como intentar ver una película en una televisión si sólo puedes mirar a un píxel de una pantalla, y comparar ese píxel con otro píxel de otra pantalla distinta que quizá está pasando otra película diferente" [4]. Esto se conoce como sistema emergente. Es decir, un sistema donde analizando cada una de sus partes por separado no significa, ni produce nada, pero en conjunto si. Es por esto que se crea el proyecto Brain Activity Map [4]. Básicamente su objetivo era poder ver la película completa teniendo píxeles por

separado. En este proyecto se afirmó que las neuronas trabajan en grupo y se trabajó con distintos animales. El caso de interés es el de las ratas, en primer lugar las entrenaron y luego mediante técnicas no invasivas (ver sección 3), se descubrió cómo trabajaba un grupo de neuronas hasta el punto de poder controlarlas. Es así cómo pudieron empezar a tomar control sobre un animal de una manera inteligente [4].

A partir de ese avance, se alcanzaron otros logros, como el investigador John Donoghue quien consiguió que su paciente con parálisis pueda mover un brazo robótico mediante órdenes provocadas por su cerebro y una interfaz cerebro-máquina. La tecnología actúa directamente sobre la corteza motora, la región del cerebro que se encarga del aprendizaje motriz y de los movimientos voluntarios. Esto permite que incluso personas con parálisis o problemas en el aprendizaje de habilidades motoras puedan controlar el movimiento con control neurológico [5].

Estos descubrimientos, sin embargo, siguen siendo estudiados. Aunque se logró controlar ciertos grupos de neuronas, no se sabe aún con certeza por qué funcionan estos mecanismos de la forma en que lo hacen.

#### **2.2. Ejemplos de nuevas tecnologías y sus aplicaciones**

Uno de los ejemplos más habituales e históricos son los implantes cocleares, este es un pequeño dispositivo que ayuda a personas sordas o con dificultades auditivas a escuchar. Dicho dispositivo se instala en el cráneo del paciente y permite procesar el sonido y transmitirlo, a través de una señal eléctrica, al cerebro [6].

Otro uso muy habitual de las interfaces cerebro-máquina es la estimulación cerebral profunda para las personas con enfermedad de Parkinson, depresión o distonía [7].

Este último uso consiste en colocar electrodos en distintas áreas del cerebro y estimularlas con ondas de alta frecuencia. Este método resultó ser muy útil para el tratamiento de distintas enfermedades como

el Parkinson, y se están realizando avances para el tratamiento de otras enfermedades como el trastorno obsesivo compulsivo (TOC) y el síndrome de tourette, entre otras [8].

Uno de los avances más recientes en el campo de la neurotecnología es el que está realizando Neuralink. Actualmente se dedican a recolectar toda la información posible sobre cómo funciona nuestro cerebro, para en un futuro poder ayudar a personas cuadripléjicas a controlar computadoras y distintos dispositivos con el cerebro [9].

#### **3. Aspectos éticos de los avances de la neurotecnología**

Las neurotecnologías pueden ser invasivas y no invasivas. Ambas se aplican al cerebro, pero no conllevan las mismas implicancias éticas.

Las invasivas, suelen ser más efectivas porque tienen menos interferencia a la hora de conectar con el cerebro. Con esto, se evita la pérdida de señal por el cuero cabelludo o hueso [10], aunque implica introducir un artefacto externo a nuestro organismo. Aunque sean efectivas por conectarse directamente al cerebro, pueden tener efectos colaterales muy graves para la salud del usuario, algunos conocidos como cáncer, y otros completamente desconocidos por ahora.

Por otro lado, los no invasivos son interfaces externas, no introducidas en nuestro organismo. Se usan como se podría usar un par de anteojos. Estas tecnologías tienen más limitaciones en cuanto al nivel de impacto que pueden tener, ya que hay interferencia entre el artefacto y el sistema nervioso [10].

Teniendo en cuenta estos conceptos, se puede observar que claramente uno de estos tipos de tecnología (las invasivas) intentan fusionarse con la persona que tratan, mientras que las no invasivas pueden verse más como una herramienta de ayuda, pero no como parte del ser.

Este es el principal debate ético que conlleva la neurotecnología, pensar hasta qué punto se puede modificar la naturaleza humana con implantes invasivos. Las interfaces cerebro-máquina pueden llegar a modificar o perturbar la personalidad de quien los utiliza, cambiando cosas tan fundamentales del ser humano como la identidad [7].

Otro de los problemas éticos que conllevan estos implantes, son los efectos secundarios y complicaciones que pueden traer. Más allá de las repercusiones en la personalidad, las cirugías que implican la instalación de los implantes suelen ser riesgosas: un ejemplo es el de la estimulación cerebral profunda, que puede provocar una alteración de la conciencia y de las funciones cognitivas, similar a lo que puede suceder con pacientes que transitan cirugías cardíacas [11]. Las cirugías de implantes de este tipo, al estar conectadas directamente al sistema nervioso, son muy riesgosas.

Por estas complicaciones a las que se enfrentaban los usuarios de neurotecnología, surgieron los neuroderechos humanos. Dado el nivel de influencia sobre el cerebro que se ha alcanzado, se postulan nuevos derechos relacionados a la libertad, privacidad y la integridad de los pensamientos humanos. La realidad es que hoy, un aparato puede "leer" las respuestas cognitivas a un estímulo y controlarlas, modificando los deseos o pensamientos del usuario [7].

En 2021, el Senado Chileno aprobó un proyecto de ley que modifica la Constitución para proteger los derechos del cerebro. Si dicho proyecto es aprobado por el Presidente de la República Chilena, este se convertirá en el primer país en conceder una legislación para proteger la integridad mental, el libre albedrío y la no discriminación en el acceso de los ciudadanos a las neurotecnologías.

Sin embargo Chile no es el único país que trabaja por esto, también países como España, Estados Unidos y Argentina están comenzando a abordar este tema, al igual que las Naciones Unidas y la Organización de Estados Americanos [12].

Por otro lado, en Argentina, plantearon un espacio de diálogo para debatir los principios de los neuroderechos, tanto sus potencialidades y riesgos, como su impacto en la sociedad. Marinaro, director de los proyectos de investigación sobre neurociencia de la Universidad Nacional de la Matanza, manifestó que es necesario capacitar y difundir sobre estas temáticas de neuroderechos y neurociencias, y ponderó el hecho de que se debe impulsar el aprendizaje de estos temas en las escuelas secundarias [13].

#### **4. Conclusión**

La neurotecnología brinda herramientas que hasta hoy han sido muy útiles en el campo de la medicina y el tratamiento de enfermedades neuronales. Permite comprender mejor el funcionamiento del cerebro y mejorar aquellos mecanismos que puedan estar fallando .

Lamentablemente, utilizar neurotecnologías no es gratis. Al implantarse directamente sobre la corteza cerebral (tecnologías invasivas) pueden aparecer efectos secundarios no deseados, incluso algunas variantes de cáncer. Cuando se trata de una necesidad médica, se entiende el uso de estas tecnologías, pero trae la pregunta de hasta dónde uno puede modificar el cerebro humano sin dañar la personalidad, salud e identidad del portador.

En la actualidad, surgen nuevas formas de pensar la neurotecnología a futuro. No solo se vería como tratamiento médico, sino como anexo al cerebro humano que puede servir para controlar aparatos electrónicos mentalmente.

Esta aplicación no médica fuerza nuevamente el debate sobre si es ético o no modificar a gusto el cerebro de una persona. Ya no se habla de un tratamiento, ni de una forma de salvar una vida, sino como herramienta cotidiana del futuro.

Por estas razones, surgieron en varios países los primeros neuroderechos humanos, orientados a proteger la integridad física y mental de las personas que pudieran utilizar neurotecnologías.

Se concluye entonces que a medida que aumenta la cantidad de aplicaciones de la neurotecnología, toma más relevancia la neuroética, hasta el punto de que comenzaron a surgir los primeros neuroderechos humanos.

Como futuras líneas de trabajo, se prevé continuar estudiando las aplicaciones de la neurotecnología, su ética, y el avance de los neuroderechos humanos en Argentina y en el mundo.

#### **Referencias**

[1] Raimundo Roberts, "Neurotecnologías: los desafíos de conectar el cerebro humano y computadores", Chile,BCN, Documento Frontera Nro. 01, Mayo 2019 [En linea].Disponible: [bit.ly/3HaF3N9](http://bit.ly/3HaF3N9) [Último acceso: 10 05 2022]

[2] E. Flórez Pérez, Elementos de ética, filosofía, política y derecho. Caracas, Venezuela: El Nacional, 2005. [En línea]. Disponible: <https://bit.ly/3zuasrW> [Último acceso: 03 06 2022]

[3] Adela Cortina, "Neuroética: ¿Las bases cerebrales de una ética universal con relevancia política?" , Isegoría, n.º 42, junio de 2010. [En-línea]. Disponible en:<https://bit.ly/3aHPMlR> . [Último acceso: 10 05 2022]

[4] R. Yuste. "Las nuevas neurotecnologías y su impacto en la ciencia, medicina y sociedad". Universidad de Zaragoza.<https://bit.ly/3O9ilak> [Último acceso: 13 06 2022]

[5] M. Serruya, N. Hatsopoulos y L. Paninski. "Instant neural control of a movement signal". Nature. [En línea]. Disponible: <https://go.nature.com/3ahIxBx> [Último acceso: 02 07 2022]

[6] J. Shargorodsky. "Implante coclear". MedilinePlus. [En línea]. Disponible en: <https://bit.ly/3MHIBrk> [Último acceso: 10 06 2022]. [7] A. Monasterio Astobiza. "Interfaces cerebro-máquina y el problema ético de la agencia". SciELO España - Scientific Electronic Library

Online. Disponible en:<https://bit.ly/3b8btMo> [Último acceso: 13 06 2022].

[8] J. S. Perlmutter y J. W. Mink. "Deep Brain Stimulation". PubMed Central. <https://bit.ly/3O3jWiw> [Último acceso: 14 06 2022].

[9] Neuralink. "Breakthrough Technology for the Brain". Neuralink. Disponible en: <https://neuralink.com/> [Último acceso: 10 06 2022].

[10] M. J. López Baroni, Bioética y tecnologías disruptivas. Barcelona, España: Herder, 2021. [En línea]. Disponible en:<https://bit.ly/3mCDA8P> [Último acceso: 10 06 2022].

[11] M. Sevillano García y R. Manso Calderón, Complicaciones de la estimulación cerebral profunda en la enfermedad de Parkinson.

Salamanca, España, 2012. [En línea]. Disponible: <https://bit.ly/3O0rFxM> [Último acceso: 13 06 2022]. [12] Unesco. "Chile pionero en la protección de los neuroderechos" [En línea]. Disponible:

[https://es.unesco.org/courier/2022-1/chile-pionero-pr](https://es.unesco.org/courier/2022-1/chile-pionero-proteccion-neuroderechos) [oteccion-neuroderechos](https://es.unesco.org/courier/2022-1/chile-pionero-proteccion-neuroderechos) [Ultimo acceso: 06 07 2022].

[13] Cámara de Diputados. "Neurociencia y Neuroderechos, ejes de un seminario internacional en la cámara de diputados". Diputados Argentina. [En linea]. Disponible:<https://bit.ly/3AMU1YD> [Ultimo acceso: 06 07 2022].

# **Argentina y los delitos informáticos en Pandemia**

## **Ariza Ciotta, Greta Camila; Ferreyra, Mateo, Fesenko, Ivan; Salas Lopez, Franco Emanuel; Zhang, Diego**

*Universidad Tecnológica Nacional, Facultad Regional Buenos Aires*

#### **Abstract**

*Con el avance de la tecnología, gran parte de las actividades diarias han transitado al mundo virtual, de manera que incluso los delitos se adaptaron a este cambio. En este contexto, el objetivo del presente trabajo es analizar y comparar los ciberdelitos ocurridos previos a la pandemia del COVID-19 y posteriores a la misma en Argentina. Mediante el análisis de los diferentes tipos de delitos informáticos y la comparación de las distintas estadísticas hechas en Argentina pre y post-pandemia, se revela que éste aumentó un 381%. A partir del análisis de diferentes materiales bibliográficos, doctrinas recientes y análisis de estadísticas, se concluye que la pandemia del COVID-19 provocó un aumento en las vulneraciones dentro de los sistemas de información.*

#### **Palabras Clave**

Cibercrimenes, Pandemia, COVID-19, Argentina, Informática, Información, Virus, Internet.

#### **Introducción**

Se entiende como cibercrimen a cualquier actividad ilegal llevada a cabo mediante el uso de la tecnología. Usualmente, los cibercriminales desarrollan las actividades con un fin lucrativo, aunque, en ocasiones aisladas, sus motivos también son políticos, sociales, culturales y/o personales [1].

Con el paso de los años se han logrado grandes avances tecnológicos, hasta llegar al punto en el que exista una parte importante de la sociedad que se encuentre digitalizada, de modo que existe una nueva facilidad a la hora de realizar ciertas operaciones, las cuales previamente requerían de presencialidad física en un determinado tiempo y lugar. Esta situación se vio profundizada a partir de la implementación del teletrabajo debido a la llegada del virus SARS CoV 2.

En Argentina, la pandemia ha provocado la digitalización de gran cantidad de actividades. Lo cual, incrementaron las posibilidades para los ciberdelincuentes al

momento de realizar sus maniobras delictivas. Según estadísticas realizadas por la Unidad Fiscal Especializada en Ciberdelincuencia (UFECI), se demuestra que con el inicio de la pandemia el cibercrimen se incrementa un 381% [2].

En este contexto, el objetivo del presente trabajo (realizado en el marco de cátedra de "Sistemas y Organizaciones", primer año de cursada), es analizar y comparar los ciberdelitos ocurridos previos a la pandemia (por COVID-19) y posteriores a la misma en Argentina. Para cumplir con el objetivo propuesto, el trabajo se estructura de la siguiente manera: en la sección 1 se describen las generalidades y conceptos del cibercrimen. En la sección 2, se analiza el impacto generado por la pandemia en relación con la digitalización y el cibercrimen. En la sección 3 se estudian los entes encargados del registro y control de los cibercrimenes. En la sección 4, se realiza una discusión de la información planteada. Finalmente, en la sección 5 se detallan las conclusiones y futuras líneas de trabajo.

#### **1. Cibercrimen**

Según el Código Penal de la Nación Argentina, se entiende al crimen como toda acción o conducta que van en contra a la ley y que afectan a los bienes que la misma busca proteger, tales como la vida, la propiedad y libertad [3]. Por otro lado, el cibercrimen son aquellas actividades ilícitas que se cometen dentro un ciberespacio, mediante el uso de computadoras, sistemas informáticos u otros dispositivos similares, donde estos dispositivos resultan ser esenciales para la comisión del delito. Se observa que los delitos tradicionales (como el fraude, robo, chantaje o falsificación) se

convierten en un cibercrimen si son cometidos a través de un sistema informático. En consecuencia, Argentina no crea nuevas leyes para tratar el cibercrimen, sino que modifican las existentes, para que sean más abarcativas y contemplen las nuevas modalidades delictivas [4].

Los ciberdelincuentes desarrollan softwares que se adhieren a los dispositivos de las víctimas mediante algún medio tecnológico como Internet, correo electrónico, Redes Sociales, etc. con el fin de robar información o algún contenido explícito que expone a la víctima para posterior chantaje o extorsión; este tipo de ciberdelitos se clasifican en [5]:

- Grooming: se trata de personas adultas que, de forma velada, intentan obtener fotografías o videos sexuales de personas menores para posteriores chantajes o previo al abuso sexual.
- Sextorsión: consiste en exigir dinero a cambio de no difundir en las redes imagenes generadas para un intercambio erótico consentido.
- Pornografía infantil: se trata de la corrupción de personas menores y su explotacion sexual para producir, comercializar imágenes y videos de actividad sexual explícita.
- Programa espía: mediante alguno de los dispositivos, se instala un software que le permite encender y grabar con la cámara y el micrófono de los dispositivos. También puede acceder a la información personal sin autorización y sin que el usuario se de cuenta de ello.

Además, se utilizan virus con el fin de dañar, alterar o suprimir información para posteriormente sacar algún beneficio económico o político de la víctima. Este tipo de ciberdelitos se clasifican en [5]:

● Ataques en la navegación: desvían el navegador del usuario hacia páginas que causan infecciones en el dispositivo con programas malignos como virus, gusanos y troyanos. Estos programas pueden borrar el sistema operativo, infectar el dispositivo en uso, ya sea un teléfono inteligente o una computadora, activar dispositivos de transmisión

conectados a los dispositivos, extraer datos, etc.

- Ataques a servidores: dañan o roban datos del usuario y deniegan el acceso a la información del mismo.
- Corrupción de bases de datos: consiste en interferir en bases de datos públicas o privadas para generar datos falsos o robar información.
- Virus informáticos: consiste en encriptar archivos, bloquear cerraduras inteligentes, robar dinero desde los celulares con mensajes de texto que simulan ser de la compañía.
- Phishing: también conocido como vishing, son ciberdelincuentes que se hacen pasar por empresas de servicio, oficinas de gobierno o amigos de algún familiar solicitando los datos que les faltan para suplantar la identidad del usuario y así operar sus cuentas en bancos, perfiles en las plataformas y Redes Sociales, servicio y aplicaciones web.

En adición, existen otros 2 tipos de ciberdelitos que no buscan ningún beneficio además de dañar psicológica y emocionalmente a sus víctimas, éstos son [5]:

● Cyberbullying: acoso por mensajería instantánea, stalking en Whatsapp, Telegram, Facebook Messenger y en las Redes Sociales con la intención de perseguir, acechar, difamar y atentar contra el honor e integridad moral de una persona. Esto se hace a través del descubrimiento y revelación de secretos, de la publicación de comentarios o videos ofensivos o discriminatorios, de la creación de memes o el etiquetado de las publicaciones del usuario.

● Ciberodio: son contenidos inapropiados que pueden vulnerar a las personas. Se considera ciberodio a la violencia, mesajes que incitan al odio, la xenofobia, el racismo y la discriminación o el maltrato animal.

A partir de lo previamente definido, cabe destacar que existen ciertas actividades que son mayoritariamente, susceptibles a ser

confundidas. Tales son los casos que se generalizan: Cyberbullying y Ciberodio. De los cuales, sus definiciones son particularmente similares, pero la diferencia radica en quién la realiza y la frecuencia con la que se hace. Los motivos no suelen ser otros más que envidia, rencor, resentimiento e incluso placer. Es de suma importancia reconocer ante qué situación se encuentra presente la víctima para brindar una correcta solución.

#### **2. Impacto generado por la pandemia en relación a la digitalización y el cibercrimen**

A finales del 2019 el mundo comenzó a atravesar la pandemia del COVID-19 la cual se convertiría en una de las más grandes que afectaron a la humanidad.

Puntualmente en la Argentina el impacto de esta pandemia empezaría a afectar a mediados del 20 de marzo del 2020 cuando el presidente Alberto Fernández decretó la cuarentena obligatoria. Ante esta situación casi la totalidad de los habitantes de la Argentina se vieron obligados a quedarse en sus hogares y los trabajos se vieron obligados a buscar la manera de adaptarse ofreciendo el hoy en día conocido como home office. Debido a estas medidas se produjo una subida en el tráfico del Internet del 65% en la Argentina, conllevando con el mismo el aumento de posibilidades para los ciberdelincuentes a realizar sus actividades [6].

En la figura 1 se aprecia el aumento de los casos de ciberdelitos en el período de la cuarentena, con respecto al período de tiempo pre-pandemia. Además, se nota la pronunciada disminución de los mismos por alrededor de un 22% respecto al máximo histórico [6].

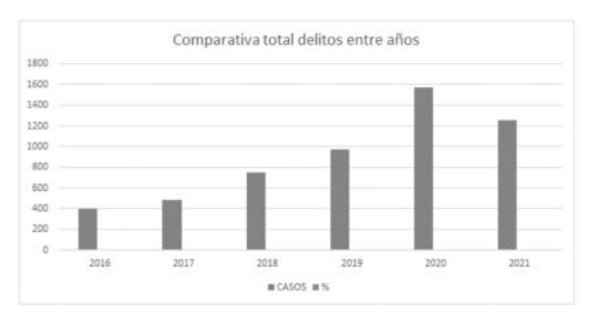

*Figura 1 Comparativa de delitos por año [6]*

Por otro lado, realizando un análisis por provincia se observa que, durante el período de la pandemia, surgieron incontables casos de ciberdelitos que afectaron a lo largo del país. En la figura 2, se observa que la provincia más afectada por estos crímenes es la provincia de Buenos Aires, esto es debido a la concentración en masa de habitantes y el aumento de ciudadanos que se encontraron atrapados por la cuarentena impuesta por el gobierno para disminuir la tasa de contagio [6].

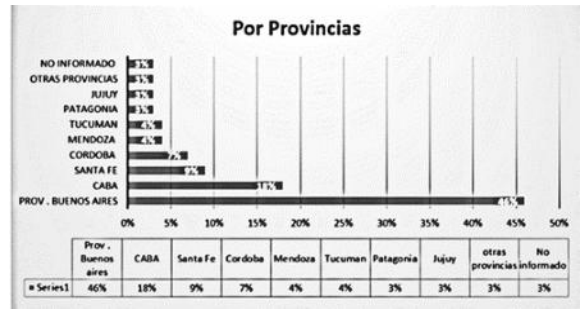

*Figura 2 Tasa de cibercriminalidad por provincia Argentina [6]*

Como se observa en la figura 2 respecto a la cantidad de casos que se produjo en el período de la cuarentena en la provincia de Buenos Aires, de entre tantos ciberdelitos se destacan principalmente el de robo de datos y fraude por encima de la usurpación de identidad y extorsión online. Siendo los de robo de datos y fraude los que más casos aumentaron en comparación a otros años.

El robo de datos es uno de los elementos más destacados que tienen los delincuentes que buscan netamente objetivos económicos. Esos datos generalmente obtenidos a través de la metodología phishing pueden ser utilizados para el fraude, la extorción o su venta en el mercado negro para otras actividades. En la figura 3 se observa que el robo de datos es preponderante con un tal porcentaje de 90% respecto del año 2016 [6].

Como todos los años los diferentes tipos de fraudes online van en incremento. Las bandas criminales apuntan a este tipo de crimen por varios motivos, la recaudación rápida y la atomización del riesgo; la baja tasa de denuncias y el bajo nivel de esclarecimiento de este tipo de casos. Si bien suele haber una clara participación local y en algunos casos coordinación internacional, los diferentes modus operandi y sofisticación para el engaño son una gran amenaza para la población. Es por ello que, aunque se desarrollen medidas preventivas o se capaciten a las personas, este tipo de crímenes siguen en aumento.

Por otro lado, en la figura 4 se puede observar la cantidad de casos de fraudes, en donde se destaca un incremento de un 91,65% respecto al año 2016, al mismo tiempo, éste no disminuyó como el caso de robo de datos al año siguiente, más bien, este aumentó un 2% respecto al 2020, indicando que a pesar de encontrarse en las últimas etapas de la cuarentena, no disminuyó la cantidad de casos [6].

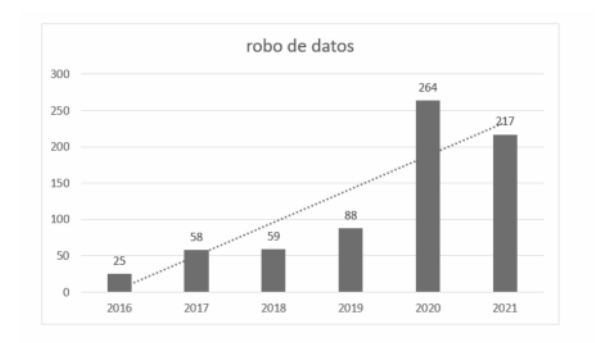

*Figura 3 Estadística de Robo de datos por año [6]*

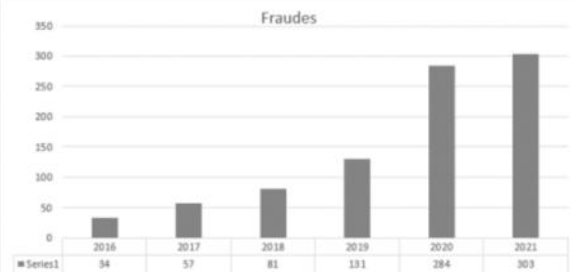

*Figura 4 Estadística de Fraude por año [6]*

A pesar de que en los casos anteriores los ciberdelitos se incrementaron con la aparición de la pandemia, como se observa en la Figura 5, si bien la usurpación de identidad fue en aumento desde el 2016 hasta el 2020, ésta decayó un 65% en el 2021, con respecto al año anterior. Esto se debe a que el número de casos fue en crecimiento, las personas cada vez se informaban más sobre la manera en la que podían evitar ser víctimas de este crimen. A su vez, luego de un año donde debido a la pandemia, se digitalizaron gran parte de las actividades, las personas tomaron conciencia sobre los riesgos a los cuales se encuentran expuestos, razón por la cual se toman medidas preventivas [6].

En la figura 6 se observan los casos de extorsión online, los cuales comparando pre-pandemia y en la pandemia, su crecimiento fue más escalonado a medida que pasaban los años. Sin embargo, respecto al post-pandemia, este decayó un 43,5% en el 2021. Si bien se aprecia un cambio en el modus operandi de los delincuentes, las acciones preventivas frenaron notoriamente el aumento de sus crímenes durante los últimos 5 años. Se concluye que con la prevención y la visualización de las diferentes tipologías se ha logrado que muchas personas eviten ser víctimas de los diferentes tipos de extorsión [6].

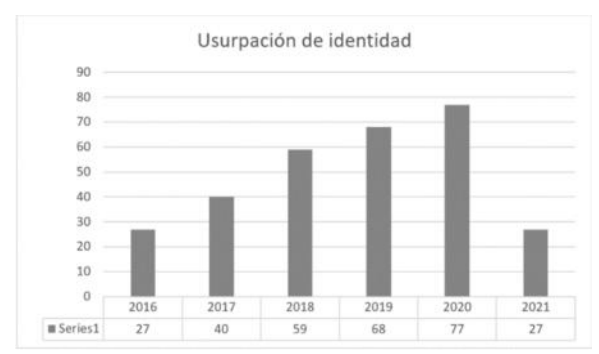

*Figura 5 Estadística de Usurpación de identidad por año [6]*

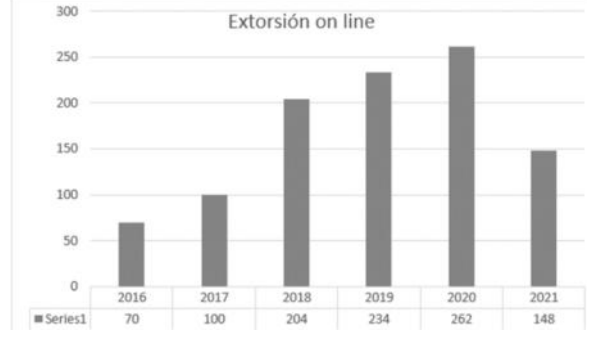

*Figura 6 Estadística de Extorsión online por año [6]*

En resumen, se denota un incremento considerable de ciberdelitos con el llegar de la pandemia y su actual elevada cantidad a pesar de haber culminado la cuarentena.

Si bien, el número de ciertas calumnias se ve disminuido, en porcentajes superiores al 50%, no señala una seguridad hacia los usuarios de las redes informáticas.

### **3. Entes encargados del registro y control de los cibercrimenes**

En esta sección y sus respectivas subsecciones se procede a detallar distintos organismos especializados en el registro y control de los cibercrimenes. En la subsección 3.1 se describe al Código Penal, en la 3.2 el Centro de CiberSeguridad del Gobierno de la Ciudad Autónoma de Buenos Aires, en la 3.3 a la Asociación Argentina de Lucha Contra Cibercrimen y, por último, en la 3.4 a la Unidad Fiscal Especializada en Ciberdelincuencia.

### **3.1 Código Penal**

Es el más conocido y en él se registran los distintos artículos que establecen las restricciones y penas que se pueden obtener dependiendo del tipo de cibercrimen llevado a cabo [7]. A medida que el tiempo transcurre, se van sancionando distintas leyes, con el objetivo de ampliar el marco regulatorio. Por ejemplo, con la sanción de la Ley de Delitos Informáticos (N° 26.388), se modificaron artículos con el fin de incorporar distintas penas, como en la del artículo 128, establéciendose que será reprimido con prisión de cuatro (4) meses a dos (2) años el que tuviere en su poder representaciones de las descriptas en el

párrafo anterior con fines inequívocos de distribución o comercialización, entre muchas otras sanciones [8]. En este sentido, también se encuentran promulgadas distintas normas con los mismos objetivos. Tal es el caso de la Ley de Propiedad intelectual (N° 11.723), regulando los derechos de autor para evitar el posible plagio; la Ley de Piratería de Software ( N° 25.036), penando las copias piratas de discos musicales, películas, entre otros; la Ley de Protección de Datos Personales (N° 25.326), donde se establece la prohibición de la publicación de los datos personales de los habitantes de la Argentina; y por último la Ley de Grooming (N° 26.904), donde será penado con prisión de seis (6) meses a cuatro (4) años el que, por medio de comunicaciones electrónicas, telecomunicaciones o cualquier otra tecnología de transmisión de datos, contactare a una persona menor de edad, con el propósito de cometer cualquier delito contra la integridad sexual de la misma [9].

#### **3.2 Centro de CiberSeguridad del Gobierno de la Ciudad Autónoma de Buenos Aires**

El Centro de CiberSeguridad del Gobierno de la Ciudad Autónoma de Buenos Aires (BA-CSIRT) es un centro de especialistas en ciberseguridad que se dedica a asistir y concientizar a la ciudadanía y al Gobierno de la Ciudad de Buenos Aires en diversos temas relacionados al uso seguro y responsable de las tecnologías. Este organismo, ofrece a la comunidad un referente al cual acudir para informarse, capacitarse y solicitar ayuda ante eventuales incidentes de seguridad informática. Su objetivo es asistir a la comunidad en pos de prevenir, asegurar y responder diferentes necesidades en materia de seguridad de la información [10].

Según la Secretaría de Medios y Comunicación Pública, el 60% de las consultas que recibe este centro son por ransomware, un 30% es por suplantación de identidad y el resto son variados, desde phishing a través de medios supuestamente a pornovenganza y hostigamiento. El 83% de

las personas que acudieron a esta identidad, a través del aconsejamiento realizado por ella, lograron resolver sus problemas sin que estos terminen requiriendo medidas legales. Asimismo, el centro elaboró materiales preventivos y educativos, incluyendo un "Diccionario para padres", otro de "Peligros en Internet" e instructivos sobre "Cómo denunciar un delito informático" y "Cómo actuar ante un caso de grooming", los que son también utilizados para dar capacitaciones en escuelas [11].

#### **3.3 Asociación Argentina de Lucha Contra Cibercrimen**

El objetivo de la Asociación Argentina de Lucha Contra Cibercrimen (AALCC) es colaborar con la erradicación de los delitos cometidos a través de Internet como así también asistir a sus víctimas; realizando con esta finalidad, asesoramiento, educación y apoyo jurídico y técnico sobre derecho informático, delitos informáticos y los delitos configurados a través de medios informáticos. A su vez realiza cursos de capacitación para que las personas puedan llegar a evitar ser víctimas de un cibercrimen. Por otro lado realiza estadísticas de los distintos cibercrímenes en los diferentes años [12].

La AALCC desde el 2014 ha planteado diferentes proyectos de ley con el fin de modificar el código penal en lo que respecta los diferentes tipos de ciberdelitos. El 10 de Octubre de 2014, este organismo presentó una propuesta con el fin de eliminar o limitar el acceso a las publicaciones personales que estén contenidas en la estructura de la red Internet, y que sean susceptibles de menoscabar el derecho a la intimidad, al honor y a la imagen. En dicho proyecto se detallan cuál es el ámbito de aplicación, quienes son los proveedores afectados (ya sean de contenido, de servicios de intermediación, de copias temporales de datos, de alojamiento y de herramientas de localización de información) y lo que está comprendido en las publicaciones personales [13]. En los años posteriores, este ente continuó presentando diversos

proyectos de ley, entre los que se destacan, la incorporación del artículo 155 bis respecto a la publicación indebida de material erótico o sexual, cuando la víctima fuera menor de 18 años; que dispone de sanciones severas para los actores de este delito de acuerdo a la gravedad de sus conductas [14]. Así como también el proyecto de marcas y designaciones, ley nro. 22.362, modificación artículo 31, calumnia digital, con el que se busca proteger "la identidad virtual" ya sea de personas físicas o jurídicas [15].

#### **3.4 Unidad Fiscal Especializada en Ciberdelincuencia**

La Unidad Fiscal Especializada en Ciberdelincuencia (UFECI) tiene como misión principal desarrollar investigaciones preliminares y asistir a los fiscales en aquellos casos en los cuales el sistema informático haya sido el objeto del delito o haya sido el medio principal o accesorio para cometerlo. Desarrollan todo tipo de intervenciones ciber delictivas, informan sobre cómo actúan y trabajan los grupos, y previenen casos futuros [16].

A fines del 2020, este organismo realizó un informe mediante las denuncias que habían recibido durante el año. A través del análisis del material recopilado en el marco de sus funciones la unidad se percató de que las maniobras informáticas tendían a seguir aumentando. No solo en lo que respecta al número de casos, sino también, al surgimiento de nuevas modalidades delictivas. Este primer informe permitió que se conocieran las nuevas técnicas realizadas por los ciberdelincuentes para poder llevar a cabo sus crímenes. A través del mismo, el estado nacional y entidades, pudieron adoptar medidas preventivas frente a las novedosas modalidades de ciberdelitos.

Un ejemplo de esto serían los bancos ya que entre el 2020 y 2021 debieron adoptar distintas medidas para evitar que sus clientes sufran usurpaciones de identidad. Gracias a las investigaciones desarrolladas por la UFECI junto con las entidades financieras, se pudo identificar la modalidad utilizada por los delincuentes, la cual en la mayoría
de los casos consistía en sacar préstamos pre-aprobados usando las identidades robadas y luego transferir dicha plata a otra cuenta bancaria, quedando los clientes con la deuda y las cuentas en 0. Debido a esto, el banco central dispuso determinadas resoluciones, las cuales obligaron a todos los bancos a adoptar distintos mecanismos de prevención.

### **4. Discusión**

A través de lo analizado a lo largo del trabajo y los datos estadísticos recopilados, se puede apreciar que durante la pandemia se produjo un incremento en la mayoría de los crímenes mencionados en la sección 2. Los ciberdelitos, o delitos informáticos, han registrado un aumento sostenido a raíz de la masificación del uso de Internet en las sociedades modernas en general y en Argentina en particular. Este incremento puede advertirse tanto en la cantidad de episodios delictivos como en su grado de complejidad y diversidad. Entidades como el BA-CSIRT, AALCC, UFECI son las encargadas de asistir y concientizar a los ciudadanos y al Gobierno de la Ciudad de Buenos Aires todo lo relacionado a la seguridad de la información. El impacto generado por la pandemia con relación a la digitalización y el cibercrimen fue creciente, actividades delictivas tales como la usurpación de identidad, las estafas online, la extorsión virtual y los robos de datos no son más que algunas actividades referentes a este espacio delictivo.

En este contexto, toda la información relacionada a los cibercrimenes, ya sea sobre la protección como su prevención, debe de ser difundida por el Estado hacia los ciudadanos con la finalidad de concientizarlos.

En síntesis, la capacitación y preparación por parte de los profesionales debe complementarse con campañas amplias de capacitación para el ciudadano corriente, y el compromiso de las organizaciones y empresas de involucrarse y comprometerse con los actores es fundamental para un correcto desarrollo contra la ciberdelincuencia.

#### **Conclusiones**

El presente trabajo aborda lo sucedido a lo largo de la pandemia del COVID-19 en la Argentina, donde el cibercrimen se destaca por sobre cualquier otro suceso debido al protagonismo que la virtualidad adquiere en este tiempo. Gracias a esto y al análisis de diferentes estadísticas y lectura de numerosos materiales bibliográficos, se obtienen las siguientes conclusiones.

- Los cibercrimenes son un tipo particular de delitos por los cuales Argentina decide adoptar nuevas medidas con el fin de mantenerlos bajo control.
- La reforma que más impacto genera fue la inclusión de nuevas leyes que integran al Código Penal y los castigos que pueden sancionarse en contra de los victimarios dependiendo del delito cometido.
- A medida que el tiempo avanza y la tecnología va evolucionando, se desarrollan nuevos tipos de cibercrímenes y formas de operar.
- La digitalización provocada por la pandemia, produjo un aumento en la mayoría de los cibercrímenes conocidos.
- Si bien existen cibercrímenes que son análogos, para descifrar cada uno se presentan diferentes soluciones, por lo cual es esencial que se identifiquen de forma mesurada y comedida.
- Los motivos por los cuales los cibercriminales desarrollan este tipo de actividades delictivas, son mayoritariamente, los motivos personales y los lucrativos.
- La mayoría de los entes existentes relacionados al cibercrimen están presentes para asistir y concientizar a los ciudadanos.
- La pandemia fue el factor determinante en la aceleración de la digitalización, siendo éste el confinamiento que mayor exposición digital ha generado. Ha llevado a diferentes entidades a elegir entre producción o seguridad.

Finalmente, como futuras líneas de trabajo se prevé continuar con el análisis de los distintos cibercrímenes que vayan surgiendo en los diferentes países, sus efectos y las medidas tomadas al momento.

#### **Referencias**

[1] Yevgueni Kaspersky, "Consejos para protegerse contra el cibercrimen", Moscú, Rusia, 2022. Disponible en [bit.ly/3PQn01A](https://bit.ly/3PQn01A). Consultado por última vez el 21/06/2022

[2] Ministerio Público Fiscal de la Argentina, "Informe de gestión de la Unidad Fiscal Especializada en Ciberdelincuencia 2020", Ciudad Autónoma de Buenos Aires, Buenos Aires, Argentina, 2021 .Disponible en [bit.ly/3RXo59K.](https://bit.ly/3RXo59K) Consultado por última vez el 21/06/2022

[3] Ministerio de Justicia y Derechos Humanos, "Código Penal de la Nación". Ciudad Autónoma de Buenos Aires, Buenos Aires, Argentina. Disponible en t.ly/aa. Consultado por última vez el 21/06/2022

[4] Jared Lopez, "¿Qué son los ciberdelitos?"Ciudad Autónoma de Buenos Aires, Buenos Aires, Argentina, 2022. Disponible en [bit.ly/3b6rMcC](https://bit.ly/3b6rMcC). Consultado por última vez el 21/06/2022

[5] Ministerio de Justicia y Derechos Humanos, "¿Qué es el ciberdelito?", Ciudad Autónoma de Buenos Aires, Buenos Aires, Argentina, Jun 2022. Disponible en [bit.ly/3oqgymk](https://bit.ly/3oqgymk). Consultado por última vez el 21/07/2022

[6] Asociación Argentina de Lucha Contra Cibercrimen (AALCC), "Estadísticas año 2020 completo", Ciudad Autónoma de Buenos Aires, Buenos Aires, Argentina, Dic 2020. Disponible en [bit.ly/3aUVPnS](https://bit.ly/3aUVPnS). Consultado por última vez el 21/07/2022

[7] Ministerio de Justicia y Derechos Humanos "CÓDIGO PENAL DE LA NACIÓN ARGENTINA", Ciudad Autónoma de Buenos Aires, Buenos Aires, Argentina, Dic 2020. Disponible en [bit.ly/3QRaqQy](https://bit.ly/3QRaqQy). Consultado por última vez el 17/08/2022

[8] Ministerio de Justicia y Derechos Humanos, "CÓDIGO PENAL MODIFICACIÓN, Ley 26.388", Ciudad Autónoma de Buenos Aires, Buenos Aires, Argentina, Jun 2008. Disponible en [bit.ly/3z1byJV](https://bit.ly/3z1byJV). Consultado por última vez el 21/07/2022

[9] Ministerio de Justicia y Derechos Humanos, "CÓDIGO PENAL MODIFICACIÓN, Ley 26.904", Ciudad Autónoma de Buenos Aires, Buenos Aires, Argentina, Dic 2013. Disponible en [bit.ly/2m7sH2I](https://bit.ly/2m7sH2I). Consultado por última vez el 21/07/2022

[10] Jefatura de Gabinete, "Centro de Ciberseguridad", Ciudad Autónoma de Buenos Aires, Buenos Aires, Argentina, 2022. Disponible en [bit.ly/3B95S3a](https://bit.ly/3B95S3a). Consultado por última vez el 21/07/2022

[11] Secretaría de Medios y Comunicación Pública, "Así funciona en Buenos Aires el primer centro de ciberseguridad de la región que asesora a la ciudadanía",Ciudad Autónoma de Buenos Aires, Buenos Aires, Argentina, 2022. Disponible en [bit.ly/3wawwFv](https://bit.ly/3wawwFv) Consultado por última vez el 17/08/2022

[12] Asociación Argentina de Lucha Contra el Cibercrimen, Ciudad Autónoma de Buenos Aires, Buenos Aires, Argentina, 2022. Disponible en [bit.ly/3RVgqZx](https://bit.ly/3RVgqZx). Consultado por última vez el 21/07/2022

[13] Asociación Argentina de Lucha Contra el Cibercrimen, "7989-D-2014", Ciudad Autónoma de Buenos Aires, Buenos Aires, Argentina, 2014. Disponible en [bit.ly/3zXkqR6](https://bit.ly/3zXkqR6). Consultado por última vez el 17/08/2022

[14] Asociación Argentina de Lucha Contra el Cibercrimen, "5893-D-2016", Ciudad Autónoma de Buenos Aires, Buenos Aires, Argentina, 2016. Disponible en [bit.ly/3QT44jm.](https://bit.ly/3QT44jm) Consultado por última vez el 17/08/2022

[15] Asociación Argentina de Lucha Contra el Cibercrimen, "1591-D-2017", Marcelo Germán Wechsler, Gisela Scaglia, Paula Marcela Urroz, Ciudad Autónoma de Buenos Aires, Buenos Aires, Argentina, Abr 2017. Disponible en bit.ly/3psrH6F. Consultado por última vez el 17/08/2022

[16] Unidad Fiscal Especializada en Ciberdelincuencia, Ciudad Autónoma de Buenos Aires, Buenos Aires, Argentina, 2022. Disponible en [bit.ly/2rXo9fr](https://bit.ly/2rXo9fr). Consultado por última vez el 22/07/2022

# **Introducción, Clasificación y Aplicación de las Criptomonedas: una Visión General**

# **Casais, Nicolás; Jorge Franzosi, Guido; Navarro, Lucas; Sintas de Sousa bispo, Martín; Terraza, José Francisco; Unzueta, Nicolas Gonzalo** *Universidad Tecnológica Nacional, Facultad Regional Buenos Aires*

#### **Abstract**

*Desde la creación de las criptomonedas, y su implementación en los diversos países con sus regulaciones, el panorama en donde se presentaron abrió un gran horizonte en términos económicos, político-social y de cooperación con otras herramientas, como el NFT, los cuales en gran parte provocaron a su vez un gran avance y desarrollo en algunas facetas de los seres humanos. El propósito del presente trabajo es dar a conocer el inicio de las criptomonedas con la invención de Satoshi Nakamoto para posteriormente analizar qué es el Bitcoin, el Litecoin o Monero, observar sus ventajas y desventajas, su evolución y sus aplicaciones en la vida cotidiana, como también las restricciones y convenios utilizados en los distintos países y regiones para su utilización.*

#### **Palabras Clave**

Criptomoneda, Bitcoin (BTC), NFT, Ethereum, Litecoin, Monero, Satoshi Nakamoto

### **Introducción**

El primer concepto de criptomoneda hizo su aparición por primera vez en el año 2008 con la publicación del documento "bitcoin" en el cual se describe un sistema de dinero en efectivo electrónico "peer to peer" [1], comenzando con una revolución en las finanzas que derivó en la creación de lo que hoy conocemos como bitcoin.

El Bitcoin [2] (denominada también BTC), es una moneda virtual cuyo origen se dio a conocer en octubre del 2008, cuando salió un manuscrito titulado: "Bitcoin: A Peer-to-Peer Electronic Cash System" bajo el alias de Satoshi Nakamoto, del cual no se sabe si el trabajo fue realizado por un solo individuo o por un conjunto de personas.

Todo comienza un 22 de mayo de 2010, en donde Laszlo Hanyecz (miembro de un foro llamado Bitcointalk) posteó que deseaba dos pizzas grandes de PAPA JOHN´s a cambio de 10.000 BTC, las mismas tenían un valor de \$40 dólares en

su momento. Ante el post, Jeremy Sturdivant (un estudiante de EEUU), decidió enviarle las pizzas a su dirección y a cambio recibió los 10.000 BTC. Hoy en día su valor equivale a \$20,744.04 USD [3].

Está claro que, en aquel momento, ninguno de los dos, sabría el valor que llegaría a tener la moneda virtual con el pasar de los años. Es así como, Sturdivant confesó que de haber sabido esto, los hubiera invertido y no gastado en un viaje con su novia. Por otro lado, Laszlo Hanyecz también confesó que realizó dicha transacción con la idea de que la pizza le estaba saliendo totalmente gratis. Gracias a esta primera transacción, se celebra ese día como el "Pizza Bitcoin Day" en honor a este suceso histórico en el mercado de las criptomonedas [4].

También se realiza un acercamiento a los NFT (Token no fungible) y su relación con las criptomonedas, para saber y entender sus funcionamientos [5].

En este contexto, el objetivo del presente trabajo (realizado en el marco de la cátedra "Análisis de Sistemas", segundo año de cursada) es analizar el comportamiento, funcionamiento y desarrollo que tiene a lo largo de todos estos años el mundo de las criptomonedas. No vamos a recomendar, pero sí informar acerca de "¿qué es?", "¿cómo funciona?", y no quedarse con los prejuicios que se le tiene, sino más bien, realizar nuestros propios juicios y analizar en base a este trabajo. De esta manera, poder entender con más detalle las aplicaciones de esta, y comprender la importancia que tienen las criptomonedas para el futuro inminente.

Para cumplir con dicho objetivo, el trabajo se estructura de la siguiente manera: en la primera sección, se presenta el contexto

actual del Bitcoin, en la segunda sección se describen las ventajas y desventajas de las criptomonedas junto con otras criptomonedas diferentes al Bitcoin, en la tercera sección, se detalla el funcionamiento de las criptomonedas en diferentes países y por último, se presentan las conclusiones y futuras líneas de trabajo.

### **1. Contexto Actual del Bitcoin**

El Bitcoin desde su creación en el año 2008 hasta la actualidad, ha sufrido muchos cambios significativos en lo que a precio se refiere, pero a partir del 2018 con la llegada del *bear market* [6] (un período en el que la oferta es mayor que la demanda, el nivel de confianza es bajo y los precios caen), los precios del bitcoin fueron disminuyendo de manera exponencial como nunca se había visto en sus 14 años de historia. Esta caída de precios durante esta época ocurrió a causa de la creación de distintos proyectos que intentaron imitar las capacidades del bitcoin. Uno de esos proyectos fue el Bitcoin Cash (BCH) [7]. La problemática que se creó por la implementación variada de proyectos similares al bitcoin fue una movilización masiva de criptomonedas entre distintas cuentas lo cual llevó a que se rompa el soporte del precio de cada bitcoin, dejándola para el final de ese año con un precio aproximado de 4500 dólares. Luego en el intervalo de años: 2019-2021, el precio del bitcoin se estabilizó nuevamente, con la llegada de nuevos mercados a la industria. Lo cual causó que muchas más personas se sientan atraídas

por la idea del bitcoin y decidan apostar por este tipo de inversión particular. Con el bitcoin rondando los 41000 dólares para enero del año 2021.

### **2. Criptomonedas y otras formas de dinero digital**

En la siguiente sección y sus subsecciones se procede a comentar cuáles son las distintas ventajas y desventajas del uso de las criptomonedas (sección 2.1). También se van a detallar otros tipos de

criptomonedas (secciones: 2.2, 2.3 y 2.4), acompañado de una postura económica general (sección 2.5). El objetivo principal de esta sección es poder mostrar con más detalle el gran impacto que tienen estas formas de dinero digital en el presente, con el fin de poder elaborar distintas conclusiones a la hora de pensar en si son rentables para el futuro.

### **2.1 Ventajas y desventajas**

Hay tres propósitos principales para el uso de criptomonedas: Costo; Seguridad; y Anonimato.

Primero, las transacciones de criptomonedas cuestan menos que las transacciones existentes en otros sistemas de pago en todo el mundo. El mayor costo de transacción de los sistemas de pago se debe en gran medida a la regulación gubernamental, la monopolización de ciertos sistemas, y/o la implementación de ciertos sistemas de protección contra el fraude. Debido a los costos de transacción más bajos y la falta del respaldo gubernamental, puede convertirse en un elemento básico en las transacciones transfronterizas [8], en la cual tanto el pagador como el destinatario se encuentran en países separados y deben cubrir tanto los pagos al por mayor como al por menor, incluidas las remesas.

En segundo lugar, debido a la criptografía, encargada de las técnicas de cifrado o codificado destinadas a alterar las representaciones lingüísticas de ciertos mensajes con el fin de hacerlos ininteligibles a receptores no autorizados, y su naturaleza descentralizada, las transacciones de criptomonedas son extremadamente seguras [9]. Esto es diferente de la seguridad de la billetera bitcoin de un usuario, que pueden ser menos seguros dependiendo de las tecnologías utilizadas.

Tercero, las criptomonedas permiten el anonimato parcial. Muchos libertarios, que ven el bitcoin como una forma de mantenerse bajo el radar del gobierno, defienden este anonimato [10]. Los monederos son privados. No se sabe quién ha hecho el pago, solo el monedero desde el que se hace. Por lo que nadie puede saber lo que tienes ni lo que pagas con ello.

En cuanto a sus desventajas, en primera instancia esta carece de valor intrínseco, es decir, no está respaldada por ningún bien. Por lo que el valor de la moneda depende de la confianza que se tenga en ella.

Segundo, se han realizado diversos hackeos en la blockchain de bitcoin, al igual que en algunas de las plataformas de intercambio y en algunos monederos; pero también hay atracos, o intentos de estos, a bancos. Los robos en bancos cada vez son menores; eso se espera que pase con los hackeos del dinero digital.

Otra gran desventaja, y esta es considerada global y no es buena para el medio ambiente, es que el consumo energético es otra de las críticas que se hacen. Se necesitan ordenadores muy potentes durante 24 horas. Se consume un 0,1% de lo que se consume en el mundo, hablando en términos absolutos. Se está trabajando para simplificar los métodos criptográficos y, así, reducir el gasto de energía.

Y por último entre las desventajas que posee, es que tiene poca escalabilidad, porque el proceso de verificar y registrar las transacciones a menudo es lento, ya que todos los ordenadores tienen que contribuir. El código tiene establecido el tiempo que tardará en salir cada bloque, por lo que se limita el número de transacciones. Por tanto, cuanta más gente use la criptomoneda, más difícil es procesar los pagos y suben los costes de transacción.

# **2.2 Ether**

Ethereum es una plataforma que está confeccionada por una constitución de contratos inteligentes entre dos o más partes. Dichos contratos inteligentes crean cofres criptográficos que contienen valor y solo se desbloquean cuando se cumplen condiciones específicas. La moneda Ether se utiliza principalmente para realizar transacciones, y diferentes proyectos de financiación e inversión. La finalidad de Ethereum es la confección de protocolos de almacenamiento de archivos descentralizados, potenciar el desarrollo de aplicaciones dentro de la industria computacional, y permitir el crecimiento de otros protocolos o aplicaciones por medio del financiamiento a través de dicha plataforma. En la figura 1 se observa su evolución.

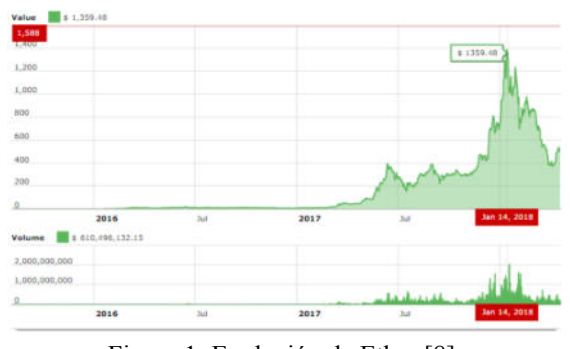

Figura 1: Evolución de Ether [8]

### **2.3 Monero**

Monero es un medio de intercambio disponible en forma digital, en otras palabras, es una moneda digital, que hoy en día maneja un mayor nivel de privacidad y anonimato que Bitcoin. Actualmente, es la más usada en el mercado negro de internet, y de las más utilizadas para el blanqueo de capitales. Su tecnología al igual que el resto de las criptomonedas estudiadas se basa en el blockchain, pero a diferencia de las demás, Monero crea direcciones únicas para cada transacción, con una clase privada la cual solo es visible para el receptor por lo que tendrá el acceso completo a los datos de la operación.

Igualmente combina de forma automática una transferencia con otras de dimensiones similares, creando confusión para cualquiera que esté intentando seguir la transacción mediante una cadena de bloques. En la figura 2 se observa su evolución.

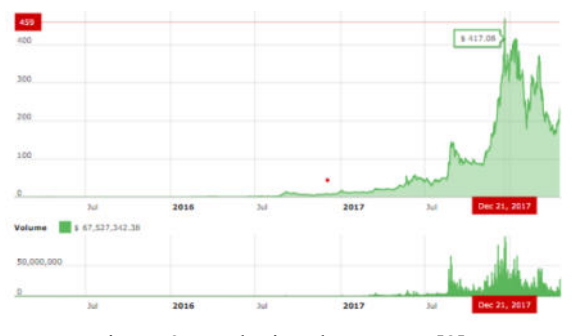

Figura 2: Evolución de Monero [8]

### **2.4 Litecoin**

Litecoin es una divisa de internet de tipo punto a punto [11], las cuales se utilizan normalmente para conectar entre sí dos sistemas dentro de una red de área amplia (WAN), y con ello permite realizar pagos momentáneos y de coste casi cero a cualquier alrededor del globo. Utiliza una red de pagos global y de código abierto totalmente descentralizada y sin autoridades centrales. Con soporte sustancial a la industria, volumen de transacciones y liquidez, Litecoin es un medio de comercio comprobado y complementario al Bitcoin. En la figura 3 se observa su evolución.

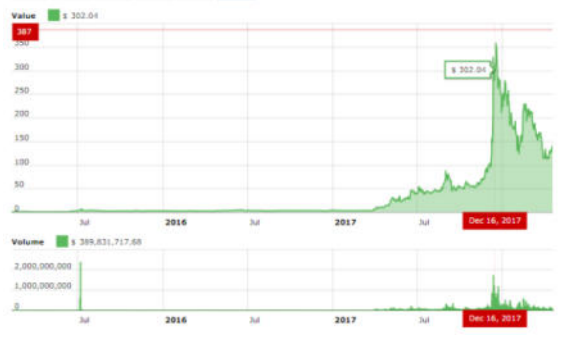

Figura 3: Evolución de Litecoin [8]

# **2.5 Economía y las Criptomonedas**

Desde un punto de vista económico, la genialidad de las criptomonedas no es el hecho de que puedan ceder sin intermediarios. Tampoco lo es el hecho de que sean más portables, divisibles, imperecederas y a su vez prácticamente infalsificables, que permitan el anonimato y tengan menores costos de transacción, por nombrar algunas en las que las

criptomonedas destacan (*Explicado en 2.1*), sino que la genialidad de las criptomonedas radica en su capacidad de funcionar con una escasez creíble en un ambiente donde la escasez no es natural [8].

Las criptomonedas tienen la capacidad de generar escasez de la oferta monetaria porque su producción está atada a la "prueba de trabajo" que mantiene la misma red de pagos, y porque esta última está gobernada por desafíos matemáticos adaptativos que requieren de esfuerzo e inversión reales, pero que son comprensibles por todos los usuarios y están abiertos a todos los que quieran resolverlos.

Financieramente, las criptomonedas se comportan como un "commodity artificial" con un precio volátil.

# **3. Criptomonedas en distintos países**

En la siguiente sección y sus subsecciones se procede a señalar el funcionamiento de las criptomonedas en 3 distintos lugares del mundo: Argentina (sección 3.1), el continente africano (sección 3.2) y los Estados Unidos (sección 3.3). El objetivo de esta sección es el de tener una visión más global de lo que es el impacto que este fenómeno ha tenido en otros países alrededor del mundo, para así poder llegar a las conclusiones deseadas mediante un enfoque más universal.

# **3.1 Argentina**

Las únicas dos regulaciones emitidas en nuestro país fueron: por la Unidad de Información Financiera (UIF) [12], la cual pretende, en la resolución 300, evitar el lavado de dinero y la financiación de terrorismo, la cual declara que "todo aquel sujeto que realice operaciones con monedas virtuales se encontrará obligado a informar dicha operatoria sin importar el monto de la misma", y el Banco Central de la República Argentina (BCRA), que, por su parte, y mediante un comunicado, informó que "para el Estado Argentino el Bitcoin no cumple con las características

de moneda mencionadas por la Constitución Nacional, por lo tanto, no es una moneda de curso legal".

Existen tres formas de valuar la criptodivisa: El primer caso es que se las considere moneda extranjera, las cuales se deberán convertir a la moneda nacional, el segundo es si se las toman como inversiones, las cuales deberían ser evaluadas a su valor neto de realización y el último caso es si uno desea realizar una compra con estas se las consideran bienes y no efectivo, tomando la regulación para incorporación de bienes mediante trueques. Aunque a diferencia de otros países, que las reconocieron, como Alemania, como moneda privada, bien intangible, como EEUU o como un commodity, en Argentina, como acontece en gran parte del mundo, aún no fue regulada legalmente. A pesar de ello, desde un único punto de vista legislativo, existe una regulación de carácter tributaria, la ley 27.430, donde se establece que deberán estar sujetos a las percepciones de Ganancias personales y patrimoniales que el estado imponga.

Cabe recalcar que aun así, en la República Argentina, el uso de cripto activos abarca un importante sector de la economía. Según estadísticas del sitio web criptomonedas.org., el uso de Bitcoin (sin contemplar otras monedas), se encuentra en la posición 17 del ranking mundial de descargas, siendo el 3° entre los países de habla hispana, detrás de España y Colombia [13].

### **3.2 África**

En el caso de África, la situación con respecto al uso de criptomonedas no se vio afectada hasta el año 2021, cuando dio comienzo al aumento de transacciones en formato digital a nivel global. Aunque el continente africano es considerado mundialmente como un lugar con muchos problemas socioeconómicos y de desarrollo tecnológico, este no deja de tener una población joven y nativa digitalmente, la cual está acostumbrada al

uso de monedas digitales. Y de esta forma, el continente africano fue capaz de adaptarse con extrema facilidad. Mediante un informe proveniente de "KuCoin" (un tipo de criptomoneda la cual opera en 200 países distintos, sin incluir a los Estados Unidos) [14]. En este se pudo observar que hubo un aumento del 2,670% con respecto a transacciones digitales en algunos países africanos. Con esta información, se aclara que África constituye el 2,8% de las transacciones mundiales. Esto se puede observar en la figura que se encuentra a continuación.

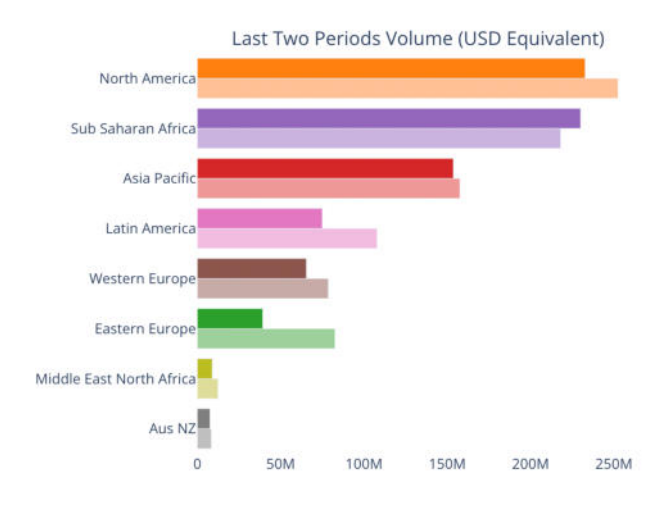

Figura 4: Transacciones mundiales de criptomonedas en un periodo de 90 días. El África subsahariana ocupa el segundo lugar [15]

### **3.3 EEUU**

El caso del gobierno estadounidense es diferente al de sus homólogos mencionados previamente, ya que al ser la principal potencia en el comercio internacional y no tener claro un marco normativo específico hasta el momento, el cual atenta contra las garantías que aporta la tecnología criptográfica, tiene la capacidad de determinar las posibilidades de inversión en este mercado. A su vez, esto se debe a la alta tasa de inversión que poseen, la regulación independiente en cada Estado, su ilimitado uso de las divisas virtuales en el marco normativo, pero con orientación a los usuarios, y la no prohibición del uso de estas.

A pesar de la falta de concretar oficialmente a las criptomonedas, se tienen lineamientos específicos para proteger al consumidor, evitar el uso en actividades ilícitas y fraude en las operaciones.

Como se mencionó previamente, las entidades reguladoras encargadas de las criptomonedas en Estados Unidos varían dependiendo del estado. En el Departamento del Tesoro se establece que los usuarios que deseen hacer uso de estas monedas deben registrarse en FinCEN [16], su red de control para delitos financieros, y mantener sus registros con el dólar. En California, se permite su uso para compra de bienes, servicios o transmisión de pagos, mientras que el Comisionado de Bancos de Texas no reconoce legalmente a las criptomonedas, sino como una forma de inversión especulativa, y en Nueva York son controladas mediante BitLicense [17], una legislación que garantiza la protección del usuario y disminuir así el manejo ilegal de las divisas virtuales.

Debido a esto y la falta de garantías de un ente gubernamental, a la población aún le genera inseguridad este tipo de divisa. Por ello, desde el inicio del mandato de Joe Biden, se ha mostrado interés en establecer límites en la ejecución de transacciones de las monedas criptográficas, haciendo énfasis en la protección del usuario en primera instancia, de la mano de Gary Gensler, nuevo presidente de la Comisión de Bolsa y Valores de Estados Unidos [18], el cual respalda a las criptomonedas mediante el fortalecimiento de la tecnología blockchain, la regulación de las divisas virtuales, la tecnología financiera y las políticas públicas.

### **4. Conclusión**

Como se mencionó durante el trabajo, el bitcoin posee un carácter descentralizado debido a su volatilidad la cual genera incertidumbre, en donde algunos, hoy en día, afirman el final del mismo, mientras otros, el fin del "invierno cripto". A esto se le agregan noticias que generan una mala imagen como puede ser el caso de

hackeos, actividades ilegales y estafas piramidales, lo cual genera desconfianza y pérdida de valor. Debido a esto, el total de usuarios que utilizan criptomonedas es demasiado escaso ya que no todo el mundo tiene acceso a la tecnología necesaria para emplear las criptomonedas y/o no presentan los conocimientos de su funcionamiento.

Los usuarios que están inmersos en el mundo de las criptomonedas en un principio se dedicaban en mayor medida a la minería, pero con el paso del tiempo pasó a ser menos costoso el hecho de comprarlas en vez de minarlas.

Aunque en la mayoría de los casos aparentan ser desconfiables e inseguras, existen distintas tecnologías en donde se pueden aplicar los NFT. Pese a que las criptomonedas se utilizan de manera versátil y dan creación a un mercado confiable, dado que participan gran cantidad de personas para adquirir estos bienes no fungibles, no debería existir ningún fraude del cual deban sentirse preocupados.

Una vez terminada nuestra investigación, concluimos que de todo el espectro de criptomonedas que existen hoy en día, la que predomina por excelencia es el Bitcoin que, entre muchas cosas, fue la primera criptomoneda de la historia. Sin embargo, el Bitcoin presenta ciertos defectos que son aprovechados por otros para crear otros tipos de criptomonedas pero dichas criptomonedas todavía no alcanzan el valor ni la demanda del Bitcoin porque todas en algún punto presentan deficiencias y tendrán que ser perfeccionadas al momento de crear una nueva criptomoneda.

Entender el mercado de las viejas y nuevas Criptomonedas es crucial para darles una clasificación, tener un conocimiento de las mismas y así generar una aplicación para el uso diario de las mismas.

#### **Referencias**

**1. PORTALTIC. (2017, Abril 20). Qué es una conexión P2P y por qué se utiliza para la piratería. Europa Press. Fecha de Último Acceso: May 4, 2022, Disponible en <https://acortar.link/p2p-conexion-y-pirateria>**

**2. Nakamoto, S. (2009, Enero 3). FACULTAD DE CIENCIAS ECONÓMICAS Y<br>EMPRESARIALES DPTO. ANÁLISIS EMPRESARIALES ECONÓMICO Y ECONOMÍA POLÍTICA GRADO EN ECONOMÍA TRABAJO FIN. idUS. Fecha de Último Acceso: May 5, 2022, disponible en [https://acortar.link/analisis-economico-y-econom](https://acortar.link/analisis-economico-y-economia-politica) [ia-politica](https://acortar.link/analisis-economico-y-economia-politica)**

**3. CoinDesk. (2022, Junio 23).** *Bitcoin Price | BTC Price Index and Live Chart — CoinDesk 20***. CoinDesk. Fecha de Último Acceso: June 23, 2022, disponible en <https://www.coindesk.com/price/bitcoin/>**

**4. Millán, V. (2021, May 19). Este hombre pagó 10.000 bitcoins por dos pizzas en 2010: ¿cuánto dinero valdrían ahora? elEconomista.es. Fecha de Último Acceso: May 5, 2022, disponible en: <https://acortar.link/bitcoin-por-dos-pizzas-2010>**

**5. Fernández, Y. (2022, Mayo 16). Qué son los NFT y cómo funcionan. Xataka. Fecha de Último Acceso: June 15, 2022, disponible en <https://acortar.link/nft-como-funcionan>**

**6. (2021). Precio histórico del Bitcoin. Bit2Me Academy. Fecha de Último Acceso: June 15, 2022, Disponible en <https://acortar.link/bitcoin-precio-historico>**

**7. Dialnet (2019, Enero, 3) Bitcoin Cash. Fecha de Último Acceso:June 23, 2022 Disponible en <https://acortar.link/bitcoin-cash>**

**8. García, J. M. (2018, Junio 05). Criptomonedas y Aplicación en la economía. Criptomonedas y Aplicación en la economía. Fecha de Último Acceso: May 4, 2022, Disponible en [https://acortar.link/criptomonedas-y-aplicacion](https://acortar.link/criptomonedas-y-aplicacion-en-la-economia)[en-la-economia](https://acortar.link/criptomonedas-y-aplicacion-en-la-economia)**

**9. Diez Ochoa, M. (2019, Julio 16). Monedas alternativas:. UVaDOC Principal. Fecha de Último Acceso: June 15, 2022, disponible en <https://acortar.link/monedas-alternativas>**

**10. Sophie Nicole Videau Denes(2020). CRIPTOMONEDAS Y TECNOLOGÍAS DE REGISTRO DISTRIBUIDO: NECESIDAD DE UNA ADECUADA REGULACIÓN. Fecha de Último Acceso: June 23, 2022 Definición de anonimato. Disponible en <https://acortar.link/criptomonedas-y-tecnologias>**

**11. IBM (2021, Agosto 8) Direccionamiento con conexiones punto a punto. Fecha de Último Acceso: June 23, 2022 disponible en <https://acortar.link/conexiones-punto-a-punto>**

**12. Barrios, F. D. (2019). CONSIDERACIONES NORMATIVAS DEL EMPLEO DE CRIPTODIVISAS. XV JORNADAS DE COMUNICACIONES CIENTÍFICAS DE LA FACULTAD DE DERECHO Y CIENCIAS SOCIALES Y POLÍTICAS UNNE.Fecha de Último Acceso:June 16, 2022, disponible en <https://acortar.link/normativas-del-empleo>**

**13. Sarmiento Suárez, J. E., & Garcés Bautista, J. L. (2021). Criptodivisas en el entorno global y su incidencia en Colombia. Dialnet. Fecha de Último Acceso:June 16, 2022, disponible en [https://acortar.link/criptodivisas-en-el-entorno-g](https://acortar.link/criptodivisas-en-el-entorno-global) [lobal](https://acortar.link/criptodivisas-en-el-entorno-global)**

**14. Joseph Hall (2022, Marzo 21) Los usuarios de criptomonedas en África crecieron un 2500% en 2021.Fecha de Último Acceso: June 23, 2022 disponible en**

**<https://acortar.link/criptomonedas-en-africa>**

**15. Gráfica de las transacciones mundiales de criptomonedas disponible en [https://acortar.link/grafica-transacciones-mundi](https://acortar.link/grafica-transacciones-mundiales) [ales](https://acortar.link/grafica-transacciones-mundiales)**

**16. EL FUTURO DE LAS CRIPTOMONEDAS: PROBLEMAS REGULATORIOS Y SOLUCIONES INTERNACIONALES. (2020, Abril 15). Repositorio Universidad Pontificia Comillas. Retrieved June 15, 2022, disponible en <https://acortar.link/futuro-de-las-criptomonedas>**

**17. Hollmann, G. A., Lavagna, J. I., & Matsumoto, M. A. (2014, Abril 8). Bitcoins Tratamiento contable e impositivo para sociedades en Argentina. UADE. Fecha de Último Acceso: June 16, 2022, disponible en <https://acortar.link/bitcoin-tratamiento-contable>**

**18. Granados Cataño, M. J. (2021, Mayo 20). Uso y regulación de las criptomonedas en Estados Unidos. ResearchGate. Fecha de Último Acceso: June 16, 2022, disponible en [https://acortar.link/uso-y-regulacion-de-las-cript](https://acortar.link/uso-y-regulacion-de-las-criptomonedas) [omonedas](https://acortar.link/uso-y-regulacion-de-las-criptomonedas)**

# **Non-Fungible Tokens en el día a día y sus consecuencias**

# **Honorio Aroa, Jhon; Lizarraga Grigoni, Tao; Sicher, Matias; Raijman, Jonatan Tomas; Martina Lopez, Avril Dinora**

#### *Universidad Tecnológica Nacional, Facultad Regional Buenos Aires*

#### **Abstract**

*Con el reciente crecimiento de los mercados financieros descentralizados, surgió la necesidad de "tokenizar" los activos digitales. El desarrollo exponencial de los tokens no fungibles (NFT) ha llamado la atención de muchos inversores. Con ellos, muchos activos únicos pueden ser intercambiados libremente con un valor acorde a su liquidez, rareza, entre otros aspectos, de una manera segura, ya que poseen un código único que permite autenticar las transacciones. Sin embargo, el desarrollo del ecosistema NFT está aún en una etapa prematura. En este artículo exploraremos varios aspectos de su ecosistema empezando por una visión general sobre los tokens, sus protocolos y sus propiedades deseadas. Luego abordaremos los usos actuales, los potenciales y los problemas que existen actualmente en la utilización de esta tecnología.* 

#### **Palabras Clave**

NFT - Blockchain - Energía - Patentes - Descentralización

#### **Introducción**

Los tokens no fungibles (NFT por sus siglas en inglés) son activos digitales que representan algo único.

Si algo no es fungible, significa que no se puede reemplazar. Representa algo único en valor, y eso es lo que es un NFT.

La parte de token de Non-Fungible Token se refiere a un certificado digital almacenado en una base de datos distribuida verificable públicamente, también conocida como blockchain [1].

La información de este certificado digital, también conocido como contrato inteligente (smart contract en inglés), hace que cada NFT sea único. No se pueden intercambiar dos NFT, y esto los hace no fungibles. Los ejemplos de NFT incluyen arte digital, coleccionables, artículos de realidad virtual, nombres de dominio criptográfico, registros de propiedad de artículos físicos, entre otros [2].

Los inversores han expresado interés en varios tipos de NFT, algunos se subastaron en millones de dólares, a pesar de que en esencia representan meramente código, al que un comprador ha atribuido "valor" a pesar de las dudas sobre su escasez comparativa como objeto digital. En diciembre de 2020 la venta de NFT se estimó en \$12 millones, pero explotó a \$340 millones dos meses después, en febrero de 2021 [3].

Si bien los NFT tienen un enorme potencial en los nuevos mercados descentralizados y en futuras oportunidades de negocio, las tecnologías NFT todavía están en una etapa muy temprana y su desarrollo presenta diversos desafíos [4].

En este contexto, el objetivo presente del trabajo (realizado en el marco de la cátedra de "Análisis de Sistemas", segundo año de cursada) es analizar las oportunidades y el potencial de las tecnologías NFT y cómo éstas pueden mejorar nuestro día a día.

Para cumplir con dicho objetivo, el trabajo se estructura de la siguiente manera: en la primera sección se define su funcionamiento y características. En la segunda sección se mencionan sus usos actuales. En la tercera sección se detallan sus riesgos, costos y problemas. Por último, en la cuarta sección se detallan las conclusiones y futuras líneas de trabajo.

### **1. Generalidades de los NFT**

En esta sección y sus respectivas subsecciones se procede a explicar las características generales de los NFT. En 1.1 se describe su funcionamiento y en 1.2, algunas de sus características distintivas.

### **1.1 Funcionamiento**

Los NFT funcionan a través de la tecnología blockchain o de cadena de bloques que trabajan mediante una red de ordenadores descentralizada, con bloques o nodos enlazados y asegurados usando criptografía. Cada bloque enlaza a un bloque previo y por diseño son resistentes a la modificación de datos. Se les asigna una especie de certificado digital de autenticidad, una serie de metadatos que no se pueden modificar. Estos metadatos garantizan su autenticidad, se registra el valor de partida y todas las adquisiciones o transacciones que se hayan hecho, y también a su autor.

La mayoría de "tokens" o NFT están basados en los estándares de la red Ethereum y de su cadena de bloques. Gracias a utilizar una tecnología conocida es fácil operar con ellos para la compra y la venta utilizando determinados monederos que también trabajan con Ethereum [5].

### **1.2 Características**

Las principales propiedades y características que se identifican en el ecosistema de NFTs son [4]:

·Indivisible: Un NFT se representa como un elemento completo y no se puede dividir en denominaciones más pequeñas.

·Indestructible: la tecnología que impulsa los NFT le brinda la característica de no poder ser cambiado o alterado. Todos los metadatos que se almacenan en la cadena de bloques. no se pueden replicar, remover o destruir, otorgando derechos de propiedad sobre el NFT, a la billetera o a la persona que lo posee.

·Verificable: el proceso de autenticación también es proporcionada por las características de la tecnología de la blockchain. Esto permite una trazabilidad dentro del libro mayor. ya que todas las transacciones son registradas y almacenadas en los bloques de datos. Esta propiedad permite que cualquier NFT adjunto a una obra de arte sea rastreado hasta el creador original, eliminando la necesidad de un método de autenticación de terceros.

#### **2. Usos actuales de los NFTs**

Los NFTs están teniendo un rápido desarrollo y ya tienen aplicaciones útiles como las regalías de los artistas (ver figura 1), activos en videojuegos, certificaciones educativas, etc. Sin embargo, se trata de un concepto relativamente nuevo el cual tiene muchas áreas de aplicación que deben ser estudiadas en profundidad. La propiedad intelectual, incluyendo patentes, marcas registradas y derechos de autor son un área importante en donde los NFTs podrían ser usados para resolver problemas existentes [6].

A pesar de que los NFT ya poseen bastantes aplicaciones, pocas de estas han sido para resolver problemas de la vida cotidiana.

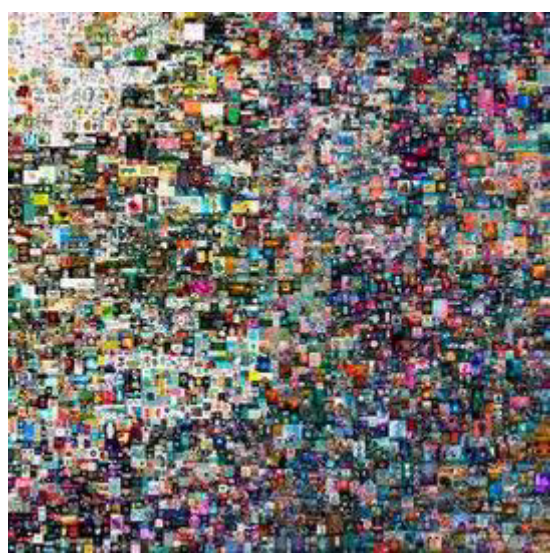

*Figura 1 - "Everydays: the First 5000 Days" es una obra digital creada por Mike Winkelmann. Es un collage de 5000 imágenes digitales de su serie "Everydays". Está asociada a un NFT, y fue vendida por \$69.3 millones de dólares estadounidenses en 2021, es uno de los NFT más caros [7]* 

# **2.1 Propiedad intelectual**

Aplicar para una patente o para registrar una marca, es un proceso muy largo que consume demasiado tiempo, y además es costoso (como se puede ver en la figura 2). Registrar la propiedad intelectual puede llevar meses y en el caso de patentes hasta años.

Con la ayuda de la tecnología de los NFT, sería posible acelerar este proceso y a la vez garantizar seguridad a la hora de proteger la propiedad intelectual.

Los NFTs y la blockchain podrían facilitar la compra y venta de patentes, ofrecer nuevas oportunidades a las empresas, instituciones educativas y a los inversores de obtener ganancias por sus innovaciones.

Los dueños de las patentes se beneficiarían de esta innovación ya que les daría la oportunidad de 'tokenizar' sus patentes. Como todas las transacciones son públicas y quedan registradas en la blockchain, sería mucho más fácil de seguir el rastro de la propiedad de una patente [6].

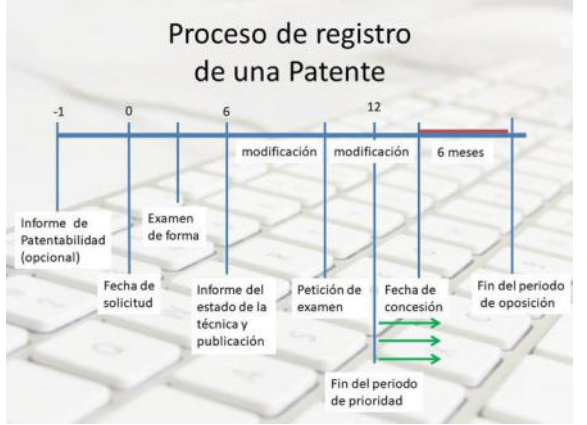

*Figura 2 - Proceso de registro de una patente.* 

### **2.2 NFT en los videojuegos**

Existen en la actualidad juegos que involucran a los NFT, generalmente son juegos Play to earn (Jugar para ganar). En estos juegos se obtiene una recompensa al completar misiones o derrotar a un enemigo (dependiendo del juego), cuando se sube de nivel o se mejoran las habilidades de un personaje. Hay algunos juegos que se hicieron muy populares como Axie Infinity, Decentraland, The Sandbox. y cada uno de estos tiene su propia criptomoneda asociada (Axie: AXS, Decentraland: MANA, The Sandbox: SAND).

Los NFT también se aplican a ítems del juego, donde se pueden tener los registros sobre todos los dueños de algún arma o skin, y a la vez tener un mercado interno donde se puedan comprar estos items a cambio de dinero, donde el precio dependerá de la exclusividad de ese ítem [4].

### **2.3 Venta de entradas**

Es común escuchar sobre la reventa y falsificación de entradas para eventos deportivos o espectáculos, la tecnología de los NFT permitiría darles fin a estos problemas. Debido a que esta tecnología genera una prueba de autenticidad al guardarse en la blockchain, se puede aplicar al colocar los boletos en esta última, garantizando la autenticidad de los mismos y si están siendo vendidos por un organizador legítimo.

Una de las industrias que más fuertemente se unió a esta tendencia es la del fútbol, en donde ya se pueden comprar entradas mediante tokens criptográficos o ser bonificado mediante esta vía simplemente por ser socio de un club.

También tienen el potencial de ser aprovechados en el mercado secundario de venta de entradas. Se podría aplicar una especie de regularización al determinar un precio mínimo o máximo en una cadena de bloques a través de contratos inteligentes [8].

### **3. Riesgos, costos y problemas**

En esta sección y sus respectivas subsecciones se procede a analizar los riesgos y problemas de esta tecnología. En 3.1 se describe el consumo de energía y la contaminación que genera el uso de los NFT mientras que en 3.2 se describen los costos de este consumo y en 3.3 se expone una posible inaccesibilidad de datos NFT.

### **3.1 Gran consumo de energía y contaminación**

Al estar sostenido sobre la tecnología blockchain los NFT utilizan una red de computadores que consumen energía eléctrica para poder generar y alimentar las cadenas de bloque que los componen. El gasto eléctrico generado por las transacciones de NFT es alarmante, ya que se estima que vender 100 NFTs genera una huella de carbono de 10 toneladas de CO2, casi el doble de la huella anual per cápita de un ciudadano argentino (5,7 toneladas). Según la investigación del artista y

computólogo Memo Akten, minar un NFT consumió un aproximado de 35 kWh de electricidad, que a su vez emitió una huella de carbono de 20 kilogramos de CO2 [9].

Otras fuentes han encontrado emisiones aún mayores, la red Ethereum, una de las más comunes en el sector de los NFTs, se ha convertido también en una de las más contaminantes. Según otros estudios como el de Digiconomist, una transacción NFT en Ethereum consume un aproximado de 45,54 Kg de CO2 [10]. Además, el consumo energético total de esta red es de 44,49 TWh, comparable al generado por Singapur.

A pesar de las discrepancias de los diferentes estudios y cálculos, estas emisiones de carbono deben ser abordadas, ya que en parte son responsables de la crisis climática, el aumento de la temperatura y de la acidificación de los océanos.

### **3.2 Altos costos de energía**

Los elevados precios de la electricidad se convirtieron en un problema importante para los mercados de NFT. Las transacciones relacionadas a NFTs son más caras que una simple transferencia porque los smart contracts implican más recursos computacionales y almacenamiento para procesarse. Actualmente se calcula que realizar una sola transacción cuesta alrededor de 50 dólares [11].

### **3.3 Inaccesibilidad de datos NFT**

En los principales proyectos NFT , un "hash" criptográfico se utiliza como identificador, en lugar de una copia del archivo, este "hash" se etiqueta con el token y luego se registra en la cadena de bloques para ahorrar el consumo de gas. Esto hace que los usuarios pierdan la confianza en los NFT ya que el archivo original podría perderse o dañarse [12].

Varios proyectos NFT integran su sistema con un sistema de almacenamiento de archivos especializado en el que las direcciones permiten a los usuarios encontrar un contenido siempre que alguien lo aloje en algún lugar de la red. Inevitablemente, tales sistemas tienen fallas. Por lo tanto, cuando los usuarios "cargan" metadatos NFT en los nodos, no hay garantía de que sus datos se repliquen entre todos los nodos. Los datos pueden dejar de estar disponibles si el activo se almacena y el único nodo que lo almacena se desconecta de la red.

Además, una NFT podría apuntar a una dirección de archivo errónea. Si ese es el caso, un usuario no puede probar que realmente posee el NFT.

Con esto se observa que debido a que un componente central como el almacenamiento depende de un sistema externo, hace vulnerable el sistema a los NFT [13].

# **4. Conclusión**

Teniendo en cuenta la información relevada en el presente trabajo se observa a los NFT como una tecnología con diversos campos de uso aún no divulgados, ya que al funcionar a través de la tecnología de blockchain poseen la propiedad de ser verificables, lo cual facilita la autenticación de los mismos. Esto último es lo que hace a los NFT beneficiosos para su aplicación en ámbitos artísticos, legales, comerciales, entre otros.

Sin embargo, actualmente existen una serie de "barreras" que deben ser superadas para lograr desarrollar las aplicaciones mencionadas. Muchas de estas barreras tienen que ver con la usabilidad, la seguridad, la confianza, la legislación, entre otros. Sin mencionar los altos costos de energía que conlleva cada transacción en la blockchain.

Como futuras líneas de trabajo se prevé continuar con la aplicación de los NFT para determinar hasta qué punto es útil su implementación y si se encuentran soluciones a los problemas que estos implican, así como su vigencia en el tiempo en relación a las tecnologías presentes.

#### **Referencias**

[1] Claves para entender la tecnología 'blockchain', Disponible en: https://www.bbva.com/es/la-realidadcuantica-espanola/. Último acceso: 11/5/2022

[2] OpenSea, es un mercado en línea dedicado al comercio de NFT's, disponible en[: https://opensea.io/.](https://opensea.io/) Último acceso: 20/5/2022

[3] Usman W. Chohan, MBA, PhD (Marzo de 2021), "Non-Fungible Tokens: Blockchains, Scarcity, and Disponible en [https://papers.ssrn.com/sol3/papers.cfm?abstract\\_id=](https://papers.ssrn.com/sol3/papers.cfm?abstract_id=3822743)

[3822743.](https://papers.ssrn.com/sol3/papers.cfm?abstract_id=3822743) Último acceso: 21/5/2022

[4] Qin Wang, Febrero de 2021. "Non-Fungible Token (NFT): Overview, Evaluation, Opportunities and Challenges ". Último acceso: 27/5/2022

[5] Qué son los NFT y cómo funcionan

[https://www.xataka.com/basics/que-nft-como-funcionan.](https://www.xataka.com/basics/que-nft-como-funcionan) Último acceso: 2/6/2022

[6] Seyed Mojtaba Hosseini Bamakan. "Patents and intellectual property assets as non-fungible tokens; key technologies and challenges" 2022 Scientific Reports. Disponible en: [https://www.nature.com/articles/s41598-](https://www.nature.com/articles/s41598-022-05920-6.pdf) [022-05920-6.pdf.](https://www.nature.com/articles/s41598-022-05920-6.pdf) Último acceso: 13/6/2022

[7] EVERYDAYS: THE FIRST 5000 DAYS (illustración) https://www.christies.com/features/Monumental-collageby-Beeple-is-first-purely-digital-artworkNFT-to-come-toauction-11510-7.aspx. Último acceso: 20/6/2022 [8] B. K. Mohanta, S. S. Panda y D. Jena, "An Overview of

Smart Contract and Use Cases in Blockchain Technology" 2018 Novena Conferencia Internacional de Computación, Comunicación y Tecnología de Redes (ICCCNT), 2018, pp. 1-4, doi: 10.1109/ICCCNT.2018.8494045. Último acceso: 6/7/2022

[9] Can You Be an NFT Artist and an Environmentalist? [https://www.wired.com/story/nfts-art-environment](https://www.wired.com/story/nfts-art-environment-cryptocurrency-climate-change/)[cryptocurrency-climate-change/](https://www.wired.com/story/nfts-art-environment-cryptocurrency-climate-change/) Último acceso: 6/7/2022

[10]Ethereum Energy Consumption Index

[https://digiconomist.net/ethereum-energy-consumption.](https://digiconomist.net/ethereum-energy-consumption) Último acceso: 6/7/2022

[11] ¿Cuánto cuesta crear un NFT en la Blockchain? [https://criptotendencia.com/2021/05/23/cuanto-cuesta](https://criptotendencia.com/2021/05/23/cuanto-cuesta-crear-un-nft-en-la-blockchain/)[crear-un-nft-en-la-blockchain/](https://criptotendencia.com/2021/05/23/cuanto-cuesta-crear-un-nft-en-la-blockchain/) Último acceso: 6/7/2022

[12] Security risks in the NFT ecosystem [https://twimbit.com/immersions/security-risks-in-the-nft](https://twimbit.com/immersions/security-risks-in-the-nft-ecosystem)[ecosystem Ú](https://twimbit.com/immersions/security-risks-in-the-nft-ecosystem)ltimo acceso: 10/8/2022

[13] Un fallo de seguridad de los NFTs podría hacerlos desaparecer

[https://es.beincrypto.com/fallo-seguridad-nfts-podria](https://es.beincrypto.com/fallo-seguridad-nfts-podria-hacerlos-desaparecer/)[hacerlos-desaparecer/](https://es.beincrypto.com/fallo-seguridad-nfts-podria-hacerlos-desaparecer/) Último acceso: 10/8/2022

# **Smart Contracts orientado a la industria de los Videojuegos**

# **Gimenez, Nahuel; Kainer, Albano Lucas; Pacino, Ornella Jazmin; Fernández Nicolás Martín;**

#### **Abstract**

*Los Smart Contracts han entrado en la industria de los videojuegos con el objetivo de innovar a la hora de hacer un trato entre partes, permitiendo que creadores y usuarios puedan realizar distintas transacciones rápidas y seguras, donde se pueda garantizar el cumplimiento sobre lo preestablecido. El objetivo del presente trabajo es analizar el rol de los Smart Contracts en el marco de los videojuegos, incluyendo el análisis de los NFT y cómo influyen de acuerdo a sus ventajas en la decisión de las personas a la hora de optar por ellos.* 

*Luego de la investigación se observa que puede haber distintos contratos inteligentes en una misma aplicación cumpliendo diferentes funciones brindando mayor eficacia y rapidez. Además, las compañías que implementan estas tecnologías obtienen aumento de popularidad frente a otras que no la utilizan. Sin embargo, como contrapartida puede ser que también corran riesgo a la hora de querer utilizarlas, debido a que son códigos de programación creados por personas y pueden llegar a tener errores de seguridad, o fallos en la ejecución, causando grandes problemas a la organización. Por consiguiente, es importante que las empresas presten especial atención en el desarrollo y testeo de este código.* 

#### **Palabras Clave**

Smart Contracts, Videojuegos, Blockchain, NFT, Economía, Contratos Inteligentes.

#### **Introducción**

Los Contratos Inteligentes o "Smart Contracts" son acuerdos autoejecutables entre dos o más partes. Cada uno de ellos son almacenados e inicializados en una cadena de bloques. Para su ejecución, se debe cumplir con ciertas condiciones predeterminadas que varían según el acuerdo particular [1].

Por otro lado, la industria de los Videojuegos se encuentra en pleno auge y desarrollo insertándose vigorosamente en lo que respecta a la tendencia tecnológica dado su crecimiento exponencial principalmente en el ámbito financiero, social y cultural [2].

En este último tiempo, tanto la industria de los Videojuegos como los Smart Contracts, fueron impulsados potencialmente por el confinamiento mundial, que forzó a las personas a ahondar en un mayor contacto con la tecnología y la virtualidad [3]. Es por ello que empresas del sector Gaming se vieron persuadidas por la innovación, o bien, aquellas que se hallaron impuestas por la situación dieron lugar a la implementación de nuevas soluciones para mejorar la experiencia del usuario. Así, muchas de ellas decidieron incorporar Smart Contracts con el objeto de proteger los activos digitales del consumidor y de esta forma, brindar seguridad y confianza a la hora de involucrarse con ellas [4].

En este contexto, el objetivo del presente trabajo (realizado en el marco de la cátedra de "Análisis de Sistemas", segundo año de cursada) es analizar el rol de los Smart Contracts en el marco del desarrollo de los Videojuegos. Para cumplir con dicho objetivo, el trabajo se estructura de la siguiente manera: en la sección 1 se desarrollan los conceptos básicos de los Smart Contracts. En la sección 2, se presentan activos llamados "Token no fungibles", que lo utilizan los Videojuegos a través del uso de los Smart Contracts. En la sección 3, se presentan las posibles aplicaciones de los Smart Contracts en la industria de los Videojuegos. En la sección 4, se presentan Videojuegos que utilizan Smart Contracts. Finalmente, en la sección 5 se detallan las conclusiones y futuras líneas de trabajo.

### **1. Smart Contracts**

Durante la última década, se desarrolla a un ritmo acelerado, una nueva tecnología llamada Blockchain. Esta nueva tecnología,

conocida en español como cadena de bloques, tiene grandes utilidades y formas de aplicación que se han dado a conocer [5]. Una de estas aplicaciones son los Smart Contracts, son acuerdos entre personas con efectos jurídicos, cuya característica esencial es que son ejecutados de manera autónoma [6].

En el mundo de las criptomonedas, se puede definir un Contrato Inteligente como una aplicación o programa que se ejecuta en una Blockchain y funciona como un acuerdo digital que es ejecutado por un conjunto específico de reglas. Estas reglas son predefinidas por código informático, que es replicado y ejecutado por todos los nodos de la red [7].

Otro potencial uso de los Contratos Inteligentes en varios campos que involucran acuerdos contractuales, son los sistemas de crédito, el procesamiento de pagos y la gestión de derechos de contenido. En términos generales la función principal de los Smart Contracts es facilitar, asegurar, hacer cumplir y ejecutar, acuerdos registrados entre dos o más partes dentro de una Blockchain [8].

# **2. Token no fungibles**

Los Token no fungibles (NFT), son un tipo de activo digital que no puede ser modificado, ya que son únicos. Un ejemplo de NFT en la realidad, sería un cuadro del artista Picasso en el que pueden existir muchas copias, pero solo hay uno que es el original [9].

Estos activos pueden representar diferentes objetos o artículos en formato digital. Son muy similares a las colecciones en formato físico que se tiene en la vida cotidiana tales como figuritas, cartas, obras de arte, entre otros. Pero la diferencia es que, al ser digitales, se almacenan en formato digital [10].

Pueden ser comprados y vendidos como cualquier otro tipo de propiedad que tengas y no son tangibles, es decir, no existen como tal, no pueden ser tocados ni guardados en ningún lugar físico porque no tienen forma.

Ya que al ser digitales se almacenan dentro de billeteras virtuales, de igual forma que una criptomoneda [11].

### **3. Smart Contracts, Token no fungibles y Videojuegos**

Los Videojuegos que implementan los NFT, tienen un Smart Contract que a medida que se va progresando en el videojuego, son recompensados tanto con objetos NFT, o con criptomonedas. Esta situación genera un beneficio económico e interés extra sobre los que pueden comercializarse entre jugadores [12].

De esta manera la tecnología Blockchain tiene la posibilidad de empoderar al jugador y mejorar sustancialmente la vivencia en el videojuego [13].

Las compañías que se dedican a desarrollar y vender videojuegos, buscan generar ganancias con la inversión que hacen los jugadores en el mismo videojuego (a través de la compra de un artículo nuevo, el consumo de las publicidades o las ventas del mismo). Es por ello que, compañías como Nintendo, Electronics Arts, entre otras, decidieron entrar al mundo de los Smart Contracts y NFT, creando así una interrelación con las compañías y el jugador [14].

Por otro lado, la tecnología Blockchain es el pilar en el que se basan los Smart Contracts en el momento que se pactan acuerdos en los videojuegos, ya que ofrecen una transparencia (la información intercambiada es visible entre los participantes reduciendo el riesgo y el fraude de ser manipulada) ya que toda la información es almacenada en la cadena de bloques. Otra de las características con respecto a la seguridad que presenta un Smart Contract, es gracias a las claves privadas que poseen tanto el receptor como el emisor al momento de realizar las transacciones. Generando así que sea sumamente difícil e imposible de ser hackeada [15].

Esta fusión por parte del Smart Contracts y Blockchain brinda tranquilidad a los usuarios dentro del Videojuego, ya que con la seguridad implementada se evitan fraudes

o trampas que dañen las partidas en línea (dejando vulnerable los acuerdos establecidos en el contrato) [16].

Los Smart Contracts, al ser un script de código de tipo "Si… Entonces", depende de las condiciones que hay dentro de un proyecto o que se van generando dentro del desarrollo del videojuego, haciendo que se fabrique una cierta cantidad de Smart Contracts [17].

A su vez, dentro de un Videojuego podemos encontrar diversos tipos de Smart Contracts. Por ejemplo en el juego Axie infinity existe un Smart Contract para una preventa de Lands (NFT), un Smart Contract para reclamar la recompensa diaria del token Smooth Love Potion, un Smart Contract para guardar un registro de la información de la gente que obtuvo con anterioridad algún NFT de los diversos que posee el Videojuego, entre otros Smart Contracts[18].

Este videojuego llamado Axie Infinity cuenta con 5 o más Smart Contracts, con distintas funcionalidades en base a las que el proyecto vaya necesitando, o los desarrolladores quieran implementar dentro del proyecto [19].

Es por esto, que los Smart Contracts, son scripts que ofrecen una funcionalidad única por la cual son programados, en caso de necesitar una extensión del mismo, se tiene que volver a programar uno nuevo, haciéndolos inmutables y seguros para los usuarios [20].

Hoy en día el mejor escenario para poner en práctica la tecnología Blockchain y los Smart Contracts se encuentra en los Videojuegos de estrategias que se desarrollan en tiempo real, así como los juegos masivos online, pues estos dos tipos de juegos conservan una economía propia y manejan un alto flujo de capital en sus comunidades [21].

# **4. Smart Contract en Videojuegos**

A partir del ranking "Café con Criptos" [22]. En esta sección se presentan los videojuegos más utilizados. Los mismos son Axie

Infinity (subsección 4.1), Decentraland (subsección 4.2) y Plants vs Undead (subsección4.3**).**

# **4.1 Axie Infinity**

Axie Infinity, es el pionero en implementar un sistema conocido como Play To Earn (P2E) [23]. Es un videojuego, conocido en la comunidad cripto por ser el más jugado y apreciado. Es un proyecto de juego desarrollado en la Blockchain de Ethereum, que se destaca por la posibilidad que le da a los jugadores de poder generar ganancias y obtener distintos NFT jugándolo [24]. Se basa en un sistema de batallas por turno Jugador contra Jugador, los cuales enfrentan a su equipo de Axies unos con otros. Cada parte del cuerpo de la criatura Axie representa una carta y está representa a su vez una habilidad [25].

Los jugadores deben adquirir 3 Axies dentro del mercado Peer to Peer (P2P) que implementa el juego para poder jugar dentro del mismo y participar de las batallas para obtener recompensas. Estas recompensas suelen ser requeridas para hacer crecer el juego mediante la creación de nuevos NFT o Axies. Los jugadores pueden comercializar estas recompensas en el mercado del juego por Ether o extraerla y comercializar en mercados alternos por USDT, criptomoneda que está atada a la par del dólar[26]. Este proyecto, utiliza múltiples tipos de Smart Contracts, desde un Smart Contract para definir una Blockchain propia dentro de Ethereum, hasta Smart Contracts para generar y distribuir NFT a los jugadores, generar tokens intercambiables y con uso dentro del juego, y hasta Smart Contracts para definir preventas de NFT dentro de la plataforma [27].

# **4.2 Decentraland**

El videojuego Decentraland, desarrollado en mano de 2 jóvenes de nacionalidad Argentina, es considerado uno de los proyectos más importantes desarrollado bajo

la tecnología Blockchain y el uso de Smart Contracts [28].

El Videojuego trata en un mundo virtual, en el cual la gente puede realizar diferentes actividades dentro del mismo y simular una vida dentro de la virtualidad [29]. Lo interesante de este proyecto es que tiene una particularidad en cuanto a juegos parecidos que no están vinculados con los Smart Contracts. Los jugadores pueden adquirir diferentes tokens, u objetos dentro del juego, los cuales pueden exhibir o comerciar con otros jugadores por dinero real o criptomonedas (desde terrenos para la construcción de hogares, una escultura popular o hasta la construcción de un edificio similar al del mundo real) [30].

Al implementar Smart Contracts para respaldar su moneda oficial o Token oficial dentro del proyecto y a su vez respaldar las distintas posibilidades de aplicaciones de NFT dentro del juego, lo hace un proyecto muy interesante como referente de la industria.

# **4.3 Plants vs Undead**

Plants vs Undead es un Videojuego P2E el cual tuvo un boom de popularidad a mediados del 2021. Diferenciado por haber sido el primer proyecto grande de este estilo en imponerse en la Blockchain de Binance [31].

Es un juego que utiliza el modo de juego Player vs Entorno (PvE) que simula una granja en el cual se debe atender y cuidar de las plantas virtuales, las cuales son consideradas NFT, permitiéndole al jugador realizar el rol de granjero virtual.

Este juego además utiliza un modo de juego estilo Tower Defense, estrategia conocida como Player vs Player (PvP), en la cual, mediante la competencia de batallas entre jugadores, el ganador obtendrá la recompensa [32].

Es también considerado un Videojuego Play to Earn debido a que brinda a los jugadores la posibilidad de capitalizar con tokens sus logros dentro del juego, integra múltiples Smart Contracts, los cuales atraen la mirada

de muchos jugadores que les gusta volcarse dentro de este mundo sin iguales. Teniendo Smart Contracts para definir los Token con los cuales los jugadores pueden comercializar dentro del juego, Smart Contracts para realizar preventas de plantas (NFT), Smart Contracts para validar las batallas entre los jugadores, y hasta Smart Contracts para definir un mercado de comercio P2P entre los distintos jugadores del mismo, lo hace un juego bastante interesante dentro de la escena [33].

Estos son algunos de los videojuegos que utilizan esta tecnología, si bien hay muchos más y se supone que en un futuro casi todos la utilizarán, otros suponen que es un mercado experimental que nada bueno tiene para aportar al ocio electrónico.

### **5. Conclusiones**

Si bien hace aproximadamente 20 años que se viene hablando de los Smart Contracts, hoy en día se encuentra en pleno auge, gracias a los avances que está teniendo la programación. Esta tecnología utiliza Blockchain para realizar acuerdos, brindando efectividad, seguridad y transparencia.

Una vez realizado el presente trabajo se concluye que las compañías que eligen utilizar Smart Contracts en sus aplicaciones, lo hacen con el objetivo de garantizar mayor seguridad, rapidez y realizar contratos a un menor costo.

Por otro lado, las empresas desarrolladoras en el marco de los Videojuegos, comenzaron a implementar Contratos Inteligentes para obtener mayores beneficios económicos a través de las comisiones por transacción.

Con el uso de este tipo de contratos se busca aumentar el interés de los jugadores, ya que pueden ganar recompensas como NFT y comercializarlos con otros jugadores, con el fin de conseguir ganancias. Los intercambios que realizan los jugadores son a través del uso de monedas digitales respaldadas por la tecnología que ellos usan, las Blockchain (Bitcoin, Etherum, entre otros).

Desde el punto de vista de los jugadores es atractivo participar porque, en un futuro, pueden llegar a canjear sus monedas digitales por dinero real (haciendo rentable la actividad realizada). Sin embargo, esta característica implica un riesgo ya que fomenta la adicción en este tipo de conductas compulsivas a jugar videojuegos. De hecho, hay compañías que son conscientes de esto y por lo tanto no están totalmente seguras de utilizar los NFT en sus juegos.

Como futuras líneas de trabajo se prevé continuar con la investigación del uso de los Smart Contracts en otros ámbitos tecnológicos analizando sus posibles consecuencias.

#### **6. Referencias**

[1] juan pablo valencia ramírez. "*contratos inteligentes*". universidad de antioquia, colombia. año 2019. disponible en: [https://bit.ly/3v1wbki](https://bit.ly/3v1wBKi) último ingreso:22/08

[2] crandall, robert w.; sidak, j. gregory. video games: serious business for america 's economy. año 2006. *url:* [https://bit.ly/3mpuqci](https://bit.ly/3MPUQCI) último ingreso:22/08

[3] acs, gregory; karpman, michael. employment, income, and unemployment insurance during the covid-19 pandemic. *urban institute*, año 2020, p. 1- 11. url: [https://urbn.is/3l1xpmo ú](https://urbn.is/3l1XPMo)ltimo ingreso:22/08 [4]¿qué son los 'smart contracts'? url: [https://bit.ly/3nxegn3 ú](https://bit.ly/3nXEGN3)ltimo ingreso: 20/07

[5] s. sayeed, h. marco-gisbert and t. caira, "*smart contract: attacks and protections*". año 2020. disponible en: [https://bit.ly/36zwmhx](https://bit.ly/36ZwmHX) último ingreso:22/08

[6] binance academy. ¿qué son los contratos inteligentes?. año 2019. url: [https://bit.ly/3nkyjto](https://bit.ly/3NKYjTo)  último ingreso:22/08

[7] antonio legerén-molina. "los contratos inteligentes en españa (la disciplina de los smart contracts)``.revista *de derecho civil.* año 2016. disponible en: [https://bit.ly/3lm7wja](https://bit.ly/3LM7WjA) último ingreso:22/08

[8] legaltech (lemontech.com). smart contracts: ejemplos , tipos y para qué sirven. año 2019. url: [https://bit.ly/3mpuqci ú](https://bit.ly/3MPUQCI)ltimo ingreso:22/08

[9] chohan, usman w. non-fungible tokens: blockchains, scarcity, and value. *critical blockchain research initiative (cbri) working papers*, 2021. url: [https://bit.ly/3xbtwdj ú](https://bit.ly/3xbTWdj)ltimo ingreso:22/08

[10]jesús s.¿qué son los token no fungible (nft) y cómo funcionan[? https://bit.ly/3ylubtd](https://bit.ly/3ylUbTD) 

último ingreso:22/08

[11]jennifer maldonado todas las compañías de videojuegos que están introduciendo los nft en sus juegos

[https://bit.ly/3yu1smh ú](https://bit.ly/3yU1sMh)ltimo ingreso:22/08

[12] bbva communications (bbva.com) ¿cómo puede afectar 'blockchain' a la industria de los videojuegos?. año 2018. url: [https://bbva.info/3nomkuu ú](https://bbva.info/3NoMkuU)ltimo ingreso:22/08

[13] chohan, usman w. non-fungible tokens: blockchains, scarcity, and value. *critical blockchain research initiative (cbri) working papers*, 2021. url: [https://bit.ly/3xbtwdj ú](https://bit.ly/3xbTWdj)ltimo ingreso:22/08

[14]vladimir ezequiel karabin (irrompibles.net) "¿por qué deberías darle bola a los videojuegos bajo blockchain?" año 2021. url[: https://bit.ly/3zbh0r5](https://bit.ly/3zBH0R5)  último ingreso:22/08

[15] jose maldonado (observatorioblockchain.com). blockchain introduce a los jugadores en el corazón del negocio de los videojuegos. año 2019. url: [https://bit.ly/3akchsb ú](https://bit.ly/3aKCHsb)ltimo ingreso:22/08

[16] isabel perez (criptonoticias.com). "revelan prototipo de contrato inteligente para desarrolladores de videojuegos en el reino unido" año 2016. url: [https://bit.ly/3x5coza ú](https://bit.ly/3x5CozA)ltimo ingreso:22/08

[17] dna by metaverse (hackernoon.com). how smart contracts can revolutionize esports and massive multiplayer online games. año 2019. url: [https://bit.ly/3xm3wma](https://bit.ly/3xm3wMa) último ingreso:22/08

[18] pablo rodriguez canfranc<br>(telos.fundacióntelefónica.com). "blockchain y (telos.fundacióntelefónica.com). "blockchain y videojuegos, una relación prometedora". año 2016. url: [https://bit.ly/3zluafr ú](https://bit.ly/3zluAfR)ltimo ingreso:22/08

[19] artem kabanov (cointelegraph.com). el uso de la blockchain en la industria del juego puede conducir a una adopción masiva. año 2020. url: [https://bit.ly/3atxf32](https://bit.ly/3atxF32) último ingreso:22/08

[20] [josé maldonado.](https://observatorioblockchain.com/author/jose-maldonado/) "por qué blockchain y play 2 earn están cambiando la economía de los videojuegos". año 2022. url: [https://bit.ly/3ra1ypy](https://bit.ly/3Ra1ypY)  último ingreso:22/08

[21] jakub dziadkowiec; daniel ramirez-escudero (beincrypto.com). "¿la industria de los videojuegos está lista para adoptar blockchain y cripto?". año 2020. url: [https://bit.ly/3x9wgwv](https://bit.ly/3x9wGwv) último ingreso:22/08

[22] top 10 mejores juegos 'blockchain' nft para ganar dinero url: [https://bit.ly/3afizof](https://bit.ly/3aFiZOF) último ingreso:22/08

[23] tanla e. bilir. "real economics in virtual worlds: a massively multiplayer online game case study, runescape" año 2009. url: [https://bit.ly/3zsgpke](https://bit.ly/3zsGpke)  último ingreso:22/08 [24] ariel mamani(infobae.com) "axie infinity: 10 claves para entender el boom del juego que permite ganar criptomonedas y es furor en argentina y el mundo". año 2021. url: [https://bit.ly/3mx0e3u ú](https://bit.ly/3Mx0E3u)ltimo ingreso: 20/07

[25]raul n. (beincrypto.com) "¿qué es axie infinity? una guia para principiantes " año 2021. url: [https://bit.ly/3ol5j3j](https://bit.ly/3OL5j3J) último ingreso:22/08 [26]cesar salza (elgrupoinformatico.com) "axie infinity, otro juego para ganar dinero con tokens" año 2021[. https://bit.ly/3ip1vzn ú](https://bit.ly/3Ip1VZN)ltimo ingreso: 20/07

[27] jesús gonzalez (criptonoticias.com) "todo lo que necesitas para empezar a jugar axie infinity". año 2021. url: [https://bit.ly/3xosva1](https://bit.ly/3xoSVA1) último ingreso: 20/07

[28] tutoriales decentraland [https://bit.ly/3azxqdy ú](https://bit.ly/3azxQdy)ltimo ingreso:22/08

[29] gabriel erard (hipertextual.com) "'decentraland', el metaverso argentino que se adelantó a facebook". año 2022. url: [https://bit.ly/3xoktmf](https://bit.ly/3xokTMf) último ingreso:22/08

[30]bit2me academy (academy.bit2me.com). "¿qué es decentraland (mana)?" año 2022. url: [https://bit.ly/38v8sel ú](https://bit.ly/38V8SEL)ltimo ingreso:22/08

[31]plant vs undead el juego nft que esta repuntando en américa latina

url: [https://bit.ly/3iawiwv ú](https://bit.ly/3IAwiwv)ltimo ingreso:22/08

[32]iula vasile. (beincrypto.com) "plant vs undead (pvu): una guía completa". año 2021. url: <https://bit.ly/3xtv9mx>último ingreso:22/08 .

[33] zebensui rodriguez(www.mmoingame.com) "todo sobre plant vs undead otro juego nft con el que poder sacarte un sueldo mensual". año 2021. url: [https://bit.ly/3ynhebu ú](https://bit.ly/3ynHebU)ltimo ingreso:22/08

# **Interacción entre una PC con Windows y un dispositivo Android mediante CLI**

**Viviana Beatriz Aguilera Valenzuela, Hernan Rampinini**

*Universidad Tecnológica Nacional, Facultad Regional La Plata*

#### **Abstract**

*El objetivo de este trabajo es el de divulgar una herramienta que nos resulta muy útil e interesante que sirve para interactuar entre una computadora con sistema operativo Windows, Linux o IOS y un dispositivo con Android, mediante línea de comandos, para esto utilizaremos la herramienta Android Debug Bridge (ADB) y realizaremos ejemplos de lo que se puede lograr con la misma.*

#### **Palabras Clave**

Android, ADB, Windows, debug, cli, comando, consola, dispositivo, computadora, cmd, pc.

#### **Introducción**

Android Debug Bridge (ADB) es una herramienta de programación versátil incluida en el paquete de google Platform Tools, con la cual se pueden comunicar un dispositivo Android y una computadora con sistema operativo Windows, Linux o IOS a través de líneas de comando, permitiendo personalizar y controlar el dispositivo.

Centrándonos en la arquitectura de ADB, observamos que se puede trabajar mediante conexión USB o WIFI a través de TCP. El mismo, utiliza una arquitectura cliente-servidor

Esta herramienta es un cliente servidor que incluye tres componentes:

- $\triangleright$  Un cliente, el cual envía comandos, se ejecuta en la máquina de desarrollo.
- $\triangleright$  Un Daemon, se ejecuta como proceso en segundo plano en el dispositivo Android. Este se conecta al dispositivo con el servidor en la PC host a través de USB o TCP.
- $\triangleright$  Un servidor, que administra la comunicación entre el cliente y el Daemon. Este se ejecuta en segundo plano en la máquina host. Tiene como objetivo detectar los puertos

USB que se conectan o retiran de la máquina.

Esta herramienta nos permite, a través de comandos Linux, una variada lista acciones que se pueden realizar en nuestro dispositivo, entre las cuales podemos encontrar:

- $\triangleright$  Darles permisos a aplicaciones
- $\triangleright$  Activar opciones ocultas
- $\geq$  Copiar archivos del dispositivo o hacia el
- $\triangleright$  Instalar o desinstalar aplicaciones
- $\triangleright$  Abrir y cerrar aplicaciones en el dispositivo
- $\triangleright$  Depurar
- ➢ Visualizar la salida del log del sistema

entre otras opciones, todo esto sin necesidad de ser root.

Esto podría incurrir en algún tipo de vulnerabilidad para nuestro dispositivo si se utiliza de manera inapropiada, pero utilizándolo como una herramienta , si no es el caso, podría resultar una herramienta de gran valor para desarrolladores o aficionados.

### **Elementos de trabajo y metodología**

Para llevar a cabo este trabajo, realizaremos pruebas de los comandos que consideramos relevantes para la interacción entre una computadora y un dispositivo Android utilizando la herramienta Android Debug Bridge.

Para esto, disponemos de una computadora con Windows 10, un dispositivo celular Xiaomi Mi A1 y una Tablet Lenovo.

Inicialmente descargamos las herramientas de la plataforma del SDK de Android para Windows, luego con nuestro dispositivo, lo

primero que tendremos que hacer es habilitar las opciones para desarrollador, una vez hecho esto, procedemos a habilitar la opción de Depuración por USB, acá también podríamos hacerlo a través del WIFI.

Una vez acondicionados nuestros dispositivos, procedemos a conectarlos mediante USB a nuestra computadora y podremos comenzar a realizar las pruebas que consideramos relevantes.

Para esto, utilizaremos los comandos:

- $\geq$  adb devices -l: Obtendremos una lista detallada de todos los dispositivos Android compatibles con ADB.
- $\geq$  adb shell screencap: Nos permitirá obtener una captura de pantalla del dispositivo Android en tiempo real.
- $\triangleright$  adb pull: Podremos enviar un archivo desde el dispositivo Android a la computadora y desde la computadora al dispositivo Android.
- ➢ adb shell rm: Nos permitirá borrar un archivo del dispositivo Android.
- $\triangleright$  adb install: Podremos instalar una aplicación en el dispositivo.
- $\geq$  adb uninstall: Podremos desinstalar una aplicación del dispositivo.
- $\triangleright$  adb logcat: Nos permite visualizar el log del dispositivo.
- $\geq$  adb bugreport: Nos permite obtener un reporte de los bugs del sistema y sus aplicaciones.
- $\geq$  adb shell top: Lo utilizamos para visualizar la actividad de los procesos del dispositivo.
- $\triangleright$  adb shell: Nos permitirá ingresar a la terminal del dispositivo Android.

Los mismos serán ejecutados en el intérprete de comandos de Windows, en el símbolo del sistema (en inglés, 'Command Prompt', también conocido como cmd.exe o simplemente cmd), de aquí en más lo llamaremos CMD. También se podría haber utilizado para los mismos fines Windows PowerShell

#### **Resultados y aplicaciones**

Inicialmente ingresamos a la consola de comandos CMD y verificamos que dispositivos están conectados en el equipo y son compatibles con ADB, esto lo hacemos mediante el comando adb devices -l obteniendo el detalle de los mismos.

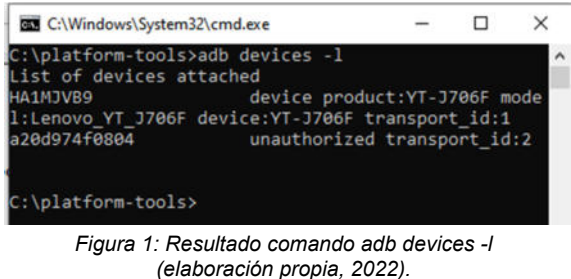

Como podemos observar, reconoce ambos dispositivos.

Uno está autorizado, por lo cual podemos ver el número de serie, el estado (offline, device, no device), descripción del dispositivo.

Una primera prueba será realizar una captura de pantalla de nuestro dispositivo Android desde la consola cmd, para ello, utilizamos los comandos adb Shell para enviar y luego eliminar la captura y adb pull para enviarla al dispositivo.

| <b>GM</b> C:\Windows\System32\cmd.exe                                                              |  | × |
|----------------------------------------------------------------------------------------------------|--|---|
| C:\platform-tools>adb shell screencap -p /sdcard/ca<br>ptura.png                                   |  |   |
| C:\platform-tools>adb pull /sdcard/captura.png<br>/sdcard/captura.png: 1 f (76524 bytes in 0.158s) |  |   |
| C:\platform-tools>adb shell rm /sdcard/captura.png                                                 |  |   |
| C:\platform-tools>                                                                                 |  |   |

*Figura 2: Ejecución de comandos para enviar archivo a dispositivo (elaboración propia, 2022).*

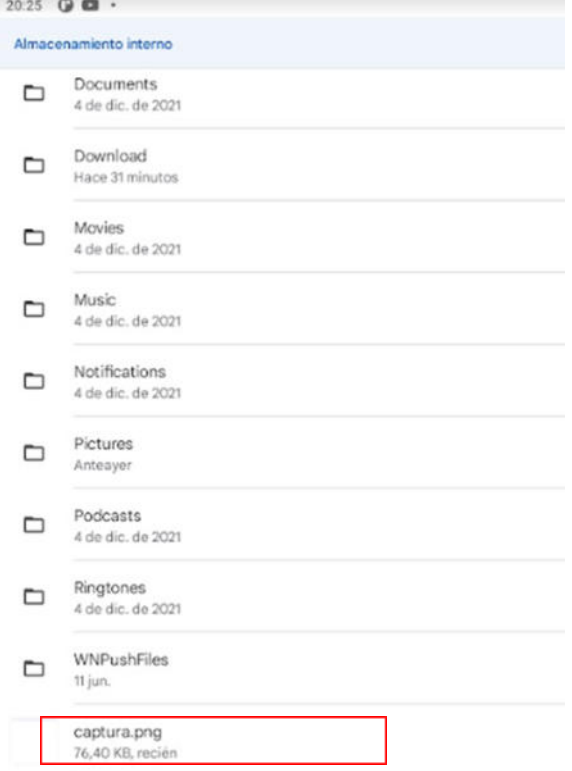

*Figura 3: Visualización de archivo generado en el dispositivo (elaboración propia, 2022).*

Estos archivos también se podrán enviar a la computadora, con la siguiente línea de comando:

| GS C:\Windows\System32\cmd.exe - cmd packag                                                                                      |  |
|----------------------------------------------------------------------------------------------------|--|
| C:\platform-tools>adb_pull /sdcard/capt.png .<br>/sdcard/capt.png: 1 file pulled, 0 skipped. 3.8 MB/<br>(209235 bytes in 0.052s) |  |
| C:\platform-tools>                                                                                                    |  |

*Figura 4: Ejecución de comando para enviar archivos a la computadora (elaboración propia, 2022).*

Otra opción interesante que nos ofrece ADB es instalar o desinstalar aplicaciones de forma sencilla, con el archivo APK de la aplicación que queremos y el comando install.

Aquí podemos observar como la aplicación Facebook, en un principio no se encuentra disponible entre las aplicaciones instaladas

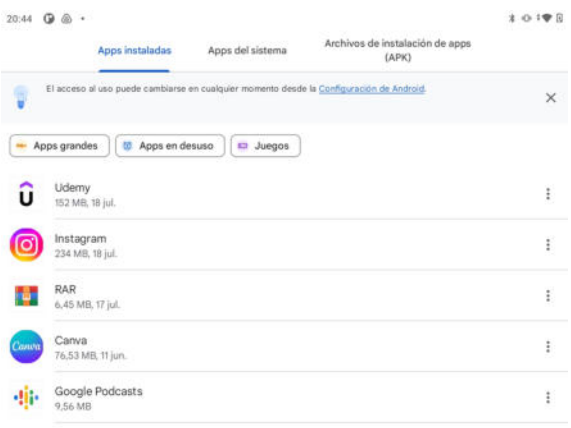

*Figura 5: Visualización del directorio inicialmente (elaboración propia, 2022).*

Entonces, procedemos a instalarla, utilizando el comando adb install desde la consola de comando, y luego ADB, se encarga de hacer todos los pasos correspondientes para que la aplicación se instale en el dispositivo

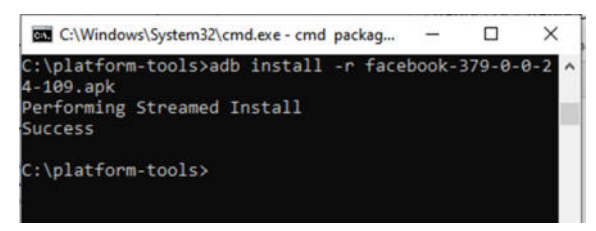

*Figura 6: Ejecución de comando adb install (elaboración propia, 2022).*

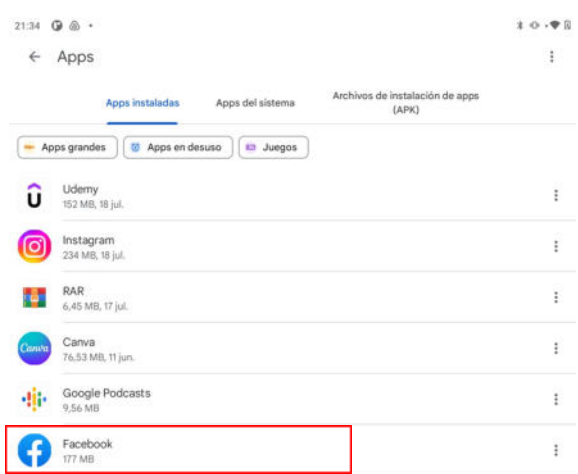

*Figura 7: Visualización del directorio luego de instalar la aplicación facebook. (elaboración propia, 2022)*

De igual manera, si ahora queremos desinstalar la aplicación, utilizamos el comando adb uninstall para ello.

Otra utilidad interesante que encontramos dentro de los comandos adb, es la de ver los logs de eventos registrados en el dispositivo, esto es muy útil para desarrolladores, ya que nos permite seguir bugs o el hilo de nuestros procesos. El comando para ver esto es adb logcat. También dentro de los comandos de logs, encontramos el adb bugreport, el cual nos genera un archivo .zip con el reporte de bugs de nuestro dispositivo utilizado.

| Nombre                                                                                                    | Tipo                     | Tamaño comprimido Protegii |          |
|----------------------------------------------------------------------------------------------------|--------------------------|----------------------------|----------|
| <b>FS</b>                                                                                                    | Carpeta de archivos      |                            |          |
| Ishal-debug                                                                                                    | Carpeta de archivos      |                            |          |
| proto                                                                                                    | Carpeta de archivos      |                            |          |
| bugreport-YT-J706F-RP1A.20072                                                                                                    | Documento de texto       | 3.601 KB                   | No       |
| dumpstate log                                                                                                    | Documento de texto       | $4$ KB                     | No       |
| main entry                                                                                                    | Documento de texto       | $1$ KB                     | No       |
| version                                                                                                    | Documento de texto       |                            | 1 KB No  |
| visible_windows                                                                                                    | Carpeta comprimida (en z |                            | 53 KB No |
| bugreport-YT-J706F-RP1A.200720.011-2022-08-14-22-07-32: Bloc                                                                                                    |                          | □                          | ×        |
| Archivo Edición Formato Ver Avuda                                                                                                    |                          |                            |          |
| ----------------------------<br>== dumpstate: 2022-08-14 22:07:32<br>Build: YT-J706F S000056 220628 ROW<br>Build fingerprint: 'Lenovo/YT-J706F/YT-J706F:11/RP1A.200720.01<br>Bootloader: unknown                                                                                                    |                          |                            |          |
| Radio: (unknown)<br>Network: (unknown)<br>Module Metadata version: 301202100<br>Kernel: Linux version 4.14.186-00329-g80190f8bf91c (nobody@and<br>Command line: console=tty0 console=ttyS0,921600n1 root=/dev/ra<br>androidboot.Network=WIFI androidboot.Market=ROW androidboot.c<br>Uptime: up 0 weeks, 1 day, 20 hours, 6 minutes<br>Bugreport format version: 2.0 |                          |                            |          |
| Dumpstate info: id=1 pid=31508 dry run=0 args=/system/bin/dump<br>----- DUMPSYS CRITICAL (/system/bin/dumpsys) ----                                                                                                    |                          |                            |          |

*(elaboración propia, 2022).*

Esta información es útil para hacer un seguimiento de nuestro dispositivo o si queremos realizar un debug de alguna aplicación en particular.

Veremos también, que se puede utilizar el comando top para ver los procesos que se ejecutan en nuestro dispositivo en tiempo real, para ello utilizaremos la línea de comando: adb shell top

| Mem:             | Tasks: 554 total,<br>7902528K total, |        |          | 2 running, 552 sleeping,<br>7442348K used, |               |                 |                          |              | 0 stopped,<br>460188K free, | 0 zombie                                  | 291184K buffers              |
|------------------|--------------------------------------|--------|----------|--------------------------------------------|---------------|-----------------|--------------------------|--------------|-----------------------------|-------------------------------------------|------------------------------|
| Swap:<br>вее%срц | 4346384K total.<br>14%user           | 1%nice |          | 911588K used,                              |               | 11%svs 773%idle |                          | <b>AXiow</b> | 3434804K free.              | 4316196K cached<br>e%irq<br><b>e%sire</b> | a%host                       |
|                  | <b>PID USER</b>                      | PR     |          | <b>NI VIRT</b>                             | <b>RES</b>    |                 |                          | SHR S[%CPU]  | <b>XMEM</b>                 | TIME+ ARGS                                |                              |
|                  | 3237 ue a214                         | 10     | $-10$    | <b>17G</b>                                 | 310M 215M     |                 |                          | 512.3        | 4.0                         |                                           | $0:22.71$ com.udemy.andr+    |
|                  | 641 system                           | $-3$   | $-8$     | 116                                        | <b>4RM</b>    | 398             | s                        | 4.0          | 0.6                         |                                           | 3:43.85 surfaceflinger       |
|                  | 1034 system                          | 18     | $-2$     | <b>17G</b>                                 | 357H          | 278M            | 5                        | 3.6          | 4.6                         |                                           | 16:28.73 system server       |
|                  | 29229 ue a284                        | 12     | $-8$     |                                            | 17G 404M 264M |                 | s                        | 2.6          | 5.2                         |                                           | $0:58.89$ com.instagram. $+$ |
|                  | 2070 shell                           | 20     | ø        | 106                                        | <b>4 RM</b>   | 3.48            | R                        | 2.3          | 0.0                         | $0:01.39$ top                             |                              |
|                  | 16131 u0 a133                        | 20     | $\theta$ | 14G                                        | <b>238M</b>   | 1848            | s                        | 1.0          | 3.0                         |                                           | $2:27.75$ com.google.and+    |
|                  | 22294 u0 a168                        | 28     | $\theta$ | 146                                        | 1418 1328     |                 | $\leq$                   | 0.6          | 1.8                         |                                           | $0:31.62$ com.android.sv+    |
|                  | 809 root                             | 10     | $-10$    | ø                                          | e             | ø               | s                        | 0.6          | 0.0                         |                                           | 0:59.21 [hif thread]         |
| 2226 root        |                                      | 28     | $\theta$ | $\theta$                                   | $\theta$      | $\theta$        | т                        | 0.3          | 0.0                         |                                           | 0:00.18 [kworker/1:2]        |
| 2133 root        |                                      | 20     | $\theta$ | $\theta$                                   | $\theta$      | ø               | т                        | 0.3          | 0.0                         |                                           | 0:00.50 [kworker/u16:3]      |
| 1225 root        |                                      | 20     | ø        | A                                          | 8             | e               | I                        | 0.3          | 0.0                         | 0:01.49                                   | [kworker/0:1]                |
| 29670 root       |                                      | 28     | $\theta$ | $\theta$                                   | e             | e               | т                        | 0.3          | 0.0                         |                                           | 0:04.43 [kworker/2:2]        |
|                  | 6357 u0 a182                         | 28     | ø        | 14G                                        | 1129          | <b>GBN</b>      | $\overline{\phantom{a}}$ | 0.3          | 1.4                         |                                           | $0:14.90$ com.google.and+    |
|                  | 1916 ue a168                         | 20     | $\theta$ | 16G                                        | 3148          | 2431            | s                        | 0.3          | 4.0                         |                                           | 4:55.04 com.android.sv+      |
|                  | 1068 audioserver                     | 28     | $\theta$ | <b>69M</b>                                 | 13M           | o<br><b>3M</b>  | s                        | 0.3          | 0.1                         |                                           | 0:06.96 android.hardwa+      |
|                  | 894 system                           | 20     | e        | 166                                        | S.7M          | S.1M            | s                        | 0.3          | 0.0                         | 0:52.15                                   | android.hardwa+              |
|                  | 886 root                             | 28     | ø        | 116                                        | 7.6M 6.3M     |                 | s                        | 0.3          | a.9                         | $0:20.54$ netd                            |                              |
|                  | 808 root                             | 18     | $-10$    | $\theta$                                   | e             | $\theta$        | $\mathsf{s}$             | 0.3          | 0.0                         |                                           | 0:29.68 [main thread]        |
|                  | 8 root                               | 20     | $\theta$ | e                                          | $\Theta$      | e               | т                        | 0.3          | 0.0                         |                                           | $0:37.19$ [rcu preempt]      |
|                  | 3429 root                            | e      | $-20$    | $\theta$                                   | e             | a               | т                        | 8.8          | 0.0                         |                                           | 0:00.00 [kbase event]        |

Figura 9: Resultado de comando adb shell top.(elaboración propia, 2022)

Por último, vamos a ingresar a la terminal propia del dispositivo Android para ejecutar comandos desde allí, la misma funciona con una base de kernel de Linux, por lo cual los comandos utilizados serán los mismos que utilizamos en la terminal de Linux.

Esto lo haremos, con el comando adb Shell

| :\platform-tools>adb shell            |                         |             |              |               |                                     |                            |                                                                                      |          |              |         |            |        |
|---------------------------------------|-------------------------|-------------|--------------|---------------|-------------------------------------|----------------------------|--------------------------------------------------------------------------------------|----------|--------------|---------|------------|--------|
| VT-3706P./ 5 1s                       |                         |             |              |               |                                     |                            |                                                                                      |          |              |         |            |        |
| bugreports<br>acct:                   | ×.                      |             |              | debug randisk | wtc.                                |                            | Immovocunt                                                                           | metadata | Dém.         | product | ays.       | vendor |
| rachie<br><b>IDEX</b>                 | data                    |             | default.prop |               | init                                |                            | 11mberconfir                                                                         | nnt.     | postinstall. | sdcard  | system     |        |
| config<br>bim                         |                         | data mirror | deu.         |               |                                     |                            | Init.environ.rc lost=found                                                           | oda      | proc         | storage | system ext |        |
| $VT-3706F$ : $f$ \$ 1s -1<br>total 48 |                         |             |              |               |                                     |                            |                                                                                      |          |              |         |            |        |
| In-xr-xr-x 182 root                   |                         | POOT        |              |               | 0 2022-08-11 02:01 acct             |                            |                                                                                      |          |              |         |            |        |
| frwor-xr-x 44 root                    |                         | root        |              |               | 880 2022-08-11 02:01 Apex           |                            |                                                                                      |          |              |         |            |        |
| $1756 - 7 - 17 - 1$                   | 1 root                  | root        |              |               |                                     |                            | 11 2008-12-31 22:00 bin -> /system/bin                                               |          |              |         |            |        |
| <b>I Pada Pio Alfredo</b>             | 1 root                  | root        |              |               |                                     |                            | 50.2008-12-31 22:00 bugreports -> /data/user de/0/com.android.shell/files/bugreports |          |              |         |            |        |
| 1222222223                            | 2.21                    | 972         |              |               |                                     | $2$ rache $-5.2$           |                                                                                      |          |              |         |            |        |
| <b>IFWXF-XF-X</b>                     | 4 root                  | PDOT        |              |               | 0 1969-12-31 21:00 config           |                            |                                                                                      |          |              |         |            |        |
| <b>LPW-FireFox</b>                    | 1 root                  | root        |              |               |                                     |                            | 17 2008-12-31 22:00 d -> /sys/kernel/debug                                           |          |              |         |            |        |
| drivotriux - - x                      | <b>SS system system</b> |             |              |               | 4090 2022-86-11 02:01 data          |                            |                                                                                      |          |              |         |            |        |
| 4222222222                            |                         |             |              |               |                                     | 3 data mirror              |                                                                                      |          |              |         |            |        |
| $f$ muot $r - xr - x$                 | 2 root                  | root        |              |               | AD90 2008-12-31 22:00 debug randisk |                            |                                                                                      |          |              |         |            |        |
| Philosophia                           | 1 root                  | roat        |              |               |                                     |                            | 23 2008-12-31 22:00 default.prop -> system/etc/prop.default                          |          |              |         |            |        |
| IPWXP-XP-X                            | 23 root                 | root        |              |               | 3688 2022-08-13 02:01 dev           |                            |                                                                                      |          |              |         |            |        |
| <b>Linda Police Scott</b>             | 1 root                  | root        |              |               |                                     |                            | 11 2008-12-31 22:00 etc -> /system/atc                                               |          |              |         |            |        |
| 1222222223                            | 2.2                     |             |              |               |                                     | $P$ init $\rightarrow$ $P$ |                                                                                      |          |              |         |            |        |
| .,,,,,,,,,,                           | $2 - 2$                 |             |              |               |                                     |                            | 7 Init.waviron.rc                                                                    |          |              |         |            |        |
| 4233333333                            | 3.3                     |             |              |               |                                     | 3 lenovocust               |                                                                                      |          |              |         |            |        |
| 4233333332                            | ,                       |             |              |               |                                     | 3 linkerconfig             |                                                                                      |          |              |         |            |        |
| <b>SPWX</b> versex                    | 2 root                  | root        |              |               | 16384 2088-12-31 22:00 lost+found   |                            |                                                                                      |          |              |         |            |        |
| 4222222233                            |                         |             |              |               |                                     | 3 metadata                 |                                                                                      |          |              |         |            |        |
| frwor-kr-x                            | I6 root                 | system      |              |               | 349 2022-08-13 02:01 mst            |                            |                                                                                      |          |              |         |            |        |
| Imaxr-xr-x                            | $2$ reat                | root        |              |               | 4096 2008-12-31 22:00 culm          |                            |                                                                                      |          |              |         |            |        |
| fryer-kr-x                            | $2$ root                | Poot        |              |               | 4096 2000-12-31 22:00 cem           |                            |                                                                                      |          |              |         |            |        |
| 8222222222                            | ,                       |             |              |               |                                     | postinatall                |                                                                                      |          |              |         |            |        |
| dr-xn-xn-x 605 root                   |                         | root        |              |               | @ 1969-12-21 21:00 proc             |                            |                                                                                      |          |              |         |            |        |
| $5$ PieX P = KP = X                   | 18 root                 | root        |              |               | 4896 2068-12-31 22:00 product       |                            |                                                                                      |          |              |         |            |        |
| <b>PM-PLAPSS</b>                      | 1 root                  | root        |              |               |                                     |                            | 31 2008-12-31 22:00 sdcard -> /storage/self/primary                                  |          |              |         |            |        |
| $f$ Plak = = K = = =                  | 4 shell                 | everybody   |              |               | 88 2022-88-13 02:01 storage         |                            |                                                                                      |          |              |         |            |        |
| dr-xr-xr-x                            | 16 root                 | root        |              |               | 8 2022-88-13 02:01 Sys              |                            |                                                                                      |          |              |         |            |        |
| drukt-kt-z                            | 15 noot                 | root        |              |               | 4096 2008-12-31 22:00 system        |                            |                                                                                      |          |              |         |            |        |
| PM-P--P++                             | 1 root                  | root        |              |               |                                     |                            | 18 2008-12-31 22:00 system ext -> /system/system.ext                                 |          |              |         |            |        |
| druger-se-x 15 noot<br>VT-3786F:/ \$  |                         | shell       |              |               | 4996 2000-12-31 22:00 vendor        |                            |                                                                                      |          |              |         |            |        |

*Figura 10: Resultado de comando adb shell y ls -l. (elaboración propia, 2022)*

Como podemos observar en la imagen anterior, utilizamos el comando ls -l para listar los archivos y directorios existentes en nuestro dispositivo Android desde la consola del dispositivo.

#### **Conclusión**

Este trabajo describe cómo a través de nuestra computadora podemos interactuar con cualquier dispositivo que tenga el sistema operativo Android utilizando la herramienta Android Debug Bridge. La cual nos ofrece una amplia lista de comandos que se pueden utilizar desde una

terminal de línea de comandos, en nuestro caso CMD de Windows, estos comandos son los utilizados en Linux, ya que Android usa el kernel de Linux como base. Con ellos, podemos desde obtener información básica de nuestros dispositivos como el nombre hasta cambiar los permisos de directorios. Si bien esta herramienta la utilizamos para realizar sobre todo operaciones de consulta, también la podemos utilizar para realizar modificaciones o intercambio de información entre la computadora y los dispositivos, esto tiene como ventaja la versatilidad de utilizar quizás una línea de comando en una consola para realizar cambios en el dispositivo de forma sencilla, sin necesidad de ingresar a aplicaciones o navegar en el dispositivo. Podemos notar que al no tener necesidad de utilizar el dispositivo android, más que para conectarlo por usb o wifi, podríamos acceder al mismo en el caso de que por algún motivo no podamos utilizarlo normalmente, por ej: pantalla rota,

Como futura línea de trabajo, se podría explotar la información obtenida con ADB y ver como se puede utilizar, ya sea para debuggear aplicaciones o el mismo sistema Android para poder identificar puntos débiles o mejoras posibles.

#### **Referencias**

[1]https://developer.android.com/studio/command-li ne/adb

[2]https://en.wikipedia.org/wiki/Android\_Debug\_Br idge

[3]https://cs.android.com/android/platform/superproj ect/+/master:packages/modules/adb/OVERVIEW.T XT

[4]https://adbshell.com/commands

[5]https://nerdschalk.com/how-to-use-adb-shell-on-a ndroid/

[6][https://www.lifewire.com/android-debug-bridge-a](https://www.lifewire.com/android-debug-bridge-adb-4149410) [db-4149410](https://www.lifewire.com/android-debug-bridge-adb-4149410)

[7]https://www.emezeta.com/articulos/10-operacion es-utiles-para-android-via-adb

[8][https://cs.android.com/android/platform/superproj](https://cs.android.com/android/platform/superproject/+/master:packages/modules/adb/OVERVIEW.TXT) [ect/+/master:packages/modules/adb/OVERVIEW.T](https://cs.android.com/android/platform/superproject/+/master:packages/modules/adb/OVERVIEW.TXT) [XT](https://cs.android.com/android/platform/superproject/+/master:packages/modules/adb/OVERVIEW.TXT)

[9][https://movilandroide.com/los-comandos-adb-ma](https://movilandroide.com/los-comandos-adb-mas-utiles-que-debes-conocer/) [s-utiles-que-debes-conocer/](https://movilandroide.com/los-comandos-adb-mas-utiles-que-debes-conocer/)

[10]<https://developer.android.com/studio/run/device>

[11]https://technoteshelp.com/whats-the-android-adb -shell-dumpsys-tool-and-what-are-its-benefits/

# **Estudio comparativo de rendimiento entre MPI y OpenMP en la resolución de Sudokus**

#### **Chilano, Matias Petti Chebes, Valetín**

*Universidad Tecnológica Nacional, Facultad Regional La Plata*

#### **Resumen**

*Sudoku es un juego de rompecabezas de colocación de números basado en la lógica en el que el objetivo de los jugadores es completar una tabla nxn de modo que cada fila, columna y cuadro contenga todos los números del conjunto {1, . . . , n} exactamente una vez. En este informe, se aplicará un solucionador de Sudoku altamente paralelizado utilizando la biblioteca pthreads en el kernel de Linux con OpenMP y MPI. En base a todas las pruebas realizadas, se sostiene que, aunque ambos algoritmos son de gran magnitud y tienen gran capacidad, frente a los escenarios propuestos, OpenMP ofrece un tiempo de respuesta menor que MPI, pero a costa de utilizar mucha más CPU para llevar a cabo su algoritmo de paralelismo. El Sudoku ha dado lugar a otros juegos de lógica y acertijos en la última década. La lógica y la estrategia de cada uno de estos juegos pueden traducirse en reglas y convertirse en programas de resolución automática y pueden ser un desafío interesante que vale la pena explorar para afianzar el pensamiento lógico, la deducción y la relación con la matemática que es imprescindible en la carrera de informática.*

#### **Palabras Clave**

MPI, OpenMP, paralelismo, rendimiento, comparativas, sudoku.

#### **Abstract**

*Sudoku is a logic-based number placement puzzle game in which the players' goal is to complete an nxn table such that every row, column, and box contains all the numbers in the set*  $\{1, \ldots, n\}$ *exactly once. In this report, a highly parallelized Sudoku solver will be applied using the pthreads library in the Linux kernel. Based on all the tests carried out, it is argued that, although both algorithms are of great magnitude and have great capacity, compared to the proposed scenarios, OpenMP offers a lower response time than MPI, but at the cost of using much more CPU to carry out your parallelism algorithm. Sudoku has given rise to other logic games and brain teasers in the last decade. The logic and strategy of each of these games can be translated into rules and turned into self-solving programs and can be an interesting challenge worth exploring to strengthen logical*

*thinking, deduction and the relationship with mathematics that is essential in computer science.*

#### **Keywords**

MPI, OpenMP, parallelism, performance, comparatives, sudoku

#### **Introducción**

Hoy en día en muchas revistas a modo de pasatiempo, se puede encontrar un particular "juego" llamado sudoku, que invita a los lectores a utilizar el ingenio para resolverlo.

En este trabajo de investigación, se comparará el rendimiento entre dos modelos que pueden resolver este problema, de manera diferente y con diferentes tecnologías.

Sudoku [1] es un juego matemático que se inventó a finales de la década de 1970 [2] , adquirió popularidad en Japón en la década de 1980, y se dio a conocer en el ámbito internacional en 2005.

El objetivo del sudoku es rellenar una cuadrícula de 9×9 celdas (81 casillas) dividida en subcuadrículas de 3×3 (también llamadas "cajas" o "regiones") con las cifras del 1 al 9 partiendo de algunos números ya dispuestos en algunas de las celdas. La forma inicial del juego es que sean nueve elementos diferenciados, que no se deben repetir en una misma fila, columna o subcuadrícula. Un sudoku bien planteado sólo puede tener una solución.

MPI [3] (sigla del inglés Message Passing Interface) es un estándar que define la sintaxis y la semántica de las funciones contenidas en una biblioteca de paso de mensajes diseñada para ser usada en programas que exploten la existencia de múltiples procesadores.

OpenMP [4][5] es una interfaz de programación de aplicaciones (API) para la programación multiproceso de memoria compartida en múltiples plataformas. Permite añadir concurrencia a los programas escritos en C, C++ y Fortran sobre la base del modelo de ejecución fork-join.

El paralelismo de tareas es un paradigma de la programación concurrente que consiste en asignar distintas tareas a cada uno de los procesadores de un sistema de cómputo [6]. En consecuencia, cada procesador efectuará su propia secuencia de operaciones.

# **Elementos del Trabajo y metodología**

El tipo de investigación utilizado es cuantitativo. Es decir, la estrategia de investigación se basa en los números. Es por eso que se cuantifican a continuación todos los datos recolectados.

### *Parámetros de medición*

• Se instaló gcc [7] sobre un mismo equipo para compilar el código en C, e implementar las soluciones por MPI y OpenMP; y luego se evaluó, con el comando perf [8], sus rendimientos.

Se trabajó con 2 tipos de sudoku, plantillas de 9×9 y plantillas de 16×16 para complejizar el problema.

# *Propagación de Restricciones*

La propagación de restricciones [9] es el primer paso utilizado para resolver un Sudoku. Consta de dos reglas:

● Regla 1: Para cualquier celda, si ya existe un número en su fila, columna o

casilla (los pares de la celda), se elimina la posibilidad de ese número para esa celda.

● Regla 2: Para cualquier celda, si todos sus compañeros tienen un número específico eliminado, la celda en sí debe contener ese número.

Al aplicar repetidamente estas dos reglas, las posibilidades se minimizan gradualmente y se pueden ir descubriendo más números para colocar [10].

### *Metodología de trabajo*

Se implementa el código en C de Jose Vieira de su repositorio de Github público [11]. En él, está programado un solucionador, en serie, con MPI y con OpenMP.

● Además de las pruebas a las cuales fueron sometidos los programas, también se recurrió a una revisión bibliográfica para mejorar y adquirir vocabulario sobre el tema como así también reafirmar que la presente propuesta, al día de la fecha, aporta una visión más actualizada y ligeramente distinta, frente a trabajos previamente publicados.

| 6 |   |   |   | 9 | 5 |   |   |   | 6 |   |   |   | 9 |   |   |   | 8 |
|---|---|---|---|---|---|---|---|---|---|---|---|---|---|---|---|---|---|
|   | 9 | 8 |   |   |   |   | 6 |   |   | 9 | 8 |   |   |   |   | 6 |   |
| 8 |   |   |   | 6 |   |   |   | 3 | 8 |   |   |   | 6 |   |   |   |   |
| 4 |   |   | 8 |   | 3 |   |   |   | 4 | ے | 6 | 8 |   |   |   | 9 |   |
|   |   |   |   | 2 |   |   |   | 6 |   |   |   |   | 2 |   | 8 |   |   |
|   | 6 |   |   |   |   | 2 | 8 |   | 9 | 6 |   |   |   |   | ∠ | 8 |   |
|   |   |   | 4 |   | 9 |   |   | 5 | 2 | E |   | 4 |   | 9 | b |   |   |
|   |   |   |   | 8 |   |   |   | g |   |   |   | n | 8 |   |   |   |   |

**Figura 1.** Ejemplo de Sudoku 9×9 y solución.

A continuación, se establecen las especificaciones con las que cuenta el equipo en el cual se llevaron a cabo las pruebas:

- Procesador: Intel Core i7-7700k 4.20GHz
- Memoria RAM: 8 GB
- Sistema Operativo: Ubuntu

Junto con las versiones del software:

- gcc 7.5.0
- Versión Del Sistema Operativo: 118.04.6 LTS (Bionic Beaver)

### *Sudokus Utilizados*

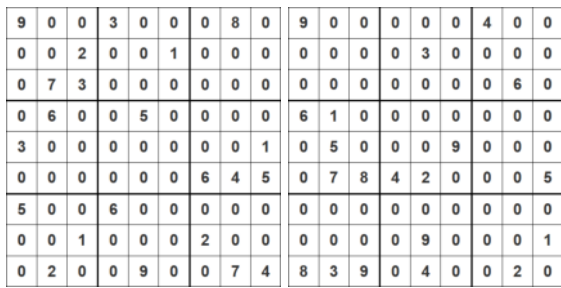

**Figura 2.** Imagen izquierda, sudoku 9×9 con solución única. Imagen derecha, sudoku 9×9 sin solución.

| 0  | 0              | 1  | 0  | 3  | 0                       | 0  | 0 | 10 | 0  | 0                       | 12 | 0  | 0  | 0  | 0 |
|----|----------------|----|----|----|-------------------------|----|---|----|----|-------------------------|----|----|----|----|---|
| 0  | $\overline{7}$ | 4  | 0  | 0  | 0                       | 0  | 0 | 0  | 16 | 0                       | 0  | 13 | 0  | 11 | 0 |
| 0  | 0              | 0  | 0  | 0  | 9                       | 0  | 0 | 0  | 7  | 0                       | 0  | 5  | 0  | 0  | 0 |
| 0  | 0              | 0  | 14 | 0  | 0                       | 0  | 0 | 0  | 0  | 0                       | 0  | 0  | 3  | 16 | 0 |
| 0  | 0              | 0  | 4  | 0  | 14                      | 15 | 0 | 0  | 0  | 0                       | 0  | 6  | 0  | 0  | 0 |
| 0  | 3              | 0  | 0  | 0  | 4                       | 0  | 0 | 0  | 9  | 0                       | 5  | Ō  | 0  | 0  | 0 |
| 11 | 1              | 8  | 6  | 0  | 0                       | 0  | 7 | 0  | 0  | $\overline{\mathbf{2}}$ | 4  | 0  | 5  | 0  | 0 |
| 0  | 0              | 0  | 0  | 0  | $\overline{\mathbf{2}}$ | 0  | 0 | 8  | 0  | 14                      | 0  | 3  | 0  | 9  | 0 |
| 9  | 0              | 0  | 0  | 0  | 0                       | 0  | 0 | 0  | 0  | 0                       | 0  | 0  | 15 | 0  | 0 |
| 0  | 0              | 0  | 7  | 15 | 0                       | 8  | 0 | 0  | 0  | 0                       | 0  | 0  | 1  | 0  | 0 |
| 15 | 0              | 0  | 0  | 1  | 0                       | 0  | 0 | 0  | 0  | 12                      | 10 | 0  | 0  | 0  | 0 |
| 0  | 0              | 6  | 0  | 0  | 0                       | 7  | 0 | 0  | 0  | 0                       | 11 | 4  | 0  | 0  | 3 |
| 0  | 0              | 0  | 0  | 0  | 15                      | 0  | 0 | 9  | 0  | 0                       | 6  | 0  | 0  | 10 | 0 |
| 0  | 0              | 0  | 0  | 10 | 3                       | 0  | 0 | 0  | 0  | 0                       | 2  | 0  | 11 | 0  | 0 |
| 0  | 0              | 0  | 11 | 0  | 0                       | 0  | 0 | o  | 5  | 0                       | 0  | 0  | 0  | 0  | 0 |
| 16 | 0              | 10 | 0  | 11 | 0                       | 0  | 0 | 0  | 0  | 0                       | 0  | 0  | 0  | 0  | 7 |

**Figura 3.** Ejemplo input sudoku 16×16 con solución única.

#### **Resultados**

En esta sección se exponen los resultados de los distintos escenarios hallados, luego de haber llevado a cabo las diferentes pruebas, para poner de manifiesto el rendimiento de MPI y OpenMP, en materia de tiempos de respuesta y porcentaje de CPU utilizada.

En este caso, se observa en la Figura 4, cuál es la CPU utilizada de ambos algoritmos para la solución de los sudokus de 9×9.

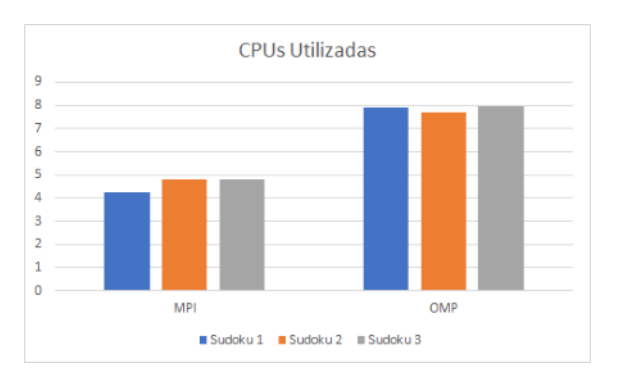

**Figura 4.** CPUs utilizadas para 3 tipos de sudokus 9×9 incluyendo uno sin solución.

Debido a la naturaleza no determinista de las ejecuciones de subprocesos múltiples, los tiempos de ejecución pueden variar incluso cuando se resuelve el mismo rompecabezas. Se visualiza en la Figura 5 el promedio de los tiempos de respuesta de los 2 sudokus, con solución única en segundos.

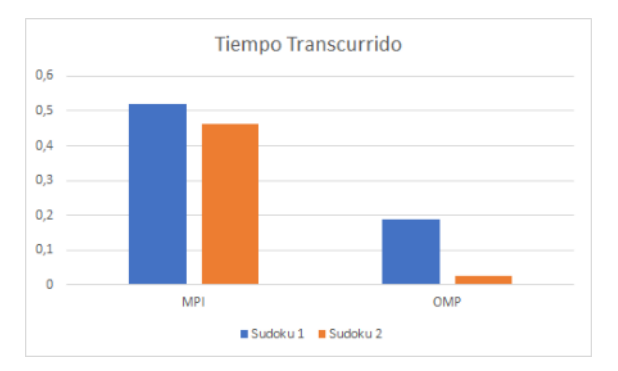

**Figura 5.** Tiempos de respuesta promedio de solución única de sudokus de 9×9.

Como se anticipó en la Figura 2, uno de los ejemplos de 9×9 no contaba con una solución, y se pretende para esta prueba, analizar los rendimientos de tiempo de respuesta para un sudoku sin solución.

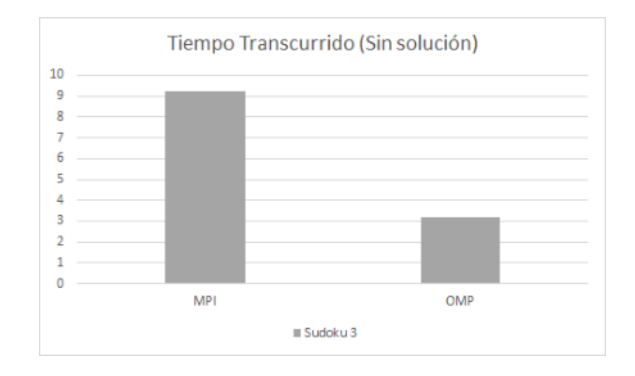

**Figura 6.** Tiempo de respuesta promedio de sudoku sin solución de 9×9.

Para el caso de los sudokus de 16×16 que son mucho más complejos, se puede observar en la figura 7 la CPU utilizada para su resolución única.

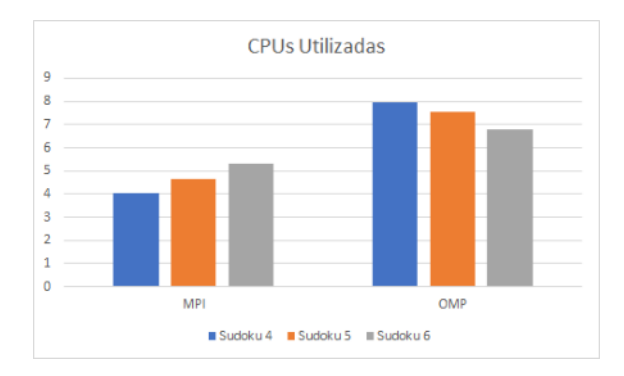

**Figura 7.** CPUs utilizadas para 3 tipos de sudokus 16×16 incluyendo uno con menos ayuda que el resto (color azul).

Como se observa en la figura 8, en los tiempos de respuesta de la resolución de los sudokus más grandes se presenta una distinción de tiempo dado que la ayuda proporcionada es notablemente menor. Sin embargo, se consigue resolver el problema.

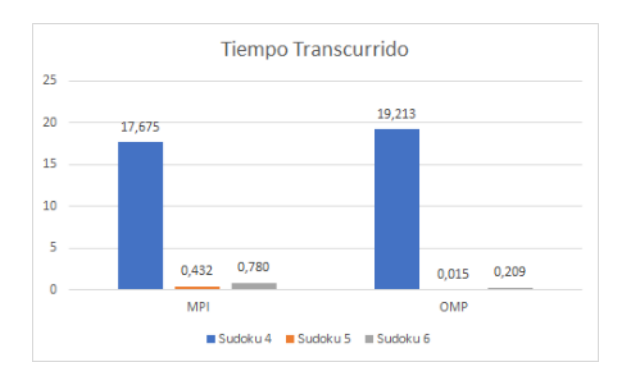

**Figura 8.** Tiempos de respuesta promedio de solución única de sudokus de 16×16 incluyendo uno con menos ayuda que el resto (color azul).

### **Discusión**

Las tendencias expuestas en las figuras anteriores dejan en evidencia, confirmando lo que se enuncia en múltiples artículos y sitios web, que MPI tarda más tiempo en hallar una solución, a la vez que utiliza menos CPU; contrariamente OpenMP tiene un tiempo de respuesta menor, a costa de utilizar más CPU.

El tiempo de respuesta exhibido para un sudoku sin solución 9x9 (ver Figura 6) demuestra que MPI le toma aproximadamente el triple en encontrar una solución, en contraposición a OpenMP.

Asimismo, se nota que para un sudoku 16x16 con menos ayuda proporcionada (ver Figura 7), MPI requirió menos CPU que para los otros sudokus 16x16.

De manera contraria ocurre con OpenMP, que para el sudoku que posee menos ayuda inicial, precisó más CPU que para el resto de los sudokus 16x16.

En ambos casos, se ve que para el sudoku con menos ayuda inicial (sudoku 4), se requirió mucho más tiempo para encontrar una solución (ver Figura 8), en este caso OpenMP tuvo un tiempo de respuesta mayor a MPI, a pesar de siempre responder en menor tiempo.

### **Conclusiones y Trabajos Futuros**

En este orden de ideas, se puede observar que en todos los escenarios realizados y habiendo realizado varias ejecuciones bajo las mismas condiciones, hay una clara diferencia entre las dos tecnologías presentadas para la resolución de sudokus.

Es importante destacar que ambos algoritmos son muy potentes y presentan tiempos de respuesta bajos frente a sudokus más grandes.

Por otro lado, se nota el crecimiento de tiempo de respuesta cuando se brinda menos números auxiliares en un sudoku ya que debe de ejecutar más veces el ciclo para no contraponerse a ninguna de las reglas de propagación de restricciones.

En base a todas las pruebas realizadas, se sostiene y confirma que, aunque ambos algoritmos son de gran magnitud y tienen gran capacidad, frente a los escenarios propuestos, OpenMP ofrece un tiempo de respuesta menor que MPI, pero a costa de utilizar mucha más CPU para llevar a cabo su algoritmo de paralelismo. Esta diferencia se hace aún mayor cuando se incrementa la complejidad del sudoku, exceptuando cuando hay menos ayuda, ya que, por la forma de esta tecnología, cuanto más se segmenta por el volumen del dato de entrada, más mensajes deberá pasarse para llegar a una resolución, lo que aumenta su tiempo de ejecución un poco más que MPI.

Resulta necesario recalcar que, debido a las limitaciones de este estudio, sostener que una tecnología ofrece una mejor performance, no es condición suficiente para afirmar que es por excelencia la mejor y que siempre debería elegirse por sobre la otra.

Esto se debe a que hay que considerar los recursos que se poseen para la ejecución de los mismos, dado que como pudimos ver, MPI utiliza menos CPU que OpenMP a pesar de que tarde menos. Entonces hay que evaluar qué es lo que se está priorizando a la hora de elegir.

Estos tiempos de respuesta, aún en presencia de sudokus grandes, siguen representando tiempos pequeños de espera que podrían no repercutir enormemente a la hora de elegir una mejor tecnología para cualquier proyecto a llevar a cabo.

El sudoku ha dado lugar a otros juegos de lógica y acertijos en la última década. Al igual que resolver un sudoku, la lógica y la estrategia de cada uno de estos juegos pueden traducirse en reglas y convertirse en programas de resolución automática.

Un rompecabezas popular en los últimos años es Kakuro, un rompecabezas de lógica numérica donde cada fila y columna en una cuadrícula debe sumar un valor indicado. Kakuro puede reducirse a un problema de restricción [12] o resolverse de manera similar a resolver crucigramas. Se ha propuesto un trabajo para comparar un solucionador secuencial de Kakuro [13].

El trabajo de paralelización del ajedrez comenzó en 1985 [14], donde se intentó resolver el ajedrez utilizando un espacio de búsqueda para determinar las consecuencias a largo plazo de cada movimiento en paralelo y elegir el movimiento con el menor riesgo. StarTech amplía los algoritmos de ajedrez paralelo al ejecutar el programa en 512 procesadores [15] y terminó con éxito en tercer lugar en el Campeonato Internacional de Ajedrez Informático ACM de 1993. La computadora para jugar al ajedrez más famosa puede ser Deep Blue, desarrollada por IBM [16]. Deep Blue derrotó con éxito al Campeón Mundial de Ajedrez Garry Kasparov en 1997 con su sistema de código masivamente paralelo que contiene múltiples niveles de paralelismo.

También existen otros solucionadores de acertijos como Str8ts, un acertijo de números lógicos similar donde cada número en una fila o columna debe estar en orden secuencial [17] o Hidato [18]. Resolver estos, en teoría de la complejidad computacional [19], es NP-completo y toma un tiempo exponencial para resolver con respecto al tamaño del rompecabezas.

La relativa actualidad de estos acertijos ha resultado en poco trabajo para paralelizar estos solucionadores y es un desafío interesante que vale la pena explorar para afianzar su pensamiento lógico, su deducción y su relación con la matemática que como ya sabemos es imprescindible en la carrera de informática.

#### **Referencias**

[1]Reglas Sudoku, [https://sudoku.com/es/como-jugar/reglas-de-sudoku](https://sudoku.com/es/como-jugar/reglas-de-sudoku-para-principiantes/)[para-principiantes/](https://sudoku.com/es/como-jugar/reglas-de-sudoku-para-principiantes/)

[2]Historia Sudoku, <https://www.nippon.com/es/japan-topics/g01191/>

[3]MPI Forum, <http://www.mpi-forum.org>

[4]OpenMP, <http://openmp.org>

[5]Manual OpenMP, <https://hpc.llnl.gov/documentation/tutorials>

[6]E. Soto Gómez, «MPI vs OpenMP: Un caso de estudio sobre la generación del conjunto de Mandelbrot», Innov. softw., vol. 1, n.º 2, pp. 12-26, sep. 2020.

[7]GCC, <https://gcc.gnu.org/>

[8]PERF, <https://perf.wiki.kernel.org/>

[9]P. Norvig, "Solving every sudoku puzzle." [Online]. Disponible: <http://www.norvig.com/sudoku.html>

[10]DryIcons, "A simple algorithm for generating sudoku puzzles." [Online]. Disponible: [http://dryicons.com/blog/2009/08/14/asimple-algorit](http://dryicons.com/blog/2009/08/14/asimple-algorithm-for-generating-sudoku-puzzles/) [hm-for-generating-sudoku-puzzles/](http://dryicons.com/blog/2009/08/14/asimple-algorithm-for-generating-sudoku-puzzles/)

[11]Solucionador de Sudoku MPI y OpenMP, <https://github.com/JoseCVieira/ParallelSudoku>

[12]H. Simonis, "Kakuro as a constraint problem," Proc. seventh Int. Works. on Constraint Modelling and Reformulation, 2008. [Online]. Disponible: [https://citeseerx.ist.psu.edu/viewdoc/download?doi=](https://citeseerx.ist.psu.edu/viewdoc/download?doi=10.1.1.164.9830&rep=rep1&type=pdf) [10.1.1.164.9830&rep=rep1&type=pdf](https://citeseerx.ist.psu.edu/viewdoc/download?doi=10.1.1.164.9830&rep=rep1&type=pdf)

[13]Kakuro Solver, <https://github.com/shreyans800755/kakuro-solver>

[14]M. Newborn, "A parallel search chess program," in Proceedings of the 1985 ACM annual conference on The range of computing: mid-80's perspective: mid80's perspective. ACM, 1985, pp. 272–277.

[15]B. Kuszmaul, "The startech massively parallel chess program," Journal of the International Computer Chess Association, vol. 18, no. 1, pp. 3–19, 1995.

[16]M. Campbell, A. Hoane, and F. Hsu, "Deep blue," Artificial intelligence, vol. 134, no. 1, pp. 57–83, 2002.

[17]A. Stuart, "Str8ts solver." [Online]. Disponible: <http://www.str8ts.com/str8ts.htm>

[18]R. C. editors, "Solve a hidato puzzle." [Online]. Disponible: [https://rosettacode.org/wiki/Rosetta\\_Code](https://rosettacode.org/wiki/Rosetta_Code)

[19]Cortéz A. (2004). "Teoría de la complejidad

computacional y teoría de la computabilidad". Lima, Perú.[Online]. Disponible:

[https://sisbib.unmsm.edu.pe/bibvirtualdata/publicaci](https://sisbib.unmsm.edu.pe/bibvirtualdata/publicaciones/risi/N1_2004/a14.pdf) [ones/risi/N1\\_2004/a14.pdf](https://sisbib.unmsm.edu.pe/bibvirtualdata/publicaciones/risi/N1_2004/a14.pdf)

#### **Datos de Contacto:**

*Matias Chilano. UTN FRLP. [matutechilano@hotmail.com](mailto:matutechilano@hotmail.com)*

*Valetín Petti Chebes. UTN FRLP. [valenpetti46@gmail.com](mailto:valenpetti46@gmail.com)*

# **Sistema de Herramientas Virtuales**

# **Bazan, Matias; Capece Basualdo, Valentina Dana; Cortinez, Franco Matias; Deisernia, Ricardo; Nimiczynicer, Federico; Pizza, Diego Antonio; Sinchi Huanca, Ezequiel Jairo**

*Universidad Tecnológica Nacional, Facultad Regional Buenos Aires*

#### **Abstract**

*En el marco del proyecto "Aula Virtual en Realidad Virtual", iniciado en el año 2020, se decide continuar con las futuras líneas planteadas, mediante el desarrollo de un conjunto de herramientas auxiliares cuya función sea brindar apoyo al usuario en el estudio de las Ciencias Básicas.*

*Para cumplir con dicho objetivo, se seleccionan diversos programas, técnicas de modelado y programación. Como resultado, se obtienen aplicaciones interactivas que representan objetos de uso cotidiano en las aulas, las cuales tienen como funcionalidad brindar apoyo académico al estudiante mientras el mismo está inmerso en la experiencia de la Realidad Virtual.*

#### **Palabras Clave**

Herramientas, ciencia, Realidad Virtual, educación.

#### **Introducción**

En el año 2020, durante la pandemia de COVID-19, estudiantes de la Universidad Tecnológica Nacional, Facultad Regional Buenos Aires (UTN FRBA), de la carrera de Ingeniería en Sistemas de Información, desarrollan dentro de la materia "Sistemas y Organizaciones", un proyecto llamado Aula Virtual en Realidad Virtual (AVRV), el cual consiste en crear un espacio que simula un salón virtual donde los alumnos viven sus experiencias e interactúan entre ellos [1]. Este trabajo fue presentado en CONAIISI 2020.

Desde entonces, a la plataforma se le han añadido diferentes funcionalidades. En el año 2020 se agregaron:

● Simulación del espacio áulico desde el punto de vista del profesor o del alumno.

- Modelado 3D que simula un espacio áulico.
- Posibilidad de creación de un aula virtual desde la computadora del profesor.
- Modelado en 3D de pizarrones, asientos, pupitres, luces y un cuaderno, pudiendo ingresar a la simulación desde el punto de vista de un alumno o un profesor.

Por otro lado, en el año 2021 se implementaron las siguientes mejoras:

- Se agrega la herramienta de abrir pdfs en el aula virtual.
- Se añade la posibilidad de que el profesor pueda visualizarse en el pizarrón con la cámara.

En este contexto, el objetivo del presente trabajo (realizado en el marco de la cátedra de "Sistemas y Organizaciones", primer año de cursada) es continuar con una de las futuras líneas de [1] la cual consiste en desarrollar un centro de aplicaciones orientadas al espacio virtual, que permita al usuario utilizar las distintas herramientas de apoyo. Para cumplir el objetivo propuesto, el trabajo se estructura de la siguiente manera: en la primera sección se nombran antecedentes de gran importancia para la realización del proyecto. En la segunda sección se define el concepto y funcionamiento de las aplicaciones a desarrollar. En la tercera sección, se decide el entorno de programación. En la cuarta sección, se explica el desarrollo de las aplicaciones y cómo se implementan al espacio virtual áulico. En la quinta sección, se pone a prueba la ejecución del desarrollo

para verificar su funcionamiento. Finalmente, en la sexta sección se detallan las conclusiones y futuras líneas de trabajo.

#### **1. Antecedentes**

En el año 2020, durante el período de pandemia, alumnos de la asignatura "Sistemas y Organizaciones" perteneciente a la carrera Ingeniería en Sistemas de Información de la UTN FRBA, desarrollan el proyecto Aula Virtual en Realidad Virtual (RV), en el que se logra crear un espacio áulico donde pueden interactuar docentes y alumnos. En octubre de ese mismo año, AVRV es presentado como prototipo en la octava edición del Congreso Nacional de Ingeniería Informática y Sistemas de Información (CONAIISI), el cual cuenta con el modelo 3D de todo el entorno áulico y permite la conexión de un usuario de manera local a la simulación.

En el año 2021, otro equipo de alumnos de la carrera de Ingeniería en Sistemas de Información de la UTN FRBA, en el marco de la asignatura "Análisis de Sistemas", deciden continuar con el proyecto [2]. Se añaden nuevas funcionalidades para enriquecer la experiencia del usuario (apertura de archivos ".pdf" en el cuaderno del estudiante, se permite al docente habilitar su cámara y que ésta sea proyectada en el pizarrón, entre otras). Además, se incorporan dos alumnos investigadores becarios, con el propósito de desarrollar un ChatBot capaz de interactuar con los estudiantes, para luego incorporarlo al proyecto AVRV [3]. En octubre del mismo año, se presentan dos artículos del proyecto en la novena edición de CONAIISI: "AVRV - Una nueva forma de aprender" y "AVRV - Una nueva forma de aprender a través del ChatBot", logrando obtener el segundo puesto entre más de 180 trabajos presentados con el desarrollo del ChatBot.

Actualmente se encuentran organizaciones internacionales, con proyectos similares a

AVRV, como Educators in VR [4], que ofrece clases con un fuerte enfoque en el aprendizaje inmersivo, o iLRNetwork [5], formada por profesores, desarrolladores e investigadores, que brindan un Campus Virtual.

### **2. Concepto y funcionamiento de las aplicaciones**

Un centro de aplicaciones es una distribución de distintos tipos de software que se pueden filtrar según la utilidad que le pueda llegar a dar el usuario [6].

Dentro del espacio virtual del aula, el centro de aplicaciones se representa como un celular, tal como se visualiza en la Figura 1.

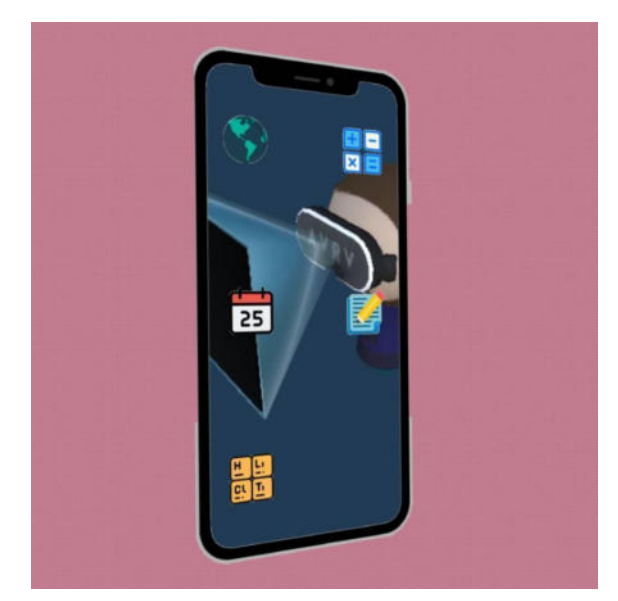

*Figura 1 App Center con modelo 3D*

El centro de aplicaciones cuenta con las siguientes herramientas:

- Química: se desarrolla una tabla periódica a la cual se puede acceder desde el centro de aplicaciones.
- Geografía: se desarrollan cinco Mapamundi (planisferio político, americano político, planisferio físico, CABA político y mapa de Argentina) que cuentan con la

función de rotar la imagen. El mismo se encuentra representado como un ícono dentro del centro de aplicaciones en forma de mundo. Se puede observar en la Figura 2.

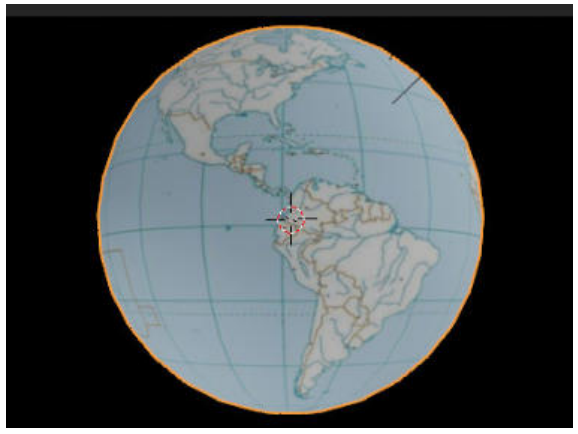

*Figura 2 Mapa político en modelo 3D*

- Calculadora: se desarrolla una calculadora científica capacitada para realizar operaciones matemáticas.
- Bloc de notas: la aplicación "Bloc de Notas" le permite al estudiante crear/eliminar notas relacionadas a las materias.

### **3. Entorno de programación**

Para el desarrollo del centro de aplicaciones se utiliza:

- Blender: programa gratuito para profesionales, que se utiliza para que se puedan crear imágenes en 3D como imágenes fijas [7,8]. Es utilizada para el desarrollo del mapamundi.
- c#: lenguaje de programación basado en objetos y con seguridad de tipos que permiten a los desarrolladores crear aplicaciones seguras y sólidas que se ejecutan en su ecosistema. Tiene sus raíces en el lenguaje c y c++, es una fusión de las mejores características de ambos hecha por Microsoft [9]. Éste es

utilizado en las aplicaciones "Química" y "Calculadora".

• Unity: herramienta que sirve para desarrollar videojuegos y programas animados para distintas plataformas tales como: pc, videoconsolas, móviles, etc. [10]. Ésta es utilizada en las aplicaciones "Química" y "Calculadora".

### **4. Desarrollo e implementación de las aplicaciones**

A continuación, se detalla el funcionamiento y la estructura de cada una de las aplicaciones.

La aplicación "Bloc de Notas" está estructurada de la siguiente forma, tal como lo describe la Figura 3:

- Botón "Crear Nota", permite al usuario crear el archivo de nota para guardar lo que el usuario escriba.
- Botón "Borrar", permite seleccionar una nota para borrar.
- Scroll: Permite el desplazamiento vertical de las distintas notas.

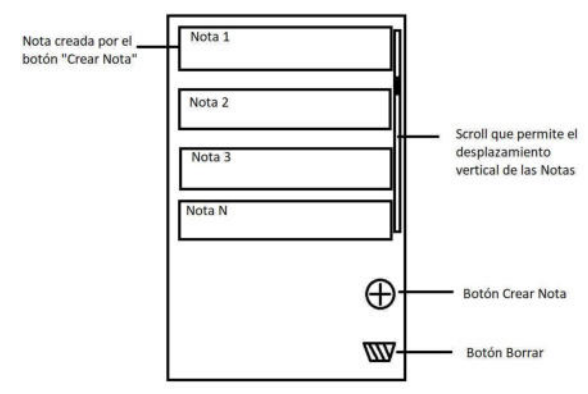

*Figura 3 Boceto de la aplicación bloc de notas*

El desarrollo del mapamundi está hecho en Blender. Se encuentra formado por una imagen y una figura de tipo esfera la cual puede adoptar el formato de planisferio político, mapa americano político, planisferio físico, mapa de Argentina político y plano de CABA. Un ejemplo del mismo se puede visualizar en la Figura 4.

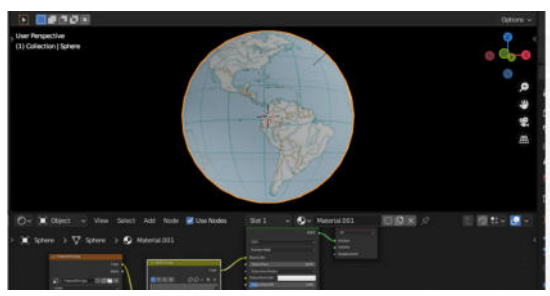

*Figura 4 Desarrollo de la aplicación mapamundi*

La funcionalidad de "Química" se da por medio del desarrollo de una tabla periódica en la cual, al seleccionar un elemento químico, se puede observar sus propiedades (Número Atómico, Símbolo Químico, Masa Atómica, Nombre).

Por otro lado, para "Calculadora" el funcionamiento de la misma se encuentra integrado por la posibilidad de realizar cálculos con las operaciones: suma, resta, multiplicación, división, potenciación, raíz, seno, coseno, tangente, factorial, logaritmo, logaritmo natural, pasaje de números decimales a binarios y viceversa. Un ejemplo de la misma se observa en la Figura 5.

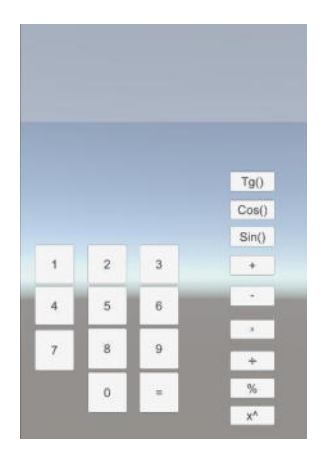

*Figura 5 Boceto de la aplicación calculadora*

# **5. Ejecución y verificación del funcionamiento de las aplicaciones**

Dentro del calendario de las actividades propuestas se realiza el desarrollo de las siguientes aplicaciones: "Calculadora" y "Química". Quedando "Geografía" y "Bloc de Notas" pendientes de desarrollo, por lo cual quedan fuera de esta sección.

El primer paso en el proceso de creación de las aplicaciones es definirlas, tener una concepción de lo que se tratan. Luego, dentro de la organización, se procede a armar grupos de trabajo con el propósito de dividir las tareas a realizar. Éstos grupos se separan en "Programación", cuya función es desarrollar las aplicaciones, y en "Redacción e Investigación" que se encarga de dejar por escrito todos los procedimientos realizados durante el proyecto y de buscar información complementaria que resulte útil para el mismo. Ambos equipos cooperan constantemente con el propósito de suplir las necesidades que pueden surgir en cada área.

Posteriormente, se crean bocetos que muestran la estructura básica y las funciones de cada una de las aplicaciones. Luego, se utiliza lo diseñado en la etapa anterior y se programan los códigos de cada herramienta.

Finalmente, se realizan pruebas para verificar que la parte gráfica y los códigos de las aplicaciones funcionen correctamente. Para ello, se analiza si el uso de todos sus elementos interactivos arrojan los resultados esperados.

A continuación, se procede a explicar el funcionamiento de lo obtenido.

# **Calculadora**

La calculadora está compuesta por dos scripts, cuyos nombres son *ColocarNum* y *Operaciones*.

Durante el proceso de programación, lo primero que se realiza, utilizando Unity como herramienta, es crear los botones que representan a los números y a las operaciones aritméticas.

Luego, se escribe el script *ColocarNum* con el propósito que al presionar las teclas numéricas, cada cifra pueda verse representada a través del visor de la calculadora.

Finalmente, lo que hace el script *Operaciones* es generar que las funciones, que van desde sumas hasta pasajes de sistemas de numeración, sean ejecutadas al apretar los botones que las representan.

Durante la etapa de pruebas, se verifica que el uso de las teclas devuelvan como salida los elementos que pretenden representar, y se analiza si todas las operaciones devuelven resultados correctos.

### **Química**

La herramienta "Química" se ve reflejada en una tabla periódica, la cual se compone de 2 scripts (*cámara* y *bloques de la escena*). Los elementos químicos se identifican según su clasificación (por ejemplo: gases nobles, metales de transición, etc) , mediante el uso de colores. Además, al hacer click sobre un elemento, se puede visualizar un cuadro que contiene el nombre, símbolo, número atómico y masa atómica del mismo.

El script *cámara* está formado por el código *tabla* que se encarga del funcionamiento de la parte gráfica de la aplicación.

El segundo script posee los bloques *escena 1* y *escena 2*. La primera está compuesta por todos los cuadrados en los que se encuentran los elementos y por un detector para cuando se realiza un click sobre alguno de ellos. Además, aquí también se programan los botones: Gases Nobles, Alcalino, Alcalinotérreo, Metales de Transición, Lantánidos, Actínidos, Metales de Bloque, No Metales, Nada. La segunda

escena contiene un código que posee el número atómico, masa atómica, nombre y símbolo de cada elemento, y otro que se encarga de que la información no se mezcle.

Durante el período de pruebas, se seleccionan los distintos cuadros que contienen a los elementos químicos y se verifica que la información que se devuelve sea la correcta.

Puede visualizarse la estructura gráfica de la aplicación en la Figura 6.

| Display 1 = todo (1280x720) | · Scale @-   |        |            |                                           |  |  |  |                            |  |                       | 0.417 Maximize On Play Mute Audio Stats Gizmos - |  |  |
|-----------------------------|--------------|--------|------------|-------------------------------------------|--|--|--|----------------------------|--|-----------------------|--------------------------------------------------|--|--|
| <b>Carry Morgan</b>         |              |        |            |                                           |  |  |  |                            |  |                       |                                                  |  |  |
| Autor:                      | $\mathbb{H}$ |        |            |                                           |  |  |  |                            |  | B C N OF              | Ha                                               |  |  |
| <b>Make agency</b>          | Na           |        |            |                                           |  |  |  |                            |  | $AI$ $SI$ $P$ $S$ $C$ |                                                  |  |  |
|                             |              |        |            |                                           |  |  |  |                            |  |                       |                                                  |  |  |
| <b>RENALD BECAMES</b>       |              | Ŀ۷     |            |                                           |  |  |  |                            |  |                       |                                                  |  |  |
| Landscales                  |              | Cs: Ba | <b>Int</b> | Ta W Re On It                             |  |  |  | Pt Au Hg Ti Ph Bi Po At Rn |  |                       |                                                  |  |  |
|                             | Fr Ra        |        |            | Rf Db Sg Bh Hs Mt Ds Rg current Log       |  |  |  |                            |  |                       |                                                  |  |  |
| Anger                       |              |        |            |                                           |  |  |  |                            |  |                       |                                                  |  |  |
| <b>Washington Broad</b>     |              |        |            | Ac The Pa U. No Pu Am Cm Bk Ct Es Fm Md P |  |  |  |                            |  | Dy Holtr Tin Yb Lu    |                                                  |  |  |
| <b>No restore</b>           |              |        |            |                                           |  |  |  |                            |  |                       |                                                  |  |  |
| ten.                        |              |        |            |                                           |  |  |  |                            |  |                       |                                                  |  |  |

*Figura 6 Aplicación de química*

Los códigos de las aplicaciones descriptas anteriormente se encuentran disponibles en el link de la referencia [11].

### **6. Conclusiones y futuras líneas de trabajo**

En el año 2022 se da continuidad a las futuras líneas establecidas anteriormente por los participantes del proyecto AVRV, desarrollado en el año 2021, con el propósito de brindarle herramientas al usuario para que pueda transitar sus estudios de la mejor manera posible.

El proceso de desarrollo de soluciones tecnológicas brinda al equipo de alumnos experiencias profesionales enriquecedoras que permiten vivenciar la continuidad de proyectos con miras a la gestión de equipos y aprendizaje del uso de tecnologías.
Las aplicaciones desarrolladas "Calculadora" y "Química" son probadas, permitiendo incorporar funcionalidades al entorno áulico. Por lo que se concluye que estos instrumentos son un complemento que, además de enriquecer la experiencia de la Realidad Virtual, también representan elementos con los que interactúan constantemente los estudiantes de la universidad.

Como futuras líneas de trabajo se prevé finalizar con el desarrollo de las aplicaciones pendientes ("Geografía" y "Bloc de Notas") que se encuentran actualmente en etapa de diseño.

#### **Referencias**

[1] Cortinez, F.M., Del Campo Kenny, F., Kalinin, A., Mariano, M.G., Montenegro, L.N., De la Torre, M., Vega, L.G.. (2020). Aula Virtual en Realidad Virtual. 2020 CONAIISI: VIII Congreso Nacional de Ingeniería Informática: Sistemas de Información. San Francisco: Universidad Nacional de San Francisco, 2020.

[2] Cortinez, F.M., Fernández, D., Porzolis Requena, A., Carrasco, C. T., Risberg, M. E., Ruiz, F. E., Corbalán, S. G.: "AVRV - Una nueva forma de aprender". 9no Congreso Nacional de Ingeniería Informática y Sistemas de Información, pp. 700 (2021).

[3] Cortinez, F.M., Afonso, M., Corbalán, S.: "AVRV - Una nueva forma de aprender: Chatbot". 9º Congreso Nacional de Ingeniería Informática y Sistemas de Información, pp. 657-662 (2021).

[4] Educators in VR (2022). "Educators in VR Institute". Disponible en: <https://bit.ly/3CurINw> [Accedido 12-oct-2022]

[5] The iLRNetwork Hub (2022). "About the iLRN Virtual Campus". Disponible en: <https://bit.ly/3VkPa8K> [Accedido 12-oct-2022]

[6] Goodwill Community Foundation (2022). "Crear cuenta en facebook: ¿Qué es el centro de aplicaciones?". Disponible en: <https://bit.ly/3KEzdUj> [Accedido 2-may-2022]

[7] González, E (2020). "¿Qué hace un modelador 3D? Funciones y características de esta profesión". Disponible en: <https://bit.ly/3FaqbNH> [Accedido 2-may-2022]

[8] Blender (2022). "About". Disponible en: <https://bit.ly/3xEqxIX> [Accedido 20-jun-2022]

[9] Microsoft (2022). "A tour of the C# language". Disponible en: <https://bit.ly/3N4Z2y8> [Accedido 20-jun-2022]

[10] Unity (2022). "Unity" Disponible en: <https://bit.ly/3y4oLCo> [Accedido 20-jun-2022]

[11] Cortinez, F (2022). "Sistema Herramientas". Disponible en: <https://bit.ly/3R3XWVw> [Accedido 22-ago-2022]

# **La Minería de Datos y su impacto en la Comercialización**

# **Domínguez, Zoe; Seta, Candela; Pacheco, Esteban; Choclin, Tobías; Tsoutsos, Matías; Etcheverry, Tomas** *Universidad Tecnológica Nacional, Facultad Regional Buenos Aires*

#### **Abstract**

*La Minería de Datos con sus algoritmos y técnicas aceleran el procesamiento y la recolección de datos en cualquier base de datos. Ésto ayuda a identificar información, patrones y conocimientos que pueden ser utilizados a beneficio de quien sea.* 

*Por lo tanto, resulta de interés el estudio del impacto de los algoritmos de la Minería de Datos dentro de las empresas, dejando en claro que su utilización en el análisis de datos marca un antes y un después para las empresas que buscan maximizar sus posibilidades en el mercado como también su propio funcionamiento interno (ya que su implementación aporta información de calidad para la administración y comercialización)* 

#### **Palabras Clave**

Minería de Datos, Datos, Algoritmos, Empresa, Comercialización, Análisis de Datos, Marketing.

#### **Introducción**

La Minería de Datos (MD) estudia métodos y algoritmos que permiten la extracción automática de información sintetizada para visibilizar las relaciones entre grandes cantidades de datos; también logra que la información obtenida posea capacidad predictiva, facilitando el análisis de los datos de forma eficiente. Además, bajo la denominación de "Minería de Datos" se agrupan diversas técnicas estadísticas y del Aprendizaje Automático enfocadas, principalmente, a la visualización, análisis, y modelización de información de bases de datos masivas [1].

 La MD con sus correspondientes técnicas y herramientas surgen ante la necesidad de extraer el conocimiento útil de la información almacenada. Puesto que, hace algunos años, ante el inminente crecimiento del volumen de datos generado por los sistemas de gestión empresariales y la inadecuada exploración de los mismos se necesitó la creación de tecnologías que permitan su organización y procesamiento. Existen numerosas áreas donde la Minería de Datos se puede aplicar, prácticamente en todas las actividades humanas que generen datos, tales como: Comercio, Medicina, Seguridad, Ciencias Sociales, entre otras [3]. La MD aplicada al Comercio Electrónico y Marketing es la responsable de encontrar patrones ocultos a través de bases de datos, lo que ayuda a comprender las promociones, la publicidad, el diseño de eventos y las estrategias de marketing para que los datos históricos puedan aprovecharse al máximo [4]. Este comercio facilita el uso de la tecnología como medio para obtener una ventaja significativa sobre la competencia, principalmente en dos áreas: toma de decisiones y prestación de servicios a los clientes, permitiendo así repensar los objetivos de la empresa con una dirección estratégica clara, facilitando la creación de nuevos productos y mercados, nuevos canales de distribución, reduciendo el costo de las actividades comerciales y facilitando el desarrollo de nuevos mercados [5].

En este contexto, el objetivo del presente trabajo (realizado en el marco de la cátedra de "Análisis de Sistemas", segundo año de cursada) es realizar un análisis del uso de algoritmos de la MD en el Marketing Digital. Para cumplir dicho objetivo, el trabajo se estructura de la siguiente manera: en la primera sección se define el concepto de MD y su funcionamiento, así como del Marketing Digital. En la segunda sección, se analiza el impacto del uso de la Minería de Datos en las actividades comerciales de una organización. En la tercera sección, se analizan las experiencias de diferentes organizaciones que utilizan la Minería de Datos para la comercialización de productos y servicios. Finalmente, en la cuarta sección se detallan las conclusiones y futuras líneas de trabajo.

# **1. Minería de Datos**

La Minería de Datos (MD) es la técnica que permite la explotación de datos y extraer información que no se puede detectar a simple vista; combina procesos semiautomáticos provenientes de la Inteligencia Artificial, análisis estadístico, las bases de datos y la visualización gráfica, de esta manera permite la obtención de información que no esté representada explícitamente en los datos [6].

Los algoritmos de MD suelen realizar tareas predictivas, orientadas a estimar valores de salida, y descriptivas, orientadas a describir un conjunto de datos. Dentro de las áreas predictivas se encuentran [7]:

- o Previsión: esta técnica utiliza un conjunto de valores obtenidos a lo largo de un tiempo determinado de los que se extrae un comportamiento futuro.
- o Análisis de secuencia: tiene como objetivo utilizar datos de secuencias o transacciones y luego identificar patrones similares en ellos, lo que permite optimizar las ventas a lo largo del tiempo.
- o Análisis de desviaciones: detecta los cambios más significativos en sus datos a partir de valores pasados o normales. Se utiliza para excluir grandes cantidades de datos que probablemente no sean de interés.

Por otro lado, dentro de las tareas descriptivas se encuentran:

- Clasificación: utilizada para clasificar una colección de datos en diferentes grupos o clases con el fin de obtener predicciones y análisis precisos en un gran conjunto de datos. Se suele aplicar a los clientes para clasificarlos por edad, género y grupo social, gracias a la programación lineal, estadísticas, árboles de decisión y redes neuronales artificiales, entre otros [13].
- o Agrupación o clustering: busca agrupar en particiones, datos que sean similares entre ellos y que aquellas características que comparten sean distintas a otras agrupaciones [13].
- o Asociación: identifica relaciones no explícitas entre atributos categóricos. Se utiliza para realizar un análisis de la cesta de la compra, que se hace para conocer todos aquellos productos que los clientes compran, siguiendo las afinidades entre elementos. La asociación no implica necesariamente causalidad, sino sólo asociaciones frecuentes [14].
- o Regresión: similar a la clasificación, pero se busca el valor único a través de los patrones.

#### **2. Impacto de la Minería de Datos en las actividades comerciales**

En la actualidad, muchas organizaciones optan por el uso de la MD ya que al generar tanta información necesitan una manera adecuada de administración de la misma para su análisis. Por ejemplo, la utilización de MD permite la identificación, el seguimiento y mantenimiento de los clientes más rentables, recolectando datos de las preferencias de cada uno en cuanto a sus productos/servicios. Esto brinda una reducción de costos; una buena gestión de rendimiento interno; y una ventaja competitiva frente a la competencia [8].

Por otro lado, la MD es una herramienta vital dentro de las empresas y específicamente en el área de marketing, porque determina patrones de comportamiento y compra de los clientes, apoya en la toma de decisiones, evita que las mismas sean erróneas, minimiza los riesgos y aprovecha los recursos de las empresas. De ahí, esta herramienta ha sido utilizada para identificar potenciales clientes de un nuevo producto o servicio, relacionándose la Minería de Datos con el marketing directo [10].

#### **3. Experiencias de las empresas que utilizan la MD en la comercialización**

En esta sección se describen casos de empresas que implementaron MD en la comercialización de productos/servicios.

• Caso: "Harrah's Entertainment"

Harrah 's Entertainment tiene 26 casinos distribuidos en 13 estados de EE. UU. Esta empresa implementó el Benchmarking (proceso continuo por el cual se toma como referencia la información del área más eficiente de la empresa y se compara con las otras para mejorarlas) como herramienta para minar datos a su favor para superar a la competencia [9].

El benchmarking se aplicó en los casinos de la empresa, más precisamente enfocado en los clientes constantes; así proporcionó información acerca del comportamiento de los clientes y sus preferencias, lo que permitió entender dónde jugaban, con qué frecuencia, cuáles juegos y que ofertas podrían tentar a nuevas personas a visitar los casinos [9]. A partir de eso, Harrah's estimó que el 26% de sus jugadores proporcionaban el 82% de los ingresos, con jugadores ávidos que gastaban 2.000 dólares anuales. Esos ávidos jugadores experimentados, que podían ir a los casinos Harrah's en múltiples localidades, se convirtieron en los clientes objetivo de la empresa y la apartaron de la competencia directa [15]. Además, se identificaron segmentos específicos de clientes y sus expectativas, se crearon nuevas ofertas que maximizaron su rentabilidad. Con esto, la empresa Harrah obtuvo resultados positivos, tales como: la capacidad de predecir y dar seguimiento de la información para el desarrollo del negocio, disponer de la información del cliente permitió elevar el nivel de los servicios, todo esto centrándose en la satisfacción del cliente [8].

Caso: "Amazon"

Dicha tienda en línea es uno de los pioneros en utilizar este recurso en su estrategia de marketing utilizando la MD para obtener datos de las interacciones de los usuarios,

permitiendo el conocimiento predictivo [11]. Amazon utiliza sistemas de recomendación para guiar y recomendar productos al usuario basándose en el historial de sus clientes, analizando artículos comprados, así como las calificaciones dadas a su mercancía. Además, brinda una sección para que cada uno edite sus preferencias, excluyendo ciertas compras para mejorar la certeza a la hora de sugerir los artículos [12]. Para poder procesar la información de manera eficiente, Amazon utiliza las tecnologías de Amazon Web Services (AWS), además de ofrecer sus servicios tanto a pequeñas como grandes empresas, entre ellas Netflix, Spotify, Pinterest, Samsung, Adobe y Nokia [16]. Los servicios más usados para el análisis y recolección de datos son:

- o Amazon Elastic Compute Cloud (EC2): es un servicio que provee capacidad de cómputo en la nube de tamaño variable. Su principal ventaja es que es sencillo configurar un servidor y ponerlo en funcionamiento. Esto lo logra mediante el uso de Amazon Machine Image. Amazon provee algunas herramientas públicas y gratuitas, como lo son Amazon Linux, Red Hat Enterprise Linux 7.2, SUSE Linux Enterprise Server 12, Ubuntu Server 14.04, Microsoft Windows Server 2012, entre otras.
- o Amazon Simple Storage Service (S3): es un servicio de almacenamiento en Internet diseñado para facilitar la computación en red escalable. Proporciona una interfaz de servicio web que se puede utilizar para el almacenamiento y la recuperación de la información. Dicha información es representada como objects de hasta 5 TB que se guardan en buckets. Sobre estos, se puede elegir la ubicación geográfica dónde se encontrará su información, que es útil al optimizar la latencia de transferencia de datos.
- o Amazon Elastic MapReduce (EMR): Amazon EMR es una plataforma de Big Data en la nube para ejecutar

trabajos de procesamiento de datos distribuidos a gran escala, consultas SQL interactivas y aplicaciones de machine learning mediante marcos de análisis de código abierto como Apache Spark, Apache Hive y Presto. Realiza procesamientos de datos a gran escala y análisis hipotéticos utilizando algoritmos estadísticos y modelos predictivos para descubrir patrones ocultos, correlaciones, tendencias de mercado y preferencias de los clientes [17].

#### • Caso: "Coca-Cola European Partner".

El producto Coca-Cola pertenece a la marca The Coca-Cola Company, pero, para que el producto pueda ser embotellado y distribuido de manera correcta e igual en todos los países del mundo, la marca debe de contar con empresas especializadas. Por lo que en cada territorio este proceso lo llevan a cabo diferentes empresas profesionales del sector. En el caso de Europa, la marca que embotella y distribuye los productos de la marca The Coca-Cola Company se llama Coca-Cola European Partner [18].

Coca-Cola European Partners cuenta con más de 23 500 empleados que fabrican, venden y distribuyen las marcas de bebidas más aclamadas a más de 300 millones de personas en 13 países. Estas operaciones a gran escala dependen en gran medida de procesos precisos de análisis y generación de informes. Sin embargo, la empresa utilizaba herramientas obsoletas que, en combinación con volúmenes de datos cada vez más grandes, generaban un impacto negativo en la productividad general [18]. Para poder abordar estos problemas, Coca-Cola European Partners instala una solución de análisis de datos y generación de informes nueva e integral para la preparación y optimización de datos, compuesta por Tableau Desktop, Tableau Server y Alteryx. La implementación permite el análisis de una amplia gama de fuentes de datos distintas en toda la empresa por medio de una única plataforma. Gracias a esto, se logró un proceso de generación de informes mucho más rápido y preciso [19].

Tableau Server les permite a los trabajadores publicar dashboards e informes en tiempo real en toda la organización. Los empleados pueden acceder a la información en cualquier momento y estar seguros de que siempre está actualizada, con lo que se evitan conflictos o confusiones. Además, la implementación de Tableau alimenta una nueva actitud centrada en los datos en Coca-Cola European Partners, el rol del análisis de datos crece enormemente en numerosos departamentos clave [19].

• Caso: "Claro".

Claro Argentina es una empresa dedicada a la telefonía móvil con una trayectoria de más de 20 años, ofrece servicio de telefonía prepaga y de telefonía corriente. La utilización de la MD surge de la necesidad de poder procesar, almacenar y analizar grandes cantidades de datos en menos tiempo. Gracias al stream process, Claro puede en menos de un segundo, procesar y actuar frente al comportamiento de un usuario, su locación y sus niveles de consumo para enviarle una campaña adecuada, que hacerlo de manera tradicional demora más de 24 horas. Claro maneja alrededor de 190 millones de registros diarios de comunicaciones con sus clientes que son analizados, estudiando patrones de conducta de las llamadas para mejorar los métodos de comunicación. Además, obtiene información de lo que sucede en las Redes Sociales, con herramientas de real time listening y analytics, como SalesForce y SocialMetrix, que permiten reunir las opiniones de los clientes [20].

# **Conclusiones**

El uso de la Minería de Datos, con sus correspondientes técnicas y algoritmos, ha revolucionado la manera de analizar datos y manejar la información dentro de cualquier ámbito donde se la aplique.

A partir de la introducción de la Minería de Datos, junto al análisis de la utilización de sus algoritmos dentro de las empresas, se

llega a la conclusión que la MD brinda ventajas en el manejo de grandes cantidades de información gracias a su capacidad de recolección y análisis de datos variados, formando parte de los procesos administrativos como la toma de decisiones, la planificación y el funcionamiento interno de una empresa.

Por consiguiente, se afirma que el uso de los recursos de la MD, específicamente en la administración interna y/o comercialización de las empresas, permite identificar información, patrones y conocimientos importantes dentro de éstas, lo cual les permite comprender los comportamientos de los clientes y los procesos internos para cumplir sus objetivos.

Como futuras líneas de trabajo se prevé realizar una aplicación práctica de Minería de Datos sobre información relacionada a una empresa en concreto.

#### **Referencias**

[1] MC B. Beltrán Martínez. "Minería de Datos". U. Autónoma de Puebla.2001. Disponible en: [https://bit.ly/37efLjA.](https://bit.ly/37efLjA) Último acceso: septiembre 2022.

[2] Ing. Y. A. Quesada, Ing. D. W. Pérez, Dr. A. R. Suárez. "Minería de Datos aplicada a la Gestión Hospitalaria". Academia.2008. Disponible en: [https://bit.ly/3KIy7I8.](https://bit.ly/3KIy7I8) Último acceso: septiembre 2022.

[3] R. Santos, J.C. Riquelme, R. Ruiz, K. Gilbert." Minería de Datos: Conceptos y Tendencias". U. de Sevilla, 2006. Disponible en: [https://bit.ly/3juDqP4.](https://bit.ly/3juDqP4) Ultimo acceso: septiembre 2022.

[4] D. Arteaga Navarrete. "Minería de Datos aplicado al Marketing". U. Autónoma del Estado de México. 2018. Disponible en: [https://bit.ly/3kh6SZu.](https://bit.ly/3kh6SZu) Último acceso: septiembre 2022.

[5] Fernández-Portillo, A. Sánchez-Escobedo, M. Jiménez-Naranjo, H.V. Hernández-Mogollón, R. "La importancia de la Innovación en el Comercio Electrónico". Universia Business Review. 2015. Disponible en: [https://bit.ly/3xomVMP.](https://bit.ly/3xomVMP) Último acceso: septiembre 2022.

[6] Y. Belinchón Monjas. "Minería de Datos". Universidad Carlos III de Madrid. Disponible en: [https://bit.ly/3sZhHnF.](https://bit.ly/3sZhHnF) Último acceso: septiembre 2022.

[7] B. Tamayo, J. Belén." Análisis comparativo de metodologías de minería de datos y su aplicabilidad a la industria de servicios". U. De las Américas. Disponible en:<https://bit.ly/3x3sxtU>.Último acceso: septiembre 2022.

[8] G. Loveman. "Diamonds in the Data Mine''. Harvard Business Review. [https://bit.ly/3t9P4Ex.](https://bit.ly/3t9P4Ex) Último acceso: septiembre 2022.

[9] S. Sarzosa Rivera, T. Freire Aillon, P. Medina Chicaiza, G. López Sevilla. "Sistematización teórica de minería de datos en el área de marketing.". Disponible en: [https://bit.ly/391hutt.](https://bit.ly/391hutt) Último acceso: septiembre 2022.

[10] P. Arcos Méndez. "Análisis de Minería de Datos y Machine Learning en Marketing Digital". Academia. Disponible en: [https://bit.ly/3adoaER.](https://bit.ly/3adoaER) Último acceso: septiembre 2022

[11] A. F. Dongo Pozo, X. P. Silva Cama." Análisis de la minería de datos aplicada en empresas del sector retail" U. C. San Pablo. Disponible en: [https://bit.ly/3ad40v0.](https://bit.ly/3ad40v0) Último acceso: Septiembre 2022.

[12] O. Sidow Osman. "Data Mining Techniques: Rewiev". International Journal of Data Science Research. Disponible en: [https://bit.ly/3zDSqUf.](https://bit.ly/3zDSqUf) Último acceso: septiembre 2022.

[13] M. D. Navas. "Un modelo de Clustering Temporal". Universidad de Buenos Aires. Disponible en: [https://bit.ly/3NUe4Ic.](https://bit.ly/3NUe4Ic) Último acceso: Septiembre 2022.

[14] R. Agrawal, T. Imielinski, A. Swami. "Mining Association Rules between Sets of Items in Large Databases". IBM Almaden Research Center. Disponible en: [https://bit.ly/3NVo6J9.](https://bit.ly/3NVo6J9) Último acceso: septiembre 2022.

[15] R. Kaplan. "Balanced Scorecard Aplicado: procesos de gestión de clientes". Disponible en: <https://bit.ly/3QvUNNX>. Último acceso: septiembre 2022.

[16] J. De Luca. "Análisis Masivo de

Datos Mediante Amazon Elastic MapReduce y Google N-grams". Universidad Nacional de La Plata. Disponible en: [https://bit.ly/3AxbpzN.](https://bit.ly/3AxbpzN) Último acceso: septiembre 2022.

[17] Amazon. "Amazon EMR". Amazon. Disponible en: [https://aws.amazon.com/es/emr/.](https://aws.amazon.com/es/emr/) Último acceso: septiembre 2022.

[18] A. Muñoz García. "Evolución de los eventos corporativos. Creatividad como forma de progreso: evento Great de Coca-Cola European Partners". U. de Valladolid. Disponible en: [https://bit.ly/3ptPlzP.](https://bit.ly/3ptPlzP) Ultimo acceso: septiembre 2022.

[19] Tableau. "Coca-Cola European Partners capacita al equipo de ventas y promueve una cultura centrada en los datos con Tableau". Disponible en: [https://tabsoft.co/3A5FvJi.](https://tabsoft.co/3A5FvJi) Ultimo acceso: septiembre 2022.

[20] A. Bril. "Análisis de Big Data en empresas argentinas". U. de San Andrés. Disponible en: https://bit.ly/3RorkWG. Último acceso: septiembre 2022

# **Realidad Aumentada aplicada al E-Commerce**

# **Orlando, Nahuel; Salviani, Luca; Rivero, Mauro Federico; Pinto, Diego Alejandro; Caserta, Nicolás Mario; Ball, Dante;**

*Universidad Tecnológica Nacional, Facultad Regional Buenos Aires* 

#### **Abstract**

*"A medida que Internet se integró en las vidas de las personas, la necesidad de utilizar diferentes medios o plataformas para poder realizar transacciones y/o adquirir bienes y servicios de manera online, dio paso a la creación del E-Commerce. A su vez, tecnologías como la Realidad Aumentada, fueron tomando gran importancia, convirtiéndose en una de las principales tendencias tecnológicas. En este artículo se tiene como objetivo presentar la Realidad Aumentada como tecnología y sus características, el E-Commerce y sus distintos tipos con sus respectivas características, los beneficios, inconvenientes y posibles aplicaciones de la Realidad Aumentada en los distintos tipos de E-Commerce, así como su importancia actual. Finalmente, se verifica que la Realidad Aumentada es una tecnología que potencia las áreas de marketing y ventas, debido a su gran atractivo visual".*

#### **Palabras Clave**

Realidad Aumentada, E-Commerce, Internet, Intención de compra.

#### **Introducción**

La Realidad Aumentada (RA) es una tecnología que permite la superposición, en tiempo real, de imágenes, representaciones gráficas o información generada virtualmente, sobre imágenes del mundo real. Esta tecnología genera elementos creados virtualmente y mezcla lo cotidiano con la tecnología que se emplea, provocando así que los usuarios de la misma adquieran experiencias únicas [1].

La diferencia entre la Realidad Virtual (RV) y la RA está en el procesamiento que hacen del mundo real. La RV sumerge al usuario dentro de un mundo virtual que reemplaza completamente de la realidad, mientras que, la RA deja ver al usuario el mundo real a su alrededor y aumenta la visión que éste tiene de su entorno mediante la superposición o composición de los objetos 3D virtuales. Idealmente, esto daría al usuario la ilusión de que los objetos de los mundos real y virtual coexisten [2].

Por otro lado, E-Commerce, o comercio electrónico, consiste en la distribución, venta, compra, marketing y suministro de información de productos o servicios a través de Internet [3]. La aplicación de RA a esta actividad brinda un mayor grado de interacción entre el potencial cliente y el E-Commerce, que gracias a esta tecnología podrá dar a conocer sus productos de una forma visualmente más atractiva. Al mismo tiempo se reducirá la posibilidad de devoluciones o cambio del producto comprado por el usuario [4].

En este contexto, el objetivo del presente trabajo (realizado en el marco de la Cátedra de "Análisis de Sistemas", segundo año de la cursada) es analizar y comparar las posibles formas de implementar la Realidad Aumentada dentro de los E-Commerce. Para cumplir el objetivo propuesto, el trabajo se estructura de la siguiente manera: en la primera sección, se define el concepto de Realidad Aumentada y su funcionamiento, y la diferencia entre esta misma y la Realidad Virtual. En la segunda sección, se comparan y analizan los distintos tipos de comercio y cómo el uso de E-Commerce puede contribuir a los comercios tradicionales. En la tercera sección, se presentan las distintas aplicaciones de la Realidad Aumentada en el E-Commerce, sus beneficios, inconvenientes, y la futura relevancia de esta tecnología. Finalmente, en la cuarta sección, se detallan las conclusiones y futuras líneas de trabajo.

#### **1. Realidad Aumentada**

La Realidad Aumentada es un sistema interactivo que superpone en el mundo real, información digital en tiempo real [5]. Para

poder explicar la RA hay que hacer referencia a los sentidos humanos ya que la misma aporta información sensorial a nuestro cerebro la cual potencia y complementa lo que este mismo percibe en su entorno de forma regular [6].

En la RA se crea un entorno en el que los objetos virtuales se fusionan con los objetos reales generando una ilusión en donde coexisten los objetos del mundo real y virtual, logrando que, a partir de un juego perceptivo, se logre engañar al usuario haciéndole creer que lo que está viendo forma parte de su realidad ignorando que la tecnología le da soporte.

Para la RA son necesarios 4 componentes básicos [7]:

- Un dispositivo que capture las imágenes de la realidad.
- Un elemento sobre el que proyectar la mezcla de las imágenes reales con las imágenes sintetizadas.
- Una unidad de procesamiento a través del cual se interpreta la información recibida por el usuario, se genera la información virtual que se necesite y se mezclan de forma adecuada.
- Aplicación encargada de activar la RA.

La Realidad Virtual y la RA comparten diversas características, como que los usuarios de estas tecnologías interactúan con objetos que se encuentran en frente de ellos mismos. Sin embargo, no deben confundirse, ya que la Realidad Aumentada cuenta con la gran diferencia de que no sumerge al usuario en un mundo virtual, sino que añade a la realidad elementos con los que éste podrá interactuar, siendo consciente de lo que ocurre en la realidad y al mismo tiempo interaccionar con la información añadida [8].

Debido al avance tecnológico en la actualidad, la RA ha logrado implementarse tanto en computadoras como en dispositivos móviles. Tal es así que en muchas aplicaciones es utilizada como herramienta para cumplir su función y facilitar tareas [5].

#### **2. Tipos de E-Commerce y su contribución a comercios tradicionales**

El comercio electrónico implica el uso de Internet para transacciones comerciales, que generalmente involucran un intercambio de valor (por ejemplo, dinero) a través de fronteras organizacionales o individuales a cambio de productos y servicios [9].

Existen diferentes tipos de comercio electrónico, Negocio a Negocio/Business to Business (subsección 2.1), Negocio a Cliente/Business to Consumer (subsección 2.2), Cliente a Negocio/Consumer to Business (C2B) (subsección 2.3), Cliente a Cliente/Consumer to Consumer (C2C) (subsección 2.4) [9].

# **2.1. Negocio a Negocio**

El Negocio a Negocio (B2B) se basa principalmente en los servicios, o productos, que una compañía intercambia con otra, es decir, una transacción comercial entre empresas. A través del mismo, las empresas pueden realizar transacciones de manera más rápida y segura, debido a que se desarrollan entre los sistemas electrónicos propios de cada empresa [9].

Este tipo de E-Commerce está fuertemente relacionado con EDI (Electronic Data Interchange) que es el intercambio, entre sistemas de información por medios electrónicos, de datos estructurados de acuerdo con normas estandarizadas de mensajes. EDI permite agilizar procesos comerciales, con la disminución de errores en los documentos y stocks, debido a la facilidad de aplicación de técnicas «Just-in-Time», ahorro de costos de administración y mejora de la competitividad de la empresa que lo adopta [10].

# **2.2 Negocio a Cliente**

El modelo Negocio a Cliente (B2C) utiliza Internet como medio de comunicación y negociación del consumidor y la empresa que oferta los productos y/o servicios. Debido a la reciente pandemia surgida en el 2020, el B2C ha crecido significativamente por la adaptación y transformación de los modelos de negocio existentes a modelos de

tipo B2C, tomando como ejemplo a Panamá, como consecuencia de la toma de estas las transacciones comercios electrónicos crecieron un 85% durante la cuarentena por la pandemia de Covid-19 [11].

Algunas de las ventajas de las empresas que utilizan este modelo radican en [10, 21]:

- Manejo de la información: un sitio con comercio en línea provee información actualizada y automatizada de cada uno de los productos que ofrece, incluyendo precio, especificaciones, descripción, fotos, entre otros.
- Alcance global: la tecnología del comercio electrónico permite realizar transacciones electrónicas eliminando fronteras geográficas. El mercado potencial para el comercio electrónico está formado por toda la población "online". Ofrece al consumidor un mercado global acorde a sus necesidades, información de preventa mediante catálogos de exposición elaborados con un sistema de acceso para realizar el pedido.
- Facilidad de compra: permite comprar artículos desde la comodidad del hogar o trabajo y recibirlos donde se especifique.
- Servicio a clientes: dudas, aclaraciones, soporte técnico, estatus de pedidos, verificación de órdenes entre otros servicios, son atendidos de forma efectiva y eficaz por medio de una plataforma tecnológica que puede incorporar foros, sección de preguntas frecuentes (FAQ), chat en línea y una vía de comunicación mediante correo electrónico.

#### **2.3. Cliente a Negocio**

El Cliente a Negocio (C2B) es un modelo de negocio en el que el consumidor fija las condiciones de la transacción con la empresa deseada, por lo que esta última pasa a ser la demandante y el cliente pasa a ser el que constituye la oferta. También aumenta la bidireccionalidad entre la empresa y el consumidor debido a una mayor interacción por parte del mismo [12].

Existe una variante de este modelo, el Customer to Business to Manufactory-Mass Customization, o C2B2M-MC, se basa en el modelo C2B orientado a la fabricación por personalización masiva donde la empresa lleva a cabo la customización de producción en masa de acuerdo a las necesidades del usuario. La personalización masiva es un paradigma básico de producción que permite la producción de productos y servicios altamente variados a costos cercanos a los de producción en masa [13].

## **2.4. Cliente a Cliente**

El Cliente a Cliente (C2C) hace referencia a las ventas que se realizan entre dos particulares. Se da a través de los sitios especializados de Internet. Al ser una operación entre dos consumidores, se suele evitar la formalidad. Aquellos sitios web o espacios ofrecidos por empresas suelen cobrar una determinada comisión atendiendo a cada venta que tenga lugar en su plataforma como pago a sus servicios o también ofreciendo servicios de promoción a los productos publicados, como es el caso del modelo de negocios de Mercado Libre [14].

Este tipo de E-Commerce tiene una fuerte dependencia a la confianza del consumidor con el medio utilizado para realizar el intercambio de bienes. En este caso entran en consideración conceptos como la propensión natural a confiar, la perceptibilidad de calidad, entre otros, que van a beneficiar o perjudicar la confianza y la imagen que poseen los consumidores particulares acerca del comercio C2C [15].

En la figura 1 se puede observar un esquema de cómo operan los tipos de E-Commerce previamente mencionados.

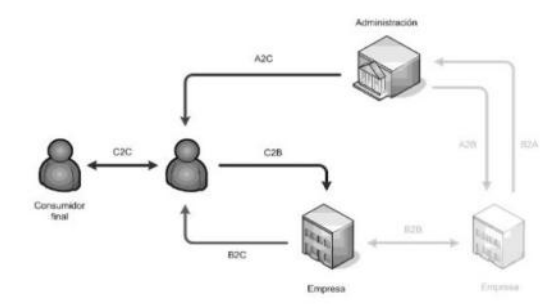

*Figura 1 - Distintos tipos de E-Commerce [16]* 

**3. Realidad Aumentada en E-Commerce** 

Existen posibles usos de la RA a partir de los diferentes modelos de E-Commerce descritos en la sección 2.

- Modelo B2C: la aplicación de RA en este modelo se puede ver en el sector textil, donde se utiliza la RA para, por ejemplo, ofrecer un probador de ropa dinámico e interactivo y que la posibilidad de probarse accesorios pueda ser el detalle que convenza al cliente de efectivamente realizar la compra [25]. Otra posible aplicación de la RA se encuentra en Ikea Place, donde esta tecnología es utilizada para visualizar un producto en el hogar del cliente, esta visualización podría ser el factor clave que evite la devolución del producto y deje al cliente satisfecho desde el comienzo del ciclo de compra [17].
- Modelo C2C: la aplicación de esta tecnología requiere una serie de componentes necesarios, mencionados en la sección 1, los cuales no pueden ser alcanzados por un consumidor ordinario, debido a que la aplicación de RA es costosa y requiere equipos potentes para el desarrollo de esta tecnología [16], por lo tanto, esta tecnología no es aplicable a este tipo de comercio.
- Modelo B2B: la aplicación de RA en este modelo puede verse desde el ámbito de la promoción inmobiliaria donde han surgido proyectos con RA en instancia experimental desde 2010 y que, a lo largo del tiempo, muchos proyectos comenzaron a utilizar la realidad aumentada como parte de sus comunicaciones [26]. El uso de esta propuesta en una empresa constructora se

basa en que se podrían ofrecer planos a través de Internet a otras empresas, y la empresa que los contrata visualizaría un modelo 3D del edificio a construir, como se puede observar en la figura 2.

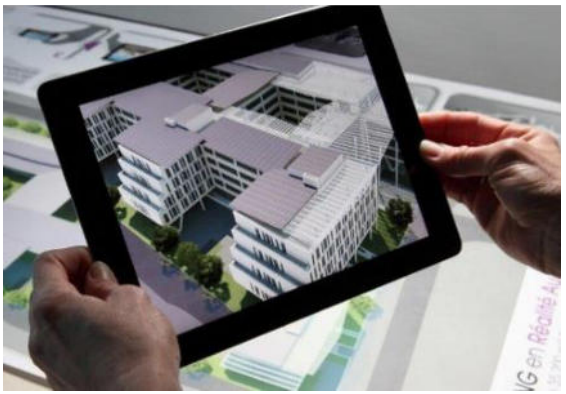

*Figura 2: Visualización de una promoción inmobiliaria a través de RA [26].* 

La aplicación de RA en los E-Commerce brinda los siguientes beneficios para la empresa [16, 18, 22, 23]:

- Ventaja Competitiva: las empresas que apliquen esta tecnología se diferenciarán de la competencia.
- Calidad del E-Commerce: la aplicación de esta tecnología en los E-Commerce mejora la experiencia del usuario al utilizar el producto.
- Aumenta la visibilidad de la empresa: la utilización de tecnologías innovadoras posiciona a la empresa en un nivel superior a nivel tecnológico.
- La exposición del producto: la aplicación de RA ayuda a la familiarización del cliente con el producto, lo que aumenta la probabilidad de venta.

A su vez, los beneficios para el cliente, al aplicar la RA en E-Commerce, son los siguientes.

- Mayor visualización e interacción con los productos del E-Commerce.
- Agiliza los tiempos del comprador, ya que si quiere tener información más detallada del producto que quiere comprar solo tiene que usar la herramienta en el E-Commerce, ahorrando el tiempo de viaje a la sucursal.
- Reduce la duda del cliente al momento de la compra.

Por otro lado, los inconvenientes de la aplicación de la RA en E-Commerce son los siguientes [16, 24]:

- El desarrollo de software de RA, en algunos casos es costoso.
- La necesidad de tener equipos potentes con una alta velocidad de procesamiento para el desarrollo de esta tecnología.
- La mala conexión a Internet puede generar fallas en la visualización del producto, causando una mala experiencia por parte del cliente.
- Problemas con la estabilidad de las imágenes: en habitaciones oscuras o con mala iluminación, la visualización de la RA y/o la lectura de marcadores pueden verse afectadas, ocasionando que el objeto no se proyecte correctamente.

A lo largo de los años, la RA fue aumentando su uso y su rentabilidad, según Statista [20], el número de usuarios de RA móvil a nivel mundial en 2022 es de 1.07 mil millones, 0,62 mil millones más que en 2019.

Como se puede observar en la figura 3, existe una tendencia positiva en el uso de la RA, que demuestra que esta tecnología va a ir asentándose e irá cobrando una mayor importancia, a nivel mundial, a lo largo de los próximos años, por lo que integrar esta tecnología parece ser la opción correcta.

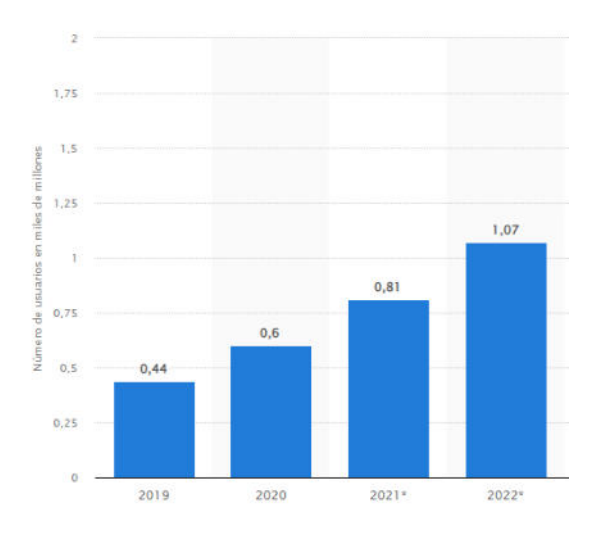

*Figura 3 - Usuarios de RA móvil a nivel mundial desde 2019 [20]*

Actualmente, la gran mayoría de usuarios que disfrutan de la experiencia del uso de la RA lo hacen a través de un dispositivo móvil [19]. Por tanto, la forma más fácil, cómoda y con más beneficios para un comercio es la de implementar la tecnología de RA a través de la contratación del desarrollo de una aplicación para dispositivos móviles a medida para el comercio. Este desarrollo se puede conseguir mediante la contratación de una empresa externa que se dedique exclusivamente a la construcción de aplicaciones que usan este tipo de tecnología, ya que es una tecnología novedosa [16].

#### **4. Conclusiones**

La RA es una tecnología con mucho potencial de uso, que requiere de la creatividad, entre otras cosas , para poder ser utilizada. A partir del estudio realizado sobre esta tecnología, sus características y sus posibles aplicaciones en los distintos tipos de E-Commerce, se presentan las siguientes conclusiones:

- Las aplicaciones de RA en una empresa son muchas, pero, en un E-Commerce, las más convenientes son las relacionadas a marketing o a las ventas ya que es una tecnología con gran atractivo visual.
- La RA es una tecnología con una tendencia positiva de crecimiento, todos los estudios predicen que habrá un crecimiento generalizado de las ventas online a través de dispositivos móviles, además, los próximos dispositivos de realidad aumentada cobrarán una gran relevancia en nuestra vida cotidiana. Dichos dispositivos repercutirán enormemente en nuestro futuro comportamiento de compra, en consecuencia, los E-Commerce tendrán que adaptarse e implementar esta tecnología en sus compañías.
- Se ha demostrado que la RA puede ser una herramienta de gran utilidad y que su aplicación conlleva grandes beneficios. A pesar de ello, se considera una nueva tendencia que todavía no se ha llegado a expandir completamente. En algunos casos el motivo es el alto coste que conlleva su

aplicación. Aun así, se espera que en un futuro cercano se incorpore en mayor medida en muchos de los sectores.

- La RA es aplicable en los modelos de E-Commerce B2C Y B2B, ya que, en estos, los costos y el equipo necesario para aplicar la RA son tomados por la empresa y no por el consumidor.
- Es posible comprobar que la manera más económica y fácil de implementación de la RA es a través de la contratación de una compañía experta, ya sea de forma completa donde la compañía tiene que desarrollar la aplicación a medida o mediante la contratación de herramientas de desarrollo para la creación de aplicaciones de RA.

Como futuras líneas de trabajo se prevé continuar con la investigación sobre posibles aplicaciones de RA para los modelos de E-Commerce C2B y C2C y la rentabilidad de las mismas.

#### **Referencias**

[1] Editorial Ariel S.A. Fundación Telefónica, "Realidad Aumentada: una nueva lente para ver el mundo". Madrid, Barcelona. España: 2011. Disponible en[: https://bit.ly/33jL9HV.](https://bit.ly/33jL9HV) Último Acceso: 25/4/2022

[2] Santiago, Rubén Fernández, David González Gutiérrez, and Saúl Remis García. "Realidad Aumentada." Escuela Politécnica de Ingeniería de Gijón(E.P.I.Gijón)Universidad de Oviedo: 2012. Disponible en[:](https://shortest.link/jKr) [https://shortest.link/3-NB.](https://shortest.link/3-NB) Último Acceso: 25/4/2022

[3] Gabriel Buendía, Edgar Salas L., Katherine Calero C., 2015. "Análisis del E-commerce en el Observatorio de la Economía Latinoamericana, Servicios Académicos Intercontinentales SL, issue 210, Julio. Recuperado de[: bit.ly/3LeSwVq.](http://bit.ly/3LeSwVq) Último Acceso: 25/4/2022

[4] H. J. Fúquene Ardila y L. Aroca B, «Comercio electrónico y realidad aumentada: una gran alianza», Rev. vínculos, vol. 11, n.º 1, pp. 172–179, dic. 2014. Recuperado de: [bit.ly/37beHNp.](http://bit.ly/37beHNp) 

[5] Editorial Ariel S.A. Fundación Telefónica, "Realidad Aumentada: una nueva lente para ver el mundo'' España, 2011. Recuperado de: <https://bit.ly/33jL9HV>

[6] Jason Peterson, Virtual Reality. Augmented Reality, and Mixed Reality Definitions. 2017. Recuperado en: [shorturl.at/eDHJ4](http://www.entmerch.org/digitalema/white-papers/2017-ema-vr-ar-mr-definitio.pdf)

[7] Arribas, Joaquín Cubillo, et al. "Recursos digitales autónomos mediante realidad aumentada." RIED. Revista Iberoamericana de Educación a Distancia 17.2.2014.. Recuperado: [shorturl.at/kuHIS](https://www.redalyc.org/pdf/3314/331431248012.pdf)

[8] Basogain, Xavier, et al. "Realidad Aumentada en la Educación: una tecnología emergente." Escuela Superior de Ingeniería de Bilbao, EHU. 2007. Recuperado de[:](http://shorturl.at/lqKR6) https://shortest.link/3-NC

[9] Ruhaniika S. "E-Commerce." Economics Recuperado <https://shortest.link/3AKr>

[10] Basantes Andrade, A. V., Gallegos Varela, M. C., Guevara Vega, C. P., Jácome Ortega, A. E., Posso Astudillo, Á. M., Quiña Mera, J. A., & Vaca Orellana, C. F. Comercio electrónico. 2016. Recuperado de: <https://shortest.link/3xDx>

[11] F. Campines Barría, C. de Tyler, y T. González Jiménez, Comercio electrónico como estrategia de venta de la administración empresarial en tiempos de pandemia del Covid-19, guacamaya, vol. 5, n.º 2, pp. 58-71, abr. 2021. Recuperado de: <https://shortest.link/3PTx>

[12] Silva Murillo, Roxana "Beneficios del Comercio Electrónico" Universidad Católica Boliviana San Pablo, 2009. Recuperado de: <https://shortest.link/3L3a>

[13] Xianyu Zhang, Xinguo Ming, Zhiwen Liu, Yuanju Qu, Dao Yin, State-of-the-Art Review of Customer to Business (C2B) Model, Computers & Industrial Engineering. 2019. Recuperado de: <https://shortest.link/4aIE>

[14] Mercado Libre, «Ecosistema Mercadolibre». Recuperado de:<https://shortest.link/3xDS>

[15] Lori N. Leonard & Kiku Jones (2021) Trust in C2C Electronic Commerce: Ten Years Later, Journal of Computer Information Systems. Recuperado de: <https://shortest.link/3HSw>

[16] Fernández M, J. La Realidad Aumentada En El Comercio Electrónico. 2019. Recuperado de: <https://shortest.link/3HRU>

[17] Lopez Camarero, R. "La realidad aumentada en el e-commerce", 2020. Recuperado de: <https://shortest.link/3PTA>

[18] Azabache Feijoo, Alessandra Karina. Realidad aumentada en el e-commerce y la intención de compra de los usuarios de la empresa Promart Piura, 2020. Recuperado de:<https://shortest.link/3Jsg>

[19] Statista. Dispositivos compatibles y activos en plataformas y apps de realidad aumentada (RA) seleccionadas en 2021. 2021. Recuperado de: <https://shortest.link/3Ufs>

[20] Statista. Número de usuarios de realidad aumentada móvil a nivel mundial desde 2019 hasta 2024. 2021.

Recuperado de:

<https://shortest.link/3Uf7>

[21] Esumer Institución Universitaria. B2B y B2C. 2017. Recuperado de:

<https://shortest.link/3UdG>

[22] Fachinetto, M.. Realidade aumentada como suporte e-commerce. 2016. Recuperado de: <https://shortest.link/3Uex>

[23] Okido, R. Y. ARShop: um aplicativo de ecommerce mobile com realidade aumentada para móveis. 2020. Recuperado de: <https://shortest.link/3UeP>

[24] Azurdy, J. Realidad Virtual y Aumentada: Ventajas y Desventajas. Junio, 2020. Recuperado de: <https://shortest.link/3Ufe>

[25] J. Reyes Silva y A. Soberanes Martin, Diseño para incorporar realidad aumentada en el proceso de venta, *RECEIN*, vol. 15, n.º 57, pp. 133-158, may 2022. Recuperado de:<https://shortest.link/4aIG>

[26] Gomis Alvarez, A., Aplicaciones de la realidad aumentada en la promoción y la edificación. Junio 2017. Recuperado de:<https://shortest.link/3VQr>

# **Análisis comparativo de algoritmos de cifrado asimétrico**

# **Neustadt, Agustin; Kerbs, Ernestina; Montagna, Florencia; Schaller, Gonzalo; García Fariñas, Guadalupe; Prestia, Luca; Rocchetta, Luciano; Gandur, Maria Lucia**

#### *Universidad Tecnológica Nacional, Facultad Regional Buenos Aires*

#### **Abstract**

*La criptografía es esencial para mantener la seguridad de los procesos y sistemas que se utilizan diariamente en variados campos de aplicación. Definir un buen método de encriptación de datos es fundamental para el correcto funcionamiento de los mismos.* 

*Teniendo en cuenta que el enfoque en el cifrado asimétrico es un proceso altamente seguro que utiliza dos llaves para encriptar y desencriptar los datos, el presente artículo presenta un análisis comparativo de distintos algoritmos asimétricos. En el mismo se busca encontrar la mejor solución a la hora de proteger el sistema contra situaciones de riesgo (como ataques externos o la pérdida de información). Asimismo, la elección de un algoritmo depende fuertemente de requerimientos específicos del usuario; entre éstos se deben tener en cuenta características como la eficiencia, la velocidad y el nivel de protección.* 

#### **Palabras Clave**

Criptografía, cifrado asimétrico, Diffie-Hellman, RSA, DSA, ElGamal, Curva elíptica, Merkle-Hellman.

#### **Introducción**

La Criptografía se define como "el arte de escribir con clave secreta o de un modo enigmático" [1]. Con el avance de la historia, la encriptación de información (método de codificación de datos que solo permite su acceso a las partes autorizadas) fue tomando mayor importancia, requiriendo el desarrollo de métodos criptográficos para garantizar su máxima seguridad. En los últimos años se la definió como una disciplina que se dedica al estudio de técnicas para asegurar información digital, sistemas y computación distribuida de ataques de adversarios, garantizando la confidencialidad y disponibilidad de los mensajes transmitidos [2].

La Criptografía se ocupa mediante algoritmos de cifrado de codificar información para proteger el intercambio de mensajes [3]; en la actualidad se encuentra presente en ámbitos variados, desde transacciones digitales, autenticación de usuarios, mensajería y votación online hasta en la base del funcionamiento de las criptomonedas, entre otras aplicaciones.

Un algoritmo se define como una secuencia finita de instrucciones con el fin de resolver un problema específico. Sus características fundamentales son finalidad, definibilidad y efectividad [4]. Los dos tipos de algoritmos de cifrado principales son: el cifrado simétrico, en el que se utiliza la misma clave tanto para cifrar como para descifrar y el cifrado asimétrico que utiliza dos claves distintas [5], a pesar de que este método es más lento debido a que requiere más potencia computacional (dado que utiliza claves de mayor longitud), los niveles de seguridad son mayores ya que se resuelve el problema de la distribución de claves mediante la existencia de una relación matemática que las vincule [6].

En este contexto, el objetivo del presente trabajo (realizado en el marco de la catedra de "Análisis de Sistemas", segundo año de cursada) es desarrollar un análisis comparativo de los principales algoritmos criptográficos asimétricos, resaltando sus características más notables y asentando las diferencias de funcionamiento generales, usos y aplicaciones, rendimiento de proceso, seguridad e implementación. Para cumplir con dicho objetivo, el trabajo se estructura de la siguiente manera: en la primera sección se define el concepto de Criptografía asimétrica y se exponen sus generalidades. La segunda sección explaya el concepto de algoritmos de cifrado y su clasificación. En la tercera sección se expone una comparativa de los algoritmos de cifrado asimétrico, en esta sección también se realiza un análisis de los datos obtenidos. Finalmente, en la cuarta sección se presentan las conclusiones y futuras líneas de trabajo.

#### **1. Criptografía asimétrica**

En la actualidad, la presente evolución tecnológica garantiza la transferencia de un amplio volumen de información, en la que se exigen métodos que logren asegurar la integridad de los datos. Es aquí donde entra en juego el uso de la Criptografía. La misma es definida como la ciencia encargada de desarrollar medios que permitan la transformación de la información en mensajes ilegibles que únicamente puedan ser descifrados bajo el uso de una llave o clave [7]. En el proceso de transmisión de dicha información, un criptoanalista enemigo puede interceptar el criptograma (mensaje cifrado) e intentar desencriptarlo con el conocimiento de la clave. Un buen sistema criptográfico será, por tanto, aquel que ofrezca un descifrado sencillo, pero un desencriptado imposible o muy difícil.

El objetivo de la Criptografía es alcanzar las siguientes características vinculadas a la seguridad [8].

- Confidencialidad, consiste en garantizar que sólo las personas autorizadas tengan acceso a la información.
- Integridad, refiere a determinar que el documento (público o privado) original no haya sido modificado.
- Autenticidad, permite asegurar la identidad del autor y remitente de la información.

Durante el proceso de cifrado y descifrado se utiliza como herramienta principal algoritmos de encriptación, cada uno de ellos con distintas ventajas y desventajas. Éstos se agrupan según dos métodos criptográficos: métodos simétricos o de clave privada, o bien métodos asimétricos o de clave pública. Ambas técnicas hacen uso de procedimientos matemáticos para el cifrado de los datos.

Algoritmos asimétricos

- Se utilizan una pareja de claves denominadas clave pública y clave privada que se relacionan matemáticamente, pero a partir de la pública no es posible deducir la privada.
- A partir del mensaje cifrado no se puede obtener el mensaje original, aunque se conozcan todos los detalles del algoritmo criptográfico utilizado y aunque se conozca la clave pública utilizada para cifrarlo. La única forma de hacerlo es con la llave privada asociada a la publica con la que se cifró o, de manera inversa, con la clave pública asociada a la clave privada con la que se cifró.
- El emisor y receptor no requieren establecer ningún acuerdo sobre la clave a utilizar. El emisor se limita a obtener una copia de la clave pública del receptor, lo cual se puede realizar, en principio, por cualquier medio de comunicación, aunque sea insegura.

Algoritmos simétricos

- Se utiliza la misma clave para cifrar el mensaje original que para descifrar el mensaje codificado.
- Emisor y receptor deben haber acordado una clave común por medio de un canal de comunicación confidencial antes de poder intercambiar información por un canal de comunicación inseguro.

La Criptografía se puede encontrar en todo tipo de ámbitos, como en transacciones digitales, en autenticación de usuarios, en mensajería y hasta en votaciones online. Según con qué fin se utilice, es importante definir el método y algoritmo de encriptación más apropiado para certificar la seguridad de los datos transmitidos.

#### **2. Algoritmos de cifrado**

En esta sección se definen y caracterizan los algoritmos de cifrado, luego se profundiza en seis algoritmos específicos: Diffie-Hellman (subsección 2.1), RSA (subsección 2.2), DSA (subsección 2.3), ElGamal (subsección 2.4), Curva elíptica (subsección 2.5) y Merkle-Hellman (subsección 2.6)

Los algoritmos son el núcleo de los métodos criptográficos, son quienes establecen las reglas de encriptación y la manera en que éstas deben llevarse a cabo. Los algoritmos describen soluciones a problemas dados, ayudan a entender el mejor camino para lograr un objetivo propuesto; por otro lado, describen la forma en como un problema debería ser resuelto mediante una serie de pasos ordenados de forma efectiva [9]. Es importante aclarar que las descripciones propuestas por dichos algoritmos deben cumplir con una serie de requisitos:

- Precisión, es decir, no admitir ambigüedades.
- Los pasos a seguir se declaran de forma secuencial y con suma claridad.
- Finitud, sus pasos son finitos.
- Garantizan una única solución al problema.

Entre los algoritmos más populares se encuentran Diffie-Hellman, RSA, DSA, ElGamal, Curva elíptica, Merkle-Hellman; todos ellos fueron creados consecutivamente y hoy en día son los más utilizados [10].

# **2.1 Diffie-Hellman**

Diffie- Hellman fue creado por Whitfield Diffie y Martin E. Hellman en 1976. En este trabajo propusieron la primera solución práctica de un protocolo de distribución de claves que permitiría que dos entidades puedan establecer un secreto compartido mediante un intercambio de mensajes a través de un canal de comunicación público (inseguro), todo esto sin previamente haber compartido información de las claves secretas [11].

Este intercambio, o acuerdo, se lleva a cabo sin que una tercera entidad, la cual tiene acceso completo a los datos que son transmitidos por este canal, pueda conocerlo o calcularlo en un tiempo razonable [11].

La seguridad de este algoritmo se basaba en la intratabilidad de resolver logaritmos discretos computacionalmente. El objetivo de este protocolo es generar una clave secreta común entre dos partes sobre un canal inseguro (pero autenticado) que luego

puede ser utilizado para enviar un mensaje cifrado con un método simétrico. Este tipo de protocolo también es llamado protocolo de intercambio de claves, aunque realmente no se realice un intercambio de claves dado que las mismas se generan aleatoriamente [12].

## **2.2 Rivest-Shamir-Adleman**

El algoritmo Rivest-Shamir-Adleman (RSA) fue presentado por Ron Rivest, Adi Shamir, y Leonard Adleman (Instituto Tecnológico de Massachusetts) en el año 1978. Está basado en el problema de la teoría de números y en el hecho matemático que establece que es fácil encontrar el producto de número primos grandes, pero es extremadamente difícil factorizarlo [13]. Para generar las claves se seleccionan dos variables primas aleatorias (*p* y *q*), su producto (*n*) es público. Para que este algoritmo se considere seguro, dicho producto debe tener un mínimo de 2048 bits de longitud [14].

Las llaves se componen por una variable entera y el producto *n*, sea la llave pública (*e,n*) y la privada (*d,n*) es prácticamente imposible conseguir la variable *d* a partir de *e* [15]. Sin embargo, es posible (aunque muy complejo) descifrar la información del mensaje a través de la teoría de probabilidad, por este motivo este algoritmo no es el más seguro; la velocidad de ejecución de las operaciones de cifrado y descifrado depende directamente de la longitud de la variable n, por lo que mientras más segura sea la clave menos eficiente es el algoritmo [16].

El algoritmo RSA necesita mucho más hardware y software para evitar ciertos ataques y se utiliza mayormente para generar claves para algoritmos menos seguros, pero más rápidos, por otra parte, permite generar firmas digitales a través de la llave de descifrado del emisor del mensaje (por lo que no puede ser falsificada) para que quien tenga la llave publica pueda verificarlo [15].

### **2.3 Digital Signature Algorithm**

El algoritmo de firma digital (DSA) es un algoritmo matemático utilizado para crear firmas digitales para la transmisión de información. Fue un algoritmo propuesto por el Instituto Nacional de Normas y Tecnología (NIST) en el año 1991 [17]. Trabaja sobre el mecanismo de computación sistemática el cual computa un valor de hash y una firma digital. La firma digital utiliza dos números de 160 bit para el resumen del mensaje y su clave privada. [18].

El ciclo de DSA comienza por la generación de llaves mediante la exponenciación modular para firmar el documento. Para obtener la llave privada (X) y pública (Y) se debe cumplir que X sea mayor a 0, que Y sea mayor a X. Luego se toman dos números primos (P y Q) de modo que el resto de la división entre P-1 y Q sea 0. Y por último un numero entero (G) que debe estar entre 1 y P, y debe satisfacer que el resto entre G\*Q y P sea igual a 1, y G es igual al resto entre  $H^*((P-1)/Q)$  y P. El valor entero de X debe estar entre 0 y Q, mientras que el valor de Y debe ser el resto de GX con P. La llave privada es {P, Q, G,  $X\}$  y su llave publica  $\{P, Q, G, Y\}$  [19]. A continuación, se utiliza una función de hash para generar un resumen del mensaje, que, combinado con el DSA, genera la firma digital. Luego envía la firma con la información al receptor para su autenticación. El receptor utiliza la función de hash para autenticar la firma. Este proceso requiere mayor tiempo de cómputo que el RSA

Este algoritmo es altamente robusto en seguridad y estabilidad, tiene una velocidad de generación de llaves mucho mayor que el RSA. requiere menor almacenamiento y es libre de costos [20].

#### **2.4 ElGamal**

El esquema criptográfico de ElGamal, desarrollado en base al protocolo Diffie-Hellman, fue descrito por el criptógrafo egipcio Taher Elgamal en 1985. Este algoritmo consta de tres componentes: el generador de claves, el algoritmo de cifrado, y el de descifrado. Generalmente no se utiliza de forma directa, es decir, se utiliza en conjunto con otro algoritmo para que sea más eficiente ya que, a pesar de ser muy seguro, la velocidad de cifrado y autenticación es inferior a la obtenida con otros algoritmos, como por ejemplo RSA; esto se debe a que el cifrado se lleva a cabo mediante una exponenciación en un cuerpo finito, calculada utilizando el algoritmo de exponenciación modular, que tiene un tiempo de ejecución polinomial [21].

Para originar las claves se toma un generador *g* del grupo cíclico (*Zp*), *p* un número primo, y un número aleatorio a ∈ {0, ...*p*−1}. Además, calcula *t ≡ g<sup>a</sup>* mod *p*, lo que deja una clave pública  $k_{pub} = (p, g, t)$ y una clave privada *kpriv* = *a*. El algoritmo basa su seguridad en la complejidad sobre el problema matemático del logaritmo discreto [22]. Este tiene la misma complejidad que la de factorizar dos números primos y, en consecuencia, incapaz de realizar tal tarea en números grandes en un tiempo razonable.

Las técnicas de cifrado y descifrado utilizan un gran proceso informático para que el texto resultante sea del doble de longitud del texto sin formato original, por lo tanto, requiere el uso de grandes recursos y un procesador capaz de realizar cálculos logarítmicos masivos.

#### **2.5 Curva elíptica**

La Criptografía de Curva Elíptica es un tipo de clave pública que se basa en las matemáticas de las curvas elípticas. Fue creada por Victor Miller y Neal Koblitz en 1985 [23].

En este sistema de encriptado se codifica el mensaje sobre una curva E(a,b). Para ello, el sistema necesita un punto base (P). Teniendo en cuenta esto, cada usuario elige un número aleatorio como clave privada (D) y se da a conocer la clave pública Q = D \* P Por ejemplo, si el usuario 1 quiere enviar un mensaje al usuario 2, al tener cada uno una clave privada (D1 y D2) y dado que Q1 y

Q2 son públicas, es muy fácil para éstos descifrar el mensaje [24].

En cuanto a su seguridad, es muy difícil para el atacante poder deducir el mensaje ya que necesitaría saber *d\*P* y como *d* es privada es difícil de deducir a través de *P*. Esto se complica aún más si se usan números primos [25].

Este sistema permite utilizar claves de encriptado más cortas sin perder demasiada seguridad, a diferencia del encriptado RSA, lo que hace que todo el encriptado sea mucho más rápido (hasta 15 veces más que el RSA) [25]. Otra de las ventajas del algoritmo es que no utiliza tanta energía y memoria, lo que lo hace ideal para dispositivos inalámbricos o sistemas con muy poco espacio físico disponible [26].

#### **2.6 Merkle-Hellman**

En 1978 Merkle y Hellman propusieron un cifrado criptográfico de distribución pública de llaves basado en el problema matemático de Knapsack. Este algoritmo fue uno de los primeros sistemas de cifrado público, pero en 1984 Adi Shimmir público un ataque de tiempo polinómico que expuso la manera de superar este cifrado que, junto a su carencia de protocolo de autenticación, lo convirtieron en un cifrado poco seguro [27]. Pese a esto al tener un alto radio de encriptación/desencriptación [28].

Su gran ventaja es que puede procesar decenas de millones de bits por segundo, e incluso en software en máquinas de tamaño modesto puede cifrar del orden de 10<sup>5</sup> bits por segundo. Esto tiene una desventaja inmediata, se necesita el doble de capacidad de comunicación sin olvidar su poca seguridad [29].

#### **3. Comparativa de algoritmos de cifrado asimétrico**

En base a las secciones anteriores se realiza una comparación que se ve reflejada en la tabla 1; las características a evaluar son:

- creadores, es decir, quien o quienes propusieron el algoritmo.
- velocidad, se refiere al tiempo de ejecución con respecto al rendimiento

del mismo. Los valores posibles del mismo son: baja, media y alta.

- Seguridad, se dice del grado de vulnerabilidad del algoritmo tanto para factores externos e internos. Los valores posibles del mismo son: baja, media y alta.
- Distribución de claves, hace referencia al proceso en el que se generan las mismas.
- Ventajas y desventajas, son cualidades específicas del algoritmo (siendo las ventajas "+" y las desventajas "-").

#### **Conclusiones**

Los algoritmos de cifrado asimétrico son de vital importancia para mantener la seguridad de diversos procesos y sistemas en distintos campos de aplicación. Muchos de los algoritmos existentes están basados en sus predecesores optimizando y reestructurando las fallas encontradas, como, por ejemplo, la velocidad del algoritmo DSA es mucho mayor a la de su predecesor RSA.

A su vez, actualmente se utilizan varios algoritmos simultáneamente para obtener mayor eficiencia y seguridad (evaluando su compatibilidad).

El campo de la criptografía asimétrica sigue evolucionando constantemente, ya que la complejidad que demandan los nuevos sistemas definidos por las necesidades de los usuarios continúa aumentando; al igual que la necesidad de proteger la información presente.

Cabe recalcar que la elección de un algoritmo queda al criterio y conveniencia del usuario ya que depende enteramente de las necesidades del mismo.

Como futuras líneas de trabajo se prevé analizar la posible existencia de algoritmos de cifrado asimétrico basados en criptografía cuántica y el impacto que esto causará globalmente.

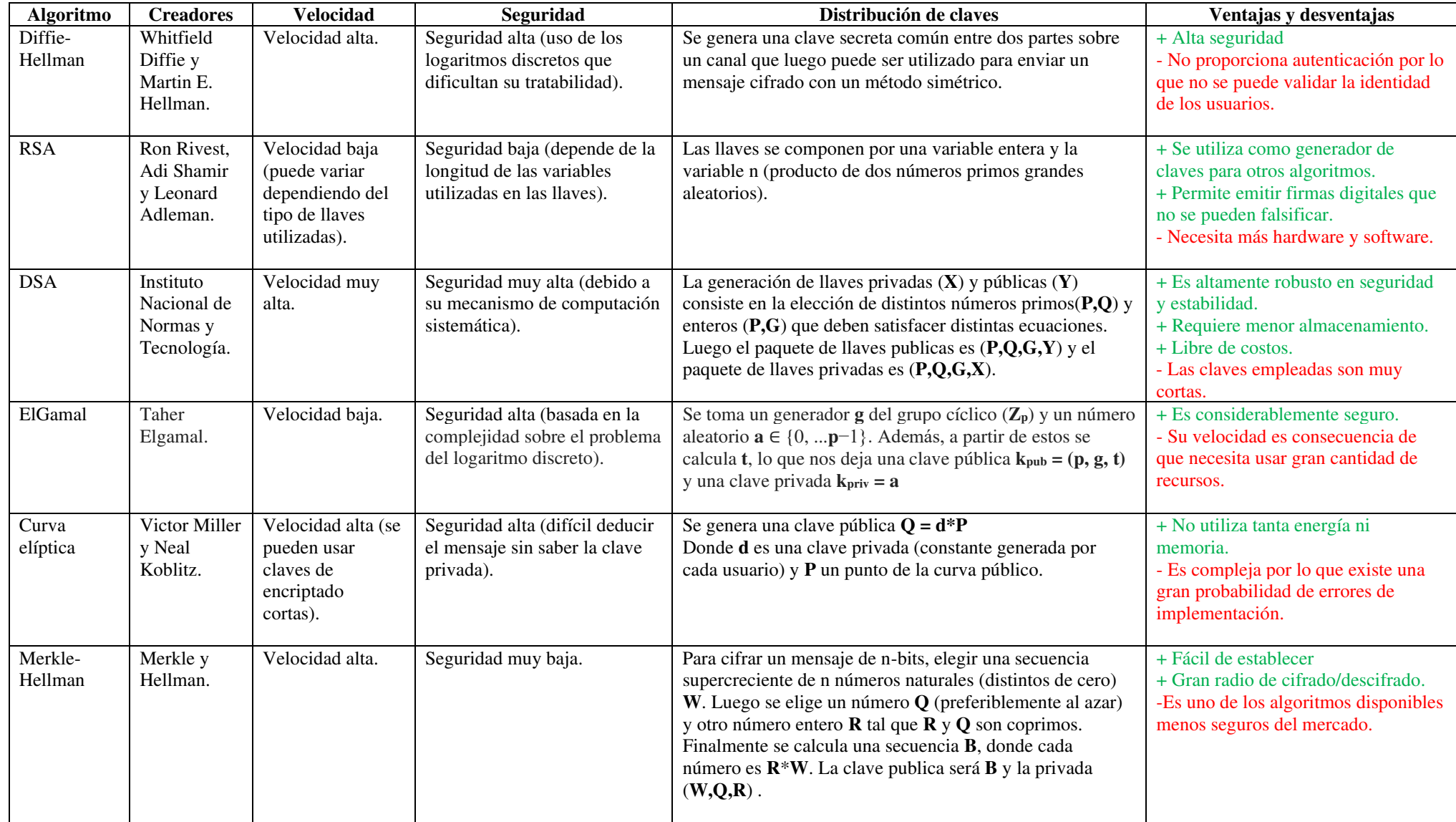

#### **Referencias**

[1] Real Academia Española: Diccionario de la lengua española. 23. ª ed. [versión 23.5 en línea]. Recuperado de: https://cutt.ly/IXNYYVQ. [Accedido el 25-abril-2022].

[2] J. Katz y Y. Lindell. "Introduction to modern cryptography". 3a ed. CRC press. 2021. [En línea]. Recuperado de: https://cutt.ly/QXNT4S8. [Accedido el 25-abril-2022].

[3] A. Pousa. "Algoritmo de cifrado simétrico aes. Aceleración de tiempo de cómputo sobre arquitecturas multicore.". Trabajo de Grado. Universidad Nacional de La Plata. La Plata. 2011. [En línea]. Recuperado de: https://cutt.ly/BXNUUGn. [Accedido el 25-Abril-2022].

[4] A. A. Martínez Morales, D. H. Rosquete de Mora. "NASPI: una notación algorítmica estándar para programación imperativa". Télématique [en línea]. 2009. Recuperado de: https://cutt.ly/GGp9vY9. [Accedido el 25-Abril-2022].

[5] C. B. Monreal. "Criptografía de clave simétrica y de clave asimétrica". Universitat Jaume I. [En línea]. 2020. Recuperado de: https://cutt.ly/4XNIb6R. [Accedido el 25-Abril-2022].

[6] Binance Academy."Encriptación Simétrica vs. Asimétrica | Binance Academy". Binance<br>Academy.2005. Recuperado de: Academy.2005. Recuperado de: https://cutt.ly/2G9nCGj [accedido el 6-Mayo-2022]. [7] G. Granados Paredes. "Introducción a la Criptografía". Universidad Nacional Autónoma de México.2006. Recuperado de: https://cutt.ly/eH1e5pP [accedido el 20-Mayo-2022].

[8] V. Delgado y R. Palacios. "Introducción a la Criptografía: tipos de algoritmos".2006. Recuperado de: https://cutt.ly/nH1yza5 [Accedido el 23-mayo-2022].

[9] J. A. Mañas. "Análisis de algoritmos - Complejidad". Departamento de Ingeniería de Sistemas Telemáticos. 2017.Recuperado de: https://cutt.ly/0H1rwaM [accedido el 20-Mayo-2022].

[10] M. R. Franchi."Algoritmos de encriptación de clave asimétrica". Universidad nacional de la plata [En línea]. 2012. Recuperado de: https://cutt.ly/CJaZ1Lh [Accedido el 30-mayo-2022].

[11] B. Ron H. "Implementación de un Protocolo de Intercambio de Claves Diffie-Hellman empleando Anillos No Conmutativos". Universidad de Buenos Aires. 2013. Recuperado de: https://cutt.ly/kJO4A2u. [Accedido el 7 de junio de 2022]

[12] C. D. Colliard Schneider. "PROTOCOLOS CRIPTOGRÁFICOS BASADOS EN LOS ALGORITMOS DE DIFFIE-HELLMAN Y RSA". UTN - RIA - RIA Principal. 2019. Recuperado de: https://cutt.ly/NH1reta. [Accedido el 23 de mayo de 2022].

[13] S.Singh, S.K.Maakar y Dr. S.Kumar. "A Performance Analysis of DES and RSA

Cryptography". Junio 2012. Recuperado de: https://cutt.ly/iH1etWp. [Accedido el 23-Mayo-2022]

[14] E. Milanov. "The RSA Algorithm". 3 de junio de 2009. Recuperado de: https://cutt.ly/ZHM9hm0. [Accedido el 23-Mayo-2022]

[15] W.H. Wong. "Timing Attacks on RSA: Revealing Your Secrets through the Fourth Dimension". Recuperado de: https://cutt.ly/rJkJM5L. [Accedido el 01-junio-2022].

[16] G. Singh y S. Supriya. "A Study of Encryption Algorithms (RSA, DES, 3DES and AES) for Information Security". International Journal of Computer Applications. Abril de 2013. Recuperado de: https://cutt.ly/jH1evPx. [Accedido el 23-Mayo-2022].

[17]C.M.C. "Digital Signature Algorithm (DSA)". CoinMarketCap Alexandria. 16 de marzo de 2022. Recuperado de: https://cutt.ly/0H1wYmP. [Accedido el 23-Mayo-2022].

[18] MUO."Introduction to Digital Signature Algorithm (DSA)". 11 de marzo de 2022. Recuperado de: https://cutt.ly/lH1i0L9. [Accedido el 23-Marzo-2022].

[19] M. Sharma. "Digital Signature Algorithm (DSA) in Cryptography". Includehelp.com. 29 de febrero de 2020. Recuperado de https://cutt.ly/GXBMIP7. [Accedido el 04-Junio-2022].

[20] "Digital Signature Algorithm (DSA) in Cryptography: How It Works and Advantages". Simplilearn.Com. (15-Febrero-2022). Recuperado de: https://cutt.ly/UH1wjsi. [Accedido el 23-mayo-2022].

[21] M. A. Cardeñosa. "Criptosistemas de clave pública basados en el problema de las mochilas".Trabajo de Grado. Universidad de Valladolid. 2015. [En línea]. Recuperado de: https://cutt.ly/4XNKyLE. [Accedido el 23 de mayo de 2022].

[22] A. M. Salgado. "Criptografía Postcuántica". Trabajo de Grado. Universidad del País Vasco. 2021. [En línea]. Recuperado de: https://cutt.ly/oXNKgXp. [Accedido el 23 de mayo de 2022].

[23] V. Kapoor, V. S. Abraham y R. Singh. "Elliptic curve cryptography". Ubiquity. Vol. 2008. (1–8, mayo de 2008). Recuperado de: https://cutt.ly/XHVdxoU. [Accedido el 23 de mayo de 2022].

[24] H.S. Gururaja, M. Seetha, A.K. Koundinya, A.M. Shashank and C.A. Prashanth.

"Comparative Study and Performance Analysis of Encryption in RSA, ECC and GoldwasserMicali Cryptosystems". January. 2014. Recuperado de:

https://cutt.ly/FH1qyny. [Accedido el 24 de mayo de 2022].

[25] H. S. Guruaja, M. Seetha, A. K. Koundinya, A. M. Shashank, C. A. Prashanth. "Comparative Study and Performance Analysis of Encryption in RSA, ECC and GoldwasserMicali Cryptosystems".<br>January, 2014. Recuperado de: Recuperado https://cutt.ly/lJEO4mN. [Accedido el 24-mayo-2022].

[26] Vivek Kapoor, Vivek Sonny Abraham, Ramesh Singh. "Eliptic curve cryptography" May, 2008. Recuperado de: https://cutt.ly/XHVdxoU. [Accedido el 24-mayo-2022].

[27] Gururaja.H.S, M. Seetha, Anjan K Koundinya , Shashank.A.M y Prashanth.C.A. Prashanth. "Comparative Study and Performance Analysis of Encryption in RSA, ECC and GoldwasserMicali Cryptosystems". January, 2014. U-M Weblogin. Recuperado de: https://cutt.ly/hH1tEZM. [Accedido el 24-Mayo-2022].

[28] P. Nguyen y J. Stern. "Merkle-Hellman Revisited: A Cryptanalysis of the Qu-Vanstone Cryptosystem Based on Group Factorizations". Home - Springer. 1997. Recuperado de: https://cutt.ly/aXNLBQM. [Accedido el 24-mayo-2022].

[29] A. M. Odlyzko. "The Rise and Fall of Knapsack Cryptosystems". 1990. Digital Technology Center | College of Science and Engineering. Recuperado de: https://cutt.ly/2H1t6ON. [Accedido el 24-mayo-2022].

# **Prototipo de un sistema solar on grid**

# **Corrales Petrocelli, Santiago; Gallardo, Federico Matías; García Frigo, Manuel; Neu Carrasco, Franco; Palma, Franco; Podolsky, Tomás; Tang, Luis**

#### *Universidad Tecnológica Nacional, Facultad Regional Buenos Aires*

#### **Abstract**

*En el presente proyecto se tiene como objetivo desarrollar un prototipo de un sistema solar on grid capaz de ser llevado a la realidad. Para ello, la metodología utilizada consta de: en primer lugar, explicar los beneficios del sistema, tanto, en términos económicos, como también, desde el punto de vista ecológico. Luego, se eligen los componentes a utilizar y se explica el rol de cada uno de ellos. Posteriormente, se explica el funcionamiento del sistema, relacionando todos los componentes presentados.* 

*Por otro lado, en cuanto a los resultados obtenidos, se logra llevar a cabo el proyecto, desarrollando un esquema funcional que permite ilustrar lo descripto y relacionado a lo largo del artículo.* 

*Por último, se puede concluir que a través de este sistema se obtiene un ahorro en el consumo eléctrico, mientras que, simultáneamente, se crea un compromiso con el medio ambiente, implementado una energía renovable.* 

#### **Palabras Clave**

Sistema solar, energías renovables, on grid, medioambiente, ahorro de energía.

#### **Introducción**

Las energías renovables son fuentes de energía limpias, inagotables y crecientemente competitivas. Se diferencian de los combustibles fósiles principalmente en su diversidad, abundancia y potencial de aprovechamiento en cualquier parte del planeta, pero sobre todo en que no producen gases de efecto invernadero –causantes del cambio climático- ni emisiones contaminantes [1].

El crecimiento de las energías renovables queda reflejado en las estadísticas aportadas anualmente por la Agencia Internacional de la Energía (AIE) [2]. Según las previsiones de la AIE, la participación de las energías renovables en el suministro eléctrico global pasará del 26% en 2018 al 44% en 2040 [3]. Específicamente en la energía solar, los sistemas on grid son más económicos que los sistemas off grid. Los sistemas on grid no disponen de ningún tipo de almacenamiento, simplemente constan de los sistemas de captación y de conversión de la electricidad generada de corriente continua a corriente alterna y de conexión a la red, mientras que los sistemas off grid son aquellos que plantean un sistema aislado, e independiente [4].

Por ejemplo, en espacios que tienen servidores o salas de máquinas donde la temperatura debe ser siempre la misma, más allá de la estación del año o cualquier otra circunstancia, los aires acondicionados deben estar prendidos los 365 días del año, y las 24 horas del día. Esto demanda un consumo de más de 60 kWh al día [5]. Por ello, el uso de sistemas on grid de energía solar, como medida económica para el ahorro energético aplicada a este tipo de casos, permite ahorrar en términos de consumo mensual. Esto sucede gracias a que la energía producida por este sistema será consumida parcial o totalmente, y la energía sobrante será inyectada en la red para su distribución a otros puntos de consumo. Siendo común que existan mecanismos de retribución económica que compensan al propietario del sistema por la energía que su sistema intercambia con la red [6].

En este contexto, el objetivo del presente trabajo (realizado en el marco de la cátedra de "Sistemas y Organizaciones", primer año de cursada) es presentar un proyecto ilustrativo (que pueda ser llevado a la realidad) de un sistema solar on grid. Para cumplir con dicho objetivo, el trabajo se

estructura de la siguiente manera: en la primera sección se define el concepto de energía solar on grid. En la segunda sección, se detalla el funcionamiento de la energía solar en el campo específico a aplicar (espacios que precisen de refrigeración constante). En la tercera sección, se presenta un esquema eléctrico de tipo funcional y se detalla la labor de cada dispositivo que lo compone, sus costos, sus requerimientos en términos de mantenimiento, y su rendimiento. En cuarto lugar, se detallan conclusiones y futuras líneas de trabajo.

# **1. Energía solar on grid**

La energía solar on grid permite alimentar a usuarios que están conectados a la red eléctrica. Esto quiere decir que durante las horas de luz del día el usuario consume la energía producida por el sistema fotovoltaico logrando un ahorro en el consumo [6]. Durante la noche consumirá energía de la red ya que este sistema no almacena energía. Otra ventaja es que el excedente de energía producido y no consumido puede volcarse a la red eléctrica. Mediante un medidor bidireccional la inyección de energía será reconocida y descontada en la factura de la empresa distribuidora, obteniéndose un ahorro adicional [7]. Por otro lado, la energía solar on grid proporciona energía limpia y ecológica. Durante la generación de electricidad con paneles fotovoltaicos no existen emisiones nocivas de gases de efecto invernadero, por lo que este tipo de energía es respetuosa con el medio ambiente [8].

**2. Funcionamiento de la energía solar on grid en espacios que precisen de refrigeración constante** 

La energía solar on grid es más económica que la energía solar off grid [9]. Esto se debe a que los sistemas on grid no disponen de ningún tipo de almacenamiento, simplemente constan de los sistemas de captación y de conversión de la electricidad generada de corriente continua a corriente alterna y de conexión a la red, mientras que los sistemas off grid son aquellos que plantean un sistema aislado, e independiente [4].

En espacios que requieren de refrigeración constante, los aires acondicionados deben estar prendidos los 365 días del año, y las 24 horas del día. Esto demanda un consumo de más de 60 kWh al día [5]. Por ello, el uso de sistemas on grid de energía solar como medida económica para el ahorro energético, aplicada a este tipo de casos, permite ahorrar en términos de consumo mensual, una cantidad de hasta 700kWh [14]. Esto sucede gracias a que la energía producida por este sistema es consumida parcial o totalmente, y la energía sobrante es inyectada en la red para su distribución a otros puntos de consumo mediante un medidor de energía bidireccional. De esta manera, se obtiene una retribución económica por la energía que el sistema solar on grid brinda al suministro público, es decir que, de haber energía sobrante en el sistema solar, la misma es inyectada al suministro público, y se obtiene una retribución económica por ello [6]. Entonces, se puede instalar un equipo solar on grid, que alimente durante las horas de luz a los aires acondicionados y que, a medida que la luz solar pierde intensidad, se comienza a complementar con el suministro eléctrico, hasta el punto en que no se genere más energía solar, y cambiar la alimentación por completo al suministro eléctrico durante la noche [6].

**3. Esquema eléctrico de tipo funcional y labor de cada dispositivo que lo compone** 

En esta sección y sus respectivas subsecciones se detallan los componentes requeridos para realizar el proyecto propuesto. En la subsección 3.1 se describen los paneles solares, en la 3.2 el medidor de energía bidireccional, en la 3.3 el inversor de corriente continua a corriente alterna, y en la 3.4 se detalla un esquema eléctrico funcional.

## **3.1 Paneles solares**

En primer lugar, se requiere de 6 paneles solares de 500w que resistan el consumo promedio de un equipo de aire acondicionado [5]. Sus costos, mantenimiento y funcionamiento en relación al rendimiento están sujetos al tipo de panel a colocar. Existen dos tipos: los paneles monocristalinos y los paneles policristalinos. La principal diferencia entre ambos es la pureza del silicio, lo que al final se traduce en una disparidad reseñable en el rendimiento que se obtiene. Las células de silicio monocristalino se fabrican a partir de bloques de silicio cilíndricos llamados lingotes. Se cortan los cuatro lados del cilindro, con lo que se derrocha abundante silicio y se hacen láminas con bordes redondeados. Por tanto, los cristales tienen una pureza muy elevada, lo que provoca que el rendimiento de cada celda sea muy alto, y su costo también [13].

Por otro lado, el proceso de fabricación de los paneles solares policristalinos es bastante diferente: el bloque de silicio es fundido en bruto, sin eliminar sus impurezas, y a continuación es vertido en un molde cuadrado. Como resultado, todas las obleas son perfectamente cuadradas, pero contienen impurezas. Los policristales que dan nombre al panel producen energía solar con grado de eficiencia menor, pero a un menor costo también [13]. Esta diferencia en el nivel de pureza hace que el rendimiento del panel monocristalino de 60 células (1,65m2) llegue a producir 330 wp (watts pico) por los 270 wp del panel solar policristalino. En el caso de los paneles de 72 células (2m2) la producción pasa de 400 wp a 330 wp. Estos datos reflejan una generación de electricidad un 20% mayor en los paneles monocristalinos en días soleados y a 25º [13].

### **3.2 Medidor de energía bidireccional**

Por medio de los paneles solares fotovoltaicos se logra producir energía eléctrica durante el día, la cual es regulada por el medidor bidireccional, éste calcula la cantidad de energía producida y la resta del consumo total de energía que se esté realizando. De este modo, si los paneles solares no están produciendo la energía requerida, el medidor de energía bidireccional comienza a utilizar el suministro eléctrico, mientras que, si se produce energía en exceso, el medidor de energía bidireccional se encarga de enviar esta energía al suministro eléctrico, trabajando en el sentido opuesto al anterior [10].

## **3.3 Inversor de corriente continua a corriente alterna**

El inversor tiene la función de convertir la corriente continua, la que producen los paneles solares, en corriente alterna, que se pueda utilizar en artefactos como un equipo de aire acondicionado. Esta transformación la consigue por medio de dispositivos de electrónica de potencia (transistores, tiristores, bobinas, condensadores, etc) que consiguen convertir una corriente lineal, en una corriente sinusoidal de igual forma que la que se utiliza convencionalmente [11]. Este proceso genera calor, que debe ser disipado para que el proceso de transformación sea eficiente. Es por eso por lo que los inversores tienen la necesidad de disipar calor, por ello, algunos llevan ventiladores incorporados y otros disipan el calor por convección [11].

Además, conforme avance la tecnología de estos, se logra desarrollar otras funciones tales como:

- Mejora de la corriente eléctrica: el inversor también consigue estabilizar las ondas eléctricas, proporcionando un suministro de calidad y constante para<br>evitar que sufran nuestros que sufran nuestros electrodomésticos.
- Equipo de seguimiento y control: el inversor es el equipo que monitoriza el funcionamiento de nuestra instalación fotovoltaica. Esto nos permite saber si hay algo que no está funcionando correctamente. También avisa frente a cualquier problema. El inversor se puede monitorizar a distancia con los elementos de telecontrol adecuado [11].

Por último, se puede elegir entre dos tipos de inversor: por un lado, los inversores string o de cadena funcionan de la siguiente manera: los paneles solares se conectan en serie entre sí, y toda la energía que generan se envía al mismo inversor. Este inversor está instalado normalmente en el interior del edificio donde se instale, y se encarga de transformar la energía continua que producen los paneles solares en la energía alterna que se desea utilizar. Además, los inversores de cadena son más económicos y de fácil mantenimiento, ya que se encuentran instalados en un lugar de fácil acceso. En su contra hay que mencionar que pueden sufrir el llamado efecto "cuello de botella": se produce tanta energía como produzca el panel solar que menos energía produzca, lo que puede resultar ineficiente si se cuenta con un panel con zonas de sombra o que presenta un deterioro [11].

Por otro lado, los microinversores funcionan de la siguiente manera: cada placa solar cuenta con su propio inversor de corriente. Cada placa solar lleva un microinversor que también está instalado en la cubierta o terraza. Si bien, los microinversores son más eficientes que los de cadena, también son más caros y difíciles de mantener, ya que, en caso de avería, se debe subir a la cubierta para la reparación [11].

Los microinversores, también tienen a su favor que permiten monitorizar cada panel individualmente, así permite hacer comparativas y acotar cualquier posible problema más fácilmente.

## **3.4 Esquema eléctrico funcional**

A continuación, se presenta un esquema eléctrico funcional donde se ilustra la conformación del sistema, conectando y relacionando los componentes mencionados anteriormente (Figura 1) [1].

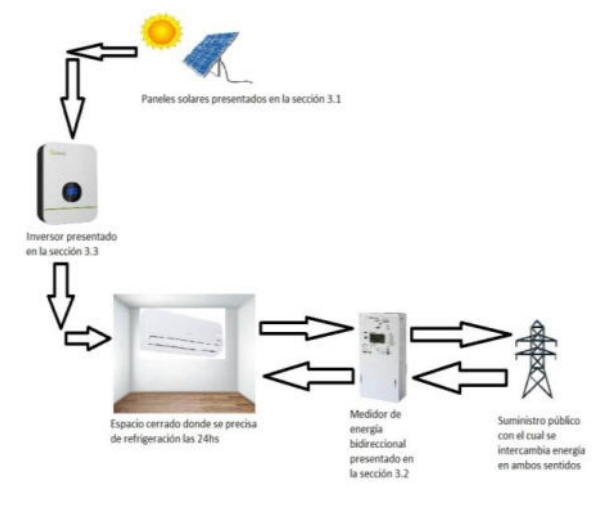

*Figura 1. Esquema eléctrico Propuesto* 

En el esquema eléctrico funcional de la figura 1, se puede observar cómo funciona un sistema de energía solar on grid. En este trabajo, se propone la implementación de estos componentes, es decir, los paneles solares, el inversor, y el medidor de energía bidireccional para la alimentación híbrida (con energía solar y con energía del suministro público), de un espacio que precise de refrigeración constante, es decir, un espacio donde sea necesario alimentar un equipo de aire acondicionado durante todo el día.

El sistema funcionaría de la siguiente manera: en primer lugar, los paneles solares generan energía eléctrica continua. En segundo lugar, el inversor se encarga de convertir esta energía eléctrica continua, en energía eléctrica alterna con el objetivo de que la misma pueda ser usada

domésticamente. Luego, el medidor de energía bidireccional indicará si la energía generada y posteriormente convertida es insuficiente, suficiente, o más que suficiente para satisfacer el consumo requerido. En el caso en que la energía generada sea insuficiente, se utiliza la totalidad de ella, y es complementada con energía del suministro público.

Sin embargo, si la energía generada es suficiente, es decir, que es exactamente la requerida por el consumo de dicho momento, entonces se utiliza la totalidad de ella para satisfacer el consumo sin necesidad de recurrir al suministro público. Por último, si la energía generada es más que suficiente, es decir, superior a la que se consume, entonces se utiliza la necesaria para satisfacer el consumo propio, y la energía sobrante, se reintegra al suministro público. De este modo, el sistema es capaz de trabajar las 24 horas del día administrando la energía generada por los paneles solar según las condiciones dadas.

La intención de este proyecto es facilitar el acceso a un sistema solar híbrido, que permita ahorrar en términos de consumo eléctrico mensual, con la ventaja de que requiere una menor inversión económica que la de un sistema solar off grid que, si bien, se aísla por completo del suministro público y a futuro permite un mayor ahorro, también precisa de más componentes y otras tecnologías que encarecen el sistema.

No obstante, lo que sí se logra obtener, en base al esquema propuesto, es crear un sistema solar on grid funcional, donde mediante paneles solares se consiga energía que reemplace a la del suministro eléctrico mientras esto sea posible, y luego de ello, que sea sustituida por la electricidad del suministro público. La conversión de la energía continua generada por los paneles solares a energía alterna será tarea del inversor.

Por último, el medidor bidireccional se encargará de direccionar el sentido de la energía, es decir, si existe un exceso de energía, entonces será reintegrado al suministro, y en caso de que se necesite energía será solicitada a este mismo.

# **4. Conclusiones**

A lo largo de este artículo se presenta un proyecto ilustrativo de un sistema solar on grid. En base a lo desarrollado, se puede concluir que los beneficios que este sistema otorga son, por un lado, el rédito económico no solo ahorrando consumo eléctrico gracias a los paneles solares, sino también, obteniendo una retribución por la energía sobrante que sea inyectada al suministro público. Por otro lado, es una manera de lograr un compromiso con el medioambiente buscando generar nuevas fuentes de energía que sean sustentables y sostenibles. Por último, el uso de un sistema híbrido de estas características, en donde el uso del suministro público no se deja totalmente de lado, permite realizar una inversión económica menor que sí se eligiese aislar el sistema por completo.

Respecto de las futuras líneas de trabajo, se preve desarrollar distintos prototipos agregando componentes mencionados pero no utilizados durante este proyecto, como por ejempo, el uso de las energías off grid que permitan crear un sistema aislado con baterías, aunque, como fue explicado anteriormente, acarrearía un mayor costo de inversión inicial, a comparación del propuesto en el presente proyecto.

#### **Referencias**

[1] Grupo ACCIONA, Madrid, España, "La importancia de las energías renovables", 2020. Disponible: [https://bit.ly/3PgRZo2.](https://bit.ly/3PgRZo2) Recuperado el 11 de mayo de 2022.

[2] IEA, Paris, Francia, 2022. Disponible: [https://www.iea.org/.](https://www.iea.org/) Recuperado el 11 de mayo de 2022.

[3] Grupo ACCIONA, Madrid, España, Comunidad de Madrid, "La importancia de las energías renovables", 2020. Disponible: [https://bit.ly/3PgRZo2.](https://bit.ly/3PgRZo2) Recuperado el 11 de mayo de 2022.

[4] P. Puig, y M. Jofra, "Energías renovables para todos: Energía solar fotovoltaica". Disponible: [https://bit.ly/39peIxS.](https://bit.ly/39peIxS) Recuperado el 5 de mayo de 2022.

[5] Milar, Madrid, España. "Guía de consumo", 2022. Disponible: <https://cutt.ly/3HeXeYt>. Recuperado el 10 de mayo de 2022.

[6] O, Perpiñán Lamigueiro, "Energía solar fotovoltaica", Madrid, España: 2013. Disponible: [https://bit.ly/3vUHcag.](https://bit.ly/3vUHcag) Recuperado el 5 de mayo de 2022.

[7] Wega Energy, La Tablada, Buenos Aires, Argentina "Sistema on-grid". Disponible: https://acortar.link/iO6gTC. Recuperado el 3 de junio de 2022.

[8] Inteva, Casilda, Santa Fe, Argentina, "¿Qué es un sistema on grid?" Disponible: https://acortar.link/ZdYTFl. Recuperado el 3 de junio de 2022.

[9] Desigenia, España. "Energía solar on grid y off grid". Disponible: https://acortar.link/OMZ6TK. Recuperado el 17 de junio de 2022.

[10] EnerPanel, Miguel Alemán, Tamaulipas, México, "¿Cómo funciona el medidor bidireccional de CFE y los paneles solares?". Disponible: https://acortar.link/ydzE3H. Recuperado el 3 de junio de 2022.

https://acortar.link/DHBxYt. Recuperado el 17 de junio de 2022.

[12] Lumisolar, Miraflores, Lima, Perú, "Economizador Solar de Electricidad" Disponible: https://acortar.link/MBlpFe. Recuperado el 3 de junio de 2022.

[13] SotySolar, Gijón, Asturias, España, "¿Paneles solares monocristalinos o policristalinos?" 2020. Disponible: https://acortar.link/Re8oy7. Recuperado el 3 de junio de 2022.

[14] Francisco Manitas, ManoAMano. "Cómo calcular la potencia y el tamaño de un panel solar". https://acortar.link/M2jAgw. Recuperado el 3 de junio de 2022.

[11] BESUN Energy, Madrid, España, "Cómo funciona un inversor solar". Disponible:

# **Utilización de inteligencia artificial para una mejor comunicación en Lenguaje de Señas**

# **Alu Carchak, Manuel; Gómez, Santiago Joaquín; Soria, Carolina Ayelén; Taiter, Julián**

*Universidad Tecnológica Nacional, Facultad Regional Buenos Aires* 

#### **Abstract**

*Los diferentes lenguajes e idiomas no siempre cumplen con el objetivo de la comunicación. En el caso de las personas que necesitan utilizar el Lenguaje de Señas para expresarse, es más dificultoso, ya que el uso de éste no está extendido entre la población general. Por eso, se analizan diferentes arquitecturas de Redes Neuronales Artificiales (RNas) para la interpretación del Lenguaje de Señas. En ambos métodos se utilizan las RNas para procesar imágenes y reconocer caracteres del Lenguaje de Señas. Una aplicación logra un porcentaje de acierto mayor al 85% en la detección de caracteres a partir de imágenes estáticas. Estos resultados resultan prometedores para el futuro desarrollo de tecnologías basadas en RNas orientadas a la inclusión de personas con discapacidad.* 

#### **Palabras Clave**

Lenguaje de Señas, Redes Neuronales artificiales, inteligencia artificial (IA), sordera

#### **Introducción**

En el mundo existen muchas lenguas, idiomas, dialectos, a los cuales, no todos los individuos pueden acceder e interpretar. Por eso, no siempre se cumple con el objetivo de comunicar. Sin embargo, existe un lenguaje universal que es el Lenguaje de Señas. Si bien es utilizado para llegar a personas con dificultades de habla o sordera, no suele ser tan utilizada, debido a su poca difusión entre la población sin problemas de habla o sordera. Esto dificulta la inclusión social [1]. Por otro lado, la evolución de la tecnología facilita la comunicación de las personas oyentes y las que tienen una discapacidad auditiva, además de ayudar en su vida cotidiana en todos los ambientes sociales, familiares, escolares y laborales [2]. Para el desarrollo y facilitación de la interpretación básica del Lenguaje de Señas, existen soluciones informáticas que utilizan tecnologías provenientes de la Inteligencia Artificial, por ejemplo, las Redes Neuronales Artificiales (RNas) [3]. Estas redes, sin embargo, poseen diferentes arquitecturas que impactan en sus funcionamiento y capacidades.

Las RNas son sistemas de procesamiento de la información con una estructura y una modalidad de funcionamiento inspirados en las redes neuronales biológicas. Están formadas por unidades que se agrupan en capas, y conectadas entre sí mediante enlaces de comunicación. Estos enlaces poseen un peso (weight), la unión de estos pesos simboliza un patrón o modelo de información que es utilizado en la red neuronal para resolver un problema. Las RNas son sistemas adaptativos que realizan ciertas tareas en base al entrenamiento [4]. En este contexto, el objetivo de este trabajo (realizado en el marco de la cátedra "Sistemas y Organizaciones", de primer año de cursada), es analizar diferentes arquitecturas de Redes Neuronales Artificiales para la interpretación del

Lenguaje de Señas. Para cumplir con dicho objetivo, el trabajo se estructura de la siguiente manera: en la primera sección, se definen las generalidades de la sordera, en la segunda sección, se detallan las problemáticas que presentan las personas sordomudas para su comunicación, en la tercera sección, se definen las RNas, y en la cuarta sección se describen las aplicaciones y funciones de las RNas en relación con el Lenguaje de Señas. Finalmente, en la quinta

sección, se detallan las conclusiones y futuras líneas de trabajo.

# **1. Generalidades de la sordera**

La Organización Mundial de la Salud (OMS) refiere como "sorda" a toda aquella persona hipoacúsica que padezca una pérdida de audición profunda, la cual imposibilite una comunicación fluida mediante la palabra [5]. Es necesario realizar una distinción entre los sordos y el resto de las personas que sufren una discapacidad auditiva, ya que cuando la pérdida de la audición es leve, se puede lograr una comunicación efectiva a través de la palabra gracias a la ayuda de diferentes herramientas tales como audífonos o implantes cocleares [5].

Para clasificar la hipoacusia se utilizan diversos criterios [6, 7]. A continuación, se enumeran los criterios, pero solo se desarrollan los tres que son necesarios para el desarrollo del presente trabajo:

- **-** Clasificación topográfica
- Clasificación evolutiva
- Clasificación cuantitativa
- Clasificación cronológica

- Clasificación con relación a la adquisición del lenguaje

**Clasificación cuantitativa:** tiene en cuenta el grado de repercusión de la hipoacusia y la cantidad de pérdida auditiva existente. Como muestra la figura 1, se distinguen [6]: - Leve: menor a 30 decibeles.

- Moderada: entre 30 y 50 decibeles.
- Grave: entre 50 y 80 decibeles.
- Profunda: entre 80 y 95 decibeles.
- Cofosis o total: mayor a 95 decibeles.

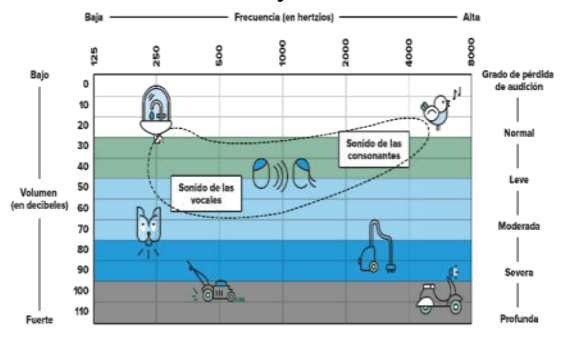

Figura 1. Umbral de las distintas frecuencias en relación con el grado de pérdida de audición [6]

**Clasificación cronológica:** se basa en la etapa en la cual comienza la pérdida auditiva. La misma puede ser: **genética (**transmitida por una anomalía genética y pudiéndose manifestar desde el nacimiento hasta etapas más tardías de la vida) o **adquirida**: (ocasionada por un agente patógeno, por ejemplo, un traumatismo craneoencefálico).

**En relación con la adquisición del lenguaje.** Se pueden distinguir tres tipos: **prelocutivos (**con una discapacidad que se desarrolla previamente a la adquisición del lenguaje oral), **perlocutivo (**con una discapacidad que se desarrolla durante el período de adquisición del lenguaje) o **poslocutivo (**con una discapacidad que se desarrolla posterior a la adquisición del lenguaje).

#### **2. Dificultad auditiva y problemas de comunicación en el ámbito educativo**

Las personas hipoacúsicas no siempre presentan problemáticas respecto a la comunicación. Esto solo sucede cuando la sordera es grave, mayormente en los casos de sordera prelocutiva o perlocutivo [8].

La falta de capacidades auditivas puede parecer no ser un gran problema, debido a que existen una gran cantidad formas en las que un emisor puede hacer llegar su mensaje al receptor. Sin embargo, la realidad social es más difícil de lo que parece, ya que es un hecho que la manera de transmitir información en un entorno presencial como, por ejemplo, un aula escolar, es hablada, es ahí donde empiezan a surgir los inconvenientes [9].

Las personas sordas sufren mucho ante la exclusión social: al intentar integrarse socialmente y no conseguirlo, se genera un sentimiento de frustración [10].

Las tareas que presentan bajo contenido verbal son ideales para los niños con problemas de audición, ya que donde se observa dificultad es donde se hace uso más amplio y complejo del lenguaje. Muchas veces según la forma de transmitir el mensaje, éste puede ser interpretado por

oyentes o no oyentes, de la misma manera, sin inconvenientes [11].

En la figura 2 se reúnen los resultados obtenidos de una encuesta realizada a maestras de escuelas públicas de Uruguay sobre el desempeño de sus alumnos sordos con implantes cocleares.

| Desempeño académico     | N  | %    |
|-------------------------|----|------|
| Muy bueno               |    | 0%   |
| <b>Bueno</b>            | з  | 8%   |
| Aceptable               | 2  | 6%   |
| Con muchas dificultades | 28 | 78%  |
| Solo integración social | 3  | 8%   |
| Total                   | 36 | 100% |

Figura 2. Desempeño de los alumnos sordos con implantes en Uruguay [12]

De estos datos se llega a la conclusión que es muy alto el porcentaje de niños implantados que tienen dificultades o sólo logran una integración social parcial [13].

#### **3. Redes Neuronales Artificiales**

Las RNas surgen del estudio de las redes neuronales biológicas que conforman el cerebro, con el propósito de resolver problemas mediante el empleo del conocimiento obtenido de casos similares anteriores. Dado que las RNas surgen en base a las neuronas biológicas, tienen en cuenta ciertas cualidades de ese modelo real, como tener conexiones modificables en función de la experiencia y un proceso de aprendizaje constante [14].

La neurona artificial pretende tomar las características más importantes de la neurona biológica. Como muestra la figura 3, recibe las señales de entrada de las neuronas vecinas sumando el peso de las conexiones (entrada total o neta), mediante la aplicación de una función matemática (función de activación). Sobre esa entrada neta, se calcula un valor de salida, el cual, es enviado a otras neuronas [4].

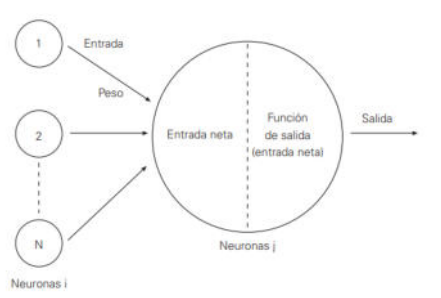

Figura 3. Funcionamiento general de una neurona artificial [4]

Las RNas son medios de procesamiento de información basadas en el aprendizaje mediante ejemplos. encuentra formada por elementos simples de procesamiento llamados nodos o neuronas [14]. Existen conexiones establecidas entre cada uno de estos elementos que les permiten comunicarse, estas conexiones tienen asociado un peso. Estos pesos son la información de la cual la RNa hace uso para encontrar una resolución al problema planteado [4].

Las RNas están formadas por neuronas organizadas en forma jerárquica que forman capas. Como muestra la figura 4, se distinguen tres tipos de capas: la capa de entrada que recibe información del exterior, las capas ocultas cuyas entradas y salidas se encuentran dentro del sistema (no tienen contacto con el exterior), y la capa de salida que envía la respuesta de la red al exterior [15].

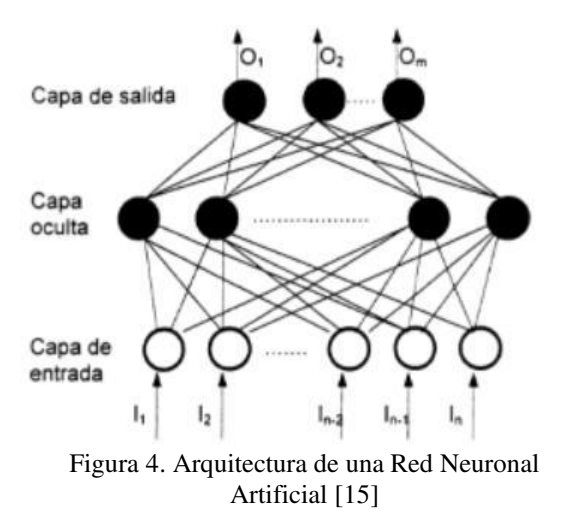

Estas redes neuronales organizadas se agrupan en dos tipos de arquitecturas básicas: redes multicapas y monocapa. Las

multicapas están formadas por conjuntos de neuronas agrupadas en dos o más capas (generalmente encontramos los tres tipos de capas). Y las redes monocapa están organizadas en una sola capa de neuronas, cada neurona está conectada con todas las demás que forman la arquitectura [15].

Las RNas utilizan distintos métodos de aprendizaje para lograr una respuesta que se adapte a los estímulos externos. Entre los tipos de aprendizajes o entrenamiento se encuentran [14,16]:

-Aprendizaje supervisado: donde el proceso implica un control de pesos de la red con el fin de lograr una salida lo más esperada posible, el supervisor controla la salida y modifica los pesos si así es necesario.

-Aprendizaje no supervisado: acá no se busca ajustar los pesos de la red con ayuda externa, sino que éstos sean ajustados por la misma RNa.

## **4. Aplicaciones y funciones de las RNas en relación con el Lenguaje de Señas**

En esta sección se presentan aplicaciones y funciones de las RNas en relación con tecnologías que permiten la interpretación del Lenguaje de Señas. Se trabajan dos ejemplos. En la primera parte, se analiza el funcionamiento de un modelo de RNa multicapa (subsección 4.1). Luego se analiza una tecnología que permite traducir Lenguaje de Señas a partir de imágenes estáticas mediante una RNa convolucional (subsección 4.2).

#### **4.1 Sistema de Identificación de Lenguaje de Señas usando RNas multicapa**

Un grupo de investigadores informáticos de la Universidad Popular del Cesar, en Colombia, realizó un sistema óptico de reconocimiento de patrones de imágenes utilizando un modelo computacional para la identificación del Lenguaje de Señas.

El sistema parte de un banco de imágenes con simbología específica de este tipo de lenguaje, véase figura 5. Estas imágenes son binarizadas y, luego, utilizadas para el entrenamiento de la RNa por medio de un algoritmo de retropropagación, una forma de aprendizaje supervisada [17].

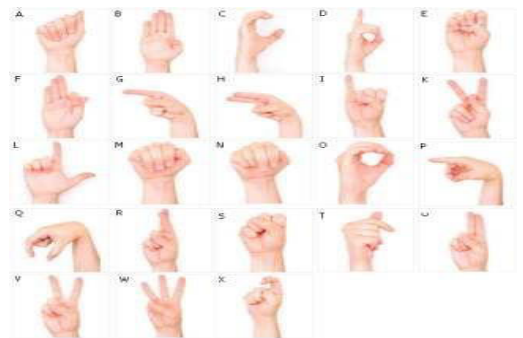

Figura 5. Banco de imágenes utilizado [17]

En una primera etapa se emplearon 23 imágenes de prueba, con los símbolos de la "A" a la "Y". Estas fotografías se sometieron a un algoritmo de reducción y eliminación de ruido, para luego ser normalizadas por medio de un proceso de detección de bordes, que utiliza un algoritmo de segunda derivada con operador Laplaciano [18].

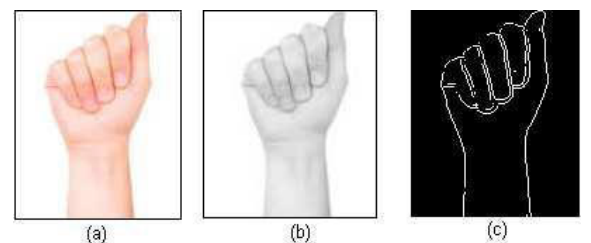

Figura 6. a) Imagen original, b) Imagen en escala de grises, c) Bordes de la imagen [17]

Cada imagen tiene un tamaño de 120 x 150 píxeles, por lo tanto, se obtienen 18000 elementos de entrada. Estos últimos se agrupan tomando cada fila de la imagen y ubicándolas una seguida de la otra, para así formar el vector de entrada a la red, de la misma manera que se muestra en el ejemplo de la figura 7 [19].

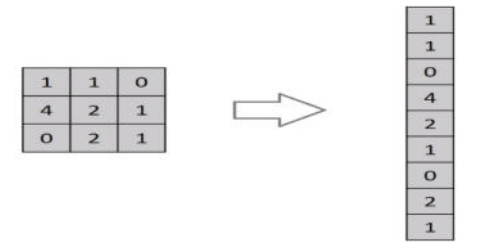

Figura 7. Ejemplo del método *flattening* para la regularización de imágenes [19]

Una vez que se obtienen estos vectores de prueba de entrada a la red, se ingresan a la red de reconocimiento e interpretación del Lenguaje de Señas. La red que se utiliza es una Red Neuronal Artificial multicapa con una sola capa intermedia. En las capas de entrada e intermedia se utilizan cinco neuronas con funciones de activación tangente hiperbólica. La capa de salida posee una sola neurona con una función de activación lineal.

Por otro lado, como se observa en la figura 8, cada capa tiene un bias y un número diferente de pesos, los cuales son determinados por la cantidad de valores que ingresan en esta. El número neuronas intermedias fue definido luego de evaluar diferentes configuraciones para la misma. Con cinco capas se alcanzó un grado de generalización cercano al 100%, mientras que un número menor presentó un incremento en el error [17].

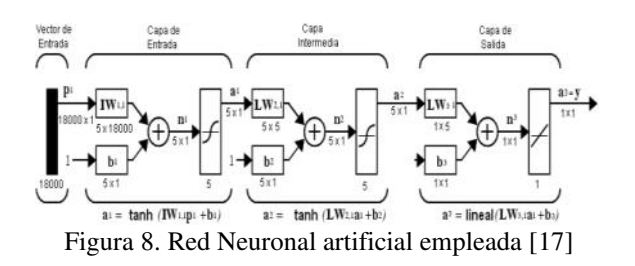

Los vectores de prueba ingresados permiten el entrenamiento de la red. Este entrenamiento se ejecuta con la ayuda de un algoritmo de retropropagación (o propagación hacia atrás) basado en el gradiente. Como se muestra en la figura 9, el algoritmo toma un vector y asigna pesos iniciales aleatorios, calcula la función de error y su gradiente a partir de la salida deseada por el usuario. Si el error se encuentra dentro de los límites fijados en la salida deseada se termina el ajuste de esta neurona y se pasa a la siguiente. En el caso de que el error se encuentre fuera del límite, se modifican los vectores de pesos iniciales en dirección opuesta al gradiente de la función de error, a través de la siguiente expresión:

$$
W^{m+1} = W^m + \alpha. (-\nabla^n)
$$

*α* es la ruta de aprendizaje de la red y ∇ el gradiente de error de la función respecto a *W<sup>n</sup>* .

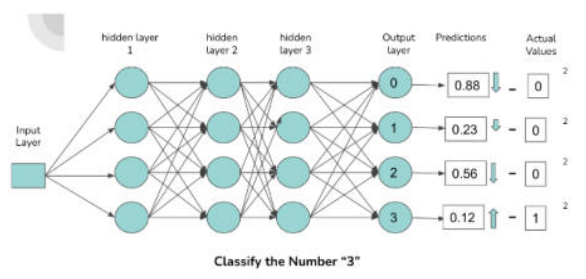

Figura 9. Algoritmo de retropropagación y gradiente aplicado a un RNa que clasifica el número "3" [20]

En este entrenamiento, los valores de salida se asignaron con una separación de 0.2 entre cada letra, en el rango de -2.2 y 2.4.

Por último, se evaluó el desempeño de la tecnología con imágenes con un bajo contraste lumínico. Los resultados fueron satisfactorios. La red clasificó correctamente 22 sobre 23 patrones, obteniendo un desempeño mayor al 95% [17].

#### **4.2 Reconocimiento de simbología de Lenguaje de Señas utilizando RNas Convolucionales**

Dos estudiantes de la Universidad de los Andes, en Colombia, realizaron un modelo de RNa Convolucional orientado a la detección de Lengua de Señas mediante imágenes. Con el objetivo de poder detectar 29 clases diferentes (las 25 letras del abecedario más las palabras "espacio", "borrar" y "nada") [21].

El uso de las RNas convolucionales permite una solución escalable para el procesamiento y clasificación de imágenes y videos [12, 22]. En éstas, el uso de kernels, también llamados filtros de características, permite reducir de manera considerable el número de valores que deben de ajustarse en cada época del entrenamiento. Para este fin se utilizaron dos *dataset* preexistentes relacionados a la traducción de este lenguaje [23,24]. En total, se obtuvieron más de 3000 imágenes para cada letra, que se utilizaron para entrenar el modelo. Este modelo se compone, tal como muestra la figura 10, de unas capas pre

entrenadas ResNet50 de Keras Applications y de unas capas creadas para este trabajo [25]. Finalmente, se validó el modelo mediante la clasificación de una muestra propia compuesta por más de 200 imágenes por cada letra [21].

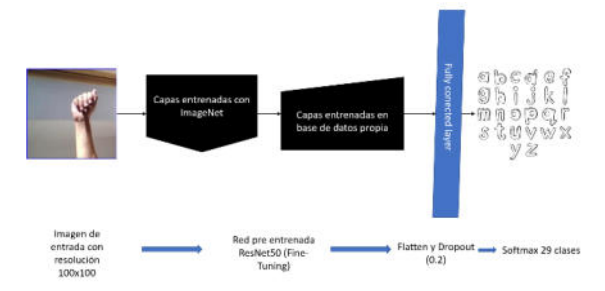

Figura 10. Arquitectura del modelo final del trabajo [21]

Como primer paso, para afianzar los conocimientos de los autores, se implementó una RNa convolucional basada en redes utilizadas para el reconocimiento de expresiones faciales [26]. Este modelo, que se puede observar en la figura 11, trabaja clasificando solamente 6 clases.

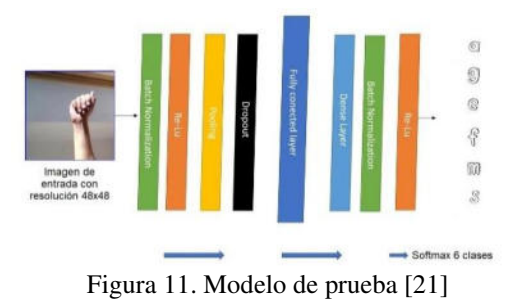

La red consiste en lo siguiente: una primera parte donde tiene lugar el proceso de *feature learning*, por medio de una convolución, que permite detectar características de las imágenes de muestra y una segunda parte donde ocurre el proceso de *classification*, gracias a una *fully connected layer* o capa densa, que clasifica las características obtenidas en el proceso anterior. En la primera etapa se comienza realizando la convolución de las imágenes de 48x48 píxeles, mediante 64 kernels 3x3. Los *feature mappings* que se obtienen pasan por una capa de *batch* normalization en la que se normalizan los valores de las matrices. Luego, sobre estos valores se ejecutan de activación ReLu, definidas de la siguiente manera:

$$
f(\mathbf{x}) = \max(0; \mathbf{x})
$$

Luego se aplica una técnica de *subsampling* a las matrices con los valores activados, con el uso de un *max-pooling* 2x2. Por lo tanto, se pasa de tener 64 matrices 48x48 a 64 matrices 24x24. Para terminar esta primera etapa, dichas matrices se pasan a través de una capa de *dropout*, para prevenir errores por *overfitting*. Finalizada la convulación, los valores de salida del *feature learning* se utilizan como valores de entrada de la *classification.* Las matrices se regularizan y pasan a través de una nueva capa de *batch normalization*, esta vez con valores entre 0 y 1. Para terminar, se utiliza nuevamente una función ReLu y se abandonan el 25% de los nodos gracias a una capa de *dropout*. Las salidas de la etapa de *classification* se someten a una función *softmax* que determina la probabilidad de que la imagen se corresponda con una de las 6 clases [21]. El entrenamiento de este modelo se realizó siguiendo el algoritmo de la figura 12. En cada época o iteración del proceso, se almacenan valores de precisión y pérdida (del tipo *Categorical Crossentropy*). Al finalizar las 80 épocas programadas se obtuvo un pico del 84,1% de precisión en el set de prueba [27].

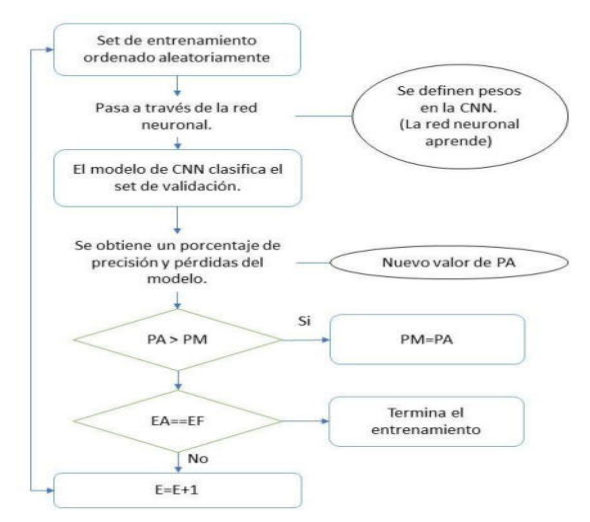

Figura 12. Diagrama del algoritmo de entrenamiento [21]

Una vez validado el funcionamiento de la red, se procedió a trabajar con las 29 clases. Debido a que el entrenamiento a una escala tan grande del modelo propio implicaba una importante demanda de tiempo y poder computacional, los investigadores optaron por combinar la red desarrollada con la red pre-entrenada ResNet50 [25]. Para este fin, se aplicó la técnica de *transfer learning.* A pesar del gran desempeño mostrado con el set de prueba, cuando el modelo se expuso a imágenes nuevas su resultado no mantuvo la tendencia [21].

Para mejorar el desempeño del modelo de RNa convolucional se implementaron dos mejoras: se aumentó la resolución de la imagen de 48x48 a 100x100 píxeles, gracias a la potencia gráfica de la GPU, y se aplicaron técnicas de *Fine-Tuning*. Para implementar esta técnica, se congelaron las primeras capas, correspondientes a la red pre-entrenada, y se probaron diferentes combinaciones para el entrenamiento de las capas de la red propia, entrenando distintas configuraciones de capas. Una vez finalizadas las pruebas, se encontró un pico de precisión al entrenar solamente las últimas 4 capas del modelo. Para finalizar la etapa de entrenamiento, se entrenó el modelo final siguiendo el algoritmo de la figura 11, obteniéndose así una precisión del 87,91% [21].

Finalmente, el modelo final fue sometido a una validación de la que se obtuvo la matriz de confusión de la figura 13, que permite observar el desempeño de cada seña.

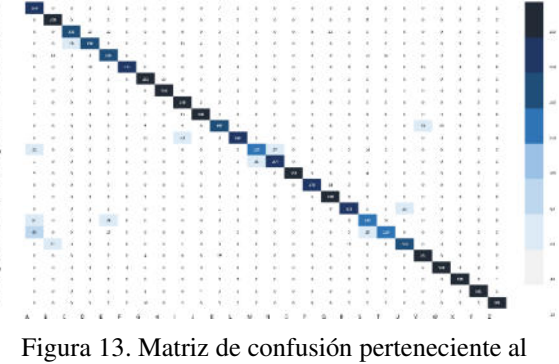

# modelo final [21]

#### **Conclusiones**

Siendo las RNas una tecnología cada día más utilizada en diferentes campos, se decide realizar un estudio en detalle del funcionamiento de éstas en aplicaciones relacionadas con problemáticas de la sordera En ambas investigaciones se logran los objetivos esperados respecto de las RNa. El gran desempeño de las tecnologías implementadas sugiere que resulta de utilidad en el proceso de inserción social de las personas con una discapacidad auditiva. Aunque, está claro que el uso de estas herramientas no soluciona el problema por completo, si permiten facilitar el proceso integral que transita la persona.

Por otro lado, dichas tecnologías aún no son capaces de traducir el Lenguaje de Señas de forma completa, ya que se encuentra limitado a la traducción de caracteres a partir de imágenes estáticas.

Como futuras líneas de trabajo se prevé analizar aplicaciones de basadas en RNas utilizadas para ayudar a personas con otras discapacidades, tales como la ceguera o las discapacidades físicas.

#### **Referencias**

[1] M. J. Argollo Rafael, Redes neuronales para la interpretación del Lenguaje de Señas, Tesis de grado, Universidad Mayor de San Andrés Facultad de Ciencias Puras y Natural, La Paz, Colombia, 2013. Accedido el 8 de abril de 2022. [En línea]. Disponible:<https://bit.ly/3LRplrE>

[2] V. Andrade, Diseño e implementación de un sistema traductor de Lengua de Señas mediante inteligencia artificial para personas con discapacidad auditiva, Tesis de grado, Universidad Nacional de Chimborazo, Riobamba, Ecuador, 2022. Accedido el 8 de abril de 2022. [En línea]. Disponible: <https://bit.ly/3LXK7WK>

[3] G. Gamboa. T. Santiago, Reconocimiento y clasificación de Lenguaje de Señas usando Kinect e inteligencia artificial, Tesis de maestría, Escuela Politécnica Nacional, Quito, Ecuador, 2019. Accedido el 8 de abril de 2022. [En línea]. Disponible:<https://bit.ly/3N2fdN8>

[4] A. Palmer Pol y J. J. Montaño Moreno, "¿Qué son las redes neuronales artificiales? Aplicaciones realizadas en el ámbito de las adicciones", Universidad de las Islas Baleares. Departamento de Psicología, vol. 11, n.º 3, 1999. Accedido el 9 de

mayo de 2022. [En línea]. Disponible: <https://bit.ly/3vWWEE2>

[5] OMS (Organización Mundial de la Salud), "Sordera y pérdida de la audición". 2021. Accedido el 31 de mayo de 2022. [En línea]. Disponible: <https://bit.ly/3NIUwGf>

[6] Hospital Universitari Clínic Barcelona, "¿Qué es la sordera?" – Barcelona, España, 2018. Accedido el 31 de mayo de 2022. [En línea]. Disponible: <https://bit.ly/3GFHMOs>

[7] S. Pabón Serrato. "La discapacidad auditiva. ¿Cómo es el niño sordo?" - Revista Innovación y Experiencias Educativas - Granada, España, 2009. Accedido el 31 de mayo de 2022. [En línea]. Disponible:<https://bit.ly/3wYunMM>

[8] M. RossiIzquierdo, T. Labella Caballero, "Audición y lenguaje. El niño sordo", Hospital Clínico de Santiago de Compostela – Santiago de Compostela, España, 2009. Accedido el 31 de mayo de 2022. [En línea]. Disponible: <https://bit.ly/3GG0Mwe>

[9] B. Lechevalier "El pensamiento sin lenguaje verbal en el ser humano. Subjetividades y procesos cognitivos" – Buenos Aires, Argentina, 2007.

Accedido el 17 de junio de 2022. [En línea]. Disponible: [https://bit.ly/3McG9c2](http://bit.ly/3McG9c2) 

[10] Víctor M. Acosta Rodríguez – "Un Estudio Cualitativo De Los Problemas Educativos Del Alumnado Sordo. Análisis Y Propuestas De Acción" - Universidad de La Laguna, Tenerife, España, 2008. Accedido el 27 de julio de 2022. [En línea]. Disponible:<https://bit.ly/3HLFA8A>

[11] C. M. Bravo "Desarrollo cognitivo y problemas escolares en sordos/as" - universidad de Valladolid, Valladolid, España, 1995. Accedido el 17 de junio de 2022. [En línea]. Disponible: [https://bit.ly/3x7136X](http://bit.ly/3x7136X) 

[12] IBM Cloud Education "Convolutional Neural Network" – Estados Unidos, 2020. Accedido 21 de julio de 2022. [En línea]. Disponible: <https://ibm.co/3ITbRLn>

[13] L. Ketelaar, C. Rieffe, H. Carin, H. Wiefferink, J. H. M. Fijns, "¿El oír conduce a la comprensión? Teoría de la mente en niños pequeños y preescolares con implantes cocleares" - 2012. Accedido el 17 de junio de 2022. [En línea]. Disponible: <https://bit.ly/3mjX2H6>

[14] A. Nacelle, "Redes neuronales artificiales", Núcleo de Ingeniería Biomédica - Facultades de Medicina e Ingeniería - Universidad de la República, Uruguay, Montevideo, 2009. Accedido el 29 de mayo de 2022. [En línea]. Disponible: <https://bit.ly/3lSwkoP>

[15] R. Pino Diez, A. Gómez Gómez y N. Abajo Martínez, Introducción a la Inteligencia Artificial: Sistemas Expertos, Redes Neuronales Artificiales y Computación Evolutiva. Servicio de Publicaciones Universidad de Oviedo. Accedido el 29 de mayo de 2022. [En línea]. Disponible:<https://bit.ly/3lV5n3P>

[16] D. Calvo. "Clasificación de redes neuronales artificiales - Diego Calvo". accedido el 31 de mayo de 2022. [En línea]. Disponible: <https://bit.ly/3wWA7qw>

[17] L. Vargas, L. Barba, L. Mattos, "Sistema de identificación de Lenguaje de Señas usando Redes Neuronales artificiales" – Universidad Popular del Cesar, Colombia, 2011. Accedido el 18 de julio de 2022. [En línea]. Disponible[: https://bit.ly/3AXoSS8](https://bit.ly/3AXoSS8) [18] J.W. Goodman, "Introduction to Fourier optics" – McGraw Hill, New York, Estados Unidos, 1968. Accedido el 18 de julio de 2022. [En línea].

Disponible: <https://bit.ly/3AzYkEL>

[19] S. Rajaa. "Overfitting regularization". Accedido el 18 de julio de 2022. [En línea]. Disponible: <https://bit.ly/3ckRTgk>

[20] R. Alake. "An introduction to gradient descent and backpropagation in machine learning algorithms". Accedido el 18 de julio de 2022. [En línea]. Disponible:<https://bit.ly/3coqI45>

[21] C.D. Ortiz García, F. E. Lozano, C. Higuera Arias. "Traductor de letras en Lenguaje de Señas con redes neuronales convolucionales" – Universidad de los Andes, Colombia, 2021. Accedido el 21 de julio de 2022. [En línea]. Disponible: <https://bit.ly/3aZ19X1>

[22] N. Sharma, V. Jain, A. Mishra. "An analysis of Convolutional Neural Networks for image classification" – Amity University Uttar Pradesh, Noida, India, 2018. Accedido el 21 de julio de 2022. [En línea]. Disponible[: https://bit.ly/3znHRnK](https://bit.ly/3znHRnK)

[23] P. Arikeri. "American Sign Language (ASL) dataset". Accedido el 21 de julio de 2022. [En línea]. Disponible:<https://bit.ly/3RQsNWY>

[24] Akash. "ASL alphabet". Accedido el 21 de julio de 2022. [En línea]. Disponible: <https://bit.ly/3aXlE6E>

[25] Keras Applications. Accedido el 21 de julio de 2022. [En línea] Disponible:<https://bit.ly/3PtNshW>

[26] J. Oheix. "Real time face expression recognition". Accedido el 21 de julio de 2022. [En línea]. Disponible:<https://bit.ly/3znFRMg>

[27] A. Usha Ruby, P- Theerthagiri, I. Jeena Jacob, Y. Vamsidhar. "Binary cross entropy with deep learning technique for Image classification" – 2020. Accedido el 27 de julio de 2022. [En línea]. Disponible:<https://bit.ly/3PXkwyz>

# **El Vacío legal sobre la Propiedad Intelectual en Subproductos que emplean software con Inteligencia Artificial**

# **Napolitano, Jorge; Rivero, Jeremías Ezequiel; Dumont Riesco, Ignacio Joaquin; Rodríguez, Matías Facundo; Maidana, Emilio Alberto; Zbogar, Federico.**

*Universidad Tecnológica Nacional, Facultad Regional Buenos Aires*

#### **Abstract**

*Actualmente, la evolución de la Inteligencia Artificial ha aportado un gran avance a lo que subproductos se refiere. Cada vez son más los ámbitos donde los softwares la emplean y esto conlleva a buscar medidas para regularizarlo. En el presente trabajo se analizan los parámetros actuales que emplea la Propiedad Intelectual (PI), en cuanto al manejo de la Inteligencia Artificial, para la generación de diversos subproductos. Si bien en un principio se pensaba que, para la mayoría de ejemplos mencionados, la ley de derecho de autor si cubría bien todos los espacios legales, se termina validando que para otros se encuentra engorroso la aplicación de la PI. Esto conduce a que, bajo las regulaciones de hoy en día, no está clara la aplicación de la Propiedad Intelectual, más que nada en productos que si son generados de manera totalmente automatizada, llevando consecuentemente a un vacío legal.* 

#### **Palabras Clave**

Inteligencia Artificial, Propiedad Intelectual, Subproductos, Derecho de Autor, Vacío legal, Automatización.

#### **Introducción**

La Propiedad Intelectual (PI) es la protección que le da la ley al autor de un producto, el cual está sujeto a explotación económica por parte de sus poseedores legales [1]. Resulta de sumo interés que las naciones realicen una sólida y correcta regulación y protección de aquellos productos [2], ya que con estas regulaciones se permite crear marcos de protección a la PI con el objeto de hacer valer los derechos de aquellos creadores. A modo de ejemplo se cita, la novela corta titulada "konpyuta ga shosetsu wo kaku hi", coescrita por un programa informático. Dicha novela no llegó a ganar el concurso de literario japonés Nikkei Hoshi Shinichi, pero sí quedó entre sus finalistas [3]. En estos tipos de casos, es donde queda en evidencia si debería aplicarse o no, derechos de PI a la IA (aunque no sea completamente escrita por el programa).

Por otro lado, la Inteligencia Artificial es [4] "la capacidad de las máquinas para usar algoritmos, aprender de los datos y utilizar lo aprendido en la toma de decisiones tal y como lo haría un ser humano", es decir, la habilidad de los ordenadores para hacer actividades que normalmente requieren inteligencia humana. Según [5,6] la IA genera una amenaza a las leyes de PI actuales, debido a que algunos productos basados en tecnologías de la IA, dan como resultados, subproductos que han de ser registrados. Por ejemplo, en el año 2016 se presenta un retrato de unos investigadores de los Países Bajos titulado "El Nuevo Rembrandt"; una obra de arte generada por una computadora que analizó miles de obras del artista neerlandés del siglo XVII Rembrandt Harmenszoon van Rijn [7]. En esta situación se detecta un vacío legal ya que surgen muchos interrogantes, tales como si se debería aplicar a las obras hechas por IA el derecho de autor. Y, en el caso que se aplicara, si fuera válido teniendo en cuenta que es una obra nueva y original "inspiradas" o basadas en otras.

En este contexto, el objetivo del presente trabajo (realizado en el marco de la cátedra de "Sistemas y Organizaciones", primer año de cursada) es analizar, desde el punto de vista legal, los subproductos creados de forma autónoma por soluciones de IA en relación con su registro de Propiedad
Intelectual. Para cumplir con dicho objetivo, el trabajo se estructura de la siguiente manera: en la primera sección se define el concepto de subproductos de IA en el marco de la PI y se presentan generalidades de éste. En la segunda sección, se describen ejemplos de subproductos de IA y la principal problemática con ellos. En la tercera sección, se detallan regulaciones vigentes sobre la IA. Finalmente, en la cuarta sección, se detallan las conclusiones y futuras líneas de trabajo.

# **1.Subproductos de IA en el marco de la PI**

Cada vez con mayor frecuencia, la IA genera importantes avances en la tecnología y las empresas. Muchas veces se dan soluciones que utilizan y crean subproductos de IA como obras de arte, bases melódicas o literatura. Un ejemplo de uso de IA es la organización sin fines de lucro "Over the bridge", la cual mediante el empleo de un algoritmo recopila y analiza una serie de canciones (30 exactamente) de artistas fallecidos, creando así un álbum completamente nuevo de música inspirada en ellos, con el fin de rendirles homenaje [18].

Un subproducto de IA es un producto en cuya elaboración o desarrollo interviene el poder de procesamiento de el, o los, ordenador/es. Este procesamiento de algoritmos, o análisis de datos, es indispensable para la creación de productos y/o aplicaciones de IA [4].

Se debe tener en consideración si participó una persona en la creación del producto o fue un proceso totalmente automatizado. Este punto de vista tiene como objetivo poder determinar quién tiene el derecho de reclamar la propiedad del producto. Es interesante preguntarse si debería ser, una persona, un grupo, o la misma IA (sin importar que no sea un ente racional ni pensante). El punto central, es que hoy en día, la IA, en algunos casos no requiere la participación o intervención humana [5-7].

En la mayoría de casos, únicamente las obras creadas por un ser humano pueden estar protegidas por el derecho de autor, es decir, no se puede regular a la IA con la protección creativa [13].

### **2. Subproductos generados por IA y su problemática**

En esta sección y sus respectivas subsecciones se procede a describir ejemplos particulares de subproductos generados por IA y sus respectivas problemáticas. En 2.1 se plantea el caso de las obras de arte, en 2.2 se describen sistemas de IA que generan canciones, en 2.3 se analiza aquellos sistemas de IA capaces de crear poesía, y finalmente en 2.4 se detalla la problemática de los subproductos de IA.

# **2.1 Obras de arte generadas por IA**

Originalmente la titularidad de las obras de arte generadas por computadora no estaba contemplada, porque el programa no era más que una herramienta de apoyo creativo; básicamente como si fuera lápiz o papel [8]. Por otro lado, la PI protege el derecho de un autor sobre su obra; y las obras de arte gozan de la misma si son originales, es decir que requieren un autor humano, o al menos que intervenga [13, 15, 16].

En relación a las leyes que custodian a los autores sobre sus obras, en el caso de intervención de software con IA para la generación de subproductos, la ley posee dos alternativas: por un lado puede negarle la protección de derecho de autor a la obra generada por IA. Caso contrario, atribuirle la autoría de las obras al creador del programa[8].

Por ejemplo, la obra titulada "The Next Rembrandt", la cual fue realizada por algoritmos y análisis de datos, creando así un cuadro totalmente nuevo [figura 1].

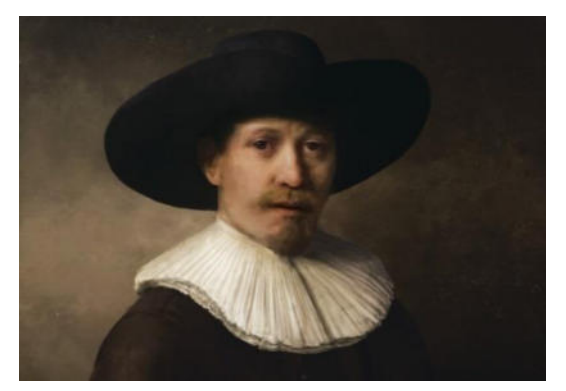

*Figura 1: The Next Rembrandt [19]* 

# **2.2 Titularidad de las canciones creadas por IA**

El desarrollo de la IA en la industria de la música tiene que ver con la PI y la materia legal, debido a la titularidad de los derechos de las melodías generadas.

Poniendo el ejemplo de "Flow Machine" creado por Sony, el sistema de IA permite componer melodías, o "bases", muy diferentes y variadas, a partir de una comparación y análisis de más de 13.000 melodías de distintos estilos de música. Luego, sigue la producción normal de una canción (como la voz o los samples) [15]. Así la IA termina componiendo una obra musical (o parte de ella) original y única, pero desde el punto legal, no es reconocida como original ya que es un software y no un humano.

Ante esto, se podría pensar en dos alternativas: crear una personalidad jurídica propia para las IA, con el fin de que esta goce de los derechos de autor por su propio trabajo; o no admitir la protección y aplicar el derecho de autor a Sony, autor del software, que de hecho es lo que ocurre basándose en la concepción humana [14 - 16].

Otro ejemplo es ser el proyecto Magenta, desarrollado por google Brain Team [20], el cual es una API (application programming interface) en Javascript, la cual mediante el input de archivos con formato MIDI; se encarga de mezclarlos con el fin de crear una pista nueva, como el caso de la canción "Drowning in the Sun", la cual se compuso a partir de 30 canciones de la banda Nirvana.

## **2.3 Poesía generada por IA**

Dentro del mundo de subproductos generados a partir de IA se puede encontrar la poesía; la misma está hecha a partir de modelos de generación que, mediante el uso de Machine Learning con novelas y libros, crean ensayos literarios [15]. El algoritmo tiene en cuenta las palabras que suelen aparecer y/o riman una con la otra, palabras relacionadas con un tópico en cuestión brindado por el usuario y las conexiones con las palabras obtenidas. Además, en base a las conexiones encontradas, forma frases y combina versos para que rimen [14, 15]. Si bien se evalúa como una obra literaria,

no hay un ser humano detrás encargado de la estructura o escritura de la poesía como tal, por lo que no rige la ley de derecho de autor [16].

El programa SPAR (Small Poem Automatic Rhymer) es un ejemplo de ello, siendo capaz de crear pequeños poemas sin la necesidad que un humano intervenga, utilizando su propio algoritmo, como puede ser "Tristeza 1" [figura 2]. O también el poema en inglés escrito por el software RNNLM (Recurrent Neural Network Language Model) [21], creando oraciones independientes, pero analizando las palabras anteriores para crear un contexto, con la finalidad de que todo el texto sea coherente [figura 3] [15].

#### **Tristeza 1**

De él era su rostro de la curiosa. Cuello y las palabras se le bajaron. Pues bien a la cabeza y la miraron. Del dormido niño y la silenciosa. Y en tono de una maravillosa que los ojos a un fin y se sentaron en el cuello del niño y lo llevaron a la cama a la cabeza en la hermosa. Como los ojos en las ocasiones. El cuello con una destartalada. Muy bien hasta la cama a la implacable. Cabeza pero al fin de sus facciones y la mirada hacia la empalizada y al niño el cual era un formidable. *Figura 2: "Tristeza 1" [15]* 

there is no one else in the world. (No hay nadie más en el mundo) there is no one else in sight. (No hay nadie más a la vista)

they were the only ones who mattered. (Ellos eran los únicos que importaban)

they were the only ones left. (Ellos eran los únicos que quedaban)

he had to be with me, she had to be with him. (El tenía que estar conmigo)

i had to do this. i wanted to kill him. (Tenía que hacerlo, quería matarle)

i started to cry. (Empecé a llorar)

*i turned to him.* (Me giré hacia él)

*Figura 3: poema realizado por el software RNNLM* 

### **2.4 La principal problemática sobre los subproductos de IA**

Tanto en las obras de arte, como canciones o literatura, que son generadas por IA, el principal problema está ligado con la PI y el derecho de autor. La mayoría de los proyectos resultantes de la IA, no cumplen los requisitos para aplicar al derecho de autor, pero a su vez si son considerados como obras artísticas y ahí radica el problema. La IA es la cual posibilita esos resultados, por lo que las empresas (luego de haber hecho una inversión) desean proteger sus software y algoritmos, además de los logros. Pero hablando del algoritmo, el derecho de autor no regula

las ideas, ni los procedimientos, ni el modo de operación. El derecho de autor protege la forma de expresión, excluye descubrimientos y los planes, principios y métodos para el ejercicio de actividades intelectuales [16, 17].

### **3.Regulaciones vigentes sobre la IA**

A partir del gran avance de la IA en el mundo y de la planificación estratégica de un número cada vez mayor de países en esta área, se empieza a dar un importante debate alrededor de la necesidad de su regulación. Por ejemplo, la Comisión Europea en el año 2021 presentaba un paquete de medidas que establecen reglas para el desarrollo y el uso de productos, servicios y sistemas impulsados por IA dentro del territorio comunitario, basado en las principales preocupaciones sobre el uso de la IA. [11]. Un error común, por ejemplo, es que el algoritmo tenga un error humano incorporado y que haga un mal análisis, o incluso, manipulación de la información, afectando lo que podría ser el funcionamiento de un producto software con IA [12]. Ahora bien, las regularizaciones de la IA se concentran en cuatro ejes:

-La caja negra: gran parte del procesamiento, almacenamiento y uso de la información es realizado por el algoritmo mismo y de forma poco transparente dentro de una caja negra de procesamiento prácticamente inescrutable [12].

-Los sesgos de los algoritmos: los algoritmos poseen un sesgo de creación que emerge de su programación inicial, llevada a cabo por personas. Además, éstos responden a la información con la que se los alimenta; información que también puede encontrarse potencialmente sesgada [10]. En última instancia, dichos sesgos pueden derivar en respuestas o resultados discriminatorios en los que la IA seleccione una opción con sesgos de género, etnia, religión u otras características [9, 12].

-La ética de selección: existe también una preocupación acerca de cómo se procesa la información. Un caso típico es el del vehículo autónomo que debe elegir entre arriesgar la vida de sus ocupantes, o dañar a terceros. Es, en este sentido, indispensable definir a quién se atribuye la responsabilidad ética y legal por las consecuencias de las decisiones tomadas de manera autónoma [10, 12, 22].

-El manejo de la información: la implementación de cualquier sistema de IA depende en gran medida de la absorción continua de datos y del flujo de información y su gestión. Dentro de este marco, la discusión sobre la regulación del acceso y uso de la información en IA trata de definir cómo y quién puede acceder a esos datos. Habla en sí, sobre la privacidad [9, 12].

## **Conclusiones**

A partir de las situaciones planteadas en donde la PI y la automatización parcial del proceso productivo dan como resultado subproductos generados a partir de IA, se halla la existencia de un vacío legal por la problemática de saber a quién pertenecen los derechos de autor del producto creado en cuestión. Por lo tanto, se puede concluir que se debería hacer hincapié, no en la regularización de la IA, sino sobre la aplicación de PI. La única alternativa factible sería una en la cual la PI contemple ciertos casos de originalidad para aquellas obras donde la intervención humana es mínima o reducida.

Como futuras líneas de trabajo se prevé continuar con la aplicación de la PI en subproductos de IA que son completamente generados de manera autónoma, sin intervención humana. Todo esto para saber hasta qué punto se necesita una nueva regulación para subproductos de IA.

### **Referencias**

[1] Iglesias Portela Maria, Shamuilia Sheron, Anderberg Amanada, 5th December 2019, Publications Office of the European Union, "Intellectual Property and Artificial Intelligence - A literature review" [Online] Available: <https://bit.ly/3nrM8zP>

[2] Juan Pablo Palacios, "Manual de Propiedad Intelectual", Editorial Universidad del Rosario, 2008. Disponible:<https://bit.ly/3y0zkW2>

[3] Alejandro Gamero, "Una novela coescrita por un programa informático casi gana un premio literario", LaPiedraDeSisifo, 2016. Disponible: <https://bit.ly/3yBmBe1>

[4] Lasse Rouhiainen, "Inteligencia Artificial: 101 cosas que debes saber sobre nuestro futuro", Editorial Planeta, S.A, 2018. Disponible en[: ibit.ly/Fd-d](file:///C:/Users/User/Downloads/ibit.ly/Fd-d)

[5] Francis Gurry, "Lecture on Intellectual Property: The Future of Intellectual Property and WIPO", The University of Melbourne, 2021

[6] Марина Сергіївна, УткінаМарина Сергеевна, УткинаMaryna Serhiivna Utkina, "On the issues of the artificial intelligence and intellectual property" 1st January 2019 [Online] Available: <https://core.ac.uk/works/180594966>Consultado última vez: 03/06/2022. Link ya no disponible.

[7] Andrés Guadamuz, "La inteligencia artificial y el derecho de autor", Universidad de Sussex , Octubre de 2017. Disponible:<https://bit.ly/3AbVE1C>

[8] Pablo Fernandez Carballo-Calero, "La Propiedad Intelectual de las obras creadas por Inteligencia Artificial", Universidad de Vigo, 2021. Disponible en[: ibit.ly/aNls](https://books.google.es/books?hl=es&lr=&id=yjc0EAAAQBAJ&oi=fnd&pg=PT4&dq=propiedad+intelectual+sobre+la+inteligencia+artificial&ots=JwKS5s-yns&sig=zXcag-IxkB0ekFR6G0yC32jsWXw#v=onepage&q=propiedad%20intelectual%20sobre%20la%20inteligencia%20artificial&f=false) 

[9] Daniela Mendoza, "Racismo y roles de género, conductas perpetuadas en algoritmos de Inteligencia Artificial", 2020. Disponible en: [ibit.ly/4btj](file:///C:/Users/User/Downloads/ibit.ly/4btj)

[10] Gabor Kis, "The danger of using artificial intelligence in development of autonomous vehicles", Obuda University 2019. Disponible en: [https://t.ly/GSLP](http://indecs.eu/2019/indecs2019-pp716-722.pdf)

[11] Proposal for a Regulation laying down harmonised rules on artificial intelligence, European Commission, Policy and legislation 2021, Disponible en: [https://bit.ly/3ySCo6Q](https://digital-strategy.ec.europa.eu/en/library/proposal-regulation-laying-down-harmonised-rules-artificial-intelligence)

[12] Leighton Andrews, Bilel Benbouzid, Jeremy Brice, Lee A. Bygrave, David Demortain, Alex Griffiths, Martin Lodge, Andrea Mennicken, Karen Yeung, "Algorithmic Regulation", The London school of economics and political science 2017, Disponible en: [https://bit.ly/3yOpCWX](https://orca.cardiff.ac.uk/id/eprint/105059/1/DP85-Algorithmic-Regulation-Sep-2017(1).pdf)

[13] Estupiñán Ricardo, J., Leyva Vázquez, M. Y., Peñafiel Palacios, A. J., & El Assafiri Ojeda, "Inteligencia artificial y propiedad intelectual.", Universidad y Sociedad vol13, 2021. Disponible en: [ibit.ly/wHo3](file:///C:/Users/User/Downloads/ibit.ly/wHo3) 

[14] David Daniel Cohen Fereira, "La titularidad de las creaciones musicales desarrolladas por la inteligencia artificial y su incidencia en el proceso de gestión convencional de obras dentro de la industria musical", Universidad Austral, 2020. Disponible en: [ibit.ly/AhT8](file:///C:/Users/User/Downloads/ibit.ly/AhT8) 

[15] Mario S.Moreno, "Inteligencia Artificial y los artistas", UCEMA, 2020. Disponible en: [ibit.ly/Kz7O](file:///C:/Users/User/Downloads/ibit.ly/Kz7O)

[16] Angy Meliza Gomez Jerez, "La capacidad creativa en los sistemas de inteligencia articial y sus consideraciones en el derecho de autor", Revista La propiedad inmaterial, 2021. Disponible en: [ibit.ly/xQ4N](file:///C:/Users/User/Downloads/ibit.ly/xQ4N) 

[17] Concepción Saiz García, "Las obras creadas por sistemas de inteligencia artificial y su protección por el derecho de autor", Revista para el análisis de derecho, 2019. Disponible en: *ibit.ly/ujdj* 

[18] The Lost Tapes of the 27 Club. Disponible en: [ibit.ly/33DE](file:///C:/Users/User/Downloads/ibit.ly/33DE) 

[19] Carlos Trinlnick, "El próximo rembrandt", 2016. Disponible en: [ibit.ly/KLs1](file:///C:/Users/User/Downloads/ibit.ly/KLs1) 

[20] Magenta, "Make music and art using Machine Learning". Disponible en[: ibit.ly/CrMi](file:///C:/Users/User/Downloads/ibit.ly/CrMi)

[21] ElDiarioEsCultura, "Sale a la venta el primer libro de poemas escrito por una Inteligencia Artificial", 2017. Disponible en: [ibit.ly/tSqw](file:///C:/Users/User/Downloads/ibit.ly/tSqw) 

[22] Swapnil Tripathi, Chandni Ghatak "Artificial Intelligence and Intellectual Property Law", 17th August 2021, Christ University Bangalore. [Online] Disponible en:<ibit.ly/VJt7>

# **Aspectos de seguridad a considerar en el ámbito de las criptomonedas**

# **Pablo Vigil, Matias Leonel Juncos Mieres, Martin Vega, Bruno Fernández, Facundo Coronel, Thiago Gauna**

# *Universidad Tecnológica Nacional, Facultad Regional Buenos Aires*

#### **Abstract**

*Es un hecho que en estos últimos años se ha comenzado a utilizar una nueva moneda de cambio digital, las criptomonedas. Éstas son divisas electrónicas que sirven para cambiar bienes y servicios. Estas nuevas divisas se caracterizan por su eficiencia y por no poseer un ente regulador, lo que supone que no tienen tasa de interés. Poseen una facilidad de intercambio ya que permiten transacciones instantáneas de cualquier parte del mundo, seguridad, y además utiliza el sistema "persona a persona", lo que impide la participación de un tercero en la transacción. Como toda nueva tecnología, es normal que sus usuarios todavía no se hayan terminado de adaptar a éstas. El objetivo del presente trabajo es analizar los aspectos de seguridad a considerar en el ámbito de las criptomonedas, detallando sus ventajas como así también sus falencias, presentando las estafas en las que se ven afectados los clientes de estas divisas y averiguar sus causantes. Finalmente se demuestra que, los principales casos de robos o estafas en el ámbito de las criptomonedas ocurren por un erróneo manejo de la información por parte de sus usuarios y no por falencias de los sistemas de seguridad que estas nuevas tecnologías utilizan.* 

#### **Palabras Clave**

Criptomonedas, transacciones electrónicas, estafas, información personal.

## **Introducción**

Las criptomonedas son monedas digitales descentralizadas encriptadas transferidas entre pares y confirmadas en un libro público a través de un proceso conocido como Minería. En la actualidad existen una gran cantidad de diferentes monedas, cada una con sus propias características y usos [1].

Este novedoso medio de pago cuenta con una gran libertad de transferencia, ya que los usuarios pueden enviar y recibir dinero sin restricciones. Debido a esto, las

criptomonedas están aumentado cada vez más en cantidad de usuarios [2]. A partir de ello, es imprescindible que estas monedas cuenten con un sistema de seguridad acorde, ya que en muchos casos son objeto de la ciberdelincuencia y son utilizadas para generar fraudes y estafas [3]. Tal es el caso de la estafa piramidal, donde prometen altos beneficios a corto plazo, los estafadores pagan a los inversores más viejos con los depósitos de los nuevos inversores, y luego desaparecen cuando acumulan una gran cantidad de criptomonedas [4].

En este contexto, el objetivo del presente trabajo (realizado en el marco de la catedra de "Sistemas y Organizaciones", primer año de cursada) es realizar una investigación exhaustiva sobre los aspectos de seguridad a considerar en el ámbito de las criptomonedas. Para cumplir con dicho objetivo, el trabajo se estructura de la siguiente manera: en la primera sección, se introduce qué son las monedas virtuales, focalizando en sus principales características. En la segunda sección, se describen y analizan los aspectos de seguridad más utilizados en las criptomonedas actualmente. En la tercera sección, se mencionan los errores más comunes que se deben considerar en este ámbito, además, se sugieren posibles soluciones a dichos problemas. Finalmente, en la cuarta sección, se detallan las conclusiones y futuras líneas de trabajo.

## **1. Criptomonedas**

Una criptomoneda es un activo digital que utiliza la criptografía para asegurar su propiedad, garantizar la integridad de las transacciones y controlar la creación de unidades adicionales, es decir, evitar que se haga una copia haciéndose pasar por el usuario [5]. Estas monedas no existen en forma física, sino que se almacenan en billeteras digitales (aplicativo móvil que se descarga en un celular para realizar operaciones financieras, sin contacto con dinero en efectivo) [6].

Las criptomonedas tienen varias características que las distinguen de los sistemas tradicionales [7]:

- No están reguladas por ninguna institución y no requieren de un intermediario en la transacción ya que se utiliza una base de datos descentralizada, Blockchain o contabilidad compartida para controlar estas transacciones. Las criptomonedas no son consideradas como medio de pago debido a que no se benefician de su respaldo por parte de los bancos centrales u otras autoridades públicas, y no están protegidas por mecanismos de protección al cliente, como un fondo de garantía de depósitos o un fondo de garantía de los inversores.
- Una vez que se realiza una transacción implementando este medio de pago, es decir, una vez que se compra o vende el activo digital, la transacción no puede ser cancelada, ya que una cadena de bloques luego de registrar la información de la transacción no puede eliminar los datos.
- Al no estar disponibles físicamente, debe de usarse un servicio de billetera digital no regulado para almacenarlas [8].

Por otro lado, en la actualidad, existen un sinfín de monedas virtuales en todo el mundo. Con la creación de nuevas criptodivisas, se han desarrollado nuevas plataformas para realizar transacciones con ellas. No obstante, no muchas de las nuevas monedas tienden a perdurar en el tiempo, éstas suelen "morir" al cabo de meses o semanas [9]. Por esta razón se debe tener un conocimiento previo sobre el tema antes de comprar criptomonedas o utilizarlas. Actualmente las principales criptomonedas que se utilizan son [10]:

- **Bitcoins (BTC):** son las criptomonedas más populares (capitalización de 1.261 millones de dólares). Se crearon en 2009 utilizando tecnología Blockchain con la intención de crear monedas que pudieran ser utilizadas como un método de pago que no tuviera que estar supervisado por un gobierno. Se considera la 'cripto' original y su intención es la de convertirse en una alternativa al sistema tradicional.
- **Ether (ETH):** es una de las monedas con mayor capitalización en el mercado (capitalización de 559 millones de dólares). Pertenece a Ethereum, una plataforma Blockchain para Contratos Inteligentes. Las emisiones anuales de esta moneda están limitadas a 18 millones y su uso es para pagar en la propia Ethereum.
- **Binance Coin (BNB):** originada por Binance, este tipo de criptomoneda es al día de hoy un método muy atractivo (capitalización de 109 millones de dólares), puesto que permite la reducción del coste de las tarifas por transacción que tienen tokens emitidos sobre BNB en la cuenta.
- **Ripple (XRP):** una de las más grandes conocidas en estos días (capitalización de 75 millones de dólares). Se comercializa en muchos intercambios de cifrado y funciona como una red de pago para bancos tratando de hacer las transacciones internacionales más eficientes y rentables.

# **2. Seguridad en las criptomonedas**

En esta sección y sus respectivas subsecciones se detallan los principales aspectos de los métodos de seguridad implementados en las monedas virtuales actualmente. En la subsección 2.1 se describe la importancia de la seguridad en el uso de las criptomonedas, en la 2.2 se explica la tecnología Blockchain.

# **2.1 Importancia de la seguridad en el uso de las criptomonedas**

La popularidad de las criptomonedas aumenta notoriamente (el 3% y 7% de la población mundial utiliza criptomonedas). Se observa un crecimiento acelerado ya que del año 2020 a 2021 aumentó 40 millones de usuarios [11]. En el año 2021 el 14% de la población mundial afirma usar o poseer criptomonedas [12]. Sin embargo, el mercado de las criptomonedas aún está en desarrollo y muchos de sus usuarios no terminan de comprender su funcionamiento. Debido a esto, no siempre es seguro invertir en monedas digitales [13]. Por lo tanto, antes de entrar en el mercado de las criptomonedas, se debe tener el conocimiento adecuado sobre el comercio de éstas. Además, se recomienda comprender los factores que afectan la seguridad en criptomonedas. En 2021, un hacker anónimo robó aproximadamente US\$ 600 millones en criptomonedas de Poly Network, una red financiera descentralizada [14].

Para garantizar que las transacciones de criptomonedas estén seguras y protegidas de una violación de datos, los estándares de Seguridad de Criptomonedas (CCSS) se establecieron como una resolución de fraude y pueden ser seguidos por los proveedores de servicios y aquellos que almacenan o aceptan criptomonedas o incurren en transacciones con criptomonedas [15]. Estos estándares se desarrollan para garantizar que las criptomonedas se mantengan en altos niveles de transparencia y seguridad

cuando se trata de manejar las transacciones de los clientes [16].

Debido a que se siguen encontrando problemas de seguridad relacionados con las criptomonedas, la incorporación de las pautas de seguridad permite que se desarrolle un ecosistema más estable [17]. CCSS es esencialmente una lista de 10 aspectos de seguridad que cubren a las criptomonedas: la generación de una clave, la creación de billetera, el almacenamiento de claves, el uso de claves, la política de compromiso clave, las políticas procedimientos de concesión, auditorias de seguridad en terceros, política de desinfección de datos, prueba de reserva y registros de auditoría [18].

# **2.2 Blockchain**

Las llamadas cadenas de bloques (Blockchain) permiten enviar dinero de manera directa y segura de una persona a otra sin pasar por un banco, una tarjeta de crédito o PayPal [19]. La criptomoneda es la principal aplicación de la tecnología Blockchain, y algunos, si bien son pocos, utilizan esta moneda digital para comprar bienes y servicios (solo el 10% de la población que utiliza criptomonedas alguna vez realizó una compra con ellas) [20].

Básicamente la cadena de bloques consiste en un libro de cuentas en los que los registros (los bloques) están enlazados y cifrados para proteger la seguridad y privacidad de las transacciones. Es una base de datos distribuida y segura (gracias al cifrado) que se puede aplicar a todo tipo de transacciones que no tienen por qué ser necesariamente económicas [21]. Esa cadena de bloques tiene un requisito importante: debe haber varios usuarios (nodos) que se encarguen de verificar esas transacciones para validarlas y que así el bloque correspondiente a esa transacción (en cada bloque hay un gran número de transacciones que eso sí, es variable) se registre en ese libro de cuentas. En la figura 2 se observa una imagen ilustrativa de una cadena de bloques [22].

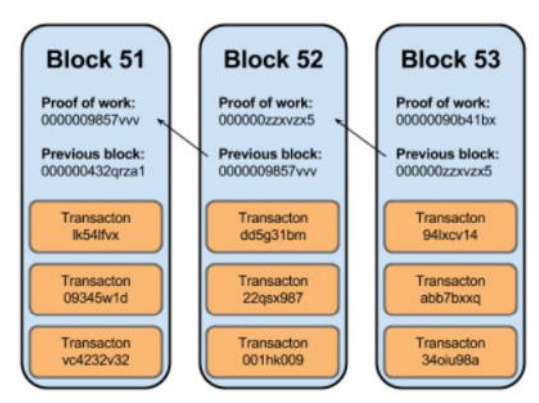

*Figura 2. Cadena de bloques* 

La tecnología Blockchain permite realizar transacciones de valor entre usuarios sin que intervengan intermediarios en el proceso [23]. Es decir, descentraliza la gestión de las transacciones y presenta a todos sus participantes un mismo libro de registro o base de datos descentralizada [24]. Las transacciones pueden ser monetarias (criptomonedas) o de otra naturaleza (bienes, información, servicios, etc.) y se desarrollan sobre plataformas cuyos nodos se comunican mediante redes de pares iguales a través de conexiones a Internet. Blockchain ofrece una representación, o registro dinámico e inalterable, de esas transacciones a lo largo del tiempo que sustituye a intermediarios y autoridades centralizadas de confianza que respalden las transacciones por la confianza digital que los usuarios han depositado en esta tecnología [25].

Además, otra característica es que Blockchain ofrece transparencia (todos los participantes pueden ver la totalidad de la información contenida en la base de datos distribuida), compartición descentralización (una misma copia de la base de datos en todos los nodos), irreversibilidad (una vez registrado un dato, no puede ser modificado o borrado) y desintermediación (sin árbitro central, los participantes toman las decisiones por consenso) [26]. Blockchain es una tecnología conceptualmente muy segura que se ve expuesta en el curso de su implementación a errores y vulnerabilidades propios de cualquier sistema de información, añadidos a los específicos de esta tecnología [27]. A esto, se suman los retos de seguridad, interoperabilidad y tecnológicos derivados de su progresiva madurez, complejidad, falta de estandarización y diversidad de protocolos, a los que se superponen las exigencias propias de un vibrante entorno competitivo [28].

# **3. Inseguridades y Estafas**

Cada día, los estafadores crean nuevas formas de engañar a los consumidores y no hay duda de que las criptomonedas están convirtiéndose en una nueva herramienta en su arsenal. La complejidad del tema y la presencia constante en las noticias sobre su potencial de inversión hacen que sea más fácil para los estafadores ocultar sus verdaderas intenciones.

El perjuicio para los consumidores comienza cuando tratan con proveedores abusivos que se aprovechan de la falta de conocimiento del consumidor y de una legislación a menudo inexistente o muy genérica. El abuso puede venir en formas simples como esquemas Ponzi, robo, sobrecargos, estafas por redes sociales, o venta de acciones de empresas con un plan de negocios falso a través de ofertas iniciales de monedas (ICOs por sus siglas en inglés).

Algunas de las estafas más comunes son [29]:

• **Phishing**: es un mecanismo de "pesca de datos personales", por ejemplo, números de tarjetas y claves, que busca suplantar la identidad de una persona de la confianza de quien sufre dicho ataque, de un organismo gubernamental o de un banco utilizando mensajes de texto o correos electrónicos que contienen un enlace el cual dirige a páginas webs prácticamente idénticas a las legítimas [30].

- **Ponzi:** es una operación fraudulenta de inversión que implica el pago de intereses a los inversores de su propio dinero invertido o del dinero de nuevos inversores, que son engañados por las promesas de obtener, en algunos casos, grandes beneficios.
- **Oferta inicial de monedas (ICO):** consiste en la subasta pública de una cantidad inicial de criptomonedas y en ocasiones otorga a los compradores derechos de participación en una sociedad. Algunas de éstas están vinculadas a proyectos empresariales opacos sobre los que se ofrece información escasa y no auditada, y muchos de estos proyectos han resultado ser esquemas piramidales fraudulentos [31].
- **Estafa del minero:** la minería de monedas virtuales da una gran ganancia, pero en ciertos puntos es casi imposible. Muchas Webs son creadas con propósitos de alta rentabilidad (similar a la estafa piramidal). Hacen creer a la gente que es fácil minar. Se ganan la confianza de los usuarios mediante falsas promesas y luego le piden una pequeña inversión, una vez pagada, desaparecen [32].
- **Exchange Scam:** cuando alguien compra una moneda virtual, en algún momento tiene que usar un Exchange. Un Exchange es una empresa que te permite cambiar dinero físico por divisas digitales [33]. Como en los casos de las estafas piramidales y en las estafas del minero, los estafadores buscan ganar fama de brindar un servicio atrayendo cada vez más usuarios. Una vez que tiene una buena cantidad de usuarios activos y mucho

dinero circulando, cierran. Los usuarios son estafados y no vuelven a recuperar sus monedas virtuales o dinero [34].

• **Carteras estafadoras:** los estafadores ofrecen un servicio de una wallet (similar a una billetera de uso común, pero virtual). Éstos guardan la información de las claves privadas de las monedas virtuales, lo que ocasiona que se saque lo que se encuentra en el monedero [35].

### **Conclusiones**

A partir de la existencia de las criptomonedas y, habiendo analizado los aspectos de seguridad y estafas a considerar en el ámbito de éstas, se llega a la conclusión de que la mayor problemática existente es la falta de información de parte de los usuarios, y no el mal funcionamiento de los sistemas de seguridad que utilizan las criptomonedas en la actualidad. Esto se ve reflejado en la gran cantidad de estafas que han ocurrido en estos últimos años relacionadas con brindar datos personales a fuentes no del todo confiables.

Como futuras líneas de trabajo se prevé, continuar con la planificación de una estrategia que consista en hacer difusión de cómo utilizar las criptomonedas y hacer conciencia de los diferentes tipos de estafas que se pueden llegar a presentar y de esta manera poder evitarlas.

### **Referencias**

[1] Agustín Barroilhet Díez, "Criptomonedas, economía y derecho", Scielo, Mar 2019, Recuperado de https://bit.ly/3t21NZE

[2] Cesar Dergarabedian, "El Bitcoin crece en Argentina con local propio y ya se acepta para pagar electro", Iprofesional, Ago 2014, Recuperado de https://bit.ly/3MlX24Z

[3] Rafael Gabela salvador, "Criptomonedas como medios comisorios de delitos de estafa y lavado de activos: Mecanismos para impedir el uso delictivo de las criptomonedas", Proyecto Final, Colegio de Jurisprudencia, USFQ, Quito, Ecuador, 2019, Recuperado de https://bit.ly/3GnT0qD

[4] I. Parejo-Pizarro, "La estafa piramidal: Un estudio exploratorio de la víctima", Dialnet, Vol. 2, Nº. 2, pp. 62-68, Ene 2017, Recuperado de https://bit.ly/3xcEVbt

[5] Institución Universitaria Esumer, "Criptomonedas y nuevos medios de intercambio virtual", Esumer, Medellin, Colombia, 2018, Recuperado de https://bit.ly/3ey9CC1

[6] Paola Agudelo Gonzales y Sandra Paola Giraldo. Administración Financiera (2020). Conocimiento y Uso de las Billeteras Virtuales en el Tecnológico de Antiooquia "Sede Itagüí". Facultad de Ciencias Administrativas Económicas. (Trabajo de Grado). Recuperado el 22 de Junio de 2022, de https://bit.ly/3n8rO6a

[7] Edwin Alberto Mora Garcia. Estudios Contemporáneos en gestión y Organizaciones Estrategia, Innovación y Competitividad. Monedas virtuales se suman al comercio electrónico. Universidad Militar nueva Granada (Trabajo de revisión (Ensayo)). (2016), de https://bit.ly/39LG8ys

[8]Zulema Figuero Castilla. Grado en Finanzas Banca y Seguros. Análisis económico y empresarial de las criotomonedas. Universidad de Valladolid. (Proyecto final). (2020), de https://bit.ly/3NhLJew

[9] M. Carrascosa, Jorge. "Valor y futuro de las criptomonedas: Análisis crítico" (Proyecto Final) Facultad de Comercio, Universidad de Valladolid. Valladolid, España, Julio 2020. Recuperado de https://bit.ly/3vLvfoy.

[10] "¿Cuántos tipos de criptomonedas existen?", Threeepoints, Mar 2022, Recuperado de https://bit.ly/3NVtV97

[11] "Industria de criptomonedas en Chile crece y busca posicionarse como alternativa al sistema financiero tradicional", pwc, Ago 2021, Recuperado de https://pwc.to/3QPEb4j

[12] R. Alvarez, "Protección contra Hackeo de Criptomonedas". Revista PGI, pp. 88–91. Facultad de Ciencias Puras y Naturales, Universidad Mayor de San Andrés, Bolivia. Noviembre 2021 Recuperado de https://bit.ly/3OgHYqg.

[13] Gómez Flórez, D. "Tecnologías fiscales automatizadas: Alcances y limitaciones de las transacciones de criptomonedas en Colombia". (Proyecto Final). Facultad de Ciencias Administrativas y Económicas, UTM, Portoviejo, Ecuador, 2021. Recuperado de https://bit.ly/3OgYu9w.

[14] R. Kirschbaum, "Robó más de 600 millones en criptomonedas y decidió devolverlo todo: la historia de Mr. White Hat", Clarín, Ago 2022. Recuperado de https://bit.ly/3AFlbPc

[15] M. M. Roa. "La adopción de las criptomonedas en el mundo", Statista, Feb 2022. Recuperado de https://bit.ly/3xLVCuy

[16] "Comprensión del Estándar de Seguridad de Criptomonedas", Ciberseguridad, 2017, Recuperado de https://bit.ly/3HKjz9X

[17] J. R. Flores Carrillo, "Propuesta de una arquitectura para aumentar la confiabilidad de las monedas virtuales mediante tecnología Blockchain", (Proyecto Final), Sede Guayaquil, UPS, 2021. Recuperado de https://bit.ly/3TdGcsG

[18] "Qué es la Lightning Network o red de canales de pago", Criptonoticias. Recuperado https://bit.ly/3Kha4R5

[19] S. C. Caro Garces., Leidy Tatiana Obando Suarez, "Monedas virtuales como una nueva alternativa de inversión, y su tendencia a través del tiempo", Proyecto Final, Facultad de ciencias Administrativas y Económicas, UTM, Portoviejo, Ecuador, 2017. Recuperado de https://bit.ly/3QLYf7P

[20] J. J. Leones Cobos, "El mito de la seguridad del Blockchain", Revistasic, Abr 2018. Recuperado de https://bit.ly/3PQqpyx

[21] S. Stanislav, "Análisis de seguridad de los principales sistemas de criptomonedas", Trabajo Fin de Máster, Escola Técnica Superior d'Enginyeria Informática, UPV, Valencia, España, 2019. Recuperado de https://bit.ly/3x9VgyA

[22] J. Pastor, "Qué es Blockchain: la explicación definitiva para la tecnología más de moda", Xataka, Ago 2022, Recuperado de https://bit.ly/3Cyqd2z

[23] W. Taborda, "Criptomonedas: guía básica para agencias de protección al consumidor", Compal, Sep 2017, Recuperado de https://bit.ly/3m73xgD

[24] J. A. Padilla Sánchez, "Blockchain y contratos inteligentes: aproximación a sus problemáticas y retos jurídicos", Redalyc, Mar 2020, Recuperado de https://bit.ly/3Ky9xdL

[25] E. J. Rodríguez, "La inclusión en el sistema jurídico-penal de los bitcoins",………

[26] "Los problemas más grandes del Blockchain", Infosegurity, Abr 2021, Recuperado de https://bit.ly/3cl4y3i

[27] "¿Qué es una transacción irreversible en criptomonedas?", Bit2me, Ene 2020, Recuperado de https://bit.ly/3AjxqRm

[28] J. D. Vargas Cruz, "Activos Virtuales y manejo del Blockchain", Trabajo Investigativo De Grado, Facultad De Ciencias Administrativas Económicas y Contables, UPG, Bogotá, Colombia, 2019. Recuperado de https://bit.ly/3CCUMUG

[29] H. Acuña, "Criptomonedas, Aplicaciones Potenciales de Blockchain y Desafíos Regulatorios", CEF, Bogotá, Colombia, CEF, 2018. [30] J. A. Lecuit, "La seguridad y la privacidad del Blockchain, más allá de la tecnología y las criptomonedas", Elcano, Nov 2019, Recuperado de https://bit.ly/3RcT5lf

[31]J. Frankenfield, "Bitcoin Mining", Investopedia, Mar 2022, Recuperado de https://bit.ly/3RcWrVf

[32] Redacción Territorio Bitcoin, "¿Qué es un Exchange de Bitcoin?", territoriobitcoin, Nov 2015, Recuperado de https://bit.ly/3PS5wlg

[33] S. M. Wanjiku, "Crypto Scams Are on the Rise; Is Crypto Space The Riskiest Sector?", crypto.news, Jun 2022, Recuperado de crypto.news, Jun 2022, Recuperado de https://bit.ly/3AsP3Oz

[34] S. Velázquez, "Alertan sobre estafas que "vacían" billeteras electrónicas", LN, Dic 2016, Recuperado de https://bit.ly/3pNGLw8

# **Uso de Big Data en las Big Five**

# **Aguirre, Juan; Boldrini, Lucas; D 'Antonio, Tomás; Dyzenchauz, Theo; Escobar, Karlene; Moccia, Federico**

# *Universidad Tecnológica Nacional, Facultad Regional Buenos Aires*

### **Resumen**

*Big Data es una tecnología que se ve involucrada en muchos ámbitos de la vida cotidiana buscando solucionar problemas existentes, tales como salud, seguridad y transporte. Esto se debe a que la información se encuentra presente en todos estos ámbitos y es Big Data la herramienta que facilita su manejo y análisis. Quienes pueden sacarle el máximo provecho a esta tecnología son las cinco empresas que mayor volumen de información manejan en el mercado, también conocidas como Big Five. En el presente artículo se analiza y compara la manera en que Big Data es utilizada por cada una de las Big Five, demostrando que el uso de esta tecnología aporta grandes beneficios a las empresas y las hace destacar entre sus competidoras. Finalmente, se concluye que la importancia no está en la información en sí, sino en el análisis y el uso que le da cada empresa con el objetivo de mejorar la toma de decisiones y optimizar sus servicios.*

### **Palabras Clave**

Big Data, Big Five, Apple, Amazon, Facebook, Google, Microsoft.

## **1. Introducción**

Big Data se define como un gran volumen, velocidad o variedad de datos que demanda formas costeables e innovadoras de procesamiento de información que permitan ideas extendidas, toma de decisiones y automatización de procesos[1]. En la actualidad, esta tecnología crece exponencialmente, por lo cual es tenida en cuenta por diversas organizaciones para procesar y analizar información en cantidades masivas.

Por otro lado, existen grandes empresas que trabajan con Big Data, conocidas como Big Five o GAFAM (Google, Apple, Facebook, Amazon y Microsoft), las cuales manejan más cantidad de información que cualquier otra empresa en el ámbito tecnológico. Según IDC [2], las Big Five tenían en su poder exactamente 73 ZB de información en el 2018 y se estima que controlarán 175 ZB para el año 2025. Gracias a la utilización de Big Data, las Big Five pueden contar con una ventaja estratégica frente a las demás organizaciones. Por dicha razón, el uso de Big Data es analizado como una de las características diferenciales y determinantes de las Big Five para generar soluciones a las nuevas necesidades que surgen de los usuarios [3].

Siguiendo la idea de Hoferek [4], el vasto volumen de información que aporta el análisis de Big Data es utilizado por las empresas para la toma de decisiones y la creación de proyectos en distintas áreas. Además, según B. Marr [5], las empresas utilizan Big Data para predecir tendencias y comportamientos de los consumidores, en los anuncios de páginas web para aumentar las ventas y para mejorar el rendimiento engeneral.

En este contexto, el objetivo del presente trabajo (realizado en el marco de la cátedrade "Análisis de Sistemas", segundo año de cursada) es comparar cómo hacen uso de Big Data las empresas pertenecientes a Big Five (Google, Apple, Facebook, Amazon y Microsoft). Para cumplir con dicho objetivo, el trabajo se estructura de la siguiente manera: en la sección 2, se definen los conceptos generales propios del trabajo a realizar. En la sección 3, se analiza la importancia de Big Data en las empresas y, en específico, en las Big Five. En la sección 4, se compara la forma en que las Big Five hacen uso de Big Data. Finalmente, en la sección 5 se detallan las conclusiones y futuras líneas de trabajo.

## **2. Definición de Big Data y otros conceptos relacionados**

Una definición que se tiene muy presente en la industria por venir de la mano de la consultora Gartner es: "Big Data son los grandes conjuntos de datos que tiene tres características principales: volumen (cantidad), velocidad (velocidad de creación y utilización) y variedad (tipos de fuentes de datos no estructurados)". Gartner considera que la esencia importante de Big Data no es tanto el tema numérico, sino todolo que se puede hacer si se aprovecha el potencial y se descubren nuevas oportunidades de los grandes volúmenes de datos [7].

La definición de Big Data puede variar según las características de las empresas. Para unas empresas prima el volumen; para otras, la velocidad; para otras, la variabilidad de las fuentes. Las empresas con mucho volumen van a estar interesadas en capturar la información,

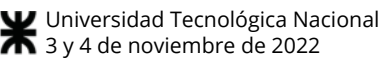

guardarla, actualizarla e incorporarla en sus procesos de negocio; pero hay empresas que, aunque tengan mucho volumen, no necesitan almacenar, sino trabajar en tiempo real y a gran velocidad. Otras, por el contrario, pueden estar interesadas en gestionar diferentes tipos de datos [6].

La velocidad de los datos, o el aumento creciente de los flujos de datos en las organizaciones junto con la frecuencia de las actualizaciones de las grandes bases de datos son características importantes a teneren cuenta. La importancia de la velocidad de los datos se une a las características de volumen y variedad, de modo que la idea de velocidad no se asocia a la tarea de crecimiento de los depósitos o almacenes dedatos, sino que se aplica la definición al concepto de los datos en movimiento, es decir, la velocidad a la cual fluyen los datos.

Debido a esto las empresas están tratando cada día con mayor intensidad, y el incremento en fuentes de todo tipo como sensores, chips RFID, chips NFC, datos de geolocalización y otros flujos de información que conducen a flujos continuos de datos, imposibles de manipular por sistemas tradicionales [6].

En cuanto al volumen, cada día las empresas registran un aumento significativo de sus datos (terabytes, petabytes y exabytes), creados por personas y máquinas [6]. Las organizaciones se enfrentan a volúmenes masivos de datos. Según IDC [2], las Big Five tenían en su poder exactamente 73 ZB de información en el 2018 y se estima que controlarán 175 ZB para el año 2025. Las Redes Sociales son las principales generadoras de datos, es el caso de Twitter, que por sí sola genera más de 7 terabytes (TB) diariamente, y de Facebook, 10 TB de datoscada día [1]. Algunas empresas generan terabytes de datos cada hora de cada día delaño, es decir, las empresas están inundadas de datos.

Por último, la variedad va muy de la mano con el volumen, pues de acuerdo con éste y con el desarrollo de la tecnología, existen muchas formas de representar los datos; es el caso de datos estructurados y no estructurados; estos últimos implican una fuente de datos diversa y en constante crecimiento, desde mensajes de texto, emails, operaciones de comercio electrónico [8].

Por otro lado, la definición de Big Tech enfatiza en el "Big", ya que las empresas que reciben este nombre tienen la característica de ser las más grandes en Estados Unidos en cuanto a capitalización de mercado. En la actualidad, solo

5 empresas cumplen dicha condición: Amazon, Apple, Meta, Google y Microsoft<sup>[9]</sup>. Debido a que son solo 5, las mismas reciben el nombre de Big Five. AJEA - Actas de Jornadas y Eventos Académicos de UTN DOI: https://doi.org/10.33414/ajea.1146.2022

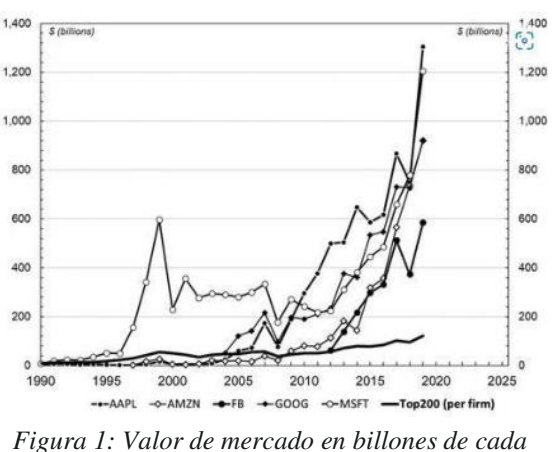

*empresa de las Big Five; AAPL = Apple, AMZN = Amazon, FB = Facebook, GOOG = Alphabet, MSFT = Microsoft*.

Big Data constituye una oportunidad para el análisis de datos a gran escala en tiempo real. El comportamiento del usuario en Internet puede ser hoy registrado y almacenado, esta información junto con los datos personales provistos, al crear su cuenta facilitan la tarea de la segmentación a escala global. De esta manera la publicidad puede acercarse al público adecuado, haciendo así más eficiente el presupuesto publicitario. Google y Amazon son dos grandes jugadores en el mercado de Big Data evaluando tendencias y realizando predicciones de acciones futuras a partir de los hábitos de sus usuarios [8].

# **3. Importancia de Big Data en Big Five**

El uso de Big Data en las empresas trae diversos beneficios, los cuales proporcionan a éstas ventajas competitivas por sobre otras empresas [11]. Uno de los beneficios de uso de esta tecnología es en elámbito de desarrollo de un producto, donde gracias al análisis de las tendencias de los consumidores, es posible conocer qué productos van a tener mayor consumo, a la vez que se reducen costos en producción y testeo, ya que elimina los métodos de encuesta y entrevista estratificados, tomando una población más centrada yenfocada en los intereses que desea cubrir mediante el manejo y filtrado de los datos obtenidos [6].

El uso de esta tecnología permite además identificar logran identificar cambios en las tendencias y preferencias de los consumidores en tiempo real, por lo que la empresa en cuestión

#### Universidad Tecnológica Nacional

es capaz de ajustarse a las necesidades de sus clientes de forma efectiva [10]. 3 y 4 de noviembre de 2022

Un ejemplo de ello se puede observar en Microsoft, la cual no solo tiene una ventaja competitiva sobre sus empresas rivales, sino también es capaz de provocar que a los consumidores les guste su producto, haciendo que estos lo prefieran sobre los productos que ofrece la competencia, siendo 1400 millones los usuarios que usan Windows 10 o Windows 11 [29].

Otro ejemplo es que, gracias a la implementación de Big Data, las empresas de GAFAM son capaces de prever los deseos de sus consumidores, mejorar su infraestructura, entre otras ventajas, y siendo las empresas las cuales utilizan la mayor cantidad de datos en todo el mundo, son capaces de aprovechar esta tecnología hasta el punto de no solo obtener una ventaja competitiva con respecto a las demás empresas, sino conseguir la supremacía en sus ámbitos [5].

## **4. Uso de Big Data en las Big Five**

En esta sección y sus respectivas subsecciones se procede a desarrollar los distintos usos que se le da a Big Data dentro de las empresas que integran el grupo Big Five. En 4.1 se explaya la utilización que hace Google. En 4.2 se describe el empleo que hace Apple. En 4.3 se expone la aplicación que Meta le da a la tecnología en cuestión. En 4.4 se presentan los distintos aprovechamientos que Amazon realiza del Big Data, y por último en 4.5 se ilustra la explotación que Microsoft desempeña.

## **4.1 Google**

Más que cualquier otra compañía, el negocio principal de Google se basa en BigData. Dicha empresa fue la responsable de introducir en la sociedad esta tecnología. Cuando una persona realiza una búsqueda en el navegador de Google, el motor de búsqueda de Google hace uso de Big Data al buscar información específica en un repositorio universal de información [5]. Sin embargo, esta compañía no es solo un motor de búsqueda, sino también se encuentra presente en los navegadores, emails, sistemas operativos de celulares y esuna de las redes más grandes de publicidad. Google obtiene un 83% de sus ingresos a partir de la publicidad [12], obteniendo en 2020 un total de \$146.92 billones de dólares [13]. Esto le permite a Google continuar evolucionando las tecnologías utilizadas para realizar búsquedas en su índice.

AJEA - Actas de Jornadas y Eventos Académicos de UTN

Este índice de búsqueda de Google contiene cientos de millones de páginas web y tiene un tamaño de más de 100 petabytes (PB), olo que equivale a 100 millones de gigabytes $(GB)$  [14]. No obstante, esto no representa la totalidad de la información disponible en Internet, ya que Google no indexa todo lo que encuentra. DOI: https://doi.org/10.33414/ajea.1146.2022

En este momento, Google "procesa" el 89% de las búsquedas en Internet, siendo secundado por Yahoo! y Bing. Hasta 2022, Google contaba con más de 270 millones de visitantes estadounidenses únicos [15]. Si bien Google no publica información sobre el volumen de datos que procesan sus servidores, se estima que estos procesan aproximadamente 63.000 consultas de búsqueda por segundo, que se traduce en

5.6 billones de búsquedas al día equivalentes a alrededor de 20 petabytes [16].

Google tiene un sistema de recaudación de información de Internet que se basa en robots de software, también conocidos como arañas o tractores, que son los encargados de recolectar toda la información posible y almacenarla en el índice web de Google [14]. Con la información almacenada en un solo lugar, se puede buscar mucho más rápido. Google no solo usa información de su índice web para satisfacer consultas de usuarios, sino también tiene información sobre los usuarios, tales como historiales de búsqueda y demás datos que pueden ayudar a encontrar la información que mejor se ajuste al mismo [5].

## **4.2 Apple**

Apple, durante muchos años consecutivos, se encontró entre las 3 marcas más valiosas del mundo, compitiendo con las demás empresas de GAFAM [5]. La diferencia es que Apple no era considerada una compañía que hacía uso de Big Data, lo que le daba ventaja a su principal competidor Google. No obstante, en 2014 Apple se asoció con IBM para facilitar el desarrollo de las aplicaciones relacionadas con la salud, algunas de estas fueron "Apple Health" y "Apple Fitness". En dicho proyecto finalmente Apple incorporó la tecnología Big Data por primera vez a alguno de sus productos y servicios [5]. Esta sociedad permitió recolectar información de usuarios de iPhone y Apple Watch y tener acceso a los datos personales y biométricos de millones de personas alrededor del mundo. Además del ámbito de la salud, Apple apuntó a otras industrias como viajes, educación, seguros, bancos, entre otras [5]. Una de las principales herramientas de recolección de información es el

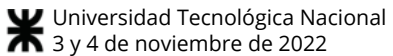

sistema de reconocimiento de voz Siri. Este sistema captura información a través de audio que es subida a las plataformas de análisis en la nube [5]. El uso de Big Data en Appletambién está presente en el servicio Apple Music, donde se utiliza la información del usuario para recomendarle canciones que le puedan gustar. Está claro que el enfoque de Apple está en los datos internos generados por los usuarios de sus productos y servicios. Si bien Apple no cuenta con servicios de Cloud Computing propio, en 2018 confirmaron que hacían uso de la nube de Google para soportar los servicios de iCloud [17], más específicamente alojan unos 8 millones de terabytes de información recolectada mediante este servicio en los servidores de Google [18]. Sin embargo, a partir de 2019, gracias a un acuerdo de \$30 millones mensuales, iCloud comenzó a depender de los servicios de Amazon Web Services [19]. Además, se sabe que usan productos de Teradata como el Extreme Data Appliance, que es expandible hasta 4000 nodos de 180.000 TB de capacidad [20].

### **4.3 Meta**

Facebook es la Red Social más grande del mundo con más de 2900 millones de usuarios activos en abril de 2022 [21]. Sin embargo, el principal negocio de Meta, la empresa dueña, no es proveer un entorno social, ya que eso es gratis para los usuarios, sino venderse como espacio publicitario para pequeñas y medianas empresas. En 2016 registraron 2 millones de empresas que pagaban para aparecer en las pantallas de los usuarios potencialmente interesados [5]. Facebook genera 4 petabytes de información por día, los cuales son almacenados en lo que se conoce como Hive [22]. Hive es un framework de almacenamiento de datos construido sobre Hadoop, que es capaz de almacenar hasta 300 petabytes de información [23]. En Facebook, las consultas y el análisis de datos se realizan predominantemente a través de Hive. Esto es lo que le permite a Meta tener acceso a una cantidad de información personal del usuario mayor que cualquier otra compañía.

A diferencia de Google, que solo puederastrear el historial web de sus usuarios, Meta puede acceder a información privada como domicilio, trabajo, amigos, familiares, intereses y demás. Esta es la información que se usa para vincular las empresas que publicitan con los potenciales usuarios compradores [5]. La información brindada por el usuario es analizada para emparejar al usuario con publicidades de manera eficaz y moderada para generar interés en él. Sin

embargo, el uso inapropiado de información personal puede dañar la imagen de una empresa, como sucedió con Facebook a partir del escándalo con Cambridge Analytica [25]. DOI: https://doi.org/10.33414/ajea.1146.2022

Además, en los últimos años Meta se enfocó en expandir más todavía su base de datos adquiriendo empresas como Instagram, WhatsApp y Oculus VR.

### **4.4 Amazon**

Amazon es uno de los mercados más grandes del mundo de bienes físicos, virtuales y servicios. Su negocio se construye sobre la tecnología del motor de recomendación, que predice lo que el usuario quiere, cuando lo quiere y se lo recomienda. Este se basa en el historial de búsquedas del usuario en la página y en la comparación con perfiles similares de usuario y sus compras. Amazon recolecta información del usuario mientras este navega por los catálogos, no solo se tiene en cuenta lo que un usuario compra, sino también lo que mira [5].

Amazon es uno de los proveedores de servicios de Cloud Computing más grandes del mundo, tal como se demuestra en la Figura 2 [24]. Amazon Web Services (AWS) es el nombre que reciben estos servicios, los cuales brindan a demás empresas almacenamiento en la nube, análisis de datos, Internet of Things (IoT) y servicios empresariales. La característica que diferencia AWS de los demás es Amazon Elastic Compute Cloud, que es un servicio web que provee una capacidad redimensionable de almacenamiento en la nube diseñada para hacer que la computación a escala web sea más fácil para desarrolladores y administradores de sistemas [27].

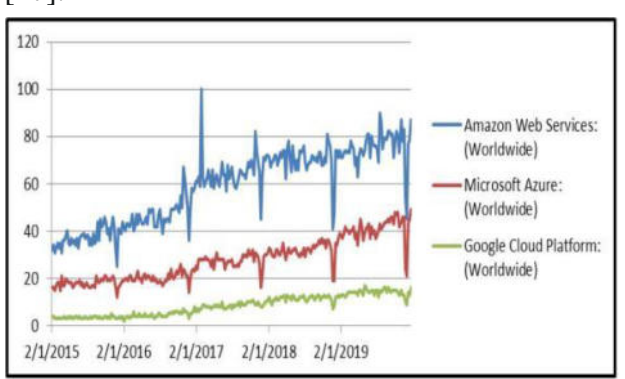

*Figura 2. Comparación entre el crecimiento de AWS, Microsoft Azure y GCP.*

Amazon ha hecho una gran cantidad de implementaciones para aprovechar Big Data, por ejemplo, teniendo información sobre el domicilio de envío, se puede llegara determinar el nivel de

#### Universidad Tecnológica Nacional 3 y 4 de noviembre de 2022

ingresos para ajustar las recomendaciones [5].

Otro de los empleos que Amazon le da a BigData es para optimizar la cadena de distribución: Mediante un análisis de toda la información, escogen los almacenes más cercanos a los proveedores o los clientes para reducir costes y realizar el proceso de forma más eficiente. De esta manera, Amazon logra reducir los costes de envío entre un 10% y un 40%, gracias al análisis de la información [26].

Para fijar los precios, Amazon tiene encuenta la actividad en la web, los precios de los competidores, la disponibilidad de los productos, las preferencias, las compras pasadas, el objetivo de beneficio y otros factores. Con todo ello, establece un precio óptimo que normalmente cambia cada 10 minutos. En 2013, Amazon comenzó a vender esta información a empresas anunciantes, lo que los situó en competencia con Google y Facebook [26].

Los motores de búsqueda basados en BigData simplifican la tarea de predecir lo que un cliente quiere. Mientras una empresamás sabe sobre el cliente, mejor le puedevender.

# **4.5 Microsoft**

Microsoft es una de las empresas más grandes y con más crecimiento en los últimos años, con un valor de mercado de \$2 trillones, 181.000 empleados y el mayor historial de aciertos en predicciones de nuevas tendencias informáticas. Una de estas predicciones fue sobre la importancia del análisis de datos y el Big Data en un futuro [28].

Los paquetes de software empresarial y de datos como servicio (DAAS) de Microsoft ofrecen desde versiones alojadas en la nube de los favoritos de siempre, como Word y Excel, hasta plataformas analíticas basadas en Hadoop y sus propios algoritmos de aprendizaje automático destinados a proyectos serios de Big Data. Además, Microsoft también cuenta con un servicio de Cloud Computing usado por más de 20.000 organizaciones en 2019 [28]. Este servicio se llama Microsoft Azure, que es una plataforma abierta y flexible para construir, probar, desplegar y administrar aplicaciones y servicios mediante el uso desus centros de datos. Entre los servicios de Azure que integran herramientas de análisis optimizadas para Big Data se encuentran Azure Synapse Analytics, HDInsight, Azure Databricks y Data Lake Analytics [29].

Microsoft, en comparación con sus

AJEA - Actas de Jornadas y Eventos Académicos de UTN

competidores, está concentrando suestrategia en recopilar todos los datos posibles sobre sus usuarios. Esto se hace con dos propósitos: refinar sus productos y servicios basándose en los comentarios de los usuarios y recopilar datos para venderlos a los anunciantes [5]. DOI: https://doi.org/10.33414/ajea.1146.2022

En cuanto al perfeccionamiento de sus productos, Microsoft puede utilizar los datos reunidos de esta manera para entender lo que los usuarios hacen con su software, y cómo podría ser más útil. Dentro de sus propios productos, Microsoft recopila datos personales sobre sus usuarios, basándose en sus hábitos de navegación por Internet y en los datos de las Redes Sociales, así como en el uso que hacen de su software. Windows 10 puede controlar el tiempo empleado escuchando música o viendo vídeos a través de las aplicaciones integradas en el sistema operativo, así como el hardware y el resto de software instalado. Además, las funciones de control de voz de Cortana también graban y almacenan las preguntas de sus usuarios para analizarlas y así poder mejorar su propia capacidad lingüística. Microsoft es flexible en sus términos y condiciones sobre los datos que recopila en Windows 10. Sin embargo, la distinción sobre qué datos se utilizan para mejorar internamente el rendimiento del software y qué datos se venden a los anunciantes es muy borrosa [5].

# **5. Conclusiones**

Big Data es una tecnología útil en diversas áreas como transporte, seguridad y salud, ya que los datos obtenidos se usan para el beneficio de cualquier empresa.

Por otro lado, las Big Five son organizaciones que se caracterizan por ser las que mayor cantidad de datos utilizan a la hora de crear nuevas soluciones, por esto Big Data es una característica determinante en estas compañías.

A partir del análisis realizado sobre cómo Big Data es utilizado por las Big Five se obtienen las siguientes conclusiones:

- No son los datos los que generan el valor sino el análisis de éstos, puntualmente para la toma de decisiones. Dichos análisis, son los que varían de empresa a empresa.
- Gracias al uso de Big Data, las Big Fiveson capaces de utilizar la información de una manera más eficiente para mejorar y optimizar sus productos y servicios.
- Big Data permite que todos los proyectos de las Big Five se resuman enuna gran cantidad de distintos tipos de datos a los que se puede tener acceso demanera rápida.

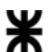

Universidad Tecnológica Nacional 3 y 4 de noviembre de 2022

• A partir del análisis de los resultados de la utilización Big Data, se establecen nuevas conexiones con áreas que antes no se encontraban atravesadas por estatecnología. De esta forma, se generan vínculos entre empresas con el fin de proporcionar soluciones a los nuevos problemas que surgen en dichas áreas.

Como futuras líneas de trabajo, se prevé, a partir de las empresas identificadas, realizar un análisis en cuanto al anonimato de los datos, al manejo de la privacidad de los usuarios y comparar los distintos métodos que usan estas empresas para preservar la privacidad y el anonimato del usuario a la hora de usar su información.

#### **Referencias**

[1] J.J. Camaro-Vega, J.F. Camargo-Ortega & L. Joyanes-Aguilar (2014). Conociendo Big Data. Revista Facultad de Ingeniería 24-38, 0121-1129. [Online]. Disponible en: [https://bit.ly/3DlWB9e. A](https://bit.ly/3DlWB9e)ccedido: 20/7/22.

[2] IDC Analyze the future, Framingham, USA, "The digitization of the World From Edge to Core", Nov. 2018. Disponible en: [https://bit.ly/3yiIiQ4.](https://bit.ly/3yiIiQ4) Accedido: 6/5/22.

[3] J. C. M. De Bustos, "GAFAM, Media and Entertainment Groups and Big Data" en Les Enjeux de l'information et de la communication n°18/3A. Francia: GRESEC, 2017, pp. 39-51. [Online]. Disponible en: [https://bit.ly/3ykOasc.](https://bit.ly/3ykOasc) Accedido: 6/5/22.

[4] S. R. Hoferek, "El derecho a la intimidad, la protección de datos personales y el Big Data a la luz del ordenamiento jurídico argentino", Proyecto Final. Depto. Abogacía, UES21, Argentina, 2019. Disponible en: [https://bit.ly/3EVtYOS.](https://bit.ly/3EVtYOS) Accedido: 28/4/22.

[5] B. Marr, Big Data in Practice: How 45 Successful Companies Used Big Data Analytics to Deliver Extraordinary results. 1st ed. United Kingdom: John Wiley & Sons Inc, 2016. Disponible en: [https://bit.ly/3OImaV8. A](https://bit.ly/3OImaV8)ccedido: 6/5/22.

[6] L.J. Aguilar, Big Data: Análisis de grandes volúmenes de datos en organizaciones. Col. Del Valle, México: Alfaomega Grupo Editor, 2013. Disponible en: [https://bit.ly/3zjoCft.](https://bit.ly/3zjoCft) Accedido: 5/6/22.

[7] Gartner, "Big Data", Disponible en: [https://gtnr.it/3Th0IZB. A](https://gtnr.it/3Th0IZB)ccedido: 25/08/2022.

[8] A. G. Pruvost, "Segmentando el Big Data con Facebook", Universidad Nacional del Litoral Facultad de Ciencias Económicas, 2015. Disponible en: [https://bit.ly/3xJIFRK.](https://bit.ly/3xJIFRK) Accedido: 18/6/22.

[9] K. Birch, "Big Tech: Four Emerging Forms of Digital Rentiership" in Science as Culture. Toronto, Canada: Faculty of Environmental and Urban Change, 2021, cap 31, pp 44-58. Disponible en: [https://bit.ly/3Mfmw3b.](https://bit.ly/3Mfmw3b)  Accedido: 5/6/22.

[10] Duque-Jaramillo, J.C. y Villa-Enciso, Big Data: DOI: https://doi.org/10.33414/ajea.1146.2022 desarrollo, avance y aplicación en las organizaciones de la era de la información. Revista CEA, E.M., 2016. pp 30 [Online]. Disponible en: [https://bit.ly/3mmMM0I.](https://bit.ly/3mmMM0I)  Accedido: 5/6/22. AJEA - Actas de Jornadas y Eventos Académicos de UTN

[11] Microsoft, "Microsoft by the numbers", Disponible en: [https://bit.ly/3P7yNZD.](https://bit.ly/3P7yNZD) Accedido: 16/07/2022.

[12] Trefis Team, Great Speculations, "Is Google Advertising Revenue 70%, 80%, Or 90% OfAlphabet's Total Revenue?", Diciembre, 2019. Disponible en: [https://bit.ly/3RFjF7p.](https://bit.ly/3RFjF7p) Accedido: 16/07/2022.

[13] Jack Shepherd, "19 Essential Google Ads & PPC Statistics You Need To Know in 2022" The Social<br>Shepherd, Junio 2022. Disponible en: Shepherd, Junio 2022. Disponible en: [https://bit.ly/3Pcq9ZO. A](https://bit.ly/3Pcq9ZO)ccedido: 16/07/2022.

[14] Google, "How Google Search organizes information". Disponible en: [https://bit.ly/3zc2cwj.](https://bit.ly/3zc2cwj)  Accedido: 16/07/2022.

[15] Joseph Johnson, "Google - Statistics & Facts", Statista, Marzo 2022, Disponible en: [https://bit.ly/3mXor29.](https://bit.ly/3mXor29)  Accedido: 19/6/2022.

[16] Meg Prater, "25 Google Search Statistics To Bookmark ASAP", HubSpot Inc, 2021, Disponible en: [https://bit.ly/3bdrL6C. A](https://bit.ly/3bdrL6C)ccedido: 19/6/2022.

[17] J. Novet, "Apple confirms it uses Google 's Cloud for iCloud", CNBC LLC, Febrero 2018. Disponible en: [https://cnb.cx/3QxSTNJ.](https://cnb.cx/3QxSTNJ) Accedido: 19/6/2012.

[18] Amir Efrati, Kevin MCLaughlin, "Apple's Spending on Google Cloud Storage On Track to Soar 50% This Year", The Information, Junio 2021. Disponible en: [https://bit.ly/3xCUGZn. A](https://bit.ly/3xCUGZn)ccedido: 20/6/22.

[19] J. Novet, "Apple spends more than \$30 million on Amazon's cloud every month, making it one of the biggest AWS customers", CNBC LLC, Abril 2019, Disponible en: [https://cnb.cx/3mZl9ev.](https://cnb.cx/3mZl9ev) Accedido: 19/6/22.

[20] R. Harris, "What is Apple's huge data warehouse for?", ZDNET, A Red Ventures Company, Junio 2011. Disponible en: [https://zd.net/3n4h8pn. A](https://zd.net/3n4h8pn)ccedido: 19/6/22.

[21] S. Dixon, "Number of monthly active Facebookusers" worldwide as of 1st quarter 2022 (in millions)", Statista, Abril 2022, Disponible en: https://bit.ly/3HBj1Ds. Accedido: 20/6/22.

[22] Maddy Osman, "Wild and Interesting Facebook Statistics and Facts", Kinsta, Enero 2021. Disponible en: [https://bit.ly/3HCsWIK. A](https://bit.ly/3HCsWIK)ccedido: 20/6/22.

[23] A. Thusoo, Z. Shao, S. Anthony, et al, "Data Warehousing and Analytics Infrastructure at Facebook", Stanford, California, Estados Unidos. Disponible en: [https://stanford.io/3zY6cB4.](https://stanford.io/3zY6cB4) Accedido: 20/6/22.

[24] F. Amalina, I. Hashem, Z. Azizul, et al, "Blending Big Data Analytics: Review on Challenges and a Recent Study", University of Malaya, Kuala Lumpur, Malaysia, 2019. Disponible en: [https://bit.ly/3zMU1XN. A](https://bit.ly/3zMU1XN)ccedido: 20/6/22. **W** Universidad Tecnológica Nacional 3 y 4 de noviembre de 2022

[25] T. Mufti, "A Review on Amazon Web Service (AWS), Microsoft Azure & Google Cloud Platform (GCP) Services", Department of Computer, Science and Engineering, SEST, Jamia Hamdard, New Delhi. Disponible en: [https://bit.ly/3QAjNo4.](https://bit.ly/3QAjNo4) Accedido: 19/6/22.

[26] L. Alvarez Torre, "El Big Data y el cambio de negocio de las empresas de e-commerce", Madrid, España, Junio 2018. [Online] Disponible en[: https://bit.ly/3N3joHS.](https://bit.ly/3N3joHS)  Accedido: 18/6/22.

[27] S. Mathew, "Overview of Amazon Web Services", Amazon Web Services, Estados Unidos, Noviembre 2014. Disponible en: [https://bit.ly/3HzqAdI.](https://bit.ly/3HzqAdI) Accedido: 19/6/2022.

[28] Nick Galov, "17 Marvelous Microsoft Statistics to Mull in 2022", Web Tribunal, Abril 2022. Disponible en: [https://bit.ly/3O6ameJ.](https://bit.ly/3O6ameJ) Accedido: 19/6/2022.

[29] Oscar Fernandez, "Servicios de Big Data y Bases de Datos en Azure", Aprender BIG DATA, Abril 2022. Disponible en: [https://bit.ly/3RHNi80.](https://bit.ly/3RHNi80) Accedido: 16/07/2022.

[30] InternetLiveStats.com, "Internet traffic this year", Real Time Statistics Project, Octubre 2022. Disponible en: [https://bit.ly/3T7q37G.](https://bit.ly/3T7q37G) Accedido: 15/10/2022

#### **Datos de contacto:**

*Aguirre, Juan. Universidad Tecnológica Nacional Facultad Regional Buenos Aires. [juaaguirre@frba.utn.edu.ar.](mailto:juaaguirre@frba.utn.edu.ar)* 

*Boldrini, Lucas Nahuel. Universidad Tecnológica Nacional Facultad Regional Buenos Aires. [lboldrini@frba.utn.edu.ar.](mailto:lboldrini@frba.utn.edu.ar)* 

*Dyzenchauz, Theo. Universidad Tecnológica Nacional Facultad Regional Buenos Aires. [tdyzenchauz@frba.utn.edu.ar.](mailto:tdyzenchauz@frba.utn.edu.ar)* 

*D'Antonio, Tomás. Universidad Tecnológica Nacional Facultad Regional Buenos Aires. [tdantonio@frba.utn.edu.ar.](mailto:tdantonio@frba.utn.edu.ar)* 

*Escobar, Karlene. Universidad Tecnológica Nacional Facultad Regional Buenos Aires. [kescobar@frba.utn.edu.ar.](mailto:kescobar@frba.utn.edu.ar)* 

*Moccia, Federico Eduardo. Universidad Tecnológica Nacional Facultad Regional Buenos Aires. [fmoccia@frba.utn.edu.ar.](mailto:fmoccia@frba.utn.edu.ar)*

# **Herramientas No-Code y Low-Code para el desarrollo de Software**

# **Vasquez, Carlos; Delgado, César; Lucero, Fermin; Cristofaro, Franco; Apaza, Gabriel; Favre, Kevin; Lucero Matías; Uliassi, Nahuel.**  *Universidad Tecnológica Nacional, Facultad Regional Buenos Aires*

#### **Abstract**

*"El desarrollo de Software es un pilar fundamental en la transformación tecnológica que se ha estado dando durante las últimas décadas a nivel mundial. Esto ha sido provocado por el aumento en la cantidad de compañías que han decidido integrar un área dedicada a las Tecnologías de la Información (TI) para mejorar su servicio. Cada vez es mayor el número de empresas que necesitan de un sector de TI para su negocio, lo que ha llevado a un aumento en la demanda de profesionales en este campo. Esta necesidad de desarrolladores de software, combinado con la constante búsqueda de la reducción del tiempo y costos de desarrollo, ha provocado que se genere el movimiento No Code/Low Code.* 

*En el presente trabajo se recopilan y comparan varias de las principales herramientas No Code/Low Code para el desarrollo de aplicaciones, con el objetivo de realizar un análisis que concluya en cuál es la herramienta que mejor se adapta a los requerimientos del proyecto, reflejándose en un aumento de la productividad, y un mejor acabado del producto final"*

#### **Palabras Clave**

Low Code / No Code, Microsoft Power Platform, OutSystems, Bubble.

## **Introducción**

El desarrollo de Software es uno de los procesos más importantes dentro de cualquier proyecto a nivel organizacional de cara al negocio. Muchas veces las empresas que necesitan crear una solución basada en Software se encuentran con la problemática de la falta de personal capacitado para realizar ciertas acciones o por la misma falta de tiempo que se dispone para poder desplegar el sistema solución [1]. Un estudio realizado en Estados Unidos a fines del 2020 indicó que hubo 1.4 millones de puestos de trabajos relacionados al desarrollo de Software sin

cubrir [2]. Ante esta problemática y la constante búsqueda de eficiencia y abaratamiento de costos al momento de desarrollar software, surge un movimiento prometedor para el mundo de la tecnología; el movimiento No Code/Low Code [3].

Las herramientas No-Code y Low-Code son enfoques aplicados en el mundo del desarrollo de aplicaciones, que brindan la posibilidad de construir Software sin que se disponga de conocimiento profundo acerca de la programación o, en algunos casos, utilizando muy poco código [4].

En los últimos años, el movimiento No Code/Low Code tuvo un fuerte crecimiento debido a la oportunidad que ofrece a cualquier usuario de poder crear Software escalable en poco tiempo, y sin la necesidad de poseer conocimientos técnicos [5]. Las facilidades que aportan estas herramientas de programación Low Code y No Code, combinado con la escasez de programadores alrededor del mundo, llevan a muchas empresas a tomar la decisión de comenzar a utilizar este tipo de tecnologías para sus proyectos [6].

En este contexto, el objetivo del presente trabajo (realizado en el marco de la cátedra de "Análisis de Sistemas", segundo año de cursada) es analizar y comparar las herramientas No-Code y Low-Code, en el marco del desarrollo de Software. Para cumplir con dicho objetivo, el trabajo se estructura de la siguiente manera: en la primera sección se definen los conceptos de Low-Code y No-Code. En la segunda sección se describen las principales herramientas Low Code y No Code. En la tercera sección se compara las herramientas

identificadas. Finalmente, en la cuarta sección, se detallan las conclusiones y futuras líneas de trabajo.

## **1. Low Code y No Code**

El concepto Low-Code hace referencia a un método de desarrollo de software el cual consiste en crear programas de complejidad variable usando escaso código [7]. Las plataformas que siguen esta filosofía automatizan aspectos del proceso de desarrollo, eliminando las dependencias de los enfoques tradicionales de programación informática, clasificándose en los lenguajes de programación de cuarta generación. Estos últimos aspiran a una gran abstracción y asemejarse al lenguaje humano, por lo que se ahorran recursos a la hora de redactar instrucciones [8].

Por otro lado, No-Code es otra metodología que, en contraste, no requiere de conocimientos informáticos mínimos ni ningún entendimiento de programación, ya que se basa exclusivamente en modelar gráficamente cada componente [9]. Con el enfoque de arrastrar y soltar, no es necesario escribir ninguna línea de código, dando la posibilidad de la invención de software para personas sin conocimiento técnico. De esta forma, se reducen de forma drástica los requisitos para ser desarrollador de software, generando los llamados "citizen developers" (desarrolladores ciudadanos). Implementando esta metodología, se busca suplir la gran demanda de trabajo proveniente del desarrollo de Software [10].

## **2. Herramientas Low y No Code más populares del mercado**

En la presente sección y sus respectivas subsecciones se realiza una descripción de las herramientas Low y No Code más utilizadas del mercado [11]. En la subsección 2.1 se describe la herramienta No Code Bubble, en la subsección 2.2 se detalla la herramienta OutSystems, proveniente del desarrollo Low Code. Finalmente, en la subsección 2.3, se

describe la herramienta Microsoft Power Apps que al igual que OutSystems, pertenece al desarrollo Low Code.

# **2.1. Bubble**

Es una de las herramientas No Code pioneras en la creación de aplicaciones y de las más completas que hay en el mercado hoy en día [12]. Dentro de sus principales funcionalidades están el de gestionar su diseño, el flujo de trabajo (workflow), datos del backend, además de la capacidad de agregar plugins extras que añaden funciones específicas a las páginas [13]. También cuenta con una academia para aprender a usar la aplicación para los nuevos usuarios. Dentro de sus principales limitaciones se referencia que la misma no es Open Source y no permite emigrar de la plataforma una vez creado el proyecto [14].

Por otro lado, Bubble es una plataforma que puede ser usada de forma gratuita, sin embargo, posee distintos planes que son pagos donde se le ofrecen al usuario algunas funcionalidades extras dependiendo de su necesidad. También existen planes para cuando se demandan requerimientos más específicos, como por ejemplo "Dedicated solutions", el cual está pensado para empresas grandes cuyas necesidades no están contempladas dentro de sus planes pre-armados y necesitan suplir requisitos específicos [15].

# **2.2. OutSystems**

OutSystems es una plataforma Low-Code que ofrece las herramientas necesarias para que las empresas puedan desarrollar e implementar aplicaciones empresariales que permitan mantener una comunicación de alta calidad con sus clientes dentro de un único canal de contacto (omnicanal), desplegables de forma web o mobile [16]. Esta plataforma es Open Source. Brinda la posibilidad de agregar código a gusto propio, y ampliar la plataforma con Low-Code tanto como se desee [17].

Es una plataforma fácil de aprender, ya que es muy intuitiva y se cuenta con una interfaz visual para nada compleja. Además, la empresa ofrece capacitaciones incluidas en los planes de suscripción [18].

La misma cuenta con planes flexibles, partiendo de su versión Free, donde la aplicación desarrollada puede alcanzar hasta a 100 usuarios finales, también se ofrece capacitaciones gratuitas online, entorno de desarrollo integrado (IDE), soporte comunitario y alojamiento en la nube de OutSystems.

OutSystems cuenta también con una versión Estándar, que es paga donde ofrecen las mismas funcionalidades que la versión Free, además de contar con una plataforma de desarrollo con automatización completa de DevOps y opciones para entornos de tiempo de ejecución de producción adicionales.

Finalmente, OutSystems ofrece un plan personalizado de mayor envergadura, donde las funcionalidades son las mismas que las de los anteriores planos, y se suma soporte profesional las 24 horas, servidores de alta disponibilidad y protección, entre otros servicios [18].

OutSystems es una empresa líder en el área de desarrollo de aplicaciones Low-Code para gestión de empresas debido a su facilidad de uso, eficacia y atractivo visual. Sin embargo, sus precios pueden ser elevados para Startups y empresas medianas.

# **2.3. Microsoft Power Platform**

Microsoft, a través de su plataforma, permite a los usuarios y organizaciones crear aplicaciones de una manera fácil y rápida con Power Apps, analizar datos mediante el uso de Power BI, y automatizar procesos para mejorar la productividad utilizando Power Automate. Se destaca por seguridad y controles administrativos, la facilidad con la que se puede trabajar en equipo, y la posibilidad de integrar servicios como GitHub, AI Builder y, por supuesto, otras aplicaciones propias de Microsoft (Azure, Microsoft 365, Dynamics, entre otras) [19]. No es una herramienta Open Source.

Microsoft ofrece diferentes formas de adquirir las Power Apps de Power Platform. La primera es mediante los planes de suscripción donde están disponibles tanto el plan por aplicación, como el plan de por usuario. También se ofrece la posibilidad de que las empresas paguen solo cuando un usuario ejecuta una aplicación durante un período mensual. Es necesario disponer de una suscripción a Azure y acceso al centro de administración de Microsoft 365 para acceder a estas suscripciones. Los planes cuentan con la posibilidad de acceder a una prueba gratuita. Al confirmar una suscripción, Microsoft brinda acceso a un soporte técnico, aunque se da la posibilidad de abonar mensualmente para recibir asesoramiento y soporte técnico profesional [20].

Documentación oficial, aprendizaje autoguiado, talleres de formación, cursos dirigidos por instructores, soporte online, son beneficios a los que Microsoft permite acceso para aquellas empresas que optan por buscar soluciones profesionales mediante su plataforma Low-Code.

# **3. Criterios a comparar**

En esta sección se procede a comparar las herramientas Low Code y No Code descriptas. En sus respectivas subsecciones se toma un atributo o criterio importante dentro del desarrollo de Software para así poder establecer un punto en común y poder compararlas. En la subsección 3.1 se presenta el criterio de escalabilidad dentro del desarrollo de Software, en la subsección 3.2 se desarrolla el concepto de integración de las herramientas No Code y Low Code, luego, en la subsección 3.3 se define el criterio de personalización. Finalmente, en la subsección 3.4 se desarrolla el concepto de costo de las herramientas y su respectiva comparación.

# **3.1 Escalabilidad**

La escalabilidad es un aspecto complejo dentro del desarrollo de Software. Este supone el nivel de respuesta de un sistema con respecto a su rendimiento, a medida que aumenta la cantidad de usuarios del mismo. La escalabilidad está ligada directamente al rendimiento del sistema, además de ser un factor crítico en el crecimiento de este [21].

Si bien todas las herramientas seleccionadas brindan una buena escalabilidad para sus usuarios, OutSystems es la que menos se adapta a las necesidades que va teniendo la aplicación en términos de desempeño, ya que solo cuenta con un plan base y su plan customizado es para empresas grandes [18].

Bubble brinda una buena escalabilidad para empresas que apenas estén comenzando a desarrollar su aplicación, ya que el plan puede ir mejorándose a medida que la aplicación lo requiera, pero llegará un punto en que se van a necesitar exigencias más específicas que puede ser que no estén en la capacidad de suplir por sí mismos, si no que a través del plan de "dedicated solutions" puedan solventar esa necesidad utilizando algún producto de terceros, como Amazon Web Services (AWS) [15].

Microsoft Power Platform está pensada justamente para aplicaciones escalables en el tiempo. Es decir, sus recursos se van adaptando fácilmente a las necesidades que tenga la aplicación para obtener el rendimiento esperado, por lo que, de las aplicaciones seleccionadas, es la que brinda mejor escalabilidad en el tiempo a grandes empresas ya que tiene mayor capacidad de recursos para sostener el crecimiento y desarrollo del sistema [22].

# **3.2 Integración**

La integración dentro del ámbito de desarrollo de Software es la práctica de

conectar y unificar diferentes tipos de partes o subsistemas de software. A menudo, las organizaciones pueden necesitar realizar la integración de software porque están realizando la transición a una nueva aplicación de datos basada en la nube desde un sistema heredado [23].

Comparando las herramientas según este criterio, se llega a la conclusión que Microsoft Power Platform es la que más se destaca, ya que la empresa Microsoft cuenta con una gran cantidad de herramientas que brindan muchas funcionalidades, las cuales, por naturaleza, están pensadas para poder comunicarse entre ellas, como es el caso de Power Apps con Azure, sin embargo, estas herramientas no se limitan únicamente a integrarse entre ellas, ya que también poseen la capacidad de integrar alguna herramienta de terceros[24].

# **3.3 Personalización**

La personalización se refiere a ese tipo de desarrollo de software que tiene como objetivo el poder adaptarse a necesidades específicas del cliente, como pueden ser requisitos concretos de una entidad o de una administración, permitiendo así cubrir sus necesidades de manera concreta y completa [25]. A la hora de analizar este criterio, Microsoft Power Apps y OutSystems poseen una gran personalización, ya que brindan al usuario la posibilidad de adaptar su entorno de desarrollo dependiendo sus necesidades [26]. Sin embargo, OutSystems se destaca en este criterio, ya que toma la iniciativa implementando Integration Studio, que es una herramienta que permite agregar al código funcionalidades personalizadas y utilizar bases de datos externas [27].

# **3.4 Costo**

Al momento de hablar de costos hay que tener en cuenta el tamaño del negocio. Para pequeños negocios y startups, que apenas estén comenzando, elegir Bubble puede ser la mejor opción, ya que mezcla precios

considerablemente bajos y el costo va creciendo de manera paralela a las necesidades de la aplicación [15]. Por otro lado, OutSystems suele ser la opción más viable para empresas que ya tengan una base de usuarios construida, debido a que su costo mensual puede llegar a ser elevado para ciertas empresas [18]. Finalmente, Microsoft PowerApps está pensado para empresas grandes que manejen un buen flujo de caja por cada cliente que tengan, porque el importe a pagar depende de la cantidad de usuarios activos por aplicación [20].

## **4. Conclusiones**

El desarrollo de Software demanda más personas capacitadas para programar y dar solución a los diferentes problemas que se le van planteando. Ante esto y la posibilidad de que personas sin previos conocimientos en el desarrollo de Software puedan programar, surge el movimiento Low Code / No Code con la intención de integrar a estos potenciales trabajadores a la industria de las TICs.

A partir de la comparación de tres de las herramientas Low Code / No Code más demandadas del mercado, utilizando diferentes criterios, se concluye que la elección final a la hora de adquirir alguna de estas tecnologías, se ve condicionada por el objetivo, o necesidad, que el usuario, o la empresa, tenga que cubrir. Para realizar una correcta selección, es necesario definir ciertos criterios (tales como: escalabilidad, integración, personalización y costo), ya que permiten realizar una comparación objetiva entre las herramientas No Code y Low Code presentadas, y así poder identificar ventajas y desventajas que lleven a una toma racional de decisiones. De esta manera, los servicios ofrecidos por la plataforma adquirida serán mucho más útiles y beneficiosos.

Por otra parte, se concluye que, si bien Low y No Code brindan muchas ventajas (como la reducción de tiempos a la hora de programar), su principal problema es la limitación que estas herramientas presentan para crear soluciones (ya que solo permiten crear código a partir del entorno de desarrollo que la aplicación provee). Por lo tanto, si el negocio requiere de algún desarrollo muy específico, puede que el optar por utilizar este tipo de herramientas no sea lo ideal, ya que el producto construido puede no encajar en su totalidad con lo solicitado por el negocio.

Como futuras líneas de trabajo se prevé, continuar con el análisis y comparación de las herramientas Low y No Code en distintos campos del desarrollo de Software, como, por ejemplo, periodismo, entretenimiento, IA, entre otras.

#### **Referencias**

[1] Agustín Maza. "Hoy hay 9.000 búsquedas para programadores y desarrolladores que las empresas no pueden cubrir". Buenos Aires, Argentina. 23/08/2021. Disponible en: [https://bit.ly/3OiJS9d.](https://bit.ly/3OiJS9d) Última fecha de acceso: 16/05/2022.

[2] Richard Geerligs. "The Software Developer Shortage in the US and the Global Tech Talent Shortage in 2022". Amsterdam, Países Bajos. 05/01/2022. Disponible en: [https://bit.ly/3OiW5Ls.](https://bit.ly/3OiW5Ls) Última fecha de acceso: 25/04/2022.

[3] Jon Oleaga. "El auge del «low code»: otra forma de crear aplicaciones para empresas". Madrid, España. 23/10/2020. Disponible en: [https://bit.ly/3zIDMv7.](https://bit.ly/3zIDMv7) Última fecha de acceso: 16/05/2022.

[4] Pablo González. "El movimiento No Code o programar sin código". Madrid, España. 08/11/2020. Disponible en: [https://bit.ly/39nsO3n.](https://bit.ly/39nsO3n) Última fecha de acceso: 23/04/2022.

[5] Sergio Darias Pérez. "Low Code: Definición, Ventajas y Power Platform". Santa Cruz de Tenerife, Canarias, España. 19/02/2022. Disponible en: [https://bit.ly/39v0v2L.](https://bit.ly/39v0v2L) Última fecha de acceso: 23/04/2022.

[6] Tim Burton. "¿Por qué las empresas necesitan plataformas de aplicaciones de Low Code?". Madrid, España. 07/04/2021. Disponible en:

[https://bit.ly/3xSSiz6.](https://bit.ly/3xSSiz6) Última fecha de acceso: 23/04/2022.

[7] Microsoft. WA, USA. "¿Qué es el desarrollo con poco código?". Disponible en: <https://bit.ly/39qtPHU> Última fecha de acceso: 8/06/2022.

[8] Luis Fernando Olivares Millán. "Lenguajes de cuarta generación". Disponible en: <https://bit.ly/3Oa8ReW> Última fecha de acceso: 7/06/2022.

[9] Microsoft. WA, USA. "¿Qué es un creador de aplicaciones sin código?". Disponible en: <https://bit.ly/3HmeEfp> Última fecha de acceso: 13/06/2022.

[10] Donal Tobin. San Francisco, CA, Estados Unidos. "What is No-Code?". 02/02/2021. Disponible en:<https://bit.ly/39nry07> Última fecha de acceso: 13/06/2022.

[11] Garner Inc. Stamford, Connecticut, Estados Unidos. "Bubble vs OutSystems vs Power Apps". Disponible en:<http://bitly.ws/sQRN> Última fecha de acceso: 16/07/2022.

[12] Enrique Peiró. Valencia, España. "Mejores herramientas No Code 2022" Disponible en: <https://bit.ly/3RT73d4> Última fecha de acceso: 22/07/2022.

[13] Bubble Inc, New York, USA "Landing Page" Disponible en:<https://bit.ly/39rDvSo> Última fecha de acceso: 10/06/2022.

[14] NocodeHackers. Coruña, España. "Bubble" Disponible en:<https://bit.ly/3cCNqWA> Última fecha de acceso: 22/07/2022.

[15] Bubble Inc, New York, USA "Pricing Page" Disponible en:<https://cutt.ly/SZ4JU7x> Última fecha de acceso: 22/07/2022.

[16] OuytSystems, Lisboa, Portugal. "Infrastructure architecture and deployment options" 29/06/2022. Disponible:<https://bit.ly/3cgiBqq>Última fecha de acceso: 16/07/2022.

[17] OutSystems. MA, USA. "Why OutSystems for Low Code Development?". Disponible: <https://bit.ly/3mOlj8M>Última fecha de acceso: 13/06/2022.

[18] OutSystems. MA, USA. "OutSystems Pricing". Disponible:<https://bit.ly/3OhMkNc>Última fecha de acceso: 13/06/2022.

[19] Microsoft. WA, USA. "¿Qué es Microsoft Power Platform?". Disponible: <https://bit.ly/3zEmbV4>Última fecha de acceso: 13/06/2022.

[20] Microsoft. WA, USA. "Power Apps Pricing". Disponible:<https://bit.ly/39mtZ2P>Última fecha de acceso: 13/06/2022.

[21] Junta de Andalucía. Andalucía, España. "Conceptos sobre la escalabilidad". Disponible: <http://bitly.ws/sYnc>Última fecha de acceso: 09/07/2022.

[22] Gartner Inc. Stamford, USA. "OutSystems vs<br>PowerApps". 09/07/2022. Disponible: PowerApps". 09/07/2022. Disponible: <http://bitly.ws/sYna>Última fecha de acceso: 09/07/2022.

[23] AnnyConnector. Costa Mesa, California. "¿Qué es la integración de software?". 09/03/2021. Disponible: <http://bitly.ws/sYn9>Última fecha de acceso: 09/07/2022.

[24] Cynotech, Minessota, USA. "¿Por qué debería crear una aplicación personalizada para su empresa con Microsoft Power Apps?". 18/10/2019. Disponible: [https://bit.ly/3JIsry0.](https://bit.ly/3JIsry0) Ultima fecha de acceso: 10/8/2022.

[25] Velveneo. Pontevedra, España. "¿Por qué el desarrollo de software personalizado es mejor para los negocios?". 12/02/2020. Disponible: [http://bitly.ws/sYn7.](http://bitly.ws/sYn7) Última fecha de acceso: 09/07/2022.

[26] Hemendra Singh. Atlanta, GA, USA. "OutSystems Vs Microsoft PowerApps: Features Comparison Guide 2022". 04/04/2022. Disponible: <https://bit.ly/3SHmEwv.>Última fecha de acceso: 10/08/2022.

[27] Víctor Aldama Mesado, "Desarrollo de aplicaciones multiplataforma con OutSystems", Universidad Politécnica de Valencia, Valencia, España, 2019.

# **Análisis del comportamiento de las Cookies en los Motores de Búsqueda**

**Vasques, Kalil; Taurasi, Sebastian; Peyras, Baltasar; Millones, Kevin; Laurenzano, Tomas; Poco, Alejo; Tegli, Santino**

*Universidad Tecnológica Nacional, Facultad Regional Buenos Aires*

#### **Abstract**

*Las búsquedas en Internet se ven afectadas por diversas cuestiones, una de ellas se debe a las preferencias de cada usuario, lo que produce la diferencia de resultados para cada persona. Estos cambios pueden pasar inadvertidos para la mayoría de los usuarios, pero en casos particulares, puede cambiar la toma de decisiones, como el precio de un vuelo a un determinado destino.* 

*En este contexto, el uso de cookies es de gran impacto para lograr el mencionado cambio de resultados, dado que contienen información del usuario que es utilizada en el Motor de Búsqueda para dar el resultado más acorde a lo que el algoritmo cree que es correcto. Para analizar la influencia de las mismas, se plantean tres casos que permiten concluir que las cookies alteran el comportamiento de los Motores de Búsqueda. Los efectos percibidos en la experimentación son: cambios en la cantidad de información, alteraciones en el ordenamiento de los resultados y la ralentización de carga de la página en ausencia de cookies.* 

#### **Palabras Clave**

Cookies, Motores de Búsqueda, Google, Bing, Yahoo!!.

### **Introducción**

A partir de la cantidad de información disponible en la web, resulta complejo identificar una respuesta acertada a una pregunta en cuestión. Para ello, existen herramientas llamadas Motores de Búsqueda. Se utilizan para filtrar los resultados de manera correcta, buscando satisfacer las necesidades del usuario [1].

Estos motores se basan en una serie de filtros y cualidades que los diferencian entre sí, por ejemplo, se puede notar la diferencia entre los sistemas de Google y Yahoo!research, el primero se enfoca más en la información de manera más accesible, mientras que en el segundo se encuentran otros agregados (juegos, noticias, entre otros) [2]. Para obtener los resultados esperados por el usuario [3], se utiliza una metodología de filtrado.

Uno de los métodos más utilizados para filtrar la información, son las cookies, éstas son de vital importancia debido a que sirven para lograr un filtrado de la información lo más personalizado posible para el usuario [4]. Esto es importante porque le brinda al cliente una navegación más personalizada. Resulta de interés analizarlas debido al impacto que generan en la navegación web diaria.

En este contexto, el objetivo del presente trabajo (realizado en el marco de la cátedra de "Sistemas y organizaciones", primer año de cursada) es analizar el impacto del uso de cookies en los Motores de Búsqueda mediante un conjunto de pruebas. Para cumplir el objetivo propuesto, el trabajo se estructura de la siguiente manera: en la sección 1, se define el concepto de Motores de Búsqueda, de cookies y sus distintas clases. En la sección 2, se detallan los Motores de Búsqueda más utilizados. En la sección 3se detallan las pruebas a realizar, con sus correspondientes pasos, incluyendo el resultado delas mismas Finalmente, en la sección 4, se detallan las conclusiones y futuras líneas de trabajo.

## **1. Motores de Búsqueda y Cookies**

Los Motores de Búsqueda son una plataforma que permite visualizar archivos almacenados en un servidor de Internet.

No deben confundirse con aplicaciones como Google Chrome, Edge u Opera. Los Motores, tienen la capacidad de examinar de forma minuciosa a través de diferentes redes de servicios de información. Para buscar a través de ellos generalmente sólo se requieren palabras claves, las cuales se

corroboran con las bases de datos de cada servidor. Luego, los resultados son enseñados en orden de relevancia o fecha, según la necesidad del usuario.

Las búsquedas se realizan a través de una base de datos, que es la organización estructurada de un conjunto de información con al menos una característica en común que permite su agrupación [5].<br>Las cookies son un fra

Las cookies son un fragmento de información que el sitio web almacena en la memoria volátil del usuario al entrar a una página web. Esta información es utilizada posteriormente por la misma para conocer la actividad previa del usuario [6].

En el momento que se ingresa por primera vez a un sitio web que utiliza cookies, el servidor las envía al disco duro de la computadora. Éstas cuentan con información que le permiten identificar de quién se trata. Por este motivo, cuando se regresa al sitio, el navegador toma los datos previamente guardados y los envía de nuevo al servidor. De esta manera, con la dirección IP y las cookies guardadas, la página web identifica que no es la primera vez que se accede a ella. Es decir, que el mismo sitio se encarga de revisar en su base de datos la información que le permite personalizar ciertas opciones. Por este motivo si se borran las cookies del disco duro, el servidor web borrará las preferencias. En la figura 1 se encuentra el recorrido de la información de las cookies desde la PC de origen hasta el servidor [7- 9].

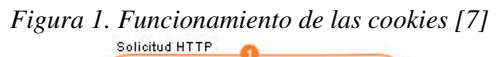

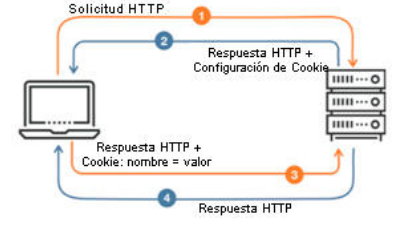

Las cookies se pueden clasificar en 6 clases:

•Cookies de Preferencias: mediante las cookies de preferencias, se presenta ante el usuario una experiencia adaptada a su región. Es la encargada de mostrar el clima de la ciudad del visitante web y ofrecerle otra variedad de datos en tiempo real basados en la geolocalización.

•Cookies de Seguridad: son las encargadas de proteger los datos de intentos de acceso no autorizados del usuario. Principalmente utilizan dos tipos: SID y HSID, que recogen la información encriptada sobre el último inicio registrado del usuario.

•Cookies de Procesos: son las encargadas de garantizar el correcto funcionamiento de la web. Por ejemplo, cuando se trabaja con GoogleDocs, permite abrir varios documentos de forma simultánea gracias a ellas.

•Cookies Publicitarias: tienen la función de ofrecer una publicidad más precisa y basada en los verdaderos intereses de compra del usuario. Permitiendo a los editores web, la posibilidad de generar más valor al colocar anuncios que reconocen, en cierto sentido, la ID privada de cada cliente.

•Cookies de Estado de Sesión: La función de estas, es registrar y almacenar datos sobre la manera en que los usuarios interactúan con un sitio web. Esta clase en particular, busca mejorar la experiencia del usuario, gracias a un mejor conocimiento de las incidencias más habituales o qué páginas generan mayores conflictos.

**2.Motores de Búsqueda más utilizados**  Según el sitio de noticias LTDA, a través del Motor de Búsqueda de Google se realiza el 81% de las búsquedas. Esto se debe, principalmente por ser uno de los primeros en existir, y por haber evolucionado favorablemente hacia usuario, ya que ha ido implementando con el paso del tiempo, nuevas funciones, que lograban que esté todo en un mismo lugar, tal como un correo electrónico, un sitio donde alojar archivos (Drive), una sección de noticias (Google News), una plataforma de videos (YouTube), entre otros servicios. Luego de éste, le siguen otros dos Motores

de Búsqueda, uno de ellos es Bing que representa el 5,9% y a Yahoo! reseach con el 2,4% [15]. Este último, nació de la mano con Google, y ofrecía características similares, tal como un correo, o sección de noticias, pero Google, con una interfaz más amigable y un crecimiento exponencial en poco tiempo, logró sobrepasarlo.

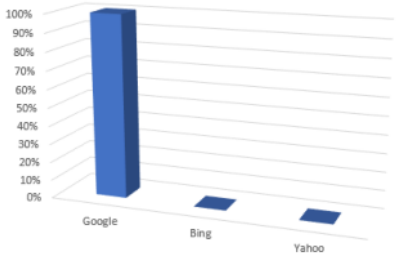

*Figura 2. Gráfico sobre el porcentaje de utilización de los Motores de Búsqueda*

Estos tres Motores de Búsqueda conforman los principales servicios de búsqueda en Internet que les permiten a los usuarios realizar sus búsquedas diarias.

**3. Experimento y análisis**  En esta sección y sus respectivas subsecciones se procede a explicar el experimento a realizar y su análisis. En la subsección 3.1 se detallan los pasos a seguir, en 3.2 se detallan y analizan los resultados obtenidos.

# **3.1 Explicación del experimento y sus pasos**

El experimento consiste en probar el impacto de las cookies en los Motores de Búsqueda en dos entornos diferentes en cada Motor de Búsqueda. Para ello, primeramente, se seleccionan tres temas principales de distinta temática. Los temas son: "Calorías de una manzana", "Guerra de Ucrania" y "Vuelos a Nueva York". Luego, se establecen los dos entornos en los cuales se realizan las pruebas con los distintos ajustes (en este paso toman valor los grupos de cookies). El primero se realiza de forma nativa en el navegador y, el segundo, en modo incógnito. Cuando se efectúan las búsquedas en los dos entornos mencionados anteriormente, se vuelve a repetir la búsqueda, pero en este caso, con las cookies deshabilitadas. El análisis se realiza en base a lo que se denomina en este experimento como, búsqueda inicial, donde están todos los grupos de cookies habilitados en cada Motor de Búsqueda.

# **3.2 Análisis**

Se realizan un conjunto de experimentos, en el cual se formulan tres tablas, disponibles en [17]. Por otro lado, en la figura 3, se observa una porción de la primera tabla vinculada al análisis de la guerra de Ucrania. En la figura 4, se muestra una porción de la segunda tabla vinculado al análisis de los vuelos a Nueva York. Por otro lado, en la figura 5, se observa una porción de la tercera tabla del análisis, correspondiente a "Las calorías de una manzana".

A partir de los resultados obtenidos, se evidencia un comportamiento distinto en base a la diferencia de resultados, que se obtienen a medida que se anulan los distintos grupos de cookies entre cada una de las búsquedas. Esta diferencia, tiene una estrecha relación con el tema en el cual se trabaja. Esto se debe a que, en el caso de la búsqueda de las calorías de una manzana, al ser un tema netamente científico, existen nulas variaciones en cada Motor de Búsqueda.

Distinto es el caso de la Guerra de Ucrania, donde es un tema informativo y de actualidad, donde sí se visualizan variaciones en los momentos que se anulan los grupos de Cookies.

Se observa que al momento de anular el grupo de Cookies que contiene puramente la información de la cuenta del usuario, se capta una ralentización en la carga del Motor de Búsqueda. Además, cabe destacar que, al cerrarse la sesión, producto de la ausencia del grupo que componen dichas cookies, se notan cambios no solo estéticos, sino en los resultados. Tal es el caso en la búsqueda de "Guerra de Ucrania" en el Motor de Búsqueda de Google, se observa que las noticias principales se reducen considerablemente, además de alterar el ordenamiento de las mismas.

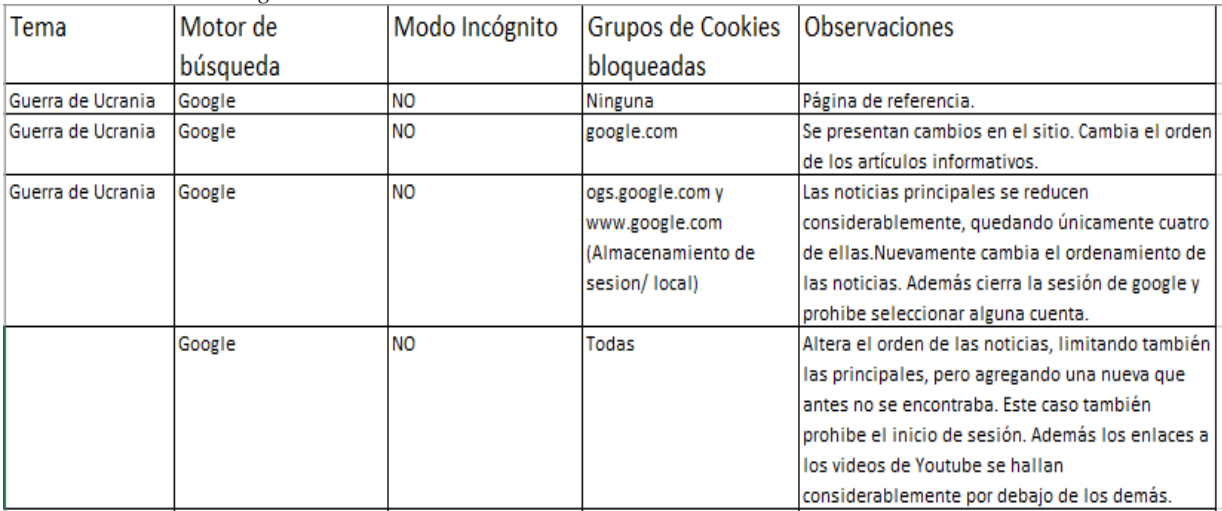

### *Figura 3. Porción de la tabla del Análisis. Tema: Guerra de Ucrania*

*Figura 4. Porción de la tabla del Análisis. Tema: Vuelos a Nueva York*

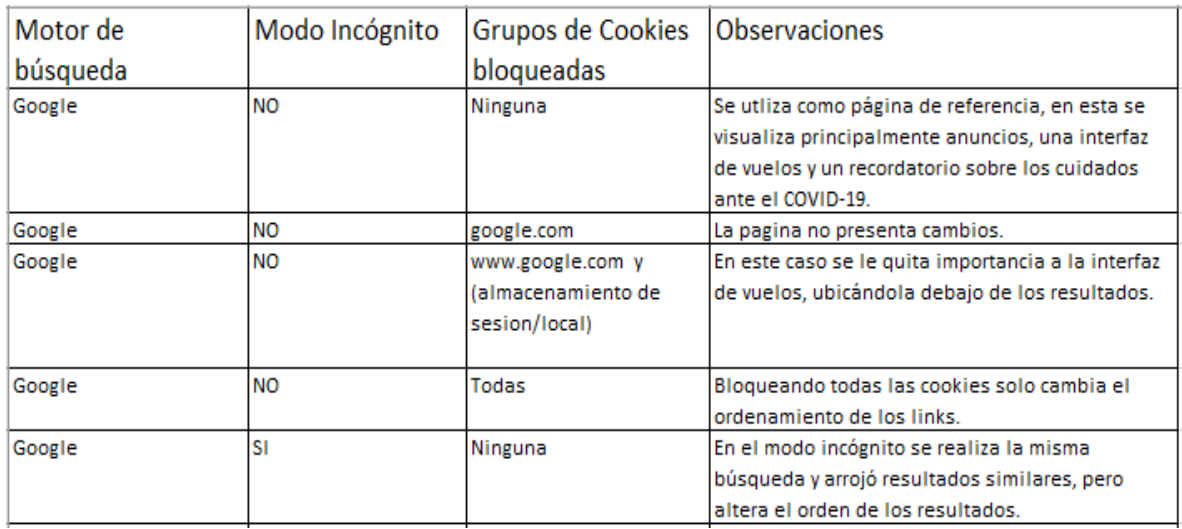

*Figura 5. Porción de la tabla del Análisis. Tema: Calorías de una Manzana* 

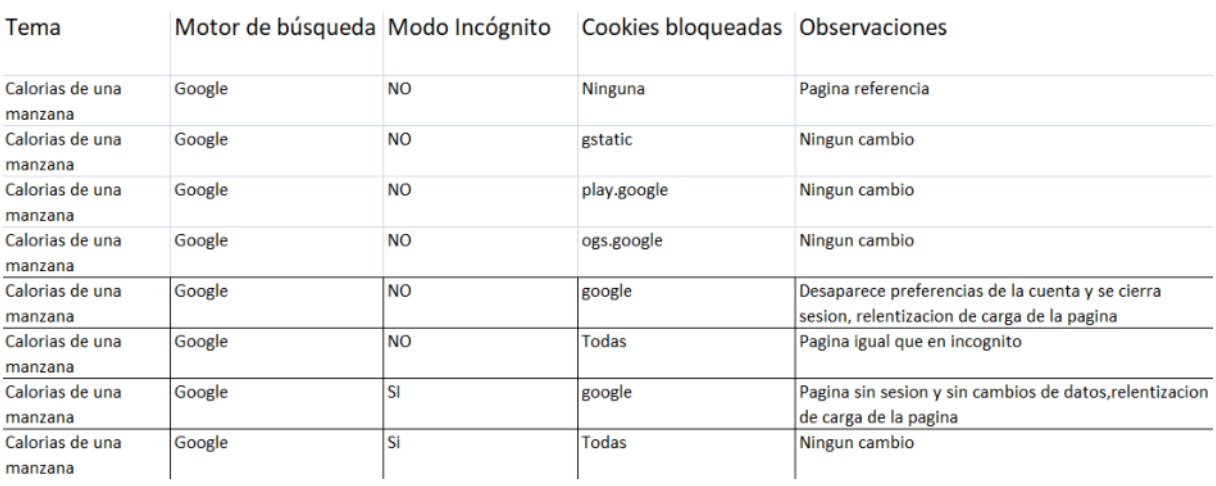

Varias de las cookies se encuentran encriptadas, pero aún así se pueden apreciar, cookies de inicio de sesión que, al no estar activas, el motor simplemente cierra la sesión, como se visualiza en la tercera fila de la figura 3, con las cookies "ogs.google.com'' y ''www.google.com'' que contienen dicha información. También se puede notar la presencia de las cookies de procesos que al estar ausentes como se observa en la quinta fila de la figura 5, donde la cookie "Google" ralentiza el motor de búsqueda.

## **4. Conclusiones**

Actualmente las cookies se encuentran en los Motores de Búsqueda, éstas son de vital consideración en el momento de realizar una investigación en Internet. Al hacer uso de los Motores de Búsqueda se encuentran una gran variedad de resultados dependiendo totalmente de las cookies que se están utilizando. Para ello se realizan un conjunto de pruebas sobre los Motores de Búsqueda, para poder analizar de forma concreta las implicancias de las cookies sobre los mismos.

Las pruebas se desarrollan favorablemente, dejando registros de las mismas en las tablas disponibles en [17]. Los efectos que se visualizaron en el análisis fueron: cambios visuales en la interfaz, cambios en la cantidad de información, alteraciones en el ordenamiento de los resultados y la ralentización de carga de la página en ausencia de cookies.

Analizando los resultados, se concluye que los Motores de Búsqueda precisan de las cookies para lograr una óptima experiencia en la navegación diaria en la Web. La necesidad se debe a que éstas permiten mostrar resultados de búsqueda, a lo que el algoritmo interpreta como acorde para el usuario, además de lograr agilizar tiempos de carga en cada búsqueda.

Como futuras líneas de trabajo se prevé analizar la posible existencia de una mejor forma de navegación en Internet sin tanto valor de las cookies, utilizando

búsqueda cuántica y el impacto que ésta tendrá globalmente.

#### **Referencias**

[1] Richard Enrique Injante Oré (febrero de 2020), "Método para recomendar factores de posicionamiento personalizados en el Motor de Búsqueda de Google" (Revisado el 17/06/2022). shorturl.at/swH27

[2] Udi Manber; Ash Patel; John Robison (Agosto del 2000), "Experience with personalization on Yahoo!" (Revisado el 24/06/2022). https://cutt.ly/8KRtgT6

[3] Salvador Oliván, J.A.; Vidal Bordés, F.J, (diciembre de 2006), "Evaluación del rendimiento de los Motores de Búsqueda en la recuperación de información en la WWW" (Revisado el 03/06/2022)[. https://cutt.ly/5H674Ol](https://cutt.ly/5H674Ol) 

[4] Anita Ferreira C; John Atkinson A (5 de diciembre de 1998)," Un modelo de agente de Búsqueda y el filtrado de información inteligente apoyado por interacciones en el lenguaje natural" (Revisado el 03/06/2022). https://cutt.ly/1JmbHTV

[5] BBC News Mundo (19 de julio de 2018)," Cómo las cookies de tu computadora o teléfono pueden hacer que tus vacaciones te salgan más caras" (Revisado el 24/06/2022). <https://cutt.ly/zKokl3i>

[6] Sergio Luján-Mora (diciembre del 2012), "Programación Hipermedia I" (Revisado). https://cutt.ly/0K5BUDV

[7] María Luisa Arriola (abril del 2021), "¿Qué son las cookies de una página web? ¡Conoce todo sobre este recurso!" (Revisado el 01/07/22). este recurso!" (Revisado el 01/07/22). https://cutt.ly/FK1DPGO

[8] María Eugenia Coppola (enero del 2021), "Qué son las cookies, para qué sirven y cómo funcionan" (Revisado el 01/07/22). https://cutt.ly/tK1XwwB

[9] Ignacio Rodrigo Boned (junio del 2020), "Seguridad y privacidad en el uso de las tics aplicadas al marketing online" (Revisado

02/07/22). https://cutt.ly/VK9PnT1

[10] BBC Mundo(29 de junio del 2017)"Qué ocurre cuando aceptas las cookies y por qué es conveniente borrarlas del navegador de vez en cuando" (Revisado el 07/01/2022) <https://bbc.in/2NiziQ0>

[11] Estudio socio jurídico volumen 21 número 1 (junio del 2019) "Control de nuestros datos personales en la era del big data: el caso del rastreo Web de terceros" https://bit.ly/3uftcbq (Revisado el 1/7/2022).

[12] Raúl Mata (6 de junio de 2019), "¿Qué tipos de cookies existen?" (Revisado el 19/07/22). [https://cutt.ly/2LVQ19a.](https://cutt.ly/2LVQ19a) 

[13] Carmen Tapia Martínez (Mayo de 2020), "El consentimiento informado del usuario en la política de cookies" (Revisado el 19/07/22). [https://cutt.ly/aLVEORs.](https://cutt.ly/aLVEORs)

[14] Cristian Rus (6 de Mayo de 2020), "Aceptar las cookies no debe ser obligatorio para mostrar contenido de una web: la Unión Europea puntualiza sus reglas" (Revisado el 19/07/22). [https://cutt.ly/2LVTBw5.](https://cutt.ly/2LVTBw5)

[15] Simone Catania, (Septiembre, 2019), "Los 10 Motores de Búsqueda más usados en el mundo" <https://cutt.ly/bXWwNCd>(Revisado el 24/06/2022)

[16] Jaime A. Castrillón-Estrada, (Junio de 2008), "Bases de datos, Motores de Búsqueda e índices temáticos: herramientas fundamentales para el ejercicio médico" <https://cutt.ly/JXWw0EA> (Revisado el 19/08/2022).

[17] "Tablas del análisis del impacto de las Cookies en los Motores de Búsqueda" <https://github.com/Sebastian0138/Conaiisi> (Revisado el 25/08/2022).

# **Parada de colectivo inclusiva**

# **Sosa, Agustina Nahir; Lima Camacho, Lissa Belén; Frano, Tomás Agustín; Aquino Martinez, Ariel; Rojas, Cristhian; Pisciottano, Máximo.** *Universidad Tecnológica Nacional, Facultad Regional Buenos Aires*

#### **Abstract**

*Se aborda el problema que presentan las personas con dificultades visuales a la hora de usar el transporte público, en específico, el colectivo. Para ello, se propone la implementación de un dispositivo utilizando la tecnología Arduino, que se podría colocar en la parada del colectivo. En la llegada del mismo se activa una alarma sonora que indica la llegada de éste y su destino. Para cumplir el objetivo se desarrolla un modelo de diseño/solución basado en el modelo de análisis, y se realizan pruebas que buscan la mayor cantidad de fallas y correcciones. Como resultado se concluye que es posible su implementación y uso. De esta manera queda de manifiesto los posibles usos de Arduino para la implementación del prototipo.* 

#### **Palabras Clave**

Arduino, parada, no vidente.

### **Introducción**)

En la Argentina existe un 40,5% de personas con dificultades visuales [1]. Uno de los inconvenientes que tienen estas personas es no poder transportarse cómodamente en la línea de colectivo que necesitan, una vez en la parada se les dificulta ubicar exactamente qué colectivo está llegando o en que parada se encuentran. Es por ello que, en la Ciudad de Buenos Aires (CABA), en diversas paradas del Metrobús se colocaron dispositivos con un sistema más inclusivo en el ámbito del transporte [2,3]. Por otro lado, Arduino es una placa basada en un microcontrolador ATMEL. Los microcontroladores son circuitos integrados en los que se pueden grabar instrucciones, las cuales las escribes con el lenguaje de programación que puedes utilizar en el entorno de desarrollo integrado Arduino (IDE) [4]. Esta tecnología se utiliza en varios proyectos en relación con la electrónica [5].

En este contexto el objetivo del presente trabajo (realizado en el marco de la cátedra de "Sistemas y Organizaciones", primer año de cursada) es desarrollar un prototipo

a través de Arduino que simula una parada de colectivo. Cuando el colectivo se acerque a la parada se activará una alarma sonora que indica la llegada de este y hacia qué destino se dirige. Para cumplir con dicho objetivo, el trabajo se estructura de la siguiente manera: en la primera sección se describe la problemática a resolver. Luego, en la segunda sección se define la solución e identifican los componentes para llevar a cabo la solución propuesta. En la tercera sección, se detalla el diseño del plano (circuito de Arduino) y la programación. En la cuarta sección, se describe la simulación de la situación que se plantea en base a la problemática que se busca solucionar, y se registran las ideas e irregularidades a la hora del desarrollo del proyecto. Finalmente, en la quinta sección se detallan las conclusiones y futuras líneas de trabajo.

## **1.Dificultad en el transporte público para personas no videntes**

En la Ciudad de Buenos Aires se presentan complicaciones para viajar, y más aún para las personas que padecen un problema visual, los cuales representan un 15,5% de la población en la ciudad [6]. En el presente proyecto se busca analizar esta problemática en el ámbito del transporte público, específicamente con el colectivo. Equivocarse de parada, no lograr parar el colectivo, no saber manejarse dentro de las paradas; estos y otros problemas son los que tienen que lidiar las personas no videntes a la hora de tomar un transporte público sin ayuda de terceros [7]. Se propone entonces enfocarse en los problemas de ubicación e identificación del colectivo, es decir: ¿qué colectivo viene?, ¿hacia dónde va?, ¿cuánto tarda en llegar?

### **2. Solución propuesta**

Para la solución de la problemática planteada se propone el desarrollo de un prototipo a través de Arduino que simule una parada de colectivo.

El prototipo propuesto consta de los siguientes componentes:

Resistor: es un componente semiconductor cuya principal función es limitar el paso de la corriente en un circuito eléctrico (Figura 1).

> Resistencia **THE LES**

*Figura 1. Resistencia eléctrica, limita el paso de corriente.* 

• Led rojo 5mm: es capaz de emitir luz y la pata más corta es el negativo y la pata más larga es el positivo (Figura 2).

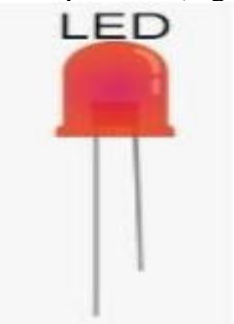

*Figura 2. Led capaz de emitir luz.* 

• Módulo Rf de 4 canales: Es un control remoto que al presionar el botón se activará un mecanismo (Figura 3).

Módulo RF 4 canales

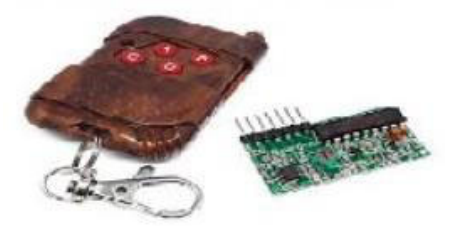

*Figura 3. Módulo RF 4 canales. Control remoto activador.*

• Arduino Uno: es un componente que se utiliza como un microcontrolador. Los microcontroladores son circuitos integrados en los que se pueden grabar instrucciones, las cuales las escribes con el lenguaje de programación que puedes utilizar en el entorno Arduino IDE (El

IDE es un conjunto de herramientas de software que permiten programar, desarrollar y grabar todo el código necesario para hacer que Arduino funcione). Estas instrucciones permiten crear programas que interactúan con los circuitos de la placa (Figura 4).

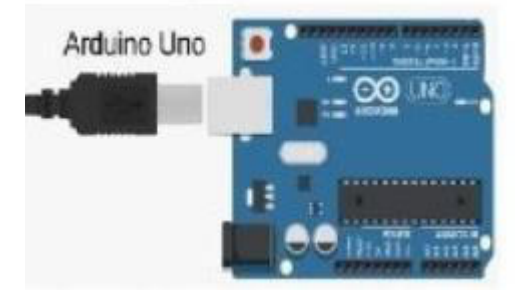

*Figura 4. Arduino Uno. Permite ejecutar la acción asignada.* 

• DFPlayer Mini: es un reproductor de audio que se conecta a un procesador como Arduino para reproducir audio en formato MP3 (Figura 5). Se tiene que poner un microSD para que funcione.

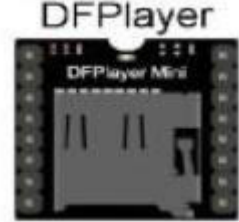

*Figura 5. DF Player Mini. Reproductor de audio.* 

Parlante 3W: aparato que convierte impulsos eléctricos en sonido; consiste en una caja con un electroimán en su interior que hace vibrar una membrana, que resuena en la caja y genera el sonido (Figura 6).

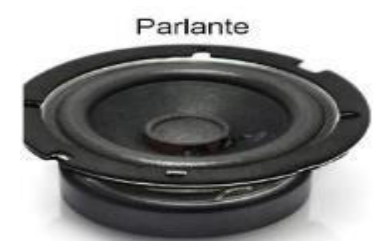

*Figura 6. Parlante. Periférico de salida que permite emitir sonido.* 

### **3. Circuito de Arduino**

Para el presente trabajo se propone el siguiente circuito (esta propuesta está basada en [8]):

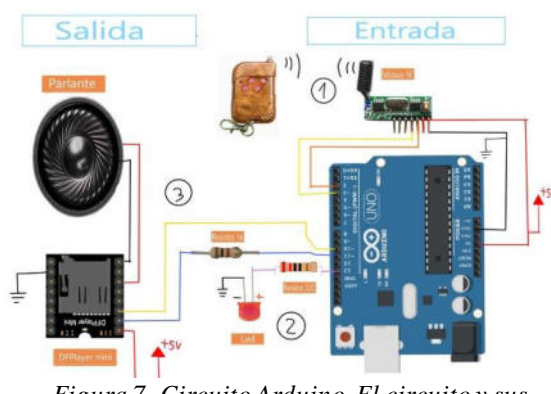

 *Figura 7. Circuito Arduino. El circuito y sus conexiones necesarias.* 

Al presionar el botón del control remoto de módulo RF suena el parlante (Figura 8) (eso luego se define en la programación del Arduino (figura 12)).

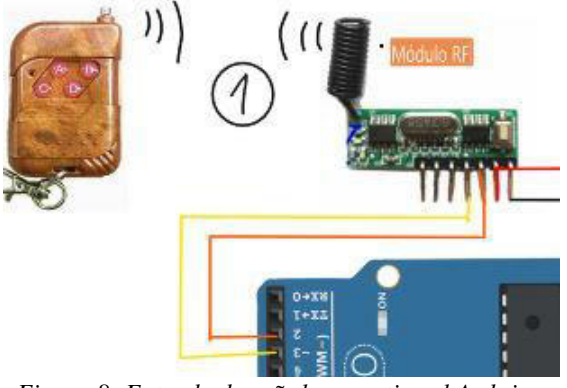

*Figura 8. Entrada de señal que activa el Arduino Uno.* 

Para saber si el botón funciona se usa el led, éste se prende cuando se presiona el botón (Figura 9).

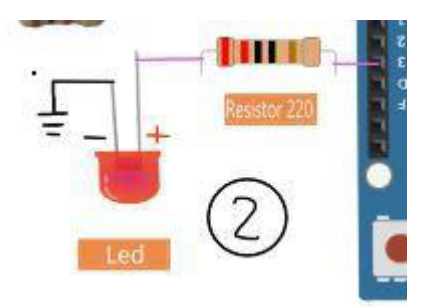

*Figura 9. Se utiliza un led como referencia de funcionamiento.* 

El DFPlayer que reproduce, indicado por la tarjeta microSD puesta previamente en el DFPlayer, cada vez que se presione el pulsador en el mecanismo, un sonido o música específica de acuerdo con lo programado en el IDE de Arduino. Además, se enciende una luz led (Figura 10).

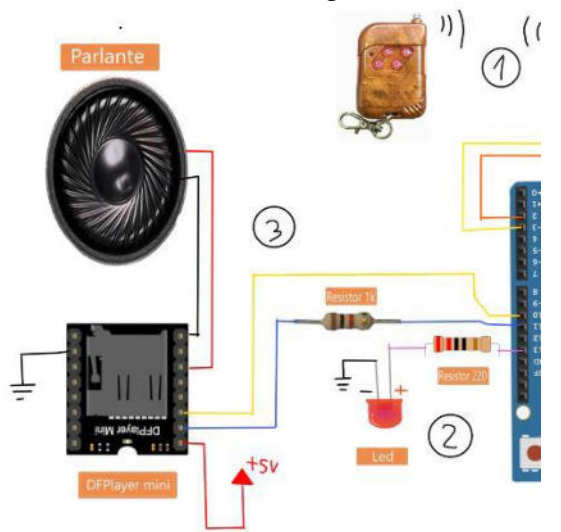

*Figura 10. Se incorpora un parlante y el DF player. Reproducen el sonido dado* por la tarjeta microSD.

El Arduino se tiene que conectar a la corriente, la conexión de color negro (Figura 11) es el GND que significa la tierra y la conexión de color rojo (Figura 11) son los volts que necesita, o se debe conectar directamente el cable del Arduino a la netbook, para así pueda ejecutar las instrucciones.

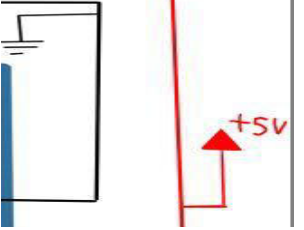

*Figura 11. El circuito representa el GND y la corriente eléctrica.* 

Una vez conectado todo en el Arduino Uno hay que darle vida, para eso hay que programarlo y utilizar la aplicación Arduino IDE [9]. Dentro de la aplicación se usará lo propuesto en la Figura 12 y Figura 13. Y además se selecciona el lenguaje C + + debido a que Arduino lo utiliza para su funcionamiento.

#include "Arduino.h" #include "SoftwareSerial.h" #include "DFRobotDFPlaverMini.h" //Pulsadores const int  $s1 = 2$ ; // pulsadores const int  $s2 = 3$ : const int led =  $13$ ; // led int state1 =  $0$ ; // estados para las entradas digitales int last1 = 1: int state  $2 = 0$ :  $int$  last2 = 1: SoftwareSerial mySoftwareSerial(10, 11); // RX, TX DFRobotDFPlayerMini myDFPlayer; void printDetail(uint8\_t type, int value); void setup() mySoftwareSerial.begin(9600); Serial.begin(115200); Serial.println(); Serial.println(F("DFRobot DFPlayer Mini Demo")); Serial.println(F("Initializing DFPlayer ... (May take 3~5 seconds)")); if (!myDFPlayer.begin(mySoftwareSerial)) { //Use softwareSerial to communicate with i Serial.println(F("Unable to begin:"));

Serial.println(F("1.Please recheck the connection!"));

Serial.println(F("2.Please insert the SD card!"));

while (true);

*Figura 12. Primera parte de la programación dentro del Arduino.*

```
Serial.println(F("DFPlayer Mini online."));
  myDFPlayer.setTimeOut(500); //Set serial communictaion time out 500ms
 //----Set volume----
  myDFPlayer.volume(10); //Set volume value (0~30).
  myDFPlayer.volumeUp(); //Volume Up
  myDFPlayer.volumeDown(); //Volume Down
  //----Set different EQ----
  myDFPlayer.EQ(DFPLAYER EQ NORMAL);
  //----Set device we use SD as default----
  myDFPlayer.outputDevice(DFPLAYER_DEVICE_SD);
  pinMode(s1, INPUT PULLUP);
  pinMode(s2, INPUT PULLUP);
  pinMode(led, OUTPUT);
void loop()
\{state1 = digitalRead(s1);
  state2 = digitalRead(s2);
 if (state1 != last1) {
  if (state1 == HIGH) {
    myDFPlayer.play(1);
    Serial.print(state1);
    digitalWrite(led, 1);
    delay(1000);
  \{1
  last1 = state1if (state2 != last2 ) {
   if (state2 = = HIGH) {
    myDFPlayer.play(2)
    digitalWrite(led, 0);
    delay(1000);
  \{\left\{ \right\}last2 = state2Figura 13. Segunda parte de la programación 
dentro del Arduino.
```
# 4. **Simulación de Arduino**

A continuación, se muestra el resultado final del prototipo propuesto hecho con Arduino (figura 14):

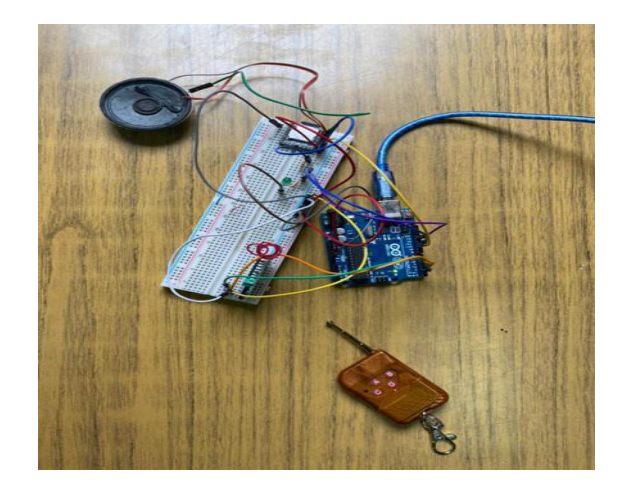

*Figura 14. Prototipo final de Arduino.*

El módulo RF o control remoto representa al colectivo (figura 15).

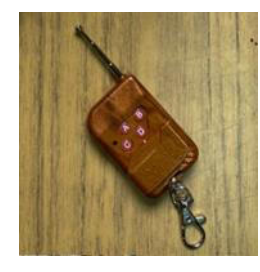

*Figura 15. Modulo RF. Control remoto.*

El artefacto se encontraría en la parada del colectivo, y a medida que el colectivo o módulo RF se acerque a la parada el parlante sonará indicando que el mismo se aproxima y su línea correspondiente (figura 16).

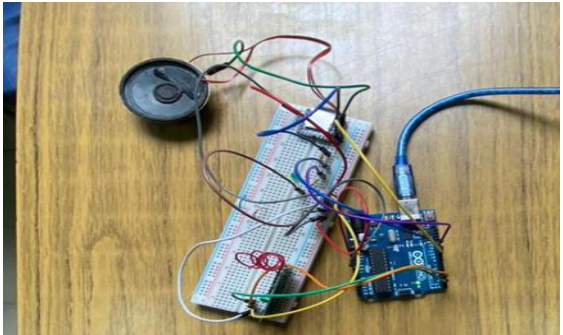

*Figura 16. Artefacto que está dentro de la parada.*

En base a las pruebas realizadas [10] se observan las siguientes dificultades o irregularidades en el proyecto:

• La potencia del parlante no suena lo suficientemente fuerte como para estar en una parada, en base a esta problemática se propone poner un amplificador antes de poner el parlante [11].

• Una de las dificultades para Arduino Uno será la corriente eléctrica en la parada, ya que si sobrepasa la cantidad de voltios necesarios se quemaría el dispositivo. Para ésto se propone una fuente de alimentación, es decir un dispositivo que convierte la corriente alterna en una, o varias corrientes continuas, que alimentan los distintos circuitos del aparato electrónico al que se conecta [12].

A partir de las pruebas realizadas, se observa el funcionamiento del prototipo y un buen uso del Módulo RF como dispositivo transmisor de señal. Sin embargo, en un principio se identifican algunas dificultades para que el Arduino tome la señal del módulo pero, luego de mejoras y modificaciones, se puede solucionar el problema. De esta manera, el módulo es capaz de captar correctamente la señal y de esta forma hacer sonar la alerta sonora que avisa de la aproximación del "colectivo" o Módulo RF.

# **5. Conclusiones**

Los transportes públicos en la Argentina colocan en una situación de extrema vulnerabilidad y dependencia a las personas con discapacidades visuales. Estos usuarios no están contemplados en la mayoría de la infraestructura y señalética existente. Por esto se necesita de proyectos que mejoren la calidad de vida de las personas. El presente proyecto busca ayudar a las personas no videntes en las paradas del Metrobús. En este contexto se obtienen las siguientes conclusiones:

- Es posible implementar el sistema de audio con el módulo RF.
- El Arduino Uno demuestra ser una tecnología muy útil para el proyecto, ya que ayuda a simplificar la complejidad
del circuito al ser intuitivo y, gracias a su programa Arduino IDE y al acceso fácil de información sobre ello (debido a su popularidad), se puede programar de forma sencilla y estructurada.

• El sistema de audio muestra versatilidad y la posibilidad de no solo implementarse en la parada del Metrobús, sino también, en una parada convencional.

Como futuras líneas de trabajo, se prevé seguir mejorando el prototipo e implementar una nueva tecnología que reemplace Arduino. Se propone utilizar el ATmega328, que es un microcontrolador más económico que el Arduino, pero es más compleja su implementación porque no es muy intuitivo y se requiere un conocimiento de electrónica y de programación avanzado.

#### **Referencias**

[1] Indec (2020) Identificación de la población con discapacidad en la Argentina: Aprendizajes y desafíos hacia la Ronda Censal 2010 Índice de discapacidades en Argentina. Ministerio de hacienda, Presidencia de la Nación. Disponible en <https://bit.ly/3m5eoYt> . Consultado por última vez el 7/06/2022.

[2] Ricardo Kirschbaum (11/06/2019). Transporte público, comenzaron a colocar las primeras paradas inteligentes de colectivo: avisan cuándo llega el próximo. Clarín. Disponible en [https://bit.ly/3MVFvku.](https://bit.ly/3MVFvku) Consultado por última vez el 26/05/2022.

[3] Buenos Aires Ciudad (2019). "Movilidad inteligente: cómo funcionan los nuevos carteles predictivos". Disponible en [https://bit.ly/3wNbyxi.](https://bit.ly/3wNbyxi) Consultado por última vez el 26/05/2022.

[4] Rafael Enríquez Herrador (2009). Guía de Usuario de Arduino. Universidad de Córdoba. Disponible en [https://bit.ly/3PIHgTQ.](https://bit.ly/3PIHgTQ) Consultado por última vez el 31/05/2022.

[5] México - (Abril – Junio 2021). Uso de Tecnología Arduino en el conteo de pasajeros para vehículos del transporte público. Disponible en <https://bit.ly/3ac4m55>. Consultado por última vez el 31/05/2022.

[6] Dirección General de Estadística y Censos (Ministerio de Economía y Finanzas) (2018). Distribución porcentual de la población con discapacidad por tenencia de certificado de discapacidad vigente según sexo, grandes grupos de edad, zona y cantidad y tipo de discapacidad. Disponible en <https://bit.ly/3OJdrRE>. Consultado por última vez el 28/06/2022.

[7] Juliana Campanelli, Rocio López, Axel Mazzeo (08/03/2017) Inclusión en el Transporte - Público Masivo. Disponible en [https://bit.ly/3ogfAt3.](https://bit.ly/3ogfAt3) Consultado por última vez el 21/7/2022.

[8] Electric All (2020) Modulo DFplayer mini Reproductor mp3 para Arduino, tutorial completo. Disponible en <https://bit.ly/3I1RdZe>. Consultado por última vez el 21/06/2022.

[9] Aplicación de Arduino UNO. Disponible en [https://bit.ly/3zjOGWl.](https://bit.ly/3zjOGWl) Consultado por última vez el 28/07/2022

[10] Pruebas realizadas con el Arduino Uno. Disponible en<https://bit.ly/3CgWKKz> . Consultado por última vez el 22/08/2022.

[11] Unit Electronics (2019) Mini amplificador 5V con control de volumen PAM8403. Disponible en [https://bit.ly/3Ob9EvX.](https://bit.ly/3Ob9EvX) Consultado por última vez el 18/07/2022.

[12] Fuente de alimentación para el Arduino Uno. Disponible en [https://bit.ly/3Opwvnw.](https://bit.ly/3Opwvnw) Consultado por última vez el 21/07/2022.

# **Funcionamiento del algoritmo de YouTube: desinformación y manipulación**

# **Carbone Souto, Manuel; Lopez Medina, Ramsés; Martínez, Tatiana Inés; Igon, Mateo; Bionda, Diego Gabriel; Katz, Nicolás Ivan**  *Universidad Tecnológica Nacional, Facultad Regional Buenos Aires*

#### **Abstract**

*YouTube es una plataforma en la que se suben tanto videos de entretenimiento como informativos, el problema con los del segundo tipo es que muchos de éstos pueden carecer de veracidad y desinformar a la sociedad y así generar consecuencias. En este artículo, se busca determinar el origen de la problemática de la desinformación y sus consecuencias. Para cumplir el objetivo propuesto, se analiza el algoritmo de YouTube y se concluye que a partir del material que distribuye la plataforma se puede incurrir en procesos desinformativos que impactan negativamente y generan confusión. Se debería considerar este impacto y gestionar sus consecuencias con el fin de desarrollar soluciones para eliminar todo tipo de video que sea una fuente de desinformación dentro de la plataforma.* 

#### **Palabras Clave**

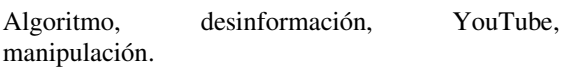

## **Introducción**

Un algoritmo es una serie de instrucciones que se llevan a cabo en cierto orden para solucionar un problema determinado [1]. El algoritmo de YouTube tiene dos propósitos principales: eliminar aquellos contenidos no deseados y maximizar el tiempo que los usuarios pasan en la plataforma recomendando videos dependiendo de sus gustos [2]. Sin embargo, esto no evita que en YouTube exista desinformación. Las piezas desinformativas contienen al menos una característica que podría ser real [3], esto hace que muchas veces no se pueda identificar que detrás del mensaje completo exista información errónea. Asimismo, sucede que los anuncios que brinda la aplicación al consumidor parecen ser justo lo que la persona necesita, creando especulaciones como que "los dispositivos

nos escuchan", no obstante, esto se debe a las cookies, que continuamente recolectan información [4].

Por otro lado, se comprobó que el algoritmo de YouTube es fácil de manipular ya que, más allá de ser una plataforma destinada al entretenimiento, también es una empresa, y como toda empresa busca la ganancia de dinero [5].

Parte de los ingresos de YouTube vienen de la venta de publicidad provocando que, con un pago, quien desee, pueda manipular el algoritmo y posicionar mejor su video [6]. Esto provoca que grupos racistas o políticos, gente que publique videos desinformativos, o cualquier persona que lo desee pueda alterar los resultados de búsqueda [5]. La información de lo que los usuarios buscan es recolectada con tal de relacionar aquellas búsquedas a posibles recomendaciones, es algo muy usual ver la siguiente frase en YouTube: "los usuarios de tal YouTuber también buscan …" La cantidad de desinformación se ha incrementado en esta plataforma debido a la pandemia, con tal de obtener aún más visualizaciones han surgido muchos videos especulativos o conspiranoicos sobre la existencia del Covid – 19 o la credibilidad de las vacunas [3].

En este contexto, el objetivo del presente trabajo (realizado en el marco de la catedra de "Sistemas y Organizaciones", primer año de cursada) es analizar el funcionamiento del algoritmo de YouTube y la desinformación dentro de la plataforma. Para cumplir con dicho objetivo, el trabajo se estructura de la siguiente manera: en la primera sección, se define el concepto de

algoritmo y los relacionados con el mismo. En la segunda sección, se detalla cómo funciona el algoritmo en YouTube. En la tercera sección, se explica la problemática de la desinformación en el algoritmo. Finalmente, en la cuarta sección, se detallan las conclusiones y futuras líneas de trabajo.

## **1. Definición de conceptos básicos**

Un algoritmo es un conjunto finito y ordenado de pasos y acciones cuya ejecución permite resolver un problema [1,7]. Existen dos tipos de algoritmos según su sistema de signos [8]:

- Algoritmos cualitativos: son aquellos pasos o instrucciones descriptos a través de las palabras, con el objetivo de obtener una solución o respuesta a cualquier problema.
- Algoritmos cuantitativos: son aquellos pasos o instrucciones realizados a través de cálculos numéricos con el objetivo de hallar una solución específica.

La eficiencia del algoritmo suele medirse en función de dos parámetros: la memoria que utiliza y lo que tarda en ejecutarse. Ambos representan la dificultad que supone encontrar la solución al problema planteado mediante un algoritmo [7].

En la figura 1 se aprecia una simplificación de cómo funciona un algoritmo. Comienza con un inicio, este puede ser el planteamiento de una problemática o un objetivo al que se busca llegar, luego pasa por un control y por último se arrojan los diferentes resultados a los que se puede llegar.

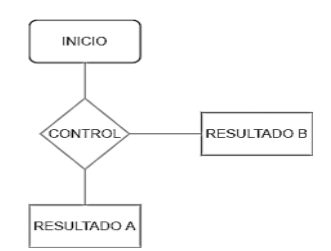

*Figura 1. Funcionamiento de un algoritmo* 

#### **2. Cómo funciona el algoritmo de YouTube**

YouTube es un sitio web que tiene como principal función ser una plataforma en la que se comparta contenido de tipo audiovisual, siendo los usuarios quienes suben sus propios videos al sitio. Los usuarios pueden también ver el contenido e interactuar con cada video haciendo comentarios, compartiendo o indicando si les gusta o no [9]. Con el tiempo, además, se ha convertido para muchos en su trabajo, ya que YouTube ha desarrollado un sistema de monetización para quienes crean y suben su contenido a la página [10].

El algoritmo de YouTube es el sistema de recomendación que decide qué videos son los que se les sugerirá a los usuarios y qué videos deben ser eliminados o desmonetizados ya que infringen las normas de la plataforma [11].

Actualmente YouTube realiza sus recomendaciones en base a dos características [9,12]:

- Rendimiento: mide el rendimiento con métricas como la tasa de clics, la duración y el porcentaje promedio de visualización, los me gusta, los no me gusta, las encuestas a los espectadores y, sobre todo, el tiempo que el usuario permanece reproduciendo el video. Después de que un video es subido a la plataforma, el algoritmo se lo muestra a algunos usuarios en la página de inicio y si, les dan clic, lo ven hasta el final, le dan me gusta y lo comparten, entonces funciona de manera exponencial mostrándoselo a más y más espectadores en sus páginas de inicio.
- Personalización: YouTube ofrece ciertos videos que piensa que son relevantes para los intereses de los usuarios en función de su comportamiento anterior, es decir, su historial de reproducciones.

Esto lleva a la proliferación de títulos y

miniaturas engañosas, práctica que comúnmente se conoce como Clickbait, con el objetivo de conseguir un mayor número de visualizaciones. A raíz de esto, YouTube ha mejorado su algoritmo y sus normas de la comunidad, llegando a eliminar en gran medida contenido denominado borderline, es decir, aquellos videos que casi cruzan los límites establecidos pero que no llegan a infringir las normas, y que aun así son dañinos o engañosos. El contenido infractor es eliminado de inmediato [13].

Las recomendaciones de los videos pueden variar según donde el usuario se encuentre: en la página de inicio, en videos sugeridos o en la sección de búsqueda [12].

En la figura 2 se aprecia el funcionamiento del algoritmo de YouTube al recomendar videos. En un comienzo se tienen todos los videos que se encuentran en la plataforma. Estos son filtrados teniendo en cuenta el historial del usuario, sus suscripciones y el contexto. Luego recibe otro filtro a partir de las fuentes de otros usuarios con un historial y contextos similares, y las características que tienen sus videos para, a partir de ello, dar las recomendaciones finales [14].

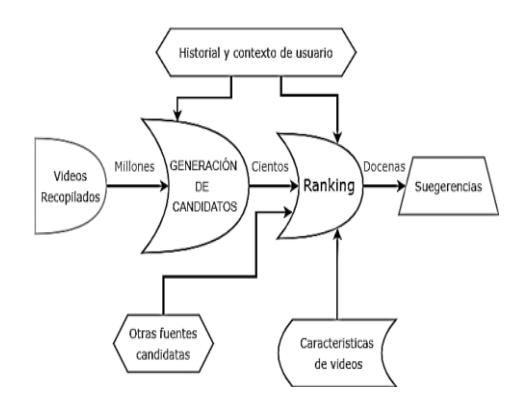

*Figura 2. El algoritmo de YouTube y las recomendaciones de videos* 

El algoritmo de YouTube maneja la desmonetización y eliminación automática de videos a través de un sistema de detección automática que se complementa con revisiones manuales. El algoritmo escanea las etiquetas, el título y las descripciones del video en busca de términos prohibidos de cara a la monetización [15]. Un ejemplo reciente del procesamiento automatizado de esta información ha sido la desmonetización de videos que hablan sobre coronavirus [16]. El algoritmo analiza las miniaturas de los videos y su contenido para calcular en qué medida debe recomendarse, desmonetizarse o eliminarse un video basándose en dos propósitos básicos: eliminar aquellos contenidos indeseables y maximizar el tiempo que el usuario pasa en la plataforma a través de su sistema de recomendación que utiliza inteligencia artificial [17].

## **3. La problemática de la desinformación en el algoritmo**

Aunque YouTube está constantemente intentando reducir el contenido perjudicial, no siempre logra eliminarlo en un 100%, existiendo aun así videos que por ejemplo desinforman [18]. Esto se debe a que aquellos videos son engañosos, pero aun así no infringen las normas. Aunque siga existiendo este contenido, YouTube actualiza constantemente su algoritmo para eliminar la mayor cantidad antes de que lleguen a muchas visualizaciones. Para eliminarlos, la empresa recurre a las denuncias de sus usuarios, los cuales comunican cuando la información de un video puede ser falsa [19].

Actualmente, varias organizaciones de verificación de datos le pidieron a YouTube que adopte un control más estricto para corregir la situación, aunque se negaron ya que podría tener un efecto negativo en la libertad de expresión [20].

Sin embargo, debido a la pandemia y la llegada de las vacunas, en un entorno de incertidumbre en el cual comenzaron a aparecer una serie de videos especulativos promoviendo la posición antivacunas, YouTube ha intentado tomar medidas al respecto y la Organización Mundial de la Salud realizó un esfuerzo por promover información verificada [21]. No obstante, los videos desinformativos publicados en Internet son capaces de convencer a grandes masas de personas [18]. A modo de ejemplo se puede encontrar contenido confabulando contra las vacunas, aseverando que llevan un conservante tóxico de mercurio que puede afectar gravemente a la salud de las personas [22].

Un ejemplo de videos desinformativos es el material que comparte el grupo Anonymus el cual, durante la pandemia, publica un video en el que culpa a la Organización Mundial de la Salud por haber manejado de manera incorrecta la información sobre el SARS-CoV, y afirma que dicha organización no busca el bienestar mundial [24]. Otra ola de videos desinformativos se produjo en 2019 cuando fallece el rapero Juice WRLD de una sobredosis. Esta noticia fue difundida por todos los medios, aun así, existen videos en los que se afirman que Juice WRLD sigue vivo [24].

Otro ejemplo se identifica en el año 2017 cuando se genera una controversia entre dos youtubers debido a problemas personales que desemboca en la publicación de un video en donde uno difama a otro acusándolo de delitos graves sin ningún tipo de prueba [25].

Otra muestra de video desinformativo se encuentra en el año 2016 cuando, Yao Cabrera, un youtuber reconocido, sube un video en donde muestra como él se acerca a un vendedor de drogas que está cerca de un colegio y le exige que se vaya, provocando así que lo apuñalen; tiempo después se descubre que todo había sido montado [26]. Estos ejemplos dan clara muestra de la existencia de videos desinformativos en YouTube.

# **Conclusiones**

YouTube es una plataforma de ocio con un algoritmo que tiene dos propósitos: eliminar contenido no deseado y maximizar el tiempo que sus usuarios pasan de su sitio web. A partir del análisis del algoritmo de YouTube y cómo funciona se obtienen las siguientes conclusiones:

- Existe un gran flujo de información que se puede extraer de YouTube, a pesar de que la plataforma sea presentada como plataforma de entretenimiento.
- Parte de la información que circula en YouTube posee una dudosa veracidad, las consecuencias que pueden desencadenar terminan perjudicando en mayor o menor medida a la sociedad.
- Es fundamental que YouTube mejore su algoritmo hasta que el porcentaje de información engañosa o desinformativa sea mínimo.

Como futuras líneas de trabajo, se prevé identificar estrategias que permitan reducir hasta un porcentaje mínimo la aparición de videos desinformativos en YouTube. Las mismas podrían estar centradas en el desarrollo de algoritmos que consideren la existencia de títulos y contenidos engañosos.

#### **Referencias**

[1] Guerequeta R. y Vallecillo A., "Técnicas diseño de algoritmos". Univ Málaga, España, 1999, consultado por última vez el 22/05/2022

[2] Cruz Vásquez A., "Inteligencia artificial en el algoritmo de YouTube". Derecom, no 31, Sept., 2021. [Online] Disponible en https://bit.ly/3vzeMnt, consultado por última vez el 5/06/2022

[3] Elisa Gabriela, "El algoritmo de YouTube y la desinformación sobre vacunas durante. la pandemia de COVID-19", Tesis de Doctorado, DptInvest. Sociales., Univ. UNAM, México, 2020, consultado por última vez el 24/04/2022

[4] TAN, LeeAnn, et al., "¿What'son YouTube? A case study on food and beverage advertising in videos targeted at children on social media", *Childhood Obesity*, 2018, vol. 14, no 5, p. 280- 290.[Online] Disponible en https://bit.ly/3F9M5AG, consultado por última vez el 20/05/2022

[5] Bryant, Lauren Valentino. "The YouTube Algorithm and the Alt-Right Filter Bubble" Open Information Science, 2020, vol. 4, no. 1, pp. 85-90. [Online] Disponible en https://bit.ly/3vUieYK, consultado por última vez el 9/05/2022

[6] M. N. Hussain, S. Tokdermir, N. Agarwal, y S Al-Khateeb, "Anlayzing Disinformation and Crowd Manipulation Tactics on YouTube", *Int. Conf. Advances Social Networks and Minin*, 2018, pp 1092-1095, consultado por última vez el 22/05/2022.

[7] Pablo A. Sznajdleder. (2021). "Curso de algoritmos y programación a fondo". Buenos Aires, Argentina: Alfaomega. Consultado por última vez el 3/06/2022

[8] "¿Qué es un algoritmo y cuáles son sus funciones principales?". Como Funciona Que. https://bit.ly/3GNzvId consultado por última vez el 4/06/2022

[9] C. Fernández, Judith. YouTube: ¿Plataforma social o medio de comunicación? Estudio de su potencial como renovación de los medios tradicionales. 2017. Visto por última vez el 5/06/2022

[10] "Preguntas frecuentes sobre el descubrimiento y el rendimiento - Ayuda de YouTube". Google Help. [Online] Disponible en: https://bit.ly/3zglAIH visto por última vez el 4/06/2022

[11] DE LA CRUZ VÁSQUEZ, Adonis. Inteligencia artificial en el algoritmo de Youtube. Derecom, 2021, no 31, p. 8. Visto por última vez el 26/06/2022

[12] "¿Cómo funciona el algoritmo de YouTube? La guía completa". Social Media Marketing & Management Dashboard. [Online] Disponible en: https://bit.ly/3tcPoCc visto por última vez el 3/06/2022

[13] AIROLDI, Massimo; BERALDO, Davide; GANDINI, Alessandro. Follow the algorithm: An exploratory investigation of music on YouTube. Poetics, 2016, vol. 57, p. 1-13. Visto por última vez el 24/06/2022

[14] Políticas de monetización de YouTube - Cómo funciona YouTube. (s. f.). Políticas de monetizaciÃ<sup>3</sup>n de YouTube - Cómo funciona YouTube. https://bit.ly/3xYdvq4 visto por última vez el 26/06/2022

[15] Fiore, P. (2020, 15 de febrero). "Nascondere i contenutiborderlinestafunzionando", fa sapere YouTube. Ultime notizie e approfondimenti - YahooNotizieItalia. https://yhoo.it/3nC2ZA9visto por última vez el 26/06/2022

[16] Lineamientos del Contenido Apto para Anunciantes - Ayuda de YouTube. (s. f.). Google Help. https://bit.ly/3Ovg4qM visto por última vez el 22/06/2022

[17] Taeño, J. (2020, 19 de febrero). YouTube desmonetiza todos los vídeos sobre el coronavirus: ¿lucha contra la desinformación o censura? Yahoo Finanzas: Bolsa de valores en directo, cotizaciones, noticias empresariales y financieras. Visto por última vez el 22/06/2022

[18] "Die Videoempfehlungenvon YouTube - Wiefunktioniert YouTube?" Die Videoempfehlungenvon YouTube - Wiefunktioniert YouTube? [Online] Disponible en: https://bit.ly/397P7tF visto por última vez el 3/06/2022

[19] De La Cruz Vásquez, Adonis. Inteligencia artificial en el algoritmo de Youtube. Derecom, 2021, no 31, p. 8, visto por última vez el 5/06/2022

[20] YouTube es una de las principales fuentes de desinformación en internet, según un studio. Clarín. [Online] Disponible en: https://bit.ly/3zkIkaG visto por última vez el 4/06/2022

[21] S., Gabriela. El algoritmo de YouTube y la desinformación sobre vacunas durante la pandemia de COVID-19. Chasqui: Revista Latinoamericana de Comunicación, 2020, no 145, p. 163-180, visto por última vez el 5/06/2022

[22] YouTube ha eliminado más de 1 millón de videos con desinformación sobre Covid-19. La Nación. Recuperado de https://bit.ly/3Noyado visto por última vez el 5/06/2022

[23] "Mensaje de Anonymous para la OMS". [Online] Disponible en: https://bit.ly/3bvUPGD visto por última vez el 26/06/2022

[24] "100% Evidence Juice WRLD is ALIVE" [Online] Disponible en: https://bit.ly/3xWqvwj visto por última vez el 26/06/2022

[25] "Así es Dalas Review" [Online] Disponible en: https://bit.ly/3TgJBHl visto por última vez el 3/09/2022

[26] "Cazando vendedor de droga termina muy mal – Yao Cabrera Plus" [Online] Disponible en: https://bit.ly/3Amp9fp visto por última vez el 25/08/2022

# Aplicación de Redes Neuronales al estudio y análisis del Cambio **Climático**

# Belucci, Germán; Bulla, Facundo; Caragiulo, Alessandro; Carrizo, Joaquín; Karvouniaris, Ignacio; Torres, Agustín; Velásquez, Diana Universidad Tecnológica Nacional, Facultad Regional Buenos Aires

#### Abstract

Las Redes Neuronales Artificiales (RNA) son modelos derivados de la Inteligencia Artificial basados en el comportamiento de las neuronas propias del ser humano, que permiten el procesamiento, análisis y aprendizaje de información. Por otro lado, su gran capacidad permite la detección de patrones en distintos eventos de la vida cotidiana y así evaluar una posible futura ocurrencia basada en lo aprendido.

Por otro lado, el Cambio Climático presenta una gran preocupación en la actualidad y puede ser mitigado con el uso de las RNA. En el presente trabajo, se profundiza qué es una RNA, sus distintos tipos y qué aplicaciones se pueden encontrar respecto al estudio del cambio climático. Su utilización presenta numerosos resultados favorables, concluyendo que se prevé un futuro prometedor fundamentado en las innovaciones tecnológicas aportadas por las RNA.

#### Palabras Clave

Redes Neuronales Artificiales, Cambio Climático, Inteligencia Artificial

## Introducción

Durante los últimos años, en todo el mundo, ha crecido significativamente la preocupación respecto al cambio climático. Distintos estudios realizados por la Aquae Foundation [1] y las Universidades Nacional del Nordeste (UNNE) y Nacional Autónoma de México [3], demuestran la necesidad de crear nuevas herramientas para contrarrestar esta problemática que impacta directamente al desarrollo humano.

Por otro lado, la Inteligencia Artificial (IA) es una división de las ciencias de la computación la cual tiene como objetivo el estudio de modelos de cómputo con capacidades inherentes del ser humano en base a dos de sus características primordiales: el razonamiento y la conducta [3]. Además, una de las tecnologías propuestas por la IA son las Redes Neuronales Artificiales (RNA), redes en las que existen elementos que procesan información y cuyas interacciones repercuten en el conjunto del sistema. En otras palabras, las RNAs tratan de emular el comportamiento del cerebro humano, aprendiendo a través de la experiencia y la extracción de datos de repeticiones genéricas partiendo de un conjunto de datos dado [4]. Se puede definir entonces que las RNAs son modelos o técnicas derivadas de la IA, que permiten procesar grandes cantidades de información de una forma rápida y efectiva a partir de su capacidad de aprendizaje, clasificar patrones y estimar variables continuas, permitiendo crear modelos de sistemas entre otros usos [5]. Por estos motivos, pueden ser de utilidad al momento de buscar diseñar un sistema similar que represente las variaciones climáticas a través de modelos matemáticos abstractos que expliquen el comportamiento del clima y permitan regular la evolución del mismo.

En este contexto, el objetivo del presente trabajo (realizado en el marco de cátedra de "Análisis de Sistemas", segundo año de cursada) es identificar y analizar las diferentes arquitecturas de RNAs utilizadas en la evaluación del cambio climático. Para cumplir con dicho objetivo, el trabajo se estructura de la siguiente manera: en la primera sección se definen las RNAs y se explican las diferentes arquitecturas. En la segunda sección se detalla el uso de las RNAs como herramienta en la lucha contra el cambio climático. En la tercera sección, se realiza una comparativa de las diferentes

arquitecturas ya descritas. Finalmente, en la cuarta sección se detallan las conclusiones y futuras líneas de trabajo.

## 1 Redes Neuronales Artificiales

Las Redes Neuronales Artificiales se definen como la evolución de un sistema de cómputos basado en un modelo biológico, el cerebro humano, formado por la combinación de elementos de proceso interconectados en pos de cumplir un objetivo en concreto [6]. Existen diferentes tipos de Redes Neuronales Artificiales; la Perceptrón Simple, las de Base Radial, el Asociador Lineal, las Recurrentes, Feed-Forward y Convolucionales, entre otras. Para el desarrollo del trabajo se describen en profundidad las Redes Neuronales Recurrentes (RNN), las Redes Feed-Forward y las Redes Neuronales Convolucionales (CNN). Se clasifican según aprendizaje, entrenamiento, arquitectura o tipo de conexionado.

# 1.1 Redes Neuronales Recurrentes

Las Redes Neuronales Recurrentes son sistemas dinámicos donde el cálculo de entrada, en un paso, depende del paso anterior. Esto se debe a que la neurona recurrente tiene como entrada la capa anterior y su misma salida, generando una retroalimentación entre las neuronas dentro de las capas [9].

Puesto que la salida de una neurona recurrente en un instante de tiempo determinado es una función de entradas de los instantes de tiempo anteriores, se dice que la misma posee memoria, lo que le permite guardar un estado durante un intervalo de tiempo [10]. Dicha característica es lo que define a las Redes Neuronales Recurrentes.

Esta arquitectura suele ser empleada principalmente en tres tipos de tareas muy importantes [9]:

Reconocimiento de secuencias: se produce un patrón de salida particular cuando se especifica una secuencia de entrada.

Reproducción de secuencias: la capacidad de completar secuencias una vez reconocida la misma.

Asociación temporal: en este caso una secuencia de salida particular se produce en respuesta a una secuencia de entrada específica .

## 1.2 Redes Feed-Forward

Es un tipo de arquitectura de RNA que posee una estructura de neuronas completamente conectadas entre ellas, la información viaja de manera unidireccional en una ruta específica desde la capa de entrada hasta la capa de salida atravesando a las capas ocultas (si existieran) [11].

Este tipo de red posee un algoritmo de aprendizaje supervisado que efectúa cálculos para detectar características o tendencias por lo que permite que las neuronas artificiales aprendan y traten los elementos de una serie de datos [11]. Estas redes son denominadas estáticas, ya que producen una única salida para un conjunto de entradas. El tamaño de éstas dependen de la dificultad del sistema que se quiera implementar. Funciona realizando operaciones entre las entradas y el peso, luego teniendo el resultado se realiza una suma que se transmite a una función de activación, esta determina un valor entre 0 y 1 que permite la clasificación de los datos [12].

Las Redes Feed-Forward han sido sujeto de estudio para aplicación en distintos tipos de problemáticas climáticas como la estimación de la temperatura mínima media mensual en una región, el modelado de predicción de heladas y la reconstrucción de series de tiempo de precipitación y temperatura utilizando información satelital [12]. Para esto, se necesita saber el número de capas y neuronas de cada una de las redes, las funciones de activación de cada una de las capas y los patrones de entrenamiento y prueba y el número de éstos. Con esos datos se podrán proporcionar resultados de alto grado de similitud entre las series reales y las simuladas, lo que confirma la utilidad de esta

herramienta en la predicción del comportamiento temporal de variables climáticas [12].

## 1.3 Redes Convolucionales

Una Red Neuronal Convolucional se compone de un algoritmo que recibe como estímulo una imagen la cual clasifica y segmenta según los píxeles que la componen, y el resultado que se desea obtener. Por norma general, utiliza un algoritmo de "convolución" sucesiva de la imagen de input, en la cual se agrupan píxeles cercanos a uno central y se operan matemáticamente contra una matriz de menor tamaño denominada "Kernel". El Kernel, o filtro, posee en un principio valores aleatorios que se adaptarán a los requerimientos conforme el avance del aprendizaje del sistema y se utilizarán como parámetro para la creación de una nueva imagen denominada "mapa de características" que tendrá las mismas dimensiones que el mismo. El mapa resultante podrá ser utilizado como input para la siguiente capa convolucional. A medida que la arquitectura de la red se hace más compleja, las capas convolucionales más profundas pueden detectar elementos más específicos como texturas y objetos [13- 15].

#### 2 Aplicaciones de las RNAs contra el cambio climático

En la presente sección se identifica un caso de uso para cada arquitectura explicada en la sección uno, explicitando su arquitectura y tipo de entrenamiento empleado para el aprendizaje.

## 2.1 Análisis del cambio climático por evapotranspiración

En un estudio realizado en 2017 por Elsevier B.V [23], se utiliza la red feed-forward de tres capas para predecir el efecto que genera el cambio climático sobre la evapotranspiración en las regiones de Girne y Larnaca de Chipre. Al momento de definir el modelo óptimo para realizar la predicción, se comparan los resultados obtenidos por las diferentes estructuras presentadas, para la comparativa se calcula el error cuadrático medio expuesto por cada configuración, eligiendo así el modelo que más se adapte a los resultados esperados.

Para el entrenamiento de la red se utilizan datos de temperaturas máximas y mínimas mensuales del aire a 2 metros sobre la superficie de la tierra correspondientes a mediciones realizadas desde 1983 hasta 2016.

Durante el entrenamiento se realizan dos acercamientos, en el primero las variables de entradas se mantienen constantes, variando las neuronas en la capa escondida y aumentando la cantidad de épocas durante el ensayo. Para este primer acercamiento se define 6 como la cantidad de variables de entradas variando así entre 4 y 15 el número de neuronas en la capa oculta. En los diferentes casos practicados se comparan el error cuadrático medio para definir la precisión del estudio realizado.

Se concluye que en la región de Girne el entrenamiento por 118 etapas con una arquitectura 6-12-1 se obtienen el mayor error cuadrático medio y menor desviación, siendo el mismo el más eficiente.

Por otro lado, en la predicción correspondiente a la región de Larnaca la estructura cuyas predicciones son más acertadas es la 6-11-1 con 131 etapas, con un error cuadrático medio de 0,9997 y una desviación de este del 0,0048.

En el segundo acercamiento los parámetros de entrada se alteraron secuencialmente, con neuronas ocultas que duplicaron las variables de entrada. Durante la variación de neuronas las estructuras comparadas fueron 2-4-1, 3-6-1, 4-8-1, 5-10-1, 6-12-1. Para ambas regiones los mejores resultados se obtuvieron designando 6 variables de entradas. En la región de Girne se utilizan 122 etapas para que la predicción sea considerada precisa, mientras que en Larnaca se necesitaron 101 etapas [23].

## 2.2 Predicción del clima en Austin Texas

En un estudio realizado por National Institute of Technology Silchar [21], se utiliza la Red Recurrente NARX para la predicción del clima en Austin Texas, buscando demostrar la eficiencia de las Redes Neuronales para el pronóstico del clima.

Durante el proceso se comparan los resultados obtenidos al variar la cantidad de capas ocultas y las neuronas que la constituyen. Para el entrenamiento se utiliza el algoritmo Lavenberg-Marquardt backpropagation [24], con 1000 etapas regulando los parámetros. El mismo se realiza sucesivamente hasta que no se vean mejoras en los resultados. Para definir la precisión obtenida se utiliza y compara el error cuadrático medio de las diferentes pruebas. Las pruebas se realizan con 6 neuronas de entrada y 1 de salida, mientras que el número de capas ocultas y neuronas oscilan entre 1-3, 7-12 respectivamente, durante el proceso las mejores predicciones obtenidas corresponden a la estructura 6-8- 9-1 con una precisión del 93% [21].

#### 2.3 Pronóstico de tendencias en la temperatura usando datos históricos globales

En un estudio realizado por Section Computational Intelligence in Robotics en el 2019 [22], se utiliza una red LeNet (Red Neuronal Convolucional)para predecir el aumento y la caída de la temperatura a nivel global. Esta RNA utiliza como parámetro de entrada la media mensual global de temperatura, para comprobar la precisión del método, toma un lugar y fechas aleatorios, con el fin de extraer la media mensual de la localización junto con datos de las temperaturas de hace 30 años como forma de entrenamiento de la RNA, genera una imagen de 60x60 píxeles a partir de este procesamiento de datos de temperaturas con el objetivo de ser clasificados según temperatura creciente o decreciente en la media de 10 años. Finalmente se escoge aleatoriamente el 25% de las imágenes generadas.

En conclusión, la precisión que ofrece este método es del 95% en las décadas más cercanas al 1900, sin embargo, esta precisión aumenta conforme el tiempo, ya que la clasificación de temperatura se ve sesgada por factores como el calentamiento global, que produce un aumento en la temperatura [22].

#### 3 Análisis de las implementaciones

En la presente sección se realiza un análisis de los casos descritos en la sección 2, efectuando una comparativa de los valores obtenidos para cada arquitectura, catalogados por sus estructuras, entrenamiento y aprendizaje.

En los casos de uso explicados, se realizan diferentes pruebas, transitando por distintos tipos de estructuras para una misma arquitectura, en cada prueba se le aplican una cierta cantidad de etapas. Se define etapa como la cantidad de veces que se le presentan los datos de entrenamiento a la RNA a entrenar, incluso teniendo en cuenta que la información aplicada al entrenamiento es distinta en cada una, la Red Feed-Forward utiliza datos históricos, mientras que la Red Recurrente "NARX", utiliza el algoritmo Lavenberg-Marquardt y la RNC "LeNet" hace uso de imágenes generadas a partir de los datos de temperatura históricos.

Para definir la estructura adecuada a utilizar con la Red Feed-Forward multicapa se transitaron por 12 estructuras posibles, las mismas son entrenadas con diferentes cantidad de etapas, a medida que aumentan la cantidad de neuronas en las capas ocultas las predicciones obtenidas son más precisas, al colocar más de 12 neuronas dentro de la capa oculta los resultados no muestran mejoras, llegando a reducir la precisión de la predicción en algunos casos.

En el caso de la arquitectura NARX el método que se utiliza para definir la estructura adecuada es similar al que se

efectúa en el ejemplo correspondiente a la Red Feed-Forward, con la diferencia de que se realizan variaciones no solo en la cantidad de neuronas que contiene cada capa sino también en la cantidad de capas que componen la estructura, pasando así por 18 diferentes tipos de estructuras hasta definir la que responde con mayor precisión a los datos de entrada.

Para todos los casos descritos se utiliza el error cuadrático medio y sus derivados para definir la precisión de los resultados obtenidos.

## 4 Conclusiones

A partir de la existencia de las Redes Neuronales Artificiales y habiendo analizado diferentes arquitecturas en distintos estudios ambientales se obtienen las siguientes conclusiones: en primer lugar se denota que al iniciar un proyecto de predicción climática se debe contar con una base de datos de donde obtener la información requerida para el análisis. Asimismo, esta información es presentada de diferentes formas, como imágenes satelitales o mediciones a lo largo del tiempo.

Es por esto que, es de vital importancia conocer los datos de entrada que se van a implementar para entrenar y alimentar la Red Neuronal, ya que como se demuestra en los diferentes casos, no todos los modelos trabajan de la misma forma en base a la información de entrada. Sin embargo, todas las arquitecturas propuestas persiguen el mismo objetivo, generar pronósticos climáticos.

Por último, las mediciones ambientales no son exactas, las mismas se ven afectadas por los errores propios del ser humano y de los instrumentos utilizados para obtenerlas, por lo que los cálculos teóricos referidos a los ajustes sobre una Red Neuronal Artificial no son exactos. Para mitigar y reducir el error de cálculo se debe pasar a la Red por una etapa de entrenamiento, donde se definen los ajustes necesarios para obtener predicciones más acertadas. Dichos ajustes pueden ser desde valores internos de cada neurona, hasta el aumento, o eliminación de capas o neuronas utilizadas para procesar la información.

En adición, durante el entrenamiento se define qué estrategia va a seguir la arquitectura seleccionada, para ello se transmiten los datos de entrada a la red reiteradas veces variando los parámetros. Cabe destacar que, en la Red Neuronal Recurrente NARX y en la Red Feed Forward (de los ejemplos descriptos) se tuvieron que regular las épocas durante el ensayo, y sus parámetros para obtener predicciones más certeras. Sin embargo, en el caso de la Red Neuronal Convolucional LeNet, dependiendo la época en la que se realice el estudio, se podrá ver, o no, sesgado el resultado del mismo debido a los factores ambientales de contaminación relacionados estrechamente con el aumento de temperatura.

Como futuras líneas de trabajo, se prevé la integración de otras arquitecturas de Redes Neuronales Artificiales e incluso adoptar optimizaciones en base a Teorías de Enjambre en las mismas.

#### Referencias

[1] Aquae Fundación, "Inteligencia artificial para combatir la crisis climática". [En línea]. Recuperado de: https://bit.ly/3IQiSwi Última vez visitado: 19/07/2022

[2] Juan Monzón Gramajo (UNNE)," Desarrollan técnicas basadas en inteligencia artificial para estudiar el cambio climático". [En línea]. Recuperado de: https://bit.ly/3vJRk3U Última vez visitado: 24/04/2022

[3] Instituto Tecnológico de Nuevo Laredo, México "Introducción a la inteligencia artificial''. [en línea]. Recuperado de: https://bit.ly/38bTLG7 Última vez visitado: 24/04/2022

[4] Raquel Flórez López, José Miguel Fernández Fernández, "Las Redes Neuronales Artificiales". [En línea]. Recuperado de: https://bit.ly/3y5foCO Última vez visitado: 01/05/2022

[5] Hugo Galan Asensio, Alexandra Martinez Bowen, "Inteligencia artificial. Redes neuronales y aplicaciones". [En línea]. Recuperado de: https://bit.ly/3OPyAdT Ultima vez visitado: 01/05/2022

[6] Pablo Pytel, "Redes Neuronales Artificiales (Parte 1 de 12)". [En línea]. Recuperado de https://bit.ly/3IRPPZh Ultima vez visitado: 19/07/2022.

[7] Xabier Basogain Olabe, "Redes Neuronales Artificiales y sus aplicaciones". [En línea]. Recuperado de: https://bit.ly/3MMYjlG Ultima vez visitado: 25/05/2022

[9] Bonet Cruz, Isis; Salazar Martínez, Sain; Rodríguez Abed, Abdel; Grau Ábalo, Ricardo; García Lorenzo, Maria Matilde, "Revista Cubana de Ciencias Informáticas". [En línea]. Recuperado de: https://bit.ly/3POPUQ Ultima vez visitado: 29/05/2022

[10] Kindle Direct Publishing, "Redes Neuronales Recurrentes". [En línea]. Recuperado de: https://bit.ly/3NNzUg9 Ultima vez visitado: 29/05/2022

[11] Mike A, "Perceptrón: ¿qué es y para qué sirve?". [En línea]. Recuperado de: https://bit.ly/3t4vXeW Ultima vez visitado: 29/05/2022

[12] Alba Morena Munt, "Introducción a los modelos de redes neuronales artificiales. El Perceptrón simple y multicapa". [En linea]. Recuperado de: https://bit.ly/3PPFgJj Ultima vez visitado: 29/05/2022

[13] Sumit Saha, "A Comprehensive Guide to Convolutional Neural Networks — the ELI5 way". [En línea]. Recuperado de: https://bit.ly/38xBxj0 Última vez visitado: 29/05/2022

[14] Big Data, "Redes Neuronales Convolucionales". [En línea]. Recuperado de: https://bit.ly/3mdr0gd Ultima vez visitado: 29/05/2022

[15] Dot CSV, "¡Redes Neuronales CONVOLUCIONALES! ¿Cómo funcionan?". [En línea] . Recuperado de: https://bit.ly/3abllo8 Última vez visitado: 29/05/2022

[16] Wilmer Muñoz Herrera, Oscar Fernando Bedoya Leiva, Mauricio Edilberto Rincon Romero, "Aplicación de Redes Neuronales para la reconstrucción de series de tiempo, de precipitación y temperatura utilizando información satelital". [En línea]. Recuperado de: https://bit.ly/3PV38vs Ultima vez visitado: 30/05/2022

[17] Damián Jorge Matich, "Redes Neuronales: Conceptos Básicos y Aplicaciones". [En línea]. Recuperado de: https://bit.ly/38C8kn6 Ultima vez visitado: 30/05/2022

[18] Carlos Arana, "Redes Neuronales Recurrentes: Análisis de los Modelos Especializados en Datos Secuenciales". [En línea]. Recuperado de: https://bit.ly/3z60H2S Ultima vez visitado: 30/05/2022

[19] IBM Corporation, "El modelo de redes neuronales". [En línea]. Recuperado de: https://cutt.ly/4J5n50w Ultima vez visitado: 30/05/2022

[20] Quintero Osorio, Martín Elias, "Análisis comparativo de técnicas de deep learning para el reconocimiento de rostros en escenarios abiertos". [En Línea]. Recuperado de: https://shorturl.ae/IS4rf Ultima vez visitado: 14/06/2022

[21] Saroj Kr. Biswas, Nidul Sinha, Biswajit Purkayastha, Lenciency Marbaniang , "Weather prediction by recurrent neural network dynamics". [En línea]. Recuperado de: https://bit.ly/3zAto6I Ultima vez visitado: 04/08/2022.

[22] Takeshi Ise, Yurika Oba, "Forecasting climatic trends using neural networks: an experimental study using global historical data". [En línea]. Recuperado de: https://bit.ly/3aSxe2N Última vez visitado 20/07/2022.

[23] Jazuli Abdullahi, Gozen Elkiran, "Prediction of the future impact of climate change on reference evapotranspiration in Cyprus using artificial neural network". [En línea]. Recuperado de: https://bit.ly/3v4KyYJ Última vez visitado 20/07/2022.

[24] Rob Farber "CUDA, application design and development". [En línea]. Recuperado de: https://bit.ly/3c8rQcz Última vez visitado 19/08/2022.

#### Datos de Contacto:

Belucci, Germán. UTNFRBA. gbeluccigaribotto@frba.utn.edu.ar

 Bulla, Facundo. UTNFRBA fbullagangeme@frba.utn.edu.ar

 Caragiulo, Alessandro. UTNFRBA acaragiulo@frba.utn.edu.ar

Carrizo, Joaquín. UTNFRBA jocarrizo@frba.utn.edu.ar

Karvouniaris, Ignacio. UTNFRBA ikarvouniaris@frba.utn.edu.ar

Torres, Agustín. UTNFRBA Agutorres@frba.utn.edu.ar

Velásquez, Diana. UTNFRBA dvelasquez@frba.utn.edu.ar

# **Arduino y NFC para el registro de movimientos**

# **Rodas Galeano, Roberto Ariel; Mildenberger, Dylan Lionel; Giordano, Joaquín Nicolás; Martínez, Juan Pablo**

*Universidad Tecnológica Nacional, Facultad Regional Buenos Aires*

#### **Abstract**

*En la actualidad Arduino y NFC son tecnologías accesibles y fáciles de implementar, debido a su nivel de simplicidad. En conjunto, gracias a la versatilidad que poseen, permiten realizar desde proyectos sencillos hasta proyectos de un nivel superior y un alcance mayor. En este contexto, el objetivo del presente trabajo es el desarrollo de un sistema de registro de movimientos utilizando estas tecnologías con el fin de facilitar ciertas tareas cotidianas como, por ejemplo, la toma de asistencias en un ámbito laboral o educativo. Mediante el desarrollo del prototipo propuesto y, realizadas las pruebas correspondientes , se logran fusionar exitosamente ambas tecnologías obteniendo como resultado un sistema de registros funcional, económico y con grandes posibilidades de expansión a futuro.* 

#### **Palabras Clave**

Arduino, NFC, RFID, NodeMCU, sistema, registro, movimiento.

#### **Introducción**

La tecnología Near Field Communication (NFC), es una tecnología inalámbrica de alcance reducido basada en la tecnología Radio Frequency Identification (RFID), que permite una comunicación bidireccional entre dos dispositivos, que cuenten con el chip de tecnología NFC, y se encuentren a pocos centímetros de distancia (por ejemplo, entre una tarjeta, como la SUBE, y un celular inteligente) [1]. Este escenario garantiza que la transferencia de datos entre dispositivos se pueda realizar de manera "semi segura" físicamente dentro de, por ejemplo, un establecimiento educativo [2].

Por otro lado, Arduino es una plataforma de computación física, diseñada para "crear" procedimientos que realicen acciones específicas. Está conformado por una placa (hardware), la cual cuenta con distintos puertos de entrada/salida para colocar los distintos componentes que se precisen (leds, botones, etc.). También cuenta con su respectivo entorno de programación, el software de uso libre "Arduino" que utiliza un lenguaje basado en C/C++, a través del cual se le dan las instrucciones a la placa para que ésta realice las acciones correspondientes [3] En este contexto, el objetivo del presente trabajo (realizado en el marco de la catedra "Sistemas y Organizaciones", primer año de cursada) es desarrollar un prototipo en Arduino que cumpla la función de registrar movimientos y que almacene información sobre los mismos. Este instrumento puede ser aplicado en una amplia variedad de situaciones. Por ejemplo, en una Facultad u oficina como sistema de registro de ingresos y/o egresos, en un recital para contabilizar el número total de individuos que asistieron al mismo, entre otros. Para cumplir con el objetivo propuesto, el trabajo se estructura de la siguiente manera: en la primera sección se definen las tecnologías NFC y Arduino. En la sección 2 se plantea el prototipo fusionando ambas tecnologías. En la sección 3 se desarrollan las pruebas del prototipo realizado. En la sección 4 se describen potenciales usos del dispositivo construido. Finalmente, en la sección 5 se

detallan las conclusiones y las futuras líneas de trabajo.

## **1. Tecnología NFC y Arduino**

NFC es una tecnología de interconexión basada en RFID de corto alcance y alta frecuencia que permite la comunicación bidireccional entre dos dispositivos que cuenten con el chip NFC [1]. Normalmente uno de los dispositivos actúa como iniciador, es decir, es el que origina la transmisión, y lector, que es el que recibe la señal [4]. El corto alcance que posee esta tecnología se debe a que se usa para transacciones que requieren de una alta seguridad, como podrían ser las transacciones de pago electrónico [5]. Por ejemplo, normalmente, al viajar en colectivo, tanto el lector (receptor) como la tarjeta SUBE (iniciador) cuentan con un chip NFC lo que permite la comunicación entre ambos para permitir el descuento de saldo de la tarjeta.

Por otro lado, Arduino es una plataforma de prototipos electrónicos que posee pines de entrada y salida, los cuales conforman, en conjunto, un sistema embebido que consiste en una placa microcontroladora (el "cerebro" de toda la plataforma) con un lenguaje de programación en un IDE que soporta la entrada y salida de datos y señales [6]. En ella, se deben desarrollar todas las instrucciones necesarias para el correcto funcionamiento del prototipo que se desee realizar. Esto resulta sencillo debido a que la programación en C/C++ se encuentra simplificada gracias a una biblioteca integrada que posee el IDE [3].

La tecnología NFC cuenta con una frecuencia de 13,6 MHz. Debido a que ésta es considerada alta, la distancia a la que trabaja se limita a un rango muy pequeño. Además, se puede observar, en la Tabla 1, que mientras mayor sea la frecuencia, menos es el alcance con el que se podrá trabajar [5].

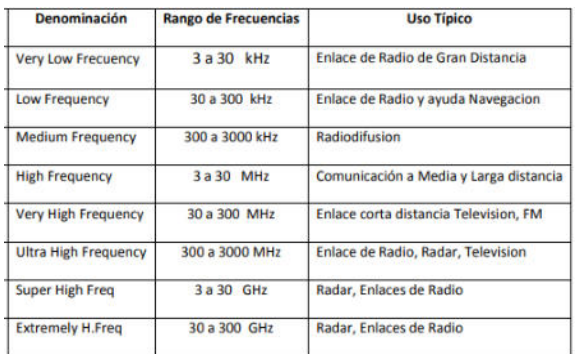

Tabla 1. Distribución de Espectro Radioelectrico [5]

Por otro lado, se puede observar en la Tabla 2 cómo las tecnologías RFID y NFC trabajan a la misma frecuencia, ya que NFC está basada en RFID. Sin embargo, RFID permite trabajar a una distancia menor a tres metros, por otro lado, cuando se utiliza la tecnología NFC esa distancia se ve reducida drasticamente hasta los 20cm con el fin de mantener una alta seguridad en las transacciones [4].

La recolección de datos por parte del RFID puede ser continua (activa), o únicamente darse cuando el mismo recibe un estímulo externo (pasiva). En este caso, será utilizado de manera pasiva debido a que solo almacenara un dato o movimiento cada vez que reciba un estimulo proveniente de una tarjeta identificadora.

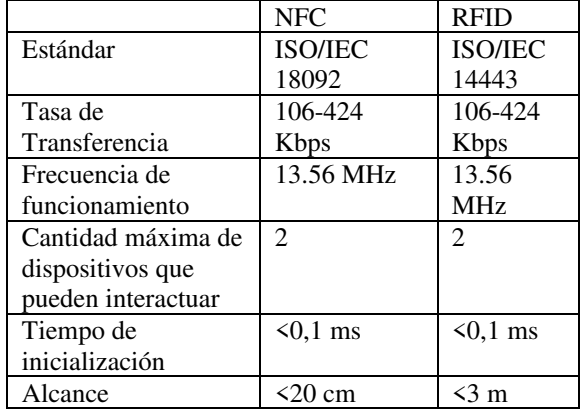

Tabla 2. Especificaciones NFC y RFID [4]

Por otro lado, Arduino cuenta con un componente principal, el microcontrolador ATMEL 328P encargado de ejecutar las instrucciones que el usuario haya enviado a la placa. Las instrucciones o el desarrollo

del programa que se le quiera cargar al mismo deben realizarse en el mismo IDE de Arduino [4].

El ATMEL328P cuenta con pines de entrada/salida los cuales permiten el conectar los componentes necesarios para llevar a cabo el proyecto que se quiera realizar. Existen los denomindados "módulos de arduino", los cuales amplian el abanico de posiblidades [3]. Por ejemplo, el modulo bluetooth, con el cual se podría establecer una conexión entre un telefono celular y lograr prender un led desde el mismo telefono gracias a la integración del módulo.

## **2. Fusión de ambas tecnologías**

En esta sección y sus respectivas subsecciones se procede a explicar los componentes a utilizar de cada tecnología, sus respectivas características y un diagrama de conexionado fusionando ambas tecnologías. En primer lugar, se explican los componentes a utilizar (subsección 2.1). En segundo lugar, se plantea el diagrama de conexión y acción esperada. (subsección 2.2).

# **2.1 Componentes Principales a utilizar**

Los componentes principales que se utilizan son el NodeMCU ESP8266, junto con el RFID RC-522 ya que, a pesar de existir componentes con funcionalidades similares más económicos, éstos no satisfacen los requerimientos necesarios para llevar a cabo el prototipo.

NodeMCU es un dispositivo programable que cuenta con un componente principal llamado ESP8266, posee pines programables, tanto de entrada como de salida de datos [7]. Puede ser programado en diversos entornos de programación, aunque el predominante es el IDE de Arduino, el cual es utilizado para realizar el prototipo y las pruebas correspondientes. Su conexión se realiza mediante un cable micro-usb, el cual le provee la energía suficiente para su correcto funcionamiento.

En la Figura 1, se puede observar la distribución de pines que posee el NodeMCU ESP8266.

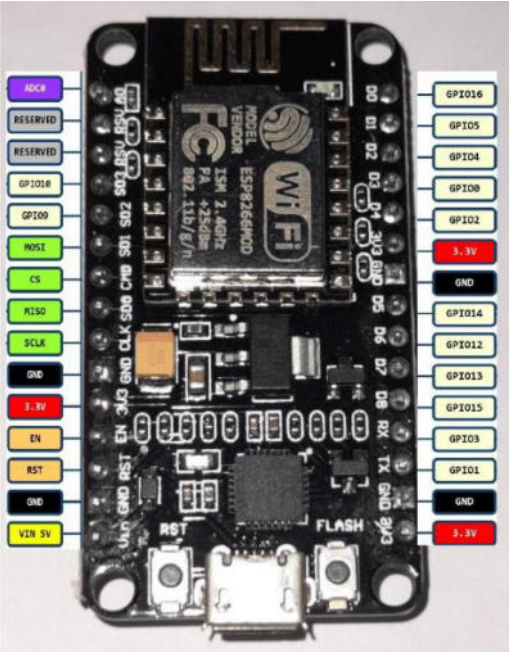

Figura 1. PinOut NodeMCU ESP8266 [9]

Para su utilización en este prototipo únicamente se utilizan los pines de alimentación (3.3v y GND) y pines digitales (D1, D2, etc) que le permiten mantener la comunicación con el segundo componente principal de este prototipo, el RFID RC-522, comunmente conocido como "Modulo RFID de Arduino". Se lo puede observar en la Figura 2.

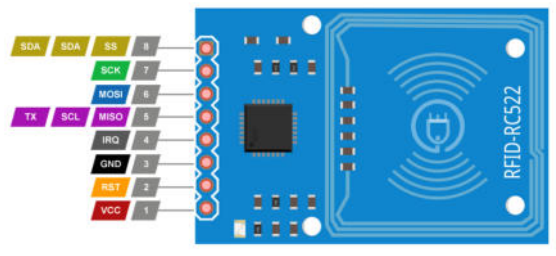

Figura 2. RFID RC-522 [10]

En este caso, el RC-522 es alimentado por el NodeMCU, éste le provee los 3,3v necesarios para su funcionamiento. Las conexiones restantes entre los pines

digitales del NodeMCU y los pines del RC-522 son cruciales para el correcto funcionamiento del prototipo.

#### **2.2 Diagrama de Conexión**

En la Figura 3, se puede observar el diagrama de conexión entre el NodeMCU ESP8266 y el RFID-RC522. Una vez hecho esto, se procede a programar el NodeMCU ESP8266 con el fin de que una vez cargado el programa, cuando se acerca una tarjeta de identificación al lector RFID, como se ilustra en la figura 4, se registre el movimiento en una base de datos.

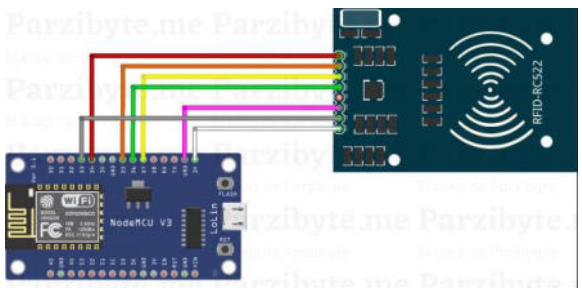

Figura 3. Diagrama de conexión [11]

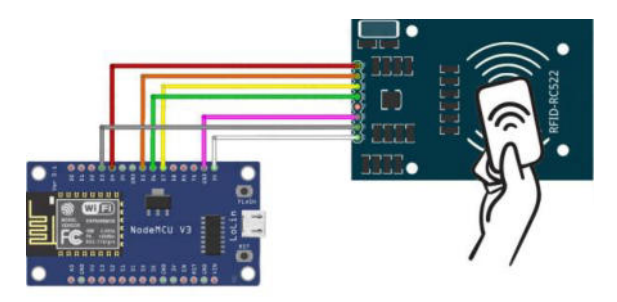

Figura 4. Diagrama de conexión con tarjeta ID [11]

# **3. Pruebas del prototipo**

En esta sección y sus respectivas subsecciones se procede a explicar las herramientas y/o componentes utilizados tanto en hardware como en software para la realización de las pruebas. En primer lugar, se detallan todas las herramientas y/o componentes físicos (hardware) utilizados (subsección 3.1). En segundo lugar, se detallan las herramientas y/o componentes no físicos (software) utilizados (subsección 3.2). Finalmente, se describe una prueba realizada luego del armado del prototipo en su totalidad (subsección 3.3).

#### **3.1 Componentes y herramientas de Hardware**

Los componentes y herramientas principales de hardware a utilizar son el NodeMCU ESP8266 y el RC522. Además, son utilizados una protoboard y cables para facilitar las conexiones pertinentes entre componentes. Finalmente, la tarjeta de identificación NFC es necesaria para llevar a cabo la simulación realizada en las pruebas.

- Protoboard: es una placa que posee orificios conectados entre sí siguiendo un patrón horizontal o vertical según el/los orificios que se utilicen. Éstos son de gran utilidad para la realización de prototipos de dispositivos electrónicos [8].
- RC522: detector que es estimulado mediante una tarjeta NFC. Al momento de acercar una tarjeta, el mismo detecta la presencia cercana de la misma y reconoce su UID (número de identificación de tarieta).
- NodeMCU ESP8266: módulo Wifi "de Arduino" que es utilizado para lograr la conexión entre el sistema de registros y la base de datos, en donde están almacenados los movimientos.
- Cables: éstos son utilizados para realizar las conexiones entre el NodeMCU ESP8266 y el RFID-RC522.
- Tarjeta de identificación NFC: tarjeta blanca que cuenta con un chip NFC integrado que le permite establecer una comunicación con el RFID al momento de acercarla.

#### **3.2 Componentes y herramientas de Software**

En lo que respecta a componentes y herramientas de software, se utilizan el IDE de Arduino necesario para llevar a cabo la programación del módulo wifi previamente seleccionado. Además de la base de datos, la cual es esencial para la realización de las pruebas correspondientes.

- Software Arduino IDE: el entorno de programación de Arduino es utilizado para enviarle las instrucciones al NodeMcu ESP8266. De esta manera, al momento de acercar la tarjeta, el mismo envía, mediante red WIFI, a la base de datos, el movimiento registrado, en donde el mismo queda almacenado con la identificación, fecha y hora correspondientes del registro.
- Base de Datos: es en donde se encuentran almacenados los datos correspondientes al UID (identificador) asociado a la tarjeta que posea el chip NFC como se observa en la Tabla 3.

| Legajo  | UID             | Nombre  | Apellido |
|---------|-----------------|---------|----------|
| 2080100 | <b>BDB7680A</b> | Dvlan   | Milden   |
| 2080114 | 0C501239        | Joaquín | Giordano |
| 2081301 | 13BC7217        | Roberto | Rodas    |

Tabla 3. Legajos asociados al UID de la tarjeta (elaboración propia)

Para la realización de las pruebas, se simula el proyecto aplicado al ámbito de la Universidad, por lo que junto al UID, se encuentra asociado al legajo, DNI o dato de identificación del cual se requiera almacenar el registro.

# **3.3 Pruebas Realizadas**

En la siguiente imagen (Figura 5), se puede observar el prototipo llevado a la realidad.

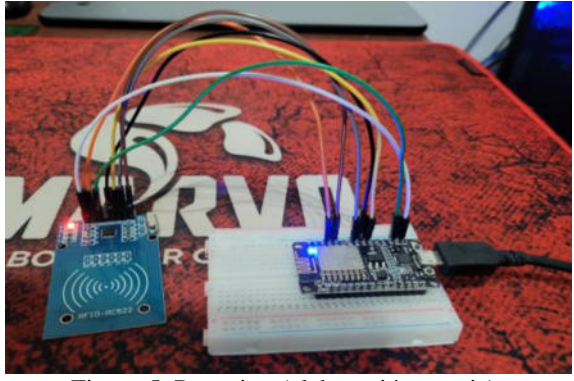

Figura 5. Prototipo (elaboración propia)

En la siguiente imagen (Figura 6) se puede observar el prototipo con la tarjeta apoyada sobre el módulo RFID.

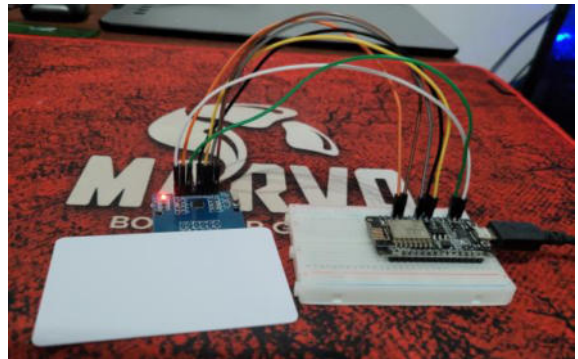

Figura 6. Prototipo con tarjeta NFC (elaboración propia)

Se realizaron tres pruebas con tres tarjetas distintas. Cada UID se encuentra asociado a una tarjeta y nombre especifico, como se mencionó previamente. Cuando se acerca cualquiera de las mismas al lector RC-522, éste realiza una petición al servidor y en la base de datos queda registrado la fecha, hora y nombre asociado que corresponda, dependiendo de la tarjeta que se haya utilizado. El programa realizado en el IDE de Arduino arroja por consola un mensaje indicando que el movimiento ha sido registrado correctamente con fecha y hora correspondientes.

El prototipo posee una gran velocidad de respuesta y alta precisión a la hora de devolver o guardar los datos correspondientes a la tarjeta NFC que se apoye sobre el mismo. El contacto es detectado únicamente cuando la tarjeta se encuentra a pocos cm del modulo RFID.

Estas dos características principales le permiten ser un sistema de registros eficiente y, a la vez, contar con un alto nivel de seguridad.

#### **4. Potenciales usos del dispositivo construido**

Uno de los potenciales usos que se le podrían dar al dispositivo en cuestión sería aplicarlo en el ámbito Universitario como registro de asistencias de los alumnos. Para ello, se utilizaría el legajo de cada alumno asociado a una tarjeta que posteriormente se le sería entregado a cada uno. Al momento de ingresar, únicamente deberán pasar sus tarjetas por el lector para que se registre el movimiento en la base de datos.

En el ámbito laboral también sería de gran utilidad para el registro de asistencias con la única diferencia de que el ID de cada persona sería el DNI (Tabla 4) y no el legajo. También podría ser utilizado para los eventos masivos como espectáculos o recitales, para validar la entrada de cada persona y como opción adicional contabilizar la cantidad de personas que asistieron al mismo.

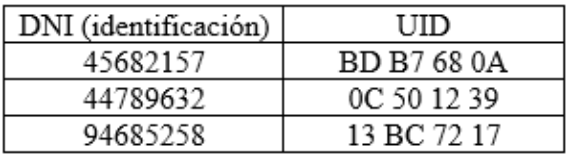

Tabla 4. DNI asociados al UID (elaboración propia)

Como se puede observar, el sistema de registros puede ser utilizado en una gran variedad de situaciones en los distintos ámbitos para facilitar y automatizar la realización de distintas tareas rutinarias.

## **5. Conclusiones**

Atento a que Arduino es una de las herramientas más útiles para la construcción de prototipos y NFC un instrumento de gran utilidad para las transacciones electrónicas cotidianas se propone, teniendo en mente el objetivo del presente artículo, fusionar ambas

tecnologías para desarrollar un sistema de registro de movimientos y construir un prototipo del mismo. Posteriormente, mediante la realización de distintas pruebas, se ha podido comprobar que:

- Es posible implementar el sistema con éxito fusionando ambas tecnologías.
- El sistema obtenido resulta ser versátil, pudiendo ser utilizado en distintos ámbitos, no requiere de un mantenimiento riguroso y es económico.
- El sistema cuenta con una alta seguridad a la hora de transferir información gracias a la tecnología NFC.
- La utilización de la tecnología Arduino permite, gracias a su versatilidad, añadir más funcionalidades al sistema con gran facilidad.

Como futuras líneas de trabajo, se prevé mejorar la infraestructura del prototipo ampliando la cantidad de información que éste puede almacenar y transmitir permitiendo así que se pueda implementar en más ocasiones.

## **Referencias**

[1] Jesús Fernández Ruiz. "La tecnología NFC se acerca a la biblioteca FC Technology approaches to the library". Universidad de Castilla-La Mancha. 2014. Disponible en[: https://bit.ly/3w0zTPA](https://bit.ly/3w0zTPA)  (Último acceso: 10/05/2022).

[2] Javier Leonardo Medina Delgado. "Diseño e Implementación de un prototipo para la identificación de ganado bovino mediante la lectura y escritura de etiquetas con tecnología NFC". Universidad Distrital Francisco José de Caldas. 2017. Disponible en: <https://bit.ly/3LNUuw2> (Último acceso: 10/05/2022).

[3] Antonio Caicedo Pedrera. "Arduino para Principiantes: 2ª Edición". IT Campus Academy. 2017.Disponible en:<https://bit.ly/3FGq24Y> (Último acceso: 15/06/2022).

[4] María Fernanda Carignano. "NFC (Near Field Communication) ". Especialidad en Sistemas Embebidos – Instituto Universitario Aeronáutico. Disponible en:<https://bit.ly/3n6A3A1> (Último acceso: 14/06/2022).

[5] Daniel Antonio Chavarría Chavarría. "Tecnología de comunicación de campo cercano (NFC) y sus aplicaciones". Universidad de Costa Rica Facultad de Ingeniería Escuela de Ingeniería Eléctrica. Disponible en: <https://bit.ly/3QotRR2> (Último acceso: 14/06/2022).

[6] Ing. D´Angiolo, Federico Gabriel "Sistemas Embebidos". Instituto Profesional de Estudios e Investigación. Disponible en:<https://bit.ly/3tC4Gk9> (Último acceso: 14/06/2022).

[7] Yogendra Singh Parihar. "Internet of Things and Nodemcu". National Informatics Centre, Mahoba(U.P.), India .Disponible en: <https://bit.ly/3tCUOGO>(Último acceso: 15/06/2022).

[8] Ledesma Uribe, Norma Alejandra, Cardoso-Falcón, Berenice y Torres García, Oliva. "Modelo de aprendizaje para arduino uno básico ". RENIECYT. Disponible en:<https://bit.ly/3OeDIaq> (Último acceso: 15/06/2022).

[9] Yogendra Singh Parihar. "Pin Definitions or layout of 1st generation ESP8266 NodeMCU development board". Disponible en: <https://bit.ly/3Mq489r> (Último acceso: 13/10/2022).

[10] Luis del Valle Hernández. "Lector RFID RC522 control de acceso RFID con Arduino". Disponible en:<https://bit.ly/3CUdaZ5> (Último acceso: 13/10/2022).

[11] Parzibyte. "Leer y escribir en etiquetas RFID con MFRC522 ". Disponible en: <https://bit.ly/3RWiBeb> (Último acceso: 13/10/2022).

# **Tik Tok, una forma de publicidad eficiente y rentable**

# **Longo, Nicolas Gustavo; Dominguez Nimo, Abril; Tabares, Tomás; Julian Abigail; Perez, Melisa Selene; Torre Vanoni, Bautista; Aguilar M., Sheila**

*Universidad Tecnológica Nacional, Facultad Regional Buenos Aires*

#### **Abstract**

*Actualmente, Tiktok es una Red Social cuyo buen uso, con un objetivo y estrategias preestablecidas, la convierte en una potencial herramienta de difusión y marketing. Por ello, el objetivo del presente trabajo es desarrollar una guía de recomendaciones para publicitar adecuadamente productos o servicios en esta plataforma.*

*La metodología que se emplea para llevar a cabo la guía es realizar un análisis de los factores más influyentes en la viralización de los videos y, a través del estudio y evaluación de diversos videos, se comprueba la veracidad y rentabilidad de la guía con la convicción de que los buenos usos permitirán ampliar el alcance de un producto o servicio.*

#### **Palabras Clave**

TikTok, Publicidad, Trend, Viralización, Recomendación.

#### **Introducción**

TikTok es una aplicación de Red Social, disponible en IOS y Android, la cual permite crear, editar, subir y compartir videos cortos utilizando tanto música como audios propios. En la plataforma, se encuentran desde videos de entretenimiento hasta videos publicitarios [1]. Las cifras de ganancias en TikTok muestran que puede ser una Red Social muy efectiva para la recaudación, con ingresos por publicación entre los 50 mil y 150 mil dólares, pudiendo llegar hasta los 175 mil dólares. Esto se encuentra fundamentado en su capacidad de difusión [2]. El algoritmo de TikTok complementa el formato de entretenimiento que ofrece la aplicación. La secuencia de videos cortos que se muestra cuando se abre la plataforma, son medios de entretenimiento modernos bien organizados mediante una serie de clasificaciones internas ya establecidas. Las clasificaciones y promedios que utiliza están definidas por las diversas interacciones entre el usuario y las opciones de TikTok, son diferentes

indicadores que ayudan a moldear un programa personalizado de entretenimiento para cada visitante, y a la vez recoge información del público en general y marca tendencia [3].

En TikTok existen diferentes formas de realizar publicidad paga. Sin embargo, ninguna de estas publicidades cuenta con la posibilidad de elegir al público objetivo según sus intereses y comportamientos [4]. Por este motivo, existen otras maneras de hacer publicidad en la aplicación, que no requieren el uso de los medios que ésta propone (Biddable Ads, Brand Takeover, entre otras), sino que hacen uso de su algoritmo de difusión [5].

En este contexto, el objetivo del presente trabajo (realizado en el marco de la cátedra de "Sistemas y Organizaciones", primer año de cursada) es desarrollar una guía de recomendaciones para realizar publicidad de productos o servicios en la Red Social TikTok. Para cumplir con dicho objetivo, el trabajo se estructura de la siguiente manera: en la primera sección se aborda el momento y las razones que llevaron a Tik Tok a ser el fenómeno viral que es hoy en día. En la segunda sección, se explican las limitaciones de la publicidad paga en TikTok, y se propone otra alternativa. En la tercera sección, se presenta una guía de recomendaciones que un emprendimiento o empresa debe de tener en cuenta para promocionar su producto o servicio en la plataforma. Finalmente, en la cuarta sección, se detallan las conclusiones y futuras líneas de trabajo.

## **1. TikTok como fenómeno viral**

El concepto de videos cortos en una aplicación apareció por primera vez en Vine en el año 2012, pero después del cierre de la plataforma en el año 2016, este nicho de mercado quedó vacío. Sin

embargo, en 2017 una empresa tecnológica china, ByteDance, lanza Tik Tok, que se fusiona en el 2018 con musical.ly, entrando así al mercado internacional [6].

El motivo de su éxito se basa en la existencia de una gran cantidad de personas que buscan micro-entretenimiento y distracción a lo largo del día. TikTok se destaca entre otras aplicaciones y es elegida por los usuarios por su innovador diseño. Esto se debe, por un lado, a su algoritmo. En primer lugar, una vez el vídeo está publicado, se agrega a la sección "for you". Éste se encarga de difundir dicho contenido rápidamente en un lapso de 2 a 12 horas dependiendo del país y del público objetivo. Recopila la cantidad de interacciones asignando un valor, siendo la más importante ver el vídeo completo hasta el final [7]. Otras interacciones que influyen son la cantidad de veces que es compartida, cantidad de comentarios, cantidad de veces que es guardada y cantidad de me gusta. Mientras más interacciones posea, más expandirá TikTok la publicación [7].

Por otro lado, resulta sencillo crear contenido. No es necesario contar con ningún conocimiento específico, ya que desde la app los usuarios pueden añadir de manera fácil música y efectos a sus clips con herramientas que no son complejas y están a simple vista. Asimismo, dichas herramientas tienen como ventaja una gran variedad de funciones. A su vez, es fácil que un contenido se haga viral. A diferencia de otras aplicaciones, el algoritmo de TikTok no favorece a las cuentas que ya tienen cierta repercusión en la plataforma, sino que es imparcial con todas las publicaciones a la hora de difundirlas por su red, teniendo en cuenta que según sus características pueden, o no, aparecer en el "For you" de determinados usuarios [8].

Tik Tok es una de las pocas Redes Sociales donde no es necesario registrarse e iniciar sesión para disfrutar los videos de la comunidad. Es así como los usuarios comienzan a utilizarla sin verse

presionados por ese paso, siendo rápido y cómodo puesto que es posible registrarse utilizando la cuenta de Google, Facebook o Twitter personal [9].

Las descargas de esta aplicación comenzaron a aumentar notablemente a partir del año 2019, como se puede observar en el gráfico (Figura 1), pero la situación mundial que terminó por convertir a TikTok en una de las aplicaciones con más descargas fue la pandemia. Esto puede relacionarse con el aislamiento que tuvo que sufrir la población, sin ningún acceso al mundo exterior, más que las Redes Sociales. Es así como esta aplicación, que ofrecía entretenimiento corto e innovador, se convirtió en la opción principal de los jóvenes (Figura 2).

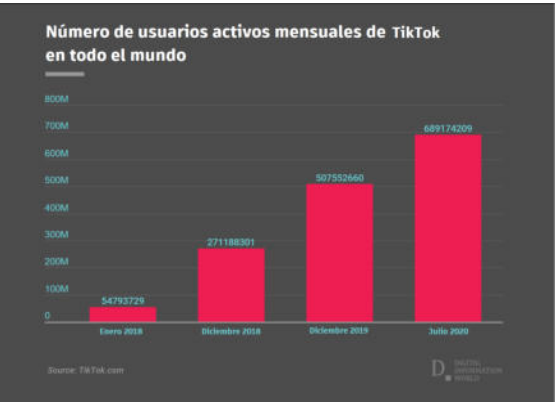

*Figura 1. Gráfico mensual mundial del número activo de los usuarios de TikTok [10]*

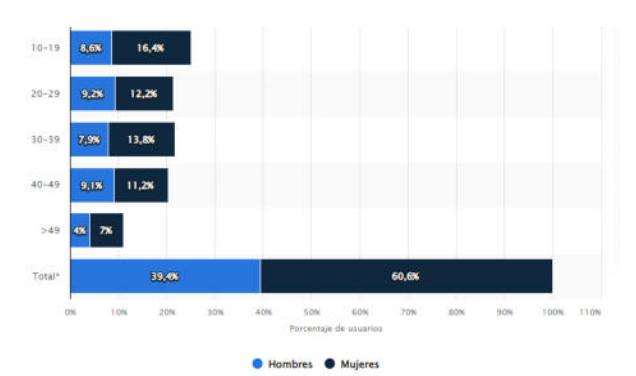

*Figura 2. Tiktok: usuarios en Estados Unidos por edad y género[11]*

## **2. Publicidad paga en Tiktok y sus alternativas**

Dentro de TikTok existen diferentes herramientas para realizar publicidades

pagas, como por ejemplo las "Brand Takeover" o "Biddable Ads" [5]. Los principales problemas a los que se enfrentan éstas son por un lado los bajos porcentajes de "user engagement": interacción entre un usuario consumidor y el producto o servicio que ofrece una empresa a través de estos videos. Esto se debe, en parte, al rango de edades que predominan en esta Red Social, que contiene en su mayoría a nacidos entre 1995 y 2010. Estos tienden a ignorar esta clase de métodos publicitarios. Por otro lado, en este tipo de publicidades se puede únicamente elegir la ubicación, el género y la edad del público objetivo, de modo que son incapaces de elegir al mismo por sus intereses y comportamientos, campos muy importantes al momento de promover un producto o servicio [12].

A raíz de lo anterior, se propone otra alternativa para realizar publicidad mediante el aprovechamiento del algoritmo de la aplicación. El algoritmo de Tik Tok es muy preciso al momento de encontrar al público deseado de un video. Esto se debe a que se basa en todas las interacciones de cada usuario con los distintos videos, sonidos y demás creadores de la plataforma [4]. Es así como, analizando todo aquello que podría agradarle al público objetivo, se podrá crear un video en la Red Social que tendrá un alcance mucho mayor y eficaz que el de las publicidades pagas. Un ejemplo de lo que se debe considerar, es el uso de un humor similar al del público, o la honestidad a la hora de mostrar el servicio, que divierte y genera una relación de confianza con los usuarios [13].

## **3. Guía de recomendaciones**

En esta sección, en función de diferentes fuentes de recomendaciones sobre qué debe tener en cuenta una empresa, o emprendimiento, para promocionarse en TikTok [14-21], y habiendo realizado un análisis de la aplicación, sus videos y estadísticas, se procede a realizar una propuesta de recomendaciones. Se

enumeran las recomendaciones, haciendo una distinción entre las que tienen un papel preponderante y las que no, a la hora de la creación de un vídeo. En primer lugar las recomendaciones principales (subsección 3.1). En segundo lugar se listan las demás recomendaciones adicionales (subsección 3.2). Por último, se muestran ejemplos de empresas/emprendimientos que cumplieron o no dichas recomendaciones (subsección 3.3).

## **3.1 Recomendaciones principales**

En la presente subsección se presentan las sugerencias que se deberían tomar en cuenta a la hora de publicitar un producto/servicio, y que aseguran un resultado final exitoso.

**Recomendación 1 - Determinar si utilizar TikTok es una buena alternativa** Es importante analizar si lo que ofrece dicha herramienta puede ayudar a transmitir lo que desea la empresa al público que desea llegar. Si no lo es, su uso será ineficaz para el emprendimiento y por consiguiente será una pérdida de tiempo y dinero. Se debe identificar el público al que va dirigido el producto/servicio que se desea publicitar.

## **Recomendación 2 - Definir imagen pública deseada**

Definir la imagen pública que se quiere proyectar, logra diferenciar la marca propia respecto a las existentes en el mercado, dándole valor a la misma. Para ello, se deben definir los valores, los principios o la filosofía que se tienen y se buscan transmitir, con el fin de generar un sentimiento de pertenencia por parte del público con la marca y la prefieran por sobre las competentes.

#### **Recomendación 3 - Analizar los videos virales del público objetivo**.

Deben analizarse los videos virales del público objetivo, para poder conocer qué es popular y de interés para los usuarios a los que se desea acceder, y poder así captar

su atención. Al momento de analizarlos, se tendrá que enfocar en las características que tienen en común: audios, efectos y hashtags. A su vez, son muy importantes los tópicos o "trends" del momento, videos que tienen un "chiste", baile o audio en común que los distingue. Estos se pueden encontrar repetidas veces en "para ti".

## **Recomendación 4 - Elegir el trend indicado**

Elegir el trend indicado generará un mayor alcance en la publicidad, lo que ayudará a aumentar la interacción de los usuarios con la cuenta, es decir, más likes, comentarios, nuevos seguidores y compartidos, que por consecuencia del algoritmo a su vez incrementará el alcance. El trend indicado será aquel que se pueda utilizar como exposición del producto/servicio, de una manera original y llamativa. Caso contrario, se verá forzado y no generará mucho impacto. Asimismo tendrá que ser uno de los más usados en el momento en TikTok.

#### **Recomendación 5 - Implementar el trend a corto plazo**

Debido a que los trends cambian con frecuencia, entonces es importante que una vez elegido el trend indicado del momento, actuar rápido en el diseño, grabación y publicación del video. De lo contrario, si se tarda mucho tiempo, el trend elegido dejará de ser popular, y por consecuencia, es muy poco probable que tenga un alto impacto y alcance en el público.

## **Recomendación 6 - Diseñar un video entretenido e informal**

TikTok, a diferencia de otras plataformas donde es importante mantener una imagen seria y formal, busca lograr un efecto contrario. De este modo, resulta probable que un video logre mayor difusión si el trabajo profesional que existe detrás del video no es evidente, ya que los usuarios interactúan, en su mayoría, con contenido de entretenimiento, humor e interés general, no con una publicidad en sí [22].

## **3.2 Recomendaciones adicionales**

A continuación se listan las sugerencias adicionales que se pueden tener en cuenta, ya que su uso, no influye en gran medida en el resultado final.

## **Recomendación 1 - Interactuar con el público**

Es importante para generar una aproximación con el cliente, ya que generará más interés con el emprendimiento/empresa.

Se puede realizar mediante la sección de comentarios tanto de publicaciones propias como de videos ajenos, que estén relacionados con el rubro de la marca, contestando a las opiniones de la gente de manera cómica o ingeniosa.

## **Recomendación 2 - Constancia en la publicación de contenido**

Se recomienda mantener una constancia de publicación, es decir subir entre uno a tres videos cortos a diario para lograr un mayor alcance. Esto se debe a que TikTok premia a los generadores de contenido que son activos en la plataforma mostrando sus videos a un mayor público.

## **Recomendación 3 - Utilizar hashtags**

Los hashtags actúan como si fueran su etiqueta de firma, utilizando frases cortas y concisas. De esta forma, pueden llegar a definir una marca o negocio en las Redes Sociales. A su vez, funcionan como herramienta de búsqueda, para que la audiencia de interés se conecte de manera más fácil al escribirlos en la barra de búsqueda. Se recomienda el uso de hashtags cortos y con palabras relacionadas con el video en cuestión. Puede crearse, además, un hashtag propio de la marca, y utilizarlo en todos los videos publicitarios.

#### **3.3 Análisis sobre la aplicación de la guía de recomendaciones**

A continuación, se enumeran distintos videos publicitarios, y se analiza su éxito en relación con las recomendaciones que

cumple, con el objetivo de medir la eficiencia de la guía propuesta. Cada uno de los videos se eligieron en base al cumplimiento de las recomendaciones, de manera que se pueda analizar el resultado en cada caso particular. Es decir, buscar que se cumplan, o no, recomendaciones en específico para poder sacar una conclusión.

## **3.3.1 kfc\_es**

Se analiza un video de la cuenta de KFC en español (@kfc\_es). En él, se cumplen la mayoría de las recomendaciones propuestas. Posee una imagen bien definida, una cuenta de comida rápida enfocada mayormente en el disfrute del usuario antes que la promoción de su producto. Los trends del momento los utilizan de forma adecuada, en este caso, utilizando de manera humorística la imagen del fundador de la cadena, el Coronel Sanders. Respecto a su constancia, es bastante regular debido a que el vídeo se publicó dos días después del último. La interacción con los usuarios la realiza de manera informal e ingeniosa, lo que resulta atractivo a los usuarios. No se utilizan hashtags, aún así, no afecta en gran medida a su viralización ya que generó 9,5 millones de visualizaciones y 1,6 millones de "me gusta".

## **3.3.2 kentuckyfriedchicken**

Se utiliza un video de la cuenta oficial estadounidense de KFC (@kentuckyfriedchicken) para realizar una comparación entre las cuentas de diferentes áreas geográficas de la empresa en cuestión. Se observa que en el video se utiliza un trend, el cual, en el momento de la publicación del mismo, ya había pasado de moda. El intervalo entre la fecha de publicación del video en cuestión y su anterior es de 2 semanas, por lo que la constancia de la cuenta es muy baja. No se utilizan hashtags, al igual que la cuenta en español. Por último, no existe una interacción con el público lo que, sumado a la poca constancia, dificulta el apego del usuario con la cuenta. A diferencia de KFC en español, la cuenta en inglés generó 165,9 mil visualizaciones y 11,9 mil "me gusta", en esta comparación se refleja la importancia de las recomendaciones, ya que al no cumplirlas, a diferencia de la cuenta en español, no obtiene los resultados esperados.

## **3.3.3 c5n**

El video publicado por la cuenta del canal de noticias C5N (@c5n) no sigue una de las recomendaciones esenciales: determinar la viabilidad de Tiktok para su producto o servicio. En este caso, las noticias no resultan atractivas para la gran parte de los usuarios. Sumado a esto, no existe interacción entre la cuenta y sus seguidores, lo que termina resultando en 357 visualizaciones y tan solo 12 "me gusta". Sin embargo, siguen la recomendación de uso de hashtags.

# **3.3.4 quecositaslindas\_**

Se eligió un video de la cuenta de un emprendimiento en TikTok llamado @quecositaslindas y se analizaron las razones de su bajo alcance. En primer lugar se identificó que TikTok es una buena alternativa ya que los productos que ofrecen son accesorios para el público femenino, pero no genera su toque que la hace distinguir de otras marcas/emprendimientos por lo que no definió su objetivo de imagen. No se utilizó correctamente el trend, el audio y los efectos no se relacionan con el producto, además, la música está pasada de moda, por lo que no generó mucho alcance. El video solo mostraba el producto pero no se pudo ver de forma informal y entretenida, no siguió las tendencias o videos virales para su público objetivo. Aunque se utilizan hashtags, no se implementan de forma correcta pues no se relaciona totalmente con el video. No hubo mucha interacción con el público y cuando la hubo, fue de manera informativa y no de manera ingeniosa/graciosa como se recomienda. Por último, los videos no

| <b>CUENTA</b>               | <b>RECOMENDACIONES</b> |                |                            |                            |                    |               |                            |                            | VIDEOS DE<br><b>EJEMPLO</b> |        |                 |                    |
|-----------------------------|------------------------|----------------|----------------------------|----------------------------|--------------------|---------------|----------------------------|----------------------------|-----------------------------|--------|-----------------|--------------------|
|                             |                        | R. Principales |                            |                            |                    |               | R. Adicionales             |                            |                             |        | Alcance         |                    |
|                             | 1                      | 2              | 3                          | 4                          | 5                  | 6             |                            | 2                          | 3                           | Ref    | Me gusta Vistas |                    |
| @kfc_es                     | $\blacktriangleright$  | $\checkmark$   | ✓                          | $\checkmark$               | $\bm{\mathcal{S}}$ | $\checkmark$  | ✓                          | $\checkmark$               | $\left( \mathbf{x}\right)$  | $[23]$ | 1.6 M           | 9.5 M              |
| @kentuckyfri<br>edchicken   | $\bm{\mathcal{G}}$     | ✓              | $\checkmark$               | $\checkmark$               | $\bf{x})$          | $\checkmark$  | $\left( \mathsf{x}\right)$ | $\rm \infty$               | $\left( \mathbf{x}\right)$  | $[24]$ |                 | 11,9 mil 165,9 mil |
| @c5n                        | $\circledast$          | ✓              | $\left( \mathsf{x}\right)$ | Œ                          | $\circledast$      | $\circledast$ | $\left( \mathsf{x}\right)$ | $\checkmark$               | $\checkmark$                | $[25]$ | 12              | 357                |
| @quecositas<br>lindas_      | $\checkmark$           | $\checkmark$   | $\left( \mathsf{x}\right)$ | $\left( \mathsf{x}\right)$ | $\bf{x})$          | $\circledast$ | ✓                          | $\left( \mathsf{x}\right)$ | $\checkmark$                | $[26]$ | 323             | 2276               |
| @funeraria<br>lache         | ⊗                      | $\checkmark$   | ✓                          | ✓                          | $\checkmark$       | $\checkmark$  | ✓                          | $\checkmark$               | ✓                           | $[27]$ | 321,8 mil       | 2 M                |
| @angels_esp<br>ecialistas   | $\checkmark$           | ✓              | $\infty$                   | $\rm \propto$              | ⊗                  | ✓             | $\left( \mathsf{x}\right)$ | $\checkmark$               | $\left( \mathsf{x}\right)$  | $[28]$ | 2310            | 142,9 mil          |
| @official_du<br>mbwaystodie | $\checkmark$           | $\checkmark$   | ✓                          | $\checkmark$               | $\checkmark$       | ✓             | $\checkmark$               | V                          | ✓                           | $[29]$ | 1,2 M           | 5.4 M              |

Tabla 1. Cuadro comparativo de Casos de organizaciones que cumplen, o no, la guía de recomendaciones, Junio 2022

fueron constantes, ya que la cuenta solamente realizó 5 videos en general.

# **3.3.5 funerarialache**

Analizando el video publicado por la cuenta @funerarialache*,* se muestra que en su mayoría, cumple con las recomendaciones planteadas. A pesar de que se define el objetivo de imagen abarcando la temática de los funerales con humor, está orientado a un público objetivo más adulto y no para la edad promedio de usuarios que la cuenta ofrece. Sin embargo, utiliza y relaciona de buena manera los trend virales con sus productos y servicios. En este caso, se usa un trend que califica de buena o mala manera utilizando la frase "que pro", variando la última palabra acorde a la manera de cremación presentada. El video fue publicado 3 días después del anterior, lo que demuestra una decente regularidad en las publicaciones. Con esto, el vídeo genera 321,8 mil "me gusta" y 2 millones de visualizaciones.

# **3.3.6 angels\_especialistas**

El emprendimiento de la cuenta @angels\_especialistas se dedica a vender regalos de forma creativa. A partir del análisis en base a la guía de recomendaciones, se concluye que no es un caso de viralización. Se define su objetivo de imagen, basado en la muestra de decoraciones. A pesar de esto, no se utiliza el trend del momento correctamente, ya que en vez de haber adaptado el chiste con el tópico padres, deben adaptarlo con respecto a su producto. Por esto, no resulta relevante y genera poco interés. Aun así, interacción con el público, muestra interés hacia ellos respondiendo con comentarios ingeniosos.

## **3.3.7 official\_dumbwaystodie**

Por último, el video de la cuenta de Dumb Ways To Die (@official\_dumbwaystodie), un juego para celulares, cumple con todas las recomendaciones planteadas. Su imagen está bien definida debido a que en la mayoría de sus videos intentan, al igual que en el videojuego del mismo nombre, concientizar, a través de su característico humor y personajes, sobre las maneras "tontas" de morir. Al ser una aplicación para teléfonos móviles como Tiktok, es una buena alternativa o incluso la mejor para promocionarlo. El trend del video se utilizó en el momento de viralización del mismo. Sólo hay 2 días de diferencia entre

el video y la publicación anterior a él. Utiliza diversos hashtags de acuerdo a la temática y lo visto en él. Existe una interacción fluida entre los usuarios y la cuenta. Gracias al seguimiento de las recomendaciones, la publicación logra generar 5,4 millones de vistas y 1,2 millones de "me gusta".

Finalmente, en la Tabla 1 se plasman los resultados del análisis realizado. En la misma, se puede observar la influencia de las consignas propuestas de la guía en los videos y su comparación. En primer lugar, a pesar de que las dos primeras recomendaciones sean la base que encaminan al emprendedor, las que repercuten en la viralización del contenido son las últimas cuatro recomendaciones principales. Esto se puede ver en los ejemplos de @c5n, @quecositaslindas\_ y @angels\_especialistas, que a pesar de haber cumplido con una de las primeras dos, o ambas, el alcance de sus videos fue mínimo debido al incumplimiento de las otras cuatro. A su vez, @funerarialache cumple con todas las recomendaciones menos la primera, demostrando que la misma no afecta en la viralización del video. Lo mismo sucede con la cuenta  $@kfc$  es, ya que, si bien no cumple con la tercera recomendación, al ser de tipo "adicional", no afecta sustancialmente a la viralización del contenido. Esto explica por qué aunque @official\_dumbwaystodie cumple con todas las recomendaciones, la misma posee menos likes en comparación a @kfc\_es.

Luego, las recomendaciones adicionales son aquellas que ayudan a impulsar el contenido en cierta medida, pero no se consideran indispensables para el éxito de la publicidad. Un ejemplo de aquello es @quecositaslindas\_ que, aunque presente con la mayoría de las adicionales, éstas no ayudan a incrementar su alcance. A su vez, si se comparan las estadísticas de la cuenta de  $@$ kfc es y su contraparte angloparlante @kentuckyfriedchicken, la primera cumple con todas las recomendaciones generales y la mayoría de las adicionales, mientras que

la segunda si bien cumple con cuatro de las cinco consignas principales, no hace caso a las demás, lo que explica la diferencia en la cantidad de interacciones, aunque no se podría considerar a @kentuckyfriedchicken como un fracaso en base a esto.

## **Conclusión**

Tiktok es una plataforma cuyo buen uso, con un objetivo y estrategias preestablecidas, la convierte en una herramienta útil y accesible. Por ello, se analizan los puntos más importantes a tener en cuenta para poder aprovecharla de la mejor manera. A partir de dicho análisis, se realiza un conjunto de recomendaciones, teniendo en cuenta que el factor decisivo para alcanzar el éxito en la aplicación es la relación con los usuarios. Por tal motivo, es imprescindible un constante estudio de sus gustos y comportamientos para actuar en base a ello y crear contenido que sea similar a los videos que son de su agrado.

Se valida la veracidad y eficacia de la guía propuesta, en base a los distintos ejemplos desarrollados en el trabajo. A su vez, se consideran a las recomendaciones 3-6 como indispensables a la hora de crear contenido, debido a que son las más influyentes en la viralización de los videos. Asimismo, la interacción con el público (Recomendación Adicional 1), puede generar un mayor interés hacia la empresa. Como futuras líneas de trabajo se prevé comprobar la viabilidad de la guía a lo largo del tiempo, a través del estudio del cumplimiento de las recomendaciones en los ejemplos nombrados en el trabajo y otros que se consideren adecuados. Con ello, se pretende mejorar la guía de recomendaciones e incorporar nuevas sugerencias.

#### **Referencias**

[1] Tang D. "2019 2nd International Workshop on Advances in Social Sciences". Francis Academic Press, cap. "The New Situation of Marketing in the Self-Media Era-Taking Tik Tok as an Example", pp 1557. Disponible en: <https://bit.ly/3ywNjEJ>. Último acceso: Enero 2020.

[2]A. Herrera, A. Campi Maldonado, R. Torres. "Códigos de modernidad. Industria cultural digital y la economía global de desarrollo, Tik Tok", pp 267. Disponible en: <https://bit.ly/3yIGjnB>. Último acceso: Junio 2020.

[3]S. Galeano, "Cómo funciona el algoritmo de TikTok explicado por TikTok" Marketing4Ecommerce. Disponible en: [https://bit.ly/3wg5UDm.](https://bit.ly/3wg5UDm) Último acceso: Junio 2020.

[4]B.E. Blanco "Branding y publicidad de emprendimientos a través de Tik Tok durante la pandemia de COVID-19". Esc. de Negocios. Lic. de Administración de Empresas. Universidad de San Andrés, pp 47. Disponible en: <https://bit.ly/37AVULy>. Último acceso: Junio 2021. [5]E. Lostalé "Publicidad en TikTok, la red para servir anuncios a la Generación Z" KANLLI Digital Media Agency. Disponible en: [https://bit.ly/3wgJwKs.](https://bit.ly/3wgJwKs) Último acceso: Octubre 2019.

[6] Lic.A.Pérez Españon "Caso Tiktok: Revolución del marketing en video". Drew Business Consulting. Disponible en[:https://bit.ly/3MySzLx](https://bit.ly/3MySzLx). Último acceso: Mayo 2022.

[7]L.Cardona "En las entrañas del algoritmo de Tiktok,¿cómo funciona?". Cyberclick. Disponible en[:https://bit.ly/3VtDtMV.](https://bit.ly/3VtDtMV) Último acceso: Octubre 2020.

[8]B. Hugo "¿Cómo usar TikTok? ¡Consigue followers para tu negocio!" CODERHOUSE, Disponible en: [https://bit.ly/3yuX1Y0.](https://bit.ly/3yuX1Y0) Último acceso: Junio 2022.

[9]A.Branco "¿Por qué TikTok tiene tanto éxito? Éstas son las 5 razones". El Español diario digital. Disponible en: <https://bit.ly/3aG4ud8>. Último acceso: Junio 2020.

[10]C. Asselin. "TikTok: cifras y estadísticas clave en España, Latam y el mundo 2022" Digimind. Disponible en: <https://bit.ly/3ch516G>. Último acceso: Enero 2022.

[11]R. Fernandez "Porcentaje de usuarios de TikTok en Estados Unidos en marzo de 2021, por rango de edad y género". Statista. Disponible en: <https://bit.ly/3EIx36I>. Último acceso: Abril 2021.

[12]M. Ngangom "How TikTok Has Impacted Generation Z's Buying Behaviour and Their Relationship With Brands?" Dublin Business School. Disponible en: [https://bit.ly/3aEuBRE.](https://bit.ly/3aEuBRE) Último acceso: Junio 2022.

[13]F.J. Olivares García, M.I. Méndez Majuelos. "Análisis de las principales tendencias aparecidas en TikTok durante el periodo de cuarentena por la COVID-19". Revista Española de Comunicación en Salud. Disponible en: <https://bit.ly/3MzA9u0>. Último acceso: Mayo 2020.

[14]P.Navarra, A.López, J.Navarro, P.Yánez "Medición de la influencia de usuarios en Redes Sociales: Propuesta Social Engagement". Disponible en: <https://bit.ly/3y9wL5c>. Última fecha de acceso: Junio 2018.

[15]A. Hirose "The Complete Guide to TikTok Analytics: How to Measure Your Success". Hootsuite. Disponible en: <https://bit.ly/3bfiuLb>. Última fecha de acceso: Mayo 2022.

[16]K. Mikolajczyk "When Is the Best Time to Post on TikTok in 2022?". Hootsuite. Disponible en: [https://bit.ly/3tUhW3I.](https://bit.ly/3tUhW3I) Último acceso: Mayo 2022.

[17]U. Javiera. "Cómo utilizar hashtags para anunciar su negocio". Jumpseller. Disponible en: [https://bit.ly/3yeGOWP.](https://bit.ly/3yeGOWP)Último acceso: Junio 2022. [18]M. Sáenz, "Analizando a la audiencia de Tik Tok: aprende a impactarla" Antevenio. Disponible en: [https://bit.ly/3yv06av.](https://bit.ly/3yv06av) Último acceso: Agosto 2019.

[19]C. J. Rodríguez Rad "Auditoría de identidad e imagen como base para la formulación de la estrategia de comunicación" Depósito digital de documentos de la Universidad Autónoma de Barcelona. Disponible en: <https://bit.ly/3P8VpbZ>. Último acceso: Agosto 2021.

[20]A. Mora "Claves del triunfo en TikTok: Las marcas y tipologías de contenido con más éxito" Marketing Directo. Disponible en: <https://bit.ly/3ytmOzC> . Último acceso: Noviembre 2021.

[21]I. Romero, "Marketing en TikTok - Guía de TikTok desde cero" Metricool. Disponible en: <https://bit.ly/3uf54Wm> . Último acceso: Abril 2021.

[22]D. Santos "TikTok para Empresas: Cómo sacarle partido a la red social de moda". HubSpot. Disponible en: <https://bit.ly/3NgvHRj> . Último acceso: Junio 2021.

 $[23][@kfc~es](26/05/2022)$  "Ultra solo pero con pollo".[Video] TikTok. <https://bit.ly/3NwEa2M>.

[24][@kentuckyfriedchicken](07/06/2022) "Pair your thirst with a meal. Get the Jack Harlow Meal now in US stores and on the KFC app".[Video] TikTok. <https://bit.ly/3NwURev>.

[25][@c5n](28/06/2022) "WIMBLEDON DÍA 2: Conocé todo lo que pasó. Cobertura exclusiva de Danny Miche para C5N desde Londres". #Wimbledon#tenis#grandslam#fyp[Video] TikTok. <https://bit.ly/3y1gSwt>.

 $[26]$ [@quecositaslindas ] (09/07/2022) "Holis Síganme en Instagram: @quecositaslindas  $\bullet$ . #fyp#parati#accesorios#argentina.[Video] TikTok. [https://bit.ly/3AfZuXA.](https://bit.ly/3AfZuXA)

 $[27]$ [@funerarialache](31/01/2022) "¿Qué fruta quieres ser?" #funerarialache #85añoscontigo. [Video] TikTok. [https://bit.ly/3nsACnD.](https://bit.ly/3nsACnD)

 $[28]$ [ $@$ angels especialista](15/03/2022)

"#mujeresemprendedoras#detalles\_que\_enamoran# regaloscreativos#ballonartist".[Video]TikTok[.https:](https://bit.ly/3udoZ82) [//bit.ly/3udoZ82.](https://bit.ly/3udoZ82)

 $[29]$ [@official\_dumbwaystodie](12/07/2022)" $[3]$ 

£"#greenscreenvideo#dwtd#dumbwaystodie#b eans#fyp#krisjenner#krissed.[Video] TikTok. <https://bit.ly/3bzkMFc>.

# **Realidad Virtual como herramienta para el tratamiento del espectro autista**

**Barreiro, Joaquin Santiago; Cano Palacios, Juan Manuel; Campos, Agustin; Colamonici, Luca; Fosco Bonanno, Santino Luis; Gonzales, Paula Nicole; Laudani Rostagno, Mariano Nahuel;** 

*Universidad Tecnológica Nacional, Facultad Regional Buenos Aires* 

#### **Abstract**

*La realidad virtual, aunque fue ganando relevancia los últimos años, es una tecnología utilizada hace tiempo en el campo de la medicina, ya sea para entrenamiento, investigación o terapéutica.* 

*Un área en la cual se destaca su aplicación, es en la psicología clínica, donde se emplea en el abordaje de diversos trastornos. En el presente trabajo se analiza la aplicación de estas tecnologías en los tratamientos para trastornos del espectro autista; exponiendo su alcance, virtudes y de que manera resuelve las dificultades inherentes a dicho trastorno.* 

*Luego de ponderarse las ventajas que la realidad virtual presenta al aplicarse de este modo y se puede observar que es una tecnología que, a pesar de sus fortalezas, posee claras desventajas como para ser tomada como una solución definitiva.* 

#### **Palabras Clave:**

Realidad Virtual, Trastorno de espectro autista, tratamientos.

#### **Introducción**

La Realidad Virtual (RV) es una experiencia sintética mediante la cual se pretende que el usuario sustituya la realidad física por un entorno ficticio generado por ordenador [1]. El objetivo de esta tecnología es dar al usuario una sensación de inmersión mayor de la que lograría con una pantalla bidimensional (la cual es incapaz de mostrar un entorno 3D de manera fiel a la realidad) [2].

Con el avance de la tecnología, la RV puede ser utilizada en un amplio abanico de campos (medicina, modelado en 3D, simulación, entre otros). Se dispone de sistemas de RV mediante los cuales es posible aprender y practicar técnicas quirúrgicas, e incluso aplicarlas a distancia [3].

Por otro lado, el autismo es un trastorno psicológico que se caracteriza por la intensa concentración de una persona en su propio mundo interior y la progresiva pérdida de contacto con la realidad exterior. Según Kanner [4], el síndrome autista se define como una patología con tres características fundamentales: trastorno cualitativo de la relación, alteraciones de la comunicación y el lenguaje; y falta de flexibilidad mental y comportamental.

A partir de lo propuesto, se destaca la aplicación de la RV en el ámbito de la psicología clínica, con resultados que demuestran su validez como método de estudio y tratamiento. Dentro de la psicología clínica, se destaca el uso de la RV como tratamiento para los trastornos de ansiedad, manejo del dolor y trastornos de la alimentación y el peso [5].

Además, estudios recientes identifican el uso de la RV en la evaluación y el tratamiento de la psicosis, las adicciones y el autismo [6]. Estos tratamientos permiten que los pacientes con trastornos del espectro autista (TEA) desarrollen habilidades de comunicación y aprendizaje de manera autónoma y/o mediante la guía de un tutor, dándose esto en un entorno digital amigable (apacible, pacífico) con el

paciente, quien interactúa de manera intuitiva con este, mediante movimientos naturales (como lo son el saltar, señalar, sentarse) y estímulos tanto visuales como auditivos [7].

En este contexto, el objetivo del presente trabajo (realizado en el marco de la cátedra de "Sistemas y Organizaciones", primer año de cursada) es analizar el uso de la Realidad Virtual para el tratamiento de Trastornos del Espectro Autista. Para cumplir con el objetivo propuesto, el trabajo se estructura de la siguiente manera: en la sección 1, se define el concepto de RV y su relación con la medicina. En la sección 2 se explica qué es el TEA y las afecciones que conllevan. En la sección 3, se estudian las aplicaciones de la RV en los tratamientos para los Trastornos del Espectro Autista. En la sección 4, se analiza las desventajas de los tratamientos de RV sobre los más tradicionales. Finalmente, en la quinta sección, se detallan las conclusiones y futuras líneas de trabajo.

## **1 Realidad Virtual**

La Realidad Virtual es una tecnología que se basa en pantallas tridimensionales, estereoscópicas, con seguimiento de cabeza, seguimiento de mano/cuerpo y sonido bineural que conectan a una CPU, responsable de procesar las imágenes. Esta es una experiencia inmersiva y multisensorial. También conocidos como entornos virtuales, mundos virtuales o micromundos [8], conforman un entorno digital interactivo, que da la ilusión de pertenencia a un ambiente creado y diseñado para cumplir un rol especifico. Esta experiencia en primera persona con un alto grado de intensidad sensorial supone un fuerte catalizador para el aprendizaje [8]. Sin embargo, no todos los sistemas de RV cuentan con una inmersión física total (olfato, gusto, o sensación háptica), ya que un sistema con estas características aún se encuentra en desarrollo y resulta muy costoso. Ejemplo de esto sería el traje Teslasuit DK1 de Somnium Space, que permite alcanzar una sensación háptica, realista y detallada, pero poco asequible por su costo (20000 USD) y disponibilidad limitada, haciéndolo inaccesible al público general [9].

Adicionalmente, Burdea y Cofeit [10] describen que el mundo simulado por la RV puede contener elementos no pertenecientes al mundo real, dependiendo de la finalidad que el mismo tenga, siendo así, se incluye a la imaginación humana como parámetro clave; configurando el triángulo que conforma la Realidad Virtual descripto por Burdea en la Figura 1.

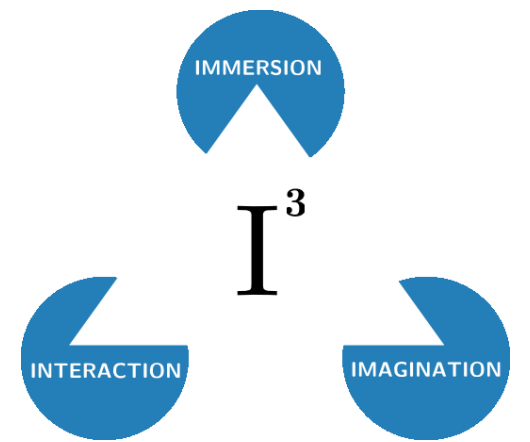

*Figura 1. Las 3 "I" de la Realidad Virtual [10]* 

En 1965 Robert Mann fue el primero en desarrollar un sistema virtual enfocado en medicina, utilizado para decidir que procedimiento sería el correcto en una enfermedad ortopédica, que luego se aplicó para el entrenamiento de residentes [11].

En 2009, la Sociedad Internacional de Rehabilitación Virtual, se empeñó en dar lugar para la cooperación entre ingenieros, científicos y médicos interesados en la incorporación de nuevas tecnologías en rehabilitación motora, psicológica, cognitiva y social [11].

En la actualidad, la tecnología de Realidad Virtual es utilizada es diversos campos como la enseñanza o en prácticas médicas, dentro de las cuales se encuentra la psiquiatría y psicología.

## **2 Trastornos del Espectro Autista**

Los Trastornos del Espectro Autista describen a un conjunto de alteraciones que afectan al comportamiento de las personas. Se desconoce el origen del TEA y se cree que interviene más de una causa en el proceso de aparición, pero se ha logrado identificar en algunos pacientes con esta discapacidad una afección genética [12].

Los pacientes que padecen algún tipo de TEA son muy diferentes entre sí. Mientras que algunos de ellos tienen grandes dificultades a la hora de comunicarse y desenvolverse en el día a día sin ninguna ayuda, otros pacientes no presentan dificultades para hacerlo, y viven su vida normalmente [13].

Los Trastornos de Espectro Autista empiezan a manifestarse antes de los tres años de edad, y los niños desarrollan habilidades hasta los 18 y 24 meses de edad. A partir de ese periodo, dejarán de aprender habilidades nuevas, pudiendo, en algunos casos, incluso olvidar las habilidades previamente adquiridas [12].

Si bien existen diferencias entre los distintos pacientes con Trastorno de Espectro Autista respecto de cómo se manifiesta las diversas alteraciones que los puede afectar, se han observado ciertas conductas y acciones que se repiten entre quienes están incluidos en este grupo. Estas conductas pueden dividirse en 3 grupos principales [14]:

- Comunicación
- Conducta social
- Conducta estereotipada

Además de estos grupos, se observaron otras conductas que también se repiten en dichos pacientes.

Cuando en una persona se detectan comportamientos no acordes a su edad, es fundamental que sus pares acudan con un especialista cuanto antes. El abordar a tiempo las problemáticas que pueda ocasionar el TEA en el desarrollo de un individuo, aumenta las posibilidades de que, a pesar de su diagnóstico, logre llevar una vida mejor.

En ese contexto surge el concepto conocido como "la intervención temprana". Este término hace referencia al apoyo que se le da a niños de hasta 3 años que presentan alguna señal de TEA y a sus familias. Están incluidas distintas terapias (tales como terapia del habla y terapia física) que se adaptan a las necesidades de cada paciente y cuyo objetivo es mejorar las capacidades de aprendizaje [15].

## **3 Uso de realidad Virtual para el Trastorno del Espectro Autista**

La utilización del RV como una herramienta para educar a individuos con TEA lleva en desarrollo casi 20 años, existiendo un consenso en cuanto a su efectividad como método educativo entre los investigadores. Siendo que la RV permite recrear contextos y situaciones sociales preparadas para el tratamiento específico de un sujeto [16], definiendo el tipo y las características de la comunicación a las cuales es expuesto, sea verbal o no [17].

Por otro lado, la tecnología de RV se encuentra intrínsecamente relacionada con un ámbito visuoespacial, que es considerado y probado como el canal de aprendizaje principal de sujetos con TEA, de todos los rangos etarios.

Los investigadores hacen uso de la RV para recrear situaciones, estresantes o intimidantes, para sujetos con TEA dentro de un entorno virtual, con el fin de ayudarlo a enfrentar esas situaciones en un entorno controlado y con supervisión de profesionales.

La mayoría de experimentos realizados con Realidad Virtual sobre grupos de personas con TEA se presentan en investigaciones centrados en el papel de la mirada y la interpretación de los estímulos faciales que se relacionan con la empatía y la Teoría de la Mente, basándose en la teoría que considera que las disfunciones en los mecanismos de fijación de atención durante la infancia pueden dar lugar a diferencias en el procesamiento, interpretación y vivencia de la información social, que a su vez deriva en dificultades en la competencias emocionales que son propias del autismo [18].

Todo Sistema basado en tecnología y usado para tratamientos de autismo puede ser considerado como una forma de Sistema de interacción humano-máquina, donde uno o más participantes del tratamiento conforma la parte humana, y un sistema robótico o digital conforma la parte máquina [19].

Como se observa en la Figura 2, la parte máquina puede dividirse en dos subpartes: una que conforma el output de la máquina, como información visual o auditiva, la otra parte conforma el input humano, que puede darse por dispositivos tradicionales como teclados, ratones o pantallas táctiles; u otros dispositivos tales como los de rastreo corporal, como por ejemplo los controles de un dispositivo de Realidad Virtual o de rastreo ocular. Los resultados obtenidos mediante estos tratamientos pueden utilizarse para determinar la efectividad del mismo, ya sea mediante los datos objetivos que obtienen los programas informáticos que son utilizados para los experimentos como por las observaciones del personal clínico o entrenado que este supervisando dicho tratamiento [19].

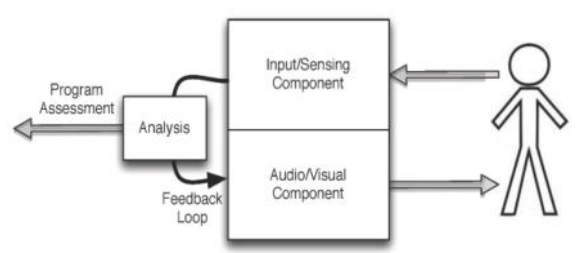

*Figura 2. Sistema tecnológico de tratamiento y diagnóstico del autismo [19].*

Utilizando Entornos Virtuales comprendidos en computadoras de escritorio como herramienta de habilitación, se han llevado a cabo experimentos para enseñar a los niños cómo comportarse en los dominios sociales y cómo comprender las convenciones sociales [20].

Fernández-Herrero [21], plantea un modelo de un experimento que posteriormente fue llevado a cabo sobre individuos con TEA, similar al mencionado anteriormente, pero utilizando RV para representar los entornos virtuales, junto con las herramientas y elementos que lo conformaría para su correcto funcionamiento.

Para la realización del experimento se utiliza el casco de Realidad Virtual Oculus Rift © y sensores infrarrojos para trasladar los movimientos del usuario al entorno virtual. Con dicho equipo conectado a una computadora. El software empleado para el desarrollo de la aplicación de RV incluye Unity © (versión 2017.3) como motor de juego y utilizando el lenguaje C# durante su implementación, iClone © 7 para el modelado y animación de los avatares humanos que forman parte de los entornos virtuales de aprendizaje y Blender (versión 2.79) para el modelado general del entorno [21].

Para el diseño de los entornos se opta por recrear un contexto educativo de una escuela genérica donde los participantes tienen la posibilidad de interactuar socialmente con varios avatares, en particular con una profesora y seis alumnos de edades similares a los niños participantes en el estudio y con diferente apariencia y personalidades. Con el fin de hacer que la interacción con los avatares virtuales tenga un mayor nivel de realismo y naturalidad, los mismos son humanos convencionales, por lo que en todo momento las respuestas ofrecidas en una conversación hipotética con cualquiera de los diferentes personajes serán controladas y definidas por el educador, estas formarían parte de un conjunto limitado de respuestas predefinidas, disponibles mediante un menú que se muestra en la pantalla a la hora de interactuar con un avatar determinado.

Previo a las sesiones, se entregó a tutores y terapeutas, un cuestionario acerca de la reciprocidad social y emocional, comunicación no verbal, inflexibilidad a cambios y estereotipias y reactividad sensorial del individuo. El investigador responsable de llevar a cabo las sesiones, completa el mismo cuestionario a partir de las impresiones y resultados obtenidos en la

primera fase. Una vez concluidas las sesiones, todas las partes completan el mismo cuestionario, con el objetivo de identificar si se presenta una evolución en las distintas áreas que el mismo cuestionario abarca.

La siguiente tabla presenta los resultados de las pruebas realizadas sobre uno de los individuos participes del experimento, donde se puede presenciar la efectividad del mismo.

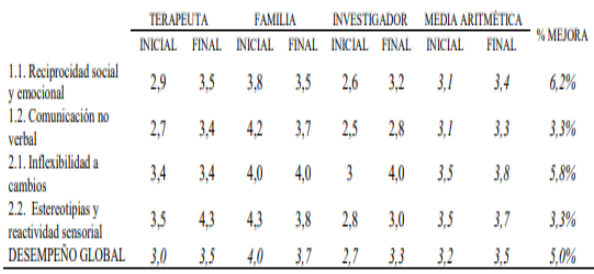

*Tabla 1. Resultado de las pruebas sobre uno de los pacientes [21].*

Estos mismos resultados se dieron de forma consistente entre los demás niños involucrados.

## **4 Desventajas de los tratamientos utilizando RV por sobre otros.**

Aunque, varios estudios consideran que la RV es una buena herramienta para facilitar los procesos de enseñanza y aprendizaje en tratamientos para personas con TEA [22- 24] también hay que remarcar que se presentan inconvenientes.

Algunas desventajas a mencionar que no se presentan en otras alternativas de tratamiento son, el requerimiento de la habilidad necesaria para manipular el equipo de RV, así como una guía especial (tanto para el usuario como el especialista) y el almacenamiento y mantenimiento de todo el equipo de RV [25].

También hay que mencionar que la mayoría de estos tratamientos se suelen enfocar en una sola habilidad del aprendizaje social y emocional (ejemplos: reconocimiento de emociones, conciencia espacial, solución de problemas). A su vez, presentan inconvenientes en términos de sociabilización debido a que no hay

contacto en un entorno social "vivo" donde se producen interaccionas más espontáneas y de forma natural [26].

Otro tema a remarcar es que los individuos con TEA presentan diferentes alteraciones en su comportamiento entre sí y en distinto grado, por lo tanto, demanda más tiempo y recursos la construcción de estos entornos virtuales para entrenar los diferentes casos específicos de comportamientos que se desean mejorar. A su vez, es necesario la utilización de gráficos acordes a lo que se necesita ya que es algo muy importante en el entorno virtual para el correcto funcionamiento de estos tratamientos [25].

## **5 Conclusiones**

La RV crea entornos interactivos generados por computadora, que sustituyen las percepciones sensoriales del mundo real por las generadas digitalmente, produciendo la sensación de estar realmente en nuevos escenarios de tamaño real. La capacidad de la RV para simular la realidad proporciona una gran alternativa a los tratamientos para las personas con trastornos mentales. Para aquellas personas diagnosticadas con TEA, esta tecnología ofrece una gran ayuda porque los usuarios se encuentran en un entorno diseñado para imitar diferentes y especificas situaciones sociales en donde pueden desarrollar, o mejorar, su carencia de capacidades sociales y comunicacionales.

Si bien se presentan diversos inconvenientes que rodean a esta tecnología, éstos no deberían ser razón para dejar de lado su uso, tanto para este tipo de tratamientos como sus otras aplicaciones en medicina. Hay que destacar que existe una sofisticación continua de esta tecnología, y esto permite que la práctica de habilidades y tareas en este tipo de tratamientos puedan ser realizadas en entornos cada vez más realistas.

Como futuras líneas de trabajo se prevén continuar con la investigación y análisis de la utilización de la RV en tratamientos para personas con TEA, así como su uso en otros

campos de la medicina, la evolución en sus aplicaciones y vigencia en el tiempo.

#### **Referencias**

[1] F. J. Pérez Martínez, "Presente y Futuro de la Tecnología de la Realidad Virtual", Creatividad y Sociedad, no 16, Mar. 2011. (https://bit.ly/3FuVMKk). Ultimo acceso 21/05/2022

[2] S. Greengard, Virtual Reality, Cambridge, MA, USA: The MIT Press, 2019

[3] J. Gutiérrez Maldonado, "Aplicaciones de la Realidad Virtual en psicología clínica", Aula médica psiquiátrica, vol. 4, no 2, pp. 92-126, sep. 2002. [\(https://bit.ly/3xbFJhj\)](https://bit.ly/3xbFJhj) Ultimo acceso 6/09/2022

[4] A. García Gómez, "Espectro Autista: definición, evaluación e intervención educativa", España: Mérida (Badajoz): Consejería de Educación, 2008.

[5] C. Botella, A. García-Palacios, S. Quero, R. M. Baños, J. M. Bretón-López. "Realidad virtual y tratamientos psicológicos: una revisión". Psicología Conductual, Vol. 14, Nº3, 2006, pp. 491-509. (https://bit.ly/3Aj02du)

[6] G. Riva, "Virtual Reality in Clinical Psychology", Reference Module in Neuroscience and Biobehavioral Psychology, B978-0-12-818697- 8.00006-6, Sep. 2020. (https://bit.ly/3yYf7BW). Ultimo acceso 21/05/2022

[7] G. Guzmán, N. Putrino, F. Martínez, N. Quiroz, "Nuevas tecnologías: Puentes de comunicación en el trastorno del espectro autista (TEA)", Ter Psicol, vol.35, no.3, dic. 2017. [\(https://bit.ly/3kYWupK\)](https://bit.ly/3kYWupK). Ultimo acceso 21/05/2022

[8] Michael A. Gigante, "Virtual Reality Systems", London, England: Academic Press, 1993.

[9] Alistair Charlton, "Teslasuit: This \$20,000 haptic suit lets you feel virtual reality environments", jul. 2021. [\(https://bit.ly/3u6apiL\)](https://bit.ly/3u6apiL) Ultimo acceso 6/09/2022

[10] Grigore C. Burdea, "Virtual Reality Technology", N.Y., USA: Wiley, 1994.

[11] F. Graur, "Virtual reality in medicine – going beyond the limits", In: Lányi CS (ed.), The thousand faces of virtual reality. London: IntechOpen; 2014; pp. 23–35.

[12] "Centro Nacional de Defectos Congénitos y Discapacidades del Desarrollo de los CDC, Centros para el Control y la Prevención de Enfermedades",

2022. [\(https://bit.ly/3QkymvS\)](https://bit.ly/3QkymvS). Ultimo acceso 12/07/2022

[13] Sandhya Pruthi,"Trastorno del espectro autista", Mayo Clinic, jul. 2021.

[14] EKS National Institute of Child Health and Human Development, "What are the symptoms of autism?". 31/1/2017. (https://bit.ly/301f6RI). autism?", 31/1/2017. [\(https://bit.ly/3O1f6RI\)](https://bit.ly/3O1f6RI). Ultimo acceso 12/07/2022

[15] "Centro Nacional de Defectos Congénitos y Discapacidades del Desarrollo de los CDC, Centros para el Control y la Prevención de Enfermedades", 2022. (https://bit.ly/3uBGoY8). Ultimo acceso 12/07/2022

[16] P. Wilson, N. Foreman & D. Stanton "A rejoinder", Disability and rehabilitation, vol. 20, pp. 113-115, jul. 2009. [\(https://bit.ly/3B26Koz\)](https://bit.ly/3B26Koz) Ultimo acceso 6/09/2022

[17] S. Pearson et al. "Development of social skills amongst adults with Asperger's syndrome using virtual environments", Intl Conf. Disability, pp. 163- 170, jan. 2000. [\(https://bit.ly/3TTR4MS\)](https://bit.ly/3TTR4MS) Ultimo acceso 6/09/2022

[18] P. Mundy & M. Crowson "Joint Attention and Early Social Communication: Implications for Research on Intervention with Autism", J Autism Dev Disord, vol 27, pp. 653-676, dec. 1997 [\(https://bit.ly/3xxbJgj\)](https://bit.ly/3xxbJgj) Ultimo acceso 6/09/2022

[19] Xiongyi Liu ,Qing Wu ,Wenbing Zhao , Xiong Luo. "Technology-Facilitated Diagnosis and Treatment of Individuals with Autism Spectrum Disorder: An Engineering Perspective", Appl Sci, vol. 7, no. 10, oct. 2017. (https://bit.ly/3atwKzV). Ultimo acceso 12/07/2022

[20] P. Mitchell, S. Parsons & A. Leonard "Using virtual environments for teaching social understanding to adolescents with autistic spectrum disorders"*,* J Autism Dev Disord, vol. 37, pp. 589- 600, aug. 2007 [\(https://bit.ly/3qmwLKz\)](https://bit.ly/3qmwLKz) Ultimo acceso 6/09/2022

[21] J. Fernández-Herrero,"Herramienta de realidad virtual orientada a la simulación de socialización en entorno escolar para alumnos con TEA". Universidad de Alicante, mar. 2020 [\(https://bit.ly/3d07FOp\)](https://bit.ly/3d07FOp) Ultimo acceso 6/09/2022

[22] M. Wang, D. Reid, "Virtual Reality in Pediatric Neurorehabilitation: Attention Deficit Hyperactivity Disorder, Autism and Cerebral Palsy" Neuroepidemiology, vol.36, no. 01, Feb. 2011. (https://bit.ly/3R7gX9A) Ultimo acceso 22/08/2022

[23] M.R. Kandalaft et al. "Virtual Reality Social Cognition Training for Young Adults with High-Functioning Autism". J Autism Dev. Disord., vol. 43, pp. 34–44, Jan. 2013. (https://bit.ly/3wmHyYo) Ultimo acceso 22/08/2022

[24] S. Parsons, P. Mitchell, A. Leonard, "The Use and Understanding of Virtual Environments by Adolescents with Autistic Spectrum Disorders", J. Autism Dev. Disord., vol. 34, pp. 449–466, Aug. 2004. (https://bit.ly/3TeNIDA) Ultimo acceso 22/08/2022

[25] C. R. Ramachandiran et al, "Virtual Reality Based Behavioural Learning For Autistic Children", Electronic Journal of e-Learning, vol. 13, no. 5, Oct. 2015. (https://bit.ly/3Agf43D) Ultimo acceso 22/08/2022

[26] N. Didehbani, T. Allen, M. Kandalaft, D. Krawczyk, S. Chapman, "Virtual Reality Social Cognition Training for children with high functioning autism", Computers in Human Behavior, vol. 62, pp. 703-711, Sep. 2016. (https://bit.ly/3QKDFos) Ultimo acceso 22/08/2021

# **Implementación de Big Data en el fútbol**

## **Lete, Santiago Tomas; García, Nahuel Alejandro; Ayala, Agostina Rocío**  *Universidad Tecnológica Nacional, Facultad Regional Buenos Aires*

#### **Abstract**

*En la actualidad, Big Data es una tecnología muy utilizada en las organizaciones, esto deja en evidencia la popularidad que está ganando. En el fútbol, esta tecnología se está empezando a ver en todos los clubes gracias a los buenos resultados obtenidos. Por lo tanto, el objetivo de este trabajo, es analizar cómo se implementa Big Data en el fútbol. Después del análisis realizado, se puede concluir que las características de Big Data facilitan la recolección y almacenamiento de datos en tiempo real. Gracias a que es una tecnología flexible, se puede utilizar para cualquier deporte. Además, queda demostrado que, a través del uso de Big Data, se emplean diferentes herramientas para analizar los datos y así crear soluciones o estrategias para llegar al resultado esperado.*

#### **Palabras Clave**

Big Data, fútbol, tecnología

#### **Introducción**

La tecnología aplicada al fútbol, genera impacto positivo en dicho deporte, permitiendo que el fútbol alcance un nivel de competición más alto. La tecnología más reconocida en este ámbito es Big Data [1].

Big Data es un conjunto de grandes volúmenes de datos almacenados a gran escala por las nuevas tecnologías basadas en la minería de datos (data mining) de Internet. Éstos suelen considerarse información útil para diferentes contextos, ya que el tratamiento de datos en tiempo real dado por una inteligencia artificial puede colaborar con la toma de decisiones, tanto para el pequeño usuario como para las grandes corporaciones y gobiernos en el manejo de bases de datos [2]. Según [3] el desafío de Big Data consiste en capturar, almacenar, buscar, compartir y agregar valor a los datos poco utilizados o inaccesibles hasta la fecha. Esta tecnología puede dar datos prescriptivos, predictivos, descriptivos y de diagnóstico. Existen ciertas diferencias entre Big Data y otros análisis de datos convencionales. Entre ellas se encuentra que Big Data se caracteriza por su volumen elevado de información, velocidad, y alta variedad, que derivan en soluciones innovadoras y más eficientes [4]. Resulta de interés analizar el uso de Big Data en el fútbol ya que puede dotar de información útil, selectiva y valiosa al entrenador, que será quien tome las decisiones que considere oportunas apoyándose en esta información [5]. La captación y almacenamiento de las acciones que acontecen en un partido de fútbol es una tarea compleja. Existen softwares capaces de recopilar entre 1.500 y 3.000 eventos a lo largo de un partido realizándose hasta 300 variables [5].

En este contexto, el objetivo del presente trabajo (realizado en el marco de la cátedra de "Sistemas y Organizaciones", primer año de cursada) es analizar el uso de Big Data en el ámbito del fútbol. Para cumplir con dicho objetivo, el trabajo se estructura de la siguiente manera: en la primera sección se describe Big Data y sus características. En la segunda sección se muestra cómo es utilizada Big Data en los diferentes ámbitos. En la tercera sección se describe el funcionamiento y se dan ejemplos del funcionamiento de Big Data en el fútbol. Finalmente, en la cuarta sección, se detallan las conclusiones y las futuras líneas de trabajo.

#### **1. Big Data**

Big Data son "cantidades masivas de datos que se acumulan con el tiempo que son difíciles de analizar y manejar utilizando herramientas comunes de gestión de bases de datos", y para Big Data se refiere "al tratamiento y análisis de enormes repositorios de datos, tan desproporcionadamente grandes que resulta imposible tratarlos con las herramientas de bases de datos y analíticas convencionales".
Existen tres características o dimensiones: Volumen, Velocidad y Variedad [6].

Volumen: cada día, las empresas registran un aumento significativo de sus datos (terabytes, petabytes y exabytes). Algunas empresas generan terabytes de datos cada hora de cada día del año.

Variedad: hace referencia a las diversas formas de representar los datos; es el caso de datos estructurados y no estructurados; estos últimos son los que se generan desde páginas web, archivos de búsquedas, redes sociales o correos electrónicos.

Velocidad: se refiere a la velocidad con que se crean los datos, que es la medida en que aumentan los productos de desarrollos de software (páginas web, archivos de búsquedas, red social, foros, correos electrónicos, entre otros) (figura 1) [4].

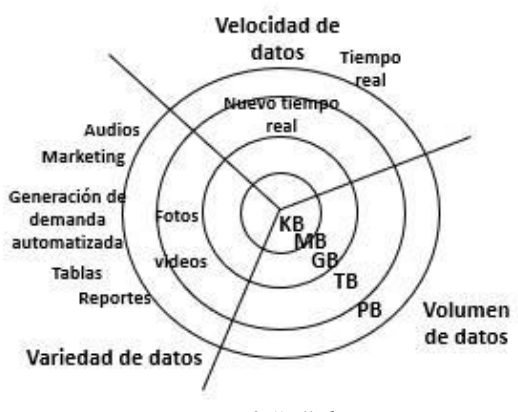

*Figura 1. Las 3 "V" de Big Data*

El almacenamiento y la gestión de datos pueden llevarse a cabo de distintas maneras para facilitar la toma de decisiones y desarrollar una ruta de acción efectiva. Independientemente de los tipos de arquitectura de Big Data, resulta imprescindible reconocer cuáles son las características principales para desarrollar cualquier arquitectura de datos. Algunas de estas características, son la elasticidad, redundancia, seguridad, disponibilidad, entre otros. Una arquitectura Big Data consta de tres capas: [20]

- Análisis y visualización, primera capa: se centra en la visualización de los datos para su exploración y análisis mediante técnicas estadísticas, algoritmos de análisis predictivo, aprendizaje automático, etc.

- Gestión de los datos, segunda capa: se centra en la integración, el gobierno y la seguridad de los datos. Se trata de elegir los datos adecuados y que van a permitir un procesamiento eficiente, que tengan la calidad requerida y protegerlos de manera adecuada minimizando los riesgos de seguridad.

- Almacenamiento y procesamiento, tercera capa: se centra en el almacenamiento de los datos obtenidos y su procesamiento eficaz y eficiente acorde con las necesidades que tenemos.

Algunos ejemplos de arquitecturas de Big Data, son la arquitectura Lambda y la arquitectura Kappa, cuya principal diferencia son los flujos de tratamiento de datos [20].

Para implementar esta tecnología es esencial contar con un análisis previo y un sistema de recolección de datos inicial, una planificación de tareas/tiempos detallada, un equipo técnico y uno de gestión que controle el desarrollo y se asegure que lo que se está haciendo corresponde con la estrategia de la marca y los, indicadores clave de desempeño (KPLs) marcados. Cumplir con los objetivos de negocio y con la utilidad que se busca del Big Data es, en definitiva, el objetivo último de la implementación [16].

Las herramientas para procesar datos que se utilizan en Big Data, son las siguientes: [15]

- Motores de procesamiento: estos son herramientas que procesan, gestionan y analizan una gran cantidad de datos, son imprescindibles para el análisis de datos en tiempo real y destacan herramientas como

Spark, Hadoop, MongoDB, Apache Storm, entre otros.

- Repositorios de almacenamiento: estos tipos de servicios de almacenamiento ofrecen escalabilidad, disponibilidad de datos, seguridad y alto rendimiento.

- Bases de datos NoSQL: este tipo de bases son sistemas de almacenamiento de información que no cumplen con el sistema entidad-relación y que utilizan para el almacenamiento el formato como clavevalor, mapeo de columnas o grafos.

- Motores de consulta SQL: estas herramientas usan un lenguaje de consultas SQL estándar del sector para ofrecer un modo rápido y sencillo de procesar y realizar análisis de Big Data de varias fuentes en distintos sistemas.

- Plataformas data lake y data warehouse: un data lake es un repositorio de almacenamiento que contiene una gran cantidad de datos en bruto y que se mantienen allí hasta que sea necesario. Un data warehouse es un sistema que agrega y combina información de diferentes fuentes en un almacén de datos único y centralizado.

Plataformas comerciales y servicios gestionados: son servicios en la nube totalmente administrados que logran que el procesamiento de grandes cantidades de datos sea sencillo, rápido y rentable.

### **2. Uso de Big Data en los diferentes ámbitos**

Big Data se implementa en diversas áreas del conocimiento, desde la literatura, la salud y la psicología hasta la biología, las matemáticas y la ingeniería [13]. Gran parte de los negocios tienen varios objetivos al adoptar Big Data en sus proyectos. La meta principal suele ser mejorar la experiencia del cliente, aunque otros objetivos incluyen la reducción de costes, una estrategia de marketing digital mejor enfocada o hacer que los procesos internos sean más eficientes [15].

Un ejemplo del uso de Big Data con objetivo de marketing, es la herramienta Pep Worx. Es un conjunto de actividades de análisis de datos, basados en Big Data y Cloud Computing [8].

Es una plataforma de análisis de Big Data patentada de PepsiCo desarrollada internamente, ayuda a la empresa y a sus socios minoristas a identificar compradores valiosos por ubicación para permitir decisiones más inteligentes sobre los surtidos de productos y la comercialización de PepsiCo. La plataforma proporciona información para la selección de inventario, la colocación de productos y las estrategias promocionales [8].

En el sector de retail los negocios están optimizando su stock basándose en predicciones generadas gracias a datos de plataformas digitales, tendencias de búsquedas en la web y predicciones meteorológicas. Esto es gracias a Big Data, que es quien ayuda a informar sobre la cadena de suministro y la optimización de rutas de reparto.

Gracias al posicionamiento geográfico y sensores de identificación por radiofrecuencia, se puede realizar un seguimiento de las mercancías y vehículos de reparto, optimizando las rutas, integrando datos de tráfico en tiempo real [7].

El sector médico adquiere información con los datos generados por dispositivos móviles, la genética y la genómica, los medios sociales, la literatura y otras fuentes. Estos se pueden adquirir, almacenar y organizar de manera tal que se pueda analizar por las computadoras para obtener información útil, pero se precisan técnicas y

herramientas más eficientes que permitan combinar y convertir todos estos datos en datos estructurados para su posterior análisis. El análisis de estos datos en tiempo real sirve para identificar y aplicar los tratamientos adecuados que ayudan a reducir la morbilidad y la mortalidad de los pacientes e incluso prevenir los brotes hospitalarios [9].

Un ejemplo de una herramienta muy conocida es: WuXi NextCODE. Se trata de una compañía que utiliza la información de Big Data para ayudar a realizar investigaciones que mejoren la salud de las personas. ofrece una plataforma única diseñada específicamente para organizar, extraer, compartir y aplicar datos genómicos que mejoran la salud de las personas. El conjunto de herramientas de esta empresa se ha creado de modo que sea capaz de analizar de forma eficiente grandes cantidades de datos clínicos y genómicos y ofrezca una perspectiva tanto clínica como de investigación. Cuentan con una plataforma capaz de organizar, analizar y compartir esa información [18].

# **3. Big Data en el fútbol**

El análisis profundo de datos estadísticos en el fútbol es una modalidad de trabajo novedosa, que tiene por objetivo complementar el trabajo que se hace históricamente. El uso de Big Data pretende dotar de información útil, selectiva y valiosa al entrenador, que será quien tome las decisiones que considere oportunas apoyándose en esa información [5].

Algunas de las áreas principales en las que el Big Data está transformando y facilitando la toma de decisiones en el mundo del fútbol, son las siguientes [10]:

- Decisiones técnicas basadas en los datos de los atletas en tiempo real, examinados con herramientas analíticas que permiten identificar los errores tácticos cometidos por el atleta y el equipo a fin de entrenarlos para que superen esos errores.

- Análisis predictivo que analiza la gran cantidad de fuentes de datos existente como árbitro, equipo técnico o rendimiento de nuevos jugadores y permite identificar a los jugadores adecuados, reducir el riesgo de lesiones y generar modelos predictivos de los jugadores del equipo en cuestión y de los jugadores del equipo rival.

- Marketing de eventos para desarrollar campañas personalizadas y predecir qué publicidad, promoción o actividad de comunicación directa atraerá a más seguidores o aficionados y generar modelos de precios con discriminación por segmentos.

- Nuevos modelos de negocio alrededor del lugar del evento deportivo con el Internet de las cosas (IoT), que facilita nuevos ingresos de los datos generados por los espectadores geolocalizados basándose en el número de entradas vendidas.

- Eficiencia de recursos con instalaciones inteligentes en los estadios para controlar el rendimiento de todos los recursos con mayor nivel de precisión.

- Predicción del tiempo para aplicar mejores dispositivos de seguridad, preparar el estadio y reorientar los recursos necesarios.

Una empresa de recolección de datos es por ejemplo Media Coach (figura 2) [12], que proporciona alrededor de 1.4 millones de eventos a los equipos de Primera y Segunda División, a través de 16 cámaras instaladas en todos los estadios, obteniendo información de los 22 jugadores de campo y permite a los cuerpos técnicos monitorizar los datos de un partido en tiempo real. Es una herramienta de análisis de vídeo en movimiento que permite a un equipo acceder a información del encuentro en tiempo real antes, y después del partido, esta valiosa información es transmitida a los entrenadores técnicos, que pueden visualizarla en un lateral de sus tablets. Entre ellas pueden ver cálculos de velocidad, pases, disparos, zonas y otras estadísticas a nivel individual por cada jugador, no sólo de su equipo sino también del contrario. Una vez que el encuentro ha terminado, los datos de Media Coach se usan para preparar las estrategias y tácticas de cara al siguiente encuentro [17].

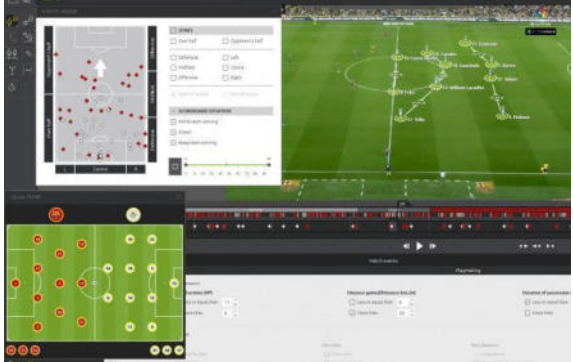

*Figura 2. Plataforma de análisis de Media Coach.*

En España, por ejemplo, destaca la app utilizada por el Real Madrid, Bernabéu Digital, que además de ayudar al club también lo hace como empresa. Está aplicación recopila datos sobre su afición, los seguidores pueden seguir el partido en directo con opciones de repetición, multicámara, contenidos exclusivos personalizados y otros muchos datos a gusto del usuario [11].

El mejor ejemplo posible de un análisis predictivo es el del Leicester City FC, en la temporada 2015-2016, el Leicester City fue el equipo con menos lesiones, pudo eliminar los pequeños problemas debido a las herramientas y la tecnología portátil de Prozone: OptimEye S5 de Catapult Sports, que es un pequeño dispositivo basado en GNSS, este artefacto utiliza la recepción de satélites, tanto Glonass como GPS que se lleva en la espalda. El buen uso de los datos es clave a la hora de mantener la forma de los profesionales y evaluar el riesgo de lesión que existía en cada momento [3].

Otro ejemplo de información visual que puede recibir el técnico de un equipo son los mapas de calor, éstos dan información sobre cómo se ha movido determinado jugador a lo largo de un partido y si su incidencia en el terreno de juego tiene que ver con sus acciones dentro del mismo (figura 3). Estas imágenes captadas por las cámaras son utilizadas por los entrenadores de los distintos equipos para analizar los partidos jugados y corregir errores, además son procesadas para que un sistema informático las interprete y transforme para que el espectador pueda ver el desempeño de determinado futbolista durante el partido en tiempo real. De este modo, los periodistas y relatores de partido, tienen de una manera gráfica, una información valiosa que de otra manera sería más difícil explicar al espectador en una trasmisión de fútbol [5].

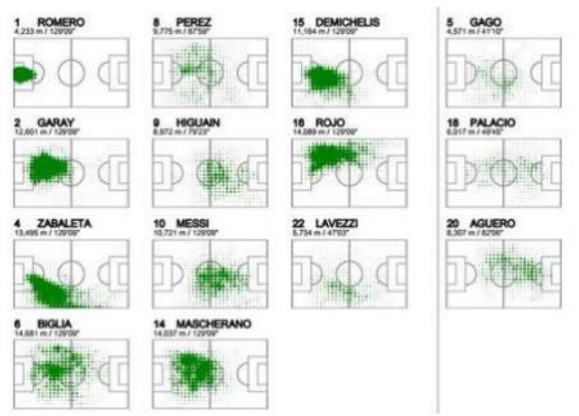

*Figura 3. Monitorización de la Selección Argentina de fútbol.* 

### **Conclusiones**

A partir de la existencia de Big Data y habiendo analizado su implementación en diferentes situaciones dentro del ámbito del fútbol se obtienen las siguientes conclusiones:

- Big Data es una tecnología flexible que se puede utilizar para el beneficio de cualquier club de fútbol.

- Gracias a la cantidad de datos que almacena Big Data y su buen uso en el fútbol, este deporte pudo subir el nivel de competencia.

- Debido a la investigación que conlleva el trabajo, se puede informar sobre el impacto que tiene el uso de Big Data en el fútbol y/o en otros ámbitos.

- Los datos y la información son un aporte imprescindible para la investigación y/o resolución de problemas. Gracias a ello, se tiene un respaldo a la hora de crear soluciones o estrategias para llegar al resultado esperado.

Como futuras líneas de trabajo, se prevé continuar la investigación de la implementación de Big Data hacia otros deportes, para averiguar cómo se utilizó y cómo ayudó esta tecnología al avance del deporte en cuestión.

#### **Referencias**

[1] Hoyo Lora, M., & Rodríguez, Á. Tecnologías aplicadas al fútbol: sistemas de posicionamiento global (GPS). Navarra, España. 2017. Último acceso 20/5/2022. Disponible en: [https://bit.ly/3PTinn5.](https://bit.ly/3PTinn5)

[2] edX. (2022). Datos Masivos (Página Web). Último acceso 30/08/2022. Disponible en: [https://bit.ly/3U2P8l5.](https://bit.ly/3U2P8l5)

[3] À. Gargallo Garriga, ""Periodismo Deportivo y "Big Data": Análisis de datos y métricas en el fútbol"", Lleida, junio de 2021. Último acceso (07/07/2022). Disponible en: [https://bit.ly/3PUaXAi.](https://bit.ly/3PUaXAi)

[4] Maté Jiménez, C. (2014). Big data. Un nuevo paradigma de análisis de datos. Último acceso (07/07/2022). Disponible en: [https://bit.ly/3pOzg7Q.](https://bit.ly/3pOzg7Q)

[5] López Iturriaga, Félix Javier (2017) Identificación del talento en la Organización: El Big Data aplicado al fútbol. Último acceso (07/07/2022). Disponible en: [https://bit.ly/3ThBnPn.](https://bit.ly/3ThBnPn)

[6] Enrique Dans, "Big Data: una pequeña introducción", Informe, octubre de 2011. Último acceso (07/07/2022). Disponible en: [https://bit.ly/3ASnYpH.](https://bit.ly/3ASnYpH)

[7] I. Ladrero, "Usos reales de Big Data Analytics", Artículo, noviembre de 2020. Último acceso (23/07/2022). Disponible en: [https://bit.ly/3e6Sa7G.](https://bit.ly/3e6Sa7G)

[8] "Qué es data wrapping", Redacción España, diciembre de 2021. Último acceso (22/08/2022). Disponible en: [https://bit.ly/3AuYai0.](https://bit.ly/3AuYai0)

[9] Ernestina Mensalvas, Consuelo Gonzalo, Alejandro Rodriguez Gonzales "Big Data en: salud, retos y oportunidades". Último acceso (23/07/2022). Disponible en: [https://bit.ly/3OQjHYn.](https://bit.ly/3OQjHYn)

[10] A. De Torres, "¿Cómo funciona el Big Data en fútbol?", Artículo tecnológico, enero de 2021. Último acceso (23/07/2022). Disponible en: [https://bit.ly/3yZXoc5.](https://bit.ly/3yZXoc5)

[11]"Big Data en el fútbol: Herramientas y funcionamiento", KeepCoding, enero de 2022. Ultimo acceso (25/07/2022). Disponible en: [https://bit.ly/3J4O62X.](https://bit.ly/3J4O62X)

[12] D. Pérez, "BIG DATA en el fútbol", Objetivo Analista, junio de 2017. Último acceso (23/07/2022). Disponible en: [https://bit.ly/3e2j1Se.](https://bit.ly/3e2j1Se)

[13] M. Toro y H. Laniado. "Big data: historia, definición, herramientas y aplicaciones en la industria", enero de 2019. Último acceso (23/07/2022). Disponible en[: https://bit.ly/3Tz9Bht.](https://bit.ly/3Tz9Bht)

[14] A. Monnappa, "La verdadera razón detrás del éxito de la Premier League 2015-16 de Leicester City", noviembre de 2021. Último acceso (23/07/2022). Disponible en: [https://bit.ly/3crGiwo.](https://bit.ly/3crGiwo)

[15] "¿Cómo implementar Big Data?", KeepCoding, enero de 2022. Último acceso (23/07/2022). Disponible en: [https://bit.ly/3coCjkm.](https://bit.ly/3coCjkm)

[16] N. Correa, "Cómo implementar el Big Data en tu empresa", junio de 2017. Último acceso  $(23/07/2022)$ . Disponible en[: https://bit.ly/3APwfdZ](https://bit.ly/3APwfdZ)

[17] C. Otero, "Media coach", mayo de 2018.C. Otero, "Media coach", mayo de 2018. Último acceso (22/08/2022). Disponible en:<https://bit.ly/3KoV6IA>

[18] A. F. Casallas y D. Jímenez, "BIG DATA aplicado a la medicina", Artículo, diciembre de 2017. Último acceso (22/08/2022). Disponible en: <https://bit.ly/3pViGDi>

[19] "Big data en las empresas. ¿Para qué sirve y cómo aplicarlo?", Negocio y Empresa. Último acceso (23/08/2022). Disponible en:<https://bit.ly/3TqEIf4>

[20] ¿Cuáles son los tipos de arquitectura Big Data? (post). (2022). KeepCoding. Último acceso (06/09/2022). Disponible en: [https://bit.ly/3DbStIL.](https://bit.ly/3DbStIL)

# **"Discord Streaming, desarrollo de un Bot para la educación"**

# **Lo Prete Mateo; Zunino Luciano; Ramos Roger; Ramírez Damián; García Jeremías, Viñas Facundo**

#### *Universidad Tecnológica Nacional, Facultad de Buenos Aires*

#### **Abstract**

*La clase virtual es una alternativa muy utilizada en el ámbito universitario. Tomar asistencia es parte de las actividades de esta modalidad de clases y un Bot puede ser una alternativa interesante para automatizar dicha tarea. A partir de ello, se decide desarrollarlo utilizando herramientas tales como, los servidores de la plataforma Discord, el editor de código Visual Studio Code, el lenguaje de programación Node.Js y MongoDB como base de datos. El prototipo es sometido a su primera etapa de pruebas, comprobando que logra optimizar el tiempo del registro de asistencias. Dicho ChatBot ejecuta tareas secundarias y toma registro de manera automatizada de aquellos alumnos que ingresan a una clase virtual. Tanto las tareas secundarias como el registro de asistencias se ejecutan a través de comandos en forma de texto que son captados por el Bot.* 

#### **Palabras Clave**

ChatBot, Bot, Discord, clases virtuales, registro, base de datos, comando, asistencia.

### **Introducción**

Hoy en día las plataformas de streaming son las nuevas tecnologías de comunicación que acortan las distancias en la sociedad. Entre ellas se encuentra Discord que ha crecido un 19% en los últimos 5 años [1]. Esta plataforma posee diversas herramientas tales como: chats de voz, juegos, desarrollo de contenido audio visual y ChatBots. Estos

están diseñados para realizar tareas de manera automática a partir de comandos [2]. El desarrollo de estructura de los ChatBots se implementa en diversos lenguajes de programación como: Node.js, Python, o PHP [3].

Por otro lado, la xxxxxxxxxxx xxxxxxxxxxx xxxxxxxx xxxxxxxx xxxxxxxx xxxxxx xxxxx es una institución que desarrolla actividad educativa desde el 17 de marzo de 1953 con un sistema de planes de estudios elaborado por su fundador el ingeniero Pascual Pezzano. En esta Casa de Altos Estudios, una de las carreras que se dicta es Ingeniería en Sistemas de Información. Dentro del plan de estudio de dicha carrera se desarrolla, en el primer nivel, la asignatura Sistemas y Organizaciones [4]. Esta asignatura se dicta en diferentes cursos en los cuales se utiliza la plataforma Discord para el desarrollo de clases y actividades. A la hora de realizar las clases virtuales, el registro de las asistencias resulta una tarea que se realiza manualmente, llevando mucho tiempo y teniendo probabilidad de errores.

En este contexto, el objetivo del presente trabajo (en el marco de la cátedra de "Sistemas y Organizaciones", primer año de cursada) es desarrollar un ChatBot que permita desempeñar la tarea de registrar alumnos, tomar asistencias en las clases que

se efectúen en los canales de voz de dicha plataforma. Para cumplir con dicho objetivo, el trabajo se estructura de la siguiente manera: en la Sección 1 se desarrolla el concepto del ChatBot y Discord. En la Sección 2, se describen las herramientas principales a utilizar para el desarrollo del ChatBot. En la sección 3 se presenta la problemática y una solución propuesta. Finalmente, en la sección 4, se detallan las conclusiones y futuras líneas de trabajo.

## **1. ChatBot y Discord**

Un Bot es un programa informático de software el cual está automatizado y robotizado. Opera y lleva a cabo diferentes tareas imitando el comportamiento natural humano [5]. Por lo tanto, un ChatBot es un Bot programado específicamente para, justamente, los chats, simulando mantener una conversación con una persona. Estos chatBots pueden ser utilizados en diversas plataformas de comunicación, una de ellas es Discord. Esta última es una multiplataforma de distribución digital gratuita, especializada en la comunicación de textos, imágenes, video y audio entre usuarios en un canal de chat [6]. Entre las principales características que presenta la plataforma es la posibilidad de implementar Bots que automaticen labores dentro del entorno y que estimulen la participación.

#### **2. Herramientas necesarias para ejecutar y desarrollar un ChatBot**

El desarrollo de un ChatBot requiere de herramientas software. Para poder desarrollar un Bot se deben seleccionar: un editor de Código, un lenguaje de programación para permitir la comunicación entre usuariomáquina, una base de datos para almacenar información primordial de los usuarios y , por

último, un servidor de Discord para la ejecución del ChatBot.

A continuación, se presentan las herramientas seleccionadas en relación con los componentes descriptos que se utilizan para la implementación del prototipo.

En relación con los editores de código se decide utilizar Visual Studio Code, ya que es un editor de código fuente ligero que se ejecuta en el escritorio y está disponible para Windows, macOS y Linux. Viene con soporte integrado para JavaScript, TypeScript y Node [8].

Como lenguaje de programación se selecciona JavaScript, ya que es un lenguaje muy utilizado en la programación web y se implementa en todos los principales navegadores. En la siguiente imagen (Figura 1) se representan las estadísticas de la utilización de los diferentes lenguajes de programación, siendo JavaScript el más popular [7].

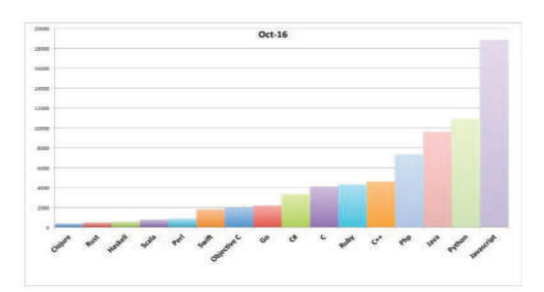

Figura 1. JavaScript lenguaje más popular

Gracias a JavaScript, existe un entorno en tiempo de ejecución multiplataforma para la capa del servidor (en el lado del servidor), llamado Node.js, el cual está basado en JavaScript. Node.js es un entorno controlado por eventos diseñado para

poder crear aplicaciones escalables, permitiendo así, establecer y gestionar múltiples conexiones al mismo tiempo. A su vez, Node.js presenta un poderoso módulo el cuál se lo denomina Discord.js que le permite interactuar con la API de Discord muy fácilmente. La usabilidad, la coherencia y el rendimiento son los puntos clave de Discord.js [9].

Respecto a la base de datos, por su interfaz y dinamismo al momento de trabajar se opta por MongoDB. Al contar con conocimientos previos de las herramientas descriptas, es rentable para el grupo de desarrollo estas tecnologías.

#### **3. Problemática y propuesta de solución**

En esta sección se presenta la problemática y la propuesta de solución.

Como se dijo anteriormente, la virtualidad es una gran herramienta con múltiples ventajas respecto a la presencialidad, pero también al ser un cambio tan grande (y repentino) se presentan varias dificultades, tales como que alumnos no tengan micrófono para poder comunicarse, internet, a la hora de tomar lista se pierda mucho tiempo de clase (ya sea porque el alumno no conteste o tarde en contestar) [10]. En este contexto un ChatBot contribuiría a agilizar algunos de los procesos de la comunicación.

Entre todas las actividades que se realizan dentro el aula, el registro de asistencia es una de ellas, consumiendo tiempo para su detección y teniendo en cuenta que la información recolectada por las asistencias es parte necesaria de los procesos de seguimiento del alumnado.

Para el presente proyecto se decide desarrollar un ChatBot cuya tarea principal es la de tomar asistencia a clases que se dicten de manera virtual por la plataforma de

mensajería instantánea de voz, chat y video, Discord. Este Bot opera analizando a cada una de las cuentas inscriptas en el grupo de esta plataforma, una vez que las cuentas estén transcriptas en la base de datos de este Bot, cada vez que a éste se lo agregue a la llamada a través de un comando, automáticamente comienza a tomar lista de quienes se encuentren en la llamada y quiénes no. En caso de estar, se anota como "P" (hace referencia al presente). Caso contrario, lo anota como "A" (hace referencia al ausente). De esta manera se facilita la tarea de tomar lista, y que el docente tenga que interrumpir su explicación para verificar a todos y cada uno de los alumnos que se encuentren en su clase, lo que implica una mayor efectividad y comodidad tanto para los alumnos como para el profesor. A continuación, se grafica lo explicado anteriormente con el siguiente Flujo de datos (Figura 2).

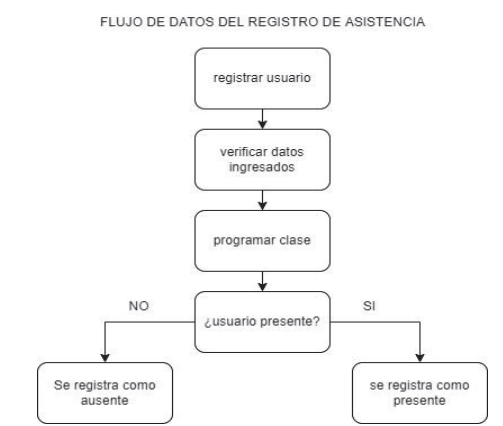

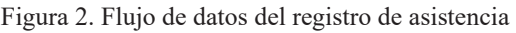

Para lograr el objetivo propuesto el ChatBot debe cumplir con las siguientes funcionalidades:

- Registrar alumnos.
- ï Verificar datos cargados del registro del alumnado.
- $\cdot$  Eliminar un usuario por carga de datos erróneos en el momento de registrarse o un usuario no deseado.
- Eliminar todos los usuarios registrados para renovar la base de datos al comienzo de cada cursada.
- Indicar en qué canal de voz se va a gestionar la clase.
- Mostrar en un canal de texto el registro de las asistencias de las clases dictadas.

Definidas las funciones previstas, se realiza el desarrollo que consume más de 200 horas de tiempo invertido en investigación, diseño, codificación y pruebas.

Para cumplir con el objetivo propuesto, el ChatBot debe contar con las siguientes funcionalidades implementadas y expuestas a pruebas mediante testeos individuales de cada comando que cumplen con determinadas funciones. Dichas pruebas se hacen con la interacción de uno o más usuarios en simultaneo. En la siguiente figura (Figura 3) se muestra el testeo del registro de dos usuarios a través del comando "!registrarme" captado por el prototipo.

|                | Alumno1 Nov a los 15:23<br>Inegistrarme                                          |  |  |
|----------------|----------------------------------------------------------------------------------|--|--|
| $\overline{a}$ | <b>SA consumer International Ga</b><br>SyO INK They a Los 10-23<br>Has iniciado. |  |  |
|                | Ingrese su nombre:                                                               |  |  |
| œ.             | Alumno1 hoy a los third<br>Luciano                                               |  |  |
| Ð              | SyO IMID Any a fast 1923<br>Ingrese su apettido:                                 |  |  |
| db.            | Alumno1. http://www.tib.com<br>Zunino.                                           |  |  |
| en             | SyO INTO A Location 10:23<br>Ingrese su legajo academico.                        |  |  |
| a,             | AlumnoT hey a los third<br>208123533                                             |  |  |
| $\blacksquare$ | SyO INTO five a las 19.23<br>Ingrese su codigo de curso:                         |  |  |
|                | Alumno3 her a tas there<br>k1029                                                 |  |  |
|                | Alumno2<br>Now also must<br>tregistrarme                                         |  |  |
| $\overline{+}$ | <b>INAumned</b> frequetrarme<br>SyO INE nov sheethers<br>Has iniciado.           |  |  |
|                | Ingrese su nombre                                                                |  |  |
|                | Alumno2 <>> for a text 15/23<br>Jeremian                                         |  |  |
| $\overline{1}$ | SyO INTO have a few thirds<br>Ingrese su apellido:                               |  |  |
|                | Alumno2<br>García                                                                |  |  |
| $\overline{a}$ | SyO INIE has a los thics<br>Ingrese su legajo academico:                         |  |  |
|                | Alumno2<br><b>Contract <br/> Alumno2</b><br>080060                               |  |  |
| τ,             | SyO IMB how a tex thorn<br>Ingreso su codigo de curso:                           |  |  |
|                | Alumno2<br>Now a last that's<br><b>K1029</b>                                     |  |  |

Figura 3. Test del comando "!registrarme"

Una vez obtenido todos y cada uno de los datos de los usuarios, el prototipo automáticamente introduce los datos del usuario en su base de datos y envía un último mensaje dando la confirmación de que fueron registrados correctamente (Figura 4).

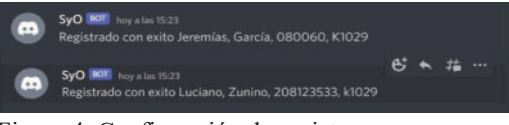

Figura 4. Confirmación de registro

Si un usuario ya registrado intenta registrarse nuevamente, este es advertido tal como se indica en la siguiente figura (Figura 5).

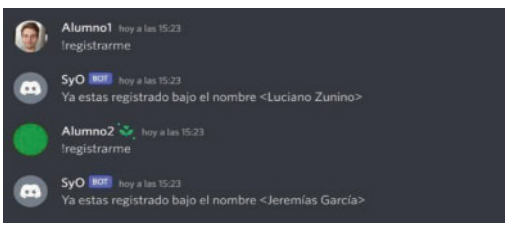

Figura 5. Mensaje de usuario registrado

Una vez que los usuarios se registran, pueden corroborar su registro y datos a través del comando

"!MostrarRegistrados". En la siguiente imagen se muestra una prueba de la funcionalidad de dicho comando (Figura 6).

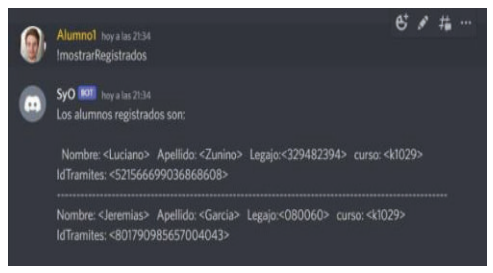

Figura 6. "!MostrarRegistrados"

También es necesario crear el comando "!eliminarUsuario" para contemplar el registro de un usuario con datos erróneos o el registro de un usuario no deseado.

Una vez ejecutado dicho comando, este exige que se ingrese el "IdTramites" del usuario a eliminar. En caso de no tener conocimiento del dato exigido por el prototipo, éste envía un mensaje auxiliar indicando cómo conseguir el "IdTramites" deseado. Una vez conseguido el IdTramites del alumno a eliminar, se debe ejecutar nuevamente el comando "!eliminarUsuario". Si se tiene conocimiento previo del dato exigido, el usuario será eliminado directamente tal como se indica en el flujo de datos de la imagen (Figura 7).

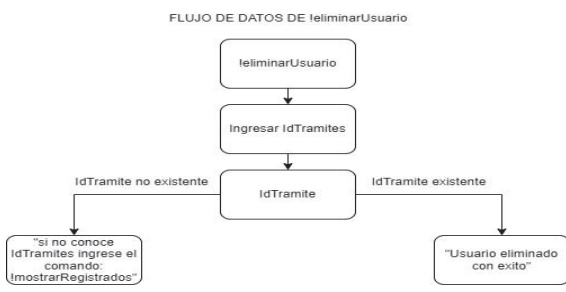

Figura 7. Flujo de datos "!eliminarUsuario"

En la figura 6 se puede visualizar que

"!mostrarRegistrados" brinda el dato de "IdTramites".

Una vez contemplada el área de registros, se procede a desarrollar el comando encargado de la programación de las clases. El profesor, previamente debe definir el canal de voz en el que desea dictar la clase, a través del comando "!nuevaClase". En la siguiente figura (Figura 8) se ilustra una prueba del comando anterior en acción.

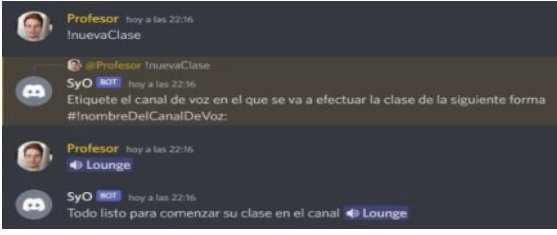

 $\mathbf{r}$ 

Figura 8. Comando "!nuevaClase"

Una vez registrada la nueva clase, aquellos alumnos que asistan a la clase en el canal de voz acordado, al momento de desconectarse éstos van a ser registrados como presentes en la clase de la fecha. Para tener acceso a dicho registro de presencialidad se debe usar el comando

"!asistencias", el cual presenta un listado de los alumnos presentes en la fecha que indica antes de cada listado. En la (Figura 9) se muestra el funcionamiento del comando "!asistencias".

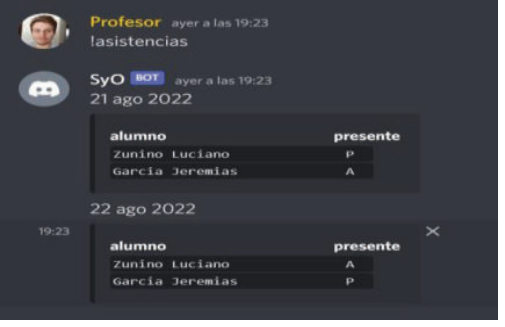

Figura 9. Comando "!asistencias"

Por último, se contempla el caso en el que se finaliza una cursada y se inicia una nueva con un nuevo grupo de alumnos, para lo cual es necesario vaciar la base de datos ya que es probable que el nuevo grupo se encuentre con nuevos usuarios. Para eliminar los datos de los alumnos de la cursada anterior se utiliza el comando "!eliminarATodos" que se ejecuta de acuerdo a la imagen (Figura 10).

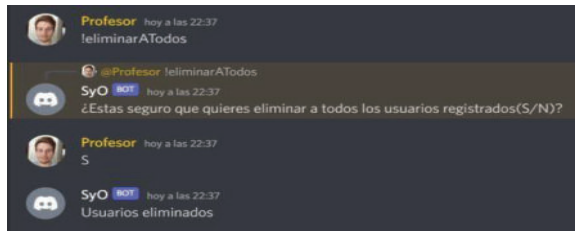

Figura 10. Comando "!eliminarATodos"

Por último, se realiza una prueba con 20 usuarios. La mayoría de los comandos se ejecutan igual que las pruebas pasadas excepto el de "!asistencias", que tuvo el resultado de la siguiente imagen (Figura 11).

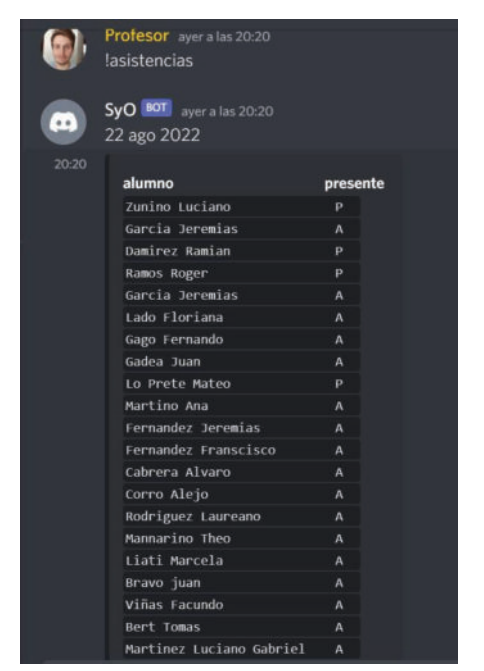

Figura 11. "!asistencias" con varios usuarios

Con esta última prueba, se da por finalizada la etapa de pruebas del prototipo.

#### **Conclusiones**

En la actualidad la utilización de herramientas automatizadas cumple un rol muy importante. Se estima que la mitad de tráfico de Internet está asociado a los Bots y las tareas automáticas que éstos realizan.

Los ChatsBots son cada vez más utilizados, ya que son capaces de hacer tareas con mayor eficacia. La programación de Bots es de baja complejidad gracias a los lenguajes de alto nivel de flexibilidad utilizados para su codificación. Usuarios con conocimientos básicos de la

programación pueden diseñar implementar su propio Bot, gracias a plataformas como Discord que se han interiorizado en el desarrollo de dichas herramientas automatizadas. Por este motivo, se crean constantemente documentación oficial y librerías de programación para que el desarrollo de los Bots en los distintos lenguajes sea más fácil al momento de la codificación.

Como proyecto anual se desarrolla un ChatBot en Discord para automatizar el registro de asistencias de clases virtuales con el objetivo de optimizar y brindar dinamismo a las clases. A partir del proyecto realizado se concluye que:

- Realizar un Bot de Discord requiere tener conocimientos de programación, tanto teóricos como prácticos.
- ï La documentación que brinda la librería Discord.js es muy útil y facilita mucho la creación de funciones del Bot.
- El ensamblaje de la base de datos MongoDB en JavaScript resulta ser más sencillas que otras bases de datos en dicho lenguaje.
- $\cdot$  Mongo consta con documentación muy clara y especifica lo cual es una sorpresa porque es una base de datos medianamente nueva.
- ï La implementación del código de tomar asistencias de los usuarios registrados en un canal de voz resulta ser más sencilla que la implementación del código de mostrar el registro de asistencias de los usuarios registrados en un canal de texto, ya que los mensajes en los canales de textos cuentan con un límite de caracteres.
- El Bot desarrollado toma asistencia de los alumnos registrados de forma instantánea, cumpliendo así el objetivo de optimizar el tiempo que conlleva esta tarea de forma manual.
- Como cierre del proyecto, se concluye que los objetivos principales del prototipo fueron alcanzados.

Como futuras líneas de trabajo, se prevé que el Bot diferencie entre profesores y alumnos para asignarle el privilegio de que solo los profesores puedan usar algunos comandos (tales como "!eliminarATodos" y "!nuevaClase"). Por otro lado, se considera permitente la incorporación de nuevos comandos al ChatBot con otras funciones tales como:

- Mostrar el alumnado registrado.
- Editar los campos del registro de un usuario.
- Brindar información sobre los comandos del Bot.

#### **Referencias**

[1] Muñoz Marín, A. "Twitch y Discord, nuevos medios acompañantes de la juventud española para paliar su soledad". (Trabajo Fin de Grado Inédito). Universidad de Sevilla, Sevilla, España, Rep. https://bit.ly/TwitchYDiscord . Último acceso 19/05/2022. [2] Gil Díaz, J,C. "Automatización para entornos ITSM-ITIL basada en bots". Universidad de Valladolid. Escuela de Ingeniería Informática de Valladolid, Valladolid, Mexico, Rep. https://bit.ly/AutomatizacionDeBots. Último

#### acceso 19/05/2022.

[3] Machiraju, S., Modi, R. (2018). Develop Bots Using Node.js. In: Developing Bots with Microsoft Bots Framework. Apress, Berkeley, CA. https://bit.ly/DebelopBots Último acceso

#### 19/05/2022.

[4] UTNFRBA, "Historia" Universidad tecnológica Nacional Facultad regional Buenos Aires, Buenos Aires, Argentina, Rep.

https://www.frba.utn.edu.ar/historia/. Último acceso 19/05/2022

[5] Santana Juanjo "¿Qué son los Bots? 11 de May 2017 http://bitly.ws/sfB4. Último Acceso 16/06/2022.

[6]Fonseca Cacho, Jorge, "Using Discord to Improve Student Communication, Engagement, and Performance" (2020). *UNLV Best Teaching* 

*Practices Expo*. 95. https://digitalscholarship.unlv.edu/btp\_expo/95 28/06/2022. Último Acceso 11/07/2022.

[7] SHAH, Hezbolá. Desafíos de Node.is en la implementación**.** Global Journal of Computer Science and Technology , [Sl], mayo de 2017. https://computerresearch.org/index.php/com puter/article/view/1735 . Último acceso:

18/07/2022.

[8] Visual Studio Code,  $\therefore$  Último acceso: 18 /07/ 2022.

[9]Discord.Js , https://discord.js.org/#/ . Último acceso 10/08/2022.

[10]Problemas en las clases virtuales, https://bit.ly/3cFU1zv. Último acceso 10/08/ 2022.

# **Análisis de algoritmos para la clasificación de imágenes**

# **Gómez Fernandez, Nicolas Javier; Balbuena Dominguez, Gastón Alexander; Gonzalez Coronel,Lisandro Nuriel; Garcia Gallego, Yordy Liroy** *Universidad Tecnológica Nacional, Facultad Regional Buenos Aires*

#### **Abstract**

*Machine Learning permite utilizar diversas tecnologías propias de la Inteligencia Artificial para el manejo de imágenes. Machine Learning es una de las subdisciplinas que potencia la detección y clasificación de patrones, dentro del reconocimiento de imágenes. En este contexto, el objetivo del presente trabajo es analizar las diferentes formas de aplicar algoritmos de Machine Learning para definir el color predominante en una imagen. Para lograrlo se explican diferentes algoritmos. Además, se analizan ejemplos de clasificación de alimentos mediante imágenes, concluyendo que sirven para disminuir los errores en la organización y clasificación de inventarios, así como también para describir posibles líneas de trabajo en las que se prevé el uso de estos algoritmos de clasificación.*

#### **Palabras Clave**

Algoritmos de clasificación, análisis del color, Machine Learning.

#### **Introducción**

Las imágenes son uno de los medios de información más importantes, es difícil transmitir la totalidad de lo que ocurre en una imagen mediante palabras. Existen múltiples mecanismos para enfocarse en porciones de información de una imagen, estas porciones podrían ser el color o los bordes o las formas [1].

El color tiene una fuerte capacidad comunicativa, es información valiosa que puede ser utilizada para diversos fines. La importancia del color en una imagen depende de lo que se quiera expresar [2], por ejemplo, en los mapas el color azul/celeste está destinado a representar cuerpos de agua, mientras que el marrón, el verde y el amarillo representan tierra firme.

Por otro lado, dentro del mundo de la Inteligencia Artificial (IA), es la capacidad de una máquina para usar algoritmos, aprender en base a los datos y usar lo que ha aprendido para tomar decisiones como un ser humano [3].

Dentro de la IA se encuentran diversas tecnologías, Computación Cognitiva, Data Science, Machine Learning, Deep Learning y Dispositivos Robóticos. Para analizar el color, Machine Learning resulta una propuesta superadora ya que, se destaca en la detección y clasificación de patrones, dentro del reconocimiento de imágenes. Posibilita que la información del color sea reconocida automáticamente y clasificada por grupos [4].

Machine Learning se implementa mediante el uso de diversos algoritmos. Dentro del análisis del color de una imagen según [5,6], se recomienda el uso de los algoritmos de clasificación, más específicamente los algoritmos de K-means y K-NN (K-Nearest Neighbors), porque cuentan con una fácil implementación, una gran efectividad, gran precisión, siendo insensible a valores anormales y pudiendo manejar problemas de regresión, es decir, de predicción.

Resulta de sumo interés el uso de la Inteligencia Artificial, ya que se puede decir que los algoritmos son instrucciones paso a paso que ayudan a un ordenador a completar una tarea. De esta manera, la Inteligencia Artificial utiliza algoritmos para crear máquinas que aprendan de su propia experiencia y se reconfiguren ante nuevos escenarios [7].

En este contexto, el objetivo del presente trabajo (realizado en el marco de la cátedra de "Sistemas y Organizaciones", primer año de cursada) es analizar el uso de la tecnologías de Machine Learning aplicadas a la definición de colores predominantes en imágenes. Para cumplir dicho objetivo, el trabajo se estructura de la siguiente manera: en la primera sección, se define el concepto de Inteligencia Artificial y de Machine Learning. En la segunda sección, se describen los algoritmos más utilizados para el análisis de colores en imágenes. En

la tercera sección, se describen ejemplos de la aplicación del análisis del color. Finalmente, en la cuarta sección, se detallan las conclusiones y futuras líneas de trabajo.

# **1. Inteligencia Artificial**

El concepto de Inteligencia Artificial se formalizó en 1956 durante el mes de julio, donde se llevó a cabo la Conferencia de Inteligencia Artificial en el Dartmouth College, el gran aporte fue el término acuñado por McCarthy: Inteligencia Artificial y la definió como ''la ciencia e ingenio de hacer máquinas inteligentes, especialmente [programas de cómputo](https://es.wikipedia.org/wiki/Sistema_inteligente) inteligente''. [8].

La Inteligencia Artificial no es un campo único sino que está dividido en varias ramas, una de las ramas es el Aprendizaje Automático (o en inglés, Machine Learning). Machine Learning (ML) es uno de los enfoques de la Inteligencia Artificial, donde se trata un aspecto de la información en el que los ordenadores o las máquinas tienen la capacidad de aprender sin estar programados para ello [9]. Dentro de Machine Learning existen distintos tipos de aprendizaje [10]:

● Aprendizaje supervisado: su objetivo es aprender con una asignación de entrada y una asignación de salida cuyo valores correctos son otorgados cómo supervisor.

● Aprendizaje no supervisado: no existe un supervisor y solo se tiene datos de entrada. El objetivo es encontrar regularidades de entrada.

● Aprendizaje por refuerzo: la máquina aprende observando el mundo que la rodea y en base a las experiencias de sus acciones. El algoritmo indica si la respuesta es correcta pero no como llegar a ella.

### **2. Algoritmos utilizados en el análisis del color de la imágenes**

Los algoritmos de clasificación son un procedimiento de agrupación que tiene una serie de pasos según un criterio, por ejemplo distancia o similitud.

En esta sección se describen los algoritmos utilizados en el análisis del color en imágenes, el algoritmo K-Nearest Neighbors (subsección 2.1), el algoritmo Kmeans (subsección 2.2), el clasificador bayesiano (subsección 2.3) y el algoritmo Support Vector Machine (subsección 2.4)

# **2.1 Algoritmo K-Nearest Neighbors**

KNN es uno de los algoritmos de clasificación supervisados más sencillos, ya que se centra en la búsqueda de un conjunto de prototipos de los K, donde K es un parámetro de control. La idea tras el algoritmo es: clasificar cada dato nuevo en el grupo que corresponda, según tenga un número K de vecinos definido anteriormente, más cerca de un grupo o de otro. Es decir, calcula la distancia del elemento nuevo a cada uno de los existentes, y ordena dichas distancias de menor a mayor para ir seleccionando el grupo al que pertenece. Un ejemplo del algoritmo de KNN puede verse en la Figura 1 [11].

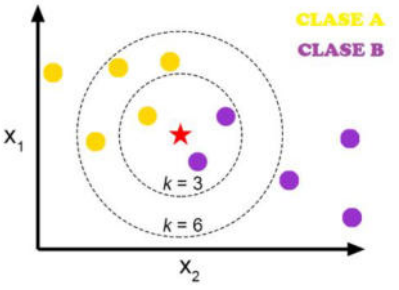

Figura 1. Ejemplo de KNN

KNN tiene tres pasos básicos: calcular la distancia al nuevo ejemplo a clasificar, encontrar los K vecinos más cercanos y luego votar por las clases. El parámetro K es de vital importancia pues no se puede elegir ningún valor aleatorio para K, e incluso pequeños cambios en K pueden dar lugar a grandes cambios [11].

# **2.2 Algoritmo K-means**

Para analizar la gama cromática de una imagen se deben analizar los colores de todos los píxeles que la componen, donde se optan por tomar X valores que representan al conjunto de colores de la imagen. Para poder encontrar estos X (colores predominantes), se utilizan los algoritmos de clustering. Estos algoritmos

buscan los K clusters (agrupación de puntos) que mejor definan los colores de la imagen, donde K es un número definido de clusters que los algoritmos encuentran al cumplir ciertas condiciones y finalmente se selecciona un valor que representa a cada cluster [12].

K-means es uno de los algoritmos más conocidos y utilizados ya que únicamente se basa en la distancia Euclidiana (distancia entre puntos). El nombre K-means es traducido como K-medias, porque representa a cada uno de los cluster por la media de sus puntos, es decir por su centroide. Las representación por centroide tiene como ventaja que tiene un significado gráfico y estadístico inmediato. Cada cluster se caracteriza por su centro o centroide de los elementos que componen al clúster [12].

El algoritmo de K-means se realiza en 4 etapas [12]:

● Etapa 1: seleccionar el número de clusters de manera aleatoria.

● Etapa 2: calcular la distancia entre todos los puntos al centro del cluster.

• Etapa 3: asociar cada punto al cluster más cercano.

● Etapa 4: recalcular de nuevo el centro de los cluster a partir de los puntos que lo componen (repetir las etapas 2 y 3 hasta que no se hagan más reasignaciones).

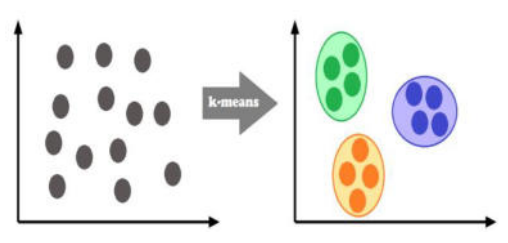

Figura 2. Ejemplo de K-means

Aunque el algoritmo termina siempre, no se garantiza el obtener la solución óptima. En efecto, el algoritmo es muy sensible a la elección aleatoria de los centros iniciales. Esta es la razón por la que, se utiliza el algoritmo del K-means numerosas veces sobre un mismo conjunto de datos para intentar minimizar este efecto, sabiendo que a centros iniciales lo más espaciados posibles dan mejores resultados [12].

## **2.3 Clasificador bayesiano**

El clasificador bayesiano es una clase de algoritmo que pertenece a la clase de clasificadores supervisados; es un clasificador probabilístico basado en el teorema de Bayes, siendo un método importante no solo porque ofrece un análisis cualitativo de las características y valores que intervienen en el problema, sino porque tiene en cuenta además la importancia cuantitativa de esas características [13]. Por lo tanto, para este clasificador un objeto con ciertas características distintivas hará parte de una determinada clase si la probabilidad de pertenecer a esta clase es mayor a la probabilidad de pertenecer a cualquier otra clase [13]. La ecuación que representa el cálculo a utilizar en el clasificador bayesiano se observa en la figura 3.

 $X \in \Psi$ i

si  $P(\omega i)p(X \omega i) > P(\omega j)p(X \omega j)$ 

Figura 3. Ecuación del clasificador bayesiano

Donde Ψ es el espacio de características que está dividido en regiones Ψi,  $i = 1$ , 2, ..., N.

N es el número de clases. P(ωi ) es la probabilidad, por la que un objeto con características X pertenece a la clase ωi y p(X|ωi ) es la función de probabilidad condicional de la clase ωi para X.

En la práctica, las funciones de probabilidad no se conocen y por lo tanto se deben estimar, para ello primero se asume la forma de la función de probabilidad, y luego se hallan sus parámetros a partir del conjunto de entrenamiento. Se supone que las funciones de probabilidad de las clases están descritas por distribuciones normales o gaussianas [13].

# **2.4 Algoritmo Support Vector Machine**

El algoritmo Support Vector Machine (SVM o Máquina Vectorial de Apoyo) es una técnica de Machine Learning que pertenece a algoritmos de aprendizaje supervisado que se pueden utilizar para fines de clasificación y regresión de dos grupos de datos, incluidas aplicaciones médicas de procesamiento de señales, procesamiento del lenguaje natural y reconocimiento de imágenes y voz.

Además, el algoritmo SVM es un clasificador discriminatorio. Operativamente se basa en la idea de encontrar el mejor hiperplano que se encargue de dividir un conjunto de datos en dos clases.

El algoritmo SVM funciona dando un conjunto de datos. Construye un modelo que predice si un nuevo dato cae en una categoría u otra. El objetivo del algoritmo es encontrar un hiperplano que separe de la mejor forma posible dos clases diferentes de puntos de datos [14].

### **3. Ejemplos de la utilización del análisis del color en imágenes**

Los algoritmos de clasificación se usan en diversos ámbitos, uno de ellos puede ser la disminución de errores o verificar que un producto tenga la máxima calidad posible, hasta reducir costos de un proceso.

En esta sección se describen ejemplos de la utilización del análisis del color en las imágenes, "Aplicación del análisis del color para la clasificación de la vida útil para mermeladas de fruta" (subsección 3.1), "Sistema automático de reconocimiento de frutas basado en visión por computador" (subsección 3.2), "Procesamiento de imágenes para la clasificación de café cereza" (subsección 3.3) y "Clasificación automática de heliconias a partir de imágenes RGB" (subsección 3.4).

## **3.1 Aplicación del análisis del color para la clasificación de la vida útil para mermeladas de fruta**

Según [15], las condiciones del mercado actual exigen que los productos sean competitivos y que presenten la máxima calidad posible. En el caso de los alimentos, esta calidad se refleja en que el producto tenga ciertas características que incline la balanza del consumidor, tal es el caso de color.

Para el presente análisis de la vida útil para mermelada de fruta se recolectaron muestras (imágenes) de mermeladas artesanales y se generó la base de conocimiento (90 muestras de 10 días de fabricación distinto, lo que en el algoritmo serían las clases). Con la finalidad de tener un patrón de comparación se midió el color de todas las muestras, empleando un colorímetro comercial. Se comparó el color (promedio) de la muestra, con el que se obtiene con el colorímetro (esto para todas las muestras). Los datos que se obtienen con el colorimetro y con el algoritmo de KNN se muestran en la tabla 1.

Tabla 1. Tabla de comparación de resultados

| <b>Muestra</b>       |                | <b>KNN</b> |       | Colorímetro |       |       |  |  |
|----------------------|----------------|------------|-------|-------------|-------|-------|--|--|
|                      | $\mathbf{I}^*$ | $a^*$      | $b^*$ | ıх          | $a^*$ | b*    |  |  |
| $1(22 \text{ días})$ | 40.85          | 41.93      | 23.84 | 40.98       | 41.88 | 23.98 |  |  |
| $2(31$ días)         | 34.44          | 37.66      | 21.59 | 34.54       | 37.44 | 21.87 |  |  |
| 3 (34 días)          | 39.94          | 39.75      | 23.69 | 39.88       | 39.98 | 23.76 |  |  |
| 4 (65 días)          | 39.69          | 34.69      | 22.81 | 39.76       | 34.76 | 22.98 |  |  |
| 5 (97 días)          | 39.63          | 27.87      | 23.90 | 39.66       | 27.98 | 23.98 |  |  |

Como se muestra en la tabla 1, los datos difieren en la primera cifra significativa. El porcentaje en el que difiere el colorímetro y el algoritmo KNN va disminuyendo a medida en el que pasan los días y se recolectan más datos, así el porcentaje de error va disminuyendo y los valores obtenidos por el algoritmo se van acercando a los valores dados por el colorímetro. Luego de las pruebas con el algoritmo KNN, se puede comprobar que se presenta un desempeño muy adecuado, ya que clasifica correctamente el 96% de las muestras usadas en la prueba [16].

#### **3.2..Sistema automático de reconocimiento de frutas basado en visión por computador**

En este caso se presenta un sistema de reconocimiento capaz de identificar una fruta tropical latinoamericana de entre un conjunto, establecido en una base de datos, utilizando técnicas de visión por computador. La investigación realizada permite comparar los clasificadores KNN, bayesiano y los modelos del color RGB y HSV [17].

La construcción de la base de datos al igual que el objetivo del sistema es identificar qué frutas se encuentran comúnmente en un supermercado. Para esto se toma una muestra de frutas típicas colombianas, la cual está compuesta por 9 clases: manzana verde, manzana roja, mango Tommy, naranja, maracuyá, granadilla, kiwi, guayaba y banano.

Para detectar la fruta presente en la escena se utiliza la técnica de segmentación mediante umbral sobre la capa de color azul del modelo RGB aprovechando la circunstancia de tener un fondo blanco. Para lograr una buena clasificación, el que consiste en obtener los patrones determinantes que permitieran diferenciar un tipo de fruta de otro distinto, se tuvo en cuenta el color, la forma y el tamaño. Las distintas características que se utilizan para medir estas variables son:

- Área=descriptor.Area
- Perimetro=descriptor.Perimeter
- Redondez=4\*pi\*(area/perimetro^2)
- Ejemayor=descriptor.MajorAxisLength
- Ejemenor=descriptor.MinorAxisLenght

Finalmente, para medir el rendimiento de los clasificadores se dividen las imágenes en un conjunto de entrenamiento compuesto, por 80 imágenes y otro de prueba compuesto, por 10 imágenes.

Los resultados que se obtienen del análisis en los dos espacios de color y en los dos algoritmos de clasificación se pueden observar en las figuras 5, 6, 7 y 8. En la figura 5 se puede ver el porcentaje de acierto del clasificador KNN en el espacio HSV. En la figura 6 se puede observar el porcentaje de acierto del clasificador bayesiano en el espacio HSV. En la figura 7 se percibe el porcentaje de acierto del clasificador KNN en el espacio RGB. Por último, en la figura 8 se ve el porcentaje de acierto del clasificador bayesiano en el espacio RGB [17].

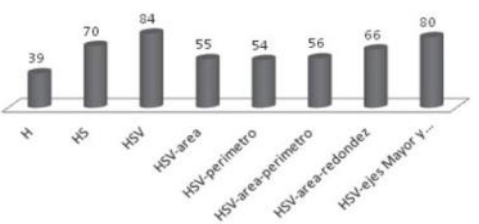

Figura 5. Porcentaje de acierto del clasificador KNN en el espacio HSV

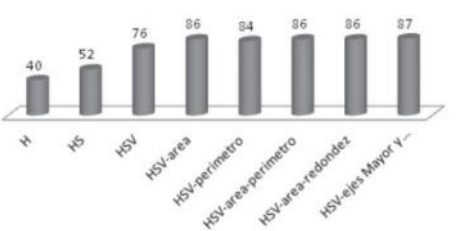

Figura 6. Porcentaje de acierto del clasificador bayesiano en el espacio HSV

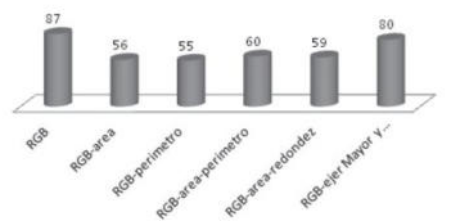

Figura 7. Porcentaje de acierto del clasificador KNN en el espacio RGB

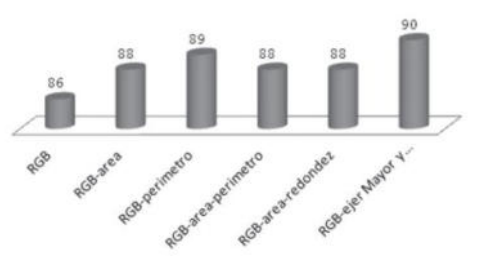

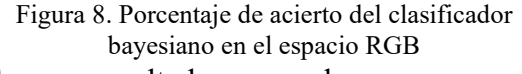

Como resultado se observa que el clasificador bayesiano tiene una mejor eficacia frente al clasificador KNN, y es con este que se obtiene el mayor porcentaje de acierto con un valor del 90% utilizando los valores medios de las intensidades del espacio de color RGB [17].

#### **3.2 Procesamiento de imágenes para la clasificación de café cereza**

En este análisis para procesamiento de imágenes para la clasificación de café cereza, se utiliza un lote compuesto por aproximadamente 7500 plantas de café, Coffea Arabica variedad colombiana cereza

roja. Se toman 100 imágenes de dichos frutos, en la que se adquiere un fruto por imagen.

El número total de imágenes es de aproximadamente 300 imágenes por cada etapa de maduración. Lo cual da un total de 2400 en la base de datos.

La caracterización de los frutos de café se hace con base en sus propiedades internas como son: textura y color, así como en sus propiedades externas que corresponden a la forma y tamaño. Para caracterizar las propiedades internas, se toma una matriz cuadrada del centro de la imagen, de tamaño 50x50 píxeles, que corresponde a la porción central de cada fruto. De la misma forma, las propiedades externas, se miden a partir del contorno del fruto [18].

Para obtener las medidas de color, textura y forma de cada uno de los frutos de café se utiliza el clasificador bayasiano. Para la caracterización del color se usan seis espacios de color: RGB, HSI, YIQ, YCbCr, Colores oponentes, y Ohta. El conjunto que se emplea en la clasificación es un conjunto de 9 características que corresponden a 4 de textura, 3 de color y 2 de forma. En la tabla 2, se presentan las características seleccionadas, ordenadas según su prioridad en la discriminación.

Tabla 2. Características seleccionadas para el

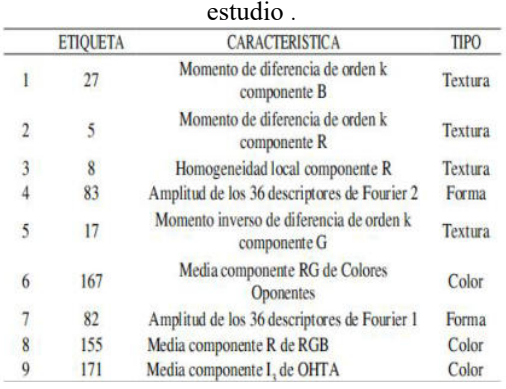

El análisis de los clasificadores se hace en base a la matriz de confusión donde se obtienen los indicadores de desempeño, una matriz de confusión es una matriz cuadrada cuyo orden es el número de clases [18]. En las columnas se presentan las clases reales mientras, que en las filas, se presentan las clases asignadas por el clasificador. Los resultados de la prueba de clasificación se pueden observar en la tabla 3.

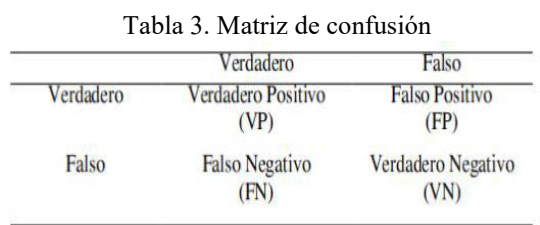

El desempeño de la clasificación se verifica con los indicadores de proporción de verdaderos positivos, con los cuales se puede medir la efectividad del clasificador, y la proporción de verdaderos negativos, que muestra la especificidad del clasificador.

- Proporción de verdaderos positivos:  $PVP = VP/(VP+FN)$ . (Efectividad).
- Proporción de verdaderos negativos: PVN = VN/ (VN+FP). (Especificidad).

Para evaluar del desempeño del sistema de clasificación se realiza una validación para un conjunto de 800 imágenes, que corresponden a 100 imágenes por etapa de maduración. En la Tabla 4 se muestra la matriz de confusión para el mejor clasificador bayesiano. La proporción de verdaderos positivos, es decir el número de frutos de una etapa de maduración que fueron clasificados en la etapa correspondiente.

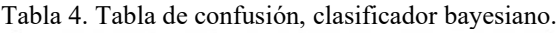

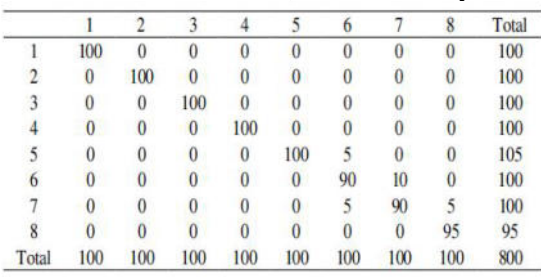

Según la matriz de confusión de la tabla 4, el clasificador bayasiano posee un 96.88% de acierto. Esto significa que existe un error de clasificación del 3.12%. El número de frutos de café que pertenecen a una clase y fueron clasificados como de otra, corresponde a la proporción de falsos positivos, en este caso la proporción es del 2.5% [18].

#### **3.4. Clasificación automática de heliconias a partir de imágenes RGB**

En este caso se realiza una clasificación mediante técnicas de procesamiento de imágenes y reconocimiento de patrones para la identificación de cuatro especies de heliconias, ya que la clasificación manual de heliconias requiere mucho tiempo, es costosa y se necesitan expertos que a menudo tienen una disponibilidad limitada [19]. Para hacer frente a estos problemas se utilizan métodos de clasificación, unos de los métodos utilizados para esta clasificación son los KNN,SVM y los Kmeans [19].

Se obtienen fotografías en formato crudo o RAW, el cual conserva toda la información original sin ningún tipo de pérdida. Al no estar tratada, la imagen RAW no cuenta con un ajuste de balance de blancos, contraste y temperatura del color, también es afectada por la sombra producida por otros objetos o por sí mismo. Por lo tanto, es necesario ajustar el color de la imagen para hacerlo lo más cercano posible al color real de la flor. Para realizar un ajuste adecuado de estos valores se utiliza una herramienta llamada carta de colorimetría o de colores (conocida como "ColorChecker"), la cual permite el control preciso sobre un proceso fotográfico generando como resultado una mayor fidelidad en el color con respecto a la escena original [19].

Con el fin de clasificar y comparar los resultados, se utilizan dos técnicas KNN y SVM, variando los parámetros de cada uno de ellos buscando encontrar el que entrega mayor precisión. Los respectivos resultados con el algoritmo KNN y el algoritmo SVM se pueden observar en la tabla 6 y en la tabla 7.

Tabla 6. precisión del clasificador SVM con Kernel Poly

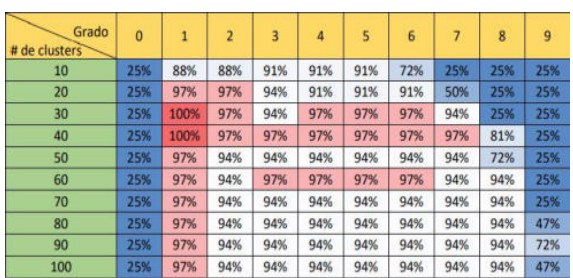

Tabla 7. Precisión del clasificador KNN.

| # de cluster   |     |      |      |      |     |      |     |     |            |     |
|----------------|-----|------|------|------|-----|------|-----|-----|------------|-----|
|                | 10  | 20   | 30   | 40   | 50  | 60   | 70  | 80  | 90         | 100 |
| # de vecinos   |     |      |      |      |     |      |     |     |            |     |
| 1              | 88% | 97%  | 100% | 97%  | 97% | 97%  | 97% | 97% | 97%        | 97% |
| $\overline{2}$ | 88% | 100% | 100% | 97%  | 97% | 97%  | 97% | 97% | 97%        | 97% |
| 3              | 91% | 100% | 100% | 97%  | 97% | 97%  | 97% | 97% | 97%        | 97% |
| 4              | 88% | 100% | 100% | 97%  | 94% | 94%  | 91% | 94% | 94%        | 91% |
| 5              | 94% | 100% | 100% | 100% | 97% | 97%  | 97% | 94% | 97%        | 97% |
| 6              | 94% | 100% | 97%  | 97%  | 94% | 97%  | 94% | 94% | 94%        | 94% |
| 7              | 94% | 94%  | 97%  | 97%  | 94% | 100% | 97% | 94% | 94%        | 94% |
| 8              | 84% | 100% | 100% | 97%  | 94% | 100% | 94% | 94% | 94%        | 94% |
| 9              | 84% | 94%  | 97%  | 97%  | 94% | 97%  | 94% | 94% | 94%        | 94% |
| 10             | 81% | 91%  | 97%  | 97%  | 94% | 94%  | 94% | 91% | 91%        | 94% |
| 11             | 88% | 84%  | 94%  | 97%  | 94% | 94%  | 94% | 91% | 94%        | 94% |
| 12             | 84% | 84%  | 91%  | 94%  | 94% | 94%  | 94% | 91% | 91%        | 91% |
| 13             | 84% | 84%  | 88%  | 94%  | 91% | 91%  | 91% | 94% | 91%        | 91% |
| 14             | 78% | 78%  | 88%  | 91%  | 88% | 91%  | 91% | 88% | 88%        | 88% |
| 15             | 81% | 78%  | 84%  | 94%  | 88% | 91%  | 91% | 88% | 88%        | 88% |
| 16             | 75% | 75%  | 84%  | 88%  | 88% | 88%  | 88% | 88% | 88%        | 88% |
| 17             | 75% | 72%  | 84%  | 88%  | 88% | 84%  | 84% | 81% | <b>B1%</b> | 81% |
| 18             | 72% | 75%  | 81%  | 78%  | 78% | 84%  | 84% | 84% | 81%        | 84% |
| 19             | 69% | 75%  | 78%  | 75%  | 78% | 81%  | 81% | 81% | 81%        | 81% |
| 20             | 66% | 75%  | 78%  | 75%  | 72% | 81%  | 81% | 81% | 81%        | 81% |
| 21             | 69% | 75%  | 78%  | 72%  | 72% | 81%  | 81% | 81% | 81%        | 81% |
| 22             | 69% | 72%  | 78%  | 75%  | 72% | 78%  | 81% | 81% | 81%        | 81% |
| 23             | 69% | 72%  | 78%  | 72%  | 72% | 78%  | 81% | 81% | 81%        | 81% |
| 24             | 69% | 72%  | 75%  | 72%  | 72% | 78%  | 72% | 78% | 78%        | 78% |
| 25             | 69% | 72%  | 75%  | 72%  | 72% | 78%  | 78% | 78% | 78%        | 78% |
| 26             | 69% | 72%  | 75%  | 72%  | 72% | 75%  | 78% | 75% | 75%        | 78% |
| 27             | 69% | 72%  | 75%  | 72%  | 72% | 75%  | 75% | 78% | 75%        | 78% |
| 28             | 69% | 72%  | 75%  | 72%  | 72% | 75%  | 72% | 72% | 72%        | 75% |
| 29             | 69% | 72%  | 75%  | 72%  | 72% | 75%  | 72% | 72% | 75%        | 78% |

En los resultados de KNN (tabla 7), se puede ver que la precisión más alta (100%) se obtiene tomando entre 1 y 8 vecinos y número de agrupamientos entre 20 a 40. Por otro lado, en los resultados de los algoritmos SVM (tabla 6), se puede observar que la precisión más alta (100%) se obtiene con Poly con cluster de 30 y 40 [19].

### **Conclusiones**

Los algoritmos de clasificación demuestran una forma innovadora de analizar y clasificar productos comerciales contra los métodos actuales. En este contexto se realiza un análisis de diversos ejemplos de clasificaciones de imágenes, mediante la comparación de distintos algoritmos de clasificación.

Con los casos analizados se obtienen las siguientes conclusiones: los algoritmos empleados en el análisis de colores en imágenes traen muchos beneficios, en el caso de los alimentos, optimizan la selección de productos en cuanto al color (entre los que disponen una mayor calidad contra los que presentan una menor calidad), para que tengan las condiciones que exige el mercado actual. Otro uso de los algoritmos de clasificación es la clasificación de producto. En este caso,

sirve para mejorar la organización y reducir el porcentaje de error.

Por otra parte, los algoritmos de clasificación se pueden utilizar para identificar distintas especies de un mismo producto, por ejemplo las distintas especies de tubérculos (más específicamente puede ser la papa). Y así permitir una mejor organización de inventarios.

Por último, los algoritmos permiten que las empresas tengan una reducción de costos en la mano de obra humana y en el tiempo invertido en estas actividades (recolección), ya que dan la posibilidad de seleccionar una mayor cantidad de alimentos en un rango de tiempo menor.

Como futuras líneas de trabajo, se prevé continuar analizando los diversos algoritmos y sus usos, ampliando las áreas en las cuales se pueden implementar, como por ejemplo la medicina, obras públicas y la lingüística.

#### **Referencias**

[1] Pinto Sánchez-Matamoros, L. F. (2015). Análisis de la aplicación de algoritmos de K-means y Continuous Max-Flow a la segmentación de imágenes en color. Último acceso 17/06/2022. Disponible en: <https://acortar.link/hy5JbI>

[2] Díaz, J. L., & Enrique, F. (2001). La estructura de la emoción humana: Un modelo cromático del sistema afectivo. Salud mental, 24(4), 20-35. Último acceso 18/06/2022. Disponible en: https://tinyurl.com/2obhvua3

[3] Rouhiainen, L. (2018).101 cosas que debes saber hoy sobre nuestro futuro: Inteligencia artificial. Madrid: Alienta Editorial. Último acceso: 30/06/2022. Disponible en: <https://acortar.link/Nt7X8J>

[4] Oscar Prades Palacios. TFG en ingeniería informática, escola d'enginyeria (UAB). Aprendizaje automático. Ultimo acceso: 6/07/2022. Disponible en: <https://shortest.link/3YLA>

[5] Moreno, A., Armengol, E., Béjar Alonso, J., Belanche Muñoz, L. A., Cortés García, C. U., Gavaldà Mestre, R., ... & Sànchez-Marrè, M. (1994). Aprendizaje automático. Ultimo acceso: 28/06/2022. Disponible en: [https://shortest.link/3YLB](https://upcommons.upc.edu/handle/2099.3/36157)

[6]Cambronero, Cristina García, and Irene Gómez Moreno. "Algoritmos de aprendizaje: knn & kmeans.". Ultimo acceso: 21/06/22. Disponible en: <https://shortest.link/3YLC>

[7] Orduña Heredia, J. (2015) Detector de las emociones que transmite la combinación cromática

de una imagen. Último acceso 10/06/2022. Disponible en: [https://shortest.link/3YLD](https://ddd.uab.cat/record/143548)

[8]García, A. (2012). Inteligencia Artificial. Fundamentos, práctica y aplicaciones. Rc Libros. Último acceso: 18/07/2022.Disponible en: https://tinyurl.com/2p8ww9pf

[9] E. Alpaydin. "Introduction to Machine Learning Massachusetts institute of technology 2020`. Último acceso: 18/07/2022.Disponible en[:](https://books.google.com.ar/books?id=tZnSDwAAQBAJ&lpg=PR7&dq=Machine learning) https://tinyurl.com/5hxm6nmp

[10] Mellor, M.; Hong, B.; Brady, M. Locally Rotation, Contrast, and Scale InvariantDescriptors for Texture Analysis. Último acceso 12/07/2022. Disponible en: [https://shortest.link/3YLJ](https://dl.acm.org/doi/abs/10.1145/2990508)

[11] Sinaga, K. P., & Yang, M. S. (2020). Unsupervised K-means clustering algorithm. IEEE access, 8, 80716-80727. Último acceso 12/07/2022. Disponible en: [https://shortest.link/3YLF](https://ieeexplore.ieee.org/abstract/document/9072123)

[12]Ortega, J. A., & Foster Bonnette, W. (2002). Definición de sub-rodales para una silvicultura de precisión: una aplicación del método Fuzzy K-Means. Último acceso 12/07/2022. Disponible en[:](https://repositorio.uc.cl/xmlui/bitstream/handle/11534/8416/000325228.pdf) https://shortest.link/3YLG

[13] Santafé, G., Lozano, J. A., & Larranaga, P. (2006). Aprendizaje discriminativo de clasificadores Bayesianos. Inteligencia Artificial. Revista Iberoamericana de Inteligencia Artificial, 10(29), 39-47. Último acceso: 18/07/2022.Disponible en: <https://shortest.link/3YLH>

[14] Tuya González, P. J. (1995). Especificación y verificación de sistemas reactivos utilizando métodos estructurados y lógica temporal. . Último acceso 8/08/2022. Disponible en: <https://shortest.link/3YLK>

[15]Bercebal, F. J. L., & Morente, F. V. (2004). Análisis dinámico del mercado actual y potencial de las organizaciones. Último acceso 19/07/2022. Disponible en: <https://shortest.link/3YLL>

[15] DE LA ROSA, Luis Armando García, et al. Sistema Clasificador por Knn de Vida Útil para Mermeladas de Fruta. 2019. Último acceso 14/07/2022. Disponible en: <https://shortest.link/3YLM>

[16] Montoya Holguin, C., Cortés Osorio, J. A., & Chaves Osorio, J. A. (2014). Revista chilena de ingeniería, 22(4), 504-516. Último acceso 19/07/2022. Disponible en:

#### <https://shortest.link/3YLP>

[17] Sandoval, Z., & Prieto, F. (2009). Procesamiento de imágenes para la clasificación de café cereza.Último acceso 8/08/2022. Disponible en: <https://shortest.link/3YLQ>

[18] González Santos, C. S. (2020). Clasificación automática de Heliconias a partir de imágenes RGB (Master's thesis, Universidad de Ibagué.). Último acceso 8/08/2022. Disponible en: <https://shortest.link/3YLR>

# **Vulnerabilidades en la Web: Anonymous y los ataques con Botnets**

# **Dominguez, Martina; Haite, Gustavo; Humphreys, Ignacio; Miño, Tomas; Morosini, Pablo; Sastre, Federico** *Universidad Tecnológica Nacional, Facultad Regional Buenos Aires*

#### **Abstract**

*Actualmente, al aumentar día a día las conexiones web, logrando una sociedad más intercomunicada, se incrementan las vulnerabilidades a las que las personas se exponen mientras navegan . Es por ello que el presente trabajo busca, utilizando como punto de partida a los ataques realizados por el grupo hacker Anonymous, describir los ataques DDoS y detallar qué son los Botnets, con el objetivo de analizar los diferentes mecanismos de defensa que existen. Se especifican aquellas medidas de ciberseguridad más conocidas para poder navegar o implementar un sistema en la web de forma segura. También se analiza cuándo es conveniente utilizar cada una de ellas, según el contexto en el que se realice el ataque. Por último, se llega a la conclusión de que, aunque existen una gran cantidad de contramedidas para este tipo de ataque, en definitiva no hay ninguna que asegure una prevención total, aunque sí es posible disminuir el riesgo.* 

#### **Palabras Clave**

DDOS, botnets, Anonymous.

### **Introducción**

Se llama hacker a una "persona" que accede ilegalmente a sistemas informáticos ajenos para expropiarlos u obtener información secreta [1]. Aunque se cree que desde el comienzo de las computadoras existen los hackers, los primeros de ellos datan del año 1969 aproximadamente. Surgen en el Instituto Tecnológico de Massachusetts, siendo los primeros en comenzar a alterar software y hardware para hacer que funcionen mejor o más rápido [2].

Los ataques informáticos han ido en aumento generando la aparición de nuevos grupos de hackers día a día. Estos mismos son relevantes porque advierten, obligando a diseñar e instrumentar más y mejores medidas de seguridad [3].

Un grupo de hackers actualmente muy conocido es el llamado "Anonymous". Este mismo es un movimiento internacional de ciberactivistas, formado por un número indeterminado de personas, que reciben ese nombre porque no revelan su identidad y que se manifiestan de manera descentralizada. Este grupo trabaja bajo la bandera del "Hacktivismo", la cual se basa en tomar acciones con el objetivo de lograr una meta social o política exponiendo información confidencial en sus ataques [4]. Su forma de ataque principal es DDoS (Ataque de denegación de servicio), el cual hace que un servicio sea inaccesible para los usuarios reales, provocando una saturación del consumo de ancho de banda.

La primera aparición oficial de este grupo data del año 2006 y se lo conoce con el nombre de "Great Habbo Raid of 2006". En un acto de justicia social, Anonymous atacó a un parque temático en Alabama (EEUU) que un tiempo antes había negado la entrada de un niño por tener VIH. Hasta el día de hoy, siguieron realizando más ciberataques, como el de George Floyd en los Estados Unidos. Tras la muerte de Floyd, Anonymous amenazó directamente a Donald Trump con exponer los crímenes y secretos de la Unión Americana si no se hacía justicia en este caso [5].

En este contexto, el objetivo del presente trabajo práctico (realizado en el marco de la cátedra de "Análisis de Sistemas", segundo año de cursada) es a partir de las actividades delictivas realizadas por el grupo "Anonymous", estudiar el tipo de ataque DDoS y analizar contramedidas. Para cumplir con dicho objetivo, el trabajo se estructura de la siguiente manera: en la primera sección, se desarrolla quién es la agrupación conocida como "Anonymous". Luego, en la segunda sección, se describen los ataques que efectuaron y los

acontecimientos que han generado. En la tercera sección, se explica desde un punto de vista técnico el tipo de ataque DDoS. En la cuarta sección, se realizan recomendaciones, delineando una serie de contramedidas desarrolladas a modo de erradicar la vulnerabilidad en contra de esta ofensiva y se realiza una discusión comparativa entre cada arquetipo de defensa, con el fin de descubrir el procedimiento óptimo de protección. Finalmente, en la quinta sección, se detallan las conclusiones y futuras líneas de trabajo.

#### **1. Anonymous**

Anonymous es un grupo de hackers ciberactivistas reconocidos por su apoyo a causas sociales a nivel mundial. Este mismo no se rige por líderes o voceros. El grupo fue creado alrededor del 2003 en los foros de hackers 4chan. Como su nombre lo indica, para evitar revelar su identidad, su sello ha sido la famosa máscara de "V from Vendetta" (Figura 1). Se estima que este grupo está conformado por al menos mil miembros posicionados alrededor del mundo entero [5].

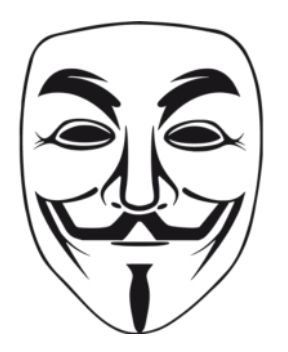

*Figura 1. Máscara utilizada por Anonymous.* 

Anonymous es una organización que se caracteriza por sustentar sus acciones en el trabajo cooperativo interconectado y la participación voluntaria. No existen restricciones en la entrada o salida de sus individuos y no posee estructuras jerárquicas ni roles pre-establecidos. Las relaciones de poder son horizontales y las acciones dependen de la voluntad y la motivación de sus miembros para llevarlas a cabo. Se diferencia de otras organizaciones de hackers similares principalmente gracias a su anonimato. Mientras que muchas otras buscan algún tipo de reconocimiento individual por sus acciones, "Anonymous" decide resignar esta misma ocultando la identidad personal y convirtiéndose en una organización totalmente colectiva [6].

En sus orígenes, los miembros de esta organización se reunían a través de "imageboards", es decir, plataformas destinadas al intercambio y comentario de imágenes. Sin embargo, actualmente, aunque no abandonan sus actividades en los "imageboards", planifican sus acciones desde los Internet Relay Chats (IRC), más apropiados para impulsar acciones colectivas y coordinadas. El IRC es un protocolo de comunicación en tiempo real que se sustenta en texto y permite organizar debates entre dos o más personas. Estas plataformas refuerzan la idea de igualdad que esta organización impulsa, ya que permiten la participación coordinada e igualitaria [6].

### **2. Actividades del grupo "Anonymous"**

Una de las intervenciones más conocidas de la agrupación Anonymous, es la llevada a cabo en el año 2020, como respuesta al crimen de George Floyd [5]. Este mismo, fue asesinado por dos oficiales policiales, tras ser arrestado por una denuncia de una falsificación de dinero. Floyd estaba siendo sujetado por los agentes cuando uno de los oficiales colocó su rodilla izquierda entre la cabeza y el cuello del afroestadounidense. Aunque George aseguraba y se quejaba de no poder respirar, los policías decidieron no escucharlo, dando como resultado su muerte en las calles de Minneapolis, Estados Unidos. En respuesta a esto, Anonymous amenazó al gobierno de este país con exponer los crímenes y secretos de estado si no se hacía justicia en el caso. Dichas amenazas se hicieron realidad tiempo después, cuando esta organización finalmente expuso una directa relación entre un mandatario de USA y la red de tráfico de

menores. También lograron derribar la página de la policía de Minneapolis y hackear su radio [7,8].

Otro famoso ataque, realizado por la agrupación, fue el realizado contra la Iglesia de la Cienciología. Para llevarlo a cabo, Anonymous organizó ataques de denegación de servicio contra las páginas web de la mencionada iglesia, realizó bromas telefónicas e incluso colgó vídeos en youtube en los que convocaban a protestas o explicaban su posición en contra de esta organización [9,10].

También lograron vulnerar a la conocida empresa Sony. En el año 2011, luego de que esta organización tomara acciones para evitar que dentro de su consola llamada "PlayStation" se instalaran otros sistemas operativos, Anonymous dio de baja la plataforma en línea de PlayStation durante semanas. Sony admitió que lograron extraer información personal de 77 millones de usuarios, sin descartar que incluso la información de las tarjetas de crédito estaba en riesgo. Lograron así, que Sony debiera emitir una disculpa formal y someterse a una demanda colectiva [11].

### **3. Ataque DDoS**

Un ataque informático característico de Anonymous, es la Denegación de Servicios Distribuidos (DDoS). Este mismo se centra principalmente en, a través de varios atacantes, enviar una gran cantidad de peticiones de diferentes tipos a un mismo punto, para que el servidor o la red a la que se envíe, no soporte la cantidad de paquetes recibidos y como consecuencia, se produzca una interrupción del servicio proporcionado, tal como se puede observar en la figura 2. Aprovecha los límites de capacidad específicos que se aplican a cualquier recurso de red, tal como la infraestructura que habilita el sitio web de la empresa [12]. Entre los objetivos más comunes de los ataques DDoS se incluyen sitios de compra por Internet, casinos en línea y cualquier empresa u organización que dependa de la prestación de servicios en línea. Generalmente, estos ataques se realizan a través de botnets, es decir, conjunto de dispositivos conectados a Internet, que habitualmente están compuestos por computadoras, que han sido infectadas y son controladas a distancia por los atacantes [13].

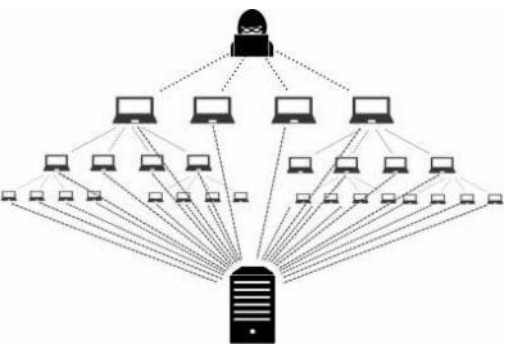

*Figura 2. Ataque DDoS.*

Existen diferentes tipos de ataques DDoS: aquellos que dependen principalmente del modo de ataque (Subsección 3.1) y aquellos que dependen del recurso atacado (Subsección 3.2). También, en una tercera sección, se amplía el uso de los botnets en este tipo de ataques (Subsección 3.3).

# **3.1. Ataques DDoS según el modo de ataque**

Estos tipos de ataque se discriminan según el modo. Por un lado, existe el ataque directo, en el cual las peticiones ilegítimas se envían directamente contra el host objetivo, sin enmascarar las IPs atacantes. Por otro lado, se encuentra el llamado ataque indirecto, en el cual el tráfico de las peticiones, a través de intermediarios, se distribuye antes de atacar al host objetivo. De esta manera, se ocultan las IPs atacantes siendo más difícil de localizarlas [13].

# **3.2. Ataques DDoS según el recurso ataque**

Estos tipos de ataques se distinguen según cómo afectan los diferentes recursos del objetivo, como pueden ser, intentar saturar el ancho de banda de la red, la memoria o el uso del CPU del sistema atacado.

Aquellos dirigidos al ancho de banda de la red tienen como objetivo consumirlo por

completo y no permitir al tráfico legítimo acceder a la web. Existen diferentes maneras de realizarlos, entre ellas, la llamada "Low Orbit Ion Cannon" (LOIC), la cual es una herramienta programada en C# que genera automáticamente un envío masivo de paquetes al destino establecido por el atacante [13]. Un solo atacante que utilice LOIC no puede generar suficiente tráfico basura para ocasionar problemas serios en un objetivo. Los ataques serios requieren que miles de usuarios coordinen un ataque simultáneo contra el mismo objetivo [14].

Por otro lado, el objetivo del ataque puede ser consumir la memoria del host objetivo provocando con ello su inhabilitación. Un ejemplo de estos mismos son los denominados "Slowloris", que se centran en enviar peticiones "Hypertext Transfer Protocol" (HTTP) sin completar. Al recibir peticiones incompletas, el servidor se queda a la espera de que se completen las peticiones, logrando saturarlo y así, impidiendo su correcto funcionamiento [13]. Por último, los ataques dirigidos a los ciclos del CPU se centran en consumir todo el uso del CPU del servidor atacado. El más conocido es el apodado "Christmas tree", que consiste en enviar paquetes que activan 3 flags específicas, "Urgent, Push, Fin" y, si el servidor no entiende el paquete, su CPU se consumirá hasta que termine por apagarse [13].

# **3.3 Uso de Botnets a los ataques DDoS**

Un botnet es una red de ordenadores controlados por una misma persona ilegítima, aunque pueden ser también móviles, heladeras, cámaras o cualquier elemento que se le permita conexión a Internet [13].

La palabra botnet viene de las palabras inglesas "Robot" y "Network", debido a que los hosts controlados se pueden llamar robots, y a que todos ellos forman una red ("Network"). Una botnet es una red de equipos infectados que se pueden controlar a distancia y a los que se puede obligar a enviar spam, propagar malware o llevar a cabo un ataque DDoS, y todo sin la autorización del dueño del dispositivo [15]. Un informe elaborado por Kaspersky Lab asegura que, en el año 2018, el número total de ataques contra clientes de organizaciones disminuye a 15.314 unidades, mientras que en 2017 estaba en 20.009, es decir, que se produjo una disminución del 23,46% [16]. En adición a lo anterior, CyberSecurity News condice con el informe, ya que aporta que todos los archivos maliciosos distribuidos a través de las botnets monitorizadas por Kaspersky Lab eran troyanos bancarios. Mientras que, en la primera mitad de 2018 la participación de estos troyanos bajó en 9,21 puntos porcentuales, hasta el 13,25% de todos los archivos maliciosos [17].

Por otro lado, se encuentra un ataque troyano llamado GAmeover ZeuS lanzado en 2012. Este ataque infectó a más de 3.600.000 dispositivos generando grandes estafas bancarias. Para devolver el control de sus cuentas a los usuarios, les pedía el pago de un rescate, al cual cerca del 1,3% de los afectados accedieron [18]. Se estima que este ataque infectó entre 500.000 a 1.000.000 de máquinas [19].

Una de las únicas maneras de asegurarse de que estos virus sean descubiertos, es tener un sistema SIEM, que controla y analiza todos los logs generados por las máquinas. Este sistema otorga a las organizaciones información útil sobre potenciales amenazas de seguridad de sus redes críticas de negocio, a través de la estandarización de datos y priorización de amenazas [20]. Sin embargo, esta solución no es viable para los ordenadores personales debido a su alto costo.

El uso de botnets facilita la realización de los ataques DDoS. En primer lugar, una vez que se tiene la botnet se puede realizar un ataque DDoS presionando un botón, y ya no es necesario contar con una multitud de personas que realicen peticiones al mismo tiempo.

En segundo lugar, utilizar botnets facilita que una mayor cantidad de máquinas participen en el ataque, lo que permite

disponer de una mayor potencia al realizar los ataques, incrementando la posibilidad de que el objetivo del ataque se cumpla. Finalmente, el uso de un botnet dificulta la detección y detención del ataque DDoS, al poder estar las IPs atacantes repartidas alrededor del mundo [13].

#### **4. Recomendaciones y Contramedidas**

Para los ataques DDoS, existen mecanismos de prevención, detección, identificación del origen y mitigación para defenderse de este tipo de ciberataque. Los firewalls tradicionales y dispositivos de protección perimetrales o controles de seguridad pueden proporcionar un cierto grado de protección. A continuación, se listan 8 recomendaciones a tener en cuenta.

#### **Recomendación 1**

Si bien este mecanismo de protección no es el más aconsejable, se puede realizar una planificación cuidadosa y, contando con el apoyo de especialistas y de los proveedores de servicios de Internet, es posible proporcionar un nivel óptimo de protección [21].

### **Recomendación 2**

Otra recomendación es la contratación de servicios de "limpieza" de conexiones a los propios proveedores. Estos mismos son servicios que ayudan en la desinfección una vez que el ataque ya ocurrió, es decir, a volver todo a su correcto funcionamiento [22]. Su funcionamiento es de la siguiente manera: en condiciones normales las peticiones de los clientes se destinan directamente al servicio, mientras que, si se detecta un ataque, el tráfico sospechoso se envía a un "centro de depuración", el cual vuelve a sondear el tráfico, desecha los flujos de ataque, y reenvía el tráfico limpio al servicio [23].

### **Recomendación 3**

Una contramedida es contar con un servicio de disponibilidad, que se relaciona con la capacidad de la red, sistema o servicio, para estar disponible en cualquier momento y así, poder recuperarse con rapidez a partir de la ocurrencia de un evento de interrupción del mismo [24].

## **Recomendación 4**

Una medida de contingencia es deshabilitar totalmente el servicio que está siendo atacado. Esto puede ser útil si el servicio es atacado por un exploit (que incremente, por ejemplo, su uso de CPU hasta el 100%) y corre sobre una plataforma compartida y el ataque, aunque solo esté destinado a él, está afectando al resto de servicios que utilizan la misma infraestructura [24].

### **Recomendación 5**

Entre las posibles alternativas de respuesta frente a ataques con botnets, se recomienda el despliegue de una red trampa personalizada (o honeynet), para el ataque detectado. Los componentes a clonar para la creación y despliegue de redes trampa tienen una alta relación según el tipo de amenaza que se haya detectado. En la ejecución de un ataque DDoS, se detecta una red de bots externos a la red de monitorización. En este caso, ni el servidor C&C ni los bots se pueden clonar porque ninguno de ellos pertenece a la red que se está protegiendo. El único componente que se clona es el host víctima del ataque DDoS, redireccionando el tráfico entrante hacia el nuevo host. De esta forma, se llegaría a liberar de tráfico malicioso a la víctima, haciendo que el ataque DDoS no consiga el éxito esperado [25].

### **Recomendación 6**

Monitorear los registros de autenticación para determinar cómo se ve el tráfico regular, de modo que cuando ocurran anomalías, sean obvias. Si es posible, no permitir la autenticación en una red a través de varios puntos para simplificar las necesidades de protección [26].

### **Recomendación 7**

Desplegar monitoreos de protocolo BGP con la capacidad para buscar dominios de primer nivel descentralizados (dTLD) para bloquear automáticamente las conexiones a las direcciones IP relacionadas con la actividad C2 de la botnet [27].

#### **Recomendación 8**

Configurar los dispositivos perimetrales y los servidores web de la forma más adecuada posible, para minimizar el impacto de estos

tipos de ataques. Se recomienda siempre que los servidores web no estén expuestos a Internet directamente (por ejemplo, detrás de un firewall perimetral de capa 4), sino que siempre se coloque detrás de un firewall de capa 7 (WAF), un balanceador o un reverse proxy (hardware o software) que permita balancear la carga y tomar medidas frente a ataques DoS y DDoS [28].

Las distintas recomendaciones se pueden aplicar según diferentes factores. Quizá no siempre la misma contramedida es una buena idea en todos los casos. Por ejemplo, según el tamaño de la empresa, o la capacidad económica, puede ser útil utilizar una u otra recomendación. También, es importante tener en cuenta que, así como la tecnología avanza año a año, el ataque se vuelve más sofisticado, por lo que es importante revisar y refinar continuamente las herramientas y procedimientos de manejo de estos mismos.

### **Conclusiones**

A lo largo de la presente investigación se presenta a la organización Anonymous y se estudia su modo de ataque característico, enunciando sus distintos tipos y su componente principal, siendo este los botnets. A partir del estudio, se proponen recomendaciones para defenderse de este tipo de ataque. Con el análisis realizado en el presente trabajo al tipo de ataque DDoS y de las contramedidas para hacerle frente a los mismos, se obtienen las siguientes conclusiones:

● Aunque los ataques DDoS son actualmente muy comunes, todavía son difíciles de combatir, tanto por usuarios pequeños como por grandes empresas. A pesar de que existen una gran cantidad de contramedidas, organizaciones como "Anonymous" siguen logrando causar daño haciendo uso de estos mismos. También, no siempre todas las contramedidas, o cuidados, son los mejores. Es necesario tener un criterio en el cual basarse a la hora de tomar la decisión acerca de cómo combatir o, prevenir, estos ataques y elegir las contramedidas más eficientes.

● La planificación de las medidas con apoyo de especialistas, para evitar los ataques, no siempre es algo sencillo de lograr para empresas que recientemente lanzaron su negocio. Tanto por la falta de conocimiento acerca de la existencia de estos ataques, la falta de contactos que el dueño pequeño puede tener, o por la incapacidad económica para poder asesorarse y costear los gastos puede ser difícil esta planificación. De todas formas, siempre pueden apoyarse en guías publicadas por CERTs de empresas, que buscan ayudar ante incidentes de seguridad en tecnologías de la información.

Como futuras líneas de trabajo, se prevé estudiar otras aplicaciones que tienen los botnets, como su utilización para minar criptomonedas, que mientras no sean detectados, generan ingresos considerables, imposibles de seguir y libres de impuestos; o su uso para robar información personal como usuarios, contraseñas, direcciones, números de teléfono, datos de tarjetas de créditos, entre otros. Esto mismo con el objetivo de encontrar posibles nuevas aplicaciones en otros ámbitos, distintos a aquellos en los que se los utiliza actualmente.

#### **Referencias**

[1] Real Academia Española: Diccionario de la lengua española, 23.ª ed. España. Espasa, 2014.

[2] Kaspersky. "Una breve historia sobre el hackeo". Disponible en: [https://bit.ly/3xQaqJZ.](https://bit.ly/3xQaqJZ) Moscu, Rusia [Último acceso 24/04/2022].

[3] M.A. Cuauhtémoc. "Hackers". Universidad Nacional de Misiones, Misiones, Argentina. 2022. Disponible en: [https://bit.ly/3k63h0n.](https://bit.ly/3k63h0n) [Último acceso: 1/5/2022].

[4] M.Alcala, N.Rodrigues. "Hacktivismo: la nueva cara de la participación ". Universidad Católica Andrés Bello, Caracas, Venezuela. 2012 Disponible en [https://bit.ly/38GCcy1.](https://bit.ly/38GCcy1) [Último acceso: 1/5/2022].

[5] D. Barrera. "¿Qué es Anonymous y por qué amenaza a Trump? ". *AS.* Estados Unidos.

01/06/2020. Disponible en [https://bit.ly/3s6ZEvy.](https://bit.ly/3s6ZEvy) [Último acceso: 3/5/2022].

[6]J.Gracia. "Anonymous y el underground digital: aproximación al análisis de un objeto socio-digital ". Revista Española de Sociología (RES), España 2016 Disponible en [https://bit.ly/3mTusN4.](https://bit.ly/3mTusN4) [Último acceso: 20/6/2022].

[7] BBC News Mundo "George Floyd: qué pasó antes de su arresto y cómo fueron sus últimos 30 minutos de vida". BBC. Estados Unidos. 31/05/2020. Disponible en <https://bbc.in/3Obdcip> [Último acceso: 20/6/2022].

[8] Semana. "Anonymous: quiénes son y cuáles fueron sus jugadas a raíz del caso George Floyd", Colombia. 01/06/2020. Disponible en [https://bit.ly/3OnNt62.](https://bit.ly/3OnNt62) [Último acceso: 20/6/2022].

[9] G.Medero " La ciberguerra: los casos de Stuxnet y Anonymous". Derecom, España 11/11/2012. Disponible en <https://bit.ly/3mTusN4>[Último acceso: 20/6/2022].

[10] G. Coleman. "Las mil caras de Anonymous. Hackers, activistas, espías y bromistas". Arpa Editores. 2016

[11] La Vanguardia. "Sony relaciona a Anonymous con la intrusión en PlayStation Network". Vanguardia. 05/05/2011. Disponible en [https://bit.ly/3HHwE48.](https://bit.ly/3HHwE48) [Último acceso: 20/6/2022].

[12] Kaspersky. "¿Qué son los ataques DDoS?" . Moscú, Rusia. Disponible en [https://bit.ly/3RetvNm.](https://bit.ly/3RetvNm) [Último acceso: 06/07/2022].

[13] J.Rosell. "Ataques DDoS con IoT, Análisis y Prevención de Riesgos" UN3M. España, Madrid. 2019. Disponible en<https://bit.ly/3zVJFVD> [Último acceso: 20/6/2022].

[14] Cloudflare. "¿Qué es el low orbit ion cannon (LOIC)?". Disponible en <https://bit.ly/3AtLTvR> [Último acceso: 06/07/2022].

[15] Avast. "¿Qué es una botnet?". Disponible en <https://bit.ly/2ZN48r5>[Último acceso: 06/07/2022].

[16] Eremin, Alexander. "Bots y botnets en 2018". 2019. Disponible en <https://bit.ly/3ImVExy>[Último acceso: 06/07/2022].

[17] Ramirez, Vicente. "La actividad de las botnet en la primera mitad de 2018: los bots multifuncionales están cada vez más extendidos". 2018. Disponible en <https://bit.ly/3Ii1jVS>[Último acceso: 06/07/2022].

[18] Dirección Nacional de Ciberseguridad. "Botnets: Una guía y un glosario para entender su funcionamiento". Argentina, 2021. Disponible en <https://bit.ly/3yO1yog>[Último acceso: 06/07/2022].

[19] DanySoft. "Los 12 peores botnets de la última década". Disponible en <https://bit.ly/2mkIYS0> [Último acceso: 06/07/2022].

[20] HelpSystems. "¿Qué es un SIEM?". 2018. Disponible en <https://bit.ly/2Lu4pYC>[Último acceso: 06/07/2022].

[21] J.Alvarez. "DDoS actualidad, taxonomía y contramedidas". UNAM. México,2018. Disponible en<https://bit.ly/3Ot0fAl> [Último acceso: 20/6/2022].

[22] Incibe "Servicio Antibotnet". Instituto Nacional de Ciberseguridad. León, España. 2020. Disponible en <https://bit.ly/3ORcoQ3>[Último acceso: 06/07/2022].

[23] J. Pincay "Evaluación de los ataques denegación de servicios (DDos)". Universidad Estatal del Sur de Manabí, Manabí, Ecuador. 2017. Disponible en <https://bit.ly/3OrNdD1> [Último acceso: 20/06/2022].

[24] D. Narváez, C. Romero, M. Núñez. "Evaluación de ataques de Denegación de servicio DoS y DDoS, y mecanismos de protección". DECC Report. Ecuador. 2010. Disponible en [https://bit.ly/3N8LXUc.](https://bit.ly/3N8LXUc) [Último acceso: 20/6/2022].

[25] Gil Perez, Manuel y Martinez Perez, Gregorio. "Detectando Botnets con Dos Modelos de Abstracción: Flujo de Tráfico e Inspección de Paquetes de Red". España, 2016. Disponible en <https://bit.ly/3aiiMkj>[Último acceso: 06/07/2022].

[26] Spamhaus Malware Labs. "Spamhaus Botnet Threat Report 2019". 2020. Disponible en <https://bit.ly/3NIwYAZ>[Último acceso: 06/07/2022].

[27] European Union Agency for CyberSecurity. "Botnet". Europa, 2020. Disponible en <https://bit.ly/3IjPgam> [Último acceso: 06/07/2022].

[28] CCN CCN-Cert "Ataques DDoS. Recomendaciones y buenas prácticas". Disponible en <https://bit.ly/3ciMGGe> [Último acceso: 23/08/2022].

# Fractales: optimización del desarrollo urbano

# Bais Matías, Chiaro Valentina, Erquicia Sebastián, Sandoval **Miranda**

*Universidad Tecnologica Nacional. Facultad Regional Rosario Â Cátedra de Algoritmos Genéticos (3° año)* 

#### Abstract

*La vida de una ciudad depende directamente de su matriz de conexiones y su subestructura. Se puede pensar la ciudad como un fractal, donde distintos procesos y mecanismos urbanos se presentan reiteradamente a distintas escalas. La idea de acontecimientos que ocurren simultaneamente en todas las escalas y que al Â mismo tiempo cooperan de manera intrínseca, facilita entender como una ciudad vive y crece. En este estudio nos proponemos analizar la Ciudad de Rosario, con el objetivo de identificar que tan cerca o lejos se encuentra su dimension fractal de una ciudad ideal. Â*

#### keywords

Rosario Fractales Urbanización Sociedad

#### **Introducción**

El territorio a las orillas del Río Paraná, también conocido como Rosario, es considerado como uno de los puntos de partida para el desarrollo urbano del país. Desde las primeras décadas del siglo XX, junto con la aprobación del primer Plan Regulador de la ciudad en 1935, la mirada ampliada del territorio regional resulta esencial en la definición de los lineamientos planteados por los planes y estudios urbanos propuestos.

La siguiente figura  $[1]$  nos muestra una primera mirada de lo que luego sería la ciudad de Rosario .

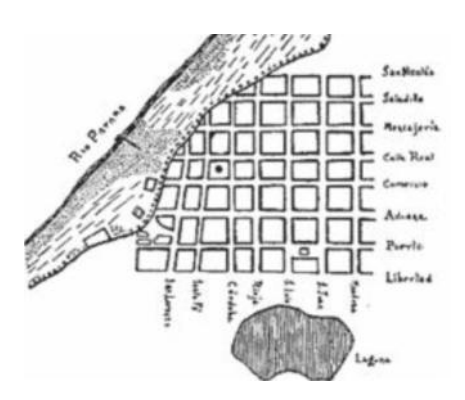

Figura 1: Primer plano de Rosario - Timoteo Guillón (1853)

Puede observarse un plano de la Ciudad basado en ªcuadradosº, los cuales constituyen una secuencia de figuras, que se repiten en varias escalas, a la cuál denominamos "fractal".

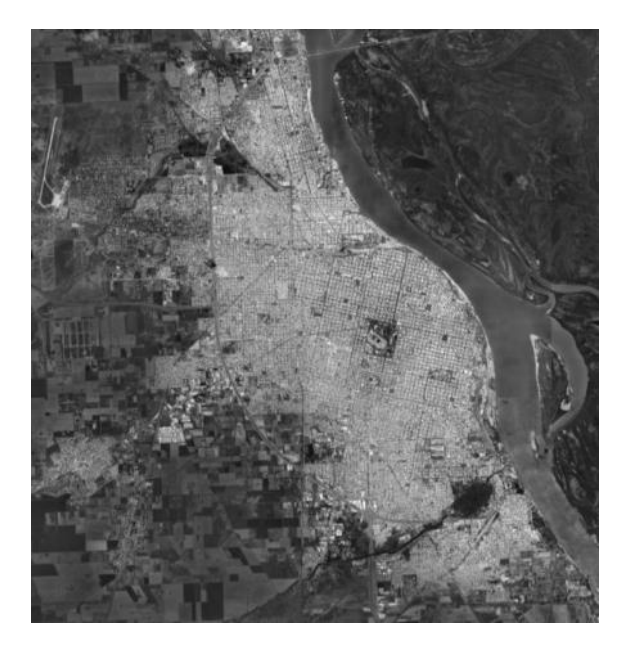

Figura 2: Captura de Rosario - Google Maps (2022)

Durante el siglo XX, en el afán de querer acomodar el tráfico y el crecimiento exponencial de la población, se provocó la imposición de tipologías geométricas anti-fractales, llevando a consecuencias desastrosas para el tejido urbano.

ª La ciudad del futuro tiene que de nuevo convertirse en una ciudad fractal."<sup>[\[2\]](#page-1112-0)</sup>.

### Fractales en el estudio de ciudades

Actualmente, tanto las estructuras complejas como los fractales y sus propiedades son ampliamente estudiados. En particular, la presencia de fractales en la vida cotidiana es observable incluso para quienes no se dedican a su estudio, debido a esto, existe una amplia variedad de temáticas que pueden ser abordadas en cuanto al análisis de estas figuras en relación con situaciones que afectan tanto a las personas, los animales, la infraestructura, entre otros.

Por un lado, en el libro *Principios de la Estructura Urban*, de Nikos a Salíngaros <sup>[\[2\]](#page-1112-0)</sup>, específicamente en el capítulo sexto del mismo, trata las propiedades fractales que comparten tanto las ciudades como los fractales matemáticos. Nikos menciona como las ciudades raramente se ven beneficiadas por simetrías rígidas y de las estructuras que se encuentran en los fractales matemáticos, mientras que el diseño de líneas y superficies fractales pueden servir de ayuda para los urbanistas y diseñadores. Por ejemplo, una frontera fractal facilita las interacciones humanas y puede ser permeada por vías peatonales.

Dentro del mismo capítulo explica en profundidad los fractales y sus características, dando ejemplos de la presencia de los mismos en estructuras reales alrededor del mundo. Utiliza dichas definiciones como pilar a la hora de describir diferentes tipos de ciudades caracterizadas por su geometría conectiva, con niveles de vida urbana distintos.

Por otro lado, en el trabajo *Entre masones y fractales. Un ensayo sobre la forma de la Ciudad de La Plata, Buenos Aires, Argentina*[\[3\]](#page-1112-0) se desarrolla como la ciudad de La Plata, en Argentina, una ciudad con grandes rasgos fractales los fue perdiendo producto de la expansión urbana. A pesar de tener una planificación detallada en sus orígenes, a lo largo de sus más de 130 años se expandió de similar manera a otras metrópolis no planificadas.

Los Fractales aplicados al estudio de las ciudades, son una herramienta de análisis y diseño que consideran aspectos reales y existentes que atraviesan directamente a la población: redes sociales, tecnológicas, culturales, entre otros. Si bien la ciudad fractal no puede ser entendida como una ciudad sostenible, es una herramienta útil con la cual lograr este objetivo.

Permiten identificar sectores que pueden mejorase o revitalizarse dentro de ésta y a la vez reconocer e integrar elementos naturales del entorno, logrando así una ciudad más compleja y diversa. A la vez, es posible utilizarla para desarrollar un crecimiento compacto hacia el interior de los límites de la ciudad, densificando y evitando el crecimiento extendido y difuso en grandes áreas de terreno.

Lo importante y relevante de esta metodología es que considera las distintas escalas existentes en una ciudad, es decir, que es posible interpretar las relaciones entre los peatones a escala humana, entre grupos a escala de barrio o entre ciudades a escala global. Las ciudades fractales permiten la descentralización de la población, permitiendo acceso a servicios urbanos a través de ciudades intermediarias y centros locales. Como consecuencia las regiones remotas no son víctimas de exclusión permanente.

#### Elementos del Trabajo y Metodología

En este proyecto llevamos a cabo una investigación de la medida en que se corresponde la pérdida de fractalidad de la ciudad de Rosario con su crecimiento urbano, desde su establecimiento hasta el año 2022. Para ello, realizaremos un análisis de la morfología del crecimiento urbano de la ciudad de Rosario, tomando como estado inicial una digitalización del plano de diseño original, el cuál fue obtenido a través del la página Centro de Documentación Visual de la Universidad Nacio-nal de Rosario<sup>[\[4\]](#page-1112-0)</sup>, y como estado final una captura satelital obtenida a través de Google Maps, teniendo en cuenta si éstas siguen un patrón fractal para, de esta manera, poder compararlas.

Con el fin de llevar a cabo dicho análisis, utilizaremos un programa en lenguaje Python creado por nosotros durante el cursado de la asignatura Algoritmos Genéticos, el cuál analiza la *dimension fractal Â* de una imagen utilizando el método *box counting*. Se procesarán imágenes de planos de Rosario a través del tiempo, teniendo como finalidad comparar la evolución de la dimensión fractal de las mismas con la dimensión de un plano de una ciudad "perfectamente fractal" como el de la siguiente figura:

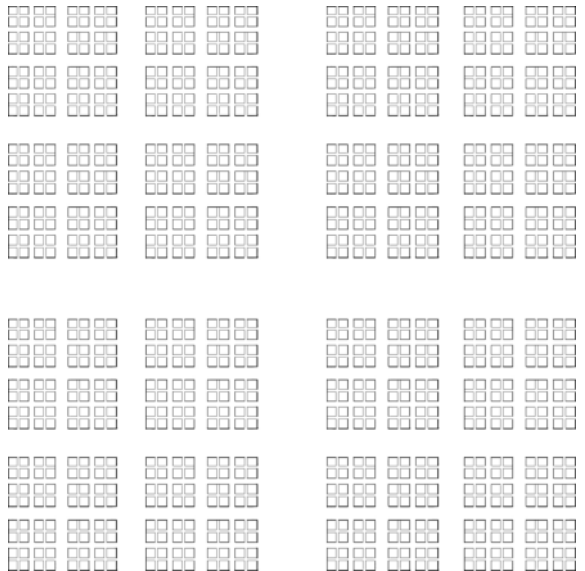

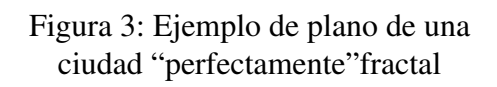

La *Dimensión fractal* cuantifica el número de copias de un objeto que posee autosemejanza en cada nivel de aumento, que tanto cambia el tamaño total, área o volumen de dicho objeto. Si queremos dar una descripción intuitiva de dimensión fractal podemos decir que representa el grado de ocupación de la estructura en el espacio que la contiene. Otra descripción, es la que da Melanie Mitchell: "...la dimensión fractal çuantifica la cascada de detalle en un objeto $\frac{1}{5}$ , es decir, qué tanto detalle podemos ver en todas las escalas a medida que nos adentramos más profundamente en la cascada infinita de autosemejanza.

Teniendo en cuenta el ejemplo de la figura 3, se podría tomar al plano como un cuadrado, donde al dividirlo en dos varias veces, cada nivel son cuatro copias del nivel anterior, con la mitad de su tamaño:

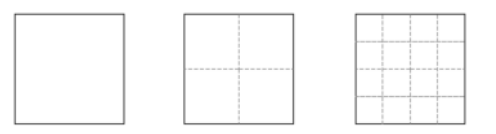

Utilizando esto podemos calcular la dimensión de dicho cuadrado, para lo cuál llamaremos a:

- M: número de veces que se divide cada segmento
- $\blacksquare$  N: número de copias
- $\blacksquare$  D: dimensión del objeto

Teniendo en cuenta que en el primer nivel  $N = M<sup>D</sup>$ , y utilizando las propiedades de los logaritmos obtenemos:

$$
N = MD = > log10 N = D log10 M
$$

$$
D = \frac{log10 N}{log10 M}
$$

Entonces, para un cuadrado, podemos decir que la dimensión es:

$$
D = \frac{\log_{10} 4}{\log_{10} 2} = 2
$$

Esto coincide con nuestra noción de objetos bidimensionales. De esta forma podemos decir que una ciudad "perfectamente fractal" debería tener una dimensión fractal cercana a 2.

Box counting es un método mediante el cual se construyen cajas y se utilizan estas para cubrir la imagen a la que queremos calcular la dimensión. De esta manera podemos aproximar el grado de ocupación de la estructura en el espacio que la contiene. La dimensión se conoce a partir del cociente entre el logaritmo de la cantidad de cajas necesarias y el logaritmo del tamaño de las mismas cuando este tiende a 0. Debido a la imposibilidad de utilizar cajas de tamaño 0 en un medio digital, recurrimos a la regresión lineal. Calculamos la cantidad de cajas necesarias para diferentes tamaños de cajas y se utiliza el método de mínimos cuadrados.

Con este procedimiento, se construye una línea que minimiza la suma de los cuadrados de las distancias entre los puntos de datos y la recta, medidos en la dirección  $(Y)$  vertical. Se seleccionan los valores de la pendiente y de la intersección con el eje Y que minimizan la suma de errores al cuadrado

$$
b_1 = \frac{\Sigma(X - \overline{X})(Y - \overline{Y})}{\Sigma(X - \overline{X})^2} = \frac{n\Sigma XY - \Sigma X\Sigma Y}{n\Sigma X^2 - (\Sigma X)^2}
$$

$$
b_0 = \overline{Y} - b_1\overline{X} = \frac{\Sigma Y}{n} - \frac{b_1\Sigma X}{n}
$$

De esta manera, el opuesto de la pendiente de esta recta, es una aproximación a la dimensión fractal

Una vez creado el programa, para lo cuál utilizamos la herramienta de uso libre *Google Colab*, pasamos cada plano de la ciudad para obtener una aproximación de su dimensión fractal.

### Resultados

En un primer plano elaborado en 1853 ya se observan características repetitivas propias de un fractal.

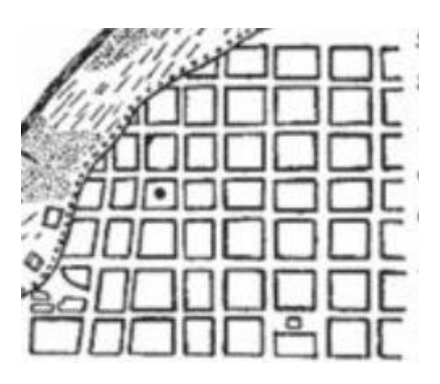

Figura 4: Plano de rosario 1853

Se construye una recta mediante el método de *mínimos cuadrados* con los tamaños y la cantidad de cajas para aproximar la dimensión fractal.

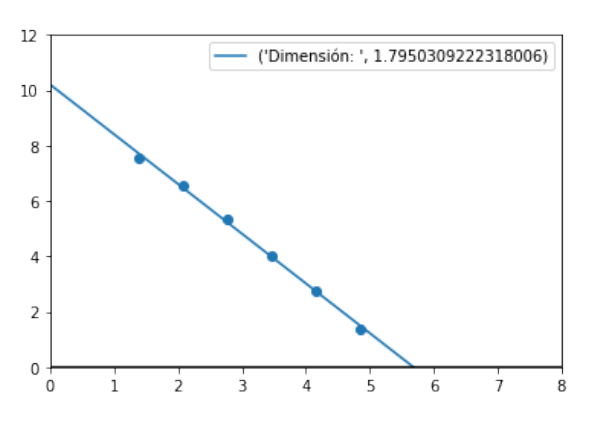

Figura 5: Relación entre la cantidad de cajas y sus tamaños

Luego, se tomó el plano de Rosario de 1873  $[6]$  y se realizó un análisis de su dimensión fractal. Se pueden observar a simple vista cómo estructuras de la ciudad se repiten a distintas escalas, por ejemplo la distancia entre avenidas.

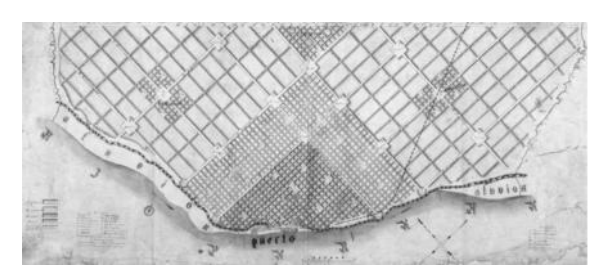

Figura 6: Plano de rosario 1873

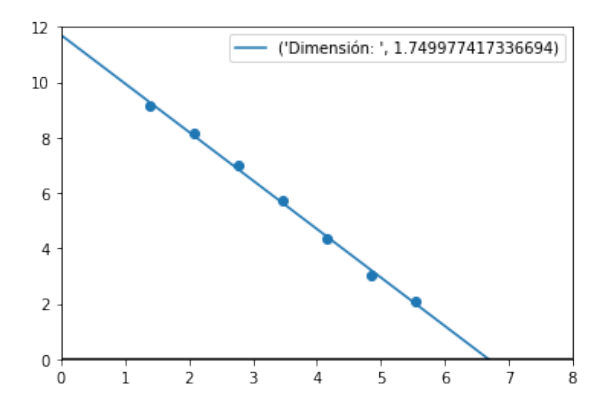

Figura 7: Relación entre la cantidad de cajas y sus tamaños

Ya para 1935 el declive en la fractalidad de la ciudad se hace más evidente.

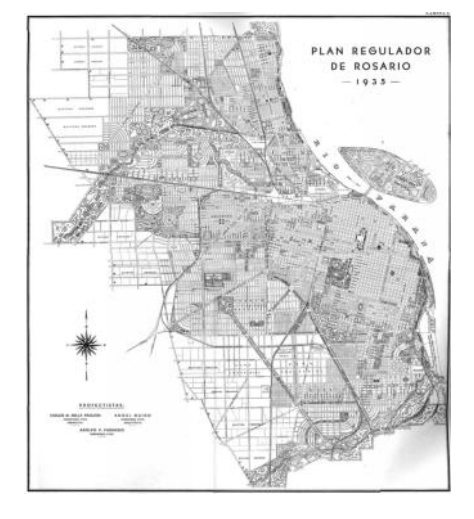

Figura 8: Plano de rosario 1935

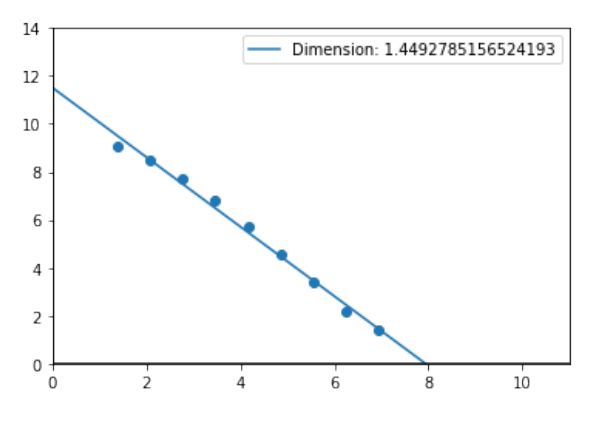

Figura 9: Relación entre la cantidad de cajas y sus tamaños

En el año 2000 se puede ver con claridad el crecimiento extendido y difuso de la ciudad.

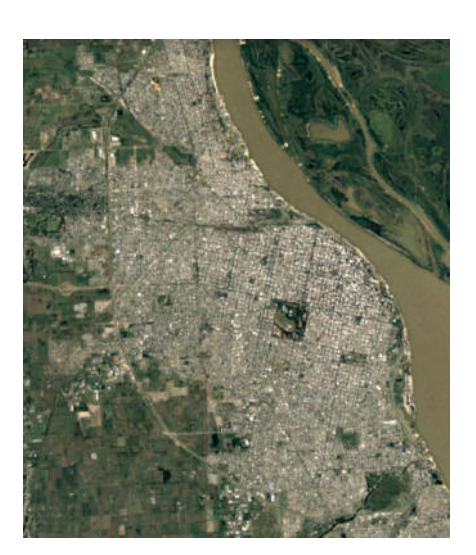

Figura 10: Rosario 2000

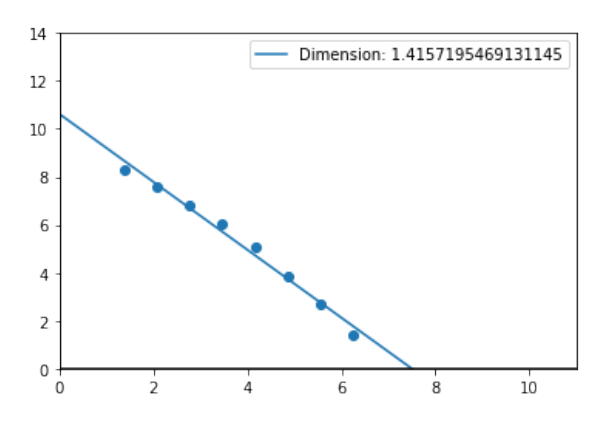

Figura 11: Relación entre la cantidad de cajas y sus tamaños

Para el análisis de la situación actual de la ciudad se obtuvo una imagen desde la plataforma Google Maps. En ella se observa como la ciudad creció a tal punto de "absorber" localidades vecinas.

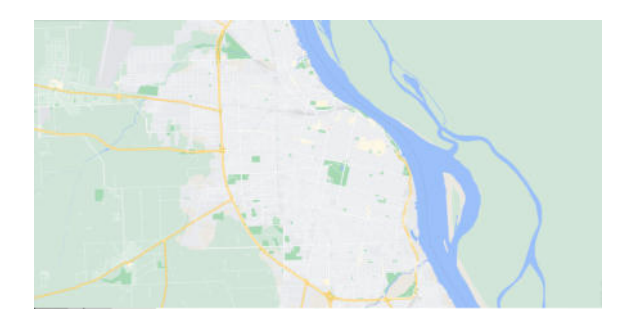

Figura 12: Rosario 2022

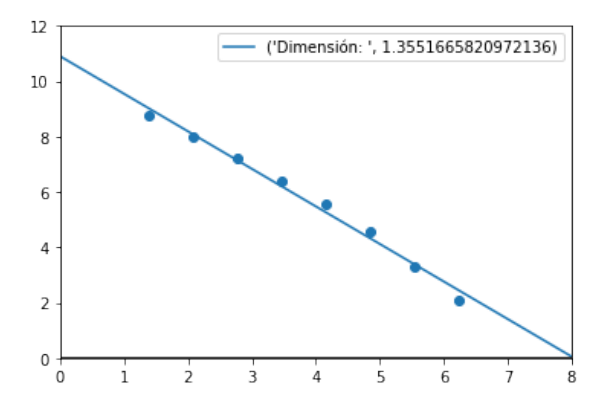

Figura 13: Relación entre la cantidad de cajas y sus tamaños

Se observa una diferencia significante entre las dimensiones. En 1873, con una dimensión de 1.75, la ciudad se encuentra con una dimensión topológica más cercana a un plano. Mientras que en la actualidad, con una dimensión de 1.35, la ciudad se encuentra mucho más fragmentada.

La tabla a continuación muestra la comparación de las dimensiones fractales obtenidas mediante el algoritmo confeccionado.

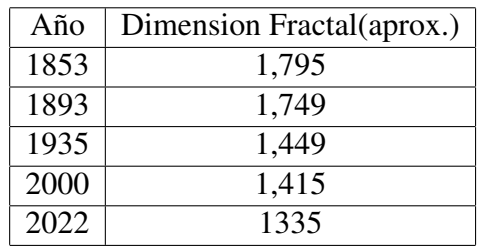

Tabla 1: Dimension Fractal

### <span id="page-1112-0"></span>Conclusion y Trabajos Futuros ´

Si bien en un principio se puede observar en la ciudad de Rosario una estructura claramente fractal, a medida que la población fue aumentando, la dimensión fractal fue

disminuyendo. Esto se debe a la falta de planificación a largo plazo y a la limitada escalabilidad de la estructura de la ciudad.

Esto conlleva a perturbaciones en el flujo tanto de vehículos como personas, así como al aislamiento de aquellas zonas alejadas del centro de Rosario. Esto podría evitarse si la ciudad estuviese distribuida de forma fractal.

En el futuro se podría realizar un análisis de dimensión fractal similar a este, con distintas ciudades alrededor del mundo, analizando la relación con las tendencias de las propiedades de las ciudades, tanto económicas, como sociales y de infraestructuras que dichas ciudades tuvieron a medida que su población fue aumentando. La finalidad de esto sería encontrar un modelo de ciudad fractal ideal, con cierta dimensión fractal, el cual podría escalarse pseudo-infinitamente maximizando estas propiedades.

### Referencias

- [1] Archivo Museo de la Ciudad de Rosario
- [2] Principios de la Estructura Urbana Nikos A. Salíngaros.
- [3] Entre masones y fractales. Un ensayo sobre la forma de la Ciudad de La Plata, Buenos Aires, Argentina. Disponible en: [http://revistas.ubiobio.cl/index.php/TYE/](http://revistas.ubiobio.cl/index.php/TYE/article/download/1793/4108?inline=1) [article/download/1793/4108?inline=1](http://revistas.ubiobio.cl/index.php/TYE/article/download/1793/4108?inline=1)
- [4] Rosario Planos Centro de Documentación Visual. Disponible en: [https://www.cdv.fapyd.unr.](https://www.cdv.fapyd.unr.edu.ar/rosario-planos/) [edu.ar/rosario-planos/](https://www.cdv.fapyd.unr.edu.ar/rosario-planos/)
- [5] Complexity: A Guided Tour. Disponible en: [https://www.researchgate.net/publication/](https://www.researchgate.net/publication/258447899_Complexity_A_Guided_Tour) 258447899 [Complexity](https://www.researchgate.net/publication/258447899_Complexity_A_Guided_Tour) A Guided Tour
- [6] PLANIFICAR EL TERRITORIO ME-TROPOLITANO: Historia de la planificación regional de Rosario (1935-1976) Cecilia Inés Galimbert. Disponible en: [https://revistas.uncu.edu.ar/ojs/index.php/](https://revistas.uncu.edu.ar/ojs/index.php/revihistoriargenyame/article/view/1241/807) [revihistoriargenyame/article/view/1241/807](https://revistas.uncu.edu.ar/ojs/index.php/revihistoriargenyame/article/view/1241/807)

# Big Data y su influencia en las elecciones presidenciales

# Fernández, Santiago; Zignego, Tomás; Habib, Ariel; Pisterman Rozenek, Igal; Nemesio, Lucio Antonio; Lara, Alyster; Miranda, Leandro; Olivencia Elías

Universidad Tecnológica Nacional, Facultad Regional Buenos Aires

#### Abstract

Big Data se refiere a conjuntos de datos que no solo son voluminosos en cantidad, sino también en variedad y velocidad, lo que los hace difíciles de manejar con herramientas y técnicas tradicionales. La importancia de Big Data, además de su poder de recopilación de datos, se centra en el análisis y empleo de aquellos datos para obtener ideas que conduzcan a mejores decisiones y movimientos de negocios estratégicos. En este contexto el objetivo del presente trabajo es analizar las aplicaciones de diferentes métodos y herramientas de Big Data dentro del ámbito político, específicamente sobre su rol en las elecciones presidenciales en América en los últimos diez años.

Palabras Clave

Big Data, campañas políticas, Cambridge Analytica, Información, Datos.

### Introducción

Big Data (BD) es el concepto que engloba enormes volúmenes de datos, tanto estructurados como no estructurados. Se trata de una cantidad de datos tan compleja y grande que ninguna de las tradicionales herramientas de administración de datos, como por ejemplo SQL Server, no es capaz de almacenarlo ni procesarlo de forma eficiente [1].

Por otro lado, hoy en día casi más de 7.000 millones de dispositivos comparten información por Internet. Big Data se encarga de analizar este océano de datos para convertirlo en la información que está transformando el mundo [2]. La capacidad de gestionar y analizar de forma eficiente enormes volúmenes de datos de fuentes heterogéneas, pone en valor la ventaja competitiva y diferencial de Big Data, lo que hace que los campos de aplicación sean muy diversos: gobierno y su toma de decisiones, investigación médica, logística, deportes olímpicos, deportes electrónicos, entre otras incontables áreas donde BD puede, tranquilamente, ser un protagonista [3].

Uno de los aspectos más interesantes a relevar acerca de las aplicaciones de Big Data es su influencia en el ambiente político, donde es usado para captar enormes volúmenes de información que producen los votantes especialmente en medios online, con el fin de procesar la información, analizarla y extraer valiosa información, desde la intención de voto, preocupaciones, gustos e intereses, entre otros, permitiendo predecir su comportamiento y, en base a ello, es posible micro segmentarlos para luego entregarles propaganda personalizada [4].

Uno de los ejemplos más mediáticos respecto a la problemática de Big Data dentro de la política, comenzó en el año 2016, luego del triunfo del ex presidente de los Estados Unidos de América, Donald Trump. A partir de que una empresa llamada "Cambridge Analytica", con sede en

Londres, dedicada al uso y análisis de datos para desarrollar campañas para distintas marcas, utilizara datos de más de 87 millones de usuarios para hacer publicidad política personalizada de la campaña de Trump [5].

En este contexto, el objetivo del presente trabajo (realizado en el marco de la catedra de "Análisis de Sistemas", segundo año de cursada) es realizar un análisis de las aplicaciones de Big Data dentro del ámbito político, específicamente sobre su rol en las

elecciones presidenciales en América en los últimos diez años. Para cumplir con dicho objetivo, el trabajo se estructura de la siguiente manera: la primera sección describe el concepto y características generales de Big Data. En la segunda sección, se enumeran ejemplos de cómo distintos partidos políticos de países de América utilizaron el Big Data en sus campañas. En la tercera sección se expone el proyecto que llevó adelante la compañía Cambridge Analytica. En la cuarta sección, se explica el rol de la red social "Facebook" en el proyecto llevado a cabo por la empresa Cambridge Analytica dentro de la campaña presidencial del expresidente Donald Trump. Finalmente, en la quinta sección se detallan conclusiones y futuras líneas de trabajo.

## 1. Big Data

Big Data es considerada como una tendencia en el avance de la tecnología que ha abierto la puerta a un nuevo enfoque para la comprensión y la toma de decisiones, que se utiliza para describir las enormes cantidades de datos (estructurados, no estructurados y semiestructurados) que sería demasiado largo y costoso para cargar en una base de datos relacional para su análisis [6]. De esta manera, el concepto de Big Data se aplica a toda la información que no puede ser procesada o analizada utilizando herramientas o procesos tradicionales. Este conjunto tan grande y complejo de datos se basa en 3 V, que ellas son: Volumen, Velocidad y por último Variedad [7]. El Volumen se relaciona con las grandes cantidades de datos no estructurados de baja densidad que son generados cada segundo, minuto y días en nuestro entorno. Puede tratarse de datos de valor desconocido, como "feeds" de datos de Twitter, flujos de clics de una página web, o equipo con sensores [8]. Por otro lado, la Velocidad se refiere a los datos en movimiento por las constantes interconexiones que son realizadas, es decir,

a la rapidez en la que son creados, almacenados y procesados, aquellos datos, en tiempo real. Y, por último, la Variedad, la cual La variedad hace referencia a los diversas formas, tipos y fuentes de datos disponibles. Los tipos de datos convencionales eran estructurados y podían organizarse claramente en una base de datos relacional [9].

## 2. Big Data y su rol en la Política en América

En esta sección y sus respectivas subsecciones se procede a analizar casos particulares en los cuales se evidencia el uso de presidentes y expresidentes que utilizaron Big Data en sus campañas electorales, y cómo esta tecnología influyó en cada caso. Además, se desea mostrar cómo evolucionó Big Data a lo largo del tiempo y de qué manera impacta dependiendo del contexto socioeconómico del país en que se aplique esta tecnología. En 2.1 se muestra el caso sucedido en la campaña electoral de Eric Country, en el año 1940. En 2.2 se analizan los casos del ex presidente de los Estados Unidos, Barack Obama, en las campañas presidenciales correspondientes a los años 2008 y 2012. En 2.3, se explica el caso del ex presidente de Argentina, Mauricio Macri, en las elecciones presidenciales correspondientes al año 2015. Por último, en la subsección 2.4, se explica las relaciones y generalizaciones de los resultados expuestos en las subsecciones anteriores.

### 2.1 Big Data presente en el Siglo XX

Un grupo de especialistas en Ciencias Sociales permanecieron desde mayo hasta noviembre de 1940 en Ohio (una ciudad de Estados Unidos de América de 46.000 habitantes) para observar el desarrollo y los efectos de la campaña presidencial de Eric Country. En el estudio de la campaña electoral de Eric Country (Ohio) en 1940, se realizaron entrevistas y encuestas consecutivas a una misma muestra de 600 personas para luego observar los cambios del voto durante siete meses. Se realizaron técnicas de investigación como sondeos de opinión y técnica de panel [10].

Como resultado, se logró construir una base de datos en la que surgieron distintos indicadores cómo, por ejemplo, inclinación política, religión entre otros, que permitieron generar una gran base de datos de votantes, y se llegó a la conclusión de que el 76% de aquellos cuya inclinación política estaba del lado del republicanismo votaron finalmente a ese partido y sólo un 26% de aquellos con un perfil más orientado a la política demócrata votaron al republicanismo. Uno de los métodos más efectivos fue el contacto cara a cara del encuestador con el encuestado, con el mismo, se logró captar la atención de esas personas que estaban indecisas con la decisión de voto que, normalmente, seguirían el voto de su grupo familiar o amigos.

#### 2.2 Barack Obama y Big Data

Obama fue uno de los pioneros en utilizar esta tecnología dentro del ámbito político [11]. Para ello, incorporaron una interfaz de usuario (UI) a NGP-VAN, una organización con fines de lucro dedicada a recolectar datos de votantes [12] Fue utilizada para crear "VoteBuilder", una página web dedicada a recolectar datos de votantes, donde cada persona que entraba generaba un perfil de votante. Este perfil era actualizado utilizando registros de votaciones previas, encuestas, y datos de empresas en las que trabajaban [13].

En 2012, conociendo la potencia de Big Data, Obama decidió mejorar el proceso de la anterior campaña electoral. Dedicaron entre el 30 - 40% del equipo de campaña al departamento de datos y tecnología, y también contrataron los servicios de "Catalist", una empresa encargada de la recolección de información en los Estados Unidos especializada en "micro targeting" [14]. Estos servicios permitieron ampliar la base de datos, se evaluaron hasta 66.000 veces los posibles resultados de la elección en función de múltiples variables [15], para incluir a los votantes no registrados y también clasificar los diferentes perfiles según la probabilidad de que votaran a los demócratas. De esta manera pudieron optimizar sus esfuerzos y concentrarse en los votantes que estuvieran indecisos. La propuesta de la aplicación de Big Data por parte de la campaña electoral de Barack Obama se centró en contratar personal que trabajaba dentro de grandes empresas de comunicación dentro de las redes sociales, principalmente, personal de Twitter, Google y Facebook. Y junto a ellos, la estrategia fue realizar aproximadamente 16 millones de perfiles de votantes indecisos y posteriormente una gran base de datos con esta información, la cual se estima que el tamaño de esta era de 1 Exabyte. De esta manera, mostrarles a tales votantes comerciales "individualizados" y captar su interés y consecuentemente su voto a favor del partido político de Barack Obama.

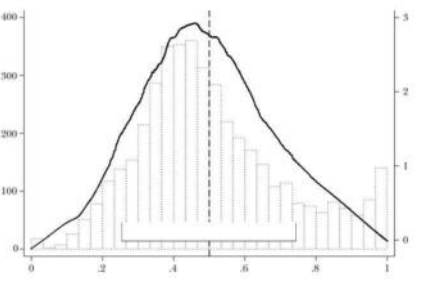

Figura 1. Incremento en las búsquedas en Google acerca de Barack Obama [16].

La estrategia utilizada en la campaña de Obama fue muy fructífera, porque como se puede apreciar en la Figura 1, realizada durante las elecciones presidenciales del año 2012, las búsquedas del estilo: "Barack Obama", "Obama", "Obama President" se incrementaron a partir de aquel año, y luego siguiendo una tendencia creciente al correr de los años mientras fue presidente, es decir hasta el año 2016 [17].

### 2.3. Big Data en la política Argentina

La utilización de Big Data dentro de la Argentina puede verse reflejada en la campaña electoral de Mauricio Macri del año
2015 [18]. Bajo la asesoría de Jaime Duran Barba (asesor político del PRO), en cara a las elecciones se armó una estrategia basada en la progresiva fragmentación de la sociedad argentina. A diferencia de otras campañas electorales, las cuales tienen como objetivo captar la mayor cantidad de gente, optaron por diseñar propuestas dirigidas principalmente a los diferentes grupos sociales [19]. Los servicios que Big Data propone son ideales para el cumplimiento del objetivo propuesto por la campaña de Macri, es por esto por lo que decidieron utilizar las utilidades informáticas de Cambridge Analytica para analizar los datos de los votantes, extraídos principalmente de las redes sociales como Twitter o Facebook [20].

Otro método que utilizó el PRO durante las campañas de 2015-2017 fue mediante Facebook ya que en esta plataforma existía la posibilidad de difundir publicidad segmentada. El PRO/Cambiemos creó diferentes páginas que dividían a los usuarios en grupos nucleados por intereses comunes y así enviar mensajes personalizados. Esta apuesta tuvo como eje sumar personas a "ser parte del cambio" a través de la categoría de voluntarios con un resultado de 350.238 inscriptos a través de Facebook, alcanzando al 92% de usuarios con su mensaje y propaganda [21].

# 2.4 Discusión

Según los resultados obtenidos en cada uno de los ejemplos presentados acerca del uso de Big Data en la política, se puede notar que los presidentes que utilizaron esta tecnología tuvieron una tendencia ganadora sobre sus contrincantes, demostrando un crecimiento exponencial de su popularidad tanto en redes sociales como en el internet en general. Dos casos dignos de comparación son el de Barack Obama en el 2008 y el de Mauricio Macri en 2015. Es importante tener en cuenta el contexto en el que ambas campañas políticas se desarrollaron. Por un lado, Mauricio Macri se enfrentaba al partido político contrario el cual estuvo al mando del país por más de 8 años. Y por otro lado,

Barack Obama, donde su contrincante George Bush iba en busca de la reelección, por ende contaba con gran popularidad y ventaja.

3. Big Data, Donald Trump y Cambridge Analytica

Cambridge Analytica (CA) es una compañía que usa datos para cambiar el comportamiento del público, con finalidades tanto comerciales, como políticas. Este objetivo se logra con el uso de los datos personales; presentando publicidad, noticias e información a la medida de cada votante [22]. Cambridge Analytica nace luego de que, en 2010, Facebook permitiera que distintas aplicaciones recolectarán datos de sus usuarios a partir del lanzamiento de "open Graph" [23] creado por Kosinski y Stiwell. A raíz de esto, a principios de 2014, Aleksander Kogan, psicólogo y neurocientífico de la Universidad de Cambridge, se acercó a Kosinski como representante de "Strategic Communications Laboratories" (SCL) donde estaban realizando una investigación y estaban interesados en su método de recolección de datos, en la cual querían acceder. Kosinski luego de considerar la oferta evidenció que empresas relacionadas con SCL habían participado en elecciones desde Ucrania a Nigeria y habían ayudado al monarca de Nepal contra los rebeldes. También se descubrió que, en 2013, SCL creó una compañía la cual fue participe en las elecciones en los Estados Unidos: Cambridge Analytica. La información que Kogan entregó a Cambridge Analytica la recolectó a través de la aplicación "thisisyourdigitallife" [24] utilizada en Facebook y con la que se logró determinar la personalidad de las personas que ingresaron en la misma , a través del método OCEAN [25], y de esta manera, Cambridge Analytica logró influenciar a favor de Donald Trump las elecciones presidenciales de 2016.

Otras de las estrategias que implementó CA fue dividir a la población de Estados Unidos

en 32 tipos de personalidad, y se enfocó en 17 Estados en los cuales se sabía que su población estaba "indecisa" a la hora de votar y es donde podrían sacar la diferencia a favor de Trump [26].

## 4. Facebook y Cambridge Analytica

Cambridge Analytica decidió invertir un millón de dólares en recoger y procesar datos de Facebook a través de la compañía Global Science Research (GSR) para acceder a los datos personales de 87 millones de usuarios de Facebook, datos que podían compararse con los censos electorales. Esta recolección se generó a través de la aplicación "thisisyourdigitallife", creada por Aleksander Kogan, donde se utilizaron los resultados de las pruebas y los datos de Facebook para construir un algoritmo que pudiera analizar los perfiles individuales de los usuarios de Facebook y determinar los rasgos de personalidad vinculados al comportamiento electoral. Este tipo de algoritmo y las bases de datos se convirtieron en poderosas herramientas políticas que empezaron a ser utilizadas más frecuentemente permitiendo que en las campañas políticas se identificaran a posibles votantes indecisos y se elaboraran mensajes con más probabilidades de resonar en la sociedad para poder así atraer a estos votantes "neutrales" y convencerlos a favor de su partido político con el objetivo de ganar su voto. El resultado de este nuevo método fue la creación de una base de datos de 2 millones de perfiles emparejados, identificables y vinculados a los registros electorales, en 11 estados, pero con margen para expandirse mucho más [27].

En apenas 3 meses el proceso hizo que la empresa contase con los perfiles de "unos 50 o 60 millones" de perfiles de Facebook, una cantidad de información asombrosa que acabó dando como resultado modelos y algoritmos con los que nutrir campañas electorales específicas [28]. De esta manera, Facebook se convirtió en el vehículo de manipulación de datos ya que con toda esta información y mediante las herramientas de

microsegmentación de anuncios de Facebook que mostraban mensajes individualizados para cada potencial votante objetivo a través de una base de datos previamente categorizada, permitía modificar la imagen de cualquier político a favor de su cliente.

A partir de esto, se consideró a Cambridge Analytica como "una máquina de servicios de propaganda", ya que los datos recolectados y sobre todo los algoritmos creados a partir de estos datos convierten su servicio en una forma inquietante de influir en todo tipo de individuos.

#### 6. Conclusiones

La realización del presente trabajo permite comprender de qué manera Big Data y su tecnología influyen dentro de la política, y los beneficios que una correcta implementación permiten alcanzar a la hora de designar candidatos políticos.

En conclusión, Big Data es una tendencia para el manejo de grandes volúmenes de datos e información que es utilizado tanto por usuarios en Internet como por grandes empresas en diferentes áreas. Esta tendencia es gracias a las nuevas tecnologías de información, las herramientas y su fácil acceso.

Si bien las herramientas que Big Data aporta conllevan diferentes usos, niveles de dificultad e implementación, deben utilizarse y/o manipularse de manera correcta. Es decir, teniendo en cuenta que los datos utilizados son de personas, y en muchos casos éstas no se encuentran al tanto de la divulgación de la información, la misma debe ser utilizada con precaución.

Como futuras líneas de trabajo, se prevé analizar el nivel de concientización de la población en relación con los datos que generan constantemente al estar conectados.

#### Referencias

- [1] Marín, Laura, "Por Qué no debes utilizar Excel como base de datos", biuwer. May. 13, 2021. Disponible en: https://acortar.link/WxGn7Q. Última fecha de acceso: abr. 18, 2022.
- [2] Bello, Elena, "Big Data: qué es, para qué sirve y por qué es importante", IEBC. 2022. Disponible en: https://acortar.link/6lCX1R. Última fecha de acceso: abr. 19, 2022.
- [3] Gracia, Luismi, "Campos de aplicación de Big Data", Big Data Sport. 2017. Disponible en: https://acortar.link/K9kIw3. Última fecha de acceso: abr. 19, 2022.
- [4] Molinetti, Sebastián. "Big Data y política: cuando las campañas garantizan votos". Oct. 10, 2019. Disponible en: https://acortar.link/LMmuwr. Última fecha de acceso: abr. 17, 2022.
- [5] Rosenberg, Matthew, Confessore, Nicholas y Cadwalladr Carole. "La empresa que explotó millones de datos de usuarios de Facebook". Mar. 20, 2018. Disponible en: https://acortar.link/JgMzCO. Última fecha de acceso: May. 11, 2022.
- [6] Oussousa, Ahmed, Benjellouna, Fatima-Zahra Lahcenab, Ayoub Ait, Belfkiha, Samir. "Big Data technologies: A survey". Oct. 4, 2018. Disponible en: https://acortar.link/V43ijd. Ultima fecha de acceso: May. 25, 2022.
- [7] Muthanna, Kavya. "¿Cuántas V debería tener el Big Data?". Jul. 30, 2017 Disponible en: https://acortar.link/NrSjOF. Ultima fecha de accesso: may. 24, 2022
- [8] Kitchin, Rob, McArdle, Gavin. "What makes Big Data, Big Data? Exploring the ontological characteristics of 26 datasets". sage. Feb. 17, 2016. Disponible en: https://acortar.link/wMyZdQ. Última fecha de acceso: May 26, 2022.
- [9] Gewirtz, David. "Volumen, Velocidad Y Variedad: Entendiendo Las Tres V's Del Big Data". Abr. 17, 2020. Disponible en: https://acortar.link/0zHsSv. Última fecha de acceso: May. 28, 2022.
- [10] Lazarsfeld, Paul. "La campaña electoral ha

terminado". jul. 2015. Disponible en: https://acortar.link/Kdry4O. Última fecha de acceso: sep. 10, 2022.

- [11] Méndez, Francisco. "¿Cómo el Big Data ayudó a Obama a ganar?". Sep. 3, 2015. Disponible en: https://acortar.link/zvLhTH. Última fecha de acceso: jun. 15, 2022.
- [12] Data Prix. "Los Big Data ayudaron a Obama a ganar las elecciones". Disponible en: https://acortar.link/X6pHep. Última fecha de acceso:
- jun. 16, 2022.
- [13] Barbara, Trish. "Big Data bajo Obama y Trump: la presidencia estadounidense impulsada por los datos". Disponible en: https://acortar.link/wF0Wa. Última fecha de acceso: sep. 9, 2022.
- [14] Kitchin, Rob. "Big data y geografía humana: Oportunidades, desafíos y riesgos". Disponible en: https://acortar.link/kSrfDo. Última fecha de acceso: sep. 8, 2022.
- [15] Sagiroglu, Seref, Sinanc, Duygu. "Big data: Una revisión". Disponible en: https://acortar.link/38M66b. Última fecha de acceso: sep. 7, 2022.
- [16] Nickerson, David y Rogers, Todd. "Campañas Políticas y Big Data". Disponible en: https://acortar.link/Y2K44h. Última fecha de acceso: sep. 10, 2022.
- [17] Bimber, Bruce. "Los Medios Digitales en las Campañas de Obama de 2008 y 2012: Adaptación al Entorno de Comunicación Política Personalizada". Disponible en: https://acortar.link/ZcL96s. Última fecha de acceso: sep. 4, 2022.
- [18] Fioriti, Santiago. "La maquinaria electoral de Mauricio Macri, entre Big Data y una guía "calle por calle"". Jul. 20, 2019. Disponible en: https://acortar.link/I5O0No. Última fecha de acceso: jun. 14, 2022.
- [19] Ardini, Claudia. "El uso del big data en política o la política del big data". Disponible en: https://acortar.link/nif0ZY. Última fecha de acceso: sep. 4, 2022.
- [20] Siri, Laura. "Cambridge Analytica, Trump y Macri: ¿se puede usar big data para ganar elecciones?". Oct. 21, 2019. Disponible en: https://acortar.link/qIRioL. Ultima fecha de acceso: sep. 12, 2022.
- [21] Dergarabedian, Cesar. "¿El que maneje mejor el Big Data gana la elección?: verdades y mitos del "cuco" tecnológico". Jul. 30, 2019. Disponible

en: https://acortar.link/NqpHK0. Última fecha de acceso: sep. 2, 2022.

- [22] Revista El Español. "El mayor escándalo de Facebook: cómo se gestó la gran filtración de datos". Mar. 21, 2018. Disponible en: https://acortar.link/LD1jG5. Última fecha de acceso: May. 24, 2022.
- [23] Velasco, Pablo. "¿Qué es Open Graph?". May. 19, 2020. Disponible en: https://acortar.link/s1Z806. Última fecha de acceso: May. 24, 2022.
- [24] Hindman, Matthew. "Cómo funcionaba el modelo de Cambridge Analytica, según la persona que lo construyó". Abr. 10, 2018.<br>Disponible en: https://acortar.link/7KrRIE. https://acortar.link/7KrRlE. Última fecha de acceso: sep. 10, 2022.
- [25] Revista ionos. "Blue ocean strategy: más éxito con el método adecuado". Nov. 20, 2018. Disponible en: https://acortar.link/9SNPDC. Última fecha de acceso: May. 23, 2022.
- [26] Becerril, Antonio. "Trump ganó la presidencia con ayuda del big data: Alexander Nix". Sep. 6, 2017. Disponible en: https://acortar.link/cZW6cn. Última fecha de acceso: sep. 5, 2022.
- [27] Raya, Adrián. "El mayor escándalo de Facebook: cómo se gestó la gran filtración de datos". Mar. 21, 2018. Disponible en: https://acortar.link/LD1jG5. Última fecha de acceso: jul. 11, 2022.
- [28] Pupiales, Juan. ""A Cambridge Analytica no le interesa si lo que hacen es legal o no": Christopher Wylie". Mar. 27, 2018. Disponible en: https://acortar.link/D8ukqs. Última fecha de acceso: jun. 18, 2022.

# **Análisis comparativo entre el algoritmo de recomendación de TikTok y el de Instagram: la importancia de conocer al usuario**

# **Covalchuk, Cecilia; Erazún, Iván; Larocca, Lourdes; Sandoval, Aylén; Soteras, Martina; Yedid, Victoria**  *Universidad Tecnológica Nacional, Facultad Regional Buenos Aires*

#### **Abstract**

*"Los algoritmos de recomendación juegan un papel fundamental en la permanencia del usuario en una Red Social particular. Desempeñan sus tareas de diversas formas, afectadas cada una de ellas por la estructura y finalidad de la plataforma en la que se encuentran.* 

*El objetivo del presente trabajo es describir el algoritmo utilizado por TikTok y contrastarlo con el de Instagram, y con ello, comprender cómo las diferencias entre un sistema de recomendación colaborativo y uno no colaborativo pueden favorecer el uso de una aplicación sobre la otra de cara al usuario.* 

*En este artículo se analizan diversas características de las aplicaciones, como la interacción usuarioaplicación, el método de selección, filtrado y ponderación del contenido multimedia y el método de recomendación utilizado. Finalmente, se concluye que la notable diferencia entre ambos métodos denota una mayor eficiencia por parte del algoritmo de TikTok, pues la índole colaborativa del mismo le permite ser más preciso en cuanto a qué recomendar a un usuario."*

#### **Palabras Clave**

TikTok, usuario, algoritmo de recomendación, Instagram, sistemas de recomendación colaborativos, interacción.

#### **Introducción**

Las Redes Sociales, en la actualidad, tienen como objetivo la permanencia del usuario el mayor tiempo posible. En particular, TikTok, para cumplir con este fin, prioriza mostrar contenido agradable que satisfaga las necesidades de éste.

El algoritmo de recomendación de TikTok necesita entender las características de los intereses, de la identidad y del comportamiento de los usuarios, para poder hacer recomendaciones acordes a lo que éstos esperan encontrar en la aplicación [1].

Por otro lado, existen otras Redes Sociales cuya estructura varía a la de TikTok, pero que poseen el mismo fin. Específicamente, Instagram consta de un feed, que es la sección principal donde se encuentran todas las publicaciones de aquellos perfiles relevantes para el usuario y otras secciones, las cuales tienen un comportamiento similar a su equivalente en TikTok en cuanto a la interacción usuario-aplicación [2].

El alcance del contenido publicado en Instagram está determinado por un algoritmo privado con el que cuenta esta plataforma, que incorpora el número de comentarios y "me gusta" obtenidos en las publicaciones.

Asimismo, este considera la relación que existe entre la interacción con los nuevos y viejos seguidores, entre otros criterios [3].

En este contexto, el objetivo del presente trabajo (realizado en el marco de la cátedra de "Análisis de Sistemas", segundo año de cursada) es analizar el algoritmo de recomendación de TikTok, que utiliza para entretener a los usuarios y mantenerlos dentro de la aplicación, en contraste con el algoritmo de recomendación de Instagram. Para cumplir dicho objetivo, el trabajo se estructura de la siguiente manera: en la primera sección, se define la utilidad de TikTok y su estructura. En la segunda sección, se interioriza en el funcionamiento del algoritmo de recomendación de la aplicación como tal. En la tercera sección, se contrasta el mismo con el utilizado por la Red Social Instagram. Finalmente, en la cuarta sección, se detallan las conclusiones y futuras líneas de trabajo.

#### **1. Utilidad de TikTok y su estructura**

Actualmente, TikTok es el principal destino para videos móviles de formato corto [4]. La

misma fue originalmente lanzada con el único fin de entretener, no obstante, hoy en día su alcance resulta más amplio. Por este motivo, frecuentemente se encuentran videos con fines comerciales, políticos o educativos [5].

Para describir la estructura general de la aplicación de TikTok se hace uso del siguiente esquema ilustrativo donde se muestran las distintas ventanas con la que los usuarios de esta Red Social interactúan a diario. Las pestañas principales son "Inicio"; "Amigos"; "Bandeja de entrada", "Perfil" y '+'. Todas las secciones se encuentran detalladas en la Figura 1.

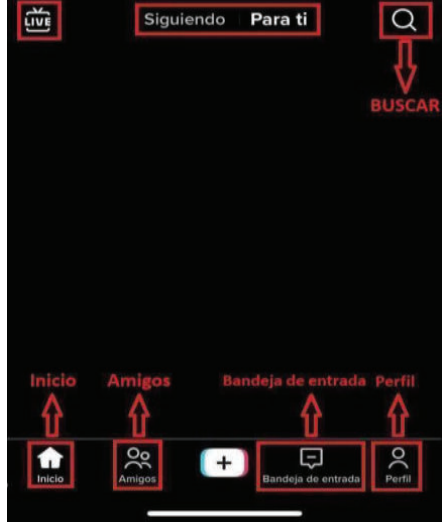

*Figura 1. Pestañas de TikTok.* 

"Inicio" es la primera sección vista por el usuario al ingresar a TikTok y aquella con la que más relevante para el estudio del algoritmo de recomendación. Cuenta con los apartados: "Siguiendo", "Para Ti", "LIVE" "Buscar".

La pestaña de "Siguiendo" muestra videos de las personas que el usuario sigue. En cambio, la pestaña "Para ti" expone los videos que el algoritmo de la aplicación filtra por ser posiblemente de interés para el usuario.

La sección "LIVE" tiene como fin mostrar videos de otros usuarios recomendados que están transmitiendo en vivo.

Por último, se encuentra el ícono de búsqueda, cuyo fin es que el usuario pueda descubrir o buscar contenido específico, el cual se encuentra etiquetado con hashtags ("#") para facilitar su búsqueda [6].

#### **2. Algoritmo de recomendación de TikTok**

En esta sección se presentan las distintas características de los algoritmos de recomendación y su utilización en TikTok. En la sección 2.1 se describe la definición de algoritmo y las técnicas empleadas para el desarrollo de sistemas de recomendación. En la sección 2.2 se expone cómo funciona y qué técnicas son utilizadas en el algoritmo de recomendación de la aplicación.

#### **2.1 Algoritmos de recomendación**

Un algoritmo es un conjunto ordenado y finito de operaciones que permite hallar la solución de un problema [7]. Específicamente, los algoritmos de recomendación son una tecnología de filtrado de información que permite resolver dos problemas puntuales. En primer lugar, el de predicción, en el cual se prevé si a un usuario en particular le gustará un ítem determinado y, en segundo lugar, el problema de recomendación, en el cual se establece un conjunto de n ítems a recomendar a un usuario a partir de sus preferencias personales [8].

El modelo del algoritmo de recomendación se encuentra en constante aprendizaje, incluso si éste ya está siendo utilizado. Como resultado, garantiza que el algoritmo haga un seguimiento de los cambios en las necesidades de los usuarios en cualquier momento y realice ajustes de manera oportuna [9].

Los Sistemas de Recomendación (SR) son guías orientativas para la toma de decisiones relacionadas con las preferencias del usuario, éstas implementan algoritmos que hacen uso de diferentes técnicas. Éstos sistemas modelan el comportamiento del usuario y, en base a él, aplican diversos mecanismos para facilitar la búsqueda de los objetos que le son de interés [10].

Para generar las recomendaciones existen dos posibles métodos que dan lugar a dos grandes

grupos de Sistemas de Recomendación: los SR colaborativos y los no colaborativos o basados en contenidos [9].

Los SR no colaborativos realizan recomendaciones utilizando únicamente las preferencias del usuario activo y los atributos de los ítems a recomendar. Estos sistemas usan correlaciones entre ítems para identificar aquellos asociados frecuentemente a uno por el que el usuario ha mostrado interés y, posteriormente, recomendarle dichos ítems al mismo [9].

Por otra parte, un SR colaborativo utiliza la información conocida sobre las preferencias de otros usuarios para realizar la recomendación al usuario activo. Los SR colaborativos identifican a quienes tengan preferencias similares a las de otros usuarios dados y les recomiendan los elementos que hayan satisfecho a los otros.

En muchas ocasiones la mejor opción es adoptar un enfoque híbrido entre los SR colaborativos y los no colaborativos y, de esta forma, aprovechar sus ventajas.

Por otro lado, los SR también pueden clasificarse según su grado de personalización en: no personalizados, personalización efímera (en los que las recomendaciones son respuestas al comportamiento y acciones del usuario en su sesión actual de navegación) y personalización persistente (son los SR más personalizados ofreciendo recomendaciones distintas para diferentes usuarios, incluso cuando estén buscando el mismo ítem) [9].

A su vez, los SR pueden emplear cinco técnicas diferentes de recomendación; la técnica colaborativa, ya explicada anteriormente, la técnica basada en contenido, donde a partir de los contenidos vistos por el usuario se recomiendan otros relacionados, la técnica demográfica, basada en la identificación de usuarios demográficamente parecidos al actual para generar la recomendación, la técnica basada en utilidad, que relaciona la utilidad de lo recomendado con las preferencias del usuario y, por último, la basada en conocimiento, que hace recomendaciones en base al conocimiento de las características de los servicios ofrecidos y cómo estos se corresponden con las necesidades del usuario [9].

#### **2.2 El algoritmo de recomendación de TikTok**

El algoritmo de recomendación de TikTok tiene como propósito permitir a los usuarios obtener contenido personalizado de su interés, sin la necesidad de efectuar búsquedas de este contenido. Por ello, éste tiene como eje central la satisfacción de las necesidades del usuario, ya que es el factor más influyente sobre la intención de continuidad de uso del mismo sobre la aplicación [11].

Primero, para poder organizar la totalidad de contenido disponible en la aplicación, la plataforma utiliza un método de clasificación de etiquetas cuyo objetivo es que éste coincida con la audiencia correspondiente. Es decir, hacer que las personas puedan ver las publicaciones que a ellos les resulten relevantes.

Con ese propósito, la empresa patentó un algoritmo global para construir un conjunto de etiquetas de interés jerárquico (un sistema representado por un diagrama de árbol de etiquetas) (Figura 2) basado en la temática de los contenidos y un cálculo sobre el grado de relevancia de cada etiqueta en el conjunto [11, 12].

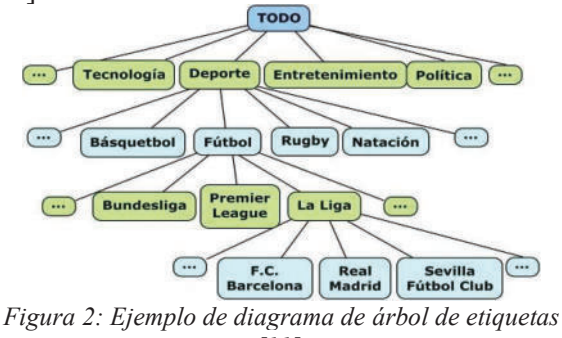

*[11].* 

Este sistema es efectivo, ya que el mecanismo del algoritmo se basa en un principio de descentralización, el cual permite que todos los usuarios de la plataforma puedan

vincularse fácilmente entre sí y brinda la posibilidad de que cualquier contenido pueda hacerse viral más allá del creador y las conexiones que tenga en esta Red [11, 1, 13]. Para hacer coincidir el contenido disponible con lo que el usuario espera ver en su perfil, el algoritmo necesita entender lo que la persona desea ver. Éste debe ordenar la información que posee del usuario para poder asociarlo a las etiquetas correspondientes y así lograr recomendaciones de contenido más precisas.

El proceso de recolección de información del usuario comienza desde el momento en que ésta inicia sesión en la aplicación, recolectando sus datos básicos y nunca se detiene. Se recopilan características sobre sus intereses, como las categorías, creadores de contenido y etiquetas en las que está interesado, como así también aquellas publicaciones que comparte y los intereses de las personas con quien las comparte. Se registra cuándo usa la aplicación, por cuánto tiempo y qué tan seguido, qué videos se detiene a observar y cuáles desliza para no ver. Toda esta información debe ser procesada en el menor tiempo posible para que el algoritmo actualice las etiquetas del usuario cada vez que realice alguna acción. Así, mientras más tiempo pase utilizando la aplicación, más entenderá el algoritmo a la persona [1, 11, 12, 13].

La implementación del sistema de etiquetado de contenido y la información obtenida del usuario hacen que el algoritmo conozca tanto al usuario como a los contenidos, pero también debe hacer que estos coincidan. Debido a la gran cantidad de contenido que hay en TikTok, el algoritmo no puede calcular toda la correlación entre los contenidos y las personas de manera eficiente, es por ello que implementa un SR colaborativo que le permite utilizar la información obtenida de otros perfiles para realizar una recomendación más precisa al usuario activo.

El algoritmo incluye filtrado colaborativo y filtrado basado en contenido, por lo que no sólo recomendará a cada usuario el contenido y el tema de su interés, sino también algo nuevo e inesperado, ya que amplía el rango de contenido al que se puede acceder superponiendo constantemente más áreas de interés potencial [11].

Uno de los métodos utilizados para generar recomendaciones más efectivas consiste en posicionar el contenido en función de ciertos atributos de éste, como géneros, temas y popularidad. El ranking de recomendaciones se basa en la combinación de métricas de diferentes dimensiones, las cuales se combinarán para calificar el contenido en la lista de candidatos recomendados y luego determinar el orden de recomendaciones. Esto permite truncar rápidamente conjuntos de contenido masivos en función de las etiquetas de interés del usuario y filtrar de manera eficiente una pequeña porción de contenido [11].

Con el fin de acceder a una audiencia más amplia, TikTok utiliza el método de cubos de datos particionados para lanzar contenido nuevo y hacerlo viral (Figura 3).

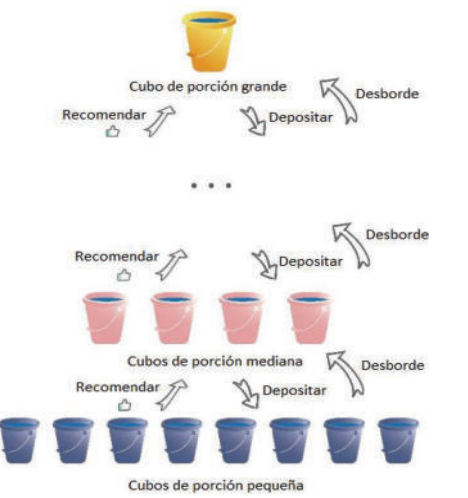

*Figura 3: El sistema de cubos de datos particionados de TikTok [11].*

La plataforma divide a los usuarios en varios cubos de porciones pequeñas. Cuando la misma lanza contenido nuevo, primero usa una de las porciones para probar el efecto de recomendación de contenido. Las cuatro métricas básicas son: la cantidad de vistas, me gusta, repeticiones, acciones y tasas de finalización (cada una de ellas con diferentes pesos). Cuando la puntuación de estos indicadores de evaluación alcanza un valor específico, significa que este video corto tiene el potencial de ser un video popular. Luego, éste se desborda en un cubo de lote mediano para hacer la prueba nuevamente. El contenido de diferentes tamaños de los cubos obtendrá diferentes niveles de reproducciones. El contenido recomendado se filtra por capas para garantizar la calidad y así, mantener a los usuarios. El video de mayor rendimiento se desbordará continuamente hasta el cubo de lote grande o incluso en toda la plataforma [1, 11, 12, 13].

Este sistema logra entonces una división del contenido basada en los grupos de usuarios seleccionados que, junto con el sistema de etiquetado, logra recomendaciones precisas manteniendo al usuario satisfecho y entretenido con el contenido recomendado. A su vez, su diseño interactivo crea una "experiencia inmersiva" que pone al usuario en una posición donde no debe tomar decisiones y la recomendación es su mejor opción. Sumando también el factor de que la interacción es muy simple, la persona se mantiene interesada sin un gran desgaste de energía, lo que aumenta su uso.

Debido a que la mayoría del contenido recomendado satisface las necesidades del usuario, la expectativa por el próximo video aumentará, ya que surge cierta inquietud basada en el miedo a perderse algún evento o publicación en la Red Social. Esto hace que se mantenga la curiosidad respecto a si el video siguiente será más atractivo, lo que resulta en una navegación interminable por el feed de recomendaciones y que puede generar cierta adicción al uso de esta Red Social [1, 13].

#### **3. Contraste de TikTok con Instagram**

En esta sección, se presenta a Instagram en contraste con la Red Social TikTok. En la subsección 3.1 se describe su algoritmo de exposición, mientras que en la subsección 3.2 se compara lo detallado en 3.1 con TikTok.

## **3.1 Descripción de Instagram y su algoritmo**

Instagram es una Red Social cuyos usuarios son individuos, organizaciones, vendedores y negocios, que al crearse una cuenta pueden publicar sus propias fotos o videos [14]. Ésta permite que sus consumidores interactúen entre ellos y/o con otra página o perfil. El usuario puede indicar que le interesa un contenido con el botón de "Me gusta", tal como en TikTok [2].

La plataforma añade funcionalidades en sus actualizaciones. En 2016, modifica la aparición de las publicaciones en orden cronológico por un algoritmo que muestra el contenido por orden de preferencia y se agregan las Instagram Stories. En 2020 y en búsqueda de asemejarse a TikTok, se presentan los Reels, sumando la posibilidad de incorporar videos cortos al feed de los usuarios [15].

Instagram está estructurado en las pestañas: "Inicio", "Buscar", "Reels", "Tienda" (Figura 4) y el perfil del usuario que ingresa a la aplicación [16].

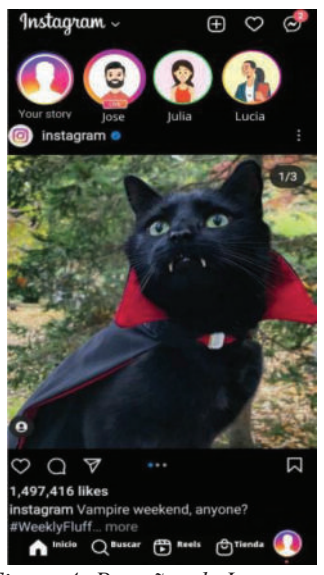

*Figura 4: Pestañas de Instagram.* 

El algoritmo actual de Instagram tiene como objetivo responder a las necesidades del usuario. Su funcionamiento consiste en que en los primeros 60 minutos luego de que una cuenta publica su contenido, comienza el monitoreo sobre el mismo. La publicación no será inmediatamente visible para toda su audiencia: sólo un 20% puede verla, porcentaje que se incrementa a medida que se detecte cuánta interacción obtiene la misma. Cuanto mayor es la interacción, mayor es la oportunidad de que el contenido tenga más alcance. Este sistema es conocido por los usuarios como algoritmo de exposición [17].

El algoritmo de Instagram tiene tres variables en juego para mostrar en un cierto orden las publicaciones de los usuarios en el feed: el interés, la oportunidad y la relación [18].

Con el interés se refiere al comportamiento que tienen los usuarios con una cuenta en particular: si le colocan "Me gusta" y comentan y/o si guardan sus publicaciones. Como herramienta permite observar la actividad de un usuario y predecir qué contenido son más propensos a consumir [18]. La oportunidad es otro factor que puede afectar las intenciones del usuario de vincularse con otros perfiles. Determina el momento en que se muestra una publicación en la sección de "Buscar" para que se le pueda mostrar al usuario de manera periódica contenido relevante, basado en los resultados de un análisis de interés. Así, se tiene en cuenta que los intereses del usuario pueden llegar a cambiar de un momento para el otro y se puede evitar errores en cuanto a qué mostrar [18].

Por último, la relación se establece por el rastro que dejan los usuarios en las distintas cuentas por la interacción con las mismas: como los "Me Gusta", comentarios, si guardaron publicaciones y/o si las compartieron [18].

#### **3.2 Puntos de Comparación entre Instagram y TikTok**

En primer lugar, TikTok se diferencia de Instagram en el foco como Red Social: el de TikTok es los videos de corta duración, mientras que el de Instagram son las imágenes [15].

En segundo lugar, TikTok otorga más recursos para la creación de contenido, ya que permite que los usuarios graben a partir de extractos de canciones, diálogos de películas o series, o incluso audios producidos y subidos por distintos usuarios [19].

Por otra parte, otro punto de comparación entre ambas Redes Sociales está relacionado con sus estructuras explicadas en las secciones 1 y 3.1 respectivamente. Los equivalentes de la pestaña "Inicio" de Instagram son los apartados "Siguiendo" y "Amigos" en TikTok. Esto se debe a que Instagram no filtra en el feed si la publicación que se muestra pertenece a un usuario que sigue a la vez a quien la observa o no.

El equivalente a la pestaña de "Buscar" en Instagram es el apartado que en TikTok lleva su mismo nombre, pero no cumplen la misma función. Mientras que en Instagram esta pestaña se aboca a la búsqueda de perfiles, "Hashtags" y a la posibilidad de explorar nuevas publicaciones y perfiles, en TikTok ésto último se realiza en otra pestaña: "Para  $Ti''$  [19].

El cuarto punto de comparación, y el motivo principal del análisis, radica en el algoritmo de recomendación propio de cada aplicación. Es posible decir que TikTok otorga más visibilidad a sus usuarios que Instagram. Esto es porque existe una posibilidad de que sean mostrados en la sección "Para Ti" independientemente de la cantidad de seguidores con las que cuentan. Instagram, por las características mencionadas de su algoritmo, puede reducir la visibilidad del contenido generado si no recibe la audiencia esperada en un corto tiempo, dificultando así el descubrimiento de nuevos perfiles [15].

El algoritmo de TikTok recomienda qué ver a un usuario basándose en elecciones anteriores como los "Me gusta", los videos que compartió a terceros y su ubicación, para seguir buscando contenido que le resulte relevante [20, 5]. No necesita buscar lo siguiente a ver, sino que la aplicación le muestra todos aquellos videos relacionados con sus preferencias personales. En Instagram, en cambio, los usuarios tienen que escoger la siguiente publicación de una lista generada por su algoritmo, dejando la elección en sus manos [19].

Además, TikTok observa no sólo el comportamiento individual de un usuario para recomendarle nuevos videos en la sección "Para Ti", sino que se basa también en qué están viendo los usuarios a su alrededor [11]. El algoritmo de Instagram recomienda en base a cómo actúa el usuario: sus "Me Gusta", en qué cuentas comenta, qué publicaciones comparte. En resumen, muestra nuevo contenido de acuerdo a las acciones pasadas del usuario; pero no de su entorno [4].

Por último, se puede comparar la forma de trabajo utilizada por éstas aplicaciones. El algoritmo de TikTok, así como el de Instagram, se basa en las publicaciones que le resultan agradables al usuario para poder mostrarle al mismo contenido de interés y lograr que éste permanezca en la plataforma la mayor cantidad de tiempo posible. Por una parte, TikTok, como se mencionó en la sección 2.2, se basa en el tiempo de reproducción que emplea el usuario para poder elegir qué tipo de vídeos se le seguirá mostrando. Cuanto mayor sea el tiempo que el usuario emplee en la visualización de cierto tipo de videos, mayor será la cantidad de contenido relacionado con este tópico que se le mostrará al mismo. Por otra parte, Instagram se basa en las interacciones entre el usuario y el contenido para conocer qué tipo de publicaciones resultan de interés para el mismo. Por su tipo de interfaz, el usuario realiza una mayor cantidad de búsquedas para acceder al contenido deseado, por lo que cada una de las interacciones son valiosas para el algoritmo.

#### **Conclusiones**

A partir de la descripción de los algoritmos de recomendación y la investigación realizada respecto al funcionamiento del algoritmo de TikTok contrastándolo con el de la Red Social Instagram, se identificaron varias diferencias notables entre ambos. Aquella que se destaca es que el algoritmo de TikTok emplea sistemas no colaborativos y colaborativos, por lo que principalmente se nutre de la información de otros usuarios con características semejantes para realizar las recomendaciones acertadas.

Se sabe que, para recomendar contenido, TikTok etiqueta a los usuarios y clasifica en cubos los videos para detectar qué contenido es compartido o no con un grupo de personas con características similares. Este sistema le permite a la plataforma mostrar a los usuarios videos más compatibles con sus intereses que si se sólo se utilizaran algoritmos no colaborativos. Ésto se diferencia de Instagram, pues su algoritmo es mayormente no colaborativo y se basa en pequeña medida en las elecciones de otros usuarios, sino que en las interacciones que se producen entre un único usuario y un perfil en particular.

Se concluye, entonces, que el algoritmo de TikTok resulta más eficiente. Su éxito es visible en la enorme disponibilidad de contenido y el tiempo que hoy sus usuarios invierten. El algoritmo, en este contexto, puede seguir nutriéndose.

Como futuras líneas de trabajo, se prevé analizar qué ventajas les puede proveer el algoritmo de TikTok a sus creadores de contenido respecto del de otras Redes Sociales, como Instagram o Youtube, siendo éstas las más similares a TikTok.

#### **Referencias**

[1] Daniel Klug, Yiluo Qin, Morgan Evans, Geoff Kaufman, "Trick and Please. A Mixed-Method Study On User Assumptions About the TikTok Algorithm",

junio 2021. Disponible en: https://bit.ly/381uBKs. Último acceso: 16/04/2022.

[2] Jhonattan Acosta Beltrán, Nicole Vanessa Martínez Rodríguez. "Formulación de un mecanismo hipermedia para la creación de productos audiovisuales en los Reels e IGTV de Instagram en el perfil ILATE", 2021. Disponible en: https://bit.ly/38di72G. Último acceso: 07/05/2022.

[3] Park JH, Christman MP, Linos E, Rieder EA. "Dermatology on Instagram: An Analysis of Hashtags", Journal of drugs in dermatology: JDD vol. 17,4, 2018. Disponible en: https://bit.ly/3waVIuH. Último acceso: 07/05/2022

[4] N. T. Quiroz, "TikTok: La aplicación favorita durante el aislamiento", Rev Arg de Est de Juv, n.º 14, p. e044, ago. 2020. Disponible en: https://bit.ly/3MqF6Gg. Último acceso: 18/05/2022

[5] Ángel Torres-Toukoumidis, Andrea De-Santis, Diego Vintimilla-León. "TikTok: Más allá de la hipermedialidad, septiembre 2021. Disponible en: https://bit.ly/3NjxllC. Último acceso: 18/05/2022

[6] Bytedance "TikTok official page", 2022. Disponible en: www.tiktok.com. Último acceso: 24/05/2022.

[7] Real Academia Española: Diccionario de la lengua española, 23.ª ed., [versión 23.5 en línea]. Disponible en: https://dle.rae.es. Último acceso: 20/05/2022.

[8] Badrul Sarwar, George Karypis, Joseph Konstan, John Riedl, "Item-Based Collaborative Filtering Recommendation Algorithms", agosto 2001. Disponible en: https://bit.ly/3InjYzI. Último acceso: 06/07/2022

[9] Fernando Andrés Peña Henríquez, Ricardo Elías Riffo Carrillo, "Revisión, selección e implementación de un algoritmo de recomendación de material bibliográfico utilizando tecnología J2EE", agosto 2008. Disponible en: https://bit.ly/3t4y2Yq. Último acceso: 27/05/2022.

[10] Oswaldo Vélez-Sangs, Carlos Santos, "Sistemas Recomendadores: Un enfoque desde los algoritmos genéticos", mayo 2006. Disponible en: https://bit.ly/3uuaPzD. Último acceso: 06/07/2022.

[11] Zhengwei Zhao, "Analysis on the "Douyin (Tiktok) Mania" Phenomenon Based on Recommendation Algorithms", febrero 2021. Disponible en: https://bit.ly/3uQijO0. Último acceso: 27/05/2022.

[12] Maximilian Boeker, Aleksandra Urman, "An Empirical Investigation of Personalization Factors on TikTok", enero 2022. Disponible en: https://bit.ly/3a1QmKO. Ultimo acceso: 27/05/2022.

[13] Aparajita Bhandari, Sara Bimo, "Why 's Everyone on TikTok Now? The Algorithmized Self and the Future of Self-Making on Social Media", marzo 2022. Disponible en: https://bit.ly/3MX5qbr. Último acceso: 27/05/2022.

[14] Chante Karimkhani, Jessica Connett, Lindsay Boyers, Tyler Quest, Robert Dellavalle. "Dermatology on Instagram", 2014. Disponible en: https://bit.ly/3auKL00. Último acceso: 28/05/2022.

[15] Laura Palao Pedrós, Vicenta Baeza Devesa. "El futuro crecimiento de las redes sociales: Instagram, Facebook y TikTok", 2020. Disponible en: https://bit.ly/3PS4VkD. Último acceso: 28/05/2022.

[16] Patricia Hernández Giraldo. "El gran éxito de Tik Tok frente a su rival Instagram: un análisis comparativo", 2022. Disponible en: https://bit.ly/3t2AtdI. Último acceso: 28/05/2022.

[17] Nadia Ferina Ananda Agung, Gede Sri Darma. "Opportunities and Challenges of Instagram Algorithm in Improving Competitive Advances", International Journal of Innovative Science and Research Technology, vol.4, 1, enero 2019. Disponible en: https://bit.ly/3wXVNlQ. Último acceso: 28/05/2022.

[18] Fanny Briliansa Setiyanto, Didik Setyawan, Ariefah Yulandari. "Pengaruh algoritma instagram terhadap keterikatan yang lebih tinggi dalampengunaan Instagram", 2021. Disponible en: https://bit.ly/3xb98HC. Último acceso: 04/06/2022

[19] Yulun Ma, Yue Hu. "Business Model Innovation and Experimentation in Transforming Economies: ByteDance and TikTok". Management and Organization Review, 2021. Disponible en: https://bit.ly/3Q0e8Yq. Último acceso: 29/05/2022.

[20] Juan Antonio Pujante Meseguer. "La realidad en un #hashtag". Disponible en: https://bit.ly/3z3QKDa. Último acceso: 28/05/2022.

# **Lectura de matrículas de coches en Python: desafío para alumnos de primer año**

# **Sánchez, Tomás; Martínez, Augusto; Varela, Gonzalo; Thomas Ezequiel Arreseygor Arruti; Lautaro Ramiro Melendez; Tomás Bautista Vincenti**  *Universidad Tecnológica Nacional, Facultad Regional Buenos Aires*

## **Abstract**

*Se abarca el desarrollo de un código en Python, con el fin de interpretar una imagen como un texto o cadena de caracteres. Para la evaluación del funcionamiento óptimo del código, se realizan pruebas con matrículas de vehículos. Como resultado se observa que el código tiene un gran porcentaje de efectividad, pero no en su totalidad, por lo que se hace un ajuste para obtener mejores resultados.* 

*El presente programa que se lleva a cabo es útil para para identificar tanto el texto de una imagen clara y legible, como el texto de la fotografía de una matrícula, para luego transformarlo a una cadena de caracteres. Su utilidad se ve relacionada al uso de las herramientas de OCR, capaces de identificar caracteres dentro de imágenes mediante distintas técnicas.* 

## **Palabras Clave**

Inteligencia Artificial, Programación, Python, Lectura e interpretación de imágenes.

## **Introducción**

La Inteligencia Artificial es una rama de las ciencias computacionales encargada de estudiar modelos de cómputo capaces de realizar actividades propias de los seres humanos en base a dos de sus características primordiales: el razonamiento y la conducta [1]. Cabe destacar que los dispositivos que están basados en Inteligencia Artificial no necesitan descansar y pueden analizar grandes volúmenes de información a la vez. Mediante esta ciencia y tecnología, se está logrando que los humanos puedan beneficiarse de forma significativa, y disfrutar de una mayor eficiencia en casi todos los ámbitos de la vida [2].

Actualmente, la IA es una rama de la teoría de la computación que incluye áreas tales

como el razonamiento automático, la demostración de teoremas, los sistemas expertos, el procesamiento de lenguaje natural, robótica, lenguajes y ambientes de IA, aprendizaje, redes neuronales, algoritmos genéticos, por mencionar solo algunas [1].

Una de las tantas aplicaciones utilizadas tiene que ver con el reconocimiento de palabras y/o letras. Dicho reconocimiento se encuentra desarrollado en algunos casos mediante Python (lenguaje de programación de alto nivel), ya que su sintaxis es clara y sencilla, posee un tipado fluido y una gran cantidad de bibliotecas, lo cual facilita la tarea [4].

Python fue creado por Guido Van Rossum a principios de los años 90, cuyo nombre está inspirado en el grupo de cómicos ingleses "Monty Python". Es un lenguaje similar a Perl, pero con una sintaxis muy limpia y que favorece un código legible para el ser humano tanto como la computadora, siendo así un lenguaje de alto nivel [3]. Haciendo referencia a estadísticas globales se puede observar que en primer lugar y con un mayor uso se encuentra el lenguaje de Python con un 63,1%, a éste le sigue Ruby con un 24%, luego SQL con un 3.5% y por debajo de estos el resto de lenguajes con menos de un 2.8% de uso. Python se trata de un lenguaje interpretado o de script, con tipado dinámico, fuertemente tipado, multiplataforma y orientado a objetos [3].

En este contexto, el objetivo del presente trabajo (realizado en el marco de la catedra de "Sistemas y Organizaciones", primer año de cursada) es desarrollar una aplicación en Python que, teniendo como

entrada un símbolo o letra, lo pueda interpretar y pasar de una imagen a un texto. Para cumplir con dicho objetivo, el trabajo se estructura de la siguiente manera: en la primera sección se definen los conceptos básicos para el desarrollo del presente trabajo. En la segunda sección se definen los requisitos, funcionalidades y estructura de la solución software a desarrollar. En la tercera sección se describe el desarrollo del código y sus pruebas correspondientes. En la cuarta sección se establecen las conclusiones y futuras líneas de trabajo.

## **1. Conceptos básicos**

En esta sección, se explican los conceptos básicos que se encuentran presentes dentro del desarrollo del presente trabajo. En primer lugar, se define el concepto de programación para luego justificar el funcionamiento de un OCR (Reconocimiento Óptico de Caracteres). La programación es un proceso por el cual se crean una serie de pasos, o un conjunto de instrucciones, que le transmiten a una computadora cómo realizar un trabajo o cualquier tipo de tarea. Un programa se escribe en un lenguaje de programación, y dichos lenguajes se pueden clasificar en: lenguajes de máquina, lenguajes de bajo nivel, y lenguajes de alto nivel [4].

Los lenguajes de máquina brindan instrucciones específicas para un tipo de hardware y son legibles por la máquina. El lenguaje ensamblador, se caracteriza porque sus instrucciones son mucho más sencillas de recordar, pero dependen del tipo de computadora y necesitan ser traducidas a lenguaje máquina. Los lenguajes de alto nivel, como Python, proporcionan sentencias muy fáciles de recordar, que no dependen del tipo de computadora y han de traducirse a lenguaje máquina por unos programas denominados compiladores o intérpretes [4].

La tecnología de reconocimiento de caracteres (OCR) se encuentra presente dentro del código. La misma reúne a un conjunto de técnicas basadas en estadísticas

y en las formas de los caracteres, que, complementándose entre sí, se emplean para identificar de forma automática entre los diferentes caracteres alfanuméricos existentes. Normalmente las técnicas de OCR son útiles para digitalizar textos de algún libro (caracteres impresos) o manuscritos. En ambos casos, el desglose de los caracteres individuales es mucho más sencillo que en el caso del texto manuscrito continuo, para el que es necesario distintas técnicas de pre-proceso aún más complejas que el OCR [5].

## **2. Requisitos, funcionalidades y estructura**

En esta sección y sus respectivas subsecciones, se definen los requisitos, funcionalidades y estructura del código software a desarrollar. En primer lugar, se explican los requisitos funcionales y no funcionales del presente código (subsección 2.1). Luego se definen las funcionalidades del programa finalizado (subsección 2.2), para finalmente explicar la descripción general del programa (subsección 2.3).

## **2.1 Requisitos del código software**

Para llevar a cabo el programa en cuestión, son necesarios distintos requisitos para el correcto uso y funcionamiento del mismo, los cuales se describen a continuación.

Requisitos no funcionales:

- Toda funcionalidad del programa debe responder al usuario en menos de 10 segundos.
- Los datos del código deben ser modificados por el usuario antes de ejecutar el mismo.
- Si el programa identifica un error, se debe verificar la correcta ubicación de los archivos necesarios en el sistema, tanto como la descarga de las correctas bibliotecas y la sintaxis.
- El tiempo de aprendizaje del código por un usuario debe ser menor a una hora.

 Las pruebas del código se ejecutarán utilizando Python como herramienta y lenguaje de programación.

Requisitos funcionales:

- El programa debe permitir a su usuario la obtención de un texto a partir de una imagen clara y legible.
- El código debe tratar con los idiomas inglés y español.
- El programa debe aceptar únicamente imágenes en formato PNG, JPG, JPEG, y TIFF.
- El programa debe analizar una imagen a la vez.

## **2.2 Funcionalidades del programa**

La funcionalidad del programa consiste en trabajar con imágenes aleatorias que posean textos en el mismo, para luego transformarlo a un texto o cadena de caracteres, (utilizando herramientas de recorte, rotación, conversión, escalas de colores, simetrías, entre otros más). El programa debe poder tratar con distintos formatos de imágenes (entre estos, PNG, JPG, JPEG, y TIFF) y con imágenes en distintos contextos (como carteles, señales de tráfico o matrículas de vehículos).

## **2.3 Descripción general del algoritmo**

La estructura que se sigue para la construcción de cada algoritmo se inicia con la importación de las librerías de acuerdo a lo necesario para la realización del programa. A continuación, se definen las variables mediante módulos para indicarle al sistema que programa usar y su ruta de ubicación en el sistema. Luego, se inicializan variables mediante la utilización de funciones (también definidas por módulos) de las bibliotecas importadas, con valores de cualquier tipo. Por último, se imprime el programa en consola (figura 1) [6].

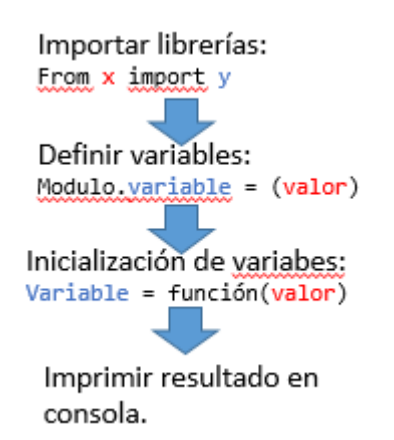

**Figura 1** *Estructura básica del código.* 

## **3. Desarrollo y pruebas del código**

En esta sección y sus presentes subsecciones, se procede a explicar el desarrollo del código (subsección 3.1) para luego, describir las pruebas correspondientes (subsección 3.2).

## **3.1 Desarrollo del código ejecutado con Python**

La estructura del presente programa se conforma por distintas partes. En primer lugar, se importan las bibliotecas al código.

from tkinter import N  $\overline{2}$ from PIL import Image from pytesseract import \*

**Figura 2** *importación de las bibliotecas.*

Como se puede observar en la figura 2, se importan "PIL" y "Pytesseract". Cabe aclarar que "\*" dentro del import de Pytesseract, sirve para importar de golpe todos los símbolos de un módulo, aunque no es del todo recomendable. Por otro lado, se importa de forma automática la biblioteca "tkinter" que proporciona aplicaciones de Python con una interfaz de usuario fácil de programar.

En segundo lugar, se define una variable mediante módulos para indicarle al sistema que programa usar y su ruta de ubicación en el sistema.

En tercer lugar, se inicializan las variables mediante funciones de las bibliotecas para su posterior utilización, además, para indicarle al programa a partir de qué lugar empieza a existir, qué nombre tendrá y qué tipo de datos almacenará. Cada variable posee un nombre o un identificador. Cada uno de ellos debe estar formados por letras minúsculas, mayúsculas, dígitos, y/o el carácter de subrayado (\_), con una restricción: que el primer carácter no sea un dígito y que no coincida con alguna palabra reservada. Una palabra reservada es una palabra que tiene un significado predefinido y es necesaria para expresar ciertas construcciones del lenguaje [6].

**Figura 3** *Declaración de variables.*

En la figura 3, se puede observar cómo se inicializan variables (img y resultado) mediante las funciones existentes dentro de las bibliotecas (open e image to string) a las que le son asignados distintos parámetros. Es importante que el presente programa este guardado en la carpeta donde se encuentran las imágenes a utilizar. Algo importante a destacar, es que dentro de la función "image to string", se le agrega un parámetro más, para hacer saber al programa que debe interpretar el lenguaje español.

Por último, se imprime el programa por consola.

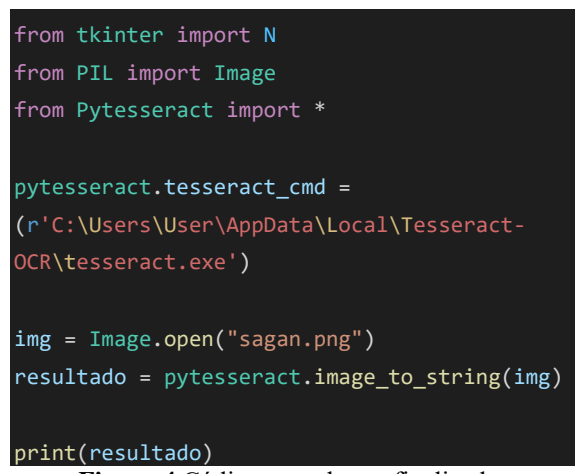

**Figura 4** Código completo y finalizado*.* 

## **3.2 Etapa de pruebas del código**

Las pruebas corresponden a una etapa que se propone encontrar la mayor cantidad de fallas y realizar las correcciones pertinentes, que, en otras palabras, se desea reducir el índice de error al máximo posible para acercarse a los estándares de calidad deseados. Por otro lado, las pruebas previenen la aparición de errores en estadios posteriores, sabiendo que es imposible erradicarlos en su total y completa existencia. En estos casos en particular, se desarrollan pruebas de caja negra, en las que se validan entradas contra salidas, dejando de lado el proceso que las transforma. Las pruebas demuestran la capacidad para reconocer caracteres que posee Pytesseract, que puede ser útil para muchas aplicaciones, en especial para aquellas que requieran transcribir textos para distintas tareas, un ejemplo de ellas es Lens de google, aplicación que posee tecnología avanzada en reconocimiento óptico de caracteres, capaz de transcribir textos a mano a uno escrito por computadora.

A continuación, en la figura 5 se observa la entrada asignada y, en la figura 6, la salida de manera correcta.

# Cada uno de nosotros es una

preciosidad, en una perspectiva cósmica. Si alguien discrepa de tus opiniones, déjalo vivir. En un trillón de galaxias, no hallarías otro igual.

Carl Sagan

**Figura 5** *Imagen sobre la que se trabajó el programa.* 

Cada uno de nosotros es una preciosidad, en una perspectiva cósmica. Si alguien discrepa de tus opiniones, déjalo vivir. En un trillón de galaxias, no hallarías otro igual.

Carl Sagan

PS C:\Users\User\Desktop\Python> **Figura 6** *Resultado en consola.*  En las figuras 5 y 6, se observa el correcto funcionamiento del programa, incluyendo las tildes correspondientes.

A continuación, se hacen pruebas con matrículas (figuras 7 y 8). Se prevé obtener de forma precisa, cada uno de los caracteres presentes, para poder observar que limites tiene Pytesseract a la hora de detectar imágenes en este contexto.

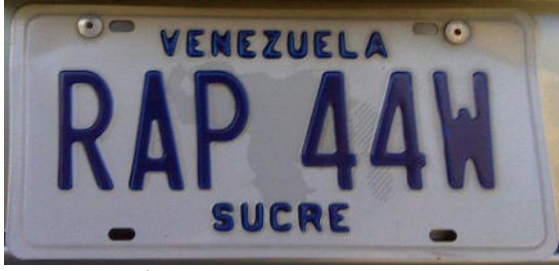

**Figura 7** *Primera matricula.* 

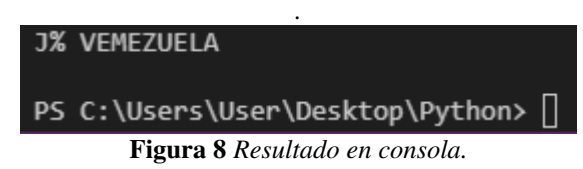

Como se puede notar en las figuras 7 y 8, el funcionamiento y efectividad del programa se ve limitado, debido a que no poseen las herramientas suficientes para el análisis de imágenes de este tipo. Por lo tanto, se realizan una serie de modificaciones sobre el código para mejorar su funcionamiento. (figuras 9, 10, y 11)

```
import pytesseract 
from PIL import Image 
from pytesseract import * 
pytesseract.tesseract cmd =
bordesCanny = cv2.Canny(img, 100, 200) 
cv2.imshow('Img', img) 
valMax = 200', bordesCanny)
resultado = 
pytesseract.image to string (img)
print(resultado) 
cv2.waitKey(0) 
cv2.destroyAllWindows()
```
**Figura 9** *Código modificado.* 

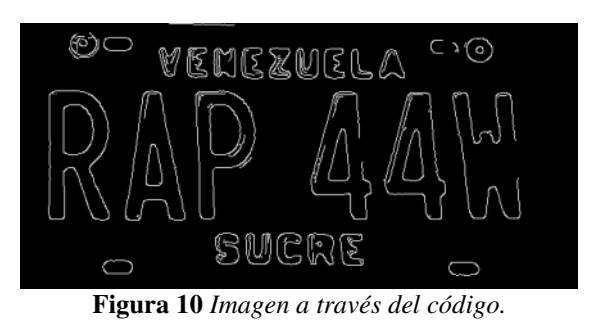

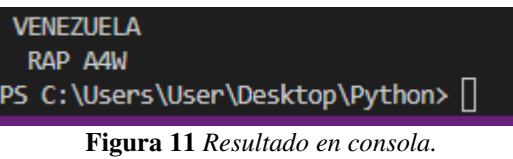

En las figuras 9, 10 y 11, se observa el uso de las herramientas más básicas de la biblioteca openCV, suficientes para establecer los bordes de la imagen (binarización), que facilita el trabajo de la herramienta óptica de caracteres, obteniendo así una mejor precisión, junto a mejores resultados.

Se hace énfasis sobre el error que se puede observar en el resultado, ya que, a pesar de dichas ventajas, se evidencia un minino error a la hora de mostrar el resultado en consola, debido a que en vez de leer un "4", el código actualizado interpreta una letra "A", demostrando así, que al programa no es eficaz en su totalidad.

## **4. Conclusiones**

El programa utilizado correctamente y cumpliendo todos sus requisitos logra cumplir su función como fue propuesto en el objetivo, y en su desarrollo se observan algunas conclusiones sobre la programación, las bibliotecas utilizadas, del programa realizado y de demás cosas enlistadas a continuación.

- Python resulta ser una herramienta sumamente útil y versátil a la hora de realizar trabajos que requieran de una Inteligencia Artificial, o, bibliotecas que contengan herramientas para tratar con imágenes.
- Añadir OpenCV mejora el funcionamiento del programa, ya que es una biblioteca con mayor capacidad de

tratamiento de imágenes a diferencia de Pytesseract. Por un lado, Pytesseract está enfocado a la lectura de caracteres, y OpenCV, tiene herramientas con mayor enfoque en la edición de imágenes.

- El programa puede ser utilizado para reconocer tanto el texto de una imagen clara y legible, como de una fotografía de una matrícula, para luego transformarlo a una cadena de caracteres.
- El uso de los IDE llamados Pycharm y Visual Studio Code, se recomiendan debido a su utilidad, su eficiencia y su eficacia para el manejo de Python.
- El desarrollo resulta de utilidad dependiendo del tipo de imagen de la que se intente extraer del texto. Pero al tratar imágenes con baja resolución, poco claras, o distorsionadas, el programa no funciona de forma efectiva, debido a que el mismo programa utiliza un algoritmo capaz de reconocer los caracteres básicos, limitación que baja su efectividad.
- Cabe destacar que el análisis del código se ha tenido que hacer manualmente, ingresando una imagen a la vez, y comparando los textos generados por Pytesseract con cada una de las imágenes que fueron ingresadas en el programa. El hecho de tener que comprobar de manera manual todos los resultados obtenidos, limita la velocidad con la que puede ser utilizado el programa.

Como futuras líneas de trabajo, se prevé como objetivo, utilizar la biblioteca openCV junto a sus herramientas, para detectar imágenes aún más complejas, como matriculas, textos borrosos, imágenes difuminadas, entre más cosas, mediante técnicas de redimensionamiento y edición de imágenes, binarización, y clasificación de imágenes, además de mejorar el funcionamiento del código existente, para así evitar errores minúsculos.

#### **Referencias**

[1] B.L. Takeyas, "Introducción a la inteligencia artificial"*,* IT Nuevo Laredo, Nuevo Laredo, México, Final Rep. 2007. Obtenido en: <https://bit.ly/3J3OBKL>Último acceso: 5/7/22.

[2] L. Rouhainen, *inteligencia Artificial,* 1st ed., Barcelona, España, Editorial Planeta, 2018. obtenido en: <https://bit.ly/3cwYHaJ>Último acceso: 5/7/22.

[3] R.G. Duque, *Python para todos,* 1st ed., España, Creative Commons Attribution, 2019. Obtenido en: <https://bit.ly/3J0cump>Último acceso: 5/7/22

[4] A. Marzal, I García, "introducción a la programación con Python", Univ. Jaume, Castrellón, España, 2009. Obtenido en: <https://bit.ly/3vtTWVV>Último acceso: 29/7/2022

[5] R. Cepeda, "Fundamentos de visión artificial con aplicación a la lectura de matrículas de coches", u de Cantabria, Cantabria, España, Facultad de ciencias, 2018. Obtenido en: <https://bit.ly/3Q4FrQt>Último acceso: 29/7/2022

[6] A. F. Szpiniak, G. A. Rojo, "Enseñanza de la programación", U. N. Rio Cuarto, Córdoba,<br>Argentina, 2015. Obtenido en: Argentina, 2015. Obtenido en: <https://bit.ly/3SiUqrW>Último acceso: 2/8/2022

# **Hacking Ético en organizaciones: casos y recomendaciones**

## **Bergara, Joaquin; Ríos, Marcelo;Moussatche, Junior** *Universidad Tecnológica Nacional, Facultad Regional Buenos Aires*

#### **Abstract**

*La información es un activo muy valioso para cualquier organización y, en este contexto, el Hacking Ético ha sido de mucha ayuda para las compañías. Éste se basa en detectar y corregir la mayor cantidad de vulnerabilidades y fallas de seguridad informática de una empresa, de parte de un profesional contratado por la misma. Por tal motivo, en el presente artículo, se desarrollan diferentes casos en los que se realizan pruebas vinculadas al Hacking Ético, y también, se proponen una serie recomendaciones que mejorarían tanto la seguridad informática, como también la imagen de la organización que las lleve a cabo.* 

#### **Palabras Clave**

Hacking Ético. Ataques Cibernéticos. Recomendaciones. Información. Seguridad. Organizaciones.

#### **Introducción**

El término "Hacking" se origina en ámbitos del Instituto Tecnológico de Massachusetts (MIT) y otras universidades, donde algunos de sus miembros experimentaban con los primeros computadores transistorizados. Sin embargo, éste obtuvo una connotación negativa para el público en general, y se debe a su acepción como "intrusión por la cual se accede a un sistema informático mediante técnicas que explotan las fallas de seguridad del mismo" [1, 2].

A su vez, el denominado Hacking Ético (también llamado "White Hat Hacking" o Hacking de sombrero blanco) es la práctica de los profesionales que aplican los conocimientos y técnicas del Hacking con fines defensivos y de manera legal, es decir, los piratas informáticos éticos. Estas personas son contratadas para realizar el análisis del sistema informático de una organización mediante su testeo e identificar y reparar las posibles vulnerabilidades, lo que previene eficazmente la explotación por hackers maliciosos [2, 3]. Estos últimos, los hackers maliciosos, generan un considerable daño económico en compañías y organizaciones, y, por ende, a la sociedad [4].

El trabajo que hacen quienes realizan Hacking Ético es complejo, se encuentra formado por varias actividades, por lo cual es necesario planificarlas y gestionarlas para sacar el mayor provecho [5].

En este contexto, el objetivo del presente trabajo (realizado en el marco de la cátedra de "Sistemas y Organizaciones", primer año de cursada) es realizar un conjunto de recomendaciones a tener en cuenta en el ámbito del Hacking Ético. Para cumplir con el objetivo propuesto, el trabajo se estructura de la siguiente manera: en la sección 1, se define el concepto del Hacking Ético y sus generalidades. En la sección 2, se describe la importancia del uso del Hacking Ético en las empresas y organizaciones. En la sección 3, se realizan las recomendaciones con el fin de mejorar la seguridad de las organizaciones. Finalmente, en la sección 4, se detallan las conclusiones y futuras líneas de trabajo.

# **1. Hacking Ético**

Se puede rastrear el origen de la práctica y el uso del término "Hacking" aplicado a la informática a fines de los años '50. Peter Samson, miembro del MIT había escrito un pequeño diccionario con la jerga utilizada por grupos de experimentación del Instituto y allí usa la palabra "Hack" para designar "algo hecho sin un fin constructivo" entre otras tres acepciones más [6, 7]. Durante las siguientes décadas, el

desarrollo de la capacidad de acceder sin autorización a otro dispositivo, con la posibilidad de alterar programas y archivos del mismo, se volvió un tema relevante en el mundo de la computación, conociéndose esta práctica como "Hacking" [8, 9].

El Hacker usa sus conocimientos sobre código y programas que a fin de ganar acceso a dispositivos y redes informáticas a través de la búsqueda y explotación de diversas vulnerabilidades y fallas de seguridad [10]. En ese contexto, es posible distinguir básicamente entre dos tipos de "hackers", y la principal diferencia radica en el propósito por el cual "hackean" [11]. Por un lado se encuentran quienes realizan "piratería" (los llamados "Black Hat Hackers"- Hackers de Sombrero Negro o crackers) que usan esas fallas para ganar acceso a los dispositivos con fines generalmente ilícitos, generando un mal a la sociedad (robo de dinero o información, por ejemplo) [12].

Por otro lado están los Hackers, que son profesionales requeridos por parte de empresas y particulares a fin de evaluar sus sistemas informáticos y corregir las fallas que en éstos se detecten. Éstos, también conocidos como "Hackers de Sombrero Blanco" (White Hat Hackers), son quienes se dedican al Hacking Ético. En algunos casos, se agrega una tercera categoría: los "Hackers de Sombrero Gris" (Grey Hat Hackers) [13].

Para llevar a cabo su labor, los White Hat Hackers pueden realizan pruebas de penetración o "Pentesting". Estas pruebas sirven para evaluar la seguridad de un sistema informático en un entorno controlado, a fin de identificar puntos vulnerables y elevar recomendaciones para corregirlos [14]. Con las herramientas que se desarrollaron para el Hacking el analista testea con diferentes métodos el nivel de eficacia de los mecanismos de seguridad que la organización haya instalado. También pueden actuar como soporte a la Informática Forense como auxiliar de la Justicia [15].

En el caso de las pruebas de penetración, éstas pueden clasificarse en tres tipos [16, 17]. Estos son: el análisis de "caja blanca", donde el profesional que realiza la auditoría conoce los datos de la estructura de seguridad (por ejemplo, contraseñas y Direcciones IP ) y en base a ellos puede realizar sus sugerencias; por otra parte, el análisis de "caja negra", donde el profesional, al no contar con dichos datos, realiza un ataque al sistema de seguridad tal cual lo haría un ciberdelincuente, detectando así los puntos vulnerables a fin de elevar un informe con las recomendaciones a ser implementadas para corregirlos. Finalmente, el análisis de "caja gris" se realiza en base a un conocimiento parcial de la estructura.

## **2. Hacking Ético en empresas e instituciones**

En toda empresa u organización, la información es uno de sus activos más importantes. De allí que la inversión en seguridad para proteger dicha información adquiere gran relevancia. En ese punto es donde la realización de una auditoría del sistema informático por parte de un profesional es de mucha utilidad para descubrir y corregir las fallas que el sistema tenga [18, 19]. A medidas que las empresas crecen y su dependencia de la tecnología aumenta, el Hacking Ético como herramienta de seguridad se hace cada vez más habitual.

El sector financiero es una de las industrias que más ataques cibernéticos recibe [20,21]. Por ejemplo, en 2019, las instituciones financieras de Ecuador registraron un total de 341.928 alertas de seguridad. Dentro de las distintas alertas se encontraron bloqueos de cuenta, ataque hacia cuentas de

Windows, archivos que no debían ser eliminados, ataques a partir de uso del "Phishing" y archivos adjuntos maliciosos [22, 23, 24]. Por lo tanto, se concluye que la utilización del Hacking Ético permite reforzar la seguridad de empresas y organizaciones, protegiendo su imagen y reputación al resguardar la información [14].

Se presentan casos del uso de herramientas de Hacking Ético en distintas empresas y organizaciones de la región, a fin de relevar las fallas encontradas para generar una serie de recomendaciones derivadas de las mismas.

Caso Uno: se presenta el desarrollo de un test realizado en el ITSCO (Instituto Tecnológico Superior Cordillera) de Quito, Ecuador en 2011. El trabajo fue elaborado como parte de un proyecto de grado de estudiantes de dicha institución. Se detallan y documentan las pruebas realizadas en las fases de "footprinting", scanning y posterior análisis de vulnerabilidades, tanto como las herramientas y el software utilizados, y el informe final. En este último se describen las fallas encontradas y las soluciones a implementar (actualizaciones, sistema de detección de intrusos, restricción de instalación y uso de software por parte de personal no autorizado) [25].

Caso Dos: en este trabajo, se utilizan herramientas de Hacking Ético para detectar fallas en la seguridad informática de la intranet del Gobierno Provincial de Imbabura, Ecuador. Fue desarrollado por estudiantes de la Universidad Técnica del Norte, de Ibarra, Ecuador en 2015, a partir de un análisis de "caja negra". Se utilizó el SO Kali Linux, basado en la distro Debian de Linux [19].

En sus conclusiones, el Informe revela fallas como falta de actualizaciones, contraseñas débiles y acciones negligentes por parte de usuarios, y propone mejor capacitación del personal y usuarios e implementar un Sistema de Gestión de Seguridad de la Información (SGSI), basado en la norma ISO/IEC 27001:2005 [26].

Caso Tres: se presenta el desarrollo de un Test de Penetración como herramienta de Hacking Ético en una empresa de Seguridad de Colombia, realizado en 2020 por estudiantes de la Universidad Nacional Abierta y A Distancia de Bogotá, en el marco de un proyecto de Grado. En este trabajo, se hace notar que la Empresa no cuenta con un SGSI implementado. La metodología seleccionada para el proyecto es Penetration Testing Execution Standard (PTES), apoyados también en la metodología Magerit y el uso de Armitage y Nmap en Kali Linux. Se encuentran sistemas operativos (Windows7) sin actualizaciones, deshabilitadas la seguridad de firewall, update, y protección de antivirus [19]. Dentro de un set muy completo de recomendaciones se destacan las actualizaciones de software, administración de directivas desde el equipo servidor, desarrollo de políticas de descargas y ejecución de archivos y la creación de un dominio debidamente administrador por personal idóneo [27]. Caso Cuatro: se presenta en este caso el trabajo realizado por miembros de la Facultad de Informática de la Universidad Nacional de La Plata (República Argentina) en el año 2020. En dicho trabajo se describe el uso de las competencias "Capture The Flag" (CTF) como parte de la introducción a la Seguridad Informática en el ámbito

de la escuela secundaria [28].

En las CTF, cada participante debe encontrar ciertas piezas de información ("Flags") y enviarlas a un server que acredita los puntos obtenidos. Estas piezas se hallan ocultas, encriptadas o colocadas en lugares de difícil acceso, por lo cual los participantes deben usar herramientas de hacking para ganar el juego.

El trabajo arriba a la conclusión de que el uso de prácticas ligadas a la "gamification" como las competencias CTF sirve como complemento al estudio teórico de la Seguridad Informática, permitiendo el entrenamiento de los estudiantes en el uso de medidas básicas de protección de la información propia y del lugar donde desarrollan sus actividades.

#### **3. Recomendaciones para mejorar la seguridad informática en empresas y organizaciones**

En esta sección se desarrollan un conjunto de recomendaciones derivadas del análisis de los casos expuestos anteriormente.

## Recomendación 1

Control de Acceso: replicando lo que ocurre con el esquema de seguridad de un edificio gubernamental o de una corporación, donde hay un control creciente a medida que aumenta el nivel jerárquico, una medida básica a implementar es un sistema de filtros para autenticar distintos niveles de acceso, de forma que los usuarios de menor rango no puedan acceder a la información sensible.

## Recomendación 2

Datos públicos de la organización: en los primeros pasos de un ataque se buscan datos sobre la organización y su sistema, los cuales se encuentran a disposición del atacante o son fácilmente asequibles [33]. El reducir el carácter público de los mismos a lo mínimo indispensable es una práctica recomendable. Como ejemplo, en un negocio a la calle es público el nombre del mismo. Todos pueden ver el letrero con el nombre del local pero la clave de la alarma debe permanecer en manos exclusivas de los autorizados. El estudio de la adopción del estándar

ISO/IEC 27001 es otra alternativa para la salvaguarda de toda la información de la organización [34].

## Recomendación 3

Aplicaciones Web: muchos de los ataques se realizan a través de fallos de seguridad en las aplicaciones ejecutadas a través de la Web. El monitoreo del uso de las mismas por parte de personal de seguridad informática de la organización y su mantenimiento y actualización es práctica recomendada.

## Recomendación 4

Correcta disposición de los datos a desechar: así como muchas oficinas disponen de destructoras de documentos para asegurarse de que los mismos no puedan ser legibles, la "basura digital" de cualquier organización debe tener idéntico tratamiento a fin de evitar que los atacantes puedan obtener de ella información sensible que les facilite el ingreso al sistema informático. La revisión de la eliminación del material a desechar según el estándar ISO/IEC 27002 es práctica recomendada [38,39].

# Recomendación 5

Entrenamiento del personal de la organización: numerosos casos muestran que el uso de "Ingeniería Social" (entendida como la "práctica de obtener información confidencial a través de la manipulación de usuarios legítimos" por parte de los ciberatacantes) resulta en información valiosa que se filtra sin que quienes son objeto de la misma se percaten de ello. El reporte 2019 de la firma especializada ESET refiere a los casos de uso de la Ingeniería Social dentro del Top 3 de los incidentes registrados en empresas de América Latina [41,42]. El entrenamiento sobre la información que comparten es otra recomendación necesaria.

## Recomendación 6

BackUp de la información: si a pesar de las medidas de seguridad adoptadas se produjera algún evento que afecte la seguridad de la organización, la realización de un resguardo adecuado de la información en la forma de BackUps periódicos permite el restablecimiento de la operatoria normal con mayor facilidad y rapidez.

## **Conclusiones**

A partir del desarrollo de los sistemas informáticos e Internet y la posibilidad del uso de estas herramientas por parte de individuos con un alto nivel de conocimientos en dicho campo para alterar el funcionamiento de dichos sistemas y/o la información almacenada en ellos, surge la aparición del fenómeno del Hacking, y más específicamente, del desarrollo del Hacking Ético.

Como conclusión principal se deriva la necesidad de la adopción de las herramientas y técnicas propias del Hacking Ético como medida de seguridad indispensable en los sistemas informáticos de empresas y organizaciones de la región. El uso habitual de estas herramientas es fundamental a la hora de contrarrestar las amenazas a la seguridad de dichas organizaciones y la protección eficaz de sus datos sensibles y su reputación corporativa.

Las recomendaciones elevadas como objetivo de este trabajo están basadas en ese análisis comparativo de los casos relevados.

Como futuras líneas de trabajo, se prevé continuar con la búsqueda de nueva evidencia de trabajos realizados en la región mediante la utilización del Hacking Ético, a fin de ampliar el rango de las recomendaciones y buenas prácticas a adoptarse.

#### **Referencias**

[1] Press, Cisco, A. Whitaker,D. P. Newman, "Penetration Testing and Network Defense", Indianapolis, USA, 2006.Disponible en: [https://bit.ly/3wvl72z,](https://bit.ly/3wvl72z) . Última fecha de acceso: 14/05/2022.

[2] M. A. Gómez Santiago, C. D. Venegas Tamayo, V. Yáñez Hernández, G. Sánchez Quintanilla, C. Pineda Guerrero., "Herramientas Para Hacking Ético", Instituto Politécnico Nacional, México, 2010, p. 7-8. Disponible en: [https://bit.ly/3kAwm42,](https://bit.ly/3kAwm42), Última fecha de acceso: 02/05/2022.

 [3] M. A. Sánchez Ávila, "Hacking Ético: Impacto en La Sociedad", Universidad Piloto de Colombia, Bogotá, Colombia, 2019, p. 1-2,8. Disponible en: [https://bit.ly/3LSOPFj,](https://bit.ly/3LSOPFj) Última fecha de acceso: 02/05/2022.

[4] Michelly Teixeira. "Ciberataques se disparan y daños podrían superar los US\$6 billones en 2021". Bloomberglinea.com. 28 de septiembre de 2021. Recuperado en línea desde: [https://bit.ly/3RePOTa,](https://bit.ly/3RePOTa) con Última fecha de acceso: 06/07/2022.

[5] A. Giannone, H. Amatriain, D. Rodríguez, H. Merlino, "Método de Inclusión de Hacking Ético en el Proceso de Testing de Software", XX Workshop de Investigadores en Ciencias de la Computación (WICC 2018, Universidad Nacional del Nordeste), 2018, p. 2. Disponible en: [https://bit.ly/3y8YhAg,](https://bit.ly/3y8YhAg) ,. Última fecha de acceso: 02/05/2022.

[6] F. I. Gacharná Gacharná, "El estigma Hacker, entre lo bueno y lo malo", I, vol. 6, n.º 10, p. 2, feb. 2011. Revista UniMinuto,<br>Inventum. Colombia. Disponible en: Colombia. Disponible en: [https://bit.ly/3atG2vv,](https://bit.ly/3atG2vv) . Última fecha de acceso: 07/06/2022.

[7] P. Samson, "An Abridged Dictionary of The TMRC Language", Cambridge, Massachusetts, 1959. Disponible en: [https://bit.ly/3O0tKcp,](https://bit.ly/3O0tKcp) Última fecha de acceso: 08/06/2022.

[8] C. Lucena Herrera. "Qué es el Hacking". 19 de Agosto de 2019. "Open Webinars". Blog.Recuperado en línea desde: [https://bit.ly/3bHQikj,](https://bit.ly/3bHQikj) con Última fecha de acceso: 06/07/2022.

[9] Javier Jiménez. "Técnicas de Hacking comunes que debes conocer". Revista RedesZone, 16 de Enero de 2020. Recuperado de: [https://bit.ly/3nGdPoH,](https://bit.ly/3nGdPoH) con Última fecha de acceso: 06/07/2022.

[10] J. J. Betancourt Barreto. "Introducción al Hacker Ético" (Bachelor's thesis, Universidad Piloto de Colombia) Universidad Piloto de Colombia, Bogota, Colombia. 2014. P. 4-5. Disponible en: [https://bit.ly/3a3VWN8,](https://bit.ly/3a3VWN8) Última fecha de acceso: 28/06/2022.

[11] V. Chandrika. "Ethical Hacking: Types of Ethical Hackers." International Journal of Emerging Technology in Computer Science & Electronics (IJETCSE) 11, no. 1 (2014). Recuperado en línea desde:

[https://bit.ly/3ONFW1b,](https://bit.ly/3ONFW1b) con Última fecha de acceso: 06/07/2022.

[12] B. Guo, B. "Why Hackers Become Crackers–An analysis of conflicts faced by hackers". Public Administration Research, Vol. 5(Num. 1), Canadian Center of Science and Education, Canada, 2016.Disponible en: [https://bit.ly/3H2eWYt,](https://bit.ly/3H2eWYt) Última fecha de acceso: 08/06/2022.

[13] Amit Anand Jagnarine. "The Role of White Hat Hackers in Information Security." Honors College Theses. Paper 14.Pace University, NYC, New York, USA.2005. Recuperado en línea desde: [https://bit.ly/3yzUYAK,](https://bit.ly/3yzUYAK) con Última fecha de acceso: 12/07/2022.

[14] A. Y. Vanegas Romero, "Pentesting, ¿Porque es importante para las empresas?", Universidad Piloto de Colombia, Bogotá, Colombia, 2019, pp. 1,9.. Disponible en: [https://bit.ly/3NFM22X,](https://bit.ly/3NFM22X) . Última fecha de acceso: 08/06/2022.

[15] Yigal Benzaquen Grynspan. "Informática Forense y Ethical Hacking". Universidad CENFOTEC, San José, Costa Rica, 2020. Disponible en: [https://bit.ly/3nElzr8,](https://bit.ly/3nElzr8) con Última fecha de acceso: 05/07/2022.

[16] L.A.E. Rodríguez. "Herramientas fundamentales para el Hacking Ético". Revista Cubana de Informática Médica. 2020; 12(1):116-131.La Habana, Cuba. p. 4. Recuperado en línea desde: [https://bit.ly/3bO3ELX,](https://bit.ly/3bO3ELX) con Última fecha de acceso: 06/07/2022.

[17] E. F. Medina Rojas, "Hacking Ético: una herramienta para la seguridad informática", Universidad Piloto de Colombia, Bogotá, Colombia, 2015, P. 3. Disponible en: [https://bit.ly/3OJOmWT,](https://bit.ly/3OJOmWT) . Última fecha de acceso: 28/06/2022

[18] Danilo Albero Burgos Venegas, "La importancia del Hacking Ético en el sector financiero", Universidad Piloto de Colombia, Bogota, Colombia, p. 1-2. 2016. Disponible en: <https://bit.ly/3zYfGwp>Ultima fecha de acceso: 24/06/2022.

[19] G. E. Bravo Indacochea, F. A. Barrera Landires, "Auditoría de seguridad informática en la red de datos de una empresa utilizando como mecanismo de Hacking Ético el sistema operativo Kali Linux previo a la propuesta de implementación del firewall PFSENSE y correlacionador de eventos SIEM." Tesis Universidad de Guayaquil, Guayaquil, Ecuador, p. 24, 2020. Disponible en:

<https://bit.ly/3zx7aEa>. Última fecha de acceso: 08/06/2022.

[20] "El Grupo LAZARUS Ataca Bancos De América Latina". Blog EHCGroup, 26 de Noviembre de 2018. Recuperado en línea desde: [https://bit.ly/3on9HdD.](https://bit.ly/3on9HdD) Última fecha de acceso: 24/07/2022.

[21] J. C. Arenas. "Ciberseguridad, un desafío para las entidades financieras en América Latina". Revista SecuriTIC Latinoamérica, 3 de Marzo de 2022. Recuperado en línea desde: [https://bit.ly/3os2mJK.](https://bit.ly/3os2mJK) Última fecha de acceso: 24/07/2022.

[22] Fredy Israel Ojeda-Contreras. "Gestión del riesgo y la ciberseguridad en el sector financiero popular y solidario del Ecuador". Universidad Nacional Experimental Francisco de Miranda (UNEFM). Santa Ana de Coro, Venezuela, 2020. Disponible en: [https://bit.ly/3RcxhGZ,](https://bit.ly/3RcxhGZ) Ultima fecha de acceso: 06/07/2022.

 [23] O. A. Rodríguez Cuadros. "Diseño de manual básico de pruebas de Hacking Ético: Escaneo de red, de vulnerabilidades y ataque", Universidad Nacional Abierta y a Distancia UNAD, Escuela De Ciencias Básicas, Tecnología E Ingeniería. Especialización En Seguridad Informática, Bucaramanga, Colombia, 2018, pp. 24-27.. Disponible en: [https://bit.ly/3u5KyHs,](https://bit.ly/3u5KyHs) Última fecha de acceso: 28/06/2022.

[24] Roman Kovac. "Las detecciones de malware bancario para Android aumentaron 428% el último año". Welivesecurity.com by ESET, 9 de Febrero de 2022. Recuperado en línea desde: [https://bit.ly/3Q8r6CL.](https://bit.ly/3Q8r6CL) Última fecha de acceso: 24/07/2022.

[25] J. A. González Lozano, W. Cueva. "Desarrollo Y Documentación De Un Hacking Ético Para El ITSCO". Octubre de 2011, pp. 114-116,45. Disponible en: [https://bit.ly/3zBJlLC,](https://bit.ly/3zBJlLC) Última fecha de acceso: 28/06/2022

[26] B. F. Ortiz Beltrán. "Hacking Ético para detectar fallas en la seguridad informática de la intranet del Gobierno Provincial de Imbabura e implementar un sistema de gestión de seguridad de la información (SGS), basado en la norma ISO/IEC 27001:2005" [Tesis de pregrado, Universidad Técnica del Norte], Ibarra, Ecuador.2015, p. 7-9, 3. Recuperado en línea desde: [https://bit.ly/3cf2t8D.](https://bit.ly/3cf2t8D) Última fecha de acceso: 14/07/2022.

[27] J. L. Gómez Villamil, "Test de penetración (pentesting) aplicado en la Empresa Megaseguridad para evaluar vulnerabilidades y fallas en el sistema de información", Universidad Nacional Abierta y A Distancia, ECBTI, Bogotá, Colombia, 2020, p. 65-69, 15. Disponible en: [https://bit.ly/3H3fY6E.](https://bit.ly/3H3fY6E) Última fecha de acceso: 08/06/2022.

[28] P. E. Bolino, G. Y. Suárez. ""Capture the Flag" aplicada a la enseñanza de ciberseguridad en escuelas." PhD dissertation. Facultad de Informatica, Universidad Nacional de La Plata, Enero de 2020. Disponible en: [https://bit.ly/3I9XMZu.](https://bit.ly/3I9XMZu) Última fecha de acceso: 24/07/2022.

[29]Fabio Massimo Zennaro, Laszlo Erdodi. "Modeling penetration testing with reinforcement learning using capture-the-flag challenges: trade-offs between model-free learning and a priori knowledge." arXiv preprint arXiv: 2005.12632. Mayo de 2020. Disponible en: [https://bit.ly/3b57G2D.](https://bit.ly/3b57G2D) Última fecha de acceso: 24/07/2022.

[30]"Hacking CTF: Qué es el Capture the Flag para un novato?". INSCA Symposium, 2021. Recuperado en línea desde: [https://bit.ly/3vaYQqG.](https://bit.ly/3vaYQqG) Última fecha de acceso: 24/07/2022.

[31] Alonso Cebrián, J., Díaz Sáez, V., Guzmán Sacristán, A., Laguna Durán, P., & Martín Bailón, A. (2018). "Auditoría y desarrollo seguro". Universitat Oberta de Catalunya, Espana, 2018, pp. 17-18. Recuperado en línea desde: [https://bit.ly/3IQrjIl,](https://bit.ly/3IQrjIl) con Última fecha de acceso: 12/07/2022.

 [32] Monroy Salazar, J. C. "Metodología para hacking ético en bases de datos.". Universidad Nacional Abierta y a Distancia UNAD, Escuela De Ciencias Básicas, Tecnología E Ingeniería. Especialización En Seguridad Informática, Bogotá, Colombia, 2020, p. 37-39. Disponible en: [https://bit.ly/3c1YOe8.](https://bit.ly/3c1YOe8) Última fecha de acceso: 14/07/2022.

[33] J. G. Cano Esquibel. "Análisis, diseño y desarrollo de una aplicación para la realización automática de Pentesting", Universidad de Alicante. Departamento de Tecnología Informática y Computación, Alicante, España, Junio 2019, p. 47. Disponible en: [https://bit.ly/3yvTCbv,](https://bit.ly/3yvTCbv) Última fecha de acceso: 28/06/2022.

[34] ISO. ISO/IEC 27001.Information Security Management. Disponible en: [https://bit.ly/3z57ERi.](https://bit.ly/3z57ERi) Última fecha de acceso: 13/07/2022.

[35] Denise Giusto Bilić. "Las amenazas informáticas que más afectaron a los países de América Latina". 10 de Enero de 2019. Recuperado en línea desde: [https://bit.ly/3P4XIx2.](https://bit.ly/3P4XIx2) Ultima fecha de acceso: 13/07/2022.

[36] H. Salim Diab. "Pentesting al entorno virtual Metasploitable "Doctoral dissertation, Universidad Central" Marta Abreu" de Las Villas, Santa Clara, Cuba, 2014, p. 12. Disponible en: [https://bit.ly/3ymLvOm,](https://bit.ly/3ymLvOm) Última fecha de acceso: 28/06/2022.

[37] D. E. Galarza García. "Estrategia para la evaluación de vulnerabilidades del sistema de notas de instituciones educativas utilizando técnicas de Hacking Ético". Caso de estudio: Instituto Tecnológico Quito". Escuela Politécnica Nacional, Quito, Ecuador. 2020. P. 16. Disponible en: [https://bit.ly/3Orv0WK,](https://bit.ly/3Orv0WK) Última fecha de acceso: 28/06/2022.

[38] M. Herrera López, V. López Iñiguez, A. Neira Medina. "Base de Datos de archivos encriptados vía web." PhD Dissertation., Universidad de Guayaquil Facultad De Ciencias Matemáticas Y Físicas Carrera De Ingeniería en Sistemas Computacionales. Guayaquil, Ecuador. 2008, p. 38,42. Disponible en: [https://bit.ly/3O4tM2v.](https://bit.ly/3O4tM2v) Última fecha de acceso: 14/07/2022.

[39] "Eliminación segura de documentos según la norma ISO 27001". Blog del ISOTools Excellence. 10 de Diciembre de 2015. Recuperado en línea desde: [https://bit.ly/3OmQymJ.](https://bit.ly/3OmQymJ) Última fecha de acceso: 14/07/2022.

[40] D. Antokoletz Huerta. "Ingeniería Social". Revista de Derecho Informático. Mayo de 2010; 43, pp 6,.41. Recuperado en línea desde: [https://bit.ly/3orBmKs.](https://bit.ly/3orBmKs) Última fecha de acceso: 23/07/2022.

[41] ESET, Security Report: Latinoamérica 2019. ESET, 2019, p. 3,10-11. Recuperado en línea desde: [https://bit.ly/3awPe2N,](https://bit.ly/3awPe2N) con Última fecha de acceso: 13/07/2022.

[42] Raj Singh Deora , Dhaval M. Chudasama. "Brief Study of Cybercrime on an internet." Journal of Communication Engineering & Systems, Vol.11.Issue 1 2021, p. 2,5,6. Recuperado en línea desde: [https://bit.ly/3o3qNNg.](https://bit.ly/3o3qNNg) Última fecha de acceso: 14/07/2022.

[43] S. S. Aguilar Portilla, V. G. De la Cruz Ramos. "Implementación de una solución de Hacking Ético para mejorar la seguridad en la infraestructura informática de la caja municipal de Sullana–Agencia Chimbote". Universidad Nacional del Santa, Chimbote, Perú. 2015, p. 54. Disponible en línea: [https://bit.ly/3b2z3KF.](https://bit.ly/3b2z3KF) Última fecha de acceso: 24/07/2022.

# **Bioinformática y Genoma Humano Neira, Sol Abril; Gómez, Sol; Regueira, Nehuen; Varela, Lucas; Fanjul, Ayelen**

#### *Universidad Tecnológica Nacional, Facultad Regional Buenos Aires*

#### **Abstract**

*A lo largo de la historia, la secuencia del genoma humano significó una incógnita indescifrable para el ámbito científico. Sin embargo, gracias a los avances en el campo bioinformático, a investigaciones científicas como el Proyecto Genoma Humano, y a agrupaciones como el Consortium Telomere-to-Telomere, la secuenciación no solo es posible, sino que es un hecho.*

*En marzo del 2022, se ha revelado el genoma humano completo. El presente trabajo tiene como objetivo analizar el papel de la bioinformática en las investigaciones sobre las secuencias del ADN, haciendo hincapié en el Proyecto Genoma Humano y en el Consortium Telomere-to-Telomere, así como también las principales herramientas bioinformáticas utilizadas. Se realiza un recorrido histórico de los inicios de la Bioinformática en el campo de la Genómica, para posteriormente desarrollar sobre el Proyecto Genoma Humano y el Consortium Telomere-to-Telomere, su relación con la Bioinformática, y las herramientas bioinformáticas aplicadas en los mismos. Finalmente, se concluye que, tanto la Bioinformática como la Genómica, se han visto alimentadas retroactivamente en las últimas décadas, en particular, gracias al proyecto de investigación y a la agrupación previamente mencionada.*

#### **Palabras Clave**

Bioinformática, ADN, genómica, genoma, gen, par de bases, Proyecto Genoma Humano, Consortium Telomere-to-Telomere.

#### **Introducción**

La Bioinformática es una subdisciplina de la Biología y de la Informática que se encarga de utilizar, procesar, almacenar, e interpretar información de estructuras y secuencias biológicas, por medio del uso de la computación que permite consultar los datos, hacer los análisis de correlación, la extracción y el procesamiento de la misma [1].

Un caso que supone un precedente, tanto en el ámbito de la Bioinformática como para el avance en el campo de la biología molecular, fue el denominado Proyecto Genoma Humano; un proyecto de investigación científica conformado por un equipo internacional de investigadores, cuyo objetivo era secuenciar y mapear todos los genes -genoma- de los individuos [2].

En este contexto, el objetivo del presente trabajo (realizado en el marco de la cátedra de "Sistemas y Organizaciones", primer año de cursada) es analizar el actuar de la bioinformática en las investigaciones sobre las secuencias de ADN, haciendo hincapié en el Proyecto Genoma Humano y en el Consortium Telomere-to-Telomere, así como también las principales herramientas bioinformáticas utilizadas en los mismos. Para cumplir con el objetivo propuesto, el trabajo se estructura de la siguiente manera: en la Sección 1 se desarrollan los conceptos generales. En la Sección 2 se exponen los inicios de la Bioinformática en el campo de la genómica. En la Sección 3 se desarrolla sobre el Proyecto Genoma Humano, el Consortium Telomere-to-Telomere y la relación que tienen éstos con la Bioinformática. Finalmente, en la Sección 4 se detallan las conclusiones y futuras líneas de trabajo.

#### **1. Conceptos generales**

Para el desarrollo del presente artículo, se consideran las siguientes definiciones formales brindadas por The National Human Genome Research Institute [23], a saber; Bioinformática, ADN, Gen, Par de Bases, Genoma, Genómica, Telómero.

Según [14], la bioinformática, en relación con la genética y la genómica, es una subdisciplina científica que implica el uso de ciencias informáticas para recopilar, almacenar, analizar y diseminar datos e información biológicos; como secuencias de ADN y aminoácidos o anotaciones sobre esas secuencias. Los científicos y el personal clínico utilizan bases de datos que

organizan la información biológica para luego catalogarla y, de esa manera, aumentan el entendimiento de la salud y la enfermedad. En ciertos casos, se usan para proveer mejor atención médica.

El campo de las ciencias computacionales, resulta de la combinación de diferentes disciplinas científicas tales como la biología, la matemática, la química, y las ciencias informáticas. Para llevar a cabo sus funciones, involucra el uso de tecnologías informáticas y métodos de estadísticas [8].

Por otro lado, el ácido desoxirribonucleico (ADN) es una molécula que contiene las instrucciones biológicas de cada especie. Éstas son la razón por la cual un organismo puede desarrollarse, sobrevivir y reproducirse [3].

Los bloques que construyen las cadenas de ADN se denominan como par de bases. Un par de bases consta de dos nucleótidos complementarios de ADN que se emparejan. Esta molécula está formada por dos hebras unidas que se enrollan entre sí, cada una tiene una columna vertebral formada por grupos de desoxirribosa y fosfato. Unido a cada desoxirribosa hay una de cuatro bases; a saber, adenina (A), citosina (C), guanina (G), o timina (T); como se observa en la *Figura 1* [15].

Una copia del genoma humano consiste en aproximadamente 3 billones de pares de bases de ADN, que se distribuyen alrededor de 23 cromosomas. Secuenciarlo involucra determinar el orden exacto de los pares de bases a través de su segmento de interés o a través del genoma entero [15].

El genoma es el conjunto completo de instrucciones del ADN que se hallan en una célula. En un ser humano, el genoma contiene toda la información que éste necesita para desarrollarse y funcionar [17]. La genómica es un campo de la biología que se centra en el estudio del genoma de un organismo [18].

Según [16], "el gen se considera la unidad básica de la herencia". Los genes se transmiten de los progenitores a la descendencia y contienen la información necesaria para especificar los rasgos físicos

y biológicos. La mayoría de los genes codifican para proteínas específicas, o segmentos de las mismas, que tienen diferentes funciones en el cuerpo. Los seres humanos tienen aproximadamente 20,000 genes que realizan esto".

Resulta de interés mencionar dos proyectos que sientan un precedente tanto en el ámbito de la Bioinformática como en la genómica; el Proyecto Genoma Humano y el Consortium Telomere-to-Telomere [24]. Un telómero es una región de secuencias repetitivas de ADN al final de un

cromosoma. Los telómeros protegen los extremos de los cromosomas de enredarse o deshilacharse [19].

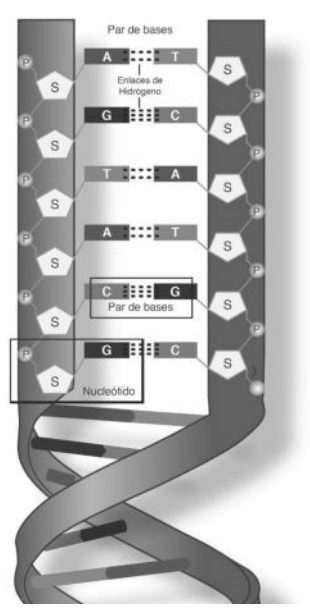

*Figura 1. Columnas vertebrales de desoxirribosa y fosfato [25]*

## **2. La Bioinformática y sus inicios en la genómica**

El primer proceso ampliamente utilizado para leer el ADN de una muestra fue desarrollado en 1977 por Frederick Sanger (dos veces galardonado con el Premio Nobel), junto con sus colegas, denominado como "Secuenciación de Sanger", "Método de Sanger" o "Chain Termination Method" [6].

Esta misma técnica la empleó para secuenciar el genoma de un bacteriófago, siendo éste el primer organismo cuyo genoma se logró secuenciar totalmente.

Este trabajo, realizado completamente de forma manual, asentó las bases fundamentales para proyectos como el Proyecto Genoma Humano [7].

No pasó mucho tiempo hasta que la labor manual realizada por Sanger y su equipo se trasladó a las computadoras. Tal es así que, en 1979, Roger Staden publicó un software para analizar específicamente las lecturas realizadas por Sanger. "The Staden Package" o "El Paquete Staden" logra manejar los componentes computacionalmente complejos del ensamblaje de una secuencia genética, como la identificación de superposiciones entre las secuencias copiadas para compilar "contigs", o segmentos continuos de ADN. El software también anotaba y mantenía secuencias de archivos. El Paquete Staden mejoró ampliamente la eficiencia de la secuenciación Sanger y lo preparó para ser utilizado en importantes proyectos sobre genomas, como en el Proyecto Genoma Humano (PGH) [6].

El desarrollo de la secuenciación Sanger y del Paquete Staden ha permitido a los científicos enfocarse en una tarea que unos años atrás parecía imposible; descubrir la secuencia del genoma humano.

#### **3. La Bioinformática, el Proyecto Genoma Humano y el Consortium Telomere-to-Telomere**

En esta Sección se desarrolla sobre la incidencia de la bioinformática en el Proyecto Genoma Humano, en el Consortium Telomere-to-Telomere. Se describe El Proyecto Genoma Humano (subsección 3.1) y sus principales características e incidencias; y el Consortium Telomere-to-Telomere (subsección 3.2). A su vez, esta última se subdivide en Método de secuenciación de ADN de Oxford Nanopore (subsección 3.2.1) y el Método de secuenciación de ADN PacBio HiFi (subsección 3.2.2).

# **3.1. El Proyecto Genoma Humano**

Hasta el día de hoy, el PGH es considerado el proyecto de investigación biológica más

grande del mundo. El Proyecto Genoma Humano fue un programa de investigación colaborativo e internacional cuya meta era la del mapeo (cartografía) y entendimiento completo del genoma humano. Éste fue consolidado formalmente en 1990 cuando su objetivo de secuenciación del genoma humano entero fue anunciado por el comité de la Academia Nacional de Ciencias (Estados Unidos). El proyecto fue declarado completo el 14 de abril de 2003 y sus descubrimientos sobre la secuenciación del 99% del genoma eucromático se publicaron formalmente el 20 de octubre del año 2004 [6].

Cabe aclarar que uno de los principios rectores del Proyecto Genoma Humano es la idea de que el genoma humano debía ser considerado información pública y que los científicos de todas partes del mundo deberían tener acceso al mismo. Por lo cual, en 1998, se establecieron los Principios de Bermuda; con el fin de evitar que cualquier entidad tuviera el derecho de patentar alguna parte del genoma (esto resulta esencial si se considera el hecho de que compañías privadas también intentaban determinar la secuencia). El PGH demoró 13 años desde su inicio en 1990 hasta su fin en 2003 y se convirtió en la base para la investigación genética en el siglo XXI. Este proyecto requirió tal cantidad de tiempo en completarse, debido tanto a la tarea de secuenciar tres billones de pares de bases, como también a la secuenciación Sanger, que en una sola ejecución es capaz de analizar 96 lecturas que contienen 800 pares de bases cada una, lo que implica la necesidad de realizar 40.000 ejecuciones para cubrir una única vez el genoma humano. Además, para evitar cualquier tipo de error, es necesario que se ejecute múltiples veces [6].

Por otro lado, la secuenciación de Sanger era demasiado costosa y el PGH de por sí, era un enorme proyecto financiado completamente con fondos públicos [5, 6].

La conclusión de éste no significa el secuenciamiento del genoma humano en su totalidad. Solo se ha enfocado a las

regiones eucromáticas del genoma humano, ya que esas áreas están menos condensadas y son asociadas con la expresión génica activa. De hecho, la secuencia publicada por el PGH en el 2004 representa el 92% del genoma humano [5]. Por casi dos décadas, los científicos han intentado descifrar ese 8% restante, sin demasiado éxito debido a su complejidad. El mismo contiene regiones de ADN con varias repeticiones, lo que dificulta el encadenamiento de éste en el orden correcto según los métodos de secuenciación anteriores [5].

Según [4], con el Proyecto Genoma Humano y la decodificación de la secuencia del genoma humano, el paradigma de investigación cambió su rumbo a la descripción del comportamiento e importancia de los genes, los avances en los tratamientos de enfermedades y al diseño de herramientas con la finalidad de la recolección de información genética y su posterior análisis. Este nuevo contexto resulta de interés para la Bioinformática, ya que se combinan los métodos de las ciencias biológicas y biomédicas con las ciencias de la información. Así, se accede a grandes volúmenes de información biomédica que se encuentra almacenada en las bases de datos y de la genómica.

## **3.2. Consortium Telomere-to-Telomere**

Desde que fue publicado en los años 2000, el genoma humano de referencia (GRCh38), sólo ha abarcado la fracción eucromática del genoma; lo que implica que muchas regiones importantes heterocromáticas hayan quedado sin terminar. Fue el Consortium International Telomere-to-Telomere (T2T), compuesto por un equipo de aproximadamente 100 científicos, el que ha revelado en marzo de este mismo año el genoma humano completo; siendo la primera vez en la que se ha secuenciado en su totalidad. Luego de abordar el 8% restante del genoma, el Consortium T2T ha presentado la secuencia completa de 3.055 billones de pares de bases del genoma humano T2T-CHM13 (es

decir, el ensamblaje de referencia resultante del Consortium T2T), que corrige errores en el anterior genoma humano de referencia y aporta cerca de 200 millones de pares de bases de secuencia que contienen 1956 predicciones de genes, 99 de los cuales se prevé que codifiquen proteínas [21]. El genoma completo permitirá a los científicos analizar cómo difiere el ADN entre las personas y si estas variaciones genéticas desempeñan un papel en las enfermedades [5, 6].

Los investigadores de T2T utilizaron dos tecnologías de secuenciación de ADN para llevar a cabo este proyecto, las cuales fueron: el método de secuenciación de ADN Oxford Nanopore, que puede secuenciar hasta un millón de letras de ADN a la vez, pero con algunos errores, y el método de secuenciación de ADN PacBio HiFi, que puede leer hasta 20.000 letras con una precisión aproximada del 99% [5].

## **3.2.1. El método de Secuenciación de ADN Oxford Nanopore**

La secuenciación del ADN por nanoporos es una técnica de laboratorio para determinar la secuencia exacta de bases en una molécula de ADN. La secuencia de las bases codifica la información biológica que las células utilizan para desarrollarse y funcionar. Este tipo de secuenciación implica leer el código de hebras individuales de ADN a medida que se pasan a través de poros extremadamente pequeños (nanoporos), incrustados dentro de una membrana, como se puede observar en la *Figura 2*. A medida que el ADN se mueve a través del poro, crea señales que se pueden convertir para leer cada base. Este enfoque ofrece un proceso rápido y de bajo costo para estudiar tramos largos de ADN [20].

La tecnología de secuenciación de nanoporos y sus aplicaciones en distintas investigaciones, se vieron afectadas de forma positiva por Oxford Nanopore Technologies (ONT), que proporcionó el primer secuenciador de nanoporos,

MinION, en 2014. La tecnología se basa en un poro de proteína a nanoescala, o "nanoporo", cuya función se asemeja a un biosensor y está incrustado en una membrana de polímero eléctricamente resistente [22].

En una solución electrolítica, se aplica un voltaje constante para producir una corriente iónica a través del nanoporo, de modo que las moléculas de ADN o ARN monocatenarias cargadas negativamente se conducen a través del nanoporo desde el lado "cis" con carga negativa hasta el lado "trans" con carga positiva. La velocidad de este desplazamiento en el genoma está controlada por una proteína motora que hace girar la molécula de ácido nucleico a través del nanoporo de forma escalonada [22].

Los cambios en la corriente iónica durante la translocación corresponden a la secuencia de nucleótidos presente en la región de detección y se decodifican utilizando algoritmos computacionales, lo que permite la secuenciación en tiempo real de moléculas individuales [22].

Además de controlar su velocidad durante este proceso, la proteína motora tiene actividad helicasa, lo que permite que los dúplex de ADN bicatenario o ARN-ADN se desenrollen en moléculas monocatenarias que pasan a través del nanoporo [22].

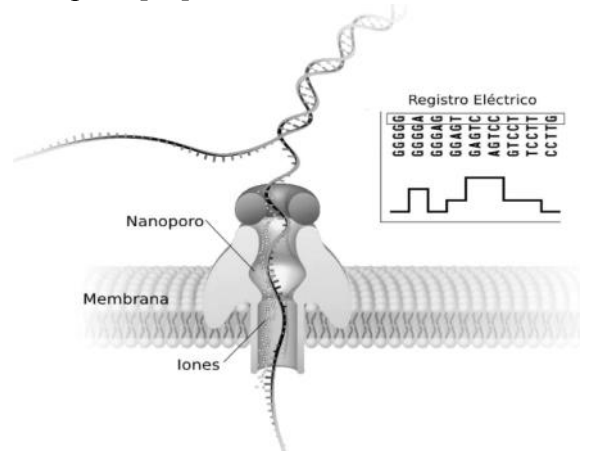

*Figura 2. Secuenciación de ADN por Nanoporos [12]*

# **3.2.2. El método de Secuenciación de ADN PacBio HiFi**

Las tecnologías PacBio utilizan lecturas "HiFi" o de Alta Fidelidad. Éstas proporcionan una resolución con una precisión de lectura de una sola molécula del 99% aproximadamente. Las lecturas "HiFi" se pueden utilizar en una amplia gama de aplicaciones de secuenciación de una sola molécula en tiempo real (SMRT), incluyendo a la secuenciación del genoma de un organismo completo [9].

La SMRT es la tecnología central que impulsa a los secuenciadores PacBio de lectura larga. Con lecturas de decenas de bases de longitud, puede ensamblar fácilmente genomas completos y secuenciar transcripciones completas [10]. Según [10], "la secuenciación SMRT proporciona longitudes de lectura excepcionales sin comprometer el rendimiento o la precisión".

Para realizar una lectura "HiFi'', se debe seguir una serie de pasos. Lo primero es generar las secuencias "HiFi". Éstas se generan a partir del ADN que se extrae del organismo que se quiere estudiar. Una vez hecho, se realizan las librerías de ADN (adaptadores de secuencia), y se hace de la secuencia una molécula circular. Luego de cargar la librería en una placa y ésta misma en el secuenciador PacBio, comienza la secuenciación en tiempo real recorriendo las hebras positivas y negativas una y otra vez generando varias fases, llamadas subsecuencias. Una vez que se secuencia todo, se alinean las fases y se genera una secuencia llamada consenso, que tiene como mínimo el 99% de precisión [11].

# **4. Conclusiones**

En función de lo analizado en el presente artículo, se llega a la conclusión que, tanto el desarrollo de la Bioinformática como el de la Genómica, se han visto retroalimentados positivamente en las últimas décadas. Particularmente, se considera al Proyecto Genoma Humano como el hecho histórico clave que marcó un antes y un después en el progreso de ambos

campos. La investigación para secuenciar el Genoma Humano requería de herramientas capaces de analizar la enorme cantidad de datos que se necesitaba manejar. Esta necesidad impulsó el desarrollo y el avance de la Bioinformática, que pasó a ocupar un rol clave.

Por otra parte, cabe resaltar la importancia de estudiar la secuenciación del ADN. Por medio de su análisis, a largo plazo se podría, o al menos intentar, descifrar el comportamiento de cada secuencia y por lo tanto entender, prevenir y tratar distintas enfermedades que actualmente son diagnosticadas en etapas tardías. Entre ellas el cáncer, cuyo gran problema se encuentra justamente en la impredecibilidad del comportamiento y las instrucciones que llevan a cabo las células.

Como futuras líneas de trabajo, se continuará ahondando en el análisis de los avances y descubrimientos en el campo de la Genómica, sobre todo, prestando especial atención a las nuevas herramientas que surjan, sus aportes en las investigaciones referidas al ADN y de qué manera se utilizarían para las mismas, además de la contribución de los resultados de estas investigaciones, tanto para la ciencia como para la sociedad.

#### **Referencias**

[1] Belichón Monjas, Yolanda, "Minería de Datos", Universidad Carlos III de Madrid, Madrid, España. [https://www.it.uc3m.es/jvillena/irc/practicas/10-11/1](https://www.it.uc3m.es/jvillena/irc/practicas/10-11/15mem.pdf) [5mem.pdf](https://www.it.uc3m.es/jvillena/irc/practicas/10-11/15mem.pdf) . [Accedido: 18-Ago-2022].

[2]National Human Genome Research Institute, Human Genome Project"[.https://www.genome.gov/human-genome-p](https://www.genome.gov/human-genome-project) [roject.](https://www.genome.gov/human-genome-project)[Accedido:13-Sep-2022].

[3] National Human Genome Research Institute, "Ácido desoxirribonucleico (ADN)"[https://www.genome.gov/es](https://www.genome.gov/es/about-genomics/fact-sheets/acido-desoxirribonucleico). [Accedido: 19-Ago-2022].

[4] Carmen Gálvez, Facultad de Comunicación y Documentación, Universidad de Granada, 2008[.https://www.researchgate.net/publication](https://www.researchgate.net/publication/26510859_Mineria_de_textos_la_nueva_generacion_de_analisis_de_literatura_cientifica_en_biologia_molecular_y_genomica_Text-mining_the_new_generation_of_scientific_literature_analysis_in_molecular_biology_and_ge)

[5] CNN Español, "Científicos logran secuenciar el genoma humano completo por primera vez". [Online], Available: [https://cnnespanol.cnn.com](https://cnnespanol.cnn.com/2022/03/31/secuenciar-genoma-humano-completo-trax/). [Accedido:26-Ago-2022].

[6] Tova Dorit Narrowe. "The Past, Present, and Future of Bioinformatics: An Analysis of the Field's Key Developments and Ethical Complications". Estados Unidos. 2022[.https://repository.yu.edu/handle/20.500.12202/](https://repository.yu.edu/handle/20.500.12202/8234) [8234.](https://repository.yu.edu/handle/20.500.12202/8234) [Accedido: 26-Agosto-2022].

[7] Sanger, F., Nicklen, S., & Coulson, A. R. DNA sequencing with chain-terminating inhibitors. Proceedings of the National Academy of Sciences of the United States of America. Estados Unidos. 1977.

[8]Yi-Ping, Phoebe Chen, "Bioinformatics Technologies", Springer, Berlin, 2005.

[9]PacBio.[https://www.pacb.com/technology/hifi-se](https://www.pacb.com/technology/hifi-sequencing/) [quencing/](https://www.pacb.com/technology/hifi-sequencing/).[Accedido:13-Sep-2022].

[10]PacBio.[https://www.pacb.com/technology/hifi-s](https://www.pacb.com/technology/hifi-sequencing/how-it-works/) [equencing/how-it-works/](https://www.pacb.com/technology/hifi-sequencing/how-it-works/).[Accedido:13-Sep-2022].

[11]PacBio[.https://www.youtube.com/watch?v=5eb8](https://www.youtube.com/watch?v=5eb8K7g2peo&t=325s) [K7g2peo&t=325s](https://www.youtube.com/watch?v=5eb8K7g2peo&t=325s).[Accedido:13-Sep-2022].

[12]National Human Genome Research Institute,<br>"Secuenciación de ADN a través de "Secuenciación de ADN a través de nanoporos"[.https://www.genome.gov/es/genetics-glo](https://www.genome.gov/es/genetics-glossary/Nanopore-DNA-Sequencing) [ssary/Nanopore-DNA-Sequencing](https://www.genome.gov/es/genetics-glossary/Nanopore-DNA-Sequencing).[Accedido:13-Se p-2022].

[13] Departamento de Ciencias Biológicas, Universidad del Sur de Asia, Lahore, Pakistán[.https://www.researchgate.net/publication/3](https://www.researchgate.net/publication/322226707_Nano_pore_Sequencing_Technology_A_Review) 22226707 Nano pore Sequencing Technology A [Review](https://www.researchgate.net/publication/322226707_Nano_pore_Sequencing_Technology_A_Review).[Accedido:13-Sep-2022].

[14] National Human Genome Research Institute, "Bioinformática".[https://www.genome.gov/es/geneti](https://www.genome.gov/es/genetics-glossary/Bioinformatica) [cs-glossary/Bioinformatica.](https://www.genome.gov/es/genetics-glossary/Bioinformatica)[Accedido:13-Sep-2022]

. [15] National Human Genome Research Institute, "Par de bases" [https://www.genome.gov/es/genetics-glossary/Par-d](https://www.genome.gov/es/genetics-glossary/Par-de-bases) [e-bases](https://www.genome.gov/es/genetics-glossary/Par-de-bases).[Accedido:14-Sep-2022].

[16] National Human Genome Research Institute, "Gen".[https://www.genome.gov/es/genetics-glossary](https://www.genome.gov/es/genetics-glossary/Gen) [/Gen](https://www.genome.gov/es/genetics-glossary/Gen).[Accedido:13-Sep-2022].

[17] National Human Genome Research Institute, "Genoma".[https://www.genome.gov/es/genetics-glo](https://www.genome.gov/es/genetics-glossary/Genoma) [ssary/Genoma.](https://www.genome.gov/es/genetics-glossary/Genoma)[Accedido:13-Sep-2022].

[18] National Human Genome Research Institute, "Genómica"[.https://www.genome.gov/es/genetics-gl](https://www.genome.gov/es/genetics-glossary/Genomica) [ossary/Genomica](https://www.genome.gov/es/genetics-glossary/Genomica).[Accedido:13-Sep-2022].

[19] National Human Genome Research Institute, "Telómero"[.https://www.genome.gov/es/genetics-gl](https://www.genome.gov/es/genetics-glossary/Telomero) [ossary/Telomero](https://www.genome.gov/es/genetics-glossary/Telomero).[Accedido:13-Sep-2022].

[20] National Human Genome Research Institute, "Secuenciación de ADN a través de nanoporos"[.https://www.genome.gov/es/genetics-glo](https://www.genome.gov/es/genetics-glossary/Nanopore-DNA-Sequencing) [ssary/Nanopore-DNA-Sequencing.](https://www.genome.gov/es/genetics-glossary/Nanopore-DNA-Sequencing)[Accedido:13-Se p-2022].

[21] Wang, Yunhao, Yue Zhao, Bollas, Audrey , Wang, Yuru; Kin, Fai Au. Revista Science. "The complete sequence of a human genome". [https://www.science.org/doi/epdf/10.1126/science.ab](https://www.science.org/doi/epdf/10.1126/science.abj6987) [j6987](https://www.science.org/doi/epdf/10.1126/science.abj6987)

[22] Nature biotechnology, "Nanopore sequencing technology, bioinformatics and applications". [https://www.nature.com/articles/s41587-021-01108](https://www.nature.com/articles/s41587-021-01108-x) [x](https://www.nature.com/articles/s41587-021-01108-x)

[23] National Human Genome Research Institute. <https://www.genome.gov/> [Accedido:13-Sep-2022].

[24] T2T Consortium <https://sites.google.com/ucsc.edu/t2tworkinggroup>. [Accedido:13-Sep-2022].

[25] National Human Genome Research Institute. [https://www.genome.gov/es/genetics-glossary/Colu](https://www.genome.gov/es/genetics-glossary/Columna-vertebral-de-fosfato) [mna-vertebral-de-fosfato](https://www.genome.gov/es/genetics-glossary/Columna-vertebral-de-fosfato) [Accedido:17-Oct-2022].

# **Definición y comparación de las distintas Interfaces Cerebro Computadora**

## **Amor, Pedro Javier; Fiorenza, Alex; Pérez Taboada, Juan Pablo; Rainhart, Matías Germán; Terrizzi, Juan Martin** *Universidad Tecnológica Nacional, Facultad Regional Buenos Aires*

#### **Abstract**

*Las Interfaces Cerebro Computadora son sistemas que miden la actividad del Sistema Nervioso Central y convierten sus señales en salidas que un dispositivo puede reproducir, por lo tanto, cambian las interacciones entre el humano y el medio externo. Su aplicación e implementación amplían las posibilidades para ayudar a usuarios, ya sea para contrarrestar discapacidades motrices o, simplemente para recreación. Esto se logra mediante la modulación de las señales eléctricas producidas por la actividad cerebral del usuario.* 

*El futuro de estas Interfaces Cerebro Computadora y la eficacia con la que logren el objetivo para el que fueron diseñadas, depende de factores relacionados a la percepción del usuario, su adaptación al manejo de las Interfaces Cerebro Computadora y el proceso de aprendizaje que conllevan. Por lo tanto, en el presente trabajo se exponen diversas arquitecturas existentes y se comparan entre ellas, con el objetivo de presentar tanto ventajas, como desventajas de cada una.* 

#### **Palabras Clave**

Interfaz Cerebro Computadora (ICC), electroencefalografía (EEG), BitBrain, Emotiv, Meltin, Bioseñales.

#### **Introducción**

Las Interfaces Cerebro Computadora (ICCs) son un sistema que establece comunicación directa entre el cerebro y un ordenador [1]. La actividad eléctrica que produce el cerebro se procesa y decodifica en comandos que se envían a un dispositivo, cubriendo diversas aplicaciones desde rehabilitación de funciones perdidas hasta el aumento de distintas capacidades [2].

La base funcional del sistema es una unidad de sinapsis artificial compuesta por lo que se conoce como "memristor" o resistencia de memoria. Las resistencias de memoria modernas pueden reproducir el mecanismo de las sinapsis y pueden adaptarse a los requisitos técnicos de los sistemas informáticos neuromórficos [3].

La aplicación de las ICCs posee diversos enfoques y perspectivas, dado que hay distintas empresas y cada una tiene su método y sus objetivos, dependiendo de su enfoque [4]. Los objetivos pueden ser el diagnóstico, tratamiento y seguimiento de una gran variedad de enfermedades con afectación neurofisiológica neuropsicológica. Algunas propuestas relevantes han sido la detección de niveles de conciencia en pacientes en coma, estado vegetativo o estado de conciencia mínima [1].

Una ICC permite a las personas comunicarse, utilizando señales emitidas por cerebro. Estas actividades se leen utilizando la electroencefalografía (EEG) [6]. El concepto de EEG hace referencia a una técnica de adquisición de la señal eléctrica cerebral de forma no invasiva; en la que se registra la región emisora, la polaridad y los cambios espacio temporales de dichas señales por medio de electrodos superficiales y basales que transforman las corrientes iónicas del tejido cerebral en corrientes eléctricas en la superficie craneal. Las ICCs son una posible salida para millones de personas con problemas motrices tan severos que imposibilitan su comunicación, como pueden ser dificultades de coordinación, habla no inteligible, la disartria (dificultad en la articulación de la palabra), entre otros. Para estos casos, las ICCs toman provecho de otros sentidos tales como el sensorial o el cognitivo [5].

En este contexto, el objetivo del presente trabajo (realizado en el marco de la cátedra de "Sistemas y Organizaciones", primer año de cursada) es realizar un análisis

comparativo de diferentes arquitecturas de Interfaz Cerebro Computadora. Para cumplir con el objetivo propuesto, el trabajo se estructura de la siguiente manera: en la primera sección se define el concepto de Interfaz Cerebro Computadora. En la segunda sección, se detallan distintas arquitecturas de las ICCs. En la tercera sección, se comparan las distintas ICCs. Finalmente, en la cuarta sección se detallan las conclusiones y futuras líneas de trabajo.

## **1. Interfaz Cerebro Computadora**

Los sistemas de Interfaz Cerebro Computadora se basan en la característica del cerebro de emitir señales eléctricas, y cómo a través de la captación de estas señales, se pueden generar comandos de computador que controlen sistemas como sillas de ruedas con motores. Los sistemas ICCs tienen diversas aplicaciones, pero su objetivo principal es brindar a personas con discapacidades motrices la posibilidad de transmitir sus intenciones a través de la modulación de las señales eléctricas en su actividad cerebral [6].

Un sistema ICC está compuesto por distintos componentes. El primero es el usuario, que se encarga de enviar las señales o tarea de control al EEG. Estas señales, son procesadas por la ICC para clasificarlas. A través de un algoritmo se selecciona una de estas señales para, posteriormente, en función de la característica seleccionada se ejecute una acción predefinida. En la etapa final, la de retroalimentación, la ICC le envía señales digitales al usuario para notificarle sobre la acción que ejecutó [1].

Las principales características de las ICCs son [6]:

- Permiten procesar señales digitales: detecta y procesa las señales emitidas por el sujeto. Luego compara esas señales con las de un patrón en una base de datos y las caracteriza de acuerdo a ese patrón.
- Interpretan comandos: las características de las señales se

transfieren como vectores a un algoritmo basado en un modelo matemático que interpreta comandos. Posteriormente estos comandos son interpretados por la ICC.

• Se anticipan a la variabilidad de datos: debido a los cambios en los patrones de las señales en el tiempo, las ICCs son capaces de anticipar los datos de un usuario.

Las ICCs se pueden aplicar para el control neuroprotésico humano de cursores de computadora [7] y extremidades robóticas [8]. Pese a tener muchos usos, el desarrollo de la ICC es limitado por la incapacidad de registrar un gran número de neuronas [9].

En el caso de las extremidades robóticas, se hace un análisis clínico de las posibilidades del ICC para la persona. El proceso para que el paciente pueda mover las prótesis lleva un entrenamiento. En algunos casos, el entrenamiento puede ser de 13 semanas o más, pese a esto, la tasa media de éxito en tareas de alcance basadas en objetivos es del 91,6 % [10].

En base a las señales que envía el cerebro se establecen un conjunto de comandos que permiten manejar algunos dispositivos sin la utilización de las vías normales: nervios periféricos y músculos. Si bien, la mayoría de las aplicaciones son pensadas para personas imposibilitadas para moverse; también podría servir para facilitar aplicaciones con manos libres o autorregulables de acuerdo con el estado monitoreado de la persona. Dentro de estos sistemas se encuentran los controladores del ambiente, locomoción y neuro prótesis [6].

## **2. Presentación de distintas Interfaces Cerebro Computadora**

En esta sección se procede a presentar las distintas arquitecturas de las ICCs. En 2.1 se muestra a Emotiv, en 2.2 se explica BitBrain. Finalmente, en la subsección 2.3 se

introduce a la empresa Meltin y su dispositivo Meltz.

#### **2.1. Emotiv**

La empresa Emotiv es pionera en el trabajo con las ICCs y la investigación en neurociencia. La empresa en la actualidad se ha expandido y comercializa varios productos. Uno de ellos es EPOC Insight (figura 1), el cual posee 5 canales EEG. Es recargable y cuenta con conexión Wireless vía bluetooth. Su principal objetivo es controlar la salud y bienestar cognitivo de las personas que lo usen [11].

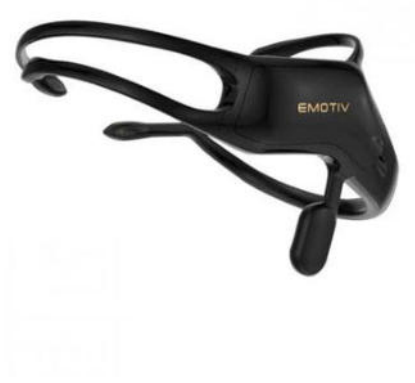

*Figura 1: Emotiv Insight.* 

Otro producto de Emotiv es el EPOC Flex (figura 2) que, en comparación del EPOC Insight, cuenta con hasta 32 canales EEG, también presenta una conexión Wireless vía bluetooth y es recargable, aunque su duración es menor a la del EPOC Insight debido a su alto consumo. Este producto está orientado a un público más profesional y de investigación.

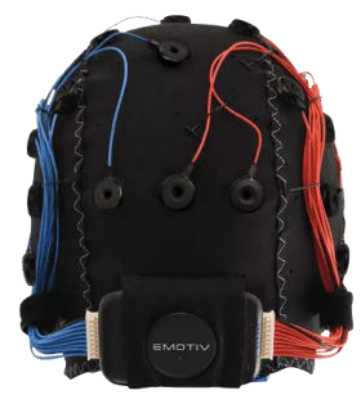

*Figura 2: Emotiv Flex.*

Si bien ambos productos poseen características similares, uno de ellos se orienta más para la investigación científica (Emotiv Flex) mientras que el otro está mucho más orientado al uso cotidiano, variando por ejemplo en la duración de batería.

Emotiv cuenta con un kit de desarrollo orientado a programadores, con él, se pueden desarrollar aplicaciones integrables para los equipos de la propia empresa. Estas aplicaciones agregan funcionalidades, como pueden ser el caso de Emotiv BCI, un software gratuito que entrega métricas de las señales EEG. Otro caso es el de BCI-OSC, tiene un valor de 99 dólares al año, permite crear perfiles y enviar comandos a otro dispositivo conectado en la misma red [11].

## **2.2. BitBrain**

BitBrain es una empresa de nanotecnología que combina la neurociencia, la Inteligencia Artificial y el Hardware para desarrollar productos de diversos tipos. Uno de sus principales productos es BitBrain Diadem [12].

BitBrain Diadem cuenta con unos 12 sensores EEG que graban con una resolución de 24 bits a 256 Hz por más de 8 horas. Está optimizado y testeado para su correcto uso a nivel cotidiano, con el objetivo de mejorar y monitorear las habilidades cognitivas. Debido a su enfoque en usabilidad y practicidad, permite la investigación en neurociencia a nivel empírico [12].

BitBrain Diadem está compuesto por 2 elementos (como se observa en la figura 3):

- Casco EEG: se coloca alrededor de la cabeza, permite captar las señales EEG. Debido a su ubicación tiene un diseño ligero y flexible que se adapta ergonómicamente a la morfología de cada cabeza.
- Amplificador EEG: viene junto al casco EEG, este amplificador es móvil, pequeño y ligero. Permite

grabar las señales emitidas por el casco EEG y guardarlas. A su vez posee conectividad bluetooth.

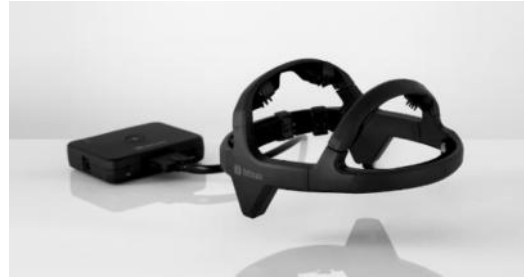

*Figura 3: BitBrain diadem.*

## **2.3. Meltin**

Meltin es una empresa japonesa de cibertecnología que comercializa dispositivos de uso clínico y médico. Su foco se centra en utilizar las bio-señales que emite el cuerpo humano para desarrollar dispositivos y mecanismos robóticos. Estos dispositivos procesan estas señales y las reproducen en el cerebro. Uno de sus productos es MELTz Hand Rehabilitation System (figura 4), el cual está orientado a los pacientes con parálisis de mano [13].

El análisis de las bioseñales permite, por ejemplo, distinguir entre una mano abierta y una mano cerrada, incluso puede detectar movimiento de los dedos individualmente. En total detecta 12 tipos complejos de movimientos de la mano.

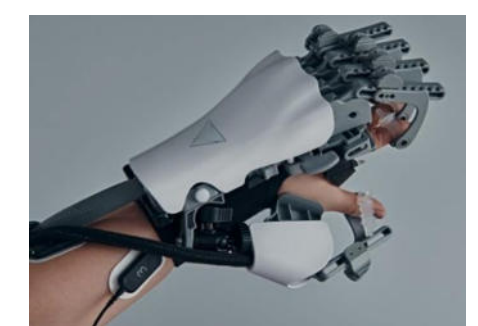

*Figura 4: MELTz Hand Rehabilitation System.*

MELTz es un dispositivo orientado únicamente al uso clínico y de rehabilitación. El dispositivo utiliza Inteligencia Artificial que analiza las señales bioeléctricas en el antebrazo del paciente, reproduciéndolas en el cerebro, logrando sincronizarlo junto con el antebrazo y así ayudar en la rehabilitación del paciente.

Por otro lado, sus mecanismos robóticos permiten una conexión con las bioseñales, de modo que puede sostener un huevo sin romperlo, sujetar una notebook o sacudir una botella de agua de 500ml.

#### **3. Comparación de las Interfaces Cerebro Computadora**

A partir de la descripción de las distintas ICCs, se realiza una tabla comparativa que permite observar sus respectivas propuestas y las diferencias entre ellas. Los ítems a tener en cuenta son: su utilidad, es el uso que se le da al ICC; el público al cual está orientado, si son inalámbricos o no, si son recargables y si poseen un kit de desarrollo.
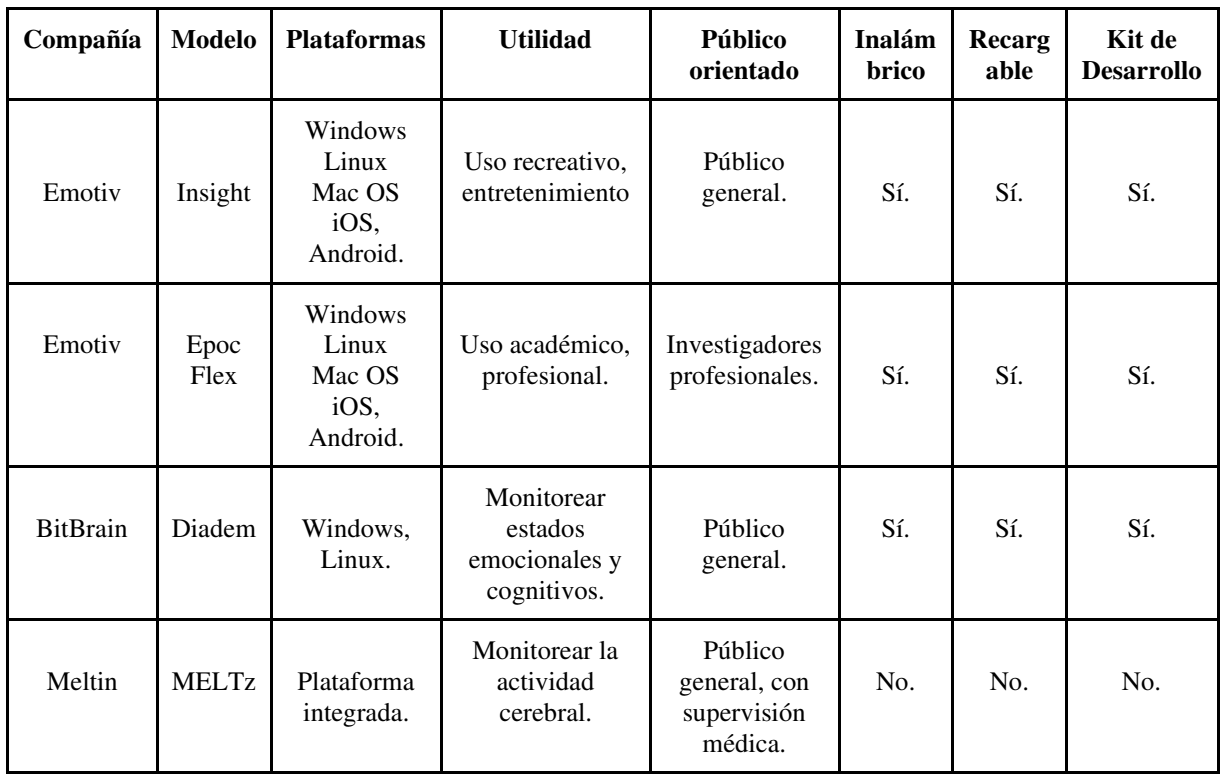

#### **Tabla 1: comparación de las ICCs**

A partir de la tabla comparativa se obtienen las siguientes conclusiones: a diferencia de los modelos de Emotiv, Insight y Epoc Flex; Diadem de BitBrain y MELTz de Meltin están orientados a la salud, buscan monitorear la actividad cerebral; emociones y estados cognitivos. Pese a que comparten características similares en cuanto a su uso, se diferencian principalmente en el público al que está orientado.

Por otro lado, Diadem está diseñado para ser utilizado en la vida cotidiana, mejorando y monitoreando las habilidades cognitivas. Finalmente, MELTz se enfoca en la rehabilitación, no en el uso en la vida cotidiana, sino como ayuda a la rehabilitación del paciente. Su uso requiere de un médico profesional.

En comparación con las otras ICCs, MELTz presenta una plataforma integrada, mientras que Insight, Epoc Flex y Diadem necesitan la conexión con otros sistemas operativos como Mac OS, Windows, Android, Linux y iOS.

Luego del análisis, se puede determinar que cada una de las ICCs está orientada a un público distinto, por lo que sus funcionalidades varían en base a la necesidad del sector.

# **Conclusiones**

La Interfaz Cerebro Computadora es un sistema que conecta al humano y a la máquina a través de señales emitidas por el cerebro. Esto permite tener un acceso a la información emocional del usuario.

A partir de la comparación de las distintas ICCs se considera que, si bien los productos de las distintas ICCs difieren en funcionalidades, comparten similitudes como la forma en la que son implementadas (todas utilizan sensores que captan las señales emitidas por el cerebro).

En cuanto a los sensores, se puede ver que su ubicación, la cantidad de ellos y el enfoque varían por empresa. En el caso de BitBrain, su producto BitBrain Diadem está centrado en el uso cotidiano y la comodidad. Posee sensores los cuales permiten un correcto uso sin desperdiciar comodidad y funcionalidad. Por otro lado, no todos tienen como objetivo ser utilizados en la cotidianidad. Por ejemplo, Meltin necesita de personal experimentado en un ambiente clínico, con supervisión de un profesional.

Por lo tanto, se concluye que no existe una mejor ni peor tecnología ICC, sino que poseen distintos enfoques y objetivos, que se acomodan a diversos clientes y plataformas. Gracias a su tecnología y su versatilidad, las ICCs poseen un amplio campo donde pueden ser aplicadas. Lo que permite asegurar que su aplicación no se encuentra limitada y continuará expandiéndose gracias a la versatilidad que posee, permitiendo así con el pasar del tiempo alcanzar a más personas y hogares.

Debido a que es una reciente tecnología, con el paso del tiempo se adoptan distintos enfoques y nuevas técnicas.

Como futuras líneas de trabajo se prevé investigar nuevas características que permitan la utilización de las distintas ICCs dentro del Internet Of Things, comparando las formas en las que estas pueden contribuir dentro de un sistema de automatización inteligente de las viviendas.

#### **Referencias**

[1] L. M. Alonso-Valerdi, M. A. Arreola-Villarruel, J. Argüello-García (2020). Interfaces Cerebro-Computadora: Conceptualización, Retos de Rediseño e Impacto Social. Disponible en: https://bit.ly/Interfaz-Cerebro-Computadora Ultimo Acceso: 16/09/2022

[2] A. J. Jawad (2021). Engineering Ethics of Neuralink Brain Computer Interfaces Devices. Perspective. Disponible en: https://bit.ly/Funcionamiento\_Neuralink Ultimo Acceso: 16/09/2022

[3] T. A. Rabadan (2021). Neurochips: Considerations from a neurosurgeon's standpoint. Surgical neurology international. Disponible en: https://bit.ly/Neurocirujano-PuntoDeVista-Chips Ultimo Acceso: 16/09/2022

[4] C. Barreto Carballo (2016). El Alzheimer y Las Tecnologías de La Información y Comunicación. Disponible en: https://bit.ly/Tics-Aplicadas-Alzheimer Ultimo Acceso: 16/09/2022

[5] H.Cecotti (2010) Spelling with brain-computer interface - current trends and prospects Disponible en: https://bit.ly/ComunicaciónyEscritura-Interfaz-Cerebro-Computadora Último Acceso: 16/09/2022

[6] I. Moreno, E. Batista, S. Serracín, R. Moreno, L. Gómez, J. Serracín, C. Boya, J. Quintero (2019) Los sistemas de interfaz cerebro-computadora basado en EEG: características y aplicaciones. Disponible en: https://bit.ly/Interfaz-Cerebro-Computadora-EEG Último Acceso: 16/09/2022

[7] W. Wang, J.L. Collinger, A.D. Degenhart, E.C. Tyler-Kabara, A.B. Schwartz, D.W. Moran. (2013) An electrocorticographic brain interface in an individual with tetraplegia. Disponible en: Disponible en: https://bit.ly/ICCs-En-Pacientes-Cuadriplejicos. Último acceso: 16/09/2022

[8] LR Hochberg, D Bacher, B Jarosiewicz, NY Masse, JD Simeral, J Vogel. (2012) Reach and grasp by people with tetraplegia using a neurally controlled robotic arm. Disponible en: https://bit.ly/ICCs-<br>Aplicado-Brazos-Robóticos. Último acceso: Aplicado-Brazos-Robóticos. Último acceso: 16/09/2022

[9] E. Musk (2019). An integrated brain-machine interface platform with thousands of channels. Disponible en: https://bit.ly/Artículo-ICCs-Elon-Musk. Último acceso: 16/09/2022

[10] JL Collinger, B Wodlinger, JE Downey, W Wang, EC Tyler-Kabara, DJ Weber. (2013) Highperformance neuroprosthetic control by an individual with tetraplegia. Disponible en: https://bit.ly/Prueba-ICC-persona-cuadriplejica. Último acceso: 16/09/2022

[11] Emotiv: https://www.emotiv.com Último acceso: 16/09/2022.

[12] Bitbrain: Disponible en: https://www.bitbrain.com Último acceso: 16/09/2022.

[13] Meltin: Disponible en: https://www.meltin.jp/en Último acceso: 16/09/2022.

# cUso de la tecnología Blockchain para verificar la posesión de propiedades

# Vullo, Tomás Alfredo; de la Cuesta, Santiago; Serafini, Nicolas Universidad Tecnológica Nacional, Facultad Regional Buenos Aires

#### Abstract

En los últimos años, la criptomoneda Bitcoin, pionera en su campo, ha registrado aumentos significativos en su valor debido a que es una forma segura, transparente y descentralizada de realizar transacciones. Debido a esto, grandes empresas han implementado Bitcoin como medio de pago. La Tecnología Blockchain es la base de dicha criptomoneda que, mediante la utilización de Contratos Inteligentes, se encarga de formar los acuerdos entre los usuarios interesados en realizar una transacción. Sin embargo, la transferencia de criptomonedas no es la única aplicación posible de la Tecnología Blockchain. A lo largo del trabajo, se plantean sus posibles usos, particularmente, en el campo de los Registros de Propiedad. El objetivo es analizar el uso de la Tecnología Blockchain para almacenar los Registros de Proiedad mediante el estudio de prototipos e investigaciones, y sistemas ya implementados en algunos países.

#### Palabras Clave

Blockchain, Contratos Inteligentes, Registros de Propiedad

# Introducción

La Tecnología Blockchain (TBC) se ha posicionado como una de las innovaciones tecnológicas con mayor potencial. Es la tecnología criptográfica y organizativa detrás de Bitcoin, criptomoneda que ha revolucionado el mundo financiero en los últimos años [1]. Blockchain (BC) es un "libro mayor" descentralizado que permite el intercambio entre iguales y sin intermediarios. Esto es posible gracias a que es capaz de contener el historial de todas las transacciones anteriores, por lo que constituye por sí misma una fuente de evidencia para establecer quién posee qué en cada momento [2].

En el año 2021 se registró un aumento de más del 50% con respecto al año anterior en inversión de capital para la implementación de soluciones basadas en esta tecnología [3]. Empresas de renombre tales como Walmart, Apple o Microsoft son precursoras en su aplicación [4]. Una de sus aplicaciones más prometedoras es el desarrollo de Contratos Inteligentes (CI). Éstos "incorporan distintas reglas que desencadenan respuestas predefinidas correspondientes a contingencias particulares previamente especificadas" [5]. Tecnologías similares se pueden observar en algunos sistemas simples ya conocidos como cajeros automáticos, sistemas de video on demand, entre otros. La novedad con BC, es que los Contratos Inteligentes (o Smart Contracts) utilizan la propia cadena como mecanismo de ejecución, por lo que se beneficia de su inmutabilidad [8].

Por otro lado, el Registro de la Propiedad (RP) es la institución pública destinada a crear titularidades en virtud del poder público y a la publicidad de la situación jurídica de los inmuebles, en virtud de la seguridad y la transparencia jurídica del mercado inmobiliario [6]. Argentina cuenta con instituciones (de carácter provincial) que se ocupan de estos servicios. No obstante, las problemáticas en torno a la violación de derechos a la propiedad privada y otro tipo de fraudulencias inmobiliarias, algo que se produce tanto en Argentina como en otros países de Latinoamérica, lleva a analizar la posibilidad de un cambio en el actual sistema de registros [7].

La TBC promete hacer posible el intercambio de bienes sin necesidad de intermediarios, lo que, aplicado a bienes inmobiliarios, representaría un cambio radical con respecto al actual sistema de registro de propiedades.

En este contexto, el objetivo del presente trabajo (realizado en el marco de la cátedra "Sistemas y Organizaciones", primer año de cursada) es realizar una investigación

exhaustiva sobre la funcionalidad de la TBC para el registro de propiedades en Argentina. Para cumplir con dicho objetivo el trabajo se estructura de la siguiente manera: en la primera sección se define el concepto de Blockchain y Contratos Inteligentes y se presentan generalidades de éstos. En la segunda sección, se analiza la estructura de Blockchain en el campo específico de los Registros de Propiedad. En la tercera sección, se describen las aplicaciones y se dan ejemplos del funcionamiento de Blockchain enfocado en el campo de los Registros de Propiedades. Finalmente, en la cuarta sección, se detallan las conclusiones y futuras líneas de trabajo.

# 1. Blockchain y Contratos Inteligentes

En esta sección, y sus respectivas subsecciones, se procede a explicar de forma general el funcionamiento de la Blockchain y los conceptos fundamentales de los Contratos Inteligentes y sus posibles aplicaciones. En 1.1 se describe el funcionamiento de Blockchain y su estructura básica, en 1.2 se introduce a los Contratos inteligentes y se presentan generalidades de éstos.

# 1.1 Blockchain

La TBC es la base tecnológica de Bitcoin, descrita por primera vez por el anónimo Satoshi Nakamoto, en el libro blanco [19].

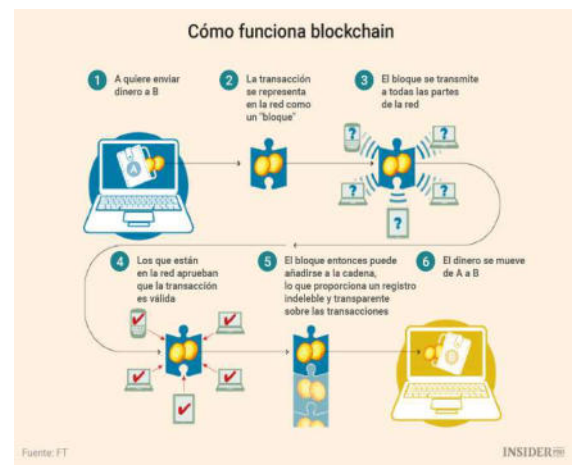

Figura 1 Funcionamiento de Blockchain [10]

En la Figura 1 se puede apreciar una breve descripción y representación del funcionamiento de BC para las transacciones de criptomonedas.

La cadena de bloques es una base de datos apoyada en tecnología peer to peer (P2P) y por lo tanto compartida por múltiples nodos, en la que se registran bloques de información. El término nodo se refiere a cualquier ordenador que, previo a la descarga y ejecución en el mismo de uno o varios programas, se convierte en parte integrante de la red descentralizada de la cadena de bloques e inmediatamente pasa a conservar una réplica exacta de todos los registros integrantes de la misma [9]. Es una forma segura, transparente y descentralizada de registrar transacciones que no se limita únicamente a las monedas digitales, a pesar de que saltó a la fama cuando bitcoin en 2013 experimentó una subida del 1.000% [8].

# 1.2 Contratos Inteligentes

Un CI es un contrato de carácter electrónico y autoejecutable. Es un programa informático que ejecuta acuerdos entre varias partes que han sido previamente configurados y asegura que se cumplan las condiciones establecidas en el contrato. Es decir, cuando se ejecuta una acción con anterioridad, el CI activa la cláusula que corresponda de una manera automática [11]. Al tratarse de un sistema descentralizado, los contratos no se encuentran bajo el control de ninguna de las partes que conforman el acuerdo y, por otro lado, las condiciones contenidas en dicho contrato no pueden ser modificadas una vez se hayan registrado en la base de datos de BC [11].

Se puede considerar como CI a cualquier acuerdo en el que se formalicen todas o algunas de sus cláusulas mediante scripts o pequeños programas y, la gran ventaja en esto es que sus scripts son susceptibles de programarse en serie con sencillez al almacenarse en una cadena de bloques o en protocolos compartidos por redes de ordenadores [12].

# 2. Blockchain y los Registros de Propiedades

El registro de propiedades inmuebles es un proceso que involucra una gran cantidad de pasos que consumen tiempo y dinero, debido a la necesidad de acuerdo entre las partes y un tercero que se encargue de mediar la situación.

En Argentina, la aplicación de la TBC en la administración de los registros asociados a una propiedad inmueble podría agilizar significativamente la realización de los tramites y eliminar la necesidad de un escribano para el caso de compra/venta, entre otros; o de una agencia inmobiliaria, para el caso de alquileres.

Puede aplicarse en una gran diversidad de registros de esta clase, tales como:

- Transferencia de títulos de propiedad por compra/venta.
- Alquileres: renovaciones, plazos, adelantos, garantías, expensas, etc.
- Modificaciones al terreno: demoliciones, ampliaciones, subdivisiones, etc.
- Límites de la/s parcela/s.
- Créditos hipotecarios: plazos, montos, intereses, etc.
- Planos de arquitectura, instalaciones y servicios, etc.

La aplicación de esta tecnología no sólo evitaría la necesidad de un intermediario, sino que, además, simplificaría las solicitudes de los tramites que se deban realizar ante las autoridades correspondientes en caso de algún inconveniente legal, ya que sería fácil acceder a toda la información necesaria.

# 3. Posibles aplicaciones

En esta sección, y sus respectivas subsecciones, se describen las posibles aplicaciones y ejemplos de Blockchain. En 3.1 se describen en varios campos de la sociedad y, en 3.2, en el campo específico de los Registros de Propiedad.

# 3.1 Aplicaciones generales de Blockchain

BC es la base de Bitcoin, una criptomoneda utilizada para realizar transacciones de manera descentralizada, fuera del sistema financiero. Sin embargo, puede ser aplicado en el sistema bancario y la industria financiera. En 2015, Nasdaq, uno de los principales líderes de comercio, tecnología de intercambio y cotización anunció sus planes para aprovechar la TBC y expandir su Plataforma Privada de Mercado, permitiendo una mayor integridad y la capacidad para realizar auditorías. De esta manera, no es sólo relevante para el manejo de la seguridad, sino también de los bienes inmateriales [13].

Generalmente, la cadena de producción y la materia prima utilizada para la producción de los bienes materiales son desconocidos para sus consumidores. La TBC proporciona una solución mediante la creación de un registro inmutable y consensuado que permite realizar un seguimiento del origen y las transformaciones de la materia prima; el estado de conservación durante el transporte y almacenaje, entre otras posibilidades. De esta manera, permite certificar si un producto es de origen ético y si se mantienen las normas de seguridad e higiene [8, 13].

En el contexto gubernamental, podría usarse en el registro de votos, de carácter inmutable y públicamente verificable, otorgando transparencia al proceso [14]. Este método fue aplicado por primera vez por un partido político danés para las elecciones primarias [13].

Asimismo, puede utilizarse para registrar información genómica, permitiendo el acceso a dicha información por parte de los dueños con el fin analizar la posibilidad de una predisposición a ciertas enfermedades. Sin embargo, no es la única aplicación posible en la ciencia y salud, ya que puede almacenarse una gran variedad de datos de

esta índole durante tratamientos o revisiones médicas [14].

En la Tabla 1 se pueden apreciar las aplicaciones de la TBC, agrupadas de acuerdo a los bienes involucrados [14].

| Tipo             | <b>Aplicaciones</b>                |  |  |
|------------------|------------------------------------|--|--|
| General          | Fideicomiso, contratos de          |  |  |
|                  | garantía, arbitraje, transacciones |  |  |
|                  | de criptomonedas                   |  |  |
| Transacciones    | Dinero, acciones, pensiones,       |  |  |
| financieras      | seguros, donaciones, millas aéreas |  |  |
| Registros        | Títulos de propiedad,              |  |  |
| públicos         | antecedentes, certificado de       |  |  |
|                  | muerte/ nacimiento/ casamiento,    |  |  |
|                  | inspecciones de seguridad e        |  |  |
|                  | higiene, permisos de               |  |  |
|                  | construcción, evidencia forense    |  |  |
| Registros        | Títulos de carreras de grado/      |  |  |
| semi-públicos    | Doctorado/ cursos, información     |  |  |
|                  | genómica                           |  |  |
| Registros        | Contratos, préstamos, apuestas,    |  |  |
| privados         | firmas, claves                     |  |  |
| Identificaciones | Licencias de conducir, DNI,        |  |  |
|                  | pasaporte, certificado de votación |  |  |
| Claves de        | Claves digitales para casas u      |  |  |
| activos físicos  | hoteles, lockers, internet         |  |  |
| Activos          | Patentes, derechos, marcas         |  |  |
| intangibles      | registradas, derechos digitales,   |  |  |
|                  | pruebas de autenticidad, licencias |  |  |
| Otros registros  | Eventos históricos y culturales,   |  |  |
|                  | documentales, información del      |  |  |
|                  | clima/temperatura/tráfico/deportes |  |  |

Tabla 1: Aplicaciones de Blockchain [15]

# 3.1 Casos de estudio

Se han realizado numerosos estudios evaluando la posibilidad de aplicar TBC en diferentes países con el fin de asegurar el mantenimiento de la información relacionada a los registros de propiedades. A continuación, se detallan algunos de los casos más notables:

 Los Emiratos Árabes Unidos fueron unos de los primeros países en tomar la iniciativa. En octubre de 2017 crearon un sistema que registra todos los contratos de bienes raíces, incluyendo alquileres. Los vincula con la Autoridad de Electricidad y Agua de Dubai, el sistema de comunicaciones y otros sistemas relacionados [17].

- El Ministerio de Electrónica y Tecnología de la Información de India está llevando a cabo un estudio sobre el modelo y la implementación de un sistema que sea capaz de registrar los terrenos en la Blockchain. El primer paso sería guardar el historial de todas las transacciones de un terreno luego de haber sido aprobado por los funcionarios de Ingresos. La información aprobada se firmaría digitalmente y se guardaría. Se podrían realizar operaciones de venta, préstamos o hipotecas [16, 18].
- En Ecuador, se propuso un modelo para generar una huella digital única para cada propiedad existente mediante el uso de la TBC. Se garantizaría la realización de la trazabilidad de cada propiedad, generando más rapidez y transparencia en la gestión de las transacciones [7].
- Debido al conflicto surgido en 1960 en la isla de Chipre y su posterior división en 1964, ha habido una gran cantidad de problemas relacionados a la tenencia de los terrenos. La principal razón es que ninguna comunidad está dispuesta a permitir una auditoria imparcial de sus RP. Para resolver esto, es necesario un plan que garantice transparencia. Con este fin, se plantea la posibilidad de emplear la TBC. El plan sería, mediante una inversión inicial, digitalizar todos los registros de propiedades en un registro BC público, de manera que todos los sujetos involucrados sean informados en tiempo real sobre los resultados de los reclamos en disputa. Así, se evitaría la necesidad de reunirse personalmente debido a las altas tensiones, produciendo una coexistencia más tranquila en la isla [20].
- Existe una compañía llamada New York City Real State Coin que se dedica a realizar compras oportunistas de propiedades con el fin de usarlas como respaldo del token (NYREC) creado por dicha empresa. Se ofrece la oportunidad

de tener una fracción de una propiedad de bienes raíces o algún activo relacionado. La apreciación del bien se ve reflejada en el valor de la moneda y, además, los titulares pueden obtener ingresos periódicos producidos por la propiedad [21].

- En Suecia, se propuso un prototipo de sistema para transacciones de bienes raíces que se ejecuta sobre un CI. Todo usuario tiene una llave privada y otra pública. Cuando el contrato es creado, requiere dos llaves, la del vendedor y la del comprador, los únicos usuarios con acceso a dicho contrato; junto con el resto de la información requerida incluyendo la dirección y altura, información de las partes involucradas y el precio de la transacción. Luego, la fecha futura de pago también es registrada, verifican que los datos son correctos y firman el contrato. Hecho esto, comienza una cuenta regresiva hasta la fecha de transferencia del anticipo. Cuando las condiciones estipuladas por los usuarios, cualesquiera sean, son cumplidas, la transferencia es realizada y ambos firman que la transacción ha finalizado. [22].
- Más del 80% de las propiedades de las ciudades de Afganistán no se encuentran registradas ante las autoridades municipales ni nacionales. Por lo que en diciembre de 2020 el Programa de las Naciones Unidas para los Asentamientos Humanos (ONU-Hábitat), junto con la Oficina de Trabajo de Tecnologías de la Información y la Comunicación de las Naciones Unidas (UN ICT TF) y la plataforma BC híbrida LTO Network, lanzó la solución goLandRegistry, la cual fue entregada al Ministerio de Desarrollo Urbano y Tierra de Afganistán. Se estipula que manejará, al menos, un millón de registros de parcelas que serán registradas y se darán certificados de tenencia. Se podrán

realizar cambios al certificado mediante el uso de Contratos Inteligentes para demostrar la autenticidad [23].

- En 2016, la Agencia Nacional de Registros Públicos de Georgia se asoció con Bitfury y creó un registro de propiedades con tecnología Blockchain. Se realizó con el fin de fortalecer los derechos de propiedad y la seguridad de los datos; y, mejorar la opinión pública del gobierno. Todos los ciudadanos fueron provistos de un certificado digital de sus bienes [24].
- El gobierno de Ucrania usa un sistema electrónico para las subastas de propiedades estatales en el que todos los ciudadanos pueden participar. A pesar de ello, el sistema era visto inseguro y poco transparente, por lo que se decidió trasladar el sistema a Blockchain. Habiéndose implementado el sistema, la cantidad de participantes aumentó, al igual que el precio por lote. Actualmente, el sistema opera sin intermediarios, haciendo más eficiente el proceso y limitando la corrupción [25].

A pesar de ser unos pocos los países donde se aplica de forma práctica la TBC para los RP, se espera que en los próximos años su uso crezca notoriamente.

# **Conclusiones**

Se puede observar que, si bien la tecnología Blockchain surgió como una alternativa para realizar transacciones financieras fuera del sistema financiero, no es la única área de la sociedad que podría ser influenciada significativamente gracias a su inmutabilidad, seguridad y transparencia. Su radio de acción es realmente amplio, desde su utilización como un historial médico o académico, hasta como una caja fuerte digital para guardar claves, contraseñas u otros tipos de documentos. En la mayoría de los campos de aplicación, la TBC recién está en una etapa de gestación,

en la que principalmente se está analizando y proyectando de forma teórica o, en algunos pocos casos, aplicando prototipos.

En el caso específico del uso de la Tecnología Blockchain para el Registro de Propiedades, a partir de los casos estudiados, se puede inferir que es una herramienta de gran aptitud para la tarea. Además, los ciudadanos de los países en los que se aplicó esta tecnología lo recibieron positivamente debido a su inmutabilidad, es decir, su seguridad ante la corrupción o los fraudes.

Se concluye que, a pesar de la gran inversión inicial que se debe hacer para implementar un sistema de esta magnitud en un país tan grande como Argentina, sería un instrumento de mucha utilidad para reducir los trámites que involucran una venta, compra o alquiler de una propiedad sin la necesidad de intermediarios.

Como futuras líneas de trabajo, se analizará si, en algún futuro cercano, llegará a implementarse en la Argentina, junto a todas las medidas legales y/o económicas que deberán tomarse.

#### Referencias

[1] Benito Arruñada. "Limitaciones de Blockchain en contratos y propiedad". Universidad Pompeu Fabra, Barcelona, España. 2019. Recuperado de https://bit.ly/3onXaGN. Ultima fecha de acceso: 17/09/2022.

[2] Javier Díaz Javier, Mónica D. Tugnarelli, Mauro F. Fornaroli, Lucas Barboza. "Blockchain para aseguramiento de Evidencia Digital en entornos Forensic Readiness". La Plata, Argentina. Mayo, 2020. Recuperado de https://bit.ly/3Oo2ZOX. Última fecha de acceso: 17/09/2022.

[3] Michael Shirer. "Global Spending on Blockchain Solutions Forecast to be Nearly \$19 Billion in 2024, According to New IDC Spending Guide" EEUU. Abril, 2021. Recuperado de https://bit.ly/3OnBvZF. Última fecha de acceso: 17/09/2022.

[4] Hyperledger Foundation. "How Walmart brought unprecedented transparency to the food supply chain with Hyperledger Fabric" EEUU. Recuperado de https://<u>bit.ly/3cl3gVs</u>. Última fecha de acceso: 17/09/2022.

[5] Bhabendu Kumar Mohanta. "An Overview of Smart Contract and Use Cases in Blockchain Technology." India. Recuperado de https://bit.ly/3zhR1B9. Última fecha de acceso: 17/09/ 2022.

[6] María Cecilia Herrero De Patresi. "Los registros de la propiedad inmueble en Argentina. Propuestas para una gestión pública moderna." Recuperado de https://bit.ly/3Poxc1C. Última fecha de acceso: 17/09/2022.

[7] Alex Gregorio Mendoza Arteaga, Cristhian Fernando Cedeño Sarmiento, Mariella Lohana Lema Moreta y Navira, Gissela Angulo Murillo. "Modelo arquitectónico basado en tecnología Blockchain para el registro de propiedades en el Ecuador". Ecuador. Recuperado de https://bit.ly/3ogZ0Jz. Última fecha de acceso: 26/06/2022.

[8] Revista de Contabilidad y Dirección. "Blockchain, bitcoin y criptomonedas: Bases conceptuales y aplicaciones prácticas." España, 2018. Recuperado de https://bit.ly/3Sugorp. Última fecha de acceso: 17/09/2022.

[9] Carlos Tur Faúndez. "Smart Contracts: Análisis jurídico". Madrid, 2018. Recuperado de https://bit.ly/3Lm15OS. Última fecha de acceso: 17/09/2022.

[10] Santiago Sanz Lastra. "FAQS Blockchain para entender esta Tecnología de Moda". España, 2018. Recuperado de https://bit.ly/3TUBFM7. Última de acceso: 17/09/2022.

[11] Vanesa Sanz Martín. "Smart Contracts". España, 2021. Recuperado de https://bit.ly/3x4fYzC. Última de acceso: 17/09/2022.

[12] Marina Echebarría Sáenz. "Contratos electrónicos autoejecutables (Smart Contracts) y pagos con tecnología Blockchain". España, 2017. Recuperado de https://bit.ly/3KUAV5z. Última fecha de acceso: 17/09/2022.

[13] Marc Pilkington. "Blockchain Technology: Principles and Applications". Recuperado de https://bit.ly/3RMWfwj. Última fecha de acceso: 17/09/ 2022.

[14] Valentina Gatteschi, Fabrizio Lamberti, Claudio Demartini, Chiara Pranteda y Victor Santamaría. "To Blockchain or Not to Blockchain: That Is the Question". IEEE Computer Society, 2018. Recuperado de https://bit.ly/3D9BdUf. Última fecha de acceso: 17/09/ 2022.

[15] Muhammad Irfan Khalid, Jawaid Iqbal, Ahmad Alturki, Saddam Hussai, Amerah Alabrah y Sajid Syed Ullah. "Blockchain-Based Land Registration System: A Conceptual Framework". Hindawi Applied Bionics and Biomechanics. Recuperado de https://bit.ly/3DeXiRv. Última fecha de acceso: 17/09/ 2022.

[16] Vinay Thakur, Yogesh K. Dwivedi, Tanvir Ahmad, Jamia Milia Islamia y Ganesh Khadanga. "Land Records on Blockchain for implementation of Land Titling in India". India. Recuperado de https://bit.ly/3DeXiRv. Última fecha de acceso: 17/09/2022.

[17] Gobierno de Dubai. "Dubai Land Department achieves a technical milestone with the adoption of Blockchain technology in cooperation with Smart Dubai and other partners". Recuperado de https://bit.ly/3L5CLkr. Última fecha de acceso: 17/09/2022.

[18] Ministry of Electronics & IT, Govt. of India. "Land Records on Blockchain for implementation of Land Titling in India". India. Recuperado de https://bit.ly/3LjBrKV. Última fecha de acceso: 17/09/2022.

[19] Satoshi Nakamoto. "Bitcoin: A Peer-To-Peer Electronic Cash System". 2008. Recuperado de https://bit.ly/3eCPL4I. Última fecha de acceso: 17/09/2022.

[20] Balkiz Yapicioglu y Rebecca Leshinsky. "Blockchain as a tool for land rights: ownership of land in Cyprus". Abril, 2020. Recuperado de https://bit.ly/3Qyt4fb. Última fecha de acceso: 17/09/2022.

[21] NYREC. "NYREC Whitepaper". Recuperado de https://bit.ly/3Dgy1Xf. Última fecha de acceso: 17/09/2022.

[22] Moa Hermansson. "Real Estate Transactions using Blockchain Technology". Suecia, 2019. Recuperado de https://bit.ly/3xdYZLh. Última fecha de acceso: 17/09/2022.

[23] United Nations. "UN-Habitat, OICT and LTO Network release first open-source urban land registry solution for the Government of Afghanistan". Nairobi – Vienna - New York - Amsterdam - Kabul 2, Diciembre, 2020. Recuperado de https://bit.ly/3xdYZLh. Última fecha de acceso: 17/09/2022.

[24] BitFury. "Improving the security of a government land registry". 0. Recuperado de https://bit.ly/3Byj7KE. Última fecha de acceso: 17/09/2022.

[25] BitFury. "Rebuilding citizen trust in government e-auctions". Recuperado de https://bit.ly/3RWRz78. Última fecha de acceso: 17/09/2022.

# **Implementación de Chatbot en Asignatura de Grado**

**Orellana, Kevin; Luca, Thomas; Carusi, Facundo; Krajancic, Miranda; Moyano, Lautaro** 

*Universidad Tecnológica Nacional, Facultad Regional Buenos Aires* 

#### **Abstract**

*Los Chatbots son programas informáticos que simulan y procesan conversaciones humanas. Los mismos tienen múltiples usos por los que hoy en día, se utilizan en diferentes ámbitos. Además, se destaca que son claros y breves al dar instrucciones o presentar opciones y, están disponibles en cualquier momento. Estas particularidades llevadas al ámbito de la asignatura Sistemas y Organizaciones de la UTN-FRBA, más precisamente en el marco de la realización del Trabajo Practico Anual, son útiles a la hora de resolver preguntas comunes en torno a la correcta elaboración del mismo.* 

*Con el fin de brindar una solución a este problema, se plantea el desarrollo de un Chatbot que conteste, de una manera eficaz, las preguntas realizadas por los estudiantes de la cátedra mencionada, utilizando la tecnología brindada por la herramienta Dialogflow. De este modo, se busca optimizar el tiempo de respuesta y perfeccionar la calidad de las mismas. Para que el funcionamiento del Chatbot sea lo más efectivo posible, son empleadas encuestas descriptivas a los usuarios que lo utilizan, cuyo feedback, se analiza con el fin de mejorar el rendimiento del programa. Se puede concluir en base a dichos resultados que el Chatbot es una herramienta práctica que agiliza la comunicación entre el docente y los estudiantes, no obstante, aún se debe perfeccionarlo para mejorar su desempeño.* 

### **Palabras Clave**

Chatbot de "Word-spotting", Dialogflow, Intents, Procesamiento Del Lenguaje Natural.

# **Introducción**

Los Chatbots son programas informáticos que permiten la comunicación e interacción con dispositivos digitales como si se realizara la comunicación con una persona real. Los mismos funcionan tanto como asistentes virtuales para mejorar la productividad, o simplemente para dar respuesta a las preguntas más frecuentes en el ámbito en el que éste se desenvuelve [1]. La importancia de la tecnología de un Chatbot se basa en la variedad de formas que éste puede ser desarrollado, ya sea mediante Inteligencia Artificial (IA) o modelos de algoritmos más básicos. De la misma manera, se apoya en la forma de su implementación para poder acelerar procesos que requieren pensamientos más complejos, o bien, que son más demorados cuando no se posee dicha tecnología [2].

Por otro lado, la UTN FRBA es una institución educativa, en donde estudian más de 14000 estudiantes, cuyas actividades comenzaron el 17 de marzo de 1953 [4]. La misma posee una carrera: Ingeniería en Sistemas de Información [5]. En dicha carrera se cursa la asignatura de primer nivel, Sistemas y Organizaciones [6]. Dentro de ésta, los alumnos realizan trabajos en clase y un Trabajo Práctico Anual, en los cuales las dudas comunes y preguntas se consultan directamente con los profesores. Sin embargo, en algunos casos no pueden ser resueltas de manera inmediata. Resulta de interés poder solucionar y agilizar estos mecanismos de comunicación siendo un Chatbot una posible solución.

En este contexto, el objetivo del presente Trabajo Práctico (realizado en el marco de la cátedra de "Sistemas y Organizaciones", primer año de cursada) se basa en el planteamiento y realización de un Chatbot desarrollado en una página web, para dar solución y rápida respuesta a las consultas frecuentes acerca del Trabajo Práctico Anual que se dicta en esta asignatura. Con el fin de cumplir con el objetivo propuesto, el trabajo se estructura de la siguiente manera: en la primera sección se define qué es un Chatbot, sus características generales y clasificaciones. La segunda sección consta de un análisis e identificación de los requerimientos y características de las preguntas y respuestas más comunes del

Trabajo Práctico Anual. En la tercera sección, se propone el formato de la página web y del Chatbot a desarrollar en la misma. En la cuarta sección se describe la herramienta que se utiliza para desarrollar el Chatbot. La quinta sección está compuesta por un análisis de los resultados que se obtienen. Finalmente, en la sexta sección, se detallan las conclusiones y futuras líneas de trabajo.

# **1. Chatbots**

En esta sección y sus respectivas subsecciones se procede a explicar el concepto de Chatbot y clasificaciones. En 1.1 se define que es un Chatbot y en 1.2 los diferentes tipos existentes.

# **1.1 Definición**

Un Chatbot es un robot de chat que se comunica con los usuarios a través de mensajes de texto mediante un lenguaje natural [3]. Se trata de un software que se integra en aplicaciones, sitios web, etc. con el fin de resolver las dudas de los usuarios a cualquier hora sin necesidad de que haya una persona física detrás [7]. Los Chatbots utilizan reglas previamente programadas a partir de comandos específicos y escenarios preestablecidos [8].

# **1.2 Clasificación**

Los Chatbots se clasifican en base a la facilidad de interfaz de usuario, algoritmos y tecnologías usadas. Más precisamente: según la aplicación de Inteligencia Artificial, de acuerdo con el medio expresivo, conforme a la finalidad que tienen y a juzgar si son, o no, transaccionales [9].

# **Chatbots según su inteligencia**

Chatbots de ITR: son Bots que no requieren la aplicación de Inteligencia Artificial, ya que funcionan en base a comandos. Utilizan botones predefinidos y siguen una lógica secuencial, emulando una conversación, pero siempre a partir de un menú de opciones previamente establecido [10]. El Chatbot de ITR es el tipo de Chatbot más básico que existe en el mercado y es el que se selecciona para su desarrollo en este proyecto.

Chatbots cognitivos (Smart Chatbots): los Bots con Inteligencia Artificial son capaces de interpretar el lenguaje humano a un nivel más complejo, incluyendo la intención del usuario y el contexto. Además, también pueden generar respuestas ajustadas a esa conversación, logrando mayor naturalidad. En definitiva, son similares a la experiencia de conversación con un humano [10].

Chatbots de Word-spotting: el Chatbot de "Word-spotting" se considera un híbrido entre los bots de ITR y los cognitivos. Se denominan de esta forma ya que funcionan reconociendo palabras, y en función de estas, dan una respuesta que ya está programada [9].

# **Chatbots según su medio expresivo**

Los Chatbots son capaces de emitir respuestas de 3 formas diferentes: la tecnología más básica, solo es capaz de interactuar con el usuario a través de mensajes escritos, los Chatbots multimedia integran texto e imágenes [10]. Por último, utilizando la voz como interfaz principal se encuentran los Chatbots de voz. Este último se puede reconocer en Siri o Alexa [11].

# **Chatbots y su finalidad**

Sus finalidades pueden enfatizarse en el Marketing o Generación de Leads (estrategias para atraer clientes potenciales), además se alcanzan a emplear en Soporte y Atención al cliente funcionando como un sistema de Preguntas Frecuentes (FAQ) interactivo. Luego se hallan los Chatbots de Ventas y Asistente de Ecommerce, que son básicamente un asistente de compras virtual y finalmente los Bots Sociales, orientados al branding, para humanizar la marca y potenciar el engagement con la comunidad en Redes Sociales [11].

### **Chatbots transaccionales y no transaccionales**

Esta distinción se basa en la capacidad del Chatbot para resolver transacciones por sí mismo, y va más allá de las categorías definidas antes: puede ser transaccional tenga o no Inteligencia Artificial. Cuando el Chatbot es transaccional, además de automatizar la atención, está integrado al backend corporativo y puede buscar allí la información requerida para resolver una consulta, sin necesidad de intervención de un agente. Los bots no transaccionales carecen de esta capacidad, y su función se limita a la atención por chat [9].

### **2. Encuesta**

En esta sección y sus respectivas subsecciones se procede a analizar las problemáticas de los estudiantes y los resultados de la encuesta realizada. En 2.1 se presenta el planteo de la causa del desarrollo del Chatbot, en 2.2 se analizan los resultados de la encuesta con respecto a las dudas iniciales y en 2.3 con respecto a las entregas.

# **2.1 Análisis de Requerimientos**

En la UTN FRBA, en el marco del primer año de la carrera de Ingeniería en Sistemas de Información, se encuentra la asignatura de Sistemas y Organizaciones [5]. En dicha materia, los alumnos son encargados de proponer un proyecto nombrado: "Trabajo Practico Anual", con el objetivo de presentarlo en El Congreso Nacional de Ingeniería Informática / Sistemas de Información (CoNaIISI) [12].

En este contexto, los estudiantes suelen tener dudas con respecto al correcto desarrollo del proyecto, por lo que usualmente para resolverlas se comunican vía E-Mail con su docente a cargo o, realizan consultas a través del Campus Virtual, sin contar que reiteradas veces aguardan a la clase semanal para resolverlas. Si bien estos dos primeros métodos de comunicación son de fácil acceso, gracias a que, solo enviándole el archivo, el profesor es capaz de corregirlo digitalmente, el tiempo de respuesta al mismo no es inmediato.

En este aspecto, se decide el desarrollo de un Chatbot de "Word-spotting" con la finalidad de solucionar de forma inminente la duda generada. El mismo ejecuta comandos simples implementados previamente por el programador siguiendo una lógica secuencial, en donde el programa reconoce las palabras ingresadas por el usuario y ofrece una respuesta programada [7].

Por otro lado, con la finalidad de obtener más información a la hora de responder las dudas sobre esta problemática, se realiza una encuesta descriptiva a más de 100 estudiantes que cursan o cursaron alguna vez esta asignatura propia de la UTN FRBA [13].

# **2.2 Estudio de Respuestas**

En base a lo investigado previamente, se presenta una hipótesis la cual describe que los alumnos no utilizan actualmente los métodos analógicos y prefieren resolver sus dudas a través de medios digitales. Con el fin de estudiar la aprobación de una nueva herramienta digital que busque solucionar la ineficiencia comunicacional encontrada, se determina la primera pregunta de la encuesta realizada [Figura 1].

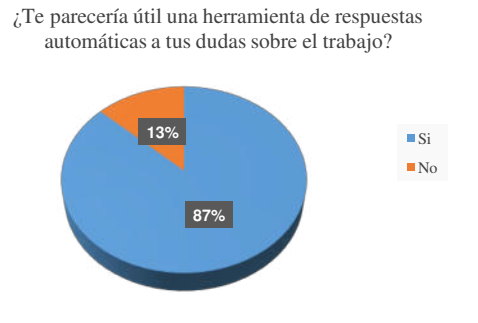

**Figura 1**. *Aprobación de nueva herramienta Chatbot* 

Luego, al confirmar dicha conjetura, se decide el desarrollo, por lo cual, es necesario identificar las acciones que realizan los estudiantes a la hora de tener dudas con respecto a la entrega correspondiente del Trabajo Practico Anual. Cabe aclarar que dicho Trabajo se realiza en grupo y las

# "entregas" funcionan como pasos con el propósito de desarrollar el proyecto de forma correcta [Figura 2].

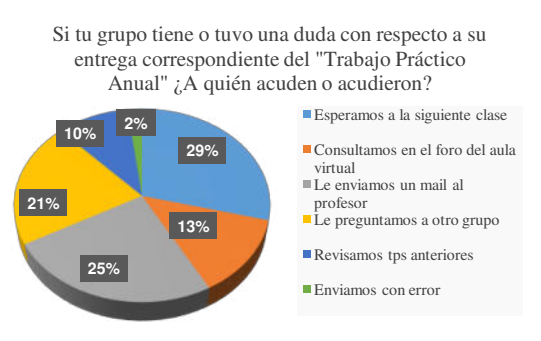

**Figura 2**. *Acciones sobre las dudas de los alumnos* 

Con estos resultados se observa que el e-mail y Campus Virtual no son mayor preferencia, pues escogen esperar a la siguiente clase, preguntar a otros grupos y revisar trabajos prácticos de años anteriores. Esto puede deberse a lo dicho anteriormente con respecto a los e-mails y su poca eficiencia.

En la Figura 3 se puede ver con claridad que la mayoría de alumnos espera un largo periodo por una respuesta, siendo que el 38% aguarda por al menos una semana, el 50% recibe sus respuestas en uno o varios días y solo 12% solventa sus preguntas en menos de un día.

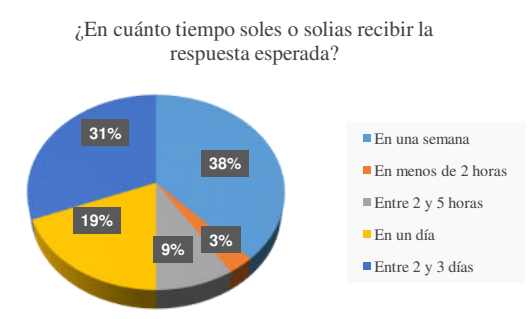

**Figura 3**. *Encuesta: tiempo perdido hasta recibir una respuesta a dudas*

De este modo, tras indagar acerca de cómo buscan una resolución a sus dudas y el tiempo que les lleva solucionarlas, se les pregunta a los alumnos ¿De dónde suelen sacar la información para realizar sus trabajos? La mayoría opta por lo sencillo, recurriendo a Google Académico (80%) y Google (12%), mientras que, un 5% recurre a las Enciclopedias y el 3% restante a videos de YouTube [Figura 4].

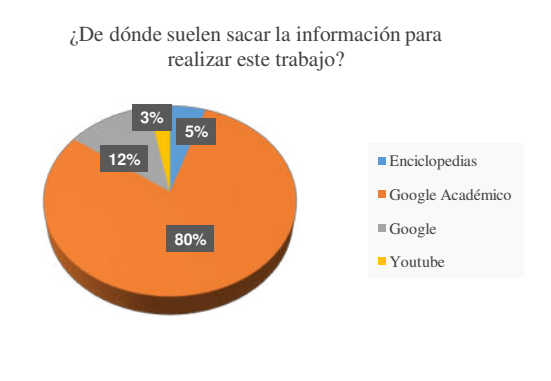

**Figura 4**. *Encuesta sobre sitios en donde se busca información*

### **2.3 Observación de respuestas con respecto a "Entregas"**

Para un desarrollo correcto de las funcionalidades del Chatbot, y sus preguntas y respuestas, se decide poner énfasis en las dudas que les surgen a los estudiantes a la hora de realizar el "Trabajo Practico Anual", el mismo está dividido en entregas, en forma de pasos para llegar al objetivo final, por lo tanto, se indaga exhaustivamente en relación a las problemáticas de las primeras tres entregas. En la Figura 5 se observan las respuestas obtenidas.

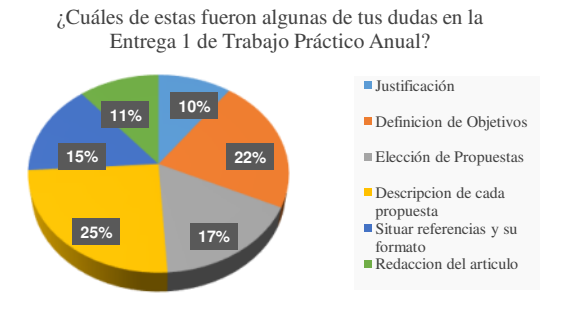

**Figura 5.** *Dudas en Entrega 1*

Al observar la Figura 5, se obtiene que las problemáticas dadas en la realización de esta entrega fueron múltiples y bastantes parejas, ya que al ser el comienzo del proyecto los alumnos tienen muchas dudas y un Chatbot podría colaborar con las respuestas.

Con respecto a la Entrega 2 [Figura 6], en donde se debe comenzar a redactar textos más formales, se ve cómo claramente los alumnos suelen tener dudas a la hora de realizar los mismos. El Chatbot brinda las herramientas necesarias para facilitar la redacción y búsqueda de palabras adecuadas para estos textos académicos.

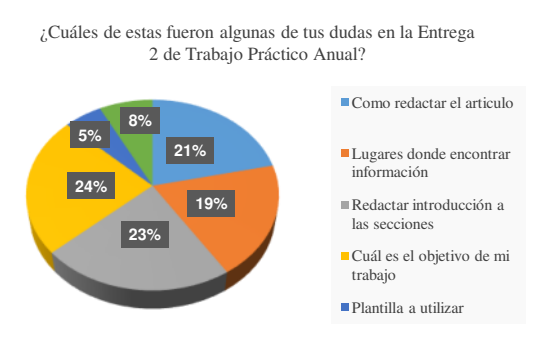

**Figura 6**. *Encuesta Entrega 2*

Por último, en la Entrega 3, las dudas de los estudiantes se relacionan con los tipos de tablas, fotos, etc. que deben utilizar y nuevamente en la redacción del desarrollo y copetes del proyecto. Por lo tanto, el Chatbot se diseña con el objetivo de brindar soluciones a estos inconvenientes [Figura 7].

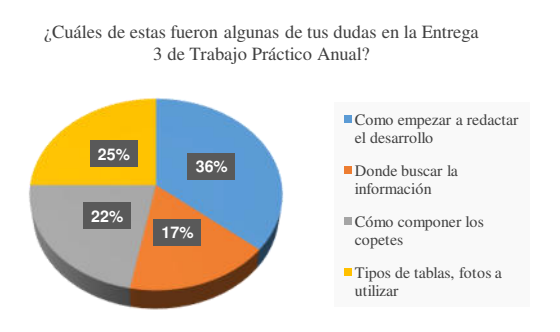

**Figura 7**. *Encuesta Entrega 3*

# **3. Formato de página web y Chatbot**

En la siguiente sección, se expone el estilo del Chatbot y el de la página web asociada a este mismo. En la subsección 3.1 se muestra un apartado de información introductoria sobre los Chatbots, además se presenta el inciso "Sobre Nosotros" con información sobre el grupo y se expone la herramienta utilizada para desarrollar la página. En la subsección 3.2 se presenta el formato del Chatbot desarrollado. La página web citada anteriormente, en donde se encuentra integrado el Chatbot e información sobre el grupo "Matecitos", se encuentra disponible en:

<https://matecitossyo.wixsite.com/matecitos>

# **3.1 Página web de introducción al Chatbot**

A raíz de las dudas que surgen de los alumnos a la hora de realizar el Trabajo Práctico Anual, se decide crear una página web asociada al Chatbot. Dicho sitio cuenta con un inicio, donde el usuario es capaz de conectarse directamente con el Chatbot, integrado en la parte inferior de la web. Se decide añadir además una pequeña introducción brindando información sobre los Chatbots y su funcionamiento, para que, de este modo, el usuario también adquiera conocimientos básicos de lo que se busca emplear en este proyecto [Figura 8].

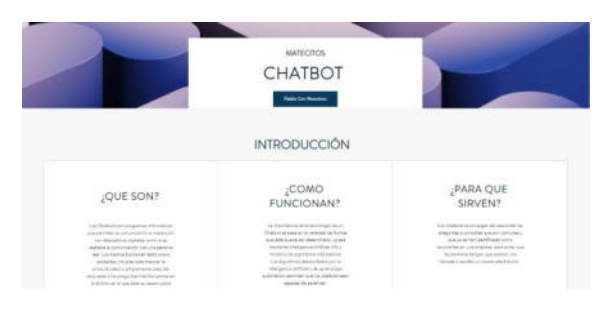

**Figura 8**. *Página web introductoria al Chatbot*

La página además cuenta con un apartado con información sobre el grupo "Matecitos", el encargado de realizar este proyecto, con la finalidad de que los usuarios, ya sean alumnos o profesores, puedan conocer la estructura del equipo responsable del proyecto [Figura 9].

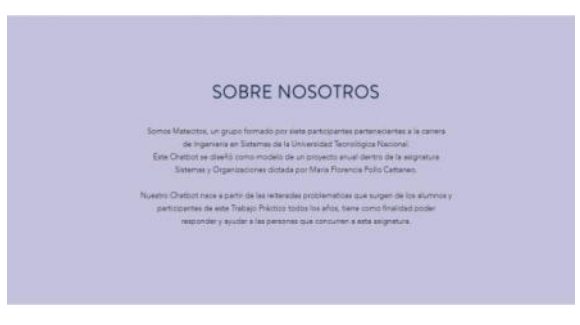

**Figura 9**. *Información sobre Matecitos* 

En cuanto al diseño y estética de la página web, es creada con una aplicación llamada Wix [14]. Ésta es una aplicación web que facilita la creación de páginas para empresas y/o emprendimientos. Se opta por utilizar esta aplicación ya que facilita el diseño y ahorra tiempo a la hora de realizar sitios web. El diseño que se selecciona para realizar la sección de inicio se crea desde cero por el grupo Matecitos y se busca formar una conexión con el usuario fácil, rápida y muy intuitiva para, de esta forma, conseguir que sea más llevadera para quienes la utilicen. Se buscaron colores fríos y llamativos.

Además, se decide crear un apartado de "Contacto" con la finalidad de que los usuarios tengan la posibilidad de informar posibles mejoras y/o defectos del Chatbot [Figura 10].

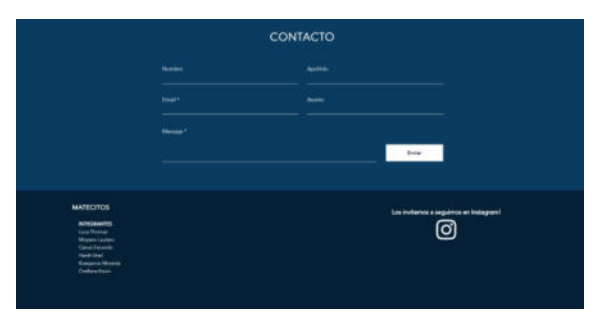

**Figura 10**. *Contacto para comentarios*

# **3.2 Formato del Chatbot**

La interfaz del Chatbot, integrado a la página web recientemente mencionada, tiene un diseño simple, minimalista e intuitivo. A primera vista se puede apreciar un formato de chat en pantalla completa, con un cuadro de texto y un botón para utilizar el dictado por voz. En la parte superior izquierda, se observa un pequeño símbolo de un mate, símbolo representativo del grupo junto al nombre del Chatbot. Con un fondo de color blanco las respuestas otorgadas por el bot aparecen en color verde con una tipografía blanca, mientras que los mensajes del usuario tienen un color gris con tipografía negra [Figura 11].

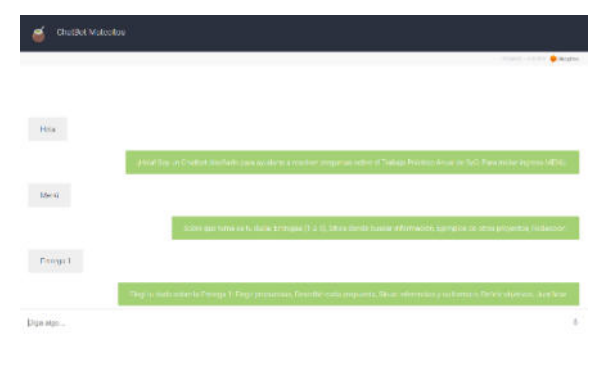

**Figura 11**. *Formato del Chatbot*

### **4. Herramienta para el desarrollo**

A la hora de buscar la opción más eficiente para el desarrollo del Chatbot, resulta de interés tener en cuenta los efectos potenciales en cuanto a elegir la alternativa más eficiente y las consecuencias que ésta conlleva, teniendo en cuenta que los integrantes del grupo poseen un nivel mínimo de programación, ítem importante a la hora de desarrollar un programa de estas características. Debido a esto se decide investigar acerca de herramientas que faciliten el desarrollo de un Chatbot sin que sea necesario tener conocimientos previos de programación. De este modo se llega a que la opción más viable para evitar complicaciones es el uso de la herramienta Dialogflow, un Framework de desarrollo de Chatbots [15]. Un Framework es un esquema que ofrece una estructura base para elaborar un proyecto con objetivos específicos, una especie de plantilla que sirve como punto de partida para la organización y desarrollo de software, en este caso un Chatbot [16].

Dialogflow es una plataforma con comprensión del lenguaje natural que facilita el diseño de una interfaz de usuario de conversación y su integración a una aplicación para dispositivos móviles, aplicaciones web, dispositivos, bots, sistemas de respuesta de voz interactiva y más [15]. Dialogflow hace uso del Procesamiento del Lenguaje Natural (NLP) para la interacción con los usuarios a través del Machine Learning.

Esta herramienta se caracteriza por "*intenciones*": a través de texto o voz introducido por el usuario, Dialogflow elige

cuál es la mejor intención a través de coincidencias para darle una respuesta. Además, cuenta con "*entidades*" las cuales se utilizan para elegir información específica que mencionan los usuarios, "*contextos*" en donde se reconoce el contexto de la palabra o frase introducida y finalmente la *consola* una interfaz a través de un chat, para llevar a cabo las pruebas en tiempo real [17].

Estas intenciones o "intents", se agregan individualmente y cada una está relacionada con la intención del usuario. Durante el desarrollo del Chatbot, cada Intent que es añadido interactúa con frases ingresadas por el usuario y, en base a éstas, se da la respuesta más adecuada. De esta manera, se completa una especie de baúl de intenciones en donde los moderadores cargan toda la información que se espera recibir por parte del cliente, dicha información es cargada en base a las encuestas previamente mencionadas sobre las dudas frecuentes de los alumnos [Figura 12].

| Chains Malachus<br>$-0$<br>٠<br>$-1.4 - 1.4$<br>C Phaelenam letti conside alcomità legio-<br>o<br>٠<br>senate<br>A Companie de Uprès<br>El mes<br>٠<br>4 Today of chatter de c'estatus<br>×<br>. The first perform and or excitation of demand<br>12. Cartault Pallack moon<br>· Infact mecone enet<br>. Idehem Haaftonds<br>· MOORING CASA PROVINCITY<br><b>A</b> departure |                       |
|----------------------------------------------------------------------------------------------------|-----------------------|
| $\frac{1}{101}$ derived<br>$\Box$ models $^{-1}$<br>A Adilbust<br>C) httpston                                                                                                    | <b>MARKET COMPANY</b> |
|                                                                                                    |                       |
| S have<br>· Editorization of consideration<br>El veldeter<br>· Decorat Higuesi<br>C) Herr<br>· Integrity<br>s.c<br>$\bullet$ around $\bullet$                                                                                                    |                       |
| El memo<br>A mystil<br><b>CD</b> Preside Agents<br>$+$ 100 000<br>· Lettar<br>$1$ Sec.<br>$+$ 14141                                                                                                    |                       |
| o e<br>Truck<br>* Field & Art 651 con-<br>Imports<br>m                                                                                                    |                       |
| $\bullet$ +42 and 836<br>Distriction City Law<br>· International                                                                                                    |                       |

**Figura 12**. *Baúl de Intenciones del Chatbot*

# **5. Resultados**

Con la finalidad de mejorar y analizar el funcionamiento del Chatbot, se les requiere a los alumnos de la cátedra de Sistemas y Organizaciones que utilicen el Chatbot (el cual está disponible en: <https://matecitossyo.wixsite.com/matecitos> por tiempo indefinido) y luego completen una breve encuesta de conformidad [18]. En la misma participaron 40 alumnos brindando una retroalimentación acerca del Chatbot. Los resultados arrojan una gran conformidad a la hora de solucionar las dudas planteadas, ya que más de 35 de los 40 estudiantes

totales son capaces de resolver alguna duda con el programa [Figura 13].

¿Resolviste alguna duda gracias al Chatbot?

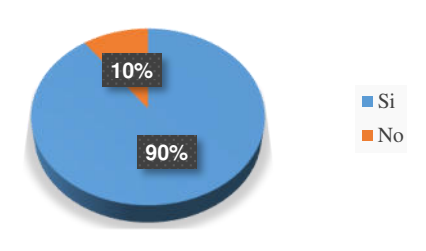

**Figura 13**. *Encuesta de Conformidad*

Pese a esto, con la intención de mejorar el rendimiento del Chatbot, se consulta a los estudiantes sobre en qué aspectos se pueden realizar mejoras para una mayor probabilidad de correcto funcionamiento, los resultados hacen énfasis en un aumento de calidad y cantidad de respuestas, con más del 20% [Figura 14].

¿Cómo perfeccionarías el Chatbot?

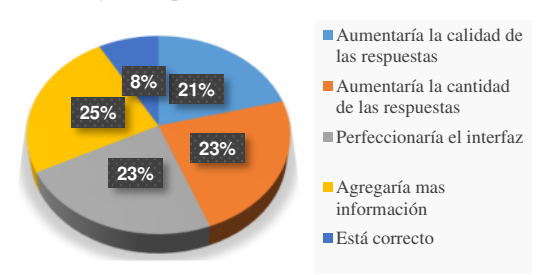

**Figura 14**. *Encuesta de Conformidad*

Finalmente de acuerdo a la figura 15, el 95 % de los alumnos encuestados opina que las respuestas dadas por el Chatbot son útiles.

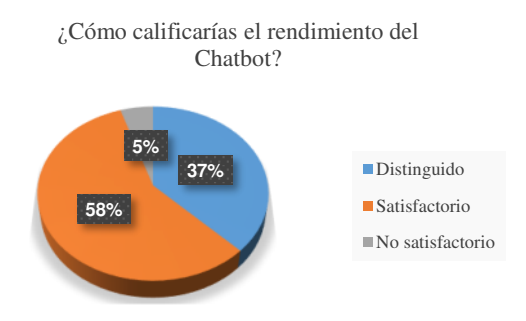

**Figura 15**. *Encuesta de Conformidad*

# **6. Conclusiones**

Tras desarrollar el Chatbot y en base a los resultados obtenidos, se puede concluir que un Chatbot es una herramienta práctica cuyo buen uso agiliza la comunicación entre docentes y estudiantes en el espacio áulico.

Por otro lado, pese a que el Chatbot es capaz de resolver una gran cantidad de dudas, aún presenta variados inconvenientes. Estos contratiempos están en su mayoría relacionados con la falta de información, ya que al optar por el tipo de Chatbot de "Word-Spotting", éste ofrece una respuesta rápida y cognitiva a los usuarios. Sin embargo, el Chatbot al intentar entender las frases de los usuarios, puede encontrarse con palabras que no estén ingresadas en su algoritmo de reconocimiento, ocasionando de este modo una mala calidad en las respuestas, al dar información que no se solicitó, o que no coincide con el mensaje del usuario. Este problema no es de gran valor ya que se pueden agregar más "Intents" que contengan frases comunes para de esta manera poder permitirle al Chatbot tener un mayor abarcamiento de palabras para entender.

El Chatbot, además, cuenta también con una herramienta de reconocimiento de voz con el fin de mejorar las comodidades del usuario al utilizarlo. No obstante, al integrar el algoritmo con la página web desarrollada en Wix, la función se deshabilita y pierde su funcionamiento, para solucionarlo solo basta con perfeccionar el código para su óptimo desempeño.

Finalmente, como futuras líneas de trabajo se propone continuar perfeccionando el Chatbot para que sea capaz de interpretar el lenguaje humano. Incluyendo la intención del usuario y el contexto dado y, en base al feedback dado por el cliente, éste aprenda y actualice su interfaz, tal como lo hace un Chatbot cognitivo.

#### **Referencias**

[1] García Brustenga, Guillem, Fuertes Alpiste, Marc and Molas Castells, Núria: "Briefing paper: los Chatbots en educación", Sep. 2018. Disponible en: <https://bit.ly/chatsboting>[Accedido: 09/05/2022]

[2] Andrea Bravo: "¿Por qué son importantes los Chatbots?", nov. 2018. Disponible en: Chatbots?", nov. 2018. Disponible en: [https://bit.ly/imporChatbot](https://bit.ly/imporchatbot) [Accedido: 12/05/2022]

[3] Vishnu Elupula, "How do Chatbots work? An overview of the architecture of Chatbots" Jntuh University, India, my. 2018. Disponible en: <http://bitly.ws/tCob>[Accedido: 23/06/2022]

[4] Universidad Tecnológica Nacional, "Viví UTN Ba". Disponible en: <https://bit.ly/utnalumnoss> [Accedido: 12/05/2022]

[5] Ordenanza 1150 de Consejo Superior de la Universidad Tecnológica Nacional, "Plan de Estudios 2008 Ingeniera en Sistemas de Información UTN FRBA". Disponible en: <https://bit.ly/UTTTTN> [Accedido: 09/05/2022]

[6] Departamento Ingeniería en Sistemas de Información de la Universidad Tecnológica Nacional, "Programa de la asignatura Sistemas y Organizaciones (082023)". Disponible en: [https://bit.ly/uttttn2 \[](https://bit.ly/uttttn2)Accedido: 09/05/2022]

[7] Nodder, "Chatbot: Qué es, como funciona, para que sirve y tipos de Chatbots", my. 2022. Disponible en[: https://bit.ly/b0077sde](https://bit.ly/b0077sde) [Accedido: 20/08/2022]

[8] SendPulse, "¿Qué es un Chatbot?: Guía" Disponible en: <https://bit.ly/tiposde>[Accedido: 20/08/2022]

[9] Convertia, "Guía básica sobre Chatbots: ¿cuáles son los distintos tipos de Chatbot?", ag. 2021. Disponible en: [https://bit.ly/s\\_tipos](https://bit.ly/s_tipos) [Accedido: 23/06/2022]

[10] Centribal, "Tipos de Chatbot: ventajas y características". Disponible en: [https://bit.ly/s\\_tipo2](https://bit.ly/s_tipo2) [Accedido: 25/06/2022]

[11] Victoria Pintos, "¿Qué tipos de Chatbots existen y cuál es mejor para tu negocio?", ag. 2019. Disponible en: [https://bit.ly/s\\_tipo3](https://bit.ly/s_tipo3) [Accedido: 25/06/2022]

[12] Universidad Tecnologica Nacional: Facultad Regional Concepción del Uruguay, "10° CoNaIISI 2022". Disponible en: <https://bit.ly/ccoonaiisiii> [Accedido: 02/07/2022]

[13] Luca Thomas, Orellana Kevin, Carusi Facundo, Moyano Lautaro, Krajancic Miranda, "Encuesta descriptiva de Matecitos". Disponible en: <https://forms.gle/vd64XtTxq5U1UiS1A>

[14] Wix, Plataforma online para la creación de sitios web profesionales. Disponible en: https://es.wix.com/ [Accedido: 28/08/2022]

[15] Google Cloud: Dialogflow. Disponible en: [https://bit.ly/infodialog \[](https://bit.ly/infodialog)Accedido: 07/09/2022]

[16] Edix, glosario: Framework, jul. 2022. Disponible en: https://bit.ly/moreinfodialog 07/09/2022]

[17] Conecta software, apps: Dialogflow. Disponible en: <https://bit.ly/dialoggginfo>[Accedido: 07/09/2022]

[18] Luca Thomas, Orellana Kevin, Carusi Facundo, Moyano Lautaro, Krajancic Miranda, "Encuesta de Conformidad de Matecitos". Disponible en: <https://forms.gle/vd64XtTxq5U1UiS1A>

# **Uso de la Tecnología INSIGHT para la representación de una cancha de fútbol**

# **Gándola, Joaquín; Díaz, Lara Aylen; Lenguaza, Enrique Leonel; Martinez, Exequiel Jorge; Salas Vetre, Gonzalo**

### *Universidad Tecnológica Nacional, Facultad Regional Buenos Aires*

#### **Abstract**

*Actualmente, la implementación de nuevas tecnologías de precisión en los deportes ha mejorado la calidad del arbitraje, el cual es fundamental para hacer cumplir las reglas del encuentro deportivo. En el presente trabajo se evidencia el análisis de los beneficios de la utilización de la tecnología INSIGHT para representar la cancha de fútbol durante un partido, y así, detectar la presencia de infracciones con mayor exactitud.*

*Tras lo analizado, se detectan mejoras en la precisión de la toma de decisiones en el arbitraje a la hora de marcar infracciones o, sancionar goles en relación con el sistema que se utilizaba antes de la implementación de dichas tecnologías. Estas técnicas ayudan a que el fútbol se desenvuelva de manera más transparente, y que los errores arbitrales no determinen el resultado final del partido. Es por esto, que se considera fundamental apostar a los avances tecnológicos en pos de la mejora en los procesos.* 

### **Palabras Clave**

INSIGHT, Video Assistant Referee, fútbol, tecnologías en el fútbol, Representación de la cancha de fútbol, Scale-invariant feature transform, arbitraje.

# **Introducción**

El uso de la tecnología en el fútbol es uno de los factores más importantes a la hora de mejorar la precisión del arbitraje [1]. Desde la Fédération Internationale de Football Association (FIFA) se impulsó el uso del Goal - Line Technology (GLT) [1]. Se trata de un software capaz de mostrar la posición exacta de un objeto, en este caso, la pelota de fútbol. A partir de ello, se determina de forma instantánea, si la pelota rebasó o no la línea de gol, mediante el uso de cámaras de alta definición, drones y múltiples sensores que permiten la transmisión constante de datos e información del partido [1].

La empresa Hawk-Eye Innovations,

reconocida como líder mundial en el ámbito de los deportes en directo, es pionera en los cambios en el arbitraje en el fútbol a través de la tecnología de vanguardia [2]. Además, se destaca por la implementación de técnicas de arbitraje digital que cuentan con tecnologías como: Synchronised Multi-Angle Replay Technology (SMART) [3], TRACK [4], INSIGHT [5].

Con la combinación de estas tecnologías nace el Vídeo Assistant Referee (VAR), el cual realiza la revisión de las acciones que suceden dentro del terreno de juego y consiste en un equipo arbitral que se encarga de ver las repeticiones de las jugadas trascendentales de un encuentro desde una sala, para así avisar al árbitro sobre un posible error o equivocación [6].

Gracias a estas tecnologías se tiene mayor credibilidad y justificaciones en la toma de decisiones, por lo que evitan errores de arbitraje en el fútbol y en otros deportes, como el tenis, el béisbol, el cricket, el fútbol americano, el baloncesto y el voleibol.

En este contexto, el objetivo del presente trabajo (realizado en el marco de la cátedra de "Sistemas y Organizaciones", primer año de cursada) es realizar una investigación exhaustiva sobre el funcionamiento de la tecnología INSIGHT en el ámbito del fútbol, centrándose en el análisis de los recursos e información que utiliza para lograr el desarrollo de una representación virtual de la cancha de fútbol y sus componentes. Para cumplir con dicho objetivo, el trabajo se estructura de la siguiente manera; en la primera sección se define la tecnología INSIGHT y qué recursos maneja. En la segunda sección, se detalla cómo son utilizados dichos recursos para lograr la representación virtual de la

cancha de fútbol y sus componentes. En la tercera sección, se describe el impacto de INSIGHT en el fútbol. Finalmente, en la cuarta sección se detallan las conclusiones y futuras líneas de trabajo.

# **1. INSIGHT**

INSIGHT es un conjunto de tecnologías que provee capacidades de recopilación, almacenamiento, agregación y visualización de datos. Este flujo de datos le permite a INSIGHT crear una representación gráfica computarizada del campo de juego y sus componentes a través de cámaras fijas de ultra-calidad con sensores de movimiento incorporados, ubicadas a lo largo del estadio y tomando constantemente videos e imágenes de todo lo que sucede en la cancha [5], que ayudan al arbitraje a tomar decisiones con mayor credibilidad y desde distintos puntos de vista, e incluso evitar posibles sesgos psicológicos [7]. INSIGHT utiliza un tipo de Inteligencia Artificial denominado "Visión Artificial" para obtener información sobre las fotos y videos de la cancha, en la que se respalda para lograr una representación exacta de lo que ocurre en segundos en una jugada, por ejemplo. El funcionamiento de INSIGHT está basado en el SIFT (Scale-invariant feature transform), algoritmo aplicado al reconocimiento de objetos y recolección de datos en fotogramas para la detección de goles en el fútbol y en prácticamente todos los deportes que cuentan con un sistema tecnológico que utiliza patrones en todo tipo de imagen [8,9,10].

Tanto INSIGHT como SIFT tienen un algoritmo para la comparación de imágenes y visualización de datos muy similar, en el que destaca el uso del desenfoque gaussiano (generada a partir de la diferencia gaussiana), es decir, el resultado de desenfocar y suavizar mapas de píxeles para reducir el ruido en las imágenes [9,11]. Por otro lado, el espacio-escala es una herramienta utilizada en la primera etapa del algoritmo, cuya finalidad es reducir el efecto visual en las imágenes que se produce al observar un mismo objeto con diferentes dimensiones según la distancia al observador. Para contrarrestar este efecto, se aplica la diferencia gaussiana, que identifica los puntos de interés de la imagen, es decir, regiones de la imagen donde hay diferencias de gradiente) (Figura 1) [13].

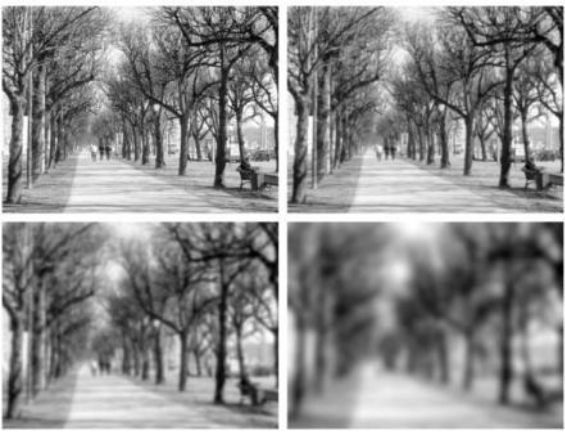

*Figura 1: Aplicación de la diferencia gaussiana en un espacio escala.*

El algoritmo de funcionamiento de INSIGHT cuenta con cuatro pasos: la detección de extremos en el espacio-escala, la localización precisa de puntos característicos, la asignación de la orientación y la descripción del punto característico (Figura 2) [9].

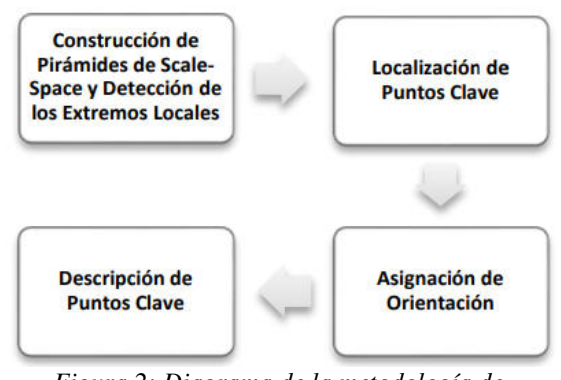

*Figura 2: Diagrama de la metodología de INSIGHT y SIFT.*

En el primer paso, se buscan puntos de interés en toda la imagen y en todas las escalas consideradas utilizando una función denominada diferencia gaussiana. En el segundo paso, para cada uno de los puntos de interés se ajusta un modelo que permite determinar su localización y escala. En el

tercer paso, se le asigna una dirección a cada punto de interés dependiendo de las muestras de los píxeles en su entorno y por último, en el cuarto paso se obtiene una representación de dicha región o píxeles afectados por distorsiones (desenfoques) o cambios de iluminación [13]. Con todos estos pasos se logra obtener una representación mucho más exacta de un acontecimiento específico ocurrido en una jugada, ya que se logra ver los detalles de un fotograma con una mayor precisión.

Para generar la representación virtual de la cancha de fútbol, INSIGHT se basa en la colección, almacenamiento, devolución y capacidad de visualización de datos sobre el juego [5]. Estos recursos los obtiene generalmente de herramientas de análisis de video que reciben dicha información de cámaras y sensores distribuidos en la cancha. Los datos obtenidos en cada partido son procesados con herramientas de Big Data y luego analizados para tomar decisiones de carácter económico, táctico y físico.

Las herramientas de Big Data más utilizadas se podrían agrupar en 4 categorías. En primer lugar, proveedores de datos deportivos, softwares cuyo objetivo es contabilizar datos o métricas de lo que ocurre en el partido. En segundo lugar, el software de vídeo análisis, que busca patrones de juego en las fases, debilidades y fortalezas de cada jugador. Luego, las herramientas de análisis y visualización que procesan y analizan los datos recibidos. En cuarta instancia, el software de rendimiento físico, que permite a los entrenadores y preparadores físicos recibir información sobre el estado físico de los jugadores y ayuda a prevenir lesiones musculares a largo o corto plazo [15].

# **2. Representación de la cancha y sus componentes**

En esta sección y sus respectivas subsecciones se procede a explicar cómo los recursos obtenidos son utilizados y manipulados por INSIGHT para crear una representación virtual de la cancha de fútbol. En 2.1 se detallan las técnicas utilizadas para extraer toda la información posible de los datos recaudados. En 2.2 se explica cómo esta información y datos son llevados a gráficos 3D para lograr la representación virtual de la cancha. En 2.3 se explica por qué además de gráficos 3D, INSIGHT proporciona información 2D durante la representación.

# **2.1 Técnicas utilizadas para extraer la mayor cantidad de información**

Tras obtener los videos e imágenes de las cámaras y sensores ubicados en la cancha, INSIGHT utiliza diferentes técnicas para analizar estos videos e imágenes en busca de componentes y detalles. Estas son: la Binarización o Threshold (método usado en fotogramas donde la calidad es baja para resaltar píxeles relevantes) [17], la Segmentación de Imágenes (Inteligencia Artificial que permite comparar y diferenciar partes de una imagen con un objetivo concreto, como reconocer objetos y sus dimensiones) [18], los Operadores Morfológicos en Imágenes (se añaden operadores morfológicos, ya sean imágenes o símbolos como cruces, rayas o líneas para delimitar mejor los espacios según la forma que tienen, por ejemplo, el uso de estos operadores para tener un mejor entendimiento de los límites de una cancha de fútbol en un fotograma) y el SIFT [9,19]. Con el uso de todas estas técnicas se consigue extraer la mayor cantidad de datos de interés, filtrando todos los detalles importantes y necesarios para comenzar con la representación en gráficos 3D de la cancha de fútbol.

# **2.2 Representación 3D de la cancha de fútbol**

Tras filtrar todos los datos a través de estas técnicas, el INSIGHT dispone de un sistema de gráficos en 3D y 2D. Los gráficos 3D componen una recreación virtual de la cancha de fútbol y plasman a

todos los elementos que se encuentran dentro al instante, triangulando su posición mediante servicios de geolocalización con precisión milimétrica, generando un entorno de Realidad Aumentada. La Realidad Aumentada permite superponer imágenes virtuales sobre el mundo real, de esta manera se puede comparar y copiar la posición exacta de un jugador para luego llevarla a la representación virtual y lograr que ésta sea lo más cercana a la realidad [12]. Este mecanismo permite también manejar la publicidad virtual del estado según la zona geográfica donde se transmite el partido, logrando que las marcas puedan apuntar a un sector específico del mercado (Figura 3) [14].

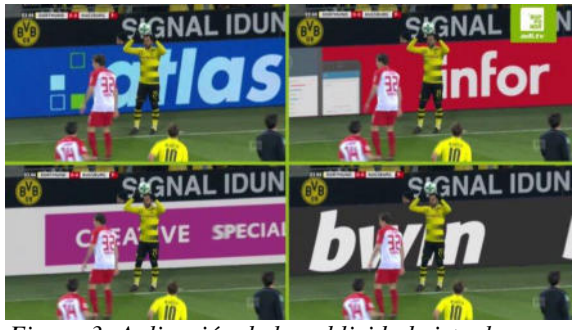

*Figura 3: Aplicación de la publicidad virtual en una cancha según la zona geográfica.*

En la imagen se puede observar el uso de la Realidad Aumentada en la publicidad virtual de un partido de fútbol donde se observan diferentes marcas publicitarias en el mismo fotograma.

### **2.3 Gráficos en 2D**

En cuanto a los gráficos en 2D, INSIGHT ofrece tablas gráficas con datos del partido optimizados y actualizados en tiempo real, que junto con la representación de la cancha, ayudan a hacer más claro lo que se muestra virtualmente contextualizando la situación (Figura 4) [15].

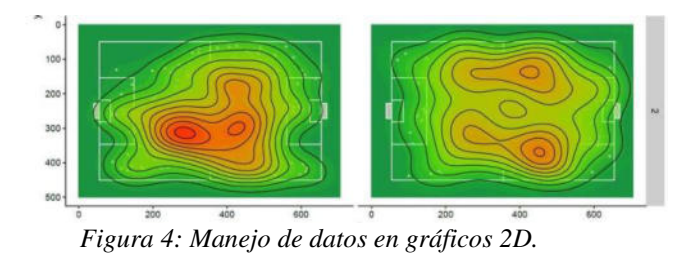

Los datos que se obtienen en particular de los gráficos son la duración, puntuación, penalizaciones y momentos de interés durante el partido.

### **3. Impacto de la tecnología INSIGHT en el fútbol**

En el Campeonato de Fútbol de Rusia en 2018, se utilizó por primera vez la tecnología INSIGHT. En aquellas áreas que están expuestas a una mayor cantidad de revisiones en un partido se observaron diferencias respecto del Campeonato de Fútbol de Brasil en 2014. Éstas áreas son: el total de tarjetas rojas sacadas, la cantidad de penales sancionados y el número de goles validados (Tabla 1) [20-22].

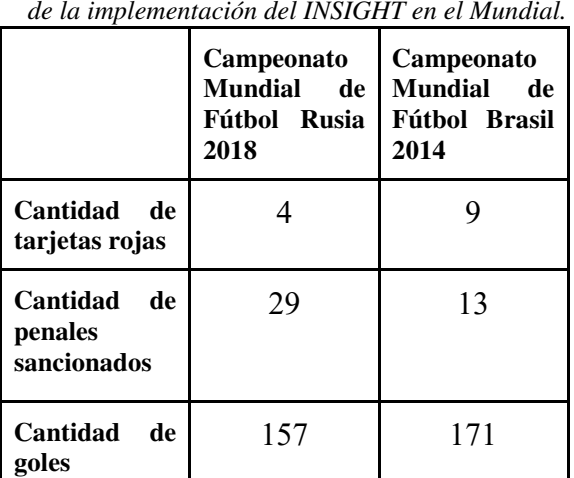

**convalidados**

*Tabla 1: Diferencia estadística del antes y después de la implementación del INSIGHT en el Mundial.*

El Mundial de 2018 sirvió como demostración del impacto del VAR acerca de la cantidad de penales cobrados, ya que en teoría esta tecnología sirve tanto para cobrar los penales no sancionados como para anular aquellos que no lo fueron, pero en la práctica la realidad se reflejó más en la primera alternativa [20]. También se vio

reducido el número de tarjetas rojas sancionadas, lo que se debió a la posibilidad del árbitro de revisar aquellas jugadas que podían implicar una penalidad.

Además, los goles convalidados variaron de un campeonato al otro, entre otros motivos, por la acción de la nueva tecnología que se implementó en el Campeonato Mundial de 2018, la cual impide que goles que provienen de infracciones no sean convalidados por el cuerpo arbitral.

De otra comparación de datos entre las temporadas 2015-16, 16-17, 17-18 de la Champions League, en las cuales no se utilizaba la tecnología INSIGHT y las temporadas 2018-19, 19-20 y 20-21 de la en las cuales si se utilizó dicha tecnología, se arroja información sobre el cambio que produjo en el juego. En este caso el foco está puesto en dos áreas: las tarjetas rojas y la convalidación de goles (Tabla 2) [23-34].

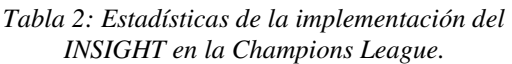

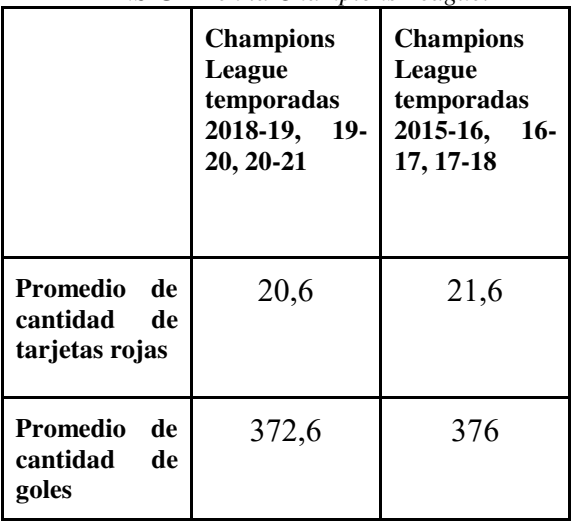

En ambas tablas se puede observar un patrón en la disminución del promedio de cantidad de tarjetas rojas sancionadas y cantidad de goles, dejando en claro que la tecnología INSIGHT tiene un rol activo y directo en el partido.

# **Conclusiones**

La tecnología INSIGHT es una herramienta ampliamente utilizada en el campo del deporte, ya que permite a los árbitros acceder a repeticiones virtuales en tiempo real de lo que sucede en la cancha y a proyecciones de sus componentes con toda libertad de análisis, por lo cual brinda mayor credibilidad y justificaciones en la toma de decisiones, evitando errores en el arbitraje.

Además, cabe destacar que esta tecnología se adapta específicamente según las necesidades del deporte. Específicamente en el fútbol, ofrece mediante herramientas gráficas y técnicas de visualizaciones de datos una mejor experiencia y entretenimiento para el espectador y un punto de vista imparcial sobre el desarrollo del partido, el cual puede ser influyente para el árbitro a la hora de tomar decisiones. Sin embargo, la tecnología INSIGHT está en constante desarrollo, por lo que en el futuro podría tener un papel mucho más activo en el fútbol.

Como futuras líneas de trabajo, se prevé continuar con el estudio de la tecnología INSIGHT para saber hasta qué punto es aplicable fuera del deporte, apuntando a un rol más enfocado en la sociedad.

### **Referencias**

[1] FIFA (2022) STANDARDS: "Goal-Line Technology". Recuperado de: [https://fifa.fans/3PMB8tU.](https://fifa.fans/3PMB8tU) Consultado por última vez el 10/09/2022.

[2] HAWK-EYE INNOVATIONS: (2022) - Recuperado de: [https://bit.ly/2AvPlp0.](https://bit.ly/2AvPlp0) Consultado por última vez el 10/09/2022

[3] HAWK-EYE INNOVATIONS (2021). SMART. Recuperado de: <https://bit.ly/3GlrcDd>. Consultado por última vez el 10/09/2022.

[4] HAWK-EYE INNOVATIONS (2021). TRACK. Recuperado de: [https://bit.ly/3Gih2mG.](https://bit.ly/3Gih2mG) Consultado por última vez el 10/09/2022.

[5] HAWK-EYE INNOVATIONS (2021). INSIGHT. Disponible en: <https://bit.ly/3wMFf1y> Consultado por última vez el 10/09/2022.

[6] V. M. González de Castro, "Aceptación sobre el uso de las tecnologías en el mundo del arbitraje futbolístico: el VAR", Trabajo de Fin de Grado, ULL, Fac. Cs. Polit. Soc. y Com., Tenerife, España, 2019. Disponible en: https://bit.ly/3sYu9E6. Disponible en: [https://bit.ly/3sYu9E6.](https://bit.ly/3sYu9E6) Consultado por última vez el 20/08/2022.

[7] I. Tamir. "The Moral Gatekeeper: Soccer and Technology, the Case of Video Assistant Referee (VAR)", 12 Ene. 2021. Disponible en: 12 Ene. 2021. Disponible en: [https://bit.ly/3Ck7dVi.](https://bit.ly/3Ck7dVi) Consultado por última vez el 20/8/2022.

[8] F. An, X. Zhou. "BEMD–SIFT feature extraction algorithm for image processing application", Mult. Tools and Apps., Jun. 2016. Disponible en: [https://bit.ly/3puTW4M.](https://bit.ly/3puTW4M) Consultado por última vez el 20/08/2022.

[9] R. D. Palma Olvera, M. Delgado Rosas, J. C. Pedraza Ortega, M. A. Aceves Fernandez, S. Tovar Arriaga, "Procesamiento y análisis de imágenes mediante el algoritmo SIFT en OpenCV", Fac. Inform., UAQ, Querétaro, México, Oct. 2013. Disponible en: [https://bit.ly/3A2ShIo.](https://bit.ly/3A2ShIo) Consultado por última vez el 20/08/2022.

[10] D. Lowe, "Object Recognition from Local Scale-Invariant Features", Obj. Recog., Ene. 2001. Disponible en: [https://bit.ly/3AAN4JF.](https://bit.ly/3AAN4JF) Consultado por última vez el 20/08/2022.

[11] G. Mather, "A Step to VAR: The VisionScience of Offside Calls by Video Assistant Referees",<br>Perception, Nov. 2020. Disponible en: Perception, Nov. 2020. Disponible en: [https://bit.ly/3T7NePY.](https://bit.ly/3T7NePY) Consultado por última vez el 20/08/2022.

[12] A. Rubiano Granada, "La Realidad Aumentada: En el fútbol y el deporte", R. Aumentada, 14 Oct. 2020. Disponible en: [https://bit.ly/3PCIqyM.](https://bit.ly/3PCIqyM) Consultado por última vez el 20/08/2022.

[13] E. Alegre, L. Fernánez-Robles, "Conceptos y métodos en visión por computadora", Dpto. Ing. Electr. y Sist., ULe, León, España, 2016. Disponible en: [https://bit.ly/3wkmoKt.](https://bit.ly/3wkmoKt) Consultado por última vez el 20/08/2022.

[14] T. von Bierbrauer. "La continua evolución y crecimiento de la publicidad virtual", Beyond the Match, 30 Ago. 2021. Disponible en: [https://bit.ly/3QJRdAj.](https://bit.ly/3QJRdAj) Consultado por última vez el 22/08/2022.

[15] Web-Fútbol. "BIG DATA en el fútbol", Big Data, 2022. Disponible en: [https://bit.ly/3cbzPFR.](https://bit.ly/3cbzPFR) Consultado por última vez el 22/08/2022.

[16] B. Singh Bal, G. Dureja. "Hawk Eye: A Logical Innovative Technology Use in Sports for Effective Decision Making", Dept. Phys. Ed., GNDU, Amritsar, India, 1 Abr. 2012. Disponible en: [https://bit.ly/3cjzqRJ.](https://bit.ly/3cjzqRJ) Consultado por última vez el 23/08/2022.

[17] E. Molina, J. Diaz, H. Hidalgo-Silva, E. Chavez. "Algoritmos de Binarización Robusta de Imágenes con Iluminación No Uniforme", Revista IAI, 2018. Disponible en: [bit.ly/3pDTJMz.](https://bit.ly/3pDTJMz) Consultado por última vez el 23/08/2022.

[18] Dra. N. La Serna Palomino, Lic. U. Román Concha. "Técnicas de Segmentación en Procesamiento Digital de Imágenes", Investigación UNMSM, vol. 6, no. 2, 2009. Disponible en: [bit.ly/3pYFOkJ.](https://bit.ly/3pYFOkJ) Consultado por última vez el 23/08/2022[.](https://bit.ly/3pYFOkJ) 

[19] R. Alvarado, C. Abel, "Operadores morfológicos sobre reticulados completos para imágenes en escala de grises", Tesis de Matemática, Fac. Cs. Fis. y Mat., UNT, Trujillo, Perú, 2016. Disponible en: [https://bit.ly/3CvRzq3.](https://bit.ly/3CvRzq3) Consultado por última vez el 23/08/2022.

[20] J. Estevez, "Los números del VAR: cómo impacta a la cantidad de goles, penales y expulsiones", The Sporting News, 3 Mar. 2022. Disponible en: [https://bit.ly/3Kenkpy.](https://bit.ly/3Kenkpy) Consultado por última vez el 23/08/2022.

[21] FIFA (2018) WORLD CUP. "Copa Mundial de la FIFA Rusia  $2018^{\text{TM}}$ ". Disponible en: la FIFA Rusia 2018™". Disponible en: [https://fifa.fans/3dFHUmn.](https://fifa.fans/3dFHUmn) Consultado por última vez el 23/08/2022.

[22] FIFA (2014) WORLD CUP. "Copa Mundial de la FIFA Brasil 2014™". Disponible en: [https://fifa.fans/3PTiqQ8.](https://fifa.fans/3PTiqQ8) Consultado por última vez el 23/08/2022.

[23] UEFA (2016) Uefa Champions League. "Temporada 2015/16 Estadísticas". Disponible en: [https://bit.ly/3AIbOQ3.](https://bit.ly/3AIbOQ3) Consultado por última vez el 23/08/2022.

[24] UEFA (2016) Uefa Champions League. "Temporada 2015/16 Estadísticas de equipo". Disponible en: [https://bit.ly/3TaDLHw.](https://bit.ly/3TaDLHw) Consultado por última vez el 23/08/2022.

[25] UEFA (2017) Uefa Champions League. "Temporada 2016/17 Estadísticas". Disponible en: [https://bit.ly/3cbvXoo.](https://bit.ly/3cbvXoo) Consultado por última vez el 23/08/2022.

[26] UEFA (2017) Uefa Champions League. "Temporada 2016/17 Estadísticas de equipo". Disponible en: [https://bit.ly/3TetcD4.](https://bit.ly/3TetcD4) Consultado por última vez el 23/08/2022.

[27] UEFA (2018) Uefa Champions League. "Temporada 2017/18 Estadísticas". Disponible en: [https://bit.ly/3Ki2DZR.](https://bit.ly/3Ki2DZR) Consultado por última vez el 23/08/2022.

[28] UEFA (2018) Uefa Champions League. "Temporada 2017/18 Estadísticas de equipo". Disponible en: [https://bit.ly/3PQ9gn7.](https://bit.ly/3PQ9gn7) Consultado por última vez el 23/08/2022.

[29] UEFA (2019) Uefa Champions League, "Temporada 2018/19: Estadísticas". Disponible en: [https://bit.ly/3Cxi26R.](https://bit.ly/3Cxi26R) Consultado por última vez el 23/08/2022.

[30] UEFA (2019) Uefa Champions League, "Temporada 2018/19: Estadísticas de Equipo". Disponible en: [https://bit.ly/3QOnDcY.](https://bit.ly/3QOnDcY) Consultado por última vez el 23/08/2022.

[31] UEFA (2020) Uefa Champions League, "Temporada 2019/20: Estadísticas". Disponible en: [https://bit.ly/3AiG82r.](https://bit.ly/3AiG82r) Consultado por última vez el 23/08/2022.

[32] UEFA (2020) Uefa Champions League, "Temporada 2019/20: Estadísticas de Equipo". Disponible en: [https://bit.ly/3pBD4cN.](https://bit.ly/3pBD4cN) Consultado por última vez el 23/08/2022.

[33] UEFA (2021) Uefa Champions League, "Temporada 2020/21: Estadísticas". Disponible en: [https://bit.ly/3Kgzi1O.](https://bit.ly/3Kgzi1O) Consultado por última vez el 23/08/2022.

[34] UEFA (2021) Uefa Champions League, "Temporada 2020/21: Estadísticas de Equipo". Disponible en: [https://bit.ly/3PKKHbi.](https://bit.ly/3PKKHbi) Consultado por última vez el 23/08/2022.

# **Relevamiento y registro del arbolado urbano de la Ciudad de Buenos Aires**

# **Zubiria, Joaquin; Montenegro, Facundo; Gonzalez, Sebastián; Navarro, Nicolás; Fabiano, Gonzalo; Ramirez, Nicol; Cervetto, Lucas** *Universidad Tecnológica Nacional, Facultad Regional Buenos Aires*

#### **Abstract**

*En la actualidad, la presencia de los árboles en la ciudad es un asunto al que se le debe prestar atención ya que son múltiples los beneficios que se atribuyen a su presencia. En este contexto, el cuidado y mantenimiento del arbolado es una práctica que requiere de una mayor valorización.*

*Es así, que el objetivo del presente trabajo es el de brindar un sistema que permita agilizar el proceso de registro y cuidado de los árboles, a fines de aprovechar sus beneficios y minimizar las posibilidades de que éstos generen accidentes y afecten a la vida de los ciudadanos. Tras lo desarrollado, la presencia del Sistema TAG permite una notable mejora en el proceso del cuidado de los árboles, debido a que en la actualidad no se cuenta con ningún sistema que posibilite una gestión eficiente y eficaz. El Sistema TAG ofrece un rápido acceso a la información de cada uno de los ejemplares, así como también permite la actualización de su estado, ofreciendo así la facultad de llevar a cabo un control efectivo del arbolado. No obstante, al ser un sistema innovador, se pueden detectar fallas en el funcionamiento y/o implementación, por lo que la búsqueda de nuevas técnicas y herramientas que impulsen una correcta actualización resulta esencial.*

#### **Palabras Clave**

Árboles, registro, relevamiento, Sistema TAG.

### **Introducción**

Dentro de las áreas verdes de la Ciudad de Buenos Aires, se considera que el arbolado urbano es la más significativa debido a su presencia en relación al espacio que ocupa en la vía pública y el contacto que tiene con la población en general [1].

Según el censo realizado en el año 2018, son 431.326 los árboles que habitan en veredas y árboles de toda la ciudad [2]. La presencia de éstos trae consigo múltiples beneficios. Algunos de ellos son la reducción de la contaminación del aire mediante la retención del polvo en su

superficie, disminución de la contaminación sonora, mejoría del confort climático (aumenta la tasa de humedad, baja la temperatura, influye en la circulación del aire) y ofrece beneficios para la salud mental y física de la población [3].

Por otro lado, los árboles provocan graves problemas que atentan a la seguridad en la vía pública. Es muy frecuente leer en las noticias acerca de árboles o ramas secas de gran porte caídos dentro de la ciudad, que impiden la libre circulación, generan accidentes, o incluso provocan muertes [4]. Además, pueden generar un disconfort climático. Un estudio brindado por el Gobierno de la Ciudad de Buenos Aires en 2021 demostró que, en los barrios de la zona sur de la Ciudad, predominan superficies con alta capacidad de retener el calor (pavimento, cubiertas, etc.). Estos fenómenos se incrementaron a causa de la falta y del mal cuidado de los árboles [5]. Mencionadas algunas de las problemáticas, es evidente la importancia de tener un registro de todos los árboles para facilitar el mantenimiento de los mismos, de modo que nos permita aprovechar sus beneficios.

En este contexto, el objetivo del presente trabajo (realizado en el marco de la cátedra de "Sistemas y Organizaciones", primer año de cursada) es desarrollar una propuesta de relevamiento y registro de los árboles de CABA. Para cumplir con dicho objetivo, el trabajo se estructura de la siguiente manera: en la primera sección, se define la problemática a abordar, referida al cuidado de los árboles en la Ciudad de Buenos Aires. En la segunda sección, se describe la solución propuesta. En la tercera sección, se describe el desarrollo de la solución propuesta. Finalmente, en la cuarta

sección, se detallan las conclusiones y futuras líneas de trabajo.

# **1. Problemática y beneficios del Arbolado Urbano**

El arbolado urbano carece de cuidados y controles correspondientes, es por eso que las consecuencias de esto se ven reflejadas a menudo.

Por otro lado, los árboles ofrecen más beneficios que problemas, ya que brindan elementos ecológicos para el control de la contaminación, las barreras contra el viento, el amortiguamiento de ruidos, la formación de microclima, la infiltración de agua a los mantos freáticos, la producción de oxígeno, la reducción de la erosión del suelo, abrigo y alimento para la fauna silvestre, la captura de dióxido de carbono, la promoción de turismo y del soporte cultural, así como el incremento del valor de la propiedad. A su vez, su presencia reduce el efecto invernadero, los rayos UV, mitigan el cambio climático, sirven de alimento y refugio para la fauna silvestre y mantienen la biodiversidad [6].

En este contexto, es crucial una organización del arbolado urbano para plantear medidas correctivas, mediante prácticas silviculturales en áreas con alta densidad, como podas y aclareos; para evitar futuros daños a la ciudad, es necesario seleccionar espacios propicios para la ubicación y reubicación de árboles o bosques urbanos. [7]. Por lo tanto, para poder organizarlos y gestionarlos es necesario, como primera medida, relevarlos e identificarlos.

# **2. Registro del arbolado urbano**

En la presente sección, se introduce la propuesta de solución. Frente al problema detectado en el apartado anterior, se considera importante mejorar la gestión de los árboles de la ciudad. Para tal fin, resulta fundamental, en una primera instancia, conocer con cuántos ejemplares se cuentan en su totalidad. Este proceso es conocido

como relevamiento, y para llevarlo a cabo, se propone un sistema integral, denominado "Sistema TAG", que cuenta con tres componentes: chip (que le da el nombre al sistema), lector y un software (Figura 1).

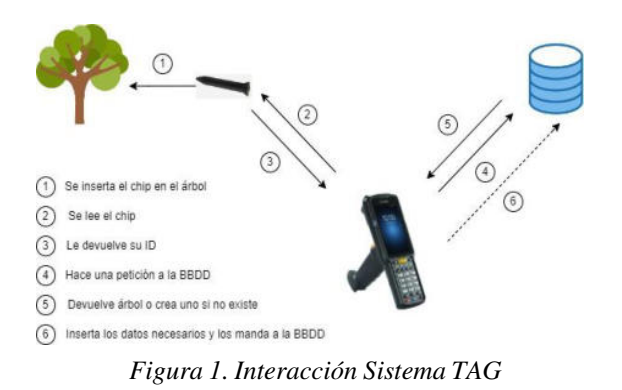

En el esquema, se observa la interacción entre los distintos elementos que conforman al Sistema TAG.

El primero de los componentes del sistema es el chip RFID, el cual cumple la función de emisor y se incrusta dentro de cada uno de los árboles. Luego, el segundo de los artefactos involucrados en el proceso es el lector, encargado de comunicarse de forma inalámbrica con el chip. El lector, mediante el uso del software integrado, es el que permite grabar, almacenar y transmitir las características de los árboles, ya sea su localización, tipo, y demás características detalladas en el siguiente formulario (Figura 2).

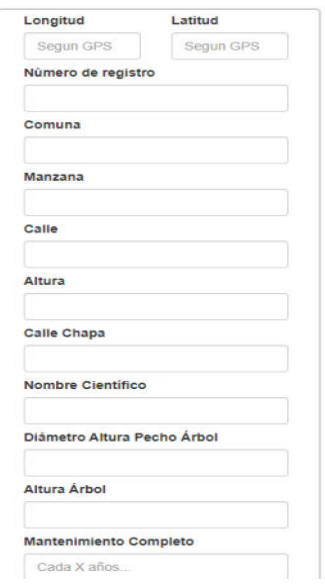

*Figura 2. Maqueta formulario.* 

Luego de la lectura del chip, el software es el que permite el ingreso de un nuevo árbol, o la actualización de las características del mismo. De esta manera, y una vez que el lector se conecta a una red de Internet, se ingresa y/o actualiza la información correspondiente y se almacena en el software.

# **3. Desarrollo de Sistema TAG**

En la presente sección, se detalla el desarrollo de la solución propuesta y la selección de los artefactos descritos en la sección anterior.

El proceso de desarrollo del sistema se realiza en las siguientes etapas: identificación de requerimientos (subsección 3.1), selección de las tecnologías (subsección 3.2) y desarrollo de la aplicación (subsección 3.3).

# **3.1 Identificación de los requisitos y requerimientos**

Para que el "Sistema TAG" cumpla con su propósito, este debe permitir:

- Identificar un árbol.
- Cargar características y propiedades de un nuevo árbol.
- Actualizar la información preexistente de un árbol.
- Consultar el estado de un árbol.
- Dar de baja en caso de ser necesario.

Asimismo, existen requisitos no funcionales, los cuales especifican los criterios para la evaluación del funcionamiento del sistema. Algunos de ellos son:

- Rendimiento: el sistema debe ofrecer un tiempo de respuesta lo suficientemente corto para la carga de la información.
- Disponibilidad: el sistema debe estar en condiciones de funcionamiento en determinadas proporciones de tiempo.
- Mantenibilidad: brindar un mantenimiento de fácil realización

resulta fundamental, tanto en caso de nuevos requisitos como para aislar defectos y sus causas.

# **3.2 Selección de las tecnologías**

El Sistema TAG propuesto consta de los tres componentes ya mencionados: el chip, el lector y el software (desarrollado en la subsección 3.3).

Para su selección, se lleva adelante una investigación, que permite analizar y comparar distintas alternativas en el mercado, a fin de seleccionar las que más se adecúen a lo requerido.

En relación al chip, los puntos que se tienen en cuenta para su elección son que utilice tecnología RFID pasiva (para que sea solo lectura) y que tenga forma de clavo para insertarlos en los árboles. Por estos motivos, se optó por una chip de Ultra Alta Frecuencia (UHF) que, en este caso específico, alcanza un rango de frecuencia entre 860 MHz a 960 MHz de recepción con un rango de lectura de 5 metros, y llega hasta 83 metros de longitud de antena. A su vez, cuenta con un circuito integrado Alien Higgs 3 [8]. Las razones por las cuales se elige este tipo de chip (pasivo) frente a otros, tales como los que son de carácter activo o semipasivo es su tamaño y prestaciones. Si bien tanto los semipasivos como los activos permiten la lectura a una distancia mayor que los pasivos, la que estos últimos ofrecen es suficiente para el sistema propuesto. Además, tiene la ventaja de no poseer ningún tipo de alimentación, lo que deriva en un menor tamaño, beneficiando su colocación en los respectivos árboles.

Avanzando en la conformación del sistema, se encuentra el segundo componente, el lector. Estos se clasifican en cuatro grandes grupos:

- Lectores RFID fijos.
- Lectores RFID portátiles o manuales.
- Lectores RFID de sobremesa USB.
- Lectores RFID de carretilla.

Para el relevamiento y registro del arbolado, resulta esencial que el lector sea de tipo portátil, debido a que los encargados de la carga y/o actualización de la información, se encuentran en constante movimiento.

El lector portátil seleccionado es el Zebra MC 3300, y su elección se fundamenta en la incorporación de la arquitectura Android que este ofrece. Esta característica es fundamental para así poder utilizar el software desarrollado. Sin embargo, no es el único que cuenta con esta característica dentro del mercado. Por ejemplo, el lector RFID Zebra MC3390xR, también ofrece incorpora la arquitectura Android, e incluso cuenta con una mayor batería y capacidad de resistencia. Sin embargo, teniendo en cuenta factores como la economía, el elegido es el que más se adecúa a las necesidades.

# **3.3 Desarrollo de la aplicación**

En cuanto al software se refiere, se utiliza el entorno de desarrollo Android Studio debido a la arquitectura que incorpora el lector. En relación al lenguaje de programación, el seleccionado es Java, utilizando el SDK (kit de desarrollo) Zebra RFID API3, para las lecturas RFID. Gracias a este SDK, la aplicación puede reconocer el tag del chip y gestionarlo. Con estas herramientas se desarrollan las interfaces de los formularios.

Por medio de estas interfaces, se hace uso de servicios web para obtener y almacenar información, desarrollados con NodeJS (como lenguaje para Back-End) MongoDB como motor de base de datos. A su vez, estos servicios están alojados en Google Cloud.

Para el desarrollo del código, se dispone de la colaboración de dos alumnos con conocimientos de Java y JavaScript.

A modo de síntesis, la aplicación del sistema TAG comienza con la inserción de los chips en cada uno de los árboles de la ciudad. Este procedimiento consta de la perforación de los ejemplares, y concluye

tapando el agujero con silicona para que no tenga salida. Luego, se hace uso del lector, que permite la lectura del ID de cada uno de los chips. Sin este componente, el chip no tiene ninguna utilidad. En este momento, comienza la carga de información de los árboles, que consta de completar un formulario disponible en la aplicación integrada en el lector. A su vez, el lector se debe conectar a una red Wi-Fi. De esta manera insertará o actualizará los registros con su respectiva información cargada desde el formulario a la aplicación. Actualmente el desarrollo de la misma se encuentra en la etapa de planificación, siendo esta la más importante ya que se define como trabajar y cómo se lleva a cabo el desarrollo, permite realizar un seguimiento del mismo.

Se opta por utilizar las metodologías ágiles como método para seguir el desarrollo (con la ayuda de herramientas como Kanban), la adaptación de nuevos requisitos, elaborar estrategias y organizar y llevar a cabo los tiempos de la mejor manera posible para entregar la primera versión en la entrega final [9]. Primero se establece el product backlog, el cual está compuesto por tres historias de usuario que completan la primera versión del producto software (Figura 3).

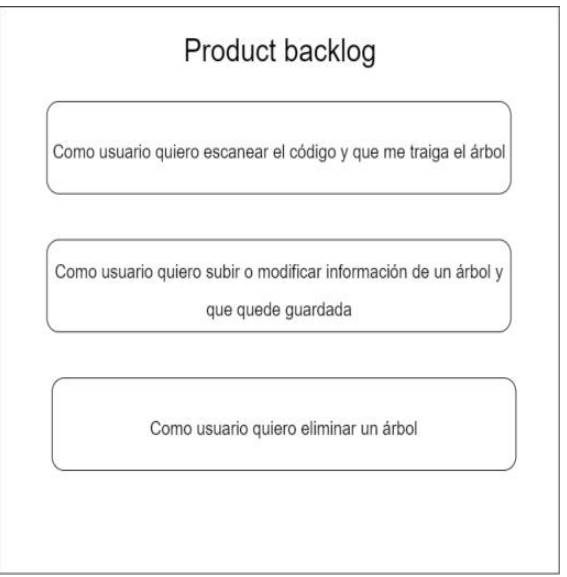

*Figura 3. Product backlog de la primera versión.* 

Estas historias se encuentran ordenadas y se llevan a cabo en tres sprints diferentes de corta duración a definir. Se realizan reuniones diarias de no más de quince minutos para aclarar dudas y hablar sobre lo que se va a realizar en el día.

# **Conclusiones**

El registro y control del arbolado urbano resulta fundamental para el aprovechamiento de los beneficios atribuidos a su presencia. De no ser así, los árboles se enfrentarían a un proceso de deterioro, pudiendo llegar a provocar accidentes y afectar a la salud pública. La ausencia del arbolado trae consigo múltiples consecuencias, tales como una mayor contaminación ambiental, graves inundaciones, significante aumento de las temperaturas, entre otras.

Tener a disposición un sistema que permita agilizar el proceso de registro y/o actualización de los árboles, aumenta las posibilidades de llevar a cabo un mejor control del estado de los mismos, y minimizar los daños generados por su deterioro.

Como futuras líneas de trabajo, se prevé continuar con la investigación de técnicas y herramientas que permitan la mejora de los sistemas de identificación, control cuidado de los árboles, a fines de adaptarse correctamente a las tecnologías venideras de manera eficiente y eficaz.

#### **Referencias**

[1] Larisa Castillo Rodríguez, Sergio Armando Ferro Cisneros "La problemática del diseño con árboles en vías urbanas: verdes con prespuntes negros" Instituto Superior Politécnico José Antonio Echeverría, nov. 2014. Disponible en[:https://bit.ly/3P3XFSg.](https://bit.ly/3P3XFSg) Último acceso: 30 de Junio de 2022.

[2] "Censo de arbolado" Buenos Aires Ciudad. Disponible en: https://bit.ly/38nOfcc. Último acceso: 30 de Junio de 2022.

[3] José Elías Bonells "Problemática de los árboles en la ciudad" Ene. 2018. Disponible en: [https://bit.ly/3ypy7sS.](https://bit.ly/3ypy7sS) Último acceso: 30 de Junio de 2022.

[4] "El temporal provocó la mayor caída de árboles de los últimos 10 años en CABA" Infobae, Abr. 2022. Disponible en: [https://bit.ly/3PITSdA.](https://bit.ly/3PITSdA) Último acceso: 30 de Junio de 2022.

[5] Matías Barroetaveña "Pensar más verde: el arbolado público y sus beneficios para la ciudad de Buenos Aires" Infobae, Mar. 2022. Disponible en: [https://bit.ly/3GxUuP.](https://bit.ly/3GxUuP) Último acceso: 30 de Junio de 2022.

[6] "Beneficios del Arbolado" Buenos Aires Ciudad. Disponible en: https://bit.ly/3bLMhy6. Último acceso: 30 de Junio de 2022.

[7] Narváez Álvarez, Fredy Donato, Santillán Fernández, Alberto, Galeote Leyva, Bernardo, Vásquez Bautista, Nehemías, Pérez Miranda, Ramiro "Riesgo del arbolado urbano: estudio de caso en el Instituto Tecnológico Superior de Venustiano Carranza Puebla" Revista Mexicana de Ciencias Forestales. 2018. Disponible en: [https://bit.ly/3ydZDrA.](https://bit.ly/3ydZDrA) Último acceso: 30 de Junio de 2022

[8] "PRODUCT DATASHEET GLOBAL TAG NAILY UHF" Global Tag, 2018. Disponible en: [https://bit.ly/3QWFTRY.](https://bit.ly/3QWFTRY) Último acceso: 30 de Junio de 2022.

[9] Repositorio de la aplicación. Disponible en: https://bit.ly/3LdHyOK. Último acceso: 13 de Septiembre de 2022.

# Accesibilidad Web en el Aula Virtual de la UTN FRBA

# Delle Piane, Lucas; Alberio, Valentina; Acuña, Rodrigo; Azabache Espinoza, Daiana; Gaurisso, Alexis Nahuel; De Angelis, Bruno Daniel; Rojas, Brian; Guerrero, Ignacio Joaquin

#### Abstract

A causa de la pandemia del COVID-19, la mayoría de la educación del país fue trasladada a entornos digitales. Si bien esta nueva forma de enseñanza demostró tener varias ventajas sobre la educación tradicional, es importante cerciorarse de que pueda ser utilizada por la mayor cantidad de personas posibles, teniendo en cuenta las diferentes capacidades de la población. La organización internacional World Wide Web Consortium ha definido las Web Content Accessibility Guidelines; una serie de recomendaciones para realizar contenido web accesible. En el presente trabajo, se analiza el Aula Virtual de la UTN-FRBA en búsqueda de corroborar si cumple con los estándares mínimos de accesibilidad en Argentina. A través del software de análisis de accesibilidad "Accessibility Insights for Web", se determina que el Aula Virtual cumple con 42 de los 50 criterios establecidos para considerarse accesible, por lo que no alcanza el nivel necesario; aunque si cumple la gran mayoría. Se detallan una serie de sugerencias que, de ser implementadas, darían al Aula la accesibilidad adecuada.

#### Palabras Clave

UTN-FRBA, accesibilidad web, WCAG, aula virtual.

# Introducción

En el marco de la República Argentina, la ley 26.653, sancionada el 3 de Noviembre de 2010 y denominada "Ley de accesibilidad en las páginas Web", define como accesibilidad a la posibilidad de que la información de una página Web pueda ser comprendida y consultada por personas con diversas discapacidades y diferentes configuraciones en su equipamiento o programas [1].

En este ámbito las "Pautas de Accesibilidad de Contenido Web 2.1" (WCAG 2.1) establecen una serie de criterios de conformidad, donde los sitios Web se pueden clasificar en 3 niveles ("A", "AA" y "AAA") según la cantidad de criterios que cumplan [2]. Para que un sitio Web en Argentina se considere accesible, debe tener por lo menos el nivel "AA", donde se deben cumplir 50 de los criterios de conformidad establecidos [3].

Por otro lado, la Facultad Regional de Buenos Aires de la Universidad Tecnológica Nacional (UTN FRBA) es una institución de educación superior, que cuenta con la educación técnica como su principal oferta académica [4]. Posee un Web campus a través del cual los alumnos pueden interactuar con los profesores y otros estudiantes, acceder a bibliografía y realizar trabajos, sean evaluativos o de otro carácter [5]. Con la pandemia de COVID-19 como catalizador, instituciones educativas de todo el planeta han trasladado gran parte de la enseñanza a la Web. Una de las mayores ventajas de este estilo de educación es su fácil acceso, independientemente de la ubicación del docente y del estudiante [6]. En este contexto, el objetivo del presente trabajo (realizado en el marco de la cátedra de "Análisis de Sistemas", segundo año de cursada) es analizar las características de las aulas virtuales de la UTN FRBA bajo las normativas de la WCAG. Para cumplir con dicho objetivo, el trabajo se estructura de la siguiente manera: en la primera sección se define el concepto de Accesibilidad, y las maneras que existen de evaluarla en un sitio Web. En la segunda sección, se analiza el caso particular del Aulas Virtuales de la UTN FRBA utilizando dos de los métodos de evaluación definidos en la primera sección. En la tercera sección, se detallan las posibles mejoras aplicables al sitio. Finalmente, en la cuarta sección, se detallan conclusiones y futuras líneas de trabajo.

# 1. Accesibilidad Web, clasificación y métodos de evaluación

La Accesibilidad Web refiere al arte de asegurarse que una página Web pueda ser visitada y utilizada exitosamente por la mayor cantidad posible de usuarios en un amplio rango de contextos de uso, independientemente de su edad, conocimiento técnico, o discapacidad [8]. Las WCAG son reconocidas internacionalmente como los estándares técnicos de accesibilidad a cumplir en un sitio, estableciendo una serie de criterios de conformidad. En la tabla 1 se puede observar los 3 niveles existentes, y la cantidad de criterios que deben cumplirse para que pertenezcan a cada una [2]. Cabe aclarar que cada nivel contempla a los criterios establecidos en el nivel anterior

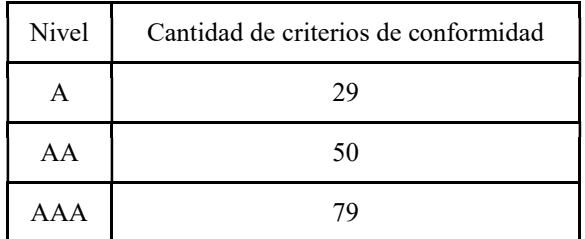

Tabla 1: "Niveles de accesibilidad según la WCAG"

A su vez, los criterios de conformidad se clasifican según 4 principios [2]:

- El principio de perceptibilidad, donde se encuentran los criterios que se contemplan para que la información y los componentes de la interfaz de usuario estén presentables en maneras que los usuarios puedan percibir.
- El principio de operatividad, donde se encuentran los criterios que se deben cumplir para que los componentes de la interfaz de usuario y la navegación sean operativos.
- El principio de comprensibilidad, donde se encuentran los criterios que se deben cumplir para que la información y el funcionamiento de la interfaz de usuario sean comprensibles.
- El principio de solidez, donde se encuentran los criterios que deben cumplirse para que el contenido del sitio sea lo suficientemente sólido para poder ser interpretado por una amplia variedad de usuarios.

Existen tres métodos para analizar el cumplimiento de los criterios de conformidad [9]:

- El método automático consiste en analizar la página Web a través de cualquier software de análisis de accesibilidad existente, el cual determina cuántos criterios son cumplidos por esta. Destaca por ser el más rápido para realizar el análisis de un sitio, por lo que es útil si se requiere analizar varios sitios Web en un corto periodo de tiempo. Sin embargo, su tendencia a tener errores y discrepancias con respecto a la realidad, es decir, falsos positivos y negativos a la hora de analizar criterios, hacen que este tenga una mayor tendencia al error que los otros dos métodos.
- El método manual consiste en la intervención de un profesional experto en accesibilidad Web que verifica un sitio en función de todos y cada uno de los criterios de conformidad de las WCAG 2.1. Este método consume una gran cantidad de tiempo realizarlo, pero su nivel de exactitud se considera elevado, ya que cada criterio se evaluó específicamente y en profundidad.
- El método basado en las experiencias de usuario, el cual se realiza recopilando información a través de la evaluación de accesibilidad de un sitio por parte de un grupo selecto de personas con diversas discapacidades. Este método es el más complejo de llevar a cabo ya que se necesita mucho tiempo para realizarlo, además de tener que contar con un grupo de personas. Además, el análisis se realiza en base a las discapacidades de esas personas, por lo que, aunque se intente tener la mayor variedad posible de estas, es difícil poder contemplarlas todas. Sin embargo, su ventaja es que al haber intervención y prueba directa de la gente para la cual el sitio quiere ser accesible, los resultados y mejoras aplicables obtenidas aseguran ser efectivas.

# 2. Análisis de las Aulas Virtuales UTN-FRBA

En esta sección y sus respectivas subsecciones se procede a evaluar el Aula Virtual de la UTN FRBA. Se explica qué es el Aula Virtual de la UTN FRBA (subsección 2.1). Luego, se explica de qué manera se evalúa y con qué herramientas (subsección 2.2). Finalmente se realiza la evaluación correspondiente (subsección 2.3).

# 2.1 Aula Virtual de la UTN FRBA

El Aula Virtual de la UTN FRBA es una plataforma educativa que se desarrolló en consecuencia de los sucesos de la pandemia del producida por el COVID-19. Previamente existía un Campus Virtual de la UTN FRBA que se utilizaba para las carreras de modalidad semi presencial, pero éste no abarcaba con todas las necesidades que se requerían para poder dictar todas las carreras de la Universidad de manera virtual. La función de la nueva Aula Virtual es asegurar el desarrollo de los programas existentes de Educación a Distancia de la Universidad, complementando los de cursado presencial y los de cursado intensivo semipresencial, tanto los de apoyatura a la presencialidad, como a los de cursado intensivo (semi presenciales) [10]. La plataforma fue creada con Moodle y esto le provee ciertas funcionalidades como: la asignación de roles para docente y alumno, gestión de archivos, calendarización, interfaz responsiva para ser navegada tanto en escritorio como móvil, un escritorio personalizado para visualizar los cursos, secciones de foro de consultas y actividades como tareas o exámenes. En cuanto a comunicación, también permite la recepción de notificaciones, mensajería y chat dentro de la plataforma, así como también la suscripción a los foros mediante la dirección de correo vinculada a la cuenta [12].

# 2.2 Métodos de evaluación y herramienta utilizada

En la República Argentina el nivel que debe alcanzar un sitio según el cumplimiento de los criterios para considerarse accesible es el "AA" [3], por lo que se analizan sólo los criterios que contempla este nivel. El análisis es realizado de manera conjunta entre el método manual y el método automático, a través del software "Accessibility Insights for Web", el cual es una extensión de Chrome creada para ayudar a los desarrolladores a encontrar y arreglar problemas de accesibilidad en páginas y sitios Web [11]. Esta herramienta fue escogida para hacer el análisis ya que además de realizarlo de manera automática, cuenta con un sistema de evaluación asistida, que permite emular una evaluación manual sin tener que ser experto en accesibilidad Web. Este método asistido consiste en seguir la serie de pasos que el software indica para verificar el cumplimiento de cada criterio.

# 2.3 Análisis de los criterios de conformidad

Se ejecuta el software "Accessibility Web Insights" en la página principal del Aula Virtual.

En la tabla 2 se presentan los criterios que son evaluados de manera automática por el software y los resultados. El software realiza este análisis para una serie de criterios, los cuales no requieren observación humana para determinar su cumplimiento; se encuentran explícitos en el código fuente de la página.

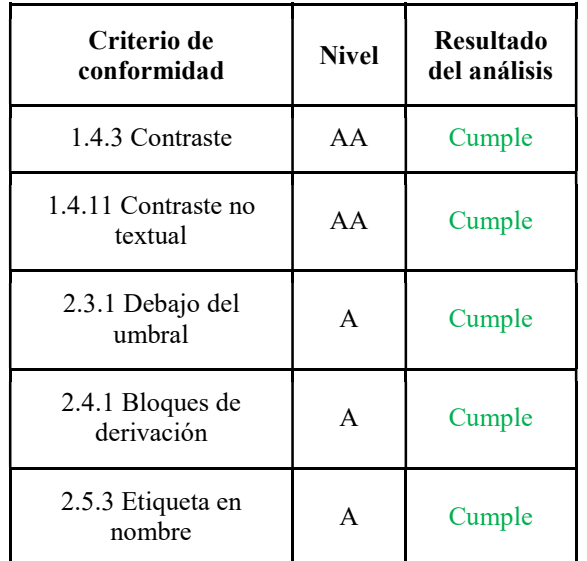

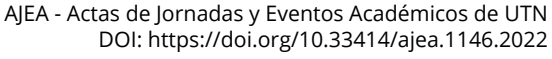

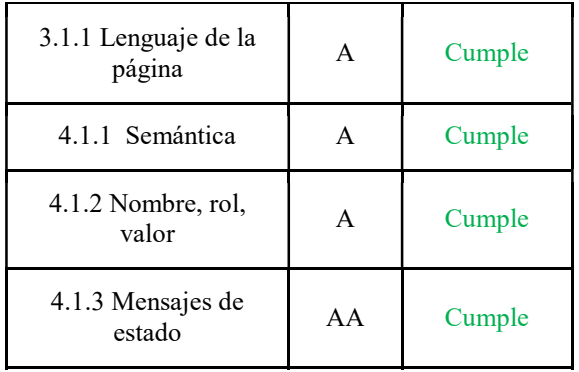

Tabla 2: Análisis de criterios de conformidad por el método automático.

En la tabla 3 se presentan los criterios que son evaluados de manera manual-asistida a través del software y los resultados. Esta evaluación la lleva a cabo el usuario, siguiendo la serie de pasos que el software indica para cada criterio, y según los resultados que se obtienen, se determina si el sitio cumple o no con estos.

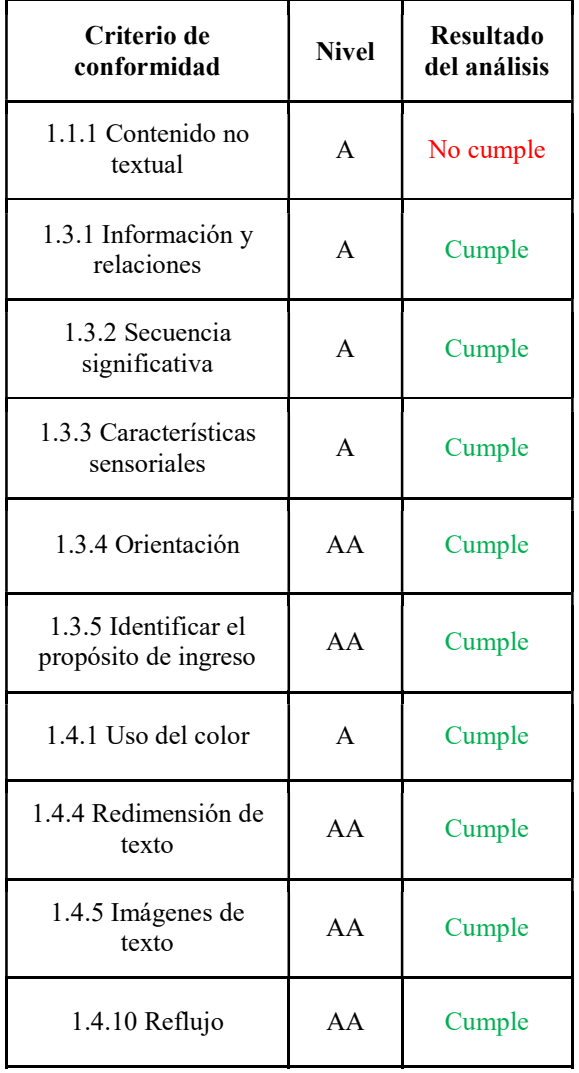

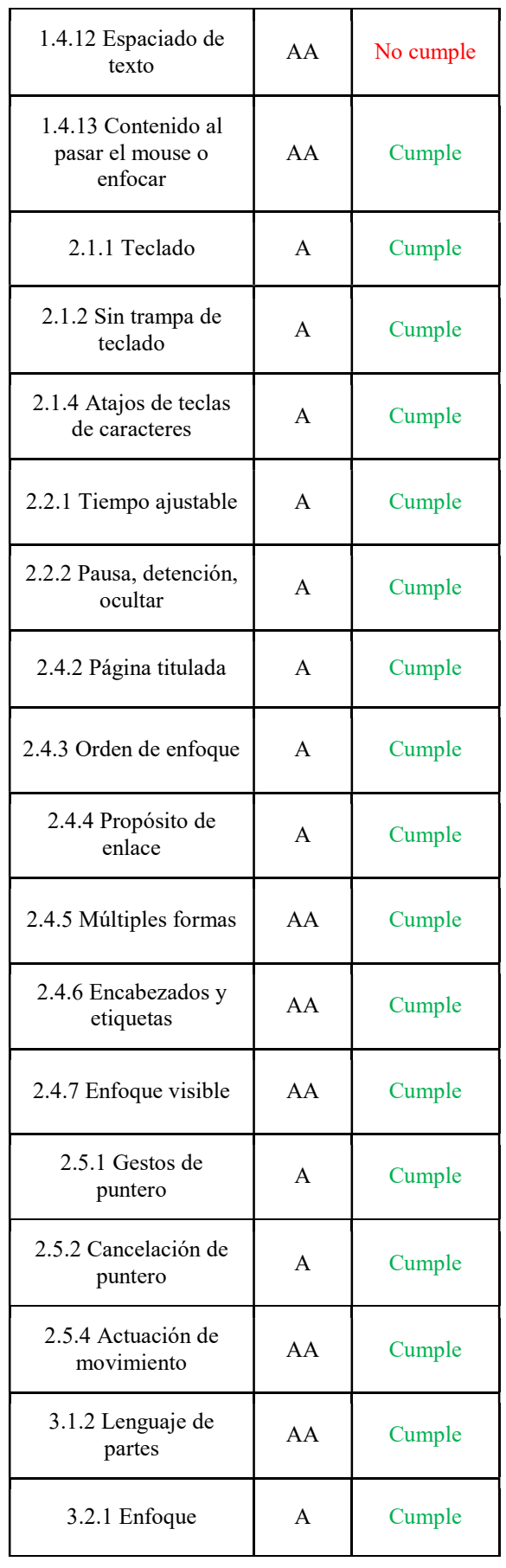

| 3.2.2 En la entrada                        | A  | Cumple |
|--------------------------------------------|----|--------|
| 3.2.3 Navegación<br>consistente            | AA | Cumple |
| 3.2.4 Identificación<br>consistente        | AA | Cumple |
| 3.3.1 Identificación de<br>errores         | A  | Cumple |
| 3.3.2 Etiquetas o<br>instrucciones         | A  | Cumple |
| 3.3.3 Sugerencia de<br>errores             | AA | Cumple |
| 3.3.4 Prevención de<br>errores<br>$\cdots$ | AA | Cumple |

Tabla 3: análisis de criterios de conformidad por el método manual asistido.

Finalmente, en la tabla 4 se detallan aquellos criterios cuya conformidad no pudo ser analizada, ya que no existe contenido que deba conformarse con dichos criterios. Por ejemplo, el Aula Virtual no presenta contenido audiovisual de manera nativa, por lo que no es posible definir si las normas de accesibilidad referidas a este tipo de contenido se cumplen. El Aula Virtual permite a sus usuarios compartir audio y vídeo, pero garantizar la accesibilidad de este contenido dependerá de ellos.

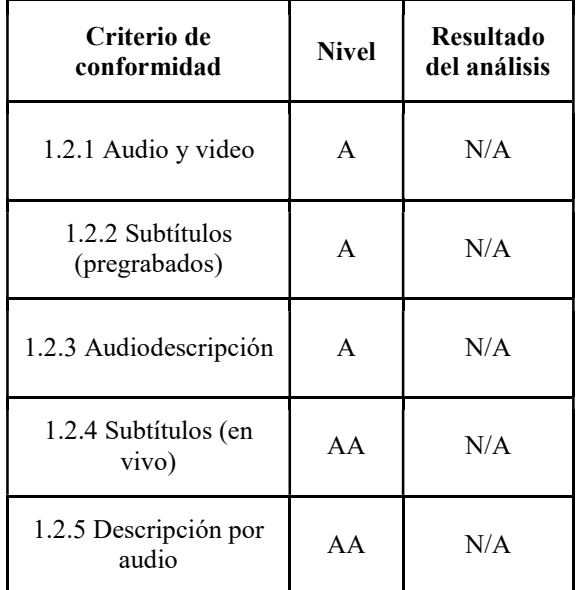

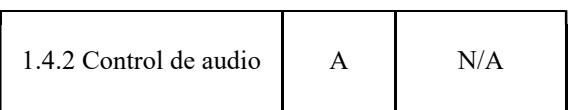

Tabla 4: criterios de conformidad no evaluados.

# 3. Posibles mejoras aplicables al sitio

A partir de lo analizado se discuten los resultados, y teniendo en cuenta éstos, se realiza un conjunto de recomendaciones que podrían colaborar con la mejora de la accesibilidad en el sitio Web.

Verdaderamente se considera que el sitio cumple con un amplio porcentaje de los criterios evaluables. Las breves recomendaciones que pueden realizarse son:

- Agregar contenido no textual, como videos o audios explicativos de cómo funciona el sitio. Esto también permitiría realizar el análisis a los criterios que no pudieron ser evaluados.
- Al agrandar el espaciado del texto de la página se genera una superposición del mismo. Se deberían realizar las modificaciones pertinentes para que esto no ocurra.
- Agregar descripción a las imágenes no decorativas que no lo tienen
- Añadir un modo de alto contraste
- Permitir modificar la fuente del texto
- Agregar la opción de modo oscuro

# Conclusiones

Un sitio web accesible permite a los usuarios con cualquier tipo de discapacidad interactuar de manera satisfactoria con el contenido que presenta. De acuerdo a la legislación argentina, un sitio web es accesible si alcanza el nivel de conformidad "AA", es decir, si cumple con los 50 criterios establecidos por la WCAG.

A partir del análisis realizado en el presente trabajo y considerando que:

- 42 criterios se cumplen
- 2 criterios no se cumplen
- 6 no pudieron ser evaluados Se concluye que:
- El sitio no es accesible ya que no cumple con los 50 criterios requeridos por la legislación argentina.
- Si bien no alcanza el nivel de accesibilidad mandado por ley, las falencias que posee el sitio son pocas.
- Es posible alcanzar el nivel de accesibilidad requerido realizando algunas modificaciones.

Como futuras líneas de trabajo se prevé realizar el análisis en otras Aulas Virtuales de otras Universidades nacionales con el objetivo de verificar el nivel de accesibilidad que poseen.

#### Referencias

[1] Infoleg "Acceso a la información pública, Ley 26.653". 3 de Noviembre de 2010 [Online][Fecha de consulta: 18/07/2022] https://acortar.link/IRbAF

[2] Ben Caldwell, Loretta Guarino Reid, Gregg Vanderheiden, Wendy Chisholm, John Slatin, Jason White."Web Content Accessibility Guidelines". 5 de Junio de 2018. [Online] [Fecha de consulta: 18/07/2022] https://www.w3.org/TR/WCAG21

[3] Agencia Nacional de discapacidad "Pautas de accesibilidad para el contenido de la Web(WCAG)" [Online] [Fecha de consulta: 20/07/2022] https://cutt.ly/7L4JOWw

[4]UTN | Rectorado (2022, 4 de mayo) [Fecha de consulta: 04/05/2022] [Online]. Disponible en: https://utn.edu.ar/es/la-universidad/institucional

[5] Moodle (2022, 4 de mayo) [Online] [Fecha de consulta: 20/07/2022] Disponible en: Aulas Virtuales UTN.BA

[6] Thi Hye Dung, Doan "The Advantages and Disadvantages of Virtual Learning", IOSR-JRME, Volúmen 10, mayo 2020. [Fecha de consulta: 21/07/2022] [Online] https://urlshortner.org/BHEzu

[7] INDEC "Estudio Nacional sobre el Perfil de las Personas con Discapacidad", Diciembre 2018. [Fecha de consulta: 30/04/2022] [Online] https://urlshortner.org/FbkCh

[8] Helen Petrie, Andreas Savva, Christopher Power. "Towards a Unified Definition of Web Accessibility". 18 de Mayo de 2015. [Online] [Fecha de consulta: 22/07/2022] https://dl.acm.org/doi/abs/10.1145/2745555.274665 3

[9] Vojtec, Rejec. "Comparison of Automatic, Manual and Real User Experience Based Testing of Accessibility of Web Sites for Persons with Visual Impairment", 1 de Mayo de 2015 [Online] [Fecha de consulta: 22/07/2022] https://acortar.link/0WbzGA

[10] UTN FRBA "Campus Virtual" [Online] https://acortar.link/Tjv7tZ

[11] Microsoft "Accesibility Insights for Windows". [Online] [Fecha de consulta: 22/07/2022] https://accessibilityinsights.io/docs/web/overview/

[12] Moodle - Features [Online] [Fecha de consulta: 20/07/2022]

https://docs.moodle.org/400/en/Features

# **Uso y confiabilidad de la Inteligencia Artificial en actividades de riesgo**

# **Asurey, Darío Alexandre; Gegon, Franco Leonel; Isi, Alí Emir; Pellegrino, Stefano; Titae Watanabe, Luichi**

*Universidad Tecnológica Nacional, Facultad Regional Buenos Aires* 

#### **Abstract**

*Actualmente, la Inteligencia Artificial está cada vez más presente en la vida cotidiana, y comienza a involucrarse en múltiples tipos de tareas. En este trabajo, se analiza la aplicación de la Inteligencia Artificial en actividades de riesgo, donde las probabilidades de muerte de una o más personas son altas. Primero, se evalúa la utilización de Redes Neuronales Convolucionales en la detección, categorización y diferenciación de imágenes para la correcta determinación de diagnósticos cardiovasculares. Luego, se describe la forma en que los vehículos autónomos perciben su entorno y conducen en diferentes terrenos, así como también se detallan sus componentes, necesarios para poder realizar dicho reconocimiento. Además, se analiza la utilización de distintos tipos de Redes Neuronales Artificiales para la detección de actividad sísmica en diferentes regiones, no pudiéndose encontrar una única red capaz de realizar un estándar global de detección. Finalmente, se evalúa el cambio que genera la Inteligencia Artificial en base a los métodos convencionales de las actividades descritas, y se obtiene un resultado positivo sobre la utilización de dicha tecnología. Aunque se identifican algunas fallas, éstas son mínimas o casi nulas, demostrando que el uso de la Inteligencia Artificial en años posteriores puede ser confiable, y que es capaz de salvar múltiples vidas.* 

### **Palabras Clave**

Inteligencia Artificial, Actividad de Riesgo, Cirugía Cardiovascular, Vehículo Autónomo, Terremoto.

# **Introducción**

La Inteligencia Artificial (IA) es la capacidad que poseen los procesadores, máquinas y computadores de usar algoritmos y estructuras de datos, interpretar y aprender de estos, y emplearlos en la toma de decisiones de forma similar a la de los seres humanos [1].

Si bien el uso de la IA conlleva ventajas evidentes (como la minimización de errores, su usabilidad en múltiples ámbitos de la vida cotidiana, su capacidad de optimizar recursos, etc.) también tiene asociadas ciertas desventajas, tales como [2,3]:

- ●La sustitución de personas por máquinas, generando desempleo en los espacios laborales en los que se implementa esta tecnología.
- ●El costo actual que conlleva diseñar y mantener soluciones desarrolladas con una IA.
- ●La falta de empatía y valores éticos de la IA. Esto resulta interesante puesto que puede generar desconfianza de parte de las personas. Principalmente a la hora de realizar trabajos en los que la vida humana se pone en riesgo (como cirugías, desactivación de bombas, o tareas de asistencia en catástrofes naturales).

La implementación de la IA en estas actividades cobra importancia dado que disminuye las fallas o errores humanos a la vez que mejora la precisión y reduce el tiempo de trabajo. Por ejemplo, según estudios realizados en la Universidad de Ciencias de la Salud de Estambul, en el ámbito de la patología, que utiliza la IA, la tasa de error en la detección de ganglios linfáticos positivos para el cáncer se ha reducido del 3,4% al 0,5% [4].

En este contexto, el objetivo del presente trabajo (realizado en el marco de la cátedra de "Sistemas y Organizaciones", primer año de cursada) es relevar y comparar diferentes tecnologías propuestas por la IA en trabajos considerados de riesgo. Para cumplir con dicho objetivo, el trabajo se estructura de la siguiente manera: en la primera sección se define qué son actividades de riesgo, listando ejemplos. En la segunda sección se describe el uso de la IA en las actividades mencionadas anteriormente. En la tercera sección se propone el análisis y discusión de
dichas actividades. Finalmente, en la cuarta sección, se detallan las conclusiones y futuras líneas de trabajo.

# **1. Actividades de riesgo**

En esta sección y subsecciones se procede a desarrollar, definir y ejemplificar qué es una actividad de riesgo, concepto que será de suma importancia para la investigación. En 1.1 se construye el concepto de actividad de riesgo a partir de definiciones de diversas fuentes mientras que en 1.2 se proveen ejemplos de actividades de riesgo, haciendo hincapié en aquellas que utilizan la IA para mejorar sus resultados.

# **1.1 El concepto de actividad de riesgo**

Según la Real Academia Española [5], se define *actividad* como la "Facultad de obrar", es decir, la facultad de hacer algo o trabajar en ello; y se define *riesgo* como la "Contingencia o proximidad de un daño" [6]. De aquí se deduce que una actividad de riesgo es la aptitud de realizar una acción o trabajar en algo, donde se manifieste y sea probable la contingencia o proximidad de un daño. Luego, al relacionar la actividad de riesgo con el peligro y la probabilidad de muerte, es posible acotar la definición a cualquier actividad donde una o más personas puedan sufrir algún daño o morir.

# **1.2 Ejemplos de actividades de riesgo**

A continuación se presentan ejemplos de algunas actividades de riesgo, haciendo énfasis en las que utilizan la IA con el objetivo de disminuir dicho riesgo y de perfeccionar los resultados:

● La cirugía cardiovascular: las enfermedades cardiovasculares son una de las mayores causas de discapacidad y muerte prematura en el mundo, por lo que es comprensible que se realicen cirugías para prevenirlas [7]. Sin embargo, como toda cirugía puede presentar riesgos, entre ellos posibles infecciones, complicaciones debidas a la anestesia, daños al corazón, hígado y pulmones, o incluso un

accidente cerebrovascular. Estas complicaciones pueden ser todavía mayores si se trata de una cirugía de emergencia o si el paciente presenta comorbilidades [8].

- ●Accidentes automovilísticos: el siglo pasado hubo un incremento masivo de automóviles en circulación en América Latina. Esto se debe al aumento de las tasas de crecimiento económico por habitante y a la reducción de costos de fabricación de vehículos [9]. Actualmente, la cantidad de personas que poseen automóviles va en aumento y, con ella, la cantidad de accidentes. De hecho, estos mismos son la principal causa de muerte en jóvenes de 14 a 25 años en por lo menos nueve países de América y, en el resto, la segunda causa más importante en el mismo grupo etario [10].
- ●Detección de Terremotos: un sismo o terremoto es un movimiento brusco de la tierra, causado por la liberación repentina de energía acumulada durante un largo tiempo. Normalmente, estos movimientos son lentos e imperceptibles, pero de acuerdo a su grado de intensidad pueden ocasionar muertes y grandes daños materiales [11]. Por ejemplo, se estima que entre los años 1998 y 2017, alrededor de 750.000 personas murieron a causa de terremotos (a nivel global), y 125 millones fueron afectadas directa o indirectamente [12]. De aquí la importancia de contar con instrumentación y tecnología adecuadas, que permitan mejorar los modelos vigentes de prevención y predicción de terremotos.

# **2.Aplicación de la Inteligencia Artificial**

En esta sección y subsecciones se procede a describir el uso de la IA en los ejemplos propuestos anteriormente, indicando su funcionamiento. En 2.1 se especifica el uso de la IA en la cirugía cardiovascular, en 2.2 se define el concepto de vehículo autónomo y se describe cómo éste detecta su entorno y conduce de manera segura a través del mismo, y en 2.3 se describe la aplicación de la IA en sistemas de predicción de terremotos.

# **2.1 Cirugía cardiovascular**

La IA en la cirugía vascular está presente en diversos ámbitos; el más común es el referente a la creación de imágenes tridimensionales en los procedimientos endovasculares, que permiten ahorrar contraste, tiempo quirúrgico y exposición a la radiación al ser una alternativa a la radiografía convencional. Estos procesos utilizan Machine Learning (ML, forma de la IA que permite a un sistema aprender de los datos en lugar de mediante programación explícita) y Deep Learning (DL, subconjunto de ML basado en redes neuronales que permite el aprendizaje progresivo a partir de grandes cantidades de datos). Para realizar un mejor diagnóstico y una mejor planificación preoperatoria, las técnicas de ML utilizan Convolutional Neural Networks (CNN) [13]. Las CNN son Redes Neuronales Artificiales (ANN) capaces de detectar patrones, y de darles sentido y contexto, por lo que normalmente se utilizan en el análisis de imágenes [14].

A continuación, se describe un experimento realizado para analizar su funcionamiento en el área de la cirugía cardiovascular.

Se utilizaron 14.035 ecocardiogramas y, en un lapso de 10 años, se entrenó y evaluó a las CNN en diferentes tareas, incluyendo la identificación automatizada de 23 puntos de vista y la segmentación de cámaras cardíacas a través de 5 vistas comunes. El procedimiento, resumido y graficado en la Figura 1, implicaba la descarga automática de ecocardiogramas en formato de imágenes digitales, separando videos de imágenes fijas, extrayendo metadatos (cuadros por segundo, frecuencia cardíaca, etc.), convirtiéndolas en matrices numéricas para cálculos matriciales y desidentificando imágenes al sobrescribir la información de salud del paciente. Luego, se usaron las CNN para determinar automáticamente las vistas ecocardiográficas. Según las vistas identificadas, los videos se enrutaron a modelos de segmentación específicos (eje largo paraesternal (PLAX), eje corto paraesternal, 2 cámara apical (A2c), 3

cámara apical y 4 cámara apical (A4c)), y de salida se usó para derivar las medidas de las cámaras incluyendo las estimaciones de longitudes, áreas, volúmenes y masas. Luego, se generaron dos medidas automatizadas de uso común de la función del ventrículo izquierdo (VI: fracción de eyección y tensión longitudinal). Finalmente, se derivaron modelos para detectar tres enfermedades: miocardiopatía hipertrófica, hipertensión arterial pulmonar y amiloidosis cardíaca.

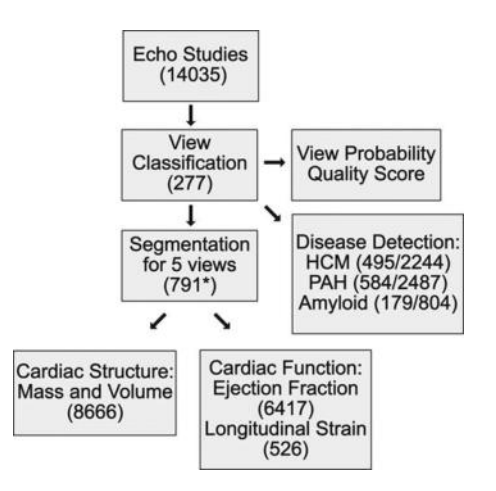

*Figura 1: Esquema del procedimiento utilizado.* 

Como resultado, y como se aprecia en la Figura 2, el modelo podía distinguir subclases amplias entre sí (distingue PLAX de otras vistas con un 96% de precisión, por ejemplo), pero en muchos casos también pudo distinguir con éxito entre subclases más finas de vistas individuales, como A4c, con o sin oscurecer la aurícula izquierda. Agrupando las características de la capa superior de la incrustación de vecinos estocásticos distribuidos en "T", reveló una clara preparación de las diferentes clases, con agrupaciones intuitivas más cercanas de algunos pares.

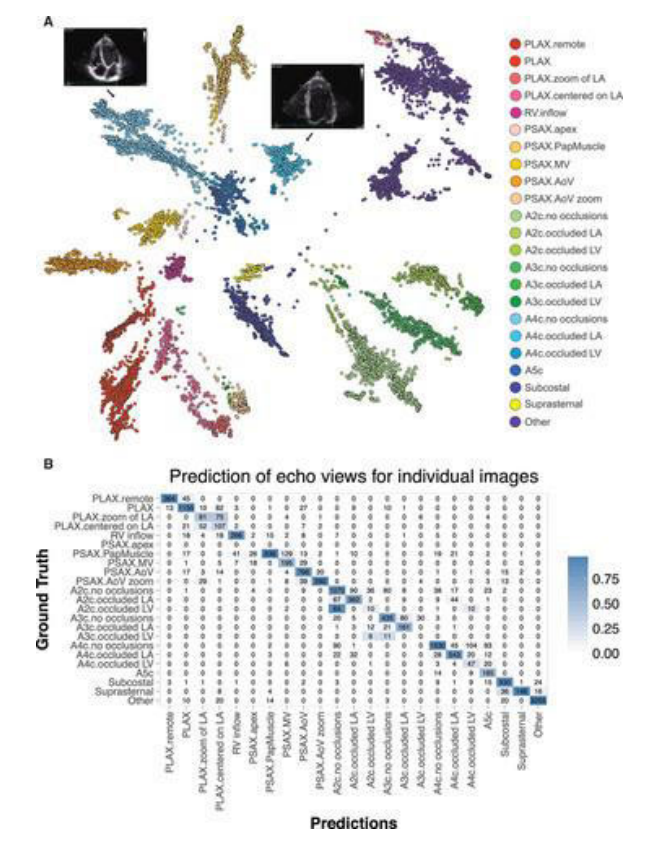

*Figura 2: Las CNN discriminando satisfactoriamente las ecocardiográficas [15].* 

Finalizado el experimento, se obtuvo una precisión general del modelo del 84% al nivel de imagen individual. Sin embargo, al promediar varias imágenes de cada video, generalmente se obtienen precisiones más altas [15].

# **2.2 Vehículos autónomos**

Un vehículo autónomo es aquel capaz de imitar las capacidades humanas de manejo en secuencia y control, mientras percibe el entorno que le rodea.

En general, todos los vehículos autónomos poseen tres elementos en común: los sensores, las computadoras de a bordo y los actuadores para el control del vehículo [16]. Los sensores que integran el vehículo autónomo son diferentes según el fabricante. Actualmente, las cámaras son los dispositivos que más se utilizan como sensor. Por ejemplo, el Model 3 de Tesla dispone de ocho cámaras. Otros sensores son los de ultrasonido, que emiten y reciben frecuencias imperceptibles para el oído humano. Además, algunos vehículos cuentan también con un sistema radar que utiliza las ondas de radio para medir distancias [17].

Las computadoras a bordo son indispensables para saber la ubicación del auto, lo que les aporta un gran sentido de la orientación. Mientras que con los sensores perciben el entorno, utilizando la IA son capaces de interpretar dichas lecturas para predecir el comportamiento de otros usuarios de la carretera. A su vez, el computador puede aplicar métodos de Aprendizaje Autónomo, guiando a los automovilistas a través del tráfico en situaciones complejas e incluso nuevas para el automóvil [18]. La empresa Bosch, por ejemplo, busca crear un ordenador con algoritmos de ML, siendo Nvidia la empresa proveedora de chips capaces de almacenar algoritmos de ML. Este ordenador identifica peatones y ciclistas a través de algoritmos de reconocimiento de objetos, e incluso reconoce y supera situaciones de tráfico complejas [19].

Los actuadores generalmente son motores eléctricos o válvulas electromagnéticas que se encargan de mover o accionar otros dispositivos mecánicos, convirtiendo las señales eléctricas de la unidad de control en acciones controladas. Normalmente, el actuador funciona en conjunto con los sensores. Por ejemplo, algunos vehículos autónomos traen incorporado un sistema de control del acelerador de tipo electrónico basado en un sensor integrado al pedal. Dicho sensor capta la posición exacta del pedal en un momento dado y la comunica al módulo de control del motor. Finalmente, éste envía una señal al actuador para que varíe el nivel de apertura o cierre de la mariposa de admisión [20].

Además de detectar objetos estáticos y dinámicos, los vehículos autónomos son capaces de realizar una estimación respecto de la forma de la carretera. Para ello, utilizan principalmente los modelos de carretera Clotoide o B-Spline (Figura 3) que permiten representar carriles en 3D.

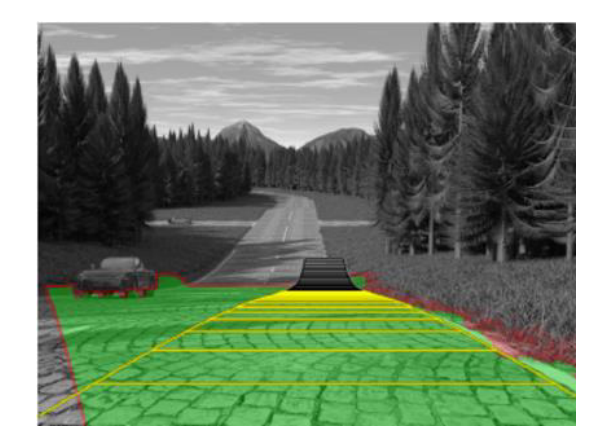

*Figura 3: Modelo de carretera B-Spline.* 

Por otro lado, en los escenarios de menos contraste se utilizan mediciones adicionales, como la dirección del borde, el color o la textura, y los obstáculos de una cuadrícula de operación [16].

# **2.3 Predicción de terremotos**

Actualmente, los instrumentos de medición de terremotos utilizados en las estaciones sismológicas cuentan con sismómetros (que incluyen sensores de movimiento del terreno) y amplificadores que envían las señales medidas, amplificadas, a un sistema digital de adquisición de datos. Allí, la información almacenada es transmitida en forma continua y en tiempo real a los centros de investigación, vía satélite o Internet, para su procesamiento y almacenamiento [11].

Sin embargo, aunque la aplicación de la IA en estos sistemas aún no está ampliamente difundida, existen pruebas que indican que su uso puede ser factible, y que incluso puede mejorar su capacidad predictiva. Por ejemplo, los medios de predicción y detección del sistema desarrollado por el Departamento de Ciencias Computacionales del Instituto de Tecnología de la Información en Pakistán [21] se basan en los patrones de terremotos clasificados con respecto a las características identificadas utilizando ANN [22]. Utilizando 8 indicadores sísmicos se construye un modelo de probabilidad para futuros terremotos utilizando el enfoque de Red Neuronal Probabilística (PNN). Las precisiones de predicción del modelo se evalúan utilizando

tres indicadores estadísticos: la probabilidad de detección, la tasa de falsas alarmas y la puntuación de habilidad real o puntuación R. El modelo PNN es el entrenado y probado con datos del sur de California y, como resultado, produce predicciones con buenos niveles de precisión para terremotos de magnitud entre 4,5 y 6,0 en la escala de Richter. Sin embargo, los terremotos de mayor magnitud no son predichos con éxito por el modelo PNN y se ha sugerido el modelo de Redes Neuronales Recurrentes (RNN) para predecir magnitudes de 6,0 o superiores [23].

En el caso de Chile, uno de los países con más terremotos sufridos, se realizaron estudios en base a una red neuronal Kohonen o mapa autoorganizado. Se entrena la red neuronal para diferenciar en clases al territorio chileno según la sismicidad (medida de la actividad sísmica según su frecuencia e intensidad) de cada área. Luego de 2500 iteraciones, como se ve en la Figura 4, la IA fue capaz de deducir correctamente ciertas características geológicas y tectónicas que tienen la sismicidad como punto de partida.

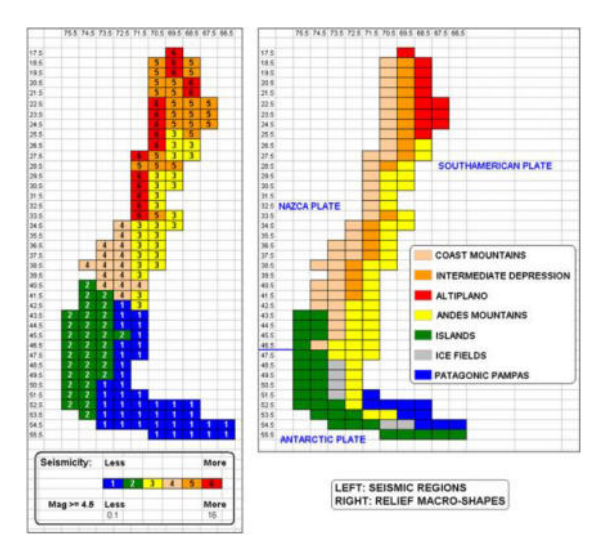

*Figura 4: Comparación del mapa tectónico y geológico de Chile con las áreas discriminadas por la IA según su sismicidad.* 

Lo hasta aquí expuesto demuestra que la red neuronal Kohonen, junto con datos de información exclusiva de las fuentes sísmicas, permite diferenciar zonas sísmicas,

lo que resulta de suma importancia para la detección y predicción de terremotos [24].

# **3. Análisis de factibilidad**

En esta sección se analizan la factibilidad del uso de la IA, sus resultados y en qué aspectos hubo mejora al aplicar esta tecnología.

A partir de la sección anterior se verifica que la IA en la cirugía cardiovascular, como en otros tipos de cirugías, produce un aumento en la factibilidad y un descenso en el índice de error de las actividades realizadas. La IA es capaz de predecir la estadificación del cáncer de pulmón con una sensibilidad del 93%, con una especificidad del 92% y una precisión de 93%, superando un enfoque de árbol de decisiones basado solo en las pautas clínicas (sensibilidad del 53 %, 89% de especificidad, 72% de precisión) [25].

Por otro lado, el uso de ML supera la capacidad predictiva de los modelos tradicionales, tanto para identificar pacientes con enfermedad arterial periférica (0,87 frente a 0,76) como para predecir mortalidad a largo plazo (0,76 frente a 0,65) [13,26].

Con respecto a los vehículos autónomos, se ha registrado un aumento en la seguridad en la carretera, aunque todavía están en el camino de perfeccionarse ya que, por ejemplo, en el año 2018, una ciclista de 49 años fue arrollada por un vehículo autónomo, hecho que puso en duda la confiabilidad de esta tecnología [27].

Otra ventaja que se consigue con estos vehículos es la reducción de la contaminación por dióxido de carbono, dado que funcionan con energía eléctrica.

En la Tabla 1 se identifica el impacto de carbono de los automóviles en el mundo a partir de cálculos realizados por Selectra. El estudio se realizó en base a diferencias en las emisiones de los motores de combustión interna, evaluadas por la Federación Europea de Ciclistas (ECF), y en el número medio de pasajeros por vehículo en cada país, evaluado por el CE Delft [28].

No obstante, esta tecnología también presenta ciertas desventajas o potenciales riesgos para los pasajeros, como el tener que decidir en un caso de accidente entre salvaguardar la vida del conductor o la de un peatón. Inclusive, al ser completamente eléctricos, los vehículos autónomos son susceptibles de sufrir ataques cibernéticos que podrían comprometer la seguridad tanto de los pasajeros como de los datos almacenados en el computador a bordo [29].

| CO <sub>2</sub> | Francia | Bélgica | Alemania | España | Australia |
|-----------------|---------|---------|----------|--------|-----------|
| Gasolina        | 293     | 305     | 357      | 424    | 293       |
| Hibrido         | 190     | 255     | 412      | 367    | 485       |
| Eléctrico       | 112     | 156     | 260      | 224    | 314       |

*Tabla 1: Impacto del carbono de automóvil de algunos países*.

En cuanto a los sistemas de predicción de terremotos, si bien funcionan correctamente en sus diversas regiones y magnitudes establecidas, actualmente no se pueden considerar un método estandarizado para la predicción general de terremotos en todo el mundo. Esto es así debido a que se requiere una estrategia dinámica y auto adaptativa que posea las características de ajustarse a los cambios en la estructura y tamaño de las fallas regionales [22].

### **4. Conclusiones**

La IA es un agente beneficioso a la hora de mejorar y perfeccionar las actividades de riesgo, ya que su uso propulsa una nueva forma de ejecutar dichas actividades. Sin embargo, aún no está capacitada para realizar los trabajos físicos en ciertas áreas (en cirugía, no realiza la operación, pero sí diagnostica con mejor precisión).

A pesar de que posee desventajas, como el no presentar un modelo general de uso estandarizado, éstas son mínimas. Y aunque pueden poner en duda el beneficio de su utilización, se espera una constante evolución de las mismas a un paso acelerado junto con futuras correcciones, mejoras y medidas de perfeccionamiento.

Como futuras líneas de trabajo, se prevé continuar con la investigación de las actividades de riesgo expuestas en el trabajo y determinar avances de la IA en su funcionamiento, desventajas corregidas,

índices de error mejorados, y posibles innovaciones en cada campo.

#### **Referencias**

[1] Lasse Rouhiainen "Inteligencia artificial, 101 cosas que debes saber hoy sobre nuestro futuro". Barcelona, España 2018. [Fecha de consulta: 05/05/2022]. Disponible en:<https://bit.ly/3KXfeA9> [2] Kaisen Networks, "Inteligencia Artificial: ventajas desventajas". Madrid, España. [Fecha de consulta:05/05/2022]. Disponible en:

<https://bit.ly/3si2VrW> [3] López de Mántaras, Ramón, "Algunas reflexiones sobre el presente y futuro de la Inteligencia Artificial", España. [Fecha de consulta: 05/05/2022]. Disponible en:<https://bit.ly/391XczK>

[4] Emin Köse, Nadi Nazım Öztürk, Servet Rüştü Karahan, "Artificial Intelligence in Surgery". Estambul, Turquía [Fecha de consulta: 24/06/2022]. Disponible en:<https://bit.ly/3QIL2Ns><br>[5] Real Academia Española "Actividad"

[5] Real Academia Española Definición", España. [Fecha de consulta: 29/06/2022]. Disponible en:<https://bit.ly/3b2KmT5> [6] Real Academia Española "Obrar | Definición", España. [Fecha de consulta: 29/06/2022]. Disponible en[: https://bit.ly/3RYSmoH](https://bit.ly/3RYSmoH)

[6] Real Academia Española "Riesgo | Definición", España. [Fecha de consulta: 29/06/2022]. Disponible en[: https://bit.ly/3RXkNDJ](https://bit.ly/3RXkNDJ)

[7] Dr. Reinaldo de la Noval García1, Dra. Silvia E. Romero Martínez, Dr. Alfredo F. Dueñas Herrera1, Dra. Nurys B. Armas Rojas, Lic. Magda Acosta González, Dra. Yanela Ortega Torres "Estimación del Riesgo Cardiovascular Global en trabajadores del Instituto de Cardiología y Cirugía Cardiovascular", Cuba. [Fecha de consulta: 29/06/2022]. Disponible en[: https://bit.ly/3IXgeoP](https://bit.ly/3IXgeoP)

[8] MedlinePlus en español [Internet]. Bethesda (MD): Biblioteca Nacional de Medicina "Cirugías del corazón", EEUU. [Fecha de consulta: 29/06/2022]. Disponible en:<https://bit.ly/3J0tUzt>

[9] Ian Thomson, Alberto Bull "La congestión del tránsito urbano: causas y consecuencias económicas y sociales", Chile. [Fecha de consulta: 30/06/2022]. Disponible en:<https://bit.ly/2O93fWW>

[10] Carlos Alfaro-Alvarez, Carlos Díaz-Coller "Los accidentes de tránsito: creciente problema para la salud pública". EEUU. [Fecha de consulta: 30/06/2022]. Disponible en:<https://bit.ly/3OycScW>

[11] Instituto Nacional de Prevención Sísmica (INPRES), Introducción a la Sismometría, Argentina, 2022. [Fecha de consulta: 07/09/2022]. Disponible en[: https://bit.ly/3ewHK1e](https://bit.ly/3ewHK1e)

[12] World Health Organization, Health topics, Earthquakes. [Fecha de consulta: 07/09/2022]. Disponible en:<https://bit.ly/3KWfukL>

[13] Francisco Álvarez Marcos, Noelia Alonso Gómez , Joaquín de Haro Miralles "Inteligencia artificial y modelado computacional avanzado en

cirugía vascular. Implicaciones para la práctica clínica", España. [Fecha de consulta: 30/06/2022]. Disponible en:<https://bit.ly/3QhS1ME>

[14] Deeplizard. (09/12/2017). Convolutional Neural Networks (CNNs) explained. [Archivo de Video]. [Fecha de consulta 26/08/2022]. Disponible en: <https://bit.ly/3pR1ajP>

[15] Jeffrey Zhang, Sravani Gajjala, Pulkit Agrawal, Geoffrey H. Tison, Laura A. Hallock, Lauren Beussink-Nelson, Mats H. Lassen, Eugene Fan, Mandar A. Aras, ChaRandle Jordan, Kirsten E. Fleischmann, Michelle Melisko, Atif Qasim, Sanjiv J. Shah, Ruzena Bajcsy and Rahul C. Deo, "Fully Automated Echocardiogram Interpretation in Clinical Practice ", EEUU, [Fecha de consulta 26/08/2022]. Disponible en:<https://bit.ly/3ARpUig>

[16] Yohana Li, Marielis Díaz, Shantall Morantes y Yazmín Dorati "Vehículos autónomos: Innovación en la logística urbana", Panamá. [Fecha de consulta: 22/07/2022]. Disponible en:<https://bit.ly/3aY5s59>

[17] Cristina Sánchez "Del lídar a los ultrasonidos: así funcionan los sentidos de un coche sin conductor", España. [Fecha de consulta: 22/07/2022]. Disponible en[: https://bit.ly/3OrWlHt](https://bit.ly/3OrWlHt)

[18] Digital Too "Bosch presentó un computador para autos con inteligencia artificial", EEUU. [Fecha de consulta: 22/07/2022]. Disponible en: <https://bit.ly/3PuF7uq>

[19] Lidia Montes, "Bosch y Nvidia apuntan al cerebro del coche autónomo", Alemania [Fecha de consulta 26/08/2022]. Disponible en: <https://bit.ly/3QWzOVf>

[20] Compañía levantina de Reductores "Sensores y actuadores para una conducción más segura", España. [Fecha de consulta: 22/07/2022]. Disponible en: <https://bit.ly/3cpa8Be>

[21] COMSATS University Islamabad, Pakistán. [Fecha de consulta: 12/09/2022]. Disponible en: <https://www.comsats.edu.pk/>

[22] Faisal Azam, Muhammad Sharif, Musarat Yasmin, Sajjad Mohsin, "Artificial Intelligence Based Techniques for Earthquake Prediction: a review", Pakistán. [Fecha de consulta: 07/09/2022]. Disponible en: https://bit.ly/3QnsJw0

[23] Hojjat Adeli, Ashif Panakkat, "A probabilistic neural network for earthquake magnitude prediction", EEUU. [Fecha de consulta: 07/09/2022]. Disponible en[: https://bit.ly/3AWvX3L](https://bit.ly/3AWvX3L)

[24] Jorge Reyes, Víctor H. Cárdenas, "A Chilean seismic regionalization through a Kohonen neural network", Chile [Fecha de consulta: 07/09/2022]. Disponible en:<https://bit.ly/3BkiV1k>

[25] Daniel A. Hashimoto, Guy Rosman, Daniela Rus and Ozanan R. Meireles, "Artificial Intelligence in Surgery: Promises and Perils", EEUU. [Fecha de consulta: 26/07/2022]. Disponible en: <https://bit.ly/3Aeg3m6>

[26] Jingjing Li, CuipingPan, SaiZhang, Joshua M.Spin, AliciaDeng, Lawrence L.K.Leung, Ronald L.Dalman, Philip S.Tsao, MichaelSnyder, "Decoding the Genomics of Abdominal Aortic Aneurysm", Inglaterra, [Fecha de consulta: 26/07/2022]. Disponible en:<https://bit.ly/3KnB3ua>

[27] Rosa Jimenez Cano "Primer atropello mortal de un coche sin conductor", EEUU. [Fecha de consulta: 26/07/2022]. Disponible en:<https://bit.ly/2pqyf7n>

[28] Caroline Garrett "Huella de carbono del coche: reducir las emisiones de CO2", España, [Fecha de consulta: 22/07/2022]. Disponible en: 22/07/2022]. Disponible en: <https://bit.ly/3PUpjQQ>

[29] Manuel Alejandro Loaiza Pineda y Juan José Heano Valencia "Vehículos autónomos, un marco legal de la responsabilidad civil extracontractual en accidentes de tránsito", Bolivia. Fecha de consulta: 26/07/2022]. Disponible en:<https://bit.ly/3JVB6x5>

# **La tecnología de impresión 3D para la fabricación de prótesis**

# **Bottcher, Guillermo Nicolas; Montemarani, Juan Pablo; Marin, Valentin; Luis, Matias Emanuel**

*Universidad Tecnológica Nacional, Facultad Regional Buenos Aires*

#### **Abstract**

*La impresión 3D tiene muchas ramas de aplicación y una de ellas, se identifica con la medicina. En el presente artículo se observa el uso trascendental de las impresoras 3D en el ámbito de la medicina. También, se explican las diversas técnicas que se emplean a la hora de realizar impresiones 3D, las cuales tienen distintos fines de impresión y utilizan diferentes materiales. Como conclusión a la implementación de las impresoras 3D en la medicina se ha asegurado que ofrece una gran ayuda a la hora de mejorar la calidad de vida de las personas que lo requieren, otorgando a los pacientes prótesis para sus amputaciones de una manera asequible y con unos costos medianamente bajos.* 

#### **Palabras Clave**

*Impresora 3D, prótesis, técnicas, materiales.* 

### **Introducción**

Una impresora 3D es un dispositivo capaz de recrear un objeto sólido en tres dimensiones mediante la adición de materiales, diseñándolo en una computadora. El proceso de impresión consiste en añadir material capa por capa [1].

Por otro lado, la impresión 3D de prótesis es un proceso automatizado con la capacidad de ofrecer piezas funcionales, cómodas, ligeras y estéticas personalizadas a cualquier persona [2]. Estas prótesis pueden regenerar un tejido óseo que está enfermo o debilitado por una enfermedad o un accidente a través de una prótesis impresa en 3D y luego reabsorberse de forma natural para que el cuerpo regenere la misma pieza sin necesidad de un injerto metálico [3].

La ventaja de los implantes personalizados para cada paciente es que se ajustan perfectamente, lo que reduce la tensión en el hueso en comparación con los implantes tradicionales [4].

Las prótesis que más se imprimen en las impresoras 3D son los huesos de los brazos, manos, piernas, pies y dientes, y el material más utilizado en las impresiones de huesos es una especie de hidroxiapatita (mineral de calcio que se encuentra en el hueso) pero aún más hiperelástico, robusto y poroso [5].

Según estimaciones recientes de la Organización Mundial de la Salud (OMS), 40 millones de personas necesitan dispositivos protésicos y ortopédicos. Sin embargo, solo del 5 al 15 por ciento de esos 40 millones de personas tienen acceso a ellos. Esto significa que entre 34 y 38 millones de personas carecen de dispositivos ortopédicos y protésicos [7].

En este contexto, el objetivo del presente trabajo (realizado en el marco de la catedra de "Sistemas y Organizaciones", primer año) es realizar una investigación y analizar las diferentes tecnologías 3D utilizadas para el desarrollo de prótesis. Para cumplir con dicho objetivo, el trabajo se estructura de la siguiente manera: en la primera sección se define el concepto de impresión 3D y una generalización de las prótesis que se pueden realizar con ella. En la segunda sección, se mencionan los materiales que se utilizan en la fabricación de las prótesis 3D. En la tercera sección se detallan las diferentes técnicas utilizadas para el desarrollo de prótesis en 3D y en qué casos se aplica cada una. En la cuarta sección se establecen las cualidades y limitaciones de las prótesis 3D. En la quinta se realiza una observación sobre la prótesis durante la última década y su impacto en el mercado. Finalmente, en la sección, se detallan las conclusiones y futuras líneas de trabajo.

# **1. Impresión 3D**

La impresión 3D es un conjunto de tecnologías de fabricación capaces de crear un objeto tridimensional mediante la superposición de sucesivas capas de materiales. Es el proceso de crear objetos físicos mediante la superposición de material a partir de un modelo digital [6].

El término impresión 3D cubre un grupo de procesos y tecnologías que ofrecen un gran rango de capacidades para la producción de partes y productos en diferentes materiales. Estos grupos de procesos requieren uso tanto de software como de hardware.

La elaboración de objetos mediante impresión 3D se realiza a partir de un archivo cuya base es un modelo tridimensional virtual viable.

Para iniciar el proceso de impresión, el software divide el archivo del modelo a imprimir en capas delgadas iguales al diámetro del material de salida. Para cada capa, la impresora se mueve a través del plano para liberar el material en las coordenadas respectivas y así formar la forma en el espacio tridimensional [6].

Mediante este proceso de impresión 3D, las empresas y los hospitales se dedican a desarrollar prótesis 3D. Estas prótesis son impresiones funcionales de diversas partes del cuerpo desarrolladas con la tecnología libre de la impresión 3D, haciéndolas asequibles a todo el mundo y ampliando su manufactura al usuario común [8].

#### **2. Materiales que se utilizan para la fabricación de prótesis en impresoras 3D.**

En esta sección se desarrolla acerca de los materiales que pueden ser utilizados para la fabricación de prótesis 3D en la medicina.

La impresión 3D requiere de ciertos materiales que deben utilizarse en dicha impresión y que trabajen en forma conjunta. Las prótesis que se pueden realizar con una impresora 3D son las prótesis de mano y antebrazo, así como de piernas, pies y dedos. Para el desarrollo de estas prótesis, los principales materiales que se utilizan son los representados en la figura 1 [6].

Además de estos materiales específicos, existen otros productos como el titanio, (y sus aleaciones) este es uno de los materiales más livianos, y resistente a la corrosión. Se utiliza principalmente en el campo de la medicina, la industria aeroespacial, automotriz y química, así como en las industrias pesadas. El titanio y en la aleación, Ti6Al4V se utiliza en forma de polvo metálico fino y posee propiedades mecánicas favorables, siendo su única gran desventaja su excesivo costo, por lo cual, no es de los materiales más frecuente [33].

# **3. Técnicas de impresión 3D**

En esta sección y sus respectivas subsecciones se presentan las diferentes técnicas y tecnologías de impresión 3D que existen para desarrollar prótesis, además se detalla en qué casos se utilizan cada una de las técnicas anteriormente mencionadas.

A lo largo de los años, las impresoras 3D se fueron innovando y adaptando a las necesidades de las personas, para lo que se requirió crear diferentes modelos de impresoras las cuales utilizan distintos materiales. En la impresión 3D moderna se utilizan varias técnicas de fabricación.

Según el tiempo, el presupuesto y los requisitos del producto, algunas tecnologías e impresoras de impresión 3D se adaptan mejor a su fin que otras. Existen varias técnicas disponibles para la impresión 3D que cambian principalmente en la forma en que se utilizan las diferentes capas para crear las piezas. Entre los métodos más utilizados caben destacar [6]:

- Impresión por láser (SLS).
- Modelado por deposición fundida (FDM).
- Estereolitografía (SLA).

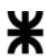

| <b>Material</b>                               | <b>Propiedades</b>                                                                                            | Ventajas                                                                           | Desventajas                                                                                                    |
|-----------------------------------------------|----------------------------------------------------------------------------------------------------|------------------------------------------------------------------------------------|----------------------------------------------------------------------------------------------------|
| Ácido poliláctico<br>(PLA)                    | Dureza: Media<br>$\bullet$<br>Flexibilidad: Baja<br>$\bullet$<br>Durabilidad: Media                           | Facilidad de impresión, amplia<br>variedad de colores y estilos,<br>biodegradable. | Quebradizo,<br>propiedades<br>mecánicas<br>mediocres.                                                                                    |
| <b>Acrilonitrilo</b><br>butadieno (ABS)       | Dureza: Alta<br>$\bullet$<br>Flexibilidad: media<br>$\bullet$<br>Durabilidad: Alta                            | Alta resistencia, muy duradero,<br>resistente a altas temperaturas.                | Se deforma con<br>facilidad, emite<br>humos nocivos,<br>requiere un<br>cabezal de<br>impresión de<br>alta temperatura                    |
| <b>Tereftalato de</b><br>polietileno (PET)    | Dureza: Alta<br>$\bullet$<br>Flexibilidad: Media<br>$\bullet$<br>Durabilidad: Alta                            | Flexible, duradero, fácil de<br>imprimir.                                          | Sensible a la<br>humedad, la<br>superficie se<br>raya fácilmente.                                                                        |
| <b>Elastómeros</b><br>termoplásticos<br>(TPE) | Dureza: Media<br>$\bullet$<br>Flexibilidad: Muy<br>$\bullet$<br>alta<br>Durabilidad: Muy<br>$\bullet$<br>alta | Extremadamente flexible,<br>perfecto para piezas que se<br>doblan o comprimen.     | Difícil de<br>imprimir,<br>requiere un<br>conducto para el<br>filamento<br>estrecho y una<br>velocidad de<br>impresión lenta.            |
| <b>Naylon</b>                                 | Dureza: Muy alta<br>$\bullet$<br>Flexibilidad: Alta<br>Durabilidad: Alta<br>$\bullet$                         | Alta resistencia, muy flexible y<br>duradero.                                      | Suele ser<br>costoso,<br>sensible a la<br>humedad,<br>requiere una alta<br>temperatura en<br>el cabezal y en<br>la cama de<br>impresión. |
| Policarbonato (PC)                            | Dureza: Muy alta<br>$\bullet$<br>Flexibilidad: Media<br>Durabilidad: Muy<br>$\bullet$<br>alta                 | Extremadamente fuerte,<br>resistente al calor y al impacto<br>físico.              | Sensible a la<br>humedad,<br>requiere una<br>temperatura de<br>impresión muy<br>alta.                                                    |

*Fig. 1: Distintos materiales utilizados en la impresión 3D*

### **3.1 Impresión por láser**

El sinterizado selectivo por láser (SLS) es una tecnología de fabricación aditiva que utiliza un láser para sinterizar pequeñas partículas de polímero en polvo y

convertirlo en una estructura sólida basada en un modelo 3D [13].

La impresión por láser (SLS) tiene la capacidad de generar piezas resistentes y funcionales. Con un bajo coste por cada pieza, un alto nivel de productividad y materiales establecidos. Esta tecnología es ideal para una amplia variedad de aplicaciones, desde la creación rápida de prototipos, el lanzamiento rápido de productos o la fabricación a medida [10]. La impresión 3D por SLS acelera la innovación e impulsa a los negocios en muchas industrias, incluyendo la ingeniería, la fabricación y el sector sanitario.

El sinterizado selectivo por láser no necesita estructuras de soporte porque el polvo sin sinterizar rodea las piezas durante la impresión. La impresión 3D SLS permite imprimir fácilmente proyecciones o voladizos, geometrías intrincadas, piezas entrecruzadas, canales interiores y otros diseños complejos [13].

Este método tiene distintas ventajas y desventajas.

Ventajas:

- Piezas resistentes.
- Libertad de diseño.

• No necesita estructura de soporte. Desventajas:

- Hardware caro.
- Pocas opciones de materiales.

Los costos de estas impresoras oscilan entre los 18,500\$ para los sistemas industriales de trabajo y desde 100,000\$ para las impresoras industriales tradicionales [15].

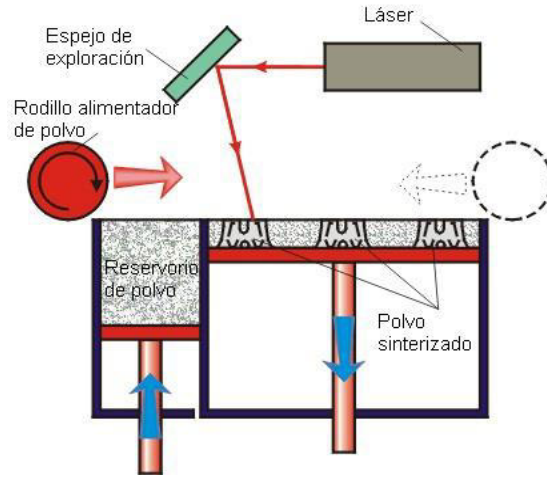

*Fig. 2: Técnica SLS.* 

# **3.2 Modelado por deposición fundida**

El modelado por deposición fundida o también conocido como FMD, es el método más utilizado en el ámbito de las impresoras 3D. Es un proceso de fabricación utilizado para la creación de prototipos y la fabricación a pequeña escala [9].

Las impresiones 3D por FDM se basan en la extrusión de filamentos termoplásticos (plásticos que pueden fundirse y reformado varias veces), a través de una boquilla calentada que fundo el material y lo aplica capa por capa en una base de impresión. Es una técnica adecuada para modelos básicos de prueba y de bajo coste de piezas sencillas [10].

Esta técnica no es la mejor opción para imprimir diseños complejos o piezas con relieves complicados.

Este método tiene distintas ventajas y desventajas con respecto a otras técnicas. Ventajas [11]:

 Materiales y máquinas de bajo coste.

Desventajas [11]:

- Baja precisión.
- Bajo nivel de detalle.
- Compatibilidad de diseño limitada.

Las impresoras más asequibles y los equipos de impresión 3D que utilizan estas técnicas tienen un precio inicial de unos cuantos cientos de dólares. Las impresoras de escritorio de gama media y de mayor calidad pueden adquirirse desde 2000\$ y los sistemas industriales están disponibles desde 15,000\$ [15].

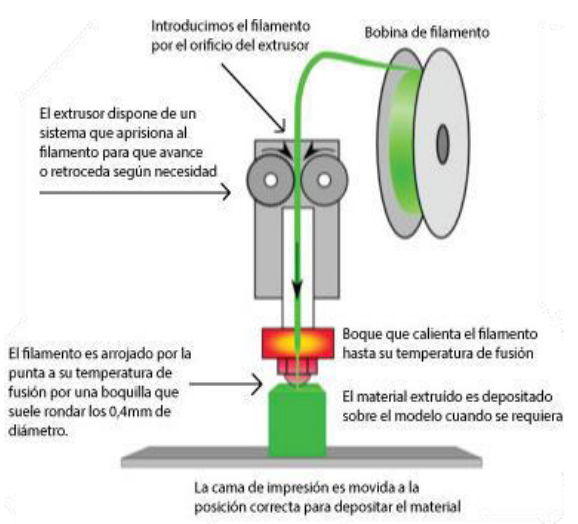

*Fig. 3: Tecnica FDM.* 

# **3.3 Estereolitografía**

La estereolitografía fue la primera tecnología de impresión 3D del mundo, inventada en los años 80. Esta técnica tiene la capacidad de producir prototipos y piezas de alta precisión, con un catálogo de materiales avanzados que permiten obtener detalles precisos y un acabado de la<br>superficie liso [12]. La tecnología superficie liso [12]. La tecnología estereolitografía (SLA) utiliza resinas líquidas fotopoliméricas que se solidifican con el uso de una luz emitida por un láser ultravioleta. De esta manera, se van creando capas de resina sólida hasta formar el objeto [6].

Con esta técnica se realizan distintos modelos que son utilizados para la planeación prequirúrgica. Esta herramienta le brinda al personal médico la posibilidad de realizar una planificación de los diferentes procedimientos quirúrgicos antes de la operación [8].

Esta técnica tiene ventajas y desventajas recalcables.

Ventajas [10]:

- Buena relación calidad precio.
- Alta precisión.
- Acabado de superficie lisa.
- Alta variedad de materiales utilizables.

Desventajas [10]:

 Sensibilidad a la prolongada exposición a la luz UV.

Las impresoras profesionales que utilizan esta técnica pueden adquirirse desde 3500\$ y las impresoras de trabajo de gran formato a partir de 10,000 \$, mientras que las máquinas industriales a gran escala están disponibles desde 80,000\$ [15].

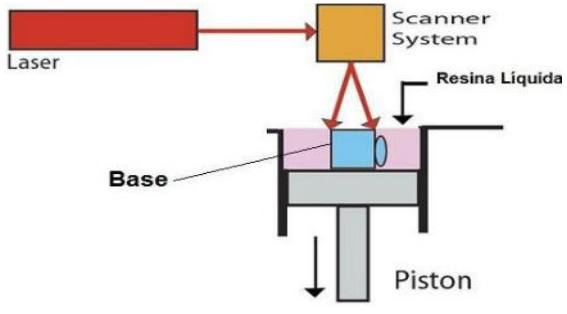

*Fig. 4: Técnica SLA.* 

### **4. Cualidades y limitaciones en las prótesis 3D**

En esta sección se desarrolla acerca de las ventajas que ofrece sobre los modelos tradicionales, así como los inconvenientes que disponen estas prótesis.

La fabricación aditiva se está convirtiendo en algo eficaz, eficiente y como una opción de fabricación a medida para la industria de dispositivos médicos. Tanto que hoy en día es una excelente opción para personas con dificultades económicas. Para los pacientes sin seguro médico, el coste de la ortopedia tradicional para sustituir miembros carentes es elevado y las prótesis 3D reducen estos precios extremadamente, ofreciendo productos a mucho menor costo con funcionalidades y tecnología similares. Esta tecnología promete ofrecer diversas características como la personalización de acuerdo con los pacientes o los usuarios, la flexibilidad en el diseño y la fabricación, la disminución del desperdicio del material, la eliminación de herramientas especializadas, y los bajos costos en el ciclo de vida del producto. Un punto para destacar es el caso de los niños y adolescentes, que se deben cambiar las prótesis con el desarrollo del cuerpo. La impresión aditiva ofrece una alternativa rápida y a bajo coste [16].

Es cierto que las prótesis 3D son productos son asequibles y se fabrican rápidamente, pero a pesar de sus capacidades, el inconveniente es la durabilidad. Los voluntarios de la empresa que ayudan en la impresión de las prótesis no son protésicos profesionales. La diferencia es que los protésicos profesionales deben someterse a muchos años de capacitación antes de poder diseñar una prótesis. Las extremidades que imprimen los aficionados tienden a romperse con más frecuencia que las prótesis tradicionales. Las extremidades artificiales impresas en 3D tampoco están aprobadas por La Administración de Alimentos y Medicamentos (FDA), lo que

verifica problemas como la durabilidad. Las extremidades impresas en 3D se fabrican estirando capas muy finas de plástico y, cuando se tiran de forma incorrecta, tienden a romperse con facilidad. Si algún voluntario no ha aprendido la forma correcta de regular la temperatura, entonces hay grietas en las manos, brazos o piernas impresas [17].

Otro inconveniente son que los pies y piernas protésicos no están ampliamente disponible en este mercado. Existen diseños para pies protésicos disponibles en línea. Pero el número de piernas protésicas es muy inferior, ya que el plástico disponible en el mercado para la impresión 3D no es lo suficientemente resistente para soportar el peso del cuerpo [17].

### **5. Situación actual y futura de las prótesis 3D**

En esta sección y sus respectivas subsecciones se detallan sobre la incidencia que han tenido las prótesis desarrolladas en impresoras 3D y el crecimiento que se espera en la industria.

En la subsección 5.1 se realizó un estudio observacional descriptivo de corte transversal, cuyo universo está representado por los artículos de divulgación científica, para realizar una comparación de la cantidad de artículos científicos escritos durante la última década.

En la subsección 5.2 se detalla sobre el crecimiento del mercado de la prótesis en los próximos años.

# **5.1 Estudio Observacional sobre la Prótesis 3D**

Se realizo un estudio cuyo universo está representado por los artículos de divulgación científica o de prensa publicados en los últimos años (2012 a 2021). Como método de recolección de datos, la búsqueda activa de material bibliográfico mediante el metabuscador de

Internet, Google académico, aplicando la función de "Búsqueda Avanzada" para los artículos científicos. Para la búsqueda avanzada se usó las siguientes palabras claves: Aplicaciones en Medicina "Prótesis 3D".

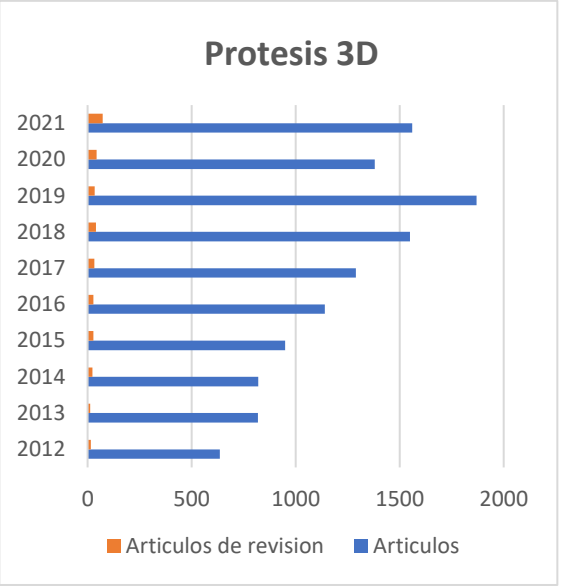

*Fig. 5: Resultados de las búsquedas en Google* 

El grafico evidencia una diferencia marcada en los resultados obtenidos con el uso de las palabras claves en la búsqueda avanzada de Google Académico, entre los periodos de tiempo mostrados en la misma, siendo notable la cantidad de resultados de búsqueda en los últimos años, lo que demuestra que las prótesis 3D ha tenido un impacto en la industria médica y es una innovación tecnológica que ha avanzado en los últimos años.

# **5.2 Penetración de Mercado**

El creciente número de lesiones accidentales está impulsando el crecimiento del mercado de dispositivos protésicos de impresión 3D. Las lesiones accidentales pueden causar daños graves a una persona y, en ocasiones, estas lesiones pueden provocar una amputación. En 2019, los accidentes automovilísticos en los EE. UU. resultaron en la muerte de 38,800 personas. Según un informe del Centro Nacional de Estadísticas de Salud, aproximadamente 50 000 nuevos casos de amputación surgen

cada año en los EE. UU. Un aumento en la incidencia de otras afecciones médicas, como diabetes y enfermedades vasculares, también está provocando un aumento en los casos de amputación, lo que impulsa las ventas de prótesis impresas en 3D. Se espera que el tamaño del mercado mundial de prótesis impresas en 3D crezca de 880 millones de dólares en 2021 a 960 millones de dólares en 2022 a una tasa de crecimiento anual compuesto (CAGR) del 8,8 %. Se espera que el tamaño del mercado global de prótesis impresas en 3D crezca a \$ 1330 millones en 2026 a una tasa compuesta anual del 8,5 % [18]. Además, durante el período proyectado, se pronostica que el mercado global de prótesis ortopédicas proliferará rápidamente debido a un aumento en la población geriátrica [19].

# **Conclusiones**

Como conclusión de este trabajo podemos decir que existen muchas ventajas medicinales que se pueden lograr con estas impresoras, se puede decir que estamos en camino de una gran revolución a nivel de tecnología y de salud. Mediante el uso de la impresión 3D en la medicina, los fabricantes de prótesis e implantes pueden crear soluciones con las dimensiones correctas, con un diseño complejo y a un costo menor. Además, tiene un impacto positivo en la sociedad, ya que gracias a su uso se puede salvar millones de vidas. Pero las prótesis tradicionales no se pueden reemplazar de la noche a la mañana, ya que los diseños y materiales se han perfeccionado durante muchos años. Las prótesis impresas en 3D están demostrando ser una buena opción, ya que brindan un gran servicio a los amputados, adultos y niños por igual, de entornos económicamente pobres que no pueden comprar las costosas prótesis profesionales. A pesar de que la obtención de estas impresoras sea, por lo general, costosas, estas ofrecen un sin límites de posibilidades. Con el tiempo, a medida que evolucionen los materiales y la tecnología,

podremos ver miembros impresos en 3D de larga duración, dando acceso a miembros artificiales a miles de personas que los necesitan. Se observa que últimos años está obteniendo protagonismo en la industria y se espera que aumente la demanda en un futuro próximo, con lo cual cada vez más empresas se introducirán en este campo para explotar el potencial de esta tecnología y así contribuir a desarrollar diseños innovadores para la población.

Como futuras líneas de trabajo, se prevé continuar con la búsqueda de tecnologías y materiales innovadoras en el ámbito, para el<br>desarrollo de prótesis. Además de desarrollo de prótesis. Además de investigar sobre nuevos diseños capaces de afrontar las limitaciones actuales.

#### **Referencias**

[1] A. Rubilar. "Características de las Impresoras 3D". Disponible en: [https://bit.ly/3MAndEW.](https://bit.ly/3MAndEW) Ultimo acceso: Mayo de 2022.

[2] rgtconsultores.mx. "La impresión 3D en la medicina". Disponible en: https://bit.ly/3wIg5Qc. [Ultimo acceso: Mayo](https://bit.ly/3wIg5Qc.%20%20Ultimo%20acceso:%20Mayo) de 2022.

[3] Medicina y salud pública. "Científicos crean "huesos" con impresoras 3D que el cuerpo absorbe de forma natural". Disponible en: [https://bit.ly/3Glfit3.](https://bit.ly/3Glfit3) Ultimo acceso: Mayo de 2022.

[4] A. Sallent Font y M. Cuervas-Mons Cantón. "Todo lo que nos puede aportar la impresión de implantes-guías quirúrgicas en 3D". Disponible en: [https://bit.ly/3lLqDJt.](https://bit.ly/3lLqDJt) Ultimo acceso: Mayo de 2022.

[5] L. Beke. "Los avances actuales en impresión 3D permitirán a los médicos escanear el cuerpo del paciente para implantes personalizados". Disponible en: [https://bit.ly/3sZ7kAl.](https://bit.ly/3sZ7kAl) Ultimo acceso: Mayo de 2022.

[6] R. Adeva. "Todo lo que debes saber sobre la impresión 3D y sus utilidades". Disponible en: [https://bit.ly/3A6Mvai.](https://bit.ly/3A6Mvai) Ultimo acceso: Junio de 2022.

[7] engineering.com "How Far Have 3D-Printed Prosthetics Come and Gone in the Last Five Years?".<br>Disponible en: https://bit.ly/3eMagfk. Ultimo [https://bit.ly/3eMagfk.](https://bit.ly/3eMagfk) Ultimo acceso: Julio de 2022

[8] D Trapero. "Los 15 proyectos top de prótesis hechas con impresión 3D". Disponible en: [https://bit.ly/3QHm1Cj. Ultimo acceso en: Junio de](https://bit.ly/3QHm1Cj.%20Ultimo%20acceso%20en:%20%20Junio%20de%202022)   $2022.$ 

[9] todo-3D. "FDM-FFF O MODELADO POR DEPOSICIÓN FUNDIDA". Disponible en: [https://bit.ly/3Ogr3Di.](https://bit.ly/3Ogr3Di) Ultimo acceso en: Julio de 2022.

[10] formlabs. "Guía de materiales de impresión 3D: Tipos, aplicaciones y propiedades". Disponible en: [https://bit.ly/3U5v7dR.](https://bit.ly/3U5v7dR) Ultimo acceso: Septiembre de 2022.

[11] formlabs. "FDM o SLA: guía comparativa de impresoras 3D de 2020". Disponible en: [https://bit.ly/3U0BcYS.](https://bit.ly/3U0BcYS) Ultimo acceso. Septiembre de 2022.

[12] formlabs. "Guía definitiva sobre impresión 3D por estereolitografía (SLA)". Disponible en: [https://bit.ly/3DnzNph.](https://bit.ly/3DnzNph) Ultimo acceso: Septiembre de 2022.

[13] formlabs. "Guía de impresión 3D mediante sinterizado selectivo por láser (SLS)". Disponible en: [https://bit.ly/3djaQRg.](https://bit.ly/3djaQRg) Ultimo acceso: Septiembre de 2022.

[14] S. Ramírez. "El titanio, sus aleaciones y la impresión 3D de Ti6Al4V". Disponible en: [https://bit.ly/3RZxuNf.](https://bit.ly/3RZxuNf) Ultimo acceso: Septiembre de 2022.

[15] formlabs. "Comparación de tecnologías de impresión 3D: FDM, SLA o SLS". Disponible en: [https://bit.ly/3BE6D43.](https://bit.ly/3BE6D43) Ultimo acceso: Septiembre de 2022.

[16] drprem. "3D Printed Prosthetics: The Pros and Cons". Disponible en: [https://bit.ly/3DpuAgR.](https://bit.ly/3DpuAgR) Ultimo acceso: Septiembre de 2022.

[17] M. Bucco. "La impresión de 3D y su aplicación en los servicios medicos (prótesis, fármacos, órganos)". Disponible en: [https://bit.ly/3RIxode.](https://bit.ly/3RIxode) Ultimo acceso: Septiembre de 2022.

[18] thebusinessresearch. "3D Printed Prosthetics Global Market Report 2022 – By Material (Polypropylene, Polyethylene, Acrylics, Polyurethane), By Type (Sockets, Limbs, Joints, Covers, Other Types), By End-User (Hospitals, Rehabilitation Centers, Prosthetic Clinics) – Market Size, Trends, And Global Forecast 2022-2026". Diponible en: [https://bit.ly/3QLhFsL.](https://bit.ly/3QLhFsL) Ultimo acceso: Septiembre de 2022.

[19] strategicmarketresearch. "Orthopedic Prosthetics Market By Product (Upper Extremity, Prosthetics, Lower Extremity Prosthetics, Liners, Sockets, Modular Components), By Type (Orthotics, Prosthetics), By Size, Growth, Share, Industry Analysis, 2021-2030". Disponible en: [https://bit.ly/3eKU91D.](https://bit.ly/3eKU91D) Ultimo acceso: Septiembre de 2022.

# **Capacidades y uso responsable de las Interfaces cerebro-máquina**

# **Barreto Correa, Juan Martin; Bolaña, Gonzalo; Lorenzo, Kevin; Boutet, Jeremías; Falotico, Galo**

#### **Abstract**

*La interfaz cerebro-máquina se ubica en el campo de la Neurociencia en el cual se incluyen diversas formas de conexión entre el cerebro y el exterior. Sin embargo, se debe tener en cuenta que todavía está en proceso de evolución y desarrollo donde los márgenes de error y rentabilidad aún se siguen evaluando. El objetivo del presente trabajo es proponer métodos y normas para el uso responsable de las interfaces cerebro-máquina, teniendo en cuenta las contingencias de estos sistemas. Como metodología se estudian estos artefactos junto a su funcionamiento, nivel de invasividad con el cuerpo humano, beneficios y limitaciones de cada tipo, así como experimentos y estudios desarrollados que ejemplifican los puntos mencionados. A modo de conclusión, se observa que las interfaces cerebro-máquina son una tecnología con potencial como método de solución para diferentes discapacidades motrices. Para lograr este objetivo es necesario la sinergia entre el usuario y el equipo de profesionales detrás de la interfaz cerebro-máquina, priorizando la responsabilidad de cada persona involucrada en el proceso de implantación e implementación del sistema.*

#### **Palabras Clave**

*Interfaces, invasividad, humanos, responsabilidad.*

#### **Introducción**

Debido a la alta incidencia de personas en situación de discapacidad motora y sensorial, la investigación en el desarrollo de interfaces neuronales y sistemas de comunicación máquina-cerebro ha tenido un gran auge a través de los últimos diez años [1]. Estas interfaces cerebro-máquina permiten interactuar con la tecnología mediante el pensamiento que ejerce una persona sobre un objeto o máquina. Se lo considera interfaz debido a que posibilita la conexión entre dos sistemas.

Una interfaz cerebro-máquina mide la actividad del sistema nervioso central (SNC) y la convierte en la producción artificial que sustituye o mejora la producción natural del SNC y con ello cambia las interacciones en curso entre el

SNC y de sus relaciones exteriores o ambiente interno. Este sistema se basa en el uso de actividad cerebral de la persona con el objetivo de lograr funciones tales como generar comandos de control para un dispositivo, pudiendo ser usado en aplicaciones como el control de un cursor, el control de una silla de ruedas, deletreadores, entre otros [2].

Por otro lado, los avances en la bioelectrónica en los últimos años predicen que la utilización de implantes interfaces puedan potenciar los sentidos o aumentar la memoria, permitiendo en cualquier momento el acceso a la información o la comunicación invisible con otras personas. Estas cuestiones suscitan un debate moral en relación con la seguridad, la equidad, la privacidad y la autonomía. Esto incita a iniciar un debate público para la toma de decisiones con relación al uso y regulación de estas tecnologías [3].

En este contexto, el objetivo del presente trabajo práctico (realizado en el marco de la cátedra de "Sistemas y Organizaciones", primer año de cursada) es proponer métodos y normas para el uso responsable de las interfaces cerebro-máquina teniendo en cuenta las contingencias de estos sistemas. Para cumplir con dicho objetivo, el trabajo se estructura de la siguiente manera: en la primera sección se define el concepto de la interfaz cerebro-máquina, su estructura y evolución a lo largo de los últimos años. En la segunda sección, se detalla la invasividad, los beneficios y posibles riesgos en los usuarios a los que está destinado el sistema. En la tercera sección, se propone el uso adecuado de la interfaz cerebro-máquina. Finalmente, en la cuarta sección, se detallan las conclusiones y futuras líneas de trabajo.

# **1. Interfaz cerebro-máquina**

La interfaz cerebro-máquina (BMI) se ubica en el campo de la Neurociencia en el cual se incluyen diversas formas de conexión entre el cerebro y el exterior [4]. Este concepto surge de la fusión de los sistemas que ayudan en la recuperación de las funciones sensoriales, de comunicación y control (motoras). Las BMI permiten a las personas la restauración del funcionamiento normal del cuerpo o una mejora de este, mediante la estimulación eléctrica de determinados sectores del sistema nervioso central o periférico [5].

El concepto de estos sistemas surge en filmes antiguos de ciencia ficción que fueron creados en años previos al 2000, como en el caso de "El hombre nuclear". El avance real de estos sistemas se encuentra lejos de lo que se plantea en esas épocas, pero están presentes en la vida de personas con enfermedades como el parkinson o problemas auditivos, entre otras enfermedades/discapacidades [1].

El funcionamiento básico de una BMI se basa en medir la actividad cerebral, procesarla para obtener las características de interés, y una vez obtenidas interaccionar con el entorno de la forma deseada por el usuario. Desde un punto de vista de interacción hombre-máquina, esta interfaz tiene dos características que la hacen única frente a todos los sistemas existentes. La primera de ellas es su potencial para construir un canal de comunicación natural con el hombre, la segunda su potencial acceso a la información cognitiva y emocional del usuario [6].

Las interfaces cerebro-máquina comparten una estructura básica enfocada en emular el funcionamiento del sistema nervioso por lo que resulta bastante similar a éste. Tal como se muestra en la Figura 1, se pueden identificar partes dedicadas a la detección de las señales emitidas por el cerebro, la extracción y comunicación, un actuador y un control/verificador de estas señales [5].

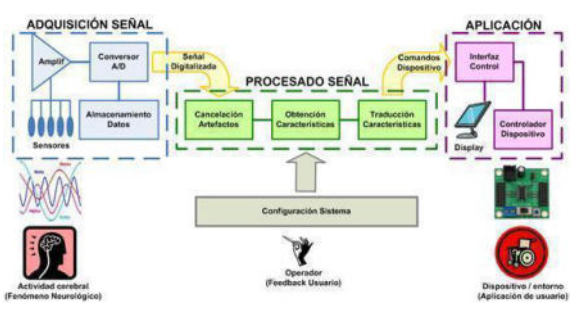

Figura 1. Diagrama en bloques de una BMI.

En el campo de las interfaces neuronales se han estudiado aspectos enfocados al control y la ejecución de funciones de mecanismos efectores. Algunos de los más estudiados son: neuroprótesis, exoesqueletos, robots telemétricos y, de manera especial, sistemas de comunicación directa con computadores [7].

La utilización de las BMI abarca un gran abanico de posibilidades, desde las aplicaciones en rehabilitación orientadas a la recuperación de capacidades motoras, hasta la utilización en productos con fines de lucro y entretenimiento como por ejemplo, los videojuegos y aplicaciones de teleoperación [8].

# **2. Características de las interfaces cerebro-máquina**

En esta sección y sus respectivas subsecciones se detallan los beneficios y consecuencias del uso de las BMI en los usuarios a los que está destinado el sistema. En 2.1 se abarcan los beneficios y riesgos en la aplicación de las BMI no invasivas. En 2.2 los beneficios y riesgos en la aplicación de las BMI invasivas.

Para hacer este análisis de las interfaces cerebro-máquina hay que tener en cuenta que, dependiendo el método utilizado para captar las señales cerebrales, las BMI se pueden clasificar en: invasivas (que utilizan electrodos implantados en el cerebro para sensar las señales) y no invasivas (que no invaden directamente el cuerpo humano) [9].

# **2.1 Beneficios y limitaciones en las BMI no invasivas**

Las BMI no invasivas, derivan la intención del usuario de la actividad electroencefalográfica (EEG) registrada en el cerebro, son utilizadas para la comunicación y el control básico. Además, se observa que las personas con discapacidades motoras graves podrían utilizar las señales cerebrales para manejar un brazo robótico o una neuroprótesis sin necesidad de implantar electrodos en el cerebro [9].

Las capacidades de las BMI no invasivas se pueden observar mediante el experimento realizado por IDIAP Research Institute junto a otras universidades e instituciones: en el primer experimento se pidió a dos sujetos que condujeran mentalmente tanto una silla de ruedas real como una simulada desde un punto de partida hasta una meta a lo largo de una ruta preestablecida. La arquitectura del sistema y la relación entre las diferentes partes se puede observar en la figura 2. Cada sujeto participó en cinco sesiones experimentales, cada una de las cuales constaba de 10 ensayos. El tiempo transcurrido entre dos sesiones experimentales consecutivas fue variable (de 1 hora a 2 meses) para evaluar la robustez del sistema a lo largo del tiempo. El recorrido preestablecido se dividió en siete tramos para evaluar la robustez del sistema en diferentes contextos. Sin embargo, para evaluar aún más el rendimiento de la silla de ruedas accionada por el cerebro, el primer sujeto participó en un segundo experimento, el cual consistió en 10 ensayos en los que se le pidió que condujera la silla de ruedas simulada siguiendo 10 trayectorias diferentes, complejas y aleatorias, nunca antes probadas [10].

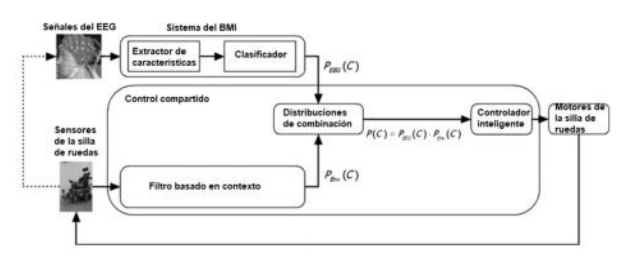

Figura 2. Diagrama en bloques de la arquitectura del sistema

A partir de los experimentos realizados se obtuvieron los siguientes resultados: en el experimento inicial el primer sujeto alcanzó un 100% mientras que el segundo sujeto un 80% de los objetivos finales a lo largo de la trayectoria preestablecida en sus mejores sesiones. Se obtuvieron rendimientos diferentes a lo largo del tiempo y de los tramos de la trayectoria, lo que indica que el rendimiento depende del tiempo y del contexto. En el experimento 2, el primer sujeto fue capaz de alcanzar la meta final en el 80% de los ensayos [10].

Como conclusión, se observa que los sujetos pueden dominar rápidamente las BMI no invasivas basadas en el EEG (electroencefalograma) para controlar una silla de ruedas. También, pueden manejar de forma autónoma las BMI durante largos periodos de tiempo sin necesidad de algoritmos adaptativos ajustados externamente por un operador humano para minimizar el impacto de las no estacionalidades del EEG [10].

Sin embargo, las BMI no invasivas poseen mala calidad de señal a la hora de responder, por lo que pueden generar resultados inesperados y además tienen una escasa resolución espacial [11].

# **2.2 Beneficios y riesgos en BMI invasivas**

Las BMI invasivas derivan la intención del usuario de los potenciales de acción neuronal o de los potenciales de campo locales registrados en el cerebro [12].

En general, suelen tener mucha diferencia en efectividad respecto a las no invasivas. Se puede destacar que este primer tipo de BMI suele captar datos con mucha precisión y recopilarlos en mayor cantidad. Existen datos particulares que solo pueden ser medidos con este tipo de dispositivos. En comparación a las no invasivas, suelen ser más rápidas a la hora de transferir la información y procesarla. Todo esto es gracias a que al estar dentro del organismo, tiene contacto directo con el cuerpo y, por lo tanto, con las señales emitidas por el cerebro [13].

Las BMI invasivas tienen el potencial de aumentar las capacidades sensoriales, motoras, cognitivas y también de recuperar todas estas gracias a que en comparación de las no invasivas tienen menos limitaciones [14].

Sin embargo, las BMI invasivas presentan importantes dificultades técnicas y riesgos clínicos: requieren que los electrodos que registran la actividad cerebral se implanten en el córtex y funcionen bien durante largos períodos de tiempo. Esto implica riesgo de infección y daño cerebral [14].

Un ejemplo de los riesgos en la implementación y uso de las BMI invasivas es el actual proyecto de la empresa Neuralink [21], fundada por Elon Musk, que promete conectar las mentes humanas a Internet para asistir a las personas con lesiones cerebrales a corto plazo, entre otras cosas. El objetivo inicial de esta nueva tecnología dentro de las BMI es ayudar a las personas con parálisis motriz a recuperar su independencia a través del control de ordenadores y dispositivos móviles. El sistema de funcionamiento corresponde al mostrado en la figura 3.

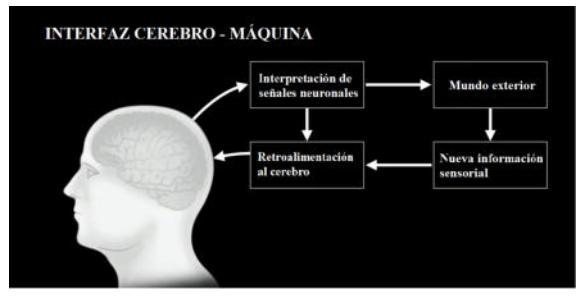

Figura 3. Interfaz cerebro-máquina presentada por Elon Musk.

Para esto se diseña un implante neural con hilos flexibles a escala micrométrica que contienen muchos electrodos y que se ubican en áreas del cerebro que controlan el movimiento. Tras la experimentación en varios animales como monos, ratas y cerdos, la compañía aseguró que iniciarán pruebas con humanos en 2020. Sin embargo, hasta el momento no pudieron comenzar por falta de resultados en los ensayos previos [14].

El 10 de febrero de 2022, el Comité de Médicos por la Medicina Responsable (PCRM) denunció la muerte de 15 de los 23 monos utilizados para experimentar con chips de Neuralink. Jeremy Beckham, director de defensa de la investigación de la ONG, criticó este experimento: "Casi todos los monos a los que se les colocaron implantes en la cabeza sufrieron efectos de salud bastante debilitantes. Francamente, estaban mutilando y matando a los animales" [14].

En la queja formal especificaron algunos incidentes donde los monos han sufrido innecesariamente. Por ejemplo, a uno de ellos le faltaban los dedos en las manos y en los pies. "Posiblemente causado por automutilación o algún otro trauma no especificado". En otro caso, a un animal le perforaron agujeros en el cráneo para implantar electrodos y desarrolló una infección. En otro, los electrodos en el cerebro le causaron vómitos y arcadas, lo que llevó a una hemorragia cerebral, según explica el informe [15].

Las BMI invasivas (como las diseñadas por Neuralink) siempre requieren al menos algo de cirugía, lo que podría ser doloroso y arriesgado, y siempre existe la duda de si dichos riesgos se compensan con los beneficios de la BMI. Además, las BMI invasivas suelen ser mucho más caras que las no invasivas. Por lo tanto, la barra de expectativas para las BMI invasivas es más alta que para las BMI no invasivas [16].

# **3. Recomendaciones para el uso adecuado de las BMI**

En esta sección se procede a identificar un conjunto de usos adecuados de la interfaz cerebro-máquina. Se debe tener en cuenta que para poner en práctica estos sistemas en las personas es necesario aplicar ciertas normas y criterios para concluir el estudio de la mejor manera, logrando así el fin de dar solución en los humanos.

Para la implementación de estos sistemas es necesario los conocimientos y opiniones de especialistas como psicólogos, fonoaudiólogos y técnicos especializados en las interfaces quienes evalúan y presentan las mejores propuestas y prácticas dependiendo el uso que se le vaya a dar a las BMI. En efecto, la finalidad de las máquinas es generar el mayor beneficio en la discapacidad de la persona que lo utilice, por eso se necesita de un previo conocimiento y estudio de las falencias del usuario y con eso llevar adelante el entorno tecnológico que dé solución y así obtener mejoramiento en actividades sociales, educativas y cognitivas, empezando por actividades sencillas y avanzando hasta algunas más complejas [17].

Como se explicó previamente, las BMI no invasivas no suponen un gran riesgo para la integridad física del usuario, a diferencia de los potenciales riesgos presentes en las BMI invasivas. En ambos casos, se pueden resaltar varios aspectos a tener en cuenta para el uso adecuado de las mismas. Estos se señalan a continuación:

- Respetar el tiempo máximo recomendado de exposición al dispositivo. En el caso de las BMI no invasivas utilizadas para fines recreativos, no sobrepasar, en principio, el límite de horas sugeridas de recreación con videojuegos (no más de tres horas diarias [18]). Si se tratase de una BMI destinada a ayudar en funciones motrices, respetar los tiempos de exposición o uso indicados por el fabricante.
- No ignorar anomalías causantes de incomodidad o dolor. Si este llegase a ser un efecto esperado luego del procedimiento de implantación (en el caso de las BMI invasivas) o del uso del dispositivo asociado a la BMI (por ejemplo, un brazo robótico), éste debería ser informado al usuario previamente por los especialistas. Caso contrario, considerar la anomalía como posible riesgo a la integridad física y comunicarse con el especialista de la salud correspondiente.
- Atender y priorizar las recomendaciones médicas en la recuperación o en instancias futuras posteriores a la implantación o utilización de las BMI y dispositivos asociados para no alterar las variables del estudio o generar condiciones adversas al fin que se está buscando.

Las BMI tuvieron un gran auge en los últimos años, es por eso que no existe una gran cantidad de registros previos, y, en la actualidad, muchos proyectos son de carácter experimental. Así como es necesario que el usuario, o sujeto, desarrolle responsabilidad para el uso adecuado de las BMI, también es importante que se hagan cumplir aspectos relacionados a la responsabilidad por parte del equipo que desarrolla el dispositivo utilizado para lograr un buen proceso de experimentación y que se pueda garantizar el uso responsable de los dispositivos por parte del sujeto.

A continuación, se proponen normas y métodos a respetar por el usuario y el equipo que lleva adelante el experimento, con base en el Código de Nuremberg, la

Declaración de Helsinki y el Informe Belmont [19, 20].

- Exigir la exposición previa y tomar profundo conocimiento de las causas, consecuencias y procedimientos que estarán presentas dentro de las prácticas con BMIs. Es importante plantear entre los especialistas y el sujeto todos los consentimientos y políticas, y señalar la naturaleza, o el grado, de cualquier riesgo conocido que pueda afectar a los participantes.
- Verificar que el equipo que lleva adelante el experimento esté conformado por personas científica y éticamente preparadas, contando con especialistas preparados para concluir el experimento en cualquier etapa si hubiese probabilidad de daño, incapacidad o muerte del sujeto experimental.
- Reclamar la libertad como sujeto experimental de suspender o postergar el procedimiento cuando se considere necesario.
- Demandar que los datos, informes y resultados relacionados con la investigación estén a disposición del público y responsabilizar al equipo que lleva adelante el experimento de la integridad y exactitud de los datos.

### **4. Conclusiones**

A partir de la necesidad de mejorar las funciones motrices de las personas con discapacidades, surgen las interfaces cerebro-máquina, que tuvieron un gran desarrollo en los últimos años. El potencial de los beneficios que las BMI pueden proveer aumenta con el grado de invasividad con el cuerpo humano, a la vez que incrementan los potenciales riesgos debido al contexto experimental en el que se encuentra esta tecnología.

Para poder aprovechar los aspectos positivos que ofrecen las interfaces cerebro-máquina es necesario que se desarrolle la sinergia entre distintas

disciplinas, incluyendo la responsabilidad del usuario y del equipo desarrollador del sistema. Se proponen recomendaciones para el uso adecuado de las BMI, con el fin de garantizar esta sinergia, reducir las problemáticas en su aplicación y que el proceso resulte exitoso.

Como futuras líneas de trabajo se prevé investigar factores que afecten directamente a los usuarios en el proceso de implementación de las BMI para desarrollar y proponer pautas, reglas y técnicas que permitan la creación de un espacio adecuado donde las disciplinas asociadas a las interfaces se puedan realizar de forma óptima, con el fin de garantizar la seguridad y conformidad de los usuarios.

#### **Referencias**

[1] García-Quiroz, F. , Villa-Moreno, A., Castaño-Jaramillo, P. "Interfaces neuronales y sistemas máquina-cerebro: fundamentos y aplicaciones". Rev. Ing. Biomédica, no. 1, p. 14, May, 2007. [online]. Disponible en: Disponible en: <https://bit.ly/BMI-1>.

```
Último Acceso: 14/06/2022.
```
[2] Kevin José Acuña Condori. "Procesamiento de señales electroencefalográficas en un sistema embebido para una interfaz cerebro-máquina" Tesis, Pontificia Universidad Católica Del Perú, Lima, Marzo, 2017.[online]. Disponible en: <https://bit.ly/BMI-2>

Último Acceso: 14/05/2022.

[3] Gerald Q. Maguire, jr y Ellen M. McGee, "Implantable brain chips? Time for debate".

Rev. de Humanidades, vol. 9, no. 2, p.7, Nov. 2010. Disponible en: <https://bit.ly/BMI-3>

Último Acceso: 14/5/2022.

[4] Hatsopoulos, N., & Donoghue, J. (2009). "The Science of Neural Interface Systems". Annual Review of Neuroscience, 32 (1), 249-266. Disponible en: <https://bit.ly/BMI-4>.

Último Acceso: 15/06/2022.

[5] Parag G Patil, Dennis A Turner. (2007). "The development of brain-machine interface neuroprosthetic devices".[online].Disponible en: <https://bit.ly/BMI-5>.

Último Acceso: 14/06/2022.

[6] Liset Menéndez de la Prida August 4, 2022 6.05pm, "Realidades y retos de la fusión de cerebro y máquina". [online]. Disponible en: <https://bit.ly/BMI-6>. Último Acceso: 15/07/2022.

[7] Felipe García Quiroz, Adriana Villa Moreno y Paula Castaño Jaramillo, "Interfaces neuronales y sistemas máquina-cerebro: fundamentos aplicaciones", Rev. Ing. Biomédica, no. 1, p. 14, Mayo de 2007. Disponible en: <https://bit.ly/BMI-1> Último Acceso: 20/07/2022.

[8] Monasterio Astobiza,A., Ausín, T., Toboso, M., Morte Ferrer, F. Aparicio Payá, M., López,D."Interfaces cerebro-máquina y el problema ético de la agencia" Rev. Bioética y Derecho, no.46 Barcelona Oct-2019.[online].Disponible en: <https://bit.ly/BMI-9>.

Último Acceso: 15/07/2022.

[9][Jonathan R. Wolpaw](https://www.pnas.org/doi/full/10.1073/pnas.0403504101#con1) y [Dennis J. McFarland,](https://www.pnas.org/doi/full/10.1073/pnas.0403504101#con2) "Control of a two-dimensional movement signal by a noninvasive brain-computer interface in humans", PNAS, vol. 101, no. 51, p. 1, 2 de Noviembre de 2004. Disponible en: <https://bit.ly/BMIHUMANS>. Último Acceso: 20/07/2022.

[10] F. Galán, M. Nuttin, E. Lew, P.W. Ferrez, G. Vanacker, J. Phillips, J. del R. Millán. "A brain-actuated wheelchair: Asynchronous and non-invasive Brain–computer interfaces for continuous control of robots" 2 June 2008. Disponible en: <https://bit.ly/BMI-10>. Último Acceso: 17/08/2022.

[11] Clara Gil Carmona. "Introducción a los interfaces cerebro ordenador". [online]. Disponible en: <https://bit.ly/BMI-11>. Último Acceso: 17/08/2022.

[12] Gytis Baranauskas. "What limits the performance of current invasive brain machine interfaces?" Front. Syst. Neurosci. 29 April, 2014. Disponible en: [https://bit.ly/3Pqwq3q.](https://bit.ly/3Pqwq3q) Último Acceso: 17/08/2022.

[13] J. del R. Milan and J. M. Carmena, "Invasive or Noninvasive: Understanding Brain-Machine Interface Technology [Conversations in BME]" vol.29, no.1 , pp.16-22, Feb,2010 . Disponible en: [https://bit.ly/3psH8f8.](https://bit.ly/3psH8f8) Último Acceso: 17/08/2022.

[14] Jonathan R. Wolpaw and Dennis J. McFarland. "Control of a two-dimensional movement signal by a noninvasive brain-computer interface in humans" 7 de diciembre de 2004. Disponible en: [https://bit.ly/3Qzm6HR.](https://bit.ly/3Qzm6HR) Ultimo Acceso: 17/08/2022.

[15] Enrique Pérez. "Los graves daños de Neuralink: admiten que murieron ocho animales durante las pruebas con sus chips cerebrales".[online].

Disponible en: https://bit.ly/3K46Wry. Último Acceso: 17/05/2022.

[16] Gytis Baranauskas. "What limits the performance of current invasive brain machine interfaces?". pp. 3. Front. Syst. Neurosci. 29 April, 2014. Disponible en: <https://bit.ly/3Pqwq3q> Último Acceso: 17/08/2022.

[17] Eleventh LACCEI Latin American and Caribbean Conference for Engineering and

Technology (LACCEI'2013) International Competition of Student Posters and Paper, August 14 - 16, 2013 Cancun, Mexico. Último Acceso: 12/08/2022.

[18] Blanca Álvarez Barco ."¿Qué pasa si juegas mucho tiempo a videojuegos?". Disponible en: <https://bit.ly/BMI-12>.[online].Último Acceso: 26/08/2022.

[19]Rev. cienc. adm. financ. segur. soc vol.7 n.1 San José Jan. 1999. "Normas y políticas institucionales para la investigación y experimentación en seres humanos". Disponible en: <https://bit.ly/BMI-13>. Último Acceso: 26/08/2022.

[20]Rev. Hum. Med. vol.11 no.3 Ciudad de Camagüey Dic. 2011. "Algunas consideraciones bioéticas en la experimentación en animales, seres humanos y trasplantología". Disponible en: <https://bit.ly/BMI-14>. Último Acceso: 26/08/2022.

[21] [https://bit.ly/NEURALINK-.](https://bit.ly/NEURALINK-)[online].Último Acceso: 12/09/2022.

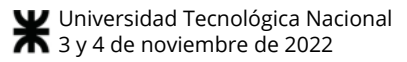

# **Análisis del uso de tecnologías Emergentes en el ámbito de la Agricultura**

# **Hernández, Franco; Ramos, Maite; Paredes, Ezequiel; Guerra, Sofía; Liguori, Sasha; Ramírez, Nataly**  *Universidad Tecnológica Nacional, Facultad Regional Buenos Aires*

#### **Abstract**

*Hoy en día, la demanda de alimentos es cada vez mayor, con lo cual deja en evidencia la necesidad de adquirir tecnología capaz de cubrir esta problemática que se presenta. Por lo tanto, el objetivo del presente trabajo es analizar y detallar estas tecnologías requeridas, llamadas AgTech, ver qué impacto tienen estas en lo económico, y cómo funcionan. Esto se lleva a cabo desarrollando de manera técnica cada parte de cada tecnología y estudiando cómo estas afectan al suelo, semilla o cosecha. Luego, observando las estadísticas que muestran las ventajas y desventajas, se llega a la conclusión que las tecnologías* A*gTech presentan eficacia en el trabajo agrícola, optimizando el tiempo y el uso de materia prima de la agricultura, pero a su vez, esta adquisición de AgTech, requiere de una gran inversión de dinero, no siendo accesible para dueños de campo con poco capital.* 

#### **Palabras Clave**

Agricultura, tecnología, AgTech, Trabajo agrícola.

#### **Introducción**

La industria agropecuaria siempre se vio afectada por los avances tecnológicos, incluso cuando ni siquiera se la podía considerar una industria [1] y simplemente era agricultura, (una serie de actividades y procesos económicos que están relacionados con el cultivo, cuidado y fertilizado de la tierra para lograr una producción de alimentos) [2]. Las principales actividades que se desarrollan en la agricultura son [3]:

- Labores de cultivo
- Labores de riego
- Fertilización y tratamientos sanitarios de suelo y planta.
- Poda
- Aclareo
- Recolección

El sector agrario no es ajeno a los pasos agigantados del avance tecnológico, tanto es así, que estas tecnologías aportan una rapidez y eficacia a la hora de realizar estas actividades agrícolas [3], muchas de ellas siendo automatizadas. Estas tecnologías se las conoce como tecnologías emergentes y son una consecuencia de la globalización y revolución tecnológica. Las tecnologías emergentes se expandieron en todos los ámbitos de la sociedad, que, acompañados por un contexto social en todas partes del mundo, impulsaron una mejora en la calidad de vida y trabajo, y una competencia por brindar mejores productos de precio/calidad [4].

De esta forma, la agricultura o industria agropecuaria no se vio ajena a esta expansión tecnológica, y a dichas tecnologías destinadas a este ámbito se les acuña el nombre de "AgTech" [5].

En este contexto, el objetivo del presente trabajo (realizado en el marco de la cátedra de Sistemas y Organizaciones primer año de cursada) es analizar el uso de tecnologías emergentes en el ámbito de la agricultura. Para cumplir con dicho objetivo, el trabajo se estructura de la siguiente manera: en la primera sección se definen los conceptos de agricultura, agricultura de precisión y tecnología AgTech. En la segunda sección se describen cuáles son estas tecnologías AgTech y sus funcionamientos en la agricultura de precisión. En la tercera sección se analiza el impacto de estas tecnologías en la agricultura. Finalmente, en la cuarta sección, se detallan las conclusiones y futuras líneas de trabajo.

# **1. Conceptos básicos**

La agricultura, es un sector que surge en la agroindustria, este sector es propio del campo, pone en conjunto actividades económicas y técnicas las cuales están relacionadas con el tratamiento de los suelos y el cultivo en este mismo. En este sector se especifica la explotación de los recursos naturales provenientes de la tierra [2].

Este concepto de agricultura toma un nuevo rumbo al momento de la gran expansión por parte de la tecnología dentro de la industria agropecuaria, apareciendo el sector "Agricultura de precisión", emerge como resultado de la aparición de tecnologías de la información y de una revolución digital, que trae consigo una transformación de la industria agropecuaria. Se basa en la utilización de estas nuevas tecnologías para lograr un manejo fructífero de los suelos y cultivos a la variabilidad presente dentro de un lote. La agricultura de precisión (AP) involucra el uso de sistemas de posicionamiento global (GPS) y otros medios electrónicos para obtener datos del cultivo [6,7]. Estos medios electrónicos, se encuentran en las tecnologías "AgTech". El término "AgTech" surge de la combinación de las palabras "agricultural" y "technology". Cuando se hace referencia a este concepto, se apunta al conjunto de tecnologías digitales innovadoras (causantes de este cambio dado dentro de la industria agropecuaria) que surgen por la necesidad de satisfacer la demanda de la población mundial, la cual aumenta cada año, y se estima que para el año 2050 ésta ya habrá alcanzado la cifra de 10 millones de personas. Estas tecnologías tienen como fin ser implementadas en el sector de la agricultura y pueden enfocarse en las tareas del campo [7].

#### **2. Las tecnologías AgTech y sus funcionamientos en la agricultura de precisión**

Las tecnologías de la agricultura de precisión son desarrolladas por parte de

empresas AgTech, con el fin de satisfacer la demanda por parte de los trabajadores de la agroindustria frente a la población, logrando un aumento en la productividad y explotación de los suelos [7]. A partir de una revisión se identificaron tres ejemplos representativos, los cuales se traen a colación.

Los servicios tecnológicos que brindan las empresas AgTech pueden utilizar [8]:

- Drones de fumigación.
- Equipamiento electrónico ubicado en el campo o en la maquinaria agrícola.
- Sistemas de autoguiado para maquinaria agrícola.

A continuación, se presentan las siguientes tecnologías con sus respectivas

- características y funcionamientos: ● Drones de fumigación: DJI AGRAS
- T30 (Figura 1), es un dron de riego, fumigador, puede usarse para sembrar semillas y esparcir agroquímicos.

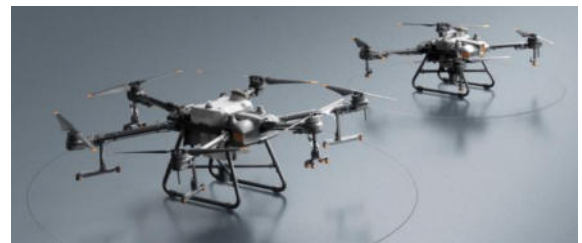

*Figura 1. Dron DJI AGRAS T30.* 

 Este dron funciona con un modo de trayectoria automático, la aeronave regresa automáticamente a la ruta de una nueva tarea que se le asigne, o al comienzo del trayecto si es que no hay decisión del usuario dada a través del control principal. Para apreciar mejor esto, se adjunta una imagen que describe mediante un diagrama, el algoritmo que emplea la aeronave (Figura 2) [9-11].

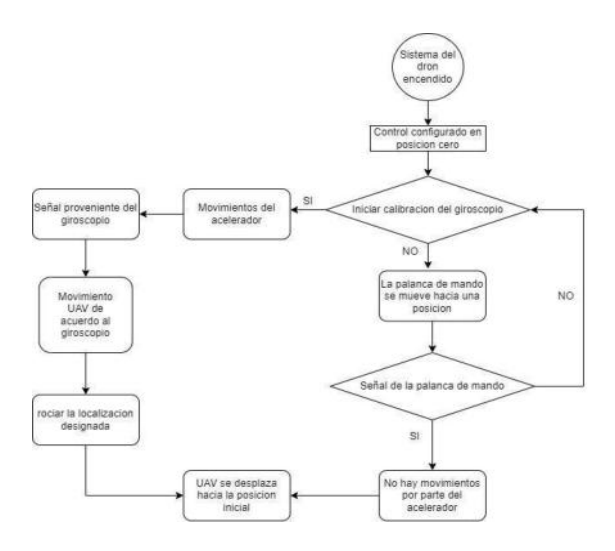

*Figura 2. Diagrama descriptivo del algoritmo que sigue el dron.* 

Todo este algoritmo, lo decide el usuario mediante un control de mando (Figura 3), el cual cuenta con una pantalla que muestra el recorrido que el usuario decidió que el dron realice.

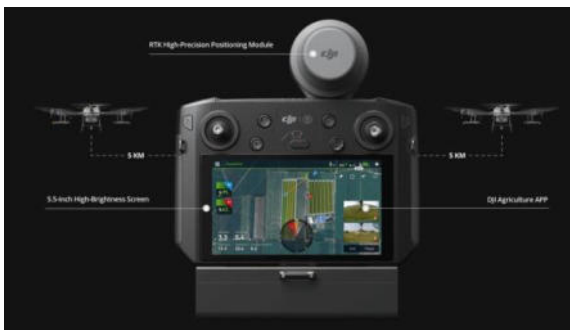

*Figura 3. Control de mando que opera sobre el dron.* 

Durante el trayecto del dron, se le puede indicar que realice un monitoreo de la salud de los cultivos, para detectar potenciales amenazas, como enfermedades, plagas, tasa de crecimiento lenta. El dron utiliza su cámara multiespectral, identificando los cultivos con enfermedades o deficiencias utilizando herramientas avanzadas de análisis de datos de imágenes. La cámara multiespectral, capta varios espectros de luz, pueden llegar a tomar valores de hasta 6 bandas espectrales. A partir de estas imágenes, se calcula un índice de vegetación, para lograr esto, se combinan varios canales (rojo,verde, red edge) para producir un solo valor. Este valor nos indica

alguna de las características de la planta: cantidad de clorofila activa, si está hidratada, estresada. El color verde indica que la fotosíntesis y el crecimiento de esta es saludable, por otro lado, el rojo y amarillo indica que se requiere atención, la cosecha no está creciendo como debería (Figura 4) [12,13].

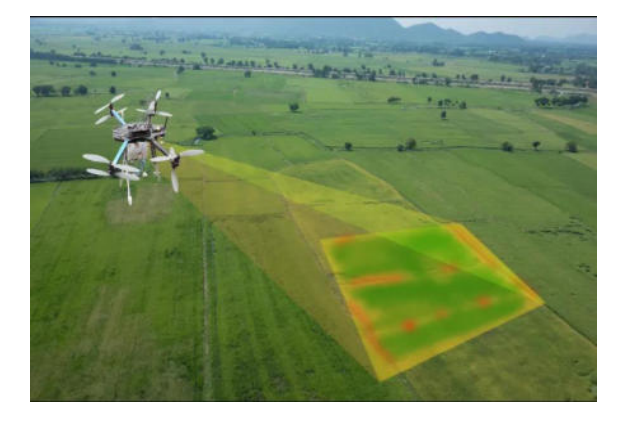

*Figura 4. representación gráfica de cómo el dron captura una imagen multiespectral.* 

Equipamiento electrónico ubicado en el campo o en la maquinaria agrícola: el sistema Weed-it (Figura 5), se coloca en la maquinaria agrícola, este sistema sirve para el control de malezas con herbicidas.

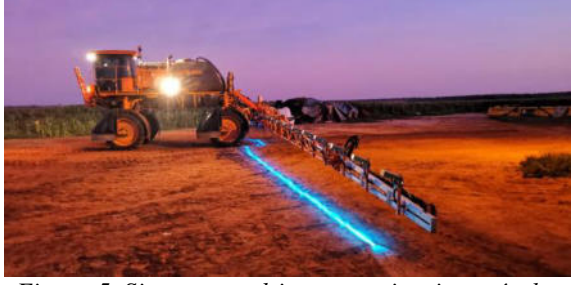

*Figura 5. Sistema weed-it en maquinaria agrícola* 

 Este proceso de detección de malezas se basa en la fluorescencia de la clorofila, los sensores weed-it, emiten una luz azul hacia el suelo, esta luz azul es parcialmente absorbida por la clorofila de la planta con capacidad de fotosíntesis, a su vez, la planta devuelve una porción de luz infrarroja de las moléculas de la clorofila, es detectada por los sensores sin importar su tamaño, morfología o color. Una vez que los sensores detectan esta luz infrarroja, miden la clorofila y con la tecnología PWM (Modulación por ancho o de pulso, es un tipo de señal de voltaje utilizada para enviar información o para modificar la cantidad de energía que se envía a una carga), los inyectores, rocían con herbicida a las malezas. Estos sensores pueden funcionar hasta una velocidad de 25km/h [15].

Sistemas de autoguiado para máquinas agrícolas: los tractores guiados automáticamente, son equipos convencionales, pero la diferencia es que estos, se encuentran equipados con sistemas de posicionamiento geográfico (GPS), sensores y actuadores que permiten programar su trayectoria (Figura 7).

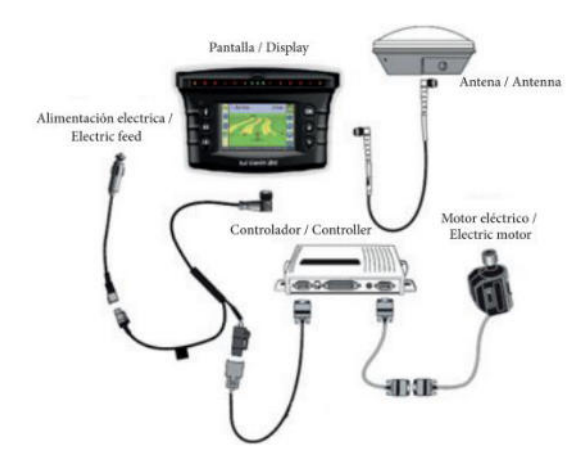

*Figura 6. Sistema de autoguiado para maquinaria agrícola.* 

 Los GPS que forman parte de este sistema de dirección, ubican en tiempo real las coordenadas exactas de un cuerpo rígido, y con el uso de sistemas de control, estos, dirigen al tractor sobre la trayectoria planeada. Estos movimientos que realiza el tractor autónomo con su sistema de autoguiado se basan en un algoritmo de seguimiento de trayectoria (Figura 6).

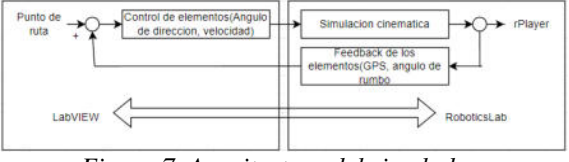

*Figura 7. Arquitectura del simulador* 

Esta arquitectura consta de un servidor y un cliente. En el entorno del cliente, se emplea una ruta deseada que consta de puntos de ruta (entrada), el tractor con el algoritmo implementado realiza los cálculos matemáticos para lograr la calibración del movimiento y los ángulos de dirección necesarios para seguir esta ruta deseada usando el algoritmo de seguimiento comparando el punto de ruta, con posiciones reales obtenidas en el entorno del servidor. Este algoritmo es desarrollado con el programa LabVIEW, las simulaciones que se realizan son desarrolladas con el programa RoboticsLab basados en la dinámica del tractor y de su estado de movimiento (coordenadas), estas se obtienen mediante la utilización de GPS y giroscopio, sensores que están instalados en el techo del tractor. Estos sensores envían esta información al cliente por un medio de comunicación TCP/IP para transmitir los datos del paquete entre el cliente y el servidor de ordenadores [17].

# **3. Impacto de las tecnologías AgTech en la agricultura**

Las tecnologías AgTech, brindan grandes beneficios a aquellas empresas que decidan adquirirlas, sin embargo, existen algunas trabas relacionadas a un aspecto tanto económico como de adaptación [7]. Estas tecnologías traen una serie de beneficios, tales como la reducción del uso de pesticidas químicos en un 37%, un aumento en el rendimiento de los cultivos en un 22% y mejoraron las ganancias en un 68%. También, tecnologías de precisión como el mapeo de terrenos y sistemas guiados con GPS, demostraron reducir costos en un 4,5% y 2,7% respectivamente según un estudio realizado en 2014 por La Organización de las Naciones Unidas para la Alimentación y la Agricultura. Además, el uso de tecnologías Agtech derivan en una agilización de la comercialización de los distintos productos cultivados o de la materia que los granjeros necesiten para cultivar, haciendo que sus precios permanezcan estables a pesar de la creciente demanda. Finalmente, estas tecnologías también benefician al consumidor final, ya

que, gracias a éstas se incrementa la seguridad y trazabilidad (serie de procedimientos que permiten seguir el proceso de evolución del producto) de los alimentos [14].

Sin embargo, las AgTech demuestran ciertas limitaciones y dificultades las cuales impiden que éstas se establezcan verdaderamente como las nuevas tecnologías disruptivas en la industria agropecuaria. La lenta asimilación de estas tecnologías y la caída del interés de muchos clientes es una de las principales causas del problema que evita establecer a las AgTech definitivamente en el mercado [7]. Gran parte de las pequeñas empresas que se dedican a este rubro se sienten abrumadas por muchos de estos nuevos productos y servicios (drones de fumigación, sistemas de autoguiado para maquinaria agrícola y equipamiento electrónico ubicado en el campo o en la maquinaria agrícola), usualmente relacionados con contratos complicados, muchas no son compatibles con tecnologías que ya poseen, o solucionan problemas que muchas veces no enfrentan [14].

Finalmente, otra complicación que se enfrenta es el hecho del bajo incentivo financiero (Figura 1), ya que estas tecnologías se especializan en la mejora del rendimiento y análisis de datos y no tanto en la maximización de ganancias. Sumado a esto, se encuentra otra limitación, la falta de capital humano que se encuentre capacitado para poder manejar todas estas tecnologías adecuadamente, ya que al ser tecnologías emergentes se debe instruir a los clientes a medida que éstos adquieren el servicio o producto [7,14].

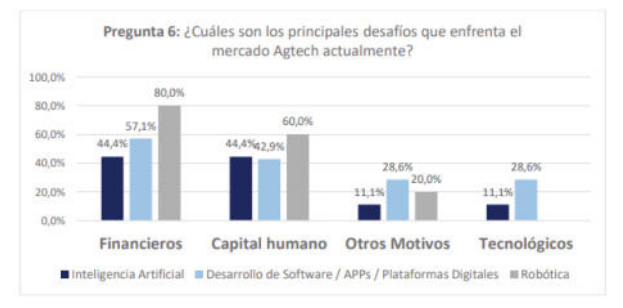

*Figura 1. gráfico de encuesta realizada a dos grupos, un grupo de empresas AgTech y otro grupo de personas expertas relacionadas al ámbito en Argentina para mayo del año 2021 [7].* 

Si bien las ventajas y beneficios que estas tecnologías traen son notorias, aún al día de hoy, se ven complicaciones por una falta de integración y adaptación hacia las mismas.

# **Conclusiones**

En base a el amplio desarrollo del concepto AgTech, como el funcionamiento de estas tecnologías que, introducidas en el sector de la agricultura, muestran una serie de ventajas y desventajas que se presentan en el mismo y como se transforma la agricultura en agricultura de precisión, se llega a las siguientes conclusiones:

Las AgTech, demuestran un gran rendimiento a la hora de optimizar el trabajo humano y reemplazando a este mismo, ya que este tipo de labores como, por ejemplo, el regado, al ser efectuado por una o varias personas de manera manual, o por una maquinaria pesada, la realización de este mismo es lento y a veces ineficiente al no ser exacto, en cambio, con los drones se presenta una mayor exactitud tanto en cantidad de líquido como en área seleccionada a regar.

 A destacar entre estas tecnologías, es que comparten todas, una herramienta muy útil, que tiene que ver con el análisis del suelo o de las semillas, permitiendo una exactitud milimétrica tanto si se desea analizar el área de riego, como el desprender herbicida o

una trayectoria específica a realizar por parte de la maquinaria.

La implementación de estas tecnologías en el ámbito de la agricultura, como anteriormente se menciona, es muy fructífera, pero presenta un impacto económico bastante notable, separándose en dos vertientes: la primera es que estas tecnologías requieren de una gran inversión por parte de los dueños de los campos, ya que, al ser tecnología innovadora, no es posible que personas que no tengan grandes ingresos puedan acceder a esta misma. La otra, es que, en caso de poder acceder a este tipo de tecnología, la inversión según los datos presentados es grande y a largo plazo, ahorrando tiempo de trabajo y no malgastando ningún tipo de materia prima de índole agrícola, esto se traduce a una mayor ganancia de capital, siendo una gran compra por parte del dueño del campo.

Como futuras líneas de trabajo, se prevé continuar con la investigación de nuevas tecnologías AgTech pertenecientes al rubro agrícola, para evitar una desactualización de estas mismas y el efecto que causan sobre los suelos del campo.

#### **Referencias**

[1] Entornos Inteligentes, Innovaciones y avances tecnológicos en la agricultura. España: Enviraiot, 2020, párr. 1. [Online]. Disponible en: https://bit.ly/3odUdbO [Fecha de consulta 13/05/2022]

[2] R. Ramirez y G. L. Cariño, "E-agriculture: paradigma socio-tecnológico emergente" en Tecnologías emergentes en el desarrollo agrícola:

AgroTIC en el campo mexicano. México: INFOTEC, 2015, cap 1, pp. 4. [Online]. Disponible en: https://bit.ly/3uXhK4k

[Fecha de consulta 13/05/2022]

[3] R. Maria Estela, Actividades Agrícolas. Argentina: Concepto.de, 2021, cap 3. [Online].

Disponible en: <https://bit.ly/3AVDLo4> [Fecha de consulta 13/05/2022]

[4] S. Andrea y R John, "La innovación en agricultura" en La innovación en agricultura y las biotecnologías agrícolas como herramientas de las políticas de seguridad alimentaria. Colombia: Pontificia Universidad Javeriana, 2013, cap 4. [Online].Disponible en: <https://bit.ly/3o9Vdxs> [Fecha de consulta 14/05/2022]

[5] S. G. Dutia, Agtech: Challenges and opportunities for sustainable growth. Misuri, MO, USA: Ewing Marion Kauffman Foundation, 2014. [Online]. Disponible en: <https://bit.ly/3Of3pqH> [Fecha de consulta 13/05/2022]

[6] E. Garcia y F Flego. Agricultura de precisión. Argentina: Universidad de Palermo, 2015. [Online]. Disponible en: <https://bit.ly/3J2audz>[Fecha de consulta 29/06/2022]

[7] A. Sonnino y J. Ruane, La innovación en agricultura como herramienta de la política de seguridad. Colombia: Pontificia Universidad<br>Javeriana, 2013. [Online]. Disponible en: Disponible en: <https://bit.ly/3RHBDWO>[Fecha de consulta 29/06/2022]

[8] J. Lachman, A. Lopez, G. Tinghitella y S. Gomez-Roca, Las Agtech en Argentina desarrollo recinete, situación actual y perspectivas. Argentina: Universidad de Buenos Aires, 2020. [Online]. Disponible en: <https://bit.ly/3zeJST2> [Fecha de consulta 29/06/2022]

[9] DJI, Manual de usuario Agras T30. China: DJI, 2021. [Online]. Disponible en: <https://bit.ly/3AZzX5o>[Fecha de consulta 29/06/2022]

[10] A. Hafeez et al, Implementation of drone technology for farm mintoring & pesticide spraying. India: China Agricultural University, 2021. [Online]. Disponible en: <https://bit.ly/3ccyUV4> [Fecha de consulta 29/06/2022]

[11] Terradrone, DJI AGRAS T30. México: Terradrone, 2021. [Online]. Disponible en: <https://bit.ly/3PjDCPt>[Fecha de consulta 29/06/2022]

[12] H.S Abdullahi, D. Mahieddine y R.E Sheriff, Technology Impact on Agricultural Productivity. UK: University of Bradford, 2015. [Online]. Disponible en:<https://bit.ly/3uXYGmG>[Fecha de consulta 29/06/2022]

[13]Maxinal, Agri-food. Georgia: Maxinal, 2021. [Online]. Disponible en: <https://bit.ly/3AZf9ur> [Fecha de consulta 29/06/2022]

[14] G. Defrance de Tersant, Challenges facing agriculture: evaluation of the impact of AgTech, recommendations, and opportunity identification in foood waste reduction. Massachussetts, MAS, USA: Massachussetts Institute of Technology, 2019. [Online]. Disponible en: <https://bit.ly/3aJlXSx> [Fecha de consulta 29/06/2022]

[15] S. N. Tourn, E. Bilbao y P. Platz, Sistema Weed it. Argentina: Universidad Nacional de Mar del Plata, 2020. [Online]. Disponible en: <https://bit.ly/3yPt7fR>[Fecha de consulta 29/06/2022]

[16] J. A. Yam-Tzec et al, Trayectoria de un tractor con guiado automático. México: Universidad autónoma Chapingo, 2014. [Online]. Disponible en: <https://bit.ly/3RDSXMF>[Fecha de consulta 29/06/2022]

[17]X. Zhenhan, K. Jung Hun, K. Jin, "Path-tracking simulation and field tests for an auto-guidance tillage tractor for a paddy field", Republica de Corea: Institute of Agriculture and Life Sciences, Seoul National University, 2014, vol. 112.<br>[Online]. Disponible Disponible en: [https://bit.ly/3yHX952\[](https://bit.ly/3yHX952)Fecha de consulta 18/07/2022]

# **Internet de las Cosas aplicado a los Sistemas de Riego**

# **Cicarelli, Juan Carlos; Harche, Facundo; Horna Masias, Rodrigo Alexandro; Lichtmaier, Federico Ivan; Rodriguez, Manuel; Trigal Perez, Nicolás**

*Universidad Tecnológica Nacional, Facultad Regional Buenos Aires*

#### **Abstract**

*Los sistemas de riego son uno de los factores más importantes en la Industria Agrícola. Es por eso que constantemente se trabaja en la búsqueda de mejorar y optimizar los mismos. En este contexto, se emplea Internet de las cosas como herramienta para facilitar el proceso de evolución de dichos sistemas. El presente trabajo tiene como objetivo la evaluación y análisis de la aplicación de IoT en la Industria Agrícola, poniendo el foco central en la utilización y finalidad que tienen en los sistemas de riego. Para ello, se detallaron y compararon proyectos de distintos países, en los cuales, mediante el uso de IoT, se implementaron efectivamente sistemas de riego totalmente automatizados sobre distintos cultivos.* 

#### **Palabras Clave:**

Internet de las Cosas, Sistemas de riego, automatización.

#### **Introducción**

Internet de las Cosas (IoT), es la conexión entre los dispositivos del mundo real a través de Internet, con el uso de la nube como medio para la comunicación de los mismos [1]. Estos dispositivos vienen equipados con tecnología que les permite recopilar información de su entorno, luego almacenarla o comunicarse con la nube para establecer conclusiones o respuestas inmediatas con las que se pueden tomar decisiones casi instantáneas respecto a la información recopilada [2]. Algunos ámbitos donde se aplica el uso de IoT son la salud, las distintas industrias, la seguridad y ciberseguridad, ciudades inteligentes o para la vida diaria; siendo las casas domóticas un ejemplo de esto [3].

Por otro lado, uno de los campos donde se implementa IoT son los sistemas de riego en la Industria Agrícola, a través de la aplicación de elementos, como diferentes sensores y herramientas de IoT, con el fin de mejorar el rendimiento de los cultivos y facilitar su control [4].

En este contexto, el objetivo del presente (realizado en el marco de la cátedra de "Sistemas y Organizaciones", primer año de cursada) es realizar un análisis exhaustivo y evaluar la implementación de IoT en la Industria Agrícola, centrándose en la utilización y finalidad que tienen en los sistemas de riego. Para cumplir con dicho objetivo, el trabajo se estructura de la siguiente manera: en la primera sección se definen los conceptos básicos. En la segunda, se explican las tecnologías de IoT utilizadas en los sistemas de riego. En la tercera, se desarrolla el funcionamiento de los diferentes campos de riego, con las tecnologías anteriormente explicadas, y se lleva a cabo una comparación entre ellos. Finalmente, en la cuarta sección, se detallan las conclusiones y futuras líneas de trabajo.

#### **1. Conceptos Básicos**

En esta sección y sus respectivas subsecciones se procede a explicar conceptos básicos que serán necesarios para el entendimiento del resto del artículo. En 1.1 se explican los

conceptos básicos de IoT, mientras que, en 1.2 los conceptos básicos de los sistemas de riego.

### **1.1 Internet de las Cosas**

IoT es definido como la interconexión de objetos físicos a través de Internet, que interactúan entre sí mediante redes de comunicación, sistemas, mecanismos y aplicaciones en la nube. Estos objetos físicos pueden conseguir información de Internet, interactuar con humanos, entre ellos mismos, con otras aplicaciones; con el objetivo de crear sistemas más inteligentes [5]. La información recogida por estos objetos físicos es almacenada (comúnmente en la nube), para un posterior análisis. De este análisis de la información se determina un accionar; siendo lo más relevante de esto la capacidad de hacerlo prácticamente sin interacción humana [6].

Para el funcionamiento de un sistema IoT, son requeridos, mínimamente, tres componentes de Hardware: Sensores, actuadores y Microcontroladores. En la Figura 1 se muestra una simplificación del funcionamiento de un Sistema IoT. Los distintos sensores mandan información a la nube, esta información es utilizada por el microprocesador, que la analiza y determina cual es el accionar a seguir. Luego, le envía la orden al actuador [7].

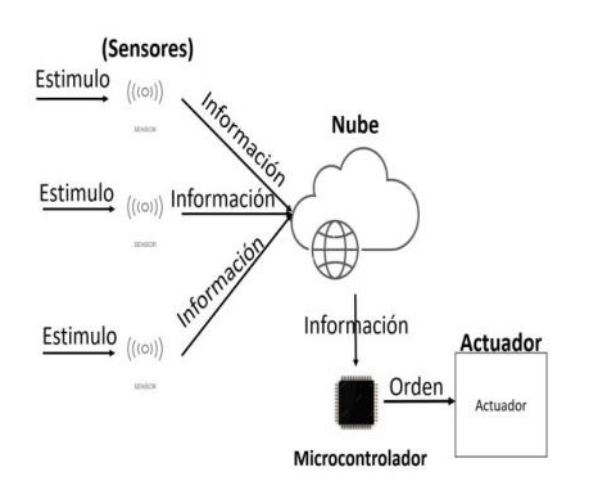

*Figura 1. Modelo Simplificado de Sistema IoT*

# **1.2 Sistemas de Riego**

El riego es un proceso vital para la Industria Agrícola. Para que los cultivos logren crecer, es necesario que absorban agua y nutrientes del suelo. El riego es necesario cuando la humedad del suelo es baja, ya que esta baja humedad dificulta la absorción del agua por parte de los cultivos [8].

El concepto de sistemas de riego nace por la necesidad de aprovechar un bien escaso como es el agua. Los sistemas de riego buscan aplicar la forma de riego más óptima posible, dependiendo de la situación, para regar los cultivos. Otro objetivo que tienen estos sistemas es aumentar la producción agrícola. Al reducir el agua necesaria para ciertos cultivos, se puede utilizar el agua sobrante para otros cultivos. En la actualidad, existen variedad de sistemas de riego en uso; riego por aspersión (para grandes superficies); riego por goteo (que humedece ciertas zonas en específico); entre otros. Cada uno de estos sistemas cuenta con sus ventajas y desventajas [9].

Este artículo está centrado en los sistemas de riego que utilizan tecnologías propias de IoT para poder optimizar el regado.

# **2. Tecnologías IoT utilizadas**

En esta sección se presentan los distintos tipos de tecnologías IoT, que se encuentran en algunos de los sistemas utilizados en la actualidad, para poder tener un mejor control del riego sobre el cultivo.

 Para empezar, cabe mencionar que el uso de hardware y software libre es común en este tipo de sistemas, ya que de esta forma se abaratan los costos. Además, estos son utilizados para la implementación de redes de sensores inalámbricos (WSN) que permiten obtener información de las distintas variables agroclimáticas, como lo son la humedad del suelo, la temperatura ambiente, entre otras [10]. Los sistemas cuentan, también, con otros sensores que se encargan de recibir, transferir, y almacenar en la nube la información recopilada por los mismos.

Por otro lado, también es necesario contar con distintos actuadores, como lo pueden ser una motobomba, aspersores, o distintas electroválvulas. Su activación se puede programar para automatizarla, puede realizarse de forma manual, o si se desea controlar y manejar los mismos remotamente, también se debe poseer o desarrollar una aplicación o página web que permita activarlos o desactivarlos [11].

### **3. Funcionamiento de los Campos de Riego**

En esta sección junto a sus correspondientes subsecciones se explica el funcionamiento de los diferentes campos de riego, aplicando las tecnologías anteriormente explicadas y concluyendo en un análisis comparativo entre estos. En 3.1 se detallan los diferentes tipos de sistemas de riego que aplican el uso de IoT, mientras que en 3.2 se realiza la comparación entre los diferentes métodos explicados.

# **3.1 Métodos de riego aplicando IoT**

Existen diferentes maneras de aplicar el uso de IoT en campos de riego. A continuación, se detallan algunos casos de sistemas que plantean su utilización. Los mismos fueron elegidos debido a que se implementaron sobre cultivos distintos, de esta forma es más sencillo identificar su efectividad y utilización en el área agrícola:

**Sistema de riego automatizado aplicado en el cultivo del pepino [12]:** este informe fue realizado en Panamá, por un grupo de alumnos pertenecientes a la Universidad Tecnológica OTEIMA (UTO), luego de realizar un experimento. El mismo consistió en cultivar nueve plantas de pepino, utilizando dos métodos de riego distintos.

Uno de ellos, se trató de un riego manual, utilizando un recipiente y una solución, compuesta de agua y algunos nutrientes. Por otro lado, se desarrolló y utilizó un sistema de riego por goteo automatizado con IoT, construido con hardware y software libre, basado en Arduino. El sistema estaba conformado por un sensor de humedad del suelo, y otro de humedad relativa y temperatura. Ambos se encargaron de enviar los datos recopilados a la nube, donde eran almacenados y quedaban a disponibilidad de acceso a través de una app para dispositivos móviles. Además, contaba con una bomba de agua (que contenía la misma solución utilizada para el riego manual), conectada a estacas de riego por goteo que cumplían el papel de actuadores. Su activación o desactivación automática, dependían de la orden que enviaba el microcontrolador Arduino. Éste se basaba en los datos almacenados, y en el cumplimiento de ciertos parámetros relacionados con las variantes agroclimáticas.

Luego de 65 días se cosecharon ambas plantaciones y se realizó una comparación en la que resultó ampliamente beneficioso el sistema de riego automático, ya que produjo un promedio de 360 gramos de pepino por planta, cifra que casi dobla lo producido por el método de riego manual (184 gramos por planta). Además, sus frutos contaban con un color y forma ideales para la comercialización.

**Implementación de un sistema de riego automatizado y monitoreo de variables mediante IoT, en la fundación "Mujeres empresarias Marie Poussepin" [13]:** este proyecto fue desarrollado por alumnos de la Universidad Católica de Colombia, quienes diseñaron e implementaron un sistema de riego por goteo automatizado, para una organización que busca promover el desarrollo y la inclusión de mujeres y familias en el ámbito empresarial de la agricultura urbana y el arte ecológico. En este caso, se trabajó con 50 plantas de tomate cherry, cultivadas en un invernadero con un espacio total de  $16,5 \text{ m}^2$ .

Para este sistema, se utilizaron elementos muy similares a los del caso anterior. Los sensores empleados fueron: de humedad del suelo, y de temperatura y humedad ambiental. Éstos recopilaban los datos y los registraban en la nube, y a su vez también los enviaban a una placa Arduino para que sean analizados. Además, se usó un tanque que funcionaba como reservorio de agua de lluvia. Éste, estaba conectado a una manguera de riego, posicionada tal como se puede observar en la Figura 2 (se ve representada por la franja que sale desde la parte inferior del tanque ubicado en la esquina superior izquierda). Por otra parte, también poseía una electroválvula, ubicada en la salida del tanque y controlada por el microcontrolador Arduino, luego de que analizara los datos, según los parámetros estipulados con anterioridad para un óptimo cultivo.

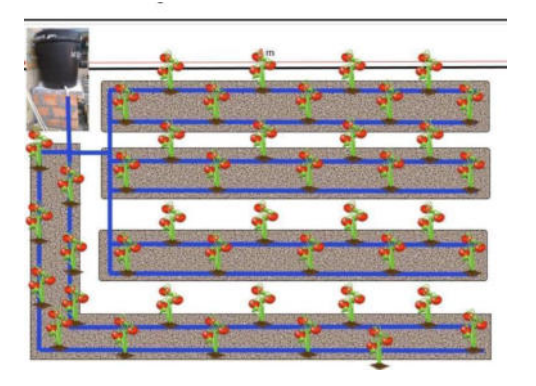

*Figura 2. Posicionamiento de la manguera de riego (azul)*

Al finalizar el proyecto, llegaron a la conclusión de que, el uso de dicho sistema permite la optimización del consumo del agua, debido a que el riego sólo es activado cuando el cultivo lo requiere. Además, se notó una mejora en cuanto a la calidad de los cultivos y ayuda a la reducción del empleo de mano de obra humana, y a la mejora de la calidad en los frutos.

**Sistema de riego automatizado IoT para la optimización del uso del agua aplicada en el cultivo [15]:** este experimento fue realizado en Ecuador, por un alumno de la Universidad Politécnica Salesiana, quien se encargó de desarrollar el sistema de riego por goteo automatizado con IoT. El mismo se ejecutó sobre un cultivo de acelga (24 plantas).

Para su construcción se utilizaron dos sensores: uno de humedad del suelo, y otro de humedad y temperatura ambiental. Los mismos recopilaban los datos y los enviaban a la placa Arduino quien los analizaba y comparaba con los

parámetros establecidos por un agrónomo experto. Luego de ese análisis se emitía una señal, que le dictaba al módulo relé la activación o no de la electroválvula.

Después de concluir el experimento, se llegó a la conclusión de que el sistema implementado sirve para poder darle un mejor, y más óptimo uso al agua. Esto se debe a que únicamente se utilizaron 228,22 litros de agua, cifra muy eficiente en comparación con un sistema de riego manual, en el que se utilizan 1061,72 litros de agua.

**Evaluación de la eficiencia del sistema de riego automatizado IoT en los jardines de la ciudad de Arequipa [16]:** este proyecto fue llevado a cabo en Perú, en la Universidad Nacional de San Agustín de Arequipa. Para el mismo, se implementaron tres sistemas de riego distintos (dos automatizados por goteo y uno por inundación tradicional) sobre tres jardines de distintas dimensiones. El primer jardín contaba con 8m², el segundo con 18m² y el tercero con 36m². En ellos se encontraban algunas vegetaciones y flores como el césped; aguaymanto; rosa; aloe vera; geranio; cedrón; enredaderas y romero. La diferencia entre los sistemas automatizados se basó en la utilización de dos plataformas IoT distintas: Home Assistant (más compleja) y Sinric Pro (más económica). Luego de configurarlas se procedió a ponerlas en práctica en los distintos jardines. Cabe aclarar que ambos sistemas automatizados eran alimentados por energía fotovoltaica (energía solar).

 Para utilizar la plataforma Sinric Pro en el jardín 1 (8m²) se implantaron dos sensores: uno de caudal de agua y uno de humedad del suelo. Los mismos recopilaban los datos y los transmitían a la placa NodeMCU mediante un módulo relay. En ella se analizan los datos y basándose en los parámetros de riego ingresados en la configuración, se decide si activar o no la electroválvula. Por otro lado, para el uso de la plataforma Home Assistant, se implantó un sensor de caudal de agua y uno de humedad de suelo. Éstos, también a través de un módulo relay, recopilaban y transmitían los datos a una placa NodeMCU. Pero los datos también eran transmitidos a una placa Raspberry Pi, ya que gracias a ella se podía poner en funcionamiento el Home Assistant. En ambas se analizaban los datos y se decidía la activación o desactivación de las electroválvulas. En el caso del jardín 2 (18m²) y 3 (36m²) se emplearon los mismos elementos, pero en mayor cantidad, debido a la diferencia en cuanto a dimensiones.

Luego de concluido el experimento, se extrajeron los datos de consumo de agua por año. En el riego del jardín 1 se usan 3655,6 litros por año usando el sistema tradicional, y 2131.2 litros usando los sistemas automatizados. Resultando un ahorro de 1524,4 litros por año. En el jardín 2 se usan 13368,95 litros con el sistema tradicional y 7767,36 litros con los automatizados, lo cual da un ahorro de 5601,59 litros anuales. Y, por último, en el jardín 3 se registró un ahorro de 11379 litros por año, ya que usando el sistema tradicional se utilizan 27028,4 litros y con los sistemas automatizados se consumen 15649,4 litros. Analizando los resultados obtenidos en los 3 jardines se evidenció un ahorro de agua del 42% anual aproximadamente.

### **3.2 Comparación entre los diferentes métodos**

Los criterios que se utilizan para comparar los casos anteriormente redactados son: el nivel de automatización que poseen, es decir, cuánta intervención manual requieren, y los elementos utilizados para llevarlos a cabo.

En cuanto al primer criterio mencionado, se puede decir que los cuatro sistemas desarrollados lograron alcanzar un nivel de automatización total, puesto que el riego no requiere de ningún trabajo manual (aunque si se desea hacerlo, los datos recopilados te ayudan a determinar en qué momento hacerlo) y todas las decisiones son tomadas de forma autónoma por los mismos sistemas, más específicamente por los microcontroladores.

En relación con el segundo criterio (elementos usados para el desarrollo de los sistemas), se puede identificar claramente que están conformados prácticamente por los mismos elementos. Los primeros tres utilizan, respectivamente, un tipo de sensor para medir la humedad del suelo, y otro para medir la temperatura ambiental; el cuarto también usa un sensor de humedad del suelo y, a diferencia del resto, un sensor de caudal del agua. Además, los cuatro diseños cuentan con microcontroladores basados en Arduino que, como se había aclarado antes, se trata de hardware libre lo cual implica un abaratamiento de costos. La diferencia se ve en los actuadores utilizados: en el primero se utilizan estacas de goteo, en el segundo se usan mangueras de riego, y en el tercero y cuarto se emplean electroválvulas.

### **Conclusiones**

El IoT es de amplia importancia al momento del análisis de datos y de la creación de sistemas más complejos e inteligentes. Es por eso que a partir de la introducción del IoT en los sistemas de riego y luego del análisis realizado, se concluye que es posible desarrollar una automatización completa en los mismos. Además, el empleo de estos sistemas sirve para aumentar y perfeccionar la producción final de los cultivos y, también, para solventar problemáticas presentes en el ámbito agrícola, como lo son el mal uso y regulación del agua a la hora de cultivar, o el desgaste de mano de obra humana.

Sin embargo, a pesar de intentar abaratar costos al máximo, esta solución resulta algo dispendiosa para agricultores sin un amplio poder adquisitivo, ya sea por la inversión inicial, como así también por su mantenimiento. Sumado a esto, los trabajadores no poseen el conocimiento necesario para poder supervisar que estas nuevas herramientas funcionen adecuadamente. Por lo tanto, también sería pertinente instruirlos sobre el uso de las mismas.

Como futuras líneas de trabajo se prevé proseguir con la búsqueda de artículos cada vez más actualizados sobre el tema, y así poder realizar el seguimiento de la evolución de estos sistemas en la industria agrícola.

#### **Referencias**

[1] Microsoft Corporation, ¿Qué es el internet de las cosas (IOT)?, Microsoft, Acceso: [https://bit.ly/IOT\\_\\_Microsoft](https://bit.ly/IOT__Microsoft) (Ultimo Acceso: 28 May, 2022)

[2] Bonilla-Fabela Isaias, Tavizon-Salazar Arturo, Morales-Escobar Melisa, Guajardo-Muñoz Luz Tania & Laines-Alamina Cristina Isabel, "IoT, el internet de las cosas y la innovación de sus aplicaciones.", México, 2016. Acceso: [https://bit.ly/IOT\\_\\_Innovacion](https://bit.ly/IOT__Innovacion) (Ultimo Acceso: 28 May, 2022)

[3] David Bliznakoff del Valle (2014). *IoT: TECNOLOGÍAS, usos, tendencias y desarrollo futuro*. (Tesis de maestría). Recuperada de: [https://bit.ly/IOT\\_\\_Aplicaciones](https://bit.ly/IOT__Aplicaciones) (Ultimo Acceso: 28 May, 2022)

[4] Andrés J. Anaya-Isaza, Diego H. Peluffo-Ordoñez, Jorge Ivan-Rios, Juan A. Castro-Silva, Diego A. Carvajal Ruiz, Luis H. Espinosa Llanos, "Sistema de Riego Basado En La Internet De Las Cosas (IoT)", Universidad Surcolombiana, Universidad Tecnológica de Pereira, Colombia, 2017. Acceso en: [https://bit.ly/IOT\\_\\_Riego](https://bit.ly/IOT__Riego) (Ultimo Acceso: 28 May, 2022)

[5] O. Quiñonez Muñoz, "Introducción al Internet de las Cosas" en Internet de las Cosas (IoT),1st Ed,Ibukku LCC, 2019,pp 13-18 [En Línea]. Acceso en: [https://bit.ly/IoT\\_Def](https://bit.ly/IoT_Def) (Ultimo Acceso: 5 Jun, 2022)

[6] A. S. Gillis, "What is the internet of things (IoT)?", TechTarget, Mar, 2022 [En línea] Acceso: [https://bit.ly/IoT\\_Def2](https://bit.ly/IoT_Def2) (Ultimo acceso: 5 Jun, 2022)

[7] O. Quiñonez Muñoz, "Componentes y plataformas del Internet de las Cosas" en Internet de las Cosas (IoT),1st Ed,Ibukku LCC, 2019,pp 19-44 [En Línea]. Acceso en: [https://bit.ly/IoT\\_Def](https://bit.ly/IoT_Def) (Ultimo Acceso: 5 Jun, 2022)

[8] P. E Demin, Aportes para el mejoramiento del manejo de los sistemas de riego. San Fernando del Valle de Catamarca, Argentina: INTA, 2014. [En línea] Acceso: [https://bit.ly/Riego\\_Def](https://bit.ly/Riego_Def) (Ultimo Acceso: 5 Jun, 2022)

[9] Fundación Aquae, "Tipos de sistema de riego y sus características", Aquae. Acceso: [https://bit.ly/Riego\\_Tipo](https://bit.ly/Riego_Tipo) (Ultimo Acceso: 5 Jun, 2022)

[10] Castro Silva, Juan Antonio, *Sistema de riego autónomo basado en la Internet de las Cosas* (Tesis de maestría). Recuperada de: [https://bit.ly/Riego\\_Juan\\_Castro](https://bit.ly/Riego_Juan_Castro) (Último acceso: 6 Jun, 2022)

[11] Pérez, D., Marceles, K., Palta E. & Chanchi., Gabriel Elías (2019). Sistema de riego con tecnología IoT: Smart Drip System. *Revista Ibérica de Sistemas e Tecnologias de Informação.* Recuperado de: [https://bit.ly/risti\\_riego](https://bit.ly/risti_riego) (Último acceso 8 Jun, 2022)

[12] Sanchez, E., Acosta, A., Sanchez, E. y González, E. (junio 2021). "Sistema de riego automatizado IoT aplicado en el cultivo del pepino (Cucumis sativus)"*.* Trabajo presentado en el Congreso Nacional de Ciencia y Tecnología (APANAC 2021). Recuperado de: [https://bit.ly/Informe\\_Panama](https://bit.ly/Informe_Panama) (Último Acceso: 4 Jul, 2022)

[13] V. Cortes Cadavid y M. F. Vargas Garcia," Diseño e implementación de un sistema de riego automatizado y monitoreo de variables ambientales mediante Iot en los cultivos urbanos de la fundación mujeres empresarias Maria Poussepin ", Trabajo de grado, Ing. Electrónica y de telecomunicaciones, UCC, Bogotá, Colombia,

2020. Acceso: [https://bit.ly/Sist\\_De\\_Riego\\_En\\_Fundacion](https://bit.ly/Sist_De_Riego_En_Fundacion) (Ultimo acceso 15 Jun, 2022)

[14] E. J. Ramírez Díaz, J. D. Vergara Sierra, "Sistema de riego automatizado basado en IoT utilizando variables ambientales para cultivos de berenjena en la finca La Esperanza del municipio de CHINÚ-CÓRDOBA", Trabajo de grado, Ing.<br>en Sistemas, UdC, 2020. Acceso en: en Sistemas, UdC, 2020. Acceso en: [ttps://bit.ly/UdeCordoba](https://bit.ly/UdeCordoba) (Último acceso: 5 Jul, 2022[\)](https://bit.ly/Sistema_Riego) 

[15] J. L. Ortiz Cáceres, "Desarrollo de un prototipo de un sistema de riego automatizado, para el procesamiento, monitoreo, y análisis de datos", Trabajo de titulación, Ing. Sist., UPS, Cuenca, Ecuador. Acceso en: <https://bit.ly/RiegoEcuador>(Último acceso: 08 Sep., 2022)

[16] J. D. Esquicha Tejada, "Evaluación de la eficiencia del riego en los jardines de la ciudad de Arequipa empleando un sistema automatizado de bajo costo con energía cero y una plataforma IoT", Tesis de Maestría, Depto. Cs. Amb. y ER,<br>UNSA. Arequipa. Perú. Acceso en: UNSA, Arequipa, Perú. Acceso en: [https://bit.ly/Riego\\_Peru](https://bit.ly/Riego_Peru) (Último acceso: 8 Sep., 2022)
# **Estudio de Machine Learning aplicado al mantenimiento predictivo**

# **Alonso Alvite, Ramiro; Barbieri, Maria Victoria; Encinaz Sayago, Federico Nahuel; Marolda, Gonzalo Agustín; Riente, Luciano Tomás; Schmidt, David Adrián**

# *Universidad Tecnológica Nacional, Facultad Regional Buenos Aires*

#### **Abstract**

*El mantenimiento de la maquinaria es un factor muy importante en una empresa y el mantenimiento predictivo es una forma muy eficiente de mantenerlas, pero aun así, este método de mantenimiento implica un gasto importante que puede ser altamente reducido mediante la aplicación de Machine Learning. Este trabajo presenta el estado del apartado de mantenimiento de maquinarias empresarial, algunos modelos de Machine Learning típicos de aplicación al mantenimiento predictivo y casos de estudio para distintos tipos de máquinas, pertenecientes a distintas industrias.*

*Tras lo analizado, se concluye que el uso de Machine Learning resulta ser altamente beneficioso, permitiendo así optimizar el proceso de mantenimiento empresarial, con paros en la producción reducidos y disminuyendo su costo. Además, contando con una precisión que, aunque no asegura su eficacia, resulta bastante confiable.*

### **Palabras Clave**

Machine Learning, mantenimiento predictivo, maquinaria, industria.

### **Introducción**

A las empresas les resulta interesante generar metodologías para prevenir los fallos en las maquinarias o, en cualquier caso, minimizar el impacto de éstos en la producción. Según [1], existen tres enfoques principales en cuanto a las estrategias de mantenimiento: el mantenimiento correctivo (en el que las intervenciones se hacen posteriormente a la presentación de un fallo); el mantenimiento preventivo (en el que las mismas se realizan de manera periódica) y, el mantenimiento predictivo (en el que se trata de detectar los fallos potenciales, permitiendo intervenciones de mantenimiento

oportunas). Estas 3 categorías se diferencian de acuerdo a su complejidad y eficiencia.

Por otro lado [2], el Aprendizaje Automático es una subdisciplina de la Inteligencia Artificial, busca emular cómo un cerebro humano comprende e interactúa con el mundo. Esta tecnología, también llamada Machine Learning, se emplea para predecir un resultado, que es necesario analizarlo, para observar si los valores que produce durante el entrenamiento se comparan con algunos valores objetivos, de este modo se retroalimenta [3].

Machine Learning se puede dividir principalmente en dos categorías según su tipo de aprendizaje: Supervisado y No Supervisado [4]. Las distintas categorías descritas le brindan al algoritmo de Machine Learning diferentes particularidades en su funcionamiento.

El mantenimiento predictivo se puede implementar mediante el uso de estas tecnologías [5].

En este contexto, el objetivo del presente trabajo (realizado en el marco de la cátedra de "Sistemas y Organizaciones", primer año de cursada) es realizar un análisis en relación al uso de Machine Learning aplicado al mantenimiento predictivo de maquinaria en las empresas. Para cumplir con dicho objetivo, el trabajo se estructura de la siguiente manera: en la primera sección se desarrolla el marco teórico de Machine Learning y qué es el

mantenimiento de una maquinaria. En la segunda sección, se describen los distintos modelos y algoritmos de Machine Learning asociados al mantenimiento predictivo. En la tercera sección, se analizan distintos casos de estudio de Machine Learning aplicado al mantenimiento predictivo. Finalmente, en la cuarta sección, se detallan las conclusiones y futuras líneas de trabajo.

# **1. Conceptos generales**

El valor del mantenimiento de maquinaria radica en conservar a las mismas en un trabajo continuo y eficiente, frenando el proceso productivo en la menor medida posible; prevenir y evitar accidentes laborales, aumentando la seguridad; para evitar los posibles retrasos de entregas de un producto; también para aumentar la vida útil de los equipos e impedir que surjan daños irreparables en las instalaciones de la fábrica [6].

El mantenimiento de la maquinaria en una empresa depende de la metodología que ésta sigue, cuando se realiza un mantenimiento correctivo, se repara la maquinaria cuando ocurre un problema o falla, si la empresa sigue un modelo de mantenimiento preventivo, se realizan reparaciones programadas en base a la experiencia. Si se utiliza el mantenimiento predictivo, se consideran los datos recolectados por sensores, radiografías, termografías, análisis de vibraciones, controles de presión, etc. y con éstos se estima el tiempo de vida útil y el estado actual de la máquina [6].

En una situación empresarial, el deterioro y fallos de maquinaria provoca una pérdida para la empresa, no solo por contar con una maquinaria menos en la producción, sino, también se le suma el costo de mantenimiento de la misma (repuestos, mano de obra directa e indirecta, materiales, herramientas, tiempo de producción perdida) [7, 8].

Según [9] se registra un gasto de 52.5 mil millones de dólares solo en el servicio de mantenimiento de maquinaria y reparación de equipos pesados/medianos en EE. UU. en 2022 dando una idea de la importancia que tiene mejorar la eficiencia en el mantenimiento. En el mismo año, el 46,91% de las empresas encuestadas en Estados Unidos informan que gastan entre el 21% y 41% de su presupuesto en la limpieza y el mantenimiento de sus equipos.

El método común de mantenimiento es el reactivo, que consiste en la intervención sobre la maquinaria una vez se ha producido un fallo de la misma. La característica principal es la simplicidad, y por ello es empleado a menudo. Sin embargo, también entraña importantes riesgos, puesto que puede ocasionar tiempos de reparación muy largos que mantengan la producción parada [8]. Bajo esta perspectiva el mantenimiento reactivo comienza a perder terreno frente al mantenimiento predictivo basado en Machine Learning (ML). Según [10] en 2018 en España y en Alemania más del 50% de las empresas de cada país invierten en mantenimiento predictivo o, están pensando en hacerlo, demostrando el claro interés hacia esta forma más eficiente de mantenimiento.

Por otro lado, Machine Learning es una disciplina de la Inteligencia Artificial que le provee a las máquinas la habilidad de aprender de forma automática de datos y experiencias pasadas identificando patrones para realizar predicciones [5]. Su funcionamiento se basa en un conjunto de pasos que se ejecutan en bucle y finalizan cuando hay una exactitud tolerable. El primer paso es la preparación de un conjunto de datos de entrenamiento que son utilizados para alimentar el modelo de ML para aprender a resolver un problema. Estos datos pueden, estar previamente etiquetados para indicarle al modelo las características que debe identificar y, en caso de no

estarlo, el modelo debe detectar y caracterizar los datos por sí mismo. El segundo paso es seleccionar un algoritmo para ejecutar sobre el conjunto de datos de entrenamiento. El tipo de algoritmo utilizado depende de la cantidad de datos de entrenamientos que se poseen y del tipo de problema que hay que resolver. El tercer, y último paso, es entrenar el algoritmo a través de un bucle de repetición en donde se ejecutan las variables numerosas veces, ajustando el algoritmo en el proceso (aprendizaje), hasta llegar al punto aceptable a criterio del cliente. Este algoritmo se llama Modelo de Machine Learning [6, 11].

En el caso del mantenimiento predictivo, se puede hacer uso de Machine Learning para poder llevar una evaluación individualizada y en tiempo real del estado de cada máquina de una industria. El objetivo es ubicar los fallos antes de que ocurran. Aunque la puesta en marcha del mantenimiento predictivo usando Machine Learning supone un gasto considerable en comparación con los dos métodos anteriores, sus resultados son los mejores, maximizando la vida útil de cada parte del sistema sobre el que se aplica [11]. Una encuesta de IBM realizada a 558 empresas que utilizaban mantenimiento predictivo determina que:

- Aumentaron un 28,3 % en la productividad del mantenimiento.
- Se redujo el tiempo de inactividad del equipo en un 20,1%.
- En cuanto a ahorro en el costo de los materiales, un 19,4%.
- Una disminución del 17,8% en la frecuencia del mantenimiento y en reparaciones.
- A su vez, lograron compensar la inversión inicial que supuso aplicar este tipo de mantenimiento con estas ventajas en 14,5 meses [12].

### **2. Modelos y algoritmos de Machine Learning, aplicado al mantenimiento predictivo**

En esta sección y sus respectivas subsecciones se describen algunos de los modelos de Machine Learning relacionados al mantenimiento predictivo. En la subsección 2.1 se explica el modelo de clasificación y, en 2.2, los modelos basados en Redes Neuronales Artificiales.

# **2.1 Modelos de Clasificación**

Su funcionamiento consta de un conjunto de atributos A, este conjunto tiene un atributo objetivo especial C, al que se lo llama atributo de clase. Se asume siempre que el atributo C no está incluido en A debido a su estatus especial. El atributo de clase C tiene un número de valores  $C = \{c1,$  $c_2$ ,  $c_1$ ,  $c_1$   $c_1$ }.

Se otorgan los datos (D), con el objetivo de que el algoritmo realice una clasificación/predicción, relacionando los valores de los atributos de A con las clases de C. Dentro del mantenimiento predictivo este método sirve para predecir los valores de clase de los futuros datos que se ingresen. A esta función se la conoce como modelo de clasificación [13].

Dentro de los modelos de clasificación más utilizados se encuentran los árboles de decisión. Este modelo comienza a partir de un nodo raíz, del que salen ramas que alimentan a los nodos internos, llamados nodos de decisión. Ambos tipos de nodos realizan evaluaciones para formar subconjuntos, qué se los llama nodos terminales. Los nodos terminales representan todos los resultados posibles dentro del conjunto de datos. Este tipo de aprendizaje emplea divide los datos a partir de una búsqueda constante para identificar los puntos de división óptimos dentro de un árbol. Dicho proceso de división se repite de forma recursiva de arriba hacia abajo hasta que todos o la mayoría de los registros se hayan clasificado bajo etiquetas de clase específicas [14].

## **2.3 Redes Neuronales Artificiales**

Las Redes Neuronales Artificiales son una familia de algoritmos, inspirados en el modo en que el cerebro humano procesa la información, las cuales se utilizan para crear sistemas adaptables que las computadoras pueden utilizar para aprender de sus errores y mejorar continuamente. De esta manera, el uso de las Redes Neuronales Artificiales es cada vez más habitual en distintos ámbitos industriales ya que permiten identificar defectos complejos e irregularidades que suceden con bastante frecuencia [15, 16] .

Las neuronas son la unidad básica de procesamiento de una Red Neuronal Artificial. Cada una de estas unidades cuenta con un número n de conexiones (estímulos externos) que pueden tomar un número de estado que varían entre 0 y 1. Considerando, por ejemplo, la Red Neuronal Artificial que reconoce dígitos del 0 al 9 a partir de imágenes. Cada conexión se hace referencia a todos los pixeles de una imagen dada, y los posibles estados de la red es la imagen del dígito que ha podido reconocer [17].

La Red Neuronal Artificial está formada por neuronas interconectadas y organizadas en tres capas (esto último puede variar). Los datos ingresan por medio de la "capa de entrada", pasan a través de la "capa oculta" y salen por la "capa de salida". Cabe mencionar que la capa oculta puede estar constituida a su vez por varias capas [17].

### **3. Uso de Machine Learning para mantenimiento predictivo en maquinaria**

En esta sección y sus respectivas subsecciones se analizan tres casos de aplicación de Machine Learning en el mantenimiento predictivo en maquinarias. En la subsección 3.1 se estudia el caso de

aplicación en motores asíncronos, en 3.2 se estudia el caso de aplicación en intercambiadores de calor y en 3.3 se estudia el caso de aplicación en aerogeneradores

### **3.1 Machine Learning en motores asíncronos**

En el presente caso se estudia la utilización de Machine Learning para detectar fallas en motores asíncronos los cuales son los más utilizados en el ámbito industrial [18].

Los fallos producidos en este tipo de motores están clasificados en dos: eléctricos y mecánicos, la mayoría de los fallos proviene de un componente mecánico llamado cojinete, como muestra la Figura 1, cuyo fallo puede ser predecido mediante la señal de corriente del estator [18].

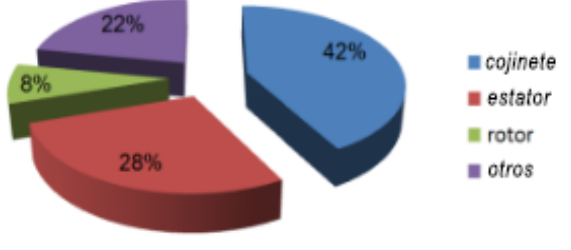

*Figura 1: Posibilidad de ocurrencia de fallos en motores asíncronos.*

Para realizar la predicción, se hace uso de un modelo de Redes Neuronales Artificiales de propagación hacia atrás en donde, primero, se aplican valores de entrada y se verifica el valor de salida, comparándolo con el valor de salida esperado para el mismo ingreso de valores de entrada para después ejecutar el mismo procedimiento pero en reversa. El error producido por la red es utilizado para ajustar los parámetros internos de la misma [18].

Para la obtención de datos se utilizan 3 motores de diferente potencia, 2 de ellos utilizados en el proceso de molienda de caña de azúcar y el otro en el laboratorio. Se obtienen los datos a partir de un osciloscopio, se procesan y se dividen en 2

clases: una de entrenamiento y la otra de validación, siendo 26 muestras de entrenamiento y 14 de validación en total que son utilizadas en 3 Redes Neuronales Artificiales con el mismo funcionamiento base, pero con algunas variaciones [18].

En los resultados finales, detallados en la Tabla 1, puede verse que la primera red necesitó de 74 épocas, la segunda 38 y la tercera necesitó 7453 épocas para terminar el entrenamiento, de todas formas, eso no influye en el funcionamiento de la red después de haberse entrenado. En cuanto a los porcentajes de precisión en la predicción la red 2 y 3 muestran un 100% de precisión mientras que la primera solo un 60,71%.

*Tabla 1: Resultados finales*

| <b>Resultados Finales</b>  |            |                  |                  |  |
|----------------------------|------------|------------------|------------------|--|
| Tipo                       | Red 1      | Red <sub>2</sub> | Red <sub>3</sub> |  |
| Muestras de ejemplo        | 26         | 26               | 26               |  |
| Validaciones de muestra    | 14         | 14               | 14               |  |
| Coeficiente de aprendizaje | 0.5        | 0.5              | 0.5              |  |
| Epoch                      | $110^{-1}$ | $110^{-1}$       | $110^{-1}$       |  |
| Falsos positivos           | 74         | 38               | 7453             |  |
| Falsos negativos           | 5          | $\Omega$         | 0                |  |
| Error de clasificación     | 0          | 0                | 0                |  |
| Porcentaje de precisión    | 60,71%     | 100%             | 100%             |  |

## **3.2 Machine Learning en intercambiadores de calor**

En esta subsección se analiza un caso de estudio en el que se utiliza un algoritmo de aprendizaje supervisado, las Máquinas de Vectores de Soporte (SVM por sus siglas en inglés) para clasificar la información obtenida por parte de unos sensores inalámbricos colocados en intercambiadores de calor [19].

Los intercambiadores de calor son dispositivos diseñados para transferir calor entre dos fluidos (enfriando o calentando), los cuales pueden estar en contacto o separados [20]. Los intercambiadores de calor de circulación de agua se utilizan en la industria petroquímica para condensar disolventes, enfriar o calentar reactores y unidades de producción, también para enfriar hidrocarburos y agua. Los intercambiadores de calor pueden llegar a representar el 40% del coste total de la

inversión en una instalación y, en cuanto al mantenimiento de la misma, un 60% del mantenimiento de toda la instalación está centrado en estos [21, 19].

Con el uso continuo, en estos dispositivos se comienza a formar una película de suciedad, denominadas incrustaciones, cuando se acumulan las suficientes, el flujo de líquidos dentro de los tubos de los intercambiadores de calor cambia de direcciones provocando un aumento en las vibraciones. Alrededor del 30% de los intercambiadores de calor se estropean por problemas derivados de las vibraciones [19]. En el caso de estudio, se toman como parámetros para la medición la cantidad de tubos obstruidos y las tasas de flujos de los fluidos, estos parámetros se fijan en distintos valores en el entrenamiento del algoritmo. En primer lugar se mide la cantidad de vibraciones de los intercambiadores de calor en condiciones normales (sin obstrucciones) para esto se colocan sensores de vibración inalámbricos A104 que permiten detectar señales de frecuencia de muy baja amplitud, luego se obstruyen aleatoriamente distintos intercambiadores de calor y se vuelve a medir (con el mismo caudal de agua) [19]. Obteniendo los resultados que se muestran en la Figura 2.

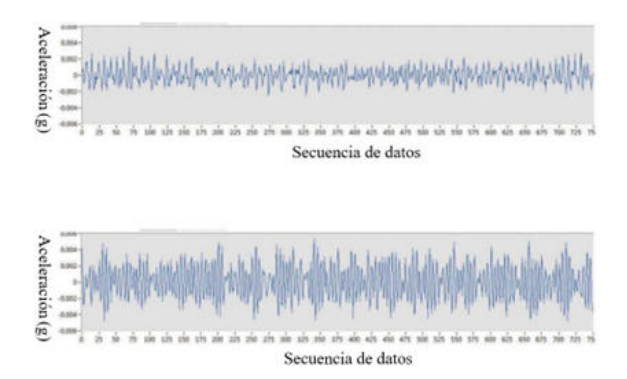

*Figura 2: Señales de vibración tanto en condiciones normales (arriba) como en condiciones de obstrucción (debajo)*

Se concluye que es posible diferenciar las vibraciones de un intercambiador de calor en condiciones normales y en condiciones de obstrucción [19].

Se utiliza un algoritmo de aprendizaje supervisado el SVM para estudiar la diferencia existente entre los datos recolectados en condiciones normales y en condiciones de obstrucción [19].

Cuando el parámetro de obstrucción se mantiene igual y el de tasas de flujo de fluidos varía, se calcula un conjunto de parámetros adimensionales cada 8000 data points, obteniéndose 55 conjuntos de parámetros para la condición normal y para la condición de falla. El 50% de cada conjunto se seleccionan aleatoriamente y se utilizan para entrenar el modelo SVM y el resto para la prueba. Los resultados que se muestran en la Figura 3 exponen que la precisión es superior al 90 % [19].

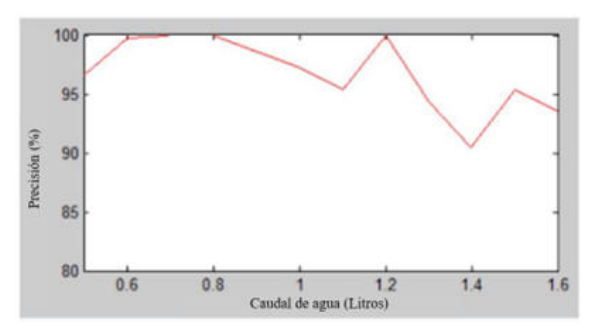

*Figura 3: Precisión de la detección de fallas en diferentes caudales*

Cuando el parámetro de tasas de flujo de fluidos es fijo (0,6 L/S) y el de obstrucción varía, cada vez que se obstruye un tubo adicional, se recopilan nuevos datos y hay 15 condiciones de obstrucción en total. Los parámetros adimensionales se calculan cada 8000 data points y se recopila un total de 55 conjuntos de datos para cada condición de obstrucción. Se combinan 55 conjuntos de datos de la condición normal con 55 conjuntos de datos de cada condición de obstrucción. El 50% (seleccionado aleatoriamente) de esta combinación se destina para entrenar al modelo SVM y el otro 50% para realizar la prueba. Los resultados que se muestran en la Figura 4 señalan una precisión superior al 85% [19].

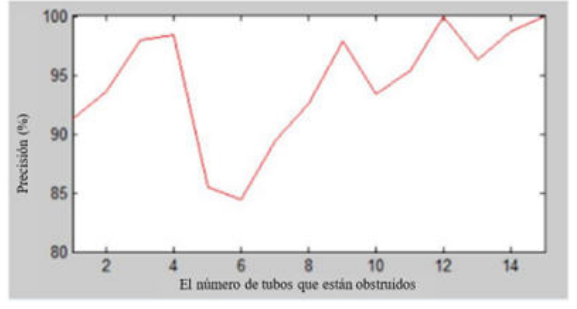

*Figura 4: Precisión de la detección de fallas en diferentes valores de obstrucción*

Después de varios experimentos, se puede concluir que cuando el caudal es fijo o varía, las condiciones de obstrucción de un intercambiador de calor de circulación de agua se pueden diferenciar de las condiciones normales [19].

### **3.3 Machine Learning en aerogeneradores**

La industria de energía eólica presenta un gran problema en ambientes helados. Esto es debido a que las turbinas eólicas se congelan y esto les trae varios inconvenientes como: menos aerodinámica, más carga, menos tiempo de vida, más ruido, etc [22]. En el presente caso se estudia la utilización de Machine Learning para detectar el espesor del hielo que se acumula en los aerogeneradores en los ambientes mencionados [22].

Para la obtención de datos, se utilizan ondas guiadas ultrasónicas (UGW) que permiten estudiar discontinuidades en grandes áreas. El caso de estudio se lleva a cabo dentro del laboratorio en donde se prueba el UGW en 5 escenarios diferentes, como muestra la Tabla 2 [22].

*Tabla 2: Escenarios de prueba de UGW*

| Escenario | Espesor del hielo                                                  |
|-----------|--------------------------------------------------------------------|
|           | 0 mm, sin hielo a temperatura ambiente                             |
|           | 0 mm, sin hielo (hoja de turbina congelada)<br>$-22^{\circ}$ C     |
|           | 1 mm, con presencia de hielo (hoja de<br>turbina congelada) -22°C  |
|           | 5 mm, con presencia de hielo (hoja de<br>turbina congelada) -22°C  |
|           | 15 mm, con presencia de hielo (hoja de<br>turbina congelada) -22°C |

En el primer escenario se realiza el estudio a temperatura ambiente; en el segundo, a temperaturas frías, pero sin hielo; y en los

últimos 3, con hielo y cada vez de más grosor. Se emiten 6 ciclos de pulsos a diferentes frecuencias (20 kHz, 30 kHz, 50 kHz, 100 kHz) para cada escenario. Finalmente, se seleccionan los datos de más relevancia para ingresarlos al modelo de Machine Learning y se extraen los datos "basura" obtenidos, a esto se lo llama selección de características [22].

Se hace uso de Machine Learning para clasificar los resultados a través del aprendizaje supervisado. El modelo de clasificación aplicado son los árboles de decisión. El mismo está construido a partir del entrenamiento de funciones de entrada, donde cada rama representa un resultado del proceso del árbol de decisión. Se utilizan 3 árboles con distinta complejidad que dependen del número de particiones que posee el árbol: 4 para el árbol simple, 20 para el árbol mediano y 100 para el árbol complejo. Cada árbol se prueba usando 4 técnicas distintas para cada frecuencia mencionada anteriormente y se comparan los datos obtenidos mostrados en la Tabla 3 [22, 23].

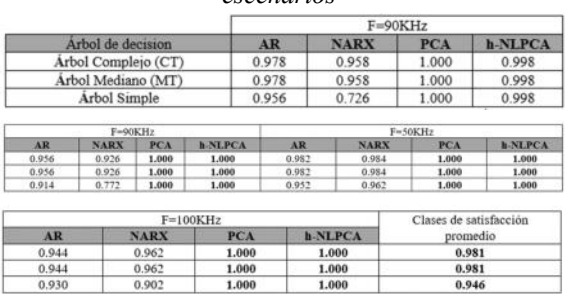

*Tabla 3: Resultados obtenidos para todos los escenarios*

Los resultados muestran ser bastante prometedores ya que, en general, para todas las frecuencias, la Tabla 3 muestra una efectividad del 98,1% para los árboles mediano y complejo sumado a un 94,6% de efectividad para el simple.

### **Conclusiones**

A partir de la existencia de la tecnología del Machine Learning y habiendo analizado su aplicación al mantenimiento predictivo en la maquinaria de una empresa, los beneficios que puede traer y las circunstancias en las que podría llevarse a cabo, se obtienen las siguientes conclusiones: Siempre que las empresas están equipadas con la tecnología correcta y necesaria (sensores), el mantenimiento predictivo con Machine Learning es aplicable. El mismo permite analizar grandes cantidades de datos con una intervención humana mínima, tratando de detectar desviaciones en el funcionamiento normal de la máquina a futuro, reduciendo costos, reduciendo el tiempo de inactividad de las máquinas. Los ámbitos empresariales en los que puede ser aplicado son amplios y además, la gama de alternativas de uso de modelos de Machine Learning para el mantenimiento predictivo también resulta ser bastante amplia y, por sobre todo, confiable en términos de precisión de acierto en predicciones. En general, si la empresa posee la capacidad logística y monetaria para poder implementar este tipo de mantenimiento, el mismo le traerá consigo grandes beneficios.

Como futuras líneas de trabajo se prevé continuar con la búsqueda de casos de éxito para su análisis y sustracción de resultados, además de estudiar modelos de predicción de más alta precisión ya que aunque los porcentajes suelen ser elevados, aún no son lo suficiente confiables como para asegurar el éxito del programa de Machine Learning.

### **Referencias**

[1] Susto, G. A., Schirru, A., Pampuri, S., McLoone, S., & Beghi, A. (2015). "Machine learning for predictive maintenance: A multiple classifier approach". IEEE Transactions on Industrial Informatics, 11(3), 812-820. Consultado por última vez el 19/9/2022.

[2] Lawson, C., y otros. "Machine Learning for metabolic engineering: A review". [En línea] 2019. [https://bit.ly/3Bc75VV.](https://bit.ly/3Bc75VV) Consultado por última vez el 19/9/2022.

[3] Amendola. "Organización y gestión del mantenimiento". Valencia: PMM Institute For Learning. [En línea] 2012. Consultado por última vez el 19/9/2022.

[4] H.E. Cangas Ortega. "Gestión del mantenimiento vehicular a base del aprendizaje autónomo en motores de tractores agrícolas," Tesis de Pregrado, Dpto. Ing. Mant. Auto, UTN, Ibarra, Ecuador, 2021. Consultado por última vez el 19/9/2022.

[5] Artículo de revista en línea. Vijay Kanade (Abril 2022) "What is Machine Learning? Definition,

Types, Applications, and Trends for 2022". Recuperado de: [https://bit.ly/3FFd3A](https://bit.ly/3FFd3Ac)c Consultado por última vez el 19/9/2022.

[6] NexusIntegra. "La importancia del mantenimiento industrial en las fábricas inteligentes". Recuperado de:<https://bit.ly/3wG9cjp>. Consultado por última vez el 19/9/2022.

[7] Seguas. "La importancia del mantenimiento en instalaciones industriales". Recuperado de: <https://bit.ly/3PWmsHb>. Consultado por última vez el 19/9/2022.

[8] Luciana Silva (2021) "Gestión de mantenimiento industrial: Conozca 5 acciones indispensables". Recuperado de:<https://bit.ly/3AqJtMQ>. Consultado por última vez el 19/9/2022.

[9] IBISworld (2022) "Machinery Maintenance & Heavy Equipment Repair Services in the US - Market Size 2005–2028" .Recuperado de[:](https://bit.ly/3AX1m7h) <https://bit.ly/3AX1m7h>. Consultado por última vez el 19/9/2022.

[10] Milojevic (2018) "Digital Industrial Revolution With Predictive Maintenance". Recuperado de:

<https://invent.ge/3eGbybK>. Consultado por última vez el 19/9/2022.

[11] Anirudh V K (2019) "What Is Machine Learning: Definition, Types, Applications and Examples. Potentia Analytics", Recuperado de: [https://bit.ly/3QQCcgb.](https://bit.ly/3QQCcgb) Consultado por última vez el 19/9/2022.

[12] "Machinery Maintenance & Heavy Equipment Repair Services in the US". Recuperado de: [https://ibm.co/3Q2aaNN](https://bit.ly/3AX1m7h). Consultado por última vez el 19/9/2022.

[13] Eric-Joel Blanco-Hermida Sanz, S. (Enero 2016). "Algoritmos de clustering y aprendizaje automático aplicados a Twitter". Recuperado de: [https://bit.ly/3ShszrW.](https://bit.ly/3ShszrW) Consultado por última vez el 19/9/2022.

[14] "Métodos de Selección de Características de Machine Learning". AprendeIA, Recuperado de: <https://bit.ly/3L62NUD>

[15] Damián Jorge Matich (Marzo 2001). "Redes Neuronales: Conceptos Básicos y Aplicaciones". Recuperado de:<https://bit.ly/3CNioWS>. Consultado por última vez el 19/9/2022.

[16] James Furbush (Septiembre 2019). "Como ayuda una red neuronal a inspeccionar la fabricación". Cognex, Recuperado de: <https://bit.ly/3RIbAhl>. Consultado por última vez el 19/9/2022.

[17] Juan Manuel Martínez Cabrera, y otros. (Noviembre 2016). "Sistema de reconocimiento de dígitos manuscritos utilizando redes neuronales". Recuperado de:<https://bit.ly/3wJJqup>. Consultado por última vez el 19/9/2022.

[18] W. S. Gongora, H. V. D. Silva, A. Goedtel, W. F. Godoy and S. A. O. da Silva, "Neural approach for bearing fault detection in three phase induction motors," Recuperado de: <https://bit.ly/3BsvWoH>. Consultado por última vez el 19/9/2022.

[19] Huang, Chen, Shu, Wang, & Zhang. "An Experimental Study of Clogging Fault Diagnosis in Heat Exchangers Based on Vibration Signals" .Recuperado de: [https://bit.ly/3BxGnIz.](https://bit.ly/3BxGnIz) Consultado por última vez el 19/9/2022.

[20] "Intercambiador de calor: ¿qué es y para qué sirve?" (Mayo 2022). T-Soluciona, Recuperado de:<https://bit.ly/3BznipE>

[21] "Equipos de procesamiento petroquímicos" Changers, Recuperado de: <https://bit.ly/3dc9mZ3>. Consultado por última vez el 19/9/2022.

[22] Jimenez, A., García Márquez, F,. Moraleda, V,. Gómez Muñóz, C,. "Linear and Nonlinear Features and Machine Learning for Wind Turbine Blade Ice Detection and Diagnosis". Recuperado de: <https://bit.ly/3RZ23mm>. Consultado por última vez el 19/9/2022.

[23] ¿Qué es un árbol de decisión?. IBFM, Recuperado de: [https://ibm.co/3TYH2dv.](https://ibm.co/3TYH2dv) Consultado por última vez el 19/9/2022.

# **MatrixCalc: una app móvil para resolver sistemas de ecuaciones**

**Ignacio Manuel Sacco Agustín Daniel Beade Leguizamón**  *Universidad Tecnológica Nacional - Facultad Regional Santa Fe Cátedra: Álgebra y Geometría Analítica (1er nivel ISI)* 

#### **Abstract**

*El trabajo consiste en el desarrollo de una aplicación móvil escalable que resuelva ejercicios y problemas algebraicos.* 

*El desarrollo del software fue resuelto por los alumnos autores, con el apoyo de docentes de Álgebra y Geometría Analítica, del primer nivel de la carrera Ingeniería en Sistemas de Información.* 

*Se espera, a partir del desarrollo de la aplicación y los trabajos futuros, poder articular contenidos de, al menos, tres asignaturas de la carrera.* 

*Además, se vislumbra un proyecto que trascienda el trabajo actual, de manera que otros autores en el futuro puedan agregar nuevas funcionalidades.* 

*El aspecto motivacional en alumnos de los primeros ciclos de esta carrera resulta un objetivo sustancial, para evitar la deserción de los estudiantes.* 

#### **Palabras Clave**

Gauss, Sistemas de Ecuaciones Lineales, Aplicación Móvil, Álgebra y Geometría Analítica, Algoritmos, Android Studio.

### **Introducción**

El trabajo presentado surge de una charla llevada a cabo en una clase de Álgebra y Geometría Analítica, donde se planteó la posibilidad de aplicar algoritmos y técnicas de programación para resolver sistemas de ecuaciones lineales.

A partir de ese momento, se canaliza la inquietud de poner en marcha un proyecto que permita articular los contenidos de ambas materias: *Álgebra y Geometría Analítica* (por un lado) y *Algoritmos y Estructuras de Datos* (por el otro).

Entonces, luego de algunas reuniones con los docentes, se decidió fijar el siguiente objetivo: **desarrollar una aplicación móvil que resuelva ejercicios de Álgebra**.

En principio se abordaron solamente la resolución de sistemas de ecuaciones lineales mediante el método de Gauss-Jordan, pero se pretende que esta app resulte escalable, de modo que, en los próximos años, tal vez otros alumnos puedan ir agregando nuevas funcionalidades para resolver otros requerimientos.

#### **Desarrollo**

El primer prototipo que se elaboró podía resolver ciertos sistemas de ecuaciones de 3x3.

Además, tenía diversas limitaciones. Por ejemplo, que no se podían resolver ecuaciones con coeficientes fraccionarios o decimales, ni tampoco aplicaba sobre sistemas incompatibles o indeterminados.

Tras las primeras reuniones con docentes de la cátedra, surgió la necesidad de permitir coeficientes decimales, responder eficazmente en sistemas incompatibles o indeterminados y mostrar el paso a paso de la resolución por el método de Gauss-Jordan o escalonamiento reducido.

Aun así, en ciertos casos puntualmente más complejos, la aplicación fallaba. Esto sucedía debido a que se requería una cantidad mayor de conocimientos sobre la implementación del código.

Para subsanar el funcionamiento de la aplicación y lograr generalizar el abordaje sobre la resolución de sistemas de

ecuaciones lineales de mxn se tuvo que reelaborar el algoritmo original haciéndolo más completo, modular y legible.

Se aplicaron numerosos casos de uso y se depuró la aplicación, hasta obtener una versión estable.

La app se desarrolla en Android Studio y se analizaron otras aplicaciones existentes para elaborar el diseño de la interfaz y el diseño de la experiencia de usuario. La misma fue desarrollada en Java y soporta dispositivos con una versión de Android igual o mayor a 8.1, aunque en un futuro se puede ampliar el soporte a dispositivos con versiones del sistema operativo más bajas.

Para poder conocer que había disponible sobre este tema, se bajaron de Play Store otras aplicaciones con características similares. Esto permitió llevar a cabo mejoras en el diseño, además de poder conocer qué otras herramientas y funcionalidades nuevas se podían agregar al desarrollo, de modo tal que permitan la integración de otras áreas de conocimiento.

En principio, se consideró un diseño que contemple la facilidad de uso, su escalabilidad y cierta estética.

Como se ilustra en la **Figura 1**, el diseño de entrada permite ingresar la cantidad de filas y columnas que se desea.

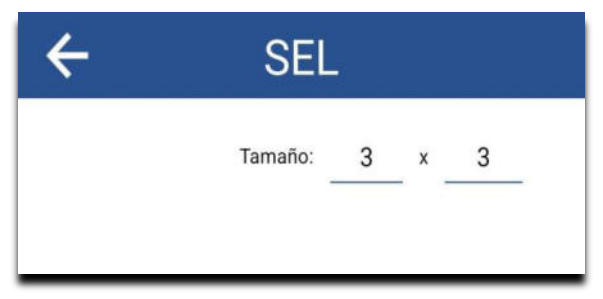

*Figura 1. Ingreso de filas y columnas.* 

Luego, según las dimensiones ingresadas, en la pantalla que se muestra en la **Figura 2** se deben cargar los coeficientes del sistema de ecuaciones lineales a resolver.

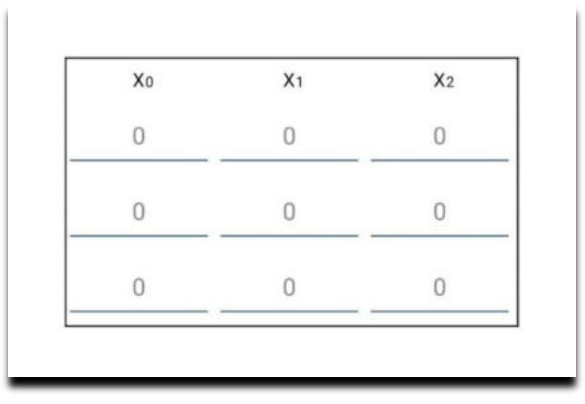

*Figura 2. Carga de la matriz.* 

En cuanto a los resultados del sistema, la aplicación por el momento responde según la pantalla que se ilustra en la **Figura 3**.

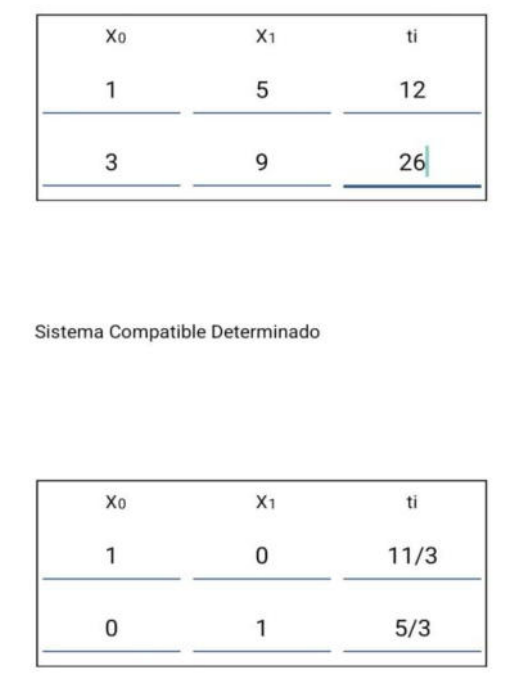

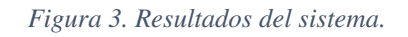

Debe hacerse notar que la aplicación no sólo resuelve el ejercicio en cuestión, sino que arroja además las operaciones elementales que utilizó para obtener el conjunto solución, información que las demás aplicaciones bajadas desde Play Store y analizadas no ofrecían.

### **Trabajos Relacionados**

Este trabajo sienta un precedente en el ámbito de la Facultad Regional Santa Fe de la UTN, ya que no se han desarrollado trabajos similares. Además, esto puede generar la apertura de una línea de trabajo en el área y en las Materias Básicas, lo que favorece la motivación de los alumnos y su interés en estas carreras.

## **Conclusión y Trabajos Futuros**

Desde el punto de vista técnico y en relación a los desafíos originalmente planteados, se logró desarrollar una app móvil sencilla y útil para la resolución de problemas algebraicos, específicamente sistemas de ecuaciones lineales de mxn dimensiones. Esto superó las expectativas y el objetivo inicial del trabajo (tanto de los estudiantes autores, como de los docentes), que fue resolver sistemas de 3x3.

Por otro lado, es importante destacar que el desarrollo de este prototipo surgió como idea inicial de los autores, estudiantes de primer año de la carrera ISI en la FRSF, y fue tomando forma gracias a la colaboración de los docentes de la cátedra que siempre estuvieron a disposición, lo que permitió el logro y superación de los objetivos propuestos, además del trabajo integrado de estudiantes y docentes.

En relación con los trabajos futuros se puede afirmar que son múltiples y en diferentes sentidos: tal como muestra la **Figura 5**, la app tiene implementado un conjunto de menúes que dejan abiertos numerosas opciones de trabajos futuros para extender la app con el desarrollo de propuestas que den soporte a la resolución de otros tipos de problemas algebraicos.

En relación con la implementación, se continuará trabajando en el soporte de la app en otras versiones de Android, o bien, en su interoperabilidad con otros sistemas operativos.

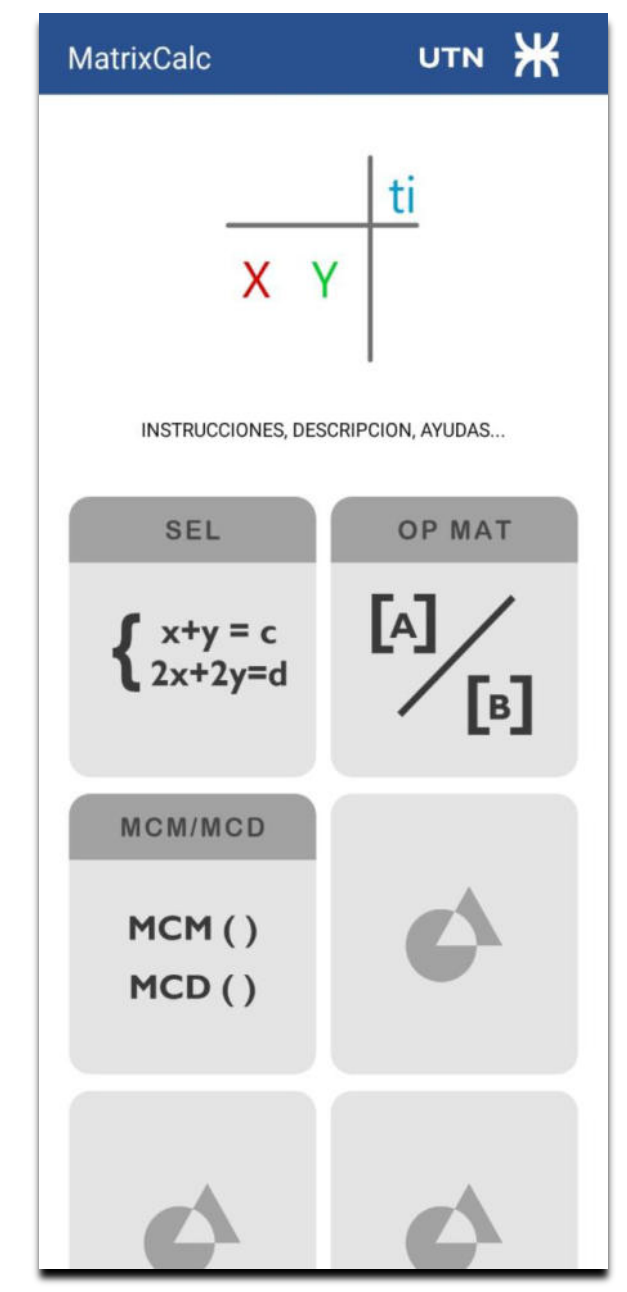

*Figura 5: Menú de opciones* 

#### **Agradecimientos**

Particularmente se agradece al profesor Cristian Bernal de la cátedra de Álgebra y Geometría Analítica, que es quien nos permitió poder llevar a cabo este proyecto y nos impulsa siempre en su desarrollo y en que pueda salir adelante.

#### **Referencias**

Algunas aplicaciones y páginas que se usaron de referencia.

• Calculadora de matrices: <https://matrixcalc.org/es/>

- Symbolab: [https://es.symbolab.com/solver/matrix](https://es.symbolab.com/solver/matrix-calculator)[calculator](https://es.symbolab.com/solver/matrix-calculator)
- Matrix Reshish: <https://matrix.reshish.com/es/>

Tutoriales que se usaron.

- Curso de programación Java desde cero: [Curso Java desde cero #1 | Introducción e](https://www.youtube.com/watch?v=L1oMLsiMusQ&list=PLyvsggKtwbLX9LrDnl1-K6QtYo7m0yXWB)  [instalación de JDK](https://www.youtube.com/watch?v=L1oMLsiMusQ&list=PLyvsggKtwbLX9LrDnl1-K6QtYo7m0yXWB)
- Curso de programación Java intermedio[:Curso Java Intermedio #1 |](https://www.youtube.com/watch?v=TjrPp48_ms0&list=PLyvsggKtwbLXEZjb8HrNTbWesTKIfpNak)  [Instalar NetBeans \(IDE\) Entorno de](https://www.youtube.com/watch?v=TjrPp48_ms0&list=PLyvsggKtwbLXEZjb8HrNTbWesTKIfpNak)  [Desarrollo Integrado](https://www.youtube.com/watch?v=TjrPp48_ms0&list=PLyvsggKtwbLXEZjb8HrNTbWesTKIfpNak)
- Curso de programación en Android: [Curso](https://www.youtube.com/watch?v=tyx05coXixw&list=PLyvsggKtwbLX06iMtXnRGX5lyjiiMaT2y)  [Android desde cero con Android Studio](https://www.youtube.com/watch?v=tyx05coXixw&list=PLyvsggKtwbLX06iMtXnRGX5lyjiiMaT2y)

Base metodológica del algoritmo utilizado:

- Método Montante o del pivote: [https://es.wikipedia.org/wiki/M%C3%A9to](https://es.wikipedia.org/wiki/M%C3%A9todo_Montante) [do\\_Montante](https://es.wikipedia.org/wiki/M%C3%A9todo_Montante)
- Nota Universidad Autónoma de Nueva León (México)

[https://vidauniversitaria.uanl.mx/comunida](https://vidauniversitaria.uanl.mx/comunidad-uanl/el-metodo-montante-de-la-uanl-para-el-mundo/) [d-uanl/el-metodo-montante-de-la-uanl](https://vidauniversitaria.uanl.mx/comunidad-uanl/el-metodo-montante-de-la-uanl-para-el-mundo/)[para-el-mundo/](https://vidauniversitaria.uanl.mx/comunidad-uanl/el-metodo-montante-de-la-uanl-para-el-mundo/)

• Video con ejemplo práctico: [https://www.youtube.com/watch?v=bIZF4u](https://www.youtube.com/watch?v=bIZF4uXGd_8&ab_channel=V%C3%A9rtice) [XGd\\_8&ab\\_channel=V%C3%A9rtice](https://www.youtube.com/watch?v=bIZF4uXGd_8&ab_channel=V%C3%A9rtice)

#### **Datos de Contacto**

*Nombre y Apellido: Ignacio Manuel Sacco. Institución: Universidad Tecnológica Nacional (UTN) regional Santa Fe. Dirección postal: 3000. E-mail: [ignacios07082003@gmail.com](mailto:ignacios07082003@gmail.com)*

*Nombre y Apellido: Agustín Daniel Beade Leguizamón. Institución: Universidad Tecnológica Nacional (UTN) regional Santa Fe. Dirección postal: 3000. E-mail: [agustinleguibea@gmail.com](mailto:agustinleguibea@gmail.com)*

# **Uso de RapidMiner para la implementación de Redes Neuronales Artificiales**

# **Alanoca Sossi, Genesis Michelle; Alberdi, Catalina; Andreani, Valentina; Fernicola Guadalupe Ailen; Ramírez Delgado Anderson Benjamín; Rohling Insua Nataly Sofia; Thiwissen Valentina**

# *Universidad Tecnológica Nacional, Facultad Regional Buenos Aires*

### **Abstract**

*En la actualidad, las empresas trabajan con grandes cantidades de información. En este contexto, un problema que surge es cómo analizar grandes volúmenes de datos para encontrar patrones, descubrir tendencias y obtener información notable. De acuerdo con los conceptos de Inteligencia Artificial y Machine Learning, específicamente Redes Neuronales Artificiales, se realiza un primer acercamiento a éstas utilizando la herramienta RapidMiner. Este trabajo se presenta con el fin de compartir la experiencia de un grupo de alumnos universitarios de primer año con bajos conocimientos en programación e Inteligencia Artificial para incluirlos en el avance tecnológico de la sociedad, ya que las Redes Neuronales Artificiales son ampliamente utilizadas en la actualidad. En el desarrollo del mismo, se encuentran diversas prácticas, las cuales pueden ser recreadas para comprobar la facilidad del desarrollo de las Redes Neuronales Artificiales, al resolver problemas como la clasificación de información a partir de Datasets.* 

### **Palabras Clave**

Redes Neuronales Artificiales, RapidMiner, datos, aprendizaje.

### **Introducción**

La Inteligencia Artificial (IA) se ha ido desarrollando a lo largo del tiempo. Una rama de la IA es Machine Learning, la cual se basa en algoritmos y manejo de datos para imitar la forma de pensar de los humanos con el fin de elaborar predicciones con una mayor precisión [1]. En este ámbito se encuentran las Redes Neuronales Artificiales que emulan el comportamiento de las neuronas de un cerebro humano a través del entrenamiento de las mismas, recibiendo gran cantidad de información [2].

Existen diversas herramientas que permiten implementar las Redes Neuronales Artificiales como Stuttgart Neural Network Simulator (SNNS), Emergent, Neural Lab y RapidMiner. Se hará énfasis en esta última, debido a que se utiliza de manera sencilla e intuitiva. Según [3,4] se observa que Rapidminer es una herramienta muy utilizada ya que posee una valoración media de 4,4 sobre 5 en los aspectos de experiencia del usuario, servicio y soporte, y optimización.

Por otro lado, RapidMiner ofrece un paquete de productos que permiten a los analistas de datos crear nuevos procesos de extracción de datos, configurar análisis predictivos, entre otros [5].

Asimismo, alumnos de primer año de la Universidad Tecnológica Nacional Facultad Regional Buenos Aires, pertenecientes a la carrera de Ingeniería en Sistemas de la Información deciden iniciar sus actividades en el ámbito de la IA, más específicamente en la resolución de problemas relacionados con el análisis de datos. Para ello, consultan con los responsables de la asignatura Inteligencia Artificial quienes les recomiendan programas como RapidMiner, que son amigables con el usuario, para la resolución de problemas dentro de este ámbito. RapidMiner resulta una herramienta acorde al nivel de los alumnos, pudiendo cubrir las expectativas del grupo de trabajo.

En este contexto, el objetivo del presente trabajo (realizado en el marco de la cátedra de "Sistemas y Organizaciones", primer año de cursada) es documentar el proceso de aprendizaje de las prácticas realizadas por alumnos de primer año de la carrera Ingeniería en Sistemas de Información con el fin de mostrar cómo se utiliza la herramienta RapidMiner mediante la realización de algoritmos y el análisis de los datos. Para cumplir con dicho objetivo, el trabajo se estructura de la siguiente manera: en la primera sección se realiza una descripción de las Redes Neuronales Artificiales, cómo funcionan y qué herramientas disponibles existen para implementarlas. En la segunda sección, se detalla el funcionamiento de RapidMiner, una tecnología que permite trabajar con Machine Learning de manera sencilla. En la tercera sección, se realiza la demostración del desarrollo de las prácticas realizadas. Finalmente, en la cuarta sección, se detallan las conclusiones y futuras líneas de trabajo.

### **1. Redes Neuronales Artificiales**

Las Redes Neuronales Artificiales (RNA) son un modelo computacional que permite simular el comportamiento del cerebro humano, es decir, dotando a las máquinas de la capacidad de aprender de una manera similar a este [6].

Una Red Neuronal Artificial está formada por un conjunto de neuronas artificiales conectadas entre sí, siendo estas unidades o nodos que reciben información del exterior, o de otras neuronas. Las mismas, procesan la información de entrada y generan un valor de salida que alimenta a otras neuronas de la red o representa la salida hacia el exterior [7].

Las redes reciben una serie de valores de entrada y cada una de estas entradas llega a un nodo llamado neurona. Éstas se encuentran, a su vez, agrupadas en capas que forman la red neuronal. Cada una de las neuronas de la red posee peso, un valor numérico con el que modifica la entrada recibida. Los nuevos valores obtenidos salen de las neuronas y continúan su camino por la red. Este funcionamiento puede observarse de forma esquemática en la figura 1.

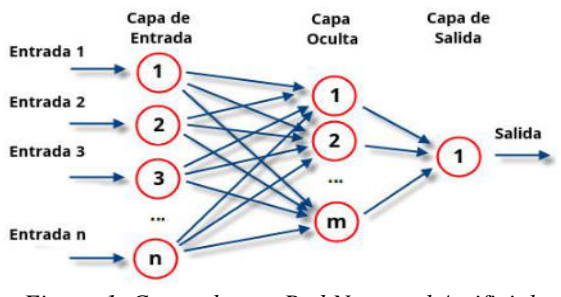

*Figura 1. Capas de una Red Neuronal Artificial* 

Una vez alcanzado el final de la red, se obtiene como salida la predicción calculada. Cuantas más capas posea la misma, y más compleja sea, serán más complejas las funciones que pueda realizar [8].

Una RNA básica tiene neuronas artificiales interconectadas en tres capas: la capa de entrada, la oculta y la de salida [9].

La información del mundo exterior entra en la Red Neuronal Artificial desde la capa de entrada. Los nodos de entrada procesan los datos, los analizan o los clasifican y los pasan a la siguiente capa. Luego están las capas ocultas, quienes toman su entrada de la capa de entrada, o de otras capas ocultas [9]. Cada capa oculta analiza la salida de la capa anterior, la procesa aún más y la pasa a la siguiente capa. Por último, la capa de salida proporciona el resultado final de todo el procesamiento de datos que realiza la Red Neuronal Artificial. Puede tener uno o, varios nodos. Por ejemplo, si se tiene un problema de clasificación binaria (sí/no), la capa de salida tiene un nodo de salida que da como resultado 1 o 0. Sin embargo, si se tiene un problema de clasificación multiclase, la capa de salida puede estar formada por más de un nodo de salida [9].

Algunas de las herramientas disponibles que permiten implementar Redes Neuronales Artificiales son:

• Weka es una plataforma de software basado en lenguaje Java que puede resolver una amplia variedad de funciones de aprendizaje automático. Todas las técnicas se basan en que los datos están disponibles en un fichero plano o una relación, en la que cada registro de datos está descrito por un número fijo de atributos [10].

• Orange es un programa informático para realizar Machine Learning y análisis predictivo. Es una herramienta fácil de usar y con capacidad para aplicar numerosas técnicas de Machine Learning, sin necesidad de tener conocimientos de programación [11].

Sus características principales residen en sus funcionalidades como la programación visual front-end para explorar datos y la visualización de resultados [12].

Knime es un software de código abierto pensado para gestionar datos, de manera fácil, intuitiva y avanzada. Sirve para crear flujos de trabajo visuales, y combina herramientas de diferentes dominios con los nodos nativos de Knime en un solo flujo de trabajo, incluyendo la escritura en R & Python, aprendizaje de la máquina, o conectores a Apache Spark [13].

Todas estas opciones son consideradas, pero finalmente descartadas tras un análisis de pros y contras para los proyectos a desarrollar. Sin embargo, la elegida es RapidMiner, la cual se detalla en la siguiente sección.

### **2. Herramienta RapidMiner**

RapidMiner es una plataforma para el análisis y minería de datos de código abierto desarrollada y mantenida por RapidMiner Inc. Permite realizar todos los procesos que intervienen en un proyecto: adquisición de datos, transformación de los datos, selección de datos, selección de atributos, transformación de los atributos, aprendizaje/modelización y validación. Además, permite el desarrollo de procesos de análisis de datos mediante el encadenamiento de operadores a través de un entorno gráfico, lo que hace posible aumentar la productividad a través de modelos que solucionan los problemas de predicción, clasificación y segmentación de la información [14].

RapidMiner es una plataforma integral de ciencia de datos con diseño de flujo de trabajo visual y automatización completa, es decir, que no se debe realizar la codificación para las tareas de minería de datos [15].

Este programa, emplea una interfaz gráfica capaz de arrastrar y soltar elementos para diseñar, lo que permite realizar fácilmente la preparación de datos, el aprendizaje automático y la implementación de modelos predictivos sin programación [16].

En la vista de Diseño, la interfaz tiene el repositorio que contiene el conjunto de datos, se pueden importar conjuntos de datos propios, aunque también ofrece muchos conjuntos de datos públicos. Esta se divide principalmente en cinco partes: en la esquina superior izquierda se ubica el mecanismo de almacenamiento de datos y procesos. En la esquina inferior izquierda están los bloques de construcción agrupados por función, los cuales tienen puertos de entrada y salida. En el medio se encuentran un conjunto de diseños de flujo de trabajo representados por operadores interconectados, cada uno de los cuales se utiliza para manipular datos. Los operadores incluyen todo lo que se necesita para construir un proceso de minería de datos (acceso, limpieza, modelado, validación, puntuación), realizando operaciones en la entrada para formar el contenido final entregado a la salida. La esquina superior derecha contiene un parámetro cuyo valor determina las características o comportamientos del operador. Por último, se encuentra la ayuda en la esquina inferior derecha, que se encarga de presentar a cada operador en detalle. A la derecha hay una ventana de parámetros, su valor determina el comportamiento del operador. En el medio se observan los procesos, un conjunto de diseños de flujo de trabajo representados por operadores interconectados, cada operador se utiliza para manipular datos [16].

### **3. Prácticas**

Alumnos de primer año deciden armar una Red Neuronal Artificial que muestre los pasajeros supervivientes del Titanic. En este caso, se utiliza el set de datos Titanic Training. Las diferentes etiquetas son las que se encuentran en la primera capa de la red neuronal: género, año, número de hermanos, número de hijos, clase de pasajeros (1,2,3). El procedimiento realizado está basado en información aportada por la profesora de Inteligencia Artificial y videos de internet.

Pese a dificultades en la interpretación de los resultados que presentan la red neuronal, finalmente se comprende por los alumnos el funcionamiento de la misma. Para ejemplificar, si el sexo correspondiente es mujer y la edad joven, la tabla del set de datos muestra un "1", a medida que se van acumulando los 1, hay más probabilidades de ser un superviviente. En cambio, si el sexo es hombre de clase 2, la red neuronal coloca un 0, mostrando así el bajo porcentaje de posibilidad de que sobreviva. Esto es comprendido por la red, lo que lleva a interpretar y aplicar estos parámetros a los otros pasajeros.

En la última capa, hay dos posibles opciones de salida, las cuales contienen las dos posibilidades: sobrevive o, no sobrevive.

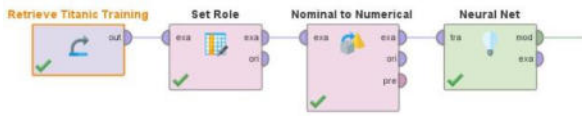

*Figura 2. Algoritmo utilizado.* 

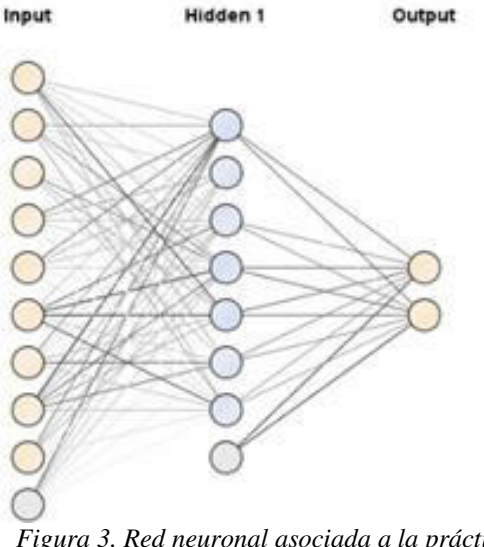

*Figura 3. Red neuronal asociada a la práctica Titanic.*

Otra de las prácticas que presentadas por los alumnos es crear una segunda red neuronal que determina si los parámetros ingresados corresponden a una mina o, una roca. Lo que hace esta red es analizar los 60 parámetros o, atributos ingresados y registrar qué rango de valores corresponde a roca y cuál a mina, por lo que para los futuros datos analiza estos valores, comparándolos con los que sirvieron para entrenarla con el fin de clasificarla entre mina o roca. Los pesos de cada nodo son distintos en las categorías de mina o roca. Por ejemplo, si el nodo 1 trata de una roca, su peso es mayor a 0 en la categoría de "roca", pero es inferior en la categoría de "mina".

El algoritmo utilizado puede visualizarse en las figuras 4 y 5. El funcionamiento consiste en que se ingresan en el operador "set attribute" los atributos que sirven para entrenar la red y en "set role" los roles a los que se asignan las salidas. Esto está conectado a un operador de validación que posee dos partes: una de training y una de testing. En la parte de training se realiza el entrenamiento de la red neuronal para que identifique estos parámetros y los asigne a una categoría. Posteriormente, en la parte de testing el algoritmo intenta identificar por sí mismo si los datos ingresados pertenecen a una roca o a una mina. Finalmente, en los resultados, puede verse

la Red Neuronal Artificial generada (Figura 6).

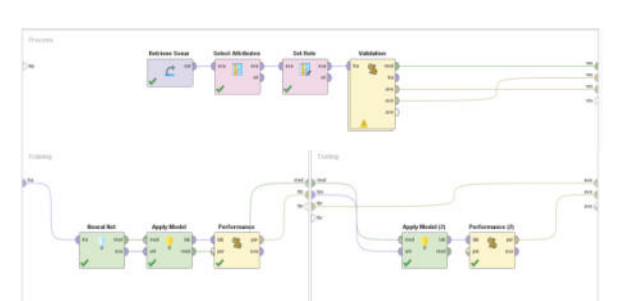

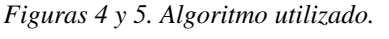

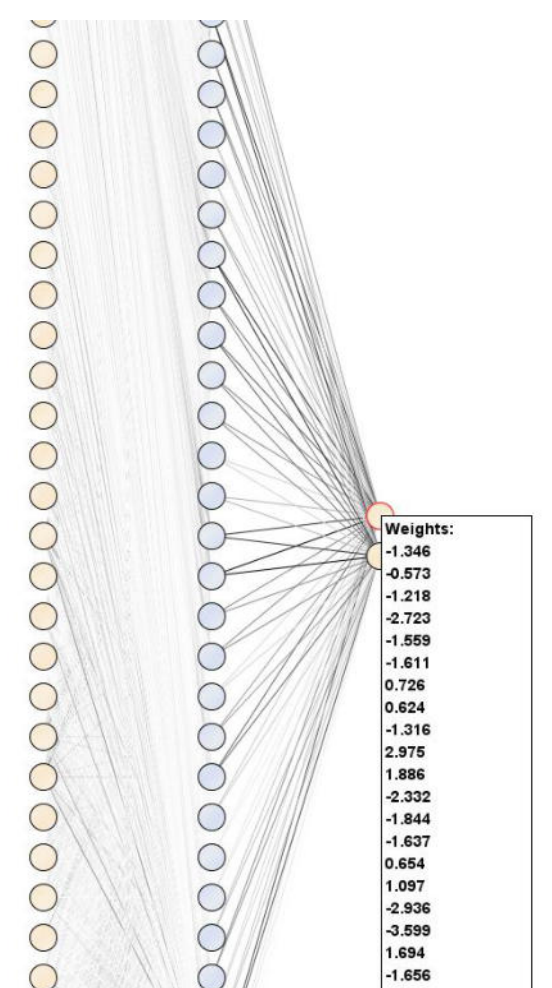

 $-0.511$ Figura 6. Red neuronal asociada a la práctica Mina o Roca (parcialmente). Se visualizan los pesos asociados a la categoría "Roca". Si el peso es inferior a 0, se trata de una mina; si es mayor, se trata efectivamente de una roca.

Para la última práctica, llamada Iris, se utilizó el mismo algoritmo que en la práctica anterior, con el objetivo de verificar su fiabilidad. En la misma, se analizan los atributos de longitud y anchura del sépalo; y longitud y anchura del pétalo; con el fin de clasificarlas entre setosa, versicolor y virginica. La Red Neuronal Artificial elaborada puede verse en la figura 7. En la misma, se obtiene un desempeño de 100% de efectividad para la detección de iris-setosa, y 97,14% tanto para irisvirginica e iris-versicolor.

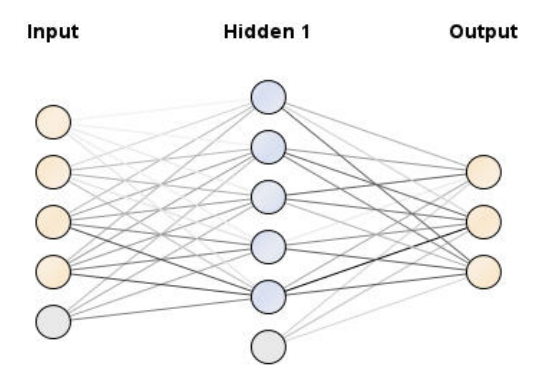

*Figura 7. Red neuronal de la práctica Iris.* 

## **Conclusiones**

Se concluye que las redes neuronales que se presentan en este artículo poseen un desempeño alto, por ende, una fiabilidad también alta, al menos en procesos de clasificación, lo que permite, a las personas que son novatas en el ámbito, poseer ejemplos fiables para estudiarlos.

Las Redes Neuronales Artificiales tienen un futuro prometedor puesto que poseen la capacidad de aprendizaje adaptativo, lo cual les permite realizar tareas basándose en un entrenamiento o una experiencia inicial. Esto permite que hoy en día las RNA sean de sumo interés para diversos campos del mercado actual debido a que se van perfeccionando continuamente, logrando obtener resultados cada vez más precisos.

Existen herramientas disponibles para implementar Redes Neuronales Artificiales, como es el caso de RapidMiner, la cual se menciona en el artículo, y que permite que personas con bajos conocimientos en lenguajes de programación puedan tener un primer acercamiento al uso, o la implementación, de Redes Neuronales Artificiales. Esto se refleja en las prácticas que se realizan ya que, mediante éstas, se logra comprender el funcionamiento de

RapidMiner y de las Redes Neuronales Artificiales, utilizando operadores preprogramados, que facilitan este proceso debido a que son relativamente intuitivos y fáciles de aplicar.

Como futuras líneas de trabajo se prevé continuar utilizando la aplicación RapidMiner para la implementación de Redes Neuronales Artificiales más complejas con el objetivo de capacitarse sobre el uso avanzado del software y desarrollar Redes Neuronales Artificiales de aprendizaje no supervisado, entre otros.

#### **Referencias**

[1] "Machine Learning" IBM (2020). Último acceso: 28/08/2022. Disponible en[: https://ibm.co/3e4QaNa](https://ibm.co/3e4QaNa) [2] "Neural Networks" IBM (2020). Último acceso:

28/08/2022. Disponible en[:http://bitly.ws/udgo](http://bitly.ws/udgo) 

[3]" RapidMiner Reviews" Gartner Peer Insights (2020). Último acceso: 02/09/2022. Disponible en: <https://gtnr.it/3B8Kef9>

[4]" RapidMiner" Capterra (2018). Último acceso: 02/09/2022. Disponible en[: https://bit.ly/3wQMk0J](https://bit.ly/3wQMk0J)

[5] "RapidMiner" Modus Management (2022). Último acceso: 28/08/2022. Disponible en: <https://bit.ly/ModusRapidMiner>

[6] "¿Qué son las redes neuronales? Concepto y usos principales" Unir (2021). Último acceso: 02/09/2022. Disponible en[: http://bitly.ws/tUpw](http://bitly.ws/tUpw) 

[7] "Redes Neuronales Artificiales: Qué son y cómo se entrenan" Xeridia (2019). Último acceso: 12/09/2022.Disponible en: <http://bitly.ws/udhg>[8] "Qué son las redes neuronales y sus funciones" Atria Innovation (2019). Último acceso: 02/09/2022. Disponible en:<http://bitly.ws/tUpJ>

[9] "¿Qué es una red neuronal?" Amazon (2022). Último acceso: 04/09/22. Disponible en: <https://go.aws/3RxWkDO>

[10] "¿Qué es Weka y qué tiene que ver con Big Data?" Badmark (2020). Último acceso: 02/09/2022. Disponible en:<http://bitly.ws/tUqc>

[11] "Orange: el software para empezar en el mundo del Machine Learning" ANMA. (2017).

[12] "Orange Data Mining, análisis de datos científicos" CulturaCRM (2016) <https://bit.ly/3KLV6Tb>

[13] "KNIME Analytics Platform" Appvizer (2020). Último acceso: 02/09/2022. Disponible en: <http://bitly.ws/tUsq>

[14] "Qué es RapidMiner" Lis Data solutions (2022). Último acceso: 04/09/2022. Disponible en:http://bitly.ws/tXyP

[15] "Intro to RapidMiner: A No-Code Development Platform for Data Mining" Analytics Vidhya (2021). Último acceso: 05/09/2022. Disponible en: <http://bitly.ws/tYAH>

[16] "Tutorial de Rapidminer" Programador clic (2020). Último acceso: 05/09/2022. Disponible en: <http://bitly.ws/tYB7>

# **Identificación de Personas en Sistemas de Videovigilancia por su Forma de Andar**

# **Cannatella, Tomás**

*Laboratorio de Investigación en Ciencia y Tecnología, Facultad de Ciencias Sociales y Administrativas, Universidad del Aconcagua, Mendoza, Argentina.* 

#### **Abstract**

*En este artículo se plantea la propuesta de un sistema biométrico de reconocimiento de personas sin la necesidad de utilizar reconocimiento facial, sino en su lugar, analizando la forma de desplazamiento de las personas o su forma de andar mediante inteligencia artificial. El análisis realizado se basa en el estado del arte actual de esta materia identificando las alternativas para llevar a cabo estas técnicas en sistemas de videovigilancia real.* 

#### **Palabras Clave**

Cycle Gait, Gait recognition, Soft Bio-metrics, Joint Learning, Network visualization, reconocimiento biométrico por la forma de andar, extracción de características.

#### **Introducción**

Antes de la existencia de los sistemas biométricos, las maneras de distinguir a las personas eran usualmente por documentos de identificación o contraseñas. Pero gracias a los grandes avances de la tecnología, las identificaciones de las personas han sido más complejas y seguras. En la actualidad hay muchas maneras de controlar el acceso a un lugar, ya sea por una persona o distintos sistemas biométricos. Existen distintos sistemas biométricos que permiten verificar la identidad de una persona ya sea por voz, huella dactilar, rostro, etc. Cada uno con sus ventajas y desventajas. Por ejemplo algunos pueden ser más invasivos que otros, en este artículo se hace hincapié especialmente en los sistemas biométricos que permiten identificar a una persona por su forma de moverse o desplazarse, sin necesidad de recurrir a técnicas de reconocimiento facial. En la sección siguiente se presenta la forma en la que se llevó a cabo esta revisión, luego se presentan los sistemas biométricos por su forma de andar y finalmente se presentan las conclusiones y trabajo futuro.

### **Método de elaboración de revisión de literatura**

Como método de elaboración de este desarrollo de revisión se realizó una búsqueda sobre el reconocimiento de personas con inteligencia artificial. Pero la mayoría de artículos trataban sobre la identificación de personas con reconocimiento facial. Luego se hizo una búsqueda un poco más exhaustiva donde se encontraron algunos artículos sobre la identificación de personas mediante su forma de andar. La cantidad de artículos que se encontraron fueron muy pocos, por lo tanto lo que se hizo fue armar una lista con palabras claves relacionadas específicamente en el tema. Con esta técnica se obtuvo un mejor resultado de búsqueda. Específicamente en el motor de búsqueda de Google Scholar y Scopus. De esta manera se pudo recolectar los artículos que hablan sobre la identificación de una persona por su forma de andar utilizando Inteligencia Artificial (IA). Estos artículos fueron de gran utilidad para indagar y conocer en mayor detalle las técnicas utilizadas, el ejercicio de revisión continuó analizando las principales referencias citadas en cada uno de los artículos resultado de la primera búsqueda.

### **Sistemas biométricos**

Como se mencionó en la introducción existen muchos tipos de sistemas biométricos para verificar la identidad de una persona. Pero algo en común que tiene los

sistemas biométricos es que tienen dos pasos fundamentales para la verificación de la identidad de una persona. El primer paso es el de Reclutamiento en la cual se obtienen los datos de la persona para luego almacenarlo en el sistema. Luego en el segundo paso es el de Utilización donde la persona utiliza el sistema y el mismo compara con los datos almacenados viendo de esta manera el porcentaje

de acierto o error [2].

Estos pasos están conformados por las siguientes fases:

- **Captura:** Se recogen datos físicos, biológicos o de comportamiento del usuario.
- **Preprocesado:** Adapta los datos para posteriormente poder realizar una extracción de los mismos.
- **Extracción de características:** Adapta los datos para posteriormente poder realizar una extracción de los datos.
- **Comparación:** Las características de las muestras se comparan con el patrón ya almacenado.

### **Sistema biométrico por su forma de andar**

La forma de caminar de una persona es una característica biométrica que define como es la forma que una persona se mueve, está dada por un comportamiento periódico que se compone por varias fases donde se identifican diferentes conductas naturales del sujeto. Estas fases se la conocen como fase de estancia cuando el pie está en contacto con el suelo y balanceo donde el pie no tiene ningún tipo de contacto. Y se conoce como un ciclo al intervalo de tiempo entre los dos estados (Fig. 1) [5].

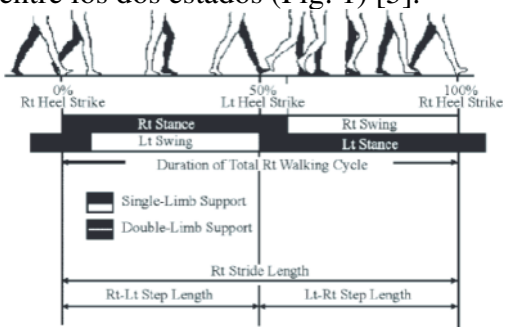

**Figura. 1.** Fases del proceso de caminar [5]

A diferencia de otros sistemas biométricos como la utilización de la voz, huella dactilar o el rostro, para reconocer a una persona por su forma no necesitamos de una gran calidad de video para poder identificar al mismo. Además que la misma es menos invasiva que los otros sistemas biométricos ya que no necesitamos cooperación de la misma.

Dentro de los sistemas biométricos por su forma de andar podemos encontrar dos tipos una es la identificación de persona y la otra la reidentificación de una persona. Se conoce como identificación de una persona cuando la misma es reconocida en una sola cámara. La reidentificación se denomina cuando la misma es capturada por distintas cámaras. A diferencia de la identificación se presentan algunos problemas como por ejemplo distintas escalas de colores o imágenes. Debido a estos problemas puede resultar bastante difícil implementar reidentificación de una persona por más que utilicemos algún modelo de aprendizaje profundo.

### **Aplicaciones**

Con la alta cantidad de cámaras se volvió mucho más común la utilización de este tipo de sistemas para la identificación de personas. Se puede utilizar tanto en lugares abiertos (reidentificación) como cerrados (identificación). Este tipo de sistemas biométricos se puede aplicar en sistemas de video vigilancias, sistemas particulares de seguridad o controles de acceso[5].

### **Implementación de prototipos**

Durante la investigación sobre el tema se encontraron bastantes propuestas para implementar este sistema biométrico. Como por ejemplo el uso de sensores inerciales que en las pruebas de entrenamiento de la red neuronal tuvo un resultado entre el 94% y 98% de eficiencia. También había otras propuestas interesantes como la utilización del sensor de Kinect de la consola de videojuegos de Microsoft que facilitaba la implementación, ya que generaba modelos

3D de la persona y otros prototipos solo hablaban sobre la extracción de las siluetas en las imágenes [7][6][4][9][3].

**Creación de firmas por la forma de andar**  Algunas de las implementaciones más interesantes además de la implementación de sensores inerciales fue la implementación se menciona en el artículo desarrollado por **Prasad Pai,** que habla sobre las firmas digitales utilizando la forma de caminar de las personas, ya que se utiliza la librería Tensor Flow para el desarrollo y es algo mucho más reciente lo que se propone. En ese artículo se muestra un pequeño prototipo mostrando que no hace falta comenzar un desarrollo desde cero sino que se puede hacer utilizando como base un trabajo ya desarrollado con las librerías de Tensor Flow. Se utiliza una grabación entre seis a diez segundos la cual es de poca duración para lo que queremos hacer. Entonces en esa secuencia lo que se hace es realizar un estudio de todos los patrones posible de la persona teniendo en cuenta que la persona siempre va a estar caminando de manera diferente para aumentar la cantidad de datos. Por ejemplo algunas veces pude caminar rápido, otras veces puede caminar lento, también podría caminar de izquierda a derecha o viceversa y así infinitas posibilidades (Fig. 2).

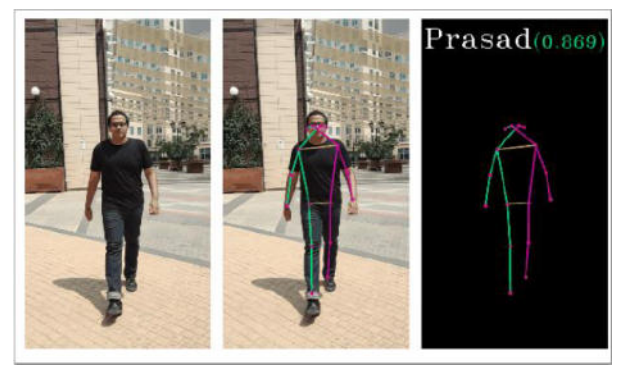

**Figura. 2 .** Izquierda: Secuencia de entrada, Centro: Detección de persona, Derecha: Resultado de detección [1].

### **Preprocesado de imágenes por la forma de andar**

Este prototipo de reconocimiento biométrico basado en la postura y la forma de caminar utiliza una pequeña base de datos que está conformada por secuencias de videos grabadas en un ambiente controlado. En total son 6 secuencias y con estos datos se consiguió identificar satisfactoriamente al 100% los individuos. En la Figura 3 podemos observar un pequeño resumen en el cual consiste el prototipo [8].

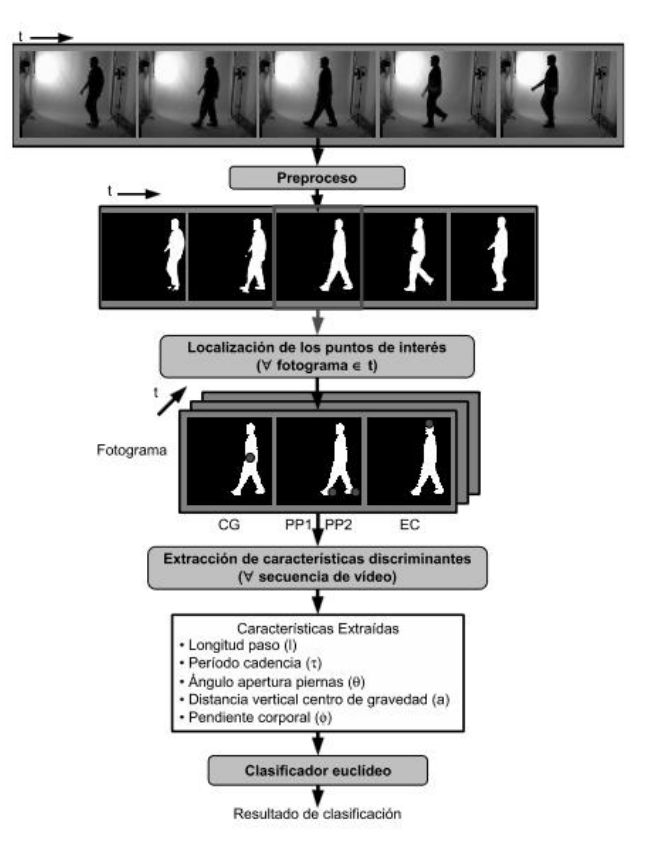

**Figura. 3.** Preprocesado de imagen propuesto [8].

### **Preprocesado de los datos**  *Captura y procesado inicial*

Las secuencias de videos utilizadas son secuencias cortas que están conformadas por 51 fotogramas por segundo. Para la grabación se utilizó un estudio fotográfico para generar las secuencias en escalas de grises ya que es la mejor que representa la escala de grises.

# *Umbralización adaptativa de los fotogramas*

Debido a la auto regulación del diafragma de la cámara no se puede establecer un umbral fijo para toda la escena. Entonces se puede utilizar la media del valor de todos los pixeles para fijar un buen umbral para la binarización de fotogramas pero no genera un buen resultado. Para solucionarlo se debe multiplicar el valor medio de los niveles de intensidad en la imagen por un tercio para obtener el valor correcto del umbral (Fig. 3).

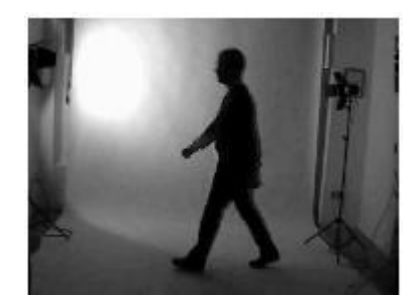

**Figura. 3.** Escalas de grises obtenida de la componente azul del fotograma [8].

# *Sustracción de fondo aplicada a cada fotograma*

Para poder localizar al sujeto, se eliminar el fondo de los fotogramas. Ya que las irregularidades que hay por parte del sujeto pueden complicar la obtención de los puntos de interés añadiendo imperfecciones. La sustracción de fondo se logra utilizando la misma imagen si el sujeto caminando.

# *Eliminación de ruido*

Esta etapa consiste en limpiar la silueta del sujeto que contiene unas series de líneas producidas por la conversión del formato propio de la cámara. Además aparece un ruido blanco por los focos utilizado en el estudio. Para esto se aplicó una sencilla operación de apertura morfológica.

## *Recorte y selección de fotogramas*

Se eliminan algunos fotogramas del principio y final de la secuencia para obtener la silueta completa del individuo caminando.

### **Obtención de puntos de interés**

Los puntos de interés se utilizan más tardes para poder calcular las características discriminantes consideradas.

## *Centro de gravedad(Punto CG)*

Se utiliza para ubicar a la persona en cada fotograma de la secuencia. Se obtiene a partir de la media de las abscisas y de las ordenadas (Fig. 4).

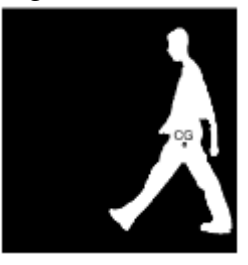

**Figura. 4.** Localización del centro de gravedad de la persona [8].

# *Plantas de los pies (puntos PP1 yPP2)*

Se obtiene la imagen especular con respecto al eje de abscisas del fotograma considerado. Luego se trazan líneas descendentes en vertical por cada columna de la imagen hasta tocar algún pixel de la silueta invertida del sujeto obteniendo un histograma. De esta forma el pie se encuentra en el máximo relativo (Fig. 5).

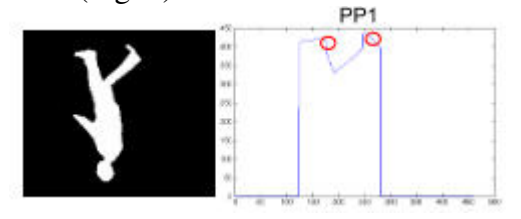

**Figura .5 .** Contorno invertido del sujeto y búsqueda de los pies [8].

## *Extremo superior de la cabeza (punto EC)*

El proceso es similar al realizado para los pies. Solo que en este caso se busca un solo punto (Fig. 6).

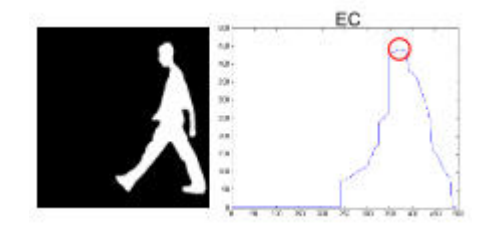

**Figura . 6.** Localización del punto Extremo Superior de la cabeza [8].

### **Obtención de características discriminantes**

Las características se calculan a partir de los puntos anteriores (CG,PP1,PP2,EC).

## *Longitud máxima del paso*

Es la distancia máxima en el eje de las abscisas. Esta compuesta por la separación de los pies en la secuencia, que por lo menos contiene un ciclo de paso (Fig. 7).

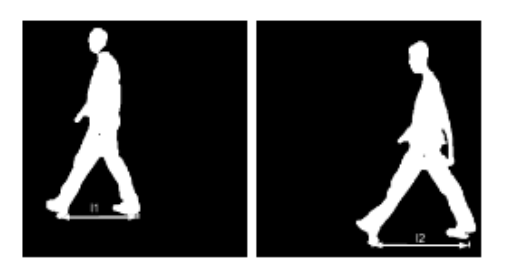

**Figura .7.** Longitud máxima del paso [8].

### *Periodo de cadencia del paso*

Distancias existentes entre ambos pies en un semiciclo del paso, los valores obtenidos describen un movimiento ondulatorio (Fig. 8).

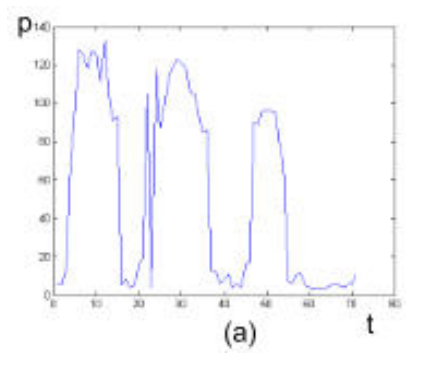

**Figura .8.** Variación de los pies en píxeles p en el eje de ordenadas a lo largo de los fotogramas [8].

### *Ángulo máximo de apertura de piernas al andar*

Se calculan mediante dos vectores que unen el centro de gravedad del individuo con ambas plantas de sus pies (Fig. 9).

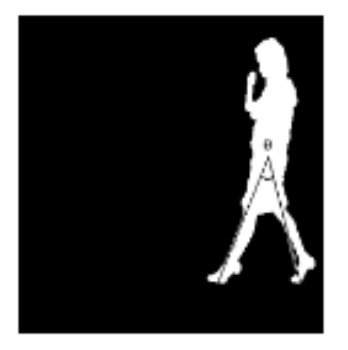

**Figura .9.** Ángulo máximo formado por ambos pies con el centro de gravedad corporal [8].

# *Pendiente de la postura corporal*

Es el ángulo que forma el eje de ordenadas con el vector que une el centro de gravedad CG con el punto más alto de la cabeza EC en la silueta del individuo (Fig. 10).

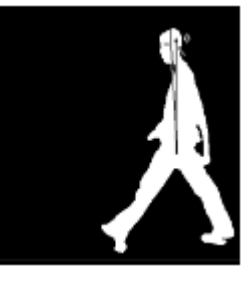

**Figura .10 .** Pendiente corporal de un individuo [8].

### *Variación máxima del centro de gravedad*

Se calcula la variación en el eje de ordenadas del punto CG.

A comparación de otros artículos en este se destaca por la sencilles en cual se plantea todo el proceso. Y se logra entender bien como es todo el proceso del procesado de imágenes.

### **Conclusiones y Trabajos Futuros**

Este tipo de sistema biométrico es bastante interesante a comparación de los otros y se podrían realizar grandes aplicaciones con el mismo. A pesar de la complejidad que lleva implementarlo podría ser un gran avance para la seguridad en la videovigilancia y así poder evitar actos delictivos. Como también poder aplicarlo en otros campos que no estén relacionado con la videovigilancia ya sea por ejemplo en la medicina para detectar enfermedades. Como trabajo futuro se tiene pensado seguir con la investigación del sistema biométrico por la forma de andar de la persona utilizando como base los trabajos mencionados en el artículo para realizar una pequeña implementación del sistema biométrico.

#### **Referencias**

- [1] Generating digital signatures with gait Towards DataScience, [https://towardsdatascience.com/generating](https://towardsdatascience.com/generating-digital-signatures-with-the-gait-ofpeople-3a66f0c44b7b)[digital-signatures-with-the-gait-ofpeople-](https://towardsdatascience.com/generating-digital-signatures-with-the-gait-ofpeople-3a66f0c44b7b)[3a66f0c44b7b](https://towardsdatascience.com/generating-digital-signatures-with-the-gait-ofpeople-3a66f0c44b7b)
- [2] Sistemas de aprendizaje automático para reconocimiento de personas mediante gait
- [3] Balazia, M., Plataniotis, K.N.: Human gait recognition from motion capture data in signature poses. IET Biometrics 6(2),129–137 (mar 2017). https://doi.org/10.1049/IET-BMT.2015.0072, https://onlinelibrary.wiley.com/doi/full/10.104 9/iet-bmt.2015.0072

https://onlinelibrary.wiley.com/doi/abs/10.1049 /iet-bmt.2015.0072 [https://ietresearch.onlinelibrary.wiley.com/doi/](https://ietresearch.onlinelibrary.wiley.com/doi/10.1049/iet-bmt.2015.0072) [10.1049/iet-bmt.2015.0072](https://ietresearch.onlinelibrary.wiley.com/doi/10.1049/iet-bmt.2015.0072) 

- [4] Bashir, K., Xiang, T., Gong, S.: Gait recognition without subject cooperation. Pattern Recognition Letters 31(13), 2052–2060 (oct 2010). [https://doi.org/10.1016/J.PATREC.2010.05.02](https://doi.org/10.1016/J.PATREC.2010.05.0275) [75.](https://doi.org/10.1016/J.PATREC.2010.05.0275)
- [5] Comparacion De Sistemas De Reconocimiento Biometrico De Personas Usando Caracterısticas De La Forma De Andar, D.Y., Gabriel Sanz, S.: Universidad Autonoma de Madrid Escuela polit´ecnica superior Proyecto fin de carrera (2012)
- [6] Delgado, R., Tutorizado, E., Ramos C´ozar, J., secretario Del Tribunal, E.: escuela técnica superior de ingeniería informática ingeniería de computadores Identificación de personas por su forma de andar usando sensores inerciales Gait recognition using inertial sensors.
- [7] Elharrouss, O., Almaadeed, N., Al-Maadeed, S., Bouridane, A.: Gait recognition for person reidentification. Journal of Supercomputing<br>77(4), 3653–3672 (apr 2021). 3653–3672 (apr 2021). https://doi.org/10.1007/S11227-020-03409- 5/FIGURES/10, https://link.springer.com/article/10.1007/s1122 7-020-03409-5
- [8] Sanchez, A., Pantrigo, J.J., Rubio, A., Virseda, J., Rey, U., Carlos, J., Tulipán, C..: Un Estudio sobre la Identificación de Personas basada en su Movimiento al Caminar(Gait)
- [9] Zhao, H., Wang, Z., Qiu, S., Wang, J., Xu, F., Wang, Z., Shen, Y.: Adaptive gait detection based on foot-mounted inertial sensors and multi-sensor fusion. Information Fusion 52, 157–166. <https://doi.org/10.1016/J.INFFUS.2019.03.002>

#### **Datos de Contacto:**

Nombre y Apellido: Tomás Cannatella. Institución: Universidad Aconcagua Dirección postal: 5501 E-mail: [tomas742011@gmail.com](mailto:tomas742011@gmail.com)

# **Redes Neuronales Artificiales en el Procesamiento de Datos Proveniente de Sensores**

# **Amarilla, Elian; Belfiore de Albafiorita, Nicolas Tiago; Fatur, Joaquín; Friedrich, Bautista; Fulguera, Gloria; Marquez, Bautista; Scimonelli, Bruno**

*Universidad Tecnológica Nacional, Facultad Regional Buenos Aires*

#### **Abstract**

*En la actualidad, la automatización de procesos en distintos ambientes laborales es cada vez más recurrente, por lo cual se requiere de la implementación de bases de datos y tecnologías informáticas que tomen decisiones no algorítmicas respecto de la información obtenida en un entorno. El presente trabajo propone analizar el uso de las Redes Neuronales Artificiales y cómo pueden ser aprovechadas para la resolución de estas problemáticas. Se hace foco en cómo estas tecnologías pueden ser utilizadas, aprovechando las capacidades de obtención de datos de forma masiva por los sensores. De esta forma, con la información obtenida de los diferentes sensores, se entrenan las Redes Neuronales Artificiales enfocándose en la resolución, o, prevención de problemas y la optimización de recursos en ambientes laborales.*

#### **Palabras Clave**

Machine Learning, Redes Neuronales Artificiales, Sensores, Procesamiento de Datos.

### **Introducción**

La Inteligencia Artificial (IA) es el campo de la ciencia y la ingeniería que busca, desde la Informática, comprender lo que se denomina "comportamiento inteligente" [1]. Puede ser utilizada para la automatización de tareas rutinarias y repetitivas, entender el lenguaje o captar patrones de imágenes o videos, asistir en diagnósticos médicos e investigaciones científicas entre otras capacidades [2]. Dentro de este campo existen distintas tecnologías aplicadas a la obtención del comportamiento inteligente en las máquinas, entre las que se destaca, entre muchas otras visiones y tecnologías, Machine Learning [1].

Machine Learning (ML) es un subconjunto de la IA que tiene como objetivo el estudio,

creación, y mejora de modelos matemáticos que pueden ser entrenados con datos contextuales provenientes de un entorno, para la toma de decisiones sin el completo conocimiento del contexto o los factores externos [3]. En otras palabras, una entidad de software que recibe información de un entorno definido, toma la mejor acción para un fin específico y observa el resultado de esta acción. A partir de esto, adquiere un enfoque estadístico de aprendizaje, determinando las probabilidades para computar la acción que tenga más posibilidades de ser exitosa. Si bien su aplicación permite la solución de muchos problemas, existen problemáticas que no admiten soluciones algorítmicas y que más bien, requieren del análisis de datos no estructurados. Dentro del ML un modelo destinado a la resolución de estos problemas son las Redes Neuronales Artificiales [3].

Por lo tanto, las Redes Neuronales Artificiales (RNAs) son una tecnología que busca emular ciertas características de los humanos asociadas a la capacidad de memorizar, asociar hechos y realizar generalizaciones [4]. Su aplicación está asociada a la resolución de problemas que no admiten soluciones algorítmicas. Dichos problemas se caracterizan por necesitar de la experiencia, una característica intrínseca de los humanos. Las RNAs son modelos artificiales y simplificados del cerebro, son un sistema capaz de adquirir conocimiento a través de la experiencia. Consisten en miles de unidades de procesamiento interconectadas de manera paralela y con organización jerárquica, que intercambian

datos e información, que se utilizan para reconocer patrones, que tienen la capacidad de aprender y mejorar su funcionamiento [4].

Por otro lado, un sensor es un dispositivo capaz de detectar variables de instrumentación y transformarlas en magnitudes eléctricas, que pueden ser traducidas en datos [5]. Estos datos pueden ser manejados por un modelo de Machine Learning mediante el cual se genera un análisis de los datos obtenidos anteriormente, que son de interés para su uso posterior en el aprendizaje del mismo, o para la toma de decisiones una vez implementada [6].

En este contexto, el objetivo del presente trabajo (realizado en el marco de la cátedra de "Sistemas y Organizaciones", primer año de cursada) es analizar el uso de las Redes Neuronales Artificiales a partir de información proveniente de sensores. Para cumplir con el objetivo propuesto, el trabajo se estructura de la siguiente manera: en la primera sección se definen conceptos claves, como Inteligencia Artificial, Machine Learning, Redes Neuronales Artificiales y sensores. En la segunda sección se describe cómo se aprovechan los sensores para la recolección de información mediante Machine Learning. En la tercera sección, se detalla la aplicación de estas tecnologías en distintos ámbitos laborales y cómo facilitan a los mismos. Finalmente, en la cuarta sección, se detallan las conclusiones y futuras líneas de trabajo.

# **1. Conceptos generales**

La Inteligencia Artificial tiene como objetivo lograr que una computadora pueda emular el comportamiento o raciocinio humano, esto significa que tenga la capacidad de recibir entradas, analizarlas en base a conocimientos previos, para posteriormente tomar la mejor decisión y actuar en consecuencia [7].

El diseño de un sistema de Inteligencia Artificial normalmente requiere herramientas de distintas disciplinas (cálculo numérico, estadística, neurociencia, entre otras), una de ellas es el procesamiento de señales [8]. Para generar un sistema de Inteligencia Artificial se requiere de una secuencia finita de instrucciones denominada estructura algorítmica, la cual se logra a través de técnicas basadas en el desarrollo de algoritmos.

Dentro de estas técnicas se destaca Machine Learning, que utiliza como concepto fundamental la función de aprendizaje [9]. En este ámbito, se busca adaptar la capacidad de aprendizaje en sistemas informáticos. Para ello se necesita estudiar, diseñar y mejorar modelos matemáticos aplicables a los mismos, de forma que puedan tomar decisiones con cierta autonomía a partir de resultados previstos de las acciones a realizar [7]. Uno de los enfoques es el aprendizaje por refuerzo, que consiste en el entrenamiento de modelos de Machine Learning mediante un "entorno" con el cual el modelo interactúa, recibe recompensas y penalizaciones según la retroalimentación que obtenga de dicho entorno [3].

Por otro lado, el problema no tiene una solución previsible, se requiere un sistema que responda a problemas que no son estrictamente algorítmicos o son más específicos. Para ello, dentro del ámbito de Machine Learning se encuentran las Redes Neuronales Artificiales (RNAs).

Las Redes Neuronales Artificiales son modelos computacionales inspirados en la estructura del cerebro humano de forma tal que busca replicar su funcionamiento para la resolución de problemas que no puedan ser resueltos mediante otros algoritmos como clasificación de elementos por cualidades o procesar patrones [4]. Esto se hace al plantear un sistema de nodos interconectados y jerarquizados en un modelo hecho a medida para el problema a resolver, al cual se lo somete a un modelo de aprendizaje a medida del sistema [7].

Los sistemas de RNAs procesan la información de entrada para diferentes aplicaciones, como el procesamiento del habla, la detección de patrones en imágenes [10]. Por ello, los sensores pueden ser utilizados para detectar señales, eléctricas u ópticas, y suministrarlas a una RNA, ya que son dispositivos de entrada que proveen una salida manipulable de la variable física medida [9].

### **2. Sensores al servicio de Machine Learning**

Los sensores son una herramienta muy importante para la recolección de información, pero generalmente esta información carece de contexto o de utilidad de por sí. Mediante el uso de ML se puede contextualizar esta información de forma en que represente una utilidad dentro del sistema en el que se utiliza [11]. Por ejemplo, el análisis del aguardiente de uvas producido en Perú, el Pisco, con el fin de detectar Pisco adulterado con base en un prototipo basado en una matriz de sensores de gas que permite identificar componentes volátiles y congéneres del Pisco con un modelo clasificador basado en un modelo de Machine Learning con el uso de Redes Neuronales Artificiales (Figura 1)[12].

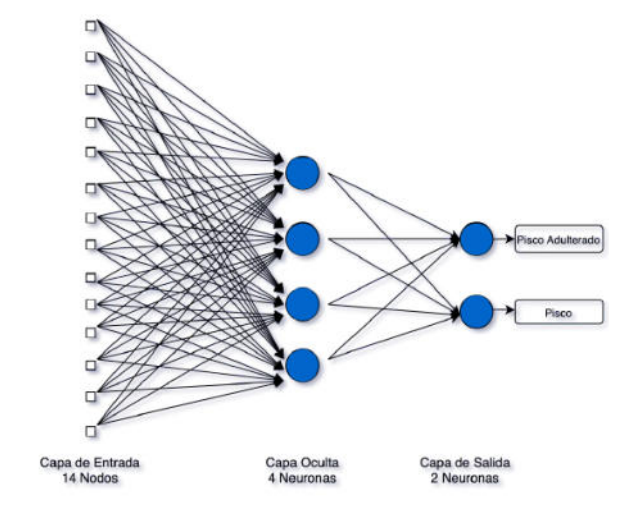

*Figura 1: Clasificación del Pisco mediante Redes Neuronales Artificiales aplicadas en la información obtenida mediante sensores.*

La contextualización de la información obtenida de los sensores, realizada mediante Machine Learning permite la aplicación de estos sensores interconectados con múltiples propósitos en lo que se conoce como Redes de Sensores Inalámbricos (RSI). Las RSI son sistemas de múltiples sensores autónomos que reúnen información acerca de su entorno y en conjunto, llevan los datos captados a un sistema centralizado donde se reúnen de manera masiva [13].

Estos datos se aprovechan de diferentes maneras:

- Se utilizan para el entrenamiento de modelos de Machine Learning mediante aprendizaje por refuerzo, proveyendo el "entorno" del cual el modelo obtiene la retroalimentación [13].
- La contextualización y la relación de una gran cantidad de datos en bruto.
- La recolección y procesamiento de nueva información procedente de ambientes peligrosos o inalcanzables para los humanos. Ejemplos claros son la recolección de datos en aguas profundas o contaminadas, o ambientes muy adversos como volcanes [13].

### **3. Usos de Machine Learning, Redes Neuronales Artificiales, Sensores y Big Data**

En esta sección y sus respectivas subsecciones se procede a analizar casos de aplicación de las tecnologías en conjunto en escenarios prácticos, aprovechando las capacidades de las mismas para la resolución de problemas y optimización de recursos. En la subsección 3.1, se describe la aplicación de las tecnologías mencionadas en una granja. En la subsección 3.2, se detalla el manejo de turbinas eólicas mediante RNAs. Finalmente, en la subsección 3.3, se presenta la utilización de los sensores de los teléfonos móviles para el estudio de pacientes en el área de la psicología.

### **3.1 Sistema de administración de un criadero en una granja**

En este caso se presenta una problemática en el sector agronómico; el ganado se enferma, y el actuar tarde ante las enfermedades presenta un riesgo de contagio para el resto del rebaño. Una alternativa solución es contratar periódicamente veterinarios para revisar todos y cada uno de los animales. Esto generaría un gasto muy grande y no deseado dentro del presupuesto que presentaba el dueño. Otra alternativa es el uso de antibióticos una vez manifestados los síntomas, una solución poco viable porque cuando estos síntomas se presentan suele ser muy tarde para la aplicación de estos medicamentos. La alternativa solución escogida es la implementación de un sistema complejo dentro de la granja que permita la identificación y prevención de enfermedades, esta solución representa un mejor costo respecto a la primera y una mayor efectividad respecto a la segunda [14].

La solución se implementó al instalar una gran cantidad de sensores para monitorear al ganado y sus producciones, este gran flujo de información se procesa mediante Big Data y un modelo de Machine Learning que analiza cualquier tipo de discrepancia. Además de una aplicación que avisa directamente a los dueños de cualquier problema detectado en alguno de los animales (Figura 2)[14].

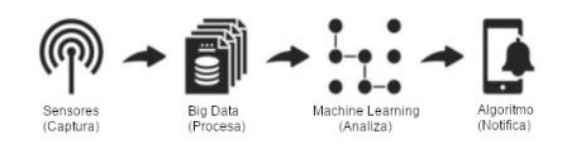

*Figura 2: Diagrama del sistema implementado en el ejemplo de la granja.*

El procesamiento de información mediante Big Data permite almacenar el gran flujo de datos provenientes de sensores y utilizarla para identificar los comportamientos de los animales como rebaño. A su vez, detecta que animales tuvieron contacto entre sí para prevenir contagios. También se utiliza para combinar datos provenientes de diferentes sensores y relacionarlos para la detección de enfermedades. Además, permite lidiar con la gran cantidad de datos de los múltiples sensores para cada animal en una granja con aproximadamente 25.000 animales [15].

El uso de RNAs permite la detección de comportamientos en los animales que corresponden a las enfermedades comunes, estos comportamientos incluyen alimento consumido, peso corporal, expresiones faciales, y llegando incluso a la producción de los animales como la grasa presente en la leche o la densidad de los huevos [15]. Para cada caso particular se entrena un modelo de RNA diferente. Por ejemplo, el reconocimiento facial de cerdos para poder tomar seguimiento de factores como la postura, episodios violentos, comida ingerida, predecir diarrea o vómitos y detectar enfermedades que puedan contagiar a toda la piara. Para ello se preparan dos conjuntos de muestras: positivas y negativas. Para crear muestras negativas, áreas aleatorias de imágenes son seleccionadas. Las muestras positivas se extraen manualmente, haciendo foco en la frente, ojos y hocicos, produciendo 564 de las mismas [16].

Para reconocer la cara de los cerdos, una Red Neuronal Convolucional (un tipo de RNA especializada en el reconocimiento de imágenes) es entrenada analizando las muestras y diferenciándose. Para forzar el aprendizaje del rostro de los cerdos sobre el color, se reescalaron las imágenes para hacerlas mas pequeñas y se filtraron a blanco y negro [16].

El modelo entrenado mostró resultados favorables, siendo capaz de reconocer los animales de manera satisfactoria con una precisión de hasta 90% en los casos y permitiendo el seguimiento de los mismos en sus actividades mediantes los sensores ópticos implementados [16].

Los resultados no solo permitieron prevenir las enfermedades antes de volverse contagiosas, sino que también permitieron obtener datos para mejorar la cría del ganado y optimizar los recursos dentro de la granja además de mejorar la sustentabilidad [14].

### **3.2 Manejo de turbinas eólicas mediante RNAs y sensores**

En este caso se analiza el control de turbinas eólicas. Mediante un algoritmo de RNAs y sensores, una turbina está formada por una torre que funciona como soporte, la góndola que contendrá al generador y el rotor que sostiene a las palas que el viento hace girar. Dependiendo del tipo de turbina se aplican diferentes acciones de control, los más importantes son la calibración del ángulo de las palas (pitch), el control de velocidad del generador y el control del ángulo de guiñada (yaw) que se refiere a su ángulo de rotación con respecto al eje vertical [17].

El control del ángulo de las palas es vital debido a las causas externas que influyen sobre estas y a la complejidad en sus movimientos y los factores que los influyen, que es controlado a través de una serie de Redes Neuronales Artificiales, las cuales se basan en una función del tipo R<sup>n</sup>, donde n es el número de neuronas. Se regula de forma directa el pitch con RNAs, haciendo que estabilice la potencia de salida dependiendo de la dimensión de la perturbación meteorológica medida mediante sensores [17].

Las Redes Neuronales Artificiales, además, pueden ser utilizadas para estimar señales difíciles de medir como es el caso del viento efectivo. El viento efectivo se refiere a la cantidad de viento que se convierte en energía mecánica que debido a perturbaciones externas se hace difícil de medir ya que las cantidades reales difieren de las medidas obtenidas del anemómetro en la turbina. En este caso, las RNAs se utilizan para realizar una estimación correcta del viento efectivo a partir de las mediciones obtenidas de los sensores, como la velocidad del rotor, los ángulos del pitch o las perturbaciones externas [17].

# **3.3 Uso de sensores para la detección de patologías físicas y mentales**

Aprovechando el uso de los sensores ya disponibles dentro de los teléfonos inteligentes (micrófono, GPS, marcapasos, tiempo en pantalla), se recolectan de manera masiva y mediante ML, se entrena un sistema que contextualiza estos datos de forma tal que se puedan detectar patologías tales como la depresión o la ansiedad [11]. El objetivo de usar sensores en la detección de problemas relacionados con la salud mental es convertir una cantidad de datos masiva en información cuantificable significativa relacionada con comportamientos, pensamientos, emociones y trastornos. Los datos sin procesar que toman los sensores se transforman en funciones que contienen información. Estas<br>funciones se usan para definir funciones se usan para definir comportamientos a través de Machine Learning. Todas las funciones y comportamientos identificados se usan para identificar estados clínicos similares a diagnosticar un desorden o trauma psicológico. La mejor forma de integrar estos sensores en la vida del paciente es a través de su celular o artefactos portátiles de la misma índole, como relojes inteligentes. Con éstos se toma información muy importante de la vida del paciente, como por ejemplo su uso de las Redes Sociales, si existe alguna alteración de sueño, su contexto social, estados de ánimo. El estudio de estas anomalías se realiza a través de sensores y sistemas los cuales no resultan invasivos para el usuario y son capaces de registrarlo durante su vida diaria [11]. El uso de sensores más común son los de escaneo cerebral. La tecnología aplicada de la electroencefalografía (EEG) es capaz de medir la función cerebral. El control sobre la actividad cerebral puede predecir trastornos mentales y neurológicos que todavía no han desarrollado síntomas en el paciente [18].

Además de patologías mentales, las RNAs y los sensores pueden ser utilizados para la

detección de enfermedades físicas. La investigación se centró en la regulación del desarrollo y metástasis (movimiento o diseminación de las células cancerosas de un órgano o tejido a otro) de diferentes tipos de cáncer. Las RNAs sirven en diferentes roles para las diferentes fases de la inmunidad del cáncer, incluyendo la liberación de antígenos, la presentación de antígenos, la activación de inmunidad, migración de células inmunitarias, infiltración de tejidos cancerosos y eliminación de células cancerígenas [19]. Las RNAs pueden funcionar como señales y guías en diversos aspectos fisiológicos. Las RNAs participan activamente en regular el desarrollo y progresión del crecimiento de tumores cancerígenos e identificar síntomas relacionados con la metástasis dependiendo de su origen [19].

### **Conclusiones**

Las Redes Neuronales Artificiales son modelos que se basan en las conexiones neuronales del cerebro humano y como las mismas interactúan en el procesamiento de datos o toma de decisiones. Estos modelos son capaces de realizar acciones en base a un entrenamiento y, según qué datos reciba, tomar acciones en consecuencia.

En base al análisis realizado, se llega a la conclusión de que las Redes Neuronales Artificiales tienen a su disposición toda la información que los sensores procesan y, a diferencia de las personas, esa información no se olvida. Esto hace a las RNAs capaces de realizar tareas que requieran procesar grandes cantidades de datos. Estos modelos pueden emular el rendimiento de los humanos en tareas que requieran de personal capacitado o incluso detectar señales invisibles para un humano. Por ende, estos modelos resultan beneficiosos en el ámbito laboral y comercial, en los cuales se desarrollan tareas no rutinarias e impredecibles.

Como futuras líneas de trabajo se propone analizar la optimización de los tiempos de entrenamiento de dichos modelos, con el objetivo de estudiar los impactos de la masificación de los mismos en áreas donde no es frecuente su utilización.

### **Referencias**

[1] Diez Raul, Gómez Alberto, de Abajo Nicolás "Introducción a la inteligencia artificial" UdO, Oviedo, España, 2001. Disponible en: <https://cutt.ly/KJco8lZ> Último acceso el 12/09/2022

[2] Sáez Bombín, Sergio, "Reconocimiento de actividades físicas con sensores inerciales y Redes Neuronales de Aprendizaje Profundo," Trabajo Fin de grado, Ing Tecn, de Telecomunicación,

Universidad de Valladolid, Valladolid, 2018. Disponible en: <https://cutt.ly/YHguuoO> Último acceso 12/09/2022

[3] Bonaccorso, Giuseppe "Machine Learning Algorithms", Packt Publishing Ltd., Birmingham, inglaterra, 2017.Disponible en: <https://cutt.ly/dJETyG7> Último acceso 12/09/2022

[4] Matich,Damian Jorge "Redes Neuronales: Conceptos Básicos y Aplicaciones." UTN FRR, Departamento Ing Quimica, Rosario, 2001. Disponible en: <https://cutt.ly/YJqusyd> Último acceso 12/09/2022.

[5] Zambrano E, Alejandro R. Pinto M, Lácides R "Aplicación de las redes neuronales artificiales en procesadores digitales de señales: caracterización de sensores infrarrojos", UNEXPO, Bolívar, Venezuela<br>
2009. Disponible en: https://cutt.ly/OHgovT9 Disponible en: <https://cutt.ly/OHgoyT9> Último acceso: 12/09/2022.

[6] Cubiles de la Vega, María Dolores y González, Alicia Enguix "Machine Learning: aplicación a datos RNA-Seq", España, Sevilla, 2016. Disponible en: <https://cutt.ly/2JYg1bd> Último acceso el 12/09/2022.

[7] [Peter Norvig](https://www.google.com/search?sxsrf=ALiCzsa38-gib6ESnHWqoMP007bvtwM9Lg:1661547735198&q=Peter+Norvig&stick=H4sIAAAAAAAAAOPgE-LUz9U3MCosKshRgjFzqrRkspOt9JPy87P1y4syS0pS8-LL84uyrRJLSzLyixax8gSklqQWKfjlF5Vlpu9gZdzFzsTBCAC1DNgwTQAAAA&sa=X&ved=2ahUKEwjfk6LUs-X5AhWBvZUCHRTYBMcQmxMoAXoECEMQAw), [Stuart J. Russell](https://www.google.com/search?sxsrf=ALiCzsa38-gib6ESnHWqoMP007bvtwM9Lg:1661547735198&q=Stuart+Russell&stick=H4sIAAAAAAAAAOPgE-LUz9U3MCosKshRgjEL87RkspOt9JPy87P1y4syS0pS8-LL84uyrRJLSzLyixax8gWXlCYWlSgElRYXp-bk7GBl3MXOxMEIAF45grtPAAAA&sa=X&ved=2ahUKEwjfk6LUs-X5AhWBvZUCHRTYBMcQmxMoAnoECEMQBA) "Artificial Intelligence: A Modern Approach" New Jersey,<br>Estados Unidos. 2010. Disponible en Estados Unidos, 2010. Disponible en <https://cutt.ly/BXNU16e> Ultimo acceso el 12/09/2022

[8] Benitez Raul, Escudero Gerard, Kanaan Samir, Rodó David Masip "Inteligencia Artificial Avanzada", Barcelona, España, 2013. Disponible en: <https://cutt.ly/IKBYsUh> Último acceso el 12/09/2022.

[9] Balas K. Natarajan "Machine Learning: A theoretical Approach" San Mateo California, EEUU 1991. Disponible en: <https://cutt.ly/lXQAEMr>, Ultimo acceso el 12/09/2022

[10] Francisco Javier Gomez Quesada, Miguel Ángel Fernández Graciani, María Teresa Lopez Bonal, María Alonso Díaz-Marta, "Aprendizaje con redes neuronales artificiales" ,Universidad de Castilla-La Mancha, Castilla-La Mancha, España. Disponible en: <https://cutt.ly/8KBYbcp> Último acceso el 12/09/2022

[11] Mohr, D. C., Zhang, M., & Schueller, S. M. (2017). Personal Sensing: Understanding Mental Health Using Ubiquitous Sensors and Machine Learning. Annual review of clinical psychology, 13, 23–47. Disponible en: <https://cutt.ly/FXNU7KE> Ultimo acceso el 12/09/2022

[12] Bolivar Valdivia, Renzo Gustavo "Evaluación de la calidad del pisco mediante sensores de gas y Machine Learning", Arequipa, Perú, 2021. Disponible en: <https://cutt.ly/tCGPy7e> Último acceso el 12/09/2022

[13] Mohammad Abu Alsheikh, Shaowei Lin 2 , Dusit Niyato, Hwee-Pink Tan "Machine Learning in Wireless Sensor Networks: Algorithms, Strategies, and Applications", Singapore, 2015. Disponible en: <https://cutt.ly/HXNIejm> Ultimo acceso el 12/09/2022

[14] Neethirajan Suresh "The role of sensors, big data and machine learning in modern animal farming", Canada, 2020. Disponible en: <https://cutt.ly/qKBYYc1> Último acceso el 12/09/2022.

[15]VanderWaal, Kimberly, Morrison Robert B, Neuhauser Claudia, Perez Andres "Translating Big Data into Smart Data for Veterinary Epidemiology", Department of Veterinary Population Medicine, College of Veterinary Medicine, University of Minnesota, St. Paul, MN, United States.

<https://cutt.ly/RCXFq1y> Último acceso el 12/09/2022

[16] Peng Feng, Xiaocai Shan, Jiangqiang Mei, Mathieu Marsot, Xuejun Yan, Yifan Zhao, "An adaptive pig face recognition approach using<br>Convolutional Neural Networks" School of Convolutional Neural Networks" Aerospace, Transport and Manufacturing, Cranfield University, MK43 0AL, UK. Disponible en: <https://cutt.ly/sCXFj8D> Ultimo acceso el 12/09/2022 [17] Sierra Garcia, J. E, Santos M "Redes neuronales y aprendizaje por refuerzo en el control de turbinas eólicas ", Universidad de Burgos, España, 2021. Disponible en: <https://cutt.ly/3XNOaXm> Último acceso el 12/09/2022

[18] R. Grave-de Peralta, S. González-Andino, C.M. Gómez-González "Bases biofísicas de la localización de los generadores cerebrales del electroencefalograma. Aplicación de un modelo de tipo distribuido a la localización de focos epilépticos" Functional Brain Mapping Laboratory. University Hospital. Ginebra, Suiza. Laboratorio de Psicobiología. Departamento de Psicología Experimental. Universidad de Sevilla. Sevilla, España <https://cutt.ly/5CXVpIs> Último acceso el 12/09/2022

[19] Wei-Di Yu, Huanhuan Wang, Qi-Feng He, Yong Xu, Xiao-Chen Wang "Long noncoding RNAs in cancer-immunity cycle" University, Nanjing, Jiangsu Province 210029, P. R. China, 2018

<https://cutt.ly/UCXVRTa> Último acceso el 12/09/2022

# **La controversia moral causada por el uso de partes robóticas como prótesis**

*Martinez, Camila; Cabrera, Matias; Bordigoni, Pablo; Carreño, Ezequiel; Turrado, Valentina; Morales, Mariano* 

### *Universidad Tecnológica Nacional, Facultad Regional Buenos Aires*

#### **Abstract**

*La llegada de las prótesis robóticas impacta en la calidad de vida de las personas con discapacidad, de manera positiva o negativa, según cada caso. Además, provocan una controversia moral y ética en el marco de ser utilizadas en personas sanas. En este contexto, el objetivo del presente trabajo es realizar un análisis desde el punto de vista moral y ético de casos reales sobre el uso de prótesis robóticas. Tras analizar los casos, queda en evidencia que existen muchos tipos de prótesis, con funcionalidades diferentes pero fabricadas para cumplir la misma clasificación técnica. Como conclusión, se hace hincapié en las principales consecuencias éticas que conlleva su utilización.* 

#### **Palabras Clave**

Robótica, Prótesis, Roboética, Prótesis robóticas, Tecnología, Discapacidad.

### **Introducción**

La sustitución por pérdida de miembros humanos por artefactos distintos a los naturales es una realidad desde hace más de dos mil años, por ejemplo: en 1858, se desenterró en Capua, Italia, una pierna artificial que data de aproximadamente 300 a. C. Fue hecha con hierro, bronce y tenía un núcleo de madera; aparentemente, pertenecía a un amputado por debajo de la rodilla [1].

Con el tiempo los inventos en los campos de la robótica, en particular de la Biónica, han proporcionado al ser humano extremidades complementarias que cada día se perfeccionan [2,3].

Se define a la Biónica como la ciencia que estudia la creación y desarrollo de aparatos y procedimientos tecnológicos que sustituyen o sirven de ayuda a las funciones naturales de los seres vivos [4].

Asimismo, se define a la Robótica como una disciplina dedicada al estudio, diseño, realización y manejo de los robots [5].

Por lo tanto, si la tecnología es un objeto de la ética, por una parte y si se considera a la Robótica como una tecnología emergente, por otra parte, entonces la Robótica también es objeto de la ética y exige una reflexión ética a la que se denomina Roboética [6]. En este contexto, el objetivo del presente trabajo (realizado en el marco de la cátedra de "Sistemas y Organizaciones", primer año de cursada) es realizar un análisis, desde el punto de vista ético, en relación con el uso de prótesis robóticas en seres humanos. Para cumplir con dicho objetivo el trabajo se estructura de la siguiente manera: en la primera sección, se definen y relacionan los conceptos de Robot, Prótesis, Implante, Ética y Roboética. En la segunda sección se describen ejemplos desde el punto de vista técnico y ético. En la tercera sección se plantea una discusión en base a los ejemplos dados. Finalmente, en la cuarta sección se detallan las conclusiones y futuras líneas de trabajo.

### **1. Conceptos generales**

Los conceptos de prótesis e implante son muy parecidos, siendo ambos la colocación de una pieza artificial en el cuerpo de un ser vivo mediante una intervención quirúrgica, para mejorar su funcionamiento [7]. La principal diferencia entre ambos, es que los implantes siempre se fijan al hueso, mientras que las prótesis pueden ser estáticas o removibles [8].

Muchos de los implantes utilizados hoy en día contienen partes robóticas, e incluso algunos se manejan por sí mismos o con cierta autonomía, por este motivo se debe enfatizar en el concepto de Roboética. Para entender la Roboética, primero se debe conocer el significado de cada palabra por separado. La ética es la ciencia del

comportamiento moral del ser humano en la sociedad, permite calificar los actos humanos como buenos o malos [9]. Por otra parte, se afirma que se utiliza el término "robot" para referirse a una máquina que realiza trabajos para ayudar a las personas o efectuar tareas que los humanos no quieren realizar ya que resultan complicadas o no muy agradables [10].

Por ende, la Roboética es una relación entre el hombre y la máquina. Este término es una expresión corta para la ética aplicada en la robótica. A menudo, se utiliza en el sentido de analizar el comportamiento de los seres humanos frente a los robots y cómo las personas hacen el diseño, la construcción , el uso y el tratamiento de los robots e incluso de la inteligencia artificial. Se resalta que la ética es primera e independiente respecto al uso de las máquinas y demuestra como la utilización de las máquinas transforma al hombre [11].

### **2. Descripción de casos particulares y su problemática moral**

En esta sección y sus respectivas subsecciones se procede a describir casos particulares de implantes en los cuales se evidencian datos técnicos y éticos. En primer lugar, se describe el caso de Hugh Herr (subsección 2.1). En segundo lugar, se describe el caso de Ocumetics (subsección 2.2). En tercer lugar, se describe el caso de neuroprótesis (subsección 2.3). En cuarto lugar, se describe el caso de los músculos artificiales (sección 2.4). En quinto lugar, se muestran datos técnicos generales de las prótesis robóticas (sección 2.5).

# **2.1 Caso de Hugh Herr**

Hugh Herr no cuenta con ambas piernas desde un terrible accidente de escalada en 1982. Sin embargo, 12 meses después ya practica otra vez su deporte favorito, gracias a unas nuevas extremidades que desarrolló él mismo. En la actualidad Herr y otros científicos desarrollan áreas de investigación y, con la ayuda de la biónica, hacen a los

humanos más fuertes y resistentes, es decir, otorgan nuevas capacidades a las personas. En este sentido, les proporcionó nuevas tecnologías a los implantes; alturas ajustables, puntas de titanio y otras mejoras que, según sus propias declaraciones, lo convirtieron en un escalador más hábil. Estos hechos implican un análisis ético consistente y repetitivo en cada fase de su desarrollo, es decir, si bien resulta correcto utilizar un implante para satisfacer una necesidad a causa de un accidente, en este caso se va más allá de lo considerado "correcto", al intentar mejorar las capacidades humanas y depender de las máquinas para obtener capacidades y habilidades que una persona común y corriente no tendría [12].

# **2.2 Caso de Ocumetics**

Ocumentics es una empresa que se dedica a la fabricación de las primeras lentes biónicas, las cuales incrementan la visión del ser humano hasta tres veces por encima de lo normal. Están hechas para personas con problemas visuales, pero en un futuro se pretende que mejoren la visión de personas sanas, estos lentes son empleados por cualquier cliente que las solicite y, según sus responsables, se insertan en el ojo mediante un proceso indoloro y rápido, parecido a una cirugía de cataratas, sin embargo el precio por una sola lente es de 3200 dólares por lo tanto aquella persona que quiera adquirir las dos lentes deberá pagar 6400 dólares la cual es una cantidad de dinero que no todas las personas pueden acceder. Además, también tienen la idea de crear un dispositivo para ampliar la capacidad auditiva de las personas con sordera. Desde el punto de vista ético resulta correcto ayudar a las personas con sordera o problemas de visión, no obstante también se pretende ampliar la visión de personas que no tienen ningún problema, y ello requiere replantearse éticamente si es correcto, o no, modificar el cuerpo humano [13].

### **2.3 Caso del primate con NeuroPrótesis**

La Universidad de Duke en Carolina del Norte consiguió en 2013 que una mona con un implante en el cerebro controle exclusivamente con la mente un brazo robótico localizado a 7000 kilómetros de distancia -en Japón, para ser exactos-. En concreto, el primate lo que hizo fue incorporar un nuevo periférico a su espacio mental, como si de una nueva parte de su cuerpo se tratara [14]. Un increíble logro que no es sólo una esperanza para personas discapacitadas, sino que abre la puerta a un inquietante futuro donde los seres humanos, por qué no, podrían disponer de un número mayor de extremidades que el otorgado por la naturaleza. Para las neuroprótesis con Inteligencia Artificial y otros dispositivos controlados por el cerebro se observa que: estos dispositivos prometen mejorar la vida de las personas controlando las prótesis robóticas, tales como: manos, brazos, piernas, entre otros. Sin embargo, igual que los vehículos y los robots, ambos con Inteligencia Artificial, estas interfaces cerebro-máquina provocan algunos problemas éticos respecto a la seguridad y posibles peligros que se pueden presentar. Debe haber un responsable por si el brazo robótico falla y destroza la mano que aprieta, o también asegurarse de que el cerebro de la persona conectada a la máquina no sea hackeado por un externo [15].

### **2.4 Caso de Músculos Artificiales.**

Se trata de un dispositivo robótico, de textura lo bastante mullida como para hacer confortable su uso en una extremidad, y que emula a los músculos, tendones y ligamentos de la zona inferior de la pierna, es usada en la rehabilitación de pacientes que tienen limitaciones en la movilidad del pie y del tobillo, o como un modo permanente para ayudarles a caminar en aquellos casos en los que ya no sea posible la rehabilitación. A diferencia de los exoesqueletos robóticos comunes, esta prótesis robótica permite movimientos idénticos a los naturales. El

dispositivo desarrollado por el equipo del robotista Yong-Lae Park, está hecho en buena parte de materiales compuestos y plásticos blandos, a diferencia de lo que es habitual en muchos exoesqueletos. Los materiales blandos, combinados con músculos artificiales neumáticos, sensores ultralivianos y un sofisticado software de control, hace posible que este dispositivo robótico realice en el tobillo movimientos idénticos a los naturales. En este caso no es necesario un análisis ético, dado que, la prótesis, está hecha solo ayuda a personas con discapacidad y no mejora las capacidades de personas sanas [16].

### **2.5 Datos técnicos generales de las prótesis robóticas**

Hacer una prótesis robótica de una calidad aceptable requiere de un enorme esfuerzo, no solo en el campo de la mecatrónica si no también en neurociencia, ingeniería electrónica, ciencias cognitivas, procesamiento de señales, diseño de baterías, nanotecnología, y ciencias del comportamiento. Para obtener una prótesis que emule en buena forma la dinámica del miembro amputado es necesario que el diseño satisfaga ciertas especificaciones, para posteriormente ser clasificada en base a criterios de función, acción, modo de control y realimentación (Figura 1).

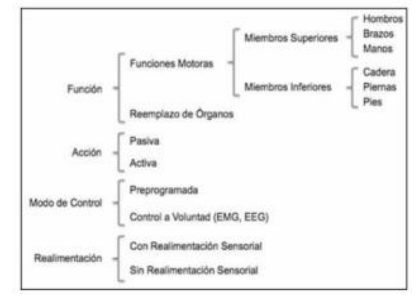

*Figura 1: Clasificación de prótesis Robóticas* 

Las especificaciones se constituyen en Tamaño y Masa; las dimensiones de la prótesis deben ser las mismas que el miembro que sustituyen. Por otro lado, la masa debe ser igual o menor a la del miembro amputado para que el portador pueda manipularla con facilidad y no haga esfuerzos extraordinarios que puedan dañar los músculos que soportan la prótesis. Velocidad y Torque; la prótesis debe capturar completamente el comportamiento torque velocidad del miembro que sustituye. Ancho de Banda del Torque; el ancho de banda de una prótesis es la frecuencia a la que se debe actualizar el torque aplicado en el mecanismo de accionamiento de tal manera que el caminado sea natural. Una de las principales limitaciones por la cual el desarrollo de prótesis robóticas comerciales no se ha incrementado en gran medida, se debe al pequeño número de personas que necesitan estas tecnologías. Por estos motivos, y costos de fabricación, resulta que una prótesis de elevada libertad móvil sea muy costosa y prácticamente incosteable para la mayoría de la gente [17].

### **3. Discusión a partir de los casos dados**

Todos los casos contienen innovaciones tecnológicas útiles que buscan mejorar la calidad de vida o satisfacer las necesidades de las personas con discapacidades, que tienen la posibilidad económica y pueden acceder a ellas siendo conscientes del riesgo que existe de que la prótesis se mueva, se desarticule o que se presente un rechazo al material protésico. Como también el procedimiento quirúrgico extenso que se requiere para colocar una prótesis, un postoperatorio doloroso y un proceso de rehabilitación generalmente largo. Hugh Herr en un principio, logró satisfacer su necesidad de caminar creando sus propias prótesis para luego mejorarlas y así obtener nuevas capacidades y habilidades, Ocumetics logró mejorar la vista de las personas con problemas visuales, luego también se planteó mejorar la visión de personas que no tienen problemas de salud visual con el objetivo de potenciar sus sentidos, las neuroprótesis permitieron controlar con el cerebro a otras prótesis implantadas en el cuerpo generando una incertidumbre ética con respecto a los riesgos que esto contrae, y en el caso de los

músculos artificiales, es una esperanza para aquellas personas a las cuales la rehabilitación no les alcanzó para recuperarse. Resulta controversial el uso de estas tecnologías para aumentar las capacidades naturales que tenemos. Desde el punto de vista moral se observa que las prótesis distancian a los seres humanos de su naturaleza, además de exponer a las personas a riesgos de salud e integridad. Otro problema a mencionar con respecto a todos los casos es el factor económico debido a que las personas de bajos recursos no se encuentran al alcance de acceder a una prótesis robótica debido a su elevado precio. Esto resulta contraproducente con el objetivo inicial que tenían estas tecnologías, que era ayudar a quienes las necesitaban por algún accidente o causas naturales de discapacidad sin importar su nivel socioeconómico[18].

# **4. Conclusiones**

Considerando los casos particulares analizados relacionados con las prótesis robóticas y su controversia moral y ética pueden obtenerse las siguientes conclusiones:

● El factor económico no permite que personas de todos los niveles socioeconómicos accedan a las prótesis robóticas generando una desigualdad en el acceso a las mismas. El uso de las prótesis robóticas mejoran la calidad de vida de las personas con diferentes tipos de discapacidades, sin embargo, en algunos casos existen riesgos de salud debido a los procedimientos quirúrgicos extensos, postoperatorios dolorosos y riesgo a que se muevan o, el cuerpo rechace las prótesis.

● Todas las prótesis son clasificadas dependiendo de su funcionamiento y parte que reemplace en el cuerpo humano.

• Se genera un impacto moral en algunos casos, donde las personas se amputaron una parte de su cuerpo para implantarse una prótesis robótica o agregar funcionalidades a su prótesis que cubría una discapacidad, y de esta forma, mejorar sus capacidades humanas, fuerza, velocidad, etc. No resulta moralmente correcto realizar estas acciones, ya que las prótesis en un comienzo solo eran para personas con discapacidad y, además, estás actos alejan a las personas de ser comunes y corrientes según la naturaleza, y las lleva a ser humanos con "superpoderes", siendo en parte humanos y en parte robots, o también llamados, cyborgs.

● Las prótesis robóticas al generar un cambio del físico humano por la incorporación de prótesis superiores, inferiores, o también, por prótesis oculares, entre otras, dan lugar a una nueva visión moral en la sociedad, en donde se comienza a observar a las personas con prótesis de manera normal, en lugar de ser vistas como "diferentes" con respecto a otras personas, cambiando el paradigma y significado de ser un "humano normal".

Como futuras líneas de trabajo se prevé el seguimiento de la evolución de los casos de estudio planteados en el presente documento, para luego extraer nuevas conclusiones.

#### **Referencias**

[1] N. Kim "Un breve recorrido por la historia de la protésica," *History prosthetics,* vol. 17, no. 7, Estados Unidos, 7, nov. 2007 Disponible en https://bit.ly/3LHayiw Última Revisión: 27/05/2022 [2] J. M. D. González "Robótica y prótesis inteligentes" *Robotics and intelligent prosthesis,* vol. 6, no 1, pp. 2, México 18, ene. 2004 Disponible en https://bit.ly/3N9ocMc Última Revisión: 27/05/2022 [3] N.F. Eugenio, K. P. Rativa "La robotización aplicada en prótesis, su avance tecnológico y beneficios," *robotization applied in prosthetics,* vol.1, no. 1, pp. 12-14, Bogotá, 2017 Disponible en https://bit.ly/3wgxDUN Última Revisión:27/05/2022 [4] M. Miralles, G. Giuliano "Biónica: eficacia versus eficiencia en la tecnología natural y artificial," Eficiencia*, eficacia y biónica,* vol. 6, no 3, p. 359-369, Brasil, 2008 Disponible en https://bit.ly/3aK3bd7 Última Revisión: 09/06/2022 [5] F. Varsh, G. Almeida "Fundamentos generales de la robótica" *Fundamentals of Robotics,* vol. 1, no. 1, pp. 3-4, Ecuador, 2009 Disponible en https://bit.ly/3myGOu4 Última Revisión:09/06/2022

[6] M. Pons "Una mirada a la robótica desde los derechos humanos," *Persona y derecho*, vol. 79, no. 01 pp. 259, España, Madrid feb. 2018 Disponible en https://bit.ly/3wpAN7y Última Revisión: 27/05/2022 [7] M.C. Martinez "Protesis" *the artificial extension prosthesis"* Disponible en https://bit.ly/3e0YyNE Última Revisión: 12/09/2022

[8] J.C. Venegas "Generalidades de Implantes" Cuba, Ciudad de la Habana 20, jul. 2009 Disponible en https://bit.ly/3RcRED5 Última Revisión: 27/08/2022

[9] A. Fabris, S. Bartolommei, E. Datteri "Ética y robótica" Disponible en https://bit.ly/3y5YwdM Última revisión: 30/06/22

[10] J. Hernández "Robot," *What is a Robot,* vol. 1, no. 1 Disponible en https://bit.ly/3wzqYEZ Última Revisión:27/08/2022

[11] A. Fabris, Sergio Bartolommei, Edoardo Datteri "Ética y robótica" *Ética de la responsabilidad: las cuestiones de fondo* Disponible en https://bit.ly/3y5YwdM Última revisión: 30/06/22 [12] M. Contreras "Así son las piernas biónicas de hugh herr" disponible en: https://bit.ly/3qyphUU Última Revision: 12/09/22 [13] "La lente biónica Ocumetics" Disponible en: https://bit.ly/3RWXSr7 Última revision: 12/09/22

[14] Salud digital eHealth "Prótesis inteligentes e implantes que mejoran el cuerpo incluso de personas sanas" Disponible en https://bit.ly/3BzOFja Última Revisión: 13/09/2022

[15] M. Criado "¿Quién tiene la culpa si un brazo robótico te rompe la mano?" Argentina, 18, jul. 2017 Disponible en https://bit.ly/3TnDRvm Última Revisión: 27/08/2022

[16] Science "Prótesis robótica con músculos artificiales para rehabilitación de pie y tobillo" 6, feb. 2014 Disponible en https://bit.ly/3B7Ss61 Última Revisión 13/09/2022

[17] P.S Saldaña "Robotización de prótesis para humanos" Disponible en https://bit.ly/3QyRHIF Última Revisión 13/09/2022

[18] Salud digital eHealth "Prótesis inteligentes e implantes que mejoran el cuerpo incluso de personas sanas" Disponible en https://bit.ly/3BzOFja Última Revisión: 13/09/2022
#### **Contacto:**

- Matias Cabrera matcabrera@frba.utn.edu.ar

- Valentina Turrado vturrado@frba.utn.edu.ar

Ezequiel Carreño cezequiel@frba.utn.edu.ar

Pablo Bordigoni pbordigoni@frba.utn.edu.ar

Mariano Morales marianomorales@frba.utn.edu.ar

Camila Martinez cammartinez@frba.utn.edu.ar

# **Metaverso, The Sandbox y Decentraland**

#### **Cesar, Benjamín; Pérez Boutureira, Santiago; Rogora Paillan, Ignacio.**  *Universidad Tecnológica Nacional, Facultad Regional Buenos Aires*

#### **Abstract**

*Con los crecientes avances en tecnología que se dan en la actualidad y al ritmo en el que suceden, se crean las condiciones necesarias para que cada vez se puedan materializar más ideas que antes resultaban imposibles. Como consecuencia, grandes empresas apuestan en proyectos innovadores, siendo el Metaverso una de las propuestas que más interés genera por las oportunidades económicas que ofrece, principalmente por su ejecución en Blockchain. Existen numerosos Metaversos, cada uno con cualidades particulares e ideas innovadoras, sin embargo, hay dos que se destacan del resto por sus tecnologías implementadas, financiación y trayectoria. Éstos son: The Sandbox y Decentraland. En el presente trabajo se realiza un análisis acerca del Metaverso y de las aplicaciones y usos que se les da a estos dos mundos virtuales en particular. Como resultado de una comparación basada en criterios fundamentados, se obtienen varias diferencias. Se identifica como la más relevante que The Sandbox posee una estructura híbrida y Decentraland una completamente descentralizada, a pesar de que ambos implementen una Organización Autónoma Descentralizada. Finalmente, se concluye que estas tecnologías se encuentran en una constate evolución y los campos de aplicación son cada vez más numerosos.* 

#### **Palabras Clave**

Metaverso, Blockchain, DAO.

#### **Introducción**

El Metaverso es una combinación de múltiples elementos tecnológicos (la Realidad Virtual, la Realidad Aumentada y el video) donde las personas pueden relacionarse entre sí, social y económicamente [1]. Según [2], es un concepto que crece exponencialmente, las funciones que ofrece para relacionarse a través de Internet, mucho más inmersivas que las que hoy están disponibles, genera que la gente se vea interesada e indague en este campo; también, un factor importante del aumento de usuarios es la difusión de las grandes empresas y de imágenes reconocidas. Esta tecnología tiene varias aplicaciones, como simulación, marketing, educación, trabajo y social [3].

Por otro lado, los Metaversos se encuentran directamente relacionados con los videojuegos ya que estos mundos virtuales proponen un método de entretenimiento novedoso para el jugador que implica su inmersión en una realidad alternativa [4].

Existen Metaversos que utilizan Blockchain, (un sistema distribuido y descentralizado usado para almacenar bloques de transacciones y verificarlos con una red de nodos [5]). El uso de esta tecnología en el Metaverso implica la existencia de una economía, en la cual se puede llevar a cabo transacciones de NFTs (Token No Fungibles) por medio del uso de las criptomonedas [6].

Los principales Metaversos en Blockchain son Decentraland y The Sandbox, debido a su trayectoria, proyección a futuro, patrocinios, cantidad de usuarios y capitalización de mercado (a día de hoy se encuentran en el top 40 y 43) [7]. A pesar de su cercanía en este top, ambos proyectos presentan diferentes cualidades.

En este contexto, el objetivo del presente trabajo (realizado en el marco de la cátedra de "Sistemas y Organizaciones", primer año de cursada) es realizar una comparación sobre el uso y características que tienen los proyectos de The Sandbox y Decentraland. Para cumplir con el objetivo propuesto, el trabajo se estructura de la siguiente manera: en la primera sección se definen los conceptos de Metaverso y Blockchain y cómo se relacionan entre sí. En la segunda

sección, se desarrollan las características del Metaverso denominado Decentraland y, del Metaverso llamado The Sandbox. En la tercera sección se muestran las diferencias entre ambos proyectos. Finalmente, en la cuarta sección, se detallan las conclusiones y futuras líneas de trabajo.

## **1. El Metaverso desde cero**

La palabra Metaverso está formada por el prefijo meta- que significa "después" o "más allá" y el sufijo –verso que deriva de la palabra universo, cuyo significado es "uno y todo lo que lo rodea" [8]. A partir de esta base se puede entender al Metaverso como un universo trascendental que está lejos de ser perceptible a simple vista, aunque lo que genera en aquellos que lo habitan es algo muy cercano a la realidad. La idea de un mundo así tiene origen en el año 1992, en la novela Snow Crash escrita por Neal Stephenson. Esta narra una historia donde las personas, además de vivir en la realidad, se conectan en un ciberespacio, utilizando gafas de realidad aumentada, denominado Metaverso el cual está lleno de ficción y fantasía [9]. Desde la aparición de Snow Crash y con la evolución de los videojuegos, lo que Stephenson imaginaba, comenzó a existir realmente. En la actualidad, el Metaverso está más asociado a Facebook, aplicación creada por Mark Zuckerberg que desde 2021 su nombre pasó a ser Meta y pretende ser la primera red social en formar parte de un Metaverso del que participarán diferentes empresas, como Epic Games [10]. La propuesta de Zuckerberg y su equipo va más allá de la implementación de realidad virtual y realidad aumentada solamente en un videojuego, lo que buscan es transformar la Internet y aquellas conexiones sociales que este servicio ofrece en un mundo virtual donde cada usuario pueda tener su espacio y avatar capaces de ser personalizados con activos digitales adquiridos a través de un mercado basado en una economía establecida por una moneda virtual [11]. De esta forma es que se genera una nueva concepción para el Metaverso, ya que de ser simplemente un método de entretenimiento pasaría a formar parte de algo mucho más amplio capaz de proyectar ámbitos cotidianos de la vida, como lo es el trabajo, la educación, la política, entre otros; dentro de un ciberespacio. Muchas de estas aplicaciones, populares en los Metaversos de hoy en día, se dan gracias a la tecnología Blockchain. Blockchain es principalmente un concepto que plantea una enorme revolución en nuestra economía y con el cual se busca lograr descentralizar las operaciones eliminando a los intermediarios, lo que deriva el control de los distintos procesos que los requieren, a los usuarios. Esto se logra en gran parte por la aplicación de una base de datos distribuida y segura que se puede implementar en distintas transacciones que no tienen por qué ser necesariamente económicas [12]. Esta tecnología sustentada se da como resultado de unos largos años de investigaciones, comenzando a mediados del siglo XX con el desarrollo de algoritmos que permitieron la creación de la criptografía de clave pública, siguiendo por la búsqueda de un sistema descentralizado y sin la participación de terceros. Fue luego, por los años 90 con ciertas bases sentadas en torno a pensamientos desarrollados por grandes nombres durante los años anteriores, donde se dio otro empujón a las tendencias que cristalizaron en Blockchain y Bitcoin. Con estos fenómenos las semillas para Bitcoin ya estaban sembradas, así que en 2008 Satoshi Nakamoto publicó el estudio sobre un sistema de dinero electrónico 'peer-topeer', independiente de intermediarios, para un año más tarde, anunciar la primera transacción de la criptomoneda publicando Bitcoin [13].

Actualmente, las Blockchain siguen funcionando principalmente como base de las criptomonedas y tokens, pero su arquitectura sirve para aplicaciones en una gran diversidad de industrias, por lo que se encuentran en continua evolución y una constante exploración desde el sector privado y desde las instituciones públicas.

Por el momento se puede asegurar que Blockchain es una tecnología capaz de mejorar radicalmente la seguridad en las transacciones de los distintos sectores y que dispone de infraestructuras que pueden utilizarse con el objetivo de acortar el tiempo entre esas transacciones, de eliminar los costes por los intermediarios, y de reducir el riesgo de fraude y manipulación. Dentro del Metaverso existe la posibilidad de adquirir activos digitales, ya sean prendas de ropa para personalizar nuestro avatar, un terreno para tener un hogar o la entrada a un concierto virtual si lo que se busca es entretenimiento; en fin, sea para lo sea, la compra de estos elementos requiere de una tecnología que habilite su transacción y de una moneda que pueda navegar en el mundo virtual para así utilizarla como método de pago, siempre y cuando se trate de una economía descentralizada que preserve la libertad que promueve el Metaverso. Y es aquí donde entra en juego la Blockchain, ya que, si a un universo virtual le corresponden dichas características sobre una economía y moneda propias, entonces se está hablando de un Metaverso Blockchain, es decir que se ejecuta a través de una red de criptomonedas que monetiza activos de forma descentralizada lo que permite su interconexión entre diferentes ciberespacios que concluyen en un universo virtual. Como se indica en [14], Blockchain es la única tecnología que puede identificar de forma única un objeto virtual independientemente de una autoridad central, lo que es fundamental para el funcionamiento del Metaverso.

El avance de la tecnología Blockchain es lo que dio lugar al origen de las criptomonedas y tokens que permitieron el desarrollo de Multiversos con el factor que más necesitaban para completar su conexión con la realidad, la capacidad de utilizar y generar dinero funcional en ambos espacios, el cibernético y el terrenal. Dos de los más reconocidos mundos virtuales pioneros en poseer estas cualidades son: Decentraland y The Sandbox.

## **2. Metaversos ejecutados en Blockchain**

En esta sección y sus respectivas subsecciones se detallan dos de los principales Metaversos. En la subsección 2.1 se describen las características de Decentraland y en la 2.2 las de The Sandbox.

## **2.1 Decentraland**

La creación del mundo virtual Decentraland es una idea que le surge a dos emprendedores y desarrolladores de software llamados Esteban Ordano y Ariel Meilich, en el año 2015. Este juego se ejecuta en la Blockchain de Ethereum (plataforma de código abierto) y en él los jugadores pueden personalizar su avatar para ir a explorar el mundo o socializar con otros, además pueden realizar transacciones y construir sus propios espacios mediante el programa Builder. Para poder hacer todas estas actividades se deben tener tokens nativos de Decentraland, los cuales son:

- MANA: funciona como un token de gobernanza dentro de la plataforma y es el que permite realizar transacciones dentro de la misma. En otras palabras, aquellos que poseen MANA pueden participar en la gobernanza del protocolo y pueden comprar y vender objetos dentro de Decentraland [15].
- LAND: este token identifica de forma única las propiedades sobre las parcelas de terrenos existentes dentro del mundo virtual, es como el título de una propiedad del usuario. Para adquirirlo, el jugador debe intercambiar sus tokens MANA a tokens LAND y de esta forma se quema el primer token, es decir que se envía a una dirección de la Blockchain a la cual nadie puede acceder, haciéndolo más escaso y valioso [16].

Otra característica de Decentraland es la estructura de su protocolo [17]. Consta de tres capas:

 Primera capa o capa de consenso: tiene la responsabilidad de rastrear todas las operaciones de propiedad del juego, creando el registro Blockchain

correspondiente a la generación de una entidad que realiza el usuario.

- Segunda capa o capa de contenido: su finalidad es almacenar la información acerca del contenido en el mundo virtual.
- Tercer capa o capa de interacción en tiempo real: permite que los usuarios puedan relacionarse dentro de la plataforma en tiempo real.

En cuanto a la creación de contenido, los jugadores disponen de dos programas para realizar escenas, obras de arte o desafíos [18]:

- Builder: es una herramienta de edición visual simple que se ejecuta en el navegador, es decir que no necesita de ninguna instalación. Permite crear y publicar escenas en Decentraland [19, 20].
- SDK: es para aquellos creadores más experimentados que conocen de programación y desean crear escenas más producidas. Esta herramienta utiliza el lenguaje de programación Typescript (Javascript + Types) [21].

Sin embargo, la principal característica de este mundo virtual es que está gobernado por una Organización Autónoma Descentralizada (DAO), es decir que quienes deciden el rumbo del desarrollo de la plataforma es la propia comunidad de Decentraland a través de votaciones [22].

### **2.2 The Sandbox**

Este proyecto se inicia en 2012 por la empresa Animoca Brands. En su comienzo era una plataforma de juegos para móviles que buscaba competir con el reconocido juego de Microsoft, Minecraft [23]. El desarrollo de su potencial fue posible gracias a los smart contracts de Ethereum [24], que permiten la compra de terrenos y la comercialización de las creaciones de cada jugador. Por lo tanto, para jugar The Sandbox hay que disponer de un saldo en Ethereum, dentro del software de criptomonedas MetaMask [25], o tener SAND. Este es uno de los tokens propios de The Sandbox necesario para comprar y vender los diferentes activos disponibles en el juego, mejorar los personajes, acceder a minijuegos o comprar equipamientos; también autoriza la gobernanza del juego por medio de la DAO que lo controla [26]. Además, con su saldo de SAND los jugadores pueden adquirir otros tokens nativos como LAND, el cual sirve para delimitar un área de terreno específico dentro del juego. Estos terrenos son muy escasos y los usuarios pueden venderlos o alquilarlos [27].

Existen otros tres tokens que forman parte del ecosistema de The Sandbox [28]:

- ASSETS: utilizado para representar los distintos elementos dentro del juego. Se dividen en categorías:
	- o Entidad: para identificar cualquier elemento de diseño dentro del juego.
	- o Equipo: para identificar los equipamientos disponibles para el avatar.
	- o Bloque: permite crear espacios, usado para construir dentro del juego.
- GEM: utilizado para mejorar las propiedades de los activos. Una vez usado este token, se quema.
- CATALYST: usado para generar espacios en los que podemos colocar GEMS, es decir ampliar la capacidad de los ASSETS. Estos también se queman tras su uso.

Quienes crean los ASSETS son los jugadores y los personalizan a su gusto mediante VoxEdit, un software que permite la generación de mundos y gráficos 3D de tipo Voxel. Luego, pueden colocarlos en el Market, donde los creadores pueden ganar dinero por la venta de sus ASSETS, y cambiarlos por SAND [29].

En cuanto a la estructura de The Sandbox, depende de una estructura híbrida, por lo que los servidores que permiten la visualización del mundo virtual se ejecutan en servidores centralizados, mientras que la lógica de los tokens, coleccionables y la información relacionada a los mismos se ejecuta en Blockchain sobre redes

descentralizadas. Esto garantiza que el sistema pueda permitir una amplia libertad a sus desarrolladores, al tiempo que garantiza que los coleccionables, personajes, mejoras y demás activos no puedan desaparecer en caso de que la empresa ya no continúe con el juego [30].

#### **3. Diferencias entre The Sandbox y Decentraland**

Ya esclarecidas las semejanzas, no sólo de estos proyectos sino de todos aquellos que aplican las mismas tecnologías, se puede establecer que los juegos desarrollados como Metaversos en Blockchain son similares en cuanto a su ejecución. Utilizan una plataforma de código abierto que les sirve para efectuar contratos inteligentes que dan lugar a las transacciones, entre los jugadores, de elementos creados y valorizados a través de tokens y criptomonedas.

Una vez comprendido su funcionamiento se desarrollan las diferencias de ambos proyectos a través de una tabla comparativa. Los criterios establecidos tienen la finalidad de brindar la información más relevante para que los usuarios puedan decidir cuál jugar en base a sus intereses y expectativas; y para que aquellos desinteresados en jugarlos, reconozcan los parámetros que definen a un Metaverso. Los criterios son:

- Parcelas: los tokens LAND que sirven para delimitar un área de terreno específico. Se indica la cantidad que tiene cada uno, su tamaño y su precio base.
- Antigüedad: se detalla el año en que surgen y en el que comienzan a aplicar la tecnología Blockchain.
- Objetivo: un vistazo general del propósito que tiene cada proyecto.
- Patrocinadores y socios: aquellas empresas e imágenes públicas interesadas en Decentraland y The Sandbox.
- Acceso: el método para ingresar a éstos Metaversos.
- Gobernanza: forma en la que implementan el gobierno de su protocolo.
- Tecnologías que utilizan: se nombran las tecnologías que aplican para las transacciones y el diseño de los elementos dentro del juego.
- Tokens nativos: se denominan los tokens propios de cada Metaverso, separando entre los tokens utilizados como moneda de pago para las transacciones (su valor en dólares) y los tokens referidos a los elementos creados por los jugadores.

Realizando un análisis de la tabla 1, se observa que el primer Metaverso que surge es The Sandbox, sin embargo, quien lleva más años aplicando la tecnología Blockchain a su proyecto, es Decentraland. Por otro lado, se puede identificar que The Sandbox aún se encuentra en fase de desarrollo ya que el acceso que ofrece es una Alpha. Además, este mismo Metaverso resulta más económico para jugar ya que en promedio sus tokens son más baratos.

En cuanto al acceso de Decentraland, solo es posible a través de un navegador web porque no cuenta con una versión instalable. Por otro lado, tampoco dispone de una gestión por parte de una empresa, es decir, que su estructura es completamente descentralizada.

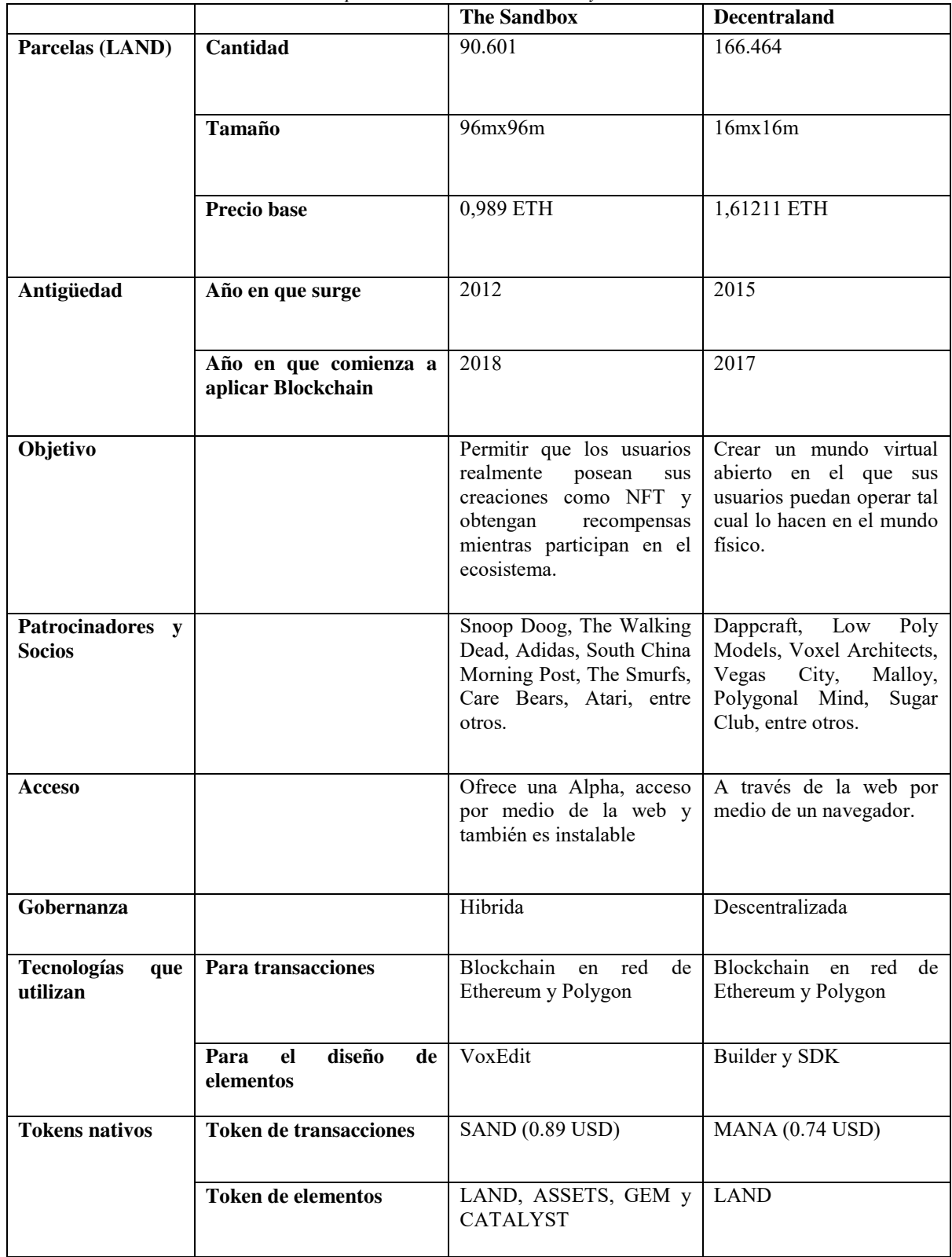

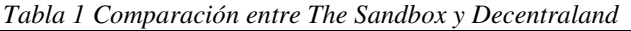

#### **4. Conclusiones**

Una vez definidos los Metaversos en Blockchain y habiendo dado ejemplos de ellos, se obtienen las siguientes conclusiones:

- Los Metaversos en Blockchain son aquellos Metaversos que se ejecutan en una red de código abierto, comúnmente relacionada con las criptomonedas.
- Dentro de los Metaversos se pueden desarrollar actividades enfocadas al entretenimiento, aprendizaje, comercio y social.
- Los jugadores de los Metaversos en Blockchain pueden realizar sus propias creaciones para luego venderlas y obtener ganancias.
- Los elementos creados dentro del juego se denominan tokens y existen una gran variedad de tipos.
- Las ganancias que se obtienen de las creaciones les permiten a los jugadores tomar decisiones sobre la organización de la plataforma.

Finalmente, como futuras líneas de trabajo se continuará con el desarrollo de las características de Decentraland y The Sandbox en caso de que sean actualizadas con el paso del tiempo y se añadirá como objeto de estudio el Metaverso de Facebook, Meta.

#### **Referencias**

[1] J. B. Arcila, "Metaversos para el máster iberoamericano en educación en entornos virtuales", Granada, España, 2014. Disponible en [https://bit.ly/3QTJNtx.](https://bit.ly/3QTJNtx) Última consulta, el 13/09/2022

[2] Meta, "En español presentación Mark Zuckerberg, Metaverso de Facebook en Connect 2021 – Krolus Tv", 2021. Disponible en [Video] de YouTube, [https://bit.ly/3RY5F8v.](https://bit.ly/3RY5F8v) Última consulta, el 13/09/2022

[3] Sang-Min Park & Young-Gab Kim, "A Metaverse: Taxonomy, Components, Applications, and Open Challenges", 2022. Disponible en [https://bit.ly/3DyzfwX.](https://bit.ly/3DyzfwX) Última consulta, el 13/09/2022

[4] IFEMA MADRID, "El futuro de los videojuegos en el metaverso", Madrid, España, 2022. Disponible en [https://bit.ly/3BstYV9.](https://bit.ly/3BstYV9) Última consulta, el 13/09/2022

[5] O. Fernández, "Blockchain para Dummies: Guía de introducción", Madrid, España, 2022. Disponible en [https://bit.ly/3DDbYdo.](https://bit.ly/3DDbYdo) Última consulta, el 13/09/2022

[6] Ciberninjas, "¿Qué es el metaverso blockchain? Conociendo 4 grandes proyectos del metaverso", 2022. Disponible en [https://bit.ly/3xBlp9s.](https://bit.ly/3xBlp9s) Última consulta, el 13/09/2022

[7] CoinGecko, "Las principales monedas Metaverse según la capitalización de mercado", 2022. Disponible en [https://bit.ly/3qQIdyc.](https://bit.ly/3qQIdyc) Última consulta, el 31/08/2022

[8] Santander, "Metaverso: todo lo que necesitas saber para aprovechar el 'nuevo mundo'", 2022. Disponible en [https://bit.ly/3QXAcBY.](https://bit.ly/3QXAcBY) Última consulta, el 13/09/2022

[9] El Universo, "'Snow Crash', la novela que predijo el metaverso, la tecnología que algunas empresas ya usan", 2022. Disponible en [https://bit.ly/3Sf3AEV.](https://bit.ly/3Sf3AEV) Última consulta, el 13/09/2022

[10] Epic Games, "Acerca de Epic Games", 2022.<br>Disponible en https://bit.lv/3dtDUpp. Ultima Disponible en [https://bit.ly/3dtDUpp.](https://bit.ly/3dtDUpp) consulta, el 13/09/2022

[11] Meta, "Las formas de conectarse evolucionan, y nuestra empresa también", 2022. Disponible en [https://bit.ly/3RZLBCM.](https://bit.ly/3RZLBCM) Última consulta, el 13/09/2022

[12] J. Pastor, "Qué es blockchain: la explicación definitiva para la tecnología más de moda", 2018. Disponible en [https://bit.ly/3f2hgoC.](https://bit.ly/3f2hgoC) Última consulta, el 13/09/2022

[13] Communications, "De Alan Turing al 'ciberpunk': la historia de 'blockchain'", 2017. Disponible en [https://bbva.info/3LoWxHu.](https://bbva.info/3LoWxHu) Última consulta, el 13/09/2022

[14] iProUP, "Por qué desde Goldman Sachs aseguran que el desarrollo de los metaversos debe de fundarse sobre blockchain", 2021. Disponible en [https://bit.ly/3do4T5I.](https://bit.ly/3do4T5I) Última consulta, el 13/09/2022

[15] Coinbase, "Acerca de Decentraland". Disponible en [https://bit.ly/3RVvV3t.](https://bit.ly/3RVvV3t) Última consulta, el 13/09/2022

[16] Decentraland, "Entra y explora decentraland", 2022. Disponible en [https://bit.ly/3BP8bbF.](https://bit.ly/3BP8bbF) Última consulta, el 13/09/2022

[17] DiarioBitcoin, "Tecnología y arquitectura de Decentraland". Disponible en [https://bit.ly/3xA5vw4.](https://bit.ly/3xA5vw4) Última consulta, el 9/09/2022

[18] Decentraland, "Directrices de escena MVP", 2022, Disponible en [https://bit.ly/3DwND98.](https://bit.ly/3DwND98) Última consulta. El 14/09/2022

[19] Decentraland, "¡Construye algo genial!, 2022. Disponible en [https://bit.ly/3qMlNOC.](https://bit.ly/3qMlNOC) Última consulta, el 14/09/2022

[20] Decentraland, "Builder 101", 2022. Disponible en [https://bit.ly/3BSfqiX.](https://bit.ly/3BSfqiX) Última consulta, el 14/09/2022

[21] Decentraland, "SDK 101", 2022. Disponible en [https://bit.ly/3BP8Gm3.](https://bit.ly/3BP8Gm3) Última consulta, el 14/09/2022

[22] bit2me, " $\lambda$ Qué es Decentraland (MANA)?". Disponible en [https://bit.ly/3Br6TC7.](https://bit.ly/3Br6TC7) Última consulta, el 13/09/2022

[23] Minecraft, "Te damos la bienvenida a Minecraft". Disponible en [https://bit.ly/3Unqvju.](https://bit.ly/3Unqvju) Última consulta, el 14/09/2022

[24] Ethereum, "Introducción a los contratos inteligentes", 2022. Disponible en<br>https://bit.ly/3DDeAIe. Última consulta, el [https://bit.ly/3DDeAIe.](https://bit.ly/3DDeAIe) Ultima consulta, 13/09/2022

[25] MetaMask, "¿Qué es MetaMask?", 2020. Disponible en [https://bit.ly/3xwuikn.](https://bit.ly/3xwuikn) Última consulta, el 13/09/2022

[26] Ripio, "The Sandbox: metaverso, play-to-earn y NFT", 2022. Disponible en [https://bit.ly/3xBniD4.](https://bit.ly/3xBniD4) Última consulta, el 13/09/2022

[27] The Sandbox, "The Sandbox Tokens: LANDS", 2019. Disponible en [https://bit.ly/3DK3jWq.](https://bit.ly/3DK3jWq) Última consulta, el 13/09/2022

[28] bit2me, "¿Qué es y cómo comprar The Sandbox (SAND)?". Disponible en [https://bit.ly/3xwusIv.](https://bit.ly/3xwusIv) Última consulta, el 13/09/2022

[29] VoxEdit, "VoxEdit - Creador de NFT". Disponible en [https://bit.ly/3Sg7m0V.](https://bit.ly/3Sg7m0V) Última consulta, el 13/09/2022

[30] A. Hayward, "¿Qué es The Sandbox? El Juego NFT del Metaverso de Ethereum", 2022. Disponible en, [https://bit.ly/3BsKxjJ.](https://bit.ly/3BsKxjJ) Última consulta, el 13/09/2022

# **Computación Paralela for (and by) Dummies**

# **Alario Rocio<sup>1</sup> , Cáceres Felipe<sup>1</sup> , Isgro Valentino<sup>1</sup> , Ledesma Emiliano<sup>1</sup> , Masuet Juan Pablo<sup>1</sup> , Mazurán Clara<sup>1</sup> , Caymes Scutari Paola1,2 , Bianchini Germán1,2**

*1 Laboratorio de Investigación en Cómputo Paralelo Distribuido (LICPaD, UTN-FRM) <sup>2</sup>Consejo Nacional de Investigaciones Científicas y Técnicas (CONICET)* 

#### **Abstract**

En este artículo se abordará el tema de la computación paralela, ya que muchos de los problemas computacionales del momento requieren del paralelismo para computar soluciones en una fracción del tiempo que tomaría computarlas en un programa secuencial. Por ello indagaremos en estos conceptos con el propósito de explicar la importancia de su aplicación. La intención del título no es de ninguna manera ofender al lector, es simplemente una advertencia de la simplicidad con la que está tratada la información, ya que somos alumnos de primer y segundo año de la facultad, además nosotros también estamos empezando a familiarizarnos con estos conceptos.

### **Introducción**

La palabra computación proviene del latín *"computare"*, que significa "contar o calcular algo con números" [1]. Los problemas científicos e ingenieriles de la actualidad son, en su mayoría, tratados a través de una computadora, la cual a su vez se define como aquella "'Máquina electrónica capaz de realizar un tratamiento automático de la información y de resolver con gran rapidez problemas matemáticos y lógicos mediante programas informáticos" [2]. En pocas palabras, la computadora recibe entradas de información, realiza un proceso (cálculos lógicos y matemáticos) y da una salida, todo en un tiempo

extremadamente breve, pero ¿será siempre este el caso?

Ingenieros, científicos e informáticos se han encontrado con problemas matemáticos tan complejos de computar, que con un solo procesador se tardarían décadas en *computar la solución*. Entre ellos el tan conocido "problema del viajante de comercio" o TSP (Travelling Salesman Problem) [3].

Supongamos que usted es un viajante de comercio y quiere vender sus productos por todo el país. Tiene una lista de 10 ciudades para visitar (sin contar la ciudad de origen) en los próximos días por lo que decide organizar el viaje para pasar por cada una de estas ciudades exactamente una vez y volver a su ciudad de origen en el camino más óptimo posible:

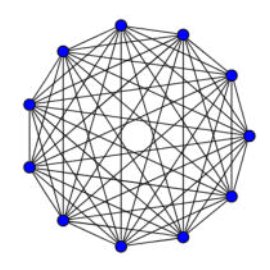

**Figura 1. Representación de las distintas ciudades como nodos y los distintos caminos que se pueden recorrer como las líneas.**

Como se puede observar en la Figura 1, el número de ciudades y caminos se puede representar de manera gráfica a través de un grafo, en el que los vértices representan las ciudades y las aristas las posibles rutas. En este caso se considera un caso general donde todas las ciudades tienen conexión directa con el resto de las ciudades, y por eso se representa mediante un grafo completo, recalcando además que la longitud de las aristas varía y no se relaciona directamente con la longitud real de los caminos, por lo que se debe tener en cuenta que cada ruta se diferencia notablemente de demás (esto a fin de aclarar que se puede malinterpretar la figura al pensar que se puede llegar de una ciudad a otra cruzando por las rutas de los bordes).

Por lo tanto, lo que debe hacerse es calcular la cantidad de posibles caminos distintos que puede realizar. Para ello han de considerarse las distintas combinaciones en el orden para recorrer las ciudades, definiendo los tramos sucesivos.

En el primer tramo tiene 10 caminos posibles de los cuales elige uno. Luego, pasa al segundo tramo en el cual tiene que elegir entre 9 posibles caminos (una ciudad queda descartada porque ya fue visitada), elige un camino y pasa al tercer tramo en el cual tiene que elegir entre 8 caminos posibles y así sucesivamente. Es decir que la cantidad de rutas posibles a realizar es  $10! =$ 10\*9\*8\*7\*6\*5\*4\*3\*2\*1 que es igual a 3.628.800. Lo que a su vez significa a nivel computacional en cantidad y tiempo de cómputo [3].

Ahora bien, si quisiéramos hacer un algoritmo que revise y compare cada una de estas rutas, la computadora podría tardar (haciendo una burda estimación de que cada recorrido por el algoritmo tarde 0,5 segundos) 21 días en dar un resultado ¿Habrá alguna otra forma de encarar este problema con el objetivo de reducir el

tiempo de cómputo, ya que no sería posible aguardar 21 días para conocer la ruta más adecuada? La respuesta es sí, y para abordar el problema eficientemente, se deberá hacer uso de las herramientas que nos brinda la computación paralela. Este artículo no se enfocará en la solución paralela a este problema específico, sino más bien será un primer acercamiento hacia el paralelismo en computación y cómo éste, desde el punto de vista teórico, es capaz de brindar herramientas a la resolución de problemas complejos. Se trata de una primera aproximación a la computación paralela de estudiantes de primer y segundo año de la carrera de Ingeniería en Sistemas de Información. En el primer semestre nos introdujimos en el tema en el marco de la asignatura Matemática Discreta y continuamos estudiándolo durante el segundo semestre en el marco de Algoritmos y Estructuras de Datos, siendo ambas asignaturas de primer nivel. Considerando el trayecto de iniciación que llevamos en nuestra formación, tomamos el desafío de volcar nuestros aprendizajes en este artículo, y es por ello que lo propusimos con este título, figuradamente.

## **¿Qué es la Computación Paralela?**

La computación paralela es una técnica de programación en la que se ejecutan instrucciones simultáneamente. Se basa en el principio de que los problemas grandes se pueden dividir en partes más pequeñas que pueden resolverse de forma concurrente, es decir en paralelo [4].

Uno de los puntos más atractivos para la utilización de multiprocesadores es su rapidez. Muchos se preguntarán qué tan rápido es comparado al uniprocesador. El factor de aceleración, o también conocido como **Speedup factor o**, **Factor** 

**Speedup**, es una medida del rendimiento relativo, definida como:

$$
S(p) = \frac{t_S}{t_p}
$$

En esta expresión t<sub>s</sub> representa el tiempo de ejecución en un solo procesador y  $t_p$ es el tiempo de ejecución para un mismo problema, pero en un multiprocesador con *p* procesadores. Mediante este análisis se puede deducir que S(p) es el índice que mide el incremento en la velocidad utilizando un multiprocesador con *p* procesadores [5].

### **Tipos de Computadoras Paralelas y Distribución de Datos**

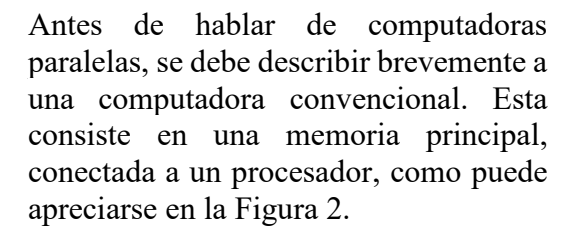

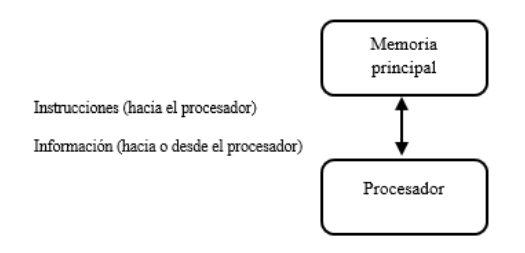

**Figura 2. Estructura de una computadora convencional.** 

Una computadora paralela puede poseer un diseño que incluya una sola memoria con múltiples procesadores (Sistema Multiprocesador con Memoria Compartida), o múltiples memorias conectadas por una plataforma de comunicación a los procesadores (Multicomputador con Memoria Distribuida). Cuando este diseño se compone mediante varias computadoras convencionales, se lo denomina **Cluster.**

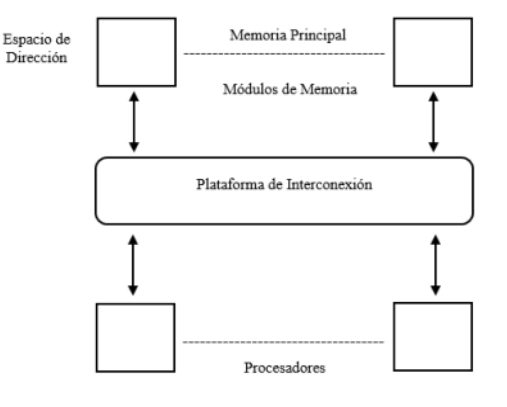

**Figura 3. Estructura de un Cluster.** 

Un cluster consiste en la conexión de dos o más computadoras denominadas nodos con el objetivo de mejorar el rendimiento de los sistemas en la ejecución de diferentes tareas [6]**.** 

La gran ventaja que contienen los clusters se encuentra en su simpleza, ya que, son capaces de ofrecer una potencia de cómputo paralelo mediante la conexión de máquinas esencialmente secuenciales a través de una red LAN y, además, configurándolas para que puedan trabajar de forma coordinada. Muchas veces, los clusters se configuran sobre máquinas ya existentes, lo cual, no genera un gasto extra en hardware a la hora de implementar un recurso paralelo [10].

A raíz de esto, se le presenta al programador la tarea de distribuir las instrucciones y los datos a cada procesador. Para esto existen distintas formas, una de ellas sería usar un lenguaje de programación paralela de alto nivel que presente sentencias específicas para declarar variables compartidas y para distribuir

instrucciones entre procesadores. Esta opción no es muy popular ya que implica trabajar con un lenguaje completamente nuevo. Otra forma es utilizar una interfaz de **programación de aplicaciones** (API por sus siglas en inglés), como Open MP, que permite añadir paralelismo a programas escritos en C, C++ o Fortran. La última alternativa es crear *threads* (hilos en castellano), para trabajar en paralelo con un lenguaje de programación sin tener que recurrir a una API especializada. [5]

Para poder programar en clusters, también existen distintas herramientas que posibilitan y facilitan esta programación. Una de las herramientas es MPI (Message Passing Interface), la cual permite, en programas, comunicar datos entre procesos mediante una librería de funciones para C, C++ o Fortran [9].

## **Paso de mensajes**

En el caso de los programas y aplicaciones paralelas/distribuidas que se ejecutan en clusters, los datos entre los procesos son intercambiados a través de mensajes entre sus procesadores. El mensaje es originado en el procesador que lo envía y se transmite a través de una red de interconexiones hacia el procesador receptor, pero este intercambio de mensajes, si no es controlado correctamente, podría ocasionar un exceso de comunicaciones y afectar a la duración del programa. Para establecer el tiempo de ejecución de un programa paralelo con *p*  procesadores, se puede usar la siguiente fórmula:

$$
t_p = t_{comm} + t_{comp}
$$

En la cual,  $t_{comm}$  es el tiempo de comunicación y t<sub>comp</sub> es el tiempo de cómputo. Cuando se divide un problema en partes que pueden ejecutarse simultáneamente, el tiempo de cómputo tiende a disminuir, ya que las partes se vuelven más pequeñas pero el tiempo de comunicación tiende a aumentar porque hay más partes que tienen que comunicarse [5].

En definitiva, el tiempo de ejecución de un programa paralelo dependerá del equilibrio entre el tiempo de comunicación y el tiempo de cómputo. En algún momento, el tiempo aumentará debido a una sobrecarga de comunicación que será esencial reducir. Esto se puede lograr buscando un punto óptimo en el cual, la cantidad de procesamiento realizado por cada procesador no entre en conflicto con el tiempo que se necesita para realizar el intercambio de mensajes entre ellos [8].

Existen dos formas de paso de mensajes: paso de mensajes con bloqueo y paso de mensajes sin bloqueo.

- *Paso de mensaje con bloqueo (sincrónico):*consiste en el bloqueo de procesos hasta la recepción del mensaje. El procesador transmisor del mensaje se bloquea y no permite que se siga el proceso hasta que el receptor llegue a la instrucción en la cual se recibe el mensaje y la transferencia sea completada. En esta forma de comunicación, ambos procesos tienen que estar sincronizados en el mismo punto del código para transmitir el mensaje, lo cual es más seguro, pero puede disminuir el rendimiento. Otro obstáculo de este método se produciría en el caso de que ambos procesos realicen la instrucción de "pedir al otro" al mismo tiempo, lo cual recluiría al programa en un interbloqueo o *deadlock*.
- *Paso de mensaje sin bloqueo (asincrónico):* en este método, el

proceso receptor no necesita ser "llamado" por el emisor. Es decir, cuando el transmisor llega a la instrucción de enviar el mensaje, no se bloquea para esperar al receptor: sigue ejecutando con normalidad. En cambio, si el receptor llega más rápido a la instrucción, se bloquea ya que tendría que esperar al emisor. O si incluso la recepción es no bloqueante, el receptor podría realizar otras tareas mientras aguarda la llegada del mensaje. Esta estructura de paso de mensajes es más insegura que la sincrónica (requiere mayor control por parte del programador), pero aumenta el rendimiento general del sistema [5].

## **Implementación, Modelo masterworker y patrones de diseño.**

Desde mediados de la década de 1990, con los grandes avances tecnológicos, se comenzaron a utilizar patrones destinados al desarrollo de software. Se sabe que un patrón es una *solución reiterativa* para un problema frecuente*.*  Pero, ¿a qué nos referimos cuando hablamos de un patrón de software?

Se considera un patrón de software a una relación de función-forma que ocurre en un contexto determinado, donde *la función* es descripta en términos del dominio del problema como un conjunto de cuestiones que deben resolverse para obtener un objetivo, y *la forma***,** es una estructura descripta en términos del dominio de la solución, que busca lograr un equilibrio aceptable entre esas partes funcionales [7].

Los patrones de software se enfocan en capturar y sistematizar experiencias y técnicas satisfactorias empleadas en desarrollos de software previos, con el objetivo de crear manuales para conseguir un buen diseño y la correcta programación a la hora de realizar un nuevo desarrollo.

Sin embargo, ¿cómo podrán los patrones de software ser aplicados al cómputo paralelo?

Hay una característica fundamental de estos patrones que nos permite dar respuesta a esta pregunta. El concepto de patrón de software no está destinado para un nivel específico del diseño de software, sino que están preparados para documentar las decisiones que se tomen, respecto al desarrollo, en distintos niveles de este. Se pueden utilizar tanto como para el nivel de lenguajes de programación hasta en *un* software de sistema. Generalmente, también se utilizan en la descripción de procesos de software*.* 

Esta gran cualidad que presentan estos patrones es esencial para poder aplicarlos al cómputo paralelo. Algunos ejemplos de aplicación son: documentar sistemas de hardware y subsistemas, mecanismos de comunicación y sincronización, políticas de particionamiento y asignación, entre otros [7].

Para poder explicar correctamente cómo se emplean los patrones en el cómputo paralelo, en este artículo vamos a mencionar un ejemplo concreto y ampliamente utilizado: *el patrón Master-Worker* [7].

El patrón Master-Worker es uno de los más simples utilizados en programas paralelos. Generalmente, está dedicado a resolver problemas en donde un mismo algoritmo es aplicado de forma independiente en diferentes particiones de datos.

Como su nombre lo indica, este patrón está compuesto por dos tipos de procesos. El proceso *máster*, que

usualmente está asociado con el principal proceso del programa paralelo, se encarga de dividir la información entre los diferentes procesos workers. Esta información es transmitida y ejecutada en cada *worker* de manera simultánea. El máster espera que todos los workers terminen de hacer su trabajo y, luego, continúa haciendo su tarea.

En la Fig. 4 se muestra cómo funciona la estructura del patrón de Master-Worker.

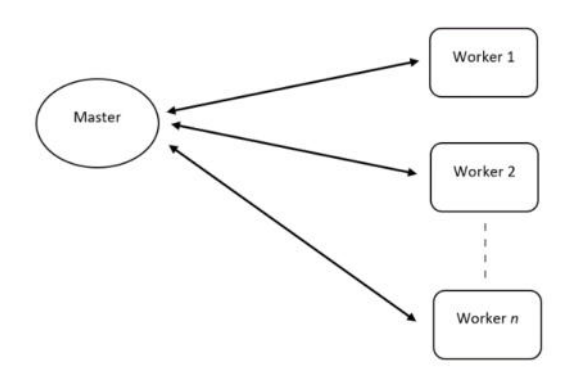

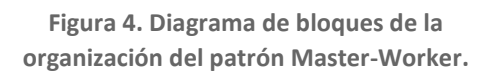

Este patrón describe un tipo simple de ejecución paralela, utilizado principalmente cuando la cantidad de información que se dispone es conocida de antemano y es fácil dividirla en partes equivalentes para que la operación de los workers sobre dicha información no dependa una de la otra. Este último requisito es fundamental para el posible y correcto funcionamiento del patrón Master-Worker, ya que la ausencia de la dependencia entre las distintas particiones de la información asegura que no sea necesaria la sincronización entre los procesos workers [7].

Sin embargo, no siempre la información puede dividirse de tal manera para que los workers trabajen de manera completamente independiente, sin relacionarse entre sí. El modelo Master-Worker, en situaciones determinadas, puede trabajar con los workers

comunicándose entre sí y compartiendo información entre ellos.

### **Escalabilidad**

Otro concepto muy importante es la **escalabilidad.** Esta es la capacidad de adaptación y respuesta de un sistema respecto al rendimiento del mismo en relación a sus recursos físicos. El rendimiento depende proporcionalmente del tamaño del sistema. Cuanto más grande sea el sistema mejor debería ser el rendimiento alcanzable, o el mismo debería mantenerse ante la aplicación de problemas más complejos.

El estudio de la escalabilidad puede considerarse en términos de hardware y en términos del programa o algoritmo:

- *Escalabilidad en Arquitectura o Hardware:* Indica la capacidad de un diseño de hardware de ser incrementado en tamaño con el objetivo de obtener un mayor rendimiento.
- *Escalabilidad algorítmica:* Indica la capacidad de un algoritmo paralelo de recibir más datos manteniendo baja o proporcional la cantidad de pasos computacionales.

Por supuesto, sería deseable que todos los sistemas multiprocesadores fuesen escalables en hardware, pero esto dependerá mayormente en el diseño del sistema. No es tan sencillo como parece debido a que, al añadir procesadores al sistema, la red de interconexión debe ser expandida. Como resultado existirá mayor demora en comunicación y mayor contención de recursos. En consecuencia, la eficiencia del sistema podría llegar a reducirse.

La escalabilidad sugiere que los problemas de mayor tamaño pueden adaptarse a sistemas de mayor tamaño (aumentar el tamaño del sistema significa claramente agregar procesadores). Sin embargo, duplicar el tamaño del problema no necesariamente duplicaría el número de pasos computacionales, ya que cambian dependiendo del problema.

Por ejemplo, sumar dos matrices tiene este efecto, pero multiplicar matrices no. El número de pasos computacionales para multiplicar matrices se cuadruplicaría en lugar de duplicarse. Por lo tanto, escalar diferentes problemas implicaría diferentes requisitos computacionales [5].

## **Conclusión**

Recurrir al cómputo paralelo se hace necesario ante las limitaciones de los uniprocesadores. Retomando con el "problema del viajante de comercio" expuesto en la introducción, podríamos estimar la optimización y reducción de tiempo que podemos llegar a lograr paralelizando el algoritmo de búsqueda.

Como mencionamos anteriormente, el tiempo que se demoraría el programa en recorrer y comparar todas las posibles rutas (exactamente una vez) en un uniprocesador, con un cálculo de cada recorrido hipotético de 500 ms, es de 21 días. Por lo tanto, si aplicásemos el mismo algoritmo en un multiprocesador de 42 nodos el tiempo de cómputo se reduciría a 12 horas (esto teniendo en cuenta una escalabilidad y división del trabajo ideal, sin tiempos extra de comunicación y sincronización). Siendo este un estudio de la computación paralela desde el punto de vista teórico e introductorio, esta estimación es grosera y no considera los posibles obstáculos que representaría paralelizar un algoritmo.

No obstante, muchos de estos inconvenientes son subsanables, dado que, como se comentó en el desarrollo del artículo, existen diversas arquitecturas paralelas y casos que no resultan costosos en comparación con otro tipo de arquitecturas, e incluso pueden confeccionarse en base a equipos de uso cotidiano y usando software de libre distribución. Por su parte, las dificultades en la programación son resolubles mediante el análisis y estudio del paradigma paralelo por parte del desarrollador. Como resultado, la ganancia que puede obtenerse es significativa: como vimos en el ejemplo del viajante, el requisito inicial era lograr definir el recorrido para un inminente viaje, que no podía demorarse 21 días en comenzar. No obstante, aplicando un esquema paralelo sobre una arquitectura con 42 procesadores (por ejemplo, un cluster de 7 nodos multicore con 6 procesadores cada uno), nos podría brindar la solución en horas (quizá no 12 como la solución ideal, pero incluso duplicando este tiempo, en tan solo 24 horas tendríamos el recorrido, lo cual nos ahorraría 20 días de espera).

Para finalizar con nuestra idea consideramos que con un estudio a conciencia de las características del problema a solucionar y el conocimiento de las posibilidades que nos brinda el cómputo paralelo, la ganancia que podemos obtener de este paradigma resulta muy valiosa en la actualidad, donde cada vez aparecen problemas más complejos y los volúmenes de datos e información que surgen cada día comienzan a tornarse muy difíciles de procesar.

#### **Bibliografía/Referencias**

**1 –Apuntes sobre los términos "computación" e "informática" [http://scielo.sld.cu/scielo.php?script=sci\\_artte](http://scielo.sld.cu/scielo.php?script=sci_arttext&pid=S1024-94351994000300009) [xt&pid=S1024-94351994000300009.](http://scielo.sld.cu/scielo.php?script=sci_arttext&pid=S1024-94351994000300009) Fecha de acceso: agosto 2022** 

**2- Diccionario panhispánico de dudas[.](https://www.rae.es/dpd/computador)  [https://www.rae.es/dpd/computador.](https://www.rae.es/dpd/computador) Fecha de acceso: agosto 2022** 

**3[-](https://www.youtube.com/watch?v=oSPkod-M6Gc)** 

**[https://www.youtube.com/watch?v=oSPkod-](https://www.youtube.com/watch?v=oSPkod-M6Gc)[M6Gc](https://www.youtube.com/watch?v=oSPkod-M6Gc)** 

**4- Computación Paralela. [https://conceptosarquitecturadecomputadora](https://conceptosarquitecturadecomputadoras.wordpress.com/computacion-paralela/) [s.wordpress.com/computacion-paralela/](https://conceptosarquitecturadecomputadoras.wordpress.com/computacion-paralela/)  Fecha de acceso: septiembre 2022** 

**5 - Parallel Programing Wilkinson (2004) Barry Wilkinson y Michael Allen14**

**6- Introducción: Clústeres[.](https://www.ibm.com/docs/es/was-zos/9.0.5?topic=servers-introduction-clusters)  [https://www.ibm.com/docs/es/was-](https://www.ibm.com/docs/es/was-zos/9.0.5?topic=servers-introduction-clusters)**

**[zos/9.0.5?topic=servers-introduction-clusters.](https://www.ibm.com/docs/es/was-zos/9.0.5?topic=servers-introduction-clusters) Fecha de acceso: septiembre 2022** 

**7- Patterns for Parallel Software Design (2010), Jorge Luis Ortega-Arjona.** 

**8-** 

**[https://citeseerx.ist.psu.edu/viewdoc/downloa](https://citeseerx.ist.psu.edu/viewdoc/download?doi=10.1.1.473.7488&rep=rep1&type=pdf) [d?doi=10.1.1.473.7488&rep=rep1&type=pdf](https://citeseerx.ist.psu.edu/viewdoc/download?doi=10.1.1.473.7488&rep=rep1&type=pdf)** 

**9- Introducción a MPI. [http://informatica.uv.es/iiguia/ALP/materiale](http://informatica.uv.es/iiguia/ALP/materiales2005/2_2_introMPI.htm) [s2005/2\\_2\\_introMPI.htm.](http://informatica.uv.es/iiguia/ALP/materiales2005/2_2_introMPI.htm) Fecha de acceso: septiembre 2022** 

**10- Computación Paralela: Introducción (parte I) [https://youtu.be/h1zWkRdctp8.](https://youtu.be/h1zWkRdctp8) Fecha de ingreso: septiembre 2022** 

# **"Agricultura de Precisión orientada a desarrollo de alimentos de calidad- AGRIFOOD"**

# **Benjamín Gutiérrez Carrizo [benjaminguti@hotmail.com](mailto:benjaminguti@hotmail.com)  Autor**

# **Mg. Ing. Gustavo Eduardo Juárez [Juarez.gustavo@ieee.org](mailto:Juarez.gustavo@ieee.org)  Director del PID**

## **Ing. Daniel Eduardo Ibarra [danielibarra@doc.frt.utn.edu.ar](mailto:danielibarra@doc.frt.utn.edu.ar)  Tutor**

### *Universidad Tecnológica Nacional, Facultad Regional Tucumán*

#### **Abstract**

*Este trabajo busca presentar y desarrollar el concepto de Agricultura de Precisión, implementando inteligencia artificial, enfocada en el logro de alimentos de calidad. El enfoque que este conlleva (tanto como para la sociedad actual y como para la futura), requiriere de procesos ingenieriles que contemplen el medio ambiente, la economía, eficiencia, optimización de sistemas dentro del ámbito rural y la ética aplicada a los procesos. Presenta distintos tipos de soluciones detalladas para la problemática actual, presente en la Provincia de Tucumán* 

### **1. Introducción**

En el marco de mi primera experiencia como joven investigador, comencé el proceso de estudio del estado del arte de la Agronomía de precisión y las soluciones que desde el Software se podrían desarrollar.

Detecte que, en el siglo actual, las distintas problemáticas que se dan en la sociedad son variadas, pero la gran mayoría de estas poseen soluciones, que, si se logran desarrollar de forma correcta, pueden traer grandes

*(norte de la República Argentina) planteándolas principalmente mediante el uso de nuevas tecnologías del software inteligente integrado a dispositivos aéreos y terrestres que ayuden con la toma de decisiones.* 

*Este trabajo se enmarca en el Proyecto de*   $\limovac$ *ión* y desarrollo *Aplicación de técnicas de Big Data para la optimización de producción de cultivos", (SIECBTU0008433TC - 01/01/2022 – 31/12/2024), del cual soy miembro.* 

beneficios. Este es el caso de la problemática de la producción de alimentos a nivel global, el cual, a día de hoy se encuentra en una situación crítica debido al crecimiento exponencial de la población mundial, provocando como consecuencia la necesidad de aumentar la cantidad de alimentos que se producen cada año. Por ello se ideo el concepto de Agricultura de Precisión, la cual utiliza herramientas que facilitan y optimizan la producción, aumentan las ganancias de

forma eficiente y reducen la contaminación en el medio ambiente.

El estudio de procesos de AGRIFOOD permiten determinar la trazabilidad de lo que sucede desde el momento de la producción en una finca, hasta que llega a manos del consumidor. De forma transversal, existen procesos innovadores en esta cadena que pueden aplicarse en toda la cadena de valor: desde las materias primas, pasando por la industria de procesado y llegando hasta el envasado y distribución

## **2. Objetivos de Desarrollo Sostenible**

La Organización de la Naciones Unidas han definido ciertos objetivos y criterios, de las cuales unas cuantas serán tomadas en cuenta dentro del desarrollo de este proyecto, siendo estos:

### **Análisis del Objetivo 2. Poner fin al hambre**

Tras décadas de una disminución constante, el número de personas que padecen hambre comenzó a aumentar lentamente de nuevo en 2015. Las estimaciones actuales indican que cerca de [690 millones de personas en el mundo](http://www.fao.org/3/ca9699es/CA9699ES.pdf)  [padecen hambre,](http://www.fao.org/3/ca9699es/CA9699ES.pdf) es decir, el 8,9 por ciento de la población mundial, lo que supone un aumento de unos 10 millones de personas en un año y de unos 60 millones en cinco años.

El mundo no está bien encaminado para alcanzar el objetivo de hambre cero para 2030. Si continúan las tendencias recientes, el número de personas afectadas por el hambre superará los 840 millones de personas para 2030.

Según el Programa Mundial de Alimentos, alrededor de [135 millones de](https://www.wfp.org/publications/2020-global-report-food-crises)  [personas padecen hambre severa](https://www.wfp.org/publications/2020-global-report-food-crises) , debido principalmente a los conflictos causados por los seres humanos, el cambio climático y las recesiones económicas.

alimentarias. El presente proyecto busca recopilar y analizar estos procesos, pero con particular énfasis en lo referido a los cultivos. A través de un análisis de la producción agrícola, desarrollando un modelo de datos que integre variables complejas y dinámicas tal cuales son la biología, el clima y las acciones humanas.

de personas en un año y de unos 60 millones en cinco años.

El mundo no está bien encaminado para alcanzar el objetivo de hambre cero para 2030. Si continúan las tendencias recientes, el número de personas afectadas por el hambre superará los 840 millones de personas para 2030.

Con más de [250 millones de personas](https://insight.wfp.org/covid-19-will-almost-double-people-in-acute-hunger-by-end-of-2020-59df0c4a8072)  [que podrían encontrarse al borde de la](https://insight.wfp.org/covid-19-will-almost-double-people-in-acute-hunger-by-end-of-2020-59df0c4a8072)  [hambruna](https://insight.wfp.org/covid-19-will-almost-double-people-in-acute-hunger-by-end-of-2020-59df0c4a8072) es necesario actuar rápidamente para proporcionar alimentos y ayuda humanitaria a las regiones que corren más riesgos.

Al mismo tiempo, es necesario llevar a cabo un cambio profundo en el sistema agroalimentario mundial si queremos alimentar a más de 820 millones de personas que padecen hambre y a los [2000 millones de personas más](https://www.un.org/development/desa/en/news/population/world-population-prospects-2019.html) que vivirán en el mundo en 2050. El aumento de la productividad agrícola y la producción alimentario sostenible son cruciales para ayudar a aliviar los riesgos del hambre.

2.1) Poner fin al hambre y asegurar el acceso de todas las personas, a una alimentación sana, nutritiva y suficiente durante todo el año. 2.2) Poner fin a todas las formas de malnutrición logrando, en 2025, las metas convenidas internacionalmente sobre el retraso del crecimiento y la emaciación de los niños menores de 5 años, y abordar las necesidades de nutrición de las adolescentes, las mujeres embarazadas y lactantes y las personas de edad. 2.3) Duplicar la productividad agrícola y los ingresos de los productores de

alimentos en pequeña escala, mediante un acceso seguro y equitativo a las tierras, insumos de producción y a los conocimientos, los servicios financieros, los mercados y obtener empleos no agrícolas.

2.4) Asegurar la sostenibilidad de los

### **Análisis del Objetivo 12. Garantizar modalidades de consumo y producción sostenibles**

El consumo y la producción mundiales dependen del uso del medio ambiente natural y de los recursos de una manera que continúa teniendo efectos destructivos sobre el planeta.

El progreso económico y social conseguido durante el último siglo ha estado acompañado de una degradación medioambiental que está poniendo en peligro los mismos sistemas de los que depende nuestro desarrollo futuro. Estos son algunos [hechos y cifras:](https://www.unenvironment.org/explore-topics/sustainable-development-goals/why-do-sustainable-development-goals-matter/goal-12)

• Cada año, se estima que un tercio de toda la comida producida (el equivalente a 1300 millones de toneladas con un valor cercano al billón de dólares) acaba pudriéndose en los cubos de basura de los consumidores y minoristas, o estropeándose sistemas de producción de alimentos y aplicar prácticas agrícolas resilientes que aumenten la productividad y la producción, contribuyan al mantenimiento de los ecosistemas, fortalezcan la capacidad de adaptación al cambio climático. 2.5) Mantener la diversidad genética de las semillas, las plantas cultivadas y los animales de granja especies silvestres, mediante una buena gestión y diversificación de los bancos de semillas y plantas a nivel nacional, regional e internacional.

Este es uno de los objetivos principales dentro de AGRIFOOD, ya que, con su aplicación en el ámbito rural, se podrían realizar con mayor eficiencia y rentabilidad las producciones de alimento y asegurar la cantidad necesaria que se necesita de estos para los consumidores.

> debido a un transporte y unas prácticas de recolección deficientes.

- Si todo el mundo cambiase sus bombillas por unas energéticamente eficientes, se ahorrarían 120 000 millones de dólares estadounidenses al año.
- En caso de que la población mundial alcance los 9600 millones de personas en 2050, se podría necesitar el equivalente a casi tres planetas para proporcionar los recursos naturales necesarios para mantener los estilos de vida actuales.

[El consumo y la producción sostenibles](https://www.unenvironment.org/explore-topics/resource-efficiency/what-we-do/sustainable-consumption-and-production-policies)  consisten en hacer más y mejor con menos. También se trata de desvincular el crecimiento económico de la

degradación medioambiental, aumentar la eficiencia de recursos y promover estilos de vida sostenibles.

El consumo y la producción sostenibles también pueden contribuir de manera sustancial a la mitigación de la pobreza y a la transición hacia economías verdes y con bajas emisiones de carbono.

12.1) Aplicar el Marco Decenal de Programas sobre Modalidades de Consumo y Producción Sostenibles, con la participación de todos los países y bajo el liderazgo de los países desarrollados, teniendo en cuenta el grado de desarrollo y las capacidades de los países en desarrollo. 12.2) Lograr la gestión sostenible y el uso eficiente de los recursos naturales. 12.3) Reducir a la mitad el desperdicio de alimentos mundial en la venta al por menor y a nivel de los consumidores y reducir las pérdidas de alimentos en las cadenas de producción y suministro, incluidas las pérdidas posteriores a la cosecha.

12.4) Reducir considerablemente la generación de desechos mediante

**Análisis Objetivo 15. Gestionar sosteniblemente los bosques, luchar contra la desertificación, detener, e invertir la degradación de las tierras, detener la pérdida de biodiversidad** 

En 2016, el Programa de las Naciones Unidas para el Medio Ambiente (PNUMA) alertó de que un aumento mundial de las [epidemias zoonóticas](https://www.unenvironment.org/resources/emerging-zoonotic-diseases-and-links-ecosystem-health-unep-frontiers-2016-chapter) era motivo de preocupación. En concreto, señaló que el 75 % de todas las enfermedades infecciosas nuevas en humanos son zoonóticas y que dichas enfermedades están estrechamente relacionadas con la salud de los ecosistemas.

En [Trabajar con el medio ambiente para](https://wedocs.unep.org/bitstream/handle/20.500.11822/32218/UNEP_COVID.pdf?sequence=1&isAllowed=y)  [proteger a las personas](https://wedocs.unep.org/bitstream/handle/20.500.11822/32218/UNEP_COVID.pdf?sequence=1&isAllowed=y)*,* el PNUMA actividades de prevención, reducción, reciclado y reutilización. 12.5) Alentar a las empresas, en especial las grandes empresas y las empresas transnacionales, a que adopten prácticas sostenibles e incorporen información sobre la sostenibilidad en su ciclo de presentación de informes. 12.6) Promover prácticas de adquisición pública que sean sostenibles, de conformidad con las políticas y prioridades nacionales. 12.7) Asegurar que las personas de todo el mundo tengan la información y los conocimientos pertinentes para el desarrollo sostenible y los estilos de vida en armonía con la naturaleza.

AGRIFOOD, gracias a sus procesos, permitiría el correcto uso de las materias primas necesarias para la producción, permitiendo que no se exceda la cantidad que se utiliza de esta y a su vez permitiendo disminuir la cantidad de uso de productos y métodos tóxicos para los cultivos que afectan de la igual forma al ecosistema del planeta.

detalla cómo «reconstruir mejor», mediante una base científica más sólida, políticas que contribuyan a un planeta más sano y más inversiones verdes. Para prevenir, detener y revertir la degradación de los ecosistemas de todo el mundo, las Naciones Unidas han declarado la [Década para la Restauración](http://www.decadeonrestoration.org/)  [de los Ecosistemas \(2021-2030\).](http://www.decadeonrestoration.org/) Esta respuesta coordinada a nivel mundial ante la pérdida y degradación de los hábitats se centrará en desarrollar la voluntad y la capacidad políticas para restaurar la relación de los seres humanos con la naturaleza. Asimismo, se trata de una respuesta directa al aviso de la ciencia, tal y como se expresa en el [Informe especial sobre cambio](https://www.ipcc.ch/srccl/)  [climático y tierra](https://www.ipcc.ch/srccl/) del Grupo Intergubernamental de Expertos sobre el Cambio Climático, a las decisiones adoptadas por todos los Estados Miembros de las Naciones Unidas en las convenciones de Río sobre [cambio](https://unfccc.int/resource/docs/convkp/conveng.pdf)  [climático](https://unfccc.int/resource/docs/convkp/conveng.pdf) y [biodiversidad](https://www.cbd.int/) y a la [Convención de las Naciones Unidas](https://www.unccd.int/sites/default/files/relevant-links/2017-01/English_0.pdf)  [para la Lucha contra la Desertificación.](https://www.unccd.int/sites/default/files/relevant-links/2017-01/English_0.pdf) 15.1) Luchar contra la desertificación, rehabilitar las tierras y los suelos degradados, incluidas las tierras afectadas por la desertificación, la sequía y las inundaciones, y procurar lograr un

#### **Objetivo 17. Revitalizar la Alianza Mundial para el Desarrollo Sostenible**

Los ODS solo se pueden conseguir con asociaciones mundiales sólidas y cooperación.

Para que un programa de desarrollo se cumpla satisfactoriamente, es necesario establecer asociaciones inclusivas (a nivel mundial, regional, nacional y local) sobre principios y valores, así como sobre una visión y unos objetivos compartidos que se centren primero en las personas y el planeta.

Muchos países requieren asistencia oficial para el desarrollo con el fin de fomentar el crecimiento y el comercio. Aun así, [los niveles de ayuda están](https://www.un.org/press/en/2019/ga12191.doc.htm)  [disminuyendo](https://www.un.org/press/en/2019/ga12191.doc.htm) y los países donantes no han respetado su compromiso de aumentar la financiación para el desarrollo.

Debido a la pandemia de COVID-19, se espera que la [economía mundial](https://www.imf.org/en/Publications/WEO/Issues/2020/04/14/weo-april-2020) se contraiga fuertemente, en un 3 %, en 2020, lo que constituiría su peor recesión desde la Gran Depresión.

Ahora más que nunca es necesaria una sólida cooperación internacional con el mundo con efecto neutro en la degradación del suelo. 15.2) Asegurar la conservación de los ecosistemas montañosos, incluida su diversidad biológica, a fin de mejorar su capacidad de proporcionar beneficios esenciales para el desarrollo sostenible. 15.3) Promover la participación justa y equitativa en los beneficios derivados de la utilización de los recursos genéticos y promover el acceso adecuado a esos recursos, según lo convenido internacionalmente.

15.4) Adoptar medidas urgentes para poner fin a la caza furtiva y el tráfico de especies protegidas de flora y fauna y abordar tanto la demanda como la oferta de productos ilegales de flora y fauna silvestres.

fin de garantizar que los países que poseen los medios para recuperarse de la pandemia reconstruyan mejor y consigan los Objetivos de Desarrollo Sostenible.

Todos los criterios nombrados anteriormente dejan en evidencia la importancia de la necesidad de nuevas formas de producción alimentaria y las relaciones internacionales entre países para poder avanzar de la mejor manera posible hacia un futuro mejor, tanto para la subsistencia de la humanidad como para la preservación del planeta. Estas pautas serán respetadas fuertemente por AGRIFOOD que permitirá sintetizar el conjunto de herramientas, mecanismos y estrategias eficaces y sostenibles para mejorar significativamente la productividad agrícola predominante, la remuneración de los agricultores y la disponibilidad de alimentos a nivel mundial para poder satisfacer las necesidades alimentarias, de sustento y nutricionales de la población proyectada en las próximas décadas.

AGRIFOOD será el encargado del asesoramiento hacia los productores que estén encargados de la producción de alimentos, de forma en la que se puedan

## **3. Soluciones propuestas**

La solución que se propone es la de implementar poco a poco dentro del ámbito rural al concepto ya nombrado, la Agricultura de Precisión, la cual permitiría satisfacer las necesidades actuales de la población mundial a grandes rasgos. La agricultura de Precisión implementa nuevas tecnologías que ayudan a la hora de la toma de decisiones, como lo son:

- 1. **Sistemas de posicionamiento**: son importantes para el tráfico agrícola, puesto que brindan información y ubicación en tiempo real, permitiendo crear mejores rutas.
- 2. **Tecnologías de tasa variable**: se utilizan para la optimización de recursos, estas tecnologías se refieren a elementos y suplementos necesarios para el cultivo de manera autónoma y dependiente del lugar.
- 3. **Sensores remotos**: son los encargados de capturar datos del cultivo, suelo, humedad, precipitaciones, crecimiento de las plantas, infestación de plagas y fertilizantes por medio de redes inalámbricas como Wi-Fi y Bluetooth.
- 4. **Sistemas de recomendación aplicados a cosechas**: dichos sistemas muestran mapas de rendimiento y mapas de productividad de los cultivos basados en información de cosechas pasadas, lo que mejora la gestión de los cultivos.
- 5. **Aeronaves pilotadas remotamente**: drones, ofrecen soluciones modernas y económicas en el ámbito de obtención de imágenes en zonas de difícil acceso y monitoreo del cultivo.

Todas estas implementaciones tecnológicas en la agricultura permitieron el paso a lo que hoy se conoce como Agricultura 4.0.

llevar a cabo todos los objetivos previstos anteriormente y de manera correcta.

La cantidad de datos que se acumulan es tan grande y son tan complejos que se requiere de un software especializado para poder procesarlos, y para ello se utilizan técnicas como la del Big Data para el procesamiento de la información y lectura, y de Deep Learning para el aprendizaje y anticipación de sucesos.

Lo que llamamos Big Data es el conjunto de tecnologías que han sido creadas para recopilar, analizar y gestionar los datos que se generan de distintas fuentes. Su idea es la de recopilar los datos masivos que son generados en "bruto", y procesarlos para identificar patrones u otro tipo de comportamientos que puedan ayudar a sectores concretos. Los usos que se le pueden dar al Big Data son prácticamente infinitos. Y de hecho, es posible que aparte de los que se le están dando ahora, en un futuro surjan nuevos tipos de negocio que también hagan descubrir nuevos tipos de uso que se les puede dar. A rasgos generales, sirve para que una empresa o sector conozca los comportamientos generales de sus usuarios, y pueda intentar sacar ventaja o provecho de ellos.

El termino Deep Learning es una de las principales tecnologías del aprendizaje automático. Con el Deep Learning, hablamos de algoritmos que son capaces de imitar las acciones del cerebro humano mediante redes neuronales artificiales. Las redes se componen de docenas o incluso cientos de "capas" de neuronas, cada una de las cuales recibe e interpreta información de la capa anterior. Esta técnica se implementará en el proyecto por medio de un software diseñado específicamente para aprender, predecir y tomar decisiones por medio

de la información obtenida por parte de las tecnologías ya nombradas, permitiendo como por, ejemplo el predecir variaciones climáticas. Este es un nuevo enfoque para la comprensión y la toma de decisiones, que se utiliza para describir las enormes cantidades de datos (estructurados, no estructurados y semiestructurados) que sería demasiado largo y costoso para cargar una base de datos relacional para su análisis. Los datos se están utilizando en el mundo agrícola para aumentar la eficiencia y al mismo tiempo disminuir el impacto sobre el medioambiente, garantizando la sostenibilidad y mejorando la cadena de valor. El desarrollo e implementación de los aspectos formulados, contribuye a mejorar todas las etapas de la Cadena de Valor y Suministro; a satisfacer las expectativas de los clientes y conseguir su lealtad; por último, a ofrecer mayores rendimientos económicos a los inversionistas, siendo el fin último de todos los Sistemas de Gestión de Alimentos y poder entregar herramientas sólidas que permitan vislumbrar que los modelos actuales y futuros se impulsan y evolucionan hacia este cometido.

## **4. Objetivos específicos de AGRIFOOD**

Los objetivos específicos planteados para este proyecto es aportar conocimiento, metodologías de análisis y herramientas para el estudio de datos inteligentes necesarios para la toma de decisiones en la Agricultura

Digital/Precisión (AD / AP), dentro de los lineamientos estipulados por "AGRIFOOD", proponiendo métodos para la

evaluación de la condición actual y futura de los problemas de toma de decisiones que involucren grandes Bases de Datos. Los objetivos específicos son:

2.1.- Recolectar y almacenar datos que aporten a la gestión de "AGRIFOOD", con base en Big Data y Agricultura de Precisión (AP), tales como: Humedad en tierra, Presión barométrica, Temperatura provenientes de diversas

fuentes, etc., pudiendo ser los mismos estructurados o no estructurados, de manera de contar con una reserva de datos para el entrenamiento y puesta en funcionamiento de algoritmos de análisis de datos.

2.2.- Analizar los datos, almacenados y aplicar técnicas de extracción de conocimiento que permitan la toma de decisiones sobre distintos aspectos de la gestión agrícola, por ejemplo, criterios de uso del agua en campos

agrícolas (Water Footprint).

2.3.- Evaluar los sistemas de bases de datos públicas de estaciones meteorológicas y de catálogos de imágenes públicas, diferenciándose entre relacionales y no relacionales, siendo necesario comprender las diferentes tecnologías de almacenamiento escalables NoSQL. Establecer criterios para realizar una correcta selección y aplicación.

2.4.- Estudiar y analizar la tecnología de Big Data, analizando el volumen de datos, tipos de datos, técnicas de extracción de conocimiento involucrando áreas de trabajo del Software, IoT y diferentes algoritmos a tal fin.

2.5.- Construir y documentar una herramienta mejorada (basada en HeDAPSEE tool) que ofrezca la oportunidad de estimar el éxito o el fracaso probable de un proyecto de agricultura digital. La herramienta también actuaría como una lista de verificación completa que permitiría a los diseñadores, implementadores y financiadores del proyecto modificar adecuadamente su plan para mejorar las posibilidades de éxito, incluso antes de comenzar el proyecto, lo

que puede ahorrar tiempo, dinero y costos de oportunidad.

2.6.- Realizar ensayos en modelos preexistentes, para inferir métricas de desempeño agrícola.

2.7.- Proponer una metodología de gestión documental que contemple la documentación de procedimientos, programas, rutinas y registros de otras actividades que se deben desarrollar durante la gestión agrícola, con el fin de que sirvan como modelo para cualquier proyecto de AD/AP que se quiera emprender, fundamentada en estándares normativos existentes tales como GLOBALGAP y Sustentabilidad Agrícola.

2.8.- Incorporar métodos de la inteligencia computacional para la predicción de humedad de suelo (problema con una gran relevancia socio-económica).

2.9.- Investigar y proponer sistemas para la monitorización y predicción de humedad de suelo mediante técnicas del área de la inteligencia computacional.

2.10.- Transferir conocimiento desde problemas similares y mediante la incorporación de información adicional que permita obtener mejores resultados de predicción en la aplicación de modelos de DL cuando se trabaja con conjuntos de datos no estructurados.

## **5. Conclusión**

Para poder lograr una mejoría en la situación actual (analizada en el estudio del estado del arte) en cuanto a la producción de alimentos, cuidado del medio ambiente y mejora en los procesos de

cultivo/cosecha/comercialización de alimentos en la región del NOA Argentino, especialmente en la provincia de Tucumán. Queda pendiente la escalabilidad del presente proyecto en manos de futuros grupos de investigación, la implementación de este tipo de proyectos buscando reducir la brecha alimenticia en un segmento socio-económico especifico. Si bien existen limitaciones que dificultarían el

desarrollo del mismo en ciertos países, como lo sean leyes gubernamentales, economías inestables, etc. es posible implementar este método de producción en muchos de estos países buscando incorporando técnicas, tecnologías y estándares de producción, seguimiento de cultivos y mejoras en el procesamiento de los mismos, optimizando rindes/volúmenes de la producción, y costos a los productores. Parte de los objetivos incorporados en el proyecto, como se manifestó en el cuerpo del trabajo, es lograr el establecimiento de estándares que optimicen el proceso actual.

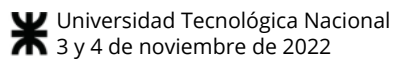

#### **6. Referencias**

[1[\]https://www.un.org/sustainabledevelopment/es/2](https://www.un.org/sustainabledevelopment/es/2015/09/l) [015/09/la](https://www.un.org/sustainabledevelopment/es/2015/09/l)-asamblea-general-adopta-la-agenda-2030-para-el-desarrollo-sostenible/

[2[\]https://www.argentina.gob.ar/politicassociales/od](https://www.argentina.gob.ar/politicassociales/ods/institucional/17objetivos) [s/institucional/17objetivos](https://www.argentina.gob.ar/politicassociales/ods/institucional/17objetivos)

[3[\]https://www.redagricola.com/cl/gestiones](https://www.redagricola.com/cl/gestiones-terrenos-especificos-utilizando-tecnologias-velocidad-variable)[terrenos-especificos-utilizando-tecnologias](https://www.redagricola.com/cl/gestiones-terrenos-especificos-utilizando-tecnologias-velocidad-variable)[velocidad-variable](https://www.redagricola.com/cl/gestiones-terrenos-especificos-utilizando-tecnologias-velocidad-variable)

[4]https://es.wikipedia.org/wiki/Agricultura\_de\_pre cisión

#### **Datos de contacto**

*Nombre : Benjamin Apellido : Gutierrez Carrizo Institución : Universidad Tecnológica Nacional, F.R.T Dirección Postal : Marcos Paz 415 piso 6° C, San Miguel de Tucuman*

# **Estacionamiento Virtual: prototipo de aplicación móvil**

## **Aballone, Leandro Ezequiel; Galperin, Ignacio; Quiroz, Omar; Salagre, Macarena Salomé; Meza Utermark, Facundo David;** *Universidad Tecnológica Nacional, Facultad Regional Buenos Aires*

#### **Abstract**

*En la actualidad, la tecnología ha dado un avance importante lo cual permitió automatizar muchos procesos y tareas sin la presencia del ser humano. El manejo de la información de un estacionamiento es uno de los progresos que más favorece la gestión y control del sistema vehicular en conjuntos residenciales, centros comerciales, instituciones, etc. Por lo tanto, se pretende dar solución a este problema planteando el desarrollo de un prototipo de aplicación móvil que controle el estacionamiento de una Universidad. La misma ayuda a localizar e indicar las plazas de estacionamiento, así como brindar la posibilidad de reservar las mismas.*

#### **Palabras Clave**

Estacionamiento, Prototipo, Aplicación, Desarrollo, App inventor.

### **1.Introducción**

La Universidad Tecnológica Nacional (UTN) es una institución pública y gratuita; en ella se pueden estudiar carreras relacionadas con la Ingeniería. Cuenta con treinta facultades regionales a lo largo de todo el país. La Facultad Regional Buenos Aires es una de ellas. Fue fundada en 1953 y en la actualidad posee dos sedes en la Ciudad Autónoma de Buenos Aires, conocidas como sede Medrano y Sede Campus. En ellas estudian más de 14.000 alumnos, distribuidos en 9 especialidades  $[1]$ .

La sede Campus se encuentra ubicada en Mozart 2300, cuenta con un estacionamiento de más de 300 lugares, para que los alumnos que tengan su cursada allí puedan llegar con autos y motos [2]. A pesar del amplio lugar con el que cuenta el estacionamiento, su uso se convierte en una situación crítica. Los alumnos pierden tiempo por esperar que se libere un espacio y hasta en ocasiones no llegan a conseguirlo. Ante esta situación, resulta de

interés realizar una gestión en las plazas del estacionamiento con mayor eficiencia, para facilitar la cursada tanto a los alumnos como a los profesores.

En este contexto, el objetivo del presente trabajo (realizado en el marco de la cátedra de "Sistemas y Organizaciones", asignatura integradora del primer nivel de la carrera Ingeniería en SI) es desarrollar un prototipo de aplicación que permita informar a los alumnos los lugares disponibles dentro del estacionamiento de la sede Campus. Para cumplir con dicho objetivo, el trabajo se estructura de la siguiente manera: En la sección 2, se detallan los requisitos de la solución. La sección 3, describe la solución propuesta, su arquitectura y tecnología seleccionada. En la sección 4, se describe el desarrollo del prototipo de aplicación móvil. Finalmente en la sección 5, se describe el proceso de prueba realizado sobre el prototipo desarrollado.

### **2. Requisitos de la solución**

Se propone desarrollar un prototipo de aplicación móvil que alcance a verificar a través de de un sensor de inducción el nivel de ocupación del estacionamiento, de este modo brinda información a los usuarios en tiempo real acerca de la disponibilidad del espacio de estacionamiento.

Teniendo en cuenta esta propuesta, se definen los requisitos (funcionales y no funcionales) que la solución debe contemplar, siendo un requisito la descripción de los servicios y restricciones que tiene que ofrecer un sistema [3]. Los requisitos funcionales representan una característica utilitaria sobre el qué hacer [4] y los requisitos no funcionales aluden a las características con las que se da cuerpo a

ese qué hacer, en ocasiones actuando como una restricción sobre los requisitos funcionales [5].

En la tabla 1 se muestran los requisitos funcionales mientras que en la tabla 2 se definen los requisitos no funcionales.

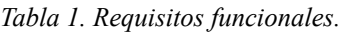

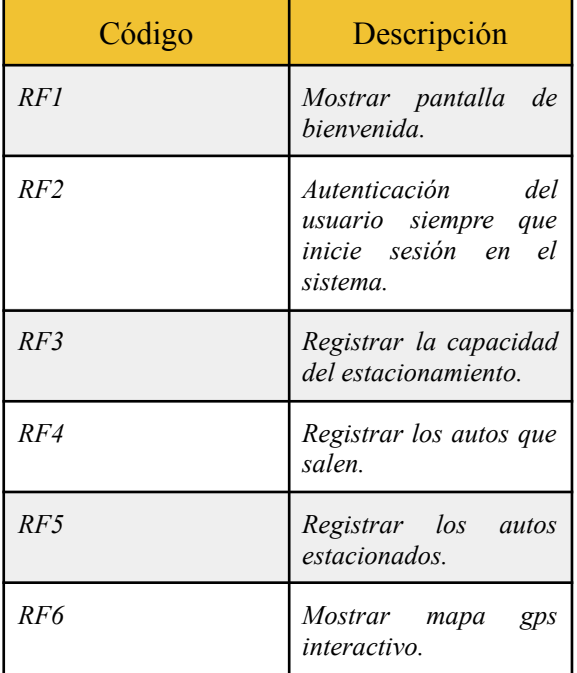

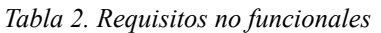

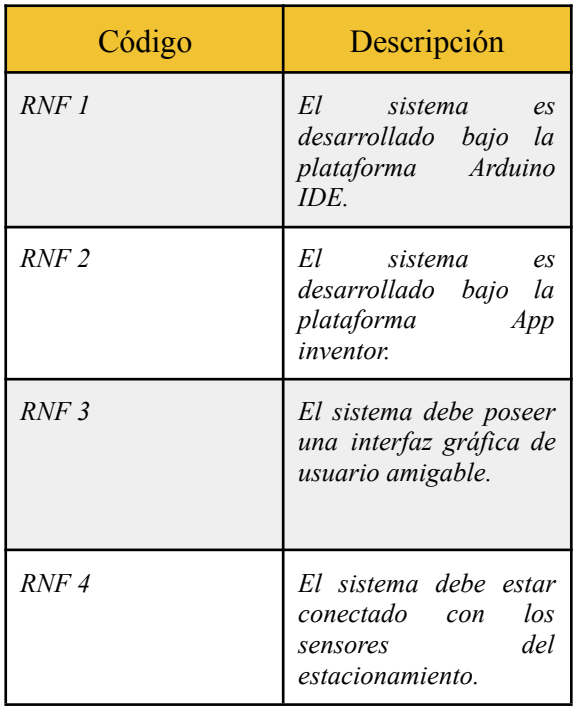

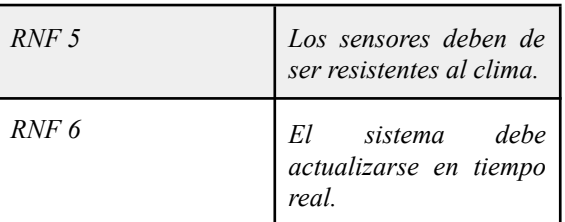

Todos estos requisitos han sido consensuados con el responsable del proyecto (para el caso del presente artículo es la profesora del curso).

### **3. Solución propuesta**

En esta sección y sus respectivas subsecciones se detallan las tecnologías con las que cuenta el prototipo. En la subsección 3.1 se describe la arquitectura de la solución. En la subsección 3.2, se describe la tecnología seleccionada.

## **3.1 Arquitectura de la solución**

En primer lugar se explica que "la arquitectura de aplicaciones describe los patrones y las técnicas que se utilizan para diseñar y desarrollar aplicaciones. La arquitectura le proporciona un plan y las prácticas recomendadas que debe seguir para diseñar una aplicación bien estructurada."

En segundo lugar, los sensores son artefactos que detectan objetos a una cierta distancia. Por lo tanto es necesario implementar un sensor de inducción con el fin de captar la circulación de vehículos.

En tercer lugar, la placa Arduino UNO, "es una plaqueta electrónica en la que se puede programar operaciones, es decir procesa la información de los sensores, y su software es desarrollado a través del entorno de desarrollo integrado de Arduino también conocido como (Arduino IDE)." [6]

Mediante el siguiente diagrama se especifica la lógica que relaciona el microcontrolador con el prototipo de aplicación (Figura 1).

Al relacionar el conjunto de herramientas se conectan los sensores con la placa arduino uno, y se programa para que funcionen simultáneamente con la aplicación MIT app. Luego junto con todas estas herramientas mencionadas, se instalan en la entrada del estacionamiento. Por último, la aplicación móvil cumple con el objetivo de registrar la entrada y salida de un vehículo en el estacionamiento, además de poder registrar la disponibilidad de espacio para estacionar en el momento que las personas lo deseen.

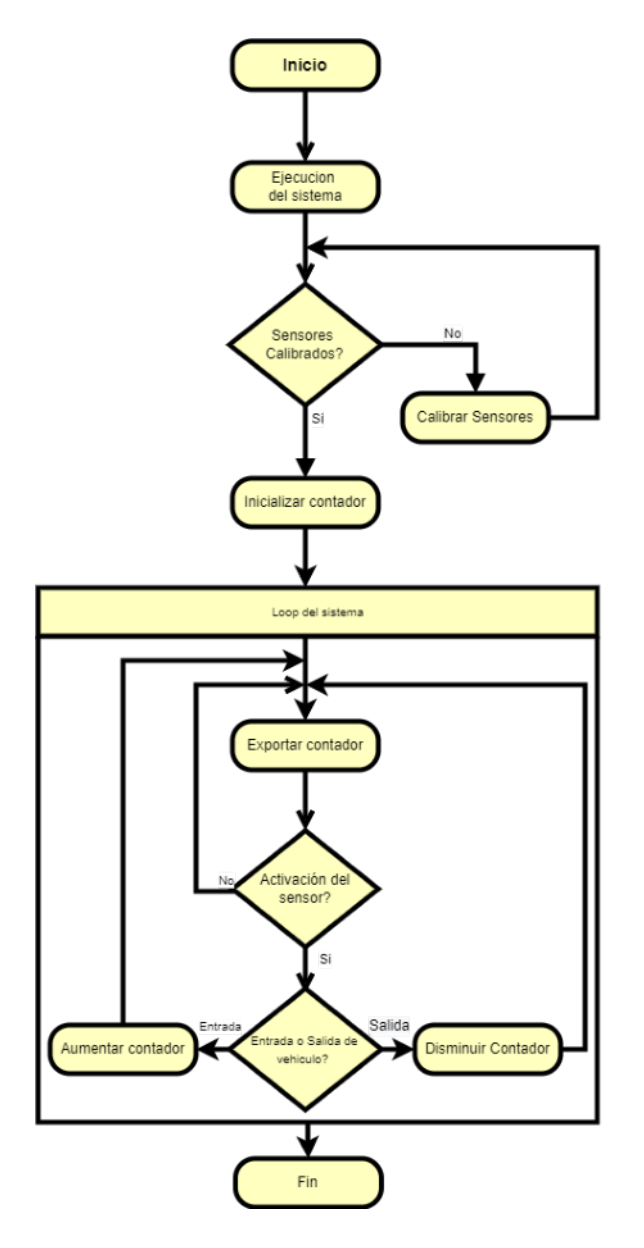

*Figura 1. Proceso del microcontrolador Arduino.*

#### **3.2 Tecnología seleccionada**

En esta sección se explica porque fue elegido el **sensor de inducción**. Se elige por su capacidad para detectar el sentido de circulación de vehículos (figura 2), utilizando dos espiras y determinando cual de las dos es la primera en activarse, se puede determinar el sentido de circulación en una vía determinada [7]. El sensor indica el paso de un vehículo y lo informa al sistema de conteo vehicular sin la necesidad de la interacción humana. Además, logra clasificar si se trata de un vehículo o persona [8].

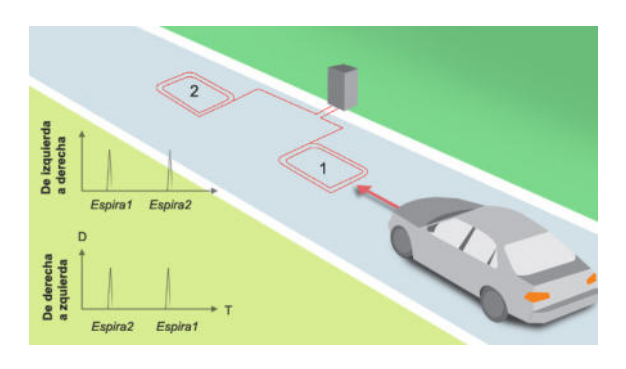

*Figura 2. Detección de sentido de circulación*

### **4. Desarrollo del prototipo de aplicación móvil**

Para el prototipo se decide utilizar MIT App Inventor [9], la cual tiene la capacidad de realizar la programación en bloque de la aplicación móvil. Es una interfaz entre la persona y la máquina, el objetivo de esta interfaz gráfica es representar el código. Para esto, son muy importantes los iconos y las imágenes.

El prototipo cuenta con cinco interfaces gráficas de usuario y una interfaz de programación de aplicaciones (API) [10].

El proceso para acceder a la aplicación comienza con una interfaz inicial. Ésta

solicita el mail institucional y contraseña (Figura 3).

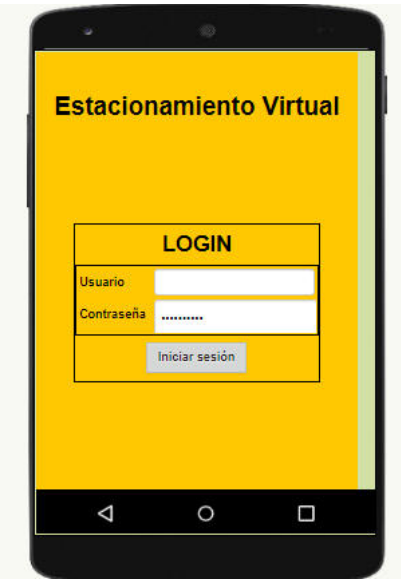

*Figura 3. Pantalla Inicial.*

Una vez iniciada la sesión, el usuario accede a la interfaz principal donde observa la capacidad que hay en el estacionamiento y la cantidad de reservas hechas en el día. Si cuenta con lugar disponible, el usuario selecciona "Reservar estacionamiento" (Figura 4) y continúa a la siguiente interfaz.

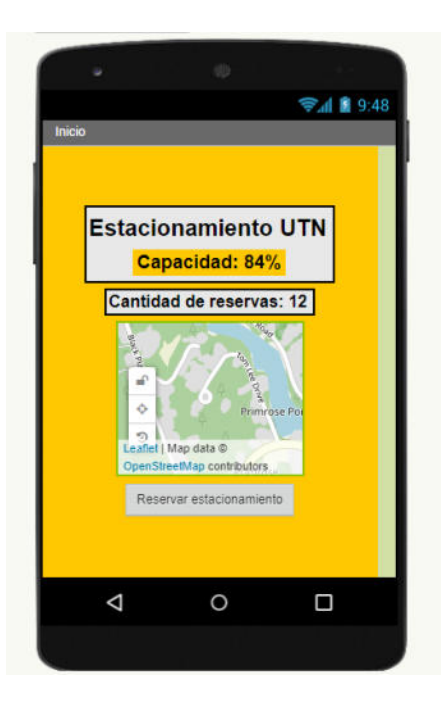

*Figura 4. Pantalla principal.*

Al ingresar, se muestra en pantalla una lista de lugares disponibles (Figura 5). Una vez elegido, presiona "Reservar" para continuar al último paso.

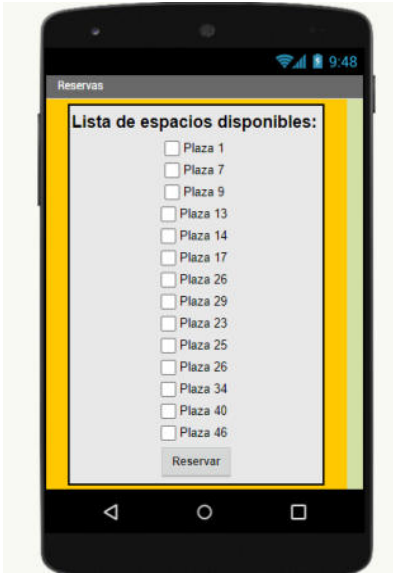

*Figura 5. Lista de espacios disponibles.*

Por último, en la interfaz de disponibilidad de horarios (Figura 6), el usuario tiene que especificar el horario de su turno, de ser necesario se le permite elegir más de un horario. De la misma forma que el paso anterior, elige el que le es más conveniente finalizando así la reserva del lugar.

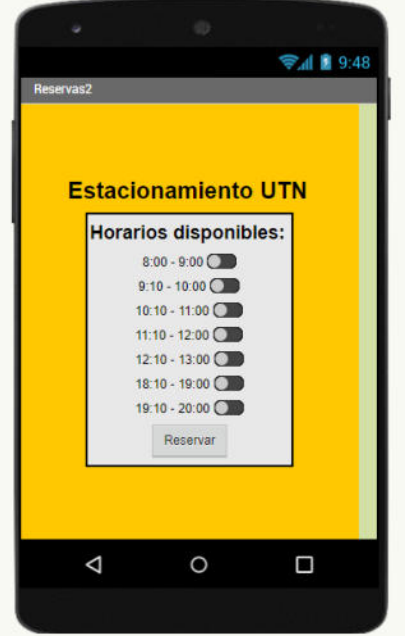

*Figura 6. Horarios disponibles.*

Ya finalizada, se visualiza "Reserva realizada con éxito" confirmando el usuario y la plaza de estacionamiento elegida. Para ultimar detalles, se pide aceptar términos y condiciones (Figura 7). Posteriormente el usuario vuelve a la pantalla principal.

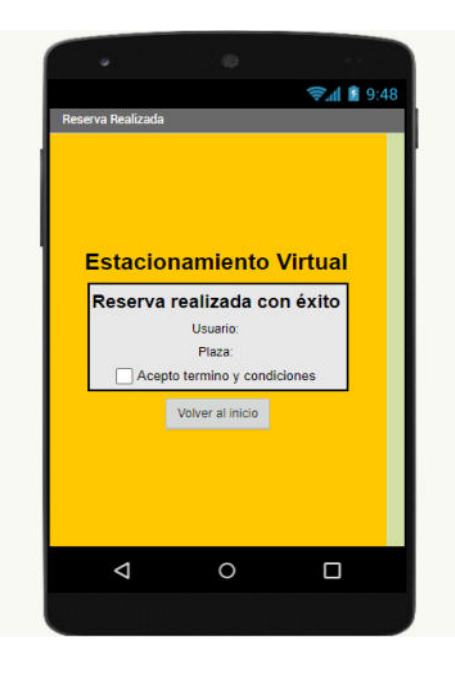

*Figura 7. Reserva realizada.*

Por último se explica la interfaz API, la cual no es visible al usuario pero contribuye en el funcionamiento general del prototipo.

La interfaz API es un conjunto de herramientas, definiciones y protocolos que se utiliza para integrar los servicios y el software de aplicaciones [11]. Al observar el proceso del prototipo de aplicación, se muestra la lógica que se debe seguir para el correcto funcionamiento del sistema encargado de presentarle al usuario las distintas interfaces (Figura 8). El proceso mencionado anteriormente desarrollado en App Inventor se visualiza en la figura 9. App inventor maneja un propio entorno de desarrollo para programar la aplicación en bloques de forma intuitiva y fácil de usar (Figura 9).

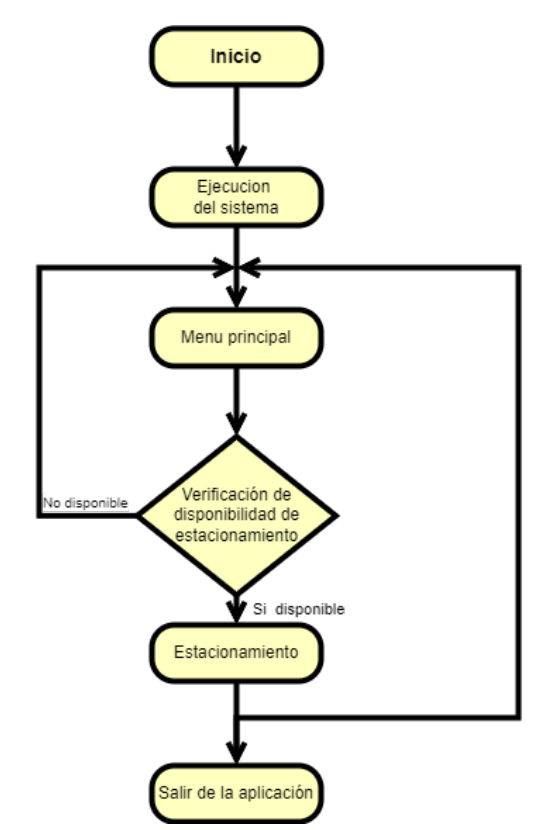

*Figura 8. Proceso del prototipo de aplicación móvil*

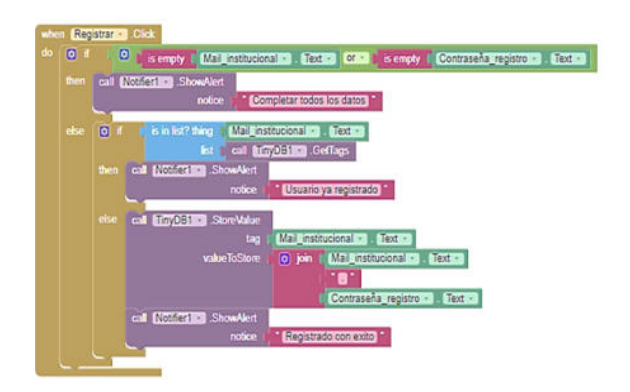

*Figura 9. Ejemplo del desarrollador para programar en App Inventor.*

## **5. Proceso de prueba realizado sobre el prototipo desarrollado**

Se crea una maqueta que simula el espacio del estacionamiento del Campus. En la misma se incluye un detector de bucle de inducción, el cual estará conectado a un microcontrolador arduino. Este le envía información al prototipo de aplicación, la cual informará a los usuarios a través del teléfono inteligente la capacidad actual del estacionamiento.

En la prueba a realizar se hace uso de un auto a escala hecho de metal, el cual puede ser detectado por el sensor de inducción. A modo de demostración, el led se enciende al detectar un vehículo (Figura 10). Estará colocado en la entrada del estacionamiento y se espera que detecte solo vehículos con la dirección en la que circulan para determinar el ingreso y salida de los mismos. A su vez, se realizan pruebas con un objeto no metálico a fin de probar el paso de las personas. En la prueba se observa que no reacciona a la interacción de objetos no metálicos, por lo que el led permanece apagado (Figura 11).

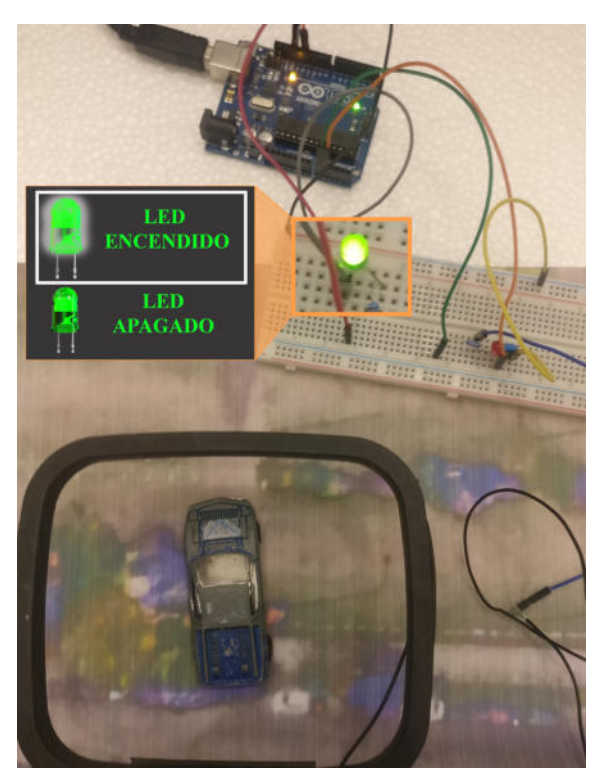

*Figura 10. Vehículo y led encendido.*

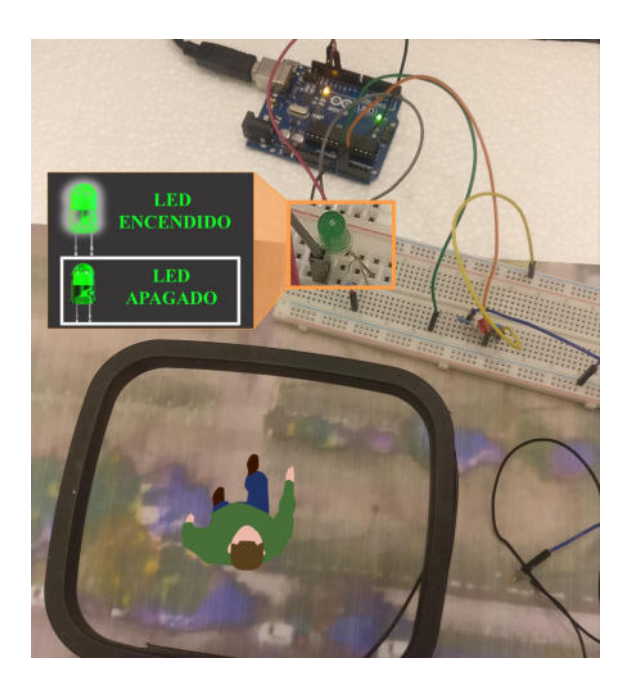

*Figura 11. Persona y Led Apagado*

### **6.Conclusiones**

Gracias a la existencia de los teléfonos inteligentes, hoy en día se cuenta con aplicaciones que impulsan la creatividad, aligeran el trabajo o facilitan el acceso a la información.

A raíz del desarrollo del prototipo de aplicación se concluye que es viable diseñar e implementar un sistema que brinda información en un lapso de tiempo real a los usuarios, con el propósito de dar previsibilidad a la hora de buscar un lugar de estacionamiento, y así ayudar a optimizar el uso de los espacios.

Para el desarrollo del prototipo, se hace uso de la herramienta App inventor, la cual proporciona un entorno más sencillo para la creación de aplicaciones. Al crearlo, se pensó de manera modular, con el fin de que pueda ser adaptado a diferentes necesidades que surjan con el tiempo evitando que así, tenga que ser recreado nuevamente en su totalidad.

Como futuras líneas de trabajo se prevé continuar con la creación, implementación y distribución de la aplicación móvil en diferentes plataformas. Se resalta que el prototipo de la aplicación puede ser instalado en dispositivos que tengan sistema operativo Android o IOS por lo que toda persona de la universidad pueda contar con esta herramienta.

Agregado a esto se busca validar con el usuario el correcto funcionamiento para que cumpla con las necesidades esperadas.

#### **Referencias**

[1] Universidad Tecnológica Nacional – *Viví Utn <https://www.frba.utn.edu.ar/ingreso/vivi-utnba/>* Consultado por última vez el 17/09/2022.

[2] Universidad Tecnologica Nacional – Sedes <https://www.frba.utn.edu.ar/sedes/> consultado por última vez el 17/09/2022.

[3] Departamento de Ciencias de la Computación,<br>"Universidad Granada". Disponible en "Universidad Granada". Disponible en [https://elvex.ugr.es/idbis/db/docs/design/2-requireme](https://elvex.ugr.es/idbis/db/docs/design/2-requirements.pdf) [nts.pdf](https://elvex.ugr.es/idbis/db/docs/design/2-requirements.pdf), consultado por última vez el 17/09/2022.

[4] [5] Libro naranja resolviendo problemas de sistemas de información - Maria Florencia Pollo Cattaneo - consultado por última vez el 19/09/2022

[6] Xataka - [Yubal F](https://www.xataka.com/autor/yubal)ernandez - Qué es Arduino, cómo funciona y qué puedes hacer con uno [https://www.xataka.com/basics/que-arduino-como-fu](https://www.xataka.com/basics/que-arduino-como-funciona-que-puedes-hacer-uno) [nciona-que-puedes-hacer-uno](https://www.xataka.com/basics/que-arduino-como-funciona-que-puedes-hacer-uno), consultado por última vez el 17/10/2022.

[7] Keyence - Definición de sensor de inducción [https://www.keyence.com.mx/ss/products/sensor/sen](https://www.keyence.com.mx/ss/products/sensor/sensorbasics/proximity/info/) [sorbasics/proximity/info/](https://www.keyence.com.mx/ss/products/sensor/sensorbasics/proximity/info/), consultado por última vez el 17/09/2022.

[8] Fabricación de productos de Conectividad para el Monitoreo, Adquisición y Control Industrial[https://exemys.com.ar/LINKS/IDx\\_aplicaciones/](https://exemys.com.ar/LINKS/IDx_aplicaciones/) consultado por ultima vez el 19/09/2022

[9] Licencia internacional Creative Commons Attribution-ShareAlike 4.0 - App Inventor<https://appinventor.mit.edu/about-us>

[10]Digital Guide Ionos [https://www.ionos.es/digitalguide/paginas-web/desar](https://www.ionos.es/digitalguide/paginas-web/desarrollo-web/que-es-una-gui/) [rollo-web/que-es-una-gui/](https://www.ionos.es/digitalguide/paginas-web/desarrollo-web/que-es-una-gui/) - consultado por ultima vez el 19/09/2022

[11] El concepto de las interfaces de programación de aplicaciones - Red hat <https://www.redhat.com/es/topics/api>, consultado por última vez el 20/09/2022.

Trabajos de Cátedra de 4º en adelante

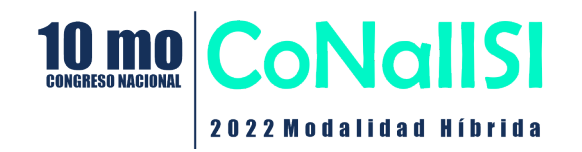

# **Diseño e implementación de un lector de perfiles de levas**

## **Arana, Cristian; Brizuela, Elías; Rapallini, Matías; Rojas, Cristian; Jorge, Matías; Mazzeo, Hugo; Rapallini, José; Rodríguez, Omar**  *Universidad Tecnológica Nacional – Facultad Regional La Plata*

#### **Abstract**

*Se presenta el diseño y construcción de un lector de perfiles de levas para automatizar el proceso de medición en forma digital. Esta propuesta surgió con la idea de abaratar los costos de una herramienta de este tipo que comercialmente es costosa, muy voluminosa y que no se consiguen en el mercado local fácilmente. Fue así que surgió la idea de presentar esta propuesta de trabajo como proyecto de aprobación de cátedra para la materia Aplicaciones de Tiempo Real donde la temática incluye, entre otros temas, el estudio y desarrollo de sistemas embebidos a partir de placas microcontroladas usando sensores y actuadores de diversos tipos y funciones. Se construyó un prototipo básico que permitió realizar algunas mediciones que serán continuadas en el futuro para mejorar las prestaciones y mejorar las características del sistema.* 

#### **Palabras Clave**

Ärbol de levas, lector de perfiles, calibre digital, Arduino.

#### **Introducción**

Actualmente, el mercado de dispositivos existentes para la medición de perfiles de levas se encuentra en un estado muy poco desarrollado en la Argentina.

Las opciones existentes en el mercado son máquinas de medición de gran tamaño, complejidad y precio, además de una dificultad para encontrarse y adquirirse (son dispositivos fabricados en el exterior), que hacen que el costo beneficio sea muy poco ventajoso. Y esto se agrava teniendo en cuenta el contexto económico y la dificultad de la importación, haciendo que los pequeños talleres que los necesitan queden imposibilitados de utilizarlos.

De este tipo existen muchas opciones, desde aquellas máquinas con una elevada amplitud en capacidad de medición (no solo para medición árboles de levas sino de variadas piezas mecánicas), hasta aquellas más especializadas en las levas. Sin dificultades.

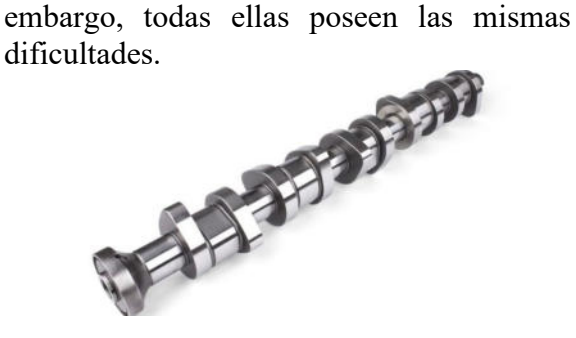

Fig. 1. Árbol de levas

Ante esta situación, tuvimos un contacto con un taller mecánico de la zona. En reunión con ellos se planteó esta necesidad y la posibilidad de una colaboración a fin de desarrollar una herramienta de medición especializada, con elementos de fácil consecución en el mercado argentino.

El personal de este taller nos proveyó de algunos materiales necesarios, con el fin de comenzar el proyecto, y guiarnos en los aspectos técnicos necesarios para su desarrollo.

### **Descripción sobre lectores de perfiles**

A continuación, se presentan los aspectos técnicos y modelos actuales existentes en el mercado:

La función de los árboles de levas es la de coordinar el ciclo de combustible y gases con el movimiento del motor. Así, estos, al girar, regulan la apertura y cierre de las válvulas que permiten la entrada de mezcla para la combustión o los gases resultantes de la misma.

Este ciclo se realiza varios cientos o miles de veces por minuto, en espacios pequeños, con lo cual la precisión resulta crucial para el correcto funcionamiento e integridad del motor, además de su eficiencia.

Como se mencionó en el apartado anterior, existen máquinas con diversas capacidades

y amplitud en los elementos que pueden medir.

Las variantes de MTL X-Stream o Hommel-Etamic CFM3010 (Fig. 2), son ejemplos de aquellas que permiten una amplia gama de elementos mecánicos que pueden medir. Estos incluyen sensores ópticos, herramientas avanzadas en la medición y procesamiento de datos, y posibilidad de reportes.

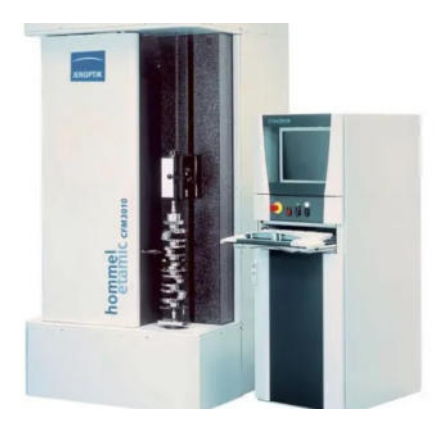

Fig. 2. Hommel-Etamic Shaftscan CFM3010

Por otro lado, existen modelos más orientados a la medición de perfiles de levas específicamente, como la ´Cam Pro Plus´ (Fig. 3), que consiste simplemente en un motor que gira el árbol de levas, mientras un sensor con una esfera en su extremo registra las distintas mediciones. Estos son más sencillos, ya que solo realizan la medición propiamente dicha, sin ofrecer herramientas extra.

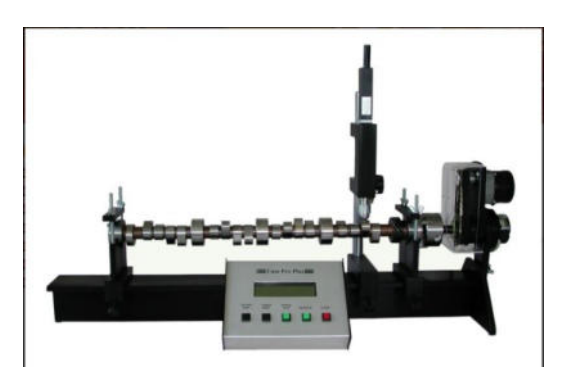

Fig. 3. Cam Pro Plus

En este sentido se planteó la posibilidad del diseño de un sistema tal como estos últimos, que solo se encargue de realizar la medición de la leva a medida que un motor rota el árbol.

Para esto pensamos, junto con un ingeniero mecánico, conectar un sensor óptico a una placa Arduino, y con un motor paso a paso ir variando el ángulo para obtener una medición de ángulo-valor de medida. De esta forma, con la suficiente cantidad de pasos se podría obtener una digitalización lo suficientemente buena como para que una máquina generadora se logre recrearla.

### **Diseño del sistema**

En un principio se había pensado en la utilización de calibres digitales (Fig. 4) para la medición de los valores en los distintos pasos del motor.

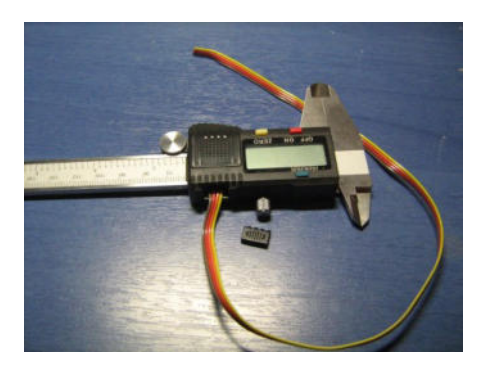

Fig. 4. Calibre digital

La idea era utilizar los calibres con una pila LR44, para conectarlo a una protoboard, y allí conectar la placa Arduino MEGA (Fig. 5). Esto presenta el inconveniente de que tanto la señal de reloj como de datos del calibre utilizan voltajes de 1.5V, mientras que la placa Arduino trabaja con 5V.

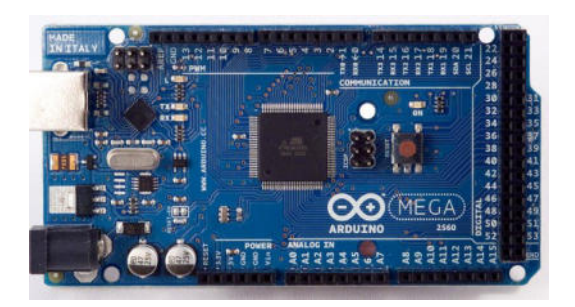

Fig. 5. Arduino MEGA

Para solucionar este inconveniente se pensó en utilizar un transistor 2N2222a (BC548), que nos ayude a amplificar las señales.
Luego de esto, mediante 2 cables de cobre conectar el Arduino con la protoboard de 830 puntos (Fig. 6) a través de los conectores digitales, y luego la placa a la computadora mediante un cable USB.

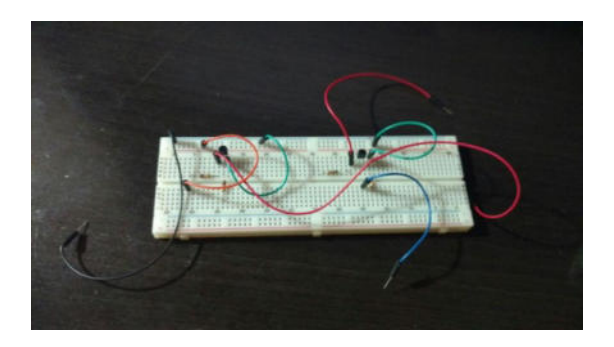

Fig. 6. Protoboard

Sin embargo, los calibres digitales presentaban serios inconvenientes en el momento de la toma de datos, ya que dependía también de la codificación de estos, cuando no todos eran iguales.

Esto nos llevó a intentar una segunda alternativa, que era utilizar 4 sensores ultrasónicos Hy-srf05 (Fig. 7), que aún conservaban un valor bajo de compra. Pero el inconveniente con el mismo es que su resolución es demasiado baja, mostrando errores de alrededor de 1 cm, valor muy elevado para una leva que debe tener una precisión muy alta. Esto, sin contar que muchas veces el ruido de ambiente elevaba esta imprecisión.

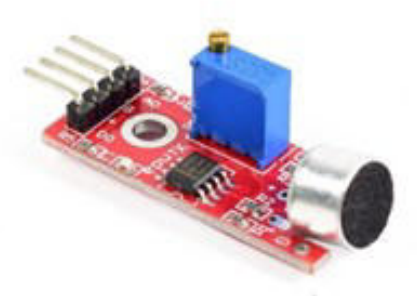

Fig. 7. Sensor de sonido

Finalmente, decidimos utilizar sensores de distancia láser Vl53l0x (Fig. 8), los cuales poseen una resolución mayor. En un principio la idea era utilizar 4 (tal como con los sensores ultrasónicos), pero el costo de estos hizo que utilicemos solo 2.

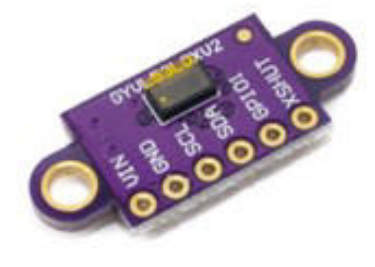

Fig. 8. Sensor láser Vl53l0x

Finalmente, el diseño quedó como se planteó en esta última opción, con el siguiente diagrama en bloques:

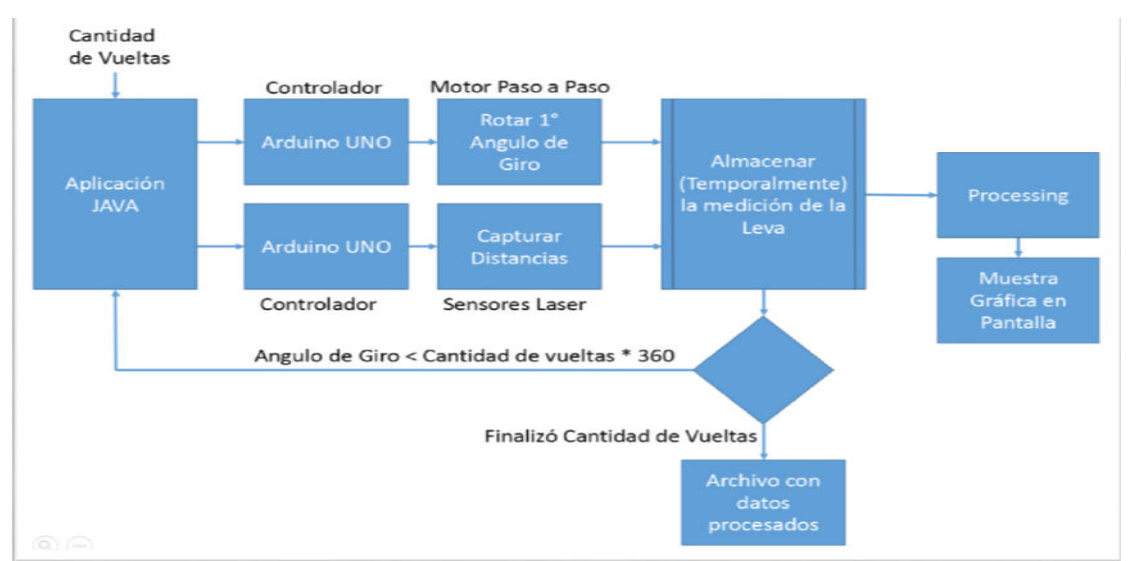

Fig. 9. Diagrama en bloques

## **Proceso de digitalización y calibración**

En un principio se conectaron tanto los sensores como el motor paso a paso a la única placa Arduino que teníamos. Pero eso nos presentó dificultad en la toma de datos y control de giro, mostrando incoherencias tanto en las lecturas de distancia como en movimientos incorrectos del motor. Investigamos que para trabajar

correctamente, se necesitaba controlar un Arduino con multithreads, ya sea utilizando la función millis() o por ejemplo lo visto en el proyecto DuinOS de Arduino para ejecutar threads. También se podría investigar más detalladamente en modificar las librerías utilizadas ya que posiblemente los sensores estén bloqueando los procesos sin dar lugar al funcionamiento del motor paso a paso.

Otra opción para trabajar en simultaneo con diferentes componentes es utilizar diferentes placas Arduino, por lo que se consiguió otra placa Arduino modelo UNO (Fig. 10) para por un lado controlar las mediciones de diámetro y por otro el ángulo de giro del motor paso a paso.

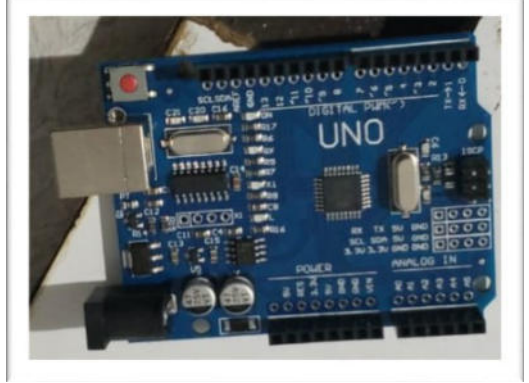

Fig. 10. Arduino UNO

De esta manera logramos con éxito la medición a través del puerto serie en simultáneo de los dos sensores laser conectados

## **Ensamblado**

Se construyó un prototipo de madera como soporte (Fig. 11), para fijar los componentes y colocar el árbol de levas a medir.

 En este soporte, se fijó el motor paso a paso y se realizaron las conexiones con la placa Arduino (Fig. 12). De esta manera, tendría un contacto directo con el árbol de levas para permitir realizar el movimiento requerido y obtener las distintas mediciones.

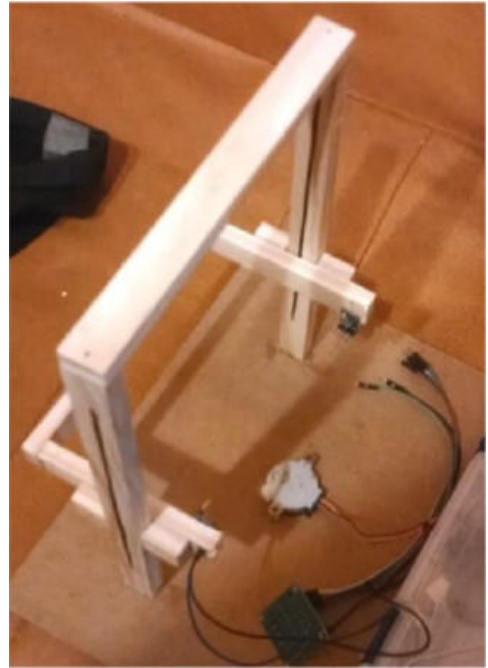

Fig. 11. Soporte de madera

Tal como se mencionó, además se conectaron los sensores al protoboard, ya que por motivos técnicos los sensores y el motor debían estar conectados a distintas placas Arduino.

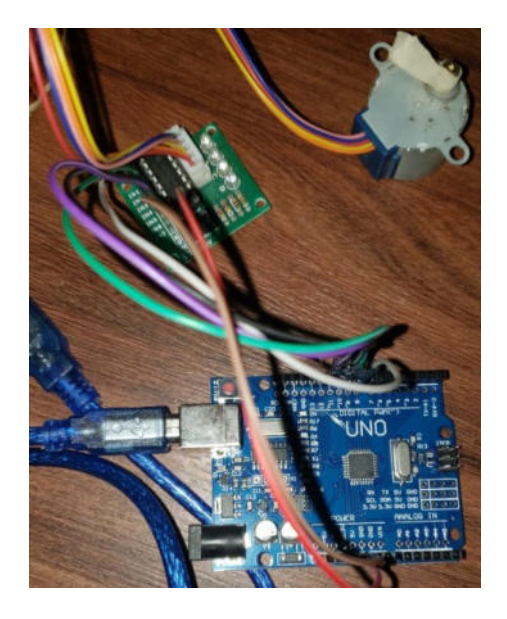

Fig 12. Conexión del motor paso a paso

Por otro lado, debido a que no contamos con un árbol de levas real, se planificó la construcción de un prototipo aproximado con los materiales disponibles. Para esto se utilizó Blender (Fig. 13) para realizar el diseño, para luego construirlo a través de una impresora 3D.

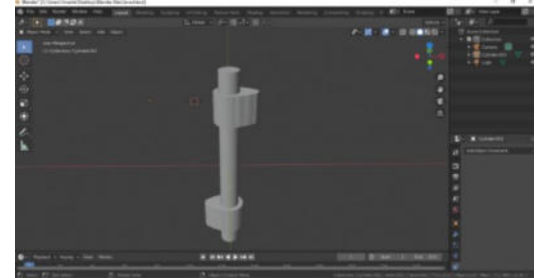

Fig. 13. Árbol de levas en blender

Cada sensor se colocó a una altura distinta de la estructura soporte, para que midan independientemente. Esto se debió a que el árbol construido tenía una separación de 10 centímetros entre cada leva del árbol.

Así se obtuvo la estructura de soporte del árbol, junto con los componentes instalados como para realizar la medición (Fig. 14)

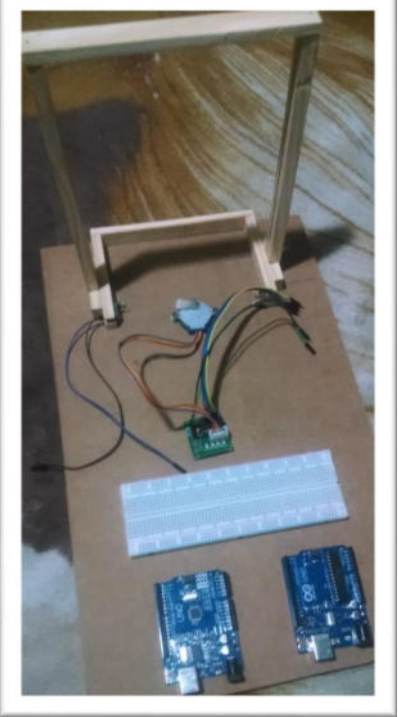

Fig. 14. Soporte con placas, motor, sensores y protoboard

## **Pruebas con modelos**

El proceso de digitalización de la leva se realizó a través de un programa hecho en java, que poseía una interfaz gráfica y permitía la centralización de todo el proceso.

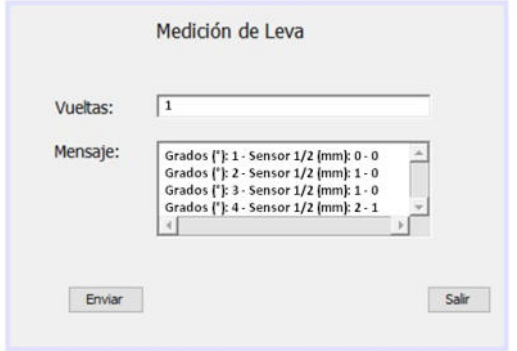

Fig. 15. Aplicación desarrollada en Java

Esta aplicación establece la comunicación con los puertos serie de los Arduino y se envía la cantidad de vueltas seleccionadas.

El motor paso a paso comienza a girar de a 1° por paso y entre los mismos se toman las mediciones de cada sensor donde son almacenadas temporalmente y a su vez en la sección de la aplicación "Mensaje", se muestra la información de posición de giro del motor paso a paso en grados sexagesimales y las distancias de los sensores laser (Sensor 1 y Sensor 2) en milímetros, distancias desde la leva al sensor laser.

Para visualizar los resultados se genera una gráfica en tiempo real del prototipo en donde se puede observar en una tabla de doble entrada (para ambas levas) la distancia en el eje vertical (en mm) y el ángulo de giro (en grados sexagesimales) en el eje horizontal.

Por recomendación de los profesores de la catedra se investigó la implementación de la herramienta Processing, que nos resultó mucho más amigable en cuanto su ejecución y programación, ya que además nos permitió almacenar los datos procesados.

El proceso finaliza cuando se completa la cantidad de vueltas seleccionadas para que el motor realice, con 360 pasos por vuelta.

La gráfica esperada (Fig. 15) se analiza por cada leva, donde se puede observar la elevación, que implica el crecimiento de la distancia del borde la leva debido a su forma de hoja. Luego se observa un período máximo, donde se detiene en forma temporal y finalmente la disminución de la distancia hasta un valor constante similar a la inicial.

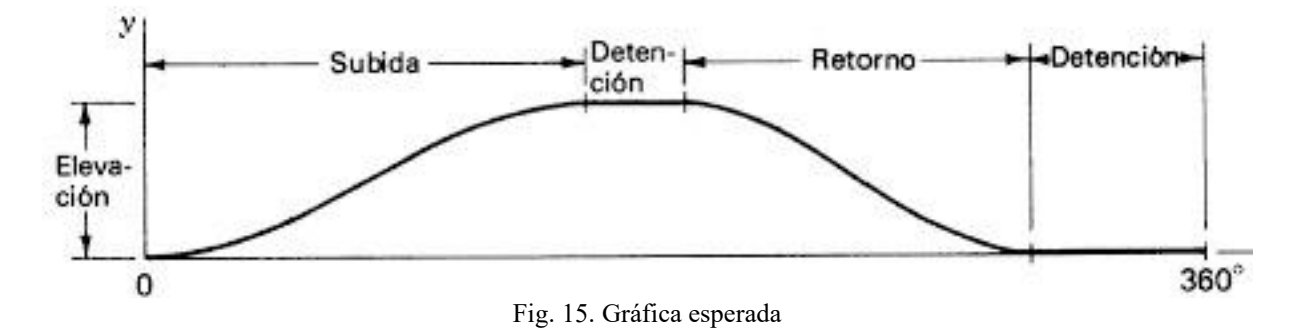

Al realizar la prueba, se obtuvo una gráfica de doble entrada (Fig. 16), una para cada leva. Se obtuvieron gráficas similares, las

cuales deben ser consultadas con los especialistas para constatar si son aceptables sus valores.

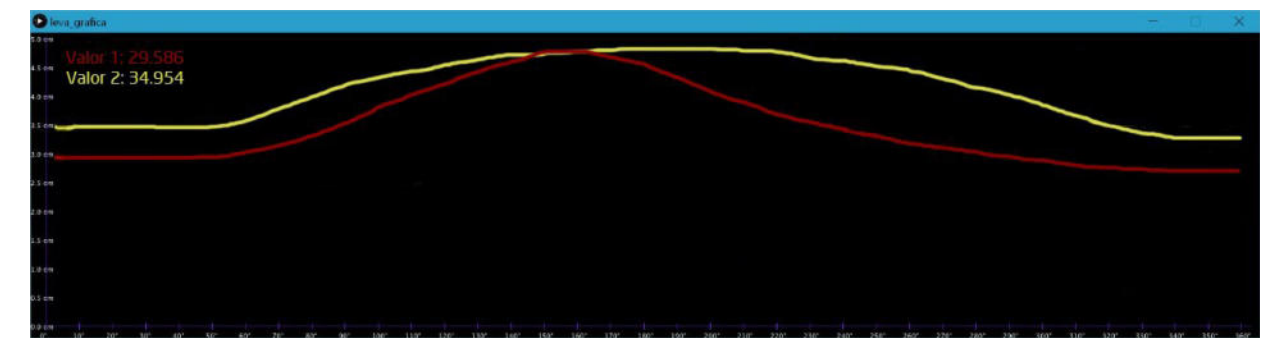

Fig. 16. Gráfica de doble entrada en Processing

Para la programación del control de las entradas USB se utilizaron las siguientes librerías:

- ConexionSerial.ConexionSerialJrIng
- gnu.io.PortInUseException
- gnu.io.UnsupportedCommOperation Exception

Para la interfaz gráfica:

- javax.swing.JButton
- javax.swing.JLabel
- java.awt.TextArea
- java.awt.TextField

Y para el control de sensores (externo a Arduino):

• Adafruit\_VL53L0X.h

Para controlar el motor paso a paso no usamos ninguna librería, ya que directamente escribimos sobre los pines de la placa.

## **Conclusiones**

Se realizaron varias etapas debido al cambio de tecnologías y definiciones que tuvimos. Además, la utilización de la herramienta Processing nos facilitó la realización del gráfico, ya que la alternativa era Matlab, el cual presentaba muchos inconvenientes y complejidades a la hora de integrar los distintos controladores con el programa.

Los resultados obtenidos fueron satisfactorios, ya que más allá de la precisión de los datos, se pudo trabajar con entornos concurrentes y en tiempo real para la medición y gráfico de los valores del árbol de leva.

Es un primer paso muy importante en el camino a realizar un digitalizador de árboles de levas de calidad profesional, tal vez utilizando sensores más precisos y un motor con mayor fuerza. Sin embargo, muchos de los grandes desafíos que nos presentaba el proyecto ya fueron resueltos, con una experiencia además enriquecedora.

#### **Referencias**

[1] Página del fabricante y soporte de Hommel-Etamic CFM3010:<https://www.jenoptik.com/>

[2] Página del fabricante de Vicivision MTL X-Stream[: https://www.vicivision.com/](https://www.vicivision.com/) 

[3] Video de funcionamiento de Vicivision MTL X-Stream:

<https://www.youtube.com/watch?v=2MsOcKrobDE> [4] Proveedor de Vicivision MTL X-Stream: [https://mtdcnc.com/products/metrology/vici-vision](https://mtdcnc.com/products/metrology/vici-vision-mtl-x-stream)[mtl-x-stream](https://mtdcnc.com/products/metrology/vici-vision-mtl-x-stream) 

[5] Página del fabricante de Cam Pro Plus: <http://www.audietech.com/product/cam-pro-plus/>

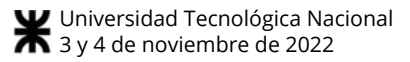

# **Sistema Experto para Evaluación Psicodiagnóstica Empleando el Test HTP**

Villarreal, Natanael Exequiel *Universidad Tecnológica Nacional, Facultad Regional Tucumán exequielnvillarreal@gmail.com* 

#### **Resumen**

*En el presente documento se pretende exponer una propuesta de sistema experto para evaluación psicodiagnóstica, donde dicho sistema permitirá ejecutar la prueba HTP (Casa-Árbol-Persona). Esto se logrará haciendo uso de una serie de redes neuronales convolucionales, las cuales procesarán cada dibujo para extraer las características de interés y haciendo uso de un sistema basado en reglas procesar la información obtenida con el cuestionario estándar sugerido de preguntas posterior a la realización de los dibujos, para así obtener una evaluación general sobre el estado del paciente diagnosticado.* 

#### **Palabras Clave**

Redes neuronales convolucionales, psicodiagnóstico, test HTP, sistema experto.

#### **Introducción**

La pandemia de COVID-19 ha afectado a la salud de las personas, pero también a sus objetivos, su dinámica familiar/social, su rol laboral y su estabilidad económica. En ese sentido, constituye una crisis global sin precedentes que ha ejercido un impacto sobre la salud mental a través de múltiples mecanismos de forma simultánea y que requiere una actuación urgente. Los cambios abruptos en los hábitos diarios, el miedo al contagio, la posible desconexión de la naturaleza y el entorno, junto a las modificaciones de los roles familiares (por diversos motivos como teletrabajo, escolarización en casa o incluso desempleo) se han traducido a veces en niveles altos de estrés sostenido durante los muchos meses que duró el confinamiento obligatorio; lo que ha podido provocar ansiedad, depresión y otros trastornos mentales[1].

La pandemia también permitió vislumbrar la calidad de la atención en salud mental en diversos países o regiones, muchas veces, a su vez, agravada porque los centros de salud hospitalarios estaban dedicados a la inmediata atención de las urgencias

que plantea el virus. Esta necesidad de priorizar la atención de los pacientes infectados obligó a posponer consultas, estudios y tratamientos en otras áreas de la salud, entre ellas, el área de la salud mental[2].

Aunque esta problemática no es reciente, según el panorama expuesto por la Organización Mundial de la Salud en su reporte respecto a la salud mental, donde estimaron que para el año 2019 una de cada ocho personas vivía con una condición mental, 71% de las personas con psicosis no recibían tratamiento y solo el 2% del presupuesto global para la salud se destinaba, en promedio, a tratamientos psicológicos[3] lo que generó grandes déficits de atención médica en el área psicológica según estimaciones realizadas por la organización. No resulta alentador entonces, analizar nuevas resulta alentador entonces, analizar nuevas estadísticas en la época post pandémica si consideramos todos los agravantes relacionados al COVID-19 y el aislamiento mencionados anteriormente, que con certeza profundizaron aún más esta problemática.

Es en este contexto, que el objetivo del presente trabajo es proponer una solución tecnológica que se ayude de la inteligencia artificial y que sirva de herramienta a los profesionales del área de la salud mental. Junto con otras soluciones que se han propuesto en el pasado, se tiene la meta de reducir cada vez más la brecha entre la psicología y la tecnología, y se busca que esta propuesta pueda ser implementada en diversas soluciones futuras como ser evaluaciones psicodiagnósticas preliminares totalmente automatizadas, plataformas de atención psicológica virtual, etc.

Todo esto sin menoscabar el componente humano, tan importante en el área de la psicología, pero con el objeto último de ayudar a resolver mediante la tecnología las falencias que se presentan en la atención y tratamiento de los crecientes casos de enfermedades mentales de los últimos años.

#### **Problemática Específica y Usos Potenciales**

Con los crecientes casos de enfermedades mentales debido a los agravantes antes mencionados, aunado a la escasez de recursos económicos y humanos presente en varios países lo cual imposibilita a muchas personas con desórdenes mentales acceder a una atención de calidad y asequible, se hace evidente la necesidad de implementar soluciones alternativas que apoyen a los profesionales y personal relacionado al campo de la psicología en la realización de ciertas actividades, que hasta determinado punto son susceptibles de ser automatizadas al grado de que un sistema pueda llevar a cabo esas tareas.

Siendo la automatización de estas la puerta que posibilitaría la implementación de soluciones tecnológicas que ayuden a los profesionales de la salud mental, en cierto grado, a trabajar con un volumen importante de pacientes; así como el desarrollo de soluciones tecnológicas con el que las personas puedan acceder a prácticas psicológicas a un bajo coste.

## **Solución Planteada**

Para el presente trabajo, se expone una propuesta de sistema experto basado en reglas el cual, sumado a un conjunto de redes neuronales convolucionales, permitirían llevar a cabo la prueba HTP dando como resultado una evaluación general de un paciente el cual está siendo diagnosticado. Pero, primeramente, es importante exponer en qué consiste la prueba mencionada:

El test House-Tree-Person (o Casa-Árbol-Persona) es una técnica proyectiva de personalidad. Un tipo de examen donde la persona evaluada responde a determinados estímulos, esto con el objeto de explorar aspectos de su personalidad en relación con un contexto global, intentando llegar a niveles profundos de esta incluido el inconsciente[4]. Esta prueba se basa en la técnica gráfica del dibujo, y muestra como somos, cómo nos gustaría ser, además de nuestro estado de ánimo. Fue creado por el psicólogo John Buck en 1947 e incluye dos pasos:

- El dibujo de una casa, un árbol y una persona
- Un cuestionario relacionado con lo dibujado. Existiendo un cuestionario estándar de sesenta preguntas (el cuál se toma como referencia para este documento), pero también se da la posibilidad de que el evaluador modifique las preguntas según lo crea conveniente.

El examinador posteriormente analiza los dibujos y las respuestas dadas por la persona evaluada; con el objeto de conocer ciertos aspectos de su personalidad. En este sentido, el sistema propuesto tiene como propósito cumplir un rol similar al del examinador y realizar un informe preliminar sobre la persona evaluada, tomando como parámetros de entrada imágenes de los tres dibujos y las respuestas obtenidas en el cuestionario realizado por el profesional o por personal suficientemente capacitado para ejecutar esta prueba.

El sistema está constituido por un conjunto de módulos, los cuáles se encargarán de cumplir un determinado grupo de funciones específicas. Siendo su estructura general la que se muestra en la siguiente imagen. Ver Figura 1.

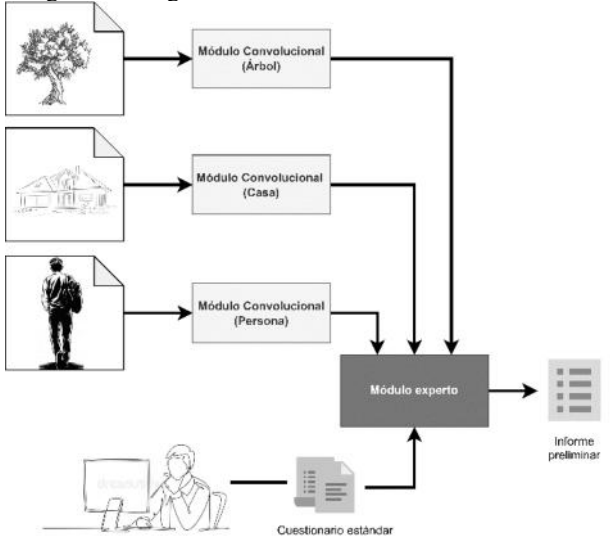

**Figura 1. Estructura general del sistema.** 

#### **Módulos convolucionales: análisis de aspectos generales**

Los tres módulos convolucionales están compuestos por un conjunto de redes neuronales convolucionales donde un subgrupo de ellas (común a todos los módulos) estarán entrenadas para reconocer y analizar una serie de características generales presentes en las tres imágenes. Estas características de interés que se analizan de manera común en todos los dibujos tienen que ver con:

- Ubicación en la hoja o emplazamiento
- Dimensión (o tamaño proporcional respecto a la hoja)
- Presión
- Tipo de trazo
- Dinamismo, movimiento
- Claridad y calidad del dibujo[5].

Además de estas propiedades, los módulos cuentan también con un conjunto de redes neuronales que extraerán las características específicas de cada dibujo.

#### **Módulo convolucional: análisis de aspectos particulares del gráfico de la casa**

Este módulo se especializará en el reconocimiento de las características particulares del dibujo de la casa. Las propiedades a reconocer se relacionan a:

- Tipo de casa
- Aspecto del techo y presencia de tejas
- Presencia de chimenea y humo consecuente
- Caminos, presencia de suelo

• Y características de diferentes elementos como ser: paredes, puerta, ventanas, etc.[5].

#### **Módulo convolucional: análisis de aspectos particulares del gráfico del árbol**

En este módulo se extraerán las características relacionadas al dibujo del árbol. Entre ellas podemos mencionar aquellas relacionadas con:

- Tronco
- Corteza
- Presencia de raíces
- Suelo
- Ramas
- Aspecto de la copa
- Complementos: presencia de nidos, flores, etc.[5]

#### **Módulo convolucional: análisis de aspectos particulares del gráfico de la persona**

En el módulo se extraerán las características vinculadas a los siguientes elementos del dibujo de la persona:

- Cabeza
- Cara
- Cabello
- Ojos
- Boca
- Mentón
- Nariz
- Orejas
- Cuello
- **Tronco**
- Hombros y caderas
- **Brazos**
- Manos y dedos
- Piernas
- Pies
- Vestimenta
- Complementos: posición de las figuras, deshumanización, suelo, dirección hacia donde miran, etc.[5].

#### **Módulo experto**

Luego de la elaboración de los dibujos por parte del paciente y de la posterior carga y análisis de estas llevado a cabo por los módulos convolucionales, el evaluador debe realizar el cuestionario estándar sugerido de preguntas relacionadas a los dibujos. Entre las preguntas que pueden hacerse referidas a ellos se pueden mencionar:

- La casa,  $i$ es un hogar feliz?
- Respecto al árbol: ¿cuál es su edad?, ¿qué tipo de árbol es?
- Entre otras<sup>[4]</sup>.

La información recolectada en dicho cuestionario podrá ser cargada por el evaluador haciendo uso de una interfaz gráfica al módulo experto, el cuál tomando como entrada estos datos sumados a las

características recolectadas por los módulos convolucionales realizará un proceso de inferencia mediante las reglas contenidas en su base de conocimiento[6].

Como resultado de este proceso se obtendrá un informe preliminar detallando las características psicológicas del paciente diagnosticado desde un enfoque generalista, aprovechando para esto la propiedad justificativa de los sistemas expertos. Donde los mismos pueden defender y argumentar en cierto grado las conclusiones obtenidas dando origen a un informe más enriquecido que pueda ser de mayor utilidad para propósitos psicodiagnósticos[7].

#### **Pila tecnológica**

Para el presente trabajo, se contempla la siguiente lista de herramientas y tecnologías para construir el sistema, desde sus distintas dimensiones y perspectivas, las cuales se muestran en la pila tecnológica. Ver Figura 2.

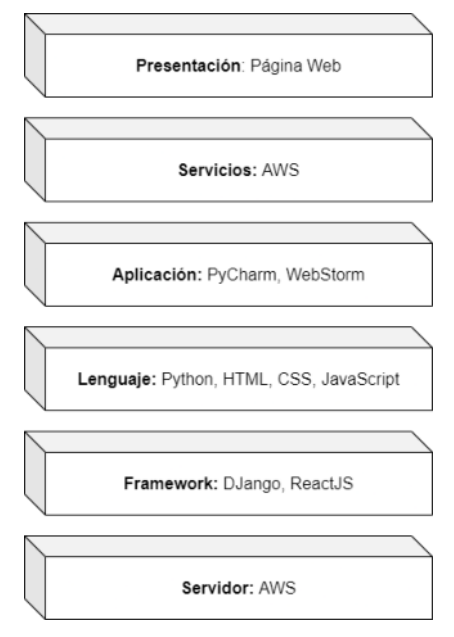

#### **Figura 2. Pila tecnológica.**

Destacando principalmente, la utilización del lenguaje Python, puesto que es uno de los lenguajes que más se emplea para el desarrollo de aplicaciones de Machine Learning, contando con un enorme ecosistema de librerías y herramientas que existen alrededor del lenguaje. Paquetes de aprendizaje automático y deep learning conocidos como ser Pandas, Numpy, TensorFlow, Keras y Scikit-learn, los cuales brindan soporte en distintas etapas del proceso de ML, están todos escritos en Python.

Además, mencionar la interesante capa de servicios gratuitos de almacenamiento y cloud computing que ofrece Amazon AWS, que serán de especial utilidad en las diferentes etapas de desarrollo del sistema.

#### **Trabajos Relacionados**

#### **Sistema experto para apoyar el diagnóstico de conducta de los estudiantes del nivel secundario de una institución educativa particular de Chiclayo**

En esta tesis de grado se expone el desarrollo de un sistema experto con lógica difusa para realizar evaluaciones psicológicas en formato de cuestionarios, valiéndose de una interfaz web que utilizarán los estudiantes para contestar las preguntas. Esta propuesta se desarrolló con el propósito de apalear la problemática del diagnóstico temprano de la conducta de los estudiantes, esto debido principalmente a la falta de recurso humano cualificado para hacerse cargo del volumen de estudiantes presentes en la institución. Además de que, llevar a cabo estas evaluaciones psicológicas trae aparejados costos económicos y principalmente de tiempo, lo cual es un factor importante en la falencia al diagnosticar de forma temprana la conducta de los estudiantes debido a la masividad de estos antes mencionada[8].

#### **Conclusión y Trabajos Futuros**

Para hacer frente a la solución del problema planteado se hará uso de la inteligencia artificial: en particular sistemas expertos y redes neuronales convolucionales. Pero para el desarrollo de la solución se presentan una serie de limitaciones, empezando por la complejidad que presentará el conjunto de imágenes necesarias para entrenar la gran cantidad de redes neuronales convolucionales y que estas alcancen un porcentaje de acierto lo suficientemente alto como para ser de utilidad a los propósitos de la prueba HTP. Este conjunto debería estructurarse con una gran cantidad de imágenes, segmentadas en grupos suficientes para entrenar todas las redes, que son una cantidad considerable debido a que se plantea disponer de una red por cada característica, común y particular, a detectar de los dibujos de la casa, el árbol y la persona. Haciéndose necesario para el entrenamiento, además del conjunto de imágenes, una gran cantidad de tiempo y recursos computacionales.

Aunado a esto, se suma la dificultad de estructurar el conocimiento necesario para la ejecución de la prueba HTP en forma de reglas que pueda usar el sistema experto para la ejecución del proceso de inferencia. Requiriendo el asesoramiento y supervisión continua de un profesional en la materia durante la construcción del sistema.

Sin embargo, también es importante destacar que esta propuesta plantea la posibilidad de que el test HTP pueda ser ejecutado por una persona suficientemente capacitada para realizar la evaluación en sí, sin ser necesariamente un especialista en el tema, lo cual puede exponer al paciente a evaluaciones erróneas bajo el criterio de un evaluador sin la suficiente experticia en el campo. A su vez, consideramos pertinente recalcar la necesidad de la supervisión, seguimiento y tratamiento de los pacientes con afecciones psicológicas por parte de un profesional. Siendo esta solución un complemento que ayude a combatir la problemática planteada en secciones anteriores, mas no un reemplazo de las prácticas psicológicas con el componente humano proporcionado por la interacción física y cara a cara con un profesional capacitado.

Pese a esto, se puede iterar sobre lo aquí expuesto expandiendo la funcionalidad del presente sistema para poder ejecutar más test proyectivos, como ser:

- *Test de Rorschach*
- *Test de apercepción temática de Murray (TAT)*
- *Test del hombre bajo la lluvia (PBLL)*
- *Test de la familia (FKA)*
- *Entre otros*

Adicionalmente, se puede incorporar un módulo de chatbot el cuál se encargue de guiar al paciente con las preguntas correspondientes recabando los datos necesarios para el análisis por parte del módulo experto. Automatizando de esta forma el trabajo del evaluador durante la ejecución del test, pero siendo todavía necesaria la interpretación de los resultados proporcionados por el sistema por parte de un profesional cualificado que incorpore al informe preliminar el contexto particular del paciente brindando de esta forma un informe completo y particularizado para cada individuo evaluado. Siendo la estructura de esta nueva propuesta la expuesta en la siguiente imagen. Ver Figura 3.

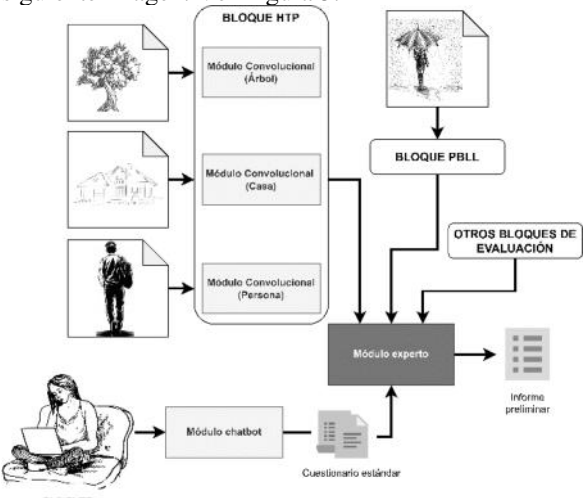

**Figura 3. Propuesta de trabajo futuro.** 

## **Agradecimientos**

Quiero agradecer a los docentes de la Cátedra de Inteligencia Artificial de la Universidad Tecnológica Nacional, Facultad Regional Tucumán (UTN-FRT).

- Mg. Ing. Figueroa de la Cruz, Mario
- Ing. Chibilisco, Vicente Antonio
- Dr. Lizondo, Diego Fernando

Por su aporte y la buena predisposición en el dictado de los contenidos académicos para mi formación profesional.

## **Referencias**

[1] Rodríguez Cahill C. Cinco retos psicológicos de la crisis del COVID-19. JONNPR. 2020;5(6):583-88. DOI: 10.19230/jonnpr.3662

[2] Abdala, N. (21 de febrero de 2022). Pandemia: las consecuencias que dejó en la salud mental. Clarín. https://www.clarin.com/viva/pandemias-consecuenciasdejo-salud-mental\_0\_1l9VfyBD5r.html

[3] WHO. (12 de junio de 2022). World mental health report: Transforming mental health for all. https://www.who.int/publications/i/item/9789240049338

[4] Psicólogos Córdoba. (s.f.). Test de HTP (casa-árbolpersona): ¿Qué es y para qué sirve? https://www.psicologoscordoba.org/test-htp-que-es-paraque-sirve/

[5] Rocher, K. (2009). Casa, árbol, persona: manual de interpretación del test. Lasra. http://chamilo.cut.edu.mx:8080/chamilo/courses/TECNIC ASPROYECTIVASII20193ALCEMPRE/document/MAN UAL\_HTP.pdf

[6] Alonso Martínez, M. (s/f). Conocimiento y Bases de Datos: una propuesta de integración inteligente. [Tesis Doctoral, Universidad de Cantabria]. https://www.tdx.cat/bitstream/handle/10803/31767/2de3. MAMcap3.pdf?sequence=3

[7] Figueroa de la Cruz, M. (2022). Aplicación de Redes Neuronales Convolucionales con Sistemas Expertos en Sistemas de Diagnóstico. [Apuntes de clase, cátedra de Inteligencia Artificial de la Universidad Tecnológica Nacional, Facultad Regional Tucumán].

[8] Ramírez Valencia, L. (2021). Sistema experto para apoyar el diagnóstico de conducta de los estudiantes del nivel secundario de una institución educativa particular de Chiclayo. [Tesis de grado, Universidad Católica Santo Toribio de Mogrovejo]. http://hdl.handle.net/20.500.12423/4066

# **Implementación de Sistema de Voto Electrónico**

**Barrientos, Cristian Basaldúa, Guillermo Boaglio, Pablo González, Juan Romero, Cristina**

# **Universidad Tecnológica Nacional, Facultad Regional Buenos Aires**

#### **Abstract**

*En Argentina existen incontables discusiones por la incorporación de la tecnología en los procesos electorales, pero con la aparición de la pandemia y la posterior cuarentena obligatoria, se evidenció la situación que impidió el desempeño normal de las elecciones y al mismo tiempo, se reavivó la necesidad de estudiar en detalle la aplicación de los sistemas informáticos en estos procesos. Es de suma importancia el cumplimiento de las características de anonimato, transparencia e integridad del voto, para esto es imprescindible que los involucrados sientan confianza en el sistema con el que están interactuando. Con el objetivo de ayudar a que las organizaciones puedan celebrar sus elecciones de manera remota, sin la necesidad de que el votante tenga que concurrir a ningún lugar físico a generar su voto ni tampoco a confirmarlo, se ha propuesto la implementación de un Sistema de Voto Electrónico mediante la tecnología de Blockchain. Este Sistema busca incluir un conjunto de funcionalidades para dar solución a los problemas específicos que genera la votación en el formato presencial, tal y como se lo conoce hasta entonces. Mediante algunas reuniones con el secretario gremial del Sindicato de Empleados de la Industria del Gas, se recolectaron datos sobre el funcionamiento y desarrollo del proceso eleccionario desde la necesidad de llamado a elecciones, hasta la proclamación de los electos. Una vez recolectados y analizados los datos se comienza con el desarrollo de la solución para garantizar elecciones sin necesidad de presencialidad que cumplan con los requisitos claves, reduciendo los costos para la organización que las celebre, y minimizando el impacto ambiental que genera el uso de papel.*

#### **Palabras Clave**:

Voto Electrónico, Blockchain, Contratos Inteligentes.

# **Introducción**

El público objetivo al cual se dirige el estudio de nuestro proyecto es a instituciones, asociaciones civiles, gremiales, clubes y sociedades de fomento, todas organizaciones en las cuales se llevan adelante procesos electorales.

El objetivo principal de nuestro proyecto es, mediante el aporte ingenieril, ofrecer una solución que permita realizar la votación electrónica en las organizaciones, sin necesidad de la presencialidad para concretar el voto, brindando transparencia al voto, seguridad no solo en la emisión del voto, sino también en la obtención de los resultados y garantizando en todo momento el anonimato, utilizando las tecnologías de blockchain y contratos inteligentes. Del mismo se desprenden los siguientes subobjetivos: que las organizaciones puedan cargar el listado de votantes, de las listas candidatas, auditar las listas cargadas e imprimir informes de resultados de la elección una vez finalizada.

Para poder cumplir con este objetivo principal, surge la necesidad de comenzar estudiando el procedimiento detallado de cómo se desarrolla una elección hasta entonces.

Relevando el funcionamiento actual del proceso electoral, por medio de entrevistas con el secretario gremial del Sindicato de Empleados de la Industria del Gas y aportes detallados en estatuto modelo que encuadra

el procedimiento [1], el mismo comienza con el llamado a una convocatoria a elecciones, la misma debe ser circulada masivamente y publicada en diarios y afiches en lugares visibles de los establecimientos y sindicatos para que todos los afiliados estén en conocimiento.

Las listas que pretenden participar del comicio se presentan ante la Junta Electoral, dentro de los diez días hábiles de publicada la convocatoria. Para ser aceptadas deben estar presentadas por agrupaciones con actuación previa en el sindicato.

Una vez aceptadas, la Junta Electoral exhibe las listas oficializadas. Junto con la resolución de convocatoria, se debe informar el lugar y la fecha en la que se realizará la elección y esto no puede ser modificado.

La elección se realiza mediante la emisión de voto directo y secreto, y debe ser realizada dentro del establecimiento y horario laboral.

La apertura del acto comicial se registra en cada mesa mediante un acta pertinente, a la hora de inicio designada con anterioridad.

Al momento de emitir el voto, el afiliado debe presentar su documento de identidad para acreditar su identidad, caso contrario, no podrá emitirlo. Además, es necesario que firme una planilla de control de emisión de voto. Cada lista designa fiscales de mesa para recorrer los lugares de votación y la Junta Electoral designa por mesa, un presidente y dos vicepresidentes.

Concluido el término para la emisión de votos, se comienza con el escrutinio provisorio de cada mesa y su resultado, se contabilizan los votos emitidos, los votos en blanco y los impugnados. Se vuelca toda esta información en un acta de cierre, que es suscripta del mismo modo como el acta de apertura. Los instrumentos anteriormente mencionados, junto con las

urnas, se trasladan de inmediato a la sede central donde finalmente se realiza el escrutinio definitivo. Pueden asistir los fiscales junto a los titulares de cada mesa.

El escrutinio definitivo lo realiza la Junta Electoral en presencia de un representante de cada una de las listas, pudiendo no estar presentes todos. Luego, la Junta Electoral resuelve las impugnaciones, en caso de haber, y una vez resueltas, confecciona un acta de clausura definitiva del acto electoral y la proclamación de todos los electos.

Desde el punto de vista del votante, las elecciones consisten en abandonar el puesto de trabajo y trasladarse al punto de votación, en muchos casos hacer largas colas, emitir el voto y luego volver al puesto de trabajo. Todo este tiempo, se traduce en retraso en su trabajo.

En los casos en los que no se encuentran en sus puestos de trabajo, porque ese día tienen licencia, no pueden asistir por cuestiones laborales o de agenda, directamente no participan, por la incomodidad que genera el desplazamiento desde los puestos de trabajo hacia los sitios a donde tienen que concurrir a votar.

Por otra parte, desde la perspectiva de la organización, es necesario realizar un esfuerzo enorme de coordinación en cuanto a la movilización de los trabajadores, adquisición de alimentos para compartir con los participantes mientras aguardan su turno para votar y para los fiscales también. Ellos deben preparar el o los lugares de votación, deben imprimir las boletas y distribuirlas, realizar todas las tareas de fiscalización y en este caso este esfuerzo se traduce en tiempo y dinero.

Consideramos además que la ley 25326/2000 (habeas data) [2] nos obliga a:

Respecto a la calidad de datos (artículo 4): Los datos que componen el padrón serán provistos por el cliente, por lo que suponemos que fueron obtenidos por medios lícitos, que son exactos y que se encuentran actualizados.

- Respecto al consentimiento (artículo 5): Sólo buscaremos el consentimiento de las personas al momento de actualizar los datos incorrectos. Supondremos que los datos de personas que componen el padrón provistos por nuestro cliente tienen consentimiento previo.
- Respecto a la seguridad de los datos (artículo 9): Respecto al voto emitido, se utilizará blockchain. De esta manera, el voto no puede ser modificado

A continuación, detallamos los beneficios que propone nuestra plataforma:

Seguridad: La aplicación de tecnologías de blockchain y contratos inteligentes minimizan los riesgos de que pueda suceder vulnerabilidades en el sistema, y esto garantiza tanto la transparencia del voto como también los tres aspectos fundamentales de un proceso de este tipo.

Aumento de la participación: Surge a partir de que se facilita que los votantes puedan emitir su voto en forma remota, a través de los diferentes dispositivos electrónicos mediante el acceso a nuestro portal, desde sus lugares de trabajo o cualquier otro lugar, sin necesidad de desplazarse a los lugares físicos a votar.

Agilidad: Al ofrecer una interfaz fácil de usar, intuitiva y clara en cuanto a las opciones disponibles cuando ingresan los usuarios, de este modo se acelera no sólo la emisión del voto sino también, la contabilización y la obtención de los resultados e informes.

Reducción de costos: Evitando la logística para la movilización de la comisión electoral y los votantes, catering, preparación de espacios, etc. Al mismo tiempo, se elimina la impresión en papel de boletas, formularios y padrón, reemplazando las mismas por un formato electrónico.

Solución sustentable: Se anula el impacto negativo sobre el medio ambiente producido por la impresión en papel.

# **Elementos del Trabajo y Metodología**

El enfoque de implementación para la gestión del proyecto se desarrollará dentro del marco propuesto por el PMI y para la construcción del software se utilizará la metodología predictiva RUP. A continuación, el detalle de cada etapa:

- Etapa de anteproyecto: Se establecen las bases para la gestión del proyecto.
- Etapa de análisis: Abarca el análisis económico-financiero del proyecto y el relevamiento con el cliente.
- Etapa de diseño: Engloban las tareas de diseño funcional y arquitectura de la solución.
- Etapa de desarrollo y pruebas: Se desarrollará el software del sistema, las pruebas y el despliegue de la solución.
- Etapa de control: Transversal a las etapas de diseño, desarrollo y pruebas, y cierre.
- Etapa de cierre: Se efectúa el cierre administrativo y financiero del proyecto.

La elección de la metodología predictiva RUP se debe a que el producto no entregará valor al cliente hasta no finalizar todo el desarrollo. Esto imposibilita la división efectiva del trabajo en los sprint de la metodología ágil.

El modelo de arquitectura que se usó es el de capas, para lo cual se definieron las siguientes cuatro capas:

## Capa cliente:

Está formada por la lógica de la aplicación a la que el usuario final accede directamente mediante una interfaz de usuario. Consta de tecnologías de software frontend con herramientas de autenticación e impresión de reportes.

# Capa de Integración:

En esta capa tendremos integraciones con servicios blockchain, así como también de Auth (Integración con APIS de autenticación, como Google o Facebook) y Base de datos. Los usuarios deben estar registrados de manera no volátil, y al emitir sus votos, se almacenarán en una blockchain integrada. Por otro lado, el rol administrador podrá consumir datos de la blockchain para visualizar los resultados de la votación, y consumir datos de la DB para administrar padrones y generar reportes.

# Capa Aplicación:

Los servicios de internet serán comunicados a través de TCP/IP estándar, usando el Protocolo de transferencia de archivos (FTP), que transfiere archivos a una red remota.

# Capa de Datos:

Los datos serán almacenados en una base de datos relacional, sumado a una blockchain. En la base de datos tendremos toda la información referida a los usuarios, fechas de eventos, listas, y en la blockchain solo tendremos lo referido a la votación, la cantidad de votos ejecutados y el resultado de un evento puntual, almacenando sólo el número de votos efectuados, y el ganador de la votación, manteniendo anonimato en la decisión de voto de cada votante.

Este portal permitirá a cada votante ingresar mediante una autenticación de dos pasos, esto significa que el ingreso deberá ser mediante su número de DNI, y luego deberá confirmarlo mediante un código que le llegará a su correo electrónico.

Para lograr esto, se utilizará una tecnología en constante crecimiento como es la tecnología blockchain, y para que el número de DNI no quede asociado a la cadena, se pensó en el siguiente esquema de contratos inteligentes: Se utilizarán dos contratos, uno que realiza la validación para que una persona no pueda votar dos veces (Contrato Validación), y otro que se encarga de guardar el resultado de la elección (Contrato Urna). Luego de registrar el voto, el servidor recibe el número de transacción, este genera una URL para el usuario como resguardo de verificación de su voto, permitiéndole a partir de la misma visualizar el resultado y comprobar que se ha registrado correctamente.

De esta manera se daría una solución a los tres requisitos principales de una elección:

- La autenticación. El sistema permite que el usuario se autentique de forma segura contra un servidor Web.
- El anonimato. Al guardar el DNI en el contrato de validación y la transacción en el contrato urna no existe la posibilidad de relacionarlos y vincular el voto con el votante.
- La auditabilidad por parte del votante. Al devolver la url al votante, este podrá verificar que su voto se ha registrado correctamente pudiendo incluso visualizarlo.

El portal, además, contará con una serie de funcionalidades generales que les permitirá a las instituciones designar un usuario Administrador, encargado de realizar la carga del padrón de forma automática mediante una planilla del tipo Excel, y subir una imagen de la boleta de cada candidato o candidata, o los nombres que integrarían cada lista. También sería el encargado de establecer la fecha y hora de inicio y fin de la votación, luego de la cuál podrían darse a conocer los resultados a toda la comunidad.

Las organizaciones también podrán designar usuarios pertenecientes a cada lista o no, que auspicien de fiscales o auditores, teniendo acceso al padrón de la votación y a la información de cada lista que les permitirían realizar las verificaciones que crean pertinentes hacer.

Adicionalmente, representantes del Ministerio de Trabajo, Empleo y Seguridad Social tomando el rol de auditores del sistema podrán verificar la disponibilidad de las listas, a fin de determinar si existe alguna anomalía en el proceso de votación, de este modo, se permitirá detectar la presencia de alguna de las siguientes anomalías:

- Duplicidad de lista: Teniendo en cuenta que cada lista podrá aparecer solo una única vez, ésto se dará cuando se repita alguna.
- Omisión de lista: Ocurrirá cuando alguna de las listas oficializadas no se visualiza en el sistema.
- Desactualización de miembros de lista: Sucederá cuando luego de un requerimiento expreso por baja de algún integrante, no se aplicará la baja correspondiente en el sistema.

Para el soporte y atención de incidencias se pondrá a disposición un canal telefónico a fin de asesorar a quienes lo necesiten durante la elección, como así también una mesa de ayuda a los clientes.

## **Trabajos relacionados Sistema de votación mediante blockchain [3]**

En este estudio se propuso crear un sistema que permita la votación electrónica cumpliendo con cuatro características que

consideran fundamentales: autenticación, anonimización, auditabilidad por parte del votante y descentralización del sistema. Para el cumplimiento del mismo, plantean la utilización de la tecnología blockchain desarrollando su propia red de Etherium. La confirmación de emisión de un voto se realiza mediante la creación de un token que luego se puede validar en el sistema teniendo en cuenta la opción seleccionada al ingresar.

En comparación con nuestro sistema consideramos que cumple con parte de nuestros objetivos, de hecho utiliza la misma tecnología que seleccionamos, sin embargo nosotros no sólo vamos a desarrollar una red privada, sino que vamos a utilizar además una red pública, ofreciendo las dos alternativas con sus pros y contra, dependiendo de las necesidades del cliente. Con respecto a la confirmación de la emisión del voto, en nuestro caso el votante recibirá por e-mail un comprobante del voto generado y no tiene que realizar ninguna acción extra para confirmar ésto, ni recordar qué opción tomó al ingresar para votar.

# **Uso y retos de blockchain en plataformas de votación electrónica [4]**

Este estudio expone las contribuciones de la tecnología blockchain sobre los procesos de votaciones electrónicas considerando las características de inmutabilidad, integridad y auditabilidad. Para esto, el trabajo analiza dos tipos de proyectos, uno que permite la utilización de criptomonedas o token criptográficos como representación de los votos y el otro, que utiliza blockchain como un registro inmutable para mejorar o reemplazar parte de un sistema de votación electrónico.

# Criptomonedas para representar votos:

Se mencionan 4 etapas en donde se realizan movimientos de criptomonedas Zcash entre los 3 tipos de direcciones: Votante, Candidato y Junta electoral. En resumen, se

van transfiriendo las criptomonedas a las diferentes direcciones de los monederos de cada tipo en función de quién realiza el voto, a qué candidato elije y finalmente la junta electoral recibe todas las criptomonedas para contabilizar y emitir resultados. La utilización de esta aplicación mantiene los atributos asociados a la seguridad y privacidad de las elecciones como elegibilidad, autenticidad e integridad, privacidad de los votantes, secreto de los resultados intermedios, incoercibilidad y verificabilidad extremos a extremo.

Blockchain como registro inmutable:

En este estudio se plantea la existencia de 4 capas: un tablón de anuncios, Cotena, la blockchain de Bitcoin y Votapp. Aquí la arquitectura de nodos de la blockchain es híbrida, algunos nodos con permisos de lectura o de escritura y para poder realizar una inserción en el tablón de anuncios es necesario tener el consenso de los demás con el mismo permiso de escritura, caso contrario no se realiza ninguna modificación

El dominio de nuestro trabajo son los procesos electorales celebrados por instituciones u organismos. Esto simplifica la gradualidad de su implementación (planteado en los ocho requisitos para la adopción de sistemas de voto electrónico, de [5]) a la sola capacitación del uso del sistema y un simulacro.

Respecto a la arquitectura, al utilizar contratos inteligentes, se impide el control de las transferencias de criptomonedas a otros entes que no sea la junta electoral, ya que esta es la encargada de administrar los monederos que reciben dichas transacciones. Esto garantiza la transparencia de las elecciones (punto número seis de los requisitos para la adopción de sistemas de voto electrónico, de [5]) ya que los votos no pueden ser modificados por quedar registrados en la blockchain.

# **Conclusión**

Hasta el momento hemos desarrollado el contrato inteligente que nos permite registrar los votos en la Blockchain. Con esto hemos logrado garantizar la persistencia de los votos ya que una vez que son registrados, no pueden modificarse. Además, si alguien quisiera alterar un bloque, se perdería la coherencia de la cadena pudiendo ser detectado el fraude.

Considerando lo realizado en las etapas de relevamiento y análisis, podemos afirmar que no se contaba en el proceso de votación convencional con informes de resultado que aporten a una mejora en el desarrollo del mismo a futuro, algo que a partir de nuestro sistema sí van a poder tener a disposición.

A partir de varias reuniones entre el equipo de trabajo y un Secretario Gremial de la Industria del Gas, aparecieron puntos interesantes que acompañaron y fueron de mucha utilidad para el proyecto. Por lo informado, las elecciones se vieron enormemente afectadas por la aparición de la pandemia y posterior cuarentena, por lo que consideramos el proyecto como un punto de partida para avanzar con la evolución de los procesos electorales tradicionales y abrir camino a la aplicación de la tecnología en las elecciones en las organizaciones.

## **Agradecimientos**

Agradecemos a nuestros ayudantes de cátedra de Proyecto Final: Ing. Valeria Ferrari Gallo y Lic. Silvia Balduzzi, por acompañarnos durante todo este tiempo, por sus feedback y siempre guiarnos en el correcto desarrollo del proyecto. Además extendemos el agradecimiento a Leandro Acosta, Secretario Gremial del Sindicato de Empleados del Gas por su predisposición desde el momento en el que lo convocamos como soporte y por proporcionarnos toda la información para la realización del presente estudio.

#### **Referencias**

[1]Estatuto modelo para las entidades de primer grado (08 de junio de 2022). Estatuto

[https://www.argentina.gob.ar/sites/default/files/estat](https://www.argentina.gob.ar/sites/default/files/estatuto_modelo_2015.pdf) [uto\\_modelo\\_2015.pdf](https://www.argentina.gob.ar/sites/default/files/estatuto_modelo_2015.pdf)

[2] Ley de Protección de los Datos Personales. (27 de abril de 2022).

Hábeas Data.

[https://www.argentina.gob.ar/normativa/nacional/ley](https://www.argentina.gob.ar/normativa/nacional/ley-25326-64790/actualizacion) [-25326-64790/actualizacion](https://www.argentina.gob.ar/normativa/nacional/ley-25326-64790/actualizacion)

[3] Sistema de votación mediante blockchain. (10 de mayo de 2020).

Blockchain

[https://drive.google.com/file/d/1bqgeYiShmThXnAT](https://drive.google.com/file/d/1bqgeYiShmThXnATPUJJ86y6IVcP4BrON/view?usp=sharing) [PUJJ86y6IVcP4BrON/view?usp=sharing](https://drive.google.com/file/d/1bqgeYiShmThXnATPUJJ86y6IVcP4BrON/view?usp=sharing)

[4] Uso y retos de blockchain en plataformas de votación electrónica (05 de abril de 2022). Blockchain.

[https://www.researchgate.net/publication/328145584](https://www.researchgate.net/publication/328145584_Uso_y_retos_de_blockchain_en_plataformas_de_votacion_electronica) Uso y retos de blockchain en plataformas de v [otacion\\_electronica](https://www.researchgate.net/publication/328145584_Uso_y_retos_de_blockchain_en_plataformas_de_votacion_electronica)

[5] La observación electoral con voto electrónico (23 de septiembre de 2008) Elecciones.

[https://revistas.onpe.gob.pe/index.php/elecciones/art](https://revistas.onpe.gob.pe/index.php/elecciones/article/view/82/77) [icle/view/82/77](https://revistas.onpe.gob.pe/index.php/elecciones/article/view/82/77)

#### **Datos de Contacto**

*Basaldúa Guillermo. Universidad Tecnológica Nacional, Facultad Regional Buenos Aires. [gbasaldua@frba.utn.edu.ar](mailto:gbasaldua@frba.utn.edu.ar)*

*Barrientos Cristian. Universidad Tecnológica Nacional, Facultad Regional Buenos Aires. [cbarrientos@frba.utn.edu.ar](mailto:cbarrientos@frba.utn.edu.ar)*

*Romero Cristina. Universidad Tecnológica Nacional, Facultad Regional Buenos Aires. [crisromero@frba.utn.edu.ar](mailto:crisromero@frba.utn.edu.ar)*

*Boaglio Pablo. Universidad Tecnológica Nacional, Facultad Regional Buenos Aires. [pboaglio@frba.utn.edu.ar](mailto:pboaglio@frba.utn.edu.ar)*

*González Juan. Universidad Tecnológica Nacional, Facultad Regional Bueno*s *[juanpgonzalez@frba.utnedu.a](mailto:juanpgonzalez@frba.utnedu.ar)*r

# **Programación Funcional, RSA y Firmas Digitales con Lisp**

Joel Santiago Canepa *Alumno, Facultad de Ingeniería del Ejército, Universidad de la Defensa Nacional joelcanepa@gmail.com*

## **Abstract**

*Este trabajo tiene como objetivo dar una breve introducción a la criptografía, explicar el funcionamiento del criptosistema asimétrico RSA y realizar una implementación del mismo en el lenguaje de programación Lisp, aplicando los conceptos fundamentales del paradigma de programación funcional, con el fin de poder autenticar o firmar un mensaje. Se propone como solución para implementar RSA al paradigma funcional, dado que los fundamentos de este paradigma son ideales a la hora de implementar algoritmos criptográficos debido a su naturaleza matemática y procesos a llevar a cabo. Además, con lenguajes como Lisp, logramos una notación elegante, compacta y una alta legibilidad del código fuente.*

# **Palabras Clave**

RSA, criptografía, programación, funcional, Lisp

# **1. Introducción**

Hoy en día, cada vez más organizaciones y personas utilizan documentos digitales en lugar de documentos en papel para sus tareas cotidianas, y además, en un contexto donde se realiza todo el trabajo de forma remota o digitalmente utilizando sistemas informáticos, la seguridad de la información se ha convertido en un aspecto extremadamente importante.

Entonces, ¿cómo se firma un documento digital? Para ello tendremos que utilizar una firma digital. Una firma digital actúa como un sello de integridad, autenticación y no repudio. La integridad garantiza que el contenido del documento o la información no se ha cambiado ni manipulado desde que se firmó digitalmente, la autenticación es un mecanismo que permite comprobar la identidad de una entidad y el no repudio garantiza, si se utilizan mecanismos de autenticación, la imposibilidad práctica de la suplantación de identidad.

Lic. María de Fátima Mastroianni *Docente Tutor, Facultad de Ingeniería del Ejército, Universidad de la Defensa Nacional fmastroianni@fie.undef.edu.ar*

Las firmas digitales criptográficas utilizan criptosistemas asimétricos para proveer a los documentos digitales de las propiedades mencionadas anteriormente.

#### **1.1 Criptografía**

La criptografía se ocupa del estudio, diseño e implementación de los algoritmos, protocolos y sistemas que se utilizan para proteger la información y proveer de seguridad a las comunicaciones.

Un criptosistema se define como la 5-upla:

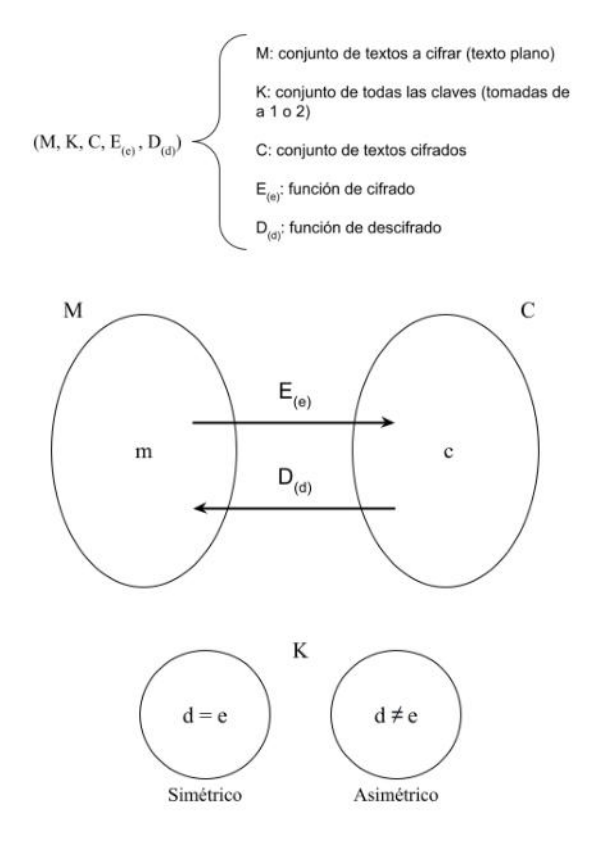

Figura 1: Criptosistema

Llamamos cifrar a la acción de procesar la información o mensaje de manera tal que una entidad no autorizada no pueda leerlo. Y llamamos descifrar al proceso inverso, es decir, a la acción de procesar la información o mensaje cifrado, de manera tal que se obtiene el mensaje original.

Los Criptosistemas simétricos emplean la misma clave para cifrar y descifrar mensajes, por lo tanto el emisor como el receptor deben poseer de antemano la clave. En cambio, los criptosistemas asimétricos o de clave pública, emplean dos claves distintas, conocidas como la clave pública y la clave privada. Una de ellas será utilizada para la función de cifrado, mientras la otra será utilizada para la función de descifrado. Es muy importante que la clave privada se mantenga en secreto.

A continuación se muestra como es el proceso de comunicación utilizando un criptosistema asimétrico.

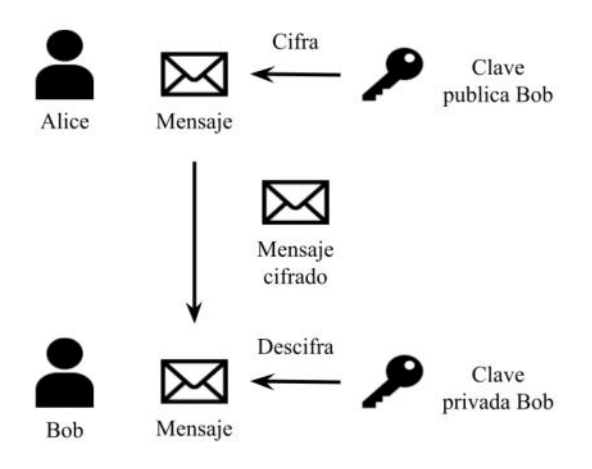

Figura 2: Comunicación en un criptosistema asimétrico

Ahora, conociendo cómo funciona un criptosistema asimétrico vamos a ver cómo sería el proceso para crear una firma digital criptográfica para firmar un documento digital.

Las firmas digitales suelen aplicarse a valores hash, que representan a otros datos de mayor volumen, como por ejemplo un documento, un correo electrónico, un certificado o diploma, la descarga de un software o sistema operativo, etc. Las funciones hash son funciones matemáticas irreversibles que reciben como parámetro un bloque arbitrario de datos (bits) y devuelven como resultado un bloque de bits (representado en sistema hexadecimal) de longitud fija, que será único por cada entrada. Que la función hash sea irreversible significa que no podremos obtener la entrada original a partir de el hash que se generó.

Por lo tanto, podemos pensar al hash de un documento, o prácticamente de cualquier secuencia de bits, como una huella digital que representa inequívocamente a ese documento.

Como podemos observar en la Figura 3 a continuación, Alice desea firmar y enviar un mensaje a Bob. Por lo tanto, Alice antes de comenzar con el proceso para firmar el mensaje, debe contar con un par de claves de criptografía asimétrica.

Una vez que Alice ya generó y tiene su par de claves RSA, el paso siguiente es calcular el hash del mensaje a firmar. Luego, Alice cifra el hash con su clave privada, que solo Alice conoce. Se adjunta el hash cifrado, es decir la firma, al mensaje y se lo envía a Bob.

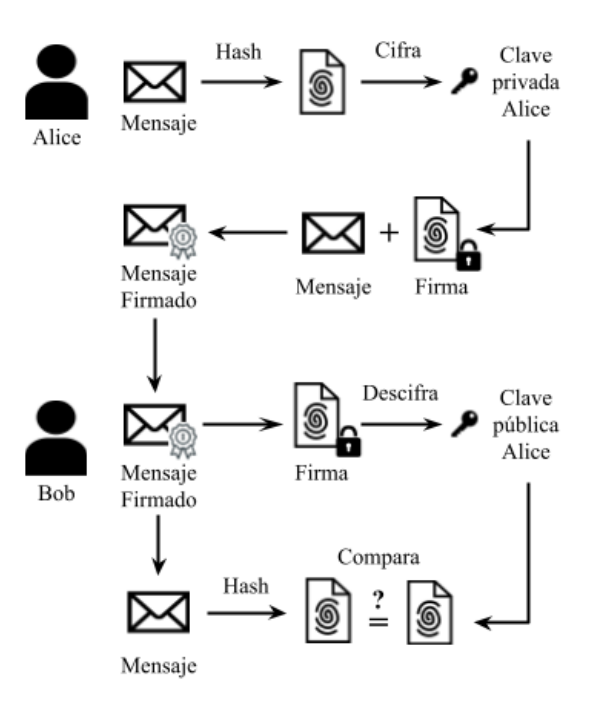

Figura 3: Proceso para firmar digitalmente un mensaje.

Bob recibe el mensaje con la firma y toma la firma, y la descifrará con la clave pública de Alice, obteniendo un hash. A continuación, Bob calculará el hash del mensaje que recibió y lo comparará con el de la firma. Si los hashes coinciden, significa que el mensaje es auténtico y proviene de Alice. Si no coinciden, eso puede significar que el mensaje que recibió fue manipulado, o no proviene de Alice.

Para ello, en este trabajo se implementó el algoritmo  $RSA^{[1]}$  en el lenguaje Common Lisp, aplicando el paradigma de programación funcional.

#### **1.2 El paradigma de programación funcional**

Un paradigma de programación es un conjunto de técnicas, procedimientos, reglas, patrones, etc. en los que nos ponemos de acuerdo en el momento de construir un programa informático. Es decir, define la forma en la que se llevarán a cabo los cómputos y cómo deben organizarse las tareas que realiza un programa, y representa una filosofía o enfoque que debemos seguir a la hora de diseñar una solución.

El paradigma funcional consiste en los siguientes conceptos fundamentales:

Procesamiento de la información, y no la creación de la misma.

División de las tareas a realizar por el programa en pequeñas tareas, o funciones, que realicen tareas concretas.

Se suele hacer un fuerte uso de la recursividad y de funciones matemáticas.

#### **1.3 Lisp**

Lisp es un lenguaje de programación funcional, en sus inicios interpretado, actualmente compilado, inventado por John McCarthy en 1958 en el Massachusetts Institute of Technology. Inicialmente fue creado para ser una notación matemática práctica, basada en el cálculo lambda, para trabajar con las computadoras. Common Lisp es uno de los dialectos o versiones del lenguaje Lisp.

#### **2. RSA**

RSA es un algoritmo de cifrado asimétrico, creado por R.L. Rivest, A. Shamir, and L. Adleman, y fue publicado en el paper 'A Method for Obtaining Digital Signatures and Public-Key Cryptosystems' [1] en 1977.

El algoritmo consiste en generar un par de claves, que están relacionadas matemáticamente, a partir de dos números primos, los cuales deben permanecer secretos. Una de las claves se hará pública, y la otra debe permanecer privada.

RSA es un algoritmo relativamente lento, por lo que no se lo suele utilizar para directamente cifrar datos, en cambio, es utilizado principalmente para la transmisión de claves para cifrado simétrico, el cual es más veloz y adecuado para el cifrado de grandes cantidades de datos, y para firmar digitalmente documentos, correos electrónicos, etc.

La seguridad de este algoritmo se basa en la dificultad práctica de descomponer un número grande en un producto de primos. Actualmente no existen métodos conocidos para solucionar el problema de factorización si se utiliza una clave lo suficientemente grande.

A continuación vamos a ver cuales son los pasos para generar el par de claves RSA, y como es la implementación en el lenguaje Lisp:

1. Elegir dos números primos de gran tamaño al azar *p* y *q* , y deben mantenerse secretos.

El paper de RSA<sup>[1]</sup> recomienda que para encontrar estos números, potencialmente primos, de forma eficiente y veloz se utilice un test probabilístico de primalidad.

Para generar números pseudo aleatorios en Lisp, primero debemos generar una semilla o estado inicial:

(setq random-state (make-random-state t))

A continuación, escribiremos una función que devuelva dos números al azar de n bits:

```
(defun random-n-bits (bits)
  (random (expt 2 bits) random-state))
```
Luego, procederemos a escribir una función que genere números primos, que generará un número pseudoaleatorio y le hará un test de primalidad.

Para el test de primalidad se utilizó el test de Miller-Rabin del paquete cl-primality<sup>[5]</sup>. Este test recibe como parámetros el número a evaluar y la cantidad *k* de iteraciones del algoritmo que se realizarán, y devolverá al número si pasa el test y NIL si no lo pasa. Cuantas más iteraciones o pasadas del test se realicen, más certeza se tiene de que es primo. Al ser un test probabilístico, nunca se tiene un cien por ciento de certeza de que es primo, siempre existirá una probabilidad de que no lo sea. Por lo tanto, se recurrió a la norma NIST FIPS 186-5 Digital Signature Standard<sup>[2]</sup> que define los siguientes parámetros para el test de primalidad de Miller-Rabin para el uso en firmas digitales RSA:

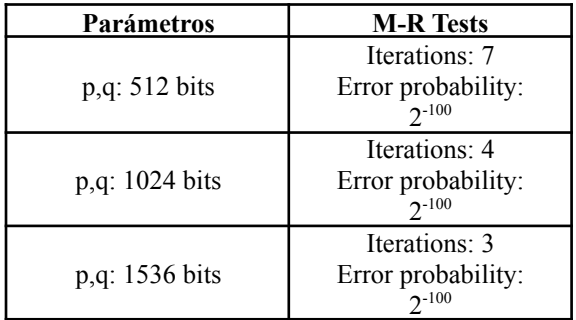

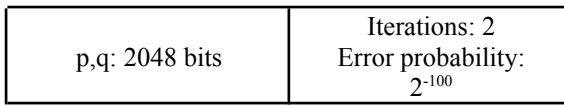

Tabla 1: Minimum number of rounds of M-R testing when generating primes for use in RSA Digital Signatures using an error probability of  $2^{\wedge}$ –100 $^{[2]}$ 

Por lo tanto, según NIST, si se considera aceptable un error de  $2^{-100}$ , es decir una probabilidad de que *p* o *q* no sea primo de 0.000000000000000000000000000078886091% , usamos los números de iteraciones provistos en la Tabla 1.

```
(defun generar-primo (bits)
  ; numero de iteraciones
  (setq k 0)
  ;; con una probabilidad de error
  ;; de 2^-100 segun NIST FIPS 186-5
  (cond
     ((eq bits 512) (setq k 7))
     ((eq bits 1024) (setq k 4))
     ((eq bits 1536) (setq k 3))
     ((eq bits 2048) (setq k 2))
  \lambda;; se itera hasta encontrar un numero
  ;; que pase el test de M-R
  (loop
     (setq numero (random-n-bits bits))
  (when (eq (miller-rabin numero k)
numero) (return numero))))
```
Finalmente, procedemos a generar los primos *p* y *q*:

(setq p (generar-primo bits)) (setq q (generar-primo bits))

```
2. Calcular n = p. q
```

```
(defun calc-n (p q)
  (* p q))(setq n (calc-n p q))
```
*n* forma parte de la clave pública y la clave privada.

3. Calcular φ(n) donde φ es la función de Carmichael. Como *p* y *q* son números primos, el paper de RSA[1] nos dice que la podemos calcular como el mínimo común múltiplo entre (p-1) y (q-1).

(defun fun-carmichael (p q) (lcm (- p 1) (- q 1)))

```
(setq phi-n (fun-carmichael p q))
```
4. Elegir un número *e* tal que  $1 \le e \le \varphi(n)$ . Además, *e* y *φ(n)* deben ser coprimos (no deben tener divisores en común, salvo el 1).

```
(defun calc-e (phi-n)
  (loop
     (setq e (+ (random (- phi-n 1)
random-state) 1))
  (when (eq (coprime phi-n e) t) (return
e))))
```
(setq e (calc-e phi-n))

*e* forma parte de la clave pública.

5. Calcular d como *d ≡ e−1 (mod φ(n))*. Utilizaremos el paquete *rsm.mod[6]* para resolver esta ecuación de aritmética modular, utilizando el algoritmo extendido de Euclides.

```
(defun calc-d (phi-n e)
  (inverse e phi-n))
(setq d (calc-d phi-n e))
```
*d* forma parte de la clave privada y debe permanecer secreto.

Por último, vamos a definir las funciones de cifrado y descifrado.

Función de cifrado: *c ≡ m<sup>e</sup> mod n*

Aquí, el paper de RSA[1] recomienda utilizar los algoritmos de exponenciación modular, ya que al realizar la operación *m e* estaríamos elevando *m* a un número de aproximadamente 600 cifras de longitud, lo que lo haría poco práctico de calcular en una computadora en términos de tiempo de procesamiento y memoria. Por lo tanto, la exponenciación modular por cuadrados nos dará un mejor rendimiento. Utilizaremos la función expt-mod del paquete *cl-primality*.

```
(defun cifrar (m e n)
```

```
(expt-mod m e n))
```
Para la función de descifrado

 $m \equiv c^d \mod n$  utilizaremos la misma técnica que empleamos en el cifrado.

```
(defun descifrar (c d n)
  (expt-mod c d n))
```
Para probar el sistema vamos a definir el paquete rsa:

```
(defpackage :rsa
  (:use :cl :rsm.mod :cl-primality)
  (:export :generar-claves
           :print-rsa
           :p
           :q
           :n
           :phi-n
           :e
           :d
           :cifrar
           :descifrar))
```
Dentro del paquete rsa vamos a cargar todas las funciones que se explicaron anteriormente:

(in-package :rsa)

Y además, vamos a definir los elementos p, q, n, phi-n, e y d, y las funciones generar-claves y print-rsa.

```
;; definición e inicialización de
parámetros rsa
(setq p nil)
(setq q nil)
(setq n nil)
(setq phi-n nil)
(setq e nil)
(setq d nil)
;; Calcula todos los valores de rsa
(defun generar-claves (bits)
  (format t "Generando claves...~%")
  (setq p (generar-primo bits))
  (setq q (generar-primo bits))
  (setq n (calc-n p q))
  (setq phi-n (fun-carmichael p q))
  (setq e (calc-e phi-n))
  (setq d (calc-d phi-n e))
```

```
(format t "Generación de claves
completa.~%"))
;; muestra por pantalla todos los valores
de rsa
(defun print-rsa ()
  (format t "p: ~A~%" p)
  (format t "q: ~A~%" q)
  (format t "n: ~A~%" n)
  (format t "phi-n: ~A~%" phi-n)
  (format t "e: ~A~%" e)
  (format t "d: ~A~%" d))
```
A continuación, vamos a crear un paquete para hacer las pruebas de rsa:

```
(defpackage :rsa-test
    (:use :cl :rsa))
(in-package :rsa-test)
(rsa::generar-claves 2048)
```
Al ejecutar ese código ya hemos generado las claves RSA-2048 (números primos de alrededor 600 caracteres). Podemos imprimir por pantalla todos los parámetros utilizando la función:

```
(rsa::print-rsa)
```
# **3. Creando la firma digital**

Una vez generadas las claves, procederemos a crear la firma para un archivo. Como vimos anteriormente (ver Figura 3), primero debemos calcular la función hash de un archivo. A continuación se muestra cómo realizarlo utilizando sistemas GNU/Linux, dentro del intérprete de Lisp.

Primero, vamos a crear un archivo de texto que contenga el mensaje: "Hola Bob! Soy Alice".

```
(run-shell-command "echo \"Hola Bob! Soy
Alice.\" > hola.txt")
```
Luego, vamos a calcular el hash SHA256 del archivo hola.txt y lo vamos a guardar como hola.sha256:

```
(run-shell-command "sha256sum hola.txt |
cut -f 1 -d \" \" > hola.sha256")
```
El hash SHA256 de hola.txt es:

097aed9dad0fe4f60ca0c02d80782908175bab665e 8989601d39cf626a00ca92

Definimos la función file-get-contents que nos permitirá cargar en un string el hash de hola.txt almacenado en hola.sha256:

```
(defun file-get-contents (filename)
  (with-open-file (stream filename)
    (let ((contents (make-string
(file-length stream))))
      (read-sequence contents stream)
      contents)))
```
Cargamos el hash:

```
(setq hash (file-get-contents
"hola.sha256"))
```
Ahora, vamos a cifrar el hash con la clave privada (conformada por d y n):

(setq firma (cifrar hash d n))

Y obtenemos el siguiente resultado:

```
8077E1A14855D33AA866950A1DB4B13A65802C04E8
3569199D0F0E2B600CD5B53FDDC0ED43A42226BF87
C8E8CEE3B8088CAD48B69B8B38A7F450B89233280C
61DF2B9A1C80E56A0D1619B797B7075DDA2F8F601C
2D966AB06FAEDF626DA5797E988E40192E602CC3CF
1110145D83BBA79F6B83C15B26F9B5E9FB9BFA331F
762D7D776D1A69B5D76F91283F106D8D4DD15DBCE9
6D2485A30C440B33513418661AA9992F5457A5EC6E
D9AD96EF647DD98D13BAB67E7984DE0E1455EF15F0
46C697FB2B1B5A8CA307D2F27A0E94A50211D74870
98614E6A76C1788C815E2EC5223312356A1DD46061
46EDCAD23AB911CE098C65BF8F37A18BECCFD4B5CE
97D8070635684D765738C76FAC5C2634E1B6C272EC
77EFDFA81BCE81DF1061D292A7BAC957DBA770DC6A
1D378B1D589657378B9A4FD933E7EB44EF86396000
98DE841AF76ACC4A579DF6410B702579ADED08BDAE
FD137A5E42660D940B43B6C965094A2648B9033A66
670C728B159D48DEA5C48A8701DEC43CD1D873EA48
F41BE60B00E86EFAC8879D2D8897120C5F19E89D5E
47BA79D73DEC63CBDC964BD70ABD5BFCC64781E25D
D4B5FDC6F7176AC60352A7F4F288925B1399EAFAF9
17067D6E447C1F60888A6D1C240565BEB10A90892C
09FD5D5B1E911E162A982E9D5B92009B44F299020C
A164A9B87DE0F41D9345C005F8D23E22431A5E9479
```
#### 00735BFF02FD257

Ésta es la firma digital, y la guardaremos cómo hola.firma:

```
(run-shell-command (concatenate 'string
"echo " (write-to-string firma :base 16)
" > hola.firma"))
```
Ahora, Alice le envía a Bob el archivo hola.txt y el archivo hola.firma. Bob cuando recibe los archivos hace lo siguiente: Calcula el hash de hola.txt

```
(run-shell-command "sha256sum hola.txt |
cut -f 1 -d \" \" > hola.sha256")
```

```
(setq hash1 (file-get-contents
"hola.sha256"))
```
Luego, descifrará con la clave pública (e y n) de Alice hola.firma:

```
(setq hash2 (parse-integer
(file-get-contents "hola.firma") :radix
16))
(setq hash2 (descifrar hash2 e n))
```
Y finalmente, Bob comparará el hash1 con el hash2. Si son iguales el mensaje es auténtico, si no, el mensaje fue manipulado.

(eq hash1 hash2)

En nuestro ejemplo, arrojará como resultado T (Verdadero).

# **4. Conclusión y trabajos futuros**

El paradigma de programación funcional resulta ser el método más apropiado para implementar algoritmos criptográficos, debido a sus principales características:

*El procesamiento de la información, y no la creación de la misma*. La criptografía justamente consiste en tomar un mensaje y procesarlo de cierta manera que no pueda ser leído por entidades no autorizadas.

*La división de todas las tareas a realizar por el programa en pequeñas tareas o funciones, que*

*tengan un fin concreto* nos permitirá tener un código más ordenado, dividido en módulos, que sea reutilizable, prolijo y legible.

*Un fuerte uso de la recursividad y de funciones matemáticas.* La recursividad nos permitirá tener una solución que sea más compacta, elegante y eficiente a la hora de tener que realizar tareas que requieran iteraciones. Y con respecto al uso de funciones matemáticas, la criptografía tiene como pilar fundamental a la matemática, y hace un fuerte uso de distintas funciones y procedimientos matemáticos en los algoritmos criptográficos.

Además, el lenguaje de programación Lisp, en el caso de este trabajo el dialecto ANSI Common Lisp, produjo un código ordenado, compacto, altamente legible, performante y seguro (manejo de memoria automático), por lo que a la hora de implementar soluciones que sean complejas, las características mencionadas anteriormente lo convierten en un lenguaje ideal para la implementación de algoritmos criptográficos. También, Lisp nos permite trabajar con grandes números (bignum) de forma nativa lo que es realmente conveniente cuando las claves están formadas por grandes cantidades de bits.

Como trabajo futuro se propone realizar un estudio sobre cómo funciona la generación de números pseudoaleatorios y los tests de primalidad, ya que estos son los puntos débiles de los algoritmos criptográficos. Una vulnerabilidad o puerta trasera en estos procedimientos comprometería e inutilizaría completamente al sistema.

# **5. Referencias**

- [1] A Method for Obtaining Digital Signatures and Public-Key Cryptosystems - R.L. Rivest, A. Shamir, and L. Adleman, 1977
- [2] Repositorio con el código fuente del trabajo: <https://github.com/joelcanepa/lisp-rsa>
- [3] Curso Universitario de Ciberseguridad, Módulo especializado en Criptografía Aplicada - Red Internacional de Ciberseguridad - Facultad de Ingeniería del Ejército, Lic. Marcelo Cipriano - Lic. Edith García - Ing. Pablo Croci
- [4] National Institute of Standards and Technology Federal Information Processing Standards Publication 186-5 (Draft), 2019
- [5] The Common Lisp Cookbook the Common Lisp Cookbook Project
- [6] The Common Lisp Code Style Guide lisp-lang.org
- [7] cl-primality, tools for testing if a number is prime or composite - Z. Kost-Smith
- [8] rsm-mod, Package that supports modular arithmetic - R. Scott McIntire
- [9] LisPrime, coprime, checks if two passed numbers are coprimes - D. Radisavljević

# **Simulación para la carnicería "Carlos"**

# **Aguilar, Raúl Francisco, raguilar@frba.utn.edu.ar Molinari, Tomás Agustín, tmolinari@frba.utn.edu.ar Priano, Agustín, apriano@frba.utn.edu.ar**

# *Universidad Tecnológica Nacional, Facultad Regional Buenos Aires*

## **Abstract**

*El presente trabajo tiene como finalidad documentar el análisis y simulación realizado para la empresa de venta de carne "Carlitos". El objetivo de este paper y el trabajo siguiente, es el de ayudar a esta empresa a mejorar la toma de decisiones financieras y organizativas, para así mejorar su situación económica y, en última instancia, aumentar los beneficios de esta. Para realizar esta tarea, se desarrolló un software capaz de simular los múltiples escenarios que podrían suceder en la carnicería, y las diferentes decisiones que Carlitos podría tomar para perfeccionar su negocio. Los resultados de las simulaciones, indicaron que el camino para que la carnicería aumente sus ingresos considerablemente, es el de abrir una nueva unidad de negocio, la de exportar carne al exterior. Con esta decisión, y otros cambio en la empresa detallados en el paper, es posible alcanzar los objetivos que tiene Carlos para poder mejorar su calidad de vida.*

#### **Palabras Clave**

Simulación, Metodología, Tiempo, Constante, Carnicería, Stock, Venta.,

# **Introducción**

Carlitos fue un emprendedor toda su vida. Tuvo múltiples trabajos en diferentes rubros, hasta que a sus 37 años abrió la carnicería que mantiene hasta el día de hoy en la calle Miralla del barrio de Lugano, de nombre homónimo. En los últimos meses, y producto de las crisis económicas de Argentina, decidió mejorar la operación de su negocio, ya que no le quedan muchos años más de trabajo productivo, por lo cual su deseo es mejorar los beneficios de su

carnicería para así retirarse con tranquilidad, y dejarle la empresa a las próximas generaciones. Para esto, se contactó con un carnicero amigo en Uruguay, el cual le ofreció exportar la carne de mejor calidad que recibía del matadero hacía el país vecino. Esta medida le permitiría mejorar sus ingresos, sin embargo Carlitos no estaba del todo seguro en expandir el negocio hacia otros, ya que la exportación requería mucho trabajo y tiempo para poder efectuarse. Es por esto que con la propuesta de la realización de este trabajo de investigación, el emprendedor de 59 años, se le presentó la oportunidad que estaba esperando. Para esto, es necesario recolectar toda la información de la organización, sus ventas, número de empleados, costos, variación de demanda, entre otras cosas. Una vez examinados estos datos, se procederá a simular los distintos escenarios que podrían ocurrir, y de esta manera el empresario realizará una hoja de ruta con la que mejorar su empresa.

El estudio de las diferentes variables que afectan a las operaciones de la organización, además de la metodología de la simulación, se explicarán en los siguientes párrafos.

# **Elementos del Trabajo y metodología**

En primer lugar, es necesario entender cómo funciona el negocio que se va a

simular, tanto a nivel operacional como a nivel financiero.

Cabe aclarar también que las funciones de densidad de probabilidad o f.d.p que corresponden a las variables del negocio, fueron realizadas recolectando los datos de la carnicería, para luego ser procesados por el software EasyFit, obteniendo así los gráficos que se mostrarán a continuación. A su vez, la simulación fue codificada en el lenguaje de programación JavaScript, con el confeccionado correspondiente del diagrama de la metodología Δt constante.

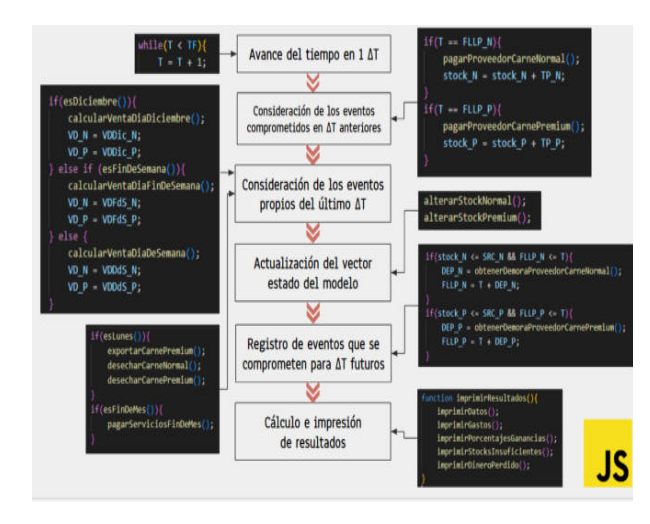

Figura 1. Representación de el código de la simulación junto con la metodología Δt constante

Volviendo a la lógica del negocio, la carnicería trabaja todos los días de la semana, durante todo el año, de 9 a 20 de la noche. Carlito es el empleado principal, aquel que atiende al público, pero tiene gente que lo ayuda en las diversas preparaciones necesarias para vender la carne. Intenta mantener dos empleados trabajando con él constantemente, pero está dispuesto a contratar más personal si eso le proporciona mayores beneficios y más tiempo libre.

El flujo principal de dinero viene de la venta de carne al por menor hacia las personas que se acercan al negocio y deciden comprar la mercadería. El precio depende del tipo de calidad de la carne, puede ser normal o premium, siendo la

primera más barata que la segunda. Durante los días de semana las ventas siguen dos f.d.p, una para la carne normal y otra la premium (*Figura 2*). Mientras que los fines de semana, las ventas aumentan, debido a la costumbre Argentina de comer asado los domingos, produciendo así dos nuevas f.d.p para los dos tipos de carne a la venta (*Figura 3*). El mes de diciembre ocurre algo particular: gracias al pago del aguinaldo y a las fiestas de fin de año, el consumo de carne aumenta considerablemente, por lo que las ventas también lo hacen, es por esto que estas ventas están dadas por otras dos f.d.p (*Figura 4*).

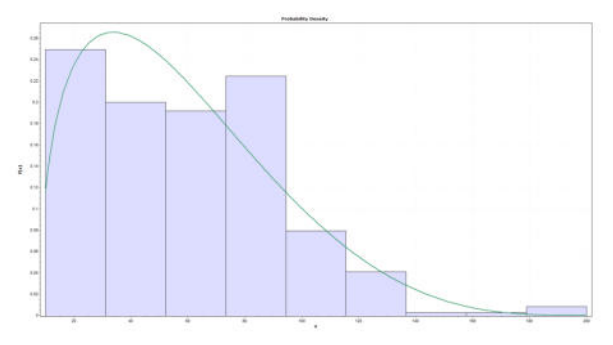

Figura 2. Gráfica para la distribución de ventas diarias de carne normal en un dia de semana.

Como se mencionó anteriormente, a Carlitos se le ofreció exportar carne premium hacia Uruguay todas las semanas. Esta venta se realizaría por un contrato previamente firmado por ambas partes, en las cuales deciden la cantidad a exportar y el precio, el cual es tomado del precio internacional de la carne vacuna al momento de firmar el contrato.

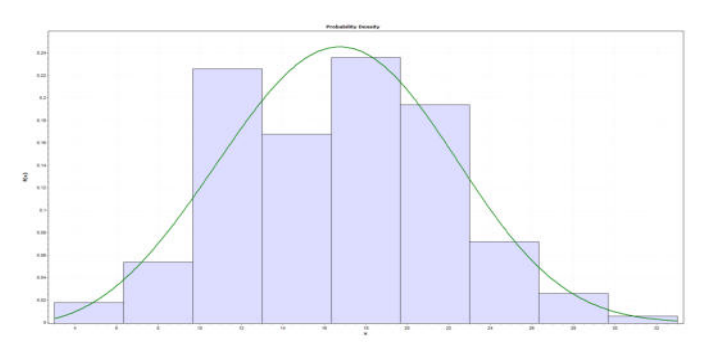

Figura 3. Gráfica para la distribución de ventas diarias de carne premium en un fin de semana.

Esto es diferente a la venta hacia el consumidor, en donde el precio lo pone Carlitos, en base a la demanda que tienen sus productos. Existe la posibilidad de incrementar la cantidad de países a exportar, para así aumentar aún más sus ingresos, pero sin excederse ya que esto le quitaría mucho tiempo que de otra manera le dedicaría al negocio. Además, si no logra alcanzar la cantidad acordada para exportar por contrato, se le aplica una penalización del 40% al precio de venta de la carne. Esto es importante evitar para Carlitos, ya que no solo perjudica la relación con el importador, si no que reduce en cantidad sus ingresos.

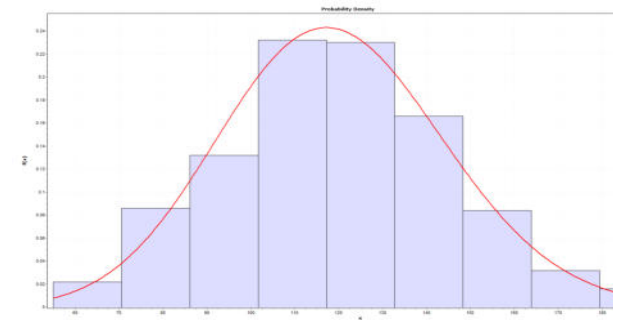

Figura 4. Gráfica para la distribución de ventas diarias de carne normal en diciembre.

Otra cosa que realiza Carlitos todas las semanas, es desechar la carne en mal estado. Esta cantidad viene dada por dos f.d.p (*Figura 5*), una para la carne normal y otra para la premium.

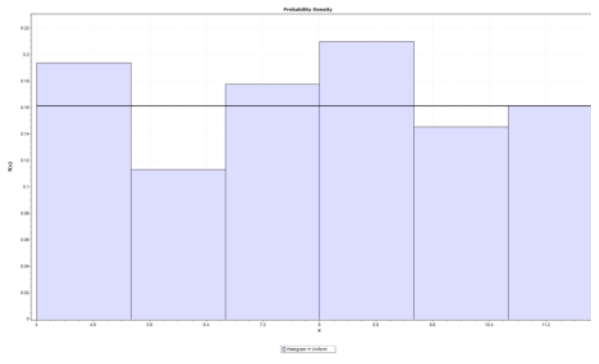

Figura 5. Gráfica para la distribución de cantidad de carne normal desechada semanalmente.

Una cuestión importante para el negocio es la logística. La carnicería debe mantener dos stocks de carne constantemente para satisfacer la demanda, uno para la carne

normal y otra para la premium. Para mantener el stock abastecido, existe un nivel de carne para ambas calidades, en el cual Carlitos realiza un pedido a su proveedor. A esto se le llama stock de reposición. Una vez que el stock disminuye por debajo del stock de reposición, se realiza un pedido de ese tipo de carne. Para ello Carlitos elige un proveedor dependiendo del precio, la distancia y el tiempo que va a tardar en llegar el pedido, y solicita una cantidad acorde a lo que él cree que va a venderse esa semana. La demora del pedido, está dada por una f.d.p (*Figura 6*) para la carne normal y otra para la premium.

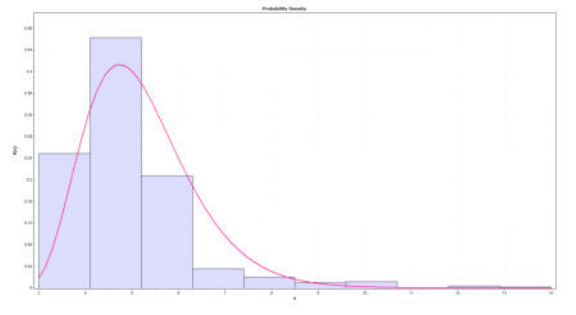

Figura 6. Gráfica para la distribución de la demora de entrega del proveedor de carne normal.

En cuanto a la demanda, Carlitos tiene que estar muy atento, ya que sin esta no hay ventas. Es por esto que le dedica tiempo y dinero para mantener una cantidad de clientes constante en su negocio. Un indicador al cual presta atención es el del nivel de consumo de la población, específicamente el de la carne. Esto le permite saber si va a ser una época en donde las ventas serán buenas, o no tanto. Para influir en la demanda, Carlos invierte dinero en publicidad por dos canales distintos, el primero son las clásicas revistas de barrio en donde coloca su logo e información del negocio. El segundo canal que en los últimos años está siendo muy productivo son las redes sociales. Aquí intenta mantener una presencia constante e ir publicando y actualizando los precios, para de esta manera atraer clientes, además de una parte muy importante de su publicidad, que es la de los anuncios en

redes sociales, específicamente en Facebook que es donde mejor resultados obtiene.

Por último, Carlitos tiene suma consideración con los costos de su negocio, ya que si no los maneja con cuidado, el beneficio que obtiene se reduciría dramáticamente.

Los costos de la carnicería están dados principalmente por la compra de la materia prima, es decir de la carne de calidad normal y de calidad premium. Luego tiene gastos variables, como el costo de almacenamiento, el precio del transporte (que depende de la distancia recorrida por el camión), el precio de la publicidad y los sueldos de sus empleados.

Todos los ingresos, costos y gastos, serán analizados a continuación para poder desarrollar la simulación que dé lugar a los tres escenarios mencionados anteriormente: el realista, el optimismo y el pesimista. De esta manera se logrará alcanzar el objetivo de Carlitos que se resume en tres simples palabras, maximizar el beneficio.

Una vez analizado el negocio, obteniendo las distribuciones para las variables aleatorias, los datos de costos, gastos y la variación en la demanda, es posible realizar un diagrama que permita modelar el problema en cuestión. Este diagrama no solo sirve para facilitar la comprensión del problema, si no que también facilita la creación de la simulación que arroje los resultados deseados. Estos resultados serán expuestos en la siguiente sección.

# **Resultados**

Los resultados de la simulación mencionada están divididos en varios escenarios. Cuatro para ser exactos. En cada uno de estos escenarios se utilizan todas las variables mencionadas en la sección anterior, es decir las variables aleatorias y otros datos (costos, precio de la carne, etc.), pero más importante es la

utilización de las variables de control. Estas permiten obtener resultados distintos de ejecución en ejecución, y de este modo agrupar estos resultados en los distintos escenarios.

Para la realización del modelo se seleccionaron nueve variables de control. Entre ellas tenemos, el tamaño de pedido de carne normal y premium al proveedor, el stock de reposición de carne normal y premium, el nivel de consumo de carne esperado, el nivel de publicidad contratado, el proveedor elegido y los países a exportar. Estas últimas dos variables se modelaron como vectores. Esto quiere decir que proveedores, contiene todos los proveedores que Carlitos puede elegir para comprarle la carne, con la distancia hacia la carnicería de cada uno, y el precio de compra de la carne, teniendo así tres opciones: un proveedor cerca pero con un precio de compra alto, uno a una distancia media con un precio también medio, y por último un proveedor lejos pero con un precio de compra mucho menor. Para los países a exportar sucede lo mismo, se tienen tres países a exportar, Uruguay, Brasil y México, con sus respectivas distancias que afectarán al precio de transporte (igual que los proveedores), además de un arancel de exportación correspondiente a cada país, y que se descontará del monto que se exporte de cada uno de los países.

El primer escenario que se realizó fue el base (*Figura 7*). Con este se busca realizar un modelo que se asemeje a como es el negocio actualmente, es decir, que las variables de control sean los más parecidas a la realidad, para que de esta manera los resultados también se asemejan a los reales. Para esto se eligieron los siguientes valores para las variables de control:

tamaño de pedido de carne normal = 3000 kg, tamaño de pedido de carne premium = 2100 kg, stock de reposición carne normal = 200kg, stock de reposición carne premium = 160kg, cantidad de países a

exportar  $= 0$ , nivel de consumo de carne  $=$ 0,5, nivel de publicidad contratado =  $0.5$ , proveedor elegido = 1 (distancia media). Con estos valores se obtuvo un beneficio mensual promedio de \$280.000. Cabe aclarar que este valor es el resultado de los ingresos menos los gastos que tiene la carnicería, pero sin incluir los impuestos que se tienen que pagar a nivel municipal, provincial ni federal. Es decir que se muestra como resultado el comúnmente llamado indicado BAII. Además del beneficio mensual promedio, se obtuvo como variables de resultado el porcentaje de ganancia por exportación, el porcentaje de ganancia por venta de carne normal y premium, el dinero perdido por penalización en exportación, las veces que no se pudo suplir la demanda de carne normal y premium y por último las veces que no se pudo suplir la demanda de exportación. Como se mencionó anteriormente, esta última variable tiene como consecuencia la penalización sobre el precio de exportación.

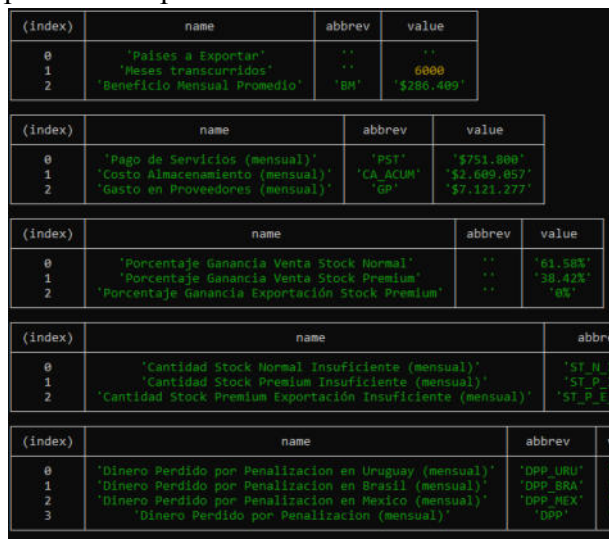

Figura 7. Resultados de la simulación para el escenario base.

Una vez obtenido el beneficio antes de impuestos e intereses del escenario base, se procedió a realizar varias ejecuciones de la simulación, pero no con el objetivo de obtener un escenario en particular, si no para poder entender cómo afectan las variables de control a las variables de resultado.

Estos efectos serán tratados en la sección de "Discusión".

Una vez se comprendió las consecuencias de aumentar o reducir determinada variable de control, se procedió a simular los tres escenarios principales: el optimista, el pesimista y el realista.

El escenario optimista (*Figura 8*) tiene los siguientes valores en las variables de control: tamaño de pedido de carne normal = 4500 kg, tamaño de pedido de carne premium = 2500 kg, stock de reposición carne normal = 220 kg, stock de reposición carne premium = 180 kg, cantidad de países a exportar  $= 3$ , nivel de consumo de carne  $=$ 0,9, nivel de publicidad contratado =  $0.9$ , proveedor elegido = 2 (distancia lejana). Con estos valores se obtuvo un beneficio mensual promedio de \$4.300.000.

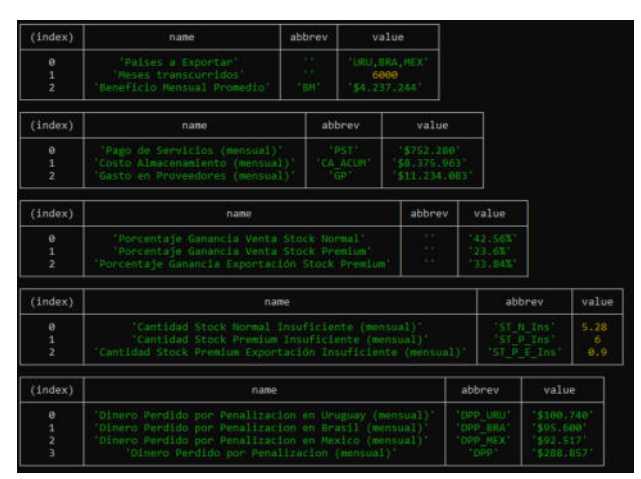

Figura 8. Resultados de la simulación para el escenario optimista.

El escenario pesimista (*Figura 9*) tiene los siguientes valores en las variables de control: tamaño de pedido de carne normal = 3000 kg, tamaño de pedido de carne premium = 1500 kg, stock de reposición carne normal =  $200 \text{ kg}$ , stock de reposición carne premium = 100 kg, cantidad de países a exportar  $= 0$ , nivel de consumo de carne  $=$ 0,1, nivel de publicidad contratado =  $0,1$ , proveedor elegido = 0 (distancia cercana). Con estos valores se obtuvo un beneficio mensual promedio de \$85.000

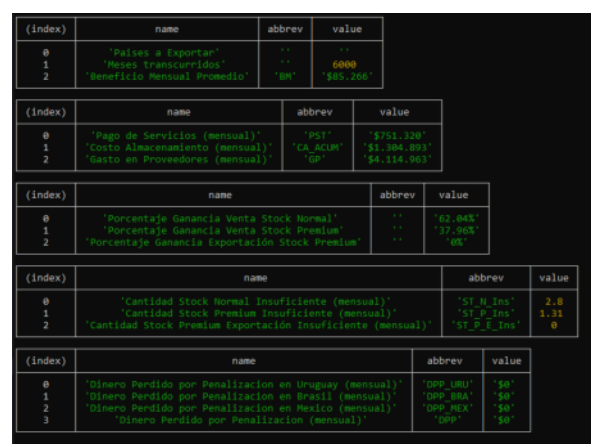

Figura 9. Resultados de la simulación para el escenario pesimista.

Por último, se realizó el escenario realista *(Figura 10*), con los siguientes valores en las variables de control: tamaño de pedido de carne normal = 3000 kg, tamaño de pedido de carne premium = 2100 kg, stock de reposición carne normal =  $200 \text{ kg}$ , stock de reposición carne premium = 160 kg, cantidad de países a exportar = 1, nivel de consumo de carne = 0,5, nivel de publicidad contratado = 0,5, proveedor elegido = 1 (distancia media). Con estos valores se obtuvo un beneficio mensual promedio de \$2.600.000.

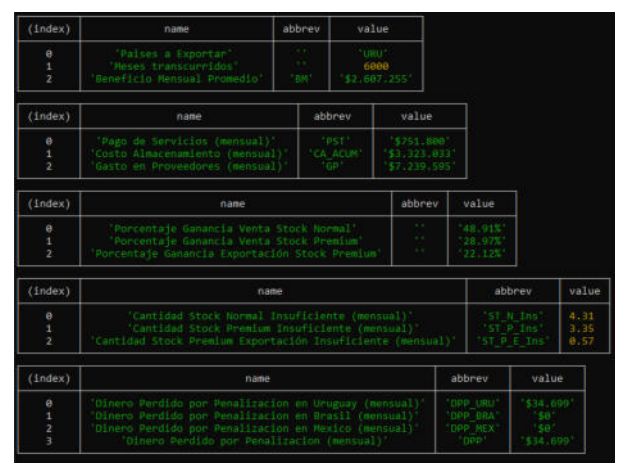

Figura 10. Resultados de la simulación para el escenario realista.

Una vez concluida la ejecución de todas las simulaciones, es momento de analizar los resultados y obtener respuestas para darle a Carlitos sobre cómo hacer más rentable a su carnicería.

# **Discusión**

Ya con los resultados obtenidos, resulta oportuno analizarlos detenidamente para de esta manera obtener puntos claves con los que mejorar el negocio.

En primer lugar queda claro que exportar es la opción más rentable si es que se quiere aumentar el beneficio en gran cantidad. Se observó una mejora en el beneficio mensual (*Figura 12*) del escenario realista de casi el 1.000% con respecto al escenario base, y de un %1.500 del escenario optimista. Esto quiere decir que Carlitos debe ,casi sin dudar, optar por exportar por lo menos a un país si es que desea aumentar sus ingresos. En cuánto a la cantidad de países a exportar, mientras más cantidad más beneficio, sin embargo esto no es realista en cuanto al tiempo que Carlos debe dedicarle a esto. Por lo tanto se recomienda mantener este factor en solo un país, y exportar hacia el país de Uruguay, ya que es el que más cercano está y en donde más fácilmente va a ser introducir el negocio de la carne Argentina.

Luego se analizó cuál es el proveedor más conveniente a utilizar. Los datos son claros con esto, el más redituable es el proveedor que está más lejos, pero que tiene el precio de compra más bajo, por lo tanto el costo de transporte será despreciable en el beneficio que se obtenga con las ventas.

Una vez obtenido el mejor proveedor al cuál comprarle la carne, es importante analizar los dos indicadores que se utilizaron en la simulación: el indicador de consumo esperado y el indicador de publicidad contratada. Para ambos resultó que mientras más alto mejor beneficios se obtuvieron, y mientras más bajos peores. Sin embargo el caso del indicador de consumo es especial, ya que no es un valor que Carlitos pueda modificar, siendo que esto depende de la macroeconomía del país, y como bien se sabe, no es la más estable para una PYME. Para el nivel de publicidad esto es diferente, ya que se puede

incrementar o reducir cuando se requiera aumentar la demanda. Por lo tanto la recomendación es que se mantenga lo más alto posible, ya que los ingresos que esto genera superan a los gastos necesarios para mantener la publicidad.

El siguiente punto a tener en cuenta es el tamaño de pedido y el tamaño de stock de reposición. Con los datos obtenidos de las simulaciones, se encontró que para la carne normal los valores óptimos son entre 3000 y 4500 kg para el tamaño de pedido y entre 200 y 220 kg para el stock de reposición. En cuanto a la carne premium, los valores son más bajos ya que se vende menos de este producto. Por lo tanto tendremos 2100 a 2500 kg de tamaño de pedido y 160 a 180 kg para el stock de reposición.

Mover estos valores por fuera de los rangos provistos proporcionará una diferencia despreciable en cuanto al beneficio mensual obtenido.

Por último, y relacionado con lo recién mencionado, está el asunto de la penalización por stock no cumplido. De acuerdo a los datos, estos valores no afectan considerablemente a los ingresos por lo tanto se pueden ignorar en la práctica. Si bien la penalización es del 40% cuando no se cumple el contrato de exportación, esta situación ocurre rara vez, ya que si se realiza una política inteligente de reabastecimiento, se pueden evitar los efectos negativos de las penalizaciones.

A su vez, en las simulaciones la falta de stock de carne normal y premium para la venta minorista no fue un problema, por la misma situación mencionada recientemente, es decir, un correcto planeamiento del abastecimiento de carne.

# **Conclusión**

Habiendo obtenido y analizado los resultados, es posible sacar conclusiones que le permitan a Carlitos realizar los cambios que crea oportuno para cumplir sus objetivos.

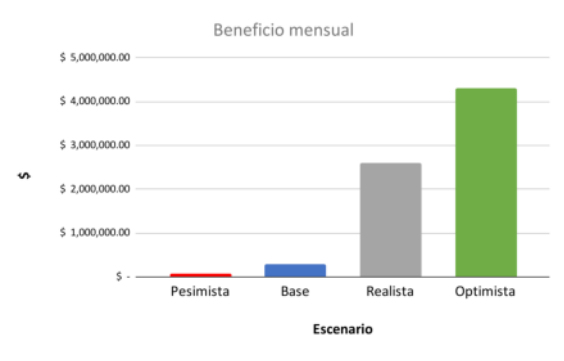

Figura 11. Gráfico de beneficio mensual según escenario

Es conveniente aclarar nuevamente que Carlos es emprendedor con una larga experiencia en el negocio de la carne, con más de 20 años llevando adelante su carnicería. Por lo tanto estas recomendaciones tienen en cuenta los datos obtenidos en la etapa del análisis y su posterior tratamiento para llegar a una simulación que modele de la forma más cercana a la organización. Esto quiere decir que se simplificaron aspectos cotidianos de las operaciones, como se obviaron otros como pueden ser los pagos de los impuestos.

Dicho esto, la primera conclusión a la que se llegó es la de ampliar el negocio de la venta de carne hacia el exterior. Cómo Carlitos quiere mantener su carnicería de toda la vida, se recomienda por lo tanto solo exportar a un país, específicamente hacia Uruguay.

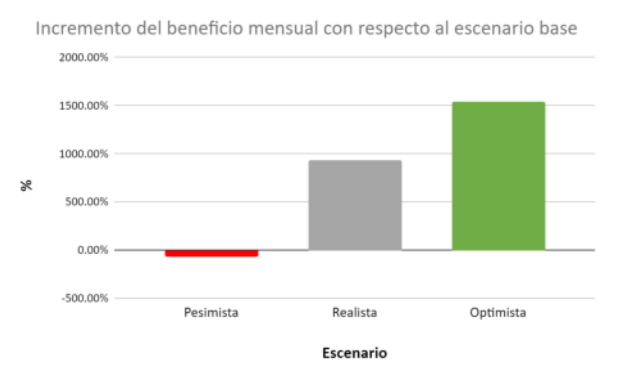

Figura 12. Gráfico del incremento del beneficio con respecto al escenario base.

La segunda conclusión es la de mantener los stocks de carnes dentro de los rangos provistos en la sección de "Resultados" a la vez que abastecerse de la materia prima comprando al proveedor con el menor precio de compra, sin importar que tan lejos esté.

En tercer lugar, se recomienda a Carlitos prestar suma atención a la publicidad contratada, ya que mientras más importancia se le dé a ésta, mayores serán los ingresos.

Por último, no es necesario llevar un comportamiento obsesivo con los niveles de stock, ya que las penalizaciones por no poder cumplir con la cantidad a exportar, y los ingresos de venta minorista que se pierden por no tener carne disponible son despreciables.

Siguiendo estas recomendaciones, es posible aproximarse a los valores de beneficio del escenario realista, y de este modo cumpliendo con el objetivo de Carlitos de poder aumentar sus ingresos para así retirarse del mundo laboral tranquilamente. Aún con situaciones macroeconómicas complicadas, proveedores demorando su entrega, y una población cada vez más adepta al vegetarianismo, Carlitos puede estar tranquilo que su negocio de toda la vida continuará siendo rentable.

# **Tecnología al servicio de las visitas médicas a domicilio**

*Carolina Andrea D'Alfonso, Universidad Tecnológica Nacional FRBA, [dalfonso@frba.utn.edu.ar](mailto:dalfonso@frba.utn.edu.ar) Josefina Celeste Garcia Sardella, Universidad Tecnológica Nacional FRBA, [jgarcasardella@frba.utn.edu.ar](mailto:jgarcasardella@frba.utn.edu.ar)*

*Maximiliano Sebastián Quiroga, Universidad Tecnológica Nacional FRBA,*

*[maxiquiroga@frba.utn.edu.ar](mailto:maxiquiroga@frba.utn.edu.ar)*

*Tadeo German Granese, Universidad Tecnológica Nacional FRBA, [tgranese@frba.utn.edu.ar](mailto:tgranese@frba.utn.edu.ar)*

#### **Abstract**

*En el 2020, la pandemia del Covid-19 golpeó al mundo y casi todos los negocios tuvieron que adaptarse, cambiar lo analógico por lo digital. Las compañías de salud no fueron la excepción. Actualmente, en Argentina, no existe un sistema que permita confirmar, comprobar, y por lo tanto, facilitar el trabajo llevado a cabo por los médicos que realizan consultas a domicilio. En éste paper proponemos una solución a éste problema para el mercado de la salud en Argentina, particularmente una aplicación, que cambie la eficiencia y el costo de los servicios de salud a domicilio.*

#### **Palabras Clave**

Visitas médicas, recorrido, documentación, salud, tecnología.

## **Introducción**

En la Argentina, no es extraño que las personas requieran visitas médicas a domicilio. Aquellas personas que poseen una obra social, una prepaga o si su empleo tiene contratada una aseguradora de trabajo, pueden acceder con facilidad a este servicio. Consta, para el paciente, de una consulta médica en su propia casa realizada por un profesional de la salud. Pero para éste profesional, no es sólo una consulta, es una sucesión de consultas, para las cuales completa planillas, documentos y todo tipo de burocracia que comprueban su trabajo.

Al finalizar su jornada laboral, el profesional debe confirmar el trabajo realizado entregando la documentación que se elaboró en el día. Existe una falta de control, por lo que se pueden experimentar situaciones no deseadas (Por ejemplo, que el paciente no se encuentre en su domicilio en el momento que el profesional llega a destino).

La pandemia del Covid-19 aumentó la cantidad de consultas que se realizaban [1]. Incluso, generó demoras de hasta 12 horas de atención [2]. El sistema por diversos motivos se saturó.

La epidemia aceleró la modernización y la adaptación de procesos manuales a digitales. El mercado de la salud fue uno de los que más avanzó ya que era el que estaba más presionado por la situación. Aplicaciones para el seguimiento de la vacunación, bots para la detección de los pacientes positivos, la telemedicina [3], entre otros, todas invenciones que traen valor, eficiencia y modernidad a la salud.

Con éste proyecto se busca crear una herramienta para los médicos que realizan visitas médicas a domicilio, con el objetivo de facilitar el trabajo de los profesionales, sistematizar los aspectos administrativos, acercar la tecnología a las empresas para poder así proveer un mejor servicio a sus afiliados, reducir costos, y permitir que los médicos sólo se enfoquen en la salud de sus pacientes.

Los usuarios directos de la aplicación son los médicos que realizan las consultas en los domicilios de los pacientes, aunque los stakeholders (interesados en el producto) no sólo los incluye a ellos si no a las empresas como ARTs, obras sociales y prepagas.

## **Elementos del Trabajo y metodología**

Para el desarrollo del producto se implementa una metodología ágil Scrum, ciclos iterativos e incrementales. En cada periodo o sprint, de 14 días en promedio, se realizan entregas parciales del producto. En ellas se incrementa el valor agregado de la aplicación.

Se utiliza la herramienta Trello para la planificación, seguimiento y asignación de tareas dentro de la construcción del software, asignando estados, responsables, fechas de entrega y prioridades.

En cuanto a la producción del código de la aplicación se hace uso de Github, sistema de control de versiones Git. Permitiendo a los miembros del equipo, el desarrollo asíncrono del producto. También se emplea la herramienta de Google Drive y Google Docs para la elaboración de la documentación necesaria, por esa misma razón ya que permite el trabajo asíncrono.

# **Marco Teórico**

## **Microservicios**

Es un estilo de arquitectura en el que una aplicación se desarrolla como

un conjunto de servicios pequeños. Cada uno ejecuta su propio proceso y se comunica con el resto a través de mecanismos ligeros. Se construyen en torno a capacidades de negocio. Como ventajas se destacan el poder desplegarse de forma independiente mediante procesos automatizados, tener una mínima gestión centralizada y utilizar diferentes lenguajes de programación. Por su diseño posee una alta tolerancia a los fallos y un diseño evolutivo.

# **Patrón Domain Driven Design**

El patrón Domain Driven Design o en español diseño guiado por el dominio aprovecha la conexión entre la implementación del software y los conceptos del modelo y núcleo del negocio. El software debe adaptarse al mercado, creando un dominio propio y extendido a la vez [4].

La creación de software se realiza por capas y trae los siguientes beneficios:

● El software es más cercano al dominio, y por lo tanto es más cercano al cliente y sus expertos al usar un lenguaje único.

- Establece límites del contexto únicos que no colisionan entre sí, siendo cada uno una capa del software .
- Código bien organizado por lo que agiliza el testing de cada componente como también aumenta la mantenibilidad a largo plazo..
- La lógica de negocio reside en un solo lugar, y dividida por contextos.

Para los servicios REST se basó en los 12 factores de microservicios [5]. La implementación se realiza usando un contenedor de inyección de dependencias (como Spring [6]) ya que permite definir el límite del contexto, y si es necesario, dividir los microservicios manteniendo así el dominio consistente y cohesivo con las responsabilidades necesarias para que cumpla su objetivo o funcionalidad.

Está conformada por al menos las capas Controller, Service y Data Access Object (DAO) que brindan nativamente el framework y agrupan las funcionalidades en paquetes, aumentando la cohesión y reduciendo el acoplamiento, entre capas y funcionalidades. La capa Controller es la cual interactúa directamente con el usuario, respondiendo a las solicitudes y llamadas brindando la información necesaria para que el resto de la capas trabajen. La capa de servicio proporciona la lógica comercial en sí misma, procesando la entrada que ha hecho el usuario. También está directamente conectado con la persistencia del sistema. Finalmente, la capa DAO es la capa que se encarga de encapsular los datos y persistirlos.

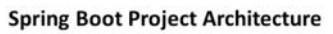

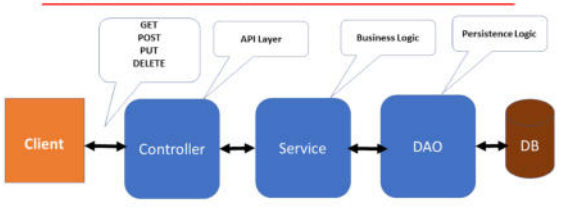

Figura 1: Diagrama que esquematiza una posible aplicación de un proyecto de arquitectura Spring Boot. Fuente: [https://www.javaguides.net/2019/01/standard-project](https://www.javaguides.net/2019/01/standard-project-structure-for-spring-boot-projects.html)

[-structure-for-spring-boot-projects.html](https://www.javaguides.net/2019/01/standard-project-structure-for-spring-boot-projects.html)

# **Application Programming Interface (API)**

Una API es un conjunto de métodos que ofrece cierta biblioteca para que sea utilizado por un software de un tercero. Hace alusión a la capacidad de comunicación entre componentes de software. Comúnmente los sistemas operativos utilizan APIS para la comunicación de las aplicaciones de software.

Las API REST, en particular, son APIs que se ajustan a los principios de diseño de REST o de transferencia de estado representacional. Se pueden desarrollar con cualquier lenguaje de programación y son compatibles con una variedad de formatos de datos. Sus requisitos son tener una interfaz uniforme, separar al cliente del servidor, no tener estados, poseer una capacidad de almacenamiento en memoria caché y una arquitectura de sistema de capa.

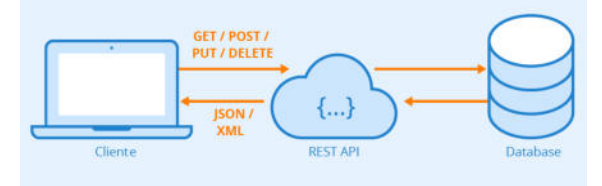

Figura 2: Esquema del uso de una API REST. Fuente:

[https://www.astera.com/es/tipo/blog/definici%C3%](https://www.astera.com/es/tipo/blog/definici%C3%B3n-de-la-API-de-descanso/) [B3n-de-la-API-de-descanso/](https://www.astera.com/es/tipo/blog/definici%C3%B3n-de-la-API-de-descanso/)

Toda la información de viajes o mapas es tomada de los servicios de mapas de Google [7].

# **Arquitectura e infraestructura**

La aplicación consta de 3 componentes principales: La aplicación mobile, el backend que implementa la lógica del negocio y la base de datos.

La aplicación se comunica con el backend mediante una microservicios REST, con distintos endpoints [8]. El desarrollo está hecho en Flutter y es compatible con sistemas operativos Android con API versión 19 o mayor.

El backend de la aplicación está desarrollado en Java, utilizando el framework Spring. El mismo tiene la posibilidad de escalar horizontalmente para cada microservicio existente. Para asegurar que los servicios sean stateless se utilizan tokens de autenticación JWT [9], que permiten que el usuario guarde su sesión localmente, y el backend sólo deba verificar el token con una clave privada sólo conocida por las instancias del backend.

Para la persistencia de datos utilizamos la base de datos relacional PostgresSQL. La misma permite tener un esquema de alta disponibilidad. Además, por defecto, cuenta con la extensión PostGIS [10] que fue diseñada para persistir y consultar datos de geolocalización, de tal manera que podemos utilizarlo para nuestro caso particular.

La aplicación está desplegada en contenedores en una nube, con el objetivo de tener una alta disponibilidad en la infraestructura tanto para servidores como para enlaces de internet.

## **Desarrollo**

Se ha construido una aplicación para Android ya que es el sistema operativo móvil mayoritario de la Argentina [11], que proveerá de una herramienta de trabajo completa para el personal de salud.

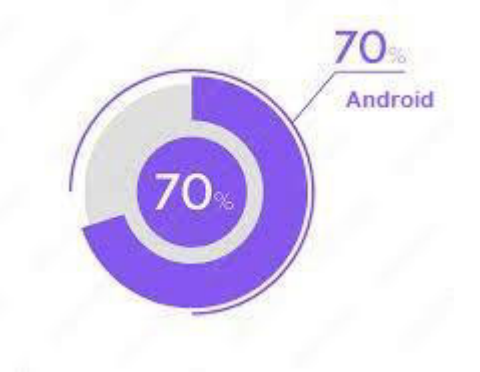

Figura 3: Gráfico de torta que ilustra el amplio uso del sistema operativo móvil Android en la Argentina.

## **Aplicación**

En ella el profesional podrá visualizar el listado de visitas que debe realizar en ese día, ordenadas para realizar el recorrido más eficiente, incluyendo en qué estado se encuentra cada una (No realizada, realizada con éxito, en curso o pendiente).

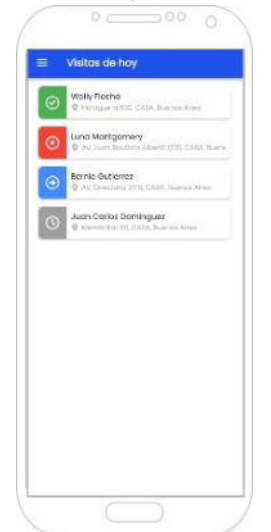

Figura 4: Pantalla donde se visualizan las visitas del día.

En el detalle de la visita, el médico podrá ver una pequeña descripción con el nombre, dirección, edad y síntomas del paciente. También informa sobre la posibilidad de COVID. Además de un mapa para comprobar la dirección del paciente.

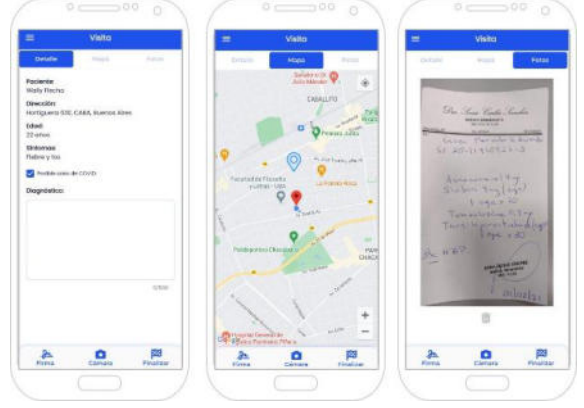

Figura 5: Pantalla donde se visualiza el detalle de una visita con la descripción, el mapa y una posible foto.

Allí mismo se podrá escribir el diagnóstico, cargar fotografías de ser necesario, confirmar la visita con la firma del paciente y cambiar el estado de la visita.

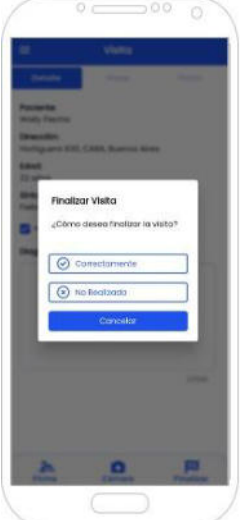

Figura 6: Pantalla donde se finaliza la visita médica.

El usuario podrá visualizar todas las visitas del día, de igual manera tendrá la posibilidad de revisar el registro de historial, donde se detallan visitas que se han realizado en el pasado.

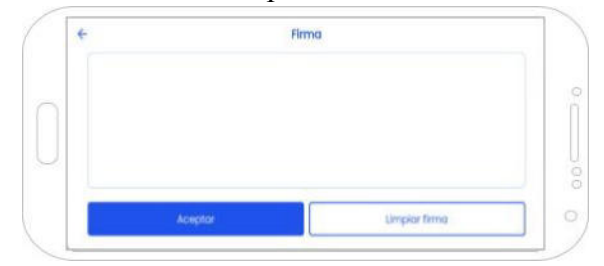

Figura 7: Pantalla donde se firma la conformidad de la visita.

Asimismo, se podrá modificar la contraseña de existir la necesidad.

Toda la información del día será enviada a la empresa para la cual el profesional trabaja. Así confirmar la completitud de las tareas. La organización es capaz de administrar las visitas y por lo tanto luego los cobros.

## **Beneficios**

El punto más destacable es la optimización del tiempo de los médicos y de la organización a la hora de manejar la documentación asociada a cada paciente. En lugar de completar planillas en papel y tener que trasladarlas para que luego sean cargadas en el sistema de la organización,
lo cual es altamente ineficiente, se presenta un formulario en la aplicación mediante el cual los médicos completan los datos relacionados a las visitas y se comparten con la organización sin necesidad de traslados.

La organización de las visitas estará dada de forma tal que el circuito entre los distintos domicilios que deban ser visitados en un día en particular sea el más corto posible.

La implementación es transparente al usuario. La forma de solicitar una visita seguirá siendo exactamente igual a la forma en que suelen hacerlo.

Desde el lado empresarial habrá una reducción de costos y de burocracia ya que se elimina la documentación en papel y facilita la operatoria al digitalizarla.

Todo esto, sumado a la eficiencia de los viajes, conllevan a una reducción de la contaminación producida por esta actividad.

### **Trabajos relacionados**

En la actualidad existen una muy limitada cantidad de aplicaciones orientadas a las visitas de médicos a domicilio. Entre ellas, podemos mencionar el desarrollo de una *aplicación móvil para consultas médicas a domicilio del Centro de Salud "Materno Infantil Bastión Popular 24hd"* [12], la cual plantea una solución específica para un centro de salud del Cantón Guayaquil. También existen diferentes estudios sobre la atención médica a domicilio en distintos lugares del mundo; y/o especializados en algún área médica, como por ejemplo, *Estudio de la atención médica a domicilio en el Hospital Carlos Andrade Marín, Ciudad de Quito [13]*; *Visitas domiciliarias en pacientes geriátricos* [14].

Sin embargo, no se ha planteado aún la posibilidad de armar una aplicación con las características anteriormente mencionadas, que pueda facilitar las tareas administrativas a los médicos, permitiendo que se focalicen en su actividad profesional, y que sea adaptable a las distintas necesidades de las empresas que brindan este servicio, y que no solamente sirva para uno de ellos.

### **Conclusión**

El trabajo planteado desarrolla una herramienta para los médicos que realizan visitas a domicilio, permitiendo planificar y administrar de manera más eficiente las visitas médicas. Actualmente, en Argentina, no existe una herramienta similar, y además ésta propuesta puede aplicarse a cualquier empresa que brinde el servicio de visitas a domicilio y no sólo a una organización en particular. La aplicación permite agilizar los procesos que hoy se hacen de forma manual, hacer más eficiente la consulta médica y reducir costos, tiempos y contaminación mientras que se elige el recorrido óptimo del profesional. El producto propuesto supera el proceso que se realiza actualmente y que está más bien sujeto al conocimiento propio del usuario de la geografía del lugar.

Además, el cliente puede verificar el estado del recorrido de los profesionales de salud y los tiempos en que el mismo fue realizado.

Se entiende que la solución es factible técnicamente, debido a que las herramientas a utilizar para su desarrollo son comúnmente utilizadas en la industria del desarrollo de software y tienen soporte de la comunidad.

Por último, se entiende que en esta primera versión de la aplicación, es necesario enfocarse en su funcionalidad core, con el objetivo de promocionarla y captar un buen volumen de clientes. Luego, una vez establecido, se podrán introducir mejoras que agreguen nuevas funcionalidades orientadas a mejorar la experiencia utilizando el servicio, personalización para el cliente o actualizar a la normativa que podría cambiar en el futuro.

Por lo expuesto anteriormente, los negocios se están modernizando y tarde o temprano, contar con una herramienta tecnológica para realizar los trabajos será una obligación y no una sugerencia o mejora como lo es actualmente.

#### **Referencias**

[1][https://www.infobae.com/sociedad/2022/01/05/co](https://www.infobae.com/sociedad/2022/01/05/coronavirus-subieron-mas-de-200-las-llamadas-para-atencion-medica-a-domicilio-y-hay-demoras/) [ronavirus-subieron-mas-de-200-las-llamadas-para-at](https://www.infobae.com/sociedad/2022/01/05/coronavirus-subieron-mas-de-200-las-llamadas-para-atencion-medica-a-domicilio-y-hay-demoras/) [encion-medica-a-domicilio-y-hay-demoras/](https://www.infobae.com/sociedad/2022/01/05/coronavirus-subieron-mas-de-200-las-llamadas-para-atencion-medica-a-domicilio-y-hay-demoras/)

[2][https://www.clarin.com/sociedad/colapso-sintoma](https://www.clarin.com/sociedad/colapso-sintomas-covid-demoras-doce-horas-atencion-medica-domicilio_0_EWlGHxYJL.html) [s-covid-demoras-doce-horas-atencion-medica-domic](https://www.clarin.com/sociedad/colapso-sintomas-covid-demoras-doce-horas-atencion-medica-domicilio_0_EWlGHxYJL.html) [ilio\\_0\\_EWlGHxYJL.html](https://www.clarin.com/sociedad/colapso-sintomas-covid-demoras-doce-horas-atencion-medica-domicilio_0_EWlGHxYJL.html)

[3][http://www.consensosalud.com.ar/la-telemedicina](http://www.consensosalud.com.ar/la-telemedicina-tiene-herramientas-mas-seguras-sofisticadas-las-de-la-comunicacion-cotidiana/) [-tiene-herramientas-mas-seguras-sofisticadas-las-de](http://www.consensosalud.com.ar/la-telemedicina-tiene-herramientas-mas-seguras-sofisticadas-las-de-la-comunicacion-cotidiana/)[la-comunicacion-cotidiana/](http://www.consensosalud.com.ar/la-telemedicina-tiene-herramientas-mas-seguras-sofisticadas-las-de-la-comunicacion-cotidiana/)

[4][https://martinfowler.com/bliki/DomainDrivenDes](https://martinfowler.com/bliki/DomainDrivenDesign.html) [ign.html](https://martinfowler.com/bliki/DomainDrivenDesign.html)

[5]<https://12factor.net/es/>

[6]<https://spring.io/projects/spring-boot>

[7]<https://developers.google.com/maps?hl=es-419>

[8][https://martinfowler.com/articles/microservices.ht](https://martinfowler.com/articles/microservices.html) [ml](https://martinfowler.com/articles/microservices.html)

[9][https://docs.oracle.com/es-ww/iaas/Content/APIG](https://docs.oracle.com/es-ww/iaas/Content/APIGateway/Tasks/apigatewayusingjwttokens.htm#:~:text=Un%20JWT%20es%20un%20token,este%20debe%20incluir%20un%20JWT) [ateway/Tasks/apigatewayusingjwttokens.htm#:~:text](https://docs.oracle.com/es-ww/iaas/Content/APIGateway/Tasks/apigatewayusingjwttokens.htm#:~:text=Un%20JWT%20es%20un%20token,este%20debe%20incluir%20un%20JWT) [=Un%20JWT%20es%20un%20token,este%20debe](https://docs.oracle.com/es-ww/iaas/Content/APIGateway/Tasks/apigatewayusingjwttokens.htm#:~:text=Un%20JWT%20es%20un%20token,este%20debe%20incluir%20un%20JWT) [%20incluir%20un%20JWT](https://docs.oracle.com/es-ww/iaas/Content/APIGateway/Tasks/apigatewayusingjwttokens.htm#:~:text=Un%20JWT%20es%20un%20token,este%20debe%20incluir%20un%20JWT).

[10]<https://postgis.net/install/>

[11[\]https://infonegocios.info/y-ademas/solo-7-de-los](https://infonegocios.info/y-ademas/solo-7-de-los-telefonos-en-argentina-son-iphone-93-de-los-compatriotas-es-gente-en-situacion-de-android) [-telefonos-en-argentina-son-iphone-93-de-los-compa](https://infonegocios.info/y-ademas/solo-7-de-los-telefonos-en-argentina-son-iphone-93-de-los-compatriotas-es-gente-en-situacion-de-android) [triotas-es-gente-en-situacion-de-android](https://infonegocios.info/y-ademas/solo-7-de-los-telefonos-en-argentina-son-iphone-93-de-los-compatriotas-es-gente-en-situacion-de-android)

[12][http://repositorio.ug.edu.ec/bitstream/redug/130](http://repositorio.ug.edu.ec/bitstream/redug/13030/1/TESIS%20SALINAS%20JURADO%20ERWIN%20ANTONIO.pdf) [30/1/TESIS%20SALINAS%20JURADO%20ERWI](http://repositorio.ug.edu.ec/bitstream/redug/13030/1/TESIS%20SALINAS%20JURADO%20ERWIN%20ANTONIO.pdf) [N%20ANTONIO.pdf](http://repositorio.ug.edu.ec/bitstream/redug/13030/1/TESIS%20SALINAS%20JURADO%20ERWIN%20ANTONIO.pdf)

[13]<http://www.dspace.uce.edu.ec/handle/25000/15239>

[14][http://uvsalud.univalle.edu.co/colombiamedica/index.](http://uvsalud.univalle.edu.co/colombiamedica/index.php/comedica/article/view/106) [php/comedica/article/view/106](http://uvsalud.univalle.edu.co/colombiamedica/index.php/comedica/article/view/106)

# Un Proceso de Big Data aplicado a datos de siembra, cosecha, produccion y rendimiento del girasol\* ´

Mariano Conchillo, Agustina Buccella Facultad de Informática Universidad Nacional del Comahue Neuquén, Argentina

*Resumen*—La producción del girasol en nuestro país es una economía regional que involucra a miles de productores, en su mayoría pequeños y medianos, donde gran parte de la actividad económica de las regiones involucradas se mueve en torno al desarrollo de este cultivo. El Ministerio de Agricultura, Ganadería y Pesca ha liberado datos históricos de siembra, cosecha, produccion y rendimiento del girasol relevados en estas ´ regiones, con el objetivo de que la comunidad pueda procesarlos para identificar patrones u otro tipo de comportamientos que puedan ser útiles. Es por eso, que en este trabajo describimos la aplicación de un proceso de Big Data que toma un gran conjunto de datos y realiza los pasos necesarios para obtener información útil que permita (1) analizar tendencias y relaciones entre las diferentes variables, y (2) realizar predicciones de superficie cosechada, producción y rendimiento. Siguiendo estos dos objetivos, describimos el proceso aplicado junto con los resultados obtenidos.

#### I. INTRODUCCIÓN

Big Data es un área de estudio que considera grandes volúmenes de datos, tanto estructurados como no estructurados, mecanismos de ingestión y procesamiento de los mismos, para centrarse luego en qué es lo que pueden hacer las organizaciones con ellos para aprovecharlos, especialmente en la toma de decisiones. Así, esta área abarca tareas de análisis, procesamiento y almacenamiento de grandes conjuntos de datos que se originan desde diferentes fuentes, con el objetivo de obtener conclusiones sobre esa información, ya sean patrones ocultos, correlaciones y otros tipos de perspectivas que pueden ser útiles, ayudando a las organizaciones a aprovechar sus datos y a utilizarlos para identificar nuevas oportunidades.

Existen en la actualidad muchas metodologías propuestas para llevar a cabo un proceso de desarrollo para Big Data [1], [2]. En general, se converge en tres grandes actividades involucrando la limpieza y/o preprocesamiento, almacenamiento y la analítica de datos. Las dos primeras actividades pueden ser intercambiadas dependiendo del enfoque utilizado. Es decir, para realizar un desarrollo orientado al analisis de los datos, ´ se debe primero seleccionar la/s fuentes de información que puedan resultar útiles, procesarlas para que tengan sentido, y luego almacenarlas en algún tipo de repositorio, en la forma de depósitos de datos [3] (enfoque ETL, extraccióntransformacion-carga) [3] o lagos de datos [4] (enfoque ELT, ´ extracción-carga-transformación). La característica principal de estos repositorios es que actúan como centros de información en donde se vuelcan, en algún formato específico, los datos de todas las fuentes que se deseen explotar [5], [6], [7]. Luego, la analítica de datos (data analytics) se dedica al proceso de crear informacion desde los datos fuente por medio ´ de la contextualización, análisis y gobernanza de datos.

Se han presentado muchas aplicaciones de Big Data en la actualidad en dominios específicos, todas ellas realizando análisis interesantes que permiten explotar la información de manera de clasificarla, relacionarla y/o predecir nuevos comportamientos o sucesos. En particular, en el contexto de la agroindustria, la reciente evolución de la tecnología de Big Data y de analítica avanzada de datos está permitiendo gestionar volúmenes y tipologías de datos hasta hace poco impensables, impactando favorablemente en este sector [8], [9], [10], [11].

Considerando este contexto, en el presente trabajo hemos aplicado un proceso de Big Data particular aplicado a fuentes de datos que contienen información de siembra, cosecha, produccion y rendimiento del girasol, en diferentes ubicaciones ´ geográficas dentro de Argentina desde 1969 a 2019. En particular se definieron dos objetivos específicos para el desarrollo del proceso a partir de las fuentes de datos seleccionadas:  $(1)$  realizar un análisis de la distribución y relaciones entre los datos disponibles, y (2) predecir valores de superficie cosechada de girasol en hectáreas, producción de girasol en toneladas y rendimiento de girasol en kilos por hectárea.

Este trabajo se organiza de la siguiente manera. En la sección siguiente describimos los trabajos relacionados en donde se aplican análisis sobre datos relacionados al dominio de agroindustria. En la Seccion III describimos el proceso ´ de Big Data que utilizamos a nivel general, para luego en la Seccion IV aplicarlo al contexto de las fuentes de datos ´ seleccionadas y así lograr los objetivos propuestos. Finalmente se describen las conclusiones y trabajos futuros.

#### II. TRABAJOS RELACIONADOS

Existen varios trabajos que aplican procesos de análisis de datos o de Big Data en el dominio de agroindustria. Por ejemplo, en [8], se presenta un trabajo donde a partir del uso de modelos estadísticos, predice los efectos potenciales del cambio climatico en el rendimiento de los cultivos. Los ´ modelos estadísticos utilizados son entrenados con datos de rendimientos históricos y algunas mediciones simplificadas del clima, como la temperatura y la precipitación promedio de la temporada de crecimiento. Un trabajo similar a este puede

<sup>(\*)</sup> Este trabajo es presentado en el marco de la Materia Electiva *Almacenamiento y Análisis para Big Data* perteneciente al 5to año de la Carrera Licenciatura en Sistemas de Información de la Universidad Nacional del Comahue.

verse en [9], que a diferencia de [8], es una revisión que se extiende a otros factores importantes en el rendimiento del cultivo, como el suelo y las enfermedades. Se realiza a partir de los datos generados mediante herramientas digitales aplicadas a la agricultura, con el objetivo de proporcionar informacion´ sobre cómo afrontar diferentes problemas agrícolas. Por ejemplo, la selección adecuada de cultivos, los métodos de riego, la selección de fertilizantes y la predicción del rendimiento.

También, en [10], se presenta un trabajo realizado en Mexico que propone un estudio sobre el estado del arte del ´ uso de Big Data en la agricultura de dicho país, además de mostrar el alto rendimiento debido a la adopcion de la ´ misma, a través de la herramienta de visualización de datos. Como resultado, los autores obtuvieron que las organizaciones modernas dependen cada vez mas de sus activos intangibles como la información y el conocimiento, y que por ejemplo, en el año 2019 este tipo de productos tuvo un crecimiento importante en términos de exportación que se atribuye a la investigación y a la inversión en tecnología.

Por último, en [11] se presenta un estudio y desarrollo de una herramienta para el procesamiento de grandes volúmenes de datos en la cosecha del sector del agropecuario centrándose en la provincia de Buenos Aires. En el mismo, se utilizan datos recolectados de monitores de rendimiento, que son dispositivos que permiten recolectar información valiosa a partir de máquinas cosechadoras. A partir del uso de diferentes algoritmos, se obtuvo como resultado un prototipo de herramienta para procesar esa gran cantidad de datos con el objetivo de predecir la cosecha esperada en cada región de la provincia.

En este trabajo, a diferencia de los trabajos descriptos anteriormente, nos enfocamos en la aplicación de un proceso completo de Big Data sobre datos de siembra, cosecha, produccion y rendimiento del girasol aportando las decisiones ´ tomadas dentro de cada actividad.

#### III. PROCESO DE BIG DATA

En este trabajo aplicamos el proceso de Big Data presentado en [1] el cual hemos adaptado para utilizar un enfoque basado en ETL. Es decir, trabajamos sobre los tres pasos: extraer, transformar y cargar, que se utilizan para organizar e integrar datos de multiples fuentes. Durante este proceso, ´ los datos se toman (extraen) de la fuente de origen, se convierten (transforman) y se almacenan (cargan) en algún repositorio. Consideramos este enfoque frente a otros ya que en nuestro dominio tenemos ingestas y transformaciones de datos estructurados y los volúmenes de datos a transformar son pequeños y manejables, por lo que no tendría sentido esperar a realizar el análisis para preparar los datos (enfoque ELT). En la Figura 1 podemos ver dicho proceso el cual se divide en 6 actividades:

- 1. *Evaluación del Caso del Negocio*: se debe comenzar aprendiendo sobre el dominio del negocio, definiendo la motivación y las metas para realizar el análisis. También se deben analizar las tecnologías, costos y riesgos.
- 2. *Identificación y Recolección de Datos*: una vez realizada la evaluación del caso del negocio, se deben encontrar los conjuntos de datos apropiados para trabajar y las fuentes confiables de donde obtenerlos.

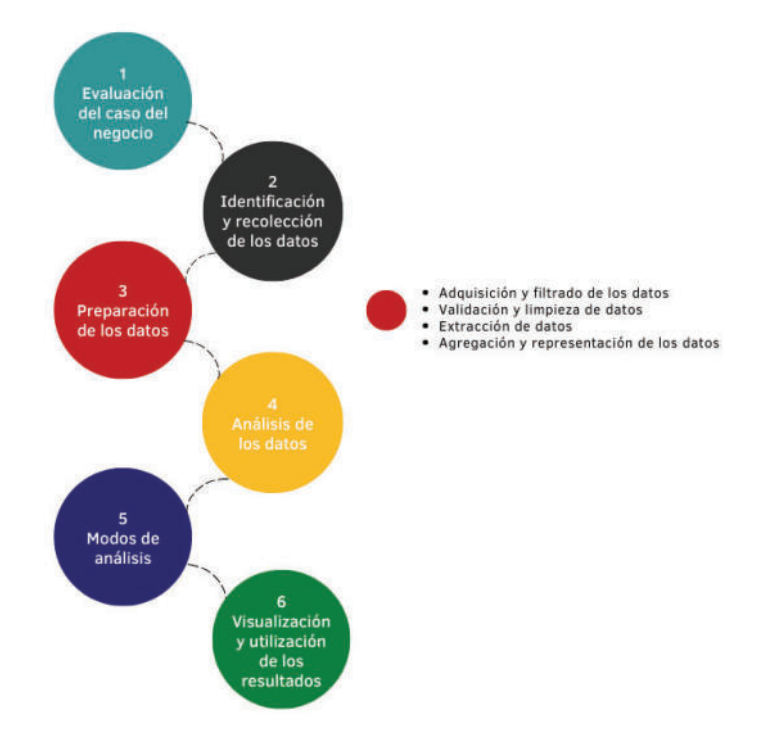

Figura 1: Proceso de Big Data según un enfoque ETL

- 3. *Preparación de los datos*: una vez que se identifican las fuentes de datos, se deben extraer los datos y definir la forma y lugar donde almacenarlos. Esta actividad involucra la construcción del conjunto de datos final, incluyendo la transformación, limpieza, normalización y filtrado. Todo previo a la carga en algún repositorio.
- 4. *Análisis de Datos*: dependiendo de la naturaleza del problema de Big Data, se lleva a cabo el análisis, el cual se puede clasificar como *confirmatorio* o exploratorio<sup>[2]</sup>. En el análisis confirmatorio, los datos se analizan para obtener respuestas definitivas a algunas preguntas específicas; mientras que en un análisis exploratorio, se examinan los datos para obtener información sobre por qué ocurrió un fenómeno.
- 5. *Modos de analisis ´* : luego de determinar el tipo de analisis, se debe elegir el modo de procesarlo, de ´ acuerdo a la naturaleza del problema sobre el que estemos trabajando. Por ejemplo, podría ser un procesamiento por lotes, interactivo o en tiempo real.
- 6. *Visualizacion de los resultados ´* : las respuestas obtenidas suelen estar en una forma que no se puede presentar a los usuarios comunes, por lo que se requiere de representaciones gráficas para obtener valor o alguna conclusión del análisis.

En la sección siguiente describimos la aplicación de este proceso de Big Data a nuestro caso de estudio sobre datos de la producción de girasol en la Argentina.

#### IV. CASO DE ESTUDIO

En la Figura 2 podemos observar graficamente el proceso ´ de Big Data aplicado aplicado a un caso de estudio de fuentes

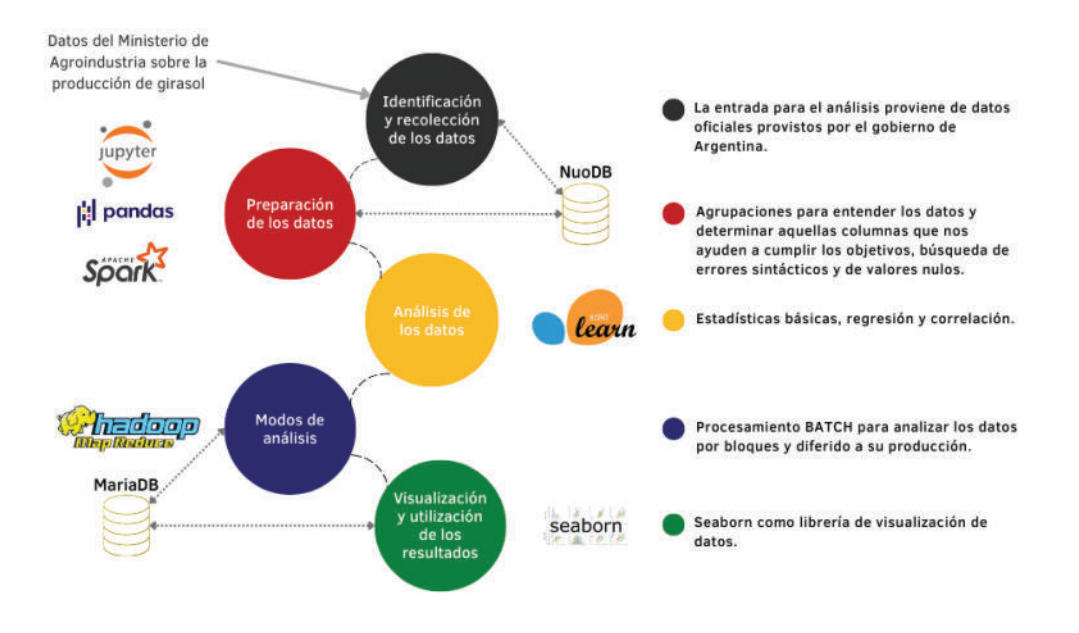

Figura 2: Proceso de Big Data instanciado al dominio de siembra, cosecha, produccion y rendimiento del girasol analizado junto ´ con las herramientas de software seleccionadas para la implementacion de cada actividad ´

de información que poseen datos relacionados con la siembra, cosecha, producción y rendimiento del girasol en Argentina. Las actividades que aplicamos son las siguientes.

1) Evaluación del Caso del Negocio. Los objetivos definidos para la aplicacion del proceso de Big Data para este ´ dominio son: *(1) estudiar la predisposicion de los datos para ´ entender el comportamiento, ademas de las relaciones entre ´ las diferentes variables, y (2) realizar pronosticos futuros de ´ superficie cosechada, produccion y rendimiento. ´*

Al mismo tiempo, en este paso, hemos seleccionado las herramientas a utilizar en cada una de las actividades del proceso. En la Figura 2 podemos ver dichas herramientas en las que se detalla  $\text{NuoDB}^1$  que se clasifica como un sistema de base de datos de tipo NewSQL. En nuestro caso, este sistema de almacenamiento se utiliza para guardar los datos luego de que se hayan transformado según el enfoque ETL. Hemos elegido este sistema con el objetivo de conseguir el mismo rendimiento escalable de sistemas NoSQL pero manteniendo las garantías ACID de un sistema de base de datos tradicional. En nuestro caso, mantener estas propiedades es importante ya que nos garantizan que las transacciones se procesan de manera fiable, manteniendo la integridad de los datos.

Para la preparación de los datos, utilizamos **Pandas**<sup>2</sup> para aprovechar las estructuras de datos rápidas, flexibles y expresivas diseñadas para que el trabajo con datos estructurados sea más fácil e intuitivo; y Apache Spark<sup>3</sup> para el procesamiento distribuido. Todo lo trabajamos sobre el entorno Jupyter<sup>4</sup> que

permite desarrollar código en Python<sup>5</sup> de manera dinámica. Luego, para el análisis de datos, utilizamos scikit-learn<sup>6</sup>, que es una librería de Machine Learning junto con MapReduce [2] que es la forma más común de procesar los datos por lotes. Por último, los datos procesados se almacenan en una base de datos MariaDB Column Store<sup>7</sup> para aprovechar los beneficios de rendimiento del almacenamiento en columnas, donde los datos se visualizarán con el uso de la librería Seaborn<sup>8</sup> que proporciona una interfaz de alto nivel para gráficos estadísticos atractivos e informativos.

2) Identificación y Recolección de Datos. Con los objetivos planteados, se recolectó información de un sitio que provee datos publicos generados, guardados y publicados por orga- ´ nismos de gobierno de la Republica Argentina. Este conjunto ´ de datos (al que llamaremos Serie Histórica<sup>9</sup>) registra una serie histórica de la superficie sembrada, superficie cosechada, produccion y rendimiento de girasol en la Argentina desde ´ 1969 al 2019.

3) Preparación de los datos. Los conjuntos de datos seleccionados fueron procesados mediante técnicas de limpieza y filtrado para contener de forma segura y coherente los datos necesarios para realizar los objetivos previstos. Para el conjunto de datos Serie Histórica, la preparación de datos incluyó un análisis para determinar los atributos necesarios según los objetivos planteados. Además realizamos una limpieza de los valores nulos o incompletos, buscando posibles errores sintácticos y analizamos la distribución y dispersión

<sup>1</sup>https://doc.nuodb.com/nuodb/latest/release-notes/

<sup>2</sup>https://pandas.pydata.org/docs/

<sup>3</sup>https://spark.apache.org/

<sup>4</sup>https://jupyter.org/

<sup>5</sup>https://www.python.org/

<sup>6</sup>https://scikit-learn.org/stable/

<sup>7</sup>https://mariadb.com/kb/en/columnstore-architectural-overview/ <sup>8</sup>https://seaborn.pydata.org/

<sup>9</sup>https://www.datos.gob.ar/dataset/agroindustria-girasol---siembra-cosec

ha-produccion-rendimiento

| Serie Histórica         |                                                      |  |  |
|-------------------------|------------------------------------------------------|--|--|
| <b>Atributo</b>         | Descripción                                          |  |  |
| anio                    | Año en el que se sembró                              |  |  |
| campania                | Campaña en la que se desarrolló el cultivo           |  |  |
| provinicia nombre       | Nombre de la provincia donde se hizo el relevamiento |  |  |
| provincia id            | Código de la provincia                               |  |  |
| departamento nombre     | Nombre del departamento                              |  |  |
| departamento id         | Código del departamento                              |  |  |
| superficie sembrada ha  | Superficie sembrada en hectáreas                     |  |  |
| superficie cosechada ha | Superficie cosechada en hectáreas                    |  |  |
| produccion_tm           | Producción en toneladas                              |  |  |
| rendimiento_kgxha       | Rendimiento en kilogramos por hectárea               |  |  |

Cuadro I: Atributos originales del dataset

de los datos provistos. En la Tabla I podemos observar los atributos con los que inicialmente trabajamos y sobre los que hemos realizado la limpieza y procesamiento inicial de acuerdo a lo explicado anteriormente.

En la Figura 3 podemos observar la distribucion de los ´ datos originales, mostrando en este caso, la variable de rendimiento\_kgxha. Claramente podemos advertir en este caso que la variable no sigue una distribución normal. A su vez, esto mismo nos sucedió con la mayoría de las variables analizadas. Como conclusión del resultado de estas distribuciones, determinamos que estos resultados se debieron principalmente a la gran cantidad de datos atípicos, (como picos en el rendimiento del girasol), fuera de los parámetros normales que estan asociados a factores externos no tenidos en cuenta a la ´ hora de realizar este estudio.

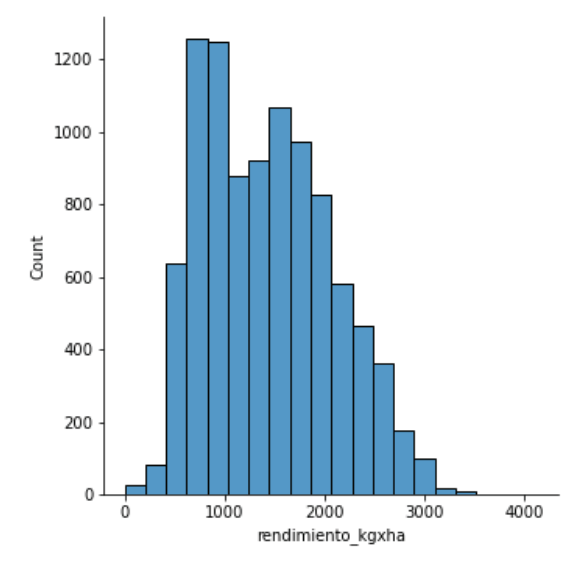

Figura 3: Distribución del atributo rendimiento

Esto puede verse claramente en la Figura 4 que representa, en un diagrama de cajas, la distribución del atributo produccion tm. Debemos tener en cuenta que los *bigotes* (línea horizontal gris) indican los límites que determinan los valores atípicos. Si observamos los puntos grises más allá del límite superior, podemos notar fácilmente la cantidad de valores atípicos que contiene esta variable.

Finalmente, luego de analizar las distribuciones de los datos y de realizar limpieza sobre los mismos, decidimos eliminar

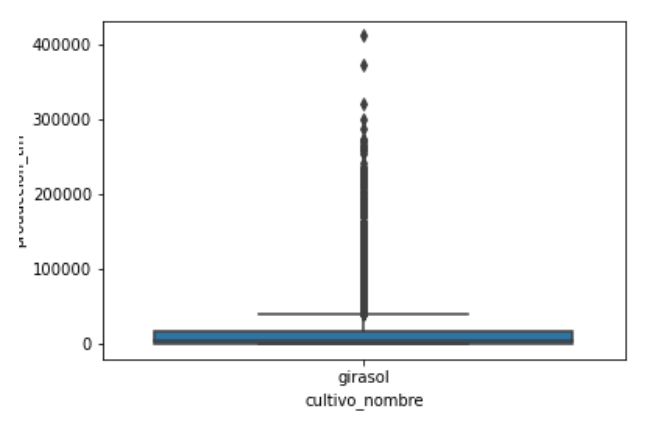

Figura 4: Distribución del atributo producción

algunas de las variables. El atributo *campania* fue descartado ya que la columna *anio* nos aporta informacion suficiente para ´ los objetivos planteados. Además, los atributos *provincia id*, *departamento nombre* y *departamento id* tambien fueron eli- ´ minados, ya que decidimos trabajar con sólo los nombres de las provincias. A pesar de que las distribuciones de las variables restantes no siguen una distribución normal, son fundamentales para cumplir nuestro objetivo, incluso teniendo en cuenta que existen elementos no considerados en este estudio que afectan sus valores.

#### 4) Análisis de Datos

Previo a los análisis de datos particulares para los objetivos propuestos, aplicamos procesamiento y analisis con el paradig- ´ ma MapReduce. MapReduce es un modelo de programación diseñado para procesar grandes volúmenes de datos en paralelo dividiendo el trabajo en un conjunto de tareas independientes. Consiste en tareas *mapear* y *reducir* que se combinan para obtener resultados finales en forma más rápida. La función de mapeo transforma los datos en pares clave-valor que luego se ordenan. Luego la función de reducir se aplica para unir los valores basados en la clave en una sola salida. En el Listado de código 1 podemos ver un ejemplo de una función que utiliza MapReduce con el objetivo de obtener cuál fue el mejor y el peor año (en términos de producción) desde 1969 hasta 2019 en Argentina. Como resultado de ejecutar esta función, obtuvimos que el mejor año fue 1998 con una producción récord de 7.125.140 toneladas de girasol, mientras que el peor año fue 1974 con 732.000 toneladas.

```
def mejorPeorAnio(df_girasol):
    mapeo = df_girasol.rdd.map(lambda x:
    (x['anio'], x['produccion_tm']))
    resultado = mapeo.reduceByKey(lambda x,y:
   round(x+y,2)).sortBy(lambda x: x[1])
    print('<<< Resultado del Reduce >>>')
    print('Peor anio = ', resultado.first())
    print('Anio record =resultado.max(lambda x: x[1]))
```
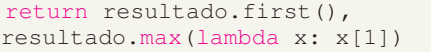

Listado 1: Función en Python que utiliza MapReduce

Luego, el análisis de los datos se realizó considerando los dos objetivos planteados en el primer paso del proceso. A continuacion describimos cada uno de ellos. ´

*Obj 1) Analizar tendencias y relaciones entre las diferentes variables*.

Para este objetivo se realizo un análisis exploratorio considerando investigar el conjunto de datos y resumir sus principales características.

En la Figura 5 mostramos las tendencias en rendimientos por año (desde 2009 hasta 2019) de cada provincia, donde el color de cada rectángulo referencia al rendimiento. Un color más rojizo hace referencia a un mayor rendimiento tal y como se puede ver en la escala a la derecha de la figura. Allí podemos notar que en el año 2016 la provincia de Córdoba tuvo el rendimiento máximo. Si bien su media es de 1382 KgxHa, ese año tuvo un rendimiento aproximado de 2500 KgxHa. Esto se pudo deber a que las precipitaciones en ese periodo fueron superiores a las normales [12].

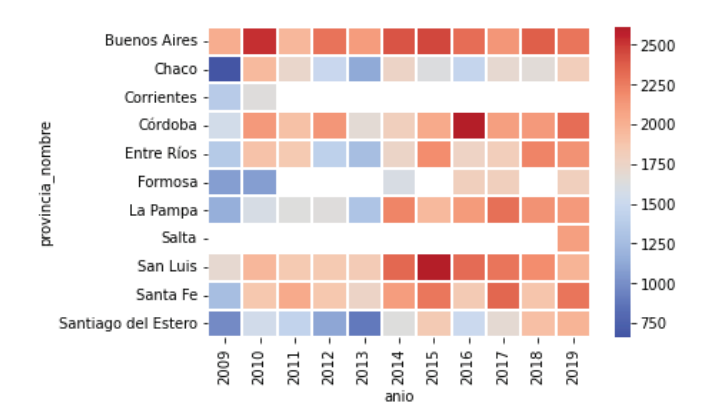

Figura 5: Rendimiento de cada provincia desde 2009 hasta 2019

Luego, realizamos un análisis de correlación con el objetivo comprender el nivel de cambio en una variable con respecto al cambio en otras. Este tipo de analisis es el primer paso para ´ construir modelos explicativos y predictivos más complejos, ya que nos permite evaluar específicamente la tendencia (creciente o decreciente) en los datos. En nuestro dominio, nos resulta interesante este análisis para poder entender rápidamente las relaciones entre las variables del conjunto de datos y la magnitud de la tendencia, es decir si estamos hablando de una relación fuerte o débil.

En la Figura 6, podemos notar que la producción en toneladas esta fuertemente relacionada con la superficie sem- ´ brada y superficie cosechada, los valores son 0.94 y 0.95 respectivamente. Esto nos indica una relacion lineal positiva, es ´ decir que mientras más siembra y cosecha haya, más producción habrá (tendencia creciente). Sin embargo, si observamos el rendimiento en kilogramos por hectarea, podremos notar ´ que la variable básicamente no está correlacionada con otras

variables, es decir que el aumento o disminución de cualquier otra variable no nos dice nada sobre el comportamiento del rendimiento en kilogramos por hectárea. Esto significa que el rendimiento estaría afectado por otros factores (como la precipitacion explicada anteriormente), que no son tenidos en ´ cuenta en este análisis.

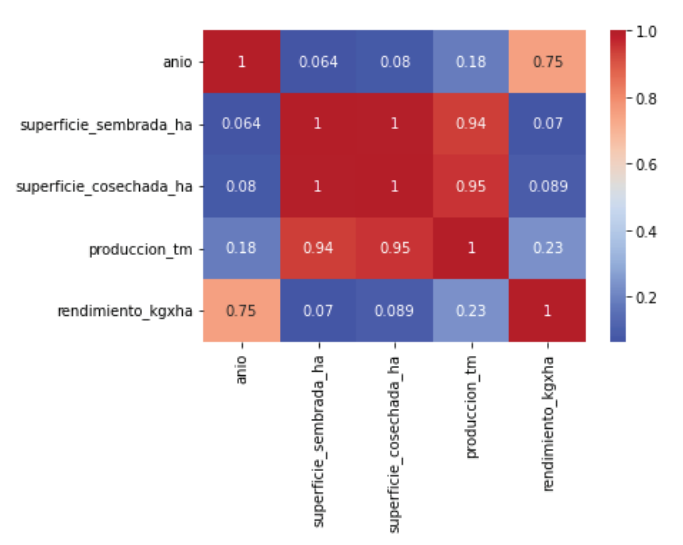

Figura 6: Análisis de correlación de las variables utilizadas

*Obj 2) Realizar predicciones de superficie cosechada, produccion y rendimiento ´* .

Luego, para cumplir con el segundo objetivo, utilizamos regresión lineal para realizar un análisis que nos permita predecir y obtener pronósticos aproximados a futuro de la cosecha en base a la siembra de girasol y de la produccion´ en base a la siembra y cosecha.

En la Figura 7 podemos observar un modelo de regresion´ lineal simple, que se utiliza para conformar solo 2 variables de estudio, permitiendo estudiar la dependencia de una variable con respecto a la otra. La variable dependiente es lo que se intenta predecir o explicar, mientras que la variable independiente es lo que se utiliza para explicar o predecir la variable dependiente. En este caso, estudiamos cómo a partir de la superficie sembrada, predecimos la superficie cosechada. Hay que notar que los puntos de la gráfica forman casi una recta, resultando en un modelo muy preciso. Específicamente, si estudiamos los coeficientes arrojados por este modelo, resulta que por cada hectárea sembrada de girasol, se cosecha un 0.96 de dicha hectárea sembrada, por lo que es prácticamente una relación 1 a 1. Por ejemplo, si sabemos que la superficie cosechada es de 25000 hectáreas y queremos pronosticar aproximadamente cuántas hectáreas tendrá la cosecha, el modelo nos arroja que la superficie cosechada será de aproximadamente 23934 hectáreas.

Finalmente, en la Figura 8 se encuentra representado el análisis de regresión lineal múltiple. Este es un modelo estadístico para evaluar las relaciones entre un destino continuo y los predictores. En este caso, lo utilizaremos para pronosticar el valor de la producción según el valor de la siembra y cosecha. Si analizamos la recta representada en la figura, podemos notar claramente que si bien los puntos no se ajustan exactamente

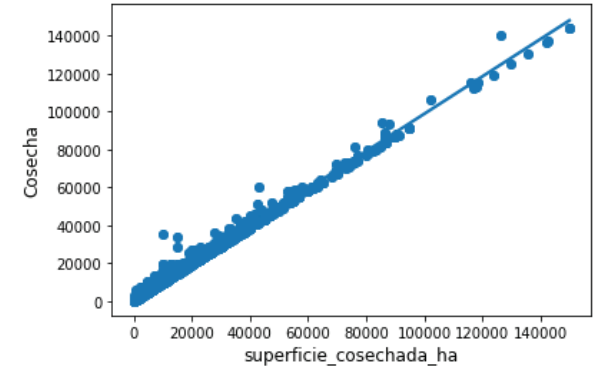

Figura 7: Predicción de cosecha

a ella, la tendencia conduce a que mientras más siembra y cosecha haya, mayor será la producción. Es decir que podemos concluir que la siembra y la cosecha explican en parte la produccion. Sin embargo, como comentamos anteriormente, ´ pueden haber otros factores no analizados aquí que también afectarían a la producción. En nuestro caso, si por ejemplo se tuvo una superficie sembrada de 25000 hectáreas, y una superficie cosechada de 23934 hectáreas, y queremos, a partir de este modelo pronosticar la producción, obtendremos una predicción de 37986 toneladas.

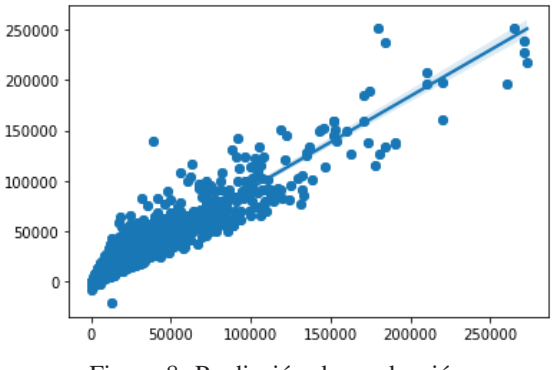

Figura 8: Predicción de producción

Por último también intentamos predecir la producción en base a la siembra, cosecha y producción. Sin embargo, esto no fue posible porque las variables no están relacionadas (como se presentó en el objetivo anterior), resultando en un modelo poco preciso.

Los datos procesados durante todo este trabajo se almacenaron en MariaDB orientada a columnas.

#### 5) Modo de Análisis

Para cumplir con los objetivos planteados realizamos un tipo de análisis exploratorio, que nos permitió analizar los datos y poder descubrir patrones o anomalías. A su vez, utilizamos el modo de análisis de tipo *por lotes* (batch), el cual consiste en analizar los datos por bloques y diferido a su producción.

6) Visualización y Utilización de los Datos. La técnica de visualización que utilizamos fue estática, basándonos en valores obtenidos de nuestra base de datos. La librería utilizada fue Seaborn, cuyas funcionalidades nos permitieron poder ver de forma gráfica todo el análisis realizado en la actividad anterior.

Por último, las fuentes analizadas y los programas creados para realizar este trabajo estan disponibles en https://github.c ´ om/IngSisFAI/BigData2022Conchillo

#### V. CONCLUSIONES Y TRABAJO FUTURO

En este trabajo hemos descripto las actividades realizadas sobre un proceso completo de Big Data aplicado a fuentes de informacion sobre datos de relevamiento de siembra, cosecha, ´ producción y rendimiento del girasol en Argentina. En particular nos hemos centrado en dos objetivos principales y en base a ellos hemos descripto el proceso realizado destacando las actividades más importantes que nos permitieran obtener resultados interesantes en cuanto a las relaciones que existen entre las diferentes variables, predicciones de cosechas y producciones futuras.

Como trabajo futuro, usando las fuentes aplicadas aquí y posiblemente extendiendo a otras, se plantea organizar y ampliar los objetivos/requerimientos en este trabajo para realizar nuevas predicciones, como por ejemplo de rendimiento, teniendo en cuenta aquellos factores externos analizados como el clima, las precipitaciones, o incluso retenciones agropecuarias.

#### **REFERENCIAS**

- [1] A. Bahga and V. Madisetti, *Big data science analytics : a hands-on approach*. Bahga, A. and Madisetti, V., 2016.
- [2] T. Erl, W. Khattak, and P. Buhler, *Big Data Fundamentals: Concepts, Drivers Techniques*. Prentice Hall Press, 2016.
- [3] A. Vaisman and E. Zimnyi, *Data Warehouse Systems: Design and Implementation*, 1st ed. Springer Publishing Company, Incorporated, 2016.
- [4] C. Quix and R. Hai, *Data Lake*. Cham: Springer International Publishing, 2018, pp. 1–8. [Online]. Available: https://doi.org/10.1007/ 978-3-319-63962-8 7-1
- S. Luján-Mora, P. Vassiliadis, and J. Trujillo, "Data mapping diagrams for data warehouse design with uml," in *Conceptual Modeling – ER 2004*, P. Atzeni, W. Chu, H. Lu, S. Zhou, and T.-W. Ling, Eds. Berlin, Heidelberg: Springer Berlin Heidelberg, 2004, pp. 191–204.
- [6] A. Simitsis, D. Skoutas, and M. Castellanos, "Natural language reporting for etl processes," in *Proceedings of the ACM 11th International Workshop on Data Warehousing and OLAP*, ser. DOLAP '08. New York, NY, USA: Association for Computing Machinery, 2008, p. 65–72. [Online]. Available: https://doi.org/10.1145/1458432. 1458444
- [7] J. Trujillo and S. Luján-Mora, "A uml based approach for modeling etl processes in data warehouses," in *Conceptual Modeling - ER 2003*, I.-Y. Song, S. W. Liddle, T.-W. Ling, and P. Scheuermann, Eds. Berlin, Heidelberg: Springer Berlin Heidelberg, 2003, pp. 307–320.
- [8] D. B. Lobell and M. B. Burke, "On the use of statistical models to predict crop yield responses to climate change," *Agricultural and Forest Meteorology*, vol. 150, no. 11, pp. 1443–1452, 2010. [Online]. Available: https://www.sciencedirect.com/science/article/pii/S0168192 310001978
- [9] M. Javaregowda and M. Indiramma, "Role of big data in agriculture," *International Journal of Innovative Technology and Exploring Engineering*, vol. 9, pp. 3811–3821, 12 2019.
- [10] A. Rosales-Soto and R. Arechavala-Vargas, "Agricultura inteligente en méxico: Analítica de datos como herramienta de competitividad," vol. 2, pp. 1415–1427, 12 2020.
- [11] J. I. Godoy, "Big data en la cosecha del sector agropecuario de buenos aires," 2015. [Online]. Available: http://sedici.unlp.edu.ar/handle/1091 5/59951
- [12] "Cosecha 2015/2016: segunda mejor campaña de la historia en córdoba," Gobierno de Córdoba, 2016. [Online]. Available: https: //prensa.cba.gov.ar/campo/cierre-de-cosecha-20152016-segunda-mejor -campana-de-la-historia-en-cordoba/

## **Comparación de los lenguajes Java & C en sistemas en tiempo real blandos y duros**

### **Di Giuseppe Agustín, Rodríguez Macarena**  *Universidad Tecnológica Nacional, Facultad Regional La Plata*

#### **Resumen**

*El objetivo del presente paper es compartir el conocimiento sobre los sistemas en tiempo real duro y blando, qué son y para qué sirven, así como también brindar información sobre dos lenguajes de programación muy conocidos a la hora de programar dichos sistemas, Java y C, comparando los lenguajes mencionados en diferentes aspectos para identificar cuál es mejor actualmente para dichos sistemas y de qué forma se realiza su programación. Se realizará un experimento sencillo que demuestre cuál es más eficiente a la hora de programar un sistema de tiempo real.* 

#### **Palabras Clave**

Sistemas de tiempo real, C, Java, RTSJ

#### **Abstract**

*The objective of this paper is to share knowledge about hard and soft real-time systems, what they are and what they are used for, as well as to provide information about two well-known programming languages for programming such systems, Java and C, comparing the mentioned languages in different aspects to identify which one is currently better for such systems and how they are programmed. A simple experiment will be carried out to demonstrate which is more efficient when programming a real time system.* 

#### **Key words**

Real time systems, C, Java, RTSJ

### **1- Introducción**

Los sistemas de tiempo real tienen un rol esencial en la actualidad, ya que muchos sistemas dependen parcial o totalmente de la computación en tiempo real.

A pesar de la amplia gama de aplicaciones, la mayoría de los sistemas en tiempo real todavía se diseñan e implementan en lenguajes de bajo nivel con técnicas experimentales, sin el uso de metodologías de ingeniería de software. Esto da como resultado una baja confiabilidad que puede

causar un daño significativo a los sistemas críticos.

Java es uno de los lenguajes más importantes y utilizados en el mundo [1], y ha mantenido esta distinción durante muchos años. Brinda al desarrollador un lenguaje orientado a objetos portable, concurrente y más legible, ayudando a disminuir los tiempos de desarrollo y el mantenimiento del software. Con la especificación RTSJ, es posible utilizar el lenguaje Java para desarrollar sistemas de tiempo real duro y blando.

Se confirmará o refutará la hipótesis sobre la ventaja del lenguaje Java en la programación de sistemas en tiempo real sobre el lenguaje C.

Se estudiará hasta qué punto los sistemas de tiempo real blandos y duros pueden programarse en el lenguaje Java, permitiendo a los desarrolladores elegir un lenguaje orientado a objetos más moderno que C.

### **2- Sistemas de Tiempo Real**

#### **2.1- Características**

Un sistema de tiempo real (STR) [2,3] es un sistema que tiene el funcionamiento correcto dependiente de la salida "a tiempo", es decir, el tiempo entre cada evento y la respuesta que provee. Este tiempo entre el evento y la respuesta tiene sus límites.

Las características que debe tener un sistema de este tipo se enumeran a continuación:

- No pueden "volver atrás" y reiniciar una ejecución desde un punto preexistente, por tanto, es crítico asegurar confiabilidad del sistema y respuesta controlable ante situaciones anómalas.
- La secuencia temporal de entradas es determinada por el mundo real y no

por decisiones de programación del sistema (secuencia asincrónica)

- Demandas externas paralelas, no secuenciales. Hay que establecer prioridades
- Son de "tiempo infinito", deben autorrecuperarse de situaciones de excepción

Al mismo tiempo, un buen sistema en tiempo real debe contar con un rendimiento excepcional, y una fiabilidad y recuperación ante fallos significativa. Este rendimiento está dado por el tiempo de respuesta del sistema y la tasa de transferencia de datos.

Por último, pero no menos importante, un sistema en tiempo real debe tener un buen manejo de las interrupciones. Una interrupción es un suceso (interno o externo) que interrumpe o altera el flujo normal de procesamiento, así, un servicio puede ser interrumpido por otro de mayor prioridad, por eso mismo hay que establecer niveles de prioridad.

### **2.2- Clasificación de un Sistema de Tiempo Real**

Del concepto de Sistema en Tiempo Real se descomponen dos grandes grupos en función de la severidad en el tratamiento de los errores que pueden presentarse: los Sistemas en Tiempo Real blandos o Soft real time systems (también llamados acríticos), y los Sistemas en Tiempo Real duros o Hard real time systems (también llamados críticos). [4]

Los eventos de un sistema de tiempo real se diferencian de los eventos de un sistema común por tener un tiempo de respuesta máximo definido para terminar el evento y producir los resultados, dichos tiempos se los llama plazos (deadline). [5]

En un sistema de tiempo real blando la pérdida de algunos plazos pueden generar resultados que aún sirven al sistema, pero su funcionamiento puede verse degradado durante un intervalo de tiempo que debe acotarse para que el sistema recupere de forma rápida el funcionamiento normal. Si no se acota este intervalo, el sistema puede inestabilizarse. Mientras que un sistema de tiempo real duro es aquel en el que las acciones del sistema se producen acciones del sistema se producen necesariamente en un periodo de tiempo determinado. En estos sistemas, si ocurre una falla que supera el tiempo máximo de respuesta, puede producir resultados catastróficos para el sistema e incluso su entorno.

## **3- El lenguaje C**

Aclarado el concepto de sistemas de tiempo real, se introducirán los conceptos de Java y C. El lenguaje de programación C [6] fue creado por Brian Kernighan y Dennis Ritchie a mediados de los años 70. La primera implementación del mismo la realizó Dennis Ritchie sobre un computador DEC PDP-11 con sistema operativo UNIX. C es el resultado de un proceso de desarrollo que comenzó con un lenguaje anterior, el BCPL, el cual influyó en el desarrollo por parte de Ken Thompson de un lenguaje llamado B, el cual es el antecedente directo del lenguaje C.

Este lenguaje está orientado a procedimientos y funciones, al mismo tiempo, es un lenguaje compilado. Un compilador es un programa que transforma el código fuente de un programa a su equivalente en otro lenguaje de programación de más bajo nivel. Este genera un código "stand-alone", es decir, su ejecución es autónoma dado que se puede instalar y ejecutar sin necesidad de nada más. [7]

El lenguaje C es un lenguaje para programadores en el sentido de que proporciona una gran flexibilidad de programación y una muy baja comprobación de incorrecciones, de forma que el lenguaje deja bajo la responsabilidad del programador acciones que otros lenguajes realizan por sí mismos. Así, por ejemplo, C no comprueba que el índice de referencia de un vector (llamado array en la literatura informática) no sobrepase el tamaño de este; que no se escriba en zonas de memoria que no pertenecen al área de datos del programa, etc.

C al ser un lenguaje con una estructura secuencial [8], no soporta el desarrollo para sistemas en tiempo real. Por lo tanto, para facilitar la programación de aplicaciones concurrentes, se debe depender de librerías externas que brindan servicios para desarrollar dichas aplicaciones, las librerías externas para C pueden ser proveídas mediante el estándar POSIX [9].

POSIX (Portable Operating System Interface, la X es porque está basado en el sistema operativo Unix) es un estándar que define la interfaz del sistema operativo, conjunto de funciones, tipos y constantes (en lenguaje C) agrupadas en ficheros de cabeceras. Pretende la portabilidad a nivel del código fuente. Algunos de los servicios que provee el estándar POSIX son:

- Sincronizar tareas mediante la exclusión mutua y semáforos
- La implementación de monitores mediante las variables signal y wait
- Manipulación de threads

Una de las librerías más conocidas por este estándar es la librería pthread.h [10], la cual nos permite trabajar con distintos hilos de ejecución (threads) al mismo tiempo.

Por último, pero no menos importante, la utilización de POSIX en el lenguaje C lo transforma en un lenguaje capaz para la programación de aplicaciones en tiempo real, en consecuencia, lo convierte en uno de los más utilizados. Aunque es cierto que el lenguaje C escasea de características que soportan el desarrollo de aplicaciones en tiempo real.

## **4- El lenguaje Java**

### **4.1- Java estándar**

Ahora bien, Java es un lenguaje de programación y una plataforma informática, creado y comercializado por Sun Microsystems en 1995 [3,11].

Está formado como un lenguaje orientado a objetos, cuyo propósito es permitir que los desarrolladores de aplicaciones escriban un programa una vez y lo ejecuten en cualquier dispositivo, lo cual es posible gracias a que es independiente de la plataforma, lo que lo hace portátil.

La clave de que Java resuelva los problemas de portabilidad es mediante el uso de bytecode, en vez del código nativo como lo hacen otros lenguajes de programación. Un programa en Java se compila produciendo el bytecode y luego se ejecuta en la máquina virtual de java (JVM-Java Virtual Machine) que es especial para ejecutar el bytecode. Si se desea que el programa después se ejecute en cualquier otra arquitectura, solo se necesitará que tenga una JVM instalada.

Esto sucede debido a que es un lenguaje interpretado. Un intérprete es un programa que ejecuta directamente las instrucciones escritas en un lenguaje de programación dado, quiere decir que podría primero traducir el código a interpretar a alguna representación intermedia para así acelerar su ejecución. Esto es, por ejemplo, lo que pasa con los lenguajes que se basan en máquinas virtuales, como el caso de Java.

Estos tipos de lenguajes siempre necesitan su intérprete correspondiente para poder ejecutarse. [7]

### **4.2- Concurrencia en Java estándar**

El modelo de concurrencia de Java está integrado dentro de su framework orientado a objetos, por lo que el manejo de hilos de Java es propio del lenguaje. Posee la clase Thread para representar hilos o tareas; toda instancia de Thread o cualquiera de sus subclases creará un hilo al momento de crearse la instancia.

La comunicación entre hilos se produce leyendo y escribiendo en objetos compartidos, por lo que se debe tener cuidado de proteger estos objetos para evitar incoherencias cuando varios hilos desean escribir en ellos al mismo tiempo. Para conseguirlo, Java maneja el concepto de monitor, esto es una entidad que proporciona un mecanismo de sincronización denominado cerrojo (lock) para implementar exclusión mutua para el acceso a un recurso compartido. El cerrojo solo puede ser apropiado por un único hilo a la vez. Cada uno de los objetos de Java tiene asociado un

cerrojo, y puede ser apropiado y liberado por los hilos. Al proceso que permite restringir el acceso a recursos compartidos a un único hilo al mismo tiempo se le denomina sincronización. Java define la palabra clave synchronized, cuando un hilo quiere ejecutar un método sincronizado, primero tiene que ver que el cerrojo asociado a la clase que contiene el método sincronizado esté libre, es decir que no esté apropiada por ningún otro hilo. Si está libre, se apropia del cerrojo y ejecuta el método; cuando termina de ejecutar este método, libera el cerrojo y desbloquea a los hilos que estaban esperando para apropiarse de este cerrojo.

Los hilos de Java tienen asociada una prioridad que va del 1 al 10, toma la prioridad intermedia 5 o la prioridad del hilo padre que la creó, pero luego esta puede ser modificada. Además, existen constantes para obtener las prioridades mínimas, máximas y las intermedias por defecto. Un hilo puede ceder explícitamente el control del procesador para que el planificador elija otra tarea para ejecutarse.

Java utiliza el recolector de basura, que se encarga de borrar objetos cuando no se encuentran referencias, de esta forma libera memoria. Esto evita posibles fugas de memoria, resguarda al usuario de producir código con errores por el manejo de memoria y código difícil de mantener, como sucede con el lenguaje C y también permite la ejecución segura de código no confiable. Una de las mayores dificultades de la programación orientada a objetos es la asignación y liberación explícita de la memoria, este inconveniente se soluciona en los lenguajes como C.

La principal dificultad que posee el lenguaje Java estándar es la imprevisibilidad de sus programas debido al recolector de basura, lo que provoca retrasos en la ejecución de las aplicaciones.

En una aplicación de tiempo real estas tardanzas pueden provocar incumplimiento de plazos de forma regular, ya que las demoras son muy largas pudiendo ser de hasta varios segundos. Otro problema, es que el planificador que emplea la JVM estándar, no asegura que un hilo de mayor prioridad vaya a ejecutarse inmediatamente, siendo éste el de mayor prioridad. Asimismo, Java estándar determina solo 10 niveles de prioridades, lo que puede no ser suficiente. Java estándar no proporciona una forma de manipular tiempos menores al milisegundo, lo que limita poder definir plazos menores al milisegundo, y muchos sistemas en tiempo real necesitan plazos de microsegundos, por lo cual no se podría utilizar este lenguaje. Por último, Java estándar no suministra mecanismos para acceder a la memoria física.

## **4.3- Java estándar vs Java RTSJ**

Por otro lado, existe una especificación de Java llamada Real Time Specification for Java (RTSJ) que hace posible el uso de Java y su máquina virtual para el desarrollo de sistemas en tiempo real tanto blando como duro. [3]

Tiene varias ventajas utilizar RTSJ [12], pero también algunos problemas, el mayor problema a tener en cuenta existe en el recolector de basura dado que es impredecible. Si en la ejecución de una aplicación se está ejecutando el recolector de basura y sucede un evento con prioridad y criticidad alta, igualmente la ejecución tiene que esperar a que termine el recolector de basura antes de poder seguir con el evento de alta prioridad, en consecuencia, el evento podría ser atendido tarde y estaría generando un incumplimiento de plazos, lo que conlleva a que no se respete los plazos del sistema en tiempo real.

Aunque existe este problema, RTSJ presenta mejoras con respecto a JVM comunes, éstas son: Acceso a Memoria física; Sincronización y recursos compartidos; Transferencia de Control Asincrónico; Hilos en tiempo real; Manejo de memoria; Relojes monotónicos; Planificación de prioridad fija. Nos centraremos en explicar y diferenciar tanto hilos en tiempo real como la planificación de prioridad fija.

RTSJ define un solo tipo de planificador, con un enfoque llamado planificación de prioridad fija apropiativa (FPS) y tiene 28 niveles de prioridad. Como es apropiativo puede interrumpir la ejecución de un planificable de menor prioridad para que se ejecute otro de mayor prioridad. Una función fundamental es detectar la ocurrencia de un incumplimiento de plazos o exceso de costos de un planificable y activar el manejador correspondiente.

En cuanto al manejo de hilos, RTSJ extiende la clase Thread de Java y agrega otros métodos para configurar el hilo, se definen parámetros de activación, en qué memoria se va a ejecutar y qué prioridad va a tener asignada. Hay 3 tipos de activaciones asignables: activación periódica para hilos que deben ejecutarse periódica y repetidamente, activación aperiódica el hilo puede ejecutarse en cualquier momento y activación esporádica el hilo se puede ejecutar en cualquier momento también, pero debe pasar un tiempo mínimo entre activaciones.

## **5- C con POSIX vs Java RTSJ**

Ya mencionados tanto C con POSIX como Java con RTSJ, se detalla a continuación una comparación entre algunas características, tales como:

- Manejo de memoria: En C se hace una asignación y liberación de memoria explícita, mientras que en Java la asignación explícita y liberación automática de memoria es mediante el recolector de basura. El recolector de basura siempre ha sido una desventaja para la programación en tiempo real porque la latencia es impredecible. Java ha definido un área de memoria única para almacenar los objetos llamada heap. RTSJ resuelve este problema definiendo nuevas regiones de memoria además de la heap.
- Manejo de excepciones: C no posee, se simula mediante directivas, Java maneja excepciones sincrónicas y asincrónicas
- Threads: C usa la API "pthread" de POSIX. Java define las clases

RealtimeThread y AsyncEventHandler

- Acceso a memoria física: C es mediante punteros (alta flexibilidad). Java mediante objetos especiales definidos (poco flexible y con acceso limitado)
- Planificación: C usa la utilizada por sistemas operativos POSIX (FPS y políticas FIFO, RR, etc). Java posee su propia planificación (por defecto FPS)
- Sincronización: C utiliza la API de POSIX (semáforos, mutexes). Java utiliza monitores

## **6- Experimento**

Para comprobar qué lenguaje es mejor se realizará un experimento sencillo para comprobar el rendimiento de C y Java a la hora de utilizar hilos de forma concurrente mediante el problema de los filósofos propuesto por Edsger Dijkstra en 1965 [12], el problema es el siguiente:

"Cinco [filósofos](https://es.wikipedia.org/wiki/Fil%C3%B3sofo) se sientan alrededor de una mesa y pasan su vida cenando y pensando. Cada filósofo tiene un plato de fideos y un tenedor a la izquierda de su plato. Para comer los fideos son necesarios dos tenedores y cada filósofo sólo puede tomar los que están a su izquierda y derecha. Si cualquier filósofo toma un tenedor y el otro está ocupado, se quedará esperando, con el tenedor en la mano, hasta que pueda tomar el otro tenedor, para luego empezar a comer. Si dos filósofos adyacentes intentan tomar el mismo tenedor a una vez, se produce una [condición de carrera:](https://es.wikipedia.org/wiki/Condici%C3%B3n_de_carrera) ambos compiten por tomar el mismo tenedor, y uno de ellos se queda sin comer.

Si todos los filósofos toman el tenedor que está a su derecha al mismo tiempo, entonces todos se quedarán esperando eternamente, porque alguien debe liberar el tenedor que les falta. Nadie lo hará porque todos se encuentran en la misma situación (esperando que alguno deje sus tenedores). Entonces los filósofos se morirán de hambre."

La arquitectura de hardware en la que se realizarán las ejecuciones de la consigna mencionada previamente es: un procesador Intel $(R)$  Core $(TM)$  i7-8550U, el cual 4 núcleos y 8 hilos o subprocesos, una frecuencia básica del procesador de 1.8 Gigahercios (GHz) que podría tener una frecuencia de turbo máxima de 4 GHz, y una memoria RAM de 16 GigaBytes DDR4 con una frecuencia de 2400 Megahercios (MHz). El sistema operativo en el cual se realizará el experimento es Linux, distribución Ubuntu 20.04.4 Focal Fossa con procesamiento SMP.

A continuación se adjunta tanto el código del programa a ejecutar en C como en Java. El código en lenguaje C es [13]:

#include <stdio.h> #include <stdlib.h> #include <pthread.h> int comida = 1; //la comida que hay por plato struct filosofo{ char \* nombre; int cantComida; struct tenedor \* ten1; struct tenedor \* ten2; }; struct tenedor{ int estado; // 0 desocupado, 1 ocupado }; void \* comer( void \* h1) { struct filosofo \* fil;  $fil = (struct filosofo*) h1;$ printf("%s %s \n", fil->nombre, "esta pensando"); while(fil->cantComida > 0{ if(fil->ten1->estado == 0 && fil->ten2->estado == 0){ //si los 2 tenedores estan libres puede comer printf("%s %s \n", fil->nombre, "tiene hambre"); fil->ten1->estado = fil->ten2->estado = 1; printf("%s %s \n", fil->nombre, "agarro los 2 tenedores"); while(fil->cantComida > 0){ fil->cantComida–; printf("%s %s \n", fil->nombre, "esta comiendo"); //sleep(0.01); } } else{ printf("%s %s \n", fil->nombre, "no puede comer"); } fil->ten1->estado = fil->ten2->estado = 0 //libera tenedores printf("%s %s \n", fil->nombre, "termino de comer"); } int main(){ pthread\_t thread1, thread2, thread3, thread4, thread5; struct tenedor  $*$  ten $1 =$  (struct tenedor  $*$ ) malloc (sizeof(struct tenedor)); struct tenedor \* ten2 = (struct tenedor \*) malloc (sizeof(struct tenedor));

struct tenedor  $*$  ten $3 =$  (struct tenedor  $*$ ) malloc (sizeof(struct tenedor));

- struct tenedor \* ten4 = (struct tenedor \*) malloc (sizeof(struct tenedor));
- struct tenedor  $*$  ten $5 =$  (struct tenedor  $*)$  malloc (sizeof(struct tenedor));
- struct filosofo \* fil1 = (struct filosofo \*) malloc (sizeof(struct filosofo));
- struct filosofo \* fil2 = (struct filosofo \*) malloc (sizeof(struct filosofo));
- struct filosofo \* fil3 = (struct filosofo \*) malloc (sizeof(struct filosofo));
- struct filosofo \* fil4 = (struct filosofo \*) malloc (sizeof(struct filosofo));
- struct filosofo \* fil5 = (struct filosofo \*) malloc (sizeof(struct filosofo));

 ten1->estado = ten2->estado = ten3->estado = ten4->estado = ten5->estado = 0; //todos los tenedores desocupados

```
 fil1->nombre = "Platon";
   fil1->cantComida = comida; 
  fill-ten1 = ten1;
 \text{fill}\rightarrow \text{ten2} = \text{ten2}; fil2->nombre = "Descartes";
   fil2->cantComida = comida; 
 fi12->ten1 = \text{ten2}:
 fil2-<sub>ten2</sub> = ten3; fil3->nombre = "Nietsche";
  fil3->cantComida = comida; 
  fil3->ten1 = ten3;
 fil3->ten2 = ten4;
  fil4->nombre = "Hegel";
   fil4->cantComida = comida; 
 fil4->ten1 = ten4;
  fi14->ten2 = ten5;
   fil5->nombre = "Aristoteles";
  fil5->cantComida = comida; 
  fi15->ten1 = \text{ten}5;
 fi15->ten2 = ten1;
  int iret1, iret2, iret3, iret4, iret5; 
  iret1 = pthread_create( &thread1, NULL, comer, (void*) 
fil1); 
  iret2 = pthread_create( &thread2, NULL, comer, (void*) 
fil2); 
  iret3 = pthread_create( &thread3, NULL, comer, (void*) 
fil3); 
  iret4 = pthread_create( &thread4, NULL, comer, (void*) 
fil4); 
  iret5 = pthread_create( &thread5, NULL, comer, (void*) 
fil5); 
   pthread_join( thread1, NULL); 
 pthread_join( thread2, NULL);
   pthread_join( thread3, NULL); 
   pthread_join( thread4, NULL); 
  pthread_join( thread5, NULL); 
 printf("Thread 1 returns: %d\n", iret1);
   printf("Thread 2 returns: %d\n", iret2);
   printf("Thread 3 returns: %d\n", iret3);
 printf("Thread 4 returns: %d\n", iret4);
```
printf("Thread 5 returns: %d\n", iret5);

return 0;

}

Mientras que en Java son 2 clases [14], una para identificar fácilmente a los procesos mediante un rango de colores mientras que la otra clase es el programa a ejecutar:

```
public class ColorHilo{ 
         public static final String RESET = "\u001B[0m";
         public static final String BLACK = "\u001B[30m";
         public static final String RED = "\u001B[31m";
         public static final String GREEN = "\u001B[32m";
          public static final String YELLOW = 
"\u001B[33m";
          public static final String BLUE = "\u001B[34m";
         public static final String PURPLE = "\u001B[35m";
         public static final String CYAN = "\u001B[36m";
         public static final String WHITE = "u001B[37m";
}
```
#### En la clase Main:

import java.utiil.Random; import java.util.concurrent.locks.ReentrantLock; public class Main{ public static void main(String[] args) {  $Tenedor[]$  tenedores = new  $Tenedor[5]$ ; Filosofo[] filosofos = new Filosofo[5]; for(int  $i = 0$ ;  $i \leq$  tenedores.lenght;  $i++$ ){ tenedores[i] = new Tenedor(); } filosofos[0] = new Filosofo("Platon", tenedores[0], tenedores[1], ColorHilo.RED);  $filosofos[1] = new Filosofo("Descartes", tendores[1],$ tenedores[2], ColorHilo.GREEN); filosofos[2] = new Filosofo("Nietsche", tenedores[2], tenedores[3], ColorHilo.CYAN); filosofos[3] = new Filosofo("Hegel", tenedores[3], tenedores[4], ColorHilo.PURPLE); filosofos[4] = new Filosofo("Aristoteles", tenedores[4], tenedores[0], ColorHilo.YELLOW); (new Thread(filosofos[0])).start(); (new Thread(filosofos[1])).start(); (new Thread(filosofos[2])).start(); (new Thread(filosofos[3])).start(); (new Thread(filosofos[4])).start(); } } class Tenedor{ public ReentrantLock m = new ReentrantLock();

```
}
```

```
class Filosofo implements Runnable { 
  private final String nombre; 
   private Tenedor i; 
   private Tenedor d; 
   private String color; 
  private int contador; 
  public Filosofo(String nombre, Tenedor i, Tenedor d, String 
color){ 
      this.nombre = nombre; 
     this.i = i;
     this.d = d:
      this.color = color;
```

```
contact = 0;
   } 
   public void comer(){ 
    Random random = new Random(); try{ 
      i.m.lock(); 
      d.m.lock(); 
      try{ 
        System.out.println(color + "El filosofo " + nombre + " 
comenzo a comer " + Thread.currentThread().getName());
           Thread.sleep(random.nextInt(1)); 
           contador++; 
      System.out.println(color + "El filosofo " + nombre + 
"termino de comer " + contador + " veces");
      }finally { 
       i.m.unlock(); 
       d.m.unlock(); 
 } 
    }catch(InterruptedException e){ 
    } 
   } 
   public void pensar(){ 
    Random random = new Random(); try{ 
     System.out.println(color + "El filosofo " + nombre + " se 
puso a pensar");
        Thread.sleep(random.nextInt(1)); 
    }catch (InterruptedException e){ 
     System.out.println(color + "El filosofo" + nombre + "fue
interrumpido mientras pensaba");
     } 
 } 
   @Override 
   public void run() { 
    while(contador \leq 1){
      comer(); 
      pensar(); 
     } 
  System.out.println(color + nombre + " se fue a dormir");
  } 
}
```
#### **7- Resultados**

Utilizando el comando "time" se midió la velocidad en tiempo de ejecución realizando varias veces su ejecución. Midiendo todas las ejecuciones, se registró un tiempo mínimo de 2.385 segundos, mientras que llegó en algunas ejecuciones a registrarse más de 5 segundos.

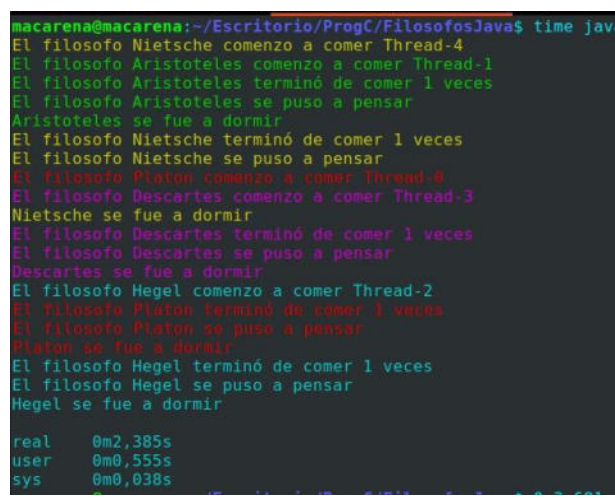

En cambio, C demostró tener una eficiencia notable en comparación a Java, ejecutándose en tiempos altamente rápidos.

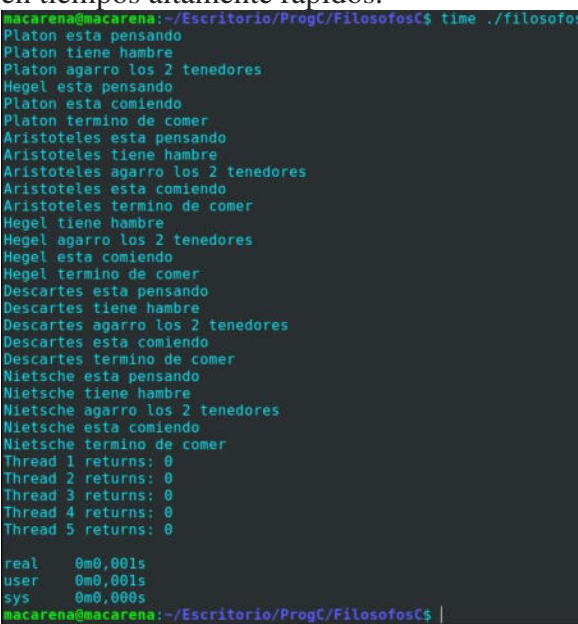

Analizando los resultados se observó que la ejecución en C tiene menores latencias que en Java, llegando hasta 4 veces menor, demostrando así ser más eficiente y con un mejor rendimiento.

### **8- Conclusión**

En el mercado actual es muy demandado el lenguaje Java como lenguaje principal de programación para desarrollo de programas. Esto se debe a que Java permite desarrollar programas flexibles a la par de que son robustos y seguros, además, presentan la propiedad de que son portables, lo cual permite su ejecución en diferentes plataformas de hardware. Sin embargo, todo esto se paga con el rendimiento, con la falta de predictibilidad de las tareas y con necesidades de memoria que no siempre se pueden cumplir cuando los recursos son limitados. A pesar de tener todas estas dificultades, al mismo tiempo la máquina virtual de java brinda facilidades también para la programación de sistemas en tiempo real, como el planificador, definición de threads, detección de incumplimiento de plazos, etc.

Para concluir, C actualmente tiene una mejora significativa con respecto a lo que es la programación en tiempo real en comparación a Java, ya que es más rápido y eficiente, pero no se descarta el potencial que Java tiene y la maduración que puede poseer en un futuro para que se convierta en el principal lenguaje de programación en sistemas de tiempo real duro y blando y la elección favorita a la hora de programar de manera concurrente.

#### **9- Acciones futuras**

Se buscará realizar una comparación entre diversos lenguajes en donde la concurrencia y el tiempo real estén incluidos, como por ejemplo ADA Modula-2, con un especial enfoque en la velocidad y el uso de recursos. De esta manera, poder tener una clara visión del mejor lenguaje de programación que no necesiten un sistema operativo para manejar la concurrencia y el tiempo real.

#### **Referencias**

[1] 5 lenguajes de programación más usados en 2022, Agosto 2022

[https://keepcoding.io/blog/5-lenguajes-de-](https://keepcoding.io/blog/5-lenguajes-de-programacion-mas-usados-2022/)

[programacion-mas-usados-2022/](https://keepcoding.io/blog/5-lenguajes-de-programacion-mas-usados-2022/)

[2] Mario Massa, SISTEMAS DE TIEMPO REAL: REVISIÓN DEL ESTADO DEL ARTE Y NUEVAS DEFINICIONES, Mayo 1996

[http://gestion.dc.uba.ar/media/academic/grade/thesis](http://gestion.dc.uba.ar/media/academic/grade/thesis/massa.pdf) [/massa.pdf](http://gestion.dc.uba.ar/media/academic/grade/thesis/massa.pdf)

[3] Andrew J Wellings, CONCURRENT AND REAL-TIME PROGRAMMING IN JAVA (Primera edición), Ed. John Willey & Sons, Reino Unido, Noviembre 2004

[4] Alfons Crespo, Alejandro Alonso, UNA PANORÁMICA DE LOS SISTEMAS EN TIEMPO REAL, Abril 2006 [https://riunet.upv.es/bitstream/handle/10251/146387/](https://riunet.upv.es/bitstream/handle/10251/146387/Crespo%3bAlonso%20-%20Una%20Panor%c3%a1mica%20de%20los%20Sistemas%20de%20Tiempo%20Real.pdf?sequence=1&isAllowed=y) [Crespo%3bAlonso%20-](https://riunet.upv.es/bitstream/handle/10251/146387/Crespo%3bAlonso%20-%20Una%20Panor%c3%a1mica%20de%20los%20Sistemas%20de%20Tiempo%20Real.pdf?sequence=1&isAllowed=y) [%20Una%20Panor%c3%a1mica%20de%20los%20](https://riunet.upv.es/bitstream/handle/10251/146387/Crespo%3bAlonso%20-%20Una%20Panor%c3%a1mica%20de%20los%20Sistemas%20de%20Tiempo%20Real.pdf?sequence=1&isAllowed=y) [Sistemas%20de%20Tiempo%20Real.pdf?sequence=](https://riunet.upv.es/bitstream/handle/10251/146387/Crespo%3bAlonso%20-%20Una%20Panor%c3%a1mica%20de%20los%20Sistemas%20de%20Tiempo%20Real.pdf?sequence=1&isAllowed=y) [1&isAllowed=y](https://riunet.upv.es/bitstream/handle/10251/146387/Crespo%3bAlonso%20-%20Una%20Panor%c3%a1mica%20de%20los%20Sistemas%20de%20Tiempo%20Real.pdf?sequence=1&isAllowed=y) [5] Intel, Octubre 2022 [https://www.intel.la/content/www/xl/es/robotics/real](https://www.intel.la/content/www/xl/es/robotics/real-time-systems.html) [-time-systems.html](https://www.intel.la/content/www/xl/es/robotics/real-time-systems.html) [6] Enrique Vicente Bonet Esteban, Lenguaje C, Septiembre 2010 [https://informatica.uv.es/estguia/ATD/apuntes/labor](https://informatica.uv.es/estguia/ATD/apuntes/laboratorio/Lenguaje-C.pdf) [atorio/Lenguaje-C.pdf](https://informatica.uv.es/estguia/ATD/apuntes/laboratorio/Lenguaje-C.pdf) [7] ¿Cuál es la diferencia entre un compilador y un intérprete?, Octubre 2018 [https://ingenieriadesoftware.es/diferencia](https://ingenieriadesoftware.es/diferencia-compilador-interprete-transpilador/)[compilador-interprete-transpilador/](https://ingenieriadesoftware.es/diferencia-compilador-interprete-transpilador/) [8] Juan Antonio de la Puente, Diseño de sistemas de tiempo real, Septiembre 2001 [http://www.isa.uniovi.es/docencia/TiempoReal/Recu](http://www.isa.uniovi.es/docencia/TiempoReal/Recursos/RTS-PL/Desarrollo.pdf) [rsos/RTS-PL/Desarrollo.pdf](http://www.isa.uniovi.es/docencia/TiempoReal/Recursos/RTS-PL/Desarrollo.pdf) [9] Universidad de Cantabria, Programación concurrente en POSIX, Octubre 2013 [https://www.ctr.unican.es/asignaturas/mc\\_procon/do](https://www.ctr.unican.es/asignaturas/mc_procon/doc/procon_ii_01-posix_intro_3en1.pdf) [c/procon\\_ii\\_01-posix\\_intro\\_3en1.pdf](https://www.ctr.unican.es/asignaturas/mc_procon/doc/procon_ii_01-posix_intro_3en1.pdf) [10] Universidad de Murcia, Procesos e Hilos en C, Febrero 2012 [https://www.um.es/earlyadopters/actividades/a3/PC](https://www.um.es/earlyadopters/actividades/a3/PCD_Activity3_Session1.pdf) [D\\_Activity3\\_Session1.pdf](https://www.um.es/earlyadopters/actividades/a3/PCD_Activity3_Session1.pdf) [11] Java, Octubre 2022 [https://www.java.com/es/download/help/whatis\\_java](https://www.java.com/es/download/help/whatis_java.html) [.html](https://www.java.com/es/download/help/whatis_java.html) [12] Problema de la cena de los filósofos, Febrero 2022 [https://www.discoduroderoer.es/problema-de-la](https://www.discoduroderoer.es/problema-de-la-cena-de-los-filosofos-en-java/#:~:text=Para%20comer%20los%20fideos%20son,para%20luego%20empezar%20a%20comer)[cena-de-los-filosofos-en](https://www.discoduroderoer.es/problema-de-la-cena-de-los-filosofos-en-java/#:~:text=Para%20comer%20los%20fideos%20son,para%20luego%20empezar%20a%20comer)[java/#:~:text=Para%20comer%20los%20fideos%20s](https://www.discoduroderoer.es/problema-de-la-cena-de-los-filosofos-en-java/#:~:text=Para%20comer%20los%20fideos%20son,para%20luego%20empezar%20a%20comer) [on,para%20luego%20empezar%20a%20comer](https://www.discoduroderoer.es/problema-de-la-cena-de-los-filosofos-en-java/#:~:text=Para%20comer%20los%20fideos%20son,para%20luego%20empezar%20a%20comer) [13] Código en C, Abril 2017 [https://github.com/AndreyArguedas/Dinning](https://github.com/AndreyArguedas/Dinning-philosophers/blob/master/filosofos.c)[philosophers/blob/master/filosofos.c](https://github.com/AndreyArguedas/Dinning-philosophers/blob/master/filosofos.c) [14] Código en Java, Marzo 2017 [https://github.com/OsbaldoGMederos/FilosofosCom](https://github.com/OsbaldoGMederos/FilosofosComensalesJava) [ensalesJava](https://github.com/OsbaldoGMederos/FilosofosComensalesJava)

#### **Datos de contacto**

*Agustín Di Giuseppe. Universidad Tecnológica Nacional Facultad Regional La Plata. [agustindigiu@gmail.com](mailto:agustindigiu@gmail.com)*

*Macarena Rodríguez. Universidad Tecnológica Nacional Facultad Regional La Plata. [macarenarodriguez7199@gmail.com](mailto:macarenarodriguez7199@gmail.com)*

## **Aplicación de Redes Neuronales Artificiales en el Análisis de Grupos de Impacto del Diagnóstico del Método Optimizado de Tiro Escuela del Ejército Argentino**

*Edith Schamberger; Javier Delcourt; Francisco Pavón; Horacio Patricelli* 

*Facultad de Ingeniería del Ejército – Universidad de la Defensa Nacional (UNDEF) Buenos Aires. Argentina* 

*gschamberger@fie.undef.edu.ar; fpavon@fie.undef.edu.ar; jdelcourt@fie.undef.edu.ar; hpatricelli@fie.undef.edu.ar* 

#### **Resumen**

*El perfeccionamiento y consolidación básicos del tiro contribuyen al desempeño individual del tirador, donde las instrucciones se focalizan con mayor incidencia sobre los cuatro aspectos fundamentales de la técnica del tiro de escuela, a saber: la posición del tirador, la acción de puntería, el control de la respiración, y la acción del dedo sobre la cola del disparador. El diagnóstico del Tiro de Escuela es uno de los instrumentos de evaluación de este nuevo método y tiene por objeto identificar los errores cometidos por el tirador en la aplicación de aquellos cuatro aspectos fundamentales, para corregir los mismos antes de avanzar hacia las exigencias de tiro a las distancias eficaces del Fusil Automático Liviano. En este contexto, se implementa una Red Neuronal Artificial para predecir si el Tiro de Escuela está aprobado o no, y en tal caso detallar cuál de estos errores se comete así poder corregir la técnica de manera específica e individual siendo de ayuda a la tarea del instructor.* 

#### **Palabras Clave**

Tiro de Escuela, Red Neuronal Artificial, Backpropagation, Multi-Perceptrón, Entrenamiento.

### **1. Introducción**

La instrucción de tiro es el conjunto de actividades educativas de carácter teóricopráctico, que buscan proporcionar al individuo los conocimientos, habilidades y destrezas necesarias para su capacitación como tirador individual. Este proceso educativo inicial en el tiro, de carácter individual, progresivo y estandarizado, es el que se conoce conceptualmente como Tiro de Escuela. Uno de los factores de éxito de la instrucción de tiro radica en la temprana detección de errores, cometidos por los tiradores, en las primeras condiciones del Tiro de Escuela [1].

En el año 2020, se presenta en CONAIISI (Congreso Nacional de Ingeniería

Informática y Sistemas de Información) el proyecto llamado "Diagnóstico del Método Optimizado de Tiro Escuela del Ejército Argentino" [2], realizado por estudiantes de la asignatura Inteligencia Artificial (materia de quinto año) perteneciente a la carrera de Ingeniería en Informática. Este proyecto, que fue seleccionado entre los mejores trabajos, se basó en identificar si se satisface la condición de aprobación o no del diagnóstico de Tiro de Escuela.

Continuando con las futuras líneas de trabajo de ese proyecto, este trabajo, realizado dentro de la materia Inteligencia Artificial (quinto año de cursada) tiene como objetivo diseñar una Red Neuronal Artificial que sea capaz de identificar qué tipo de error está cometiendo el tirador para poder corregirlo a fin de optimizar los resultados deseados de forma más pronta.

Para ello, en la sección 2 se presentan los elementos del trabajo, el tipo de Red Neuronal Artificial empleado y la metodología utilizada. En la sección 3 se muestran los resultados de la implementación realizada junto con su análisis. Finalmente, en la sección 4, se presenta una conclusión y las futuras líneas de trabajo.

### **2. Elementos del Trabajo y Metodología**

En este desarrollo se utiliza una Red Neuronal Artificial Multi-Perceptrón Backpropagation (red heteroasociativa) y se aplica además una estrategia de entrenamiento supervisada y offline. En esta sección, se presenta el marco teórico sobre la RNA y las estrategias de entrenamiento (sección 2.1), la topología de la RNA que se

utiliza para el desarrollo del trabajo (sección 2.2), los patrones de entrenamiento (sección 2.3) y la herramienta de desarrollo utilizada (sección 2.4).

### **2.1. Marco Teórico**

Una Red Neuronal Artificial (RNA) es un modelo matemático que se encuentra formado por diversas operaciones que tienen como objetivo emular el comportamiento de las neuronas del cerebro humano con el fin de aprender a partir de la experiencia. Su objetivo es intentar imitar el aprendizaje humano. Todo lo que una persona sabe es a partir de la experiencia de años de vida. Las RNA funcionan de forma similar. Al inicializarse, no contienen información valiosa en su interior. No obstante, a medida que esta red se alimenta de datos, las "neuronas" van aprendiendo, pudiendo tomar decisiones a partir de la experiencia, es decir, de los datos que se le han proporcionado [3].

Son modelos formados por unidades básicas de procesamiento llamadas "neuronas artificiales". Estas "neuronas" que se interconectan entre sí formando distintas capas, reciben entradas y proporcionan una salida. Cada unidad básica contiene dos funciones representativas: la función o regla de activación y la función de transferencia o de salida. Las entradas a la neurona aportan un cierto peso que estimula o inhibe al sistema según la regla de activación, la cual, aplicada a la función de transferencia, permite que la neurona proporcione una salida [4].

En especial, las RNA heteroasociativas se alimentan con varias entradas, a través de algoritmos de aprendizaje, donde se vinculan patrones de entrada y salidas deseadas a la red. Durante el entrenamiento el patrón de entrada y salida son presentados a la red bajo un entrenamiento supervisado. Mientras más se entrene la red, más preciso es el reconocimiento que puede hacer la red de la entrada provista. Caracterizada por el aprendizaje de entrenamiento supervisado, donde el agente externo comprueba la salida generada por el sistema y controla que

coincida con lo deseado. Es importante remarcar que se realiza en modo offline, es decir que se trabaja con la corrección del error. La etapa inicial de entrenamiento del sistema en este tipo de estrategia es relativamente extensa y finaliza al entrar a la fase operativa, durante la cual la red no es capaz de aprender nada más [5].

#### **2.2. Topología de la Red**

Se plantea una red con 672 neuronas de entrada, que representan una matriz de 28x24 correspondientes a cada una de las celdas de la cuadrícula que forma el blanco A4 para Tiro de Escuela (figura 1). Los datos ingresan por la "capa de entrada", pasando por tres "capas ocultas" (112 neuronas en la primera capa, 74 en la segunda capa y 56 en la tercera) y salen por la "capa de salida" que contiene una neurona.

Las neuronas de entrada pueden tomar valores enteros como -1, 0 ó 1, donde los valores -1 ó 1 son aciertos de un tiro, correspondiente a una primera ronda o una segunda ronda, respectivamente. El valor 0 implica que en esa celda no se generó un tiro. En la salida, se propone reconocer qué tipo de error está cometiendo el tirador, si este existiera, de acuerdo con la planilla de clasificación de resultados diagnósticos de Tiro de Escuela (figura 2).

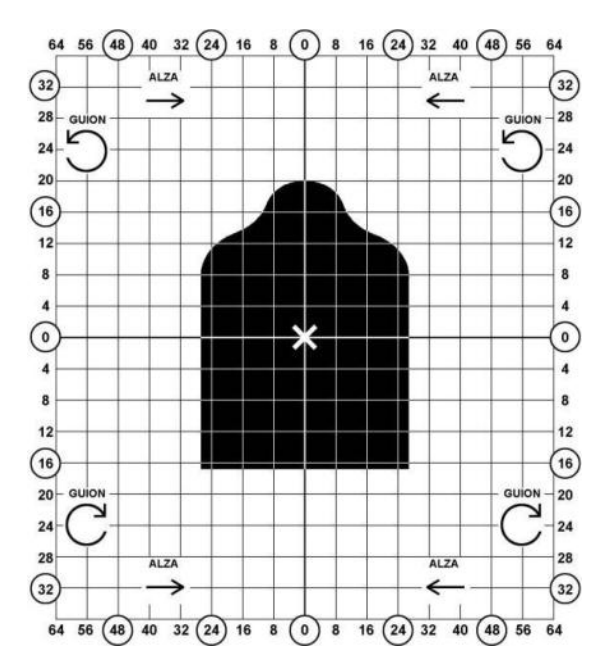

*Fig. 1 – Blanco para Tiro de Escuela.* 

| Caso | Imagen ejemplo                                                       | Descripción                                                                                                    | Causa probable                                                                                                    | Acción correctiva                                                                                                    |
|------|----------------------------------------------------------------------|----------------------------------------------------------------------------------------------------|----------------------------------------------------------------------------------------------------|----------------------------------------------------------------------------------------------------|
| A    |                                                                      | Grupos concéntricos y<br>pequeños de<br>dispersión no mayor a<br>3 cm (Cond Nro 1,<br>tendido con apoyo) o 5<br>cm (Cond Nro 2.<br>tendido sin apovo). | Buena performance<br>del tirador                                                                                                    | Caso apropiado para realizar el<br>reglaje de los órganos de<br>puntería (una vez aprobado el<br>Diag ID                                                                                                    |
| B    |                                                                      | Grupos pequeños<br>pero separados.                                                                                                    | <b>ERROR DE</b><br><b>PUNTERIA</b><br>(alineación de alza<br>v quión). Modifica la<br>ubicación del ojo en<br>cada posición.                             | Controlar punteria con<br>dispositivo Rosandik, Controlar<br>ubicación del ojo en relación al<br>alza. Realizar elercicios de<br>puntería. Reglaje no<br>recomendable.                                                                                                    |
| C    |                                                                      | Grupos concentricos<br>pero con dispersión<br>en ambos sentidos.                                                                                       | <b>TIRONEO</b> on la<br>acción del dedo en<br>la cola del<br>disparador, Posición.<br>inestable.                                                         | Ejercicio de estabilidad del arma<br>(tiro en seco con moneda).<br>Ejercicio de tiro con cartuchos<br>de querra y cartuchos vacios.<br>Controlar posición del tirador.<br>ubicación de los codos.<br>empuñadura y acción del dedo<br>con la 1ra falange. Reglaje no<br>recomendable.     |
| Đ    | Grupos concentricos<br>pero con dispersión<br>en sentido vertical.   |                                                                                                    | CONTROL DE LA<br><b>RESPIRACION</b><br>(Deficiente).<br>Alineación vertical<br>incorrecta.                                                               | Controlar punteria mediante<br>dispositivo Rosandik, Controlar<br>respiración mediante<br>observación de la espalda del<br>tirador. Repasar control del ciclo<br>respiratorio y realizar ejercicio<br>de tiro con cartuchos de fogueo.<br>Reglaje en altura no<br>recomendable.          |
| F    | Grupos concéntricos<br>pero con dispersión<br>en sentido horizontal. |                                                                                                    | <b>POSICION</b><br><b>INESTABLE.</b><br>Empuñadura<br>deficiente. Punto<br>natural de ounteria<br>desplazado.<br>Alineación<br>horizontal<br>incorrects. | Controlar posición, ubicación de<br>los codos y empuñadura (acción<br>del dedo con la 1ra falange).<br>Ejercitar posición del tirador y<br>alineación del punto natural de<br>punteria. Controlar punteria<br>mediante dispositivo Rosandik.<br>Reglaje en dirección no<br>recomendable. |
|      | Grupos muy<br>dispersos y<br>separados.                              |                                                                                                    | Deficiente<br>instrucción<br>proliminar de tiro.                                                                                                    | Repasar los cuatro elementos<br>fundamentales de la técnica de<br>tiro. Reglaje no recomendable.                                                                                                    |

*Fig. 2 – Clasificación de los errores de tiro en las series de tiro diagnóstico.* 

Como complemento al proyecto "Diagnóstico del Método Optimizado de Tiro Escuela del Ejército Argentino" [2] que sólo reconocía la aprobación o desaprobación, cuando los casos se encuentren dentro del patrón compatible con la desaprobación, se realiza el análisis correspondiente al aspecto fundamental de la técnica de tiro que no se respetó y causó el resultado incorrecto.

### **2.3. Patrones de Entrenamiento**

Para empezar, se analiza el código desarrollado en [2] que solamente clasifica los blancos en aprobados, que es el caso A de la figura 2 y desaprobados, qué son los casos desde B a F. A partir de allí se confecciona el algoritmo que genera blancos con cada uno de los casos previstos en la figura 2. Para ello se definen cuatro variables:

- *Dispersión horizontal*: distancia en el eje horizontal entre los puntos más lejanos de una serie de disparos (tres impactos).
- *Dispersión vertical*: distancia en el eje vertical entre los puntos más lejanos de una serie de disparos.
- *Posición del centro de la serie*.
- *Distancia entre los centros de series*.

Se genera una cantidad N de matrices con rondas de disparo aleatorias, separando N/6 matrices que se conocen de cada caso en la misma cantidad. Con esta información se entrena la red.

Una vez qué se distingue si el patrón es aprobado o desaprobado, lo que se busca encontrar es cuál de los cuatro errores produjo la desaprobación.

## **2.4. Herramienta de Desarrollo**

Para el desarrollo de este trabajo se emplea el lenguaje de programación Python, que es un lenguaje que cuenta con una muy variada cantidad de bibliotecas que brindan diversos productos open-source de Inteligencia Artificial que en todo momento están disponibles. Es un lenguaje muy dinámico, lo que hace posible realizar programaciones de una manera rápida y eficiente. En este caso, se emplea la librería sklearn.neural network [6] que es un Clasificador Perceptrón Multicapa. Además, se utilizan las librerías propias para el manejo de los datos, progreso del sistema y las visualizaciones particulares que se seleccionan.

## **3. Resultados**

La clasificación de los blancos se realiza teniendo en cuenta las características que debe cumplir la serie de disparos. Para separar los distintos errores se tienen en cuenta la distancia de un grupo de tres disparos al centro y la distancia de dos centros de grupos de disparos, tal como se visualiza en la figura 3.

La problemática enfrentada es la cantidad de casos de posibles condiciones de tiro desaprobadas que provoca un aumento de patrones requeridos para entrenar la red neuronal. Es por ello que se genera un algoritmo que responde a los patrones de entrenamiento, que desarrolla ciento veinte mil casos de entrenamiento, buscando el mayor porcentaje de precisión.

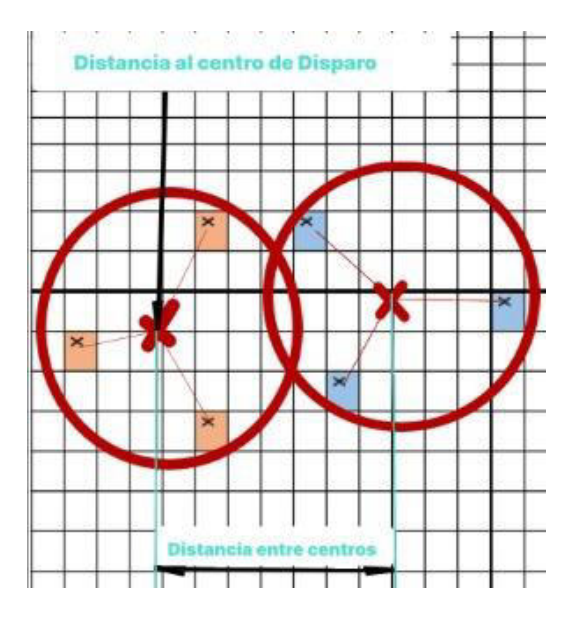

*Fig. 3 – Agrupamientos de la serie de disparos.* 

La cantidad de variables que difieren entre un caso y otro son muy acotadas, es por ello que, en un principio, la RNA confunde los casos. Se genera un prototipo que compara un caso individual con el peor de todos, "deficiente instrucción", para luego pasar a la siguiente clasificación, hasta realizar todas las comparaciones, identificando bien los dos primeros casos, pero no pudiendo detectar ningún otro patrón, producto de que la RNA busca clasificar en estos dos únicos casos a todos los que recibe.

Para mejorar la RNA entonces se decide que era preferible buscar la forma de clasificar las características de cada uno de los casos. Así es que se crean las variables definidas en la sección 2.3 y se entrena un nuevo prototipo con una sola RNA que clasifique todos los casos.

Tal como se expone en la sección 2.3, se realizan pruebas con N matrices generadas de forma aleatoria, forzando N/6 series de tiro diagnóstico como se visualiza en las siguientes figuras de 4 a 9.

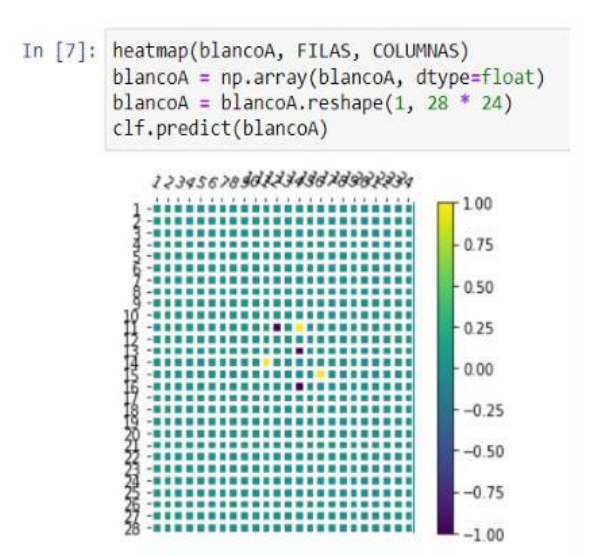

*Fig. 4 – Generación aleatoria de una serie de tiro diagnóstico de clase A.*

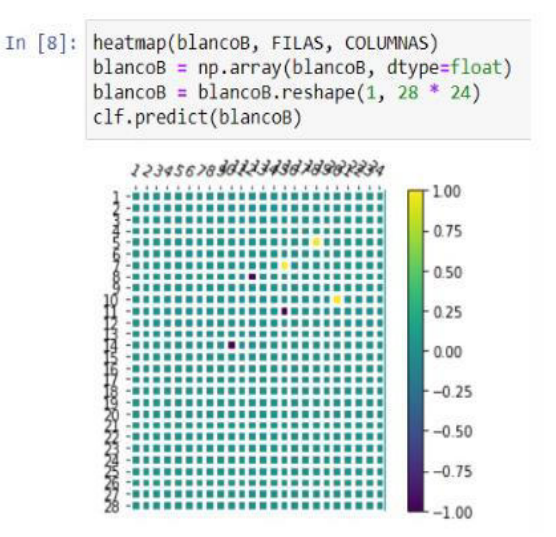

*Fig. 5 – Generación aleatoria de una serie de tiro diagnóstico de clase B.* 

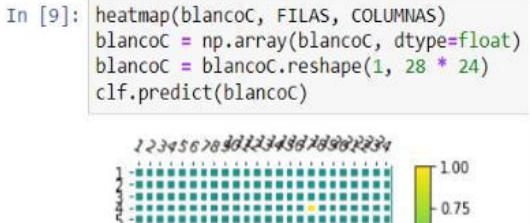

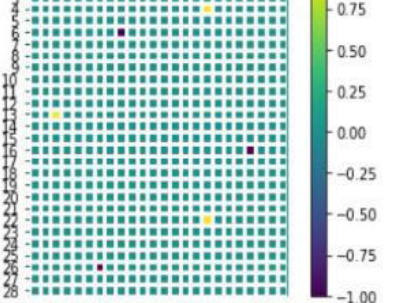

*Fig. 6 – Generación aleatoria de una serie de tiro diagnóstico de clase C.* 

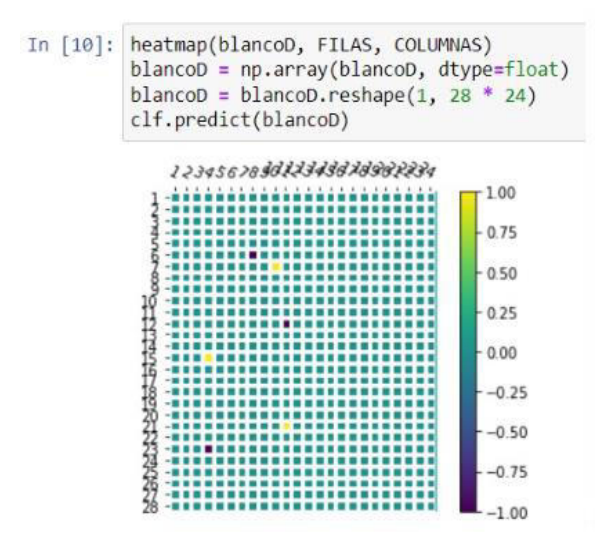

*Fig. 7 – Generación aleatoria de una serie de tiro diagnóstico de clase D.* 

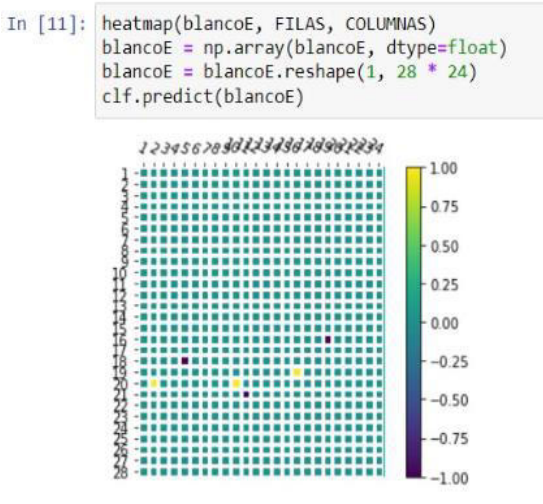

*Fig. 8 – Generación aleatoria de una serie de tiro diagnóstico de clase E.* 

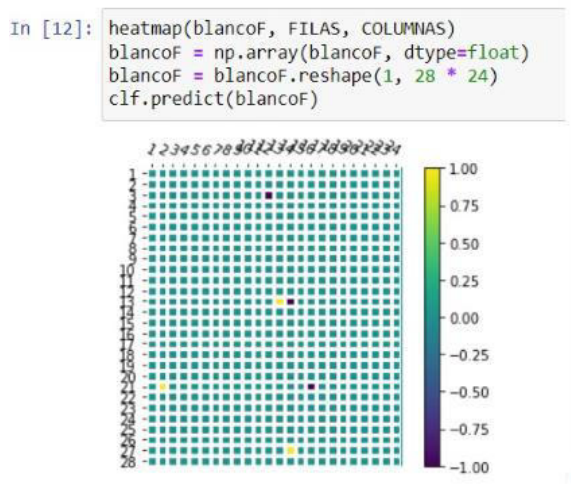

*Fig. 9 – Generación aleatoria de una serie de tiro diagnóstico de clase F.* 

Se implementa entonces una Red Neuronal Artificial qué posee una capa de entrada, tres capas ocultas y una capa de salida y se crea la lista de blancos y una lista con la clasificación de cada uno de ellos, tal como se observa en la figura 10, donde se puede ver la generación de cada caso. La función de activación utilizada corresponde a una tangente hiperbólica (tanh). El modelo es entrenado de acuerdo con la figura 11.

|  | In $[2]$ : tirador = tirador.Tirador()<br>$classification = []$<br>CANT DATOS = $120000$                                                                                                    |
|--|----------------------------------------------------------------------------------------------------|
|  | for in range(CANT DATOS // 6):<br>tirador.tirar(max ancho=6, max alto=6)<br>clasificacion.append(1) # Lo clasificamos como 1 "Aprobado"<br>tirador.tirar punteria(max ancho=6, max alto=6)<br>clasificacion.append(2) # Lo clasificamos como 2 "Error punteria"<br>tirador.tirar mal c d e(max ancho=24, max alto=28)<br>clasificacion.append(3) # Lo clasificamos como 3 "Error tironeo"<br>tirador.tirar mal c d e(max ancho=6, max alto=28)<br>clasificacion.append(4) # Lo clasificamos como 4 "Error respiracion" |
|  | tirador.tirar mal c d e(max ancho=24, max alto=6)<br>clasificacion.append(5) # Lo clasificamos como 5 "Error posicion inestable"<br>tirador.tirar mal(max ancho=24, max alto=28)<br>clasificacion.append(0) # Lo clasificamos como 0 "Deficiente instruccion"                                                                                                    |

*Fig. 10 – Generación de datos por muestra.*

| In [5]: clf = MLPClassifier(solver='adam', activation="tanh",<br>max iter=800, random state=6,<br>hidden layer sizes=(672//6, 672//9, 672//12),<br>verbose=True)<br>clf = clf.fit(matriz datos, matriz clasificacion)<br>tirador.descartar blancos()                                                                                                    |  |  |  |  |
|----------------------------------------------------------------------------------------------------|--|--|--|--|
| Iteration 124, loss = $0.00468128$<br>Iteration 125, loss = $0.00421600$<br>Iteration 126, loss = 0.00394796<br>Iteration 127, loss = 0.00374400<br>Iteration 128, loss = 0.00359530<br>Iteration 129, loss = 0.00346465<br>Iteration 130, loss = 0.09721244<br>Iteration 131, loss = 0.12876891<br>Iteration 132, loss = 0.02623060<br>Iteration 133, loss = 0.01108820<br>Iteration 134, loss = 0.00706544 |  |  |  |  |
| Iteration 135, loss = 0.00498054<br>Iteration 136, loss = 0.00427150<br>Iteration 137, loss = 0.00396348<br>Iteration 138, loss = 0.00375606<br>Iteration 139, loss = 0.00359419<br>Iteration 140, loss = 0.00346597<br>Training loss did not improve more than tol=0.000100 for 10 consecutive epo<br>chs. Stopping.                                                                                        |  |  |  |  |

*Fig. 11 – Entrenamiento de la RNA.*

Luego del entrenamiento se realizan las pruebas empleando blancos simulados y blancos reales generados a través de pliegos facilitados por el Escuadrón Riobamba del Regimiento de Granaderos a Caballo "Gral San Martin" (RGC), en los cuales se puede observar que se selecciona un blanco aprobado (figura 12) y otro desaprobado por error de puntería (figura 13).

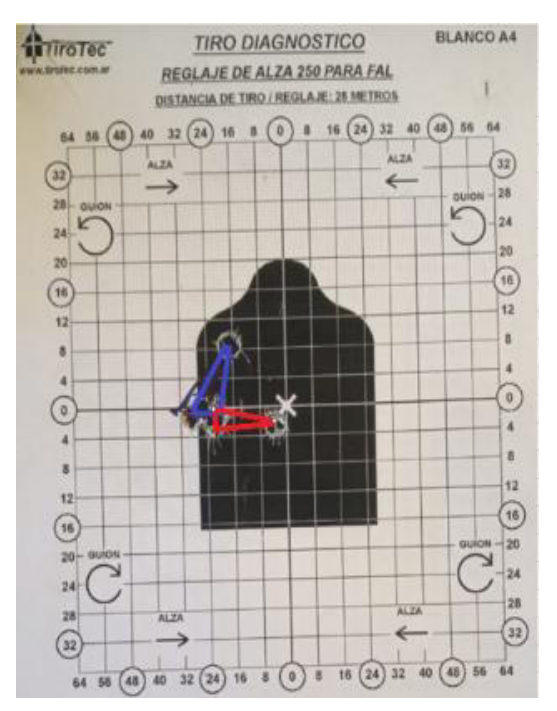

*Fig. 12 – Blanco diagnóstico de Tiro de Escuela Aprobado por un Soldado del RGC.* 

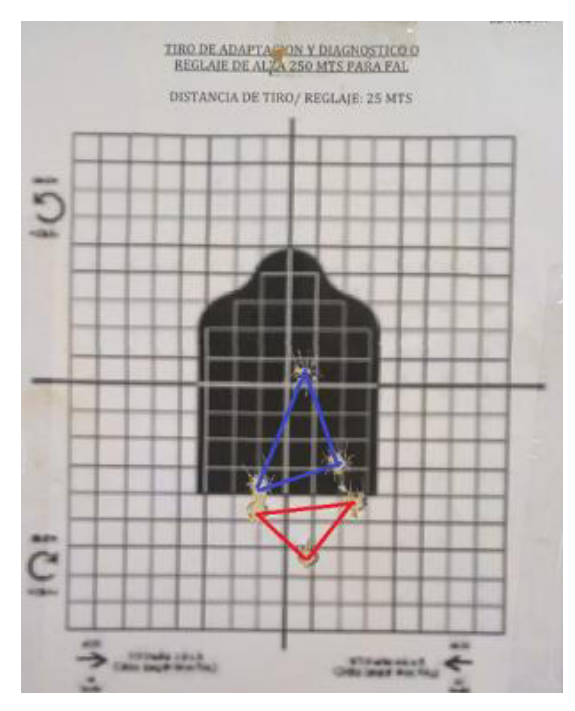

*Fig. 13 – Blanco diagnóstico de Tiro de Escuela "Error de Puntería" por un Soldado del RGC.*

Analizando los resultados con las respuestas esperadas, se logra obtener un 84% de efectividad. Pudiéndose observar que para los casos en los que los parámetros no difieren mucho (error de tironeo y deficiencia en instrucción) la predicción de la RNA es menos eficiente. Los resultados de la ejecución con blancos reales se pueden ver en la figura 14 y 15. El código del software desarrollado se puede encontrar en el repositorio remoto de GitHub [7].

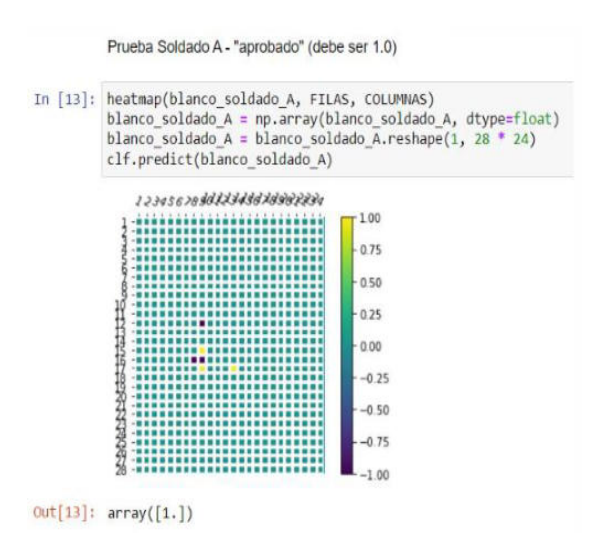

*Fig. 14 – Ejemplo de Prueba realizada con el blanco real aprobado.* 

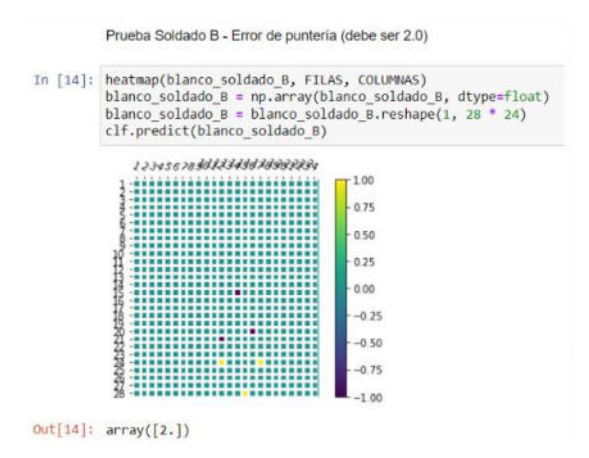

*Fig. 15 – Ejemplo de Prueba realizada con el blanco real no aprobado.* 

### **4. Conclusión**

El objeto de este trabajo era lograr clasificar a los agrupamientos de disparos en las seis clasificaciones posibles prescritas en el reglamento de Tiro con Fusil Automático Liviano o FAL.

Se descubrió que mediante el empleo de una RNA se logra realizar la estratificación de forma correcta.

Obtener estos resultados no fue una tarea sencilla ya que muchas funcionalidades no se encuentran perfectamente definidas.

El desarrollo del algoritmo que se empleó

fue producto de varios prototipos funcionales que aprendieron mediante patrones, pero no lograban clasificar correctamente los blancos reales.

La RNA que se construyó permite la clasificación de manera rápida de los blancos, optimizando el trabajo del director de tiro, el cual tiene la responsabilidad de encontrar el error de todos los tiradores y ayudar a corregirlos. Es por eso que la automatización de este proceso es de gran interés para todos aquellos que emplean el reglamento de tiro.

El siguiente paso sugerido para futuros desarrollos es, por un lado, seguir optimizando la eficiencia de la red y por otro lado, generar una red que sea capaz de analizar a través de reconocimiento de imágenes los impactos en un blanco real e ingresarlos al sistema para el entrenamiento y posterior análisis.

### **Referencias**

1. Ejército Argentino (2017). *Tiro con Fusil Automático Liviano y Fusil Automático Pesado* (FAL y FAP).

- 2. Salazar, N.; Maceira, C.; Cabrera, E. (2020). *Aplicación de Redes Neuronales Artificiales en el Diagnóstico del Método Optimizado de Tiro Escuela del Ejército Argentino*. 8to. Congreso Nacional de Ingeniería Informática y Sistemas de Información (CONAIISI 2020). Categoría Trabajos Estudiantiles. ISBN 978‐950‐42‐0202‐ 8.
- 3. Abdatum (2021) *Redes Neuronales Artificiales*. Disponible en: https://abdatum.com/tecnologia/ redes-neuronales-artificiales. Fecha de Último Acceso: 14/09/2022.
- 4. García-Martínez, Servente & Pasquini (2003). *Sistemas Inteligentes*. Editorial Nueva Librería.
- 5. Matich (2001). *Redes Neuronales: Conceptos Básicos y Aplicaciones*. Cátedra de Informática aplicada a la Ingeniería de Procesos. Rosario. Argentina.
- 6. Neural Network Models (supervised). *Scikitlearn 1.1.2 Documentation*. Disponible en: https://scikit-learn.org/stable/modules/ generated/sklearn.neural\_network.MLPClassifi er.html. Fecha de Último Acceso: 14/09/2022.
- 7. *Repositorio del Proyecto*. Disponible en: https://github.com/IA-FIE/ia-generacionblancos Fecha de Último Acceso: 14/09/2022

## **Concurrencia entre procesos funcionales y analíticos en SQL Server**

*Ignacio Comelles - Julián Noceloni - Agustín Scorticati Universidad Tecnológica Nacional - Facultad Regional La Plata*

#### **Resumen**

*La utilización de los datos a la hora de poder tomar decisiones en las organizaciones pasó, en los últimos años, de ser una tendencia a una necesidad. Sin embargo, muchas veces la obtención de estos datos se ve limitada por las capacidades de acceso concurrente a la información de los motores de bases de datos. En este contexto, este trabajo desglosa las limitaciones de las soluciones normalmente aplicadas a este problema de concurrencia, así como también propone una nueva estrategia para enfocar las consultas analíticas.*

#### **Palabras Clave**

SQL, datos, concurrencia, procesos analíticos, procesos funcionales

### **Abstract**

*Utilization of data for decision making in organizations has shifted, in the past couple of years, from a being a growing tendency to an organization's necessity. However, many times the data obtention process gets limited by the concurrent access capabilities of modern database engines. In this context, this paper will expose the limitations of commonly applied solutions to this concurrency problem, as well as proposing a new strategy to apply to analytics queries.*

## **Key Words**

SQL, data, concurrence, analytical processes, functional processes.

## **1.Introducción**

Los datos, en el siglo XXI, se han convertido en el activo más importante que poseen las organizaciones. Hoy en día, todas las empresas aspiran a instaurar una cultura 'basada en datos' [1, 2]. Es decir, todas las decisiones que se tomen, en todos los niveles de la organización, deben basarse en un análisis de la información que los datos nos proveen.

Este nuevo paradigma, así como mejora la calidad de las decisiones tomadas en todas las esferas de las organizaciones, lleva consigo una serie de dificultades a la hora de su aplicación, entre las que destacan las siguientes:

- La falta de comprensión de cómo utilizar el análisis para mejorar el negocio.
- La dificultad de acceder a datos que sean relevantes para la organización. Es difícil para una organización obtener información sobre la cual tomar medidas si no puede acceder a los datos correctos para los análisis
- La calidad insuficiente de los datos. A veces los datos que las organizaciones encuentran no tienen la calidad suficientemente para mejorar la toma de decisiones
- La falta de habilidades y conocimientos por parte de los equipos para procesar correctamente los datos a fin de conseguir la información que se requiere
- La falta de equipamiento dedicado en su totalidad a la obtención de estos nuevos enfoques que se buscan [3].

Esta última problemática genera que, los mismos servidores que procesan información necesaria para que la organización pueda funcionar, sean aquellos donde usuarios, muchas veces sin formación en el manejo de base de datos, están intentando conseguir la información necesaria para poder dar apoyo a la toma de decisiones. Este acceso concurrente a los mismos datos por el área operativa y el área analítica de las organizaciones, sin tomar los recaudos necesarios para una correcta cooperación, termina causando que ninguna de las dos áreas funcione óptimamente.

Por ello, en este paper desarrollaremos las posibilidades que posee la rama analítica a fin de poder trabajar simbióticamente en un motor de base de datos que tiene procesos que no pueden ser detenidos, y destacaremos los puntos positivos y negativos de los distintos enfoques.

### **2. Problemas de concurrencia**

En el marco del trabajo sobre una misma base de datos de usuarios en busca de 'insights'<sup>1</sup> [4] analíticos con procesos necesarios para el correcto funcionamiento de la organización, surgen problemáticas por el acceso concurrente a la información. Las situaciones que se pueden presentar son diversas, pero debido al modelo transaccional<sup>2</sup> [5] en el que están basados los motores tradicionales de bases de datos SQL, se trata de que alguna de las dos ramas, la analítica o la funcional, adquiera el bloqueo de una tabla. Esto causa que el usuario o proceso que no adquirió el bloqueo no pueda trabajar sobre esa tabla en tanto el proceso bloqueante no termine su trabajo. Esto puede desencadenar en dos posibles problemas, dependiendo de quien haya realizado el bloqueo.

Si quien tiene acceso a la tabla es el proceso operacional, esto causará que la consulta del analista de datos se demore, lo cual, en sí mismo no presenta una gravedad alarmante. Sin embargo, los problemas salen a la luz cuando todas las consultas que un analista necesite hacer durante un periodo de tiempo deben esperar a que las tablas requeridas dejen de ser utilizadas por los procesos operacionales, más teniendo en cuenta la necesidad, muchas veces inmediata, de las consultas *ad hoc<sup>3</sup>* [6]*,* así como también la obligación de presentar los datos en un plazo estipulado a las esferas gerenciales, a fin de que estas tomen decisiones.

Sin embargo, la situación adquiere una mayor gravedad cuando quien obtiene el bloqueo en primer lugar es el analista de datos, ya que bloqueará procesos automatizados e interferirá con la operatoria normal de la organización. Este problema es de mayor gravedad, puesto que el bloqueo de procesos puede, como poco influyente, pausar el funcionamiento de una herramienta utilizada en un departamento de la organización, pero también puede dejar a una empresa sin dar servicio a sus clientes.

De estos dos problemas, surge una tercera opción, aún más preocupante que las dos primeras; un interbloqueo entre procesos funcionales y analíticos, que causarán no solo la interrupción de la normalidad del

<sup>&</sup>lt;sup>1</sup> Se trata del conocimiento que se extrae de una realidad y que nos ayuda a cuantificar y medir la evolución de las estrategias, aquella información que elimina lo accesorio.

<sup>2</sup> El modelo transaccional describe la forma en la que puede utilizar transacciones en flujos de mensajes para llevar a cabo tareas y conseguir resultados determinados.

<sup>3</sup> Una consulta ad hoc es una solicitud dirigida al servidor de base de datos para buscar en sus datos información o resultados específicos

servicio de la organización, sino que tampoco permitirán al analista de datos trabajar correctamente con estos.

## **2.1 Solución sin bloqueos.**

Un primer enfoque que se suele utilizar en cuanto se nos presentan estas problemáticas de concurrencia es dotar nuestras consultas analíticas de expresiones *'NO LOCK'.* Estas nos permiten poder realizar el análisis, haciendo que consultas que estaban demorando en realizarse pasen a estar listas en un tiempo mucho menor.

Esta solución, si bien conveniente y de fácil aplicación, presenta el gran inconveniente de poder estar realizando lecturas 'sucias'<sup>4</sup> . Eso es, mientras se realiza una consulta analítica sobre una tabla, esta puede estar, por ejemplo, en el medio de una actualización. Esto implica que una consulta puede devolver una serie de datos que fueron actualizados combinados con otros que no, con la serie de inconsistencias en los datos que esto conlleva [7].

Esta solución, sin embargo, puede ser útil para casos donde los últimos datos actualizados no sean tan importantes. Por ejemplo, en un análisis de ventas de un producto en los últimos 10 años, obtener un dato erróneo sobre las ventas del día no presenta un cambio sustancial en el análisis a realizar. Un caso en el cual este tipo de error de concurrencia puede invalidar todo análisis resultante sería, por ejemplo, una consulta que obtenga la cantidad de stock de un producto, mientras que esta puede estar siendo actualizada por una variedad de procesos de ventas.

## **2.2 Solución con información correcta o sin información.**

Otra de las soluciones 'estándar' a este problema de concurrencia se basa en poblar a las consultas analíticas con expresiones del tipo *'NO WAIT'.* Esta expresión, de manera casi opuesta a la '*NO LOCK'*, explicada anteriormente, solo ejecuta una consulta si la o las tablas a utilizar no se encuentra en ese momento, bloqueada por ningún otro proceso. En caso de que las tablas que la consulta requiere se encuentren bloqueadas, la consulta retorna, de manera instantánea, un error. De manera que la consulta con esta expresión o se ejecutará y retornará datos correctos o bien, directamente, ni siquiera ejecutará.

Esta solución, como gran punto positivo a evaluar, garantiza que los datos que retorna son siempre correctos, sin inconsistencias, por lo cual se presenta como una gran opción para procesos de análisis de datos sobre tablas con información muy sensible a las actualizaciones. No obstante, el retorno de error ante la imposibilidad de conseguir esta información causa un problema en los procesos de análisis de datos puesto que, generalmente, el análisis de datos no solo consta de una consulta a una base de datos, sino, de varios pasos posteriores que pueden incluir una limpieza de los datos, un gráfico de estos, etc. Este retorno de error, en lugar de una serie de registros, puede alterar el funcionamiento de este proceso, y posiblemente, impedir que el proceso continúe exitosamente.

### **3. Solución Propuesta**

Ante las distintas desventajas que las dos soluciones previamente mencionadas presentan, con las herramientas provistas por SQL Server [8], se crea este bloque de código, basado en la estructura

<sup>4</sup> Lectura de algún dato no válido debido a la actualización de dicho campo realizado por otra transacción de manera concurrente

TRY/CATCH del lenguaje SQL.

*BEGIN TRY SELECT \* FROM <nombre tabla> with(NOWAIT)*

*…*

*END TRY BEGIN CATCH IF (ERROR\_NUMBER() = 1222) SELECT \* FROM <nombre tabla> with(NOLOCK)*

*…*

## *END CATCH*

La consulta intentará, inicialmente obtener los datos que desea, sin tener tolerancia de tiempo si se encuentra a bloqueos, es decir, si la tabla está bloqueada, falla. Forzar este fallo ante tablas bloqueadas, es lo que nos permite, junto a la estructura TRY/CATCH, poder ejecutar la consulta otra vez, instantáneamente.

Así, luego del fallo previo, SQL ejecuta la estructura CATCH, donde primero se debe cerciorar de que el fallo sea el 1222 [8, 9], error de TimeOut causado por el NOWAIT frente a una tabla bloqueada. En caso de que el error sea este, ahora sí, se plantea la misma consulta que en el bloque TRY del código, solo que ahora, en lugar de decorarla con un NOWAIT, se colocará un NOLOCK, de manera que la consulta no se detenga frente a tablas bloqueadas, e igualmente traiga información [10].

Esta nueva solución que siempre que sea posible obtendrá la información más actualizada, mientras que en casos donde las tablas que se quieren acceder se encuentren bloqueadas por procesos funcionales, retornará dos respuestas: la primera, una consulta con todos los campos requeridos vacíos, que representa que la consulta implicaba utilizar tablas que estaban siendo bloqueadas por otros procesos, y la segunda, que recomendamos columnas con nombres distintos a la primera, a fin de poder reconocer cuando la consulta trae datos que puedan tener su integridad comprometida.

Este nuevo enfoque es aplicable en todas las versiones de *SQL Server*, ya que no utiliza ninguna herramienta específica solo disponible en las versiones más orientadas a grandes organizaciones, como pueden ser la versión *Standard* o *Enterprise*. Por lo tanto, esta solución es útil tanto para empresas establecidas, con grupos de trabajos dedicados al análisis de datos en servidores con licencias *SQL Server Enterprise*, como también para empresas tipo *start-up*, que tal vez tengan una única persona trabajando con datos, en un servidor con licencia *SQL Server Web.*

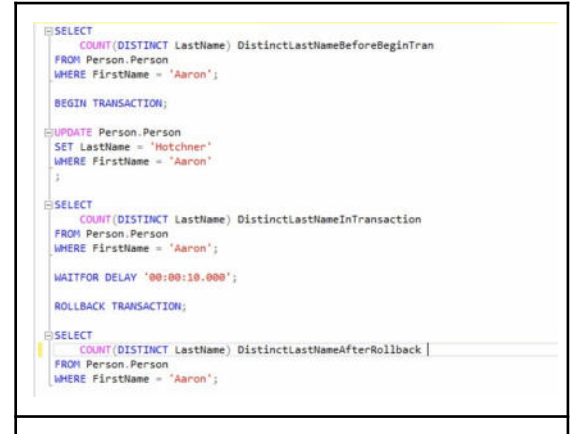

*[Figura 1] Ejemplo de consulta bloqueante en SQL Server. Ejemplos realizados sobre la base de datos AdventureWorks 2019.*

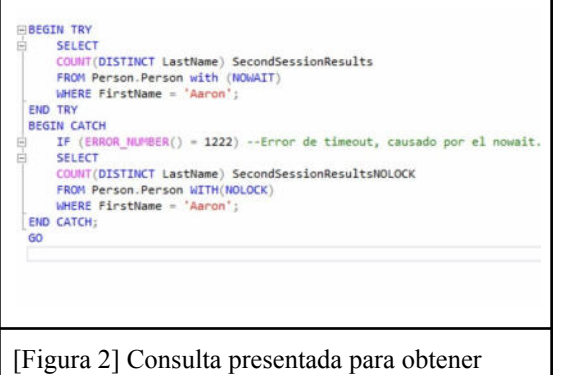

información de la tabla bloqueada por la consulta de la figura anterior.

## **4. Resultados**

Esta nueva solución permite:

- Tener procesos que se ejecutan siempre rápidamente, puesto que no tienen que esperar que distintas tablas se liberen de bloqueos que pueden ser causados por diversos procesos funcionales.
- Tener procesos que siempre devuelven datos, evitando así errores en las cadenas de trabajo analítico causados por códigos de error que las herramientas no pueden manejar.
- En caso de que se haya optado por la devolución de datos con NOLOCK, se pueden devolver nombres distintos de columnas, a fin de poder distinguir entre un proceso con datos que tenemos seguridad que son correctos, y un proceso con posibilidad de inconsistencias.

Aún así, esta solución tiene como debilidad la imposibilidad de liberar las tablas que el sistema bloquea para la consulta. Es decir, en caso de que una consulta analítica utilice varias tablas y tenga una duración considerable, existe la posibilidad de que esta bloquee a un proceso funcional que corra sobre la misma base de datos.

## **5. Conclusión**

En base a la nueva solución planteada, se puede afirmar que en la mayoría de los casos puede resultar beneficiosa para los procesos analíticos, puesto que permite obtener los datos necesarios con rapidez y, siempre que se pueda, con datos consistentes.

También, el poder obtener una respuesta aun cuando las tablas que se desean analizar se encuentran bloqueadas por otros procesos, es beneficioso para flujos de trabajo que antes solo tenían la posibilidad de continuar si los objetos no se encontraban bloqueados.

Se concluye entonces en que la aplicación de esta estructura resulta especialmente beneficiosa en procesos de análisis donde tener los datos con la seguridad de que son correctos en ese instante habilita la posibilidad de nuevas acciones, sin tener que quedarse sin nada para analizar frente a la posibilidad de tener alguna inconsistencia en los datos; por ejemplo: en un análisis de carritos de compra en una pequeña aplicación de *e-commerce,* el tener la posibilidad de tener los datos sin inconsistencias habilita saber que productos se agregan a los carritos y no se compran, sin poder caer en un error con productos que, tal vez, ya fueron comprados. Sin embargo, la posibilidad de errores en los datos permite continuar con otro tipo de acciones, por ejemplo, poder analizar a qué hora del día ciertos productos fueron agregados al carrito.

Sin embargo, en entornos donde la ejecución de estas consultas no está siendo debidamente supervisadas, se desaconseja por lo estudiado en el paper la aplicación de este nuevo enfoque, debido a la posibilidad que tienen las consultas analíticas de gran duración de

adquirir bloqueos que pueden imposibilitar la ejecución de procesos funcionales de la organización, interrumpiendo así el correcto funcionamiento de esta.

Es necesario recordar la importancia de una correcta interpretación de los datos, ya que a un dato con alta sensibilidad a las 'lecturas sucias' no le corresponde esta nueva solución planteada, debido a su tolerancia cero frente a inconsistencias en los datos.

#### **Referencias**

[1] Berndtsson, M., Lennerholt, C., Svahn, T., & Larsson, P. (2020). 13 organizations' attempts to become data-driven. *International journal of business intelligence research*, *11*(1), 1–21. https://www.igi-global.com/gateway/article/full-te xt-pdf/245659

[2] Davenport, T. H., & Bean, R. (2018, febrero 15). Big companies are embracing analytics, but most still don't have a data-driven culture. Harvard business

review.

https://hbr.org/2018/02/big-companies-are-embr acing-analytics-but-most-still-dont-have-a-data-dri ven-culture

[3] Halper, F., & Stodder, D. (2017). What It Takes to Be Data-Driven Technologies and Best Practices for Becoming a Smarter Organization. Research. https://media.bitpipe.com/io\_14x/io\_141315/item \_1674359/TDWI\_BPReport\_Q417.pdf

*[4] De qué hablamos cuando usamos el término insight*. (2021, septiembre 19). Prometeus Global Solutions.

https://prometeusgs.com/de-que-hablamos-cuand o-usamos-el-termino-insight/

[5] El modelo transaccional. (2022, agosto 24). Ibm.com.

[https://www.ibm.com/docs/es/integration-bus/1](http://www.ibm.com/docs/es/integration-bus/10)

[0.](http://www.ibm.com/docs/es/integration-bus/10)0?topic=transactions-transactional-model

*[6] Uso de análisis ad hoc para la entrada de datos y los análisis*. (s/f). Oracle.com. Recuperado el 14 de septiembre de 2022, https://docs.oracle.com/cloud/help/es/financial-c onsol-cloud/USFCC/analyzing\_data\_with\_ad\_ho c\_grids.htm

*[7] Uso de análisis ad hoc para la entrada de datos y los análisis*. (s/f). Oracle.com. Recuperado el 14 de septiembre de 2022, https://docs.oracle.com/cloud/help/es/financial-c onsol-cloud/USFCC/analyzing\_data\_with\_ad\_ho c\_grids.htm

[8] MICROSOFT. (s/f). *SQL Server technical Documentation*. Microsoft.com. Recuperado el 15 de septiembre de 2022, https://docs.microsoft.com/en-us/sql/sql-server/ ? view=sql-server-ver16

[9] MICROSOFT. (2021 1). *MSSQLSERVER\_1222*. Microsoft.com. https://docs.microsoft.com/en-us/sql/relationaldatabases/errors-events/mssqlserver-1222-databa se-engine-error?view=sql-server-ver16

[10] Pinal, D. (2013, febrero 1). *SQL SERVER difference between NOLOCK and NOWAIT hints*. SQL Authority with Pinal Dave; SQLAuthority. https://blog.sqlauthority.com/2013/02/01/sql-ser ver-difference-between-nolock-and-nowait-hints/

#### **Datos de Contacto**

*Ignacio Comelles. Universidad Tecnológica Nacional - Facultad Regional La Plata. [ignaciocomelles@gmail.com](mailto:ignaciocomelles@gmail.com).*

*Julián Noceloni. Universidad Tecnológica Nacional - Facultad Regional La Plata. julian\_noceloni@hotmail.com*

*Agustín Scorticati. Universidad Tecnológica Nacional - Facultad Regional La Plata. agustin.scorticati@gmail.com*

# Un Proceso de Big Data aplicado al transporte con tarjetas SUBE\*

Federico Saurin, Jose Luis Polo Sosa, Agustina Buccella Facultad de Informática Universidad Nacional del Comahue Neuquén, Argentina

*Abstract*—El transporte público es el medio más utilizado en el mundo y miles de personas dependen de el para poder ´ trasladarse. Es por esto, que su buen funcionamiento, lo que incluye calidad, eficiencia y eficacia tanto en las unidades, viajes y rutas, es fundamental. La utilización de Sistemas de Análisis de Datos o Big Data pueden ser de gran utilidad para analizar y proponer mejoras en este sistema. Así, en este trabajo describimos la aplicación de un proceso de Big Data que toma un gran conjunto de datos y realiza los pasos necesarios para obtener información útil que permita (1) la identificación de tendencias en el servicio de transporte y (2) la predicción del uso del transporte. Siguiendo estos dos objetivos, describimos el proceso aplicado junto con los resultados obtenidos.

#### I. INTRODUCCIÓN

Big Data es un término utilizado para referirse a grandes volúmenes de datos que, debido a su magnitud, requieren de herramientas digitales para su almacenamiento y procesamiento. Sin embargo, lo importante no es sólo el volumen de datos sino lo que se hace con esos datos. Se pueden categorizar los datos de ingreso como no estructurados o estructurados. Los datos estructurados consisten en informacion´ ya gestionada por la organización en bases de datos y/o hojas de cálculo. Los datos no estructurados son información que no esta organizada y no se ajusta a un modelo o formato ´ predeterminado. Los Sistemas de Big Data (SBD) toman y procesan estos tipos de datos para transformarlas en información útil para la toma de decisiones. Es decir, a partir de datos, los SBD tienen como objetivo identificar patrones y tendencias, responder preguntas, obtener informacion sobre los ´ clientes/usuarios y abordar problemas complejos.

Hay una gran variedad de metodologías para la implementación de procesos de desarrollo de Big Data [1], [2]. Todos ellos suelen converger en tres campos de trabajo los cuales incluyen procesos de limpieza y/o procesamiento de los datos, almacenamiento y procesos de análisis. A su vez, dependiendo del enfoque utilizado, los dos primeros campos pueden ser intercambiados. Por ejemplo, se puede utilizar un enfoque de extracción-carga-transformación (ELT)[3], [4], [5] donde primero se deben identificar y seleccionar las fuentes de información, luego llevar a cabo el almacenamiento de los datos en algún repositorio de datos [6] o lagos de datos [7] y, por último, realizar un procesamiento de esos datos. Estos repositorios de datos se caracterizan por funcionar como

centros de informacion donde se almacenan los datos de ´ las diferentes fuentes. El otro enfoque, se denomina ETL, en donde el procesamiento se intercambia con el almacenamiento haciendo un proceso de extracción-transformacióncarga. Luego, el análisis de datos se refiere a la tarea de generar nueva informacion a partir de los datos almacenados por medio ´ de la contextualización, análisis y gobernanza de datos. Se identifican cinco características fundamentales en los SBD [1]: el *volumen*, que hace referencia a la cantidad de datos la cual puede generarse de una gran variedad de fuentes; la *velocidad*, donde la información puede recolectarse a velocidades sin precedentes; la *variedad*, ya que los datos pueden estar estructurados en formatos muy variados y de fuentes completamente diferentes; la *veracidad*, que hace referencia a la calidad de los datos; y por último el valor, que consiste en la creación o descubrimiento de nueva información, producto del análisis de esos datos.

Se han presentado muchas aplicaciones de Big Data en la actualidad en dominios específicos, todas ellas realizando análisis interesantes que permitan explotar la información de manera de clasificarla, relacionarla y/o predecir nuevos comportamientos o sucesos [8], [9], [10], [11]. En particular, en este trabajo analizamos los datos del transporte publico de ´ Argentina utilizando fuentes proporcionadas por el Gobierno de la Nación. El conjunto de datos contiene información sobre el total de usos de tarjetas SUBE en el transporte argentino durante el año 2021. A partir de ellos describimos un proceso de Big Data siguiendo dos objetivos (1) la identificacion de ´ tendencias en el servicio de transporte y (2) la predicción del uso del transporte para estimar el volumen de pasajeros.

Este trabajo se organiza de la siguiente manera. En la sección siguiente describimos los trabajos relacionados en donde se aplican análisis sobre datos relacionados a nuestro dominio de transporte público. En la Sección III describimos el proceso de Big Data que utilizamos a nivel general, para luego en la Sección IV aplicarlo al contexto de las fuentes de datos seleccionadas y así lograr los objetivos propuestos. Finalmente se describen las conclusiones y trabajos futuros.

#### II. TRABAJOS RELACIONADOS

Muchos trabajos de análisis de datos o Big Data se han realizado en torno al transporte publico. Entre ellos podemos citar ´ el trabajo presentado en [8] que tiene como objetivo la creacion´ de un sistema de transporte sostenible abarcando los aspectos de protección del medio ambiente, seguridad, ciudades habitables y equidad, e integracion social e intergeneracional. Para ´ ello, utiliza datos a nivel global del transporte publico obtenido ´

<sup>(\*)</sup> Este trabajo es presentado en el marco de la Materia Electiva *Almacenamiento y Análisis para Big Data* perteneciente al 5to año de la Carrera Licenciatura en Sistemas de Información de la Facultad de Informática de la Universidad Nacional del Comahue.

de los organismos que controlan esos sistemas, en ciudades como Tokio, Singapur, Seúl, Hong Kong, Toronto, Nueva York, Chicago o Mexico DF entre otras, entre los años 2002 y 2015. Muestra la densidad urbana, el estado del transporte público en las diferentes zonas, cómo se distribuye la movilidad, el uso de los autobuses, etc. Básicamente, los resultados muestran que una mala planificacion urbana contribuye a una mala ´ planificacion del sistema de transporte. ´

Una perspectiva diferente se aborda en [9] ya que se describe la problemática del transporte público teniendo en cuenta los diferentes aspectos que lo afectan. Así, enumera ocho aspectos que condicionan la fiabilidad del transporte público mediante un análisis bibliométrico. Para ello se utilizaron 421 publicaciones de *Web of Science (wos)* relacionadas al transporte publico que van desde 2005 a 2021 que abarcan ´ un total de 67 países entre los que se encuentran China, Inglaterra, Países Bajos, Australia, Estados Unidos, Chile o Alemania, entre otros. En él concluye que uno de los problemas que mas se aborda, en las publicaciones analizadas, es el ´ tiempo de viaje y que, en la mayoría de los casos, el resto de problemas no se suelen abordar debidamente como los tiempos de espera o la falta de conexiones entre diferentes puntos.

Al mismo tiempo, otro trabajo presentado en Argentina [10] toma datos de una empresa de transporte de mediano tamaño del Conurbano Bonaerense desde la implementación de la tarjeta SUBE. La empresa cuenta con 110 colectivos, 3 líneas y 11 ramales que diariamente reciben las transacciones realizadas. Se analizaron varios rangos de fechas entre 2006 y 2013. El objetivo principal fue identificar el comportamiento de los usuarios que permitieran su segmentacion mediante la ´ utilización de la técnica de agrupamiento[1]. En el articulo se analizan los horarios en que se encuentran la mayor cantidad de viajes y las zonas en que se realizan, permitiendo optimizar la cantidad de unidades necesarias en diferente zonas y horarios del día.

Otro trabajo interesante se presenta en [11], el cual se realizó sobre el sistema de transporte público de Madrid analizando los años 2015-2017. Su objetivo fue identificar el comportamiento de los usuarios teniendo en cuenta aspectos externos al propio transporte y horario de los mismos, como el tipo de clima en las diferentes estaciones del año, eventos (como feriados o celebraciones que se realizan en la ciudad) y el trafico. El estudio determinó que los eventos que se realizan en la ciudad, como exposiciones, clima, etc. son una gran influencia en términos del uso del transporte público. Esto les permitiría ajustar la cantidad de unidades de transporte necesitadas en circulación basados en diferentes circunstancias.

En este trabajo, a diferencia de los trabajos descriptos anteriormente, nos enfocamos en la aplicación de un proceso completo de Big Data sobre datos del uso de tarjetas SUBE en el año 2021 en Argentina aportando las decisiones tomadas dentro de cada actividad.

#### III. PROCESO DE BIG DATA

En este trabajo aplicamos el proceso de Big Data presentado en [1] el cual ha sido adaptado para utilizar un enfoque basado en el uso de Lago de Datos, siguiendo así un enfoque ELT (extracción, carga y transformación) [7]. En la Figura 1 podemos ver dicho proceso el cual se divide en 6 actividades:

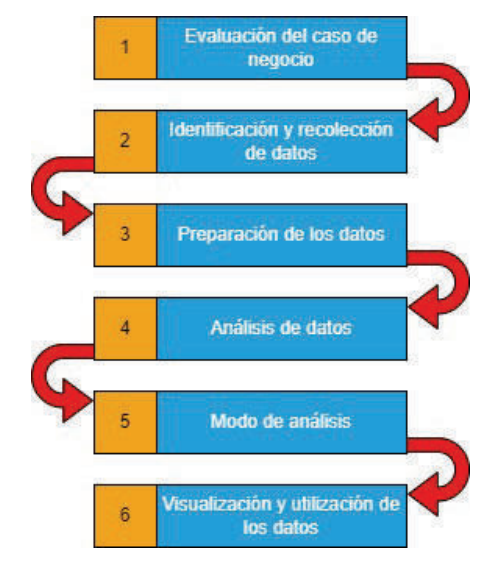

Fig. 1: Proceso de Big Data según un enfoque ELT

- 1) *Evaluación del caso del negocio*: Esta etapa del proceso proporciona una vision general del dominio de ´ la aplicación incluyendo la selección de las técnicas y herramientas a utilizar. Además, busca que haya un claro entendimiento que justifique su realización, incluyendo motivación y objetivos.
- 2) *Identificación y recolección de datos*: Consiste en la identificación de los datos y las fuentes que serán necesarias para el caso de negocio. Tambien involucra ´ el transporte de datos desde diversas fuentes a un medio de almacenamiento para poder acceder a ellos, utilizarlos y analizarlos. El destino suele ser cualquier tipo de repositorio y las fuentes pueden provenir de diferentes lugares, aplicaciones internas/externas, bases de datos, etc.
- 3) *Preparación de los datos*: Los datos son muchos, muy variados y de fuentes muy diversas y en muchas ocasiones estos datos pueden traer información incompleta, contaminada, redundante, etc. La preparacion´ de los datos consiste en la limpieza, normalización, eliminación de duplicados, etc.
- 4) *Analisis de datos ´* : Se debe realizar la integracion de ´ conjuntos de datos con el fin de dar una vision unifi- ´ cada de la información. En esta actividad se puede analizar la calidad de los datos y la comprension´ de cuáles son los factores que más influyen, tanto internos como externos. A su vez, esta actividad es la que realiza el estudio que permite transformar los datos en información útil para cumplir con los objetivos propuestos en la primera actividad.
- 5) *Modo de analisis ´* : El procesamiento de los datos puede ser por lotes, en tiempo real o de manera interactiva. La elección dependerá de varios factores como por ejemplo, el dominio de la aplicación, la frecuencia con la que se generan datos nuevos, la vigencia de los resultados, etc.
- 6) *Visualizacion y utilizaci ´ on de los datos ´* : Se deben presentar los resultados de alguna manera que puedan ser de utilidad y fácilmente comprendidos por usuarios

comunes. Muchas veces la informacion resultante de ´ las actividades anteriores, puede ser muy difícil de entender si no se usan herramientas que permitan una visualización más clara de los resultados obtenidos.

#### IV. CASO DE ESTUDIO

A continuación describimos la aplicación del proceso presentado en la Figura 1 instanciado a un caso de estudio de fuentes de información que poseen datos relacionados con el transporte publico de Argentina. En la Figura 2 podemos ´ observar la instanciacion de dicho proceso a nuestro contexto ´ particular en el cual aplicamos las siguientes actividades y tareas.

1) Evaluación del caso del negocio. Para el proceso de Big Data en este dominio, definimos dos objetivos: (1) la identificación de tendencias en el servicio de transporte y (2) la predicción del uso del transporte.

Ademas, identificamos y definimos las herramientas a ´ utilizar asociadas a cada actividad del proceso. Por ejemplo, vemos en las actividades 1-4 la selección de Apache Hadoop, en particular del componente HDFS (Hadoop Distributed File System)<sup>1</sup>. Este sistema de archivos distribuido se utiliza como un lago de datos bajo el enfoque ELT.

Luego, seleccionamos Apache Spark<sup>2</sup> como motor de análisis de datos y para la limpieza y preparación. Además, para esta tarea, se seleccionó **Pandas**<sup>3</sup> para la obtención de información básica del conjunto de datos. Para el modo y el análisis junto a Apache Spark se definió Scikit Learn<sup>4</sup>, la cual es una librería para análisis de datos. Además, para este paso se eligió el uso del paradigma MapReduce ya que facilita el procesamiento por lotes [2]. Por último, para la visualización de datos utilizamos las librerías Matplotlib<sup>5</sup> y Graphviz<sup>6</sup>, las cuales facilitan y mejoran los graficos. Todas las herramientas ´ y librerías seleccionadas son de uso libre y gratuito.

Todo este trabajo fue llevado a cabo mediante la utilizacion´ del entorno de trabajo Jupyter<sup>7</sup> con el lenguaje Python <sup>8</sup>.

2) Identificación y recolección de datos. Los datos fueron obtenidos de un conjunto de datos publico de la Argentina, al ´ que llamaremos Tarjetas SUBE<sup>9</sup> que registra la cantidad de usos de tarjetas SUBE en los diferentes medios de transporte público durante el año 2021. Posteriormente, los datos se almacenaron utilizando HDFS de manera manual y se crearon scripts para automatizar este proceso. Al requerirse una transformacion de datos diferente para cada objetivo, fue necesario ´ almacenar los datos sin ninguna alteración en el sistema de archivos.

3) Preparación de los datos. Los datos fueron preparados llevando a cabo una serie de técnicas de limpieza, filtrado

- <sup>3</sup>https://pandas.pydata.org/
- <sup>4</sup>https://scikit-learn.org/stable/
- <sup>5</sup>https://matplotlib.org/
- <sup>6</sup>https://graphviz.org/
- <sup>7</sup>https://jupyter.org/
- <sup>8</sup>https://www.python.org/
- <sup>9</sup>https://www.datos.gob.ar/dataset/transporte-sube—cantidad-
- tarjetas-usuarios-por-fecha/archivo/transporte ecb073d1-1d24-45ac-b6fc-2f09b87d32ee

| <b>Atributo</b> | <b>Tipo</b>   | Descripción                        |
|-----------------|---------------|------------------------------------|
| dia transporte  | Date          | Día de transporte informado        |
| amba            | String        | Si el uso pertenece o no al AMBA   |
| motivo atsf     | <b>String</b> | Motivo del atributo social federal |
| género          | <b>String</b> | Género de la persona               |
| tipo_transporte | <b>String</b> | Tipo de transporte usado           |
| cant tri        | Intetger      | Cantidad de usos de tarjetas       |
| dato_preliminar | String        | Si existen datos extra             |

TABLE I: Atributos originales del conjunto de datos

y completitud para generar de forma segura y coherente la informacion necesaria para realizar los objetivos previstos. ´ Para el conjunto de datos de **Tarjetas SUBE** la preparación incluyó primero un análisis para comprender los atributos del conjunto de datos. En la Tabla I se puede observar el conjunto de datos sin modificacion tal cual fue obtenido de la fuente y ´ almacenado en el sistema de archivos.

Con la exploración de los datos se pudo identificar que el atributo *tipo\_transporte* poseía, en algunas de las tuplas, el valor *total*. Al consultar con la fuente del conjunto de datos, se descubrió que ese valor representa un totalizador de los medios de transporte y que su total de *cant trj* no es igual al total sumado de los otros medios de transporte. Por lo tanto, la decision tomada fue la de eliminar todas las tuplas con el valor ´ *total* en el atributo *tipo\_transporte*. Esta eliminación de tuplas se llevo a cabo con la librería de *spark* con la instrucción:

df.where(df.TIPO\_TRANSPORTE!='TOTAL'

donde *df* es el conjunto de datos.

Otro problema que encontramos fue la existencia de una gran cantidad de tuplas con valores nulos en los atributos *genero ´* y *motivo atsf*. Sin embargo, en lugar de borrar dichas tuplas, se optó por reemplazar estos valores por valores no nulos. Por ejemplo, el atributo *género* tiene el valor *F* para indicar género femenino y el valor *M* para indicar masculino. Sin embargo, muchas de las tarjetas no tenian registrado el género del usuario (sino un nulo). En este caso, el valor nulo fue reemplazado por el valor *E* para poder contabilizar correctamente los datos de las tuplas cuyo valor en el atributo *genero ´* eran nulos. Luego, los valores nulos del atributo *motivo atsf* fueron reemplazados por el valor *sinmotivo*. Esto fue llevado a cabo utilizando la instrucción genérica:

df.fillna(unValor, atributo)

que aplicada a género, queda:

df.fillna('E', subset['GENERO'])

A su vez, los atributos de tipo string fueron transformados a tipos de datos numéricos enumerados. Esto incluyó todos los atributos exceptuando *cant trj* y *dia transporte* que tuvieron sus tratamientos particulares. Por ejemplo, para el atributo *amba* el valor *si* fue reemplazado por el valor *1* y el valor *no* fue reemplazado por el valor *0*. Esto fue llevado a cabo con la instrucción genérica:

df.withColumn(columna,expresi n)

la cual aplicada a *amba* queda:

<sup>1</sup>https://hadoop.apache.org/

<sup>2</sup>https://spark.apache.org/

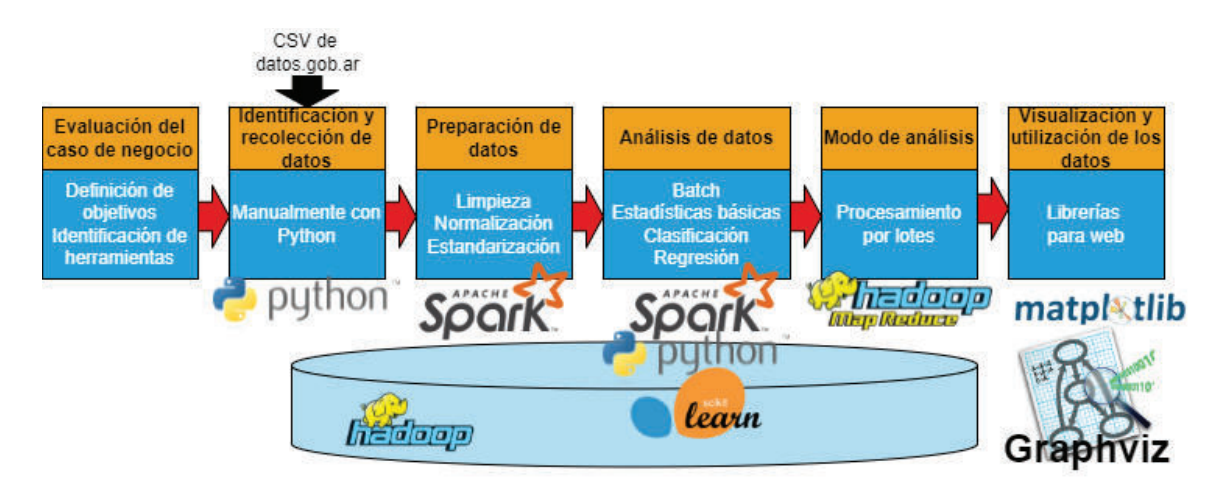

Fig. 2: Proceso de Big Data instanciado al dominio de transporte público analizado junto con las herramientas de software seleccionadas para la implementación de cada actividad

```
df.withColumn('AMBA',regex\_replate('AMBA',
'\ '\ \left( \frac{1'}{2} \right)
```
Por último, los atributos fueron transformados en numéricos con la misma instrucción pero cambiando la expresión, por ejemplo:

```
df.withColumn('AMBA',df['AMBA'].
   cast(integerType()))
```
Luego, el atributo *dia transporte* fue dividido en atributos individuales día, mes y año. El año fue descartado ya que todas las tuplas pertenecían al mismo año y no tenía valor para los objetivos planteados en este trabajo. Para ello se utilizó la instrucción:

```
split\ col =
   F.split(df['DIA\_TRANSPORTE'],'-')
```
Estos atributos fueron agregados al conjunto de datos con las instrucciones:

```
df.withColumn('MES', split\_col.getItem(1))
# para el mes
df.withColumn('DIA', split\_col.getItem(2))
# para el dia
```
Luego se descartó el atributo *dia transporte*.

La última transformación fue realizada con el atributo *cant trj*<sup>10</sup> ya que para poder cumplir con el segundo objetivo era necesario poseer un atributo para clasificar. La utilizacion´ del atributo *cant trj* fue descartada por tratarse de un tipo de dato continuo. En cambio, se optó por agregar un nuevo atributo al conjunto de datos al que se llamo´ *class*. Para esto, se halló el número máximo para el valor del atributo *cant trj* y se lo dividió en 7 para indicar los diferentes valores del atributo *cant trj*. Entonces, a cada tupla del dataset se le agregó, al nuevo atributo *class*, un valor entre el 1 y el 7 clases, dependiendo del valor del atributo *cant trj*. Por ejemplo, si una tupla contiene un valor para el atributo *cant trj* entre 1 y

| <b>CLASS</b>           | Rangos para la cantidad de<br>usos de la tarjeta SUBE (cant_trj) |
|------------------------|------------------------------------------------------------------|
|                        | menor a 163647                                                   |
|                        | 163647 a 327293                                                  |
| $\mathbf{\mathcal{R}}$ | 327294 a 490940                                                  |
|                        | 490941 a 654587                                                  |
|                        | 654588 a 818234                                                  |
|                        | 818235 a 981881                                                  |
|                        | mayor a 981881                                                   |

TABLE II: Rango de valores para el atributo *class* definido como clasificador.

163647 se le asigna el valor 1 para el atributo *class*. El rango completo de valores para el nuevo atributo puede verse en la Tabla II.

#### 4) Análisis de Datos

Para llevar acabo algunos de los análisis utilizamos el paradigma *MapReduce*, regresión lineal y árbol de decisión, los cuales se encuentran implementados mediante la librería de scikit-learn. El análisis de los datos se realizó considerando los objetivos planteados en la primera actividad del proceso.

*Obj 1) Identificacion de tendencias en el servicio de ´ transporte.*

Para este objetivo se buscaron obtener las principales características del conjunto de datos, todo esto mediante un análisis exploratorio que permitiera descubrir las variables más importantes, las relaciones entre esas variables y estadísticas generales.

Primero, utilizamos el paradigma *MapReduce*, el cual permite el procesamiento en paralelo de grandes volúmenes de datos. MapReduce divide el conjunto de datos en particiones de datos de menor volumen. Para esto, los elementos del conjunto de datos son estructurados como *clave-valor* las cuales se pueden repetir varias veces en las distintas particiones del conjunto de datos. La idea de MapReduce es trabajar con los datos lo mas rápido posible ya que al procesarlos en cantidades

 $10$ Recordemos que esta variable posee los datos de las cantidad de tarjetas usadas cada día

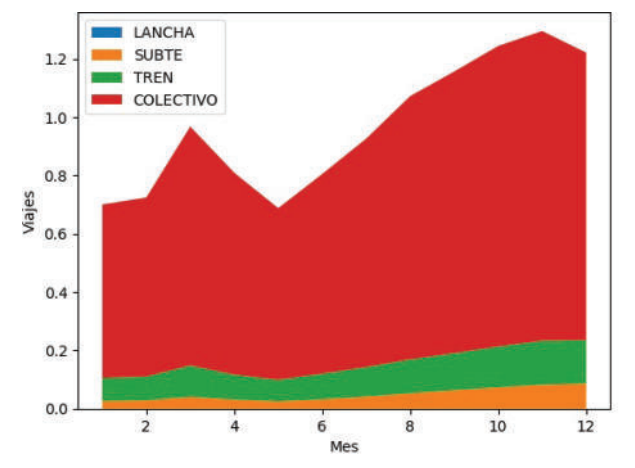

Fig. 3: Uso de MapReduce para obtener la cantidad de uso de tarjetas SUBE de los diferentes medios de transporte a lo largo del año.

mas pequeñas se procesan mas rápido. En nuestro caso, con el uso de MapReduce pudimos descubrir que los viajes tienden a aumentar hacia finales de año y reducirse a principios de año como se muestra en la Figura 3. El listing 1 muestra el codigo ´ utilizado.

```
def viajesPorMes(dataframe):
   elmap = dataframe.rdd.map(lambda x:
   (x['mes'] , round( x['CANT_TRT'],2)))resultado = elmap.reduceByKey(lambda x,y:
   round(x+y,2)).sortByKey()
   print('<<< Resultado del Reduce >>>')
   print(resultado.collect())
    return resultado
```
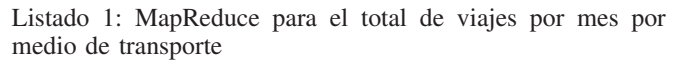

Luego, volvimos a usar MapReduce para conocer el medio de transporte más utilizado. Como podemos observar, en la Figura 4 el medio que mas afluencia posee es el colectivo, seguido por el tren, luego el subte y, finalmente, la lancha. Estos datos son muy relevantes, ya que indican en donde se tendrían que centrar los esfuerzos para optimizar el servicio de transporte. En este caso seria en el transporte publico basado ´ en colectivos.

Luego, analizamos correlaciones entre las variables. En particular, los mapas de calor generan una matriz de valores que cuantifican el nivel de relación que existe entre las diferentes variables del conjunto de datos. Esto permite descubrir las tendencias que puedan existir entre los datos. En nuestro caso, se llevó a cabo la implementación de un mapa de calor en este dominio para poder comprender cómo se relacionan sus variables. Lo realizamos utilizando la librería scikit-learn. En la Figura 5 podemos ver dicho analisis, donde, cuando ´ el color va tendiendo desde el azul al color purpura muestra una relacion inversa entre variables, es decir que cuando una ´ variable aumenta la otra tiende a disminuir en mayor o menor medida mientras mas cercana al purpura esta. Mientras que si los colores van tendiendo desde el azul hacia el amarillo muestran una relación directa más fuerte entre las variables,

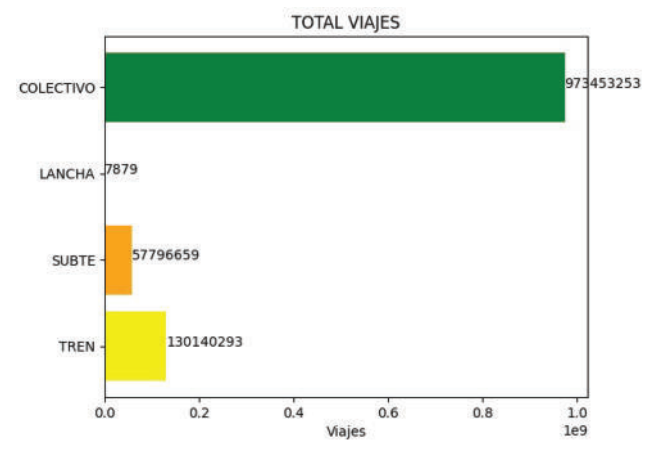

Fig. 4: Total de usos de tarjetas SUBE por medio de transporte.

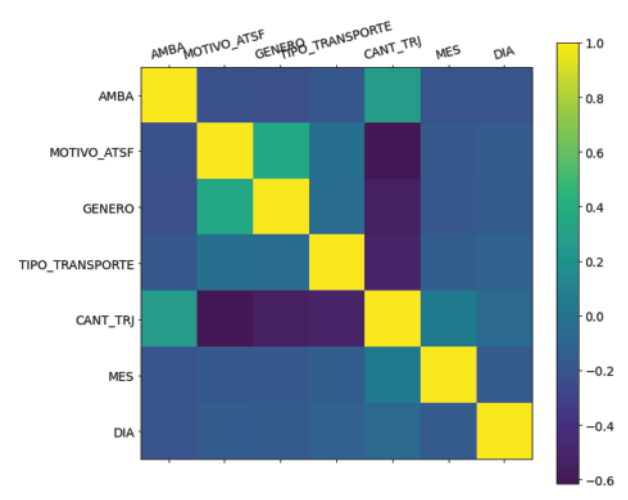

Fig. 5: Análisis de correlación entre las variables de transporte.

por lo tanto cuando una aumente la otra debería aumentar en menor o igual medida, mientras mas próxima es el color al amarillo.

Se observa que la relación entre las variables en mucho de los casos es muy débil o tendiendo a una relación inversa entre ellas . Sin embargo, las relaciones entre *motivo atsf* y *genero ´* devuelve un valor de 0.20, y la relacion entre ´ *amba* y *cant trj* devuelve un valor de 0.17 mostrando una muy leve relación entre estas variables.

Para poder analizar aún más esas relaciones se realizó una regresión lineal entre esas variables. Este tipo de análisis permite aproximar la relacion de dependencia que existe entre ´ las variables mediante la implementación de un modelo. Para llevarla a cabo se utilizó nuevamente la librería scikit-learn. Para la implementación de este modelo se utilizó el 80% de los datos del conjunto como datos de entrenamiento y el restante 20% como datos de prueba. En la Figura 6 se observa la regresión lineal entre las variables *género-motivo\_atsf* donde se puede observar que los resultados no son útiles. Recordemos que la relación entre esas variables había dado 0.20. Aquí, el coeficiente de relación dio muy bajo, de solo 3.9%. Esto estaría
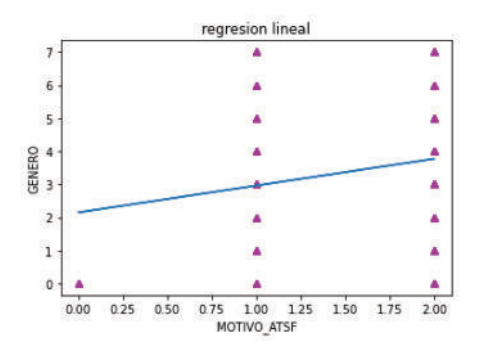

Fig. 6: Regresión lineal entre *género* y *motivo\_atsf.* 

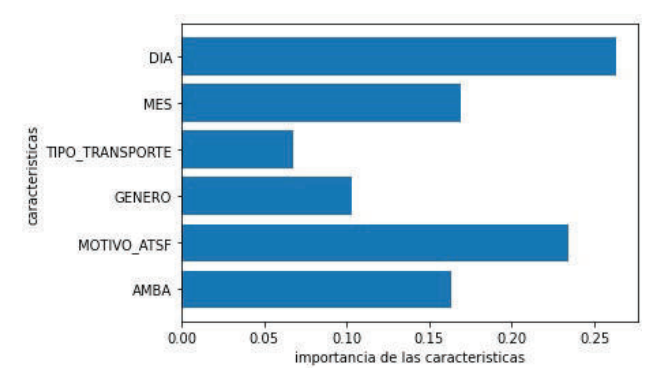

Fig. 7: Ganancia de información del árbol de decisión.

indicando que las variables del conjunto de datos son muy independientes las una de las otras. Por lo tanto, la regresion´ lineal no es un buen método de análisis para este conjunto de datos en concreto.

#### *Obj 2) Prediccion del uso del transporte. ´*

A su vez se realizó un análisis de clasificación usando árboles de decisión para poder predecir el volumen de usos de tarjetas SUBE. Se implementó utilizando nuevamente la librería scikit-learn. Un árbol de decisión es un diagrama de flujo en el que cada nodo interno representa una prueba o test sobre un atributo, cada rama representa la respuesta a la prueba y cada hoja representa la clase clasificada.

Para la creación del modelo en este dominio se utilizó el 80% de los datos del conjunto de datos como datos de entrenamiento y el restante 20% de los datos fue utilizado como datos de prueba. El primer paso fue obtener la ganancia de informacion de las diferentes variables. El resultado ´ obtenido puede observarse en la Figura 7 la cual muestra la importancia de las diferentes variables a la hora de generar el árbol de decisión. Se destacan el *día*, el *motivo atsf* y el *mes* como las variables mas importantes a la hora de clasificar. Esto quiere decir que estos atributos son los que más determinan el volumen de usos de tarjetas SUBE.

El modelo obtuvo una precisión del 97.19% para la predicción del volumen de pasajeros, por lo que se puede concluir que él árbol de decisión es una opción apta para predecir el uso del transporte, permitiendo entender cuales son los tipos de datos mas relevantes en cuanto a importancia a la hora de tomar decisiones. Por ejemplo, qué días son los mas concurridos y en los que se requiera mayor cantidad de transportes o si éste tiene que tener una característica especifica en determinados días como, por ejemplo, mas asiento para gente con movilidad reducida. Por cuestiones técnicas de limitación de memoria no se ha podido generar un árbol de decision completo. Sin embargo, hemos podido generar un ´ arbol de profundidad 4, como se muestra en la Figura 8. ´

Para una mayor claridad, hemos realizado un corte de una de las ramas del árbol para su análisis. Así, en la Figura 9 se observa que cada nodo tiene una serie de atributos. La raíz, por ejemplo, muestra que el discriminante es el atributo *tipo transporte* y el atributo *sample* representa la cantidad de muestras que se van a clasificar por la variable *tipo transporte*. Para los nodos internos, el primero de ellos es la variable utilizada para discriminar y el atributo *value* muestra algunos valores de las muestras clasificadas. Por último, el atributo *class* indica a que clase pertenecen las muestras en ese nodo (Tabla II).

Los nodos hoja son el resultado de aplicar todos los discriminantes antes aplicados en los nodos internos. Como resultado, el nodo hoja muestra cuantas muestras se acoplan a cierta prediccion y que cumplan con todos los discriminantes ´ antes aplicados.

De esta manera, el modelo generado (Figura 8) permite, a partir de valores en los atributos *dia*, *mes*, *tipo transporte*, *genero*, *motivo atsf* y *amba*, predecir el volumen de uso de tarjetas sube con un 97.19% de éxito. En la Figura 9 se muestra un camino del mismo árbol empezando desde la raíz hasta una de las hojas. Comenzando con *tipo\_transporte*  $\leq 1.5$ que representa el tipo de transporte colectivo. En el segundo nodo el discriminante es *motivo\_atsf*  $\leq 0.5$  que señala sin motivo. Para el tercer nodo el discriminante es *amba* ≤ 0.5 que representa que las muestras no pertenecen al AMBA. Seguido se encuentra el cuarto nodo, donde su discriminante es *genero*  $\leq 0.5$ , esto indica que el genero no fue especificado. Finalmente, el último nodo es la hoja el cual indica que hay 282 muestras que cumplen con los discriminantes anteriores y que pertenecen a la *class 5*, indicando que pueden haber entre 654588 y 818234 usos de tarjetas SUBE.

#### 5) Modo de análisis

Para cumplir con los objetivos planteados se utilizó el modo de análisis *por lotes* (batch).

#### 6) Visualización y utilización de los datos.

La técnica de visualización empleada fue estática, ya que nos basamos en valores obtenidos de nuestro conjunto de datos y los resultados de utilizar las técnicas de análisis descriptas. En esta actividad observamos los resultados en modelos no dinámicos mediante gráficos de barra, gráficos de puntos y gráficos de árbol. Las librerías utilizadas fueron Matplotlib para los gráficos de barras y de puntos y Graphviz para los gráficos de árbol.

Toda la documentación con el código y el conjunto de datos utilizado en este trabajo esta disponible en https://github.com/ IngSisFAI/BigData2022SaurinPoloSosa

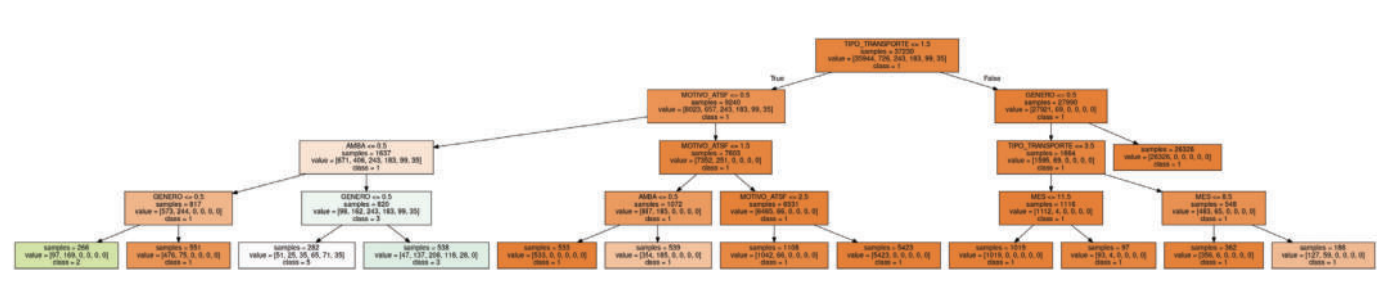

Fig. 8: Arbol completo generado de profundidad 4. ´

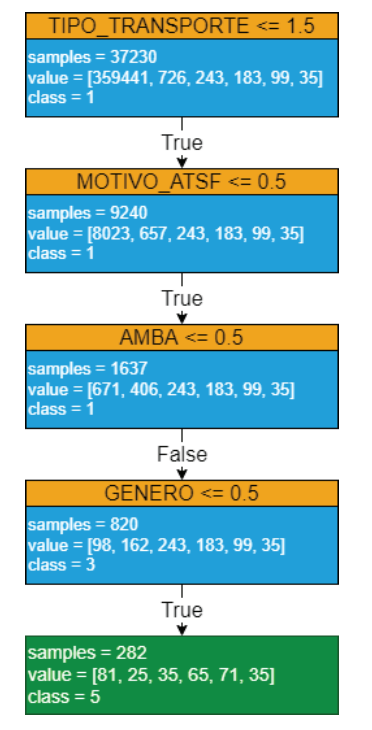

Fig. 9: Una rama del árbol de decisión con poda profundidad 4.

#### V. CONCLUSIONES Y TRABAJO FUTURO

En este trabajo hemos descripto las actividades realizados para un proceso de Big Data aplicado a fuentes de datos del transporte público de la Argentina.

En particular nos hemos centrado en dos objetivos específicos que, luego de una seria de limpiezas, transformaciones y preprocesamiento, nos permitieron analizar los datos en cuanto a sus relaciones y posibles predicciones. En particular hemos utilizado correlaciones, regresión lineal y árboles de decisión.

En trabajos futuros podemos pensar en aplicar las mismas actividades ampliando el conjunto de datos a una mayor cantidad de datos en cuanto a años abarcados y/o datos recabados. Obviamente esta ampliación generará nuevas conclusiones que puedan hacer variar la toma de decisiones con respecto a varios aspectos del transporte.

#### **REFERENCES**

- [1] A. Bahga and V. Madisetti, *Big data science analytics : a hands-on approach*. Bahga, A. and Madisetti, V., 2016.
- [2] T. Erl, W. Khattak, and P. Buhler, *Big Data Fundamentals: Concepts, Drivers Techniques*. Prentice Hall Press, 2016.
- [3] S. Luján-Mora, P. Vassiliadis, and J. Trujillo, "Data mapping diagrams for data warehouse design with uml," in *Conceptual Modeling 2004*, P. Atzeni, W. Chu, H. Lu, S. Zhou, and T.-W. Ling, Eds. Berlin, Heidelberg: Springer Berlin Heidelberg, 2004, pp. 191–204.
- [4] A. Simitsis, D. Skoutas, and M. Castellanos, "Natural language reporting for etl processes," in *Proceedings of the ACM 11th International Workshop on Data Warehousing and OLAP*, ser. DOLAP '08. New York, NY, USA: Association for Computing Machinery, 2008, p. 65–72. [Online]. Available: https://doi.org/10.1145/1458432. 1458444
- [5] J. Trujillo and S. Luján-Mora, "A uml based approach for modeling etl processes in data warehouses," in *Conceptual Modeling - ER 2003*, I.-Y. Song, S. W. Liddle, T.-W. Ling, and P. Scheuermann, Eds. Berlin, Heidelberg: Springer Berlin Heidelberg, 2003, pp. 307–320.
- [6] A. Vaisman and E. Zimnyi, *Data Warehouse Systems: Design and Implementation*, 1st ed. Springer Publishing Company, Incorporated, 2016.
- [7] C. Quix and R. Hai, *Data Lake*. Cham: Springer International Publishing, 2018, pp. 1–8. [Online]. Available: https://doi.org/10.1007/ 978-3-319-63962-8 7-1
- [8] S. Celi, "Análisis del transporte público a nivel mundial," *Espacios*, vol. 39, 05 2018.
- [9] M. Alkubati, N. A. Khalifa, and H. A. Al-barakani, "An overview of public transport reliability studies using a bibliometric analysis,' *Ain Shams Engineering Journal*, p. 101908, 2022. [Online]. Available: https://www.sciencedirect.com/science/article/pii/S2090447922002192
- [10] D. Yankelevich, J. Echague, C. Melani, M. Nerome, and A. Artopoulos, "Big bang data en transporte," Reporte de Investigación, Tech. Rep. Nr. 99-9, 2016. [Online]. Available: https://www.academia.edu/33028381/ Big Bang Data en Transporte
- [11] C. Rosado Moral, "Smartbus: Big data & data science en transporte urbano," Master's thesis, Departamento de Ingeniería Informática -Universidad Autónoma de Madrid, Madrid, 2017. [Online]. Available: https://repositorio.uam.es/handle/10486/681129

# **APRENDIEN2: una aplicación móvil para facilitar la forma de estudiar**

# **Baldi, Nadine - Vega, Juan Ignacio**  *UTN - Facultad Regional Santa Fe*

#### **Abstract**

*Este trabajo se desarrolló en respuesta a las consignas correspondientes al trabajo práctico integrador de la asignatura electiva "Desarrollo de Aplicaciones Móviles" dictada en el cuarto año de la carrera de Ingeniería en Sistemas de Información. Para dar respuesta a las consignas propuestas por la asignatura para el trabajo práctico se desarrolló una aplicación móvil (app móvil) destinada a ayudar a estudiantes a practicar y estudiar para sus exámenes. La idea principal es que cada estudiante que descargue la aplicación se cree un usuario, elija una materia en la que esté interesado en participar entre todas las que se encuentran disponibles, y luego responda preguntas y resuelva exámenes relacionados con ésta.* 

*Las materias, datos personales, resultados y configuraciones quedan asociadas a cuentas de usuarios, guardadas en una base de datos, permitiendo un acceso rápido a dicha información en el momento que lo requieran.* 

*Las etapas en que se dividió el proceso de desarrollo, como así también las funcionalidades definidas y las tecnologías empleadas para el desarrollo del trabajo, son los ejes centrales abordados en este informe, haciendo mayor hincapié en el aprendizaje adquirido.* 

#### **Palabras Clave**

Aplicación móvil. Desarrollo mobile. Android. Aprendien2. Estudiantes. Exámenes. Preguntas.

# **1. Introducción**

La materia electiva "Desarrollo de Aplicaciones Móviles" del cuarto año de la carrera Ingeniería en Sistemas de Información es la encargada de introducir a los estudiantes en el desarrollo de aplicaciones diseñadas para ejecutarse en dispositivos móviles. Su dictado se centra principalmente en el estudio del lenguaje Java para programar aplicaciones en Android. Además, se estudian de manera complementaria los lenguajes JavaScript y ReactNative.

Durante el ciclo lectivo 2021, la cátedra planteó como trabajo práctico integrador la creación de una app móvil con ciertas características, para que los estudiantes puedan demostrar la aplicación de los conceptos presentados en el curso. El desarrollo solicitado debía realizarse en Java y cumplir con la implementación de ciertas funcionalidades obligatorias, que serán mencionadas más adelante.

Las secciones que siguen tienen por objetivo explicar las distintas etapas de desarrollo de la aplicación creada, detallando las funcionalidades implementadas para cumplir con la consigna dada y evidenciar el aprendizaje logrado.

# **2. Contexto de trabajo**

# *2.1 Descripción de la consigna*

La consigna presentada por la cátedra propuso desarrollar e implementar una aplicación móvil para demostrar cómo se aplicaron los conceptos presentados en el curso. Cada grupo debía definir la app que desee implementar, teniendo la misma un contexto y un propósito general. Además, se tuvieron que definir funcionalidades particulares del sistema.

Dentro de la consigna se detallaron ciertas funcionalidades y herramientas de implementación obligatoria:

*-Vistas*: la aplicación debía contener al menos dos actividades y, al menos una de ellas debe ser una de tipo lista (ListView o Recycler).

*-Notificaciones*: la aplicación debía generar al menos una notificación personalizada al usuario en la barra de notificación.

*-Configuración de permisos:* la aplicación debía contar con la configuración de permisos necesarios para poder realizar alguna tarea en particular (por ejemplo, solicitar permisos para acceder a la cámara).

*-Persistencia de datos*: la aplicación debía contar con, al menos, un mecanismo para persistir datos, usando una o más herramientas para persistencia de datos vistas en el curso: *SQLite - API Rest - Retrofit - preferencias compartidas almacenamiento interno*.

*-La aplicación debía tener una Toolbar o un DrawerLayout para el menú.* 

Además, se especificó que se debían usar *al menos dos herramientas más* dentro de una lista de herramientas alternativas dadas:

-Mapas y servicios de geolocalización.

-Notificaciones Push.

-Uso del API Multimedia (Grabación de audio, video o captura de fotos).

-Sensores.

-Gestión de almacenamiento compartido de imágenes, audio, video o documentos.

-Alarm Manager.

-NFC o Bluetooth.

-Componentes de arquitectura de Jetpack.

#### *2.2 Propuesta de trabajo*

Para cumplir con las consignas de trabajo presentadas por la cátedra, se pensó en el desarrollo de una aplicación destinada a ayudar a los estudiantes universitarios en diferentes puntos del país en prácticas de estudio para las materias de la facultad.

La misma tiene por objetivo ayudar a los estudiantes en el repaso de diversos temas específicos de las materias, proponiendo la interacción a través de preguntas sueltas que el estudiante debe intentar responder correctamente. También, se puede intentar resolver exámenes completos, que integran un conjunto de preguntas de múltiple opción.

Además, la idea fue pensada para tener dos aplicaciones, con dos tipos de usuarios: con cuentas de estudiantes y con cuentas de profesores. Sin embargo, en este trabajo práctico sólo se implementó la aplicación para los usuarios de tipo estudiantes, que luego se complementará con la de profesores para brindar una funcionalidad más completa.

En un futuro, la idea es llevar a cabo la implementación de una aplicación complementaria, "ENSEÑAN2", la cuál contará con las funcionalidades mencionadas para los profesores, donde los mismos podrán cargar exámenes, preguntas, etc. y asignar alumnos a cada una de sus materias.

#### **3. Desarrollo de la aplicación**

#### *3.1 Funcionalidades implementadas*

A continuación se detallarán las funcionalidades implementadas en nuestra aplicación:

*-Creación de usuario* (Sign Up - Log In - Log out): se permite registrar usuarios guardando los datos solicitados en una base de datos (SQLite).

*-Selección de materia sobre la cual se desea estudiar*: se muestra al usuario una lista de materias sobre las cuales puede practicar, permitiéndole al mismo hacer click sobre una de ellas y redirigiendolo a la vista correspondiente.

*-Selección de actividad a realizar*: se le brinda al usuario la posibilidad de elegir qué actividad desea realizar: practicar preguntas particulares o realizar exámenes.

-*Practicar preguntas y realizar exámenes:* el usuario puede elegir practicar preguntas, que son preguntas sueltas sobre determinados temas, cargadas por el docente de la materia, o realizar exámenes, que son un conjunto de preguntas elegidas al azar por la aplicación, los cuales devuelven una nota final.

-*Permitir que el usuario cambie de materia en el momento que desee*: siempre que el usuario desee, puede cambiar de materia haciendo click en el botón *"Cambiar de materia"*, donde se le mostrará nuevamente la lista con todas las materias a las que tiene acceso y podrá elegir a cuál dirigirse.

*-Resultados de exámenes*: si el usuario realiza un exámen, cuando finaliza el mismo se mostrará una calificación basada en la cantidad de preguntas correctas respondidas sobre el total de preguntas del exámen.

*-Modificación de datos personales*: se le brinda al usuario la posibilidad de modificar sus datos personales (mail, contraseña, foto de perfil). Al momento de cambiar la foto de

perfil, el usuario deberá dar permisos para acceder a la cámara o galería de fotos.

*-Envío de notificaciones*: se envían notificaciones diarias con recordatorios para que el usuario ingrese a la app a practicar.

#### *3.2 Dinámica de Aprendien2*

Una vez que el usuario ingresa a la app móvil, podrá observar por primera vez la pantalla de inicio de la misma, tal como se muestra en la Figura 1. En ella se encuentra el logo de "Aprendien2" y dos botones entre los cuales podrá elegir para decidir si desea *iniciar sesión* o *registrarse*.

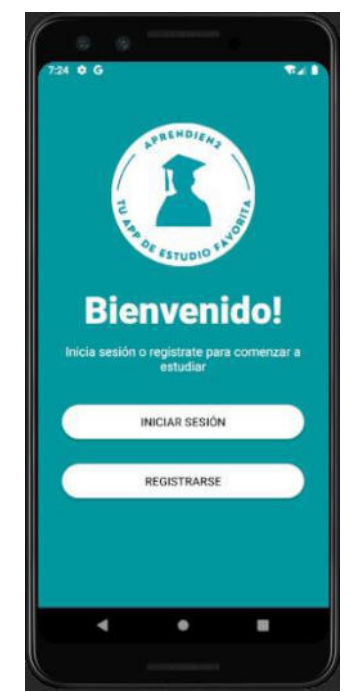

*Figura 1. Pantalla inicio de aplicación.* 

# *3.3 Descripción de funcionalidades*

# **Caso 1: "Registrarse"**

Si el usuario elige la opción de "Registrarse", la aplicación nos mostrará la pantalla que se observa en la Figura 2 para comenzar el proceso de registración.

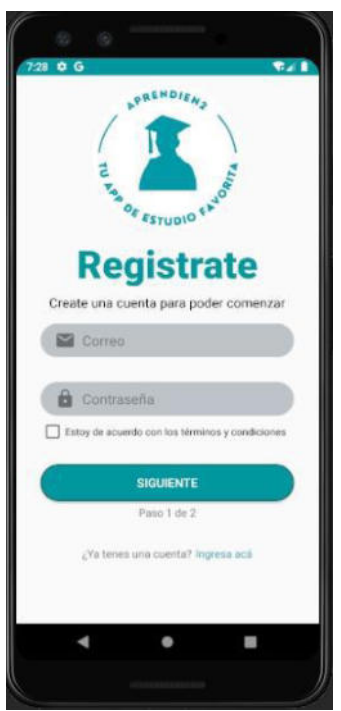

*Figura 2. Pantalla de registro de usuario - paso 1.* 

*Nota: Si por error o equivocación, el usuario ingresó a esta pantalla y no era la deseada, existe la opción de que se pueda dirigir a la pantalla de inicio de sesión (Caso 2).* 

En el primer paso será necesario el ingreso tanto del mail como de la contraseña que utilizará el usuario para luego poder ingresar a su cuenta (Figura 2).

Además, el usuario debe aceptar los términos y condiciones para poder continuar.

Una vez completos todos los campos requeridos, el usuario puede seguir con el proceso.

En la pantalla que se muestra la Figura 3 se visualizan los demás datos necesarios para poder completar el registro, como lo son: *nombre, apellido, DNI, universidad y país*.

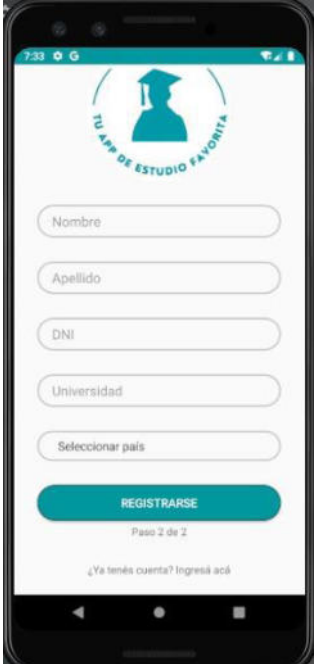

*Figura 3. Pantalla de registro de usuario - paso 2.*

Por último, presionando "Registrarme", si los datos cumplen con los requerimientos de cada campo, el usuario será creado y guardado con éxito.

En caso de que no se cumplan los requerimientos de cada campo, se le pedirá al usuario que reingrese el dato.

Una vez creado el usuario, la aplicación muestra nuevamente la pantalla de inicio con las dos opciones antes mencionadas.

# **Caso 2: "Iniciar Sesión"**

Si el usuario ingresa a esta opción, la aplicación desplegará la pantalla que se muestra en la Figura 4, en la cual se podrán observar dos campos a completar: mail y contraseña.

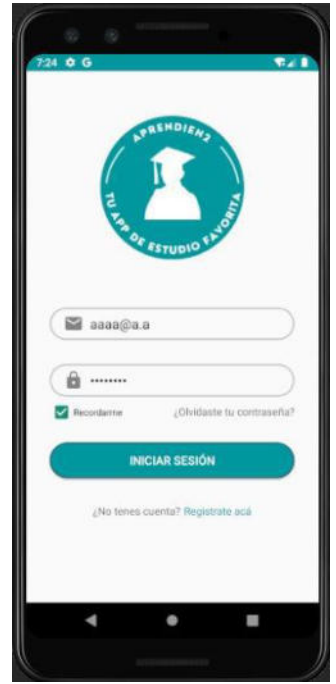

*Figura 4. Pantalla de Inicio de Sesión.*

El usuario cuenta con la opción de poder recordar los datos, para luego poder ingresar más rápidamente. Esta posibilidad existe siempre y cuando los datos sean correctos al momento del inicio de la sesión, es decir, si los datos que se ingresan no corresponden a ningún usuario creado en la base de datos, entonces no se recuerda esta información.

Cuando el usuario presiona sobre "Iniciar Sesión" se validan y comprueban los datos ingresados, y si son correctos ingresa a su cuenta. En caso que los datos no sean correctos, cuenta con la posibilidad de poder redirigirse a la pantalla de registro para crear un nuevo usuario.

Una vez dentro de la cuenta, el usuario puede elegir entre diferentes materias dentro de las cuales se encuentra inscripto, y tiene disponibles (Figura 5).

Al seleccionar una materia de la lista de materias disponibles la app muestra las opciones **"Practicar Preguntas"** y **"Practicar exámenes"**, para que el alumno seleccione la opción a elegir, como se muestra en la Figura 6. Allí, por defecto, está seleccionada la opción **"Practicar Preguntas".**

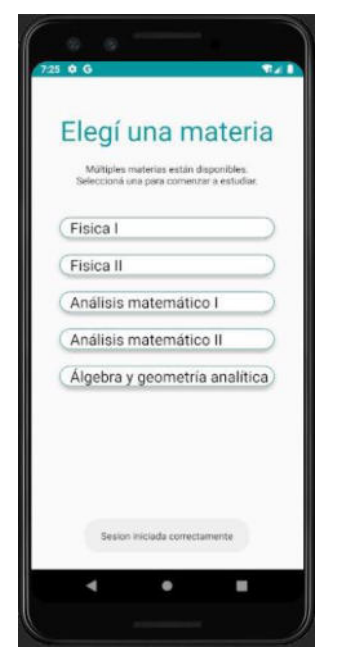

*Figura 5. Pantalla de selección de materia.*

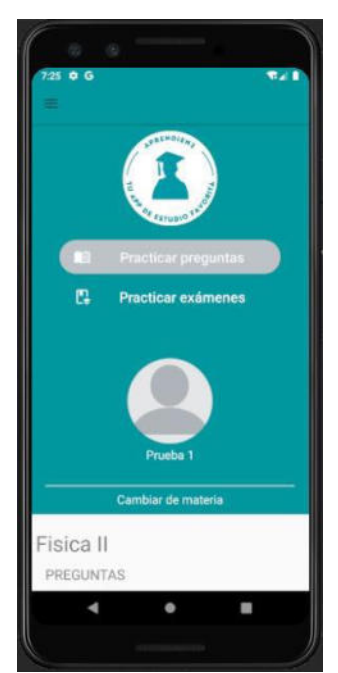

*Figura 6. Pantalla de práctica de preguntas y exámenes.*

Si el alumno selecciona "Practicar Preguntas en la Figura 6, posteriormente podrá observar tarjetas con todas las unidades de la materia, las cuales contienen una pregunta única para que el usuario responda sobre ese tema (Figura 7). Las unidades pueden estar repetidas, dado que cada tarjeta representa una única pregunta. Al hacer click sobre alguna unidad, se muestra la pregunta con su número -para poder identificarla- y sus posibles respuestas (Figura 8). El usuario puede seleccionar una o varias de las respuestas (según el tipo de pregunta) y una vez que seleccione la/s respuesta/s elegida/s, debe presionar sobre el botón para enviar la respuesta.

Una vez que se envía la respuesta, se mostrará por pantalla si la misma fue correcta o incorrecta y se volverá al menú principal.

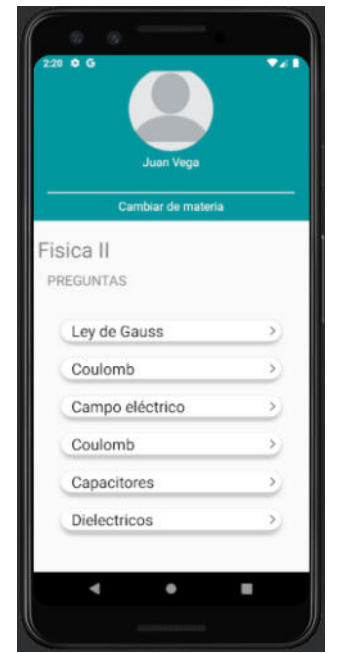

*Figura 7. Pantalla de práctica de preguntas.* 

Dentro del menú principal, la otra opción que se muestra en la Figura 6 **"Practicar exámenes"**. Tal como se muestra en la Figura 9, el usuario puede ver y elegir alguno de los distintos exámenes creados por los profesores de la materia seleccionada, divididos según la unidad a practicar.

Al momento de realizar un examen, se le muestran las distintas preguntas con sus posibles respuestas (Figura 10).

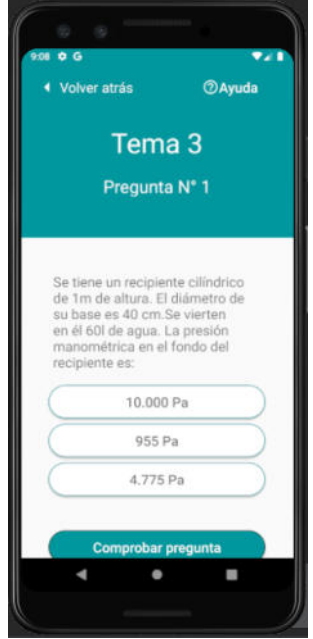

*Figura 8. Pantalla de pregunta.* 

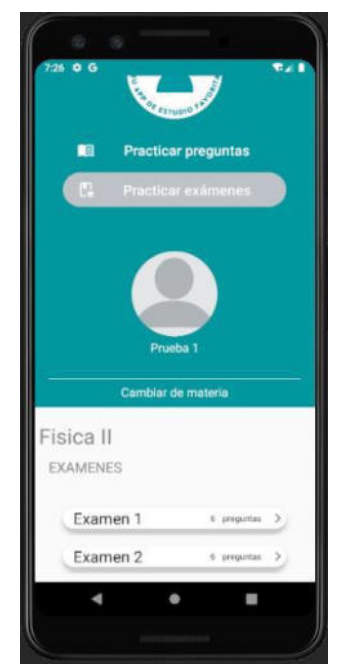

*Figura 9. Pantalla de práctica de exámenes.*

Una vez seleccionada una respuesta, el usuario debe presionar el botón **"Siguiente pregunta"** hasta responder todas. Cuando finalice el mismo, tal como se observa en la Figura 11, se mostrará por pantalla su resultado final (cantidad de preguntas respondidas correctamente sobre el total de preguntas del examen).

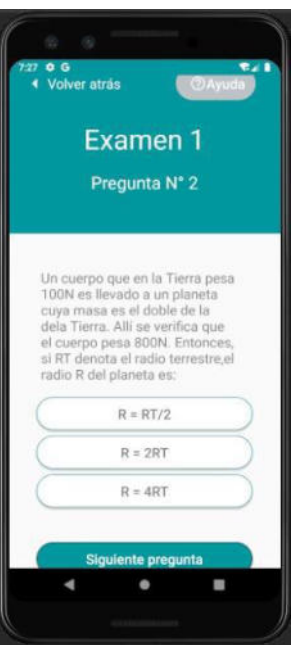

*Figura 10. Pantalla de pregunta de examen.* 

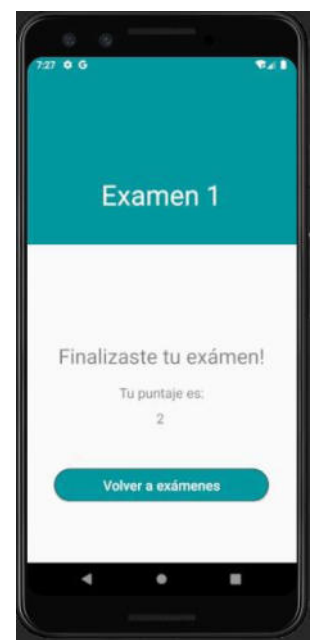

*Figura 11. Pantalla de resultado de examen.*

Cabe destacar que tanto para la implementación de la pantalla **"Practicar Preguntas"**, como para la de **"Practicar Exámenes"** se utilizaron componentes pertenecientes a la arquitectura Jetpack de Android, como lo son los fragments. Esta herramienta fue solicitada por los docentes de la materia, dentro de las alternativas para la realización del trabajo.

Además, como puede verse en la Figura 12, la aplicación cuenta con un menú desplegable donde se muestran distintas opciones que el usuario puede realizar: *Mi cuenta* - *Practicar preguntas* - *Practicar exámenes* - *Configuraciones* - *Ayuda* - *Cerrar sesión*.

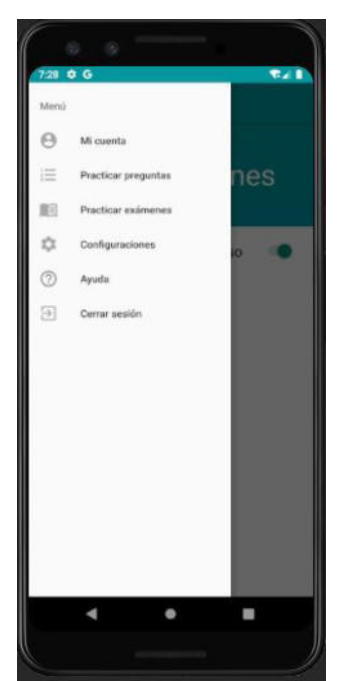

*Figura 12. Menú lateral desplegable.* 

Al seleccionar **"Mi cuenta"**, la aplicación muestra la pantalla de la Figura 13.

Dentro de la misma, el usuario puede cambiar su foto de perfil (al hacer click en el ícono de la cámara fotográfica); cambiar su email y contraseña (al hacer click en el icono del lápiz); cerrar sesión.

Por otro lado, en el momento en el que el usuario presiona sobre la cámara fotográfica para cambiar su foto de perfil, se controla que la aplicación disponga de los permisos necesarios, y se hace uso de la API multimedia del sistema para poder capturar la foto. Otra de las herramientas alternativas solicitadas por los docentes de la materia para este trabajo.

Luego, si el usuario realiza alguno de estos cambios mencionados, deberá presionar el botón "Guardar" para que los mismos queden guardados correctamente por parte de la app.

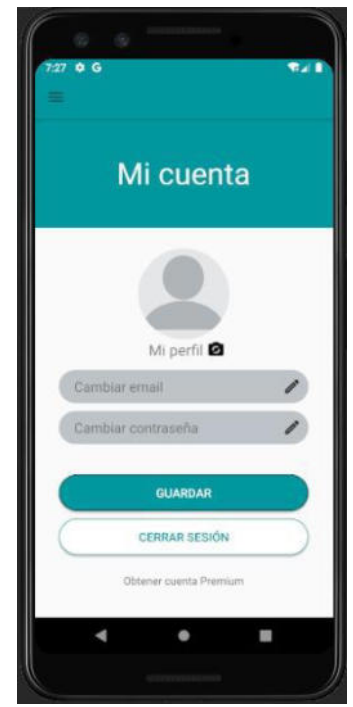

*Figura 13. Pantalla de cuenta de usuario.* 

Por otro lado, si el usuario selecciona la opción de **"Configuraciones"**, la aplicación mostrará la pantalla de la Figura 14. En la misma se encuentra un switch que permite activar o desactivar las notificaciones de aviso que la aplicación puede enviar a través de la barra de notificaciones. El aviso muestra un mensaje invitando al usuario a estudiar.

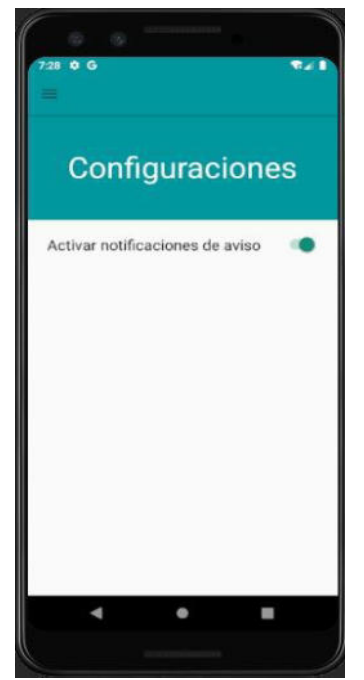

*Figura 14. Pantalla de configuración.*

Para la realización de esta actividad fue necesaria la implementación de "Alarm Manager", herramienta también solicitada como requisito en la consigna, que fue programada para poder emitir la mencionada notificación de aviso en un momento determinado del día, para que el estudiante recuerde que puede ingresar a la aplicación.

# **4. Conclusiones**

En este trabajo se ha presentado una solución a la consigna del trabajo práctico integrador de la cátedra Desarrollo de Aplicaciones Móviles.

En principio, nos resultó un gran desafío llevar a cabo el desarrollo y la implementación de una aplicación desde cero, especialmente porque era la primera vez que programábamos en Android y porque no habíamos realizado con anterioridad otro proyecto similar.

Sin embargo, a medida que avanzamos con el desarrollo, fuimos adquiriendo los conocimientos necesarios para poder lograr construir la app, y además poder explotar al máximo las herramientas disponibles para cumplir con las funcionalidades deseadas y las consignas o restricciones planteadas por la cátedra.

También se presentaron varios problemas y limitaciones, para las cuales tuvimos que recurrir a consultas con los docentes, leer documentación y probar distintas alternativas.

La experiencia nos resultó muy significativa, ya que nos permitió aplicar los conceptos aprendidos en clase y conocer un mundo nuevo que tanto nos habían mencionado.

# **4. Trabajos Futuros**

A futuro tenemos pensado continuar mejorando esta aplicación y agregándole nuevas funcionalidades, como por ejemplo llevarla a un mayor alcance, brindando la posibilidad de que se use la misma en las diferentes universidades del país.

Además, crear una extensión o nueva aplicación complementaria a ésta, que sea de uso exclusivo para los docentes de cada institución, permitiendo llevar a cabo las funcionalidades mencionadas anteriormente. El objetivo es que los mismos puedan crear sus respectivas materias y cargar preguntas y exámenes dentro de ellas. A su vez, cada docente podrá asociar alumnos a sus materias y estos podrán visualizarlas dentro del menú correspondiente en la aplicación Aprendien2.

#### **5. Referencias**

[1]<https://material.io/>MATERIAL DESIGN [2]<https://material.io/components?platform=android> MATERIAL DESIGN - COMPONENTS [3[\]https://developer.android.com/A](https://developer.android.com/)NDROID DEVELOPERS [4] <https://developer.android.com/jetpack?hl=es-419> ANDROID JETPACK

#### **6. Datos de Contacto:**

*Nadine Baldi. Universidad Tecnológica Nacional - Facultad Regional Santa Fe. Lavaisse 610. [nanubaldi16@gmail.com.](mailto:nanubaldi16@gmail.com)* 

*Juan Ignacio Vega. Universidad Tecnológica Nacional - Facultad Regional Santa Fe. Lavaisse 610. [juanivega0206@gmail.com.](mailto:juanivega0206@gmail.com)* 

#### **Agradecimientos**

Agradecemos a todos los docentes de la cátedra de Desarrollo de Aplicaciones Móviles, que nos acompañaron durante el desarrollo de este trabajo atendiendo nuestras dudas y realizando un seguimiento constante de nuestros avances.

# **Generación automática de Bases de Datos para Sistemas de Información Sanitaria modelados con un Lenguaje Específico de Dominio**

# **Arian Calabrese, Martín Lunasco, Juan Cesaretti Tutores Docentes: Leandro Rocca, Leopoldo Nahuel**

{acalabrese, mlunasco} @alu.frlp.utn.edu.ar {jcesaretti, leorocca, lnahuel} @frlp.utn.edu.ar

GIDAS: Grupo de I&D Aplicado a Sistemas informáticos y computacionales Universidad Tecnológica Nacional - Facultad Regional La Plata gidas@frlp.utn.edu.ar

#### **Resumen**

*El propósito del presente trabajo es contribuir con la creación de una herramienta que permita simplificar y acelerar las primeras fases del proceso de desarrollo de sistemas de información sanitaria. Para ello, se utilizó como base un lenguaje específico del dominio (DSL) denominado SIS\_Static. Este DSL fue definido tomando elementos del estándar de interoperabilidad clínica FHIR (Fast Healthcare Interoperability Resources), desarrollado por la organización internacional HL7 (Health Level Seven). Para implementar la herramienta, se empleó el metaeditor MetaEdit+, que permite la construcción de los modelos necesarios y cuenta con un Editor de Generadores integrado para desarrollar transformaciones de modelo a texto. Estas transformaciones se implementan utilizando el lenguaje MERL (Meta Edit Report Language). En el presente informe se describe el proceso llevado a cabo para desarrollar el generador de scripts en lenguaje SQL que permitirán la creación de las tablas correspondientes a los sistemas modelados. Se tomó como ejemplo la Gestión de Accidentes del Trabajo y se generaron las correspondientes tablas y relaciones, en función del modelo construido.* 

# **Palabras Clave**

Modelado Específico de Dominio (DSM), Lenguaje Específico de Dominio (DSL), Fast Healthcare Interoperability Resources (FHIR), Modelo a Texto (M2T), Bases de Datos, Standard Query Language (SQL).

#### **Introducción**

El Modelado Específico de Dominio [1] (DSM - Domain Specific Language) se focaliza en los conceptos propios del dominio considerado. Con ellos, se define al menos un Lenguaje Específico de Dominio [2] (DSL - Domain Specific Language) y, utilizando estos lenguajes, es posible crear modelos consistentes desde las fases iniciales del análisis del negocio.

Luego se trata de obtener un producto de software, reduciendo al mínimo el trabajo de programación manual de los implementadores. Esto se logra a través de transformaciones automáticas de modelo a texto (M2T). La clave de este enfoque es la determinación de un dominio bien restringido, y la consiguiente especificidad de los DSLs. Sin esto, fracasaría cualquier intento de conseguir el grado de automatización deseado.

Nuestro trabajo surgió de la propuesta de hallar un mecanismo para generar sistemas de información sanitaria de un modo más simple y rápido. Para eso, se decidió restringir el dominio a un estándar de interoperabilidad clínica. Se escogió FHIR [3], que es el último estándar abierto de la organización internacional HL7 [4].

La elección de un estándar proporciona dos grandes ventajas en el proceso de producción de este tipo de sistemas de información. Por un lado, permite el intercambio de datos entre los sistemas informáticos de los diferentes puntos de atención médica. Lo anterior es algo muy necesario, dado que es altamente probable que los pacientes se atiendan en distintos sitios a lo largo de su vida. Por otro lado, posibilita la utilización de una solución DSM, que provee un gran poder de abstracción para abordar la complejidad siempre creciente de dichos sistemas.

Inicialmente, se definió un DSL y se construyó una herramienta que sirve para editar diagramas estáticos de sistemas de información sanitaria, denominado SIS Static [5]. También se programaron transformaciones M2T, para obtener automáticamente, a partir de los diagramas estáticos, el código fuente con la definición de las clases y las operaciones básicas, en distintos lenguajes de programación: Java, Python, PHP y Ruby. Luego se desarrolló otro DSL dinámico [6] (SIS\_Dynamic) con su correspondiente editor, para obtener funcionalidades más específicas, que no pueden ser definidas con SIS\_Static. Finalmente, se presentó un DSL llamado SIS Interface [7], junto con la herramienta y las transformaciones para generar automáticamente los archivos HTML y CSS de la interfaz gráfica de usuario.

En el actual trabajo, se presenta una nueva transformación para obtener automáticamente un script en lenguaje SQL que permitirá generar una base de datos, a partir del diagrama estático del sistema modelado.

# **Del Modelado Específico a la Base de Datos Física de un Sistema de Información Sanitaria**

# **a) Herramienta de Transformación**

Para realizar transformaciones de modelo a texto se utilizan generadores, que son programas que toman como entrada un diagrama y producen como salida un archivo de texto.

MetaEdit+ [8] tiene integrada una herramienta que permite crear, editar y administrar generadores, llamada *Editor de Generadores* [9].

Los generadores se implementan con el Lenguaje de Reportes de MetaEdit+ [10] (o por sus siglas en inglés, MERL), que permite la generación automática de código y documentación, a través de campos de texto, símbolos e identificadores. Estos generadores pueden ser ejecutados, depurados y configurados desde el editor mencionado.

#### **b) Implementación de la Transformación**

Un generador es una pieza de software ocupada de aplicar transformaciones, tomando como entrada un modelo, y generando como producto un archivo de texto, en este caso, código SQL ejecutable. De esta manera, el generador definido, permitirá al usuario a través de una simple acción, generar el script SQL necesario, desacoplándose de la implementación específica y centrándose en el diseño del modelo y la lógica de negocio.

Para cumplir con el objetivo planteado, se desarrolló un generador en MERL con la capacidad de producir automáticamente un script en SQL, que implementa la base de datos del sistema modelado. Para ello, es necesario recorrer el modelo, accediendo a todos sus atributos, relaciones y roles de cada objeto en el diagrama. El script generado será capaz de crear las tablas correspondientes para un Sistema de Administración de Bases de Datos Relacional (RDBMS por sus siglas en inglés) específico, en este caso, para MySQL [11].

MERL ofrece diferentes estructuras de control y de datos para interactuar con los modelos de entrada.

El algoritmo desarrollado para concretar la transformación de un modelo expresado

en el DSL SIS\_Static a un script en SQL consta de dos recorridos exhaustivos del diagrama de entrada.

De un primer recorrido, se toma el nombre y la estructura de cada tabla que debe crear el script de salida. Por cada elemento visitado, se evalúa si debe generarse una nueva tabla. Y si corresponde hacerlo, de sus propiedades surgen los nombres y los tipos de cada campo.

En una segunda iteración por todo el diagrama, se establecen los vínculos entre las tablas. Esto se logra procesando las relaciones entre los elementos que componen el diagrama, los roles con los que estos participan en dichas relaciones, y las cardinalidades de estas.

En la Figura 1 se puede observar el editor de generadores y parte del código del generador desarrollado.

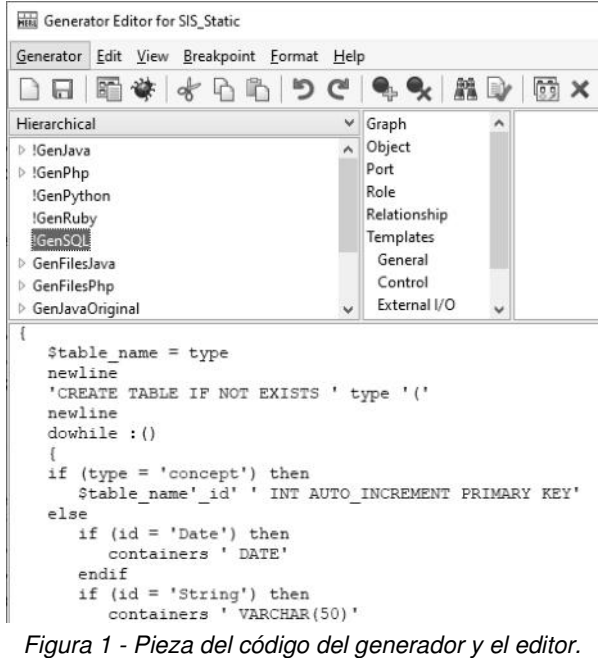

Por último, para facilitar el uso del generador, se agregó un botón a la barra de herramientas del editor de diagramas estáticos, con un ícono representativo (Figura 2). De esta manera, se proporciona al usuario una forma sencilla de ejecutar la transformación referida para que genere el archivo en formato SQL en un directorio específico.

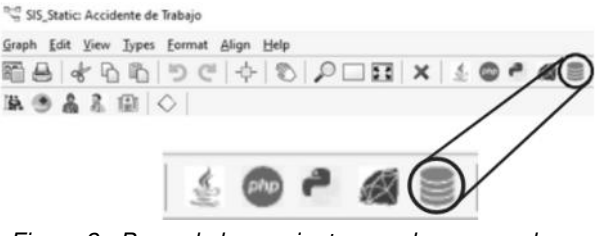

Figura 2 - Barra de herramientas con los generadores implementados.

#### **c) Ejecución de la Transformación**

Con el generador finalizado y el código fuente producido por el mismo (Figura 3), será necesario un entorno de bases de datos que sea compatible con el enfoque elegido para poder ejecutarlo y crear una estructura persistente de datos.

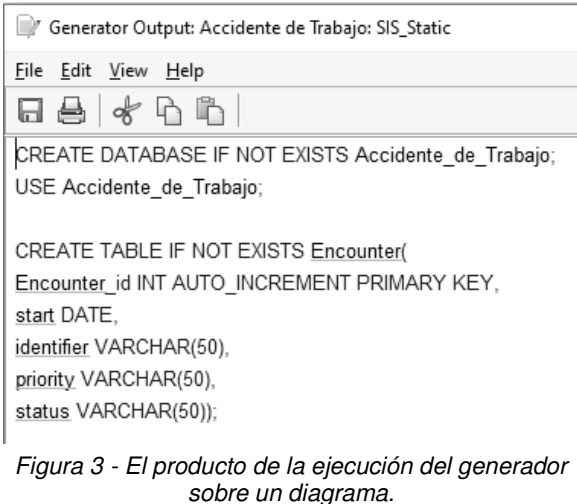

Se utilizó una aplicación desarrollada por Oracle Corporation para la generación de la base de datos.

MySQL Workbench [12] es una herramienta visual, que proporciona, entre otras funcionalidades, un entorno para el modelado de datos, un apartado para el desarrollo de código SQL y herramientas de administración integrales para la configuración del servidor, la administración de usuarios, módulos para manejo de migraciones y la generación de copias de seguridad.

Con el archivo en lenguaje SQL y la herramienta seleccionada, se ejecuta el script en este entorno para generar todas las tablas y sus relaciones.

Una vez importado y ejecutado el script, se tendrá la estructura de una base de datos (Figura 4) y el diagrama entidad-relación generado (Figura 5) a partir del modelo desarrollado en MetaEdit+ (Figura 6).

#### **d) Estudio de Caso**

Se probó el generador aplicándolo a diferentes problemas del dominio de los sistemas de información sanitaria.

De las pruebas realizadas, se seleccionó el caso de la Gestión de Accidentes de Trabajo.

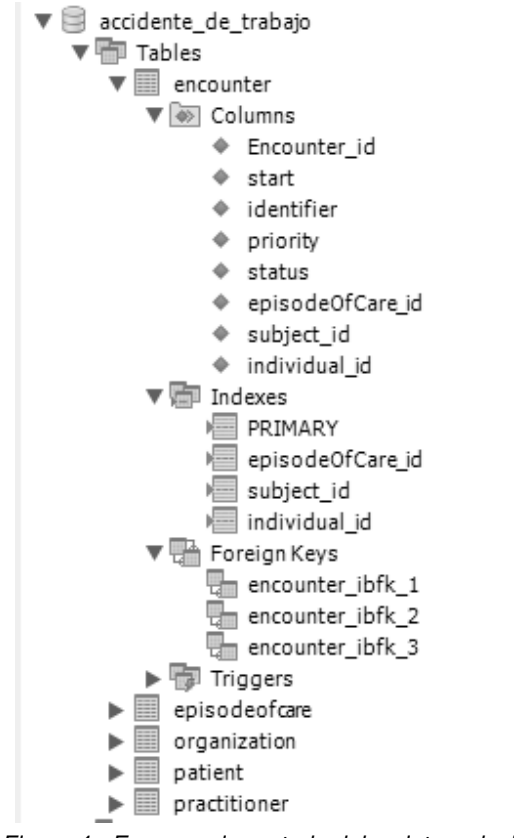

Figura 4 - Esquema importado del script producido por el generador.

Al sufrir un accidente de trabajo, un empleado debe trasladarse al centro médico más cercano, que sea prestador de la ART (Aseguradora de Riesgos del Trabajo) que lo cubre. Allí es atendido por un médico laboral de la ART que completa los informes necesarios para cumplir con el procedimiento administrativo correspondiente. El trabajador damnificado puede continuar su atención con otro médico responsable, pero quién convalida la denuncia por accidente es el médico laboral de la ART.

Se tomó como entrada para el generador el diagrama de la Figura 6, que fue construido utilizando el DSL SIS\_Static.

Es importante destacar que el mismo generador funcionará para cualquiera de los modelos construidos con dicho DSL.

#### **Trabajos Relacionados**

En el trabajo *Automatic Code Generation from Database Model Diagram* [13], de Abdullah Al-Muzahid, se presenta el desarrollo de un generador de código automático. Esta herramienta se puede utilizar para generar códigos de software automáticamente en función del diagrama del modelo de base de datos realizado en Microsoft Visio. Los códigos generados que permitirán la operación CRUD estarán escritos en ASP.NET y C# y la base de datos estará en Microsoft SQL Server. Este software también generará automáticamente las tablas y los procedimientos almacenados en función del modelo de datos en la base de datos.

En el trabajo *Tecnología CASE para Modelado Específico de Dominio en Sistemas de Información Sanitaria basado en Estándar de Interoperabilidad Clínica* [14] se presenta la generación automática de código en diferentes lenguajes de programación, a partir de un modelo de un Sistema de Información Sanitaria definido por un DSL. Este trabajo fue utilizado como base para el desarrollo del generador de bases de datos que aquí se describe.

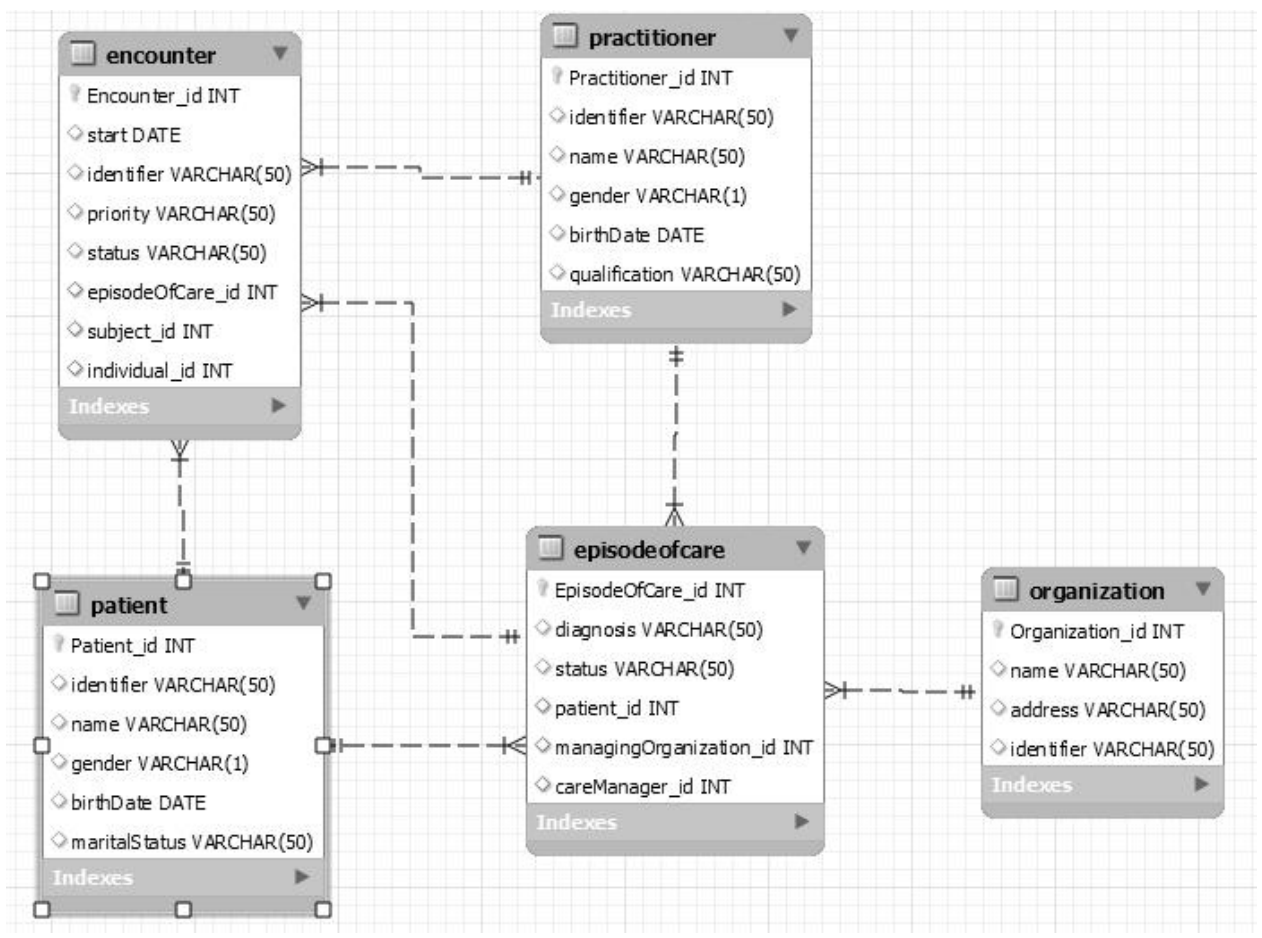

Figura 5 *–* Diagrama Entidad-Relación generado con MySQL Workbench.

# **Conclusión y Trabajos Futuros**

Partiendo de un modelo de un Sistema de Información Sanitaria basado en el DSL SIS Static se pudo obtener, utilizando el generador desarrollado, el correspondiente script en lenguaje SQL que facilita la generación de las tablas y sus relaciones.

Es importante mencionar que el script generado es compatible con MySQL.

Al ejecutar el script SQL en la herramienta MySQL Workbench se generaron las tablas y las relaciones en

función de los componentes y las relaciones definidos en el modelo construido.

Como líneas de trabajo futuro, se planea avanzar con el desarrollo del generador de scripts SQL para lograr compatibilidad con otros sistemas de gestión de bases de datos, como SQL Server y Postgres.

Con la integración de este nuevo generador a otros módulos desarrollados, se espera completar una herramienta DSM que acelere y simplifique notablemente el proceso de desarrollo de sistemas de información sanitaria, interoperables y de alta calidad.

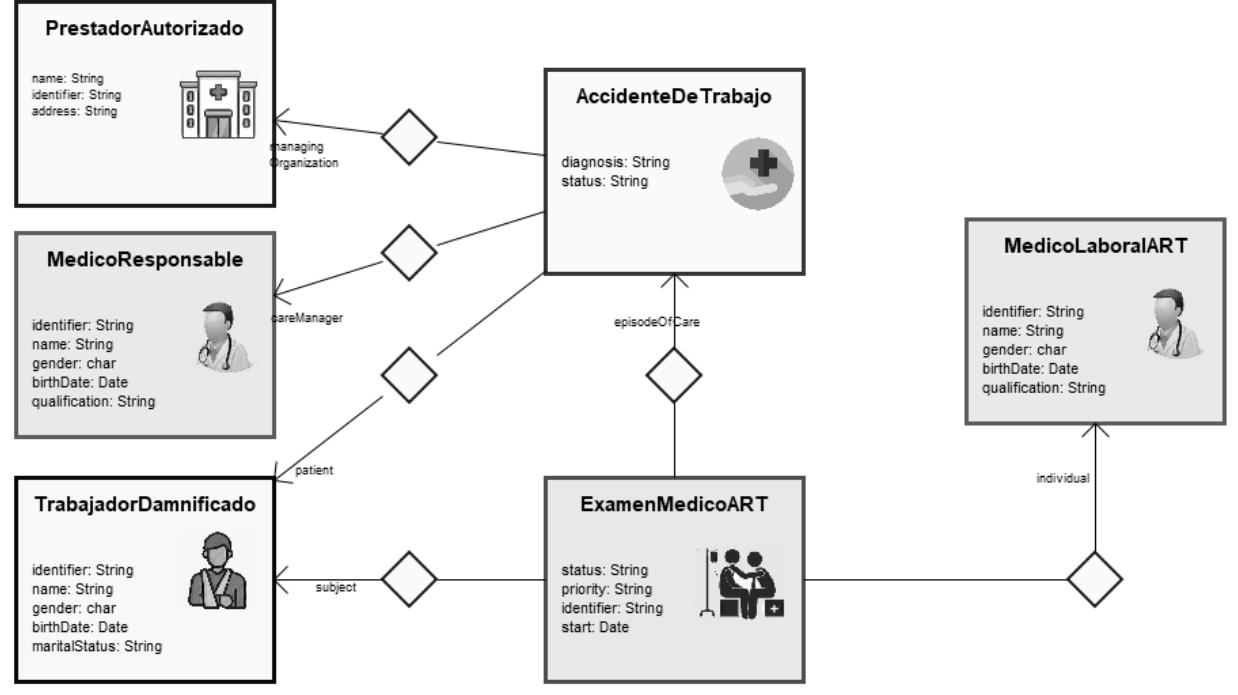

Figura 6 - Diagrama Estático de la Gestión de Accidentes de Trabajo.

# **Referencias**

- [1] Marjan Mernik, Jan Heering, and Anthony M. Sloane., When and how to develop domain-specific languages.<br>ACM Computing Surveys,  $37(4):316-344$ , ACM Computing Surveys, 37(4):316–344, 2005.doi:10.1145/1118890.1118892
- [2] Kelly, S., Tolvanen, J., (2008). Domain-Specific Modeling: Enable Full Code Generation. Hobaken, Estados Unidos: Wiley-IEEE Computer Society
- Resourcelist FHIR v4.3.0. Recuperado de <https://hl7.org/fhir/resourcelist.html>(accedido el 11/10/2022)
- [4] About Health Level Seven International. Recuperado de <https://www.hl7.org/about/index.cfm?ref=common> (accedido el 11/10/2022)
- [5] Cesaretti J., Paganini L., Rocca L., Caputti M., Zugnoni I. (2019). Herramienta basada en Lenguaje Específico de Dominio para Sistemas elementales de Información Sanitaria. JAIIO 48 – Jornadas Argentinas de Informática. Salta, Argentina.
- [6] Rocca L., Caputti M., Zugnoni I., Paganini L., Cesaretti J., Nahuel L., Giandini R. (2018). Marco de trabajo para el diseño y desarrollo de Herramientas de modelado conceptual basado en DSL utilizando tecnologías GMF. CIITI - Congreso Internacional en Innovación Tecnológica Informática. Buenos Aires, Argentina.
- [7] Cesaretti J., Paganini L., Calabrese A., Lunasco M., Rocca L., Nahuel L. (2021). Construcción de una herramienta de modelado específico para generar sistemas interoperables de información sanitaria.

CIACA - Conferencia Ibero Americana Computación Aplicada. Lisboa, Portugal.

- [8] MetaEdit+ Workbench Build your own modeling tool. Recuperado de<https://www.metacase.com/mwb/> (accedido el 11/10/2022)
- [9] MERL Generator Editor. Recuperado de [https://www.metacase.com/support/55/manuals/mwb/](https://www.metacase.com/support/55/manuals/mwb/Mw-5_3.html) [Mw-5\\_3.html](https://www.metacase.com/support/55/manuals/mwb/Mw-5_3.html) (accedido el 11/10/2022)
- [10] MetaEdit+ Reporting Language Generator MERL Reference. Recuperado de [https://www.metacase.com/support/55/manuals/mwb/](https://www.metacase.com/support/55/manuals/mwb/Mw.html#Mw-6.html) [Mw.html#Mw-6.html \(](https://www.metacase.com/support/55/manuals/mwb/Mw.html#Mw-6.html)accedido el 11/10/2022)
- [11] MySQL Reference Manual. Recuperado de [https://dev.mysql.com/doc/refman/8.0/en/mysqladmin.](https://dev.mysql.com/doc/refman/8.0/en/mysqladmin.html) [html \(](https://dev.mysql.com/doc/refman/8.0/en/mysqladmin.html)accedido el 11/10/2022)
- [12] MySQL Workbench An Unified visual tool for database architects and developers. Recuperado de <https://www.mysql.com/products/workbench/> (accedido el 11/10/2022)
- [13] Abdullah Al-Muzahid Automatic Code Generation from Database Model Diagram. Recuperado de [https://www.codeproject.com/Articles/1080073/Auto](https://www.codeproject.com/Articles/1080073/Automatic-Code-Generation-from-Database-Model-Diag) [matic-Code-Generation-from-Database-Model-Diag](https://www.codeproject.com/Articles/1080073/Automatic-Code-Generation-from-Database-Model-Diag)  (accedido el 11/10/2022)
- [14] Cesaretti J., Paganini L., Calabrese A., Lunasco M., Rocca L., Nahuel L., Giandini, R. (2021) - Tecnología CASE para Modelado Específico de Dominio en Sistemas de Información Sanitaria basado en Estándar de Interoperabilidad Clínica. CACIC - Congreso Argentino de Ciencias de la Computación. Recuperado de <http://sedici.unlp.edu.ar/handle/10915/130431> (accedido el 11/10/2022)

# **Diseño de un prototipo de pruebas de Entrada/Salida con Arduino**

*López, Mariana*<sup>1</sup> ; *Bond, Román*<sup>1</sup> ; *Morales, Martin*1,2; *Encinas, Diego*1,3

*<sup>1</sup>Proyecto de Investigación SimHPC - Programa TIC en aplicaciones de interés social - Instituto de Ingeniería y Agronomía - UNAJ <sup>2</sup>Unidad CodApli - Facultad Regional La Plata - UTN 3 Instituto de Investigación en Informática LIDI (III-LIDI) - Facultad de Informática - UNLP - Centro Asociado CIC mariana.lopez.it@gmail.com, {rbond, martin.morales, dencinas}@unaj.edu.ar*

#### **Abstract**

*La meta de este trabajo es crear una base de datos distribuida que se encargue de leer y escribir los datos recogidos por los nodos, donde el arduino recibe una solicitud de lectura y el resto de la información se va actualizando de forma asíncrona.* 

#### **Palabras Clave**

Base de datos distribuida, Arduino, IoT

#### **Introducción**

El siguiente trabajo hace referencia al diseño, estructura y elaboración de un sistema de escritura y lectura. Se ha desarrollado una aplicación Java que utiliza una memoria virtual en tiempo de ejecución y luego se conecta al arduino por socket, utilizando al arduino con el objetivo de demostrar su funcionalidad apegado a las teorías determinadas.

#### **Desarrollo**

El desarrollo del proyecto comienza con el análisis de la problemática planteada, desde ahí se ha realizado un diagrama de arquitectura preliminar, a continuación se ilustra la misma.

En la imagen se puede notar una arquitectura en la cual intervienen principalmente dos nodos de procesamiento, los cuales constan de varios componentes:

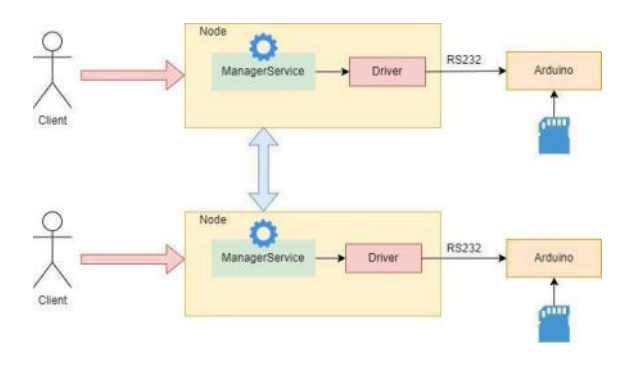

*Figura 1. Arquitectura preliminar.* 

ManagerService: Es el encargado de recibir y administrar las consultas que se realizan en el ecosistema.

Driver: Hacer de interlocutor entre la capa alta del proceso, comunica de forma direccional el "ManagerService" con el "arduino", por medio del canal de comunicación RS232

Arduino: Es el encargado de recibir las consultas de lectura y escritura del nodo, y eventualmente realizar el guardado en una memoria Micro SD.

Una vez que se ha establecido la arquitectura con los componentes necesarios, lo siguiente es el desarrollo de la parte "core" del servicio: el guardado de la información, lo cual implica el desarrollo del código en C++ de Arduino. La primeras versiones se realizaron con un Arduino Uno, con un Ethernet Shield Wiznet W5100, el cual cuenta con un slot para Micro SD.

Se han realizado diferentes pruebas del código correspondiente al "core", inconvenientes a nivel comunicaciones: el módulo RS232 no se comportaba correctamente al enviar un nivel de información alto, se intentó con diferentes frecuencias de comunicación sin ningún éxito aparente. Por lo cual se tuvo que cambiar el enfoque y esto implicó modificar la forma de comunicación con el dispositivo. Al tener la posibilidad de establecer una conexión con Arduino mediante Ethernet se ha decidido implementar socket en su estado más puro. Lo cual se puede apreciar en la figura 2.

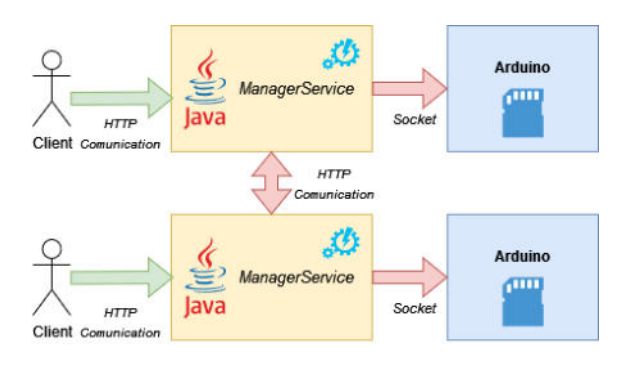

*Figura 2. Nueva arquitectura.* 

Esta nueva solución resulta tener menos componentes y es más estable con el manejo de la información.

# **Funcionamiento**:

El sistema al recibir una solicitud de escritura, en cualquiera de los nodos, ejecuta el siguiente procedimiento:

1) Ingresa la request HTTP[1] al "ManagerServicer"

2) Se disparan dos hilos, uno notificando la inserción en los demás nodos y el siguiente hilo realiza la inserción en una tabla temporal en la propia memoria del servicio. La cual se va enviando automáticamente, de forma progresiva y pausada, al arduino. Para lograr esto, hay un sistema de cola asincrónica implementado.

A la hora de recibir una solicitud de lectura la acción implementada es más sencilla:

Al ingresar una request al "ManagerService" se busca la información más reciente en la propia memoria del servicio, logrando así, una optimización de la información. Esto permite que el arduino tenga la carga justa y necesaria.

A modo de resumen, al iniciar el sistema, la información es obtenida del arduino. A partir de este momento todo el resto de la información se va actualizando de forma asíncrona.

# **Elementos del Trabajo:**

Hardware

- Arduino Uno.
- Ethernet Shield Wiznet W5100.

# Software

● Postman[2] y JMeter[3] para las pruebas de rendimiento y las pruebas de estrés.

- Docker[4] para la implementación de los nodos.
- Lenguaje de programación Java[5]

● Nodos balanceados con servidor web NGNIX[6].

● Eclipse IDE[7] - Spring Tools Suite 4[8].

Arduino UNO es una de las placas más utilizadas en los proyectos tecnológicos de robótica y contiene un microcontrolador ATmega328 que tiene 32 KB de memoria flash para almacenar el código de los cuales 0,5 KB es utilizado por el gestor de arranque. También dispone de 2 KB de SRAM y 1 KB de EEPROM, cuenta con 14 entradas y salidas / digitales de los cuales 6 son utilizados como salidas PWM aparte *tenemos 6 entradas analógicas, un cristal de*  16 MHZ oscilador, una conexión USB, un conector de alimentación, una cabecera ICSP, y el botón de reinicio.

# **Deployment:**

Para realizar el despliegue de la aplicación y realizar pruebas, se han creado tres contenedores utilizando Docker. Cada

contenedor cuenta con su propio Arduino físico o simulado, de tal forma que se pueda recrear un sistema distribuido por medio de la red.

En el caso del simulador, se ha codificado en Python un código que levanta socket en un puerto específico y simula las mismas acciones de un arduino[9].

Los tres nodos ("Manager Service") se encuentran balanceados con un NGNIX, el cual realiza una distribución equitativa de la carga ingresante.

A su vez, se ha realizado una aplicación Java que utiliza una memoria virtual en tiempo de ejecución y luego se conecta al arduino como se puede apreciar en la figura 3.

| Containers antisme la<br>.<br><b>Showing 7 Herris</b><br>NAME: N<br>preyents:<br>$-12$<br>Kramatsara | It includes be hopes as visite and its treatment on the suitfactor core quilty and neighty from the investing women making another bager than a<br>$-$ thermall<br>- 8 | trarut:               | I PORTAL             | .<br>A court<br>n<br><b>UMPIE</b> |         |  | ×                                                                                                    |
|----------------------------------------------------------------------------------------------------|----------------------------------------------------------------------------------------------------|-----------------------|----------------------|-----------------------------------|---------|--|----------------------------------------------------------------------------------------------------|
|                                                                                                    |                                                                                                    |                       |                      |                                   |         |  |                                                                                                    |
|                                                                                                    |                                                                                                    |                       |                      |                                   |         |  |                                                                                                    |
|                                                                                                    |                                                                                                    |                       |                      |                                   |         |  |                                                                                                    |
|                                                                                                    |                                                                                                    | Eutemgradus -         |                      |                                   | $-10.1$ |  |                                                                                                    |
| reads, 31<br>artistessi la fi<br><b>TANKS</b>                                                        | th your consider                                                                                                    | <b>RUSSING</b>        | <b>ASSIS</b><br>side | Hampidia 25 型 H O. W              |         |  |                                                                                                    |
| reda 2<br>TERENDOGH EL                                                                               | <b>All childs controller</b>                                                                                                    | <b>Turning</b><br>nno | <b>SIMPLE</b>        |                                   |         |  |                                                                                                    |
| rester.1<br>automatic D.                                                                             | <b>15,700 (377-76)</b>                                                                                                    | <b>Reported</b><br>m. | <b>kind</b>          |                                   |         |  |                                                                                                    |
| region.<br>assistants PL                                                                             | <b>Turned</b>                                                                                                    | Turanna               | $\leftarrow$         |                                   |         |  |                                                                                                    |
| art.simulator.2<br>Autoccounts: ft.                                                                  | and semilator                                                                                                    | Europe                | <b>DOOF</b>          |                                   |         |  |                                                                                                    |
| and simulated 1<br>earningen in                                                                      | aid similates                                                                                                    | Europa                | <b>BOOS</b>          |                                   |         |  |                                                                                                    |
|                                                                                                    |                                                                                                    |                       |                      |                                   |         |  | 18:00:00 22 23 00:00 18:00 28:00 29:00 29:00 29:00 29:00 29:00 29:00 29:00 29:00 29:00 29:00 29:00 29:00 29:00<br>Himmelaid3 四 H G ■<br>E O B B Bannon<br>$\blacksquare \hspace{0.1cm} \blacksquare \hspace{0.1cm} \blacksquare \hspace{0.1cm} \blacksquare \hspace{0.1cm} \blacksquare \hspace{0.1cm} \blacksquare \hspace{0.1cm} \blacksquare \hspace{0.1cm} \blacksquare \hspace{0.1cm} \blacksquare \hspace{0.1cm} \blacksquare \hspace{0.1cm} \blacksquare \hspace{0.1cm} \blacksquare$<br><b>BHOSN区四</b> NO■ |

*Figura 3. Aplicación JAVA.* 

#### IDE Arduino: Entrada/Salida

Para el desarrollo de la aplicación[10] se utilizó el IDE Arduino, usando la placa Arduino Uno.

El monitor de puerto serie[11] es una pequeña utilidad integrada que me permite enviar tanto como recibir información a través del puerto serie del Arduino.

Aquí se puede observar su correcto funcionamiento:

| C COM                                        | $\sim$                                                                      | ×             |
|----------------------------------------------|-----------------------------------------------------------------------------|---------------|
|                                              |                                                                             | <b>Emiter</b> |
| Initialize Ethernet with DHCP:               |                                                                             |               |
| My IP address:                               |                                                                             |               |
| 10.20.1.200                                  |                                                                             |               |
| 4R4                                          |                                                                             |               |
| #S#629dd5de-2a77-4db4-9a10-acb014eel5ee/hola |                                                                             |               |
| #R#                                          |                                                                             |               |
| #S#5af92ab6-aacf-44d4-9c0f-ba618072a9a7/hola |                                                                             |               |
| Claimed Clinate says tennyal                 | <b>Skanne Steam</b><br><b>Section Section Contract Engineering Contract</b> |               |

*Figura 4. Monitor puerto serie.* 

#### Desarrollo de la aplicación en JAVA

El planteamiento de dicha aplicación en JAVA fue utilizar una memoria virtual en tiempo de ejecución que luego se conecta al arduino por socket. Para dicho procedimiento se necesitó configurar los controller del app y del socket respectivamente.

#### Pruebas finales:

Cuando se finalizó el desarrollo se inició la etapa final en la cual por medio de los programas Postman y JMeter se realizaron pruebas de estrés y rendimiento sobre el servicio.

En la Figura 5 se puede observar el tiempo de respuesta a la hora de insertar un dato, método POST, en la base de datos, todo esto trabajando sobre los arduinos virtualizados. A cada insert, cabe aclarar, le asigna un id. Hubo ocasiones en donde el tiempo de inserción era un poco mayor.

A la hora de traer los datos, con la función GET, Figura 7, el tiempo de request era muy grande.

| <b>IT ImperiData</b><br><b>ALCOHOL</b><br>٠                                                          | No Environment                  |                    |
|----------------------------------------------------------------------------------------------------|---------------------------------|--------------------|
| <b>InsertData</b><br><b>CO</b>                                                                       | (C) Salve                       |                    |
| http://127.0.0.1:4050/apl/v1/db_service/data<br>POST                                                 |                                 | Sand               |
| Heaters (8)<br>Authorization.<br>Pre-request Script<br>Tests<br>Settings<br><b>Patents</b><br>Body # |                                 | Coukless           |
| $MOM =$<br>di a-www-form-unencoded in raw di binary<br><b>ID GraphQL</b><br>ili form-data<br>D-none  |                                 | <b>South</b>       |
| ı<br>$\overline{2}$<br>"insert" "prueba 4"<br>$\overline{3}$<br>Þ                                    |                                 |                    |
| Cookies Heatters (S) Test Results<br>÷<br><b>Body</b>                                                | Status 200 OK Thru 34 ms  199 B | <b>Saud Sensor</b> |
| $m = 1000$<br><b>President</b><br>Weustne<br>Baw                                                     |                                 | 后<br>$\circ$       |
| 厦<br>$\frac{1}{2}$<br>"id": "d91dcab7-3097-4e8a-b091-07b5c55f2ecc"<br>D                              |                                 |                    |

*Figura 5. Resultado solicitud GET.* 

En el caso del POST, los datos que se obtuvieron con cada inserción rondaban estos resultados: Status: 200 OK Time: 34 ms Size: 199 B

En lo que refiere al funcionamiento de Postman, si "Status" devuelve 200 significa que la request fue exitosa.

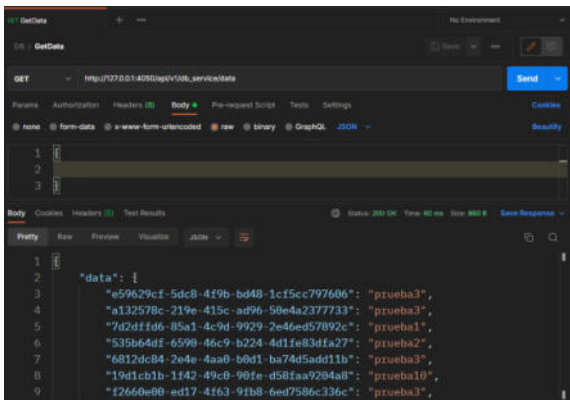

*Figura 6. Resultados con varias solicitudes GET.*

En el caso del GET, los datos que se obtuvieron con cada obtención rondaban estos resultados:

Status: 200 OK Time: 60 ms Size: 860 B

# Pruebas de estrés:

Para realizar las pruebas de estrés y de carga, se ha utilizado la herramienta JMeter ya que es muy útil a la hora de configurar las request HTTP.

Sin información en la base de datos, se realizan solicitudes de lectura donde se obtuvieron 3371 tps (transacciones procesadas en un segundo) de rendimiento[12].

Cuanto mayor sea el valor de TPS, más transacciones se procesarán en un segundo, lo cual indica que cuanto más rápida sea la velocidad de procesamiento, mejor será la eficiencia del software. Los tps son una unidad de medida para resultados de pruebas de software.

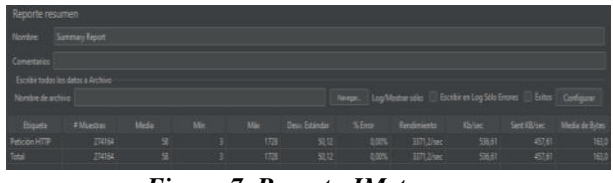

*Figura 7. Reporte JMeter.* 

Se realiza pruebas de estrés para insertar:

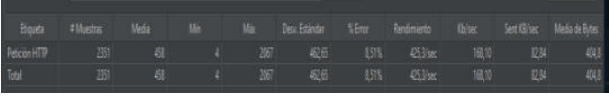

*Figura 8. Resultados test de estrés al insertar.* 

Se obtuvieron 425 tps.

Luego de la inserción, se realiza prueba de estrés de lectura:

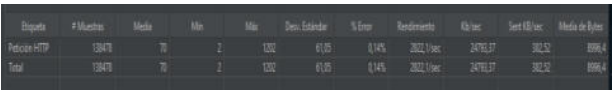

*Figura 9. Resultado test de lectura.* 

Se obtienen 2822 tps.

Al ingresar a uno de los archivos de la base de datos se pudieron identificar 26.949 registros insertados.

| 6933 | 5fd06dfd-019e-402e-bade-0dae1abbb718/hola |
|------|-------------------------------------------|
| 6934 | 90c33835-43ea-46f9-a9fa-1811d7dd01a2/hola |
| 6935 | f3c4e57e-b589-4f86-bb15-c257d2d26df5/hola |
| 6936 | ddacacb4-19a3-47c7-abe1-690a9a6e13f4/hola |
| 6937 | 876362d1-af01-4648-879a-337e2ea02489/hola |
| 6938 | bdab99df-6c2b-4078-9845-5cd14fd5f9bb/hola |
| 6939 | 2a2e144f-bf5b-4c4c-aa19-405ee1ae1ce2/hola |
| 6940 | f30ff652-d9b0-4ad0-b238-a97f68c0be5d/hola |
| 6941 | cb34ec02-cf26-4018-89a1-791ef74f48b6/hola |
| 6942 | 7dfb22e1-2d1a-49a2-81fd-c9075cf53f0d/hola |
| 6943 | d4de2c82-ee35-4735-837e-3f55dbf1743b/hola |
| 6944 | fa81b0e3-d546-41d4-aaf1-fa0cbd8622ca/hola |
| 6945 | 66138b3f-ed32-49a9-96ac-0f12318653fc/hola |
| 6946 | 0514f9e3-c884-4818-b5bf-33b30aebdc5f/hola |
| 6947 | fe8d0d41-ad92-45ae-8cae-8782a2ca4bfc/hola |
| 6948 | 71f6a409-9791-416b-99bf-89b7377fd84a/hola |
| 6949 | a7586d70-a09a-44a5-9ac1-a881ac3927fb/hola |
| 6950 |                                           |
|      |                                           |

*Figura 10. Registros insertados.* 

# **Resultados**

Inicialmente no se han realizado pruebas unitarias ya que el arduino físico no toleraba tantas lecturas, y es por ello que se montaron dos arduinos virtualizados para la simulación, que se llevó a cabo con éxito. Posteriormente, en las pruebas de lectura y escritura, se ha observado que una vez hecha la inserción, baja el rendimiento. Para que quede más claro, la base de datos vacía tenía 3371 tps de rendimiento pero para las pruebas de estrés se debían hacer

inserciones, de allí se obtuvo que la prueba de carga fue de 425 tps.

En segundo lugar, se ha realizado una prueba de estrés de la base de datos con información ya cargada en ella y devuelve esta vez 2822 tps.

Gracias a la investigación que se ha llevado a cabo se obtuvo la información necesaria para llevar a cabo el trabajo con los elementos detallados previamente, lo cual satisface los objetivos propuestos inicialmente, superando los obstáculos que se presentaron.

# **Conclusión**

Se ha logrado el objetivo principal el cual fue la realización del proyecto, en este caso, un sistema de escritura y lectura el cual puede ser aplicado en diferentes áreas.

A pesar de que la arquitectura inicial fuera otra, se adaptó para que funcionara correctamente, en este caso utilizando socket en lugar de RS232.

Se han realizado diferentes pruebas, tanto de estrés como de rendimiento, para comprobar el estado del sistema antes y después de la carga de los datos. Se lleva un archivo de las bases de datos, donde se puede ver la sincronización a la hora de la inserción de la información en tiempo real, y dado el caso que algo fallara, se vería reflejado allí.

En cuanto a Arduino, es un hardware fácil de aprender y adaptable, por ejemplo el presente trabajo de lectura/escritura que se puede utilizar en futuros proyectos.

Los problemas que han ido surgiendo al utilizar las herramientas y tecnologías propuestas, fueron solucionados durante la investigación en diversas fuentes.

Como trabajo a futuro se podría implementar y/o desarrollar este mismo trabajo en otras áreas, por ejemplo, en la salud. Como ya ha sido utilizado anteriormente, por ejemplo, el oxímetro, y el Arduino es ideal para la lectura de temperatura, humedad, luz, etc..

#### **Referencias**

[1] Baldung (27 de diciembre de 2019) A Quick Guide to Post Requests with OkHttp.

Baeldung. Recuperado el 20 de julio del 2022 de <https://www.baeldung.com/okhttp-post>

[2] Introducción a Postman (s.f) https://16khs695mehu6grk1ykq.institutomilitar.com/ Postman.pdf

[3] Introducción a JMeter y pruebas de carga (s.f) https://www.arquitecturajava.com/introduccionjmeter-y-pruebas-de-carga/?pdf=5638

[4] Microsoft (21 de agosto de 2022) Tutorial: Creación y uso compartido de una aplicación de Docker con Visual Studio Code. Recuperado el 23 de julio de 2022 de https://docs.microsoft.com/eses/visualstudio/docker/tutorials/docker-tutorial

[5] Antony García González (23 de noviembre de 2016) Arduino + Java: Fácil y Rápido. Recuperado el 23 de julio de 2022 de http://panamahitek.com/arduino-java-facil-y-rapido/ [6]NGINX DOCS (s.f) HTTP Load Balancing. https://docs.nginx.com/nginx/admin-guide/loadbalancer/http-load-balancer/

[7] Tom Cortina (Agosto de 2017) Using Eclipse for Java Programming.

https://www.cs.cmu.edu/~mrmiller/15-

110/introToEclipse-Mac.pdf

[8] Práctica: Aplicación Spring básica (s.f) https://lemus.webs.upv.es/wordpress/wp-

content/uploads/2018/03/practicaspringv1.pdf

[9] Nathan Jennings (21 de Febrero de 2022) Socket Programming in Python (Guide). Recuperado el 11 de agosto del 2022 de [https://realpython.com/python](https://realpython.com/python-sockets/)[sockets/](https://realpython.com/python-sockets/)

[10] [Antony García González](http://panamahitek.com/author/agarciag/) (27 de enero de 2013) Comunicación Serial con Arduino.

Panamahitek. Recuperado el 21 de julio del 2022 de http://panamahitek.com/

Microsoft (20 de julio de 2022). Tutorial: Creación de aplicaciones de varios contenedores con MySQL y Docker Compose. Microsoft. Recuperado el 19 de julio de 2022 de [https://docs.microsoft.com/es](https://docs.microsoft.com/es-es/visualstudio/docker/tutorials/tutorial-multi-container-app-mysql)[es/visualstudio/docker/tutorials/tutorial-multi-](https://docs.microsoft.com/es-es/visualstudio/docker/tutorials/tutorial-multi-container-app-mysql)

[11] Enrique Crespo (27 de Febrero de 2019) Monitor Serie.

Aprendiendo Arduino. Recuperado el 21 de julio del 2022 de

[https://aprendiendoarduino.wordpress.com/2019/02/](https://aprendiendoarduino.wordpress.com/2019/02/27/monitor-serie/) [27/monitor-serie/](https://aprendiendoarduino.wordpress.com/2019/02/27/monitor-serie/)

[12] Ascari Romo (3 de julio de 2016) [Pruebas de](https://windoctor7.github.io/JMeter-Pruebas-Estres.html)  [estrés de software con JMeter.](https://windoctor7.github.io/JMeter-Pruebas-Estres.html) Windoctor7. Recuperado el 20 de julio del 2022 de https://windoctor7.github.io/JMeter-Pruebas-Estres.html

#### **Datos de Contacto:**

*Mariana Lopez. Universidad Nacional Arturo Jauretche. Miguel de Unamuno 4230 (Quilmes Oeste, Buenos Aires).mariana.lopez.it@gmail*

[container-app-mysql](https://docs.microsoft.com/es-es/visualstudio/docker/tutorials/tutorial-multi-container-app-mysql)

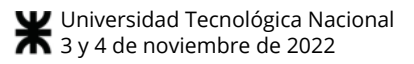

# Inteligencia Artificial en Histopatología, un Mapeo Automático de la Literatura

# Luengo Ackermann, Ramiro Benjamín Pucheta, Patricia Alejandra

Universidad Tecnológica Nacional Facultad Regional Córdoba Grupo de Investigación en Inteligencia Artificial (GIA)

#### Abstract

La lectura de más de 8000 artículos científicos es una tarea demasiado costosa, imposible para un proyecto pequeño. Ante la necesidad de conocer las tendencias generales en histopatología e inteligencia artificial, se implementó un mapeo automático de la literatura que permite obtener de manera sintética y gráfica un panorama general del contenido presente en dichos artículos dando como resultado un ahorro de tiempo considerable e información estadísticamente relevante, la cual comprende el año de publicación de los artículos, los tipos de cáncer más estudiados, donde los primeros cinco son el cáncer de cerebro, de mamas, de hueso, colorrectal y cervical (o de cérvix uterino), las redes neuronales más utilizadas siendo estas resnet, vgg, inception, senet y densenet, la cantidad de citas, las editoriales, los tipos de documentos publicados, las afiliaciones de los autores, la disponibilidad de acceso abierto y una aproximación a los veinte (20) países con más publicaciones, encontrando en los tres primeros lugares a Estados Unidos, China y Alemania.

#### Palabras Clave

Inteligencia Artificial. Mapeo Automático de la Literatura. Cáncer. Histopatología. Redes Neuronales. Python.

#### Introducción

Cada día que pasa la inteligencia artificial (IA) se encuentra inmersa aún más en nuestras vidas; desde recomendaciones sobre qué contenidos consumir, chatbots que simulan hablar con nosotros como si fuesen personas reales, filtros para la fotografía que sacamos de nuestro almuerzo, hasta vehículos que se conducen solos. Ahora bien, a pesar de que el avance de la IA se puede encontrar en aspectos de nuestra diaria, aún existen campos en donde dicha escalada no se ve reflejada y por

consecuencia existen grandes posibilidades para su aplicación, como es el caso de la medicina [1-3]. Si bien se ha logrado un gran progreso en los últimos años, aún falta para que estos salgan del ámbito académico y de laboratorio, pudiéndose reflejar en la práctica clínica y en consecuencia obteniendo mejoras en la vida de las personas [4-5].

Este trabajo surge como respuesta al abordaje de la literatura existente que permita obtener un panorama general de los trabajos científicos que incluyen histopatología e inteligencia artificial, en el contexto de un proyecto de investigación cuya finalidad es contribuir a las transformaciones necesarias para que los sistemas de reconocimiento de patrones sobre imágenes médicas se implementen en la práctica clínica.

Dado que la búsqueda de la bibliografía correspondiente presente en Scopus arrojó como resultado un total de más de 8000 papers, magnitud que imposibilita la lectura de todos ellos, se implementa una solución de análisis automático que tiene como objetivo dar a conocer a quiénes publican, dónde lo hacen, qué temáticas abordan, cuáles son los tipos de cáncer más estudiados y finalmente, saber cuáles son los modelos de redes neuronales más usados.

El resultado de la aplicación de la solución propuesta permite obtener una perspectiva global tanto desde el punto de vista histopatológico, como así de las

características tecnológicas presentes en los diferentes papers encontrados.

El trabajo se dividió en seis tareas principales:

1) Descarga de Papers de Scopus para posterior análisis.

2) Investigar sobre el procesamiento automático de literatura.

3) Codificación y pruebas en Colaboratory.

4) Revisión del código.

5) Testing.

6) Desarrollo del informe con los resultados y conclusiones obtenidas.

#### Desarrollo

En lo que respecta a la organización del equipo y del trabajo, la asignación de este último fue de tipo "pull", en la que cada integrante del equipo toma la tarea que desee y comienza a resolverla.

La revisión de código o Code Review fue realizada entre pares, donde el autor de la resolución de la tarea a revisar no participa de la misma. Lo mismo sucede con el Testing, etapa posterior a la revisión de código, donde si el trabajo a probar no posee errores se considera como Done (terminado).

El desarrollo de código se realizó de manera colaborativa a través de Colaboratory, herramienta perteneciente a la suite de servicios de Google.

Para comenzar con el procesamiento de los trabajos científicos se procedió en primer lugar a descargar archivos en formato csv (comma separated values o valores separados por comas) desde Scopus, para lo cúal se realizó un filtro según un criterio definido en una cadena de búsqueda, siendo la cadena utilizada para este trabajo la siguiente:

TITLE-ABS-KEY ( ( wsi OR microscopic OR microscopy OR "whole slide" OR histology OR "digital pathology" ) AND ( "artificial intelligence" OR "deep learning" OR "machine learning" OR

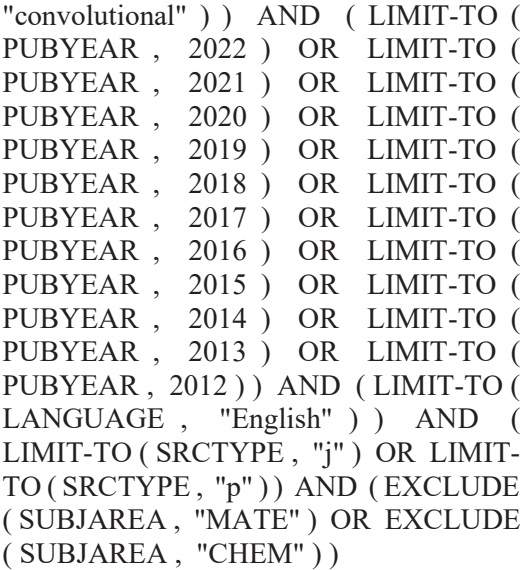

De manera resumida, los criterios aplicados son:

Palabras claves dentro del título: Entre ellas: "wsi", "microscopic", "digital pathology", etc.

- Año en que se publicaron los artículos: 2012 a 2022.

Idioma: Inglés.

Tipo de Fuente (srctype): "Journal" y "Conference Proceeding".

Además, se excluyeron de los mismos los que eran de subárea "Mate" (Material Science) y "Chem" (Química).

Se obtuvo un conjunto formado por 8556 artículos.

Los archivos csv descargados fueron guardados dentro de Google Drive para luego ser procesados. Estos archivos contienen el título, el abstract, los autores y mucha información más sobre cada artículo.

Con respecto al procesamiento posterior de los datos, se seleccionaron seis columnas de interés: "Year", "Abbreviated Source Title", "Affiliations", "Publisher", "Open Access", "Document Type" y "Cited by". Para cada una de ellas se analizó la cantidad de datos faltantes, representados como valores NaN o Null, y luego se optó por eliminar las filas que poseían dichos valores. La cantidad de

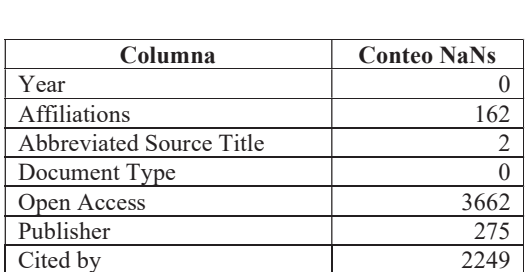

filas eliminadas en cada columna puede verse en la Tabla 1.

Tabla 1: Cantidad de valores NaNs o null presentes en cada columna.

También se realizó un preprocesamiento del texto, transformando las cadenas de caracteres a minúsculas y eliminando los espacios en blanco al final de cada una.

A continuación de la limpieza, se obtuvo para los atributos "Year" (Año), "Document Type" (Tipo de Documento), "Open Access" (Acceso Abierto) y "Publisher" (Editorial) un conteo de ocurrencias de los primeros veinte, si es que era posible obtener veinte, valores únicos presentes en esa columna. Esto permitió encontrar una manera sencilla, rápida y gráfica de conseguir un panorama general de la distribución de las columnas mencionadas previamente. El conteo de ocurrencias para el atributo "Publisher" se puede observar en la Tabla 2, mientras que para los atributos "Year", "Document Type" y "Open Access" se presentan en forma de imagen en la Figura 1, Figura 2 y Figura 3 respectivamente.

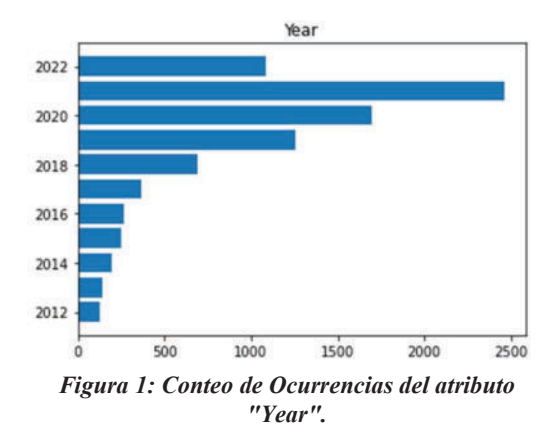

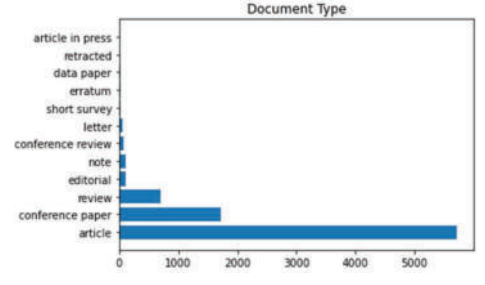

Figura 2: Conteo de Ocurrencias del atributo "Document Type".

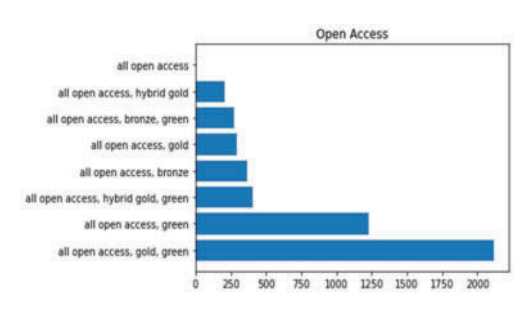

Figura 3: Conteo de Ocurrencias del atributo "Open Access".

| <b>Publisher (Publicante)</b>       | Conteo |  |  |
|-------------------------------------|--------|--|--|
| elsevier b.v.                       | 463    |  |  |
| elsevier ltd                        | 455    |  |  |
| ieee computer society               | 443    |  |  |
| nature research                     | 355    |  |  |
| frontiers media s.a.                | 318    |  |  |
| public library of science           | 214    |  |  |
| john wiley and sons inc             | 202    |  |  |
| mdpi                                | 192    |  |  |
| nature publishing group             | 163    |  |  |
| springer science and business media | 160    |  |  |
| deutschland gmbh                    |        |  |  |
| springer                            | 153    |  |  |
| elsevier inc.                       | 134    |  |  |
| mdpi ag                             | 125    |  |  |
| blackwell publishing ltd            | 124    |  |  |
| oxford university press             | 123    |  |  |
| academic press inc.                 | 120    |  |  |
| elsevier ireland ltd                | 114    |  |  |
| hindawi limited                     | 113    |  |  |
| association for computing machinery | 99     |  |  |

Tabla 2: Conteo de Ocurrencias del atributo "Publisher".

También se calculó una aproximación del conteo de ocurrencias de los veinte primeros países con más publicaciones realizadas a partir de extraer para cada institución presente en las filiaciones (un artículo suele tener más de una institución) y asignándole un peso relativo a la cantidad de instituciones que esa publicación posee; es decir que si la publicación consta de tres instituciones, los países de cada una de ellas tendrían a una ocurrencia de 0,33. Como resultado se obtuvo el gráfico presentado en la Figura 4.

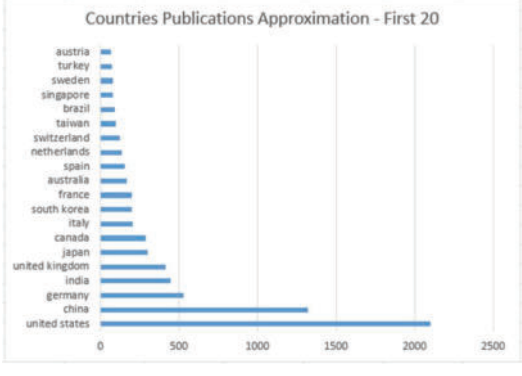

Figura 4: Primeros 20 países con más Publicaciones

Finalmente, para obtener noción de las publicaciones con mayor relevancia se contabilizó la cantidad de referencias a los artículos analizados, dato presente en el atributo "Cited by" (Citado por). El valor máximo de citas a un artículo es de 5207; sin embargo, la mayor concentración en la distribución del conteo de citas se encuentra entre las 0 y 30 citas como podemos ver en la Figura 5 donde se muestra la distribución en distintas escalas.

Los cálculos mencionados anteriormente fueron realizados con librerías del lenguaje Python, precisamente Pandas y SciKit Learn, donde el soporte gráfico fue brindado por la librería matplotlib. Como se mencionó previamente, el trabajo se realizó de manera

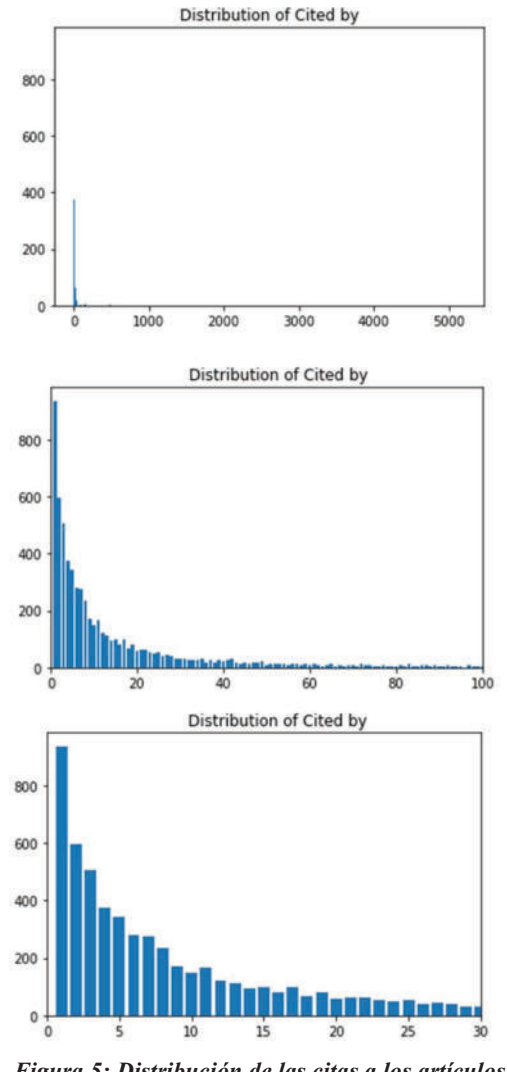

Figura 5: Distribución de las citas a los artículos analizados.

colaborativa en la herramienta provista por Google llamada Colaboratory.

Otro aspecto que resultó interesante procesar fué el atributo Abstract. Para esto se definieron dos arrays: uno que contenía algunos tipos de cáncer tomados del listado de tipos presente en el sitio web de la American Society of Clinical Oncology (ASCO)<sup>1</sup> y otro con nombres de modelos de redes neuronales. Se analizaron las ocurrencias de los elementos de los arrays dentro de los abstracts para conocer, a

<sup>1</sup> https://www.cancer.net/cancer-types

grandes rasgos, sobre qué tipos de cáncer y redes neuronales se hicieron esos trabajos científicos. Los resultados se pueden ver en las tablas 3 y 4.

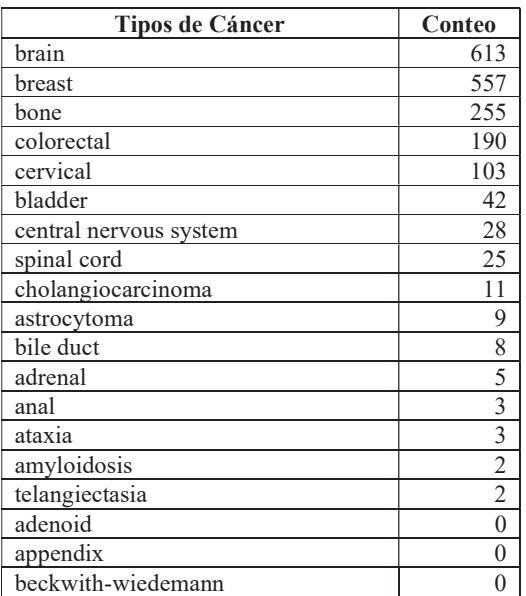

Tabla 3: Conteo de Ocurrencias de los Tipos de Cáncer en el atributo Abstract.

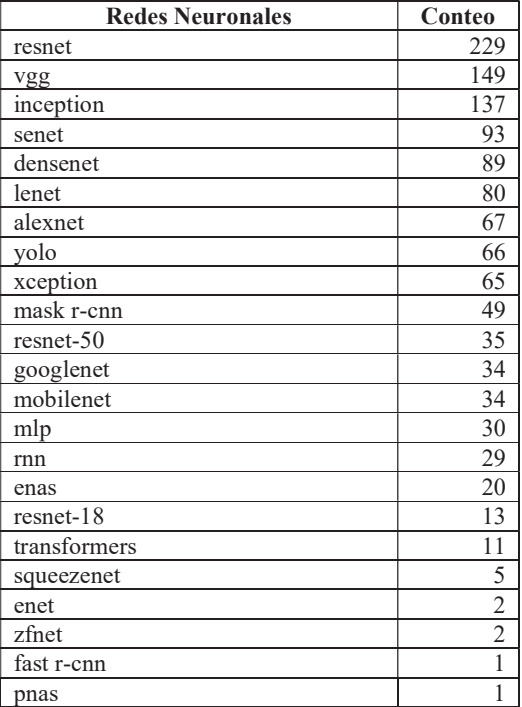

Tabla 4: Conteo de Ocurrencias de los Tipos de Redes Neuronales en el atributo Abstract.

#### Conclusión y Trabajos Futuros

A modo de conclusión, se considera que se han obtenido métricas que han sido útiles para poder realizar el procesamiento automático de los trabajos científicos, así como también para adquirir mayor conocimiento de los mismos. Este análisis ha permitido conseguir información valiosa en muy poco tiempo comparado al que llevaría leer detalladamente cada uno de los 8556 artículos para obtener dicha información. Dentro de la misma podemos encontrar que los tres países que más publicaciones realizaron son Estados Unidos, China y Alemania. Por otro lado, se pudo obtener los tipos de cáncer más estudiados, donde los primeros cinco son el cáncer de cerebro, de mamas, de hueso, colorrectal y cervical (o de cérvix uterino). Las cinco redes neuronales más utilizadas en los papers analizados son resnet, vgg, inception, senet y densenet.

El método utilizado tiene como debilidad el hecho de que es posible que falten artículos o que algunos de los analizados no sean pertinentes, por lo que las conclusiones numéricas arribadas podrían verse afectadas y variar. Sin embargo, cabe destacar, teniendo en cuenta que se han analizado más de 8000 artículos, que los resultados se consideran estadísticamente relevantes, y los mismos constituyen un ahorro de tiempo cuantioso contrastado con la lectura de la totalidad de los escritos.

En el futuro, se seguirá trabajando con la investigación, el cálculo y análisis de más métricas, así como también en la optimización de la búsqueda con la tokenización. Con esta última se buscará tokenizar los abstracts para conseguir mejores resultados de búsqueda de palabras, a través del uso de la librería nltk de Python que provee un conjunto de bibliotecas y programas para el procesamiento del lenguaje natural simbólico y estadísticos, de la cual se utilizará puntualmente el módulo punkt (tokenizador). cuya función es dividir un texto en una lista de oraciones usando un algoritmo no supervisado para construir un

modelo para abreviaturas, colocaciones y palabras que comienzan oraciones.

Este es un paso más en el afán de lograr que la inteligencia artificial materialice sus beneficios en la medicina y, por consecuencia, en la vida de las personas. No sería errado imaginar un futuro en donde las universidades hagan uso de sus recursos técnicos, tecnológicos y humanos para el desarrollo de herramientas como la IA, con el objetivo de colaborar con las instituciones públicas de la salud a través de acuerdos de mutuo provecho donde se tenga como fin último mejorar la calidad de vida de todos y todas.

#### Agradecimientos

Se agradece a la Universidad Tecnológica Nacional (UTN) por ser nuestra casa de estudios y también al Grupo de Investigación en Inteligencia Artificial (GIA) de la UTN Facultad Regional Córdoba, junto a la gente que forma parte del mismo, por brindar un espacio de investigación donde se pueda debatir ideas y expandir nuestro conocimiento.

#### Referencias

[1] van der Laak, J.A., Litjens, G.J., & Ciompi, F. (2021). Deep learning in histopathology: the path to the clinic. Nature medicine, 27 5, 775-784 . doi: 10.1038/s41591-021-01343-4

[2] Acs, B., Rantalainen, M., & Hartman, J. (2020). Artificial intelligence as the next step towards precision pathology. Journal of internal medicine, 288(1), 62–81. https://doi.org/10.1111/joim.13030

[3] Yoshida H, Kiyuna T. Requirements for implementation of artificial intelligence in the practice of gastrointestinal pathology. World J Gastroenterol 2021; 27(21): 2818-2833. doi: 10.3748/wjg.v27.i21.2818

[4] Kobayashi, S., Saltz, J. H., & Yang, V. W. (2021). State of machine and deep learning in histopathological applications in digestive diseases. World journal of gastroenterology, 27(20), 2545– 2575. https://doi.org/10.3748/wjg.v27.i20.2545

[5] Colling, R., Pitman, H., Oien, K., Rajpoot, N., Macklin, P., CM-Path AI in Histopathology Working Group, Snead, D., Sackville, T., & Verrill, C. (2019). Artificial intelligence in digital pathology: a roadmap to routine use in clinical practice. The Journal of pathology, 249(2), 143–150. https://doi.org/10.1002/path.5310

#### Datos de Contacto:

Luengo Ackermann, Ramiro Benjamin. Universidad Tecnológica Nacional – Facultad Regional Córdoba. Maestro Marcelo López esquina Cruz Roja.

 $\bullet$  Email: benjaluengoa@gmail.com

Pucheta, Alejandra Patricia. Universidad Tecnológica Nacional – Facultad Regional Córdoba. Maestro Marcelo López esquina Cruz Roja.

x Email: ptrcpucheta@gmail.com

# **Diseño de un sistema de trazabilidad de vehículos en estado de sospecha**

**Leiva Olguin, Gastón Emanuel**  *Universidad Nacional de San Luis, Facultad de Ciencias Físico Matemáticas y Naturales* 

**Martinez, Rosario Magalí**  *Universidad Nacional de San Luis, Facultad de Ciencias Físico Matemáticas y Naturales* 

**Paez, Braian Andrés**  *Universidad Nacional de San Luis, Facultad de Ciencias Físico Matemáticas y Naturales* 

# **Gagliardi, Edilma Olinda**  *Universidad*

*Nacional de San Luis, Facultad de Ciencias Físico Matemáticas y Naturales* 

#### **Abstract**

*En junio del año 2021 desapareció la menor Guadalupe Lucero en San Luis Capital, movilizando así a todo el país. A partir de este hecho, se planteó la idea de llevar a cabo el diseño de un sistema de información que logre aprovechar los recursos tecnológicos disponibles en la provincia para así obtener la trazabilidad de los vehículos que se encontraban en una zona en un determinado lapso de tiempo, obteniendo así una herramienta utilizable en causas como desaparición de personas, tráfico, robos, entre otras.* 

*Para esto, se aprovecharon entonces los conocimientos en Bases de Datos Relacionales, Espaciales y Espacio-Temporales, y los lectores de patentes que están actualmente ubicados en distintas zonas de la Provincia de San Luis.* 

#### **Palabras Clave**

Índice, consulta, base de datos espacial, base de datos espacio-temporal.

# **Introducción**

Con los avances en las tecnologías de información y comunicación, han surgido almacenamientos no estructurados que potencian aún más las bases de datos relacionales, que son el principal modelo de datos para las aplicaciones de procesamiento que utilizan datos estructurados debido a su simplicidad.

Incluso, cuando sea posible hacer uso de una estructuración clásica, nuevas aplicaciones tales como la minería de datos (data mining) requieren acceder a la base de datos por cualquier campo y no sólo por aquellos marcados como "claves", muchas veces haciendo uso de herramientas no tradicionales.

Por esto, se necesitan nuevos modelos para buscar y administrar la información en almacenamientos de este tipo. Entonces se requieren modelos más generales tales como las bases de datos espaciotemporales, bases de datos de texto, espacios métricos, entre otros.

Se presenta entonces una descripción sobre cómo llevar a cabo la implementación de un sistema de información que permite realizar el seguimiento de la trayectoria de automóviles a los efectos de realizar trazabilidad en casos de situaciones sospechosas de ilegalidad. De esta manera, tanto el Ministerio de Seguridad como la Policía de la Provincia podrían valerse del mismo para sumar en la investigación por la desaparición de Guadalupe Lucero, como también en otros casos donde fuese necesario.

# **Propuesta de Aplicación**

Tras el caso de la desaparición de Guadalupe, se reavivó la memoria de otras tres personas desaparecidas en la provincia:

- Abel Ortiz, visto por última vez en septiembre de 2014. [6]
- Matías Edgardo Dávila, visto por última vez el 2 de mayo de 2017. [7]
- Lucas Bolotti, visto por última vez en julio de 2017. [8]

Sin embargo, a nivel nacional se cuenta con un gran número de desaparecidos por probables secuestros, en los cuales se podrían haber utilizado los caminos de la provincia como rutas de escape. Por esto es importante que el registro de vehículos sea llevado a cabo.

El objetivo de este proyecto es brindar el modelo de diseño para el desarrollo de una herramienta utilizable en causas como desaparición de personas, tráfico, robos, entre otras, mediante el seguimiento o trazabilidad de vehículos a través de los caminos provinciales.

Para resolver el seguimiento de los vehículos se utilizarán los lectores de patentes que están actualmente ubicados en distintas zonas de la Provincia de San Luis.

A partir de la desaparición de Guadalupe Lucero en la Provincia de San Luis [9], se propone, mediante este modelo de diseño, llevar a cabo la implementación de un sistema que sea capaz de analizar la circulación de vehículos que pueden encontrarse en estado de sospecha o ilegalidad, con el fin de hallar posibles sospechosos de un potencial secuestro.

Esto se puede expandir a otras situaciones de sospecha de ilicitud para que el Gobierno de la Provincia a través del Ministerio de Seguridad pudiera dar con posibles sospechosos involucrados en la desaparición de Guadalupe Lucero bajo la teoría de que hubiera sido secuestrada y trasladada en algún vehículo por la provincia.

Se podría así analizar movimientos mediante la lectura de patentes en una zona barrial, rutas cercanas a la zona de la desaparición y fronteras provinciales.

Para esto, es necesario que se desarrollen diversos módulos:

1- Módulo de recolección o captación de datos: los datos serán recolectados a través de dispositivos tecnológicos que permitan leer las patentes. Luego serán almacenados en un buffer, y se volcarán a una base de datos.

Se necesitará una base de datos espacial dada para los sensores. El objeto espacial será el sensor, ubicado en la ciudad en cada peaje, en cada salida de la provincia, en semáforos y en algunas autopistas/autovías.

2- Módulo de base de datos: se utilizará una base de datos espacial donde se almacenará la ubicación de todos los sensores. Se haría uso de un índice R-Tree, dado que es una buena estructura para indexar objetos espaciales.

Esta base de datos será espacial porque el sensor está fijo en una ubicación del mapa, donde también se podrá ver la información del mismo.

También se requerirá una base de datos espacio-temporal para almacenar los vehículos que circularán de un lugar a otro, cambiando de posición a lo largo del tiempo.

El objeto espacio-temporal (el vehículo) se identificará por la patente, y se almacenarán los sensores que la identificaron, y también el instante de tiempo en el que pasó por cada sensor, entonces el ordenamiento es por tiempo.

Se haría uso de un índice D\*R-Tree para indexar los objetos espacio-temporal, dado que cuenta con la facilidad de hacer consultas de tipo Instante de tiempo, Trayectorias, Eventos e Intervalos de tiempo. Entonces, se podrían realizar consultas complejas como obtener la trayectoria de un vehículo.

También se utilizará una base de datos relacional, que estará ligada a la base de datos espacial, donde se almacenará el identificador del sensor, su estado (activo, inactivo, en reparación), periodo de actividad, ubicación geográfica y otros datos que sean importantes del mismo.

3- Módulo de Consulta:

Las consultas que se podrán realizar sobre la base de datos espacial son:

Distancia: seleccionados dos sensores en el mapa o dada su ubicación, devolver la distancia hay entre ellos.

- Cardinalidad: seleccionada una ventana en el mapa, informar la cantidad de sensores que se encuentran sobre la ventana.
- Localización: dado el id de un sensor, mostrar la ubicación del sensor en el mapa.
- Consulta de ventana: dada una ventana marcada en el mapa, devolver todos los sensores que están ubicados sobre la misma. Esta consulta se podría unir con la de cardinalidad, y dada una ventana marcada en el mapa, devolver la cantidad de sensores y la información de los mismos.
- Consulta del vecino más próximo: dado el id de un sensor o seleccionada su ubicación en el mapa, devolver una lista de los sensores más cercanos.

Las consultas que se podrán realizar sobre la base de datos espacio-temporal son:

- Instante de tiempo: dado un instante de tiempo T y un área marcada en el mapa, informar los vehículos que pasaron por ese instante de tiempo en el mapa.
- Intervalo de tiempo: dados dos instantes de tiempo T1 y T2 y un área marcada en el mapa, informar los vehículos que pasaron por el área en ese intervalo de tiempo y la cantidad de los mismos también.
- Eventos: dado un instante de tiempo y un área marcada en el mapa la cual abarque varios lectores de patentes, se podría determinar el tiempo que estuvo en ese sector, asumiendo que los lectores están colocados de una manera en la cual los vehículos pasen por al menos dos.
- Trayectoria recorrida: dada la patente de un vehículo y un instante de tiempo T, informar una trayectoria aproximada recorrida por ese vehículo.
	- Dada la patente de un vehículo, un intervalo de tiempo t1 y t2 y una ventana en el mapa, mostrar la trayectoria aproximada que realizó el vehículo en ese intervalo de tiempo por el área seleccionada. También, como es un intervalo de tiempo, podemos obtener el

tiempo en el que ingresó al área marcada y el tiempo de salida del mismo.

El sistema será planteado para uso de escritorio en primera instancia.

Como los dispositivos están colocados, se aprovechará su uso y también será necesario contar con un servidor para llevar a cabo el almacenamiento de datos y la comunicación entre el sistema y los sensores.

Estos dispositivos captan las patentes del vehículo y el momento en que fueron tomadas, se almacenan en un buffer y posteriormente se envían los datos obtenidos a la base de datos espaciotemporal. Una vez que el dato se encuentra en la base de datos, se trabajará con el identificador, que será la patente.

Si se llegara a dar el caso de que un dispositivo presente fallas, se dará aviso a quien corresponda para que un operador desactive el sensor y cambie su estado a "inactivo" en el sistema, para que luego se haga la reparación del mismo. Estas modificaciones de estado se verán reflejadas en la base de datos espacial mediante el cambio de color del punto que representa al sensor: el color verde representará que el sensor está activo, naranja en reparación, y rojo que está inactivo.

Sin embargo, también se presentan diversas ventajas y limitaciones sobre la propuesta.

Ventajas:

- Este sistema puede ser de gran ayuda en casos como secuestro de personas, persecución policial, robo de vehículos, entre otros.
- Se aprovecharían los recursos que se encuentran disponibles, como los lectores de patentes, y su uso sería explotado.
- Se crearían nuevos puestos de trabajo.

Limitaciones:

- Los sensores que no están en funcionamiento, sea por una falla o porque se encuentran fuera de servicio, deben contar con reparaciones que implican gastos. Además, a esto se le suma el mantenimiento de los que están en servicio.
- Se necesita personal especializado en bases de datos espaciales, espaciotemporales y relacionales para que puedan realizar el desarrollo y mantenimiento del sistema, como así también realizar capacitaciones.
- Presupuesto para el desarrollo del sistema.
- Los conductores de los vehículos podrían esquivar todos los caminos que cuentan con sensores.

Como se mencionó anteriormente, para lograr el desarrollo del sistema se requieren manejar objetos espacio-temporales, es decir, objetos cuya posición espacial o forma cambia en distintos instantes de tiempo. Para administrar y almacenar dicha información se requieren métodos de acceso espacio-temporal que permitan procesar en forma eficiente consultas de tipo espacio-temporal. Algunos posibles índices a utilizar son los siguientes:

Rtree: es uno de los métodos de acceso espacial más estudiados y conocidos. Cada nodo corresponde a una página o bloque de disco, por lo que se utiliza en memoria secundaria mediante técnicas de paginado, aunque puede ser utilizado en memoria principal para una cantidad pequeña de objetos. El índice se utiliza como base para desarrollar otros índices que tratan con bases de datos espaciotemporales o que manipulan puntos en movimientos y trayectorias.

En un Rtree se pueden realizar búsquedas como "encontrar todos los objetos espaciales contenidos completamente en un area de búsqueda" o "encontrar todos los objetos que contienen una determinada área".

 3D Rtree: es un índice espacio-temporal para registro histórico de los hechos, que

considera al tiempo como una dimensión adicional y utiliza cubos tridimensionales para representar el espacio y el tiempo conjuntamente. Se puede usar un Rtree original o alguna de sus variantes. Principalmente, se utiliza para guardar eventos pasados, ya que no es posible representar el instante corriente, a menos que los movimientos sean predecibles.

Una consulta espacio temporal es modelada como un cubo, donde la proyección xy representa el rectángulo de la consulta y la proyección del tiempo corresponde al intervalo temporal.

 I+3 Rtree: es un índice espacio-temporal, de tipo histórico y actual. Está compuesto por un 3D Rtree y una estructura, denominada I, que registra datos correspondientes a las posiciones actuales de los objetos.

El 3D Rtree permite recuperar información relacionada a la permanencia de los objetos en posiciones ocupadas en periodos de tiempo pasados. Las posiciones actuales de los objetos se recuperan con la estructura I.

Con este método de acceso es posible procesar consultas que consideren no solo el pasado, sino también el presente.

Las consultas que se pueden resolver son: instante, intervalo, evento y trayectoria.

D\*Rtree: permite almacenar información de objetos espacio-temporales, considerando el pasado y el presente. Está compuesto por una lista de referencias temporales, donde cada referencia temporal da acceso a un Rtree y a una Bitácora, que permiten registrar los movimientos históricos y la posición actual de cada objeto espacio-temporal. Se complementa con una estructura adicional, que permite el acceso directo a los objetos espacio-temporales, con el objetivo de recuperar sus trayectorias. Las consultas que se pueden resolver son: instante, intervalo, evento y trayectoria.

A pesar de que se proponen los métodos de acceso espacio-temporal nombrados anteriormente, queda abierta la posibilidad de usar algún otro método no mencionado.

# **Trabajos Relacionados**

En la Ciudad de Buenos Aires se puso en funcionamiento en el año 2017 un anillo digital, mediante el cual se realiza el monitoreo de patentes de vehículos. Se trata de arcos con sistemas de lectura ubicados en las principales avenidas y autopistas de Capital Federal, con el objetivo de brindar un mayor nivel de seguridad a los habitantes porteños y del conurbano bonaerense. Cuando pasa un auto que está denunciado o robado, se da una alarma en tiempo real a los centros de monitoreo.

Dados los resultados positivos de dicho sistema según las estadísticas de la lucha contra el delito, durante el año 2022 el Gobierno porteño planteó incorporar 76 nuevos lectores de patentes al Anillo Digital en avenidas y puntos estratégicos distribuidos en toda la Ciudad.

#### **Conclusión y Trabajos Futuros**

Tras haber investigado y profundizado tanto en bases de datos espaciales, espaciotemporales como también sobre la situación actual en cuanto a la desaparición de personas y la eventual inseguridad de las personas, se considera que la propuesta planteada sea puesta en desarrollo, dado que sería de gran aporte para la seguridad de la población de San Luis ante diversos casos de inseguridad e ilegalidad que se puedan presentar. Mediante este sistema, se podría ayudar en situaciones como la que está hoy sufriendo la familia de Guadalupe Lucero.

Por lo tanto, se espera la continuación y expansión del proyecto, porque las múltiples posibilidades de la informática actual pueden hacer sus aportes a problemáticas de la sociedad.

Además, a futuro se podría incorporar:

Reconocimiento del vehículo mediante foto y uso de espacios métricos para llevar a cabo un análisis más profundo.

- Reconocimiento facial a los conductores de los vehículos.
- Instalación de mayor cantidad de lectores de patentes en zonas donde se encuentren semáforos, cuyas ubicaciones se consideren estratégicas en la provincia.
- Instalación de cámaras de seguridad provinciales que permitan complementar la actividad de la propuesta.
- Expandir el proyecto a nivel nacional.

Éstas son algunas propuestas de expansión a un proyecto pensado de gran envergadura. En la actualidad se está desarrollando el prototipo de la plataforma, con el fin de simular casos de seguimiento e instalaciones posibles de recursos técnicos apropiados para la propuesta. En su primera etapa, el proyecto deviene en un trabajo final de la Licenciatura en Ciencias de la Computación de la UNSL de uno de los autores del presente artículo, y se enmarca en el Proyecto de Investigación Tecnologías Avanzadas de Bases de Datos, de la Facultad de Ciencias Físico Matemáticas y Naturales de la UNSL.

#### **Referencias**

[1]García Sosa J.C., Carrasco F.D. I+3 R-Tree: un método propuesto de acceso Espacio-Temporal. Trabajo Final de Licenciatura- Directora: E.O.Gagliardi, Co-Director: G.Gutiérrez Retamal.- UNSL (2009).

[2]Vaughan P., Morrow R. H.: Salud comunitaria: manual de epidemiología para la gestión

de servicios locales de salud. SILOS. Ed. Latinoamericana. Ochoa H. (1998)

[3]Guasch, M., Piergallini, R. Dorzan, M., Gagliardi, E., Palmero, P., Taranilla M.: Una

herramienta para el análisis y seguimiento de focos epidémicos, JAIIO 2014. (2014)

[4]Carrasco, F., Gagliardi, E. García Sosa, J., Gutierrez, G.: Una propuesta de un método de

acceso espacio-temporal: I+3 R-Tree publicado en CACIC 2006. (2006)

[5] Palmero P., M Dorzan, and E. Gagliardi. Desarrollo de una plataforma integral de información relacionada al agro. Master thesis, Facultad de Ciencias Físico, Matemáticas y Naturales - Universidad Nacional de San Luis.

[6] El Diario de la República, 17 de septiembre de 2022, [www.eldiariodelarepublica.com/nota/2022-9-](http://www.eldiariodelarepublica.com/nota/2022-9-17-7-59-0-marcharon-para-recordar-que-abel-ortiz-lleva-ocho-anos-sin-aparecer) [17-7-59-0-marcharon-para-recordar-que-abel-ortiz](http://www.eldiariodelarepublica.com/nota/2022-9-17-7-59-0-marcharon-para-recordar-que-abel-ortiz-lleva-ocho-anos-sin-aparecer)[lleva-ocho-anos-sin-aparecer.](http://www.eldiariodelarepublica.com/nota/2022-9-17-7-59-0-marcharon-para-recordar-que-abel-ortiz-lleva-ocho-anos-sin-aparecer)

[7] El Diario de la República, 9 de mayo de 2017, [www.eldiariodelarepublica.com/nota/2017-5-9-11-](http://www.eldiariodelarepublica.com/nota/2017-5-9-11-0-0-san-luis-sin-rastros-de-matias-edgardo-davila) [0-0-san-luis-sin-rastros-de-matias-edgardo-davila.](http://www.eldiariodelarepublica.com/nota/2017-5-9-11-0-0-san-luis-sin-rastros-de-matias-edgardo-davila)  [8] El Diario de la República, 21 de junio de 2022, [www.eldiariodelarepublica.com/nota/2022-6-21-11-](http://www.eldiariodelarepublica.com/nota/2022-6-21-11-7-0-caso-lucas-bolotti-el-gobierno-nacional-ofrece-una-recompensa) [7-0-caso-lucas-bolotti-el-gobierno-nacional-ofrece](http://www.eldiariodelarepublica.com/nota/2022-6-21-11-7-0-caso-lucas-bolotti-el-gobierno-nacional-ofrece-una-recompensa)[una-recompensa.](http://www.eldiariodelarepublica.com/nota/2022-6-21-11-7-0-caso-lucas-bolotti-el-gobierno-nacional-ofrece-una-recompensa) 

[9] El Diario de la República, 14 de junio de 2022, [www.eldiariodelarepublica.com/nota/2022-6-14-](http://www.eldiariodelarepublica.com/nota/2022-6-14-19-8-0-a-un-ano-de-su-ausencia-marcharon-para-pedir-la-aparicion-de-guadalupe-lucero) [19-8-0-a-un-ano-de-su-ausencia-marcharon-para](http://www.eldiariodelarepublica.com/nota/2022-6-14-19-8-0-a-un-ano-de-su-ausencia-marcharon-para-pedir-la-aparicion-de-guadalupe-lucero)[pedir-la-aparicion-de-guadalupe-lucero.](http://www.eldiariodelarepublica.com/nota/2022-6-14-19-8-0-a-un-ano-de-su-ausencia-marcharon-para-pedir-la-aparicion-de-guadalupe-lucero)

# **EXPERIENCIA Y DESARROLLO DE UN VIDEO JUEGO CON METODOLOGÍA FLEXIBLE Y TECNOLOGÍA MÓVIL**

# **Petrelli, Silvio Gabriel**

# *Universidad Nacional de Santiago del Estero, Facultad de Ciencias Exactas y Tecnologías*

#### **Abstract**

*El objetivo de este trabajo es presentar el desarrollo de una aplicación móvil, un video juego, basado en una metodología flexible y dedicada, utilizando también una herramienta como plataforma web. Para probar la aplicación, se presenta un caso de estudio, que es la producción de una app, en el ámbito del curso académico de quinto año, de la Carrera de Lic. en Sistemas de Información (LSI). Se alcanzó no solo el conocimiento sobre desarrollo metodológico de la app, sino también se consiguió ahondar en la interacción con el usuario, a través de las pruebas efectuadas y respectivas mejoras al desarrollo, y el diseño inicial de la interfaz propuesto.*

**Palabras Clave:** videojuego, tecnología móvil, metodología flexible.

#### **I - Introducción**

La tecnología siempre ha estado en constante crecimiento, producto de ello fue la invención de los dispositivos móviles que hoy en día juegan un rol importante en la vida diaria de una persona. Todo dispositivo móvil cuenta con una cierta cantidad de aplicaciones que son específicamente desarrolladas para lograr facilitar la vida de las personas en cualquier ámbito existente ya sea en educación, entretenimiento, salud, deportes, etc. [1]

Ciertos desarrolladores en aplicaciones móviles no consideran tan importante aplicar una metodología durante el proceso de desarrollo de una aplicación móvil solo se concentran en desarrollar el aplicativo, es decir sin reglas, sin procedimientos y sin ayuda en la documentación que garanticen la calidad y usabilidad del aplicativo, además de no tomar en cuenta ciertas opiniones que el cliente pueda ofrecer provocando problemas a la hora de entregar

el producto final sin acercarse tanto a los requerimientos del cliente. [1]

El segundo Taller Práctico realizado en el cursado de la asignatura Tecnologías Informáticas Avanzadas (TIA) como Optativa I de quinto año según Plan de Estudios, tiene como objetivo desarrollar una aplicación móvil basada en un juego; en el cual se presenta un personaje que tendrá como rol, la ejecución de disparos para poder obtener puntos; de modo que, el personaje deba evadir meteoritos que son lanzados por un atacante (contrincante). Se utilizó el software autor MIT App Inventor, en el marco de la metodología MOBILE-D.

Sobre la herramienta App Inventor, se trata de un entorno de desarrollo de software, actualmente mantenido por el Instituto de Tecnología de Massachusetts, y originalmente creado por el ahora difunto Google Labs, para la elaboración de aplicaciones destinada al sistema operativo. [2]

Además, se utilizaron las herramientas de audio multimedia Audacity para poder introducir sonido al juego [3]; y Adobe Photoshop CS6 para las distintas imágenes incorporadas en la aplicación. [4]

# **II - Desarrollo - Metodología Mobile-D**

# **A. Introducción**

La metodología Mobile-D se concentra especialmente en las pequeñas empresas, debido a los tiempos cortos de desarrollo, lo que produce como resultado la minimización de costes de producción, lo cual hace que esta metodología se convierta en asequible para pequeñas organizaciones que se limitan a tener poco personal y recursos [1].

# **B. Fases de la Metodología Mobile-D 1. Exploración**

Los objetivos de la primera etapa son establecer los grupos de partes interesadas, que son uno de los principales indicadores de lo que se espera de la aplicación móvil, definir los objetivos de la aplicación móvil y elegir qué miembros van a participar en el desarrollo de la aplicación móvil. Las salidas obtenidas en esta fase son las siguientes:

- Los requisitos iniciales
- Plan de proyecto
- Descripción de los procesos
- Plan de medida
- Plan de capacitación

# **2. Inicialización**

En esta etapa, se prepara el diseño arquitectónico, diagramas de casos de uso, diseño de la interfaz de usuario (UI) y sus diferentes funcionalidades. La documentación a obtener, es la siguiente:

● El plan actual del proyecto

La versión de la arquitectura deL software y la descripción del diseño

- Requisitos iniciales modificados
- Interfaz de usuario
- Diagramas de casos de uso

# **3. Producción**

La fase de producción incluye la implementación real. Se divide en: día de planificación, día de lanzamiento y días laborales.

● Los días de planificación: tienen como objetivo analizar, mejorar y priorizar los requisitos, planificar los contenidos de la interacción actual y preparar los casos de pruebas de aceptación que se usara el día del lanzamiento.

● Los días laborales: implementan funcionalidades en el desarrollo guiado por pruebas de software.

Los días de lanzamiento: se lanza una versión funcional para pruebas de aceptación de cliente utilizando los casos de pruebas desarrollados durante los días de planificación.

Una vez culminada esta fase se recolecta la siguiente documentación:

Funcionalidades puestas en funcionamiento.

● Anotaciones del desarrollo.

● Esquemas de la interfaz de usuario de la aplicación

# **4. Estabilización**

Se llevan a cabo las últimas acciones de integración para asegurar que el sistema completo funcione correctamente. Esta será la fase más importante en los proyectos multi-equipo. En esta fase, los desarrolladores realizan tareas similares a las que deberían desplegar en la fase de "producción", aunque en este caso todo el esfuerzo se dirige a la integración del sistema [6]. Una vez finalizada esta fase se alcanzará los siguientes requisitos:

● La funcionalidad puesta en funcionamiento en todo software del proyecto.

● La documentación del producto terminado.

# **5. Prueba del sistema**

Su propósito es que la aplicación sea estable y funcional para los clientes que la utilicen. La aplicación, una vez terminada, se la integra, y la respectiva prueba se realiza en base a los requisitos del cliente, para suprimir los errores descubiertos, y mejorar la misma.

#### **III - Aplicación de la Metodología Mobile-D en el desarrollo de la aplicación propia,"Móvil SpaceGab"**

Se desarrollará una aplicación móvil para un juego, con la plataforma App Inventor, que permitirá introducir la información necesaria para la lógica de la funcionalidad del mismo.A continuación, se presenta su proceso de desarrollo. Véase figura 1..

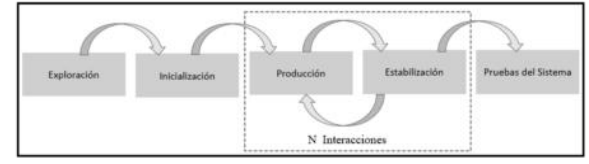

*Figura 1: Proceso de Mobile-D*

# **1. Exploración**

En esta fase se determinaron los requisitos iniciales para el desarrollo de la aplicación. Además, se definieron los integrantes del equipo del proyecto. Estas personas son:

● **Desarrollador:** un analista en sistemas/ programador, cuya función específica es la de elaborar sistemas y tratar de que éstos se ejecuten de una manera correcta, sin tener márgen de error en su programación.

● **Usuario**: es la persona que utilizará la aplicación y el cual indicará los requisitos iniciales que debe cumplir el aplicativo móvil

# **1.1. Requisitos Iniciales**

En base a la información relevada, se determinaron los siguientes requisitos:

# **1.2 Requisitos funcionales**

➔ RF1 - Iniciar partida: El usuario podrá ingresar a la aplicación móvil (Juego) y podrá iniciar la partida mediante un botón "Iniciar".

➔ RF2: Reiniciar Partida: El usuario podrá reiniciar la partida una vez que el juego muestre el mensaje "Fin de Juego" mediante el botón "Reiniciar''.

**→** RF3: Atacar al enemigo: El usuario mediante pulsaciones podrá disparar al enemigo y los obstáculos (meteoros) que el enemigo lanza a medida que se acerca.

**→** RF4<sup>·</sup> Mover nave<sup>-</sup>El usuario mediante el censo podrá mover la nave de un lado al otro esquivando los obstáculos que lanza el enemigo.

➔ RF5: Visualizar Puntos: A medida que la nave va disparando, por cada obstáculo que destruye, incluido el enemigo, sumará 1 punto.

# **1.3 Requisitos No funcionales**

➔ RNF1: Rendimiento: Un aspecto importante que debe cumplir la aplicación es estar optimizado de forma que fuera posible su ejecución e instalación en todo tipo de dispositivos actuales.

➔ RNF2: Diseño: Tener un diseño agradable e intuitivo. Crear una interfaz que llame la atención del usuario

# **2. Inicialización**

En esta fase tiene como resultado la realización de actividades de desarrollo y diseño de la aplicación móvil, la cual se visualiza, junto a las demás fases en estudio, en la Tabla 1 (ver página siguiente).

# **2.1 Diseño de la Interfaz**

A continuación, se presenta el proceso general de instalación para la ejecución de la app, véase la Figura 2..

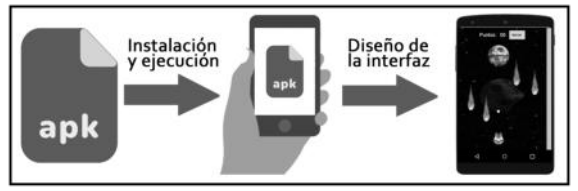

*Figura 2: Diseño General de la Aplicación Móvil (Elaboración propia)*

# **2.2 Diagrama de Caso de Uso**

La Figura 3, muestra las interacciones que tendrá el actor (usuario) con el app, utilizando la técnica de modelado de casos de uso. [5]

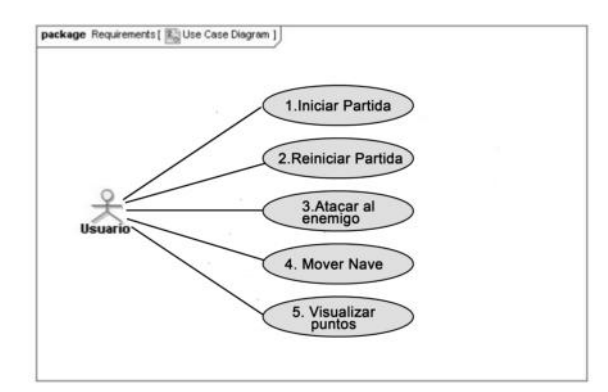

*Figura 3: Caso de Uso Usuario*

# **3. Producción**

Se desarrollarán los requerimientos planteados, haciendo uso de las herramientas: Plataforma App Inventor, Audacity y Adobe Photoshop Cs6.

Primero, se han adquirido las imágenes para el juego mediante la herramienta de Photoshop Cs6; donde la primera tarea fue quitar fondos a los objetos, y exportarlos como format.png para poder ser utilizados en la app, véase figura 4.
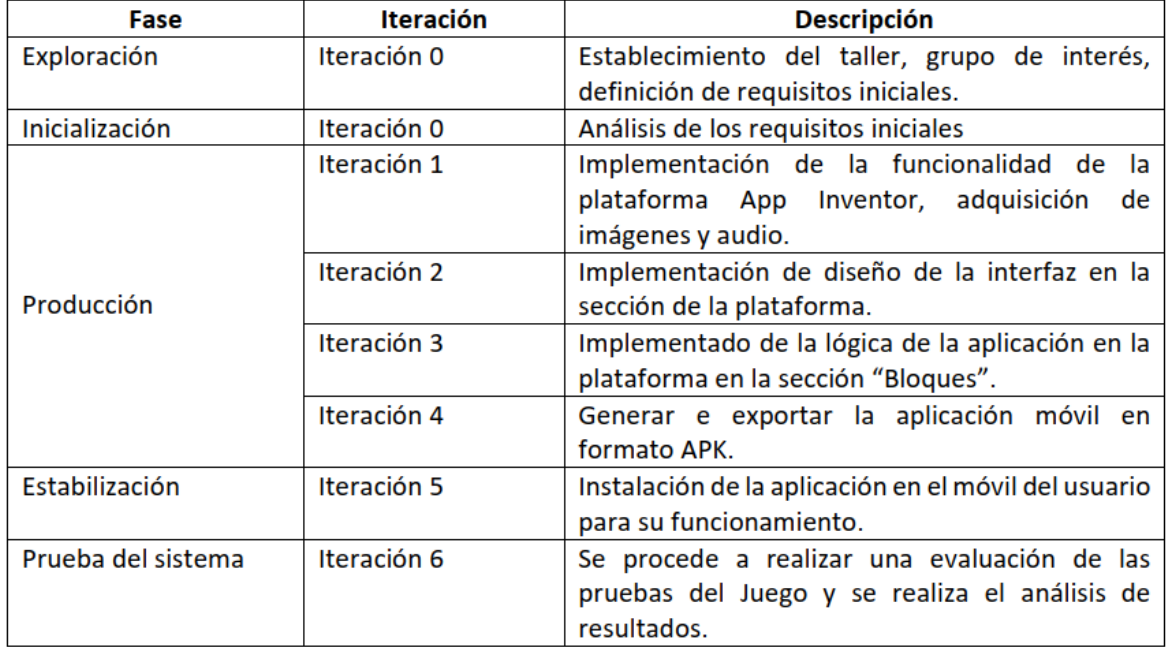

# *Tabla 1: Planificación de Fases*

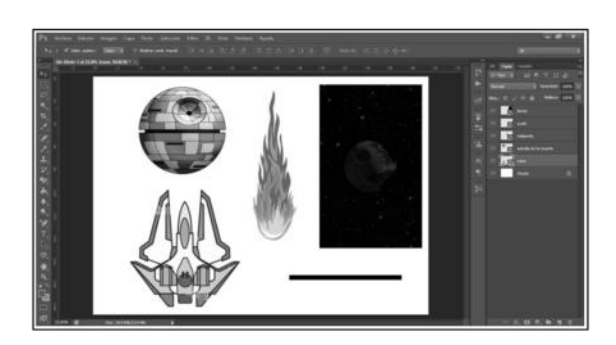

*Figura 4: Objetos del Juego SpaceGab*

Segundo, se tomá un audio para obtener solamente 15 (quince) segundos de él, utilizando la herramienta Audacity. Véase en la figura 5.

| ٠<br>Montres Peans High Exhibit<br>- 3 model degradantes (Rev. 1) 42 Albumon (North High School<br>2.8 245<br>$\overline{a}$<br><b>aw</b><br>100<br>the Harr Calif.c.<br><b>House</b><br>sail<br>(strac, amplie)<br>11181, Newton<br><b>ALL</b><br>u<br>$\overline{1}$<br>441<br>se.<br>as 1 |  | The main Directory Chinese Brigarie's Spring Little (Director) |  | Artis like Shrone in Aproxim Fox Jew Pen Auto Avenues Auto |  | and the state of the first state of the property state of the con-<br>a kodinesin | $-4 - 4$ | $X \cup \Box$ | <b>BERE WYPE</b> |  |  |
|----------------------------------------------------------------------------------------------------|--|----------------------------------------------------------------|--|------------------------------------------------------------|--|-----------------------------------------------------------------------------------|----------|---------------|------------------|--|--|
|                                                                                                    |  |                                                                |  |                                                            |  |                                                                                   |          |               | 2.40             |  |  |
|                                                                                                    |  |                                                                |  |                                                            |  |                                                                                   |          |               |                  |  |  |
|                                                                                                    |  |                                                                |  |                                                            |  |                                                                                   |          |               |                  |  |  |
|                                                                                                    |  |                                                                |  |                                                            |  |                                                                                   |          |               |                  |  |  |
|                                                                                                    |  |                                                                |  |                                                            |  |                                                                                   |          |               |                  |  |  |

*Figura 5: Corte de audio en Audacity*

Luego de haber obtenido los archivos de audio e imágenes, se pasó a la plataforma de

App Inventor; y se exportaron dichos archivos.

Se propuso el diseño de la aplicación, en el diseño y navegación de pantallas. Véase en la figura 6.

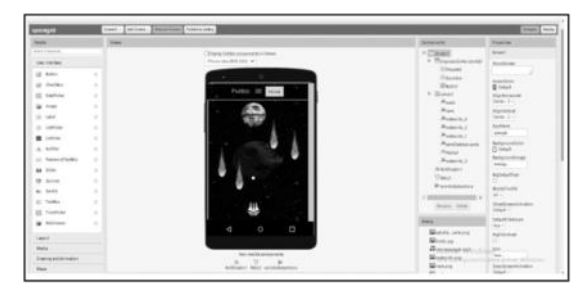

*Figura 6: Diseño de SpaceGab en App Inventor*

La parte lógica es realizada en la sección de "Bloques". A continuación, se explican algunos de los bloques que se desarrollaron:

● **Bloque de Inicio:** La Figura 7 muestra que el suelo estará en la parte más baja de la pantalla, donde tendremos ubicación horizontal  $(x = 0)$  y ubicación vertical (el cual es la imagen fondo). El personaje principal (la nave) estará en la parte más baja de la pantalla y al centro. El enemigo (estrella de la muerte) estará en la parte más alta de la pantalla. Se desactiva el reloj ya que el juego aún no ha iniciado. La pelota, que es el objeto que dispara el personaje estará invisible. El enemigo lanzará 4 objetos (meteoritos); al inicio lanzará 2 objetos y los otros 2 (meteorito 3 y 4 ) estarán invisibles. Por último, se introduce el audio para cuando se inicie la aplicación

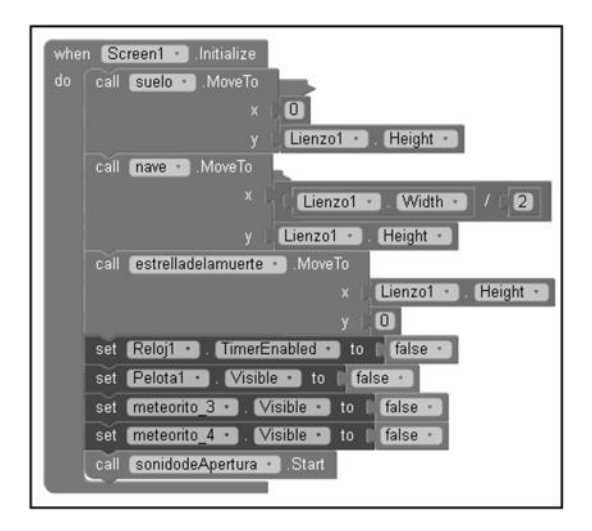

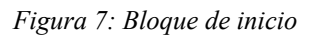

● **Bloque de choque enemigo:** La Figura 8 muestra la lógica del siguiente bloque. Se comienza con una condición, si el enemigo choca el suelo se acaba el juego. Si choca contra la pelota vuelve a subir y el personaje obtiene 1 punto. Si choca contra el personaje, se acaba el juego.

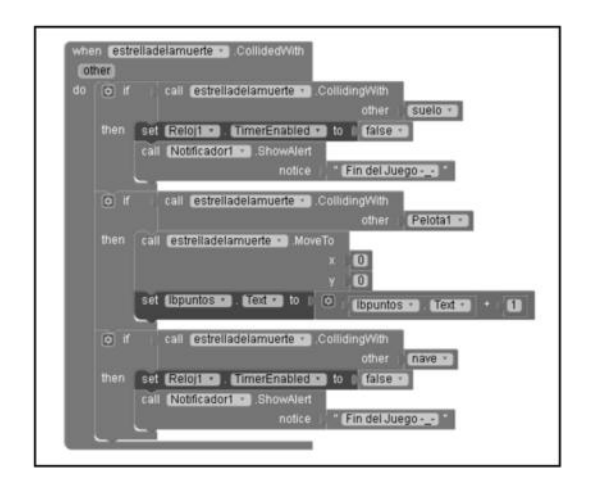

*Figura 8: Bloque de choque enemigo*

Para el siguiente bloque que se muestra en la Figura 9, se pensó en lo siguiente: la idea fue crear elementos o niveles de tal manera que la experiencia del usuario sea interactiva, aumentando la velocidad del enemigo cada vez que llega a una cierta cantidad de puntos y tenga la sensación que debe interactuar mucho más; de tal manera, que sea el centro de la interacción para que un usuario sienta que debe seguir y participe de manera continua. Algunos autores lo llaman liberación de dopamina<sup>1</sup> o diseño interactivo emocional.

● **Bloque de objetos y enemigo:** Al inicio tendrá una condición ya que se los configura con niveles. En el primer nivel, si el personaje obtiene 10 puntos entonces el meteorito 3 y 4 empezaran a moverse. Al principio el meteorito 3 y 4 están invisibles, por consiguiente, una vez llegado a 10 puntos ambos deben estar visibles. Los meteoritos irán de arriba hacia abajo donde el juego ya empezará a tener más dificultad, además de manera gradual aumentará su velocidad, lo que llevará a los siguientes niveles.. El meteorito 1 y 2 siempre estarán activados y visibles. Por otro lado, el enemigo también estará visible y se moverá de izquierda a derecha.

<sup>1</sup> [Dopamina - Wikipedia, la enciclopedia libre](https://es.wikipedia.org/wiki/Dopamina).

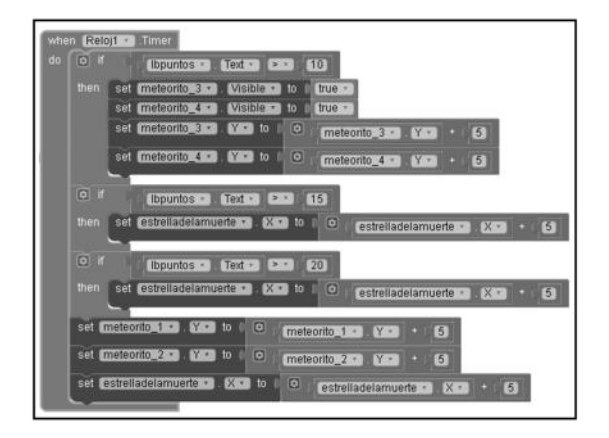

*Figura 9: Bloque de choque objetos y enemigo*

# **4. Estabilización y Prueba del sistema**

En esta fase de estabilización y prueba del sistema, se llevaron a cabo las últimas acciones de integración, para asegurar que el juego completo funcione correctamente.

Las pruebas fueron implementadas sobre distintos usuarios que utilizaron el juego, y brindaron su experiencia de usuario, además de sugerir recomendaciones para mejoras de juego.

➔ **Prueba en Usuario niño de 9 (nueve) años**: El usuario al inicio del juego no supo cómo empezar, al presionar el botón de "Iniciar" solo se movía y no lograba disparar. Luego de empezar a disparar se sintió emocionado al ver que consiguió 10 puntos. Eso lo llevó a seguir interactuando para lograr superar ese puntaje; lo máximo que logró alcanzar fueron 28 puntos. Además, pregunto si la nave se podía mover hacia arriba también, ya que le molestaba que solo esté en la parte baja, por que al ver que caían muchos meteoritos sentía que siempre iba a perder.

➔ **Prueba en Usuario adolescente de 12 años**: El usuario sintió frustración debido a que en un momento del juego, llevaba una puntuación de 49 puntos y por una pequeña distracción, perdió la partida. Eso hizo que se sintiera molesta y dejara de jugar. Además no le gustó que el enemigo se moviera rápidamente, ya que cuando se encuentra en ese escenario no sabe que hacer y se molesta. Su recomendación fue que se le agreguen vidas al personaje, de tal manera que si pierde, pueda volver a intentarlo, y seguir con la puntuación que lleva en ese momento

➔ **Prueba en Usuario adolescente de 15 años:** El usuario, al inicio del juego, solo se movía esquivando los meteoritos, al ver que podía disparar empezar a obtener puntaje; la primera partida obtuvo 12 puntos. Luego de seguir interactuando, él deseaba salir del juego pero no tenía cómo hacerlo, ya que el juego no posee un botón para hacerlo. Además preguntó si tenía distintos niveles como por ejemplo: fácil, normal y difícil. Su recomendación fue, si se podía poner pausa al juego, para poder tener un momento para descansar y seguir donde quedó.

➔ **Prueba en Usuario de 23 años**: El siguiente usuario tuvo una experiencia satisfactoria con el juego; tuvo inconvenientes con el sonido, ya que no encontraba una forma de apagarlo, la única manera fue bajando el volumen desde los botones del móvil. Otro inconveniente con la música fue, que al salir del juego, la música seguía sonando y la única manera de apagarlo fue cerrando el juego de manera forzada. Por otro lado, en base al juego, recomendó que el enemigo, además de moverse de izquierda a derecha, le gustaría ver que se pueda mover de manera aleatoria; es decir, arriba, abajo, izquierda, derecha, en diagonal, por consiguiente eso produciría una interacción más dinámica y estaría más pendiente de cómo se está moviendo el enemigo.

# **Trabajos Relacionados**

Esta aplicación trata de una primera experiencia del alumno autor, con las características metodológicas de aplicación móvil, y una profunda investigación sobre el uso que se le dio a las herramientas utilizadas. El interesado se basó en un proyecto de investigación [1], para obtener información respecto a la metodología aplicada.

# **Conclusión y Trabajos Futuros**

El uso de la metodología Mobile-D fue muy satisfactorio, ya que es una metodología nueva, de interés del quien suscribe, y es usada para organizaciones de desarrollo o alcance pequeño a medio. Permitió planificar mayor interacción con el cliente o usuario, dándole protagonismo. En base al desarrollo, no solo sirvió en lo académico (curso de la asignatura TIA), sino como experiencia para poder observar cómo el usuario interactuaba con la app a medida que la utilizaba. Lo diferente a otros trabajos, fue haber aplicado el desarrollo en cuanto a lo metodológico, con tecnología actual como la tecnología móvil.

Las pruebas fueron muy satisfactorias, se tuvo en cuenta un rango de edades en adolescentes, y en el futuro, el juego estárá dirigido a jóvenes; tratando de incluir objetivos, logros, aplicando nuevos niveles y obtener un diseño interactivo en cuanto a lo emocional.

Entre los trabajos futuros, se pretende seguir con el desarrollo de la app, aplicando nuevos requisitos funcionales, y no funcionales. Además de emprender con nuevos conceptos como estudio formal de la usabilidad, para poder tener más experiencia de usuarios con un rango mayor de jóvenes; ya que este concepto no es algo simple, se aplica en forma intuitiva y fácil de usar, que genera emociones en los mismos. Otro concepto que se pretende abordar, es el de affordance, para poder tener mecánicas super entretenidas en los usuarios. y que se entiendan con mucha más facilidad.

# **Referencias**

[1] - Cristian Antonio M. M. (2020). *Aplicación de la Metodología Mobile-D en el desarrollo de una app móvil para gestionar citas médicas del Centro de Riobamba* [Proyecto de Investigación, Universidad Nacional de Chimborazo]. Repositorio Digital UNACH.

#### Disponible:

<http://dspace.unach.edu.ec/handle/51000/7073>

[2] - Hal Abelson, M. F. (2010). MIT App Inventor. Disponible: <http://appinventor.mit.edu/>

[3] - Roger Dannenberg, D. M. (2000, 28 de mayo). Audacity.

Disponible: <https://www.audacityteam.org/>

[4] - Adobe Systems Incorporated [ASI]. (1990, 19 de febrero). Adobe Photoshop. Disponible: <https://www.adobe.com/la/products/photoshop.html>

[5] - Booch, G., Rumbaugh, J. y Jacobson, I (2007, 1 de mayo). *El lenguaje unificado de modelado* (2nd ed). ADDISON WESLEY.

[6] Yohn Daniel Amaya Balaguera (2013). *Metodologías ágiles en el desarrollo de aplicaciones para dispositivos móviles. Estado actual* [Investigación científica y tecnológica, Universidad Pedagógica y Tecnológica de Colombia ]. Repositorio: Dialnet Disponible:

[https://dialnet.unirioja.es/servlet/articulo?codigo=6](https://dialnet.unirioja.es/servlet/articulo?codigo=6041502) [041502](https://dialnet.unirioja.es/servlet/articulo?codigo=6041502)

# **Uso de Contenedores para Mejorar los Procesos de Configuración de Ambientes de Desarrollo en un Sistema de Vigilancia Tecnológica**

**Del Prado, Pedro Omar - Hardie, Federico Augusto - Lamas Zambrano, Nicolás Ruben Leo - Ruiz, Camila Sofia**

*Universidad Tecnológica Nacional, Facultad Regional Tucumán*

### **Abstract**

*La tecnología de contenedores es utilizada por la mayoría de los desarrolladores modernos para facilitar la configuración del espacio de trabajo permitiéndole hacer foco en el dominio del problema y garantizando que la configuración del proyecto funcione en cualquier hardware dejando de lado la infraestructura que la soporta como ser el sistema operativo o programas instalados.*

*En este trabajo se propone el uso de contenedores para el desarrollo de sistemas dentro de un equipo de trabajo. Se explica, cómo a partir de la implementación de contenedores, los nuevos integrantes de un proyecto podrán configurar su espacio de trabajo sin necesidad de instalar las dependencias necesarias evitando pérdidas de tiempo y errores.*

#### **Palabras Claves**

Configuración, Contenedores, Desarrolladores.

# **Introducción**

En la actualidad los grupos de investigación universitarios suelen tener una rotación considerable y en muchos casos el uso de múltiples tecnologías es por eso, que deben optimizarse los requerimientos de infraestructura para garantizar un ambiente de trabajo libre de problemas. Otro aspecto que considerar es que los equipos de trabajo utilizan un enfoque basado en paquetes que permite obtener aplicaciones complejas en menor tiempo, mediante la reutilización de código desarrollado por otras personas. Estas dependencias de paquetes pueden llegar a ocasionar grandes inconvenientes, sin mencionar las instalaciones extras necesarias que requiere el ambiente de trabajo al tratarse de computadoras con

diferentes sistemas operativos. Para resolver estos inconvenientes aparecen los contenedores.

La tecnología de contenedores ha permitido en los últimos años evolucionar los entornos en la nube para proveer ambientes de componentes ligeros que faciliten la portabilidad de las aplicaciones entre nubes, mejorando significativamente la escalabilidad y rendimiento, ofreciendo un enfoque alternativo a la virtualización de servidores. [1]

# **Marco teórico**

La utilización de contenedores es un proceso que se lleva a cabo mediante la implementación de empaquetar todo lo necesario para el desarrollo de un sistema, permitiendo una consistencia entre ambientes de desarrollo y procesos de deployment, mejorando la interacción entre ellos.

La tecnología de contenedores se encarga de automatizar y adaptar estos requerimientos mediante el concepto de contenedorización. IBM define el término como: "La contenedorización implica encapsular o empaquetar el código de software y todas sus dependencias para que pueda ejecutarse de manera uniforme y consistente en cualquier infraestructura" [2].

Es mediante este encapsulamiento o empaquetado que podemos mover el código que se encuentra dentro del contenedor, entre los entornos de desarrollo, prueba y producción sin perder ninguna de sus funcionalidades. Además,

se puede aportar seguridad a los contenedores garantizando confiabilidad y escalabilidad.

La contenedorización es una idea que resuelve una gran cantidad de problemas en el desarrollo de software al poner las cosas en "cajas aisladas".

La contenedorización permite a los desarrolladores de software crear e implementar aplicaciones de forma más rápida y segura. Con los métodos tradicionales, puede desarrollar código en un entorno informático específico, lo que a menudo da como resultado errores cuando lo transfiere a una nueva ubicación.

Aunque el concepto de contenedorización y aislamiento de procesos tienen décadas de antigüedad, la aparición de un motor de Docker de código abierto en 2013 aceleró la adopción de la tecnología de contenedores de aplicaciones. Docker es una plataforma de contenedorización de código abierto que permite contener sus aplicaciones y compartirlas usando registros públicos o privados. Si bien Docker no es la única herramienta de contenedorización en el mercado, es la herramienta de código abierto más popular, ya que se convirtió en un estándar de la industria para el proceso de contenedorización con un enfoque de empaquetado universal y herramientas de desarrollo simples.

Existen otros motores de contenedorización prometedores como: Podman, desarrollado por Red Hat, que no utiliza dominios para virtualizar las imágenes y busca mejorar la performance y Kaniko, de Google, muy similar a docker busca mejorar la integración con Kubernetes. Estos cuentan con diferentes enfoques de virtualización compatibles con la estructura de docker para el manejo de imágenes, pero no cuentan con la popularidad de Docker.

Los tres pilares fundamentales de Docker son el contenedor, imagen y registro. Los autores de Docker definen un contenedor como: "Una abstracción de la capa de aplicación que empaqueta el código y las dependencias juntos. En lugar de virtualizar toda la máquina física, los contenedores virtualizan el host del sistema operativo" [3].

A partir de esta definición, podemos decir que los contenedores son una versión mejorada de máquinas virtuales, son entornos completamente aislados entre sí y del sistema operativo. La ventaja es que son mucho más livianos que la máquina virtual tradicional, por lo que se puede ejecutar una gran cantidad de contenedores simultáneamente sin afectar el rendimiento del sistema operativo. Los contenedores y las máquinas virtuales son en realidad formas diferentes de virtualizar el hardware físico. A diferencia de una máquina virtual, un contenedor hace el trabajo de virtualización de forma diferente. En lugar de tener un sistema operativo completo dentro de un contenedor, solo utiliza el sistema operativo host a través del tiempo de ejecución del contenedor mientras mantiene el aislamiento como una máquina virtual tradicional.

Una imagen, es un archivo multicapa que actúa como una plantilla para crear contenedores, como una copia de solo lectura de un contenedor y estas se pueden intercambiar a través de registros. En el pasado, diferentes motores de contenedores tenían diferentes formatos de imagen, pero más tarde, Open Container Initiative (OCI) definió un estándar para las imágenes de contenedores que cumplen los principales motores de contenedorización, entre ellos Docker. Esto significa que una imagen creada con Docker se puede usar con otro motor de ejecución como Podman sin ningún problema [4]. Los contenedores son solo imágenes en estado de ejecución, estas imágenes se crean definiendo las instrucciones de las capas de los programas en un archivo llamado

Dockerfile. Cuando obtiene una imagen de Internet y ejecuta un contenedor con eso, esencialmente creamos otra capa de escritura temporal sobre las anteriores de solo lectura. Un Registro de imágenes es un lugar centralizado donde se pueden cargar todas nuestras imágenes, así como aquellas descargadas que fueron creadas por otras personas y utilizarlas [5].

Por otro lado, también es necesario definir el concepto de Compose [6], que es una herramienta para definir y ejecutar aplicaciones Docker de muchos contenedores. Con una sola instrucción, crea e inicia todos los servicios configurados en el archivo docker-compose.yml. Compose funciona en todos los entornos: producción, desarrollo, pruebas y flujos de trabajo de CI y se particulariza con la ejecución de comandos para cada uno.

El uso de Compose es básicamente un proceso de tres pasos, que se define a continuación:

1- Definir el entorno de su aplicación con un Dockerfile para que pueda reproducirse en cualquier lugar.

2- Definir los servicios que componen su aplicación en el archivo dockercompose.yml para que puedan ejecutarse juntos en un entorno aislado pero que permita comunicarse entre sí a través de una red.

3- Ejecutar el comando docker compose up, Compose se inicia y ejecuta toda su aplicación con los contenedores definidos

# **Contexto del trabajo**

En el Grupo de Investigación de Inteligencia Tecnológica para Negocios e Industrias (GIITNI), que pertenece a una UTN-FRT, ofrece varias soluciones empresariales al entorno, y particularmente una de ellas es la Vigilancia e Inteligencia, en adelante V&I. El proceso vigilancia implica un proceso organizado, selectivo y sistemático, por lo que es posible captar información del exterior e interior de la organización; y la Inteligencia se centra en comprender, interpretar y contextualizar esa información para transformarla en conocimiento útil para la organización.

En el marco del proyecto de investigación, el GIITNI busca desarrollar un software que realice V&I, el cual pretende realizar la búsqueda especializada y el procesamiento de información hasta la obtención de indicadores para la toma de decisiones. Esto implica tener conocimientos en el manejo de grandes cantidades de datos y de los diferentes artefactos de ingeniería necesarios para la construcción del software.

Actualmente, el equipo de desarrollo de este proyecto está compuesto por becarios estudiantiles y voluntarios de la carrera de ingeniería en sistemas. La mayoría de las becas son temporales y duran menos de un año, lo cual el recambio de becarios e integrantes del grupo varía año a año. Habitualmente los miembros tienen sus primeros pasos en el ámbito de desarrollo de software sumándose al grupo de investigación y esto hace que le resulte abrumadora la integración quedando desmotivados debido a que el proceso de inducción puede llevarles mucho tiempo.

Por otro lado, los líderes del equipo encargados de guiar la inducción de los nuevos integrantes destinan gran parte de su tiempo en tareas de soporte y solución de conflictos con los entornos de trabajo, descuidando sus objetivos del plan de trabajo asociados al proyecto.

Para que un nuevo integrante del equipo de desarrollo pueda comenzar a trabajar, debe contar con acceso al repositorio del proyecto, conocimiento de los lenguajes de programación utilizados y un hardware con todas las dependencias necesarias instaladas. Generalmente este último paso ocasiona problemas debido al tiempo que implica instalar cada dependencia y a los errores que conducen la instalación de una dependencia en un versionado diferente.

Este trabajo tiene una propuesta de solución a este conflicto y es mediante la utilización de contenedores. Esto nos permite que se reduzcan estos tiempos de inducción de los integrantes, evitando conflictos de versionado y entregándoles un archivo con toda la configuración de las dependencias utilizadas. Además, nos provee el versionado y comandos para iniciar y ejecutar todo el ambiente de trabajo.

A continuación, se describe la solución propuesta utilizando docker cómo herramienta para configurar el ambiente de desarrollo dada la portabilidad, flexibilidad y simplicidad como razones fundamentales de su elección.

# **Solución propuesta**

Dada la problemática del equipo, buscamos minimizar los errores y enfocar a los integrantes en el desarrollo del sistema por sobre la configuración. Investigar sobre la tecnología de contenedores y las posibilidades que nos permite utilizar Docker con su registro de imágenes, parecería aportar una mejora sustancial en el proceso de desarrollo que incluso puede extrapolarse a los demás equipos del proyecto y sus ambientes de trabajo.

El archivo Compose proporciona una estructura para configurar todas las dependencias de los servicios de la aplicación y junto al DockerFile, brindan una forma conveniente para que los desarrolladores puedan comenzar a trabajar. Podemos reducir el tiempo dedicado al proceso de inducción, brindando a los integrantes la posibilidad de realizar la instalación de todas las dependencias del proyecto en un solo archivo Compose, legible por máquina y dejando todo listo para comenzar con solo ejecutar pocos comandos.

# **Desarrollo**

El proyecto de V&I actualmente cuenta con 2 códigos fuentes, un backend desarrollado en PHP con su framework Laravel en su versión 7 con una API Restful encargada de recepcionar peticiones, y por otro lado un frontend desarrollado en JavaScript con su framework VueJs en su versión 2. Es necesario instalar las dependencias de Composer y NodeJs que son gestores de paquetes para el backend y frontend respectivamente. El backend se encarga de procesar, buscar, transformar y enviar respuestas con la información solicitadas por las solicitudes enviadas por el frontend.

Para implementar Docker en nuestros códigos fuentes, necesitamos determinar cuáles serán los servicios que queremos automatizar para crear las imágenes que usarán los contenedores:

- 1. Definir una imagen para la base de datos.
- 2. Definir una imagen para el environment de backend.
- 3. Definir una imagen para el environment de frontend.
- 4. Establecer el canal por el cual se van a comunicar los contenedores.
- 5. Configurar el archivo docker-compose.yml estableciendo las direcciones de las imágenes y redes definidas en los puntos anteriores.

# **Dockerfile para la base de datos**

Para definir la imagen de la base de datos usaremos la última versión de PostgreSQL en el repositorio de dockerhub [7]. Esto lo hacemos definiendo en la línea 1 el nombre de la imagen junto con la versión, en nuestro caso buscamos la última versión de PostgreSQL.

En la documentación de la imagen podemos encontrar como configurar las variables de enviroment para la base de datos, en nuestro caso, al ser una base de datos de prueba para el desarrollo definimos las variables HOST y PASSWORD en las líneas 3 y 4. Cabe aclarar que la contraseña se muestra en texto plano ya que no compromete la seguridad al tratarse de un ambiente local para el desarrollo.

La diferencia entre la imagen de la base de datos respecto de las de backend y frontend es que en la misma necesitamos definir un volumen que le permita a docker persistir los datos, si no lo hacemos, cada vez que ejecutemos los contenedores, la información que teníamos previamente cargada en la base de datos se perderá, este se define en la línea 6.

Por último, es necesario ejecutar el comando copy que se encarga de inyectar los datos iniciales de nuestra base de datos, esto lo hace a través del archivo init.sql.

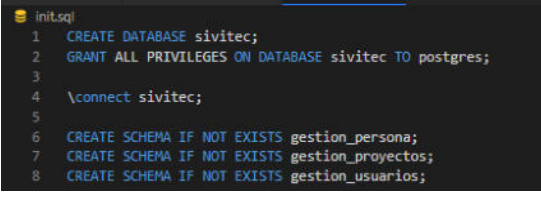

**Figura 1: Archivo init.sql**

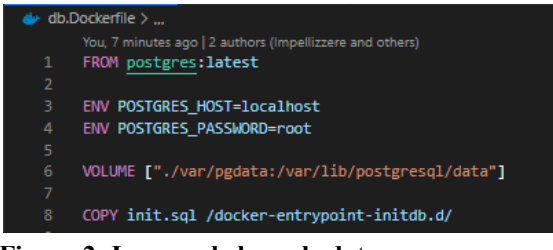

**Figura 2: Imagen de base de datos**

# **Dockerfile para el frontend**

Al estar utilizando VueJs necesitamos definir una imagen que contenga Node, en particular la versión 14.5.0 y para ello lo definimos en la línea 1. La instrucción WORKDIR establece el directorio de trabajo para las instrucciones que se

puedan ejecutar en las demás líneas que se definan en el Dockerfile. COPY es la encargada de copiar todo el directorio del proyecto dentro del directorio de trabajo del contenedor. La línea 7 se encarga de ejecutar el comando npm install para llevar a cabo la instalación de los paquetes necesarios de Node que utiliza el proyecto. En la línea 9 definimos el puerto que Docker utiliza para conectar al contenedor con el sistema operativo host. Y, por último, es necesario especificar cuáles son los comandos que se necesitan ejecutar apenas se inicie el contenedor para que el servidor del proyecto se ejecute.

|                | You, seconds ago   2 authors (impellizzere and others). |
|----------------|---------------------------------------------------------|
| 1              | FROM node: 14.5.0                                       |
| $\overline{2}$ |                                                         |
| з              | <b>WORKDIR</b> /root                                    |
| 4              |                                                         |
| 5              | COPY . /root/                                           |
| 6              |                                                         |
| 7              | RUN npm install                                         |
| 8              |                                                         |
| $\mathbf{Q}$   | <b>EXPOSE 8080</b>                                      |
| 10             |                                                         |
| 11             | CMD ["npm", "run", "serve", "--host=0.0.0.0"]           |

**Figura 3: Imagen de Node**

# **Dockerfile para el backend**

El archivo Dockerfile para el backend, aunque posea más líneas de código, no varía en complejidad con el Dockerfile del frontend. Para este caso, la imagen debe contener el gestor de paquetes Composer en su última versión y le añadimos la etiqueta "vendor", nombre por defecto utilizado por el gestor para almacenar las librerías que utiliza el proyecto. Establecemos el directorio de trabajo en la carpeta /temp/ y copiamos todos los datos del proyecto en ella. Seguido a esto debemos instalar los paquetes que requiere el proyecto backend para funcionar.

Ya instalada la capa de Composer debemos definir la capa Node, un gestor de paquetes necesario para algunas librerías del proyecto. Similar al archivo Dockerfile de frontend, definimos el directorio idéntico al de Composer, copiamos los archivos package.json y package-lock.json, y por

último le decimos que ejecute el comando npm install al ejecutarse la imagen.

La siguiente capa por definir es el lenguaje de programación del contenedor, en nuestro caso PHP en su versión 7.2.5. A partir de aquí es necesario correr los comandos de Linux para actualizar e instalar todo lo necesario en las capas anteriores y conectar con la base de datos de PostgreSQL, lo cual se hace en la línea 25.

Definimos el directorio de trabajo en /var/www/html/ y configuramos las variables de ambiente necesarias para conectar la base de datos con el repositorio.

La línea 34 es la encargada de publicar el puerto de contacto de este contenedor para utilizar el sistema operativo y, por último, definimos las líneas de comando encargadas de copiar todos los elementos del proyecto en las respectivas carpetas del contenedor y de correr el comando encargado de levantar el servidor de backend en la línea.

|                     | build.Dockerfile >                                                                      |
|---------------------|-----------------------------------------------------------------------------------------|
|                     | You, seconds ago J 2 authors (impellizzers and others)                                  |
| z.                  | FROM composer:latest as vendor                                                          |
| $\mathfrak{D}$      |                                                                                         |
| ä                   | <b>MORKDIN /two/</b>                                                                    |
| ٨                   |                                                                                         |
| 5                   | COPY                                                                                    |
| s<br>ÿ.             |                                                                                         |
|                     | SUN composer install \                                                                  |
| s.<br>$\mathcal{G}$ | --ignore-platform-regs \<br>-no-interaction                                             |
| 19                  | no-plugins                                                                              |
| 11                  | -no-scripts                                                                             |
| 12 <sup>7</sup>     | -prefer dist                                                                            |
| 33                  |                                                                                         |
| 34                  | FROM node:latest as node modules                                                        |
| 15                  |                                                                                         |
| 16                  | <b>MORKDER /tmg/</b>                                                                    |
| 17                  |                                                                                         |
| 18                  | COPY package 3son package 3son                                                          |
| 19                  | COPY package lock json package lock json                                                |
| 28                  |                                                                                         |
| 21                  | Hull mom install                                                                        |
| 22                  |                                                                                         |
| 33                  | FROM php: 7.2.5                                                                         |
| 24.                 |                                                                                         |
| 25                  | 例则 apt-get update 赫 apt-get install -v libpg-dev 赫 docker-php-ext-install pdo pdo pgsgl |
| 26                  |                                                                                         |
| 27                  | WORKDIR /war/www/html/                                                                  |
| 28'                 |                                                                                         |
| 29<br>38            | EMV DB HOST-pesq1<br>ENV DB DATABASE-sivited                                            |
| 31                  | ENV DB USERNAME=postgres                                                                |
| 32 <sup>°</sup>     | EW DE PASSWORD-root                                                                     |
| 33.                 |                                                                                         |
| 34.                 | EXPOSE BODD                                                                             |
| 35                  |                                                                                         |
| 36'                 | COPY                                                                                    |
| 37                  | COPY -- From-vendor /tmp/vendor/ ./vendor/                                              |
| 38                  | COPY -- from node modules /tmp/node modules/ ./node_modules/                            |
| 39                  |                                                                                         |
| 48                  | ENTRYPOINT ("php", "artisan", "serve", "--host=0.0.0.0", "--port=0000")                 |
| $\sim$              |                                                                                         |

**Figura 4: Imagen backend**

# **Docker compose**

Una vez definidas las imágenes de los contenedores para el proyecto de desarrollo, debemos configurar el archivo Compose encargado de reunir todas las

imágenes y permitir que se puedan comunicar entre sí. El archivo yml es bastante descriptivo por sí solo, definimos los servicios que utilizaremos a través de un nombre y el contexto es el código fuente del proyecto que queremos ejecutar en los contenedores. Los puertos son la forma de conectar con los datos del contenedor al sistema operativo, y por último definimos el nombre del canal de red que se encarga de comunicar a los contenedores del proyecto.

|                | docker-compose.yml                                     |
|----------------|--------------------------------------------------------|
|                | You, seconds ago   2 authors (Impellizzere and others) |
| 1              | version: "2"                                           |
| $\overline{2}$ |                                                        |
| 3              | services:                                              |
| 4              | php:                                                   |
| 5              | build:                                                 |
| 6              | context: .                                             |
| 7              | dockerfile: build.Dockerfile                           |
| 8              | ports:                                                 |
| 9              | $-$ "8000:8000"                                        |
| 10             | networks:                                              |
| 11             | - sivitec-network                                      |
| 12             |                                                        |
| 13             | vue:                                                   |
| 14             | build:                                                 |
| 15             | context: /sivitec-frontend/                            |
| 16             | dockerfile: build.Dockerfile                           |
| 17             | ports:                                                 |
| 18             | $-$ "8080:8080"                                        |
| 19             | networks:                                              |
| 20             | - sivitec-network                                      |
| 21             |                                                        |
| 22             | pgsql:                                                 |
| 23             | build:                                                 |
| 24             | context: .                                             |
| 25             | dockerfile: db.Dockerfile                              |
| 26             | ports:                                                 |
| 27             | $-$ "5432:5432"                                        |
| 28             | networks:                                              |
| 29             | - sivitec-network                                      |
| 30             |                                                        |
| 31             | networks:                                              |
| 32             | sivitec-network:                                       |
| 33             | driver: bridge                                         |

**Figura 5: Archivo yml**

Una vez realizada la configuración de los archivos de docker, simplemente abrimos una consola de comandos y corremos el siguiente comando:

● docker-compose build (se encarga de construir todas las imágenes del archivo Compose y dejar todo listo para levantar cada servicio).

● docker-compose up -d (se encarga de poner a funcionar los contenedores en segundo plano).

Con esta configuración estamos listos para empezar a trabajar en el proyecto.

En la Figura 5 se observa la Arquitectura de la Solución que describe los contenedores necesarios unidos a través del bridge con Compose para los 2 códigos fuentes.

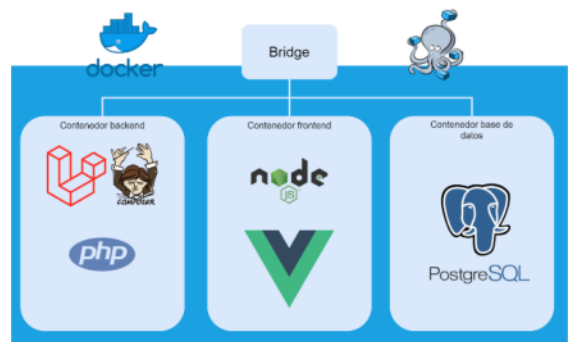

**Figura 6: Arquitectura de la solución**

# **Conclusión y trabajos futuros**

La integración de docker como herramienta para configurar el ambiente de desarrollo resulta ser muy evidente, ya que es posible encapsular todo el entorno de trabajo. Esto permitió que el líder de proyecto, encargado del proceso de inducción, simplemente pueda ayudarlos a instalar la herramienta y explicarles únicamente los comandos para poner en funcionamiento en ambiente.

Antes de esto, los integrantes del equipo debían realizar la instalación una por una de las dependencias del proyecto, encontrando muchas veces conflictos de versión. Por ejemplo, el proyecto requería una versión 12 de PostgreSQL y se tenía instalada la versión 13. Cuando ocurren estas cosas, muchas veces los mensajes de errores que se obtienen proporcionan muy poca información sobre dónde se encuentra el error o por que se produce para permitirnos resolverlo. Esto nos llevaba a dedicar mucho tiempo hasta encontrar la causa de estos errores.

Desde este punto, cada miembro ya puede empezar a trabajar con las tareas del proyecto, sin tener problemas de configuración de ningún tipo.

La herramienta resulta un poco difícil de comprender si no se tiene experiencia en el uso de comandos de linux, pero los resultados son muy superiores. Docker es un sistema de contenedores muy potente que nos permite personalizar los ambientes según nuestras necesidades, sin importar la tecnología o el dominio del problema que se desea afrontar. Otro de los beneficios a destacar es la velocidad de ejecución. Gráficos estimativos de tiempo junto con las problemáticas presentadas por los desarrolladores, se encuentran en las siguientes figuras:

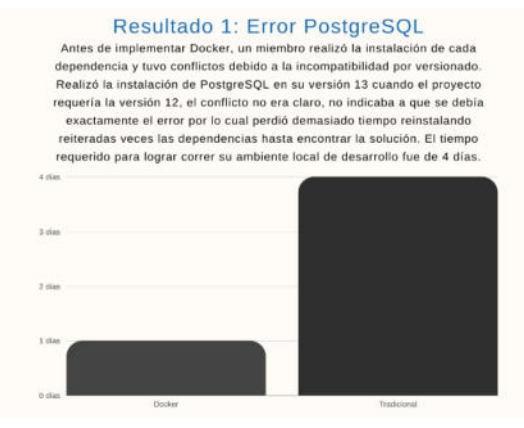

**Figura 7: Error de versionado PostgreSQL**

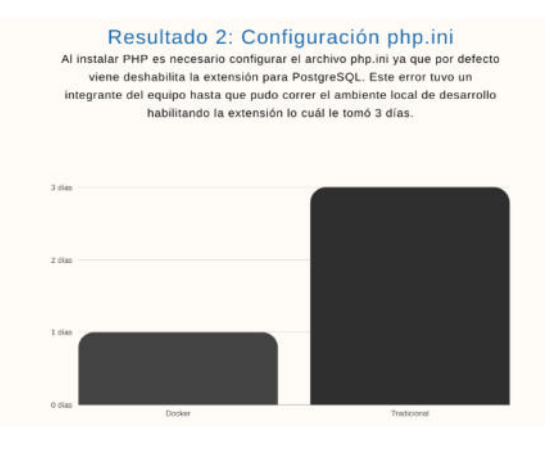

**Figura 7: Error configuración PHP.ini**

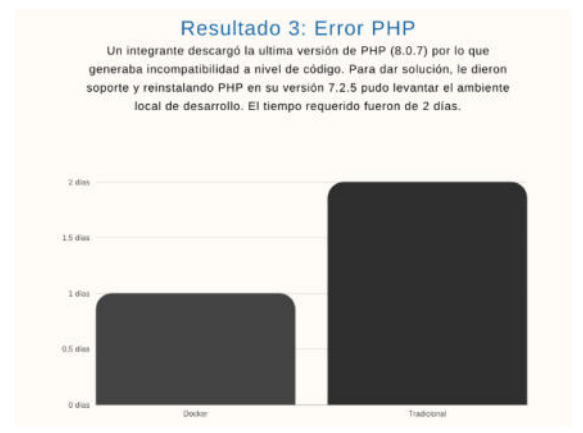

**Figura 8: Error versionado PHP**

Teniendo en cuenta la cantidad de documentación disponible en la web y la existencia de un registro de imágenes públicas con cualquier tecnología pensada, podemos configurar fácilmente nuestro proyecto aun teniendo poca experiencia con la herramienta elegida.

Por último, es muy recomendado seguir investigando para utilizar esta herramienta en los diferentes ambientes del proyecto (testing y producción) así como implementar un sistema de automatización e integración continua para nuestro proyecto utilizando una imagen de Jenkins.

# **Referencias**

[1]. L. A. Iñiguez Sánchez. "Arquitectura tecnológica para la entrega continua de software con despliegue en contenedores," M.S. Thesis. Cuenca, 2017. [Online]. Available: [http://dspace.ucuenca.edu.ec/handle/123456789/28](http://dspace.ucuenca.edu.ec/handle/123456789/28529) [529](http://dspace.ucuenca.edu.ec/handle/123456789/28529). Fecha de acceso: 27/08/2022

[2]. IBM Cloud Education. "Containerization", 2021.

[https://www.ibm.com/cloud/learn/containerization](http://www.ibm.com/cloud/learn/containerization) Fecha de acceso: 27/08/2022

[3]. Docker. "Use containers to Build, Share and Run your applications", [https://www.docker.com/resources/what-container](http://www.docker.com/resources/what-container)/ Fecha de acceso: 27/08/2022

[4]. F. H. Chowdhury. "The Docker Handbook", 2021.

[https://www.freecodecamp.org/news/the-docker-ha](https://www.freecodecamp.org/news/the-docker-handbook/) [ndbook/](https://www.freecodecamp.org/news/the-docker-handbook/). Fecha de acceso: 27/08/2022

[5]. Docker Docs. "Docker Registry", <https://docs.docker.com/registry/>. Fecha de acceso: 27/08/2022

[6]. Docker Docs. "Overview of Docker Compose", [https://docs.docker.com/compose/.](https://docs.docker.com/compose/) Fecha de acceso: 27/08/2022

[7]. Docker Hub. "Build and Ship any Application Anywhere". [https://hub.docker.com/.](https://hub.docker.com/) Fecha de acceso: 27/08/2022

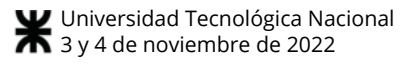

# **Buscador de Publicaciones Científicas**

**Sánchez, Mauricio** 

# **Fernández Llanos, Florencia Rocío**

**Andrés** 

*Universidad Tecnológica Nacional, Facultad Regional Tucumán* 

*Universidad Tecnológica Nacional, Facultad Regional Tucumán* 

**Villarreal, Natanael Exequiel**

*Universidad Tecnológica Nacional, Facultad Regional Tucumán* 

#### **Resumen**

*La búsqueda de información es una actividad clave en todo proyecto de investigación, a menudo exigiendo la inversión de una gran cantidad de recursos para realizarse con éxito. Esto se debe, en parte, a la ausencia de una herramienta que permita realizar esta actividad de manera eficiente y holística. El presente documento expone una propuesta de solución a dicho problema, una plataforma web que permita a los usuarios realizar búsquedas avanzadas en distintas bases de datos de textos científicos de manera simultánea, generar informes preliminares a partir de documentos seleccionados por los mismos, entre otras, proporcionando beneficios.*

#### **Palabras Clave**

Búsqueda de publicaciones científicas, Generación de informes, Gestión de bibliografías de proyectos de investigación, Sistema académico.

#### **Introducción**

Muchos de los problemas que surgen de los procesos de desarrollo e innovación pueden resolverse con conocimientos científicotécnicos existentes, por tanto, el proceso de vigilancia de la información cobra especial relevancia antes de emprender cualquier proyecto de innovación para no duplicar esfuerzos intentando definir conceptos ya abordados. Para ello, los investigadores realizan exhaustivas búsquedas y análisis de información, donde la búsqueda de información es una actividad inherente a cualquier proyecto de investigación que ocupa gran parte del tiempo disponible por parte de los investigadores, en algunos casos exigiendo hasta la mitad del mismo para lograr realizar un trabajo satisfactorio. Dicha inversión de recursos resulta costosa y en detrimento del resto de actividades asociadas al proceso de investigación, disminuyendo los recursos disponibles para dedicar a estas últimas. En esta línea de pensamiento, debido a la ausencia de un motor de búsqueda de alta eficiencia especializado en bibliografía científica como factor que complica el proceso

de investigación llevado a cabo por parte de grupos de investigación y, a raíz de la inversión en tiempo que realizan los mismos en las actividades de recolección de la información desde distintas fuentes y posterior depuración de ésta a los fines que correspondieren, es que se detecta la necesidad de crear un sistema que soporte las actividades de recolección de la información de manera más eficiente que los sistemas existentes.

Es en este contexto, la introducción de una herramienta que agilice distintos aspectos de la búsqueda de información permitiría realizar una redefinición del uso de recursos en las distintas actividades que hacen a los proyectos de investigación, facilitando dedicar más tiempo a las etapas creativas del mismo. Destacando que, si bien existen ya plataformas y bibliotecas virtuales como:

- x *Redalyc:* Plataforma que funciona como una red de revistas científicas.[1]
- x *REDIB:* Buscador de información de carácter académico y científico sobre revistas, artículos, libros, editoriales y audiovisuales, etc.[2]
- *Biblat:* Conjunto de bases de datos y servicios de información basados en revistas científicas.[3]
- *SciELO*: Proyecto multidisciplinar que recolecta revistas de todas las áreas de la ciencia. Hoy en día, forman parte de esta plataforma 13 países, entre los que podemos mencionar, Argentina, Bolivia, Brasil, Chile, Colombia, etc.[4]
- x *Entre otros.*

Nuestra solución cuenta con un grado más de innovación debido a que ofrece la posibilidad de conectarse a distintas bases de datos de literatura técnico-científica de forma simultánea, y realizar búsquedas dentro de las mismas de forma simultánea mediante el uso de ecuaciones o filtros como fecha, año de publicación, etc., brindando la funcionalidad adicional de poder seleccionar los artículos científicos de interés y poder generar informes con el contenido de estos artículos condensado, resumido y listo para ser leído por quién correspondiera, lo que otorga una visión general sobre la temática o tópico que se esté investigando y mejora aspectos de eficiencia y productividad de las actividades de búsqueda de información llevadas a cabo por los usuarios.

Además, este sistema permitirá gestionar distintos grupos de trabajo, agregar perfiles de usuarios y asignar permisos a los mismos, a modo de poder desarrollar distintos proyectos de investigación en paralelo. Esta gestión de grupos de trabajo permite a los usuarios

almacenar los distintos informes generados para su posterior utilización, realizar un seguimiento de los proyectos, entre otras cosas.

En la Tabla 1 se puede observar una comparación entre algunas herramientas y la propuesta planteada.

# **Módulos y Prototipos**

A continuación, se listan los principales módulos que componen a la solución:

- x *Módulo de búsqueda:* Este módulo concentra todas las funcionalidades relacionadas a la interacción con múltiples bases de datos de publicaciones científicas, haciendo uso de ecuaciones de búsqueda y filtros de distinto tipo.
- x *Módulo generador de informes:* Es el módulo encargado de elaborar informes a partir de un conjunto de publicaciones técnicas y científicas establecidas por el usuario, las cuales serán obtenidas por medio de búsquedas especializadas.
- x *Módulo de gestión de proyectos:* Este módulo cuenta con funcionalidades tales como creación, modificación eliminación de proyectos de investigación, así como la gestión de los datos asociados a cada uno de estos proyectos, como ser integrantes del proyecto, bibliografías asociadas, entre otras.
- x *Módulo de gestión de usuarios:* Este módulo cuenta con funcionalidades tales como creación, modificación y eliminación de cuentas de usuario, además de la asignación de roles para cada uno de estos, habilitando y/o deshabilitando funcionalidades de moderación.

Representamos a los distintos módulos de la solución, así como las respectivas

funcionalidades, por medio de los prototipos presentados a continuación.

x El *menú principal* introduce al usuario al sistema y a sus funcionalidades, presentando un cuadro de búsqueda y un panel con los informes generados asociados al último proyecto de investigación en el que el usuario estuvo trabajando. Ver Figura 1.

x El *cuadro de búsqueda* presentado en el menú principal del sistema puede evolucionar a un *cuadro de búsqueda avanzada*, que permite al usuario realizar una búsqueda exhaustiva introduciendo distintos parámetros que el motor de búsqueda utilizará para obtener los resultados correspondientes. Ver Figura 2.

Una vez que el usuario realiza la búsqueda correspondiente, el sistema presenta los *resultados* encontrados a partir de los parámetros introducidos. Una vez presentados dichos resultados, el usuario puede seleccionar determinados artículos para posteriormente generar un informe preliminar a partir de ellos. Ver Figura 3.

Luego de generar un informe preliminar, el usuario puede visualizar al mismo utilizando el *visor de informes*  provisto por el sistema. Ver Figura 4.

x El *módulo de gestión de proyectos*  permite al usuario crear, modificar y eliminar proyectos de investigación, así como gestionar los integrantes de los mismos. Ver Figura 5.

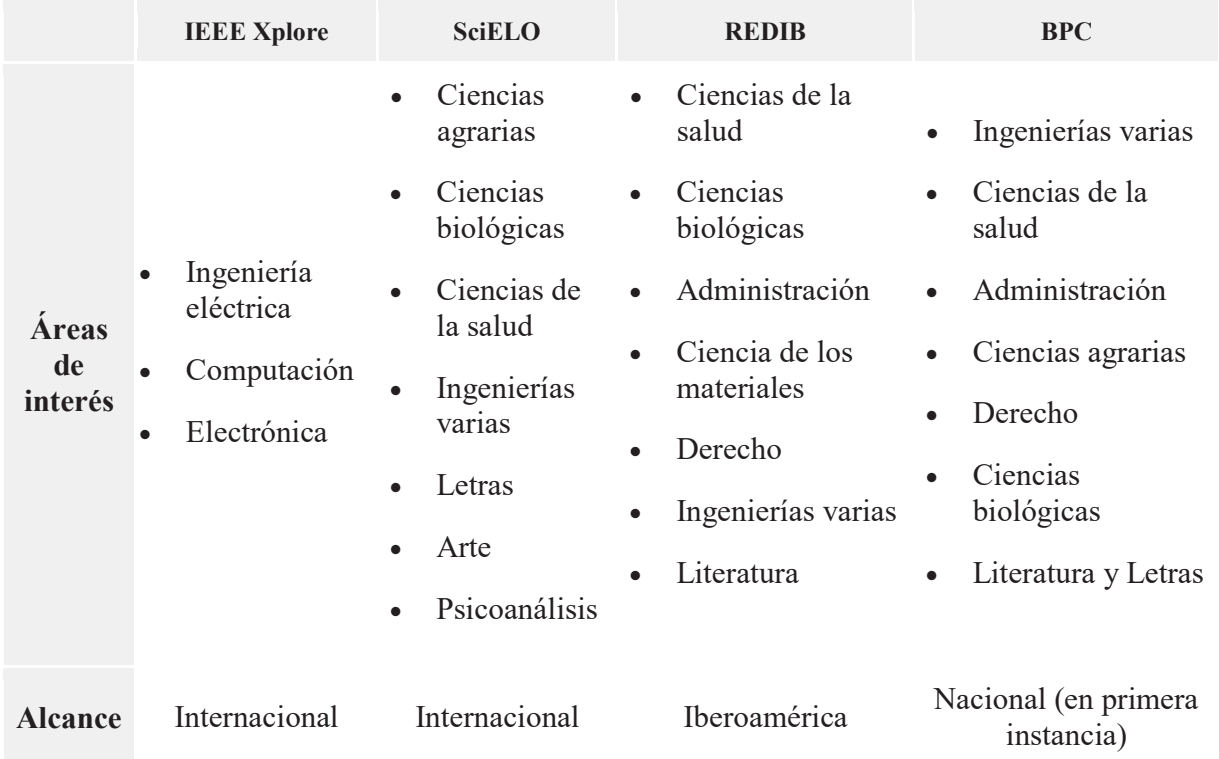

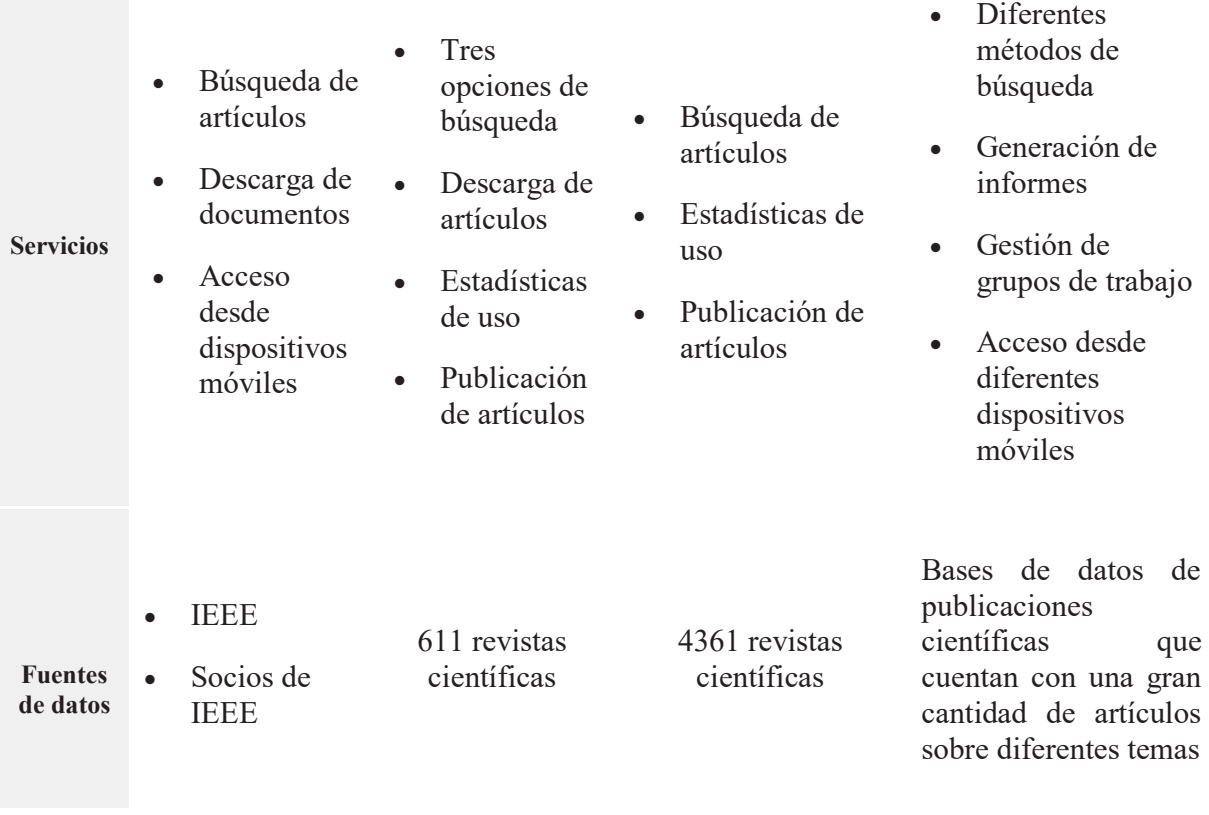

*Tabla 1: Comparación entre herramientas en el mercado y la solución propuesta* 

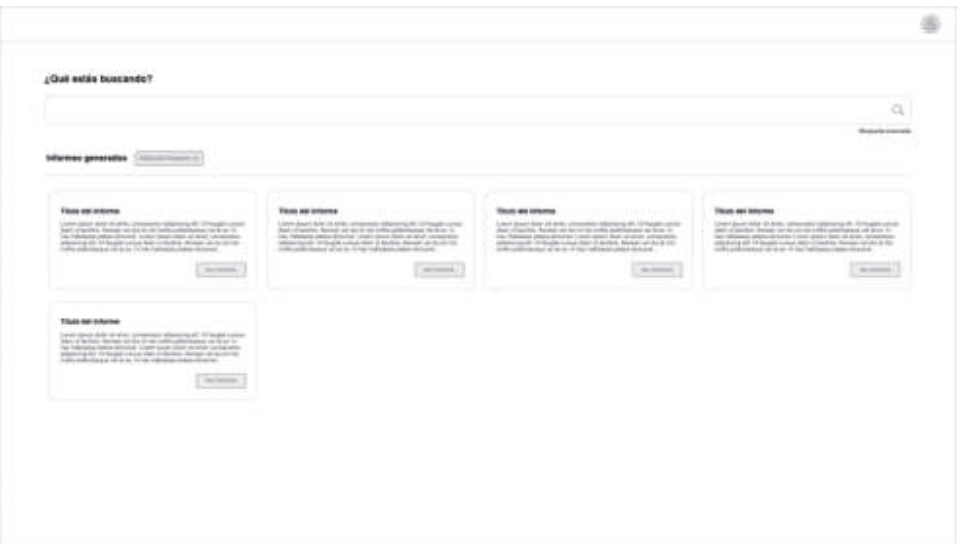

*Figura 1: Menú Principal* 

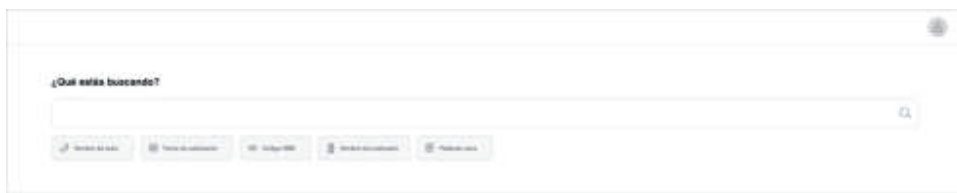

*Figura 2: Búsqueda avanzada* 

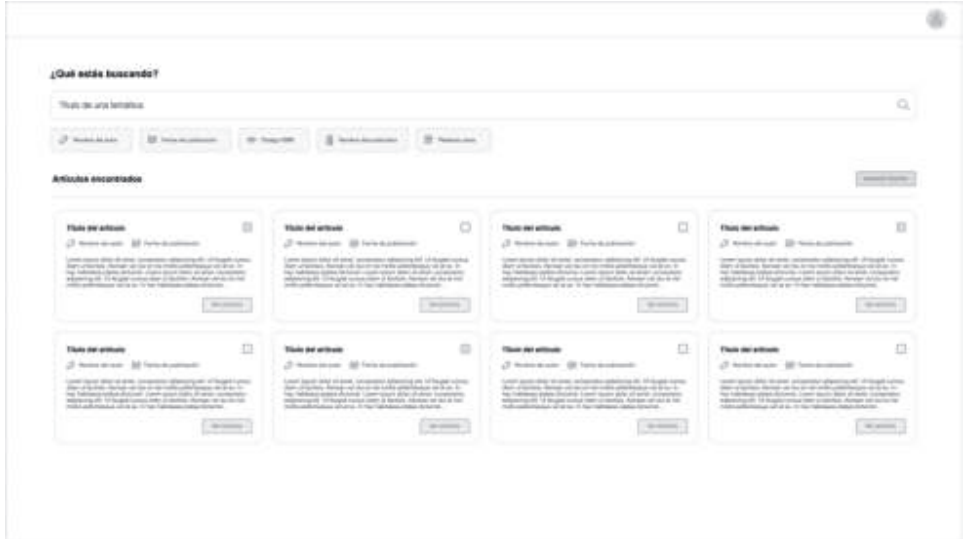

*Figura 3: Lista de artículos* 

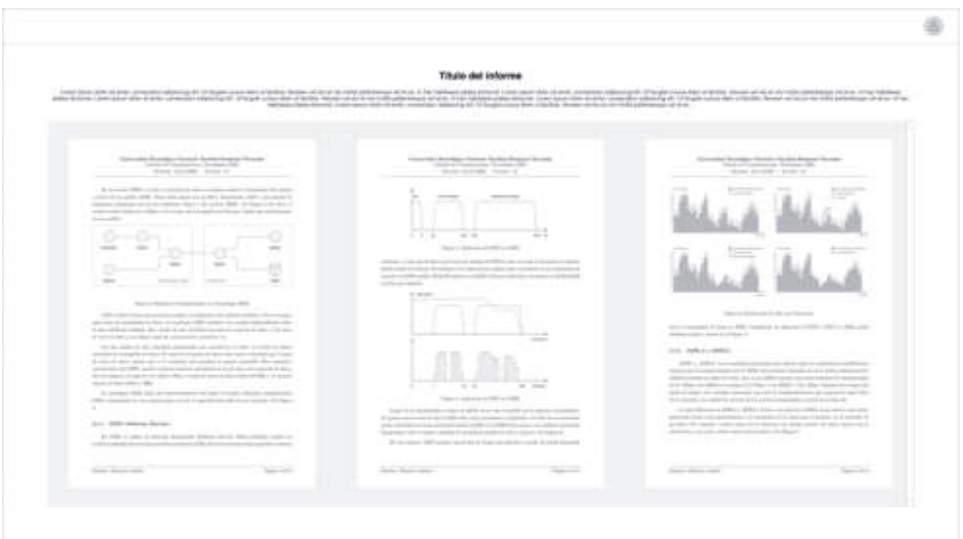

*Figura 4: Visor de informes* 

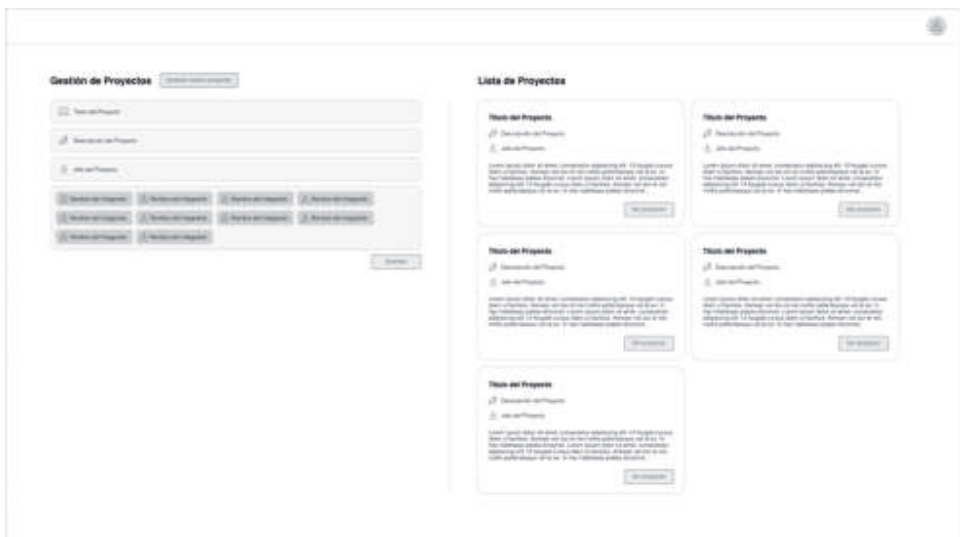

*Figura 5: Gestión de proyectos*

# **Pila tecnológica**

A continuación, se muestra la pila tecnológica de la solución propuesta, la misma está conformada por las diferentes herramientas (lenguajes, frameworks, bases de datos, etc.) que serán utilizadas para desarrollar la solución. Ver Figura 6.

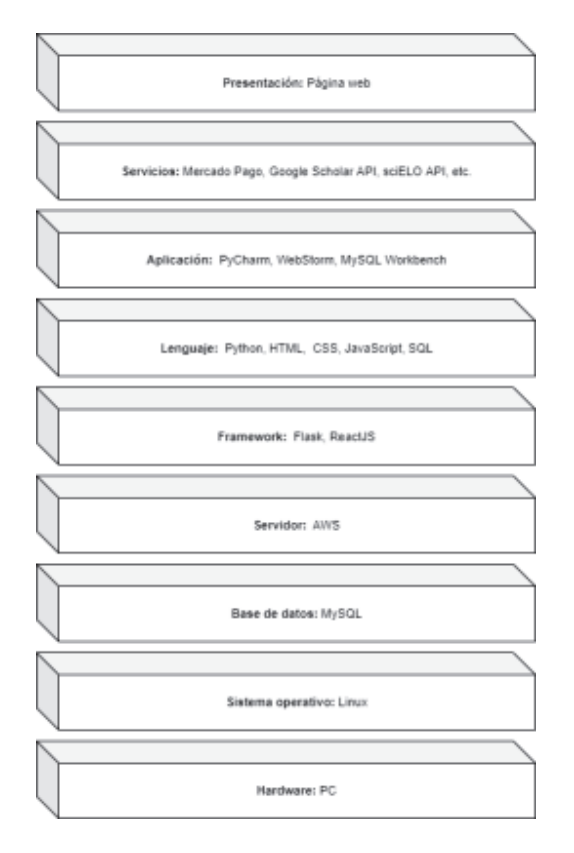

*Figura 6: Pila tecnológica* 

# **Arquitectura de la solución**

La arquitectura de la solución nos permite observar a gran escala el diseño que pretende solucionar la problemática en cuestión.

Los usuarios, por medio de una PC, y utilizando protocolos de seguridad a definir, se conectan al sistema y por medio de este se relacionan con determinados proyectos que almacenan distintos informes cada uno. A su vez, el sistema se comunica con distintas bases de datos para lograr rescatar publicaciones desde estas haciendo uso de ecuaciones de búsqueda y, con los resultados de interés encontrados, confeccionar los informes que se deseen. Ver Figura 7.

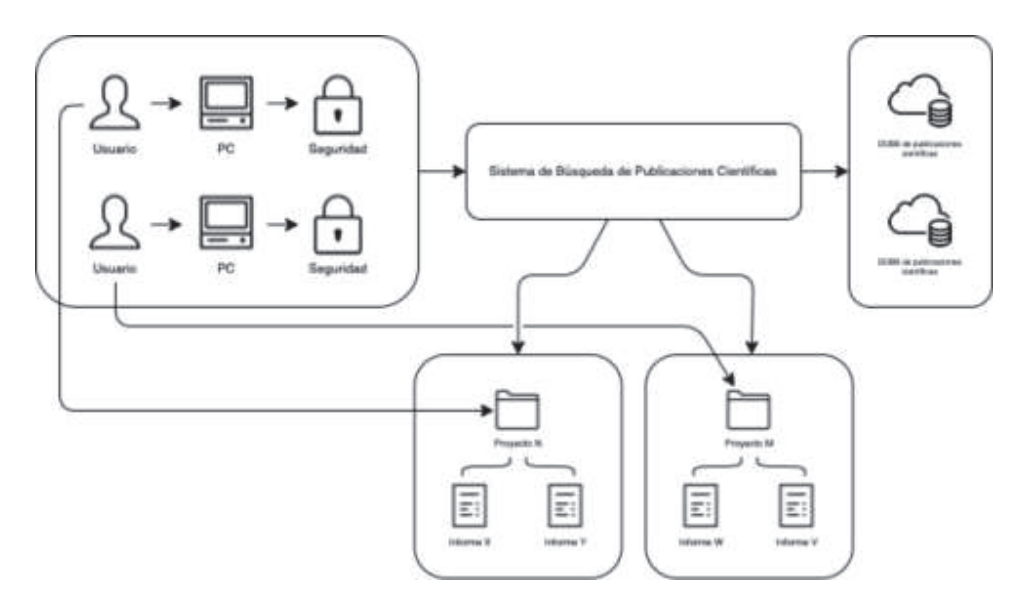

*Figura 7: Arquitectura de la solución*

# **Trabajos Relacionados**

*Big Patents:* Sistema para la gestión de patentes en el proceso de vigilancia tecnológica desempeñado por grupos de investigación. Comprende la búsqueda de patentes en bases de datos externas, haciendo uso de técnicas de scrapping web que permiten obtener los datos de las patentes y almacenarlos dentro del sistema. Por otro lado, abarca el análisis de los resultados obtenidos haciendo uso de machine learning con clustering para obtener las palabras clave entre las patentes, que permiten definir los puntos principales de la tecnología que se está investigando, y además genera los gráficos representativos que se utilizan en la vigilancia tecnológica a la hora de realizar los informes finales.[5]

# **Conclusión y Trabajos Futuros**

Podemos concluir que el Sistema de Búsqueda de Publicaciones Científicas supondrá una gran ayuda a la comunidad de investigadores, puesto que no solo disminuirá el tiempo de búsqueda de información, sino que, como se puso en manifiesto a lo largo del documento, contará con otras valiosas características que harán todo el proceso de abordar un nuevo proyecto de investigación más sencillo. Por último, como sabemos que las necesidades de nuestros usuarios evolucionarán en el tiempo, la plataforma también será capaz de hacerlo en función de estas.

#### **Agradecimientos**

Agradecemos a la catedra de "Administración Gerencial" por brindarnos los conocimientos y herramientas, así como su continuo apoyo durante la realización del presente trabajo.

#### **Referencias**

[1] Redalyc. s.f. https://www.redalyc.org/

[2] REDIB. s.f. https://www.redib.org/

[3] Biblat. s.f. https://biblat.unam.mx/es/sobre-biblat

[4] SciELO. s.f. http://www.scielo.org.ar/scielo.php

[5] Rasgido, E. S. (2020). *Gestor de Patentes para Vigilancia Tecnológica*.

#### **Datos de Contacto:**

*Fernández Llanos, Florencia Rocío. Universidad Tecnológica Nacional, Facultad Regional. Rivadavia 1050 (T4000), Tucumán, Argentina. florencia.fernandezllanos@alu.frt.utn.edu.ar* 

*Sánchez, Mauricio Andrés. Universidad Tecnológica Nacional, Facultad Regional. Rivadavia 1050 (T4000), Tucumán, Argentina. mauriciosanchez@alu.frt.edu.utn.ar* 

*Villarreal, Natanael Exequiel. Universidad Tecnológica Nacional, Facultad Regional. Rivadavia 1050 (T4000), Tucumán, Argentina. natanael.villarreal@alu.frt.utn.edu.ar*

# Trabajos de Final de Carrera

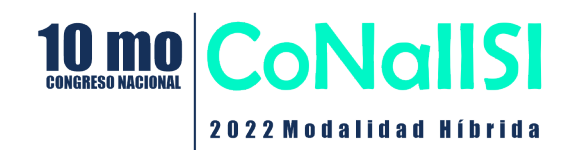

# Taxonomía de Características para el Diseño de Aplicaciones de Video Mapping\*

Leonardo Gugliottella, Rafaela Mazalu, Alejandra Cechich Facultad de Informática Universidad Nacional del Comahue Neuquén, Argentina

*Abstract*—El video mapping consiste en la utilizacion de ´ tecnologías de proyección sobre objetos, en los cuales se refleja una virtualidad (video, animación o imagen) agregando una dimensión extra al objeto real y generando una ilusión óptica dinámica sobre el mismo. El diseño de aplicaciones de video mapping implica decisiones sobre el tipo de mapping que se desee generar, tomando en cuenta el soporte de software y hardware disponibles en el mercado, entre otras características.

En este trabajo, se presenta una taxonomía de características de aplicaciones de video mapping y un proceso para desarrollarlas, que tiene en cuenta diversas facetas de diseño. También, considerando esa clasificación, se diseñó una experiencia que recrea una historia que refleja la interaccion entre dos especies ´ de dinosaurios autóctonos que tuvieron existencia en el período Cretácico y que servirán como parte de un proyecto de actualización y modernización del Museo de Ciencias Naturales dependiente de la Universidad Nacional de Comahue. Para la implementación de la historia se utilizó la modelización y posterior animacion en 3D de dos de las especies, el Tratayenia ´ Rosalesis y el Velocisaurus Unicus.

Palabras Clave: Projection/Video Mapping - Realidad Aumentada - Animación 3D

#### I. INTRODUCCIÓN

Aunque el término *Projection Mapping* es relativamente nuevo, la técnica se conoce desde fines de los '90, referida entonces como *video mapping* o realidad aumentada espacial [1], [7]. Esta técnica cobra actualmente fuerza en muchos ámbitos, con una infinidad de aplicaciones que se han expandido hacia una modalidad interactiva (donde las proyecciones mimetizan los movimientos de las personas) y de inmersión (donde la audiencia se ve inmersa en una realidad basada en experiencia). Estas modalidades pueden variar en el diseño – desde proyectar sobre una superficie plana, a proyectar en un objeto poco usual como una silla [8].

El video mapping, a diferencia de la realidad virtual, permite integrar una dimension digital a lo real. Esto posibilita ´ un aprendizaje mas experimental y experiencial, sin eliminar la ´ distancia suficiente que permiten los procesos de asimilación e inferencia de conocimiento. El video mapping como realidad aumentada proyectada, permite y facilita pensar en la educación, entendiéndose que este tipo de tecnologías tienen un futuro prometedor en este campo, en tanto permiten encontrar formas didacticas de comprender la realidad, aumentar la posi- ´ bilidades de asimilación del individuo y permitir los procesos de inferencia que transforman el objeto (modelo a escala) en conocimiento, al hacerlo más contextualizado [3].

En los últimos años han tomado notoriedad algunas corrientes de mapping que se pueden identificar:

- *Mapping publicitario:* Es el que utilizan las empresas o corporaciones para captar la atención del público al que apuntan con sus campañas publicitarias haciendo uso del mapping sobre los productos ofrecidos.
- *Building Mapping o Architectural mapping:* Consiste en crear un espectáculo audiovisual sobre un edificio o arquitectura con el fin de resaltar algún aspecto cultural o arquitectónico.
- *Table Mapping o Mapping Gastronomico: ´* Comenzo´ a utilizarse en restaurantes como una idea innovadora para atraer e impresionar a los comensales, creando animaciones 2D o 3D sobre la mesa con personajes que interactúan con los elementos reales que se encuentran sobre la misma (platos, vasos, cucharas, etc).
- *Skull Mapping:* es una iniciativa que Filip Sterckx y Antoon Verbeeck desarrollan en Bélgica desde el año  $2010$ . Este proyecto<sup>1</sup> apunta a experimentar con el arte para contar nuevas historias de una manera original y directa, principalmente haciendo uso del mapping  $3D$  y la animación  $3D$ . A lo largo de estos años han desarrollado numerosas obras con mapping que han cobrado notoriedad y generado interés en el desarrollo de la técnica aplicada en sus trabajos. Ejemplos de estos trabajos son *Le Petit Chef, Gallery Invasion, Rubens Cupid, King Sprong, Urban Safari*, entre otros (Figura 1).

El *Skull Mapping* o también conocido como Real Time *Mapping* [11] es una técnica que rompe el paradigma tradicional de la pantalla plana de proyeccion del cine para utilizar ´ cualquier estructura en el entorno que sirva como escenario de una película en general compuesta por animaciones en 3D.

Realizar aplicaciones de video mapping implica, como en la construcción de cualquier software, realizar decisiones de diseño para gestionar la complejidad de su desarrollo. En términos de analizar esa complejidad, en [2], se documentan diferentes características tipológicas de video mapping en función de la proyección que se realiza. Por ejemplo, la *posición de geometría respecto al proyector*, puede ser *MAPPING 2D*, donde el mapeo de elementos bidimensionales

<sup>(\*)</sup> Este artículo es presentado a partir del trabajo final de tesis de la carrera Licenciatura en Ciencias de la Computación.

<sup>1</sup>https://skullmapping.com/

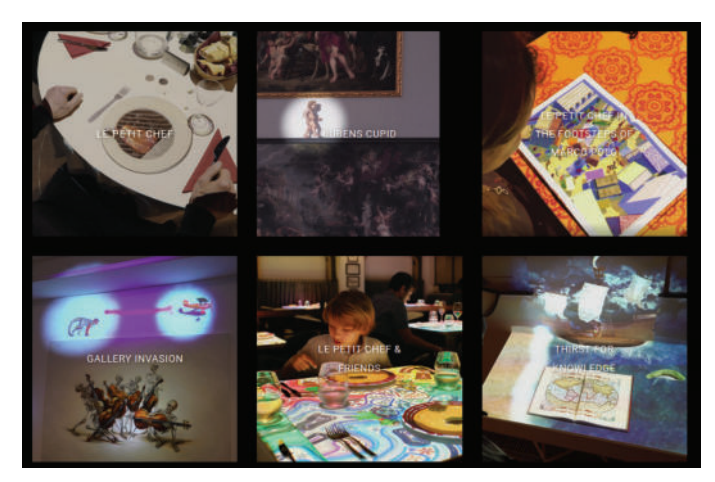

Fig. 1: Proyectos creados por Skullmapping

o planos se mantienen a la misma distancia y angulacion´ respecto al proyector; *MAPPING 2.5D*, que es el mapeo de elementos bidimensionales o planos a diferentes distancias o angulaciones respecto al proyector; o *MAPPING 3D*, donde el mapeo de elementos bidimensionales o tridimensioanales se ubican a diferentes distancias o angulaciones respecto al proyector en el espacio 3D.

También el efecto producido puede ser 2D o 3D. En el primer caso se aplican video, colores y texturas sobre áreas o máscaras en la superficie física; mientras que el caso de efecto 3D se crea a través de la perspectiva mediante la manipulación de los puntos de fuga, la generación de sombras y la generación de graficos en 3D. ´

En cuanto al *tipo de superficie* y considerando las características sobre las cuales se proyecta, se diferencia en proyecciones sobre grandes superficies como edificios o estructuras (Arquitectónico o monumental); proyecciones que se realizan sobre espectáculos de danza, musicales, teatrales, eventos especiales, congresos o festivales (*Escenarios*); y proyecciones sobre objetos volumétricos de cualquier tipo, con un área o zona concreta para la proyección (Objetos). Según la localización, el mapping puede ser en interiores o exteriores.

Por otra parte, las funciones que puede cumplir el mapping son de entretenimiento, didacticas o reflexivas. Esta clasifi- ´ cacion queda determinada por el grado de importancia que se ´ le de al eje principal de la proyección; por ejemplo, las representaciones de espectáculos de entretenimientos con mapping y las proyecciones en un museo con referencias visuales o auditivas con explicaciones e información del artículo que se está exponiendo.

Finalmente, el *visionado* se refiere a la temporalidad del medio que se está proyectando; es decir, si es un video pre-grabado o se trata de un video generado en el momento mientras se esta reproduciendo. El sonido puede ser un ´ elemento complementario o parte principal de la proyección, en el caso de que haya una sincronía ente las imágenes y el sonido. Tanto el proyector o la superficie sobre la cual se proyecta pueden ser estáticos o móviles; y puede existir interaccion entre la imagen proyectada y el usuario o ´ algún dispositivo intermedio que genera un comportamiento

interactivo o reactivo.

Actualmente, en el mercado hay disponible una gran cantidad de herramientas, tanto de software como de hardware, para los proyectos de video mapping; sin embargo su utilización depende del tipo de proyecto que se desee realizar y de las características propias del entorno sobre el cual se proyectará. Las herramientas de software abarcan las específicamente orientadas a la proyección de imágenes y video, permitiendo realizar adaptaciones del espacio de proyección y de los límites del mismo, lo que se conoce con el nombre de *warping*.

También existen herramientas con un enfoque más integral, que abarcan otras etapas del proceso de creación de video mapping, logrando productos con acabados más profesionales y enfocados a la industria comercial y artística.

La diversidad de herramientas y la complejidad en las decisiones de diseño en el video mapping motivaron el presente trabajo [4]. Para analizar estas aplicaciones, las actividades requeridas para llevarlas a cabo y las herramientas de software libre disponibles, se propuso la construcción de una taxonomía de características. Al mismo tiempo, el Museo de Ciencias Naturales<sup>2</sup> de la Universidad Nacional del Comahue planteó la necesidad de aumentar las interfaces de sus aplicaciones mediante video mapping para próximas exposiciones. Su solicitud comprendía la realización de un análisis de herramientas de software que permitan producir historias específicas (ej. serpiente dinilysia atacando nidada del ave Neuquenornis; encuentro entre los dinosaurios Tratayenia y Velocisaurus; etc.) a ser proyectadas sobre las paredes de la sede.

Este artículo se organiza de la siguiente manera. A continuación se describen trabajos relacionados en la construcción de taxonomías para aplicaciones gráficas/visuales o de experiencias sintéticas. Luego, se introduce nuestra taxonomía y proceso propuestos para video mapping. En la seccion´ siguiente, el uso de la taxonomía se muestra en el caso de estudio del museo y se analizan algunas lecciones aprendidas. Finalmente se describen las conclusiones y trabajos futuros.

#### II. TRABAJOS RELACIONADOS

En Nickerson et al. [6] se formaliza un método de construcción de taxonomías para un dominio dado, que es el de los sistemas de información para aplicaciones móviles, pero que dada la formalidad del mismo y los fundamentos teóricos en los que se basa es posible aplicarlo en dominios diferentes al mencionado. En el mismo trabajo se define un método para lograr la creación de la taxonomía, el cual es iterativo y se basa en un enfoque que va desde lo empírico (haciendo un analisis de los objetos y conceptos conocidos) a lo deductivo, ´ analizando los objetos de la etapa anterior y conceptualizando y generando nuevos.

Más específicamente, Milgram et al. [5] construyen una taxonomía para el concepto de *displays visuales para realidad mixta*<sup>3</sup>, en donde se crea una taxonomía con tres dimensiones: (1) alcance del conocimiento del mundo, que se refiere a cual´

<sup>2</sup>https://www.uncoma.edu.ar/index.php/museo/

<sup>&</sup>lt;sup>3</sup>Son un subconjunto de tecnologías relacionadas con Realidad Virtual que involucran la mezcla de mundos virtuales y reales a lo largo de una virtualidad continua que conecta ambos entornos.

es el conocimiento del mundo que se esta mostrando; (2) ´ fidelidad de reproducción, que se refiere a cuán realista es el contenido mostrado; y (3) alcance de presencia metamorfica, ´ que hace referencia a en qué grado el observador se siente presente dentro del mundo.

Zeltzer et al. [12] presentan un estudio de los sistemas de simulación gráfica con el fin de encontrar una forma de describir, categorizar, comparar y contrastar los distintos ambientes virtuales. En el texto citado, se crea una taxonomía con el fin de ayudar a identificar áreas de aplicación y nuevos propósitos de investigación. Se menciona que para cualquier sistema de simulación o animación por computadora se pueden identificar tres componentes claves: (1) Un conjunto de modelos computacionales de objetos y procesos a ser simulados; (2) algún medio para modificar los estados de los modelos durante la simulación y  $(3)$  canales de comunicación que permitan al participante experimentar los eventos simulados y los procesos a través de una o más modalidades sensoriales. Luego se define una taxonomía de tres dimensiones, considerando *autonomía*, como una medida cualitativa de la habilidad de un modelo computacional para actuar y reaccionar a eventos simulados y estímulos; *interacción*, como el grado de acceso a los parámetros del modelo en tiempo real; y *presencia*, que provee una medida del grado en el cual los canales de entrada y salida entre la máquina y el humano coinciden. Con estas tres dimensiones creadas es posible definir un *cubo AIP (Autonomy Interaction and Presence)*, donde cada coordenada indica el grado de implementación de cada dimensión. Así, por ejemplo, en la coordenada (0,0,0) se tiene un sistema en donde el grado de autonomía es nulo, no existe interacción y tampoco se tiene un sentido de presencia, es decir modelos graficos simples ´ donde el resultado es mostrado en una pantalla.

Por otro lado, Robinett et al. [9] crean una taxonomía de clasificacion´ para los sistemas que generan una experiencia sintética, definida como la percepción directa de una representación o un simulacro de un objeto del mundo real, en lugar del objeto en sí mismo, lo que también se define como *experiencia tecnologicamente mediada ´* . Dicha experiencia se construye mediante el uso de sensores, que se encargan de capturar parte del mundo real y actuadores que se utilizan para obtener información del mundo, para posiblemente realizar acciones y modificar alguna característica de éste. La taxonomía propuesta consta de nueve dimensiones, donde cada dimension´ puede tomar valores discretos para su clasificación. El detalle de las dimensiones es el siguiente:

- *Causalidad:* Se refiere a la forma en la que se experimenta el mundo, puede tomar los valores de *transmitida*, *grabada* o *simulada*; y la mayor distinción entre ellas es en qué forma las acciones causan efecto sobre el mundo real.
- *Fuente del modelo:* En una experiencia sintética el mundo virtual, percibido por el humano, esta definido ´ por una base de datos llamada modelo. Este modelo puede ser almacenado, al menos transitoriamente, en algún tipo de dispositivo de memoria. Las posibles fuentes del modelo pueden ser: por escaneo, construcción o dinámicamente computado.
- *Tiempo y Espacio:* El tiempo como el espacio se pueden clasificar dependiendo de la relacion que ´

ocurra entre el mundo escaneado y el mundo visualizado.

- Superposición: La superposición se refiere al grado de componentes mixtas de realidad y virtualidad.
- *Sentidos y Sensores*: Esta dimension involucra los ´ tipos de sensores y los tipos de display para percibirlos. Los sensores se utilizan para captar todos los fenómenos medibles y/o detectables. Es posible establecer una relacion entre el sistema sensorial: el ´ sensor mide el fenómeno y el display muestra el resultado de la medición o detección.
- *Acciones y Actuadores*: De la misma forma que se establece una conexion entre los sistemas sensoriales ´ humanos y los sensores que miden los fenómenos y los display para percibirlos, es posible establecer una relacion entre los sistemas motores humanos, ´ los dispositivos utilizados para medir dichos sistemas y los actuadores que pueden realizar acciones sin necesidad de que la accion se realice estando presente ´ en el mismo sitio. Dichos sistemas motores van desde un simple Joystick o teclado a sistemas de guantes instrumentados utilizados en la realidad virtual con los HMD (Head-mounted displays)<sup>4</sup>. El objetivo de estos es medir una accion humana y por medio de un ´ actuador se consigue ejecutar una accion. ´

En base a las taxonomías analizadas y explicadas anteriormente, es posible definir una taxonomía para video mapping que logre una clasificación de cada tipo de proyección que se realice, permitiendo el análisis de las herramientas a utilizar teniendo en cuenta el alcance de cada proyecto y sus condiciones particulares, como se introduce en la seccion siguiente. ´

#### III. NUESTRA TAXONOMÍA Y PROCESO PARA VIDEO MAPPING

En particular, nuestra taxonomía se construye en base a la clasificiacion realizada en [2], junto con los estudios ´ realizados sobre las taxonomías de [5], de donde se extraen los conceptos de dimensiones sobre un espacio continuo con objetos superpuestos. A su vez se consideran las condiciones que debe tener una taxonomía, como es indicado en [6]. Las dimensiones propuestas pueden verse en la Figura 2, donde:

- Superficie: Se refiere a la superficie sobre la cual se proyecta, que puede ser una superficie plana como una pared o un cuerpo tridimensional con volumen como un monumento arquitectónico.
- Ambiente: El ambiente sobre el cual se realiza el mapping puede ser: interior, en donde es más sencillo controlar las condiciones de iluminación; o en exterior, donde por lo general es necesario realizarlo por la noche y contar con proyectores de mayor potencia.
- Tipo de proyección: El tipo de proyección hace relación al contenido audiovisual que puede presentarse:
	- 2D: en donde el volumen, las sombras y las perspectivas no estan presentes ´

<sup>&</sup>lt;sup>4</sup>Son tecnología de proyección o display integrada en anteojos, un casco o sombrero.

- 3D: donde se utiliza principalmente la volumetría del objeto en el cual se está proyectando, aunque tambien son apreciables ´ los videos con efectos en 3D sobre superficies planas.
- Visual: Cuando no hay presencia de sonido en la proyección
- Audiovisual: Cuando la proyeccion se com- ´ pone de sonido e imágenes.
- Temporalidad: En esta dimensión se especifica si el contenido a ser reproducido es grabado con anterioridad o es en vivo, creado en el momento que se está reproduciendo, generalmente mediante técnicas de VJing<sup>5</sup> para la secuenciación y composición de las imágenes mostradas.
- Movimiento: El movimiento abarca el del proyector o la superficie sobre la que se proyecta, en ambos casos pueden o no tener movimiento.
- Interacción: La interacción abarca desde el tipo más simple de mapping que es aquel en el que no hay interaccion por parte del espectador (pasivo), hasta los ´ más complejos en los que la interacción es provocada por alguna accion determinada del usuario (reactivo) ´ o es programada según la ubicación o momento de la escena, siguiendo los movimientos de alguno de los objetos de la escena (coordinado).

Las dimensiones anteriormente mencionadas sirven para abarcar un amplio espectro de tipos de mapping que se han empleado hasta el momento; sin embargo la taxonomía propuesta esta enfocada en abarcar los tipos de servicios ´ que pueden ofrecer las herramientas de mapping, diferente de los aspectos mencionados en [2]. Por ejemplo, analizando herramientas de software utilizadas para video mapping, vemos que la posibilidad de importar y manipular objetos, texturas y demás componentes que hacen al modelado en 3D, es una característica interesante que no se encuentra en la mayoría de las herramientas; o el caso de análisis de secuencias, que muestra que las herramientas en general cuentan con soporte de secuenciacion de clips de video con efectos o videos ´ pregrabados en forma de clip, aunque en algunas son limitadas las opciones de sincronización entre sí y con el audio. Una de las herramientas que tiene un amplio soporte con varias opciones y configuraciones es MadMapper<sup>6</sup>, la cual es a su vez una de las más completas para proyectos de pequeña y mediana escala. Por otra parte, Blender<sup>7</sup>, ofrece la posibilidad de edicion 3D para todo el ciclo de trabajo, como se describe ´ en la sección siguiente. Sin embargo, en este último caso, la proyeccion como video mapping debe combinarse con otras ´ herramientas (ej, Mapio<sup>8</sup>) en la última fase del proceso.

<sup>6</sup>https://madmapper.com/

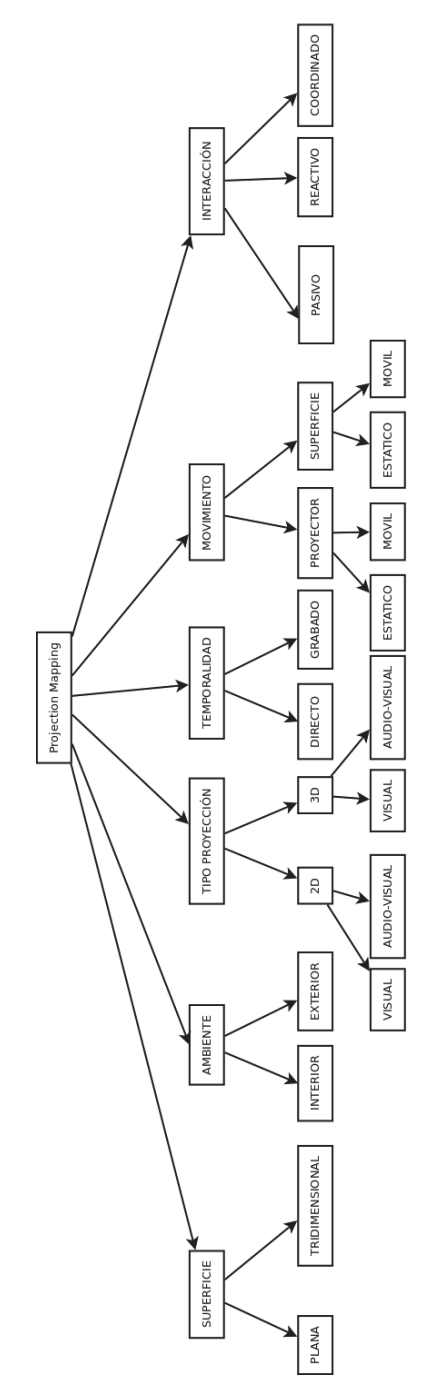

Fig. 2: Nuestro esquema taxonómico para video mapping

#### *A. Flujo de procesos para video mapping*

Un flujo de procesos es una secuencia de actividades relacionadas que permiten identificar procesamiento, uso de recursos (información, dispositivos, etc.) y decisiones/factores que restringen o limitan esas actividades y recursos [10]. Particularmente, existen ciertos factores básicos a tomar en cuenta para concretar la instalación de un proyecto de mapping. Entre ellos están: el punto de vista del objeto, el punto de vista del observador, el punto de vista de la proyección (láser,

 ${}^{5}$ El software VJing construye un discurso, que si bien puede estar más o menos pensado y preparado, se origina en vivo y la variabilidad de caminos que el mismo puede tomar son prácticamente infinitos. Sus actuaciones en directo se convierten en experiencias sinestésicas donde la música y la imagen se funden en un ambiente inmersivo, utilizando la música como canal que guía el ritmo de las imagenes que va componiendo, enlazando y manipulando. ´

<sup>7</sup>https://www.blender.org/

<sup>8</sup>https://visution.com/

cámara y proyector), la distancia entre el equipo de proyección y el objeto mapeado, los lentes y equipos.

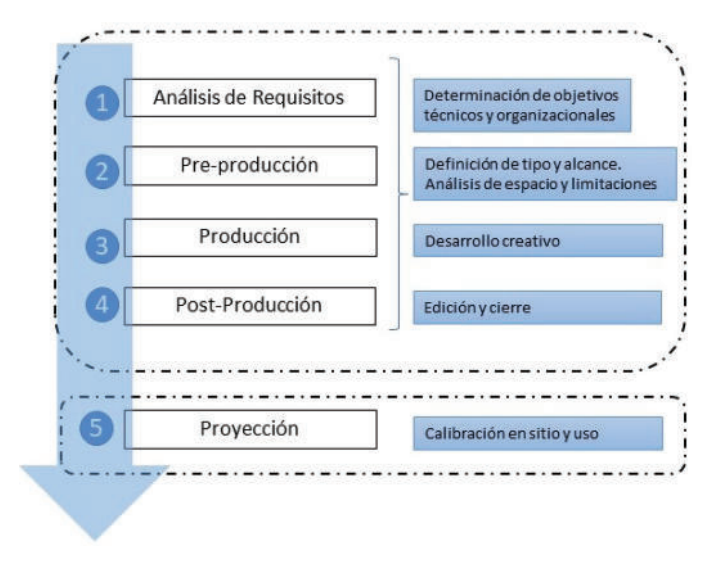

Fig. 3: Flujo de procesos para video mapping

La Figura 3, muestra el secuenciamiento de actividades de nuestro flujo de procesos para video mapping, que fue adaptado de Elgorriaga [2]. Se comienza con un análisis de requisitos para determinar objetivos técnicos y organizacionales, para luego ingresar en las cuatro etapas principales que son la Pre-producción, Producción, Post-Producción y Proyección.

- 1) Analisis de requisitos. Los requisitos de un proyecto ´ de video mapping son diversos pero pueden encuadrarse en una necesidad específica: generar mediante experiencias algo parecido a un recuerdo en la mente de un ser humano. En esta etapa, se determina qué experiencias serían adecuadas, teniendo en cuenta el mensaje objetivo a alcanzar. Por otra parte, requisitos institucionales y técnicos (ej. espacios físicos disponibles para la proyección, recursos financieros, etc.) son parte del análisis de esta etapa. Las condiciones de los espacios, tipo de dispositivos requeridos / disponibles, personal a cargo de las tareas, etc. Todos estos requisitos limitan un proyecto de video mapping como lo hacen en un proyecto de desarrollo de software tradicional.
- 2) Pre-produccion. En esta etapa se define el tipo de ´ proyeccion a realizar, considerando que es importante ´ tener en cuenta tanto la cantidad de proyectores necesarios como el punto de vista del observador. Además, se tiene en cuenta el alcance y las limitaciones del trabajo. La localización es un factor determinante a la hora de definir los condicionantes. En base a la taxonomía propuesta sobre video mapping, se deben considerar aquí los siguientes aspectos: localización, movilidad y superficie a proyectar.
- 3) Producción. En esta etapa se comienza la implementación del diseño definido contemplando el alcance de la etapa anterior. Dependiendo del tipo de proyección a realizar, se deberá hacer uso de

una o más herramientas tanto de software como de hardware. Esta es la etapa que abarca la mayor parte del espacio creativo y donde se combinan las capacidades técnicas con las artísticas para provocar una experiencia entretenida e impactante para los ojos del público observador.

- 4) Post-produccion. En esta etapa se termina la com- ´ paginación del video o los videos que se utilizarán y se realiza el ruteo correspondiente en caso de ser necesario, es decir el orden y la secuencia correcta tomando en cuenta la sincronización de cada clip de video. Para lograr esto se puede utilizar un programa de edicion´ de video para componer el video final de modo offline o se puede utilizar algún software que sirva como servidor de medios y permita la ejecución en tiempo real de los mismos, lo que permite un mayor grado de interacción y agregar efectos en tiempo real al momento de realizar la proyección.
- 5) Proyección. En la última etapa planteada es en donde finalmente se realiza la calibracion en el sitio, se ´ preparan todos los elementos que formarán parte de la escena, se realizan las pruebas finales, y luego se realiza la proyección del o los videos.

#### *B. Relaciones Taxonom´ıa-Proceso*

Dependiendo de las características del proyecto, mostradas en la Figura 2, pueden identificarse servicios para video mapping teniendo en cuenta recomendaciones o consideraciones importantes al momento de planificar la proyeccion. ´ Por ejemplo:

- Tipo de superficie: Es uno de los puntos más importantes debido a que determinará el tipo de equipamiento y software necesario, ya que los requerimientos para realizar un mapping sobre un objeto de pequeñas dimensiones difiere del necesario para hacerlo sobre un edificio o monumento a gran escala. El tipo de superficie debe ser analizado para ver qué características propias posee y cómo las mismas pueden ser aprovechadas o necesitan ser adaptadas.
- Ambiente: El ambiente también es determinante al momento de realizar la seleccion del equipo, debido a ´ que pueden existir limitaciones de espacio al tener que realizar la proyección en un ambiente determinado, en condiciones de iluminación que no sean las más adecuadas.

Para estas características los elementos que más influyen son los de hardware, como los proyectores necesarios para cubrir un área determinada. Luego están los demás aspectos relevantes, que principalmente involucran a las herramientas de software, entre los cuales podemos destacar los siguientes:

Tipo de proyección: Determinará las características del software a utilizar, ya que no todas las herramientas de software cuentan con soporte para manipular y proyectar sobre objetos en 3D. El costo en software puede llegar a influir en este aspecto, debido a que el software para producciones de nivel profesional es generalmente de pago. Por ejemplo si es necesario realizar el mapping de una superficie en 3D sera´

necesario recurrir a software de pago como Mad-Mapper, Mapio o Resolume Arena<sup>9</sup>; también se podría optar por la versión libre y gratuita de Splash<sup>10</sup>, pero teniendo en cuenta las limitaciones con las que cuenta dicha herramienta.

La otra característica que encontramos en esta dimensión es si el contenido será visual únicamente o audiovisual. En este ultimo caso, el componente ´ auditivo pasa a formar parte de la proyección y se deberá contar con soporte de la misma herramienta de proyeccion o de una herramienta auxiliar que permita ´ la sincronización de las imágenes reproducidas con el audio que se desea incorporar.

- Temporalidad: Determinará de igual manera el software a utilizar, debido a que hay software pensado para reproducir únicamente una fuente multimedia, que debe ser producida y grabada con anterioridad; y otro más especializado que permite la combinación de distintas fuentes o flujos de datos, como así también el control en tiempo real mediante MIDI u otros protocolos para tal fin.
- Movimiento: El movimiento, tanto del objeto sobre el cual se proyecta o del proyector, puede requerir el soporte del software mediante técnicas avanzadas de tracking de la posición de objetos o la cámara virtual de la escena, para realizar la correcta reproducción acorde al efecto a producir deseado.
- Interacción: Es otro de los aspectos relevantes que puede requerir un soporte avanzado de técnicas de tracking en tiempo real y la capacidad de obtener informacion de posicionamiento en momentos es- ´ pecíficos. También pueden ser necesarios elementos de hardware, como Kinect como sensor de movimiento, con el fin de obtener información sobre la posición de un objeto.

#### IV. CASO DE ESTUDIO

Las siguientes secciones presentarán la instanciación del flujo de trabajo en el caso de estudio. La mayor elaboración corresponde a las etapas de pre-producción y producción, que constituyen el eje para la creacion del proyecto de video ´ mapping.

#### *A. Contexto y requisitos del caso de estudio*

El *Museo de Ciencias Naturales de la Universidad Nacional del Comahue*<sup>11</sup> tiene como proyecto en el área de Geología y Paleontología la renovación y actualización de las instalaciones actuales. A través del mismo, se pretenden recrear y proyectar sobre las paredes del museo historias de las criaturas que habitaron la Patagonia durante el periodo Cretásico. El principal objetivo es divulgar y dar valor a este lugar y su material paleontológico mediante el arte y el uso de nuevas tecnologías para conseguir captar la atención del público y generar una fórmula atractiva y buena efectividad comunicativa. La idea entonces es que para las proyecciones se utilice la técnica de projection mapping, tomando como temática las distintas especies de la zona y la interacción entre las mismas. El mapping tiene como principal objetivo capturar la atencion del espectador mediante una experiencia ´ audiovisual emotiva e innovadora.

Para llevar a cabo la presentación de projection mapping dentro de las instalaciones del museo, se dispuso del lugar donde se exponen actualmente los ejemplares geológicos y paleontológicos con los que cuenta el mismo (Figura 4), que tiene las siguiente dimensiones: 2, 8m de altura x 3, 4m de ancho la pared lateral y 2, 8m de altura x 5, 2m de ancho para la pared del fondo principal.

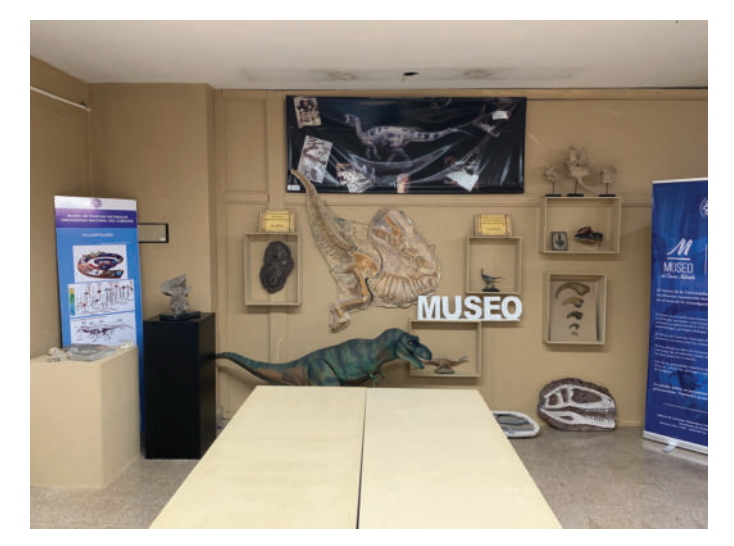

Fig. 4: Sala principal para proyección en el museo

#### *B. Seleccion de herramientas para el caso de estudio ´*

Luego de analizadas las herramientas existentes y generada la taxonomía con las distintas variaciones de mapping encontradas (Sección III), fue posible realizar la selección de herramientas para el proyecto tomando en cuenta las funcionalidades ofrecidas y requeridas. Las condiciones particulares para el proyecto, según la clasificación de la taxonomía son:

- Superficie: La superficie sobre la cual se desea proyectar es una pared, con algunos relieves mínimos; con lo cual la mayoría del software cubre las necesidades, debido a que es el tipo más simple y tradicional de formas de uso del proyector. Dada la simplicidad de este aspecto, la herramienta seleccionada podría ser cualquiera de las analizadas; sin embargo, como la herramienta Mapio cuenta con una versión de prueba Beta para Linux que libera las funcionalidades de la versión de pago, fue la seleccionada para este proyecto.
- Ambiente: Dado que el ambiente a proyectar es una sala de un museo interior, se utilizará un solo proyector y la herramienta seleccionada Mapio será la encargada de reproducir el contenido audiovisual. La potencia del proyector debe ser suficiente para las condiciones del ambiente. En este caso, es posible el modelado previo del mismo, para lo cual se seleccionó

<sup>9</sup>https://resolume.com/

<sup>10</sup>https://sat-metalab.gitlab.io/splash/

<sup>11</sup>https://www.uncoma.edu.ar/index.php/museo/

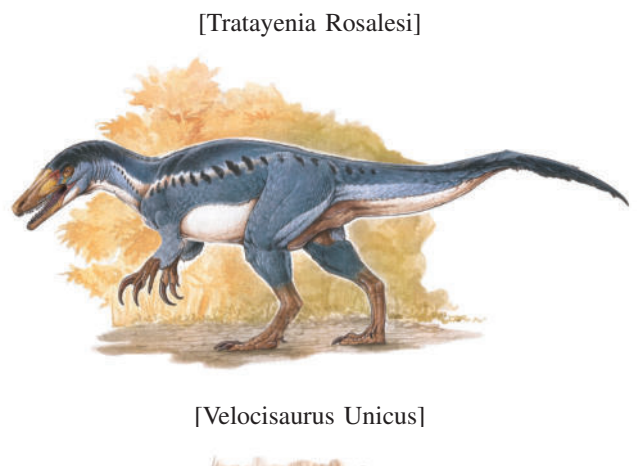

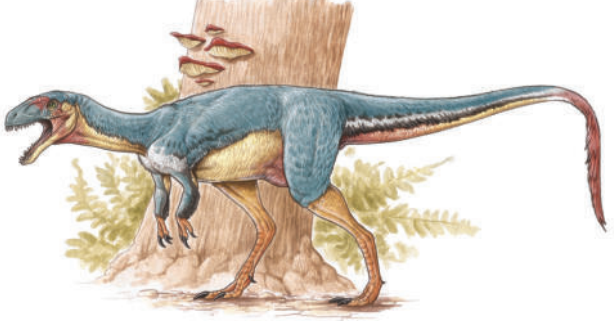

Fig. 5: Dinosaurios a modelar

la herramienta  $Fspy<sup>12</sup>$ , que permite la integración con Blender y, a través de una fotografía, se podrá modelar la escena sobre la cual se proyectará.

- Tipo de proyección: Según las categorías de la taxonomía, el tipo de proyección es de tipo 3D, con lo cual se requerirá de un software de edición 3D para su generación. En este caso se selecciona **Blender** dada su naturaleza de software libre y su amplia gama de funcionalidades para cubrir las técnicas de modelado, edición y producción de contenido en 3D. Blender permite cubrir otro de los aspectos de esta dimension´ de la taxonomía, que es el de incorporar audio al video generado.
- Temporalidad: El contenido a reproducir debe ser grabado con anterioridad, por lo tanto a través de Blender será posible generar el video final que será reproducido al momento de realizar la proyección y no sera necesario disponer de efectos o controles en ´ tiempo real, ni de editar el mismo posteriormente.
- Movimiento: Para este punto tanto la superficie a proyectar como el proyector son estaticos; por lo tanto, ´ se presenta una situación simple de resolver mediante la correcta ubicación del proyector al momento de presentar la escena y no es necesario contar con hardware avanzado ni técnicas de tracking de objetos en tiempo real.

<sup>12</sup>https://fspy.io/

Interacción: La interacción que se pretende es de tipo pasiva, en la cual el espectador sólo aprecia la proyeccion sin lograr interactuar con la misma de otra ´ forma que no sea su visualización.

#### *C. Pre-produccion´*

Para comenzar con el proceso de pre-producción y posteriormente la producción del proyecto de mapping 3D, primero se tomó una referencia fotográfica del lugar en donde se realizaría la proyección. Dicho lugar se recreó en un modelo 3D y luego sobre este modelo se realizo el renderizado de ´ los objetos virtuales que pasaron a formar parte del ambiente real. Esta fotografía fue utilizada como maqueta del proyecto, sobre la cual se toman las dimensiones del espacio físico tridimensional.

Este tipo de renderizado se puede realizar con una técnica conocida como *motion tracking*, en la cual la cámara se va moviendo como lo haría una cámara en una película de cine o también se puede dejar la cámara fija y recrear el movimiento de un objeto de la escena desde un punto determinado a otro sobre el espacio 3D. Una parte importante del proceso que se debe contemplar en todo momento del trabajo es el de la posición de la cámara y punto de vista del espectador, dado que en una proyección sobre el espacio físico real dichos puntos pueden cambiar las perspectivas y por lo tanto el efecto producido. Dado que sólo se contó con una imagen fotográfica del lugar fue necesario adaptar la proyección a esa posición de la cámara con la que se tomó la fotografía.

#### *D. Produccion y post-producci ´ on´*

Luego de culminar con la etapa de la obtención de la maqueta sobre la cual se modela el entorno, se procedio a las ´ etapas de producción y post-producción en base a las siguientes actividades, las cuales se encuentran dentro de los pasos 3 y 4 en la Figura 3:

• Modelado y Esculpido (3.1): Es la etapa en la cual se crearon las geometrías necesarias para los modelos de los dinosaurios y se crearon las mallas *(mesh)* formadas por conjuntos de vértices, aristas y caras principalmente.

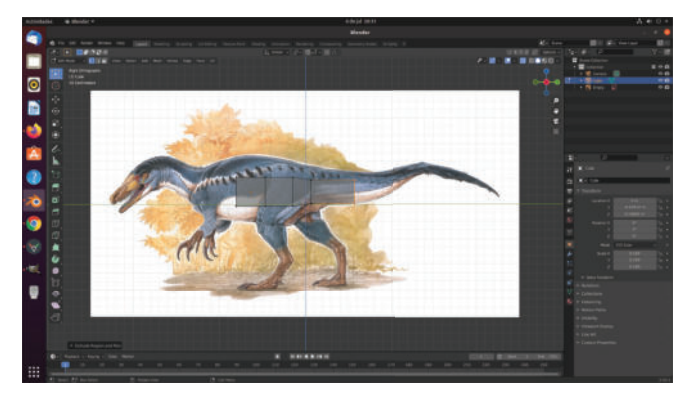

Fig. 6: Modelado de Tratayenia

**Texturizado** (3.2): Es la etapa en la que se utilizó un mapeo UV, que consiste en mapear puntos de un espacio tridimensional en un espacio bidimensional para posteriormente aplicar sobre el mismo las texturas que forman la superficie del material. Para lograr dicho cometido es necesario un paso que se conoce como *UV Unwrapping* que consiste en tomar caras de un espacio tridimensional y establecer cortes o *seams* que son como costuras en donde se separaran las caras de la superficie y que se desplegarán sobre un espacio de dos dimensiones para facilitar la aplicación de la textura.

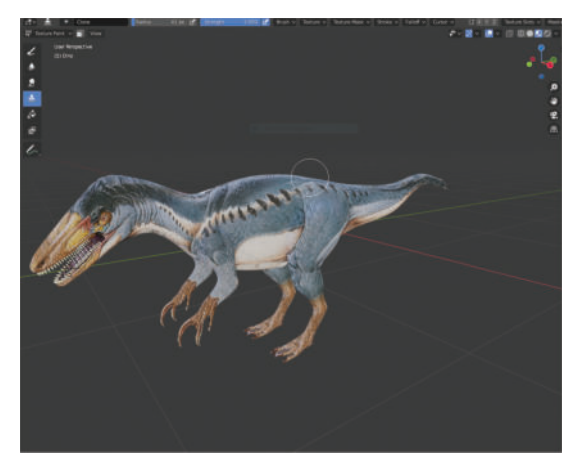

Fig. 7: Texturizado de Tratayenia

• Rigging (3.3): Es la etapa en la que se crearon los controles y estructura ósea que posteriormente se usan para la etapa de animación. La principal herramienta que se utilizó es de tipo *bones*, que simula los huesos de los seres vertebrados de la vida real y que se unen para conformar un esqueleto *rig* que sera el ´ que posteriormente se combinará con la malla creada para que al animarse se muevan en conjunto ambos elementos.

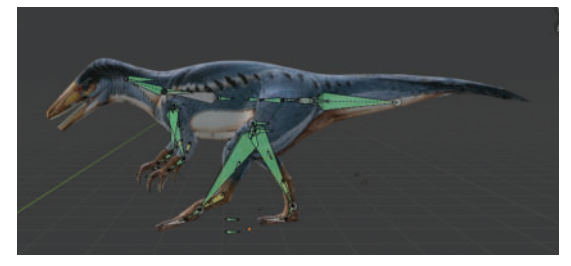

Fig. 8: Estructura ósea de Tratayenia

- Animación (3.4): Es la etapa en la que se definió el movimiento que se le daría a la estructura de *rig* creada en la etapa anterior.
- Composición (4.1): Es la etapa en la que se terminó de refinar tanto la apariencia de los materiales como la composición completa de todos los elementos de la escena, principalmente los colores, la apariencia

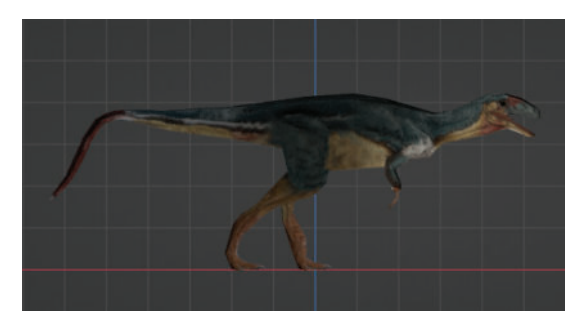

Fig. 9: Uno de los pasos de animacion´

de las texturas y los materiales, la iluminación de la escena en general y los distintos efectos que simulan condiciones físicas particulares.

Renderizado (4.2): Etapa en la que se procesaron todos los datos generados en etapas anteriores y que resultan en un archivo en forma de secuencia de imágenes o video en numerosos formatos.

#### *E. Proyeccion´*

Los principales elementos que tuvimos en cuenta para realizar un correcto encuadre son:

- Respetar la posición original con la que fue tomada la fotografía de referencia.
- Tomar en cuenta las limitaciones del proyector con el que se cuenta, debido a que por ejemplo la relación de aspecto y el *throw ratio* serán determinantes para lograr el efecto deseado con el proyector.
- Tomar en cuenta las limitaciones del software utilizado tanto como servidor de medios como de proyección, debido a que es posible combinar un servidor de medios que entrega un stream con el que luego se configura y se envía al proyector.
- Considerar la ubicación del público que observará la proyección, debido a que una incorrecta ubicación del mismo puede causar efectos no deseados en la presentación.

Para el proyecto planteado no fue necesario utilizar demasiadas funciones de configuracion, debido al trabajo previo ´ de maquetado del espacio sobre el cual se iba a realizar la proyección, lo que permitió ahorrar tiempo al momento de encuadrar. En la etapa de proyeccion fue necesario realizar la ´ preparacion de la escena, trasladar todos los equipos necesarios ´ (proyector, archivo de video, PC o laptop con el software, conectores, adaptadores, cables, trípodes, etc), junto con los elementos necesarios para una correcta puesta en escena, como pueden ser materiales para lograr la cantidad de absorción de luz adecuada sobre la superficie sobre la cual se proyectara, si ´ la misma no cuenta con las condiciones ideales, etc.

El video proyectado puede accederse en https://youtu.be/1fmceXpJcFU.

#### *F. Lecciones aprendidas*

En la implementación mediante la creación de una animación en 3D se encontraron dificultades al momento de estudiar y analizar la complejidad para lograr un producto final con las condiciones necesarias, para que el mismo tenga un grado de realismo aceptable. Ejemplos de esto son:

- Modelado El modelado debe cumplir ciertas condiciones respecto a su geometría de construcción para no generar conflictos en etapas posteriores; por ejemplo, la correcta orientación de las caras, la duplicación o superposición de vértices sin uso, los vértices que quedan dentro de un modelo y que no serán texturizados ni visibles.
- Esculpido y Texturizado Durante esta etapa es en donde se le puede aportar el mayor realismo al modelo. Mediante el esculpido es posible agregar rasgos que demarquen huesos, articulaciones, venas e irregularidades de forma propias de los seres vivos. A su vez mediante la generación de texturas aplicadas sobre un correcto mapeado UV, se puede dar vida a texturas similes a pieles, plumajes, pelajes, etc. Pero para lograr esto es necesario tener un profundo conocimiento de cómo y dónde debería estar cada rasgo creado o tener una habílidad artística para conseguirlo.
- Rigging En esta etapa y a pesar de que sea mecánica y más estructurada que las demás, también es posible dotar al modelo de un conjunto de controles y manipuladores que extiendan las posibilidades de animacion´ posterior, ya que si dichos controles no estan creados ´ no sera posible animarlos. Por lo tanto si se parte ´ desde cero es complicado y lleva demasiado tiempo el correcto posicionamiento y ubicacion de los elementos ´ que forman parte de un rig.
- Animación Es en la etapa en la que se emulan, de la mejor manera posible y haciendo uso de todo el conocimiento sobre cinética y anatomía, los movimientos de los personajes y cualquier objeto de una escena que no tenga una posición estática. Por este motivo, se hace complejo coordinar el movimiento del rig de forma dinámica y natural, evitando que los movimientos se vean mecánicos y anti-naturales si es que así lo requiere el proyecto.

A su vez, para obtener una producción con geometrías complejas interactuando, el tiempo de renderizado puede ser prohibitivo si no se cuenta con el hardware adecuado para hacer frente a los requerimientos del proyecto.

Del análisis realizado sobre las herramientas existentes específicas de video mapping, se observa la escasez de tipo libre u open source. Además, los proyectos de tipo open source no se encuentran al mismo nivel que las opciones propietarias, no sólo en cuanto a funcionalidades ofrecidas sino también el aporte y modificaciones para mantener dichas aplicaciones actualizadas.

#### V. CONCLUSIONES Y TRABAJO FUTURO

El video mapping despierta un mayor interés por aprender historia o ciencias, debido a que es una herramienta innovadora

que permite crear animaciones y proyectarlas en una superficie física, con elementos atraventes por su forma y color, que crean un ambiente alejado de la realidad. Esto capta la atencion total ´ de la audiencia y les permite asimilar de una mejor forma el conocimiento adquirido.

En este trabajo se estudiaron y analizaron las distintas características y los tipos de video mapping desarrollados hasta la actualidad. Para lograr comprender de mejor manera los conceptos y el abordaje de los mismos, se realizó una taxonomía que permite la organización de los conceptos a fin de encontrar aplicaciones y servicios brindados por herramientas de software y hardware existentes en el mercado. Se focalizo principalmente en aquellas que fueran de naturaleza ´ de software libre o en su defecto Open Source. De cada una de las herramientas encontradas se analizaron características y funcionalidades ofrecidas para las distintas etapas de un proyecto de video mapping.

Luego, se instanció la clasificación tomando en cuenta los aspectos que se consideraron relevantes para el caso de estudio. Para la realización del proyecto se decidió utilizar una técnica de video mapping que combina la animación 3D con la proyeccion sobre superficies del mundo real, haciendo ´ uso del programa de edición 3D Blender. Para ello se tuvieron que aplicar técnicas de modelado, texturizado, rigging, animación, composición y renderizado 3D. Luego, se utilizó la herramienta Mapio, para proyectar el video generado con Blender.

Con el fin de lograr estructurar cada etapa del trabajo a realizar, se dividieron las mismas en pre-producción, producción, post-producción y proyección; con similitudes con las etapas de cualquier proyecto audiovisual, pero sumando la última etapa de proyección debido a las características particulares del video mapping.

La taxonomía propuesta puede ser refinada en un futuro para adaptarse a nuevas condiciones y aplicaciones, como así también puede extenderse dentro del mismo dominio o similar contemplando un propósito distinto al que se presentó en este trabajo.

Por último, las relaciones entre la taxonomía y el proceso, así como las lecciones mencionadas en este trabajo son objeto de mayor análisis y estudio, de los cuales pueden surgir mejoras, ampliaciones y extensiones conforme vayan fluctuando los servicios y el estado del arte del video mapping en general.

#### **REFERENCES**

- [1] O. Bimber and R. Raskar. *Spatial Augmented Realiaty Merging Real and Virtual Worlds*. AK Peters, 2005.
- [2] I. O. Elgorriaga. Mapping: Luz, sonido, espacio y percepción, 2013.
- [3] Carlos Espinosa. Realidad aumentada y educación: análisis de experiencias prácticas. Píxel-Bit, Revista de Medios y Educación, pages 187–203, 01 2014.
- [4] L. Gugliottella. Caracterizacion de aplicaciones y herramientas para ´ video mapping: Un caso de estudio en el museo. Tesis de Licenciatura en Ciencias de la Computación, 6 2022. Universidad Nacional del Comahue.
- [5] P. Milgram and F. Kishino. A taxonomy of mixed reality visual displays. *IEICE Trans. Information Systems*, vol. E77-D, no. 12:1321–1329, 12 1994.
- [6] R.C. Nickerson, U. Varshney, J. Muntermann, and H. Isaac. Taxonomy development in information systems: Developing a taxonomy of mobile applications. In *Proceedings of the 17th European Conference on Information Systems (ECIS 2009)*, page 1138–1149, 2009.
- [7] R. Raskar, G. Welch, and Wei-Chao Chen. Table-top spatiallyaugmented realty: bringing physical models to life with projected imagery. In *Proceedings 2nd IEEE and ACM International Workshop on Augmented Reality (IWAR'99)*, pages 64–71, 1999.
- [8] R. Raskar, G. Welch, K. Low, and D. Bandyopadhyay. Shader lamps: Animating real objects with image-based illumination. In S. Gortler and C. Myszkowski, editors, *Rendering Techniques 2001*, pages 89– 102, Vienna, 2001. Springer Vienna.
- [9] Warren Robinett. Synthetic experience:a proposed taxonomy. *Presence: Teleoperators and Virtual Environments*, 1(2):229–247, January 1992.
- [10] Alec Sharp and Patrick McDermott. *Workflow modeling: Tools for Process Improvement and Application Development, 2nd Edition*. Artech House, 2009.
- [11] M. Zannoni. Realtime tracking in projection mapping. *IEEE MultiMedia*, 7(2):27–34, 2017.
- [12] David Zeltzer. Autonomy, interaction, and presence. *Presence: Teleoperators and Virtual Environments*, 1(1):127–132, January 1992.

# **Utilización de inteligencia artificial para la determinación de las medidas del corazón en ecocardiogramas para contribuir con investigaciones realizadas en el área de la bioingeniería y la medicina**

# **Bancalari Solá, Federico Exequiel, Gasparini, Matías Julián, Ortiz, Marcos Nahuel, Posteraro, Giuliana Andrea, Schiffer, Julián Federico**

# *Universidad Tecnológica Nacional, Facultad Regional Buenos Aires*

### **Abstract**

*Desde sus comienzos, la medicina realiza diagnósticos de diversos tipos de estudios realizados a pacientes basándose en el criterio del profesional. Hoy en día, el profesional médico con el apoyo de tecnologías tales como inteligencia artificial, machine learning y redes neuronales artificiales puede automatizar, agilizar o realizar de manera más precisa sus diagnósticos valiéndose de la obtención de información y datos sobre la detección de enfermedades y afecciones en el caso de que existieran. Este trabajo trata sobre la aplicación de inteligencia artificial (IA) para el reconocimiento de imágenes y videos de ecocardiogramas para obtener las medidas de las cavidades del corazón de una persona, y así contribuir con información al grupo de investigación de bioingeniería para la detección de patrones cardíacos que podría tener una persona que presente algún tipo de afección y reducir el márgen de error en diagnósticos.*

# **Palabras Clave**

Inteligencia artificial, corazón, cavidades, ecocardiograma.

# **Introducción**

Los diagnósticos del corazón a partir de ecocardiogramas realizados en la actualidad, se llevan a cabo por médicos cardiólogos. A partir de ello, se genera un margen de error humano. La tasa de diagnósticos incorrectos en la práctica clínica depende de la fuente y el escenario. Así, se ha estimado en 150 de 1,000 pacientes (Health Grades Patient Safety in American Hospitals Study, 2011), o en 10 a 20% (en el servicio de urgencias y en estudios de discrepancias con autopsias). "Errar es humano" y en los hospitales causa malestar, daños, gastos y muertes [1].

Para reducir al máximo posible el márgen de error en las medidas de las cavidades, de la superficie y perímetro del corazón, se utilizó la tecnología inteligencia artificial (IA), la cual, sumado a esto, posibilita la detección de patologías o potenciales enfermedades en el mismo. La inteligencia artificial se define como "el campo de la ciencia y la ingeniería que se ocupa del entendimiento computacional, de lo que comúnmente se conoce como comportamiento inteligente, y de la creación de artefactos que exhiban tal comportamiento" [2].

La inteligencia artificial puede tener un alto impacto en todos los pasos de los procesos de obtención de imágenes médicas hasta la medicina predictiva, para proveer capacidades adicionales y automatización de tareas [3].

En este contexto, el objetivo del presente trabajo, a partir de la necesidad del grupo de investigación de bioingeniería de la obtención de forma automatizada de las medidas del corazón en ecocardiogramas para el estudio de afecciones cardíacas, es realizar una investigación y aplicación de tecnologías de inteligencia artificial para el reconocimiento de imágenes y videos de ecocardiogramas para obtener las medidas que poseen las paredes del corazón y sus cavidades, haciendo foco principalmente en el volumen del ventrículo izquierdo y su variación a lo largo de cada ciclo cardíaco, para luego poder desarrollar e implementar un software de reconocimiento de imágenes cardiovasculares.

Para cumplir el objetivo propuesto, el trabajo se estructura de la siguiente manera: en la sección 1, se explica qué es la inteligencia artificial; en la sección 2, se detallan las características y cavidades del corazón humano y cómo obtener sus imágenes; en la sección 3, se detalla cómo calcular las medidas del corazón a partir de la inteligencia artificial; finalmente, en la sección 4, se detalla las conclusiones y trabajos futuros.

# **1. ¿Qué es la inteligencia artificial?**

La inteligencia artificial es una disciplina científica que se ocupa de crear programas informáticos que ejecutan operaciones comparables a las que realiza la mente humana, como el aprendizaje o el razonamiento lógico [4]. Sumado a esto, la inteligencia artificial es un campo de la ciencia de la computación que busca imitar al ser humano a través de procesos. Las técnicas de la inteligencia artificial, fueron aplicadas en la medicina cardiovascular para explorar genotipos y fenotipos de enfermedades existentes, mejorar los cuidados del paciente, garantizando el costo-beneficio y reduciendo los errores de lectura y la tasa de mortalidad [5].

# **1.1. Tipos de inteligencia artificial**

La inteligencia artificial, se puede dividir en distintos tipos, dependiendo del enfoque y objetivo que quiera conseguir. Entre ellas se pueden mencionar los sistemas que piensan como humanos, sistemas que actúan como humanos, sistemas que piensan racionalmente y sistemas que actúan racionalmente.

# **1.1.1. Sistemas que piensan como humanos**

Los sistemas que piensan como humanos se caracterizan por automatizar actividades como la toma de decisiones, la resolución de problemas y el aprendizaje. Las redes neuronales artificiales, serían un ejemplo.

Una red neuronal artificial es un sistema compuesto de muchos elementos simples de procesamiento, los cuales operan en paralelo y cuya función es determinada por la estructura de la red y el peso de las conexiones, donde el procesamiento se realiza en cada uno de los nodos o elementos de cómputo. Se las puede ver también como un procesador paralelo masivamente distribuido que tiene una facilidad natural para el almacenamiento de conocimiento obtenido de la experiencia para luego hacerlo utilizable [6]. Se parece al cerebro en dos aspectos:

- 1. El conocimiento es obtenido por la red a través de un proceso de aprendizaje.
- 2. Las conexiones entre las neuronas son utilizadas para almacenar dicho conocimiento.

En la figura 01, se puede visualizar la estructura de una red neuronal artificial:

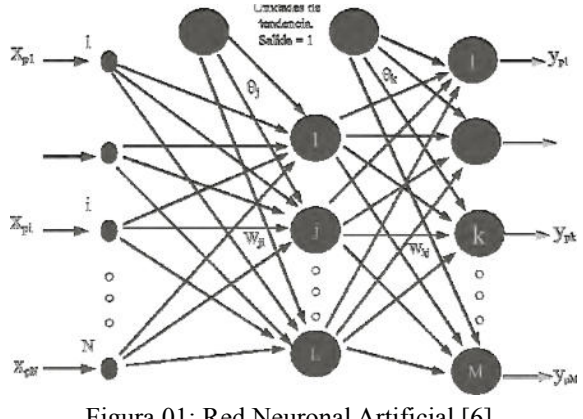

Figura 01: Red Neuronal Artificial [6]

# **1.1.2. Sistemas que actúan como humanos**

Los sistemas que actúan como humanos se caracterizan por ser computadoras que realizan tareas de forma similar a como lo hacen las personas. Un ejemplo sería la robótica.

La robótica es un componente de la inteligencia artificial, y como ciencia, es la que estudia el diseño y construcción de máquinas capaces de desempeñar las tareas del ser humano mediante procesos mecanizados y programados [7].

# **1.1.3. Sistemas que piensan racionalmente**

Los sistemas que piensan racionalmente se caracterizan por emular el pensamiento lógico racional de los humanos, es decir, se investiga cómo lograr que las máquinas puedan percibir, razonar y actuar en consecuencia. Un ejemplo serían los sistemas expertos.

Un sistema experto se puede definir como aquel programa de ordenador que contiene la erudición de un especialista humano versado en un determinado campo de aplicación [8]. Un sistema experto pretende emular la actividad de los expertos humanos, por lo que debería ser capaz de:

- Resolver un problema al igual que un experto humano.
- $\bullet$  Trabajar con datos incompletos y/o información insegura.
- Aprender conocimientos nuevos sobre la marcha
- Explicar el resultado obtenido.

En la figura 02, se puede visualizar la arquitectura de un sistema experto.

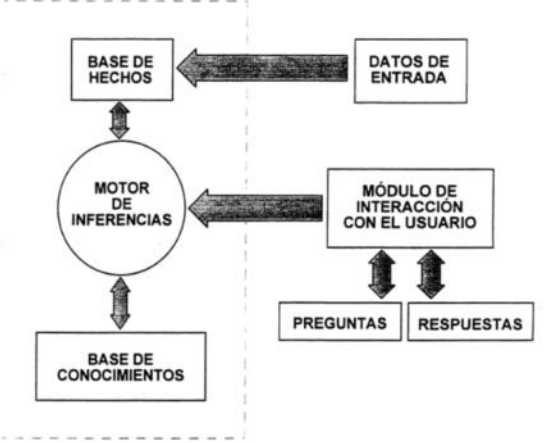

Figura 02: Sistema experto [8]

**1.1.4. Sistemas que actúan racionalmente** Los sistemas que actúan racionalmente se caracterizan por imitar de manera racional el comportamiento humano, como los agentes inteligentes.

Un agente inteligente es una entidad capaz de percibir su entorno, procesar tales percepciones y responder o actuar en su entorno de manera racional, es decir, de

manera correcta y tendiendo a maximizar un resultado esperado. Es capaz de percibir su medio ambiente con la ayuda de sensores y actuar en ese medio utilizando actuadores. Puede ser una entidad física o virtual [9].

# **1.2. Inteligencia artificial en la medicina**

En el campo de la medicina, los diagnósticos de diversos estudios, los reconocimientos de placas, ecografías, ecocardiogramas, electrocardiogramas, entre otros, eran realizados completamente por el médico. En la actualidad, se están incorporando métodos de inteligencia artificial y machine learning para realizarlos total o parcialmente complementando al diagnóstico realizado por el médico. Esto permite, entre otras cosas, reducir el márgen de error humano y tener más precisión en los mismos.

La inteligencia artificial en medicina es el uso de modelos de aprendizaje automático para buscar datos médicos y descubrir conocimientos que ayuden a mejorar los resultados de salud y las experiencias de los pacientes. Gracias a los avances recientes en ciencias de la computación informática, la inteligencia artificial (IA) se está convirtiendo rápidamente en una parte integral de la atención médica moderna [10].

Existen diversas formas en las cuales la inteligencia artificial es aplicada en la medicina, siendo completamente complementaria y positiva en la misma. Algunos ejemplos son los siguientes:

- 1. Observar los signos vitales de los pacientes que reciben cuidados intensivos y alertar a los médicos si aumentan ciertos factores de riesgo. Si bien los dispositivos médicos como los monitores cardíacos pueden rastrear los signos vitales, la IA puede recopilar los datos de esos dispositivos y buscar afecciones más complejas.
- 2. Proporcionar recomendaciones personalizadas en tiempo real a los

pacientes las 24 horas del día. Un sistema de atención médica podría ofrecer a los pacientes acceso las 24 horas del día a un asistente virtual con tecnología de inteligencia artificial que podría responder preguntas basadas en el historial médico, las preferencias y las necesidades personales del paciente.

- 3. La IA impulsada por redes neuronales artificiales puede ser tan eficaz como los radiólogos humanos para detectar signos de cáncer de mama y otras afecciones.
- 4. Asignar códigos médicos a los resultados de los pacientes y actualizar los conjuntos de datos relevantes.
- 5. La IA podría ayudar a reducir los costos de desarrollo de nuevos medicamentos principalmente de dos maneras: mejores diseños de fármacos y encontrar nuevas combinaciones de fármacos prometedores.

Actualmente, se siguen buscando procesos a los cuales aplicar inteligencia artificial para seguir creciendo en el campo del mismo [10].

# **2. Corazón humano**

El corazón es una bomba doble de presión y succión, autoadaptable, cuyas partes trabajan al unísono para impulsar la sangre a todo el organismo. El lado derecho del corazón (corazón derecho) recibe sangre poco oxigenada procedente del cuerpo a través de la vena cava superior (VCS) y la vena cava inferior (VCI), y la bombea a través del tronco y las arterias pulmonares hacia los pulmones para su oxigenación. El lado izquierdo del corazón (corazón izquierdo) recibe sangre bien oxigenada procedente de los pulmones, a través de las venas pulmonares, y la bombea hacia la aorta para su distribución por el organismo [11].

En la figura 03, se puede visualizar la forma de un corazón.

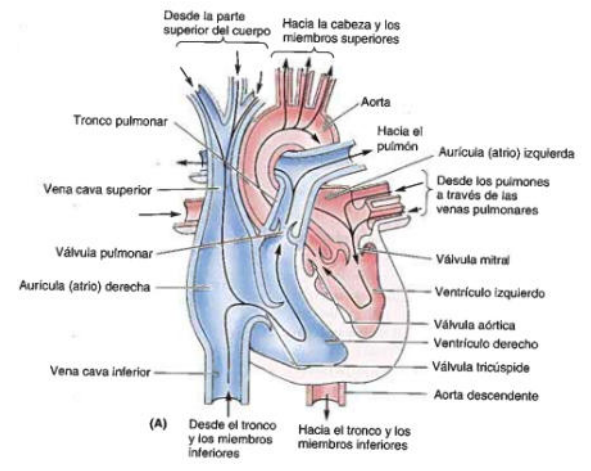

Figura 03: Corazón humano y sus partes [11]

# **2.1. Cavidades del corazón humano**

El corazón tiene cuatro cavidades: aurículas derecha e izquierda y ventrículos derecho e izquierdo. Las aurículas son las cavidades receptoras que bombean sangre hacia los ventrículos, que son las cavidades de eyección. Las acciones sincrónicas de bombeo de las dos bombas atrioventriculares, constituyen el ciclo cardíaco. El ciclo empieza con un período de elongación y llenado ventricular (diástole) y finaliza con un período de acortamiento y vaciado ventricular (sístole) [11].

# **2.2. Obtención de imágenes del corazón**

La obtención de imágenes del corazón, se puede realizar a través de varias técnicas de diagnóstico por imagen que permiten estudiar la patología del corazón.

Existen dos tipos de medios de diagnóstico, los invasivos y los no invasivos. Los medios invasivos son aquellos en el cual el cuerpo es invadido o penetrado con una aguja, una sonda, un dispositivo o un endoscopio. Los medios no invasivos son aquellos que no involucran instrumentos que rompen la piel o que penetran físicamente en el cuerpo.

# **2.2.1. Ecocardiografía**

La ecocardiografía es una técnica de imagen realizada con ultrasonidos, que permite valorar tanto la anatomía, como la función cardíaca. La gran ventaja de esta

técnica respecto a otras técnicas de imagen es que no utiliza radiación ionizante ni contraste yodado, por lo que puede repetirse tantas veces como sea necesario [12].

En la figura 04, se puede observar el resultado de un estudio de ecografía

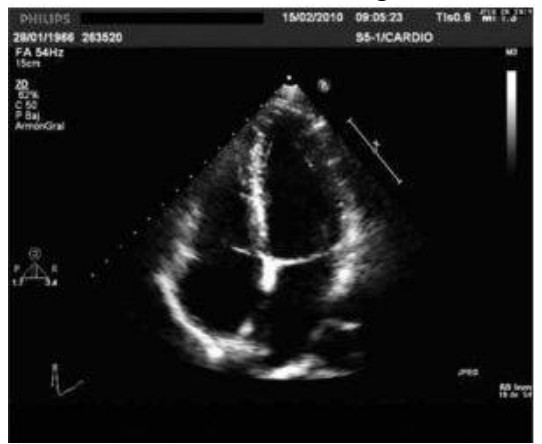

Figura 04: Ecocardiograma [12]

# **2.2.2. Cardiorresonancia**

La cardiorresonancia es una alternativa diagnóstica que ofrece una valoración del corazón, los órganos adyacentes y la vasculatura torácica con una gran calidad de imágen convirtiéndola en una herramienta científica de gran valor en medicina [13].

En la figura 05 se puede visualizar una cardiorresonancia.

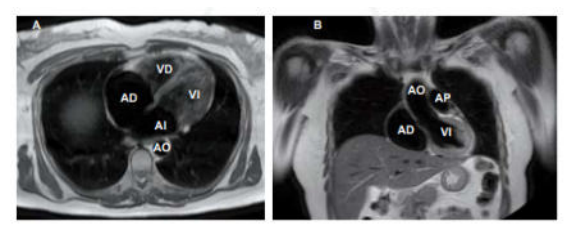

Figura 05: Cardiorresonancia [13]

# **2.2.3. Tomografía axial computarizada multicorte**

La tomografía computarizada multidetector o multicorte (TCMD) es una técnica no invasiva que permite visualizar las arterias coronarias y detectar en ellas la presencia de lesiones. Se trata, por lo tanto, de una coronariografía no invasiva, que sólo ayuda en el diagnóstico pero no permite el

tratamiento de las obstrucciones en las arterias coronarias. Los equipos multidetectores actuales presentan una alta resolución espacial y temporal, lo que permite analizar estructuras pequeñas y en movimiento, como las arterias coronarias [14].

En la figura 06, se puede visualizar una tomografía computarizada.

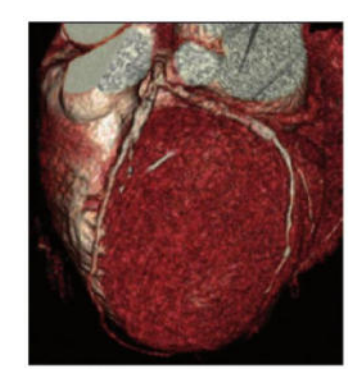

Figura 06: Tomografía axial computarizada multicorte [15]

# **3. Cálculo de las medidas del corazón utilizando inteligencia artificial**

Para el cálculo y la toma de medidas del corazón a partir de un ecocardiograma, se plantea una posible solución, la cual incluirá inteligencia artificial para que se pueda llevar a cabo de la manera más eficiente y eficaz posible. Para realizarlo, se necesita realizar el reconocimiento de imágenes utilizando inteligencia artificial.

# **3.1. Reconocimiento de imágenes mediante inteligencia artificial**

El reconocimiento de imágenes mediante inteligencia artificial se realiza a través de la ejecución de algoritmos matemáticos capaces de identificar, analizar y comparar las matrices de bits que componen una imagen.

Dichos algoritmos utilizan redes neuronales artificiales a partir de técnicas de aprendizaje automático, formando capas de neuronas que se comunican entre sí, constituyendo una estructura que puede analizar la información de cada píxel.

Hay diversos métodos para el reconocimiento de imágenes utilizando
inteligencia artificial, entre ellos se encuentra el reconocimiento de patrones, red neuronal artificial y reducción de dimensión no lineal.

# **3.1.1. Reconocimiento de patrones**

El reconocimiento de patrones es un patrón en fases con un gran número de reconocimiento de datos e información. El patrón de reconocimiento está dividido en dos etapas: la etapa de aprendizaje y la etapa de comprensión. A partir de las dos etapas, se lleva a cabo el muestreo y la distinción del reconocimiento de imágenes. Los datos almacenados se clasifican, se reconocen y posteriormente se lleva a cabo el reconocimiento de imágen correspondiente. En el proceso de reconocimiento, la captura de la información de una imágen nueva debe ser precisa y se debe integrar con la base de datos para evitar potenciales errores y limitaciones [16].

# **3.1.2. Red Neuronal Artificial**

El principal objetivo de la red neuronal artificial es simular los sentidos técnicos de organismos vivos utilizando inteligencia artificial como núcleo. Después de extraer y aplicar los datos de una imagen, la característica principal de la red neuronal es un reconocimiento de precisión completo y perfecto, seguido de un procesamiento de clasificación efectivo [16].

En la figura 07, se puede visualizar el mapeo de un patrón de una red neuronal artificial.

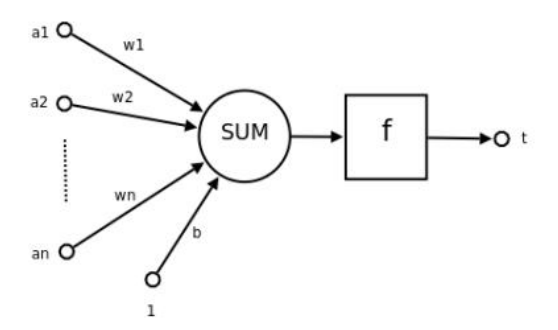

Figura 07: Patrón red neuronal artificial [16]

# **3.1.3. Reducción de dimensión no lineal**

La reducción de dimensión no lineal posee la capacidad de distinguir la resolución de información que poseen las imágenes.

Esta forma de reconocimiento de imagen es compleja en relación al tiempo para obtener claridad sobre la misma [16].

A su vez, como paso previo al entrenamiento, la reducción de dimensión tiene diversos puntos positivos:

- 1. Elimina o reduce el número de atributos irrelevantes/redundantes para la tarea de clasificación. Esto es ventajoso pues existen métodos de clasificación que no funcionan bien bajo este tipo de ruido.
- 2. Ayudan a combatir el sobreajuste
- 3. Reducen la cantidad de recursos necesarios para entrenar, almacenar o utilizar el clasificador.

Un clasificador utiliza técnicas de inteligencia artificial sobre un conjunto de elementos para ordenarlos por categorías [17].

# **3.2. Solución propuesta para la toma de medidas del corazón**

En este apartado, se detalla y describe la solución planteada y realizada por los elaboradores del presente documento. La solución propuesta tiene como objetivo desarrollar e implementar una herramienta software de reconocimiento de imágenes cardiovasculares mediante inteligencia artificial a partir de estudios de ecocardiogramas obtenidos del repositorio de videos e imágenes del grupo de investigación de bioingeniería realizados en diversos hospitales que trabajan en conjunto con ellos.

Dicha solución tendrá como objetivo realizar cálculos y mediciones de las cavidades del corazón y de las variaciones de volumen del ventrículo izquierdo del mismo durante los procesos de diástole y sístole que componen a los latidos. Los resultados obtenidos se utilizarán en materia de investigación de un grupo de bioingeniería, quienes, aplicando

procedimientos de su autoría, podrán detectar patrones y comportamientos habituales que muestra el corazón cuando una persona sufre una afección.

Los beneficios que se consideran son los siguientes:

- 1. Reducción del tiempo y costos en la obtención de datos cardiacos que son relevantes en materia de investigación.
- 2. Detección de patrones del corazón (tamaño, flujo de sangre) para futuras investigaciones.
- 3. Centralización de la información de los estudios cardíacos de los pacientes en una plataforma unificada.
- 4. Automatización del proceso de comunicación de resultados.

Es de público conocimiento que los productos de software, especialmente los que involucran inteligencia artificial, son muy costosos. Los grupos de investigación suelen tener presupuesto limitado, por lo que adquirir licencia para utilizarlos puede resultar complejo. Es por eso que el sistema creado será publicado como software libre y de código abierto, con el fin de que pueda ser utilizado y modificado por cualquier entidad cuyo propósito sea mejorar o incorporar procesos tecnológicos en materia de salud.

La herramienta software solución funcionará a través de su sitio web (*www.platform.cardiov.org/*), en donde el usuario podrá acceder al mismo mediante autenticación utilizando su dirección de correo de Google y cargar sus datos personales en su cuenta las cuales se guardarán en una base de datos dentro de Amazon Web Services.

Sumado a ello, para la obtención de medidas del corazón del ecocardiograma, se deberá subir el video del mismo, seleccionar el formato en el cual se encuentra. Una vez subido el ecocardiograma al sitio web, el mismo procesa dicha información, utiliza la red neuronal desarrollada y entrenada y devuelve como resultado las medidas del corazón y sus cavidades.

El usuario dentro del sitio web, puede visualizar la información de las medidas obtenidas, sus datos personales cargados y su repositorio de ecocardiogramas los cuales puede eliminar, modificar y agregar.

# **3.2.1. Arquitectura de la solución**

El proyecto propuesto posee una arquitectura basada en Cloud Computing utilizando AWS (Amazon Web Services).

Para su funcionamiento, el sistema está diseñado para que el usuario pueda acceder de forma fácil y rápida a las imágenes de los ecocardiogramas obtenidos a partir de los videos del corazón.

La arquitectura posee dos módulos principales, uno de ellos, será el encargado de procesar los videos de los ecocardiogramas, convirtiéndo en imágenes para que sean analizadas y medidas por el otro módulo. El otro módulo, será el encargado de entender las imágenes obtenidas en el módulo anterior y tomar las medidas necesarias para el análisis del mismo.

Ambos módulos tendrán un balanceador de carga para distribuir los datos entre los servidores de la manera más eficiente y eficaz posible.

Por último, la solución cuenta con dos high availability zones (zonas de disponibilidad) replicando la arquitectura para tener una alta disponibilidad en el caso de que ocurra la caída de uno de los servidores. En la figura 08, se puede visualizar el diagrama de arquitectura de la solución planteada:

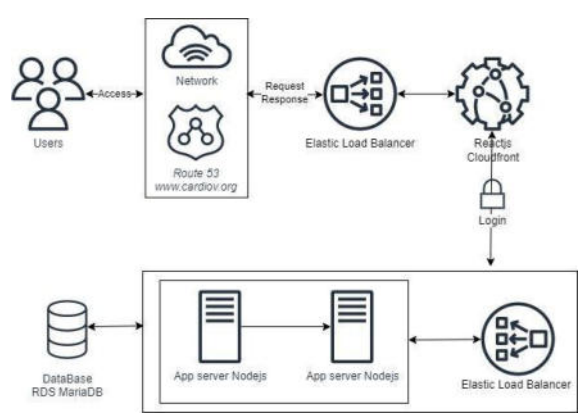

Figura 08: Diagrama de arquitectura del software de reconocimiento de ecocardiogramas

# **4. Conclusión y Trabajos Futuros**

El campo de la medicina está teniendo un gran avance debido a la aplicación de herramientas de inteligencia artificial, las cuales además de asistir a los médicos y especialistas, pueden manejar inmensos volúmenes de datos, realizar seguimientos, tratamientos y diagnósticos de los pacientes y detectar afecciones de forma temprana debido al continuo crecimiento de sus algoritmos y redes neuronales y la eficacia que puede conseguir en los resultados.

A partir de la investigación realizada en el presente trabajo para complementar las investigaciones del grupo de investigación de bioingeniería, se comprueba que, mediante el software de reconocimiento de imágenes cardiovasculares utilizando inteligencia artificial para obtener las medidas del corazón y sus cavidades, se pueden obtener resultados que sirvan para la detección temprana de enfermedades y afecciones cardíacas y así lograr complementar los diagnósticos realizados por el médico cardiólogo.

Como futuras líneas de trabajo, se prevé continuar con el estudio y análisis de las aplicaciones de la inteligencia artificial (IA) en el campo de la bioingeniería y la medicina y en un futuro, poder ampliar el desarrollo de la solución propuesta y del campo de análisis de ecocardiogramas para poder realizar un seguimiento de paciente y

detecciones de posibles enfermedades y afecciones de otras partes del cuerpo.

### **Referencias**

[1] Lugo-Reyes, Saúl Oswaldo; Maldonado-Colín, Guadalupe; Murata, Chiharu - "Inteligencia artificial para asistir el diagnóstico clínico en medicina." Rev.Aler.Méx, vol.61, no2, pp.110-120. Jun. 2014. Disponible en: *<https://bit.ly/3nSti4W>*.

[2] Stuart Shapiro - "Encyclopedia of Artificial Intelligence". 2nd ed. New York: John Wiley & Sons, Inc., 1992

Disponible en: *<https://bit.ly/3uyvJO4>*.

[3] Carlo N. De Cecco; Marly van Assen; Tim Leiner - "Artificial Intelligence in Cardiothoracic Imaging". Springer Nature, 2022 Disponible en: *[https://bit.ly/3nMZRBv.](https://bit.ly/3nMZRBv)*

[4] Real academia española (RAE) - "definición de inteligencia artificial". Disponible en: *<https://bit.ly/3IqbMhU>*.

[5] Rubens Moura Campos Zeron y Carlos Vicente Serrano Junior - "Artificial intelligence in the diagnosis of cardiovascular disease", Revista da Associação Médica Brasileira 65, 2019. Disponible en: *<https://bit.ly/3bW3ulL>*.

[6] Caicedo Bravo, Eduardo; Francisco, López; Sotelo, Jesús Alfonso - "Una aproximación práctica a las redes neuronales artificiales", Programa Editorial UNIVALLE, 9 dic 2009. Disponible en: *<https://bit.ly/3yxajlq>*.

[7] Porcelli, Adriana Margarita - "La inteligencia artificial y la robótica: sus dilemas sociales, éticos y jurídicos", SciELO Epub 27-Ene-2021. Disponible en: *<https://bit.ly/3RqwMt4>*.

[8] Raúl Pino Díez; Alberto Gómez Gómez; Nicolás de Abajo Martínez - "Introducción a la inteligencia artificial: sistemas expertos, redes neuronales artificiales y computación evolutiva", Universidad de Oviedo, 2001. Disponible en: *<https://bit.ly/3axGtFv>*.

[9] "Todo lo que debes saber sobre los Agentes Inteligentes", Universidad EIA, 2020. Disponible en: *<https://bit.ly/3az4cVU>*.

[10] "¿Qué es la inteligencia artificial en la medicina?", IBM Argentina Disponible en: *<https://ibm.co/3c2piMx>*.

[11] Keith Moore; Arthur Dalley; Anne Agur - "Anatomía con orientación clínica", Lippincott Williams & Wilkins, 2018 Disponible en: *<https://bit.ly/3OgV85X>*.

[12] "Imagen diagnóstica", ACTEDI (Asociación catalana de técnicos en imagen para el diagnóstico). Disponible en: *<https://bit.ly/3IArt6n>*.

[13] Jorge Delgado de Bedout; María Elena Sánchez; Pedro Abad Díaz; Victor Daniel Calvo Bentacur "Técnicas básicas de cardiorresonancia", Medicina y Laboratorio, 2011. Disponible en: *<https://bit.ly/3O3ef31>*.

[14] Dr. Alfonso Valle Muñoz "TAC Multicorte", Fundación española del corazón, 2020. Disponible en: *<https://bit.ly/2kPAGRF>*.

[15] Dr. Antonio López Farré; Dr. Carlos Macaya Miguel "Libro de la salud cardiovascular del Hospital Clínico San Carlos y la Fundación BBVA", Fundación BBVA, 2007. Disponible en: *<https://bit.ly/3c3mv5P>*.

[16] Zhiliang Zhang "Research on the Application of Artificial Intelligence in Image Recognition Technology", Journal of Physics: Conference Series, 2021.

Disponible en: *<https://bit.ly/3PrVJTg>*.

[17] Andrés Bravo Núñez; Valentín Cardeñoso Payo "Reducción de Dimensiones: Revisión y Aplicaciones en Clasificación Automática", Universidad de Valladolid, 2020. Disponible en: *<https://bit.ly/3O85Onc>*.

#### **Datos de Contacto**

*Bancalari Solá, Federico Exequiel. Universidad Tecnológica Nacional - Facultad Regional Buenos Aires. [fbancalari@frba.utn.edu.ar.](mailto:fbancalari@frba.utn.edu.ar)*

*Gasparini, Matías Julián. Universidad Tecnológica Nacional - Facultad Regional Buenos Aires. [mgasparini@frba.utn.edu.ar.](mailto:mgasparini@frba.utn.edu.ar)*

*Ortiz, Marcos Nahuel. Universidad Tecnológica Nacional - Facultad Regional Buenos Aires. [marcosortiz@frba.utn.edu.ar.](mailto:marcosortiz@frba.utn.edu.ar)*

*Posteraro, Giuliana Andrea. Universidad Tecnológica Nacional - Facultad Regional Buenos Aires. [gposteraro@frba.utn.edu.ar.](mailto:gposteraro@frba.utn.edu.ar)*

*Schiffer, Julián Federico. Universidad Tecnológica Nacional - Facultad Regional Buenos Aires. [jschiffer@frba.utn.edu.ar](mailto:jschiffer@frba.utn.edu.ar).*

# **Scanner2D: Gestor de dosimetría para comisionar y realizar controles de calidad de equipos de radioterapia tipo Linac.**

**Perdichizzi, Sergio Esteban; De Rosa, Flavia Mariela; Sanchez, Santiago Federico; Nogueiras, Emilio José; Wang, Tianshu.** *Universidad Tecnológica Nacional, Facultad Regional Buenos Aires, Departamento de Ingeniería en Sistemas de Información*

#### **Abstract**

*La presente investigación se centra en una problemática no abordada en Argentina. Actualmente no existe equipamiento de fabricación nacional para realizar los comisionamientos y controles de calidad de equipos de radioterapia.*

*Los equipos importados son costosos y no poseen soporte local.*

*Además del desarrollo del hardware del fantoma robótico se requiere de un software que lo controle y tenga la capacidad de obtener toda la información dosimétrica de las mediciones y de la realización de los cálculos necesarios para la calibración de los procesos mencionados.*

### **Palabras Clave**

Scanner2D; Dosimetría; Equipos de radioterapia; Linac; Comisionamiento; Fantoma robótico.

### **Introducción**

Teniendo en cuenta la evolución tecnológica, el acceso cada vez mayor que tienen los países en desarrollo a estos métodos y la cobertura actual en América Latina, los esfuerzos en las prácticas en radioterapia se deben dirigir a mejorar la calidad de los servicios y de los centros de radioterapia ya instalados[1].

Es por ello, que el sistema Scanner 2D desarrollado en Argentina, proporciona a las instituciones médicas, un software de calidad que permite la realización minuciosa de todas las etapas de comisionamiento y controles efectivos de calidad, mejorando la precisión y calibración de las mediciones en los movimientos del brazo robótico dentro del fantoma, teniendo en cuenta las regulaciones y normativas actuales.

### **Funcionamiento de un equipo tipo Linac**

Un acelerador médico lineal (LINAC) es el dispositivo que se usa más comúnmente en los tratamientos de radioterapia con haz de electrones externo a pacientes con cáncer.

Suministra rayos X de alta energía, o electrones, a la región del tumor del paciente.

El Linac crea el haz de radiación para radioterapia por rayos X o fotones. Un software específico ajusta el tamaño y la forma del haz, lo que permite dirigirlo de modo que apunte al tumor sin tocar el tejido sano cercano a las células cancerosas.

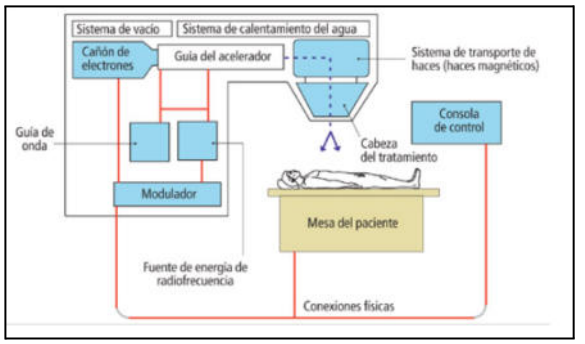

Imagen 1 - Componentes de un acelerador lineal típico. Fuente [2] Fajardo A *"Paper Participación del Ingeniero Biomédico en el equipamiento de centro de cáncer ABC".*

### **Descripción de un haz de fotones clínico**

La dosimetría de radiación trata con dos entidades claramente diferentes: una describe el haz de radiación de fotones en sí mismo en términos del número y energía de las partículas que constituyen el haz y la otra describe la cantidad de energía que el haz de fotones puede depositar en un medio determinado como aire, agua o material biológico. Esta investigación está centrada en la segunda.

Una medición directa de la distribución de dosis dentro del paciente es básicamente imposible, sin embargo para lograr un resultado exitoso en el tratamiento del paciente es requerimiento que dicha distribución de dosis en el volumen irradiado sea conocida con exactitud y precisión. Esto se logra mediante el uso de varias funciones que vinculan la dosis en

cualquier punto arbitrario dentro del paciente con la dosis conocida en el punto de calibración o referencia en un fantoma[3].

Estos valores de dosis son generalmente medidos con distintos tipos de detectores de radiación dependiendo del tipo de haz a detectar y también de su tamaño (diodos especiales, cámaras de ionización tipo Farmer, cámaras de ionización de placas paralelas, etc)[4].

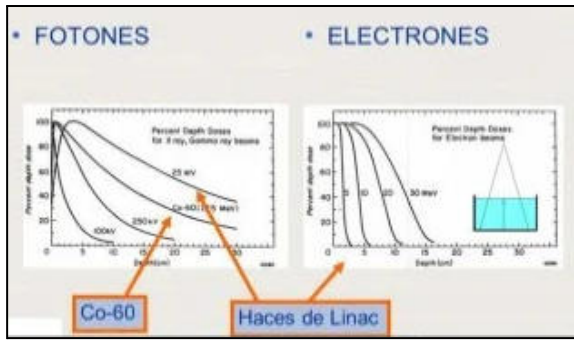

Imagen 2 - Comparación Haces de Fotones y Electrones. Fuente: [5] Lema Mauricio, *"Principios de Radioterapia".*

# **Planteamiento del problema**

La experiencia acumulada en más de un siglo ha permitido establecer procedimientos y desarrollar una infraestructura tecnológica sin los cuales no es posible brindar una atención de calidad. En efecto, una vez tomada la decisión terapéutica de tratar a un paciente mediante radioterapia, se deben seguir seis etapas: la simulación, la planificación, la verificación del tiempo (o unidades de monitor), la verificación de los campos de radiación previstos, la administración de la dosis y el registro del tratamiento.

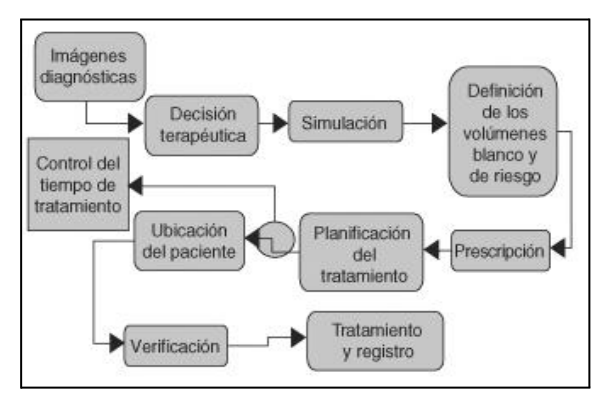

Imagen 3 - Etapas del proceso en la radioterapia moderna. Fuente: [1] Castellanos ME. *"Las nuevas tecnologías: necesidades y retos en radioterapia en América Latina."*.

Por ello debe procurarse por todos los medios evitar errores sistemáticos en las diferentes etapas del proceso de radioterapia y reducir los errores aleatorios mediante buenas técnicas y procedimientos.

Cada etapa desempeña un papel fundamental en el proceso completo y cualquier deficiencia en alguna de ellas puede dar origen a fallas en el resultado final.

La etapa de simulación requiere de sistemas de captura de imágenes del paciente en la posición y con los sistemas de inmovilización idénticos a los que se usarán durante el tratamiento. Para ello se debe contar con un simulador convencional o un simulador con posibilidad de realizar cortes mediante tomografía axial, o con una unidad de tomografía computarizada adaptada para simular el proceso de radioterapia[6].

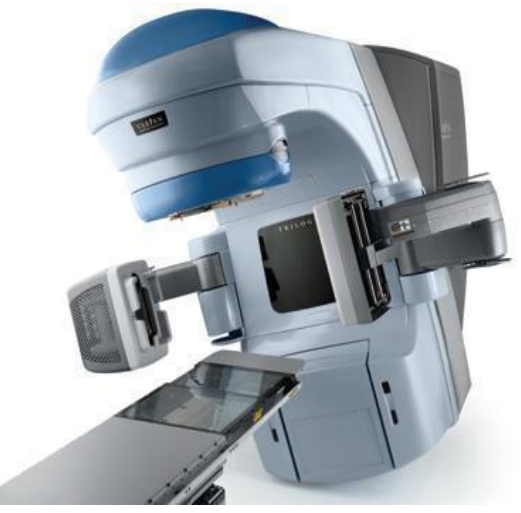

Imagen 4 - Acelerador Linac con captura de imágenes incorporadas Fuente: https://es.bimedis.com/varian-trilogy-silhouette-m491711

De esa manera se pueden obtener los datos anatómicos necesarios y las imágenes radiográficas y tomográficas sobre las que el médico dibuja el volumen que debe tratarse y los órganos en riesgo, para posteriormente definir las dosis necesarias en ese volumen y la máxima en dichos órganos.

El resultado de esta etapa debe ser la prescripción de un tratamiento acorde con las recomendaciones reguladas[7].

La administración del tratamiento está a cargo del técnico radioterapeuta en unidades especializadas, ya sean unidades de cobalto, aceleradores lineales partículas (Linac) o sistemas de carga diferida automática para braquiterapia. En todos los casos, el técnico debe reproducir los parámetros registrados en la hoja de simulación y el plan de tratamiento, como así también es responsable de la calibración del control diario de los haces de radiación.

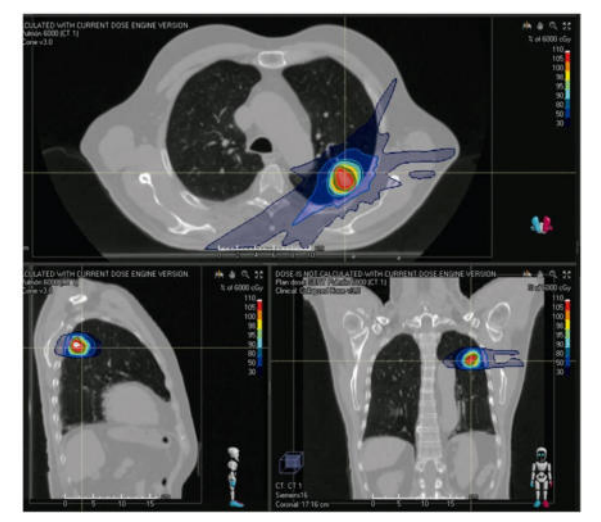

Imagen 5 - Planificación de un tratamiento radioterapéutico. Fuente [8] Muelas Soria, Rodrigo. (2020). *"Repercusión de la radioterapia sobre la situación nutricional del paciente oncogeriátrico".*

Dados los múltiples parámetros geométricos, físicos, de posicionamiento y de accesorios que contienen el plan de tratamiento y la hoja de simulación y, en consecuencia, las múltiples fuentes de posibles errores que inciden en el proceso de administración del tratamiento, es necesario verificar los campos de irradiación antes de aplicar la dosis. Esta verificación se realiza principalmente mediante películas radiográficas y portapelículas diseñados para haces de radiación de alta energía y los llamados sistemas electrónicos de imagen portal.

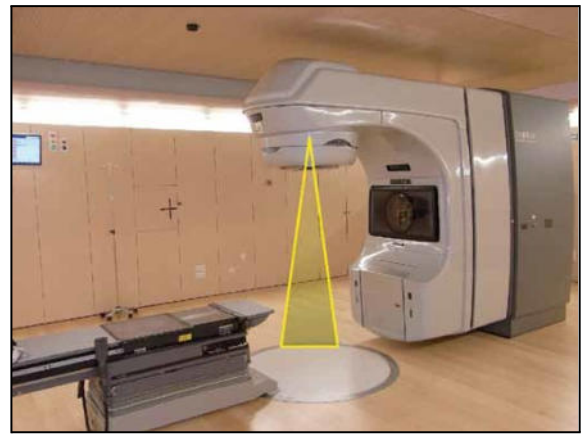

Imagen 6 - Campo de haz de radiación de electrones o fotones. Fuente: [9] Pellejero, S., Lozares, S., & Mañeru, F.. (2009). *"Descripción de equipos de última generación en radioterapia externa."*.

Estos últimos se encuentran ligados al brazo de la unidad de tratamiento y brindan una imagen en tiempo real del campo de radiación y de las estructuras abarcadas en él. Las imágenes de verificación son evaluadas por el médico radioncólogo, que propone las correcciones pertinentes y autoriza la aplicación del tratamiento. Esta verificación se debe realizar una vez por semana y mientras dure el tratamiento.

Por lo tanto, la radioterapia es una modalidad de tratamiento que requiere de una infraestructura tecnológica de alta complejidad, compuesta por sistemas dosimétricos que permitan caracterizar y calibrar los haces de radiación, sistemas de simulación (convencional, por tomografía computarizada o virtual), sistemas computarizados de planificación, unidades de tratamiento (de megavoltaje y de braquiterapia) y sistemas de verificación. Adicionalmente, los servicios modernos de radioterapia cuentan con una red que controla toda la información, desde la generada por los sistemas de simulación y de planificación, hasta la utilizada en las unidades de tratamiento y de verificación.

### **Formulación del problema**

En 1997, la Organización Panamericana de la Salud (OPS) propuso un esquema para calcular la necesidad de equipos de radioterapia en el mundo.

Según este esquema, hacen falta 4.400 equipos para atender a una población de 4.400 millones de personas en la cual la incidencia de cáncer es de 75 a 150 por 100.000 habitantes, asumiendo 4,4 millones de casos nuevos de cáncer por año (de los cuales 50% requieren radioterapia) y que una máquina puede atender a 500 de esos casos. Esto significa que se debe contar aproximadamente con 1 unidad de megavoltaje por cada millón de habitantes.

Existen 19 países de América Latina que tienen una población total de 516,7 millones de habitantes y hay 710 unidades de radioterapia, es decir, 1,37 unidades de megavoltaje por millón de habitantes (entre 0 y 3,32). De estos datos se puede concluir que en América Latina existe una buena cobertura con unidades de radioterapia (superior al mínimo estimado de 1 unidad de megavoltaje por millón de habitantes), pero que su distribución es muy heterogénea. En la mayoría de los países más poblados (Argentina, Brasil, Colombia, Chile, México y Venezuela) hay más de una unidad de radioterapia por cada millón de habitantes.

El problema está en que más del 21% de los 470 centros estudiados son de nivel 0 (centros equipados únicamente con una unidad de radioterapia), 51% de nivel 1 (centros que cuentan con unidades de radioterapia, braquiterapia, sistemas de planificación de tratamiento y de inmovilización de pacientes, un radioncólogo y al menos un físico médico a tiempo parcial); 25% son de nivel 2 (centros que cuentan también con sistemas de simulación, posibilidades de construcción de protecciones personalizadas como pueden ser las protecciones con formas adaptadas a los volúmenes de interés en cada paciente y un físico médico a tiempo completo), y solamente 3% son de nivel 3 (con capacidad de ofrecer al paciente técnicas especiales, como radioterapia por intensidad modulada, radiocirugía o radioterapia intraoperatoria)[1].

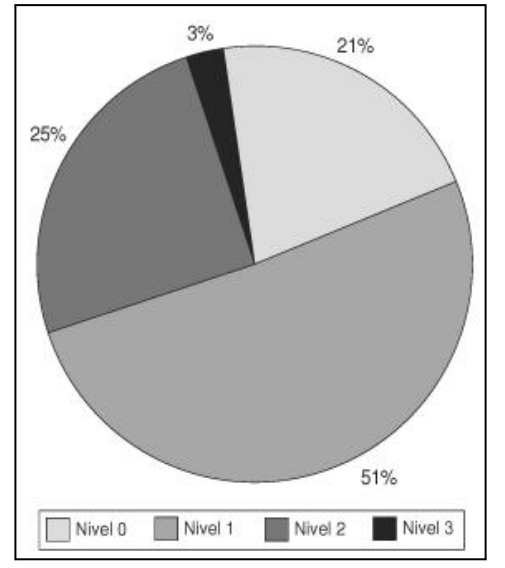

Imagen 7 - Clasificación de 470 centros de radioterapia en América Latina. Fuente: [1] Castellanos ME. *"Las nuevas tecnologías: necesidades y retos en radioterapia en América Latina."*.

Todos estos equipos Linac, más allá de su clasificación, necesitan contar con una calibración periódica que asegure la calidad de los tratamientos a aplicar. Esta calibración se realiza con equipamiento específico muy preciso y de elevado costo. Resulta entonces muy difícil que todos los centros de radioterapia tengan acceso al mismo con la periodicidad que se necesita.

### **Sistematización del problema**

Scanner2D es un sistema que a través de un software específico permite controlar el hardware de verificación dinámica para la dosimetría y comisionamiento de equipos Linac, para el control de calidad en los tratamientos de radioterapia.

El desarrollo del software incluye además de su configuración general:

- Calibración del movimiento de brazo robótico manual y por coordenadas.
- Administración de colas de trabajo. considerando distintos sets de recorrido y tomas de información.
- Registro de datos de calibración por equipo y centros de radioterapia para su posterior comparación por equipo y por sesión.

● Mediciones para captura de curva dosimétrica e interacción con brazo robótico.

Estos perfiles presentan tres regiones a distinguir: central, penumbra y umbra.

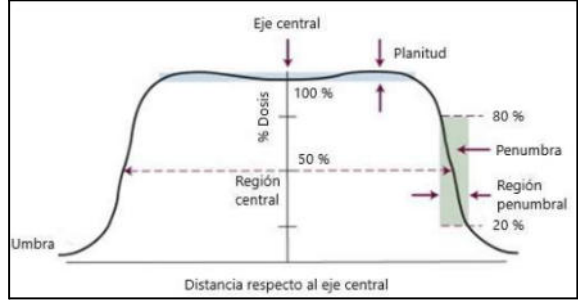

Imagen 8 - Curva típica de distribución de dosis. Fuente [3] Stivala A (2019) *"Distribución de dosis en profundidad para un acelerador lineal de uso médico".*

La distribución de dosis a lo largo del eje central del haz proporciona sólo parte de la información requerida para una descripción de dosis precisa dentro del paciente; es por ello que se trabaja con dichos datos en conjunto con los llamados "perfiles de dosis fuera del eje".

- Cálculo de parámetros para calibración que incluye simetría, planicidad, penumbra y tamaño de campo[10].
- Extracción de informes a través de los datos de captura de las curvas con los parámetros de campo y profundidad.

# **Fantoma de agua y brazo robótico**

El hardware de verificación dinámica para la dosimetría y comisionamiento de equipos Linac que se utiliza es un fantoma de agua sobre el cual se monta un brazo robótico de 2 ejes. El mismo posee un carro sujeto en cada eje a una varilla roscada de paso calibrado. Dichas varillas son impulsadas por motores paso a paso para controlar velocidad y posición del carro. En el carro de movimiento se coloca la cámara de ionización encargada de captar la intensidad de radiación recibida en cada momento. Esta cámara se conecta a un equipo electrómetro para convertir esa señal en información procesable desde una computadora.

Los motores del equipo son controlados por un dispositivo electrónico que puede ser dirigido por medio de señales del tipo serie desde una computadora personal utilizando un protocolo preestablecido.

Al momento de realizar una medición, el sistema Scanner2D le envía al controlador del brazo robótico las órdenes para realizar los movimientos de la cámara dentro del volumen de agua de manera controlada y así obtener sus posiciones relativas. Simultáneamente obtiene del electrómetro un archivo que contiene la intensidad de radiación obtenida en cada momento desde las cámaras de ionización. El sistema se encarga de sincronizar ambas señales, posición y radiación, para obtener las curvas de dosimetría anteriormente citadas.

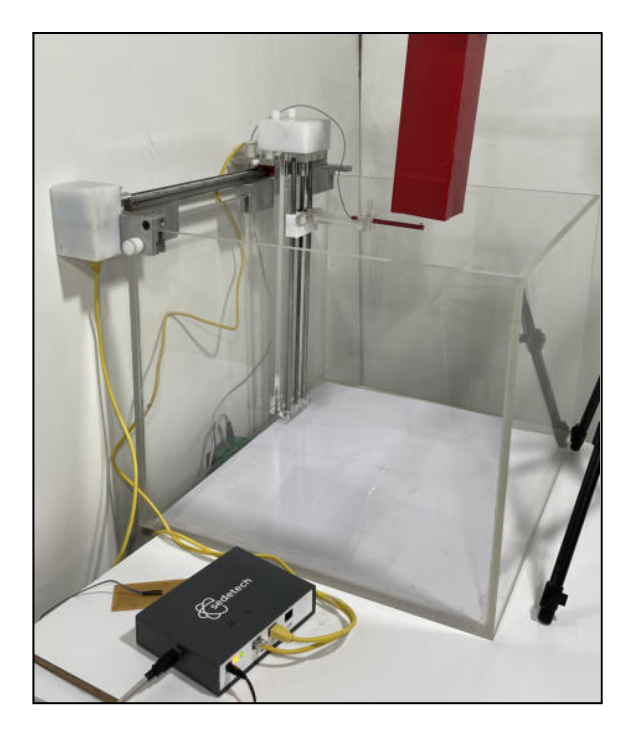

Imagen 9 - Prueba preliminar del sistema y sus componentes: Scanner2D, brazo robótico y simulador de electrómetro.

### **Simulador de electrómetro**

Se ha implementado un simulador de electrómetro utilizando captación de fotones visibles (luz) en lugar de rayos X, el cual es útil para poder probar el sistema fuera del bunker de tratamiento y para complementar los resultados de nuestro trabajo de investigación.

# **Componentes principales**

A continuación, el listado de componentes utilizados para la construcción del simulador planteado para las pruebas de funcionamiento del sistema Scanner2D:

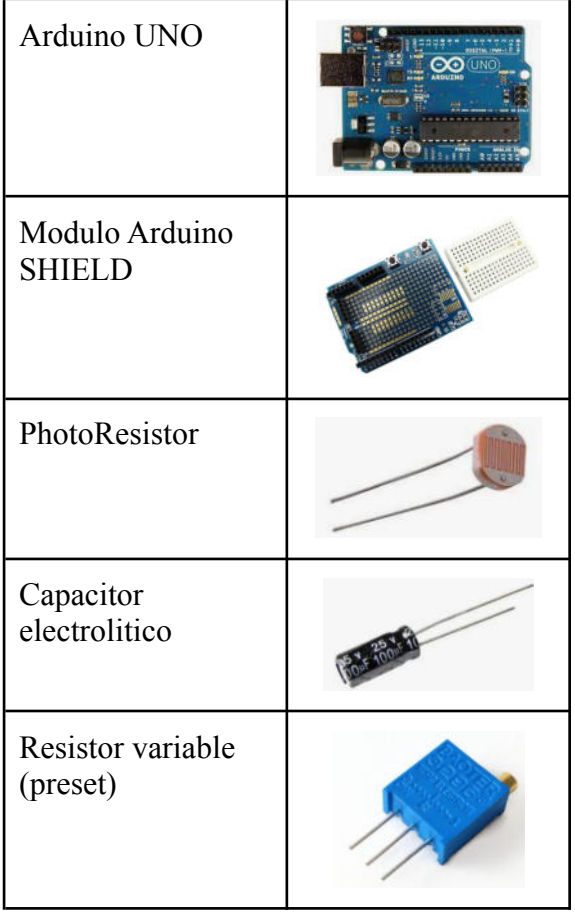

El desarrollo del simulador incluye:

- Soporte para emisor de luz y diferentes atenuadores.
- Captura de datos a través de dos cámaras con sensores fotosensibles.
- Controlador electrónico para obtención de datos de las cámaras.
- Software de generación de logs con datos de captura para emular al software del electrómetro.

Una vez, ensamblados los componentes, se procede a la programación del controlador para el módulo Arduino UNO para la obtención de la información de las cámaras. El controlador convierte la variación de resistencia de los fotoresistores en una información numérica y realiza el envío de

dicha información al software de generación de logs.

Este software recibe la información de las cámaras simuladas y emite un archivo del tipo log, emulando el formato y periodicidad del software del electrómetro utilizado como modelo. De esta manera el sistema Scanner2D no puede reconocer si está conectado con el electrómetro real o con su simulador.

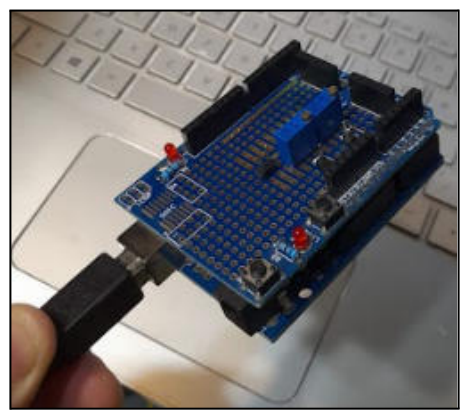

Imagen 10 - Simulador real para Scanner2D

# **Sistema Bi-cámara**

Al igual que el electrómetro real, el simulador cuenta con dos cámaras utilizadas para la detección simultánea de radiación al momento de realizar las mediciones.

# **Cámaras tipo Farmer y background simuladas**

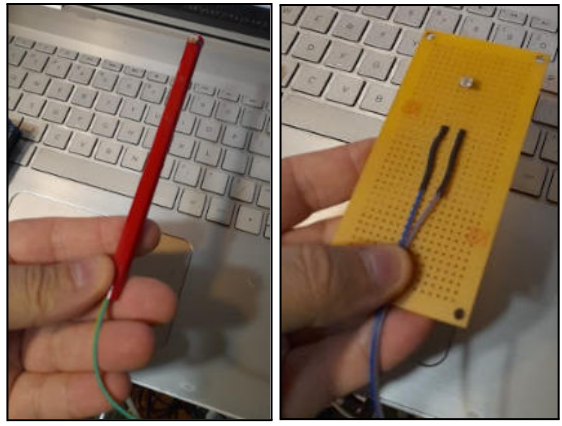

Imagen 11 - Cámara 1 y 2 - Prueba Simulador

Una cámara de ionización es un dispositivo usado con dos fines principales: la detección de partículas en el aire (como en un detector de humo) y la detección o

medición de la radiación ionizante. Para el simulador se ha generado la radiación necesaria a través de la energía lumínica siendo ésta captada por un fotoresistor.

### **Modelo Terminado**

Por último, se conectan ambas cámaras, percibiendo la señal lumínica y confirmando su correcta detección por parte del resto de hardware del simulador. De manera automática, el hardware comienza a sensar la radiación percibida.

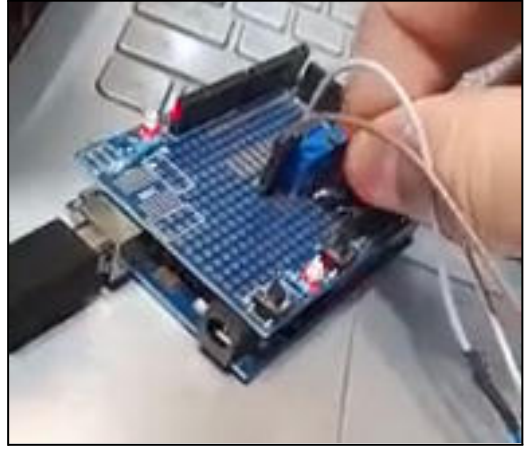

Imagen 12 - Simulador con sistema bi-cámara

### **Objetivo principal**

Para dar respuesta a esta problemática planteada, el principal objetivo del sistema Scanner2D es:

*"Obtener las curvas y parámetros de dosimetría necesarios para lograr el comisionamiento y controles de calidad de equipos de radioterapia tipo Linac (Linear Accelerator)."*

# **Objetivos específicos**

Este objetivo general se desagrega en los siguientes objetivos específicos para el producto:

- 1. *Planificar los comisionamientos y controles de calidad para lograr procedimientos más ordenados.*
- 2. *Controlar los movimientos del fantoma robótico con la precisión necesaria según el caso.*
- 3. *Obtener la información de dosimetría con la calidad necesaria.*
- 4. *Poder guardar toda la información obtenida para su posterior análisis y comparación en el tiempo.*

Las condiciones de partida, desde el punto de vista del equipamiento y del software en Argentina, son absolutamente inéditas razón que agrega valor a nuestra investigación en la búsqueda de una solución a un tema nunca antes planteado en el país.

# **Metodología y Funcionalidades implementadas**

El tipo de investigación que se plantea es cuantitativa, centrada en la recolección y análisis de los datos obtenidos de las mediciones y de las curvas generadas durante el movimiento del fantoma robótico.

La metodología adoptada será la del estudio de casos de tipo descriptivos, útiles para mostrar con precisión los ángulos o dimensiones de un fenómeno, suceso, comunidad, contexto o situación.

Para lograrlo se define un conjunto de funcionalidades para lograr el objetivo principal:

*● Calibración y configuración de sistema.*

Carga automática de la configuración de los parámetros, una vez iniciado el sistema en el hardware de comisionamiento

*● Control de Movimiento de Fantoma robótico en eje x y eje z.*

Incluye controlar desde el software el movimiento de los brazos del fantomas de forma manual, continua o a través de coordenadas.

● *Administración de colas preconfiguradas de trabajo*.

Aporta mayor orden y control durante las sesiones de dosimetría.

*● Medición.*

Creación de una sesión de medición completa por usuario habilitado. En cada punto se lee el movimiento producido por el fantoma robótico de acuerdo a los márgenes de los ejes y al cero relativo fijado. Hay que tener en cuenta que en un comisionamiento completo pueden realizarse 500 pasadas del brazo robótico aproximadamente.

● *Curvas*.

Comparación de curvas históricas generadas. Permite verificar de manera gráfica la calidad del haz emitido en el tiempo y sus variaciones. Aporta mayor grado de conocimiento sobre el equipo y permite la identificación de problemas.

*● Informes.*

Extracción de información de sesiones de mediciones realizadas con un formato comprensible para presentar ante quien corresponda.

# **Beneficios al Negocio**

- Mejora la oferta de servicios que la empresa puede ofrecer. La empresa se verá fortalecida al contar con un servicio complementario al equipamiento de dosimetría que posean.
- Disminuye el costo de adquisición y operación de este tipo de equipos al ser un desarrollo y tener soporte local. Teniendo en cuenta que reduce significativamente los costos operativos comparando el procedimiento manual que se realiza en la actualidad en Argentina.
- Simplifica el proceso de comisionamientos al tener todo previamente configurado y optimizado en recorrido y velocidades. La reducción de tiempo está en un rango del 60%.
- Aumenta la efectividad de los controles de calidad al poder comparar con controles históricos.

# **Resultados**

Los resultados hasta aquí son preliminares y contemplan sólo la primera evaluación parcial con las primeras pruebas por medio de nuestro simulador.

El software ha sido desplegado en un equipo portátil (notebook) y el control del movimiento 2D dentro del bunker permite la realización de las primeras mediciones.

En los resultados parciales, las expectativas son alentadoras ya que:

- 1. Se observa y controla el movimiento de los brazos robóticos del fantoma de manera correcta y adecuada a los márgenes configurados.
- 2. La medición se realiza cada 0,5 seg. y la sincronía con cada punto de movimiento 2D es satisfactoria, no presentando errores.
- 3. El archivo de logs graba la información definida. Permite observar posibles desvíos e inconsistencias, si los hubiera.
- 4. Cada sesión de medición queda grabada en archivo histórico que puede servir de apoyo en tareas de auditoría
- 5. Se encuentra habilitada la opción de generación de informes en dos formatos diferentes y con la información de las mediciones confirmadas en Scanner2D.

Una vez superada la etapa de pruebas, se procederá a probar el equipo y software in-situ (dentro del bunker con el acelerador lineal).

Nuestro equipo de investigación realizará una serie de pruebas por etapas.

En un posterior análisis de resultados y no detectando nuevos errores, se procederá a dejar productivo el software en el hardware de comisionamiento para su uso.

# **Trabajos Relacionados**

A continuación, citamos algunos estudios similares realizados anteriormente y analizamos similitudes y diferencias comparándolo con Scanner2D:

T1 - Aspectos físicos de la garantía de calidad en radioterapia: Protocolo de control de calidad. Austria, 2000.[7]

T2 - Control de calidad en un Linac de Radioterapia. España, 2015. [11]

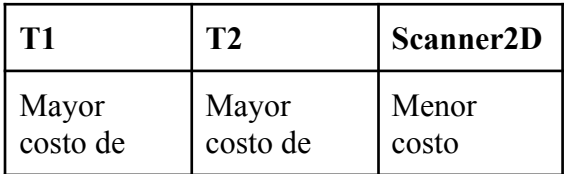

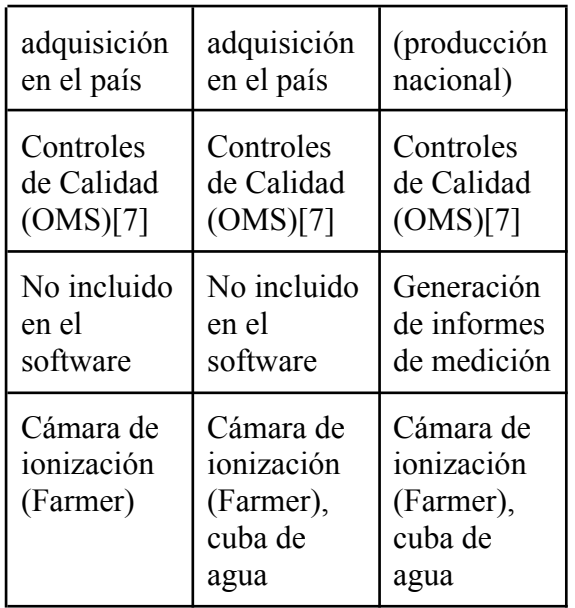

### **Conclusión**

La información recolectada por Scanner2D desde el electrómetro, utilizado en sincronía con las posiciones del brazo robótico durante la sesión de medición, es consistente y con la calidad esperada. Esto permite obtener toda la información necesaria para los procesos de comisionamiento, y para realizar los controles de calidad periódicos que las distintas instituciones necesitan para poder asegurar la calidad de sus tratamientos..

El impacto positivo del desarrollo de Scanner2D en Argentina se ve reflejado en nuevas inversiones en tecnología medicina que beneficiarán a la población que requiere de este tipo de tratamientos como así también impulsará a nuevos avances médicos en el país y generando nuevos puestos de trabajo.

Además, favorece el crecimiento en las empresas proveedoras de equipos para radioterapia ante la posibilidad de brindar servicios integrales, otorgándoles una mayor competitividad y mejorando su posicionamiento a nivel mundial.

### **Referencias**

[1] CASTELLANOS, M., *"Las nuevas tecnologías: necesidades y retos en radioterapia en América Latina.*". En: Revista Panamericana de Salud Pública. 2006;<br>20(2/3):143–50. Disponible en: 20(2/3):143–50. Disponible en: https://www.scielosp.org/article/rpsp/2006.v20n2-3/143-1 50/

[2] FAJARDO A., GOMEZ A., PASCUAL, V. *"Participación del Ingeniero Biomédico en el equipamiento del centro de cáncer ABC"*. En: Unidades Académicas de Nivel Superior, Revisión[2017-10-09]. Disponible en: https://tesis.ipn.mx/bitstream/handle/123456789/23274/Fa jardo%20Ar%c3%a9valo%20Alicia.pdf?sequence=1&isA llowed=y

[3] STIVALA, A., *"Distribución de dosis en profundidad para un acelerador lineal de uso médico".* En: Universidad Nacional de Córdoba. Córdoba, Argentina, 2019-09. Disponible en: https://rdu.unc.edu.ar/bitstream/handle/11086/14389/Stiva la%2C%20A.%20Distribuci%C3%B3n%20de%20dosis% 20en%20profundidad%20para%20un%20acelerador%20li neal%20de%20uso%20m%C3%A9dico.pdf?sequence=1 &isAllowed=y

[4] FELD, D., *"Calibración de haces de fotones y electrones"* . En: Comisión Nacional de Energía Atómica, Buenos Aires, Argentina, 2008. Disponible en: https://humanhealth.iaea.org/HHW/Technologists/Radiatio n Therapists RTTs/Education and Professional Qualific ations/Curso\_de\_actualizacion\_de\_tecnologos\_en\_radiote rapia/Calibracion\_de\_equipos.ppt

[5] LEMA M., *"Principios de radioterapia".* En: Instituto de Ciencias de la Salud, Buenos Aires, Argentina, 2017-08. Disponible en: https://es.slideshare.net/MauricioLema/ces201702-principi os-de-radioterapia

[6] VALENTE, M., *"Física de la radioterapia".* En: Universidad de la frontera, Chile, 2020. Disponible en: https://www.famaf.unc.edu.ar/~valente/Documents/Didact icsMaterial/FISICA\_DE\_LA\_RADIOTERAPIA\_MFM\_U FRO\_2020.pdf

[7] IAEA. *"Aspectos físicos de la garantía de calidad en radioterapia: Protocolo de control de calidad".* En: Sección de Dosimetría y Física Médica, Viena, Austria, 2000-06. IAEA-TECDOC-1151. Disponible en: https://www-pub.iaea.org/MTCD/publications/PDF/te\_11 51\_prn.pdf

[8] MUELAS, S. *"Repercusión de la radioterapia sobre la situación nutricional del paciente oncogeriátrico".* En: Revista Nutrición Hospitalaria, 37(spe1), 31-37, Madrid, España, Epub 06 de julio de 2020. ISSN 1699-5198. Disponible en:<https://dx.doi.org/10.20960/nh.02987>

[9] PELLEJERO, S., LOZARES, S., & MAÑERU, F. *"Descripción de equipos de última generación en radioterapia externa."* En: Revista Anales del Sistema Sanitario de Navarra, España, 2009. 32(Supl. 2), 13-20. Recuperado en 23 de agosto de 2022, Disponible en: https://scielo.isciii.es/scielo.php?script=sci\_arttext&pid=S 1137-66272009000400002

[10] HARTMANN, GH., *"Acceptance testing and commissioning".* En: Radiation Oncology Physics, Non-serial Publications, IAEA, Vienna, 2005. 92-0-107304-6. Disponible en: http://www-naweb.iaea.org/nahu/dmrp/documents/slides/c

hapter 10 acceptance testing and commissioning.pdf

[11] GRANJA, V., *"Control de calidad en un Linac de Radioterapia".* En: Departamento de Física Teórica, Atómica y Óptica , Valladolid, España, 2015-07. Disponible en:

https://core.ac.uk/download/pdf/211097135.pdf

# **El Sistema Recomendador Mnemósine para la detección precoz del Alzheimer**

**Chavez Emmanuel Ignacio, Universidad Nacional del Chaco Austral, emmaignacio.chavez@gmail.com** 

### **Abstract**

*El presente proyecto apuesta por el desarrollo interdisciplinario, entre profesionales del área de sistemas de información y de la medicina, para la implementación, de un sistema recomendador, usado como herramienta de soporte para el diagnóstico de la enfermedad de Alzheimer, el cual será utilizado bajo las primeras sospechas de la presencia de esta. Este sistema brindará la posibilidad de acceso a un diagnóstico, en zonas de la Región del Noreste Argentino (NEA), con dificultad de acceso a profesionales del área de la medicina vinculada con el Alzheimer.* 

**Palabras clave:** *Alzheimer; Disease; Recommender System; MoCA; MMSE; GHQ28* 

# **Introducción**

Este trabajo final se enfoca al desarrollo de un *Sistema Recomendador (SR) para identificar los primeros síntomas o indicios de la enfermedad de Alzheimer*. Este sistema recibe el nombre de "*Mnemósine*"; pues en la mitología griega, *Mnemósine* o *Mnemosina*, era la personificación de la memoria.

El tipo de sistema que se desarrollará se encuadra en lo que Aggarwal (Aggarwal, 2016) denomina *SR basado en conocimiento*, que dan prioridad al cómo modelar el conocimiento que posee un usuario para brindar las recomendaciones basadas en datos más que a sus preferencias. La información requerida por este tipo de sistemas se puede adquirir tanto en un forma explícita o implícita. En el primer caso, se utilizan las valoraciones de los usuarios o

ratings de audiencia; y en el segundo, se obtiene a partir del seguimiento de los usuarios o de la educción de sus conocimientos.

Según un extracto de "alz.org"<sup>1</sup>, la enfermedad de Alzheimer es el tipo más común de demencia, un término general para afecciones que se producen cuando el cerebro ya no funciona correctamente. El Alzheimer provoca problemas de memoria, razonamiento y conducta. En la etapa temprana, los síntomas de demencia pueden ser mínimos, pero a medida que la enfermedad provoca más daños al cerebro, los síntomas empeoran. A medida que envejecemos, el cerebro cambia y es posible que tengamos problemas ocasionales para recordar algunos detalles. Sin embargo, la enfermedad de Alzheimer y otras demencias provocan pérdida de memoria y otros síntomas que son lo suficientemente serios como para interferir con la vida cotidiana. Estos síntomas no son un aspecto natural del envejecimiento.

### *Objetivo del Sistema*

*Mnemósine* brindará la posibilidad a médicos clínicos que no se encuentren especializados en el área del Alzheimer, de realizar una primera evaluación de los pacientes y determinar si existe un riesgo de que el paciente posea dicha enfermedad, así como también determinar si es necesaria una derivación a un médico con un mayor grado de especialización en el área anteriormente mencionada.

### *Descripción preliminar de la forma de funcionamiento del Sistema*

Teniendo en cuenta un artículo publicado

<sup>1</sup> Ayuda para Alzheimer y demencia. (s/f). Alzheimer's Association. Recuperado el 7 de marzo de

<sup>2022,</sup> de https://www.alz.org/ar/demencia-alzheimerargentina.asp

por "*NIH* (*National Institute on Aging*)"<sup>2</sup> , dentro de los métodos utilizados por los médicos a la hora de diagnosticar el Alzheimer existen: i) el realizar preguntas a la persona que presenta los síntomas, o a un allegado del mismo, sobre salud general, el uso de medicamentos recetados y de venta libre, la dieta, los problemas médicos anteriores, la capacidad para realizar las actividades diarias y los cambios en el comportamiento y la personalidad; ii) el administrar una evaluación psiquiátrica para determinar si la depresión u otra condición de salud mental está causando o contribuyendo a los síntomas de una persona; iii) el realizar pruebas de memoria, resolución de problemas, atención, conteo y lenguaje.

El sistema que se quiere desarrollar se enmarca en el ítem i). Para ello, *Mnemósine* solicitará la información de las características físicas del paciente (edad, peso, altura, etc.), los antecedentes médicos del mismo (si tuvo o posee alguna enfermedad de base) (Silva et al, 2019), además de hábitos que pueden comprometer su salud como el consumo de alcohol, drogas, fumar, entre otros (Hebert et al, 1992). Una vez cargada la información se procederá a realizar la evaluación del paciente. *Mnemósine* realizará un conjunto de preguntas o solicitará acciones, tomando información de la base de conocimiento y la información del paciente, previamente proporcionada, al darlo de alta. Las preguntas o acciones solicitadas por *Mnemósine* se basan en las pruebas *"Mini Mental State Test"* o *"Mini-Mental State Examination (MMSE)"* (Folstein et al, 1975) y *"Test de MoCA"* (Nasreddine et al, 2005).

### *Marco procedimental a tener en cuenta para el desarrollo del sistema*

Según la Dra. Nélida Saavedra y el Dr. Nicolás Borisonik, médicos de la ciudad de Presidencia Roque Sáenz Peña, ambos

especialistas en el campo de la neurología; las pruebas o test mencionados son llevados a cabo por los médicos especialistas para evaluar a pacientes que acudan a un consultorio debido a sospechas por una posible enfermedad de Alzheimer.

Una cuestión importante para tener en cuenta, y razón por la cual Mnemósine solicita información previa del paciente, es que los síntomas de Alzheimer que puede estar manifestando, pueden ser causa de factores "externos".

Como complemento previo a las pruebas que se basan en "MMSE" y "Test de MoCA", Mnemósine presentará un breve interrogatorio basado en el "Cuestionario de Salud General De Goldberg (GHQ28)" (Goldberg et al, 1979). El Cuestionario de Salud General fue ideado en 1972 por Daniel Goldberg, y existen múltiples versiones de este, variables en cuanto a los ítems, habiéndose impuesto la versión de 28 ítems, el denominado GHQ28, que en pocos minutos interroga al paciente sobre cuestiones de salud mental con similar validez y poder discriminativo que la versión original de 60.

### **Consideraciones técnicas – informáticas**

 Para el desarrollo del sistema Mnemósine será necesario:

-Recolectar información de manera explícita, mediante un trabajo interdisciplinario, entre profesionales en el área de sistemas de información y profesionales de la salud en el área vinculada con la demencia de Alzheimer.

-Modelar el conocimiento obtenido en el paso anterior para poder programarlo. En base a la información obtenida se creará un conjunto de reglas que serán volcadas en una base de conocimiento, con la cual operará el sistema.

-Se implementará utilizando el Modelo Vista-Controlador (MVC) que se resume en

 $2$  How is Alzheimer's disease diagnosed? (s/f). National Institute on Aging. Recuperado el 25 de abril de 2022, de

https://www.nia.nih.gov/health/how-alzheimersdisease-diagnosed

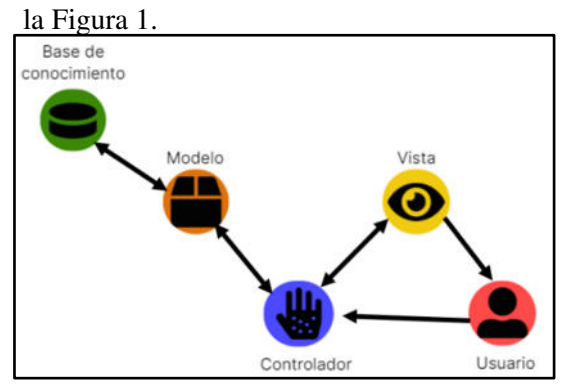

*Figura 1: Esquema del sistema basado en el patrón MVC. Fuente: Elaboración propia* 

**-**Se implementará en computadoras de escritorio y portátiles que posean los hospitales, consultorios o médicos particulares. No es necesario que las computadoras cuenten con gran capacidad, debido a que no se trata de un sistema que consuma demasiados recursos.

-Se diseña un logo para identificar a Mnemósine, en un trabajo articulado con los profesionales del área. El resultado se presenta en la Figura 2.

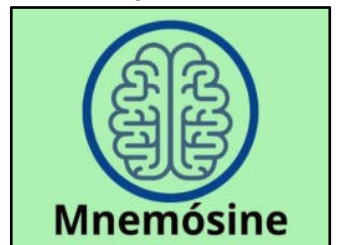

*Figura 2: Logo del Sistema Recomendador Mnemósine. Fuente: Elaboración propia* 

### **Estimación del consumo**

Para estimar el consumo del sistema, se realizó una encuesta<sup>3</sup> a 12 personas (médicos y estudiantes de medicina, cuyos resultados se expresan en el Gráfico 1. En base a los datos obtenidos, podemos apreciar que un 66% de los encuestados muestran predisposición a la utilización de un sistema de diagnóstico médico.

Cabe aclarar que, si bien no es una cantidad significativa de respuestas obtenidas, esto fue reforzado mediante la realización de

posteriores entrevistas a 3 profesionales del área de la medicina vinculada con el Alzheimer.

Para la estimación del consumo nos basamos en la curva de adopción tecnológica. La curva de adopción tecnológica planteada por Everett Rogers, un sociólogo y profesor muy conocido por haber sido uno de los primeros precursores de dicha teoría en el año 1962. Esta curva es una herramienta que resulta de utilidad cuando buscamos comprender las distintas posiciones que las personas adoptan a la hora de enfrentarse a los cambios tecnológicos que la transformación digital genera en las organizaciones, permitiéndonos identificar la manera en que las personas enfrentan estos procesos. Según "hcmfront.com"<sup>4</sup> , la curva de adopción tecnológica de Everett Rogers (Rogers, 2003), se presenta de la siguiente manera (Figura 3).

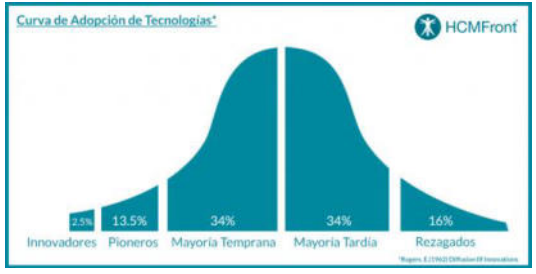

*Figura 3: Curva de adopción tecnológica. Fuente[: https://www.hcmfront.com](https://www.hcmfront.com/)*

Sin embargo, hay que tener en claro que hay una gran diferencia entre tecnologías "comunes" o de uso general, como podría ser un Smartphone, y un SR como en este caso. Dicho esto, la demanda real puede presentar "anomalías" con respecto a la demanda estimada. Para realizar esta proyección de la demanda en base a la curva de adopción tecnológica, es necesario establecer periodos de tiempo, donde estarán encasilladas las categorías o sectores presentados en esta. El Gráfico 2 extraído de Evans (2017) nos presenta las tasas de adopción tecnológica para varias

<sup>&</sup>lt;sup>3</sup> : <https://forms.gle/T5rKxaqz4NFampEA7>-Fecha de realización: 26 de abril de 2021.

<sup>4</sup> D. (2019, 8 febrero). De Innovadores a Rezagados: cómo se adoptan las nuevas Tecnologías.

www.hcmfront.com. [https://www.hcmfront.com/blog/2019/02/14/de](https://www.hcmfront.com/blog/2019/02/14/de-innovadores-a-rezagados-cmo-se-adoptan-las-nuevas-tecnologas/)[innovadores-a-rezagados-cmo-se-adoptan-las-nuevas](https://www.hcmfront.com/blog/2019/02/14/de-innovadores-a-rezagados-cmo-se-adoptan-las-nuevas-tecnologas/)[tecnologas/](https://www.hcmfront.com/blog/2019/02/14/de-innovadores-a-rezagados-cmo-se-adoptan-las-nuevas-tecnologas/)

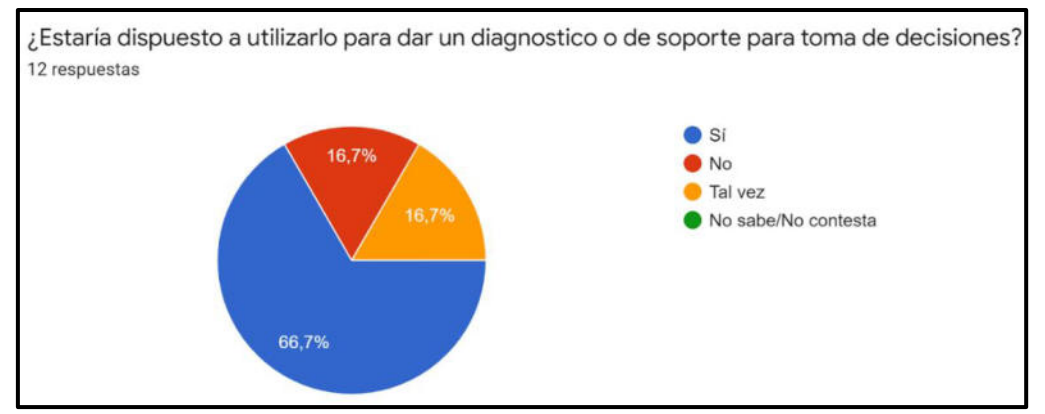

*Gráfico 1: Resultados de la encuesta. Fuente: Elaboración propia* 

tecnologías.

En este gráfico observamos que, en tecnologías como el teléfono, los celulares,

la televisión e internet, luego de un periodo de tiempo mayor a los 5 años el porcentaje de adopción alcanza un 15%.

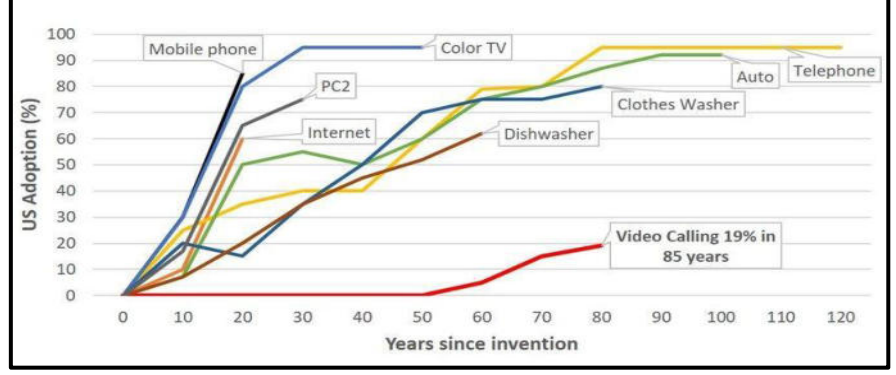

*Gráfico 2: Tasas de adopción tecnológica* 

De acuerdo con la Figura 4 extraída de un artículo del Ministerio de Salud y Desarrollo, "Análisis de situación de salud República Argentina"<sup>5</sup> , existe una proporción de 6,8 establecimientos cada 10.000 habitantes en la región del NEA.

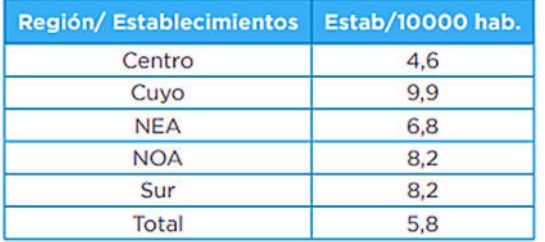

*Figura 4: Cantidad de establecimientos de salud por 10.000 habitantes según región* 

En base a esta información y tomando en

cuenta la cantidad de habitantes en el NEA, hacemos un pequeño cálculo para estimar que esta región cuenta con aproximadamente 2.903 establecimientos:

$$
\frac{4.270.522 \; habitantes}{10.000 \; habitantes} = 427,0522
$$
\n
$$
427,0522 * 6,8 = 2903,95
$$

Traemos a colación la cantidad de interesados obtenida en la encuesta, obteniendo que 1.916 (66%) serían los establecimientos interesados en adquirir el sistema y realizamos una proyección en base a la curva de adopción tecnológica, según expresamos en la Tabla 1, de elaboración propia:

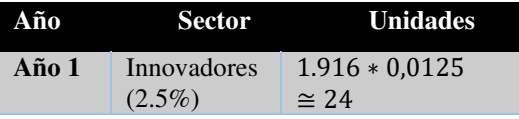

 $12/0000001392$ cnt-anlisis de situacin de salud -\_repblica\_argentina\_-\_asis\_2018\_compressed.pdf

<sup>5</sup> Macri, I. M., & Rubinstein, A. (s/f). Gob.ar. Recuperado el 8 de marzo de 2022, de https://bancos.salud.gob.ar/sites/default/files/2019-

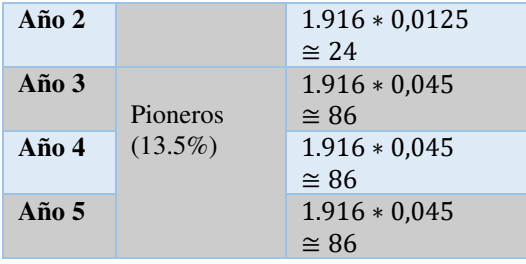

*Tabla 1: Estimación de la demanda en base a cantidad de matrículas. Fuente: Elaboración propia* 

Para la estimación del consumo anteriormente realizada, se tomó en consideración que las dos primeras secciones de la Curva de Adopción Tecnológica (Innovadores y Pioneros), se solapan, tomando como referencia el porcentaje, a los primeros 5 años presentados en las Tasas de Adopción Tecnológica.

# **Producción del Software**

Al tratarse de un software, la actividad central de este proyecto se basa en las etapas generales a considerar según Pressman (2010), las cuales son:

- Planificación
- Análisis
- Diseño
- Codificación
- Pruebas
- Implementación

Para el desarrollo de este sistema se decide optar por enfocarse en un modelo de proceso evolutivo, más concretamente el prototipado. Según Pressman (2010*), "Los modelos evolutivos son iterativos. Se caracterizan por la manera en la que permiten desarrollar versiones cada vez más completas del software"*. En cuanto al enfoque de prototipado nos dice: *"Se planea rápidamente una iteración para hacer el prototipo, y se lleva a cabo el modelado. Éste se centra en la representación de aquellos aspectos del software que serán visibles para los usuarios finales. El diseño rápido lleva a la construcción de un prototipo. El ideal es que sirva como mecanismo para identificar los requerimientos del software",* por lo que, en nuestro caso particular, al ser necesario

trabajar en conjunto con profesionales del área de la medicina con el fin de refinar los requerimientos del sistema, resulta lo más viable. Posteriormente se describe a detalle cómo se abordan estas etapas en el trabajo realizado.

# **Determinación de los Requerimientos y Planificación**

Antes de planificar el desarrollo del software, y mediante las entrevistas con los profesionales de la salud interesados en el sistema, se determinan los requerimientos funcionales para *Mnemósine.* El sistema deberá permitir*:*

RF-1. El ABM (alta, baja y modificaciones) de los médicos.

RF-2. El ABM de los pacientes.

RF-3. Listar los exámenes físicos de un paciente.

RF-4. El ABM del registro del examen físico de un paciente.

RF-5. El ABM del registro de los antecedentes de un paciente.

RF-6. Listar las evaluaciones GHQ28.

RF-7. Iniciar una evaluación GHQ28 para un paciente

- RF-7.1. Registrar las respuestas para la subescala de síntomas psicosomáticos.
- RF-7.2. Registrar las respuestas para la subescala de ansiedad.
	- RF-7.3. Los médicos deben ser capaces de registrar las respuestas para la subescala de disfunción social.
- RF-7.4. Los médicos deben ser capaces de registrar las respuestas para la subescala de depresión.

RF-8. Ver el resultado de la evaluación GHQ28.

# **Adquisición de conocimientos**

Según Isinkaye (2015) para el desarrollo del SR se necesita adquirir el conocimiento de expertos, en este caso médicos especializados en la identificación y tratamiento de Alzheimer. Para ello utilizamos técnicas de adquisición de conocimiento generales tales como

entrevistas, protocolos de pensar en voz alta, protocolos de discusión, etc. En este trabajo, utilizamos técnicas de adquisición de conocimiento generales, más concretamente, la realización de entrevistas con los expertos en el campo de la medicina vinculada con el Alzheimer.

A continuación, la Tabla 2 muestra el cronograma de las entrevistas, detallando fecha y hora, lugar y profesional entrevistado.

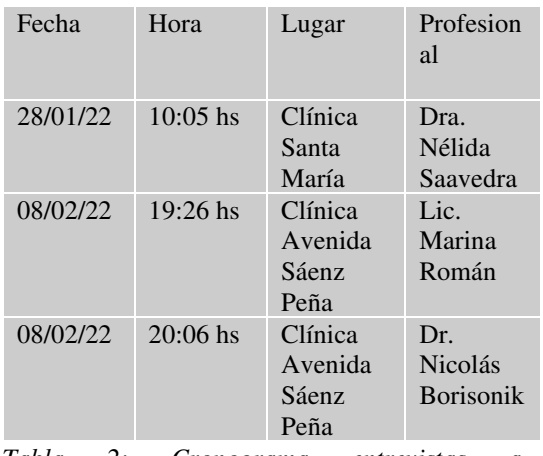

*Tabla 2: Cronograma entrevistas a profesionales. Fuente: Elaboración propia* 

En primera instancia, fue necesario la realización de 3 entrevistas a distintos profesionales. Las entrevistas realizadas se encuentran en el anexo de este proyecto, y se puede acceder a ellas a través del siguiente enlace: [https://drive.google.com/drive/folders/1lLrEcZp](https://drive.google.com/drive/folders/1lLrEcZpUe5OTsLibSEJ_9uKovTe82YkM?usp=sharing) [Ue5OTsLibSEJ\\_9uKovTe82YkM?usp=sharing.](https://drive.google.com/drive/folders/1lLrEcZpUe5OTsLibSEJ_9uKovTe82YkM?usp=sharing)

### **Modelado del conocimiento**

Esta etapa tiene como propósito dar forma automáticamente manipulable a los distintos tipos de conocimientos del dominio que maneja el experto<sup>6</sup>. Una vez terminado el proceso de adquisición de conocimientos es necesario empezar con la construcción de la base de conocimientos sobre la cual operará el sistema.

Para modelar el conocimiento inherente al desarrollo de *Mnemósine*, el mismo fue modelado con reglas básicas de la forma **Sí**…**Entonces**. Si en un futuro, al expandir el prototipo se encuentra información contradictoria o en conflicto, se prevé el modelo evolucionará migrando a reglas argumentales (Leiva et al, 2020). Por el momento, ese trabajo es innecesario.

A continuación, la Tabla 3 resume una de las pruebas implementadas para la evaluación de identificación de deterioro cognitivo denominada *Mini Mental State Examination*. La primera columna de la tabla identifica los ítems que se deberán a tener en cuenta a la hora de evaluar a los pacientes, dicho ítem corresponde a una pregunta o acción que solicita el sistema. La segunda es la descripción correspondiente a ese ítem y la tercera el área que se evalúa con la respuesta a esa pregunta o acción determinada. Es importante dejar aclarado que para este prototipo se consideraron las áreas: *Orientación espacial, orientación temporal, fijación, atención y cálculo, memoria y finalmente lenguaje*.

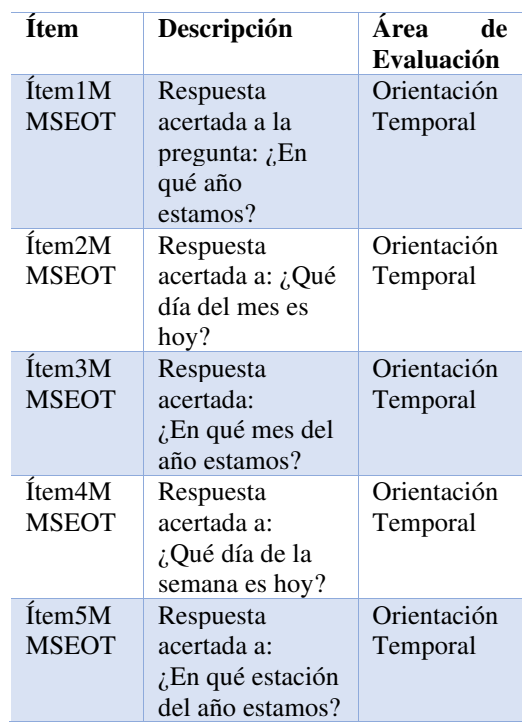

<sup>6</sup> (S/f-b). Uba.ar. Recuperado el 25 de abril de 2022, de http://laboratorios.fi.uba.ar/lsi/rgm/CD-IC/CD-IC-1.pdf

*Tabla 3: Reglas MMSE (Fuente: Elaboración propia)* 

Las Tabla 4 muestra la puntuación asignada al área de evaluación, teniendo en cuenta las instancias de los ítems anteriormente descritos en la tabla 3.

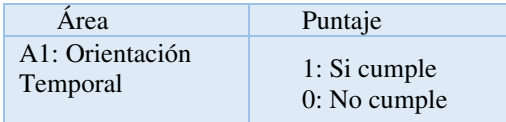

*Tabla 4: Puntaje MMSE (Fuente: Elaboración propia)* 

Se obtiene un puntaje total de todas las áreas de evaluación y se considera:

-Entre 30 y 27 puntos: No existe deterioro cognitivo.

-Entre 26 y 25 puntos: Existen dudas o pudiera existir un posible deterioro cognitivo.

-Entre 24 y 10 puntos: Existe un deterioro cognitivo de leve a moderado.

-Entre 9 y 6 puntos: Existe un deterioro cognitivo de moderado a severo.

-Menos de 6 puntos: Deterioro cognitivo severo.

De las entrevistas con los expertos y considerando los tests y las puntuaciones expresadas anteriormente, se pudieron extraer reglas que se expresan a continuación en lenguaje coloquial. Luego, cada una de estas reglas se formaliza como regla *Sí…***entonces,** de manera de desarrollar posteriormente el primer prototipo:

A1 – R1: *Si* el paciente indica correctamente en qué año, día del mes, mes del año, día de la semana y en qué estación estamos, *entonces* se puede decir que el paciente presenta una buena orientación temporal. *(Lenguaje coloquial)* 

A1–R1: *Si* Ítem1MMSEOT, Ítem2MMSEOT, Ítem3MMSEOT, Ítem4MMSEOT, Ítem5MMSEOT toman el valor 1, *entonces* A1 toma el valor 5. *(Regla si...entonces)* 

A1 – R2: *Si* el paciente indica correctamente en qué año, día del mes, mes del año y día de la semana estamos, pero no identifica en que estación estamos, *entonces* se puede decir que el paciente presenta una orientación temporal aceptable.

A1–R2: *Si* Ítem1MMSEOT, Ítem2MMSEOT, Ítem3MMSEOT, Ítem4MMSEOT toman el valor 1, e Ítem5MMSEOT toma el valor 0, *entonces* A1 toma el valor 4.

A1 – R3: Si el paciente indica correctamente en qué año, día del mes y mes del año estamos, pero no identifica en que día de la semana y estación estamos, entonces se puede decir que el paciente presenta una orientación temporal regular.

A1–R3: *Si* Ítem1MMSEOT, Ítem2MMSEOT, Ítem3MMSEOT toman el valor 1, e Ítem4MMSEOT, Ítem5MMSEOT toman valor 0, *entonces* A1 toma el valor 3.

Finalmente, los distintos valores a obtener para las áreas evaluadas dependerán de la combinación de los valores que se le asignen a cada ítem.

# **Diseño de la Base de Datos**

Una vez concluido el modelado del conocimiento, continuamos con el diseño de la base de datos con la cual operará el sistema, en la que se almacenarán los resultados de las pruebas realizadas en base a las reglas anteriormente definidas, guardándose las respuestas de cada una de las pruebas, así como también el puntaje. El diseño de la misma es representado a través de un modelo relacional, un modelo de datos basado en la lógica de predicados y en la teoría de conjuntos (Codd 1970). Las clases más importantes que conforman este modelo son:

-Usuario

-Paciente

-Examen físico

-Antecedentes

-GHQ28 (con sus respectivas sub escalas) -MMSE (con sus respectivas sub pruebas) -MoCA (con sus respectivas sub pruebas)

El Framework de diseño web escrito en Python, llamado Django ofrece una API para el manejo de las bases de datos. El término utilizado en este caso es "Modelo". Acorde a la documentación de Django<sup>7</sup>, un modelo es la fuente única y definitiva de información sobre sus datos. Contiene los campos y comportamientos esenciales de los datos que está almacenando. Generalmente, cada modelo se asigna a una sola tabla de base de datos.

-Cada modelo es una **clase** de Python que crea **subclases**

-Cada atributo del modelo representa un campo de base de datos.

-Con todo esto, Django le brinda una API de acceso a la base de datos generada automáticamente.

# **Diseño de la Interfaz de Usuario**

Una vez concluidos los pasos anteriores, llega el momento de pensar en el diseño de una interfaz que resulte agradable para el usuario y sea fácil de manejar. Está interfaz servirá como una abstracción para el usuario de cómo realmente opera el prototipo.

"*Un buen diseño de la* interfaz *de usuario facilita la compleción de tareas a realizar sin que el usuario vea atraída su atención hacia la forma. El diseño gráfico y la tipografía se combinan para ofrecer usabilidad, influyendo en cómo el usuario* 

*realiza ciertas interacciones y mejorando la apariencia estética del diseño; la estética del diseño puede mejorar o dificultar la capacidad de los usuarios para utilizar las funciones de la interfaz*" (Norman, D. A., 2002). Las Figuras 5 y 6 presentan algunas vistas de la interfaz diseñada para el Sistema.

Django posibilita el diseño de las vistas o *templates* mediante la utilización de platillas. Al ser un marco web, necesita una forma conveniente de generar HTML dinámicamente.

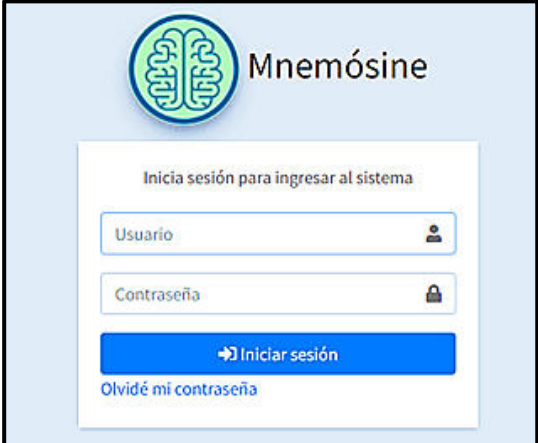

*Figura 5: Interfaz de acceso a Mnemosine. Fuente: Elaboración propia* 

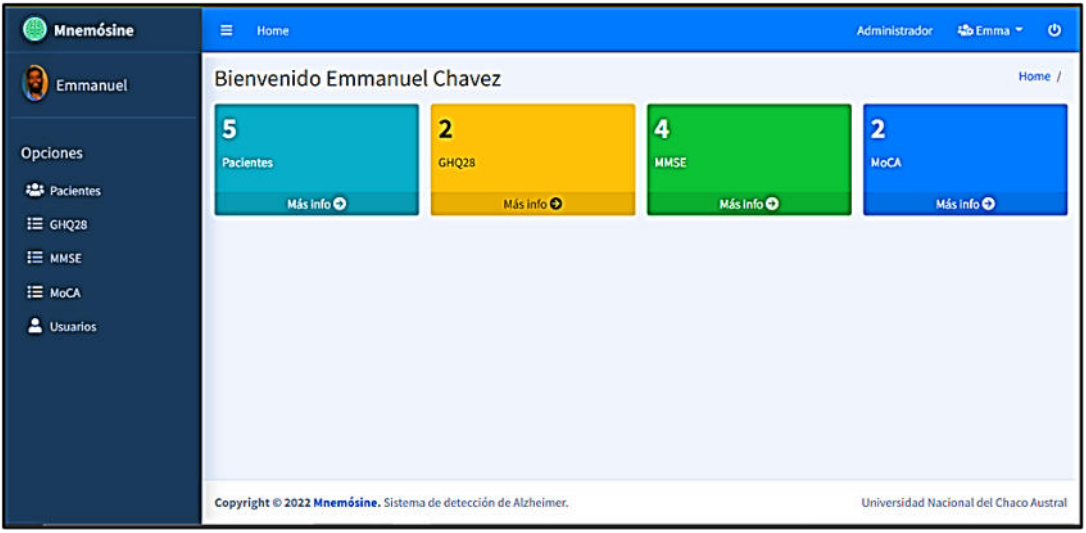

*Figura 6: Interfaz de bienvenida Mnemósine* 

<sup>7</sup> Models. (s/f). Djangoproject.Com. Recuperado el 28 de abril de 2022, de

https://docs.djangoproject.com/en/4.0/topics/db/ models/

El enfoque más común se basa en plantillas<sup>8</sup>. Django define una API estándar para cargar y renderizar plantillas independientemente del *backend*. A su vez para un correcto diseño de las mismas, estas se estructuran mediante la utilización de Bootstrap<sup>9</sup> , una biblioteca multiplataforma para diseño de sitios y aplicaciones web.

# **Codificación**

Esta etapa consiste en la codificación de las reglas anteriormente detalladas. Para ello se ha optado por la utilización de *Django*, un framework de desarrollo web escrito en *Python10.* Este framework utiliza un patrón de diseño llamado *Model - View - Template* (Modelo - Vista - Plantilla), el cual es un patrón análogo al de *Modelo- Vista – Controlador* mencionado en la Sección 1.1 de este documento. Sea ha optado por la utilización de este framework debido a su dinamismo y amplio repertorio de librerías, frente a situaciones tales como:

-En caso de que el sistema necesite estar presente en varias computadoras dentro de una institución, se podría instalar el mismo en un servidor o equipo y utilizar la red de área local para su acceso. Esto también facilita el aplicar actualizaciones.

-En caso de que solo sea necesaria su presencia en un equipo, se utiliza al igual que cualquier otra aplicación de escritorio.

Este framework es gratis y de código abierto. Como herramienta para la manipulación del  $c$ ódigo se eligió Visual Studio Code<sup>11</sup>, un editor de código fuente desarrollado por Microsoft para Windows, Linux, macOS y Web.

# **Etapa de pruebas**

En esta etapa se realizaron pruebas sobre el primer prototipo, para lo que se recurrió a los profesionales del área de la medicina vinculada con el Alzheimer, a fines de validar el correcto funcionamiento del prototipo. Para conducir estas pruebas, se tomó como referencia el hipotético caso de "Aníbal González", un masculino de 61 años, llevado por familiares a una consulta, debido a que han notado cambios recientes, en su comportamiento, humor y presencia de lagunas mentales. Aníbal es un fumador activo y consumidor de alcohol con una medida preocupante, además de padecer de hipertensión arterial. El máximo nivel escolar alcanzado por él se encuentra sobre los 17 años.

Si bien el paciente presenta indicios de un deterioro cognitivo, luego de ser evaluado por los módulos MMSE y MoCA, esto puede ser a causa de un posible indicio de *Depresión* identificado en el módulo GHQ28, por lo que se recomienda la derivación a un especialista en salud mental y posteriormente volver a evaluarlo. Este caso fue sometido a la evaluación de profesionales para la validación del correcto desempeño del prototipo. A continuación, se detalla fecha, hora, institución, profesional y observaciones.

**Fecha y hora:** 20/04/2022 - 12:08 hs **Institución:** Clínica Santa María **Profesional:** Dra. Nélida Saavedra – Neuróloga

En base a las observaciones de la profesional, podemos concluir que, para una

Templates. (s/f). Djangproject.Com. Recuperado el 28 de abril de 2022, de https://docs.djangoproject.com/en/4.0/topics/te mplates/

<sup>9</sup> Otto, M., Thornton, J., & Bootstrap contributors. (s/f). Introduction. Getbootstrap.Com. Recuperado el 28 de abril de 2022, de

https://getbootstrap.com/docs/4.1/gettingstarted/introduction/

<sup>10</sup> Django documentation. (s/f). Djangoproject.Com. Recuperado el 22 de abril de 2022, de https://docs.djangoproject.com/en/4.0/

<sup>&</sup>lt;sup>11</sup> Documentation for Visual Studio Code. (s/f). Visualstudio.Com. Recuperado el 22 de abril de 2022, de https://code.visualstudio.com/docs

segunda versión del prototipo, es necesaria una modificación en el módulo GHQ28 acortando las preguntas y simplificando las respuestas, así como también modificar el módulo MoCA, acortando las pruebas realizadas.

**Fecha y hora:** 25/04/2022 - 20:42 hs **Institución:** Clínica Santa María **Profesional:** Lic. Marina Román – Especialista en psicoterapia cognitiva – cognitiva integral

Si bien la profesional no considera que los módulos de evaluación no son muy extensos, debido a su área de trabajo en particular, brinda la sugerencia de "fraccionar", lo que se solapa con las observaciones de la profesional anterior; además de que considera el diseño de la interfaz de usuario acorde a la hora de trabajar.

**Fecha y hora:** 26/04/2022 - 19:15 hs **Institución:** Clínica Avenida Sáenz Peña **Profesional:** Dr. Nicolás Borisonik – Neurólogo

El profesional menciona que es necesario "ejercitarlo para implementarlo", se corresponde con el enfoque de desarrollo implementado, el modelo de proceso evolutivo. Además de que considera su divulgación en "la atención primaria", lo cual coincide con el objetivo de que sean los médicos clínicos los cuales utilicen esta herramienta para diagnosticar a los pacientes.

Se puede acceder a las observaciones anteriormente documentadas a través del siguiente enlace:

[https://drive.google.com/drive/folders/1pYr](https://drive.google.com/drive/folders/1pYrSXh3uNAMvyn-NyN3P-fEjz_Vf5LwV?usp=sharing) [SXh3uNAMvyn-NyN3P](https://drive.google.com/drive/folders/1pYrSXh3uNAMvyn-NyN3P-fEjz_Vf5LwV?usp=sharing)[fEjz\\_Vf5LwV?usp=sharing](https://drive.google.com/drive/folders/1pYrSXh3uNAMvyn-NyN3P-fEjz_Vf5LwV?usp=sharing) 

### **Implementación**

Una vez llevada a cabo la fase de pruebas sobre el primer prototipo, y luego de que se hayan realizado los cambios necesarios para una segunda versión del prototipo en base a las observaciones y conclusiones brindadas por los profesionales, se procederá a realizar la implementación del software, en esta etapa los profesionales o instituciones comenzarán a trabajar con él.

### **Conclusiones**

-Como no existen productos similares en el mercado local, es una buena oportunidad para implementar un sistema de esta naturaleza, además de que el precio de comercialización no es muy alto (tomando como referencia el precio manejado en sistemas de IA) pude tener una buena recepción, permitiendo a localidades o zonas que no cuentan con médicos especializados, atender a los pacientes que recurran a un diagnóstico por una posible afección provocada por la enfermedad de Alzheimer. -Como se dejó claro en "El proceso productivo desde la informática", el prototipo es sometido a pruebas y validaciones en conjunto con profesionales del área de la medicina, obteniéndose versiones posteriores, mucho más refinadas y con mayor precisión a la hora de utilizarlo como herramienta para dar un diagnóstico.

-Si bien es una herramienta útil, así categorizada por los profesionales que la validan, hay que tener en claro que no reemplaza a un profesional calificado en el área de la medicina vinculada con el Alzheimer. Siendo su utilidad, ser de soporte para un diagnóstico precoz por parte de los médicos clínicos.

-Se presenta la posibilidad de generar puestos de trabajos a estudiantes recién egresados, aprovechando la disponibilidad de mano de obra capacitada en el área de sistemas que son formados por las instituciones de la provincia.

-Es una buena oportunidad para la instalación de una pequeña empresa de software, la cual en un futuro puede extender sus horizontes, tanto en el desarrollo de software medico como en otras posibles áreas.

-Si bien la actividad del proyecto se enmarca en el rubro de la industria de software, se tiene en consideración que tal actividad tiene impactos tanto directos como indirectos en la sociedad y ambiente, por lo que es de importancia tener en consideración mediadas para el cuidado de los mismos y mitigación de posibles impactos negativos.

# **Referencias**

Aggarwal, C. C. (2016). Recommender Systems: The Textbook (English Edition) (1st ed. 2016 ed.). Springer.

Silva, M. V. F., Loures, C. de M. G., Alves, L. C. V., de Souza, L. C., Borges, K. B. G., & Carvalho, M. das G. (2019). Alzheimer's disease: risk factors and potentially protective measures. Journal of Biomedical Science, 26(1), 33. https://doi.org/10.1186/s12929-019-0524-y

Hebert, L. E., Scherr, P. A., Beckett, L. A., Funkenstein, H. H., Albert, M. S., Chown, M. J., & Evans, D. A. (1992). Relation of smoking and alcohol consumption to incident Alzheimer's disease. American Journal of Epidemiology, 135(4), 347–355. [https://doi.org/10.1093/oxfordjournals.aje.a](https://doi.org/10.1093/oxfordjournals.aje.a116296) [116296](https://doi.org/10.1093/oxfordjournals.aje.a116296)

Folstein, M. F., Folstein, S. E., & McHugh, P. R. (1975). "Mini-mental state". Journal of Psychiatric Research, 12(3), 189–198. [https://doi.org/10.1016/0022-](https://doi.org/10.1016/0022-3956(75)90026-6) [3956\(75\)90026-6](https://doi.org/10.1016/0022-3956(75)90026-6)

Nasreddine Z, Phillips N, Bédirian V, Charbonneau S, Whitehead V, Collin I. et al. The Montreal Cognitive Assessment (MoCA): A brief screening tool for mild cognitive impairment. J Amer Geria Soci. 2005; 53 (4): 695-699

Goldberg, D. P.; Hillier, V. F.: A scaled version of the General Health Questionnaire. Psychological Medicine 1979; 9(1):139–45

Rogers, E.M. (2003) Diffusion of Innovations. Free Press, New York.

Evans, D. C. (2017). Bottlenecks: aligning UX design with user psychology. Apress.

Pressman. (2010). Ingenieria De Software (7.a ed.). MCGRAW HILL EDDUCATION.

Isinkaye, F., Folajimi, Y., & Ojokoh, B. (2015). Recommendation systems: Principles, methods and evaluation. Egyptian Informatics Journal, 16(3), 261–

# 273. <https://doi.org/10.1016/j.eij.2015.06.005>

Leiva, M., Budan, M. C. D., & Simari, G. I. (2020). Guidelines for the analysis and design of argumentation-based recommendation systems. IEEE intelligent systems, 35(5), 28–37. <https://doi.org/10.1109/mis.2020.2999569>

Codd, E. F. (1970). A relational model of data for large shared data banks. Communications of the ACM, 13(6), 377– 387.<https://doi.org/10.1145/362384.362685>

Norman, D. (2002). Emotion & design. Interactions, 9(4), 36–42. https://doi.org/10.1145/543434.543435

# **Gestión de stock actual y futuro de nueces mediante la utilización de sensores de humedad y registros climáticos Capurro, Román Federico**

**Centeno, Nicolás Ignacio Lerner, Sebastián Nahuel López, Florencia Macarena**

**Putrino Biscayart, Alejandro**

# *Universidad Tecnológica Nacional, Facultad Regional Buenos Aires*

### **Abstract**

*En la actualidad, el control y gestión del stock presenta grandes problemas en la industria nuecera argentina. Los métodos rudimentarios utilizados llevan a problemas de duplicidad e inconsistencia de datos. A este factor se le agregan el alto costo de almacenamiento y la dificultad a la hora de planificar la próxima cosecha. Con el auge de la producción de frutos secos en el país, estos problemas se han ido incrementando exponencialmente en los últimos años. El objetivo de este trabajo es brindar una solución capaz de gestionar y controlar, de una forma más eficiente, robusta e intuitiva, el stock actual y futuro. Esto se llevará a cabo a través de un modelo que permite el seguimiento y control de stock, que cumple con las especificaciones propias del negocio de las nueces. Además, contará con un módulo de predicción de volumen y calidad de una cosecha, que funcionará mediante la utilización de sensores de humedad, registros climáticos de la zona y un modelo predictivo capaz de generar la estimación. Con esta solución se espera disminuir los errores de duplicidad e inconsistencia, y predecir el volumen y calidad de la próxima cosecha. En conclusión, para lograr estos resultados se ha comenzado a implementar el sistema en la provincia de Mendoza, y en un futuro en las provincias aledañas, como San Juan y La Rioja.*

### **Palabras Clave**

Nueces, Gestión de Stock, Sistemas Predictivos, Inteligencia Artificial, Agrotecnología.

# **Introducción**

A partir del relevamiento realizado a una productora de nueces de Mendoza y distintas entrevistas con los expertos de la misma, se observa que, en la actualidad, muchas de las pequeñas y medianas fincas, destinadas a la producción y comercialización de nueces, encuentran grandes problemas a la hora de gestionar su stock. La duplicidad e inconsistencia de datos son la principal problemática, que conllevan a información errónea que puede afectar en la toma de decisiones de este sector.

En el proceso de relevamiento se identificó que la causa de este problema radica en el proceso de carga de los movimientos de stock, que, generalmente, se realiza de forma manual. Esta metodología no presenta los controles adecuados para la carga de datos, lo que aumenta la probabilidad de cometer errores en el ingreso de la información, que luego será usada para la toma de decisiones. Según la empresa entrevistada, actualmente, se enfrenta a esta problemática mediante una constante revisión de los datos. Sin embargo, este proceso representa un alto insumo de tiempo, esfuerzo y dinero.

Es fundamental hacer frente a esta cuestión debido a que el mercado nuecero se encuentra en constante crecimiento y cada año maneja volúmenes de mercadería más elevados. Por esta razón, una correcta trazabilidad de la mercadería se vuelve un factor crucial. Es necesario contar con información fiable del stock actual para poder tomar decisiones relacionadas con el almacenamiento, procesamiento y venta de nueces.

En este trabajo se presenta un modelo que tiene como objetivo mitigar la problemática descripta a un bajo costo, además de mejorar la gestión y el control del seguimiento de stock de nueces en las pequeñas y medianas fincas de Argentina.

En primer lugar, se ofrece como solución un sistema de seguimiento de stock centrado en la producción de nueces. El mismo tiene como principales objetivos: brindar una solución específica para el sector mencionado; erradicar por completo los problemas de duplicidad de datos, al implementar las validaciones correspondientes en la carga de movimientos; y reducir las inconsistencias en el ingreso de datos de un 20% (información recolectada en el proceso de relevamiento de la empresa investigada) a un máximo de 5%, al brindar una interfaz cómoda, robusta e intuitiva, sumado a cursos de capacitación para los nuevos usuarios del sistema.

En segundo lugar, se presenta una solución basada en la utilización de sensores de humedad del suelo, registros históricos del clima de la zona analizada (en este caso la provincia de Mendoza) y un modelo predictivo capaz de realizar una estimación del volumen y calidad de la próxima cosecha de nueces. Esto permitirá brindar una predicción del stock futuro de una finca, lo que posibilitará, no solo un planeamiento más efectivo del proceso de producción de ese año, sino también una disminución de los costos de almacenamiento al permitir la realización de preacuerdos de venta. El objetivo es realizar una estimación con un margen de error del 10% los primeros años, e ir minimizando éste a medida que se cuente con una mayor cantidad de registros y, en consecuencia, el modelo predictivo se vuelva más exacto.

Estas soluciones no solo permitirán una mejor gestión y control del stock actual y futuro, sino también resolver esta problemática a un bajo costo.

# **Elementos del trabajo y metodología**

A partir de una investigación realizada, se observó que en la actualidad no hay una herramienta orientada específicamente al seguimiento de stock en la producción de nueces, sino que los sistemas actuales se

centran en un mercado general. Partiendo de esta observación, se procedió a analizar cómo se le puede otorgar valor a este sector específico del mercado.

Visitando las fincas de Mendoza, se reparó que el denominador común en el seguimiento de stock es la carga manual de movimientos de bolsones de las nueces cosechadas. Este procedimiento no cuenta con los controles de carga correspondientes para evitar la duplicidad e inconsistencia de datos, como por ejemplo la carga de bolsones con un mismo número identificador o el egreso de bolsones que no fueron anteriormente ingresados.

Para solucionar este problema se está elaborando un software que contará con las validaciones mencionadas e imposibilitará el ingreso de datos incongruentes al sistema. Adicionalmente, incluirá las características propias de un sistema de seguimiento de stock, como lo son: la generación de estadísticas; la carga, edición y eliminación de movimientos; y la visualización del stock actual discriminado por producto.

Además, se agregarán un conjunto de funcionalidades específicas orientadas al sector estudiado, que brindarán un valor agregado al mismo. Dichas funcionalidades son: la posibilidad de agregar nuevas categorías, calibres y colores (las cuales representan los diferentes conceptos que caracterizan a las nueces), y poder visualizar el stock por cada una de éstas; la carga de movimientos específicos, como lo es el procesamiento de nueces; y la trazabilidad de bolsones desde su producción hasta su venta.

Un sistema de seguimiento de stock común sería capaz de solucionar algunos de los problemas actuales del sector, pero la propuesta presentada va más allá, permitiendo no solo mejorar la gestión del stock actual de una finca, sino permitiendo un mejor manejo del stock futuro. Tal como se menciona en el título de este trabajo, esto será posible gracias a la implementación de un modelo predictivo que empleará sensores de humedad del suelo y registros

climáticos históricos, junto a los datos brindados por el sistema de stock.

Tras consultarlo con distintos expertos en el área, se identificaron los siguientes factores que afectan la productividad y la calidad de una cosecha:

- 1. Precipitaciones:
	- a. Lluvia: la lluvia cercana al período de cosecha puede provocar una disminución en la calidad de las nueces. Esto se debe a que si la humedad resultante en el suelo entra en contacto con nueces que hayan caído de los árboles, provocará manchas de humedad en éstas.
	- b. Granizo: afecta directamente a la productividad de una cosecha, ya que puede provocar la pérdida de frutos si ocurre durante la gestación de la nuez.
- 2. Humedad en el ambiente: como se mencionó en el punto anterior, un exceso de humedad puede provocar la generación de manchas en las nueces y, por lo tanto, una calidad inferior.
- 3. Humedad del suelo: es un factor fundamental tanto para la productividad, ya que el riego de los nogales se encuentra fuertemente vinculada a ésta, como a la calidad, por la particularidad mencionada en los puntos anteriores.
- 4. Temperatura: como en cualquier sector de la agricultura, las altas y bajas temperaturas tienen un impacto directo en el rendimiento de una cosecha.
- 5. Tiempo de luz solar: según distintos estudios, el fotoperíodo es un factor clave para el crecimiento y rendimiento de una planta, ya que influye en procesos importantes como la germanización y la floración [1].
- 6. Heladas: una helada ocurre cuando la temperatura del aire cercano a la superficie del terreno disminuye a 0 °C o menos, durante un lapso

mayor a ocho horas. Si este fenómeno ocurre durante el crecimiento de la flor de la nuez, puede provocar su muerte y, por lo tanto, bajar el rendimiento de un nogal.

Mediante la utilización de Machine Learning se utilizarán los registros de los factores ambientales mencionados junto a la información histórica de cosecha que brindará el sistema de stock. A partir de esto, se podrá determinar cuál será el resultado de la próxima cosecha, a través de una comparación entre las condiciones climáticas, rendimiento y calidad que hubo en años anteriores.

Para este proceso se utilizará uno de los algoritmos más conocidos de Machine Learning: el algoritmo de regresión. El mismo se concentra en fijar como dependiente una variable (en este caso la productividad o calidad de una cosecha) y ver su comportamiento con otra serie de variables independientes y/o cambiantes (los factores climáticos y la humedad del suelo). Este modelo permite la construcción de un proceso de aprendizaje automático que facilite la predicción de los resultados de una cosecha de nueces.

Según los factores descriptos y citando lo mencionado por uno de los expertos entrevistados: *"... El factor más influyente en la productividad y, sobre todo, la calidad de una cosecha de nueces, es la humedad del suelo que hay durante los meses más próximos a ésta …"*, se decidió llevar a cabo la instalación de sensores en las distintas fincas, idealmente implementando uno por hilera de siembra<sup>1</sup>, que registrarán el estado de humedad del suelo.

El sensor enviará periódicamente la información obtenida, la cual será promediada por mes en el momento del desarrollo del algoritmo predictivo, a una base de datos en la nube por medio de conexión Wi-Fi.

<sup>1</sup> Hilera de siembra: hace referencia a una o más filas de nogales que comparten la misma válvula de riego.

La alternativa propuesta brinda una serie de ventajas muy importantes para los productores:

- Bajo costo: a diferencia de otras tecnologías similares, los sensores de humedad no son costosos, actualmente rondan entre los \$5.000 y \$6.000 por unidad<sup>2</sup>. Por otro lado, los datos climáticos históricos son obtenidos de plataformas meteorológicas de acceso público. En conclusión, esta alternativa permitiría a los pequeños y medianos productores su implementación sin representar un gran desembolso de dinero.
- Ventas pre acordadas: al tener una estimación del stock futuro y de su calidad, se puede comenzar a negociar con los clientes incluso antes de cosechar. Esto brinda una gran ventaja, ya que permite que un bolsón de nueces pase de la producción al cliente directamente, ahorrando los importantes costos de almacenamiento que representa el alquiler de depósitos o pago de seguros.
- Mejor planificación de la cosecha: el proceso de cosecha involucra a una gran cantidad de actores: operarios, recolectores, cosechadores, camiones de flete, gerentes, entre otros. Por esta razón, conocer el volumen de producción con el que se trabajará, permitirá una mejor planificación de este proceso, dando la posibilidad de contratar de antemano a los operarios, contactarse con los camiones que deben transportar la mercadería, adquirir la cantidad de bolsones necesarias para el embolsado, etc.

En definitiva, esta alternativa integral permite solucionar gran parte de los problemas presentados en el seguimiento

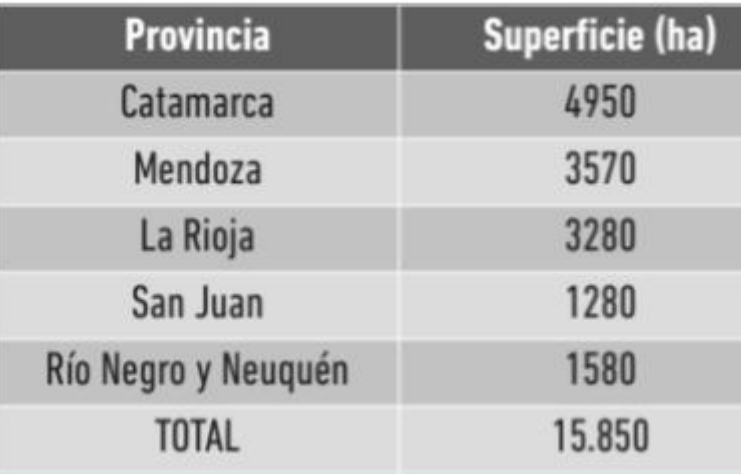

Figura 1. Superficie (ha) y cantidad (tn) de nueces producidas en A

del stock actual en el sector, además de proponer una nueva perspectiva donde ya no solo se evalúa el presente, sino que se mira hacia el futuro para una mejor gestión de las mercaderías.

# **Trabajos Relacionados**

En el año 2020, el Ing. Agr. Emiliano Alvarez Zanelli realizó una tésis en la Facultad Nacional de Córdoba sobre el desarrollo de un método de estimación de rendimiento de cultivos agrícolas utilizando imágenes satelitales ópticas en la provincia de Buenos Aires [2]. En este documento se habla de cómo, para estimar el rendimiento de cuatro cultivos estivales (soja de primera, soja de segunda, maíz y girasol), se utilizaron datos de campo provenientes de monitores de rendimiento y se vincularon con secuencias multitemporales de tres índices de vegetación diferente y un índice de humedad, usando la serie de satélites ópticos Landsat.

Si bien en el proyecto presentado el objetivo también es el de elaborar un método de estimación de cultivos, el tipo de producción es completamente distinto, por lo cual los procedimientos a desarrollar serán diferentes.

Por otro lado, esta tesis habla de un estudio realizado por la Agencia de Recaudación de la provincia de Buenos Aires (ARBA),

<sup>2</sup> Los precios corresponden al mes de Agosto del año 2022.

un ente de alto nivel político y económico, realizado para un territorio de aproximadamente 307.571 km². La propuesta presentada, en cambio, está enfocada a pequeñas y medianas fincas, las cuales tienen un nivel de recursos mucho menor, y un terreno considerablemente más reducido. Por lo tanto, este trabajo presenta un método de recolección de datos que será de menor alcance, más simple y económico que los que fueron empleados para realizar el estudio en la provincia de Buenos Aires.

# **Conclusión y Trabajos Futuros**

Hoy en día, se está realizando la implementación inicial en pequeñas y medianas fincas de la provincia de Mendoza, en las cuales, durante los próximos meses, se instalarán tanto el sistema de software como los sensores de humedad. Esta implementación ayudará a disminuir los errores de duplicidad e inconsistencia existentes en el proceso actual de carga de movimientos de stock gracias a los diversos controles en la carga con los que contará la aplicación, además de permitir predecir el volumen y calidad de la próxima cosecha de nueces por medio del empleo de machine learning, tal como se detalla en el apartado "Elementos de trabajo y metodología".

Se planea, a mediano y largo plazo, una expansión hacia otros territorios del país. Luego de una investigación sobre la producción de nueces en Argentina [3], se relevó que las provincias que más volumen de nueces por año producen, además de Mendoza, son Catamarca, La Rioja y San Juan, como se puede observar en la figura 1. Debido a la similitud en el clima de la zona, se considera más viable el crecimiento del negocio hacia las últimas dos.

Finalmente, a largo plazo, se ampliará la especialización en la variedad de tipos de frutos secos que ofrece la producción argentina. En particular, hay un gran interés por incrementar el alcance al mercado de las almendras y de los pistachos; dos productos que están en auge desde hace ya algunos años en el ecosistema comercial agrícola del país.

### **Agradecimientos**

Se agradece el asesoramiento para la construcción del mismo, a las siguientes personas: Mag. Ing. Gabriela Salem Silvia Balduzzi / Valeria Ferrari Gallo Dr Oscar, Bruno.

#### **Referencias.**

**[1] [Fotoperiodo, clave en el crecimiento de las](https://www.fundacionaquae.org/wiki/fotoperiodo-al-ritmo-de-la-luz/) [plantas](https://www.fundacionaquae.org/wiki/fotoperiodo-al-ritmo-de-la-luz/) [2] [Desarrollo de un método de estimación de](https://rdu.unc.edu.ar/bitstream/handle/11086/16505/Alvarez%20Zanelli%2C%20E.%20Desarrollo%20de%20un%20m%C3%A9todo%20de%20estimaci%C3%B3n%20de%20rendimiento%20de%20cultivos..%20.pdf?sequence=1&isAllowed=y) [rendimiento de cultivos agrícolas utilizando](https://rdu.unc.edu.ar/bitstream/handle/11086/16505/Alvarez%20Zanelli%2C%20E.%20Desarrollo%20de%20un%20m%C3%A9todo%20de%20estimaci%C3%B3n%20de%20rendimiento%20de%20cultivos..%20.pdf?sequence=1&isAllowed=y) [imágenes satelitales ópticas en la provincia de](https://rdu.unc.edu.ar/bitstream/handle/11086/16505/Alvarez%20Zanelli%2C%20E.%20Desarrollo%20de%20un%20m%C3%A9todo%20de%20estimaci%C3%B3n%20de%20rendimiento%20de%20cultivos..%20.pdf?sequence=1&isAllowed=y) [Buenos Aires](https://rdu.unc.edu.ar/bitstream/handle/11086/16505/Alvarez%20Zanelli%2C%20E.%20Desarrollo%20de%20un%20m%C3%A9todo%20de%20estimaci%C3%B3n%20de%20rendimiento%20de%20cultivos..%20.pdf?sequence=1&isAllowed=y) [3] [INTA - Cultivo del Nogal](https://inta.gob.ar/sites/default/files/inta_cultivo-del-nogal.pdf)**

### **Datos de Contacto:**

*Nicolás Ignacio Centeno; UTN; [nicocenteno@frba.utn.edu.ar](mailto:nicocenteno@frba.utn.edu.ar) Alejandro Putrino Biscayart; UTN; [aleputrinob@frba.utn.edu.ar](mailto:aleputrinob@frba.utn.edu.ar) Román, Federico; UTN; [Capurroromafede@frba.utn.edu.ar](mailto:Capurroromafede@frba.utn.edu.ar) Florencia Macarena; UTN; [Lopezflorlopez@frba.utn.edu.ar](mailto:Lopezflorlopez@frba.utn.edu.ar) Sebastián Nahuel; UTN; [Lernerslerner@frba.utn.edu.ar](mailto:Lernerslerner@frba.utn.edu.ar)*

# **La problemática del cambio climático y las deforestaciones: El desafío de incentivar la industria forestal desde la innovación tecnológica**

**Constenla, Juan Manuel Huayta Romay, Mauro Lesniak, Matías Samassa, Facundo Martín Vilcas Saravia, Oscar**

# *Universidad Tecnológica Nacional, Facultad Regional Buenos Aires*

### **Abstract**

*El presente proyecto está focalizado en dar solución a un problema mundial, que afecta directamente a Argentina como país altamente implicado por su geografía e industria, como es la industria forestal y maderera. El propósito principal del mencionado proyecto es brindar una herramienta tecnológica lo suficientemente adecuada y facilitadora que permita acompañar a los productores actuales y futuros durante el desarrollo de su negocio, de esa manera, fomentar la forestación de diferentes áreas, ya sea para reforestar bosques nativos perdidos, como la siembra de cultivos que dé lugar al aumento productivo de la industria maderera, hoy insatisfecha, en sus diferentes rubros y niveles. Esta herramienta tecnológica busca darle el control y empoderamiento a todos los implicados e interesados que quieran afianzar sus conocimientos, a través de una aplicación para dispositivos móviles que les permita monitorear de manera integral sus campos y terrenos, realizando mediciones y/o escaneos de árboles con tecnología de realidad aumentada, documentar la información ingresada y visualizarla en reportes enriquecidos gracias a la misma. A su vez, colaborar con la recopilación de información de todos los usuarios registrados para evidenciar la cantidad de oxígeno generado y emanado por su forestación para dimensionar la huella de carbono combatida y, de esa manera, buscar incentivos relevantes respecto a los bonos de carbono, dando espacio para que entidades gubernamentales hagan usufructo de dicha información.*

### **Palabras Clave**

Forestación, siembra de cultivo, árboles, mediciones, realidad aumentada, industria forestal, industria maderera, bonos de carbono, huella de carbono.

### **Introducción**

El sector forestal es estratégico como creador de empleo y un medio para el desarrollo regional.

Nuestro país posee una superficie de aproximadamente 53 millones de hectáreas de bosques nativos [1] y aproximadamente 1.300.000 hectáreas de forestaciones con especies exóticas de rápido crecimiento.

Esta superficie podría llegar a 5 millones de hectáreas sin competir con otras actividades agrícolas o ganaderas y permitiría que la Argentina se constituya en actor internacional dentro del sector maderero[2]. Siendo un mercado poco aprovechado, se decidió atacar la siguiente problemática, por la cual muchos participantes del rubro se ven afectados debido a la manera de distribución empleada: se divide en diferentes parcelas o sectores las áreas de siembra, con la intención de generar un ciclo anual de corte, es decir, que siempre se tenga disponible alguna parcela para poder cortar, vender y reinvertir. Por ejemplo, cada parcela tendría árboles de diferentes edades y tamaños entre sí, lo que dificulta mucho poder gestionarlas correctamente.

Para ello se cuenta con profesionales del sector forestal, quienes no poseen las herramientas adecuadas para recopilar información precisa, por lo que recurren a tomar la información por experiencia de casos similares de otros productores y recorriendo a pie el campo cuando el tiempo se los permite para, de esa forma, ir

chequeando los avances o retrocesos y tomando decisiones en el momento.

Adicionalmente, luego de obtener la información necesaria, principalmente mediante observación, la misma se vuelca de manera desordenada o poco precisa, tanto en hojas de papel como en alguna planilla Excel. Por lo tanto, es evidente que ni los productores ni los dueños de los campos están encontrando de manera precisa y centralizada la información necesaria para llevar a cabo este tipo de negocio, de manera óptima.

# **Objetivos**

Para dar respuesta al problema mencionado anteriormente, el objetivo principal de la investigación será:

*"Diseñar, desarrollar e implementar un Sistema de Monitoreo de Forestación Sustentable para suministrar información rápida y confiable a los productores a fin de obtener mejores beneficios".*

Lo que nos lleva a facilitar información rápida y confiable a los productores para monitorear, controlar y gestionar los terrenos a forestar, así como también los árboles a cuidar. A su vez, se pretende brindar la posibilidad de reunir a productores cercanos para aprovechar las emanaciones de oxígeno de sus árboles, y así llegar a una cuota de carbono redituable. Finalmente, buscamos el desarrollo de una nueva economía forestal de triple impacto, impulsando la concientización social, la productividad económica y el cuidado ambiental.

# **Metodología de Trabajo**

Para llevar a cabo el proyecto se adoptó una metodología híbrida.

En primer lugar, se hizo uso de la Metodología en Cascada a un nivel macro del proyecto, utilizándose como marco conceptual, sobre todo en las etapas enfocadas en la definición, planeamiento y cierre del proyecto. Una de las características de esta metodología es que

sigue un proceso lineal y secuencial, donde una vez que se completa una de las etapas, el equipo de desarrollo continúa con la etapa siguiente.

Por otro lado, para las etapas de análisis, diseño y desarrollo del proyecto, se utilizó Metodología Ágil, más precisamente, Scrum. Estas metodologías se caracterizan porque, no se segmentan los proyectos por etapas, sino que se abordan en su conjunto, logrando manejarlos de manera más fluida. centrándose en la colaboración y en la flexibilidad ante la necesidad de cambios.

Además de lo expuesto anteriormente en cuanto a los beneficios de cada una de estas metodologías, se tomó la decisión de utilizarlas de esta forma, principalmente, por dos motivos: la experiencia y el conocimiento que el equipo tiene sobre el enfoque predictivo y la gran utilidad que nos brinda el enfoque ágil en proyectos de estas características.

# **Entorno de Desarrollo**

A la hora de seleccionar los recursos para el desarrollo de nuestra aplicación, se optó por tecnologías de amplio uso en el mercado actual, tomando como base una fuerte documentación de la misma[3].

Como nuestra aplicación será utilizada en dispositivos móviles, se decidió su desarrollo usando un lenguaje de programación nativo de Android como Kotlin, el cual se utilizará para la construcción del front-end y back-end de la misma. Además, se utilizarán los diferentes servicios proporcionados por Google: Firebase Cloud Messaging para el manejo relacionado a mensajería y notificaciones, Firebase Analytics para las métricas necesarias para la gestión de la aplicación, Firebase Authentication para la correcta gestión y mantenimiento de la información de los usuarios, Cloud Storage Firestore para la persistencia de datos en la nube (de ser requerida) y Firebase RealTime Database para el acceso inmediato y distribución de consultas por parte de los usuarios.

# **Módulos**

El desarrollo de nuestra aplicación estará dividido en los siguientes módulos: Datos Personales, Gestión de Permisos, Estimación de Medidas y Edades de los Árboles, Bonos de Carbono y Conexión de Usuarios, Reportes, Mapas / Parcelas, FAQs y Donaciones / Páginas Sugeridas.

# **Módulo Datos Personales**

Para crear una cuenta en la aplicación, un usuario deberá previamente registrarse, suministrando cierta información específica (Nombre y apellido, dirección de correo electrónico, usuario y contraseña).

Luego, ya habiéndose autenticado en la aplicación, será posible acceder al Perfil de Usuario, dentro del cual deberá visualizar su perfil completo con los datos suministrados al sistema y realizar las modificaciones que crea pertinentes.

# **Módulo Gestión de Permisos**

Para acceder a determinadas funcionalidades, el sistema contempla el pedido de permisos a los usuarios para poder utilizar recursos y características específicas del dispositivo, tales como, cámara, acceso al sistema de archivos, utilización del servicio de geolocalización, etc. En todo caso, el sistema le dará la posibilidad al usuario de autorizar, modificar o denegar estos permisos.

# **Módulo Estimación de Medidas y Edades de los Árboles**

La gestión forestal puede simplificarse si se tiene la posibilidad de medir los árboles con la facilidad que provee un dispositivo móvil. Ya sea utilizando la cámara del dispositivo o cargando una imagen del árbol a analizar en la aplicación, el objetivo de este módulo es brindar cierta información relevante al usuario. El sistema será capaz de estimar:

- Ancho y altura del árbol.
- Edad del árbol: Teniendo ancho y alto del mismo, se puede hacer una estimación de la edad, en base a

ciertas estadísticas y características de cada especie.

- Volumen y peso de la madera obtenida: Se pueden estimar, teniendo valores como el alto y el ancho del árbol.
- Valoración económica actual: También seremos capaces de aproximarnos a la rentabilidad de la madera obtenida, debido a las estimaciones previas de volumen y peso de esta materia prima.
- Volúmenes de dióxido de carbono que se absorbe del ambiente y de oxígeno que se genera y se emite: Teniendo en cuenta parámetros como edad, alto y ancho de cada árbol, es posible realizar una aproximación de estos datos tan importantes para el medioambiente.

Para realizar estas estimaciones, será de gran ayuda el uso de tecnología de Realidad Aumentada, con indicadores visuales generados en pantalla, en función de los parámetros que se hayan establecido.

# **Módulo Bonos de Carbono y Conexión de Usuarios**

Los bonos de carbono son un mecanismo internacional para disminuir las emisiones de dióxido de carbono al medio ambiente, con el fin de reducir el calentamiento global. Las empresas que adquieren dichos bonos tienen derecho a generar emisiones, en relación a la cantidad de bonos adquiridos (cada uno equivale en el mercado de bonos de carbono a una tonelada de dióxido de carbono). De esta forma, las empresas que contaminan y, por lo tanto, compran bonos de carbono para compensar esa contaminación, se convierten en actores contra el cambio climático; al igual que los productores, ya que al sembrar árboles y mantenerlos sin cortar para cobrar el dinero correspondiente a los bonos de carbono, van a estar ayudando a compensar las emisiones de gases de efecto invernadero.

Sin embargo, para el caso de los productores que no alcanzan la cuota

mínima correspondiente a un bono de carbono, es que llevaremos a cabo este módulo, el cual tiene como objetivo principal impulsar la conexión entre los distintos productores para acceder a estos bonos.

La manera en la que se realiza esto es sumando las toneladas de oxígeno obtenidas por cada productor para lograr un equivalente a un bono de carbono. Esto se logrará gracias a que en nuestro sistema los usuarios tendrán un listado con los datos de otros productores o dueños de campos, a quienes podrán contactar para asociarse para este fin, así como también, la posibilidad de compartir información y experiencias para el crecimiento mutuo.

Esto les brindará visibilidad a los productores frente a los usuarios de empresas que necesitan comprar bonos de carbono y, de esa manera, facilitar el contacto entre empresarios y dueños de campos.

Adicionalmente, se le brindará cierta información al usuario en base a los datos suministrados, por ejemplo: estimación de la cantidad de árboles necesarios para alcanzar la cuota correspondiente a un bono de carbono, estimación de la cantidad de árboles que se podrían talar sin perder una cuota de carbono ya obtenida, rango de edades de los árboles para lograr un bono de carbono, etc.

# **Módulo Reportes**

Este módulo se caracteriza por brindar a los usuarios distintos informes enriquecidos de las plantaciones que posee. Según las opciones que se indiquen, los mismos contarán con información histórica o serán realizados en función de ciertos criterios definidos por el usuario.

El objetivo de estos reportes es generar estadísticas, métricas e información en base a los datos suministrados por el usuario, para que éste pueda tomar decisiones con sus plantaciones, ya sea elegir determinados momentos óptimos para talar, sembrar nuevos árboles, mantener algunos para cobrar dinero por bonos de carbono, etc.

# **Módulo Mapas / Parcelas**

En la industria forestal es muy común ver campos divididos por parcelas, cada una de las cuales posee árboles plantados en una misma etapa. Por lo cual, cada parcela tiene árboles de una determinada edad (y, por consiguiente, tamaño). Esta práctica es muy común, ya que se busca generar ciclos periódicos de corte, es decir, que cada determinada cantidad de tiempo se tenga disponible alguna parcela con árboles para poder talar y vender el producto obtenido. Como contrapartida, de esta forma se dificulta la gestión de las parcelas.

Para hacer más sencilla esta gestión, llevaremos a cabo el desarrollo del presente módulo, el cual poseerá diversas funcionalidades, entre las cuales se destacan:

- Obtención de mapas con las parcelas asignadas al usuario: El usuario podrá tener sectorizadas y listadas diferentes parcelas de un mismo campo.
- Asignación al usuario de una parcela en el mapa.
- Delimitación de un área del campo: Utilizando el GPS del dispositivo móvil, se podrá generar un mapeo de un área específica.
- Notificaciones con fechas importantes: En relación a la distribución de las parcelas que posee el usuario, ciclos de corte y otros parámetros determinados, la aplicación le enviará notificaciones al usuario para recordarle sobre fechas clave y así facilitar la gestión de sus parcelas.

# **Módulo FAQs**

Estando logueado dentro del sistema, se le permitirá al usuario ingresar a la sección de preguntas frecuentes, en la cual se podrán ver distintas preguntas con sus respuestas. Adicionalmente, se le permitirá al usuario ingresar consultas que, luego de ser evaluadas por el equipo de trabajo, podrán

ser respondidas y agregadas a esta sección, para satisfacer futuros interrogantes.

# **Módulo Páginas Sugeridas / Donaciones**

Los usuarios podrán realizar donaciones, por fuera de la aplicación, a Organizaciones No Gubernamentales u otras entidades relacionadas al sector forestal. Y, a su vez, desde la aplicación se promocionarán a dichas entidades, brindando enlaces hacia las mismas y a otros artículos de interés. Con esto, el objetivo que se busca es que todos nuestros usuarios tengan información variada, actualizada y de calidad, ayudándolos a convertirse en grandes conocedores de la industria forestal.

# **Resultados**

Al momento de la redacción del presente informe, nos encontramos en la etapa de desarrollo de la solución (la cual estimamos concluir el 24 de noviembre de 2022), por lo que los resultados son, actualmente, preliminares debido a que se contemplan sólo las primeras etapas del proyecto.

Aún así nos encontramos en contacto permanente con nuestro cliente recolectando feedback y oportunidades de mejora para futuras iteraciones de nuestro producto.

Se espera que una vez finalizada la etapa de desarrollo e implementación, la industria forestal sufra una transformación positiva a mediano y largo plazo, brindando una optimización en la rentabilidad económica de los involucrados, así como también un beneficio ambiental para la comunidad.

# **Discusión**

Una de las grandes cuestiones que se presenta al llevar adelante el proyecto es la factibilidad de uso de la aplicación. Por lo tanto, como impulsores del mismo, deberemos pensar si vale la pena embarcarnos en su realización.

Al no existir en el mercado nacional aplicaciones de monitoreo forestal con las características de ForestOn, creemos que estamos ante una oportunidad de negocio única.

Además, teniendo en cuenta que las emisiones de dióxido de carbono durante el año 2021 en la República Argentina han sido de 189,002 megatoneladas (creciendo un 9,97% respecto al 2020)[4], es de gran importancia tratar el tema de la huella de carbono y el consiguiente cambio climático que se genera. Es por esto que apuntamos a un proyecto de triple impacto.

# **Conclusión**

En principio, es sabido cuáles son los problemas económicos que afectan a nuestro país, y el sector foresto-industrial no está exento de esta realidad, donde se mantiene un déficit histórico en la balanza comercial, a diferencia de algunos de nuestros países vecinos que ven en esta área un ámbito propicio para la entrada de divisas. Por lo tanto, producto de la falta de inversiones y de un pensamiento estratégico en esta actividad, se está desaprovechando una gran oportunidad para el país, sobre todo teniendo en cuenta la abundancia de recursos naturales y la calidad de nuestros suelos (en particular, en la región mesopotámica).

Es por todo esto que estamos completamente convencidos de la necesidad de impulsar esta industria y que, como profesionales tecnológicos, tenemos la posibilidad de ayudar a que esto suceda. Para finalizar, buscamos cambiar el paradigma, traducir el problema del cambio climático en una oportunidad, una economía de múltiple efecto en donde el beneficio es el bien común, generando nuevos negocios sustentables y sostenibles, la creación de puestos de trabajo y el cuidado del medioambiente. De esta forma, generar un círculo virtuoso de mejora y beneficio para todos los involucrados, apalancándonos en la innovación tecnológica.

# **Trabajos Futuros**

Se espera, en un futuro, poder expandir el producto a distintos tipos de árboles y, además, entrar en mercados de otros países, los cuales sufren el mismo problema en la

industria forestal, logrando así la expansión de nuestro producto y apuntar a un mercado más variado.

#### **Agradecimientos**

Agradecemos a la Universidad Tecnológica Nacional - Facultad Regional Buenos Aires y a la educación pública argentina en su conjunto, por la oportunidad de estudiar una carrera de grado en esta institución, habiéndonos preparado durante muchos años para poder realizar este trabajo final.

#### **Referencias**

[1] "Deforestación de los bosques nativos en Argentina: causas, impactos y alternativas" [En línea] Disponible en: [https://www.argentina.gob.ar/ambiente/accion/defor](https://www.argentina.gob.ar/ambiente/accion/deforestacion) [estacion](https://www.argentina.gob.ar/ambiente/accion/deforestacion)

Consultado el 20 de agosto de 2022

[2] "Situación del sector forestal argentino" [En línea] Disponible en: [http://cpia.org.ar/agropost/nota/91#:~:text=El%20se](http://cpia.org.ar/agropost/nota/91#:~:text=El%20sector%20forestal%20es%20un,110.000%20personas%20de%20manera%20formal) [ctor%20forestal%20es%20un,110.000%20personas](http://cpia.org.ar/agropost/nota/91#:~:text=El%20sector%20forestal%20es%20un,110.000%20personas%20de%20manera%20formal) [%20de%20manera%20formal](http://cpia.org.ar/agropost/nota/91#:~:text=El%20sector%20forestal%20es%20un,110.000%20personas%20de%20manera%20formal) Consultado el 18 de agosto de 2022

[3] Kotlin y Android [En línea] Disponible en: <https://developer.android.com/kotlin>

[4] "Argentina sube sus emisiones de CO2" [En línea] Disponible en: [https://datosmacro.expansion.com/energia-y-medio](https://datosmacro.expansion.com/energia-y-medio-ambiente/emisiones-co2/argentina)[ambiente/emisiones-co2/argentina](https://datosmacro.expansion.com/energia-y-medio-ambiente/emisiones-co2/argentina) Consultado el 16 de octubre de 2022

### **Datos de Contacto:**

*Juan Manuel Constenla. Universidad Tecnológica Nacional, Facultad Regional Buenos Aires. Medrano 951 (C1179AAQ), CABA. [juanconstenla@frba.utn.edu.ar](mailto:juanconstenla@frba.utn.edu.ar)*

*Mauro Huayta Romay. Universidad Tecnológica Nacional, Facultad Regional Buenos Aires. Medrano 951 (C1179AAQ), CABA. [mhuaytaromay@frba.utn.edu.ar](mailto:mhuaytaromay@frba.utn.edu.ar)*

*Matías Lesniak. Universidad Tecnológica Nacional, Facultad Regional Buenos Aires. Medrano 951 (C1179AAQ), CABA. [mlesniak@frba.utn.edu.ar](mailto:mlesniak@frba.utn.edu.ar)*

*Facundo Martín Samassa. Universidad Tecnológica Nacional, Facultad Regional Buenos Aires. Medrano 951 (C1179AAQ), CABA. [fsamassa@frba.utn.edu.ar](mailto:fsamassa@frba.utn.edu.ar)*

*Oscar Vilcas Saravia. Universidad Tecnológica Nacional, Facultad Regional Buenos Aires. Medrano 951 (C1179AAQ), CABA. [ovilcas@frba.utn.edu.ar](mailto:ovilcas@frba.utn.edu.ar)*

# **El impacto de las matemáticas en la elección de carreras STEM y cómo el Machine Learning puede moderarlo**

# **González Rocío, Coedo Fiamma Belén, Casciaro Ignacio, Szwimer Daiana Kalanit, Manrique Karen Ailén**

# *Universidad Tecnológica Nacional, Facultad Regional Buenos Aires*

### **Abstract**

*Si bien en los últimos años ha aumentado el número de personas que se inscriben a las carreras afines a la ciencia y la tecnología, todavía hay un largo camino por recorrer para que el volumen de estudiantes se equipare con el de otras carreras. Uno de los factores que impactan en esta realidad es el bajo rendimiento de estudiantes de nivel primario y secundario en determinadas materias como la química, la física o las matemáticas. Para hacer frente a esto, se ha desarrollado una aplicación que permitirá motivar e incentivar a estudiantes de nivel secundario en el aprendizaje y comprensión de las matemáticas. Su objetivo será obtener la ecuación que corresponde utilizar para su resolución, el paso a paso de la misma y el resultado de un ejercicio matemático, a partir del enunciado en lenguaje natural y español del mismo. Su principal característica es que fue desarrollada con el poder y las ventajas de la Inteligencia Artificial, específicamente del Machine Learning, para poder determinar la expresión matemática que se corresponde con el enunciado. De esta forma, cada estudiante podrá asegurar los conceptos que vaya aprendiendo sobre las matemáticas y sentirse acompañado en la aprehensión de las mismas, para que no parezca tan lejana la elección de una carrera afín a la ciencia y la tecnología.*

### **Palabras Clave**

Inteligencia Artificial. Machine Learning. Modelos predictivos. Datos. Programación. Matemáticas. Educación. STEM.

# **Introducción**

En la actualidad las matemáticas son una gran problemática para muchos y muchas estudiantes. En el año 2019 un 42,9% <sup>1</sup> de los estudiantes del último año de la escuela secundaria tuvieron dificultades para llegar al nivel básico de conocimientos matemáticos. Por otro lado, también hay estudios contundentes que demuestran que más del 50% de los estudiantes de 15 años de edad obtuvieron un nivel inferior a 2 en matemática <sup>2</sup>, siendo este un puntaje muy bajo, considerando que el máximo es de 6. Además, las mayores dificultades se presentaron a la hora de manejar fracciones, porcentajes y decimales.

# *Figura 1: Porcentaje de estudiantes según el nivel de desempeño de pruebas ONE y APRENDER.*

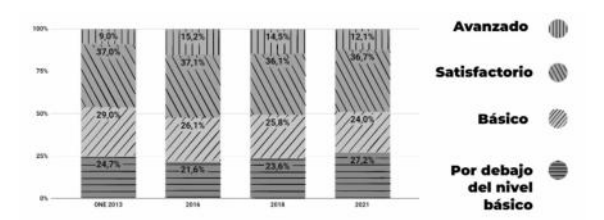

En los últimos años en Argentina, solamente entre un 20% y 22% <sup>3</sup> de estudiantes han optado por inscribirse a carreras STEM, que son las ligadas a la Ciencia, la Tecnología, la Ingeniería y la Matemática por sus siglas en inglés.

Estos datos, junto a otros estudios realizados <sup>4</sup> , confirman el peso decisivo que tienen las matemáticas en la elección de una carrera de esta índole.

A raíz de todo lo mencionado anteriormente, es que se determinó cuál sería el perfil de usuario al que se enfocaría

<sup>&</sup>lt;sup>1</sup> Pruebas APRENDER 2019. [1]

<sup>2</sup> Pruebas PISA. [2]

<sup>3</sup> Marcelo Rabossi; El Perfil; 29-05-2022.

<sup>4</sup> Factores influyentes en la

elección de estudios científicos,

tecnológicos y matemáticos. [3]
la solución. Por un lado, los y las estudiantes de nivel primario aún tienen mucho que aprender y un largo camino por experimentar, por lo que se encuentran muy lejos de tomar la decisión de estudiar una carrera en particular. Por otro lado, quienes estudian en la universidad ya tomaron esta decisión. Es por lo expuesto que se concluye que el segmento ideal al que se debe apuntar la solución, al menos en primera instancia, es a estudiantes de nivel secundario, dado que estos son los más cercanos a tomar una decisión sobre su futuro profesional.

La motivación en esta instancia, es derribar los estereotipos que rodean a las matemáticas y que se la deje de ver como una materia sólo para "genios", para incentivar el interés por la misma, haciendo su aprendizaje más ameno. Ante todo esto, se ideó la aplicación MathEasy, la cual permite, a partir de un enunciado de matemática en lenguaje natural, obtener la expresión matemática que se debe utilizar para la resolución del ejercicio, el paso a paso y el resultado del mismo, junto con un conjunto de sugerencias o ejercicios similares al ingresado para que el estudiante pueda seguir practicando.

Ya que un 44% de estudiantes de sexto grado de primaria tuvieron dificultades para interpretar textos <sup>5</sup> , se pondrá especial atención a la resolución de un ejercicio matemático a partir del enunciado en lenguaje natural, tal cual se lo comunique su docente. Para lograr este objetivo, se realizará una prueba piloto en un curso de nivel secundario de un colegio de Capital Federal. De esta manera, se pondrá a prueba la aplicación en un entorno controlado, en conjunto con la docente a cargo del curso, pudiendo obtener opiniones y posibles mejoras sugeridas tanto por la docente, como por los propios estudiantes, usuarios finales de la aplicación.

## **Elementos del Trabajo**

Esta aplicación nace a partir de un 86% de respuestas positivas de estudiantes del colegio donde se implementará la misma, frente a la pregunta de si les serviría tener una aplicación que a partir de un enunciado matemático muestre el planteo, el paso a paso y el resultado del mismo.

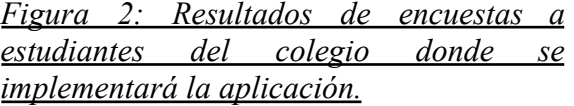

¿Te serviría tener una aplicación que a partir de la foto de un ejercicio te muestra el planteo matemático, cómo se resuelve y el resultado? 102 resources

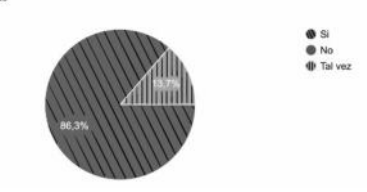

Como se puede ver, las respuestas del alumnado son sumamente alentadoras: nadie cree no hacer uso de una aplicación con estas características y tan solo un 13,7% opta por un "tal vez", todo esto, contra un gran 86,3% que asegura que le sería de utilidad esta plataforma para el estudio.

Ante tanta aceptación, se desarrolló la aplicación MathEasy, compuesta por tres módulos: el frontend donde se encuentra la interfaz del usuario, el backend que contendrá la lógica de la aplicación y el procesamiento matemático.

El encargado de la resolución del ejercicio paso a paso y la obtención del resultado final, al cual se nombró como procesamiento matemático, será ProfeBot, un proyecto desarrollado por un equipo de ingenieros de la Universidad Tecnológica Nacional. Haciendo uso de la expresión matemática obtenida por MathEasy, ProfeBot permitirá terminar de brindar al estudiante todo lo necesario para el estudio completo del ejercicio matemático, desde la comprensión del enunciado en lenguaje natural, hasta la obtención del resultado correcto del mismo.

La interfaz de usuario, por otro lado, se asegura que sea simple y progresiva para

<sup>5</sup> Pruebas APRENDER 2021. [4]

motivar al estudiante y facilitar la comprensión y navegación por la aplicación. Se quiere destacar la importancia de mostrar de forma escalonada las diversas etapas en la resolución del ejercicio matemático: al indicar primero únicamente la expresión matemática equivalente al enunciado en lenguaje natural, se busca motivar al estudiante a seguir resolviendo el ejercicio y enfrentarse al mismo. Se recuerda que el objetivo no es simplemente dar la respuesta a un ejercicio, sino brindar a los estudiantes una herramienta para el aprendizaje y así facilitar este proceso. Luego, si así lo quisiera, puede consultar la explicación paso a paso y por último, obtener ejercicios similares.

## *Figura 3: Interfaz del usuario de MathEasy.*

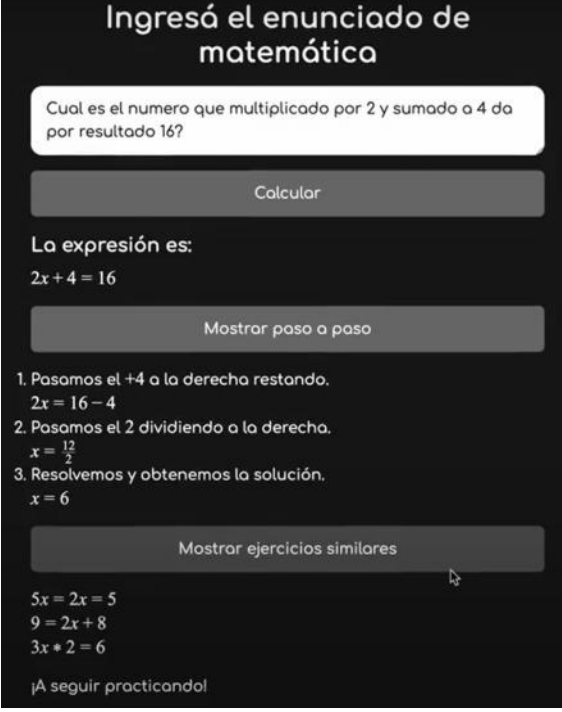

En el backend se encuentra la parte fundamental de la aplicación: el módulo que traduce de lenguaje natural a una expresión matemática. Para lograrlo, se incorporó Machine Learning por lo que se tuvo que estudiar sobre Ciencia de Datos y consultar con personas expertas y especialistas en el tema.

Se concluyó en que se necesitarían 3 elementos esenciales para llevar a cabo la tarea de traducción: un set de datos, un modelo de entrenamiento y una estrategia de procesamiento de lenguaje natural. La relación entre ellos es que el modelo se entrenará con el set de datos para poder predecir el tema matemático en específico de la futura entrada de un estudiante, y así poder convertirlo en una expresión matemática mediante una estrategia de procesamiento de lenguaje natural.

Para construir el set de datos, se partió de enunciados modelo proporcionados por la docente a cargo del curso donde se implementará la aplicación. A partir de ellos, se creó un gran volumen de datos, indicando qué tag o etiqueta se corresponde con cada ejercicio, es decir, se indicó de qué tema matemático se trata cada enunciado.

## *Figura 4: Extracto de set de datos.*

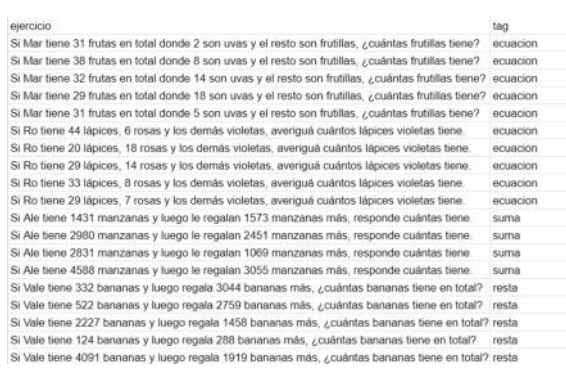

Una vez conformado el set de datos, es muy importante aplicar a los enunciados que lo conforman una limpieza de palabras que no serán útiles al momento de analizar, además de poder obtener la raíz de cada palabra. Este paso es muy importante ya que la limpieza o no de los datos, afecta directamente a la precisión del modelo, pudiendo provocar que devuelva resultados erróneos.

El modelo que se entrenará con este set de datos ya limpio, será un Pipeline: una herramienta del Machine Learning que permite secuenciar linealmente opciones de preparación de datos, operaciones de

modelado y de transformación de predicción para así especificar, evaluar y utilizar la secuencia de pasos como una unidad atómica.

En este caso, se configuró al Pipeline con el vectorizador CountVectorizer, el transformador TfidfTransformer y el clasificador MultinomialNB.

CountVectorizer forma parte de la biblioteca scikit-learn <sup>6</sup> de Python y permite transformar el texto en vectores en base a la frecuencia de aparición de cada palabra en cada texto. De esta forma, el set de datos (compuesto por texto) queda listo para ser analizado en el siguiente paso.

El transformador TfidfTransformer modifica la matriz anterior en una representación normalizada tf-idf (medida numérica que expresa cuán relevante es una palabra para un documento en una colección, fijándose en la frecuencia de ocurrencia del término en la colección).

Por último, pero no menos importante, se utiliza el clasificador multiclase Naive Bayes, MultinomialNB, el cual se basa en una técnica de clasificación estadística llamada "Teorema de Bayes". Éste permite finalmente predecir, en base a la entrada que se normaliza en el Pipeline, la clase a la cual ésta pertenece, en este caso a qué tema matemático pertenece el enunciado.

Este paso es muy importante porque el resultado del modelo será la entrada para poder determinar qué estrategia de procesamiento de lenguaje utilizar y así construir la expresión matemática. ¿Por qué se le dió el nombre "estrategia"? Porque cada tema matemático tiene una forma distinta de interpretarse. Se consideró todo este proceso análogo a cómo las personas encaran un ejercicio matemático: primero se lee el enunciado, haciendo uso de la lógica y capacidad de análisis se determina de qué tema trata para finalmente poder aplicar las herramientas de resolución que con las que se cuenta. Se quiere destacar este punto ya que fue una inspiración para desarrollar la lógica y estructura principal del módulo de procesamiento de lenguaje natural.

## **Resultados y Discusión**

Si bien el presente proyecto se encuentra en estado de desarrollo, estando planificada su versión completa para el mes de noviembre, actualmente se encuentra una versión de prueba que arrojó los resultados que se mencionarán a continuación.

El modelo cuenta con una precisión del 85%, lo que lo hace muy confiable a la hora de predecir de qué tema matemático es un enunciado.

Aunque actualmente el modelo posee una gran precisión, no fue un resultado instantáneo. Insumió mucho tiempo ajustarlo para conseguir ese porcentaje, siendo los factores que más resaltan para llegar a este objetivo encontrar el modelo adecuado y la recolección de datos, en cuanto a su calidad y su volumen.

Respecto a las estrategias de procesamiento de lenguaje natural para la obtención de la expresión matemática, también se hace uso de inteligencia artificial, específicamente de Machine Learning para el procesamiento de lenguaje natural. Estas estrategias persiguen abarcar desde una simple suma o resta, hasta ecuaciones e inecuaciones enmascaradas en un enunciado con cierta redacción compleja, funciones simples y funciones cuadráticas.

El proceso de crear una estrategia de procesamiento de lenguaje natural no fue tan sencillo como podría pensarse. Se debieron aplicar herramientas de reconocimiento y estudio de palabras en su contexto, para poder analizarlas semántica y sintácticamente, conociéndose este proceso como tokenización. A partir de ahí, se debió desarrollar la lógica inherente a cada tema matemático, prestando especial atención a qué abstracciones se podían reutilizar en los distintos tratamientos.

## **Conclusión y Trabajos Futuros**

Dando por cumplido el objetivo de traducir de lenguaje natural a una expresión

<sup>6</sup> Herramientas simples y eficientes para el análisis predictivo de datos. [5]

matemática sobre los primeros temas a cubrir, se es muy optimista con el presente y el futuro de este proyecto.

Si bien existen productos similares a MathEasy, sus diferenciales hacen que se destaque por sobre ellos.

En primer lugar, el proyecto recibe un enunciado en lenguaje natural y en español, mientras que otras herramientas sólo reciben la expresión matemática o, en el caso de poder recibir un enunciado, no es español y debe respetar una sintaxis en particular que puede resultar engorrosa para alguien que está aprendiendo.

En segundo lugar, como se busca que cada estudiante sepa realmente cómo resolver un ejercicio matemático desarrollando su capacidad de abstracción matemática, antes de mostrar el resultado, se indica la expresión que se debiera utilizar para resolver el mismo, buscando que pueda, o al menos intente, resolverlo por su cuenta. Además, finalizado el ejercicio, puede solicitar sugerencias de ejercicios parecidos para poder seguir practicando y profundizando el tema.

Como último punto a destacar, su interfaz de usuario simple y clara promueve la concentración en el momento de su uso, destacando la interacción escalonada con las diferentes secciones de la pantalla para motivar a cada estudiante a enfrentarse al ejercicio sin darle la solución desde un primer momento.

Como se menciona anteriormente, se cree que MathEasy tiene mucho potencial por lo que se proyecta ampliar el abanico de temas matemáticos que abarca para así incluir más niveles escolares que puedan aprovechar los beneficios de esta aplicación.

Actualmente el ingreso del enunciado es a partir de un texto ingresado por el usuario, por lo que se tiene en agenda la posibilidad de ingresar el mismo a partir de una imagen, sea una captura o directamente tomando una foto desde un dispositivo con acceso a internet que lo permita.

Por último, se ve muy valiosa la posibilidad de agregar la explicación de cómo MathEasy interpretó el enunciado, para así

hacerlo aún más didáctico y ayudar a cada estudiante a que ejercite su pensamiento crítico y lógica matemática.

Se espera que la utilización de esta aplicación despierte en cada estudiante el interés por las matemáticas, derribando los estereotipos que la rodean para que se la vea como un recurso más y así tener todas las herramientas necesarias para tomar una decisión sobre su futuro, más específicamente sobre la elección de su carrera profesional. Se desea que quien no elija una carrera STEM sea porque realmente no le interesa y no porque piensa que no puede.

#### **Agradecimientos**

No queremos dejar de agradecer a Nadia Finzi y Daniela Villani, cuya educación en Ciencia de Datos nos fue de gran ayuda para comenzar a desarrollar MathEasy. A Ezequiel Borenstein, co-creador de ProfeBot, aplicación que complementa a la perfección a MathEasy. A la Cátedra de Proyecto Final de la carrera Ing. en Sistemas de Información por el apoyo y acompañamiento durante estos meses que nos fue esencial para desarrollar este proyecto. Y por sobre todo, a la Universidad Tecnológica Nacional, Facultad Regional Buenos Aires, que nos acunó desde el primer año de esta carrera, otorgándonos la sabiduría y las herramientas que aplicamos en el proceso de creación de este proyecto y en nuestro presente y futuro profesional.

#### **Referencias**

[1] Ministerio de Educación (2019); Aprender 2019 [On line]. Disponible en: [https://www.argentina.gob.ar/educacion/aprender201](https://www.argentina.gob.ar/educacion/aprender2019) [9;](https://www.argentina.gob.ar/educacion/aprender2019)

[2] Organización para la Cooperación y el Desarrollo Económicos (2018). PISA 2018 [On line]. Disponible en:

[https://www.oecd.org/pisa/pisa-es/;](https://www.oecd.org/pisa/pisa-es/)

[3] Everis (2013). Factores influyentes en la elección de estudios científicos,

tecnológicos y matemáticos [On line]. Disponible en:

[https://s3-eu-west-1.amazonaws.com/e17r5k-datap1/](https://s3-eu-west-1.amazonaws.com/e17r5k-datap1/everis_documents_downloads/estudio+vocaciones.pdf) everis documents downloads/estudio+vocaciones.p [df;](https://s3-eu-west-1.amazonaws.com/e17r5k-datap1/everis_documents_downloads/estudio+vocaciones.pdf)

[4] Ministerio de Educación (2021); Aprender 2019 [On line]. Disponible

en:[https://www.argentina.gob.ar/educacion/evaluaci](https://www.argentina.gob.ar/educacion/evaluacion-informacion-educativa/aprender/aprender-2021) [on-informacion-educativa/aprender/aprender-2021](https://www.argentina.gob.ar/educacion/evaluacion-informacion-educativa/aprender/aprender-2021);

[5] Scikit-Learn; página oficial. Disponible en: [https://scikit-learn.org/stable/.](https://scikit-learn.org/stable/)

# **BondiPago: Sistema de pago electrónico mediante aplicación móvil en el transporte de pasajeros**

# **Ezeiza, Brian; Iglesias, Fernando Manuel; Moyano, Pablo Gaston; Ramirez Lorca, Jaime Nahuel; Tesolin, Julian Augusto** *Universidad Tecnológica Nacional, Facultad Regional Buenos Aires*

#### **Abstract**

*En el escenario actual de digitalización de medios de pago, los sistemas de transporte no están exentos. Sin embargo, los sistemas de cobro de pasajes utilizados en los colectivos para el transporte urbano e interurbano de pasajeros, dentro del territorio de la República Argentina, se presentan con gran disparidad. Dado este contexto, en el cual todavía existen zonas donde el cobro de los pasajes es realizado por el chofer con dinero en efectivo, este trabajo se enfoca en proponer una solución para modernizar y migrar a medios digitales los pagos en los sistemas de transporte de pasajeros a través de una aplicación móvil. Esto permite la reducción de costos en inspectores, boletos y tarjetas, obtener beneficios financieros, liquidaciones sin demoras, recuperación de saldo inmediata y operaciones en línea.*

#### **Palabras Clave**

Transporte urbano de pasajeros, SUBE, Sistema Único de Boleto Electrónico, Pasaje electrónico, Pago electrónico de boleto, Pago a través de QR.

#### **Introducción**

Este trabajo se enfoca en la industria del transporte, más específicamente en el transporte urbano e interurbano de pasajeros en colectivos. En él repasamos brevemente la evolución de los sistemas de pago de pasajes, hasta llegar a la actualidad con la intención de abordar las problemáticas persistentes. Luego presentamos una solución a dichos problemas y las ventajas adicionales que trae consigo.

## **Contexto histórico**

Los primeros colectivos del país aparecieron en la Ciudad de Buenos Aires en el año 1928 bajo el formato de los taxis-colectivos, los cuales podían llevar hasta 5 pasajeros. Debido a su popularidad comenzaron a surgir líneas nuevas constantemente, las cuales ampliaron la variedad de recorridos. Como así también, resultó en la utilización de vehículos cada vez más grandes, lo cual permitió aumentar la capacidad de pasajeros a transportar y por ende en la disminución de las tarifas de los pasajes. En un principio, su funcionamiento se encontraba dentro de un mercado informal, pero por su desarrollo exponencial derivó en que se legalizaran la totalidad de las líneas (más de setenta) en el año 1933, utilizando vehículos más parecidos a lo que conocemos actualmente: capacidad para muchos pasajeros, los cuales ascendían por la puerta delantera y descendían por la trasera [1].

El cobro de los pasajes de estos servicios de transporte se realizaba completamente de forma manual, lo cual implicaba que el conductor además de prestar atención al tránsito y manejar el vehículo, tuviera que definir el valor de la tarifa, recibir y guardar el dinero en efectivo, entregar el boleto, calcular y entregar el vuelto.

En el año 1994, comenzó la obligatoriedad del uso de la máquina expendedora de boletos [2], la cual permitió que el conductor pudiera delegar la mayoría de las funciones del cobro, disminuyendo sus tareas a solo tener que marcar la tarifa. Esta máquina recibía el pago en monedas, imprimía el boleto en papel y entregaba el vuelto.

Debido a la utilización de la máquina expendedora de boletos, la demanda de monedas fue en aumento, generando un problema de escasez a nivel nacional. Se llegó a un extremo tal que en el año 2007,

funcionarios del Banco Central de la República Argentina (BCRA) expresaron su preocupación al respecto. Durante los años 2009 y 2011, se llevó a cabo la implementación del Sistema Único de Boleto Electrónico (SUBE) el cual solucionaba el problema migrando los sistemas de cobro en efectivo por el uso de tarjetas sin contacto. Esto además, trajo aparejado otros beneficios, como un nuevo esquema de subsidios al transporte, el cual pasaba del subsidio a través de las empresas hacia un subsidio de los pasajeros a demanda [3].

Inicialmente, la implementación de la tarjeta SUBE se llevó a cabo en la región metropolitana de Buenos Aires [4], pero en el año 2015 se extendió su uso a todas las ciudades que superen los doscientos mil (200.000) habitantes [5].

## **Situación actual y problemáticas**

El cobro del pasaje a través del sistema SUBE, trajo consigo beneficios a los habitantes de las grandes ciudades y al Estado Nacional, sin embargo, se identificaron tres puntos que se podrían mejorar.

En primer lugar, el objetivo de cobertura del sistema SUBE que incluye a las ciudades con más de doscientos mil habitantes no se ha completado todavía [6]. Además, por fuera de este objetivo se encuentran aquellas ciudades con una población menor, para acceder a la utilización de un sistema de pago electrónico de pasajes. Incluyendo localidades turísticas, en las cuales no solo se acercan habitantes del interior del país, donde el cobro de boletos es todavía con billetes que se entregan al chofer. Adicionalmente las líneas de colectivos interurbanos presentan inconvenientes a la hora de sumar un sistema de transporte ya que no dependen de un único municipio, sino de la provincia o provincias que integran el recorrido.

El segundo punto, es el riesgo de la pérdida de la recaudación de una unidad (colectivo). Tanto en aquellos sistemas donde el cobro no está digitalizado y sigue siendo en efectivo, debido al riesgo por causa de robos; o como también existe con SUBE, ya que es un sistema que no funciona en línea y la descarga de transacciones se realiza solo cuando la unidad llega a la terminal de destino. Para este último caso, el saldo de cada usuario se encuentra guardado en cada tarjeta, al realizar el cobro de un pasaje se debita el valor y se guarda la transacción en el dispositivo que realiza el cobro de la unidad, de ahora en adelante validador. Recién cuando el colectivo llega a una de sus terminales (generalmente al terminar el recorrido), el validador se conecta con el dispositivo concentrador de transacciones y descarga las mismas [3]. El riesgo se materializa si ocurre una falla en el validador durante el trayecto, podrían perderse las transacciones que aún no hayan sido descargadas, incluyendo la recaudación involucrada en ellas.

La utilización de recursos innecesarios es el tercer punto encontrado. En los lugares donde se utiliza el efectivo como medio de pago, están asociados grandes costos debido a la impresión de los boletos en papel, generando no solo un mayor impacto ambiental, sino costos adicionales en inspectores para controles. Si bien al pasar al sistema SUBE se pudo reducir la materia prima utilizada (del papel de cada boleto al plástico de la tarjeta del usuario), consideramos que el uso de este plástico no sólo es un costo que podría reducirse significativamente sino que también impacta negativamente en el medioambiente.

# **Nuestra solución**

BondiPago tiene por objetivo alcanzar principalmente todos aquellos lugares donde todavía no hay cobertura de un medio de pago electrónico de pasajes. Sin

embargo, también a futuro incluir lugares donde sí existe un medio electrónico pero que el cambio a nuestra solución presenta beneficios a todos los partícipes del sistema. Para ello ofrece una solución integrada por un aplicación móvil que permite pagar los boletos de colectivos de manera electrónica sin utilización de billetes. Además, su propósito busca exponer a los principales interesados, como lo son los transportistas y autoridades locales, la utilidad de controlar sus ingresos y minimizar sus gastos. Específicamente las características principales de BondiPago son:

- Pago de pasajes mediante aplicación móvil y código Quick Response  $(OR)$ .
- Operaciones en línea.
- Tarjeta sin contacto con un mayor nivel de seguridad.
- Reducción de costos.
- Beneficios financieros
- Transparencia en recaudaciones y liquidaciones.
- Recarga inmediata de saldo.
- Recuperación de saldo inmediata ante la pérdida o robo del dispositivo de pago.
- Control de descenso automático de pasajeros.
- Contador de pasajeros.
- Transferencia de saldo entre pasajeros.
- Web administrativa para autoridades locales y transportistas.
- Web para el pasajero.

A continuación, desarrollaremos cada uno de estos puntos.

Acompañando el cambio cultural donde el pago sin contacto a través del escaneo QR se va imponiendo sobre los demás medios de pago, los pasajeros a través de una aplicación móvil en su dispositivo, podrán abonar el boleto con una funcionalidad simple e intuitiva: escaneando un código QR en la pantalla del validador dentro de la unidad. Contemplando el pago a través del

escaneo QR, cada unidad de la empresa de transportes deberá contar con un validador que tendrá un QR asignado, disponible para ser utilizado por los pasajeros y hacer efectivo el pago del boleto en línea.

El sistema tiene un funcionamiento en línea, es decir en cuanto se realiza el pago del pasaje, la aplicación (o el validador en el caso del cobro por tarjeta) estará en conexión con la red y se verá reflejada automáticamente la transacción. Si eventualmente no hay conexión, se almacenará la transacción hasta que el dispositivo pueda conectarse, implicando una ventaja sustancial que mitiga el riesgo de pérdida de cobro de las transacciones realizadas en el viaje de las distintas unidades de la empresa de transporte, como se mencionó anteriormente.

Para quienes por algún motivo no puedan utilizar la aplicación, como medio alternativo se dispondrá de una tarjeta sin contacto. Esta tendrá un mayor nivel de seguridad al utilizar un algoritmo seguro como es el Advanced Encryption Standard (AES), utilizado por las tarjetas de la empresa NXP llamadas Mifare Plus, sobre tecnología sin contacto Near-field Communication (NFC). La tecnología utilizada para esta tarjeta resuelve vulnerabilidades presentes en la encriptación de otras tarjetas similares. Otras suelen recaer en el uso del cifrado Crypto-1, cuya seguridad es deficiente y proclive a ataques de diversos tipos [7]. Esto se ha tratado en varias investigaciones a lo largo de los años demostrando que son sumamente inseguros, se puede conseguir accesos en tiempos mínimos, por lo que es necesario dejar de utilizar este tipo de tarjetas, llamadas Mifare Classic.

Sin embargo, como otro de los propósitos del proyecto es avanzar en la digitalización de los medios de pagos contribuyendo al medio ambiente, se buscará desalentar su utilización de la tarjeta a través de tarifas diferenciales en el importe del boleto o concediendo beneficios a la utilización de la aplicación.

En relación a la reducción de costos, encontramos que la misma se verá reflejada en los inspectores, ya que el control de los pasajeros y sus correspondientes tarifas de pago lo realizará el sistema a través de la posición del dispositivo móvil, mediante su sistema de geolocalización. Además, BondiPago no emite boleto físico y fomenta la reducción de la utilización de tarjetas plásticas.

Con respecto a los beneficios financieros, BondiPago maneja un saldo por cada usuario el cual es acreditado a través de las recargas y el mismo es realizado con anterioridad al viaje. Además, la cantidad de pasajes promedio recargados es de cuatro, según entrevistas realizadas al sector, por lo cual todo lo recaudado da la posibilidad de realizar operaciones financieras para obtener ganancias, previo a su liquidación.

Mientras que los empresarios del sector de los medios de transporte afirman que la utilización de los sistemas de pagos actuales emplea una modalidad de liquidación con un plazo entre 60 y 90 días, es decir, el monto es devengado y recibido luego de haberse cumplido ese período, BondiPago ofrece un modelo de cobro donde el dinero se acredita semanalmente, permitiendo que los responsables de la recaudación puedan obtener los depósitos de los pasajes brindados en un menor tiempo, lo que implica una mejor situación financiera para la empresa transportista.

El sistema opera con un saldo prepago y único por usuario, independientemente del medio utilizado para el pago. Para la recarga del mismo, se implementa la posibilidad de integrarse con redes de carga de terceros, donde no será necesario de un dispositivo lector grabador para la acreditación de saldo; ya que la misma impactará en el servidor y el validador al

operar lo consultará en tiempo real, lo que también evita tener que desplazarse hacia un punto de validación de la carga que poseen estos lectores mencionados.

Otra ventaja del funcionamiento en línea de BondiPago, es la recuperación inmediata de saldo que puede obtener un pasajero. Asegurando de esta manera que en caso de robo o extravío del medio de pago, no perder el saldo almacenado como así tampoco la posibilidad de seguir viajando. En sistemas similares de funcionamiento fuera de línea puede ocurrir que a pesar de que se haya dado de baja la tarjeta, esta puede seguir siendo utilizada hasta tanto los colectivos lleguen a la terminal y actualicen la lista de tarjetas no permitidas, comúnmente llamada lista negra, lo que conlleva a no poder recuperar ese saldo ya descontado.

Otro atributo diferencial de este sistema es la detección automática del descenso de pasajeros. Cada unidad contará en su validador con un dispositivo de balizas bluetooth, las cuales le permitirán a la aplicación detectar si el pasajero se encuentra todavía dentro de la unidad. Mientras el pasajero se encuentre dentro de la misma, la aplicación detectará la señal de la baliza, por lo que podrá inferir que todavía el mismo está a bordo, y luego de perder la señal durante un tiempo predeterminado, se podrá identificar el momento de descenso. Esto permite calcular la tarifa de forma automática, reduciendo la carga del conductor, ya que sólo tendrá que corroborar que el pasajero haya realizado el pago, sin tener que definir la tarifa, ni tampoco controlar si el pasajero desciende en el destino indicado.

Asociado al punto anterior encontramos que la solución permite llevar la cuenta de la cantidad de pasajeros presentes dentro de la unidad, de forma continua. Esta característica da la posibilidad de realizar un análisis posterior, identificando los momentos de mayores picos de pasajeros y su relación con las unidades en circulación en ese rango de tiempo.

Muchas veces ocurre que un pasajero tiene un excedente de saldo en su tarjeta mientras que otro usuario se encuentra en la situación contraria, sin saldo y sin poder viajar. Con la funcionalidad de transferir saldo entre pasajeros se logra solucionar dicho inconveniente al instante, sin tener que acercarse a validar la operación a algún punto de recarga.

El sistema además brinda un portal web orientado a las empresas transportistas y a las autoridades locales, donde se podrá visualizar los viajes realizados en tiempo real, realizar las liquidaciones correspondientes, como también generar reportes sobre los datos recolectados por la solución.

Desde el punto de vista del pasajero, adicional a la aplicación móvil, se contará también con un portal web donde se podrán realizar las mismas operaciones que en la aplicación a excepción del pago del pasaje. Entre ellas podemos encontrar la posibilidad de ver los últimos movimientos y las tarifas vigentes; realizar recargas y transferir saldo como así también explicaciones de cómo utilizar la aplicación, novedades y cualquier tipo de comunicación informativa.

## **Elementos del Trabajo y Metodología**

Los administradores del proyecto como así también los programadores, cuentan con gran experiencia trabajando en software de pago para el transporte público de pasajeros.

El equipo está conformado por un conjunto de desarrolladores con vasta experiencia en programación tanto "frontend" como "backend". A su vez se cuenta con un amplio conocimiento del dominio habiendo trabajado varios años en el rubro comenzando en la implementación de las

primeras tarjetas SUBE en el país y luego, para el sistema Madre de Ciudades, medio de pago de la provincia de Santiago del Estero para colectivos del área. Además de experiencia internacional, ayudando a integrar sistemas de pago en la zona norte de Chile, lo que permitió acceder a nuevas tecnologías con acuerdos de no divulgación (Non-Disclosure Agreement - "NDA") con el fabricante NXP, creador y proveedor del sistema NFC. A partir de esto, y conociendo las virtudes y defectos de otras soluciones, se pretende presentar una idea que rompa el molde y sea el próximo paso evolutivo en lo que refiere al pago de pasajes en el transporte público.

Para llevar a cabo el proyecto, en una primera etapa se estimaron los tiempos y costos correspondientes, tanto a la planificación como al desarrollo en sí. Se decidió también trabajar bajo una metodología ágil que nos permitiera adaptarnos con facilidad a cambios en los requerimientos por parte del cliente, optando de esta manera por Scrum. El uso de esta metodología a su vez permite obtener una retroalimentación constante por parte del cliente, llegando así a un producto más completo y con un mejor dimensionamiento de tiempos y costos para el proyecto.

Para esto se dividió la carga laboral en "features" las cuales fueron distribuidas en distintos entregables priorizados según su trascendencia para los interesados. Estas, a su vez, fueron divididas en historias de usuario, las cuales se repartieron en "sprints" de dos semanas cada uno. En total se planearon trece sprints a lo largo de la duración del proyecto.

Entre los principales roles en el equipo, se contaron con el del Project Manager, un Product Owner, un Scrum Master, tres Desarrolladores Full Stack, un Diseñador y dos Testers. Cada uno contaba con responsabilidades correspondientes a su expertise, las cuales se documentaron en la

etapa del anteproyecto. Los entregables eran validados por el Sponsor y los Clientes, roles ajenos al equipo en si.

La arquitectura del sistema estuvo compuesta por cuatro módulos principales: el "backend", la aplicación móvil, el validador y la página web (dividida a su vez en dos, según el rol de su usuario final, pasajero o transportista). La aplicación es desarrollada utilizando los parámetros y patrones de diseño de usabilidad de aquellas plataformas que se imponen como alternativas de pago electrónico en otros rubros.

Se van a utilizar tecnologías de última generación, que aprovechan los beneficios de implementaciones en la nube. El equipo planea utilizar soluciones con integración y entrega continua así como pruebas automatizadas que permitan un desarrollo ágil y eficiente.

Para el proceso de "testing", se estima el uso de pruebas unitarias para cada módulo con la intención de lograr una cobertura de código mayor al 80% en una primera etapa. A su vez, los dos Testers del equipo tienen la responsabilidad de asegurar la calidad del producto realizando pruebas de integración en los distintos "sprints".

## **Trabajos relacionados**

En este trabajo se tuvieron en cuenta distintas investigaciones realizadas sobre la misma área de desarrollo sobre los sistemas de pago en el transporte público de pasajeros. Estas demuestran cómo las tarjetas más comunes en todo el mundo no son seguras, permitiendo a "hackers" duplicarlas o vulnerarlas sin la necesidad de mucho conocimiento técnico o el uso de supercomputadoras.

En el texto "Algebraic Attacks on the Crypto-1 Stream Cipher in MiFare Classic and Oyster Cards" [7] (o "Ataques algebraicos en el cifrado Crypto-1 para tarjetas MiFare Clásica y Oyster") se

examina y detalla cómo se puede recuperar la clave de encriptación de 48 bits para el algoritmo de MiFare en menos de 200 segundos usando una PC común. Se estima que este tipo de tarjetas es utilizada por más de mil millones de personas en todo el mundo, comprendiendo asimismo sistemas que deben garantizar estándares de seguridad efectivos como lo son los gubernamentales.

El trabajo "A Practical Attack on the MiFare Classic" [8] (o "Un ataque práctico a la MiFare Clásica") comenta como una de las tarjetas sin contacto más comunes del mundo puede ser vulnerada con un ataque simple de bajo costo. Los detalles sobre la implementación y diseño de la misma se mantienen en secreto por el fabricante, pero dada una falla en el generador pseudo-aleatorio se puede recuperar la clave generada por el cifrador Crypto-1. A partir de esta vulnerabilidad, se puede acceder a todos los bloques de memoria del primer sector de la tarjeta. Con el mismo método se puede obtener todos los bloques de memoria en los demás sectores e, incluso, hasta conseguir alterarlos significando un peligro más nocivo.

Para el desarrollo de la solución también se tuvo en cuenta el trabajo "Estado del arte para el sistema de pago electrónico para el sistema integrado de transporte" [9] donde por ejemplo se menciona la importancia de la implementación de la tecnología y los medios de pago electrónico en los sistemas de transporte: "Las plataformas informáticas (TICs) utilizadas en los sistemas de transporte más avanzados no solo sirven para fundamentar el pago sino que van más allá enriqueciendo el conocimiento del sistema y aumentando así el potencial de eficiencia en la gestión estratégica y táctica, y de paso permiten ajustar las políticas de tarificación."

Además de todas las ventajas hasta ahora mencionadas, podemos agregar la reducción en el tiempo de pago del pasaje,

lo que genera beneficios en el tráfico, ya que el colectivo está detenido menor tiempo, y los pasajeros suben a este más rápido. Esto es abordado en el trabajo "Reducción del Tiempo para Abordar El Corredor del Sistema Integrado de Transporte mediante Automatización del Pago de Pasaje" [10] donde se menciona: "Se observó que el tiempo de espera en la cola para abordar el bus en hora punta es muy alto y a la vez genera un mayor tráfico por eso se requiere facilitar el proceso del pago con la propuesta de implementación de la aplicación móvil que se implementará"

## **Conclusión y Trabajos Futuros**

Luego de analizar las diferentes regiones y evaluar la falta de propuestas de sistemas de pago electrónico para localidades menores a 200.000 habitantes, hemos encontrado la oportunidad de ofrecer nuestro sistema el cual traerá ventajas tanto a la empresa transportista como a las autoridades locales. Significando que su implementación es un hito muy importante que implica un cambio disruptivo del status quo en los medios de pagos de los boletos para esas zonas, tal como se refiere en los apartados anteriores, donde el pago con dinero efectivo de los boletos de colectivo sigue sucediendo dentro del territorio de la República Argentina.

Los choferes se desligarán de la tarea del cobro del pasaje (tanto de la entrega del boleto como la asignación del monto de este), confiriendo una distracción menor para el manejo del colectivo. Esta ventaja es garantizada por la aplicación móvil con su funcionalidad de pago de boleto de manera electrónica escaneando un QR al momento de subirse en la unidad. Y gracias a la tecnología de la baliza electrónica ibeacon bluetooth que permite automatizar el monto del boleto para cada pasajero, como se mencionó en la sección de "Nuestra Solución" aclarando las características del sistema.

Para las autoridades locales este sistema brinda información oportuna que permite obtener un mayor control y seguimiento de los subsidios y aportes no reintegrables a otorgar (ya que no se basarán más en una predicción sino en datos reales), podrán tener control de las unidades utilizadas, sus frecuencias y cantidad de kilómetros recorridos. Asimismo, serán aliados estratégicos del proyecto con lo que tendrán el poder de administrar el dinero recaudado de las cargas, en las tarjetas y/o apps de los pasajeros, y obtener un beneficio financiero.

Para el empresario transportista, el sistema presenta mayor claridad en la recaudación generada por cada unidad, evita riesgos de robos, reduce los tiempos de espera en paradas hasta que los pasajeros suban y paguen su correspondiente pasaje. Por otro lado, al tratarse de un funcionamiento en línea, el transportista podrá controlar la cantidad de pasajes que está recaudando y que le serán liquidados.

Desde el punto de vista ambiental presenta cero emisiones de boletos en papel, tal como lo resuelve SUBE con la utilización de tarjetas plásticas. No obstante, en BondiPago la tarjeta plástica representa un medio de pago alternativo con el propósito de fomentar que la transacción se realice íntegramente a través de la aplicación móvil, y así desalentar el uso de ellas, acompañando el compromiso de reducir el impacto que generan los materiales plásticos en el medioambiente; y además, al no manejar dinero en efectivo acompaña la crisis sanitaria que busca disminuir el manejo de efectivo por parte de las personas, mejorando las condiciones de higiene para los pagos y disminuyendo las posibilidades de contagio de enfermedades.

Entre las limitaciones que podemos mencionar se encuentra en primer lugar el acceso a internet. Si bien no es necesario que los dispositivos móviles o el validador estén conectados a la red durante todo el

trayecto, el sistema funcionará de una forma más eficiente si el acceso a internet es de buena calidad durante la mayor parte del recorrido. Por otro lado, la detección automática del descenso de pasajeros requiere que el dispositivo móvil tenga módulo bluetooth y que se encuentre activado mientras se realice el viaje.

Si bien el sistema aún se encuentra en el desarrollo de su primera etapa, ya se consideraron posibles caminos para seguir agregando funcionalidades. Las cuales se irán priorizando y ponderando de acuerdo a los intereses de los usuarios y clientes. Por ejemplo se pueden mencionar: informar el tiempo de espera según la parada donde se encuentre el pasajero; notificarle el tiempo estimado de llegada a destino; mostrar avisos de alguna emergencia o inconveniente técnico de la unidad; visualizar la flota de unidades en tiempo real; entre otras que puedan surgir del uso del sistema según la zona que se implemente.

#### **Referencias**

[1] Gesualdo, V. (1988) "Historia del Colectivo" en revista "Todo es historia" nro. 252. ISSN 0040-8612 [2] Secretaría de Transporte. (1992) "Resolución 422/1992: Transporte Automotor - Máquinas lectoras de monedas"

[3] León, E.C. (2012) "La implementación del proyecto S.U.B.E.: Objetivo, Oportunidad y Agenda de una Política Pública". ISSN 1853-5739

[4] Secretaria de Transporte. (2010) "Resolución 162/2010: Instalación del Sistema Único de Boleto Electrónico - Apruébase cronograma N° 1"

[5] Ministerio del Interior y Transporte. (2015) "Resolución 296/2015: Cronograma N° 2 de instalación del Sistema Único de Boleto Electrónico  $(S.U.B.E.)"$ 

[6] Sitio web del Gobierno de la República Argentina. "SUBE en tu ciudad"

[7] Courtois, N. Nohl, K. O'Neil, S. (2008) "Algebraic Attacks on the Crypto-1 Stream Cipher in MiFare Classic and Oyster Cards"

[8] de Koning Gans G. Hoepman J. García, F (2008) "A Practical Attack on the MIFARE Classic"

[9] Herrera Losada, H. J. (2014) "Estado del arte para el sistema de pago electrónico para el sistema integrado de transporte"

[10] Levano Paz, J. Bernal Cabrera, M. (2021) "Reducción del tiempo para abordar el corredor del

sistema integrado de transporte mediante automatización del pago del pasaje"

# **CybeRely, un acercamiento a la seguridad informática para usuarios no expertos en pequeñas y medianas empresas.**

Blasco Nicole Aldana; Fresno Franco; León Francisco; Margni Camila; Tierno Juan Francisco

*Universidad Tecnológica Nacional, Facultad Regional Buenos Aires*

#### **Abstract**

*En la actualidad, la mayoría de las empresas utilizan para dar visibilidad y aumentar el alcance del negocio algún sistema online que lo respalde, tales como páginas web o marketplaces. Las grandes empresas cuentan con importantes presupuestos para dar soporte a sus aplicaciones y equipos enteros de expertos dedicados a la ciberseguridad, pero muchas veces estos aspectos son dejados de lado por las pequeñas y medianas empresas (PyMEs) a causa de no disponer de partidas suficientes para este fin. Debido a esto es que surge CybeRely, una herramienta Software as a Service de análisis de vulnerabilidades a demanda en línea para páginas web orientado a PyMEs con el objetivo de proveer seguridad al alcance del usuario inexperto y los presupuestos acotados, intentando cubrir una necesidad del mercado en favor del desarrollo de las organizaciones.*

#### **Palabras claves**

CybeRely, Seguridad Informática, PyMEs, usuarios inexpertos, páginas web, ciberataques*.*

## **Introducción**

No es una novedad el hecho que cada vez más organizaciones de diversos sectores y tamaños buscan integrarse a la era digital. Cada vez resulta más necesario tener una página web que posicione a la organización en internet. Este fenómeno se aceleró aún más debido a la pandemia del Covid-19, que forzó a las sociedades a minimizar la movilidad y circulación de sus poblaciones, casi obligando a mudar muchos negocios, aquellos que fuera posible, al espectro virtual.

Muchas organizaciones debido a la

urgencia de la situación y en el afán de no perder plaza de sus negocios, se integraron al mundo virtual de manera descuidada, lo que ocasionó un incremento en los ciberataques durante el último tiempo [1]. Es sabido que ataques de ciberseguridad los hay de muchos tipos. Y también hay muchos objetivos. Ni las empresas grandes con sus enormes presupuestos están a salvo. Pero, dentro del universo de las víctimas de ciberataques, podemos observar que el eslabón más débil de la cadena está conformado por las PyMEs que suelen ser blancos preferidos para los atacantes, ya que muchas de ellas no suelen tener mecanismos de previsión y/o recuperación suficientes para hacer frente a estos incidentes como sí pueden llegar a tenerlo empresas de mayor talla que cuentan con equipos de seguridad informática y con diversas herramientas de automatización. Además de ello, no suelen contar con equipos dedicados a ciberseguridad y con personal capacitado para detectar y corregir vulnerabilidades lo que las hace mucho más susceptibles a sufrirlas. Esta situación es de crítica importancia para las PyMEs, ya que se sabe que:

 $\bullet$  El 60% de las pequeñas y medianas empresas se ven obligadas a cerrar 6 meses después de un ciberataque [2].

- Solamente el 20% de los emprendedores están preparados ante un ataque [3].
- La mitad de las pymes han sufrido un ataque a su sitio web [4].

En la actualidad, la información representa uno de los activos más importantes, si no el más importante, de cualquier tipo de entidad, y el constante incremento de los ciber incidentes puede ocasionar grandes pérdidas en las empresas, no solo del tipo económicas sino que también puede deteriorar su imagen y confiabilidad.

Frente a todo lo expuesto, se ve la necesidad de una herramienta accesible que permita a las organizaciones de menor tamaño y presupuesto hacer frente a las ciber-amenazas sin la necesidad de contar con un equipo de expertos en seguridad informática ni la obligación de invertir grandes cantidades de dinero.

En este contexto, el objetivo del presente trabajo es introducir "CybeRely", una herramienta desarrollada en el lenguaje de programación Python, que permitirá a las pequeñas y medianas empresas hacer un análisis de vulnerabilidades de sus páginas web, en línea y a demanda, y que generará como resultado reportes de aquellas vulnerabilidades que más les afectan, orientados para que sean usables por usuarios con un básico conocimiento en sistemas pero no necesariamente expertos en seguridad informática, proveyendo junto con los mismos posibles soluciones a los problemas encontrados.

# **Elementos de trabajo y Metodología**

El principal foco de ataque son las empresas, es por esto que, los atacantes se aprovechan de las vulnerabilidades de las páginas webs de las mismas, que la mayoría de las veces son fáciles de detectar e incluso de corregir, pero no se cuenta con el conocimiento, las herramientas o tiempo adecuado para hacerlo.

En el marco de este trabajo, se realizó una encuesta dirigida a más de 30 gerentes y empleados del área de sistemas y seguridad de diversas de empresas de varios tamaños donde se evidenció que más del 70% de dichas empresas ha sufrido un ataque de ciberseguridad y que a más del 90% le sería de gran utilidad una herramienta como CybeRely. Además, se extrajo un listado de las vulnerabilidades que los encuestados identificaron cómo las de mayor interés, entre las que podemos destacar:

● Cross-Site Scripting, secuencia de comandos en sitios cruzados: permite a un atacante hacerse pasar por el usuario y eludir los controles de acceso al inyectar código Javascript en páginas web visitadas por el mismo, que es ejecutado del lado del servidor en el contexto de las víctimas [5]. De esta forma, el navegador del usuario no tiene forma de detectar si puede o no confiar en el script, debido a que se cree que proviene de una fuente confiable [6], si se ejecuta se pueden llegar a dar acceso a *cookies*, que son elementos de estado y actividad previa del buscador, tokens de sesión u otra información de la web atacada y permite al atacante reescribir el contenido HTML (Lenguaje de Marcas de Hipertexto).

Lo usual en estos tipos de ataque es redireccionar a la víctima a un sitio

web controlado por quien realiza el ataque como también transmitir datos sensibles como *cookies* y demás datos de identidad del usuario.

● *Cross-Site Request Forgery* o Falsificación de Petición en Sitios Cruzados: para entender de qué se compone esta vulnerabilidad, necesitamos conocer el concepto de *exploit*; un *exploit* malicioso es un programa informático o parte de un software como también una línea de comandos que 'explota' una vulnerabilidad o un error para generar comportamiento no intencionado o imprevisto [7]. Cross-Site Request Forgery es un tipo de *exploit* de un sitio web en el que comandos no autorizados son transmitidos por un usuario en el cual el sitio web confía.

Es decir, el usuario final, su identidad y privilegios en la web atacada, son utilizados para ejecutar acciones no deseadas en una web debido al ataque, tiende a surgir por ingenieros sociales o en combinación con *Phishing*, otra vulnerabilidad que se explica debajo, y que permite engañar a la víctima quien puede llegar a realizar solicitudes de cambio de estado, transferencia de fondos, cambio de dirección de correo electrónico y muchas otras acciones más comprometedoras [8].

● *SQL Injection* (Inyección SQL): es un método de infiltración de código intruso. Consiste en la inserción o inyección de consultas SQL a través de los datos de entrada del usuario a la web. Si es exitoso, permite obtener información sensible de la base de datos o modificarla a través de insertar, actualizar y/o eliminar grandes grupos de datos. Además, podría ejecutar operaciones de administración en la base, recuperar el contenido de un archivo dado que se encuentre dentro del motor de administración de base de datos, así como emitir comandos al sistema operativo.

Es una de las amenazas que fácilmente se pueden evitar utilizando el saneamiento y validación de los datos de entrada que se ingresen [9].

*Phishing*: ataque que es empleado a través de ingeniería social y tiene como objetivo obtener datos privados del usuario como contraseñas o revelar información confidencial. En sitios web, es posible para los atacantes realizar Phishing mediante las técnicas de "Clickjacking", técnica que busca engañar usuarios para revelar información delicada al realizar clicks en links o botones aparentemente inocentes, y "Domain Spoofing", técnica que utiliza un atacante para engañar al usuario a través de tomar el nombre de dominio de una entidad segura o respetable para conseguir información. Estos ataques de Ingeniería social suelen ser de los más comunes y fáciles de evitar en organizaciones con poco conocimiento en seguridad informática.

Durante la pandemia del Covid-19, muchas organizaciones se vieron en la obligación de digitalizarse. Es el caso de muchos emprendedores y pequeñas empresas que, para no perder a sus clientes, debieron crear su propia tienda online para poder vender sus productos en un mundo que se encontraba detenido. Esto, validado por la propia Cámara Argentina de Comercio Electrónico que menciona que el volumen de ventas de comercio electrónico de Argentina aumentó en un 68 % durante 2021 [10]. A su vez, este es un mercado en auge y se prevé que las ventas online en la pospandemia aumenten aún más. Desde Mercado Libre coincidieron en destacar que la pandemia aceleró la digitalización entre 3 y 5 años y se mostraron "convencidos que la pandemia fue un cambio de paradigma en muchos sentidos, pero todo ese potencial que se manifestó en el desarrollo de las PyMEs a través del comercio electrónico continúa creciendo en 2022″ [11].

En definitiva, el comercio online y la digitalización de las PyMEs llegaron para quedarse y, con los mismos, nuevas ciberamenazas se hacen presentes.

Es aquí donde entra en juego CybeRely: una solución software as a service que permite escanear un sitio web en búsqueda de posibles amenazas y vulnerabilidades y, en base a los resultados, otorga sugerencias de análisis y correcciones para aumentar la protección.

CybeRely pretende ser una herramienta simple y fácil de usar, es por esto que el producto se orienta para que el proceso completo de escaneo sea muy simple; comenzando por el registro del usuario, ya sea de manera particular o como empresa, indicando los dominios sobre los cuales se realizarán los escaneos, es decir, aquellos nombres únicos que identifican a una subárea de Internet. Una vez que el usuario es dado de alta y los dominios son considerados legítimos para ser escaneados por ese usuario, simplemente se debe crear un nuevo escaneo indicando los dominios a escanear, y consecuentemente, el sistema se encargará del resto. En primer lugar, se enumerarán los subdominios ligados a cada dominio insertado, esto es, aquellos subgrupos de esos dominios, mediante dos técnicas: la recolección, análisis y toma de decisiones sobre datos de fuentes disponibles de forma pública; ataques de fuerza bruta, probando una gran cantidad de combinaciones posibles de palabras que pertenezcan a nuevos subdominios. En segunda instancia, se identificarán aquellos subdominios que ejecuten una aplicación web, ya que solo sobre estos se podrán realizar los escaneos. Luego, se detectarán las tecnologías utilizadas en el sitio y se analizarán las versiones de las mismas, con el objetivo de encontrar vulnerabilidades ya conocidas. Posteriormente, se realizará la enumeración de dos grandes grupos de elementos: se enumerarán, por un lado, directorios, y por otro lado archivos que cuenten con metadatos relevantes para luego ser analizados en busca de información sensible expuesta que pueda ser utilizada en algún otro ciberataque, tales como son archivos con extensión .js o .pdf. Una vez que se recolectó toda la información necesaria mediante los pasos anteriores, el sistema pasará a ejecutar la etapa clave del proceso: el análisis de la existencia de las vulnerabilidades que más afectan a las PyMEs.

En la instancia final, se generará un reporte entendible y completo para cualquier persona con conocimientos básicos web pero que esto no implique necesariamente conocimientos especializados en seguridad informática.

Este reporte estará compuesto por las vulnerabilidades identificadas y por posibles mejoras a los sitios web escaneados a través de gráficos, tablas y métricas. Además el mismo para su posterior visualización en el sitio web, así como también su descarga por parte del usuario..

Se sabe que la tecnología no es perfecta y si hay un término con el que hoy en día estamos familiarizados a causa de la pandemia es el de "falsos positivos". Existen herramientas automatizadas detectan y advierten sobre vulnerabilidades en sitios webs o aplicaciones que, en realidad, no lo son. Esto puede significar un verdadero problema cuando el tiempo apremia y no se cuenta con el suficiente para revisar y arreglar todas las vulnerabilidades y nos vemos obligados a priorizar. Es por esto que CybeRely provee de un paso a paso de cómo verificar vulnerabilidades y, de ser posible, cómo solucionarlas.

Por otra parte, una retroalimentación constante con el usuario es fundamental. Es por ello que la herramienta permitirá que el usuario reporte falsos positivos o nuevas vulnerabilidades que él sea capaz de detectar.

En adición a lo antes mencionado, CybeRely busca ser accesible en términos económicos para los clientes en los que fue pensado.

En cuanto a los elementos de trabajo utilizados para este proyecto se encuentran:

● Backend:

Se seleccionó a Python como lenguaje de programación para realizar los scripts y el backend asociado al sistema ya que la mayoría del equipo cuenta con experiencia en él y se destaca en el uso de softwares de seguridad por su sintaxis amigable para el programador, por ser multipropósito. Y en este caso, permite automatizar tareas y crear scripts para auditorías o ciberataques falsos de manera sencilla, además, posee múltiples librerías para Hacking y seguridad informática.

● FrontEnd:

Se consideró a React Js como librería adicional al uso de JavaScript, HTML y CSS para el desarrollo de las pantallas de la aplicación web dado sus múltiples ventajas como el diseño modular, el excelente rendimiento general de la página, los múltiples recursos que existen por su popularidad y también por la experiencia que posee el equipo.

Base de datos:

Como modelo de persistencia se optó por uno Relacional-SQL. Se utilizó este tipo de base de datos ya que, dada la naturaleza de los datos a guardar, léase los resultados de los análisis de vulnerabilidades y perfiles, no se requería una especificidad particular, y, dada la experiencia en SQL por parte del equipo de desarrollo, se optó por la simplicidad y versatilidad que otorga este esquema de organización de datos.

Adicionalmente a lo nombrado previamente, se utilizan múltiples elementos complementarios para mantener las buenas prácticas y un código limpio, así como mantener la seguridad que se fomenta.

#### **Resultados obtenidos o estado de avance**

En lo que refiere al desarrollo del proyecto, se optó por una metodología mixta, lo que significa que el plan a alto nivel se realizó utilizando el modelo tradicional, de cascada, dada la necesidad de tener sólidos fundamentos de base así como requerimientos bien definidos sobre la necesidad antes de comenzar el desarrollo, mientras que para la mencionada etapa se eligió la metodología ágil SCRUM y se dividió el desarrollo en sprints.

En una primera fase, se determinó el alcance del proyecto, contando el acta de proyecto, el estudio de factibilidad y definiendo los requerimientos, para posteriormente analizar costos, estructura de entregables y la planificación a detalle.

En una segunda fase, se comenzó con el desarrollo, comenzando con el planteo de la arquitectura y casos de uso del sistema, y los primeros diseños de imagen e identidad del sistema. Posteriormente se comenzaría con el desarrollo de los distintos módulos de análisis de vulnerabilidades y los diseños e implementación de la interfaz de usuario. Es en esta etapa que se encuentra el avance actual, con tareas por realizar aún como la confección de los reportes y la persistencia, pero con gran parte de la interfaz de usuario lista y los módulos individuales de análisis de vulnerabilidades completos.

Se contempla también una tercera fase final del proyecto, en la que se realice una retrospectiva del desarrollo, así como el documento de fin de proyecto.

Con el estado de avance del proyecto es posible anticipar parte de los resultados. La interfaz de usuario está preparada para la interacción con usuarios no expertos en seguridad informática, minimizando el vocabulario técnico específico y la complejidad de los flujos de trabajo, los módulos de análisis son certeros pero aún queda en el futuro cercano la elaboración de reportes accesibles, que constituyen la columna vertebral del éxito del proyecto.

#### **Conclusión y trabajos futuros**

Es posible concluir en base al análisis de las secciones anteriores que hace falta en el mercado de las PyMEs una herramienta que permita hacerle frente a las constantes y crecientes amenazas del ciberespacio. Una herramienta como CybeRely en el mercado impactará en la cantidad de empresas de bajos presupuestos que son víctimas de ataques cibernéticos fácilmente evitables, beneficiando el desarrollo de la industria. Además, a través de un primer acercamiento a la seguridad informática se permite que profesionales del área de sistemas enriquezcan su conocimiento general e incluso comiencen una especialización en la tan necesitada área.

En la línea de trabajos a futuro queda en primer lugar la completitud del presente proyecto. Al cual se prevé agregar las siguientes funcionalidades:

- Análisis de mayor cantidad de vulnerabilidades, para brindar una protección aún más completa.
- Añadir a los reportes métricas avanzadas personalizadas basadas en el uso de la aplicación y resultados de reportes previos.

#### **Referencias**

[1] Morales Rojas, Juan Gilberto. 'Influencia del COVID 19 en el incremento de los ciberataques a Nivel Mundial'. Universidad piloto de Colombia. (2022). Disponible en: [http://repository.unipiloto.edu.co/bitstream](http://repository.unipiloto.edu.co/bitstream/handle/20.500.12277/11574/Ataques%20ciberneticos_Trabajo%20grado_Juan%20Morales_v2.pdf?sequence=1&isAllowed=y) [/handle/20.500.12277/11574/Ataques%20c](http://repository.unipiloto.edu.co/bitstream/handle/20.500.12277/11574/Ataques%20ciberneticos_Trabajo%20grado_Juan%20Morales_v2.pdf?sequence=1&isAllowed=y) [iberneticos\\_Trabajo%20grado\\_Juan%20M](http://repository.unipiloto.edu.co/bitstream/handle/20.500.12277/11574/Ataques%20ciberneticos_Trabajo%20grado_Juan%20Morales_v2.pdf?sequence=1&isAllowed=y) [orales\\_v2.pdf?sequence=1&isAllowed=y](http://repository.unipiloto.edu.co/bitstream/handle/20.500.12277/11574/Ataques%20ciberneticos_Trabajo%20grado_Juan%20Morales_v2.pdf?sequence=1&isAllowed=y) [2] Kaspersky. 'No hay víctimas pequeñas

para los cibercriminales'. Kaspersky. 02 de octubre de 2017. Disponible en: [https://www.kaspersky.es/about/press-relea](https://www.kaspersky.es/about/press-releases/2017_no-small-victims-for-cybercriminals) [ses/2017\\_no-small-victims-for-cybercrimi](https://www.kaspersky.es/about/press-releases/2017_no-small-victims-for-cybercriminals) [nals](https://www.kaspersky.es/about/press-releases/2017_no-small-victims-for-cybercriminals)

[3] Meza Rodríguez, Elizabeth. 'Sólo 20% de los emprendedores y pymes están preparados para un ciberataque en su sitio web'. El Economista: El empresario. 28 de febrero de 2022. Disponible en: [https://www.eleconomista.com.mx/el-empr](https://www.eleconomista.com.mx/el-empresario/Solo-20-de-los-emprendedores-y-pymes-estan-preparados-para-un-ciberataque-en-su-sitio-web--20220228-0176.html) [esario/Solo-20-de-los-emprendedores-y-py](https://www.eleconomista.com.mx/el-empresario/Solo-20-de-los-emprendedores-y-pymes-estan-preparados-para-un-ciberataque-en-su-sitio-web--20220228-0176.html) [mes-estan-preparados-para-un-ciberataque](https://www.eleconomista.com.mx/el-empresario/Solo-20-de-los-emprendedores-y-pymes-estan-preparados-para-un-ciberataque-en-su-sitio-web--20220228-0176.html) [-en-su-sitio-web--20220228-0176.html](https://www.eleconomista.com.mx/el-empresario/Solo-20-de-los-emprendedores-y-pymes-estan-preparados-para-un-ciberataque-en-su-sitio-web--20220228-0176.html)

[4] Endpoint. 'La mitad de las pymes han sufrido un ataque de su sitio web'. It Digital Security: Endpoint. 16 de marzo de 2021. Disponible en: [https://www.itdigitalsecurity.es/endpoint/2](https://www.itdigitalsecurity.es/endpoint/2021/03/la-mitad-de-las-pymes-han-sufrido-un-ataque-de-su-sitio-web) [021/03/la-mitad-de-las-pymes-han-sufrido](https://www.itdigitalsecurity.es/endpoint/2021/03/la-mitad-de-las-pymes-han-sufrido-un-ataque-de-su-sitio-web) [-un-ataque-de-su-sitio-web](https://www.itdigitalsecurity.es/endpoint/2021/03/la-mitad-de-las-pymes-han-sufrido-un-ataque-de-su-sitio-web)

[5] Belial, Alexander..'Cross-site scripting'. Mdn web docs: MDN contributors. 15 de agosto de 2022. Disponible en:

[https://developer.mozilla.org/es/docs/Gloss](https://developer.mozilla.org/es/docs/Glossary/Cross-site_scripting) [ary/Cross-site\\_scripting](https://developer.mozilla.org/es/docs/Glossary/Cross-site_scripting)

[6] KirstenS. 'Cross site Scripting (XSS)'. OWASP. 22 de febrero de 2022. Disponible en: [https://owasp.org/www-community/attacks](https://owasp.org/www-community/attacks/xss/) [/xss/](https://owasp.org/www-community/attacks/xss/)

[7] PandaSecurity. 'Exploit'. PandaSecurity. 2022. Disponible en: [https://www.pandasecurity.com/es/security](https://www.pandasecurity.com/es/security-info/exploit/) [-info/exploit/](https://www.pandasecurity.com/es/security-info/exploit/)

[8] KirstenS. 'Cross Site Request Forgery'. OWASP. 14 de julio de 2021. Disponible en[:https://owasp.org/www-community/atta](https://owasp.org/www-community/attacks/csrf) [cks/csrf](https://owasp.org/www-community/attacks/csrf)

[9] Kingthorin. 'SQL Injection'. OWASP. 26 de mayo de 2021.Disponible en: [https://owasp.org/www-community/attacks](https://owasp.org/www-community/attacks/SQL_Injection) [/SQL\\_Injection](https://owasp.org/www-community/attacks/SQL_Injection)

[10] Americas Market Intelligence. 'Estadísticas y datos E-Commerce en Argentina'. Americas Market Intelligence: Payments. 9 de agosto de 2022. Disponible en:

[https://americasmi.com/insights/lo-que-ma](https://americasmi.com/insights/lo-que-mas-compran-los-argentinos-por-internet/) [s-compran-los-argentinos-por-internet/](https://americasmi.com/insights/lo-que-mas-compran-los-argentinos-por-internet/)

[11] Donato, Natalia. 'Persiste el auge de las ventas online en la pandemia: los rubros que más crecen y los desafíos que vienen'. Infobae: Economía. 6 de junio de 2022. Disponible en:

[https://www.infobae.com/economia/2022/](https://www.infobae.com/economia/2022/06/06/persiste-el-auge-de-las-ventas-online-en-la-pospandemia-los-rubros-que-mas-crecen-y-los-desafios-que-vienen/) [06/06/persiste-el-auge-de-las-ventas-onlin](https://www.infobae.com/economia/2022/06/06/persiste-el-auge-de-las-ventas-online-en-la-pospandemia-los-rubros-que-mas-crecen-y-los-desafios-que-vienen/) [e-en-la-pospandemia-los-rubros-que-mas-c](https://www.infobae.com/economia/2022/06/06/persiste-el-auge-de-las-ventas-online-en-la-pospandemia-los-rubros-que-mas-crecen-y-los-desafios-que-vienen/) [recen-y-los-desafios-que-vienen/](https://www.infobae.com/economia/2022/06/06/persiste-el-auge-de-las-ventas-online-en-la-pospandemia-los-rubros-que-mas-crecen-y-los-desafios-que-vienen/)

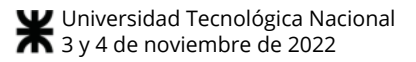

# **Vangelis: Otra forma de conocer y colaborar con músicos**

# **Berardi, Matias Laye Berardi, Matias Rodriguez Cary, Hernan Ezequiel Peduto, Francisco** *Universidad Tecnológica Nacional, Facultad Regional Buenos Aires*

#### **Abstract**

*La siguiente investigación detalla el abordaje de un problema poco planteado debido a su intrínseco y aislado grupo de interés. Una circunstancia muy común entre los músicos es la falta de conexión con otros músicos, ya sea, para elaborar una banda desde cero, reemplazar un integrante para una banda actual o simplemente encontrar otras personas con quienes colaborar y crear nuevos proyectos. Vangelis presenta una solución a está problemática, la cual actualmente no es satisfecha por ninguna alternativa del mercado en una forma eficaz y atractiva para los músicos, actuando como nexo entre los distintos músicos interesados en crear nuevas conexiones entre sí haciendo uso de la tecnología por medio de una aplicación mobile la cual permite a los mismos interconectarse y a su vez realizar colaboraciones al remover las limitaciones espaciales.*

#### **Palabras Clave**

Comunidad de músicos, aplicación de integración musical, instrumentos musicales, colaboración de artistas.

#### **Introducción**

En la realidad actual, el aislamiento es una situación que popularizó las aplicaciones que virtualizan nuestras necesidades. En esta investigación, se enfoca en aquella parte de la población que requiere de una manera de buscar soluciones para encontrar a otras personas con las cuales poder crear arte juntos. Como solución se propone la creación de una aplicación donde se puedan centralizar todas las necesidades de esta población, comunicándolas unas con otras y virtualizando lo más posible, o hasta donde se lo configure [1].

#### **Planteamiento del problema**

La situación creciente de acceso a más plataformas de virtualización en distintos ámbitos sumado a la falta de espacios comunes donde encontrar gente interesada

en conocer gente que sepa de música, origina una problemática y una necesidad a abordar. Muchas personas, en particular aquellos que tocan un instrumento poco habitual o tienen intereses en abordar ciertos géneros poco populares, son los más afectados para encontrar músicos interesados.

La situación vinculadas a cuestiones de virtualidad están cada vez más en crecimiento [2] y la falta de espacios de recreación cultural no parecen ser un punto importante a tratar en las agendas de los ministerios encargados de este punto.

La alternativa a la que muchos abocan, es intentar encontrar personas con los mismos intereses a través de conocidos o foros y redes sociales en línea, ya sea facebook, instagram u otros medios. Estos medios al no estar enfocados a la problemática en cuestión (sino que son aplicaciones en donde se pueden generar grupos de interés), no terminan de resolver el dilema planteado.

Existen ciertas páginas que intentan solventar esto, pero o son propuestas sumamente pobres o no tienen la comunidad necesaria para crear una solución sostenible en el tiempo [3].

#### **Formulación del problema**

En función de lo expuesto la pregunta que guiará la presente investigación es la siguiente

¿Es posible mediante la utilización de las herramientas que ofrece la ingeniería en sistemas de información proponer un modelo que permita la conexión entre músicos que además tenga en cuenta las comodidades remotas de los usuarios?

#### **Subdivisión del problema**

Está pregunta guía se subdivide en las siguientes sub preguntas

¿Cómo debe ser el sistema para que cumpla con los requerimientos de una conexión en forma remota y asincrónica?

¿Cuáles deben ser los mecanismos que se implementen para dar sugerencias en las conexiones que se realicen?

¿Cómo garantizar, en evaluación a los parámetros requeridos, la búsqueda de otro usuario con los mismos intereses?

¿Cómo utilizar la tecnología para fomentar la pasión por la música y reducir las barreras de entrada a la misma?

¿Cómo permitir la conexión entre músicos cuando las largas distancias son un limitante?

#### **Objetivo principal:**

Para dar respuesta a la pregunta guía expuesta en la formulación del problema, el objetivo principal de la investigación será:

*"Proponer, elaborar, implementar y validar un modelo de una aplicación que permita la conexión y colaboración entre músicos de manera online."[4]*

## **Objetivos específicos**

Este objetivo general se desagrega en los siguientes objetivos específicos:

- 1. *Proveer un servicio que brinda la capacidad de conectar a esos artistas que se buscan mutuamente.*
- 2. *Permitir a los usuarios distintos niveles de interacción a través de la solución.*
- 3. *Personalizar la interfaz en base a las preferencias del usuario, haciendo así que esta experiencia sea lo más inteligente posible.*
- *4. Generar una comunidad inclusiva la cual permita que músicos de distintos niveles puedan interactuar entre ellos de manera sencilla.*
- *5. Reducir las barreras de entrada a la música al proporcionar*

*herramientas virtuales para la comunicación e interacción entre músicos.*

Posicionándonos inmediatamente después de la necesidad de aislamiento de la gente [5], podemos apreciar el valor agregado de esta propuesta

#### **Elementos del Trabajo y metodología**

Para evaluar la viabilidad de una solución como la que se propone, se llevaron a cabo dos encuestas, las cuales dejan expuesto un marcado interés por un modelo que cumpla características a las descritas previamente. Estas encuestas se pueden ver en detalle en las figuras 1 y 2.

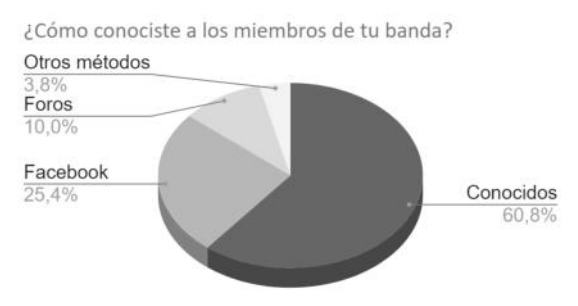

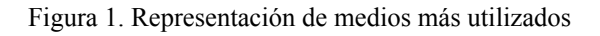

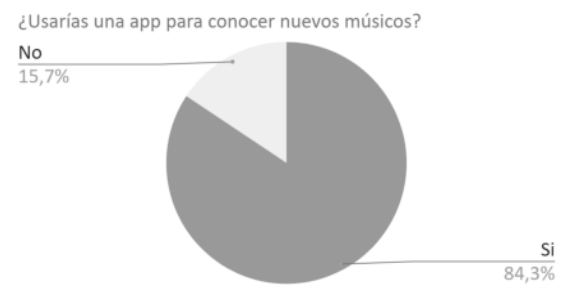

Figura 2. Representación de intención de uso

En base a las encuestas anteriormente mencionadas, se puede determinar que una gran parte de la población que constituyen los músicos podría utilizar una solución como esta.

Podrá ser constituida mediante diferentes tecnologías conocidas para proyectos de esta naturaleza, reconocidas como recomendables y exitosas para el mercado en el que habitan

Asociadas a este proyecto se encuentran las siguientes herramientas:

- Académicas:
	- Campus Virtual: Comunicación y envío de archivos académicos
	- Zoom: Realización de reuniones de feedback con el equipo académico docente
	- Google Drive: Envío y guardado de documentos académicos
	- Jira: Gestión y confeccionado del proyecto, y guardado de documentos
- Redes Sociales:
	- Facebook: Realización de encuestas para la recoleccion de informacion
	- WhatsApp: Integración con la aplicación para sus funcionalidades
- Desarrollo<sup>.</sup>
	- IntelliJ: Desarrollo de la plataforma
	- Flutter: Framework para el desarrollo de la aplicación
	- Dart: Lenguaje en el que está desarrollado la aplicación
	- SQL: Persistencia de los datos recaudados por la plataforma

## **La solución propuesta**

Para poder resolver los objetivos mencionados anteriormente, se ha de proponer una solución, por lo que esta investigación propone un modelo de aplicación mobile, desarrollado con el framework flutter, parado sobre tres pilares principales: La creación de perfiles con información relevante, una funcionalidad de colaboraciones que permita la interacción dentro de la solución entre usuarios, y por último, el adaptado dinámico de la solución a sus usuarios, ofreciendo un servicio personalizado, ampliando su eficacia y valor para quienes

la decidan utilizar. A continuación se describen cada uno de estos tres pilares.

Se implementa, en primer lugar, un sistema de búsqueda que permita búsquedas avanzadas por ubicación, preferencia de géneros e instrumentos musicales. Además, la app toma las preferencias para poder recomendar personas que coincidan en interés con los de cada usuario. Es esta funcionalidad la que se considera la unión de los tres pilares a describir

Un usuario puede armar su perfil, completando información sobre sus gustos y preferencias. Agregando los instrumentos y géneros preferidos para que forma que otros músicos con sus mismos intereses se puedan encontrar. Además de los datos de contacto, se implementa una integración con las plataformas Youtube y Soundcloud, habilitando a usuarios a cargar en sus perfiles performances que tengan en estos populares sitios, para que todos puedan ver los talentos del mismo, de forma fácil y rápida. Incluidos en los perfiles se pueden agregar las colaboraciones realizadas, e incluso destacarlas. Esto genera una relación simbiótica con el usuario, en donde el mismo obtiene mejores resultados cuanto más utilice la solución. Finalmente, en los perfiles también se propone la capacidad de incluir instrumentos musicales que no estén ya en la aplicación, permitiendo así el agregado de instrumentos no convencionales o incluso artesanales. A continuación se pueden observar las figuras 3 y 4 que ejemplifican la funcionalidad del perfil presente en la aplicación.

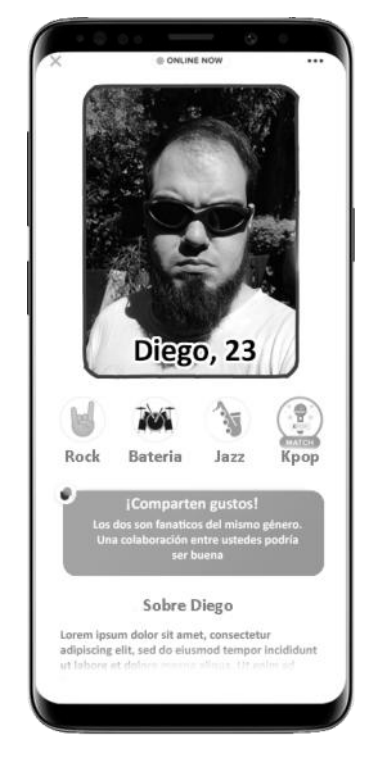

Figura 3. Vista principal del perfil

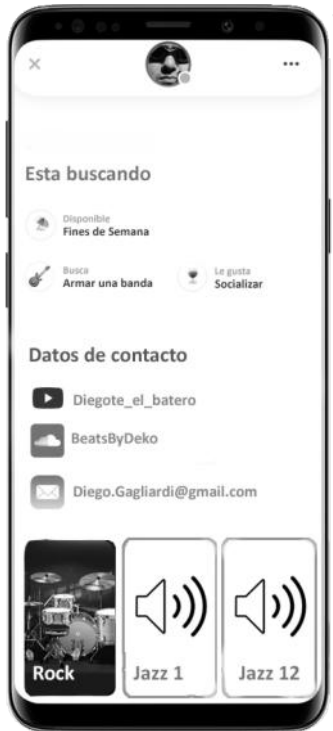

Figura 4. Segunda vista del perfil

El siguiente pilar corresponde al de las colaboraciones. Estas funcionan permitiendo a los usuario generar una solicitud de colaboración, la cual cuenta de alguna pista de audio o video seguida de una descripción o requerimientos que el usuario quiera. Luego, estas solicitudes

estarán visibles a los demás usuarios, permitiéndoles participar en la solicitud, enviando su pista de respuesta. Un solicitante podrá ver las respuestas a su solicitud de colaboración, e incluso se propone que la app realice un filtrado inicial en base a las preferencias del usuario, para adelantarle cuáles respuestas pueden ser más atractivas al mismo. La colaboración con otros artistas se visualizará de la siguiente forma: Un usuario publica su video/audio solicitando una colaboración y otra persona contesta al anuncio con otro video o audio. Los 2 archivos multimedia se combinan en uno solo y se reproducen al mismo tiempo. Esto permitirá al solicitante evaluar cuál contribución se acerca más a su visión ideal de la colaboración, de forma de poder elegir una respuesta como la ganadora. Como se mencionó anteriormente, estas colaboraciones se podrán destacar en los perfiles de cada usuario, promocionando su talento a los demás músicos presentes en la aplicación.

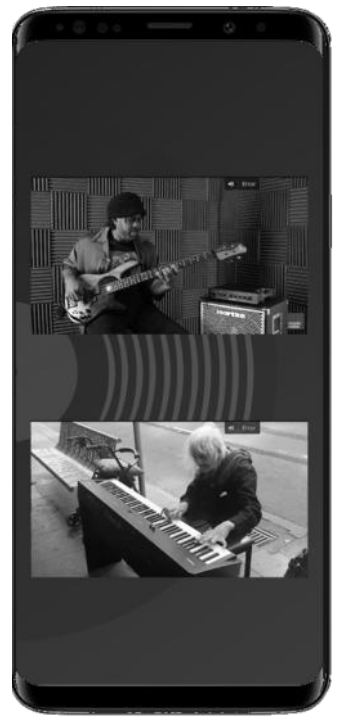

Figura 5: Visualización de colaboraciones

Finalmente, Vangelis busca tomar las preferencias y gustos de cada usuario, de forma tal que le pueda realizar recomendaciones personalizadas a cada uno. Es de esta manera que se busca maximizar la eficiencia de la app, de forma que se puedan encontrar resultados de forma sencilla y rápida y esto no solo se limita a la búsqueda de perfiles, sino también al filtrado de respuestas a una solicitud de colaboración.

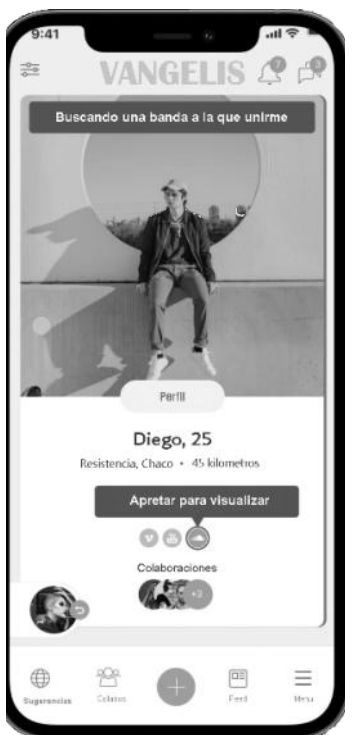

Figura 6. Ejemplo de sugerencia personalizada

#### **Valor agregado de la solución**

En comparación con otras alternativas, anteriormente detalladas, que abordan este problema, algunas ventajas que se visualizan son:

- 1. Una interfaz moderna y más accesible para el usuario final, al ser de las únicas soluciones de este estilo disponibles en dispositivos móviles.
- 2. Un lugar centralizado que combina los datos de contacto con demostraciones de talento del artista, sumado a la capacidad de colaborar dentro de la misma aplicación.
- 3. Implementación de inteligencia artificial que ajusta la búsqueda de una manera personalizada para cada usuario.

4. La integración con plataformas estándar en la industria, Youtube y Soundcloud

# **Discusión**

La modalidad remota ha venido a instalarse en una sociedad acostumbrada, por tradición, a la presencialidad. Si bien la aplicación brinda solución a las preguntas realizadas, existen aspectos que requieren una discusión más profunda, entre ellas:

- 1. ¿Cómo se resuelve el problema de una persona cuyo instrumento fue creado por él mismo y busca músicos para conectar?
- 2. ¿Cómo garantizar la sincronización de los elementos involucrados en una colaboración (audio y/o video)?
- 3. ¿Cómo evitar el plagio en las colaboraciones?

Todas estas cuestiones están siendo abordadas y ya existen lineamientos que permitirán garantizar estas cuestiones.

## **Conclusión**

El vector de ataque elegido para plantear una solución a este problema, es el de la tecnología. Mediante la información recaudada se puede inferir que en el mercado hay una necesidad que esta solución puede satisfacer elegantemente. Esta información puede dar una visión bastante precisa de cómo respondería el mercado a la introducción de una tecnología como esta, prometiendo una respuesta más que satisfactoria. En especial porque el mercado se fue ajustando durante el desarrollo de la pandemia con la llegada de la virtualidad. Dado esto, se observa una gran aceptación de parte de los usuarios ante la propuesta de este documento.

En resumen, esas personas que por distintos motivos fueron forzados a dejar de lado su pasión por la música o se encuentran limitados en la capacidad de integrarse al mundo de la música, tendrán una oportunidad de hacer brillar sus habilidades.

#### **Referencias**

[1] "*Ermitaños modernos: la epidemia de los jóvenes que se obsesionan con el aislamiento*" disponible en https://acortar.link/V9r1yU consultado el 18 de agosto de 2022

[2] Forbes Staff. "*Home office: El 67% de las empresas adoptó tecnología para el teletrabajo*" disponible en https://acortar.link/gYvRLm consultado el 18 de agosto de 2022

[3] CD BABY. "*Cómo deberían los músicos usar las redes sociales*" disponible en https://acortar.link/SNlYso consultado el 18 de agosto de 2022

[4] Liliana Ayala. "*La virtualidad y la música*"

disponible en

https://www.grao.com/es/producto/musicalizando-desde-la -virtualidad-eu087101008 consultado el 18 de agosto de 2022

[5] Álvaro Gabriel Díaz Rodriguez. "*Música y cibercultura. La virtualidad en la musicología*" disponible en

https://www.researchgate.net/publication/329057990\_Mus ica\_y\_cibercultura\_La\_virtualidad\_en\_la\_musicologia consultado el 18 de agosto de 2022

# **Sistema de trazabilidad de propiedad, autenticidad y origen de objetos de lujo**

**Yabar Bilbao, Iñaki - Furman, Kevin Alan - Marino, Mariana - Magnoni, Pablo Ariel - Ordoñez, Tomás**

*Universidad Tecnológica Nacional, Facultad Regional Buenos Aires*

#### **Abstract**

*La presente investigación se centra en el abordaje de un problema de larga data: ¿Es posible mediante la utilización de las herramientas que ofrece la tecnología, generar una solución para conocer si un artículo de lujo es auténtico? Y en caso de ser auténtico, ¿podríamos conocer a su legítimo dueño?. El mercado de bienes de lujo cuenta con un alto nivel de falsificación y venta no autorizada de productos. Para atacar esta problemática, se generan títulos de propiedad de los productos en forma de NFTs almacenados en blockchain otorgando seguridad y confiabilidad al mercado. Asimismo, se conocerán las características del producto y el historial de titulares con el fin de conocer su legítimo dueño y su antigüedad.*

#### **Palabras Clave**

NFT; Blockchain; Aplicación Web; Artículo de lujo; Autenticidad; Propiedad.

## **Introducción**

Un bien o artículo de lujo es aquel producto o servicio para el cual aumenta la demanda a medida que se incrementa el nivel de ingresos del consumidor. En términos técnicos, un bien de lujo es aquel cuya elasticidad ingreso de la demanda, una variable que mide las variaciones de la demanda de un bien cuando se modifican los ingresos de los consumidores, es mayor que 1.

La elasticidad demanda-renta se utiliza para analizar el valor de los bienes normales, de lujo e inferiores. De hecho, para los bienes de primera necesidad, la elasticidad es inferior a 1 pero para los bienes inferiores la elasticidad es negativa porque cuando aumenta la renta, los consumidores elegirán bienes sustitutos de mayor calidad. Para ejemplificar, dentro de los artículos de lujo se encuentran relojes, joyería, arte, automóviles deportivos o de colección, etc.

En concordancia con el contexto mundial, durante el 2020 este mercado sufrió una contracción debido a la pandemia, pero el mismo presentó un crecimiento del 29% en 2021. En la actualidad, este mercado cuenta con un tamaño de 280.000 millones de euros y se pronostica que el mismo alcance los 360.000 a 380.000 millones de euros para 2025. Entre los impulsores de este despegue se destaca la clientela joven -Generación Y y Generación Z-, que se espera que representen al 70% del mercado dentro de 4 años.

A su vez, el estudio Bain & Company indica que el mercado de segunda mano para bienes de lujo también experimentó un crecimiento acelerado, creciendo un 65% entre 2017 y 2021, alcanzando un tamaño de unos 30.000 millones de euros. [1]

#### **Planteamiento del problema**

Una de las particularidades que presenta el mercado de bienes de lujo es la escasez y la relativa dificultad de acceso a estos bienes debido al alto valor monetario de los mismos. Esta particularidad hace que estos bienes sean objeto de falsificaciones, generando grandes pérdidas para las empresas creadoras de los mismos. El mercado de los artículos falsificados tiene un tamaño de 30.000 millones de euros al año, el cual representa un 10% del mercado oficial.

Cuando vemos en detalle el mercado de falsificaciones nos encontramos con productos que proceden de distintos orígenes:

- Fábricas que realizan copias del producto original.
- Producción no autorizada proveniente de las mismas fábricas que producen los productos auténticos.

Una vez que los productos falsificados entran al mercado, se mezclan con los productos auténticos, y al momento de ser adquiridos se produce el dilema de cómo saber si es auténtico o no. Algunas compañías atacan este problema mediante la confección de certificados de papel, pero estos pueden ser falsificados, propensos a extravío e incluso romperse. En otros casos, se le recomienda a los compradores adquirir los productos únicamente en lugares de venta autorizados, aún así podrían comercializarse falsificaciones en los mismos.

Es entonces que cobra importancia el conocimiento experto que se puede tener al momento de identificar si un producto es auténtico, detectando patrones o indicadores de su originalidad. Sin embargo, es importante destacar que más allá del conocimiento que tenga una persona sobre un determinado artículo, ésta puede cometer errores en su análisis, y es un método que no escala al común de los compradores.

Los problemas mencionados en el párrafo anterior se repiten en el mercado de compra-venta de segunda mano. En este caso, se dificulta validar si los productos son auténticos, y a su vez, que su vendedor sea su legítimo dueño, ya que el producto podría ser robado y el comprador quedar así involucrado en un delito en caso de realizar la transacción.

## **Formulación del problema**

En función de lo expuesto la pregunta que guiará la presente investigación es la siguiente.

¿Es posible mediante la utilización de las herramientas que ofrece la tecnología, generar una solución para conocer si un artículo de lujo es auténtico? Y en caso de ser auténtico, ¿podríamos conocer a su legítimo dueño?

## **Planteamiento de la solución**

Hoy en día, tanto el metaverso [2] como el mundo de los NFTs [3] en la blockchain [4] se encuentran en pleno crecimiento. Muchas empresas comienzan a involucrarse en los mismos, y a ser parte del mundo virtual.

Los NFT son tókenes alojados en la base de datos distribuida perteneciente a la Blockchain, que podemos utilizar para representar la propiedad de objetos únicos. Nos permiten tokenizar artículos como arte, coleccionables e incluso bienes raíces. Solo pueden tener un propietario oficial a la vez y están asegurados por la Blockchain; es decir, nadie puede modificar el registro de propiedad o copiar y pegar un nuevo NFT a existencia.

Actualmente, el mercado de NFTs está valorado en 15.000 millones de euros. Las predicciones indican que el mercado crecerá a una tasa anual compuesta del 33% entre 2022 y 2030, llegando así a 200.000 millones de euros.

Existiendo un marcado crecimiento en el uso y conocimiento de la población sobre las tecnologías mencionadas, proponemos crear activos digitales (NFTs) asociados a cada producto físico. Dicho NFT representará un título de propiedad que respaldará a quien posee el activo digital como propietario del activo físico y dará trazabilidad de su historial de propietarios.

Como fue mencionado anteriormente, esta solución brindará un alto nivel de seguridad, ya que una vez agregado el NFT en la blockchain, el mismo no podrá ser corrompido. De esta manera, nos

aseguramos que el mismo esté unívocamente vinculado al producto físico.

En adición a la generación del título de propiedad mediante el NFT, nuestra solución plantea otros beneficios, que tienen impacto sobre los fabricantes como así también sobre los compradores y vendedores de artículos de lujo.

Beneficios para los fabricantes:

- 1. Reemplaza los certificados de autenticidad vigentes por un NFT que representa su título de propiedad, altamente confiable y duradero en el tiempo.
- 2. Complejiza la venta de falsificaciones y de producción no autorizada.
- 3. Los compradores podrían elegir adquirir un producto que posea un NFT asociado por sobre otro producto de la competencia que no cuente con el mismo.
- 4. Generar exposición de los productos ya que los compradores podrían utilizar los NFTs para mostrarlos en redes sociales.
- 5. Los NFTs funcionarán como puerta de entrada de estos objetos al metaverso ya que el mismo token puede ser utilizado por la marca para ofrecer nuevas experiencias en el mismo.

Beneficios para los compradores:

- 1. Acreditar el origen y autenticidad del producto mediante el NFT que representa su título de propiedad.
- 2. Facilitar la compra y venta de artículos de lujo en el mercado de segunda mano, aportando mayor confianza y seguridad sobre el producto a adquirir.
- 3. Conocer el historial de titulares del producto junto con la antigüedad que tiene él mismo.
- 4. Para productos de edición limitada, podrán validar la escasez, accediendo a información respectiva

a la cantidad de productos emitidos/fabricados.

## **Elementos del trabajo y metodología**

Explicando en detalle la solución propuesta, el sistema generará un NFT por cada producto físico al momento de su fabricación. Éste será generado únicamente por entidades autorizadas, es decir, el creador del producto físico.

Al momento de la compra, dicho NFT, será transferido a su comprador, otorgándole la propiedad del mismo. Quien posea la propiedad del NFT es capaz de transferir el mismo mediante el sistema facilitando el proceso de compra-venta.

Quien desee adquirir un producto que posee un NFT, podrá verificar su autenticidad, características e historial de propietarios.

Previo a comenzar con el desarrollo de nuestro sistema, se plantearon distintas propuestas en función de los objetivos definidos en la etapa de relevamiento. Una vez finalizada esta primera etapa, y teniendo especial atención a los requerimientos no funcionales que toda aplicación de esta envergadura debe considerar, se decidió implementar una arquitectura distribuida que permita separar las responsabilidades del sistema en distintas capas de aplicación.

## Capa de usuario:

Se trata de una aplicación web desarrollada sobre la tecnología React, utilizando la versión más actualizada al momento del comienzo del proyecto (v18.1.0). Dentro de esta capa encontramos la interfaz para que los distintos actores y usuarios puedan acceder a las funcionalidades provistas por el sistema. Es importante destacar que, al utilizar dicha tecnología, podremos acceder a la plataforma desde cualquier navegador, ya sea una computadora de escritorio o un dispositivo móvil, ya que se trata de una App Web.

Capa de aplicación:

Dentro de la capa aplicación encontramos al backend como componente principal. El mismo se encuentra desarrollado en el lenguaje Java sobre el framework Spring Boot. El proceso de despliegue se realiza mediante GitHub Actions utilizando las distintas herramientas brindadas por el mismo para su integración con Heroku[5]. Funcionalmente, dentro de esta capa encontramos la conexión con la base de datos relacional, cuyo motor está implementado con PostgreSQL. La misma, permite la persistencia de las estructuras de control e información relacionada a los distintos actores del sistema. Cabe aclarar que la misma se utiliza como complemento a la base de datos distribuida (blockchain), guardando únicamente los datos sensibles y específicos del funcionamiento de la aplicación y de nuestros usuarios, evitando publicar los mismos en la red pública de la blockchain. La capa de aplicación también tiene la responsabilidad del manejo de sesiones y aplicación de políticas de seguridad y permisos, en base a los roles definidos para el usuario que realiza la petición. Por ejemplo, un empleado de una empresa puede estar autorizado a publicar un producto nuevo, pero no a modificar productos ya existentes. Por último, esta capa tiene la responsabilidad de realizar la comunicación entre la capa de usuarios y las demás capas existentes en el sistema.

## Capa de Smart Contract [6]:

Esta capa fue desarrollada utilizando el lenguaje de programación de Smart Contracts, Solidity [7]. La misma engloba las funcionalidades que estarán disponibles dentro de la Blockchain, para ser invocadas por nuestra capa de aplicación. Dentro de estas funcionalidades se encuentran, principalmente, las distintas acciones que pueden aplicarse a un NFT, como ser: La creación y publicación de los mismos, la validación de su información, el guardado de los distintos propietarios, y la transferencia a un destinatario.

Como parte de la gestión del proyecto, se decidió implementar metodologías ágiles, organizando y distribuyendo los distintos requerimientos en sprints fijos de dos semanas.

## **Resultados**

Los resultados se podrán ver reflejados con el continuo uso de la aplicación una vez puesta en marcha, dándola a probar a distintos fabricantes para que nos informen los resultados de su uso con sus clientes. A su vez, debido a la constante comunicación con los mismos es que nos permitimos poder anticipar un buen recibimiento por parte de los fabricantes.

Esperamos que el constante testeo nos de la posibilidad de ampliarnos a distintos mercados adaptándonos a las distintas necesidades encontradas.

A su vez, obtendremos retroalimentación de distintas entidades dedicadas al análisis de mercado, para conocer así el impacto que conlleva nuestra solución sobre el mercado de artículos de lujo.

# **Discusión**

Uno de los puntos claves a tener en cuenta a la hora de implementar la solución es la educación que será necesaria brindar a los compradores. Los mismos deberán comprender que el NFT representa un título de propiedad y reemplaza a los certificados de autenticidad actuales.

Al momento de la compra de un producto será necesario que el comprador cuente con una cuenta en el sistema para poder recibir la transferencia del NFT asociado al producto. Asimismo, los compradores deberán comprender que en caso de ocurrir una futura compra-venta, el NFT se deberá transferir para poder así brindar una trazabilidad del mismo.

Por último, los fabricantes deberán fomentar la compra de productos con un NFT asociado para garantizar la

autenticidad y no recaer en posibles productos falsificados.

#### **Conclusión y Trabajos Futuros**

Dada la situación actual donde la validación de autenticidad en artículos de lujo está sostenida por métodos anticuados, es que surge nuestra propuesta de solución. La misma pretende generar un ecosistema en el cual las operaciones de compra-venta y transferencias de artículos de lujo sean situaciones en las cuales las partes corran el menor riesgo posible.

Para lograr esto, la solución propuesta crea activos digitales (NFTs) asociados a cada producto físico. Dicho NFT representará un título de propiedad que respaldará a quien posee el activo digital como propietario del activo físico y dará trazabilidad de su historial de propietarios. Entendemos que la elección de Blockchain como tecnología fundamental de nuestra solución brinda, desde su concepción, respuestas a la mayoría de los problemas actuales del mercado, con especial foco en la seguridad e integridad de las transacciones y la información que se guarda en la misma.

Con estos objetivos en mente, nos encontramos en las etapas finales del desarrollo del sistema, el cual consta de una aplicación web en donde tanto fabricantes como compradores podrán acceder y realizar transferencias de NFTs mediante el mismo.

A futuro, nuestro compromiso es el de poder brindar más funcionalidades y propuestas de solución al mercado, para brindar así la mejor experiencia en el manejo de los artículos de lujo.

#### **Agradecimientos**

A la cátedra de Proyecto Final de la Universidad Tecnológica Nacional de Buenos Aires por su continuo soporte y ayuda en el presente proyecto.

#### **Referencias**

[1] Bain & Company Luxury Report 2021: [https://www.bain.com/insights/from-surging-recover](https://www.bain.com/insights/from-surging-recovery-to-elegant-advance-the-evolving-future-of-luxury/) [y-to-elegant-advance-the-evolving-future-of-luxury/](https://www.bain.com/insights/from-surging-recovery-to-elegant-advance-the-evolving-future-of-luxury/) [2] ¿Qué es el metaverso?:

[https://www.xataka.com/basics/que-metaverso-que-p](https://www.xataka.com/basics/que-metaverso-que-posibilidades-ofrece-cuando-sera-real) [osibilidades-ofrece-cuando-sera-real](https://www.xataka.com/basics/que-metaverso-que-posibilidades-ofrece-cuando-sera-real)

[3] ¿Qué es NFT?:

<https://ethereum.org/es/nft/#main-content>

[4] ¿Qué es blockchain?:

[https://www.ibm.com/ar-es/topics/what-is-blockchai](https://www.ibm.com/ar-es/topics/what-is-blockchain) [n](https://www.ibm.com/ar-es/topics/what-is-blockchain)

[5] ¿Qué es Heroku?:

<https://platzi.com/blog/que-es-heroku/>

[6] ¿Qué es un smart contract?:

[https://ethereum.org/es/what-is-ethereum/#main-con](https://ethereum.org/es/what-is-ethereum/#main-content:~:text=What%20are%20smart%20contracts%3F) [tent:~:text=What%20are%20smart%20contracts%3](https://ethereum.org/es/what-is-ethereum/#main-content:~:text=What%20are%20smart%20contracts%3F) [F](https://ethereum.org/es/what-is-ethereum/#main-content:~:text=What%20are%20smart%20contracts%3F)

[7] ¿Qué es Solidity?:

[https://ethereum.org/es/developers/docs/smart-contra](https://ethereum.org/es/developers/docs/smart-contracts/languages/#solidity:~:text=contratos%20inteligentes.-,SOLIDITY,-Influenciado%20por%20C) [cts/languages/#solidity:~:text=contratos%20intelige](https://ethereum.org/es/developers/docs/smart-contracts/languages/#solidity:~:text=contratos%20inteligentes.-,SOLIDITY,-Influenciado%20por%20C) [ntes.-,SOLIDITY,-Influenciado%20por%20C](https://ethereum.org/es/developers/docs/smart-contracts/languages/#solidity:~:text=contratos%20inteligentes.-,SOLIDITY,-Influenciado%20por%20C)

#### **Datos de Contacto**

*Iñaki Yabar Bilbao. Universidad Tecnológica Nacional FRBA. Av San Martin 2450 CP 1602 inayabar@frba.utn.edu.ar*

*Kevin Alan Furman. Universidad Tecnológica Nacional FRBA. Virasoro 989 CP 1405. kevinfurman@frba.utn.edu.ar*

*Mariana Marino. Universidad Tecnológica Nacional FRBA. Av. Medrano 951 CP 1179. marimarino@frba.utn.edu.ar*

*Pablo Ariel Magnoni. Universidad Tecnológica Nacional FRBA. Bucarelli 3371 CP 1431. pmagnoni@frba.utn.edu.ar*

*Tomás Ordoñez. Universidad Tecnológica Nacional FRBA. Helguera 5391 CP 1419. tordonez@frba.utn.edu.ar*

# **Sistema automatizado para asignación de espacios laborales basado en optimización de espacio**

**Altobelli, Fiorella Denise Barchiesi, Franco Ezequiel Bekerman, Nataly Gomel, Agustín Santos, Verónica**

## *Universidad Tecnológica Nacional, Facultad Regional Buenos Aires*

#### **Abstract**

*Debido a la situación actual en la qué se encuentran gran cantidad de empresas en el retorno de sus empleados a la oficina, la restructuración física a la qué debieron responder por las nuevas normas de distanciamiento social, donde debe haber un asiento libre entre cada empleado. Así como la reducción en cantidad de oficinas qué muchas de las mismas tuvieron qué afrontar para mantenerse a flote y reducir costos innecesarios durante los últimos años, llevó a una importante reducción de asientos disponibles en sus oficinas restantes, qué es causante de inconvenientes a la hora de determinar la disponibilidad de asientos laborales en un determinado día.*

*Estas problemáticas mencionadas son los focos en los que se centró nuestro análisis. Mediante el uso de tecnologías de optimización, infraestructuras Cloud y aplicaciones web intentaremos resolver esta problemática, donde el tiempo, la disponibilidad y la experiencia de usuario son factores clave.*

#### **Palabras Clave**

Oficinas; Asignación de espacio laboral; Optimización de espacio; Prototipo de SW de alta fidelidad; tecnologías Cloud; Hot Desk.

## **Introducción**

En Argentina, durante los últimos meses las empresas debieron afrontar grandes reestructuraciones físicas. A su vez, la nueva tendencia del "coworking" donde los empleados ya no cuentan con un escritorio exclusivo para ellos, o el hecho de qué no menos de un 30% de las mismas van a

achicar sus espacios de oficinas, según expresado por Armando Pepe, presidente de Colegio de Corredores Inmobiliario[1], llevó a demostrar qué la asignación de espacios laborales para una persona o equipo de trabajo se convirtió en una situación preocupante. Debido a esto, muchas organizaciones se plantearon la utilización de distintos métodos de asignación de asiento para sus empleados, dado qué al encontrarse reducidos en cantidad de asientos, se debieron organizar para conocer qué cantidad de empleados podían asistir por día. Esto se llevó adelante en las mismas de diversas maneras, desde la disposición de un simple excel hasta implementación de sistemas para qué sus empleados puedan asignarse un espacio laborales en base a la disponibilidad.

Sin embargo, en base a investigación realizada detectamos qué estos sistemas se basan en la disponibilización de un mapa de las oficinas para qué el usuario pueda elegir su asiento o simplemente reservando un lugar y en dicho día al llegar a la oficina encontrar uno disponible para sentarse.

Entre ellos podemos encontrar a "Meetio Desk" una empresa de Estados Unidos fundada en 2011. Según Malmö University les permite facilitar la reserva de sus espacios de trabajo de acuerdo a la visualización de salas disponibles y eligiendo una de las mismas mediante su interfaz gráfica [2].

Con el mismo propósito se encuentra la aplicación "Ask Cody" una empresa de Dinamarca. Ofrece una plataforma de gestión de reuniones y programación de recursos que impulsa la eficiencia de las reuniones a través de la reserva avanzada de salas (como ubicaciones, salas, escritorios y equipos), servicios de reuniones (como catering e instalaciones), gestión de visitantes y análisis de información del lugar de trabajo. Dentro de sus clientes se encuentra "olympus" quienes comentan qué el uso de ask cody les permite a sus empleados seleccionar la sala qué desean para un día y horario en cuestión.

El trabajo híbrido constituye una de las modalidades de trabajo más adoptadas en las oficinas pero el espacio disponible no es bien aprovechado si no se lo gestiona adecuadamente [4].

Es en esa optimización de recursos físicos qué se basó AssignMe, que a diferencia de la competencia mencionada, se cuenta con el diferencial de no escoger el espacio laboral, sino, qué él mismo le sea asignado a uno luego de un procesamiento para optimización de espacio y proximidad a áreas y grupos de trabajo correlacionados

Por todo esto se busca el desarrollo de un sistema automatizado y eficiente para la asignación de asientos laborales y reservas de salas. En este sistema, cada empleado podrá reservar un espacio laboral para una o más fechas determinadas para sí mismo o para todo su grupo en base a la disponibilidad de los espacios de la organización representados gráficamente con un mapa. En cada reunión planificada se dispondrá de un espacio donde se podrán subir los documentos o presentaciones que serán utilizadas en las mismas, para una mayor comodidad en la administración de los encuentros.

Además podrá reservarse salas de trabajo y oficinas en base a las distintas necesidades específicas de cada reunión, tales como proyectores, cafeteras, un lugar cerrado para mayor privacidad, etc. En base a esto, también se buscará identificar las posibles falencias en la satisfacción de estas necesidades, permitiéndole a la organización el cubrirlas y mejorar la experiencia en sus oficinas

## **Objetivo principal:**

El objetivo principal de la investigación será:

*"Implementar una Prototipo de software de un nuevo sistema de gestión automatizado de espacios laborales".*

El alcance de dicho objetivo principal depende exclusivamente del cumplimiento de los objetivos mencionados a continuación:

- Permitir a los empleados de una organización reservar un asiento para asistir a las oficinas laborales, ya sea para él o para su grupo de trabajo, cargando el nombre y apellido de las personas involucradas en la reserva.

- Asignar y distribuir físicamente, de la manera más eficiente, las reservas de asientos y salas del día considerado.

- Limitar el tiempo de reserva para un día "x" hasta el mediodía del día anterior, para de esta manera contar con tiempo de procesamiento y distribución de la fila se reservas para el día "x".

- limitar la cantidad de reservas de asientos de un día "x" de acuerdo a la disponibilidad física de asientos de la oficina.

## **Elementos del Trabajo y metodología**

Para llevar adelante la gestión del proyecto se decidió utilizar la metodología propuesta por el PMI la cual desglosa el desarrollo del proyecto en 5 etapas principales: "Gestión", "Análisis", "Diseño", "Desarrollo" y "Cierre", donde deberemos desarrollar,

entre otros, los siguientes documentos donde se explaya en sus diferentes dimensiones el alcance y características del proyecto: Acta de Proyecto, Diagrama de Estructura de Descomposición de Trabajo (WBS), Matriz de Gestión de Riesgos, Cronograma de Proyecto, Planilla de Estimación de Costos, etc.

Para la etapa de ejecución o desarrollo del producto, usaremos la metodología ágil Scrum, bien conocida por permitir flexibilidad durante el transcurso del proyecto y poder adaptarse a los cambios que surjan. Partiendo del alcance del proyecto y a raíz del posterior análisis de requisitos (funcionales y no funcionales) se armará un product backlog inicial y se realizará el desglose del mismo en distintas historias de usuario que se ponderarán e irán incluyendo en cada uno de los sprints -cuya duración será de dos semanaspermitiendo de esta forma un avance iterativo y mejoras continuas distribuidas en períodos cortos de tiempo, entregando soluciones incrementales que generen valor.

En cuanto al software, desarrollaremos una aplicación web que permitirá a los usuarios gestionar las reservas registradas a su nombre. Como tecnologías elegidas para la implementación del sistema, optamos por utilizar Typescript con el framework de Angular para lo que es el frontend de nuestra aplicación web y el backend con los servicios de la aplicación implementarlo en Java con el framework de Spring. Estas tecnologías son conocidas por la mayoría de nuestro equipo técnico y son comúnmente utilizadas en lo que es el mundo IT por lo que cuentan con una gran comunidad de desarrolladores los que comparten su experiencia y conocimientos.

Para el despliegue de la infraestructura necesaria para dar soporte al sistema (bases de datos, servidores, servicios de mensajería, etc.) se utilizará Google Cloud Platform[4] (más conocido como "GCP"), que provee una plataforma altamente

escalable, bajo la premisa de abonar solo por los recursos utilizados ("pay as you go"), y abstrayéndose de la complejidad de la instalación y mantenimiento de sistemas de cómputo y almacenamiento local. Asimismo, permite escalar el sistema (tanto vertical como horizontalmente) de forma prácticamente ilimitada y en tiempo real, ajustándose de forma automática y elástica a la demanda por parte de los usuarios finales, sin intervención manual. También provee características complementarias que aseguran la alta disponibilidad y redundancia para proveer niveles mínimos de servicio en todo momento, 24x7x365.

La persistencia de datos será provista por bases de datos No Relacional de google llamada Firebase (documental). El mismo simplifica el despliegue, configuración y mantenimiento de bases de datos no relacionales, abstrayéndose de los detalles de implementación y evitando tareas de poco valor agregado para el usuario, pudiendo enfocarnos en el desarrollo de la aplicación.

# **Desarrollo**

La solución por la cual decidimos implementar el proyecto se basa en una infraestructura on-demand, donde el foco de la lógica del sistema va a estar puesto en ejecutar procesos, mejor dicho Cloud functions, a medida que se reciba una petición por parte de los usuarios del sistema para reservar un asiento o sala se disparará la función correspondiente a dicho proceso.

Las cloud function son procesos que corren una vez que se recibe una petición del front-end qué es un servicio de Cloud Run. Estas funciones tendrán un timeout de 10 minutos. Cloud functions nos permite incrementar la velocidad de desarrollo y mejorar la experiencia del desarrollador. Genera un desacoplamiento total de la infra

dado que cada función tiene su objetivo en particular. De llegar a ser necesario, una función podría llamar a otra para seguir con el procesamiento de la petición.

Estas funciones darán estructura a la API del sistema. Asimismo interactuarán con las bases de datos Firebase como Auth as a service, para lograr el ingreso del Usuario como primer punto y segundo para hacer la asignación de asientos.

Por otro lado, en la infraestructura habrá un servicio de AutoML qué a partir de la carga de las islas de la oficina genera el algoritmo de asignación más eficiente con Autotables AI. Lo qué permitirá modificar asignaciones actuales para reportar mejoras en el diagrama de las mismas.

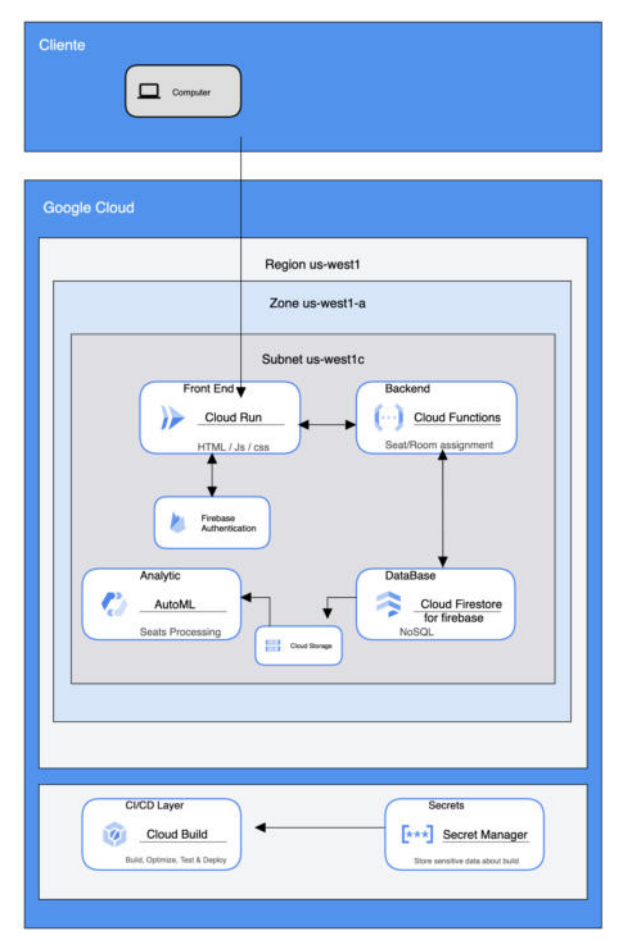

*Figura 1: Diagrama de Infraestructura Cloud en GCP. Elaboración propia.*

## **Resultados**

El sistema al ser utilizado en prototipo demostró ser fácil para el usuario en cuanto a su uso así como también permite optimizar el espacio disponible y asignar a las personas de equipos en asientos cercanos. Esto redundará en volverse un servicio innovador para los usuarios, mejores condiciones laborales y un uso más eficiente de los asientos y salas actualmente disponibles en las oficinas.

A su vez, logramos comprobar qué al contar con una herramienta para asignación de espacios de trabajo de manera automatizada qué permita qué grupos de trabajo puedan sentarse en espacio de trabajo contiguo o disponer del espacio físico de la oficina qué más se adecue a la cantidad de integrantes del equipo se obtuvo un mejor trabajo de equipo en el momento de asistir a la oficina.

#### **Conclusión**

Por medio de este trabajo se demuestra la viabilidad de la implementación de un sistema de automatización de asignación de asientos de manera inteligente, basado en optimización de espacio y plataformas Cloud, habiendo desarrollado de forma íntegra la parte de software necesaria para el funcionamiento del mismo. De esta forma, aprovechando las últimas tecnologías del mercado, se logra conseguir los objetivos planteados en cuanto a beneficios tanto para usuarios como para administradores de la plataforma y público general transformando la, a veces estresante, experiencia de volver a la oficina luego de la pandemia.

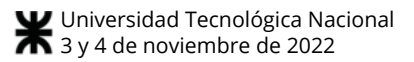

[mw7jzjM3ZWEDz5Un53QO9yRdg\\_\\_&Key-Pair-Id](https://d1wqtxts1xzle7.cloudfront.net/51741083/Aplicacion_y_optimizacion_de_recursos-with-cover-page-v2.pdf?Expires=1662082487&Signature=KLT7-xMAfxqgssyHpveh4AiLrTDybEFOVGFGgslWKe0FsTzQRzatMw9kreP-7sKQvChRJs6vZcebtfzHhbPxl7vikyw47-iCpZyIzvB7bNyzsdLiCPAhuh1awx7Wsrhj6UwuxGJYwwrb6C0~5Eq3UVltlG5P-~bZr~KHOjLx5Pmeje2Mn7IqC3-~Ke5k2HFOUWuHJnATQaaE~3yDN0bFKrPV37krnb7xYaCYAbrMCiNiidMRfcYP5Hr63uUVdTgH3lLo-trCpF4QXTIPzpYVPKQQcbcrEOcgEyF-J6XQ7go0pWiM5FXoUotIYWu1Fmw7jzjM3ZWEDz5Un53QO9yRdg__&Key-Pair-Id=APKAJLOHF5GGSLRBV4ZA) [=APKAJLOHF5GGSLRBV4ZA](https://d1wqtxts1xzle7.cloudfront.net/51741083/Aplicacion_y_optimizacion_de_recursos-with-cover-page-v2.pdf?Expires=1662082487&Signature=KLT7-xMAfxqgssyHpveh4AiLrTDybEFOVGFGgslWKe0FsTzQRzatMw9kreP-7sKQvChRJs6vZcebtfzHhbPxl7vikyw47-iCpZyIzvB7bNyzsdLiCPAhuh1awx7Wsrhj6UwuxGJYwwrb6C0~5Eq3UVltlG5P-~bZr~KHOjLx5Pmeje2Mn7IqC3-~Ke5k2HFOUWuHJnATQaaE~3yDN0bFKrPV37krnb7xYaCYAbrMCiNiidMRfcYP5Hr63uUVdTgH3lLo-trCpF4QXTIPzpYVPKQQcbcrEOcgEyF-J6XQ7go0pWiM5FXoUotIYWu1Fmw7jzjM3ZWEDz5Un53QO9yRdg__&Key-Pair-Id=APKAJLOHF5GGSLRBV4ZA)

#### **Referencias**

Reducciones, redistribución del espacio y coworking: así están cambiando las oficinas con el home office[1]: [https://www.clarin.com/sociedad/reducciones--redist](https://www.clarin.com/sociedad/reducciones--redistribucion-espacio-coworking-cambiando-oficinas-home-office_0_uYYW_YOUf.html) [ribucion-espacio-coworking-cambiando-oficinas-ho](https://www.clarin.com/sociedad/reducciones--redistribucion-espacio-coworking-cambiando-oficinas-home-office_0_uYYW_YOUf.html) [me-office\\_0\\_uYYW\\_YOUf.html](https://www.clarin.com/sociedad/reducciones--redistribucion-espacio-coworking-cambiando-oficinas-home-office_0_uYYW_YOUf.html)

Meetio[2] <https://www.meetio.com/>

AskCody[3[\]https://www.askcody.com/press/olympu](https://www.askcody.com/press/olympus-case-study) [s-case-study](https://www.askcody.com/press/olympus-case-study)

Google Cloud Platform [4]: [https://cloud.google.com/](https://cloud.google.com)

Trabajo Híbrido [4] [https://mercado.com.ar/management-marketing/falla](https://mercado.com.ar/management-marketing/fallas-del-trabajo-hibrido-y-el-modo-de-solucionarlas/) [s-del-trabajo-hibrido-y-el-modo-de-solucionarlas/](https://mercado.com.ar/management-marketing/fallas-del-trabajo-hibrido-y-el-modo-de-solucionarlas/)

Aplicacion y optimizacion de recursos[5]

[https://d1wqtxts1xzle7.cloudfront.net/51741083/Apl](https://d1wqtxts1xzle7.cloudfront.net/51741083/Aplicacion_y_optimizacion_de_recursos-with-cover-page-v2.pdf?Expires=1662082487&Signature=KLT7-xMAfxqgssyHpveh4AiLrTDybEFOVGFGgslWKe0FsTzQRzatMw9kreP-7sKQvChRJs6vZcebtfzHhbPxl7vikyw47-iCpZyIzvB7bNyzsdLiCPAhuh1awx7Wsrhj6UwuxGJYwwrb6C0~5Eq3UVltlG5P-~bZr~KHOjLx5Pmeje2Mn7IqC3-~Ke5k2HFOUWuHJnATQaaE~3yDN0bFKrPV37krnb7xYaCYAbrMCiNiidMRfcYP5Hr63uUVdTgH3lLo-trCpF4QXTIPzpYVPKQQcbcrEOcgEyF-J6XQ7go0pWiM5FXoUotIYWu1Fmw7jzjM3ZWEDz5Un53QO9yRdg__&Key-Pair-Id=APKAJLOHF5GGSLRBV4ZA) [icacion\\_y\\_optimizacion\\_de\\_recursos-with-cover-pa](https://d1wqtxts1xzle7.cloudfront.net/51741083/Aplicacion_y_optimizacion_de_recursos-with-cover-page-v2.pdf?Expires=1662082487&Signature=KLT7-xMAfxqgssyHpveh4AiLrTDybEFOVGFGgslWKe0FsTzQRzatMw9kreP-7sKQvChRJs6vZcebtfzHhbPxl7vikyw47-iCpZyIzvB7bNyzsdLiCPAhuh1awx7Wsrhj6UwuxGJYwwrb6C0~5Eq3UVltlG5P-~bZr~KHOjLx5Pmeje2Mn7IqC3-~Ke5k2HFOUWuHJnATQaaE~3yDN0bFKrPV37krnb7xYaCYAbrMCiNiidMRfcYP5Hr63uUVdTgH3lLo-trCpF4QXTIPzpYVPKQQcbcrEOcgEyF-J6XQ7go0pWiM5FXoUotIYWu1Fmw7jzjM3ZWEDz5Un53QO9yRdg__&Key-Pair-Id=APKAJLOHF5GGSLRBV4ZA) [ge-v2.pdf?Expires=1662082487&Signature=KLT7](https://d1wqtxts1xzle7.cloudfront.net/51741083/Aplicacion_y_optimizacion_de_recursos-with-cover-page-v2.pdf?Expires=1662082487&Signature=KLT7-xMAfxqgssyHpveh4AiLrTDybEFOVGFGgslWKe0FsTzQRzatMw9kreP-7sKQvChRJs6vZcebtfzHhbPxl7vikyw47-iCpZyIzvB7bNyzsdLiCPAhuh1awx7Wsrhj6UwuxGJYwwrb6C0~5Eq3UVltlG5P-~bZr~KHOjLx5Pmeje2Mn7IqC3-~Ke5k2HFOUWuHJnATQaaE~3yDN0bFKrPV37krnb7xYaCYAbrMCiNiidMRfcYP5Hr63uUVdTgH3lLo-trCpF4QXTIPzpYVPKQQcbcrEOcgEyF-J6XQ7go0pWiM5FXoUotIYWu1Fmw7jzjM3ZWEDz5Un53QO9yRdg__&Key-Pair-Id=APKAJLOHF5GGSLRBV4ZA) [xMAfxqgssyHpveh4AiLrTDybEFOVGFGgslWKe0](https://d1wqtxts1xzle7.cloudfront.net/51741083/Aplicacion_y_optimizacion_de_recursos-with-cover-page-v2.pdf?Expires=1662082487&Signature=KLT7-xMAfxqgssyHpveh4AiLrTDybEFOVGFGgslWKe0FsTzQRzatMw9kreP-7sKQvChRJs6vZcebtfzHhbPxl7vikyw47-iCpZyIzvB7bNyzsdLiCPAhuh1awx7Wsrhj6UwuxGJYwwrb6C0~5Eq3UVltlG5P-~bZr~KHOjLx5Pmeje2Mn7IqC3-~Ke5k2HFOUWuHJnATQaaE~3yDN0bFKrPV37krnb7xYaCYAbrMCiNiidMRfcYP5Hr63uUVdTgH3lLo-trCpF4QXTIPzpYVPKQQcbcrEOcgEyF-J6XQ7go0pWiM5FXoUotIYWu1Fmw7jzjM3ZWEDz5Un53QO9yRdg__&Key-Pair-Id=APKAJLOHF5GGSLRBV4ZA) [FsTzQRzatMw9kreP-7sKQvChRJs6vZcebtfzHhbPx](https://d1wqtxts1xzle7.cloudfront.net/51741083/Aplicacion_y_optimizacion_de_recursos-with-cover-page-v2.pdf?Expires=1662082487&Signature=KLT7-xMAfxqgssyHpveh4AiLrTDybEFOVGFGgslWKe0FsTzQRzatMw9kreP-7sKQvChRJs6vZcebtfzHhbPxl7vikyw47-iCpZyIzvB7bNyzsdLiCPAhuh1awx7Wsrhj6UwuxGJYwwrb6C0~5Eq3UVltlG5P-~bZr~KHOjLx5Pmeje2Mn7IqC3-~Ke5k2HFOUWuHJnATQaaE~3yDN0bFKrPV37krnb7xYaCYAbrMCiNiidMRfcYP5Hr63uUVdTgH3lLo-trCpF4QXTIPzpYVPKQQcbcrEOcgEyF-J6XQ7go0pWiM5FXoUotIYWu1Fmw7jzjM3ZWEDz5Un53QO9yRdg__&Key-Pair-Id=APKAJLOHF5GGSLRBV4ZA) [l7vikyw47-iCpZyIzvB7bNyzsdLiCPAhuh1awx7Ws](https://d1wqtxts1xzle7.cloudfront.net/51741083/Aplicacion_y_optimizacion_de_recursos-with-cover-page-v2.pdf?Expires=1662082487&Signature=KLT7-xMAfxqgssyHpveh4AiLrTDybEFOVGFGgslWKe0FsTzQRzatMw9kreP-7sKQvChRJs6vZcebtfzHhbPxl7vikyw47-iCpZyIzvB7bNyzsdLiCPAhuh1awx7Wsrhj6UwuxGJYwwrb6C0~5Eq3UVltlG5P-~bZr~KHOjLx5Pmeje2Mn7IqC3-~Ke5k2HFOUWuHJnATQaaE~3yDN0bFKrPV37krnb7xYaCYAbrMCiNiidMRfcYP5Hr63uUVdTgH3lLo-trCpF4QXTIPzpYVPKQQcbcrEOcgEyF-J6XQ7go0pWiM5FXoUotIYWu1Fmw7jzjM3ZWEDz5Un53QO9yRdg__&Key-Pair-Id=APKAJLOHF5GGSLRBV4ZA) [rhj6UwuxGJYwwrb6C0~5Eq3UVltlG5P-~bZr~KH](https://d1wqtxts1xzle7.cloudfront.net/51741083/Aplicacion_y_optimizacion_de_recursos-with-cover-page-v2.pdf?Expires=1662082487&Signature=KLT7-xMAfxqgssyHpveh4AiLrTDybEFOVGFGgslWKe0FsTzQRzatMw9kreP-7sKQvChRJs6vZcebtfzHhbPxl7vikyw47-iCpZyIzvB7bNyzsdLiCPAhuh1awx7Wsrhj6UwuxGJYwwrb6C0~5Eq3UVltlG5P-~bZr~KHOjLx5Pmeje2Mn7IqC3-~Ke5k2HFOUWuHJnATQaaE~3yDN0bFKrPV37krnb7xYaCYAbrMCiNiidMRfcYP5Hr63uUVdTgH3lLo-trCpF4QXTIPzpYVPKQQcbcrEOcgEyF-J6XQ7go0pWiM5FXoUotIYWu1Fmw7jzjM3ZWEDz5Un53QO9yRdg__&Key-Pair-Id=APKAJLOHF5GGSLRBV4ZA) [OjLx5Pmeje2Mn7IqC3-~Ke5k2HFOUWuHJnATQa](https://d1wqtxts1xzle7.cloudfront.net/51741083/Aplicacion_y_optimizacion_de_recursos-with-cover-page-v2.pdf?Expires=1662082487&Signature=KLT7-xMAfxqgssyHpveh4AiLrTDybEFOVGFGgslWKe0FsTzQRzatMw9kreP-7sKQvChRJs6vZcebtfzHhbPxl7vikyw47-iCpZyIzvB7bNyzsdLiCPAhuh1awx7Wsrhj6UwuxGJYwwrb6C0~5Eq3UVltlG5P-~bZr~KHOjLx5Pmeje2Mn7IqC3-~Ke5k2HFOUWuHJnATQaaE~3yDN0bFKrPV37krnb7xYaCYAbrMCiNiidMRfcYP5Hr63uUVdTgH3lLo-trCpF4QXTIPzpYVPKQQcbcrEOcgEyF-J6XQ7go0pWiM5FXoUotIYWu1Fmw7jzjM3ZWEDz5Un53QO9yRdg__&Key-Pair-Id=APKAJLOHF5GGSLRBV4ZA) [aE~3yDN0bFKrPV37krnb7xYaCYAbrMCiNiidMRf](https://d1wqtxts1xzle7.cloudfront.net/51741083/Aplicacion_y_optimizacion_de_recursos-with-cover-page-v2.pdf?Expires=1662082487&Signature=KLT7-xMAfxqgssyHpveh4AiLrTDybEFOVGFGgslWKe0FsTzQRzatMw9kreP-7sKQvChRJs6vZcebtfzHhbPxl7vikyw47-iCpZyIzvB7bNyzsdLiCPAhuh1awx7Wsrhj6UwuxGJYwwrb6C0~5Eq3UVltlG5P-~bZr~KHOjLx5Pmeje2Mn7IqC3-~Ke5k2HFOUWuHJnATQaaE~3yDN0bFKrPV37krnb7xYaCYAbrMCiNiidMRfcYP5Hr63uUVdTgH3lLo-trCpF4QXTIPzpYVPKQQcbcrEOcgEyF-J6XQ7go0pWiM5FXoUotIYWu1Fmw7jzjM3ZWEDz5Un53QO9yRdg__&Key-Pair-Id=APKAJLOHF5GGSLRBV4ZA) [cYP5Hr63uUVdTgH3lLo-trCpF4QXTIPzpYVPKQ](https://d1wqtxts1xzle7.cloudfront.net/51741083/Aplicacion_y_optimizacion_de_recursos-with-cover-page-v2.pdf?Expires=1662082487&Signature=KLT7-xMAfxqgssyHpveh4AiLrTDybEFOVGFGgslWKe0FsTzQRzatMw9kreP-7sKQvChRJs6vZcebtfzHhbPxl7vikyw47-iCpZyIzvB7bNyzsdLiCPAhuh1awx7Wsrhj6UwuxGJYwwrb6C0~5Eq3UVltlG5P-~bZr~KHOjLx5Pmeje2Mn7IqC3-~Ke5k2HFOUWuHJnATQaaE~3yDN0bFKrPV37krnb7xYaCYAbrMCiNiidMRfcYP5Hr63uUVdTgH3lLo-trCpF4QXTIPzpYVPKQQcbcrEOcgEyF-J6XQ7go0pWiM5FXoUotIYWu1Fmw7jzjM3ZWEDz5Un53QO9yRdg__&Key-Pair-Id=APKAJLOHF5GGSLRBV4ZA) [QcbcrEOcgEyF-J6XQ7go0pWiM5FXoUotIYWu1F](https://d1wqtxts1xzle7.cloudfront.net/51741083/Aplicacion_y_optimizacion_de_recursos-with-cover-page-v2.pdf?Expires=1662082487&Signature=KLT7-xMAfxqgssyHpveh4AiLrTDybEFOVGFGgslWKe0FsTzQRzatMw9kreP-7sKQvChRJs6vZcebtfzHhbPxl7vikyw47-iCpZyIzvB7bNyzsdLiCPAhuh1awx7Wsrhj6UwuxGJYwwrb6C0~5Eq3UVltlG5P-~bZr~KHOjLx5Pmeje2Mn7IqC3-~Ke5k2HFOUWuHJnATQaaE~3yDN0bFKrPV37krnb7xYaCYAbrMCiNiidMRfcYP5Hr63uUVdTgH3lLo-trCpF4QXTIPzpYVPKQQcbcrEOcgEyF-J6XQ7go0pWiM5FXoUotIYWu1Fmw7jzjM3ZWEDz5Un53QO9yRdg__&Key-Pair-Id=APKAJLOHF5GGSLRBV4ZA)

# *Simuladores de Negocios, una herramienta para innovar los métodos educativos en el marco de la virtualidad*

*Nahuel Gil Peña; Nicolás Madeo; Agustín Prediger; Gabriel Alvarez; Franco Bortolazzi Conte*

# *Universidad Tecnológica Nacional, Facultad Regional Buenos Aires*

#### **Abstract**

*En los últimos años hemos atravesado períodos de incertidumbre y escenarios inestables dentro de la economía. Además surgió la necesidad de crear nuevas metodologías para la evaluación a los estudiantes y nuevas formas de comunicación académica para transmitir los conocimientos. En este trabajo, se busca aprovechar los beneficios de la virtualidad para innovar en los métodos de enseñanza y superar las limitaciones establecidas a la hora de educar. De esta forma, se proporcionan herramientas tecnológicas didácticas para los estudiantes y futuros profesionales dentro del área ingenieril, para adquirir conocimientos en lo que respecta a materia económica, financiera y de gestión.*

#### **Palabras Clave**

Simulador de negocios, Dirección Estratégica, Gestión empresarial, Logística, Transporte, Educación, Economía, Certificación, NFT.

## **Introducción**

Para comprender los axiomas que guían el desarrollo de este trabajo de investigación, resulta necesario hacer mención del contexto en el cual se desarrolla el mismo. Este está compuesto principalmente por:

- Pandemia Covid-19
- Inestabilidad económica

Por un lado, la pandemia a causa de la enfermedad por coronavirus (COVID-19), provocada por el virus SARS-CoV-2 de alguna forma aceleró la irrupción de la virtualidad en nuestras vidas, de forma total, desafiando los paradigmas establecidos anteriormente. Empezaron a emerger nuevas alternativas para realizar o desempeñar nuestras actividades cotidianas, entre ellas por supuesto, las que respecta al ambiente educativo. Habiendo mencionado esto, es aquí donde podemos encontrar el primer axioma, que consiste en contar con herramientas adecuadas para la transmisión de conocimientos entre profesores y alumnos.

Continuando con el marco de la virtualidad y el aislamiento que gran parte de la sociedad atravesó durante la pandemia, podemos identificar un crecimiento notable en los mercados virtuales, el cual a su vez desprende un aumento en la demanda de servicios de logística, siendo estos últimos una pieza clave en el modelo de negocio *todo desde casa* o *puerta a puerta*.

Por otro lado, la inestabilidad económica que se genera como consecuencia de la problemática mencionada en el párrafo anterior hace presente la necesidad de contar con profesionales capacitados en el manejo de organizaciones en estos tiempos difíciles. Aquí es donde se encuentra el segundo axioma de este trabajo, en conjunto con el pujante mercado de servicios logísticos, que nos indica que en particular son necesarios perfiles capacitados en el manejo de empresas del sector de logística en transporte.

En cuanto al impacto en el ambiente académico, podemos mencionar como aliado clave al docente de una materia de 5to año en la Universidad Tecnológica Nacional, que tiene como propuesta proporcionar una formación en la dirección de empresas a los estudiantes (ver Sección 1). Allí es donde ya se utiliza una herramienta (producto software) desarrollada en el contexto universitario, por otro equipo de investigación nativo de la misma casa de estudios que el equipo
actual [1]. Dicha herramienta servirá de plataforma para llevar adelante la implementación de la solución que se desarrolla en este trabajo.

La propuesta de solución del presente documento, que permite resolver las problemáticas detalladas, consta de un simulador de negocios empresariales. Quien lo utilice, tendrá la posibilidad de formar parte del equipo directivo de una empresa de logística de transporte. Desde este rol, podrán aplicar los conceptos adquiridos a lo largo de su formación, tomando decisiones que afectarán el rumbo de la empresa. Además brinda tanto al docente como a los estudiantes, la posibilidad de tener una plataforma educativa que sirva como método de enseñanza y evaluación en este contexto digitalizado.

## **Objetivos específicos**

Este objetivo general se compone de los siguientes objetivos específicos:

- 1. Desarrollar un nuevo módulo de simulación, dentro del rubro de Logística de Transporte, industria identificada en crecimiento.
- 2. Permitirle a los estudiantes y futuros profesionales evaluar las consecuencias de sus decisiones simulando su papel de CEO dentro de la empresa.
- 3. Aportar nuevas funcionalidades, mencionando la problemática y su solución identificada junto con el equipo predecesor y el docente.

## **1. Desarrollo del simulador de negocios de logística en transporte**

En este capítulo se presentan los motivos por los cuales se eligió el rubro de logística en transporte, acompañados por las necesidades identificadas y sus soluciones propuestas.

En primer lugar, profundizar la materia mencionada en donde nos encontramos, dentro de las fundamentaciones de la misma se pueden identificar la creación de la estrategia, realizarla supone un proceso en el que se definen los aspectos y criterios para que se convierta en una herramienta clave para la creación de valor. [2]

La misma comprende un trabajo profundo, acorde con las demandas de los mercados actuales y las capacidades de la organización, que se ven impulsadas por la tecnología, la innovación permanente, los nuevos nichos de oportunidad y los avances en la ingeniería empresarial.

Es importante que el Ingeniero en Sistemas de Información pueda dominar las herramientas y conceptos necesarios para pertenecer y actuar en el ecosistema organizacional.

Dentro de los objetivos de la materia, se deben destacar los siguientes asociados al desarrollo de la presente tesis:

- Desarrollar capacidades para analizar, comprender y participar en una organización con Visión Estratégica desde cualquier posición que pueda ocupar en el futuro.
- Aplicar el Modelo de Dirección Estratégica con enfoque sistémico para comprender la interacción entre factores exógenos y endógenos.
- Analizar los problemas que surgen en una organización desde una visión interdisciplinaria, considerando resultados a corto, mediano y largo plazo.

Por último, destacar la articulación vertical con otras materias, desde los primeros pasos del alumno en la Universidad:

- 1er. Año: Análisis Matemático.
- 2do. Año: Probabilidad y Estadística:
- 3er. Año: Economía.
- 4to. Año: Administración de Recursos y Simulación [2]

En segundo lugar, demostrar los fundamentos del nuevo rubro, dentro del cual se combinan los requerimientos económicos a explotar en conjunto con las necesidades académicas.

En el marco del crecimiento de la economía digital, la irrupción del coronavirus aceleró y terminó de instalar este proceso en la sociedad. Por otro lado, el confinamiento marcó un punto de inflexión en las conductas de consumo, e incrementó el número de transacciones online.

Desde que comenzó el aislamiento en Argentina, según indican desde la Cámara Argentina de Comercio Electrónico (CACE), las ventas por internet aumentaron un 84%, un crecimiento del 38% en órdenes de compra y un 71% en unidades vendidas. [3]

Según BNAmericas, en Argentina aumentó exponencialmente el número de personas que debutaron en la compra online, 90% de ellos son adultos, al igual que en otros países de la región, como Brasil y Chile, publicó el sitio Emprendedores News. [3]

La Logística generó el 10,5% de los puestos de trabajo de la economía de España en septiembre del 2021. A su vez, el nivel de empleo en este sector se eleva a un nuevo máximo anual hasta llegar a 954.635 personas [4] (Gráfico 1).

Seguramente, muchas veces han usado datos y cifras sobre la contribución directa del sector en términos macroeconómicos y de ocupación, pero quizá nunca se habían dado cuenta de la importancia y el peso que el transporte tiene en nuestra región. En América Latina y el Caribe el sector de Transporte, y de Construcción representan el 8% del PIB regional.

En el mismo orden, el rubro cubre una importante parte de la ocupación regional, con aproximadamente el 8% de su empleo total. De acuerdo con estadísticas oficiales agregadas para 25 países incluidos en el Sistema de Información de Mercados Laborales y Protección Social (SIMS) del

BID, junto con la construcción se emplean casi 40 millones de trabajadores, resultando ser el tercer rubro por volumen de empleo directo generado, posicionándose solo por detrás de Servicios Sociales y Comunales (34%) y de Comercio, Restaurantes y Hoteles  $(21\%)$  [5].

En consecuencia, se determina conveniente luego de un análisis en conjunto con el equipo de trabajo predecesor y el docente a cargo la selección de este nuevo rubro.

Dentro del mismo, se desarrolla una nueva lógica para la determinación de la productividad, en este caso no sólo tendrá impacto la experiencia del empleado, sino también el bien de uso asignado. Pudiendo observar un aumento progresivo en la productividad relacionado al tipo de vehículo que él mismo puede manejar. Los empleados a contratar tendrán su licencia asociada que les permitirá conducir un determinado tipo de vehículo. De allí la estrategia de adquirir un recurso humano con un costo más elevado o un mayor volumen a un menor costo individual que intente equiparar la máxima capacidad de otra categoría.

A continuación se describen las secciones complementarias que el participante podrá utilizar para llevar a cabo sus estrategias:

**- Sección de análisis de tweets:**

En esta ocasión se podrán analizar las tendencias sociales y culturales, como también aspectos económicos como la determinación de una estimación de inflación o el valor del dólar del próximo periodo a transitar camino y reputación de la empresa.

**- Sección de inversiones:**

Observando la sección anterior y en base a la propia intuición se podrán realizar inversiones en diferentes rubros, teniendo un impacto en el camino y reputación de la empresa.

### **- Sección de Beneficios:**

Se podrán otorgar beneficios a los empleados, que aumentan su felicidad y respectiva productividad.

## **- Sección de Inventario de Bienes de Uso:**

Se deberán mantener actualizados los bienes de uso relacionados a los empleados, sino como consecuencia los mismos disminuyen su productividad o no podrán realizar su trabajo.

### **- Sección de solicitud de préstamos y plazos fijos:**

La utilización de esta sección tendrá efectos sobre la economía y finanzas de la empresa a cargo, a través de las respectivas solicitudes con las tasas establecidas .

## **- Sección de estadísticas:**

Esta última sección, permite conocer variables e indicadores de las consecuencias de la estrategia elegida durante el desarrollo del periodo

## **2. Definición de nuevas funcionalidades**

En paralelo al nuevo módulo, se mencionan las nuevas funcionalidades incorporadas relacionadas con el objetivo de este trabajo de tesis.

En primer lugar, se describe el nuevo modo de jugabilidad, asociado a periodos

reales históricos (Sección 2.1). En segundo lugar, la posibilidad de descargar los resultados finales de una partida (Sección 2.2). En tercer lugar, la necesidad de una certificación acompañado con la

emisión de un NFT (Sección 2.3). En cuarto lugar, el desarrollo de una nueva sección de análisis de datos (Sección 2.4). Por último, un quinto lugar la utilización de una fórmula para ponderar al ganador evaluando conceptos económicos, pero también financieros y sociales de su empresa durante la partida (Sección 2.5).

### **2.1 Modalidad de juego con periodos históricos**

Se identificó un problema principal con el docente, la dificultad de los alumnos para completar la inicialización de variables para el desarrollo de la partida, como tasas y parámetros económicos.

Esto dio origen, a la creación de la posibilidad de utilizar periodos reales dentro de la historia argentina. Este nuevo modo de juego utiliza la carga automática de estas tasas e índices con los correspondientes a esos años.

Como agregado, este modo permite al docente evaluar al alumno o incluso practicar para un jugador, en periodos complejos o circunstancias particulares que sería útil a través por la experiencia que aportan las decisiones en esos escenarios cambiantes.

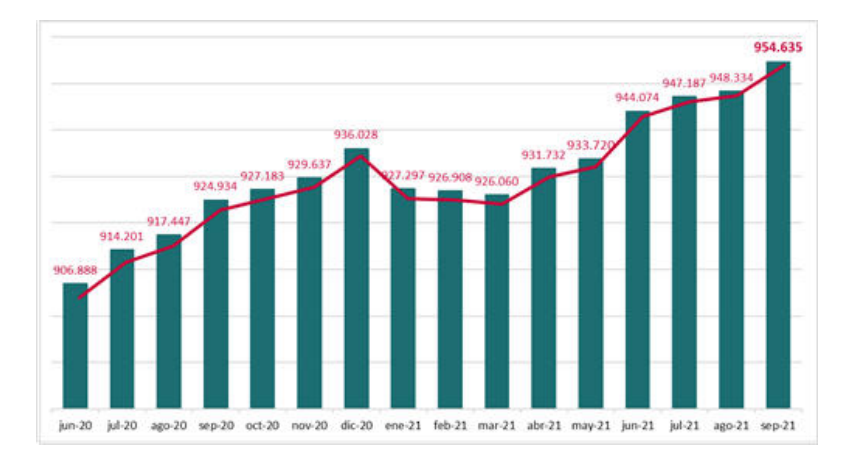

Gráfico 1 - Cantidad de empleos máximos anual en el sector de Logística [4]

### **2.2 Descarga de resultados finales**

En esta sección se menciona el desarrollo de la descarga de las variables finales de la partida, a continuación se detallarán los problemas identificados y su solución propuesta.

En primer lugar se describe el desarrollo de la descarga en formato Excel (Sección 2.2.1), para luego, en segundo lugar describir el proceso para incorporar también el formato PDF (Sección 2.2.2).

El problema que surge en este caso, es la consulta de los resultados finales sin acceso a una conexión de internet, tanto por parte del docente para corregir como del alumno para ver sus prácticas de parcial o mismo parcial (Gráfico 2).

El coronavirus tuvo impactos en el sistema educativo y, en particular, alteró el ritmo pedagógico de la escuela. Según UNESCO (2020b), la mitad de los estudiantes afectados por las medidas de educación a distancia no cuenta con una computadora en el hogar y 43% no cuenta con acceso a Internet en sus casas [6] [7] (Gráfico 3).

Según datos del Ente Nacional de Comunicaciones (2020), en el primer trimestre del año 2014 el 49,6% de los hogares contaba con acceso a Internet fijo. Los datos más recientes, del tercer trimestre de 2019, muestran que el porcentaje pasó a 62,8%.

Pensando en el futuro del simulador, si se quiere expandir el alcance a nuevos puntos académicos como primarias y secundarias, el 19,5% de los estudiantes que finalizan la primaria y el 15,9% de los estudiantes que finalizan la secundaria no tiene acceso a Internet en su hogar. [6]

Por este motivo, ante la posible falta de acceso a internet o una ocasional caída en la disponibilidad del servidor, se decide incorporar la descarga de las variables finales que reflejan el desarrollo de la partida junto con el registro de las decisiones tomadas. Se elige junto con el docente, dos principales formatos apuntando a una fácil corrección y a una fácil interpretación visual a mencionados en las próximas secciones.

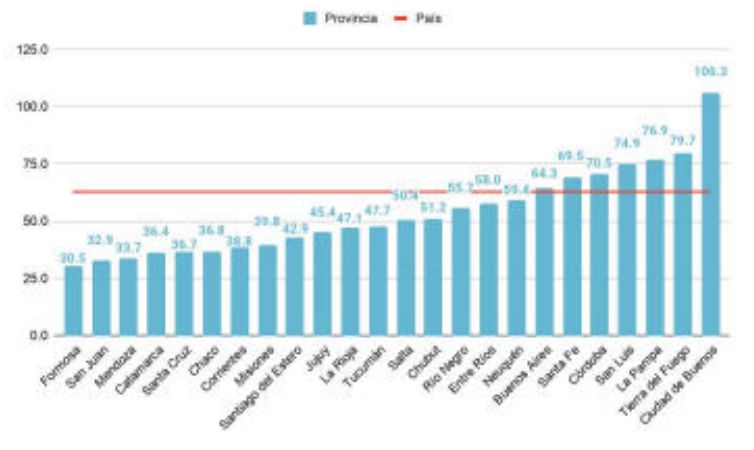

Gráfico 2 - Porcentaje de hogares con acceso a Internet fijo. Prov. y país. 4to trim, de 2019. [6]

### **2.2.1 Formato Excel**

Este formato, facilita la corrección para el docente, generando un registro de todas las estadísticas finales junto con las decisiones tomadas. Es de fácil interpretación pero principalmente, permite incorporar comentarios y modificaciones para pasar a los alumnos observaciones.

### **2.2.2 Formato PDF**

En este caso la principal intención fue dirigida a una fácil interpretación visual, incorporando todas las variables e índices finales, acompañados de colores que indican por ejemplos las diferencias entre aquellas relacionadas con ingresos y egresos con diferentes colores como rojo y verde. Además se incorpora el logo del simulador en la esquina superior derecha.

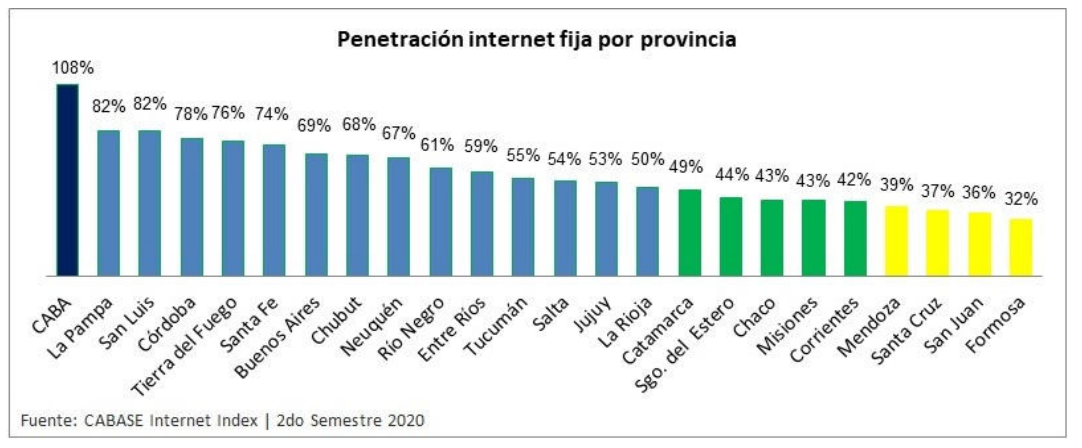

Gráfico 3 - Penetración de internet fija por provincia [7]

# **2.3 Certificación acompañada con la emisión de un NFT**

En el mercado actual muchas empresas ofrecen capacitaciones a través de simuladores, tales como Mengho. De esta manera se sitúan a los usuarios en distintos escenarios, pudiendo probar sus conocimientos y habilidades. Estas empresas luego de realizada la simulación, entregan una certificación o validación para garantizar la credibilidad del usuario y respaldar la confianza que se tiene en el mismo. Mengho propone incorporarse a esta modalidad de negocio y apunta a convertirse, en un futuro, en una entidad validadora y reconocida.

La forma de realizar esto, es añadiendo la funcionalidad de emisión de certificado. Un usuario al finalizar la partida, podrá solicitar, en la sección de *"Mis Certificaciones"*, la emisión de un certificado de una partida en especial. Esta partida, deberá estar finalizada, ya que el certificado representará los resultados finales tales como los distintos indicadores, características y puntaje de la partida en cuestión. Entre otros datos incluidos, podemos encontrar al administrador de la partida y si la misma ha sido una simulación con datos ficticios o datos históricos.

Una vez creado el certificado, el usuario recibirá un hash, el cual podrá compartir y

usar para consultar en Mengho la validez del mismo. Es primordial destacar que el certificado no está guardado propiamente en Mengho, sino, que se guarda en el IPFS, un sistema distribuido de archivos. De esta forma, los usuarios podrán chequear los datos del certificado en todo momento, aunque la validez deberá comprobarse en la página de Mengho ya que este estará firmado para permitir comprobar la misma.

El usuario, además de la certificación mencionada anteriormente, podrá generar un NFT, un NFT es un token no fungible. Esto representa un token criptográfico de carácter único. De esta forma, el usuario recibirá en una wallet propia de una blockchain, un NFT, el cual valida no solo con el certificado anteriormente entregado sino también con la validación de que él mismo ha sido emitido y entregado desde una dirección la cual Mengho acredite como propia. El certificado será pago y el precio estará regulado por Mengho.

El mismo rondará la suma del costo de las transacciones a realizar y un plus para subsanar los costos de mantenimiento del sistema. Finalmente, el usuario tendrá una certificación validada por Mengho, con los datos relevantes de la partida y un NFT en su propiedad, el cual nadie se lo quitará y el mismo concede valor perpetuo sin riesgo de que en un futuro, Mengho desacredite la validación del mismo.

Esta funcionalidad abre una puerta para realizar cursos y capacitaciones validados por parte de Mengho, dando una posible rentabilidad económica. Y ofreciendo una robustez agregada a la certificación propia por medio del NFT, quedando el mismo en la propiedad del usuario a través de la emisión de la transacción grupal.

## **2.4 Nueva sección de análisis de datos**

Se identificó la necesidad del docente de evaluar de forma transversal a los equipos. En la versión inicial, se observaban estadísticas e indicadores para un equipo determinado.

Por este motivo proponemos en esta versión una nueva sección donde se pueden observar índices que contemplan el trabajo de los equipos en conjunto durante una partida, obteniendo máximos, mínimos y promedios, que generan una idea base para el docente en los puntos que se tienen que mejorar durante la cursada o remarcar las buenas decisiones tomadas.

Se incorporan entonces, en consenso con el docente, los siguientes índices que permiten analizar el desempeño económico y social, durante la partida, de los alumnos dentro de sus equipos:

- Salario Mínimo Junior
- Salario Máximo Junior
- Salario Mínimo Semi Senior
- Salario Máximo Semi Senior
- Salario Mínimo Senior
- Salario Máximo Senior
- Promedio de Felicidad de los Empleados
- Promedio de Inversiones en Capacitaciones
- Promedio de Inversiones en RRHH
- Promedio de Inversiones en Marketing
- Promedio de Inversiones en Investigación
- Promedio de Dinero destinado a beneficios
- Promedio de Dinero en Préstamos Solicitados
- Promedio de Dinero en Depósitos Solicitados
- Promedio de Cantidades en Depósitos Solicitados
- Promedio de Cantidades en Depósitos Solicitados
- Promedio Utilidad Neta
- Promedio Reputación

### **2.5 Determinación del equipo ganador por fórmula ponderada**

En la versión anterior, el equipo ganador de la partida era determinado por las utilidades disponibles en el último periodo, esto para el docente no era muy preciso, ya que necesitaba evaluar otros parámetros en el desarrollo de la empresa por parte del alumno. Como consecuencia se incorporan índices agrupando conceptos económicos, financieros y sociales:

- ROA
- ROE
- Liquidez
- Endeudamiento
- Porcentaje de Deserción
- Reputación Empresarial
- Solvencia
- Capacidad Ociosa

Los mismos, se utilizan dentro de la nueva fórmula, que pondera a los mismos en criterio del docente para obtener al equipo con mejor desempeño.

## **Resultados**

Como se mencionó a lo largo del presente documento, entre los resultados esperados se pueden mencionar:

- Involucrar al alumno y futuro profesional en los conceptos económicos y financieros a través de la evaluación de las consecuencias de sus decisiones en la

simulación de la conducción de su propia empresa.

**-** Agrupar las industrias con más crecimiento durante la pandemia como rubros posibles dentro del simulador, producción de software (dentro del desarrollo por el equipo predecesor) y logística en transporte.

- Aportar nuevas funcionalidades como respuesta a las problemáticas y necesidades encontradas con el equipo predecesor y el docente. Certificaciones de partidas realizadas a través de la emisión del NFT, acceso a las estadísticas finales sin conexión a internet, sección de análisis de datos para el docente, selección del ganador por una nueva ponderación y por último la posibilidad de llevar a cabo la empresa en periodos históricos.

Por último, entre los resultados obtenidos hasta el momento, se pueden observar los desarrollos de las funcionalidades mencionadas y las iteraciones que van absorbiendo en base a las sugerencias aportadas por parte del equipo docente y el profesor a cargo de la materia electiva, retroalimentadas a través de reuniones semanales, conforme el desarrollo del nuevo módulo continúa avanzando.

## **Conclusiones**

Partiendo de los resultados enunciados anteriormente, se proyecta el cumplimiento de los objetivos de este trabajo de investigación, entregando un producto que no solo proporcione una nueva alternativa a los métodos de enseñanza y aprendizaje actuales, sino que también fomente la incorporación de conocimientos de una forma lúdica, asemejando lo más posible a escenarios reales.

De esta manera, la incorporación del rubro de logística en transporte al producto existente, pretende ir más allá de la implementación de un producto software, continuando con la innovación dentro del ambiente académico, pero dejando la puerta abierta a otros ambientes.

Está más que demostrado que la tecnología se encuentra cada día más y más incorporada en nuestra vida cotidiana.

¿Alguna vez te preguntaste cuántas aplicaciones utilizas a diario en tu smartphone? ¿Sos consciente del tiempo que invertís en ellas? Ahora, alguna vez pensaste en cuales de ellas te ayudan a ser más productivo, o incluso, con cuales contás para adquirir nuevos conocimientos.

Es aquí donde radica la importancia de nuestra contribución, mediante la impulsión de plataformas que nos faciliten la incorporación de conocimientos. Es nuestro deber como profesionales y predicadores de la tecnología propulsar este tipo de proyectos, que no se queden solamente en una aplicación más que utilizamos a diario, sino que excedan esa barrera para transformarse en verdaderos aliados a la hora de pensar una formación para nuestro futuro.

Innovar en el sistema educativo, desafiando los paradigmas establecidos proporcionando tanto a docentes como estudiantes herramientas realmente útiles para el aprendizaje.

Por estos motivos concluimos que si bien es un camino que hay que seguir transitando, resulta de gran importancia para nosotros poder seguir contribuyendo a la comunidad educativa de esta forma, continuando el esfuerzo del equipo predecesor.

## **Trabajos futuros**

Al ser este trabajo la continuación de un proyecto desarrollado por alumnos durante el 2021 y ser el mismo un aporte de valor

por lo explicado anteriormente, se buscará encontrar un equipo sucesor al cual transmitirle los conocimientos por medio de capacitaciones, con la finalidad de poder continuar los estudios que se realizaron a través de estos años.

Siguiendo la línea del trabajo, la idea es continuar contribuyendo a lo desarrollado y posiblemente expandir la plataforma a nuevos horizontes, como pueden ser otras materias dentro de la universidad, otras universidades o centros educativos u otros mercados de capacitaciones, aprovechando las utilidades generadas por las nuevas funcionalidades.

## **Referencias**

[1] Presentación Paper Conaiisi 2021 - "El uso de simuladores con gamificación en la formación académica"

Autores: Duarte, Gastón; Limbrunner, Eric; Marmo, Matías; Melnyk, Nicolás. En conjunto con Hernán Martel.

[2] Cátedra Dirección Estratégica - Bloque: Electivas - Universidad Tecnológica Nacional <https://4wab.short.gy/B36ORd>

[3] iProUP - Economía Digital - Comercio digital:

"eCommerce, el gran boom de 2020: por qué la pandemia impulsó como nunca a este mercado"

<https://4wab.short.gy/7iZztE>

[4] ForoLogísitica - "El Sector Logístico genera el 10,5% de los empleos en España." <https://4wab.short.gy/Irgu2V>

[5] MoviliBlog - "Transporte y empleo. Dos acciones inaplazables para afrontar el presente y el futuro"

Isabel Granada - Pier Paolo Saraceno <https://4wab.short.gy/8PvkXS>

**[**6] Argentinos Por La Educación. "¿Cuántos estudiantes tienen acceso a Internet en su hogar en Argentina?" <https://4wab.short.gy/DKXCvt>

[7] El 32% de los hogares en Argentina no tiene acceso fijo a internet. "El dato surge del último informe de la Cámara Argentina de Internet (Cabase), que da cuenta de la gran desigualdad que hay en el país." <https://4wab.short.gy/nFoqEK>

# **Sophia: Asistente en la Corrección de Diagramas de Modelado de Sistemas de Información**

## **Kevorkyan, Marina Nairí; Infantino, Marcos; Naccachian, Nicolás Armen; Bestard Pino, Rodrigo; Bongiorno, María Gracia** *Universidad Tecnológica Nacional, Facultad Regional de Buenos Aires*

#### **Abstract**

*Hoy en día, la corrección automática es una herramienta muy utilizada en instituciones educativas. El principal problema de esta es que la mayoría de las soluciones de implementación se encuentran programadas para evaluar pruebas de respuesta objetiva o cerrada, que distan de las pruebas de problemas y respuesta abiertas características de carreras como la Ingeniería. Si bien la aplicación de metodologías de corrección automática resulta compleja en campos que se alejan de los exámenes de respuesta objetiva, la corrección automática permitiría mejorar el proceso de enseñanza en casos como lo son las carreras asociadas a la Ingeniería en Software, la Informática y los Sistemas de Información. En estos casos, la cantidad de alumnos cursantes es de tal magnitud que la cantidad de actividades a corregir representa una carga laboral muy grande para los docentes. Como solución a la problemática planteada y objetivo del presente estudio, se propone la implementación de Sophia: una plataforma de e-learning que permitirá la aplicación de metodologías de corrección automática sobre diagramas de modelado de sistemas de información.*

#### **Palabras clave**

Corrección automática, modelado, plataformas de e-learning, diagramas, modelado.

### **1. Introducción**

En la actualidad, nos encontramos con un mercado laboral en el que existe una gran demanda de profesionales especializados en Informática y Sistemas de Información. En consecuencia, todas aquellas carreras vinculadas a la Ingeniería en Software, la Informática y los Sistemas de Información poseen una gran demanda por parte de los estudiantes cursantes [1]. De acuerdo con las proyecciones de empleo de los Estados Unidos, para el año 2022 se espera que haya una disponibilidad de

empleos en la industria IT 3 veces mayor a la cantidad de graduados capacitados para ocupar dichos puestos [2].

Según [1], el crecimiento en la cantidad de estudiantes de carreras vinculadas a la Informática provoca un fuerte aumento en la carga de trabajo exigida a los instructores y profesores, pues significa la corrección de una mayor cantidad de trabajos y exámenes.

El aumento de la cantidad de correcciones a realizar trae aparejada consigo un crecimiento en la dificultad de alcanzar una forma de evaluación justa y objetiva. Esta dificultad crece aún más si se tiene en cuenta la alta complejidad de la ejercitación realizada en carreras afines a los Sistemas de Información: por lo general estas actividades involucran el diseño de Sistemas de Información complejos, mediante el uso de diagramas de modelado.

En los últimos años, con el objetivo de reducir la carga laboral asociada a la corrección y a la vez mejorar el proceso de enseñanza hacia los estudiantes, se han implementado soluciones de plataformas de e-learning, las cuales aportan como valor agregado una metodología de corrección automática para actividades y exámenes [3]. Estas soluciones, por lo general incluyen metodologías de corrección automática para exámenes y actividades de respuesta objetiva [4], pero no es común encontrar en el mercado soluciones orientadas a la corrección automática de situaciones problemáticas de respuesta abierta, que son características en las carreras de Ingeniería.

El objetivo de este artículo es proponer, como solución a esta problemática, una

plataforma de e- learning que brinde herramientas de corrección automática para asistir a los docentes universitarios en la corrección de ejercicios de modelado de Sistemas de Información mediante el uso de diagramas.

## **2. Plataformas de e-learning**

*"Una plataforma e-learning, plataforma educativa web o Entorno Virtual de Enseñanza y Aprendizaje es una aplicación web que integra un conjunto de herramientas para la enseñanza-aprendizaje en línea, permitiendo una enseñanza no presencial (e-learning) y/o una enseñanza mixta (b-learning), donde se combina la enseñanza en Internet con experiencias en la clase presencial"* [5].

Los entornos virtuales de e-learning en ámbitos universitarios han tomado gran importancia. Aplicaciones como Moodle, Sakai, Webct, entre otros, permiten a los profesores gestionar cursos, facilitar el acceso al material educativo, proponer ejercicios a los estudiantes, establecer canales de comunicación y realizar pruebas online. Un valor añadido de estos entornos es que dispongan de funcionalidades que permitan la generación y asignación de actividades para los alumnos, así como la corrección y puntuación automatizadas [6].

## **3. Sobre la corrección automática**

Las herramientas de corrección automática plantean una solución tanto para los estudiantes como para los docentes. Por un lado, los estudiantes disponen de una retroalimentación inmediata de su trabajo y, por el otro, la carga laboral del profesor disminuye en gran medida [7].

No obstante, es muy importante no perder el foco sobre el principal motivo de la evaluación realizada por los docentes: corroborar el correcto aprendizaje alcanzado por el estudiante. Entre las principales técnicas de evaluación del aprendizaje, se destacan [4]:

● Exámenes de teoría: valoran la

cantidad de información retenida por los alumnos. Son de fácil preparación por parte del profesor, pero pueden llegar a convertirse en una prueba basada en planteamientos memorísticos, lo que los distanciaría del verdadero aprendizaje.

- Exámenes de problemas: valoran la capacidad de relación y razonamiento de los alumnos. Si bien se soluciona el problema que posee la primera técnica, este tipo de evaluaciones son complejas de preparar e incluso, por norma general, llevan un mayor tiempo de corrección.
- Exámenes orales: brindan al alumno una gran libertad de respuesta, tanto para cuestiones teóricas como para problemas determinados. Es muy flexible, pero insume una gran cantidad de tiempo, más aún en establecimientos universitarios donde existe una gran cantidad de estudiantes.
- Realización de trabajos o proyectos: fomentan el trabajo en equipo, pero insumen un gran tiempo de preparación y posterior corrección.
- Exámenes de respuesta objetiva: son preguntas cerradas, de elección única o múltiple, que pueden ser diseñadas para alcanzar diferentes objetivos. No obstante, el alumno pierde la posibilidad de expresar libremente su conocimiento.

De los métodos citados, sólo el último puede ser implementado de forma sencilla, con corrección inmediata y automática. Esta es una solución muy utilizada en la actualidad por diferentes entidades educativas, mediante plataformas como, por ejemplo, Moodle [8]. Sin embargo, existe una gran cantidad de casos para los que esta forma de evaluación no es lo suficientemente adecuada, a causa de sus fuertes restricciones hacia las posibilidades de respuesta.

La principal limitación de los exámenes

de respuesta objetiva es que sólo pueden ser evaluados los niveles cognitivos más bajos de la taxonomía de Bloom [9] (como lo son el conocimiento y la comprensión), y a la vez será complejo utilizarlos para evaluar los niveles de aplicación y análisis propios de una enseñanza universitaria [10]. Para poder evaluar estos niveles será necesaria la realización de actividades de respuesta abierta [6].

Lo anteriormente mencionado conduce a la necesidad de llevar a la corrección automática a los ya mencionados exámenes de problemas, donde los estudiantes pueden demostrar su capacidad de relación y razonamiento con mucha mayor libertad. Si bien, como mencionamos antes, este tipo de exámenes son un campo de aplicación complejo para la corrección automática, se pueden ejemplificar casos de aplicación ya existentes:

- Utilización de la corrección automática para el aprendizaje de idiomas, para la mejora de habilidades generales y de escritura [11].
- Utilización de la corrección automática para la revisión de un texto libre [12].
- Utilización de la corrección automática sobre programas informáticos [13].

Tal como se puede observar en los ejemplos enumerados, el hecho de que la corrección automática sea de compleja aplicación en exámenes de problemas y respuesta abierta no significa que el costo asociado al esfuerzo requerido supere la necesidad de resolución de la problemática. Esto se debe a los grandes beneficios que pueden obtenerse de la aplicación de la técnica de corrección automática.

### **4. Importancia de los diagramas de modelado de sistemas de información**

El modelado de diagramas de sistemas de información es una actividad indispensable en los estudios relacionados a la ingeniería en software. Se define como

diagrama a una representación gráfica formada por distintos componentes, que están interrelacionados entre sí.

Los diagramas mencionados brindan asistencia en el estudio, análisis, documentación, diseño y desarrollo de cualquier tipo de sistema de información de forma eficiente. Por este motivo, los mismos son una útil herramienta para investigadores, desarrolladores de software y académicos [14].

Ejemplos de diagramas utilizados para el modelado de Sistemas de Información son: Diagrama de clases, Diagrama Entidad Relación, Diagramas de Contexto y Flujo de datos, Diagramas CPM y GANTT, Diagramas de Arquitectura, Diagramas de Secuencia, Diagramas de Estados, entre otros.

En el aprendizaje de las materias afines a carreras IT, es muy importante que el alumno resuelva una gran cantidad de problemas para poner en práctica los conceptos teóricos expuestos [15]. La realización de diagramas permite al estudiante resolver problemas reales a través del modelado, permitiendo el diseño de Sistemas de Información de una forma fácilmente entendible y documentable. Por este motivo, la práctica realizada mediante diagramas de modelado resulta un aspecto clave en la educación en carreras informáticas.

La necesidad de una gran cantidad de práctica en lo que refiere a ejercicio modelado de sistemas trae, como consecuencia, una gran cantidad de trabajo asociado a la corrección de estos. Con el motivo de disminuir la carga horaria dedicada por los profesores a la corrección de aspectos que podrían ser automatizados, se propone la aplicación de técnicas de corrección automática a los diagramas de modelado de sistemas de información, con el objetivo de asistir a los profesores. De esta manera, el tiempo ahorrado podrá dedicarse a cuestiones vinculadas a la didáctica, discusiones de diseño o cualquier otra actividad que el profesor considere productiva para mejorar el proceso de enseñanza.

## **5. Corrección automática de ejercicios de modelado de sistemas de información**

### **5.1. Dificultades del proceso**

La mayoría de las plataformas de aprendizaje que existen actualmente permiten la corrección automática de ejercicios que tienen una cantidad de respuestas acotada, como una elección múltiple, relleno de espacio en blanco, entre otras [6]. Pero los diagramas de modelado no aplican a estos casos, ya que esta actividad no es una ciencia exacta, por lo tanto, existen múltiples soluciones viables [1]. Para estos casos, la corrección se transforma en un problema para los profesores, más aún si los trabajos que deben corregir son muchos y de gran complejidad, por lo que, para actividades como estas, son necesarios entornos de corrección automática diseñados específicamente para esta actividad.

### **5.2. Tipos de correctores automáticos**

Según [6], existen 3 metodologías en lo que respecta a corrección automática de diagramas:

Metodología manual-automática: se basa inicialmente en un proceso de corrección manual que a partir de la corrección de muchos diagramas busca alcanzar la automatización. Este tipo de sistemas hacen uso de una base de datos en la cual, inicialmente, no hay ninguna solución correcta almacenada. A medida que el profesor corrige diagramas, las soluciones son almacenadas con su nota correspondiente. De esta forma, a la hora de corregir un nuevo diagrama, se lo compara con todos aquellos existentes en la base de datos y, en caso de existir uno igual, se le asigna la nota ya asignada al mismo en la base de datos. En caso de no existir diagramas iguales, deberá ser corregido manualmente y dicha corrección será almacenada en la base de datos.

- Metodología semi-automática: se basa en la comparación del diagrama a puntuar con uno o varios de referencia elaborados por el profesor, considerados correctos. Para cada problema se guarda el diagrama correcto utilizado en el proceso de comparación. Estos métodos hacen uso de dos fases marcadas:
	- Primera fase: en esta fase el sistema identifica las partes coincidentes del diagrama a puntuar con el de referencia.
	- Segunda fase: el profesor revisa los diagramas teniendo en cuenta las diferencias marcadas por el sistema, que fueron detectadas en el proceso de comparación que tomó lugar en la primera fase. En base a las sugerencias realizadas por el sistema y los errores encontrados por el profesor, él mismo será el que tomará la decisión final y determinará la nota del ejercicio.
- Metodología automática: se basa en la comparación del diagrama a puntuar con uno o varios de referencia, pero sin la necesidad de ningún tipo de intervención por parte del docente para determinar la nota del ejercicio. En este método, por lo general, se establecen equivalencias entre el diagrama referencia y el diagrama a evaluar mediante la descomposición de ambos en unidades mínimas significativas, utilizadas para identificar igualdades y comprobar las equivalencias.

Las tres metodologías descritas comparten un problema: todas necesitan un diagrama de referencia para realizar la

comparación. Esta restricción representa un problema, pues existen casos en los que no se disponen de diagramas referencia para hacer la comparación, o el profesor no desea basar la corrección basándose exclusivamente en un diagrama referencia.

Los ejercicios de diagramas de modelado representan el diseño de un sistema de información, por lo que puede haber más de una solución válida a un mismo problema. En consecuencia, basar la corrección automática en la comparación de diagramas puede no ser la mejor opción en todos los casos, más aún cuando se trata de problemas complejos que pueden ser abordados desde múltiples puntos de vista.

## **6. Solución propuesta**

Con el objetivo de alcanzar la corrección automática de diagramas de modelado sin la necesidad de depender de diagramas de referencia para realizar comparaciones se propone una nueva solución: Sophia, una plataforma de e- learning con el objetivo de brindar a los docentes una herramienta para la asistencia en la corrección de diagramas de modelado de sistemas de información.

### **6.1. Metodología de corrección asistida**

La metodología de corrección automática utilizada en Sophia es similar a la metodología semi-automática planteada en la sección 5.2, pero en lugar de basarse en la comparación con diagramas ya existentes, esta se basa en la aplicación de reglas. El proceso de corrección se estructurará de la siguiente forma:

- En primer lugar, la aplicación detectará los errores en el diagrama mediante la aplicación de reglas, y generará alertas sobre los mismos.
- En segundo lugar, el profesor revisará el ejercicio, teniendo a su disposición todos los errores detectados por el sistema. En esta revisión, el profesor podrá corroborar los errores encontrados por las reglas, así como también

marcar nuevos errores encontrados por el mismo sobre el ejercicio en cuestión.

● Por último, y a partir de la revisión final realizada por el profesor, se emite la corrección final que llegará al estudiante.

### **6.2. Alcance**

Sophia cuenta con varias funcionalidades, todas estas basadas en una cantidad finita de diagramas, los cuales son:

- Diagrama de Clases
- Diagrama Entidad-Relación
- Diagrama de Contexto
- Diagrama de Flujo de Datos
- CPM
- Gantt

Sophia contará con una herramienta de modelado especializada para cada tipo de diagrama que permitirá a los alumnos realizar sus entregas y, además, implementará una corrección automática (basada en las llamadas "reglas", que son explicadas en forma detallada en la sección 6.3). Esta corrección automática podrá ser configurada por el profesor, y será específica a los errores que puedan ser encontrados en cada uno de los tipos de diagramas. Además de esto, los profesores luego podrán realizar correcciones y anotaciones manuales sobre cada entrega que realice el alumno. La plataforma no solo asistirá a los docentes en las correcciones, sino que también les brindará la posibilidad de contar con estadísticas y datos relacionados a cada uno de sus alumnos. Esto permitirá un seguimiento más personalizado, así como también le ayudará al profesor a realizar las modificaciones necesarias en la planificación de sus clases, para que sea más acorde a sus alumnos.

### **6.3. Las reglas**

Para realizar la corrección automática sobre los diagramas, se define un grupo de reglas aplicables y específicamente definidas para cada uno de los diferentes

tipos de diagramas disponibles en la plataforma. Las reglas son un conjunto de condiciones aplicadas a un diagrama, que permiten extraer una corrección de este. Se cuenta con tres niveles de reglas: las reglas básicas, las personalizadas, y las de corrección automática total.

Estas reglas serán asociadas a cada una de las actividades del profesor en el momento de su creación. De esta manera, se busca que el docente pueda configurar la corrección automática de la plataforma a su gusto al momento de determinar el ejercicio a realizar por los estudiantes en una determinada actividad.

## **6.3.1. Reglas básicas**

Las reglas básicas o generales vienen predefinidas en la plataforma y estarán ligadas a aspectos formales de cada tipo de diagrama. Por ejemplo, en relación a un diagrama de clases, una regla básica es la imposibilidad de que una clase no esté relacionada a ninguna otra. En un diagrama de entidad relación, una regla general es la obligatoriedad de la presencia de una clase intermedia en una relación de muchos a muchos.

La finalidad de estas reglas es poder evitarle al profesor la necesidad de tener que invertir su tiempo en la corrección de los aspectos formales del diagrama, que no están necesariamente vinculados al diseño de la solución.

## **6.3.2. Reglas personalizadas**

Las reglas personalizadas brindarán la posibilidad al docente de configurar las condiciones a aplicar sobre el diagrama. Se ofrecerá una serie de plantillas de reglas relacionadas a aspectos específicos de cada uno de los diagramas, los cuales podrá personalizar mediante la especificación de parámetros. Ejemplos de reglas personalizadas son:

● Especificación de límites sobre la cantidad de atributos y/o métodos que puede tener una clase en un diagrama de clases.

- Prohibición de nombres específicos en los nodos.
- Especificación de necesidad de existencia de una relación entre dos nodos determinados.

En caso de no cumplirse la condición establecida por la regla y los parámetros definidos por el docente, se le alertará al mismo una vez realizada la corrección automática.

Una vez creadas, las reglas personalizadas serán guardadas como una nueva configuración que podrá ser reutilizada en cualquier otro momento. En consecuencia, en caso de volver a necesitar una regla personalizada anteriormente utilizada, no será necesario crearla de nuevo, sino que simplemente bastará con volver a seleccionarla cuando se desee aplicar.

## **6.3.3. Reglas de corrección automática total**

Las reglas de corrección automática total se encontrarán disponibles para los diagramas de CPM y GANTT, y permitirán que estos diagramas sean corrijan completamente por la aplicación, sin la necesidad de ningún tipo de asistencia por parte del profesor. Para ello, el profesor deberá cargar la tabla de restricciones y, a partir de la misma, la plataforma se encargará de generar la solución de forma automática y sin necesidad de intervención manual.

# **6.4. La plataforma**

Sophia será una plataforma de elearning dedicada a los diagramas de modelado de sistemas de información, con el principal objetivo de brindar a los profesores de materias asociadas una herramienta de corrección automática especializada. La plataforma permitirá el diagramado de los ejercicios, así como también la posterior corrección automática y manual. Se contará con 2 roles para los usuarios: alumnos y profesores.

Los profesores tendrán la posibilidad de crear actividades, a las cuales se asociará un enunciado determinado. En esta etapa, el docente podrá configurar qué reglas correrán automáticamente para realizar la corrección del diagrama. Asimismo, en caso de ser una actividad de la cual el profesor considere que no es necesario realizar una corrección manual, el mismo podrá configurar la posibilidad de mostrar la corrección automática sobre los diagramas a los estudiantes una vez entregada la actividad. Una vez creada la actividad, la misma podrá ser compartida a los alumnos mediante la utilización de un enlace.

Los alumnos accederán al enlace provisto, lo que les permitirá diagramar el ejercicio pedido. Una vez terminado el mismo, o finalizado el plazo de entrega el mismo será entregado al profesor.

Luego, sobre estas entregas se realizará la corrección automática, aplicando las reglas que el profesor haya habilitado. Posteriormente, el mismo docente podrá además realizar una corrección manual en caso de ser necesario. El alumno tendrá la posibilidad de visualizar esta realimentación, una vez que el profesor lo permita.

# **7. Beneficios de Sophia**

La utilización de Sophia proveerá de los siguientes beneficios:

- 1. Reducir tiempos de corrección: siendo esta la principal problemática que nos plantearon al comenzar a desarrollar la idea, la plataforma le permitirá a los profesores reducir el tiempo que invierten en corregir los diferentes diagramas.
- 2. Conocer mejor a los alumnos: les permitirá realizar un seguimiento más de cerca, por ende, más personalizado, de cada uno de sus alumnos, entendiendo cuáles son los principales errores de cada uno de ellos, permitiéndoles después hacer foco en los mismos.

3. Mejorar las planificaciones: como consecuencia de la reducción del tiempo invertido en las correcciones, los docentes podrán usar ese tiempo ahorrado para mejorar el material de clase, innovar en prácticas y diseñar nuevas propuestas.

# **8. Conclusión**

La corrección automática es una útil herramienta tanto para los docentes, que pueden aprovecharla para realizar correcciones de una manera más eficiente, como para los estudiantes, que la pueden utilizar como herramienta didáctica de autocorrección.

Hoy en día, es muy común encontrar implementadas herramientas de corrección automática en una gran cantidad de plataformas de e-learning, utilizadas en universidades, escuelas y otras instituciones educativas. No obstante, la mayoría de los casos de implementación de corrección automática se encuentran ligados a pruebas de respuesta objetiva y cerrada, y no a problemas de desarrollo libre, que son característicos de carreras como la Ingeniería.

Si bien la aplicación de metodologías de corrección automática resulta compleja en campos que se alejan de los exámenes de respuesta objetiva, eso no significa que el esfuerzo asociado a la investigación sobre este objetivo no aporte grandes beneficios. Lejos de ello, la corrección automática permitiría mejorar el proceso de enseñanza en casos como lo son las carreras asociadas a la Ingeniería en Software, la Informática y los Sistemas de Información: en estos casos, la cantidad de alumnos cursantes es de tal magnitud que la cantidad de actividades a corregir representa una carga laboral muy grande para los docentes, más aún cuando se tiene en cuenta la alta complejidad de los problemas asociados a dichas actividades.

Ante dicha situación, una herramienta de corrección automática permitiría a los profesores de cursos de carreras del área de IT corregir de una manera más eficiente. Esto permitiría a los mismos la utilización de ese tiempo en actividades relacionadas a la didáctica de la enseñanza y no a aspectos rutinarios de la corrección que bien podrían ser automatizados.

Como solución al problema, se propone la implementación de Sophia: una plataforma de e-learning que permitirá la aplicación de metodologías de corrección automática sobre diagramas de modelado de sistemas de información. Esta aplicación se encuentra actualmente en desarrollo.

## **9. Futuras líneas de trabajo**

Como futuras líneas de trabajo, se propone la implementación de modelos de Aprendizaje Automático que permitan alcanzar una metodología de corrección automática completa dentro de Sophia.

Para alcanzar dicho objetivo será necesaria la disposición de un conjunto de datos de entrenamiento que contenga ejercicios con sus respectivas resoluciones y errores detectados. Para ello, se planea utilizar como conjunto de datos a todas las actividades creadas hasta el momento en la plataforma.

#### **Referencias**

[1] W. Bian, O. Alam, and J. Kienzle, "Automated grading of class diagrams," in Proceedings - 2019 ACM/IEEE 22nd International Conference on Model Driven Engineering Languages and Systems Companion, MODELS-C 2019, Sep. 2019, pp. 700–709. doi:

10.1109/MODELS- C.2019.00106.

[2] J. Adams et al., "Computing Is The Safe STEM Career Choice Today What do the 2014 US-BLS employment projections say about STEM careers? Our House Is On Fire: The Climate

Emergency and Computing's Responsibility," 2014. [Online]. Available:

https://cacm.acm.org/blogs/blog-cacm/180053 computing-is-the-safe-stem-career-choice-

today/fulltext

[3] D. Benta, G. Bologa, and I. Dzitac, "Elearning platforms in higher education. Case study," in Procedia Computer Science, 2014, vol. 31, pp.1170–1176.doi: 10.1016/j.procs.2014.05.373

[4] Á. García -Beltrán, R. Martínez, J.-A. Jaén, and S. Tapia, "La autoevaluación como actividad docente en entornos virtuales de aprendizaje/enseñanza Self-assessment in virtual teaching and learning environments." [Online]. Available:

<http://www.um.es/ead/red/M6URL>[:http://www.](http://www/) dii.etsii.upm.es

[5] L. Martinez, A. M. Fernandez-Pampillon, C. Eros, M.-A. Sicilia, and M. Peralt, "Las plataformas e-learning para la enseñanza y el aprendizaje universitario en Internet."

[6] J. Soler, I. Boada, F. Prados, and J. Poch, "Un nuevo enfoque para la puntuación automática de problemas cuya resolución se basa en diagramas," Formación Universitaria, vol. 10, no. 1, pp. 47–60, 2017, doi: 10.4067/S0718- 50062017000100006.

[7] M. Á. Rubio and F. González Del Valle, "Uso de una herramienta de corrección automática en un curso de programación: Una experiencia docente." [Online]. Available: <https://link.bepi.tech/4knj>

[8] I. I. Cuesta Segura and J. M. Alegre Calderón, "Uso de la plataforma moodle como herramienta para la evaluación continua de estudiantes en el espacio europeo de educación superior," Vivat Academia, vol. 0, no. 117E, p. 417, Feb. 2012, doi: 10.15178/va.2011.117e.417- 428.

[9] Bloom B.S, "Taxonomy of educational objectives," New York, 1956.

[10] M. Birenbaum, K. K. Tatsuoka, and Y. Gutvirtz, "Effects of Response Format on Diagnostic Assessment of Scholastic Achievement." [Online]. Available:<https://link.bepi.tech/Jma0>

[11] S. Rüdian, M. Dittmeyer, and N. Pinkwart, "Challenges of using auto-correction tools for language learning," in ACM International Conference Proceeding Series, Mar. 2022, pp. 426–431. doi: 10.1145/3506860.3506867.

[12] S. Burrows, I. Gurevych, and B. Stein, "The eras and trends of automatic short answer grading," International Journal of Artificial Intelligence in Education, vol. 25, no. 1. Springer New York LLC, pp. 60–117, Jan. 10, 2015. doi: 10.1007/s40593-014-0026-8.

[13] J. C. Caiza and J. M. del Alamo, "PROGRAMMING ASSIGNMENTS AUTOMATIC GRADING: REVIEW OF TOOLS AND IMPLEMENTATIONS." [Online]. Available: <https://oa.upm.es/25765/>

[14] B. Gosala, S. R. Chowdhuri, J. Singh, M. Gupta, and A. Mishra, "Automatic classification of uml class diagrams using deep learning technique: Convolutional neural network," Applied Sciences (Switzerland), vol. 11, no. 9, May 2021, doi: 10.3390/app11094267.

[15] M. T. Banday, M. Ahmed, and T. R. Jan, "Applications of e-Learning in Engineering Education: A Case Study," Procedia - Social and Behavioral Sciences, vol. 123, pp. 406–413, Mar. 2014, doi: 10.1016/j.sbspro.2014.01.1439.

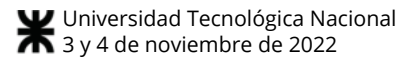

# **Desarrollo de una solución software que centraliza y automatiza la respuesta a incidentes de ciberseguridad**

Covello, Jorge Julio Fernando; Cueli, Juan Francisco; Diaz, Ezequiel; Diaz, Rodrigo; Urteaga Naya, Martín Ignacio *Universidad Tecnológica Nacional, Facultad Regional Buenos Aires*

#### **Abstract**

*Hoy en día, tanto grandes como pequeñas organizaciones invierten en soluciones de ciberseguridad debido al hecho de que año a año aumentan exponencialmente los ataques informáticos. Asimismo, en la industria existen sistemas que resuelven distintas problemáticas dentro del área de la ciberseguridad pero que no se encuentran integrados en un único producto. En este contexto, el objetivo del presente trabajo es desarrollar el sistema software "Sherlock" que logra centralizar y automatizar las actividades que se realizan durante la respuesta a incidentes de ciberseguridad. En cuanto a los avances del desarrollo, todos los módulos del sistema poseen sus principales funcionalidades desarrolladas dado que se optó por una estrategia de mínimo producto viable. En consecuencia, se observa inicialmente que "Sherlock" logra reducir los tiempos de resolución de incidentes de ciberseguridad.*

### **Palabras Clave**

Ciberseguridad, Ciberataque, Respuesta a Incidentes, Análisis Forense.

### **1. Introducción**

Año tras año, los ciberataques se incrementan con una tasa promedio del 100% [1] y, si se consideran, por ejemplo, sólo los ataques de ransomware (secuestro de datos), se observa que durante el 2021 aumentaron un 92,7% [2].

Adicionalmente, se pronostica que para fines de 2022 las inversiones en seguridad informática por parte de las organizaciones serán de alrededor de veintitrés mil millones de dólares, proyectando un crecimiento compuesto de un diez por ciento anual y alcanzando, así, una suma de treinta y seis mil millones de dólares hacia el año 2027 [3].

Al analizar los ataques en términos generales, el 43% de éstos están dirigidos a empresas pequeñas que, usualmente, cuentan con menos recursos y herramientas para dar respuesta a incidentes [1].

Asimismo, el proceso actual realizado dentro del área de respuesta a incidentes es tedioso y extenso, dado que involucra: la extracción de registros (logs) del equipo víctima, la utilización de herramientas que permitan el procesamiento y análisis forense de la evidencia digital recabada y la posterior investigación efectuada por el profesional en ciberseguridad. Ante la existencia de direcciones IP en los logs, resulta importante consultarlas en diferentes plataformas web con la finalidad de: validar si las mismas están reportadas, identificar su proveedor ISP (proveedor de Internet), su valor ASN (número de sistema autónomo) y si se trata de un nodo TOR (perteneciente a una red de anonimato) [4] o de una VPN (red privada virtual). Luego de analizar lo procesado por la herramienta de análisis de logs y de consultar todas las direcciones IPs, es necesario dejar todo asentado en un informe que detalle paso a paso cómo se materializó el ataque y qué medidas se deberán tomar para que el mismo no se vuelva a perpetrar.

En síntesis, no sólo existe un aumento en los incidentes de ciberseguridad y un mayor interés por parte de las organizaciones en lo que respecta a responder de forma óptima a los mismos (mediante la inversión directa en soluciones de seguridad informática) sino que, también, el proceso manual de respuesta a incidentes es sumamente costoso.

Por lo expuesto anteriormente, resulta claro que existe una situación favorable en el mercado que justifica el desarrollo del

sistema "Sherlock": los incidentes de seguridad informática son cada vez más frecuentes y hay un aumento en el interés de las organizaciones en invertir su capital para mejorar su madurez y capacidad de respuesta ante este tipo de situaciones.

Además, una gran porción de las organizaciones afectadas son empresas pequeñas que probablemente no cuentan con grandes equipos o sistemas dedicados a la seguridad. En consecuencia, se observa una necesidad por parte de las organizaciones de incrementar su cobertura frente a amenazas de ciberseguridad. Dicho incremento puede ser logrado mediante la incorporación a su stack tecnológico de la solución "Sherlock", en alegoría al personaje creado por el escritor Arthur Conan Doyle (Sherlock Holmes).

En este contexto, el objetivo del presente trabajo es desarrollar una solución (Sherlock) que permita la centralización y automatización de las actividades que se realizan durante la respuesta a incidentes de ciberseguridad. Para cumplir con el objetivo propuesto el trabajo se estructura de la siguiente manera: se aborda la metodología de trabajo utilizada para la construcción del sistema (sección 2) para luego describir los requisitos funcionales y no funcionales del mismo (sección 3). Posteriormente, se presentan los distintos módulos que componen al producto software (sección 4), los resultados preliminares recabados (sección 5) y las conclusiones obtenidas junto con las futuras líneas de trabajo (sección 6).

## **2. Metodología de Trabajo**

Para la confección del presente trabajo se recopila información de libros, artículos, entrevistas e informes, con el fin de obtener definiciones y ejemplos de la industria de la ciberseguridad. Esta recopilación es realizada a través de Google Scholar [5] y de ciertos organismos ampliamente aceptados como IEEE [6], NIST [7] y MITRE [8]. En función de lo recolectado,

se establece un punto de partida para el desarrollo del sistema Sherlock y, de este modo, producir nuevos resultados que sean de utilidad para la industria de ciberseguridad.

Tomando como referencia la literatura existente con respecto a la respuesta a incidentes, el desarrollo a realizar está orientado a cubrir los aspectos de las fases de análisis, contención y actividades post-incidente definidas por el Instituto Nacional de Estándares y Tecnología (NIST por sus siglas en inglés) [9].

Además, la integración que aporta el sistema "Sherlock" es fundamental para la respuesta a incidentes dado que se ajusta a lo propuesto por Bruce Schneier en *"The Future of Incident Response"* [10]. En síntesis, el autor de dicho trabajo expresa que se necesitan herramientas que permitan saber lo que ocurre durante un ataque, comprender su significado en el contexto de la organización y la comunidad de Internet, y decidir qué hacer ante dicho ataque. De esta manera, el autor propone que centralizar las tareas mencionadas bajo un marco común hará que la respuesta a incidentes sea eficiente.

A continuación, se describe la metodología de trabajo utilizada para el desarrollo del producto solución propuesto (Sherlock). Permitiendo así, cubrir las fases de análisis, contención y actividades post-incidente para integrar las actividades ejecutadas durante la respuesta a incidentes de ciberseguridad.

Cabe destacar que todo el sistema se ejecuta sobre Node.js y Vue.js en backend y frontend respectivamente. Se decide lo anterior dado que la mayoría de los miembros del equipo cuenta con experiencia en ambas tecnologías y además, Node.js está orientado a arquitecturas modularizadas [11] como la que se plantea en el sistema a desarrollar.

Asimismo, para el desarrollo del proyecto se utiliza la metodología ágil dentro del marco de trabajo Scrum [12]. Dicha decisión surge de estar dentro del contexto "complejo" definido en el modelo Cynefin [13], donde no es posible establecer la relación causa/efecto y se exige probar, medir y dar respuesta. En otras palabras, el marco de trabajo Scrum permite realizar pequeñas iteraciones e ir validando con el usuario los distintos entregables con el objetivo de obtener retroalimentación y, en caso de ser necesario, construir nuevos requerimientos. Para llevar a cabo el seguimiento del desarrollo de las distintas historias de usuario, se utiliza la herramienta Shortcut donde se definen los siguientes estados [14]:

- Backlog: contiene todas las historias de usuario que no pertenecen al sprint que está en desarrollo.
- Ready for Development: incluve aquellas tareas que deben desarrollarse en el sprint en cuestión.
- In Development: comprende a las historias de usuarios que actualmente se encuentran en desarrollo.
- Waiting: abarcan a todas aquellas tareas que hayan sido desarrolladas y que no puedan seguir con el flujo normal porque dependen de otras que aún están en desarrollo.
- Ready for Review: contiene las tareas a revisar. En otras palabras, una vez finalizado el desarrollo de una historia de usuario, pasa a este estado, donde un miembro del equipo lee el código desarrollado en busca de posibles mejoras del mismo. Si el código desarrollado es correcto, pasa al siguiente estado (Ready for QA). De no ser así, vuelve al estado "In Development".
- Ready for OA: comprende aquellas tareas que se deben probar. De no detectar ningún defecto, la historia de usuario continúa al siguiente estado (Ready For Deploy). Si se detecta algún defecto, la tarea continúa o no su curso, teniendo en cuenta el criterio de

aceptación de la severidad definida para la misma. De no ser aceptada, vuelve al estado "In Development".

- Ready for Deploy: incluye aquellas tareas listas para ser desplegadas. Es decir, si la historia de usuario supera la revisión del código y la etapa de pruebas, ya puede ser desplegada en el ambiente productivo.
- Completed: comprende todas aquellas tareas que ya se encuentran desplegadas en el ambiente productivo.

Cabe destacar que en el proceso descrito anteriormente existe segregación de funciones entre quien desarrolla, revisa y prueba la tarea. En otras palabras, un miembro del equipo no puede revisar o probar una tarea que haya sido desarrollada por él mismo. Dicha segregación de funciones se logra mediante la definición de reglas dentro de la herramienta GitHub, donde se deposita el código desarrollado.

## **3. Requisitos Funcionales y No Funcionales**

A continuación, se definen los principales requisitos funcionales y no funcionales tenidos en cuenta para el desarrollo del sistema.

En primer lugar, los usuarios deben poder administrar múltiples proyectos dentro del sistema, teniendo la capacidad de cargar información de cada proyecto por separado como así también gestionar el acceso de cada usuario a cada uno de ellos. La gestión de proyectos debe ser intuitiva y ofrecer seguridad en términos de roles y permisos.

Por otro lado, los usuarios deben poder obtener para un log determinado, las amenazas presentes en cada una de sus líneas. Este procedimiento debe involucrar desde la perspectiva del usuario únicamente subir un log con un formato válido. Además, en términos de rendimiento, debe ser un proceso más rápido que si se realizara manualmente.

Adicionalmente, los usuarios deben poder obtener la información sobre amenazas detectadas de manera sumarizada y presentada de tal forma que les agregue valor en comparación a simplemente tener una simple detección.

Finalmente, considerando las amenazas detectadas, el usuario debe recibir sugerencias de cómo reaccionar ante los ataques sufridos y alternativas de cómo contenerlos. Debe ser claro para el usuario a qué amenaza responde cada una de las alternativas y éstas sugerencias deben provenir de fuentes confiables en materia de ciberseguridad.

### **4. Módulos del sistema Sherlock**

En esta sección, se describen los módulos que conforman al sistema, detallando sus funciones, características y cómo éstos realizan sus tareas.

## **4.1 Módulo de Usuarios**

El objetivo del presente módulo es administrar los usuarios, proyectos y organizaciones del sistema. A continuación, se observa la vista de gestión de usuarios dentro de Sherlock donde se especifica el nombre de cada usuario, su fecha de alta, su estado dentro de la organización, los proyectos a los que está asignado y su rol dentro de la misma (usuario o propietario). Asimismo, los usuarios propietarios de la organización podrán habilitar o deshabilitar usuarios dentro de ésta (figura 1).

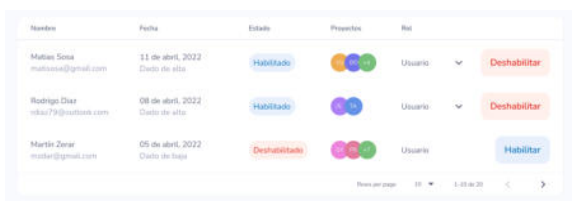

*Fig. 1: Pantalla de usuarios de una organización. Fuente: los autores.*

Es importante destacar que existen dos tipos de usuarios en el sistema. Por un lado, están aquellas organizaciones que generan un conjunto de proyectos para realizar

múltiples análisis dentro de una misma empresa y, por otro lado, aquellas organizaciones que asignan cada proyecto a un cliente. Esta necesidad de segregar los usuarios surge del relevamiento realizado, dado que en la industria se observa que muchas empresas delegan a un tercero el análisis de incidentes y otras poseen su propio equipo de ciberseguridad para resolverlo. En otras palabras, Sherlock puede ser utilizado en ambos casos debido a que si se trata de una empresa proveedora de servicios de ciberseguridad, cada entidad "proyecto" dentro del sistema será un cliente; mientras que si es utilizado por una única empresa, cada "proyecto" puede corresponderse con distintas áreas o equipos dentro de una misma organización.

## **4.2 Módulo de Correlación**

Este módulo tiene como objetivo principal detectar patrones de ataque en los logs de ejecución que el usuario cargue en Sherlock.

Para ello, se apoya en la utilización de la herramienta de código abierto Chainsaw [15] que provee la capacidad de identificar rápidamente amenazas en las líneas de un log en formato .evtx mediante el uso de reglas Sigma [16] y reglas propias del software Chainsaw.

Luego del análisis realizado por la herramienta Chainsaw, se persiste el log junto con las amenazas detectadas en cada línea. Además de la intervención de Chainsaw, el usuario puede recorrer las líneas del log manualmente, marcando aquellas que le resulten relevantes y eventualmente relacionándolas con eventos de seguridad existentes o creados por el propio usuario. Dicha funcionalidad del sistema "Sherlock" se observa en la siguiente imagen (figura 2).

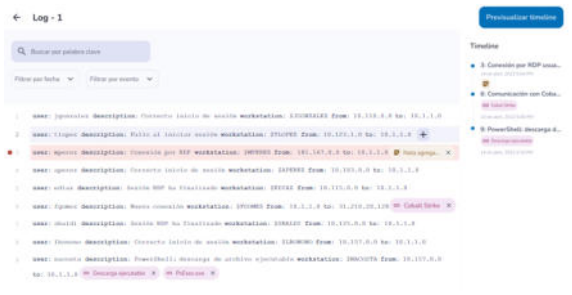

*Fig. 2: Correlación de los eventos. Fuente: los autores.*

Para otorgarle un mayor nivel de detalle al análisis que se le presenta al usuario acerca de las amenazas detectadas, Sherlock alimenta su base de datos en función de la información provista por la ATT&CK Matrix de MITRE [17], una base de conocimientos de la corporación sin fines de lucro MITRE (Massachusetts Institute of Technology Research & Engineering) [8] con información acerca de amenazas de seguridad, su impacto y alternativas de contención.

El módulo de Correlación aporta valor gracias al análisis veloz y automático que hace sobre los logs [18], complementándolo con diversas fuentes de inteligencia de amenazas relevantes en materia de ciberseguridad. Además, logra un resultado final más completo y personalizado a partir de la posibilidad ofrecida a los usuarios de no sólo tomar los resultados automáticos, sino también de realizar anotaciones y destacar líneas manualmente.

### **4.3 Módulo de Timeline**

El fin de este módulo es sumarizar en un informe autogenerado toda la evidencia analizada y enmarcada en un determinado proyecto de la organización.

Por un lado, se ordenan cronológicamente todas las líneas del log destacadas por Sherlock y las marcadas por el usuario. Dicho ordenamiento se visualiza de la siguiente manera dentro del sistema (figura 3).

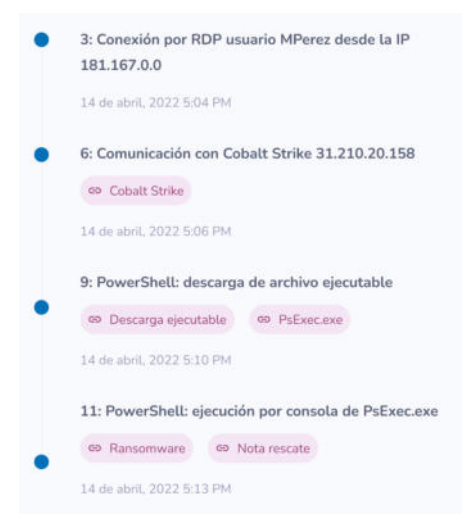

*Fig. 3: Línea de tiempo de eventos relevantes. Fuente: los autores.*

Por el otro, se detallan estadísticas y gráficos de las líneas de log analizadas, los eventos hallados e información de cómo solucionarlos.

Dicho reporte autogenerado, aumenta el valor del sistema desarrollado dado que hoy en día las empresas tienden a tratar de sumarizar grandes volúmenes de información para poder realizar la toma de decisiones lo más rápido posible. analizando cuáles son las tareas correctas a realizar y no sólo quedándose con las aceptables [19]. Esto es particularmente importante siendo que se está frente a una brecha de seguridad. Entonces, las actividades a realizar y el tiempo insumido en las mismas son variables extremadamente importantes y críticas [20].

## **4.4 Módulo de IPs**

Este módulo tiene por objetivo buscar información de una dirección IP ingresada por el usuario o de una que se encuentre dentro del log analizado.

Para comenzar, Sherlock le entrega al usuario información sobre la reputación de la IP. Es decir, si la dirección IP es confiable (figura 4) o si ésta se encuentra reportada por actividades maliciosas (figura 5).

Además, se le indica al usuario el país y ciudad de origen de la dirección IP, así como también el proveedor de ISP que actualmente posee dicha dirección (figura 4 y 5). Cabe destacar que las IPs rotan de proveedor y, en consecuencia, es sumamente importante poder realizar el análisis lo más rápido posible antes de que se efectúe dicha rotación de direcciones IPs.

Adicionalmente, se le indica al usuario a qué ASN pertenece la dirección IP (figura 4 y 5). Es decir, el grupo de IPs con políticas propias de redireccionamiento de red del cual forma parte.

Finalmente, Sherlock le detalla al usuario si la dirección IP pertenece a un nodo TOR o si se encuentra detrás de una VPN (figura 4 y 5).

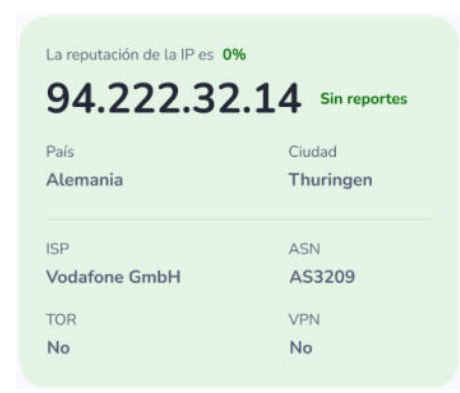

*Fig. 4: Resultado de IP no reportada. Fuente: los autores.*

| 72.167.49.188         | Reportada |
|-----------------------|-----------|
| País                  | Ciudad    |
| <b>Estados Unidos</b> | Arizona   |
| <b>ISP</b>            | ASN       |
| GoDaddy.com LLC       | AS26496   |
| TOR                   | VPN       |
| No                    | No        |

*Fig. 5: Resultado de IP reportada. Fuente: los autores.*

El producto propuesto logra otorgar dicha información al usuario mediante la

interacción con sistemas externos. Antes de entregar todos los datos recopilados, se realiza una sumarización de los mismos comparando todos los valores obtenidos de cada sistema externo consultado y devolviendo los valores más repetidos o realizando un promedio de los mismos con el objetivo de brindar resultados fehacientes y precisos.

### **4.5 Módulo de Búsqueda**

La función de este módulo es permitirle al usuario efectuar búsquedas sobre los logs. Es decir, encontrar dentro del log a analizar información sobre eventos, direcciones IPs, usuarios, procesos y fechas a través de la indexación de filtros y palabras claves.

Todos los tipos de búsquedas mencionados anteriormente se realizan paginando la información de cada log y mostrando aquellas páginas que el usuario desea visualizar.

Gracias a este módulo, el usuario no pierde tiempo buscando las líneas destacadas del log que, al realizarse manualmente, suele convertirse en una tarea tediosa que puede llegar a tomar varios minutos. Con Sherlock, la búsqueda se ejecuta con sólo un click por parte del usuario.

## **5. Resultados**

En esta sección se muestran los resultados preliminares obtenidos a partir de cronometrar la realización de ciertas actividades resueltas con y sin Sherlock y además, se indaga a especialistas de ciberseguridad para que den su opinión acerca de la eficiencia que ofrece Sherlock a la hora de construir el informe final.

Para llevar a cabo dichas pruebas, se contacta a tres consultores de ciberseguridad que se sitúan dentro de un mismo ambiente controlado donde poseen un computador de características similares y una conexión a Internet estable.

Si bien el sistema aún continúa en desarrollo al momento de la elaboración del presente trabajo, las pruebas se realizaron en los módulos del sistema que ya se encuentran operativos.

### **5.1 Perfilamiento de dirección IP**

Se les solicita a los consultores que realicen el perfilamiento de una única dirección IP con y sin el sistema "Sherlock" para luego detallar dentro de la tabla 1 el tiempo insumido para cada actividad. Dicho trabajo de inteligencia consiste en consultar en distintas fuentes confiables datos sobre: el país de origen de la IP, su proveedor ISP, su valor ASN y validar si se trata de una dirección VPN o nodo TOR.

*Tabla 1: Tiempos de perfilamiento de IPs. Fuente: los autores.*

| <b>Consultor</b> | <b>Tiempo</b><br>manual | Tiempo con<br><b>Sherlock</b> |
|------------------|-------------------------|-------------------------------|
| Consultor 1      | 8 minutos               | 1,7 segundos                  |
| Consultor 2      | 5 minutos               | 2,3 segundos                  |
| Consultor 3      | 10 minutos              | 1,8 segundos                  |

Se observa que el tiempo promedio que demoran los consultores en realizar el análisis completo de una única dirección IP manualmente es de 8 minutos.

Sin embargo, con Sherlock se demora en promedio únicamente 2 segundos debido a que la validación se realiza en diversas fuentes paralelamente, mostrando únicamente el resultado ya procesado.

De esta manera, en el lapso de tiempo utilizado para realizar el perfilamiento de una única dirección IP manualmente, Sherlock puede analizar completamente ciento cincuenta IPs. Dicha comparación se observa en el siguiente gráfico (figura 6).

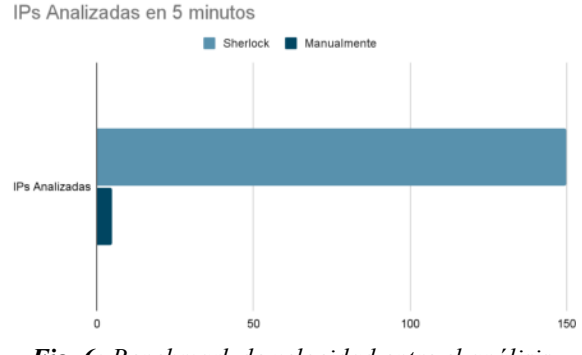

*Fig. 6: Benchmark de velocidad entre el análisis manual y Sherlock. Fuente: los autores.*

### **5.2 Correlación y análisis de logs**

Se les solicita a los especialistas que estimen cuánto tiempo les tomaría realizar la correlación y el análisis de un conjunto logs manualmente y de forma completa con y sin el sistema "Sherlock". Dichos datos son incorporados en la tabla 2.

*Tabla 2: Tiempos de análisis y correlación de logs. Fuente: los autores.*

| <b>Consultor</b> | <b>Tiempo</b><br>manual | Tiempo con<br><b>Sherlock</b> |
|------------------|-------------------------|-------------------------------|
| Consultor 1      | 24 horas                | 10 horas                      |
| Consultor 2      | 20 horas                | 13 horas                      |
| Consultor 3      | 20 horas                | 11 horas                      |

Se percibe que son necesarias veintiún horas en promedio. Con Sherlock el usuario debe únicamente cargar los logs y esperar la finalización del procesamiento para luego consultar los resultados.

La correlación automatizada y centralizada permite que el analista concentre sus esfuerzos en la plataforma Sherlock y no distribuya la evidencia en distintas herramientas, incurriendo en una pérdida de tiempo significativa y dando lugar a potenciales confusiones.

Asimismo, la suite de Sherlock está diseñada para facilitar el paralelismo de tareas pudiendo realizar el análisis de logs mientras se generan líneas de tiempo y se investigan direcciones IP.

Nuevamente, el sistema Sherlock le permite a los especialistas reducir a la mitad el tiempo para efectuar la correlación completa de un conjunto de logs.

### **5.3 Generación de reporte final**

La realización del reporte final es la actividad que más tiempo le consume a los especialistas de ciberseguridad dado que se debe decidir qué eventos se van a incluir y cuáles no, así como confeccionar gráficos con los resultados obtenidos y acordar con todo el equipo lo definido en dicho informe. Además, es una de las tareas de mayor impacto dado que es la que se enfoca en sintetizar la información recopilada en las otras etapas y presentarla de manera relevante para la gestión de incidentes de ciberseguridad.

Acorde a lo relevado con los consultores, todos coinciden en que el reporte final generado automáticamente por Sherlock (figura 7) contribuye a la eficiencia del proceso de respuesta a incidentes dado que se sumariza toda la información del análisis dentro de distintos gráficos y éste puede ser compartido con todo el equipo de trabajo.

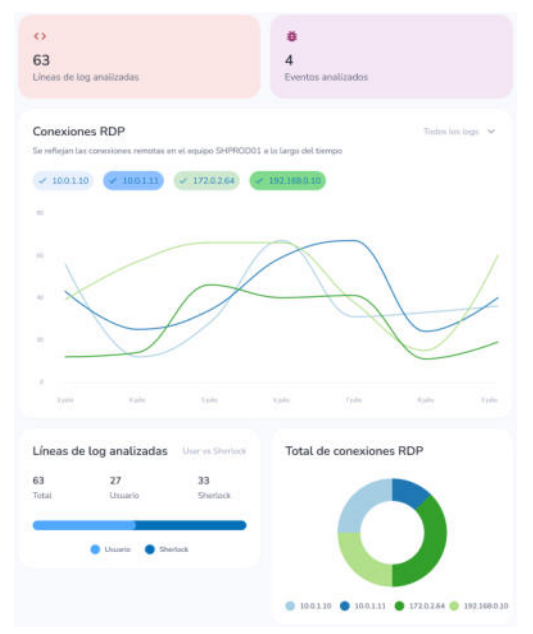

*Fig. 7: Gráficos del informe final. Fuente: los autores.*

Finalmente, los especialistas encuestados sostienen que el procedimiento resulta eficiente gracias a la claridad de cómo se presenta la información final.

### **6. Conclusiones**

El presente trabajo describe el desarrollo del sistema "Sherlock" que busca centralizar y automatizar las actividades que se realizan durante la respuesta a incidentes de ciberseguridad. Para ello, se realizaron un conjunto de pruebas (sección 5) con un grupo de especialistas que ejecutaron ciertas actividades con y sin el sistema Sherlock.

A partir de los resultados obtenidos, se observa que Sherlock disminuye considerablemente el tiempo que implica realizar el análisis de un ciberataque y mejora la calidad de las conclusiones gracias a que presenta directamente la información relevante sumarizada, logrando así que el proceso de respuesta a incidentes sea más eficaz y eficiente. Es por esto que se considera evidente el valor agregado que otorga Sherlock gracias a la integración de sistemas ya utilizados en la industria de ciberseguridad (dicha integración no existe actualmente) y a la condensación de información relevante para la toma de decisiones ante la necesidad de contener un ciberataque.

Si bien el desarrollo del producto software propuesto no ha finalizado, se logra cumplir con el objetivo del presente trabajo dado que Sherlock consigue centralizar y automatizar las tareas de perfilamiento de direcciones IPs (sección 5.1), correlación de logs (sección 5.2) y generación de reportes finales (sección 5.3).

Como futura línea de trabajo, se pretende desarrollar un módulo sandbox [21] que le permita al usuario obtener el resultado del análisis de piezas de malware en tiempo real. Dicho módulo tendrá la finalidad de procesar y ejecutar archivos y código malicioso en un ambiente aislado de manera automatizada.

Paralelamente, el entorno de pruebas contará con herramientas de análisis de archivos, procesos, tráfico de red y dlls (biblioteca de enlace dinámico) para obtener la mayor información posible relacionada al artefacto analizado.

Por otro lado, se considera ofrecer un módulo dedicado al análisis estático de memoria (RAM). Para ello, se utilizará la herramienta de código abierto Volatility [22].

De esta manera, el usuario tendrá la posibilidad de subir la imagen de la memoria de un equipo vulnerado a Sherlock y se procederá a efectuar un análisis exhaustivo de la evidencia automáticamente. No obstante, el sistema también le permitirá al usuario ejecutar los comandos de la herramienta Volatility manualmente.

### **Agradecimientos**

Al Departamento de Sistemas de la Universidad Tecnológica Nacional, Facultad Regional Buenos Aires.

Al Dr. Oscar Bruno y a la Dra. Mag. Ing. María Florencia Pollo-Cattaneo, por su apoyo a la hora de revisar el presente artículo.

A todos los que componen la cátedra de Proyecto Final. En particular a la Mag. Ing. Gabriela Salem, a la Ing. Andrea Alegretti y al Ing. Pablo Abramowicz. El tema de investigación se encuentra incluido como proyecto en el marco de la cátedra "Proyecto Final" de la UTN FRBA.

### **Referencias**

[1] Purple Sec (2022). *Cyber Security Statistics The Ultimate List Of Stats Data, & Trends For 2022*. Disponible en <https://bit.ly/3b02Q6V>.

[2] Security (2022). *Ransomware attacks nearly doubled in 2021*. Disponible en [https://bit.ly/3S192vL.](https://bit.ly/3S192vL)

[3] Insurance Business Magazine (2022). *Global cybersecurity spend to hit \$23bn in 2022 – report*. Disponible en [https://bit.ly/3RZVWPx.](https://bit.ly/3RZVWPx)

[4] The Tor Project, (2022). Disponible en <https://bit.ly/3OzDQAM>.

[5] Google Scholar (2022). Disponible en [https://bit.ly/3QuGoSS.](https://bit.ly/3QuGoSS)

[6] Institute of Electrical and Electronics Engineers - IEEE (2022). Disponible en [https://bit.ly/3bWeu2Z.](https://bit.ly/3bWeu2Z)

[7] National Institute of Standards and Technology NIST (2022). Disponible en [https://bit.ly/3STAP1S.](https://bit.ly/3STAP1S) [8] The MITRE Corporation (2022). Disponible en <https://bit.ly/3BpuZia>.

[9] Kevin Mepham, Panos Louvieris, Gheorghita Ghinea & Natalie Clewley (2014). *Dynamic Cyber-Incident Response*. 6th International Conference On Cyber Conflict (CyCon 2014). ISSN 2325-5374.

[10] Bruce Schneier (2014). *The Future of Incident Response*. IEEE Security & Privacy ( Volume: 12, Issue: 5, Sept.-Oct. 2014). ISSN 1558-4046.

[11] Node.js Organization (2022). *Acerca de Node.js*. Disponible en [https://bit.ly/2NIpQJR.](https://bit.ly/2NIpQJR)

[12] Scrum Guides Organization (2020). *The 2020 Scrum Guide*. Disponible en [https://bit.ly/2TKqqXO.](https://bit.ly/2TKqqXO)

[13] David J. Snowden & Mary E. Boone (2007). Harvard Business Review. *A Leader's Framework Decision Making*. Disponible en [https://bit.ly/3z6shf0.](https://bit.ly/3z6shf0)

[14] SCRUM INSTITUTE™. *What Is A Kanban Workflow? (Kanban Workflow Definition - Kanban Workflow Meaning)*. Disponible en <https://bit.ly/3BkOSHt>.

[15] F-Secure Countercept (2021). *Chainsaw: Rapidly Search and Hunt through Windows Event Logs*. Disponible en [https://bit.ly/3z9nI3k.](https://bit.ly/3z9nI3k)

[16] SigmaHQ (2016). *Generic Signature Format for SIEM System*s. Disponible en <https://bit.ly/3Bl6P8D>.

[17] MITRE ATT&CK® (2022). *ATT&CK Matrix for Enterprise*. Disponible en [https://bit.ly/2rySqAt.](https://bit.ly/2rySqAt)

[18] TECH FUNNEL. *10 Benefits of IT Automation to Know*. Disponible en <https://bit.ly/3zARjEv>.

[19] Peter F. Drucker (1967). Harvard Business Review. *The Effective Decision*. Disponible en [https://bit.ly/3S4Jv4T.](https://bit.ly/3S4Jv4T)

[20] Steve Symanovich (2022). NortonLifeLock. *Cyberattacks on the rise: What to do before and after a cyberattack or data breach*. Disponible en <https://nr.tn/3z5wIGM>.

[21] National Institute of Standards and Technology - NIST (2022). *Sandbox*. Disponible en <https://bit.ly/3z4SbQ5>.

[22] Volatility Foundation (2022). Disponible en [https://bit.ly/2Dqb8Sk.](https://bit.ly/2Dqb8Sk)

### **Datos de Contacto**

Covello, Jorge Julio Fernando. UTN FRBA.

[jcovello@frba.utn.edu.ar](mailto:jcovello@frba.utn.edu.ar)

Cueli, Juan Francisco. UTN FRBA.

[jcueli@frba.utn.edu.ar](mailto:jcueli@frba.utn.edu.ar)

Diaz, Ezequiel. UTN FRBA.

[ezequieldiaz@frba.utn.edu.ar](mailto:ezequieldiaz@frba.utn.edu.ar)

Diaz, Rodrigo. UTN FRBA.

[rodrigodiaz@frba.utn.edu.ar](mailto:rodrigodiaz@frba.utn.edu.ar)

Urteaga Naya, Martín Ignacio. UTN FRBA [martin.un@frba.utn.edu.ar](mailto:martin.un@frba.utn.edu.ar)

# **Juego de búsqueda del tesoro con realidad aumentada para dispositivos móviles como medio para promover la concurrencia a espacios culturales**

**Abdon, Juan Bautista Azpeitia, Diego Jorge Daniel Badenas Abal, Franco Ovejero Ibáñez, Pablo Andrés Sarasibar, Ignacio** *geoquest.oficial@gmail.com*

*Universidad Tecnológica Nacional, Facultad Regional Buenos Aires*

### **Abstract**

*En el contexto de grandes avances tecnológicos que vivimos, cada vez hay menos interés por parte de la población jóven en asistir a espacios culturales como museos y galerías de arte. En contraparte, entre los pasatiempos de dicho sector, cada vez mayor el uso de dispositivos móviles, siendo los videojuegos uno de los principales entretenimientos. Ambas tendencias no tienen por qué ser antagónicas entre sí, es posible aprovechar la tecnología de los dispositivos móviles de los últimos años para volver a conectar a la gente con la cultura. En la investigación se propone desarrollar un videojuego de realidad aumentada con formato de búsqueda del tesoro, para acercar familias y grupos de amigos a museos, galerías de arte, así como también la posibilidad de expandir el juego a otros espacios como bioparques y shoppings, entre otros.*

### **Palabras clave**

Realidad Aumentada, Fomento de la Cultura, Participación Social, Android.

## **Introducción**

En el marco de la expansión de la cultura digital que se vive actualmente y tomando como muestra a la Ciudad de Buenos Aires, una de las principales ciudades digitales del mundo, se puede ver que más del 90% de la población posee teléfonos celulares [1]. Entre las actividades a las que más tiempo libre se le dedica, más del 50% está relacionada con el uso de los dispositivos móviles [2] y uno de los principales pasatiempos que abarca es jugar a videojuegos para móviles,

actividad que llevan a cabo más de la mitad de los jóvenes entre 12 y 17 años.

Mientras el foco de atención de las nuevas generaciones se encuentra dirigido a los teléfonos celulares y la tecnología, las encuestas demuestran que en los últimos años hubo una caída en la concurrencia de público joven a espacios culturales [3], como museos y galerías de arte. Ambos se encuentran entre las actividades culturales con menor porcentaje de realización. Entre los principales motivos de no asistencia a ellas se encuentran el desinterés y desconocimiento por falta de información [2].

La tendencia actual marca que el bajo porcentaje de realización de actividades culturales presenciales, convive con el crecimiento y expansión de la nueva cultura digital. En este contexto, vemos una oportunidad para conectar la cultura digital y la tradicional utilizando los modelos de celulares "Smartphone" de los últimos años que cada vez tienen una mayor potencia y capacidad de procesar gráficos tridimensionales y realidad aumentada, siendo ésta una de las principales tendencias tecnológicas de la actualidad, y así acercar a más gente a los museos y galerías.

En el presente trabajo, se propone el desarrollo de un videojuego de búsqueda del tesoro para dispositivos móviles

utilizando tecnologías de realidad aumentada a llevarse a cabo en museos, galerías y también expandible a bioparques y shoppings, entre otros. Se trata de una propuesta para jugar con amigos, familia o individualmente en donde se resolverán acertijos y pistas con un formato similar a las populares "Sala de Escape" con una historia ambientada, en el caso de nuestro juego, en el lugar donde se esté llevando a cabo la búsqueda en cuestión. Gracias a las tecnologías de realidad aumentada, es posible crear nuevas experiencias con la aparición de objetos tridimensionales como una llave, un pergamino o un cofre cercano a una pintura, escultura u otro objeto real, como si se encontraran allí mismo.

El desarrollo de un juego con estas características, es una oportunidad de hacer que la gente se divierta jugando en equipo y también se entusiasmen recorriendo el establecimiento, para encontrar las pistas que los lleven al tesoro y en el camino interactuar a través del juego con los distintos elementos dentro del museo o galería, junto con la realidad aumentada.

# **Desarrollo**

Para la implementación de la solución, se está llevando a cabo el desarrollo de un videojuego de búsqueda del tesoro para dispositivos móviles Android con tecnologías de realidad aumentada.

Una vez dentro del juego, se pueden visualizar las búsquedas del tesoro en los establecimientos disponibles. Ejemplos de establecimientos donde podría llevarse a cabo nuestro juego son: el Museo Nacional de Bellas Artes, el Museo de Ciencias Naturales y el Bioparque Temaiken, entre otros.

Los jugadores pueden realizar una búsqueda individualmente o en grupo. En el juego se encuentran distintas pistas y se visualizan objetos de realidad aumentada en la medida que los jugadores interactúan con el entorno. En cada etapa de la búsqueda los jugadores pueden ver e interactuar con estos objetos en una serie de minijuegos y rompecabezas, encontrando más pistas en el camino, lo que culmina en una recompensa por haber completado la búsqueda, en forma de cupón canjeable dentro de algún local del establecimiento.

En una búsqueda los jugadores pueden, por ejemplo, encontrar a través de realidad aumentada una llave que esté escondida dentro de un cuadro del mundo real. La misma se encuentra "camuflada" en el cuadro y una vez que el jugador apunta con la cámara de su celular esta sale del cuadro y puede ser interactuada. A partir de allí surge otra pista que los lleva hacia otro punto del establecimiento donde encuentran un mapa, el cual puede servir como pista para encontrar un cofre que requiera de la llave anteriormente obtenida para poder abrirse.

Todas las búsquedas tienen una historia detrás, la cual está relacionada con el establecimiento donde se está llevando a cabo. Por ejemplo, una búsqueda en un Museo de Ciencias Naturales puede tener una historia relacionada con distintas especies de dinosaurios, en este caso podemos crear un efecto muy evocativo en la forma de dinosaurios de carne y hueso emergiendo de sus propios esqueletos y ayudando al jugador en su aventura, y de esta forma los jugadores pueden divertirse jugando, interactuando con su entorno y al mismo tiempo, tener una experiencia educativa.

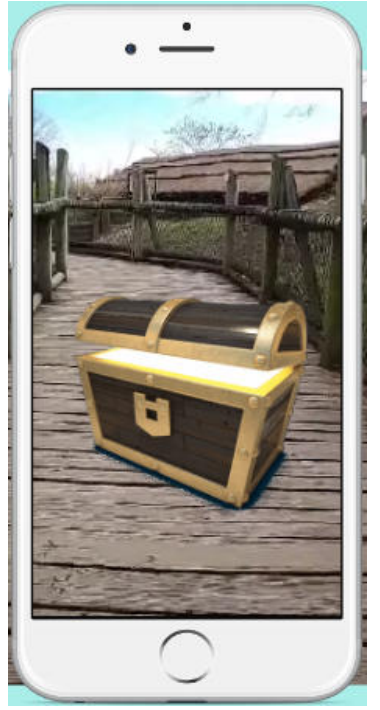

*Figura 1. Cofre del Tesoro en Realidad Aumentada*

La recompensa por completar cada búsqueda puede ser dada como un descuento en algún producto o servicio, una promoción en patios de comida o venta de merchandising, en forma de contenido digital descargable como fondos de pantalla relacionados a la búsqueda y el establecimiento, entre otros. Estos cupones son un incentivo hacia los jugadores para iniciar y completar toda la búsqueda y una forma de hacer que los usuarios disfruten aún más de su estadía en el establecimiento y supone una forma de recompensa inmediata por haber superado los desafíos.

Para poder ubicar objetos tridimensionales en distintos puntos, existen diferentes técnicas:

Reconocimiento de imágenes: Las imágenes son un medio eficaz y preciso para permitir la aparición de objetos, se puede tomar una imagen de referencia que el sistema reconocerá y rastreará. Si la imágen seleccionada se encuentra en un cuadro o en el cartel de una escultura del museo, cuando apuntemos con la cámara del teléfono a ese objetivo, podremos

lograr un efecto como ver un objeto tridimensional saliendo de la imágen.

- Reconocimiento de Objetos: A partir de un previo escaneo del objeto que queremos reconocer, como por ejemplo: una escultura de un animal en un museo, es posible escanear la superficie del objeto y tomar puntos representativos del mismo que servirán para reconocerlo diferenciarlo de otros. De esta forma, al apuntarle con la cámara, podremos lograr que un objeto 3D se revele cercano o relativo a su ubicación.

- Geolocalización: También pueden ubicarse objetos en una determinada coordenada aproximada a partir de la ubicación por geolocalización a través de GPS. Se pueden colocar objetos en lugares específicos para luego ser encontrados por el usuario, los cuales solo se mostrarán cuando este se encuentre en un radio cercano a las coordenadas del objeto.

Dependiendo del lugar donde se lleve a cabo la búsqueda, se puede optar por las técnicas de reconocimiento más convenientes para cada situación particular. En el caso de museos y galerías, al contar con muchos elementos como imágenes y esculturas distribuidos a lo largo de todo el establecimiento, podremos aprovechar el reconocimiento de imágenes y objetos. Si, en cambio, se lleva a cabo una búsqueda, por ejemplo, en el Bioparque Temaiken, que es un espacio muy abierto, podemos también ubicar objetos 3D por geolocalización.

Particularmente en el caso de geolocalización nos encontramos limitados por las características inherentes al sistema de GPS, cuyo funcionamiento en espacios cerrados y con múltiples pisos (edificios) tiene menor precisión de localización de la necesaria para nuestro caso de uso.

La utilización de cada técnica varía individualmente para cada objeto de realidad virtual que queramos colocar, en base a la situación y las fortalezas y debilidades de cada técnica.

Además, para poder crear estas aventuras también primero necesitamos contar con otra serie de funcionalidades que nuestra aplicación proveerá:

- Creación de usuario a través de su cuenta de Google, Facebook o mail personal. Cada jugador deberá poseer una cuenta con un usuario para poder usar la aplicación. Que cada persona tenga un usuario específico nos permitirá llevar a cabo otras funcionalidades como por ejemplo, tener una lista de amigos con los que hacer búsquedas, hacer un seguimiento del jugador para recomendarle las búsquedas que se ajusten a sus preferencias, entre otras.

- Perfil de usuario. Cada usuario podrá asignarse un nombre de alias y una foto de perfil, los cuales se mostrarán en los rankings. A su vez desde aquí pueden ver distintas estadísticas, por ejemplo las búsquedas completadas, mejores tiempos, su posición en los rankings y los logros y medallas que ha obtenido realizando y completando búsquedas; información que también se muestra cuando otros usuarios visitan su perfil, dando un incentivo a mantener su actividad en el juego.

- Navegador de búsquedas. Una vez que el jugador ingresa con su cuenta puede ver una pantalla donde puede filtrar las búsquedas que más le interesen según el establecimiento, duración o su dificultad. Aquí el usuario podrá descubrir nuevas búsquedas para realizar y nuevos lugares a visitar. Y también podrá iniciar una nueva búsqueda o continuar una que ya había comenzado.

- Pantalla de juego. Una vez comenzada una búsqueda el jugador es introducido a la historia de la misma viendo un pequeño video o leyendo un texto explicativo.

Luego recibe la primera pista que lo llevará a encontrar algún objeto, minijuego o rompecabezas. Dependiendo de la búsqueda el usuario podrá recolectar objetos que necesitará usar para resolver la búsqueda. Estos son guardados en un inventario y pueden ser accedidos, observados como figuras 3D, y utilizados para interactuar con otros objetos. Por ejemplo, un objeto puede ser una polaroid (fotografía), la cual debe ser rotada para encontrar un mensaje oculto en su parte trasera.

Para recolectar los objetos 3D será necesario el uso de la realidad aumentada, para esto el jugador puede activar la cámara de su celular selectivamente cuando lo considere necesario, debido a que mantener la cámara activada durante toda la aventura gastaría de forma demasiado rápida la batería del dispositivo.

Cuando la cámara no se encuentre activada la vista principal del jugador será tomada por el Mapa de búsqueda que irá guiando al jugador por la aventura, el mismo se crea a través de algún sistema de mapas, por ejemplo Google Maps, y ambientado con los colores y elementos de la búsqueda, o también se puede utilizar un mapa creado, diseñado y dibujado especialmente para la búsqueda.

- Menú de amigos. Como se mencionó anteriormente, cada búsqueda podrá ser completada con acompañantes. Estos podrán ser añadidos al comienzo de una nueva búsqueda. Para eso, cada uno de ellos deberá poseer una cuenta en la aplicación y uno de ellos deberá enviar solicitudes de juego a todos los demás.

Cuando todos los jugadores aceptan la solicitud y se unen a la misma búsqueda, estos tienen acceso a las mismas pistas y objetos del inventario. Si un jugador encuentra un nuevo objeto o resuelve una pista, avanzando el estado de la búsqueda,

todos los demás avanzan a la par de este. Además, una vez completada la búsqueda todos los jugadores que participaron recibirán una copia del cupón de recompensa, o alguna otra recompensa similar.

- Pantalla de recompensas. Aquí los usuarios pueden ver las recompensas (cupones) que han ganado, cuándo y en qué búsqueda los ganaron, su fecha de expiración, dónde y cómo utilizarlo y si aún está disponible para su uso o ya fue gastado. Los cupones serán guardados en formato QR, y cada uno será único e inequívoco, y, normalmente, de un solo uso. Una aplicación secundaria a la principal del juego, también funcionando en Android, es entregada al establecimiento para la lectura de estos cupones, la misma le permite a la tienda del establecimiento leer el cupón y determinar su validez para dar el premio.

- Pantalla de rankings. Aquí se muestran las estadísticas de la búsqueda específica que el usuario haya seleccionado. Indicará los jugadores que han completado la búsqueda más rápidamente y también se podrá visualizar un ranking que solo incluya a tus usuarios amigos. El ranking es otra forma de incentivo para realizar las búsquedas e incentivar la competencia con amigos y otros usuarios de la aplicación.

- Notificaciones. El jugador es informado de distintos eventos a través de notificaciones en su celular, por ejemplo solicitudes de amistad, invitaciones a búsquedas cooperativas, aviso de vencimiento de cupones y sobre nuevas búsquedas. Esta es otra forma de permitir avanzar el interés del jugador y que continúe jugando en el futuro.

- Aplicación verificadora de cupones. Como se mencionó previamente el jugador puede ganar distintos premios en la forma de cupones, que luego puede canjear en la tienda del lugar donde se encuentre

jugando. Para poderse llevar a cabo, la tienda será provista de otra aplicación, exclusiva para los negocios, que le permite al establecimiento realizar la validación de los cupones, notificar al usuario del uso de los mismos, y poder analizar distintas estadísticas como la cantidad de jugadores de su aventura en determinados períodos de tiempo, el grado de satisfacción con la búsqueda, entre otras.

Ahora que ya se poseen todas las funcionalidades necesarias mencionadas anteriormente, se puede avanzar con la creación de una nueva búsqueda.

El proceso inicia cuando una empresa desea tener una búsqueda que se realice en sus establecimientos. Debido a la complejidad de la creación de la búsqueda la empresa en sí únicamente realiza el pedido para desarrollar la aventura. Partiendo de la base conceptual planteada por la empresa, historia, temática, puntos de interés a visitar, premios, y demás aportes que la empresa desee realizar, el equipo desarrollador del juego se encarga de crear la historia que será contada al usuario, modelar y animar los objetos 3D que serán utilizados para interactuar con el usuario, diseñar el mapa de juego personalizado, crear los minijuegos y acertijos, enseñar al personal del establecimiento a utilizar la aplicación verificadora de cupones, entre otras tareas.

Se realizan revisiones de la búsqueda con la empresa y una vez ésta ha aceptado el producto final este puede ser publicado en la aplicación y queda accesible para la base de jugadores, a quienes se les debe informar de la nueva aventura.

# **Elementos del Trabajo**

Para poder llevar a cabo esta aplicación, se cuenta con 2 servidores en la nube, los cuales se encargan de manejar y guardar los datos relacionados a las búsquedas y los cupones respectivamente.

El primer servidor se encarga de registrar y validar los cupones y promociones antes mencionados, en una base de datos SQL. Para acceder a este servidor se utiliza la aplicación verificadora de cupones, la cual puede leer y validar el cupón. Una vez leído, ese cupón pasará a ser inválido ya que estos pueden ser usados una única vez.

El segundo servidor cuenta con toda la lógica relacionada a la aplicación principal. Aquí se guarda toda la información relacionada a las cuentas de los jugadores, el progreso en las búsquedas que tienen activas, los cupones que lograron ganar y cualquier otro tipo de información relevante. Para ello se utiliza una base de datos SQL, mientras que para guardar todos los datos relacionados la búsqueda en sí misma (objetos 3D, pistas, interacciones posibles con objetos) se encuentra guardado en una base de datos no relacional, más específicamente, en Mongo DB.

Toda la información relacionada a una búsqueda se descarga en el momento que el usuario decide comenzar, y se interactúa con la base de datos durante el desarrollo de la búsqueda para actualizar información relacionada a objetos recolectados y progresos que luego tendrán impacto en el ranking de la búsqueda.

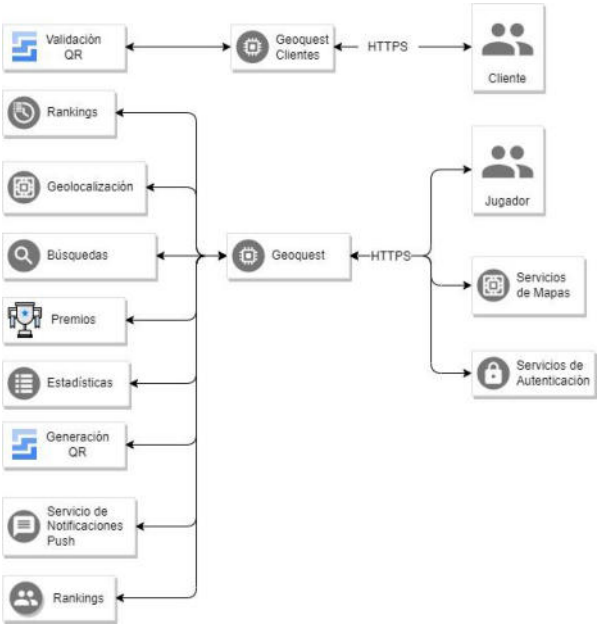

*Figura 2. Diagrama de Arquitectura*

# **Trabajos similares**

En una investigación por parte de alumnos de la Universidad Nacional del Conahue [4], se explica cómo la Realidad Aumentada podría ser de gran utilidad en un contexto educativo. Los alumnos muestran desmotivación y desinterés hacia la lectura de libros de ciencias, donde las imágenes y gráficos que se muestran no despiertan mucho interés a comparación de otros recursos multimediales. Entonces, se propone a la Realidad Aumentada como una forma de despertar mayor interés a través de la posibilidad que los alumnos manipulen objetos virtuales como si se tratasen de objetos reales, realizándose de forma natural e intuitiva, similarmente a como se plantea en la presente investigación. Un ejemplo que proponen en una actividad académica sobre el cuerpo humano tiene que ver con que el alumno pueda ir abriendo el cuerpo para visualizar la localización de distintos órganos. Esto resulta una experiencia mucho más llamativa e impactante desde lo visual que llevarlo a cabo sólo a través de la visualización de imágenes y es una forma de estimular el aprendizaje y motivar más a los estudiantes.

Hay también investigaciones que tratan sobre aplicar la Realidad Aumentada en ámbitos culturales. Una de ellas corresponde a un estudiante de la Universidad de Nápoles Suor Orsola [5], y propone una experiencia para aplicar la realidad aumentada a un "Museo del Juguete" en Nápoles. El autor explica que los museos son un lugar donde recibir aprendizaje, para ello deben despertar la curiosidad, interés y el deseo de saber por parte de la gente. Las herramientas tecnológicas pueden mejorar y complementar la calidad de la visita sin sustituir la experiencia presencial. Menciona que los juegos son una forma de estimular aún más el aprendizaje, y de construir una corriente de vínculos e intercambios con los objetos conservados y exhibidos en los museos. En el Museo del juguete que analiza el autor, se exhiben juguetes con los que jugaban antiguamente. Tomó casos de estudio a un grupo de niños que asisten al museo y lo que quiso ver fue si ellos realmente lograban la forma en que sus antepasados jugaban más allá de la historia detrás de ellos, los resultados no fueron satisfactorios ya que a los niños les costaba imaginar la aplicación de ellos en la vida real. Entonces, para lograr un mayor aprendizaje, el autor propone llevar a cabo una experiencia donde los juguetes cobran vida a través de la realidad aumentada. Y así hacer que los niños puedan , además de comprender la cultura detrás de los objetos exhibidos, también ponerlo en práctica, y así llevarse una experiencia educativa más completa.

Respecto a casos de éxito actuales con juegos de realidad aumentada, el caso más popular es el de "Pokemon Go", el cual consiste en que los jugadores buscan por el mundo encontrarse con personajes de realidad aumentada que tienen que ir recolectando por las calles mascotas virtuales para luego entrenarlos y realizar batallas con otros recolectores. Este juego logró sacar a mucha gente a pasear por las calles e interactuar con otros jugadores.

Una investigación realizada por alumnos de la Universidad Manuela Beltrán y la Universidad de La Sabana de Colombia [6], explica que una posible aplicación del concepto de Pokemon Go llevado a la educación es crear historietas, comics, narrativas digitales y textos descriptivos que involucran las interacciones con cada objeto de Realidad Aumentada y sostienen que es una forma de mantener a los estudiantes interesados. Los autores de la investigación llevaron a cabo una encuesta donde a diversos jugadores de Pokémon Go, entre otras preguntas, les preguntaron sobre qué usos sociales se le pueden dar a la Realidad Aumentada y qué videojuegos similares crearían. Entre las respuestas mencionaron juegos académicos, para hacer más real los aprendizajes, juegos de estrategia que permitan el desarrollo de habilidades en una temática determinada a partir del recorrido por distintos lugares de una institución y un juego que permita el desarrollo cognitivo y sensorial de las personas para poder desarrollar conocimientos implementando tecnologías. Estas respuestas, coinciden con la visión que tenemos respecto al juego de búsqueda del tesoro que queremos implementar. Ya que proponemos que los jugadores puedan recorrer instituciones, interactuando con los objetos, y así tener una experiencia tanto de gamificación cómo educativa. Y creemos que el público que se divirtió con Pokemon Go, es también un potencial público que podría acercarse a espacios culturales.

Respecto a ideas sobre juegos similares al juego propuesto, hay trabajos académicos como por ejemplo uno llevado a cabo por un estudiante de la Universidad Tecnológica de Cluj Napoca, Rumania [7]. En él propone hacer un juego con formato de búsqueda del tesoro con Realidad Aumentada, donde también refiere a llevarlo a cabo utilizando las distintas técnicas que provee la realidad aumentada como las mencionadas reconocimiento de imágenes y geolocalización. En este caso, llevaron a cabo una búsqueda para hacer una visita guiada a la ciudad de Cluj Napoca en Rumania con cinco imágenes para tomar de referencia y una serie de pistas para llevar al jugador de un punto a otro en la ciudad, la cual es también una de las posibles aplicaciones que la tecnología de nuestro trabajo nos permitirá hacer. Nuestra propuesta, cuenta con más añadidos que suman al concepto de la búsqueda del tesoro con realidad aumentada, entre ellas: llevar a cabo el juego en museos y galerías, el ganar descuentos en distintos puntos de venta que se encuentren en el lugar, así como también la posibilidad de hacer que el juego sea multi-jugador. Creemos que es un añadido importante que no solo fomenta la visita a estos lugares si no también la socialización, el aprendizaje, y la cooperación entre jugadores para intercambiar información entre ellos.

## **Resultados**

Actualmente, la implementación del proyecto se encuentra en desarrollo. Hemos desarrollado demostraciones técnicas utilizando la técnica de reconocimiento de imágenes y la visualización de objetos de realidad aumentada para mostrarles nuestra propuesta a potenciales jugadores. Cada vez que planteamos la idea y consultamos a la gente respecto a si jugarían nuestro juego de búsqueda del tesoro con realidad aumentada, siempre los consultados mostraron interés y querían saber más. Cuando les contamos sobre las tecnologías que utilizamos e hicimos que prueben la demostración técnica, quedaron entusiasmados con la idea de llevar a cabo búsquedas utilizando estas mismas tecnologías, en museos, centros comerciales y bioparques. Los artículos académicos que hemos analizado y mencionado, sobre la aplicación de realidad aumentada en la educación y la gamificación para incentivar la visita a espacios culturales, demostraron

resultados positivos y se puede ver cómo la realidad aumentada potencia la experiencia de aprendizaje y podría atraer nuevos públicos hacia espacios culturales.

# **Conclusión**

La realidad aumentada es una herramienta útil para generar experiencias positivas e incentivar la concurrencia a lugares de interés. Gracias a esta tecnología se pueden crear escenarios atractivos e interactuables, capaces de atraer a multitudes a explorar puntos turísticos y relacionarse con otras personas.

Nuestra aplicación utiliza en conjunto a la realidad aumentada, el reconocimiento de imágenes y objetos y la geolocalización para crear búsquedas del tesoro únicas con historia y acertijos basados en el lugar en donde radican.

El entusiasmo por parte de potenciales futuros jugadores nos hacen proyectar que se pueden alcanzar los objetivos que presentamos en la introducción de crear una herramienta que promueva a la gente a recorrer espacios culturales.

## **Referencias**

[1] Sistema de Información Cultural de la Argentina. Ministerio de Cultura (2017) "Encuesta Nacional de Consumos Culturales 2017". Obtenido de: <https://www.sinca.gob.ar/Encuestas.aspx> [2] Gobierno de la Ciudad Autónoma de Buenos Aires (2021) "Buenos Aires: consumos culturales y percepciones". Obtenido de:

[https://www.buenosaires.gob.ar/sites/gcaba/files/da](https://www.buenosaires.gob.ar/sites/gcaba/files/datacultura_informe-encuesta_consumos_culturales-mcgcba_final.pdf) [tacultura\\_informe-encuesta\\_consumos\\_culturales](https://www.buenosaires.gob.ar/sites/gcaba/files/datacultura_informe-encuesta_consumos_culturales-mcgcba_final.pdf)[mcgcba\\_final.pdf](https://www.buenosaires.gob.ar/sites/gcaba/files/datacultura_informe-encuesta_consumos_culturales-mcgcba_final.pdf)

[3] Sistema de Información Cultural de la Argentina. Ministerio de Cultura (2017)

"Los Jóvenes y los consumos culturales". Obtenido de: <https://www.sinca.gob.ar/Encuestas.aspx>

[4] Fracchia Claudia Carina, Alonso de Armiño Ana, Martins Adair. Universidad Nacional del Conahue.

"Realidad Aumentada aplicada a la enseñanza de Ciencias Naturales"

Obtenido de:

<http://sedici.unlp.edu.ar/handle/10915/50745>

[5] Sarracino Fernando. Universidad Suor Orsola Benincasa.

"¿Mejora la realidad aumentada el aprendizaje de los alumnos? Una propuesta de experiencia de Museo Aumentado"

Obtenido de:

<http://sedici.unlp.edu.ar/handle/10915/50745>

[6] Gutierrez Ronald, Duquel Erika, Chaparro Ricado, Rojas Néstor. Universidad Manuela Beltran y Universidad de la Sabana.

"Aprendizaje de los Conceptos Básicos de Realidad Aumentada por Medio del Juego Pokemon Go y sus Posibilidades como Herramienta de Mediación Educativa en Latinoamérica"

Obtenido de:

[https://www.scielo.cl/pdf/infotec/v29n1/0718-0764](https://www.scielo.cl/pdf/infotec/v29n1/0718-0764-infotec-29-01-00049.pdf) [-infotec-29-01-00049.pdf](https://www.scielo.cl/pdf/infotec/v29n1/0718-0764-infotec-29-01-00049.pdf)

[7] Sabou Adrian. Universidad Cluj Napoca.

"Aplicación de búsqueda de tesoros basada en ubicación en realidad aumentada para dispositivos móviles"

Obtenido de:

[https://www.researchgate.net/publication/35680459](https://www.researchgate.net/publication/356804598_TreasAR_Hunt_-_Location-Based_Treasure_Hunting_Application_in_Augmented_Reality_for_Mobile_Devices) 8 TreasAR\_Hunt - Location-Based\_Treasure\_Hu nting Application in Augmented Reality for Mo [bile\\_Devices](https://www.researchgate.net/publication/356804598_TreasAR_Hunt_-_Location-Based_Treasure_Hunting_Application_in_Augmented_Reality_for_Mobile_Devices)

# **El uso de la Inteligencia Artificial y las nuevas tecnologías como herramienta para el cuidado de plantas hogareñas**

**Casarino, Ignacio Agustín Dalmau Pereyra, Facundo Priano, Nicolás Alejandro Stiberman, Alan Mario** *Universidad Tecnológica Nacional, Facultad Regional Buenos Aires*

### **Abstract**

*El siguiente trabajo de investigación busca abordar una necesidad que se acentuó con la pandemia epidemiológica causada por el COVID-19. Esta necesidad se encuentra estrechamente relacionada con la situación vivida por la mayoría de la población y que se mantiene en gran cantidad de los puestos de los profesionales de sistemas el cual es el trabajo remoto. A partir del mismo, las casas y departamentos se convirtieron en lugares donde no sólo se desarrolla la vida personal, sino también la académica y laboral. Es por ello que estos espacios requieren un complemento como lo son las plantas, cuyos beneficios son evidentes, no solo de forma concreta sino también en el plano psicológico, junto con herramientas para su correcto desarrollo.*

### **Palabras Clave**

Trabajo remoto; Plantas; Inteligencia Artificial; IoT; Sensores.

### **Introducción**

Como consecuencia de la pandemia que todavía está transitando la sociedad, se produjo un cambio de modalidad del trabajo presencial a uno de tipo remoto, que llegó para quedarse en varios rubros, existiendo una tendencia a no salir mucho de los hogares. Los mismos no estaban en un principio pensados para que se desarrollen múltiples ámbitos de la vida como pueden ser el personal, laboral y/o académico. Más allá de problemas como el sedentarismo, existe tanto la necesidad de mejorar dicho entorno para que sea más inspirador y relajante por el bien de la salud mental. Por esta razón, muchas personas han decidido empezar a decorar con plantas sus hogares, no sólo para embellecer los mismos, sino también por los beneficios que esto trae para el día a día, como lo es poder cortar con una rutina o iniciar un hobby que permita un momento de alivio frente al estrés de la cotidianeidad.

### **Planteamiento del problema**

La evolución de la modalidad de trabajo remoto [1] ha resultado interesante y provechoso para gran parte de la sociedad, especialmente para aquellos que requieren desplazarse grandes distancias entre sus hogares y lugares de trabajo, así como también para las empresas que contratan profesionales que eligen mantener esta forma de trabajo dado a los resultados positivos que ha mostrado en lo que respecta a la productividad [2].

A pesar de los beneficios nombrados, el denominado home office ha demostrado que puede resultar contraproducente para la salud de las personas. Como indican los resultados de una encuesta realizada por la Asociación Americana de Psiquiatría [3], las desventajas de dicha forma de vida pueden impactar directamente en la salud mental de las personas generando aislamiento y soledad, así como también dificultades para separar lo que es la vida personal de la laboral.

Se ha detectado que para hacer frente a esta situación, parte de la población ha decidido empezar nuevos hobbies que permitan mejorar su calidad de vida. Una de estas actividades implica el cuidado de plantas, no solo para mejorar el ambiente sino también para generar una rutina que separe los distintos momentos del día. Con estudios realizados sobre el impacto
positivo de poseer plantas hogareñas para reducir el estrés y la ansiedad laboral [4], sumado a los avances tecnológicos en cuanto a Inteligencia Artificial y dispositivos de Internet de las cosas (IoT), se presenta una oportunidad para aportar una herramienta que permita un cuidado eficaz y eficiente de las mismas.

### **Formulación del problema**

En función de lo expuesto, la pregunta que guiará la presente investigación es la siguiente:

¿Es posible mediante la utilización de Inteligencia Artificial y módulos IoT aportar un complemento que facilite y mejore el cuidado de plantas?

### **Sistematización del problema**

La pregunta planteada se puede subdividir en las siguientes sub preguntas:

¿Cómo debe ser la aplicación de las tecnologías a utilizar?

¿Cómo garantizar que el uso de la aplicación no implique utilizar un mayor tiempo que el requerido para el cuidado de las plantas?

## **Objetivo principal**

Para dar respuesta a la pregunta guía expuesta en la formulación del problema, el objetivo principal de la investigación será:

"Desarrollar un sistema de software y hardware de cuidado de plantas para las personas que desarrollan diversas actividades en sus hogares basado en Inteligencia Artificial e Internet de las cosas"

## **Objetivos específicos**

Este objetivo general se desagrega en los siguientes objetivos específicos:

1. *Desarrollar una aplicación para el registro de plantas y el aporte de información relevante al usuario*

- *2. Integrar la aplicación con un servicio de identificación y diagnóstico de plantas*
- 3. *Desarrollar módulos que permitan sensar propiedades clave para el cuidado de plantas*

## **Investigación y Análisis**

Para el desarrollo de este trabajo, se buscó primero analizar la situación actual en cuanto al interés de las personas en el cuidado de plantas para luego analizar las herramientas disponibles para realizarlo, junto con la aplicación que concentre toda la información.

Se realizó una encuesta a casi cien personas para determinar si el desarrollo de una herramienta que asista en el cuidado de las plantas sería un buen complemento. Las preguntas realizadas estaban referidas a la experiencia del encuestado en el cuidado de plantas, su interés por el mismo, si cree que una aplicación celular le brindaría la asistencia necesaria en el cuidado de sus plantas, entre otras de similar temática. Los resultados demostraron que:

- la franja etaria de personas encuestadas fue de entre 25 y 65 años;
- a un 70% de los encuestados les interesaría saber más de Jardinería;
- casi un 90% posee plantas, siendo casi el 40% poseedor de muchas y un 50% de algunas;
- más del 30% de los encuestados mostraron interés en tener mediciones en tiempo real de sus plantas.

No se obtuvieron respuestas que indiquen que los encuestados son expertos en la materia, por lo que consideramos que la solución propuesta será de utilidad para usuarios inexpertos e interesados en la jardinería. A su vez, fueron contactados aquellos interesados para comentarles que se deben instalar los sensores en las plantas y que no es algo que haría la aplicación del celular. La respuesta de los mismos fue altamente satisfactoria, dejando en claro que la asistencia para la instalación y que

los sensores no afecten en gran medida el aspecto de sus plantas es lo que más requieren.

En cuanto a las herramientas disponibles, se han investigado servicios desarrollados por terceros que provean identificación y diagnóstico de plantas. La idea original era realizar un modelo de machine learning a partir de diversas imágenes de plantas y poder mejorar su precisión a medida que avance el trabajo pero se llegó a la conclusión que para evitar sumar complejidad innecesaria al trabajo se podía utilizar algún servicio disponible en el mercado, sumado a que el objeto del trabajo no es el desarrollo en sí de la identificación de las plantas sino cómo la misma puede beneficiar el cuidado de plantas hogareñas junto con otras herramientas. El servicio que se ha identificado como el más completo en cuanto a la necesidad planteada fue "Plant.id". Este servicio permite llevar a cabo las tareas previamente planteadas con gran precisión por medio de fotos de las plantas y funcionará como una de las bases fundamentales de la aplicación a desarrollar. Sumada a la identificación de la planta misma, brinda información de la taxonomía, descripción, nombres comunes, comestibilidad, métodos de propagación, entre otros. En lo que se refiere a diagnóstico, este servicio permite reconocer 28 clases de enfermedades fúngicas, 18 clases de trastornos abióticos, 17 clases de plagas, 7 clases de cromistas, 5 clases de virus y 5 clases de enfermedades bacterianas brindando los métodos de tratamiento y prevención para cada caso.

A diferencia de otras herramientas de identificación de plantas, "Plant.id" permite evaluar el estado de salud de la planta que se requiera analizar sin generar grandes complejidades para el desarrollo del proyecto ni para el usuario final del producto. Otras herramientas analizadas fueron "plantnet" que no permite la identificación de enfermedades en las imágenes y "quantitative-plant" pero esta última está más orientada a la investigación y generación de modelos de crecimiento

físico de las plantas que no coincide con el alcance ni objetivo de este desarrollo.

La segunda herramienta fundamental que no forma parte de la aplicación de software consiste en una serie de módulos sensoriales que permiten tomar valores clave de la planta, como la luz que recibe, la humedad de la tierra y la temperatura ambiente. Para poder integrar todo con la aplicación, se encontró que un módulo Arduino permite la conexión de estos sensores y por medio del mismo enviar la información relevada al usuario de forma tal que se pueda realizar una medición y notificación en tiempo real del estado de la planta. Esta característica del producto habilita a un cuidado más preciso para aquellas plantas que necesitan un cuidado más detallado como pueden ser las begonias.

A diferencia de otras soluciones que se pueden encontrar en el mercado que se acercan al objetivo de este trabajo, la propuesta de los módulos sensoriales es única. El uso de los mismos se explica a continuación. Como precondición para la configuración, el usuario deberá tener identificada la planta en su aplicación celular. Luego, sólo se deberá conectar la placa principal de Arduino a la aplicación por medio de Bluetooth, de forma que tome la configuración de conexión de WiFi del teléfono y proceda a realizar un intercambio con el servicio BackEnd desarrollado. De esta forma, se relacionaría a la planta con el usuario poseedor y comenzaría el envío de valores relevantes por medio de Internet. Por medio de una base de datos de plantas que posee valores de luz, humedad y temperatura por cada especie registrada de plantas, se compararán las mediciones tomadas y se determinará si se encuentra en los rangos aceptados para la especie. En caso de no estarlo, se enviará una notificación al usuario para que tome medidas al respecto.

Como se mencionó anteriormente, para poder integrar todos estos servicios, se encuentra en desarrollo una aplicación celular. Se ha decidido por este tipo ya que

permite tomar las fotos necesarias para el servicio de identificación de forma sencilla así como también el poder concentrar la información que requiere el usuario en un dispositivo que lleva consigo en todo momento.

Las principales características de la aplicación son:

- Registro de plantas por medio de la identificación con la cámara, permitiendo agregarlas a un inventario personal ("Mi Jardín")
- Diagnóstico de enfermedades de las plantas como pueden ser manchas o agujeros también por medio de fotos.
- Alertas de riego para las plantas por medio de notificaciones.
- Notificaciones de mediciones de los módulos sensoriales ya explicados.

Las primeras dos funcionalidades se basan en el uso del servicio "Plantid" mencionado previamente. El mismo se consulta por medio del servicio BackEnd desarrollado y es éste el que se encarga de enviarle las imágenes tomadas por la cámara. Luego, se le envían los resultados al FrontEnd para que los muestre al usuario y el mismo realice las acciones pertinentes. Si es una identificación, entonces puede proceder a agregar la planta a su inventario personal; y si es un diagnóstico determinará si su planta requiere un cuidado especial o no está afectada por ninguna enfermedad.

La tercer funcionalidad consiste en un desarrollo realizado en el propio FrontEnd, el cual se programó en la tecnología ReactNative, y permite asistir al usuario en el cuidado de sus plantas según lo requieran, seteando alarmas como recordatorio de riego y teniendo otras por default para evitar el posible olvido de cuidado. Esta última opción viene por defecto activada y el usuario mismo debe desactivarla conociendo los riesgos que esto implica para la planta.

Por último, las notificaciones de mediciones de los sensores se llevan a cabo por medio del procedimiento explicado previamente al detallar el uso de los mismos.

## **Trabajos Relacionados**

Trabajo llevado a cabo por Catherine Phillips y Eily Schulz "Reverdecer el hogar: cuidar las plantas de interior" [5]. En el mismo se aborda la investigación de las plantas hogareñas notando un aumento en su posesión a partir de la pandemia, el cuidado y mantenimientos que llevan las personas sobre las mismas y los beneficios a nivel físico que esto lleva. Empíricamente, el artículo se basa en una investigación cualitativa exploratoria realizada con cuidadores de plantas de interior en los suburbios del interior de Melbourne (Australia). La investigación muestra que las plantas de interior se valoran de diversas maneras que se orientan en torno a las contribuciones instrumentales de las plantas, las prácticas de cuidado dentro de los hogares de las personas y las sensibilidades extendidas relacionadas con dinámicas sociales y ecológicas más amplias. Al prestar atención a las plantas como parte de los lugares de interior del hogar, este análisis amplía el enfoque empírico de las geografías humano-planta y proporciona direcciones de investigación futuras para conversaciones más productivas entre la ecologización urbana y la geografía humana.

Otro trabajo relacionado es el de Zhanna I. Bilyk, Yevhenii B. Shapovalov, Viktor B. Shapovalov, Anna P. Megalinska, Fabian Andruszkiewicz y Agnieszka Dołhańczuk-Śródka, "Evaluación de la viabilidad de las aplicaciones mobile para el reconocimiento de plantas: comparación con Google Lens AR-app" [6]. Esta investigación está dedicada a sistematizar todas las aplicaciones móviles utilizadas durante clases CTIM (Ciencias - Tecnología - Ingeniería - Matemáticas) y que se pueden utilizar para identificar plantas. Hay 10 aplicaciones que son identificadores de plantas en todo el mundo. Estas aplicaciones pueden ser divididas en tres grupos, como identificadoras de plantas que

pueden analizar fotos, clasificadoras de plantas que proporcionan la posibilidad de identificar plantas manualmente, aplicaciones de cuidado de plantas que recuerdan el riego de las mismas o el cambio de tierra. Para proporcionar un análisis de usabilidad, se realizó una encuesta a expertos en educación digital sobre simplicidad de instalación, nivel de amabilidad de la interfaz y corrección de procesamiento de imagen. La mayoría de aplicaciones se caracterizaron por una precisión significativamente menor en comparación con los resultados de Google Lens. No se tomó en consideración servicios de identificación de plantas, sino que el producto final que los integra. He aquí la diferencia principal con nuestra investigación. El resultado de la misma será otra aplicación celular para identificar pero agrega características no vistas ni estudiadas como lo es el diagnóstico de enfermedades o la medición directa y en tiempo real de propiedades de las plantas a cuidar. A esto se suma la utilización de un servicio no contemplado o comparado con las aplicaciones analizadas en dicho trabajo.

## **Resultados**

Al no encontrarse finalizado el desarrollo de la aplicación de forma completa, por el momento no se pudieron obtener resultados relacionados al beneficio que implica la aplicación junto con los módulos en el cuidado de las plantas pero se tiene optimismo sobre los mismos dado a la retroalimentación que se tiene por parte de algunos encuestados a los cuales se les han mostrado los avances.

## **Discusión**

Referido al uso de un set de módulos sensoriales junto con la placa Arduino para cada planta, se ha planteado que:

- Puede implicar un gasto excesivo de dinero para el usuario.
- Se podrían desarrollar de forma personalizada para que permitan medir múltiples plantas a la vez y

no una sola como se ha pensado originalmente.

En lo que concierne a la solución en general se ha planteado una preocupación en cuanto a garantizar que el uso de la aplicación no implique un mayor tiempo y dedicación que el que requiere y se le quiere dar a las plantas, el cual es más beneficioso según lo planteado en la introducción de este trabajo. Estas cuestiones están siendo abordadas y analizadas por el equipo, así como también consultando a los encuestados ya mencionados.

## **Conclusión y Trabajos Futuros**

Mencionados ya los puntos clave de la investigación desarrollada, se determina la viabilidad de que exista una herramienta de uso simple que permitirá a las personas, mediante la integración de tecnologías IoT y de Inteligencia Artificial, mejorar su bienestar psicológico de cada día dentro del contexto laboral/académico actual.

En función de lo planteado en la sección de *Discusión* de este documento, una vez desarrollado el producto de forma completa, esto es la aplicación junto con los módulos, se espera obtener retroalimentación/información desde los usuarios que permita actualizar, mejorar e implementar nuevas metodologías relacionadas con el modo de uso de los módulos sensoriales. En conjunto también con mejoras en la optimización del tiempo de uso que requiera la aplicación para resultar efectiva.

### **Referencias**

[1] Schteingart, D. et al.. (2021) *"Evolución del trabajo remoto en Argentina desde la pandemia"* Documentos de Trabajo del CEP XXI, N° 5, Centro de Estudios para la Producción XXI - Ministerio de Desarrollo Productivo de la Nación.

[2] Accenture (2021) *"Technology Vision 2021"* disponible en

https://www.accenture.com/\_acnmedia/PDF-150/Ac centure-11254-TechVision2021-GEO-Sum-Digital-L DM-ES.pdf

[3] American Psychiatric Association (2021) *"As Americans Begin to Return to the Office, Views on Workplace Mental Health Are Mixed"* disponible en

https://www.psychiatry.org/newsroom/news-releases /as-americans-begin-to-return-to-the-office-views-on -workplace-mental-health-are-mixed

[4] Masahiro Toyoda, et al. (2019) *"Potential of a Small Indoor Plant on the Desk for Reducing Office Workers' Stress"* disponible en https://journals.ashs.org/horttech/downloadpdf/journ als/horttech/30/1/article-p55.xml

[5] Catherine Phillips et al. (2021) *"Greening home: caring for plants indoors"* disponible en https://www.tandfonline.com/doi/full/10.1080/00049 182.2021.2014021

[6] Zhanna I. Bilyk et al. (2020) *"Assessment of mobile phone applications feasibility on plant recognition: comparison with Google Lens AR-app"* disponible en

https://www.researchgate.net/profile/Yevhenii-Shapo valov/publication/352438765\_Assessment\_of\_mobil e\_phone\_applications\_feasibility\_on\_plant\_recognit ion comparison with Google Lens AR-app/links/ 60c99be3299bf108abdd3dcd/Assessment-of-mobilephone-applications-feasibility-on-plant-recognitioncomparison-with-Google-Lens-AR-app.pdf

#### **Datos de Contacto:**

*Casarino, Ignacio Agustín. Universidad Tecnológica Nacional, Facultad Regional Buenos Aires. E-mail: igcasarino@frba.utn.edu.ar*

*Dalmau Pereyra, Facundo. Universidad Tecnológica Nacional, Facultad Regional Buenos Aires. E-mail: fdalmaupereyra@frba.utn.edu.ar*

*Priano, Nicolás Alejandro. Universidad Tecnológica Nacional, Facultad Regional Buenos Aires. E-mail: npriano@frba.utn.edu.ar*

*Stiberman, Alan Mario. Universidad Tecnológica Nacional, Facultad Regional Buenos Aires. E-mail: alstiberman@frba.utn.edu.ar*

## **Rollos de madera digitalizados como un nuevo activo financiero**

*Santiago Aspres , Juan Ignacio Carramal, Franco Ariel Curi, Franco Giannotti Calens y María Azul Luquet*

### **Abstract**

*En el ámbito de la producción forestal, los tiempos desde que se realiza una inversión hasta obtener su retorno son muy altos, ya que requiere que los árboles crezcan para ser talados. Por este motivo, los productores se enfrentan al interrogante de si serán capaces de vender lo producido, así como también la ganancia que obtendrán de ello. Con esto en mente y buscando aprovechar la tecnología blockchain, se propone el desarrollo de un sistema cuyo objetivo es reducir la incertidumbre de los productores de pino, al mismo tiempo que fomentar acciones de sustentabilidad. El sistema permitirá digitalizar rollos de madera para convertirlos en activos financieros de alta liquidez con los cuales se podrá comprar otros bienes. Además, dará beneficios a aquellos que tokenicen madera proveniente de bosques sustentables, reforzando acciones de cuidado del medioambiente. Si bien la solución no se encuentra disponible al público actualmente, es posible predecir resultados tomando como referencia otros desarrollos similares, sabiendo que apunta a un área de negocio nueva que promete grandes posibilidades de crecimiento. Sin embargo, debe realizarse de manera incremental, asegurándose que los usuarios adopten esta nueva forma de realizar el proceso productivo, entendiendo las ventajas que posee por sobre la tradicional.*

### **Palabras clave**

Blockchain, Stablecoin, Pino, Producción Forestal, Token, Madera, Contratos Inteligentes, Digitalizar, Sustentabilidad.

### **Introducción**

El mundo blockchain ha abierto una gran cantidad de posibilidades en cuanto al desarrollo de sistemas orientados a introducir en el mundo digital negocios que hasta el momento no lo estaban. Conceptos como tokens y stablecoins cumplen un rol muy importante a la hora de llevar a cabo esta tarea, ya que a partir de ellos es posible convertir activos físicos en activos digitales y financieros.

El caso de la industria forestal muestra grandes oportunidades para llevar esto a cabo, principalmente al momento de la compra y venta de estos activos. Existen quienes disponen de un terreno destinado a la producción de árboles para la obtención de su madera. Estos productores tienen un plan proyectado a una cantidad de años definida, lapso en el cual los árboles crecen y su tronco adquiere un tamaño considerable para ser talado y vendido. Es justamente esta gran espera la que genera mucha incertidumbre, pues al momento inicial no siempre se dispone de un comprador de antemano que, transcurrido el tiempo, asegure que va a comprar los troncos.

Por este motivo, buscando introducir la tecnología al ambiente forestal para generar un nuevo activo financiero, es posible cambiar y facilitar la forma en la que se dan las transacciones entre los involucrados, digitalizando el proceso con el desarrollo de un sistema que tokenice los rollos de madera y los convierta en stablecoins. En este panorama, el productor tendrá la certeza de una demanda asegurada al momento inicial del plan, contando así también con otras ventajas por convertirlo en un activo financiero y digital que se beneficia de las características de la tecnología blockchain.

En el desarrollo de este documento, se detalla en profundidad el funcionamiento de este sistema. En un principio, se revisarán algunos conceptos clave necesarios para entender el contexto del sistema. Luego se explicarán los casos de uso a desarrollar, junto con el marco metodológico y las decisiones técnicas y tecnológicas del mismo. Finalmente, se procederá a hablar de los resultados obtenidos para luego concluir sobre ellos.

### **Problemática**

En el negocio de la producción forestal tradicional, existen diferentes actores que interactúan con la madera, desde un productor que planta los árboles y obtiene la madera, a un aserradero que la prepara y la corta o una maderera que la vende como materia prima para generar nuevos productos más elaborados. De esta manera, no es posible la participación de inversionistas que busquen obtener un beneficio por el hecho de

comprar y vender, sin interesarse en el bien en sí sino en su valor como un activo financiero.Por otro lado, para introducirse como productor forestal, es necesario realizar planes proyectados a largo plazo. Esto se debe a que, para poder obtener la madera, primero deben esperar que los árboles crezcan. En el caso del pino (árbol central de este desarrollo) son 10 años los que deben pasar para que el tronco logre adquirir un tamaño considerado aceptable para ser talado y vendido a aserraderos.

Todo este tiempo conlleva además una grán incertidumbre, ya que la inversión realizada inicialmente es recuperada cuando se dispone y se vende la madera, es decir, al final del ciclo productivo. Además, al cabo de ese plazo, no es seguro obtener una ganancia, esto dependerá de conseguir un comprador que satisfaga la oferta generada. Por estos motivos, existe una gran barrera de entrada para potenciales nuevos productores, los cuales deben esperar mucho tiempo para obtener un retorno de su inversión, corriendo el riesgo de tener pérdidas en el medio.

Asimismo, para los productores existentes lo mencionado anteriormente significa un potencial riesgo para la continuidad de su ciclo productivo. Al contar con un plan, el terreno estará sectorizado de forma tal que cada año se tale un sector y se plante otro. Es decir, se talará por áreas (normalmente una décima parte), de modo que al cabo de 10 años, la primera área esté lista para talar nuevamente. Bajo estas condiciones, el productor necesitará encontrar un comprador que acepte toda la madera que él tiene planeado cortar, ya que de otro modo, ese año no podrá talar esa parte y romperá con el ciclo planteado en su plan productivo. Esto quizás no tenga consecuencias inmediatas pero sí las tendrá a largo plazo, retrasando todo su plan.

Por otro lado, la liquidación de la madera no es instantánea. Con lo cual, al venderla, muchas veces es necesario esperar para contar con el dinero en mano. Aumentando aún más los plazos de espera del productor.

Estas problemáticas las resuelven parcialmente los contratos futuros de madera. Éstos son contratos a plazo en donde el productor se compromete a entregar madera y la contraparte a pagar por ella en una fecha pautada. Dentro de las especificaciones de este documento, además del plazo, se determina el monto a pagar por el bien en cuestión. Este valor es un acuerdo entre ambas partes, estimando el precio que tendrá en el futuro. Y, como toda estimación, conlleva especulación e incertidumbre. En caso de no haber

acertado en un precio justo, alguna de las dos partes obtendrá un beneficio y la otra una pérdida. Si el valor del futuro es mayor al definido en el contrato, el productor perderá dinero, caso contrario obtendrá una ganancia.

Como se puede notar, las alternativas existentes para el desarrollo de esta actividad conllevan una gran incertidumbre respecto a la capacidad de vender la madera producida y poder hacerlo por un precio justo. Contando además, con otros problemas como la poca liquidez de estos activos y la dificultad de participación a nuevos actores como los inversionistas.

Con esto en mente y, teniendo en cuenta que el sector forestal tiene grandes oportunidades para la implementación de nuevas y diversas soluciones tecnológicas, es que se propone el desarrollo de un sistema que busque minimizar las problemáticas desarrolladas anteriormente, brindando una mayor certeza en la operatoria y haciendo uso de nuevas tecnologías como blockchain.

En las siguientes secciones se detalla esta propuesta con mayor profundidad.

### **Solución propuesta**

La tecnología blockchain consiste en una red distribuida y descentralizada de bloques con datos que están unidos en cadena de tal forma que modificar un bloque genera un cambio en los bloques siguientes. Estas características hacen que la red sea inmutable y segura para guardar información relativa a transacciones y cuestiones financieras.

Dentro de los usos que se le puede dar, están los contratos inteligentes. Éstos son programas (código) que se guardan en una blockchain y contienen ciertas condiciones que, al cumplirse, hacen que se ejecute automáticamente, dando así ventajas como transparencia, confiabilidad, eficiencia y rapidez al proceso.

A partir de los contratos inteligentes es posible generar tokens. Es decir, digitalizar un activo del mundo real. Como estos tokens serán usados como una moneda, se denominan stablecoins. Una stablecoin mantiene un colateral (contraparte real) que asegura una relación uno a uno entre las monedas circulando y el activo que las respalda. Esto reduce la volatilidad de su precio, reduciendo así las especulaciones a la hora de comprar y vender con ella. Su estabilidad asegura que en el corto plazo no habrá una pérdida de valor adquisitivo de la misma, ya que está vinculada al precio del activo real.

Tokenizar permite tener una mayor liquidez, contando con la comodidad, seguridad y facilidad de transportarlos y/o transferirlos. De esta manera, un activo físico, al transformarse en un activo digital, puede ampliar sus posibilidades de monetización, permitiendo el intercambio por otras monedas digitales o de uso corriente para adquirir productos y servicios (autos, insumos, etc.), así como también, se puede utilizar como colateral para servicios de crédito y préstamos, entre otros usos.

En el negocio de producción forestal tradicional, como se ha mencionado anteriormente, aquel que quiera participar, deberá volverse un actor del proceso, ya sea como un productor de madera, o como un comprador de la misma (aserraderos, madereras, etc), que le aplique un proceso de transformación para venderla como versión más refinada o como un nuevo producto. Sin embargo, no es posible participar como inversionista que busca un beneficio financiero a partir de la compra y la venta de este bien. Asimismo, los productores no disponen de una gran liquidez, ya que necesitan vender su madera para poder contar con el dinero para volver a financiar el proceso.

Es aquí donde digitalizar este activo abre las puertas para que nuevos actores intervengan, facilitando también el flujo para aquellos ya existentes.

Enfocándose en la producción de madera de pino, el productor debe contar con un terreno en el cual plantar sus árboles y, pasados 10 años, éstos tendrán un tamaño apto para su venta. Así, se talará y replantará el sector planificado. Luego, el productor deberá buscar un aserradero que le compre los pinos para obtener a cambio dinero que usará para la compra de nuevos insumos. Al año siguiente, volverá a repetir este proceso y así cíclicamente.

De esta forma, el productor cuenta con una gran incertidumbre, ya que debe esperar 10 años para disponer de su madera. En esta situación, se enfrenta a dos posibles decisiones: acordar un contrato a futuro con un comprador o esperar a disponer de los troncos para venderlos en ese momento. Para el caso del contrato futuro, la variabilidad del precio será un factor clave a definir, dado que en el futuro el pino podría tener un valor menor (y haberle generado un beneficio) o uno mayor (y generarle una pérdida), dando lugar a especulaciones. Para el otro caso, esperar a disponer de los troncos para buscar un comprador genera incertidumbre respecto a la posibilidad de encontrarlo o no. En esta situación, el precio sería el definido en el mercado del momento, sin embargo, puede darse el caso en el que el productor no logre encontrar alguien que cumpla con la demanda esperada, quedando rollos sin vender y retrasando su plan productivo.

Es justamente para solucionar todos estos problemas que se propone utilizar la tecnología blockchain para convertir los rollos de pino en stablecoins (llamados criptopinos) con las cuales transaccionar. De esta forma, el productor tokeniza su madera y se le acreditan criptopinos a su billetera virtual con los que luego puede comprar insumos y otros bienes. Esta solución genera como ventajas una mayor liquidez, aumentando la certeza de demanda cumplida. Es decir, el productor sabe desde el inicio de su plan que, transcurrido el tiempo, va a haber tanta demanda como él pueda ofertar. Además, para incentivar su uso y diferenciarlo del proceso tradicional, aquellos criptopinos que están en la billetera generan un rendimiento como activo financiero (staking).

El ratio de conversión de rollos de madera a criptopinos está dado por su peso. Una tonelada de rollos de pino equivale a un criptopino. Por otro lado, el valor de los tokens para la compra de insumos y otros productos está definido por los valores que provee el Instituto Nacional de Tecnología Agropecuaria (INTA) [1] para la tonelada de pino.

A continuación, se detallarán en profundidad los casos de uso contemplados en la solución, explicando el flujo de acción de cada uno de ellos.

### **Flujo del sistema**

En primera instancia, todos aquellos productores que quieran interactuar con el sistema deberán registrarse como usuarios del mismo, cargando datos que permitirán validar su identidad.

Con una cuenta creada, lo primero que podrán hacer será tokenizar su madera. Cuando un productor disponga de sus rollos de pino, va a generar una solicitud de tokenización en la cual definirá la cantidad de rollos que desea tokenizar.

En esta situación, el productor dejará los rollos de madera en un oráculo designado y a cambio recibirá la prueba de reserva de madera (PdRM). Luego, ingresará al sistema y generará una solicitud de emisión de tokens en la que cargará el documento recibido. Una vez que la información cargada sea validada, el sistema emitirá nuevos tokens y los acreditará en la cuenta del usuario.

Con los criptopinos a su disposición, el productor podrá comprar en comercios adheridos insumos y

materiales que quiera adquirir. En este caso, escogerá sus productos y a la hora de pagar, deberá escanear un código QR con la aplicación móvil. Al realizar esta operación, el sistema se encargará de debitar los tokens de la cuenta del productor y pagar con dinero fiduciario al comercio.

Los criptopinos destinados al pago de los comercios serán quemados. Es decir, se realizará la operación inversa a la emisión. Los tokens se queman, la prueba de reserva de madera se invalida y los troncos guardados como colateral se liquidan para así obtener el dinero que ellos representan.

En ambos casos, tokenizando y pagando, al usuario se le cobrará una comisión. Ésta servirá para financiar los pagos de las entidades necesarias para que el sistema funcione, así como también para obtener una rentabilidad. Además, parte de esas comisiones será destinada a reforzar acciones para la producción sustentable de madera.

### **Oráculos**

Los oráculos son una parte esencial del sistema, ya que son los responsables de emitir las pruebas de reserva de madera. Además, se encargan de guardar los rollos que sirven como respaldo de los criptopinos emitidos. Estos lugares pueden ser depósitos, aserraderos o cualquier espacio que disponga de las condiciones necesarias para la conservación de la madera en buen estado.

Para asegurar la transparencia respecto al colateral, estas entidades deberán realizar auditorías cada 6 meses, para dar fe de la cantidad y las condiciones de almacenamiento de los pinos.

### **Prueba de reserva de madera (PdRM)**

La PdRM es un conjunto de documentos que le confieren validez legal a toda la operatoria del sistema. Consta de tres documentos: un contrato de compra-venta entre el oráculo y el productor, un certificado de depósito emitido por el oráculo al comprador y un contrato de cesión de los derechos de cobro de la madera del productor al sistema. De esta manera, el productor tiene los criptopinos o el derecho de cobro de la madera, pero no ambos al mismo tiempo.

Cuando el productor carga las PdRM, se realiza un proceso de validación de los documentos. En caso de comprobarse su autenticidad, se almacenan en la blockchain y se emiten los tokens. Además, se invalidan al momento de quemar los criptopinos y vender la madera que los respalda. En estos documentos figura la cantidad de madera real que funciona como colateral de los tokens emitidos. Esto implica que el conjunto de pruebas de reserva de madera activos, representarán el total de criptopinos circulando en ese momento. Esto le da transparencia, ya que el contenido almacenado en la blockchain es de acceso público y cualquier persona que desee conocer el estado del sistema es capaz de hacerlo.

### **Enfoque metodológico**

Para el desarrollo de esta aplicación, se decidió utilizar una metodología en cascada, ya que es un método simple y de fácil implementación. Consta de seis etapas: análisis de requisitos, diseño del sistema, diseño del programa, codificación, pruebas, e implementación.

La elección de esta metodología se debe a que permite disminuir la propagación de errores hacia adelante, ya que las fases se realizan una seguida de la otra. Además, permite tener una idea clara del costo en tiempo y presupuesto del proyecto.

### **Enfoque técnico**

A continuación se detalla la arquitectura del sistema y el stack tecnológico utilizado, fundamentando las decisiones tomadas.

### **Arquitectura**

La arquitectura del sistema va a estar compuesta por dos puntos de entrada distintos: una página web y una aplicación móvil. La funcionalidad principal de la página web será la de atraer nuevos productores a la adopción de esta solución, introduciendo a los mismos en el ambiente cripto y las ventajas de tokenizar. Desde aquí podrá crearse una cuenta o ingresar a una ya existente para poder verificar el estado de su billetera virtual y cargar los documentos de la PdRM. En cuanto a la aplicación móvil, se podrá ingresar a la cuenta para realizar los pagos a través del código QR y consultar el estado de la billetera virtual, los comercios adheridos y la instancia en la que se encuentran las solicitudes de generación de tokens.

Cualquier acción que requiera información del sistema interno pasa por un balanceador de carga cuyo objetivo es brindar seguridad filtrando tráfico no deseado y escalabilidad gracias al dinamismo en la capacidad de enrutación hacia el servidor.

Para resolver los pedidos que llegan desde los puntos

de entrada, se expone una API que resuelve toda la lógica de negocio. Ésta misma se conecta a una base de datos relacional para almacenar los datos transaccionales del negocio. Además, se conecta a la blockchain para poder utilizar la funcionalidad que exponen los contratos inteligentes almacenados.

A continuación se muestra una imagen con el gráfico de la arquitectura detallada. (ver **Figura 1**).

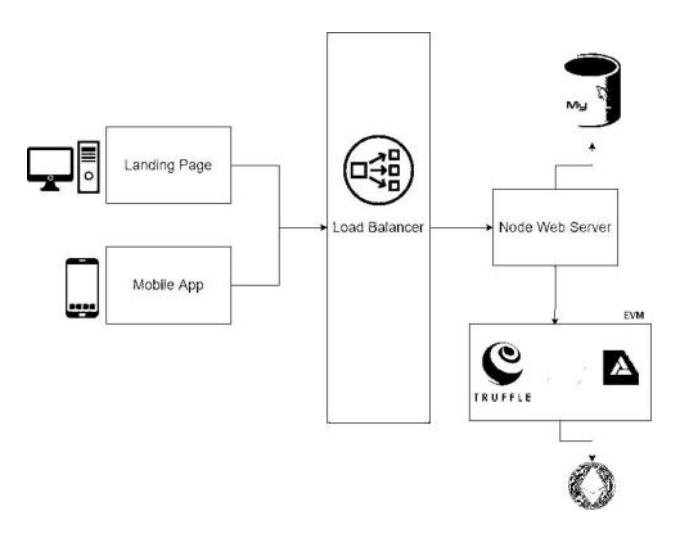

**Figura 1. Diagrama de arquitectura.**

### **Stack tecnológico**

Para poder decidir las tecnologías y herramientas adecuadas para el desarrollo del sistema, fue necesario realizar una investigación preliminar sobre las tecnologías de blockchain. Frente a las alternativas existentes, se decidió optar por Ethereum [2] como blockchain y. Solidity como lenguaje de programación de los contratos inteligentes. Esta decisión está fundada en la gran cantidad de usuarios y el soporte existente. Además, Solidity es un lenguaje de programación orientado a objetos, con una sintaxis sencilla, que brinda la posibilidad de definir tipos de datos complejos, herencia y contar con un amplio espectro de librerías de código abierto y una gran comunidad de desarrolladores.

Para la codificación del criptopino, se utilizó el estándar ERC-20. Este tipo de contrato inteligente cuenta con diseño estándar para crear interoperabilidad y compatibilidad entre tokens, y fomentar mejoras en el ecosistema de Ethereum. Al cumplir con este estándar, se puede almacenar en una billetera compatible con esa moneda digital, como Metamask, o en cold wallets, como Trezor o Ledger.

Por otro lado, como stack tecnológico se decidió utilizar NestJS (framework NodeJS) para el backend y NextJS (framework de ReactJS) para el frontend. Estas tecnologías fueron elegidas porque brindan una gran flexibilidad y escalabilidad. Asimismo, se usará Kotlin para el desarrollo de la aplicación móvil para el sistema operativo Android. Además, se decidió contar con una integración con Auth0 [3] para permitir la autenticación de los usuarios al registrarse con su mail de google.

Respecto al almacenamiento de los datos, se eligió MySQL como motor de base de datos relacional, ya que uno de los más usados y es de código abierto.

### **Resultados**

Dado que el sistema no está desplegado y disponible para su uso público, se buscará predecir los resultados tomando como referencia soluciones similares aplicadas a otros entornos, como ser la agroindustria. Se debe tener en cuenta que esos proyectos parten de la misma premisa (ajustada a su negocio) y tienen objetivos parecidos. En estos casos, la adopción de este tipo de soluciones que combinan la industria en cuestión con la tecnología blockchain y las finanzas ha dado muy buenos resultados y ha abierto las puertas a nuevos desarrollos que profundizan más en estos puntos. Estas iniciativas están en crecimiento, aumentando cada vez más la cantidad de usuarios y funcionalidades que proveen a los mismos. Además, estas stablecoins basadas en commodities están aumentando en su uso, dando mayores posibilidades de utilización de estos tokens para realizar cualquier tipo de transacción.

Por otro lado, el aumento en los movimientos ecológicos y destinados al cuidado del medioambiente acompañan a esta solución, ya que presenta varias alternativas para reforzar la producción forestal sustentable, generando la posibilidad de convertir al sistema en un pilar importante para el desarrollo de una economía sustentable.

### **Discusión**

Como se ha mencionado anteriormente, esta propuesta presenta grandes posibilidades de ser ampliada para abarcar toda la cadena productiva de la madera y otros negocios de tokenización de commodities, así como también profundizar en el existente ofreciendo nuevas funcionalidades apuntadas a otros segmentos de usuarios y a los ya existentes.

Dentro de estas proyecciones a futuro, se contempla la inclusión de otros usuarios. En primer lugar, inversores que puedan participar de esta industria siendo poseedores de tokens sin tener la necesidad de disponer de la madera real. También maderas y aserraderos que cierren el ciclo del sistema, buscando des-tokenizar los criptopinos para poder obtener la madera subyacente y utilizarla en su negocio. De esta forma, compran los tokens y luego pueden obtener el activo físico del oráculo más cercano.

Por otro lado, profundizando en las funcionalidades destinadas al uso del productor, existen alternativas para tokenizar otros tipos de madera, así como también explorar la posibilidad de tokenizar los contratos futuros, buscando dar otras alternativas de monetización y abriendo la puerta a alianzas estratégicas con otras organizaciones y proyectos para lograr estos objetivos.

Por otro lado, en referencia al cuidado ambiental, es posible ampliar las acciones de refuerzo de una producción sustentable y cuidado del planeta. Además de aportar económicamente a organizaciones con estos fines, también es posible dar otro tipo de beneficios a aquellos productores que generen su madera a partir de bosques sustentables y con árboles autóctonos, reconociendo y reforzando estas buenas prácticas.

Todas estas alternativas y muchas otras es necesario realizarlas de manera incremental, permitiendo que los actores de esta industria se acostumbren a estos nuevos conceptos relativos a cuestiones tecnológicas que no manejan en su día a día.

## **Conclusión**

La existencia de una solución como ésta supone un cambio muy grande en el ámbito forestal, permitiendo abrir la puerta para el desarrollo de una amplia gama de soluciones que exploten una posibilidad de negocio hasta el momento sin explorar.

Al ser algo novedoso para los actores forestales, es necesario presentar esta solución de manera incremental y paulatina, de modo que los usuarios del sistema logren comprender los conceptos tecnológicos y del mundo blockchain con los cuales no están familiarizados, haciendo foco en las ventajas que éstos tienen respecto al ámbito tradicional al cual ellos están habituados. Así podrán adaptarse al cambio de paradigma y a su flujo financiero, utilizando sus tokens de manera más provechosa. Ignorar estos tiempos de asimilación de la tecnología genera el riesgo de no atraer usuarios por la resistencia al cambio, el desconocimiento y la desconfianza generada por una nueva forma de realizar las cosas.

1Por último, con el refuerzo de actividades sustentables, a través del financiamiento de organizaciones no gubernamentales orientadas a la reforestación y el cuidado del medioambiente, e incentivos a aquellos productores que tokenizan madera de producciones ecológicas, promete un aporte a la sociedad y al mundo al mismo tiempo que beneficia a toda la cadena productiva de la madera.

## **Referencias**

- [1] Instituto Nacional de Tecnología Agropecuaria (INTA). Disponible en: [https://www.argentinaforestal.com/2022/07/18/precios-fore](https://www.argentinaforestal.com/2022/07/18/precios-forestales-de-entre-rios/) [stales-de-entre-rios/](https://www.argentinaforestal.com/2022/07/18/precios-forestales-de-entre-rios/)
- [2] Ethereum Org. Disponible en: <https://ethereum.org/es/developers/docs/>
- [3] Auth0. Disponible en: <https://auth0.com/docs/>

# **Selección de un algoritmo de Criptografía Ligera Sofía Terán**

*Universidad Católica Argentina (UCA), Facultad de ciencias agrarias e ingeniería* 

### **1.** Resumen

Debido al constante desarrollo de dispositivos nuevos , en particular lo que pertenecen al grupo de los IOT, tanto las herramientas para atacar un dispositivo como la cantidad de ataques nuevos posibles de implementar para obtener data secreta han aumentado exponencialmente generado una preocupación a nivel mundial sobre cómo proteger a estos mismos evitando a toda costa la perdida de información altamente clasificada así como también para proteger al usuario regular de ataques sobre sus datos personales. Si bien los estándares criptográficos utilizados hoy en día siguen protegiendo la transferencia de datos, hay una realidad de que estos no fueron pensados para dispositivos "pequeños". Es decir, no fueron creados para dispositivos con una menor capacidad de recursos como la memoria. Es por esto que la NIST una vez más ha comenzado una competencia para encontrar el nuevo estándar de encriptación que tenga en cuenta a estos dispositivos más pequeños y que brinde para estos el mismo nivel de seguridad que para dispositivos grandes como las computadoras.

Este tipo nuevo de criptografía es denominada Criptografía Ligera y en el presente trabajo se busca analizar dos de los finalistas de esta competencia y exponerlos a diferentes escenarios para verificar si estos cumplen con las condiciones que cada uno dice cumplir, cuál de ellos sería el mejor y por qué.

### **2.** Introducción

Hoy en día, se vive rodeado de dispositivos IOT que son utilizados a todas horas. Pueden ser utilizados para actividades de recreación o asuntos más complejos, pero más allá de eso, es importante poder proteger la data que se maneja a través de ellos. Por este motivo surge la necesidad de la criptografía ligera. La criptografía ligera es el futuro de la

<sup>1</sup> Tweakable block cipher,

criptografía, así como AES lo fue en su momento. Estudiar y analizar estos algoritmos criptográficos es adentrarse en el próximo nivel de la evolución criptográfica. Investigar y analizar estos algoritmos permite por un lado saber a qué nuevas amenazas se podrían llegar a enfrentar ante el uso de otras tecnologías y a la vez como combatirlas. También permite entender por qué y la necesidad del desarrollo de estos algoritmos, cuáles son sus beneficios y de qué manera permiten que la utilización de objetos como teléfonos celulares este más resguardada ante ataques informáticos

El objetivo principal del siguiente trabajo fue analizar la resistencia de 2 algoritmos de criptografía ligera ante ataques efectuados en algoritmos de criptografía anteriores.

Por otro lado también, se busca poder identificar cuál de estos puede ser seleccionado.

Para ello los parámetros utilizados son:

- Identificar cual consume más memoria.
- Se busca identificar cual es más rápido.

• Se busca identificar cual es "más amigable" para el programador pueda implementar ese algoritmo.

### **3.** Romulus

Romulus es un algoritmo que utiliza tres esquemas de cifrado de datos asociativos autenticados (AEAD) y una función hash, todos basados en un cifrado de bloque modificable  $(TBC<sup>1</sup>)$ .

El algoritmo Romulus cuenta con las siguientes variantes:

- RomulusN variante principal
- RomulusM
- RomulusT
- Romulus H

La estructura general de RomulusN, la variante principal, comparte similitudes en parte con una (variante basada en TBC) del modo de cifrado de bloques COFB2. Romulus-N se publicó en FSE 2020 junto con Romulus-M.

 $\overline{a}$ 

chromeextension://efaidnbmnnnibpcajpcglclefin dmkaj/https://people.eecs.berkeley.edu/~

daw/papers/tweak-crypto02.pdf 2 Combined FeedBack ,https://link.springer.com/chapter/10.1007 /978-3-319-66787-4\_14

Romulus-N requiere una menor cantidad de llamadas TBC que ΘCB33 gracias al cálculo MAC más rápido para los datos asociados, mientras que la implementación de hardware es significativamente más pequeña que ΘCB3 gracias al tamaño de estado reducido y la libertad inversa.

El tamaño del estado de RomulusN es esencialmente lo que se necesita para evaluar el TBC.

3 Krovetz, T., Rogaway, P.: The Software Performance of AuthenticatedEncryption Modes. In: FSE 2011. Volume 6733 of Lecture Notes in

Computer Science., Springer (2011) 306– 327

Además, Romulus-N cifra un bloque de texto sin formato de n bits con solo una llamada del bloque TBC de n bits, por lo que no hay pérdida de eficiencia.

También, es extremadamente eficiente para mensajes pequeños, lo cual es particularmente importante en muchas aplicaciones livianas, que requieren, por ejemplo, solo 2 llamadas TBC para manejar un bloque de datos asociado y un bloque de mensajes (en comparación, otros diseños como ΘCB3, OCB3, TAE, CCM requieren de 3 a 5 TBC para llamadas en la misma situación). Romulus-N logra estas ventajas sin una penalización de seguridad, es decir, garantiza la seguridad total de n bits, que es una seguridad similar vinculada a ΘCB3. Si comparamos Romulus-N con otros esquemas de AE seguros de n bits y orientados al tamaño, como los AE convencionales. basados en permutación que usan una permutación de 3n bits con una tasa de n bits, el tamaño del estado es comparable (3n a 3,5n bits).

Unas de las ventajas mencionadas es que la primitiva criptográfica de Romulus-N sea mucho más ligera y/o más rápida debido al tamaño de salida más pequeño (3n frente a n bits). Además, la seguridad de n bits de Romulus-N se prueba bajo el modelo estándar, lo que proporciona una garantía de alto nivel para la seguridad no solo cuantitativa sino también cualitativa.

Para ser más específicos, con las comprobaciones de seguridad en el modelo estándar, se puede asociar el estado de seguridad del modo primitivo con la seguridad general del modo que usa esta primitiva. [1]

### **3.1 Parámetros**

Para una mejor compresión del algoritmo, vale mencionar los parámetros con lo que Romulus-N cuenta:

- Longitud de nonce  $nl = 128$ .
- Longitud del bloque de mensajes n = 128.
- Longitud de clave  $k = 128$ .
- Longitud de bit de contador d=56.
- Longitud de etiqueta  $\tau = 128$

 $[1]$ 

#### **3.2 Características**

El objetivo principal de Romulus es proporcionar un EA liviano pero seguro y eficiente basado en TBC. Este algoritmo posee muchas propiedades deseables para un algoritmo de criptografía ligera como las que serán mencionadas a continuación: • Margen de seguridad. La familia delgada de cifrados de bloques modificables se publicó en CRYPTO

2016. Aunque los autores proporcionaron un análisis de seguridad exhaustivo en el artículo original, estas primitivas atrajeron mucha atención y criptoanálisis de terceros en los últimos años. Hasta ahora, las funciones de Skinny siguen ofreciendo un margen de seguridad muy cómodo. En particular, la versión Skinny que se usa en Romulus, Skinny-128-384+ todavía tiene un margen de seguridad de más del 30 % en el modelo de clave relacionada relacionado con los ajustes. En realidad, la tasa de margen de seguridad es probablemente aún mayor, ya que estos ataques no se pueden aplicar directamente a Skinny en la configuración de Romulus debido a limitaciones de datos, espacio de ajuste limitado, etc. Además, la suposición de seguridad en la primitiva interna es solo de clave única, clave no relacionada.  $[1]$ 

• Pruebas de seguridad. Romulus-N, tiene reducciones de seguridad comprobables a Skinny. Las reducciones están en el modelo estándar para Romulus-N. Esto es muy importante para la alta seguridad/confianza de Romulus y permite confiar en la seguridad de Romulus sobre la de Skinny [1]

Los resultados de seguridad demostrables para Romulus-N están en el modelo estándar, donde hay una reducción de la seguridad de todos los modos al primitivo subyacente, Skinny, donde la seguridad de Skinny se refiere a la configuración estándar de una sola tecla. Esto implica que, hasta los límites de seguridad, los esquemas no se pueden romper sin romper la seguridad de la primitiva subyacente en la configuración de clave única. [1]

• Simplicidad/Pequeño espacio ocupado. Romulus tiene una huella bastante pequeña. Especialmente para Romulus-N, necesita implementar el TBC Skinny. esto es posible gracias a la estructura basada en permutaciones del programa tweakey de Skinny, que permite compartir el registro estatal [1]

### **4. Ascon**

El conjunto de cifrado Ascon consta de una familia de diseños de cifrado autenticado Ascon junto con la función hash Ascon-Hash que se basa en la función de salida extensible Ascon-Xof.

Para el diseño de cifrado de autenticación de Ascon, los miembros de la familia están parametrizados por la longitud de la clave k 160 bits, la velocidad (tamaño del bloque de datos) r y los números redondos internos a y b.

Cada diseño define:

• el algoritmo de cifrado de autenticación E(k, r, a, b) , siendo E la función , k la key , r el tamaño de del bloque de datos y a y b números internos de rondas.

• el algoritmo de descifrado D (k, r, a y b). Siendo D la función, k la key, r el tamaño del bloque de datos y a y b números internos de rondas

El proceso de cifrado autenticada toma Ek, r, a y b como entrada para una clave secreta K que consta de k bits y una vez (la cantidad de mensajes públicos) N de 128 bits, datos asociados A de longitud aleatoria y texto sin formato P de aleatoria longitud. Genera una salida que consta de un texto cifrado autenticado de la misma longitud que el texto sin formato P más un token de autenticación T de 128 bits, que autentica tanto los datos asociados como el texto cifrado:

• Ek,r,a,b(K,N,A,P)=(C,T). [2]

El procedimiento de descifrado y verificación Dk, r, a, b toma como entrada la clave K, el nonce N, los datos asociados A, el texto cifrado C y la etiqueta T, y genera el texto sin formato P si la verificación de la etiqueta es correcta o un error ⊥ si falla la verificación de la etiqueta:

• Dk,r,a,b(K,N,A,C,T)∈{P, $\perp$ } [2]

Como se detalla en el paper de "Ascon v1.2" [2] , La Tabla que se encuentra a continuación enumera los estados que se recomiendan para los cifrados autenticados y define sus parámetros, incluyendo el tamaño de la clave k, la etiqueta y el tamaño de nonce, la tasa r, el bucle numérico a para la inicialización, las permutaciones completas pa y b para la inicialización y las permutaciones de finalización. Las permutaciones pb manejan datos relacionados y texto sin formato.

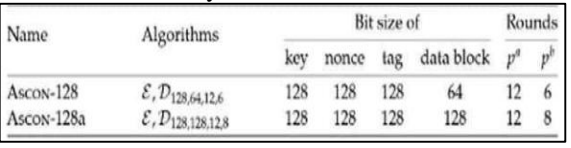

Figura1: Parámetros recomendados [2]

Todos los miembros del conjunto de cifrado Ascon se ejecutan en un estado de 320 bits que actualizan mediante permutaciones pa (a rondas) y pb (b rondas).

El estado S de 320 bits se divide en un Sr externo que consta de r bits y un Sc interno que consta de c bits, donde la velocidad r y la capacidad c = 320 - r dependen de la variante Ascon. Para describir y aplicar la transformación circular, el estado S de 320 bits se divide en cinco de los registros xi de 64 bits. Cuando S se interpreta como una matriz de bytes (o serie de bits) de la interfaz esponjosa, comienza con el byte (o bit) más significativo de x0, que es el byte 0, y termina con el byte (o bit) menos significativo.

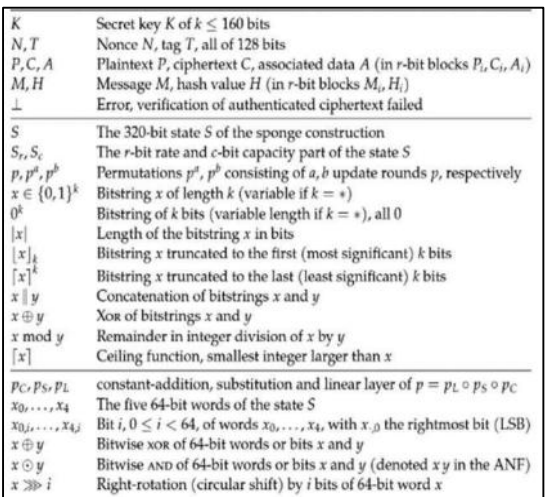

Figura 2: Notaciones utilizadas para describir el algoritmo [2]

### **4.1 Características**

#### • Cifrado autenticado y Hashing.

Ascon ofrece cifrado autenticado y hashing con la misma permutación subyacente. Compartir una única primitiva para todos los esquemas no solo necesita espacio para las implementaciones que desean proporcionar ambos, sino que también permite restringir la base de código que debe mantenerse. Esto reduce la carga de trabajo necesaria para implementaciones eficientes y seguras.

• Alta seguridad criptoanalítica.

Como se menciona en el paper "Ascon v1.2" [2] , Ascon-128 y Ascon-128ª fueron seleccionados como Cifrado ligero autenticado Top Choice después de cinco años de evaluación. Durante esta competición, Ascon y su permutación han sido objeto de un minucioso análisis público. Todos los escaneos existentes muestran margen de seguridad. No hay indicios de ninguna debilidad con respecto a Ascon-128 y Ascon-128a. Los mejores ataques en versiones de rondas reducidas tienen como objetivo la inicialización reducida a 7 de 12 rondas.

• Simplicidad

Ascon se define de forma nativa en palabras de 64 bits usando solo las funciones booleanas bit a bit xor, not y rot. Esto reduce significativamente el esfuerzo de implementar el algoritmo en nuevas plataformas de destino.

Eficiente en Software.

Ascon está diseñado para facilitar las implementaciones de software en bits. Sus operaciones internas de 64 bits también son adecuadas para procesadores de tamaños de palabra más pequeños y pueden derivar funcionalidad de canalización y paralelización de procesadores de alta gama. En particular, las capas de sustitución y lineal se han diseñado específicamente para admitir un alto paralelismo de instrucción. Además, el estado pequeño de Ascon permite que los estados persistan en los registros de la CPU para una variedad de plataformas, lo que minimiza las recargas de caché.

• Diseño multiplataforma equilibrado.

Ascon sigue un enfoque de diseño equilibrado, en lugar de solo para una plataforma o caso de uso en particular en detrimento de la eficiencia en otras plataformas. En particular, Ascon fue diseñado para proporcionar implementaciones ligeras tanto de hardware como de software y, al mismo tiempo, ofrecer un rendimiento competitivo en ambos casos. Por lo tanto, como mencionan los creadores de ASCON en el paper "Ascon v1.2" [2] , Ascon se adapta bien a escenarios donde los dispositivos livianos se comunican con un servidor back-end, un caso típico de Internet de las cosas.

• Fácil integración de contramedidas de canal lateral.

Ascon se puede implementar de manera efectiva para aplicaciones donde la fuerza del canal lateral es significativa. La implementación binaria muy eficiente de S-boxes evita ataques de sincronización de caché porque no se necesitan tablas de búsqueda. Además, el bajo grado algebraico de S-box proporciona protección de primer orden y de orden superior mediante el uso de contramedidas de canal lateral basadas en compartir o no compartir.

• Seguridad robusta en la práctica. El modo de operación basado en esponja de Ascon con cifrado autenticado basado en nonce incluye inicialización de finalización de clave segura. El modo de operación basado en esponja de Ascon con cifrado autenticado basado en nonce incluye inicialización de finalización de clave segura. Una recuperación potencial del estado secreto durante el procesamiento de datos debido a ataques abusivos no conduce por lo tanto a la recuperación o falsificación de lo universal.

## **5. Pruebas**

Los algoritmos de cifrado simétrico son susceptibles a ataques tipo "Man in the middle". Ya sea consiguiendo la clave a través de un ataque de cumpleaños (como AES) o a través de un ataque de fuerza bruta o criptoanálisis diferencial (como DES).

Por este motivo para probar la seguridad de los algoritmos ASCON Y ROMULUS, se busca ponerlos a prueba ante distintos escenarios en donde se pre asume que el atacante fue capaz de interceptar la clave. Además de ponerlos a prueba en relación con el uso de tiempo, memoria y ataques de fuerza bruta.

El listado de pruebas es:

• Modificación del texto encriptado: el resultado de encriptar el texto plano es modificado para luego tratar de desencriptar el mismo con los mismos parámetros utilizados para la función de encriptación

• Modificación del tag: el tag generado al encriptar el texto plano es modificado para luego intentar desencriptar el mensaje con el tag modificado

• Basura agregada al texto encriptado: al resultado de encriptar el texto plano se le agrega basura para luego intentar desencriptarlo con los mismos parámetros

• Basura agregada al tag: se le agrega basura al tag generado en el proceso de encriptación para luego tratar de desencriptarlo con un tag distinto

• Modificación de la data agregada: se modifica la data agregada, haciendo que los parámetros que se utilizan para la encriptación sean diferentes a los del desencriptado.

• Data agregada toda en cero: verificar que el algoritmo es seguro, aunque la data agregada no "agregue" complejidad

• Acortar tag: Intentar desencriptar el texto encriptado con un tag más pequeño que el originado por el proceso de encriptado

• Evaluar el tiempo y memoria consumidos por el algoritmo

• Evaluación de posibilidad de un ataque de fuerza bruta

• Evaluación de variación de

cifrado

De los cuales para este caso en particular se van a presentar los siguientes:

### **5.1 Evaluación de tiempo y memoria consumida**

Esta prueba busca determinar el tiempo que el algoritmo demora en encontrar la clave de cifrado partiendo del texto cifrado, la data asociada y el nonce. (E (k, r,a, b)).

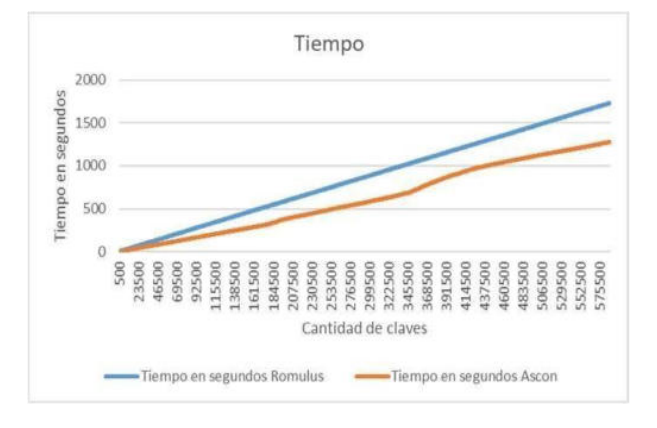

Figura 3: Tiempo consumido por cada uno de los algoritmos a la hora de buscar la clave de encriptación

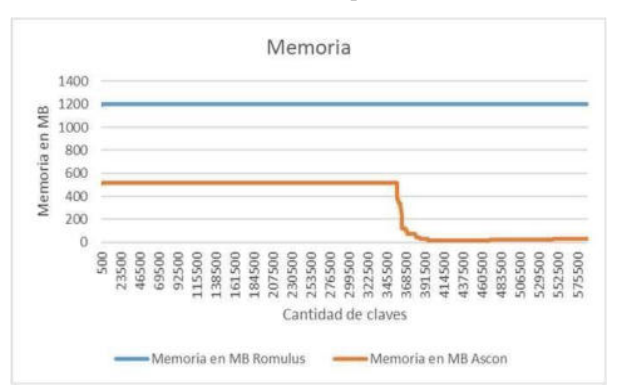

Figura 4: Tiempo y memoria consumido por Romulus a la h de buscar la clave de encriptación

### **5.2 Evaluación de variación de cifrado**

Como se mencionó en la sección (3.1), el cifrado de ce fue el primer método criptográfico en utilizarse. Pero lueg de un tiempo, este se convirtió en inseguro y la principal causa de esto fue que La frecuencia del patrón de letras proporcionaba una gran pista para descifrar el mensaje completo. Es decir, El cifrado mono alfabético constituye la familia de métodos criptográficos más simple

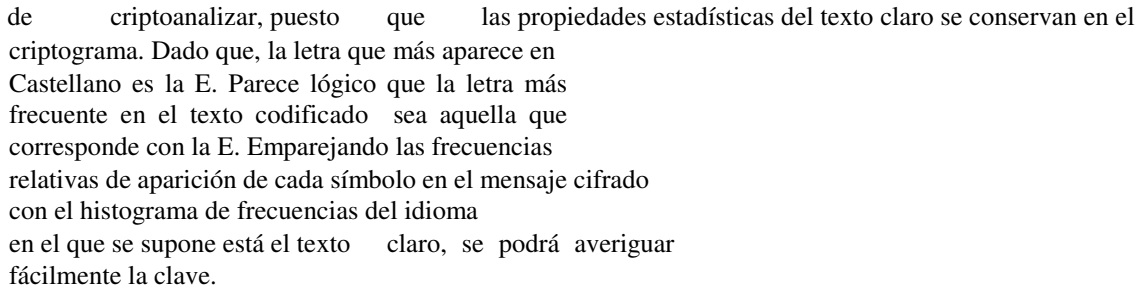

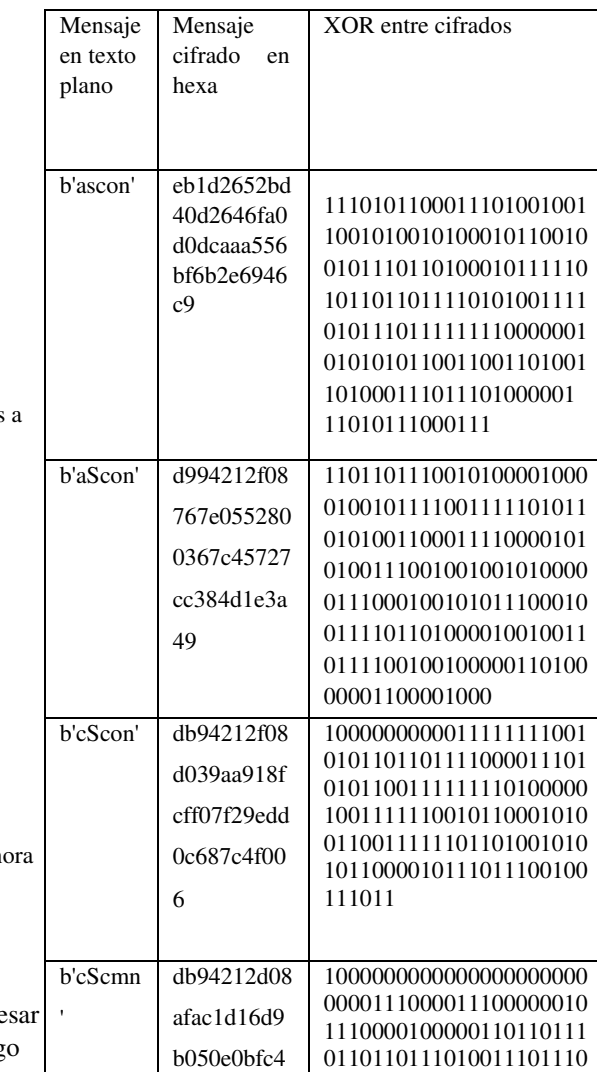

4f722ccf493

1010100000001011101000 1001101011011001100010 111001010010101010011

d

#### **5.2.1 Ascon**

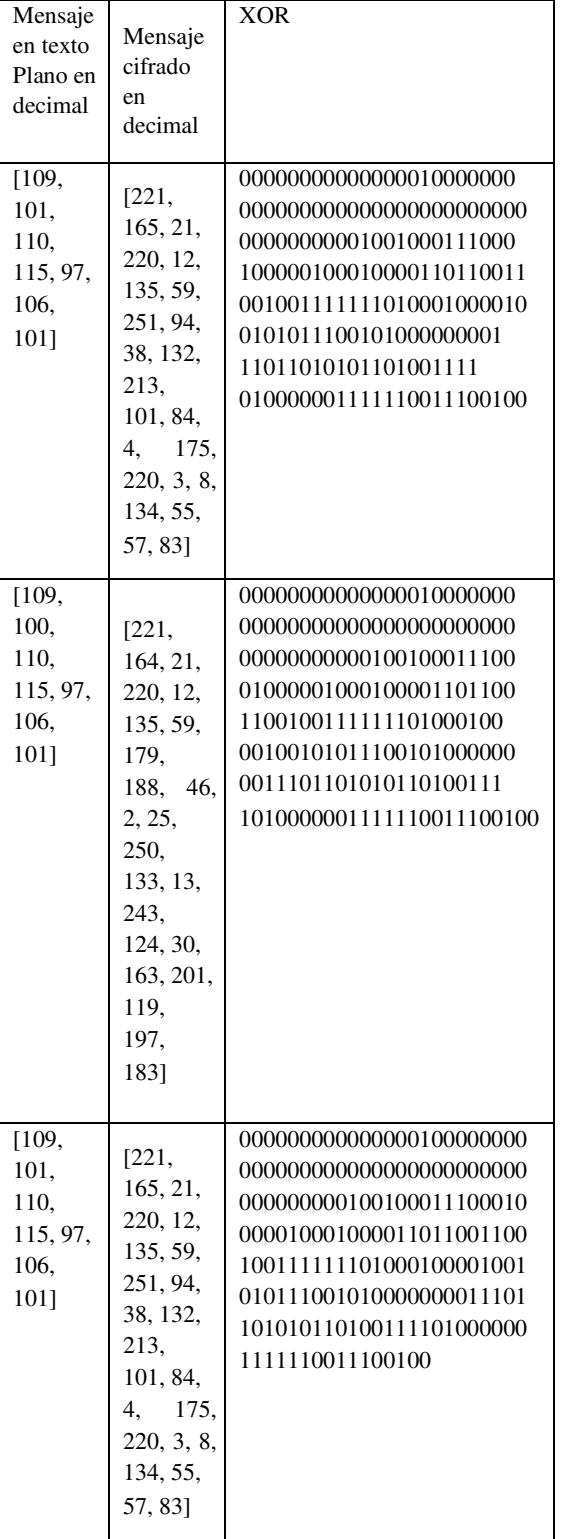

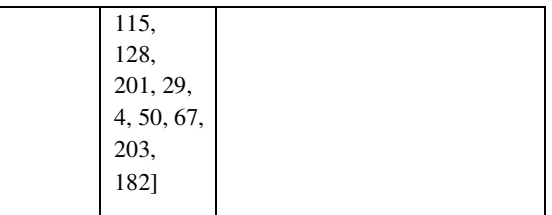

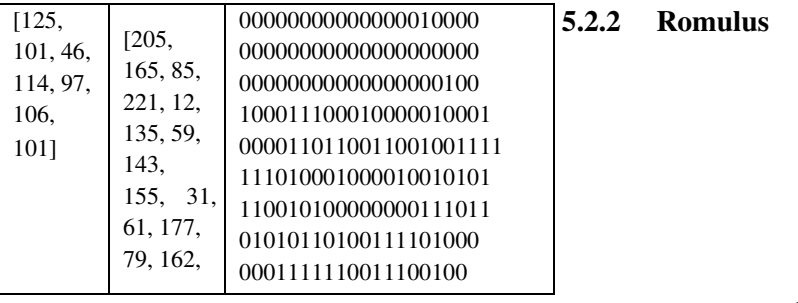

#### **6. Conclusión**

Después de estudiar en detalle y poner a prueba cada uno de los algoritmos, se llega a la conclusión que en términos de seguridad ambos cumplen con las expectativas impuestas por el NIST para un algoritmo de criptografía ligera.

Ambos cuentan con la misma cantidad de parámetros de entrada para la función de encriptación, dando un nivel equivalente de seguridad.

Tanto Ascon como Romulus mostraron ser resistentes ante los ataques de "Man in the middle", ataques de fuerza bruta y ataques relacionados a claves débiles.

Se comprobó que ambos algoritmos tienen la capacidad de generar distintos cifrados ante mensajes muy similares, donde se comprueba que la utilización del tag es crucial para lograrlo.

Si bien ambos algoritmos dieron buenos resultados en términos de la utilización de recursos como memoria y tiempo. Los gráficos demuestran que Ascon supero a Romulus. Ya que Ascon fue capaz de realizar las mismas tareas que Romulus pero utilizando una menor cantidad de memoria, en menor tiempo.

En lo relativo al punto de vista del usuario, el paper de Ascon está mejor presentado, esto incluye la implementación en software. El algoritmo es mucho más "User friendly", y si bien los conceptos explicados sobre el mismo, en su paper, son conceptos de muy alto nivel, estos están explicados de manera tal que permite al usuario llegar a tener una mayor compresión del mismo.

Por todo lo antes detallado mediante el uso del método científico y por las pruebas realizadas el algoritmo seleccionado es Ascon.

#### **7. Referencias**

[1] M. K. K. M. T. P. Tetsu Iwata, "Romulus V1.0," [Online]. Available: chromeextension://efaidnbmnnnibpcajpcglclefin dmkaj/https://csrc.nist.gov/CSRC/media/ Projects/LightweightCryptography/documents/round1/specdoc/Romulus-spec.pdf. [Accessed 04 2022].

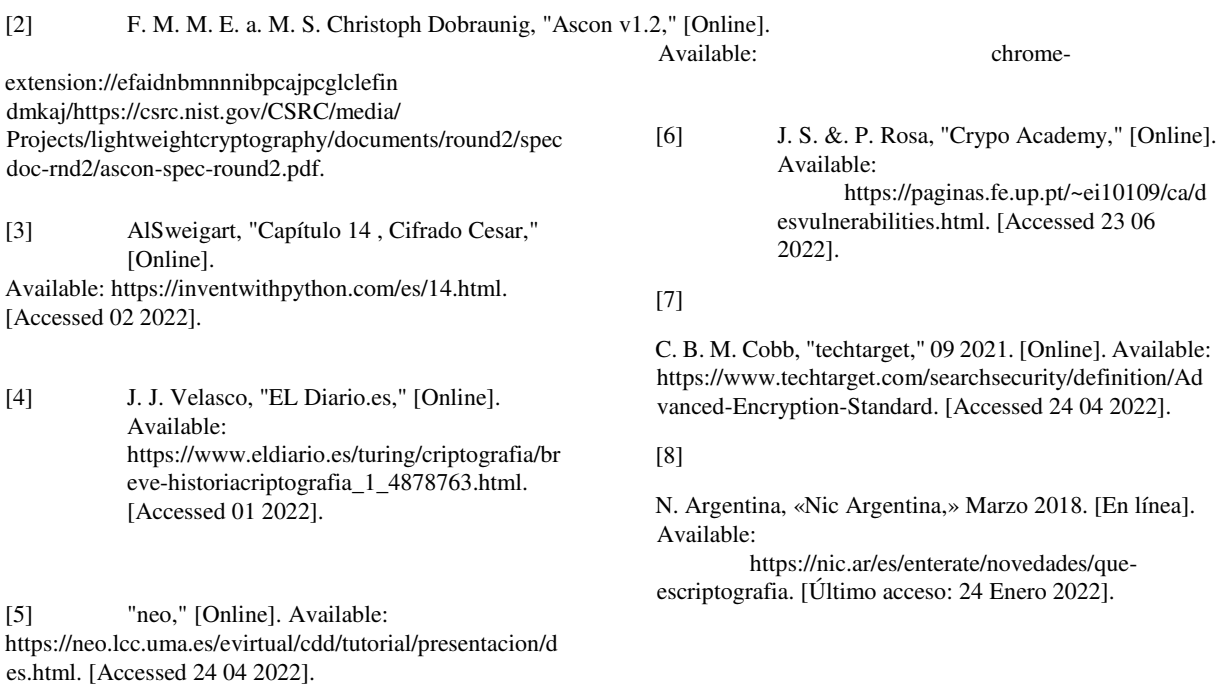

- [9] Y. Sant, "GeeksForGeeks," [Online]. Available: https://www.geeksforgeeks.org/birthday-attackincryptography/. [Accessed 25 06 2022].
- [10] NIST, "NIST," [Online]. Available: chromeextension://efaidnbmnnnibpcajpcglclefindmk aj/https://csr c.nist.gov/CSRC/media/Projects/Lightweight-Cryptography/documents/final-lwc-submissionrequirements-august2018.pdf. [Accessed 03 2022].

[11] K. A. M. L. B. M. S. T. N. Mouha, "NIST," March 2017. [Online]. Available:

 chromeextension://efaidnbmnnnibpcajpcglclefin dmkaj/viewer.ht

ml?pdfurl=https%3A%2F%2Fnvlpubs.nist.gov%2Fnistp ubs%2Fir%2F2017%2FNIST.IR.8114.pdf&clen=352054 &chunk=true. [Accessed 24 04 2022].

[12] meichlseder, "Git pyascon," [Online]. Available: https://github.com/meichlseder/pyascon.

- [13] romulusae, "romulus git," [Online]. Available: https://github.com/romulusae/romulus
- [14] 2. Oracle, "¿Qué es el IoT? Oracle," Oracle, [Online]. Available: https://www.oracle.com/ar/internet-ofthings/whatis-iot/. [Accessed 30 06 2022].

# **Centralizador de registros de seguridad para la definición del comportamiento de usuarios y accionador de respuestas acordes a la conducta de estos usuarios (Loupe)**

## **Tomás Behringer, Gabriel Alifraco, Martin Samoilovich , Ivan Casanova**

## *Universidad Tecnológica Nacional*

### **Resumen**

*El objetivo de este trabajo es implementar una plataforma centralizadora de eventos de usuarios de distintas aplicaciones que permita la correlación de eventos, análisis de comportamiento de estos mismos mediante tecnologías de inteligencia artificial, y generación de alertas y reglas que permitan una visibilidad integral de las acciones de los usuarios para la securización de los sistemas software de una empresa u organización.*

### **Palabras Claves**

Seguridad informática, inteligencia artificial, eventos, reglas, alertas, sistemas software, comportamiento de usuario, comportamiento anómalo

## **Introducción**

De acuerdo con un reporte de IBM [1] de filtración de información por parte de atacantes, se determinó un promedio de 287 días para que una empresa identifique este incidente. Esto es 9 aproximadamente meses. Y el tiempo promedio para contener la filtración es de 80 días, es decir casi 3 meses. Es decir que este ciclo completo ronda el año. También depende el rubro de la organización, por ejemplo, en empresas de salud o financieras el promedio es mayor, alcanzando los 329 y 233 días respectivamente.

Con respecto a costos, según Cybersecurity Ventures [2] se estima que para el 2025 va a alcanzar los 10,5 trillones de dólares globales, incrementándose a razón de 15% año tras año.

Y la diferencia de costos que IBM estima con empresas que tengan aplicaciones de seguridad operando, alcanza los 1,76 millones de dólares.

Pero ¿Cuál es el recurso que todas las empresas u organizaciones tienen en común y es propenso a ser atacado? Podríamos pensar en bases de datos, servidores, porciones de código, redes internas y mucho más. Pero después de analizar múltiples aspectos, llegamos a la conclusión de que son los empleados que conforman la empresa

Los empleados son los bienes más importantes de una compañía y cuando hablamos de seguridad informática también hay que tener el foco en ellos, ya que son los artífices de la actividad interna. Esto conlleva a que tengan:

- $\rightarrow$  Acceso a funcionalidades críticas
- ➔ Acceso a información interna y sensible de la empresa.
- ➔ Acceso a las plataformas administrativas

Y todos estos permisos pueden dejar en peligro a nuestra empresa si no son manejados con cautela.

Por lo tanto, al poseer estos accesos y permisos, los convierte en objetivos

potenciales para un atacante. Cada empleado es un posible punto de entrada, es decir que, a mayor cantidad de empleados, mayores oportunidades para los atacantes Cada empleado suele realizar ciertas tareas en el día a día, las cuales van generando cierto patrón a lo largo del tiempo. A esto lo denominamos como comportamiento y es uno de los aspectos fundamentales para poder llegar a detectar ciertas anomalías.

¿Por qué queremos saber el comportamiento de nuestros empleados? Acá podemos diversificar la respuesta en varios puntos:

- ➔ Para establecer si el inicio de sesión se realiza desde un **lugar** o **horario** poco probable o frecuente
- ➔ Para conocer si las credenciales de los usuarios están intentando ser vulneradas.
- ➔ Para detectar si reglas de seguridad fueron agregadas, modificadas o eliminadas
- ➔ Para detectar si hubo cambios en las configuraciones de un antivirus
- ➔ Para detectar alteraciones en las pistas de auditoría

Todos estos puntos nos ayudan a analizar ciertas anomalías en la actividad inusual del usuario que nos permitan determinar posibles brechas de seguridad que podrían desencadenar en filtraciones de datos

## **Planteamiento del problema**

Las empresas y organizaciones tienen muchos recursos propensos a ser atacados. Podríamos pensar en Bases de Datos, servidores, porciones de código y/o redes internas. Pero en lo que respecta a un punto de entrada común, la respuesta son los Empleados

Los empleados de una empresa tienen accesos y permisos para realizar operaciones críticas, usar aplicaciones internas, acceder a información sensible y privada. En manos equivocadas o con malas intenciones todo esto podría significar un gran perjuicio para nuestra organización.

Los permisos otorgados a nuestros propios usuarios nos llevan a dos grandes riesgos:

### **Atacantes externos que roben las credenciales de nuestros empleados**

Mediante prácticas como el phishing, la ingeniería social y la infecciones con softwares maliciosos los atacantes podrían llegar a obtener los permisos de nuestros agentes.

### **Empleados que venden sus credenciales a los atacantes**

La segunda posibilidad es la venta de credenciales voluntarias por parte de los agentes a atacantes externos. A cambio de una suma de dinero podrían acceder a nuestros sistemas sin dejar rastros.

Mientras mayor sea la cantidad de personas, estos dos frentes resultan más difíciles de controlar.

Es necesario actuar con rapidez y efectividad frente a estos eventos para mitigar el impacto de los riesgos y prevenir que se produzcan nuevos hechos.

## **Formulación del problema**

En base a los puntos expuestos la pregunta que guiará el presente proyecto es:

¿Es posible generar una aplicación que pueda accionar la seguridad de la empresa en base al comportamiento de sus empleados?

## **Sistematización del problema**

Está pregunta guía se subdivide en las siguientes sub-preguntas

¿Qué eventos podemos recolectar de las acciones de los empleados para representar su comportamiento?

¿Cuál es el mecanismo de evaluación adecuado para establecer si un evento es anómalo?

¿Cómo actuar ante una alerta generada por la detección de una anomalía?

¿Cómo garantizar que la alerta pueda tener un seguimiento y una resolución?

¿Cómo informar de forma clara la situación en que se encuentra el sistema al cual se busca proteger?

## **Objetivo principal**

Para dar respuesta a la pregunta guía expuesta en la formulación del problema, el objetivo principal de la investigación será:

*"Proponer una aplicación destinada a centralizar registros de seguridad de diferentes componentes para la definición del comportamiento de usuarios y permita ejecutar de forma automática acciones acordes a los comportamientos anómalos. Y simultáneamente proveer al usuario los medios necesarios para el tratamiento y análisis de las anomalías producidas"*

## **Objetivos específicos**

Este objetivo general se desagrega en los siguientes objetivos específicos:

- *1. Proponer la infraestructura para la recolección y almacenamiento de eventos de seguridad.*
- *2. Desarrollar una inteligencia artificial que permita diferenciar entre el comportamiento normal y el anómalo de los usuarios.*
- *3. Desarrollar un sistema una plataforma donde se registran y*

*gestionan las alertas producidas ante comportamientos anómalos.*

- *4. Producir los mecanismos necesarios para la ejecución automática de acciones preventivas correspondientes a las alertas producidas.*
- *5. Desarrollar la interfaz gráfica para que las alertas producidas puedan ser tratadas de la forma más sencilla posible, así como también permitir al usuario obtener información ordenada, reportes, métricas y estadísticas sobre las mismas.*

## **Elementos del Trabajo y metodología**

Los elementos de trabajo están divididos en tres partes:

- ➔ Módulo de recolección y almacenamiento de eventos.
- ➔ Módulo de análisis de eventos
- ➔ Módulo de visualización y administración de alertas

### **Módulo de recolección y almacenamiento de eventos.**

La herramienta utilizada para el mismo es Elasticsearch, un servidor que almacena los eventos de distintas fuentes de forma homogénea para su posterior análisis.

Los eventos provienen de acciones del usuario, tales como inicio de sesión o eventos propios de su computadora y de la red con la que interactúa.

Estos eventos tienen diferentes formatos en las fuentes en que se originan. Con el objetivo de facilitar su análisis y procesamiento adoptan un formato homogéneo para su almacenamiento dentro del servidor

### **Módulo de análisis de eventos**

Este módulo es el encargado de analizar por medio de una inteligencia artificial y reglas los eventos recolectados de las diferentes fuentes mencionadas, para obtener la habilidad de reconocer comportamientos anómalos de un empleado.

El aprendizaje de la inteligencia artificial se basa en los diferentes atributos de los eventos(Figuras  $1 \vee 1.1$ ):

- $\rightarrow$  País de origen
- $\rightarrow$  Dia y horario
- $\rightarrow$  IP
- $\rightarrow$  Funcionalidad
- → Ilsuario
- $\rightarrow$  Rol del usuario
- $\rightarrow$  Tipo de evento
- $\rightarrow$  Fuente de origen

La herramienta utilizada es scikit-learn, una biblioteca de aprendizaje automático de software libre para el lenguaje de programación Python, donde se aplican redes neuronales mediante el uso de Random Forest Classifier (en castellano como 'Bosques Aleatorios") para generar un modelo que pueda clasificar eventos anómalos.

La clasificación se divide en las siguientes categorías:

- **→** Login anómalo en Active Directory.
- ➔ Logout anómalo en Active **Directory**
- $\rightarrow$  Intentos de login excesivos en Active Directory
- → Login anómalo en VPN.
- ➔ Logout anómalo en VPN.
- ➔ Intentos de login excesivos en VPN.

### **Módulo de visualización y administración de alertas**

Consiste en una aplicación web donde se visualizan las alertas generadas ante la ocurrencia de un evento anómalo (Figuras 2 y 2.1).

A su vez, permite la gestión de alertas, dentro de la cual cada una de ellas va a tener su propio ciclo de vida (Figura 3). Pero ¿qué significa esto? Qué a cada una de estas ellas se le puede asignar un usuario responsable para que lleve a cabo la gestión de la misma. Es decir, que realice acciones correspondientes, le coloque en un estado y pueda comentar el detalle del mismo (Figuras  $4 \text{ y } 4.1$ ).

También posee una sección que proporciona al equipo de seguridad ciertos tableros con indicadores claves de performance (métricas) para el negocio, como por ejemplo:

- ➔ Cantidad de eventos recolectados por unidad de tiempo
- $\rightarrow$  Cantidad de alertas por tipo
- ➔ Porcentaje de accionables sobre el total de alertas
- ➔ Usuarios con mayor cantidad de alertas asignadas

Estos tableros (Figura 5) contienen información clara y concisa que refleja la situación actual del ecosistema digital que se busca proteger.

Para su armado se utiliza para el backend el lenguaje de programación Python y para el frontend JavaScript utilizando como framework principal ReactJS.

La metodología de trabajo utilizada es iterativa e incremental. Dividida en sprints con tareas ponderadas y divididas entre los integrantes del equipo.

Para definir el alcance y características del proyecto nos apoyamos en la investigación de la problemática, la consulta a expertos del área y la experiencia propia de todos los integrantes del equipo.

## **Resultados**

Los resultados son preliminares ya que el proyecto se encuentra en desarrollo en el momento que se escribió este informe.

Como primer resultado parcial hasta el momento tenemos una inteligencia artificial entrenada e implementada que puede determinar cuáles son comportamientos anómalos en base a las reglas definidas y un set de eventos que consume.

El resultado obtenido hasta el momento nos resulta satisfactorio y motivador por tratarse de uno de los principales módulos de nuestra solución.

### **Discusión**

Los comportamientos anómalos que se puedan producir no siempre son producidos por atacantes o representan un riesgo. Lo que produce una tasa de alertas producidas ante amenazas inexistentes

- 1. ¿Cómo diferenciar los comportamientos anómalos que representan una amenaza de los que no?
- 2. ¿Cómo actuar ante una detección de anomalía desencadenada por el cambió de rutina o tareas de un empleado?
- 3. ¿Cómo devolver a un usuario de manera eficiente y rápida los permisos que le fueron quitados de forma automática ante un evento anómalo no malicioso?

### **Conclusión**

El problema abordado representa un gran desafío y aprendizaje para el equipo de trabajo. Nos encontramos con definiciones, problemáticas y soluciones desconocidas por nosotros al comienzo del proyecto.

Teniendo en cuenta los módulos desarrollados hasta la fecha podemos decir que la detección de eventos anómalos deriva concretamente en detección de amenazas en base al comportamiento del usuario. La detección de eventos anómalos se realiza de forma efectiva pero no puede diferenciar con total seguridad cuáles anomalías representan una amenaza.

Es por ello por lo que necesitamos un responsable experto en seguridad que pueda discernir entre anomalías y amenazas de las alertas producidas.

Somos conscientes de que es necesario seguir trabajando para llegar a nuestro resultado final pero también somos optimistas respecto al cumplimiento de los objetivos planteados al comienzo del proyecto.

### **Referencias**

[1] https://www.ibm.com/security/data-breach [2[\]https://cybersecurityventures.com/hackerpocalyps](https://cybersecurityventures.com/hackerpocalypse-cybercrime-report-2016/) [e-cybercrime-report-2016/](https://cybersecurityventures.com/hackerpocalypse-cybercrime-report-2016/)

### **Datos de Contacto:**

*Behringer, Tomás. Universidad Tecnológica Nacional. 1246 . tbehringer@frba.utn.edu.ar*

*Alifraco, Gabriel. Universidad Tecnológica Nacional. 1650 . gabrialifrac@frba.utn.edu.ar*

*Samoilovich, Martin. Universidad Tecnológica Nacional. 1414. [msamoilovich@frba.utn.edu.ar](mailto:msamoilovich@frba.utn.edu.ar)*

*Casanova, Ivan. Universidad Tecnológica Nacional. 1205 . [icasanova@frba.utn.edu.ar](mailto:icasanova@frba.utn.edu.ar)*

## **Frontend de Loupe**

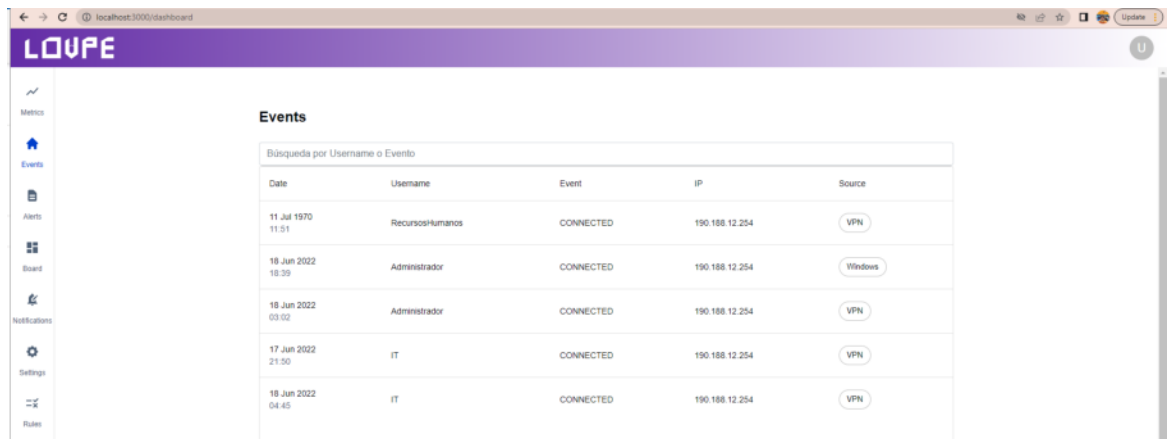

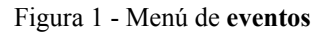

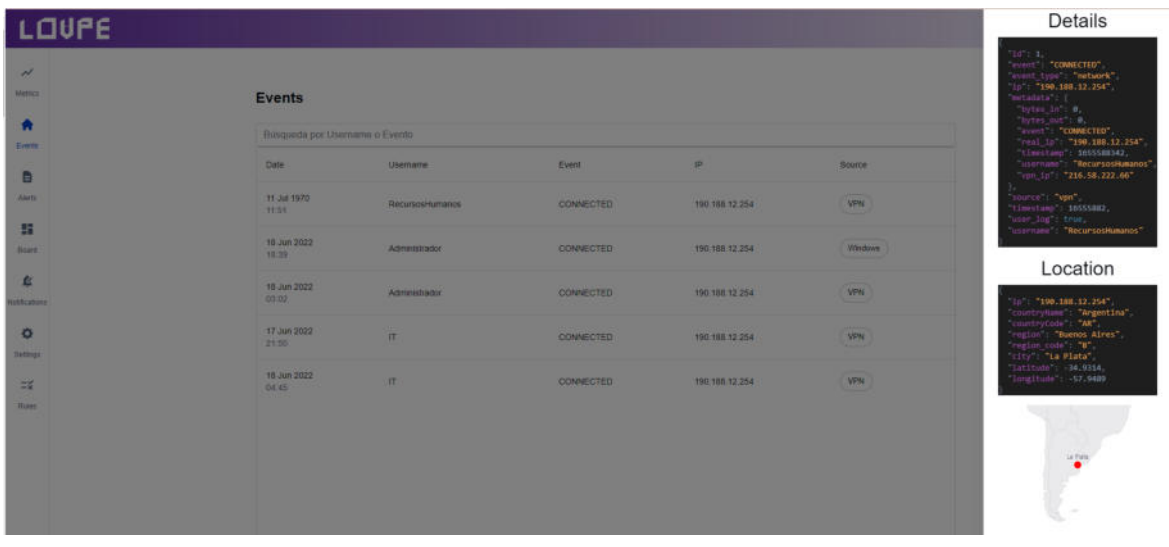

Figura 1.1 - Menú de eventos con detalle de evento desplegado

|                    | LOUPE     |                |                                     |                      |       |             |  |  |
|--------------------|-----------|----------------|-------------------------------------|----------------------|-------|-------------|--|--|
| $\mathcal{M}$      |           |                |                                     |                      |       |             |  |  |
| Metrics            |           | <b>Alertas</b> |                                     |                      |       |             |  |  |
| ₩<br>Events        |           |                | Búsqueda por Usuario o IP de origen |                      |       |             |  |  |
| в                  | <b>Id</b> |                | Description                         | Date                 | State |             |  |  |
| <b>Alerts</b>      | #1        |                | Anomalous Login                     | 18 Jun 2022<br>18:39 | TODO  | Ver detaile |  |  |
| 击<br>Board         | #2        |                | Brute force attempt                 | 18 Jun 2022<br>16:59 | Done  | Ver detaile |  |  |
| 阜<br>Notifications | #3        |                | Security configuration change       | 18 Jun 2022<br>03:05 | WIP   | Ver detaile |  |  |
| ۰<br>Settings      | #4        |                | Ransomware detected                 | 17 Jun 2022<br>21:50 | WIP   | Ver detaile |  |  |
| $\equiv x$         |           |                |                                     |                      |       |             |  |  |
| Rules              |           |                |                                     |                      |       |             |  |  |

Figura 2 - Menú de alertas generadas

| C (D localhost:3000/wms |                               |                                                                                                    |                                        |                                                                                                    |  |
|-------------------------|-------------------------------|----------------------------------------------------------------------------------------------------|----------------------------------------|----------------------------------------------------------------------------------------------------|--|
|                         |                               |                                                                                                    |                                        | <b>Anomalous Login</b>                                                                                                    |  |
|                         |                               |                                                                                                    |                                        | id <sub>1</sub>                                                                                                    |  |
|                         |                               |                                                                                                    |                                        | User: Tomas Behringer                                                                                                    |  |
|                         |                               | Date: 18 Jun 2022 00:53<br>Alert Type: Login                                                                                      |                                        |                                                                                                    |  |
|                         |                               |                                                                                                    |                                        | Task State: TODO                                                                                                    |  |
|                         |                               |                                                                                                    |                                        | Anomaly Score: 0.97                                                                                                    |  |
| 41                      | Anomatous Login               | <b>TH 29</b>                                                                                                    | <b>TODO</b>                            | <b>Comments</b>                                                                                                    |  |
| 42                      |                               | 18 Jun 2022                                                                                                    | Done-                                  |                                                                                                    |  |
|                         |                               |                                                                                                    |                                        | Mariano<br>Lorem ipsum dolor sit amet, consectetur adipiscing elit, sed do                                                              |  |
| WD.                     | Security configuration change | 18 Jun 2022<br>43.05                                                                                                    | <b>VOR</b>                             | eiusmod tempor incididunt ut labore et dolore magna aliqua. Ut<br>enim ad minim veniam, quis nostrud exercitation ullamco laboris       |  |
| 34                      |                               | 17 Jun 2022                                                                                                    |                                        | nisi ut aliquip ex ea commodo conseguat. Duis aute irure dolor in<br>reprehenderit in voluptate velit esse citum dolore eu fugiat nulla |  |
|                         |                               |                                                                                                    |                                        | pariatur. Excepteur sint occaecat cupidatat non proident, sunt in<br>culpa qui officia deserunt molit anim id est laborum.              |  |
|                         |                               |                                                                                                    |                                        | 2022-01-02 20:42                                                                                                    |  |
|                         |                               |                                                                                                    |                                        | Lautaro                                                                                                    |  |
|                         |                               |                                                                                                    |                                        | A<br>Comentario 2 3                                                                                                    |  |
|                         |                               |                                                                                                    |                                        | 2022-01-03 15:20                                                                                                    |  |
|                         |                               |                                                                                                    |                                        | e<br>Jorge                                                                                                    |  |
|                         |                               |                                                                                                    |                                        | Deal fu comentario.                                                                                                    |  |
|                         | 10 <sup>2</sup>               | <b>Alertas</b><br>Bisqueda por Unuario a IP de origen<br><b>Description</b><br><b>Brute large attempt</b><br>Ransomaigne defected | Date:<br>TB Jun 2022<br>10.55<br>21.50 | <b>Highe</b><br>WIP.                                                                                                    |  |

Figura 2.1 - Menú de alertas generadas con detalle y comentarios de alerta desplegados

| $\leftarrow$ $\rightarrow$ C (0 kcahost 3000/board) |                                                                                  |                                                    |             | 地 m 立 口 sp ( Updata ) |
|-----------------------------------------------------|----------------------------------------------------------------------------------|----------------------------------------------------|-------------|-----------------------|
| LOUPE                                               |                                                                                  |                                                    |             | o                     |
| $\sim$                                              |                                                                                  |                                                    |             |                       |
| Metrics                                             | <b>Board</b>                                                                     |                                                    |             |                       |
| 青                                                   |                                                                                  |                                                    |             |                       |
| Events.                                             | <b>TO DO</b>                                                                     | <b>WIP</b>                                         | <b>DONE</b> |                       |
| Ξ                                                   |                                                                                  |                                                    |             |                       |
| <b>Alerta:</b>                                      | <b>Security configuration</b>                                                    | Ransomware detected                                |             |                       |
| и                                                   | change                                                                           | Date: 6/17/2022, 9:50:45 PM                        |             |                       |
| Board                                               | Date: 6/18/2022, 3:05:12 AM<br>User: Tomas Behringer<br>Anomaly Probability: 87% | User: Gabriel Alfraco<br>Anomaly Probability: 37 % |             |                       |
| $\mathfrak{a}$                                      | - Agent                                                                          | Apent                                              |             |                       |
| Nothcations                                         | A<br>Mariano                                                                     | A<br>Jorge<br>$\overline{\phantom{a}}$<br>A4       |             |                       |
| ۰                                                   | #3                                                                               |                                                    |             |                       |
| Sattego                                             |                                                                                  |                                                    |             |                       |
| $\equiv$                                            |                                                                                  |                                                    |             |                       |
| Rules                                               |                                                                                  |                                                    |             |                       |
|                                                     |                                                                                  |                                                    |             |                       |
|                                                     |                                                                                  |                                                    |             |                       |
|                                                     |                                                                                  |                                                    |             |                       |
|                                                     |                                                                                  |                                                    |             |                       |

Figura 3 - Menú de administración de alertas

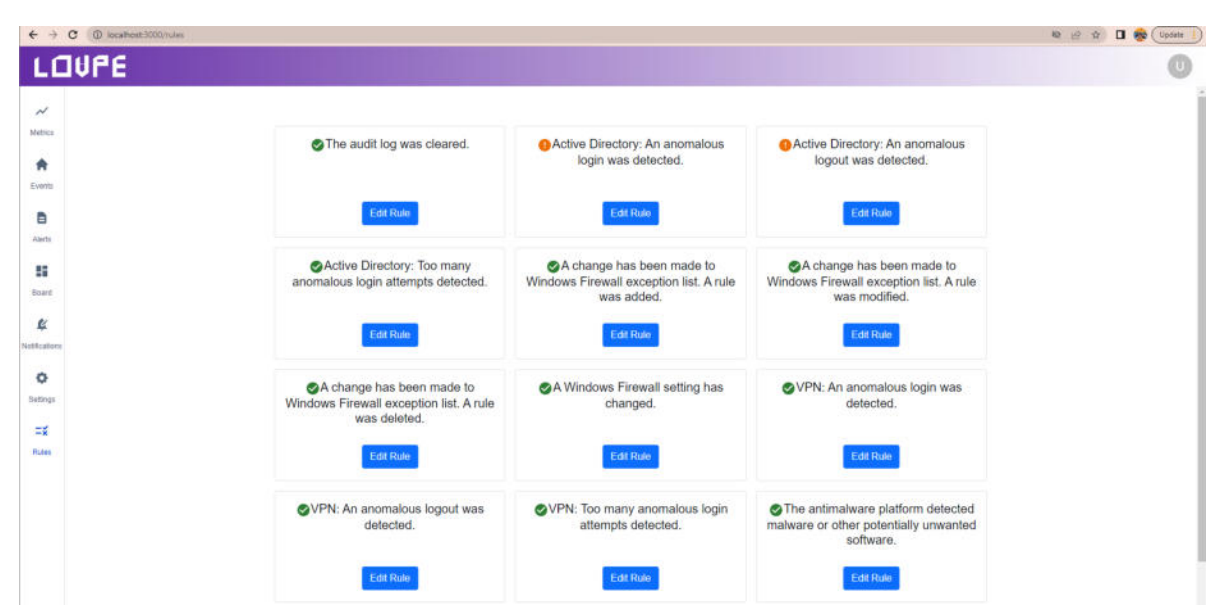

Figura 4 - Menú de configuración de reglas de alertas

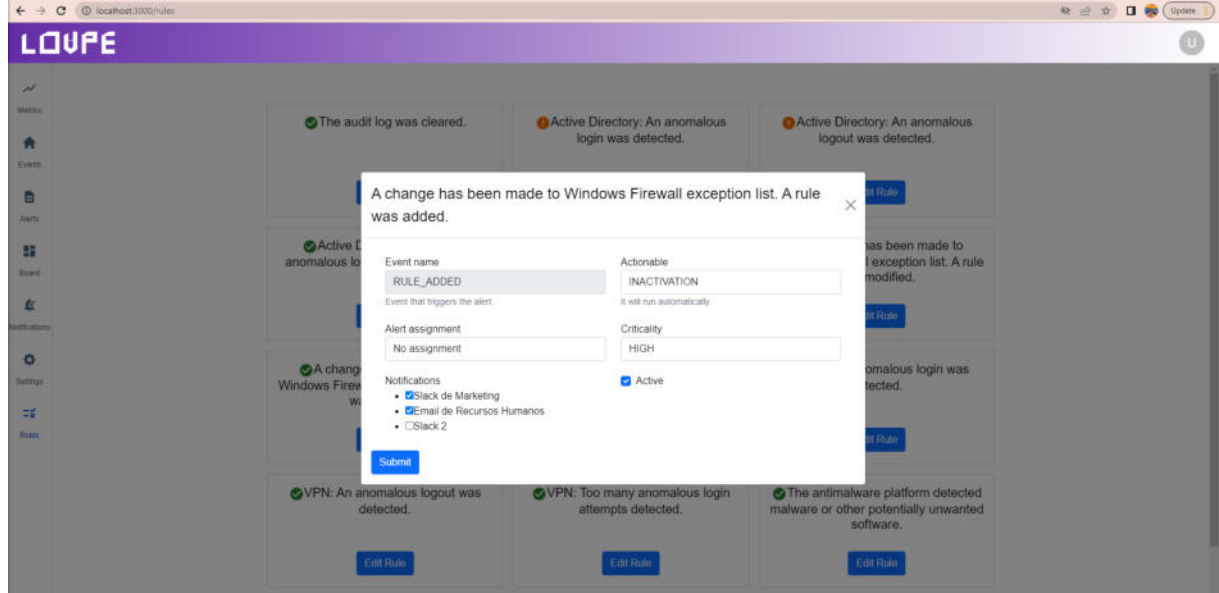

Figura 4.1 - Menú de configuración de reglas de alertas con detalle de regla desplegado

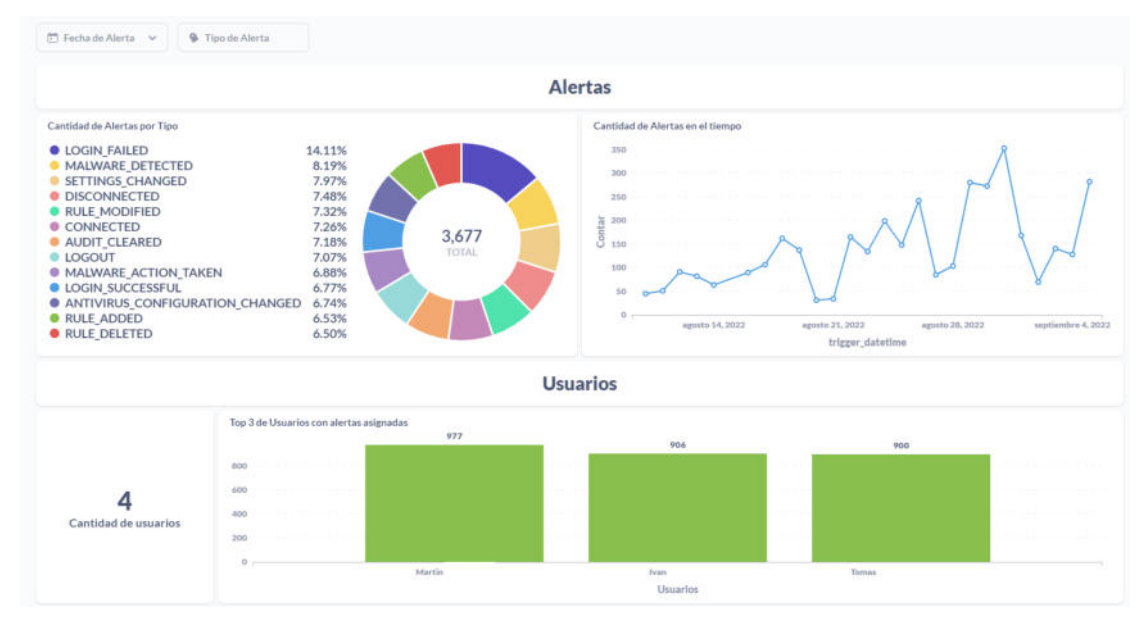

Figura 5 - Tableros con indicadores claves de performance

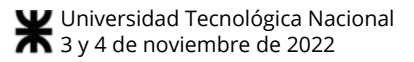

# **Desarrollo de plataforma de unificación de carteras de inversión y aprendizaje financiero - TUS inversiones.**

**Caballero, Franco Ramiro - fcaballero@frba.utn.edu.ar Fagotti, Gian Franco - gfagotti@frba.utn.edu.ar Lopez, Franco Ariel - flopez@frba.utn.edu.ar Rodriguez Baumann, Diego - diegorodriguezbaumann@frba.utn.edu.ar Walsh, Alejandro Brian - alewalsh@frba.utn.edu.ar**

### **Universidad Tecnológica Nacional, Facultad Regional de Buenos Aires**

### **Abstract**

*El proyecto busca facilitar el trabajo de los inversionistas, tanto nuevos como experimentados, brindando una plataforma que unifica las inversiones en un mismo lugar y que provee distintas herramientas para la educación financiera. Para lograr este fin, se desarrollará un producto capaz de conectarse a distintos brokers y exchanges, con amplia bibliografía para poder aprender y una interfaz que permita poner en práctica la teoría de una manera segura.*

#### **Palabras Clave**

Inversiones, Educación financiera, brokers, exchanges, criptomonedas, activos, acciones.

### **Introducción**

Una de las primeras cosas que se aprende al tener el deseo de invertir es tener un portafolio diverso, con distintos tipos de activos. Hoy en día existe una gran variedad de instrumentos de inversión que permiten lograr esta diversidad. Podemos nombrar las acciones, bonos y fondos comunes de inversiones, como así también nuevos tipos de activos como las criptomonedas. Un aspecto fundamental para el armado del portafolio de inversión es el análisis de cada usuario, dado que no todos estamos dispuestos a incurrir en el mismo riesgo para conseguir ganancias, por este motivo es que se recomienda realizar un Test del Inversor y comprender con qué nos sentimos más cómodos. Sin embargo, no a todo el mundo le gusta invertir de forma digital donde todo es más simple y con un solo click se pueden perder o ganar miles de pesos.

Por otra parte, existen múltiples brokers que proveen servicios similares pero cada uno con su valor agregado, como puede ser operar sin comisiones o tener una muy buena experiencia de usuario donde se simplifique el proceso de operar. Esto demuestra cómo se va reafirmando la digitalización de las inversiones ya que las variaciones entre distintos proveedores se van haciendo cada vez más sutiles.

Un ejemplo de esto puede ser visto en la siguiente encuesta que fue realizada a comienzos del 2022 con el objetivo de comprender mejor el segmento de inversores digitales y que tan profundo ha calado en los usuarios este tipo de operatoria:

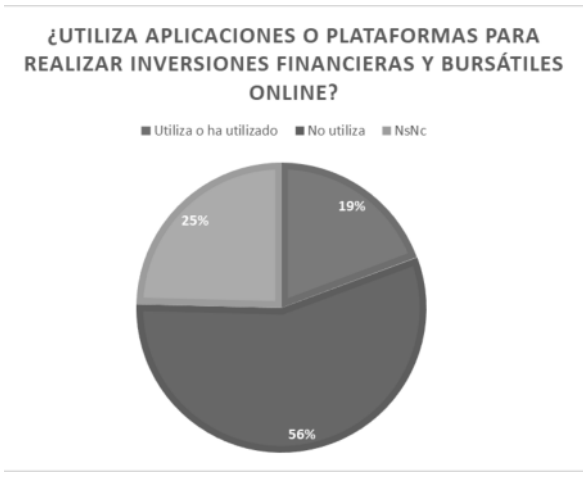

**Fuente: Los autores.**

Se observa que el 19% de las personas encuestadas utilizó o ha utilizado

plataformas digitales para realizar inversiones financieras digitales.

Este porcentaje de usuarios está potenciado por el contexto económico de Argentina y refleja como muchas personas, considerando la alta inflación e incertidumbre con respecto al futuro económico y financiero del país, buscan una forma de proteger sus ahorros y, en lo posible, hacerlos crecer.

Asimismo, las noticias [1] también reafirman cómo los jóvenes van migrando desde los bancos tradicionales a los digitales. Esto implica que ya no se ve a las plataformas digitales como más inseguras y demuestra cómo la visión del futuro es hacia las inversiones en estos medios. Por lo tanto, vemos que es un mercado con un futuro prometedor y que va a continuar creciendo de manera sostenida.

### **Inversiones**

El mundo de las inversiones es muy amplio y complejo, con distintos tipos de activos disponibles para transaccionar. Dentro de este mundo encontramos dos grandes grupos, aquellos de las inversiones financieras tradicionales, donde podemos mencionar como activos más comunes las acciones, cedears, bonos y fondos comunes de inversión. Por otro lado, como un segundo grupo dentro del mundo de las inversiones encontramos uno más reciente, de un crecimiento exponencial durante los últimos años, y es el de los activos digitales. Dentro de este grupo el activo más conocido, y más transaccionado, es el de las criptomonedas. Esta división de grupos dentro del mundo de la inversiones no solo es teórica, sino que también práctica. Los activos de cada grupo se operan a través de distintos intermediarios. Los tradicionales por brokers, que operan a nivel nacional y, cómo deben registrarse como Agentes de Liquidación Compensación (ALyC) ante la Comisión Nacional de Valores, están regulados por el estado. Como ya mencionamos, cada broker ofrece distintos beneficios para sus clientes con respecto a su competencia. Por

otro lado, encontramos a los exchanges. Estas son plataformas que permiten la compra y venta de criptomonedas. Nuevamente, cada exchange ofrece distintos beneficios a sus clientes respecto a su competencia.

## **Planteamiento del problema**

Esta separación de grupos del mundo de las inversiones, si bien trae algunos beneficios como puede ser la diversificación de la cartera de un inversionista, también tiene numerosos problemas. Algunos de estos son nuevos, mientras que otros se arrastran desde antes de la aparición de las criptomonedas. El primer problema es que no hay una manera de ver las inversiones de ambos grupos en un mismo lugar. Cualquier inversor [2], por lo general termina recurriendo a una hoja de cálculo de armado propio y personalizado para poder comparar estas inversiones. Este proceso resulta laborioso y lleva mucho tiempo siendo una tarea demandante que requiere múltiples revisiones de forma diaria. Esto puede llegar a ser una barrera o impedimento de entrada al mundo de las inversiones para algunas personas.

Otra problemática que se puede encontrar es una que se repite en todo ámbito de las ciencias. Llevar la teoría a la práctica. Si bien hay innumerables fuentes de información sobre las inversiones resulta muy difícil para los nuevos inversores poner en práctica lo aprendido. Puede ser un caso de que las inversiones tengan una ganancia menor a la esperada, o en algunos casos que incluso las primeras inversiones impliquen pérdidas en valores reales. También, para todo tipo de inversor, una incertidumbre que suele surgir es el caso de los distintos escenarios que se podrían haber dado, llevando a la pregunta que todos nos hacemos en algún momento cuando invertimos: ¿Qué hubiera pasado si vendía antes? ¿Qué hubiera pasado si compraba otro activo? ¿Hubiese ganado más? Esta incertidumbre es tan recurrente que tiene un nombre: costo de oportunidad.

## **Objetivo principal:**

Nosotros nos proponemos encontrar una solución para las problemáticas previamente mencionadas. Esto implicaría una mejora en la gestión de inversiones y diseñar una herramienta que permita aplicar estrategias de inversión en un ambiente seguro sin consecuencias para el capital del usuario, pero que al mismo tiempo sea un reflejo de la realidad y genere una experiencia enriquecedora.

### **Elementos del trabajo y metodología**

Se realizará el desarrollo de una plataforma web con las siguientes herramientas:

- 1. Hub de inversiones
- 2. Biblioteca Financiera
- 3. Sandbox
- 4. Notificaciones

Tanto para el desarrollo del producto como para la gestión del proyecto se utilizará una metodología ágil. Desde el equipo de desarrollo se planteó realizar múltiples releases: un release del Sandbox y del hub, el segundo release de la plataforma de educación financiera y el último ya tendrá armado todo el MVP planteado. De esta manera, priorizamos el desarrollo de las funcionalidades que más valor agregado ofrecen al principio del proyecto, dejando para lo último aquellas funcionalidades más genéricas como el registro de usuarios. Cada release estará separado en distintos sprints, de 2 semanas cada uno. Con este planteo de desarrollo va a ser más fácil identificar desvíos y cambios que deben hacerse al proyecto antes, para disminuir el impacto que pueden tener sobre el producto final.

## **Propuesta**

El hub de inversiones será una herramienta para que el inversionista pueda conectar en un mismo lugar todas sus cuentas tanto de brokers como de exchanges. De esta manera, podrá ver todos sus activos en un mismo lugar, sin importar en qué plataforma los adquirió, comparar los distintos activos y ver la suma de sus

inversiones, todo esto en un mismo lugar. Creemos que esto no solo reduce el esfuerzo y tiempo dedicado de cualquier inversionista, sino que facilitará la entrada al mundo de las inversiones, simplificando y haciendo más accesible la gestión de las mismas.

Toda la información necesaria para la visualización de los activos en las distintas plataformas es brindada por las APIs [3] propias de los brokers o de los exchanges. Creemos que a medida que pase el tiempo, más entidades como estas prestarán servicios similares permitiendo a nuestra solución conectarse con aún más portales de inversión.

La biblioteca financiera tendrá como finalidad ser un lugar para el aprendizaje del mundo de las inversiones. Todos los usuarios podrán entrar y aprender de una fuente confiable, ordenada y amigable al usuario sobre el mundo de las inversiones. Habrá material de los dos grupos descritos anteriormente, tanto de activos más tradicionales como de los nuevos activos. El Sandbox será la herramienta para poder llevar la teoría a la práctica. Dentro del mismo, cualquier usuario podrá pararse en un año anterior y desde ese punto en adelante simular la compra y venta de activos. Estas transacciones no se realizarán con capital verdadero y podrá avanzar en la línea de tiempo como lo desee, incluso daremos la posibilidad de configurar la velocidad del paso de los días. De esta manera un usuario nuevo en el mundo de las inversiones podrá probar por primera vez qué esperar en un mercado volátil. Asimismo, los usuarios con más experiencia podrán probar estrategías alternativas a las que realizar y así poder comparar y ver si tomaron la decisión correcta.

Por último, la última herramienta que ofreceremos a nuestros usuarios inversores es la de notificaciones. Ésta permitirá al usuario recibir una notificación cuando cierto activo cumpla con unas condiciones definidas al momento de su creación, por ejemplo cuando el activo llegue a un

determinado valor. Creemos que esto será un complemento para la facilidad de seguimiento de la cartera de inversiones.

Para poder integrar todas estas herramientas en una misma plataforma proponemos la arquitectura planteada en la figura 1.1 y relacionándose con su entorno como se muestra en la imagen 1.2. Contaremos con un front-end web, desarrollado en React. Este módulo es el encargado de mostrar la información de forma entendible, amigable y navegable al usuario.

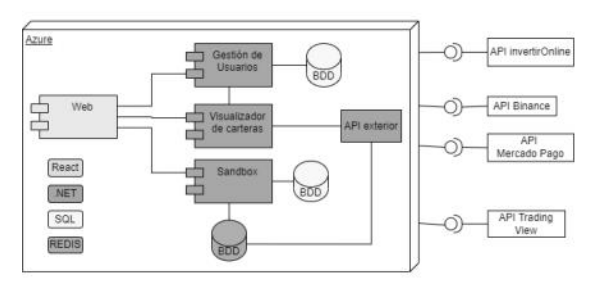

**Figura 1.1 - Diagrama de arquitectura. Fuente: Los autores**

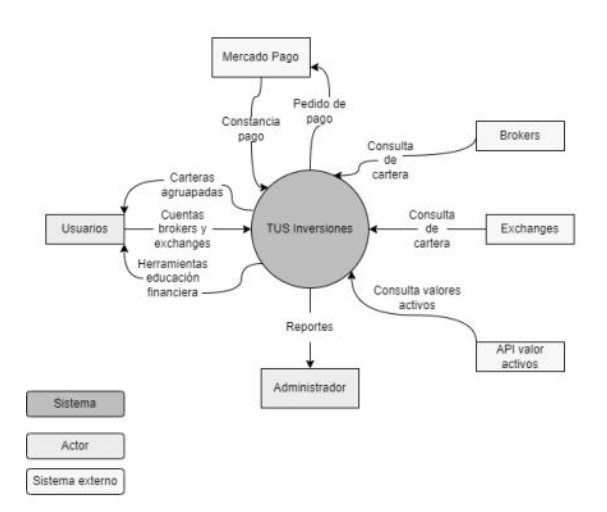

**Figura 1.2 - Diagrama de contexto. Fuente: Los autores**

En el Backend contamos con 4 módulos principales y cada uno es responsable de lo que su nombre indica. Todos serán desarrollados en .NET, ya que es la tecnología que la mayoría del equipo de desarrollo conoce y tiene experiencia.

Las bases de datos serán de carácter relacionales a excepción de una base que será NoSQL. Esta última se utilizará para almacenar los valores de los activos que el usuario seleccione para el Sandbox. Decidimos utilizar esta tecnología en este caso ya que consideramos que la velocidad de acceso a estos datos es primordial. Teniendo esto en cuenta, utilizaremos REDIS, una base de datos tipo clave-valor, almacenada completamente en memoria.

### **Conclusión**

Nuestra percepción es que el mundo de las inversiones está en pleno crecimiento en nuestro país, por lo tanto creemos que es un momento fundamental para plantear una democratización de las inversiones de forma que quienes no hayan accedido todavía tengan la posibilidad de ingresar con contenidos útiles y simples, y a su vez, con un espacio de práctica seguro donde no corran riesgo sus ahorros. Y, por otra parte, para aquellos usuarios que sean expertos o tengan cuentas en varios brokers de bolsa y/o plataformas de criptomonedas también proveerles contenidos de un nivel más avanzado y un espacio donde centralizar sus activos. Vemos esta solución como una forma de simplificar el día a día para todos y que los conocimientos financieros y de inversiones dejen de ser vistos como un contenido inalcanzable que es solo para unos pocos afortunados.

### **Referencias**

[1[\]https://www.ambito.com/negocios/inversiones/las](https://www.ambito.com/negocios/inversiones/las-digitales-que-atraen-los-jovenes-n5533276) [-digitales-que-atraen-los-jovenes-n5533276](https://www.ambito.com/negocios/inversiones/las-digitales-que-atraen-los-jovenes-n5533276)

[2] Inversor: En este proyecto consideramos como inversor a toda persona que disponga de ahorros e inversiones en algún broker o en un exchange.

[3] API: Application Programming Interface.

# **Sistema de historias clínicas y recetas electrónicas orientado a la accesibilidad web mediante comandos por voz**

Adan, Damián; Cobos, Bruno; Lafuente, Karen; Lopez, Rosa Giselle; Lucero, Facundo. [dadan@frba.utn.edu.ar](mailto:dadan@frba.utn.edu.ar), [brunocobos@frba.utn.edu.ar,](mailto:brunocobos@frba.utn.edu.ar) [kalafuentegarcete@frba.utn.edu.ar,](mailto:kalafuentegarcete@frba.utn.edu.ar) [rolopez@frba.utn.edu.ar](mailto:rolopez@frba.utn.edu.ar), [faculucero@frba.utn.edu.ar](mailto:faculucero@frba.utn.edu.ar)

### *Universidad Tecnológica Nacional, Facultad Regional Buenos Aires*

### **Abstract**

*Con el objetivo de optimizar las tareas de profesionales de la salud y pacientes que sufren de limitación motriz, se desarrolló un prototipo de un Sistema de Receta Electrónica, utilizando las últimas tecnologías de reconocimiento de voz, para comprobar la factibilidad técnica de implementar un sistema de gestión médica controlado con el habla. Los resultados parciales obtenidos demuestran la viabilidad del desarrollo de un sistema accesible y sin pérdida de eficiencia.*

### **Palabras Clave**

Historia clínica electrónica, prescripciones médicas, médicos, pacientes, accesibilidad.

### **Introducción**

El INDEC señala que el 10,2% de la población argentina presenta algún tipo de discapacidad [1]. Esta realidad impacta en el uso de las Tecnologías de la Información (TIC) debido a que la discapacidad motora en una o varias partes del cuerpo puede limitar el uso de sistemas informáticos pues dificulta el correcto uso de dispositivos como el ratón o el teclado.

Las TIC proveen herramientas que ayudan a mejorar la vida de las personas. Un ejemplo es brindando accesibilidad, que se define como "el arte de garantizar que cualquier recurso, a través de cualquier medio, esté disponible para todas las personas, tengan o no algún tipo de discapacidad" [2].

Además, la ley 26.653 establece que el Estado nacional, los entes públicos no estatales, las empresas del Estado y las empresas privadas concesionarias de servicios públicos, empresas prestadoras o contratistas de bienes y servicios, deberán respetar en los diseños de sus páginas Web las normas y requisitos sobre accesibilidad de la información que faciliten el acceso a

sus contenidos, a todas las personas con discapacidad con el objeto de garantizarles la igualdad real de oportunidades y trato, evitando así todo tipo de discriminación.[3]

De acuerdo a la opinión de un experto en el ámbito de la salud, actualmente el mercado de soluciones, destinadas a la gestión de la práctica médica, ofrece escasa opción de sistemas diseñados para incluir a toda la población. En particular, personas que sufren alguna discapacidad motriz, o experimentan dolor al realizar movimientos, no disponen de aplicaciones que se adapten a sus necesidades.

Partiendo de esta premisa, el interrogante que se busca responder en el siguiente trabajo es ¿Cuán factible es implementar un sistema que pueda resolver o atenuar todas estas dificultades relacionadas con la accesibilidad?

## **Objetivo concreto del estudio**

El objetivo principal de este estudio es comprobar que es factible implementar un sistema que permita la accesibilidad de personas con discapacidad motriz. Para analizarlo, se implementó un prototipo de Sistema de Recetas Electrónicas, con la finalidad de probar tecnologías integradas con la voz.

Para agilizar la organización y comunicación entre pacientes y profesionales de salud, se ha decidido realizar un sistema web donde los médicos puedan registrar las visitas de los pacientes. Este registro está comprendido por las recetas generadas de medicamentos y estudios, junto con antecedentes, diagnóstico e indicaciones.

De esta forma se facilitará la experiencia del paciente a la hora de visualizar su historia clínica y comprar medicamentos. Las prescripciones realizadas mediante un sistema informático no presentan inconvenientes como pueden ser falta de datos en la receta o problemas para entender lo escrito en ella.

Para que el sistema cumpla con las expectativas de accesibilidad web, todos los módulos serán utilizados tanto por médicos, como por pacientes, de forma intuitiva mediante el dictado por voz, además del uso tradicional con periféricos. Por otro lado, mediante autocompletados se buscará la menor interacción física con el sistema, logrando agilizar la visita médica y satisfacción de ambas partes.

La aplicación terminada contará con los siguientes módulos según el rol de ingreso:

- 1. Generador de Prescripciones Médicas: brindará a los médicos la posibilidad de realizar y buscar recetas electrónicas. Los medicamentos estarán cargados en el sistema utilizando como fuente el Vademécum publicado por la Administración Nacional de Medicamentos, Alimentos y Tecnología Médica (ANMAT).
- 2. Historia clínica electrónica: Mediante el empadronamiento de un nuevo paciente se creará una nueva historia clínica asociada al mismo, en el cual se almacenarán datos del motivo de consulta médica. Además contará con un historial de antecedentes y problemas históricos.
- 3. Administración de usuarios: permitirá al sector administrativo la creación de nuevos pacientes con sus respectivos datos de cobertura médica.
- 4. Administrador de diagnósticos, síntomas, estudios y coberturas: podrán ser dados de alta por el médico, de forma sencilla, en el caso de no existir en el sistema, para evitar retrasos en la visita.

El médico será el encargado de cargar nuevos datos en la historia clínica de su paciente, como resultado de la visita realizada.

Además, el médico tendrá la posibilidad de buscar prescripciones de un paciente previamente medicado, para facilitar el llenado de datos. Al buscarla no será necesario volver a llenar todo el formulario de recetado, mejorando la eficiencia en su trabajo.

## **Trabajos Relacionados**

En el mercado existen diferentes soluciones de historia electrónica y emisión de prescripciones médicas. Algunas de ellas son: Omnia Salud y el sistema de recetas electrónicas de PAMI, que solucionan a nivel funcional las necesidades de los médicos para acceder al historial clínico y disponer de las recetas generadas para sus respectivos medicamentos. Nuestro sistema se diferenciará al estar orientado a la accesibilidad por medio de la voz y a la optimización de la usabilidad.

Por otro lado, nuestra plataforma permitirá que los médicos puedan agregar fácilmente información adicional no existente en el sistema, como por ejemplo, diagnósticos no dados de alta, sin retrasar su trabajo al tener que contactar con el área de sistemas.

## **Gestión del proyecto**

Las fases del proyecto son las siguientes: Estructuración o iniciación, Planificación Ejecución Control v Seguimiento, y por último Cierre.

En la fase de ejecución, es decir la construcción de la solución de software del proyecto se utiliza un marco de trabajo ágil llamado SCRUM, el cual permite ir agregando valor de forma incremental a través de Sprints. Este proyecto consta de 12 sprints quincenales, que a su vez se encuentran agrupados en 4 Releases:

Release 1:

- Generador de prescripciones médicas junto con reconocedor de voz.
- Alta de diagnósticos, estudios, coberturas, síntomas, usuarios e historia clínica.
- Release 2:
	- Generador de estudios médicos.
	- Importación de medicamentos, diagnósticos y estudios.
	- Historia clínica modo consulta y antecedentes.
- Release 3:
	- Baja y modificación de diagnósticos, estudios, coberturas y síntomas.
	- Baja y modificación de usuarios
	- Carga de diagnósticos en Historia Clínica.
	- Carga de problemas en Historia Clínica.
- Release 4:
	- Búsqueda de prescripciones médicas.
	- Cierre de Historia Clínica.

## **Herramientas utilizadas**

- **C#, y .NET:** C# Es un lenguaje de programación moderno orientado a objetos, que permitió crear nuestra solución de forma segura y sólida ejecutándose en .NET. Este último es un sistema de ejecución virtual denominado Common Language Runtime (CLR) y un conjunto de bibliotecas de clases, siendo CLR la implementación de Microsoft del estándar internacional Common Language Infrastructure (CLI). Esta última es la base para crear entornos de ejecución y desarrollo en donde los lenguajes de programación en este caso c# y las bibliotecas funcionan juntos.
- **React y Redux:** React.js es una librería de JavaScript de código abierto enfocado en la visualización. Esta tecnología permite desarrollar interfaces de usuario de forma sencilla mediante componentes

interactivos y reutilizables, pudiendo ser tanto cada una de las piezas que forman la interfaz como la propia interfaz completa.

Redux facilita el manejo del estado de las aplicaciones permitiendo así una construcción más eficiente. Para que la aplicación pueda manejarse mediante comandos de voz se utilizará react-speech-recognition, un hook de React que convierte la voz del micrófono en texto y lo pone a disposición de sus componentes de React. Por debajo esta librería utiliza Web Speech API.

- **SQL** Es un motor de base de datos relacional. Se optó por el mismo debido a su popularidad y facilidad de uso e integración con Azure. Se utilizó para la persistencia de los datos de la aplicación. Este motor permitió crear las estructuras necesarias para almacenar la información del negocio así como la disponibilidad de la misma, mediante consultas que se pudieron realizar desde el servidor.
- **Azure**: Se decidió utilizar una arquitectura Cloud, puntualmente la plataforma de Microsoft Azure, debido a que permite tener una infraestructura flexible a la variación de necesidades a lo largo del tiempo, con un muy bajo costo inicial. Además, el mantenimiento de la misma es significativamente más sencillo debido a todas las herramientas que estos servicios proporcionan a sus usuarios. Dentro del abanico de servicios elegimos puntualmente Azure, ya que nuestros desarrollos están bajo tecnologías de Microsoft lo cual permite la integración de manera más eficiente que con la competencia.

## **Seguridad y encriptación de datos**

La autenticación está integrada con OAuth 2.0, un estándar abierto para la autorización de APIs, que permite compartir información entre sitios sin tener que compartir la identidad. Es un mecanismo utilizado por grandes compañías como Google, Facebook, Microsoft, Twitter, GitHub o LinkedIn, entre otras muchas.

De acuerdo a las leyes 26.529 [4] y 25.326 [5], relacionadas con la protección de datos y privacidad de pacientes y profesionales de la salud, se cifra la información con AES. Sólo tendrán acceso a la información de sus pacientes los médicos autorizados, garantizando confidencialidad, integridad, no repudio, autenticidad y responsabilidad.

### **Resultados**

Se decidió desarrollar un prototipo para comprobar que lograr una accesibilidad, mediante el uso de comandos por voz, es factible.

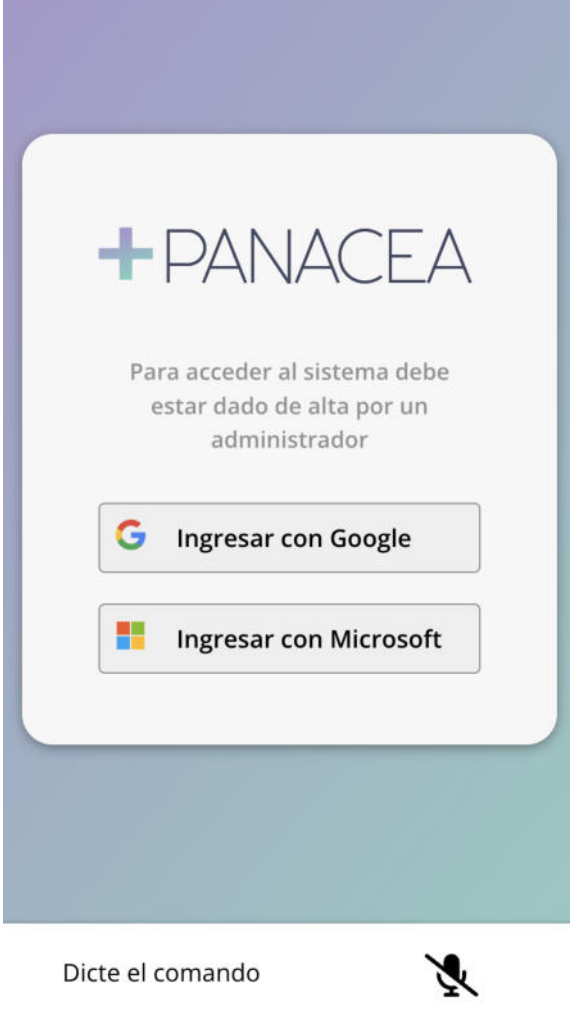

Fig. 1 Pantalla de inicio de sesión con dictado por voz

Se definió que el prototipo fuera del Sistema de prescripciones médicas, para luego, en los siguientes meses, avanzar con el Sistema de Historia Clínica Electrónica. Además, se priorizó que existan la menor cantidad de clicks al interactuar con el mismo.

En el primer release, se desarrolló el Generador de Recetas Electrónicas, integrado con una lista de medicamentos aprobados por la ANMAT, lo que permite una menor interacción con el teclado al completar los nombres de las drogas.

Para evitar errores, se valida que todos los datos estén completos antes de permitir al usuario realizar un envío de la información.

Web Speech API permite introducir comandos o información al sistema a través de la voz, como alternativa o complemento

al ratón y al teclado. Integrándose a ella y a React Hook Form (que permite trabajar con formularios eficaces, flexibles y extensibles con validación), se llegó a una solución que permite rellenar el formulario de recetas, con todos los datos del paciente y permitiendo cargar hasta 3 medicamentos, utilizando sólamente la voz y un micrófono.

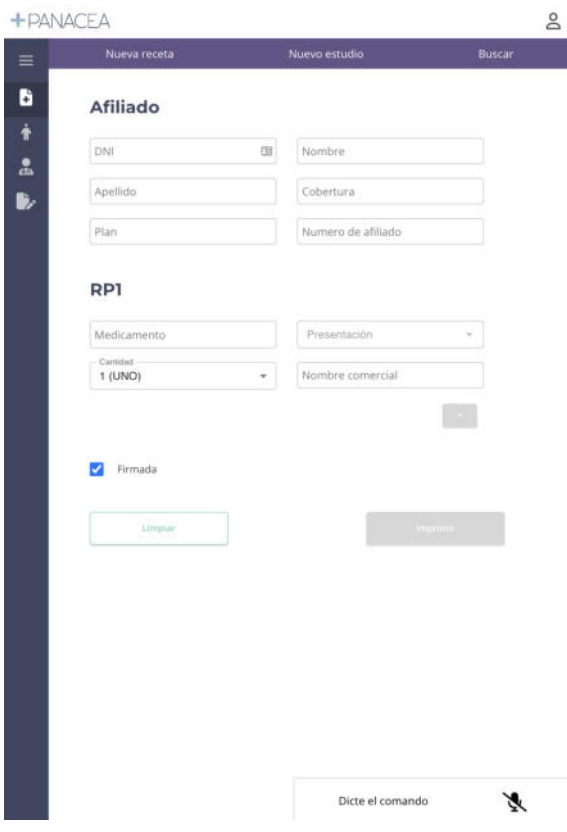

Fig. 2 Generador de prescripciones con dictado por voz

En promedio, en recetadores electrónicos tradicionales se necesitan, aproximadamente, 65 interacciones para generar una receta, con datos del paciente, un único medicamento, su posología, droga, cantidad y las acciones para cambiar de campos.

La cantidad de interacciones descritas anteriormente surge con un ejemplo de la mínima carga de datos en un recetado.

Utilizando la misma casuística, en el prototipo desarrollado, sólo se necesitan 2 interacciones físicas, logrando una diferencia de 63 interacciones menos. Esto desemboca en una mejora en la eficiencia, y

sobre todo, en la satisfacción del usuario al utilizar el sistema.

Debido a la experiencia adquirida en la implementación del sistema de prescripciones médicas, se concluye que es posible realizar un sistema que pueda manejarse sin la necesidad de utilizar el ratón y el teclado.

## **Conclusión y Trabajos Futuros**

Esta herramienta le permitirá tener a los médicos un trabajo más organizado, otorgando mayor fluidez y rapidez en cada visita, contando con toda la historia clínica, estudios y recetas del paciente realizadas previamente en un solo lugar.

Utilizando tecnologías surgidas en los últimos años es posible generar inclusión en los sistemas informáticos. Como se expuso anteriormente, mediante la utilización de APIs públicas y el conocimiento técnico adquirido por el equipo a lo largo de la carrera universitaria y experiencia laboral, se implementó una solución parcial que potencialmente facilitará el trabajo y la vida de las personas. En este caso en particular, la propuesta se proyecta en el ámbito de la salud, debido a la falta de soluciones destinadas a personas con discapacidades motrices.

En el futuro este sistema podría crecer y mejorar implementando nuevas funcionalidades, integradas con comandos de voz, que faciliten la experiencia del usuario:

- 1. Disminución al mínimo de la cantidad de interacciones físicas del sistema para seguir aumentando la accesibilidad.
- 2. Creación de un sistema de turnos en el cual el paciente podrá coordinar la consulta con el profesional y éste podrá reservar los recursos y equipo necesario para la consulta.
- 3. Permitir que la solución cargue estudios médicos e imágenes relacionados a los mismos, logrando
ampliar la centralización de la información del paciente.

4. Creación e implementación de plantillas personalizables que automaticen la generación de documentación ya precargada.

### **Datos de Contacto**

*Versión anónima.*

### **Referencias**

[1] Estudio Nacional sobre el Perl de las Personas con Discapacidad [https://www.indec.gob.ar/ftp/cuadros/poblacion/estu](https://www.indec.gob.ar/ftp/cuadros/poblacion/estudio_discapacidad_07_18.pdf) [dio\\_discapacidad\\_07\\_18.pdf](https://www.indec.gob.ar/ftp/cuadros/poblacion/estudio_discapacidad_07_18.pdf) Página vigente al 11/9/2022

[2] La accesibilidad y las tecnologías en la información y la comunicación [https://revistas.uma.es/index.php/trans/article/view/3](https://revistas.uma.es/index.php/trans/article/view/3104/2867) [104/2867](https://revistas.uma.es/index.php/trans/article/view/3104/2867) Página vigente al 11/9/2022

[3] Accesibilidad de la Información en las Páginas Web. Autoridad de Aplicación. Plazos. Reglamentación. [http://servicios.infoleg.gob.ar/infolegInternet/anexos](http://servicios.infoleg.gob.ar/infolegInternet/anexos/175000-179999/175694/norma.htm) [/175000-179999/175694/norma.htm](http://servicios.infoleg.gob.ar/infolegInternet/anexos/175000-179999/175694/norma.htm) Página vigente al 11/9/2022

[4] Derechos del Paciente en su Relación con los Profesionales e Instituciones de la Salud. [http://servicios.infoleg.gob.ar/infolegInternet/anexos](http://servicios.infoleg.gob.ar/infolegInternet/anexos/160000-164999/160432/norma.htm#:~:text=El%20paciente%2C%20prioritariamente%20los%20ni%C3%B1os,sexual%20o%20cualquier%20otra%20condici%C3%B3n)

[/160000-164999/160432/norma.htm#:~:text=El%20](http://servicios.infoleg.gob.ar/infolegInternet/anexos/160000-164999/160432/norma.htm#:~:text=El%20paciente%2C%20prioritariamente%20los%20ni%C3%B1os,sexual%20o%20cualquier%20otra%20condici%C3%B3n) [paciente%2C%20prioritariamente%20los%20ni%C3](http://servicios.infoleg.gob.ar/infolegInternet/anexos/160000-164999/160432/norma.htm#:~:text=El%20paciente%2C%20prioritariamente%20los%20ni%C3%B1os,sexual%20o%20cualquier%20otra%20condici%C3%B3n) [%B1os,sexual%20o%20cualquier%20otra%20condi](http://servicios.infoleg.gob.ar/infolegInternet/anexos/160000-164999/160432/norma.htm#:~:text=El%20paciente%2C%20prioritariamente%20los%20ni%C3%B1os,sexual%20o%20cualquier%20otra%20condici%C3%B3n) [ci%C3%B3n](http://servicios.infoleg.gob.ar/infolegInternet/anexos/160000-164999/160432/norma.htm#:~:text=El%20paciente%2C%20prioritariamente%20los%20ni%C3%B1os,sexual%20o%20cualquier%20otra%20condici%C3%B3n).

Página vigente al 11/9/2022

[5] Disposiciones Generales. Principios generales relativos a la protección de datos. Derechos de los titulares de datos. Usuarios y responsables de archivos, registros y bancos de datos. Control. Sanciones. Acción de protección de los datos personales.

[http://servicios.infoleg.gob.ar/infolegInternet/anexos](http://servicios.infoleg.gob.ar/infolegInternet/anexos/60000-64999/64790/texact.htm) [/60000-64999/64790/texact.htm](http://servicios.infoleg.gob.ar/infolegInternet/anexos/60000-64999/64790/texact.htm) Página vigente al 11/9/2022

# **Accelerate Sistema generador automático de código e infraestructura**

**Peña Altare, Pablo Roberto Fernández Valenzuela, Valentín Manuel Rivero Zuin, Maximiliano Tomás** 

*Universidad Tecnológica Nacional, Facultad Regional Mendoza* 

### **Resumen**

*En el presente artículo se expone el proyecto desarrollado en concepto de proyecto final para la carrera de Ingeniería en Sistemas de Información, el cual consta de la implementación de una herramienta de generación de código y archivos de configuración de infraestructura mediante la creación y utilización de modelos.* 

*Este proyecto utiliza como base los contenidos del Desarrollo de Software Dirigido Por Modelos (MDD, Model Driven Development) y surge de acuerdo con el problema detectado en diversos proyectos de software, los cuales pierden valioso tiempo de desarrollo con tareas de configuración repetitivas en la etapa inicial del proyecto y frecuentemente no se adhieren a patrones o estándares de la industria. A su vez, se requiere conocimientos en una amplia variedad de tecnologías y profesionales que logren integrarlas para comenzar con el desarrollo.* 

*En base a la investigación realizada, a través de distintos foros de debate para desarrolladores [4] , se observa que en un proyecto de desarrollo convencional el 40% del tiempo se dedica a la programación el cual solo entre el 5% y 15% se dedica a la lógica del negocio y el resto del tiempo preparando la infraestructura para soportar la aplicación. Esta se divide en manejo de errores y seguridad, debugging y programación de código de infraestructura.* 

*El objetivo del trabajo es el desarrollo de una herramienta de software de escritorio que asista a los desarrolladores en la etapa inicial del proyecto mediante modelos que unifiquen el diseño de una arquitectura de microservicios en la nube, permitiendo elegir distintos parámetros luego utilizados por la generación automática tales como el lenguaje de programación de cada microservicio, el proveedor cloud de cada ambiente de la arquitectura, entre otros. Luego, las personas involucradas en el software a desarrollar utilizan los archivos de configuración y el código generado como punto de partida sobre el cual se obtiene la ventaja de poder concentrarse únicamente en la* 

*lógica de negocio y sin preocuparse por la infraestructura del proyecto.* 

#### **Abstract**

*This article presents the developed project for a Systems Engineering thesis, which consists of a code and infrastructure configuration generator tool, based on the creation and usage of models. This project implements MDD (Model Driven Development) Standard as a base to solve a common problem among software development projects. Often many development teams tend to lose valuable time during the initial stages of the project with repering tasks and environment configurations, also due to the lack of experience, the code doesn't follow proper development patterns and industry standards. Based on the conducted research through various debate forums for developers it can be concluded that for conventional projects 40% of time is dedicated to coding, around 5% to 15% of those coding tasks are assigned to business logic and the rest is allocated to the developing of infrastructure needed to support the application (error handling and security, debugging and infrastructure code programming). The purpose of this project is to develop a software tool that assists developers in the initial stage, through the creation of models that unify the design of a cloud based microservice architecture by selecting various parameters for the code generation (Eg: programming language, cloud provider, among others) and then generate the initial configuration and code based on the diagramed model. As a result the team involved in the project can use the generated files as a starting point from which they can fully commit to the development of the business logic without worrying about the project's infrastructure.* 

#### **Palabras Clave**

Metamodelo, Generador de código, Microservicio, Infraestructura como código, Aprovisionamiento en la nube, Desarrollo dirigido por Modelos

# **Introducción**

Accelerate nace a partir de la creciente complejidad en el desarrollo de software respecto a las tecnologías utilizadas y a los distintos perfiles profesionales que hoy en día son necesarios para lograr un producto en producción.

Si se realiza una revisión de los sistemas modernos desarrollados actualmente, se observa que los mismos utilizan una enorme cantidad de herramientas de alta complejidad que agregan funcionalidades de utilidad pero que, a su vez, requieren una completa preparación profesional para su uso.

Asimismo, los avances permanentes en la industria permiten el aprovechamiento de las ventajas de sistemas informáticos distribuidos, logrando su creación a través de amplias librerías y marcos de trabajo que poseen como contraparte una gran dificultad a la hora de la integración de estas arquitecturas de microservicios, creciendo de manera exponencial a medida que aumenta el tamaño de las mismas.

Esta situación, provoca una pérdida de tiempo demasiado grande que podría ser utilizada por el equipo de desarrollo para trabajar con mayor énfasis sobre la lógica de negocio y el problema en cuestión en lugar de aquellos detalles respecto al diseño subyacente que, a menudo, se convierten en tareas repetitivas y pueden ser llevadas a cabo por un motor de generación automática de código.

Por último, la calidad del código queda delegada a la experiencia del programador, resultando en sistemas complejos y muy difíciles de mantener debido al poco seguimiento de las buenas prácticas de codificación y al nulo conocimiento de ellas por parte de los desarrolladores inexpertos. Estos aspectos desembocan en factores como insatisfacción de los clientes por los tiempos de entrega, desmotivación y falta de concentración de los desarrolladores por la alta carga de tareas repetitivas, disminución en la calidad de código y por consiguiente del producto, y reducciones de rendimiento.

La solución propuesta teniendo en cuenta lo mencionado, es un diagramador de la estructura de los microservicios y el aprovisionamiento en la nube, que permite visualizar el diseño del mismo y generar código a partir del modelo diagramado, facilitando el desarrollo del proyecto en su etapa inicial. El sistema es accedido mediante una pc con sistema operativo Windows a través de un ejecutable (formato .exe). Este cuenta con un modelador en el cual los equipos de desarrollo pueden diseñar la distribución de ambientes en la nube junto a los microservicios que se alojan en estos.

Por parte del usuario la herramienta se utiliza a través de un canvas o lienzo en conjunto con una barra de elementos. Para ello, se arrastran los distintos elementos desde la barra hacia el canvas y cada uno de ellos tendrá distintas propiedades para su configuración.

Los modelos que se pueden realizar con la herramienta están divididos en dos segmentos:

• Modelo de Arquitectura de Microservicios: Desde el lado del Frontend, el usuario puede modelar distintos clústeres de distintos proveedores en la nube (Amazon Web Services, por ejemplo) y dentro de cada uno de ellos, crear ambientes que contengan microservicios [Fig. 1 - Modelador de Microservicios]. Dichos ambientes permiten organizar el clúster en distintos segmentos, agrupando microservicios por algún criterio especificado.

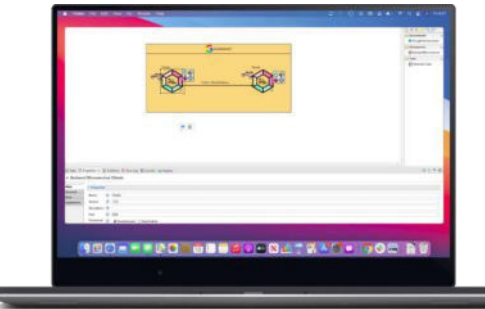

*Figura 1. Modelador de Microservicios* 

Además, se puede especificar los mecanismos de comunicación entre microservicios (mediante peticiones HTTP, por ejemplo) [Fig. 2 - Editor de Capacidad MongoDB], el lenguaje de cada microservicio, la base de datos a utilizar, entre otras cosas.

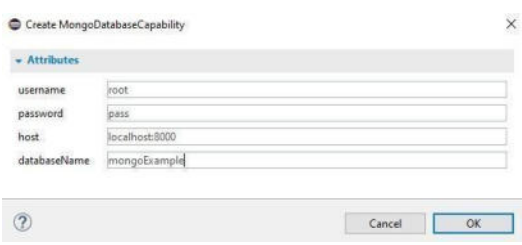

*Figura 2. Editor de Capacidad MongoDB* 

Cabe aclarar que cada uno de estos ambientes y microservicios será configurado para su despliegue en la nube utilizando el motor de Kubernetes del proveedor cloud seleccionado.

• Modelo de Datos de un Microservicio: Una vez creado un microservicio en el modelo anterior, el usuario puede adentrarse en el mismo para modelar su funcionamiento interno [Fig 3 - Modelador de Entidades y Rutas]. Para ello, es capaz de crear algo similar a un diagrama de clases de UML, creando clases y estableciendo relaciones (incluso puede establecer una relación con una clase de otro microservicio). Además, el usuario puede especificar las rutas de acceso REST al microservicio, indicando un path, el tipo de método HTTP que utilice y eligiendo algún método de protección a la ruta.

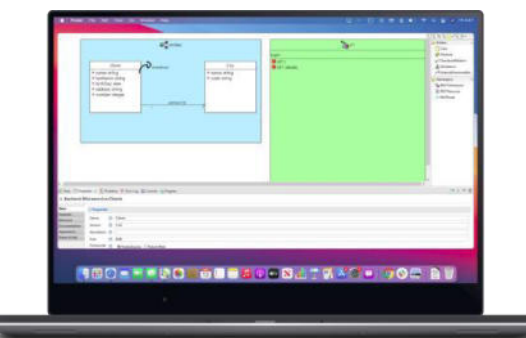

*Figura 3. Modelador de Entidades y Rutas* 

Luego de realizados los modelos, el usuario puede hacer uso de estos para generar código e infraestructura de forma automática. A continuación, se especifica lo que el usuario puede obtener:

• Generación de Infraestructura:

Desde la perspectiva del Backend, utilizando como entrada el modelo de la arquitectura de microservicios, se puede obtener lo siguiente:

- o Archivos de integración continua con la herramienta seleccionada.
- o Manifiestos de configuración de Kubernetes para cada clúster.
- o Archivo Dockerfile para crear una imagen de cada microservicio.
- o Archivos de configuración de Terraform para desplegar automáticamente cada clúster en el proveedor seleccionado.
- Generación Automática de Código: Utilizando como entrada el modelo de datos, para cada microservicio el usuario podrá obtener el código en el lenguaje seleccionado de acuerdo con lo siguiente:
	- o Conexión a la base de datos especificada.
	- o Conexión a servicios de autenticación y autorización de la forma especificada.
	- o Configuración e implementación de rutas de Alta, Baja y Modificación para las entidades y relaciones especificadas.
	- o Configuración para las rutas especificadas por el usuario (que

deben ser implementadas por el usuario de acuerdo al negocio).

A continuación se encuentra la estructura de archivos generados [Fig. 4 - Estructura de archivos generados].

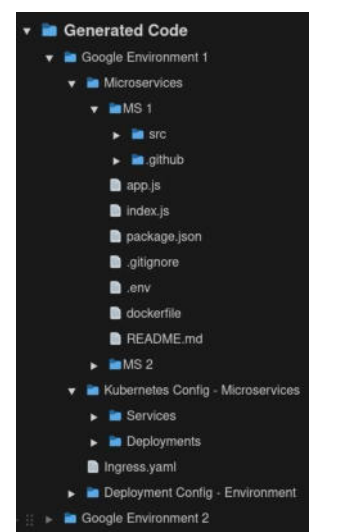

*Figura 4. Estructura de archivos generados* 

### • Paleta de Selección de Elementos:

Para la simple asignación de elementos al canvas de modelado se brinda una barra lateral con todos los objetos que se permite agregar al modelo en la vista actual [Fig. 5 - Paleta de Selección de Elementos]. Una vez seleccionado, simplemente se debe arrastrar el mismo y soltar dentro del lienzo. Se cuenta con un sistema completo de validaciones que verifica si el objeto puede ser asignado, y en el caso de ir en contra de alguna norma del modelo no permite su creación. De esta forma se obtiene un modelo conciso que se apega a las reglas de modelado establecidas.

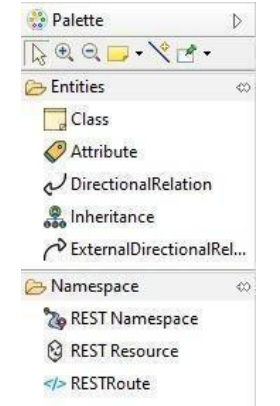

*Figura 5. Paleta de Selección de Elementos* 

Por último los diagramas forman parte de la documentación del sistema lo que permite regresar a ellos en el futuro para consultarlos o modificarlos dependiendo de las necesidades del proyecto.

### **Ventajas**

- Sencilla creación y modificación del modelo del sistema.
- Generación de microservicios en múltiples frameworks mediante estándares de la industria y buenas prácticas.
- Nula necesidad de integración respecto a la arquitectura distribuida gracias a la generación automática.
- Ahorro de tiempo y mayor dedicación al desarrollo de la lógica de negocio.
- Eliminación de gran cantidad de tareas de codificación repetitivas.
- Generación de configuración de aprovisionamiento en la nube para la fácil puesta en marcha del sistema planteado.
- Brinda una útil herramienta de modelado a los diseñadores del sistema.
- Documentación del proyecto mediante modelos y diagramas.

### **Desventajas**

• El principal aporte de la herramienta se da solo al inicio del proyecto.

### **Metodología de Desarrollo Utilizada**

El desarrollo del proyecto se realizó en base al Proceso Unificado con la inclusión de instrumentos como las User Stories provenientes de las metodologías ágiles.

### Proceso Unificado:

- 1. **Inicio:** Se analiza el problema a resolver, sus carencias, dificultades y posibles soluciones de las cuales surgen los requerimientos del sistema, a su vez se analizan soluciones similares en el mercado. Se obtiene la viabilidad del sistema y se analizan sus riesgos.
- 2. **Elaboración:** Se definen los objetivos del producto, junto con las funcionalidades y especificaciones que

requiere. Se obtiene una planificación para el desarrollo del proyecto.

- 3. **Construcción:** Se construye el sistema mediante el desarrollo de los distintos módulos del mismo. A su vez se realizan las pruebas necesarias para verificar el correcto funcionamiento del mismo.
- 4. **Transición:** Se despliega el sistema para el libre uso de los clientes.

En conjunto con lo mencionado anteriormente se utilizaron User Stories para la definición de funcionalidades del sistema divididas por módulo correspondiente y en las que se contestan las siguientes preguntas para cada funcionalidad: ¿Quien utiliza esta funcionalidad? ¿Con qué objetivo? ¿Qué espera como resultado?. También se incluyen criterios de aceptación en cada User Story para que una vez completado el desarrollo de la misma se pueda verificar que cumple con lo esperado.

A continuación, se describen los distintos módulos de la herramienta.

### **Módulo de Ambientes y Microservicios**

Contiene las funcionalidades que permiten al usuario modelar ambientes de microservicios que luego serán desplegados en un proveedor en la nube a través de Kubernetes(e.g., Google Kubernetes Engine), parametrizando cada clúster respecto a la información necesaria para el aprovisionamiento automático de recursos.

### **Módulo de Entidades y Rutas**

Permite al usuario configurar cada microservicio modelado a través de una extensión de un diagrama de clases UML y mediante la especificación de rutas de acceso REST que dicha API expondrá.

# **Módulo de Generación de Código Backend**

Utiliza como entrada el modelo de arquitectura de microservicios para la generación automática de los siguientes artefactos:

- Archivos para la integración continua.
- Manifiestos de configuración de Kubernetes para cada ambiente.
- Archivos Dockerfile para la creación de una imagen por microservicio.
- Archivos de configuración de Terraform para el aprovisionamiento automático en Google Kubernetes Engine.

### **Módulo de Generación de Infraestructura**

A través del modelo de entidades genera automáticamente el código de cada microservicio en Node.js o Ruby on Rails con los siguientes elementos:

- Conexión a la base de datos especificada.
- Conexión a los servicios de autenticación y autorización detallados.
- Configuración e implementación de rutas de Alta, Baja y Modificación para las entidades y relaciones diagramadas.
- Configuración para las rutas REST extra especificadas por el usuario.

# **Modelo Lógico**

En base a los patrones y prácticas establecidas en MDD (Desarrollo dirigido por modelos) se desarrolla un modelo el cual abstrae conceptos como son un proveedor cloud, un microservicio backend, etc., destacando sus cualidades principales. De esta forma se obtiene un diagrama que relaciona los conceptos implicados en una arquitectura de microservicios con aprovisionamiento en la nube [Figura 6. Modelo Lógico].

Este diagrama es utilizado para asignar los atributos necesarios para la generación del código deseado. A continuación, se encuentra el diagrama mencionado.

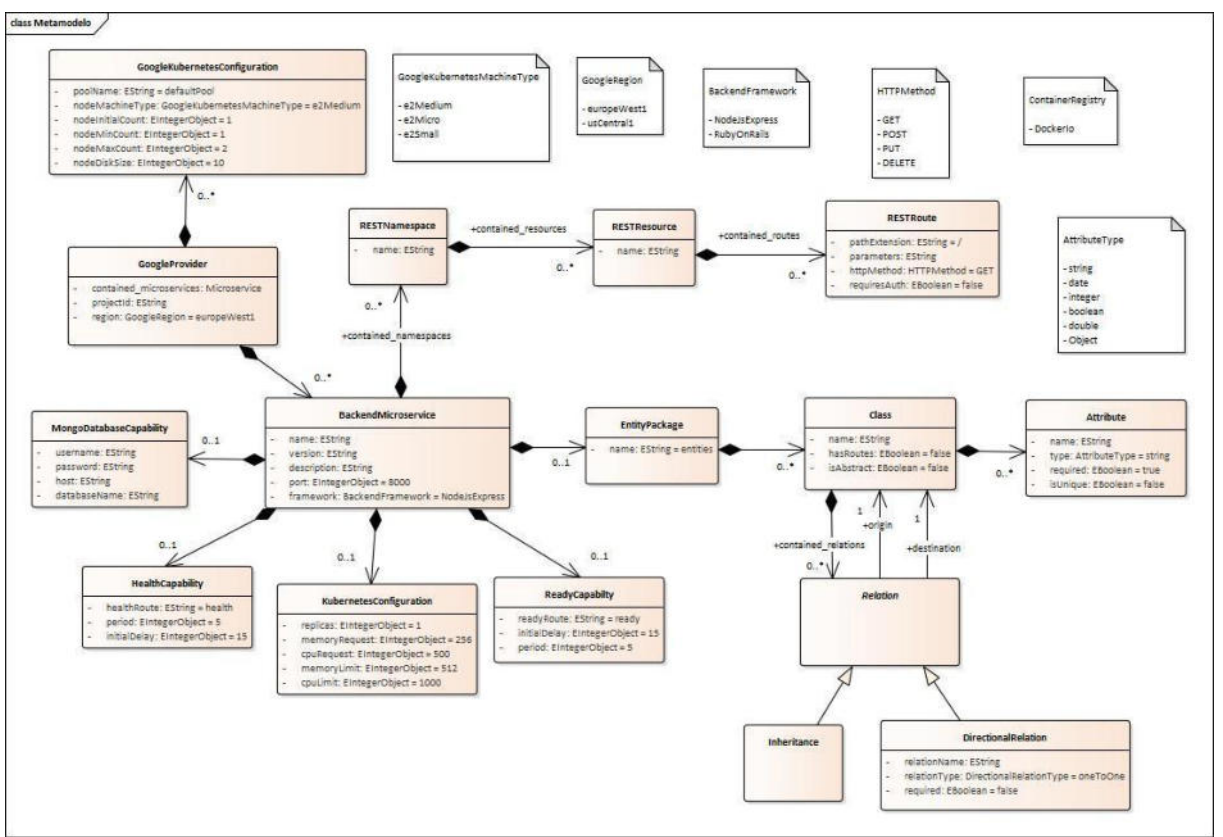

*Figura 6. Modelo Lógico* 

### **Tecnologías Utilizadas**

La herramienta se desarrolla dentro del IDE Eclipse Modeling Tools el cual funciona como framework principal.

El desarrollo se basa en generar metamodelos dentro de la herramienta de modelado de Eclipse que guían la estructura del sistema y cumplen una función similar a un modelo de datos.

Con los metamodelos como base se desarrolla la herramienta gráfica con el plugin de Eclipse "Sirius" el cual permite crear interfaces gráficas en base a los mismos.

Finalmente, los datos modelados en la interfaz de sirius son utilizados por el plugin "Acceleo" en base al estándar de texto XML. Acceleo lee esta información y la utiliza para generar archivos de texto mediante un motor de plantillas predefinidas en su propio lenguaje de dominio y basadas en consultas OCL [Fig 7

Comunicación entre tecnologías], las cuales son un estándar dentro de este marco.

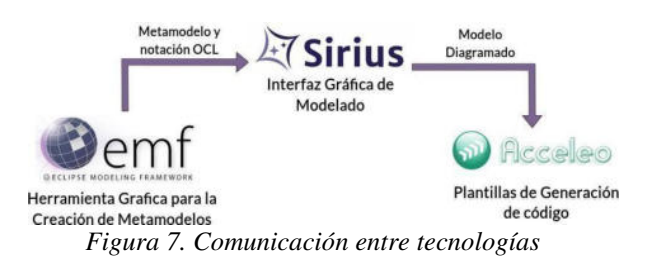

A continuación, se listan las tecnologías utilizadas:

- Eclipse Modeling Framework [3], como herramienta de modelado de metamodelos.
- Sirius [2], como tecnología para creación de la herramienta gráfica
- Acceleo [1], como motor de plantillas de generación de código.
- OCL [11], como lenguaje de consultas para extraer la información de los modelos.
- Java 11 [23], como lenguaje base para la creación del proyecto.
- Discord [12], como plataforma de comunicación y reuniones.
- Drive [18], como plataforma de gestión de documentación.
- Trello [13], como herramienta de gestión de tareas.
- Github [24], como plataforma para la gestión de código.
- ProjectLibre [19], como herramienta de gestión y planeación de tiempos
- NodeJS [25], como lenguaje para la generación de microservicios backend.
- Ruby on Rails [26], como lenguaje para la generación de microservicios backend.
- MongoDB [18], como base de datos NoSQL para los microservicios generados.
- PostgresSQL [12], como base de datos SQL para los microservicios generados.
- Kubernetes [22], como herramienta de orquestación de contenedores.
- Google Cloud [21], como plataforma para el aprovisionamiento en la nube
- Terraform [14], como herramienta para la generación de infraestructura como código
- Docker [15], como herramienta de contenedores para los microservicios generados.
- Figma [20], como plataforma de diseño de interfaces.
- Github Actions [17], como plataforma de integración continua.
- Visual Studio Code [16], como IDE para la codificación de modelos de generación de ejemplo.

# **Trabajos Relacionados**

Luego de analizar la problemática, se realizó un relevamiento de sistemas de generación de código disponibles actualmente, que implementan diversas soluciones a los problemas anteriormente planteados. El objetivo del relevamiento fue identificar los problemas y necesidades que tienen los sistemas, para implementarlas en un sistema disruptivo de generación de código e infraestructura.

Las aplicaciones relevadas fueron: Amplication [5], Vemto [6], JHipster [7], Fogg [8] y DhiWise [9].

A modo de conclusión las problemáticas encontradas fueron las siguientes:

- Interfaces de usuario con mala experiencia de uso, por ejemplo al modelar las entidades del sistema que se quiere generar el código, y en algunos casos se utiliza línea de comandos al no implementar GUI de modelado.
- No es posible generar aplicaciones con arquitectura de microservicios.
- No se permite la generación e integración de infraestructura con Terraform u otra herramienta para la aplicación generada.
- Soporte a infraestructura en la nube inviable para desarrollos potencialmente grandes.
- Generación de código para escasos lenguajes de programación frameworks y, por lo tanto, se vuelve necesario cambiar de herramienta al necesitar otra tecnología.
- Tratamiento poco intuitivo de archivos de configuración.
- Por otro lado, las necesidades detectadas son las siguientes:
- Mejor experiencia de usuario con una interfaz amigable e intuitiva.
- Generación de código para aplicaciones con arquitectura de microservicios y su integración con aprovisionamiento de infraestructura en la nube.
- Posibilidad de ampliar la generación de código a múltiples lenguajes de programación y frameworks.
- Herramienta gráfica de modelado de las entidades a modelar y sus archivos de configuración.

# **Conclusión y Trabajos Futuros**

Se puede observar en el presente trabajo que con la aplicación de la herramienta de modelado Accelerate en el ámbito del desarrollo de software, se logran muy buenos resultados no sólo relacionados a la reducción del tiempo de desarrollo en la etapa inicial del proyecto, sino que también respecto al marco de trabajo de buenas prácticas que la generación automática establece como guía para el resto del proyecto.

A su vez brinda a analistas y arquitectos de software un marco de trabajo distinto centrado alrededor de la herramienta y provee al equipo un nuevo artefacto de documentación para el proyecto que, gracias a su funcionalidad de generación automática, asegura que no quedará desactualizada.

Como proyección al futuro, la expansión de este trabajo será la ampliación hacia nuevas áreas como el testing, microservicios frontend, y soporte a otras tecnologías como Amazon Web Services en el caso de los proveedores en la nube y/o generación automática en otros lenguajes como Java.

### **Referencias**

- [1] Acceleo: <https://www.eclipse.org/acceleo/documentation/>
- [2] Sirius:<https://www.eclipse.org/sirius/doc/>
- [3] EMF: [https://download.eclipse.org/modeling/emf/emf/](https://download.eclipse.org/modeling/emf/emf/javadoc/2.11/org/eclipse/emf/ecore/package-summary.html) [javadoc/2.11/org/eclipse/emf/ecore/package](https://download.eclipse.org/modeling/emf/emf/javadoc/2.11/org/eclipse/emf/ecore/package-summary.html)[summary.html](https://download.eclipse.org/modeling/emf/emf/javadoc/2.11/org/eclipse/emf/ecore/package-summary.html)
- [4] Encuesta:https://www.quora.com/As-aprofessional-software-developer-how-much-ofyour-work-time-is-spent-writing-code-directlyrelated-to-business-logic
- [5] Amplication: https://amplication.com/
- [6] Vemto: https://vemto.app/
- [7] JHipster: https://jhipster.tech
- [8] Fogg: https://github.com/chanzuckerberg/fogg
- [9] DhiWise: https://www.dhiwise.com/
- [10]Sirius: https://www.eclipse.org/sirius/
- [11] OCL:
	- https://download.eclipse.org/ocl/doc/5.0.0/ocl.p df
- [12]PostgreSQL: https://www.postgresql.org/
- [13]Trello: https://trello.com/
- [14]Terraform: https://www.terraform.io/
- [15]Docker: https://www.docker.com/
- [16] Visual Studio Code: https://code.visualstudio.com/
- [17] Github Actions: https://docs.github.com/es/actions
- [18]MongoDB: https://www.mongodb.com/es
- [19]Project Libre: https://www.projectlibre.com/
- [20]Figma: https://www.figma.com
- [21]Google Cloud: https://cloud.google.com/?hl=es
- [22]Kubernetes: https://kubernetes.io/es/
- [23]Java 11: https://docs.oracle.com/en/java/javase/11/docs/a pi/
- [24]Github: https://github.com
- [25] NodeJS: https://nodejs.org/es/about/
- [26]Ruby on Rails: https://rubyonrails.org/

#### **Datos de Contacto**

*Pablo Roberto Peña Altare.* 

*Universidad Tecnológica Nacional, Facultad Regional Mendoza. E-mail: [pablorpena909@gmail.com](mailto:pablorpena909@gmail.com)* 

*Valentín Manuel Fernández Valenzuela. Universidad Tecnológica Nacional, Facultad Regional Mendoza. E-mail: [accelerate.sys@gmail.com](mailto:accelerate.sys@gmail.com)* 

*Maximiliano Tomás Rivero Zuin. Universidad Tecnológica Nacional, Facultad Regional Mendoza. E-mail: [maximilianoriverozuin@gmail.com](mailto:maximilianoriverozuin@gmail.com)* 

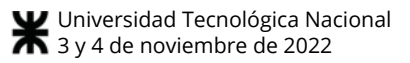

# **kineapp - Sistema de seguimiento de tratamientos para consultorios de kinesiología**

# **Guevara Herrera, Florencia Ailen Lee, Angela Olguin, Juan Ignacio Rodriguez, Gerardo Agustin**

### *Universidad Tecnológica Nacional, Facultad Regional Mendoza*

#### **Resumen**

*Este artículo presenta el proyecto desarrollado como trabajo de fin de carrera de Ingeniería en Sistemas de Información. El mismo consiste en agilizar el seguimiento de tratamientos para consultorios de kinesiología por medio de una aplicación web y mobile, desarrollada con los frameworks Angular y Ionic, que presenta beneficios tanto para los dueños de consultorios como para pacientes en relación al área mencionada.* 

*Entre los problemas principales, se encuentra el olvido por parte de los pacientes para realizar los ejercicios asignados por el kinesiólogo y una mala ejecución de los mismos, ambas problemáticas desembocan en una rehabilitación de la zona perjudicada inconclusa o que no llega a los resultados esperados.* 

*El sistema guía y motiva a los pacientes a realizar las rutinas asignadas en sus hogares, a través de recordatorios, videos y una comunicación sencilla con el profesional que realiza el seguimiento en caso de que surjan inconvenientes al momento de realizar la rutina.* 

*El rango de edad de los pacientes que acuden a rehabilitación es muy amplio, y particularmente presenta un gran número de personas de edad avanzada, por lo cual se incluye la posibilidad de visualizar interfaces gráficas en modo "lite" para los pacientes que así lo necesiten y por consecuencia, no se encuentren excluidos de la posibilidad de facilitar su proceso de rehabilitación.* 

#### **Abstract**

*This article is about the project developed as the end of degree project in Information Systems Engineering. It consists of speeding up the monitoring of treatments for kinesiology clinics through a web and mobile application, developed with Angular and Ionic frameworks, that has benefits for both, clinic owners and patients in relation to the mentioned area.* 

*Among the main troubles, there is the patients' forgetfulness to carry out the exercises assigned by the physiotherapist and a bad execution of them. Both problems lead to an inconclusive rehabilitation of the damaged area or it does not reach the expected results.* 

*The system guides and motivates patients to carry out the assigned routines at home, through reminders, videos and simple communication with the professional who performs the monitoring in case of inconveniences at the time of carrying out the routine.* 

*The patients' age range who come to rehabilitation is very wide. There are a large number of elderly people, because of that, the system includes the function of visualizing graphical interfaces in "lite" mode for them, consequently, they will not be excluded from the possibility of making their rehabilitation process easier.* 

#### **Palabras Clave**

Rehabilitación kinesiológica, Gestión de de kinesiología, kinesiológicos, Software de kinesiología, Seguimiento de rutinas.

### **Introducción**

kineapp surge para dar respuesta a todas las personas que se encuentran en algún tipo de rehabilitación kinesiológica y quieren volver a conseguir la funcionalidad perdida o mantenerla la mayor cantidad de tiempo posible.

La rehabilitación kinesiológica, ayuda a las personas, sin importar la edad que tengan, a ser lo más independientes posible en su día a día y les permite llevar a cabo las tareas que dan sentido a su vida.

Según la Organización Mundial de la Salud  $(OMS)^{[1]}$ , cualquier persona puede necesitar rehabilitación en algún momento de su vida, como consecuencia de una lesión, intervención quirúrgica o enfermedad, o porque su capacidad para funcionar se ha reducido con la edad. En el ámbito mundial, se estima que 2400 millones de personas tienen alguna afección de salud que se beneficiaría de la rehabilitación.

Se prevé que la necesidad de rehabilitación aumente en todo el mundo debido a los cambios en la salud y las características de la población. Por ejemplo, se vive durante más tiempo, pero con más enfermedades crónicas y discapacidad.

La edad golpea en forma diferente a las personas: algunas no tienen prácticamente problemas de salud mientras que otras se ven seriamente limitadas en las actividades de la vida diaria.

La realidad es que las vivencias cotidianas no preparan a las personas para la tercera edad. No se tienen experiencias que ayuden a saber cómo hay que levantarse de la cama, qué ejercicios hay que realizar cuando se va perdiendo fuerza, agilidad, equilibrio y menos aun cuando una enfermedad se convierte en una limitación total para el día a día. En estos casos, el aporte que el terapeuta pueda hacer es de suma importancia. Sin embargo, también es fundamental que el paciente se esfuerce para recuperarse. Por ello, el estado de ánimo y la actitud frente a esta nueva situación (enfermedad, dolor crónico, etcétera) influirán en el desarrollo y el progreso del tratamiento.

El no mantener la rutina de ejercicios dada por el profesional de la salud desemboca en el desacondicionamiento físico, la pérdida de flexibilidad y la retracción articular. En definitiva, el empeoramiento general de la condición física.

kineapp es específico respecto al aporte que quiere realizar en la sociedad para el sector de la kinesiología y es sencillo de explicar cuando se observan las siguientes necesidades principales por parte de los posibles usuarios.

- Para los kinesiólogos o profesionales que se desenvuelven en el área en cuestión, una problemática que pueden identificar es la falta de seguimiento profunda del tratamiento y el compromiso con el paciente.
- Por parte de los pacientes, se estima que el 80% olvida realizar los ejercicios asignados por el kinesiólogo, como también muestran una falta de conocimiento a la hora de realizar dichos ejercicios en el hogar.

El enfoque del proyecto se basa en buscar funcionalidades de valor tanto para el consultorio como para el paciente, incluyendo a los usuarios con capacidades reducidas y fomentando la comunicación entre los kinesiólogos del consultorio y, también entre el profesional y sus pacientes.

# **Desarrollo**

### *Elementos de trabajo y metodología utilizada*

El desarrollo del proyecto se realizó con la utilización de la metodología del proceso unificado, pero se adoptaron características importantes de la metodología ágil SCRUM para el momento de la programación.

El proceso unificado se compone de cuatro fases:

- 1. *Inicio*: se realiza un análisis del negocio y de la viabilidad del proyecto y se definen los riesgos más importantes.
- 2. *Elaboración*: se procede a la especificación del producto, se detallan los objetivos y funcionalidades del resultado final.
- 3. *Construcción*: el sistema evoluciona hacia un producto tangible y funcional,

poco a poco, al añadir más funcionalidades en cada iteración.

4. *Transición*: se realiza la instalación y uso para el cliente sin ningún problema.

Previo al comienzo de la etapa de construcción, se decidió utilizar varios aspectos de la metodología ágil SCRUM, tal como la planificación de cada iteración a corto plazo (2 semanas), se dividieron grandes actividades en unidades atómicas con User Stories y se les asignó una prioridad a cada una de ellas, como también a miembros del equipo actividades en función de la capacidad de cada uno de ellos.

Además, se realizaron reuniones diarias para determinar el estado del proyecto a cada momento, y reuniones al finalizar cada iteración para tener claro el avance de las actividades predefinidas en la misma y el comportamiento de los miembros del equipo de trabajo para tomar acciones de mejora a implementar en la siguiente iteración.

### *Tecnologías*

Las tecnologías que se utilizaron para el desarrollo del sistema son:

- Frontend
	- $\circ$  Angular13<sup>[2]</sup>
	- $\circ$  HTML $5^{[3]}$
	- $\circ$  TypeScript<sup>[4]</sup>
	- o Ionic6[5], también como herramienta para diseño responsive.
- Backend
	- $\circ$  Node.js<sup>[6]</sup>
	- o Express[7]
- $\bullet$  Git<sup>[8]</sup>, como sistema de control de versionado de código.
- GitHub<sup>[9]</sup>, como plataforma de almacenamiento de código en repositorios en la nube.
- Para probar las peticiones HTTP:
	- $\circ$  Thunderclient<sup>[10]</sup>
	- o Postman[11]
- Microsoft Teams[12] , como repositorio remoto de documentos y medio de comunicación formal.
- MySQL<sup>[13]</sup>, como motor de base de datos.
- Telegram $^{[14]}$ , , como medio de comunicación informal.
- Azure DevOps<sup>[15]</sup>, como organizador de tareas y actividades para el equipo.
- $\bullet$  Microsoft Project<sup>[16]</sup>, como planificador de tareas, actividades y recursos.<br>Enterprise  $\text{Architect}^{[17]}$ .
- $\bullet$  Enterprise , como herramienta de modelado.
- Visual Studio Code<sup>[18]</sup>, como editor de código fuente.
- $CSS3^{[19]}$ , para los estilos.
- $\bullet$  Adobe Illustrator<sup>[20]</sup>, para los íconos de la aplicación.
- Figma[21] , para el diseño de prototipos de pantallas.

### *Objetivos y alcances*

A continuación, se detallan los principales *objetivos y alcances* del sistema kineapp.

En la *Figura 1. Rutina del día*, se puede observar la pantalla que muestra la rutina a realizar del paciente, donde se le solicita al mismo ir marcando los ejercicios que realiza en el día.

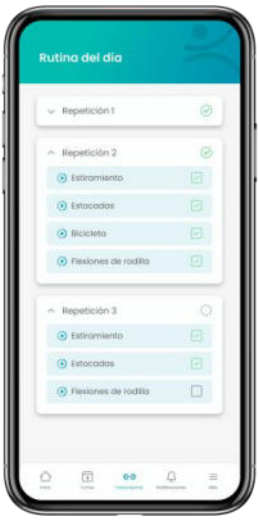

*Figura 1. Rutina del día* 

Uno de los objetivos primordiales, es el de motivar a los pacientes a realizar los ejercicios en sus hogares y facilitarles la forma de hacerlos, por lo que se guía a los pacientes con sus rutinas, a través de GIFs

provistos por la institución kinesiológica (*Figura 2. GIF del ejercicio seleccionado*).

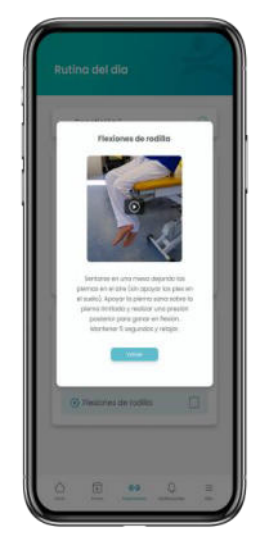

*Figura 2. GIF del ejercicio seleccionado* 

Para que los pacientes consigan recordar los momentos del día en el que deben realizar su rutina, se les permite programar recordatorios dependiendo de la rutina asignada por el profesional, como se muestra en la *Figura 3. Recordatorios de rutina*.

| l'ecordatorias para el tratamiento:<br>Terapia Fisiolónèsico |            |
|--------------------------------------------------------------|------------|
| 09:30<br>Fingerticide 1                                      |            |
| 00:00<br>Passettición 2                                      | œ          |
| 00:00<br><b>Reportion</b>                                    | <b>CHO</b> |
|                                                              |            |

*Figura 3. Recordatorios de rutina* 

Tal y como se mencionó anteriormente, un gran número de personas que reciben tratamientos de rehabilitación son adultos de edad avanzada, por lo que kineapp tiene en cuenta motivos de accesibilidad para dichos usuarios, ya que, al presentar una interfaz sencilla, como se observa en la *Figura 4. Pantalla de inicio (modo "lite")*, la aplicación resulta más amigable y no los priva de la posibilidad de acceder a iguales beneficios que el resto de los pacientes.

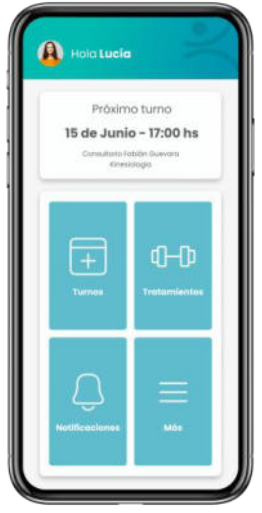

*Figura 4. Pantalla de inicio (modo "lite")* 

El administrador de cada institución puede cargar en el sistema las obras sociales con las que tenga convenio, teniendo las mismas, la información referida a los planes y porcentajes de cobertura para cada tratamiento.

Llevar un registro de las órdenes de pagos por parte de las obras sociales es un factor de suma importancia para las instituciones, ya que los pagos de las obras sociales se efectúan generalmente tres meses después de dar una consulta por un tratamiento a un paciente determinado, por lo que la *Figura 5. Verificar pagos*, muestra como kineapp le brinda al administrador la posibilidad de llevar está problemática de forma intuitiva y sencilla.

| C contratorio<br>Advisorientis    | d bear<br>Órdenes de Pago - AVALIAN - 15/04/2022 |                   |                            |                                  |                 |               |    |
|-----------------------------------|--------------------------------------------------|-------------------|----------------------------|----------------------------------|-----------------|---------------|----|
| $p_{\ell}$ and<br>÷<br>$R$ -names | <b>Contact Contact</b>                           | <b>Service</b>    |                            |                                  |                 |               |    |
| <b>C</b> herein                   | AVALLAN                                          |                   |                            |                                  |                 |               |    |
| 64 large<br><b>C</b> irema        | armore.                                          | With firms.       | <b>Transport Auto Alla</b> | <b>Excellence on Detroit and</b> | <b>Harry</b>    | Figures       |    |
| $0 -$<br>E time.                  | <b>Transit America</b>                           | ANTIQUE DI ARTISE | <b>Company</b>             |                                  | <b>A MALLAS</b> | $\sim$        | 모바 |
| $\overline{\{y\}}$ below          | <b>Course Mercede</b>                            | <b>ROBOTAGE</b>   | Technical Financial Anti-  | <b>NEW</b>                       | 3 Formula       | $\mathcal{L}$ | 取目 |
|                                   |                                                  |                   |                            |                                  |                 |               |    |
|                                   |                                                  |                   |                            |                                  |                 |               |    |

*Figura 5. Verificar pagos* 

También tiene la posibilidad de generar reportes que tengan indicadores importantes para la toma de decisiones, como se puede visualizar en la *Figura 6. Reporte mensual*.

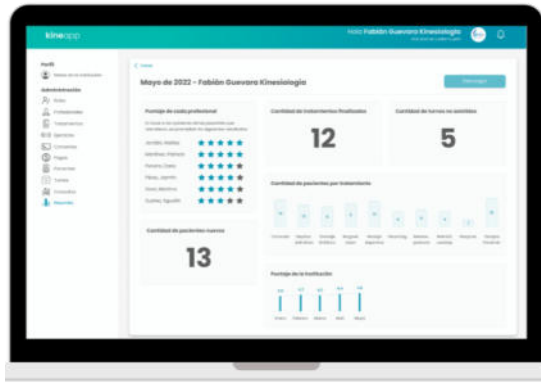

*Figura 6. Reporte mensual* 

Se cuenta con un super usuario, el cual es el encargado de administrar las instituciones y las obras sociales, teniendo la obligación de solicitar a las instituciones la presentación de la documentación necesaria para el ejercicio de sus actividades, y por consecuencia, para poder hacer uso del sistema kineapp.

### *Diseño*

En la siguiente sección se detallan los módulos y funcionalidades del sistema.

### *Módulo de seguridad*

Definición de los diferentes perfiles de usuario del sistema y niveles de acceso para cada uno de ellos, autenticación de usuarios, establecimiento y configuración de métodos de recuperación de contraseñas y métodos de encriptado de datos personales sensibles, como son contraseñas y datos clínicos. Verificación de documentos presentados por las instituciones para su habilitación en el sistema. Verificación de documentación de los profesionales para el ejercicio de actividades en un consultorio determinado.

### *Módulo de auditoría y reportes*

Consultar y auditar acciones realizadas para generar reportes que sirvan para la toma de decisiones y control por parte de la institución. Estos reportes contienen los indicadores evaluados en un mes determinado sobre cantidad de pacientes atendidos, tratamientos más solicitados, puntuación de cada kinesiólogo, comentarios de los pacientes sobre el consultorio y cantidad de nuevos pacientes recibidos.

### *Módulo de turnos*

Gestión de turnos y recordatorios de los mismos, a través de la aplicación mobile o a través de la webapp.

### *Módulo de tratamientos*

Guía de rutinas de ejercicios al paciente según el tratamiento, junto a recordatorios de dichos ejercicios, carga de ejercicios y tutoriales particulares por parte del consultorio. Administración de pacientes, profesionales y ejercicios de la institución. Visualización de los avances de cada paciente según los ejercicios asignados.

### *Módulo de obras sociales*

Carga de obras sociales con sus diferentes planes, coberturas y tratamientos generales. Carga de convenios con obras sociales y tratamientos particulares, recordatorios de posibles modificaciones de los convenios, órdenes de pago y recordatorios del momento de pago de cada obra social.

### *Módulo de accesibilidad*

Implementación de una versión "lite" del sistema para los pacientes, que permite facilitar el uso del mismo en aquellas personas con dificultades a la hora de comprender el funcionamiento de la aplicación. Las funcionalidades son las mismas, tanto para la versión normal, como la versión "lite", solo que para esta última se presentan interfaces más amigables y simplificadas.

### *Funcionalidades principales*

A continuación, se detallan las funcionalidades del sistema y luego, el modelo de datos con las principales

entidades [*Figura 7. Modelo de datos con las entidades principales del sistema*].

El *super usuario* puede realizar las siguientes funciones:

- Visualizar, crear, modificar y eliminar roles generales.
- Visualizar, dar de alta, modificar y eliminar instituciones.
- Iniciar y cerrar sesión y reestablecer su contraseña.
- Visualizar, crear, modificar y eliminar obras sociales.
- Visualizar, crear, modificar y eliminar planes asociados a una obra social.
- Visualizar, agregar y eliminar tratamientos asociados a un plan.
- Visualizar, crear, modificar y eliminar tratamientos generales.

El *dueño o administrador de una institución kinesiológica* puede realizar las siguientes funciones:

- Visualizar, crear, modificar y eliminar roles internos de la institución.
- Darse de baja en el sistema, visualizar y modificar sus datos.
- Dar de alta a profesionales asociados que operen en la institución.
- Iniciar y cerrar sesión y reestablecer su contraseña.
- Visualizar, crear, modificar y eliminar convenios con obras sociales.
- Visualizar, crear, modificar y eliminar tratamientos particulares de la institución.
- Visualizar y generar órdenes de pago de las obras sociales.
- Verificar pagos de las órdenes generadas.
- Visualizar, crear, modificar y eliminar pacientes de la institución.
- Visualizar, crear, modificar y eliminar ejercicios de la institución.
- Visualizar turnos del día y registrar consultas.
- Agendar y eliminar turnos.
- Generar reportes con periodicidad mensual, visualizar y seleccionar indicadores a mostrar.

El *profesional asociado a una institución* puede realizar las siguientes funciones:

- Darse de baja en el sistema, visualizar y modificar sus datos personales.
- Iniciar y cerrar sesión y reestablecer su contraseña.
- Visualizar, asignar, finalizar y eliminar el tratamiento de un paciente.
- Visualizar, crear, modificar, finalizar y eliminar la rutina perteneciente al tratamiento de un paciente.
- Visualizar turnos del día y registrar consultas.
- Controlar rutinas de los pacientes y otorgar feedback sobre las mismas.

El *paciente* puede realizar las siguientes funciones:

- Darse de alta y baja en el sistema, visualizar y modificar sus datos personales.
- Iniciar y cerrar sesión y reestablecer su contraseña.
- Visualizar tratamientos, rutinas, y ejercicios asignados.
- Visualizar y realizar comentarios en una rutina.
- Visualizar, modificar, activar y desactivar alarmas para recordatorios de ejercicios.
- Visualizar comentarios de una institución y realizar comentarios sobre aquellas a las que se asistió.
- Solicitar, modificar y eliminar sus turnos.
- Visualizar la aplicación en modo "lite".

#### **Principales entidades del sistema**

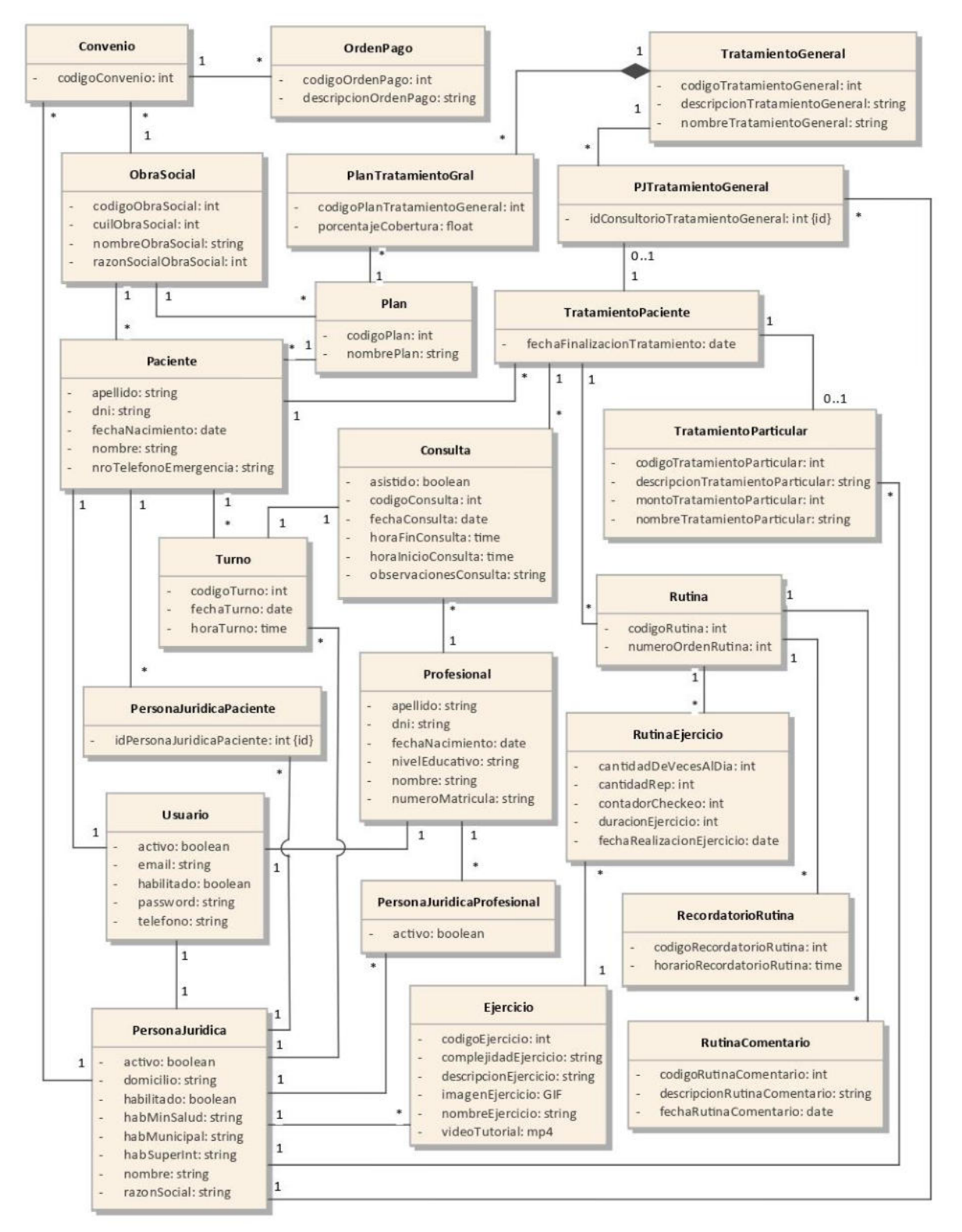

*Figura 7. Modelo de datos con las entidades principales del sistema* 

### **Conclusión y Trabajos Futuros**

El objetivo principal de kineapp se cumple estableciendo los alcances propuestos. Es un sistema que brinda facilidades en algún punto para los usuarios que componen lo que se relaciona con una rehabilitación kinesiológica, pasando desde el dueño o administrador de una institución que presta este tipo de servicios, hasta aquellas personas directamente involucradas en el tratamiento, como lo son los profesionales de la salud y los pacientes con lesiones como las mencionadas anteriormente.

El uso de la tecnología en la vida cotidiana se moviliza en un creciente aumento al pasar de los años, por lo que buscar una forma de utilizar toda la potencia que la misma nos brinda, para producir un cambio positivo en la sociedad es la mayor motivación del equipo de trabajo que se encuentra detrás de kineapp.

Actualmente, con la implementación de una aplicación mobile que guía de forma sencilla a los pacientes que realizan algún tipo de rehabilitación kinesiológica, se cubre el aspecto mencionado anteriormente, aportando, con la ayuda de la tecnología, positivamente a la sociedad.

Esto refleja un gran campo de acciones a tomar para perfeccionar el sistema actual, haciendo el mismo aun más accesible para personas con capacidades reducidas y brindando una mayor cantidad de facilidades a las personas que se dedican a cuidar del bienestar de los seres humanos por medio de los tratamientos de rehabilitación.

Entre las posibles mejoras futuras al sistema, se encuentran:

- Implementación de una guía auditiva para las personas que decidan utilizar la aplicación en modo "lite".
- Consultas virtuales por medio de videollamadas desde la aplicación, para aquellas instituciones que decidan brindar este tipo de servicios.
- Sensores visuales por medio de la cámara del dispositivo que permitan controlar cómo se está realizando un

ejercicio, con alertas e indicaciones claras para poder llevarlo a cabo de forma correcta.

- Conexión directa de los sistemas de las obras sociales con el sistema kineapp para integrar de forma total la presentación de las órdenes de pago por parte de las instituciones y así disminuir tanto el error humano en la transcripción de dichos documentos como el uso de papel.
- Implementación de planillas de contabilidad para poder manejar las finanzas de la institución desde la aplicación.
- Implementación del sistema en varios idiomas para que la utilización del mismo no se vea limitada a los usuarios de habla hispana.

### **Referencias**

[1] OMS: Rehabilitación<https://www.who.int/es/> news-room/fact-sheets/detail/rehabilitation [2] Angular13 https://angular.io/

- [3] HTML5 https://html.spec.whatwg.org/multipage/
- [4] TypeScript https://www.typescriptlang.org/
- [5] Ionic6 https://ionicframework.com/
- [6] Node.js https://nodejs.org/en/
- [7] Express https://expressjs.com/
- [8] Git https://git-scm.com/
- [9] GitHub https://github.com/
- [10] Thunderclient https://www.thunderclient.com/
- [11] Postman https://www.postman.com/
- [12] Microsoft Teams<https://www.microsoft.com/>
- es-ar/microsoft-teams/group-chat-software
- [13] MySQL https://www.mysql.com/
- [14] Telegram https://web.telegram.org/z/

[15] Azure DevOps https://azure.microsoft.com/eses/services/devops/

[16] Microsoft Project<https://www.microsoft.com/> es-ar/microsoft-365/project/project-managementsoftware

[17] Enterprise Architect<https://sparxsystems.com/> products/ea/index.html

[18] Visual Studio Code [https://code.visualstudio.](https://code.visualstudio/) com/

[19] CSS3 https://www.w3.org/TR/css3-roadmap/ [20] Adobe Illustrator<https://www.adobe.com/ar/> products/illustrator.html

[21] Figma https://www.figma.com/

# **Zona Segura: Desarrollo de aplicación para registrar incidentes de seguridad en la vía pública**

**Cuzziol , Facundo R. Nadal, Alejandro F. Diez, Danilo Schuster, Exequiel A. Troncoso, Mariano A.**

# *Facultad Regional Resistencia, Universidad Tecnológica Nacional French 414 - Resistencia (Chaco)*

### **Abstract**

*Este trabajo describe la administración y desarrollo de un proyecto de software, llevado a cabo por estudiantes de 5to año de Ingeniería en Sistemas de Información en el marco de la Asignatura Proyecto Final, de la Facultad Regional Resistencia de la Universidad Tecnológica Nacional durante el ciclo lectivo 2021. El mismo consistió en el desarrollo de una aplicación que permite a sus usuarios registrar incidentes relacionados a la seguridad personal en la vía pública, para luego determinar la inseguridad en una zona. Esto implicó, entre otras cosas, el desarrollo de una métrica que cuantifica dicho nivel. El proyecto tiene el objetivo de contribuir a minimizar el impacto de la falta de información estadística sobre los incidentes de seguridad en la vía pública, otorgando un medio para que la población pueda tomar decisiones más informadas sobre dónde vivir y transitar.*

### **Palabras Clave**

**Proyecto Final, Inseguridad, métricas, procesos ágiles, coordenadas geográficas**

### **Introducción**

El propósito del proyecto que aquí se describe, fué abordar la problemática de la falta de información sobre la seguridad de la vía pública y de incidentes delictivos en la misma, que pueden generar un mayor o menor índice de inseguridad o de ciertos incidentes que tornan más difícil la circulación diaria.

Esto puede, y de hecho genera, pérdidas de tiempo tanto de peatones como de conductores de vehículos, aglomeraciones en ciertas calles de la ciudad, personas circulando por lugares en donde son más propensos a sufrir hechos delictivos, y un descontento general en el colectivo ciudadano.

Otro problema generado por esta falta de información puede reflejarse a la hora de mudarse, cuando las personas que no son autóctonas de una ciudad no conocen las condiciones de los barrios, sí son conflictivos o no, el nivel de seguridad y mantenimiento que poseen las calles y veredas, lo cual podría ser un problema importante para aquellas personas jóvenes o mayores de edad, que se movilizan caminando o en transporte público, pudiendo ser víctimas de hechos de inseguridad.

Además, los municipios carecen (o presentan dificultad al obtener) información precisa respecto a las roturas, deterioros o inconvenientes de las calles y veredas de su ciudad, sus ubicaciones, tipos de problemas y gravedades de los mismos

Ante la problemática mencionada anteriormente, y en el marco de la

asignatura del Proyecto Final, se propuso el desarrollo de una aplicación móvil que brinde solución a la falta de información sobre las condiciones de seguridad en la vía pública. Con este fin, se busca tener un registro colaborativo para que los usuarios de una ciudad registren diferentes incidentes que atenten contra el bienestar público.

El proyecto se gestionó siguiendo una perspectiva ágil. Se realizaron planificaciones de los sprints donde se determinó el alcance del mismo, indicando las tareas y features que se van a desarrollar, cada una con su respectiva "Definition of Done". Se buscó garantizar una adecuada documentación y validación de cada funcionalidad.

# **Principales Funcionalidades de Zona Segura**

La aplicación desarrollada permite registrar incidentes que atenten contra el tránsito de los vehículos y peatones de forma segura. Por ejemplo: baches, reparaciones de la calle, manifestaciones, falta de alumbrado público, etc. A la vez, también se pueden registrar incidentes de violaciones a la seguridad personal: robos, agresiones en la vía pública, acoso, etc. De esta manera, para cada una de estas categorías de incidentes, los usuarios pueden dar a conocer distintos hechos que ocurren en cualquier parte del mundo.

En función de los incidentes reportados, se puede visualizar un mapa que mostrará un nivel de seguridad de un área elegida por el usuario, siguiendo una escala de colores en base al valor calculado de nivel de seguridad. Esta escala de colores va desde el color verde hacia el color rojo, para

representar de manera creciente que tan insegura es una zona. Además, cada tipo de incidente se representa con un color distinto para identificarlo fácilmente en el mapa. Un caso práctico en la utilización podría ser que una persona consulte en la aplicación el nivel de seguridad de una zona urbana para adquirir un inmueble.

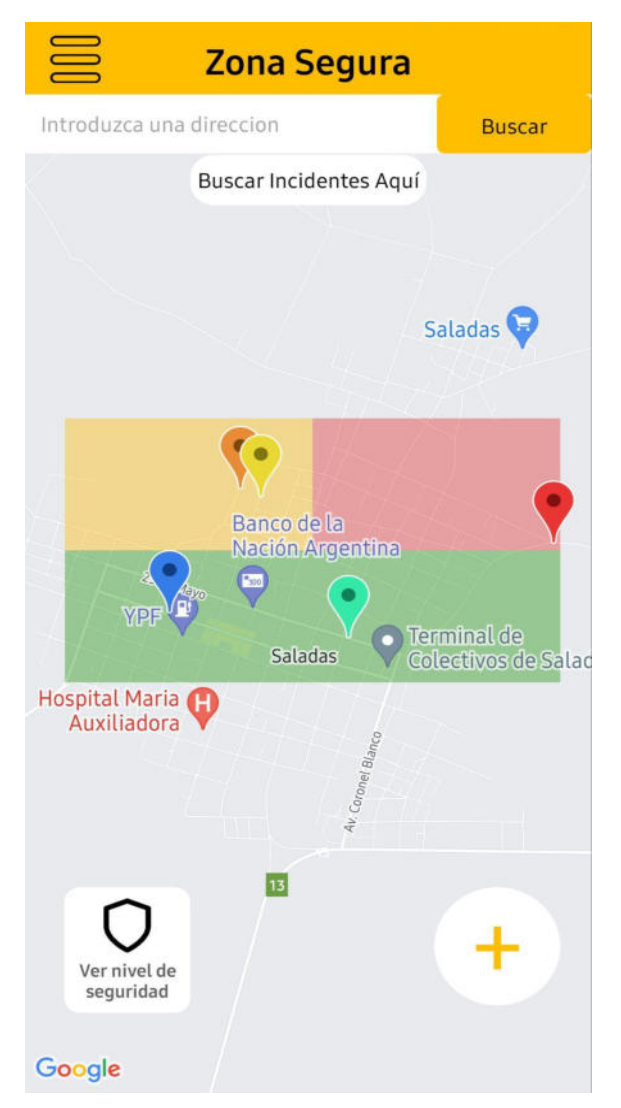

Figura 1: Zonas con distintos niveles de seguridad

Asimismo, dado que este proyecto pretende generar un gran volúmen de información sobre el estado de la vía pública, también se dispone un dashboard para que las personas interesadas puedan acceder a la información disponible y las métricas generadas. Este

dashboard permite visualizar, de manera resumida, las cantidades de incidentes realizados por país y provincia en un mapa dinámico, así también como filtrarlos en base a cada una de las categorías de incidentes reportadas en la zona.

# **Métrica de inseguridad**

Dado que la aplicación muestra el nivel de inseguridad de una zona elegida, fue preciso desarrollar una métrica que permita cuantificar la inseguridad. Esta métrica fue desarrollada por el equipo de trabajo.

Para comenzar, se tipifican los tipos de incidentes a registrar. Cada incidente recibió un peso  $W_{T}$ , siendo T el tipo de incidente, según se pueden visualizar en la Tabla 1.

Tabla 1: Tipos de incidente y pesos respectivos

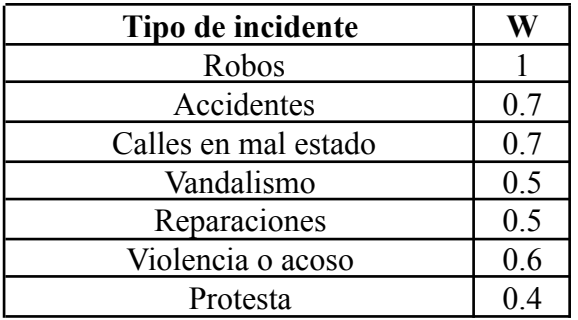

La métrica se define como una función que, dada una zona Z, determina un valor de inseguridad Y.

Una zona Z se define con un geohash [1], un código identificador único que define un área rectangular de la superficie del planeta, con una precisión definida por la longitud del código. En la aplicación se utilizó una precisión de longitud 7.

Se define la función w que recibe un incidente y toma como valor el peso del incidente.

$$
W: I \to W_i \tag{1}
$$

La inseguridad de una zona Z con un conjunto de incidentes  $I = \{i_1, i_2, ..., i_n\}$ 

$$
Y(Z) = \frac{\sum_{k=1}^{n} w(i_k)}{|I|}
$$
 (2)

Es decir, la inseguridad se define como el ratio de incidentes ponderados en la zona respecto a la cantidad total de incidentes.

Se puede observar la métrica en acción, expresada en un código de colores por zona, en la Figura 1.

# **Índice de confiabilidad de incidentes**

Cualquier proyecto que utilice información proporcionada por usuarios se enfrenta a la problemática de definir cuán confiable es dicha información.

Este proyecto define una métrica de confiabilidad para cada incidente reportado. Para ello, cada reporte de un incidente puede recibir votos positivos (upvote) por parte de los usuarios.

Definimos el índice de confiabilidad R:

$$
R: I \to \{0, 1, 2, 3, 4\} \tag{3}
$$

Donde 0 implica que no existen suficientes upvotes en la zona del incidente para determinar un índice de confiabilidad. Los valores restantes del conjunto representan niveles de confiabilidad, por ejemplo: "Poco confiable", "Confiable", etc, en escala creciente.

.

Dada un incidente  $i_1$ , perteneciente a la zona  $z_{i1}$ , y sea la función upvotes que cuenta la cantidad de upvotes de un incidente, se define el índice de confiabilidad R para el mismo como:

$$
R(i1) = \frac{upvotes(i1)}{avg(upvotes(zii)} \tag{4}
$$

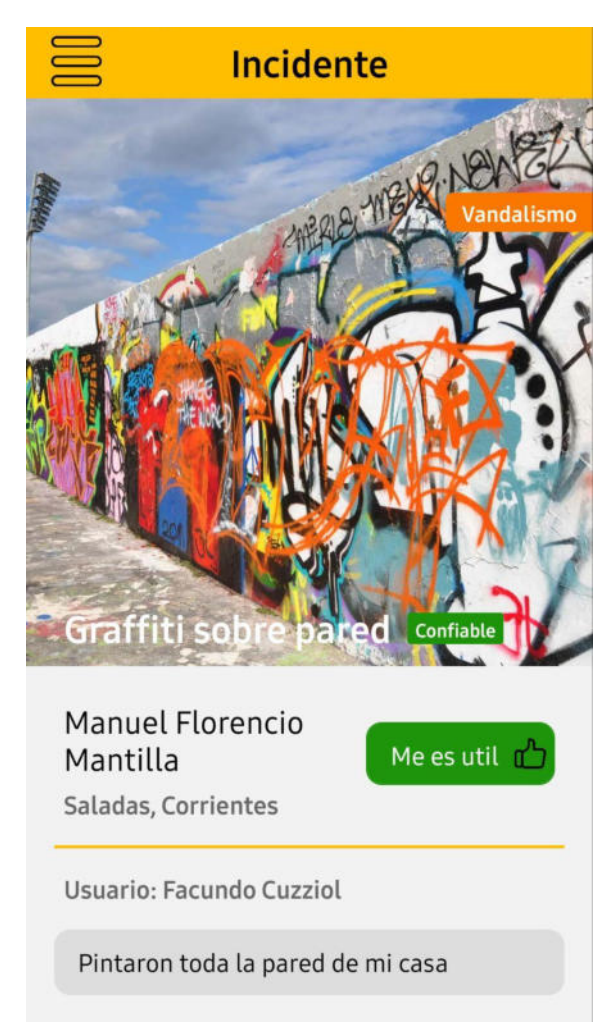

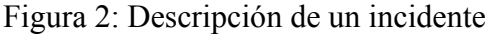

# **Organización del proyecto**

El equipo de trabajo estuvo formado por 5 estudiantes. Pese a que se establecieron roles al inicio del proyecto, los roles fueron relativamente flexibles y supieron colaborar en áreas ajenas a sus responsabilidades originales cuando fue preciso.

Debido a que el proyecto partió de una iniciativa propia, el rol de Product Owner fue distribuido en todo el equipo. Se designó un Scrum Master, quien fue responsable de brindar a los equipos la arquitectura organizativa del trabajo, coordinando las reuniones y manteniendo vigilancia constante del progreso para ayudar al cumplimiento de los objetivos.

Todos los miembros tenían el rol de desarrolladores. Hubo además otro integrante que adoptó el rol de tester, contrastando las Definition of Done con los resultados obtenidos y creando reportes por cada error encontrado.

El proyecto se dividió en 6 releases, cada una de las cuales brindaba un valor claro al producto final. Cada release, a su vez, se componía de un número determinado de sprints. Los sprints tenían una duración de 2 semanas.

Al inicio del proyecto, se definieron los objetivos de cada release. En cada sprint, al inicio, se organizaba una sprint planning, donde se definian un conjunto de historias de usuario. Cada historia de usuario tenía una descripción, criterios de aceptación, casos de prueba, una *definition of done*, y una puntuación de dificultad determinada por el método de planning poker utilizando la escala de Fibonacci. Los integrantes del equipo se auto-asignaban las historias de usuario dependiendo de sus habilidades y su disponibilidad de trabajo en función a la carga de trabajo preexistente (todos los integrantes del equipo trabajaban y estudiaban a la vez).

Durante la duración del sprint se realizaron reuniones periódicas cada dos días con el objetivo de monitorear los avances existentes.

Al final de cada sprint se desarrollaba una reunión del tipo "sprint review" donde se controlaba que las historias de usuario

hayan sido terminadas. En los casos donde no fue así, las mismas se pasaban al backlog de tareas a realizar para así poder asignarlas a un nuevo sprint.

En esta reunión también se realizaba una "sprint retrospective" donde se analizaba la calidad de la organización del equipo, interacción de los miembros y metodología de trabajo, buscando mejorar en la misma.

Para la administración del proyecto se utilizó la plataforma Jira, que permite coordinar releases, sprints, historias de usuario, puntuar las mismas, realizar burndown charts de progreso, dividir una historia de usuario en tareas, distribuirlas en Kanban boards, etc.

Toda la interacción entre los integrantes del equipo se realizó de manera virtual, utilizando la herramienta Google Meets, ya que todo el proyecto se desarrolló en un contexto de aislamiento social por la pandemia de Covid-19

### **Arquitectura**

Para la implementación de la arquitectura de la aplicación, se optó por la utilización del patrón arquitectónico de software Modelo Vista Controlador (MVC). Para esto, se utilizó una base de datos relacional MySQL [2], dentro de una instancia dedicada de Amazon RDS[3], a partir de la cual elaboramos modelos con Sequelize [4], una librería de JavaScript encargada de vincular tablas de la base relacional a objetos concretos del lenguaje de programación.

Posteriormente, la etapa de controlador fué implementada con el framework NodeJS [5], realizando una API con diversos endpoints para la gestión de usuarios e incidentes. Estos endpoints están encargados de recibir una petición, buscar valores en la base de datos, realizar cálculos y devolver resultados. Cabe destacar que esta funcionalidad fué implementada con el servicio AWS Lambda [6], debido a que este tipo de servicios solo utilizan recursos mientras se realiza una petición. Esto permite ahorrar costos en los momentos donde la API no es utilizada.

Finalmente, la capa de controlador interactúa de manera directa con la capa de vista, lugar donde se desarrolló el Frontend de la aplicación con React Native [7]. Este framework de desarrollo, junto con la plataforma Expo [8], permite crear aplicaciones móviles de manera genérica y nativa para distintos tipos de sistemas operativos

(Android y iOS). De esta manera, las pantallas de la aplicación, así también como sus interacciones y peticiones a la API, resultaban compatibles para ambos sistemas operativos mencionados anteriormente.

Además de esto, también se destaca dentro de la arquitectura, una sección para el Dashboard anexo a la aplicación. El mismo fué realizado con Google Data Studio[9], por su simplicidad de uso, elaboración de métricas, variedad de fuentes para conectar, así también por la disponibilidad de una versión gratuita para compartir a los usuarios. De esta manera, se utilizó la

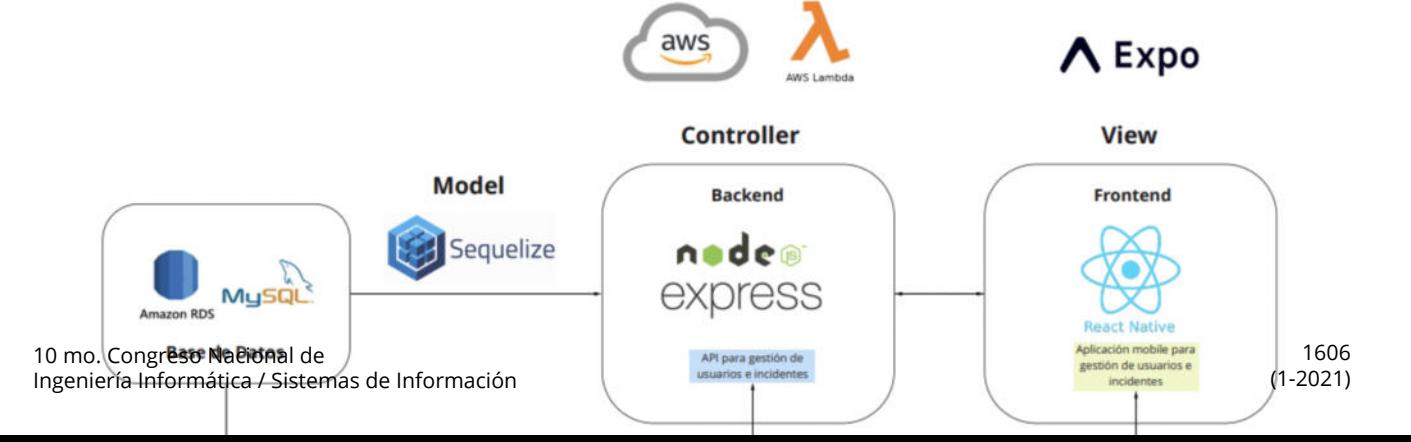

instancia de AWS RDS con la base de datos MySQL de la aplicación, para realizar agregaciones y calcular métricas dentro del Dashboard.

La aplicación también interactúa con otras aplicaciones o servicios de geolocalización y mapas. Para visualizar el mapa en la aplicación, se utilizaron los servicios provistos por Google Maps. Por otro lado, también se utilizaron los servicios de backward geocoding y forward geocoding provistos por LocationIQ [10] . Ambos servicios resultan fundamentales para la obtención de direcciones en base a coordenadas, y viceversa.

### **Conclusiones y Trabajos Futuros**

A lo largo de este trabajo, se describió el desarrollo de un proyecto de software llevado a cabo por estudiantes de 5to año de Ingeniería en Sistemas de Información en el marco de la asignatura Proyecto Final, de la Facultad Regional Resistencia de la Universidad Tecnológica Nacional durante el ciclo lectivo 2021, que consistió en el desarrollo de una aplicación que permite a sus usuarios registrar incidentes relacionados a la seguridad personal en la vía pública, para luego determinar la inseguridad en una zona*.* Como resultado de este proyecto se desarrolló una aplicación y un dashboard, en consonancia con los objetivos planteados al inicio del mismo. Estos componentes permiten la carga de incidentes en la vía pública y a partir de la información existente determinan los niveles de inseguridad del área. El dashboard permite el acceso a la información brindada por los usuarios sin que se requiera crear una cuenta, eliminando barreras para aquellos que deseen usar la información disponible en otros proyectos.

Las limitaciones en materia de posibles funcionalidades estuvieron dadas por el tamaño y horas disponibles de los estudiantes que conformaron el equipo de trabajo.

Para continuar con este proyecto, desde una perspectiva técnica, se desea seguir avanzando en el agregado de nueva funcionalidad, concretamente la de analizar la inseguridad de una ruta entre dos puntos y poder determinar la ruta más segura posible para realizar un traslado. También se propone, mejorar la usabilidad y aspecto de la aplicación, atendiendo a las observaciones del equipo de cátedra.

Desde una perspectiva del proyecto, para favorecer la adopción de la herramienta por parte del potenciales usuarios, es preciso establecer una agenda de trabajo externa al contexto universitario, plantear un modelo de negocios, y agregar nuevos desarrolladores al equipo de trabajo.

### **Agradecimientos**

Los autores desean expresar su agradecimiento al Dr. César J. Acuña, docente de la asignatura Proyecto Final por animarnos a presentar este trabajo y por su valioso aporte en el seguimiento del proyecto descrito y en la elaboración de este artículo.

### **Referencias**

[1] **Morton,** G.M. "A computer oriented geodetic database and a new technique in file sequencing". 1966, IBM

[2]**Oracle,** "MySQL," Mysql.com, 2000. https://www.mysql.com/

[3] **AWS**, "Amazon Relational Database Service (RDS) – AWS," Amazon Web Services, Inc., 2019. <https://aws.amazon.com/rds/>

 [4] **Sequelize ORM**, "Sequelize," Sequelize ORM, 2019. [https://sequelize.org](https://sequelize.org/)

[5] **Node.js Foundation**, "About | Node.js," Node.js, 2014. <https://nodejs.org/en/about/>

 [6] **AWS**, "AWS Lambda – Serverless Compute - Amazon Web Services," Amazon Web Services, Inc., 2019. <https://aws.amazon.com/lambda/>

[7] "**React Native** · A framework for building native apps using React," reactnative dev, 2022. apps using React," reactnative.dev, 2022. <https://reactnative.dev/>

[8]"**Expo**," Expo.2022 <https://expo.dev/>

[9] "**Dashboarding & Data Visualization Tools** - Google Data Studio," Google Marketing Platform, 2019.

https://marketingplatform.google.com/about/data-stu dio/

[10] "**LocationIQ** - Free Reverse Geocoding API, Geocoding API, Autocomplete API," locationiq.com. https://locationiq.com/ (accessed Sep. 06, 2022).

# **Aplicación Informativa y de Acompañamiento para Personas de la Comunidad LGTB+**

# **Miño, Guille**

### *Universidad Atlántida Argentina, Facultad de Ingeniería*

#### **Abstract**

*El presente trabajo tiene como objetivo el desarrollo de un prototipo funcional sobre una aplicación para dispositivos móviles con sistema operativo Android que brinde información y acompañamiento para personas de la comunidad LGTB+ de una determinada ciudad. En el mismo, cualquier usuario, mediante registro previo, podrá acceder a los distintos servicios, entre los que se encuentra: concentración de toda la información disponible en torno a asistencia, educación, salud y comunidad de la ciudad; notificaciones acerca de eventos, noticias, encuentros próximos a ocurrir; implementación de distintos servicios de mensajería instantánea, entre los que se puede mencionar chatboot 24 horas, chat en tiempo real con profesionales durante una determinada franja horaria y en días hábiles, espacio de salas virtuales con moderadores para llevar a cabo charlas sobre determinadas temáticas, organizado previamente con fecha, hora y duración determinada.* 

### **Palabras Clave**

LGTB+, prototipo funcional, Android.

### **Introducción**

El proyecto se plantea en torno a una necesidad que al momento no ha podido satisfacerse: "encontrar información completa y posibilidad de dialogar con profesionales y/o comunidades LGTB+ en una determinada ciudad en forma inmediata, anónima y segura". Cuando se realiza una búsqueda en Internet sobre temáticas referidas a la comunidad LGTB+ en una determinada ciudad, no hay información actualizada o bien no es suficiente. Se requiere llevar a cabo búsquedas más exhaustivas para poder lograr obtener la información, y no todas ni todos tienen la posibilidad de hacerlo.

Es por eso que, el proyecto pretende llevar a cabo un prototipo funcional de una aplicación para dispositivos con sistema operativo Android que permita concentrar toda la información en un único lugar y, a su vez, permitirle al usuario de la aplicación consultar información acerca de diversas temáticas LGTB+ como pueden ser: centros de salud disponibles en la ciudad, conceptos relacionados a la diversidad, artículos médicos y legales, noticias y eventos. También, se podrá establecer comunicación con profesionales de la salud, abogados y/o abogadas, psicólogos y/o psicólogas. A su vez, se proporcionarán espacios de reuniones virtuales en donde se dialogará en torno a temáticas específicas y se llevará a cabo la integración con un servicio de chatbot para que los usuarios puedan realizar consultas frecuentes. Todo ello dentro del marco del anonimato y respaldado por profesionales.

A fin de asegurar el anonimato, la aplicación solo requerirá de un nombre de usuario, un email (para recuperación de contraseña) y especificación de pronombre (ella, el, elle). Luego, una vez iniciada la sesión, el usuario podrá navegar por la aplicación en búsqueda de la información que necesite, hacer consultas, participar de encuentros virtuales en donde se expondrán temáticas afines. También, podrá configurar la aplicación para recibir notificaciones

acerca de las últimas novedades y recordatorios.

La recopilación de información, administración de contenidos y acreditación de profesionales se llevará a cabo desde una plataforma web que interactuará con la aplicación móvil. El desarrollo de la plataforma web se planteará para una segunda iteración del proyecto.

Como caso de estudio para la realización de este trabajo se considerará a la ciudad de Mar del Plata.

Es importante destacar que, en una posible puesta en producción de la aplicación, la misma deberá ser administrada sólo por organismos competentes o por el municipio de la ciudad a fin de garantizar la confidencialidad y que la información disponible es integra y confiable. A su vez, el acceso a la misma será gratuita para todos los usuarios.

El prototipo funcional no contempla el registro de datos sensibles de los usuarios de la aplicación, es decir, no será necesario proporcional su identidad verdadera. Tampoco se podrán realizar contacto entre usuarios y profesionales por fuera del prototipo y toda comunicación será llevada a cabo mediante el uso de los distintos servicios de mensajería disponible: mensaje, chat y sala virtual. El sistema controlará la manera en que se lleva a cabo el proceso de registro de forma tal que se garantice la existencia de usuarios reales y no bots.

En lo que respecta al lenguaje, se evaluará el uso del lenguaje inclusivo para poder tener presente a las personas no binarias.

Por último, toda información proporcionada en el prototipo funcional deberá ser validada por medio de profesionales afines cuyos datos de identificación deben ser conocidos. A su vez, para aquellos casos en donde se recurran a recursos externos, será necesario brindar las fuentes desde donde se los obtuvo siendo obligatorio que los mismos sean proporcionados por entidades reconocidas (como organizaciones sin fines de lucro, gobierno nacional, provincial y/o municipal entre otros).

Como resultado de este proyecto se busca obtener un producto que pueda brindar la mayor cantidad de herramientas disponibles en la ciudad donde se aplique para que las personas de la comunidad LGTB+ puedan desenvolverse e informarse con total tranquilidad.

# **Motivación**

Son muchos los interrogantes que se plantea una persona LGTB+, "¿qué me está pasando?", "¿con quién lo puedo hablar?", "¿hay otras personas que estén pasando por lo mismo?", "¿qué derechos tengo?", etc. En base a eso, se ha detectado la problemática de lo difícil que resulta la búsqueda de información concreta en Internet. En muchos casos suele ocurrir que la información está desactualizada o bien no es suficiente. A su vez, también ocurre que las personas no saben cómo llevar a cabo una búsqueda de esa información. Por ejemplo, no todas ni todos conocen que los centros de salud que pueden asesorar y ayudar a las personas LGTB+ se conocen como "Buenas Prácticas" o que, al momento de buscar un psicólogo el mismo debiera trabajar con "perspectiva de género". Y cuando esa búsqueda de información se lleva a cabo en torno a una ciudad específica, más complejo resulta encontrarla. Tal es el caso de lo que ocurre en la ciudad de Mar del Plata, lugar en donde surge la necesidad planteada para este proyecto. Al acceder al sitio web del Municipio de General Pueyrredón, específicamente en el área de Derechos

Humanos, sólo es posible encontrar guías de información a nivel nacional publicadas en el año 2015 [1].

La provincia de Buenos Aires, desde el año 2016 cuenta con el "Programa Provincial de Implementación de Políticas de Género y Diversidad Sexual en Salud" cuyo objetivo general consiste en "Garantizar el acceso a la atención integral de salud de las personas desde una perspectiva de género, diversidad sexual y derechos humanos." (Programa Provincial de Implementación de Políticas de Género y Diversidad en Salud Ministerio de Salud, s. f.) [2]. Gracias al mencionado programa, en la ciudad de Mar del Plata existen 5 centros de salud con "Buenas Prácticas": CAPS "SANTA RITA", Hospital Interzonal General de Agudos Dr. O. Alende, Subcentro Libertad, Centro de Salud N°1 - SERVICIO DIVERSIDAD, Hospital Interzonal Especializado Materno Infantil Don Victorio Tetamanti [3]. Cada uno de ellos cuentan con días y horarios específicos de atención. Allí se podrá encontrar asesoramiento a nivel salud, legal y psicológico. Para asistir a los mismos es necesario concretar una cita previa e informar datos personales como el nombre, apellido, número de documento y dirección. En la mayoría de los casos, esa cita puede programarse para dentro de 3 a 4 semanas. Suele ocurrir que las personas LGTB+ aún no están preparadas para dar el paso de querer asistir a un centro de salud o bien, no quieran dar información sensible a personas que no son conocidas (a pesar de que en los centros de salud se garantiza el derecho a la privacidad) o no se animen a hablar presencialmente acerca de sus inquietudes por temor a ser juzgados. Es por ello que, la aplicación pretende ser un paso intermedio de ayuda para las personas LGTB+, dentro del anonimato, de modo tal que durante su uso puedan ir adquiriendo el conocimiento y acompañamiento suficiente para poder luego asistir a los centros de salud (en caso de que corresponda) y perder el temor a hablar y expresar lo que les está sucediendo.

# **Marco teórico**

En la presente sección, se describen los conceptos asociados a las tecnologías que se aplican en el proyecto.

**Aplicación móvil.** Una aplicación móvil consiste en un software que puede ejecutarse en teléfonos inteligentes y tablets. Este tipo de dispositivos pueden funcionar con los sistemas operativos Android o iOS (mencionando solo los más populares). El desarrollo de aplicaciones móviles ha tenido un crecimiento importante en los últimos años. Los usuarios recurren a sus dispositivos tanto para acceder a la información que necesitan en un determinado momento o bien, para realizar sus transacciones diarias (compra, pagos, turnos, etc.). Existen cuatro enfoques de desarrollo principales al crear aplicaciones móviles [4] (Mobile Application Development, s. f.):

- Aplicaciones Móviles Nativas (se desarrolla la aplicación para una solo plataforma).
- Aplicaciones móviles nativas multiplataforma (se desarrolla la aplicación en diferentes versiones según la plataforma).
- Aplicaciones Móviles Híbridas (se desarrolla una única aplicación compatible en todas las plataformas).
- Aplicaciones web progresivas (se desarrolla con tecnología web, es multiplataforma, se ejecuta en un navegador web).

Cada uno de estos enfoques para desarrollar aplicaciones móviles presentan ventajas y desventajas. Al momento de elegir cuál utilizar se deben tener presente diversos factores como lo son: público objetivo, recursos disponibles (financieros e informáticos), tiempo de desarrollo, características nativas y mantenimiento, entre otros. Luego, en base a lo mencionado, se ha optado que este proyecto tenga como resultado un prototipo funcional para dispositivos móviles; y los motivos por los cuales sólo estará disponibles para dispositivos Android son:

- Alrededor del 70 por ciento, de los teléfonos inteligentes ejecutan Android [5] (Education, s. f.).
- La tienda de Google Play tiene menos restricciones al momento de publicar una aplicación para su descarga.
- Tener una cuenta de desarrollador en Google Play es menos costosa que una cuenta en iOS Developer. Para Google Play se requiere de un único pago al momento de crear la cuenta. iOS Developer implica un pago anual en dólares.
- No se cuenta con dispositivos Apple para poder realizar pruebas de ejecución y funcionalidad del prototipo.

**Android.** Se trata de un sistema operativo basado en Linux que inicialmente se encontraba disponible solo para dispositivos móviles. En la actualidad, es posible ejecutarlo en otros tipos de dispositivos como pueden ser televisores, relojes, tables, GPS, entre otros. Fue desarrollado por Android Inc. y adquirido por Google en 2005. Sin embargo, fue recién en el año 2008 cuando comenzó a ser popular. Con Android es posible desarrollar aplicaciones a través del empleo de una variación de Java denominada Dalvik, a partir de la cual, se obtienen todas las interfaces que podrán ser usadas por las aplicaciones para acceder a las funciones del dispositivo en donde se ejecuta. Gracias a la existencia de diversas herramientas de programación gratuitas y la facilidad con la que se pueden desarrollar aplicaciones, Android se ha convertido en la plataforma de desarrollo de aplicaciones más popular hasta el momento. Cuenta con un kit de desarrollo de software (SDK, del inglés, Software Development Kit), el cual es usado por los desarrolladores para la creación de aplicaciones.

**Lenguaje de programación.** Para poder desarrollar aplicaciones (independientemente de la plataforma de ejecución), es necesario usar un lenguaje de programación. Con él es posible establecer un conjunto de instrucciones en un lenguaje formal (entendible por el humano) a partir de las cuales se indica lo que se quiere que la aplicación realice. Luego, estas instrucciones son interpretadas por la máquina (computadora, dispositivo móvil) quien las ejecuta y proporciona un resultado. Para el presente trabajo, se optó por la utilización del lenguaje de programación JAVA.

**Interfaz Gráfica de Usuario.** La interfaz gráfica de usuario (GUI) es el medio por el cual el usuario puede interactuar con un dispositivo. La idea es lograr que esa interacción sea lo más sencilla e intuitiva posible. Es por ello que es de mucha importancia al momento de diseñarla hacer una buena elección de los colores, íconos, fuentes (tipografía, tamaño) y lograr una correcta disposición de esos elementos en la pantalla.

Durante la fase de diseño de la interfaz gráfica de usuario para el prototipo se buscará cubrir los siguientes aspectos:

- Simplicidad en su uso.
- Accesibilidad para lograr la mayor inclusión de usuarios posibles.
- Retroalimentación para que el usuario esté informado acerca de los resultados de sus acciones.

Mantener la consistencia entre distintas secciones y pantallas del prototipo.

**Bases de datos.** Una base de datos es una recopilación organizada de información o datos, que normalmente se almacena de forma electrónica en un sistema informático [6] (¿Qué es una Base de Datos?, s. f.). Existen tres aspectos fundamentales que caracterizan a una base de datos [7] (Navathe, 2007):

- Representa algún aspecto del mundo real.
- Es una colección de datos lógicamente coherente que conllevan cierto significado propio.
- Se diseña, crea y carga con datos que tienen un propósito específico.

En general, una base de datos se administra a través del uso de un Sistema de Gestión de Bases de Datos (DBMS, Data Base Management System por sus siglas en inglés). De esta manera y junto con la utilización de un lenguaje de consulta o especificación de reglas, es posible acceder, gestionar, modificar, actualizar, controlar y organizar fácilmente los datos de una base de datos.

**Tipos de bases de datos.** Existen diversos tipos de bases de datos. La elección de uno de ellos se debe ajustar a las necesidades en las que se incurren al momento de tratar los datos. En este caso, se mencionarán sólo los tipos de bases de datos que se usarán en el proyecto.

• **Bases de datos relacionales:** recopilación de elementos de datos con relaciones predefinidas entre ellos [8] (Understanding Amazon Relational Database Service (RDS), s. f.). Se organizan como un conjunto de tablas, cada una de ellas compuesta por filas y columnas.

- **Base de datos no relacionales (NoSQL):** permite el almacenamiento y la manipulación de datos no estructurados y semiestructurados mediante el uso de sistemas de clave–valor, objetos, documentos o grafos.
- **Base de datos en la nube:** recopilación de datos, estructurados o no estructurados, que reside en una plataforma de cloud computing privada, pública o híbrida [6] (¿Qué es una Base de Datos?, s. f.).

**Lenguaje de consulta.** Para poder trabajar con bases de datos es necesario hacer uso de un lenguaje de consulta. SQL (Structure Query Language, por sus siglas en inglés) es el lenguaje de consulta estructurado usado por las bases de datos relacionales. Permite la consulta, manipulación, definición de los datos y establecer un control de acceso. En lo que respecta a las bases de datos no relacionales, éstas no hacen uso de un lenguaje de consulta. Cada una de ellas define su propia manera de acceder y/o manipular el contenido de las mismas.

**MySQL.** Es un sistema de administración de bases de datos SQL de código abierto, esto quiere decir que cualquier persona puede descargar el software MySQL de Internet, utilizarlo sin abonar nada, estudiar su código fuente y modificarlo en caso de que se lo necesite [9] (MySQL :: MySQL 5.6 Reference Manual :: 1.2.1 What Is MySQL?, s. f.). Es desarrollado, distribuido y respaldado por Oracle Corporation. Si bien fue diseñado y optimizado para aplicaciones web, en la actualidad puede ser utilizado en cualquier plataforma. Cuenta con una doble licencia. Por un lado, es de código abierto, sin embargo, por otra parte, cuenta con una versión comercial gestionada por la compañía Oracle. La ventaja más evidente que se puede

mencionar respecto a MySQL es que es una base de datos relacional. Luego, al estar ampliamente extendido su uso, cuenta con una gran comunidad que brinda soporte a otros usuarios. MySQL se convirtió en la principal opción de base de datos para la administración de contenidos del prototipo funcional debido a los siguientes puntos:

- Es multiplataforma. Es posible usarla tanto desde los dispositivos móviles como en las aplicaciones web independientemente del sistema operativo y, como este proyecto tendrá en su segunda iteración un panel administrativo desarrollado como aplicación web, la base de datos será accedida desde distintas plataformas.
- No se incurrirán en costos económico. La base de datos podrá crecer tanto en servidores como en usuarios con lo cual no hay limitaciones en la cantidad de transacciones que se puedan llevar a cabo.
- Por su flexibilidad y facilidad de instalación [10] (MySQL :: Las 10 Razones Principales Para Usar MySQL Como Base de Datos Integrada, s. f.).
- Posee un panel administrativo bastante intuitivo con lo cual, los procesos de creación, inserción, actualización, consulta y eliminación de tablas se pueden llevar a cabo de manera más rápida sin la necesidad de crear código.

**Firebase Real Time Database.** Firebase Real Time es una base de datos de tipo NoSQL, es decir, no relacional. Se encuentra alojada en la nube y permite la sincronización de datos con todos los clientes conectados en tiempo real. A su vez, dichos datos se mantienen disponible cuando la aplicación se encuentra sin

conexión. Por tratarse de una base de datos de tipo no relacional dispone de diversas optimizaciones y funcionalidades en contraposición con las bases de datos relacionales. Adicionalmente, en lugar de hacer uso de tablas, almacena los datos en documentos con formato JSON (Javascript Object Notation). Firebase Realtime Database proporciona un acceso seguro a la base de datos desde el cliente. Los eventos en tiempo real continúan activándose aun cuando no se tiene conexión y cuando la aplicación reestablece su conexión, Realiza la sincronización de los cambios que se produjeron localmente con las actualizaciones remotas que se dieron lugar durante el plazo de tiempo en el que el cliente se mantuvo sin conexión. De esta manera, Firebase Realtime Database resuelve conflictos de actualización de datos de forma automática. [11] (Firebase Realtime Database | Firebase Documentation, s. f.). Luego, en base a lo mencionado, el uso de Firebase Realtime Database para este proyecto se justifica en el hecho de que este tipo de bases de datos son ideales para la implementación de servicios de mensajería instantánea porque son más eficientes y rápidas cuando se llevan a cabo numerosas operaciones de escritura. Adicionalmente, permiten mantener el rendimiento conforme el número de usuarios va creciendo.

**Servicios de mensajería instantánea.**  Como se mencionó en la introducción, el prototipo funcional permitirá diversos tipos de servicios de mensajería instantánea. Por ello, a continuación, se explicará las tecnologías escogidas para su implementación.

**Firebase Cloud Messaging.** Se trata de una solución que permite el envío de mensajes de forma segura y sin costos. Mediante su uso, es posible notificar a los clientes de la ocurrencia de eventos en la aplicación (por ejemplo, la llegada de un nuevo mensaje). Con Firebase Cloud Messaging, se puede cumplir con las siguientes funciones:

- Envío de notificaciones
- Envío de mensajes a un grupo específico de usuarios (segmentación).
- Envío de mensajes de chats.

**Chatbot.** Es posible entender un chatbot como un sistema informático por medio del cual las personas pueden entablar conversaciones con dispositivos. Oracle Argentina [12] (Oracle Argentina, s. f.) lo define como: programa informático que simula y procesa conversaciones humanas (ya sea escritas o habladas), permitiendo a los humanos interactuar con dispositivos digitales como si se estuvieran comunicando con una persona real. Los chatbots pueden ser sencillos o complejos según cual sea la necesidad de implementación. Por ejemplo, un chatbot puede responder consultas sencillas brindando respuestas de una sola línea, pero también se lo puede programar para que aprenda y evoluciones con el objeto de ofrecer niveles de personalización más grande conforme se reúne y procesa información. Para el proyecto, se ha optado por el uso de IBM Watson Assistant debido a su simplicidad de implementación y la posibilidad de utilizarlo sin costos en tanto no se superen ciertos límites como, por ejemplo, el número de solicitudes mensuales (algo que se entiende que no va a ocurrir por tratarse de un prototipo funcional).

**IBM Watson Assistant.** Es el chatbot basado en Inteligencia Artificial proporcionado por IBM. Comprende cualquier solicitud basada en NLP (Procesamiento del Lenguaje Natural) y se lo puede entrenar de forma rápida con el objetivo de lograr el aprendizaje de nuevos temas por medio del uso de frases de ejemplo. IBM Watson Assistant puede

trabajar en aquellas consultas que resultan difusas (preguntas poco claras o con poca descripción), aclarándolas de manera automática. Además, toma en cuenta las selecciones realizadas por el usuario para poder mejorar la comprensión durante la conversación. Por otra parte, es posible tener control sobre solicitudes ambiguas, errores ortográficos y malos entendidos sin afectar la experiencia de usuario. Luego, como se mencionó anteriormente, el uso de IBM Watson Assistant no incurrirá en costos económicos si, de los planes disponibles, se elige el plan Lite [13] (IBM Watson Assistant - Precios, s. f.) el cual presenta las siguientes características:

- Hasta 1000 usuarios activos mensuales únicos.
- Hasta 10000 mensajes por mes.
- Hasta 5 habilidades (diálogo, acción, búsqueda).

Dichas características son suficientes para cubrir las necesidades del prototipo funcional.

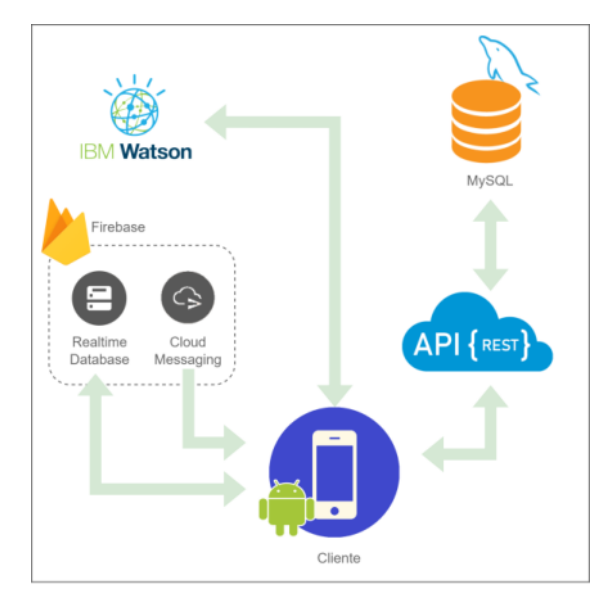

Figura 1: esquema de conexión de los servicios que interactuarán con el sistema. (Fuente: propio)

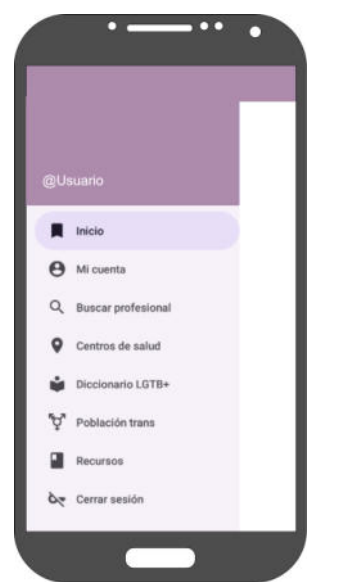

Figura 2: diseño pantalla inicio con menú de opciones. (Fuente: propio)

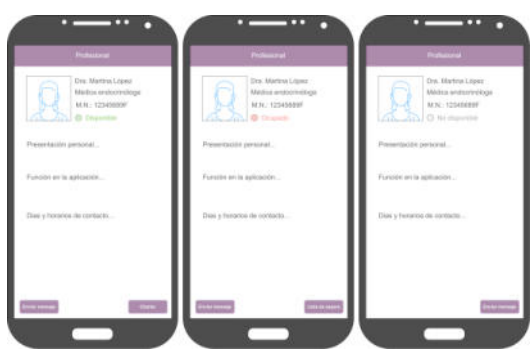

Figura 3: diseño pantalla contacto con profesional y sus variantes. (Fuente: propio)

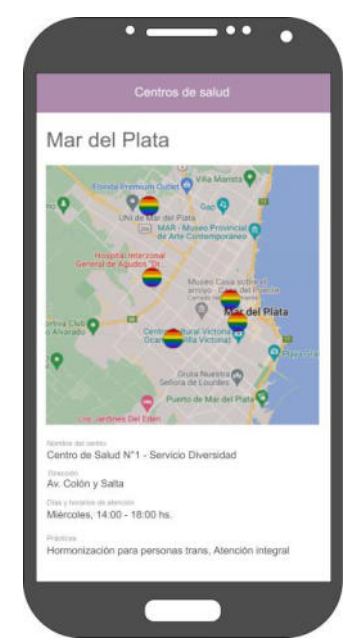

Figura 4: diseño pantalla centros de salud con equipos de atención de salud integral para la comunidad LGBT Mar del Plata. (Fuente: propio)

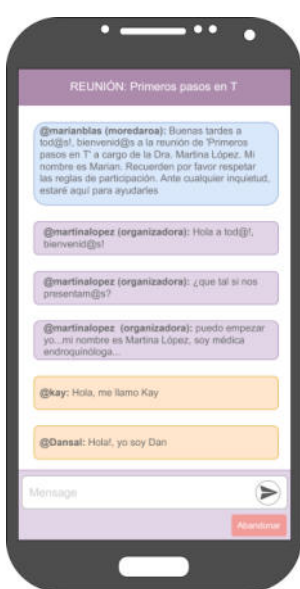

Figura 5: diseño pantalla reunión en curso. (Fuente: propio)

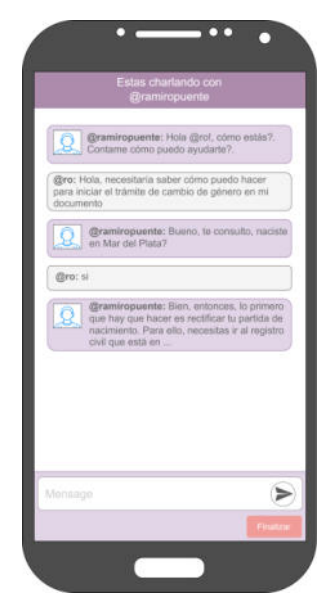

Figura 6: diseño pantalla diálogo con profesional. (Fuente: propio)

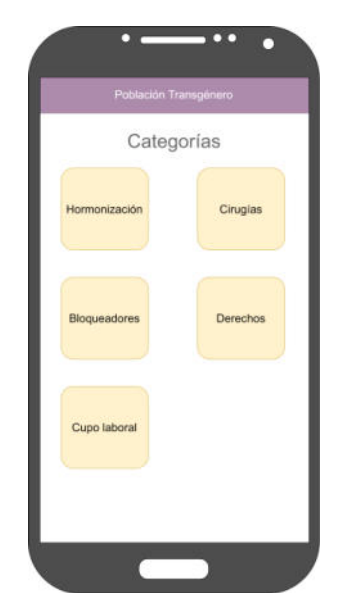

Figura 7: diseño pantalla población transgénero. (Fuente: propio)

### **Proyecciones**

Se espera que el prototipo funcional pueda ser viable debido a que no se encuentra con aplicaciones de este tipo. En caso de su puesta en productividad y, en función de su repercusión, se planteará la posibilidad de hacer un desarrollo único que permita abarcar a dispositivos móviles que manejen otros sistemas operativos. A sí mismo, en caso de que la aplicación no sea proporcionada por el municipio, se incorporará un sistema de publicidad y se realizará un cobro mínimo por la promoción de eventos a fin de obtener ingresos económicos que permitan su mantenimiento.

También, se plantea como requerimientos a futuro la incorporación de:

- mecanismos de inteligencia artificial que permitan evolucionar al servicio de chatbot a fin de que aprenda en función de las preguntas que realizan los usuarios;
- sección de video tutoriales en donde los y las profesionales puedan explicar cómo se pueden llevar a cabo determinados procesos (por ejemplo, la rectificación del DNI);

reuniones con video para que los usuarios puedan ver a los y las profesionales (los usuarios seguirían enviando solamente mensajes).

Por otra parte, queda pendiente para una próxima interacción del proyecto, el desarrollo de la plataforma web que se ocupará de la administración de contenidos de la aplicación y el cual será utilizado por los y las profesionales.

# **Agradecimientos**

A mi familia, por el apoyo incondicional de siempre.

A la Universidad por su acompañamiento. A los profesores y las profesoras que me formaron durante el transcurso de la carrera; y a la cátedra por haberme permitido llevar a cabo este proyecto.

### **Referencias**

[1] Derechos Humanos - Diversidad de Género. (s. f.). Municipio de General Pueyrredón. Recuperado 25 de abril de 2022, de https://www.mardelplata.gob.ar/derechoshumanos/mesa-genero

[2] Programa Provincial de Implementación de Políticas de Género y Diversidad en Salud Ministerio de Salud. (s. f.). Gobierno de la Provincia de Buenos Aires. Recuperado 25 de abril de 2022, de https://www.ms.gba.gov.ar/sitios/generoydiversidad /objetivos/

[3] Centros de Salud. (s. f.). Ministerio de Salud - Gobierno de la Provincia de Buenos Aires. Recuperado 25 de abril de 2022, de https://www.ms.gba.gov.ar/sitios/generoydiversidad /centros-de-salud/

[4] Mobile Application Development. (s. f.). Amazon Web Services. Inc. https://aws.amazon.com/es/mobile/mobileapplication-development/

[5] Education, I. C. (s. f.). Mobile Application Development. Mobile Application Development. https://www.ibm.com/cloud/learn/mobileapplication-development-explained

[6] ¿Qué es una Base de Datos? (s. f.). Oracle. https://www.oracle.com/ar/database/what-isdatabase/

[7] Navathe, R. E. S. (2007). Fundamentos de Sistemas de Bases de Datos, 5/ed. Pearson Education.

[8] Understanding Amazon Relational Database Service (RDS). (s. f.). Amazon Web Services, Inc. https://aws.amazon.com/es/relational-database/

[9] MySQL :: MySQL 5.6 Reference Manual :: 1.2.1 What is MySQL? (s. f.). MySQL. https://dev.mysql.com/doc/refman/5.6/en/what-ismysql.html

[10] MySQL :: Las 10 razones principales para usar MySQL como base de datos integrada. (s. f.). MySQL. https://www.mysql.com/whymysql/white-papers/las-10-razones-principalespara-usar-mysql-como-base-de-datos-integrada/

[11] Firebase Realtime Database | Firebase Documentation. (s. f.). Firebase. https://firebase.google.com/docs/database?hl=es-419

[12] Oracle Argentina. (s. f.). Qué es un chatbot. ¿Qués es un chatbot? https://www.oracle.com/ar/chatbots/what-is-achatbot/

[13] IBM Watson Assistant - Precios. (s. f.). Argentina | IBM. [https://www.ibm.com/ar](https://www.ibm.com/ar-es/products/watson-assistant/pricing)[es/products/watson-assistant/pricing](https://www.ibm.com/ar-es/products/watson-assistant/pricing) 

### **Datos de contacto**

*Universidad Atlántida Argentina – Facultad de Ingeniería – Ingeniería en Informática.* 

*Guille Miño - Mar del Plata - Provincia de Buenos Aires.* 

*hola@soyguille.ar* 

# **TrackING Plataforma de autoseguimiento y planificación del proceso universitario**

**Dalmau, Agustín**

**Romera, Romina**

# **Dibiagi, Leonardo**

# **Meljem, Misael**

# *Universidad Tecnológica Nacional, Facultad Regional Mendoza*

### *Resumen*

*En este artículo se presenta el proyecto desarrollado en concepto de proyecto final para la Carrera Ingeniería en Sistemas de Información. Consiste en un Sistema que realiza un seguimiento de la evolución universitaria de los estudiantes y les ayuda a tomar decisiones sobre su plan de Carrera y cómo avanzar en la misma.*

*La solución surge tras un exhaustivo análisis de aplicaciones universitarias con fines similares a los del Sistema y de nuestra propia experiencia y la participación de las deficiencias de estas aplicaciones, seguida de un análisis detallado y un diseño de software sobre las principales funcionalidades requeridas.*

*El Sistema se implementa con la finalidad de ayudar al alumno a realizar un seguimiento de sus calificaciones y facilitar la gestión de asignaturas. Tracking es una aplicación Web, desarrollada con MySQL como motor de base de datos; Bootstrap, HTML5, CSS3, JavaScript para el front-End; .NETCore (C#) para el back-end.*

*La aplicación cuenta con la funcionalidad de simular la inscripción a asignaturas, ésto se realiza en base a los horarios de las mismas establecidos según el plan de Carrera seleccionado.*

*El Estudiante puede saber si está en condiciones de solicitar alguna de las excepciones disponibles, ya sea para cursar o presentarse a un examen final de una Materia en particular.*

### **Abstract**

*This article presents the project developed as the final project for the Systems Engineering Career. It consists of a system that keeps track of the university progress of students and helps them make decisions about the subjects in which they should enroll.*

*The solution arises after an exhaustive analysis of college oriented apps and our own experience and involvement of the shortcomings of these applications, followed by a detailed analysis and software design on the main functionalities required.*

*The system is implemented with the purpose of helping the student keep track of their grades and facilitating the management of subjects, it also allows simulating the enrollment of the students to guide them in which subjects they can enroll based on passed subjects and schedule availability.*

### **Palabras Clave**

Autoseguimiento académico, alertas por correo electrónico, simulador de inscripción, simulación de condicionalidad, simulador de prerrequisito.

### **Introducción**

Este proyecto se centra en el Estudiante y el seguimiento de su Carrera universitaria, mediante el registro de sus logros, calificaciones, intereses, caminos críticos, horas restantes de cursado. La idea surge de la necesidad insatisfecha de los Estudiantes de tener un espacio para visualizar un registro de calificaciones, materias, planes,

mails, horarios, alertas, apuntes y todo aquel elemento que sea esencial para el desarrollo del ciclo lectivo, en una sola plataforma.

TrackING apunta en principio a los Estudiantes de Argentina, que hasta el año 2020 eran 2.380.255 de Pregrado y Grado, incluyendo Instituciones Privadas y Estatales.

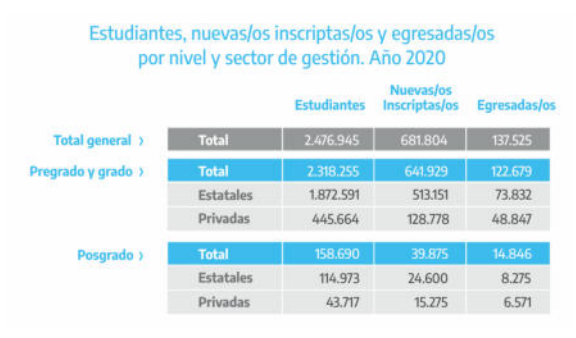

*Tabla 1. Estudiantes, nuevos inscriptos y egresados por nivel y sector de gestión. Año 2020*.

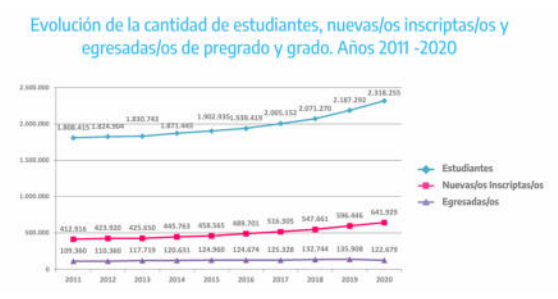

*Figura 1. Gráfico Evolución de la cantidad de estudiantes, nuevos inscriptos y egresados de pregrado y grado. Años 2011-2020.*

Tomando como base que la mayoría de la población en Argentina tiene acceso a Internet (87 de cada 100 personas utilizaron internet en los últimos 3 meses de 2021), podemos decir que el uso de TrackING no supondrá inconvenientes para ningún Estudiante que desee utilizarlo.

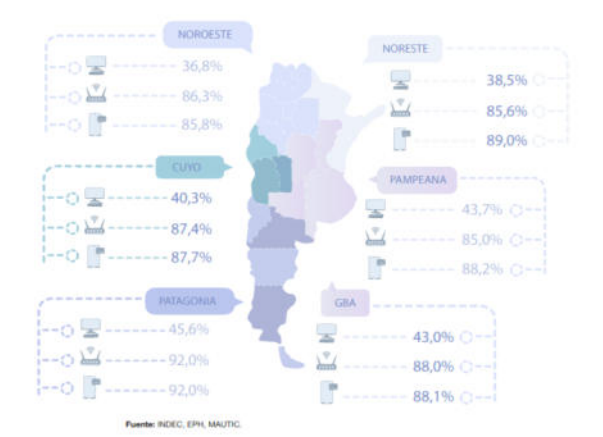

*Figura 2.EPH, MAUTIC. Población que utiliza las TIC: celular, computadora e internet.*

La solución propuesta es una herramienta web de fácil uso, centralizada, organizativa y personalizable para llevar una mejor organización tanto en el aspecto administrativo como académico.

En este Sistema el avance será gestionado por el propio Estudiante, mediante el control y carga de calificaciones de las materias curriculares correspondientes al Plan de Estudios seleccionado.

TrackING cuenta con un simulador de inscripciones para el cursado de materias, que permite modelar diferentes escenarios de acuerdo a los datos previamente cargados por el Estudiante. Además, ofrece la posibilidad de generar notas y/o formularios autocompletados, para las diferentes excepcionalidades de los reglamentos vigentes en la Facultad.

La plataforma cuenta con dos perfiles de usuario, uno es el de Administrador y el otro es el de Estudiante.

Entre las principales funciones del Administrador se encuentra la carga de información relacionada con: Plan de Estudio, Carrera, Materia.
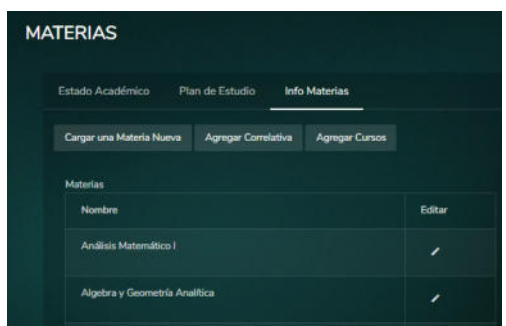

*Figura 3. Vista Administrador de Materias.*

El Administrador puede cargar las Materias de acuerdo al Plan de Estudio seleccionado, también asociar Materias correlativas a cada una de ellas, y su correspondiente Curso. En caso de ser necesario, puede editar la información asociada a cualquier Materia a través del botón "Editar", como se muestra en la Figura 3 "Vista Administrador de Materias".

Por otra parte, el Estudiante puede visualizar su avance dentro de la Carrera a través de un gráfico circular, y el progreso en cada año del Plan de Estudio correspondiente (Ver Figura 4. Dashboard de avance).

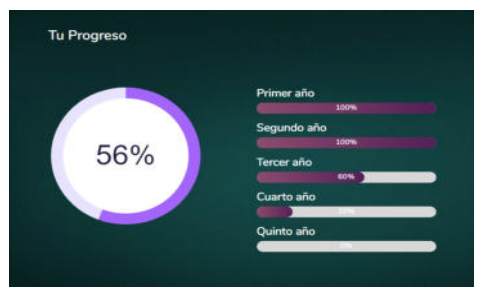

*Figura 4. Dashboard de avance.*

Los elementos de la Figura 4 "Dashboard de avance" están ubicados en la pantalla de Inicio del Sistema, junto con una lista de eventos con la información correspondiente a cada uno. El Estudiante accede a esta Pantalla inmediatamente después de haber iniciado sesión en el Sistema.

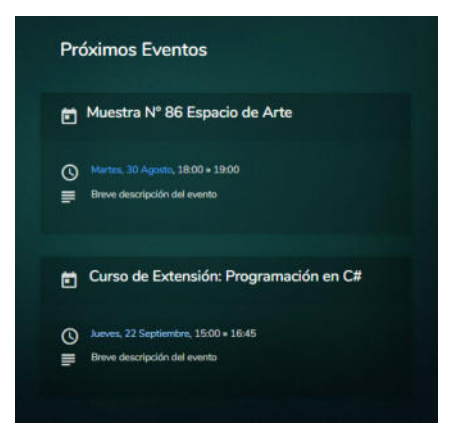

*Figura 5. Lista de eventos.*

En la Figura 5 "Lista de eventos" se observan dos eventos con su respectiva fecha y horario programado. Estos eventos se visualizan en el apartado Calendario, como se muestra en la Figura 6 "Sección Calendario".

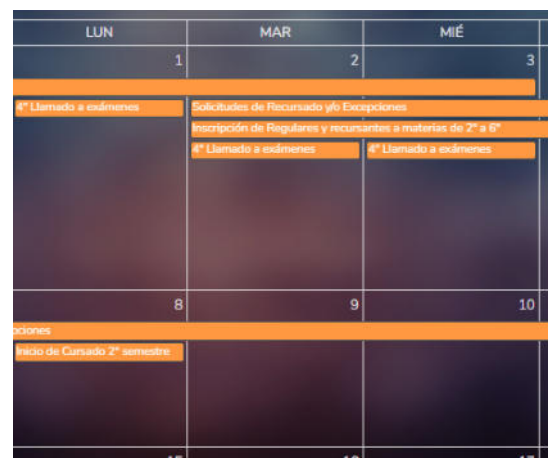

*Figura 6. Sección Calendario.*

El Estudiante puede realizar solicitudes de excepción académicas. TrackING proporciona formularios donde puede completar dichas solicitudes y descargarlas en formato PDF, para luego enviarlas a la autoridad que corresponda. (Ver Figura 7. Notas y Formularios).

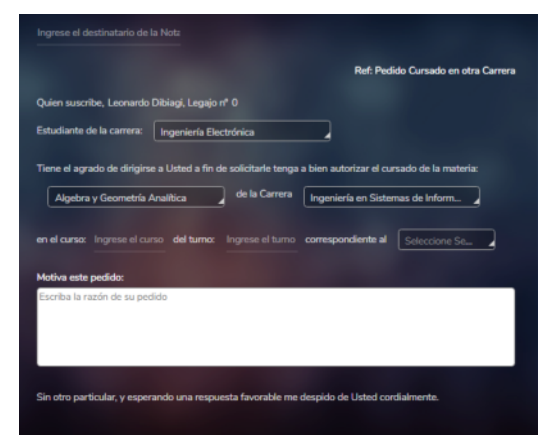

*Figura 7. Notas y Formularios.*

En el apartado Opiniones el Estudiante puede agregar opiniones respecto a las distintas Materias de su Carrera. Esto permite que el resto de Estudiantes tengan a su disposición experiencias reales de cursado que les sirva para la toma de decisiones. (Ver Figura 8. Pantalla Opiniones).

| Buscar por Materia<br>Ψ     |                          | + Agregar Opinión |
|-----------------------------|--------------------------|-------------------|
| <b>Materia</b>              | Opinión                  | Usuario           |
| <b>Física II</b>            | Buen material de         | Misael            |
|                             | Estudio.                 | <b>Meljem</b>     |
| Algoritmos y                | Buena organización de la | <b>Misael</b>     |
| <b>Estructuras de Datos</b> | Cátedra.                 | <b>Meljern</b>    |
| Algebra y Geometria         | Buena materia.           | Leonardo<br>◼     |
| Analitica                   |                          | Dibiagi           |

*Figura 8. Pantalla de Opiniones.*

### **Alcances**

Los módulos y funcionalidades más importantes del Sistema se detallan a continuación:

### **Módulo Progreso Universitario**

Corresponde al detalle del progreso en la Carrera universitaria del Estudiante.

- Carga de Calificación Final de Materia.
- Hitos en la barra de progreso.

### **Módulo Notificaciones y Alertas**

Corresponde a todas las alertas y notificaciones que el Sistema envía ya sea por correo electrónico o notificaciones web.

- Envío de alertas en función de la fecha de Mesas.
- Envío notificaciones y recordatorios de eventos.
- Activar Alertas/Notificaciones.

## **Módulo Usuarios**

Corresponde a las funcionalidades del Sistema con respecto a los usuarios, sus roles y la capa de seguridad.

- Gestión de Permisos.
- Envío de mail de confirmación para Perfil creado.
- Restablecimiento de contraseña
- Gestión de Datos Personales.
- Elección de Carrera y Plan de Estudio.

## **Módulo Reportes**

**Se** generan distintos Reportes con información útil para el Estudiante. Esta información no es oficial ya que se obtiene a partir de datos cargados por el mismo y no por el Departamento de Ingeniería de la Facultad.

- Reporte de Estado Académico.
	- Porcentaje de avance en la Carrera.
	- Cantidad de Materias Aprobadas.
	- Cantidad de Materias Regulares (Cursadas sin aprobar)
	- Cantidad de Materias sin cursar.
	- Promedio.
	- Horas electivas Cursadas y por cursar.
- Dashboard
- Reporte de Materia.
- Reporte de Plan de Estudio.
- Visualizar Calendario

#### **Módulo Configuración Plan de Estudio**

Corresponde a la configuración de los planes de estudio y de las materias.

- ABM Plan de Estudio.
- **ABM Materia.**
- ABM Profesor.
- ABM Facultad Regional.
- ABM Carrera

### **Módulo de Simulación**

Este Sistema no realiza la inscripción del estudiante, eso debe realizarse mediante el Sistema de autogestión de la Facultad. El simulador de Inscripción solamente mostrará las materias que el Estudiante puede cursar según los datos cargados.

- Simulación de inscripción a cursado.
- Simulación Nota Prerrequisito.
- Simulación Nota Condicionalidad.

## **Módulo Calendario**

El Sistema muestra un calendario que refleja fechas de importancia para el

**Modelo de Entidades Principales (reducido)**

Estudiante como fechas de exámenes, recordatorios y encuestas.

ABM Calendario Académico.

### **Módulo Notas/Formularios.**

Corresponde a la generación de notas y formularios en base a distintas plantillas preestablecidas y los datos personales del Estudiante.

- Completar Plantilla de Nota/Formulario Académico.
- Administrar Notas/Formularios.
- Generación de Notas/Formularios.

### **Módulo Opiniones**

Corresponde a un foro en común que tienen los Estudiantes para recopilar información de relevancia.

- Carga de Opiniones
- Eliminar Opiniones como Administrado

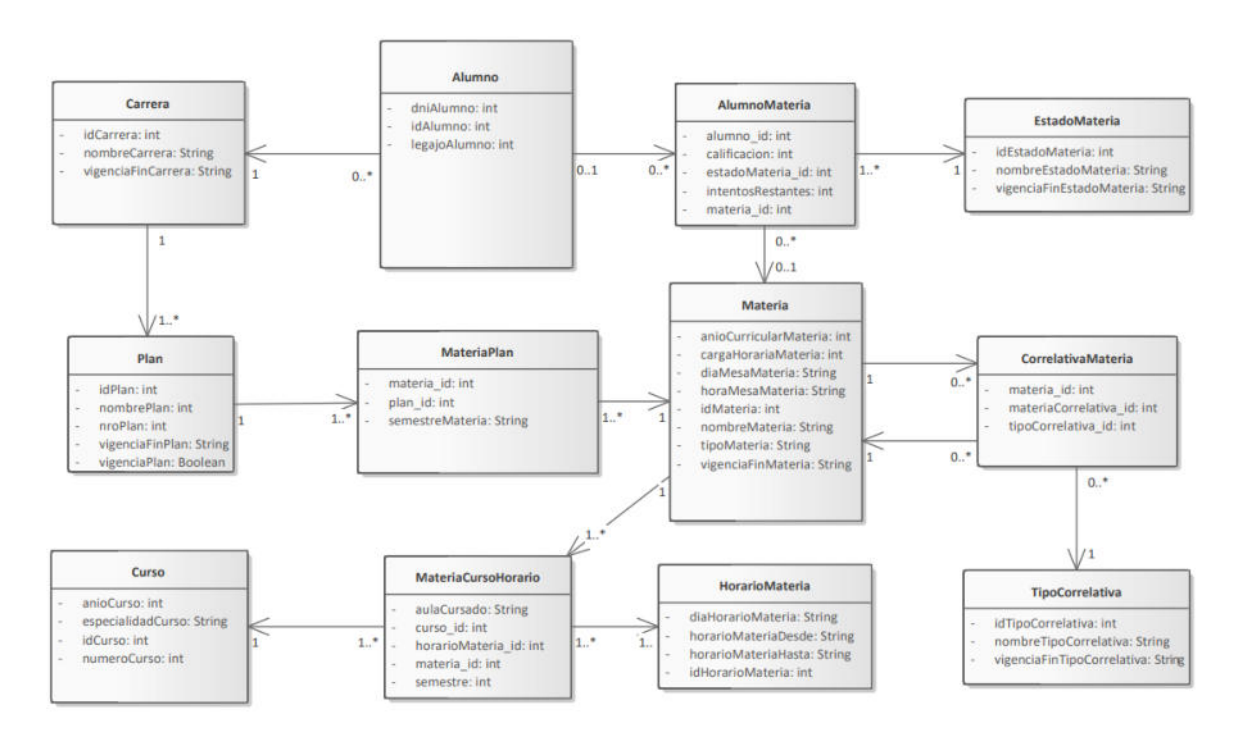

*Figura 9. Modelo de Entidades Principales de TrackING.*

#### **Historia de Usuario Módulo Opiniones**

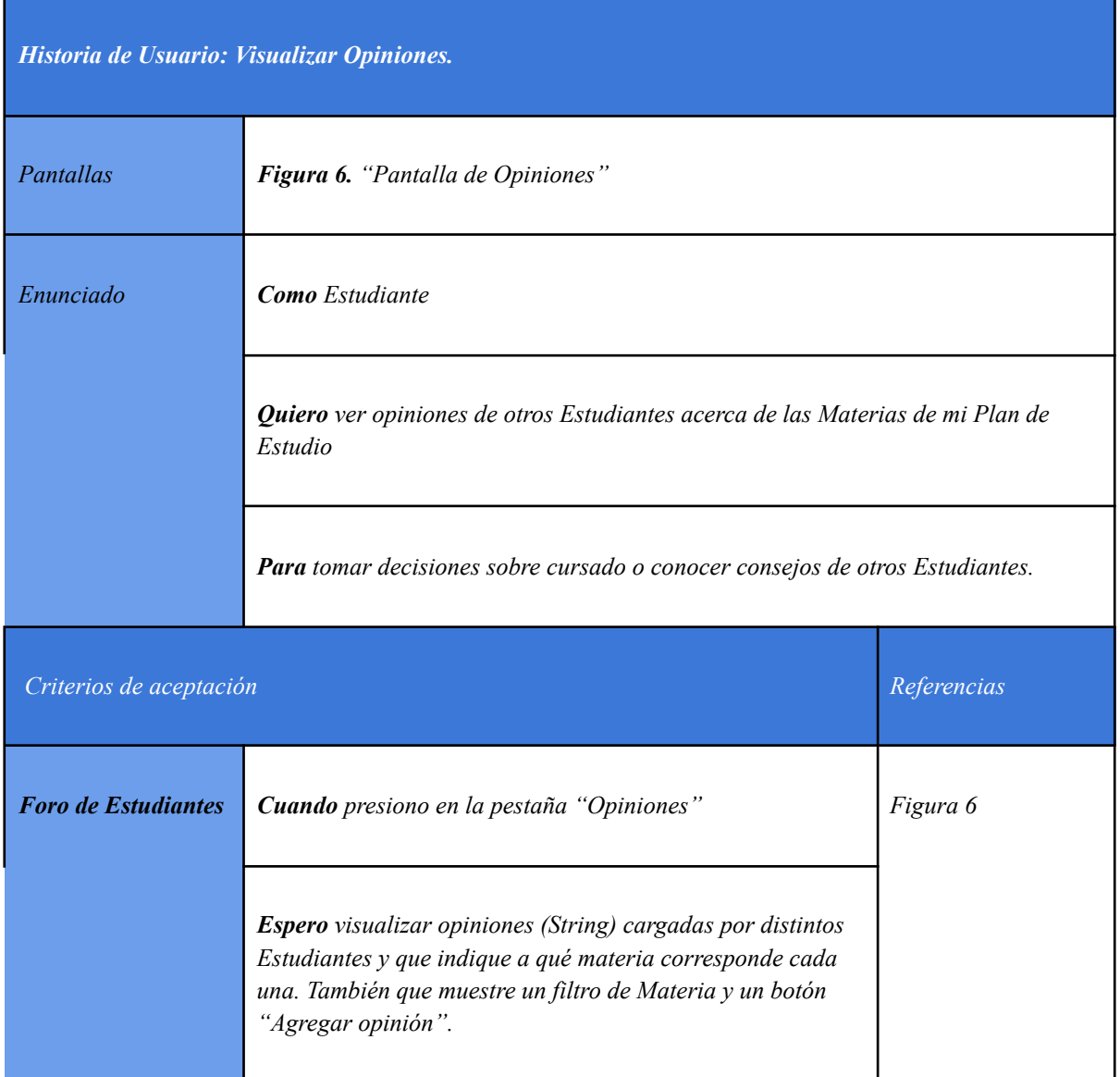

*Tabla 2. Historia de Usuario "Visualizar Opiniones".*

## **Metodología de trabajo**

El desarrollo del proyecto se realizó utilizando principalmente la metodología del proceso unificado, pero adoptando características importantes de metodologías ágiles como Scrum a partir de la etapa de desarrollo. Las actividades se dividen en User Stories, y se asignan a cada miembro del equipo de trabajo.

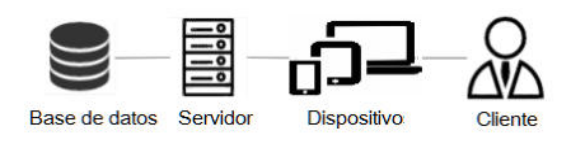

*Figura 8. Arquitectura del Sistema TrackING.*

### **Tecnologías utilizadas**

Se detallan a continuación las tecnologías utilizadas en el desarrollo e implementación del TrackING:

### Comunicación Formal

 $\bullet$  Discord<sup>[1]</sup>.

Gestión de Tareas y control de avance

 $\bullet$  Trello<sup>[2]</sup>.

Repositorio de documentos en la nube

- OneDrive<sup>[3]</sup>.
- Google Drive<sup>[4]</sup>.

Planificador de tareas y asignación de Recursos

 $\bullet$  MS Project<sup>[5]</sup>.

Modelado UML

 $\bullet$  Enterprise Architect<sup>[6]</sup>.

Gestión de Software y documentación

- $\bullet$  Git<sup>[9]</sup>.
- $\bullet$  GitHub<sup>[8]</sup>.

Desarrollo Front-End

- $\bullet$  HTML5<sup>[9]</sup>.
- $\bullet$  CSS3<sup>[10]</sup>.
- $\bullet$  Bootstrap<sup>[11]</sup>.

#### Desarrollo Back-End

- $\bullet$  JavaScript<sup>[12]</sup>.
- $\bullet$   $C#^{[13]}$ .

Gestor de Base de Datos

- $\bullet$  MySQL Workbench<sup>[14]</sup>.
- $\bullet$  Draw.io<sup>[15]</sup>.

Servidor Web

 $\bullet$  Apache WebServer<sup>[16]</sup>.

Entorno de desarrollo

 $\bullet$  Visual Studio<sup>[17]</sup>.

### **Trabajos relacionados**

En la etapa de definición de requerimientos del proyecto TrackING se relevaron aplicaciones web y móviles, que fueron seleccionadas de acuerdo con la funciones que se requerían para el desarrollo del Sistema. Las aplicaciones relevadas son:

Mi Autogestión<sup>[18]</sup>, propio de la UTN.

Agenda Escolar $[19]$ , aplicación móvil.

SIU-Guaraní<sup>[20]</sup>, aplicación web. También cuenta con su versión móvil (No fue relevada).

Mi Carrera[21], aplicación móvil.

Además, se le dio especial importancia a cómo la mayoría de los estudiantes realiza su propio seguimiento académico. Es decir, muchos optan por un método manual donde registran de forma personalizada e independiente su avance académico, para

así tener una noción de las materias que ha aprobado, que le restan cursar, que debe rendir mediante examen final, entre otras cosas.

Se listan a continuación problemas que surgieron del análisis de las aplicaciones relevadas:

## Método manual

- Se requiere modificación manual ante cambios en materias o planes.
- No es del todo claro, depende de qué tan ordenado sea el Estudiante.
- La información no es consistente.
- Se requiere recopilar información de diferentes medios, lo que resulta engorroso y tedioso.
- Difícil extraer información útil que ayude a la toma de decisiones.

## Mi Autogestión

- Interfaz anticuada.
- Se produce un colapso del Sistema cuando muchos usuarios quieren ingresar a la vez.
- No es sencillo visualizar el estado de las materias.
- No es seguro.

## Agenda Escolar

- Demasiados anuncios en la versión gratuita de la aplicación.
- Las notificaciones emergentes no siempre aparecen.
- La pantalla principal contiene mucha información que se encuentra desordenada.

## SIU-Guaraní

● El personal técnico requiere tiempo para entender el funcionamiento del Sistema.

- El Usuario requiere tiempo para comprender el uso del Sistema.
- Problemas en la personalización del Sistema.
- Las notificaciones son visualizadas únicamente dentro de la aplicación.

## Mi Carrera

- Cierre inesperado de la aplicación.
- Problemas con la configuración de materias.
- Estimación errónea en cuanto al cálculo de tiempos en el progreso general.

A partir de los problemas expuestos, se definen necesidades que deben ser satisfechas por el sistema TrackING, estas son;

- Ofrecer un Sistema de seguimiento simple y amigable para el Usuario.
- Los planes y horarios de las materias deben estar siempre actualizados.
- Centralizar la información de la Carrera.
- Contar con un Sistema de alertas para eventos y recordatorios, que envíe avisos al correo proporcionado por el usuario.
- Permitir asociar profesores a materias.
- Pantalla principal con información relevante y ordenada.

## **Conclusión**

TrackING es una plataforma que cumple con su objetivo principal, el cual es permitir que los estudiantes lleven un registro de su progreso universitario en todo momento, así como permitir que cada estudiante obtenga rápidamente información sobre su estado académico y

qué decisiones tomar con respecto a las materias de su carrera. Además, otorga a los estudiantes la posibilidad de volcar sus opiniones en un foro, permitiendo así que cada estudiante tenga acceso a las experiencias de los demás con respecto a cada materia y/o profesor.

Por otro lado, TrackING permite al estudiante realizar diferentes tipos de simulaciones que le ayudarán a tomar decisiones con respecto a cada materia de su carrera. La simulación de inscripción al cursado le da la posibilidad de armar un calendario semanal con cada materia a la que desea inscribirse, TrackING luego comprobará si es factible dicha inscripción teniendo en cuenta el estado académico del estudiante. Además, la simulación de notas de Prerrequisito y Condicionalidad permiten analizar si el estudiante cumple con los requisitos académicos para solicitar dichas notas y presentarlas en la Bedelía correspondiente.

Se aprovecha eficazmente el uso de las tecnologías mencionadas a continuación: El empleo de una base de datos relacional, en este caso MySQL, garantiza la integridad de los datos, así como un rendimiento muy veloz y eficiente.

TrackING tendrá una gran popularidad entre los estudiantes ya que centraliza varias funcionalidades muy demandadas, como la posibilidad de acceder rápidamente información sobre su situación en la Carrera, Simulaciones de cursado, Notas y seguimiento personal de su progreso universitario.

#### **Referencias**

[1] Discord, https://discord.com/

- [2] Trello, https://trello.com/
- [3] OneDrive, https://www.onedrive.live.com/
- [4] Google Drive, https://www.google.com/drive

[5] Ms Project,

https://en.wikipedia.org/wiki/Microsoft\_Project

[6] Enterprise Architect, https://sparxsystems.com/

[7] Git, https://git-scm.com/

[8] GitHub, https://github.com/

[9] HTML5,

https://www.w3.org/TR/html53/

[10] CSS3, http://www.w3.org/TR/css3-roadmap

[11] Bootstrap, https://getbootstrap.com/

[12] JavaScript, https://www.javascript.com/

 $[13]$  C# (C Sharp).

https://docs.microsoft.com/en-us/dotnet/csharp/

[14] MySQL Workbench,

https://www.mysql.com/products/workbench

[15] Draw.io, https://app.diagrams.net/

[16] Apache Web Server, https://httpd.apache.org

[17] Visual Studio,

https://visualstudio.microsoft.com/es/vs/

[18] Mi Autogestión,

Autogestión UTN. (2022) [Aplicación Web]

[19] Agenda Escolar,

Andrea Dal Cin. (2022). Agenda Escolar (4.2.2) [Aplicación móvil]. Google Play.

https://play.google.com/store/apps/details?id=dalde v.android.gradehelper

[20] SIU-Guaraní,

https://documentacion.siu.edu.ar/wiki/SIUGuarani/ Version3.20.0/Documentacion\_de\_Autogestion

[21] Mi Carrera

Sangenelo. (2022). Mi Carrera (1.7). [Aplicación móvil]. Google Play.

https://www.indec.gob.ar/uploads/informesdeprensa /mautic\_05\_22843D61C141.pdf

#### **Datos de contacto:**

*Agustín Dalmau. Universidad Tecnológica Nacional, Facultad Regional Mendoza. Mail: dalmauagu@gmail.com.*

# **Desarrollo de Dispositivo para la Obtención de Electrocardiogramas y la Detección de Arritmias**

**Ortolani, Alejandro Mariano** *Universidad Atlántida Argentina, Facultad de Ingeniería*

#### **Abstract**

*En este trabajo se plantea la construcción de un dispositivo de bajo costo, autónomo, capaz de obtener electrocardiogramas y detectar anomalías cardíacas en tiempo real. El dispositivo se diseña en base a un SBC (Single Board Computer) o placa de ordenador simple, utilizando además componentes electrónicos disponibles de uso comercial. Para lograr la detección de anomalías se recurre a técnicas de inteligencia artificial, específicamente a una red neuronal convolucional (CNN), la cual se entrena mediante imágenes en 2 dimensiones en escala de grises, convertidas de grabaciones de electrocardiogramas disponibles en una base de datos pública. La inferencia de una posible arritmia o por el contrario, una medición normal, se realiza en el mismo dispositivo (sin recurrir a servicios en la nube) con el modelo de la CNN previamente entrenado, y se le informa al usuario en forma inmediata.*

#### **Palabras Clave**

Electrocardiograma (ECG), Frecuencia Cardíaca, Arritmia, Inteligencia Artificial, Redes Neuronales Convolucionales (CNN), Raspberry Pi, Python, Bajo Costo.

#### **Introducción**

Según la OMS (Organización Mundial de la Salud) "las cardiopatías son desde hace 20 años la causa principal de mortalidad en todo el mundo, si bien ahora provocan más muertes que nunca" [1] por lo que contar con un dispositivo doméstico que pueda alertar ante una posible arritmia en un individuo es de vital importancia.

En este proyecto se aborda el diseño y la construcción del prototipo de un dispositivo con componentes de bajo costo, autónomo, capaz de detectar dichas anomalías cardíacas en tiempo real. Si bien se plantea para ser utilizado de forma doméstica, no se trata de un wearable, sino que se utilizará únicamente en el momento en que se desee obtener el electrocardiograma y su análisis. Tampoco está diseñado para detectar ni alertar sobre posibles infartos.

Existen en el mercado los conocidos monitores Holter, pero si bien son muy precisos, son costosos y sólo registran los electrocardiogramas que luego deben ser analizados por un profesional. También existen otros productos comerciales de uso personal que pueden ser más económicos que los Holter (aunque no podrían calificarse como de bajo costo) e incluso detectar ciertas anomalías, pero requieren de una conexión a internet y el pago extra de una membresía mensual o anual para obtener los resultados.

Se propone el desarrollo de un dispositivo a partir de componentes de uso estándar y más económicos en comparación con los productos mencionados, capaz de detectar posibles arritmias en una persona de forma autónoma, sin la necesidad de contar con una conexión a internet ni del pago de membresías para obtener resultados.

Además de la justificación económica, el dispositivo propuesto puede ser útil en los casos en que hay un ancho de banda limitado entre el punto en que se realizarían los cálculos (la detección de arritmias en sí) y el dispositivo que toma los datos; la velocidad de transferencia de estos datos puede no ser suficiente para proveer de resultados en tiempo real.

Por último, un dispositivo autónomo como el planteado presenta beneficios en cuestiones de privacidad, ya que no necesita compartir la información con sistemas de terceros; puede procesar los datos de forma local y mantener la información privada.

El presente trabajo se organiza en tres partes. La primera explica la forma en que se obtienen y procesan los datos de entrenamiento de la red neuronal convolucional implementada, y los detalles de su estructura. En la segunda sección se describen los aspectos de hardware del dispositivo, componentes electrónicos utilizados y construcción del prototipo. Finalmente en la última sección se proveen detalles de la aplicación de software desarrollada, las interfaces de usuario y funcionalidades disponibles.

### **Entrenamiento de la CNN**

Para este proyecto se implementa la técnica de entrenamiento descrita en el trabajo "ECG arrhythmia classification using a 2-D convolutional neural network" [4] en el cual se diseña una una red neuronal convolucional para la clasificación de arritmias, tomando como origen de datos para el entrenamiento a las grabaciones de electrocardiogramas de la "MIT-BIH Arrhythmia Database" [2] convertidas a imágenes 2D en escalas de grises.

La base de datos de arritmias del MIT-BIH contiene 48 extracciones de media hora de grabaciones de electrocardiogramas ambulatorios de dos canales, obtenidas de 47 sujetos estudiados por el laboratorio de arritmias del BIH (Beth Israel Hospital) entre 1975 y 1979. Cada grabación se compone de 3 archivos: una cabecera, otro con anotaciones y otro con las señales de los ECG en sí.

Dado que se implementa una red neuronal convolucional, es necesario que los datos de entrenamiento se conviertan de grabaciones a imágenes 2D. Para ello se utilizan las anotaciones de cada grabación para determinar los picos o pulsos de las señales, y luego generar imágenes de 128x128 pixeles centrando el pico y descartando los datos de latidos anteriores y posteriores. Cada anotación además indica si el latido correspondiente es normal o se trata de alguna de las 7 arritmias presentes

en la base de datos. De esta forma se obtienen cerca de 100000 imágenes, cada una conteniendo un latido, etiquetado según alguna de las siguientes 8 categorías (con las siglas en inglés): latido normal (NOR), latido de contracción ventricular prematura (PVC), latido estimulado (PAB), latido de bloqueo de rama derecha (RBB), latido de bloqueo de rama izquierda (LBB), latido de contracción auricular prematura (APC), latido de onda de aleteo ventricular (VFW) y latido de escape ventricular (VEB). La figura 1 muestra un ejemplo de imagen resultante de cada una de estas categorías.

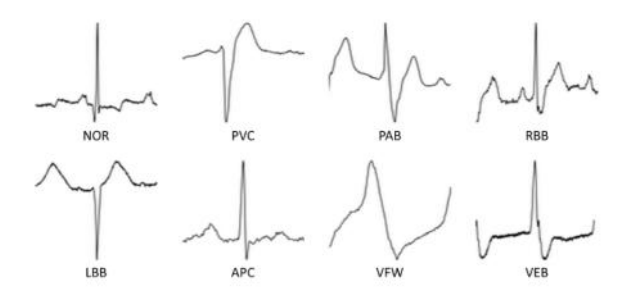

Figura 1: Ejemplos de imágenes de latidos categorizados de la base de datos de arritmias del MIT-BIH (fuente: [4]).

Según se observa en la base de datos utilizada para el entrenamiento, la gran mayoría de los datos corresponden a señales de electrocardiogramas normales, y una pequeña cantidad a los 7 tipos de arritmias mencionados. Esto podría provocar que los resultados del entrenamiento no sean satisfactorios debido a que los datos de arritmias podrían ser ignorados como parte del mismo proceso, dando preferencia a los datos de latidos normales (sobre-entrenamiento).

Para resolver este problema y lograr una buena generalización con la red propuesta, se recurre a aumentar la cantidad de imágenes de latidos con arritmias, y de esa forma balancear la cantidad de datos de cada una de las 8 clases. Para aumentar la cantidad de imágenes de arritmias lo que se hace es tomar una porción de 96x96 píxeles de 9 sectores de cada una de las imágenes pertenecientes a esas categorías, y

redimensionarlas luego al tamaño de 128x128 píxeles requerido. Por lo tanto por cada una de estas imágenes se generan 9 más y se llega de esa forma a tener cantidades similares para cada categoría. La figura 2 muestra un ejemplo de este proceso. Cabe destacar que esta técnica de aumento de la cantidad de los datos no podría haberse realizado si se utilizaba algún otro método de clasificación que no sea con imágenes 2D en una red neuronal convolucional.

El proceso en sí de recorte y ampliación de las imágenes no se realiza de forma manual sino que se programa mediante Python, con librerías de manipulación de imágenes disponibles para ese lenguaje.

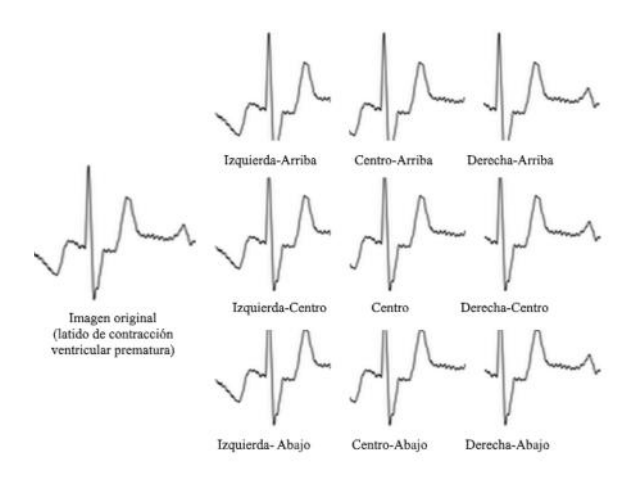

Figura 2: Ejemplo de proceso de aumento de cantidad de imágenes de un latido con arritmia (fuente: [4]).

A continuación se describe la red neuronal convolucional implementada. La figura 3 muestra la arquitectura general de la misma en forma de diagrama, mientras que en la tabla 1 se detallan el contenido y las características de cada una de sus capas.

Como se puede observar la red se construye con 11 capas. Las primeras 9 consisten en 6 capas de convolución con diversas cantidades de "kernels", intercaladas con 3 capas de reducción o "pooling" cada 2 de convolución. Específicamente como tipo de reducción se utiliza "max-pooling".

Luego la anteúltima capa consta de una red completamente conectada o "fully-connected", con la función "soft-max" aplicada para terminar en la última capa de salida con las 8 clases resultantes de nuestra clasificación, 1 para latidos normales y 7 de latidos con arritmia.

Entre los aspectos a destacar en el método de entrenamiento se encuentra la inicialización de los valores de los parámetros o pesos del mismo, en este caso serían los valores de los kernels de los procesos de convolución y reducción. En el modelo de red propuesto se utiliza la inicialización de "Xavier". Este inicializador equilibra la escala de los gradientes aproximadamente de la misma forma en todos los kernels, lo cual favorece a que el modelo logre una convergencia hacia los resultados esperados.

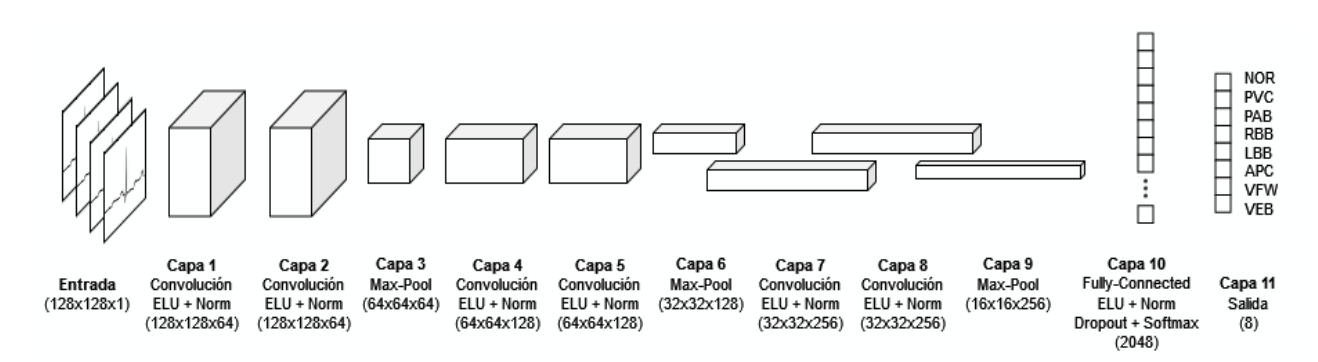

Figura 3: Arquitectura general de la red neuronal convolucional utilizada (fuente: [4]).

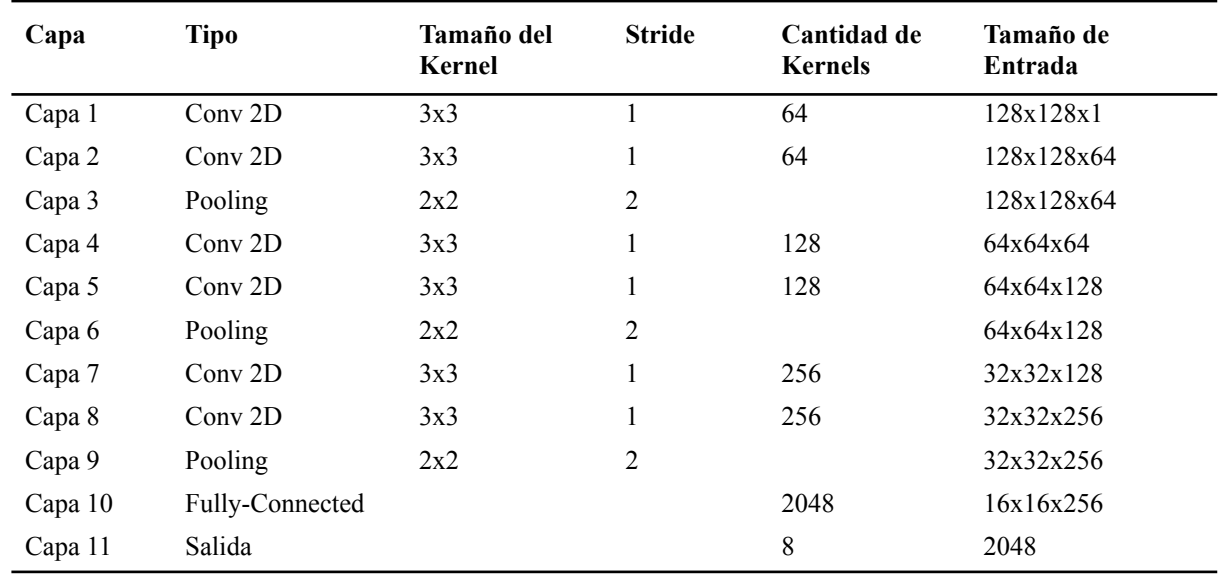

Tabla 1: Detalle de las capas de la red neuronal convolucional utilizada (fuente: [4]).

Como función de activación en las diferentes capas del modelo se utiliza una no lineal, específicamente la función ELU, siglas en inglés de unidades lineales exponenciales. Si bien en las CNN se utilizan mayoritariamente las unidades lineales rectificadas (ReLU), para este trabajo se descubre que con las ELU se obtiene una mejor performance.

Para reducir el sobre-entrenamiento, en la red implementada se utiliza el método de normalización por lotes, ubicado después de la función de activación ELU de cada capa. También se implementa, con el mismo objetivo, un "dropout" o técnica de abandono después de la capa de normalización por lotes del bloque totalmente conectado.

Finalmente, como función de coste a optimizar en este trabajo se utiliza la típica función de pérdida de entropía cruzada.

En el entrenamiento también se utiliza la conocida validación cruzada "K-fold" (con K=10), según la cual el conjunto de datos completo se divide en K subconjuntos diferentes y se realiza repetidamente el entrenamiento con K-1 subconjuntos mientras que la evaluación se realiza con el restante.

La CNN descrita se implementa también mediante Python 3.9 utilizando la plataforma TersorFlow [14] en su versión 2.10, obteniendo un modelo entrenado listo para ser instalado en el ambiente de producción, en este caso el dispositivo que se detalla en la siguiente sección.

### **Generalidades del Dispositivo**

Para este proyecto se plantea la construcción del prototipo de un dispositivo que de forma autónoma sea capaz, entre otras cosas, de obtener las señales cardíacas de una persona, generar con ellas un electrocardiograma, analizarlo en busca de arritmias y presentar el resultado al usuario.

La figura 4 muestra el diagrama diseñado para dicho dispositivo, cuyos componentes esenciales son la placa que obtiene las señales cardíacas en sí, a través de 3 electrodos, y la computadora que ejecutará la aplicación desarrollada y realizará las acciones previstas de elaboración, análisis (mediante el modelo entrenado mencionado en la sección anterior) y gestión de los electrocardiogramas.

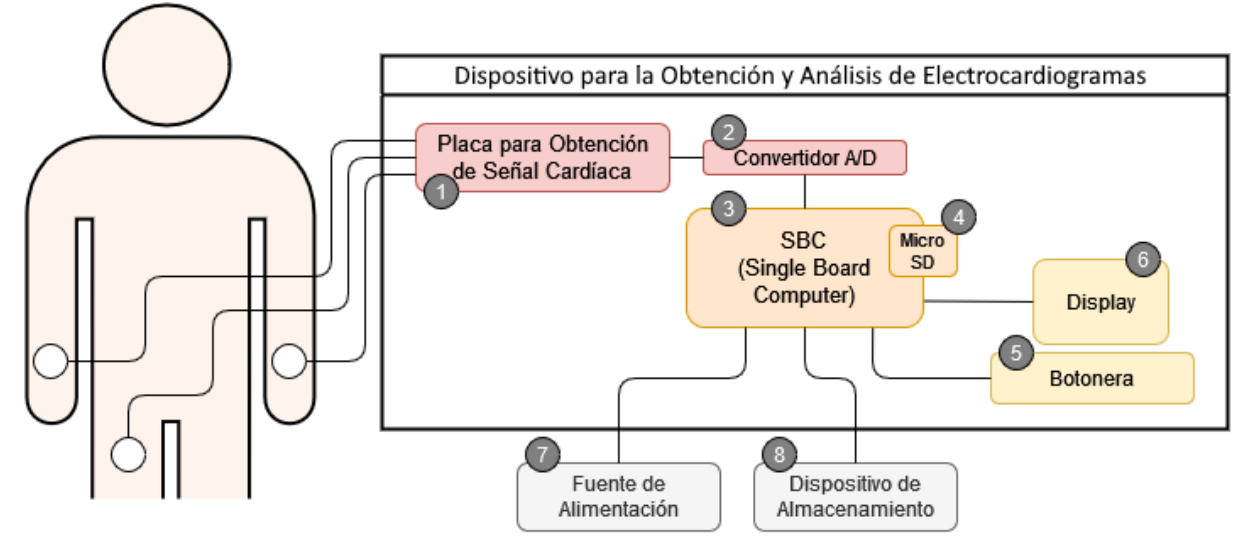

Figura 4: Diagrama general del dispositivo desarrollado (fuente: propia).

- (1) En lo que se refiere a la obtención de las señales cardíacas se utilizará una placa disponible comercialmente que ya viene preparada para tal fin. Se trata de la placa de monitor de ritmo cardíaco modelo AD8232 [6]. Esta placa incluye una entrada para los 3 electrodos que deben colocarse en ambos brazos del usuario y en su pierna derecha (medición de 3 vías).
- (2) La señal entregada por la placa electrónica mencionada en el punto anterior es de naturaleza analógica. Debido a que el dispositivo que se describe en el siguiente punto no posee este tipo de entradas, se requiere convertir dicha señal a digital mediante un conversor. Para ello se utiliza una placa también disponible comercialmente, el conversor A/D modelo ADS1115 [7].
- (3) El SBC (Single Board Computer) o placa de computadora simple será el componente que reciba los datos obtenidos, los analice y pueda inferir un resultado para entregar al usuario, ejecutando una aplicación (software) desarrollada como parte de este trabajo. Se propone para ello utilizar una placa Raspberry Pi modelo 4B con 4 GB de RAM [8]. Este componente es de bajo costo y provee las entradas

y salidas que permiten interactuar con el resto de los componentes que se describen en esta sección.

- (4) En la SBC se inserta una tarjeta de memoria Micro-SD en la cual se almacena el sistema operativo, la aplicación desarrollada junto con su base de datos de mediciones realizadas, y el modelo entrenado para la detección de arritmias.
- (5) Mediante la implementación de diversos botones se permite al usuario controlar el dispositivo, por ejemplo indicar el comienzo de una medición, navegar por los resultados mostrados, o exportar los datos a una unidad de almacenamiento externa.
- (6) A través de un display o pequeña pantalla se le podrá informar al usuario el estado de la medición, los datos obtenidos y el análisis realizado. Para ello se utiliza una pantalla TFT-LCD a color de 2,2 pulgadas (resolución de 320x240 pixeles) modelo TFT-ILI9341 [9].
- (7) La fuente de alimentación será de 5V, externa, conectándose al dispositivo a través de una entrada USB tipo C para tal fin.

(8) Para extraer las mediciones obtenidas (electrocardiograma + resultados), de forma opcional, se dispone de varias entradas USB propias de la Raspberry Pi (diferentes de la mencionada en el punto anterior, para alimentación) en las cuales se podrá conectar de forma externa un dispositivo de almacenamiento, por ejemplo, un pen drive. También con esta modalidad se podrán cargar imágenes en el sistema de ECGs realizados de forma externa, para ser analizados por el dispositivo con la misma metodología aplicada a las mediciones propias.

La figura 5 muestra el esquema de conexión de los principales componentes descritos en esta sección.

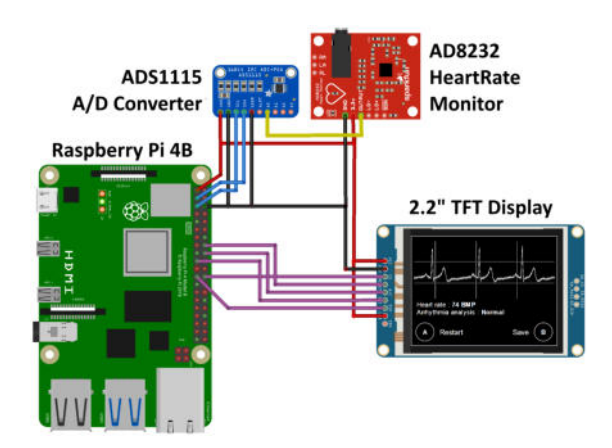

Figura 5: Esquema de conexión básico de los principales componentes utilizados (fuente: propia).

### **Aplicación Desarrollada**

Otro aspecto del presente trabajo es el desarrollo de un aplicación (software) que genera los ECG en base a señales cardíacas recibidas, calcula la frecuencia cardíaca, analiza los ECG con el modelo de la CNN detallada antes, y permite gestionarlos. A la vez provee de interfaces gráficas para que el usuario pueda interactuar con el dispositivo y accionar sobre las funciones disponibles.

Se trata de una aplicación monolítica, de escritorio, que se desarrolla para implantar en el hardware descrito en la sección

anterior, específicamente en el dispositivo SBC, la placa Raspberry Pi 4B, que a su vez interactúa con los otros componentes electrónicos de uso comercial. Si bien dicha computadora admite varios sistemas operativos, la aplicación desarrollada es compatible puntualmente con Raspberry Pi OS de 64 bits.

El sistema operativo mencionado se configura para que la aplicación se ejecute automáticamente junto con el mismo S.O., de tal forma de que el usuario pueda acceder a las funcionalidades disponibles en el momento en que enciende el dispositivo.

Iniciada la aplicación, se plantean dos interfaces: una interfaz básica con contenido e instrucciones mínimas para el uso del dispositivo, y otra extendida, opcional, con contenido extra y opciones avanzadas.

## **Interfaz Básica**

La interfaz de usuario básica se presenta en la pantalla de 2,2 pulgadas de resolución de 320x240 píxeles ya especificada en el apartado de hardware, y no necesita de accesorios extra conectados al dispositivo (salvo por algún medio externo si se desean exportar los resultados). Consiste en un panel central donde se muestra el electrocardiograma en proceso junto con campos de texto informativos, y por otro lado una serie de botones físicos que sirven para controlar las funciones del sistema, que en esta modalidad se reducen a la obtención del ECG, su análisis, cálculo de la frecuencia cardíaca y opcionalmente la extracción a un medio externo del ECG obtenido. La figura 6 muestra un boceto de dicha interfaz.

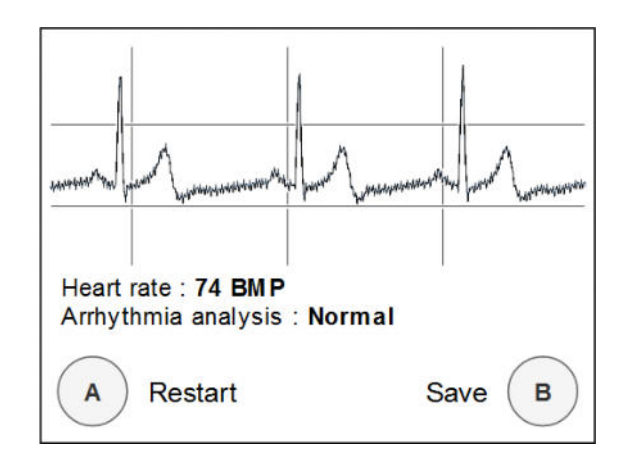

Figura 6: Ejemplo de la interfaz básica de la aplicación desarrollada (fuente: propia).

### **Interfaz Extendida**

Para interactuar con la interfaz de usuario extendida, por otro lado, será necesario que el usuario anexe al dispositivo un monitor HDMI y accesorios tales como mouse y teclado, a través de los puertos HDMI y USB respectivamente, de la Raspberry Pi 4B. Para algunas funciones también requerirá de conectar un medio externo en los mismos puertos USB, tales como pendrives o discos duros. Al conectar estos elementos se podrá interactuar con el sistema operativo de la computadora, y en particular con la aplicación planteada.

La interfaz extendida presenta las mismas características que la básica, y además algunas funcionalidades no disponibles en aquella, específicamente, la posibilidad de gestionar mediciones (renombrarlas, eliminarlas, visualizarlas, compararlas entre sí) y la posibilidad de cargar imágenes de electrocardiogramas obtenidos fuera del dispositivo, para someterlos al mismo análisis de arritmias con el que se procesan a los obtenidos de forma nativa. La figura 7 muestra un boceto de esta interfaz.

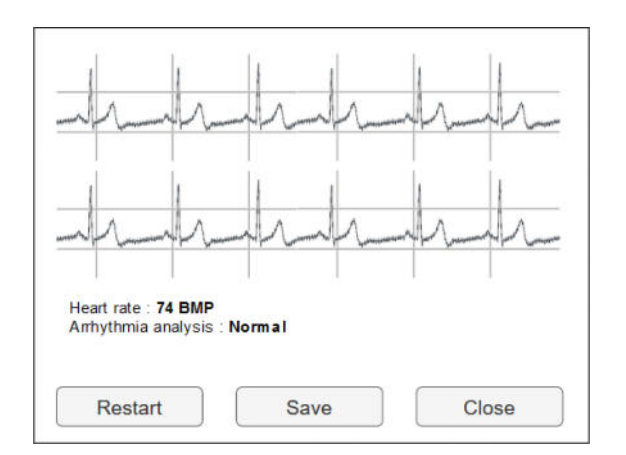

Figura 7: Ejemplo de la interfaz extendida de la aplicación desarrollada (fuente: propia).

#### **Lenguaje, Librerías y Arquitectura**

El sistema en su totalidad se desarrolla con el lenguaje de programación Python versión 3.9. La elección de este lenguaje se justifica por el hecho de que, además de ya venir instalado y soportado por el sistema operativo de la Raspberry Pi, es compatible con numerosas librerías y plataformas de uso libre que facilitan en gran medida la interacción con los componentes de hardware y software utilizados. Sólo por mencionar los más importantes, se utiliza la librería "guizero" [10] para diseñar la interfaz gráfica del modo extendido, "gpiozero" [11] para manejar las entradas y salidas (GPIO) de la Raspberry Pi, "gpioadafruit-ads1x15" [12] para interactuar con el conversor A/D, "adafruit-rgb-display" [13] para graficar la interfaz básica en el display de 2,2 pulgadas, además de "tensorflow" [14] y "keras" [15] para hacer uso del modelo entrenado de la red neuronal convolucional.

En cuanto a la arquitectura de la aplicación, en la figura 8 se muestra un diagrama general con los distintos módulos, de los cuales se detalla su responsabilidad a continuación.

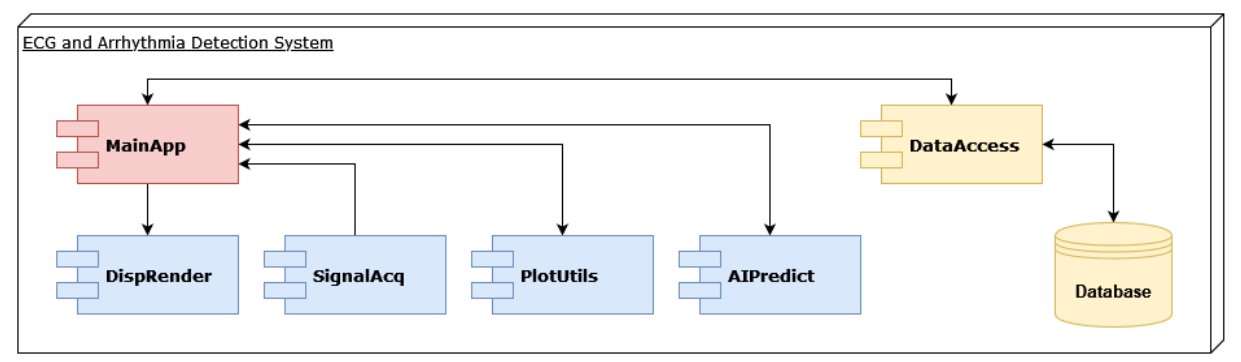

Figura 8: Diagrama de arquitectura general del software (fuente: propia).

- MainApp: Es el módulo principal, que contiene la interfaz gráfica de la modalidad extendida y comanda el renderizado de la interfaz básica en el display. Gestiona las operaciones necesarias para cubrir todas las funcionalidades del proyecto.
- DispRender: Encargado de la comunicación con el display LCD, contiene los comandos para imprimir textos y gráficos en la pantalla para la modalidad básica.
- SignalAcq: Módulo de comunicación con el conversor A/D; obtiene las señales digitales de dicho componente que a su vez provienen de la placa de lectura de señales cardíacas de tipo analógicas.
- PlotUtils: Conjunto de utilidades para graficar las señales obtenidas dándoles el formato de ECG. También contiene herramientas para exportar los datos al formato .CSV.
- AIPredict: Módulo con la implementación del modelo de la CNN con el cual se infiere un resultado con el análisis de un ECG obtenido previamente.
- DataAccess: Capa de acceso a datos, la cual permite obtener información de la base de datos asociada y a su vez persistir en ella las distintas entidades del proyecto.

## **Trabajos Relacionados**

Tae Joon Jun, Hoang Minh Nguyen, Daeyoun Kang, Dohyeun Kim, Daeyoung Kim y Young-Hak Kim abordan el problema del entrenamiento de una red neuronal convolucional para la detección de arritmias en el trabajo "ECG arrhythmia classification using a 2-D convolutional neural network" [4] . Su metodología en cuanto a la conversión de las grabaciones de electrocardiogramas de la base de datos del MIT-BIH [2] a imágenes en escala de grises y el aumento de la cantidad de datos a través del recorte de secciones de las mismas se toma como referencia directa para este proyecto y se implementa la red neuronal convolucional tal como se describe en dicho trabajo.

Gauravi.A.Yadav y Shailaja.S.Patil en su trabajo "Raspberry Pi based ECG data acquisition system" [3] desarrollaron un dispositivo con los mismos componentes que se describen en este proyecto, para la obtención de electrocardiogramas. En su caso como interfaz para mostrar las mediciones al usuario se utiliza únicamente la salida HDMI de la Raspberry Pi, por lo que requiere de la conexión de un monitor y demás accesorios, similar a la modalidad extendida de este trabajo. No realizan ningún análisis sobre los electrocardiogramas obtenidos.

Yu-Jin Lin, Chen-Wei Chuang, Chun-Yueh Yen, Sheng-Hsin Huang, Peng-Wei Huang, Ju-Yi Chen y Shuenn-Yuh Lee proponen un dispositivo wearable para obtener las

señales cardíacas, gestionar las mediciones de electrocardiogramas en una aplicación mobile y procesarlos en un servidor en la nube para detectar arritmias. El trabajo se denomina "Artificial Intelligence of Things Wearable System for Cardiac Disease Detection" [5]. Su objetivo en general es similar al del presente trabajo, aunque el análisis de los electrocardiogramas depende de la conexión a un servidor de la nube.

### **Conclusión y Trabajos Futuros**

En cuanto al entrenamiento de la red neuronal convolucional propuesta los resultados obtenidos, tal como se plantean en el trabajo que se toma como referencia, resultan muy satisfactorios. En la tabla 2 se muestran los valores obtenidos de precisión (relación entre el número de predicciones correctas y el número total de predicciones), especificidad (proporción de negativos reales, que se predijeron como negativos), sensibilidad (proporción de casos positivos reales que se pronosticaron como positivos) y valor predictivo positivo (proporción del resultado positivo real de todas las predicciones positivas).

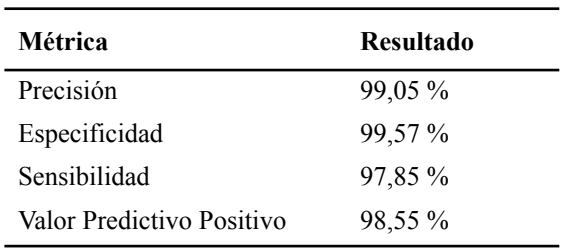

Tabla 2: Resultados del entrenamiento de la CNN (fuente: [4]).

Con respecto al dispositivo físico desarrollado, se obtienen resultados utilizables al tiempo que se logra el objetivo propuesto de mantener el conjunto en un bajo costo relativo. Se destacan además la disponibilidad en el mercado y la baja complejidad en la implementación de los diferentes componentes utilizados.

El uso del lenguaje Python, tanto para la construcción del modelo de la CNN

(mediante la plataforma TensorFlow + Keras) como para el desarrollo de la aplicación de usuario (gracias a librerías tales como GUIZero, GPIOZero y varios de Adafruit), resulta un acierto ya que dichas herramientas resuelven los detalles específicos de implementación de los componentes y permiten poner el foco en la lógica de negocios propia del proyecto.

Para expandir las funcionalidades de la aplicación desarrollada se propone incorporar la posibilidad de enviar los resultados de una medición vía e-mail en forma directa a un profesional. Al ser una característica opcional configurable por el usuario, no iría en contra de las premisas de privacidad planteadas de antemano.

También se propone como trabajo futuro que se investigue la posibilidad de utilizar dispositivos SBC (Single Board Computer) más pequeños tales como la Raspberry Pi Zero [16] o incluso placas de microcontroladores tales como la Raspberry Pi Pico [17], con la intención de reducir los costos en general además de hacer más portable al dispositivo en conjunto.

### **Referencias**

- [1] La OMS revela las principales causas de muerte y discapacidad en el mundo: 2000-2019. Organización Panamericana de la Salud. Recuperado 7 de septiembre de 2022, de [https://www.paho.org/es/noticias/9-12-2020-om](https://www.paho.org/es/noticias/9-12-2020-oms-revela-principales-causas-muerte-discapacidad-mundo-2000-2019) [s-revela-principales-causas-muerte-discapacida](https://www.paho.org/es/noticias/9-12-2020-oms-revela-principales-causas-muerte-discapacidad-mundo-2000-2019) [d-mundo-2000-2019](https://www.paho.org/es/noticias/9-12-2020-oms-revela-principales-causas-muerte-discapacidad-mundo-2000-2019)
- [2] MIT-BIH Arrhythmia Database v1.0.0. (2005b, febrero 24). PhysioNet - The Research Resource for Complex Physiologic Signals. Recuperado 7 de septiembre de 2022, de <https://www.physionet.org/content/mitdb/1.0.0/>
- [3] Amana Yadav, S. Patil. Raspberry Pi Based ECG Data Acquisition System. Semantic Scholar. Recuperado 7 de septiembre de 2022, de [https://www.semanticscholar.org/paper/RASPB](https://www.semanticscholar.org/paper/RASPBERRY-PI-BASED-ECG-DATA-ACQUISITION-SYSTEM-Yadav-Patil/edb81b0f45c6c4d735f96c53d9567bde3644e8a3) [ERRY-PI-BASED-ECG-DATA-ACQUISITION](https://www.semanticscholar.org/paper/RASPBERRY-PI-BASED-ECG-DATA-ACQUISITION-SYSTEM-Yadav-Patil/edb81b0f45c6c4d735f96c53d9567bde3644e8a3)

[-SYSTEM-Yadav-Patil/edb81b0f45c6c4d735f9](https://www.semanticscholar.org/paper/RASPBERRY-PI-BASED-ECG-DATA-ACQUISITION-SYSTEM-Yadav-Patil/edb81b0f45c6c4d735f96c53d9567bde3644e8a3) [6c53d9567bde3644e8a3](https://www.semanticscholar.org/paper/RASPBERRY-PI-BASED-ECG-DATA-ACQUISITION-SYSTEM-Yadav-Patil/edb81b0f45c6c4d735f96c53d9567bde3644e8a3)

[4] Tae Joon Jun, Hoang Minh Nguyen, Daeyoun Kang, Dohyeun Kim, Daeyoung Kim, Young-Hak Kim. (2018, 18 abril). ECG arrhythmia classification using a 2-D convolutional neural network. arXiv.org. Recuperado 7 de septiembre de 2022, de <https://arxiv.org/abs/1804.06812>

- [5] Yu-Jin Lin; Chen-Wei Chuang; Chun-Yueh Yen; Sheng-Hsin Huang; Peng-Wei Huang; Ju-Yi Chen; Shuenn-Yuh Lee. (2019, 1 marzo). Artificial Intelligence of Things Wearable System for Cardiac Disease Detection. IEEE Conference Publication. Recuperado 7 de septiembre de 2022, <https://ieeexplore.ieee.org/document/8771630>
- [6] AD8232 Datasheet(PDF) Analog Devices. AllDataSheet.com. Recuperado 7 de septiembre de 2022, de [https://www.alldatasheet.com/datasheet-pdf/pdf/](https://www.alldatasheet.com/datasheet-pdf/pdf/527942/AD/AD8232.html) [527942/AD/AD8232.html](https://www.alldatasheet.com/datasheet-pdf/pdf/527942/AD/AD8232.html)
- [7] ADS1115 Datasheet(PDF) Texas Instruments. AllDataSheet.com. Recuperado 7 de septiembre de 2022, de [https://www.alldatasheet.com/datasheet-pdf/pdf/](https://www.alldatasheet.com/datasheet-pdf/pdf/345945/TI/ADS1115.html) [345945/TI/ADS1115.html](https://www.alldatasheet.com/datasheet-pdf/pdf/345945/TI/ADS1115.html)
- [8] Raspberry Pi 4 Model B specifications. Raspberry Pi.com. Recuperado 7 de septiembre de 2022, de [https://www.raspberrypi.com/products/raspberry](https://www.raspberrypi.com/products/raspberry-pi-4-model-b/specifications/) [-pi-4-model-b/specifications/](https://www.raspberrypi.com/products/raspberry-pi-4-model-b/specifications/)
- [9] TM022HDH26 Datasheet(PDF) List of Unclassifed Manufacturers. AllDataSheet.com. Recuperado 7 de septiembre de 2022, de [https://www.alldatasheet.com/datasheet-pdf/pdf/](https://www.alldatasheet.com/datasheet-pdf/pdf/1132553/ETC2/TM022HDH26.html) [1132553/ETC2/TM022HDH26.html](https://www.alldatasheet.com/datasheet-pdf/pdf/1132553/ETC2/TM022HDH26.html)
- [10] About guizero. lawsie.github.io. Recuperado 7 de septiembre de 2022, de <https://lawsie.github.io/guizero/about/>
- [11] GPIO Zero 1.6.2 Documentation. gpiozero.readthedocs.io. Recuperado 7 de septiembre de 2022, de <https://gpiozero.readthedocs.io/en/stable/>
- [12] Adafruit CircuitPython Drivers for the ADS1x15 Series of ADCs. GitHub. Recuperado 7 de septiembre de 2022, de [https://github.com/adafruit/Adafruit\\_CircuitPyt](https://github.com/adafruit/Adafruit_CircuitPython_ADS1x15) [hon\\_ADS1x15](https://github.com/adafruit/Adafruit_CircuitPython_ADS1x15)
- [13] Adafruit CircuitPython Drivers for RGB Displays. GitHub. Recuperado 7 de septiembre de 2022, de [https://github.com/adafruit/Adafruit\\_CircuitPyt](https://github.com/adafruit/Adafruit_CircuitPython_RGB_Display) hon RGB Display
- [14] Introduction to TensorFlow. tensorflow.org. Recuperado 7 de septiembre de 2022, de <https://www.tensorflow.org/learn>
- [15] Keras: the Python deep learning API. keras.io. Recuperado 7 de septiembre de 2022, de <https://keras.io/>
- [16] Raspberry Pi Zero 2 W. Raspberry Pi.com. Recuperado 7 de septiembre de 2022, de [https://www.raspberrypi.com/products/raspberry](https://www.raspberrypi.com/products/raspberry-pi-zero-2-w/) [-pi-zero-2-w/](https://www.raspberrypi.com/products/raspberry-pi-zero-2-w/)

[17] Raspberry Pi Pico. Raspberry Pi.com. Recuperado 7 de septiembre de 2022, de [https://www.raspberrypi.com/products/raspberry](https://www.raspberrypi.com/products/raspberry-pi-pico/) [-pi-pico/](https://www.raspberrypi.com/products/raspberry-pi-pico/)

#### **Datos de Contacto**

*Ortolani, Alejandro. Universidad Atlántida Argentina, Facultad de Ingeniería. Mar del Plata, Buenos Aires. ortolaniam@gmail.com*

# **Diseño e implementación de un sistema de conexión de filmadores independientes con medios de comunicación**

**Guerberg Babenco, Leonardo Ariel Rosito Vago, Guido Klajnberg, Guido Cheistwer, Lucas Hoyos, Joaquín**

### *Universidad Tecnológica Nacional, Facultad Regional Buenos Aires*

#### **Abstract**

*El objetivo del documento es mostrar la implementación de un producto de software que logra conectar a personas o medios de comunicación en búsqueda de contenido en tiempo real con individuos que se encuentran cerca de una zona de interés. El producto se realizó utilizando recursos de transmisión de video en tiempo real y mapas, con ubicación en tiempo real.*

#### **Palabras Clave**

Contenido, medio de comunicación, filmador, celular, video, ubicación, streamer, noticia, tiempo real, cámara.

### **Introducción**

Vivimos en épocas de la revolución digital [1], donde la gente tiene y necesita información al instante. Los medios de comunicación tienen como objetivo y obligación informar responsablemente, pero también de forma rápida.

Uno de los mayores problemas que enfrentan los medios de comunicación hoy en día cuando ocurre un hecho que debe ser transmitido, es la necesidad de llegar al lugar de los hechos lo antes posible. En ocasiones, existe un período largo de tiempo entre la aparición de un hecho y la organización y el despliegue de la logística por parte de los medios de comunicación. Este tiempo es determinante tanto para los medios que buscan tener primicias, como para la gente que quiere informarse cada vez más rápido.

El avance de la tecnología en celulares inteligentes y las redes sociales también tienen un rol en este conflicto. La mayoría de las personas cuenta diariamente con cámaras integradas en sus teléfonos celulares, que desde hace ya unos pocos

años son capaces de filmar en alta calidad de video. Muchas situaciones que ocurren en la vía pública, son filmadas y publicadas por ciudadanos comunes que se encuentran en la zona a sus redes personales, y hasta logran visualizarse antes de que los medios de comunicación logren llegar.

Conociendo este contexto, se puede entender que contar con un sistema que permita conectar a los medios de comunicación con ciudadanos que se encuentren cerca del lugar de los hechos y estén dispuestos a transmitir contenido audiovisual en vivo a cambio de una remuneración, sería ampliamente beneficioso para ambos actores y la sociedad en general.

## **Encuestas Realizadas**

Se realizó una encuesta a diversos productores de canales de televisión, sobre su logística de cobertura de noticias actual y cómo estarían dispuestos a mejorarla.

Se pueden destacar tres puntos que son determinantes a la hora de entender el problema que enfrentan los medios de comunicación a la hora de llegar al lugar de los hechos:

## **● Tiempo de llegada al hecho**

El 80% de los productores encuestados coincidió con la frase: "Tardo mucho tiempo en llegar a transmitir contenido que está ocurriendo en tiempo real". Esto muestra el problema de raíz: cuando ocurre un hecho que debe ser cubierto en tiempo real, los productores coinciden en que

muchas veces se tarda demasiado tiempo en llegar al lugar y transmitir lo ocurrido.

## **● Calidad del contenido**

Todos sabemos que la calidad del contenido es de suma importancia para los medios de comunicación actuales. Suelen llevar móviles con cámaras de gran tamaño (profesionales) en muchos casos sumamente incómodas e inconvenientes, pero que aseguran una excelente calidad de video y audio.

Sin embargo, llegar a tiempo a los hechos es tan o más importante como la calidad. Tener una primicia hoy en día es sinónimo de mayor audiencia y mayores beneficios, y esto se evidenció en el siguiente punto de la encuesta que se busca destacar. El 90% de los productores encuestados confesó que estarían dispuestos a perder cierto grado de calidad de contenido para llegar a los acontecimientos antes que otros medios.

## **● Utilización del servicio**

Por último, pero no menos importante, se les consultó a los productores si utilizarían un servicio en el que las personas, con su teléfono móvil, puedan transmitir contenido exclusivo en tiempo real y el medio de comunicación pueda retransmitirlo, pudiendo contar con contenido al instante en cualquier punto del país. En este caso, el 92% contestó que sí.

Esta última estadística deja en evidencia una necesidad por parte de los medios de comunicación, pero también una oportunidad en el mercado existente.

### **Propuesta**

En base a las encuestas, identificamos la oportunidad de desarrollar un producto que pueda solucionar este problema. Hoy en día la gente en su vida cotidiana cuenta con teléfonos celulares capaces de filmar en alta calidad de video, pero no existe una conexión directa entre la gente y los medios de comunicación. En ocasiones, los medios suelen recurrir a vídeos publicados por personas en redes sociales como Twitter o Instagram para obtener una mayor cantidad de contenido, aunque a veces ignoran que este contenido no es ni exclusivo ni en vivo.

Lo que se busca con el producto es lograr conectar a medios de comunicación que buscan cubrir una noticia en un lugar puntual, con personas que se encuentren cerca de ese lugar y estén dispuestos a transmitir contenido exclusivo y en vivo a cambio de una remuneración.

Ambos actores se ven completamente beneficiados por esta conexión: el medio de comunicación logra transmitir a su audiencia contenido en vivo en el lugar de los hechos de forma casi instantánea y sin la necesidad de llevar un móvil, con todo lo que ello implica, y el filmador recibe un pago por la transmisión.

### **Tipos de usuarios**

Podemos definir entonces dos tipos de usuarios: filmadores y consumidores.

Los usuarios filmadores son aquellos que, luego de registrarse en la aplicación indicando sus datos personales y bancarios, tendrán la capacidad de postularse a diferentes búsquedas de filmadores para lograr ser elegido.

Los usuarios consumidores son aquellos que crearán búsquedas de filmadores en los lugares donde necesiten recibir contenido. Estos usuarios pueden pertenecer a un medio de comunicación tradicional, ya registrado anteriormente en la aplicación, pero también pueden ser comunicadores independientes o streamers<sup>1</sup> que buscan transmitir contenido exclusivo y en vivo para su público sobre un hecho o lugar en particular.

<sup>1</sup> Personas que hacen emisiones en directo a través de plataformas digitales como Twitch o Youtube.

#### **Funcionamiento**

El flujo básico de funcionamiento de la aplicación se puede entender de esta manera:

- 1. Un usuario consumidor detecta la necesidad de obtener contenido audiovisual de un hecho y lugar particular, como por ejemplo, un corte en Avenida 9 de Julio. Para esto crea una búsqueda de filmadores indicando el título de la misma, la ubicación y la calidad mínima de video que necesita.
- 2. Los filmadores registrados que se encuentren cerca del lugar del hecho recibirán una notificación en su celular, alertando sobre la búsqueda de filmadores. En caso de que estos cumplan los requisitos técnicos mínimos y estén dispuestos a acercarse al lugar y transmitir contenido, pueden postularse en la búsqueda y esperar a ser elegidos para transmitir.
- 3. El usuario consumidor que inició la búsqueda, podrá visualizar todas las postulaciones existentes y analizar la información de los postulantes, como por ejemplo, valoración promedio en base a reseñas anteriores. Luego del análisis, eligirá a un postulante.
- 4. En este punto, se creará la conexión de video entre el filmador seleccionado y el consumidor. Dependiendo del plan de suscripción, existirá también un chat donde el consumidor podrá dar indicaciones al filmador sobre sus preferencias en el contenido.
- 5. Luego de que la transmisión de contenido finaliza, el consumidor tendrá la oportunidad de valorar con un puntaje de entre 1 y 5 al filmador, para poder ayudar con la retroalimentación y conseguir una mejor experiencia de ambos lados.
- 6. Por su parte, el filmador, recibirá un pago proporcional a la cantidad de

minutos de contenido audiovisual transmitido.

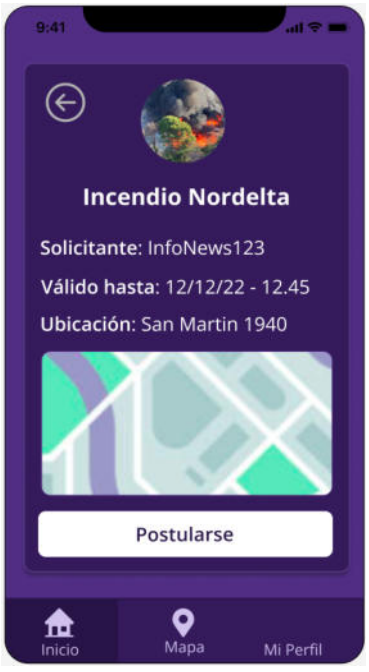

Figura 1. Visualización de búsqueda desde el punto de vista de un filmador.

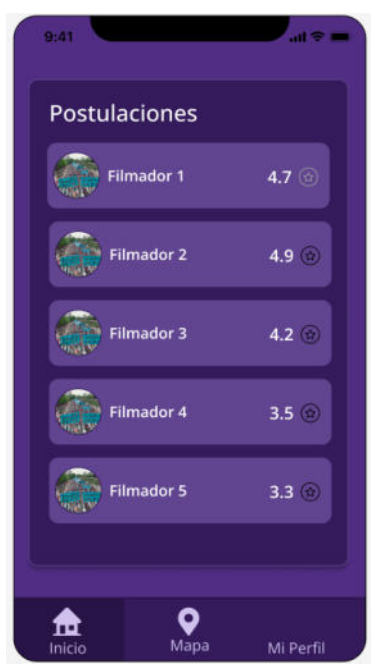

Figura 2. Visualización de postulaciones a una búsqueda desde el punto de vista de un consumidor.

#### **Suscripciones**

Para que los consumidores puedan acceder a realizar búsquedas y recibir contenido en vivo, deben contratar alguna de las suscripciones existentes:

- **● Classic:** El usuario que la contrata podrá elegir entre 1 y 5 horas de filmación máxima mensual, y el costo será proporcional a la cantidad de horas seleccionadas. Está orientado a pequeños medios de comunicación independientes y streamers.
- **● Premium:** El usuario que la contrata podrá elegir entre 6 y 10 horas de filmación máxima mensual, y el costo será proporcional a la cantidad de horas seleccionadas. Además, tendrá acceso a un módulo Web para lograr una mejor experiencia a la hora de realizar ciertas operaciones. Está orientado a medios de comunicación independientes de tamaño medio y streamers.
- **● Enterprise:** Plan empresarial. Las condiciones de este plan (precio y horas mensuales) serán acordadas previamente con la empresa, para lograr un plan a medida y acorde a las necesidades. El plan permite la creación de múltiples usuarios asociados a la cuenta empresarial, chat en vivo con los filmadores y acceso al módulo Web previamente mencionado. Está orientado a grandes medios de comunicación que cuentan con mayores recursos y llegada a la población.

### **Pago a filmadores**

Los usuarios filmadores del sistema, recibirán todos los meses su remuneración en relación a lo trabajado, cuyo cálculo se podrá deducir del precio de filmación por minuto y la cantidad de minutos filmados.

### **Tecnologías utilizadas**

Para desarrollar el producto de la mejor manera, se realizó un profundo análisis de las posibles tecnologías a utilizar teniendo en cuenta tanto los conocimientos y experiencias del equipo como las ventajas y desventajas de cada tecnología.

- **● Capa cliente:** La aplicación web fue realizada en el lenguaje React, mientras que la aplicación móvil se realizó en React Native.
- **● Capa servidor:** El backend fue desarrollado en el lenguaje de programación Node JS [3], mediante el framework Nest JS [4] que permite crear aplicaciones server-side<sup>2</sup> de forma eficiente, escalable y extensible.
- **● Base de datos:** Se utilizó MySQL [5]. Este es un motor de base de datos desarrollado por Oracle del tipo relacional, que provee una licencia pública para el uso general.
- **● Cobro de suscripciones:** Las suscripciones Classic y Premium deben ser pagadas por los consumidores mediante la aplicación. Para esta funcionalidad, se utilizó la API<sup>3</sup> de Mercado Pago [6] para conectarse con sus servicios de pagos digitales y poder realizar estas operaciones de forma segura.
- **● Conexión de Video:** La transmisión de contenido audiovisual se desarrolló utilizando la API de Agora [7], una tecnología que permite envíar y recibir audio y video de alta calidad en tiempo real.
- **● Almacenamiento de imágenes:** Las fotos de perfil de los usuarios serán almacenadas en la nube utilizando el servicio externo de Google Cloud Storage [8]
- **● Despliegue:** Para el despliegue del backend, frontend y base de datos se optó por los servicios de Google Cloud Platform. El backend y frontend a plataformas de Cloud Run [9], y la base de datos, por su parte, a un servicio Cloud SQL [10].

<sup>2</sup> Del lado del servidor.

<sup>3</sup> Conjunto de subrutinas, funciones y procedimientos que ofrece cierta biblioteca para ser utilizada por otro software como una capa de abstracción.

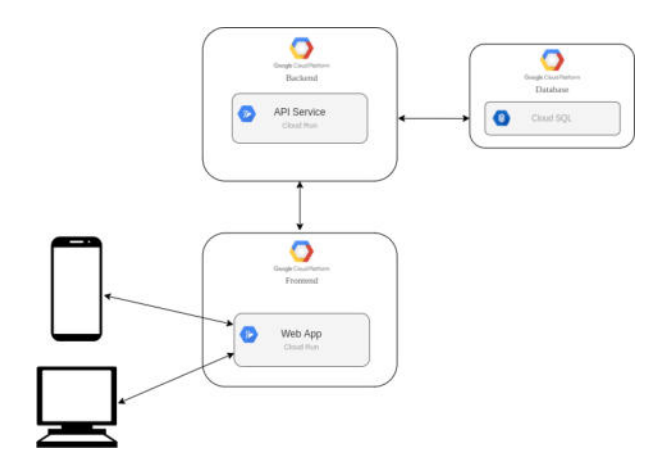

Figura 3. Diagrama de despliegue.

#### **Trabajos Relacionados**

Los principales productos o servicios relacionados tienen que ver con las distintas redes sociales informativas y de entretenimiento que existen en internet. Estas, si bien permiten la publicación de contenido audiovisual por parte de los usuarios que forman parte, el contenido no es exclusivo ni personalizado para el medio de comunicación.

Por otro lado, el contenido que se publica en las redes sociales no siempre es solicitado por el medio, y en algunas ocasiones puede suceder que, en un hecho particular, el contenido no se encuentre en las redes o se haga de forma tardía.

Por último, en las redes sociales, los dueños del contenido no suelen recibir ningún tipo de remuneración por el contenido, muchas veces valioso y, una vez publicado, puede ser usurpado por el resto de los usuarios.

#### **Conclusión y Trabajos Futuros**

El producto desde el inicio tuvo como principal objetivo revolucionar la forma en la que se transmiten las noticias hoy en día, y habiendo finalizado ya el desarrollo del mismo, se puede concluir objetivamente que tiene el potencial para realizarlo. No existe en el mercado una solución similar, lo que nos otorga una gran ventaja sobre posibles competidores.

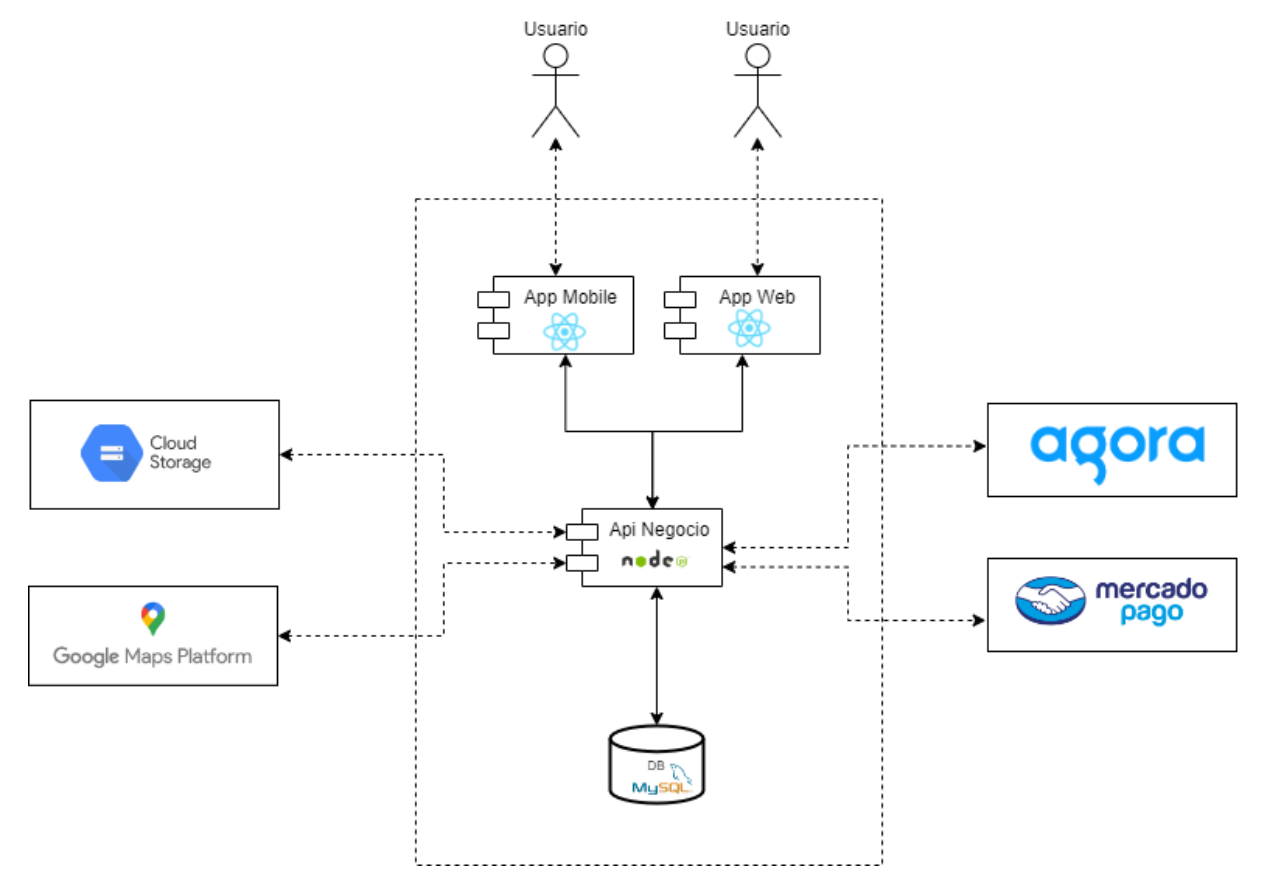

Figura 4. Diagrama de arquitectura.

El problema que conlleva el uso de las redes sociales como medio de recolección de contenido audiovisual es solventado por esta aplicación, haciendo que el contenido vaya al medio de comunicación y no viceversa, brindándole al mismo un material único y sacándole el trabajo y la demora de hurgar en las redes hasta encontrar lo deseado. Y en adición a esto, el filmador que transmite el contenido recibe una remuneración a cambio por su trabajo realizado, situación que no ocurriría en el caso de que esa persona hubiese decidido filmar este video para sus redes sociales personales.

Como futuro trabajo se puede plantear la posibilidad de realizar un módulo de inteligencia artificial para detectar zonas de interés a partir de tópicos frecuentes en las redes sociales, lo que brindaría una gran ventaja para los usuarios consumidores a la hora de buscar filmadores. Para lograr esto, se debería poder entrenar a un modelo de Machine Learning [11] capaz de realizar web scraping [12] y en base a esos datos, poder devolver como resultado una o más ubicaciones de interés en las redes sociales con un porcentaje medianamente alto de acierto.

#### **Referencias**

[1] Revolución Digital:

<https://www.epitech-it.es/revolucion-digital/>

- [2] React Native. <https://reactnative.dev/>
- [3] Node JS: <https://nodejs.org/es/>
- [4] Nest JS: <https://nestjs.com/>
- [5] MySQL: <https://www.mysql.com/>
- [6] Mercado Pago API:

[https://www.mercadopago.com.ar/developers/es/refe](https://www.mercadopago.com.ar/developers/es/reference) [rence](https://www.mercadopago.com.ar/developers/es/reference)

[7] Agora: <https://www.agora.io/en/>

[8] Google Cloud Storage: [Cloud Storage | Google](https://cloud.google.com/storage?hl=es-419) [Cloud](https://cloud.google.com/storage?hl=es-419)

[9] Cloud Run: <https://cloud.google.com/run?hl=es>

[10] Cloud SQL: [https://cloud.google.com/sql?hl=](https://cloud.google.com/sql?hl=es)

[11] Machine Learning:

[https://www.ibm.com/ar-es/analytics/machine-learni](https://www.ibm.com/ar-es/analytics/machine-learning) [ng](https://www.ibm.com/ar-es/analytics/machine-learning)

[12] Web Scraping:

[https://www.parsehub.com/blog/what-is-web-scrapin](https://www.parsehub.com/blog/what-is-web-scraping/)  $\underline{\mathbf{g}}$ 

# **Junkode Documentador automático de código fuente**

**Cespedes Ortega, Rodrigo Gabriel Flores, Sebastián Andrés Girala, Ramsés**

**Fernandez Quatrini, Renzo Abel Groisman, David Nathaniel**

## *Universidad Tecnológica Nacional Facultad Regional de Mendoza, Ingeniería en Sistemas de Información*

#### **Resumen:**

*En el presente artículo, se expone el proyecto desarrollado en concepto de Proyecto Final de la carrera de Ingeniería en Sistemas de Información, que consiste en una herramienta open-source que puede realizar análisis de código Java 8 en adelante para obtener reportes con documentación y métricas del mismo código de manera automática. Adicionalmente, puede vincularse directamente con una cuenta de usuario de GitHub para acceder a sus repositorios y llevar un historial con el avance de la documentación y métricas de un proyecto a lo largo de la vida del mismo. Desarrollado con ANTLRv4 en .NET, (C#) y desplegado en la nube en Kubernetes, Junkode es una herramienta perfecta para la customización y análisis de código fuente por parte de cualquier desarrollador interesado. Este es el motivo que llevó a que se tomara la decisión de desarrollar Junkode como una herramienta libre y abierta que pueda aportar una disminución notoria del tiempo implicado en el desarrollo de documentación de código fuente y, también, una oferta para el análisis de calidad y control evolutivo del mismo.*

#### **Abstract:**

*This article presents the project developed as a Final Project of the carrier of Information Systems Engineering, which consists of an open-source tool that performs analysis of Java 8 scripts and generates reports with documentation and metrics of it automatically. In addition, it can be linked to a GitHub user account to access its repositories and keep a record of the documentation and metrics's progress of a project throughout its lifetime. As Junkode was developed using ANTLRv4 in .NET (C#) and cloud deployed on Kubernetes, It is the perfect tool to be customized and analyzed by any interested developer. That is the reason that led to the decision of releasing Junkode as a free and open tool that provides a noticeable decrease in the time involved in the*

*confection of source code documentation and also an offer for quality analysis and evolutionary control at the same time.*

#### **Palabras Clave:**

Métricas orientadas a objetos, documentación de código, seguimiento de calidad de software, open-source, mantenimiento de software.

#### **Introducción:**

Es fácil apreciar el incremento de popularidad que han tenido las metodologías ágiles en tiempos recientes. En la siguiente gráfica (Fig.1 "Comparativa de búsquedas acerca de metodologías de gestión de proyectos de software") puede contemplarse la comparación entre las búsquedas mundiales realizadas desde el día primero de enero de 2004 sobre "Desarrollo ágil de software" y "Proceso unificado", donde se ve un claro crecimiento y actual predominancia de los primeros, y un decrecimiento sostenido de las búsquedas del segundo.[19]

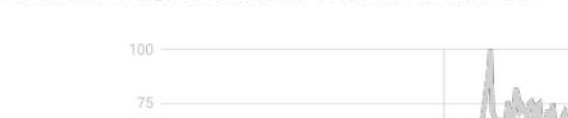

● Desarrollo ágil de software ● Proceso unificado

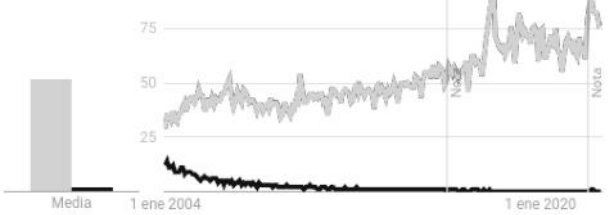

Todo el mundo. 1/1/04 - 28/8/22. Búsqueda web.

Figura 1: Comparativa de búsquedas acerca de metodologías de gestión de proyectos de software. El proyecto nace del estudio realizado de la situación actual del desarrollo de documentación de software y que concluye como factores distintivos:

- ❖ Poco o nulo desarrollo de documentación durante la creación de software bajo metodologías ágiles.
- ❖ Aceleración de la obsolescencia de la documentación de software en etapas de producción y mantenimiento.
- ❖ Aumento de impurezas y parches en el código fuente debido al desarrollo de entregas incrementales.
- ❖ Notorio contraste entre el prolífico aumento de metodologías ágiles y la escasez o ausencia de herramientas de documentación automática.

Como respuesta a todos estos factores es que se arribó a la idea de desarrollar una herramienta analizadora de código que no solo permita la generación de documentación automática para el desarrollo de metodologías ágiles, sino que también pueda analizar la calidad del propio código en base a métricas.

Con esto ya definido, se decidió luego que la herramienta debía poder conectarse directamente a GitHub para poder acceder a los repositorios precargados de código y así poder llevar un historial de análisis realizados.

El resultado es un analizador de código fuente capaz de generar documentación, evaluarlo en base a métricas y buenas prácticas de programación; y permitirle al usuario contemplar y evaluar la evolución de tanto su código, su documentación y sus métricas.

### **Elementos del trabajo:**

Para facilitar la comprensión, se agrupó a las distintas herramientas y tecnologías que fueron utilizadas para el desarrollo de Junkode en módulos.

Módulo Base de Análisis de Métricas Los módulos base son los que contienen lo fundamental para satisfacer el requerimiento del análisis en cuestión. Como se mostrará más adelante, se mejorarán los analizadores mediante iteraciones incrementales desarrolladas sobre estos módulos base.

Para realizar el análisis de métricas, primero se definieron dos axiomas sobre los cuales se puede trabajar:

➢ El código a analizar estará en Java 8 o versiones posteriores. Bajo este criterio, todo código fuente escrito en Java versión 8 en adelante debe ser susceptible de recibir un análisis de métricas.[1]

➢ Las métricas serán evaluadas en base a los criterios predefinidos de UML.[2] Particularmente, las métricas analizadas son:

- 1. Acoplamiento.
- 2. Cohesión.
- 3. Profundidad en árbol de herencia.
- 4. Cantidad de subclases.
- 5. Complejidad ciclomática.
- 6. Tamaño de métodos.
- 7. Tamaño de clases.
- 8. Longitud de nombre de atributos.

Con lo anterior ya establecido, se desarrollaron parsers utilizando el analizador de sintaxis ANTLRv4, en lenguaje C# sobre el framework .NET.[3][4][5]. Estos parsers emplean el patrón visitor para recorrer las instrucciones primitivas de Java y así generar un árbol analizable del código fuente. Finalmente se cuantifican todos estos valores y se almacenan de acuerdo al siguiente diagrama de clases (Fig.2 "Entidades con la información capturada en el Módulo Base de Análisis de Métricas").

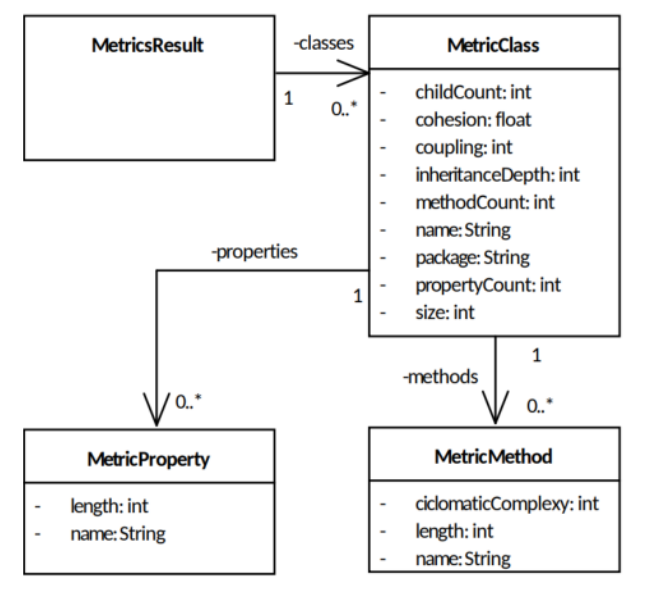

Figura 2: Entidades con la información capturada en el Módulo Base de Análisis de Métricas.

Es importante mencionar que la sintaxis utilizada para el análisis de código Java se obtuvo de un repositorio abierto de sintaxis para ANTLRv4.[18]

Módulo Base de Análisis de Documentación De manera similar a lo que se hizo en el otro Módulo Base de Análisis, primero se definieron dos axiomas sobre los cuales se puede trabajar:

 $\triangleright$  El código a analizar debe estar construido sobre los frameworks Spring Boot o Micronaut.[6][7]

 $\triangleright$  Pueden haber archivos escritos en sintaxis distintas de Java 8 o versiones posteriores (.yml, .xml, DOCKERFILE, JENKINSFILE, etc.). Estos archivos también serán susceptibles de ser analizados para generar resultados de documentación.

Definido esto, se desarrollaron parsers utilizando las mismas herramientas y patrones que en el Módulo anterior.

Lo que se plantea como principal elemento de la documentación a generar es el diagrama de clases de las entidades del proyecto analizado. Por lo que una vez que los parsers hayan recaudado y estructurado la metadata del

modelo, se genera un script en una sintaxis específica para que una API de PlantUML (también desplegada por el equipo de desarrollo durante este módulo) genere el gráfico.[9] Esto también ocurre con el diagrama de propiedades, el cual contiene toda la información almacenada en el archivo de propiedades del proyecto Java (Por ejemplo: Información de la conexión a la base de datos, puertos expuestos, credenciales del servicio, etc.).

Los otros dos elementos documentales analizados en este módulo son: Los archivos de construcción de imágenes Docker (Dockerfile) y los gestores de dependencias Maven y Gradle.

Nuevamente, se almacenan los valores de acuerdo al siguiente diagrama de clases (Fig.3 "Entidades con la información capturada en el Módulo Base de Análisis de Documentación").

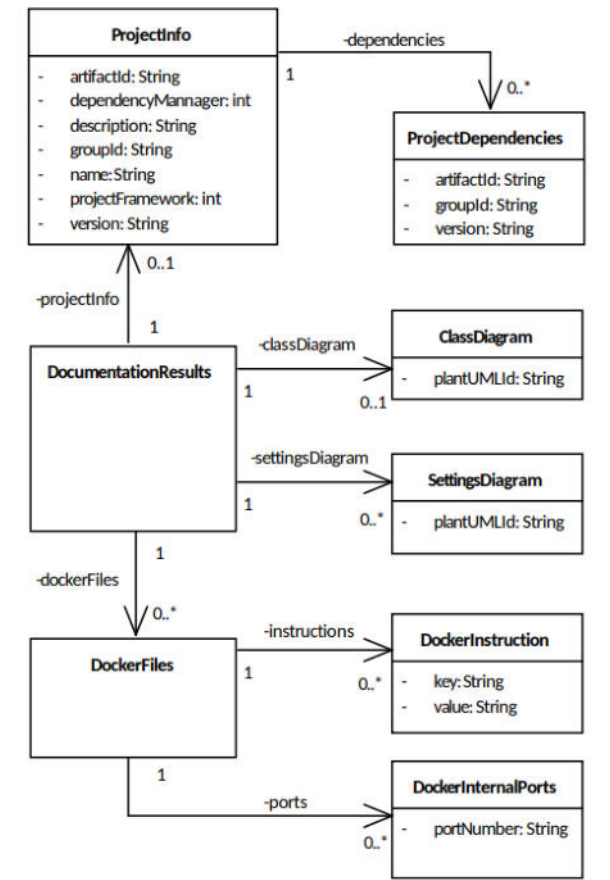

Figura 3: Entidades con la información capturada en el Módulo Base de Análisis de Documentación.

#### Módulo de Usuarios

Se definieron tres roles diferentes para los usuarios: Los usuarios registrados, los usuarios no registrados y los administradores.

Se abordará primero a los usuarios no registrados, los cuales, no son usuarios en sí. El sistema no almacena ninguna información de ellos y solo tienen acceso a analizar código fuente que ellos mismos suban a Junkode. No tienen acceso a historiales ni a repositorios de GitHub. La conclusión que esto deja, es que no hace falta registrarse ni tener una cuenta de GitHub para hacer análisis del código.

Por otro lado, los usuarios pueden registrarse en Junkode mediante su cuenta de GitHub. De esta forma pueden acceder directamente al código de los repositorios a los que tienen acceso y no necesitan crear una nueva cuenta para utilizar la herramienta. Estos usuarios pueden almacenar los resultados de los análisis de sus repositorios y luego consultarlos cuando los necesiten. El servicio que utilizado para autenticar la comunicación entre GitHub y Junkode es OAuth2.0,

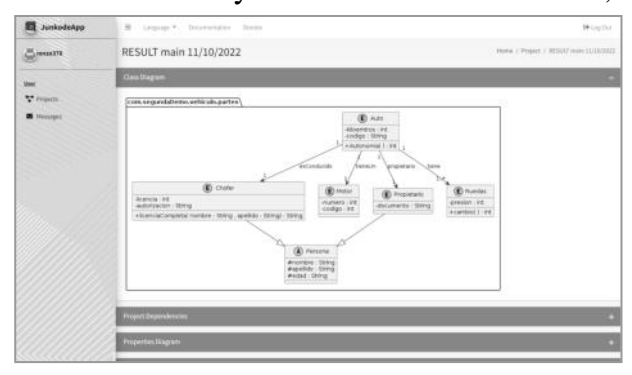

Figura 4: Diagrama de Clases de un proyecto analizado.

| <b>El</b> JunkodsApp                   | B Leguge P. Depression Reno |                                      |                              | 14 log Dut      |  |  |
|----------------------------------------|-----------------------------|--------------------------------------|------------------------------|-----------------|--|--|
| $S1 = 1$                               | RESULT main 11/10/2022      | Hora ( Priject / RESULTANCELLI DUMI) |                              |                 |  |  |
| <b>User</b>                            | <b>Class Diagram</b>        |                                      |                              |                 |  |  |
| $\mathbf{V}$ reads.<br><b>B</b> Hought | Propert Deparators (m)      |                                      |                              |                 |  |  |
|                                        | <b>FAMILY ORK</b>           |                                      | Saringliout                  |                 |  |  |
|                                        | <b>DEPENDENCY GESTOR</b>    |                                      | Mason                        |                 |  |  |
|                                        | NAME                        |                                      | winkpale                     |                 |  |  |
|                                        | <b>GROUP</b> ID             |                                      | conseguedabano               |                 |  |  |
|                                        | ARTIFACT ID                 |                                      | enticale                     |                 |  |  |
|                                        | WERENDAL                    |                                      | <b>EXLIMATIONS</b>           |                 |  |  |
|                                        | <b>DESCRIPTION</b>          |                                      | Dema project for laring Boat |                 |  |  |
|                                        | DEFENDENCIES                |                                      |                              |                 |  |  |
|                                        | <b>GROUP</b> 49             | <b>ARTIFACT ID</b>                   | VERSION                      |                 |  |  |
|                                        | argainst annoxichost        | urne boot statur                     |                              | newpeckcate     |  |  |
|                                        | arganizationics.            | <b>Senthok</b>                       |                              | 1,38,38         |  |  |
|                                        | mg.aprog/rammerk.hoof       | spring book marker tool.             |                              | no específicada |  |  |

Figura 5: Resultados de análisis de dependencias.

mientras que la librería que maneja los datos de las cuentas de GitHub es Octokit (también implementado en C# sobre .NET).[9][10][11]

Finalmente, los usuarios administradores son quienes tienen acceso a la información sobre rendimiento y demás detalles técnicos de Junkode en producción.

#### Módulo de Reportes

El módulo consta del desarrollo de las interfaces web y las conexiones del front-end en general, incluyendo la interfaz web de la página principal de Junkode, la de documentación (Fig.4 "Pantalla de resultados del análisis de métricas filtrados por clases", Fig.5 "Diagrama de Propiedades del proyecto", Fig.6 "Resultados de análisis de dependencias", Fig.7 "Resultados del análisis de métricas", Fig.8 "Documento PDF con resultados de métricas"), la de historiales y la de control para administradores. Estas interfaces se desarrollaron en javascript con VUE.js, un framework reactivo de javascript.[12]

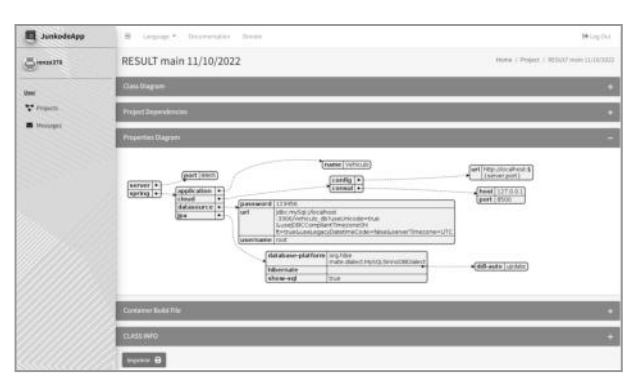

Figura 6: Diagrama de Propiedades del proyecto.

| <b>CLASS INTO</b>    |                                    |                                                                                                    |                                                                          |  |  |
|----------------------|------------------------------------|----------------------------------------------------------------------------------------------------|--------------------------------------------------------------------------|--|--|
| Classes              |                                    |                                                                                                    |                                                                          |  |  |
|                      |                                    |                                                                                                    |                                                                          |  |  |
| <b>Mame</b><br>Value |                                    | Message                                                                                                    |                                                                          |  |  |
| Caupley              |                                    | Coupling to within an admissible range.                                                                        |                                                                          |  |  |
| Entwicker            |                                    | Enforcem is written an admissible range.                                                                       |                                                                          |  |  |
| InterfanceDepti-     |                                    | International Death is without an admissible tongs.                                                            |                                                                          |  |  |
| <b>No</b>            |                                    | hize is sold for an autocoaster range.                                                                         |                                                                          |  |  |
|                      |                                    | Child Count to within an admissible range.                                                                     |                                                                          |  |  |
| <b>HETHOD INTO</b>   |                                    |                                                                                                    |                                                                          |  |  |
| <b>Methods</b>       |                                    |                                                                                                    |                                                                          |  |  |
| Cheng & Method       |                                    | ÷                                                                                                    |                                                                          |  |  |
| ATTENDATE WIEL       |                                    |                                                                                                    |                                                                          |  |  |
| Athributes           |                                    |                                                                                                    |                                                                          |  |  |
|                      | dealers in the contract match with | new argueststheres articula juicies : Chaftel<br>$2 - 1$<br>7.1<br>$2 - 1$<br>7.1<br>IntertanceOrdoCount 7 . 0 | Doly With Errors<br>×<br>Cody With Essays<br>Daily With Errors<br>$\sim$ |  |  |

Figura 7: Resultados del análisis de métricas.

| Package - Class                                 | <b>Download</b> | Coupling       | <b>Inheritance Depth</b> | Size | Interitance Child Count |
|-------------------------------------------------|-----------------|----------------|--------------------------|------|-------------------------|
| tpaPrueba.ent - Autor                           | 0.62            | 10             | B                        | 110  | 5                       |
| tpaPrueba.ent - Base                            | 0.17            | 11             | $\overline{\mathbf{3}}$  | 78   | ö                       |
| tpaPrueba.ent - Domicilio                       | 0.78            | ž              | 1                        | 114  | ŧ                       |
| tpaPrueba.ent - Libro                           | 0.92            | 6              | $\overline{2}$           | 50   | 5                       |
| tpaPrueba.ent - Localidad                       | 0.15            | ż              | ž                        | 132  | s                       |
| tpaPrueba.ent - Persona.                        | 0.93            | 11             | B                        | 97   | o                       |
| tpaPrueba.control - AutorController             | 0,67            | ø              | 3                        | 182  | ŧ                       |
| tpaPrueba.control - BaseController              | 0.38            | g              | ĩ                        | 70   | $\overline{2}$          |
| tpaPrueba.control - BaseControllerImpl          | 0.24            | 10             | s                        | 113  | ß                       |
| tpaPrueba.control - LocalidadController         | 0.90            | 12             | $\overline{\mathbf{3}}$  | 125  | 6                       |
| tpaPrueba.control - PersonaController           | 0.68            | 12             | з                        | 131  | 3                       |
| tpaPrueba.repo - AutorRepository                | 0.66            | 7              | 4                        | 178  | 5                       |
| tpaPrueba.repo - BaseRepository                 | 0.35            | 1              | 4                        | 106  | ŧ                       |
| tpaPrueba.repo - LocalidadRepository            | 0.56            | ĩ              | Б                        | 40   | $\overline{2}$          |
| tpaPrueba.repo - PersonaRepository              | 0.07            | 10             | ž                        | 116  | ÿ                       |
| tpaPrueba.service - AutorService                | 0.80            | 7              | ß                        | 110  | ž                       |
| tpaPrueba.service - AutorServiceImpl            | 0.19            | 1              | $\overline{4}$           | 177  | B                       |
| tpaPrueba.service - BaseService                 | 0.22            | ß              | В                        | 98   | o                       |
| tpaPrueba.service - BaseServiceImpl             | 0.04            | g              | 1                        | 162  | 3                       |
| tpaPrueba.service - LocalidadService            | 0.00            | 7              | s                        | 78   | ß                       |
| tpaPrueba.service - LocalidadServiceImpl        | 0.55            | 4              | 4                        | 99   | 5                       |
| tpaPrueba.service - PersonaService              | 0.48            | 4              | Б                        | 123  | ÿ                       |
| tpaPrueba.service - PersonaServiceImpl          | 0.32            | 3              | $\overline{4}$           | 85   | 2                       |
| segundo.tpaPrueba.ent - Autor                   | 0.06            | 4              | 4                        | 24   | 7                       |
| segundo.tpaPrueba.ent - Base                    | 0.61            | 4              | 1                        | 166  | B                       |
| segundo.tpaPrueba.ent - Domicilio               | 0.22            | Ħ              | ß                        | 155  | 3                       |
| segundo.tpaPrueba.ent - Libro                   | 0.97            | ž              | 4                        | 72   | ŧ                       |
| segundo.tpaPrueba.ent - Localidad               | 0.36            | 11             | 4                        | 114  | 7                       |
| segundo.tpaPrueba.ent - Persona                 | 0.42            | 9              | $\overline{\mathbf{3}}$  | 75   | o                       |
| segundo.tpaPrueba.control - AutorController     | 0.44            | $\overline{3}$ | $\overline{2}$           | 56   | B                       |
| segundo.tpaPrueba.control - BaseController      | 0.22            | G              | 15                       | 72   | o                       |
| segundo.tpaPrueba.control - BaseControllerImpl  | 0.01            | 2              | 2                        | 22   | $\overline{2}$          |
| segundo.tpaPrueba.control - LocalidadController | 0.74            | ś              | 4                        | 17   | ÿ                       |
| segundo.tpaPrueba.control - PersonaController   | 0.94            | ž              | s                        | 38   | 4                       |
| segundo.tpaPrueba.repo - AutorRepository        | 0.66            | Í.             | ś                        | 53   | 5                       |
| segundo.tpaPrueba.repo - BaseRepository         | 0.52            | 9              | s                        | 74   | $\overline{2}$          |
| segundo.tpaPrueba.repo - LocalidadRepository    | 0.17            | g              | 1                        | 117  | ö                       |
| segundo.tpaPrueba.repo - PersonaRepository      | 0.32            | 4              | 3                        | 190  | t                       |

Figura 8: Documento PDF con resultados de métricas.

## Módulo de Donaciones

Junkode cuenta con un endpoint para que los usuarios realicen donaciones para el equipo de desarrollo. Este servicio es brindado por DonorBox, la cual es una herramienta utilizada para gestionar campañas de donaciones. Por medio de esta, los usuarios que quieran donar podrán elegir si realizarán una única donación, o si donarán un monto fijo de manera mensual.[13] Por el momento, el Junkode únicamente acepta donaciones en USD y Euro, debido a las limitaciones de PayPal para las divisas soportadas.

## Módulo de Mensajería

Se ofrece a los usuarios registrados un servicio interno de mensajería dentro de la herramienta, para que puedan comunicar sus sugerencias, problemas o aportes para el proyecto. Estos son leídos y respondidos por los administradores.

Con el objetivo de no permitir la aparición de posibles spammers, es que en este módulo también se incluye la implementación de una lista negra, para impedir que este tipo de usuarios puedan hacer abuso de la mensajería interna.

## Módulo de Administradores

Aquí se desarrollan todas las funcionalidades previamente mencionadas a las que el administrador tendrá acceso. Consulta de métricas del desempeño del sistema, generación de backups, gestión de la mensajería y la blacklist y el manejo de los ABMs que componen el sistema.

Una vez con todos los módulos explicados, se agrega que el despliegue de Junkode es en forma de imágenes de Docker que corren dentro de un cluster de Kubernetes gratuito llamado Okteto, dejando el siguiente diagrama de infraestructura para Junkode (Fig.9 "Diagrama de infraestructura de servicios de Junkode").[14][15][16]

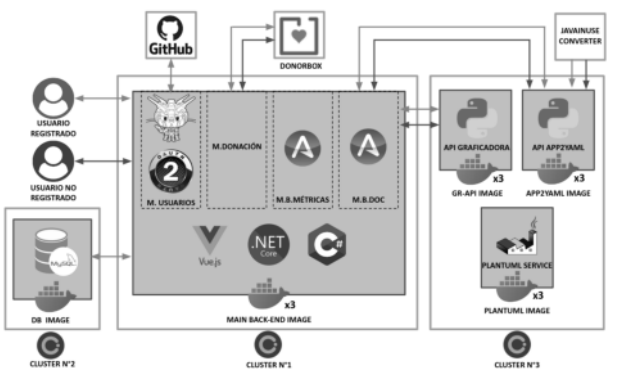

Figura 9: Diagrama de infraestructura de servicios de Junkode

### **Metodología de desarrollo:**

Se optó por desarrollar el proyecto desde un enfoque híbrido de la siguiente manera: Planteando como base la metodología de proceso unificado pero adoptando características de las metodologías ágiles.

Siguiendo lo definido en Proceso Unificado, se realizó una única captura de requisitos,

análisis y diseño del sistema. Aquí, de igual forma, se utilizaron técnicas de metodologías ágiles como definir de los requerimientos en forma de historias de usuario en lugar de requisitos funcionales y no funcionales; y realizar la planificación y organización de las tareas en un dashboard de post-its (con la herramienta web Trello) para seguir el desarrollo de las historias de usuario con burndown charts como en Kanban.[17]

En las etapas de desarrollo, prueba e implementación es cuando se pueden apreciar mejor la hibridación con agile. El desarrollo se realizará en módulos iterativos que serán testeados y desplegados a medida que vayan acabando de desarrollarse.

### **Utilidad y formas de uso:**

Ya se habló en la introducción sobre algunos problemas que enfrenta el desarrollo de software agile actual, y a continuación se exponen las formas en las que Junkode puede ayudar para a solucionarlos:

❖ Etapa de desarrollo: A pesar de que Junkode fue concebido originalmente como una herramienta para lidiar con los problemas de mantenimiento de código carente de documentación, también es posible utilizarlo durante la etapa de desarrollo, para evitar que el código llegue a los estadios para los cuales Junkode fue originalmente ideado. O sea, es posible utilizar Junkode durante el desarrollo del proyecto para generar un historial de documentación y así controlar los problemas de métricas a medida que vayan surgiendo y no cuando ya se hayan acumulado luego de múltiples iteraciones.

De esta forma, Junkode se convierte en una herramienta aún más útil para quienes diseñan el software, que para quienes lo desarrollan, puesto que les permite controlar en una síntesis el avance del desarrollo del proyecto.

Este seguimiento se logra revisando que las métricas del código desarrollado arrojen valores satisfactorios y controlando la documentación (Por ejemplo: se podrían consultar las entidades creadas por cada desarrollador para asegurarse de que, dentro de la libertad que tienen, estos no comprometan el diseño del software).

❖ Etapa de mantenimiento: Junkode fue ideado originalmente para afrontar los problemas intrínsecos de las metodologías ágiles durante esta etapa.

Los usuarios de Junkode tienen la capacidad de generar documentación de manera automática de su código fuente. Esto es extremadamente útil para el mantenimiento de proyectos cuya documentación original haya quedado obsoleta con el paso de las iteraciones.

Sin embargo, esto no se aplica solo para el mantenimiento de proyectos de metodologías ágiles, sino para cualquier caso en el que no se cuente con documentación actualizada del código a mantener. Esto se ve con frecuencia en el software heredado o "Legacy", donde muchas veces no solo no se cuenta con documentación actualizada, sino que quien debe mantenerlo ni siquiera estuvo involucrado en el desarrollo del mismo y, por lo tanto, desconoce completamente su funcionamiento interno.

Para ambos casos, el analizador de métricas de Junkode brinda las herramientas de ingeniería inversa necesarias para saber si realmente vale la pena darle mantenimiento a un proyecto, o si es más conveniente rehacerlo desde cero (La forma más simple de evaluar esto sería analizar el tamaño de las clases y la complejidad ciclomática). Conocer esto, les permite a los desarrolladores ahorrar una enorme cantidad de tiempo y trabajo.

Otro aspecto de Junkode importante a resaltar, es que este es un software libre y open source, lo que quiere decir que cualquier persona puede utilizarlo sin costo (incluso se puede acceder a ciertas funcionalidades sin registrarse).

Además de esto, los usuarios interesados en colaborar también disponen de la posibilidad de hacer un fork del repositorio de GitHub de Junkode para adaptar el código a su comodidad, para personalizarlo e incluso expandirlo.

Esto fomenta la formación de una comunidad activa de usuarios de la herramienta para desarrollar comunitariamente los incrementos de los que se hablará en el siguiente título.

### **Trabajos Futuros:**

Como se pudo apreciar en los Módulos Base del proyecto, Junkode sólo alcanza al código escrito en Java versión 8 o posteriores para el análisis de métricas y solo a un subgrupo de este para el análisis de documentación. Sin embargo este no es final del trabajo, puesto que, como se explicó al momento de hablar de la metodología híbrida del proyecto, Junkode tiene como objetivo evolucionar de manera constante, cada vez abarcando más tecnologías para su análisis y esto puede apreciarse mejor en el último módulo del proyecto:

Módulos incrementales de documentación Como el nombre lo dice, este no es un único módulo, sino múltiples módulos, en los cuales se añaden nuevas funcionalidades y visitors a los módulos base para analizar nuevos elementos que puedan complementar la documentación del proyecto. Estos incrementos son posibles debido a que están contemplados en el segundo axioma que se definió en el Módulo Base de Análisis de Documentación.

Ejemplos de estos módulos serían: un módulo que analice los archivos referentes a CD/CI, un módulo que liste los controladores y endpoints del proyecto, o un módulo que analice servicios específicos (como Eureka o Spring Cloud Gateway) que se encuentren el proyecto.

Incorporar nuevos lenguajes analizables sería algo más complejo que un módulo de iteración, puesto que cada lenguaje nuevo necesitaría justamente de un nuevo Módulo Base. Sin embargo esto ya fue contemplado en su momento y es por eso que los diagramas de clase para almacenar resultados de documentación y métricas están diseñados directamente en base a UML en lugar de estar diseñados específicamente para Java, por lo que Junkode se encuentra preparado para incluir nuevos lenguajes de programación analizables cuando se realice una release importante.

## **Conclusión:**

Como resultado, se pudo apreciar que Junkode tiene un potencial enorme y puede ser de gran ayuda para desarrolladores y arquitectos de software, brindándoles la posibilidad de contar con el análisis de código que normalmente toma días y hasta semanas hacer, en segundos.

Es una herramienta que permite un versátil control del progreso de la calidad del código de un proyecto y de las conexiones internas de este, pero sin dejar de ser una aplicación web que ofrece la posibilidad de vincularse con repositorios pero que no lo exige.

En el proyecto se han tomado los recaudos para mantener activa y atendida a la comunidad de usuarios, no solo como consumidores finales, sino como partícipes del crecimiento y la mejora de Junkode.

De esta forma, como proyecto open source, esta conclusión queda abierta al uso que la comunidad pueda hacer de esta herramienta.

#### **Agradecimientos:**

- $>$  Mag. Alberto Cortez.
- ➢ Ezequiel Ortiz.
- $\triangleright$  Nahuel Dimarco.
- $\triangleright$  Fernando Javier Sosa.

#### **Referencias:**

[1] <https://docs.oracle.com/javase/8/>

[2] LARMAN, C (2003) UML Y PATRONES. Una introducción al análisis y diseño orientado a objetos y al proceso unificado. Segunda edición. PEARSON EDUCACIÓN, S.A., Madrid.

[3] PARR TERENCE (2013) The Definitive ANTLR 4 Reference. Segunda edición. THE PRAGMATIC PROGRAMMERS LLC., Dallas, Texas; Raleigh, Carolina del Norte.

[4] <https://docs.microsoft.com/en-us/dotnet/csharp/>

- [5] <https://dotnet.microsoft.com/en-us/>
- [6] <https://spring.io/projects/spring-boot>
- [7] <https://micronaut.io/>
- [8] <https://plantuml.com/es/>
- [9] <https://oauth.net/2/>

[10] BIHIS, CHARLES (2015) Mastering OAuth 2.0. PACKT PUBLISHING LTD., Birmingham.

- [11] <https://github.com/octokit>
- [12] <https://vuejs.org/>
- [13] <https://donorbox.org/es>
- [14] <https://docs.docker.com/>

[15] HIGHTOWER, KELSEY; BURNS, BRENDAN; BEDA, JOE (2017) Kubernetes: Up and Running Dive

into the Future of Infrastructure. O'REILLY MEDIA, INC. Sebastopol, California.

- [16] <https://www.okteto.com/>
- [17] <https://trello.com/>
- [18] <https://github.com/antlr/grammars-v4>

[19] https://trends.google.com/trends/explore?date=all  $&q = %2Fm%2F02zhbn, %2Fm%2F0dt2ws$ 

#### **Datos de Contacto:**

*Rodrigo Gabriel Cespedes Ortega. Universidad Tecnológica Nacional Facultad Regional de Mendoza. [rodrigogcespedes@gmail.com](mailto:rodrigogcespedes@gmail.com) .*

*Renzo Abel Fernandez Quatrini. Universidad Tecnológica Nacional Facultad Regional de Mendoza.*

*Sebastián Andrés Flores. Universidad Tecnológica Nacional Facultad Regional de Mendoza. [fsebastian0002@gmail.com](mailto:fsebastian0002@gmail.com) .*

*Ramsés Girala. Universidad Tecnológica Nacional Facultad Regional de Mendoza. [ramsesgiralald@gmail.com](mailto:ramsesgiralald@gmail.com) .*

*David Nathaniel Groisman. Universidad Tecnológica Nacional Facultad Regional de Mendoza. [davidgx93@gmail.com](mailto:davidgx93@gmail.com) .*

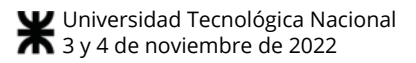

# **Diabunity**

## **Imperatori, Alejandro; González, Ariel; Deiros, Jerónimo; San Martín, Leonel; Torres, Marcelo; Dastugue, Matías** *Universidad Nacional de la Matanza, Departamento de Ingeniería e Investigaciones Tecnológicas*

#### **Abstract**

*La diabetes nos presenta un desafío a nivel global dado su aumento continuo de prevalencia. Diabunity es una aplicación móvil que acompaña en el tratamiento de esta enfermedad crónica realizando una integración con sensores que permiten el monitoreo continuo de la glucosa en sangre, generación de reportes para facilitarle a los médicos el acceso a esta información y brindando también, un ecosistema de comunidad para que las personas que atraviesan esta enfermedad estén acompañadas.*

#### **Palabras Clave**

Diabetes, tecnología, sensor, sensor de glucosa, monitoreo continuo, monitoreo flash, comunidad, reportes médicos.

#### **Introducción**

La diabetes es una enfermedad crónica que se presenta cuando el páncreas no secreta suficiente insulina o cuando el organismo no utiliza eficazmente la insulina que produce. La insulina es una hormona que regula la concentración de glucosa en la sangre. Un efecto común de la diabetes no controlada es la hiperglucemia, es decir, contener en sangre más azúcar que la de los parámetros esperados. Esto con el tiempo daña gravemente muchos órganos y sistemas del cuerpo, sobre todo los nervios y los vasos sanguíneos [1].

En el año 2021, la diabetes ha sido causa de 6,7 millones de muertes en el mundo, es decir, que una persona muere cada 5 segundos a causa de esta enfermedad. También en este año se han reportado 537 millones de personas adultas (entre los 20 y 79 años de edad) viviendo con diabetes. La tendencia es creciente y las proyecciones actuales indican que en el año 2045 podrían llegar a 800 millones [2].

Según la Federación Argentina de Diabetes (FAD) [3], existen puntos claves en el acompañamiento de esta enfermedad [4]: *la*

*educación diabetológica* que comprende la adquisición de conocimientos propios de la diabetes, destrezas para la gestión de insumos, estrategias para facilitar el tratamiento, anticipación de situaciones y propuestas de vinculación con otras personas y sus acompañantes que atraviesan esta misma situación. Por otro lado, la *incorporación de hábitos saludables* que incluyen la actividad física y el comer sano. Estos hábitos se van convirtiendo en rutina para todos esos vínculos con los que la persona intercambia frecuentemente. Con esto, no solo se logra evitar la discriminación de quien tiene diabetes, sino también, que promueve mejorar la calidad de vida de todas las personas involucradas. Por último, *la comunicación*, el diálogo como un pilar clave ya que ayuda a las personas a sentirse acompañadas. A partir de la conversación, un paciente puede generar vínculos más fuertes con las personas con las que se relaciona, ayudándolo a entender y transitar cada momento de la mejor manera.

Con el objetivo de contribuir a mejorar la calidad de vida de quienes que están en tratamiento por diabetes se creó Diabunity, una solución que incorpora las nuevas tecnologías que facilitan y mejoran el control de la enfermedad, al tiempo que permite la interacción a través de una comunidad, con el objetivo de cubrir esta necesidad de comunicación, incorporar educación diabetológica y fomentar hábitos saludables.

#### **Sistemas de monitoreo**

Actualmente, el sistema de monitoreo más utilizado en Argentina es el *Sistema Capilar*. Este control de glucemia, es el procedimiento por el cual se determina el nivel de glucosa en sangre (mg/dL) a través de dispositivos portátiles llamados glucómetros. Estos permiten obtener el valor antes mencionado recolectando una muestra de sangre que se obtiene punzando la piel, dando un resultado con exactitud y precisión aceptables [5].

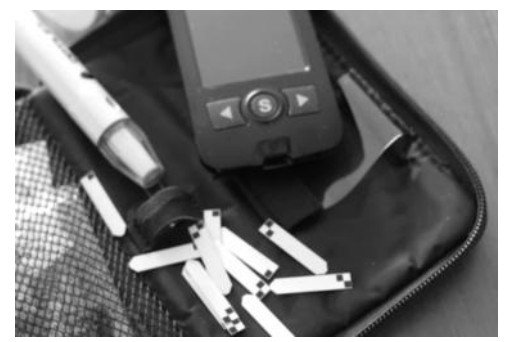

**Figura 1: Glucómetro con tiras reactivas.**

Para visualizar el resultado, es necesario depositar la gota de sangre en una tira reactiva y luego colocarla en el glucómetro el cual realizará la lectura. De esta manera, es posible conocer el resultado visualizando la pantalla del medidor.

Además del sistema tradicional, existe el *Sistema de Monitoreo Continuo.* Este sistema consta de utilizar un sensor que se aplica en la parte posterior del brazo, con un dispositivo desechable denominado aplicador. Cuando se aplica el sensor, se inserta un filamento esterilizado, fino y flexible justo por debajo de la piel. Se mantiene en su posición con una pequeña almohadilla adhesiva.

Para la obtención de la medición, en este caso, se utiliza la tecnología NFC que permite recolectar esta información con artefactos que sean compatibles con esta tecnología y puedan interpretar la información brindada por el sensor.

Tomando como ejemplo el sensor FreeStyle Libre, creado por la compañía farmacéutica estadounidens[e Abbott](https://www.abbott.com/about-abbott/who-we-are.html) [6] detallamos algunas de sus características:

- Tiene una durabilidad de 14 días continuos.
- Es resistente al agua, pudiendo sumergirse hasta 1 metro de

profundidad durante 30 minutos como máximo.

- Otorga el valor de los niveles de glucosa en tiempo real.
- Contiene una pila de óxido de plata que permite conservar hasta 32 mediciones continuas.

Este sistema permite que el paciente tenga una mayor cantidad de mediciones brindándole un panorama completo.

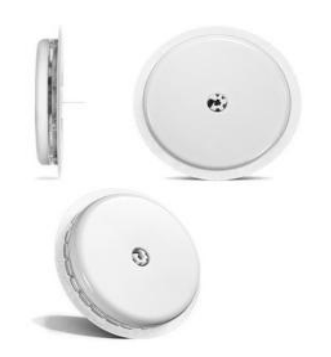

**Figura 2: Sensor Freestyle Libre 2.**

#### **Diferencias entre Monitoreo Capilar y Monitoreo Continuo**

*Monitoreo Capilar*: En el gráfico de la Figura 3, la franja oscura indica el rango objetivo dentro del cual los pacientes deberían estar en cuanto a las mediciones registradas para considerar que el tratamiento indicado por su médico está controlado y dentro de los parámetros esperados. En el mismo, se registra que el paciente solo tuvo un pico entre las 5 p.m. y 7 p.m.

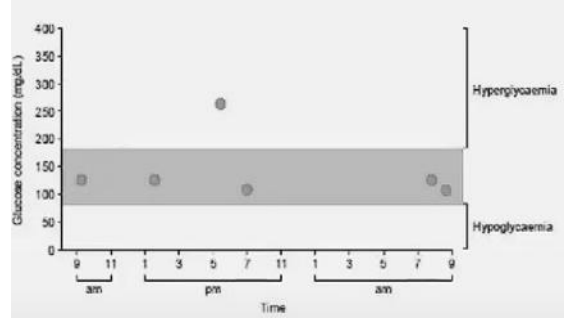

**Figura 3: Mediciones registradas por un paciente de diabetes utilizando un glucómetro. Los puntos indican los valores medidos en mg/dL de concentración de glucosa en sangre (eje vertical) y el horario de medición (eje horizontal).**

*Monitoreo Continuo*: En este caso, en la Figura 4 se muestra un historial de mediciones registrado con el sensor de medición continua para la misma persona del ejemplo anterior con todas las subidas y bajadas. Como se puede ver, además del pico registrado, hubo otras situaciones durante la noche, con picos muy altos y bajos, que están fuera del rango objetivo, indicando hiperglucemia cerca de la 1 am y cerca de las 5 am una baja que marca hipoglucemia con menos de 50 mg/dL de concentración de glucosa en sangre. Aquí se ve la diferencia entre un monitoreo continuo, el cual toma mediciones una vez cada 15 minutos vs lo que es un monitoreo capilar el cual solo muestra el registro de ese momento.

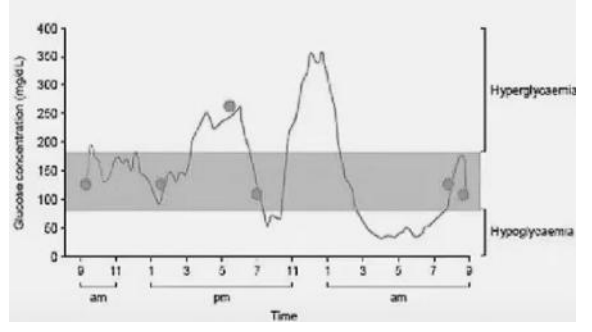

**Figura 4: Mediciones registradas de un paciente con diabetes utilizando un sistema de medición continua.**

#### **¿Cómo mide el sensor?**

En la Figura 5 podemos observar el filamento del sensor de 0,4 mm de largo que se inserta en la piel. También, se puede observar que llega a atravesar la piel quedando a una distancia considerable del capilar sanguíneo. La información más reciente de glucosa se encuentra en la sangre, y para llegar al líquido intersticial, puede demorar entre 5 a 10 minutos. El líquido intersticial [7] es un líquido que se encuentra entre las células, desde dónde toma la información el filamento del sensor. Esta demora, puede provocar diferencias mínimas entre el monitoreo capilar y la medición adquirida mediante la tecnología NFC.

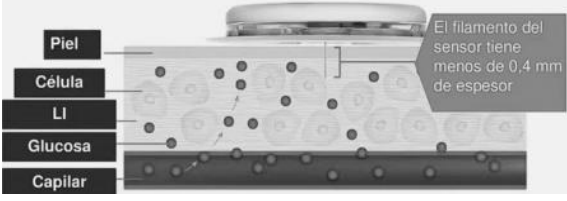

**Figura 5: Sensor colocado en la piel de un paciente.**

Este sensor mide continuamente los niveles de glucosa almacenando una lectura de las últimas 8 horas cada 15 minutos (32 mediciones en total). Por este motivo, es necesario realizar un escaneo, al menos una vez cada 8 horas (3 veces al día), para evitar que se produzcan interrupciones en la curva final de mediciones como se muestra en la Figura 6.

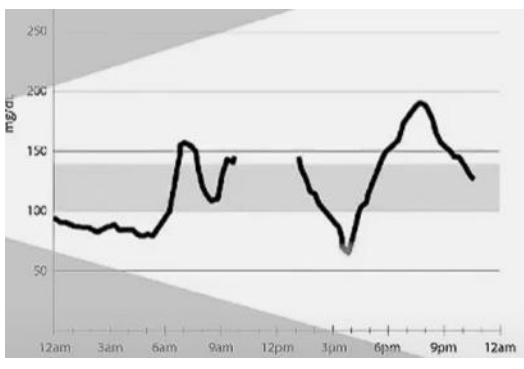

**Figura 6: Ejemplo de pérdida de mediciones por lectura con intervalos mayores a 8 horas**

### **Utilidad de la solución propuesta**

Teniendo en cuenta las ventajas cualitativas que presenta el dispositivo de medición continua de glucosa Freestyle aprobado por la ANMAT [8] para el tratamiento de la diabetes. Diabunity integra esta tecnología mediante una aplicación móvil de simple uso tanto para plataformas Android como iOS. Además, propone la creación de una comunidad, generando una red de usuarios los cuales puedan comunicarse entre sí, participar de desafíos en conjunto y motivarse para mantener el tratamiento activo utilizando nada más que sus dispositivos. También contendrá un módulo exclusivo para compartir con los médicos la información recolectada por la aplicación mediante reportes y así facilitar el control y mejorar la precisión de las consultas hacia los profesionales.

Diabunity es una iniciativa que se involucra con los pacientes compartiendo consejos médicos para atravesar el tratamiento con información certera, mantener alerta mediante notificaciones a los usuarios cuando no realicen el mínimo de mediciones diarias y también cuando la medición supere mínimos o máximos preocupantes.

## **Arquitectura de la solución**

La arquitectura del producto está diseñada para trabajar de forma distribuida facilitando la escalabilidad y el desacople de dependencias para seguir expandiendo el proyecto con nuevas funcionalidades.

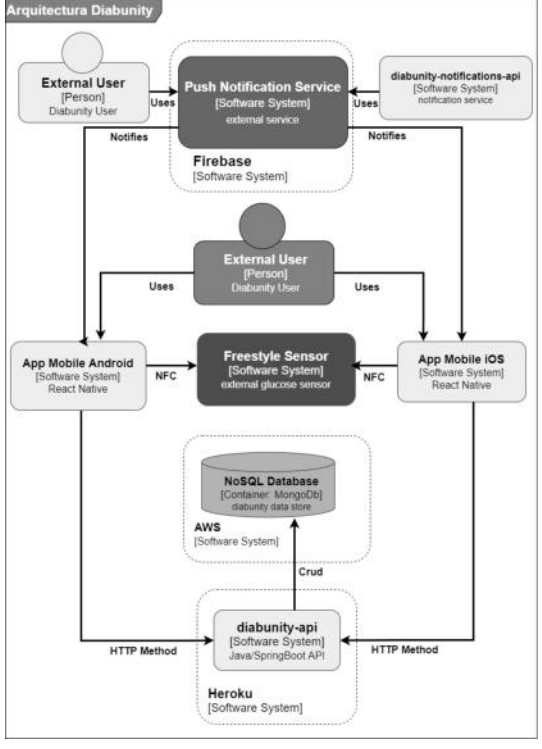

**Figura 7: Diagrama de Arquitectura de la Solución**

Como se puede visualizar en la Figura 7, la capa de presentación cuenta con una aplicación móvil que resuelve la interfaz de usuario y la comunicación con el sensor Freestyle a través de NFC [9]. La misma fue desarrollada con React Native [10] tanto para Android como para iOS.

La capa de servicios está basada en arquitectura REST [11] y es el nexo entre la capa de presentación y el acceso a datos.

El módulo *diabunity-api* está desarrollado con tecnología Java utilizando Java Development kit (JDK) 1.8 para exponer servicios con formato Restful [11]. Se utiliza Spring Boot como framework [12]. La comunicación entre la capa de presentación (aplicación móvil) y el módulo *diabunity-api* es a través de HTTP Methods [13].

Para documentar y especificar cómo se comunican tanto la aplicación como la API [14] backend, se utilizó Swagger-ui [15].

También, se utiliza una base de datos NoSQL [16] (MongoDb) [17] para guardar y administrar la información que obtenemos desde la API [14]. Por último, nos valemos de los servicios de Firebase [18] para la autenticación de usuarios con cuentas de Google dando una solución SSO [19], y para el envío de notificaciones de tipo push.

### **Mapeo de la información que otorga el sensor**

Para recopilar lecturas del sensor, el usuario solo tiene que escanearlo con un teléfono inteligente habilitado para NFC que ejecuta la aplicación Diabunity. Las lecturas se almacenan en la memoria interna del sensor, cuya estructura se estudia a través de ingeniería inversa (al menos en parte) por iniciativas de código abierto como LibreMonitor [20] o Limitter [21].

Las partes más relevantes de la memoria interna del sensor se ilustran en la Figura 8. Como se puede observar, la memoria se estructura en 344 bytes que se dividen en cabecera, pie de página y campos de memoria principal, que son los siguientes:

- *Campos de puntero*: los bytes 27 y 28 almacenan, respectivamente, la posición donde fueron escritos los valores de la última tendencia y los valores históricos.
- *Campos de valores de tendencia*: son 16 campos de 6 bytes entre el byte 29 y el byte 124 que almacenan
las últimas mediciones de tendencia. Tales mediciones de tendencias se obtienen cada minuto durante los últimos 16 minutos.

- En la posición que indica el puntero de tendencia se coloca la medida actual, mientras que el promedio de las otras 15 medidas es en realidad el último valor histórico.
- *Valores históricos*: son 32 valores de 6 bytes que se ubican después de los valores de tendencia (desde el byte 125 al byte 316) y que representan los valores de concentración de glucosa obtenidos cada 15 min para las últimas 8 horas.
- *Tiempo de actividad*: hay dos bytes (317 y 318) que indican el número de minutos desde que el sensor comenzó a tomar medidas, por lo que permiten obtener la fecha de caducidad del sensor.

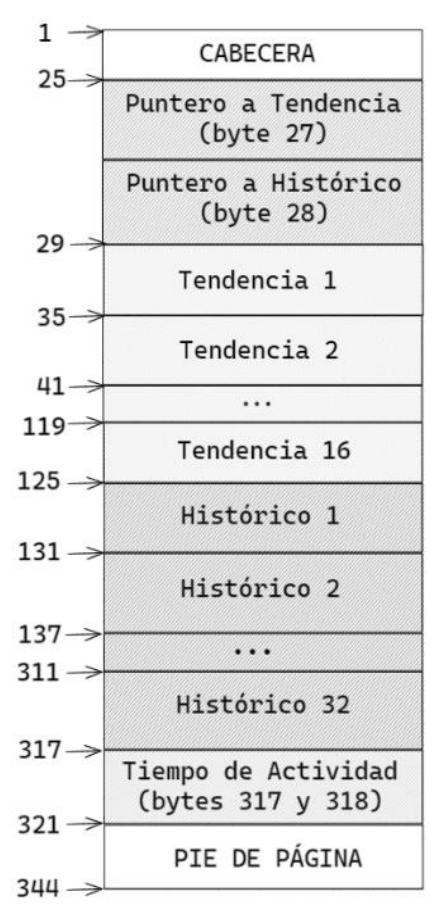

**Figura 8: Estructura de la memoria interna (en bytes) del sensor de Abbott Freestyle Libre.**

# **Construcción del producto**

Dada la naturaleza del producto a construir, y las posibilidades de crecimiento en cuanto a funcionalidad, decidimos utilizar Scrum [22] como metodología de trabajo para llevar adelante el proyecto, el cual nos proporciona la agilidad que necesitamos durante el desarrollo.

## **Herramientas utilizadas**

- Para el diseño de nuestro Visual Story Mapping hemos utilizado Stories OnBoard [23].
- Hemos utilizado Jira [24] para organizar el Roadmap, Backlog y Board del Proyecto.
- Utilizamos Miro [25] para planificar nuestros Sprints y dar forma al Visual Story Mapping. También utilizamos esta herramienta como pizarra para abordar algunas cuestiones en las reuniones virtuales.
- Figma [26] para diseñar nuestra interfaz de usuario UI y para mantener el diseño de nuestro sistema.
- Los repositorios del proyecto se encuentran alojados en GitHub [27].

# **Propuesta de valor**

Observamos una necesidad en el tratamiento de la diabetes que en el mercado se encuentra diseminada en diferentes productos de diferentes marcas. La propuesta de valor consiste en brindar la posibilidad de obtener reportes de las mediciones de glucosa de los pacientes, contar con recordatorios para realizar las mediciones y revisiones corporales, como así también, motivar a través de desafíos y juegos. Destacarse en diferentes logros dentro de la Comunidad, como otra característica fundamental, que dará la posibilidad de interactuar con otros pacientes en tratamiento. A su vez, contar con el módulo de predicciones, que pueda anticiparse a los comportamientos analizados por patrones detectados en las mediciones de la glucosa en sangre.

### **Relaciones con los clientes**

La relación con los clientes vendrá dada por la confianza con el producto. Al contar con una comunidad de usuarios, todos interactúan en la plataforma para estar en contacto y apoyarse, darse ánimo, competir con desafíos lúdicos y generar engagement con el producto. Las redes sociales jugarán un papel importante para comunicarnos con los clientes, tanto como para dar noticias y recibir feedback.

### **Conclusión y Trabajos Futuros**

Diabunity busca mejorar la calidad de vida de las personas con diabetes. Creemos que a través de la medición continua, con un sistema sencillo y no invasivo, podemos lograr que los pacientes en tratamiento de diabetes logren menos tiempo en hipoglucemia o hiperglucemia, al tiempo que puedan mejorar sus niveles promedio de glucosa con un sistema de control que ayude a monitorear su estado actual y que pueda predecir posibles picos, como detectar patrones de comportamiento para cada persona en particular, empoderando a los pacientes con la información que ellos mismos tienen para pasar a la acción, y a su vez, facilitando la comunicación con sus médicos para mejorar el seguimiento. Sabemos que la diabetes es una enfermedad solitaria y aislante, esta soledad puede potencialmente empeorar la afección y hacer difícil seguir los planes de tratamiento, además de causar otras afecciones de salud mental como depresión y ansiedad. Por este motivo Diabunity ofrece el acceso a una comunidad de personas con diabetes, donde se pueda compartir información, conocimiento y motivación entre sus miembros.

Esperamos a futuro poder seguir desarrollando características relacionadas con la predicción del comportamiento de la diabetes en los pacientes, valiéndonos de la detección de patrones y análisis del historial de mediciones. Como así también, dar énfasis al módulo de Comunidad, incorporando características de

gamificación [28], con obtención de insignias [29] y también otorgar la posibilidad de hacer seguimiento de las competencias y desafíos grupales.

#### **Agradecimientos**

Mariana Gurksnis (Diseño Gráfico), Florencia Fanti (Locución del video comercial).

#### **Referencias.**

[1] Diabetes según la OPS (Organización Panamericana de la Salud): https://www.paho.org/es/temas/diabetes

[2] Atlas de la Diabetes publicado por la Federación la Diabetes en 2021: https://diabetesatlas.org/atlas/tenth-edition/

[3] Federación Argentina de Diabetes: https://www.fad.org.ar/

[4] Edición N° 79 de Nuestra Voz, Revista de la Federación Argentina de Diabetes: https://www.fad.org.ar/wp-content/uploads/2022/06/ NuestraVoz79.pdf

[5] Accuracy and Precision of Measured Blood Sugar Values by Three Glucometers Compared to the Standard Technique: https://pubmed.ncbi.nlm.nih.gov/28571181/

[6] Laboratorios Abbott: https://www.abbott.com/

[7] Líquido Intersticial: https://es.wikipedia.org/wiki/L%C3%ADquido\_inter sticial

[8] ANMAT (Administración Nacional de Medicamentos, Alimentos y Tecnología Médica): https://www.argentina.gob.ar/anmat

[9] NFC o Comunicación de Campo Cercano (Near field communication): https://es.wikipedia.org/wiki/Comunicaci%C3%B3n de campo cercano

[10] Documentación React Native: https://reactnative.dev/docs/getting-started

[11] Arquitectura REST o transferencia de estado representacional:

https://es.wikipedia.org/wiki/Transferencia\_de\_Esta do\_Representacional

[12] Documentación oficial para Spring boot: https://spring.io/projects/spring-boot

[13] HTTP Methods o verbos HTTP y el Protocolo de transferencia de hipertexto: https://es.wikipedia.org/wiki/Protocolo\_de\_transfere ncia\_de\_hipertexto

[14] API (Interfaz de programación de aplicaciones): https://es.wikipedia.org/wiki/Interfaz\_de\_programac i%C3%B3n\_de\_aplicaciones

[15] Documentación Swagger / Swagger UI: https://swagger.io/docs/

[16] Sistemas de bases de datos NoSQL: https://es.wikipedia.org/wiki/NoSQL

[17] Documentación MongoDb: https://www.mongodb.com/docs/

[18] Documentación Firebase: https://firebase.google.com/docs

[19] SSO - Single Sign-On: https://es.wikipedia.org/wiki/Single\_Sign-On

[20] Libre Monitor Official GitHub Page. Available online: https://github.com/UPetersen/LibreMonitor

[21] Limitter Official GitHub Page. Available online: https://github.com/JoernL/LimiTTer

[22] Desarrollo de software con Scrum: https://es.wikipedia.org/wiki/Scrum\_(desarrollo\_de\_ software)

[23] Documentación Stories On Board: https://docs.storiesonboard.com/en/

[24] Documentación Jira: https://www.atlassian.com/es/software/jira

[25] Documentación Miro: https://miro.com/platform/?utm\_source=app-profilemenu

[26] Documentación Figma: https://help.figma.com/hc/en-us/categories/3600020 51613-Getting-Started#Get-Started

[27] Organización Diabunity en GitHub: https://github.com/Diabunity

[28] Gamificación (Gamification): https://en.wikipedia.org/wiki/Gamification

[29] Insignia digital: https://es.wikipedia.org/wiki/Insignia\_digital

# **BSCG: Blockchain Smart Contracts Governance**

# **Figueroa Saez, Juan Antonio – Giudice, Maria Milagros – Giudice, Maria Florencia – Dumont, Daniel Universidad Tecnológica Nacional – Facultad Regional Mendoza**

#### **Resumen**

*En este artículo se presenta el proyecto desarrollado en concepto de proyecto final de Ingeniería en Sistemas de Información, que consta del desarrollo e implementación de un sistema de gestión de convenios institucionales para la Secretaría de Extensión Universitaria de una Universidad Argentina.* 

*El proyecto surgió a partir de la necesidad de agilizar el proceso de gestión de convenios y brindar mayor transparencia en las operaciones de dicha Institución.* 

*El objetivo fue desarrollar un sistema que mediante el uso de tecnologías Blockchain y Web, y la utilización de firma digital permitiese la presentación y gestión de documentación, firma de contratos, y facilitase un medio de comunicación directo entre las partes intervinientes.* 

*Esta implementación dará como resultado una reducción del tiempo necesario para la implementación de convenios institucionales, que surge de la eliminación de pasos innecesarios e intervinientes ajenos que demoran el proceso. A su vez, aumentando la seguridad y transparencia de las operaciones del sistema.* 

*La implementación de la tecnología Blockchain ofreció de manera abierta un seguimiento de las transacciones realizadas en el sistema. Garantiza esto un resultado con aumento exponencial en la transparencia y seguridad de las operaciones, mejorando la gestión y control de las actividades que involucra a la Secretaría de Extensión guiando al sistema por un entorno más seguro y controlado sin perder su transparencia pública.* 

#### **Abstract**

*The following article presents an ongoing University Thesis, for the Systems Information Engineering degree, that consist of the development and implementation of a system that grants the Secretary of University Extension of an Argentinean University the management of institutional agreements between the University and third parties. The aim of this project was to develop a system that using Blockchain, digital signature and Web technologies allowed the submission and management of documentation, signing of agreements to facilitate a direct source of communication between the interested parties.* 

*This implementation is going to result in time waste reduction between linked processes, required for the implementation of institutional agreements, also bringing security and transparency levels up. Time reduction emerged from the exclusion of unnecessary steps and external individuals that delay the process, merging processes into a single activity or block of simplified actions.* 

*Implementing Blockchain technology that offers open documentation of the system's transactions operational transparency and security exponentially improved the management and control over the activities involving the Secretary of University Extension, guiding the system through a more secure and controlled environment without losing its public transparency.* 

#### **Palabras Clave**

Gestión de Convenios Universitarios, Blockchain, Smart Contracts, Firma Digital, Descentralización.

### **Introducción**

Este proyecto de desarrollo de un sistema de gestión de convenios surgió como respuesta a la necesidad de optimizar y mejorar la seguridad, transparencia y confiabilidad institucional en el proceso de implementación de convenios de la Secretaría de Extensión Universitaria de una Universidad Argentina. También dotó a la entidad facultativa de la posibilidad de traer nuevos convenios ante el paradigma de implementación de tecnologías emergentes sobre sistemas administrativos.

El proyecto encaminado por una investigación exhaustiva de las tecnologías de Blockchain y el concepto de descentralización aplicada a datos, presentó un contexto novedoso, frente al desarrollo práctico y conceptual de sistemas tradicionales. Dotándolos así de diversos beneficios como la protección frente a la impermanencia de datos, reducción de costos, simplificación de procesos y digitalización legal de transacciones. La tecnología a disposición es relativamente nueva en el campo informático y requiere aplicaciones de conceptos nuevos no arraigados al funcionamiento de sistemas tradicionales.

En Argentina los últimos 20 años se ha incrementado el uso de formularios digitales en lugar del uso de papel debido a que se demostró, a través de una serie de encuestas cualitativas a importantes empresas, que el uso de formularios digitales agiliza el movimiento de información y acceso a ella. Este estudio se llevó a cabo tomando como sujeto de investigación a 10 (diez) empresas entre las que desempeñan actividades agrícolas, tecnológicas, médicas y gastronómicas. Se conservarán como "anónimas" a dichas empresas. Estas fueron seleccionadas teniendo en cuenta el gran manejo de información con el que trabajan. Como resultado del estudio realizado se ha obtenido que el 30% de las tareas diarias requieren de mayor eficacia en cuanto a tiempo de realización, lo que se vería favorecido con los formularios digitales. El 15% de los formularios en formato papel son extraviados o se traspapelan con demás documentos. El 25% de la información que se solicita para completar los formularios se encuentra en sitios web oficiales por lo que transcribir dicha información a papel conllevaría un mayor tiempo esfuerzo por parte del personal. Por último, el 40% de las empresas coincidieron ingresar datos de manera digital provee de mayor confianza a la imagen pública de cada establecimiento donde se utilicen.

## **¿Qué es la tecnología Blockchain? [1]**

Blockchain tiene su origen en las criptomonedas, específicamente en bitcoin. Satoshi Nakamoto [3] define la moneda electrónica como una cadena de firmas digitales. El propietario de una moneda puede transferirla a otra persona añadiendo, al final de la cadena, la firma digital del código de la transacción anterior y la llave pública del nuevo propietario (ver Figura 1. Tipos de sistemas). El reto de este sistema es la verificación de la propiedad y la no

duplicidad de las transacciones. La única forma de verificar que la moneda pertenece al transmisor y que este no la ha gastado previamente es conocer todas las transacciones anteriores. Blockchain ofrece un sistema en el que las transacciones son públicas y los participantes confirman que solo existe una verdad. Esta verdad está codificada en una cadena en forma de bloques que no está almacenada en un servidor sino distribuida en todos los nodos de la red. Cualquier nodo en el sistema puede solicitar que se agregue una transacción a la cadena de bloques, pero las transacciones solo se aceptan si todos los usuarios validan su legitimidad. Este proceso de verificación se llama minería [2] o mining. Cada participante verificador o minero valida que la solicitud proviene de la persona autorizada. Certifica que el transmisor es el propietario y que la moneda no ha sido transmitida con anterioridad. El poder de esta tecnología reside en su extensa aplicabilidad.

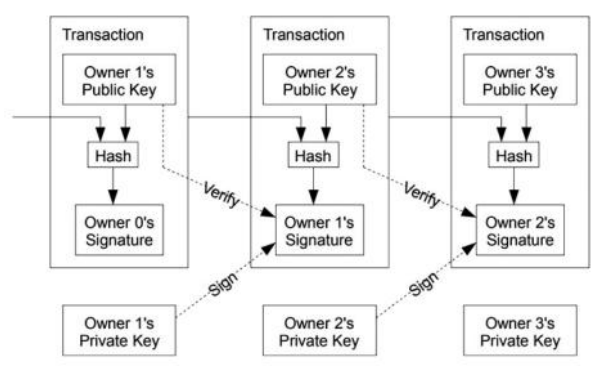

Fuente: Bitcoin: A Peer-to-Peer Electronic Cash System, Satoshi Nakamoto, 2008. Figura 1. Tipos de sistemas.

Una vez añadido el nuevo bloque en la cadena, ningún usuario puede eliminarlo. La inviolabilidad de este sistema está garantizada por el hecho de que la información no se encuentra centralizada en un único custodio o intermediario, sino distribuida entre todos los usuarios del sistema. «Hackear» estos registros implica un ataque simultáneo a todos los nodos del sistema. No puede haber una «red de registros falsa» porque todos los usuarios tienen su propia versión original para contrastar. Estas redes de registros se

describen como «sin permiso» o permissionless, porque no existe una autoridad que pueda negar el permiso para participar en la verificación, adición y visión de las transacciones (Pass & Shi). Posteriormente, y por exigencias en muchos casos empresariales, ciertas plataformas han configurado redes «autorizadas», donde un grupo limitado de participantes tiene la capacidad de acceder, verificar y agregar transacciones en la cadena de registros.

# **¿Qué son los Smart Contracts? [4]**

Los Smart Contracts para Raskin (2017) son contratos los cuales están sujetos a una ejecución automatizada, usualmente está ejecución a menudo se realiza a través de un computador que pone en marcha un código, haciendo uso de un lenguaje programático que le da completo control sobre los objetos digitales necesarios para efectuar su ejecución.

De igual modo, los Smart Contracts se presentan a través de un código y se ejecutan por computadores. Garantizando con esto que su funcionamiento no solo está limitado a la red de internet, dado que su desempeño está habilitado y garantizado por un entrelazado de nodos informáticos descentralizados que cooperan todos entre sí, conocidos como Blockchain. Hoy en día muchos contratos pueden ejecutarse de forma automática y distintas obligaciones pueden ser impuestas a través de códigos de computadora. Así, este tipo de contratos se preparan para cambiar el panorama legal y transformar la forma de hacer negocios en el comercio mundial (Mik, 2017). Por lo anterior, es razonable concluir que, los smarts contracts son software que crean la posibilidad de ejecutar de manera automáticas y a través de un lenguaje programático códigos que contienen obligaciones entre las partes involucradas y que esto se encuentra almacenado en bases de datos descentralizadas (Corredor y Díaz, 2018).

## **Elementos de Trabajo y Metodología**

Una vez investigada la problemática se optó por una implementación mediante tecnología Web debido a la facilidad de adaptación y fácil acceso a través de diversos dispositivos. Además, se optó por utilizar tecnología Blockchain debido al alto nivel de seguridad y transparencia que aporta, y debido a que permite la utilización de Smart Contracts.

Las tecnologías utilizadas son:

Front End

- React  $[5]$
- JavaScript [6]
- CSS3 [7]
- HTML5 [8]

Back End:

• Solidity [9]

Metamask [10], como sistema de registro y autenticación de usuarios mediante billeteras virtuales.

Moralis [11], como sistema de integración con redes Blockchain.

Atom [12], como ambiente de desarrollo web.

Remix [13], como ambiente de desarrollo de Smart Contracts.

Git [14], como sistema de control de versionado de código.

GitHub [15], como sistema de repositorios de código.

Enterprise Architect [16], como herramienta de modelo UML.

Discord [17], como herramienta de comunicación y planificación de reuniones.

Notion [18], como herramienta de gestión de proyecto.

Microsoft Word [19], como herramienta de versionado de documentación.

MS Project [20], como herramienta de planificación de tareas y recursos.

Scribe [21], como herramienta de generación de tutoriales y help guides automatizados.

Las principales funcionalidades y módulos que presenta el sistema propuesto son:

**Módulo de Convenio Marco y Específico**: Permite gestionar los convenios, tanto de tipo Marco como Específico, que se generan a partir de las propuestas

presentadas de los mismos. A su vez, permite gestionar el pedido de extensión de un convenio marco.

**Módulo de Usuarios:** Permite la gestión y configuración de los datos asociados a un perfil de usuario. A su vez, permite la gestión de la documentación de la entidad

**Módulo de Gestión de Documentos:**  Permite a los usuarios intervinientes la carga de documentación necesaria para la realización de convenios. Además, permite revisiones de la información presentada en la documentación a través de modificaciones y/o eliminaciones dentro de la documentación.

**Módulo de Seguimiento:** Permite hacer seguimientos de los convenios o peticiones de convenios para conocer su estado en un momento determinado. De esta manera se puede mantener informados a los usuarios de la situación de un convenio y en qué paso del proceso se encuentra el mismo. También, permite el seguimiento histórico de peticiones o convenios, detallando su información y fechas de implementación.

**Módulo de Reportes:** Permite la visualización de distintos reportes gráficos que incluyan la información relevante con respecto a los convenios, presentados en un dashboard. La información se presenta para permitir obtener métricas de calidad y estimaciones a futuro.

**Módulo de Seguridad:** Permite el registro y validación de la wallet asociada a una cuenta de usuario. Permite el inicio de sesión en el sistema utilizando dicha wallet. Permite el restablecimiento de contraseña a través de la conexión de una API externa de wallet, como por ejemplo Metamask.

**Módulo de Alertas y Notificaciones:** Permite a los usuarios visualizar notificaciones pertinentes a su perfil, mostrando alertas.

**Módulo de Administración:** Permite la gestión de los usuarios del sistema, así también como la administración y gestión de sus permisos y su nivel de autorización. Permite identificar los distintos perfiles para poder dividir fácilmente a los usuarios por tipo y clasificación. Permite la gestión de las clases de estados y clases de tipos de documentos con los que tratará el sistema.

La metodología usada para el desarrollo de la Planificación, Análisis y Diseño del sistema se basó un híbrido de la metodología del Proceso Racional Unificado y metodología Ágil para la documentación de desarrollo y testing. Estos artefactos UML forman parte de la documentación del sistema. A partir de ellos se pueden identificar distintos actores dentro del sistema con sus respectivas funciones principales.

Las etapas del Proceso Racional Unificado son:

- 1. Inicio: en esta etapa se desarrolla una descripción del producto final, se presenta el análisis del negocio, se identifican las principales funciones del sistema, la mejor arquitectura del sistema, el plan de proyecto, los costos de desarrollar el sistema y los riesgos más importantes.
- 2. Elaboración: en esta etapa se especifican en detalle la mayoría de los casos de uso del sistema y se diseña la arquitectura.
- 3. Construcción: durante esta etapa se crea el sistema. La línea base de la arquitectura crece hasta convertirse en el sistema completo.
- 4. Transición: durante esta etapa se continúan agregando características al sistema mientras el usuario lo utiliza activamente.

En la fase de desarrollo, se optó por el camino de ágil para establecer mejores prácticas de manera intensiva al lograr documentación y aplicarla al campo de trabajo. Facilitando así el seguimiento y control de hitos, así como también estableciendo criterios de aceptación del software concisos, directos y sin ambigüedades en su ejecución. Las etapas que abarcaron esta metodología fueron:

1. Planificación del sprint: Donde visualizando todos los elementos les

asignamos orden de importancia y establecemos si entran o no en el desarrollo del sprint.

- 2. Etapa de desarrollo: Desarrollo, codificación y configuración del entorno para garantizar el funcionamiento del sistema.
- 3. Revisión de sprint: Se analizan y evalúan los resultados con el equipo para saber qué cambios deben realizarse para satisfacer a mayor granularidad el criterio de aceptación.
- 4. Retroalimentación: se genera un feedback sobre el módulo desarrollado.

**En una introspectiva del sistema**, podemos detallar su funcionamiento a través de las tecnologías utilizadas:

Se decidió implementar una Test-net aledaña a la red ERC-20 para soportar la envergadura de datos del sistema. Pudiendo así manipular el tráfico y los puestos de minado a la conveniencia de la entidad facultativa. Esta Test-net fue desplegada con las máximas de seguridad provisionadas por ERC-20, además sumando una capa de encriptación de flujo con el algoritmo TRIVIUM, capaz de cifrar datos en criptografía ligera, utilizando llaves creadas con criptografía de curvas elípticas. Esto permitió en gran medida establecer altos niveles de seguridad en la red, sin comprometer la eficiencia y liviandad de minado del sistema.

El Sistema carece de un Log in convencional para la Web 2.0, implementando un sistema novedoso de Log in por contratos de wallets Blockchain, asociando la wallet a la cuenta de usuario. Esto nos garantiza poder reutilizar esta wallet para ingresar en múltiples plataformas Blockchain y no tener que estar recordando credenciales para cada plataforma, logrando así una disminución de contraseñas y cuentas perdidas.

Dentro del sistema, los clientes pueden solicitar formar Convenios Marcos con la entidad Universitaria, así como también Convenios Específicos para lograr diversos objetivos. El sistema gestiona la documentación a presentar para cada etapa del mismo, avalando que esté validada con firma digital. En materia jurídica, permite agilizar e imposibilitar el falseo de documentación por parte de la entidad externa o la Universitaria y presenta validez notarial y legal. Esta documentación, así como también los convenios y la información pública de la empresa, son almacenados en bloques de la Blockchain con visibilidad de las transacciones realizadas para cualquiera que desee auditarlas fomentando la transparencia de los acuerdos. El sistema presenta múltiples perspectivas en el análisis de los convenios, permitiendo a todas las partes formar parte del proceso de selección y refinamiento del acuerdo. El sistema fue diseñado para obtener feedback inmediato, declarativo y puntual sobre las retroalimentaciones de las autoridades con el cliente en términos de documentación, permitiendo así acortar los plazos de aprobación de las peticiones de convenios para consolidarlos en Convenios plenos y en ejercicio.

Los principales actores del sistema y sus respectivas funciones son:

- Cliente: el cliente es el encargado de realizar peticiones de convenios, participar de la firma de los convenios y de gestionar la documentación referida a la entidad que representa.
- Administrador: se encarga de la gestión de los diversos elementos del sistema, como los usuarios, perfiles, permisos, documentación y sus estados posibles. A su vez, participa de la firma de los convenios y es el encargado de administrar las peticiones de convenios y su documentación asociada.
- Rector: participa activamente en las firmas de los convenios.
- Decano: participa activamente en las firmas de los convenios.
- Firmante adjunto: participa protocolarmente en algunas firmas de convenios.

Las funcionalidades más importantes para los usuarios externos (Cliente) y los usuarios internos (Administrador, Rector, Decano y Firmante Adjunto) se observan en las siguientes figuras:

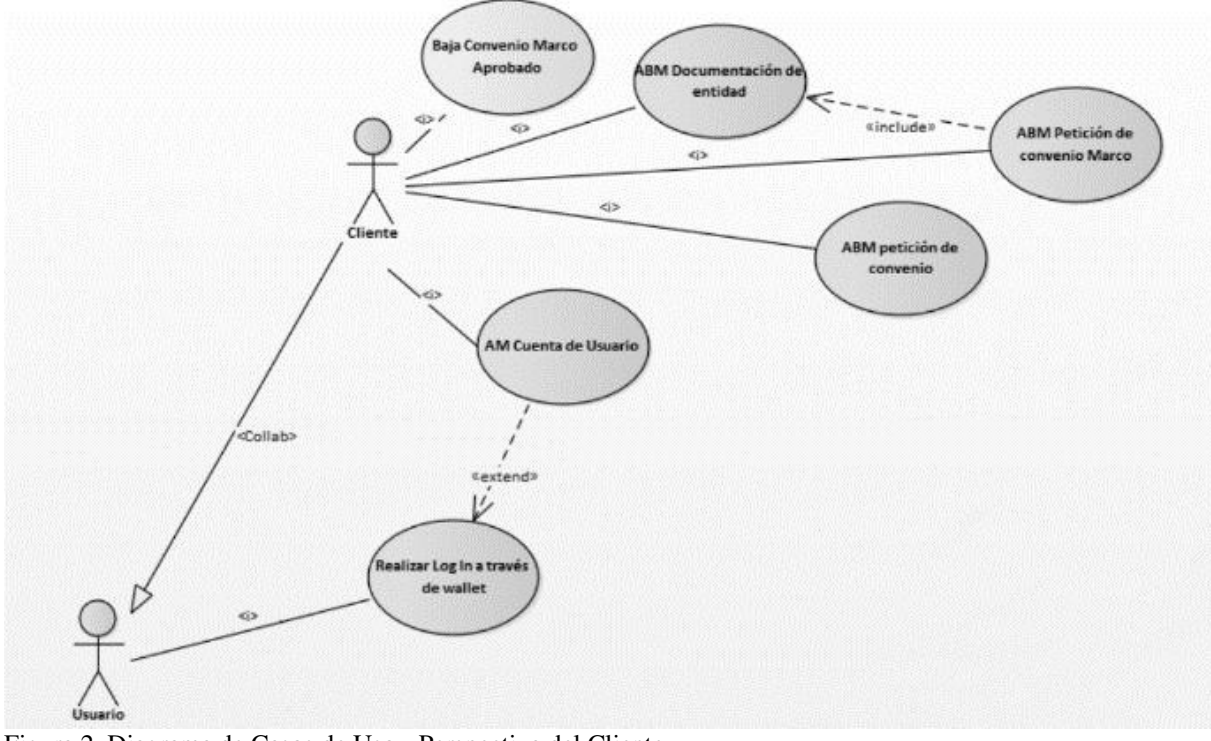

Figura 2. Diagrama de Casos de Uso - Perspectiva del Cliente.

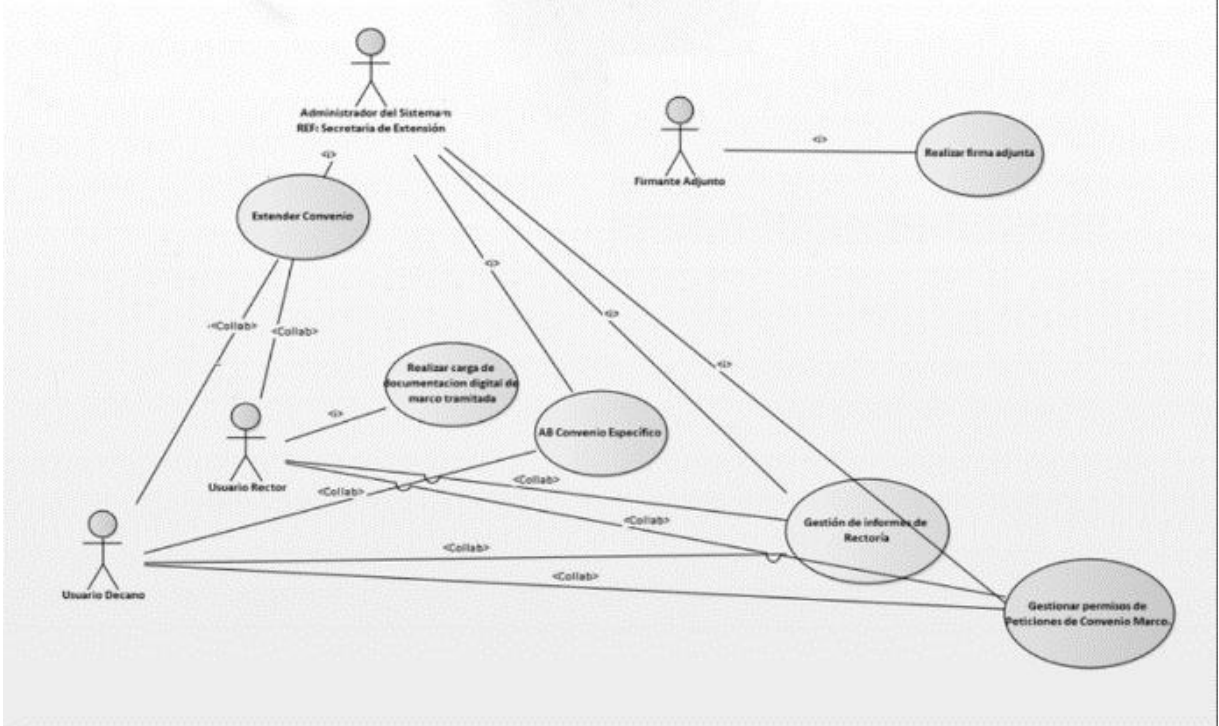

Figura 3. Diagrama de Casos de Uso - Perspectiva del Administrador, Rector, Decano y Firmante Adjunto.

El Cliente tiene la capacidad de:

- Baja Convenio Marco Aprobado: El Cliente termina la relación contractual que tiene con la Universidad.
- ABM Documentación de Entidad: El Cliente agrega, modifica y elimina documentación necesaria para la validarse como una Entidad Jurídica.
- ABM Petición de Convenio Marco: El Cliente crea, modifica y elimina peticiones para un convenio marco con la Universidad, siendo este convenio la relación contractual que permitirá la creación de peticiones de convenios específicos.
- ABM Petición Convenio Específico: El Cliente, una vez que la petición de Convenio Marco se apruebe, crea, modifica y elimina peticiones de convenios específicos (siendo estos la solicitud de cursos de capacitación, trabajos en conjunto, etc.)
- AM Cuenta de Usuario: El Cliente crea y modifica su cuenta personal.
- Realizar Log In a través de una Wallet: El Cliente ingresa al sistema a través de una API de Wallets.

El Administrador tiene la capacidad de:

- Extender Convenio: El Administrador acepta extender el Convenio Marco por otros 2 años (un Convenio Marco puede tener una sola extensión).
- AB Convenio Específico: El Administrador acepta o rechaza el Convenio Específico.
- Gestión de Informes de Rectoría: El Administrador genera informes con información de nivel gerencial para rectoría.
- Gestionar Permisos de Peticiones de Convenio Marco: El Administrador acepta o rechaza el Convenio Marco.

El Rector tiene la capacidad de:

- Extender Convenio: El Rector acepta extender el Convenio Marco por otros 2 años (un Convenio Marco puede tener una sola extensión). Esta actividad la hace junto al Administrador.
- Realizar Carga de Documentación Digital de Marco Tramitada: El Rector sube a la plataforma documentación sobre el Convenio Marco, la misma está firmada digitalmente (esto se realiza cuando la petición de Convenio Marco se ha aceptado).
- Gestión de Informes de Rectoría: El Rector revisa los informes para estar al tanto de lo que sucede con los convenios y así tomar decisiones.
- Gestionar Permisos de Peticiones de Convenio Marco: El Rector acepta o rechaza el Convenio Marco.

El Decano tiene la capacidad de:

- AB Convenio Específico: El Decano acepta o rechaza el Convenio Específico.
- Gestión de Informes de Rectoría: El Decano revisa los informes para estar al tanto de lo que sucede con los convenios y así tomar decisiones.
- Gestionar Permisos de Peticiones de Convenio Marco: El Decano acepta o rechaza el Convenio Marco.

El Firmante Adjunto tiene la capacidad de:

• Realizar Firma Adjunta: El Firmante Adjunto firma la documentación del Convenio Marco aceptado (esta actividad se realiza cuando se necesita otra firma para avalar la relación contractual entre la universidad y el cliente).

## **Modelo de entidades relevantes del sistema**

En la Figura 4. Diagrama de Clases – Parte 1 y Figura 5. Diagrama de Clases – Parte 2, se puede observar un resumen de la representación del modelo de entidades

importantes del sistema. La Figura 4. Diagrama de Clases – Parte 1 compete al usuario, sus roles y su forma de ingreso al sistema a través de wallets. La Figura 5. Diagrama de Clases – Parte 2 compete al manejo de peticiones de convenios marco/específicos, convenios marco/específicos (cuando ya están firmados) y la documentación de estos.

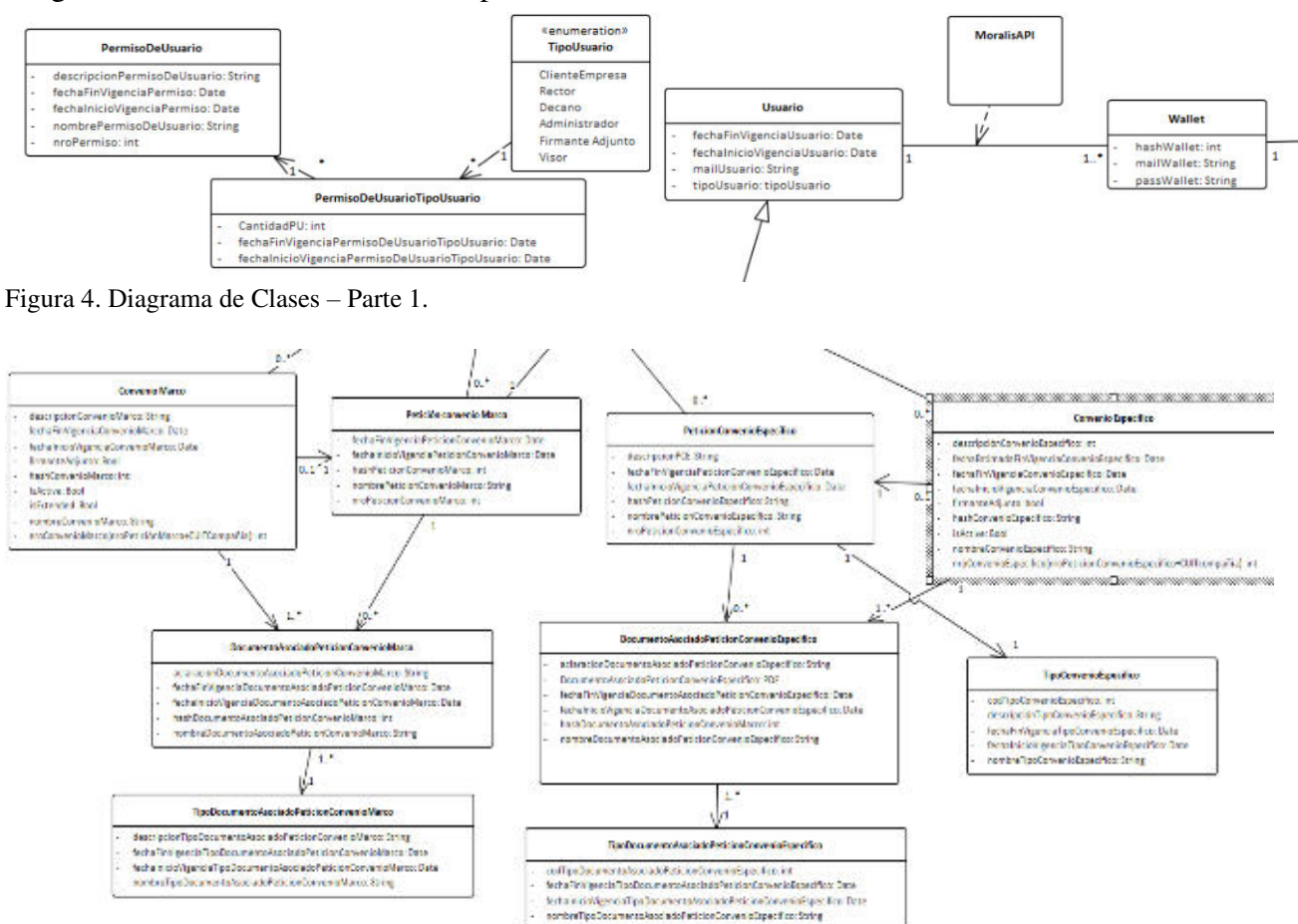

Figura 5. Diagrama de Clases – Parte 2.

A continuación, se presentan algunas pantallas que conforman al sistema:

En la Figura 6. Pantalla - Home se puede observar el Home de la página web. El sistema está abierto al público general, por lo que no es necesario estar logueado al sistema para ver que convenios están activos y cualquier movimiento que se realice con respecto a los mismos, con esto se logra transparencia.

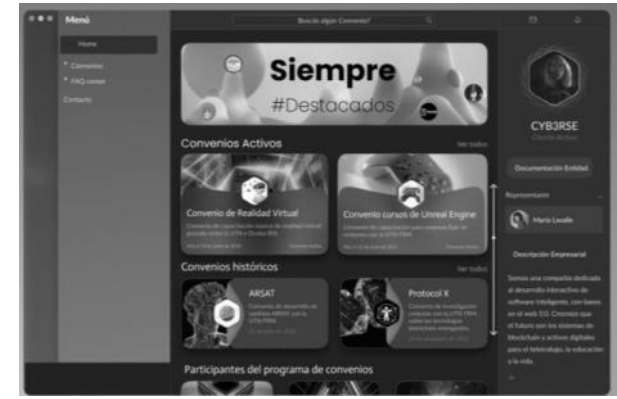

Figura 6. Pantalla – Home

En la Figura 7. Pantalla Convenios Específicos – Perspectiva Cliente se le permite al Cliente saber los datos del Convenio firmado (puede ser tanto específico como marco).

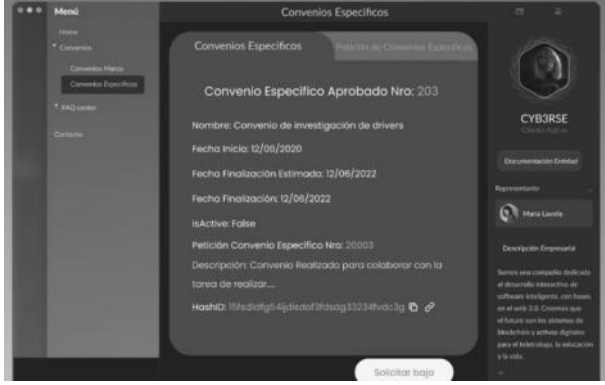

Figura 7. Pantalla Convenios Específicos – Perspectiva Cliente.

En la Figura 8. Pantalla Peticiones Convenio Marco – Perspectiva Cliente el Cliente puede seguir el estado en el que se encuentra sus peticiones de convenio marco/especìfico (en este caso se muestra la de Convenio Marco).

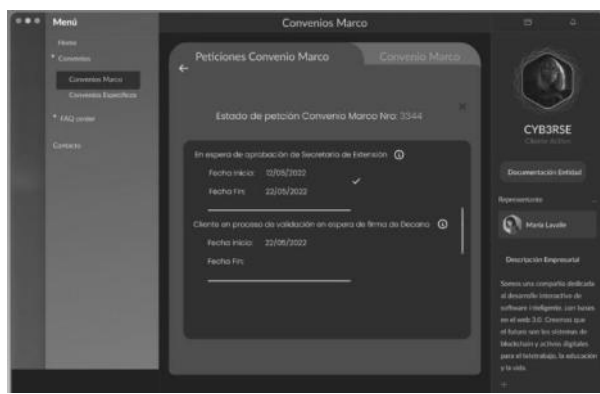

Figura 8. Pantalla Peticiones Convenio Marco – Perspectiva Cliente

### **Conclusión y Trabajos Futuros**

El desarrollo consagrado en el proyecto fue altamente satisfactorio. Los resultados obtenidos son altamente positivos, se logró un Sistema que luego de su implementación en la Secretaría de Extensión permitirá cambios radicales en el proceso de implementación de convenios. La utilización de la tecnología Blockchain junto con la implementación de Smart Contracts y firma digital propone un profundo cambio en la reingeniería de procesos prácticos, las tareas llevadas a cabo y los intervinientes en cada proceso.

Blockchain nos permitió crear una red descentralizada segura para poder alojar los

convenios y que así resulten incorruptibles. El uso de Smart Contracts ayudó a redefinir la forma en la que se establecen los convenios y que ambas partes cumplan con lo dictado en los mismos. Por último, la Firma Digital permitió tener un control adicional de seguridad, de esa manera nos aseguramos de saber si algún documento o convenio ha sido falseado.

Logramos juntar estas tecnologías modernas gracias a Moralis que ofrece sus servicios de APIs que permiten conectar cualquier tecnología a la Blockchain de manera sencilla y rápida.

Al aplicar en este proyecto tecnologías vanguardistas que mejorarán a futuro, el sistema se actualizará y mejorará para poder mantener los objetivos y adaptarse a los nuevos cambios.

Gracias a la investigación y profundización en el tema de Blockchain y demás tecnologías mencionadas, nos encontramos motivados con la creación de nuevos proyectos que involucren criptomonedas y NFT. Asimismo, continuamos en constante aprendizaje para estar actualizados y abiertos a nuevas ideas de investigación y desarrollo.

#### **Referencias**

- [1] ¿Qué es la tecnología Blockchain?: shorturl.at/HPQXZ
- [2] Minería: shorturl.at/bCL07
- [3] Satoshi Nakamoto: https://es.wikipedia.org/wiki/Satoshi\_Naka moto
- [4] React[: https://reactjs.org/](https://reactjs.org/)
- [5] ¿Qué son los Smart Contracts?: https://www.researchgate.net/publication/3 51819323\_Contratos\_Inteligentes\_Surgimi ento\_y\_Funcionalidad\_a\_traves\_del\_Block chain
- [6] JavaScript: https://www.javascript.com/
- [7] CSS[: https://www.w3schools.com/css/](https://www.w3schools.com/css/)
- $\bullet$  [8] HTML: <https://www.w3schools.com/html/>
- [9] Solidity: https://soliditylang.org/
- [10] Metamask[: https://metamask.io/](https://metamask.io/)
- [11] Moralis:<https://moralis.io/>
- [12] Atom[: https://atom.io/](https://atom.io/)
- [13] Remix: https://remix-project.org/
- [14] Git: https://git-scm.com/
- [15] GitHub[: https://github.com/](https://github.com/)
- [16] Enterprise Architect: https://sparxsystems.com/products/ea/
- [17] Discord[: https://discord.com/](https://discord.com/)
- [18] Notion[: https://www.notion.so/](https://www.notion.so/)
- [19] Microsoft Word: https://www.microsoft.com/enus/microsoft-365/word
- [20] MS Project: [https://www.microsoft.com/en](https://www.microsoft.com/en-us/microsoft-365/project)[us/microsoft-365/project](https://www.microsoft.com/en-us/microsoft-365/project)
- [21] Scribe: https://scribehow.com/

# **Observatorio Bovino: Una Aplicación de Ayuda a la Toma de Decisiones en la Ganadería Bovina**

# **Bravin, Juan Ignacio Jaworski, Martin ezequiel Soto, Juan Cruz Teng, Jazmin Ines Thouzeau, Edgardo Hernan** *Universidad Tecnológica Nacional Facultad Regional Resistencia, Ingeniería en Sistemas de Información*

#### **Abstract**

*La dificultad para acceder y visualizar de manera fácil y simple la información de la distribución de existencias bovinas perjudica la eficacia y rapidez de la toma de decisiones del sector agropecuario. Es por ello que la solución que aquí se presenta y que se denomina Observatorio Bovino, se desarrolló como una plataforma web con el objetivo de permitir, a personas e instituciones pertenecientes al ámbito agropecuario, una rápida y sencilla visualización de información de manera centralizada sobre la ganadería bovina, facilitando su análisis, permitiendo la detección de problemas respecto de la eficiencia en la producción ganadera, y dando soporte para la toma de decisiones. En base a esto, en este artículo se presentan los distintos aspectos y capacidades de este sistema, detallando los distintos apartados que se comprenden dentro del mismo. El trabajo que aquí se describe, se llevó a cabo en el marco de la cátedra de Proyecto Final de la Carrera de Ingeniería en Sistemas de Información.*

### **Palabras Clave**

Visualización de datos, Integración de datos, Indicadores de la producción bovina, Dashboard, Proyecto Final Académico, Desarrollo de software

## **Introducción**

Actualmente, no existe una manera fácil y rápida de acceder a información sobre la distribución de la ganadería bovina en Argentina, sino que está dispersa en distintas fuentes[1] y con formatos poco prácticos para su consulta, lo cual representa un problema para los entes del sector ganadero al momento de realizar diferentes análisis de tipo estratégico que deriven en acciones que puedan ayudar a mejorar la eficiencia de la cría y recría vacuna. Lo que conlleva a que los análisis y los informes que se desarrollen de los

mismos no sean lo más precisos y adecuados para la toma de decisiones.

Otro inconveniente que se presenta en los datos proporcionados por las fuentes de información actuales es que las mismas se proveen en archivos tabulados, por ejemplo de tipo excel, donde cada uno corresponde a un único año y presenta la información para cada departamento de la Argentina. Por tanto, si se desea conocer los mismos datos a nivel provincial o aplicando cualquier otro agrupamiento se debe calcular dicha información de forma manual, lo que conllevamayor tiempo para su posterior análisis, además de posibles errores en la generación de dicha información.

En base a todo esto surge la propuesta de solución, mediante el desarrollo de una aplicación denominada Observatorio Bovino, que hace frente a esta problemática y que fue desarrollada en el ámbito de la asignatura Proyecto Final correspondiente al 5to Nivel de la carrera Ingeniería en Sistemas de Información, de la Facultad Regional Resistencia de la Universidad Tecnológica Nacional, en asociación con el Instituto Nacional de Tecnología Agropecuaria (INTA) enmarcado dentro del proyecto estructural "Eficiencia y sostenibilidad de la cría y recría vacuna en distintas macro regiones ganaderas"[2], el cual tiene como objetivo promover acciones tendientes a incrementar la eficiencia y estabilidad de los sistemas de cría y cría-recría bovina, considerando el contexto agroecológico y socioeconómico

específico de los distintos estratos productivos de cada una de las grandes regiones ganaderas. Todo esto a su vez impulsa la innovación en la integración tecnológica, apuntando a la mejora competitiva de la ganadería y manteniendo la sustentabilidad de los recursos.

Para el planteamiento de este nuevo sistema, se analizaron distintas herramientas tecnológicas y sus respectivas factibilidad frente a las limitaciones presentes. De dicho análisis, surge como alternativa el desarrollo de un sistema de información geográfica (SIG)[3][4][5], que tiene como finalidad permitir a los usuarios crear consultas interactivas, analizar la información espacial, editar datos, mapas y presentar los resultados de todas estas operaciones.

Dado que la solución está destinada a todo público interesado en conocer la información referida a la producción bovina, entre ellos se encuentran productores del sistema agropecuario, agroalimentario y agroindustrial (SAAA), también está destinado al sector educativo a nivel universitario, secundario y terciario, a unidades gubernamentales de nivel nacional, provincial y municipal, entre otros. Por lo tanto, se considera que la forma de disponer el servicio del SIG es por medio de una aplicación Web, donde se puede acceder a través de cualquier navegador, sin necesidad de descargar una aplicación en algún dispositivo.

Se espera que la implantación y adopción del sistema desarrollado logre aumentar la eficiencia del sector productivo, brindando información confiable, integrada, actualizada y oportuna para la toma de decisiones. Como consecuencia, se reducirá significativamente el esfuerzo requerido por parte de los interesados no sólo en el análisis de los datos de la producción bovina, sino también en la generación de los reportes.

En el presente artículo se aborda un pequeño análisis de los trabajos relacionados encontrados que apuntan al mismo propósito. Seguidamente, se detalla

la propuesta del equipo junto con la descripción de las funcionalidades más importantes de la aplicación en el apartado de Solución propuesta. Por último, se resumen las conclusiones obtenidas respecto al desarrollo de la solución así como su impacto en el entorno ganadero y se presentan las oportunidades y posibilidades de perfeccionamiento que conlleva dicha propuesta.

## **Trabajos Relacionados**

La principal motivación del inicio del presente proyecto se debe a la carencia de soluciones integrales que permiten la visualización y análisis de los datos existentes de la producción bovina.

A su vez, tampoco se observan, dentro del país, aplicaciones con el mismo fin orientado a otras producciones ganaderas.

Estudiando los casos de otros países, se lograron observar iniciativas de la creación de dashboard para la visualización gráfica de la producción ganadera. Sin embargo, el alcance del tablero, la granularidad de los datos y las funcionalidades que poseen son limitadas.<sup>[6][7]</sup>

La mayoría de las soluciones encontradas de otros países están basadas en tableros como Power BI o hacen uso de tecnología que permiten la utilización y visualización de datos geográficos, de manera tal que puedan agrupar los datos por regiones geográficas.

## **Solución propuesta**

Continuando con la propuesta, Observatorio Bovino es una aplicación web que permite una ágil y sencilla manera de acceder y visualizar distintos indicadores de la ganadería bovina. Estos indicadores, son métricas cuyos valores son directamente obtenidos de las distintas planillas de cálculo brindadas de manera pública por el Ministerio de Agricultura, Ganadería y Pesca (MAGyP), las cuales se utilizaron como fuente de información inicial para el sistema.

El proyecto inició formalmente en Abril del año 2021, donde se hizo un análisis

preliminar sobre la problemática planteada y el alcance que debería tener la solución. Posteriormente, se realizó el relevamiento de requisitos, lo cual sirvió como base para la planificación del proyecto. Siguiendo el plan establecido, el equipo realizó una investigación y análisis de la arquitectura y tecnologías más adecuadas en base a los requerimientos planteados, y a continuación, empezó la fase de desarrollo del sistema, para el cual se optó por metodologías ágiles, más específicamente el framework Scrum, permitiendo una constante retroalimentación por parte del cliente para mejorar la calidad del producto final. El proyecto constó de un total de cinco releases, en las cuales se desarrollaron las distintas funcionalidades explicadas en este artículo, finalizando en el mes de Febrero del año 2022.

### **Arquitectura de la solución**

La arquitectura propuesta para el sistema (Figura 1) cuenta con un servidor back-end, un servidor Nginx para el front-end y dos bases de datos relacionales.

Para la definición de la arquitectura, se consideraron aspectos computacionales como la ligereza de la solución y su compatibilidad con los navegadores, con el fin de asegurar su disponibilidad de forma equitativa a todo el público.

El back-end fue desarrollado en el lenguaje JavaScript con el framework NodeJS en forma de REST API, para lo cual se utilizó la biblioteca Express, la cual permite una manera sencilla y flexible para el desarrollo de APIs.

En cuanto a las bases de datos, se optó por un motor MySQL para guardar todos los datos de la aplicación que pueden ser consultados, y un motor PostgreSQL junto con la extensión PostGIS de manera tal que se pueda operar con la información geográfica de los mapas. Mientras que para la manipulación de entidades almacenadas se utilizó el ORM Sequelize debido a la sencillez de su utilización.

Por otro lado, el front-end de la aplicación se desarrolló con el framework React debido a su manera de organizar los componentes, lo cual hace más sencillo la organización de archivos y facilita la reutilización del código. Para la visualización e interacción de mapas, se utilizó la librería OpenLayers, donde se gestionan capas con datos geográficos provenientes de la base de datos geográfico donde se encuentra conectado.

En cuanto a servicios externos, se utilizó Google Firebase para la administración de cuentas de usuario por su completa gama de funcionalidades que facilitan la implementación de este módulo. Se optó además por el servicio SendGrid para el envío de mails, usado para la situación donde se quiere recuperar la contraseña de una cuenta.

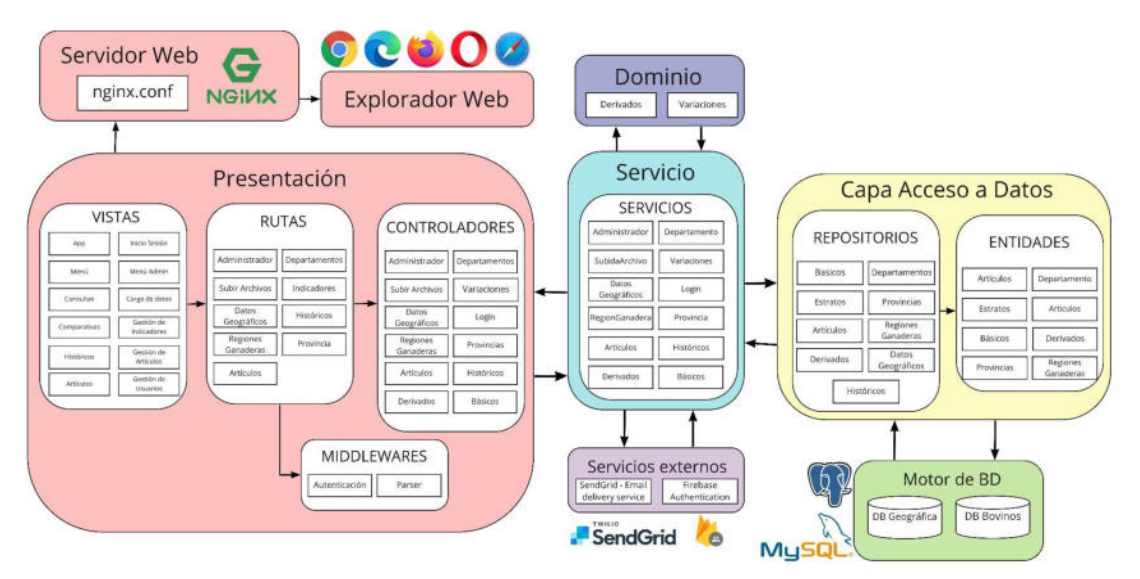

**Figura 1: Esquematización de la Arquitectura**

Con el propósito de mejorar la exhibición de los datos sobre la cría y recría vacuna dentro de la República Argentina, así como en cada una de las regiones ganaderas, provincias y departamentos, la cual logra facilitar el análisis de dichos datos y la toma de decisiones, se propusieron distintas secciones dentro de la aplicación para permitir diferentes tipos de análisis de datos. Por ende, la solución abarca las secciones de consulta de indicadores consulta de estratos, consulta de históricos y consulta de comparaciones.

### **Consulta de indicadores**

En esta sección, cualquier internauta puede consultar los valores de los indicadores bovinos dentro de una región a cierta escala en un año o periodo indicado.

Se entiende por indicador bovino a la métrica que indica la cantidad de bovinos presentes en un lugar y momento determinado. Se pueden clasificar los indicadores en básicos, derivados y de variación.

Los indicadores básicos son aquellos que contabilizan los distintos tipos de bovinos y se obtienen directamente desde los reportes de MAGyP. Mientras que los indicadores derivados son los que se obtienen por medio de algunas operaciones matemáticas respecto de los indicadores básicos. Por último, los indicadores de variación consisten en la diferencia de un indicador básico en un periodo definido. Los distintos tipos de indicadores abordados en la aplicación se pueden observar en la Tabla 1. Además de lo mencionado, se puede consultar también los establecimientos, unidades productivas y el total de los bovinos existentes. Estos indicadores pueden estar categorizados como indicadores básicos en otras secciones.

Las escalas son clasificaciones geográficas en la cual se dividen las consultas realizadas donde los valores de los indicadores consultados son sumarizados de acuerdo a la misma. Las escalas soportadas son la escala nacional, regiones ganaderas, provincial y departamental. A excepción de la escala nacional, todas las demás escalas requieren la elección de una región para concretar la consulta. Por ejemplo, Chaco es una región de la escala provincial.

| <b>Tipo</b>   | Nombre del indicador                                                                                                    |
|---------------|----------------------------------------------------------------------------------------------------|
| <b>Básico</b> | Vacas,<br>Vaquillonas,<br>Novillos,<br>Novillitos,<br>Terneros.<br>Terneras.<br>Toros.<br>Toritos                                                                                                    |
| Derivado      | Densidad bovina,<br>Novillos $+$ Novillitos,<br>Terneras + Terneros,<br>Vacas/totalBovino,<br>Vaquillonas/Vacas,<br>Toros/Vacas,<br>(Novillos+Novillitos)/Vacas,<br>(Terneros+Terneras)/Vacas,<br>Novillos/Vacas,<br>Novillitos/Vacas                                     |
| Variación     | Variación de Vacas,<br>Variación de Vaquillonas,<br>Variación de Novillos,<br>Variación de Novillitos,<br>Variación de Terneros,<br>Variación de Terneras,<br>Variación de Toros,<br>Variación de Toritos,<br>Variación de Establecimientos,<br>Variación de Total Bovino |

*Tabla 1: Indicadores bovinos.*

Para concretar la consulta, se espera que el internauta seleccione los indicadores, la escala y, si corresponde, las regiones que desea abarcar y por último el año que desea consultar. Si la consulta es sobre indicadores de variación, es necesario establecer el periodo a consultar indicando el año de inicio y fin del periodo.

Como resultado de la consulta, el aplicativo devuelve una tabla de valores, las cuales pueden ser descargadas en formato pdf o en planilla de cálculo. Se puede observar en la Figura 2 una consulta de indicadores básicos realizada sobre las regiones ganaderas en el año 2009.

#### **CONSULTAR INDICADORES**

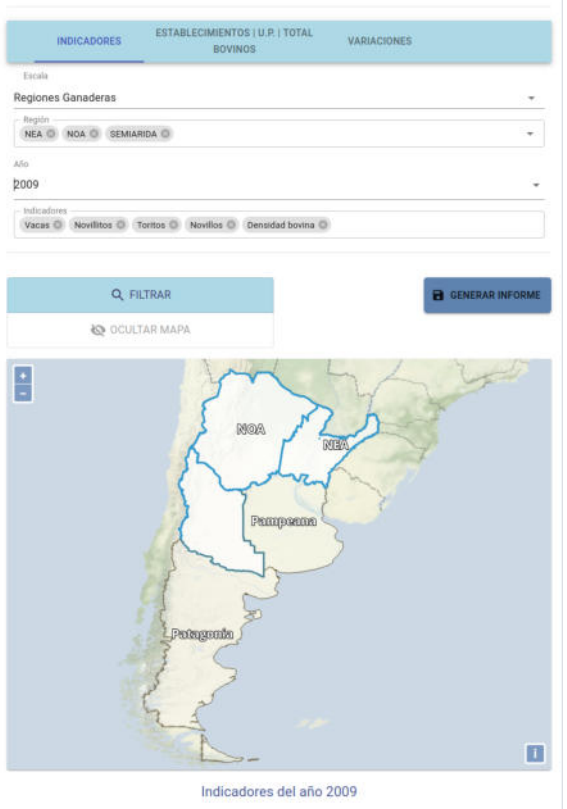

| Indicador         | <b>NEA</b>          | <b>NOA</b>                | <b>SEMIARIDA</b>          |
|-------------------|---------------------|---------------------------|---------------------------|
| <b>Novillitos</b> | 1325778             | 517858                    | 274932                    |
| <b>Novillos</b>   | いちのうらいう<br>1321553  | <b>SUSSIANS</b><br>420566 | <b>SERVICES</b><br>281509 |
| Toritos           | 7583                | 389                       | 166                       |
| <b>Vacas</b>      | 11421457<br>6071586 | 2298241                   | 1923796                   |
| Densidad bovina   | 0.49                | 0.08                      | 0.09                      |

**Figura 2: Consulta de indicadores básicos para las regiones ganaderas NEA, NOA y SEMIÁRIDA en el año 2009.**

#### **Consulta de estratos**

En este apartado, un internauta puede consultar los indicadores (básicos, derivados o de variación) por estrato a una escala, dentro de una región si corresponde, en un año determinado.

Con estrato se hace referencia a la clasificación por rangos de cabezas bovinas o cantidad de establecimientos.

En la aplicación se pueden encontrar distintos tipos de estrato como figura en la Tabla 2.

Para este apartado, los indicadores de variación soportados son solamente la variación de Vacas, Establecimientos y Total Bovino.

| Tipo de estrato                                                                                  | Descripción                                                                        |
|--------------------------------------------------------------------------------------------------|------------------------------------------------------------------------------------|
| Regiones<br>Estratifica por las regiones<br>Ganaderas<br>ganaderas de la República<br>Argentina. |                                                                                    |
| Provincias                                                                                       | Estratifica por las provincias<br>de la República Argentina.                       |
| Departamentos<br>Región Ganadera                                                                 | Estratifica<br>los<br>por<br>departamentos de una región<br>ganadera seleccionada. |
| Departamentos<br>Provincia                                                                       | Estratifica<br>los<br>por<br>departamentos de<br>una<br>provincia seleccionada.    |

*Tabla 2: Tipos de estratos.*

Concluída la consulta, devuelve como resultado un mapa estratificado (Figura 3) que permite de forma interactiva observar los valores de cada departamento correspondiente a la región y se muestra en la leyenda el rango de estratificación comprendido para cada color.

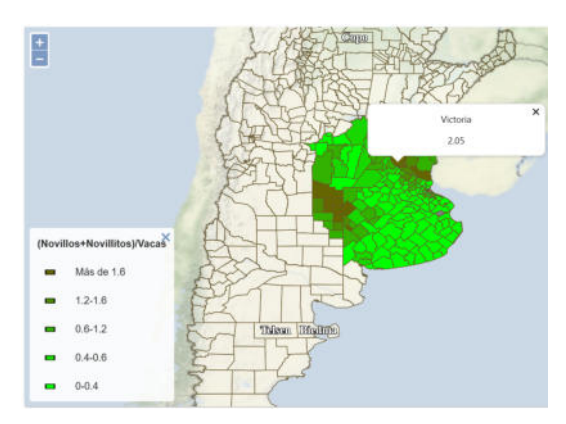

**Figura 3: Mapa estratificado departamental de la región ganadera "Pampeana".**

Para los casos de los indicadores Establecimientos, Unidades Productivas y Total Bovino se toman únicamente los estratos provinciales, por lo tanto, se requiere solamente la selección del año y las regiones a consultar. En efecto se genera un gráfico de línea por indicador (Figura 4), con las leyendas correspondientes y disponible para su descarga, donde cada línea corresponde a cada región seleccionada y la altura a su valor.

#### **CONSULTAR ESTRATOS**

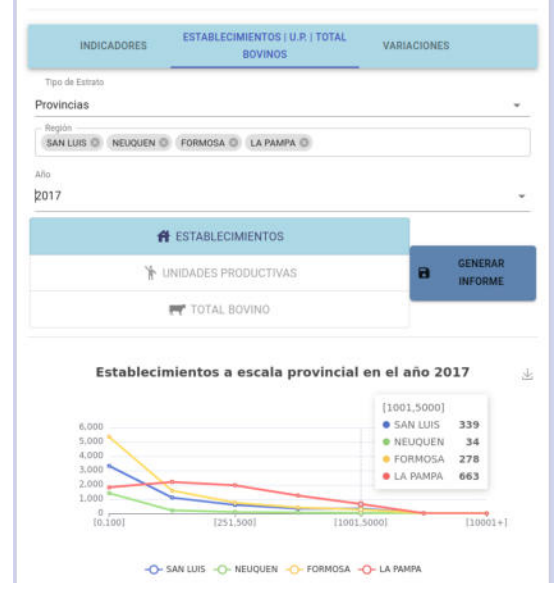

**Figura 4: Estrato provincial de establecimientos del año 2017 para las regiones seleccionadas.**

#### **Consulta de históricos**

Mediante este apartado, un internauta puede consultar la evolución histórica de un indicador para distintas regiones en un periodo de años. Los indicadores que se pueden consultar en este apartado son los básicos y derivados. Además de visualizar los datos por medio de la tabla como indica en la Figura 5, uno puede interactuar con el gráfico de línea donde se muestra la evolución del indicador en cada región en los años correspondientes.

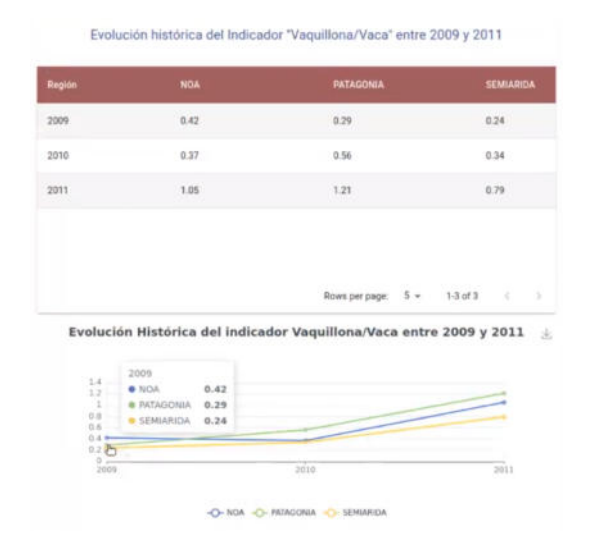

**Figura 5: Evolución histórica de un indicador en distintas regiones ganaderas entre 2009 y 2011.**

Los resultados de la consulta son aptos para su descarga. Por un lado, permite la descarga de los datos tabulados en caso de que el internauta esté interesado en operar con dichos datos. Por otra parte, permite la descarga de los gráficos que facilita la comprensión y examinación de la evolución de la producción bovina.

#### **Consulta de comparaciones**

En esta sección, se busca la comparación de varios indicadores (básicos o derivados) en dos regiones de la misma escala en un año determinado.

Para la visualización de los resultados (Figura 6), el internauta puede por una parte, observar la tabla comparativa con todos los indicadores presentes y por otra parte, interactuar con los gráficos de barras comparativos seleccionando un indicador en específico.

Al igual que las secciones anteriores, uno puede descargar los resultados de la comparación como archivo pdf, csv y png.

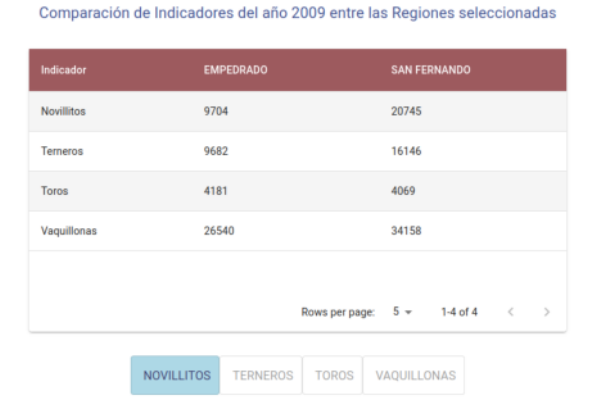

Comparación de indicadores del año 2009 entre EMPEDRADO y SANU

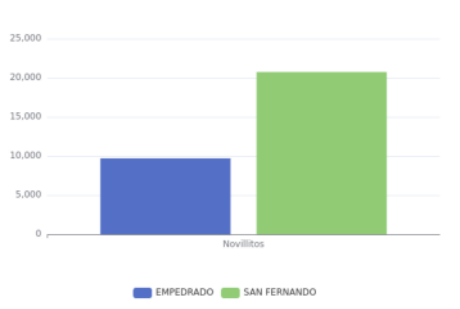

**Figura 6: Comparación de indicadores entre departamentos en el año 2009**

### **Extensibilidad de la aplicación**

Para el futuro crecimiento del sistema, se cuenta con la opción de añadir indicadores adicionales, los cuales son calculados a través de fórmulas matemáticas haciendo uso de algunos de los indicadores ya existentes.

Como se puede observar en la Figura 7, la creación de un nuevo indicador requiere la especificación de todos los datos necesarios para su incorporación al sistema, como su fórmula y los rangos de estrato que lo describen para cada escala.

Se considera valiosa dicha función, dado que aporta la flexibilidad de modificar los indicadores que pueda calcular el sistema frente a nuevas posibilidades que van surgiendo en el futuro.

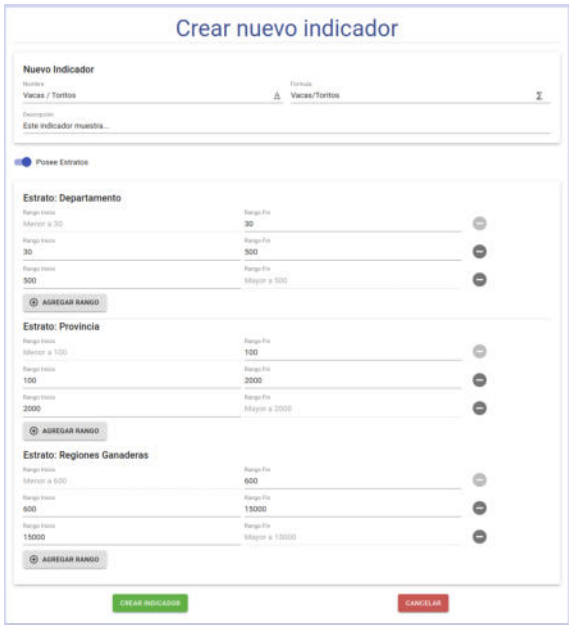

**Figura 7: Incorporación de nuevos indicadores**

Así mismo, los administradores de la aplicación disponen la capacidad de importar nuevos datos al sistema. Esto se lleva a cabo cargando archivos tabulares, de un formato estandarizado, que contienen datos de la producción bovina ya sea departamental o provincial de un año específico.

De esta manera, se asegura que la información ofrecida se mantenga al día y posea una consistencia adecuada.

#### **Conclusión y Trabajos Futuros**

En este trabajo se presentó el desarrollo correspondiente a la aplicación web Observatorio Bovino, la cual permite un acceso centralizado, ágil y amigable a información sobre la ganadería bovina en Argentina.

El sistema, a través de sus diversos apartados, permite la consulta de indicadores de ganadería bovina en distintas regiones del país y en períodos de tiempo determinados.

Si bien el software presentado no admite la adición de nuevos indicadores básicos, la facilidad de uso y visualización añade mucho valor para los investigadores y productores del sector bovino, que de otra forma deberían buscar y utilizar documentos con información "cruda" y dispersa en distintas fuentes. Creemos que aportar herramientas similares para acceder y realizar análisis con información pública sería de mucha utilidad en muchas otras áreas del sector agropecuario relacionadas con la producción, y sin duda debería considerarse la posibilidad de ofrecerlas de manera abierta.

En referencia a los trabajos futuros, se puede mencionar que se está evaluando la posibilidad de incorporar nuevas fuentes de datos sobre la ganadería bovina ampliando así la información que el sistema puede proveer e incrementando la granularidad en términos geográficos y de tiempo. Al mismo tiempo, se considera la integración de datos correspondientes a la forrajeria nacional, facilitando aún más el proceso de toma de decisiones.

#### **Agradecimientos**

Los autores desean expresar su agradecimiento al Dr. Cesar J. Acuña, docente de la asignatura Proyecto Final de la carrera de Ingeniería en Sistemas de Información de la Universidad Tecnológica Nacional Facultad Regional Resistencia, por guiarnos durante todo el proyecto y animarnos a elaborar esta publicación.. Especialmente queremos agradecer al Ing. Diego Bendersky del Instituto Nacional de Tecnología Agropecuaria, quien actuó como cliente, acercándonos la idea para la realización de este trabajo y por compartir sus saberes a lo largo del proyecto.

#### **Referencias**

[1] **Argentina.gob.ar**, portal oficial del Estado argentino,

[https://www.argentina.gob.ar/buscar/stock%20bovin](https://www.argentina.gob.ar/buscar/stock%20bovino?f%5B0%5D=sm_og_group_ref%3Anode%3A89716&f%5B1%5D=bundle%3Apage) [o?f%5B0%5D=sm\\_og\\_group\\_ref%3Anode%3A897](https://www.argentina.gob.ar/buscar/stock%20bovino?f%5B0%5D=sm_og_group_ref%3Anode%3A89716&f%5B1%5D=bundle%3Apage) [16&f%5B1%5D=bundle%3Apage](https://www.argentina.gob.ar/buscar/stock%20bovino?f%5B0%5D=sm_og_group_ref%3Anode%3A89716&f%5B1%5D=bundle%3Apage)

[2] **INTA**, portal oficial del Instituto Nacional de Tecnología Agropecuaria,

[https://inta.gob.ar/paginas/proyectos-estructurales-ej](https://inta.gob.ar/paginas/proyectos-estructurales-eje-intensificacion-sostenible) [e-intensificacion-sostenible](https://inta.gob.ar/paginas/proyectos-estructurales-eje-intensificacion-sostenible)

[3] **Education National Geographic**, Geographic Information System - gis,

[https://education.nationalgeographic.org/resource/ge](https://education.nationalgeographic.org/resource/geographic-information-system-gis) [ographic-information-system-gis](https://education.nationalgeographic.org/resource/geographic-information-system-gis)

[4] **Esri**, What is gis?,

<https://www.esri.com/en-us/what-is-gis/overview>

[5] **Researchgate**, Geographic information systems applications and research opportunities for information systems researchers,

[https://www.researchgate.net/publication/3624069\\_](https://www.researchgate.net/publication/3624069_Geographic_information_systems_applications_and_research_opportunities_for_information_systems_researchers) Geographic information systems applications and [\\_research\\_opportunities\\_for\\_information\\_systems\\_r](https://www.researchgate.net/publication/3624069_Geographic_information_systems_applications_and_research_opportunities_for_information_systems_researchers) [esearchers](https://www.researchgate.net/publication/3624069_Geographic_information_systems_applications_and_research_opportunities_for_information_systems_researchers)

[6] **Agridata,** Beef production Directorate-General for Agriculture and Rural Development,

[https://agridata.ec.europa.eu/extensions/DashboardB](https://agridata.ec.europa.eu/extensions/DashboardBeef/BeefProduction.html) [eef/BeefProduction.html](https://agridata.ec.europa.eu/extensions/DashboardBeef/BeefProduction.html)

[7] **Agriculture**, Department of Agriculture, Fisheries and Forestry,

[https://www.agriculture.gov.au/abares/research-topic](https://www.agriculture.gov.au/abares/research-topics/productivity/agricultural-productivity-estimates) [s/productivity/agricultural-productivity-estimates](https://www.agriculture.gov.au/abares/research-topics/productivity/agricultural-productivity-estimates)

#### **Datos de contacto:**

*Bravin Juan Ignacio Fotheringham 1735 3500 Resistencia Chaco [bravinjuan@gmail.com](mailto:bravinjuan@gmail.com) +543624229513*

*Jaworski Martín Ezequiel Ituzaingo 3318 3300 Posadas Misiones [martinezequieljaworski@gmail.com](mailto:martinezequieljaworski@gmail.com) +543764734375*

*Soto Juan Cruz Sargento Cabral 1146 3500 Resistencia Chaco [juancruzzsoto@gmail.com](mailto:juancruzzsoto@gmail.com) +543624315222*

*Teng Jazmin Inés Av Mac Lean 185 3500 Resistencia Chaco [jazminteng@gmail.com](mailto:jazminteng@gmail.com) +543624140480*

*Thouzeau Edgardo Hernán B° 16 viv Casa n°9 3420 Saladas Corrientes [thouzeau.hernan@gmail.com](mailto:thouzeau.hernan@gmail.com) +543782402002*

# **SafetyCar**

# **Actis Agudiak, Lucas Gabriel Molina, Matías Franco Velázquez, Rodolfo Tomás Zanini, Gaspar**

## *Universidad Tecnológica Nacional, Facultad Regional Córdoba*

#### **Abstract**

*SafetyCar es una aplicación móvil que nació con el objetivo de que el dueño de un vehículo pueda tener control sobre el mismo en todo momento. Para lograr esta meta, el propietario puede consultar la ubicación del vehículo cuando lo desee, y lo más importante… crearle una lista de conductores autorizados, y así ser alertado en caso de que este se encuentre en movimiento y no haya ninguna persona autorizada a conducirlo cerca del mismo. Esta idea surgió durante el desarrollo del Proyecto Final de la carrera de Ingeniería en Sistemas de Información, ante el alto número de robos de vehículos en los últimos años en Argentina, y al no encontrar ninguna solución en el mercado que sea realmente útil contra este tipo de siniestros. El resultado es una medida de seguridad que se distingue del resto, al ser inteligente, activa, y efectiva. Una herramienta orientada al análisis de datos en tiempo real, detección de escenarios de posibles robos, y reacción ante los mismos, informando la situación al dueño. Logrando así una capa de seguridad que no espera que el propietario se entere de lo que está pasando para llamar a la policía, sino que lo notificainstantes después del posible robo.* 

#### **Palabras Clave**

SafetyCar - Sistema de información - Dispositivo de Trackeo - Conductores Autorizados - Herramienta de Seguridad - Seguimiento - Siniestro - Robo de Vehículo - Aplicación Mobile

## **Introducción**

Si se mencionan las palabras "Safety Car", probablemente uno piense en el auto de seguridad de una carrera de Fórmula 1, y no es erróneo realizar esta relación. El auto de seguridad en una carrera de automovilismo aparece ante un escenario de riesgo y peligro, y su objetivo es poner la situación bajo control, brindando seguridad y confianza no solo a los pilotos, sino también a los mecánicos y espectadores de la carrera. SafetyCar tiene el mismo objetivo, hacer que un propietario pueda tener su vehículo siempre bajo control, brindando seguridad y confianza.

El desarrollo de este proyecto surge de afrontar y dar respuesta a la necesidad de las personas en tener mayor seguridad sobre su vehículo. Tristemente, para muchas personas que poseen un medio de transporte propio se ha vuelto normal tener miedo de que sea robado.Según el dataset oficial de la DNRPA, en los primeros 7 meses del año 2019, la cantidad de robos vehiculares en Argentina alcanzó una cifra de 20.514, y en el mismo período dentro del año 2022 se han detectado 21.338, lo que representa un aumento del 4.02%[1]. Este dato nos da a entender que no es una problemática con baja ocurrencia.

En la actualidad existen herramientas que brindan seguridad a vehículos, como por ejemplo los sistemas de alarmas (que detectan movimiento dentro del mismo),los sofisticados dispositivos de rastreo que disponen algunos camiones, o ciertos servicios de seguimiento y rastreo satelital para vehículos familiares. Sin embargo, cada una de estas soluciones tiene algún problema o falencia. En el caso de la alarma, si uno se encuentra lejos del vehículo, no la va a poder escuchar. En cuanto a los sistemas de rastreo que se puede encontrar en camiones, ese tipo de tecnología no está al alcance del público general. Y por último, los servicios de rastreo y seguimiento para vehículos familiares tienen una falencia crítica:Es el usuario quien tiene que notar algo fuera de lo normal e investigar al respecto. Esta desventaja hace que esa herramienta se vuelva inútil, ya que no tiene la capacidad de mantener al dueño del vehículo alerta.

SafetyCar apunta a resolver esta problemática, otorgando una capa de seguridad más efectiva a los dueños de automóviles y a sus personas de confianza. Con la aplicación se podrá —mediante la previa instalación de un dispositivo de trackeo en el vehículo— tener siempre a disposición las ubicaciones y el estado actual del mismo. Una de las funcionalidades clave es la de manejar un innovador sistema de "Conductores Autorizados", siendo estas personas aquellas que el propietario considere de confianza para conducir el vehículo.

La aplicación tiene la inteligencia suficiente para reconocer cuando un vehículo empieza a moverse sin que el dueño y ninguno de sus conductores designados esté cerca de él, informando lo sucedido instantes después del suceso, y otorgando a su vez diferentes acciones como respuesta, entre ellas:

- Marcar un llamado a la policía para denunciar la situación.
- Informar a alguno de los conductores autorizados.
- Realizar un seguimiento en tiempo real del vehículo.

Uno de los beneficios más importantes que proveeSafetyCar, es evitar que pase mucho tiempo después de que un vehículo sea robado. Esto es crucial, ya que se pueden utilizar esos valiosos minutos para reaccionar frente al hecho, y minimizar las chances de que un vehículo pueda desaparecer y nunca volver a ser encontrado, o incluso que sea vendido por partes.

SafetyCar no sólo sería útil para que una persona lo utilice en su vehículo de forma particular, sino que también podría ayudar a una empresa de transporte a realizar un seguimiento de su flota, o a las compañías aseguradoras que tengan que brindar una póliza a un vehículo de mucho valor.

# **Desarrollo**

Para realizar el desarrollo de la solución y dar respuesta a la problemática planteada, se utilizó un framework ágil adaptado de<br>SCRUM<sup>[2]</sup> permitiendo un desarrollo  $SCRUM<sub>[2]</sub>$  permitiendo un iterativo e incremental del producto. Durante la definición del marco de trabajo a utilizar, se definió llevar a cabo Sprints de 3 semanas donde los roles serían rotativos entre los integrantes del equipo de trabajo para ampliar la experiencia. Dando por entendido el enfoque y capacidad multidisciplinaria que abarcaba cada partícipe del grupo de trabajo al momento de la realización de todas las tareas planteadas.

Respecto a las tecnologías, se priorizó aquellas que eran novedosas, que el equipo de trabajo ya dominaba y que fuesen gratuitas, buscando que no fuera un impedimento la incorporación de otras que brinden mejor experiencia de usuario como fue el caso de ReactNative[3] utilizando Expo[4] para el FrontEnd. Se optó por diseñar nuestro BackEnd en un formato de REST API[5] desarrollada con el lenguaje Java y el framework Spring Boot[6]. Esta API trabaja en conjunto con otro programa en este nivel, que se encarga del tratamiento de localizaciones provenientes de los vehículos. Este proyecto está destinado por el momento a dispositivos móviles Android, y cabe destacar que a través de la aplicación Expo Go[7] y emuladores de este sistema fue posible realizar las pruebas de integración y de sistemas necesarias para asegurar la calidad del producto. En cuestión de Base de Datos se decidió incorporar y trabajar con los dos tipos principales, dependiendo del objetivo de la funcionalidad, usando en el proyecto tanto SQL Server[8] para la BD relacional, y Firebase Storage<sup>[9]</sup> para la BD no relacional destinada al manejo de la autenticación de usuarios.

Finalmente para entendimiento de protocolos de comunicación entre los dispositivos y desencriptado se utilizó el proyecto de código abierto Traccar[10].

El proyecto en sí consiste en el desarrollo y comunicación continua de 4 módulos:

- Un localizador GPS (tracker) para instalar en el vehículo.
- La interfaz de usuario en formato App Mobile, para los propietarios y los conductores autorizados.
- Una RESTAPI desarrollada para la recepción y análisis de los datos.
- Un programa de análisis y recepción de localizaciones del GPS tracker.

La interacción de estos módulos se puede ver en la siguiente imagen:

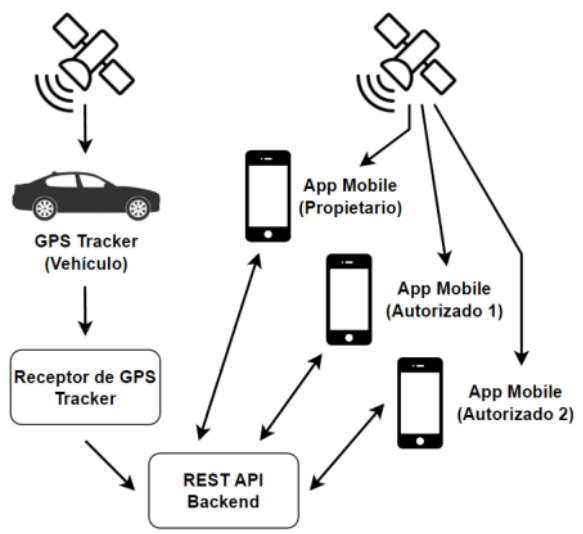

Figura 1. Módulos de SafetyCar

Para obtener la ubicación del vehículo, es necesario instalar el mencionado GPS tracker, que nos brinda los datos relevantes de manera periódica a través de GSM con los datos móviles 2G de una SIM Card. Este dispositivo envía constantemente los datos encriptados en un protocolo propio (denominado GT06) a nuestro programa receptor, que se encarga de traducirlo, obtener la información útil, y comunicarse con la API REST a través de un endpoint dedicado, con el fin de persistir esta información.

Desde la interfaz de usuario, aquellas personas interesadas pueden gestionar sus vehículos y conductores autorizados. Con la autorización del usuario, y los permisos correspondientes, podemos obtener de manera periódica sus ubicaciones, para realizar comparaciones con las provenientes de los vehículos, y determinar si es necesario emitir una alerta. Al igual que el programareceptor antes mencionado, la aplicación móvil puede enviar la información y comunicarse con el resto del sistema por medio de APIs.

Nuestro BackEnd dispone de la lógica necesaria para determinar cuando un vehículo entra en movimiento, saber si hay conductores autorizados cerca, y realizar las conversiones y comparaciones necesarias para determinar con precisión el momento exacto en el que un posible robo se está produciendo. Ante este suceso, se emite al instante una notificación al dueño del vehículo para que tenga a su disposición diversas acciones y tenga conciencia del escenario detectado.

Con respecto al modelo de negocios y a la monetización del producto, tenemos pensado un esquema similar al de muchas aplicaciones de streaming. La idea consiste en tener distintos tipos de suscripciones con diferentes funcionalidades y servicios, por lo que el valor mensual de la misma sería similar al de dichos servicios de contenido on-demand. Se puede pensar,en categorías o niveles de suscripciones, como podría ser una suscripción básica, y una suscripción premium que agregue funcionalidades como soporte 24/7, o la posibilidad de solicitar un seguimiento en tiempo real por un empleado, que a su vez se encargue de dar aviso a la policía y mantener un contacto permanente, para actualizar la ubicación del vehículo y ser encontrado muy fácilmente en caso de un robo. También sería rentable plantear una suscripción empresarial, que sea específica para compañías aseguradoras que necesiten brindar una póliza a un vehículo de mucho valor, o para empresas que necesiten realizar un seguimiento de su flota.

# **Conclusión y Trabajos Futuros**

SafetyCar se centra en el desarrollo de una herramienta que le dé a una persona mayor control sobre su vehículo, en tiempo real. Para ello se plantearon diferentes funcionalidades con el fin de brindar al usuario la posibilidad de poder disponer de una capa más fuerte y efectiva de seguridad

para su bien. Una herramienta que es proactiva en vez de reactiva, es decir, que tiene la capacidad de informar al usuario sobre una situación, sin que este tenga que hacer nada, factor que la diferencia del resto. Aprovechando que hoy en día todostenemos un dispositivo móvil disponible en todo momento, consideramos clave poder tener una app al alcance de la mano que cumpla esta función. Actualmente es exclusiva de Android pero se tiene en mente una posible expansión a iOS.

Entre las características que ofrece esta aplicación, siendo usuario de la misma, se destaca el poder registrar aquellos vehículos en los que se haya instalado previamente el dispositivo localizador por parte de nuestro equipo, con el fin de visualizar su ubicación y movimiento en tiempo real.

Otra de las funcionalidades que se desarrolló es la de permitir vincular y desvincular a otros usuarios como "Conductores Autorizados" de un vehículo, con el fin de que ellos también tengan acceso a las ubicaciones y datos brindados del mismo, y dispongan de permisos para conducirlos sin que eso se considere un robo. Para lograrlo, el dueño podrá buscar otras personas y enviarles solicitudes de autorización para ser parte del grupo de conductores. Esas solicitudes se pueden visualizar, aceptar o rechazar, en base al criterio personal.

Una de las limitaciones que se tiene actualmente y que se buscaría mejorar en el futuro es que se puede ser dueño de como máximo 5 vehículos (pudiendo ser invitado a otros de manera ilimitada), y se puede disponer de 5 conductores autorizados por vehículo.

Para concluir, la finalidad de la aplicación consiste en un sistema de manejo de alertas inteligente, mediante el cual se informará al dueño del vehículo en el instante en que se produzca un posible robo por medio de una alerta. Evitando de este modo que transcurra demasiado tiempo entre el altercado y el momento en que una persona se da cuenta,

permitiéndole realizar diferentes acciones en respuesta, que abarcan desde informar a la policía hasta seguir en tiempo real la situación.

#### **Agradecimientos**

A Andrés Velázquez, por su ayuda en el surgimiento de la idea, y distintos puntos de vista sobre el proyecto.

A Julián Farsky de Dada, por el acompañamiento y el coaching para el diseño de las interfaces de la pantalla.

A Santiago PinchiroliBiani, por brindar su conocimiento comercial y colaborar con su enfoque a nivel de negocio.

A FabiánGibellini, por sus consejos respecto a la presentación de este Paper en el 10° Congreso Nacional de Ingeniería Informática / Sistemas de Información, y la revisión del mismo.

A la Cátedra de Proyecto Final de la facultad, por el apoyo y el encaminamiento en el desarrollo del proyecto.

#### **Referencias**

[1] DatasetRobos y recuperos de autos: Dirección Nacional de los Registros Nacionales de la Propiedad del Automotor y de Créditos Prendarios https://datos.gob.ar/dataset/justicia-robos-recuperos-

autos

- [2] Scrum Guides https://scrumguides.org/
- [3]React Native -https://reactnative.dev/
- [4] Expo https://docs.expo.dev/
- [5] API REST https://www.ibm.com/ar-
- es/cloud/learn/rest-apis

[6] Spring Boot - https://spring.io/projects/spring-boot [7]Expo Go - https://expo.dev/client

[8]SQL-https://www.microsoft.com/en-us/sql-

server/sql-server-2019

[9]Firebase - https://firebase.google.com/docs/storage

[10] Traccar - https://github.com/traccar/traccar

## **Datos de Contacto**

- *Actis Agudiak,Lucas Gabriel email: lucasactis99@gmail.com*
- *Molina, Matías Franco email: maty.f.molina4a@gmail.com*
- *Velázquez, Rodolfo Tomás email:rodovelazquez.utn@gmail.com*
- *Zanini, Gaspar email: gasparzanini@gmail.com*

# **Control Remoto Integral del Embarazo - CRIE**

# **Borda, Jonathan Matias; Cela, Pablo Andrés; Di Lorenzo, Maximiliano; González, Pablo; Lancuba, Emiliano; Marzullo, Nicolas; Pérez Coto, Maximiliano; Torres, Quimey Belen; Trejo, Ian**

*Universidad Nacional de La Matanza, Departamento de Ingeniería e Investigaciones Tecnológicas*

#### **Abstract**

*El presente documento busca introducir una solución informática diseñada en el marco de un proyecto de investigación realizado en conjunto con el Hospital General de Agudos Dr. René Favaloro de La Matanza. El proyecto de investigación CRIE (Control Remoto Integral del Embarazo) busca generar una mayor adhesión a los controles durante el embarazo previniendo así las complicaciones obstétricas y neonatales mediante el control precoz y monitoreo remoto continuo. Para ello se ha construido una solución informática compuesta por una Aplicación Móvil que llamaremos GestAr que será para el uso de personas gestantes y un Portal Web para el uso del personal del Hospital.*

#### **Palabras Clave**

Telemedicina, Obstetricia, Persona Gestante, Aplicación Móvil, Hospital, Seguimiento remoto.

### **Introducción**

El presente trabajo surge a partir de una colaboración con el Hospital General de Agudos Dr. René Favaloro de La Matanza y se realiza en el marco de un proyecto de fin de carrera.

La Matanza se caracteriza por ser uno de los partidos con mayor población, mayor tasa de natalidad y gran crecimiento poblacional de la Provincia de Buenos Aires. Sin embargo, los números indican que debido a que la cantidad de camas por habitante no alcanza a cubrir las necesidades del territorio, los partos se realizan principalmente en zonas aledañas con mayor capacidad como CABA.

Según las estadísticas publicadas en el SIEMPRO[1] en el 2019, la tasa de mortalidad infantil fue de 9,9 por 1.000 nacidos vivos en el partido y la razón de mortalidad materna de 3,5 por cada 10.000 nacidos vivos.

A esto se le suma que, el Índice de Carencias Múltiples (ICM), que permite visualizar la vulnerabilidad a nivel agregado en el territorio a partir de datos censales, para el partido arroja un 24,7% en los percentiles mayores de alta vulnerabilidad, respecto de toda la población proyectada de la Provincia.

Sin embargo, de acuerdo con el informe técnico publicado por el INDEC en el año 2021 (Acceso y uso de tecnologías de la información y la comunicación. EPH [2]. Cuarto trimestre de 2020) se indica que: En el cuarto trimestre de 2020, se registró que el 63,8% de los hogares urbanos tiene acceso a computadora y el 90%, a internet. Además, los datos muestran que, en la Argentina, 88 de cada 100 personas emplean teléfono celular y 85 de cada 100 utilizan internet.

Dada la información de contexto, respecto al déficit de camas disponibles en el territorio y el ICM, se lleva a establecer el supuesto que las embarazadas no eligen el sistema público del territorio por diferentes motivos, como el acceso, disponibilidad, y conocimiento de su existencia, propiciando los partos prematuros, mortalidad materna y embarazos no llegados a término.

## **Telesalud como solución**

Durante la pandemia de Covid 19 se presentó un escenario propicio para verificar la efectividad del uso de la telesalud como herramienta para el seguimiento de los controles del embarazo. Durante el estudio "Telesalud y Embarazo: Evidencia reportada durante la pandemia" [3] se concluyó: "La pandemia por COVID-19 ha favorecido el desarrollo y publicación de modelos de atención prenatal remota (telesalud) que pueden ser de utilidad para la creación de protocolos en diversas instituciones, asimismo, se han validado estrategias que mejoren la adherencia, tamizaje y satisfacción en estas sesiones. Por otro lado, se han reportado ciertas dificultades durante su ejecución, con lo cual queda un campo del conocimiento donde los investigadores aún pueden plantear caminos alternos a fin de que la telesalud pueda normalizarse en la atención de la salud materna."

Tomando como hipótesis el estudio realizado sobre la telesalud y teniendo como pilar los controles básicos que se deben realizar durante el transcurso de una embarazo que indica la OMS y el Ministerio de Salud [4] es que surge el Proyecto CRIE.

## **¿Qué es CRIE?**

CRIE proviene de: Control Remoto Integral del Embarazo y se trata de un proyecto sin fines de lucro que contiene un programa de seguimiento de personas gestantes que busca cumplir y extender los 5 controles básicos sugeridos por el Ministerio de Salud [5].

Se busca incorporar la tecnología en el seguimiento de los controles médicos.

Nuestro principal aliado es el Hospital General de Agudos Dr. René Favaloro que junto a los médicos y personal del mismo

nos brindaron la información para poder llevarlo a cabo.

El proyecto CRIE se lleva a cabo bajo un marco de investigación por parte del Hospital donde se tomará inicialmente una muestra de 100 personas gestantes para su seguimiento desde la semana 12 del embarazo.

Nuestra solución informática para la adherencia al control del embarazo preventivo se conforma por una aplicación Móvil para uso de la Persona Gestante (GestAr) y un Portal Web para uso de instituciones de Salud.

## **Aplicación Móvil - GestAr**

La aplicación Gestar tiene un registro simple de solo dos pasos donde se le solicita a la persona gestante (PG) información mínima de contacto, su fecha de última menstruación (FUM) para el cálculo de semana gestacional y la fecha probable de parto (FPP) y por último acepta los Términos y Condiciones del programa CRIE dando su consentimiento para formar parte del mismo.

Dentro de la aplicación la PG una vez que se da de alta puede visualizar al igual que en el resto de las aplicaciones del mercado la semana de gestación, la FPP, información sobre el tamaño de su bebé y los cambios que van a transcurrir en su cuerpo durante esa semana, además de poder consultar artículos a través de un buscador. Lo interesante de estos artículos es que los mismos serán escritos por el personal del Hospital, brindando así mayor tranquilidad y aval científico sobre la información brindada.

|   | Información Semanal                                                                                                    |
|---|----------------------------------------------------------------------------------------------------|
| Ł | Δ<br>6                                                                                                    |
|   |                                                                                                    |
|   | Tu bebé                                                                                                    |
|   | Las células del embrión continúan<br>multiplicándose y emplezan a asumir funciones<br>específicas, empezando a desarrollarse ciertos<br>órganos, como el corazón.                                                                                                    |
|   | Tu Cuerpo<br>Los sintomas característicos de esta etapa<br>son: cansancio, hinchazón, náuseas y vómitos,<br>cambios en el estado de ánimo, inflamación y<br>sensibilidad en las mamas, entre los más<br>frequentes. La labilidad emocional se debe a<br>los altos niveles de hormonas que circulan por<br>la sangre. Otros cambios que también pueden<br>aparecer están relacionados con la<br>alimentación, puede haber rechazo a ciertos<br>alimentos u olores fuertes. |
|   | Recomendaciones de Salud                                                                                                    |
|   | La suplementación con ácido fólico.<br>Dieta balanceada. Los vómitos muchas veces<br>suelen intervenir en la buena alimentación<br>durante estas semanas, por lo cual es<br>fundamental asegurar la hidratación de la PG<br>y la ingesta de pequeñas porciones de<br>comida varias veces al día.<br>No practicar deporte de alto riesgo.                                                                                                    |

Figura 1 - App GestAr - Información semanal

Otras funcionalidades libres incluyen:

- Edición del perfil
- Notificaciones: pueden ser enviadas según una segmentación seleccionada desde el Portal Web.
- Datos Personales: Encuesta "BioSocial" donde se obtendrá información sobre la formación y condiciones de vida de la PG.
- Centros de Salud: información de contacto y acceso a centros de salud cercanos.

Una vez que la PG accede al hospital y activa el seguimiento ingresando un código que se le será brindado en el Hospital podrá acceder al resto de las funciones que brinda la aplicación:

● Registro semanal: Reporte de síntomas semanal por parte de la PG. Estos datos se utilizan para evaluar el riesgo de la PG en el Portal Web.

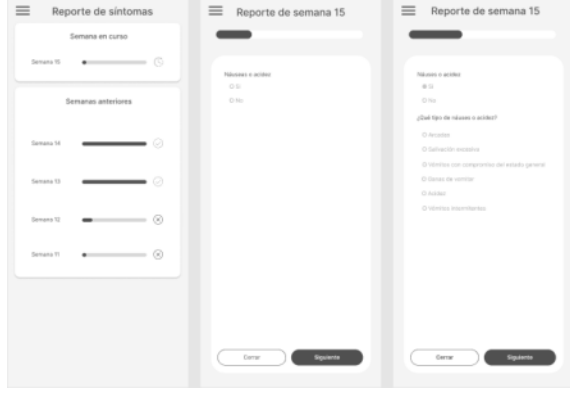

Figura 2 - App GestAr - Reporte de síntomas

- Botón de emergencia: la PG puede presionarlo desde la aplicación solo una vez al día si se encuentra en una situación donde se pone en riesgo el embarazo en curso o la salud de la PG, se le solicita que indique la situación o síntomas de una lista acotada y se mostrará la alerta en el Portal Web.
- Agenda: Se informan los controles previstos y los turnos que tiene asignados la PG.
- Notificaciones: se amplía para brindar recordatorios de turnos, recordatorias para cargar el registro semanal, notificaciones de sugerencias según los síntomas informados en el registro semanal y recordatorios de acceso a guardia en caso de haber seleccionado un síntoma de alto riesgo o haber presionado el botón de emergencia.
- Historial de controles: se brinda información sobre los indicadores principales tomados por el médico en los controles que accedió al Hospital.

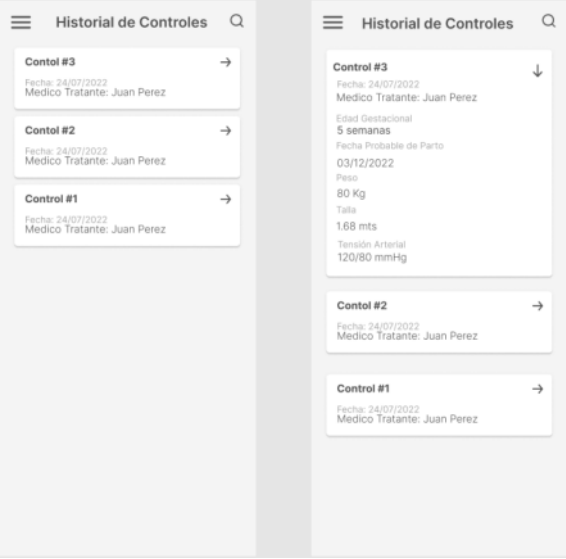

Figura 3 - App GestAr - Historial de Controles

Con estas funciones de seguimiento se busca obtener información sobre el tratamiento de los embarazos y prevenir riesgos siendo estos identificados de forma temprana realizando el registro semanal de

síntomas. Esta información es visualizada por médicos y personal del Hospital a través del Portal Web.

## **Portal Web**

El Portal Web es para uso exclusivo de personal de Hospital y cuenta con los siguientes actores:

- Monitor
- Gestión de pacientes
- Redes
- Médicos
- Gerencia
- Administrador

El Monitor se encargará del *Tablero de Alertas*, donde se mostrarán todas las PG con seguimiento con su nivel de riesgo y podrá tomar acción según el caso. Los niveles de riesgo serán Muy Alto (cuando la PG presiona el Botón de Emergencia), Alto, Medio o Bajo. Estos niveles de riesgo se obtienen de los síntomas indicados por la PG en el Registro Semanal. Esta funcionalidad será clave en la detección de riesgos tempranos y en brindar una mejor atención al seguimiento de las PG que utilizan la aplicación.

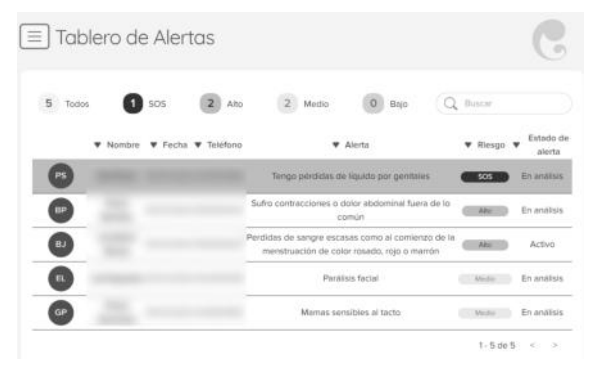

Figura 4 - Portal Web - Tablero de Alertas

El usuario de Gestión de Pacientes se encargará de asignar los turnos a las PG que se crearán a partir de los 5 controles básicos que solicita como mínimo la OMS y también se podrán crear a partir de una solicitud de un turno extra por parte del médico tratante. Además tendrá control sobre la información de la cuenta de las PG del programa realizando acciones como restaurar contraseña y activación de seguimiento con el Hospital.

El usuario de Redes se encarga del envío de Notificaciones a las PG que utilizan la aplicación. Estas notificaciones pueden ser segmentadas por Nivel de Riego y semana gestacional.

Los usuarios Médicos pueden visualizar la información de las PG con seguimiento del Hospital y pueden cargar la información obtenida durante la consulta, además de identificar el riesgo que presenta la PG en tres indicadores:

- Riesgo Socio-Ambiental
- Riesgo Sanitario Específico Previo
- Riesgo Sanitario Específico Actual

Estos riesgos también se indican como Alto, Medio y Bajo y dependen de las categorías de riesgo que seleccione el Médico sobre la PG.

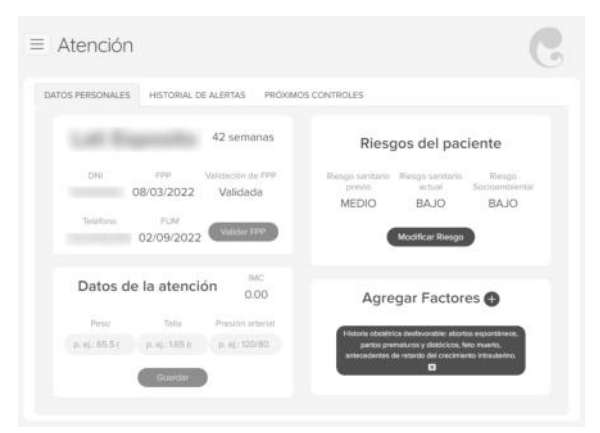

Figura 5 - Portal Web - Atención

El usuario de Gerencia podrá visualizar la sección de Reportes de la web donde se obtendrá información estadística para verificar la hipótesis propuesta del Hospital en el marco de su investigación.

Por último el usuario Administrador tendrá acceso a todas las funcionalidades mencionadas anteriormente pero además podrá gestionar el resto de los usuarios del Hospital, además de ser el encargado de cargar la información estática a la cual tendrá acceso la PG desde la aplicación como artículos, la encuesta de Registro Biosocial e información sobre los centros de salud.

## **Arquitectura de la solución**

Nuestra solución está compuesta de tres componentes principales: un portal web hecho en React JS, una aplicación móvil hecha en React Native (Android y iOS) y una API hecha en Node JS para poder administrar tanto el portal web como la aplicación móvil. La aplicación móvil es la solución que va a ser utilizada por las PG, por otro lado el portal web será de utilidad para el personal del hospital tanto para administrativos como para médicos

Para el almacenamiento de datos se utiliza PostgreSQL como motor de base de datos el cual es administrado por el ORM Sequelize.

Para almacenamiento volátil se utiliza Redis. Con el fin de almacenar temporalmente las sesiones de usuarios las cuales son accedidas por los servicios del back-end.

Nuestra API se encuentra configurada en contenedores de Docker para poder facilitar la implementación en los distintos entornos:

desarrollo, pruebas y producción. En un principio el entorno de desarrollo estaba montado sobre Heroku y luego se hizo la migración a un servidor propio, facilitado por Docker, para poder realizar pruebas sobre nuestro sistema.

Estos tres componentes mencionados anteriormente están en constante comunicación para poder garantizar que tanto los médicos como las personas gestantes generen y accedan a la información pertinente para poder llevar a cabo el embarazo de la forma más segura posible, es por esto que nuestra API oficia de mediador/centralizador de consultas.

Un ejemplo concreto de esta comunicación entre las 3 partes es el reporte de síntomas semanal: esta funcionalidad comienza con una notificación que recibe la PG en su celular avisando que debe completar el reporte de síntomas semanal. En dicho reporte la PG tiene que contestar algunas preguntas referidas a síntomas que pueden ocurrir durante el transcurso de su

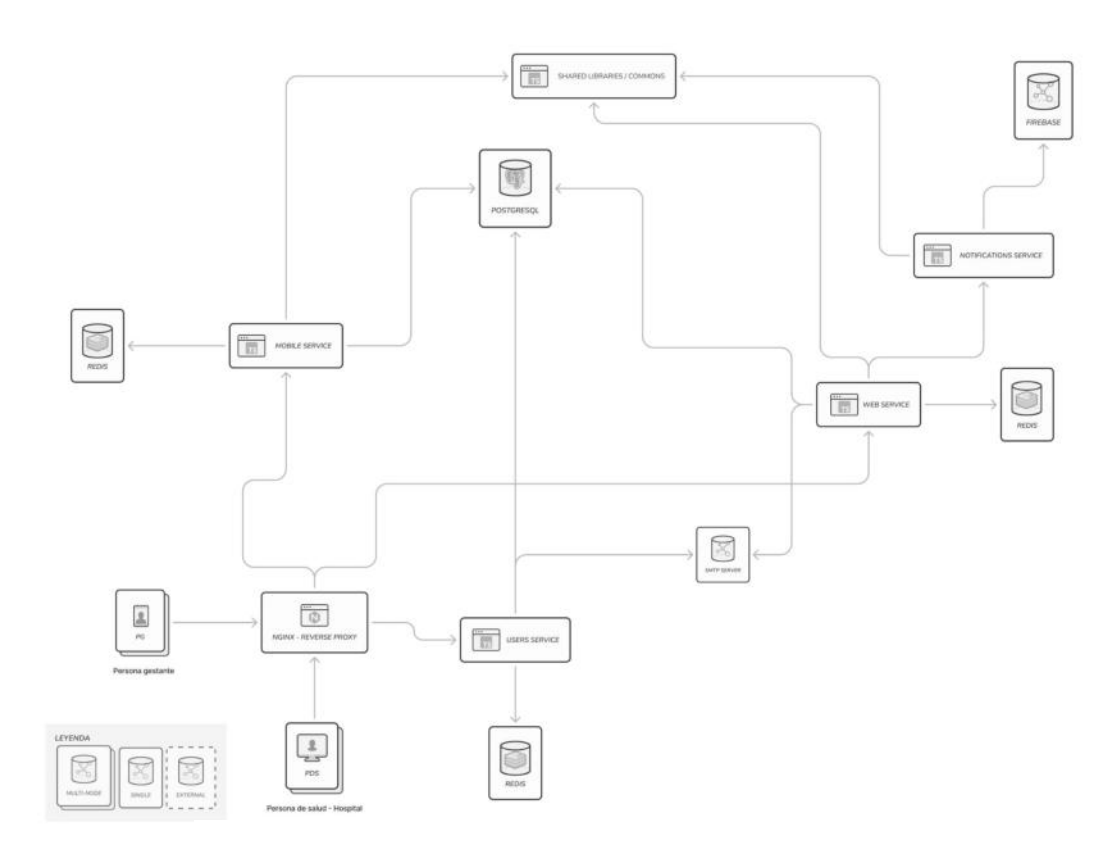

Figura 6 - Diagrama de arquitectura

embarazo, este reporte es procesado por nuestra API y, mediante un algoritmo que se definió con el equipo médico, se clasifica el nivel de riesgo de la PG a partir de sus síntomas reportados. Estos reportes se muestran en un tablero de alertas del portal web anteriormente mencionado para que el personal de salud pueda ver en tiempo real la aparición (o no) de síntomas y poder así tomar una acción temprana.

Es importante aclarar que nuestro sistema fue pensado en una arquitectura de micro servicios por varios motivos. El primero de ellos porque esto facilitaba el proceso de desarrollo ya que nos permite paralelizar el desarrollo de las funcionalidades. También, esta arquitectura nos da mucha escalabilidad pensando en que en un futuro esta solución pueda ser implementada en varios hospitales a la vez. Además, al trabajar con microservicios tenemos como gran ventaja la reducción del downtime o el impacto que pueda tener una falla en el sistema: en caso de que haya una falla en un servicio, lo que deja de funcionar es ese servicio y no todo el sistema.

El desarrollo se realizó primordialmente mediante la metodología ágil SCRUM, a la cual le incorporamos elementos de RUP para los informes de avance y empleamos un Gantt para poder realizar un seguimiento efectivo con los docentes de la Universidad.

### **Trabajos Relacionados**

Existen en el mercado actualmente aplicaciones similares en cuanto a la visualización del progreso del embarazo, que brindan información semanal y en artículos publicados, pero no brindan seguimiento con un médico teniendo relación con un hospital que le brinde aval a la información publicada.

Las funcionalidades básicas mencionadas anteriormente también son cumplidas por nuestra solución.

Dentro de las aplicaciones más populares podríamos mencionar: Clue Embarazo [6], Pregnancy  $+$  [7] y IPregnant [8].

#### **Conclusión y Trabajos Futuros**

El Proyecto CRIE tiene como objetivo desarrollar una solución informática que permita mejorar la adherencia al control del embarazo previniendo así las complicaciones obstétricas y neonatales mediante el control precoz y monitoreo remoto continuo.

El proyecto brinda una solución informática integral que se encuentra constituida por una aplicación móvil GestAr para el uso de la persona gestante y un portal web para el uso de las instituciones de salud.

Entre sus funcionalidades principales, se encuentra el acompañamiento y control de las personas gestantes a partir de la semana 12 hasta el parto, contando con acceso a información médica validada científicamente.

El proyecto no busca reemplazar a la historia clínica digital, sino que es complementario, los datos médicos recolectados cumplen la función de proveer un marco que le permita al Personal del hospital un contacto y seguimiento permanente con la PG.

Una de las cosas más importantes de nuestro sistema es que fue pensado para que nos permita, en un futuro, poder implementarlo en varios hospitales y que sea una solución que se pueda mejorar y reutilizar. Sabemos que el feedback que nos van a proporcionar los médicos y las PG será de gran utilidad para construir una solución superadora.

#### **Agradecimientos**

Al personal del Hospital General de Agudos Dr. René Favaloro de La Matanza por su colaboración constante brindándonos información para el desarrollo del proyecto.

A los profesores de la cátedra de Proyecto Final de la Universidad Nacional de La Matanza por brindarnos su apoyo y todos los recursos disponibles para la implementación de este proyecto.

#### **Datos de Contacto**

*Borda, Jonathan Matias [jonathanmatiasborda@gmail.com](mailto:jonathanmatiasborda@gmail.com) Cela, Pablo Andrés - [pablooandress9@gmail.com](mailto:pablooandress9@gmail.com) Di Lorenzo, Maximiliano [maximiliano.rdl@gmail.com](mailto:maximiliano.rdl@gmail.com) González, Pablo - [pjg.1537@gmail.com](mailto:pjg.1537@gmail.com)*

*Lancuba, Emiliano - [lancuba.emiliano@gmail.com](mailto:lancuba.emiliano@gmail.com) Marzullo, Nicolas - [Marzullonicolas@gmail.com](mailto:Marzullonicolas@gmail.com) Pérez Coto, Maximiliano - [maxiperezc@gmail.com](mailto:maxiperezc@gmail.com) Torres, Quimey Belen - [quimey.torres@gmail.com](mailto:quimey.torres@gmail.com) Trejo, Ian - [ianntrejo96@gmail.com](mailto:ianntrejo96@gmail.com) Instagram - [https://www.instagram.com/app\\_gest.ar/](https://www.instagram.com/app_gest.ar/)*

#### **Referencias**

[1]. SIEMPRO 2019

[https://www.argentina.gob.ar/politicassociales/siemp](https://www.argentina.gob.ar/politicassociales/siempro/informacion-y-analisis-social/indice-de-carencias-multiples) [ro/informacion-y-analisis-social/indice-de-carencias](https://www.argentina.gob.ar/politicassociales/siempro/informacion-y-analisis-social/indice-de-carencias-multiples)[multiples](https://www.argentina.gob.ar/politicassociales/siempro/informacion-y-analisis-social/indice-de-carencias-multiples)

#### [2].EPH

[https://www.indec.gob.ar/ftp/cuadros/menusuperior/](https://www.indec.gob.ar/ftp/cuadros/menusuperior/entic/modulo_tic_registro_T420.pdf) [entic/modulo\\_tic\\_registro\\_T420.pdf](https://www.indec.gob.ar/ftp/cuadros/menusuperior/entic/modulo_tic_registro_T420.pdf)

[3]. Victor Hugo Moquillaza-Alcántara (2020) "Telesalud y Embarazo: Evidencia reportada durante la pandemia"

[http://ojs.revistamaternofetal.com/index.php/RISMF](http://ojs.revistamaternofetal.com/index.php/RISMF/article/view/195/213) [/article/view/195/213](http://ojs.revistamaternofetal.com/index.php/RISMF/article/view/195/213)

[4]. Argentina.gob.ar "El control del embarazo" [https://www.argentina.gob.ar/salud/crecerconsalud/e](https://www.argentina.gob.ar/salud/crecerconsalud/embarazo-parto-puerperio/embarazo/control) [mbarazo-parto-puerperio/embarazo/control](https://www.argentina.gob.ar/salud/crecerconsalud/embarazo-parto-puerperio/embarazo/control)

#### [5]. Controles de embarazo

[https://www.msal.gob.ar/index.php/component/conte](https://www.msal.gob.ar/index.php/component/content/article/46/201-4-embarazo-controles-cuidados-y-alta-conjunta) [nt/article/46/201-4-embarazo-controles-cuidados-y-a](https://www.msal.gob.ar/index.php/component/content/article/46/201-4-embarazo-controles-cuidados-y-alta-conjunta) [lta-conjunta](https://www.msal.gob.ar/index.php/component/content/article/46/201-4-embarazo-controles-cuidados-y-alta-conjunta)

 $[6]$ . Clue [https://helloclue.com/articles/fertility/clue-pregnanc](https://helloclue.com/articles/fertility/clue-pregnancy-mode) [y-mode](https://helloclue.com/articles/fertility/clue-pregnancy-mode)

[7]. Pregnancy + <https://philips-digital.com/pregnancy-new/>

[8]. IPregnant <https://ipregnant.app/>

# **DARLA: La nueva manera de proteger la información y concientizar a las personas sobre phishing**

# **Coen, Ezequiel - Coen, Nicolas - Mazzini, Ivana - Mesaglio, Juan Ignacio - Rodriguez Sandez, Florencia**

*Universidad Tecnológica Nacional, Regional Buenos Aires*

#### **Abstract**

*"Actualmente la humanidad está transitando una era que estudios señalan como la era digital o de la información. Está caracterizada por la globalización, la hiperconectividad y la virtualización, entre otras cosas. Esto implica un gran número de plataformas y páginas web que se usan a diario para gran variedad de tareas: desde hacer compras hasta manejar cuentas de banco. A la par del crecimiento del uso de la red, han crecido las amenazas a las mismas. Teniendo todos estos datos personales y datos sensibles, distribuidos en la web, resulta prudente preguntarnos por la seguridad de los mismos. ¿Quiénes tienen la responsabilidad de velar por ellos? ¿Las personas que usan los servicios o quienes los proveen?.*

*Esta reflexión plantea la necesidad de que las personas comiencen a involucrarse en la seguridad de sus datos y no solo dejarlo en manos del sector de una empresa. Para esto hace falta un producto y/o servicio que muestre el diferencial y motive a la toma de conciencia, en relación a este problema."*

### **Palabras Clave**

Ciberseguridad; Phishing; Protección; Ciberataques; Concientización; Gamificación;

## **Introducción**

En la vorágine del avance de las tecnologías es muy difícil conocer todos los aspectos de las nuevas tecnologías y sus cambios. Muchos servicios están actualizándose y eso implica que quienes lo usan deben hacerlo también, sin embargo a veces resulta incómodo o inconveniente y la ciberseguridad en términos de la seguridad de datos, suele parecer complejo. Elegir contraseñas seguras, activar los doble factores de autenticación o simplemente no divulgar las credenciales de acceso puede ser fácil para algunas personas y difícil para otras. Cualquiera de estas tareas que no se ejecuta con la precaución necesaria se convierte en una posible vulnerabilidad del

sistema. Resulta imposible encontrar sistemas sin ellas, y como existen, existen también personas buscándolas activamente para explotarlas para su propio beneficio. Esto puede ser sumamente perjudicial para quienes utilizan el sistema pero también para las empresas que ofrecen los servicios. Para las personas puede significar perder control de cuentas de banco, casillas de correo o su cuenta de trabajo. Para las empresas, el riesgo de personas externas introducidas al sistema sin autorización, que puede albergar cualquier tipo de datos incluyendo información sensible de terceros, es un riesgo que conlleva grandes consecuencias económicas y legales, más su invaluable imagen de confianza, que difícilmente puedan recuperar. Hoy en día muchas empresas están buscando combatir esta problemática, sin embargo requieren el esfuerzo y el compromiso de todas las personas que interactúan con sus servicios. Esto significa que deben buscar un equilibrio entre las medidas de seguridad que toman para la protección de datos y accesos, y la predisposición de las personas a adoptar esas medidas. Y ese es un problema que, de acuerdo al creciente número de ciberataques, pareciera no estar resuelto aún. También podemos ser testigos del desconocimiento del tema por parte de las empresas, y que sea más difícil llegar a concientizar sobre algo que no está identificado como problema. "Hay dos tipos de empresas: las que han sufrido un ataque informático y las que no se han enterado" [1] afirma uno de los socios de la consultora internacional, Russell Reynolds. Según investigaciones y datos recopilados por el socio antes mencionado, se afirma

que el 78% de las empresas están preocupadas por la ciberseguridad de la empresa, pero apenas un 10% tiene un alto conocimiento en la materia.

# **Ciberseguridad**

La ciberseguridad es una de las problemáticas más importantes de la era de la información. Su naturaleza creativa es de los mayores desafíos a los que se tienen que enfrentar las empresas. Los números en cantidad de ataques y variedad actual de posibles ciberataques sin lugar a dudas deberían ser una de sus preocupaciones más importantes. A diferencia del crimen común, puede realizarse en lugares donde físicamente no se está, maximizando las posibilidades de recibir crimen desde cualquier parte del mundo. Argentina se encuentra en alerta con respecto al crecimiento de diversos ataques que incluyen robo de datos, denegación distribuida de servicios (DDoS), ransomware (Virus) y phishing como los más reportados, habiéndose detectado en total más del doble de incidentes durante 2021 [2], incluyendo varios ataques de robo de datos a entidades nacionales.

La denegación distribuida de servicios es un tipo de ataque que explota los límites de capacidad de recursos de una web y los sobrecarga con solicitudes, impidiendo su uso normal. Por otro lado, los ataques de tipo ransomware se hicieron muy conocidos por ataques importantes a grandes empresas a las que les encriptaron sus datos y les exigían rescates multimillonarios para recuperarlos [3]. Todos estos tipos de ataques son costosos de ejecutar y principalmente se enfocan en atacar empresas, a diferencia del phishing.

## **Phishing**

Phishing, proveniente del verbo "pescar" en inglés, es un tipo de ataque fraudulento que imita páginas de inicio de sesión o registro, con el objetivo de engañar a los usuarios haciéndoles creer que ingresan sus credenciales en una página segura y así robar esos datos, para su uso con fines

maliciosos. Este tipo de ataque es sumamente frecuente porque es muy sencillo de realizar y su circulación es masiva, a través de redes sociales, mensajes de whatsapp o mails, y puede estar destinado a inmensas cantidades de personas al mismo tiempo [4]. El estudio State of Phish 2022, elaborado por Proofpoint, expone que el 86% de las empresas encuestadas, afirma que sufrieron ataques de phishing, de las cuales el 80% confirma que los incidentes tuvieron consecuencias. Y no sólo esto, sino que se declara que en estos casos los atacantes han apuntado hacía las personas y no las infraestructuras, aprovechando cualquier evento, con potencial para captar la atención de los usuarios, como cepo para efectuar el hurto de información[5].

# **Prevención**

Estudiados y reconocidos los ataques más frecuentes, el paso siguiente resultaría sencillamente prevenirlos, pero no siempre es sencillo hacerlo. Muchas empresas están invirtiendo en equipos de ciberseguridad internos o en servicios de consultoría para tomar medidas internas de prevención u obtener certificaciones que avalan la seguridad de las mismas [6]. Incluso muchos países están tomando medidas para regular tanto los estándares mínimos de seguridad como sanciones para incumplimiento o crímenes en sí [7] Pero si las empresas están encargándose de

prevenir posibles ataques, ¿Cómo puede ser que las previsiones indican aumentos desproporcionados en ciberataques? [8]. ¿Será que la responsabilidad de velar por la prevención del cibercrimen no reside exclusivamente en quienes proveen los servicios?

Desarrollar una visión de ciberseguridad, no es fácil, pues consolidar una puesta en operación de acciones básicas de seguridad y control como aislamiento, control de acceso, cifrado, autenticación y monitorización permanente no es suficiente, ya que muchas de las acciones de los atacantes, se centran en vulnerar las

tecnologías en sí mismas, cambiando parámetros de forma ligera, sin comprometer la funcionalidad y robando datos de forma discreta y sin dejar rastros. Para los clientes, usuarios de estos servicios, hay herramientas existentes para la prevención. Tal vez no abundan, pero existen tanto gratuitas como pagas, para almacenar contraseñas, autenticadores tipo token o verificar si una página es o no fraudulenta antes de usarla. Todo parece indicar que aunque hay herramientas de prevención, no se usan. Pero ¿Por qué no se usan?

## **Investigación**

Resulta crucial para avanzar en la prevención del cibercrimen comprender por qué no despierta la misma preocupación la protección de datos virtuales que cuidar las llaves de su casa o la clave del cajero.

Muchas empresas están invirtiendo recursos en capacitar y concientizar sobre la importancia de las medidas para la ciberseguridad, sin embargo las previsiones de ataques parecen indicar que por ahora no son suficientes

Pero entonces, si sabemos que las grandes empresas están invirtiendo tiempo y dinero en generar concientización y hay herramientas para la prevención pero nada de esto genera el interés suficiente para que las usen, ¿Qué clase de herramienta podría ayudar a generar compromiso, concientización y al mismo tiempo prevención?

## **DARLA**

Dado que el criterio *interés* parece ser crítico al momento de utilizar herramientas extra para la prevención de ciberataques, generamos un servicio que tenga eso como uno de sus elementos principales. Además de cumplir su función esencial, que es de protección, se enfoca en ser suficientemente atractivo para usarlo activamente.

El desarrollo tiene cuatro ejes principales:

- Facilidad de uso
- Inteligencia artificial
- Gamificación
- Concientización

DARLA es un sistema automatizado para la detección de páginas de phishing que usa inteligencia artificial y machine learning para detectar componentes de una página que puedan identificarla como fraudulenta. Además, cuenta con una extensión de navegador para que su uso sea práctico y esté al alcance de dos clicks.

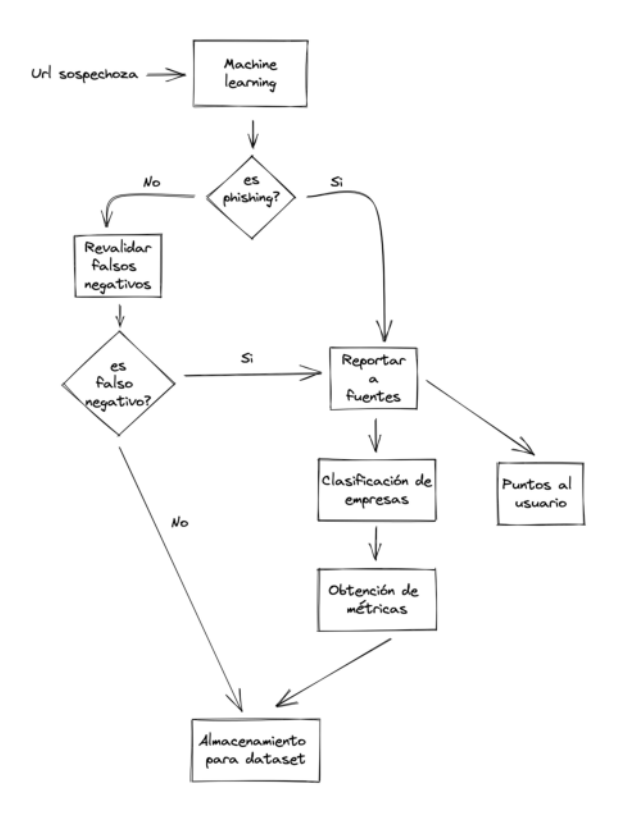

Se ofrece el servicio personalizado a empresas para poder entrenar el modelo con datos proporcionados por estas y poder detectar phishing de forma rápida y eficaz de sus sitios. Previniendo así que personas ingresen a páginas públicas y fraudulentas que imitan sus páginas de acceso.

También cuenta con la funcionalidad de generar campañas de concientización por la misma empresa, de las cuales se obtendrán métricas y reportes para conocer el desempeño de las personas de la empresa ante simulacros de ataques a la seguridad de la información y poder medir su madurez en términos de ciberseguridad.

Sumamos a esto un sistema de gamificación que incluye tablas de puntuaciones globales y empresariales para incentivar el interés y el uso constante y lúdico de la herramienta.

## **Objetivo principal**

Al comprender las necesidades que presenta hoy en día la sociedad en cuanto a la seguridad de los datos, el objetivo principal del proyecto es:

"*Desarrollar una solución web que permita a cualquier organización (redes sociales, bancos, e-commerce, entidades públicas, etc) adherirse a un servicio que brinda una capa de protección, donde se puedan detectar potenciales ataques de phishing a través de una inteligencia artificial que, basándose en los datos proporcionados por la organización, logre determinar si una página es o no fraudulenta*."

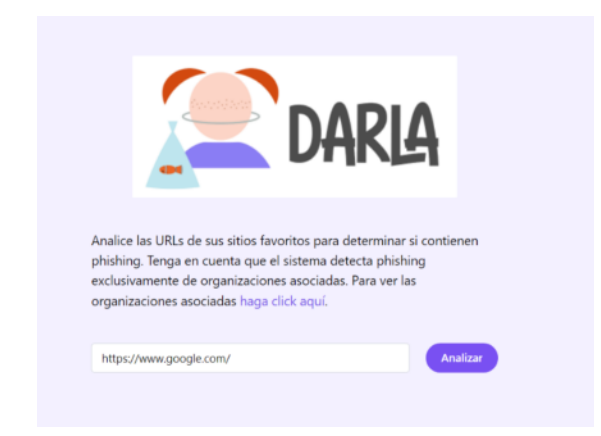

## **Objetivos específicos**

En cuanto al objetivo particular de la solución, nuestra prioridad será:

"*Mitigar el impacto de los ataques de phishing*"

Esto implica:

- Permitir a las organizaciones adheridas suscribirse a nuestra búsqueda proactiva de sitios engañosos.
- Disminuir el tiempo que permanecen activos los sitios fraudulentos.
- Detectar dominios con alto riesgo para las empresas asociadas.
- Que las organizaciones obtengan una forma rápida y segura para que sus clientes consulten y reporten los sitios que creen sospechosos
- Educar a los usuarios respecto de los cuidados que se deben tener en cuenta a la hora de operar en una página web.
- Notificar a las organizaciones adheridas, sobre los posibles fraudes dirigidos a ellas.
- Otorgarle a los empleados de las organizaciones adheridas una herramienta para detectar phishing dentro de los sistemas internos de las mismas.
- Enviar a empleados de las organizaciones adheridas casos de phishing ficticios, para generar conciencia.
- Disponibilizar información sobre los conocimientos básicos que se deben tener sobre los ataques cibernéticos.
- Generar reportes sobre las estadísticas de phishing relacionada a la empresa contratante.
- Fomentar la prevención de uso de páginas fraudulentas.

## **Facilidad de uso**

Los sitios que existen hoy en día para ayudar a combatir el phishing tienen todos un mismo formato: hay que navegar a dicho sitio para poder interactuar con él, teniendo que cambiar entre ventanas. Si se quisieran verificar varias páginas, habría que estar constantemente cambiando de páginas, entre la de análisis y la que se quiere usar.

DARLA introduce una extensión de navegador que se integra a cualquier página que se visite con el navegador. Esta es una herramienta práctica y rápida de usar, ya que a la hora de analizar una página, con solo dos clics, y sin tener que salir de dicha página, se obtiene rápidamente un resultado indicando si se pudo identificar si la página es fraudulenta.
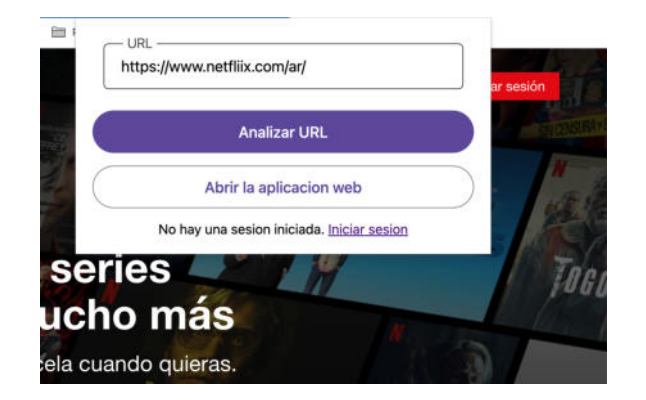

#### **Inteligencia artificial**

Se utiliza inteligencia artificial para identificar elementos en la página que puedan permitir identificarla como fraudulenta. En principio, requiere la incorporación de las páginas de acceso de las empresas a la base de datos del modelo de machine learning para la clasificación.

Luego de comparar distintos algoritmos, como evidencian las estadísticas siguientes, seleccionamos el llamado random forest. Este además de ser el más efectivo, nos permite clasificar los distintos tipos de phishing según las empresas a las que está dirigido. A continuación mostramos las métricas de precisión desempeño de los algoritmos probados:

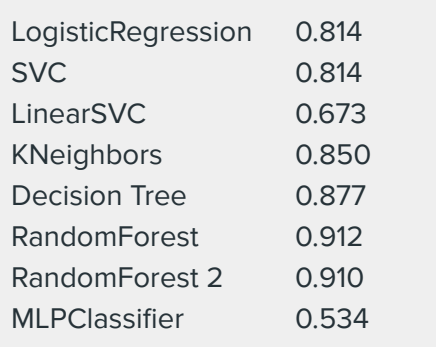

Este algoritmo es del tipo denominado "supervisado", en el cual se incorpora una gran cantidad de elementos conocidos, tanto seguros como inseguros, y se entrena al algoritmo de manera supervisada para reconocer si un sitio nuevo es seguro o no. Para eso se comparan los componentes de la página que se quiere analizar con la data almacenada en la base de datos, como

pueden ser URL, paleta de colores, distribución de elementos, logos, etc. Luego del análisis se emite una probabilidad de que sea fraudulenta la página. Estos porcentajes nos permiten otorgar un valor de validez a cada una de las páginas analizadas y generar estadísticas en relación a las empresas, calculando cuánto están siendo atacadas o cuánta gente está asegurándose de que no sean páginas fraudulentas.

Dentro de los resultados posibles encontramos porcentajes para no fraudulentas, fraudulentas e indeterminadas, ya que las páginas que no son reconocidas dentro del dominio de entrenamiento no pueden ser reconocidas como fraudulentas ni seguras.

## **Gamificación**

Como eje fundamental de desarrollo se encuentra generar el interés por usar la herramienta, lo que impulsó la inclusión de un módulo de desarrollo orientado a la gamificación. La gamificación es el proceso de incorporar elementos lúdicos para que se pueda convertir una actividad que no es necesariamente lúdica en una que sí. Siempre formó parte de las herramientas utilizadas para enseñar pero en estos últimos años se convirtió en tendencia incorporarla como herramienta en muchas áreas distintas, desde marketing hasta selección de personal [9]. En el contexto de la herramienta, se proveen funcionalidades que otorgarán puntos a los usuarios y tablas de puntuaciones máximas relacionadas al descubrimiento de páginas fraudulentas, de forma tal que se incentive la competencia (dentro de las empresas o de forma global) del descubrimiento de estas páginas. También hay perfiles a los que se le pueden entregar insignias de distintos tipos relacionadas a la caza de estas estafas o simplemente de hacer uso de la herramienta, con insignias como "Usar la herramienta 100 veces", "Usar la herramientas 100 días seguidos". "Descubrir 50 páginas fraudulentas".

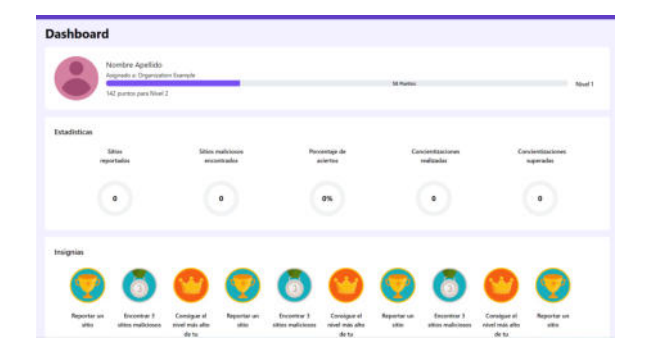

Todo con el objetivo de comprometer el interés de las personas a efectivamente usar DARLA. También podrá ser una funcionalidad que la empresa explote de forma adicional, otorgando premios o compensaciones a los empleados que se destaquen en las tablas de puntuación.

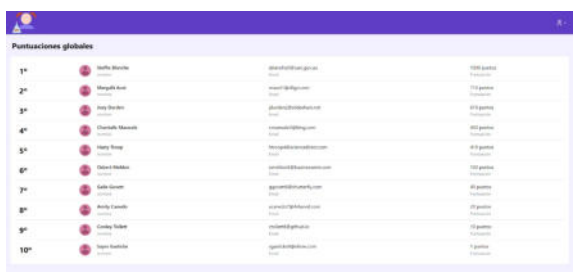

## **Concientización**

A lo largo de la investigación, lo que se repite constantemente, es la falta de conocimiento por parte de la sociedad, en relación al problema que estamos abordando. Es evidente que una herramienta que no cubra en parte, una explicación y concientización acorde, estará incompleta. Informar debe ser parte del proceso, y si la herramienta carece de esta etapa, las personas no podrán entender el trasfondo que nos trae aquí. Para esto DARLA, incluye el generador de campañas, donde las empresas podrán crearlas según sus necesidades, y comprender qué tan informados y capacitados están sus empleados en relación al phishing.

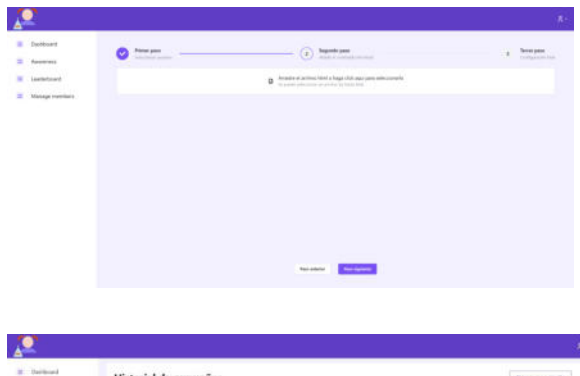

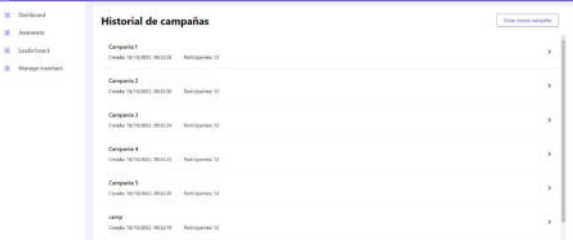

Puede que las campañas no sean positivas en principio, y para esto DARLA consta de un sector exclusivamente informativo, donde cualquiera podrá tener acceso para aprender sobre el tema, de todas formas sí la empresa deseara en base a los resultados de la campaña gestionar por sus propios medios la capacitación de empleados, nosotros ya no cubriremos ese alcance.

## **Desarrollo**

Para el desarrollo de la solución optamos por una aplicación de página única (SPA) como Frontend, desarrollada en el lenguaje Javascript mediante el framework React, y con un conjunto de microservicios que se encargan de procesar las distintas peticiones dentro del servidor.

Dentro de estos microservicios, por un lado se encuentra la puerta de enlace (API Gateway), que es el punto de entrada de todas las solicitudes de parte de la SPA. Este microservicio se encuentra desarrollado en Node JS, basado también en Javascript. Con la misma tecnología tenemos implementado otro módulo que se encarga de obtener toda la información necesaria para analizar el sitio. Alguna de esta información es una imagen del sitio, el favicon, el código HTML, e información del certificado. Esta información es procesada por otro microservicio, desarrollado en Python, que se encarga de

traducirla para que el modelo de inteligencia artificial la pueda procesar y evaluar el caso. Por otro lado, la base de datos utilizada para almacenar todos los datos de la aplicación en una base de datos mysql.

Para el entrenamiento de la inteligencia artificial, utilizamos Google Collab como plataforma de desarrollo y la biblioteca scikit-learn basada en Python que provee funcionalidades para segmentar y entrenar el modelo entre otras.

### **Conclusión**

Resulta fundamental estudiar el papel que tienen todas las personas dentro del sistema complejo que es la red. Acciones tan simples como registrarse en páginas, implica ir dejando datos en la red y si no se hace un uso consciente de la misma, los ataques cibernéticos podrían seguir aumentando. La concientización y la prevención activa de todas las personas que usan los sistemas informáticos resulta esencial para prevenir los ciberataques y la utilización de herramientas como DARLA incentivan a que esto suceda, mediante la implementación de la gamificación, que busca captar la atención de usuarios y también generarles un interés genuino por lo que están haciendo, que en este caso implica convencer a la persona de comprometerse con la seguridad de las páginas que usa pero también con su propia seguridad, y mientras ganar puntos e insignias.

#### **Referencias**

Artículos referenciados

- [1] www.lavanguardia.com (Abril, 2016) "La ciberseguridad, una necesidad que las empresas cada vez valoran más" [Disponible aquí](https://www.lavanguardia.com/economia/20160418/401196827086/ciberseguridad-empresa-russell-reynolds.html)
- [2] www.lanacion.com.ar (Marzo, 2022) "El estado argentino detectó más del doble de incidentes informáticos durante 2021" [Disponible aquí](https://www.lanacion.com.ar/tecnologia/el-estado-argentino-detecto-mas-del-doble-de-incidentes-informaticos-durante-2021-nid07032022/)
- [3] www.forbesargentina.com (Diciembre, 2021) "Ránking definitivo: los seis ciberataques más espectaculares del año" [Disponible aquí](https://www.forbesargentina.com/innovacion/ranking-definitivo-seis-ciberataques-mas-espectaculares-ano-n11186)
- [4] www.pagina12.com.ar (Agosto, 2022) "El ciberdelito, cada vez más sofisticado y con más víctimas" [Disponible aquí](https://www.pagina12.com.ar/447876-el-ciberdelito-cada-vez-mas-sofisticado-y-con-mas-victimas)
- [5] www.cso.computerworld.es (Abril, 2022) "El 80% de los ataques de 'phishing' tienen éxito" [Disponible aquí](https://cso.computerworld.es/cibercrimen/el-80-de-los-ataques-de-phishing-tienen-exito)
- [6] www.bbva.com (Octubre, 2021) "BBVA celebra el mes de la Ciberseguridad y capacita a sus colaboradores en Argentina" [Disponible aquí](https://www.bbva.com/es/ar/bbva-celebra-el-mes-de-la-ciberseguridad-y-capacita-a-sus-colaboradores-en-argentina/)
- [7] www.telesemana.com (Junio, 2022) "Chile estrena su nueva ley de Delitos informáticos" [Disponible aquí](https://www.telesemana.com/blog/2022/06/21/chile-estrena-su-nueva-ley-de-delitos-informaticos/)
- [8] www.wired.com (Febrero, 2022) "Out-of-control cybercrime will cause more real-world harm" (cibercrimen fuera de control va a causar más daño en el mundo real) [Disponible aquí](https://www.wired.com/story/cyber-criminals-physical-harm/)
- [9] www.forbes.com (Abril, 2022) "Encourage business ideas through gamification" (Incentiva ideas para negocios a través de la gamificación) [Disponible aquí](https://www.forbes.com/sites/forbesfinancecouncil/2022/04/20/encourage-business-ideas-through-gamification/?sh=c60de38577e1)

otra bibliografía consultada

- A. www.forbesargentina.com (Agosto, 2022) "Como el gaming está ayudando a empresas como Coca Cola a contratar los mejores talentos" [Disponible aquí](https://www.forbesargentina.com/innovacion/como-gaming-esta-ayudando-empresas-como-coca-cola-contratar-mejores-talentos-n21079)
- B. https://owasp.org/ "About the OWASP Foundation" [Disponible aquí](https://owasp.org/about/)
- C. www.argentina.gob.ar "Ciberseguridad" [Disponible aquí](https://www.argentina.gob.ar/jefatura/innovacion-publica/ssetic/direccion-nacional-ciberseguridad)
- D. www.argentina.gob.ar (Febrero, 2022) "Se publicó el informe anual del CERT.ar" [Disponible aquí](https://www.argentina.gob.ar/noticias/se-publico-el-informe-anual-del-certar)
- E. www.latam.kaspersky.com "Qué son los ataques DDoS" [Disponible aquí](https://latam.kaspersky.com/resource-center/threats/ddos-attacks)
- F. www.forbesargentina.com (Agosto, 2022) "Transacciones digitales: más usuarios, más operaciones, más desafíos en ciberseguridad" [Disponible aquí](https://www.forbesargentina.com/columnistas/transacciones-digitales-mas-usuarios-mas-operaciones-mas-desafios-ciberseguridad-n20761)

# **WCARG, una librería de Accesibilidad Web:**

Mag. Pablo Pandolfo<sup>1</sup>, Rodrigo Damián Lema<sup>1</sup>, Gonzalo Fuentes<sup>1</sup>

## **1 Instituto de Tecnología (INTEC) de la Universidad Argentina de la Empresa, UADE, Buenos Aires, Argentina {ppandolfo, rlema, gfuentes}@uade.edu.ar**

**Resumen.** Las herramientas de accesibilidad web son aplicaciones software que permiten identificar problemas de accesibilidad web en forma automática de acuerdo con determinadas normas. Este artículo presenta la herramienta de accesibilidad web WCARG, la cual detecta errores de accesibilidad web, de acuerdo con la normativa argentina e integrable a un proceso de integración continua.

**Palabras clave:** accesibilidad web, WCAG 2.0, W3C, WAI, herramientas de evaluación automática de accesibilidad, Axe, Pa11y, Lighthouse, WCARG

#### **1 Introducción**

Normalmente la accesibilidad web se asocia con la idea de desarrollar páginas web que puedan ser utilizadas por las personas con discapacidad. Sin embargo, hoy en día la accesibilidad web no está orientada exclusivamente a las personas con discapacidad. La accesibilidad web es única porque no diferencia entre dispositivos desde donde se visualiza contenido web y es universal porque prevé la utilización de la web independientemente de las características del usuario. La accesibilidad web es el acceso universal a la web, independientemente del tipo de hardware, software, infraestructura de red, idioma, cultura, localización geográfica y capacidades de los usuarios. [REVILLA MUÑOZ, 2013]

La evaluación, revisión o análisis de la accesibilidad web tiene por finalidad analizar, estudiar y validar las páginas web para verificar el cumplimiento de las pautas y directrices de accesibilidad existentes. La evaluación de la accesibilidad web se puede realizar de forma automática y manual. Una herramienta de evaluación de la accesibilidad web es un programa informático que analiza automáticamente el nivel de accesibilidad de una página web.

La evaluación automática permite realizar una evaluación rápida, ayuda a tener una primera impresión de la accesibilidad de una página web, pero no proporciona un análisis definitivo, ya que puede no detectar errores o señalar falsos positivos. Se requiere un análisis manual complementario por parte de un experto. [SEGOVIA, 2006]

El Word Wide Web Consortium (W3C) es la organización internacional que trabaja en el desarrollo de estándares web [W3C, 1994]. Uno de los grupos de trabajo permanente del W3C desde el año 1997 es la Web Accessibility Initiative (WAI) quien se dedica a promover soluciones de accesibilidad en la Web [WAI, 1998]. La WAI publicó en el año 2008 la versión 2.0 de las Pautas de Accesibilidad al Contenido Web [WCAG 2.0], las cuales son consideras estándares internacionales de accesibilidad web.

La WCAG 2.0 se organiza en cuatro principios [WCAG, 2008]:

- *Perceptible*: la información y los componentes de la interfaz de usuario deben ser presentados a los usuarios de modo que ellos puedan percibirlos.
- *Operable*: los componentes de la interfaz de usuario y la navegación deben ser operables.
- *Comprensible*: la información y el manejo de la interfaz de usuario deben ser comprensibles.
- *Robusto*: el contenido debe ser suficientemente robusto como para ser interpretado de forma fiable por una amplia variedad de aplicaciones de usuario.

 Los principios están conformados por pautas, las pautas por criterios de conformidad y los criterios por técnicas que pueden ser suficientes o recomendables. [WCAG-TECH, 2016]

 En Argentina, en noviembre de 2010 se aprobó la Ley 26.653 de accesibilidad de la información en las páginas web. La Ley garantiza y amplía el acceso a la información pública a las personas con discapacidad. Mediante esta ley, el Estado Nacional deberá respetar en los diseños de sus páginas web las normas y requisitos sobre accesibilidad de la información que faciliten el acceso a sus contenidos para todas las personas con discapacidad. [HONORABLE CONGRESO DE LA NACIÓN ARGENTINA, 2010]

El decreto 656/2019 designa a la ONTI, en su rol de Autoridad de Aplicación de la Ley, monitorea y evalúa la accesibilidad de sitios Web. (PODER EJECUTIVO NACIONAL, 2019)

Y, por último, mediante el decreto 6/2019, en donde en los anexos complementarios se incorporan las Pautas de Accesibilidad de Contenido Web y los Criterios de Conformidad aplicables de acuerdo con dichas pautas (38 criterios, 25 tipo A o "Must", y 13 Tipo AA o "Should"), que consisten básicamente en requisitos técnicos que deben cumplimentarse a la hora de desarrollar un sitio Web para que este resulte accesible. (PODER EJECUTIVO NACIONAL, 2019)

La disposición recomienda al cumplimiento de un nivel mínimo de 30 criterios.

#### **2 Herramientas para la validación de la accesibilidad web**

Para evaluar la accesibilidad existen una serie de herramientas que permiten identificar problemas de accesibilidad. Estas herramientas funcionan muy bien y son una gran ayuda, pero no son suficientes. Actualmente, no se puede automatizar totalmente la evaluación de la accesibilidad de un sitio Web y siempre será necesaria la intervención de una persona. [CARRERAS MONTOTO,2007]

Existen varios tipos de herramientas de validación, algunas son servicios online, otras se basan en el uso del navegador instalándole algún complemento y otras son herramientas de escritorio que se instalan en nuestro equipo.

 En la Tabla 1 se pueden observar los validadores de código HTML/CSS más usados. Un validador de código verífica que la sintaxis del lenguaje empleado es correcta, por ejemplo, nombre de etiquetas, valores de las propiedades, etc. [HTML, 2003] [CSS, 2003]

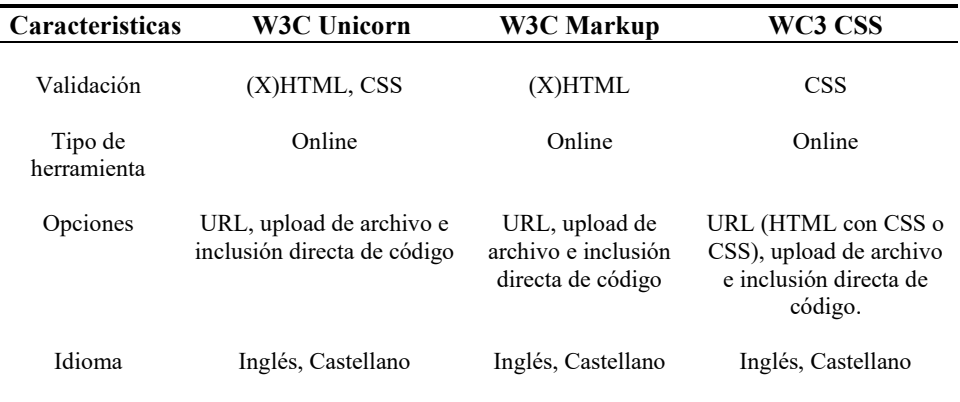

**Tabla 1.** Validadores de código HTML/CSS.

 En la Tabla 2 se pueden observar los validadores de accesibilidad [WCAG 2.0] más usados. [TAW, 2009][HERA, 2003][WAVE, 2008] Un validador de accesibilidad comprueba si se cumplen los puntos de verificación de las pautas de accesibilidad que se pueden evaluar de forma automática. Una herramienta de este tipo no sustituye la revisión que realiza un experto, se aplican para una primera revisión. [CARRERAS MONTOTO, 2007]

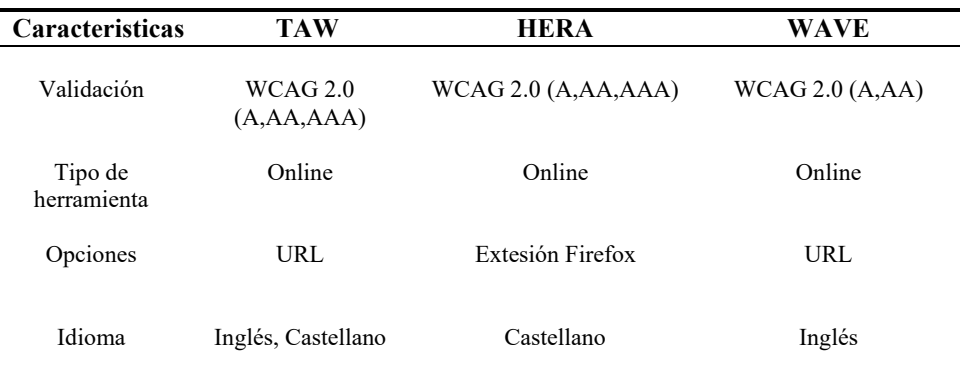

**Tabla 2.** Validadores de accesibilidad.

Al realizar el análisis de las distintas herramientas observamos que cada una presenta unas características y funcionalidades propias. Ya sea mediante un servicio Web, una aplicación de escritorio o una extensión para el navegador. Todas cumplen con el mismo objetivo de detectar problemas de accesibilidad en los sitios Webs.

Algunas de ellas se destacan por tener disponibles reportes, otras por indicar en qué segmento de código está el error, pero con ninguna de estas herramientas es posible amoldarlo a un proceso de integración continua.

Otro dato y no menor que cabe resaltar es que estas herramientas están adecuadas a los niveles de accesibilidad globales, pero como ya hemos visto, según la legislación argentina, para que una Web sea accesible debe cumplir con el último estándar dispuesto por la ONTI en el decret[o 6/2019.](http://servicios.infoleg.gob.ar/infolegInternet/anexos/325000-329999/329284/norma.htm)

#### **3 Elección de librerías**

Las herramientas de evaluación son aplicaciones de escritorio que se pueden descargar e instalar en la computadora del usuario o aplicaciones web que se pueden acceder y emplear a través de un navegador. [LUJAN MORA 2006]

Hoy en día, estas herramientas permiten realizar un testeo de las aplicaciones una vez ya lanzadas en producción. Existen librerías que permiten realizar pruebas de accesibilidad web como parte del proceso de desarrollo. En caso de utilizar un proceso de integración continua (CI/CD), es posible no solo incluir tests unitarios, sino tests completos de accesibilidad. De esta manera, se puede detectar las vulnerabilidades pasadas por alto durante el proceso de crear y lanzar un sitio web a producción, evitando lanzar código con errores y un sitio no accesible. Además, se podrá utilizar los resultados de estos tests automatizados, para crear informes para el equipo de soporte y desarrollo.

De esta manera, se realiza un análisis de tres librerías para generar tests automatizados de accesibilidad e integrarlos a WCARG:

- Axe-core
- Pal<sub>1y</sub>
- **Lighthouse**

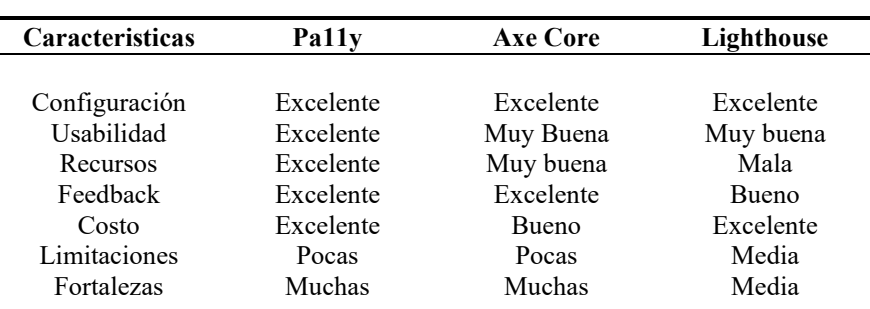

Se realiza un análisis de las tres herramientas, evaluando siete ítems que se observan en la tabla:

**Tabla 3.** Comparativa de librerías de accesibilidad web.

### **Configuración**

Pa11y requiere el uso de una interfaz de línea de comandos, como una Terminal o Windows Command Prompt (CMD) para la instalación, las pruebas y los informes. La instalación de PA11y es relativamente sencilla. Requiere node.js para la instalación. Una vez que se instala nodejs, solo se requiere un comando para instalar Pa11y y tenerlo disponible para su uso: npm install -g pa11y.

Con respecto a axe-core, este requiere tener instalado el paquete de node y el comando npm install axe-core. En su versión de axe-core/cli, mandatoriamente necesita nodejs 6+. De forma predeterminada, axe-cli ejecuta Chrome en modo headless (autónomo), que requiere Chrome 59 o superior. Luego la realización del comando npm install @axe-core/cli -g.

Lighthouse también está disponible como una extensión de navegador para Chrome y Firefox. Google desaconseja usar Lighthouse de esta manera, ya que la extensión no permite probar sitios locales y páginas autenticadas, que es algo que puede hacer en DevTools. La extensión también ejecuta el conjunto completo de auditorías sin permitir que el usuario elija las que desea. Desafortunadamente, esto limita al usuario a usar Lighthouse solo en Chrome en muchas circunstancias. Además, ejecutar Lighthouse en una aplicación web de varias páginas podría volverse tedioso.

#### **Usabilidad**

Pa11y puede ejecutar una auditoría predeterminada básica con un comando usando solo la URL del sitio web que se desea auditar, como pa11y http://ejemplo.com. La prueba contra un archivo local se puede realizar usando pa11y ./directorio/archivo.html. Se puede optar porque el informe en la terminal se imprima en la pantalla, o puede usar el indicador --reporter para que se genere un archivo .CSV, por ejemplo, pa11y --reporter csv http://ejemplo.com. También soporta formatos de archivos como: cli, html, json y tsv.

Para realizar una auditoría con Axe-core por línea de comando, es tan simple como ejecutar axe [http://ejemplo.com.](http://ejemplo.com/) Al igual que Pa11y soporta varias URLs, puede ser deshabilitadas ciertas reglas como por ejemplo con el comando axe www.deque.com - -rules color-contrast,html-has-lang. En cuanto al informe puede ser impreso en pantalla o que recopile los datos a un archivo formato json.

La pestaña Lighthouse en Chrome Devtools tiene una interfaz muy sencilla que es fácil de usar. Le permite elegir ejecutar solo una auditoría de accesibilidad o ejecutar auditorías adicionales, que incluyen Rendimiento, Aplicación web progresiva, Mejores prácticas y SEO. También permite al usuario elegir entre ejecutar la auditoría en el escritorio o en un dispositivo móvil simulado. Una vez que se hayan realizado esas elecciones, al presionar Generar informe se ejecutarán las auditorías seleccionadas directamente en el navegador.

#### **Recursos**

Pa11y utiliza fuentes WCAG directamente en sus comentarios. El informe enumerará las pautas de las WCAG para el error en cuestión directamente en el informe. Los usuarios pueden usar esos comentarios y seguirlos directamente hasta el criterio de éxito de la guía en cuestión dentro de la documentación estándar de las WCAG. Es importante tener en cuenta que la información puede ser un poco difícil de entender al principio. Por ejemplo "WCAG2AA.Principle1.Guideline1\_1.1\_1\_1.H37", es el error de la guía es WCAG 2.0 AA Principio 1, Guía 1.1, Criterio de Conformidad 1.1.1. Se observa que utiliza puntos por espacios y guiones bajos en lugar de puntos en la cadena de texto.

La extensión del navegador axe utiliza una lista de reglas axe-core que cubre WCAG 2.0 y WCAG 2.1 para A y AA. Al ver cada problema dentro de la pestaña de Herramientas de desarrollo, verá las etiquetas WCAG a la derecha del panel que hacen referencia a una guía en particular. Además, cada página de "Más información" tiene una sección de "Recursos" que hace referencia a la documentación de las WCAG del W3C.

La característica más destacada del informe de auditoría de accesibilidad de Lighthouse es la puntuación de accesibilidad, que se encuentra en la parte superior del informe. Este puntaje es un promedio ponderado de todas las auditorías de accesibilidad que Lighthouse ejecuta en la página actual y se basa en las evaluaciones de impacto del usuario de axe de Deque (que Deque usa para su propia extensión de navegador axe). Estas evaluaciones de impacto del usuario se basan directamente en WCAG 2.0 y WCAG 2.1 para A y AA y son un recurso bastante confiable.

Sin embargo, a pesar de estar basado en la lista de axe, Lighthouse no detecta los problemas que la extensión axe puede detectar, por lo que la implementación no es consistente. Además, en comparación con axe, Lighthouse no permite que el usuario sepa qué reglas de las WCAG se están violando.

#### **Feedback**

Con la configuración predeterminada Pa11y provee un exhaustivo análisis de accesibilidad para la WCAGAA, informando los problemas, y los comentarios sobre esos problemas de forma precisa. También ofrece una amplia gama de opciones de configuración que cambian lo que puede auditar, lo que puede eximir de su auditoría y cómo audita. La configuración de reglas adicionales y recursos de ejecución le permite crear una configuración más completa que puede brindarle un informe de comentarios de auditoría más informativo que la herramienta predeterminada.

Al igual que Pa11y, tanto la extensión del navegador de Axe como la versión por comandos detecta de forma correcta los errores de accesibilidad. Ambas herramientas afirman tener 0 falsos positivos. Además de tener reglas sobre las WCAG 2.0 y algunas WCAG 2.1, también usan una lista de reglas básicas para las mejores prácticas que ha adoptado la comunidad de accesibilidad.

Además, para la extensión de axe una vez completada la auditoría, al hacer clic en un problema se mostrará un área de descripción que explica el problema en relación con la guía WCAG y tiene información sobre cómo resolver el problema.

La auditoría de accesibilidad de Lighthouse genera una lista de todos los problemas de accesibilidad que detecta y una puntuación general de accesibilidad, que clasifica la accesibilidad de la página en una escala de 0 a 100.

#### **Costo**

Pa11y es gratuito, de código abierto y está bien mantenido. No requiere la creación de ninguna cuenta, por lo que no recopila ninguna información del usuario.

La extensión del navegador axe es de uso gratuito tanto para el navegador Chrome como para Firefox. Tanto el plugin linting y la interfaz por comando también lo son. En caso de querer integrar axe en su CI/CD, hay una versión paga llamada axe DevTools que ofrece más funciones.

Lighthouse es de uso gratuito en todas sus formas.

#### **Limitaciones y fortalezas**

Las limitaciones de Pa11y radican en el nivel de comodidad del usuario con la línea de comandos y su dedicación para aprender a usar Pa11y de una manera más compleja. Configurarlo para aprovechar todo lo que tiene para ofrecer puede llevar mucho tiempo.

La flexibilidad y escalabilidad de Pa11y son sus mayores fortalezas. Se puede utilizar directamente con un conjunto predeterminado de opciones como un auditor de URL de una página. Pero también puede convertirse en una herramienta mucho más completa que puede auditar varias páginas bajo demanda mientras realiza pruebas con criterios específicos que usted personaliza.

La extensión gratuita del navegador axe tiene muchas ventajas, ya que es fácil de usar y excelente para realizar una auditoría rápida. Es una herramienta de código abierto que la comunidad y Deque Systems mejoran constantemente. La desventaja de esta herramienta es que, como extensión del navegador, debe analizar manualmente una página cada vez que realiza actualizaciones para verificar que los problemas se solucionen. Deque ofrece una solución paga llamada axe DevTools para resolver este problema al permitirle realizar pruebas de accesibilidad directamente en su compilación. Con todo, la extensión del navegador axe es una herramienta de primer nivel para todos los roles en un proyecto para detectar problemas de accesibilidad.

#### **4 Desarrollo**

Se desarrolla una librería que nos permita mostrar nuestro trabajo de investigación para la resolución de problemas de accesibilidad que tienen las páginas Webs de acuerdo con la regulación argentina.

Para la realización de la librería utilizamos el lenguaje de programación NodeJs, ya que facilita la integración con la librería Pa11y.

El desarrollador podrá integrar la librería en cualquier proceso de integración continua mediante una configuración estándar.

El funcionamiento de la librería se basa en la selección de ciertos parámetros de entrada por parte del desarrollador, utilizando el archivo Jenkinsfile. En dicho archivo, el desarrollador agregará la llamada a WCARG de la siguiente manera:

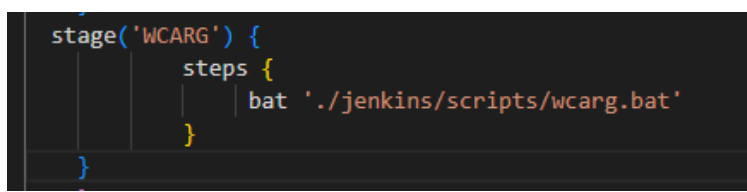

**Figura 1.** Configuración Jenkins.

Una vez agregada la llamada a WCARG al pipeline, el desarrollador crea el archivo wcarg.bat o wcarg.sh según corresponda, que deberá tener la siguiente configuración:

URL=[URL1, URL2] STOP\_PIPELINE=YES MAIL=accesibilidad.wcarg@gmail.com git clone https://github.com/AccesibilidadWCARG/WCARG.git cd WCARG call npm install node wcarg %URL% %STOP\_PIPELINE% %MAIL%

La variable URL contiene las n URLs que del desarrollador desea testear.

La variable STOP\_PIPELINE, en caso de poner YES, si la web no es accesible el pipeline falla. En caso de poner NO, el pipeline sigue corriendo normalmente. En ambos casos, el reporte es emitido.

La variable MAIL, debe contener el mail al cual se envía el reporte generado por WCARG.

De esta manera, WCARG queda integrada al proceso de integración continua:

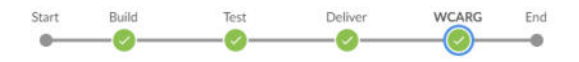

| <b>WCARG - 1m 20s</b> |                                                                                                    | Restart WCARG Z + |
|-----------------------|----------------------------------------------------------------------------------------------------|-------------------|
|                       | $node$ - Use a tool from a predefined Tool Installation                                                            | 55                |
|                       | > Fetches the environment variables for a given tool in a list of 'FOO=bar' strings suitable for the withEnv step. | <15               |
|                       | > https://github.com/Yosoyquemero/WCARG.git - Git                                                                  | 17s               |
|                       | npm install - Windows Batch Script                                                                                 | 26s               |
|                       | > node index.js - Windows Batch Script                                                                             | 37s               |

**Figura 2.** Pipeline Jenkins.

Una vez terminado el pipeline, WCARG emite el reporte a los desarrolladores. Dicho reporte se emite en formato PDF y contiene el siguiente formato:

El reporte contiene los errores de accesibilidad encontrados. Informa URL del sitio, si la misma es accesible o no y la siguiente información:

"Error", en donde figura el criterio que falló, bajo qué principio, pauta, técnica y nivel.

"Mensaje", que informa una descripción del error.

"Contexto", que es el segmento de código en donde se ubica el error.

"Selector", que es el identificador del elemento dentro de la página Web. Por ejemplo, se puede identificar por ID, XPATH, CSS, entre otros.

#### **5 Conclusiones**

El objetivo de la accesibilidad web es que las páginas web sean utilizadas por la mayor cantidad de personas, independientemente de sus conocimientos o capacidades personales y de las características técnicas del equipo utilizado para acceder a la Web.

Cualquier persona que requiere acceder a contenido en la Web puede, bajo distintas circunstancias, depender de que una Web sea accesible para disponer de la información que necesita.

El interés por la accesibilidad web generó una serie de proyectos de investigación en el que se evaluaba la accesibilidad web en distintos segmentos del mercado (universidades, bancos, etc.). Para realizar el análisis de todos los sitios se utilizó como referencia las normas y requisitos de accesibilidad que deben cumplir los sitios web del sector público. Los sitios web del sector público deben respetar las normas y requisitos de accesibilidad recomendados por la ONTI.

La experiencia lograda a lo largo de los distintos proyectos de investigación pone en evidencia la necesidad de una herramienta que facilite la evaluación de accesibilidad web de acuerdo con la norma vigente en Argentina desde 2019.

Como respuesta a esta necesidad, se presentó en UADE mediante el INTEC, este proyecto de investigación para desarrollar la librería WCARG, para que sus resultados faciliten la evaluación directa de los que pide la norma argentina.

WCARG busca ser una herramienta que utilicen los desarrolladores como parte de su proceso de integración continua y lograr en un marco de agilidad que las páginas web sean utilizables por el máximo número de personas posibles.

De esta manera, con WCARG se incrementará la cuota de mercado y audiencia de la Web, se mejorará la eficiencia de las páginas Webs y su tiempo de respuesta. Y aún más importante, se demuestra responsabilidad social, reforzando positivamente la imagen de las entidades enunciadas en el artículo 1 de la ley 26.653.

#### **6 Posibles líneas de investigación futura**

Este trabajo final puede ser continuado en varias líneas de investigación:

•Contemplar en su totalidad los Criterios de Conformidad; es decir, los de Nivel AAA planteados por el W3C en la especificación WCAG versión 2.0.

• Incorporar validaciones de elementos para cumplir con la WCAG versión 3.0, la cual está aún en revisión.

#### **Referencias**

- 1. CARRERAS MONTOTO, O.C., 2007. Usable y accesible. Olga Carreras. [en línea]. [Consulta: 6 junio 2022]. Disponible en: https://olgacarreras.blogspot.com/.
- 2. CSS VALIDATOR, 202
- 3. 2. W3C CSS Validation Service. [en línea]. [Consulta: 6 junio 2022]. Disponible en: [http://www.css-validator.org/.](http://www.css-validator.org/)
- 4. HERA, 2022. HERA FFX. [en línea]. [Consulta: 6 junio 2022]. Disponible en: [http://www.sidar.org/recur/aplica/heraffx.php.](http://www.sidar.org/recur/aplica/heraffx.php)
- 5. HONORABLE CONGRESO DE LA NACIÓN ARGENTINA, 2010. LEY DE ACCESIBILIDAD DE LA INFORMACION EN LAS PAGINAS WEB. [en línea]. [Consulta: 5 junio 2022]. Disponible en:
- 6. <http://servicios.infoleg.gob.ar/infolegInternet/anexos/175000-179999/175694/norma.htm>
- 7. HTML Validator.Markup Validation Service. [en línea]. 2003. [consulta 8 abril 2022]. [<https://validator.w3.org/>](https://validator.w3.org/)
- 8. INTEC. Instituto de Tecnología UADE. Buenos Aires. Argentina. [en línea]. 2018. [consulta 24 julio 2022]. < [https://www.uade.edu.ar/investigacion/instituto-de-tecnologia](https://www.uade.edu.ar/investigacion/instituto-de-tecnologia-intec/proyectos)[intec/proyectos>](https://www.uade.edu.ar/investigacion/instituto-de-tecnologia-intec/proyectos)
- 9. LUJAN MORA, S., 2006. Accesibilidad en la Web. [en línea]. [Consulta: 5 junio 2022].
- 10. LUJAN MORA, S., 2022. Accesibilidad Web: Beneficios. [en línea]. [Consulta: 6 junio 2022]. Disponible en: http://accesibilidadweb.dlsi.ua.es/?menu=beneficios.
- 11. PODER EJECUTIVO NACIONAL, 2019. Disposición 6/2019 Ministerio de Justicia y Derechos Humanos - Argentina. [en línea]. [Consulta: 6 junio 2022]. Disponible en: http://servicios.infoleg.gob.ar/infolegInternet/anexos/325000-329999/328722/norma.htm.
- 12. REVILLA MUÑOZ, O., 2013. Ebook WCAG 2.0 DE FORMA SENCILLA EBOOK de OLGA REVILLA MUÑOZ | Casa del Libro.[en línea]. [Consulta: 5 junio 2022].
- 13. SEGOVIA, Claudio. Accesibilidad en Internet. California: Creative Commons, 2006.
- 14. TAW. Servicios de Accesibilidad y Movilidad Web [en línea]. 2009. [consulta 06 abril 2022]. [<http://www.tawdis.net/index.html?lang=es>](http://www.tawdis.net/index.html?lang=es)
- 15. W3C. World Wide Web Consortium. [en línea]. 1994. [Consulta: 03 marzo 2022]. [<https://www.w3.org/>](https://www.w3.org/)
- 16. WAI, 1998. Initiative (WAI) -W3C Web Accessibility. Web Accessibility Initiative (WAI) [en línea]. [Consulta: 6 junio 2022]. Disponible en: https://www.w3.org/WAI/.
- 17. WC3 MARKUP VALIDATOR, 2022. The W3C Markup Validation Service. [en línea]. [Consulta: 6 junio 2022]. Disponible en[: https://validator.w3.org/.](https://validator.w3.org/)
- 18. WAVE. Web Accesibility Evaluation Tool. [en línea]. 2008. [Consulta: 14 marzo 2022]. [<http://wave.webaim.org/>](http://wave.webaim.org/)
- 19. WCAG 2.0, 2008. Web Content Accessibility Guidelines (WCAG) 2.0. [en línea]. [Consulta: 5 junio 2022]. Disponible en: https://www.w3.org/TR/WCAG20/.
- 20. WCAG-TECH. Techniques for WCAG 2.0. [en línea]. 2016. [Consulta: 3 abril 2022]. [<https://www.w3.org/TR/WCAG20-TECHS/>](https://www.w3.org/TR/WCAG20-TECHS/)

# **Una herramienta tecnológica para el trabajo con pacientes que utilicen pictogramas como sistema aumentativo y alternativo de comunicación.**

# **Noriega, Patricio Ezequiel; Orlando, Leonardo Jorge; Nielsen, Kevin Adam; Vaquero, Gonzalo Pablo; Vazquez, Rodrigo Hernán**

## *Universidad Tecnológica Nacional, Facultad Regional Buenos Aires*

#### **Abstract**

*El presente trabajo detalla el abordaje de un problema que afecta a, aproximadamente, 340 mil personas en nuestro país: el tratamiento de pacientes con trastornos cognitivo-comunicativos temporales o permanentes, mediante la utilización de una herramienta que haga uso del avance de la tecnología.*

*Los pictogramas físicos constituyen la herramienta más utilizada hoy en día para asistir en el tratamiento de pacientes con estos trastornos, pero tienen desventajas derivadas de su formato que hacen que su uso sea poco práctico y represente un alto costo económico.*

*Ante esta situación, se plantea el desarrollo de una herramienta software que permita reemplazar el uso de los pictogramas físicos, otorgando la misma funcionalidad que estos y expandiendo su utilidad mediante la incorporación de nuevas tecnologías.*

#### **Palabras Clave**

Comunicación. Pictograma. Inclusión. Aprendizaje. Lenguaje.

## **Introducción**

Existe un grupo poblacional en Argentina que sufre algún trastorno cognitivo-comunicativo, temporal o permanente, producto de una parálisis cerebral, una discapacidad intelectual, trastornos del espectro autista, Parkinson, afasias o Alzheimer, entre otras. Estas personas se encuentran con dificultades para lograr una pronta recuperación en las capacidades cognitivas-comunicativas, o directamente quedan excluidas de la sociedad.

En casos como estos, en los que el lenguaje oral está gravemente limitado, se vuelve necesaria la utilización de sistemas de comunicación no verbales que sustituyan la comunicación verbal o incrementen las posibilidades comunicativas teniendo el lenguaje verbal como elemento de apoyo a la comunicación.

### **Panorama actual**

Los Sistemas Aumentativos y Alternativos de Comunicación (SAAC) son formas de expresión diferentes del lenguaje hablado que tienen como objetivo aumentar el nivel de expresión (aumentativo) y/o compensar (alternativo) las dificultades de comunicación que presentan algunas personas en esta área. [1]

Dentro de los SAAC, uno de los sistemas más utilizados es el de la comunicación mediante pictogramas.

Los pictogramas son signos escritos que representan gráficamente elementos del mundo real, ya sean objetos, sentimientos, ideas, acciones, etc. Son utilizados para comunicar de manera clara y sin la necesidad de uso del lenguaje oral o escrito.

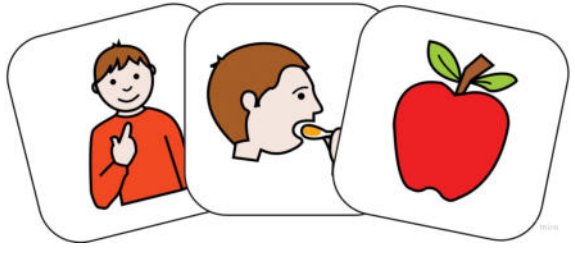

**Figura 1.** Pictogramas.

Los pictogramas pueden ayudar a cualquier persona que tenga dificultades con el lenguaje debido a diferentes razones (autismo, discapacidad intelectual, retraso del lenguaje, personas mayores, etc.).[2]

*Niños con necesidades especiales (autismo, discapacidad intelectual, síndrome de Down, deficiencia auditiva...)* Para la mayoría de los niños/as con algunas de estas dificultades, los apoyos visuales favorecen el desarrollo de la comunicación y del lenguaje. Además, en la mayoría de estos casos la comunicación con pictogramas se convierte en aumentativa, porque favorecen la aparición del habla cuando no existe una causa fisiológica o neurológica que lo impida. Por otro lado, los apoyos visuales son una forma de crear un entorno más predecible y comprensible, facilitando el aprendizaje y el desarrollo de habilidades de la vida cotidiana.

## *Niños y adultos con graves dificultades físicas (parálisis cerebral, traumatismo craneoencefálico, ictus...)*

En casos en los que las habilidades motrices están afectadas y no permiten el uso del lenguaje oral, el uso de pictogramas se convierte en un sistema de comunicación alternativo que permite a las personas conectar con su entorno cercano y comunicar no sólo sus necesidades y deseos sino también sus ideas, emociones y opiniones.

#### *Personas mayores*

En algunos casos, las personas mayores sufren un deterioro cognitivo debido a afasias, Alzheimer, demencia u otras enfermedades psiquiátricas que hacen necesario el uso de un sistema de comunicación aumentativo o alternativo con pictogramas que les permita comunicarse. Estos apoyos visuales pueden ser un recurso temporal o permanente.

### *Niños que empiezan a leer o con dificultades en la lectura*

Los pictogramas pueden ayudar a los niños a entender los textos escritos cuando empiezan a leer o cuando tienen dificultades decodificando el significado de la palabra escrita. En otros casos, como la dislexia, puede ayudar a mejorar la

decodificación de la lectura y a evitar confusiones de letras. En general, facilita el aprendizaje de palabras a través de la lectura global. Por eso recomendamos que los pictogramas vayan acompañados de texto debajo o encima de éste.

## **Desventajas del enfoque actual**

Cada uno de estos pictogramas tiene un costo elevado, puede romperse, desgastarse, puede extraviarse, ya que los pacientes deben llevarlos de un lado a otro, y además este traslado puede volverse algo tedioso a medida que el paciente avanza en su tratamiento e incorpora con ello nuevos conceptos.

La tecnología tiene un tremendo potencial para cambiar la forma de prestar servicios (educación, terapia, salud) a las personas en este grupo poblacional; a través de una aplicación, estos servicios se hacen más accesibles, oportunos y ayudan a una mayor eficacia de los aprendizajes y tratamientos de estos pacientes.

## **Formulación del problema**

En función de lo expuesto la pregunta que guiará la presente investigación es la siguiente:

¿Es posible aprovechar el avance de la tecnología y nuestros conocimientos para desarrollar una herramienta que pueda potenciar la utilidad que actualmente tienen los pictogramas físicos?

## **Sistematización del problema**

Esta pregunta guía se subdivide en las siguientes cuestiones:

¿Cómo se puede universalizar y hacer más práctico el acceso a estos pictogramas?

¿Cómo se puede ayudar a evaluar la evolución del paciente?

¿Cómo estimular al paciente a que continúe utilizando la aplicación?

¿Cómo facilitar la adaptación a la herramienta?

## **Objetivo principal**

Para dar respuesta a la pregunta guía expuesta en la formulación del problema, el objetivo principal de este trabajo será:

Desarrollar e implementar una herramienta software gratuita que aproveche la utilidad del pictograma como sistema aumentativo y alternativo de comunicación, que esté enfocada en niños y adultos con trastornos cognitivos-comunicativos y logre asistirlos en la necesidad de expresar ideas o emociones, a la vez que acompaña el aprendizaje y evolución de sus capacidades cognitivas y de comunicación, y que también permita a tutores, padres y terapeutas a realizar el seguimiento del mismo.

## **Objetivos específicos**

Este objetivo general se desagrega en los siguientes objetivos específicos:

- 1. Brindar la posibilidad de acceder al uso de pictogramas a través de la mayor variedad de dispositivos posible, de forma gratuita y sin la necesidad de conexión a internet.
- 2. Proporcionar informes y estadísticas que permitan seguir la evolución del usuario a partir del registro de la actividad del mismo durante la utilización de la herramienta.
- 3. Incluir actividades que ayuden a los pacientes a ampliar o recuperar el vocabulario y que estimulen el uso de la herramienta a lo largo del tiempo.
- 4. Adoptar como filosofía de diseño el esqueumorfismo, que replique el uso que se le da a los pictogramas en formato físico, de forma tal de hacer la transición a la herramienta lo más fluida posible.

### **Elementos del Trabajo y metodología**

Hoy en día, la mayoría de los pacientes y terapeutas del país recurren al uso de pictogramas físicos, que suelen utilizarse junto con una carpeta de tableros de comunicación.

Sin embargo, cada vez son más los que, por temas de limitaciones económicas, comodidad y facilidad de uso, recurren a alternativas tecnológicas. La herramienta propuesta no será la primera de su tipo.

Existen varias aplicaciones móviles, que ofrecen, de forma gratuita o paga, en mayor o menor medida:

- La posibilidad de armar frases con pictogramas.
- La interpretación en lenguaje natural de la frase armada.
- La posibilidad de trabajar con tableros de comunicación digitales.
- La personalización de la herramienta de acuerdo a las preferencias del usuario.
- La posibilidad, para los terapeutas, padres o tutores, de realizar el seguimiento de la evolución del paciente.

Sin embargo, ninguna de ellas combina todas estas funcionalidades en un mismo paquete y las ofrece de manera gratuita, como lo propone nuestro software.

#### **Funcionalidades de la herramienta**

La herramienta busca asistir a los pacientes en la necesidad de expresar ideas o emociones mediante el uso de pictogramas y, al mismo tiempo, acompañarlos el aprendizaje y evolución de sus capacidades cognitivas y de comunicación.

Para ello, se ofrece la posibilidad de usar pictogramas para expresar una idea, deseo, necesidad o emoción, junto con la habilidad de agregar pictogramas propios que otorguen al paciente una mayor libertad a la hora de comunicarse.

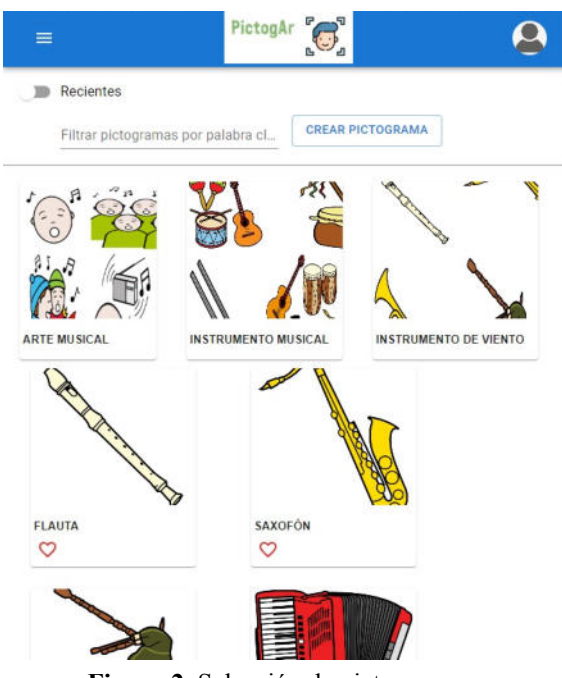

**Figura 2.** Selección de pictogramas.

Además, la herramienta permite la creación de pizarras de actividades, donde el terapeuta podrá utilizar y crear pizarras para realizar actividades con el paciente.

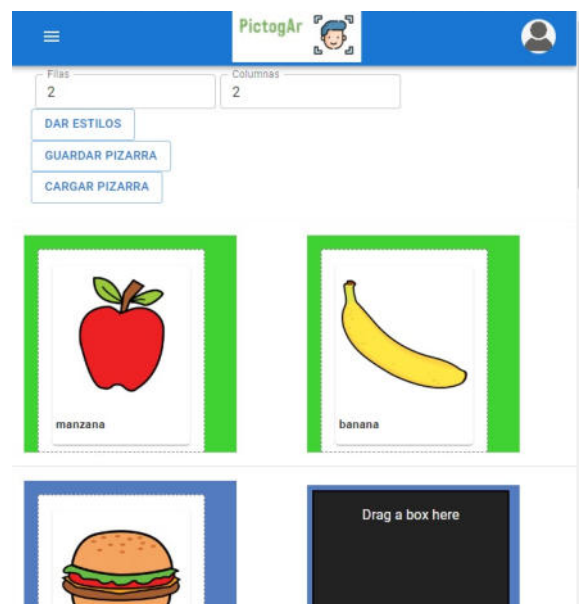

**Figura 3.** Pizarras de actividades.

El software se adecua no sólo según la edad y las preferencias del usuario, sino que también gracias a métodos de aprendizaje automático (o machine learning) aplicados al uso, el contexto y la evolución del cuadro del usuario. Esto alimenta a un sistema de sugerencias predictivas de pictogramas que busca facilitar la comunicación al usuario.

También cuenta con un enfoque para los padres, madres, tutores y terapeutas, donde se permite realizar ajustes sobre la configuración del vocabulario del usuario, de las preferencias de uso del sistema, hacer un seguimiento del uso cotidiano de la aplicación por parte del usuario y crear o utilizar pizarras para realizar distintas actividades terapéuticas.

Por último, dispone de una variedad de juegos que pueden ayudar a los usuarios a ampliar o recuperar vocabulario.

## **Características de la herramienta**

La herramienta adopta como filosofía de diseño el esqueumorfismo, en que busca imitar o copiar el diseño original de un objeto de vida real, como lo son los pictogramas físicos, los tableros de comunicación y las agendas visuales, de forma tal que los usuarios que hagan la transición del formato físico al digital puedan familiarizarse de la forma más sencilla posible a la nueva interfaz digital.

A su vez, para poder incluir a la mayor cantidad de personas posibles, el software cuenta con una modalidad offline, que permite acceder y usar un amplio número de funcionalidades sin necesidad de una conexión a internet.

## **Recursos utilizados**

El backend de la herramienta está desarrollado en NET Core 3.1, se conecta con una base de datos relacional SQL Server que contiene toda la información relativa a los pictogramas, etiquetas o *keywords*, categorización, clasificación de palabras y conjugación y variantes, y con

un contenedor Azure Storage, donde se almacenan imágenes correspondientes a los pictogramas.

Los mencionados pictogramas se obtienen a través de la API de ARASAAC, que proporciona el acceso a una base de datos con más de diez mil pictogramas para que puedan ser utilizados en aplicaciones no comerciales.[3] Se realizará una descarga automatizada semanalmente de pictogramas a través de dicha API, para asegurarnos de tener la versión más actualizada de los pictogramas y además estén siempre disponibles, en caso de que no sea posible conectarse a ARASAAC.

Para la interpretación literal de los pictogramas seleccionados se utiliza react-speech-kit. Para la interpretación natural de las frases armadas, se utiliza un motor de expansión de desarrollo propio que, mediante la identificación de los conceptos utilizados mediante los pictogramas (adjetivos, adverbios, sustantivos, verbos, etc.), permite formar, a partir de la frase original, un nuevo lexicón que se asemeje más a lo que es una frase en lenguaje natural.

En referencia al frontend, la solución consiste en una Aplicación Web Progresiva desarrollada con React, que nos permitirá que el usuario tenga la posibilidad de instalar la web como una aplicación en su dispositivo móvil. Esta utilizará una IndexedDb, que ofrece almacenamiento de datos en el cliente y permitirá el funcionamiento de la herramienta de manera offline. Para esto, se escuchan diferentes eventos como puede ser la conexión a una red o distintas interacciones que se realicen en la aplicación, de manera que llamen a una sincronización con el backend. Esta implica la creación, actualización y eliminación de los registros faltantes en cualquiera de las partes

En lo que respecta al sistema de sugerencias predictivas, la herramienta utiliza el

servicio Azure Machine Learning, esto permitirá mejorar las sugerencias de pictogramas ofrecidas a los usuarios, mediante la utilización de un algoritmo de regresión lineal. El entrenamiento del modelo de inteligencia artificial se realiza en base a un set de datos preparado especialmente para dicho fin (entrenamiento offline). Una vez que la aplicación esté funcionando en producción, se recopilarán todas las estadísticas de uso de los pictogramas de parte de todos los usuarios. Estas estadísticas se almacenarán en una tabla específica en la base de datos SQL Server, la cual se utilizará para refinar y mejorar el modelo (entrenamiento online).

## **Metodología de trabajo**

La herramienta se desarrolla mediante un esquema de trabajo ágil, particularmente con metodología Scrum, durante un periodo de 6 meses, dividiendo el desarrollo en 3 releases, de 3 sprints cada uno (cada sprint tiene una duración de dos semanas).

El equipo de trabajo está compuesto por cinco personas:

- Analista: encargado de la definición y el análisis de las necesidades de los usuarios de la herramienta, así como también de la establecer un plan de trabajo para el desarrollo y de escribir manuales de usuario y documentación.
- Desarrollador .NET: responsable de la arquitectura interna de la herramienta, que soporta la interfaz de usuario y la operatividad de la solución en general.
- Desarrollador React: trabaja la interfaz de usuario desde el punto de vista del código, para que la interacción con la herramienta sea posible.
- Líder técnico: entre sus funciones figura el diseño de bajo nivel de la herramienta, y la supervisión del trabajo técnico realizado por los desarrolladores.
- Scrum Master: es el líder del equipo de Scrum. Es responsable de establecer la metodología Scrum y mantener a los miembros del equipo enfocados en los principios y las prácticas de Scrum (planificación de Sprints, reuniones diarias, análisis retrospectivos, etc.).

En el marco de la metodología Scrum, se llevan a cabo las ceremonias indicadas por esta metodología.

- Reuniones de avance: Semanalmente, el equipo se reúne para conocer el estado general del proyecto y particular de cada miembro del equipo. Se discuten posibles soluciones, mejoras, tareas pendientes, bloqueos, etc.
- Sprint planning: al inicio de cada sprint, el equipo realiza una reunión de planificación para discutir las próximas tareas a realizar, cambios de alcance y/o prioridades.
- Reunión de retrospectiva: al finalizar cada sprint, se verifica que tareas se terminaron, qué tareas quedaron pendientes, qué se puede mejorar de cara al próximo sprint y qué cosas buenas habría que repetir.

## **Resultados**

Considerando que en el país hay, según estimaciones del INDEC[4], 10,2% de personas mayores de 6 años presenta algún tipo de dificultad o discapacidad, y que se estima que casi un 8% tiene dificultades para hablar o comunicarse, estamos en condiciones de asumir que habría aproximadamente 340 mil personas que se podrían verse beneficiadas con el

lanzamiento de la herramienta del presente trabajo.

Además, el lanzamiento de una herramienta completa y gratuita dispondrá de gran aceptación entre el público objetivo, teniendo en cuenta las ofertas de los competidores del mercado.

Pruebas preliminares de una versión beta de la aplicación, realizada con pacientes reales, demostraron:

- 1. Que el público, tanto pacientes, como padres, tutores y, en menor medida, terapeutas, desconocen la existencia de este tipo de aplicaciones tecnológicas que potencian el uso de los SAAC.
- 2. Una recepción favorable de la herramienta de este trabajo, destacando la facilidad de uso, una rápida adopción de la misma por parte del paciente y una transición fluida del plano físico al plano digital.
- 3. La ventaja del formato digital frente al formato físico en términos de conveniencia, disponibilidad, facilidad de acceso, y también en término de costos.
- 4. La capacidad de la tecnología de, no sólo reemplazar la utilidad de los pictogramas en su formato físico, sino de aportar más valor a los usuarios de los mismos mediante funcionalidades tales como la sugerencia predictiva de pictogramas durante el armado de frases y las estadísticas de la evolución de cada paciente que se generan de forma automática con el uso de la herramienta.

Considerando lo expuesto anteriormente, y teniendo en cuenta que constituyen resultados preliminares, en base a una

versión limitada de la herramienta (en cuanto a funcionalidades) y a un público muy acotado, las expectativas resultan alentadoras de cara al futuro de este proyecto.

#### **Discusión**

La tecnología y su constante avance permite encontrar formas novedosas de atacar viejos problemas, simplificando la vida de los afectados y otorgando más herramientas a aquellos que se encargan de resolverlos.

En nuestro caso, el advenimiento y la adopción global de los dispositivos móviles, los avances tecnológicos en el hardware de estos dispositivos y la reciente incorporación de los modelos de inteligencia artificial en proyectos de pequeña y mediana escala han definido en gran parte el alcance de las funcionalidades de esta herramienta.

Ahora bien, con avances tecnológicos que se seguirán produciendo de manera vertiginosa, corresponde plantear algunas de las siguientes:

- 1. ¿De qué otra forma podría aplicarse la inteligencia artificial de cara al futuro? ¿Es factible imaginar una mayor implementación de la misma en la herramienta, de forma tal que se modifique la forma de presentar información, las actividades y los pictogramas mostrados en base a la evolución del paciente?
- 2. ¿Es posible incorporar funcionalidades sociales que permitan a los terapeutas formar conexiones, y así difundir el uso de este tipo de herramientas tecnológicas?
- 3. Considerando que asociaciones como la APAdeA, por citar un ejemplo, aprovechan eventos, como las elecciones nacionales, para

difundir tableros con los pictogramas más utilizados en dichas ocasiones.[5] ¿Es posible incorporar secciones orientadas a estos eventos, para que los usuarios puedan encontrar los pictogramas asociados a los mismos con mayor facilidad?

## **Conclusión**

Aunque todavía queda un largo camino por recorrer en el desarrollo de la herramienta, y si bien hasta el momento sólo se dispone de resultados preliminares basados en un público muy reducido, es posible tomar dicha prueba como una tendencia favorable que, creemos, representa la adopción y el éxito de la herramienta una vez que sea lanzada en forma completa.

Se observa una buena adopción de la herramienta (y de la plataforma digital) en el público testigo, así como también queda claro que la tecnología permite reemplazar, expandir y mejorar el trabajo que los terapeutas realizan con sus pacientes mediante pictogramas físicos.

En definitiva, con la ayuda de la difusión de la existencia de la herramienta, creemos que cuenta con muchas posibilidades de convertirse en una alternativa más económica, más accesible, más práctica y con mayor potencial, a los pictogramas físicos que se utilizan hoy en día.

[https://arasaac.org/developers/api.](https://arasaac.org/developers/api) [4] Instituto Nacional de Estadística y Censos - I.N.D.E.C (2018). *"Estudio Nacional sobre el Perfil*

**Referencias**

<sup>[1]</sup> Federación Autismo Madrid. *"¿Qué son los Sistemas Aumentativos y/o Alternativos de Comunicación?*". Consultado el 17/09/2022, disponible en [https://autismomadrid.es/articulo-especializado/que](https://autismomadrid.es/articulo-especializado/que-son-los-sistemas-aumentativos-y-o-alternativos-de-comunicacion/)[son-los-sistemas-aumentativos-y-o-alternativos-de-c](https://autismomadrid.es/articulo-especializado/que-son-los-sistemas-aumentativos-y-o-alternativos-de-comunicacion/) [omunicacion/](https://autismomadrid.es/articulo-especializado/que-son-los-sistemas-aumentativos-y-o-alternativos-de-comunicacion/). [2] ARASAAC (2022). *"Usuarios de SAAC"*. Consultado el 17/09/2022, disponible en [https://arasaac.org/aac-users/es.](https://arasaac.org/aac-users/es) [3] ARASAAC (2022). "*API para desarrolladores*". Consultado el 17/09/2022, disponible en

*de las Personas con Discapacidad. Resultados definitivos 2018."*

[5] Asociación Argentina de Padres de Autistas (APAdeA). *"Tablero de comunicación electoral: derecho al voto de las personas con discapacidad*". Publicado el 06/08/2019, disponible en [https://apadea.org.ar/noticias/tablero-de-comunicaci](https://apadea.org.ar/noticias/tablero-de-comunicacion-electoral-derecho-al-voto-de-las-personas-con-discapacidad/) [on-electoral-derecho-al-voto-de-las-personas-con-di](https://apadea.org.ar/noticias/tablero-de-comunicacion-electoral-derecho-al-voto-de-las-personas-con-discapacidad/) [scapacidad/.](https://apadea.org.ar/noticias/tablero-de-comunicacion-electoral-derecho-al-voto-de-las-personas-con-discapacidad/)

#### **Datos de Contacto:**

*Información: [pictogAR@gmail.com](mailto:pictogAR@gmail.com) Autores: Noriega, Patricio. UTN FRBA. [pnoriega@frba.utn.edu.ar](mailto:pnoriega@frba.utn.edu.ar) Orlando, Leonardo. UTN FRBA. [lorlando@frba.utn.edu.ar](mailto:lorlando@frba.utn.edu.ar) Nielsen, Kevin. UTN FRBA. [nielsenkev@frba.utn.edu.ar](mailto:nielsenkev@frba.utn.edu.ar) Vaquero, Gonzalo. UTN FRBA. [gvaquero@frba.utn.edu.ar](mailto:gvaquero@frba.utn.edu.ar) Vazquez, Rodrigo. UTN FRBA. [rvazquez@frba.utn.edu.ar](mailto:rvazquez@frba.utn.edu.ar)*

# REFERÍ: Gestión de servicios deportivos

Diego Ismael Sanfurgo Lucero, Milagros Cayo, Facundo Erbin  *Universidad Tecnológica Nacional - Facultad Regional Mendoza*

#### **Resumen**

En este artículo se presenta el proyecto desarrollado en concepto de trabajo final de la carrera "Ingeniería en sistemas de información". La presente es una solución que propone facilitar la gestión de espacios, actividades y usuarios a instituciones que ofrezcan servicios deportivos o de entrenamiento físico.

El proyecto emerge de los problemas que enfrentan las instituciones antes mencionadas, los cuales se puede decir que están centrados en tres conceptos: asociados, actividades y cobros.

La solución propuesta está constituida por dos partes: una ofrece un sistema de gestión ágil y robusto a las instituciones para que puedan gestionar mejor su negocio, desarrollado en Angular y Nest y la otra ofrece una aplicación móvil que le permite a los "asociados" realizar sus gestiones personales con las entidades a las que estén inscriptos.

La propuesta ofrece a los posibles afiliados la libre administración de sus propias inscripciones, tanto a instituciones como a las actividades que ofrecen, y a las instituciones les facilita el papeleo correspondiente al alta de afiliados. De esta manera se digitaliza y centraliza el estado, la inscripción y los pagos de todos los asociados a una institución.

A los administrativos de la institución se les facilita la gestión al brindarles la cantidad exacta de personas afiliadas, el estado de la cuenta corriente de cada uno y los pagos que han realizado. Además, se les otorgan las posibilidades de gestionar tarifas desde un solo lugar, de administrar a detalle cada una de las actividades que ofrecen y de los espacios en los que se realizan.

## **Abstract**

This article presents the project that has been developed as the final work of "Systems engineering" career. The presentation is a solution that proposes to facilitate space, activities and user management to institutions that offer sport services or physical training.

The Project emerges from problems that faced before mentioned institutions, which it can be said that are centered around three concepts: payments, activities and affiliates.

Proposed solution is built in two parts: one offers a robust and agile management system to institutions so they can have a better management of their own business, and the other offers a mobile app that allows "affiliates" to handle their personal affairs with entities where they are enrolled.

The proposal offers to possibly affiliates management of their own enrollments, both to institutions as to activities they offer, and facilitates paperwork corresponding to the registration of the affiliates to institutions. This way enrollments, states and payments of all affiliates of an institution are centralized and digitized.

To institution administrators is facilitated management by picturing exact number of affiliated users, state of current account of each one and payments done. Also, it is given the possibility to manage rates from a single place, to manage in detail every one of the offered activities and the spaces where they are practiced.

## **Palabras clave**

Deporte, gestión de club, gestión de asociados, gestión de tarifas.

#### **Introducción**

El problema que se relevó en esta investigación tiene que ver con la poca gestión y recursos que tienen las instituciones que ofrecen servicios deportivos en su actuar diario. La falta de gestión afecta a la calidad de documentación que estas instituciones utilizan en su día a día, como suelen ser formularios de registro, registro de pagos, organización de actividades y tarifas.

Aunque los problemas de gestión se consideren, muchas veces, internos a la organización, estos también se ven reflejados en el servicio y experiencia que obtiene el cliente o usuario final de la institución, lo cuál puede afectar indirectamente los ingresos económicos y la captación de nuevos clientes.

Referí aparece para solucionar y facilitar los trabajos simples pero tediosos que realiza una institución que ofrece servicios deportivos o de ejercitación, como un club o un gimnasio. El propósito de esta investigación es poder brindar una solución integral a la gestión de las instituciones, tanto del lado de la institución como del lado del cliente final y ofrecer mejores recursos a las instituciones.

Se podría pensar que el problema presentado o el área enfocada es pequeña, pero la realidad es que el sector del deporte y ejercicio a nivel de clubes, gimnasios y otros institutos ha quedado bastante rezagado actualmente en cuanto a gestión integral y adecuación de nuevas tecnologías, considerando que estas organizaciones pueden llegar a recibir cientos de personas diario, la mala gestión, y la pérdida de clientes por este motivo, se vuelve en un problema muy grande.

A continuación analizamos la población que frecuenta instalaciones deportivas.

Según la "Encuesta nacional de actividad física y deporte 2021" [1] llevada a cabo por el "Ministerio de turismo y deportes de Argentina" en conjunto con la "Escuela interdisciplinaria de altos estudios sociales": […] "*en tercer orden "en instalaciones deportivas privadas" (como ser gimnasios, canchas de fútbol, etc.) fue nombrado el 22,7% de las veces. De esta forma, entre esos tres lugares se concentran más del 75% de las respuestas, lo que equivale a decir que 3 de cada 4 personas hacen deporte y actividad física de manera principal en alguno de esos lugares. "*

*[…] "Y en quinto lugar los clubes con el 6% de las menciones."*

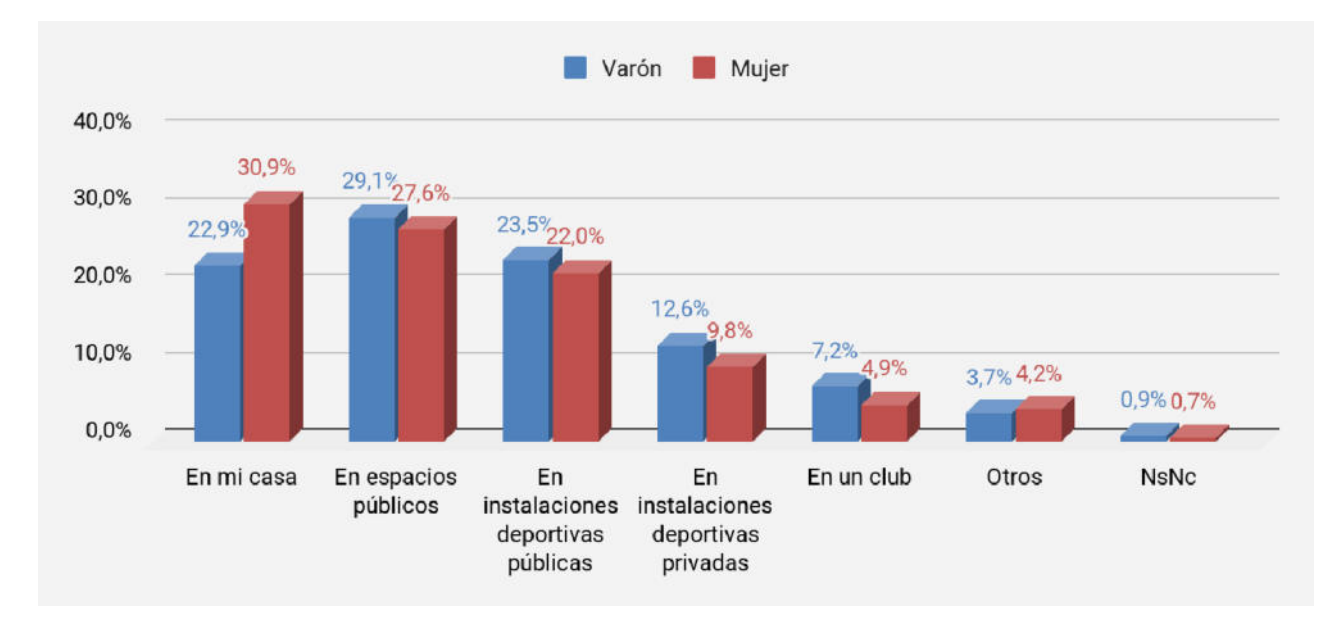

*Figura 1. Lugares que suelen elegir las personas para hacer deporte o actividad física - Según género*

Si se suman los porcentajes para "instalaciones deportivas privadas" y para "clubes" se podría decir que un 28,7% de la población es el público objetivo.

Analizamos también, el impacto que tienen los pagos electrónicos a nivel global.

Según el informe "*Back to Business Study 2021 Outlook: Global Small Business and Consumer Insights*" realizado por "VISA", sostuvo que el 78% de los consumidores a nivel global han ajustado sus métodos de pago con predominancia de la inclusión de billeteras digitales.

Según el *"IPOM, Junio de 2022"*[3] realizado por el "Banco de la República Argentina" , [...] *"a partir de la plena interoperabilidad de los códigos QR para realizar pagos con transferencias entre diferentes plataformas de pago, los que, desde ese momento, registraron un significativo dinamismo para acumular a inicios de mayo más de 9 millones de transacciones "*

Con respecto al tipo de documentación que utilizan las instituciones, la gran mayoría sigue trabajando con el formato papel. lo cual obliga a la presencialidad cuando se tienen que llevar a cabo ciertos procedimientos, el pago de una cuota mensual y la inscripción muchas veces forman parte de esta categoría y son pocas las instituciones que han construido alguna solución digital.

El proyecto actúa como agente conector y agilizador de los procesos más simples y cotidianos que presentan estas instituciones, tales como registrar a un nuevo asociado, inscribir a una persona a una actividad, gestionar los cobros de cuotas mensuales y las tarifas.

El proyecto está dividido en dos partes, que conforman en sí dos subproyectos que se conectan para ofrecer una solución integral a las instituciones y los asociados. Las instituciones podrán gestionar las actividades que ofrecen y los espacios en las que se realizan, las tarifas que ofrecen,

el pago de cuotas y el flujo de ingreso al establecimiento si lo requieren, a esto se suma la gestión de asociados. Los asociados podrán visualizar las instituciones cercanas a las que se pueden inscribir, también podrán observar sus actividades y los precios, además podrán realizar los pagos que les correspondan y darse de baja si lo desean, todo esto desde una aplicación móvil como se puede ver en *Figura 2 Pantalla 'Home' del sistema Referi*, *Figura 3 Pantalla 'Clubes' del sistema Referi* y *Figura 4 Pantalla 'Mis Actividades' del sistema Referi*.

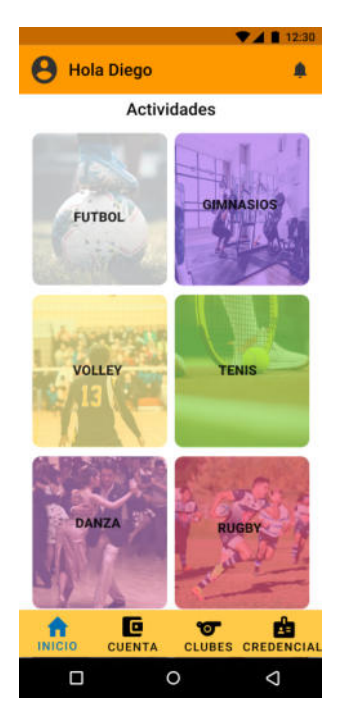

*Figura 2 Pantalla 'Home' del sistema Referi*

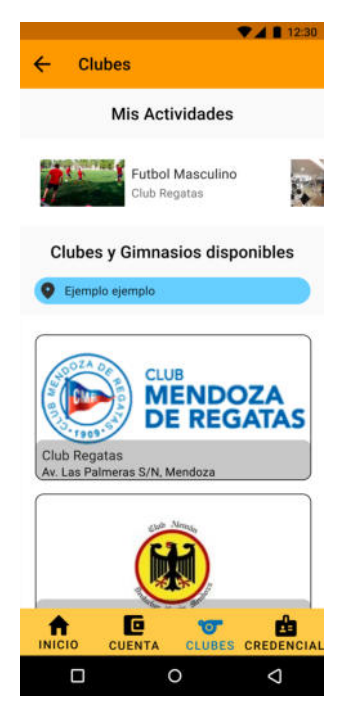

*Figura 3 Pantalla 'Clubes' del sistema Referi*

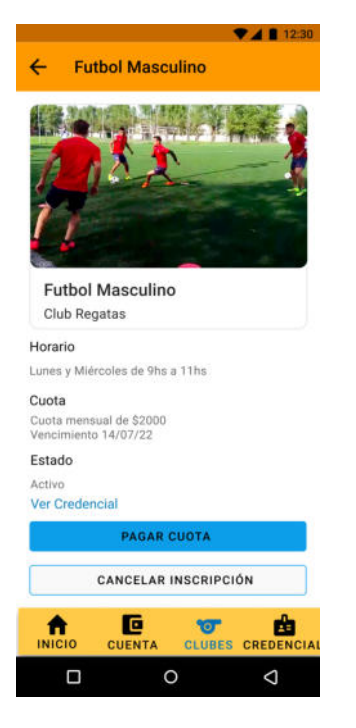

*Figura 4 Pantalla 'Mis Actividades' del sistema Referi*

De esta manera se eliminan intermediarios y la necesidad de la presencialidad para los procedimientos más comunes que se llevan a cabo en estas instituciones, se ayuda a las personas a encontrar muy fácilmente lugares donde realizar actividades y a las instituciones a centralizar sus gestiones.

# **Elementos de trabajo y metodología utilizada**

En una primera instancia, el desarrollo del sistema se realizó utilizando la metodología del proceso unificado, la cual está dirigida por casos de uso, es iterativa e incremental y está centrada en la arquitectura. Esta metodología se separa en 4 fases.

- 1. **Inicio:** análisis del problema, definición del alcance funcional preliminar del sistema y estudio de la factibilidad.
- 2. **Elaboración:** se definen las especificaciones del producto, se trazan los objetivos y funcionalidades del producto final.
- 3. **Construcción:** el sistema se desarrolla hasta cumplimentar todos los requisitos funcionales que se captaron anteriormente, pero puede tener errores que se deben corregir.
- 4. **Transición:** es la fase final del desarrollo, se espera que el software no tenga errores y esté preparado para su uso.

En instancias más avanzadas del desarrollo del proyecto, se implementaron técnicas de trabajo de metodologías ágiles como Scrum y Kanban, con estos marcos de trabajo se llevaron a cabo el desarrollo del sistema web y de la aplicación, respectivamente.

Para el desarrollo de la web se trabajó en periodos de 2 semanas para presentar avances, siempre dividiendo las tareas entre los miembros del equipo según habilidades y en unidades más simples de encarar mediante "Historias de usuario" y llevando un seguimiento periódico de los avances.

Para el desarrollo de la aplicación se trabajó de manera similar a la web, pero con periodos más pequeños de 1 semana para presentar avances y con una metodología más similar a Kanban que a Scrum, se priorizó la presentación de avances, cualesquiera que fuesen, tanto si era necesario para manejar una integración con la web en ese momento como si fuesen avances puramente estéticos, pero todas las semanas se debían presentar mínimos avances.

En la *Figura 5 Arquitectura de sistema* se puede observar la arquitectura del sistema, la cuál muestra cómo la solución web y móvil están separadas pero unidas por la API, que se conecta con una sola base de datos para manejar mejor la cohesión y consistencia de los datos en ambas soluciones.

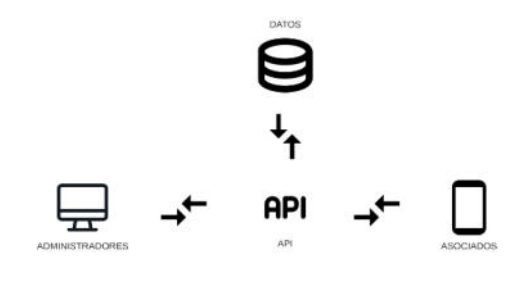

*Figura 5 Arquitectura de sistema*

### **Tecnologías**

Las tecnologías utilizadas para el desarrollo del sistema son:

- Aplicación móvil
	- $\circ$  Dart<sup>[4]</sup>, como lenguaje de programación para el desarrollo de la aplicación.
	- o Flutter[5], como framework de dart para construir las vistas de la aplicación y compilar el proyecto.
- Sistema web
	- $\circ$  Angular<sup>[6]</sup>.
	- $\circ$  Bootstrap<sup>[7]</sup>
- API
	- o NestJS[8]
	- $\circ$  NodeJS<sup>[9]</sup>
- Base de datos
	- $\circ$  MySQL<sup>[10]</sup>
	- o Firebase cloud firestore[11]
- $Git^{[12]}$  como gestor de configuración del versionado.
- $Github^{[13]}$  como repositorio remoto de Git.
- Google  $Drive^{[14]}$  para realizar trabajos colaborativos en documentos.
- $\bullet$  Google Meet<sup>[15]</sup> para realizar reuniones virtuales con video y audio.
- StarUML<sup>[16]</sup> para realizar diferentes diagramas del sistema.
- ProjectLibre<sup>[17]</sup> para realizar una planificación del proyecto.
- Whatsapp<sup>[18]</sup> como medio de comunicación instantáneo.
- $Discord<sup>[19]</sup>$  como medio de comunicación durante reuniones.
- Visual Studio Code<sup>[20]</sup> como editor de código para desarrollar.
- Jira<sup>[21]</sup>, como herramienta de seguimiento y planificación de tareas

A continuación, se observa la arquitectura del sistema según las tecnologías utilizadas.

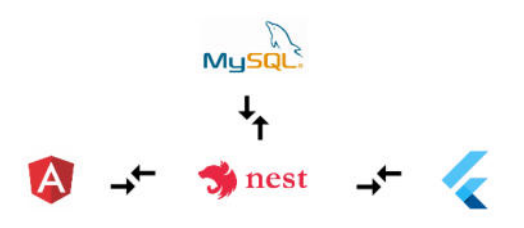

*Figura 6 Arquitectura del sistema por tecnologías utilizadas*

## **Principales funciones del sistema**

Las principales funciones que se pueden realizar en la web son las que se observan en la *Figura 7 Funciones principales del representante* y la *Figura 8 Funciones principales del administrador*, se puede concluir que las funcionalidades de esta parte son puramente de gestión de la institución y los asociados a la misma. Se han separado los actores que pueden utilizar el sistema web en "Representante" y "Administrador".

Se entiende como Representante a aquel actor que realiza el registro de la institución en el sistema y quien puede crear los usuarios "administradores" de la misma, también es quien otorga la información bancaria, o de pago, con la que se realiza el cobro por el uso del sistema.

Se entiende como Administrador a aquel actor que realiza gestiones relacionadas a la institución, puede existir un administrador que realice todas las gestiones o se puede especificar una cantidad de administradores para que realicen gestiones específicas.

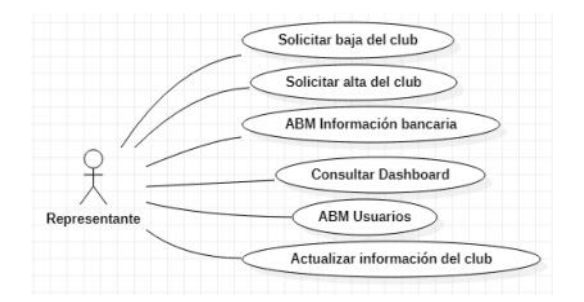

*Figura 7 Funciones principales del representante*

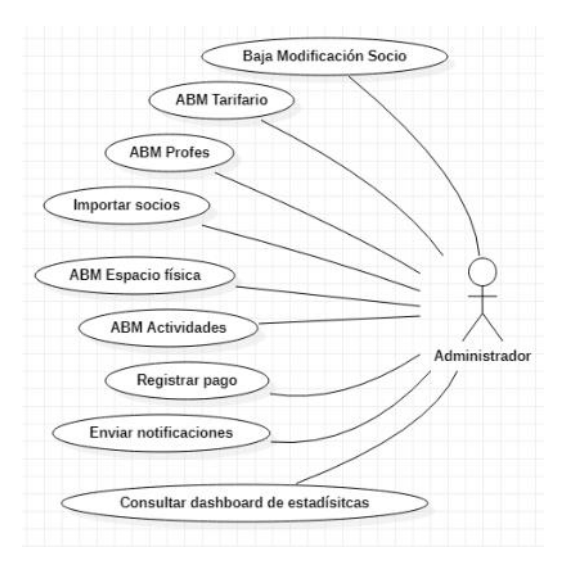

*Figura 8 Funciones principales del administrador*

Las funciones principales que puede realizar el usuario de la aplicación son las presentadas en la *Figura 9 Funciones principales del usuario de la aplicación*.

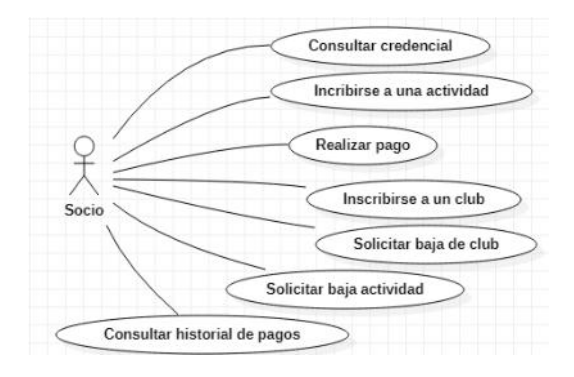

*Figura 9 Funciones principales del usuario de la aplicación*

## **Principales entidades del sistema**

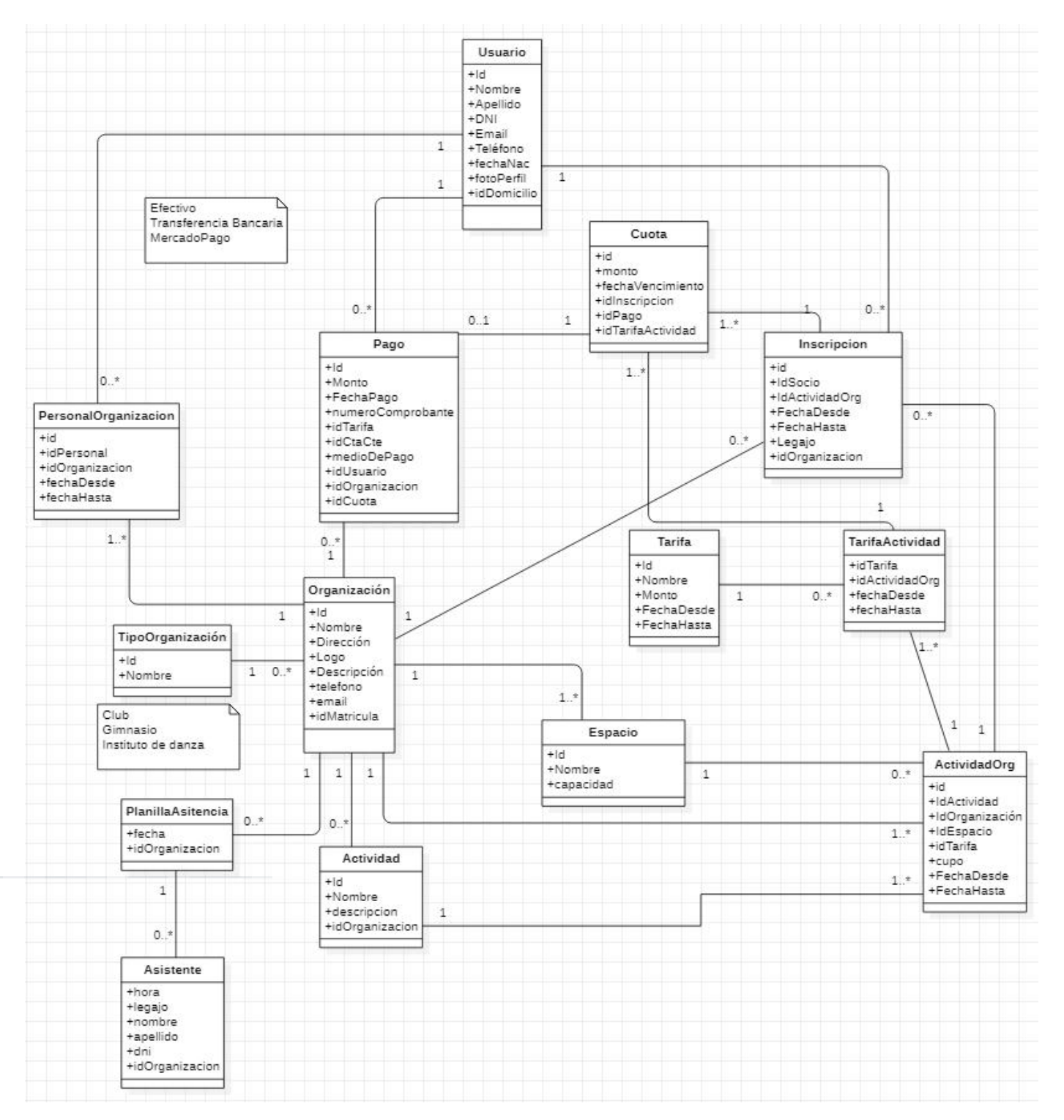

# **Conclusiones**

El proyecto presentado se ha pensado como solución integral a situaciones cotidianas que enfrentan tanto las personas que trabajan en una institución deportiva como de las personas que asisten a las mismas. La solución aquí presentada satisface las necesidades de ambas partes y aporta una mejor gestión integral de la institución.

La implementación de esta solución no requiere grandes esfuerzos por parte de las instituciones, simplemente un representante realiza el registro y pide el alta de su institución, una vez que se le ha dado el alta puede comenzar a configurar las diferentes características que se le ofrecen, como las tarifas, los espacios que posee el establecimiento, las actividades que ofrecen y varios tipos de información. En cuanto la institución está dada de alta, cualquier usuario podrá encontrarla por medio de la aplicación que se podrá descargar desde las tiendas de aplicaciones de manera gratuita y podrá inscribirse a las actividades que ofrezca cada establecimiento desde su teléfono celular.

Este proyecto digitaliza las instituciones y al mismo tiempo agiliza sus gestiones, pudiendo migrar, con el tiempo que requieran, muchos de sus procedimientos al sistema web, y se les da la posibilidad a los asociados de acompañar a la institución utilizando la aplicación, ofreciéndoles gestiones ágiles y cómodas, relacionadas al establecimiento que está registrado en el sistema, desde cualquier lugar mientras puedan tener conexión a internet en su teléfono celular.

[https://www.argentina.gob.ar/turism](https://www.argentina.gob.ar/turismoydeportes/observatorio-social-del-deporte/encuesta-nacional-de-actividad-fisica-y-deporte) [oydeportes/observatorio-social-del](https://www.argentina.gob.ar/turismoydeportes/observatorio-social-del-deporte/encuesta-nacional-de-actividad-fisica-y-deporte)[deporte/encuesta-nacional-de-activi](https://www.argentina.gob.ar/turismoydeportes/observatorio-social-del-deporte/encuesta-nacional-de-actividad-fisica-y-deporte) [dad-fisica-y-deporte](https://www.argentina.gob.ar/turismoydeportes/observatorio-social-del-deporte/encuesta-nacional-de-actividad-fisica-y-deporte)

- 2. Back to Business Study 2021 Outlook: Global Small Business and Consumer Insights: [https://usa.visa.com/content/dam/V](https://usa.visa.com/content/dam/VCOM/blogs/visa-back-to-business-study-jan21.pdf) [COM/blogs/visa-back-to-business-s](https://usa.visa.com/content/dam/VCOM/blogs/visa-back-to-business-study-jan21.pdf) [tudy-jan21.pdf](https://usa.visa.com/content/dam/VCOM/blogs/visa-back-to-business-study-jan21.pdf)
- 3. Informe de Política Monetaria. Junio de 2022: [https://www.bcra.gob.ar/Pdfs/Politi](https://www.bcra.gob.ar/Pdfs/PoliticaMonetaria/IPOM0622.pdf) [caMonetaria/IPOM0622.pdf](https://www.bcra.gob.ar/Pdfs/PoliticaMonetaria/IPOM0622.pdf)
- 4. Dart: <https://dart.dev/>
- 5. Flutter: <https://flutter.dev/>
- 6. Angular: <https://angular.io/>
- 7. Bootstrap: <https://getbootstrap.com/>
- 8. NestJS: <https://nestjs.com/>
- 9. NodeJS: <https://nodejs.org/es/>
- 10. MySQL: <https://www.mysql.com/>
- 11. Cloud firestore: [https://firebase.google.com/product](https://firebase.google.com/products/firestore?hl=es-419) [s/firestore?hl=es-419](https://firebase.google.com/products/firestore?hl=es-419)
- 12. Git: <https://git-scm.com/>
- 13. Github: <https://github.com/>
- 14. Google Drive: [https://www.google.com/intl/es/driv](https://www.google.com/intl/es/drive/) [e/](https://www.google.com/intl/es/drive/)
- 15. Google Meet: <https://meet.google.com/>
- 16. StarUML: <https://staruml.io/>
- 17. ProjectLibre: <https://www.projectlibre.com/> 18. Whatsapp:
	- [https://www.whatsapp.com/?lang=e](https://www.whatsapp.com/?lang=es) [s](https://www.whatsapp.com/?lang=es)
- 19. Discord: <https://discord.com/>
- 20. Visual Studio Code: <https://code.visualstudio.com/>
- 21. Jira: [https://www.atlassian.com/es/softw](https://www.atlassian.com/es/software/jira) [are/jira](https://www.atlassian.com/es/software/jira)

#### **Referencias**

1. Encuesta nacional de actividad física y deporte:

# **Optimización de stock de materias primas con asistencia de herramientas de Machine Learning**

# **Ignacio Crosta, Brenda Baruzzini, Daniel Marcelletti, Ignacio Garay y Martin Izraelsky**

## *Universidad Tecnológica Nacional*

#### **Abstract**

La industria textil hace la estimación de compras de insumos por temporadas, fechas especiales y eventos planificados. Esta planificación se da en el mundo PyME[1] en base a la experiencia y un análisis simple de los datos disponibles. Mediante la aplicación de Machine Learning[2], podemos desarrollar un modelo que funcione en estas empresas como herramienta para llevar a cabo un análisis predictivo de ventas por períodos determinados, basados en datos de años anteriores, detectando patrones que puedan brindar información de tendencias respecto a ventas futuras, y finalmente - desagregando esta información en materias primas necesarias.

#### **Palabras Clave**

Inteligencia artificial, Machine Learning, optimización de stock de materias primas, ventas históricas.

#### **Introducción**

Muchas empresas de manufactura textil son PyMEs, que necesitan incorporar en sus procesos tecnología y soluciones de software mantenibles y útiles. No siempre cuentan con el presupuesto adecuado para incorporar grandes ERPs[3] o equipos de consultores que generen reportes en base a grandes cantidades de datos, útiles para procesos críticos de producción. En especial, todo lo que incumbe al manejo de stock de materias primas es un tema sensible ya que una mala decisión en este aspecto, puede ser crucial para la empresa, redundando en mayores costos de producción, stock sobrante a final de la temporada y oportunidades de venta perdidas. A pesar de la poca inversión en sistemas, todas estas empresas cuentan con softwares para llevar las ventas de sus

prendas, teniendo un set de datos histórico de las mismas. Creemos entonces que es posible aplicar un modelo de Machine Learning en una aplicación web, donde alimentando el modelo con los datos, podemos extraer patrones de ventas estimadas para cierto período de tiempo, para luego aplicar un desglose por cada tipo de prenda, ayudando y orientando en la toma de decisiones de compra de materias primas.

#### **Sobre Machine Learning**

Machine learning o Aprendizaje automatizado, es una de las disciplinas que confirma a la Inteligencia Artificial (IA). Esta forma de IA le permite a un sistema aprender a partir de los datos en lugar de aprender mediante la programación explícita.

Sin embargo, machine learning no es un proceso sencillo. Esto se debe a la gran cantidad de datos de entrenamiento que el modelo necesita "consumir", ya que es esto lo que va a hacer posible producir modelos más precisos.

#### **Antecedentes académicos**

Previamente a la exposición de nuestro objetivo, se hizo una búsqueda de papers relacionados a la cuestión planteada.

Pudimos encontrar 2 papers que abordan tópicos similares: En el primero[4] se abarca una comparación entre distintos métodos de Machine Learning de forecast en la producción de guantes textiles, llegando a la conclusión de que los métodos con grandes cantidades de datos e incerteza, son confiables. El segundo[5] también aplica a métodos de machine learning en un caso puntual de fabricación de guantes, dirigido a la detección de fallas, también con resultados exitosos.

De esta manera contamos con un punto de partida donde los métodos utilizados en el presente documento son los adecuados para lograr el resultado esperado.

### **Aplicación en un escenario real**

En la actualidad, no existe algún tipo de asistencia tecnológica para que las empresas lleven a cabo la toma de decisiones relacionada con la compra de stock. Además de esto, los procesos que hoy en día existen para esto son manuales, lo cual aumenta el posible riesgo de cometer errores, y para sumarle un ítem más al listado de problemas, este proceder conlleva mucho tiempo ya que se tiene que hacer con mucha atención.

Debido a la falta de asistencia, demora y a lo manual del proceso que hoy día define la compra de stock para las temporadas en el sector de la industria textil, se detectó ésta oportunidad de mejora.

El objetivo entonces es implementar un modelo que permita:

- Optimizar la compra de insumos para la producción de prendas, minimizando el sobrante.
- Brindar información predictiva mediante la implementación de tableros, que permitan la visualización de la tendencia de ventas para determinado rango de fechas del pasado y su predicción en base a estos datos mediante la aplicación de algoritmos de machine learning.
- Sintetizar información importante a partir de los datos analíticos mediante una simple y rápida visualización, facilitando de esta

manera tener un resumen de los insumos necesarios para fabricar las prendas futuras.

Para lograr llevar esto a cabo, se desarrollará un modelo predictivo de machine learning para que, a partir de datos históricos se pueda generar una estimación que le permita al usuario una mejor toma de decisiones.

Para este proyecto, lo que haremos en una primera instancia será aplicar la metodología CRISP-DM[7] y Knowledge Discovery in Databases[8]. Como primer paso de esta metodología es muy importante tener definidos los objetivos tal como fue mencionado en el apartado anterior, ya que resulta primordial saber cuál será la finalidad del proyecto. Teniendo esto en cuenta, se procede a reconocer las distintas y diversas fuentes de datos disponibles, previamente solicitadas y entregadas por parte del referente del negocio, que son relevantes en pos de cumplir el objetivo:

- Datos de histórico de ventas desagregado por modelo, talle, color y sucursal (sumando información adicional propia de la base de datos del cliente)
- Datos de composición de prendas: Componentes de cada modelo y metros de tela.

Una vez procesadas, se procede a la depuración de las mismas a fin de eliminar el ruido que pueda afectar al modelo; dentro de este proceso se incluyen distintas etapas en las cuales se deben quitar datos que hayan sido cargados por error, duplicaciones, a su vez de otros datos aislados que puedan impactar negativamente en las etapas posteriores durante la construcción del modelo. Un claro ejemplo dentro de la industria textil que forma parte del conjunto de datos a depurar, son aquellas ventas que resultan posteriormente en una devolución, ya que suman en una primera instancia al total de ventas, pero luego debería ser cancelada, sea de la manera que sea, por lo que no

debería aportar cantidad al neto final de ventas.

Una vez obtenido este dataset depurado, estaremos en condiciones de empezar a explotarlo. Como una primera aproximación, se realizará un análisis en búsqueda de unas primeras relaciones entre los datos, así como algunos posibles patrones que se presenten en esta etapa.

Ya contando con este conocimiento de los datos, se procederá a etiquetarlos de acuerdo a sus particularidades. Realizado este paso, se ejecutan para los mismos parámetros diversos algoritmos, los cuales consisten en el proceso de aprendizaje supervisado, de forma tal se obtendrán distintos modelos. En este punto, con una parte del dataset conocido, se le ejecutan distintas pruebas a fin de optimizar los parámetros de los distintos algoritmos, que nos ayudarán a obtener el mejor modelo posible.

Es importante notar que el desarrollo se llevará a cabo en la plataforma de Microsoft Azure, la cual ofrece servicios que nos permiten armar el modelo, disponibilizarlo, consumirlo y hacer la aplicación de frontend al usuario. Azure nos permite usar las siguientes herramientas:

- Azure machine learning studio, para el núcleo de machine learning
- App Service, para desarrollar la aplicación de cara al cliente
- Power Bi Embedded, para poder visualizar los datos de manera gráfica y rápida.

# **Particularidades del rubro**

La confiabilidad de estos resultados se basa en que este tipo de particular de machine learning, son entrenados en base a datos reales, aplicando modelos matemáticos que permitan generar estos pronósticos en base a la información provista en la etapa de entrenamiento. Para lograr esto, se obtuvo acceso a la siguiente información:

- Datos de Stock
- Datos de Ventas de los últimos 4 años
- Componentes de cada prenda vendida
- Cálculo actual: qué factores inciden en la definición
- Particularidades: Temporada, tipos de clientes/canales de ventas

Se debieron tener en cuenta dos cuestiones, por un lado las reglas del negocio y por el otro, las posibles anomalías que están presentes en nuestra información.

Sobre las reglas, la industria maneja en general sus artículos mediante SKUs, y particularmente tomaremos el caso de Perramus, de quien obtuvimos la información del caso de estudio. El SKU es el número/código de referencia o simplemente referencia de cada artículo. En este caso las prendas están compuestas por modelo-color-talle.

No se puede dejar de tener en cuenta la temporalidad, algo muy común en el mundo textil. Esto hace referencia a la existencia de distintas temporadas, la ropa de otoño-invierno es distinta a la de primavera-verano pero también existen fechas en la que puede (y suele) existir una mayor demanda de stock, como puede ser la festividad de Navidad o días del Padre o de la Madre.

Pasando al punto de la anomalías, al momento de seleccionar el modelo de machine learning a utilizar puede suceder que los datos presenten algún comportamiento fuera de lo normal, por ejemplo en nuestro caso, poseer datos del año 2020, momento en el que la industria se vio afectada por la pandemia y los datos de este año no son una fiel representación de las ventas, ya que se vieron afectadas por cuestiones externas. Otra anomalia son SKU temporales que se ingresaron al sistema como medio para generar Notas de crédito y de débito, pero que en realidad no son datos que sirvan en nuestro objetivo.

Este tipo de datos son normalizados antes de empezar a entrenar al modelo, ya que si no la predicción final no será coherente.

# **Eligiendo el modelo más preciso**

Dentro del aprendizaje de un proyecto de Machine Learning, nos encontramos que hay diversos métodos para estimar nuestras predicciones.

En este caso, la particularidad es que poseemos un juego de datos donde la variable clave es el tiempo.

Este tipo de cálculo se denomina *"forecasting",* donde encontramos métodos de regresión tales como ARIMA, SARIMA o SARIMAX[9], adecuándose a nuestro propósito el método SARIMA, ya que contempla cuestiones propias de nuestro experimento como lo son las estacionalidades de la demanda del producto.

Para esto, realizamos con los datos que hemos obtenido, estandarizado y depurado el entrenamiento, el cual nos devuelve la estimación futura y datos que nos permiten verificar la precisión del mismo ( ver tabla 1).

*Tabla 1. Resultados*

| Variable                       | <b>Resultado</b> |
|--------------------------------|------------------|
| <b>Explained</b> variance      | 0.91375          |
| Mean absolute error            | 0.0028449        |
| Median absolute error          | 0.000016452      |
| Normalized mean absolute error | 0.078696         |
| Norm, median absolute error    | 0.064010         |
| Norm. root mean squared error  | 0.13865          |
| Norm. root mean sq. log error  | 0.15109          |
| R <sub>2</sub> score           | 0.91354          |

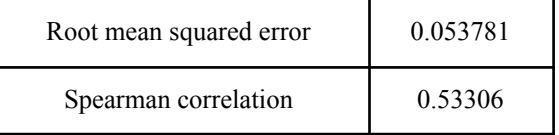

Entre estos indicadores[7], podemos encontrar el "Error cuadrático medio normalizado" (Normalized root mean squared error) de valor 0.13865. Este indicador, cuanto más cercano a 0 es, nos señala que las predicciones del modelo son más precisas, y en este caso tenemos un valor que se adecúa a la precisión que necesitamos. También contamos con el "Mean absolute error" de 0.0028449, muy cercano a 0, que es el valor del valor absoluto esperado de diferencia entre la predicción y el resultado, otro indicador de la fiabilidad del procedimiento.

Finalmente, una vez seleccionado el modelo de regresión SARIMA[10], el más adecuado a nuestra problemática, estamos en condiciones de administrar nuevos datos, lo cual nos permite generar distintos indicadores para el negocio.

En este momento nos encontramos en la etapa de desarrollo de la integración de datos obtenidos con el modelo aplicado y su presentación en tableros dentro de una aplicación web.

# **Beneficios para el negocio**

Actualmente, en la industria textil PyME no existe una aplicación como la que se describe previamente para la gestión de stock de materias primas.

Mediante este trabajo se podría evitar, no solo pérdidas de ventas y/o fabricación de productos por faltantes de materia prima, sino que también el exceso de stock, mejorando los costos de almacenamiento y logística, ya que con la informaciòn brindada, se pueden optimizar procesos de compra y almacenamiento.

Y por último pero no menos importante, permitiría reducir costos de fabricación y brindar una guía para la compra de insumos, con una visualización clara y simple de los datos estadísticos.

## **Conclusión**

Las nuevas técnicas de Machine Learning, sumadas a la accesibilidad de herramientas cloud, nos brindan la posibilidad de generar soluciones de negocio particulares, apuntadas a las necesidades puntuales de cada caso. Habiendo detectado la necesidad de negocio, podemos utilizar las tecnologías mencionadas en una aplicación de alcance específico.

En este caso, mediante el procedimiento de machine learning, podremos hacer la proyección de ventas, desagregar por componentes de cada SKU y mostrar de forma clara y concisa información útil al proceso decisorio de la gestión de materias primas.

#### **Agradecimientos**

Al Lic. Diego Meischenguiser, Director de la empresa Perramus, por su buena predisposición para compartir información sobre el proceso de ventas y datos para la investigación.

#### **Referencias**

[1] PyMes - definición [en línea]*.* Disponible en[:](https://bit.ly/2MdYYgs) [https://pymes.afip.gob.ar/estiloAFIP/pymes/ayuda/d](https://pymes.afip.gob.ar/estiloAFIP/pymes/ayuda/default.asp) [efault.asp](https://pymes.afip.gob.ar/estiloAFIP/pymes/ayuda/default.asp)

[2] ¿Qué es machine learning? [en línea]. IBM sitio web oficial. Disponible en: <https://ibm.co/3PG7LrV>

[3] ERP [en línea]. SAP sitio oficial. Disponible en [https://www.sap.com/latinamerica/insights/what-is-e](https://www.sap.com/latinamerica/insights/what-is-erp.html) [rp.html](https://www.sap.com/latinamerica/insights/what-is-erp.html)

[4] A Comparison of Machine Learning and Classical Demand Forecasting Methods: A Case Study of Ecuadorian Textile Industry. Disponible en el siguiente [Link](https://riunet.upv.es/bitstream/handle/10251/171329/Lorente-LeyvaAlemanyPeluffo-Ordonez%20-%20A%20Comparison%20of%20Machine%20Learning%20and%20Classical%20Demand%20Forec....pdf?sequence=7)

[5] [Production fault simulation and forecasting from](https://journals.sagepub.com/doi/full/10.1177/1558925019883462) [time seriesLink data with machine learning in glove](https://journals.sagepub.com/doi/full/10.1177/1558925019883462) [textile industry](https://journals.sagepub.com/doi/full/10.1177/1558925019883462). Disponible en el siguiente [Link](https://journals.sagepub.com/doi/full/10.1177/1558925019883462)

[6]CRISP-DM [en línea]. IBM. Disponible en: [ibm.com/docs/es/spss-modeler/saas?topic=dm-crisp](http://ibm.com/docs/es/spss-modeler/saas?topic=dm-crisp-help-overview)[help-overview](http://ibm.com/docs/es/spss-modeler/saas?topic=dm-crisp-help-overview)

[7] KDD [en línea]. Disponible en: <https://mnrva.io/kdd-platform.html>

[8] Método Sarima [en línea]. Disponible en: [https://towardsdatascience.com/time-series-forecasti](https://towardsdatascience.com/time-series-forecasting-with-arima-sarima-and-sarimax-ee61099e78f6) [ng-with-arima-sarima-and-sarimax-ee61099e78f6](https://towardsdatascience.com/time-series-forecasting-with-arima-sarima-and-sarimax-ee61099e78f6)

[9] Indicadores en ML [en línea]. Disponible en: [https://docs.microsoft.com/en-us/azure/machine-lear](https://docs.microsoft.com/en-us/azure/machine-learning/how-to-understand-automated-ml) [ning/how-to-understand-automated-ml](https://docs.microsoft.com/en-us/azure/machine-learning/how-to-understand-automated-ml)

[10] Modelo de regresión [en línea]. Disponible en: <https://www.iartificial.net/clasificacion-o-regresion/>

#### **Datos de Contacto**

*- Ignacio Crosta, Universidad Tecnológica Nacional, [icrosta@frba.utn.edu.ar](mailto:icrosta@frba.utn.edu.ar)*

*- Brenda Baruzzini, Universidad Tecnológica Nacional, [bbaruzzini@frba.utn.edu.ar](mailto:bbaruzzini@frba.utn.edu.ar)*

*- Daniel Marcelletti, Universidad Tecnológica Nacional, [damarcelletti@frba.utn.edu.ar](mailto:damarcelletti@frba.utn.edu.ar)*

*- Ignacio Garay, Universidad Tecnológica Nacional, [igaray@frba.utn.edu.ar](mailto:igaray@frba.utn.edu.ar)*

*- Martin Izraelski, Universidad Tecnológica Nacional, [mizraelski@frba.utn.edu.ar](mailto:mizraelski@frba.utn.edu.ar)*

# **Wallie**

# **Dimare, Rodrigo; Rodriguez Angenelo, Santiago; Romano, Martín Pablo; Sampayo, Rodrigo Martín; Sanchez, Fernando Nicolás; Secchi, Lucas**  *Universidad Nacional de la Matanza*

#### **Abstract**

*En las siguientes líneas se detallará cómo Wallie permitirá a los lectores encontrarse con una herramienta definitiva para administrar sus gastos. El producto Wallie está desarrollado bajo la tecnología de React y Java Spring Boot, tanto para dispositivos móviles como para web, se realizó con la finalidad de mitigar los problemas cotidianos a la hora de centralizar los gastos, ya sean individuales como grupales. El mismo fue diseñado con librerías de Python para realizar reconocimiento de imágenes OCR y documentos en PDF para obtener la información de los resúmenes de tarjetas y queda a la espera de que Open Finance llegue a la Argentina para explotar sus funcionalidades al máximo. Los beneficios que obtendrá les permitirán a los usuarios maximizar sus recursos financieros y llevar un control total de los movimientos económicos.* 

#### **Palabras Clave**

Open Finance, Gastos, Recursos financieros, Movimientos económicos, Resúmenes de tarjeta.

#### **Introducción**

En Argentina, existen más de 20 billeteras digitales [1] y hay más de 70 sistemas financieros [2]. A pesar de que existen herramientas que nos permiten manejar los gastos e información de pagos que vamos generando, resulta exhaustivo el seguimiento ante tantas modalidades de transacciones y planes de financiación, sin mencionar que hay operaciones que solo pueden realizarse en efectivo. Este escenario, sumado a los cambios frecuentes en la moneda local y extranjera, pueden alterar con mucha facilidad nuestra proyección de gastos mensual.

Wallie tiene como intención facilitarle al usuario la gestión de sus gastos mediante sugerencias de ahorro e inversiones y control de gastos. Para ello, Wallie obtendrá información sobre la inflación, variación de las monedas que el usuario utilice de sitios oficiales, y junto con sus gastos declarados en la plataforma, se realizarán los cálculos correspondientes para informarle todo aquello que es relevante para el manejo de 10 mo.us regastos, advorros e inversiones: obtendrá Ingeniería Informática / Sistemas de Información

su proyección de gastos del mes ajustado por la inflación, podrá saber su perfil financiero en el mercado y, de esa manera, obtener sugerencias de ahorro o inversión, así como también sugerir asesoramiento a Wallie en la forma de pago de consumo más adecuada de acuerdo a la situación financiera de cada uno. Finalmente, también podrá consultar los gastos familiares y grupales, conociendo si tiene pagos pendientes o cobros.

#### **Funcionalidades**

Las funcionalidades que ofrece Wallie al usuario son las siguientes:

- **Perfil financiero**: El usuario podrá con simples preguntas saber cuál es su perfil frente al mercado financiero. El sistema de puntos que se utiliza es el mismo que operan las entidades bancarias y brokers principales. A partir de esto, la aplicación podrá realizar las sugerencias correspondientes al perfil que utiliza la aplicación.
- **Proyección de gastos**: Con los gastos cargados y junto con el histórico del usuario, se realizan cálculos basados en ponderación de gastos más su ajuste por inflación y los ingresos declarados para calcular una proyección de los gastos del mes.
- **Gastos familiares o grupales**: Con esta funcionalidad, el usuario podrá realizar gastos grupales, dividirlos, conocer si tiene que liquidar algo, a quiénes, o bien, si tiene algunos gastos que aún no le han liquidado.
- **Recomendaciones de inversión**: Dependiendo del balance que tenga  $1727 \over 1727$ **(2021–أَمَ)**

el usuario y su perfil financiero, se recomendará inversiones o formas de ahorro. Se sugieren operaciones que incluyen la constitución de plazos fijos, compra de dólares, o bien, inversiones tales como la compra de criptomonedas, junto con la información de su valor actual en ese momento.

- **Dashboard de gastos**: En esta pantalla el usuario encontrará información de sus gastos organizados por categoría, un gráfico de sus gastos del mes, su balance e información de la inflación y gastos hechos con tarjeta. Además, en la versión web podrá ver un calendario de gastos para poder realizarle un seguimiento.
- **Simulaciones de compra:**  Permite simular una compra de las cuales existe la posibilidad de pagarlo con un interés en cuotas. Wallie en base a la proyección futura de inflación estimada calculará si el recargo que contiene la compra está por debajo del precio que va a tener para cuando se pague la última cuota. De ser así recomendará comprarlo en cuotas, caso contrario, indicará la sugerencia de hacerlo en efectivo.
- **Carga de gastos preexistentes:**  Funcionalidad opcional para aquellos usuarios que ya disponen de una planilla de gastos personales, el usuario podrá importarla a Wallie descargando la hoja de cálculo que este último propone. Esta función permite hacer una carga masiva de todos los gastos históricos que tiene en su plantilla personal y en base a esto continuar con la plataforma de aquí en adelante.
- **Detección de gastos duplicados:**  Existe la posibilidad de detectar los gastos duplicados. Wallie comparará los gastos ingresados manualmente contra los que figuran en los resúmenes de tarjeta y así informar su existencia, el sistema dispondrá de la opción de mantener ambos, reemplazar uno de ellos o eliminar el que no corresponda.
- **Ingreso de resúmenes de tarjeta:**  Permite ingresar en un archivo PDF el resumen de tarjeta provisto por la entidad financiera. El mismo será analizado por el desarrollo del Summary-recognizer. Este realizará el parsing de los gastos. Al final de la operación se cargarán todos los gastos que se encontraron y que el usuario no haya indicado que están duplicados. Cada banco tiene su archivo de configuración para la detección de dichos gastos en los resúmenes, por lo que, si no figura el banco disponible para esta funcionalidad, se podrá solicitar a los administradores que se cree el fichero de parseo correspondiente.
- **Ingreso de tickets de compra:**  Se podrá con el acceso de la cámara del teléfono capturar una foto del ticket de compra. Wallie hará el reconocimiento de los datos en la imagen. Luego de verificar con el usuario que los campos están correctos se procederá a realizar la carga del gasto.
- **Alertas de vencimientos de servicios:**

Desde la configuración de la cuenta, se podrá suscribir para recibir alertas de los vencimientos de los servicios o gastos fijos que haya cargado en Wallie. Un aspecto importante a
mencionar es que el usuario previamente tuvo que haber cargado algún gasto fijo o servicio para que la aplicación tenga algo que notificar más adelante.

● **Alertas de cambios abruptos en la moneda:** 

También podrá suscribirse para recibir si la moneda que opera tuvo un cambio abrupto en el mercado, como por ejemplo el precio del dólar ante diversos factores que ocurren a diario en el mercado de valores.

## **Composición general del proyecto**

Wallie está compuesto de 5 componentes en total, cada uno de ellos cumple con una función específica. Los nombres de los proyectos son; Api-core, Summaryrecognizer, Ticket-recognizer, Frontendweb y Frontend-native. En la figura 1 se puede apreciar la conexión que existe entre ellos. Cabe destacar que también recolectamos información de diferentes sitios de consulta oficial, tales como son las estadísticas del Banco Central de la Nación Argentina, con sus API's disponibles [3], las cuales nos mantienen actualizados sobre la información del día y así ofrecerle al usuario todos los datos relevantes a la fecha.

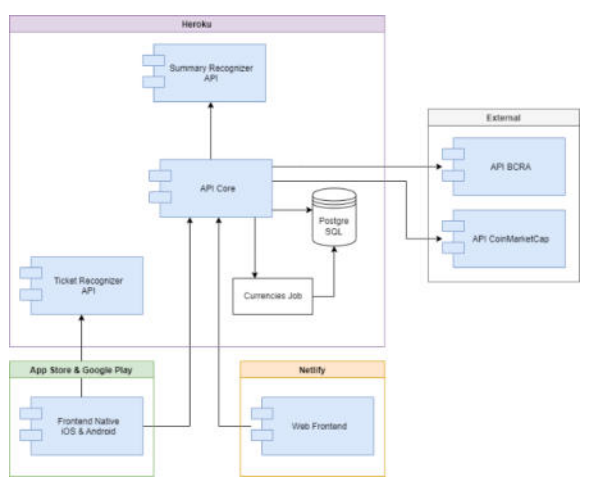

Figura 1 – Diagrama de arquitectura

## ● **Api-Core:**

Es el componente principal de Wallie a nivel de lógica interna. Se encarga de realizar la gestión de cuentas de usuario, seguridad en los datos dentro de la aplicación, consulta a las API's externas del Banco central, almacenar y administrar los gastos de cada perfil y realizar el envío de notificaciones.

Está desarrollado en Java Spring Boot [4] y utiliza JPA para conectarse e intercambiar datos con la base de datos.

# ● **Summary-recognizer:**

Su función principal es realizar reconocimiento de archivos en extensión PDF que contienen la información de los resúmenes de cuenta para los bancos que tenga el usuario. Al igual que Api-Core, está desarrollado en Java Spring Boot, mediante un controlador que va a recibir los archivos, procesarlos y devolver la salida en formato JSON.

## ● **Ticket-recognizer:**

Tiene como única funcionalidad procesar imágenes, reconocer texto y encontrar información de un gasto, tales como su fecha, importe y categoría. Está implementado en Python, utiliza librerías de opencv [5] para reconocer formato OCR, se comunica con el usuario desde la aplicación mobile únicamente.

## ● **Frontend-web:**

Este componente renderiza la interfaz de usuario web de Wallie desde un navegador web, contiene lógica para formularios con las validaciones necesarias para que sea estable y consistente en las solicitudes hacia la lógica interna.

Desarrollado en React js [6], junto con diferentes integraciones de librerías tales como Bootstrap y Formik.

## ● **Frontend-native:**

Se encarga de renderizar los componentes de la aplicación Mobile en celulares Android y iOS. Desarrollado en React Native [6], en conjunto con el Framework Expo [7]. Trabajar con esta tecnología permitió exportar este proyecto para los 2 sistemas operativos más importantes para smartphones; Android y iOS.

## **Modo de operación**

El core de la aplicación está diseñado con la lógica API REST [8]. Las API REST se comunican a través de solicitudes HTTP para realizar funciones estándar de base de datos, como crear, leer, actualizar y suprimir registros. Además, está implementado con el patrón Modelo Vista Controlador (figura 2) en la cual desde la vista se llama al controlador que le pasa al servicio las acciones y este último se conecta a los repositorios para realizar los tipos de solicitudes que le van llegando de parte de los usuarios, quienes las operan desde los desarrollos Frontend-web y Frontendmobile. Para las funcionalidades de "Carga de gastos preexistentes" o "Escaneo de tickets" se requiere conectarse a los desarrollos de "Summary-recognizer" y "Ticket-recognizer" respectivamente. Estos se van a encargar de devolver a los desarrollos de Front-end la información necesaria para realizar las operaciones.

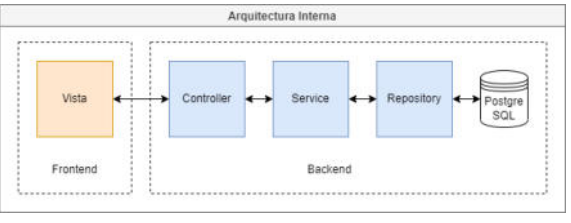

Figura 2 – Arquitectura interna

## **Flujo de la aplicación**

En Api-core como mencionamos en la composición del proyecto, se desarrolla la lógica que resuelve la gestión de la configuración de cuentas de los usuarios. Desde la navegación, ya sea desde el desarrollo Frontend-web o Frontend-mobile el usuario pasa por una pantalla de registro donde se piden apenas algunos datos personales, una contraseña y una verificación de cuenta que deberá ser validada con un código que se le va a enviar por email. Luego de esto, está en condiciones de conectarse a Wallie y conocer sus funcionalidades. Desde la pestaña correspondiente a cada funcionalidad, podrá interactuar con Wallie, ya sea desde la versión web como la versión mobile. En la figura 3 y 4 podrá ver el diagrama de navegación desde el punto de vista móvil, el cual sigue el flujo Registro, Login, Feature y Logout.

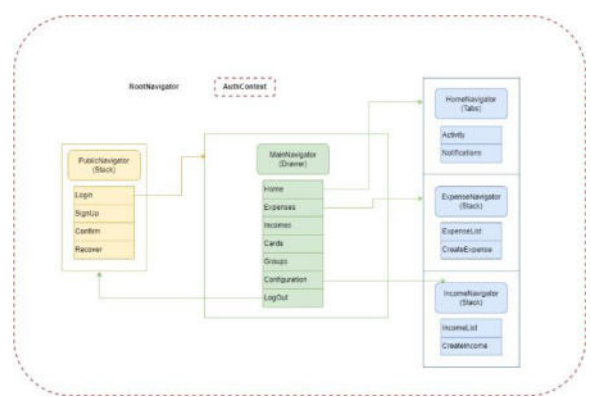

Figura 3 – Diagrama de navegación

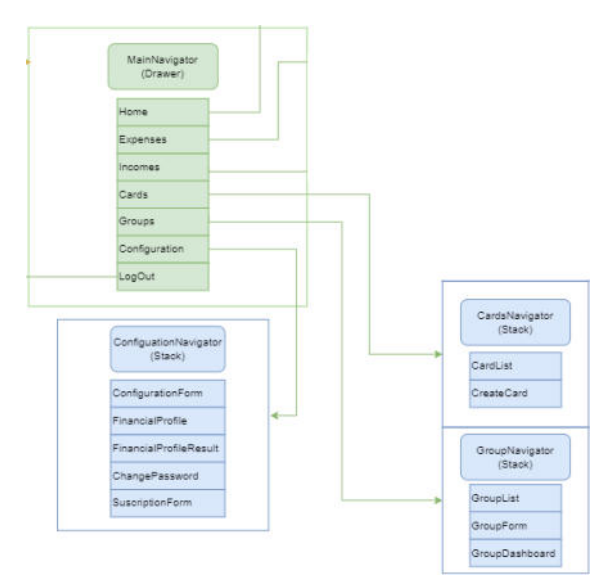

Figura 4 – Diagrama de navegación 2

#### **Dispositivos**

Puede utilizar Wallie desde cualquier navegador con todas las actualizaciones desde un terminal con Windows, macOS o Linux. También puede llevarlo en el teléfono descargándolo desde la tienda oficial de los sistemas operativos Android y iOS. Cabe destacar que algunas funcionalidades solo están disponibles para la web.

## **Resultados de la aplicación**

Una vez finalizadas todas las pruebas y refinamientos, tanto en el diseño como con los diagramas de navegación se puede afirmar que con Wallie es posible llevar un control completo de todos los gastos y mantenerse informado sobre todo lo que pasa con los gastos fácilmente, pudiendo así manejar el balance de manera prolija y eficiente.

## **Aclaraciones importantes**

Wallie en ningún momento va a pedir datos sensibles bancarios ni realizar operaciones con dinero. Los datos que se piden son solamente para identificar gastos, administrarlos y enviar sugerencias. En cuanto a estas últimas, también es importante destacar que son proyecciones en

base a cálculos estimativos, por lo tanto, son recomendaciones y el usuario decide en base a su propio criterio si realizarlas o no.

## **Conclusión**

En la construcción de este proyecto fue posible construir una plataforma donde los miembros pueden administrar sus gastos y recibir, al mismo tiempo, información de las finanzas, recomendaciones de inversión y obtener proyecciones a futuro. Se espera a futuro que, con la llegada de Open Finance a Argentina, Wallie pueda integrarse con todos los bancos y así poder incrementar su conocimiento, refinar aún más sus sugerencias y facilitarle al usuario el input de sus gastos. Como marco de investigación para este concepto final, se tendrá en cuenta la regulación PSD2 europea [9] sobre servicios de pagos electrónicos. Su objetivo fue aumentar la seguridad de los pagos en Europa, promover la innovación y favorecer la adaptación de los servicios bancarios a las nuevas tecnologías. Esto nos permitirá seguir una línea en común con implementaciones en otras partes del mundo.

#### **Agradecimientos**

El equipo de Wallie agradece a las siguientes personas y entidades:

- Universidad Nacional de la Matanza.
- Grupo de docentes de la Cátedra Proyecto final de carrera.
- Grupo de tutores.
- Familiares y conocidos profesionales en finanzas y economía.
- Familia y amigos de los autores.

#### **Referencias**

- 1. Bancos y billeteras digitales en: [https://www.argentina.gob.ar/economia/incl](https://www.argentina.gob.ar/economia/inclusion-financiera/beneficios-de-usar-menos-efectivo/bancos-y-billeteras-digitales)  [usion-financiera/beneficios-de-usar-menos](https://www.argentina.gob.ar/economia/inclusion-financiera/beneficios-de-usar-menos-efectivo/bancos-y-billeteras-digitales)[efectivo/bancos-y-billeteras-digitales](https://www.argentina.gob.ar/economia/inclusion-financiera/beneficios-de-usar-menos-efectivo/bancos-y-billeteras-digitales)
- 2. Sistemas financieros en: [http://www.bcra.gob.ar/SistemasFinanciero](http://www.bcra.gob.ar/SistemasFinancierosYdePagos/Activos.asp)  [sYdePagos/Activos.asp](http://www.bcra.gob.ar/SistemasFinancierosYdePagos/Activos.asp)
- 3. Estadísticas API Banco Central de la República Argentina en: [https://estadisticasbcra.com/api/documentac](https://estadisticasbcra.com/api/documentacion)  [ion](https://estadisticasbcra.com/api/documentacion)  1731
- 4. Craig Walls, "Spring in action", Simon<br>and Schuster, 163835328X, 163835328X, 9781638353287, 2018.
- 5. A. Revathi and N. A. Modi, "Comparative Analysis of Text Extraction from Color Images using Tesseract and OpenCV," 2021 8th International Conference on Computing for Sustainable Global Development (INDIACom), 2021, pp. 931- 936.
- 6. Adam Boduch, "React and React Native",<br>Packt Publishing Ltd, 178646957X, Packt Publishing Ltd, 9781786469571, 2017.
- 7. Documentación Framework Expo en: <https://docs.expo.dev/>
- 8. A. Neumann, N. Laranjeiro and J. Bernardino, "An Analysis of Public REST Web Service APIs," in IEEE Transactions on Services Computing, vol. 14, no. 4, pp.

957-970, 1 July-Aug. 2021, doi: 10.1109/TSC.2018.2847344.

9. Payment services (PSD 2) - Directive (EU) 2015/2366 en: [https://ec.europa.eu/info/law/payment](https://ec.europa.eu/info/law/payment-services-psd-2-directive-eu-2015-2366_es)[services-psd-2-directive-eu-2015-2366\\_es](https://ec.europa.eu/info/law/payment-services-psd-2-directive-eu-2015-2366_es) 

# **IAmsler: Sistema de Clasificación Automática de Degeneración Macular Asociada a la Edad en Retinografías**

# **Cortez Francisco Andres, Ventura Gonzalo Leandro, Varisco Nahuel, Pucciariello Micaela Rocío, Leguizamón Rocío Florencia**

*Universidad Tecnológica Nacional, Facultad Regional Buenos Aires* 

#### **Abstract**

*La degeneración macular es una patología que afecta a la mácula y provoca una pérdida progresiva de la visión central. Al ser frecuente en personas mayores de 50 años de edad, normalmente se la conoce como Degeneración Macular Asociada a la Edad (DMAE). La DMAE es una de las principales causas de ceguera en adultos mayores, que afecta notablemente la calidad de vida y genera dependencia en aquellos que la padecen. El diagnóstico precoz de la enfermedad es importante en el pronóstico de los pacientes debido a que puede mejorar la efectividad de los tratamientos, y en consecuencia su calidad de vida. Por otro lado, cuando los oftalmólogos realizan el diagnóstico a partir de retinografías, los resultados pueden diferir de un médico a otro por diversos factores. Por estos motivos, aplicar Deep Learning (Aprendizaje Profundo) para la clasificación de retinografías es una técnica utilizada como soporte para el diagnóstico. En este contexto, el objetivo del presente trabajo es describir las tareas realizadas para el diseño y desarrollo de un Sistema de Clasificación Automática de DMAE en Retinografías mediante el uso de Deep Learning, ya que, contar con una herramienta automática que asista a los profesionales permitiría aumentar la detección temprana de pacientes con DMAE y disminuir la variabilidad de diagnósticos.* 

#### **Palabras Clave**

Degeneración Macular Asociada a la Edad, Inteligencia Artificial, Visión Computacional, Deep Learning, Retinografía.

# **1. Introducción**

La degeneración macular es una patología que afecta a la región central de la retina llamada mácula y provoca la consecuente pérdida progresiva de la visión central. Este tipo de visión es la que se utiliza para actividades tales como la lectura, la escritura, el reconocimiento de rostros o la conducción de vehículos. Dicha patología es frecuente en personas mayores de 50 años de edad [1], por esta razón, normalmente se la conoce como Degeneración Macular Asociada a la Edad (DMAE).

Existen signos que advierten el comienzo y progreso de la enfermedad: alteración de las imágenes (metamorfopsias), pérdida de la agudeza visual y manchas en la visión central (escotomas) [2]. La DMAE puede afectar tanto a la visión cercana como a la lejana [3] y se la puede clasificar en dos tipos:

- **Seca o Atrófica:** es la más frecuente y afecta al 90% de los casos [4]. Se caracteriza por la acumulación de depósitos celulares amarillentos (drusas) que atrofian la zona macular [5].
- **Húmeda, Exudativa o Neovascular:** es responsable de aproximadamente el 10% de los casos [4]. Se identifica debido al crecimiento anómalo de nuevos vasos sanguíneos por detrás de la retina que producen pérdida de líquido y sangre [1]. Genera una alteración significativa de la visión en un corto período de tiempo.

Por otro lado, la Inteligencia Artificial (IA) es una rama de las ciencias computacionales que se encarga de estudiar modelos de cómputo capaces de realizar actividades que son propias de los seres humanos. Dentro de la IA, el Deep Learning (Aprendizaje Profundo) reúne un conjunto de técnicas que permiten entrenar redes neuronales complejas para resolver un problema particular. Dichas redes poseen una gran cantidad de neuronas organizadas en capas que interactúan entre sí para obtener un resultado [6].

En este contexto, el objetivo del presente trabajo es describir las tareas realizadas para el diseño y desarrollo de un Sistema de Clasificación Automática de DMAE en Retinografías mediante el uso de Deep Learning. Para cumplir con dicho objetivo, el trabajo se estructura de la siguiente manera: en primer lugar, se realiza una descripción del problema (sección 2), luego se detalla la solución propuesta para resolver el problema (sección 3), posteriormente, se mencionan los resultados obtenidos con la solución (sección 4) y se expone la discusión de los mismos (sección 5). Finalmente, se detallan las conclusiones y futuras líneas de trabajo (sección 6).

# **2. Descripción del Problema**

La DMAE es una de las principales causas de ceguera en adultos mayores, que afecta notablemente la calidad de vida y genera dependencia en aquellos que la padecen [7]. En sus estadios iniciales, puede pasar desapercibida como consecuencia de la compensación del ojo sin compromiso o debido a la atribución de los síntomas al envejecimiento habitual [8]. La progresión puede ser lenta o rápida según el caso e, incluso, llega a causar pérdida de la visión central en ambos ojos [9]. La evaluación, en la mayoría de los casos, la realiza un oftalmólogo, y para el diagnóstico de la DMAE se basa en distintos exámenes, entre ellos, el fondo de ojo, sobre el cual se toma una imagen llamada *retinografía* en donde puede hallar los signos que evidencian un cambio en la zona macular [2]. Es importante destacar que los diagnósticos realizados a partir de retinografías pueden diferir de un especialista a otro, dependiendo de su experiencia profesional, la calidad de las imágenes, el tiempo que dedique al análisis de las mismas, o la fatiga que le genere el análisis de muchas imágenes [10]. Esta patología tiene un impacto a nivel mundial y un grupo de expertos de la Sociedad Argentina de Retina y Vítreo indica que los pacientes con DMAE que no realicen un tratamiento tendrán una pérdida de la agudeza visual, que conlleva a la utilización de soportes para la visión para sus actividades cotidianas [2].

Por otro lado, cuando se analizan muchas imágenes en cortos períodos de tiempo, la evaluación estudio por estudio es limitante [10], por lo que, una propuesta puede ser utilizar Deep Learning junto a la telemedicina para realizar la evaluación y el seguimiento de los pacientes [11]. Asimismo, el screening, en el contexto de medicina, consiste en la realización de pruebas diagnósticas a personas que en principio se consideran sanas, con la intención de detectar posibles patologías de forma precoz [12]. La detección precoz de la DMAE tiene un impacto en el pronóstico de los pacientes debido a que puede mejorar la efectividad de los tratamientos, y en consecuencia su calidad de vida [13].

Por esto, se propone el diseño y desarrollo de un Sistema de Clasificación Automática de DMAE en Retinografías mediante el uso de Deep Learning, para detectar la existencia o no de DMAE, con el objetivo de incorporar una nueva herramienta para asistir a profesionales de atención primaria y oftalmólogos especialistas en la evaluación de esta condición.

# **3. Solución Propuesta**

El proyecto está dividido en las siguientes etapas: definición de los requerimientos que el sistema debe cumplir, preprocesamiento de los datos (retinografías), desarrollo y entrenamiento de un modelo de Deep Learning y, por último, desarrollo de una interfaz de usuario para la utilización del sistema.

# **3.1. Definición de Requerimientos**

En el desarrollo del presente proyecto se utilizan retinografías, que resultan de un estudio no invasivo, de bajo costo y rápida obtención, lo que las convierte en las más útiles para el screening poblacional [10]. Para el análisis de las mismas, es necesario aplicar una tecnología que reconozca automáticamente si presentan o no los

signos de DMAE. En este ámbito, la IA realiza un gran aporte, ya que, en el Deep Learning, las Redes Neuronales Convolucionales (CNN o Convolutional Neural Networks) son las más utilizadas para las tareas de visión computacional [14]. Este problema es de visión computacional, específicamente de Clasificación de Imágenes, ya que a partir de determinados datos de entrada (retinografías) y de salida (clasificación), se espera que el algoritmo de Deep Learning sea capaz de reconocer las características y asocie la entrada con la salida correspondiente. Dichas características se pueden observar en la figura 1.

El Sistema de Clasificación Automática de DMAE en Retinografías debe detectar la existencia (positivo) o no (negativo) de DMAE, realizando una clasificación binaria.

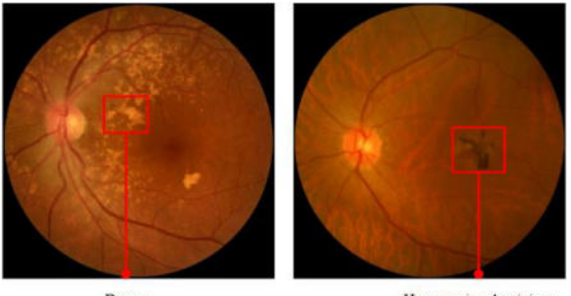

Drusas

Hemorragia subretiniana

**Figura 1:** Características que identifican signos de DMAE.

## **3.2. Preprocesamiento de las Retinografías**

En la etapa de preprocesamiento de los datos, es decir, las retinografías, se realiza en primer lugar el análisis, luego la adaptación de los mismos y finalmente, el aumento de datos. Dado que el proyecto se lleva a cabo con datos provenientes de fuentes públicas, en el análisis de los datos se seleccionan diversos datasets, y se concluye la utilización de los siguientes:

**RFMiD** (Retinal Fundus Multi-disease Image Dataset) contiene 3200 retinografías que clasifican 46 enfermedades, de las cuales se toman 100 imágenes correspondientes a DMAE y 401 imágenes correspondientes a ojos sanos [15].

**ODIR-2019** (Ocular Disease Intelligent Recognition) cuenta con 5000 retinografías que clasifican 7 enfermedades. Es importante destacar que este dataset ofrece una clasificación general por paciente y una por ojo, por lo que para este proyecto se toman las clasificaciones para cada ojo, obteniéndose 237 imágenes con DMAE y 2816 imágenes de ojos sanos [16].

**ARIA** (Automated Retinal Image<br>Analysis), del cual se toman 23 Analysis), del cual se toman retinografías con DMAE y 61 retinografías de ojos sanos [17].

**"FUNDUS"** (1000 Fundus Images) cuenta con 1000 retinografías que clasifican 38 enfermedades, de las que se toman 74 imágenes con DMAE y 38 imágenes de ojos sanos [18].

**ADAM** (Automatic Detection challenge on Age-related Macular Degeneration), del cual se toman 89 retinografías con DMAE y 311 retinografías de ojos sanos [19].

Se realiza la unificación de los datasets, con el objetivo de trabajar con una sola fuente de datos y mejorar la administración de los recursos. Entonces, el dataset unificado cuenta con 523 retinografías con DMAE y 3627 retinografías de ojos sanos, tal como se observa en la tabla 1.

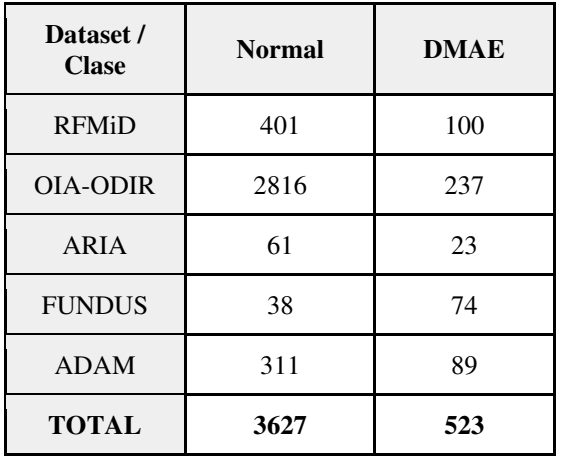

**Tabla 1:** Cantidades de los datasets y del dataset unificado.

Debido a la utilización de diversos datasets, se cuenta con imágenes de distintas dimensiones y con imágenes que poseen bordes que son comunes en las retinografías pero que no aportan signos correspondientes a la patología para el procesamiento de las mismas. Esta diversidad puede ralentizar el aprendizaje del algoritmo. Por este motivo, se realiza la adaptación de los datos, realizando una modificación del tamaño manteniendo la relación de aspecto, tal como se ve en la figura 2.

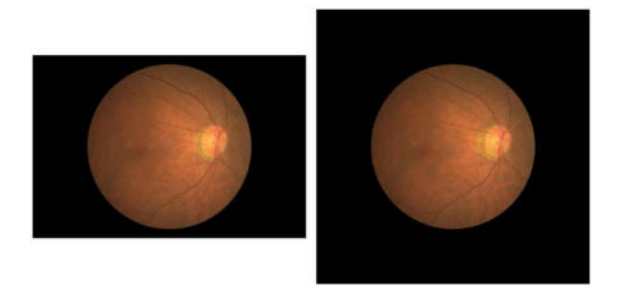

**Figura 2:** Retinografía antes y después de la adaptación.

Como indica la figura 3, el dataset unificado se encuentra desbalanceado ya que la cantidad de imágenes pertenecientes a la clase de ojos sanos es significativamente mayor a la cantidad de imágenes con DMAE.

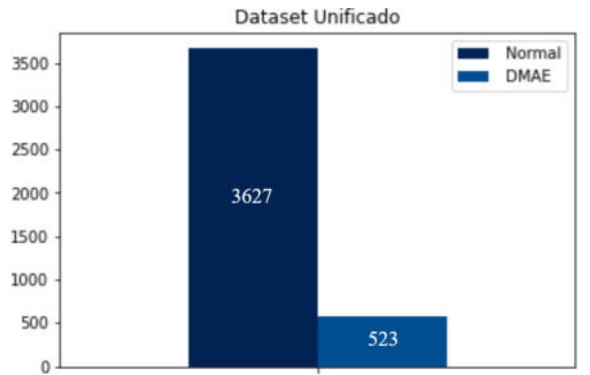

**Figura 3:** Distribución de las imágenes de las clases Normal y DMAE.

En consecuencia, se realiza la etapa de aumento de datos, con el objetivo de que el modelo de Deep Learning tenga datos representativos de las 2 clases del problema, aplicando la técnica llamada *oversampling* (sobremuestreo). Dicha técnica consiste en aumentar la cantidad de imágenes de la clase minoritaria, es decir, las imágenes con DMAE, con el objetivo de emparejar la cantidad de imágenes de cada clase. Para ello, tal como se visualiza en la figura 4, se realizan 6 copias de las mismas aplicando las siguientes transformaciones:

- Espejado horizontal
- Espejado vertical
- Aumento del brillo
- Aumento del contraste
- Aumento de la saturación
- Disminución de la saturación

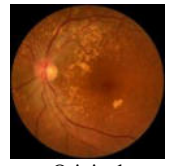

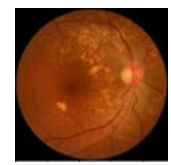

Original Espejado Horizontal Espejado Vertical

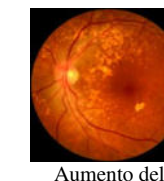

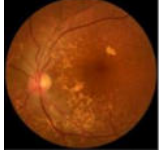

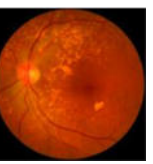

Aumento de la Saturación

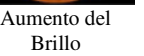

Disminución de la

**Contraste** 

Saturación

**Figura 4:** Retinografía antes y después de aplicar el aumento de datos.

Finalmente, en la tabla 2 se puede apreciar que luego de aplicar el aumento de datos, el dataset unificado cuenta con 3661 retinografías con DMAE y 3627 retinografías de ojos sanos.

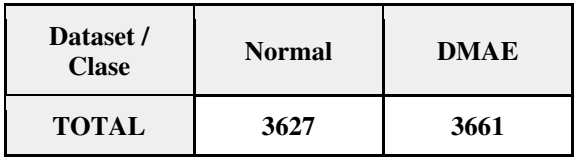

**Tabla 2:** Cantidades del dataset unificado luego de aplicar el aumento de datos.

Por otro lado, el dataset unificado fue divido en subconjuntos de entrenamiento, validación y testeo, para ajustar y evaluar los algoritmos, tal como se observa en la figura 5.

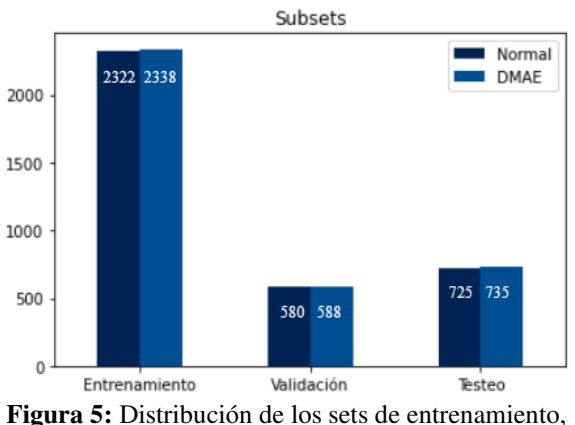

validación y testeo luego de aplicar el aumento de datos.

## **3.3. Desarrollo del Modelo de Deep Learning**

Para el desarrollo del modelo de Deep Learning se utilizan Redes Neuronales Convolucionales. El entrenamiento de redes neuronales creadas desde cero supone la utilización de grandes recursos computacionales y lleva mucho tiempo, por lo que se decide utilizar la técnica de *transfer learning* (aprendizaje por transferencia). Esta técnica consiste en utilizar redes neuronales pre entrenadas en bases de datos (de gran tamaño) referentes a otros problemas, y utilizar el conocimiento aprendido (contenido en los pesos) para resolver otro problema [14].

En base al análisis del estado del arte, se eligen tres arquitecturas de CNN para aplicar dicha técnica: VGG16 [20], ResNet50 [21] e InceptionV3 [22]. Todas las arquitecturas fueron entrenadas con el dataset ImageNet, creado para la clasificación de imágenes y la detección de objetos, que contiene más de 14 millones de imágenes [23].

Adicionalmente, se aplica *fine-tuning* (ajuste fino), que consiste en descongelar todas o algunas capas del modelo y volver a entrenarlas con los datos del problema actual [24].

## **3.4. Entrenamiento del Modelo de Deep Learning**

Una vez modificadas las tres arquitecturas de CNN con la aplicación de fine-tuning, se realizan diversos entrenamientos o experimentos. Para cada experimento se estudia el comportamiento de la función de costo, que establece el error entre el valor real y el valor de la predicción que realiza cada modelo, y se utiliza un método que se encarga de detener el mismo si la función de costo aumenta [25].

Además, para mejorar los tiempos de entrenamiento se utilizan los sets de entrenamiento y de validación divididos en lotes de 32 imágenes.

Asimismo, se realizan diversos experimentos para cada red variando la tasa de aprendizaje entre 0,0001 y 0,01, con el optimizador *Adam* [26].

La función de pérdida utilizada es entropía cruzada binaria, utilizada comúnmente para problemas de clasificación binaria, como este caso.

Por otro lado, la última capa de cada red se encarga de dar como salida una probabilidad que es utilizada para determinar si la retinografía pertenece a una u otra clase (positivo o negativo para DMAE), obteniendo así la clasificación. Finalmente se aplica la técnica llamada *ensamble de modelos*, que consiste en agrupar las predicciones de diversos modelos para obtener una predicción final más precisa comparada con cualquier predicción otorgada por un modelo individual [6]. El método de ensamble de modelos elegido se denomina *hard voting*, el cual radica en tomar la moda de las predicciones realizadas por los modelos seleccionados.

De esta forma, en la figura 6 se detalla el proceso por el cuál pasa la retinografía hasta obtener su clasificación.

# **3.5. Desarrollo de la Interfaz de Usuario**

La solución propuesta consta de una aplicación web que utiliza el clasificador automático de DMAE en retinografías. Para

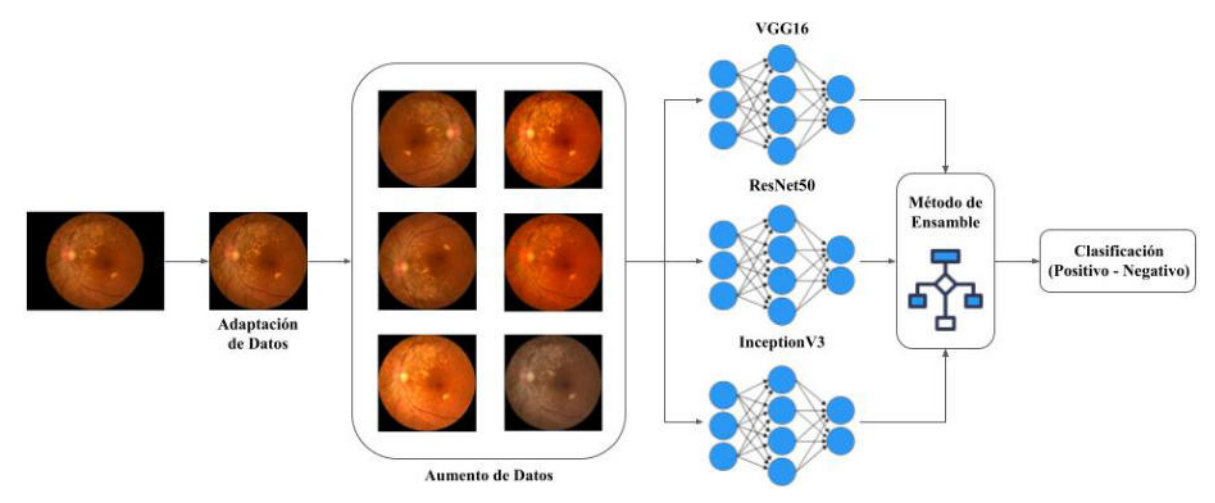

**Figura 6:** Proceso de la clasificación automática.

el desarrollo de la misma se emplea el lenguaje Python para el backend, haciendo uso del framework FastAPI. Por otro lado, para el frontend se utiliza el lenguaje Javascript valiéndose de la librería React. Por último, el almacenamiento de datos se realizará en PostgreSQL. El diagrama de arquitectura del sistema se observa en la figura 7.

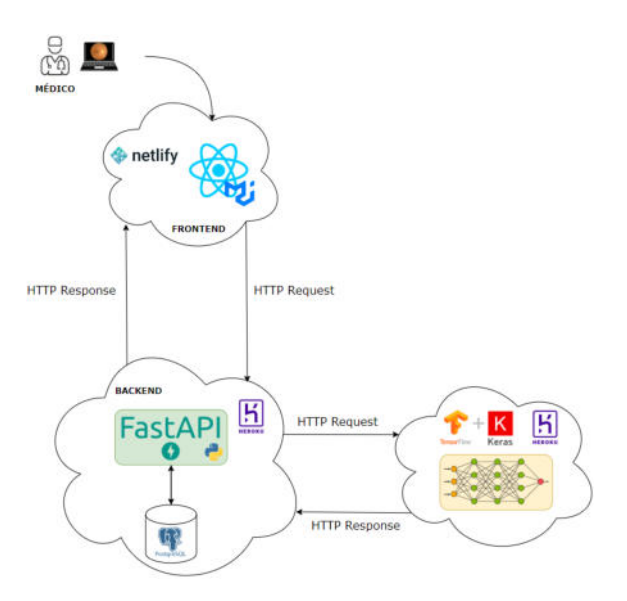

**Figura 7:** Arquitectura del sistema.

Para utilizar el sistema, el usuario debe seguir los siguientes pasos: subir la retinografía y visualizar el resultado que el sistema le suministra como apoyo para realizar el diagnóstico. Adicionalmente cuenta con la funcionalidad de calificación, que varía según si el médico es un oftalmólogo especialista o no, en el primer caso consiste en determinar si está de acuerdo o no con el resultado que provee la herramienta, mientras que en el segundo caso se busca establecer si el sistema le fue útil o no. Dichas calificaciones pueden ser utilizadas de manera interna para evaluar la performance del sistema contando con el punto de vista de los médicos.

# **4. Resultados**

Para evaluar el rendimiento del modelo ensamblado se tienen en cuenta diversas métricas. En primer lugar, la sensibilidad y especificidad, ya que, para la validación clínica de un sistema basado en IA, la Administración de Alimentos y Medicamentos (FDA o Food and Drug Administration) determina que el mismo debe contar con una sensibilidad mayor al 85% y una especificidad superior al 82.5% [27]. La sensibilidad es la proporción de casos positivos que fueron correctamente identificados por el modelo, se calcula como la cantidad de casos positivos detectados sobre la cantidad de enfermos total. La especificidad indica la cantidad de casos negativos que el modelo ha clasificado correctamente, y se calcula a partir de la relación dada entre los casos negativos diagnosticados correctamente y el total de casos sanos.

Adicionalmente, se utiliza el área bajo la curva (AUC o Area Under Curve) de la curva ROC (Receiver Operating Curve). Dicha curva representa gráficamente la

relación de la sensibilidad frente a la especificidad, en sistemas de clasificación binaria, en función de la variación del umbral de discriminación.

Los resultados obtenidos de las tres arquitecturas y el modelo ensamblado para el set de testeo se pueden visualizar en la tabla 3.

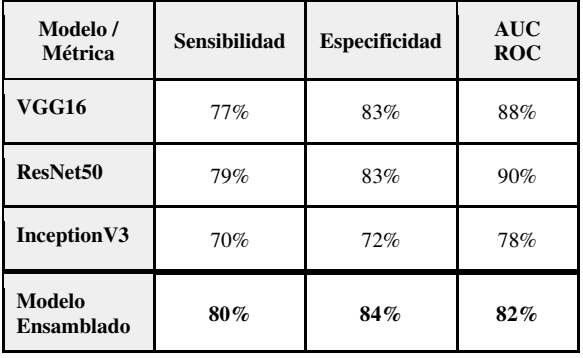

**Tabla 3:** Resultados obtenidos de las tres arquitecturas y el modelo ensamblado en el set de testeo.

Adicionalmente, la matriz de confusión del modelo ensamblado para el set de testeo se puede apreciar en la figura 8.

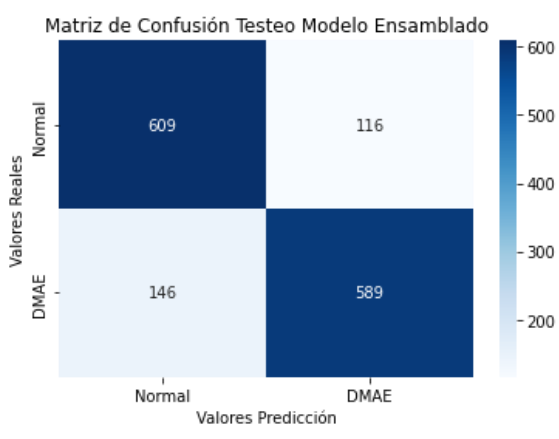

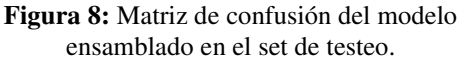

#### **5. Discusión**

Se compara la solución propuesta con diversas soluciones desarrolladas en el estado del arte. En la tabla 4, se detallan tres trabajos seleccionados junto a sus resultados, y se adiciona una fila correspondiente a los resultados de la solución presente. Se seleccionan dichos trabajos ya que los tres evalúan de forma binaria el diagnóstico de DMAE (la presencia o no de la enfermedad), y tienen una performance destacable.

Se comprueba que los resultados se acercan a los de otras soluciones, aunque es importante resaltar que las soluciones elegidas para realizar la comparación solamente utilizan una única fuente de datos que contiene más imágenes de las que se utilizan en esta solución.

#### **6. Conclusiones**

El presente trabajo describe las tareas realizadas para el diseño y desarrollo de un Sistema de Clasificación Automática de DMAE en Retinografías mediante el uso de Deep Learning. Para ello, el proyecto se divide en las siguientes etapas: definición de los requerimientos del sistema, preprocesamiento de las retinografías, desarrollo y entrenamiento de un modelo de Deep Learning y, por último, desarrollo de una interfaz de usuario.

De los experimentos realizados se concluye que el preprocesamiento de las imágenes, en particular la modificación del tamaño manteniendo la relación de aspecto, contribuye a mejorar los tiempos de procesamiento de las mismas. Asimismo, se observa que la técnica de oversampling para balancear el dataset contribuye a contar con más datos de entrada mejorando los resultados de los entrenamientos. Por último, la técnica de ensamble de modelos muestra mejores resultados que los resultados provistos por las arquitecturas por separado.

A partir de los resultados obtenidos, se observa que el sistema funciona de manera favorable en un entorno de laboratorio controlado, ya que reconoce las características que permiten detectar la existencia o no de DMAE en retinografías, generando una clasificación en positivo o negativo para la retinografía suministrada. Por este motivo, esta herramienta sería capaz de asistir a profesionales de atención primaria y especialistas en la evaluación de dicha condición. Esto tendría grandes beneficios, pero el más ventajoso sería

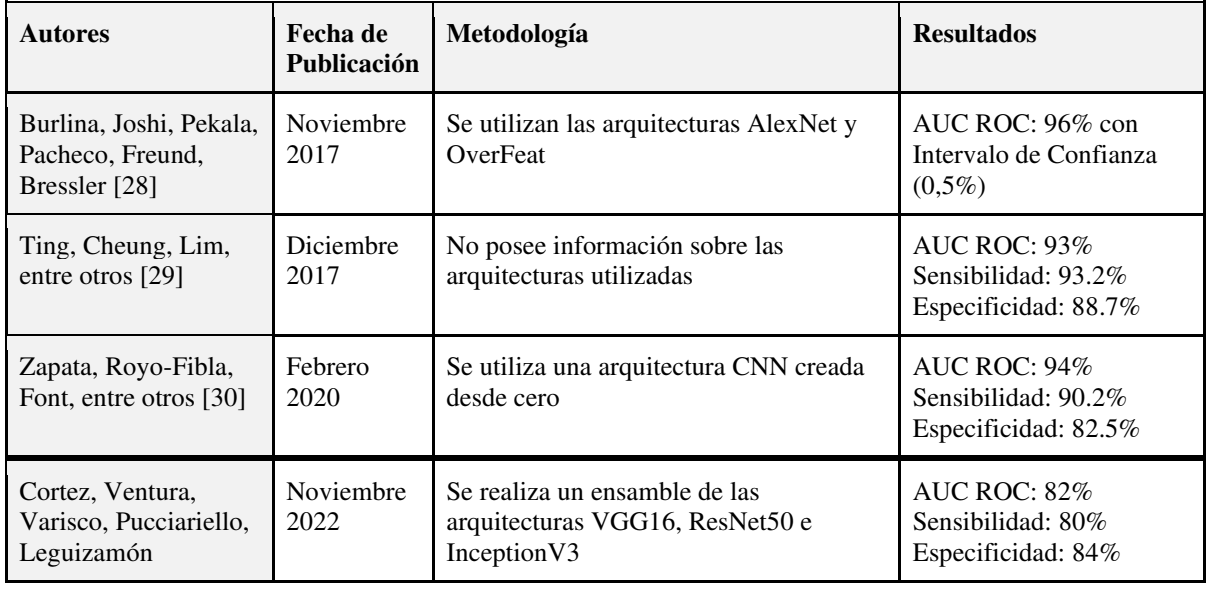

**Tabla 4:** Comparación de los resultados de otras soluciones con los resultados obtenidos.

aumentar la detección temprana de mayor cantidad de pacientes con DMAE, permitiendo indicar un tratamiento temprano, lo que podría contribuir a mejorar la calidad de vida del paciente.

Como futuras líneas de trabajo se propone: continuar con la realización de experimentos utilizando otros preprocesamientos para evaluar si mejoran los resultados, y realizar una validación prospectiva, como una práctica clínica real, para comparar el desempeño de la herramienta con profesionales.

#### **Agradecimientos**

Al Programa de Inteligencia Artificial en Salud del Departamento de Informática en Salud del Hospital Italiano de Buenos Aires, quienes han promovido y guiado el proyecto.

A la Cátedra de Proyecto Final de la Universidad Tecnológica Nacional, Facultad Regional Buenos Aires, por el seguimiento del proyecto y la motivación.

#### **Referencias**

[1] Rubin, S. (2016). *Age-Related Macular Degeneration* [Archivo PDF]. <https://bit.ly/3AZUGUN>

[2] Zambrano, A., et al. (2008). *Consenso de la Sociedad Argentina de Retina y Vítreo para el Manejo de la Degeneración Macular Asociada a la Edad Neovascular con Terapia Antiangiogénica.* <https://bit.ly/3ShJDO3>

[3] Dussán Torres, GA. (2017). *La calidad de vida relacionada con la salud en pacientes con*  *degeneración macular asociada con la edad*. <https://bit.ly/3cXXj1q>

[4] Comisión Nacional de Evaluación de Tecnologías de Salud. (2019). *Bevacizumab en Degeneración Macular Asociada a la Edad*. <https://bit.ly/3Bo5spj>

[5] Ruiz-Moreno, JM., Arias-Barquet, L., Armadá-Maresca, F., Boixadera-Espax, A., García-Layana, A., Gómez Ulla de Irazazábal, F., Monés Carilla, J., Piñero Bustamante, A. y Suárez de Figueroa, M. (2009). *Guías de Práctica Clínica de la Serv: Tratamiento de la Degeneración Macular Asociada A La Edad (DMAE) Exudativa*. <https://bit.ly/3BsVOlk>

[6] Chollet, F. (2018). *Deep Learning with Python.*  Manning.

[7] Slakter, J. y Stur, M. (2005). *Quality of Life in Patients With Age-related Macular Degeneration: Impact of the Condition and Benefits of Treatment.* <https://bit.ly/3d150nC>

[8] Lambás García, A. (2014). *Atención Integral De Enfermería Sobre La Visión*. [Tesis de Fin de Grado, Universidad de Valladolid][. https://bit.ly/3eBUDam](https://bit.ly/3eBUDam) 

[9] Mosquera, C., Diaz F., Ricci Lara, M. (2020). *Inteligencia Artificial en Imágenes Médicas: De la teoría a la aplicación*. Del Hospital Ediciones.

[10] Orlando, J. (2017). *Aprendizaje automático para asistencia al diagnóstico de enfermedades visuales basado en imágenes de fondo de ojo* [Tesis de Doctorado, Universidad Nacional del Centro de la Provincia de Buenos Aires].<https://bit.ly/3xcigfX>

[11] Ting, D., et al. (2018). *Artificial intelligence and deep learning in ophthalmology.*  <https://bit.ly/3Qxik0J>

[12] Ascunce Elizaga, N. (2015). *Cribado: para qué cómo.* https://bit.ly/3RwowYd

[13] Richard & Hinda Rosenthal Foundation

Lecture, Loewenstein, A. (2007). *The significance of early detection of age-related macular degeneration: Richard & Hinda Rosenthal Foundation lecture, The Macula Society 29th annual meeting.* <https://bit.ly/3B4Co4X>

[14] Barrio Algarabel, A. (2019). *Desarrollo de un sistema de análisis de imágenes médicas basado en técnicas de Deep Learning* [Tesis de Grado, Universidad Autónoma de Madrid]. <https://bit.ly/3eBeW7U>

[15] Pachade, S., Porwal, P., Thulkar, D., Kokare, M., Deshmukh, G., Sahasrabuddhe, V., Giancardo, L., Quellec, G., Mériaudeau, F. (2020). *Retinal Fundus Multi-disease Image Dataset (RFMiD)*. <https://bit.ly/3QroLlT>

[16] Li, N., Li, T,, Hu, C., Wang, K., Kang, H. (2021). *A Benchmark of Ocular Disease Intelligent Recognition: One Shot for Multi-disease Detection*. <https://bit.ly/3D7tyGd>[17] Farnell, D. (2022). *Automated Retinal Image Analysis (ARIA) Data Set* [Sitio web personal del autor]. <https://bit.ly/3Dc88rh>

[18] Cen, LP., Ji, J., Lin, JW., et al. (2021). *Automatic detection of 39 fundus diseases and conditions in retinal photographs using deep neural networks*.<https://go.nature.com/3qnnh1u>

[19] Fang, H., et al. (2022). *ADAM Challenge: Detecting Age-related Macular Degeneration from Fundus Images.* <https://bit.ly/3QHkGdv>

[20] Keras. (s.f.). VGG16 and VGG19. <https://bit.ly/3x6y0kE>

[21] Keras. (s.f.). Resnet50[. https://bit.ly/3TPXOvf](https://bit.ly/3TPXOvf) 

[22] Keras. (s.f.). InceptionV3. https://bit.ly/3D8jlcr

[23] ImageNet (s.f.) ImageNet. <https://bit.ly/3DfGgme>

[24] Keras. (s.f.). Transfer Learning. <https://bit.ly/3QroQ9b>

[25] Keras. (s.f.). EarlyStopping. <https://bit.ly/3QuVLd4>

[26] Keras. (s.f.). Adam[. https://bit.ly/3ROf95Y](https://bit.ly/3ROf95Y) 

[27] Almuiña, P., Puyuelo, JA., Bermúdez Pérez, C., Bernal-Morales, C., et al. (2020). *Inteligencia Artificial en retina* [Archivo PDF]*.* <https://bit.ly/3cYC1AX>

[28] Burlina, PM., Joshi, N., Pekala, M., Pacheco, KD., Freund, DE., Bressler, NM. (2017). *Automated Grading of Age-Related Macular Degeneration From Color Fundus Images Using Deep Convolutional Neural Networks*. <https://bit.ly/3Qxj0mN>

[29] Ting, DSW., Cheung, CYL., Lim, G., et al. (2017). *Development and Validation of a Deep Learning System for Diabetic Retinopathy and Related Eye Diseases Using Retinal Images From Multiethnic Populations With Diabetes*. <https://bit.ly/3QtTYoK>

[30] Zapata, MA., Royo-Fibla, D., Font, O., Vela, JI., Marcantonio, I., Moya-Sánchez, EU., et al. (2020). *Artificial Intelligence to Identify Retinal Fundus Images, Quality Validation, Laterality Evaluation, Macular Degeneration, and Suspected Glaucoma*[. https://bit.ly/3Rxxgx0](https://bit.ly/3Rxxgx0) 

#### **Datos de Contacto**

*Francisco Andres Cortez. Universidad Tecnológica Nacional FRBA. frcortez@frba.utn.edu.ar Gonzalo Leandro Ventura. Universidad Tecnológica Nacional FRBA. gventura@frba.utn.edu.ar Nahuel Varisco. Universidad Tecnológica Nacional FRBA. nvarisco@frba.utn.edu.ar Micaela Rocío Pucciariello. Universidad Tecnológica Nacional FRBA. mpucciariello@frba.utn.edu.ar Rocío Florencia Leguizamón. Universidad Tecnológica Nacional FRBA.* 

*rleguizamon@frba.utn.edu.ar* 

# **HELFEN: Cuidando a nuestros seres queridos con tecnología**

## **Diaz, Federico Agustin**

**Sack, Estefania**

# **Aranda, Vanina Giselle**

# **Falcon Rodriguez, Alex Nicolas**

# **Foresi, Ariana**

#### *Universidad Tecnológica Nacional - FRBA*

#### **Abstract**

*Muchas veces nos toca atravesar en la vida situaciones difíciles con nuestros familiares, como el necesitar pedir ayuda para su cuidado y acompañamiento. Esta elección se torna complicada debido a que, por lo general, no contamos con las herramientas, los conocimientos suficientes y una red social lo suficientemente grande como para encontrar varios profesionales y comparar sus aptitudes, escogiendo al que consideramos mejor capacitado para confiarle algo tan importante como un ser querido. No sabemos dónde comenzar a buscar, no sabemos si otras personas tuvieron una mala experiencia con determinado profesional, o no sabemos incluso si ese profesional presta los servicios que buscamos. La presente investigación tiene como finalidad brindar una solución a este proceso de búsqueda, a través de una aplicación para conectar familiares con profesionales, agilizando y personalizando la relación entre ellos, y permitiendo una búsqueda precisa y acorde a las necesidades.*

#### **Palabras Clave**

Cuidado a personas mayores; Acompañamiento Terapéutico; Familiar y Profesional más conectados; Búsqueda del profesional ideal; Datos sensibles protegidos; Reconocimiento Facial para mayor seguridad al usuario.

#### **Introducción**

Muchos alguna vez tuvimos que recurrir a una persona externa a nuestra familia para poder cuidar a un ser querido. Lo mismo sucede al necesitar a un acompañante externo para que asista a nuestros hijos en edad escolar. Si encontramos un común denominador en esta situación, es que en todos los casos, dicha búsqueda se tornó incierta y desesperante. Normalmente dependiendo de la recomendación de algún conocido, o simplemente confiando a ciegas en aquel perfil que encontramos en Facebook o alguna otra red social.

Por otro lado, para los profesionales también se torna muy complicado el acceder a propuestas laborales, teniendo que estar continuamente pendientes de sus redes sociales o grupos de Whatsapp, para llegar a tiempo, y antes que sus compañeros, a ese empleo publicado.

Nuestra aplicación mejorará y simplificará la conexión entre ambas partes mencionadas. Queremos que para el familiar, conseguir un profesional sea tan fácil como indicar los servicios que se requiere que preste el profesional y elegir entre ellos, al que presente mejor referencias. Y queremos también que para los profesionales, baste con crear un perfil en Helfen para estar disponibles para ser contactados por cualquier familiar interesado en sus servicios.

Cuando se trata de un tema tan delicado y personal, nos vemos muy preocupados por

la seguridad. Recordemos que estamos hablando de gente desconocida, que va a entrar a nuestros hogares, o de nuestros familiares, o simplemente va a pasar tiempo con esa persona. Por lo que es necesario validar que no existan perfiles falsos o maliciosos, que accedan a la aplicación solamente para estafar a las personas.

## **Objetivo Principal**

El objetivo principal se divide en dos enfoques. Desde el lado de los familiares, en el desarrollo de una aplicación para facilitar la tarea de búsqueda de profesionales en el área del acompañamiento, para que las personas puedan centrarse en lo que realmente importa, que es aquel familiar que necesita cuidados.

El objetivo principal desde el lado de los profesionales, es brindar una plataforma en donde puedan plasmar toda su experiencia y especializaciones, accediendo de una manera mucho más práctica a una gran variedad de empleos.

## **Objetivos Secundarios**

Como objetivos secundarios identificamos:

- Brindar la posibilidad de crear perfiles en la aplicación, distinguiendo entre profesionales y familiares, teniendo cada perfil las funcionalidades correspondientes.
- Ofrecer seguridad en nuestros usuarios, para que se sientan confiados usando la aplicación, protegiendo los datos sensibles de los registrados, e implementando una validación de identidad de los profesionales, a la hora de registrarse en la aplicación.
- Permitir que cada usuario familiar pueda realizar la búsqueda del profesional que requiera, poniendo a disposición ciertos filtros de búsqueda para realizar dicha tarea.
- Proveer al usuario familiar un listado de profesionales que

cumplan con los filtros de búsqueda ingresados por ellos mismos, ordenada de forma tal que los profesionales que vivan más cerca del domicilio de la persona a acompañar, se muestran en la parte superior.

- Brindar a nuestros usuarios profesionales, una agenda incorporada en la misma aplicación, en donde se creen eventos automáticamente al confirmar un empleo y permitiendo también que éste pueda realizar todas las anotaciones que considere necesarias.
- Darle la posibilidad al usuario familiar, de consultar la ubicación en tiempo real del acompañante, para asegurar que se encuentra en el domicilio acordado a la hora acordada.
- Otorgar un espacio en donde los familiares puedan dejar referencias del acompañante con el que estuvieron en contacto, beneficiando tanto a futuros usuarios que necesiten buscar acompañante, ya que tendrán un lugar en donde ver referencias de cada profesional, sino también a los mismos profesionales.

# **Etapas del proyecto Helfen**

Para llevar a cabo la aplicación Helfen, lo primero que se realizó fue un relevamiento intensivo, tanto con personas que alguna vez necesitaron solicitar servicios de profesionales, como con profesionales. Realizamos encuestas a través de formularios para obtener un número de aproximadamente 50 de respuestas cualitativas, como así también información cuantitativa [1]. Nos interesó conocer más acerca de qué prioriza una persona al momento de contratar a este tipo de profesionales, saber cuáles eran los servicios que suelen buscarse en un cuidador o acompañante, saber si, por ejemplo, para el familiar era importante la

cercanía del domicilio del cuidador con la del familiar a asistir y sobre el peso que tienen las recomendaciones que se puedan llegar a tener sobre la persona antes de decidir contratarla.

También nos importó comprender cómo era este proceso del lado de los profesionales. Saber que tan simple o complicado es para ellos actualmente acceder a diferentes empleos. Conocer de qué maneras preferirían poder ser contactados por familiares, o qué información mostrarían si tuvieran la posibilidad de tener una especie de carta de presentación, mostrando por ejemplo servicios prestados.

Además de estos Formularios, realizamos entrevistas con usuarios que consideramos claves, por sus conocimientos en el área del cuidado o por experiencias pasadas, para poder ir más a fondo con nuestras preguntas, y asegurarnos de no dejar afuera ninguna funcionalidad crucial para nuestros usuarios. En estas entrevistas obtuvimos más información sobre las preguntas realizadas en los Forms, y además consultamos por ejemplo de qué manera los profesionales organizaban hoy en día a sus pacientes, o si les sería útil una agenda incorporada en la aplicación para llevar a cabo dicha organización.

Además de haber podido recopilar mucha información sobre las funcionalidades que sí o sí debía contemplar nuestra aplicación para que resulte atractiva, aprendimos mucho más acerca de las diferentes profesiones que podrían sacar provecho de nuestra aplicación, como ser acompañantes terapéuticos, acompañantes externos o cuidadores de personas mayores. Para profundizar nuestra investigación, también consultamos páginas relacionadas a las actividades en análisis, para poder visualizar medios de comunicación actuales e información disponible[2][3].

Una vez concluida esta etapa de Relevamiento, pasamos a la etapa de Análisis. Aquí formalizamos todos aquellos requerimientos tanto Funcionales como No Funcionales que habíamos logrado relevar en las encuestas y entrevistas previas.

Teniendo ya todos los requerimientos perfectamente definidos, pudimos determinar las funcionalidades que tendrá la aplicación. Entre las principales podemos mencionar:

## Creación de Usuario con perfil Profesional

Los profesionales podrán cargar su perfil por única vez en la aplicación, pudiendo mencionar todas sus habilidades, experiencias, servicios prestados, y todo lo que considere necesario para sumar a su perfil.

## Reconocimiento Facial

Los profesionales registrados en Helfen, deberán pasar por un reconocimiento facial, mostrando la foto de su DNI, para que la aplicación valide, comparando esa foto con una selfie que se tome la persona en ese momento, si se trata de la misma persona. Esto es para que no se generen perfiles maliciosos, con el único objetivo de estafar a las personas que desean contratar a un profesional, brindando más seguridad a nuestros usuarios familiares, generando confianza y tranquilidad al utilizar la aplicación.

## Creación de Usuario Familiar

Aquellos usuarios que deseen contactar a algún profesional, deberán registrarse a Helfen con un perfil tipo Familiar, mediante el cual podrá realizar las búsquedas que necesite.

#### Búsqueda de profesionales

Los usuarios de tipo familiar, podrán ingresar a la aplicación y seleccionar determinados filtros de búsqueda según las necesidades y lo que desean encontrar en un profesional. *Ver Figura 1*

## Búsquedas ordenadas por Cercanía

Una vez que el usuario familiar realiza la búsqueda deseada, el sistema toma el resultado de esa búsqueda, es decir, el listado de profesionales que cumplen con los filtros de búsqueda ingresados, y calcula la distancia de cada uno de ellos con respecto al domicilio de la persona a asistir.

Y una vez que tiene esas distancias calculadas, ordena el listado de profesionales de menor a mayor cercanía, y en ese orden los muestra. Es decir, los profesionales que vivan más cerca, serán mostrados más arriba. Esto lo realizamos de esta manera ya que en el relevamiento pudimos comprender que es de gran importancia para los familiares, que el profesional viva cerca, para evitar posibles tardanzas o ausencias por cuestiones de tráfico.

#### Seguridad en los datos personales

Para una mayor tranquilidad para nuestros usuarios, definimos no hacer público ningún dato sensible de los registrados. Para ello, establecimos el siguiente flujo: si a un usuario familiar le interesa algún profesional, le deberá enviar una solicitud de contacto. En dicha solicitud, no se mostrará la dirección completa del usuario, sino solamente la zona, para que, con esta información, el profesional pueda aceptar o rechazar la solicitud. Solamente si el profesional acepta la solicitud, se le enviará al familiar el número de contacto del profesional para que pueda establecer una comunicación telefónica y acordar los detalles del empleo.

## Generación de relación entre profesional y familiar

Luego de haberse llevado a cabo la conversación telefónica entre ambas partes, y llegado a un acuerdo, se debe plasmar esa relación en la aplicación. Para ello, el familiar enviará al profesional un mensaje indicando día y horario y dirección en donde se llevará a cabo el acompañamiento, para que el profesional pueda confirmar.

Una vez que el profesional confirma la relación, se genera finalmente la conexión de ambas partes en la base de datos.

#### Inclusión del evento en la agenda del profesional

Una vez establecida la conexión entre familiar y profesional, la aplicación incluirá automáticamente el evento en una agenda con la que contará el profesional, de manera integrada a la aplicación, permitiéndole también incluir notas y recordatorios personales. *Ver Figura 2*

#### Consulta de Ubicación en Tiempo Real

Otra cosa que pudimos obtener del relevamiento, es que existe una preocupación de parte del familiar, de que realmente el profesional se encuentre en todo momento con su ser querido, ya que en la mayoría de los casos, el familiar no puede quedarse y acompañar a esa persona. Es por esto, que incluimos en la aplicación la posibilidad de que el familiar consulte la ubicación en tiempo real del profesional (siempre y cuando esté dentro del rango horario acordado), para corroborar que efectivamente se encuentra en el lugar en donde se acordó que se realizaría el acompañamiento.

## Valoración a los profesionales

Finalmente, como comprendimos la importancia para los familiares, de las recomendaciones que otras personas dejaron de un profesional, incluimos la posibilidad de que todo usuario que haya contratado alguna vez a algún acompañante, pueda darle una valoración o reseña, la cual permanecerá visible en su perfil. Esto, desde el punto de vista del familiar, es una gran tranquilidad, ya que en vez de tomar una decisión a ciegas, como muchas veces deben hacerlo, pueden revisar las reseñas que otros usuarios dejaron en tal profesional.

Y desde el punto de vista del profesional, es una especie de premio, en caso de haber hecho un buen trabajo, ya que tendrá valoraciones positivas, y esto hará que los usuarios lo prefieran por sobre otros perfiles. Y en caso de no haber trabajado de la mejor manera, será penalizado con valoraciones malas Esto motivará a los profesionales a esforzarse y ejercer su profesión de manera acorde y positiva.

Con todas estas funcionalidades bien definidas, pasamos a la generación de los

Casos de Uso posibles en nuestra aplicación. Contemplando cada acción que se podría realizar, tanto desde el perfil Profesional, como desde el lado del perfil Familiar. Cabe aclarar que para cada caso de uso, se contempló no sólo un curso normal, sino también más de un curso alternativo para cada uno de estos casos de uso.

En esta etapa generamos también un documento de Diagrama de Secuencias, para dejar perfectamente plasmada la interacción entre los actores de nuestro sistema, y la secuencia de mensajes intercambiados para realizar una transacción.

Finalmente, confeccionamos un Diagrama de Componentes, para visualizar de forma clara la organización de los componentes de nuestra aplicación y las relaciones de dependencia entre ellos.

Al haber concluido esta etapa de Análisis, comenzamos con la etapa de Diseño. Dicha etapa comenzó con un documento de Diagrama de Interfaces, en donde definimos y documentamos cada una de las pantallas que tendrá nuestra aplicación, para simplificar en un futuro la tarea del desarrollador front end, y que pueda guiarse con ese documento al momento de programar estas pantallas.

Se muestran algunas pantallas a modo de ejemplo:

#### Pantalla de búsqueda de profesionales

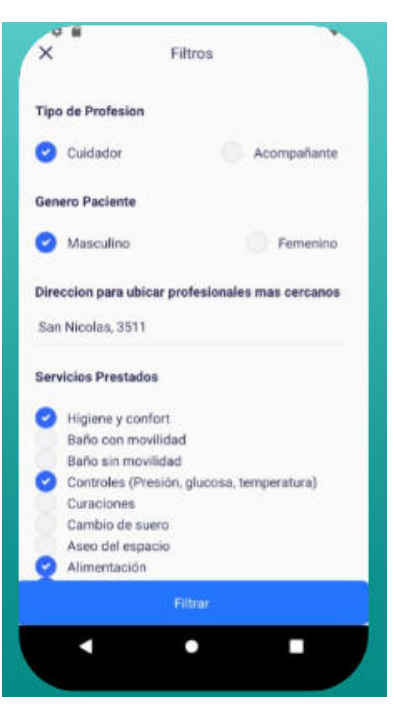

*Figura 1 -* Búsqueda de profesionales

Pantalla de agenda del profesional

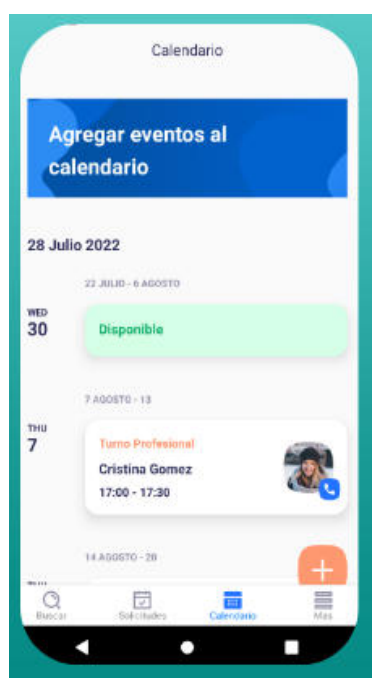

*Figura 2 -* Agenda del profesional

En esta etapa también se definió y documentó el Diagrama de Entidad Relación, definiendo el modelo de nuestra base de datos, lo cual implica las tablas utilizadas, con sus datos y relaciones.

La definición más importante que realizamos en esta etapa, es la de la arquitectura que tendrá la aplicación.

Al comenzar el diseño de la arquitectura del sistema, consideramos ciertos aspectos de la aplicación para determinar tanto los lenguajes de programación, base de datos y arquitectura.

Teniendo en cuenta que para la aplicación es fundamental la posibilidad de poder visualizar los comentarios/ valoraciones de cada profesional, la información sobre el mismo (perfil del cuidador), agenda, etc, y también porque nuestro volumen de información va a crecer constantemente pero no exponencialmente, decidimos utilizar una base de datos relacional, que nos permitirá almacenar grandes volúmenes de información y relacionarla entre sí con mayor facilidad, que con una base de datos no relacional. A su vez, esta decisión nos permite a futuro evitar tener información duplicada, además de garantizar integridad, consistencia y seguridad.

Para la Inteligencia Artificial se decidió usar el lenguaje de programación Python, ya que consideramos que era el más óptimo para esta tarea, gracias a las bibliotecas que tiene disponibles hoy en día, para el reconocimiento facial a través de imágenes[4].

Para el backend, se decidió utilizar NodeJs[5] debido a la performance que posee, la compatibilidad con Python (IA), por ser multiplataforma, por poseer una gran comunidad detrás, por ser un lenguaje sencillo (ya que está basado en TypeScript) y por permitir el manejo de peticiones sincrónicas y asincrónicas basadas en eventos.

Para el frontend se decidió utilizar React Native ya que a diferencia de otras tecnologías, es el único lenguaje que permite crear una aplicación tanto para dispositivos Android como IOS (futuro mercado), a partir de un mismo código[6]. En cambio, otros lenguajes para crear aplicaciones como lo son Swift para iOS o Kotlin para Android, no son reusables para el otro tipo de dispositivos (por ejemplo

Swift no serviría para nada en Android) a pesar de que el grado de dificultad del código es el mismo, lo que nos ayuda a acortar los tiempos de desarrollo en distintos sistemas operativos.

Como se mencionó anteriormente, el backend de esta aplicación está construido en NodeJs con el framework Express corriendo en Heroku[7], lo que nos permite comunicarnos por protocolo REST con la aplicación.

El motor de Base de Datos elegido fue MySQL[8], debido a su compatibilidad, seguridad, y al soporte brindado por la gran comunidad que lo utiliza.

Como resultado, nuestra arquitectura quedó de la siguiente manera:

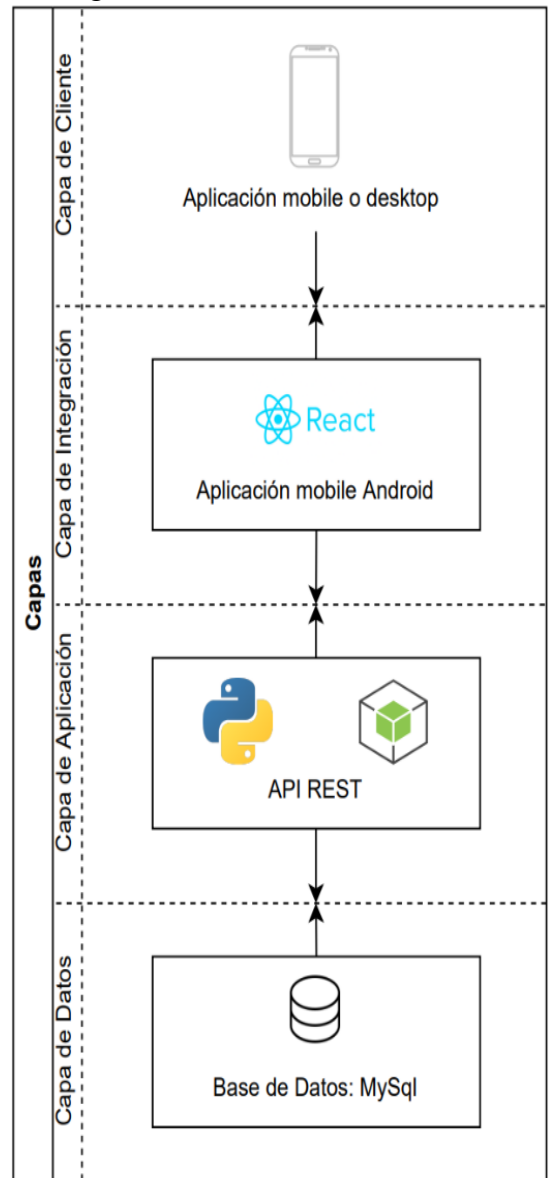

*Figura 3 - Diagrama de capas*

En cuanto a la metodología, utilizamos metodología en cascada para llevar a cabo el proyecto, por lo que al día de la entrega de este paper, ya tenemos terminado el 100% de la documentación, y nos encontramos en la etapa de Desarrollo.

Nos encontramos con el desarrollo finalizado del módulo de IA para reconocimiento facial, pantallas de registro y logueo, Valoración de profesionales, Agenda del profesional y Búsqueda del profesional. Nos encontramos trabajando en la funcionalidad de ubicación en tiempo real.

Una vez que finalicemos con la etapa de desarrollo, pasaremos a la etapa de Testing, en donde realizaremos pruebas manuales, siguiendo un plan de pruebas previamente confeccionado, para asegurarnos de probar detenidamente cada una de las diferentes funcionalidades.

## **Trabajos Relacionados**

Al decidir el tema del proyecto lo primero que se realizó fue una búsqueda para estar al tanto de la existencia de productos similares, para identificar si la idea se había realizado exitosamente o era un campo todavía no explotado. Consultamos a los cuidadores conocidos y personas que hayan estado buscando a un acompañante, si conocían una aplicación similar o por dónde normalmente comenzaban la búsqueda tanto de trabajo como de una persona de confianza. En ninguno de los casos se habló sobre una aplicación específica, las respuestas normalmente coincidían en recomendaciones de una persona que trabajó anteriormente, una red social no específica de trabajo como Facebook y sus grupos armados para encontrar posteos de gente buscando este tipo de profesionales o profesionales ofreciendo sus días disponibles junto a una descripción, una página de trabajos pero no específicos del área de la salud como Zonajobs donde es muy difícil saber si el profesional que se está postulando o aceptando el encargo es una persona que

realiza bien su trabajo o nos puede traer problemas.

Ampliamos nuestra búsqueda a aplicaciones no conocidas pero que pudieran considerarse competencia directa de nuestro futuro proyecto por su objetivo principal. Encontramos una aplicación con el mismo fin perteneciente al gobierno de la provincia de San Juan, "Cuidarlos", que a pesar de tener actualizaciones constantes posee contadas reseñas, por lo que tomamos notas sobre sus funcionalidades para consultar en las futuras entrevistas y encuestas si éstas eran lo que los usuarios estaban buscando. Se trata de una aplicación en la que se pueden crear perfiles tanto de cuidadores como de familiares, los cuales llegan a contactar mediante avisos con las especificaciones del trabajo a realizar que necesita el familiar o del tiempo disponible y tareas que puede realizar el cuidador, quedando a la espera de que un otro se interese en tu aviso y éste todavía se encuentre disponible.

A partir de esto coincidimos que la aplicación "Cuidarlos" cumplía con el mismo fin que nuestro proyecto, por lo que nos esmeramos en darle otro enfoque, una visión más dinámica, los familiares contarán con una gran variedad de filtros con los cuales poder encontrar a los cuidadores que cumplan con las necesidades específicas que se buscan, obtener un contacto más directo y conservando la privacidad de los usuarios, sólo mostrando sus datos sensibles, como el teléfono, cuando las partes están de acuerdo con comenzar una conversación contractual generando mayor confianza.

## **Resultados**

Hasta el momento los resultados son preliminares, basados en las opiniones de los potenciales usuarios, que fueron tenidas en cuenta. Los mismos, desde el inicio se mostraron muy interesados en el proyecto, y muy predispuestos a manifestar sus necesidades y opiniones para que la aplicación pueda cubrir su necesidad satisfactoriamente.

Actualmente, la aplicación se encuentra en estado avanzado en la etapa de desarrollo, por lo que pudimos mostrar cómo serán las interfaces de los módulos que utilizarán, y la navegación; y al realizarlo, volvimos a tener respuestas positivas, y gran ansiedad en que esté disponible para el uso.

Es por todo esto, que consideramos que la aplicación va a ser un buen nexo entre profesionales del cuidado y familiares de pacientes, y que vamos a poder cumplir nuestro objetivo de brindar solución a un problema actual.

#### **Conclusión**

Nuestra aplicación será un puente entre profesionales de cuidado de personas y familias que necesitan sus servicios. En base a nuestros análisis, consideramos que

va a cubrir una necesidad actualmente no satisfecha totalmente. Permitirá a los familiares encontrar al profesional que su ser querido necesita y a los profesionales acceder a un sin fin de oportunidades laborales fácilmente a partir de crear un perfil en la aplicación.

Además, la aplicación contemplará un problema crítico, ya que tendrá factores de seguridad, obtenidos a través de la utilización de Inteligencia Artificial, validando perfiles; brindando la tranquilidad de que el acompañante se encuentra con el paciente, utilizando herramientas de geolocalización; y permitiendo a quien busca un profesional, basarse en experiencias de otros usuarios a través de las valoraciones generando una gran red de recomendaciones.

Por todo esto, concluímos que nuestra aplicación pondrá a la tecnología al servicio

de la comunidad, y permitirá que cuidemos a nuestros seres queridos a través del uso de la misma.

#### **Referencias**

- [1] Informe de Relevamiento Proyecto Helfen
- [Informe Relevamiento.docx.pdf](https://drive.google.com/file/d/1iRG_fVEWv78czmcETQLmPuDDNaizZzV5/view?usp=sharing)

[2] Registro Nacional de Cuidadores Domiciliarios [https://www.argentina.gob.ar/desarrollosocial/registr](https://www.argentina.gob.ar/desarrollosocial/registrocuidadores) [ocuidadores](https://www.argentina.gob.ar/desarrollosocial/registrocuidadores)

[3] Unión personal auxiliar de casas particulares <https://www.upacp.com.ar/>

[4] Reconocimiento facial con deep learning y python

[https://www.cienciadedatos.net/documentos/py34-re](https://www.cienciadedatos.net/documentos/py34-reconocimiento-facial-deeplearning-python.html) [conocimiento-facial-deeplearning-python.html](https://www.cienciadedatos.net/documentos/py34-reconocimiento-facial-deeplearning-python.html)

[5] Node.js vs Java: Choosing Perfect Technology for Your Backend

[https://www.ideamotive.co/blog/nodejs-vs-java-choo](https://www.ideamotive.co/blog/nodejs-vs-java-choosing-the-perfect-technology-for-backend-development) [sing-the-perfect-technology-for-backend-developme](https://www.ideamotive.co/blog/nodejs-vs-java-choosing-the-perfect-technology-for-backend-development) [nt](https://www.ideamotive.co/blog/nodejs-vs-java-choosing-the-perfect-technology-for-backend-development)

[6] ¿Qué es React Native?

[https://www2.deloitte.com/es/es/pages/technology/ar](https://www2.deloitte.com/es/es/pages/technology/articles/que-es-react-native.html) [ticles/que-es-react-native.html](https://www2.deloitte.com/es/es/pages/technology/articles/que-es-react-native.html)

[https://www.cisin.com/coffee-break/es/enterprise/wh](https://www.cisin.com/coffee-break/es/enterprise/why-react-native-is-a-cost-effective-solution-for-app-development-in-2020.html) [y-react-native-is-a-cost-effective-solution-for-app-de](https://www.cisin.com/coffee-break/es/enterprise/why-react-native-is-a-cost-effective-solution-for-app-development-in-2020.html) [velopment-in-2020.html](https://www.cisin.com/coffee-break/es/enterprise/why-react-native-is-a-cost-effective-solution-for-app-development-in-2020.html)

[7] La mejor plataforma de alojamiento para la aplicación Node.js

<https://geekflare.com/es/nodejs-hosting-platform/>

[8] MySQL: qué es y cuáles son sus beneficios [https://www.hostgator.mx/blog/mysql-conoce-que-es](https://www.hostgator.mx/blog/mysql-conoce-que-es-y-que-ventajas-tiene/) [-y-que-ventajas-tiene/](https://www.hostgator.mx/blog/mysql-conoce-que-es-y-que-ventajas-tiene/)

# **Yo Te Busco: Plataforma Web para la Adopción y Búsqueda de Mascotas Perdidas.**

# **Arias, Sebastián Ezequiel**

*Universidad Atlántida Argentina* 

#### **Abstract**

*Día a día son muchas las mascotas que se pierden de sus dueños, llevando a éste a buscar diferentes maneras de difundir la noticia con el objetivo de encontrarla. Desde volantes, publicaciones en redes sociales, hasta incluso el pago de anuncios. Otro problema cotidiano son los animales que se encuentran en situación de calle. Lo mismo sucede con estos animales, se busca la manera de difundir la noticia para que los lectores puedan llegar a adoptarlos. Pero muchas veces estas soluciones no alcanzan, por lo que en el presente trabajo se desarrollara una página web colaborativa para que las personas que se encuentren con los problemas mencionados anteriormente puedan acceder a la plataforma a publicar un aviso y a través de la ayuda de otros usuarios se pueda resolver la problemática.* 

#### **Palabras claves**

Mascotas perdidas, animales domésticos, adopción de mascotas, monitoreo de mascotas.

#### **Introducción**

El abandono de animales es un gran problema en el mundo, que afecta principalmente a las mascotas como los perros y gatos.

"Actualmente, según datos del Colegio de Veterinarios de la Provincia de Buenos Aires, la cantidad de perros en situación de calle en territorio bonaerense supera los seis millones, mientras que a nivel nacional los números son aún más alarmantes: más de 20 millones son aquellos que se encuentran abandonados y en

condiciones de extrema vulnerabilidad." (Diego Mudano, 2022) [1]

Sin embargo, el abandono de animales no es un problema que sucede solo en Argentina, sino que es un problema a nivel mundial.

"El 70% de los perros que existen en todo el mundo no tiene hogar, según datos de la Organización Mundial de la Salud (OMS) recogidos por la Real Sociedad Canina de España (RSCE). Esto supone que, de los 800 millones de perros contabilizados en todo el mundo, unos 500 vivirían abandonados y sin hogar." (EuropaExpress, 2020) [2]

Pero no es el caso de Holanda, quien fue el primer país en lograr solucionar esta problemática.

"La problemática de la superpoblación de perros que hoy afecta a la Argentina, alguna vez también lo vivió Holanda, cuando en el siglo XIX era uno de los países con mayor número de canes abandonados, lo que desató mordeduras, y consigo, brotes de rabia. Hoy, el país se destaca a nivel mundial por ser el primero en terminar de raíz con los perros callejeros." (TiempoSur, 2020) [3]

En la provincia de Buenos Aires no hay estudios que permitan identificar las causas del abandono de animales, pero para tener alguna referencia, en España, la Fundación Affinity ha realizado un estudio sobre el abandono y adopción de animales de compañía sobre el año 2021, el cual se describe a continuación.

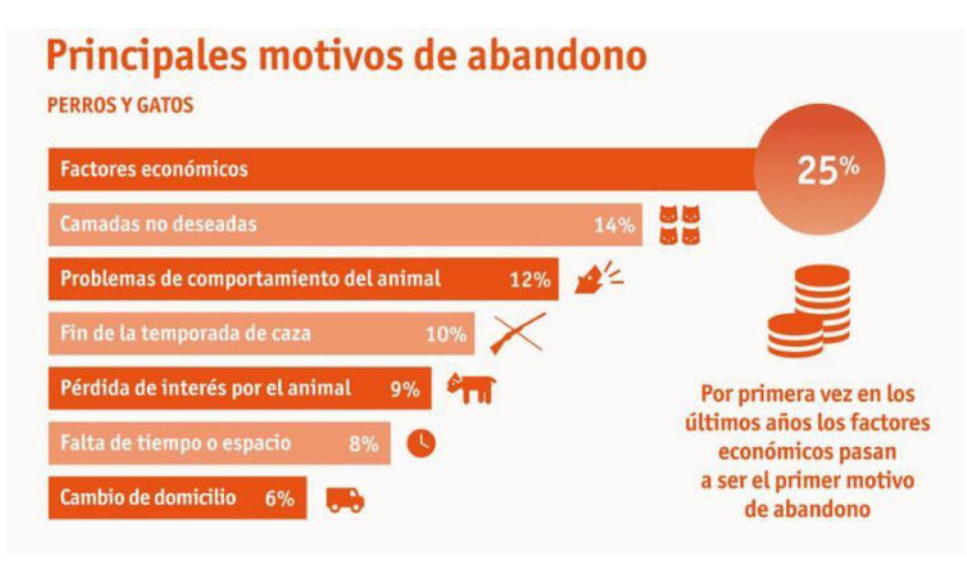

Figura 1: Principales motivos de abandono de perros y gatos en España. [4]

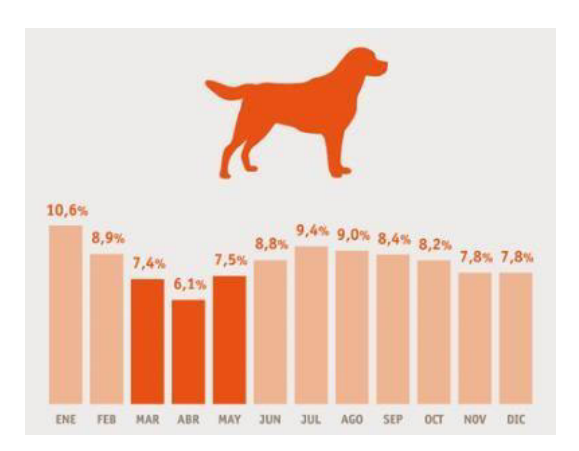

Figura 2: Abandono de perros en España según la estación del año. [4]

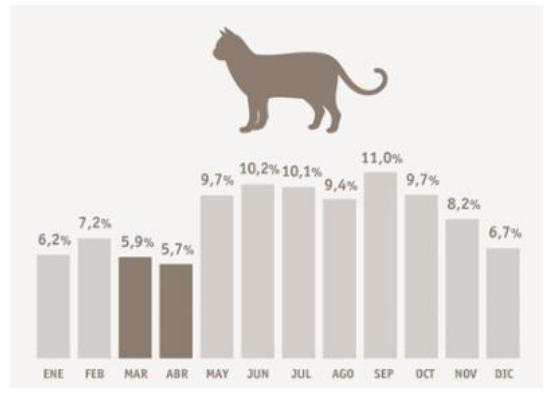

Figura 3: Abandono de gatos en España según la estación del año. [4]

El problema no solo está en el abandono, maltrato o las condiciones indignas en el que viven los perros callejeros, sino que a este problema se le suman otros. Por ejemplo, hay muchos casos en el que los perros defienden su territorio y cuando lo

ven amenazado, atacan o muerden a las personas. [5]

O también son protagonistas de accidentes de tránsito, al cruzarse de una vereda a otra, provocan accidentes con motos, bicicletas o automóviles. [5]

A su vez, existe una gran cantidad de refugios para animales alojados en distintas zonas del país, que se ocupan de recoger perros de la calle, fomentar la adopción, brindar cuidados especiales, etc. Pero muchas veces estos refugios no dan abasto, debido a la cantidad inmensa de perros que se encuentran en situación de calle.

"Miles son los llamados que llegan a diario a las diversas organizaciones de proteccionistas pidiendo ayuda. Pero la realidad es que ni los refugios ni las entidades de ayuda pueden rescatar a todos los perros abandonados." (Clarín, 2016) [6]

Una forma de detener la sobrepoblación de animales es el apoyo del estado en la esterilización y la educación ciudadana.

"Según las recomendaciones de la Organización Mundial de la Salud y World Society for Animal Protection (WSPA), la única manera de detener la sobrepoblación canina callejera es la esterilización y la educación ciudadana." (Clarín, 2022) [7]

No obstante, solo el 5% de los municipios del país realiza las campañas de castración de animales.

"El 95% de los municipios del país no realiza campañas de castración gratuitas y masivas para control poblacional de animales. "(Clarín, 2012) [7]

Por lo que la participación ciudadana es, sin duda, clave para luchar contra este problema y, por ello "**Yo te busco**" será el medio indicado para que todas las personas puedan participar y cooperar con la adopción y búsquedas de mascotas de manera fácil, rápida y en un solo lugar.

La implementación de este proyecto generará un beneficio a todos los usuarios que estén en búsqueda de una mascota, aquellas mascotas que por algún motivo no las puedan tener o que no conocen sitios en donde publicar la información para dar en adopción; así como las personas que extraviaron a su mascota y desean recuperarlas, ayudando con la disminución de mascotas que se encuentran abandonadas o son callejeros, los cuales en estos tiempos de pandemia se ha elevado.

"Instituciones proteccionistas denunciaron que durante la pandemia aumentaron los abandonos de animales, muchas veces de raza grande o viejos. Entre las razones, rankean alto las relativas a condiciones socioeconómicas, por lo que cuesta alimentarlos, porque los dueños perdieron el trabajo en los últimos meses o porque se mudaron a una vivienda más chica y no se los pueden llevar." (Nicolás Maggi, 2021) [8]

# **Objetivo general**

Desarrollar una aplicación web que permita el reencuentro de mascotas con sus dueños, la adopción de mascotas sin hogar y el monitoreo de mascotas en tiempo real.

## **Objetivos específicos**

- Desarrollar una plataforma web para que los usuarios puedan reportar mascotas pérdidas o en adopción.
- Permitir al usuario buscar y adoptar una mascota.
- Visualizar en un mapa información sobre mascotas pérdidas, en adopción o algún otro evento importante.
- Notificar a los usuarios sobre nuevas mascotas, eventos, etc.

## **Proyectos similares**

Si se busca en internet, se encuentran varios sitios para la adopción de perros y gatos, páginas como: Mascotas en adopción [9], El Refugio [10], donde en el primero la adopción se realiza a través de un extenso formulario, y en el segundo se debe enviar un correo con el número de celular para la comunicación.

También existen herramientas para la búsqueda de mascotas, Huellitas Perdidas [11] y Wako [12] son algunas de ellas. El primero permite la adopción y la búsqueda de mascota, con una buena usabilidad, mientras que el segundo consiste en realizar publicidad en redes sociales para la búsqueda de mascota, pero tiene la característica de ser un servicio pago para utilizarlo.

"**Yo te busco**" será totalmente gratuita e integrará algunas funciones que tienen los sitios descriptos anteriormente, aparte de las funciones propias del sistema, todas en uno solo sitio. Y así evitar toda pérdida de tiempo, la cual se vuelve un factor crucial en determinado momento.

#### **¿Por qué desarrollar una aplicación Web?**

Al tener que elegir el lenguaje de programación se trató de seleccionar la

forma de lograr un software multiplataforma donde no interese el sistema operativo o el dispositivo para ejecutar la aplicación.

- **Ahorra Tiempo:** Se pueden realizar tareas sencillas sin necesidad de descargar ni instalar ningún programa.
- **No hay problemas de compatibilidad:** Basta tener un navegador actualizado para poder utilizarlas.
- **No ocupa espacio** en el disco rígido.
- **Actualizaciones inmediatas:** Como el software lo gestiona el propio desarrollador, cuando una persona se conecte estará utilizando siempre la última versión.
- **Consumo de recursos bajo:** Dado que toda (o gran parte) de la aplicación no se encuentra en la computadora del usuario, muchas de las tareas que realiza el software no consume recursos de ese usuario porque se realizan desde otro ordenador (servidor).
- **Multiplataforma:** Se pueden usar desde cualquier sistema operativo porque sólo es necesario tener un navegador.
- **Portables:** Es independiente de la computadora donde se utilice (una PC de escritorio, una portátil, etc.) porque se accede a través de una página web (sólo es necesario disponer de acceso a Internet).
- **Los virus no dañan los datos**  porque éstos están guardados en el servidor de la aplicación.

## **Funcionalidades que destacarán a este proyecto de otros existentes:**

 Mapa donde los usuarios podrán ver fácilmente información sobre una mascota, o algún otro dato de interés (campañas).

- Notificaciones Web Push para mantener a los usuarios informados sobre nuevas mascotas en adopción, mascotas pérdidas o encontradas, eventos, etc.
- Variedad de filtros a la hora de realizar una búsqueda.
- Búsquedas de mascotas dependiendo la ubicación del usuario (Rango en km).
- Monitorear en tiempo real a la mascota por medio de un dispositivo GPS.
- Variedad de funciones y herramientas en un solo sitio.

## **Funcionamiento**

La aplicación web será sencilla, y constará de tres funcionalidades principales, las cuales son:

 **Yo te busco para la adopción:**  cualquier usuario que quiera adoptar una mascota deberá ingresar al sitio para realizar las búsquedas a través de diversos filtros, tales como tipo de aviso (pérdida, adopción), especie de mascota, color, género, rango de edad, rango de fecha, etc. Los resultados de dicha búsqueda serán mostrados sobre un mapa interactivo. El usuario también podrá filtrar mascotas que se encuentren cerca de su ubicación.

Una vez que el usuario haya seleccionado a la mascota deseada, podrá contactarse con el dueño, siempre y cuando haya iniciado sesión.

En caso de no poseer una cuenta deberá registrarse.

Una vez que el usuario oprima el botón para contactarse, se le enviará una notificación al dueño de la mascota, para que éste pueda

contactarse a la brevedad a través de diferentes vías de comunicación (Celular, Email).

 **Yo te busco para la búsqueda de mascotas perdidas:** para el usuario que haya perdido a su mascota y quiere reportarla deberá ingresar al sitio, iniciar sesión y cargar su aviso completando los campos indicados, los cuales son: tipo de aviso (perdida, adopción), nombre de la mascota, descripción, especie de mascota, color, género, edad, ubicación, foto/s. En caso de no poseer cuenta, deberá registrarse.

Una vez publicado el aviso, los usuarios cercanos a él que se hayan subscripto a las notificaciones, serán notificados.

El usuario que encuentre a la mascota deberá contactarse con el dueño de forma similar a lo descripto en la funcionalidad anterior.

 **Yo te busco para el monitoreo de mascota en tiempo real:** para aquellas personas que suelen estar muy pendientes de sus mascotas debido al miedo de perderla, "**Yo te busco**" también tiene otra solución. Ellos deberán comprar un dispositivo GPS determinado por la plataforma para colocarle a su mascota, y luego deberán vincularlo con el sitio web, ingresando, autentificándose y siguiendo los pasos indicados. Una vez vinculado con el sistema, la persona podrá monitorear en tiempo real a su mascota.

## **Herramientas que se utilizarán**

La vista de la aplicación (FrontEnd) será realizada a través de los siguientes lenguajes:

- $\bullet$  HTML
- CSS
- JavaScript
- jQuery

Del lado del servidor (BackEnd) se utilizarán:

- $\bullet$  PHP
- Node.js

La información será almacenada en una base de datos relacional **MYSQL**.

La aplicación web será asistida con servicios de terceros, tales como **Leaflet** 

[13] para la creación de mapas interactivos, **WebPush** [14] para el envío de notificaciones y **Socket.IO** [15] para la comunicación en tiempo real entre clienteservidor.

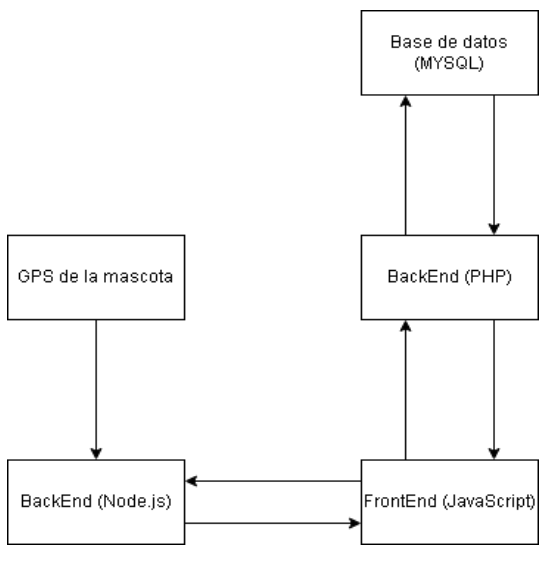

Figura 4: Comunicación entre las diferentes herramientas que se utilizaran en el sistema.

Fuente: Elaboración Propia.

#### **Resultados**

Con lo desarrollado hasta la fecha se realizaron las pruebas que se muestran a continuación.

En la figura 1, se carga un aviso sobreuna mascota, en este caso de tipo perdido, y se completa con los datos que se piden.

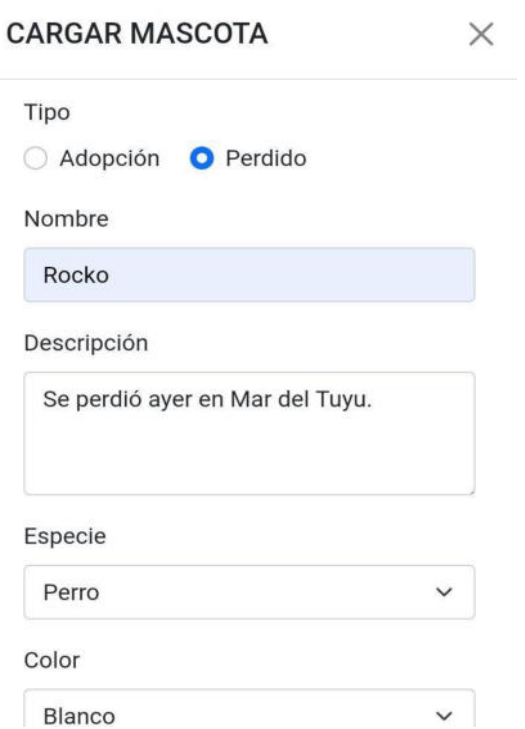

Figura 5: Formulario para realizar la carga de un aviso.

Fuente: Elaboración Propia.

Una vez subido el aviso, se alertará a los usuarios cercanos con una notificación como se muestra en la siguiente figura.

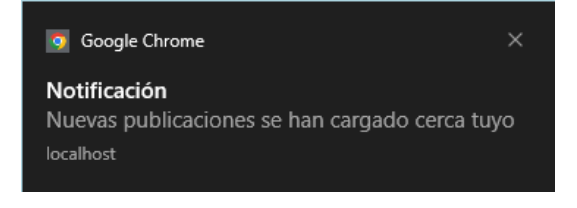

Figura 6: Notificación a los usuarios cercanos sobre nuevas publicaciones.

Fuente: Elaboración Propia.

Toda información sobre avisos cercanos a la ubicación del usuario se mostrará sobre un mapa. (Figura 7)

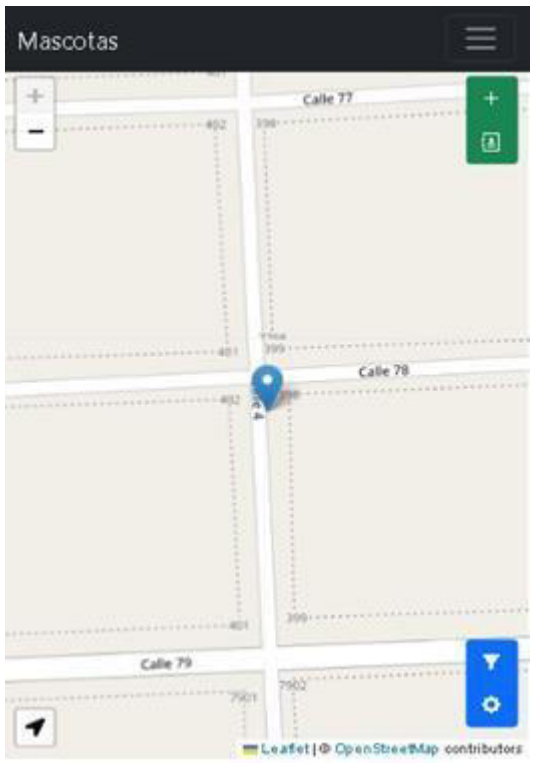

Figura 7: Información sobre un aviso en el mapa.

Fuente: Elaboración Propia.

Si se presiona en él, se podrá acceder a ver información con la posibilidad de contactar al usuario que cargo el aviso.

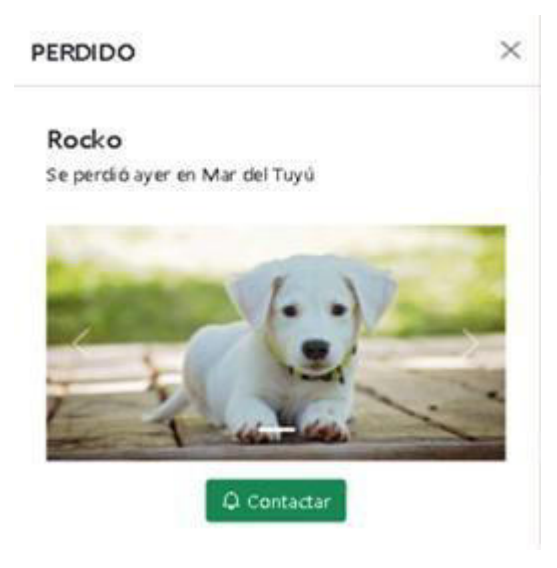

Figura 8: Información sobre el aviso presionado.

Fuente: Elaboración Propia.

Por último, si se decide contactar al usuario y se presiona el botón de contactar, le llegará una notificación para

que pueda responder a través de diferentes vías, ya sea celular, mail, etc.

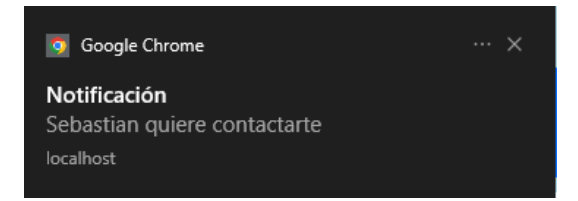

Figura 9: Notificación sobre un usuario que quiere contactarnos.

Fuente: Elaboración Propia.

## **Conclusión y trabajos futuros**

A pesar de que el presente proyecto se encuentra en desarrollo, llego a la conclusión de que éste significa mucho para el progreso de mi carrera, no solo por todo lo aprendido hasta el momento y lo que me queda por aprender, sino por todas las personas y mascotas a las que voy a poder ayudar utilizando simplemente la tecnología (celular, computadora), la cual se encuentra al alcance de cualquier persona hoy en día.

Además de todas las herramientas y funciones que tendrá la plataforma, se piensa agregar a futuro nuevas funcionesque darán valor agregado a la web.

Por ejemplo, agregar información sobre el cuidado de mascotas, enfermedades y campañas.

Incluso, se podría estar hablando del desarrollo de una aplicación móvil.

#### **Referencias**

[1] Diego Mudano (29 de Abril de 2022). Proyecto 4 patas: la ONG que rescata perros abandonados, los cura y les busca una familia. Recuperado de [https://www.telam.com.ar/notas/202204/590628](https://www.telam.com.ar/notas/202204/590628-proyecto-4-patas-la-ong-que-rescata-perros-abandonados-los-cura-y-les-busca-una-familia.html)  [proyecto-4-patas-la-ong-que-rescata-perros](https://www.telam.com.ar/notas/202204/590628-proyecto-4-patas-la-ong-que-rescata-perros-abandonados-los-cura-y-les-busca-una-familia.html)[abandonados-los-cura-y-les-busca-una-familia.html](https://www.telam.com.ar/notas/202204/590628-proyecto-4-patas-la-ong-que-rescata-perros-abandonados-los-cura-y-les-busca-una-familia.html)

[2] EuropaExpress (21 de Julio de 2020). El 70% de los perros en todo el mundo viven abandonados, unos 500 millones, según la Real Sociedad Canina. Recuperado de

[https://www.europapress.es/sociedad/medio](https://www.europapress.es/sociedad/medio-ambiente-00647/noticia-70-perros-todo-mundo-viven-abandonados-500-millones-real-sociedad-canina-20200721155426.html)[ambiente-00647/noticia-70-perros-todo-mundo](https://www.europapress.es/sociedad/medio-ambiente-00647/noticia-70-perros-todo-mundo-viven-abandonados-500-millones-real-sociedad-canina-20200721155426.html)[viven-abandonados-500-millones-real-sociedad](https://www.europapress.es/sociedad/medio-ambiente-00647/noticia-70-perros-todo-mundo-viven-abandonados-500-millones-real-sociedad-canina-20200721155426.html)[canina-20200721155426.html](https://www.europapress.es/sociedad/medio-ambiente-00647/noticia-70-perros-todo-mundo-viven-abandonados-500-millones-real-sociedad-canina-20200721155426.html)

[3] TiempoSur (26 de Enero de 2021). El método de Holanda que los convirtió en el primer país sin perros callejeros. Recuperado de [https://www.tiemposur.com.ar/info-general/el](https://www.tiemposur.com.ar/info-general/el-metodo-de-holanda-que-los-convirtio-en-el-primer-pais-sin-perros-callejeros)[metodo-de-holanda-que-los-convirtio-en-el-primer](https://www.tiemposur.com.ar/info-general/el-metodo-de-holanda-que-los-convirtio-en-el-primer-pais-sin-perros-callejeros)[pais-sin-perros-callejeros](https://www.tiemposur.com.ar/info-general/el-metodo-de-holanda-que-los-convirtio-en-el-primer-pais-sin-perros-callejeros)

[4] Affinity (2021) Infografía Él nunca lo haría. Estudio de abandono y adopción 2021. Recuperado de [https://www.fundacion](https://www.fundacion-affinity.org/observatorio/infografia-el-nunca-lo-haria-abandono-adopcion-perros-gatos-espana-2021)[affinity.org/observatorio/infografia-el-nunca-lo](https://www.fundacion-affinity.org/observatorio/infografia-el-nunca-lo-haria-abandono-adopcion-perros-gatos-espana-2021)[haria-abandono-adopcion-perros-gatos-espana-2021](https://www.fundacion-affinity.org/observatorio/infografia-el-nunca-lo-haria-abandono-adopcion-perros-gatos-espana-2021)

[5] Cyntia Kubiszyn (s.f). Protejamos a los animales en situación de calle. Recuperado de [https://app.somospuentes.org/petitions/protejamos-a](https://app.somospuentes.org/petitions/protejamos-a-los-animales-en-situacion-de-calle)[los-animales-en-situacion-de-calle](https://app.somospuentes.org/petitions/protejamos-a-los-animales-en-situacion-de-calle)

[6] Clarin (08 de Noviembre de 2016). Los perros de la calle nos piden que los ayudemos. Recuperado de [https://www.clarin.com/buena-vida/rescate](https://www.clarin.com/buena-vida/rescate-buenos_0_SySxN_Ghv7l.html)[buenos\\_0\\_SySxN\\_Ghv7l.html](https://www.clarin.com/buena-vida/rescate-buenos_0_SySxN_Ghv7l.html)

[7] Clarin (27 de Julio de 2022). Día Internacional del Perro Callejero: por qué se conmemora y cuál es la situación en Argentina. Recuperado de [https://www.perfil.com/noticias/sociedad/dia](https://www.perfil.com/noticias/sociedad/dia-internacional-del-perro-callejero-por-que-se-conmemora-y-cual-es-la-situacion-en-argentina.phtml)[internacional-del-perro-callejero-por-que-se](https://www.perfil.com/noticias/sociedad/dia-internacional-del-perro-callejero-por-que-se-conmemora-y-cual-es-la-situacion-en-argentina.phtml)[conmemora-y-cual-es-la-situacion-en](https://www.perfil.com/noticias/sociedad/dia-internacional-del-perro-callejero-por-que-se-conmemora-y-cual-es-la-situacion-en-argentina.phtml)[argentina.phtml](https://www.perfil.com/noticias/sociedad/dia-internacional-del-perro-callejero-por-que-se-conmemora-y-cual-es-la-situacion-en-argentina.phtml)

[8] Nicolás Maggi (4 de Abril de 2021). Durante la pandemia, aumentó el abandono de perros en la calle. Recuperado de [https://www.lacapital.com.ar/la-ciudad/durante-la](https://www.lacapital.com.ar/la-ciudad/durante-la-pandemia-aumento-el-abandono-perros-la-calle-n2651658.html)[pandemia-aumento-el-abandono-perros-la-calle](https://www.lacapital.com.ar/la-ciudad/durante-la-pandemia-aumento-el-abandono-perros-la-calle-n2651658.html)[n2651658.html](https://www.lacapital.com.ar/la-ciudad/durante-la-pandemia-aumento-el-abandono-perros-la-calle-n2651658.html)

[9] Mascotas en adopción (s.f). Mascotas en adopción. Recuperado de <https://www.mascotasenadopcion.com/>

[10] El Refugio (s.f). El Refugio. Recuperado de <https://elrefugio.org/>

[11] Huellitas Perdidas (2017). Huellitas Perdidas. Recuperado d[e https://huellitasperdidas.org/](https://huellitasperdidas.org/)

[12] Wako (2020). Encontrá a tu mejor amigo en pocas horas!. Recuperado de <https://soywako.com/ar/index.php#losplanes>

[13] Vladimir Agafonkin (21 de Septiembre de 2022). Leaflet an open-source JavaScript library for mobile-friendly interactive maps. Recuperado de <https://leafletjs.com/>

[14] Louis Lagrange (29 de Marzo de 2022). WebPush. Recuperado de [https://github.com/web](https://github.com/web-push-libs/web-push-php)[push-libs/web-push-php](https://github.com/web-push-libs/web-push-php)

[15] Socket.IO (13 de Septiembre de 2022). Socket.IO. Recuperado de<https://socket.io/>

#### **Datos de contacto**

*Sebastián Ezequiel Arias. Universidad Atlántida Argentina. Calle 7 N 9065, 7108, Mar del Tuyu. Sebitah02@gmail.com.* 

# **Comparando la accesibilidad de sitios E-learning aplicando el framework MyFEPS**

# **Balin, María Victoria**

*Universidad de Belgrano, Facultad de Tecnología Informática* 

#### **Abstract**

*Cuando hablamos de accesibilidad, nos referimos a un servicio/producto que puede ser utilizado por un gran número de usuarios, independientemente de sus conocimientos o capacidades personales y de las características técnicas de la plataforma que están que estén utilizando.* 

*El presente artículo realiza una evaluación comparativa del e-learning ESAM con la plataforma Coursera. Debido a que, para los propietarios, era importante saber si el sitio ESAM era accesible, ya que a través del mismo se dictan clases mayormente orientadas a usuarios de la tercera edad. La creación de la misma se ha basado en el e-learning Coursera, el cual cumple con el modelo de calidad de la norma ISO/IEC 40500[1](#page-1757-0) .* 

*En este sentido, este trabajo propone la evaluación comparativa sobre el grado de calidad de accesibilidad de dos E-Learning, utilizando el modelo de calidad QSAT del Framework MyFEPS[2](#page-1757-1) , el cual tuvo que extenderse para realizar este tipo de evaluación, siendo que los nuevos atributos y métricas se definieron teniendo en cuenta la norma ISO/IEC 40500.* 

#### **Palabras Clave**

Accesibilidad, modelo de calidad de producto software, modelo de calidad QSAT, framework MyFEPS, proceso de comparación ágil de productos de software similares.

## **Introducción**

Actualmente, vivimos inmersos en un mundo donde la "digitalidad" forma parte de nuestra cotidianeidad, modificando hábitos y atravesando nuestras actividades diarias: desde el trabajo y el estudio, hasta los momentos de esparcimiento y recreación, e incluso la posibilidad de disponer de algún servicio.

En este contexto, cabe mencionar que el acceso digital no es equitativo para todos, en especial para las personas que presentan algún tipo de discapacidad. Según ha informado la OMS<sup>[3](#page-1757-2)</sup>, en el año 2011, "más de mil millones de personas viven en todo el mundo con alguna forma de discapacidad; de ellas, casi 200 millones experimentan dificultades considerables en su funcionamiento" [5].

Es entonces que podemos remarcar la importancia de evaluar y medir si un sitio web es accesible para personas con discapacidad.

A los fines de este trabajo, se ha llamado "barrera" a lo referido previamente como "discapacidad", dado que la misma es un obstáculo que tiene un usuario que posee una invalidez para acceder al mundo digital; más específicamente abordando tales limitaciones en un sitio web e-Learning.

La WAI<sup>[4](#page-1757-1)</sup>, que pertenece a la W3C<sup>[5](#page-1757-3)</sup>, describe al menos 5 tipos de barreras [6]: auditiva (pérdida leve o moderada en uno o ambos oídos), cognitiva, aprendizaje y neurológica (se ve afectada cualquier parte del sistema nervioso lo que compromete la escucha, la vista, el habla, la función motora y la forma de comprender la información), física o motora (es una debilidad y/o limitación del control muscular, sensibilidad o falta de extremidades), habla (implica dificultades para producir un habla que sea reconocible por otros o por un software de reconocimiento de voz), visual (implica la pérdida leve o moderada de la visión de uno o ambos ojos, o la carencia de sensibilidad a ciertos colores -daltonismo-).

<span id="page-1757-2"></span><span id="page-1757-0"></span><sup>1</sup> Tecnología de la información: Pautas de accesibilidad al contenido web 2.0 del W3C [1].

<span id="page-1757-3"></span><span id="page-1757-1"></span><sup>2</sup> Metodologías y Framework para la Evaluación de Productos Software

<sup>3</sup> Organización Mundial de la Salud.

<sup>4</sup> Iniciativa de Accesibilidad Web

<sup>5</sup> World Wide Web Consortium

También la W3C desarrolla el concepto de diversidad de habilidades [6], el cual refiere a cuando las personas pueden experimentar distintos grados de discapacidad, siendo que algunas de ellas pueden tener barreras desde el nacimiento, por una enfermedad/accidente, o que pueden haberse desarrollado con la edad.

Los usuarios que poseen alguna de las barreras mencionadas suelen utilizar en sus computadoras hardwares especiales, también conocidos como tecnologías de asistencia (lectores de pantallas, los programas de reconocimiento de voz, los teclados adaptados, entre otros).

Sin embargo, aún siguen existiendo obstáculos para que los hardwares puedan realizar las tareas que les competen. Los sitios pasaron de ser, en un principio, de un texto plano, para luego incorporar medios gráficos, como videos y fotos. Estas nuevas innovaciones dificultan la tarea de las tecnologías de asistencia, ya que muchas veces son incompatibles, a tal punto de que el usuario no puede acceder a la información que precisa.

En este contexto, es de gran importancia para los propietarios del sitio E-Learning ESAM, medir qué tan accesible es el software con respecto al E-Learning Coursera. Esto se debe a que la plataforma de la entidad se ha basado en el desarrollo de su software en el de Coursera y este último crea contenido accesible teniendo en cuenta la norma de la ISO/IEC 40500.

## **Objetivo del trabajo**

El objetivo general fue la comparación formal entre dos sistemas E-Learning para obtener datos cuantitativos objetivos que permitan tomar una decisión sobre qué sitio web era más accesible.

<span id="page-1758-1"></span><span id="page-1758-0"></span>Por otro lado, el objetivo específico fue analizar y comparar el grado de accesibilidad del software ESAM con Coursera para detectar las modificaciones que se deberían realizar para que el usuario tenga una mejor experiencia, así como también sus ventajas y desventajas.

## **Metodología**

La metodología empleada es de carácter empírico inductiva**.** A su vez, para llevar a cabo la evaluación comparativa de los e-Learning Coursera y ESAM se ha seguido el "proceso de evaluación ágil de productos de software MyFEPS" [7]. Cabe destacar que es el primer trabajo que plantea utilizar el framework MyFEPS y su modelo de calidad QSAT para la evaluación de la Accesibilidad.

## **Alcance**

El proyecto del cual se habla en el presente artículo estuvo orientado a comparar los resultados obtenidos del Framework MyFEPS utilizando la característica básica de Usabilidad Objetiva y Satisfacción Subjetiva de los Usuarios**;** por lo tanto, las demás características del Framework quedaron excluidas para la medición del modelo.

También quedaron fuera del trabajo los hardware de tecnología de asistencia debido a que no se ha contado con un presupuesto que permitiera hacer pruebas con dichas tecnologías. Por último, también se excluyeron las plataformas móviles como smartphones y tablets, ya que existen otras reglamentaciones y normativas para estos sistemas.

## **Framework MyFEPS**

El modelo de calidad de producto de software denominado QSAT (Quality Model Sorgen, Angeleri, Titiosky) surge como producto del proyecto de investigación del Framework MyFEPS (Metodologías y framework para la evaluación de productos de software) desarrollado por un grupo de investigadores de la Facultad de Tecnología Informática de la Universidad de Belgrano [2].

Dicho modelo se ha creado para cubrir las falencias de las normas ISO/IEC 912[6](#page-1758-0)<sup>6</sup> y la ISO/IEC 14598[7](#page-1758-1) (dichas normas fueron

<sup>6</sup> Calidad del producto software - Parte 1: Descripción General [8]

<sup>7</sup> Evaluación del producto de software - Parte 1: Descripción General [9]

reemplazadas por la ISO/IEC 25000<sup>[8](#page-1759-0)</sup>) y facilitar la evaluación del producto de software. A su vez, cabe mencionar que se trata de un modelo general, es decir, que se puede aplicar a todo tipo de productos software y en la mayor cantidad de contextos, ya sea en el uso, desarrollo, etc. Por otra parte, el modelo permite que en toda etapa del producto software pueda incluirse las opiniones de los Stakeholders [4].

Al igual que las normas internacionales, MyFEPS posee una estructura jerárquica [2]:

Contexto: es el nivel más alto, lugar en el que se desempeña una determinada característica. Este se divide en adaptado, desarrollo, interacción con el entorno, instalado, probado y en uso.

Características Básicas (CB): dependiendo del tipo de contexto se asocian una o varias características del producto, pero las mismas no pueden derivar de otra característica.

Sub-características (SC): estas se encuentran a un nivel inferior de las CB, es decir, que para evaluar una CB hay que evaluar sus SC debajo de ella.

Sub-sub-característica (SSC): es un nivel intermedio que no tienen los modelos ISO/IEC, se encuentra a un nivel inferior de las SC.

Atributo (Atr): son propiedades medibles de una SC o SSC. En este nivel se distingue en categorías de interno, externo y en uso, es decir, que una SC puede ser evaluada por ATR de una o más de estas categorías.

Métrica (Metr): estas se encuentran en el nivel inferior del modelo de calidad, y con ellas se pueden evaluar, a través de la medición, los ATR. La elección de las METR para medir un ATR se justifica si no cabe ninguna duda que efectivamente las METR miden el valor del ATR. En función del contexto de los ATR pueden ser internas, externas o en uso.

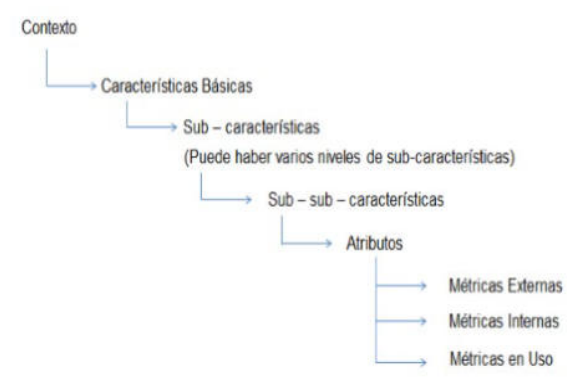

*Figura 1: Estructura del modelo de calidad QSAT [11]* 

#### **Solución propuesta**

Ante el problema que presentaron los propietarios de ESAM, se propone como solución realizar una evaluación de las plataformas E-Learning Coursera y ESAM utilizando el modelo de calidad QSAT del Framework MyFEPS. Como método de evaluación se toma el proceso de comparación ágil de productos software similares que proporciona el mismo Framework [7]. El mismo se emplea en el contexto "Ser Usado", con el objeto de abarcar las METR de satisfacción subjetiva de los usuarios y usabilidad objetiva.

Para realizar la evaluación de accesibilidad de ambos sitios fue necesario efectuar adaptaciones sobre el Framework MyFEPS, a fin de evaluar los sitios. Para ello, se impuso realizar un análisis sobre los criterios que posee la norma ISO/IEC 40500 para crear ATR de accesibilidad.

#### **La accesibilidad en el Framework MyFEPS**

Habiendo analizado el Framework de MyFEPS se pudo evidenciar que no existen CB, SC, ATR, ni METR de accesibilidad explicitas, es por ello que fue necesario realizar una adaptación que permita evaluar de forma eficaz y eficiente los productos softwares. Para lograrlo, se han analizado los criterios del modelo de calidad de la norma ISO/IEC 40500[12] y a partir de allí se ha creado la SC 18.5 Accesibilidad dentro de la CB de Usabilidad Objetiva, dado que en la mayoría de los modelos de

<span id="page-1759-0"></span><sup>8</sup> Systems and software engineering – Systems and software quality requirements and evaluation (SQuaRE) [10]

calidad la Accesibilidad se la encuentra dentro de la Usabilidad [20].

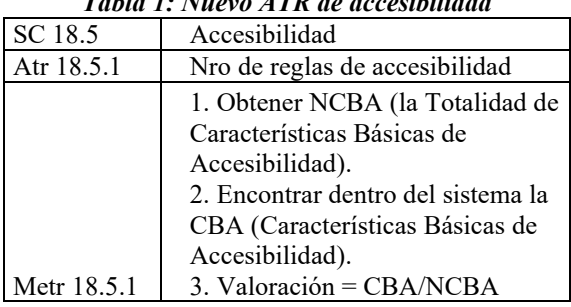

## *Tabla 1: Nuevo ATR de accesibilidad*

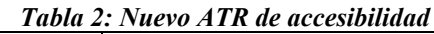

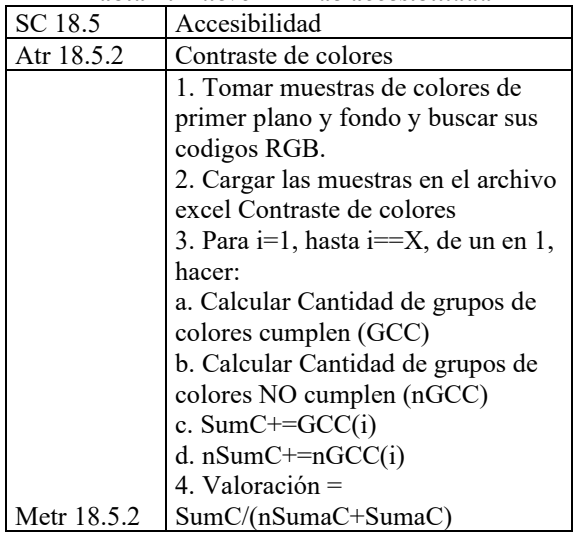

#### *Tabla 2: Nuevo ATR de accesibilidad*

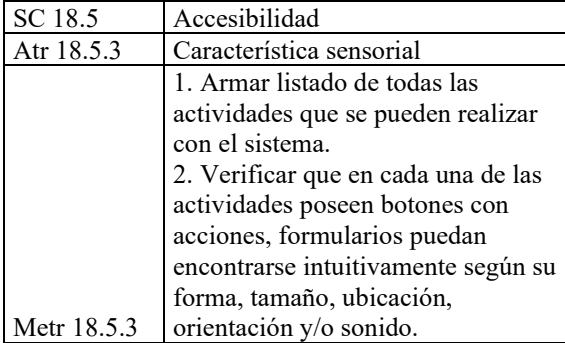

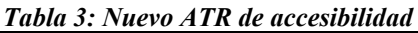

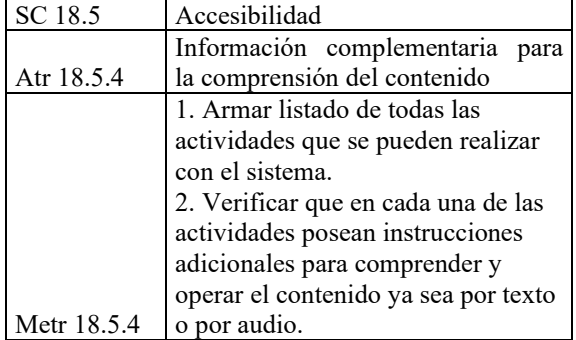

#### *Tabla 4: Nuevo ATR de accesibilidad*

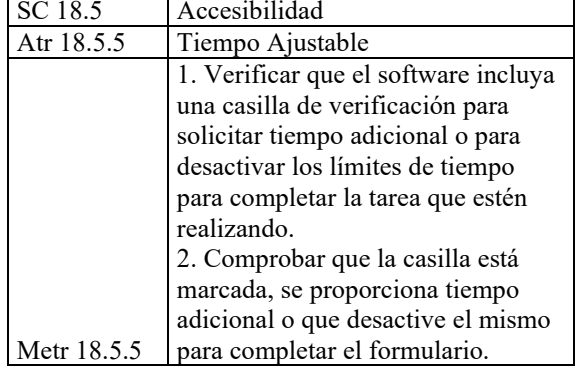

#### *Tabla 5: Nuevo ATR de accesibilidad*

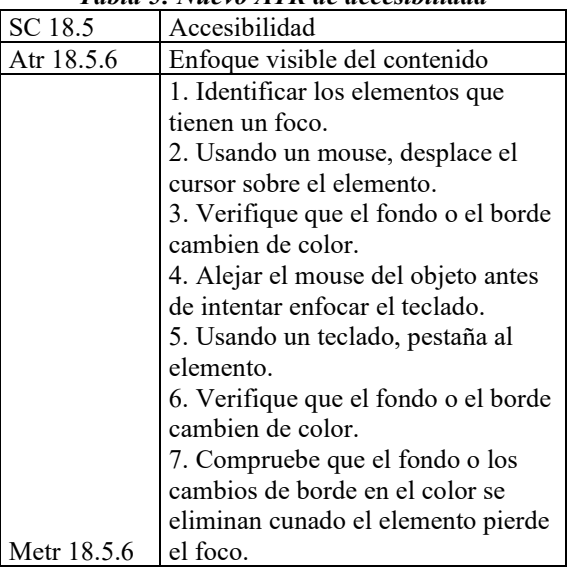

#### *Tabla 6: Nuevo ATR de accesibilidad*

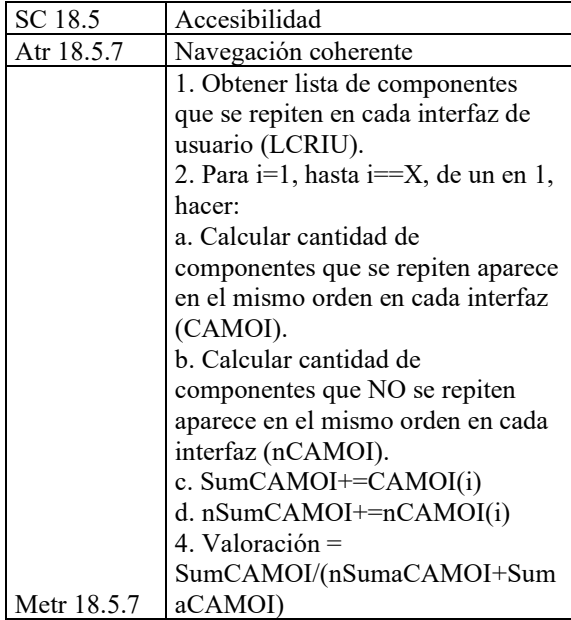

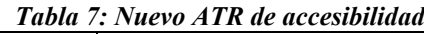

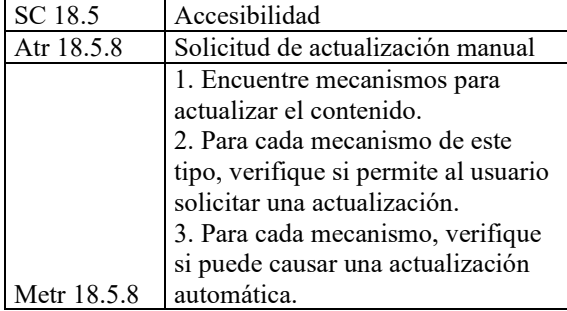

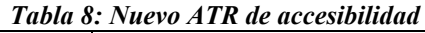

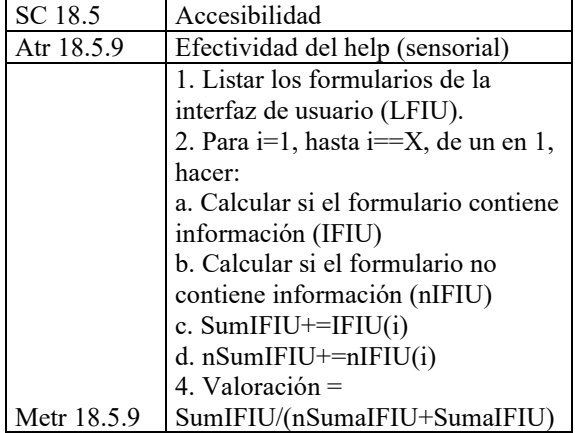

Por otra parte, se ha agregado en la CB Calidad de los Artefactos una SC 2.6 Accesibilidad, la cual contiene los siguientes 2 ATR [20]:

*Tabla 9: Nuevo ATR de accesibilidad*

| SC 2.6      | Accesibilidad                      |
|-------------|------------------------------------|
| Atr $2.6.1$ | Análisis y validación del código   |
|             | 1. Ingresar el código del software |
|             | en un validador.                   |
|             | 2. Verificar que no se encuentren  |
| Metr 2.6.1  | errores de validación              |

Por último, para poder analizar la accesibilidad desde la perspectiva del usuario se ha agregado en la CB Satisfacción Subjetiva de los Usuarios una SC 14.4 Accesibilidad, la cual contiene el siguiente ATR [20]:

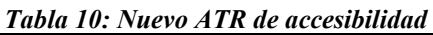

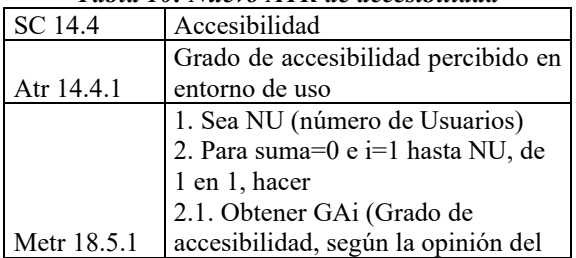

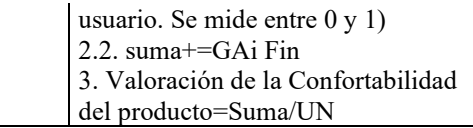

## **Proceso de comparación ágil de productos software similares: Coursera y ESAM**

A continuación, se han detallado las tareas más representativas para este trabajo del Proceso de Evaluación Ágil que propone el framework MyFEPS. En los siguientes puntos, desde el 6 al 10 de las siguientes actividades se han realizado por cada producto a evaluar y/o comparar. [20]

#### **1. Establecer el Propósito de la Evaluación**

Poder obtener y realizar una comparación formal sobre el grado de accesibilidad de los productos software que son similares, al mismo tiempo que se establecen las fortalezas como las debilidades que se deben mejorar, a fin de ayudar al usuario a ingresar a la información y/o servicio que precisa de forma cómoda, placentera y satisfactoria. Para analizar la accesibilidad se ha implementado las CB de "Satisfacción subjetiva de los usuarios" y "Usabilidad objetiva" del framework MyFEPS.

# **2. Identificar el producto a Evaluar**

Los productos que se han comparado y evaluado se llaman Coursera (https://es.coursera.org/) y ESAM (https://www.esam.org.ar).

## **3. Identificar los Requerimientos de Calidad**

Se han definido los *Stakeholders* del proyecto (partes interesadas en la evaluación y sus resultados), el modelo de calidad (QSAT) y se seleccionaron los ATR a evaluar de cada modelo.

#### *Tabla 11: Atributos de QSAT a evaluar [20]*

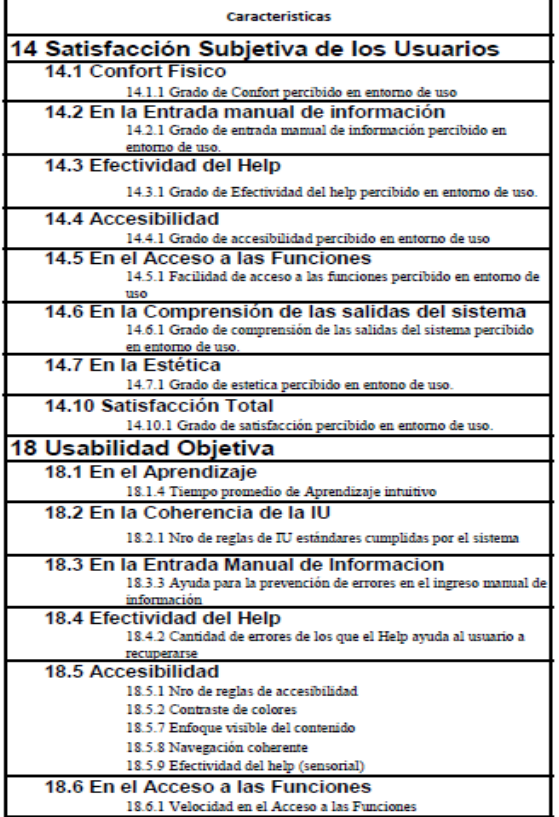

#### **4. Establecer Ponderación**

Los 3 *Stakeholders* definidos completaron los cuestionarios de Ponderación de Pesos de Importancia Relativa de cada CB, SC y ATR, en base al siguiente criterio:

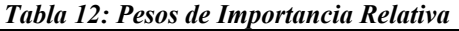

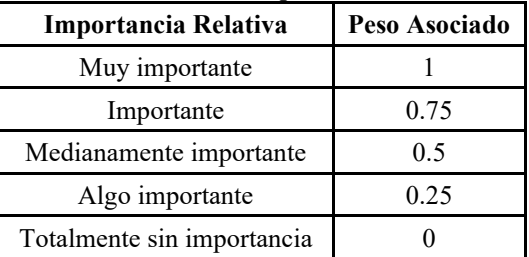

<span id="page-1762-0"></span>El resultado obtenido se muestra en la tabla 4.

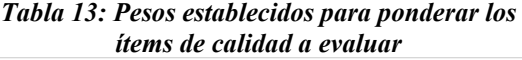

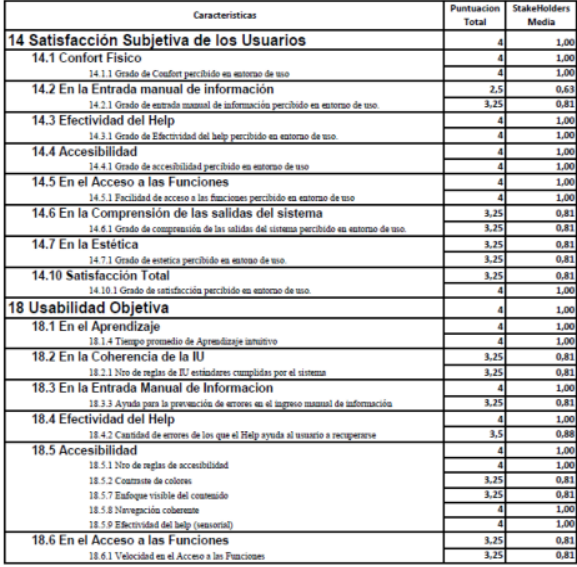

#### **5. Definir Recursos y Equipo para la Evaluación**

Se han definido 4 roles para el proyecto (Project Manager, Ingeniero de Software, Analista de QA y Tester) y las personas que los cubrirían. También, se determinaron las herramientas requeridas para realizar la evaluación:

- Usuarios finales (se conformaron grupos que utilizaron y evaluaron los sistemas).
- Infraestructura.
- Herramientas tecnológicas (notebooks y computadoras).
- Cuestionarios (se ha usado la herramienta que provee Google llamada Formularios. Esto se les ha consultado a los investigadores del framework MyFEPS y estuvieron de acuerdo en realizarlos de esta forma).
- UScan (se ha usado para poder medir el ATR  $17.2.1^9$  $17.2.1^9$ ).
- Resultados de la evaluación (Se plasmaron en un Excel).

#### **6. Preparar Recursos e Infraestructura**

Ambos productos se encuentran en el servidor de producción, las pruebas se han

9 "Número de reglas estándares cumplidas por el sistema" es el ATR que se evaluó con la creación del automatizador UScan [17]

realizado ingresando a los sitios correspondientes a c/producto:

- https://www.esam.org.ar
- https://es.coursera.org

Para armar los grupos de usuarios finales se tuvieron en cuenta 2 puntos [22]:

- Cantidad de usuarios.
- Armado de grupos.

Para determinar la cantidad de usuarios necesarios para evaluar los sitios se ha investigado y evaluado distintas perspectivas [8, 13]:

- Propuesta Jackob Nielsen: ha descubierto que con 15 usuarios sacaba el 100% de problemas de usabilidad, pero también se puede realizar con 5.
- Los creadores de Cardsorting: sugiere probar entre 20 y 30. Debido a que 30 usuarios dan una correlación de 0.95 y para llegar al 0.98 es necesario 60 personas.
- ISO/IEC 9126: recomienda que la muestra sea de al menos 8 usuarios, aunque pueden ser grupos más pequeños.

Teniendo en cuenta estos datos, se conformaron 4 grupos de 3 usuarios c/u y fueron divididos por edades de 20 a 30, 30 a 50, 50 a 60, 60 a 80. Además, se ha considerado que los grupos de adultos mayores poseían menos conocimientos tecnológicos y más tipos de barreras al acceder a un sitio y los grupos más jóvenes poseen más conocimientos, pero aun así poseen barreras al ingresar al mismo.

*Tabla 14: Conformación de los grupos de usuarios finales seleccionados para el proyecto*

| muits stitttivinuos puru ti provecio |                  |             |                                     |                                    |  |
|--------------------------------------|------------------|-------------|-------------------------------------|------------------------------------|--|
| <b>GRUPO</b>                         | <b>NOMBRE</b>    | <b>EDAD</b> | <b>BARRERA</b>                      | CONOCIMIENTO<br><b>TECNOLÓGICO</b> |  |
| 1                                    | <b>ANTONELLA</b> | 20          | MIOPÍA                              | <b>AVANZADO</b>                    |  |
|                                      | <b>DAVID</b>     | 25          | <b>SORDERA</b>                      | <b>AVANZADO</b>                    |  |
|                                      | <b>FRANCO</b>    | 28          | <b>DALTONISMO</b>                   | <b>AVANZADO</b>                    |  |
| $\overline{2}$                       | <b>YANINA</b>    | 35          | <b>EPILEPSIA</b>                    | <b>INTERMEDIOS</b>                 |  |
|                                      | <b>ANDREA</b>    | 42          | <b>HIPERMETROPÍA</b>                | <b>INTERMEDIOS</b>                 |  |
|                                      | <b>ABIGAIL</b>   | 47          | MIOPÍA Y<br><b>ASTIGMATISMO</b>     | <b>BÁSICOS</b>                     |  |
| 3                                    | YOLANDA          | 51          | <b>DALTONISMO</b>                   | <b>AVANZADO</b>                    |  |
|                                      | <b>LUCAS</b>     | 52          | MIOPÍA Y<br>ASTIGMATISMO            | <b>BÁSICOS</b>                     |  |
|                                      | <b>MONICA</b>    | 55          | <b>DISLEXIA</b>                     | <b>INTERMEDIOS</b>                 |  |
| 4                                    | <b>MARGARITA</b> | 63          | DALTONISMO Y<br><b>SORDERA</b>      | <b>BÁSICOS</b>                     |  |
|                                      | <b>VICTORIA</b>  | 68          | <b>PRESBICIA</b>                    | <b>NULOS</b>                       |  |
|                                      | <b>NORMA</b>     | 79          | <b>SORDERAY</b><br><b>CATARATAS</b> | <b>BÁSICOS</b>                     |  |

## **7. Elaborar Casos de Prueba**

Se elaboraron los mismos 9 casos de prueba tanto para el sitio ESAM como para Coursera y se armaron los cuestionarios de Satisfacción de los usuarios también para ambos softwares.

## **8. Obtener y Adecuar Recursos para la Evaluación**

Se ha diseñado el ambiente de pruebas teniendo en cuenta la infraestructura, el software a utilizar y los datos de prueba.

Se ha preparado el cuestionario de satisfacción subjetiva de los usuarios para que los usuarios completen una vez probado el sistema. También se ha armado el formulario para documentar los casos de prueba.

## **9. Realizar las Pruebas**

Finalizado la elaboración de los casos de pruebas, se les ha pedido a los usuarios y a la tester que ejecuten los casos elaborados en la sección 7 y registren los resultados obtenidos.

Una vez ejecutados todos los casos, a los usuarios, se les ha abierto en sus respectivas computadoras el cuestionario de satisfacción a c/u para que respondan con base en la experiencia que tuvieron al utilizar los sistemas.

#### **10. Medir los Atributos requeridos por las Métricas**

Tomando los valores obtenidos en las pruebas y en los cuestionarios, se procede a calcular las MTR de los ATR seleccionados. Los resultados de la misma se encuentran en el índice A.

#### **11. Analizar y Concluir el Grado de Calidad**

Para realizar este análisis se ha debido realizar previamente un estudio sobre cuándo se considera una accesibilidad web satisfactoria. En varios estudios y publicaciones se ha encontrado como respuesta la siguiente [14,15,16]: "Se considera una accesibilidad web satisfactoria cuando los puntos de
verificación de sus pautas correctas y verificables con respecto al total sea mayor a 60%, debido a que indicarán que la página tiene pocas pautas que se debe corregir para obtener la accesibilidad deseada. Si la página obtuviese un resultado menor, este indica que posee más del 60% de pautas evaluadas que corregir, siendo una página poco accesible para las personas con diferentes discapacidades".

Teniendo en cuenta los resultados en las CB de "Usabilidad Objetiva" y en la "Satisfacción Subjetiva de los usuarios" fueron satisfactorios, ya que superaron el 60%, así también lo fue el resultado de calidad obtenido del producto ESAM y Coursera.

En la CB de "Satisfacción Subjetiva de los usuarios" se vio reflejado que la mayoría de los usuarios se sintieron más a gusto utilizando el sistema de ESAM que el de Coursera. Por otra parte, el grado de calidad del producto ESAM (0,8978) fue mayor al de Coursera (0,8694) por una diferencia de 0.0284, aun así, el grado de ambas plataformas es satisfactorio dado que superan el 60%.

Se pudo observar, que es necesario focalizar en el sitio de ESAM las SC "Cantidad de errores de los que el Help ayuda al usuario a recuperarse", "Nro. de reglas de accesibilidad" y "Contraste de colores" para solucionar los problemas que hay.

<span id="page-1764-0"></span>Como acciones correctivas, se propone aumentar los Helps en la interfaz de "Módulos", ya que el principal problema fue que la mayoría de los usuarios tuvo inconvenientes para pasar a la evaluación debido a que no sabían (y a su vez el sistema no les informaba) que necesariamente tenían que descargar la bibliografía obligatoria. Esto produjo que tanto el desempeño, como la satisfacción del usuario se vieran afectados negativamente. Por otra parte, se sugiere agregar HELPs que indiquen cuál es la estructura de un mail para poder ingresar de forma correcta en el login y en el registro.

Asimismo, dentro de la SC "Nro. de reglas de accesibilidad" también se ha observado que es posible realizar algunos cambios en el contenido audiovisual para que el sitio resulte más accesible.

Por último, en la SC "Contraste de colores" se ha encontrado que el grado de calidad fue bajo y se requiere realizar un cambio en la paleta de colores que utiliza el software para poder tener un mejor contraste, y que los usuarios puedan visualizar mejor y sin dificultades el contenido.

# **Trabajos Relacionados**

El presente trabajo final de carrera da continuidad a los siguientes trabajos:

El modelo de calidad QSAT, el cual fue desarrollado en la Universidad de Belgrano de la Facultad de Tecnología Informática. Se trata de un modelo general que se puede aplicar a todo tipo de productos *software* y en una amplia variedad de contextos. QSAT es parte de un Framework que facilita la evaluación de productos *software*, el framework MyFEPS. Durante este proyecto se ha mencionado la utilización del software UScan (UsabilitySCAN) desarrollado por la tesista Bárbara Martínez "Algoritmo para medir el cumplimiento del atributo 17.2.1 del Modelo de calidad de productos software QSAT" [17]. El trabajo de Martínez se ha basado en la tesina de Martín Santi: "Evaluación de la Usabilidad de un sitio de Comercio Electrónico empleando el Framework MyFEPS" [18], la importancia de este trabajo radica en la utilidad de  $C.E.S.E.<sup>10</sup>$  $C.E.S.E.<sup>10</sup>$  $C.E.S.E.<sup>10</sup>$  para medir la Usabilidad en páginas Web, y en la validación de esta Característica Básica de QSAT.

# **Conclusión y Trabajos Futuros**

A lo largo del presente documento se ha planteado y realizo una comparación formal entre dos sistemas E-Learning para obtener datos cuantitativos objetivos que permitieran saber sobre qué tan accesible es el sitio ESAM con respecto de Coursera.

<sup>10</sup> Características Estándares del Sistema en Estudio, creado por el tesista Santi M. [18, 19]

Teniendo en cuenta los resultados, podemos decir que el proceso de evaluación ofrecido por el Framework MyFEPS puede ser utilizado para evaluar y comparar plataformas E-Learning. Por otra parte, el proceso de evaluación ofrecido ha resultado fácil de implementar gracias a la utilización de la guía, descripciones de bajo nivel de las MTR y las de alto nivel las cuales ayudaron a los Stakeholders a entender el objetivo de las mismas.

A partir de este trabajo aún quedan abiertas numerosas líneas de investigación, entre ellas puedo mencionar [20]:

- La verificación de que las MTR de la SC "Accesibilidad" del modelo QSAT, aún son correctas para la evaluación de otros tipos de productos software.
- El desarrollo de nuevas MTR para la evaluación de la SC de "Accesibilidad" para distintos tipos de plataformas.
- El desarrollo de un algoritmo automatizado para obtener de manera rápida y eficiente el grado de accesibilidad del producto a evaluar.

#### **Agradecimientos**

A mis tutores de carrera y a mi familia.

#### **Referencias**

[1] ISO/CEI 40500:2012 Tecnología de la información: Pautas de accesibilidad al contenido web (WCAG) 2.0 del W3C: https://www.iso.org/standard/58625.html

[2] MyFEPS: Sitio Oficial. Modelo QSAT: [https://sites.google.com/a/comunidad.ub.edu.ar/myfe](https://sites.google.com/a/comunidad.ub.edu.ar/myfeps/qsat-1) [ps/qsat-1](https://sites.google.com/a/comunidad.ub.edu.ar/myfeps/qsat-1) 

[3] MyFEPS - Framework de evaluación de software MyFEPS v2013-11-12:

[https://es.slideshare.net/DeshireNuezRivas1/2013-](https://es.slideshare.net/DeshireNuezRivas1/2013-1121-framework-de-evaluacion-de-software-myfeps-v20131112)

[1121-framework-de-evaluacion-de-software-](https://es.slideshare.net/DeshireNuezRivas1/2013-1121-framework-de-evaluacion-de-software-myfeps-v20131112)

[myfeps-v20131112](https://es.slideshare.net/DeshireNuezRivas1/2013-1121-framework-de-evaluacion-de-software-myfeps-v20131112)

[4] MyFEPS: Sitio Oficial: https://sites.google.com/a/comunidad.ub.edu.ar/myfe  $ns/$ 

[5] Laura Sminkey. Discapacidad y rehabilitación - Informe mundial sobre la discapacidad, de la OMS: [https://www.who.int/disabilities/world\\_report/2011/](https://www.who.int/disabilities/world_report/2011/es/) [es/](https://www.who.int/disabilities/world_report/2011/es/)

[6] World Wide Web Consortium. Diverse Abilities and Barriers, de W3C: https://www.w3.org/WAI/people-use-web/abilitiesbarriers/

[7] Titiosky, R., Angeleri, P. y Blanco, A. Línea de Investigación en Evaluación de Productos Software: dificultades encontradas:

http://sedici.unlp.edu.ar/bitstream/handle/10915/771 22/Documento\_completo.%20Dificultades%20enco ntradas.pdf-PDFA.pdf?sequence=1&isAllowed=y

[8] IRAM-NM-ISO/IEC 9126-1 Calidad del producto - Parte 1 - Modelo de calidad.

[9] IRAM-NM-ISO/IEC 14598-1 Evaluación del producto de software - Parte 1: Descripción Genera [10] ISO/IEC 25000. ISO/IEC 25010 - Systems and software engineering — Systems and software Quality Requirements and Evaluation (SQuaRE): [https://iso25000.com/index.php/normas-iso-](https://iso25000.com/index.php/normas-iso-25000?limit=4&limitstart=0)

[25000?limit=4&limitstart=0](https://iso25000.com/index.php/normas-iso-25000?limit=4&limitstart=0) 

[11] Paula A., Martín S., Rolando T. Evaluación de Productos de Software: https://docplayer.es/14629340-Evaluacion-de-

productos-de-software.html

[12] Recommendation. Web Content Accessibility Guidelines 2.0: https://www.w3.org/TR/WCAG20/.

[13] Nielsen, J. Why you only need to test with 5 Users: http://www.nngroup.com/articles/why-youonly-need-to-test-with-5-users

[14] Carlos Antonio Sam Anlas, Yudayly Stable Rodríguez. Evaluación de la Accesibilidad: Web del Portal de la Biblioteca Nacional del Perú: https://dialnet.unirioja.es/servlet/articulo?codigo=57 04531

[15] José R. Hilera, Luis Fernández, Esther Suárez, Elena T. Vilar. Evaluación de la accesibilidad de páginas web de universidades españolas y extranjeras incluidas en rankings universitarios internacionales:

[http://redc.revistas.csic.es/index.php/redc/article/vie](http://redc.revistas.csic.es/index.php/redc/article/view/774/909) [w/774/909](http://redc.revistas.csic.es/index.php/redc/article/view/774/909)

[16] Carlos Antonio Sam Anlas, Yudayly Stable Rodríguez. Bibliotecas nacionales y accesibilidad web. Situación en América Latina: https://www.redalyc.org/jatsRepo/1790/1790570250 04/html/index.html

[17] Martínez B. "Algoritmo para medir el cumplimiento del atributo 17.2.1 del Modelo QSAT.docx" (29 de diciembre del 2016).

[18] Santi M. "Evaluación de la Usabilidad de un sitio de Comercio Electrónico empleando el Framework MyFEPS" (20 de abril del 2012).

[19] Santi M. CESE-Evaluación de CESE.docx (20 de abril del 2012).

[20] Balin M. V. "Comparando la Accesibilidad de sitios E-Learning aplicando el Framework MyFEPS.docx" (21 de agosto del 2020).

#### **Datos de Contacto:**

María Victoria Balin. Universidad de Belgrano. C.P. victoriabalin95@gmail.com.

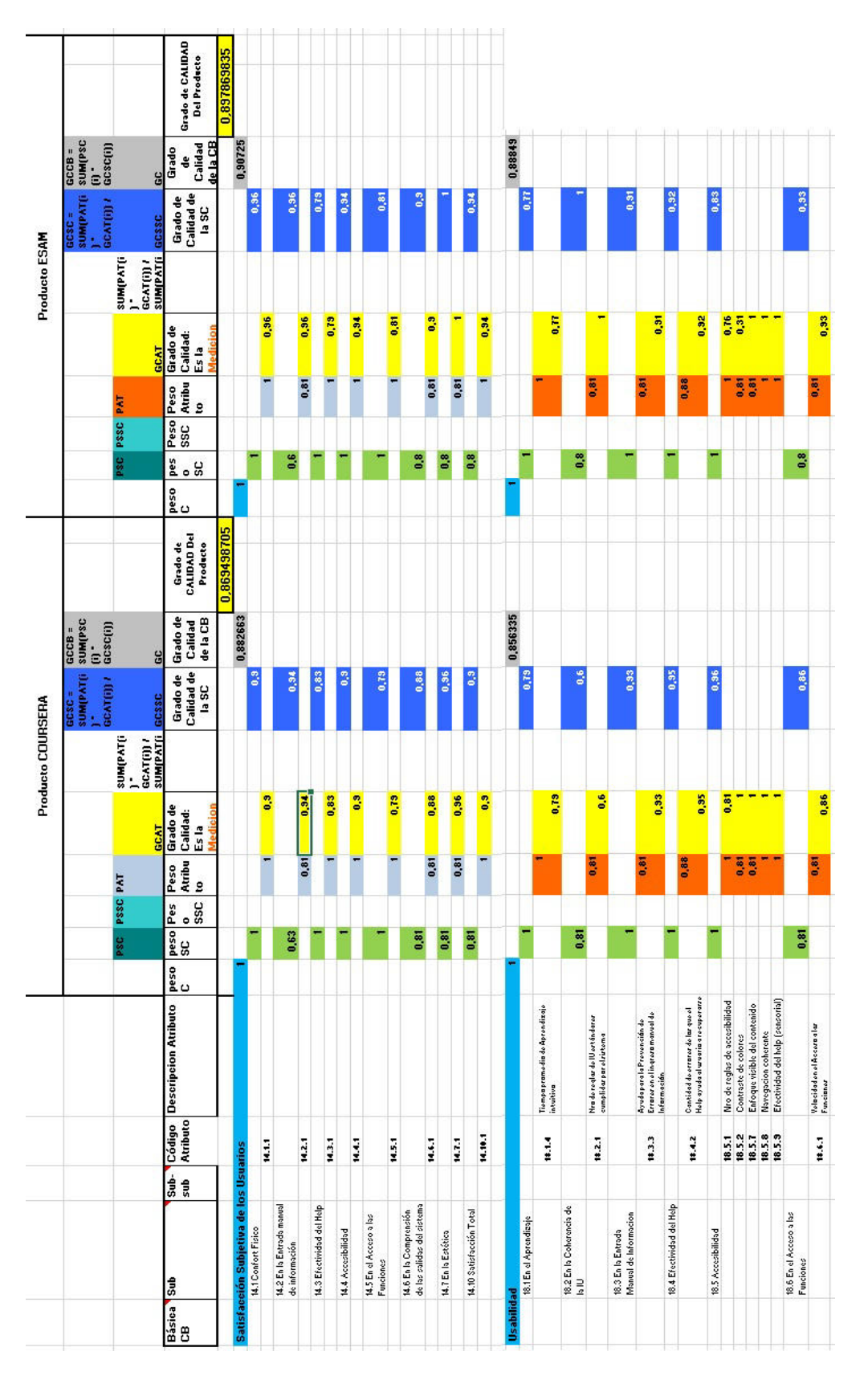

*Apéndice B. TABLA 16: Planilla de Cálculo del Grado de Calidad del Producto [20]*

# **Cloud Computing en problemáticas ecológicas: Proyecto Purai**

# **Pagliarini César Augusto, Cuña Cintia, Poncio Silvia, Audoglio Pablo.**

*Universidad Abierta Interamericana, Facultad de Tecnología Informática*

## **Abstract**

*El presente trabajo hace hincapié en la utilización del modelo de desarrollo de software de código abierto y la tecnología cloud computing como recursos para el diseño de soluciones tecnológicas económicas y accesibles que puedan contribuir para una de las problemáticas ecológicas más críticas a nivel nacional y global de nuestros días como es la de la utilización del agua de recursos hídricos para el uso recreativo o deportivo, más específicamente piletas domésticas. Fue realizado un estudio acerca de la utilización del agua potable de red en una zona específica de viviendas con piscinas. Se observó después del relevamiento que, en la ausencia o inadecuado mantenimiento de las mismas, el recambio parcial o total del agua era realizado con alta frecuencia, y por debajo de los estándares recomendados, generando un uso elevado y no responsable del agua. La que acaba por sufrir derroche por falta de conocimiento de sus dueños para la realización de un mantenimiento correcto o la colocación adecuada de productos químicos, inclusivamente en muchos casos atentando contra la propia salud. Apoyado en el modelo de software libre y la cloud fue diseñado un prototipo de un dispositivo para dar soporte a usuarios domésticos que deseen realizar un mantenimiento adecuando del agua de sus piletas cuidando el recurso hídrico más importante y también de la salud.* 

#### **Palabras Clave**

Agua, Código abierto, Cloud Computing, Recursos hídricos

# **Introducción**

El agua es uno de los bienes más preciados y su calidad es una cuestión de gran importancia que preocupa a todos los países, ya que tiene una enorme repercusión en la salud. De ahí la necesidad de evaluar y regular ciertos parámetros para ser utilizado por las personas, sobre todo en un contexto global de crecimiento de las poblaciones y una mayor contaminación.

La calidad del agua es el término que describe las características químicas, físicas y biológicas dependiendo de su uso. Para determinarla, se miden y analizan estos elementos, como, por ejemplo, la temperatura, el contenido mineral disuelto y la cantidad de bacterias presentes en ella.

A partir de esa información, los datos obtenidos se comparan con estándares definidos para decidir cuál es el uso apropiado para esa agua analizada. Es decir, una determinada agua puede ser apta para lavar, pero no para beber. [1][2]En el caso que aborda esta investigación, la utilización del dispositivo se centrara en piletas y piscinas (públicas o privadas) con un volumen de agua que no supere los 80.000 litros pudiendo ser las mismas de concreto, fibra de vidrio o carbono.

El control de uso del agua es un tema de gran relevancia en la actualidad, entre otros asuntos, por el gran crecimiento de la población mundial en los últimos años y la previsión de un aumento futuro todavía mayor.

La capacidad promedio de las piletas de concreto que se encuentran en las casas de fin de semana oscila entre 30.000 litros y los 57.000 litros, los cuales llegan a ser reemplazados casi en su totalidad cada 7 días si no se mantiene de forma correcta. Sitios especializados [3] citan como optimo un escenario donde el reemplazo de la totalidad del agua es realizado recién a los 5 años de uso, esto no puede cumplirse en varios lugares debido a la dureza del agua y otros factores que influyen en el deterioro acelerado de la misma. Estos pueden ser: baja calidad del agua en origen debido al deficiente filtrado, presencia de metales como el arsénico, entre otros.

Fue realizado un estudio en una zona de viviendas donde se encuentran 2 barrios residenciales donde actualmente existen construidas alrededor de 2000 piletas de uso doméstico con las características de volumen

de líquido y material de construcción definido para la presente investigación. Como resultado del relevamiento realizado, fue observado que solo el 38% reciben un mantenimiento adecuado, dejado el 62% restante (1240 piletas) sin recibirlo o recibiéndolo de forma incorrecta.

Tomando como referencia una pileta estándar de 8mts x 4mts x 1.5mts, la cual posee un volumen de agua de 48.000 litros, se estima que quincenalmente de utilizan 59,52 millones de litros de agua en el recambio de las mismas.

Los resultados obtenidos fueron la principal motivación para desarrollar la idea de Purai y contribuir a la conservación de los recursos hídricos.

El propósito de esta investigación es desarrollar un dispositivo, apoyado en las ventajas de la utilización del modelo de código abierto y el cloud computing []que ayude a las personas a mantener, de la mejor manera posible, la calidad del agua residente en piletas para evitar el recambio de la misma y salvaguardar la salud de los individuos que se bañan en ellas. El dispositivo colectara valores de diferentes parámetros a través se sensores ubicados en la boya. Estos datos serán almacenados en la nube (cloud computing) donde se detallen, para cada producto, cantidad de veces que se administró, en qué condiciones y la cantidad (ml) de los mismos para futuros análisis de optimización y auditoria.

A continuación, se presentan en detalle cada uno de los componentes de hardware que se han seleccionado para confeccionar el armado del prototipo como así también las soluciones de software involucradas. Se especificarán las características técnicas, y la relación funcional entre ellos dentro del diseño.

El prototipo se divide fundamentalmente en dos partes: la boya (encargada de la obtención de mediciones) y la solución en la nube (responsable del procesamiento de los datos obtenidos y las acciones posteriores).

Se listan los componentes utilizados en cada uno de ellos.

Boya:

- Placa Base ESP32
- Sensor SEN0189
- Sensor Ph-4502c
- Sonda E201c
- Sensor SEN0244
- Módulo MB102
- Baterías 9V

Solución en la nube:

- FireBase
- Heroku
- GitHub

# Placa Base ESP32.

El módulo ESP32 [3] es una solución de Wi-Fi/Bluetooth todo en uno, integrada y certificada que proporciona no solo la posibilidad de Wifi, sino también un procesador integrado con interfaces para conectarse con varios periféricos. Esta placa es utilizada por la boya como componente central debido a su bajo coste, alto rendimiento y gran versatilidad.

Es el responsable de recibir las mediciones realizadas por los sensores y enviarlas a la solución en la nube.

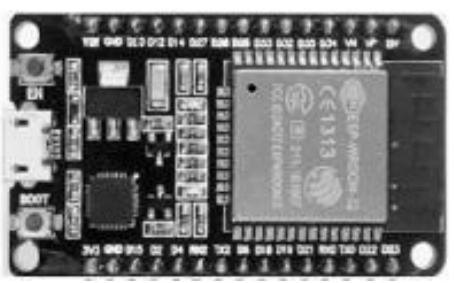

*Figura 1. Placa Base ESP32* 

Sensor de Turbidez.

El sensor SEN0189 [4] es ideal para detectar la calidad de agua mediante la medición de nivel de turbidez de la misma. Es capaz de detectar partículas suspendidas en el agua al medir la transmitancia[5] de la luz y la tasa de dispersión que cambia con la cantidad total de sólidos en suspensión (TSS) en el agua. A medida que aumenta el TTS, aumenta el nivel de turbidez del líquido. Este sensor tiene la posibilidad de contar con salidas tanto analógica como digital, el umbral se puede ajustar en este último modo.

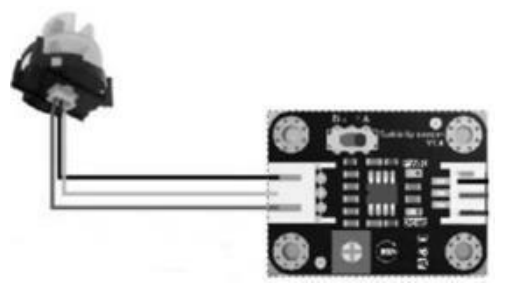

*Figura 2. Sensor SEN0189* 

Sensor de Ph.

El módulo Ph-4502c [6] es un dispositivo que permite medir el PH con ayuda de la sonda E201c [7] que es la que toma la lectura mediante el conector BCN.

El pH es una medida de acidez o alcalinidad de un líquido. El conjunto permite medir de forma sencilla el pH de un líquido gracias a que el sensor ofrece un valor analógico proporcional a la medición. La placa del mismo tiene un potenciómetro multivuelta que permite la correcta calibración de la sonda.

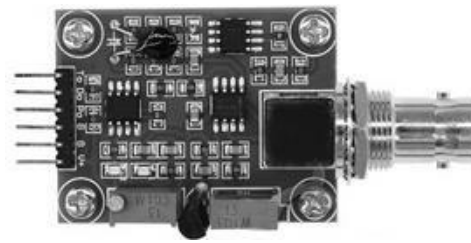

*Figura 3. Sensor Ph-4502c* 

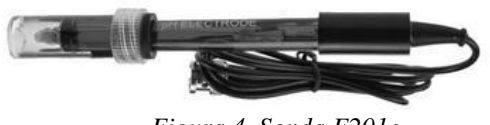

*Figura 4. Sonda E201c* 

Sensor de conductividad (TDS).

TDS es la abreviatura en inglés de "Total Dissolved Solids" y lo que hace es medir la concentración total de los sólidos disueltos en el agua. El sensor SEN0244 [7] mide la conductividad del agua, esta se mide en PPM (Partes Por Millón). El agua pura, no conduce la electricidad, por lo que si se sumerge un sensor de TDS en un agua totalmente destilada el resultado será 0 o un número muy bajo en el caso de que existan rastros de minerales en el agua. Es la carga de electrones que componen los minerales lo que conduce la electricidad. En definitiva, un agua con más minerales conduce más electricidad que un agua sin minerales.

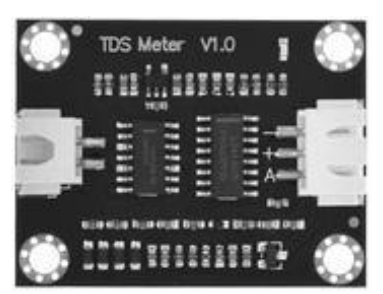

*Figura 5. Sensor SEN0244* 

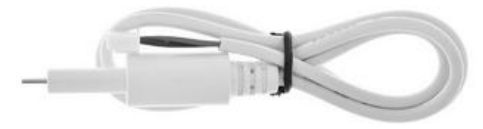

*Figura 6. Sonda del sensor SEN0244* 

# Módulo MB102.

El módulo de alimentación MB102 [8], se utiliza para energizar y dar potencia al circuito. La misma se energiza por el Jack DC y entrega dos voltajes fijos de 5VDC y 3.3VDC en sus pines de salida y en el puerto USB.

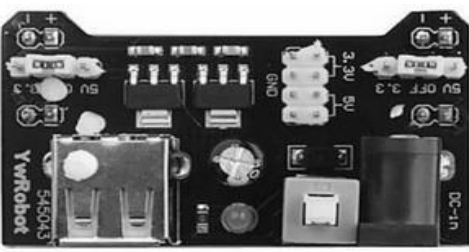

*Figura 7. Módulo de alimentación MB102* 

Este módulo va acompañado de una batería de 9V y un adaptador para la misma con salida Jack.

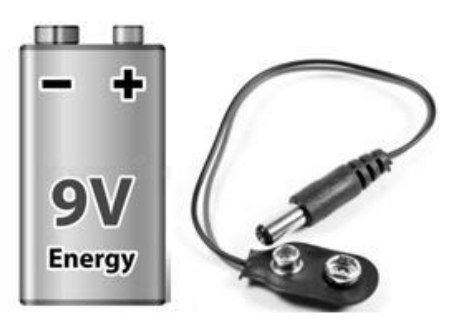

*Figura 8. Batería de 9v y Adaptador de batería con salida Jack* 

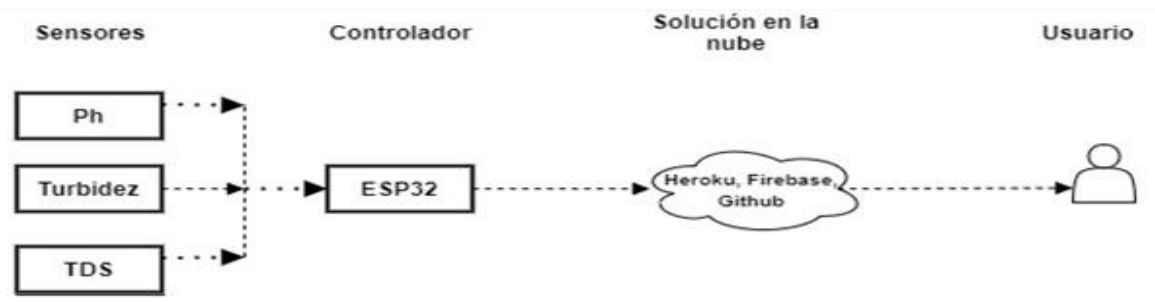

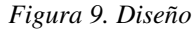

# Servicio FireBase [9]

Es una plataforma de desarrollo creada por Google, posee múltiples herramientas disponibles para implementar en proyectos de diferentes envergadura y fines. Para este proyecto se van a usar 2 de las conocidas: Base de datos y autenticación de usuarios para acceder a la misma. Si bien en el mercado existen varias opciones disponibles, en lo que a base de datos se refiere, se optó por está debido a que la placa base seleccionada posee features que facilitan la interacción entre ambos.

# Servicio Heroku [10]

Es una plataforma de computación como servicio en la nube que facilita la implementación de proyectos y posee soporte para una gran cantidad de lenguajes de programación. La elección para este proyecto se base en la versatilidad y el alcance que posee su hosting, además que brinda la posibilidad que el mismo continúe siendo gratuito para aplicaciones que no requieren gran cantidad de tráfico por hora.

# Servicio GitHub

Git [11] es el sistema de control de versiones más utilizado en el mundo debido a su rendimiento, seguridad y flexibilidad. Para el desarrollo de Purai, se decidió utilizar GitHub [12] que permite gestionar proyectos de manera rápida y sencilla ofreciendo hosting a los repositorios almacenándolos en la nube usando Git como herramienta para el control de versionado.

# Diseño y Funcionamiento

El esquema de diseño de Purai está basado en la premisa de "Censar para actuar", como se puede observar en la figura 9. Principalmente el diseño se divide en 3 componentes: Sensores, Controlador y plataforma en la nube que son los que realizan las acciones principales.

Los 3 sensores se encuentran conectados a la placa controladora y le entregan valores sobre varios factores: Ph, temperatura,

conductividad y turbidez que van obteniendo a intervalos de tiempo preestablecidos.

Con los datos obtenidos previamente, el controlador se da a la tarea de resguardarlos y, mediante el módulo wifi que posee integrado, lo hace en la base de datos que se encuentra en el servicio de FireBase. Previamente a esto, se autentica en el sitio con una cuenta de mail que posee seteada en su configuración interna, esto se logra usando la feature que posee el controlado ESP32 para interactuar con FireBase. Este proceso se repetirá 1 vez cada 180 minutos. Una vez al día, y a manera de tarea programada, se ejecutará el código alojado en Heroku el cual procesará los datos de las ultimas 24 hs y lo contrastará con los parámetros esperados para cada variable (Ph, turbidez, etc) evaluando que acción debe tomarse a manera de normalizar los parámetros y llevarlos lo más cerca posible del ideal.

Algunas de las posibles acciones a tomar son:

- El ph es alto (>7.6), adición de reductor de ph.

- El ph es bajo (<7.2), adición de producto incrementador.

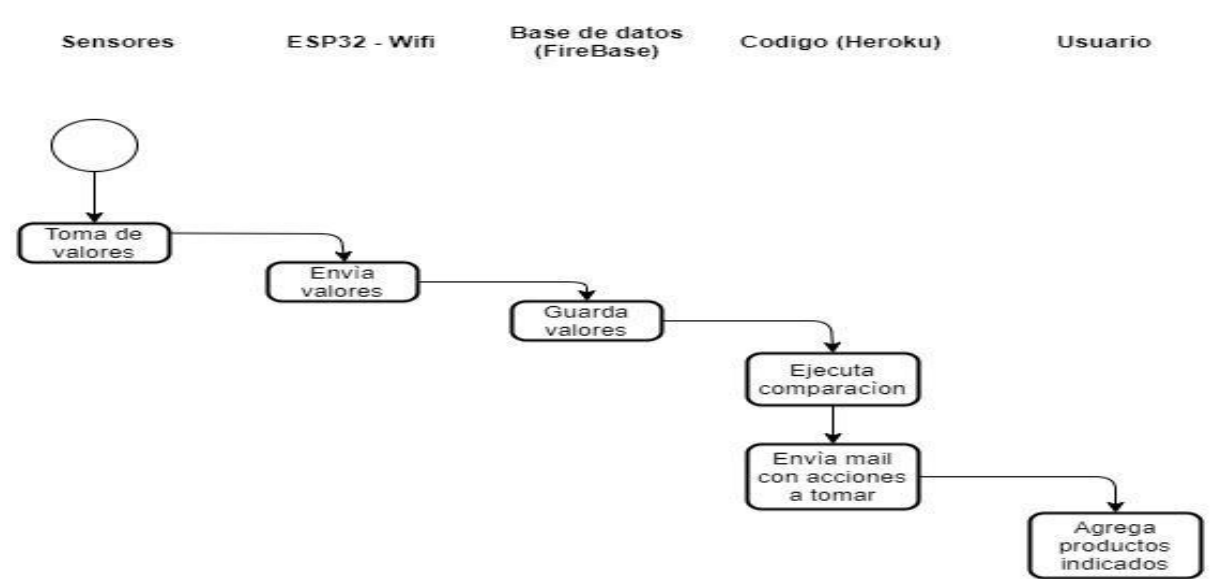

*Figura 10. Diagrama de Secuencia*

- 5 < Turbidez < 5, adición de alguicida.

- Turbidez > 6, adición de clarificador, alguicida y filtrado del agua.

Los valores esperados son:

- $7.2 < ph < 7.6$ .
- Conductividad < 1000
- Turbidez  $\leq 5$
- 23 < Temperatura < 31

Al finalizar el análisis de los datos, se enviará un mail al usuario con las acciones a tomar para normalizar aquellos valores que escapen de la escala establecida. El correo contiene la acción a tomar y la cantidad de producto a aplicar (en ml) de ser necesario. Este proceso puede observarse, resumidamente, en la figura 10.

# **Trabajos Relacionados**

Este proyecto fue motivado por el deseo de desarrollar una forma eficiente y simple de mantener, durante el mayor tiempo posible, la calidad del agua de las piscinas reduciendo considerablemente el uso de la misma minimizando el uso de productos para su mantenimiento.

A continuación, se observan diferentes proyectos y dispositivos que son tomados como referencia para Purai.

Blue Connect Plus [13], es un proyecto que consiste en un dispositivo que flota sobre el agua realizando mediciones a través de un solo sensor ubicado en la parte inferior y una aplicación móvil que muestra al usuario, luego de procesarlos, las acciones a tomar sobre el agua. También posee alarmas de seguimiento y control de rendimiento del mantenimiento. Es un producto de origen francés.

El segundo proyecto es Hidrio Sal [14], desarrollado en Portugal, una solución pensada para volúmenes de agua superiores a los 100.000 litros. El sistema funciona mediante la disolución de 5 kg/m3 de sal. Al generar un proceso electrolítico en agua salada, los iones de cloro de las sales disueltas se oxidan y se combinan para formar cloro gaseoso que se disuelve inmediatamente en el agua. Este proceso proporciona así una fuente de cloro puro a partir de las sales del agua. Luego, el cloro desencadena un poderoso proceso de desinfección al neutralizar los microorganismos y oxidar la materia orgánica y otros contaminantes.

En la Tabla 1 se muestra una comparativa de ambos proyectos en función de los siguientes conceptos:

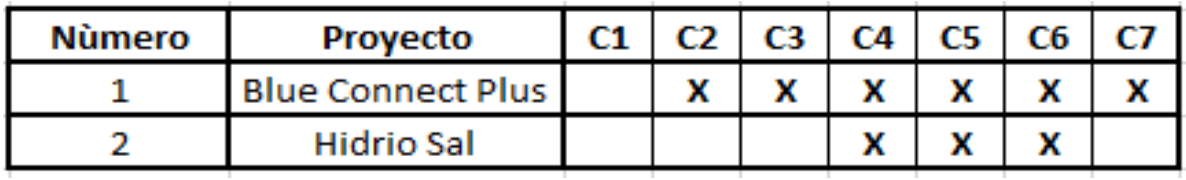

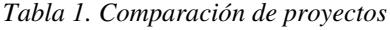

C1: Bajo coste.

C2: Nuevas tecnologías.

- C3: Personalización.
- C4: Eficiencia.
- C5: Factibilidad de instalación.
- C6: Simplicidad de uso.
- C7: Escalabilidad e integración.

De acuerdo a los resultados obtenidos por la tabla anterior, se observa que la solución ofrecida por la empresa Hidrion, si bien posee una forma más eficiente de eliminar bacterias del agua, no es apropiado si el agua no se mantiene con periodicidad. Como agregado, requiere de la instalación de una bomba de vacío anexa para poder circular el agua. En contraposición, se pueden observar características más acordes a lo esperado en la solución Blue Connect Plus, la cual no requiere de equipamiento extra para su funcionamiento más que el aditamento de los productos químicos pertinentes. Como agregado, ambas soluciones poseen un costo de adquisición

considerablemente elevado. Dichas características, sumado a un bajo coste, es lo que se pretende alcanzar con este proyecto. En la tabla 1 se puede observar una comparativa entre proyectos.

## **Conclusión y Trabajos Futuros**

El Proyecto Purai, diseño y construcción de prototipo funcional, permite concluir que con la utilización del modelo de código abierto y el cloud computing es posible producir ,de forma eficaz y a bajo costo, dispositivos de uso doméstico para escenarios específicos como es el caso del soporte al usuario para un correcto mantenimiento del agua de las piletas. Lo que representa una oportunidad que demuestra que, a partir de una tecnología accesible en términos de hardware y software, es posible plantear soluciones para problemáticas complejas y críticas en la agenda global como la que afecta al uso del agua. El diseño apunta a la eficiencia y la facilidad en su uso, teniendo como objetivo primario evitar el mal gasto

de agua y cuidando la salud de aquellos que lo utilicen. Las decisiones tomadas durante etapas tempranas del proyecto poseen el ideal de sentar bases para futuras ampliaciones en las capacidades operativas, por ejemplo, la adición de un módulo de memoria interna para almacenar las ultimas 24 hs de mediciones o el desarrollo de una aplicación móvil para facilitar la visualización de datos por parte de los usuarios y posterior toma de decisiones.

Otra mejora es la migración del servicio de base de datos de FireBase a un servidor propio al momento de aumentar la cantidad de usuarios.

A pesar de que el diseño y la distribución de los componentes fue pensado para minimizar posibles roturas o daños por uso indebido, siempre existe un riesgo de que esto ocurra, es por ello que como continuación de este trabajo es posible abordar la mejora en relación a su eficacia.

#### **Referencias**

[1] Cuales son las problemáticas del agua en el mundo? WeAreWater Foundation.(2014) [https://www.wearewater.org/es/cuales-son-las](https://www.wearewater.org/es/cuales-son-las-problematicas-del-agua-en-el-mundo_254243)[problematicas-del-agua-en-el-mundo\\_254243](https://www.wearewater.org/es/cuales-son-las-problematicas-del-agua-en-el-mundo_254243)

[2] Problemas con el recurso de agua. Iagua.(2018) [https://www.iagua.es/blogs/mixzaida](https://www.iagua.es/blogs/mixzaida-pena/problemas-recurso-agua)[pena/problemas-recurso-agua](https://www.iagua.es/blogs/mixzaida-pena/problemas-recurso-agua)

[3] ESP32 Placa Base Data Sheet (2022) [https://www.espressif.com/sites/default/files/docume](https://www.espressif.com/sites/default/files/documentation/esp32_datasheet_en.pdf) [ntation/esp32\\_datasheet\\_en.pdf](https://www.espressif.com/sites/default/files/documentation/esp32_datasheet_en.pdf) 

[4] Sen0189 Sensor de Turbidez Data Sheet(2017) [https://media.digikey.com/pdf/Data Sheets/DFRobot](https://media.digikey.com/pdf/Data%20Sheets/DFRobot%20PDFs/SEN0189_Web.pdf)  [PDFs/SEN0189\\_Web.pdf](https://media.digikey.com/pdf/Data%20Sheets/DFRobot%20PDFs/SEN0189_Web.pdf) 

[5] Ph-4502c Sensor Temperatura/Ph (2020)

<https://cimpleo.com/blog/simple-arduino-ph-meter/> [6] E201C Sonda Temperatura/Ph Data Sheet(2017) [https://pdfcoffee.com/datasheet-for-e-201-c-pdf](https://pdfcoffee.com/datasheet-for-e-201-c-pdf-free.html)[free.html](https://pdfcoffee.com/datasheet-for-e-201-c-pdf-free.html) 

[7] SEN0244 Sensor TDS Data Sheet (2017) [https://www.digikey.be/htmldatasheets/production/2](https://www.digikey.be/htmldatasheets/production/2799469/0/0/1/sen0244.html) [799469/0/0/1/sen0244.html](https://www.digikey.be/htmldatasheets/production/2799469/0/0/1/sen0244.html) 

[8] MB102 Modulo Alimentación Data Sheet(2020) [https://components101.com/modules/5v-mb102](https://components101.com/modules/5v-mb102-breadboard-power-supply-module) [breadboard-power-supply-module](https://components101.com/modules/5v-mb102-breadboard-power-supply-module) 

[9] Firebase <https://firebase.google.com/>

[10] Heroku <https://www.heroku.com/>

[11] Git <https://git-scm.com/>

[12] GitHub <https://github.com/>

[13] Blue Connect Plus (2021). [https://www.blueriiot.com/eu-es/productos/blue](https://www.blueriiot.com/eu-es/productos/blue-connect-plus)[connect-plus](https://www.blueriiot.com/eu-es/productos/blue-connect-plus)

[14] Hidrion (2019). <https://hidrion.pt/hidrion-sal/>

#### **Datos de Contacto:**

*César Augusto Pagliarini. Universidad Abierta Interamericana. Solidaridad 63, Roldan, Santa Fe, Argentina , capagliarini@gmail.com.ar* 

# **Análisis del desarrollo de una herramienta de trading automático**

**Goñi, Matias - Cohen Semag, Guido - Pawlow, Manuel** *Universidad Tecnológica Nacional*

#### **Abstract**

*En el presente trabajo explicaremos cómo desarrollar una plataforma de trading automático para que sea funcional, tanto para aquellas personas que recién están arrancando en el mundo de las inversiones como para aquellos expertos que busquen una herramienta que los ayude a automatizar sus conocimientos.*

#### **Palabras Clave**

Finanzas, inversiones, trading algorítmico, estrategias, indicadores financieros.

#### **Introducción**

El contexto económico actual del país lleva a que invertir no sea algo para buscar oportunidades de generar ganancias sino que sea algo indispensable para las finanzas de las personas. No es ningún misterio que la moneda Argentina pierde su valor día a día lo cual hace que tengan que estar constantemente buscando nuevas oportunidades para mantener sus ahorros [1].

El problema es que el mundo de las inversiones puede ser un lugar muy complejo y complicado si no se tienen los conocimientos necesarios. Y una de sus ramas lo es aún más: *el trading*.

Cuando hablamos de trading nos referimos al comercio de un activo de algún mercado de valor (como podrían ser las acciones, los bonos, criptomonedas, etc.), sobre el cual se realizan diferentes análisis técnicos y financieros que permitan aprovechar las fluctuaciones del mercado y obtener así un beneficio económico. A grandes rasgos, el objetivo principal del trading es obtener dinero comprando a un precio bajo y vendiendo a uno alto.

Es en este contexto en donde se plantea el desarrollo de plataformas que simplifiquen el ingreso a los mercados financieros y sirvan de guía para aquellas personas que deseen buscar nuevas maneras de inversión.

Sumado a esto, nuestra meta será que la plataforma se adecue a las necesidades de los inversores más experimentados, los cuales cuentan con conocimientos propios que pueden diferir con las necesidades básicas de los inversores principiantes. Los inversores experimentados ya poseen conocimientos sobre cómo hacer trading y no desean un mayor entendimiento sino que quieren experimentar con sus propias estrategias. La plataforma les tiene que servir como una herramienta que les permita explayar sus conocimientos e ideas en un sistema de trading funcional.

## **Perfiles de inversor**

Para el desarrollo de la plataforma identificamos dos perfiles de inversores: los inversores principiantes y los inversores expertos. Cuando hablamos de perfil no nos referimos a la cantidad de dinero que inviertan o al riesgo que asuman (por ejemplo se dice que una persona toma un perfil más conservador cuando prefiere obtener pequeñas ganancias con un bajo riesgo), sino que nos referimos al perfil como los conocimientos o la experiencia que tenga en este dominio la persona.

Se podría considerar otro tipo de perfil denominado inversor intermedio, pero determinamos que éste es un inversor que se comporta, en ciertos momentos, como un principiante y en otros, como un experto. Por lo que podemos seguir adhiriendo a los dos perfiles iniciales.

Definimos entonces a un *inversor principiante* como aquella persona que no posee los conocimientos básicos ni suficientes para realizar trading por su

Por el contrario, un *inversor experto* es aquel inversor que tiene vasta experiencia en el trading. Posee amplios conocimientos del tema, que le permiten ser capaz de desarrollar sus propias estrategias y reglas de trading. Estos usuarios no buscan una plataforma que, de manera sencilla, le permitan hacer trading, sino que buscan que la plataforma les brinde la posibilidad de plasmar en un algoritmo funcional las estrategias que ellos mismos desarrollaron.

Una característica que es compartida por ambos perfiles es que una persona desea evitar estar horas y horas analizando mercados y esperando los mejores momentos para realizar operaciones. Ya sea porque no poseen el tiempo suficiente o porque buscan generar ganancias de manera "pasiva" (es decir que cierta actividad o negocio genere rendimientos sin tener que hacer ningún tipo de trabajo o mantenimiento).

En función de todo lo mencionado anteriormente, en este documento tenemos el objetivo de responder a las siguientes preguntas:

¿Cómo puede una persona, que tiene conocimientos nulos del trading, comenzar a realizarlo?

¿Cómo puede una persona describir una estrategia concisa y que se ejecute como un algoritmo?

¿Cómo se puede automatizar el trading?

## **Consideraciones**

Algo a tener en cuenta es que la plataforma no es un banco, lo que se busca no es que los usuarios depositen sus fondos en la plataforma sino que el usuario nos conceda acceso a su billetera para realizar

únicamente la compra/venta de sus activos. Para esto se le debe pedir al usuario que le proporcione a la aplicación las credenciales o claves de autenticación de su broker o exchange para darnos este acceso.

Esto agrega seguridad y confianza para los usuarios, ya que, se aseguran que la plataforma no podrá estafarlos ni realizar transferencias maliciosas con su dinero [2].

## **Trading sin conocimientos**

La idea de la herramienta es que un usuario pueda interactuar con diferentes estrategias de trading y que le permita configurarlas a su gusto. Pero, para los casos en que el usuario posee conocimientos escasos, esta actividad puede resultar demasiado confusa y puede conllevar a que no se sepa por dónde comenzar.

En dicha situación, la plataforma debe servir de guía y debe mostrar un listado de estrategias predeterminadas, cuyo objetivo es que el usuario pueda elegirlas para comenzar a realizar trading, independientemente de que la persona no sea experta en trading ni conozca los conceptos técnicos.

Además de que el usuario requiere poder elegir una estrategia también necesita poder configurarla con los parámetros que desee, haciendo que la experiencia de tradear se adapte a lo que cada uno esté buscando. Tienen que poder configurar, entre otras cosas, la pérdida que estén dispuestos a asumir (o lo que se conoce como el stop-loss), así como también la ganancia que deseen obtener. Deben ser capaces de elegir las criptomonedas que deseen tradear, cuánto volumen desean invertir, cuántas veces quieren ejecutar una estrategia, entre otro tipo de configuraciones.

Para que el usuario pueda elegir una estrategia se tienen que mostrar los rendimientos de cada una y, de esta forma, conocer si esa estrategia está generando rendimientos.

Sumado a esto se debe detallar una breve descripción donde explique en qué consiste y qué intenta lograr la estrategia, sin indagar demasiado en los conceptos técnicos. Y así, permitir que el usuario no seleccione una estrategia ciegamente, sino que pueda leer la descripción y que pueda tratar de entender qué está haciendo la estrategia. El objetivo es que la descripción le ayude a entender la estrategia al usuario, sin ser una clase de trading.

Teniendo este listado, sumado a una interfaz de usuario sencilla, cualquier persona que desee incursionar en el mundo del trading puede hacerlo. Eligiendo alguna estrategia predeterminada puede comenzar a generar rendimientos. Y las descripciones le van a permitir visualizar un primer panorama de lo que consiste el mundo del trading, para que pueda comprender sus conceptos básicos.

# **Indicadores financieros**

Las estrategias de trading, sean automatizadas o no, se basan en evaluar diferentes indicadores financieros, que combinándolos y analizando de manera correcta pueden dar una idea de cómo se comportará el mercado en el futuro. Es por esto que son una pieza fundamental del trading, ya que, permiten predecir cuándo es un buen momento de compra y cuándo, uno bueno de venta.

Hay un indicador básico que cualquier sistema de trading debe analizar y debemos contemplar: la variación del precio. Puede ser la variación en cierto periodo, por ejemplo, poder conocer cuánto varió el precio del activo respecto a su valor del día anterior. Esto puede aplicarse también al análisis del volumen total del activo. El volumen es la cantidad total invertida en ese activo, y sirve para dar una idea de la actividad del mercado y de la liquidez del mismo.

Otro indicador básico es la variación del precio respecto del precio de compra, es decir, que se compra el activo a un determinado valor, y se vende cuando el precio aumente un 10% de ese valor de compra por ejemplo.

Los indicadores ya mencionados son los pilares para la confección de cualquier estrategia y son fundamentales para que una herramienta de trading sea capaz de analizarlos.

Además de las variaciones de precio o del volumen, identificamos otros indicadores más complejos en los que se basarán las estrategias del sistema: las *medias móviles* y el *rsi*.

Cabe aclarar que existen incontables indicadores financieros que la plataforma debería considerar. Sin embargo, decidimos centrarnos solo en estos 2 indicadores para no sumar complejidad al documento.

# **Medias móviles**

En las finanzas, las medias móviles o moving average, sirven para identificar la tendencia actual del activo y poder anticipar posibles cambios de tendencia.

Este método consiste en calcular para un punto dado un promedio de los n valores anteriores, generando así una señal "suavizada" la cual pierde la información de las variaciones no significativas de la señal y permite centrarse en las tendencia a largo plazo.

Existen muchas variantes de este indicador pero para la primera versión de la plataforma usaremos únicamente la descrita anteriormente, la cual se denomina simple moving average (SMA).

$$
SMA = \frac{A_1 + A_2 + \dots + A_n}{n}
$$

*Figura 1 - fórmula generalizada para el cálculo de una SMA de n periodos*

Por ejemplo, calcular una SMA(7) consiste en calcular para cada punto de la señal un promedio de sus 7 valores anteriores. Y si esos valores están expresados en días puede llegar a dar una idea de cómo es la tendencia semanal de la señal.

# **Índice de fuerza relativa**

El índice de fuerza relativa, conocido como RSI por sus siglas en inglés (relative strength index), es un indicador técnico de momento (o momentum indicator).

Los indicadores de momento son herramientas que se utilizan para determinar qué tan fuerte o débil es el precio del activo. Mide la tasa de crecimiento o de caída del precio y se expresa en porcentajes.

El RSI mide la magnitud de los cambios de un periodo establecido para determinar si un valor está en sobreventa o en sobrecompra. Generalmente se utiliza el umbral del 30% para decir que el precio está en sobreventa. En este punto, al crecer la tensión debido al exceso de ventas, lo esperado es que el precio tienda a reducir esa tensión y aumente su valor. Y por el contrario se utiliza el 70% para decir que se está en sobrecompra, en donde pasa lo opuesto y se espera que el precio caiga.

## **Estrategias de trading**

Como observamos anteriormente, el sistema está enfocado completamente en las estrategias, que son la parte más importante y la razón de que los usuarios usarán la plataforma. Dicho esto, es necesario entender qué son y cómo podemos representarlas.

Las estrategias las podemos pensar como un conjunto de indicadores, sumado a ciertas condiciones que tienen que seguir estos indicadores. Pensando de esta manera, la siguiente frase puede ser interpretada como una estrategia:

"*Comprá cuando el precio caiga un 10% en un lapso de 5 minutos, y vendé cuando el precio suba un 5% del valor al cual compré*".

En donde el precio va a ser un indicador y que caiga un 10% en 5 minutos o que suba un 5% del precio de compra van a ser las condiciones que tiene que seguir el precio en esa estrategia.

Las mismas van a estar compuestas por un conjunto de indicadores de compra y un conjunto de indicadores de venta. Si todas las condiciones de un grupo se cumplen, la estrategia procederá a realizar una orden de compra o de venta según corresponda.

Los expertos tienen que poder desarrollar sus estrategias pensándolas de una manera natural e intuitiva. El sistema debe tener una interfaz con un esquema que permita cargar las condiciones de compra/venta usando los mismos razonamientos que hace la persona en su mente. De este modo, se logra que el desarrollo de estrategias sea una tarea sumamente fácil y que el uso de la plataforma no sea un limitante en la creación de las mismas.

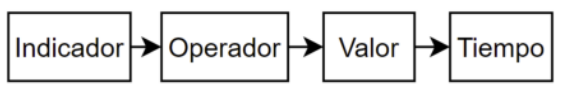

*Figura 2 - esquema de cómo representar una condición de una estrategia*

Para que puedan ingresar estas condiciones de manera intuitiva planteamos el esquema que se ve en la Figura 2 sobre cómo representarlas. Consiste en una serie de pasos en donde la persona va a ir ingresando la información para definir una condición. Lo primero que seleccionará será un indicador. Podrá elegir alguno de los indicadores mencionados anteriormente: el precio, el volumen, alguna SMAs o el RSI de un periodo dado. Luego, pasará a seleccionar la operación que quiere analizar

del indicador seleccionado. Para comprender qué operaciones se pueden realizar, se tiene que separar a los indicadores en 2 grupos: los indicadores puntuales y los indicadores de tiempo.

Los puntuales se refieren a aquellos indicadores que se analizan por un solo valor. Mientras que los de tiempo son indicadores que se analizan mediante una serie de valores en un tiempo determinado, o a lo que llamamos una señal. Por ejemplo, el RSI es un indicador que tiene un valor entre 0 y 100, mientras que calcular una media móvil da como resultado una señal.

Estos dos tipos de indicadores no pueden compararse entre sí. El precio o el volumen son casos particulares porque pertenecen a ambos grupos, se los puede analizar como si fuesen señales o como si fuesen valores puntuales.

Dicho esto el usuario va a poder seleccionar un operador dependiendo el tipo de indicador que se haya ingresado. Sobre los indicadores de valores puntuales, se va a poder analizar si son mayor o menor a cierto valor. Por ejemplo, una condición puede ser que el indicador RSI de un periodo de 14 días tiene un valor mayor a 70%. Mientras que, sobre los indicadores de señales, se va a poder analizar si están por encima o por debajo de cierta señal; si la señal cruzó por encima o cruzó por debajo a la otra señal, o si la señal incrementó o decremento en cierto porcentaje.

Y el paso final es seleccionar si corresponde el periodo de tiempo que se analizará. Para los indicadores puntuales este paso no aplica, ya que no son señales de tiempo.

En resumen, cuando un usuario quiere desarrollar su estrategia ingresa un conjunto de condiciones de compra y de venta. Para cargar cada condición, va a seguir el esquema planteado. Primero, va a

seleccionar un indicador, luego elige qué operación va a realizar con dicho indicador. Luego, contra qué valor comparar esa operación y por último, el periodo de análisis si corresponde.

A continuación, mostramos cómo se vería el proceso para cargar un indicador con su respectiva condición:

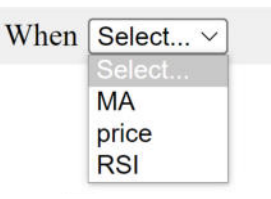

*Figura 3 - Primer paso: selección de un indicador*

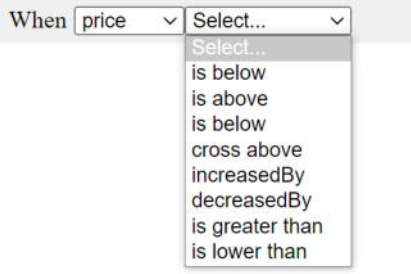

*Figura 4 - Segundo paso: selección de un operador*

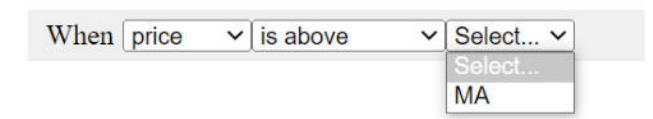

*Figura 5 - Tercer paso: selección del valor a comparar con el indicador (en este caso el precio se lo va a comparar contra una señal)*

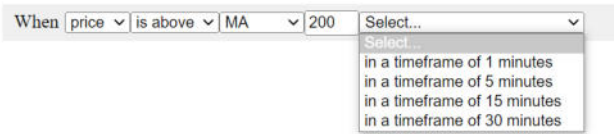

*Figura 6 - Cuarto paso: se selecciona el periodo de tiempo que se desea analizar la señal*

When  $\boxed{\text{price}}$   $\lor$  is above  $\lor$  MA  $\sqrt{200}$  $\boxed{\text{in a timeframe of 5 minutes } \rightarrow }$ 

*Figura 7 - Ejemplo de una condición de compra/venta de una estrategia*

El ejemplo muestra cómo debe permitirle al usuario cargar una condición de manera sencilla. En este caso se cargó una condición donde el precio debe estar por encima de la media móvil 200 en un periodo de 5 minutos.

Teniendo esta interfaz, un usuario va a poder ingresar la cantidad de condiciones que desee, pudiendo discriminar cuáles serán las condiciones de compra y cuáles, las de venta. De esta manera, va a poder crear su propia estrategia de trading sin limitaciones por parte de la plataforma, dándole la libertad para que pruebe cualquier combinación de indicadores.

#### **Automatización de las estrategias**

Pudimos diseñar una manera para que los usuarios puedan crear sus propias estrategias, ahora bien ¿cómo se pueden ejecutarse de manera automática?

Cuando una persona realiza trading de manera manual, lo primero que hace es mirar el gráfico del precio del activo que está analizando. Luego, utiliza alguna herramienta para calcular los indicadores que le interesen y dependiendo de los valores de esos indicadores evalúa si hacer una orden de compra o una orden de venta, o simplemente, seguir esperando un mejor momento.

Este mismo razonamiento debe realizar la plataforma, es decir, lo primero que debe hacer es "mirar el gráfico", que para el sistema sería obtener el listado de los últimos precios del cripto activo. Esto se tiene que obtener a través del broker que se utilice para realizar trading.

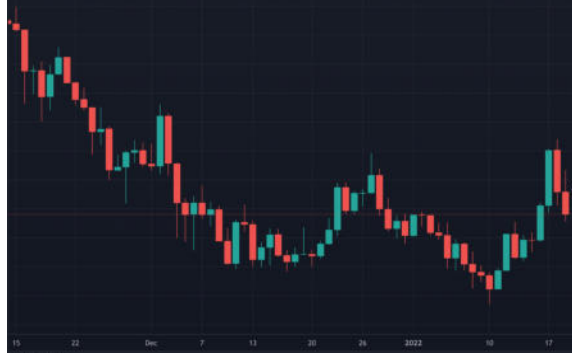

*Figura 8 - Ejemplo de un gráfico de velas de una criptomoneda*

Las velas proporcionan información del precio en cierto intervalo de tiempo, el volumen de la criptomoneda, los momentos de inicio y de cierre de la vela, entre otro tipo de información. Teniendo estas velas se puede analizar el precio o el volumen como si fuesen una señal.

Con esto ya podemos analizar las señales, el siguiente paso es calcular los indicadores. Este paso se tiene que dividir en dos: el análisis de los indicadores de compra y el análisis de los de venta.

Para cada estrategia calculamos todos los indicadores de compra y una vez calculados analizamos si la criptomoneda satisface todas estas condiciones. Si lo hace el sistema procederá a realizar la orden de compra correspondiente y si no se cumplen todas las condiciones, el sistema no hará nada y seguirá monitorizando las velas. Lo mismo ocurre para las condiciones de venta, si se cumplen todas el sistema ejecutará la orden de venta.

Pero no solo hay que contemplar las condiciones de los indicadores, sino las impuestas por el mismo usuario, como podrían ser el stop-loss o el take profit. Si el usuario dijo que solo desea invertir 200 dólares en una estrategia, una vez superado ese umbral la estrategia no debe seguir ejecutando por más de que los indicadores digan lo contrario.

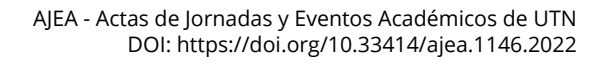

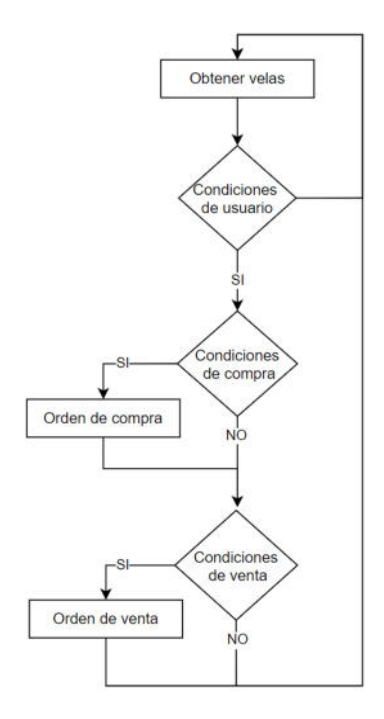

*Figura 9 - Esquema de automatización de una estrategia*

En resumen, la automatización de las estrategias sigue el esquema presentado en la Figura 9, donde primero obtenemos las velas de la criptomoneda a analizar, luego analizamos si cumple las condiciones que el usuario haya configurado. Si cumplen, se pasa a analizar si cumple las condiciones de compra y las de venta, realizando las respectivas ejecuciones de las órdenes si corresponde.

Este ciclo se repite minuto a minuto sin necesidad de ninguna intervención por parte del usuario. De esta forma, la estrategia puede estar alerta de cualquier fluctuación que haya en la criptomoneda y pueda aprovecharlas.

# **Conclusión y Trabajos Futuros**

Como vimos las personas tienen que mantener sus activos en movimiento para que no pierdan valor, y es en este ámbito donde se tiene que plantear el desarrollo de una plataforma de trading automático tanto para los usuarios que recién están arrancando en el mundo del trading como para aquellos más experimentados.

Dando la posibilidad de elegir una estrategia predeterminada, un usuario puede comenzar a tradear sin necesidad de ningún conocimiento previo. Pudiendo comparar los rendimientos de todas las estrategias y seleccionando la que más lo convenza.

Por otro lado se planteó la manera de que un usuario pueda diseñar y crear su propia estrategia de trading, haciendo que la plataforma sea funcional para aquellas personas expertas que buscan automatizar sus propias estrategias. Mediante la interfaz descrita en el documento (donde se ingresa el indicador, el operador, el valor y el periodo de tiempo si corresponde) se pueden ingresar una a una las condiciones para comprar y las condiciones para vender de la estrategia de una manera natural e intuitiva.

Finalmente describimos el proceso de automatización de las estrategias de manera que una persona no tenga que estar horas analizando gráficos, sino que pueda configurar una estrategia y dejar que el sistema se encargue de ejecutarla. Este proceso consiste en analizar para cada estrategia las condiciones de compra/venta junto con las condiciones impuestas por el usuario.

Juntando todos estos componentes descritos se puede desarrollar un sistema que de manera sencilla permite crear o seleccionar una estrategia con configuraciones personalizadas por usuario. Así como también la ejecución masiva de dichas estrategias. Lo cual lo hace la herramienta perfecta para realizar trading independientemente de los conocimientos que se tengan.

## **Referencias**

[1] Informe de Política Monetaria Jun 2022: [http://www.bcra.gob.ar/PublicacionesEstadisticas/IP](http://www.bcra.gob.ar/PublicacionesEstadisticas/IPOM0622.asp) [OM0622.asp](http://www.bcra.gob.ar/PublicacionesEstadisticas/IPOM0622.asp)

[2] Politicas de uso de las API keys de Binance: [https://www.binance.com/en/support/faq/360002502](https://www.binance.com/en/support/faq/360002502072) [072](https://www.binance.com/en/support/faq/360002502072)

**Datos de Contacto: (Times New Roman, 10, negrita)**

*Matias Goñi. UTN FRBA. mgoñi@frba.utn.edu.ar*

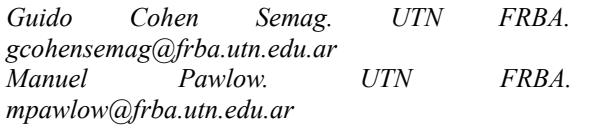

# **Aplicación de una estrategia de evaluación con el propósito de mejorar la calidad interna de servicio en una empresa de diagnóstico por imagen**

Lucila Salvai, María Fernanda Papa *Facultad de Ingeniería, Universidad Nacional de La Pampa, General Pico, La Pampa*  [lulisalvai838@gmail.com, pmfer@ing.unlpam.edu.ar](mailto:lulisalvai838@gmail.com) 

#### **Resumen**

*Este trabajo presenta la evaluación de calidad interna de servicio en un centro de diagnóstico por imágenes con la finalidad de perfeccionar los servicios de resonancia magnética y radiología ofrecidos al paciente. La elección de dichos servicios fue dada a que en ellos se encuentran la mayoría de los pacientes recitados. Para llevar a cabo la evaluación se utilizó la estrategia de medición y evaluación GOCAME (Goal-Oriented Context-Aware Measurement and Evaluation) junto con la adaptación del modelo denominado MCI-SERVQUAL. Este último queda como antecedente para aquellos centros de diagnóstico por imágenes que deseen conocer su calidad interna de servicio, como así también, para reevaluar el impacto de los cambios luego de aplicar las recomendaciones de mejora propuestas a partir de este estudio.* 

**Palabras Clave** Calidad interna, Servicio, Diagnostico por imagen.

## **1. Introducción**

En los últimos años, la gestión de la calidad de servicio se ha convertido en una estrategia para aumentar las ganancias y la productividad, para obtener la lealtad de los clientes o mejorar la imagen de una empresa. La calidad de servicio se puede considerar como la relación entre la eficacia del servicio y las expectativas del usuario. Por lo tanto, mejorar la calidad de servicio significa satisfacer las necesidades y expectativas de los usuarios.

MedicCenter (nombre ficticio utilizado por cuestiones de confidencialidad) es una empresa que brinda el servicio de diagnóstico por imágenes de alta calidad en la zona centro de Argentina y se encuentra comprometida con la calidad del servicio brindado. Aunque tiene un alto nivel de satisfacción por parte de sus pacientes, se identificó la oportunidad de mejorar la satisfacción en los pacientes recitados. Un paciente recitado es aquel que el médico de MedicCenter decide citar nuevamente por deficiencia en el estudio o porque requiere profundización del mismo. El

recitado de un paciente impacta negativamente en el nivel de satisfacción de calidad de servicio percibido a raíz de la incomodidad del traslado y realización del estudio por segunda vez, el retraso en el diagnóstico, entre otras situaciones. También, impacta económicamente en la empresa ya que implica la pérdida de un turno nuevo y un estudio donde no interviene dinero. En este contexto, MedicCenter identificó la oportunidad de mejorar la calidad de servicio en los departamentos de resonancia magnética y radiología, dado que en dichos departamentos se encuentra la mayor cantidad de pacientes recitados. Desde el punto de vista de la calidad de servicio, la situación de los pacientes recitados puede analizarse desde dos perspectivas. Una es la vista de calidad externa de servicio que se estudia a través del cumplimiento de las necesidades y expectativas de los consumidores; y otra es la vista de calidad interna que es una visión enfocada en la producción cuyo objetivo es la eficiencia [1].

En los estándares ISO/IEC 9126-1 [2] e ISO/IEC 25010 [3] consideran que "la calidad del proceso [...] contribuye a mejorar la calidad del producto, que la calidad del producto contribuye a mejorar la calidad en uso. Por lo tanto, evaluar y mejorar el proceso es un medio para mejorar la calidad del producto, y la evaluación y mejora de la calidad del producto es un medio para mejorar la calidad en uso". Teniendo en cuenta la relación expresada por las ISO, el objetivo de este trabajo es la evaluación y mejora de la calidad interna de servicio, la cual influenciará en la satisfacción de los pacientes recitados. En consecuencia, las contribuciones son: 1) la adaptación del Modelo MCI-SERVQUAL [4] a una empresa de servicio de diagnóstico por imágenes; y, 2) la medición, evaluación y propuesta de mejora de la calidad interna de servicio, utilizando la estrategia de evaluación GOCAMEC [5].

El artículo está organizado en cinco secciones. La Sección 2 presenta los trabajos relacionados, la Sección 3 introduce la metodología utilizada en el diseño e implementación del caso de estudio descripto en la Sección 4, que se conforma por las Subsecciones referidas al Diseño del caso de estudio (4.1), la implementación (4.2), el análisis y las recomendaciones de mejora (4.3) y el diseño e implementación de los cambios (4.4). Por último, la Sección 5 indica conclusiones y trabajos futuros.

# **2. Trabajos Relacionados**

Son muchos los trabajos científicos que estudian la calidad del servicio en el área de salud. Principalmente, lo hacen desde la perspectiva basada en la satisfacción del cliente y en menor medida desde la perspectiva de calidad interna del servicio. George [6] sostiene que si la calidad de servicio interno es baja, la calidad de servicio que recibe el cliente se verá afectada negativamente.

En [7] sostienen que para garantizar la efectividad de la atención sanitaria y lograr una mayor satisfacción en los pacientes se debe conocer sus percepciones respecto a infraestructura, equipamiento, procesos y personal vinculados a la atención. También, determinaron que los factores con mayor poder predictivo sobre la satisfacción son la comunicación, la atención médica y las condiciones de la habitación. En [8] se enuncia que la satisfacción del paciente se conforma a través del análisis de satisfacciones parciales referidas a instalaciones, organización y acto médico. Por lo tanto, un cambio en la satisfacción en cualquiera de ellas afectará positiva o negativamente en el nivel de satisfacción global.

La escala SERVQUAL [9] evalúa la calidad del servicio como la diferencia entre las percepciones y las expectativas de los usuarios en las dimensiones de Tangibilidad; Fiabilidad; Capacidad de respuesta; Seguridad; y Empatía. Es una escala para medir cualquier tipo de servicio, incluidos los servicios de salud [10]. A partir de la adecuación de SERVQUAL en [11] se analiza un servicio de urgencias hospitalarias evaluando accesibilidad, confort, personalización, garantía y fidelidad del servicio. También, tomando como referencia SERVQUAL en [4] proponen el modelo jerárquico de evaluación de calidad interna MCI-SERVQUAL, el cual posee características y subcaracterísticas que ayuda en la evaluación de servicio. MCI-SERVQUAL se completa con atributos donde su medición no depende de la satisfacción del cliente sino de la medición objetiva de propiedades que hacen a la prestación de un mejor servicio, lo que [1] nombra como Calidad Objetiva.

En este mismo sentido, existen otros modelos en base a SERVQUAL ([12], [13] y [14]) que evalúan la calidad de servicio interno adicionando las dimensiones de Credibilidad, Competencia, Cortesía, Comunicación y Entendimiento del cliente. El servicio interno es definido como el servicio provisto por los distintos departamentos de una organización, para los empleados de otros departamentos [15]. Por ejemplo, en [16] los autores estudian cómo difieren las distintas dimensiones del modelo SERVQUAL cuando se evalúa la calidad del servicio en clientes externos y clientes internos. Incluso detectaron que los clientes internos dan distinta importancia a las dimensiones según tengan o no contacto con el cliente externo.

En este artículo se estudia la calidad interna de un servicio de diagnóstico por imágenes a partir de la adaptación del modelo MCI-SERVQUAL [4]. Si bien la mayoría de los estudios referenciados ([12],[13] y [14]) que evalúan la calidad interna de servicio se llevan a cabo mediante el análisis de encuestas, aquí se propone el uso de la estrategia GOCAMEC. Dicha estrategia permite no

solo evaluar la calidad del servicio, sino que también, proponer e implementar cambios para la mejora del mismo, y conocer el impacto ocasionado por los cambios realizados. En [4] se utiliza la estrategia GOCAME como medio para realizar la evaluación de la calidad del servicio y conocer el impacto de los cambios producidos. Si bien GOCAME pertenece a la misma familia de estrategias que GOCAMEC, en [4] los cambios se llevan a cabo a partir de la utilización de la metodología Service Design.

Basada en las relaciones encontradas por [7] en este trabajo se decidió medir atributos pertenecientes a características como lo son empatía e instalaciones. En este caso, como no es un centro de internación, las condiciones de las habitaciones no se midieron pero sí se consideraron las condiciones de las instalaciones teniendo en cuenta la sala de espera, la recepción, los sanitarios, el office y las salas de trabajo.

Con el mismo principio planteado en [8], que enuncia que la satisfacción global del paciente se conforma a través del análisis de satisfacciones parciales, en este trabajo de tesis se propuso la evaluación de la calidad interna como una agregación de características referidas a tangibles, confiabilidad, capacidad de respuesta, empatía y seguridad. Para su análisis se eligió el modelo de agregación LSP (Logic Scoring of Preference) [17] donde es posible asignar a cada característica un peso que representa su importancia relativa dentro de los elementos de su nivel y un operador que indica distintos grados de simultaneidad o reemplazabilidad. Esta opción brinda versatilidad al momento de personalizar el modelo según el dominio a evaluar.

A diferencia de [7] que indagaba el tiempo de respuesta como un factor decisivo en la calidad del servicio, en el presente estudio se va más allá midiendo el seguimiento de asignación de turnos, seguimiento de elaboración del informe, capacidad de reprogramación de turnos, tiempo de respuesta por e-mail. Todos estos atributos son englobados por la sub-característica Capacidad de respuesta.

Como se podrá apreciar más adelante, algunas propiedades utilizadas para adaptar el modelo MCI-SERVQUAL son genéricas y pueden aplicarse a todos los dominios de servicio, mientras que otras fueron definidas según la naturaleza del servicio que MedicCenter.

# **3. Metodología**

La evaluación fue llevada a cabo bajo la estrategia de Medición, Evaluación y Cambio *(ME&C)* GOCAMEC, la cual permite comprender y mejorar el nivel de satisfacción de la calidad interna de servicio. Dicha estrategia indica QUÉ hacer y CÓMO hacerlo a partir de sus tres pilares [18], a saber: (1) *Un marco conceptual para el dominio,*  flexible, consistente y construido sobre una base ontológica, que especifica de manera formal y explícita los principales conceptos, propiedades, componentes, relaciones y restricciones acordados en el dominio. (2) *Un proceso*, especificado formalmente en el cual se describen las actividades. (3) *Métodos y herramientas* concretas que permitan desarrollar las actividades del proceso.

La Figura 1 presenta el proceso de ME&C de GOCAMEC desde una perspectiva funcional y de comportamiento, mencionan las actividades que guiarán el desarrollo del caso de estudio descripto en la Sección 4.

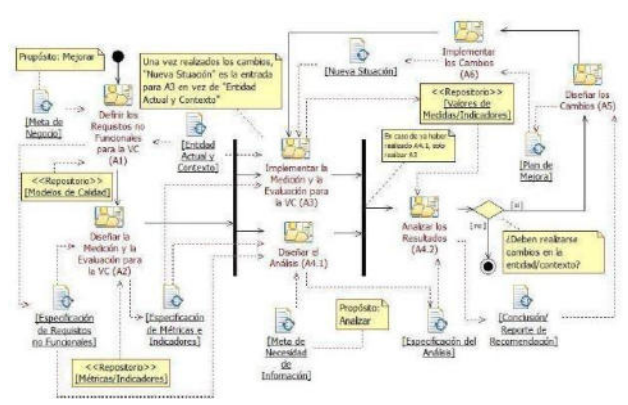

**Figura 1: Especificación en SPEM del proceso para la estrategia GOCAMEC. Nota: VC significa Vista de Calidad. Extraído de [19].**

A partir de la adaptación del modelo MCI-SERVQUAL [4] se estructura el árbol de requisitos no funcionales, siendo el concepto calidad interna el foco de la evaluación. El nuevo modelo propuesto para este trabajo respeta las dimensiones definidas por MCI -SERVQUAL, (Tangibilidad, Confiabilidad, Capacidad de respuesta, Empatía y Seguridad) y conserva alrededor de 93% de las características y/o subcaracterísticas. Por ejemplo, la subcaracterística Inicio del tratamiento se eliminó ya que no aplica al servicio de diagnóstico por imágenes. En cambio, la subcaracterística Seguimiento del tratamiento fue renombrada a Seguimiento del estudio para adecuarse al dominio. También se agregaron las subcaracterísticas Material informativo y Protocolo de emergencia sanitaria.

Algo similar sucedió con los atributos, el modelo adaptado [4] poseía 65 atributos en total mientras que este nuevo modelo cuenta con 68 atributos. Por ejemplo, se renombro el atributo *Seguimiento de información al cliente* por *Seguimiento de asignación de turnos*.

# **4. Caso de Estudio: Evaluación de la Calidad Interna de MedicCenter**

MedicCenter posee una prestigiosa sede, situada en el centro del país, adaptada para la prestación del servicio. Cuenta con personal altamente capacitado en todas las áreas y una amplia cartera de pacientes. A continuación, se documenta el caso de estudio siguiendo las actividades propuestas por GOCAMEC y especificadas en la Figura 1. Por cuestiones de espacio, solo se documentan algunos ejemplos, la especificación completa del estudio puede encontrarse en [https://bit.ly/3Sw7CJ9. L](https://bit.ly/3Sw7CJ9)a especificación de métricas e indicadores se realizó a partir de las plantillas provistas por GOCAMEC.

#### **4.1 Diseño del caso de estudio**

La primera actividad del proceso es **(A1) Definir los Requisitos no Funcionales**, cuyo resultado es el árbol de requisitos mostrado en la primera columna de la Tabla 1 (siguiente hoja) y la definición de sus elementos. Como se

puede apreciar el árbol está compuesto por características, subcaracterísticas y atributos (*cursiva*) y, como ya se mencionó, fue construido adaptando el Modelo MCI-SERVQUAL para el servicio brindado en un centro de diagnóstico por imágenes. Dicha adaptación tuvo lugar al renombrar atributos y características; eliminar características; e incorporar subcaracterísticas y atributos. Todo esto con la finalidad de reflejar una mayor adherencia al dominio. El árbol de requisitos quedo con 5 características, 31 subcaracterísticas y 67 atributos. Por otro lado, se definen todos los elementos que conforman el árbol de requisitos. Por ejemplo, la característica foco (Calidad interna de servicio) está definida como "el grado en que el servicio satisface los requerimientos establecidos por sus usuarios cuando es usado bajo condiciones específicas". Dos definiciones se muestran en la Tabla 2 y el resto se definen en [https://bit.ly/3Sw7CJ9 \(](https://bit.ly/3Sw7CJ9)apéndice I).

**Tabla 2. Definiciones de dos atributos del árbol de requisitos** 

| <b>Atributo</b> | Definición                                     |
|-----------------|------------------------------------------------|
| 1.3.1.3.2       | Es la capacidad de reprogramación de turnos de |
| Capacidad de    | pacientes recitados con el objetivo de         |
| reprogramación  | minimizar los tiempos de respuesta             |
| de turnos       | involucrados en el servicio.                   |
| 1.512           | El grado en que el personal que brinda el      |
| Conocimiento de | servicio conoce las funciones que debe         |
| las funciones   | desempeñar según su rol.                       |

La segunda actividad es **(A2) Diseñar la Medición y Evaluación** que posee dos subactividades. Una es **Diseñar la Medición** cuyo objetivo es asociar una métrica que cuantifique cada uno de los atributos del árbol. En el caso particular de este estudio la mayoría de métricas se seleccionaron del repositorio, pero hubo que adaptarlas, mientras que otras se definieron desde cero. En la Tabla 3 se muestra la métrica indirecta denominada "Promedio de capacidad de reprogramación de turnos a pacientes recitados (PCRTPR)" que cuantifica el atributo *1.3.1.3.2 Capacidad de reprogramación de turnos*. Al ser una métrica indirecta es necesario diseñar las métricas relacionadas, es decir aquellas métricas que necesitan cuantificarse antes. En este caso, es necesario especificar 2 métricas directas relacionas: #CDRTPR-Cantidad de días de demora en reprogramar el turno a un paciente recitado y #CPRPT-Cantidad de pacientes recitados en un periodo de tiempo.

#### **Tabla 3. Especificación de la métrica indirecta que cuantifica el atributo** *1.3.1.3.2 Capacidad de reprogramación de turno***s presente en la Tabla 1.**

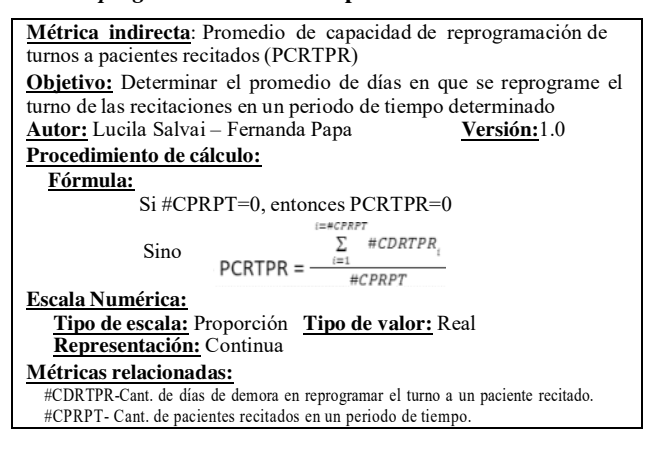

#### **Tabla 1. Especificación del árbol de requisitos para evaluar la Calidad Interna de Servicio. En cursiva se**  identifican los atributos,  $\omega$  son los pesos y Op. significa **Operador.**

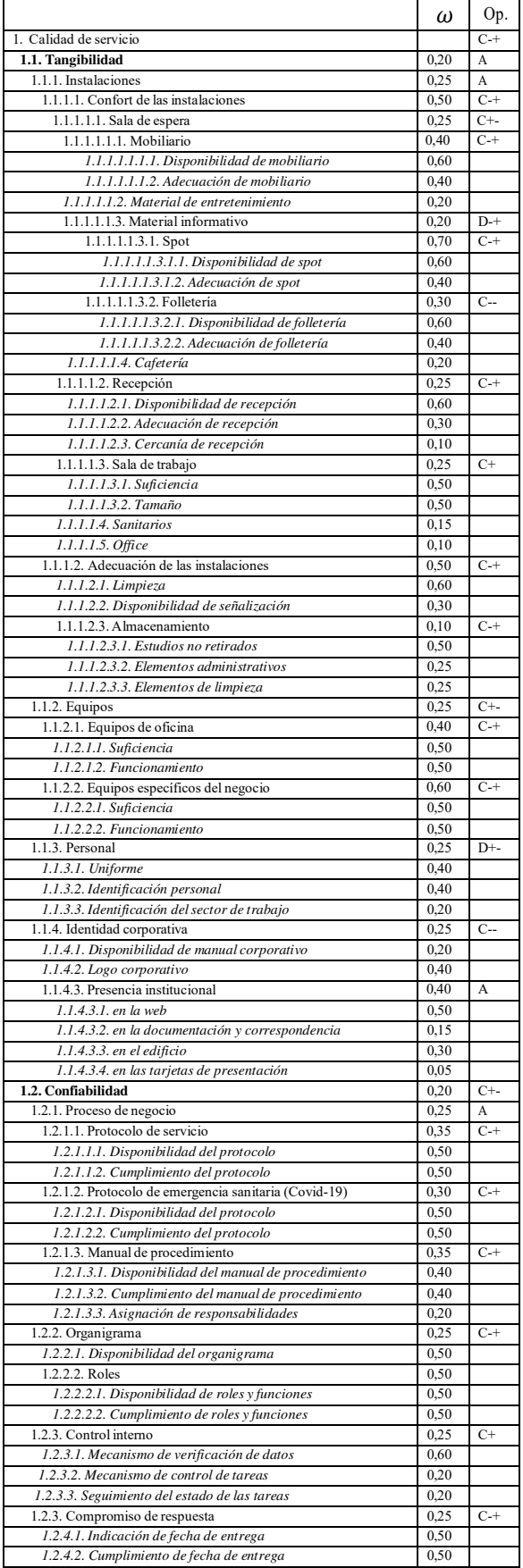

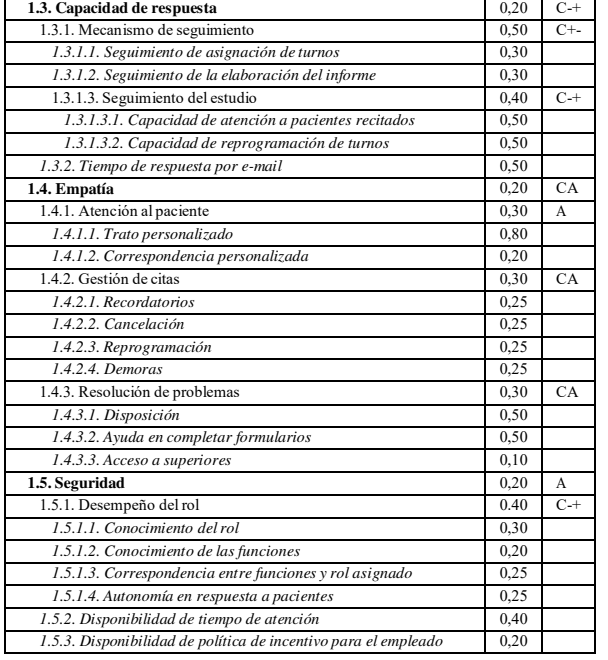

En cambio, el atributo *1.5.1.2 Conocimiento de las funciones* es cuantificado por la métrica indirecta Nivel de conocimiento de las funciones (NCF) cuyo procedimiento de cálculo se especifica en la siguiente fórmula:

$$
NCF = \frac{\sum\limits_{i=1}^{i=nM} NCFP}{\#M} * 100
$$
 (1)

Como se puede apreciar en la Fórmula 1 esta métrica indirecta depende de la métrica directa #M-Cantidad de personal cuyo método de medición está especificado como "un experto a partir de los registros del área de recursos humanos identifica y cuenta uno por cada una de las personas involucradas en cada parte del servicio y/o área anexa al mismo determinando el valor de #M". Y también de la métrica directa NCFP-Nivel de conocimiento de las funciones por persona, donde su método de medición es especificado como "un experto a partir de una encuesta a la persona cuenta uno por cada función que el agente reconozca dentro de una lista de funciones dadas. Determinando el valor de NCFP como la suma total. En caso de que el agente haya marcado funciones que no le corresponden se descontará uno por cada función de más. El valor resultante debe ser dividido por la cantidad de funciones correctas de la encuesta. En caso de que NCFP resulte negativo el valor se determina en 0.". De este modo se fueron definiendo todas las métricas de los atributos (ver apéndice II en <https://bit.ly/3Sw7CJ9>).

La otra subactividad es **Diseñar la Evaluación**. Los valores medidos a partir de las métricas no reflejan el grado de satisfacción de los requisitos no funcionales, por lo tanto, se deben diseñar indicadores elementales que conviertan los valores medidos en valores interpretables por un criterio de decisión [18]. A modo de ejemplo, en la Tabla 4 se presenta el indicador elemental para el atributo *1.3.1.3.2 Capacidad de reprogramación de turnos* donde la especificación del modelo elemental presenta un mapeo entre el valor medido (PCRTPR) y el valor del indicador expresado en porcentaje (%). Para el indicador elemental denominado Nivel de performance de conocimiento de las

funciones (NP\_CF) asociado al atributo *1.5.1.2 Conocimiento de las funciones* se especificó un modelo elemental directo, cuya especificación es  $NP$   $CF = NCF$ .

**Tabla 4. Especificación del indicador elemental del atributo** *1.3.1.3.2 Capacidad de reprogramación de turnos***.** 

| <b>Nombre:</b> Nivel de performance del promedio de capacidad de reprogramación |  |  |  |
|---------------------------------------------------------------------------------|--|--|--|
| de turnos a pacientes recitados (NP PCRTPR)                                     |  |  |  |
| <b>Autor:</b> Lucila Salvai<br>Versión: 1.0                                     |  |  |  |
| <b>Modelo elemental:</b>                                                        |  |  |  |
| Especificación:<br>Si $0 \leq PCRTPR \leq 1 \rightarrow NP$ PCRTPR = 100%       |  |  |  |
| Si $1 \leq PCRTPR \leq 3 \rightarrow NP$ $PCRTPR = 75\%$                        |  |  |  |
| Si $3 \leq$ PCRTPR < $6 \rightarrow NP$ PCRTPR = 50%                            |  |  |  |
| $Si 6 \leq PCRTPR < 7 \rightarrow NP$ PCRTPR = 25%                              |  |  |  |
| $Si 7 \leq PCRTPR \rightarrow NP$ PCRTPR = 0%                                   |  |  |  |
| Donde PCRTPR es el valor medido del atributo.                                   |  |  |  |

Los indicadores derivados permiten conocer de manera jerárquica el nivel de satisfacción del foco de evaluación, las características y subcaracterísticas a partir de los valores de indicadores elementales. En este caso, todos los indicadores derivados comparten el mismo modelo de agregación LSP [17], el cual requiere de la definición de pesos para cada elemento del árbol y de un operador para las características/subcaracterísticas (ver segunda y tercera columna de la Tabla 1). Mientras que los pesos  $(\omega_i)$ establecen la importancia relativa de los elementos de un mismo nivel, los operadores modelan distintos niveles de intensidad de conjunción/disyunción ("y/o") determinando el valor r. La fórmula de LSP es:

$$
GI=(|\omega_1|*IE_1^{r+}|\omega_2|*IE+\cdots+|\omega_n|*IE_n^{r})^{1/r}
$$
 (2)

Dónde:

- GI representa el valor del Indicador Derivado a calcular.
- IE son los valores de los Indicadores del nivel inferior.
- $\omega_i$  representa pesos o ponderación,  $(\omega_1+\omega_2+\cdots+\omega_n)=1; \omega_i>0; i=1...n$
- r es un coeficiente conjuntivo/disyuntivo dependiente del operador (Op. en Tabla 1).

Todas las definiciones de indicadores (global, derivados y elementales) comparten la misma escala y unidad definida en la Tabla 5. Los criterios de decisión utilizados para interpretar los valores de la evaluación fueron definidos a partir de tres niveles de aceptabilidad, a saber: **Insatisfactorio** [0-50] que significa "Requiere cambio urgente<sup>"</sup> / **Marginal** [50-75] que significa "El cambio no es urgente"/ **Satisfactorio** [75-100] que significa "No requiere cambio". En el apéndice III en <https://bit.ly/3Sw7CJ9>se puede revisar la especificación de indicadores completa.

**Tabla 5. Especificación de la escala y unidad compartida por todos los indicadores.** 

| <b>Escala Numérica:</b>              |             |  |
|--------------------------------------|-------------|--|
| Tipo de escala: Proporción           |             |  |
| <b>Tipo de valor:</b> Real           |             |  |
| Representación: Continua             |             |  |
| Unidad:<br><b>Nombre:</b> Porcentaje | Acrónimo: % |  |

La siguiente actividad es **A4.1 Diseñar el Análisis**, la cual genera el documento Especificación del Análisis donde constan los medios para comunicar los resultados (visualizaciones o tablas), operaciones matemáticas y

estadísticas apropiadas según la escala y unidades de los resultados obtenidos, y qué información será presentada en cada nivel organizacional.

#### **4.2 Implementación del estudio.**

La primera actividad es **(A3) Implementar la Medición y la Evaluación**. Las entidades a evaluar son los servicios de Resonancia Magnética (RMN) y Radiología (RX). La medición se llevó a cabo entre noviembre y diciembre de 2021, involucró a un evaluador experto que, mediante observación, entrevistas con el personal, acceso a bases de datos y lectura de documentos corporativos recolectó los valores necesarios para la medición en base a lo especificado en las métricas. Por ejemplo, en la Tabla 6 se muestran los valores medidos de las métricas directas #CDRTPR y #CPRPT utilizados para obtener el valor de medición del atributo *1.3.1.3.2 Capacidad de reprogramación de turnos*, cuya métrica indirecta PCRTPR se especificó en la Tabla 3. Para cuantificar el valor de #CPRPT el evaluador inspecciona en la base de datos la cantidad de pacientes recitados en un período de tiempo y luego por cada paciente recitado examina los registros y determina cuánto tiempo se tardó en reprogramar el turno (#CDRTPR).

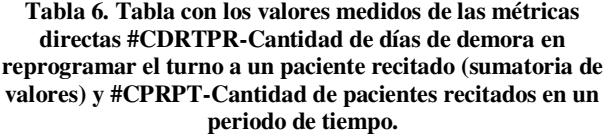

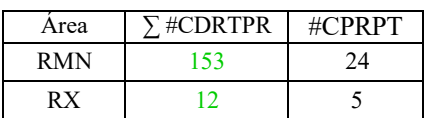

Para calcular el valor de la métrica indirecta PCRTPR para cada servicio, se instanció la fórmula especificada en el procedimiento de cálculo de la Tabla 3, a saber:

$$
PCRTPR_{RMN} = \frac{\sum_{i=1}^{i=ycRPPT} \text{mCDRPR}_i}{\text{mCPRPT}} = \frac{153}{24} = 6,37
$$
\n
$$
PCRTPR_{RX} = \frac{\sum_{i=1}^{i=ncRPPT} \text{mCDRTPR}_i}{\text{mCPRPT}} = \frac{12}{5} = 2,4
$$
\n(4)

El valor de medición obtenido para el atributo *1.5.1.2 Conocimiento de las funciones* surge de aplicar la Fórmula 1, especificada en el procedimiento de cálculo de la métrica indirecta NCF-Nivel de conocimiento de las funciones. La Fórmula 1 instanciada para cada servicio permite obtener un valor medido de 85,71 para Resonancia Magnética y de 72,50 para Radiología.

$$
NCF_{RMN} = \frac{\sum\limits_{i=1}^{1\pi} NCFP}{7} = \frac{\frac{3}{4} + \frac{2}{4} + \frac{4}{4} + \frac{4}{4} + \frac{4}{4} + \frac{3}{4}}{7} * 100 = 85,71
$$
  

$$
NCF_{RX} = \frac{\sum\limits_{i=1}^{1\pi} NCFP}{8} = \frac{\frac{3}{5} + \frac{2}{5} + \frac{5}{5} + \frac{4}{5} + \frac{5}{5} + \frac{3}{5} + \frac{4}{5} + \frac{3}{5}}{8} * 100 = 72,50
$$

$$
(5)
$$

De este modo, se obtuvieron todos los valores medidos que cuantifican los atributos del árbol de requerimiento que fueron almacenados en el repositorio de Valores de Medidas. Dada la cantidad de datos recolectados, solo se exponen los valores medidos de cada atributo en el apéndice IV en [https://bit.ly/3Sw7CJ9.](https://bit.ly/3Sw7CJ9) 

A continuación, se implementa la evaluación que transforma los valores medidos, en valores de satisfacción utilizando la especificación de indicadores almacenados en el repositorio. A modo de ejemplo, el valor medido de PCRTPR para el servicio de Resonancia Magnética (PCRTPR<sub>RMN</sub>=6,37) y Radiología (PCRTPR<sub>RX</sub>=2,4) se transforman (ver Tabla 4) en 25% y 0%, respectivamente. En cambio, los valores medidos NCFRMN=85,71 y  $NCF_{RX} = 72,50$  quedan igual ya que el modelo elemental es NP CF = NCF. De este modo se obtuvieron los valores de indicadores elementales para cada uno de los atributos, los cuales están presentes en las columnas con encabezado IE de la Tabla 7.

Luego se calcularon los indicadores derivados en forma jerárquica utilizando la Fórmula 2, lo que permitió conocer el nivel de satisfacción de las distintas subcaracterísticas, características y foco. Por ejemplo, para obtener el valor de indicador derivado de la subcaracterística 1.5.1 Desempeño del rol (20,18%) para el servicio de Resonancia Magnética a partir de la Fórmula 2, es necesario contar con los valores de indicadores *1.5.1.1 Conocimiento del rol* (100%), *1.5.1.2 Conocimiento de las funciones* (85,71%), *1.5.1.3 Correspondencia entre funciones y rol asignado* (1,66%) y *1.5.1.4 Autonomía en respuesta a pacientes* (50%) –ver Tabla 7 columnas EI y PI/GI–, el operador (C-+), los pesos de los atributos (0,3; 0,2; 0,25 y 0,25) y el factor r (ver [17]). De esta forma jerárquica se calcularon todas las subcaracterísticas y características hasta obtener el valor de satisfacción del foco de la evaluación que fue de 58,41% para Resonancia Magnética y de 60,12% para Radiología. Todos los valores de indicadores elementales, derivados y global se muestran en la Tabla 7.

La siguiente actividad del proceso de GOCAMEC (Figura 1) es (**A4.2) Analizar los resultados**, la cual produce como salida el documento de Conclusiones y Reporte de Recomendaciones. Este documento contiene los resultados y sus visualizaciones. También, clasifica los atributos según su nivel de satisfacción brindando recomendaciones de mejora para aquellos atributos que se encuentran en un nivel insatisfactorio y/o marginal.

## **4.3 Análisis y Recomendaciones de mejora**

Analizando la Tabla 7, el nivel de satisfacción de la calidad interna de servicio en Resonancia Magnética fue de  $58,41\%$  y en Radiología fue de  $60,12\%$ , valores que se encuentran en un rango marginal, lo que significa que requieren cambios no urgentes. El valor de satisfacción del calidad interna es producto de la combinación de las características que la conforman, a saber: Tangibilidad, Confiabilidad, Empatía, Capacidad de respuesta y Seguridad. La Figura 2 muestra la combinación de valores de indicadores que permiten la obtención del nivel de satisfacción del foco para ambos servicios. Como se puede apreciar, solo una de las características se encuentra en un nivel satisfactorio (1.2 Confiabilidad), tres en un nivel marginal (1.1 Tangibilidad, 1.4 Empatía, 1.5 Seguridad) y una en nivel insatisfactorio (1.3 Capacidad de respuesta). Más allá que la característica Confiabilidad (80,97%) alcanzo un muy buen nivel de satisfacción, al estar relacionada a las otras características con un operador de simultaneidad de intensidad media (C+-) el valor

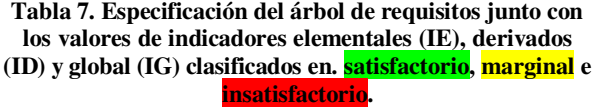

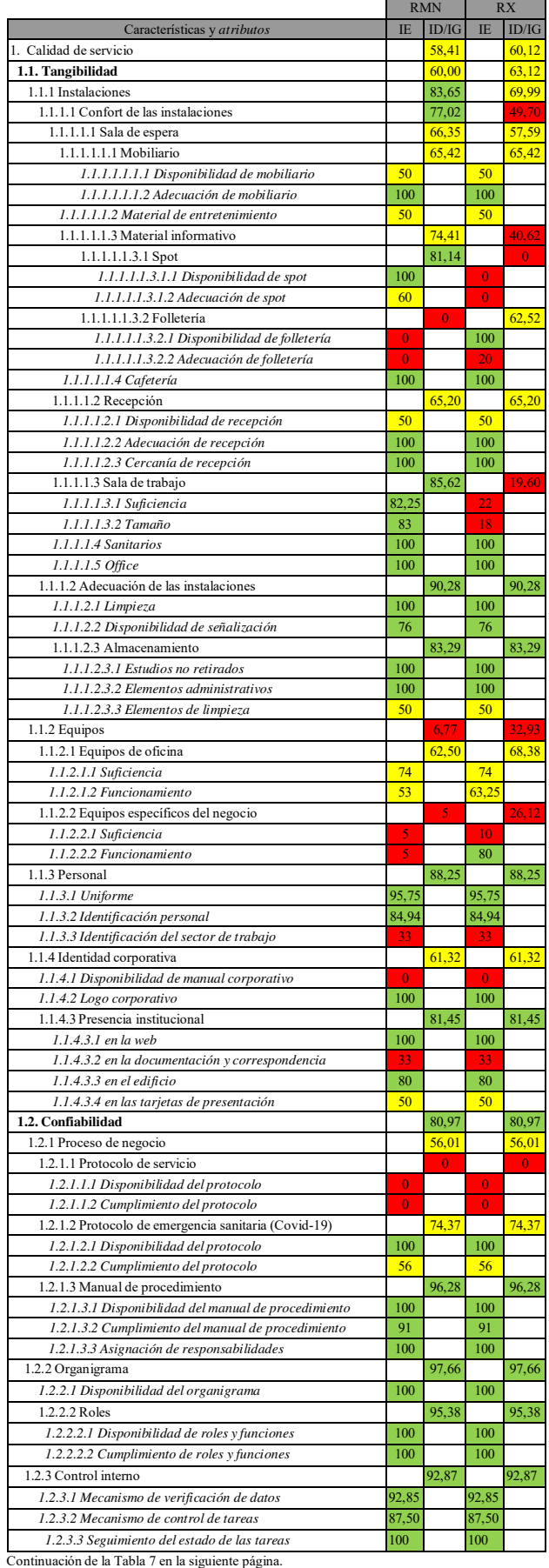

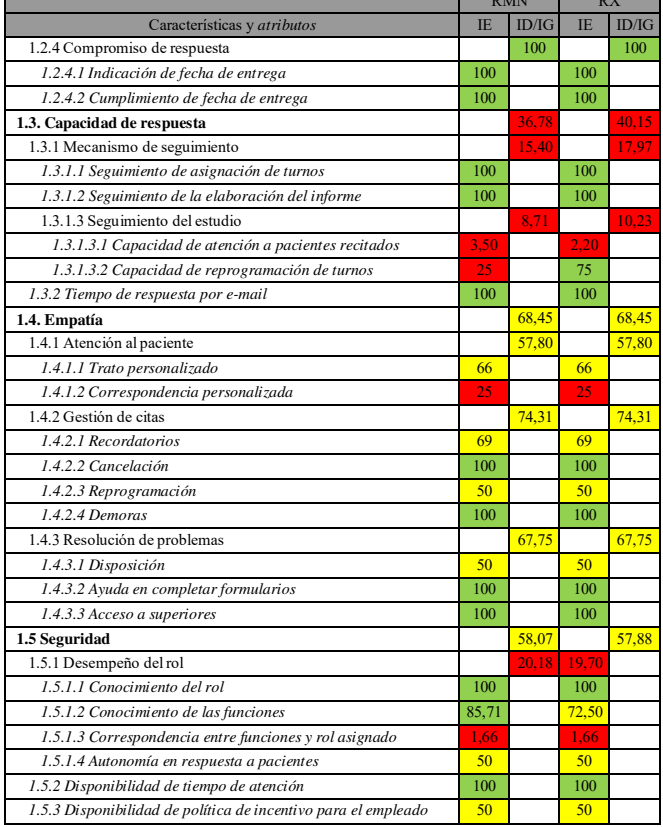

 $\overline{\phantom{a}}$ 

alcanzado por la calidad interna quedó en un nivel marginal  $(58,41\%)$  ya que fue arrastrado por las otras tres características que poseen nivel de satisfacción marginal y una que posee un nivel insatisfactorio. En la Figura 2 también se presentan las características de calidad interna de servicio para Radiología  $(60,12\%)$ . Como se puede apreciar, la situación es similar al servicio de Resonancia Magnética, incluso 1.2 Confiabilidad y 1.4 Empatía, poseen valores iguales. Esto ocurre ya que ciertas actividades como el manejo de mesa de entradas o la identidad corporativa son compartidas por ambos servicios.

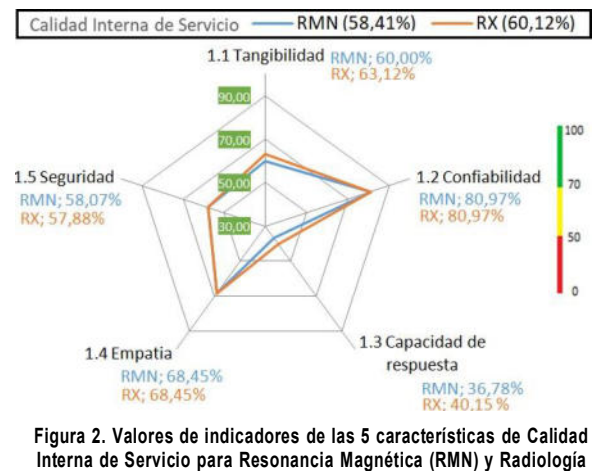

**(RX).**

La característica **1.1 Tangibilidad** del servicio de Resonancia Magnética toma su valor de satisfacción  $(60\%)$  de la combinación de las subcaracterísticas 1.1.1 Instalaciones (83,65%), 1.1.2 Equipos (6,77%), 1.1.3

Personal  $(88,25\%)$  y 1.1.4 Identidad corporativa  $(61,32\%)$ . De igual manera, Radiología (63,12%) supera a Resonancia Magnética en 3,12 puntos, sin embargo ambas se encuentran en un nivel marginal. Si se analiza la Figura 3 se aprecia que las subcaracterísticas 1.1.3 Personal  $(88,25\%)$  y 1.1.4 Identidad corporativa  $(61,32\%)$  poseen el mismo valor en ambos servicios, mientras que 1.1.1 Instalaciones (69,99%) y 1.1.2 Equipos (32,93%) obtuvieron valores de satisfacción distintos. El valor insatisfactorio de 1.1.2 Equipos en ambos servicios se justifica dado que en momentos de alto flujo de pacientes se requeriría mayor cantidad de equipos de oficina y específicos para lograr una atención más fluida. Por último, la subcaracterística 1.1.1 Instalaciones varía ya que el servicio de Radiología tiene más cantidad de atributos en un nivel insatisfactorio a diferencia de Resonancia Magnética que tiene más atributos satisfactorios. Esta brecha se nota mayormente en las subcaracterísticas 1.1.1.1.1.3 Material informativo, 1.1.1.1.3 Sala de trabajo y 1.1.2 Equipos.

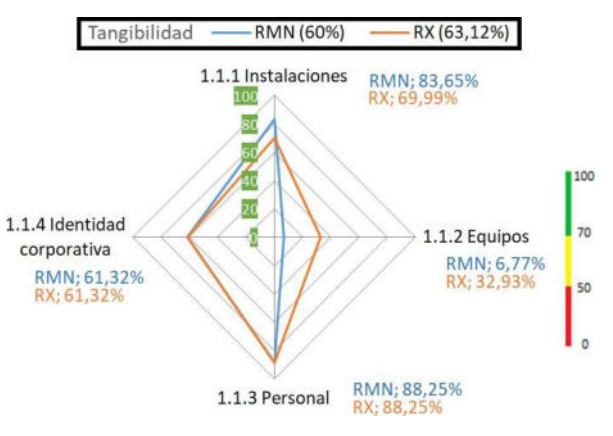

#### **Figura 3. Niveles de satisfacción alcanzados por las subcaracterísticas de Tangibilidad para Resonancia Magnética (RMN) y Radiología (RX).**

El valor de satisfacción de la segunda característica de Calidad de servicio, denominada **1.2 Confiabilidad**, es el mismo para ambos servicios dado que en su medición corresponden cuestiones transversales a todos los servicios. La Figura 4 muestra sus subcaracterísticas, mientras que 1.2.1 Proceso de negocio  $(56,01\%)$  cae en un valor marginal; 1.2.2 Organigrama (97,66%), 1.2.3 Control interno (92,87%) y 1.2.4 Compromiso de respuesta (100%) caen en un valor satisfactorio. Por lo tanto, la característica Confiabilidad cae en un valor satisfactorio de 80,97% dado que su valor desciende como consecuencia del valor marginal del Proceso de negocio, dado que la empresa no posee protocolo de servicio.

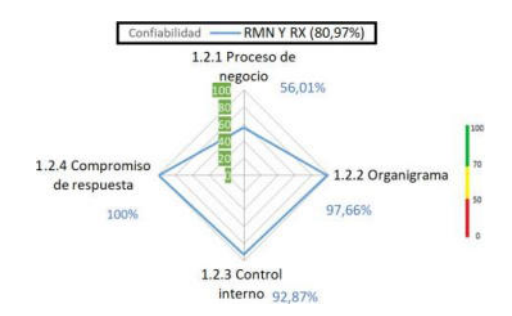

**Figura 4: Niveles de satisfacción alcanzados por las subcaracterísticas de Confiabilidad para el servicio de Resonancia Magnética y Radiología.**

La característica de **1.3 Capacidad de respuesta**  quedó en el umbral insatisfactorio para ambos servicios. Para esta característica el servicio de Resonancia Magnética (36,78%) quedo tres puntos por debajo que el servicio de Radiología (40,15%). En ambos servicios el atributo *1.3.2 Tiempo de respuesta por e-mail* cae en un nivel satisfactorio del 100% (dado que es el mismo sector administrativo el que responde los mails sin discriminar a qué servicio pertenece) a diferencia de 1.3.1 Mecanismo de seguimiento que cae en un nivel insatisfactorio de 15,40% para Resonancia Magnética y 17,97% para Radiología. Estos valores difieren dado que dependen de la cantidad de pacientes recitados y la disponibilidad de turnos en la grilla.

La característica **1.4 Empatía** posee el mismo valor en los dos servicios  $(68, 45\%)$ . En la Figura 5 se muestra que sus subcaracterísticas son: 1.4.1 Atención al paciente  $(57,80\%)$ , 1.4.2 Gestión de citas  $(74,31\%)$  y 1.4.3 Resolución de problemas (67,75%). Por lo tanto, la característica Empatía cae en un nivel marginal, ya que el operador CA (Tabla 1) representa una simultaneidad media, es decir, requiere que todos sus elementos sean satisfactorios para brindar un valor satisfactorio.

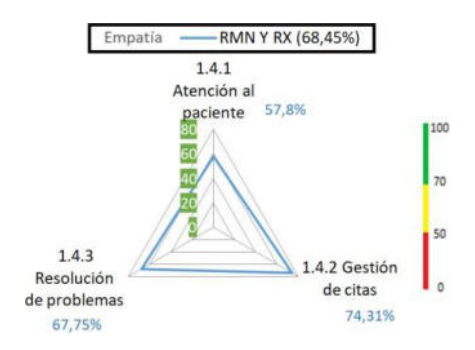

**Figura 5: Niveles de satisfacción alcanzados por las subcaracterísticas de Empatía para el servicio de Resonancia Magnética y Radiología.**

La característica **1.5 Seguridad** es similar en ambos servicios, dado que los atributos *1.5.2 Disponibilidad de tiempo de atención* (100%) y *1.5.3 Disponibilidad de política de incentivo para el empleado* (50%), poseen el mismo valor. En cambio, la subcaracterística 1.5.1 Desempeño del rol queda en 20,18% para Resonancia Magnética y en 19,70% para Radiología. De este modo la característica Seguridad alcanza un valor de 58,07% en Resonancia Magnética y 57,88% en Radiología.

A continuación, se analizarán los atributos, ya que son ellos los que dan las pautas de dónde y cómo mejorar el servicio si son examinados junto a las métricas utilizadas para cuantificarlos. La Figura 6 presenta el nivel de satisfacción del atributo *1.3.1.3.2 Capacidad de reprogramación de turnos* en los dos servicios. En ella se puede apreciar que el servicio de Resonancia Magnética está en un nivel insatisfactorio (25%) por lo que se requiere prioritariamente acciones de cambio, a diferencia del servicio de Radiología que está en un nivel satisfactorio (75%). Una acción de mejora para el atributo *1.3.1.3.2* sería dejar dos turnos libres por día reservados para pacientes recitados; y si el día anterior a las 20 hs esos turnos no se dieron a pacientes recitados, se habilitan para pacientes comunes.

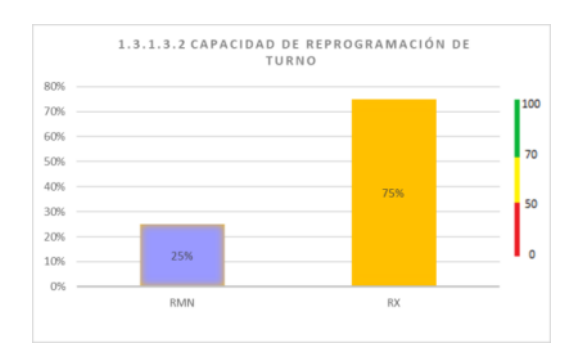

#### **Figura 6: Niveles de satisfacción alcanzados por el atributo** *1.3.1.3.2 Capacidad de reprogramación de turnos* **para el servicio de Resonancia Magnética (RMN) y Radiología (RX)**

Por último, para el atributo *1.5.1.2 Conocimiento de las funciones,* cómo se puede observar en la Figura 7 caen en un nivel satisfactorio para el servicio de Resonancia Magnética (85,71%) y en un nivel marginal para el servicio de Radiología (72,50%). Como acción de mejora para Radiología es conveniente reforzar la lectura de los procedimientos donde se detallan las actividades que debe realizar cada empleado en su puesto de trabajo.

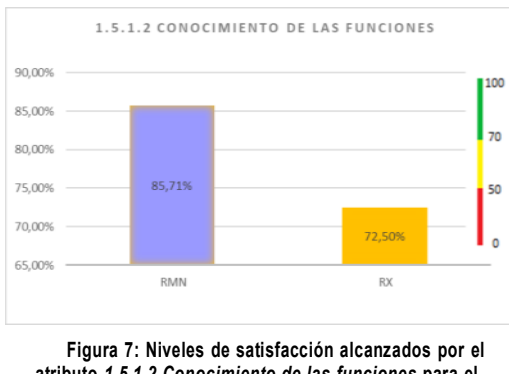

**atributo** *1.5.1.2 Conocimiento de las funciones* **para el servicio de Resonancia Magnética (RMN) y Radiología (RX***)***.**

A partir del análisis pormenorizado de todos los atributos, se está en condiciones de confeccionar y priorizar las recomendaciones de mejora completando así el Reporte de Recomendación que será insumo para la actividad (A6) Implementar los cambios. Este informe es de gran interés para los involucrados en el área de calidad, ya que la adopción de las acciones recomendadas mejorará la calidad de los servicios proporcionados por MedicCenter. La Tabla 8 expone estas recomendaciones para los atributos con valor de indicador insatisfactorio, el orden de prioridad está dado por el tiempo estimado que puede llevar realizar el cambio.

#### **4.4 Diseño e implementación de los cambios**

Según la especificación del proceso de la estrategia GOCAMEC (Figura 1) en la actividad (A5) Diseñar los Cambios se confecciona un Plan de Mejora dónde se indica las acciones de cambio asociadas a las recomendaciones realizadas en el Reporte de Recomendación. A partir del Plan de mejora se lleva a cabo la actividad (A6) Implementar los cambios con el objetivo de mejorar la Calidad de servicio de las entidades evaluadas. Una vez que lo cambios fueron realizados se puede realizar una nueva implementación de la medición y la evaluación con el objetivo de conocer el impacto de los cambios realizados. Las actividades A3, A4.2, A5 y A6 se

repiten hasta obtener los niveles de aceptabilidad que la gerencia desea.

#### **Tabla 8. Recomendaciones de mejora para atributos con niveles de satisfacción insatisfactorios.**

#### **Recomendación de mejora**

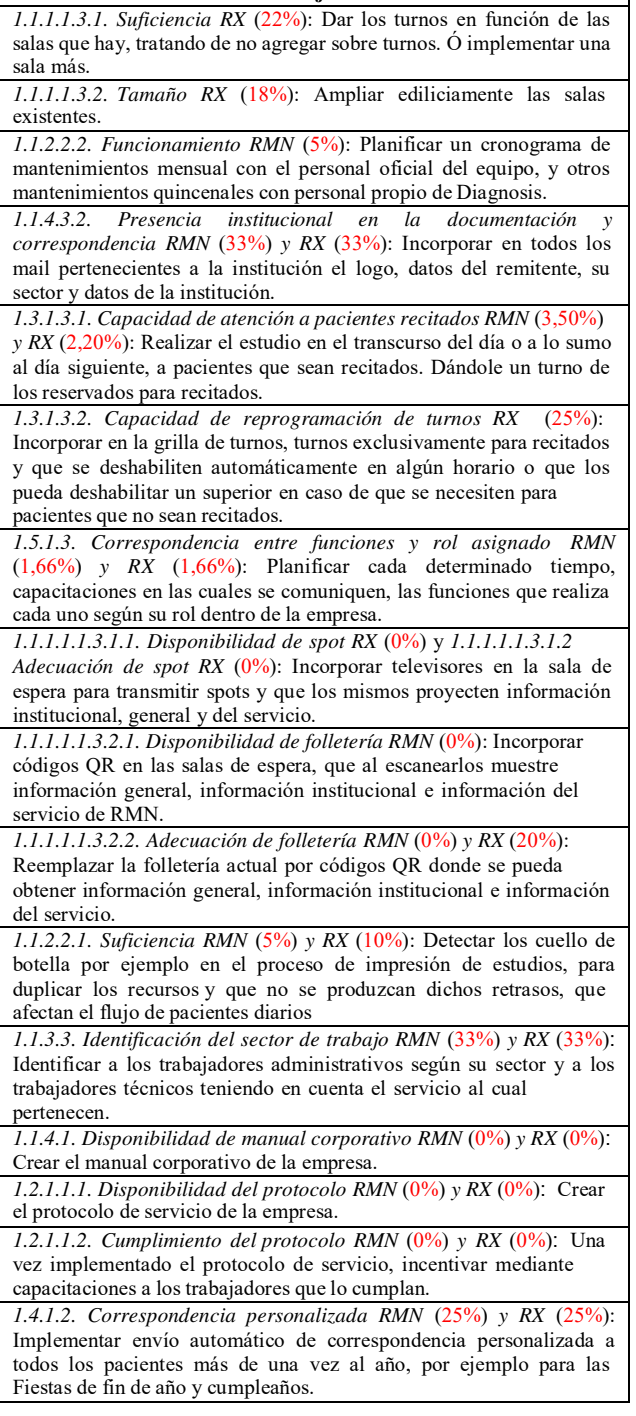

En este estudio, el Reporte de Recomendación se presentó al área responsable de calidad de MedicCenter y se está a la espera de la autorización de los cambios a realizar teniendo en cuenta la relación costo-beneficio. Es necesaria esta respuesta para llevar a cabo las actividades de Diseñar e implementar los cambios.

#### **Conclusiones y Trabajos Futuros**

Este artículo se enfocó en la mejora de la Calidad Interna de servicio de una empresa dedicada al diagnostico por imágenes. Se evaluaron los servicios de Resonancia Magnética y Radiología ya que estos son los dos servicios que poseen la mayor cantidad de pacientes recitados.

Por este motivo se propuso un modelo jerárquico de evaluación basado en Tangibilidad, Confiabilidad, Capacidad de respuesta, Seguridad y Empatía y con atributos que se pueden medir de manera objetiva e interna, sin la intervención del paciente. Esta adaptación del modelo MCI-SERVQUAL, permite evaluar y explorar la satisfacción lograda por la Calidad interna de servicio considerando cada una de las dimensiones propuestas, como así también estudiar el nivel de satisfacción alcanzado por un atributo en particular.

El uso de la estrategia GOCAMEC que tiene un proceso a seguir claramente definido, una base conceptual y un conjunto de métodos a aplicar, asegura la repetibilidad, consistencia y comparabilidad de los resultados obtenidos. De esta forma, se evalúa el efecto de las mejoras realizadas en cada uno de los atributos, en base a la diferencia de calidad encontrada antes y después de implementar las mejoras en caso de realizarlas. Medir, evaluar e implementar cambios ayudan a la entidad a crear un ciclo de mejora continua que le permita alcanzar el nivel de calidad interna que la gerencia pretende.

Este modelo sirve como base para replicarse en diferentes organizaciones. Cuando se trate de evaluar otro servicio, el modelo debe adaptarse al caso particular del servicio que se está evaluando, teniendo en cuenta los atributos específicos del mismo. A diferencia de replicarse dentro de una organización que ofrece el mismo servicio donde el modelo no cambia.

Como trabajo futuro se debe implementar el plan de mejora para que se puedan llevar a cabo los cambios y realizar nuevamente la medición para ver si los cambios internos realizados por la entidad impactan en la Calidad de servicio interna.

## **Agradecimientos**

Este trabajo de tesis se encuentra enmarcado en el proyecto de investigación titulado "Enfoque Integrado de Evaluación y Mejora de Calidad en Organizaciones de Software, con soporte Multinivel a Necesidades de Información" (09/F067). Se agradece especialmente a la empresa de diagnóstico por imágenes, quien compartió la información necesaria para la realización de este estudio.

#### **Referencias**

[1] Oliva E. J. D., "Revisión del concepto de calidad del servicio y sus modelos de medición" , INNOVAR. Revista de Ciencias Administrativas y Sociales, vol. 15, no. 25, pp. 64–80, 2005.

- [2] ISO/IEC 9126-1 (2001): "Software Engineering Product Quality - Part 1: Quality Model".
- [3] ISO/IEC 25010 (2011): "Systems and Software Engineering - Systems and Software Quality Requirements and Evaluation (SQuaRE) - System and Software Quality Models".
- [4] Papa, M. F., Salgado Quezada, M., de Castro, M. V., Olsina, L. & Martinez, E. M., "Calidad Interna de Servicio: Alternativa de Mejora aun cuando la Satisfacción del Cliente es Positiva", 2020 IEEE Congreso Bienal de Argentina, pp. 1-8, 2020.
- [5] Rivera, M. B., Becker, P., Papa, M. F. & Olsina, L., "A holistic quality evaluation, selection and improvement approach driven by multilevel goals and strategies", CLEI Electronic Journal, vol. 19, pp. 54 – 104, 2016.
- [6] George, W. R., "Internal marketing and organizational behavior: A partnership in developing customerconscious employees at every level", Journal of Business research, vol.20, no. 1, pp. 63-70, 1990.
- [7] CASTILLO, Luis et al. Los predictores de satisfacción de pacientes en un centro hospitalario universitario. Rev. méd. Chile [en línea]. 2007, vol.135, n.6 [citado 2022-07-03], pp.696-701.
- [8] Serrano-del Rosal, R. & Loriente-Arín, N.. "La anatomía de la satisfacción del paciente", Salud pública de México, vol. 50, no 2, p. 162-172, 2008.
- [9] A. Parasuraman, V. A. Zeithaml, and L. L. Berry, "Servqual: Amultiple-item scale for measuring consumer perceptions of servicequality," Journal of retailing, vol. 64, no. 1, p. 12, 1988.
- [10] Acosta, A. M., Vargas, M. L., & Narvaez, J. A., "La calidad de los servicios médicos asistenciales: estudio de caso en una institución privada", Industrial data, 17(1), 16-23, 2014.
- [11] Gea, M. T., Hernán-García, M., Jiménez-Martín, J. M., & Cabrera, A., "Opinión de los usuarios sobre la calidad del Servicio de Urgencias del Centro Médico-Quirúrgico del Hospital Virgen de las Nieves", Revista de Calidad Asistencial, 16(1), 37-44, 2001.
- [12] Brooks, R. F., Lings, I. N. & Botschen, M. A., "Internal marketing and customer driven wavefronts", Service Industries Journal, vol. 19, no. 4, pp. 49–67, 1999.
- [13] Edvardsson, B., Larsson, G. & Setterlind, S., "Internal service qualityand the psychosocial work environment: An empirical analysis ofconceptual interrelatedness", Service Industries Journal, vol. 17, no. 2, pp. 252–263, 1997.
- [14] Lings, I. N. & Brooks, R. F, "Implementing and measuring the effectiveness of internal marketing", Journal of Marketing Management,vol. 14, no. 4, pp. 325–351, 1998.
- [15] Stauss, B., "Internal services: classification and quality management", International Journal of Service Industry Management, 1995.
- [16] Kang, G. D., Jame, J. & Alexandris, K., "Measurement of internal service quality: application

of the SERVQUAL battery to internal service quality", Managing Service Quality: An International Journal, 2002.

- [17] Dujmovic, J., "A method for evaluation and selection of complex hardware and software systems", CMG 96 Proceedings, pp. 368–378, 1996.
- [18] Olsina, L., Papa, M., & Molina, H., "How to Measure and Evaluate Web Applications in a Consistent Way",. In Rossi, Pastor, Schwabe, & Olsina (Eds.), Web Engineering: Modeling and Implementing Web Applications, pp. 385–420, Springer HCIS, 2008.
- [19] Tebes, G., "Propósitos de Evaluación y Familia de Estrategias: Un Caso de Estudio de la Estrategia de Comparación y Adopción de Fortalezas para Aplicaciones de Red Social", Tesis de grado, Facultad Ingeniería Universidad Nacional de La Pampa, 2017.

# Especificación de Requisitos de Calidad del Software: Una Propuesta para el desarrollo de una Web App basada en ISO/IEC 25000

Mansilla Juan Pablo; Ferreyra Gastón; Saldarini Javier Universidad Tecnológica Nacional – Facultad Regional San Francisco email: { juampimansilla17, gastonferreyra49, saldarinijavier}@gmail.com

#### Abstract

Para guiar el desarrollo de software las organizaciones pueden hacer uso de distintas metodologías, a las mismas se las puede clasificar en las llamadas  $metodologias$  tradicionales  $y$  las denominadas metodologías ágiles.

También, en este último tiempo, y dado el exponencial crecimiento de la industria del software se puede ver la utilización de diferentes herramientas que colaboran en la gestión para el desarrollo del software.

Sea cual fuere la metodología escogida, o las herramientas a utilizar para gestionar el proyecto de desarrollo, una de las primeras y principales etapas en el desarrollo del software es la identificación de los requisitos por parte de los clientes/usuarios.

Por lo general se puede observar que las organizaciones que están dedicadas al desarrollo de software invierten la mayor parte de sus esfuerzos en el descubrimiento, especificación, codificación y seguimiento de los requisitos funcionales, sin embargo, no parece darse el mismo tratamiento a los requisitos no funcionales o también conocidos como requisitos de calidad.

Visto lo planteado anteriormente, es que surge el interés en desarrollar una solución (web app) que facilite la especificación de requisitos de calidad del software.

Dicha solución está enfocada desde la perspectiva de calidad de productos software, tomando como marco de referencia lo establecido en SQuaRE y que la misma pueda integrarse a los procesos de desarrollo que plantea el marco de trabajo Scrum.

Específicamente en este trabajo se presenta un modelo conceptual y una arquitectura base, estos resultados preliminares son el sustento para la construcción de la solución (web app).

#### Palabras Clave

Desarrollo de software, Calidad de software, Scrum.

#### 1. Introducción

Existen distintas metodologías utilizadas para guiar el desarrollo del software, de manera general se las podría clasificar en dos grandes grupos, las llamadas metodologías tradicionales (Cascada, En V, RUP, RAD, Espiral, etc.) y las denominadas metodologías ágiles (XP, Scrum, Crystal, etc.) [1].

De manera puntual las metodologías ágiles para el desarrollo de software surgieron en la década de los noventa, están basadas en el denominado Manifiesto Ágil [2], y sus principales características están centradas en el desarrollo iterativo e incremental, las entregas frecuentes, la priorización de los requisitos, la constante interacción con el cliente, la adaptación al cambio, el trabajo colaborativo en equipo, etc.

Autores como Sommerville [3] y Pressman [4] coinciden en que las más reconocidas en la industria del software son: Scrum [5], Programación Extrema [6] y Crystal [7].

En este sentido, Sommerville [3] expresa que el nuevo software se desarrolla rápidamente para aprovechar las actuales oportunidades, con la finalidad de responder ante la amenaza competitiva. En consecuencia, en la actualidad la entrega y el desarrollo rápidos son por lo general el requerimiento fundamental de los sistemas de software. De hecho, muchas empresas están dispuestas a negociar la calidad del software y el compromiso con los requerimientos, para lograr con mayor celeridad la implementación que necesitan del software.

La calidad del software puede ser abordada desde distintos enfoques, éstos pueden ser: calidad a nivel proceso, calidad a nivel de producto y calidad en uso. Para cada uno de estos enfoques, existen distintos tipos de modelos de calidad de software, lo cuales pueden aplicarse de acuerdo a lo descripto en [8].

Si bien no existe en la bibliografía una única definición respecto a calidad del software, podemos ver que Pressman [4] la define como "el cumplimiento de los requisitos de funcionalidad y desempeño explícitamente establecidos, de los estándares de desarrollo

explícitamente documentados, y de las características implícitas que se espera de todo software desarrollado profesionalmente".

También, en ISO/IEC 25000 [9] se la define como el "grado en que el producto software satisface las necesidades expresadas o implícitas, cuando es usado bajo condiciones determinadas".

Otro aspecto importante a destacar es que como soporte a las metodologías o marcos de trabajo que se apliquen para guiar el desarrollo del software, en este último tiempo han surgido distintas herramientas o plataformas que permiten llevar a cabo la gestión de los proyectos de desarrollo de software. En este sentido en [10] se describen y comparan herramientas como Jira, ClickUp, Sprintly, Redmine, Stackfield, Kanbanize, Open Project, Hive, entre otras.

También se indica que con más de 65. 000 usuarios alrededor del mundo, Jira Software [11] se encuentra entre las soluciones más utilizadas para la gestión de proyectos y que esta solución facilita el desarrollo e integración de add-ons a través del del marketplace que ofrece Atlassian [11].

Tomando el contexto dado, este trabajo se enfoca específicamente en el desarrollo de una solución (web app) que desde la perspectiva de calidad de productos software, y tomando como marco de referencia lo establecido en la familia de normas ISO/IEC 25000 [9] se pueda arribar a una especificación de requisitos de calidad de producto en el contexto del desarrollo de software utilizando el marco de trabajo Scrum. Esta solución en principio será desarrollada como una app para Jira en su versión cloud, la cual estará disponible a través de la plataforma de Marketplace de Atlassian [11].

Se espera que las organizaciones que desarrollan software no solo puedan especificar necesidades funcionales y/o de dominio para el desarrollo de un determinado software, sino que también esta solución facilite la inclusión de aspectos relacionados a requisitos de calidad del software.

De manera concreta y dado los avances obtenidos en los últimos 6 meses para el desarrollo del Proyecto Final de Carrera de los alumnos Juan Pablo Mansilla y Gastón Ferreyra, en este artículo se presenta un modelo conceptual y una arquitectura base, estos resultados preliminares son el sustento para la construcción de la solución (web app). El resto del artículo está organizado de la siguiente forma. En la Sección 2 se detallan los trabajos y propuestas relacionados con este trabajo, en cuanto que en la Sección 3 se lleva a cabo una introducción sobre los principales conceptos y marcos de trabajo incluidos en las metodologías ágiles [2]. En la Sección 4 se realiza una descripción de la Familia de Normas ISO/IEC 25000 [9], poniendo de relevancia los aspectos relacionados con el modelo de calidad de producto, y su especificación, en la Sección 5 se presenta el modelo conceptual desarrollado, mientras que en la Sección 6 se detalla la arquitectura propuesta para la solución web app. Los resultados preliminares son detallados en la Sección 7 y por último en la Sección 8 se describen las conclusiones.

#### 2. Trabajos y propuestas relacionados

Dado el marco y el foco con el cual se desarrolla el presente trabajo, es que, se describen a continuación una serie de alternativas tecnológicas que están orientadas a la especificación de requisitos de calidad de software y la gestión de la calidad en general. Específicamente algunas de las soluciones encontradas están orientadas al testing de requisitos no funcionales de software tales como el rendimiento, stress, capacidad, carga, volumen, durabilidad, usabilidad UX/UI, etc. Algunos ejemplos de estos tipos de soluciones pueden ser Finding [12], Verity [13] y Panel [14]. Si bien estas herramientas permiten realizar mediciones de ciertos atributos de calidad asociados a algunas características de calidad dadas por la Norma ISO/IEC 25000 [9] (como el rendimiento o la usabilidad), no cuentan con ninguna funcionalidad que permita especificar cuáles de estos requisitos deben ser medidos según las necesidades de las partes interesadas, tal como propone el proceso de Definición y Análisis de Requisitos de Calidad de la Norma ISO/IEC 25030 [15].

Otras soluciones tomadas como referencia fueron aquellas diseñadas para la gestión de la calidad basadas en alguna norma de calidad. Principalmente se pueden encontrar software basados en ISO 9001, ISO 14001 e ISO 27001 tales como Kawak [16] y Durama [17]. Estas soluciones se encargan de la gestión documental, mejora continua, indicadores, gestión de riesgos y control de procesos. Este tipo de herramientas están concebidas para la gestión de la calidad interna de las organizaciones, riesgos ambientales y seguridad de la información, pero no se encontró ninguna solución específica para la gestión de la calidad del software basada en alguna norma como la ISO/IEC 25000 [9].

En este sentido, también se consideró conveniente investigar aquellas apps alojadas en el Marketplace de Atlassian [11] para la gestión de la calidad y/o el testing. Principalmente se encontraron plugins dedicados al testing funcional tales como QMetry [18] , Xray [19] o Zephyr Squad [20], los cuales permiten el diseño y ejecución de test funcionales, integración con otras herramientas, reportes y analíticas. Sin embargo, estas soluciones no están específicamente enfocadas para la gestión de la calidad de producto de software o requisitos no funcionales.

También esimportante remarcar algunos aspectos descriptos en el trabajo "Herramientas y buenas prácticas para el aseguramiento de calidad de software con metodologías ágiles" [21] en donde se menciona que pese a que existen frameworks o herramientas para asegurar la calidad del software en un proyecto ágil, aún existen desafíos por solucionar y que además, que por las características y naturaleza de un proyecto desarrollado con metodologías ágiles es necesario contar con un conjunto de buenas prácticas, recomendaciones y herramientas, que, según sea el caso, se apliquen en determinado momento del proyecto.

# 3. Metodologías Ágiles

Las metodologías ágiles para el desarrollo de software surgieron en la década de los noventa,

están basadas en el denominado Manifiesto Ágil [2], que establece los siguientes valores: Individuos e interacciones, software funcionando, colaboración con el cliente y respuesta al cambio.

Las principales características de las metodologías ágiles están centradas en el desarrollo iterativo e incremental, las entregas frecuentes, la priorización de los requisitos, la constante interacción con el cliente, la adaptación al cambio, el trabajo colaborativo en equipo, etc. Autores como Sommerville [3] y Pressman [4] coinciden en que las más reconocidas en la industria del software son: Scrum [22], Programación Extrema [6], Crystal [7], entre otras.

Por otra parte, según un estudio realizado por la Scrum Alliance [5], Scrum es la metodología ágil más utilizada actualmente; alrededor del 95% de los encuestados, aseguran que utilizan prácticas de Scrum en la gestión de proyectos de software ágiles.

## 3.1. Marco de trabajo Scrum

Según se detalla en [2] Scrum es un marco de trabajo liviano que ayuda a las personas, equipos y organizaciones a generar valor a través de soluciones adaptativas para problemas complejos.

En pocas palabras, Scrum requiere un Scrum Master para fomentar un entorno donde:

A. Un Product Owner ordena el trabajo de un problema complejo en un Product Backlog.

B. El Scrum Team convierte una selección del trabajo en un Incremento de valor durante un Sprint.

C. El Scrum Team y sus interesados inspeccionan los resultados y se adaptan para el próximo Sprint.

D. Repita

El marco de trabajo Scrum es incompleto de manera intencional, solo define las partes necesarias para implementar la teoría de Scrum. En este marco de trabajo pueden emplearse varios procesos, técnicas y métodos. Scrum hace visible la eficacia relativa de las

técnicas actuales de gestión, entorno y trabajo, de modo que se puedan realizar mejoras.

En [23] se expresa que, para introducir los requerimientos en el proceso de desarrollo, las historias de usuario son una práctica común en los métodos ágiles. A diferencia del enfoque de la ingeniería de requerimientos tradicional, las historias de usuario estimulan un diálogo fluido y enriquecedor entre clientes y el equipo de desarrollo, durante la construcción del software, buscando la mejor solución.

En el marco de la metodología ágil XP [6] es que surgen las historias de usuario, las cuales hoy son muy utilizadas por Scrum [22], para trabajar la identificación de requerimientos y como unidad de estimación, planificación y gestión del trabajo del equipo en el contexto del proyecto.

#### 4. Familia de normas ISO/IEC 25000

En esta sección se presenta un desglose general de las divisiones y normas que forman parte de ISO/IEC 25000 [9], o también conocido como SQuaRE (del inglés, Systems and software Quality Requirements and Evaluation).

Esta familia de normas es una serie organizada lógicamente, enriquecida y unificada, la cual permite cubrir dos procesos principales:

1-Especificación de requerimientos de la calidad de software.

2-Evaluación de la calidad del software, apoyados por un proceso de medición de la calidad de software.

El propósito de SQuaRE [9] consiste en brindar ayuda al desarrollo y adquisición del producto de software, a través de la especificación y evaluación de requerimientos de calidad. Establece criterios para la especificación de requerimientos de la calidad del producto de software, su medición y evaluación. Además, incluye un modelo de la calidad que permite alinear las definiciones de la calidad del cliente, con atributos del proceso de desarrollo.

La serie proporciona también un conjunto de medidas recomendadas para los atributos de calidad del producto de software, las cuales pueden ser utilizadas por desarrolladores, adquirientes y evaluadores [24].

A continuación, se realiza una breve descripción acerca del conjunto de normas que integran la SQuaRE.

- ISO/IEC 2501n: División del Modelo de la Calidad: en esta división se presentan los modelos detallados de calidad para sistemas y productos de software, calidad en el uso y calidad de datos.

- **ISO/IEC 2502n**: División de la Medición de la Calidad: las Normas Internacionales que conforman esta división incluyen un modelo de referencia de medición de la calidad de sistemas y del producto de software, definiciones matemáticas de medidas de la calidad, y directrices prácticas para su aplicación.

- ISO/IEC 2503n: División de los Requerimientos de la Calidad: esta división ayuda en la especificación de los requerimientos de calidad.

- ISO/IEC 2504n: División de la Evaluación de la Calidad: en esta división se proporcionan requisitos, recomendaciones y directrices para la evaluación del producto, ya sea que la misma sea realizada por evaluadores independientes, adquirientes o desarrolladores.

## 4.1. ISO/IEC 25030 - Especificación de Requisitos de calidad de software

Como se menciona en el apartado anterior, el propósito de SQuaRE [9] es ayudar al desarrollo y adquisición del producto de software, estableciendo criterios para la especificación de requerimientos de calidad del producto de software, su medición y evaluación.

En ese contexto, la Norma ISO/IEC 25030 [25] permite llevar a cabo el proceso de especificación de requerimientos de calidad de software. Según se expresa en esta norma, los requisitos de calidad del software, así como todos los demás requisitos, no pueden ser vistos en forma aislada, sino que deben considerarse en un contexto más amplio.

En la Figura 1 se puede observar que existen dos procesos que intervienen para la obtención de requisitos de calidad del software: El Proceso de Definición y el Proceso de Análisis.

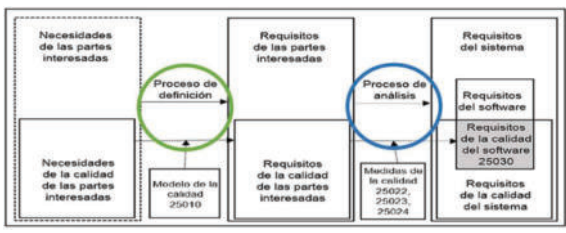

Figura 1. Definición y análisis de los requisitos de la calidad del software - IRAM ISO/IEC 25030:2019 [15]

La definición de estos dos procesos conlleva a la relación con otras normas pertenecientes a SQuaRE [9]:

- Por un lado, ISO/IEC 25010 [24], la cual permite definir los requisitos de la calidad de las partes interesadas a través del modelo de calidad establecido.

- Por otra parte, ISO/IEC 25022 [26] e ISO/IEC 25023 [27], son útiles para la formalización de los requisitos de calidad del software de las partes interesadas a través de las medidas de calidad definidas en estas normas.

Visto el esquema propuesto por ISO/IEC 25030 [25] (Figura 3) respecto de la Definición y Análisis de los requisitos de la calidad del software, vemos que, para el proceso de definición de requisitos, es indispensable tener en cuenta todos los requisitos de la calidad de las partes interesadas.

El término de partes interesadas es definido en ISO/IEC 25000 [9] como "una persona o grupo que tiene un interés en el desempeño o éxito de la organización (por ejemplo, clientes, propietarios, personal de la organización, proveedores, banqueros, asociaciones gremiales, socios o la sociedad)".

Las partes interesadas incluyen, pero no se limitan a, usuarios finales, organizaciones usuarias finales, quienes dan soporte, desarrolladores, fabricantes, instructores, quienes mantienen, quienes se encargan de la disposición final, adquirientes, organizaciones proveedoras y organismos reguladores.

A su vez las partes interesadas incluyen distintos tipos de usuarios, según ISO/IEC 25010 [24], estos tipos de usuarios se clasifican en tres:

1. Usuario principal: persona que interactúa con el sistema para alcanzar las metas primarias.

2. Usuarios secundarios: persona que sirve de apoyo, por ejemplo:

> a) proveedor de contenido, administrador/gestor del sistema, administrador de seguridad;

> b) quien mantiene, quien analiza, quien realiza la portabilidad, quien instala.

3. Usuario indirecto: persona que recibe los elementos de salida, pero que no interactúa con el sistema.

Otro aspecto importante que señala la Norma ISO/IEC 25030 [15], es que cada requisito de calidad de las partes interesadas debe identificarse unívocamente, y debe existir una trazabilidad entre cada requisito de la calidad de las partes interesadas y las partes interesadas individuales o sus clases.

También se expresa que los requisitos de la calidad del software deben asociarse con las características y/o subcaracterística de la calidad, definidas en el modelo aplicado. El modelo de la calidad puede utilizarse como una lista de verificación para garantizar la cobertura de todos los aspectos de la calidad.

## 5. Modelo Conceptual

Un modelo conceptual o de dominio basado en UML [28] nos permite describir la problemática de un dominio determinado, aportando un marco de referencia claro y estructurado para una mejor comprensión del mismo.

En este sentido, el modelo conceptual logrado en función del objetivo planteado, está enfocado en el marco de trabajo establecido por Scrum, específicamente sobre las historias de usuario y su construcción se realiza desde la perspectiva de calidad de producto de software utilizando como referencia lo propuesto por SQuaRE [9]. En la Figura 2 se puede observar el modelo desarrollado.

Para la construcción del Modelo de este trabajo se siguieron los siguientes pasos:

## 1- Definición y delimitación del dominio.

El dominio para el cual se desarrolla el modelo está enfocado en el ámbito de la

calidad del software y de manera específica se delimita a la especificación de requisitos de calidad de producto software, tomando como referencia el marco de trabajo Scrum [22] y a SQuaRE [9] para establecer la perspectiva de calidad de producto software.

# 2- Identificación y definición de las principales clases conceptuales.

Para el dominio establecido y dado el análisis llevado a cabo se identificaron 10 clases conceptuales, las cuáles se detallan a continuación y en conjunto con sus relaciones forman parte del modelo explicitado en la Figura 2.

1. Producto Software: Productos de software cuyos requisitos son relevados a través de un product backlog en un proyecto de Jira.

(por ejemplo, los usuarios finales), las organizaciones (por ejemplo, las organizaciones de los usuarios finales o las organizaciones de desarrollo) y los organismos (por ejemplo, las autoridades legales y reglamentarias o el público en general) que tengan un interés legítimo en el sistema. Las partes interesadas tienen diferentes necesidades y expectativas en el sistema. [ISO/IEC 25030] [25].

4. Modelo de Calidad: La calidad de un sistema es el grado en el cual el sistema satisface las necesidades establecidas e implícitas de sus diversas partes interesadas, y, por lo tanto, aporta valor. Estas necesidades establecidas e implícitas son representadas en la serie SQuaRE de Normas por modelos de calidad que categorizan la calidad del

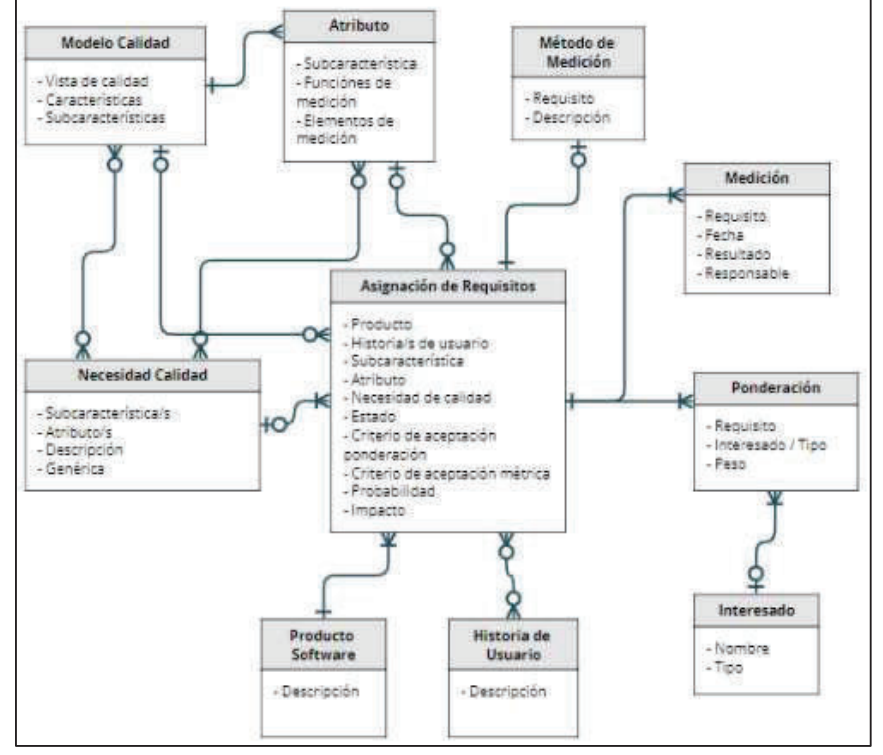

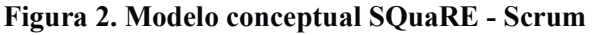

- 2. Historia de Usuario: descripción de una función de software escrita desde el punto de vista del cliente a través de una incidencia de Jira.
- 3. Interesado: Las partes interesadas de un sistema incluyen todas las personas

producto en características, que, en algunos casos, son luego subdivididas en subcaracterística. [ISO/IEC 25010] [24]

5. Atributo: propiedad o característica inherente de una entidad que puede distinguirse cuantitativa o cualitativamente mediante medios humanos o automatizados. [ISO/IEC 25020] [27]. En este caso, tratándose de atributos de calidad de software, corresponde con aquellas propiedades de la calidad del software que pueden medirse utilizando métricas,

funcionalidades (representadas por historias de usuario).

- 8. Ponderación: para seleccionar un subconjunto de todos los posibles requisitos de calidad, estos deben ser ponderados según la importancia que le den cada interesado o tipo de interesado.
- 9. Método de Medición: secuencia lógica de operaciones, descritas

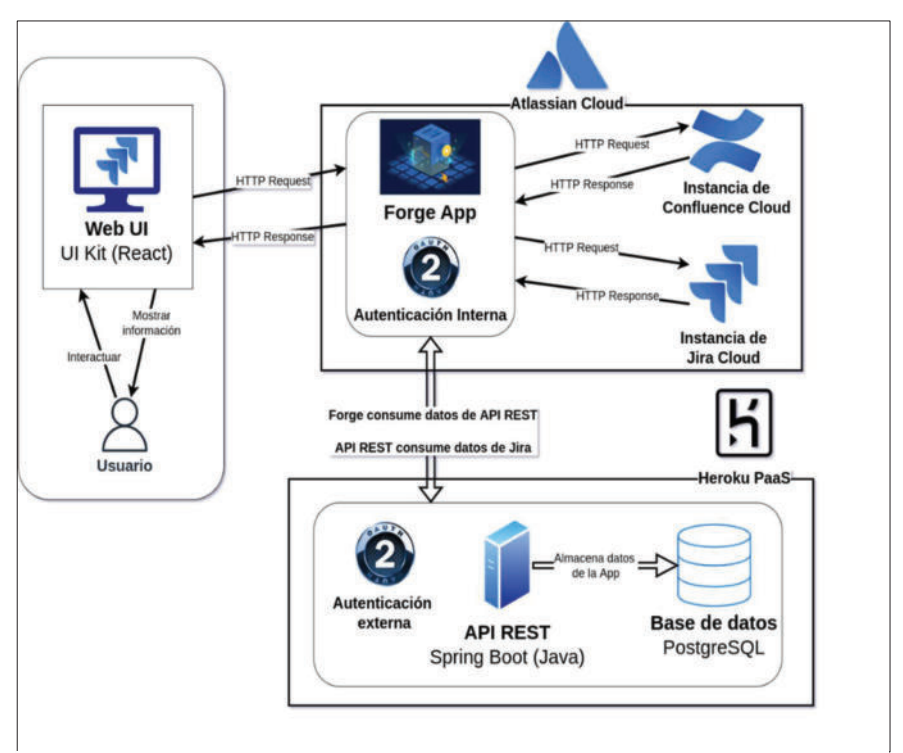

## Figura 3. Arquitectura para la solución web app

compuestas por una función de medición y elementos de medición.

- 6. Necesidad de Calidad: son aquellas necesidades de calidad de los interesados en el software. Son el punto de partida para el proceso de definición y análisis de requisitos de calidad de software dados por ISO/IEC 25030 [25].
- 7. Asignación de Requisitos: aquellos requisitos de calidad (subcaracterística, atributos o necesidades de calidad) relevados para un determinado producto de software en su totalidad o solo para algunas de sus

genéricamente, utilizada en la cuantificación de un atributo con respecto a una escala especificada. [ISO/IEC 25020] [26]. Descripción de los pasos a seguir, fuentes de datos, herramientas, configuraciones, etc. necesarios para medir un elemento de medición que conforma la métrica de un atributo de calidad.

10. Medición: de elementos de medición para obtener el valor de una métrica de calidad en distintos momentos del ciclo de vida del software.

Podemos observar que al instanciar el modelo desarrollado que se puede identificar un producto de software a desarrollar, el cual tiene asociado una o varias historias de usuario. Este producto de software tiene distintas partes interesadas involucradas, a través de los cuales se pueden detectar las necesidades de calidad de las mismas con el uso de ISO/IEC 25030 [25], estas necesidades de calidad luego son transformadas en una especificación de requisitos de calidad a través de las características y subcaracterística de calidad establecidas en el modelo de calidad propuesto por ISO/IEC 25010 [24]. También es posible asignar atributos y medidas a las subcaracterística de calidad utilizando, por ejemplo, la norma ISO/IEC 25023 [27]. De esta manera podemos ver que es factible arribar una especificación de requisitos de calidad teniendo en cuenta una perspectiva de calidad de producto software en el marco de trabajo Scrum.

## 6. Solución Web App

#### 6.1. Arquitectura y tecnología de desarrollo

El desarrollo del modelo conceptual que se especifica en la Sección 5, es la base para la construcción de la arquitectura para la propuesta de solución web app (Figura 3). Esta web app consiste en una aplicación para la plataforma de Atlassian Cloud [11], la cual estará desarrollada utilizando Forge, una nueva plataforma desarrollada por Atlassian [11] para la construcción de apps para Jira, Confluence y Jira Service Managment Cloud. Esta herramienta también permite hospedar la app en la nube de Atlassian [11] e incluye un sistema de autenticación integrado.

Las partes que componen la arquitectura propuesta para la solución son:

- $\bullet$  *Cliente web:* UI Kit (React)
- Atlassian Cloud: Forge app, Jira Cloud REST API, Confluence Cloud REST API
- API REST externa: Spring Boot (Java)
- Motor base de datos de API REST externa: PostgreSQL
- x Despliegue de API REST externa: Heroku
- Comunicación: HTPP
- x Autenticación: OAuth 2.0 tokens

Para el desarrollo de la interface de usuario se utiliza UI Kit, un conjunto de componentes basados en React y preparados exclusivamente para trabajar con Forge. La app se hospedada en la infraestructura de Atlassian. Es posible tanto acceder como almacenar datos en las instancias de Jira y Confluence que cada usuario posee gracias a un sistema de autenticación interno de Forge basado en el protocolo OAuth 2.0.

Si bien Forge cuenta con una API de almacenamiento integrada, esta opción no permite compartir los valores que allí se almacenen con otras apps de Atlassian ni servicios externos. Es por esto que los datos de las entidades propias de la solución, es decir, que no son gestionados por Jira (por ejemplo, modelos de calidad, atributos, interesados, etc.), se almacenan en una API REST externa de desarrollo propio desarrollada en el Spring Boot (un framework de Java). Se utiliza PostgreSQL como motor de base de datos, OAuth 2.0 para la autenticación con Forge y se despliega en la infraestructura de Heroku.

## 6.2. Funcionalidades

A continuación, se mencionan las principales funcionalidades de la solución:

- x ABM de vistas de calidad, modelos de calidad, características y subcaracterística.
- x ABM de modelos de medición, atributos de calidad con su respectiva función de medición y elementos de medición.
- ABM de interesados.
- x ABM de necesidades de calidad expresadas desde el punto de vista de los interesados.
- x Asociar necesidades de calidad con subcaracterística/s y/o atributo/s de calidad siguiendo el siguiendo el procedimiento de Definición y Análisis de Requisitos de Calidad dado por la Norma ISO/IEC 25030 [15].
- x Asignar requisitos de calidad (ya sean necesidades, atributos o subcaracterísticas) a un subconjunto de historias de usuario o a un proyecto completo y sus respectivos interesados.
- x Registrar el nivel de ponderación de cada requisito de calidad asignado y realizar una
selección final de requisitos en base a esta ponderación.

- x Registrar un método de medición para cada requisito de calidad que implique elementos de medición.
- x Registrar el cumplimiento de un requisito de calidad en diferentes momentos del ciclo de vida del software.
- x Registrar resultados de mediciones de métricas asociadas a atributos de calidad.
- x Registrar un criterio de aceptación para métricas con el fin de indicar el valor mínimo para considerar que se está cumpliendo el requisito.

## 7. Resultados

De la problemática planteada y el análisis llevado a cabo, los resultados obtenidos en este trabajo son parciales y están relacionados con la obtención del modelo conceptual y luego a través de este, la propuesta de una arquitectura para el desarrollo de la solución web app, la cual será una aplicación para la plataforma Atlassian.

## 8. Conclusiones y Trabajos Futuros

Las organizaciones que se dedican al desarrollo de software incorporan prácticas de los marcos de trabajos ágiles y herramientas para gestionar los proyectos y los recursos asociados.

En ese contexto es que se lleva a cabo este trabajo, cuyos resultados, si bien son parciales, podemos ver la importancia de contar con una solución que permita a las organizaciones que desarrollan software especificar los aspectos relacionados a la calidad de productos software, tomando como referencia lo establecido por la familia de normar ISO/IEC 25000 y con Scrum como marco de ágil de trabajo.

Es oportuno mencionar que, en principio, la arquitectura propuesta en este trabajo está orientada para que la solución desarrollada se pueda utilizar desde la plataforma Atlassian, pero la conceptualización de la misma podrá ser utilizada para poder construir otras arquitecturas para otras plataformas tecnológicas.

Como trabajo futuro inmediato se propone el desarrollo e implementación de la mencionada solución, dado, que es el objetivo que se persigue para la conclusión del Proyecto final de carrera para la obtención del título de grado de Ingeniería en Sistemas de Información.

Este trabajo también deja planteado varios interrogantes relacionados a la calidad del software en el contexto de uso de marcos de trabajos ágiles. Algunos de los aspectos a estudiar en futuros trabajos es la intercambiabilidad del modelo de calidad de referencia, la utilización de métricas específicas según los dominios de aplicación y la inclusión de un módulo que permita llevar a cabo la evaluación integral de la calidad de un producto de software.

## 9. Referencias

- [1] S. Restrepo, J. Vahos-Montoya, M. Gómez Adasme, A. Pino-Martínez, E. Restrepo-Zapata y S. Londoño-Marín, «Una revisión comparativa de la literatura acerca de metodologías tradicionales y modernas de desarrollo de software,» Cintex vol. 24, nº 2, pp. 13-23, 2019.
- [2] «Manifesto for Agile Software Development,» [En línea]. Available: http://agilemanifesto.org/.
- [3] I. Sommerville, Ingeniería de Software, 9° ed., México: PEARSON EDUCACIÓN, 2011.
- [4] R. Pressman, Ingeniería de Software., 6 ed., Mcgraw-Hill, 2005.
- [5] «Scrum Alliance,» [En línea]. Available: https://resources.scrumalliance.org/Article/quic k-guide-things-scrum.
- [6] «Extreme Programming,» [En línea]. Available: https://www.agilealliance.org/glossary/xp.
- [7] «CRYSTAL, Agile project management» [En líneal. Available: http://crystalmethodologies.org.
- [8] A. Villalta y J. Carvallo, «Modelos de calidad de software: Una revisión sistemática de la literatura,» de CEDIA, Maskana, 2015.
- [9] ISO/IEC 25000:2014, Systems and software engineering-Systems and software Quality Requirements and Evaluation (SQuaRE), ISO-Guide to SQuaRE, 2014.
- [10] IONOS Cloud S.L.U., «IONOS Cloud,» [En línea]. Available:

https://www.ionos.es/digitalguide/paginasweb/desarrollo-web/alternativas-a-jira/.

- [11] Atlassian, «Atlassian» [En línea]. Available: https://bit.ly/3SwMmDd.
- [12] Finding, «Finding Performance testing» [En línea]. Available: https://findingtc.com/performance-testing/.
- [13] Verity, «Verity Servicios de SQA,» [En línea]. Available: https://www.verity.cl/pruebasrendimiento.
- [14] Panel, «Panel Servicios de SQA,» [En línea]. Available: https://www.panel.es/aseguramientocalidad-software/.
- [15] IRAM ISO/IEC 25030:2019, Ingeniería de Software – Requisitos de la calidad del producto de software (SQuaRE) – Requisitos de Calidad., Buenos Aires: IRAM, 2019.
- [16] Kawak, «Kawak Software de gestión de calidad,» [En línea]. Available: https://www.kawak.net/software-de-gestion-decalidad/.
- [17] Durama, «Durama Software de gestión de calidad,» [En línea]. Available: https://www.darumasoftware.com/.
- [18] OMetry, «OMetry Gestión de testing para Jira,» [En línea]. Available: https://marketplace.atlassian.com/apps/1215144 /qmetry-test-management-for-jiraqtm4j?tab=overview&hosting=cloud.
- [19] Xray, «Xray Gestión de testing para Jira,» [En línea]. Available: https://marketplace.atlassian.com/apps/121176 9/xray-test-management-forjira?tab=overview&hosting=cloud.
- [20] Zephyd Squad, «Zephyd Squad Gestión de testing para Jira,» [En línea]. Available: https://marketplace.atlassian.com/apps/1014681 /zephyr-squad-test-management-forjira?tab=overview&hosting=cloud.
- [21] V. Z. J. &. C. Y. Mercado-Ramos, «HERRAMIENTAS Y BUENAS PRÁCTICAS PARA EL ASEGURAMIENTO DE CALIDAD DE SOFTWARE CON METODOLOGÍAS ÁGILES,» vol. 6, nº 1, pp. 73-83, 2015.
- [22] «Scrum Alliance,» [En línea]. Available: https://resources.scrumalliance.org/Article/quic k-guide-things-scrum.
- [23] M. Estayno y J. Meles, «El Rol del Product Owner en la definición y validación de las user stories,» Ciencia y TEcnología, nº 14, pp. 145-162, 2014.
- [24] ISO/IEC 25010:2011, Systems and software engineering-Systems and software Quality Requirements and Evaluation (SQuaRE)- System and software quality models., ISO, 2011.
- [25] ISO/IEC 25030:2007, Software engineering Software product Quality Requirements and

Evaluation (SQuaRE)  $-$  Quality requirements., ISO, 2007.

- [26] ISO/IEC 25022:2016, Systems and software engineering — Systems and software quality requirements and evaluation (SQuaRE) — Measurement of quality in use, ISO, 2016 (E).
- [27] ISO/IEC 25023:2016, Systems and software engineering — Systems and software Quality Requirements and Evaluation (SQuaRE) — Measurement of system and software product quality., ISO, 2016 (E).
- [28] G. Booch, J. Rumbaugh y I. Jacobson, El lenguaje Unificado de Modelado, 2° ed., A. Wesle, Ed., Madrid: Pearson, 2006.

## **Ejercitación y seguimiento de pacientes en neurorehabilitación - Aplicación "AgilMente"**

## **Gribaudo, Guillermo - Marquez, Federico Alejo - Matterson, Andrés - Polo, Julián**

## *Universidad Tecnológica Nacional, Facultad Regional Villa María*

## **Abstract**

*En el campo de neurorehabilitación, existen varios problemas a la hora de encontrar herramientas informáticas que den soporte a la labor del profesional. Las herramientas disponibles presentan, por un lado, una barrera lingüística, dado que están localizadas en otros países, o bien económica, dado los altos precios de los sistemas. Esto sin mencionar que muchas de ellas no pueden ser adaptadas a las necesidades específicas de cada paciente particular. Se encuentra que los profesionales de consultorios más pequeños se ven obligados a utilizar recursos precarios para las tareas que involucran el proceso de neurorehabilitación.*

*Entendiendo esto, se propuso desarrollar una solución de software, abarcando los aspectos claves de la problemática, buscando proveer, sumado a las métricas que pueden obtenerse de la misma utilización del producto, datos compuestos sin carácter de diagnóstico que ayuden al profesional a identificar correctamente la tendencia y progreso del paciente durante el proceso de neurorehabilitación. También, que permitan la posibilidad de personalización de las rutinas de ejercitaciones que se le brindan al paciente, y a su vez mantener al mismo motivado a ejercitarse a través de técnicas de gamificación.*

*Para afrontar este proyecto, se utiliza un marco de trabajo de metodologías ágiles, fuertemente basado en SCRUM, con un Product Owner (de aquí en más abreviado como PO) especializado en el rubro.*

#### **Palabras Clave**

Neurorehabilitación - Medicina - Gamificación - Ejercitación remota - Seguimiento de pacientes - Proyecto final de grado - Sistema de información - Sistema informático.

## **Introducción**

A raíz de una experiencia personal, el familiar de uno de los integrantes se encontraba en proceso de neurorehabilitación y frente al marco extraordinario de pandemia COVID-19, éste tratamiento se vio afectado ya que debía continuar con su tratamiento a través de otros medios con apoyo de las tecnologías.

A partir de esto se solicitó una reunión con la profesional del centro médico, para que describa exhaustivamente en qué consisten estas ejercitaciones y ahondar sobre los inconvenientes detectados. En base a dicha entrevista se formuló la idea de proyecto como solución.

Las problemáticas encontradas fueron principalmente las asociadas al tratamiento de manera remota, cómo planificar y personalizar las actividades que cada paciente debe realizar, monitorear la manera en que cada paciente está llevando a cabo las mismas y evaluar el desempeño del mismo observando los resultados obtenidos.

Al realizar una exploración sobre herramientas que permitan ejecutar el proceso de neurorehabilitación de manera remota se descubrió que las soluciones existentes presentaban uno o más de los siguientes problemas:

- No proveen al profesional de métricas útiles que permitan dar apoyo al diagnóstico y seguimiento del paciente.
- No admiten la personalización y son inflexibles para adaptarse a las necesidades del paciente.
- Muchas de las aplicaciones disponibles en el mercado están localizadas en otros países, o utilizan iconografía y lenguaje infantil, lo cual genera una dificultad lingüística y/o resistencia por parte del paciente.
- Muchas de las aplicaciones disponibles en el mercado orientadas al tratamiento cognitivo y rehabilitación son de carácter pago y, a criterio del profesional, presentan una barrera monetaria muy alta.

El profesional se mostró explícitamente desinteresado en que el producto realice diagnóstico, se mostró disconforme con la tecnología existente para realizar esto, y destacó su preferencia por una herramienta que le devuelva información y datos útiles que pueda interpretar.

Inicialmente durante el desarrollo del presente documento se ahondará en el dominio sobre el cual se implementará el sistema, los objetivos concretos del proyecto y la metodología utilizada para llevarlo a cabo.

Luego, se enfocará sobre el producto, sus métricas, sus funcionalidades clave, y cómo el producto ayuda al profesional a hacer un seguimiento del paciente, haciendo foco en la solución propuesta al problema de medir el rendimiento de los pacientes a través de las ejercitaciones.

## **Dominio**

Se trabaja en conjunto con un experto del dominio con el objetivo de apoyar el trabajo que realiza habitualmente. Cabe destacar que se busca implementar la solución para ser aplicado sobre pacientes adolescentes a adultos. A continuación, se presentan algunos de los conceptos que se consideran más importantes, a partir de las diferentes entrevistas que se realizaron con el PO.

Barbara Wilson (2017) define la rehabilitación cognitiva como un proceso a través del cual las personas con daño cerebral trabajan junto con profesionales del servicio de salud para remediar o aliviar los déficits cognitivos que surgen tras una afección neurológica.

De acuerdo al PO, el juego es una herramienta fundamental en el proceso de rehabilitación. "El paciente necesita reaprender, estimular dominios cognitivos alterados (...) necesita de la novedad por lo cual es la actividad lúdica un medio para ese fin porque es agradable, divertido y motivacional." (Lic. Jorgelina Cordero, comunicación personal, 2021).

Es por esto que parte significativa del tratamiento consiste en actividades de carácter lúdico que buscan estimular las áreas cognitivas afectadas. Normalmente, el profesional supervisa la ejercitación, en sesiones uno a uno presenciales con el paciente. Se realiza un diagnóstico continuo, ajustando la complejidad de los ejercicios si fuera necesario para evitar la frustración, pero buscando desafiar cognitivamente al paciente para mantenerlo activo. Cada paciente es diferente en sus actitudes y aptitudes, por

lo tanto, todo el proceso es personalizado y adaptado al paciente.

Uno de los puntos claves destacados por el profesional es que la efectividad del tratamiento se encuentra en la novedad. Si a un paciente se le presenta repetidas veces el mismo ejercicio eventualmente desarrolla memoria muscular y hábito por lo cual no causa estímulo cognitivo e impide el proceso de rehabilitación.

Por esta razón, la preferencia está en el uso de juegos de mesa, los cuales pueden ser modificados fácilmente para satisfacer las necesidades del paciente. En algunos casos, el profesional recurre a **herramientas digitales**, tales como: PowerPoints, sitios web con juegos, aplicaciones como NeuronUp o Lumosity, entre otros.

**"**Las **funciones cognitivas** o dominios son aquellos procesos que nos permiten interactuar con el medio y dar respuesta de manera activa a cualquier tarea" (Lic. Jorgelina Cordero, comunicación personal, 2021). y pueden ser divididos en cinco grandes categorías:

**Visoespacial:** Área que permite reconocer y discriminar los estímulos visuales. Se reconocen formas, tamaños y colores, permitiendo realizar actividades de reconocimiento, recuerdo y manipulación de la información visual.

**Atención:** Implica el poner foco a determinados estímulos inhibiendo otros. A través de este proceso se selecciona la información y se separa aquella que es útil.

**Memoria:** Es una de las funciones centrales de la actividad cerebral y es la base del aprendizaje. Proceso cognitivo

que se encarga de almacenar la información que en el futuro se puede recuperar. Se divide, a grandes rasgos, en memoria a corto y largo plazo.

**Lenguaje:** Dentro de este proceso mental superior se encuentran capacidades diversas, como la expresión o la discriminación de fonemas y letras. Tanto el lenguaje oral como el escrito, que se apoya en la lengua hablada, permiten dar información o hacer peticiones a otras personas. Es quien regula internamente nuestra conducta.

**Funciones ejecutivas:** habilidades cognitivas autodirigidas internamente al servicio de una meta. Influyen en nuestras conductas mediante la autorregulación, en la actividad cognitiva y en la emocional.

Un mismo ejercicio puede trabajar sobre una o múltiples áreas de cognición, pero generalmente, están diseñados para estar especializados en estimular una de las áreas en particular.

El seguimiento del paciente se realiza basado no solamente en sí el mismo fue capaz de realizar las actividades, sino que también se incorporan otros factores tales como: el tiempo que demora el paciente en resolver los ejercicios, el tipo de ejercicio, qué actividad particular presentó problemas y cómo el paciente reacciona ante las actividades presentadas. Estos factores le permiten al profesional detectar las áreas problemáticas, y así diagnosticar y planificar adecuadamente los próximos ejercicios y las áreas a trabajar.

Cabe aclarar que muchos pacientes buscan activamente continuar con las ejercitaciones en sus casas de forma remota. Para estos casos, el profesional

asigna ejercicios acorde a su criterio, los cuales son revisados en la siguiente sesión con el paciente. En la mayoría de los casos, estos ejercicios se ejecutan con la asistencia de alguna de las herramientas digitales mencionadas anteriormente.

## **Objetivos del proyecto**

Considerando todo lo descrito anteriormente, se propone construir un producto de software que posea las siguientes características:

- Proveer al profesional con métricas útiles obtenidas de los ejercicios realizados por los pacientes.
- Permitir la personalización de rutinas de ejercicio, y darle la posibilidad al profesional de ajustar la complejidad de los mismos de acuerdo a las necesidades del paciente.
- Incentivar al paciente a continuar su tratamiento mediante técnicas de gamificación.
- Ofrecer un nuevo recurso para la ejercitación y atención remota de los pacientes.

## **Metodología y tecnologías**

Para la gestión del proyecto el equipo utilizó un marco de trabajo de metodologías ágiles, fuertemente inspirado en SCRUM, con un PO que cumpla con el rol de experto del dominio. Se ejecutan todas las ceremonias propuestas por la metodología, pero se mantiene flexibilidad para adaptarse a las necesidades del equipo.

En cuanto a las tecnologías utilizadas, se divide al sistema en tres frentes: un sistema web de uso exclusivo del profesional, una aplicación móvil orientada a los pacientes, y un servidor API REST que provee

servicios a los dos demás frentes y permite la intercomunicación de los mismos. Para el sistema web el equipo decidió utilizar Ionic 4 con Angular 2. La aplicación móvil utiliza Unity en su versión 2020.3.6f1 en conjunto con el SDK de Android provista con la herramienta. El servidor API utiliza Spring Boot 2.4.6 en conjunto con JAVA 11 mientras que los datos se almacenan en una base de datos PostgreSQL 11.

La motivación detrás de la elección de estas tecnologías, fue principalmente la familiaridad del equipo con las herramientas de desarrollo.

## **Producto**

Se puede describir el funcionamiento de la aplicación como un proceso definido por tres grandes pasos:

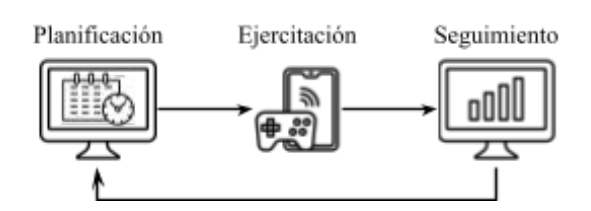

*Figura 1*: flujo principal del producto

**Planificación:** En la etapa inicial del proceso, el profesional realiza la carga del paciente junto con sus datos personales relevantes y posteriormente le construye una planificación a medida, abarcando una fecha de inicio y fin, la cual contendrá una o más sesiones de juegos, con parámetros de complejidad personalizables y cada una contendrá la cantidad de ejercitaciones que se crea conveniente (sea una cantidad limitada o libre). Una vez que dicha planificación entra en vigencia, será momento de que el paciente inicie el próximo paso del proceso.

**Ejercitación:** En esta etapa el paciente comenzará a realizar los ejercicios que tenga disponible utilizando la aplicación, donde cada juego explicara su objetivo, y luego de una pequeña práctica, comenzará la actividad.

Se debe destacar que, desde la perspectiva del paciente, gran parte de las métricas relevantes a registrar no serán visibles para el mismo, ya que esta información no le interesa y puede causar un efecto adverso de desmotivación. Desde su perspectiva sólo verá un puntaje de fantasía, y otros elementos de gamificación tales como trofeos, medallas y tablas de puntuación, que lo invitaran a continuar con la ejercitación.

Una vez que se completen una o más ejercitaciones, el profesional puede proceder con el tercer paso del proceso.

**Seguimiento:** En esta última etapa, el profesional podrá acceder a las estadísticas registradas en los diferentes estratos de información (ejercitación, sesión y planificación). Una mayor cantidad de información permitirá mayor estabilidad en las métricas, y permitirá un cálculo más preciso de la **Métrica General de Progreso** y su análisis de tendencia que se explicará en mayor profundidad posteriormente en el presente documento.

Aquí también se produce un proceso de retroalimentación, ya que el profesional evalúa las métricas obtenidas, detectando logros o momentos problemáticos para el paciente, y a partir de ello le permitirá ajustar la complejidad de próximas sesiones a asignar, permitiendo así construir una ejercitación que se ajuste de mejor forma a las necesidades de rehabilitación del paciente y a sus aptitudes actuales.

Por lo explicado anteriormente, se considera que, mientras más tiempo participe el paciente en este ciclo, mayor será la información que obtenga el profesional para asistirlo en diagnósticos o toma de decisiones.

Se destacan de forma adicional algunas funcionalidades del producto que asisten a la labor del profesional. Por un lado, para cada paciente registrado se posee una sección de comentarios, donde los profesionales involucrados pueden realizar observaciones, anotaciones o comentarios que consideren relevantes, dichos mensajes poseen la fecha de realización y el autor. Además, se cuenta adicionalmente con una sección de "Juegos", donde se podrá acceder al detalle de cada ejercitación disponible para asignar, explicando su objetivo, los dominios cognitivos involucrados y los parámetros de complejidad disponibles para cada juego, junto con sus valores límite. Posee también algunas capturas de las diferentes etapas de la ejercitación.

## **Puntaje y puntaje de fantasía**

Cada ejercicio completado por el paciente produce un resultado que involucra diversas métricas sobre el rendimiento del paciente y se destaca que a dicho resultado se le asocia un **puntaje**.

Esto se define con dos finalidades: por un lado, se busca fomentar a que el paciente continúe jugando, y pueda observar que está progresando; por otro lado, éste puntaje puede ser utilizado como métrica para que el profesional pueda evaluar el desempeño del paciente.

Para la generación de este puntaje, el equipo decidió realizar ejercitaciones utilizando la aplicación con el fin de generar una pila de resultados, donde se jugó con bajo y alto desempeño en pos de encontrar un puntaje que pueda reflejar el desempeño del paciente, que luego se transfirió a una hoja de cálculo. A partir de estos resultados se buscó crear un modelo matemático que permita relacionar los datos de los resultados con el desempeño del paciente.

Gracias a la cooperación del PO se conocía que algunas de las métricas que se deben considerar se encuentran en aspectos como el tiempo de respuesta, los aciertos y los errores y estos conforman parte de los datos básicos que se guardan en cada resultado (Gribaudo, Marquez, Matterson y Polo, 2022). Una de las primeras observaciones que se pudo realizar es que los tiempos de respuesta aportan mucha más información en contraste con el resto de datos como se puede apreciar en las figuras 2 y 3.

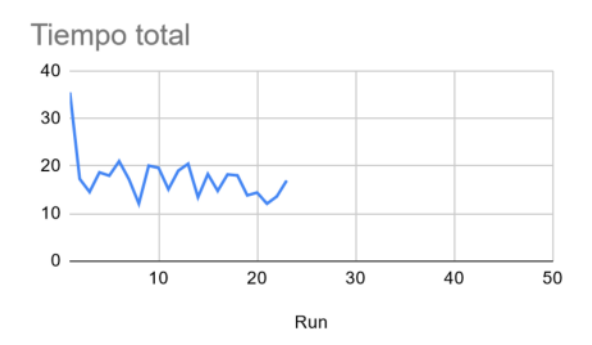

*Figura 2*: tiempo total de las primeras 23 partidas del Paciente A.

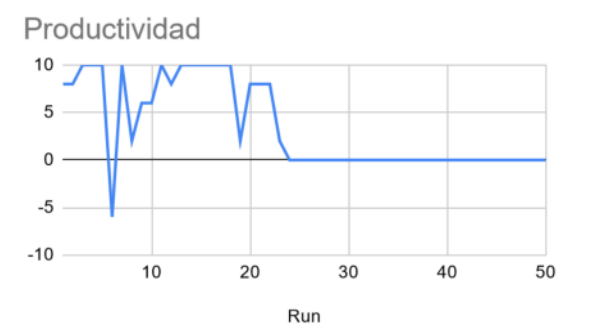

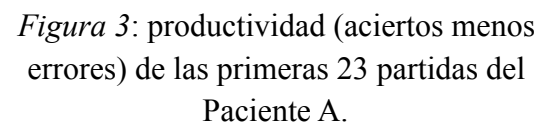

## **Métrica General de Progreso (MGP)**

Una de las primeras funcionalidades que surgió de hablar con el profesional, era la posibilidad de contar con alguna métrica que permitiera hacer un seguimiento del paciente en términos generales y dividido en función de las áreas cognitivas. A esta métrica, se la denominó como Métrica General de Progreso (MGP).

Debido al desconocimiento de cómo llegar a esta solución, y ya que el equipo no lograba un consenso en el diseño, se elaboró un documento de investigación sobre qué preguntas se deberían responder respecto a la métrica, y adicionalmente se decidió que cada integrante propusiera una solución diferente con el objetivo de responder dichas preguntas (Gribaudo, Marquez, Matterson y Polo, 2022).

De esta forma, el equipo llegó a formular cuatro soluciones distintas, cada una con sus pros y sus contras.

## **Crear un modelo de IA para calcular el MGP**

Una de las ideas propuestas era utilizar inteligencia artificial para modelar el comportamiento del MGP. La principal ventaja de este enfoque, es que se pueden utilizar diferentes técnicas para procesar el

gran volumen de datos con el que se cuenta y obtener información nueva que puede ser útil para el profesional. La gran desventaja, es que requiere un nivel de trabajo muy grande para el equipo.

El equipo no llegó a un consenso sobre la factibilidad técnica de esta solución, por lo que se decidió consultarlo con uno de los profesores de la cátedra Inteligencia Artificial, el Dr. Juan Cruz Barsce. En una entrevista personal, explicó que sería necesario un volúmen muy grande de datos reales para poder entrenar un modelo que sea fiable por lo que escapa ampliamente al alcance del proyecto.

## **Utilizar la productividad del paciente como base para el MGP**

La **productividad** es una métrica muy simple que fue definida por el profesional. Consiste en tomar el número de aciertos y restar el número de errores.

Fue descartada rápidamente, dado que se observó que no reflejaba ninguna información útil al profesional, e incluso tendía a resultar en rangos negativos. Como se puede observar en la Figura 2 y la Figura 3, no se puede discernir ninguna tendencia particular que refleje el momento donde el paciente está teniendo dificultades.

A continuación, se propuso retomar esta métrica, considerando que la pidió el profesional, e intentar adaptarla para que logre reflejar información útil del paciente. Por ende, se redefine la productividad como sigue:

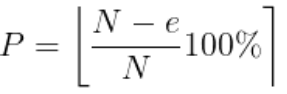

Donde  $P$  es la productividad,  $N$  es la cantidad total de niveles del ejercicio, e se define como la cantidad de niveles donde el paciente tuvo errores. El resultado se toma el porcentaje y se redondea al entero más cercano.

Este sistema logra recompensar la precisión por encima de la velocidad, buscando resaltar que el paciente considere más la respuesta correcta sobre guiarse por un ritmo de juego particular.

Adicionalmente, para el MGP a nivel paciente, se provee una pequeña recompensa al paciente por completar gran parte de los objetivos de la planificación (por ejemplo, se agrega un 5% al MGP si se completó el 80% o más de la planificación). Esto se justifica en que se busca recompensar el esfuerzo por parte del paciente por cumplir los objetivos.

Por otro lado, se agrega un sistema de **dificultades**. Las sesiones de juego se clasifican en una dificultad determinada, de acuerdo a los parámetros definidos por el profesional, y en base a esto se ajusta el MGP del paciente. Aplicando un sistema de dificultades, se proponen topes de progreso de MGP según la dificultad de la ejercitación, es decir, que el paciente debería constantemente intentar dificultades superiores, de lo contrario, llegaría a un tope límite y reiterados juegos de la misma o menor dificultad serían ignorados por el cálculo del MGP, a menos que se registrase un decremento en el MGP, el cual si queda plasmado.

El objetivo con esta solución es que el MGP aumente cuando el paciente se está desafiando a sí mismo, y que se mantenga constante cuando juega reiteradas veces un juego que no se considere desafiante. En

otras palabras, se busca demostrarle al profesional cuándo un paciente necesita algún ejercicio nuevo, o un cambio en la dificultad, al llegar a una línea recta en el MGP, indicando que el paciente ya se encuentra en el tope de una dificultad determinada.

## **Clasificador de sesiones**

Para poder determinar la dificultad de una ejercitación, se construye un clasificador que intenta cumplir los siguientes objetivos:

- Asignar una dificultad a cada sesión de juego, teniendo un total de 5 dificultades, basándose exclusivamente en sus parámetros de complejidad.
- Emparejar sesiones de juego con dificultades similares en pos de poder calcular el MGP utilizando valores con un alcance más amplio.

Considerando estos aspectos, se decidió asignar una función individual de clasificación a cada parámetro, y aplicar una media ponderada. Esto permite escalar y aplicar la solución a cualquier juego, dado que no depende de los parámetros involucrados, y regular el nivel de influencia de cada parámetro a través de la ponderación.

Tomando como base las plantillas de dificultades previamente creadas (muy fácil, fácil, intermedio, difícil y muy difícil), se utiliza ajuste de curvas para clasificar según los parámetros ingresados la dificultad adecuada (Gribaudo, Marquez, Matterson y Polo, 2022).

## **Solución final de la Métrica General de Progreso**

Gran parte de la solución actual se inspira en la métrica que se aplica en una de las aplicaciones competidoras que se analizó para el proyecto: el Lumosity Performance Index (LPI) de Lumosity.

"El LPI (Índice de Desempeño de Lumosity, por sus siglas en inglés) es un sistema de medición estandarizado que muestra tu rendimiento en los juegos de Lumosity y te permite comparar entre distintos juegos y áreas cognitivas." (Lumos Labs, s.f.). En términos generales, el LPI cada vez que se juega un juego de la aplicación registra un puntaje que se compara con la distribución de puntajes para ese juego entre todos los usuarios de la aplicación, y se ajusta en base a resultados previos del usuario en ese juego.

El concepto se extiende a otros dos estratos: LPI del área cognitiva y LPI general del usuario. En ambos casos, la aplicación realiza una media ponderada para evitar que reiteradas partidas sobre un juego determinado influya en el LPI final.

El equipo toma esta idea y la adapta al dominio sobre el que se involucra el producto. Por lo tanto, cuando se guarda un resultado en la API con un puntaje s, se buscan los puntajes máximo y mínimo posibles para sesiones configuradas en esa dificultad y sobre ese juego. Se denominan a estos valores como  $s_{max}$  y  $s_{min}$ respectivamente.

Con estos valores, se aplica la siguiente ecuación para normalizar el puntaje obtenido:

$$
\bar{s} = \frac{s - s_{min}}{s_{max} - s_{min}}
$$

Cualquier anormalidad en los datos, como por ejemplo, que  $s_{max} = s_{min}$  se maneja programáticamente asignando un valor adecuado para el MGP.

Se realizaron pruebas sobre un Jupyter Notebook con datos de prueba donde se encontró que este valor muestra de forma adecuada el progreso del paciente (Gribaudo, Marquez, Matterson y Polo, 2022).

Este valor  $\overline{s}$  luego es multiplicado por un factor de 2500. Esto se realiza para evitar que la métrica sea interpretada como una "calificación" del desempeño del paciente. También evita que se busque comparar los MGP pertenecientes a pacientes distintos. Ninguna de estas dos era una característica deseable para el equipo, dado que no se poseía suficiente confianza sobre el comportamiento de la métrica.

El objetivo es que el MGP por cuenta propia no tenga un significado, sino que sólo obtiene significado cuando se analiza sobre una línea temporal, es decir, se puede realizar una medición del progreso del paciente contra sí mismo.

Este número *s* es completamente transparente al usuario ya que la métrica que se le muestra al profesional es una versión contextualizada del MGP junto a un valor de tendencia, las cuales existen en tres estratos: sesión, planificación y paciente.

El MGP sobre una sesión, se calcula como sigue:

$$
MGP_s = \frac{\sum_{i=1}^{n} MGP_{ri}}{n}
$$

Donde  $n$  es la cantidad de resultados y  $\textit{MGP}_{ri}$  es el MGP de un resultado específico. En otras palabras, es un promedio de todos los MGP al momento en esa sesión.

Además de esto, se presenta una tendencia sobre la sesión que se calcula tomando la diferencia entre el  $MGP_{s}$  actual y el anterior. Esto se recalcula cada vez que se registra un resultado nuevo en la sesión.

Este mismo concepto se extrapola de forma exacta a la planificación:

$$
MGP_p = \frac{\sum_{i=1}^{n} MGP_{ri}}{n}
$$

Donde  $n$  es la cantidad de resultados dentro de una misma planificación y  $\textit{MGP}_{ri}$  es el MGP de un resultado específico. La tendencia de MGP sobre la planificación funciona exactamente igual a la tendencia de la sesión.

En el caso de calcular el MGP de cada paciente, lo que se realiza es consultar el promedio de todos los  $MGP_p$  de las planificaciones que se encuentran completadas:

$$
MGP_{patient} = \frac{\sum_{i=1}^{n} MGP_{pi}}{n}
$$

La tendencia del MGP del paciente se calcula de la misma forma: se restan los dos últimos MGP del paciente. La gran diferencia radica en que este valor solo se actualiza cuando el paciente completa una planificación.

## **Funcionalidades claves**

Con el producto se presentan varias funcionalidades que son el eje principal de la aplicación.

Se permite la **personalización de rutinas de ejercicio**, el profesional puede personalizar cada ejercicio planificado a un paciente, con el motivo de evitar la monotonía por la repetición de un ejercicio, como así también definir ciertos grados de complejidad distintos para evaluar el desempeño del paciente. Esto se permite de dos maneras, primero a través de valores preestablecidos de complejidad sugeridos (muy fácil, fácil, intermedio, difícil, muy difícil), también existe la posibilidad de modificar cada uno de los parámetros del juego, creando una dificultad personalizada.

La **planificación de ejercitaciones** para la realización de neurorehabilitación remota se organizan en esfuerzos limitados, es decir, se fija un tiempo definido (abarcando una fecha de comienzo y de fin), posee sesiones de juegos (con sus respectivos parámetros), a las cuales se les asigna una cantidad limitada o libre de ejercitaciones. Esto le permite al profesional llevar un control y monitoreo constante sobre las ejercitaciones planificadas al paciente.

Las ejercitaciones resueltas por los pacientes llegan en forma de **métricas útiles al profesional**. Como primer punto se puede visualizar el detalle de cada ejercicio realizado brindando detalles (dependiendo del juego) como aciertos, errores, tiempo total, tiempo entre aciertos, etc. Segundo, por cada sesión de juego se puede observar el desempeño general a lo largo de las ejercitaciones jugadas en

forma de gráficos y tabla, y además acá se puede observar el MGP parcial de la sesión con la tendencia obtenida al momento. Tercero, por cada planificación se puede ver el porcentaje de completitud y el MGP parcial de la misma con la tendencia obtenida al momento. Cuarto, a nivel paciente, puede visualizarse el MGP del paciente, con su tendencia, basado en las planificaciones terminadas, y un gráfico histórico del MGP.

En caso de que una sesión de juego tenga una complejidad personalizada, el sistema puede **inferir**, según los parámetros definidos, a qué **complejidad** se asemeja, lo que ayuda a mantener constante los cálculos realizados por parte del MGP.

Se le oculta a los pacientes aspectos que puedan resultar en desmotivación, es decir, no se muestra si su tendencia es negativa, ni cuántos errores cometió, en cambio se utilizaron técnicas gamificación para resaltar los aspectos positivos, un puntaje por cada juego con un ranking que lo motiva a mejorar, medallas y trofeos por cada sesión y planificación terminada, efectos de sonido, etc. Esto también ayuda a que el paciente no vea el hecho de hacer ejercitaciones como algo negativo, sino como una actividad divertida para realizar.

## **Conclusión y Trabajos Futuros**

El proyecto estaba destinado a explorar el uso de tecnologías de internet y la aplicación de conceptos lúdicos dentro del campo de neurorehabilitación. Por lo explicado a lo largo de este documento se puede determinar que la tecnología puede ser un gran aliado en los procesos, pero no un completo reemplazo ya que se requiere del factor humano para realizar los diagnósticos necesarios dentro del proceso.

Un producto de software sin embargo, permite obtener datos de forma objetiva por lo cual como fue demostrado en este proyecto, asociando acciones consideradas cognitivamente positivas dentro del contexto de cada juego con respuestas numéricas se puede lograr construir modelos matemáticos que permitan obtener tendencias de rendimiento de pacientes que le permitan al profesional lograr un mejor diagnóstico.

Algo que se encontró es que, si bien se menciona que no se tiene la confianza suficiente para realizar comparaciones entre pacientes usando el MGP, las primeras iteraciones resultan prometedoras y bastante fiables al respecto.

El producto puede adaptarse a otros usos de dominio similar, tal como rehabilitación fonoaudiológica, neurología, aprendizaje y desarrollo de habilidades cognitivas, entre otras. El enfoque lúdico puede expandirse ampliamente al incluir un abanico más amplio de juegos que se enfoquen en diversas funciones cognitivas e incluir más conceptos de gamificación que asistan a fomentar la participación de los pacientes.

#### **Agradecimientos**

Principalmente se agradece a Jorgelina Cordero, el PO durante el proyecto, que proveyó su guía y ayuda durante todo el proyecto. También a los profesores de proyecto final Christian Villafañe, Matías Cassani y Valeria Abdala, que siempre se mostraron muy interesados en el proyecto, ofrecieron orientación y motivaron al equipo a seguir firmemente con el mismo.

Por último se quiere agradecer también a todos los que han colaborado en recolectar datos para perfeccionar el cálculo del MGP utilizando la aplicación.

#### **Referencias**

[1] WILSON, B.; Winegardner J.; van Heugten C.M.; Ownsworth, T. (2017). Neuropsychological

Rehabilitation: The International Handbook, Londres: Routledge.

[2] Gribaudo, G., Marquez, F., Matterson, A. y Polo, J. (27 de mayo de 2022). *game-session-classifier.ipynb* [Jupyter Notebook] Github. Recuperado el 11 de octubre de 2022 de [https://github.com/Ultimo-Momento-Responsable/](https://github.com/Ultimo-Momento-Responsable/MGP-test/blob/main/game-session-classifier/game-session-classifier.ipynb) [MGP-test/blob/main/game-session-classifier/game](https://github.com/Ultimo-Momento-Responsable/MGP-test/blob/main/game-session-classifier/game-session-classifier.ipynb)[session-classifier.ipynb](https://github.com/Ultimo-Momento-Responsable/MGP-test/blob/main/game-session-classifier/game-session-classifier.ipynb)

[3] Gribaudo, G., Marquez, F., Matterson, A. y Polo, J. (2 de marzo de 2022). *Discusión del MGP* [Archivo de Word] Google Drive. Recuperado el 11 de octubre de 2022 de [https://docs.google.com/document/d/1dHC19vYEC](https://docs.google.com/document/d/1dHC19vYEC19hhmQYqR6ftl5sLQZ7okLG2wzQkB1bPIw/edit#heading=h.cen22mop22ym) [19hhmQYqR6ftl5sLQZ7okLG2wzQkB1bPIw/edit#](https://docs.google.com/document/d/1dHC19vYEC19hhmQYqR6ftl5sLQZ7okLG2wzQkB1bPIw/edit#heading=h.cen22mop22ym) [heading=h.cen22mop22ym](https://docs.google.com/document/d/1dHC19vYEC19hhmQYqR6ftl5sLQZ7okLG2wzQkB1bPIw/edit#heading=h.cen22mop22ym)

[4] Gribaudo, G., Marquez, F., Matterson, A. y Polo, J. (5 de octubre de 2021). *Datos de prueba para el puntaje* [Archivo de Excel] Google Drive. Recuperado el 11 de octubre de 2022 de [https://docs.google.com/spreadsheets/d/12bhhmSx3](https://docs.google.com/spreadsheets/d/12bhhmSx3LPxYl1oJFTu-HQ2MzAiWOG3zgS57wMBlyew/edit#gid=0) [LPxYl1oJFTu-HQ2MzAiWOG3zgS57wMBlyew/e](https://docs.google.com/spreadsheets/d/12bhhmSx3LPxYl1oJFTu-HQ2MzAiWOG3zgS57wMBlyew/edit#gid=0) [dit#gid=0](https://docs.google.com/spreadsheets/d/12bhhmSx3LPxYl1oJFTu-HQ2MzAiWOG3zgS57wMBlyew/edit#gid=0)

[5] Lumos Labs. (s.f.) *¿Cómo se calcula el LPI?* Recuperado el 11 de octubre de 2022 de [https://help.lumosity.com/hc/es/articles/202429830-](https://help.lumosity.com/hc/es/articles/202429830--C%C3%B3mo-se-calcula-el-LPI-) [-C%C3%B3mo-se-calcula-el-LPI-](https://help.lumosity.com/hc/es/articles/202429830--C%C3%B3mo-se-calcula-el-LPI-)

[6] Gribaudo, G., Marquez, F., Matterson, A. y Polo, J. (9 de mayo de 2022). *Testing MGP IR library.ipynb* [Jupyter Notebook] Github. Recuperado el 11 de octubre de 2022 de [https://github.com/Ultimo-Momento-Responsable/](https://github.com/Ultimo-Momento-Responsable/MGP-test/blob/main/performance-index-notebooks/Testing%20MGP%20IR%20library.ipynb) [MGP-test/blob/main/performance-index-notebooks/](https://github.com/Ultimo-Momento-Responsable/MGP-test/blob/main/performance-index-notebooks/Testing%20MGP%20IR%20library.ipynb) [Testing%20MGP%20IR%20library.ipynb](https://github.com/Ultimo-Momento-Responsable/MGP-test/blob/main/performance-index-notebooks/Testing%20MGP%20IR%20library.ipynb)

## **Datos de Contacto**

*Guillermo Gribaudo. [guillermo.gribaudo95@gmail.com](mailto:guillermo.gribaudo95@gmail.com) Sarmiento 3048 Dto 2 - Villa María - Córdoba.*

*Federico Marquez. [fedealejo007@gmail.com](mailto:fedealejo007@gmail.com) La rioja 138 planta alta - Villa María - Córdoba.*

*Andrés Matterson. andresmatter@gmail.com José Rucci 254 6E - Villa María - Córdoba.*

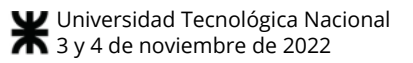

*Julián Polo. julian.p950@gmail.com Gob. Sabattini 480 Dto 14 - Villa María - Córdoba.*

*Universidad Tecnológica Nacional - Facultad Regional Villa María. Av. Universidad 450 - Villa María - Córdoba.*

# Trabajos de Investigación de Estudiantes extra-cátedra

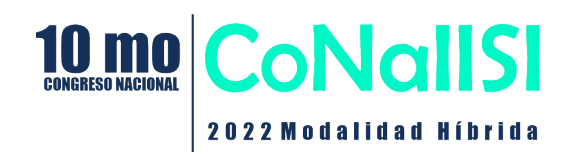

## **Estudio comparativo entre Sistemas Operativos ¿Por qué Linux no triunfa en computadoras de Escritorio como Windows?**

María Sol Bruschini, Carolina Mendez, Natalia Vergara *Universidad Tecnológica Nacional. Facultad Regional La Plata*

## **Resumen**

desventajas.

*En este artículo se pretende estudiar las razones que llevaron a los usuarios y empresas a preferir el sistema operativo Windows en los ordenadores de escritorio, analizando las principales diferencias con el sistema operativo GNU/Linux, que a pesar de ofrecer muchas alternativas en cuanto a diseño, seguridad, portabilidad y precio, sigue sin liderar el mercado de escritorio.* 

*Palabras clave***:** GNU/Linux, Windows, mercado, sistemas operativos, usuarios, escritorio.

## **Abstract**

*This article aims to study the reasons that led users and companies to prefer the Windows operating system on desktop computers, analyzing the main differences with the GNU/Linux operating system, which despite offering many alternatives in terms of design, security, portability and price, still does not lead the desktop market.* 

*Keywords*: GNU/Linux, Windows, market, operating systems, users, desktop.

## **1. Introducción**

Windows es el sistema operativo más famoso del mercado para el usuario promedio y consta de muchas ventajas ya que es atractivo debido a su interfaz gráfica. En cambio, los sistemas GNU/Linux a nivel mundial siempre han sido usados mayormente en servidores gracias a su modularidad y también son muy usados en ambientes científicos y en supercomputadoras.

Para poder comprender el por qué Windows lidera el mercado de ordenadores de escritorio es necesario analizar la historia de cada uno, comparar sus diferencias y analizar sus ventajas y

## **2. Sistemas Operativos Windows y GNU/Linux**

Los sistemas operativos [1] Windows y GNU/Linux están diseñados con utilidades únicas que los distinguen entre sí. Windows es un software privativo, mientras que GNU/Linux es un software de código abierto que permite a los programadores y usuarios examinar el código asociado con los respectivos programas, permitiéndoles modificar el código para satisfacer las necesidades específicas del usuario. En cambio el sistema operativo Windows, no permite a los usuarios modificar, adaptar o personalizar los programas para las mismas.

## **2.1. ¿Qué es GNU/Linux?**

GNU/Linux [2] es un sistema operativo de código abierto, donde el kernel (núcleo del sistema operativo), actúa como la unidad central de operación para establecer la comunicación entre el hardware de la computadora y el software del sistema. Es multitarea y multiusuario [3], posee un esquema de seguridad basado en usuarios y permisos de lectura, escritura y ejecución establecidos a los archivos y directorios. Esto significa que cada usuario es propietario de sus archivos, y otro usuario no puede acceder a estos.

GNU/Linux es de código abierto, esto quiere decir que junto con el sistema, se puede obtener el código fuente de cualquier parte del mismo y modificarlo a gusto.

Los diversos componentes imperativos en el sistema operativo GNU/Linux son el núcleo, el gestor de arranque, el servidor gráfico, los demonios, el entorno de escritorio y el software de aplicación.

Algunas de las distribuciones [4] son:

- Linux Mint
- Ubuntu
- ElementaryOS Debian
- Deepin
- Kubuntu
- Fedora

Las mismas están destinadas para el usuario promedio, ya que no obligan a hacer uso de la terminal.

• Arquitectura de Linux (**figura 1**):

Tiene dos capas [5], el espacio del usuario y el espacio del kernel. Dentro de estas capas, hay cuatro componentes principales, hardware, kernel, interfaz de llamada del sistema (también conocido como Shell) y aplicaciones o utilidades de usuario.

El hardware está compuesto por todos los dispositivos periféricos que están conectados a la computadora, como terminales, impresora, CPU, RAM.

El kernel de Linux tiene muchos subsistemas y también otros componentes. Es responsable de muchas tareas importantes, como el control de procesos y redes, el acceso a dispositivos y sistemas de archivos, la gestión de la seguridad y la gestión de la memoria.

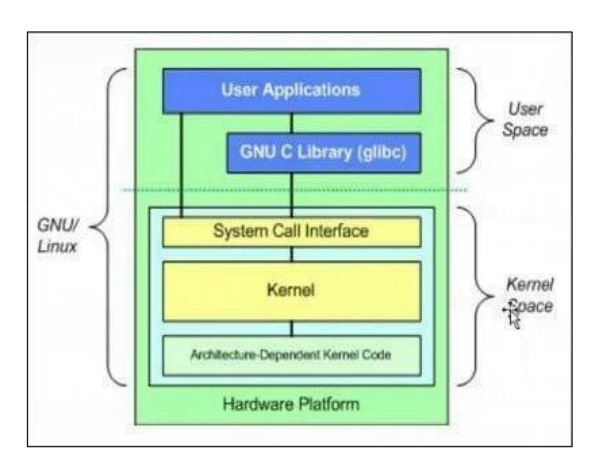

## **Figura 1: Arquitectura de GNU/Linux.**

#### **2.2. ¿Cómo nace GNU/Linux?**

Este sistema operativo [6] hace su aparición a principios de la década de los noventa. Un estudiante de informática llamado Linus Torvalds empezó a programar para su tesis final un núcleo para sistema operativo. Nunca se anunció la versión 0.01 porque no era ni siquiera ejecutable, estaba escrito en lenguaje ensamblador.

El 5 de octubre de 1991, anunció la primera versión "Oficial" de Linux, versión 0.02, con la que pudo ejecutar Bash (GNU Bourne Again Shell) y gcc (El compilador GNU de C), pero no mucho más.

Después de la versión 0.03, Linus saltó en la numeración hasta la 0.10. Desde entonces, más programadores a través de Internet empezaron a trabajar en el proyecto, después de sucesivas revisiones, Linus incrementó el número de versión hasta la 0.95. La versión 1.0 no llegó hasta el 14 de marzo de 1994.

Una vez [7] que el núcleo estuvo "usable", los programadores comenzaron a buscar aplicaciones y utilidades para agregar y hacer el sistema más útil, ese es el momento en que entra el proyecto GNU, iniciado en 1984 por la Free Software Foundation (FSF), entidad creada por Richard M. Stallman, con el fin de hacer un sistema operativo libre. Dado que existía ya mucho software en el proyecto GNU, los programadores comenzaron a unir el núcleo Linux con dichas herramientas GNU, conformando lo que hoy conocemos como sistema GNU/Linux (o simplemente Linux, como se suele llamar equivocadamente).

#### **2.3. ¿Qué es Windows?**

Windows [8] es un sistema operativo propietario, creado por Microsoft. Consiste en un conjunto de programas que permiten la ejecución de los recursos que tiene un ordenador.

El significado del término (Windows, ventanas) hace alusión a su interfaz gráfica, que presenta un modelo basado en tareas y compartimentos independientes, con sus propios menús y controles.

Versiones de Windows a través de los años: Windows: 1.0, 2.0, 3.0, NT, 95, NT4, 98, Millenium (ME), 2000, XP, Server 2003, Vista, Server 2008, 7, 8, 10, 11.

Los componentes principales [9] del Sistema Operativo Windows son la configuración y mantenimiento, interfaz de usuario, aplicaciones y utilidades, sistema de archivos, componentes del servidor de Windows, servicios, redes, NET Framework, etc.

La arquitectura de Windows consta de dos capas, modo de usuario y modo de núcleo.

Cada capa se compone además de varios módulos.

• Modo de usuario

El modo de usuario tiene subsistemas ambientales y subsistemas integrales. El subsistema de entorno se porta como un enlace entre las aplicaciones de modo de usuario y las funciones del núcleo del sistema operativo. Existen cuatro subsistemas principales de entorno, Win32/, POSIX, OS/2 y subsistema de Windows para LINUX.

Los subsistemas integrales tienen procesos fijos de soporte del sistema, de servicio, aplicaciones de usuario y subsistema de seguridad.

• Modo de núcleo

Este modo tiene acceso total a los recursos del sistema y a los del hardware. Ejecuta el código en un área de memoria protegida. Consta de Executive, microkernel, controladores de modo kernel y capa de abstracción de hardware (HAL).

Los servicios se dividen en varios subsistemas, estos son los principales responsables de la gestión de memoria, gestión de E/S, gestión de subprocesos, redes, seguridad y gestión de procesos.

El microkernel se encuentra entre Windows Executive y HAL. Es responsable de la sincronización de múltiples procesadores, el envío de interrupciones y excepciones, la programación de subprocesos, la inicialización de los controladores de dispositivos y la interfaz con el administrador de procesos.

Los controladores de dispositivo en modo kernel permiten que Windows interactúe con dispositivos de hardware. HAL es una capa entre el hardware de la computadora y el sistema operativo. Es responsable de controlar las interfaces de E/S, los controladores de interrupción

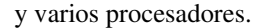

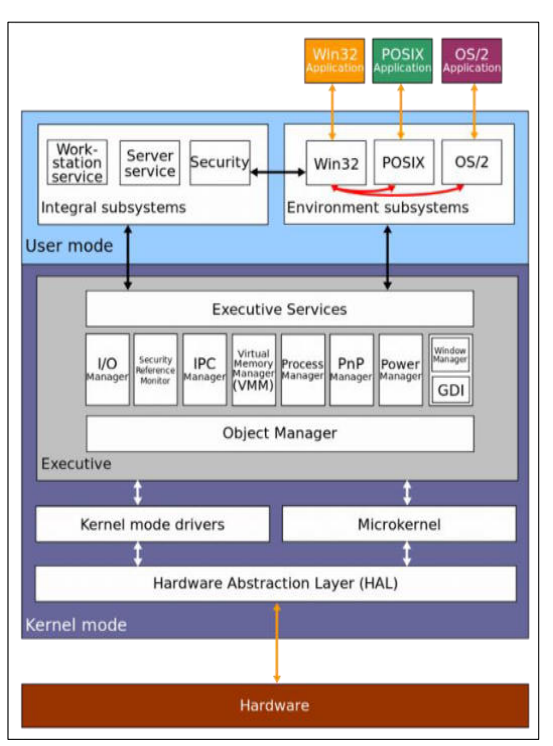

**Figura 2: Arquitectura de Windows.** 

## **2.4. ¿Cómo nace Windows?**

El año 1975 [10] fue el inicio del fenómeno responsable de la expansión del ordenador para uso personal a nivel mundial. En esa fecha, dos chicos llamados Bill Gates y Paul Allen fundaron la compañía Microsoft, unidos por el interés de crear un lenguaje Basic para el primer ordenador personal, el Altair 8800.

Cinco años más tarde, en junio de 1980, Gates y Allen contrataron a quien les ayudaría enormemente a hacer crecer la empresa, el ex compañero de clase de Gates, Steve Ballmer. De esta forma se dedicaron de lleno a la tarea de crear un nuevo sistema operativo llamado MS- DOS (Microsoft Disk Operating System). Sin embargo, un tanto complejo para el usuario inexperto. Ante la gran dificultad de entendimiento que supuso el MS-DOS, sus creadores optaron por seguir investigando, hasta que finalmente salió a la luz el primer Windows que fue lanzado en 1985.

## **3. Diferencias entre GNU/Linux y Windows**

#### **3.1. ¿Cuáles son las principales diferencias?**

1. Precio y licencia

El sistema operativo GNU/Linux [11] y la mayoría de sus utilidades y bibliotecas son completamente gratuitos y de código abierto para su uso y modificación. Si bien las distribuciones pagas del sistema operativo GNU/Linux con soporte adicional están disponibles en el mercado, tiene un precio muy moderado.

Linux, bajo la Licencia Pública General GNU, permite a los usuarios modificar, reutilizar en cualquier número de sistemas e incluso vender sus propias versiones modificadas.

El sistema operativo Microsoft Windows viene con la licencia de Microsoft, que no brinda a los usuarios acceso al código fuente. Por lo tanto, no se puede realizar ninguna modificación en el nivel de usuario estándar.

#### 2. Facilidad de uso

Linux ha renovado su posición de usabilidad a lo largo de los años a través de una constante modernización. Con el lanzamiento de distribuciones como Linux Mint, entre otros, el proceso de instalación y configuración se ha simplificado. A través de actualizaciones continuas, las personas con poco o ningún conocimiento técnico también pueden instalar software y realizar actividades normales como correo electrónico, reproducir música, videos y navegar por Internet.

El sistema operativo Windows es muy sencillo al momento de administrar, implementar o usar. Por tanto, un usuario promedio no tendrá inconvenientes en su configuración o uso.

#### 3. Soporte

Como Linux tiene una gran base de usuarios en todo el mundo, existe un soporte masivo en línea disponible para Linux. La comunidad del sistema operativo Linux brinda soporte a los usuarios a través de foros, tableros de preguntas y sitios web de soporte.

El sistema operativo Windows tiene soporte de fácil acceso a través de sistemas de ayuda integrados y en línea, sitios web dedicados y foros. Además, numerosos videos y libros sobre Windows están disponibles en línea.

#### 4. Variedad

Linux se celebra por ser de código abierto con varias modificaciones en existencia. Hay muchas distribuciones disponibles que son altamente personalizables, según las necesidades del usuario. Por lo que si el usuario tiene conocimiento avanzado, puede modificar el código e incluso hasta el sistema operativo. La gran mayoría de estas distribuciones son desarrolladas de manera independiente por miembros de la comunidad de usuarios.

Algunos de los entornos de Ubuntu personalizados más populares son Gnome, Cinnamon, Deepiny LXQT.

El sistema operativo Windows, proporciona a los usuarios versiones de software cada vez más actualizadas y disponibles, con diferencias notables en apariencia, estabilidad y fuerza. Su personalización no es tan fácil y comparativamente hay menos personalizaciones disponibles, lo que puede no ser del agrado de todos los usuarios.

5. Velocidad

Cuando se trata de velocidad GNU/Linux tiende a minimizar el 'atascamiento' cuando se trata del uso de múltiples procesos. El sistema de archivos Ext4 en Linux hace un trabajo encomiable para mantener la eficiencia del dispositivo. La desfragmentación ahora está muerta y enterrada en Linux.

El sistema operativo Windows puede ralentizarse hasta niveles a veces intolerables, lo que es algo inevitable con el tiempo. El acaparamiento de memoria y disco es común cuando se utilizan múltiples procesos.

#### 6. Privacidad

Windows en todas sus versiones siempre se ha posicionado como el sistema operativo con menor privacidad del mercado, debido a que recoge datos de sus usuarios, errores del sistema y problemas. Si bien, por defecto el sistema no protege tanto

como debiera nuestra privacidad, actualmente contamos con diferentes opciones de configuración para mejorar y reforzar la privacidad del sistema operativo, esto no quiere decir que Windows deje de compartir los datos con servicios de tercero.

Los usuarios de Linux, por otro lado, tienen un sistema operativo que prioriza la privacidad de sus usuarios. Los dispositivos Linux también están equipados con un cifrado sólido, lo que significa que los usuarios pueden estar seguros de una mejor seguridad y menos intrusiones de aplicaciones de terceros.

#### 7. Seguridad

Los vectores de ataque todavía se están descubriendo en Linux, debido a su tecnología de código abierto. Sin embargo, cualquiera puede revisar las vulnerabilidades, lo que hace que el proceso de identificación y resolución sea más rápido y sencillo. Por otro lado, para instalar un software en Linux se usan los administradores de paquetes, este es responsable de descargar el software que necesita de fuentes confiables llamadas repositorios.

Para otorgar privilegios de administrador a un archivo descargado, se debe ingresar una contraseña. Esta capa adicional de protección hace que sea más difícil que el malware ingrese a su sistema. A su vez, tiene la ventaja de que el virus que pudiera acceder, no podrá afectar a todo el sistema, ya que no se ejecuta como root de forma predeterminada.

El usuario promedio de Windows a menudo necesita la protección de un software antivirus para mantener sus sistemas seguros. La arquitectura que posee deja agujeros en la seguridad, permitiendo con un simple "click" otorgar privilegios de administrador. Muchas personas no se dan cuenta del efecto de otorgar dichos privilegio y son presos del malware. A lo largo de los años Windows ha dado grandes pasos para mejorar su sistema de seguridad con una disminución del 5 % entre 2020 y 2022, pero sigue siendo el objetivo principal de los piratas informáticos maliciosos.

Debido a su gran base de usuarios, Microsoft siempre es vulnerable a nuevas amenazas y, cuando aparecen, afectan a muchos usuarios.

#### 8. Confiabilidad

El sistema operativo Linux [13] tiene un fuerte enfoque en la seguridad del sistema, la gestión de procesos y el tiempo de actividad. Linux se ha comprometido con esto y es el sistema operativo más seguro y confiable disponible.

Microsoft ha realizado mejoras en la confiabilidad a lo largo de los años, no está ni cerca de Linux. Ha dejado de lado muchas funciones en aras de la facilidad de uso y el acceso, lo que puede generar inestabilidad en el sistema y vulnerabilidades de seguridad.

9. Actualizaciones del sistema

En el sistema operativo Linux, el usuario tiene control total sobre cuándo y qué actualizaciones instalar.

Windows es famoso por sus actualizaciones un tanto aleatorias que pueden aparecer en momentos inoportunos causando inconvenientes. Para el usuario lego, puede que no importe, pero aquellos con más experiencia informática preferirían Linux por la flexibilidad.

#### 10.Compatibilidad

Las aplicaciones más populares están disponibles para Windows, prácticamente la totalidad de estas tienen una plena compatibilidad con este sistema. La mayoría de los programadores quieren desarrollar en este sistema debido a su gran base de usuarios.

Linux tiene desventaja cuando se trata de compatibilidad. Posee un conjunto menor de aplicaciones compatibles con él, aunque en él encontramos alternativas que cumplen las funciones, como [14] GIMP respecto a Photoshop, LibreOffice con respecto al Office de Microsoft, entre otros.

Relacionado a los servidores, los dos sistemas parecen equilibrarse entre sí. Hay software gratuito y comercial disponible para ambas plataformas, pero Windows tiene más software comercial, mientras que Linux ofrece más software gratuito.

#### 11.Juegos

Windows gana la carrera de los juegos por un amplio margen. Steam, Epic y muchos otros

clientes están disponibles para los usuarios de Windows, lo que les brinda la oportunidad de jugar tanto con títulos AAA como con pequeños juegos independientes. Los fabricantes de tarjetas gráficas enfocan su soporte en Windows debido a la base de usuarios más grande. Si bien Linux se está abriendo paso lentamente en el mercado de los juegos, con la introducción del soporte beta para muchos juegos, es difícil imaginar que alcanzará a Windows.

## **3.2. Ventajas y Desventajas de GNU/Linux y Windows**

Para continuar con este análisis de comparación entre GNU/Linux y Windows que se ha estado realizando. Se procede a enumerar las ventajas y desventajas de ambos.

#### • Ventajas y desventajas de GNU/Linux

Reforzando ideas anteriormente destacadas en el documento, la principal ventaja de GNU/Linux [15] es que es un sistema operativo de uso libre (en la mayoría de sus distribuciones), que además es muy confiable, seguro y con un alto nivel de privacidad.

Como principal desventaja podemos observar que es poco intuitivo, lo que lo lleva a no ser apto para usuarios principiantes, otra de sus desventajas es que no todas las aplicaciones o programas son compatibles con GNU/Linux.

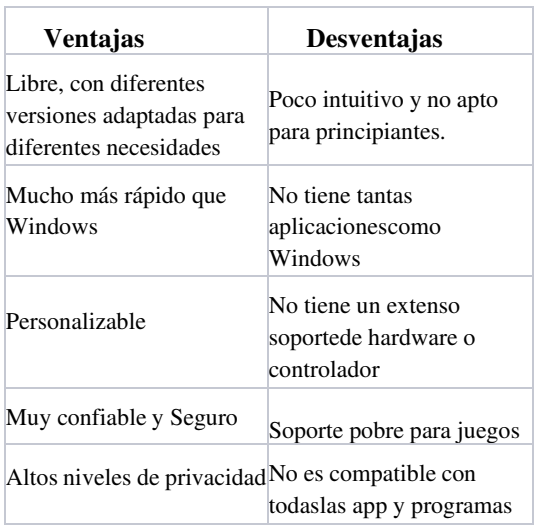

#### **Tabla 1: Cuadro de ventajas y desventajas de GNU/Linux.**

• Ventajas y desventajas de Windows

Windows [16] tiene las ventajas de contar con una interfaz gráfica que permite ejecutar programas (aplicaciones) de forma más fácil y cómoda para el usuario, además sus actualizaciones de sistemas son sencillas y automatizadas. Posee un soporte a largo plazo y soluciones de problemas técnicos por medio de la recuperación del sistema.

Una de sus principales desventajas es la seguridad, tiene más vulnerabilidades, es decir, se ve más afectado por los ataques de malware en comparación a Linux. Otra de sus desventajas es que las nuevas versiones de este sistema operativo requieren muchos recursos, por lo que es más reducido el número de computadoras que pueden soportarlo.

| Ventajas                                                      | Desventajas                                                                      |
|---------------------------------------------------------------|----------------------------------------------------------------------------------|
| Intuitivo y fácil de usar<br>para principiantes               | Puede ralentizarse con el<br>tiempo                                              |
| Interfaz de usuario de alta<br>calidad                        | Puede tener errores y<br>problemas de confiabilidad                              |
| Muchas aplicaciones<br>disponibles                            | Es propietario                                                                   |
| Buen soporte para<br>aplicaciones heredadas                   | Sujeto a vulnerabilidades                                                        |
| Tiene un montón de<br>soporte de hardware y<br>controladores. | Requiere de muchos<br>recursos, no todos los<br>ordenadores pueden<br>soportarlo |

**Tabla 2: Cuadro de ventajas y desventajas de Windows.** 

En cuanto al análisis, no solo los gustos y necesidades de los usuarios son los que han llevado a Windows a liderar, ya que es muy notorio que GNU/Linux tiene ventajas más importantes. Entonces, para lograr entender por qué Windows lidera el mercado de escritorio se necesita analizar la competencia en los diferentes mercados de estos sistemas operativos.

## **4. Competencia de GNU/Linux y Windows en los diferentes mercados.**

Los sistemas operativos GNU/Linux y Windows tienen tanto contraste como similitudes, pero se debe tener en cuenta los diferentes mercados a los que impacta cada uno.

Linux presenta un mayor porcentaje en las supercomputadoras [17] (**Figura 3**), dada su naturaleza abierta, su capacidad y versatilidad. Es capaz de adaptarse a los distintos entornos, ajustando los elementos del mismo y usando los recursos de hardware de la manera más eficiente posible.

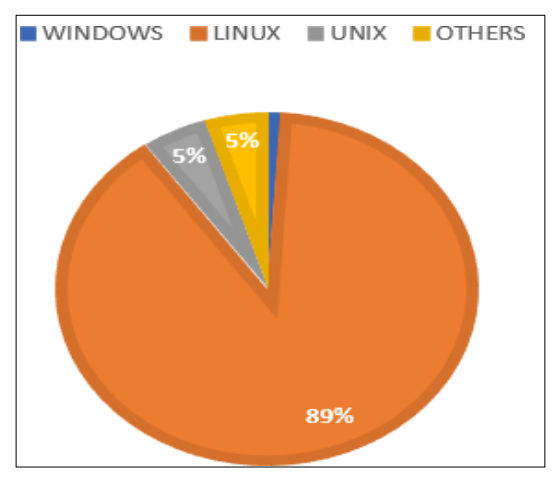

**Figura 3: Porcentaje global de los sistemas operativos en las supercomputadoras.** 

En el mercado de los ordenadores de escritorio [18], es notable la derrota de Linux ante Windows.

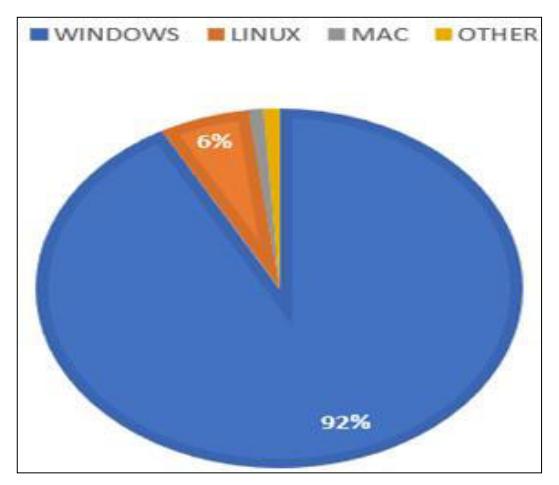

**Figura 4: Porcentaje global de los sistemas operativos en ordenadores de escritorio** 

La astucia de Microsoft para que Windows llegase a liderar este mercado se inició mediante el contrato realizado con la multinacional IBM, donde se acordó que los ordenadores personales incluyeran MS-DOS (predecesor de Windows), siendo Microsoft el único dueño de la licencia del sistema operativo [19] [20]. Esto permitió que Microsoft comercializará su sistema operativo con otras empresas, a partir de ahí, la misma se lanza a una carrera destinada a la conservación del mercado, con una única importancia, vender.

Para lograr la masividad de ventas en el mundo, tuvo que hacer acuerdos con la mayoría de los fabricantes de PC y Notebooks para que estos incluyeran Windows en sus máquinas, por esto, vemos que Windows está presente en ordenadores que tienen apenas la capacidad apropiada para ejecutarlo, y en otros topes de gama.

En este proceso de ventas masivas, se insertaron las populares aplicaciones de escritorio actualmente más usadas para el trabajo y la educación, "el paquete Office".

## **5. Conclusiones finales**

El análisis del presente trabajo permite llegar a diferentes conclusiones por las cuales GNU/Linux no triunfa en los ordenadores de escritorio.

La primera, es la fragmentación existente en GNU/Linux, correspondiente a la gran variedad de distribuciones disponibles, lo que hace que dar los primeros pasos con este sistema operativo sea aún más confuso. Por otro lado, las prácticas monopolísticas de Microsoft, y los convenios que siguen generando a un Windows preinstalado en la mayoría de los ordenadores, lo que la convierte en la única interfaz conocida por la mayoría de los usuarios promedio.

 En síntesis, para que Linux logre su triunfo en este mercado, las grandes distros deben unir fuerzas para crear una distribución GNU/Linux unificada con un único entorno de escritorio, un único gestor de paquetes y una única tienda de aplicaciones, sin dejar de lado los convenios para iniciar con las preinstalaciones en los diferentes ordenadores. A su vez, Linux necesita enfocarse más en estos usuarios, mostrándoles que no solo se destaca por ser de código libre y por su fuerte seguridad, sino que también brinda una buena interfaz, aplicaciones, herramientas, etc., que se pueden utilizar sin dificultad o frustración.

De esta manera, se espera animar a toda la comunidad universitaria, y a la gente en general

que usa un ordenador, a cambiar a GNU/Linux, o por lo menos probarlo.

## **6. Referencias**

[1] https://ivypanda.com/essays/a-comparativeresearch- on-windows-vs-linux/ [2] https://www[.educba.com/what-is](http://www.educba.com/what-is-)linux/?source=leftnav [3] https://www.ibiblio.org/pub/linux/docs/LuCaS/Cu rsos/dis tro/basico/html/node6.html [4] https://geekflare.com/es/linux-distros/ [5] https://www.softwaretestinghelp.com/linuxvs- windows/ [6] http://www.escomposlinux.org/Faq/FAQ\_Linux\_ V2.0. 2\_html/FAQ\_Linux\_V2.0.2-4.html [7] https://www.ibiblio.org/pub/linux/docs/LuCaS/Cu rsos/ distro/basico/html/node4.html [8] https://softwarelab.org/es/windows-historia/ [9] https://www.educba.com/introduction-towindows/ [10] https://softwarelab.org/es/windowshistoria/#:~:text=El%20a%C3%B1o%201975%2 0fue%20 [11] https://hackr.io/blog/linux-vs-windows [12] https://tecnofaq.com/pregunta-preguntalinux-es- mas-confiable-que-windows/ [13] https://www.softwaretestinghelp.com/linuxvs- windows/ [14] https://www.lasexta.com/tecnologiatecnoxplora/internet/open-office-gimpalternativas- gratuitas -algunos-programas-masusados\_2017110359ff86010cf2ebaa165ad85b.ht ml [15] https://linux.ciberaula.com/articulo/ventajas\_inco nvenient es\_linux/ [16] https://conectemos.com/linux-vs-windows/ [17] https://www.espaciolinux.com/2009/11/linuxsigue- dominando-el-top-500-de-lassupercomputadoras/ [18] https://unbrick.id/web-server-os-marketshare/ [19] https://www.xataka.com/analisis/windows-10- analisis-el-sistema-operativo-mas-completode-la- historia-de-microsoft [20] https://www.bbc.com/mundo/noticias-49121417

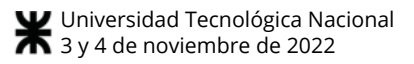

## UAIRubrics: implementación de una Progressive Web App utilizando una arquitectura serverless

## Facundo Romeu

facundonicolas.romeu@uai.edu.ar

## Juan Manuel Stecklain

juanmanuel.stecklain@alumnos.uai.edu.ar

## Nicolás Battaglia

nicolas.battaglia@uai.edu.ar

#### Universidad Abierta Interamericana, Ingeniería en sistemas informáticos Facultad de Tecnología Informática

Abstract: La rúbrica es un instrumento de evaluación que permite determinar el nivel de logro en la resolución de problemas relacionando una serie de indicadores con descriptores de niveles de dominio. Permite evaluar y sistematizar el grado de dominio de las competencias y valorar aspectos complejos, imprecisos y subjetivos. En este trabajo implementamos mediante una aplicación WEB el modelo de rúbricas analíticas que abarca todas las actividades, desde la determinación del objeto de estudio hasta la especificación de sus componentes. Se utilizaron herramientas de última generación teniendo en claro las necesidades y posibilidades, y en base a esto se buscó generar un entorno colaborativo, rápido y seguro en el que el usuario (profesores y alumnos, en principio) manipulen información de forma dinámica y optimizada.

Palabras clave: rúbricas analíticas, ciencias informáticas, implementación Web

#### Introducción

Este trabajo se hizo con el fin de desarrollar una implementación WEB para el diseño de rúbricas analíticas que abarca todas las actividades, desde la determinación del objeto de estudio hasta la especificación de sus componentes, el fin de este trabajo es

#### Diseño de rúbrica analíticas

Carlos Neil [1] propone un modelo de rúbricas que incluye un formato de descriptores analíticos que desambigua su uso y un marco metodológico que asiste en su diseño. Puede ser utilizada en todas las

ampliar y facilitar el diseño y uso de esta herramienta.

Hasta el momento no se tenía conocimiento de una plataforma que permita realizar estas actividades. En cuanto aspectos técnicos ser refiere, las herramientas utilizadas se seleccionaron minuciosamente teniendo en cuenta la escalabilidad del proyecto y el buen funcionamiento de este, se espera que el sistema cree un entorno colaborativo y dinámico el cual esté abierto y sea de suma utilidad para profesores, alumnos e interesados. En este trabajo se trabaja en torno al diseño de rúbricas analíticas, luego se inicia la descripción técnica de la aplicación iniciando con el diagrama de casos de uso y realizando una descripción del stack tecnológico utilizado en el sistema, arquitectura, frontend, base de datos y servicios utilizado. Luego se muestra la demostración del alto rendimiento de la aplicación mostrando un test de velocidad realizado. Se finaliza con la definición del futuro de este sistema y como se espera que evolucione el mismo

variantes de la evaluación formativa: la hetero, la auto y coevaluación. En este trabajo se describe la implementación de una aplicación Web para darle soporte al marco metodológico. Como características distintivas, se clarificaron los criterios de evaluación y se

establecieron reglas para su construcción, se diseñó una interfaz de usuario intuitiva enmarcada en un proceso de diseño guiado por un asistente y se dotó a la aplicación de informes sobre las evaluaciones realizadas a los estudiantes.

En la figura 1 se encuentra un diagrama de clases UML en el que se observan los componentes de la rúbrica analítica (Figura 1).

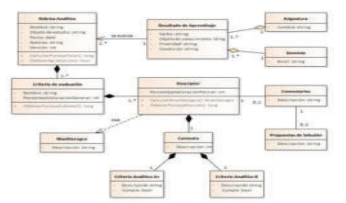

Figura 1. Clases que componen la rúbrica analítica

## Características funcionales de la aplicación

A continuación, podemos visualizar las funcionalidades desarrolladas hasta el momento que tiene la aplicación UAI Rubrics, en un diagrama de casos de uso en el que podemos visualizar los actores y funcionalidades con una explicación más detallada de cada una de ellas.

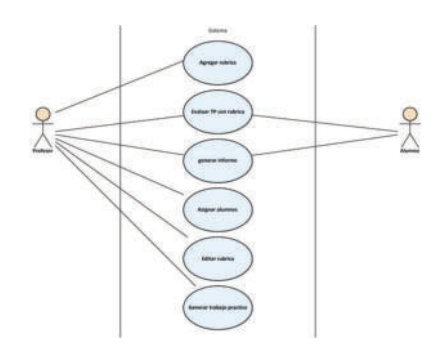

Figura 2. Diagrama de casos de uso de UAI Rubrics

A modo de resumen, describimos las principales características de las funcionalidades propuestas:

- Agregar rúbrica: Un profesor tiene la posibilidad de acceder a un asistente que implementa el marco metodológico de diseño de rúbricas analíticas
- Evaluar TP con rúbrica: Tanto profesores como alumnos pueden

seleccionar una rúbrica asignada a un trabajo práctico y evaluar el mismo, marcando qué criterios de evaluación se cumplieron y qué criterios no se cumplieron, la plataforma les permite visualizar el puntaje total obtenido en la rúbrica.

- Generar informe: luego de evaluar un trabajo con una rúbrica los usuarios pueden generar un informe en el que se detallan los resultados evaluados y en caso de que el profesor escriba sugerencias se detallaran las mismas.
- Asignar alumnos: Un profesor puede asignar un trabajo práctico con un conjunto de rúbricas a un grupo de alumnos.
- Editar rúbricas: Un profesor puede tomar una rúbrica diseñada por él o una rúbrica subida al repositorio y versionar la misma a su gusto.
- Generar trabajo práctico: Un profesor puede generar un trabajo práctico y asignarle rúbricas al mismo.

## UAI Rubrics: Stack tecnológico de la implementación

En la implementación de esta plataforma se buscó priorizar tecnologías rápidas, seguras y flexibles con el fin de asegurar la integridad, privacidad y escalabilidad de los datos y del proyecto. El desarrollo de la plataforma se está realizando con Google Firebase y ReactJs, estas herramientas son novedosas y utilizadas a nivel mundial. React es utilizado en la actualidad por aplicaciones como Facebook o Instagram por sus altas velocidades de respuesta, su fácil implementación y la escalabilidad que brinda a los proyectos. Como se nombró anteriormente, para el desarrollo de la aplicación se utilizó React del lado del cliente y Firebase del lado del servidor.

Decidimos utilizar React por la facilidad de uso e implementación, lo que nos permitió agilizar tiempos de desarrollo. Además, por la seguridad y por el soporte y documentación existente, nos permite resolver los problemas de una manera más efectiva. El comportamiento de React va de la mano con el Firebase (backend) ya que esta librería utiliza un sistema de estados que son actualizados de forma automática al modificar un elemento almacenado, por lo que el uso de estos estados nos da la capacidad de que al modificar un dato en nuestra base de datos todos los usuarios (que tienen acceso al mismo) vean el impacto automáticamente y no trabajen con datos desactualizados. React también brinda la posibilidad de desarrollar PWA, los beneficios de estas se detallarán más adelante. Al ser una librería con tantas capacidades y beneficios, los usuarios y empresas desarrollan permanentemente herramientas probadas para facilitar la implementación de nuevas funcionalidades, y esto nos brinda un abanico de posibilidades para actualizar a nuevas versiones más rápidamente.

Firebase es una plataforma de Google que brinda herramientas para el desarrollo de aplicaciones. De todas las características que posee, nuestra aplicación utiliza una que es fundamental: la base de datos en tiempo real (Real Time). Elegimos esta base de datos no solo para brindar persistencia, sino que también con el fin de brindar la velocidad de respuesta y actualización de la información buscada, ya que los tiempos de respuesta de esta son extremadamente cortos. Firebase, además, brinda posibilidades como por ejemplo enviar notificaciones PUSH las cuales en un futuro nos servirá para la implementación de nuevas características dentro del sistema.

## Arquitectura y Backend

UAIRubrics está diseñado en arquitectura basada en el modelo de sistemas clienteservidor. En este caso, el cliente suele denominarse "frontend" y el servidor "backend". Generalmente, el término backend se refiere a la parte del software que se ejecuta del lado del servidor, lo que también se refiere al trabajo de la parte interna de la aplicación. Esta parte no

interactúa directamente con el usuario, pero es responsable de manipular y guardar los datos y aplicar las reglas de negocio. A continuación, se incluye una explicación de las tecnologías que fueron usadas en el desarrollo de esta aplicación, del lado del backend.

## Firebase Realtime Database

La BBDD (base de datos) en tiempo real de Firebase es una BBDD basada en la nube, no relacional que sincroniza y guarda la información entre usuarios en tiempo real. La información permanece disponible aun cuando la aplicación está offline. Es muy rápida y simple de usar.

Las bases de datos en la nube nos permiten construir aplicaciones añadiendo el acceso a la BBDD directamente desde el lado del cliente. Los datos persisten localmente, incluso offline, los eventos en tiempo real continúan ejecutándose, dándole al usuario una experiencia receptiva y, cuando vuelve la conexión, la BBDD en tiempo real sincroniza los cambios locales en los datos con los cambios remotos que ocurrieron mientras el cliente estaba offline. La BBDD en tiempo real permite definir reglas de seguridad, para determinar quiénes pueden escribir o leer la información.

Además, al ser una base de datos NoSQL, posee diferentes optimizaciones comparadas con una BBDD Relacional. La API de BBDD en tiempo real está diseñada para sólo permitir operaciones que pueden ser ejecutadas rápidamente [2]. Como es mencionado en [3] y como fuimos describiendo en los anteriores párrafos, podemos extraer los estos beneficios claves de utilizar la BBDD en tiempo real de Firebase:

● No solo funciona online, sino también cuando los usuarios están offline, almacenando sus cambios y sincronizándose en el momento en que el usuario se conecte nuevamente.

- Se integra bien con la autenticación de Firebase (descrita más adelante) que ayuda a construir un simple e intuitivo modelo para desarrolladores.
- No necesitas usar servidores para compilar las aplicaciones porque la BBDD de Firebase lo permite con móviles y kits de desarrollo de software (SDK) web.
- La sincronización de datos en tiempo real es posible entre cualquier dispositivo.

Otro servicio provisto por Firebase es el de Autenticación. La autenticación de Firebase nos provee SDK y librerías de interfaz de usuario (UI) para autenticar usuarios en la aplicación.

Es posible autenticar usuarios utilizando tanto FirebaseUI como los manualmente integrando uno o varios SDK para añadir métodos de autenticación en la aplicación [2]

En [3] se menciona que la autenticación siempre ha sido crucial desde que se desarrolla en C, C++ y C#. Las nuevas tecnologías no sólo han simplificado la implementación de autenticación, sino que lo hicieron realmente rápido.

Entre los beneficios de utilizar Firebase Authentication se encuentran los siguientes [4]:

- Escribir no más de 10 líneas de código para compilar la aplicación de autenticación usando Firebase
- La autenticación de Firebase permite iniciar sesión usando email y contraseña, autenticación por teléfono, Google, Facebook, Twitter, Github login y muchos más.
- Firebase UI ayuda a customizar la interfaz de usuario de los usuarios al momento de iniciar o cerrar sesión.
- La autenticación de Firebase es muy segura y ha sido desarrollada por el equipo de Google sign-in.

La arquitectura utilizada es una arquitectura serverless que se comunica y almacena los datos en formato JSON, esto facilita y agiliza la comunicación cliente servidor y estandariza la comunicación de datos para interoperar con otros sistemas, además Firebase proporciona herramientas de notificaciones y autenticación que agilizan el proceso de validación de usuarios y la seguridad de estos [5].

## Frontend

Para esta aplicación se decidió realizar una Aplicación Web Progresiva (PWA), una tecnología novedosa la cual combina cualidades de las webs tradicionales y las aplicaciones nativas.

Se buscó desarrollar una aplicación flexible en el aspecto de que la misma busque adaptarse al usuario, por esto mismo se decidió desarrollar una PWA. Las características de este tipo de aplicaciones se desarrollarán con más profundidad en el siguiente punto, una de las posibilidades que brindan las PWA es la capacidad de funcionar sin conexión. La PWA fue desarrollada con React ya que esta librería facilita un entorno de desarrollo para las mismas.

## PWA

Una Progressive Web App es una aplicación web tradicional con particularidades de apps nativas. Son progresivas ya que buscan aprovechar los requisitos que brinda el entorno en lugar de tener requisitos rígidos [6]. Se puede descargar desde el navegador con solo entrar a la página y tocar un botón. También puede ejecutarse desde el navegador. Se ejecuta como una aplicación, en una ventana de aplicación sin una barra de direcciones u otra interfaz de usuario del navegador. Y como todas las demás aplicaciones instaladas, es una aplicación de nivel superior en el gestor de tareas [7].

● Muy livianas y rápidas.

- Las actualizaciones se instalan de forma instantánea.
- Con solo acceder una sola vez el usuario ya tiene la posibilidad de utilizar la aplicación de forma offline, utilizando su memoria caché.
- La aplicación tiene la posibilidad de aparecer en búsquedas web.
- Existe la posibilidad de utilizar notificaciones PUSH.

Los requerimientos no funcionales las PWA [6] son necesidades de nuestro sistema las cuales no son funcionalidades o herramientas que le permitan realizar acciones al usuario.

En base al contexto y el tipo de aplicación que se está desarrollando se identificaron los siguientes requerimientos no funcionales:

- Garantizar generalmente la accesibilidad, rapidez, y estabilidad de la PWA para lograr un uso eficiente de la memoria RAM.
- Diseñar una interfaz amigable y predecible para una buena experiencia de los usuarios.
- Protección de los datos tanto de usuarios como de la organización.
- El sistema debe ser escalable para futuras implementaciones.

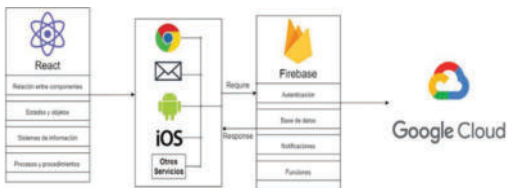

Figura 4. Arquitectura Tecnológica PWA [7]

El cliente de la aplicación fue diseñado en el lenguaje de programación ReactJs, basado en JavaScript, este lenguaje es de los más populares y con más recursos a nivel mundial

JavaScript es un lenguaje de programación con las siguientes características que lo diferencian de los demás [8]:

- Interpretado: Las instrucciones se traducen a código máquina en secuencia en tiempo de ejecución.
- Débilmente tipado: Un lenguaje débilmente tipado no tiene restricciones al momento de almacenar un tipo de dato en una variable, no es necesario la especificación del tipo de dato.
- Orientado a objetos: Un lenguaje de programación orientado a objetos entiende las entidades del programa como clases que pueden inicializarse en objetos.
- Basado en prototipos: los objetos que se utilizan no son instanciados por medio de clases, sino que mediante líneas de código o clonación de objetos
- Dinámico: se busca reducir el tiempo de ejecución de procesos dividiéndolos en subestructuras o subprocesos.
- Imperativo: El código determina línea por línea las instrucciones a llevar a cabo, utiliza estructuras de control para modificar valores y generar resultados deseados.

JavaScript está alineado con nuestro documento HTML y por lo tanto es parte del mismo programa que va a ser utilizado por el cliente [9]. Además, se puede interpretar del lado del servidor utilizando un entorno en tiempo de ejecución multiplataforma como lo es Node.js, basado en el motor V8 de Google, el cual tiene una arquitectura orientada a eventos. Por otro lado, React es una biblioteca open source diseñada para crear aplicaciones single-page (SPA), esta herramienta fue utilizada para diseñar aplicaciones como Instagram. Uno de los puntos fundamentales de React es la posibilidad de desarrollar grandes aplicaciones sin necesidad de recargar la página, es una herramienta rápida y simple de implementar. Por otro lado, utilizamos JSX. Es una extensión para el lenguaje JavaScript usada por React, JSX es implementado en preprocesadores como

babel con el fin de darle al usuario un lenguaje de programación similar a HTML dentro de documentos JavaScript. No es obligatorio usar JSX dentro de React, pero es una herramienta esencial para poder crear componentes.

Para manipular adecuadamente los estados de la aplicación utilizamos Virtual Dom (VDOM). El VDOM es una representación en memoria del DOM real el cual trabaja en sincronía con el mismo, para generar esta copia React utiliza la librería ReactDOM. El DOM es una estructura almacenada en memoria que representa cada uno de los elementos de la página, el dom permite interactuar con cada uno de estos objetos por medio de JavaScript, podemos cambiar tamaños, colores, valores y alterarlos a nuestro gusto. El VDOM herramienta le da la capacidad de modificar estados en la UI de manera inmediata llevando el dom al estado que nosotros necesitemos.

## Pruebas de rendimiento:

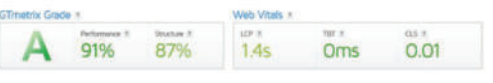

Figura 5. Resultados del test de performance y tiempo de carga

Esta prueba arrojó resultados positivos, tal como indica la imagen nuestra plataforma se encuentra en el grado A de performance, el cual es el más alto en la escala de la prueba realizada.

A continuación, se detallan los puntos evaluados, los resultados esperados y los resultados obtenidos.

Performance: Tal como se informa en [10] la performance indica el rendimiento de la página desde la perspectiva del usuario, la misma es evaluada en las siguientes métricas.

Rendimiento de carga (45%)

● Primera pintura con contenido (10%): esta es una métrica de rendimiento que mide qué tan rápido los visitantes pueden ver el contenido real (es decir, texto,

imágenes, video, etc.) en su página [10]. En el caso de nuestra plataforma el tiempo en generar esta pantalla es de 1.3 segundos. Índice de velocidad (10%): el índice de velocidad es el tiempo promedio en el que se muestran las partes visibles de la página. El tiempo de respuesta de UAIRubrics, es un tiempo óptimo para la experiencia del usuario.

Pintura con contenido más grande: La pintura con contenido más grande es un índice que mide el tiempo que tarda en cargar el elemento de contenido de mayor tamaño en hacerse visible para el usuario. El tiempo medido en este índice es óptimo para la experiencia de usuario.

Interactividad (40%)

- Tiempo para ser interactivo, TTI (10%): TTI mide el tiempo más temprano cuando la página está lista de manera confiable para la interactividad del usuario. El tiempo medido en este índice es de 1.3 segundos, este resultado es el esperado para que la experiencia del usuario sea buena.
- Tiempo total de bloqueo  $(30\%)$ : esta métrica mide la cantidad total de tiempo que la página web estuvo bloqueada, impidiendo que el usuario interactúe con su página. En nuestro caso el tiempo total de bloqueo es nulo y es un punto sumamente importante en la experiencia del usuario que buscamos no aumentar.

Estabilidad Visual (15%)

Cambio de diseño acumulativo (15%): El cambio de diseño acumulativo mide el cambio inesperado de elementos web mientras se procesa la página. En nuestro caso el valor obtenido está dentro del estándar para una buena experiencia de usuario

- Estructura: Este índice informa qué tan bien está construida la página para un rendimiento óptimo. En el caso de nuestra plataforma la estructura es de un 87% y está dentro del estándar óptimo para la buena experiencia del usuario. En futuras versiones se mejorará la estructura con la incorporación de la compresión de archivos de texto y la eliminación de recursos que pueden bloquear el renderizado, con estas mejoras se estima que la estructura superará el 90%.
- Web vitales: son métricas formadas por la pintura con contenido más grande, el tiempo total de bloqueo y el cambio de diseño acumulativo. Estas métricas centrales indican si está brindando una experiencia rápida y agradable a sus visitantes. Actualmente los resultados obtenidos están dentro de los parámetros que Google considera óptimos [11].

## CONCLUSIONES Y TRABAJOS FUTUROS

En conclusión, se buscó desarrollar una plataforma teniendo en cuenta el modelo de rúbricas analíticas y se encontraron ciertos aspectos técnicos que son fundamentales y de relevancia para una aplicación de estas características:

- Flexibilidad: Se busca que el sistema se adapte lo más posible al contexto que presenta el usuario.
- Optimización: El sistema tiene que ser lo más rápido y estar lo más optimizado posible para reducir los requerimientos del usuario y ser capaz de manejar grandes cantidades de datos en simultáneo.
- Experiencia de usuario: la plataforma tiene una interfaz simple e intuitiva.
- Seguridad: Los datos del usuario e información almacenada es segura

y no es modificable por quien no debería modificarla.

- Escalabilidad: Se espera que el sistema crezca el volumen de usuarios y en paralelo también se contempla el lanzar al público versiones con más funcionalidades.
- Interacción: El sistema busca ser lo más interactivo y dinámico posible aprovechando las funcionalidades que nos brinda una PWA desarrollada con Firebase.

Estos puntos fueron las bases del sistema desarrollado y en base a los mismos se seleccionaron las tecnologías a utilizar. La plataforma está en camino a ser un entorno dinámico en el que profesores y alumnos puedan no solo trabajar con rúbricas, sino que también en futuras versiones poder entablar un entorno colaborativo en el que compartir y versionar las mismas. Para lograr estos resultados, esperamos utilizar el marco de trabajo de Firebase junto a otras herramientas que permitirán mantener sincronizados todos los usuarios con información en tiempo real

## Agradecimientos

Ambos queremos agradecer al profesor Prinzo Mauricio Humberto de la materia, Lenguajes de última generación por inculcarnos buenas prácticas y metodologías de trabajo, a nuestras familias por acompañarnos en nuestro proceso de aprendizaje y también agradecer especialmente a Carlos Gerardo Neil y Nicolas Battaglia por ser nuestros acompañantes, tutores y brindarnos una posibilidad tan linda como la de realizar este trabajo con el respaldo de la institución.

## **Referencias**

[1] Neil, C., Battaglia, N., De Vincenzi, M. Edutec. Revista Electrónica. 2022, "Marco metodológico para el diseño de rúbricas analíticas," Edutec Revista Electrónica edutec.es, vol. 80, pp. 198–215, 2022, doi: 10.21556/edutec.2022.80.2425.

[2] Firebase Documentation. "Firebase".

[3] Why Firebase is the Best as a Mobile App Development Backend?. "Trista Technology".

[4] Firebase Documentation. "Firebase Authentication".

[5] Tanna, M., & Singh, H. (2018). Serverless Web Applications with React and Firebase: Develop real-time applications for web and mobile platforms. Packt Publishing Ltd.

[6] Ibañez Pineda, F. J. (2019). Desarrollo de una Progressive Web App (PWA) para gestionar plataformas tecnológicas modeladas con BPM (Doctoral dissertation, Universidad Católica de Pereira).

[7] Google. "Google Codelabs". [Online] Retrieved September 3, 2022, from https://developers.google.com/web/fundamentals/ codelabs/your-first-pwapp.

[8] Maza, M. Á. (2001). JavaScript. En M. Á. Maza, JavaScript (págs. 9-10). España: Innovación y cualificación.

[9] Zapata Loria, P. M., Rodríguez Huerta, J. F., Ceballos Gómez, S. G., & Mis May, J. R. Aplicación móvil para el cálculo de posición de mecanismos planos de cuatro barras. in XVIV congreso nacional de ingeniería eléctrica electrónica del MAYAB. noviembre del 2019 ISSN 1665-0271 (p. 60).

[10] Everything you need to know about the new GTmetrix Report (powered by Lighthouse). (2020). GTmetrix.

[11] Walton, P. (2020, July 21). Web Vitals.

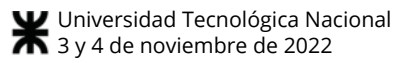

## 5G hacia el futuro digital

Autores

*Dolan, Guillermo Patricio; Fabbri, Luc´ıa Morena Universidad Tecnologica Nacional ´ Facultad Regional Rosario E. Zeballos 1341, 2000 Rosario, Argentina guillermopatdolan@gmail.com*

#### Resumen

Con la llegada de la pandemia del COVID-19 en el año *2020 se incrementaron las conexiones ya sea por teletrabajo, streaming, educacion online, compras online, redes ´ sociales, entretenimiento, llevando todo esto a una sobrecarga en el mundo digital, como as´ı tambien el incremen- ´ to en el uso de dispositivos moviles en forma mundial. A ´ consecuencia de esto se generaron por un lado diferentes necesidades de los usuarios, en particular la de mejorar la conectividad de los dispositivos y por el otro el aumento de delitos informaticos aprovechando la exposici ´ on de los mis- ´ mos. El presente trabajo se ha realizado con el proposito de ´ analizar la tecnolog´ıa de red movil 5G, los beneficios de ´ la misma y las consecuencias de la (in)seguridad a la que esta expuesta y analizar los posibles primeros pasos para ´ su inclusion dentro de los mecanismos de inteligencia de ´ amenazas de las compan˜´ıas*

*Palabras clave: Red 5G - Seguridad - Informacion - In- ´ ternet of Things - Edge Computing - Cloud Computing - Virtualizacion - SDN - NFV ´*

#### 1. Introducción

La evolución tecnológica que se vive diariamente, junto con las necesidades de las empresas de querer mejorar sus procesos productivos, sus ventas, como así también las de las personas de querer mejorar su estilo de vida diaria, conlleva a la necesaria actualización de tecnología de telefonía celular.

En la actualidad estamos permanentemente interactuando con dispositivos smartphone, ya sea leyendo alguna noticia, enviando y recibiendo mensajes, compartiendo contenido en redes sociales, descargando aplicaciones, modificando nuestra agenda para actividades diarias, por lo que pretendemos tener siempre buena conectividad, una alta velocidad de descarga y subida de los archivos que compartimos y disponibilidad de la informacion en el momento en que la ´ solicitemos. Para el logro de esto, con el correr de los años, se fue perfeccionando la telefonía celular hasta la actual red 5G, una red móvil de telefonía de quinta generación, capaz de conectar dispositivos inalámbricos, brindándoles acceso a Internet y telefonía con una latencia muy baja, comparada con las antecesoras de esta (2G, 3G, 4G) [1]. Entre las características principales de esta red se pueden citar: interacción en tiempo real, baja latencia, seguridad, Edge Computing, y la posibilidad de su uso en automatización de procesos, robótica, streaming de alta definición para drones, realidad virtual, seguimiento de la salud, tráfico vial, redes inteligentes, Internet of Things, entre otras. [2].

#### 2. Algunas beneficios de la red 5G

#### 2.1. Edge Computing vs. Cloud Computing

Al día de hoy estamos permanentemente en contacto con la nube y sus servicios (Cloud Computing), ya sea para realizar copias de seguridad de nuestros archivos, para ver streamings, para interactuar con redes sociales, para trabajar en equipo de manera remota, para procesar y analizar múltiples volúmenes de datos. Con esta posibilidad las empresas minimizan la inversion en infraestructura y en las tareas de configuración y gestión de recursos informáticos, permitiendo que paguen únicamente por los servicios que utilicen<sup>[3]</sup>. La nube posee características como: **Autoser**vicio bajo demanda, en el cual un usuario puede aprovisionarse de capacidades informáticas, como servidores virtuales (procesamiento), almacenamiento y red, según sea necesario y de manera automática sin requerir interacción humana con el proveedor de cada servicio; Amplio acceso a la red donde los recursos o servicios necesarios se acceden y consumen por red; Puesta en común de recursos

esto es los recursos físicos de TI son compartidos para servir a múltiples consumidores a la vez; Servicio medido: los servicios en la nube se controlan midiendo los recursos TI usados individualmente, por ejemplo, cantidad usada de disco, horas de procesamiento, consumo de ancho de banda [4]. Además de proveer estos servicios la red 5G introduce una nueva característica denominada Edge Computing, que hace referencia a la ejecución de procesos o gestión de datos en la ubicación física de un dispositivo o de la fuente de datos. El objetivo de la misma, es acelerar los procesos y el acceso a la informacion para ofrecer servicios ´ mucho más rápidos, confiables y eficientes [5]. Edge Computing esta presente en 5G para afrontar las necesidades de ´ uso anteriormente mencionadas para la nube que requieran de la interacción en tiempo real. Edge Computing asegura baja latencia para soportar retardos extremadamente pequeños en aplicaciones y servicios (por ejemplo Internet Tactil, Vehículos autónomos), que requieren respuestas inmediatas. Para el caso de realidad virtual, seguimiento de la salud y robótica, Edge Computing posee las características de alta velocidad de datos, alta disponibilidad, y procesamiento local necesarias para transmitir una gran cantidad de datos generados acerca del entorno donde la persona se encuentra, para hacer seguimientos de la máquina robot que se esté utilizando para una tarea doméstica o industrial, en las cuales el tiempo es un factor clave para el procesamiento de los datos obtenidos y su posterior analisis. [2] ´

Para citar un ejemplo donde comparamos Edge Computing con Cloud Computing supongamos que estamos en una ruta conduciendo, en donde debemos estar atentos al camino que transitamos, los vehículos con los que nos cruzamos, las maniobras que realizamos, dado que una accion´ descuidada puede llevarnos a tener un accidente. Por cuestiones imprevistas que pueden surgir nos vemos obligados a realizar alguna maniobra, o frenar de manera total, donde el tiempo es un factor crítico. En este caso la red 5G elige a la Edge Computing como tecnología principal para abordar el tema de la conducción autónoma, ya que se necesita que el sistema que posee el vehículo interactúe en tiempo real, atento a los sucesos que se den en el camino donde se conduzca. El tiempo que un vehiculo autónomo requiere para realizar una maniobra imprevista es menor a 10 milisegundos cuestión que Edge Computing provee, si éste se conectara directamente a la nube mediante la Cloud Computing, el tiempo de acceso sería mayor a 80 milisegundos [2].

#### 2.2. Internet of Things

La red 5G se relaciona con "Internet de las Cosas" (Internet of Things), que describe la red de objetos físicos (cosas) que llevan incorporados sensores, software y otras tecnologías, con el fin de conectarse e intercambiar datos con otros dispositivos y sistemas a través de Internet. Estos dispositivos van desde objetos domesticos comunes hasta ´ herramientas industriales sofisticadas [6]. Con esta tecnología se lograron avances que favorecen a las empresas y consumidores [7], entre ellas:

- Conectividad: Una gran cantidad de protocolos de red para Internet ha facilitado la conexion de sensores a la ´ nube y a otras cosas para lograr una transferencia de datos eficiente;
- Plataformas de informática en la nube: El aumento en la disponibilidad de plataformas en la nube permite a las empresas y a los consumidores acceder a la infraestructura que necesitan para escalar sin tener que administrarlo todo;
- Aprendizaje automático y analítico: Con los avances en aprendizaje automático y analítica, junto con el acceso a cantidades grandes y variadas de datos almacenados en la nube, las empresas pueden recopilar información de forma más rápida y fácil;
- $\blacksquare$  Inteligencia artificial (IA) conversacional: Los avances en las redes neuronales han llevado el procesamiento del lenguaje natural (NLP - Natural Language Processing) a los dispositivos IoT (como los asistentes personales digitales Alexa, Cortana y Siri) y los han hecho atractivos, asequibles y viables para uso doméstico

Muchas áreas hoy en día están usando permanentemente IoT, entre ellas la industria Automotriz, Transporte, Logística, Comercios, Fábricas [8], donde es necesario conectarse a la nube para obtener informacion, recopilar da- ´ tos y hacer seguimientos ya sea de producción, seguimiento vehicular, control de stock, administración del inventario, control y ubicación de los activos, para lo que se requieren datos y respuestas en tiempo real, alertas sobre el estado de los equipos de producción en las instalaciones, control de temperaturas en el transporte de productos para mantener la cadena de frío. En estas situaciones es donde 5G tiene sus puntos fuertes: interacción en tiempo real y baja latencia.

#### 3. Cómo opera la red 5G

La operatoria de las anteriores generaciones de redes (3G, 4G) se enfocaba en el hardware, implicando una infraestructura única y muy costosa de operar. Solo se contaba con hardware de un fabricante específico, y si se querían implementar cambios en las funciones que brindaban las empresas de telefonía, ya sea mejora en las llamadas, en el envío y recepción de mensajes, en la optimización del uso de datos móviles, se debía esperar grandes períodos de tiempo [9]. En la actualidad, donde la mayoría de los usuarios permanecemos largas horas conectados a Internet, producimos múltiples demandas a la red, es por ello que 5G se enfoca en modificar el modo de operar introduciendo el concepto de Core. Core es un elemento central en la red de servicios de telefonía que usan los clientes, donde su principal función es dirigir llamadas telefónicas mediante la red telefónica pública conmutada [10] utilizando los conceptos de virtualización, SDN (Software Defined Network) y NFV (Network Functions Virtualization) [11]. Virtualización es una tecnología que permite crear múltiples entornos simulados o recursos dedicados desde un solo sistema de hardware físico. A partir de un software llamado hipervisor, que se conecta directamente al hardware, permite dividir un sistema en entornos separados, distintos y seguros, conocidos como máquinas virtuales (VM - Virtual Machines) [12]. **Conmutación**: La Conmutación se considera como la acción de establecer una vía, un camino, de extremo a extremo entre dos puntos, un emisor y un receptor, a través de nodos o equipos de transmision [13]. ´

A partir de las tecnologías mencionadas la red 5G configura una arquitectura basada en servicios, es decir, en funciones de red descompuestas, virtualizadas, y distribuidas, mediante el uso de contenedores, interfaces abiertas, y plataformas de orquestación para coordinar la prestación de sus servicios. Los **Contenedores** son ambientes de ejecución livianos que proveen a las aplicaciones con los archivos, variables y librerías que necesitan para operar [14]; las **Plata**formas de orquestación u orquestación de contenedores consisten en la automatización de la mayoría de las operaciones necesarias para ejecutar cargas de trabajo y servicios en contenedores [15].

#### 3.1. SDN

SDN es una nueva tecnología con una arquitectura que permite controlar el comportamiento de la red de forma centralizada mediante aplicaciones de software que utilizan API (Application Programming Interface), permitiendo que productos y servicios se comuniquen con otros, sin tener que diseñar permanentemente una infraestructura de conectividad nueva [16]; [9].

La arquitectura SDN está formada por tres capas:

- $\blacksquare$  Capa de control: administra las políticas y el flujo de trafico por la red. Consta del controlador SDN, que ´ conecta la capa de aplicaciones a la capa de infraestructura. La capa de control procesa los requisitos enviados por la capa de aplicaciones a través de la API descendente y luego las pasa a la infraestructura de red a través de la API ascendente. También comunica la información extraída de la capa de infraestructura a la capa de aplicación para optimizar la funcionalidad [17];
- Capa de aplicación: Consiste en las aplicaciones de negocio de los usuarios finales que utilizan servicios de

comunicación de SDN a través de las API ascendentes (northbound) de la capa de control [18].

Capa de infraestructura: Esta constituida por los no- ´ dos de red que realizan la conmutación. Proporciona un acceso abierto programable a través de API hacia abajo (southbound) [18].

## 3.2. NFV

Por otro lado NFV es un enfoque de red en evolución que permite la sustitución de dispositivos de hardware dedicados y costosos tales como routers, firewalls, con dispositivos de red basados en software (Servidores de Datos) que se ejecutan como máquinas virtuales en servidores estándares de la industria telefónica [11]. Su arquitectura está conformada por: Funciones de red virtualizadas(VNF) que son aplicaciones de software que ofrecen funciones de red, como el uso compartido de archivos, los servicios de directorio y la configuración de IP; Infraestructura de virtualización de las funciones de red (NFVi): que consiste en los elementos de infraestructura (como el almacenamiento y las conexiones de redes) de una plataforma de gestion´ de contenedores, los cuales son necesarios para ejecutar las aplicaciones de red; Gestión, automatización y organización de la red: proporciona un marco para gestionar la infraestructura de NFV e implementar VNF nuevas [19]. NFV desacopla las funciones de la red de dispositivos de hardware únicos que poseían las anteriores generaciones de redes, y las traslada a uno o varios servidores virtuales, que pueden cumplir múltiples funciones en un único servidor físico [20].

#### 4. Seguridad

En función al proyecto al que está relacionado este trabajo, nos propusimos analizar algunas de las características de seguridad que provee la red 5G y las vulnerabilidades que pueden ser atacadas por amenazas directamente relacionadas a los componentes presentes en su arquitectura y forma de operar.

En cuanto a la seguridad que brinda 5G podemos destacar la protección que brinda la tecnología de SDN. La misma, al tener una visión global de la red, y la capacidad de programación de los elementos de red, facilita la rápida identificación de amenazas a través de un ciclo de recoleccion de inteligencia de los recursos, estados y flujos de la ´ red. La arquitectura SDN admite monitoreo de seguridad altamente reactivo y proactivo, análisis de tráfico y sistemas de respuesta para facilitar el analisis forense de la red, y la ´ alteración de las políticas de seguridad [11]. En cuanto al enfoque de red NFV, para prevenir ataques externos, se utilizan soluciones de protección de seguridad como cortafuegos (firewalls), Sistema de detección de intruciones(IDS), y para prevenir ataques a nivel infraestructura se monitorea continuamente el consumo de recursos de cada usuario y se evitan solicitudes maliciosas de acuerdo con una lista negra de direcciones IP [11].

## 4.1. Vulnerabilidades

5G es una red móvil nueva que comienza a operar en el año 2019 [21], y aún continúa desarrollándose. Esto ya nos pone en alerta de una serie de riesgos que devienen de cualquier tecnología en período de desarrollo que deben ser mitigados.

Por otra parte, como se mencionó anteriormente, 5G es una arquitectura basada en servicios que queda expuesta a nuevos puntos de acceso cuyas vulnerabilidades pueden ser ser objeto de ataques DDoS (Distributed Denialof-Service - Denegacion de servicio distribuido) generando ´ desafíos en la implementación y administración de controles de seguridad en un entorno altamente virtualizado. El uso de API mal codificadas o inseguras pueden exponer los servicios centrales a ataques y poner en riesgo toda la red [22].

El uso de Edge Computing trae aparejado ciertos riesgos, especialmente si no protegemos los dispositivos que hacen uso de esta tecnología. El cambio de paradigma que conlleva el uso de la misma, donde los datos se ubican cercanos a donde son generados y consumidos, pueden ser objeto de ataques con la finalidad de robar información sensible. [23]. A su vez debemos tener en cuenta los riesgos relacionados a la seguridad física, ya que, los datos que obtenemos, procesamos, compartimos, se manejan en la ubicación donde el usuario esté situado, evitando estos datos ser enviados a los centro de datos tradicionales(uso de la nube) donde la seguridad ya se encuentra implementada (esto es Seguridad de Datos, Administración de identidades y accesos, Cumplimiento Legal) [24]. Por ultimo, las tecnologías utilizadas en Edge Computing son, en gran proporción, de código abierto, que por un lado nos da el beneficio de que su código puede ser auditado y gracias a las contribuciones de la comunidad mantenerse actualizado y robusto, las compañías que hacen uso de estas, deben tener implementadas una buena gestion de parches para aplicar los cambios que la ´ constante evolución de las amenazas lo requieran como así también personal especializados en el análisis de la cadena de suministros al desarrollo de software con las capacidades de revisar las nuevas versiones para que de esta manera se encuentren potenciales vulnerabilidades de forma temprana y aseguren la utilizacion de repositorios confiables evitando ´ vulnerabilidades asociadas a la suplantación de repositorios como ya se ha visto en el ataque del ransomware Kaseya [25]

## 5. Conclusion´

Podemos considerar que la red 5G impactará de manera positiva tanto a nivel personal como empresarial. Su relación con otras áreas de TI como lo son Inteligencia Artificial, Machine Learning, robótica y automatización y la posibilidad de implementación de Internet Táctil, próximo paso del IoT, son beneficios que explican este impacto positivo.

En cuanto a Argentina, un estudio de las empresas Nokia Corporation y OMDIA reveló que el 5G generará para 2035 un impacto económico y social de u\$s302 mil millones, distribuido entre varios sectores: la manufactura con u\$s57 mil millones, las TIC u\$s54 mil millones y servicios con u\$s54 mil millones [26].

Argentina se encuentra en etapa de pruebas de esta red móvil, es decir está en la fase inicial o más conocida como Release 15, o también 5G NSA (5G no autónomo), dado que para una implementación total y autónoma, toda la infraestructura de red necesaria debe ser nueva, y además deben asignarse las bandas de frecuencia a las que operará el 5G [26].

La empresa Telecom cuenta con 20 antenas móviles para prestar el servicio 5G, algunas en Buenos Aires, Rosario, Mar del Plata, Pinamar, y Cariló [27].

A partir de estas consideraciones surgen una serie de interrogantes: ¿Cuánto tardará esta tecnología móvil en implementarse completamente en Argentina? ¿Fue la pandemia Covid-19 un disparador para intentar acelerar los cambios de las redes en Argentina?. Finalizada la implementación del 5G de manera autónoma, ¿Cuánto tardará la sociedad argentina en adaptarse a este nuevo cambio? Por otra parte, ¿Qué criterio se tomó para la distribución de las primeras antenas en el país? ¿Por qué no se eligió la ciudad de Córdoba, siendo esta una de las principales ciudades de la Argentina?

Estos interrogantes sumados a la validación de los tiempos de respuesta de la red una vez en funcionamiento para todas las areas de TI mencionadas como beneficiarias de ´ la misma requerirán de investigaciones específicas. Por otra parte, y en lo que a nuestro proyecto refiere, su modalidad para la prestación de servicios y el hecho de que aún se encuentra bajo desarrollo nos alerta de la necesidad de continuar investigando sus vulnerabilidades y las amenazas a las que puede estar expuesta.

#### 6. Reconocimientos

El presente trabajo fue realizado en el contexto del proyecto: TOECRO0008583 - "Modelización de un Sistema de Diagnóstico de Riesgos de Seguridad de la Información para su Integración a Sistemas de Gestión de Calidad" de la Universidad Tecnológica Nacional radicado en la Facultad Regional Rosario.

## Referencias

- [1] "¿Qué es el 5g?." https://enacom.gob.ar/-q ue-es-el-5g- p4903.
- [2] N. Hassan, Yau, K. L. A., y C. Wu, "Edge computing in 5g: A review," *IEEE Access*, vol. 7, pp. 127276– 127289, 2019.
- [3] "Definición de cloud computing." https://clou d.google.com/learn/what-is-cloud-c omputing?hl=es#section-2.
- [4] "Las 5 características de la nube." https://www. kionetworks.com/blog/nube/la-nubey-la-tecnologia-5g.
- [5] "Qué es edge computing." https://www.ilimit .com/blog/edge-computing/.
- [6] "¿Qué es el iot?." https://www.oracle.com/a r/internet-of-things/what-is-iot/.
- [7] "¿Qué tecnologías han hecho posible el iot?." http s://www.oracle.com/ar/internet-ofthings/what-is-iot/.
- [8] "¿Qué industrias pueden beneficiarse con IoT?." ht tps://www.oracle.com/ar/internet-o f-things/what-is-iot/.
- [9] "SDN VS NFV: POR QUÉ SON LOS COMPONEN-TES CLAVE PARA MODERNIZAR LAS REDES." https://telecoms.adaptit.tech/es/b log/sdn-vs-nfv/.
- [10] "Definición y concepto de CORE." https://suma movil.com.co/glosario/que-es-y-com o-funciona-core.
- [11] I. O. Rodríguez Roncancio, "Nuevos desafíos en seguridad para 5g," 2019.
- [12] "¿Qué es la virtualización?." https://www.redh at.com/es/topics/virtualization.
- [13] "Conmutación (redes de comunicación)."  $https://$ es.wikipedia.org/wiki/Conmutaci%C3 %B3n (redes de comunicaci%C3%B3n).
- [14] " $i$ Qué son los contenedores de software y cómo aportan valor a las organizaciones?." "https://www. itmastersmag.com/noticias-analisis /que-son-los-contenedores-de-softw are-y-como-aportan-valor-a-las-org anizaciones/".
- [15] "¿Qué es la orquestación de contenedores?." https: //www.stackscale.com/es/blog/conte nerizacion-orquestacion-contenedor /#Que es la orquestacion de contenedo res.
- [16] "¿Qué son las api?." https://www.redhat.com /es/topics/api.
- [17] "¿Cómo funciona una sdn?." https://www.citr ix.com/es-mx/solutions/app-deliver y-and-security/what-is-software-de fined-networking.html.
- [18] R. J. Tejedor, "SDN: el futuro de las redes inteligentes," 2014.
- [19] "¿Qué es la nfv?." https://www.redhat.com /es/topics/virtualization/what-isnfv.
- [20] C. Peliza, J. L. Roca, F. Dufour, A. Serra, y G. Micieli, "Redes 5g y virtualización de funciones de red en argentina," *Congreso Argentino de Ciencias de la Computacion´* , 2018.
- [21] "5g. INICIOS Y PROYECCIÓN." https://www. techedgegroup.com/es/blog/5g-inici os-proyeccion.
- [22] Cisco, "5g cybersecurity guidance,"
- [23] "'Edge computing' cuatro aspectos que cambian el modelo de amenazas." https://cso.computer world.es/pubs/cso55/index.html?pag e=11.
- [24] "¿Qué es la seguridad en la nube?." https://lata m.kaspersky.com/resource-center/de finitions/what-is-cloud-security.
- [25] O. Analytica, "Kaseya ransomware attack underlines supply chain risks," *Emerald Expert Briefings*, no. oxan-es, 2021.
- [26] "5g en argentina: cuál es la situación actual." https: //www.ambito.com/negocios/redes-5g /5g-argentina-proyectan-que-genera ra-un-impacto-economico-us302-milmillones-2035-n5464920.
- [27] "¿Llega o se aleja?: por qué el 5g va a revolucionar a las industrias y cuándo será una realidad en argentina." https://www.iproup.com/innovacion/ 28937-5g-que-es-cuando-llega-a-arg entina-y-para-que-sirve#:˜:text=Tel ecom.
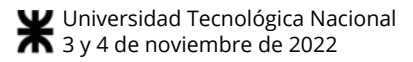

# Los recursos humanos como eje fundamental en la mitigación de riesgos de seguridad de la información en las organizaciones

Autores

*Fabbri, Luc´ıa Morena; Dolan, Guillermo Departamento de Ingenier´ıa en Sistemas de Informacion´ Facultad Regional Rosario - Universidad Tecnologica Nacional ´ E. Zeballos 1341, 2000 Rosario, Argentina fabbriluciam@gmail.com*

#### Resumen

*Este trabajo se orienta a analizar mecanismos de prevencion de fuga de datos (Data Leakage Prevention) cuan- ´ do los riesgos ya se han identificado y mecanismos de prevencion de p ´ erdida de datos (Data Loss Prevention) para ´ mitigar dicha perdida una vez que el riesgo se ha materia- ´ lizado. Con el fin de relacionar los terminos de Data Lea- ´ kage, Data Breach y Data Loss y analizar en contexto la inteligencia de amenazas se expondran escenarios proba- ´ bles en cualquier organización de hoy en día. La exposición de un ejemplo de ataque permitira analizar en contexto la ´ inteligencia que estas amenazas ponen en juego.*

*Palabras clave: Data Leakage, Data Breach, Data Loss, Zero Trust*

### 1. Introducción

Al momento de analizar los activos más importantes de una organizacion lo primero en lo que pensamos es en su ´ capital financiero y el capital invertido en infraestructura, pero no podemos olvidarnos de las personas que sostienen los procesos de la organización y son quienes toman decisiones en base al los datos recolectados de fuentes tanto externas como internas con el propósito de mantener a los procesos operativos.

Se considera que en las organizaciones el factor humano es determinante en los ciberataques, que deben ser prevenidos y detectados en forma temprana.

Este factor debe ser analizado del lado del atacante, de la víctima o de ambos, identificando vulnerabilidades y amenazas que configurarán potenciales riesgos relacionados a los comportamientos humanos mientras realizan las actividades que contribuyen con un proceso organizacional.

Es por esto que en las organizaciones el factor humano es determinante en los ciberataques, ya que las personas no solo acceden a los datos diariamente para el desempeño de sus tareas, sino que también son un factor fundamental a la hora de detectar y prevenir este tipos de ataques de forma temprana, permitiendo de esta manera actuar en consecuencia antes de que los posibles daños sean mayores a los que la organización pueda soportar. Las herramientas tecnológicas son aliadas al momento de reducir la probabilidad de ocurrencia y el impacto que pueda tener un ciberataque.

[1]

Nuestro trabajo se basa en exponer la extrema responsabilidad que tiene el factor humano de la organización ante los ataques a la seguridad de la información, aun habiéndose implementado estrategias de mitigación del riesgo con herramientas tecnológicas y siguiendo buenas prácticas que se ajustan a las diferentes normas y estándares de seguridad vigentes.

De todos modos, las tecnologías no pueden por si mismas acaparar todas los aspectos que suponen las amenazas y las personas no sólo tienen que ser capacitadas para detectar estos ataques, sino que la información recolectada por estas herramientas debe ser correlacionada y así retroalimentar el conocimiento de la organizacion en cuanto a las amenazas ´ que potencialmente se enfrentará en un futuro y así establecer el proceso de inteligencia contra amenazas.

En particular nos enfocaremos a la exposición de datos sensibles que maneja la organización en sus operaciones diarias, la filtración de datos y la pérdida de datos originando una violacion a las normas de seguridad vigentes en ´ cuanto a confidencialidad de datos, tanto en Argentina la Ley 25.326 de Protección de datos Personales como la actual Regulación de Protección de Datos Europea (GDPR), o impidiendo a la organizacion la continuidad de negocio. ´

### 2. Exposición de Datos sensibles

Data Leakage es el concepto utilizado para definir cuando datos sensibles son expuestos y no supone un ciberataque sino la vulnerabilidad a la que se exponen los datos cuando no se cuenta con mecanismos y herramientas de seguridad o a partir de una falla humana. [2]

#### 2.1. Tipos de Data Leakage y principales causas

Existen diversos tipos de exposición de datos sensibles:

- 1. Violación accidental: Accidentalmente un agente interno de la organizacion expone los datos a agentes ex- ´ ternos a la misma vulnerando la confidencialidad de los mismos.
- 2. Violación intencionada: Un agente interno de la organización filtra intencionalmente datos de la organización con algún motivo asociado.
- 3. Violación por negligencia: Un agente interno que actúa de forma descuidada o por falta de conocimiento.

Entre las causas más comunes de Data Leakage se encuentran: [3]

- 1. Mala configuración de software o software desactualizado.
- 2. Ingeniería social
- 3. Reutilización de contraseñas
- 4. Robo de dispositivos físicos con datos sensibles
- 5. Vulnerabilidades de seguridad en el software
- 6. Utilizar contraseñas por default

Uno de los ejemplos que relacionan las categorías enunciadas es el phishing, que cae dentro de Ingeniería social y es del tipo violacion por negligencia. Este puede originarse ´ en comunicaciones electrónicas con intención maliciosa ya que el simple hecho de hacer clic en un enlace y visitar una página web que contiene un código malicioso podría permitir que el atacante acceda a una computadora o red, tomar el control y vulnerar los datos. Otro posible caso es la suplantacion de identidad por medio de robo de dispositivos ´ físicos o credenciales que permitan el acceso a la organización simulando ser un agente interno o con permiso de acceso.

### 3. Filtración de datos

Se denomina Data Breach o filtración de datos cuando una parte no autorizada accede a informacion confidencial ´ o los ciberdelincuentes la roban aprovechando el Data Leakage.

### 3.1. Algunos datos interesantes referidos a Data Breach

En 2022 se alcanzó un récord histórico de 4,35 millones de dolares acorde a un estudio de IBM y el instituto ´ Ponemon[4].

Este informe tiene en cuenta como factores de costo: actividades legales, reglamentarias y técnicas, pérdida de valor de marca, rotación de clientes y pérdida de productividad de los empleados.

Sus hallazgos se basan en 550 infracciones en 17 países y 17 industrias con datos recopilados de más de 3600 entrevistas

Los vectores de ataque comunes fueron:

- Las credenciales robadas o comprometidas fueron responsables del 19 % de las infracciones.
- El phishing fue responsable de las infracciones el 16 % de las veces.
- $\blacksquare$  La mala configuración de la nube causó el 15 % de los ataques.

# 4. Pérdida de Datos confidenciales

Se denomina Data Loss cuando los datos confidenciales se extravían y no se pueden recuperar, ya sea a partir de robo a través de ataques cibernéticos o amenazas internas ocurridas en un Data Breach.

### 5. Buenas prácticas para hacer frente a las amenazas expuestas

#### 5.1. Zero Trust

El modelo Zero Trust se basa en el paradigma "Nunca confiar, siempre verificar" y cuenta con cinco principios **básicos** 

- Siempre se presupone que todos los usuarios de una red son hostiles.
- Existen amenazas externas e internas en la red en todo momento.
- La localizacion de la red no es suficiente para decidir ´ su nivel de confianza.
- Cada dispositivo, usuario y flujo de red se autentica y autoriza.
- Las políticas deben ser dinámicas y se deben calcular a partir de tantas fuentes de datos como sea posible.

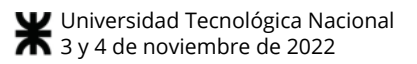

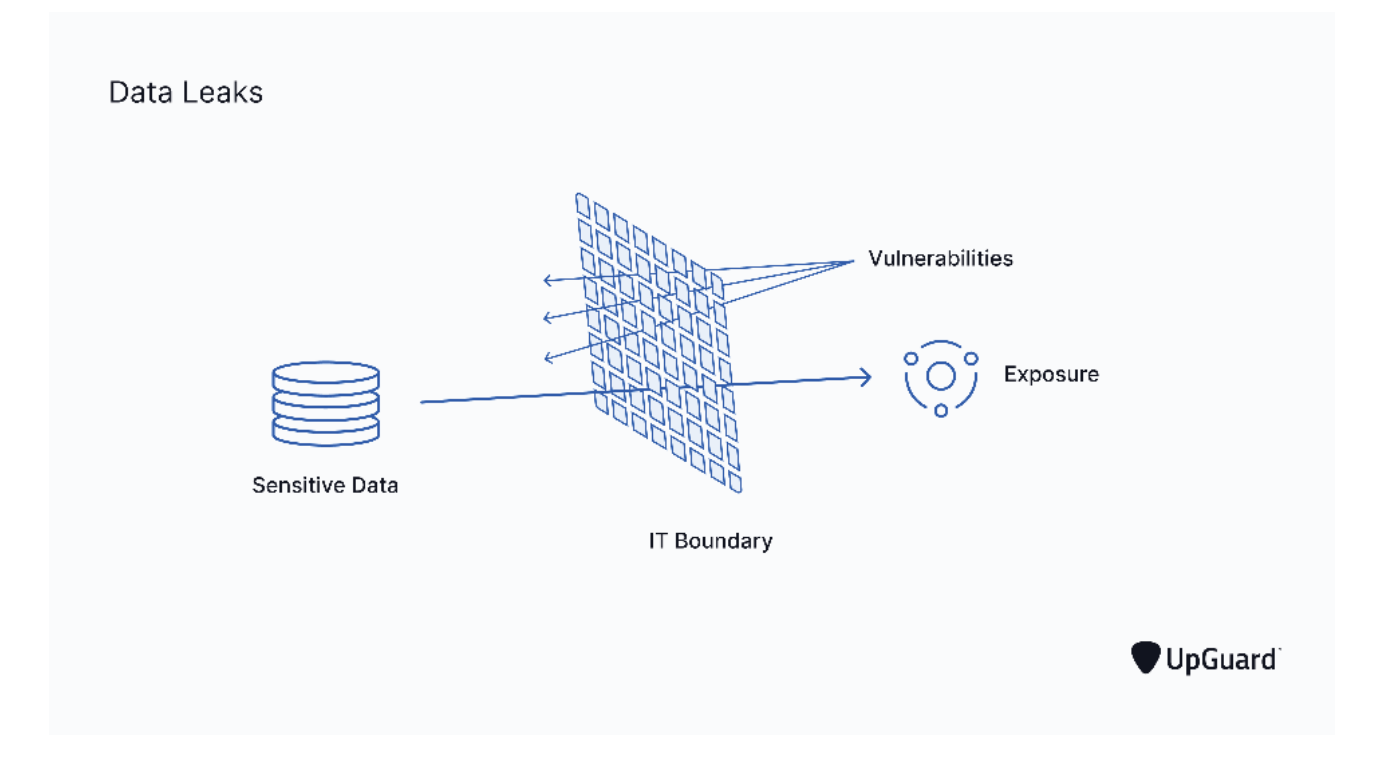

**Figura 1. Data Leakage**

Cada vez son más las organizaciones que adoptan un modelo de seguridad zero trust.

La proporción de organizaciones que implementan Zero Trust crecio del 35 % en 2021 al 41 % en 2022 [4]. ´

Las organizaciones que no implementan Zero Trust incurrieron en un promedio de USD 1 millón más en costos por incumplimiento en comparación con aquellas que implementan Zero Trust.

### 6. Data Loss Prevention

Data Loss Prevention (Data Loss Prevention) abarca una serie de estrategias de seguridad de la información para que la misma pueda ser transmitida o intercambiada dentro de los límites establecidos en las normas de seguridad de la organización.

Para cumplir con la Regulación General de Protección de Datos Europea (GDPR), las empresas deben estar al tanto de los incidentes de violacion de datos inmediatamente ´ después de que ocurran para que puedan tomar medidas inmediatas.

La GDPR responsabiliza legalmente a las empresas por la pérdida de datos o los incidentes de filtración de datos. Las soluciones de Data Loss Prevention permiten cumplir con las consideraciones impuestas por la GDPR. Entre estas consideraciones podemos mencionar:

- $\blacksquare$  Capacidad de encontrar automáticamente información de identificación personal (PII) en función de condiciones y reglas de deteccion predefinidas y personali- ´ zables.
- Deteccion de las infracciones a la GDPR y falta de ´ cumplimiento de las políticas de seguridad de datos a través del cifrado de los mismos, enviando alertas para ayudar a los administradores a tomar medidas correctivas cuando sea necesario.
- Determinación del flujo y trayecto de datos entre los usuarios de una organizacion y los externos a la misma ´ que sean permitidos (Trazabilidad).
- Conocimiento por parte de los controladores y procesadores de datos del lugar donde se almacena o procesa la informacion personal, permitiendo a los admi- ´ nistradores escanear todas las flotas de dispositivos y computadoras para detectar datos que se han marcado como confidenciales" según las políticas de la organización y las reglas de cumplimiento con la GDPR.
- Generación de informes a la Agencia de Protección de Datos (DPA) a pedido.

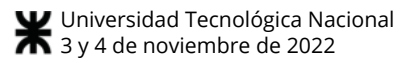

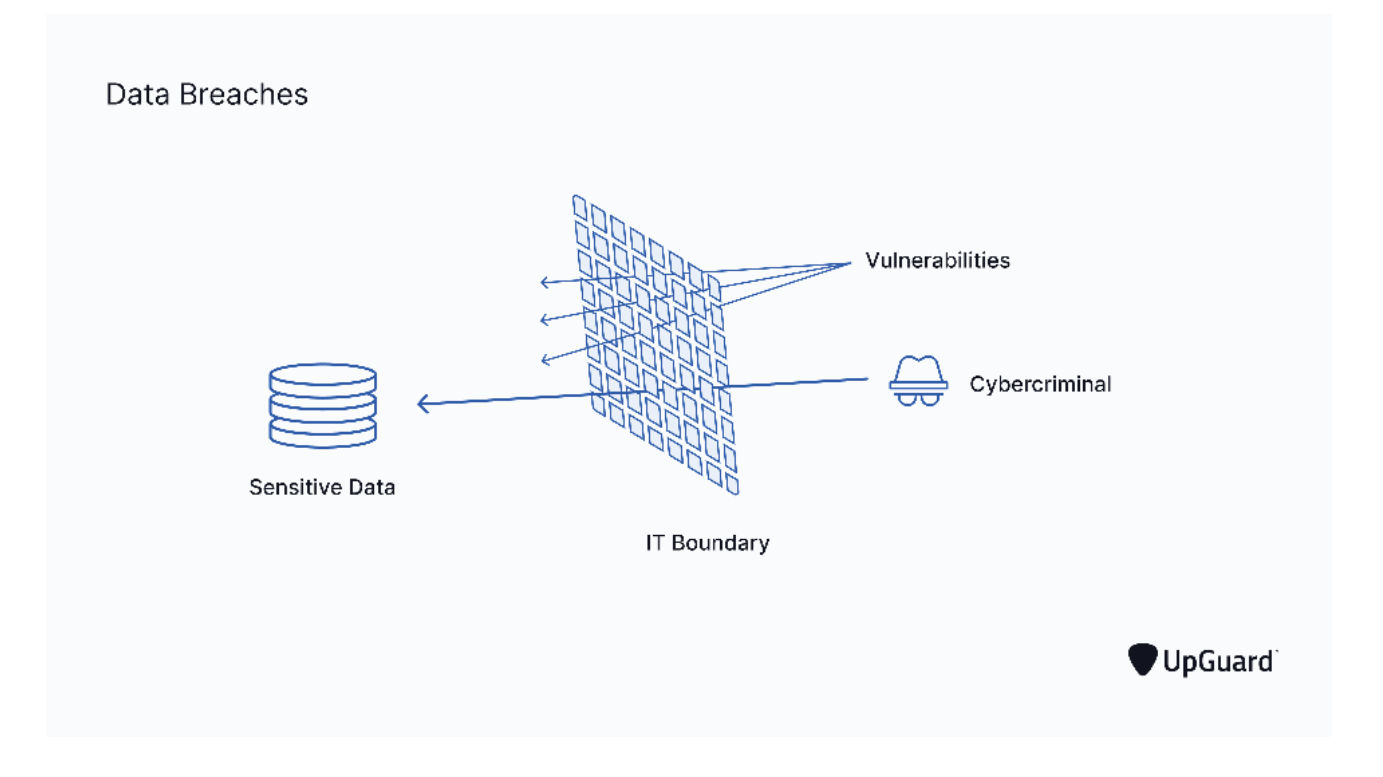

**Figura 2. Data Breach**

- Garantía de que los datos personales no se utilicen para ningún otro propósito que no sea para el que se suponía que debían ser utilizados. En este sentido las tecnologías Data Loss Prevention restringen la carga, impresión o copia y pegado de datos personales e imponen restricciones para cargar datos en dispositivos personales o servicios en la nube aplicando políticas para restringir la transferencia de datos no autorizada tanto fuera como dentro de la organización, permitiendo además a los administradores de TI monitorear fácilmente los datos en uso.
- Eliminacion de datos no necesarios ya sea en forma ´ local o remota, y en forma de cifrando o eliminacion´ física.

### 6.1. Normas Internacionales de seguridad de la Información

La Familia de Normas ISO 27000 [5], donde la última versión certificable es la ISO 27001:2013 (con correcciones al 2015), propone un marco para el Sistema de Gestion de ´ la Seguridad de la Información (SGSI), que permite coordinar la definición de políticas, objetivos y alcance de la seguridad de la información en la organización, el análisis, valorizacion y tratamiento de los riesgos sobre los activos ´ involucrados, los controles a realizar y su monitorizacion´ para luego efectuar las mejoras correspondientes. La implementación de esta Norma permite cumplir con la GDPR y nuestra LPDP.

En el contexto de este trabajo, cabe destacar la reestructuración y actualización de los controles dando origen a la nueva versión de la Guía de Buenas Prácticas ISO 27002:2022. Esta nueva versión que agrupa los controles en: Personas, Organización, Tecnológicos y Físicos; y asocia atributos a cada control. Entre estos atributos se pueden mencionar tipos de control: preventivos, detectivos y correctivos; requisitos de la informacion: Confidenciali- ´ dad, Integridad y Disponibilidad; Conceptos de Ciberseguridad: Identificar, Proteger, Detectar, Responder y Recuperar. Ademas de los conceptos de Ciberseguridad propuestos ´ por NIST (National Institute of Standards and Technology) se incorporan controles alineados con el estado actual del arte de la seguridad informática específicamente. Entre los nuevos controles de la ISO27002:2022 se vincula con este trabajo el control A.8.12 Data Leakage Prevention.

### 6.2. Nuevo control ISO27002:2022: Data Leakage Prevention

Este control requiere que se apliquen medidas de Data Leakage para evitar la divulgación no autorizada de infor-

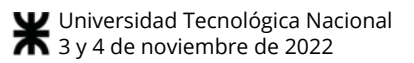

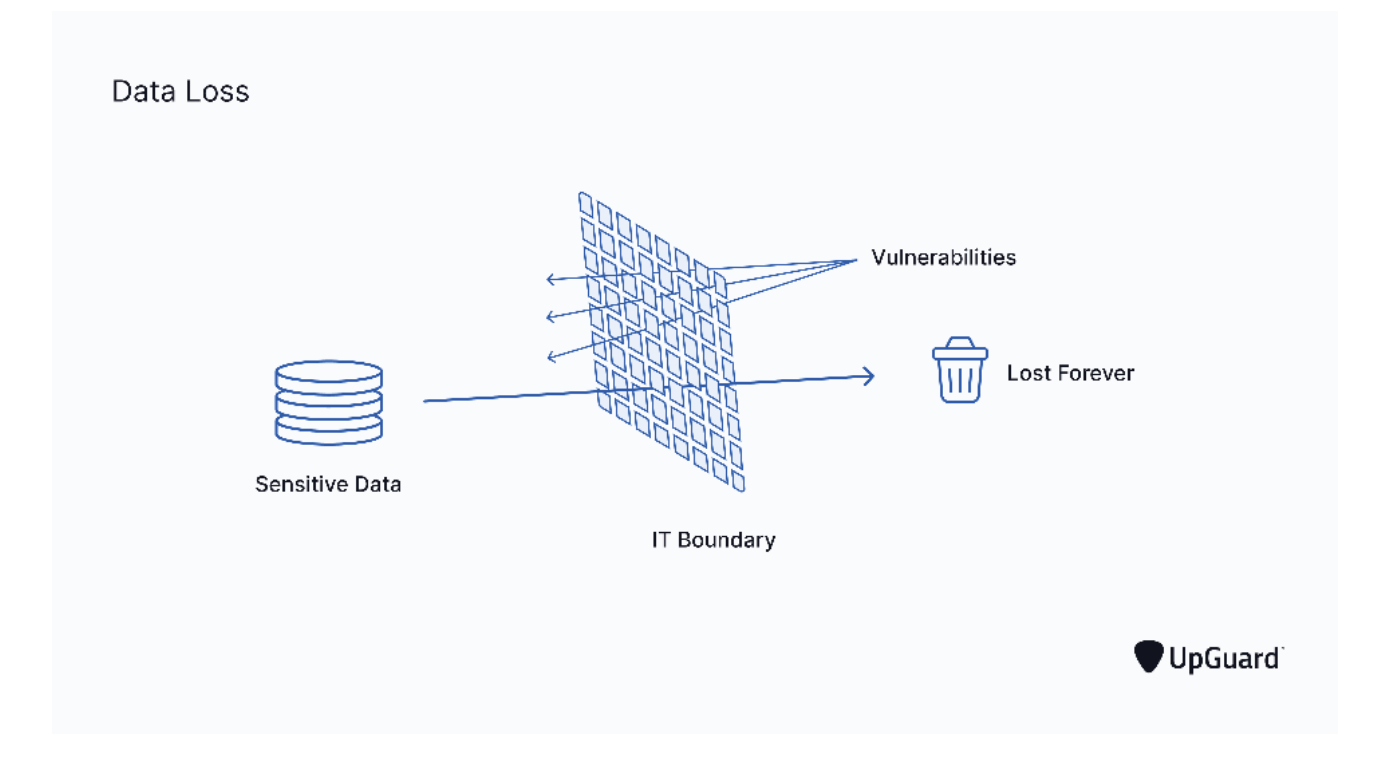

**Figura 3. Data Loss**

mación confidencial y, si ocurren tales incidentes, para detectarlos de manera oportuna. Esto incluye información en sistemas de TI, redes o cualquier dispositivo.

Para este propósito, se pueden utilizar sistemas para monitorear posibles canales de fuga, incluidos correos electrónicos, dispositivos de almacenamiento extraíbles, dispositivos móviles, etc, y sistemas que eviten que se filtre informacion, por ejemplo, deshabilitar la descarga a ´ almacenamiento extraíble, poner en cuarentena el correo electrónico, restringir copiar y pegar datos, restringir la carga de datos a sistemas externos, cifrado, etc.

La organización debe configurar procesos que determinen la confidencialidad de los datos, evaluar los riesgos de varias tecnologías (por ejemplo, los riesgos de tomar fotos de información confidencial con un teléfono inteligente), monitorear los canales con el potencial de fuga de datos y definir qué tecnología usar para bloquear la exposición de datos sensibles.

Además, se requiere que la organización concientice a los empleados sobre qué tipo de datos confidenciales se manejan en la empresa y por qué es importante evitar fugas, capacitándolos sobre qué está permitido y qué no, cuando se manejan datos confidenciales.

En cuanto a la documentación la Guía de Buenas prácticas no hace mención, sin embargo dentro del SGSI que propone ISO 27001 se cuenta con un manual de Políticas de Seguridad de la Información que posibilita la inclusión de reglas sobre prevención de fuga de datos y que pueden asociarse a:

- Procedimientos operativos de seguridad: que sistemas ´ de monitoreo y prevención deben usar los administradores
- Política de uso aceptable: qué está y qué no está permitido para los usuarios habituales

### 6.3. Controles ISO27002 para Data Loss Prevention

Dentro de los Controles que la Guía de Buenas Prácticas propone, alguno de ellos pueden vincularse a estrategias de Data Loss Prevention:

- A.9.2.1 Registro y Cancelación del registro de usuarios.
- A.9.4.2 Procedimiento de Ingreso Seguro.
- A.9.4.3 Sistemas de Gestión de Contraseñas.
- $\blacksquare$  A.10.1.1 Política sobre el uso de controles criptográficos.
- A.11.2.7 Disposición segura o reutilización de equipos.
- A.11.2.8 Equipos de usuario desetendido.
- $\blacksquare$  A.12.2.1 Controles contra códigos maliciosos.
- A.12.4.1 Registro de Eventos.
- A.12.5.1 Instalación de Software en Sistemas Operativos.
- $A.13.2.1$  Políticas y Procedimientos de transferencia de información.
- A.13.2.3 Mensajería Electrónica.
- A.16.1.2 Reporte de eventos de seguridad de la información.
- $A.16.1.7$  Recolección de Evidencia.

# 7. Uber sufrió un ataque informático debido a un Data Breach

El atacante, utilizó técnicas de Ingeniería Social suplantando su identidad por un empleado del área de sistemas para persuadir a un empleado y logrando el acceso a su VPN y luego escanearon la Intranet.

Una red compartida contenía scripts de powershell y uno de estos scripts contenía las credenciales de acceso para un usuario con permisos de administrador de una solución llamada PAM de thycotic que es utilizada para la gestion de ´ accesos privilegiados. Y desde aquí accedieron al resto de los servicios.

El atacante, envió capturas para demostrar que habría logrado acceso completo a una parte importante y crítica de la infraestructura tecnológica de Uber, como son: acceso a cuentas de administrador, a los servidores de Amazon Web Service, el panel de HackerOne con el reporte de las vulnerabilidades, el canal de Slack, acceso a cuentas de administrador de vSphere y de Google Suite.

La compañía asumió la responsabilidad de haber sufrido un ataque informático y continuó operando con normalidad, pero no es posible exponer sus planes de contingencia puesto que no los han dado a conocer.

De todos modos, Uber no se puede desligar de las consecuencias legales y monetarias por esos datos accedidos por el atacante.

El caso citado es un claro ejemplo de la materialización de un riesgo asociado directamente al factor humano.

La materialización de este riesgo permite al atacante obtener información privada y sensible y generar pérdida de informacion, no obstante los mecanismos de Data Loss Pre- ´ vention previenen que estos datos sean extendidos fuera de la red de la organización y, en caso de que el atacante quiera ejecutar esta acción, permite la detección del mismo.

### 8. Conclusion´

Analizando los conceptos que se expusieron a lo largo de este trabajo, sumados a un ejemplo donde muchos de estos conceptos son utilizados, como la ingeniería social por parte de un atacante, la negligencia de los recursos humanos que forman parte de la organización, Data Leakage, Data Breach, Data Loss y mecanismos de Data Leak Prevention, Data Loss Prevention y Zero Trust, podemos concluir en que la seguridad de las organizaciones debe tener como eje a las personas, porque las mismas forman parte tanto del problema como de la solución. No sólo apoyándose en tecnologías que sigan las reglamentaciones de GDPR, la Ley 25.326 y las buenas practicas de normas internacionales co- ´ mo las presentes en la ISO 27002 sino también en la capacitacion constante de los recursos humanos. ´

### 9. Reconocimientos y agradecimientos

El presente trabajo fue realizado en el contexto del proyecto: TOECRO0008583 - "Modelización de un Sistema de Diagnóstico de Riesgos de Seguridad de la Información para su Integración a Sistemas de Gestión de Calidad"de la Universidad Tecnológica Nacional radicado en la Facultad Regional Rosario.

Agradezco a mis perros por brindarme la mejor compañía, a mis seres queridos por escucharme hablando por horas de mi pasión que es esta carrera y a mis colegas por el apoyo y guía profesional.

# Referencias

- [1] Z. M. King, D. S. Henshel, L. Flora, M. G. Cains, B. Hoffman, y C. Sample, "Characterizing and measuring maliciousness for cybersecurity risk assessment," *Varun Dutt, Indian Institute of Technology Mandi, India*, 2018.
- [2] "What is a data leak? stop giving cybercriminals free access." https://www.upguard.com/ blog/data-leak.
- [3] "6 most common causes of data leaks in 2022." https://www.upguard.com/blog/ common-data-leak-causes.
- [4] "How much does a data breach cost in 2022?." https: //www.ibm.com/security/data-breach.
- [5] "Iso 27001:2022." https://www.isotools. org/normas/riesgos-y-seguridad/ iso-27001/.
- [6] R. Tahboub y Y. Saleh, "Data leakage/loss prevention systems (dlp)," 2014.
- [7] "How the iso/iec 27001 framework supports gdpr compliance." https://gemserv.com, 2019.
- [8] "Uber investigating breach of its computer systems." https://www.nytimes.com/2022/09/15/ technology/uber-hacking-breach.html.

# **Sistema de creación de plantillas para su utilización como SAAC**

# **Duggan, Liam**

# *Universidad Tecnológica Nacional, Facultad Regional Buenos Aires*

### **Abstract**

*Las tecnologías de apoyo buscan favorecer la interacción social y la comunicación de los usuarios para mejorar su calidad de vida. En particular, los sistemas aumentativos y alternativos de comunicación (SAAC) resultan una estrategia capaz de reducir las barreras de interacción y brindar un acceso a actividades de la vida diaria equiparando posibilidades. Sin embargo, los desarrollos de software en los cuales se apoyan los SAAC son creados por profesionales desde una visión determinista tecnológica dejando de lado muchas veces a usuarios, familias y otros profesionales. Analizando dicha realidad, se propuso llevar adelante un proyecto desde la Universidad Tecnológica Nacional que recogiese las voces de todos los actores sociales intervinientes y posibilitar así la creación de un sistema flexible, capaz de adaptarse a distintas situaciones tomando como base las necesidades de la comunidad, favoreciendo la comunicación. Este sistema fue concebido como producto de entrevistas y discusiones con usuarios, familias y profesionales. En esta primera instancia, el software permite su ejecución en Windows, Linux y MAC OS (con algunas restricciones de formatos). Dicho producto permite su uso en PC, como también su interacción en papel a partir de la incorporación del diseñador de plantillas. Dicho editor permite generar una grilla de botones la cuál puede ser modificada agregando o quitando filas y columnas según uso y necesidades. A cada botón se le puede asociar una imagen o un texto el cuál es completamente personalizable (tipo y tamaño de fuente, color, etc.). A su vez, los botones cuentan con un marco cuyo color puede ser modificado con el objetivo de categorizar los diferentes recursos (objetos, acciones, personas, etc). Como funciones adicionales, el editor cuenta con la opción de guardar o cargar una plantilla existente y poder exportarla como una imagen para su posterior impresión.*

### **Palabras clave**

Accesibilidad, comunicación, discapacidad, sistema alternativo y aumentativo de comunicación, plantilla, creación.

# **Introducción**

El SAAC tiene como funcionalidad el diseño de una plantilla de botones o widgets, a los cuales el usuario podrá editar libremente casi todos sus parámetros como la imagen, fuente, etc.

El programa fue pensado como una herramienta de apoyo para las personas con dificultades a la hora de comunicarse, por lo que se consideró que una plantilla de widgets podría ayudar al usuario a poder plasmar mensajes básicos y necesarios para una comunicación rápida y sencilla con las demás personas.

Para organizar correctamente el proyecto se optó por dividirlo en tres módulos (o clases) principales, a los que denominamos SAACWidget, SAACWidgetEditor y SAACCreator. El primero de ellos se encarga del funcionamiento de cada uno de los botones, además fue desarrollado como un widget para Qt con el objetivo de que el trabajo con este sea lo más sencillo posible. El SAACWidgetEditor es una interfaz gráfica con la que el usuario podrá editar las distintas propiedades de cada uno de los botones. Por último el SAACCreator es la ventana principal del programa, donde se podrá diseñar la plantilla e interactuar con la misma. Además de esto, cuenta con las

funciones para poder guardar y abrir la plantilla entre otras.

# **Desarrollo**

# **SAACWidget**

El SAACWidget también llamado widget o simplemente botón es cada una de las unidades básicas que contiene la plantilla. Al generarse su aspecto por defecto será el siguiente (Figura 1):

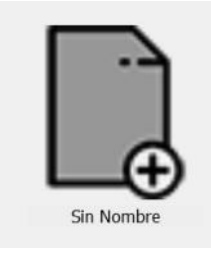

*Figura 1*

Aquí se observan 2 de las 3 partes principales del widget, una imagen y un texto. La imagen podrá ser reemplazada por cualquiera que nosotros deseemos, mientras que al texto será posible modificarle todas sus características, siendo estas:

- Fuente
- Tamaño de letra
- Color de letra y color de fondo
- Negrita, cursiva y subrayado

La tercera parte principal del widget es un marco, el cual por defecto está deshabilitado. El marco fue pensado como una forma de poder clasificar a los distintos widgets por color según el criterio que elija el usuario. Además de su color, es posible modificar su ancho.

Haciendo algunas modificaciones al widget podemos terminar con algo como lo que se observa en la Figura 2.

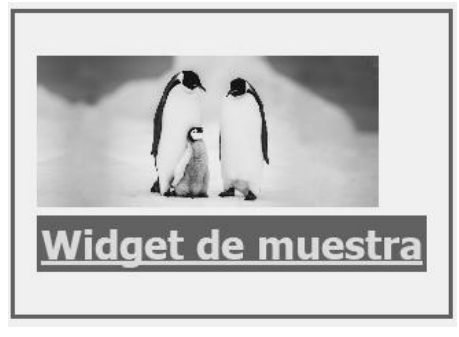

*Figura 2*

Como se mencionó en la introducción, el widget fue desarrollado para que pueda ser integrado a Qt como un widget "propio" del programa, esto ayudó a facilitar el manejo del mismo dentro de la plantilla ya que puede ser manipulado como si fuese cualquier otro widget nativo de Qt.

# **SAACWidgetEditor**

Como su nombre lo indica, el SAACWidgetEditor se encarga de editar los widgets, buscando que la edición de los mismos sea lo más sencilla posible.

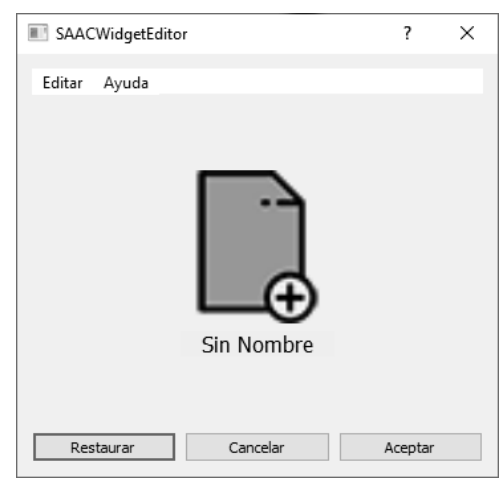

*Figura 3*

El editor cuenta con una interfaz sencilla donde se levanta el widget a editar y se muestra una vista previa de las modificaciones que se le vaya a realizar. Al hacer click sobre el widget podremos modificar directamente la imagen, mientras que todas las demás opciones se encuentran en el menú "Editar".

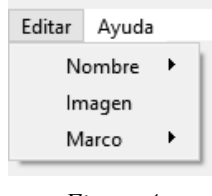

*Figura 4*

El menú de edición cuenta con tres secciones distintas con las opciones de edición del texto ("nombre"), la imagen y el marco.

En el menú de nombre tenemos las opciones básicas de "Texto" y "Tamaño", con las cuales podremos modificar el texto del widget y el tamaño del mismo respectivamente.

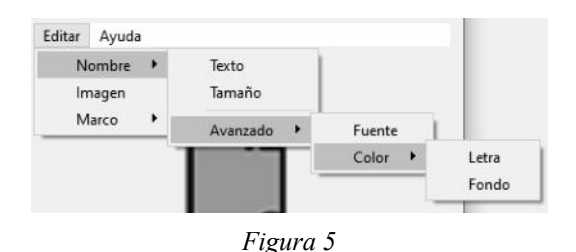

Es importante señalar que en "Tamaño" hay tres opciones de tamaños por defecto para la letra, chica, mediana y grande. Si se desea elegir un tamaño específico de letra esto deberá hacerse desde

Nombre→Avanzado→Fuente que además de modificar el tamaño permite cambiar la fuente, si deseamos ponerla en negrita, subrayado, etc.

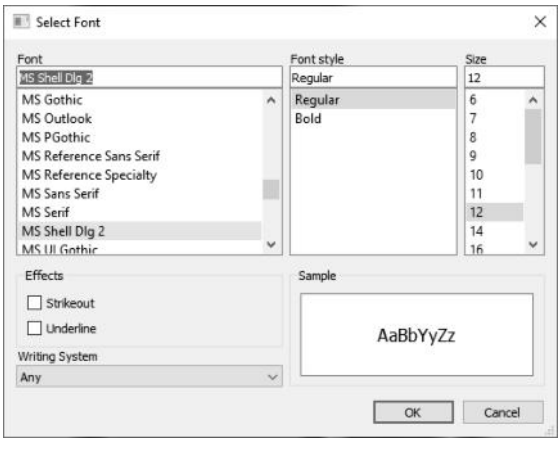

*Figura 6*

Por último, en las opciones avanzadas del texto está la opción de modificar tanto el color de la letra como la del fondo de la misma.

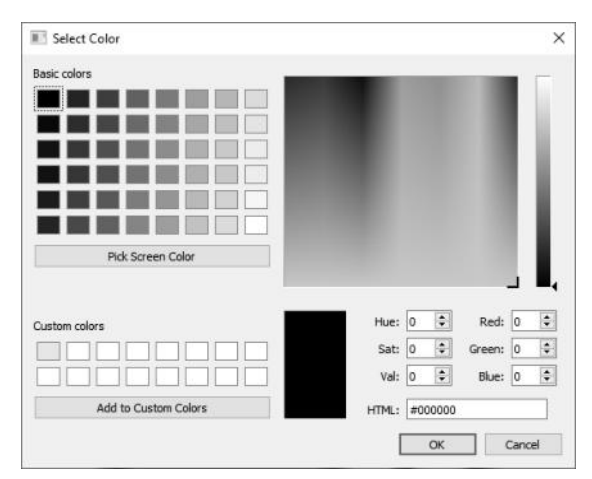

*Figura 7*

Con la opción de imagen ocurrirá lo mismo que haciendo click sobre la misma, se abrirá una ventana para buscar el archivo que deseemos poner como imagen del widget. Entre los formatos admitidos de la misma están jpg,png,jpeg y xpm.

Finalmente tenemos el submenú del marco, donde como se puede observar en la Figura 8 cuenta con las opciones básicas de "Color" y "Grosor". Como ocurre con el texto, para la opción de grosor se determinaron valores por defecto, que en este caso son nulo, fino, mediano y ancho.

El motivo por el que se optó en hacerlo de esta manera fue el darle al usuario opciones claras sobre las cuáles elegir. Sin embargo, también se dejó la opción avanzada de poder modificar el grosor a un valor (en píxeles) específico deseado.

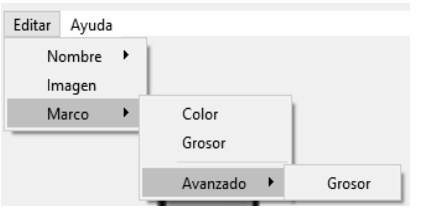

*Figura 8*

| Seleccionar grosor de marco |  |
|-----------------------------|--|
|                             |  |
|                             |  |
|                             |  |
|                             |  |
|                             |  |
|                             |  |

*Figura 9*

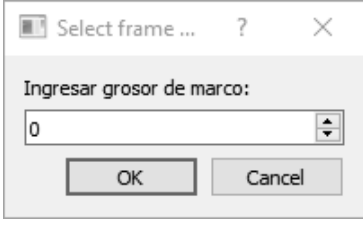

*Figura 10*

# **SAACCreator**

El SAACCreator es la herramienta que permite la creación y la llamada al editor de widgets, además de ser la ventana principal del programa. Al abrirlo se podrá encontrar la siguiente ventana (Figura 11).

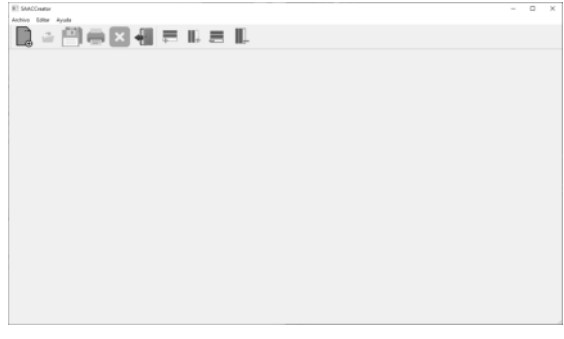

*Figura 11*

Se puede observar la ventana sin una grilla creada por defecto, además de una barra de botones para acciones de archivo y de edición de plantillas (los iconos en gris indican que están inhabilitados en ese estado). Para poder crear una plantilla se debe clickear sobre el botón de nueva grilla (primero desde la izquierda) o bien ir al menú Archivo→Nuevo. Una vez realizado esto se abrirá una nueva ventana la cual es llamada SAACNewDialog a través de la cual se selecciona el número de filas y columnas que se desea.

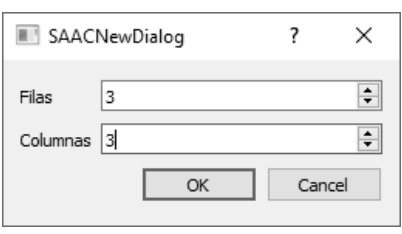

*Figura 12*

Esto genera una plantilla de widgets con su configuración por defecto como se puede ver a continuación.

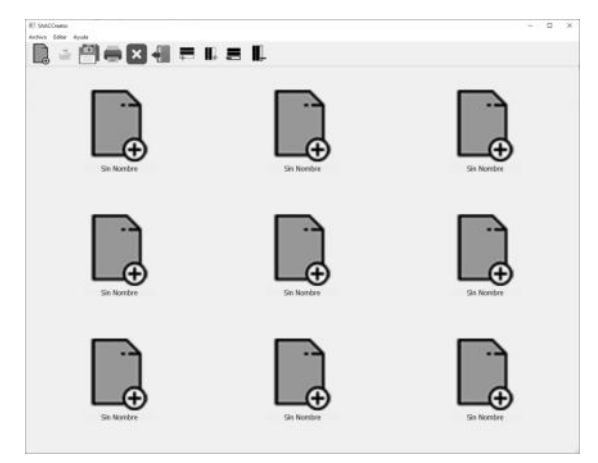

*Figura 13*

A partir de este punto podemos observar que todos los botones de acción se habilitan.

Una vez generada la plantilla, para poder editarla simplemente hay que clickear sobre el widget a editar para desplegar el menú de edición (ver sección SAACWidgetEditor para información más detallada del editor).

Como se mencionó previamente en la barra de botones de acción contamos con dos secciones, distinguidas por el separador vertical.

La primera de ellas es la de acciones de archivo, estas son (de izquierda a derecha):

- **● Nuevo:** genera una nueva grilla
- **● Abrir:** abre una grilla previamente creada
- **● Guardar:** guarda el estado actual de la grilla en formato .xml
- **● Imprimir:** realiza una captura de la grilla en formato .jpg
- **● Cerrar:** cierra la grilla actual y vuelve la ventana a su estado inicial
- **● Salir:** cierra el programa

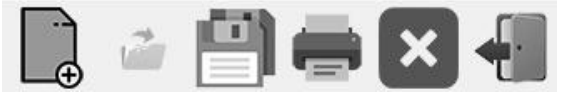

*Figura 14*

Estas mismas acciones pueden encontrarse en el menú "Archivo" donde además se puede encontrar la función de "Guardar Como".

La segunda sección se compone por cuatro acciones dedicadas a la edición de las plantillas, las cuales son (de izquierda a derecha):

- **● Insertar fila:** añade una fila por debajo de la última fila de la grilla.
- **● Insertar columna:** añade una columna a la derecha de la última columna de la grilla.
- **● Eliminar fila:** elimina la fila que más abajo se encuentre en la grilla.
- **● Eliminar columna:** elimina la columna que más a la derecha se encuentre en la grilla.

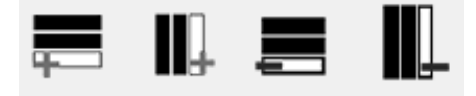

*Figura 15*

En el menú "Editar" además de estas acciones, dentro de la sección "Avanzado" se hallan disponibles otras cuatro opciones disponibles.

- **● Insertar fila en… :** añade una fila por encima de la fila seleccionada.
- **● Insertar columna en… :** añade una columna a la izquierda de la columna seleccionada.
- **● Eliminar fila… :** elimina la fila seleccionada.
- **● Eliminar columna… :** elimina la columna seleccionada.

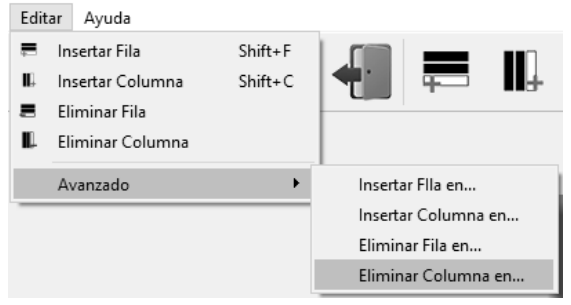

*Figura 16*

Al seleccionar cualquiera de estas acciones se abrirá una nueva ventana llamada SAACSelectionDialog. Esta ventana se encargará de realizar una copia de la grilla actual del usuario en la que se podrá seleccionar la fila o columna que se desea agregar o quitar. A modo de feedback para el usuario esta grilla resaltará con un marco a la fila o columna sobre la que está posicionado el cursor del mouse. Realizamos una copia de la grilla ya que consideramos que esto resultaría más intuitivo para el usuario, dándole más certeza de que está eligiendo la fila o columna correcta.

A continuación podemos ver un ejemplo de esto:

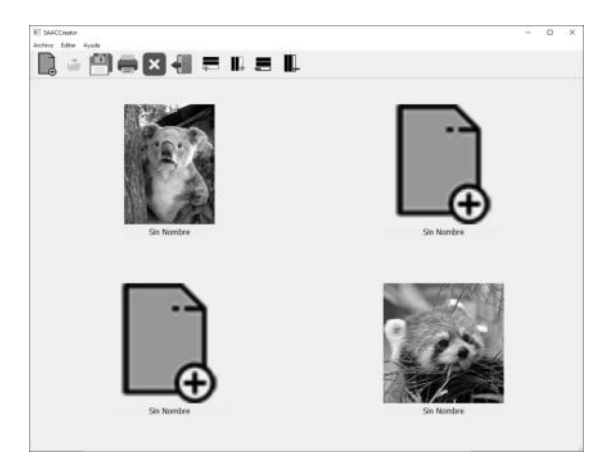

*Figura 17*

Una vez que se tiene la plantilla original seleccionamos una de las acciones avanzadas, en este caso "Insertar fila en…" y vamos a agregar una fila sobre la fila 2 de la grilla original (obsérvese como es resaltada esta columna en la ventana de selección).

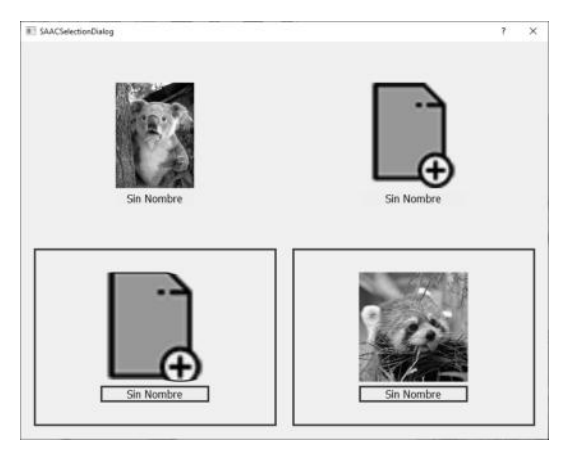

*Figura 18*

Una vez seleccionada simplemente clickeamos sobre uno de los widgets que conformen la fila y la plantilla original pasará a tener el siguiente aspecto:

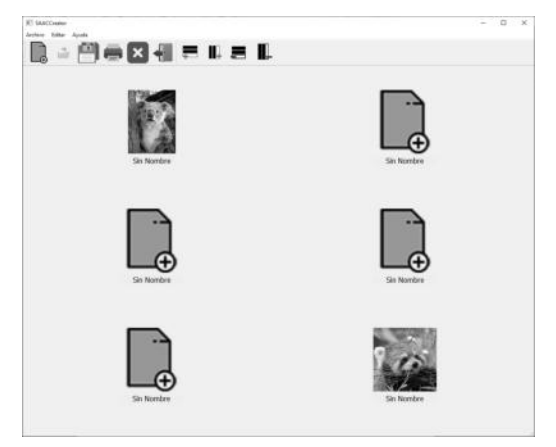

*Figura 19*

Ahora realizamos el mismo proceso pero con la acción "Eliminar columna en…" para quitar la primera columna (ahora lo que se resalta es la columna sobre la que estamos posicionados y no la fila).

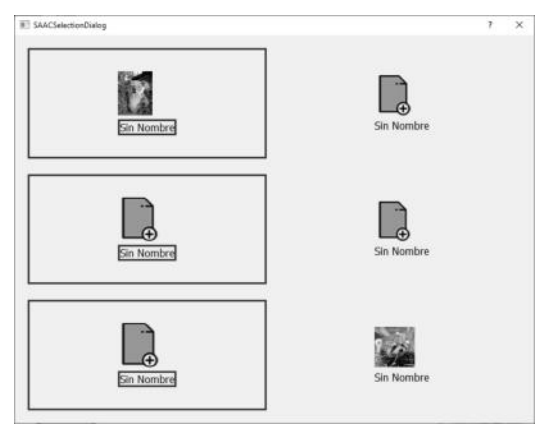

*Figura 20*

Nuevamente hacemos click sobre alguno de los widgets de la columna y la grilla

original nos quedará como puede observarse a continuación.

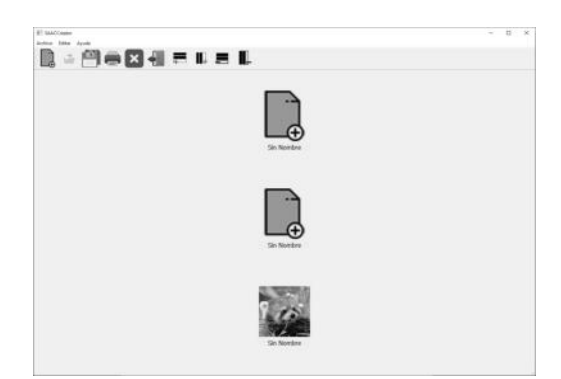

*Figura 21*

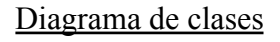

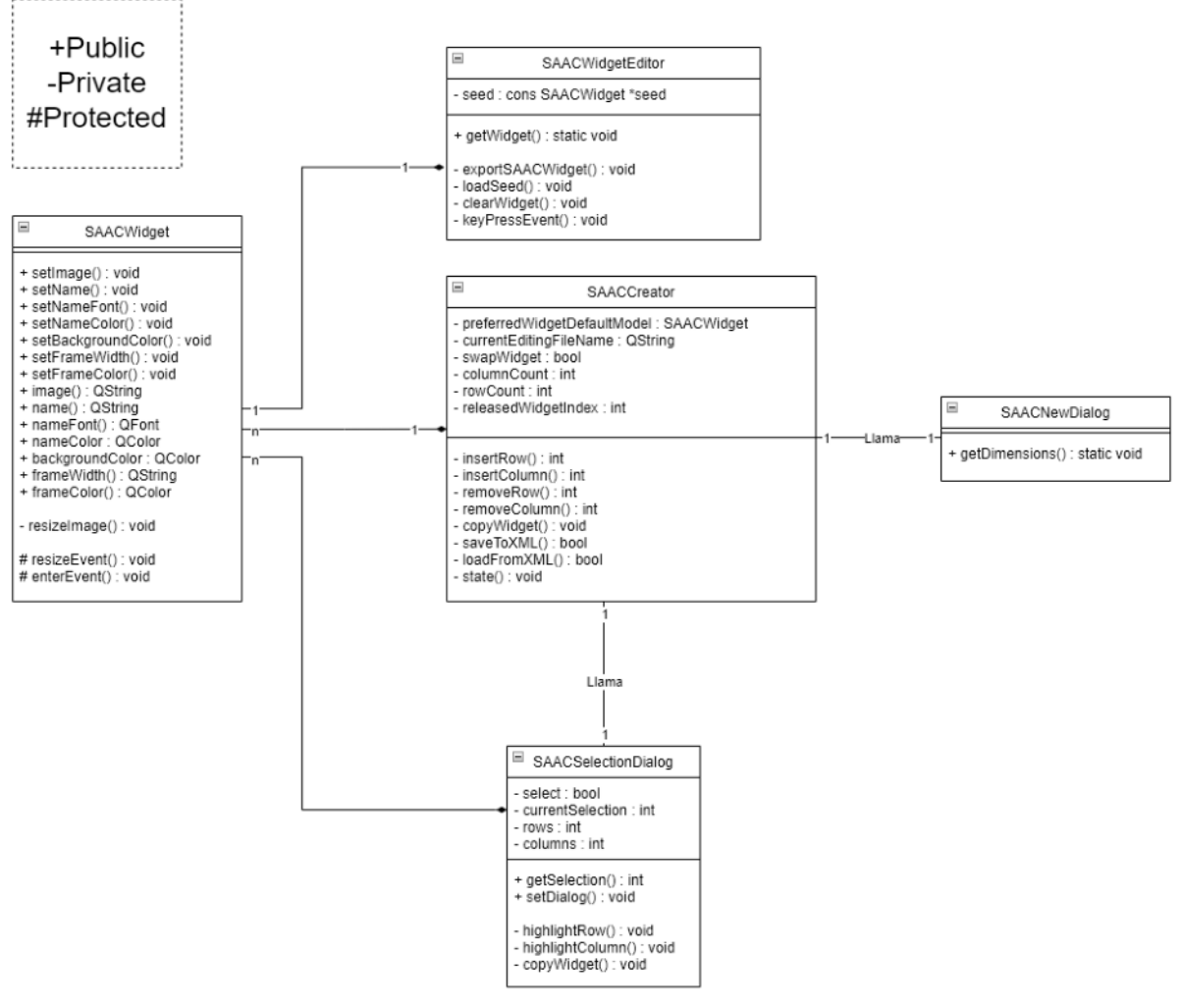

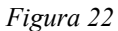

# Entrevistas

Al tener el problema que buscamos solucionar un aspecto social de integración se consideró que lo más pertinente para el desarrollo de este trabajo era realizar una serie de entrevistas con distintas personas para obtener más de un único punto de vista sobre como poder atacar el problema o qué aspectos priorizar. Entre los entrevistados hubo una serie de profesionales en distintas áreas, como fonoaudiología, terapia ocupacional y licenciatura en educación los cuales brindaron un marco teórico más técnico sobre el cuál apoyarnos para el desarrollo, además, por supuesto, de los aspectos mencionados con anterioridad.

# **Conclusión y Trabajos Futuros**

El programa logra la creación de plantillas de la manera en que fue pensado por lo que ya se encuentra en una etapa funcional para poder ser probado. Se puede destacar que en el estado en el que está, el proyecto aún tiene una gran escalabilidad, como por ejemplo la implementación de un sistema de TTS que permita al usuario reproducir el texto de cada widget haciendo al programa una herramienta inclusive mejor de accesibilidad. Por último, vale la pena remarcar que el desarrollo del

SAACWidget para su utilización nativa con Qt, junto con su editor, son herramientas que podrán ser implementadas, si se desea, para trabajos futuros con diversos objetivos.

# **Agradecimientos**

A los directores del proyecto González, Nahuel y Giura, Marcelo. A las fonoaudiólogas Lojkasek, Ana María y Barkats, Gabriela, a la Lic. en educación Rusler,

Verónica y a la Lic. en terapia ocupacional Fleites Jimena.

A Marinzalda, Federico que ayudó con la redacción de este trabajo.

A Castro, Germán que ayudó con el desarrollo de todo este proyecto.

### **Referencias**

[1] https://cyt-ar.com.ar/cyt-ar/index.php/Determinis [mo\\_tecnol%C3%B3gico](https://cyt-ar.com.ar/cyt-ar/index.php/Determinismo_tecnol%C3%B3gico) [2]https://doc.gt.io/ [3[\]https://www.tecnoaccesible.net/catalogo/araboard](https://www.tecnoaccesible.net/catalogo/araboard) [4[\]http://plaphoons.blogspot.com/](http://plaphoons.blogspot.com/)

### **Datos de contacto:**

*Liam Duggan Universidad Tecnológica Nacional, Facultad Regional Buenos Aires. Av. Medrano 951, Almagro, C.A.B.A (C.P 1179) lduggan@frba.utn.edu.ar*

# **Evaluación del acceso a la escritura para el diseño de un sistema integral de comunicación**

*Laborde Santiago Agustín, [slaborde@frba.utn.edu.ar](mailto:slaborde@frba.utn.edu.ar) Rojas Milagros, [mirojas@frba.utn.edu.ar](mailto:mirojas@frba.utn.edu.ar)*

### **Resumen**

*A partir del debate interdisciplinario entre usuarios y expertos en discapacidad como profesionales de la disciplinas psicopedagogía y fonoaudiología, miembros de distintas ONGs, estudiantes investigadores y graduados en ingenierías en sistemas y electrónica, se obtuvo un conjunto de requisitos y propuestas para el diseño de un sistema integral de escritura. Luego de desarrollar una primera versión del software, se invitó a los actores intervinientes a probar la herramienta para así obtener una realimentación y aplicar una mejora continua en un segundo versionado. La herramienta cuenta con una configuración audio-visual personalizable según la necesidad. Módulos de predicción de texto y síntesis de voz, son parte del software desarrollado. Posibilidad de cambiar la distribución de las letras del teclado, como así también su tamaño, estilo y color, son parte de la accesibilidad.*

### **Introducción**

El desarrollo de una persona puede verse limitado o favorecido entre otras cuestiones por su contexto y por sobre todo por las oportunidades que encuentre a lo largo de su vida. Estas oportunidades se encuentran vinculadas con el acceso a la educación, a la salud, al ocio, a la cultura, al trabajo, es decir, áreas transversales a la vida, que se puede asociarlas con el pleno ejercicio de los derechos de ese individuo.

Apoyándose en lo propuesto por la Convención sobre los derechos de las personas con discapacidad [1], la discapacidad es un concepto que evoluciona y que resulta de la interacción entre las personas con deficiencias y las barreras debidas a la actitud y al entorno que afectan su participación plena y efectiva en la sociedad, en igualdad de condiciones con las demás. En el mundo actual, el 15% de la población posee una discapacidad, si se observa cual es la situación en nuestro país, a partir del Censo 2010 [2], encontramos más de 5 millones de personas con discapacidad que ven limitados sus derechos y posibilidades de desarrollo al enfrentarse diariamente a diferentes barreras.

La incorporación de tecnología, en las actividades de la vida diaria, posibilita disminuir o sortear las barreras a las que se enfrenta una persona con discapacidad. En ese sentido, se pueden encontrar barreras físicas / edilicias / arquitectónicas como así también culturales, sociales, ideológicas y comunicacionales [3].

Por último y, retomando la convención, en la misma se entiende al diseño universal como "el diseño de productos, entornos, programas y servicios que puedan utilizar todas las personas, en la mayor medida posible, sin necesidad de adaptación ni diseño especializado". Como concepto, permite pensar en diferentes estrategias de abordaje, sumando en el proceso, desde la etapa de diseño, a las voces de usuarios, familiares, y profesionales que participan, en las cuales necesariamente intervendrán las políticas públicas. Como tal, la ciencia y la tecnología no pueden ser ajenas, y la política científica de nuestro país deberá atender a las necesidades de la población y de este colectivo específico. Para finalizar este apartado introductorio, se plantean las siguientes preguntas:

- *● ¿Quién define qué desarrollos científicos tecnológicos se llevarán adelante o en su defecto, qué tecnologías se adquirirán para que el colectivo de personas con discapacidad pueda sortear las barreras a las que se enfrenta?*
- *● ¿Las tecnologías disponibles son de acceso y uso libre?*
- *● ¿Qué consideraciones hay que tener en cuenta al momento de la concepción de estas tecnologías?*
- *● ¿Es posible llevar adelante realmente el diseño universal? ¿Acaso no existen grupos con necesidades puntuales y específicas?*
- *● ¿Cómo convive la tecnología con sus usuarios?*
- *● ¿Qué tipo de participación tienen los usuarios en el diseño de las tecnologías?*

Por ello se plantea la necesidad de diseñar un sistema integrado de tecnologías de apoyo, producto de la co-construcción sociotécnica de los diferentes actores sociales, orientado a favorecer la accesibilidad y autonomía de personas con discapacidad.

### **Objetivos de la investigación**

- Relevar la bibliografía existente y el estado del arte con relación al diseño de sistemas de escritura concebidos para usuarios con discapacidad.
- Indagar sobre la interacción entre usuarios, artefactos y las posibilidades de expresión.
- Analizar características sobresalientes y desventajas de dichos sistemas.
- Generar recomendaciones sobre el uso de dichos sistemas para el diseño de un sistema propio.
- Desarrollar el diseño de un sistema de acceso a la escritura basado en las conclusiones del análisis previo.
- Evaluar el diseño desarrollado para un grupo testigo.

# **Metodología**

Se dividió el problema de investigación en etapas sucesivas, realizando una combinación de métodos cualitativos y cuantitativos con el objetivo de alcanzar una mejor comprensión del objeto de estudio en cuestión.

El objetivo de esta estrategia fue trabajar sobre la construcción de funcionamiento y la interacción entre las diferentes disciplinas, al momento de utilizar tecnologías de apoyo para la planificación conjunta a partir de una visión holística de las necesidades del usuario.

### **Etapa 1: Inducción**

Esta primera instancia de indagación cualitativa permitió identificar, analizar y comprender la relación de las tecnologías de apoyo orientadas a la lecto-escritura y los actores intervinientes. Se implementaron actividades de recolección de datos en clave de observación participante y no participante. Se trabajó sobre la observación y el registro como así también se realizaron entrevistas semi-estructuradas al personal de apoyo.

*Disparadores para las entrevistas:*

- $i$ , Qué entiende por discapacidad?
- ¿Qué son los productos o tecnologías de apoyo?
- ¿Qué limitaciones encuentra en la actualidad para la utilización de tecnologías de apoyo por parte del colectivo de personas con discapacidad?
- ¿Cómo es el proceso de diseño de estas tecnologías en la actualidad en Argentina?

### **Etapa 2: Exploración**

Se llevaron adelante grupos de discusión con referentes de diferentes áreas (educación especial, terapia ocupacional, fonoaudiología y trabajo social), de forma de discutir sobre su percepción y asignación de sentido a las tecnologías de apoyo mencionadas en sus áreas laborales.

A partir de una selección de casos particulares, se buscó avanzar sobre el análisis de la incidencia de esas tecnologías en la vida de los usuarios, sus familias y profesionales involucrados.

#### *Disparadores para la discusión*

- $i$ Oué aplicaciones se encuentran disponibles?
- Evaluación del uso de la aplicación y señalamiento de impresiones sobre su uso
- Describir cómo es la estructura de navegación, es decir, qué elementos la componen, cómo es la interacción del usuario, qué tipo de acceso maneja (señalización directa / indirecta), opciones de accesibilidad?
- *¿Qué tipo de recursos pueden utilizarse?* Síntesis de voz y configuración, galería de recursos (imagen, sonido , texto, video) , posibilidades de personalización
- Compatibilidad entre dispositivos

#### **Etapa 3: Propuestas**

En este punto los grupos de discusión se encontraban en condiciones de generar un boceto de la herramienta a desarrollar. La etapa de exploración permitió dejar visible las fortalezas y debilidades de las aplicaciones disponibles. Esto dio lugar a que la solución continúe con los aspectos que resultaron beneficiosos, sin tener que reinventar la rueda, y evitando caer en los que no obtuvieron un buen resultado [4][5].

Hasta este momento, el trabajo fue interdisciplinario entre los actores anteriormente mencionados, dando como resultado una visión integral.

#### **Etapa 4: Implementación**

En esta etapa, las tareas se hicieron propias de los investigadores de la Universidad Tecnológica Nacional Facultad Regional Buenos Aires. Las distintas funcionalidades del sistema se dividieron en módulos, los cuales fueron abordados por los estudiantes e ingenieros de la casa de estudio. Siguiendo los lineamientos propuestos y la orquestación de los mismos por parte de los directores del grupo de investigación "El desarrollo de tecnologías de apoyo como estrategia para la construcción de ciudadanía", los módulos a desarrollar fueron:

- Teclado en pantalla
- Predictor de texto
- Síntesis de voz.

#### **Etapa 5: Realimentación**

Una vez alcanzado el producto viable mínimo, se llevó a cabo una puesta en escena del entregable. Usuarios con dificultad en la escritura y profesionales, que vuelven a aparecer en escena, utilizaron este tipo de recurso en el espacio de consultorio. Los mismos evaluaron la herramienta al igual que en la etapa de exploración. Mediante una planilla de testing se diseñó un conjunto de casos de prueba como instrumento de verificación del funcionamiento, indicando al examinador un conjunto de características predeterminadas que debió poner a prueba. Luego la planilla dejó campos libres propios para las observaciones que se crean pertinentes sin limitaciones. El proceso fue llevado a cabo bajo pruebas de caja negra, es decir se inyectaron al sistema entradas conocidas y se observaron las salidas, sin necesidad de saber que estaba ocurriendo dentro.

#### **Etapa 6: Perfeccionamiento**

Como bien sugiere la metodología agile, se volvió a trabajar sobre el producto viable mínimo, pero haciendo esta vez foco sobre los comentarios y observaciones obtenidos en la etapa previa. Este proceso de mejora continua permitió, en cada ciclo de iteración, realizar los ajustes necesarios para no caer en bugs, glitches o bien características que alejan a la herramienta de su propuesta.

# **Puesta en marcha**

Alineada con la metodología propuesta, la inducción fue llevada a cabo en formato de cuatro encuentros con los grupos de trabajo donde, en el primero, se presentaron los integrantes del equipo, los objetivos y expectativas tanto individuales como del proyecto en sí.

La exploración, segunda etapa, se realizó a lo largo de un mes, donde cada subgrupo se organizó en forma autónoma para el trabajo de exploración. En un principio se trabajó en la modalidad de observación no participante, solamente se emitió voz cuando fue requerido en función de la consigna. Cada grupo realizó una exploración libre sobre la herramienta seleccionada bajo una misma consigna y volcó sus impresiones en un documento de acceso común. En los intercambios se vio reflejado la seguridad de los participantes en el área pertinente, por ejemplo, los desarrolladores aportaron en forma directa sobre plataformas y problemas de instalación mientras que los demás participantes muchas veces temerosos por desconocer, por miedo a romper algo o desconfigurar la computadora o dispositivo móvil, aportaron sobre su propia experiencia y como usuarios finales de los sistemas analizados. Luego se realizó una puesta en común de todos los grupos donde se analizaron las pruebas realizadas como también las dificultades encontradas por cada uno.

### **Resultados de la exploración:**

Al finalizar la segunda etapa de la metodología, se encontró, de manera experimental, una imagen del estado del arte de los sistemas de escritura virtuales. A su vez, se propusieron posibles mejoras y nuevas ideas para complementar lo que existe. Finalmente, se documentó la información concluida bajo los siguientes criterios:

#### **- Accesibilidad:**

- Teclado numérico en la parte superior.
- Ingreso a las configuraciones de forma gradual. Es decir, en capas de complejidad, de más básico a más detallado.
- Escaneo de gestos, equivalente a atajos de teclado (seleccionar texto, ir al final, etc.)
- Ventanas laterales opcionales (comandos, accesos directos, etc.)
- Elementos ubicados según la frecuencia de su uso.

#### **- Tipo de señalamiento:**

- *● Visual:*
	- Las opciones importantes deberían resaltar con colores y texturas. Al mismo tiempo esto ayudaría a darle entidad a la aplicación.
	- Grupos de colores según funcionalidad.
- *● Auditivo:*
	- Tono del sonido del feedback. Es decir, distintos tonos por grupos de teclas
- Nivel de sonido del feedback. Es decir, cambios de volumen según en qué ubicación del teclado se encuentra presionando.
- Feedback con sonido estéreo, siendo la salida de audio por el parlante correspondiente según la ubicación del puntero.
- *● Espacial:*
	- Las teclas "F" y "J" en teclados físicos tienen un relieve para ubicarse espacialmente donde uno se encuentra. Al pasar con el puntero del mouse sobre ciertas teclas poner un feedback que oriente en la ubicación espacial.

### **- Recursos disponibles:**

- **●** Permitir la toma de la salida de audio de la aplicación como una entrada de sonido del sistema.
- El teclado puede cambiarse de tamaño. Posibilidad de redimensionamiento en función del tamaño de fuente elegido.
- Ejemplos de configuración.
- Entradas reconocibles por el sistema: [6]
	- Mouse
	- Teclado
	- Mouse-vincha
	- Pantalla táctil
	- Comandos de voz

### **- Potenciales destinatarios:**

- Público sin discapacidad.
- Público con discapacidad.
- **Tipo de licenciamiento**
	- Bajo licencia
	- Open source
- **Año de creación y versión del software**
	- **Vigentes**
	- Deprecadas
- **Sistema operativos compatibles**
	- Android
	- Linux
	- **Windows**
	- iOS
- **Manual o guías de usuario**
	- Guía de instalación de software, con opción de omitirse. En base a las respuestas a simples preguntas permitir la obtención de una configuración de usuario recomendada.
	- Manual de usuario que contemple la versión en "Lectura Fácil" y reduzca al mínimo imprescindible la terminología técnica. Asimismo que dicho manual brinde la información en varios formatos.
	- Tutorial para instalación básica del teclado y explicación de las principales configuraciones y funcionalidades.

### **Propuestas**

Como parte de los requisitos con los que debería cumplir el software, etapa 3, se concluyó que el mismo debería tener dos apartados bien diferenciados. Uno para el usuario y otro para quien asista en la configuración. Dentro del primero tendrían que encontrarse, en primera instancia, una interfaz que no sea invasiva. Es decir, que tenga una cantidad estratégica de botones. A su vez, los mismos deberían estar agrupados según su funcionalidad. Por otro lado, debería existir la opción de desplegar una especie de mouse que permita mover el cursor sobre el texto que se está escribiendo. Sobre el teclado tendría que poderse configurar el color de su fondo, su tamaño y la tipografía de sus teclas. Mientras que sobre los distintos conjuntos de teclas, separadas por funcionalidad, poder seleccionar el color de la fuente y el propio fondo del botón. Estas personalizaciones deberían, si bien estar en el apartado del asistente de configuración, poderse configurar por el propio usuario. Por lo tanto, un diseño sencillo e intuitivo con el cual interactuar sería requisito. Para esto, dividir el conjunto de configuraciones en distintas secciones que cumplan con un mismo criterio. De esta forma, se abrirán las posibilidades de personalización de forma gradual. Finalmente, desde este último apartado las distintas funcionalidades opcionales del teclado podrían ser activadas o bien desactivadas.

### **Resultados**

Completando la etapa 4 de la metodología, se consiguió desarrollar un software escrito en C++ y en el entorno QT Creator, el cual cuenta con dos pestañas que separan la interfaz de usuario de las configuraciones. La primera está pensada para ser la interfaz gráfica con la que interactúa la persona con discapacidad, mientras que la segunda quien vaya a configurarla. A continuación se hace un recorrido a través del desarrollo.

#### **- Pestaña Teclado:**

Sobre la pestaña de usuario, se encontrará un teclado de cincuenta y cinco teclas, de las cuales veintisiete son letras que componen el abecedario español y diez son números que permitirán componer cualquier valor numérico. Además, botón de borrado, espacio, coma, punto, símbolos, salto de línea y mayúscula. Esta última programada para que al ser pulsada quede activa. Si se desea volver al modo minúscula se debe presionar de vuelta. Un botón de cursor que extiende el teclado con cuatro botones más capaces de mover el cursor sobre el campo de texto. Finalmente tres botones para la síntesis de voz y tres para el predictor de texto. En la figura 1 se puede observar para Windows.

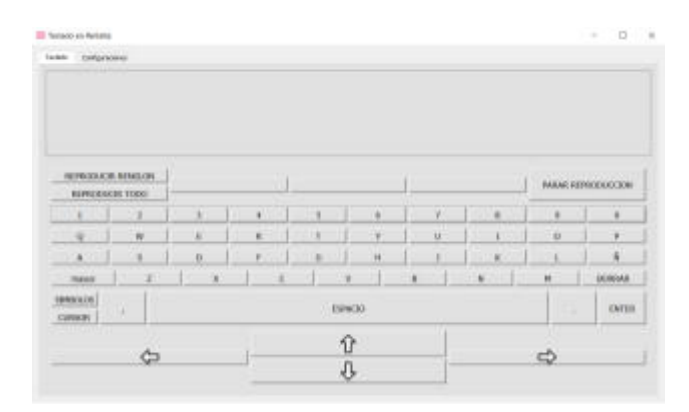

Fig. 1: Vista del teclado en pantalla, pestaña "Teclado"

#### **- Pestaña Configuraciones:**

Como se puede apreciar en la figura 2, en esta pestaña se puede encontrar cuatro imágenes que concentran, en formato de secciones, configuraciones que se encuentran relacionadas entre sí.

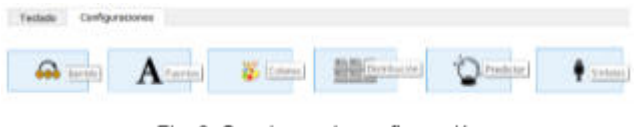

Fig. 2: Secciones de configuración

Al posar el puntero del mouse sobre las imágenes, una etiqueta nos dará información sobre la sección. A continuación se detalla cada una de estas:

#### **1. Configuraciones: Barrido**

En este apartado se pueden observar, en la figura 3, las configuraciones pertinentes al barrido [7], tamaño del teclado y modo rafaga.

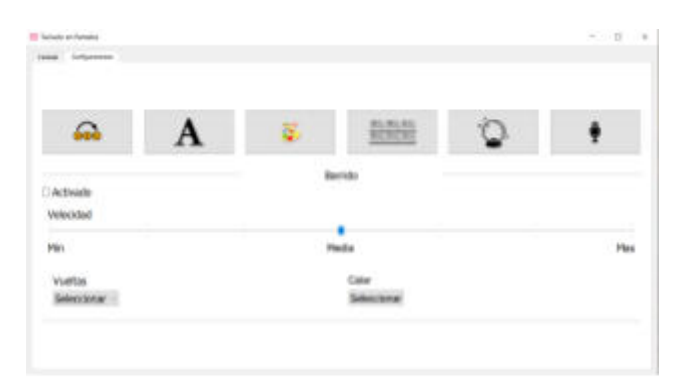

Fig. 3: Sección "Barrido"

#### **a. Barrido:**

El barrido nos da la posibilidad de escribir con tan solo oprimir un único botón. Se puede activar o desactivar el barrido mediante un "check box". A su vez, se puede modificar la velocidad con la que el barrido se moverá sobre el teclado. Sobre la interfaz del teclado, se podrá observar como una barra de color personalizado recorre fila por fila, para asi poder seleccionar en cual conjunto se encuentra la tecla deseada. A continuación se ilustra el mecanismo en la figura 4.

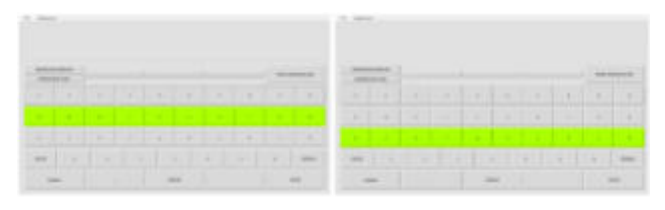

Fig. 4: Barrido de filas

Al seleccionar la fila, la misma barra de color comenzará a recorrer letra por letra de la fila previamente seleccionada, como se puede observar en la figura 5, hasta que se vuelva a oprimir el botón.

|    | <b>STATISTICS</b> |                                   |  |  |                                                  |  |   |                   |  |                           |                                      |   |          |
|----|-------------------|-----------------------------------|--|--|--------------------------------------------------|--|---|-------------------|--|---------------------------|--------------------------------------|---|----------|
| ٠  |                   | the company of the company of the |  |  | and an all send on the sending                   |  |   |                   |  |                           | and a lot be the first in the lot of |   | ÷        |
| ٠  |                   | The Control of the Con-           |  |  | the problem in the problem of the problem in the |  |   |                   |  | A CA 2-4 SHI DWELL AT 2-8 |                                      | × |          |
| Ġ, | ×                 | <b>TIME</b>                       |  |  | IN THE R. P. LEWIS CO., LANSING MICH.            |  |   | <b>STATISTICS</b> |  |                           | - 1                                  | ٠ | ×        |
| ÷  | - 1               | <b>EXPERIMENT AND AND ARRESTS</b> |  |  |                                                  |  | m |                   |  |                           | .                                    |   | $\cdots$ |
|    |                   |                                   |  |  |                                                  |  |   |                   |  |                           |                                      |   |          |

Fig. 5: Barrido de columnas

Al oprimir el botón sobre la tecla deseada, el programa procede a escribir el valor de la tecla en el cuadro de texto y se "reinicia" el barrido, es decir, la barra de color vuelve a pasar fila por fila para continuar con la escritura mediante este mecanismo.

#### **Número de vueltas**

El barrido, al presionar la barra espaciadora o click derecho, pasa de realizar un recorrido por filas a columnas. Es decir, habiendo seleccionado una fila de teclas, se procede a la selección de una en particular dentro de ese conjunto. Puede ocurrir que el usuario haya ingresado de manera indeseada a una fila, en donde no se encuentra la tecla que busca. Para esto el teclado realiza un número de vueltas, por defecto tres, y si el usuario no selecciona ninguna tecla el barrido pasa, nuevamente, de desplazarse por columnas a filas. por defecto. Este número de repeticiones es personalizable, pudiendo escoger entre una y cinco vueltas.

#### **Color de barrido**

El color del barrido puede ser cambiado por el usuario, como se ve en la figura 6, dándole la posibilidad de seleccionar un color que resalte del fondo del teclado.

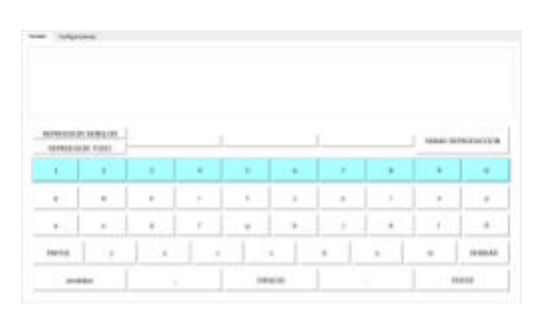

Fig. 6: Color alternativo de barrido

#### **2. Configuraciones: Fuentes**

En este apartado se encuentran las configuraciones correspondientes a la letra, figura 7. Estas configuraciones sólo se aplicarán a la interfaz del teclado, no así a la de configuración. Familia, estilo, tamaño y efectos son personalizables desde esta sección. A su vez, se cuenta con un recuadro de prueba donde se mostrará cual es la fuente tipográfica resultante.

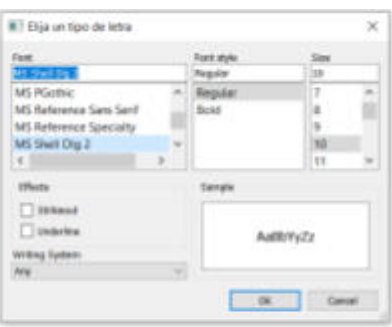

Fig. 7: Sección "Fuentes"

#### **3. Configuraciones: Diseños**

Como en la figura 8, en el apartado de diseños se podrán modificar diversos colores del teclado para lograr un diseño personalizado que se ajuste a las necesidades del usuario.

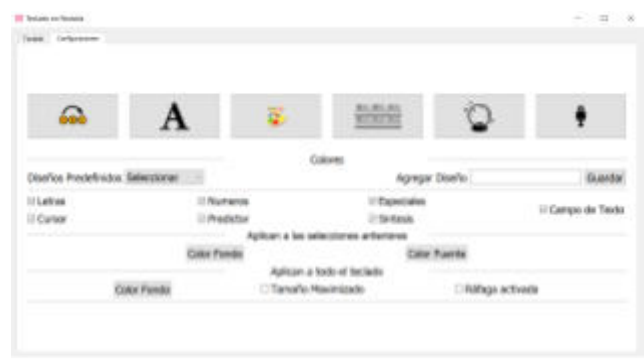

Fig. 8: Sección "Diseños"

En la figura 9, se muestra el menú desplegable para seleccionar diseños predefinidos.

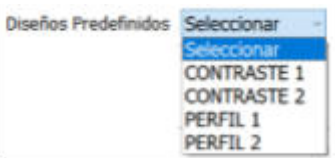

Fig. 9: Listado de diseños predefinidos

Estos patrones están definidos, cada uno, por un archivo de configuración en formato XML. A continuación, se puede observar en la figura 10, cada uno de los diseños predefinidos a modo de ejemplificación.

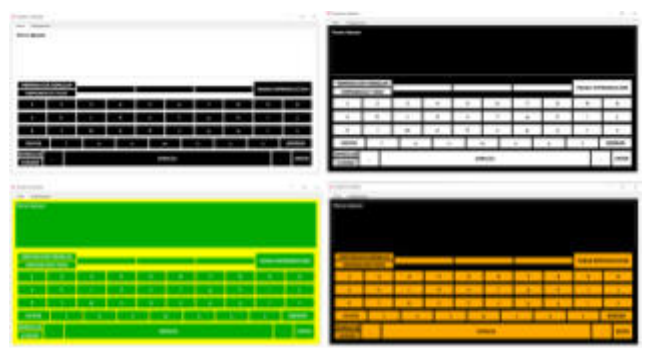

Fig. 10: Muestra de los diseños predefinidos

En caso de que se desee crear un diseño propio, se cuenta con siete "check boxs" que indican a qué grupo de teclas se le aplicará la configuración seleccionada. Estos grupos son: Letras, Números, Especiales, Cursor, Predictor, Síntesis y Campo de Texto.

**● Color de teclas y Color de fuentes.**

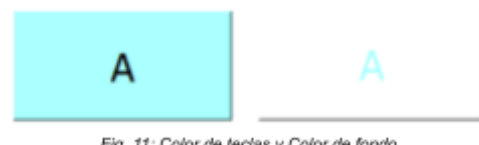

Fig. 11: Color de teclas y Color de fondo

Por otro lado, quedan las configuraciones que aplican, independientemente del grupo de teclas seleccionadas, a todo el teclado. Estas son:

**● Color de fondo:**

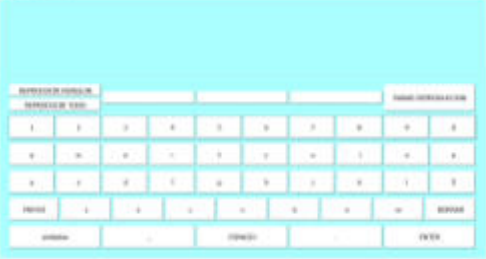

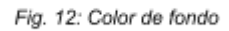

### **● Tamaño:**

Respecto al tamaño, se cuenta con un "check box" para activar el dimensionamiento máximo en función de la pantalla en donde se utiliza el teclado. De no encontrarse esta opción activa, el teclado ajustará dinámicamente sus dimensiones en función del tamaño de la letra.

### **● Modo Rafaga:**

Nos permite a través de un "checkbox" activar la repetición de letras indefinidamente mientras se mantenga el pulsador de la tecla activo. Por ejemplo, si uno mantiene el "click" del mouse sobre la tecla "A", con el modo rafaga activo, obtendrá como resultado "AAAAA...". Mientras que si esta opción se encuentra desactivada el resultado será simplemente "A".

Al momento de modificar un color, una ventana emergente aparecerá con las siguientes herramientas:

| lasic colors:        |                     |
|----------------------|---------------------|
|                      |                     |
|                      |                     |
|                      |                     |
|                      |                     |
|                      |                     |
|                      |                     |
|                      |                     |
| PAR Salesn Cobr      |                     |
|                      |                     |
|                      | nadilists (2)       |
| AURENTS CORNER       | 16                  |
|                      | ŵ<br>189            |
| A&I to Custom Enters | mk 200 G 60m (201 G |

Fig. 13: Paleta de colores

Contando así con una paleta de colores en la totalidad de sus gamas y con la posibilidad de guardar colores personalizados en la sección de "custom colors". Estos persistirán aunque la aplicación se cierre, dándole la posibilidad al usuario de no perderlos.

Si por ejemplo seleccionamos:

- **LETRAS**: Fondo amarillo y fuente negra.
- **NÚMEROS**: Fondo celeste y fuente negra.
- **ESPECIALES**: Fondo naranja y fuente blanca.
- **CURSOR**: Fondo rosa.
- **SÍNTESIS**: Fondo rojo y fuente blanca.
- **PREDICCIÓN:** Fondo verde oscuro y fuente blanca.
- **CAMPO DE TEXTO:** Fondo violeta y fuente blanca.
- **FONDO**: Verde claro

Se obtiene un teclado como el que se muestra en la fig. 14.

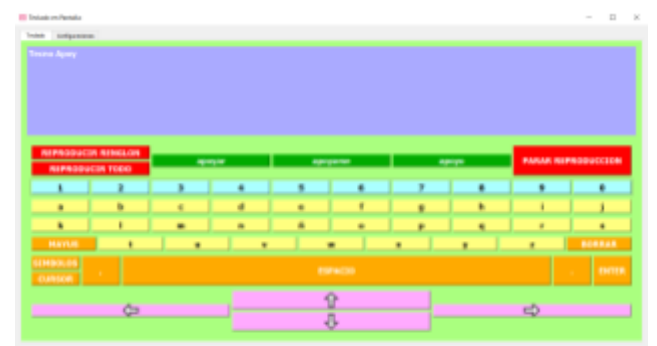

Fig. 14: Teclado resultado del ejemplo

Finalmente se cuenta con la posibilidad de guardar un diseño propio. Al ingresar un nombre en el cuadro de texto y se pulse el botón "Guardar", la configuración actual de colores y fuentes se guardará en un nuevo archivo de formato "XML" con el nombre ingresado y se agregará al listado de diseños predefinidos este nuevo patrón.

#### **4. Configuraciones: Distribución**

En este apartado se podrá alternar entre la distribución "QWERTY" o alfabética [8]. A continuación, se muestran ambas alternativas:

### **a. QWERTY:**

| <b>HARA</b>                             |        |                      |                  |                       |                      |                       |                       |                             |                                    |
|-----------------------------------------|--------|----------------------|------------------|-----------------------|----------------------|-----------------------|-----------------------|-----------------------------|------------------------------------|
| <b>SPRIDATE ARRES</b><br>MARCHUCHE 1989 |        |                      | ŧ                |                       |                      |                       |                       |                             | MAN MROOK 34<br><u>TATI YA DIA</u> |
| ŝ                                       | ٠      | NG.                  | ä<br>×           | o a<br>$\mathbb{R}^2$ | $\alpha$             | e e<br>18             | $\mathbf{a}^{\prime}$ | $\alpha$                    | ï                                  |
| V                                       | $\sim$ | <b>TOP</b><br>$\sim$ | $\sim$<br>$\sim$ | a.                    | ×<br>$\sim$          | بمحالفتين<br>$\alpha$ | 77                    | <b>CHO</b><br>$\mathcal{L}$ | ٠<br>$\alpha$                      |
| Ø.                                      | Y,     | ٠                    | r                | $\alpha$              | $\mathbf{u}$         | ٠                     | g.                    | ŵ                           | ٠                                  |
| $\sim$                                  | ř.     | - 4                  | GY.              |                       | <b>Service</b><br>×. | $\alpha$              | ÷                     | 20e<br>$\sim$               | Grander.                           |

Fig. 15: Distribución QWERTY

#### **b. Alfabética:**

| ×                                            | 10 m a 1 |                    |                                          |    |          |    |                        |       |                  |
|----------------------------------------------|----------|--------------------|------------------------------------------|----|----------|----|------------------------|-------|------------------|
| <b>BYGRIGH GROUP</b><br><b>GALLAXIE TAIL</b> |          |                    |                                          |    |          |    |                        |       | PARKE REPEASATOR |
| ×.                                           | ٠        | ×                  | (16)                                     | ¥  | $\alpha$ | ٠  | $-4.7$                 | $\mu$ | ×                |
| x.                                           | ×        | 18                 | $\frac{1}{2} \left( \frac{1}{2} \right)$ | í, | 'n,      | ٠  | - 4<br>w               | ٠     |                  |
| ¥Ε                                           | k        | e france<br>$\sim$ | $\sim$<br>÷                              | ٠  | G.       | G. | <b>STATISTICS</b><br>× | 官     | w                |
| To all and<br><b>HARA</b>                    | ×        | ÷                  | ٠                                        |    | $\sim$   | ×  | ×                      | V.    | <b>In Amded</b>  |

Fig. 16: Distribución alfabética

#### **5. Configuraciones: Predictor**

En esta sección se encuentra la posibilidad de activar o desactivar la predicción de texto. Este módulo, desarrollado por el grupo de investigación, trabaja en conjunto con una base de datos de 27.000 palabras. El sistema agrega las palabras nuevas, ingresadas por el usuario, al banco existente. En caso de que la palabra ya se encuentre dentro de este, el software incrementa su puntaje. El puntaje de una palabra indica la frecuencia de uso de la misma, y sirve como criterio para escoger qué palabra se le sugiere al usuario frente a la totalidad de posibilidades de coincidencia. Además, de esta forma, mientras mayor sea el uso que el usuario le dé al teclado, este obtendrá sugerencias más personalizadas y semejantes a su manera de escribir.

A medida que uno escribe, con la predicción activa, se comienzan a presentar tres sugerencias sobre la pestaña de teclado. Estas cumplen con coincidencia parcial con lo que el usuario ingresa y además con el criterio de puntaje anteriormente mencionado.

Fig. 17: Sugerencias del predictor al presionar "t"

Si se continúa escribiendo, las coincidencias parciales cambian y las palabras sugeridas se actualizan de manera inmediata.

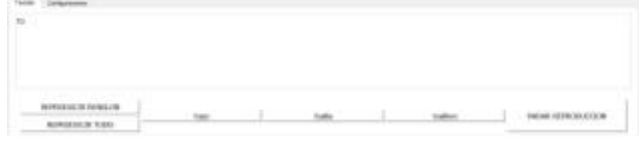

Fig. 18: Sugerencias del predictor al presionar "to"

Al presionar una de las tres sugerencias, la palabra seleccionada completa lo escrito en el campo de texto por el usuario.

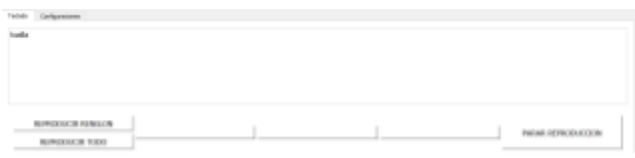

Fig. 19: Resultado de seleccionar la sugerencia del predictor

#### **6. Configuraciones: Síntesis**

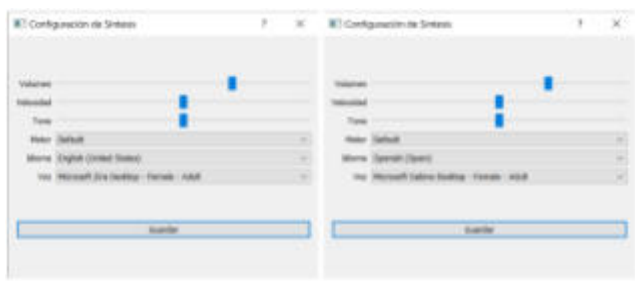

Fig. 20: Configuraciones de la síntesis de voz

En esta sección se encuentra la configuración correspondiente a la síntesis de voz. Este módulo, también desarrollado por el grupo de investigación, brinda la posibilidad de dar sonido a lo que se escribe. Las configuraciones de volumen, velocidad, tono, idioma y voz están al alcance de ser modificadas. Es importante contar con el idioma y motor de voz descargados en el sistema operativo para que el software pueda detectarlos.

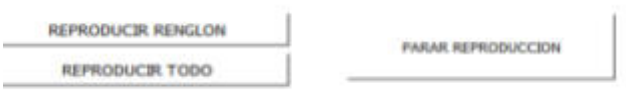

Fig. 21: Botones de la síntesis de voz

En la pestaña de teclado se puede consumir la síntesis a través de tres botones:

a. **REPRODUCIR RENGLÓN**:

Lee el renglón donde se encuentre el cursor.

- **b. REPRODUCIR TODO:** Lee todo el campo de texto.
- **c. PARAR REPRODUCCIÓN:** Detiene la síntesis en curso.

# **Conclusiones**

Se buscó satisfacer con el desarrollo de apoyos para la escritura que posean una curva de aprendizaje sencilla y resulte su utilización intuitiva para así favorecer, no solo su uso sino también, la apropiación del recurso, más allá de la actividad terapéutica o de rehabilitación en sí.

En contextos de aislamiento, como atravesó la sociedad al momento del desarrollo del trabajo, se requirió como eslabón fundamental, el acompañamiento de la familia, en ese sentido, se buscó alcanzar un diseño amigable y simple, pero con posibilidades de incrementar la complejidad o cantidad de funciones a medida que el usuario lo requiera. A su vez, el sistema desarrollado permite su ejecución en diferentes dispositivos de forma de adecuar la tecnología a lo que el usuario necesita y no limitarlo a lo que pueda costear o conseguir de manera fortuita. Hasta el momento se obtuvieron versiones estables para sistemas operativos Windows y Linux. Con respecto a su utilización sobre Android, el sistema se encuentra en fase de desarrollo.

Por último, se concluyó que si bien existen hoy por hoy muchos recursos gratuitos y en ese sentido el licenciamiento podría ser una variable de menor peso, los profesionales recomiendan lo que conocen y se sienten cómodos al trabajar. En este sentido, no se suele pensar en el usuario, su contexto y familia, es por ello que un sistema basado en software libre es una apertura para que futuros desarrolladores puedan mejorar su funcionamiento o añadir nuevos comportamientos como también una posibilidad real de incidencia activa por parte de los usuarios.

### **Trabajos a futuro**

Como parte del trabajo de integración y nuevas líneas de desarrollo, al momento de la escritura de este trabajo, los módulos que componen al sistema integral de comunicación, es decir el teclado en pantalla, el predictor de texto y la síntesis de voz, tuvieron dos ciclos de iteración de mejora continua y habiendo así alcanzado una versión estable. Los sistemas operativos compatibles hasta el momento son Windows y Linux, quedando así pendiente Android para una segunda entrega.

El sistema integral de comunicación presentado en este artículo, a su vez, es un submódulo dentro de un conjunto de herramientas de software libre que tiene por objetivo el proyecto *"El desarrollo de tecnologías de apoyo como estrategia para la construcción ciudadana"* perteneciente a la rama investigativa de la Universidad Tecnológica Nacional, Facultad Regional Buenos Aires. Se pretende de aquí en adelante concentrar esfuerzos en el desarrollo de los submódulos restantes para que todos alcancen una versión utilizable y así lograr un primer entregable del software completo. Los submódulos restantes son:

- Sistema de creación y administracion de usuarios
- Sistema de creación de plantillas
- Módulo para la gestión automática del cursor
- Sistema de predicción

### **Agradecimientos**

El presente trabajo se realizó en el contexto del proyecto de investigación y desarrollo "El desarrollo de tecnologías de apoyo como estrategia para la construcción ciudadana" de la Universidad Tecnológica Nacional. Los autores agradecen por su participación a Laura Kenny (Fundación VITRA), Nora Kanje (Asociación de profesionales de la orientación de la República Argentina - APORA), María Altamirano (Centro Iberoamericano de Autonomía Personal y Apoyos Tecnológicos - CIAPAT), Mauro Soto (Universidad Nacional de Salta), Patricia Liceda y Verónica Rusler (Programa Discapacidad y Universidad - UBA), Andrea Remy (Agencia Nacional de Discapacidad) y Paula Rossi (CILSA Ong por la inclusión) como así también a los estudiantes de Ing. Electrónica: Luciano Lapenna, Lucas Liaño, Mariano Ranucci, Federico Fiorentino, Adrián Larrea, Sebastián Casal Bruno y los docentes Lisandro Sugezky, Marcelo Trujillo y Silvio Tapino.

### **Referencias**

- [1] Convención de los derechos de las personas con discapacidad. Organización de las Naciones Unidas. Disponible en: <https://www.un.org/esa/socdev/enable/documents/tccconvs.pdf>
- [2] Censo 2010. Instituto Nacional de Estadísticas y Censos. Disponible en: https://www.indec.gov.ar/nivel4\_default.asp?id\_tema\_1=2&id\_tema  $2=41$ &id\_tema\_3=135
- [3] Gonzalez, N. (2017). "Tecnologías para la inclusión: construyendo puentes de acceso". Lugar Editorial. Buenos Aires, Argentina.
- [4] Odell, Dan. (2015). On-screen keyboards. 131-136. 10.1145/2785830.2785848.
- [5] Quill, Laurie. (1996). Design Considerations for an On-Screen Keyboard.
- [6] Shih, Ching-Hsiang. (2014). Assisting people with multiple disabilities to improve computer typing efficiency through a mouse wheel and On-Screen Keyboard software. Research in Developmental Disabilities. 35. 2129–2136. 10.1016/j.ridd.2014.04.030.
- [7] Rudolf, Simon & Sporka, Adam & Polacek, Ondrej. (2015). Constructing on-screen keyboards in word processing environment for people with motor difficulties. 5th IEEE International Conference on Cognitive Infocommunications, CogInfoCom 2014 - Proceedings. 85-89. 10.1109/CogInfoCom.2014.7020424.
- [8] Lin, Yun & Wu, Ting-Fang & Chen, Ming-Chung & Yeh, Yao-Ming & Wang, Hwa-Pey. (2008). Designing a Scanning On-Screen Keyboard for People with Severe Motor Disabilities. 5105. 1184-1187. 10.1007/978-3-540-70540-6\_178.

# **Técnicas Analíticas para Sistema de Detección de Intrusos Mediante Tráfico Anómalo en IoT**

Autor : Nuñez Salvador Contacto:salvadorcarlos2011@hotmail.com Institución: UTN FRRe

### **Abstract**

*A medida que los servicios de red y las tecnologías IoT evolucionan rápidamente, en la literatura hay numerosas propuestas para hacer frente a los problemas de ciberseguridad y la detección de anomalías basadas en conjuntos de datos o datasets es una de ellas y actualmente un importante campo de investigación importante. De esta forma, la detección de intrusos y/o la detección de tráfico sospechoso han sido ampliamente estudiadas y se han propuesto enfoques para mitigar las amenazas. La mayor parte de estas propuestas utiliza clasificación de datos estructurados y pueden reconocer con cierto grado de precisión si un tipo de tráfico es "anómalo" o no. Incluso qué tipo de anomalía tiene.* 

*En este sentido, en este trabajo de investigación nos hemos centrado en analizar el tráfico anómalo en escenarios IoT mediante un dataset de estudio llamado Bot-IoT usando diferentes algoritmos de Machine Learning como Random Forest, Light GBM, KNN y ADA Boost y hemos comprobado la fiabilidad de nuestros algoritmos mediante diferentes métricas como precisión, recall, F1score.* 

**Palabras Clave:** IoT, Sistema de Detección de Intrusos, Clasificación de Tráfico Anómalo, Ciberseguridad

# **Introducción**

Hoy en día, a medida que la tecnología está cada vez más disponible, millones de usuarios en todo el mundo han utilizado algún tipo de dispositivo inteligente en sus hogares, lugares de trabajo o ciudades [1].

Al mismo tiempo, las empresas están desplegando aplicaciones sofisticadas que utilizan dispositivos, sensores, técnicas inteligentes para brindar información o

conocimiento o, incluso, tomar decisiones [2], [3]. En un sentido amplio, este concepto es Internet de las cosas (IoT) [4] que fue el resultado de la evolución de las redes convencionales que conectan millones de dispositivos, avances tecnológicos, redes de sensores inalámbricos (WSN) e interacciones máquina a máquina (M2M). con mínima intervención humana [5] [6]. Los dispositivos conectados entre sí comparten información y tienen acceso a información autorizada de otros dispositivos para luego tomar decisiones contextuales sobre una determinada situación o problema [7]. Con IoT, se recopila una gran cantidad de datos a través de sensores conectados a través de canales de comunicación inalámbricos o por cable y es vulnerable a varios tipos de amenazas de seguridad [8].

Para cualquier sistema IoT, los objetivos esenciales de seguridad son garantizar la transmisión, autenticación, integridad y confidencialidad adecuadas de los datos. La diferencia fundamental que existe con las amenazas entre un sistema IoT y una infraestructura de red convencional es que en IoT también puede haber ataques a sensores y estos existen en gran número y diversidad

[9].

La seguridad de IoT, es un tema importante para que los investigadores propongan e implementen enfoques de ciberseguridad efectivos para reconocer anomalías o amenazas en dichos sistemas [10]. En este sentido se desarrollaron varios conjuntos de

datos, cada uno de ellos con sus propias ventajas y desventajas considerando diversas pruebas de rendimiento sobre técnicas de aprendizaje automático [11] [12]. El resto del trabajo se estructura de la siguiente manera: en la sección 2 se menciona la tecnología utilizada para realizar el análisis del dataset; en la sección 3 se muestran los principales aportes de esta investigación y se analizan los resultados logrados. Por último, se describen las conclusiones alcanzadas con este trabajo.

**Escenario y Tecnología utilizada** En el siguiente trabajo se procedió analizar el conjunto de datos Bot-IoT 2018 [13]el cual cuenta con un total de 72.000.000 de registros ,con las siguientes características:

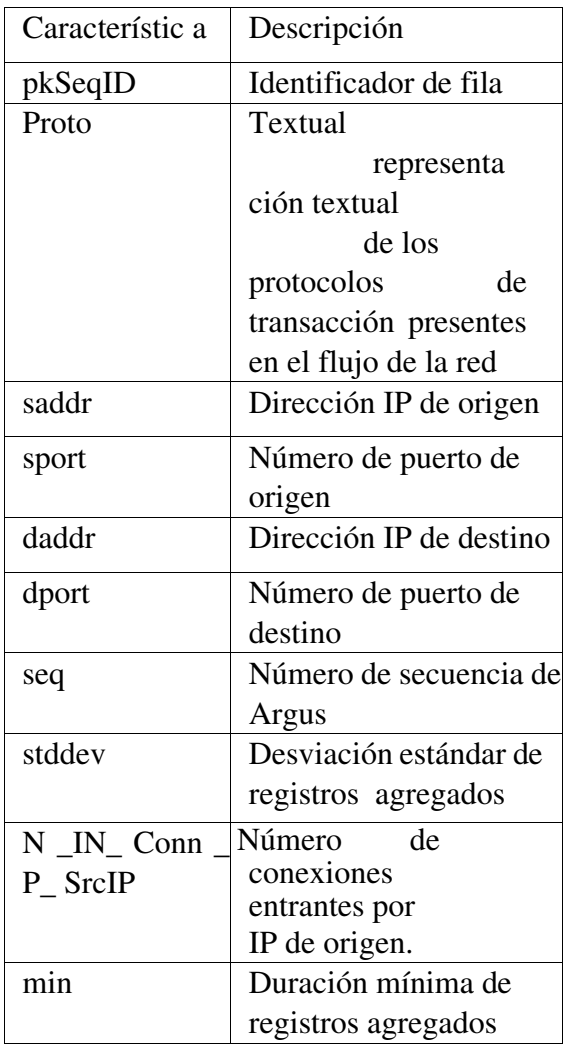

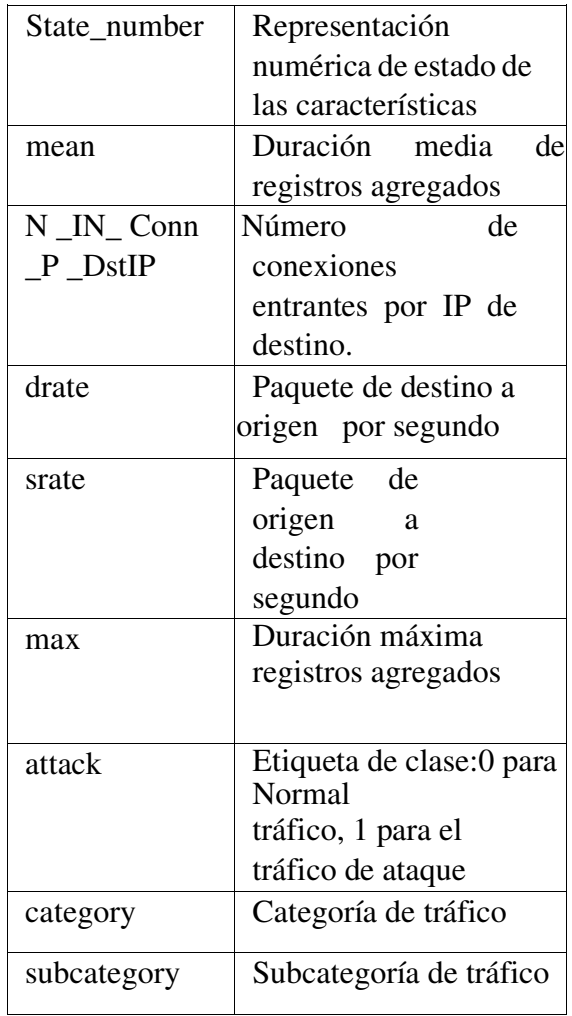

para llevar a cabo el análisis se trabajó con una muestra del total de los datos, proporcionada por los creadores del dataset original el cual corresponde al 5% del total de los datos, divididos en datos de entrenamiento y datos de prueba. Se decidió unificar tanto los datos de prueba como los datos de entrenamiento en un solo conjunto de datos, conformando así un total de 3668522 registros, posteriormente se seleccionaron las 10 características más importantes, mediante el análisis del coeficiente de correlación y la evaluación de entropía conjunta de las características las cuales fueron:

'pkSeqID','seq','mean','stddev','min','max','sr ate','drate','N\_IN\_Conn\_P\_DstIP','N\_IN\_C onn\_P\_SrcIP','attack'.

Para la realización de la experiencia se ha utilizado el lenguaje de programación Python, la versión 3.10. Esta es ejecutada en Google Colab donde nuestro cuaderno se conecta a la infraestructura de máquinas virtuales de Google en la nube llamada VM de Google Compute Engine.

Las principales librerías utilizadas fueron:

 Sklearn: Es utilizado para aplicar diferentes modelos de Machine Learning a los datos [14].

Numpy: Librería estándar para operaciones matemáticas [15].

 Pandas: Se utiliza para manipular datos dentro de dataframes y para realizar cálculos básicos [16].

Matplotlib: Es la librería gráfica estándar. Más concretamente usamos Pyplot para generar gráficos de calidad [17]. Seaborn: Esta basada en Matplotlib y nos sirve para obtener visualizaciones más elegantes con una interfaz de alto nivel [18].

# **Técnicas Analíticas para IDS en IoT**

Inicialmente se realizó el análisis del tipo de datos del total de características del dataset como se observa en la Fig. 1 y se seleccionaron las métricas de estudio para comparar los modelos, se dividió el dataset en dos conjuntos , un 60% del total de registro se utilizo para entrenar el modelo(datos de entrenamientos), un 40% para realizar predicciones (datos de prueba).

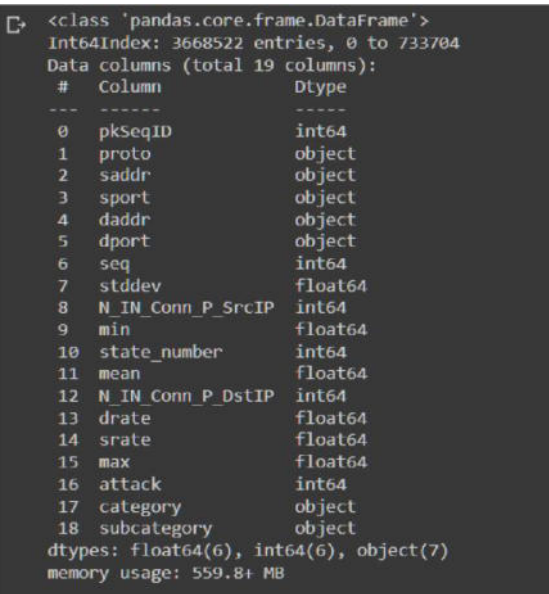

Fig1. Características del dataset Bot-Iot 2018

Las métricas utilizadas fueron:

Accuracy:

La exactitud representa el porcentaje de predicciones correctas frente al total. Por lo tanto, es el cociente entre los casos bien clasificados por el modelo (verdadero positivos y verdadero negativos), y la suma de todos los casos.

$$
Accuracy = \frac{TP + TN}{TP + TN + FP + FN}
$$

Precisión:

 Se refiere a lo cerca que está el resultado de una predicción del valor verdadero. Por lo tanto, es el cociente entre los casos positivos y bien clasificados por el modelo y el total de predicciones positivas. La precisión es priorizada en los casos donde tener una gran cantidad de falsos positivos tiene un mayor costo.

$$
Precision = \frac{TP}{TP + FP}
$$

# Recall:

La sensibilidad (Recall) representa la tasa de verdaderos positivos TP. La proporción entre los casos positivos bien clasificados por el modelo, respecto al total de los positivos. Si nuestro algoritmo de clasificación es poco sensible fallará mucho al detectar positivo, por lo que esta métrica debe ser priorizada en los casos donde tener una gran cantidad de falsos negativos tiene un mayor costo.

$$
Recall = \frac{TP}{TP + FN}
$$

# F1-score:

Este valor-F se utiliza para combinar las medidas de precisión y Recall en un solo valor, donde cero es la peor puntuación y uno la mejor. Se utiliza cuando es mejor reducir tanto falsos positivos como falso

negativo.<br>F1score = 2 \*  $\frac{\text{Precision} \times \text{Recall}}{\sqrt{2}}$ 

F1-macro Calcula métricas para cada etiqueta (o para cada clase en nuestro caso 0 y 1) y encuentra su media no ponderada. Esto no tiene en cuenta el desequilibrio de etiquetas.

"cross-validation" Para evitar el sobreajuste, existe una técnica llamada Validación Cruzada o Cross-Validation en inglés. Esta técnica tiene varios métodos, pero el que vamos a usar se llama "k-fold". Este método consiste en dividir los datos en K particiones del mismo tamaño. Para cada partición i, el modelo es entrenado (usando el subconjunto de entrenamiento) con las restantes K-1 particiones, y evaluado (con el subconjunto de validación) en la propia partición i.

A menudo en Machine Learning se usa la cross-validation para comparar los diferentes modelos y seleccionar el más adecuado para un problema específico. Esta técnica es a la vez fácil de comprender, fácil de implementar y tiene menos sesgos que los demás métodos.

# Matriz de confusión:

También llamada tabla de contingencia es una herramienta que nos muestra el desempeño de un algoritmo de clasificación, describiendo cómo se distribuyen los valores reales y nuestras predicciones: La fila Positive son aquellos elementos que han sido clasificados como positivos, y la fila Negative son los que han sido clasificados como negativos. Por otro lado, la columna Positive son los que, en realidad, son positivos, y la columna Negative los que, en realidad, son negativos (téngase en cuenta que los conceptos de "positivo" o "negativo" son completamente arbitrarios).

El primer modelo con el que se trabajó fue RandomForest, los hiperparámetros utilizados para el presente algoritmo fueron los mostrados en la Fig. 2.

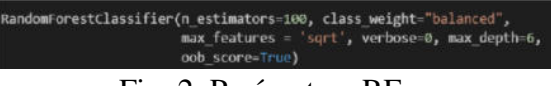

# Fig. 2. Parámetros RF

Los resultados obtenidos con el algoritmo pueden verse en las Figuras 3 y 4. Finalmente para validar el comportamiento del modelo se procedió a realizar validación cruzada con 10 pliegues multiplicando por 100 al valor promedio obteniendo como resultado

99.9090 para el F1-macro.

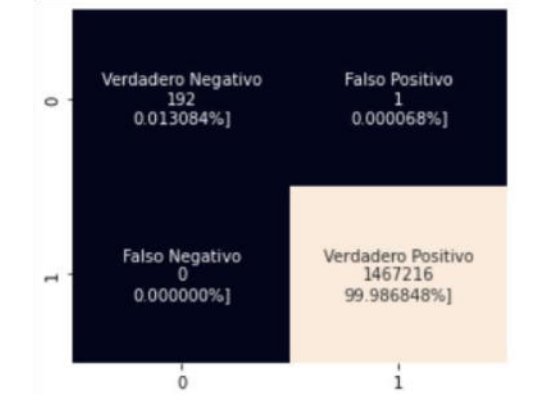

Fig. 3. Matriz de confusión

|                       | precision |      | recall f1-score | support |
|-----------------------|-----------|------|-----------------|---------|
| $\boldsymbol{\theta}$ | 1.00      | 0.99 | 1.00            | 193     |
| 1                     | 1.00      | 1.00 | 1.00            | 1467216 |
| accuracy              |           |      | 1.00            | 1467409 |
| macro avg             | 1.00      | 1.00 | 1.00            | 1467409 |
| weighted avg          | 1.00      | 1.00 | 1.00            | 1467409 |

Fig 4. Métricas de RF

El segundo modelo utilizado fue Light GBM con los correspondientes hiper parámetros mostrados en la Fig. 5.

| lgb.LGBMClassifier(boosting_type='gbdt', class weight=Hone, colsample_bytree=1.0,                                                |
|----------------------------------------------------------------------------------------------------|
| importance type='split', learning rate=0.1, max depth=-1,                                                                        |
| min child samples-20, min child weight-0.001, min split gain-0.0,<br>n estimators=100, n jobs=-1, num leaves=31, objective=None, |
| random state=8970, reg alpha=0.0, reg lambda=0.0, silent='warn',<br>subsample=1.0, subsample for bin=200000, subsample freq=0)   |

Fig. 5. Hiperparámetros LGB

Los resultados obtenidos con LightGBM se muestran en la Fig. 6. y 7.

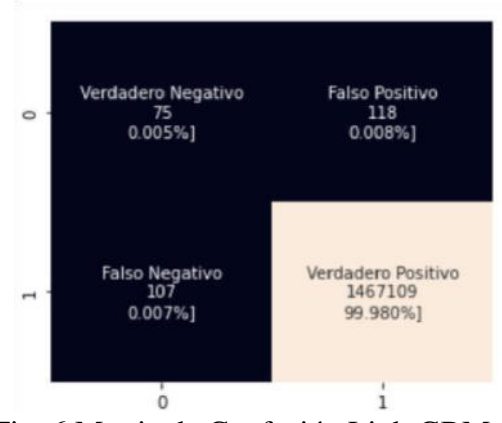

Fig. 6 Matriz de Confusión LightGBM

|              | precision | recall | f1-score | support |
|--------------|-----------|--------|----------|---------|
| ø            | 1.00      | 0.99   | 1.00     | 193     |
| 1            | 1.00      | 1.00   | 1.00     | 1467216 |
| accuracy     |           |        | 1.00     | 1467409 |
| macro avg    | 1.00      | 1.00   | 1.00     | 1467409 |
| weighted avg | 1.00      | 1.00   | 1.00     | 1467409 |

Fig. 7 Métricas LightGBM

La validación cruzada con 10 pliegues, al resultado obtenido del promedio se lo multiplico por 100, quedando como resultado final 49.3077 para el F1-macro.

El tercer algoritmo utilizado fue k-nearest neighbors (KNN) con k=5 para el cual se

procedió a estandarizar tanto los datos de entrenamiento como los datos de prueba, para ello se utilizó la clase StandardScaler de la librería scikit-learn. Los resultados se muestran en la Fig. 8 y 9.

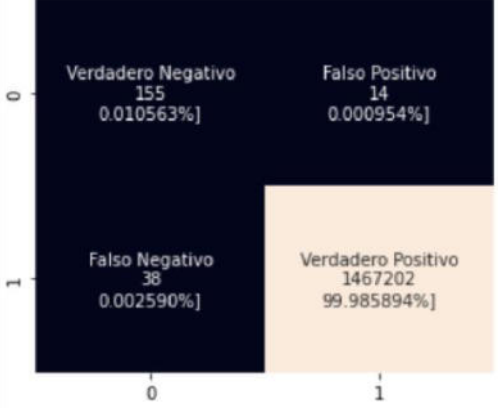

Fig 8. Matriz de Confusión KNN

|              | precision |      | recall fi-score | support |  |
|--------------|-----------|------|-----------------|---------|--|
| ø            | 0.92      | 0.80 | 0.86            | 193     |  |
| п            | 1.00      | 1.00 | 1.00            | 1467216 |  |
| accuracy     |           |      | 1.00            | 1467409 |  |
| macro avg    | 0.96      | 0.90 | 0.93            | 1467409 |  |
| weighted avg | 1.00      | 1.00 | 1.00            | 1467409 |  |

Fig. 9 Métricas KNN

Posteriormente para evaluar el modelo se aplicó validación cruzada con 10 pliegues multiplicando por 100 al promedio, dando como resultado final: 92.7243 para el F1macro.

El cuarto algoritmo analizado fue AdaBoost, se trabajó con los datos estandarizados y colas configuraciones de los hiperparámetros mostrados en la Fig. 10.

| ada = AdaBoostClassifier(algorithm="SAMME.R", base estimator=None, learning rate=1.0,<br>n estimators=50, random state=3041) |
|----------------------------------------------------------------------------------------------------|
| Ada - ada.fit(xtrain, y train)                                                                                               |
| $y$ predAda = Ada.predict(xtest)                                                                                             |
| $10D \times 11D$                                                                                                    |

Fig. 10 Parámetros AdaBoost

Finalmente se procedió a realizar validación cruzada con 10 pliegues multiplicando por 100 el valor obtenido como promedio, arrojando como resultado final 99.7365917 para el F1-macro.

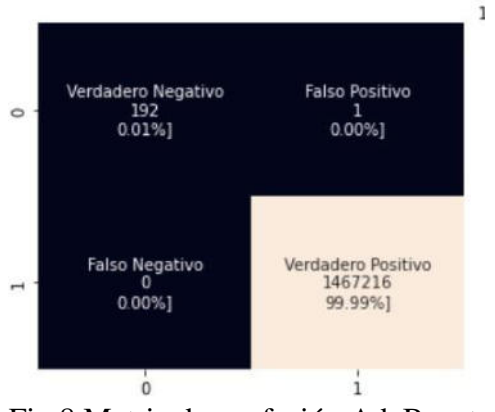

Fig.8 Matriz de confusión AdaBoost

|              | precision | recall | f1-score | support |
|--------------|-----------|--------|----------|---------|
| $\theta$     | 1.00      | 0.99   | 1.00     | 193     |
| h            | 1.00      | 1.00   | 1.00     | 1467216 |
| accuracy     |           |        | 1.00     | 1467409 |
| macro avg    | 1.00      | 1.00   | 1.00     | 1467409 |
| weighted avg | 1.00      | 1.00   | 1.00     | 1467409 |

Fig.9 Métricas AdaBoost

# **Resumen de los resultados obtenidos**

Resultados obtenidos con Datos de pruebas (predicciones)

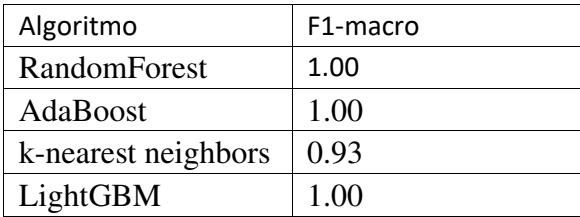

Resultados obtenidos con Validación cruzada

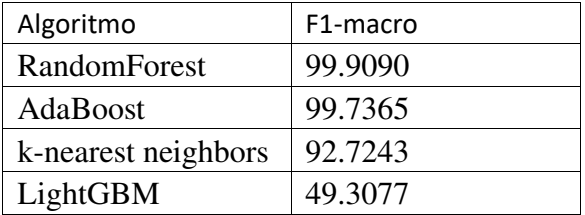

# **Conclusión y Trabajos Futuros**

La prioridad para nuestro modelo es el valorF (F1-score) ya que lo que más nos interesa es evitar los falsos negativos (tráfico anómalo clasificado como normal)pero a su vez no perder precisión. En general, todos los algoritmos, después de preprocesar los datos y considerando la cantidad de registros, consiguieron unos buenos resultados,llegando a la conclusión que los algoritmos RandomForestClassifier y AdaBoostClassifier fueron los que mejores resultados han logrados, tomando como referencia los valores obtenidos en la validación cruzada.

Como trabajos futuros nos propusimos, probar los algoritmos con los que mejores resultados se obtuvo con otros datasets con igual temática.

# **Referencias**

 $\begin{array}{c} \hline \end{array}$ 

- [1] Berg Insight, «IoT Business News». https://iotbusinessnews.com/2021/02/11/06951thenu mber-of-smart-homes-in-europe-andnorthamericawill-reach-179-million-in-2024/
- [2] J. Zhang y D. Tao, «Empowering Things With Intelligence: A Survey of the Progress, Challenges, and Opportunities in Artificial Intelligence of Things», IEEE Internet Things J., vol. 8, n.º 10, pp. 7789-7817, may 2021, doi: 10.1109/JIOT.2020.3039359.
- [3] L. Barreto, A. Amaral, y T. Pereira, «Industry 4.0 implications in logistics: an overview», *Procedia Manuf.*, vol. 13, pp. 1245-1252, ene. 2017, doi: 10.1016/j.promfg.2017.09.045.
- [4] K. Ashton, «That "Internet of Things" Thing», p. 1.
- [5] B. N. Silva, M. Khan, y K. Han, «Internet of Things: A Comprehensive Review of Enabling Technologies, Architecture, and Challenges», *IETE Tech. Rev.*, vol.  $35. \;{\rm n.}^{\circ}$  2, pp. 205-220, mar. 2018, doi: 10.1080/02564602.2016.1276416.
- [6] J. Gubbi, R. Buyya, S. Marusic, y M. Palaniswami, «Internet of Things (IoT): A vision, architectural elements, and future directions», *Future Gener.*  Comput. Syst., vol. 29, n.º 7, pp. 1645-1660, sep. 2013, doi: 10.1016/j.future.2013.01.010.
- [7] J. Louis y P. S. Dunston, «Integrating IoT into operational workflows for real-time and automated decision-making in repetitive construction operations», *Autom. Constr.*, vol. 94, pp. 317-327, oct. 2018, doi: 10.1016/j.autcon.2018.07.005.
- [8] Y. Al-Hadhrami y F. K. Hussain, «Real time dataset generation framework for intrusion detection systems in IoT», *Future Gener. Comput. Syst.*, vol. 108, pp. 414-423, jul. 2020, doi: 10.1016/j.future.2020.02.051.
- [9] T. Borgohain, U. Kumar, y S. Sanyal, «Survey of Security and Privacy Issues of Internet of Things», *ArXiv150102211 Cs*, ene. 2015, Accedido: 25 de marzo de 2022. [En línea]. Disponible en: http://arxiv.org/abs/1501.02211
- [10] M. Eskandari, Z. H. Janjua, M. Vecchio, y F. Antonelli, «Passban IDS: An Intelligent AnomalyBased Intrusion Detection System for IoT Edge Devices», IEEE Internet Things J., vol. 7, n.º 8, pp.

 6882-6897, ago. 2020, doi: 10.1109/JIOT.2020.2970501.

- [11] G. A. Pimenta Rodrigues *et al.*, «Cybersecurity and Network Forensics: Analysis of Malicious Traffic towards a Honeynet with Deep Packet Inspection», Appl. Sci., vol. 7, n.º 10, Art. n.º 10, oct. 2017, doi: 10.3390/app7101082.
- [12] N. Koroniotis, N. Moustafa, E. Sitnikova, y J. Slay, «Towards Developing Network Forensic Mechanism for Botnet Activities in the IoT Based on Machine Learning Techniques», en *Mobile Networks and Management*, Cham, 2018, pp. 30-44. doi: 10.1007/978-3-319-90775-8\_3.
- [13] UNSW Canberra at ADFA, «The Bot-IoT Dataset», *The Bot-IoT Dataset*.
- https://research.unsw.edu.au/projects/bot-iot-dataset [14] «scikit-learn: machine learning in Python scikitlearn 1.1.2 documentation». https://scikitlearn.org/stable/ (accedido 16 de septiembre de 2022).
- [15] «NumPy Documentation». https://numpy.org/doc/ (accedido 16 de septiembre de 2022).<br>[16] «pandas documentation — pandas
- documentation pandas 1.4.4 documentation». https://pandas.pydata.org/docs/ (accedido 16 de septiembre de 2022).
- [17] «Matplotlib documentation Matplotlib 3.5.3 documentation». https://matplotlib.org/stable/index.html (accedido 16 de septiembre de 2022). [18] M. Waskom, «seaborn: statistical data visualization»,
- *J. Open Source Softw.*, vol. 6, n.º 60, p. 3021, abr. 2021, doi: 10.21105/joss.03021.
- [19] «imbalanced-learn documentation Version 0.9.1». https://imbalanced-learn.org/stable/ (accedido 16 de septiembre de 2022).

# Técnicas de análisis de datos aplicadas a encuesta docente en Ingeniería en Sistemas de Información

Dominguez Blanda, Tomás<sup>1</sup>; Mosca, Sebastián Jesús<sup>1</sup>; Ardiles, Micaela<sup>2</sup>; Avilar, Pilar<sup>2</sup>; Gras, Luisina<sup>3</sup>

1 - Universidad Tecnológica Nacional, Facultad Regional Villa María - UTN FRVM

2 - Universidad Tecnológica Nacional, Facultad Regional Córdoba- UTN FRC 3 - Universidad Tecnológica Nacional, Facultad Regional Concepción del Uruguay - UTN

**FRCU** 

### tdominguez15td@gmail.com, sebastian.mosca@outlook.com, micardiles@hotmail.com, piliavila01@gmail.com, luisinagras@gmail.com

#### Resumen

En el marco del Proyecto de Investigación Asociativo y Multi Facultad, se diseñó una encuesta docente en distintas facultades en la carrera de Ingeniería en Sistemas de Información. En función de éstas se propuso aplicar técnicas de análisis de datos a los fines de colaborar en la selección de casos y caracterización de la población estudiada. Se codificaron los datos para poder realizar un análisis estadístico descriptivo que consta de tablas de frecuencia y gráficos. Se diseñó una matriz de correlación en busca de relaciones fuertes entre variables, para luego avanzar con minería de datos, concretamente con la técnica de reglas de asociación que permitieron visibilizar la información de un modo diferente y mostrar nuevas relaciones entre categorías de la encuesta. Por último, se le asignó un puntaje a cada módulo o bloque y se generó un listado de todo el plantel docente con sus respectivos puntajes, lo que permitió seleccionar los primeros casos de estudio, con relativa objetividad, para poder avanzar en otras técnicas de investigación.

#### Palabras Clave

Codificación de Encuesta - Estadística Descriptiva - - Python - Reglas de Asociación- Educación en Ingeniería

# 1 Introducción

El nuevo escenario social, globalizado y tecnológico, requiere de una redefinición y reconstrucción de las prácticas docentes en la educación universitaria. Por otro lado las carreras de ingeniería se encuentran atravesadas por un proceso de adecuación curricular que significó la incorporación de competencias de egreso, de acuerdo a lo establecido por el Ministerio de Educación de la Nación Argentina en la Resolución 1557/2021 [1-2]. En este contexto y en el marco del Proyecto de Investigación (PID), Asociativo y Multi Facultad:: TEAIBCO0008216, "Aportes para la formación en competencias desde las prácticas de enseñanza mediadas tecnológicamente, en el marco de la carrera de Ingeniería en Sistemas de Información en cuatro facultades regionales de la Universidad Tecnológica Nacional". Este trabajo presenta el desarrollo de algunas técnicas de análisis de datos con la finalidad de colaborar con el objetivo de dicho proyecto que es visibilizar prácticas de enseñanza/aprendizaje centradas en el estudiante, con inclusión de TIC en la mediación pedagógica y en la evaluación, en la medida que favorezcan el desarrollo de competencias generales y específicas en quienes estudian Ingeniería en Sistemas de Información.

# 2 Desarrollo

De acuerdo a lo expresado en el apartado anterior, el equipo de investigación decidió comenzar con el diseño de una encuesta docente, que se implementó en las cuatro Facultades Regionales, es decir, Córdoba, Villa María, Concepción del Uruguay y San Francisco a través de un formulario de Google. La población fue el plantel docente, de todos los niveles e independientemente de su cargo y rol en las asignaturas. Se obtuvieron así 251 respuestas.

Dicha encuesta se estructuró en cuatro bloques o módulos: Generalidades, Mediación Pedagógica, Mediación Tecnológica y Evaluación.

Los tipos de preguntas utilizados en la encuesta son los siguientes:

- De opción múltiple y lista desplegable: admiten seleccionar una única opción.

Casillas de verificación: admiten la selección de múltiples opciones, como por ejemplo, diversas alternativas de evaluación en simultáneo.

- Preguntas cortas/largas: admiten una respuesta alfanumérica, de texto libre a los efectos de permitir el ingreso de datos como nombres, comisiones o alguna alternativa que no se hubiese considerado al momento del diseño de la encuesta.

- De cuadrículas o matriciales: permiten relacionar la frecuencia con diferentes opciones, tal como se muestra en la Figura 1.

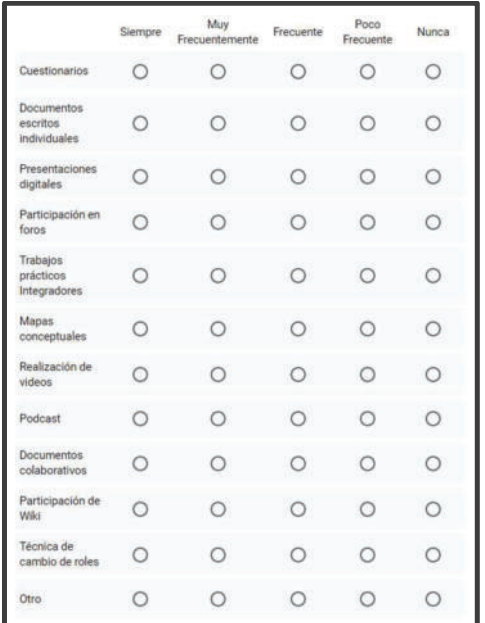

Figura 1: Pregunta tipo cuadrícula o matricial.

Las preguntas de tipo matriciales utilizaron escala likert [3,4]: escala de calificación que se utiliza para cuestionar a una persona sobre su nivel de acuerdo o desacuerdo con una declaración. Esta se utilizó con el fin de cuantificar aspectos que no son numéricos, es decir, que permita ponderarlos y tratarlos con herramientas de análisis y estadística de datos. Por otro lado otorgan gradualidad a las respuestas evitando preguntas dicotómicas.

### 2.1 Codificación

La codificación consistió en transformar variables de texto en números que pudieran facilitar el procesamiento estadístico. Para ello se definieron etiquetas utilizando una combinación de caracteres alfanuméricos representativos de cada una de ellas [5]. Esta combinación comienza con una letra "P" que representa la palabra "pregunta", más el número de la pregunta. Se genera una tabla de referencias para cada opción, como lo muestra la Figura 2.

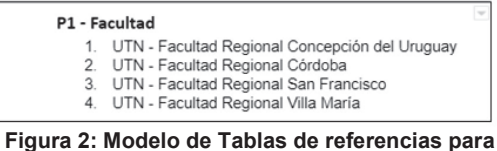

codificar.

En el caso de las preguntas tipo casillas de verificación, se generó un código para cada combinación de opciones, tal como se muestra en la Figura 3 donde se conjugaron diversas formas de evaluación.

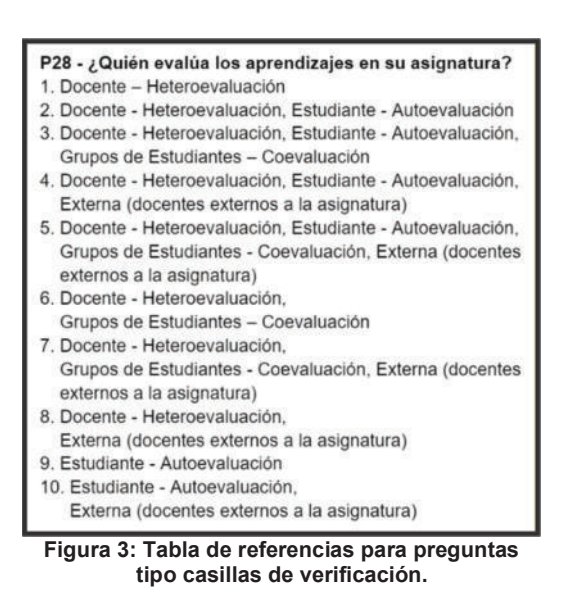

En el caso de las matriciales, se agregó al final de la etiqueta una letra ordenada alfabéticamente que representa la fila, es decir las distintas opciones. Esto se puede apreciar en la Figura 1 donde las opciones

de dicha pregunta son: documentos colaborativos, podcast, trabajos prácticos, etc. (P20A, P20B,…). Las frecuencias se codificaron en las tablas de referencia del 1 al 5 de acuerdo a la gradualidad.

Por último, tanto las preguntas de escritura libre como las opciones "otro" de cada matriz fueron analizadas manualmente. Esto se realizó con el objetivo de traducir lo escrito en nuevas opciones para la base de datos o para reclasificarlas en las opciones ya establecidas, entendiendo que muchas de ellas eran aclaraciones sobre las opciones ya elegidas. En cuanto a campos como nombres o comisiones se decidió no codificarlos.

El resultado del proceso de codificación fue una base de datos con formato csv, tsv, xlsx de tal manera que pudiera ser procesado en herramientas ofimáticas como Excel, softwares estadísticos y/o lenguajes de programación.

### 2.2 Análisis Estadístico Descriptivo

### 2.2.1 Tablas de frecuencia

Para una primera observación de los datos se realizó un análisis estadístico descriptivo utilizando el software de IBM "SPSS Statistics 21.0". Se confeccionaron tablas de frecuencias que permitieron avanzar en la distribución de los datos, la centralidad y variabilidad de los mismos, así como conocer las técnicas, más y menos, empleadas para la mediación pedagógica, tecnológica y sobre los procesos de evaluación. A modo de ejemplo se muestra una tabla en la Tabla 1.

Tabla 1: Tabla de frecuencias

| P3   |           |                |                      |                         |  |  |
|------|-----------|----------------|----------------------|-------------------------|--|--|
|      | Frecuenci | Porcentaj<br>е | Porcentaje<br>válido | Porcentaje<br>acumulado |  |  |
|      | 22        | 8.8            | 8.8                  | 8.8                     |  |  |
|      |           |                |                      |                         |  |  |
| 2    | 31        | 12.4           | 12.4                 | 21.1                    |  |  |
| 3    | 75        | 29.9           | 29.9                 | 51.0                    |  |  |
|      | 123       | 49.0           | 49.0                 | 100.0                   |  |  |
| Tota | 251       | 100.0          | 100.0                |                         |  |  |

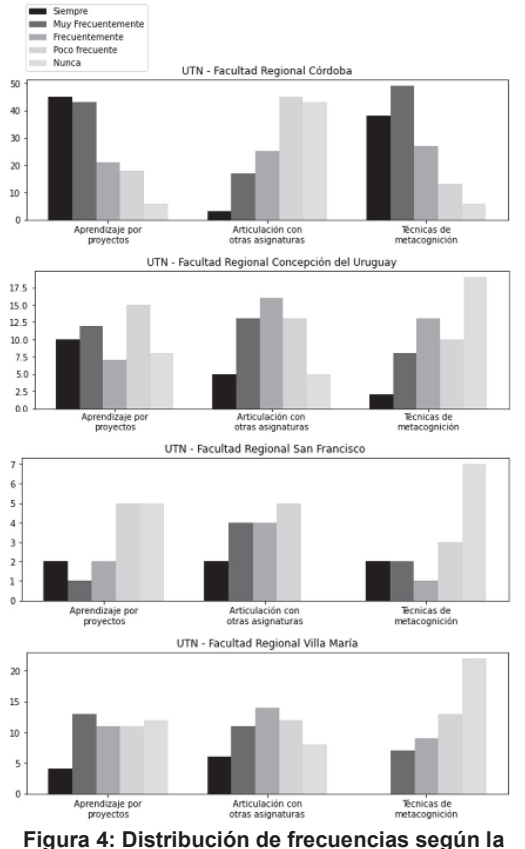

estrategia didáctica

La Tabla 1 responde a la experiencia en años del cuerpo docente, y tal como se ve el 49% de ellos tienen más de 20 años y el 30% entre 10 y 20 años. La primera columna indica la frecuencia expresada en cantidad de docentes, la segunda el porcentaje que representa sobre el total encuestado, la tercera el porcentaje sobre el total sin incluir los nulos y la última, el porcentaje acumulado.

### 2.2.2 Gráficos

A los fines de visualizar gráficamente toda la información relevante, hacia el interior de cada facultad, de tal manera que cada Departamento pudiese conocer las características de las prácticas docentes, se particionó la base de datos por unidad académica. Se construyeron gráficos de barras y gráficos circulares como se muestran en la Figura 4 y 5 respectivamente. En la Figura 5 se pueden

ver cuatro gráficos circulares, uno por cada facultad donde puede observarse la distribución por cargo en cada una.

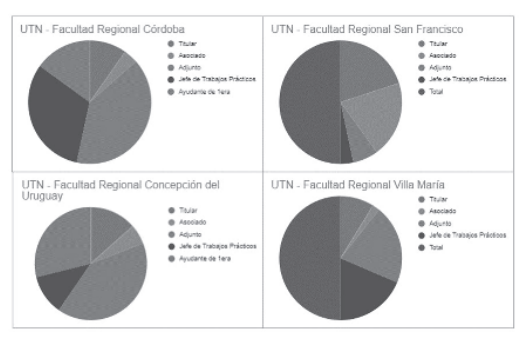

#### Figura 5: Distribución de cargos docentes por Facultad

El gráfico de barras compuesto fue de gran utilidad para la información de las preguntas matriciales, para ello se construyeron nuevas tablas de frecuencias por cada pregunta y por facultad. Para calcular la frecuencia de cada fila utilizamos la función de Excel "CONTAR.SI", y a partir de dichas tablas se generó, de forma automática las distintas gráficas.

# 2.2.3 Matriz de correlación

Se decidió observar la medida de la relación lineal entre algunas variables de la encuesta, para conocer si las mismas estaban correlacionadas, es decir si variaban de manera conjunta.

A modo de ejemplo citamos algunas de las relación de interés para la investigación:

- Experiencia docente y estrategias para conocer a sus estudiantes
- Nivel o año de cursado de la asignatura y tipos de mediación pedagógica
- Diversidad de herramientas tecnológicas y antigüedad docente, entre otras.

Para ello, se construyó una Matriz de Correlación, herramienta que mide el grado de relación lineal entre cada par de elementos o variables. Los valores de correlación en cada celda se pueden ubicar entre -1 y +1. Si los dos elementos tienden a aumentar o disminuir al mismo tiempo, el valor de correlación se aproxima hacia uno de los dos extremos [6], lo que nos facilitó comparar un gran volumen de datos en una matriz nxm. Para el desarrollo de la misma, se decidió aplicar una capa de procesamiento a los datos ya existentes. En los casos donde las respuestas tenían el formato mostrado en la **Figura 1**, se agruparon los campos "Siempre", "Muy frecuentemente" y "Frecuentemente" asignándoles el valor 1, y se agruparon los campos "Poco Frecuente" y "Nunca" asignándoles el valor 0. Una vez que se realizó el procesamiento, se utilizó Microsoft Excel para construir la matriz de correlación y obtener los resultados en formato de tabla (Figura 6), donde tanto la fila superior como la columna en la izquierda muestran las variables que se necesitan correlacionar, mientras que la celda que une fila con columna muestra el valor de la correlación entre ambas preguntas.

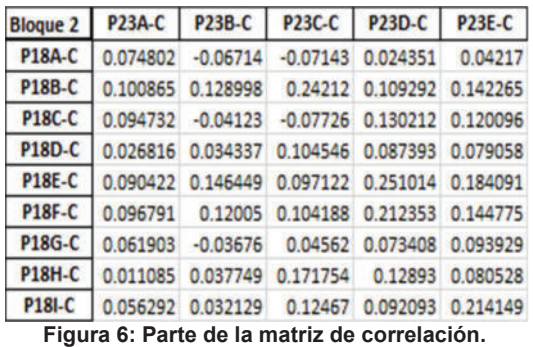

Analizando la matriz en búsqueda de alguna relación estadísticamente fuerte entre las preguntas, en términos generales, se detectó una baja correlación en la gran mayoría de los casos. En cada correlación, se presentaron puntajes por debajo de 0.50 en correlaciones directas, siendo que su rango posible va desde 0 hasta 1 punto. Por otro lado, en correlaciones inversas, se presentaron en su mayoría puntajes por encima de -0.50 puntos, siendo su rango posible desde 0 a -1.

# 2.3 Reglas de asociación

Dado que con la matriz de correlación no se encontraron relaciones fuertes, se avanzó con técnicas de minería de datos, como las

reglas de asociación [7,8], ya que esta permite obtener cuáles de las opciones de respuesta a las diferentes preguntas cerradas aparecen juntas normalmente en la base de datos.

Para esto se requiere que las opciones se estructuren como un ítem. Esto quiere decir que en una pregunta donde se pueda responder con la frecuencia con la que se hace algo, como utilizar una estrategia concreta de mediación pedagógica, cada una de las frecuencias para esa estrategia concreta es una fila en la tupla o un elemento de una lista.

Para saber cuán buena o significativa es una regla de asociación se evalúan 2 valores asociados a las mismas: el soporte y la confianza. El soporte es el porcentaje de tuplas que contiene a todos los item de una regla sobre el total de tuplas en la base de datos. La confianza es el porcentaje de tuplas que si contiene al ítem A también contiene al ítem B de la regla, como se puede observar en la Tabla 2.

| Item A                             | Item B                                                                                                    | Soporte | Confianza |
|------------------------------------|----------------------------------------------------------------------------------------------------|---------|-----------|
|                                    | Estrategia<br>pedagógica<br>, otra,<br>nunca                                                                 | 0,84    | 0,84      |
| Nivel de<br>asignatura,<br>2do año | Estrategia<br>pedagógica<br>, guía de<br>trabajos<br>prácticos,<br>de muy<br>frecuentem<br>ente a<br>siempre | 0,17    | 0,93      |

Tabla 2: Tabla de reglas de asociación

### 2.4 Valoración de Encuestas mediante Programación

En esta etapa se trabajó con el fin de establecer algún mecanismo que permitiera asignar, con cierto nivel de objetividad, una valoración a cada encuesta. El equipo de investigación seleccionó un conjunto de preguntas por cada módulo, que fuesen representativas del tipo de práctica docente que requiere la formación por competencias. En este sentido, se establecieron puntuaciones para cada una de ellas de modo tal de obtener un puntaje total, representativo de cada encuestado y por otro lado que fuese posible considerar sus valores parciales, es decir por bloque.

 El primer módulo, generalidades, no fue considerado por tratarse de información general, que fue trabajada en el análisis estadístico descriptivo.

El segundo módulo, Mediación Pedagógica, está comprendido por las preguntas que hacen alusión a las estrategias adoptadas por docentes para llevar a cabo un mayor acercamiento y conocimiento de sus estudiantes, junto a la utilización de diversas estrategias de mediación pedagógicas en sus clases.

El tercer módulo, Mediación Tecnológica, está compuesto por preguntas que referencian los diferentes recursos e instrumentos tecnológicos que utiliza el cuerpo docente para brindar soporte a sus estrategias de enseñanza.

Y por último, el módulo de Evaluación conforma las preguntas de las diferentes estrategias evaluativas que el cuerpo docente opta por llevar a cabo para corroborar los conocimientos adquiridos por sus estudiantes, comprendiendo las diferentes formas y participantes en el proceso de evaluación, el uso de rúbricas, y si se ofrece algún tipo de retroalimentación hacia el estudiantado luego de la evaluación.

# 2.4.1 Cálculo y Asignación de Puntajes

Una vez seleccionadas las preguntas representativas de cada bloque, se asignó un determinado valor o peso numérico a cada una de las respuestas. Los puntajes fueron asignados tomando en cuenta la regularidad con la que el profesorado afirma utilizar una determinada estrategia o recurso a lo largo de sus clases. Con el mismo criterio se

trabajó el resto de las preguntas. Si el ítem a valorar en la práctica docente se utiliza "Siempre", se le asigna un punto. En cambio, si el mismo afirma utilizar dicha estrategia "Frecuentemente", entonces se le suma 0.50 puntos, tal como se muestra en la Tabla 3.

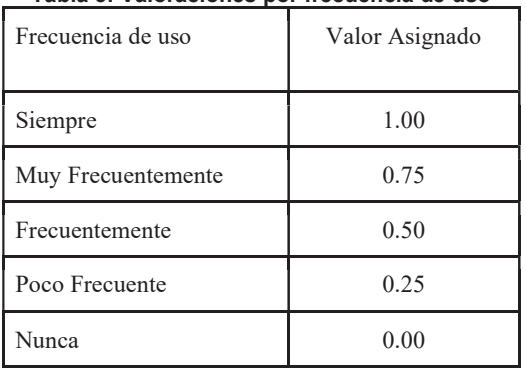

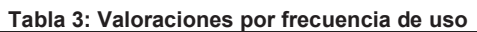

Las preguntas matriciales, al contar con varios ítems, su ponderación final es el resultado de la suma de cada ítem por su frecuencia.

Para las preguntas de opción múltiple se les asignó un puntaje según la respuesta seleccionada, sin necesidad de realizar otros cálculos posteriores, por ejemplo si realiza retroalimentación 1 punto, si no la realiza 0 puntos. Luego de haber asignado los diferentes pesos, se procedió a determinar el puntaje total obtenido por cada uno de los 251 docentes participantes de la encuesta. Cada uno de estos puntajes pudo desagregarse en 3 valores, siendo representativo de cada bloque bajo estudio.

Todo esto se desarrolló a través de un algoritmo en lenguaje de programación Python. Los datos se obtuvieron del archivo formato .xlsx, producto del proceso de codificación anteriormente mencionado. A los efectos de estandarizar el peso de cada bloque se multiplicó por un coeficiente determinado específicamente para cada módulo con la finalidad de que cada uno de estos alcance el valor 20. De esta forma se consolidó una ecuación final para determinar el puntaje total, como se muestra en la Figura 7.

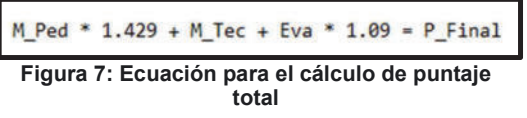

 Como resultado, el algoritmo genera un listado con los puntajes para las 251 encuestas como se ve a modo de ejemplo en la Tabla 4

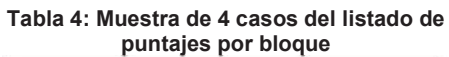

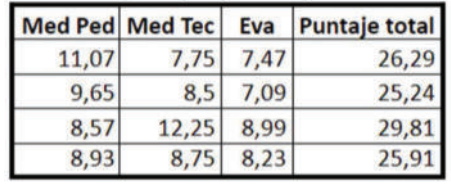

Por último, se implementó dentro del algoritmo una funcionalidad encargada de generar gráficos de dispersión que ilustra todos los puntajes obtenidos. En la Figura 8 se puede apreciar la dispersión de los puntajes totales. Si se observa la misma gráfica pero segmentada por módulo (ver Figura 9), los resultados no varían demasiado, es decir se encontró una gran dispersión de casos. Asimismo, evaluación pareciera que existe un grado mayor de centralidad.

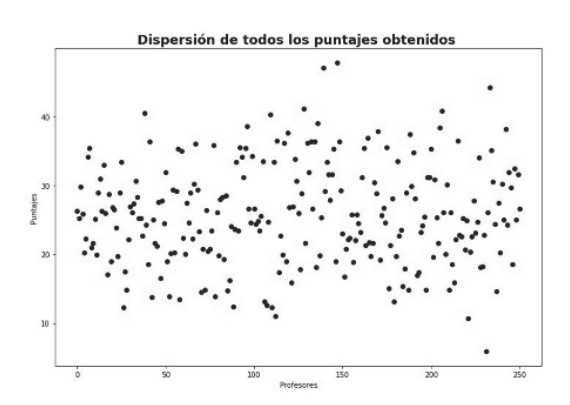

Figura 8: gráfica de dispersión de los puntajes totales

Considerando que el puntaje máximo que se podría obtener por módulo es de 20 puntos, y a sabiendas que dicho número resulta imposible ya que significaría utilizar todos los instrumentos y herramientas con
frecuencia "siempre", se encontró que en mediación tecnológica 16 casos superan los 12 puntos, en cambio en la mediación pedagógica 66 superan ese puntaje y en evaluación 18 casos.

El análisis de estos resultados, en términos de práctica docente excede el objetivo del presente trabajo, aún así se posicionó el número 12 como referencia en virtud de superar ligeramente la media de los puntajes.

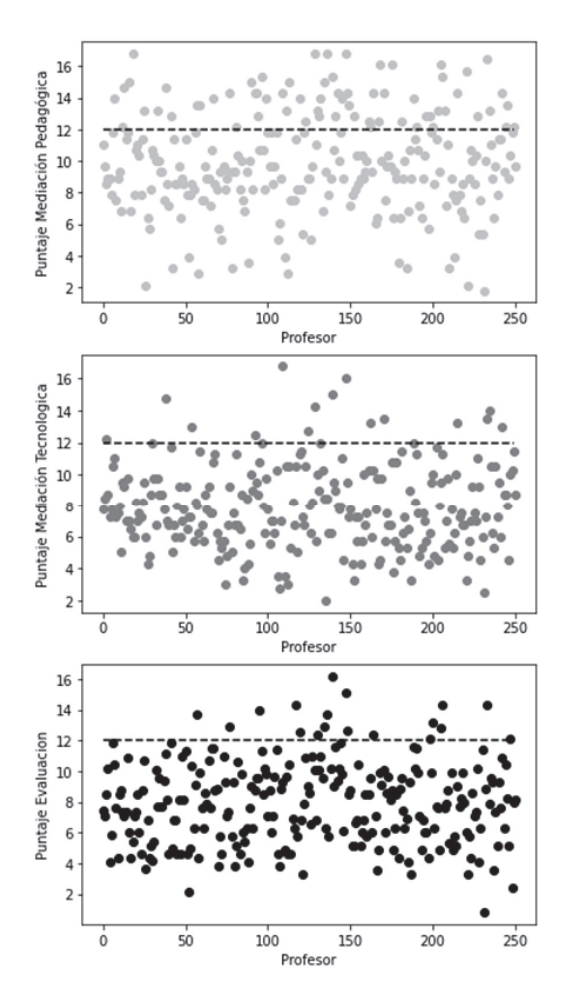

Figura 9: Gráficas de dispersión por bloque

## 3. Conclusión

En el marco del proyecto de investigación, y de la encuesta realizada, la aplicación de diversas técnicas resultó de utilidad para generar una aproximación a la forma en que cada docente diseña sus clases y la variedad de instrumentos que utiliza en ellas.

El proceso de codificación de las variables hizo posible transformar los datos cualitativos propios de los procesos educativos en variables numéricas, las cuales fueran plausibles de ser procesadas en múltiples herramientas de análisis de datos.

El análisis estadístico descriptivo permitió informar acerca de las realidades de cada facultad y avanzar en la búsqueda de relaciones entre variables que a priori se pensaba estaban relacionadas. La matriz de correlación reveló que dichas correlaciones no eran lo suficientemente fuertes. Esto posibilitó avanzar sobre técnicas de minería de datos que pudiesen evidenciar relaciones que no son tan directas entre ítems de una misma categoría.

Por otro lado, el algoritmo programado en Python facilitó puntuar, de un modo más objetivo, cada encuesta. Con dichos valores se puede observar con claridad, no sólo los mejores puntajes totales, sino valorar aquellas prácticas que se destacan en cada uno de los bloques analizados. Esto es significativo porque permite rescatar casos que resultan relevantes en lo pedagógico, tecnológico y/o evaluativo, independientemente de que lo sea en los 3 bloques al mismo tiempo.

Adicionalmente, posibilita continuar con la investigación y avanzar con otras técnicas y herramientas sobre el objeto de estudio, esto es encontrar aquellos casos que promuevan el desarrollo de competencias en ingeniería.

#### Agradecimientos

Agradecemos a la Ing. Mercedes Soria, docente de la UTN - Facultad Regional Villa María por su colaboración como tutora durante toda la realización del trabajo y al Ing. Carlos Casanova, docente de la UTN - Facultad Regional Concepción del Uruguay, por su aporte en las técnicas de minería de datos.

Destacamos que la participación como becarios, en el proyecto de investigación, nos permitió trabajar en conjunto con estudiantes de otras facultades y de

diferentes niveles de la carrera, aportando positivamente en nuestra formación profesional.

## Referencias

- [1] CONFEDI, Propuesta de Estándares de Segunda Generación para la Acreditación de Carreras de Ingeniería en la República Argentina - "Libro Rojo". Rosario: Universidad FASTA Ediciones, 2018. [En línea]. Disponible en: ttps://bit.ly/3PoHgaH
- [2] Ministerio de Educación, Nuevos Estándares para acreditación de carreras comprendidas en el Artículo 43 de las Ley de Educación Superior. Resoluciones comprendidas entre la N° 1537/2021 y la N° 1566/21. 2021. [En línea]. Disponible en: https://www.boletinoficial.gob.ar/detalleAviso/pr imera/244507/20210518
- [3] A. F. Echauri, H. Minami, y J. Izquierdo, «La Escala de Likert en la evaluación docente: acercamiento a sus características y principios metodológicos», Perspect. Docentes, n.º 50, pp. 31-40, 2012.
- [4] S. M. Maldonado Luna, «Manual Práctico Para El Diseño De La Escala Likert», Xihmai, vol. 2, n.º 4, nov. 2012, doi: 10.37646/xihmai.v2i4.101.
- [5] E. Abascal y I. G. Esteban, Análisis de encuestas. ESIC Editorial, 2005.
- [6] Minitab Support V.21.0. Interpret all statistics and graphs for Item Analysis - Minitab Support, https://support.minitab.com/enus/minitab/21/help-and-how-to/statisticalmodeling/multivariate/how-to/itemanalysis/interpret-the-results/all-statistics-andgraphs/
- [7] P.-N. Tan, M. Steinbach, A. Karpatne, y V. Kumar, Introduction to Data Mining (2nd Edition), 2nd ed. Pearson, 2018.
- [8] Han, J., Kamber, M., & Pei, J. (2011, July 6). Data Mining: Concepts and Techniques (The Morgan Kaufmann Series in Data Management Systems) (3rd ed.). Morgan Kaufmann.(Han et al., 2011)

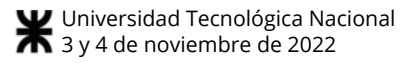

# **Inteligencia artificial: enfoque médico para el diagnóstico de cáncer de mama**

# **Curci Robledo, Gianfranco Jesús**

*Laboratorio de Investigación en Ciencia y Tecnología, Facultad de Ciencias Sociales y Administrativas, Universidad del Aconcagua, Mendoza, Argentina.* 

#### **Abstract**

*La medicina es uno de los campos del conocimiento que más podrían beneficiarse de una interacción cercana con la computación y las matemáticas, mediante la cual se optimizarían procesos complejos e imperfectos como el diagnóstico diferencial. De esto se ocupa el aprendizaje automático, rama de la inteligencia artificial que construye y estudia sistemas capaces de aprender a partir de un conjunto de datos de adiestramiento y de mejorar procesos de clasificación y predicción.* 

*En esta iniciativa de proyecto, se dispone trabajar con datos de pacientes de un padecimiento muy frecuente en la actualidad, que es el cáncer de mama. Con el fin de mejorar la precisión diagnóstica precoz de dicha con el uso de redes neuronales.* 

#### **Palabras Clave**

Inteligencia artificial – Diagnóstico clínico – Cáncer de mama – Minería de datos – Iniciativa.

#### **Introducción**

La detección temprana de cáncer de mama contribuye a una reducción eficaz de la mortalidad producida por esta enfermedad. Dicha detección se hace en una primera instancia a través de la palpación personal de la mama, por parte del paciente, seguida de estudios imagenológicos y de laboratorio. Entre los estudios de laboratorio, encontramos aquellos dirigidos a la expresión de marcadores tumorales aumentados en sangre y estudios relacionados con la expresión de ciertos genes.

Teniendo todos estos estudios, ya el diagnóstico certero depende de la habilidad del oncólogo a cargo del caso. Muchas veces de las cuales, este diagnóstico por

falta de análisis del caso de los estudios genéticos anteriormente nombrados, se asume que el paciente, a pesar de tener alterados los genes supresores tumorales, que regulan el ciclo celular y la proliferación incontrolada (BRCA1 y BRCA2) [1]. Está sano o bien no es un posible candidato a desarrollar algún tipo de cáncer de mama en el futuro.

Para evitar este sesgo diagnóstico, este trabajo plantea de manera teórica la posibilidad de utilizar diferentes herramientas de la inteligencia artificial, de manera de poder plantear algún modelo experimental de IA que permita en base a la expresión de los mencionados los genes alterados y otros estudios positivos. Brindar un porcentaje que refleje la posibilidad de desarrollar o no la enfermedad a futuro, es decir, usar una predicción. Este modelo se utilizaría como una "segunda opinión" que puede utilizar el medico a cargo, para justificar la realización de un tratamiento preventivo o no. En pocas palabras, el enfoque de dicha iniciativa, apunta a realizar un modelo que permita clasificar a los distintos pacientes ingresados con los datos obtenidos de sus análisis genéticos, en donde podemos encontrar la afección o no los genes BRCA1 y BRCA2, a diferencia de otros trabajos de los cuales se hablara en este artículo, los cuales utilizan las IA como método clasificador de imágenes mamográficas [6].

#### **Problemática planteada**

Cada año el cáncer de mama va en incremento, aunque los criterios de los especialistas realicen el trabajo, hay una imposibilidad en el recurso humano de atender estos volúmenes, así como el grado de certeza con respectos a los errores en los diagnósticos y las consecuencias en la salud mental de aquellos pacientes incurridos. Mientras que los avances en la Inteligencia Artificial son rápidos, abarcantes y cada vez más efectivos, existe una controversia en el sentido de la aceptación para la detección computarizada de cáncer de mama, la confianza del paciente, por un lado, la competitividad del algoritmo por parte de la comunidad médica. Diseñar un modelo en I.A. para lograr ser efectivo en la detección de cáncer de mama, permite no solo acercarse a un procedimiento válido, sino de bajo coste, preciso o confiable, traducido en una mayor capacidad en atención de pacientes [1].

La implementación para el procesamiento y almacenamiento de la base de datos, son posibles por costos bajos que implica el clouding, muy contrario a la infraestructura tecnológica compleja y costosa. Asumir una efectividad muy alta para la detección de cáncer de mama (benignos como malignos), es aceptable en la medida técnica, económica y administrativa, otros algoritmos de esta naturaleza, se enfocan en el aspecto académico o limitan sus funciones en lo tecnológico, y no tanto en una respuesta en el campo oncológico. Diseñar y poner a prueba un algoritmo para la detección del cáncer en el ámbito social, tecnológico y administrativo, basado en Redes Neuronales Artificiales (RNA), son tan solo algunos aspectos que contribuyen y dinamizan al sector de la salud. El problema a resolver está dirigido al grado de efectividad en el modelo por pronósticos para la detección del cáncer de mama [3].

## **Análisis del problema**

Aunque una RNA tiene a efectos imitar el sistema neuronal del humano, en realidad no funciona idéntico, ni siquiera por el uso de millones de neuronas para realizar las

funciones que modela, sin embargo, la interconexión, los pesos y el resultado, en función y logro, es muy similar. Para comprender un tanto sobre el paralelismo idealizado entre una RNA y una Red Neuronal Humana (RNH).

En resumen, el problema a resolver está dirigido al grado de efectividad en el modelo por pronósticos para la detección del cáncer de mama [5].

# **Propuesta de modelo**

La iniciativa del desarrollo de modelos de inteligencia artificial empleando Redes Neuronales Artificiales para el pronóstico del cáncer de mama, crean una esperanza tanto para los afectados directamente, como para la comunidad científica, abordar temas complejos y con un constante incremento, sirven como coadyuvantes el criterio y valoración del cuerpo médico ante los protocolos existentes [2].

El modelo de la iniciativa, propone una solución complementaria para la labor de los especialistas en el protocolo para la detección del cáncer de mama. El algoritmo estará basado en Redes Neuronales Artificiales (RNA) en el campo de la Inteligencia Artificial, como una propuesta para promover la resolución ante la problemática de salud pública y los índices muy altos y progresivos del cáncer de mama a nivel mundial. Se utilizará un perceptrón multicapa con un aprendizaje de tipo supervisado y una función de activación de tipo sigmoidal [5].

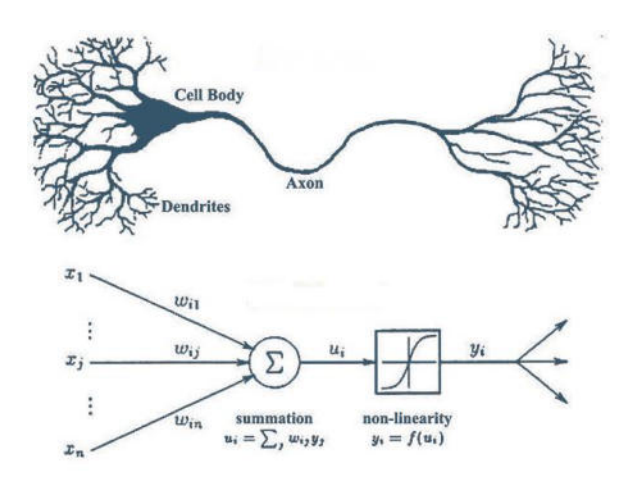

**Figura 1:** Similitud entre una RNA humana y una artificial [8].

El perceptrón multicapa evoluciona el perceptrón simple y para ello incorpora capas de neuronas ocultas, con esto consigue representar funciones no lineales. Está compuesto por una capa de entrada, una capa de salida y n capas ocultas intermedias. Se caracteriza por tener salidas disjuntas pero relacionadas entre sí, de tal manera que la salida de una neurona es la entrada de la siguiente.

Consta de dos fases, la primera se la conoce como propagación, en esta, se calcula el resultado de salida de la red desde los valores de entrada hacia delante. La segunda fase se denomina aprendizaje en la que los errores obtenidos a la salida del perceptrón se van propagando hacia atrás (backpropagation) con el objetivo de modificar los pesos de las conexiones para que el valor estimado de la red se asemeje cada vez más al real, esta aproximación se realiza mediante la función gradiente del error [5].

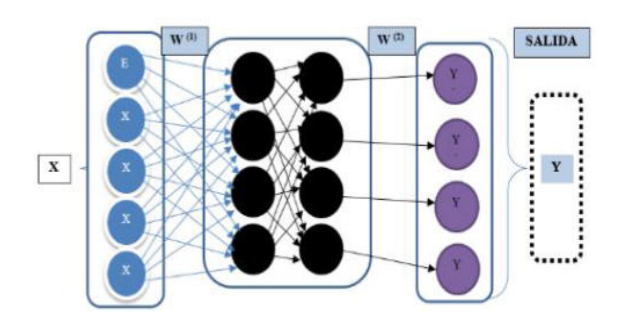

**Figura 2:** Estructura del perceptrón multicapa [9].

## **Fases del modelo**

 La primera fase del modelo, parte de la carga y verificación de los datos sobre el estado de pacientes con cáncer de mama, el proceso se hace de forma semiautomática derivando en un dataset. La información de susodicho, estaría recopilada de pacientes que tengan aquellos genes específicos alterados y sus derivados, tales como BRCA1 o BRCA2 [5].

En otras palabras, los datos se obtendrán de una base de datos oficial y de relevancia científica, de la cual se extraera, información sobre que genes y cuales no se han expresado en los pacientes. Estos serán la entrada del conjunto de entrenamiento. Luego se confeccionará un archivo CSV con estos datos para la siguiente fase [4].

La segunda fase consiste en la depuración de datos o Data Cleaning, a través de técnicas del Data Mining, se categorizan cada uno de los componentes para su exploración, manipulación y análisis. Entre las propuestas analizadas, se utilizará como software elegido para esta tarea "Weka", debido a su optimización y aval científico por la Universidad de Waikato. Se conformará, además, el grupo de entrenamiento y el conjunto de validación de datos [4].

La tercera fase es la exploración de análisis de los datos o Exploratory Data Analysis (EDA), se evalúan los datos, coherencia y consistencia que inciden sobre los resultados [4].

La cuarta fase consiste en el entrenamiento, un algoritmo para establecer pautas que acondicionan el escenario para aplicar las RNA, definir entradas, la capa oculta, salida y, el resultado, tal como lo realizaría un perceptrón [5].

La cuarta fase consiste en el entrenamiento, un algoritmo para establecer pautas que acondicionan el escenario para aplicar las

RNA, definir entradas, la capa oculta, salida y, el resultado [5].

La quinta fase constaría de evaluar la mejor arquitectura posible para el perceptrón, teniendo en cuenta la tasa de aprendizaje, número de capas y neuronas requeridas para el proceso, como bien se sabe este proceso, aunque sea poco ortodoxo, es más de prueba y error; el resultado obtenido se evaluará con el conjunto de validación y se ajustará la arquitectura, tasa de aprendizaje, numero de capas y función de activación [5].

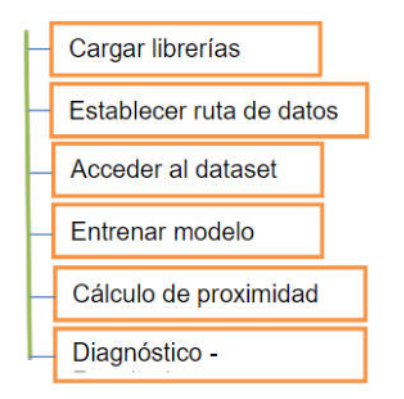

**Figura 3:** Estructura procedimental planteada para la RNA [9].

# **Resultado esperado**

Se espera que dicho modelo pueda predecir y clasificar de manera correcta los pacientes de manera correcta. En aquellos que si tienen alta probabilidad de tener cáncer de mama de los que no. Ayudando así a la decisión del especialista, de la posibilidad de sugerir un tratamiento preventivo, un seguimiento exhaustivo o bien confirmar con otra herramienta diagnostica, que efectivamente dicho paciente no desarrollara la enfermedad. Para lograr dicha hazaña, se calcula que al menos la muestra de pacientes debe ser de al menos 100, a mayor cantidad de muestras, diversificación y redundancia de algunos datos, mayor será la credibilidad de los resultados arrojados por la IA. Podemos decir que dicha es eficaz, cuando su

porcentaje de precisión supere el 95 por ciento [5].

Con respecto a los tiempos de la actividad y la organización de recursos, como es una iniciativa, no se cuenta con un tiempo de plazo estimado.

## **Trabajos previos**

En la actualidad hay una buena cantidad de trabajos que plantean y demuestran los resultados de utilizar e integrar la inteligencia artificial en el ámbito médico. Generalmente están enfocados al reconocimiento de imágenes radiológicas [7]. Quienes demuestran los buenos resultados obtenidos con el uso de la IA para la identificación de lesiones mamarias a través de mamografías hechas a varios pacientes, con riesgos benignos y malignos. Otros trabajos fundamentan a base de información obtenida de otros estudios y artículos (artículo de revisión), la cantidad de beneficios en el manejo diagnóstico de los pacientes, así como también la precisión de dichas herramientas en estos casos.

En ambos trabajos, se llega a la misma idea, de cómo la tecnología en general ha impactado significativamente en el proceso de diagnóstico clínico, siempre sin escatimar el conocimiento de los médicos y/o especialistas de las áreas. Establece perfectamente como la IA usada como herramienta y el conocimiento científico humano más el raciocinio característico de nosotros como especie, pueden trabajar juntos para fortalecer y mejorar la precisión de diversas patologías. No solo de esta en particular.

# **Conclusión**

La iniciativa del desarrollo de modelos de inteligencia artificial empleando Redes Neuronales Artificiales para el pronóstico del cáncer de mama, crean una esperanza tanto para los afectados directamente, como para la comunidad científica, abordar temas complejos y con un constante incremento,

sirven como coadyuvantes el criterio y valoración del cuerpo médico ante los protocolos existentes [8].

Este proyecto tiene como trabajo a futuro, lograr:

- Crear otras alternativas complementarias para abordar pacientes con cáncer como un complemento a la comunidad científica.
- Coadyuvar al criterio y valoración del cuerpo médico ante los protocolos existentes.
- Optimizar el número de atributos de entrada (función extracción) en el conjunto de datos para eliminar la limitación de los conjuntos de datos disponibles relacionados con el cáncer.

Para poder decir de manera efectiva que dicho modelo cumple su rol como herramienta para el diagnóstico de cáncer de mama. Entre otras cosas, se planea también escalar, dicho modelo de manera tal que pueda ser utilizado en muchas instituciones, clínicas, hospitales e incluso de manera personal, por los especialistas y médicos. Para ello, se requiere idear un software simple, eficaz y estable que permita realizar dicha evaluación en casi cualquier lugar.

#### **Referencias**

[1] Jose Francisco, F., Ávila Tomás Miguel, S., Angel Mayer Pujadas, T., Victor Julio Quesada Varela: La inteligencia artificial y sus aplicaciones en medicina I: introducciones antecedentes a la IA y robótica (2020)

[2] Jose Francisco, F., Ávila Tomás Miguel, S., Angel Mayer Pujadas, T., Victor Julio Quesada Varela: La inteligencia artificial y sus aplicaciones en medicina II: importancia actual y aplicaciones prácticas (2021)

[3] Saúl Oswaldo Lugo-Reyes, F.: Inteligencia artificial para asistir el diagnóstico clínico en medicina. Revista Alergia Mexico (RAM) (2014)

[4] Amrita Naika, F Lilavati Samantb, S.: Correlation Review of Classification Algorithm Using Data Mining Tool: WEKA, Rapidminer, Tanagra, Orange and Knime. Conferencia internacional de seguridad y computación (2016)

[5] Pedro Isasi, F., Ávila Tomás Miguel, S., Inés M. Galván: Redes neuronales artificiales: un enfoque práctico. 1st ed. Publisher, Pearson-Prentice Hall, Madrid (2004)

[6] Joel Quintanilla Domínguez, F.: Aplicación de técnicas de inteligencia artificial para contribuir en la detección de microcalcificaciones en mamografía digitalizada. Universidad Politécnica de Madrid (España) (2015).

[7] O. Díaz,F., A. Rodríguez-Ruiz,S., A. Gubern-Mérida,T., R. Martí, M. Chevalier,F: Are artificial intelligence systems useful in breast cancer screening programs?. ScienceDirect (2021).

[8] Fuente: representación ilustrativa [Imagen], (2020), Magiquo, https://magiquo.com/wpcontent/uploads/2019/11/neurona.png).

[9] Fuente: elaboración propia [Imagen].

#### **Datos de Contacto**

*Nombre y apellido: Gianfranco Jesús Curci Robledo. Dirección postal: 5500. Email: gianuniversidad@gmail.com* 

# **Análisis de uso de Metodologías Ágiles en Proyectos: Caso de Estudio SCRUM**

# **Schmidt, Gerónimo**

#### *Laboratorio de Investigación en Ciencia y Tecnología, Facultad de Ciencias Sociales y Administrativas, Universidad del Aconcagua, Mendoza, Argentina.*

#### **Abstract**

*Durante años la industria del software ha crecido exponencialmente a lo largo del tiempo, cada vez es mayor la demanda del uso de software para lograr un aumento tanto en la productividad, como así también en los resultados y objetivos propuestos. Dentro de los frameworks más utilizados a nivel mundial y de renombre se encuentra SCRUM, el cual está formado por un enfoque iterativo y adaptativo para la toma de decisiones.* 

**Palabras clave:** Ágil, Productividad, SCRUM, Proyectos, Manifiesto ágil.

#### **Introducción**

El mundo de los proyectos ha evolucionado constantemente en el tiempo con razones de aumentar su productividad, eficiencia y resultados a la hora de llevarse a cabo, son incontables las áreas donde se busca aplicar hoy en día metodologías ágiles para obtener un aumento en la productividad del equipo y los resultados para con el cliente.

Desde los inicios de la informática el software está "en crisis", aunque quizás no se trate de una crisis en sí, sino de un estado permanente por los avances en cuanto a tecnología y los requisitos más complejos que se presentan [1].

Algo es cierto, las metodologías ágiles llegaron para quedarse, más allá que este tipo de metodología fue diseñada para proyectos del área de IT, son incontables las empresas, instituciones y diferentes organizaciones que las utilizan hoy en día. Hoy por hoy el framework más utilizado a nivel global es SCRUM [2], creado en el año 1990 [3], destacado por su gran adaptabilidad a los cambios que puedan producirse a lo largo del desarrollo del proyecto y las relaciones que logran formar los miembros del equipo dado a su fuerte participación. El presente documento tiene como fin el poder analizar aquellos casos de éxito en los cuales se ha aplicado el framework, adentrándonos en las propiedades de SCRUM para de esta manera comprender mejor el contexto de casos exitosos, así como también se buscará el poder identificar aquellas posibles causas que llevan al fracaso en la aplicación del mismo.

## **Manifiesto ágil**

El manifiesto da origen a lo que hoy por hoy conocemos como concepto de metodologías ágiles. Para introducirnos en este tema, es importante retroceder al año 2001, donde 17 líderes del desarrollo de software crearon el Manifiesto Ágil [4], el cual proporciona algunos puntos a tener en cuenta para trabajar con este enfoque de desarrollo. Uno de los principios que sustenta el manifiesto ágil es el de las mejoras en las arquitecturas, requisitos y diseño que surgen de los equipos a la hora de trabajar de forma conjunta.

El manifiesto expresa cuatro pilares principales que forman parte de los ideales del mismo, donde sus autores nos dejan en claro sus intenciones:

- Individuos e interacciones más que procesos y herramientas: es importante el poder generar un buen ambiente de trabajo, ya sea entre los mismos miembros del equipo, o los miembros del equipo e interesados, para así de esta forma crear un mejor entorno de trabajo y de mayor productividad.
- Software funcional más que documentación extensiva: no esperar un plazo de tiempo considerable en cuanto a la creación de documentación para comenzar a

generar valor para el proyecto, cliente e interesados. Si bien la documentación es importante, los autores señalan que el proyecto debe dedicar el tiempo justo y necesario en cuanto a documentación para comenzar a crear entregables para el cliente e interesados.

- Colaboración con el cliente más que negociación de contratos: es importante brindar flexibilidad y confianza al cliente, ya que este quizá no posea conocimientos sobre desarrollo de software, por lo que es importante guiarlo en el proceso, aportar ideas que enriquezcan el desarrollo y que generen el mayor valor posible.
- Responder ante el cambio más que seguimiento de un plan: los cambios serán tomados siempre de buena manera, ya que está dado por hecho que estos ayudarán a una mejora en el producto final.

Así mismo el manifiesto posee doce principios, donde no necesariamente a la hora de llevar a cabo un proyecto se aplican los doce en sí, o no al menos con la misma intensidad.

Alguno de los contextos de aplicación y adaptación de métodos agiles son los siguientes: Proyectos con requisitos variables y cambiantes; proyectos con calendarios realmente ajustados; y proyectos con grupos de programadores de no menos de 3 personas.

## *Características necesarias de los equipos de desarrollo agiles*

La idea es que el proceso se adapte a las necesidades de las personas y del equipo, pero que no se dé al revés. El equipo ágil debe compartir las siguientes características:

> • Competencia: el equipo debe tener un conocimiento sobre las herramientas que van a utilizar y del proceso que se aplicará.

- Enfoque común: aunque los miembros del equipo ágil realicen diferentes tareas y aporten habilidades distintas al proyecto, todos deben centrarse en una misma meta.
- Colaboración: los miembros del equipo deben colaborar entre sí y con todos los participantes, para generar trabajo en equipo y entender las necesidades del sistema.
- Habilidad para tomar decisiones: se debe dar cierta libertad al equipo para tomar decisiones sobre asuntos técnicos y del proyecto.
- Capacidad para resolver problemas difusos.
- Organización propia: esto implica que el equipo se organice a sí mismo, organizarse en cuanto al trabajo que se realizará por iteración y la forma de trabajo para generar mejores entregables.

## **Metodologías ágiles: el framework SCRUM**

Como se mencionó anteriormente, SCRUM es el framework perteneciente a las metodologías ágiles más utilizado a nivel global hasta el día de hoy [5]. El objetivo principal de SCRUM es elevar al máximo la productividad de un equipo. Está pensado en un contexto de desarrollo iterativo e incremental, donde es ideal para proyectos que se le presenten cambios constantes.

Esquemáticamente está dividido por "Sprints", los cuales tienen una duración de entre una a cuatro semanas, los cuales permiten tomar una cierta carga de trabajo que permitirá generar un incremento al producto en desarrollo una vez finalizado el sprint.

Sus autores [3], determinan que SCRUM está basado en la teoría empirista y que SCRUM utiliza un enfoque iterativo e incremental para optimizar la predictibilidad y el control de riesgos, donde además se busca entregar resultados en periodos de tiempo relativamente cortos. Así como el manifiesto ágil posee pilares para su aplicación, SCRUM no deja de ser el caso, y los autores señalan aquellos que creen ser los más relevantes a la hora de aplicar correctamente y eficientemente el mismo.

A continuación, los tres pilares fundamentales del framework, los cuales cumplen un factor indispensable a la hora de alcanzar el éxito en la aplicación del mismo:

- Transparencia: los participantes deben compartir un entendimiento de los procesos y tener una misma definición de "terminado", los procesos significativos deben ser visibles para todos los miembros del equipo.
- Inspección: se deben realizar inspecciones regulares (sin que interfieran en el trabajo), para evitar variaciones indeseadas. Para esto SCRUM determina algunas "ceremonias" a lo largo de sus Sprint, como lo son: Sprint Review y Sprint Retrospective.
- Adaptación: el equipo debe poder adaptarse en caso de que se requieran cambios luego de la inspección, habiendo asumido que estos serán para una mejora en el producto final, generando el mayor valor posible para clientes e interesados.

## Los autores destacan:

*"Nos sentimos honrados de ver que SCRUM está siendo adoptado en muchos dominios que tienen un trabajo esencialmente complejo, más allá del desarrollo de productos de software donde Scrum tiene sus raíces"* [3].

## *Sprint SCRUM*

En la siguiente figura se puede ver ilustrado como se desarrolla y lleva a cabo un sprint utilizando el framework SCRUM, así como también los componentes, roles y eventos del mismo que son utilizados en cada etapa.

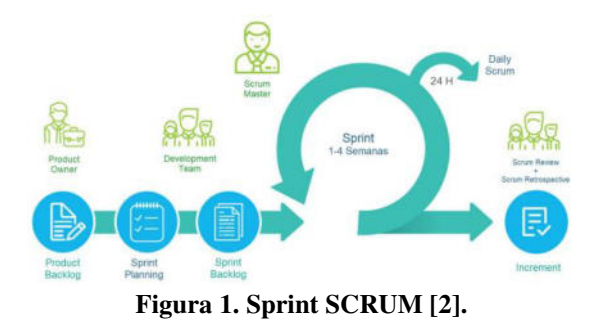

## *Planning Poker*

Planning poker, también llamado SCRUM poker, es un método de estimación ágil que se ha vuelto muy popular en los últimos años. Este método suele funcionar a las estimaciones de esfuerzo o tamaño de las tareas. Se basa en una técnica de estimación conocida como Wideband Delphi, que fue desarrollada en RAND Corporation alrededor de 1940 o 1968, los años varían en diferentes fuentes. Los conceptos básicos de la técnica siguen siendo los mismos, el método se volvió más aplicable a los equipos ágiles que ahora pueden aprovecharlo al máximo.

Dentro de SCRUM tiene la finalidad de darle una puntuación a las historias de usuario. Para esto el equipo completo se reúne y van puntuando cada historia, de una en una [6].

# *Beneficios de Planning Poker*

La mayor ventaja de este método es que no afecta las estimaciones de otros miembros. Si fuera a estimarse en público y alguna persona poderosa del equipo diera su estimación de 50, es muy probable que la persona que originalmente tenía su estimación de 100 baje esa estimación y la persona que tenía su estimación de 10 la aumente su estimación. Además, la Planning Poker también obliga a los miembros individuales a involucrar

realmente sus cerebros y no solo repetir la conjetura de un colega. El uso de tarjetas, donde cada uno tiene que elegir un tiempo estimado independientemente de los demás, no solo obliga a todos a pensar dos veces, sino que tampoco interactúan entre sí. Esto revelará cualquier gran diferencia en las estimaciones, que puede discutirse más y revelar problemas ocultos.

# **Éxito y Factores de Éxito**

Tener éxito en la implantación de un marco metodológico puede tener varios significados, dependiendo desde el punto de vista que se aborde, como el financiero, cumplimiento de cronograma o de alcance, pero se debe adoptar una definición tal que se pueda aplicar a diferentes marcos, y esta es la siguiente: "Éxito es determinar objetivos y lograr alcanzar dichos objetivos", lo cual implica que se deben tener claros los objetivos si se desea ser exitoso y demanda, por tanto, un proceso previo de búsqueda de objetivos.

Soportando el éxito se tienen factores, los cuales son las habilidades, recursos, tareas y comportamientos cuya consideración y obediencia son de importancia crítica para el éxito de una organización.

# **Proyectos analizados**

Se identificaron 22 artículos de acuerdo a la línea de investigación. Sin embargo, en la evaluación de la literatura encontrada fueron separados 8 que fueron los más relevantes a la hora de hablar sobre la aplicación del framework a proyectos, que fueron analizados detenidamente, de los cuales se hace una reseña de cada uno a continuación [7]-[14].

En el primer caso analizado [7], se procedió a integrar el framework SCRUM sobre el proceso productivo textil, se requirió de una amplia evaluación para ser adaptado en cuanto a definir los procesos que eran factibles sistematizar. Un punto fuerte que destaca es que los procesos productivos textiles integrados son genéricos, por lo que pudieron adaptar el framework correctamente, permitiendo fomentar un flujo y estructura de trabajo ágil en los equipos de trabajo. Los autores destacan también que la visualización del trabajo en progreso de los diferentes centros productivos permite mantener informado a los gerentes sobre el trabajo que se está efectuando.

El segundo caso analizado [8], la propuesta empleada por los autores expresa aquellos beneficios que la empresa obtendría al aplicar el framework, haciendo un gran trabajo mostrando aquellos puntos fuertes de la empresa que podrían potenciarse con el framework. Para el desarrollo de la propuesta se propone la implementación para realizar las funciones de cotización, registrar pedidos, verificar la producción y realizar los mantenimientos de las tablas empleados, clientes y artículos, bajo la metodología Scrum.

También podemos ver el framework combinado con otras herramientas, como lo señalan sus autores [9], donde combinan aquellos casos de éxito en implementación de PMBok y SCRUM, llevándolo a cabo en varias etapas de investigación para así de este modo identificar los factores de éxito en la aplicación de los mismos. El resultado muestra una gran aceptación de los factores de éxito aportados de los cuales quedaron 13 factores de éxito empíricos validados.

Otro caso a tener en cuenta es el siguiente, donde a modo de conclusión sus autores [10], expresan que SCRUM es aplicable en aquellas empresas de manufactura y/o construcción en las que el desarrollo de sus productos requiere de un constante contacto con el cliente, así como también en las áreas de diseño y planificación de la empresa.

A diferencia del articulo anteriormente mencionado relacionado al rubro de la construcción, se tuvo en cuenta el siguiente [11], ya que destaca algunas cualidades importantes a tener en cuenta como que la adaptación de la metodología a las condiciones del sector beneficio la flexibilidad y el orden dentro de los entornos de trabajo acelerados e inciertos. Otro punto a destacar es que en el rubro acostumbran a trabajar de manera tradicional, programando las actividades para luego llevarlas a cabo, por lo que adaptar Scrum conlleva un cambio de pensamiento y forma de trabajo para lograr el éxito.

En el caso de estudio [12], los autores realizan una revisión de literatura inclinada hacia la aplicación de SCRUM en Pymes, ya que mediante distintas tablas de estudio se concluyen innumerables beneficios orientados a las áreas de: clientes, comunicación entre áreas o departamentos, proveedores, sector financiero, entre otros.

Cabe mencionar la evolución y aplicación de Scrum dentro de las empresas combinándolo con Kanban en algunos casos. Un caso de estudio que presenta es la fase de soldadura de canos en una empresa termoeléctrica [13], por lo que se concluyo que Scrum y la estructura del mismo empleado en sprints ayudo para evitar retrasos, en lo que respecta eliminar del proceso tiempos improductivos, construir caños de calidad, compartir el conocimiento entre miembros del equipo y lograr una optimización del ciclo.

Por ultimo y en su cara opuesta a todos los casos analizados anteriormente, tenemos SCRUM aplicado en el aula de aprendizaje, como lo es el caso de estudio [14], donde se menciona "eduScrum" entre otros, que se fundamenta en la teoría de control de procesos empíricos, la cual afirma que el conocimiento proviene de la experiencia y que se toman decisiones basándose en lo que se conoce. El caso analizado resalta que las instituciones educativas utilizan SCRUM con el fin de que los estudiantes logren aprender de forma eficaz, debido a que los equipos se autoorganizan, y trabajan en sprints que les permite aprender temas evolucionando el proceso de aprendizaje.

## **Resultados**

Como es de público conocimiento, este framework fue diseñado inicialmente para la industria del software y el área de IT, por lo que en algunos casos es impensable el poder aplicarlo en proyectos de otro rubro, pero así mismo ha tomado mayor fuerza con el tiempo, por lo que como vemos en los casos de estudio mencionados anteriormente, es posible mediante una adaptación ser aplicado a distintos rubros, ya que un punto importante a tener en cuenta es que no se aplica la agilidad, ni una metodología ágil, hasta adaptarla a las necesidades del proyecto, tal como se puede ver en el caso de estudio [13], en el cual se combinó SCRUM y Kanban, y no solo en un área fuera del desarrollo de software este debe adaptarse, sino incluso hasta dentro de la misma.

SCRUM puede, en la mayoría de los casos, hacer referencia a un término nuevo y desconocido para profesionales del sector, esto gracias a ser relativamente reciente, así como a los pocos acercamientos a la construcción a nivel internacional.

Para el siguiente artículo, se realizó una investigación sobre aquellos casos fuera del rubro IT donde se aplicó el framework SCRUM de manera exitosa, para de esta manera identificar aquellos rubros donde podría aplicarse la metodología. Según los casos analizados para este artículo, se llegaron a diversos resultados:

- Es posible aplicar SCRUM en proyectos cuyos rubros están fuera del área IT.
- Se deberá adaptar el framework a las necesidades del proyecto.
- Los casos analizados no representan una limitación, si no que fueron tomados aquellos de diversos rubros para poder abarcar la mayor cantidad de áreas posibles.

La determinación de factores de éxito en la gestión de proyectos se logró por distintas vías: la primera tomando factores de éxito del marco teórico; la segunda fue buscar en la literatura elementos que se relacionarán con la gestión de proyectos aplicando SCRUM.

### **Conclusiones**

Si bien esta metodología nació en el área de IT, específicamente más utilizada en el ámbito del desarrollo de software, son incontables las áreas donde se busca emplear hoy en día para practicar agilidad. Son incontables los ámbitos en los que cada vez se animan a utilizar esta metodología de trabajo, pero no siempre logran implementarlo de manera correcta. Cuando una empresa u organización decide tomar un enfoque ágil para poder afrontar sus desafíos, independientemente de la metodología que se utilice, puede que exista un margen de fracaso, y este por lo general está dado por distintos factores: no se sabe bien qué es lo que se está haciendo, el equipo de trabajo no logra adaptarse a la metodología, o simplemente no es necesario para la empresa generar valor de forma continua, o trabajar de esa manera. SCRUM es un framework que está explicado de forma sencilla, no es para nada difícil de comprender, pero algo muy distinto es el lograr aplicarlo de forma exitosa.

Las personas que deciden tomar un enfoque ágil como forma de trabajo, quizá realmente no lo necesitan, no necesitan dividir su trabajo en sprints de una o dos semanas que le permitan generar valor, ni ser un equipo el cual perciba los constantes cambios como desafíos, o puede suceder que no todas las partes están convencidas de tomar este enfoque como metodología de desarrollo.

La pregunta es, si el equipo de trabajo no cumpliese con los valores presentados por sus autores como pilares del framework: Transparencia, Inspección y Adaptación, ¿Realmente podría aplicarse SCRUM de manera exitosa? La respuesta es un no rotundo, sin estos valores es imposible llevar adelante un proyecto y liderar un equipo con SCRUM, y posiblemente en otros casos fuera de lo que representa SCRUM también lo sea, pero trabajando con esta metodología estas son las virtudes que la llevan al éxito, o las que son más relevantes a la hora de un fracaso.

Si bien se puede tener toda la teoría sobre la metodología, al final son las personas las que la llevarán a cabo, sin la correcta predisposición de las personas que formen parte del equipo de trabajo se entraría en una zona de caos.

## **Trabajo Futuro**

Si bien en el presente trabajo se lograron identificar casos puntuales donde se logró exitosamente la aplicación del framework, se podría ampliar en la búsqueda de casos donde se ha implementado SCRUM exitosamente, fuera del rubro de IT, son incontables aquellos donde hoy por hoy implementan el framework o buscan implementarlo, y como se mencionó anteriormente, los casos analizados no deben ser una limitación, si no que cualquier rubro podría implementar SCRUM, siempre y cuando adapte el framework a sus necesidades.

#### **Referencias**

[1] K. Albusays et al., "The diversity crisis in software development," IEEE Software, vol. 38, no. 2. 2021. doi: 10.1109/MS.2020.3045817.

[2] T. Satpathy, Una guía para el Conocimiento de SCRUM (Guia SBOK), vol. 1. 2016.

[3] K. Schwaber and J. Sutherland, "The Scrum Guide: The Definitive The Rules of the Game," Scrum.Org and ScrumInc, no. November, 2017.

[4] Kent Beck Mike Beedle Arie van Bennekum Alistair Cockburn Ward Cunningham Martin Fowler James Grenning Jim Highsmith Andrew Hunt Ron Jeffries Jon Kern Brian Marick Robert C. Martin Steve Mellor Ken Schwaber Jeff Sutherland Dave Thomas, "Manifiesto por el Desarrollo Ágil de Software," 2001.<br>[5] Inc. Digital.ai Software, "15th

Inc. Digital.ai Software, "15th State of Agile Report," Digital.ai, 2021.

[6] K. Moløkken-Østvold, N. C. Haugen, and H. C. Benestad, "Using planning poker for combining expert estimates in software projects," Journal of Systems and Software, vol. 81, no. 12, 2008, doi: 10.1016/j.jss.2008.03.058.

[7] T. de Titulación Previo, A. la Obtención, and D. T. De, "Escuela politécnica nacional facultad de ingeniería de sistemas SCRUM aplicado a la gestión de proyectos en procesos de producción, caso de estudio: Industria Textil." [8] B. G. Marín and G. Jesús, "Facultad de ingeniería y negocios, escuela académico profesional de ingenierías."<br>[9] O.

[9] O. Ernesto and R. Castañeda, "Factores de éxito para la implantación de marcos metodológicos en gerencia de proyectos a partir de la clasificación de sus elementos y aspectos empíricos."<br>[10] A. De et

[10] A. De et al., "Facultad De Ingeniería y Computación escuela profesional de ingeniería industrial manufacturera y construcción."

[11] A. De et al., "Revisión de antecedentes y principios conceptuales."

[12] C. De et al., "Facultad de Ingeniería."

[13] J. Ignacio and C. López, "The agile SCRUM and application in project management," 2018.<br>[14] A. Kuz.

A. Kuz, M. Falco, and R. S. Giandini, "Comprendiendo la Aplicabilidad de Scrum en el Aula: Herramientas y Ejemplos," *Revista Iberoamericana de Tecnología en Educación y Educación en Tecnología*, no. 21, p. e07, Jun. 2018, doi: 10.24215/18509959.21.E07.

#### **Datos de Contacto:**

*Nombre y apellido: Gerónimo Schmidt. Institución: Universidad del Aconcagua. Dirección postal: 5501. E-mail: geroschmidt4@gmail.com* 

# **Vinculación Tecnológica en Época de Pandemia: Transferencia de Conocimientos de Áreas de Investigación a Necesidades Concretas de la Industria Aplicando Inteligencia de Negocio**

**Irene Marcial<sup>1</sup>, Sonia Mamani Villca<sup>1</sup>, Pablo Salani<sup>1</sup>, Servando D' Amore<sup>1</sup>** {imarcial, smamanivillca, psalani, sddamore} @alu.frlp.utn.edu.ar

# **Tutores Docentes: Agustín Álvarez Ferrando<sup>1</sup>, Leandro Rocca<sup>1</sup> , Leopoldo Nahuel<sup>1</sup>**

{aaferrando, leorocca, lnahuel} @frlp.utn.edu.ar

# **Referentes de la Empresa: Maryelis Márquez<sup>2</sup>, Sergio Maiorano<sup>2</sup> , Eduardo Laudano<sup>2</sup>**

{mmarquez, smaiorano, edlaudano} @gruporandazzo.com.ar

1 GIDAS: Grupo de I&D Aplicado a Sistemas informáticos y computacionales - gidas@frlp.utn.edu.ar Universidad Tecnológica Nacional - Facultad Regional La Plata

2 Grupo Randazzo - Av. 44 e/141 y 142 - La Plata, Bs. As. [- https://www.gruporandazzo.com/](https://www.gruporandazzo.com/) 

#### **Resumen**

*El presente trabajo pretende transmitir una experiencia de fortalecimiento de vinculación y transferencia de la Facultad Regional La Plata de la Universidad Tecnológica Nacional, en un contexto atravesado por el aislamiento social y preventivo. La transferencia de conocimientos se basó en la generación de indicadores y la visualización de datos heterogéneos a través de dashboards específicos para toma de decisiones comerciales en una empresa de importante presencia en la industria automotriz regional. Se describirán las acciones llevadas a cabo desde la conformación del equipo de trabajo hasta la puesta en funcionamiento de los servicios requeridos por el destinatario. Finalmente se presentan nuevas tareas de vinculación que se implementarán en lo sucesivo, para maximizar los beneficios de la relación académico-industrial, y su posterior transferencia, a las cátedras de la carrera Ingeniería en Sistemas de Información.* 

#### **Palabras Clave**

Vinculación tecnológica, Business Intelligence, Power BI, indicadores, dashboards

## **Introducción**

Este trabajo se centra en narrar una experiencia de vinculación tecnológica establecida entre el Grupo de Investigación, Desarrollo y Transferencia de tecnologías Aplicado a Sistemas informáticos y computacionales de la Universidad Tecnológica Nacional - Facultad Regional La Plata, de ahora en más GIDAS, y el Grupo Randazzo S.A, de ahora en adelante GR.

El GIDAS tiene por objetivo la promoción, innovación, divulgación y transferencia de Sistemas y Tecnologías de la Información al medio socio-productivo de la región, dinamizando las relaciones entre los ámbitos académico, investigador, empresarial y social. Está integrado por profesionales en sistemas de información e informática aplicada, alumnos y alumnas de la carrera ingeniería en sistemas de información, técnicos y técnicas en tecnología informática y especialistas en salud y educación.

El GR nació como un conjunto de empresas dedicadas a la comercialización de vehículos 0 km y usados. Desde entonces conserva su espíritu de empresa familiar, apunta a generar valor agregado en todas sus acepciones y se propone constantemente incorporar nuevas tecnologías, afrontar nuevos desafíos y adaptarse a los cambios constantes de la sociedad moderna. Tanto es así que hoy se consolida en unidades de negocio que van más allá del rubro automotriz.

En sentido amplio se considera vinculación tecnológica a una práctica de interacción social mediada por conocimientos dónde los principales interventores son el sector científicotecnológico y el destinatario o usuario de los conocimientos. Esta vinculación permite el aprovechamiento práctico del conocimiento científico y establece un ida y vuelta entre las partes intervinientes.

Los conocimientos transferidos pueden configurarse en diversos formatos: saberes, resultados de investigación o *papers*, productos, diseños, entre otros [1]. Sin el retorno de conocimiento al seno universitario el concepto de vinculación devendría en transferencia, no obstante vinculación y transferencia suelen manifestarse como sinónimos en la bibliografía académica.

Recientemente el GIDAS ha actuado como unidad de enlace entre las demandas de distintos sectores de la sociedad y sus equipos de investigación. Para responder a los requerimientos de estos sectores se han desarrollado convenios específicos orientados a asistir técnicamente a empresas en un marco de colaboración mutua dónde el valor de retorno hacia la facultad consistió en perfeccionar la praxis profesional de sus becarios al mismo tiempo que nutrió a distintas cátedras de un dominio con demandas reales de tecnologías de la información.

La vinculación tecnológica es una de las diversas formas que pueden adoptar las acciones de Extensión a la comunidad de una universidad. La Subsecretaría de Extensión y Vinculación Tecnológica de la UTN coordina todas las actividades relacionadas con la transferencia de conocimientos generados hacia el entramado social y productivo.

En el año 2004 la Red de vinculación tecnológica de las universidades nacionales argentinas, la Red Vitec, define la misión de las Unidades de Vinculación Tecnológica:

> "*Según lo que establece la ley 23.877 de Promoción y Fomento de la*

*Innovación Tecnológica, la UVT tiene como misión específica el mejoramiento de la actividad productiva y comercial a través de la promoción y fomento de la investigación y desarrollo, la transmisión de tecnología y la asistencia técnica*".[2]

En esta oportunidad GR buscó establecer una vinculación tecnológica con GIDAS con el objetivo de diseñar y desarrollar nuevos tableros digitales de gestión, utilizando herramientas BI, para su nueva unidad de negocio, la cual se encarga de vender autos a sus revendedores mediante el soporte de una aplicación *mobile*. En esta aplicación los revendedores pueden saber si existen nuevas unidades en subasta, recibir notificaciones, ver autos en ofertas, realizar pujas de autos a subastar, comprar autos en vidriera, entre otras funcionalidades.

#### **Puesta en marcha**

Particularmente este proyecto, se encuentra coordinado por dos docentes investigadores, junto a cuatro becarios, uno de ellos graduado, uno promediando la carrera y otras dos en instancias finales. En su totalidad de la carrera Ingeniería en Sistemas de Información.

Para participar en el proyecto los aspirantes debían llenar un formulario, que luego sería evaluado por autoridades del GIDAS. Para la selección se tuvo en cuenta: antecedentes académicos, experiencia laboral previa y disponibilidad tal que no afectara sus horas de estudio. La evaluación incluía una entrevista de carácter virtual con el o la postulante.

Una vez formado el grupo de trabajo, comenzó la puesta a punto del software y hardware necesarios. Los integrantes del GIDAS pusieron a disposición sus computadoras personales, mientras que el GR, por su parte, se encargó de brindar los servidores, licencias de software, bases de datos y la configuración de la VPN [3] (Red Privada Virtual) que cada uno de los integrantes del proyecto instaló en su respectiva computadora para trabajar de manera remota.

Promediando los cuatro meses del proyecto, se coordinó una visita a las instalaciones del GR. El recorrido permitió conocer áreas de atención al público, oficinas, talleres, depósitos y el departamento de sistemas, donde se encontraban sus servidores.

La visita resultó de gran importancia para el equipo dado que permitió dimensionar el impacto del proyecto, dando lugar a la comunicación con los usuarios finales, otorgando un mayor entendimiento tanto de las reglas de negocio como del flujo de trabajo vigente.

## **Alcance del proyecto**

La Fábrica es una de las unidades de negocio del GR encargada de la venta de autos usados a revendedores. El proyecto se basó en la realización de *dashboards* [4] (tableros de gestión) que sirvieran para la toma de decisiones de esta unidad de negocio.

> "*El objetivo principal de los dashboards* es *presentar un resumen de la información más importante de una manera visual e interactiva, de forma que los datos sean más sencillos de analizar*".

El proyecto fue dividido en cinco ejes:

- Stock y Compras
	- o Sobrestock
	- o Faltante de stock
	- o Rotación de stock
- Gestión Comercial
	- o Entregas de La Fábrica vs entregas del Grupo
	- o Margen en pesos
	- o Margen en porcentaje
- Logística/Posventa
	- o Vehículos en vidriera
	- o Vehículos alistados
	- o Vehículos cargados
	- Gestión de Reventas
- o Validaciones
- o Pujadores y compradores
- o Interacción con la aplicación para reventas
- o Autos a subastar
- Administración & FI
	- o Demora en la entrega
	- o Operaciones con créditos/seguros
	- o Cuenta corriente (*Cash-Flow*)

#### **Metodología de trabajo**

Se llevaron a cabo reuniones con una frecuencia semanal durante ocho meses con el GR. En las mismas se abordaron cinco ejes considerados importantes para su gestión.

Cada eje constituye una unidad de análisis y representa un agrupamiento lógico de indicadores.

Por cada eje fue necesario, luego de las reuniones de inducción, completar todas o algunas de las tareas que se detallan a continuación:

> • Realización del prototipado de consultas a la base de datos

> • Validación con GR de las consultas desarrolladas

> • Desarrollo de *dashboards* en la herramienta elegida

> • Validación de los tableros de gestión con GR

• Retrabajos o ajustes

• Unificación de los tableros de gestión por cada eje

• Soporte en el despliegue a producción

Se utilizó la Suite Microsoft Office365 [5] para gestionar la documentación del proyecto y la herramienta Trello [6] para gestionar las tareas del equipo.

La suite Office365 fue utilizada para el respaldo y catalogación de la documentación del proyecto. Para gestionar las versiones de los tableros Power BI [7] no se pudieron utilizar herramientas de versionado como git[8] o svn[9], ya que los archivos son

binarios. A priori, la versión de Power BI con la que contábamos no permitía la edición concurrente en los tableros.

### **Sesiones de relevamiento**

Se realizaron reuniones virtuales de relevamiento a través de la plataforma Zoom[10] para abordar conceptos del negocio y/o técnico con un nivel de frecuencia que fue reduciéndose conforme la comprensión del negocio fue madurando por parte del equipo GIDAS.

Las sesiones de relevamiento permitieron conocer e indagar sobre los procesos de la empresa, terminología propia del dominio, reglas de negocio, entre otros. Antes de empezar a trabajar en el primer eje y con cada uno de sus respectivos indicadores fue necesario reunirse con mayor frecuencia para que un experto del dominio nos explicara en qué consiste un día de trabajo típico de la empresa, como así también las tecnologías, la arquitectura de software y bases de datos que lo sustentan.

Un integrante era el encargado de redactar la minuta de la reunión. Al final de cada sesión, ese documento junto con su grabación, eran alojados en una unidad de almacenamiento Microsoft OneDrive[11] compartido por todo el equipo.

Una vez consolidada la base de conocimientos, el equipo GIDAS comenzó a trabajar sobre el motor de base de datos SQL Server[12] para crear las consultas que luego alimentarían los *dashboards*.

#### **Documentación de consultas, vistas e indicadores**

Para afrontar los requerimientos funcionales que el proyecto demandaba, fue necesario realizar una investigación de las posibles herramientas de visualización de datos que se podrían utilizar. Esta investigación dio como resultado un documento de relevamiento que sirvió para fortalecer los conocimientos previos que algunos de los integrantes del equipo ya tenían, como así también dar un puntapié inicial a aquellos que no tenían experiencia con este tipo de herramientas informáticas.

Se investigó cuáles eran las herramientas mejor posicionadas en el mercado, y posteriormente se las comparó para saber cuál de ellas se adaptaba a las necesidades del proyecto.

Las herramientas candidatas para realizar el trabajo fueron Power BI, Tableau [13] y Qlik [14].

Las características analizadas fueron usabilidad, eficiencia, licenciamiento, curva de aprendizaje, confiabilidad, integración con otras aplicaciones, compatibilidad y experiencia de usuario. El tiempo de respuesta era una restricción crítica, ya que se debía consultar una gran colección de datos.

Finalmente se decidió utilizar Power BI, debido a que, en primer lugar, GR se encontraba más familiarizado con todo el paquete de herramientas Microsoft [15]. En segundo lugar, Power BI posee un tiempo de aprendizaje corto, con un gran potencial para crear tableros y tipos de licencia convenientes para el GR. Por último, la comunidad de usuarios de la herramienta elegida es de aproximadamente cinco millones y se encuentra distribuida en más de doscientos países, por lo que acceder a documentación de soporte resulta relativamente sencillo.

Para la construcción de los indicadores se realizaron vistas<sup>1</sup>, que fueron importadas a la herramienta Power BI, de tal manera que cuando se generaban actualizaciones en la base de datos, impactaban automáticamente en los tableros diseñados para cada indicador.

Esta forma de construcción fue acordada con el GR, dado que la cantidad de registros procesados y manipulados no justificaban la creación de un Data Warehouse[16], y por ello las consultas fueron realizadas directamente sobre el sistema transaccional.

<sup>1</sup> Una vista es una consulta a la base de datos que se presenta como una tabla virtual.

| $\circledast$ | MARCA, FAMILIA, MODELO |                                        |                        |                   |                                      | 31            |                |                 |
|---------------|------------------------|----------------------------------------|------------------------|-------------------|--------------------------------------|---------------|----------------|-----------------|
|               | Selección múltiple     | $\vee$                                 |                        |                   | 20                                   | Permutas      |                | 25              |
| Marca         | Familia                | Modelo                                 | Promedio<br>Ancianidad | Stock<br>Rotación | <b>Stock Físico</b>                  | 15<br>Compras |                | Stock Rotación  |
| FORD          | <b>ECO SPORT</b>       | ECO SPORT 1.6<br>TITANIUM L/13         | 37                     | 3                 | Stock Rotación por Marca             |               |                |                 |
| <b>FIAT</b>   | <b>TORO</b>            | TORO 2.0TDI FREEDOM<br>4X2             | 62                     | $\overline{2}$    | 2(8%)                                | $2(8%)=$      |                | Marca           |
| FORD          | FIESTA (0)             | FIESTA 1.6 4P S (KD)                   | 39                     | $\overline{2}$    |                                      |               |                | <b>OFORD</b>    |
| FORD          | <b>KA</b>              | KA 1.5 SE L/18                         | 68                     | $\overline{2}$    |                                      |               |                | <b>OPEUGEOT</b> |
| PEUGEOT 408   |                        | 408 1.6 THP SPORT<br><b>TIPTRONIC</b>  | 50                     | $\overline{c}$    | 5 (20%)                              |               | $-16(64%)$     | <b>OFIAT</b>    |
| FORD          | FIESTA                 | KINETIC TREND PLUS                     | 31                     | $\mathbf{1}$      |                                      |               |                | <b>ORENAULT</b> |
| FORD          | FIESTA (0)             | FIESTA 1.6 5P SE<br>POWER (KD)         | 30                     | 1                 |                                      |               |                |                 |
| <b>FORD</b>   | FIESTA (0)             | FIESTA 1.6 5P TITANIUM<br>POWER (KD)   | 50                     | 1                 | Promedio Ancianidad por Marca<br>600 |               |                |                 |
| FORD          | <b>FOCUS</b>           | FOCUS L/08 1.6 5P<br>TREND             | 49                     | 1                 | 400                                  |               |                |                 |
| FORD          | <b>FOCUS</b>           | FOCUS L/08 2.0 5P<br><b>TREND PLUS</b> | 40                     |                   | 200                                  |               |                |                 |
| FORD          | KA                     | <b>KA1.5 S</b>                         | 50                     |                   |                                      |               |                |                 |
| FORD          | <b>RANGER</b>          | RANGER 2.2 TDI DC 4X2<br>L/12 XL SAF.  | 56                     | $\overline{1}$    | <b>FORD</b>                          | PEUGEOT       | <b>RENAULT</b> | <b>FIAT</b>     |

*Figura 1: Indicador de Rotación de Stock – Eje Stock y Compras.* 

Para la mayoría de los indicadores se diseñaron listados con filtros, gráficos de barra, circular, TreeMap[17], entre otros. Se utilizaron jerarquías de datos para poder realizar una exploración en profundidad en los gráficos.

Como parte del proyecto, se confeccionó un diccionario de datos con el fin de generar una base de conocimientos sobre los indicadores y tableros obtenidos para La Fábrica. En este documento, se detalló una breve descripción de cada eje, el nombre de las vistas utilizadas para armar los *dashboards* y un glosario de palabras claves del negocio para facilitar la lectura.

#### **Dashboards implementados**

Entre los distintos *dashboards* implementados se destacan: rotación de stock, visitas de autos a subastar e índice de sobrestock.

La Figura 1 ilustra la rotación de stock perteneciente al eje stock y compras. En el mismo, todos sus componentes se encuentran sincronizados, con lo cual al

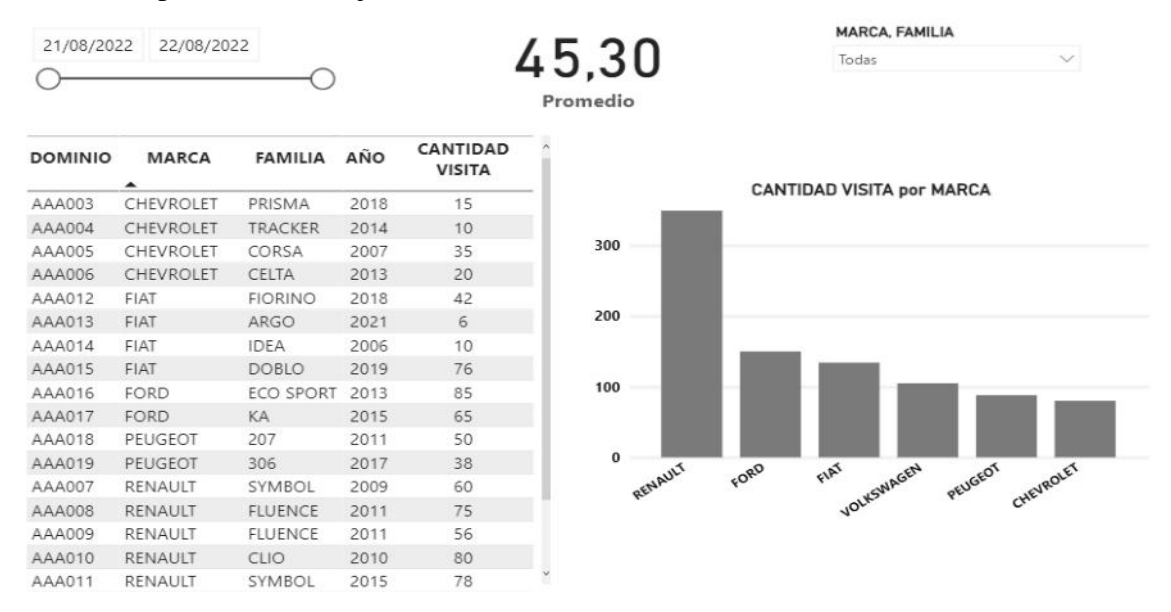

*Figura 2: Indicador Visita de Autos a Subastar – Eje Gestión Reventas* 

|                              | MARCA, FAMILIA, MODELO |                                   | <b>Stock Físico</b>        |                             | Ancianidad                    | <b>Stock a Ingresar</b>     |                             |  |  |
|------------------------------|------------------------|-----------------------------------|----------------------------|-----------------------------|-------------------------------|-----------------------------|-----------------------------|--|--|
| $\sim$<br>Selección múltiple |                        |                                   | 331                        |                             | 254.04                        |                             | 168                         |  |  |
|                              |                        |                                   | Compra<br>Ingresada<br>140 | Permuta<br>Ingresada<br>191 | Ver Detalle                   | Compra a<br>Ingresar<br>102 | Permuta a<br>Ingresar<br>66 |  |  |
| <b>MARCA</b>                 | <b>FAMILIA</b>         | <b>MODELO</b>                     | <b>STOCK FÍSICO</b>        | <b>STOCK A INGRESAR A</b>   | <b>STOCK FÍSICO POR MARCA</b> |                             |                             |  |  |
| FORD                         | FIESTA (0)             | FIESTA 1.6 5P TITANIUM (KD)       | 9                          | 0                           | <b>RENAULT</b>                | FORD                        | <b>FIAT</b>                 |  |  |
| CITROEN                      | <b>BERLINGO</b>        | FURGON VTI 115 BUSINESS           | 8                          | Ű.                          |                               |                             |                             |  |  |
| RENAULT                      | <b>KWID</b>            | KWID 1.0 ZEN                      | 5                          | o                           |                               |                             |                             |  |  |
| RENAULT                      | OROCH                  | DUSTER OROCH 1.6 DYNAMIQUE        | 5                          | o                           |                               |                             |                             |  |  |
| CHEVROLET                    | PICK UP S 10           | P-UP \$10 2.8TD DC 4X4 HC AT L/17 |                            |                             |                               |                             |                             |  |  |
| FIAT                         | PALIO                  | PALIO WE ADVENTURE 1.6            | 4                          |                             | <b>CHEVROLET</b>              |                             |                             |  |  |
| FORD                         | ECO SPORT              | ECO SPORT 1.6 SE L/13             |                            | 3                           |                               | <b>PEUGEOT</b>              | <b>CITROEN</b>              |  |  |
| PEUGEOT                      | 208                    | 208 1.5 SP ALLURE NAV             |                            | O.                          |                               |                             |                             |  |  |
| CHEVROLET ONIX               |                        | ONIX 1.4 LT                       |                            | o.                          |                               |                             |                             |  |  |
| CHEVROLET PRISMA             |                        | PRISMA 1.4 LS JOY L/17            | 3                          | o                           |                               |                             |                             |  |  |
| CHEVROLET TRACKER            |                        | TRACKER 1.8 LTZ 4X2 PREMIER L/17  | 3                          | o                           |                               |                             | <b>TOYOTA</b>               |  |  |

*Figura 3 Indicador de Sobrestock – Eje Stock y Compras* 

seleccionar el filtro de 'marca, familia, modelo' se puede elegir entre una o más opciones y así poder obtener comparativas.

Los gráficos circulares y de barra permiten hacer *Drill Down*<sup>2</sup> para poder analizar en profundidad según la jerarquía armada.

Los indicadores Stock físico, permuta, compras, rotación de stock fueron diseñados para actualizarse según el filtro seleccionado; de la misma manera sucede con la grilla de los autos listados.

La Figura 2 ilustra las visitas de autos a subastar perteneciente al eje *Gestión Reventas*. Si bien presenta un diseño similar al indicador de la Figura 1, en cuanto a la sincronización de los componentes usados y el uso de Drill Down, su diferencia se basa en el agregado de un filtro de fecha.

Lo que destaca al indicador de la Figura 2, es que su naturaleza informativa depende estrictamente de que la subasta esté activa al momento de la consulta. Se busca conocer la cantidad de revendedores interesados en los vehículos actualmente en subasta. Finalizada la subasta el contador de cantidad de visitas se reinicia a cero hasta que comience la próxima subasta.

En la Figura 3 se ilustra el dashboard que se utilizó para representar los datos del índice de sobrestock.

Se puede observar un árbol que se construye con una categoría principal MARCA y subcategoría FAMLIA y MODELO. Este objeto permite combinar los filtros por unas o más marcas y dentro de ellas por familias o modelos. Cuando se aplican esos filtros se actualizan todos los cuadros de datos, tanto en la grilla como en el gráfico y los cuadros de valores cuantitativos.

El gráfico enmarcado se denomina *TreeMap,* y consiste en una división de rectángulos a los que se les asigna un tamaño y un orden en función de una variable cuantitativa. Los niveles de la jerarquía del *TreeMap* se visualizan como rectángulos que contienen otros rectángulos. Cada conjunto de rectángulos del mismo nivel de la jerarquía representa una columna o una expresión de una tabla de datos. Cada rectángulo individual de un nivel de la jerarquía representa una categoría de una columna.

<sup>2</sup> El Drill Down es una operación que permite apreciar los datos con un mayor nivel de detalle.

Si en el TreeMap se selecciona uno de los rectángulos haciendo click con el botón secundario del mouse, el menú contextual contendrá la opción Explorar en profundidad (Drill Down), como puede verse en la Figura

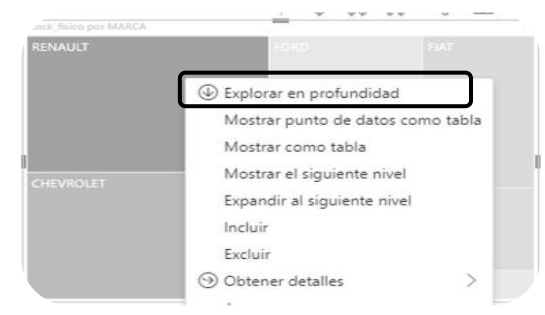

*Figura 4 Menú contextual del TreeMap* 

4.

Cuando exploramos en profundidad los datos, el TreeMap se reconstruye y se representa en cada rectángulo una familia de la marca seleccionada, como puede verse en la Figura 5. Esto también modifica los datos mostrados en la grilla y en los cuadros de valores cuantitativos.

#### **Trabajos Relacionados**

El área de vinculación y transferencia del GIDAS viene desarrollando proyectos entre los que se encuentran:

**TELEPARK:** Tecnologías de Software para Monitoreo de actividades y terapias grupales de bienestar en personas con Enfermedad de Parkinson.

Este proyecto se realiza en conjunto con el Programa Permanente de Taller de Pacientes con Parkinson de la Secretaría de Extensión de la Facultad de Ciencias Médicas de la Universidad Nacional de La Plata (UNLP). Dentro del GIDAS, corresponde a la línea de investigación Salud y Bienestar.

Se trata de un proyecto colaborativo que tiene como objetivo construir tecnologías de software de apoyo a personas con enfermedades de Parkinson, con el fin de informatizar acciones que permitan detectar de manera temprana posibilidades de agudizar la enfermedad, según el periodo que transite el paciente.

**CAPNEE**: Diseño de Herramienta Computacional para niños con necesidades Educativas Especiales.

El GIDAS desarrolló actividades en conjunto con el Instituto Superior de Formación Docente N°9, para la carrera Profesorado de Educación Especial.

La contribución de este proyecto fue el diseño de una herramienta computacional que implementara situaciones educativas inclusivas basadas en una combinación de

|              | MARCA, FAMILIA, MODELO<br>$\checkmark$<br>$\checkmark$<br>Selección múltiple |                        | <b>Stock Físico</b><br>38 |                           |                            | Ancianidad<br>280,04    | Stock a Ingresar<br>15     |                            |  |
|--------------|------------------------------------------------------------------------------|------------------------|---------------------------|---------------------------|----------------------------|-------------------------|----------------------------|----------------------------|--|
|              |                                                                              |                        |                           | Compra<br>Ingresada<br>14 | Permuta<br>Ingresada<br>24 | Ver Detalle             | Compra a<br>Ingresar<br>11 | Permuta a<br>Ingresar<br>4 |  |
| <b>MARCA</b> | <b>FAMILIA</b>                                                               | <b>MODELO</b>          | <b>STOCK FÍSICO</b>       | <b>STOCK A INGRESAR</b>   |                            | STOCK FÍSICO POR FAMILA |                            |                            |  |
| PEUGEOT      | 208                                                                          | 208 1.5 5P ALLURE NAV  | 4                         | 0                         | 308                        |                         | 408                        | 207<br>2008                |  |
| PEUGEOT      | 3008                                                                         | 3008 1.6 PREMIUM PLUS  | $\overline{2}$            | ٥                         |                            |                         |                            |                            |  |
| PEUGEOT      | 308                                                                          | 308 1.6 ACTIVE         | $\overline{2}$            |                           |                            |                         |                            |                            |  |
| PEUGEOT      | 308                                                                          | 308 1.6 ALLURE NAV     | $\overline{2}$            | o                         |                            |                         |                            |                            |  |
| PEUGEOT      | 308                                                                          | 308 1.6 THP SPORT      | ٥                         | 0                         |                            |                         |                            |                            |  |
| PEUGEOT      | 5008                                                                         | 5008 ALLURE            |                           | Ō                         |                            |                         |                            |                            |  |
| PEUGEOT      | 2008                                                                         | 2008 1.6 ACTIVE        |                           | $\circ$                   | 208                        |                         |                            |                            |  |
| PEUGEOT      | 2008                                                                         | 2008 1.6 FELINE        |                           | 0                         |                            |                         | 3008                       | <b>PARTNER</b>             |  |
| PEUGEOT      | 2008                                                                         | ALLURE 1.6             |                           | 0                         |                            |                         |                            |                            |  |
| PEUGEOT      | 206                                                                          | 206 1.6 3 PTAS XS L/04 |                           | 0                         |                            |                         | 5008                       |                            |  |
| PEUGEOT      | 207                                                                          | 207 1.6 GTI 5 PTAS     |                           | 0                         |                            |                         |                            | 206                        |  |

*Figura 5: Reconstrucción del TreeMap luego de un Drill Down* 

hardware asistivo y software accesible. Se priorizó la incorporación de pautas universales de accesibilidad para no restringir exclusivamente su desarrollo a un solo tipo de discapacidad.

### **Conclusión y Trabajo Futuro**

La importancia de realizar proyectos de vinculación o transferencia tecnológica es que los becarios adquieran experiencia del mundo laboral. De esta manera se busca aplicar, dentro de un espacio controlado, conocimientos y buenas prácticas aprendidas a lo largo de la carrera.

Lo más destacable de la experiencia fue que cada uno de los integrantes del equipo pudo aportar su impronta y agregar valor a las entregas finales.

Por cada *dashboard* finalizado, el equipo GIDAS tomó el rol de soporte para solventar las inquietudes que podía presentar GR a la hora de implementar la solución desarrollada en el ambiente de producción. El GR pudo incorporar rápidamente estas soluciones otorgando un *feedback* positivo.

Por su parte, el GIDAS, aprendió a vincularse con el medio socio-productivo a través de actividades y trabajos remotos. Este desafío generó grandes aprendizajes que permitieron dar lugar a nuevos convenios de trabajo conjunto y colaborativo con otras empresas.

En los próximos meses el equipo continuará con la vinculación de investigación y transferencia, con el objetivo de desarrollar un Data Warehouse para el sector de postventa. Esta herramienta para el GR podría convertirse en un nuevo proveedor de datos para los *dashboards* y reemplazar así las vistas de la base de datos transaccional utilizadas en el proyecto actual.

Asimismo, se ofrecerán soluciones basadas en machine learning [18] con el fin de automatizar y agilizar los procesos de tasación de vehículos dando la posibilidad de extender el equipo a nuevas áreas de investigación. La base de conocimientos generada será transferida a distintas cátedras de la carrera Ingeniería en Sistemas de Información bajo el modo didáctico estudio de caso.

#### **Referencias**

[1] Landry R., Saihi M., Amara N., Ouimet M. (2010). "Evidence on how academics manage their portfolio of knowledge transfer activities". [2] Ley 23.877. 26 de octubre de 1990 (Argentina). [3] VPN (Accedido el 26/8/2022) ¿Qué es un VPN? https://www.cisco.com/c/en/us/products/security/vp n-endpoint-security-clients/what-is-vpn.html [4] dashboards.mx (Accedido el 26/8/2022) ¿Qué es un dashboard Business Intelligence? https://dashboards.mx/dashboard-businessintelligence-que-son-como-se-usan/ [5] Office365 (Accedido el 26/8/2022) https://www.microsoft.com/es-ar/microsoft-365 [6] Trello (Accedido el 26/8/2022) https://trello.com/es [7] Power BI (Accedido el 26/8/2022) https://powerbi.microsoft.com/es-es/what-is-powerbi/ [8] Git (Accedido el 26/8/2022) <https://git-scm.com/doc> [9] SVN (Accedido el 26/8/2022) https://subversion.apache.org/faq.html#why [10] Zoom (Accedido el 31/8/2022) https://www.zoom.us/ [11] Microsoft OneDrive (Accedido el 31/8/2022) https://www.microsoft.com/es-ar/microsoft-365/onedrive/online-cloud-storage [12] Microsoft Sql Server (Accedido el 31/8/2022) [https://www.microsoft.com/es-MX/sqlserver/sql](https://www.microsoft.com/es-MX/sqlserver/sql-server-2019)[server-2019](https://www.microsoft.com/es-MX/sqlserver/sql-server-2019)  [13] Tableau (Accedido el 26/8/2022) https://www.tableau.com/es-es/why-tableau/what-istableau [14] Qlikview (Accedido el 26/8/2022) https://help.qlik.com/es-ES/qlikview/May2022/Content/QV\_HelpSites/whatis.htm [15] Microsoft (Accedido el 26/8/2022) https://es.wikipedia.org/wiki/Microsoft [16] Data Warehouse (Accedido el 26/8/2022) [https://www.tecnologias](https://www.tecnologias-informacion.com/datawarehouse.html)[informacion.com/datawarehouse.html](https://www.tecnologias-informacion.com/datawarehouse.html)  [17] TreeMap (Accedido el 26/8/2022) [https://docs.tibco.com/pub/spotfire\\_web\\_player/6.0.](https://docs.tibco.com/pub/spotfire_web_player/6.0.0-november-2013/es-ES/WebHelp/GUID-F3F4ABDF-8418-42D3-A1C4-60B7A8121C75.html) [0-november-2013/es-ES/WebHelp/GUID-](https://docs.tibco.com/pub/spotfire_web_player/6.0.0-november-2013/es-ES/WebHelp/GUID-F3F4ABDF-8418-42D3-A1C4-60B7A8121C75.html)[F3F4ABDF-8418-42D3-A1C4-](https://docs.tibco.com/pub/spotfire_web_player/6.0.0-november-2013/es-ES/WebHelp/GUID-F3F4ABDF-8418-42D3-A1C4-60B7A8121C75.html) [60B7A8121C75.html](https://docs.tibco.com/pub/spotfire_web_player/6.0.0-november-2013/es-ES/WebHelp/GUID-F3F4ABDF-8418-42D3-A1C4-60B7A8121C75.html)  [18] Machine Learning (Accedido el 26/8/2022) https://www.ibm.com/ar-es/analytics/machinelearning

# **Evaluación de herramientas de modelado de amenazas para aplicaciones basadas en la nube**

# **Escowich, Martín Ariel** *Universidad Tecnológica Nacional - Facultad Regional Santa Fe*

#### **Abstract**

*En el siguiente trabajo se aborda un estudio comparativo de diferentes herramientas de Modelado de Amenazas. Se aplica el modelado de amenazas a un caso estudio, en particular el modelado de un sistema de Campus Virtual universitario, a fin de realizar el análisis de las posibles vulnerabilidades de este sistema. Para ello, se seleccionaron herramientas open source propuestas por la fundación OWASP y una herramienta propietaria. El proceso de investigación consistió en estudiar las características de ambas herramientas, definir los criterios de comparación, modelar el caso de estudio con las respectivas herramientas OWASP Threat Dragon/OdTM (como alternativa Open Source), y Threat Modelling Tool de Microsoft (como alternativa propietaria) y aplicar a esos modelos un razonador para detectar las posibles amenazas del sistema modelado.*

#### **Palabras Clave**

Modelado de amenazas, STRIDE, Ciberseguridad, Proceso de Desarrollo de Software

#### **Introducción**

Los procesos de desarrollo de software tradicionales (como son el modelo en cascada y el modelo en espiral) contemplan cuatro etapas principales: una etapa inicial de análisis del contexto del sistema y los requerimientos de éste, una etapa de desarrollo, una etapa de prueba del comportamiento del sistema para que éste sea correcto, y una última etapa de despliegue y mantenimiento del sistema. Cada una de estas etapas se implementan de forma diferente en los distintos modelos de proceso de desarrollo, pero tienen en común que apuntan a desarrollar un sistema que sea correcto y robusto ante errores. Sin embargo, en estos modelos, pero la seguridad del sistema es relegada a un segundo plano o no es considerada.

En la actualidad, es muy probable que los sistemas que se desarrollen funcionen en dispositivos conectados a la red, lo que abre

la puerta a la interacción con usuarios maliciosos, por lo que es de vital importancia seguir un proceso de desarrollo seguro (esto es, un proceso que contemple las necesidades de seguridad del sistema desde el análisis hasta el despliegue y mantenimiento del mismo). Una de las prácticas recomendadas para desarrollo seguro es el modelado de amenazas (Shostack, 2014 [3]), tema que es el foco de este trabajo.

El modelado de amenazas es un proceso que se puede aplicar a cualquier entidad o proceso del sistema, pudiéndose tomar un alcance tan amplio como se desee. El modelado de amenazas consiste en definir los requisitos de seguridad, crear un diagrama de las entidades que conforman un sistema o software, identificar las amenazas, encontrar formas mitigarlas, y validar las propuestas de mitigación (Figura 1).

Uno de los modelos de amenazas más populares es STRIDE (Shostack, 2014 [3]) para la identificación de amenazas de seguridad informática. Este modelo proporciona una sigla mnemotécnica para las amenazas a la seguridad en seis categorías: (S) Suplantación de identidad de usuario o Spoofing, (T) Tampering o manipulación de datos, (R) Repudio, (I) Information disclosure o divulgación de información (filtración de información), (D) Denegación de servicio, y (E) Elevación de privilegios. STRIDE es un modelo de amenazas, que, implementado en una herramienta, es útil para ayudar a razonar y encontrar amenazas a un sistema.

Con una herramienta es posible describir un sistema, en función de procesos, bancos de datos, flujos de datos y fronteras de

confianza. El modelado de amenazas es una metodología que permite responder a la pregunta "¿Qué puede salir mal en el sistema en el que estamos trabajando?", antes de avanzar en su desarrollo e implementación.

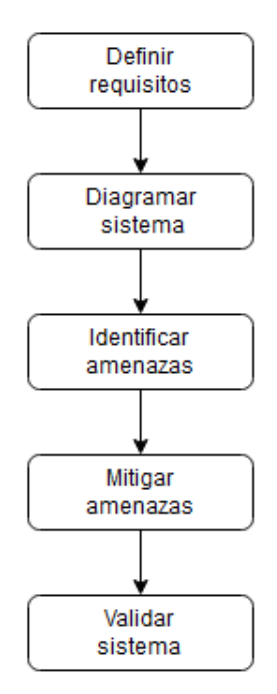

Figura 1 - Proceso de Modelado de Amenazas

Cada amenaza es una violación de una propiedad deseable para un sistema. De esta manera, el Spoofing es una amenaza a la Autenticidad, el Tampering es una amenaza a la Integridad, el Repudio es una amenaza a la capacidad de No repudio, la Revelación de información es una amenaza a la Confidencialidad, la Denegación de Servicio atenta a la Disponibilidad, y la Elevación de Privilegio es una amenaza a la capacidad de Autorización.

Si bien el modelado de amenazas se puede desarrollar de manera manual (empleando una pizarra o lápiz y papel, para luego documentar los análisis realizados por el equipo de trabajo y las decisiones de diseño o arquitectónicas tomadas), existen algunas propuestas de herramientas informáticas de soporte para el modelado de amenazas que agilizan la actividad.

El objetivo de este trabajo es realizar un estudio comparativo de diferentes herramientas para modelar un sistema e

identificar las posibles amenazas a las que el sistema puede ser vulnerable. Para hacer esta investigación, se seleccionarán herramientas de software open source y propietarias, se estudiarán las características y funcionalidades de las diferentes herramientas, se definirá un conjunto de criterios de comparación, y se procederá a modelar un caso de estudio con las respectivas herramientas. Luego, se realizará una evaluación del potencial que tiene cada herramienta para descubrir y alertar sobre posibles vulnerabilidades y si éstas proveen de funcionalidades para sugerir mitigaciones de las mismas.

## **Caso de estudio**

Para realizar la evaluación de las herramientas, se trabajó con un caso de estudio dado por un sistema de Campus Virtual universitario, el cual está compuesto por dos aplicaciones en la nube conectadas a un clúster de bases de datos. En la Figura 2, se presenta la arquitectura de alto nivel, de componentes y conectores del mismo.

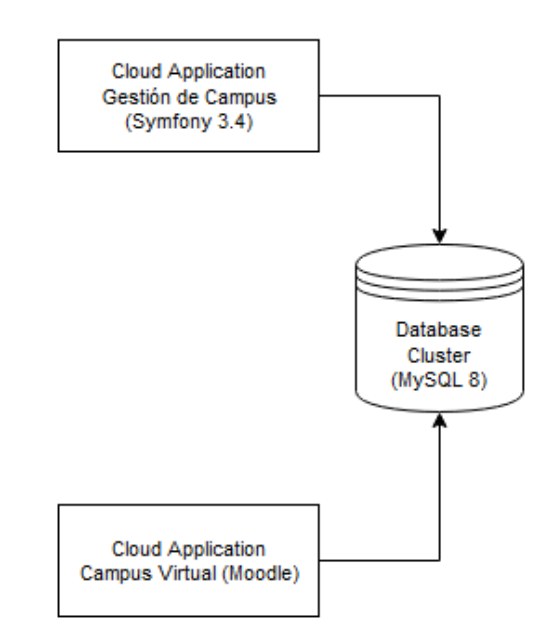

Figura 2 - Arquitectura del sistema

El sistema está compuesto por una aplicación en la nube destinada a la gestión del campus (creación de cursos y recursos) que está basada en el framework Symfony para generación de aplicaciones en lenguaje PHP (Symfony, 2022 [4]), y por la plataforma del Campus Virtual, basada en Moodle (Moodle, 2022 [5]).

Este caso de estudio es mayormente ilustrativo, y no se entrará en detalle a analizar las vulnerabilidades de las tecnologías específicas utilizadas para el sistema (es decir, no se analizarán vulnerabilidades conocidas de Moodle o Symfony). Ambos subsistemas trabajan sobre una base de datos MySQL 8, que se encuentra desplegada en la misma red.

# **Metodología**

Las herramientas seleccionadas para realizar la comparación fueron dos. Por un lado, considerando software open source, se trabajó con un set de herramientas que son parte del proyecto OWASP (OWASP, 2022 [6]). Ellas son Threat Dragon<sup>1</sup>, como herramienta de modelado, y OWASP  $OdTM$  Framework<sup>2</sup> para identificar amenazas. Por otro lado, se buscó una herramienta alternativa de software propietario, siendo seleccionada Microsoft Threat Modelling Tool<sup>3</sup>, por su amplia adopción en la industria. Dicha herramienta permite realizar tanto modelado como identificación de amenazas.

Se emplearon las herramientas seleccionadas para modelar el caso de estudio y detectar las posibles vulnerabilidades que existen en el sistema. En particular, el interés de la evaluación es la usabilidad de las herramientas y no en la correctitud de los resultados arrojados en cuanto a vulnerabilidades se refiere, ya que ambas emplean catálogos de amenazas diferentes, y estos catálogos escapan al alcance del trabajo.

Los criterios considerados para la evaluación son:

- Facilidad de uso y UX (User eXperience)
- Versatilidad y Portabilidad
- Documentación

# **Evaluación de herramientas Open Source**

Para trabajar con estas herramientas en primer lugar se requiere emplear la herramienta Threat Dragon, para generar un diagrama de flujo de datos (DFD) a partir de la arquitectura del sistema que se analizó (Figura 2). Este diagrama es empleado como entrada de la herramienta OdTM, la cual hace uso de procedimientos de razonamiento automático para construir un modelo de amenaza del sistema (es decir, descubrir amenazas y contramedidas relevantes).

El enfoque de OdTM se basa en un modelo básico de amenazas que se encuentra implementado en una ontología. El modelo base permite la creación de varios modelos de amenazas específicos de dominio y su integración con fuentes externas, como enumeraciones de ataque / vulnerabilidad / debilidad, también con catálogos de patrones de seguridad (o amenazas) tradicionales. Para aplicar la herramienta en el caso de estudio se empleó el catálogo Academic Cloud Computing Threat Patterns (ACCTP), el cual es un modelo de amenaza específico de dominio para la cloud. También es posible emplear un catálogo diferente, específico a un dominio en particular. Cualquiera sea el modelo, se debe implementar como ontologías OWL (Web Ontology Language) que emplean con lógica de descripción (DL) como base matemática (Brazhuk, 2020 [1]; Brazhuk, 2021 [2] ).

El modelo básico permite la interpretación semántica de DFD (diagramas de flujo de datos) y la creación automática de listas de amenazas/contramedidas. Contiene conceptos e instancias para representar componentes de diagramas, amenazas, contramedidas y sus propiedades. Además, proporciona un enfoque STRIDE básico para el modelado de amenazas, el

<sup>1</sup> https://owasp.org/www-project-threat-dragon/

<sup>2</sup> https://owasp.org/www-project-ontology-driven-threat-m odeling-framework/

<sup>3</sup> https://docs.microsoft.com/en-us/azure/security/develop/t hreat-modeling-tool-getting-started

etiquetado de elementos de seguridad con diferentes etiquetas y perfiles de protocolo.

Para trabajar con OdTM, se necesita contar con el diagrama de flujo de datos (DFD) del sistema, un modelo de clases (las cuales serán asignadas a las entidades del DFD), un modelo base de amenazas, y un modelo de dominio específico (ambos en forma de ontologías .owl). Particularmente en esta evaluación, se utilizó como modelo de amenazas el catálogo ACCTP, que posee amenazas clasificadas según el perfil al que correspondan (Perfil de Arquitectura, de cumplimiento, o de IaaS).

El modelo generado con Threat Dragon proporciona objetos básicos (actores, procesos y depósitos de datos) a los cuales se deben asociar clases específicas del modelo de amenazas considerado. El DFD en la Figura 3 es la implementación del caso de estudio en Threat Dragon. Threat Dragon permite mediante una interfaz ajustar la clase de cada entidad, y definir algunos parámetros que dependen de si la entidad es un actor, un proceso o un depósito de datos (Figura 4). Se puede observar que las entidades que se definieron se agrupan en las siguientes clases: class#RemoteUser para las entidades "Usuario Remoto" y "Administrador Campus"; por otro lado, class#CloudApplication, es la clase de las entidades "Campus Virtual Moodle", "DB Cluster" y "Sistema de Gestión de Campus".

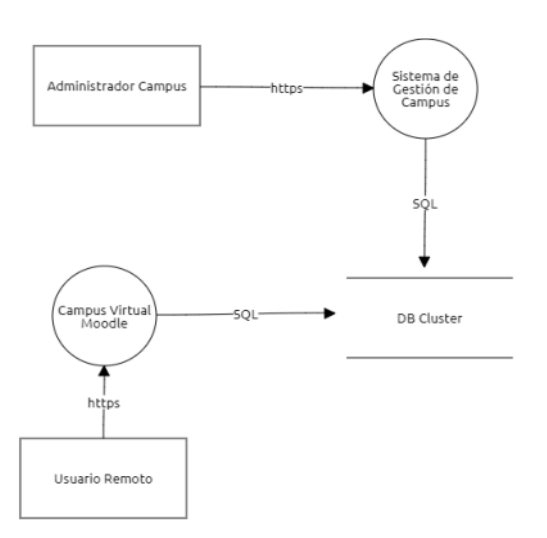

#### Figura 3 - DFD del sistema considerado en el caso de estudio

El diagrama y las propiedades de las entidades se exportan en formato .json para ser utilizados como entrada por la herramienta OdTM server, la cual se ejecuta con un razonador y un conjunto de ontologías .owl que representan a los modelos de amenazas empleados, para inferir cuáles son las amenazas posibles. Para ello es necesario configurar un archivo de formato ".properties" donde se asignan los parámetros utilizados (modelo de amenazas, modelo dfd y modelo de amenazas de dominio específico).

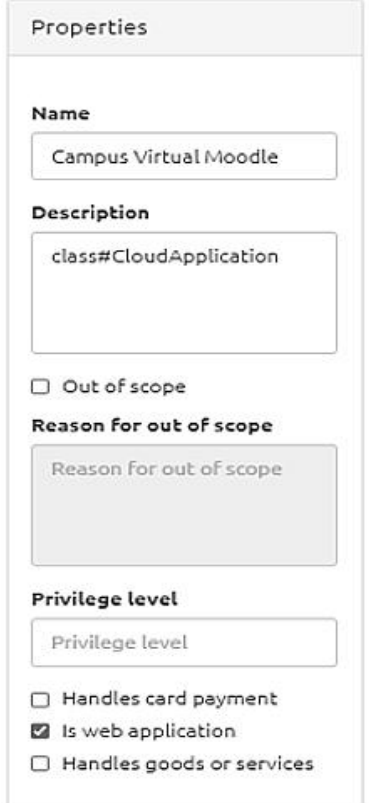

Figura 4 - Interfaz de gestión de entidad

El proceso de identificación de amenazas finaliza obteniendo como resultado un archivo .json compatible con el formato admitido por Threat Dragon. Finalmente, al abrir el archivo de salida en Threat Dragon, si se selecciona una entidad, se observa la lista de amenazas posibles detectadas (Figura 5). Desde esta ventana, es posible acceder a un menú de gestión de amenazas

para gestionar el estado de la vulnerabilidad asociada (indicando si ya se resolvió o se tomaron acciones para mitigarla), y documentar lo que se considere necesario.

| Denial of service              |              |
|--------------------------------|--------------|
| AO                             | $\mathbf{x}$ |
| AB02 Connection Lost To Cloud  |              |
| Denial of service              |              |
| <b>AO</b>                      | ×            |
| AD01 Broken Authentication     |              |
| Specifing                      |              |
| A0                             | ×            |
| AD02 Broken Access Control     |              |
| Elevation of privilege         |              |
| A O                            | $\mathbf{x}$ |
| AD03 Data Breach By Cloud App  |              |
| Information disclosure         |              |
| <b>AO</b>                      | $\mathbf{x}$ |
| AD04 Data Loss By Cloud Applic |              |
| Tampering                      |              |
| <b>AO</b>                      | ×            |
| AD05 Backup OF Cloud Applicati |              |
| Denial of service              |              |
| <b>AO</b>                      | ×            |
| AD06 Backup OF Cloud Applicati |              |
| Information disclosure         |              |
|                                | $\mathbf x$  |

Figura 5 - Amenazas detectadas para una entidad

# **Evaluación de herramienta de software propietario**

Microsoft Threat Modelling Tool (MTM) presenta funcionalidades similares a la suite de herramientas Open Source, pero en lugar de encontrarse dividida en dos aplicaciones

como en el caso anterior, todas las funcionalidades se encuentran incorporadas dentro de la misma aplicación.

El proceso de modelado es similar al anterior, solo que aquí tenemos la posibilidad de modelar entidades específicas del ecosistema de tecnologías de Microsoft para aplicaciones en la nube (por ejemplo, además de poder modelar bases de datos genéricas, es posible modelar bases de datos implementadas con Azure). Se procedió a modelar el sistema del caso de estudio y se generó un informe de amenazas, el cual se presenta en la Figura 6.

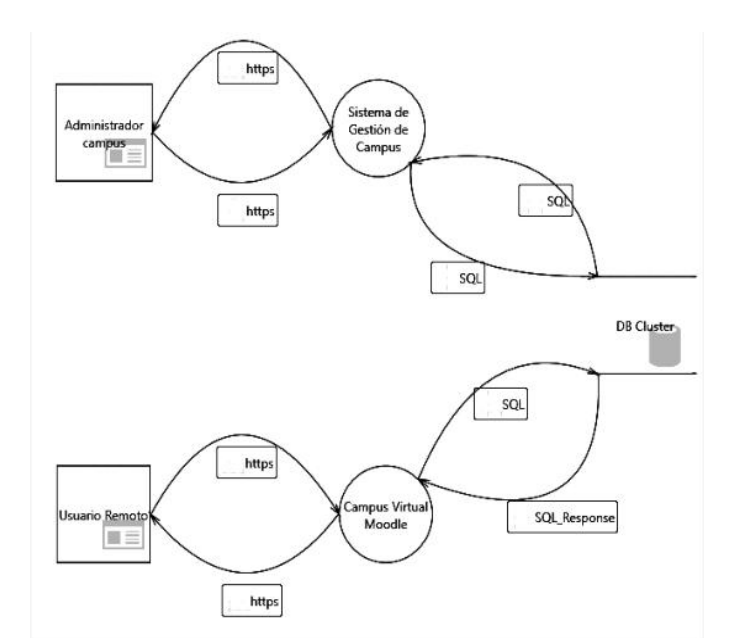

| <b>Threat List</b> |           |                        |                      |                    |                                                                                                    |                                      |                                   |
|--------------------|-----------|------------------------|----------------------|--------------------|----------------------------------------------------------------------------------------------------|--------------------------------------|-----------------------------------|
| ID                 | Diagram   | Changed By             | <b>Last Modified</b> | State              | Title                                                                                                  | * STRIDE Categ * Description *       |                                   |
|                    | Diagram 1 | <b>DESKTOP-VI7HT1N</b> | 9/1/2022 6:34:3      | <b>Not Started</b> | An adversary may bypass critical steps or perform actions on behalf of other users (victims) due to im | Elevation of Priv Failure to restric |                                   |
|                    | Diagram 1 |                        | Generated            | <b>Not Started</b> | An adversary can reverse weakly encrypted or hashed content                                            |                                      | Information Dis An adversary ca   |
|                    | Diagram 1 |                        | Generated            | <b>Not Started</b> | An adversary may gain access to sensitive data from log files                                          |                                      | Information Dis An adversary m.   |
|                    | Diagram 1 |                        | Generated            | <b>Not Started</b> | An adversary may gain access to unmasked sensitive data such as credit card numbers                    |                                      | Information Dis An adversary m.   |
|                    | Diagram 1 |                        | Generated            | <b>Not Started</b> | An adversary can gain access to certain pages or the site as a whole.                                  |                                      | Information Dis Robots txt is oft |
| 6                  | Diagram 1 |                        | Generated            | <b>Not Started</b> | An adversary can gain access to sensitive data by sniffing traffic to Web Application                  |                                      | Information Dis An adversary m:   |
|                    | Diagram 1 |                        | Generated            | <b>Not Started</b> | An adversary can gain access to sensitive information through error messages                           |                                      | Information Dis An adversary ca   |
| 8                  | Diagram 1 |                        | Generated            | <b>Not Started</b> | An adversary may gain access to sensitive data from uncleared browser cache                            |                                      | Information Dis An adversary m.   |
| 9                  | Diagram 1 |                        | Generated            | <b>Not Started</b> | Attacker can deny the malicious act and remove the attack foot prints leading to repudiation issues    | <b>Repudiation</b>                   | Proper logging                    |
| 10                 | Diagram 1 |                        | Generated            | <b>Not Started</b> | An adversary can get access to a user's session due to improper logout and timeout                     | Spoofing                             | The session cool                  |

Figura 6 - Diagrama modelado con Microsoft Threat Modelling Tool

Al igual que la herramienta anterior, también es posible cargar catálogos de clases y amenazas personalizados, en caso de que sea necesario utilizar un catálogo que se ajuste a un dominio de sistema específico. La generación del informe de amenazas es intuitiva, y puede exportarse en formato .csv o en formato .htm , por lo que no hay mayores dificultades a la hora de manipular estos informes de amenazas que en el caso de la herramienta anterior. Entre la información brindada MTM se indica el título de la amenaza, la categoría STRIDE, una descripción, y posibles mitigaciones recomendadas.

## **Proceso de Mitigación de amenazas**

Se pudo observar que las herramientas proporcionaron una lista de amenazas para cada entidad, con su respectiva categorización según el modelo STRIDE y

una breve descripción del problema. Si bien el proceso de mitigación de las amenazas del sistema escapa al alcance del trabajo (puesto que no se dispone de acceso a la implementación del sistema), se consultó la documentación brindada por los catálogos de amenazas y se analizaron las amenazas detectadas por las herramientas.

Las amenazas del catálogo ACCTP se encuentran tabuladas en la documentación, con una breve descripción y categorización (que ya se pueden visualizar dentro de Threat Dragon) , y también incluye cuáles son las posibles entidades atacantes que podrían explotar la vulnerabilidad y posibles soluciones. Por ejemplo, se muestra a continuación la tabla completa correspondiente a la amenaza "AD01 Broken Authentication" detectada en la entidad "Campus Virtual Moodle" (Tabla 1)

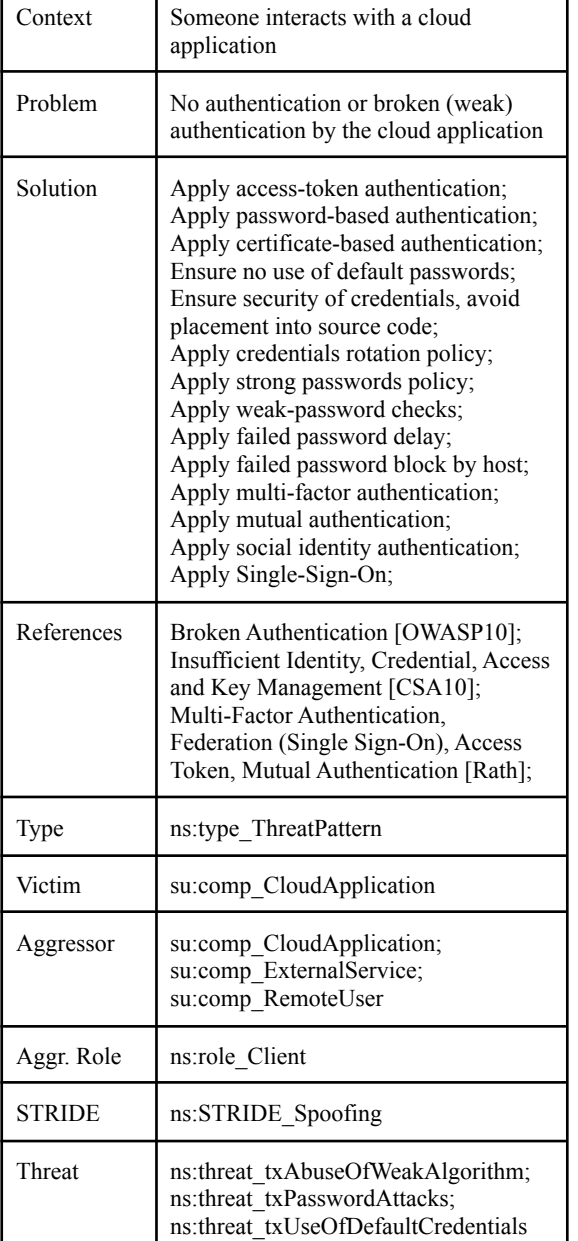

Tabla 1 - Información de la amenaza "AD01 Broken Authentication"

Por otro lado, si se observan las amenazas detectadas por la herramienta de Microsoft, las posibles amenazas son descritas de forma más detallada, y con la diferencia de que indica en qué etapa del proceso de desarrollo de software se debe aplicar la mitigación. Esto último resulta útil si se está iniciando un proyecto desde cero siguiendo un proceso de desarrollo seguro. Se menciona a modo de ejemplo, la amenaza con ID = 33 detectada en el sistema que fue modelado, denominada "*An adversary can get access to a user's session due to*

*insecure coding practices*". Se indica que esta amenaza debe ser tenida en cuenta en la fase de implementación, y la documentación propone métodos de mitigación específicos para distintos tipos de componentes. Por ejemplo, en caso de ser una aplicación cloud desarrollada con NET la documentación indica específicamente cómo evitar ataques de inyección en la tecnología mencionada. El nivel de especificidad de la

documentación de Microsoft facilita el trabajo para un desarrollador poco experimentado en el ámbito de la seguridad informática, lo cual representa una ventaja de la herramienta.

## **Conclusión y Trabajos Futuros**

Como base de comparación de las herramientas empleadas, retomamos los criterios que fueron definidos.

Con respecto a Facilidad de uso y UX, las herramientas Open Source son de instalación más difícil, en particular la aplicación de detección de amenazas OdTM server. El flujo de trabajo se ve interrumpido debido a que la configuración del programa para detectar amenazas en distintos modelos se realiza modificando manualmente un documento de texto. Por el contrario, la herramienta de Microsoft que permite modelar y luego detectar amenazas desde una sola ventana, con controles intuitivos.

En relación a Versatilidad y Portabilidad, las herramientas de OWASP pueden ejecutarse de forma nativa en Windows, MacOS y sistemas operativos basados en Linux, en tanto que la herramienta de Microsoft solo es compatible con Windows. En cuanto a los reportes que generan ambos programas no están en un formato propietario, por lo que no presentan ningún inconveniente a la hora de convertir las salidas en documentación del Modelado de Amenazas.

En cuanto a la Documentación disponible, para aprender a usar las herramientas, se puede afirmar que existe amplia documentación para ambas aplicaciones,

aunque la documentación de la aplicación Open Source supone que el usuario posee niveles de conocimiento avanzados. Esto implica que usuarios que no tengan experiencia ejecutando aplicaciones Java realizadas con Maven pueden tener dificultades para usar la herramienta. Por el contrario, MTM provee documentación tanto sobre información la instalación y uso de la herramienta, como recomendaciones y guías para el desarrollo de software seguro. OWASP propone ejercicios de práctica para aprender a utilizar la herramienta que resulta útil y logra cubrir la mayoría de las características de la aplicación.

En base al estudio realizado se concluye que al día de la fecha, para un desarrollador que quiera comenzar a trabajar con procesos de desarrollo seguros la herramienta de Microsoft es superior a la alternativa de OWASP, ya que la curva de aprendizaje es mucho menor, y provee por defecto la posibilidad de modelar y descubrir amenazas específicas para aplicaciones en la nube desarrolladas en el ecosistema Azure (un dato no menor, ya que Azure es uno de los mayores proveedores de servicios Cloud). El uso de las herramientas de OWASP es más afín al perfil de expertos en ciberseguridad que al perfil de un desarrollador, y el hecho de ser Open Source (que continúa en desarrollo permanente) la hace más versátil y adaptable a dominios específicos y permite la posibilidad de extenderla.

Sin embargo, no hay que ignorar la utilidad y el potencial de las herramientas Open Source de la fundación OWASP, ya que representan una oportunidad interesante a tener en cuenta para trabajos de investigación futuros, debido a su

posibilidad de extensibilidad. Una posible continuación en la línea de este trabajo, sería trabajar en paliar las deficiencias que salen a la luz al hacer una comparación con una herramienta más madura como lo es la Microsoft Threat Modelling tool. Se podría proponer es una extensión del catálogo de amenazas, generar casos prácticos para que desarrolladores autodidactas puedan familiarizarse con la herramienta y con el proceso de modelado de amenazas (de forma similar a los ejercicios que se incluyen en el repositorio de OdTM), o abordar el desarrollo de una aplicación que integre todas estas herramientas en una misma interfaz para mejorar la usabilidad de las mismas y mejorar el proceso de Modelado de Amenazas.

#### **Agradecimientos**

Se agradece el apoyo brindado por la Universidad Tecnológica Nacional, en el marco del PID SIUTIFE0005514TC "Sistema de recomendación de prácticas ágiles basado en ontologías y aprendizaje automático". Directora: María Luciana Roldán.

#### **Referencias**

[1] Brazhuk A. Security patterns based approach to automatically select mitigations in ontology-driven threat modelling, Open Semantic Technologies for Intelligent Systems (OSTIS).  $-2020$ .  $-$  No.  $4$ .  $-$  C. 267-272

[2] Brazhuk A. Threat modeling of cloud systems<br>with ontological security pattern catalog. with ontological security pattern catalog International Journal

of Open Information Technologies. – 2021. – Т. 9. – No. 5. – С. 36-41.

[3] Shostack, Adam. Threat Modeling, Designing for Security. Wiley, 2014

[4]Symfony, https://github.com/symfony/symfony, accedido por última vez el 9/9/2022.

[5] Moodle, https://moodle.org/, accedido por última vez el 9/9/2022.

[6] Owasp, https://owasp.org/, accedido por última vez el 9/9/2022.

# **Análisis Exploratorio de Imágenes Histopatológicas**

# **Ricapito, Juan Pablo Rostagno, Leandro Ariel**

*Universidad Tecnológica Nacional Facultad Regional Córdoba Grupo de Investigación en Inteligencia Artificial (GIA)* 

#### **Abstract**

*El análisis de datos utilizados para entrenar modelos de aprendizaje profundo resulta fundamental para comprobar que estos sean una muestra representativa del dominio sobre el cual queremos trabajar. Esto se vuelve aún más necesario en el ámbito de la histopatología digital, donde las imágenes pueden variar por diversos motivos tales como la región de donde fue tomado el tejido, el escáner utilizado o el protocolo de tinción realizado. En este trabajo se presentan 7 métricas que se utilizaron para analizar un dataset de imágenes de tejidos con tumores de diferentes regiones del cuerpo humano, con el objetivo de encontrar diferencias y similitudes entre los diferentes tejidos. Las métricas utilizadas son contraste, entropía, brillo, cantidad de blanco, foco, media y desviación estándar. Los resultados apoyan la idea de utilizar la medida de foco para poder identificar imágenes defectuosas en el dataset.* 

#### **Palabras Clave**

Image Analysis, Machine Learning, Deep Learning, Matriz de Co-ocurrencia, Contraste, Brillo, Foco, Whole Slide Imaging, Histopatología

#### **Introducción**

El aumento en el uso de escáneres para la digitalización de tejidos en los últimos años ha permitido la aplicación de diversos modelos de inteligencia artificial con el objetivo de facilitar el trabajo de los patólogos en aspectos tales como la detección de cáncer [1]. Modelos de clasificación como el de Korbar *et al*. [2] o de codificación como el de Komura *et al*. [3] utilizan imágenes revisadas manualmente por patólogos. El problema surge cuando el dataset utilizado para entrenar es demasiado grande como para analizar individualmente cada una de ellas, viéndonos obligados a utilizar métricas de resumen para poder analizar y verificar la naturaleza de las imágenes, comprobando que las mismas sean representativas del dominio sobre el cual se desea desarrollar el modelo.

Para el desarrollo de este análisis se buscaron métricas que permitan describir los diferentes tipos de cáncer, así como también identificar muestras que posean valores diferentes a los de su clase. Otro aspecto muy importante a considerar es la variabilidad de los datos que se pueden encontrar cuando se trabaja con imágenes provenientes de diversas fuentes.

En histopatología digital las imágenes de tejidos se administran con una tecnología especial llamada microscopía virtual o Whole Slide Image (WSI) [1]. Una WSI es una foto de tejidos en la escala de los gigapixeles que se almacena mediante una estructura jerárquica.

En el trabajo de Dimitriou *et al*. [4] se mencionan múltiples causas por las que las imágenes pueden variar, tales como el agente de tinción, la iluminación, entre otros. También se mencionan los diversos defectos que pueden encontrarse en algunas imágenes, motivando la búsqueda de métricas que permitan identificarlos.

En el presente trabajo se analizan métricas sobre un dataset de imágenes de tejido tumoral de diferentes órganos provenientes de diversos laboratorios.

#### **Trabajos Relacionados**

El trabajo realizado por Komura *et al*. [3] utiliza un dataset para entrenar una red neuronal convolucional que produce una codificación de las texturas presentes en imágenes histopatológicas. El dataset utiliza archivos WSI de los cuales se generan parches conteniendo partes significativas de tumor. A diferencia de nuestro trabajo, patólogos realizan una anotación de cada uno de los archivos WSI seleccionando manualmente las zonas de tumor significativas, para luego generar los parches de estas.

## **Desarrollo**

En este trabajo, se seleccionaron del Instituto Nacional del Cáncer de Estados Unidos<sup>1</sup> 400 archivos de tipo WSI para cada tipo de tejido, de un total de 12 tejidos de cáncer diferentes: vejiga (bladder), cerebro (brain), mama (breast), pulmón y bronquios (bronchus and lung), colon, útero (corpus uteri), riñón (kidney), hígado (liver), glándula prostática (prostate gland), piel (skin), estómago (stomach) y glándula tiroides (thyroid gland). Todas las muestras fueron teñidas utilizando hematoxilinaeosina.

De cada una de las WSI se obtuvieron 1000 parches en una ubicación y ángulo aleatorio de tamaño 256 x 256 píxeles (como se muestra en la Figura 1), dando como resultado un conjunto de 400,000 imágenes por tejido, con una magnificación de 0.25 mpp. Para la generación de dichos parches se utilizó OpenSlideGenerator<sup>2</sup>, el cual permite muestrear el archivo tomando imágenes donde haya porciones de tejido.

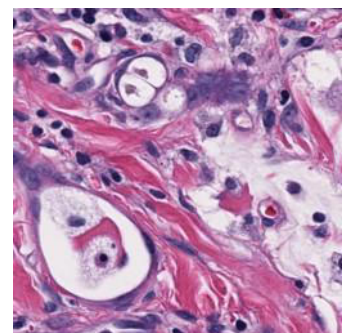

*Figura 1: Imagen de tejido de Estómago*

<sup>1</sup> https://portal.gdc.cancer.gov/

Una vez generado el dataset se encontraron defectos en imágenes ya sea por imperfecciones de la WSI o en la obtención de parches aleatorios del mismo. Por ejemplo, algunos archivos WSI tenían anotaciones con resaltador (como se observa en la Figura 2), o fueron escaneados fuera de foco. Por otro lado, el generador de parches aleatorios tomó partes de la WSI donde no se encontraban partes de tejido.

Es por este motivo que se realizó una investigación para determinar qué métricas podrían ser de utilidad para identificar estas imágenes que deterioran la calidad del dataset, además de poder analizar las posibles diferencias entre tipos de tejidos. Las métricas que utilizamos para analizar las imágenes fueron 7: contraste, entropía, brillo, porcentaje de blanco, media, desviación estándar y foco.

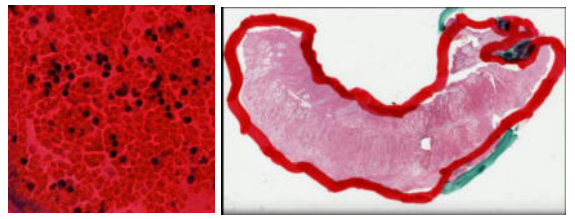

*Figura 2: Imágenes de tejido con resaltador*

Para medir el brillo de una imagen optamos por el denominado brillo Luma. El cual se calcula con la siguiente fórmula:

 $Y' = 0.299 r + 0.587 g + 0.114 b$ 

Siendo r, g y b los valores medios de las intensidades de cada canal de color (rojo, verde y azul) tal como se explica en [5].

El contraste y entropía se obtuvieron mediante una matriz de co-ocurrencia ya que la misma permite obtener un valor que depende de la relación espacial de los píxeles. Una explicación más amplia del tema puede verse en [6].

<sup>&</sup>lt;sup>2</sup> https://github.com/quolc/keras-OpenSlideGenerator

|                                      | Foco         | Entropía          | <b>Contraste</b> | <b>Brillo</b> | Cantidad<br>de blanco | <b>Media</b> | <b>Desviación</b><br><b>Estándar</b> |
|--------------------------------------|--------------|-------------------|------------------|---------------|-----------------------|--------------|--------------------------------------|
| Foco                                 | $\mathbf{1}$ | 0.798             | 0.979            | 0.01          | 0.053                 | 0.029        | 0.438                                |
| Entropía                             | 0.798        | $\mathbf{1}$<br>- | 0.851            | 0.267         | 0.157                 | 0.055        | 0.731                                |
| <b>Contraste</b>                     | 0.979        | 0.851             | 1                | 0.027         | 0.156                 | 0.049        | 0.559                                |
| <b>Brillo</b>                        | 0.01         | 0.267             | 0.027            | 1             | 0.531                 | 0.996        | $-0.065$                             |
| Cantidad<br>de Blanco                | 0.053        | 0.157             | 0.156            | 0.531         | 1                     | 0.541        | 0.426                                |
| Media                                | 0.029        | 0.055             | 0.049            | 0.996         | 0.541                 | 1            | $-0.034$                             |
| <b>Desviación</b><br><b>Estándar</b> | 0.438        | 0.731             | 0.559            | $-0.065$      | 0.426                 | $-0.034$     | 1                                    |

*Tabla 1: Correlación entre las métricas* 

El porcentaje de blanco se calculó para verificar que el generador de parches no haya tomado partes de la WSI donde solo se vea el fondo. Para esto se obtuvo el porcentaje de píxeles del parche cuyas intensidades excedan determinado valor, convirtiendo la imagen en escala de grises previamente.

La media y desviación estándar se tomaron sobre la intensidad de la imagen también convirtiendo la misma en escala de grises.

Por último, decidimos medir el foco de una imagen con el motivo de poder identificar qué imágenes se encontraban "borrosas". Es por esto que se utilizó el filtro Laplaciano que permite detectar los bordes de la misma [7].

Para el cálculo de estas métricas se utilizó el lenguaje de programación Python y algunas de sus librerías para el procesamiento de imágenes como OpenCV y SkImage. A su vez, las métricas calculadas fueron guardadas en una base de datos SQLite para poder ser luego analizadas utilizando las librerías de Python: Pandas y Matplotlib.

# **Resultados**

La Tabla 1 muestra la correlación entre las diferentes métricas, pudiendo destacar la relación directa que hay entre el foco,

contraste y entropía, así como también entre el brillo y la media.

Con respecto a los resultados de las métricas según el tipo de cáncer podemos encontrar que, si bien no hay cambios abruptos entre los valores medios de las distintas clases, se puede ver que algunas poseen valores que las diferencia de las demás.

Los valores medidos de brillo e intensidad media muestran que los de tejidos de vejiga, cerebro, mama, colon, riñón, próstata y estómago tienen una mediana de 142.8, mientras que los de pulmón, hígado, piel y tiroides es de 157. Esta separación entre los tipos de tejido puede verse en el diagrama de cajas de la Figura 3.

En la Figura 4 se puede ver los valores de entropía, destacando los tejidos de colon, tiroides y próstata que poseen valores más bajos con respecto a los demás tipos. Esto nos indica un mayor grado de aleatoriedad de intensidades en la textura de estos tejidos. Los valores de contraste fueron similares debido a su alta correlación.

El porcentaje de blanco da como promedio 5.9%, y sólo un 2% de las imágenes del dataset superan un porcentaje de blanco del 30%. Esto comprueba la utilidad del generador de parches.

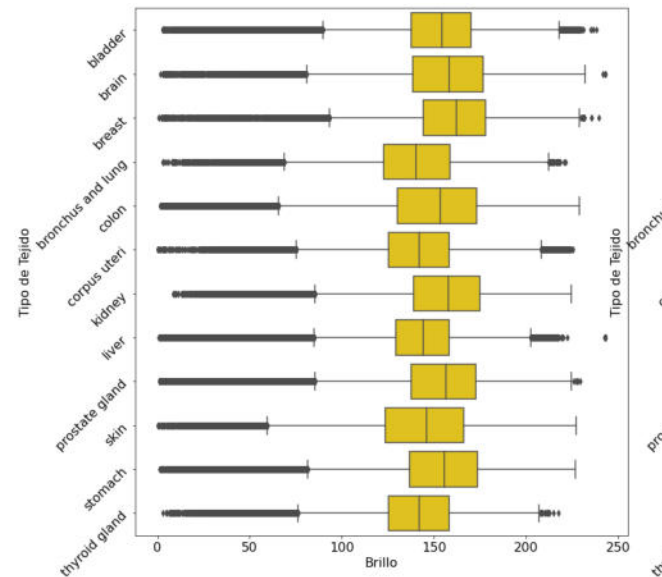

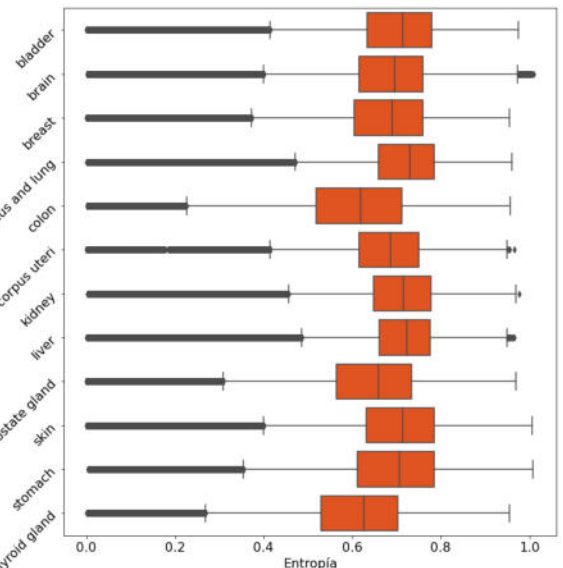

*Figura 3: Diagrama de cajas de brillo por tipo de tejido Figura 4: Diagrama de cajas de entropía por tipo* 

*de tejido*

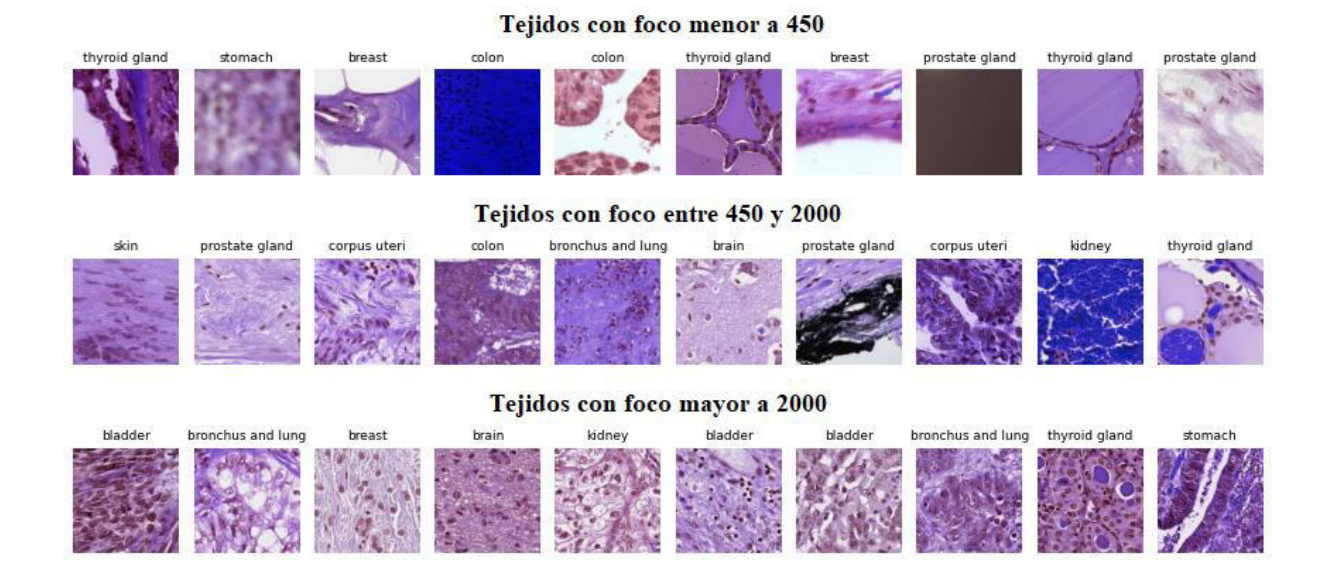

**Figura 5: Imágenes de tejido agrupadas por foco**

Con respecto al foco de la imagen, pudimos encontrar que una gran cantidad de imágenes con defectos poseían un valor bajo del mismo con respecto a las demás imágenes. En la Figura 5 se puede observar parches fuera de foco, sin partes significativas de tejido, manchados con resaltador o simplemente sin tejido.

Contando la cantidad de imágenes con foco menor a 450 encontramos que los tejidos de

colon y tiroides se vieron particularmente afectadas, teniendo un 26% y 18% respectivamente de sus imágenes dentro de ese rango. Es por esto que se verificó el dataset filtrado por este factor.

#### **Conclusión y Trabajos Futuros**

Creemos que este trabajo ha servido para determinar si estas métricas calculadas sobre imágenes de tejidos pueden ser de utilidad a la hora de realizar análisis sobre

datasets que se utilizarían para entrenar modelos de Inteligencia Artificial. Cuando el número de imágenes es de estas magnitudes, nos vemos imposibilitados de poder analizar cada una de ellas de forma manual.

Como resultado de este trabajo, se plantea que el uso del filtro Laplaciano para detección de esquinas (foco) podría ser una manera sencilla de eliminar imágenes con imperfecciones. Sin embargo, se debe tener en cuenta el riesgo de descartar imágenes representativas del dataset, dejándolo sesgado para entrenamiento de modelos de clasificación.

Como trabajos futuros se plantea seguir en búsqueda de métricas que permitan de forma efectiva identificar imágenes de tejidos defectuosas. También creemos necesario un análisis de los archivos según el laboratorio donde fue creado.

#### **Agradecimientos**

Se agradece a los profesores del grupo de investigación por guiarnos en el desarrollo de este trabajo.

#### **Referencias**

[1] Matthew G. Hanna, Victor E. Reuter, Jennifer Samboy, Christine England, Lorraine Corsale, Samson W. Fine, Narasimhan P. Agaram, Evangelos Stamelos, Yukako Yagi, Meera Hameed, David S. Klimstra, S. Joseph Sirintrapun; Implementation of Digital Pathology Offers Clinical and Operational Increase in Efficiency and Cost Savings. *Arch Pathol Lab Med* (2019); 143 (12): 1545–1555. doi: <https://doi.org/10.5858/arpa.2018-0514-OA>

[2] Bruno Korbar, Andrea M. Olofson, Allen P Miraflor, Catherine M. Nicka, Matthew A. Suriawinata, Lorenzo Torresani, Arief A. Suriawinata, Saeed Hassanpour; Deep Learning for Classification of Colorectal Polyps on Whole-slide Images. *Journal of Pathology Informatics* (2017); 8(1): 30. doi: [https://doi.org/10.4103/jpi.jpi\\_34\\_17](https://doi.org/10.4103/jpi.jpi_34_17)

[3] Daisuke Komura, Akihiro Kawabe, Keisuke Fukuta, Kyohei Sano, Toshikazu Umezaki, Hirotomo Koda, Ryohei Suzuki, Ken Tominaga, Mieko Ochi, Hiroki Konishi, Fumiya Masakado, Noriyuki Saito, Yasuyoshi Sato, Takumi Onoyama, Shu Nishida, Genta Furuya, Hiroto Katoh, Hiroharu Yamashita, Kazuhiro Kakimi, Yasuyuki Seto,

Tetsuo Ushiku, Masashi Fukayama, Shumpei Ishikawa: Universal encoding of pan-cancer histology by deep texture representations; *Cell Reports* (2022); 38(9): 110424. doi: <https://doi.org/10.1016/j.celrep.2022.110424>

[4] Neofytos Dimitriou, Ognjen Arandjelović, Peter D. Caie; Deep Learning for Whole Slide Image Analysis: An Overview; *Frontiers in Medicine*  (2019); 6: 264. doi: <https://doi.org/10.3389/fmed.2019.00264>

 [5] Sergey Bezryadin, Pavel Bourov, Dmitry Ilinih; Brightness Calculation in Digital Image Processing; *International Symposium on Technologies for Digital Photo Fulfillment* (2007); 10-15. doi: [https://doi.org/10.2352/ISSN.2169-](https://doi.org/10.2352/ISSN.2169-4672.2007.1.0.10) [4672.2007.1.0.10](https://doi.org/10.2352/ISSN.2169-4672.2007.1.0.10) 

 [6] Miriam Presutti; La matriz de co-ocurrencia en la clasificación multiespectral: tutorial para la enseñanza de medidas texturales en cursos de grado universitario; *Jornada de Educação em Sensoriamento Remoto no* Â*mbito do Mercosul*   $(2004); 1-9.$ 

 [7] Raghav Bansal, Gaurav Raj, Tanupriya Choudhury; Blur image detection using Laplacian operator and Open-CV; *2016 International Conference System Modeling & Advancement in Research Trends (SMART*) (2016); 63-67. doi: <https://doi.org/10.1109/SYSMART.2016.7894491>

#### **Datos de Contacto**

*Juan Pablo Ricapito, Universidad Tecnológica Nacional – Facultad Regional Córdoba. Maestro Marcelo López esquina Cruz Roja.* 

*E-Mail[: juanpabloricapito@gmail.com](mailto:juanpabloricapito@gmail.com)*

*Leandro Ariel Rostagno, Universidad Tecnológica Nacional – Facultad Regional Córdoba. Maestro Marcelo López esquina Cruz Roja.* 

*E-Mail:* [leandrorostagno7@gmail.com](mailto:leandrorostagno7@gmail.com) 

# **Sistema de Reconocimiento y Clasificación de Gestos con Inteligencia Artificial y Machine Learning**

# **Cortinez, Franco M.; Montenegro A., Gabriel D.;** *Universidad Tecnológica Nacional, Facultad Regional Buenos Aires*

#### **Abstract**

*En el marco de las becas de investigación para alumnos que brinda la Facultad Regional Buenos Aires de la Universidad Tecnológica Nacional y, como implementación al proyecto AulaVirtualRV (en el marco de las actividades del Grupo GEMIS), el presente trabajo tiene como objetivo desarrollar un Sistema de Reconocimiento y Clasificación de Gestos utilizando Inteligencia Artificial y Machine Learning. La inclusión del Sistema de Reconocimiento y Clasificación de Gestos en el proyecto AVRV tiene como fin mejorar la interacción de los usuarios con ciertas funciones operativas dentro de la plataforma. Tras el desarrollo e implementación de las mencionadas tecnologías, se destaca la obtención de un correcto funcionamiento de la aplicación permitiendo identificar 5 gestos dentro de la plataforma AulaVirtualRV para la activación de funciones operativas.*

#### **Palabras Clave**

Educación, Machine Learning, Inteligencia Artificial, Reconocimiento de Gestos, Innovación.

## **Introducción**

En el año 2020, un grupo de estudiantes perteneciente a la carrera de Ingeniería en Sistemas de Información de la Facultad Regional Buenos Aires Universidad Tecnológica Nacional (UTN FRBA), como una de las líneas de trabajo del Grupo GEMIS [1] en el marco del Proyecto bajo la dirección de la Dra. María Florencia Pollo Cattaneo y coordinación de la Mg. Cinthia Vegega, se dispone a desarrollar un prototipo funcional capaz de generar un espacio áulico para que estudiantes y docentes de la Facultad puedan conectarse, interactuar y compartir recursos, utilizando la Realidad Virtual (RV) como tecnología principal, el mismo es denominado como AulaVirtualRV (AVRV). Dicho desarrollo es continuado durante el año 2021 y 2022. En adición, para el corriente año, como una de las actividades para la continuidad del proyecto AVRV, dos becarios alumnos

se disponen a desarrollar una nueva herramienta que permita activar funciones operativas (como abrir la calculadora, tabla periódica, levantar la mano, entre otros) sin necesidad de intervenir mediante comando. De esta manera, se logra una experiencia inmersiva en el aula virtual. Para el desarrollo de la solución, se utilizan como tecnologías principales Inteligencia Artificial (IA) y Machine Learning (ML), ya que permiten dar una solución tecnológica a problemas de este nivel de complejidad.

La Inteligencia Artificial es una ciencia que estudia el comportamiento inteligente de los individuos. Por otro lado, como tecnología permite el desarrollo de sistemas que posean un comportamiento que se reconoce como inteligente [2]. Actualmente, se encuentra presente en soluciones tecnológicas de diversos ámbitos, como por ejemplo: asistentes virtuales, sistemas de finanzas, logística y transporte, análisis personalizados recomendaciones comerciales, ChatBots, sistemas de aprendizaje personalizado, entre otros [3]. A su vez, Machine Learning resulta una subdisciplina de la IA que permite a los sistemas aprender mediante el entrenamiento con datos. Por ese motivo, ML dispone de diversas áreas de aplicación como marketing predictivo, asistentes virtuales, aplicaciones de GPS y sistemas para conducción autónoma, detección de enfermedades de forma temprana, entre otros [4].

En este contexto, el objetivo del presente trabajo es desarrollar un Sistema de Reconocimiento y clasificación de gestos con IA y ML con la finalidad de permitir que los usuarios, mediante la realización de gestos con su mano frente a una WebCam, puedan interactuar y activar funciones dentro de la plataforma
desarrollada en el marco del proyecto AVRV 2020 y 2021. Para cumplir con dicho objetivo, el trabajo se estructura de la siguiente manera: en la sección 1, se describen los antecedentes del presente trabajo y el contexto académico del mismo. En la sección 2, se definen las tecnologías a utilizar. En la sección 3, se detalla la funcionalidad del Sistema de Reconocimiento y Clasificación de Gestos y se identifican las herramientas que se utilizan para el desarrollo del mismo. En la sección 4, se describen las actividades propias del desarrollo e implementación del reconocimiento y clasificación de gestos en el proyecto AVRV, definiendo las distintas pruebas de uso pertinentes. Finalmente, en la sección 5, se detallan las conclusiones y las futuras líneas de trabajo.

# **1. Proyecto AVRV**

En el marco de las actividades del Grupo de Estudio de Metodologías para Ingeniería en Software (GEMIS), en el año 2020, un grupo de alumnos de primer año de la carrera Ingeniería en Sistemas de Información de la UTN FRBA, se dispone a desarrollar una plataforma virtual mediante RV capaz de asemejarse a un espacio áulico para que estudiantes y docentes de la Facultad puedan interactuar y realizar actividades [5]. Dicho proyecto, avanza hasta concluir con su primera versión "V0.1", la cual permite que un usuario se conecte mediante el punto de vista de un alumno o de un docente, el mismo cuenta con un desarrollo completo del espacio áulico modelado en 3D. En octubre del mismo año, se presenta "Aula Virtual en Realidad Virtual" en el Congreso Nacional de Ingeniería Informática y Sistemas de Información (CONAIISI) 2020.

Durante el año 2021, otro grupo de estudiantes de la Facultad da continuidad al proyecto agregando un lector de archivos .pdf, realizando nuevos modelos 3D para optimizar el consumo de recursos y comenzando el desarrollo de un modo multi-usuario para que pueda existir una conexión de más de un usuario en simultáneo logrando así su versión "V0.2" [6], el desarrollo de la nueva versión es presentado como artículo en CONAIISI 2021 como "AVRV - Una nueva forma de aprender".

Además, para el mismo año, un grupo de alumnos becarios investigadores desarrollan un ChatBot para interactuar con los alumnos dentro de la plataforma [7], el mismo también es presentado "AVRV - Una nueva forma de aprender a través del ChatBot" en CONAIISI 2021 y es reconocido como el segundo mejor trabajo entre más de 180 trabajos presentados.

Las publicaciones realizadas y las versiones obtenidas se encuentran disponibles para su descarga en la página web de AulaVirtualRV [8].

# **2. Tecnologías propias del desarrollo**

En esta sección y en sus respectivas subsecciones se detallan las tecnologías propias para el desarrollo del trabajo. En la subsección 2.1 se define Inteligencia Artificial y se detallan distintos campos de aplicación de la disciplina y en la subsección 2.2, se identifica Machine Learning como una rama de Inteligencia Artificial.

# **2.1 Inteligencia Artificial**

La Inteligencia Artificial se define como una combinación de algoritmos planteados con el objetivo de crear máquinas que presenten capacidades similares a las del ser humano, pero un mayor grado de precisión [9].

Dentro de IA existen diversos campos de aplicación focalizados en sectores particulares de la disciplina, uno de ellos es la Visión Artificial, término que refiere a uno de los campos de IA, que engloba todos los procesos relacionados a la comprensión de imágenes [10].

Para realizar la comprensión de imágenes, se toma la imagen y se le atribuye un valor numérico a cada pixel dependiendo de la intensidad del color, logrando de esta manera transformar la imagen en una entrada interpretable por un algoritmo [11].

En relación al ámbito de la educación, la IA tiene una amplia variedad de aplicaciones, debido a su capacidad para procesar, automatizar y organizar gran cantidad de datos como para ejecutar una acción y obtener resultados específicos [12].

En la actualidad, en varios países se implementa IA para dar solución a los problemas en la educación, buscando implementar programas específicos para la enseñanza, la comunicación, el monitoreo y la gestión individual del aprendizaje. Un ejemplo de estas soluciones son las distintas variantes de ChatBot que son de uso habitual. Dicha herramienta tiene como finalidad gamificar la educación para conservar el interés de los estudiantes y mejorar los procesos de enseñanza [12].

# **2.2 Machine Learning**

Machine Learning (o Aprendizaje automático) es una rama de IA enfocada en la detección automática de patrones que puedan resultar de relevancia en un conjunto de datos [13]. Dicha tecnología destaca por su capacidad para resolver problemas que serían imposibles para el cerebro humano y que resultan difíciles de programar, su capacidad de retroalimentación le permite mejorar utilizando información como entrada [14]. Existe una amplia variedad de aplicaciones de dicha tecnología, particularmente, en el contexto del presente trabajo se destaca su uso para captar rostros, gestos y movimientos. En [15] se describen pruebas hechas en aulas virtuales, que arrojan resultados positivos con un volumen reducido de datos (150 imágenes), llegando a tener un 87% de efectividad en la detección de rostros.

Por otra parte, en [16] se realiza una comparativa entre diversos Software que hacen uso de ML para el reconocimiento de gestos, llegando a la conclusión de que en un ambiente controlado son altamente efectivos incluso con volúmenes bajos de información. Sin embargo, en ambientes no controlados, son necesarios volúmenes de información más extensos para conseguir buenos resultados.

## **3. Sistema de Reconocimiento y Clasificación de Gestos**

El Sistema de Reconocimiento y Clasificación de Gestos (SRCG) es una herramienta para el proyecto Aula Virtual RV, cuyo objetivo es permitir que los usuarios puedan interactuar y acceder a distintas funcionalidades de la plataforma mediante la realización de gestos con sus manos frente a una WebCam.

En la subsección 3.1 se detalla el funcionamiento del SRCG y en la subsección 3.2, se identifican las herramientas que se utilizan para el desarrollo del mismo.

# **3.1 Funcionamiento de SRCG**

El funcionamiento de la herramienta se basa en la unión de dos sistemas, los cuales se detallan a continuación:

● Tracking de Manos: mediante el uso de IA, el sistema reconoce automáticamente una mano a través de la WebCam en tiempo real, luego identifica y grafica 21 puntos de referencia que permiten articular el movimiento y genera las conexiones entre los mismos permitiendo así mostrar la detección realizada como se presenta en la Figura 1.

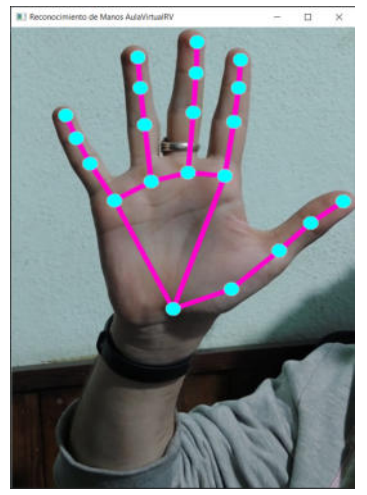

**Figura 1.** *Reconocimiento de mano en tiempo real.*

● Clasificador de Imágenes: el sistema utiliza una IA que es entrenada con un conjunto de imágenes con características similares las cuales son almacenadas en distintos grupos, mediante ML el sistema reconoce rasgos característicos que permiten la clasificación de dicha imagen. Una vez entrenada la IA, se le presenta una imagen la cual analiza, compara con las características aprendidas y clasifica en uno de los grupos ya almacenados.

Cuando el usuario realiza un gesto frente a la WebCam, el Tracking de Manos rastrea y grafica 21 puntos de referencia en la mano del usuario. Posteriormente, el gráfico realizado es analizado, en tiempo real, por el Clasificador de Imágenes, donde el algoritmo compara la imagen recibida con los modelos precargados y determina qué gesto está realizando. Finalmente, se activa la función asignada a dicho gesto.

#### **3.2 Herramientas para el desarrollo del SRCG**

Los dos sistemas que se unen para el desarrollo del SRCG, tanto el Clasificador de Imágenes como el Tracking de Manos, son desarrollados a través de 4 herramientas que hacen uso de IA y ML:

- Mediapipe es una biblioteca libre ofrecida por la empresa Google, que aplica ML para ofrecer distintos recursos de detección de objetos e imágenes para el desarrollo de aplicaciones multiplataforma [17].
- OpenCV (Open Computer Vision) es una biblioteca de código abierto, la cual cuenta con miles de implementaciones de algoritmos y se encuentra especializada en el sistema de Visión Artificial y ML [18]. Su principal aplicación es la detección de objetos y rostros.
- Tensorflow es una biblioteca de código abierto, desarrollada por Google, que hace uso de ML, la biblioteca posee sistemas capaces de construir y entrenar Redes Neuronales Artificiales para detectar y descifrar patrones y correlaciones, similares al aprendizaje y razonamiento humano [19].
- Teachable Machine es una herramienta web que facilita la creación de modelos de ML liberando la carga de recursos y procesamiento de la PC [20].

Todas estas herramientas, son utilizadas en conjunto y acopladas a través de Keras [21], una librería diseñada para trabajar con Redes Neuronales Artificiales, que permite unificar las herramientas con el proyecto.

## **4. Actividades para la implementación del Sistema**

Se planifican las actividades a realizar para el desarrollo del SRCG. Para ello, se proponen 3 etapas, que se muestran en la Figura 2.

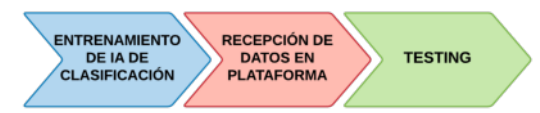

**Figura 2.** *Actividades para la implementación.*

#### **Entrenamiento de IA de Clasificación**

Para que el Clasificador de Imágenes permita identificar aquellos gestos que activan funciones operativas, en primera instancia, se deben definir los gestos para los que se espera que el SRCG tenga una reacción.

A continuación se describen algunos de los gestos incluidos y se detallan las funciones operativas adheridas a cada uno:

- LevantarMano: cuando un usuario exhibe la mano con la palma abierta, se presenta el mensaje "el alumno ha levantado la mano" a los demás usuarios.
- Afirmar: al levantar el pulgar se presenta el mensaje "el alumno ha afirmado".
- Calculadora: al presentar el puño cerrado frente a la WebCam, se accede a la herramienta calculadora dentro de la plataforma.

Posteriormente, para realizar el entrenamiento de IA de Clasificación, se crea un nuevo modelo de ML en Teachable Machine y se añade un módulo por cada gesto que se desea agregar. Luego, se almacenan aproximadamente 130 muestras de imágenes diferentes del mismo gesto en cada módulo, como se presenta en la Figura 3.

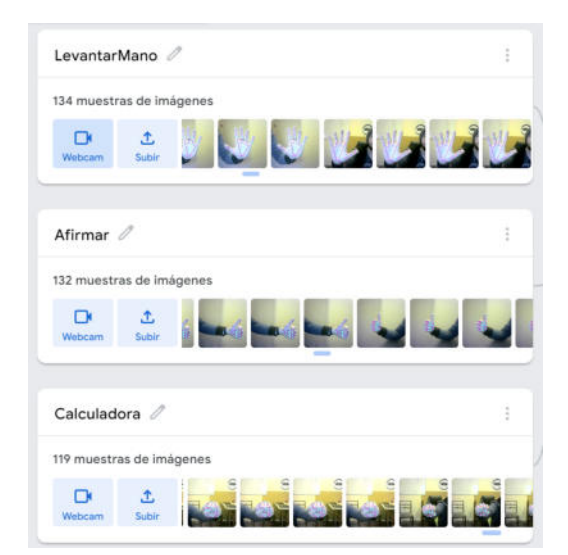

**Figura 3.** *Creación y carga de los Módulos en Teachable Machine.*

Finalmente, la herramienta entrena el modelo, el cual toma las muestras de imágenes, para comparar y reconocer automáticamente aquellas características principales que tienen en común y permiten identificar el gesto. Por lo tanto, al procesar una nueva entrada de gesto, el sistema es capaz de comparar y clasificar el mismo según los datos precargados. Una vez entrenado el modelo ML, se exporta para ser incluido mediante Tensorflow en el SRCG.

#### **Recepción de Datos en Plataforma**

El SRCG se encuentra desarrollado utilizando Python como lenguaje de programación, mientras que la plataforma AVRV se utiliza el lenguaje C# y el motor Unity, la diferencia de lenguajes y entornos genera una incompatibilidad e imposibilita la transmisión de datos entre sí. Con el fin de poder establecer una comunicación entre ambas aplicaciones y permitir que la plataforma reciba datos del SRCG, se opta por utilizar el protocolo TCP [22] y diseñar un modelo cliente-servidor para posibilitar el envío y recepción de datos entre las aplicaciones.

#### **Testing**

Finalizando el desarrollo del SRCG se procede a realizar la fase de testing, con la finalidad de identificar, diagnosticar y corregir la mayor cantidad de errores posibles. Las pruebas utilizadas se clasifican en 4 tipos, detallados en la Figura 4.

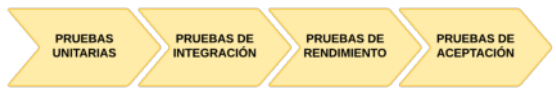

**Figura 4.** *Tipos de pruebas.*

#### **Pruebas Unitarias**

Tienen por objetivo identificar errores de forma individual en los diferentes módulos del SRCG para poder corregirlos [23].

Para las pruebas del Sistema de Tracking de Manos, se hizo uso de 7 WebCam con distintas resoluciones, con el fin de encontrar errores de reconocimiento.

Tras realizar las pruebas, se concluye que, a menor calidad de imagen, aumenta la dificultad del sistema para reconocer la mano. Por ser una limitación de Hardware, no se hallaron errores a corregir.

Por otro lado, para realizar las pruebas del Clasificador de Imágenes, se ingresan gestos similares (como el pulgar arriba o el puño) y se controla la efectividad de la detección. Al ejecutar el control del Clasificador de Imágenes, se encuentra que el sistema no reconoce algunos gestos, ya que al realizar el entrenamiento con imágenes utilizando un único modelo de mano, la aplicación es incapaz de reconocer manos diferentes. Para solucionar dicho problema se decide reentrenar el módulo ML incorporando un mayor número de modelos de diferentes manos.

#### **Pruebas de Integración**

El objetivo de este tipo de pruebas es controlar la incorporación del Tracking de Manos y el Clasificador de Imágenes para realizar el SRCG. Al unificar ambos proyectos, surge un conflicto en la ejecución de las pruebas, debido a que el modelo realizado en Teachable Machine y exportado a Tensorflow no puede ser directamente importado en el proyecto, para solucionarlo se opta por incluir Keras, una librería diseñada para trabajar con Redes Neuronales, que permite trabajar con el modelo exportado.

# **Pruebas de Rendimiento**

Se evalúa la repercusión que puede causar el funcionamiento del SRCG al rendimiento del ordenador, con el fin de optimizar el desarrollo final. Al realizar unas 13 pruebas, en diferentes ordenadores, no se encuentran problemas de rendimiento ya que el único recurso utilizado es la WebCam y el acceso a internet, a causa de que la base de información y la Red Neuronal se encuentran en un servidor externo, por lo que no existe procesamiento de información interna, más allá del reconocimiento de manos y la conexión a internet.

## **Pruebas de Aceptación**

La finalidad es determinar si el SRCG logra satisfacer los requerimientos del equipo de desarrollo del proyecto AVRV y si el mismo es lo suficientemente amigable para los usuarios. Para la realización de las pruebas se presenta el desarrollo a 22 personas de entre 15 y 35 años. Los resultados fueron positivos, se concluye que el sistema es suficientemente amigable para su utilización.

# **5. Conclusiones**

En el entorno educativo, la Inteligencia Artificial y Machine Learning poseen diversos campos de aplicación como pueden ser la realización de ChatBots o sistemas de aprendizaje personalizado. Dichas tecnologías pueden mejorar la productividad y generar nuevas experiencias en el aprendizaje.

Estos beneficios son los que impulsan a la creación del Sistema de Reconocimiento y Clasificación de Gestos utilizando Mediapipe, Tensorflow y Teachable Machine para integrarse al proyecto AVRV. Tras el desarrollo, se destaca la importancia de la mejora del entrenamiento de los algoritmos de ML, con la incorporación de más ejemplos para la interpretación de gestos.

Luego de cumplir con las actividades de desarrollo y las pruebas pertinentes se obtiene un producto software que permite el reconocimiento y la clasificación de Gestos, realizados frente a una WebCam, a través de Inteligencia Artificial y Machine Learning. De esta manera se logran reconocer 5 gestos dentro de la plataforma

AulaVirtualRV para la activación de funciones operativas. Dicho sistema se encuentra disponible para su descarga en [https://github.com/Fcortnez/Reconocimien](https://github.com/Fcortnez/Reconocimiento-y-Clasificacion-de-Gestos) [to-y-Clasificacion-de-Gestos.](https://github.com/Fcortnez/Reconocimiento-y-Clasificacion-de-Gestos)

Como futuras líneas de trabajo se prevé continuar con el desarrollo del SRCG mejorando la detección y agregando más gestos. Además, se prevé utilizar el presente trabajo para desarrollar un sistema inmersivo de interacción con elementos dentro de la plataforma.

#### **Referencias**

[1] Grupo GEMIS, "Grupo Gemis - Grupo de Estudio de Metodologías para Ingeniería en Software y Sistemas de Información", 2021. [En línea]. Disponible en:<https://grupogemis.com.ar/>, [Accedido: 17-abr-2022].

[2] IberDrola ,"¿Qué es la Inteligencia Artificial?", 2022. [En línea]. Disponible en: <https://bit.ly/3RVMr3j>, [Accedido: 20-abr-2022].

[3] Hardy, T. (2001) "IA: Inteligencia artificial" , Polis: Revista Latinoamericana, edición Nº. 2, Disponible en:<https://bit.ly/3tQz4od>, [Accedido: 25-abr-2022].

[4] NexusIntegra, "Las 9 aplicaciones de machine learning que deberías conocer", 2022. [En línea]- Disponible en:<https://bit.ly/3SyWzPJ>, [Accedido: 22-abr-2022].

[5] F.M. Cortinez, F. Del Campo Kenny, A. Kalinin, M.G. Mariano, L.N. Montenegro, M. De la Torre, L.G. Vega. (2020). Aula Virtual en Realidad Virtual. 2020 CONAIISI: VIII Congreso Nacional de Ingeniería Informática y Sistemas de Información. San Francisco: Universidad Tecnológica Nacional Facultad Regional San Francisco, 2020.

[6] F.M. Cortinez, D.A. Fernandez, A.E. Porzolis Requena, C.T. Carrasco, M.E. Raisberg, F.E. Ruiz, S.G. Corbalán. (2021). AVRV - Una nueva forma de aprender a través del CatBot. 2021 CONAIISI: IX Congreso Nacional de Ingeniería Informática y Sistemas de Información. Mendoza, Universidad Tecnológica Nacional Facultad Regional Mendoza, 2021.

[7] F.M. Cortinez, S.G. Corbalán, M. Afonso. (2021). AVRV - Una nueva forma de aprender a través del ChatBot. 2021 CONAIISI: IX Congreso Nacional de Ingeniería Informática y Sistemas de Información. Mendoza, Universidad Tecnológica Nacional Facultad Regional Mendoza, 2021.

[8] AulaVirtualRV, "AulaVirtualRV - Una nueva forma de aprender", 2021. [En línea]. Disponible en: http://aulavirtualry.com.ar, [Accedido: 22-abr-2022].

9] Hardy, T. (2001) "IA: Inteligencia artificial" , Polis: Revista Latinoamericana, edición Nº. 2, Disponible en: [https://bit.ly/3tQz4od,](https://bit.ly/3tQz4od) [Accedido: 25-abr-2022].

[10] González A. M. "Técnicas y Algoritmos Básicos de Visión Artificial", Portal de Investigación, Universidad de La Rioja. Disponible en:<https://bit.ly/3f1PwQS>, [Accedido: 25-abr-2022].

[11] Lojan Bermeo, E., Iñiguez Quesada, D. "Diseño de un sistema HMI-SCADA para una planta de clasificación con visión artificial", facultad de ciencia y tecnología, Universidad del Azulay. Disponible en:<https://bit.ly/3eXFnER>, [Accedido: 30-abr-2022].

[12]García Villaroel, J., J. "Implicancia de la Inteligencia Artificial en las aulas virtuales para la educación superior", Universidad Privada Abierta Latinoamericana. Disponible en: <https://bit.ly/3BvkubA> [Accedido: 30-abr-2022].

[13] Maisueche C., D., A. "Utilización del Machine Learning en la industria 4.0", Escuela de Ingenierías Industriales, Universidad de Valladolid. Disponible en:<https://bit.ly/3BxKjrP> [Accedido: 13-jul-2022].

[14] Sánchez, G., J. "Machine Learning y sus aplicaciones", Universidad Internacional de Ciencia y Tecnología. Disponible en: <https://bit.ly/3Ul5Mg7> [Accedido: 13-jul-2022].

[15] BONILLA R., J., C. "Detección de rostros con aplicaciones en la educación", Universidad Autónoma del estado de Morelos. Disponible en: <https://bit.ly/3Lz0F7Z> [Accedido: 13-jul-2022].

[16] Santos, D. "Algoritmos de rastreo de movimiento utilizando técnicas de inteligencia artificial y machine learning", Facultad de Ingeniería, Universidad Distrital Francisco José de Caldas. Bogotá D.C. Disponible en: <https://bit.ly/3QVaXk2> [Accedido: 18-ago-2022].

[17] Mediapipe, "Live ML anywhere" [En línea], Disponible en:<https://bit.ly/3UpGTQa> [Accedido: 21-ago-2022].

[18] Bradsky, G. "OpenCV Overview", Stanford University Disponible en:<https://bit.ly/3qOb1r9> [Accedido: 21-ago-2022].

[19] Tensorflow, [En línea], Disponible en: <https://bit.ly/3dpulHZ> [Accedido: 21-ago-2022].

[20] Teachable Machine, [En línea] , Disponible en: <https://bit.ly/3DI7y57> [Accedido: 15-sept-2022].

[21] Keras, [En línea], Disponible en: <https://bit.ly/3Rd1BQy> [Accedido: 15-sept-2022].

[22] De Luz, S. "Qué es un socket TCP o UDP y qué diferencias hay con los puertos" Disponible en: <https://bit.ly/3UAcOxN> [Accedido: 15-sept-2022].

[23] Medina García, V. H. "IV Simposio Internacional de Sistemas de Información e Ingeniería de Software en la Sociedad del Conocimiento" Disponible en: <https://bit.ly/3dCGBFj> [Accedido: 15-sept-2022].

# **GENDI:** *Sistema de información y seguimiento de cuestionario médico y gestión de denuncias de violencia de género.*

**Hidalgo, Santiago Llaver Fredes, Ismael Joshua** *Universidad Tecnológica Nacional, Facultad Regional Mendoza*

#### *Resumen*

En este artículo se presenta el Proyecto desarrollado en concepto de proyecto final para la carrera Ingeniería en Sistemas de Información, que consta del desarrollo de un sistema de información y seguimiento médico y envío de denuncias de violencia de género.

El problema encontrado es la falta de herramientas disponibles en el mercado de soluciones digitales, para abarcar un problema presente en la sociedad actual, de la forma que lo hace este Sistema.

El objetivo del trabajo es desarrollar un sistema que permita el acceso a información de las problemáticas de género de manera fácil y sencilla con una plataforma intuitiva para el uso pleno de la misma para diferentes sectores de la sociedad. Gestiona denuncias relacionadas a diferentes tipos de violencia, con validez legal.

Además, el sistema permite al personal de salud realizar un seguimiento de las víctimas afectadas siempre que éstas lo soliciten, pudiendo llevar un control de estas y detectar de manera temprana potenciales casos de abusos.

Al ser una app Mobile multidispositivo escrita en Android, tiene mucha flexibilidad y escalabilidad para futuras tecnologías de información emergentes.

A nivel tecnológico implementa Kotlin, que es un lenguaje de programación de última generación, FireBase que es una aplicaciones web y móviles, junto con una integración de Google Maps.

#### *Abstract*

This article presents the project developed as the final career assignment for the System Engineering degree. The project consists in the implementation of a System that allows the submission of gender violence reports and medical monitoring of its users.

The identified problem is the lack of available tools in the digital solutions market that are able to cover the current problem in today's society in the way that this implemented System does.

This project's objective is to develop a system that allows simple and easy access to information about gender issues through an intuitive platform available for all sectors of society. Also, it manages reports with legal validity related to different types of violence.

Furthermore, this System allows health personnel to keep track of the affected victims whenever they request it, being able to monitor them and potentially, early detect abuse cases.

Given that the System is a multi-device mobile app written in Android, it has a lot of flexibility and scalability for future emerging technologies.

On a technological level this System implements a cutting edge programming language called Kotlin, Firebase a web

and mobile app development platform and Google Maps integration.

## *Palabras clave*

Violencia de género, Denuncias, Seguimiento de salud, Apoyo psicofísico, Emergencia de género.

## *Introducción*

Este proyecto surge ante la necesidad de dar una respuesta a la situación en la que se encuentra sumergida la sociedad actual respecto a la violencia de género, potenciada durante la pandemia.

Según informes realizados por el Ministerio de Mujeres, Géneros y

Diversidad, como se observa en la Figura 1. Gráficos comparativos, las llamadas crecieron en un 39% durante el confinamiento del año 2020 por la pandemia del coronavirus en Argentina. Así mismo la ONU junto con el apoyo de la Unión Europea buscaron abordar de manera integral este problema dando apoyo junto a los gobiernos para abarcar la problemática.

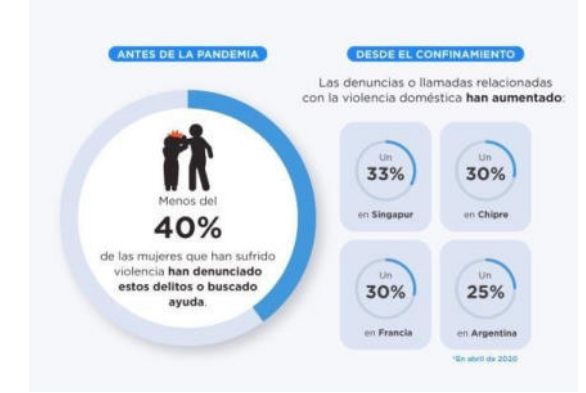

(Fuente ONU Women) *Figura 1. Gráficos Comparativos* 

En los relevamientos realizados por el equipo de proyecto se pudo identificar que, a diferencia de otros países, Argentina se encuentra en déficit en materia de soluciones simples a esta problemática, contando únicamente con un teléfono para realizar llamadas y plataformas de información únicamente online. El

desarrollo de la app, permite a los clientes utilizar sus dispositivos móviles. Recientes censos realizados por el INDEC, contemplados en la Figura 2. Porcentajes Comparativos de dispositivos, estos arrojan como resultado que 88 de cada 100 personas en el país tiene acceso a un teléfono móvil.

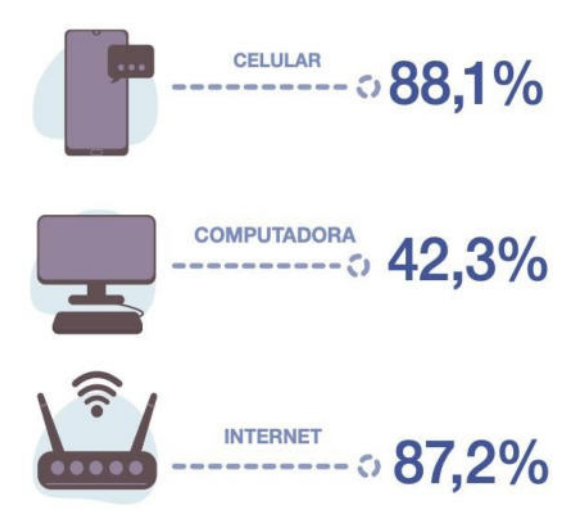

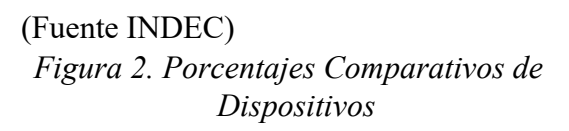

El desarrollo de esta app permite a las personas consultar de manera off-line diferentes secciones de información validadas por el Ministerio de Salud de la Nación, pudiendo a su vez acceder a test con preguntas generales para así poder detectar si se encuentran bajo algún tipo de maltrato tanto psicológico como físico. De manera online el usuario puede realizar una denuncia cargando un formulario en base al obtenido del ministerio de seguridad de la provincia de Mendoza, obteniendo así una constancia de la denuncia realizada de carácter legal para ser presentada en la comisaría más cercana. La aplicación permite al usuario agregar de manera unilateral un contacto de emergencia al cual se le informa la ubicación en cuanto el usuario presiona un botón SOS.

Con respecto al personal de salud permite realizar un seguimiento del usuario que lo solicite generando informes en base a preguntas homologadas, pudiendo contactarlos de manera personal en caso de que se detecte un potencial peligro en la persona.

El desarrollo permite obtener información y así poder generar reportes, que sirven como estadísticas permitiendo saber que problemáticas abordar logrando que la aplicación sea escalable a futuro de ser necesario.

# *Desarrollo Elementos de trabajo y metodología utilizada*

El desarrollo de la aplicación se llevó a cabo siguiendo la metodología SCRUM guiada por historias de usuario ceremonias semanales en equipo conocidas como Sprint.

Inicio: Se realiza un relevamiento de aplicaciones similares, se define el alcance funcional del mismo y se realizan estudios de factibilidad correspondientes.

Elaboración: se definen las especificaciones del producto, trazando los objetivos y funcionalidades del resultado final.

Construcción: Fase donde se comienza a desarrollar para cumplir todos los requisitos pactados previamente, en esta etapa se pueden encontrar errores. Transición: Fase final donde la app está lista para instalarse y utilizarse, se espera que no se encuentren errores en esta fase.

# *Tecnologías utilizadas*

- Kotlin: Lenguaje base para el desarrollo de aplicaciones para el sistema operativo Android.
- Firebase: Base de datos provista por Google Cloud, se encarga a su vez del backend, así mismo nos provee un entorno para testing prueba de funciones cloud unitarias

configurando automáticamente las variables de entorno requeridas, en adición nos provee un Test Lab para probar entornos simulando múltiples dispositivos como también probar configuraciones específicas de los mismos para detectar posibles errores.

- Google Cloud API: Nos proporciona funcionalidades de mapas.
- GitHub: Herramienta de gestión del versionado permitiendo la colaboración de todo el equipo posibilitando que se trabaje sobre el mismo repositorio en funcionalidades particulares sin interferir en el código base principal.
- Postman: Herramienta para test endpoints de la API.
- Google Drive: Con el fin de tener a disposición en cualquier momento o lugar de la documentación e información relevante requerida
- Microsoft project: Para llevar una planificación estructurada y cumplimiento de tiempos Establecidos.
- Enterprise Architect: Utilizado en la etapa de diseño a fin de realizar diagramas de Casos de Uso y Modelo de Datos.
- Trello: Sistema de seguimiento, organización y asignación de tareas para una correcta aplicación de la metodología SCRUM.
- WhatsApp: Para la organización y comunicación del equipo.
- Android Studio: IDE de desarrollo con motor Kotlin que nos permite una rápida compilación del proyecto, así como un modo debug para detectar errores específicos en el proyecto. Nos brinda también la posibilidad de contar con un emulador de dispositivos para testear diferentes tipos de sistemas operativos con diferentes configuraciones de tamaños de pantallas, lo que facilita el diseño

#### de estas ya que renderiza todo en tiempo real. **Relevamiento de aplicaciones relacionadas**

Para obtener un desarrollo óptimo, se relevaron sistemas similares, ya existentes, que ofrecen algunas funcionalidades que se busca cubrir con GENDI. A través de este relevamiento, se identificaron las principales fortalezas y debilidades de estos. Los sistemas relevados fueron: Alertcops, Página de denuncias del Poder Judicial de Mendoza, Ellas, Actúa. Algunos de los problemas encontrados se ilustran en la siguiente tabla:

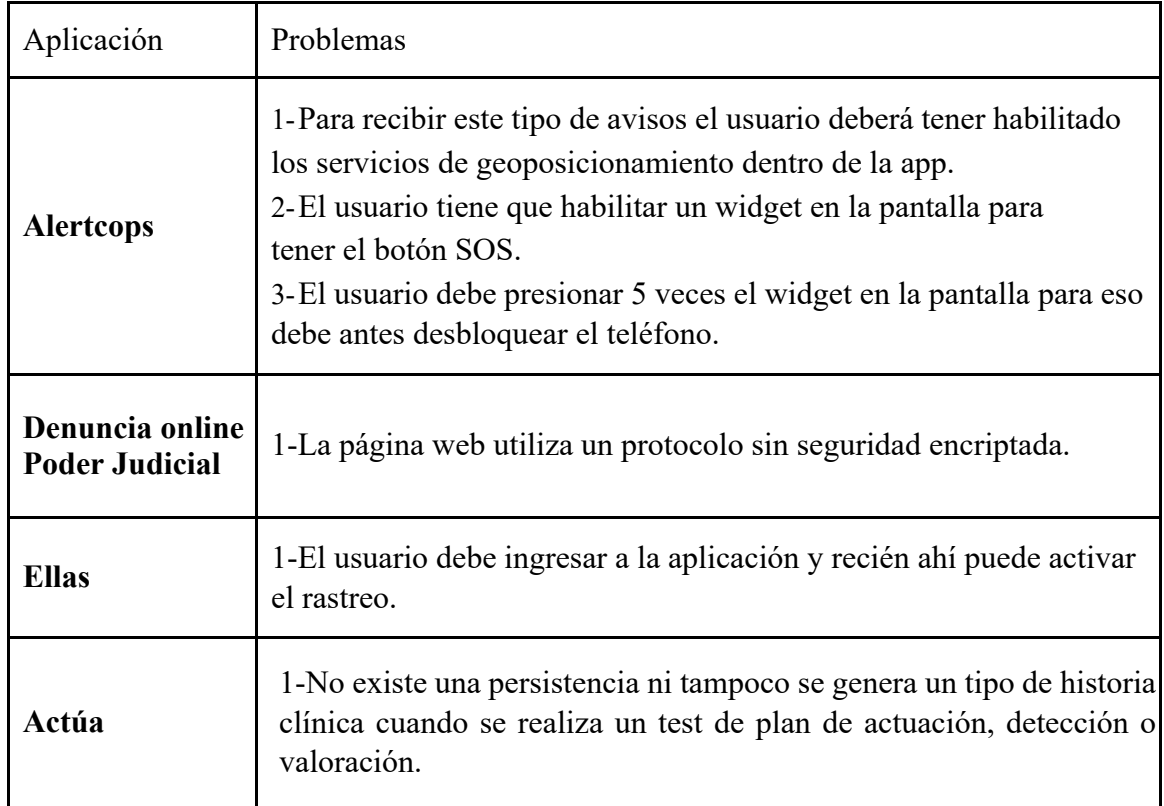

# **Diseño**

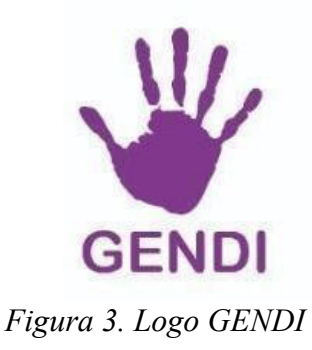

El sistema GENDI, el cual tiene su logo en la Figura 3. Logo GENDI, se encuentra dividido en módulos que son descritos brevemente a continuación:

**Módulo de alerta SOS:** Interruptor configurado por el usuario que emite una alerta. Accede a la localización del usuario y la envía a los usuarios designados como tutores. Alta alerta por usuario.

**Módulo de Información:** Información acerca de la violencia de género,

Información personal médico sobre los pacientes.

**Módulo de Tutor:** Contacto dado de alta por el usuario para que reciba las alertas y acceda a la localización de quienes lo dieron de alta. Contactos tutores, contactos pupilos.

**Módulo de Test**: Formularios dados de alta por el administrador, permite a los usuarios realizarlos para saber si están en situación de violencia, ABM test, Test usuario.

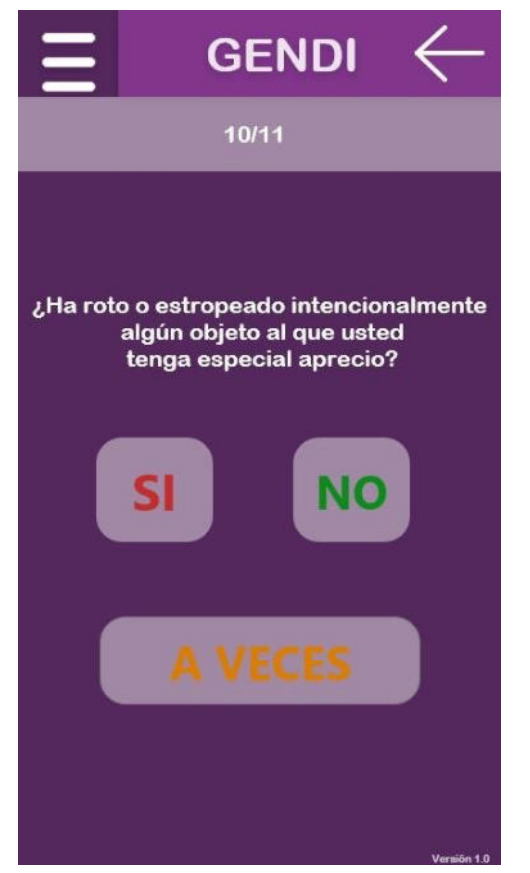

*Figura 4. Formulario Test*

#### *Módulo de Línea de emergencia:*

Espacio con números de emergencia. para que el usuario pueda llamar cuanto esté en situación de riesgo.

**Módulo de Personal de Salud:** ABM Cuestionario. Formularios que permiten hacer el seguimiento de la víctima. Asistencia médica a los pacientes.

Como se ve a continuación en la Figura 4. Formulario Test, el test consiste en una serie de preguntas para poder conocer si la persona sufre o no violencia.

**Módulo de Denuncia**: Formulario que permite registrar denuncias a los usuarios. Remite las denuncias a entes de seguridad. ABM denuncia. Denuncia usuario. Como apreciamos en la Figura 5. Formulario de Denuncia.

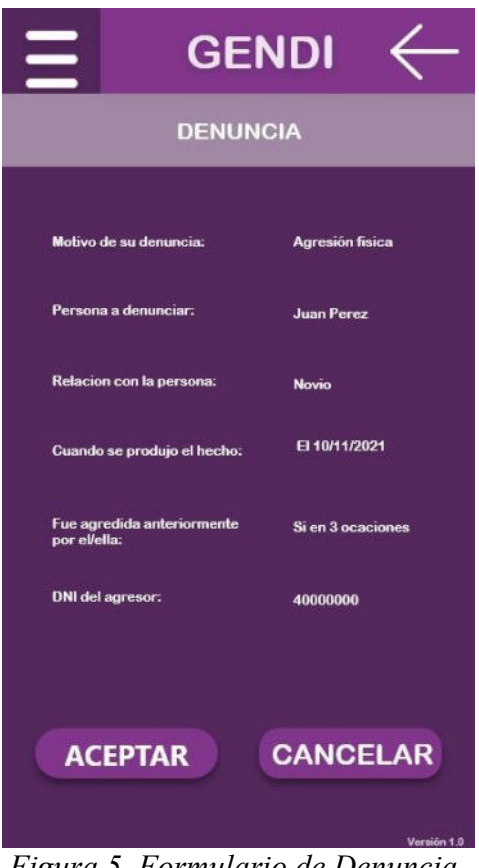

*Figura 5. Formulario de Denuncia* 

**Módulo de Gestión de usuarios:** ABM usuarios, ABM roles, Asignar permisos a los roles, Login, Logout, Recuperar contraseña.

**Módulo de Notificaciones:** ABM alertas y notificaciones.

**Módulo de Mapa con centros de atención:** Mapa de Google maps con la señalización de entes de ayuda.

Encontramos un ejemplo de estos en la Figura 6. Mapa de Centros de Ayuda.

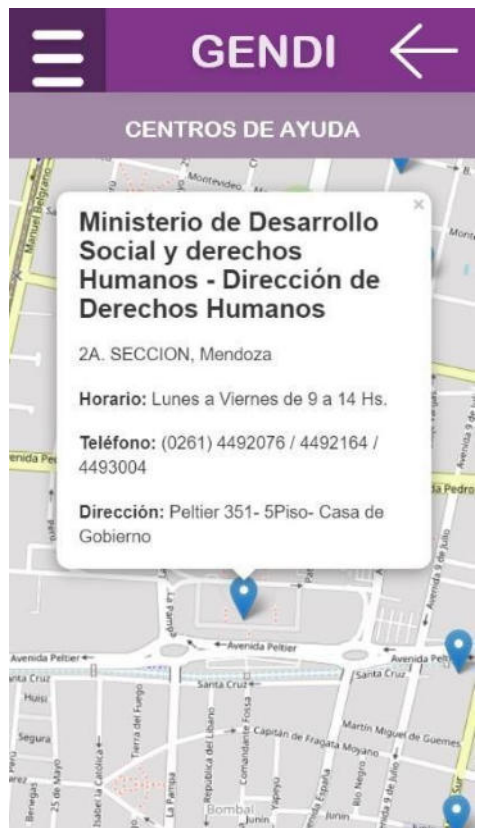

*Figura 6. Mapa con Centros de Ayuda* 

**Módulo de Reportes:** Cantidad de denuncias en un tiempo determinado. Cantidad de personas por tipo que usan la plataforma en un tiempo determinado. Cantidad de casos por médico en un tiempo determinado. Ranking de asignación de personal en porcentajes.

Se pueden ver dos de los reportes que pueden ser obtenidos, pudiendo imprimirlo por pdf si se necesitara más detalles del mismo. El cuál podemos apreciar un ejemplo de ello en la Figura 7. Reporte cantidad de denuncias.

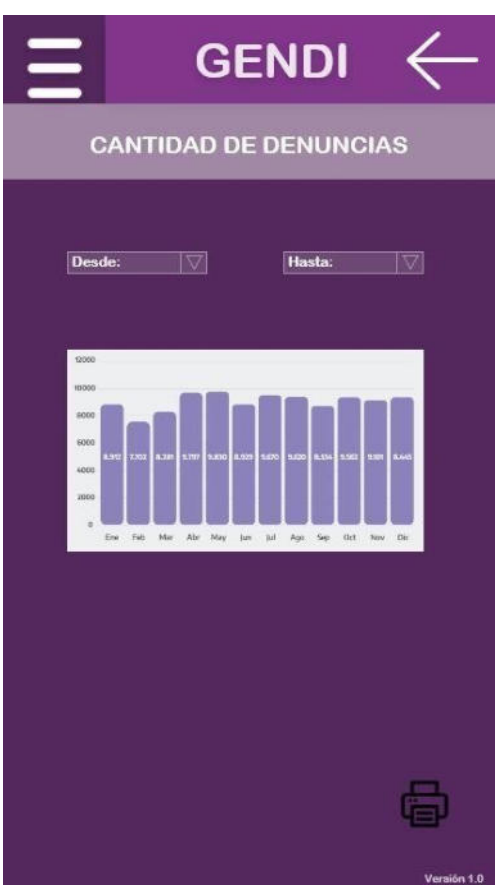

*Figura 7. Reporte Cantidad de Denuncias* 

# **Funcionalidades principales**

Procedemos a mencionar las funcionalidades que encontramos en la Figura 8. Funciones de Casos de usos, tales como la posibilidad de generar y enviar alertas, las cuales cuentan con posicionamiento en tiempo real, gracias a la integración con Google Maps. Otra de ellas es la posibilidad de cargar formularios médicos, y obtener un seguimiento con retroalimentación de profesiones en diferentes disciplinas médicas, toda la comunicación se realiza dentro de un único entorno en la misma app móvil. Contamos también con la gestión de denuncias de violencias de géneros con validez legal, y también poder hacer diferentes test, para saber si una persona se encuentra en situación de violencia de género.

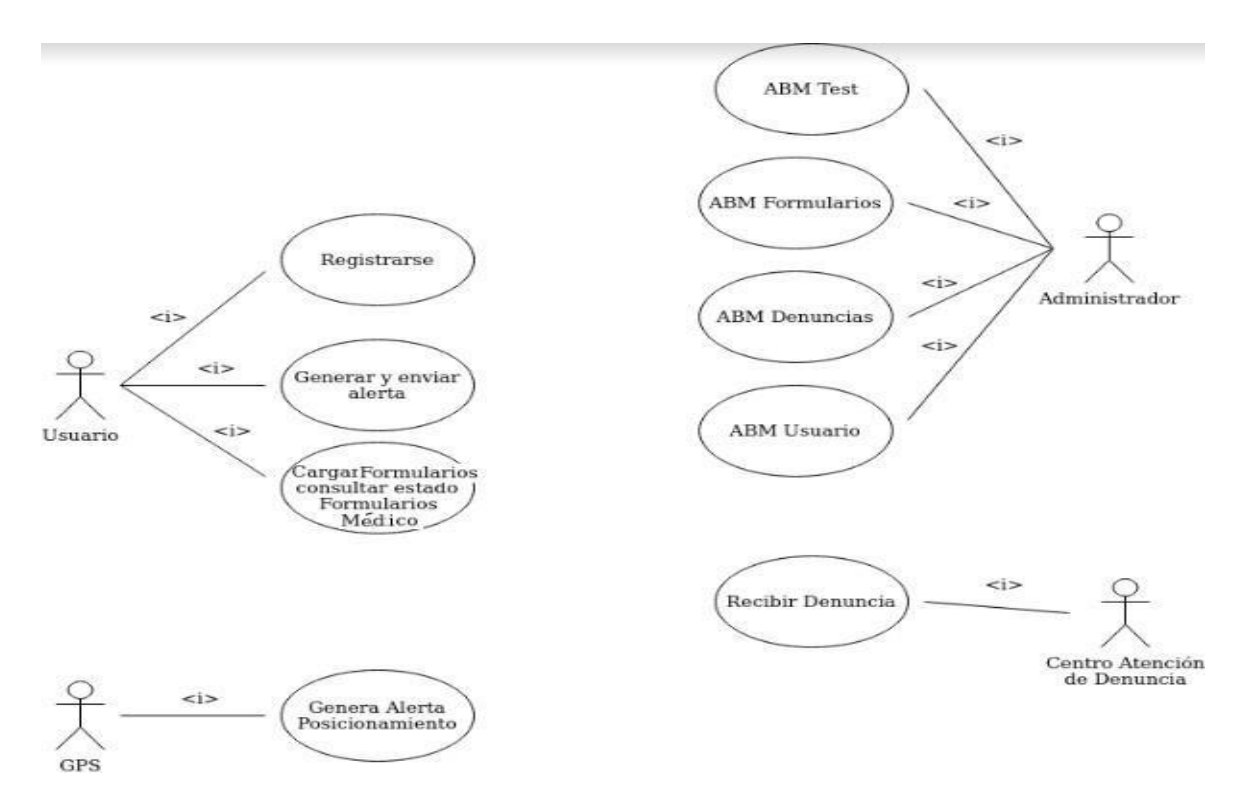

*Figura 8. Funciones de Casos de Uso* 

## **Modelo de entidades principales**

En el siguiente extracto del diagrama de clases, Figura 9. Modelo de Entidades más representativas, se observan las entidades principales de la aplicación y su interrelación viendo reflejadas las principales funcionalidades del sistema.

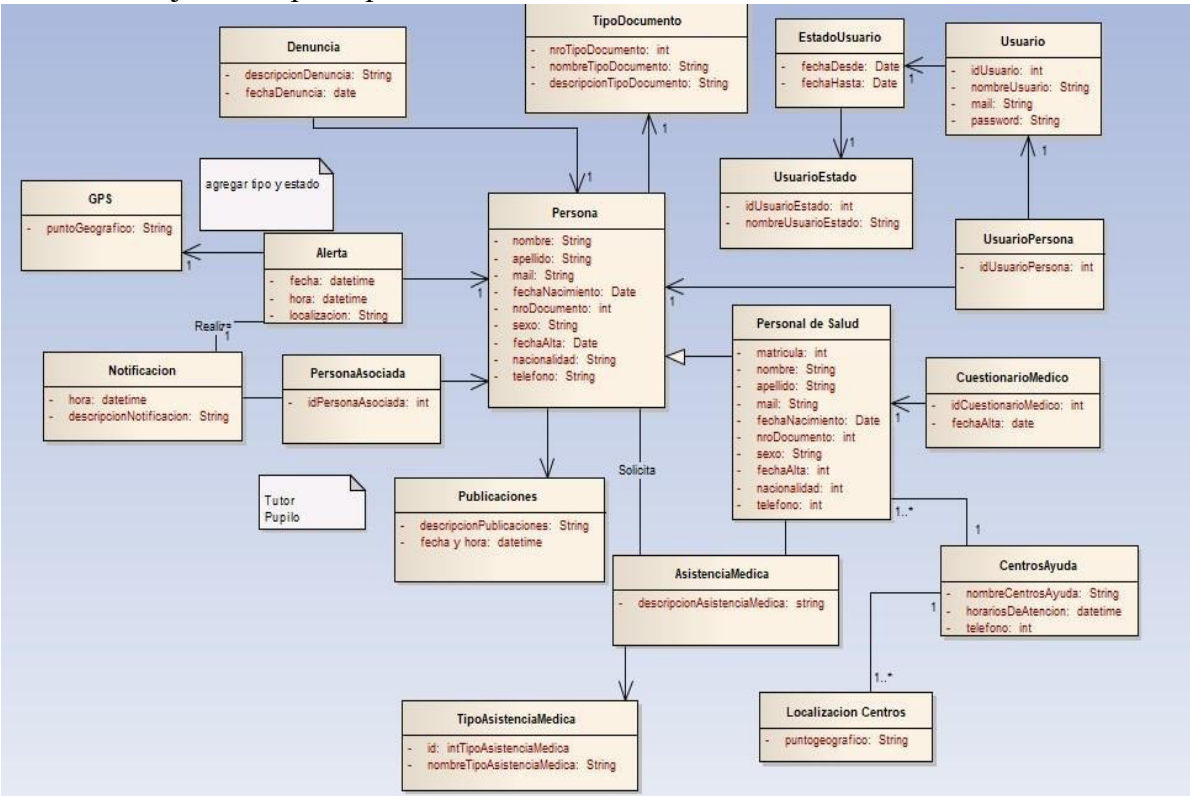

*Figura 9. Modelo de Entidades más representativas* 

#### **Conclusiones**

GENDI es una app móvil que cumple con el objetivo de intentar cerrar la brecha tecnológica que existe entre los procesos actuales de seguimientos de personas víctimas de violencia, permitiendo que un usuario tenga de manera rápida información referida a las problemáticas de género pudiendo consultar números de interés, realizando cuestionarios interactivos para conocer si se encuentra en una situación de peligro así como enviar alertas a personas previamente seteadas, con la ubicación precisa y actualizada de donde se emite.

Además, brindando la posibilidad al usuario de realizar denuncias directamente desde el teléfono móvil. Se espera así mismo que el usuario tenga un fácil acceso a un profesional de la salud para poder consultar la inquietud que tenga.

Se aprovechan las capacidades que nos brindan herramientas muy potentes de uso libre como Google Cloud con su API de geolocalización, Firebase como base de datos relacional, que junto a su fácil integración a la herramienta Android Studio nos permite evitar tener problemas de desarrollo en back-end ya que la misma librería se encarga de todo, permitiendo gestionar diferentes tipos de credenciales para múltiples roles del sistema de manera sencilla.

GENDI busca posicionarse como una de las soluciones más populares ante la escasez de estas relacionada a la problemática de género, brindando la posibilidad de que sea un proyecto que crezca a futuro debido al desarrollo basado en un modelo altamente escalable.

#### **Referencias**

[1] Alertcops: https://alertcops.ses.mir.es [2] Página del Poder Judicial Mendoza: http://www.jus.mendoza.gov.ar/ web/direccion-delamujer/violencia-intrafamiliar [3] Ellas: https://ellaslibresdeviolencias.c o m/ [4] Actúa: https://play.google.com/store/app s/details?id=es.juntadeandalucia. msspa.actua&hl=es\_AR&gl=US [6] GitHub: https://github.com [7] Android Studio: https://developer.android.com [8] Firebase: https://firebase.google.com [9] Trello: https://trello.com [10] WhatsApp: https://www.whatsapp.com [11] Google Drive: https://drive.google.com [12] Google Cloud: https://cloud.google.com [13] JUnit5: https://junit.org/junit5 [14] Enterprise Architect: https://enterprisearchitect.es/ [15] Microsoft Project: https://www.microsoft.com/esar/microsoft-365/project/projectmanagement-software

#### **Datos de contacto:**

 *Santiago Hidalgo. UTN Facultad Regional Mendoza. Amero Rusconi 1036, Guaymallén, Mendoza, CP: 5519. santiago.hida@gmail.com* 

# **Sincronización de tráfico de vehículos por medio de inteligencia artificial**

# **Almirón, Yoel Maximiliano; Mazzeo, Héctor Hugo UTN - Facultad Regional La Plata, Buenos Aires, Argentina**

#### **Abstract**

*Este trabajo presenta un desarrollo para la sincronización entre los vehículos en una zona urbana mediante una técnica de cascada, buscando facilitar el tránsito entre las zonas urbanas de una ciudad. Con la coordinación de los semáforos actuales, se puede percibir la utilidad de la "onda verde", aunque en situaciones no es del todo justa.*

*En la solución planteada proponemos una demostración que, mediante una técnica de inteligencia artificial, se puede lograr una mejor sincronización, más justa y más segura, evitando la acumulación de tiempo innecesario en distintas zonas. (Abstract)* 

#### **Palabras Clave: sincronización vehicular, técnica Haar Cascade**

#### **Introducción**

Existen diversas ciudades, pueblos en el mundo que buscan un paradigma de "Ciudad Inteligente", este término plantea optimizar objetos cotidianos o adjuntar servicios más eficientes y funcionales. En este desarrollo se aspira a la utilización de un algoritmo para hacer uso de los recursos hardware para simplificar la sincronización vehicular, implementando el concepto de seguimiento de imágenes con la técnica de inteligencia artificial más conocida como Haar Cascade. El tránsito vehicular de los pueblos, ciudades, son un factor creciente que genera desconcierto, accidentes y retrasos temporales en distintas situaciones, sectores de distintas ciudades. Existen muchas personas que suelen tener disconformidades por estar expuestos a sufrir este tipo de desorden a diario. Al ser perjudicados gran cantidad de personas por variantes que no son controladas. Para evitar esto, se optó por implementar el concepto de Onda verde que permite facilitar el tránsito, sincronización de los semáforos. Pero esto no contempla todas las posibles eventualidades, una suele ser que estén pocos vehículos esperando en una avenida y sin ningún peatón o vehículo cercano a las calles que interceptan a la misma. Esto en algunas zonas podría ser peligroso, además de no ser equitativo para el resto de los vehículos.

#### **Técnica Haar Cascade**

Para mejorar la detección de vehículos, se plantea una solución tendiente a perfeccionar su sincronización. Para esto, se propone el uso de la técnica cascada que se basa en la concatenación de varios clasificadores débiles, cada uno analizando una porción diferente de una imagen o frame en el caso de un video.

Esta técnica hace el uso de características haar que atraviesa continuamente desde la parte superior izquierda de una imagen hasta la parte inferior derecha para buscar la característica particular.

La función haar atravesara pixel por pixel la imagen. Este algoritmo a implementar se puede explicar en cuatro etapas:

- Cálculo de características de Haar.
- Creación de imágenes integrales.
- Adaboost.
- Implementación de clasificadores.

El primer paso es recopilar las características de Haar. Consisten esencialmente en cálculos que se realizan en regiones rectangulares adyacentes en una ubicación específica en una ventana de detección. El cálculo implica sumar las intensidades existentes de píxeles en cada región y calcular las diferencias entre las sumas, por otro lado, son utilizados ciertos tipos de patrones (Fig 1).

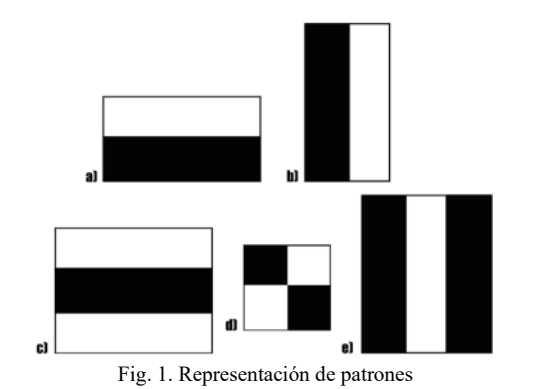

Luego realizaremos la creación de imágenes integrales. Es conocida como tabla de área sumada. El algoritmo para calcular de forma rápida y eficiente realiza una suma de los valores en un subconjunto de rectángulos de una cuadrícula. Este concepto fue introducido por Viola y Jones, la imagen integral se construye de la siguiente manera:

$$
i(x,y) = \sum_{x' \le x, y' \le y} i(x', y'),
$$

donde la función ii(x,y) es la imagen integral en la ubicación de los píxeles (x,y) y (x'.y') es la imagen original. Usando la imagen integral calculamos la suma de cualquier área rectangular. Es extremadamente eficiente.

Ilustración de cómo funciona una imagen integral (Fig 2).

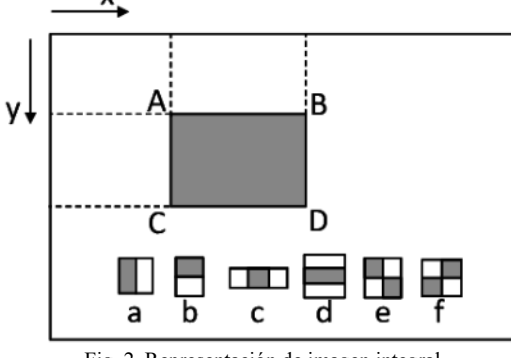

Fig. 2. Representación de imagen integral

La suma de pixeles en una región de un rectángulo es posible calcular de la siguiente manera:

$$
\sum_{(x,y)\in ABCD} i(x,y)=ii(D)+ii(A)-ii(B)-ii(C),\ (2)
$$

Las características se definen como la diferencia de intensidad (ponderada) entre dos y cuatro rectángulos. El objetivo es averiguar la suma de todos los píxeles de la imagen que se encuentran en el área más oscura de la función haar y la suma de todos los píxeles de la imagen que se encuentran en el área más clara de dicha función.

El entrenamiento Adaboost, esencialmente elige las mejores funciones y entrena a los clasificadores para usarlas. Utiliza una combinación de "clasificadores débiles" para crear un "clasificador fuerte" que el algoritmo puede usar para detectar objetos. Para esto, se crean moviendo una ventana sobre la imagen de entrada y calculando las características de Haar para cada subsección de la imagen. Esta diferencia se compara con un umbral aprendido que separa los no objetos de los objetos. Debido a que estos son "clasificadores débiles", se necesita una gran cantidad de características de Haar para que la precisión forme un clasificador fuerte, por lo tanto se requiere varias iteraciones  $(Fig 3)$ .<br>**Iteration 1** 

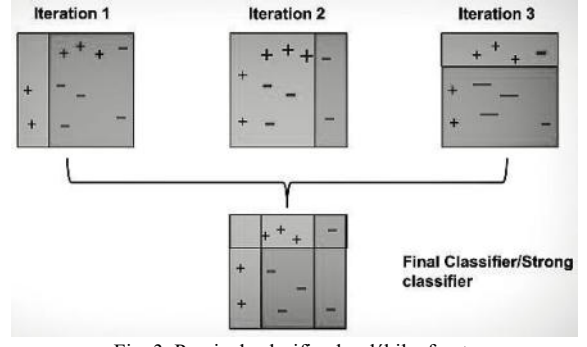

Fig. 3. Pasaje de clasificador débil a fuerte

Finalmente, en el último paso combina estos clasificadores débiles en fuertes utilizando la clasificación en cascada (Fig 3).

Por último, implementamos la cascada. Esto se hace por medio de la biblioteca de uso libre llamada "OpenCV". Nos proporciona un método de entrenamiento basado en la creación de la muestra y entrenamiento del clasificador o puede ser incluso modelos previamente entrenados, un ejemplo utilizado en el desarrollo de este proyecto es el entrenamiento que realizó Andrew Sobral.

#### **Desarrollo**

Para mejorar la sincronización, se propone el uso de un elemento de hardware (Raspberry Pi), esta misma no deja de ser una placa de microordenador de tamaño reducido, además, para el desarrollo se utilizó el módulo de cámara con visión nocturna.

Las placas raspberry Pi nos permite tener un ordenador portable, pero dicho desarrollo también es posible en otro ordenador con especificaciones similares, durante el desarrollo se utilizó una Raspberry Pi 4 por temas de portabilidad (Fig 4).

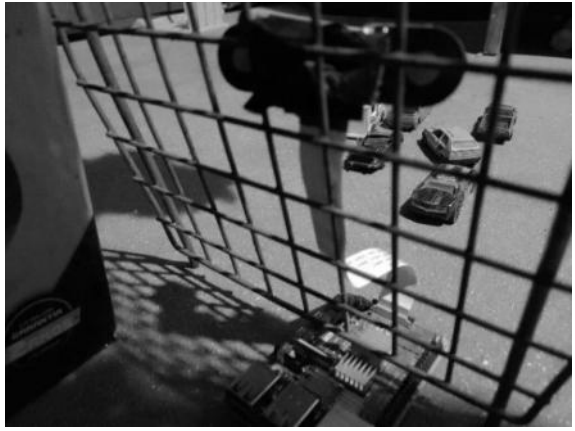

Fig. 4. Prototipo en escala menor

La Raspberry Pi 4B utilizada para el desarrollo fue conectada con la cámara Catda C1130, dicho componente consta de una nitidez de 5 megapíxeles , además de un sensor de visión nocturna. Esté sensor permite detectar objetos en distintos momentos del día y en diferentes condiciones, sea de noche o de día.

Se instaló la interfaz de Raspberry Pi OS 32 bit, esta misma cuenta con muchas herramientas, entre ellas nos provee la posibilidad de tener Python + IDE para realizar la codificación.

Luego a través de un algoritmo con la técnica de Haar cascade podríamos generar un conteo de vehículos para luego aplicar un algoritmo de prioridad y ser más equitativo para el resto de vehículos.

En este desarrollo se optó por utilizar un Haar cascade construido por Andrew Sobral, el cual está compuesto de un entrenamiento con diferentes vehículos en distintas situaciones (Fig 5).

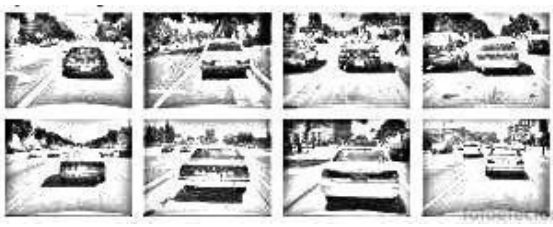

Fig. 5. Imágenes para la creación de cascada

Para la realización de la codificación, se eligió el lenguaje de programación Python 2.3, el tipo abstracto de datos utilizado fue OpenCv que cuenta con un motor de inferencia Intel Back-end (OpenVino), esté nos permite el manejo de imágenes en tiempo real. Además de brindarnos operaciones para ajustar la detección de video.

El desarrolló es con el fin de evitar la ausencia de la onda verde en las avenidas poco transitadas en periodos de tiempo específicos, donde es posible aplicar dicho modelo.

Vale aclarar que se utilizó la librería cv2 de openCV para poder importar datos en tiempo real (Fig 6).

```
import cv2
face cascade =cv2.CascadeClassifier('Cascada a 
importar.xml') 
//cap = cv2.VideoCapture(1)cap =
cv2.VideoCapture('video1.avi') 
while true:
   imag= cap.read()
  gray = cv2.cvtColor(imag,cv2.COLOR_BGR2GRAY)
autos=face cascade.detectMultiScale
(gray, 1.1, 4)
  for (x, y, w, h) in faces:
           cv2.rectangle(imag, (x, 
y), (x+w, y+h), (255, 0, 0))
       cv2.inshow('imag',imag)
  k = cv2.waitkey(30)
   if k==27:
       break
cap.release()
      Fig. 6. Código utilizado para el prototipo
```
Al ejecutar el código obtuvimos una ventana con una respuesta, reconocimiento de vehículos en tiempo real (Fig 7).

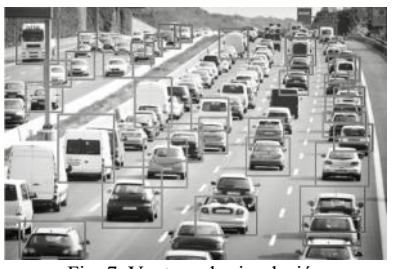

Fig. 7. Ventana de simulación

#### **Conclusión**

En este trabajo se ha desarrollado una posible solución para la sincronización de vehículos, utilizando un algoritmo de prioridad con el método de cascada. Se propone así una posible mejora a aplicar dichos conceptos en las ciudades actuales donde el tránsito es abundante y los accidentes son habituales. También existe provecho en reducir la emanación de gases contaminantes para el ambiente, esto dado a que se pudo comprobar que el parque automotor incluye un numeroso y las emisiones procedentes de los escapes de estos vehículos contienen monóxido de carbono, hidrocarburos y óxidos de nitrógeno que son liberadores en gran cantidad y derivan a la atmósfera.

Por último, es importante destacar que el prototipo de dicho algoritmo funcionó de manera correcta. Se puede inferir que , al aplicar el modelo a una escala mayor, se debería aplicar otro algoritmo para ser más justo hacia los peatones, debido que el algoritmo implementado no lo tiene en cuenta.

Para la continuación de este proyecto se seguirá profundizando sobre el sistema implementado, también se seguirá investigando situaciones más puntuales y justas de tal manera de incorporar eventos con peatones.

#### **Referencias**

[1] Face Detection with Haar Cascade [\(Haar cascade \)](https://towardsdatascience.com/face-detection-with-haar-cascade-727f68dafd08)

[2] OpenCV [\(OpenCV Library\)](https://opencv.org/releases/)

[3] Classification Haar Cascade [\(classification\)](https://scikit-image.org/docs/dev/auto_examples/applications/plot_haar_extraction_selection_classification.html)

[4] Mastering OpenCV 4 with Python (Mastering OpenCV 4 with Python)

[5] David H. Eberly [\(David Documentation\)](https://www.geometrictools.com/Documentation/Documentation.html)

[6] Detection with Haar Cascade [\(Haar Detection\)](https://towardsdatascience.com/face-detection-with-haar-cascade-part-ii-50120fd1700)

[7] Viola Jones [\(Viola Jones algorithm\)](https://www.mygreatlearning.com/blog/viola-jones-algorithm/)

[8] Andrew Sobral [\(vehicle\\_detection\\_haarcascades\)](https://github.com/andrewssobral)

# **Una propuesta basada en Python para la extracción de información electoral a partir de códigos QR**

**Fernández, Joaquín Giorgi, Daiana** 

*Universidad Tecnológica Nacional, Facultad Regional Santa Fe. Departamento de Ingeniería en Sistemas de Información* 

#### **Abstract**

*El trabajo describe el desarrollo de parte del proceso definido para lograr la extracción de caracteres de un telegrama de escrutinios, a partir de la lectura de códigos QR. El presente trabajo tiene por objetivo la transformación del documento original en formato pdf y la posterior lectura y reconocimiento de dos códigos QR ubicados en extremos inversos del documento, que contienen información sobre el mismo y demarcan el área donde posteriormente debe realizarse el reconocimiento de caracteres.* 

#### **Palabras Clave**

reconocimiento, código QR, python.

#### **1. Introducción**

El proyecto en el que los autores participan tiene como objetivo la extracción de caracteres numéricos presentes en un documento electoral denominado "telegrama". El telegrama es una herramienta que se les brinda a los presidentes de mesa en los actos electorales o elecciones, para poder comunicar y procesar información sobre los resultados de cada mesa, y que ésta pueda llegar al conocimiento público.

Este telegrama contiene una serie de elementos presentes que cumplen una función específica: el encabezado con la información para los presidentes de mesa, los campos numéricos (registro de cantidad de votos obtenidos por partido), los campos de firmas de los encargados y los códigos QR para facilitar el escaneo digital por el sistema SETT (Sistema de Escaneo y Transmisión de Telegramas) [5] que se encarga del envío digital de los mismos. Para cumplir con el objetivo del proyecto, teniendo en cuenta el contexto en el que se iba a trabajar, se planificó un hilo conductor o 'pipeline' de desarrollo que se muestra en la Figura 1. El mismo contiene actividades procedurales para lograr el objetivo final, que es el reconocimiento y la extracción de los datos numéricos que representan la cantidad de votos escrutados y los resultados de cada mesa.

Tal como muestra la Figura 1, la entrada al proceso es un archivo en formato PDF (elemento 1) que contiene la información sobre los resultados de los comicios en cada una de las mesas de la jurisdicción donde se llevó adelante la elección.

La actividad 1 *"Conversión a imagen"* consiste en la conversión del documento PDF a PNG para poder tratar el archivo como imagen (elemento 2). Luego de eso, se realiza la actividad 2 *"Detección y lectura de QR"*.

Esta primera parte del proceso (primera fila de la Figura 1) son las actividades que serán descritas a continuación y en las que los responsables somos los autores de este trabajo a través de una Beca de Investigación para alumnos y una Beca BINID.

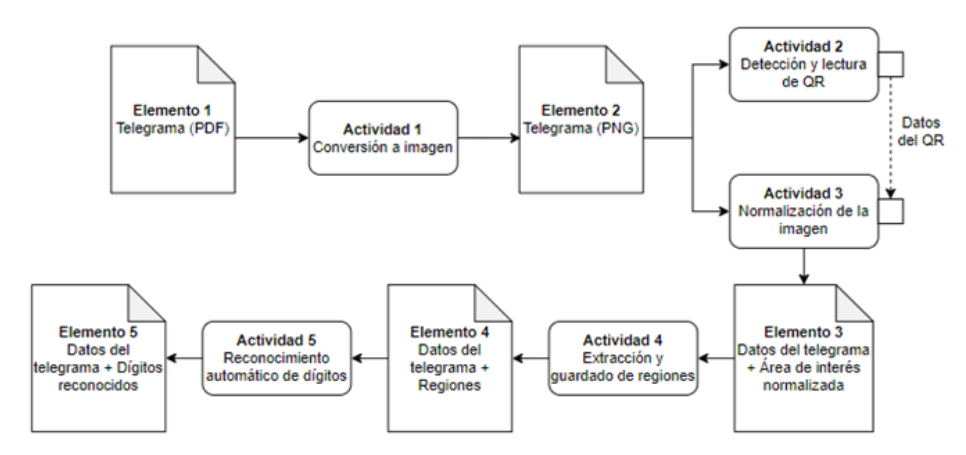

*Figura 1 - Pipeline de actividades del proyecto.* 

Posteriormente, con esta información se realizará la actividad 3 *"Normalización de la imagen*" para poder luego obtener un recorte de la misma, generando así los *"Datos del telegrama + Área de interés normalizada"* (elemento 2) y así lograr extraer la región de interés. Luego, la actividad 4 *"Extracción y guardado de regiones"* procesa estos datos (elemento 2), en donde mediante un algoritmo de reconocimiento de márgenes, se extraerá la región principal del telegrama, en donde se encuentran los caracteres numéricos. Así se generará el elemento 3 *"Datos del telegrama + Regiones"*. Por último, la actividad 5 *"Reconocimiento automático de dígitos"* procesa estos datos del telegrama y las regiones (elemento 3) mediante una estrategia de inteligencia artificial de reconocimiento de caracteres que fue obtenida de un espacio público de Google y fue entrenada por más de mil usuarios. Finalmente se genera el elemento 4 y salida resultante del pipeline *"Datos del telegrama + Dígitos reconocidos"*. Esta salida servirá de entrada para un siguiente proyecto en el que se procesarán los datos extraídos y, mediante una secuencia lógica de comparación de documentos, los datos serán subidos a un servidor público en donde se podrán visualizar los resultados parciales de las elecciones.

#### **2. Consideraciones generales**

En cada proceso electoral que se realiza en alguna jurisdicción, los presidentes de cada mesa electoral deben generar un telegrama que resuma, organice y contenga la información de los resultados de su mesa.

En cada telegrama perteneciente a una mesa, cada página de todos los telegramas impresos y enviados con la información sobre los resultados y cantidad de votantes se puede reconocer inequívocamente mediante los datos presentes en los códigos QR. En la Figura 2 se presenta un telegrama real extraído de las elecciones generales 2021, en el que se muestran cada QR y su ubicación general. El mismo tiene doble función: por un lado, es un identificador único de cada telegrama y, por otro lado, brinda información acerca del mismo. Es por este motivo, que este código necesita ser identificado y reconocido no sólo para extraer la información del telegrama, sino también para verificar la misma en las primeras etapas del proceso de recuento.

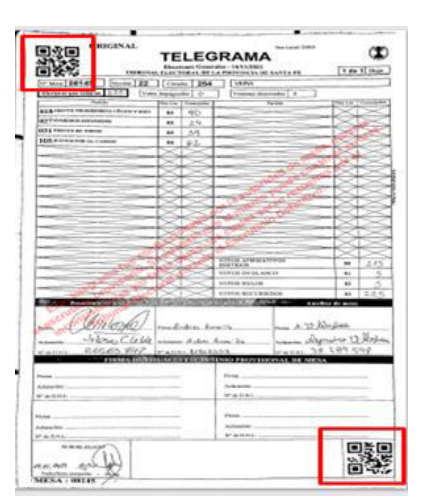

*Figura 2. Códigos QR en el telegrama electoral.* 

Como puede verse en la Figura 2, cada hoja de un telegrama posee dos códigos QR en vértices opuestos, lo que sirve para delimitar el tamaño y el área donde se encuentra la información útil que luego deberá ser reconocida y extraída.

En cada elección y para cada zona o región, los telegramas cambian su formato y diseño debido a que varían los cargos que se votan y también los partidos que presentan candidatos para cada cargo. Debido a esto, los telegramas cambian su formato y diseño, ya que pueden existir filas y/o columnas sin utilizar en alguna jurisdicción. Por ello, será necesario reconocer las diversas regiones de interés para lograr extraer la información útil de cada formato posible (Figura 1, actividad 4). Para lograr esto, es necesario generar una "máscara" que permita realizar este reconocimiento de regiones, según el diseño de los telegramas a procesar cada vez. Sin embargo, esta generación y utilización de una máscara está fuera del área de interés de este trabajo.

#### **3. Detección y lectura del código QR del telegrama**

#### **3.1 Análisis inicial del QR**

Para realizar el análisis de los telegramas, se obtuvieron cuatro datasets correspondientes a elecciones PASO y GENERALES de los años 2019 y 2021. Para la definición y desarrollo del algoritmo, se tomó como ejemplo el telegrama genérico que se muestra en la Figura 2. Como se mencionó, cada hoja del telegrama tiene dos códigos QR: el primero se encuentra en la parte superior izquierda y el segundo en la parte inferior derecha. Una vez detectada la ubicación de los códigos, se procedió a leer cada uno para lograr acceder a la información asociada. La Figura 3 muestra a modo de ejemplo un QR de la parte superior del telegrama superior.

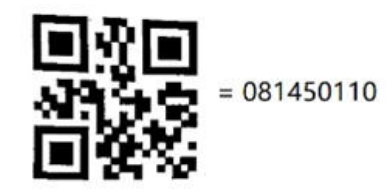

*Figura 3. Código QR superior y su identificación.* 

#### **3.2 Significado del código QR**

Del análisis pormenorizado de la cadena de números descifrados de los códigos QR, los datos ya impresos en el telegrama y la información plasmada en la base de datos, se pudo identificar qué significaba cada uno de los números extraídos del código.

Cada código QR se asocia con una secuencia de 9 dígitos numéricos en total. Tal como muestra la Figura 4, los primeros 5 dígitos pertenecen al número de mesa de la elección, la sexta posición de la secuencia indica si la mesa es de personas residiendo en el extranjero o nacionales (representando al extranjero con un número cero y al nacional con un número uno). El dígito ubicado en la séptima posición indica la página actual del telegrama (el mismo puede contener más de una página). La octava posición representa la cantidad de páginas y el último dígito indica si el QR de referencia es el de la esquina superior izquierda (1) o la esquina inferior derecha (0) del telegrama.

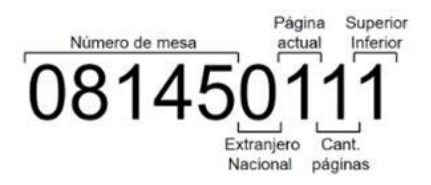

*Figura 4. Código QR inferior y su identificación.* 

#### **3.3 Decisiones para la actividad de lectura de códigos QR**

Para lograr ejecutar las actividades 1 y 2, se desarrolló un algoritmo que es capaz de tomar una imagen en formato .pdf, luego convertirla a .png, para posteriormente escanear la misma, descifrar los datos almacenados en el código QR y finalmente guardar la información brindada por el mismo.

Una vez planteado el problema inicial y definido el pipeline del proyecto (Figura 1), se analizó qué lenguaje de programación utilizar para automatizar el procedimiento resultante. Luego de una primera etapa de investigación y de considerar las habilidades previamente obtenidas de los investigadores involucrados, se eligió el lenguaje de programación Python [3] para llevar a cabo el desarrollo del módulo de lectura, debido a su gran capacidad de manipulación y procesamiento de datos, especialmente imágenes.

Desde el primer momento se investigó cómo este lenguaje gestiona el tratamiento de imágenes y se encontraron dos librerías muy interesantes: *OpenCV* (*'cv2*' en adelante) y *pyzbar*. *Cv2* [2] es una gran herramienta para el procesamiento de imágenes y la realización de tareas de visión artificial y *pyzbar* [4] es una librería que lee códigos de barras unidimensionales y códigos QR utilizando la biblioteca zbar.

Para llevar adelante la actividad 2 del pipeline que se muestra en la Figura 1, *"Detección y lectura de QR"*, se generaron dos algoritmos posibles que pueden dar solución al objetivo de la actividad.

En primer lugar, se propuso localizar ambos códigos QR, extraer y analizar cada uno como imágenes individuales, guardando posteriormente esas imágenes para finalmente tratar cada una de manera independiente para la extracción de la información.

Como segunda solución, se propuso extraer en bucle los datos de ambos códigos QR en una sola imagen íntegra que se corresponda con el telegrama original, para luego enviarlos como retorno de una función que se encargue de extraer la información.

Si bien se propusieron, desarrollaron y probaron ambas opciones, se optó por avanzar con la segunda solución, por tres motivos:

- 1. *La velocidad de procesamiento*. Detectar y extraer datos directamente desde la imagen incrementó la velocidad en que los telegramas eran procesados y, al disminuir el tiempo de lectura, se disminuye también el tiempo de ejecución de todas las actividades del pipeline en su totalidad.
- 2. *Propósito*. El objetivo de la lectura de los códigos QR está vinculado con sus datos y no con su contenido visual. Dado que un código QR es una forma de codificar datos, el interés del trabajo es lograr acceder a esos datos, y no la imagen en sí.
- 3. *Simplicidad de desarrollo*. Dado que el módulo de *cv2* trae incluido una gran cantidad de funciones eficientes, la lectura de los códigos QR se puede realizar en muy pocas líneas de código. Esto, junto a la decodificación de *pyzbar* (siendo simplemente una línea de código) mejora los tiempos y uso de memoria para el procesamiento, lo que agiliza el acceso a la información.

#### **3.4 Desarrollo de la detección y lectura de los códigos QR**

Para iniciar el desarrollo de la solución que se muestra en la Figura 5, se comenzó definiendo un contador '**counter**' con un valor igual a cero. Este contador sólo tomará los valores 0 o 1, haciendo referencia a cada uno de los códigos QR que pueden estar presentes en una página.

| $counter = 0$                                             |  |  |  |  |  |  |
|-----------------------------------------------------------|--|--|--|--|--|--|
| $qrs = [111, 111]$                                        |  |  |  |  |  |  |
| for barcode in decode (img, symbols=[ZBarSymbol.QRCODE]): |  |  |  |  |  |  |
| $qrs$ [counter] = barcode.data.decode('utf-8')            |  |  |  |  |  |  |
| $counter += 1$                                            |  |  |  |  |  |  |

*Figura 5. Código de la solución.* 

Luego se declara un arreglo de dos dimensiones ('**qrs**'), donde se almacenarán posteriormente los datos que serán decodificados. El bucle '**for**' itera sobre la imagen '**img**' que se pasa como primer parámetro y busca y almacena parcialmente en '**barcode**' sólo cifrados presentes en la imagen que se detecten como tipo QR. Esto se logra por el segundo parámetro en el bucle

'**symbols=[ZBarSymbol.QRCODE]**'. Este parámetro hace que la búsqueda ignore todos los otros tipos de codificaciones que la librería *pyzbar* soporta, disminuyendo los tiempos de búsqueda cerca de un 10%. En cada '**barcode**' que se encuentra sobre '**decode**', se extraen los datos mediante la decodificación '**barcode.data.decode('utf-8')**' y se almacenan en '**decoded\_page**'. Luego se pasan a '**qrs[counter]**' en la posición correspondiente y se aumenta el contador para una posible siguiente iteración.

El código podría tener algunos casos de error. Dado a que la imagen no es escaneada automáticamente, sino que requiere de un operador humano para su envío, la imagen puede llegar deformada (como se muestra en la Figura 6) y consecuentemente no se logren decodificar los QRs.

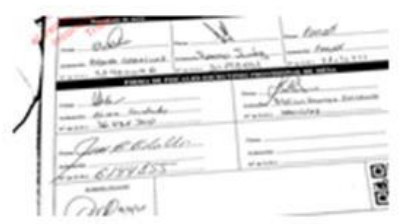

*Figura 6. Ejemplo de telegrama problemático.* 

#### **4. Métricas y prueba del algoritmo**

Para poder verificar el código generado y controlar que cumpla con el objetivo de la actividad se armaron diversas muestras de telegramas. Se generaron distintos conjuntos de telegramas aleatorios, comenzando con una muestra de 1 telegrama y ascendiendo hasta muestras de 1000 telegramas distintos. En particular, se armaron muestras de 1, 10, 100, 500 y 1000 telegramas.

Para la confección de los lotes de prueba se usaron telegramas del dataset de las elecciones generales del 2021. Las pruebas se realizaron de la siguiente manera: se generó el código para que sea capaz de recorrer una carpeta que contenía un conjunto de telegramas convertidos a archivos de tipo png. Entonces, uno a uno iba procesando esos archivos y realizaba un registro de los datos que podía detectar del código QR del telegrama y un registro a modo de advertencia en el caso de que no hubiera podido leerlo. Es decir, se creó como salida un archivo log en el cual se registró tanto el resultado favorable de la lectura del código QR (entiéndase como favorable al código QR que pudo ser descifrado), como así también los códigos que no pudieron leerse. Es decir, se registró la lectura y obtención de los datos de todos los QR presentes en el telegrama, como así también, si alguno de los QR no pudo ser leído, se logró informar en qué archivo sucedió y si fue el QR superior o inferior (o bien, en algunas ocasiones, se informó que ninguno de los dos códigos pudo ser descifrado).

En la Figura 7 se muestra una parte del log en donde se ven diferenciados los casos anteriormente mencionados.

|                          | El QR del 05991-N-1636931699220.pdf.png no pudo ser leido |  |                            |  |
|--------------------------|-----------------------------------------------------------|--|----------------------------|--|
| Pudo leer el QR SUPERIOR |                                                           |  |                            |  |
|                          | Numero de mesa leido desde QR: 05992N                     |  | Cantidad ocurrencias OR: 1 |  |
|                          | Numero de mesa leido desde QR: 05993N                     |  | Cantidad ocurrencias QR: 2 |  |

*Figura 7. Log de reporte de pruebas.* 

Una vez ejecutado el algoritmo para todas las muestras constituidas, se realizó un análisis a nivel estadístico, en el cual de acuerdo a la cantidad de telegramas y números totales de códigos QR (entendiéndose que por cada hoja que presenta un telegrama existen dos códigos QR) procesados se pueda analizar qué cantidad de códigos pudieron ser descifrados y cuáles no se lograron leer para poder visualizar que tan efectivo era el algoritmo desarrollado y si era lo que el equipo necesitaba y esperaba. Los resultados de totales y valores estadísticos se ven reflejados en la Tabla 1.

Analizando los resultados obtenidos, entiéndase por esto a la información resultante (tanto los códigos QR descifrados como a los que no se logró descifrar) de cada uno de los telegramas de las distintas muestras, los mismos en su mayoría fueron aceptables. Esto significa que se logró descifrar la mayoría de los códigos, obteniendo así toda la información que contenían dentro.

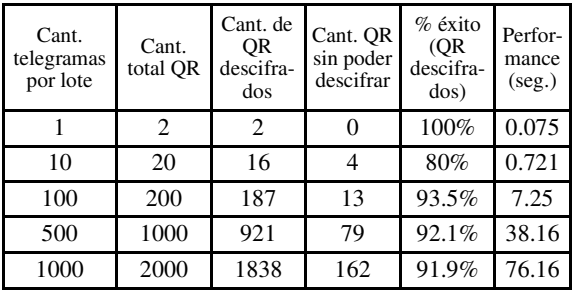

*Tabla 1. Resultados de totales y porcentajes de las distintas muestras ejecutadas por el algoritmo.* 

Se alcanzaron altos porcentajes de éxito (91,5% en promedio) al momento de descifrar cada uno de estos códigos QR. Se observó también el pequeño porcentaje de falla (imposibilidad de descifrado) y se detectó que en casi todos los códigos QR que no fueron reconocidos, se debió a que los mismos no se encontraban en las condiciones óptimas para ser leídos, ya que la imagen tenía el código QR "cortado" por dobleces en el papel o hubo mala posición de la cámara para capturar el telegrama. Es decir, no era un error del algoritmo, sino de la imagen (Figura 6).

Otro dato que se tuvo en cuenta fue el tiempo de demora o performance del algoritmo, es decir, el tiempo que necesitaba para poder desencriptar los códigos QR de las distintas muestras. Los tiempos resultaron realmente alentadores dado que, en promedio, necesitaba de menos de medio segundo de lectura por telegrama para poder descifrar sus códigos.

#### **4.1 Criterio de aceptación**

Cuando se analizó el porcentaje estadístico que arrojaban las muestras, se detectó que en todos los casos los porcentajes de acierto (posibilidad de descifrar el código QR) superó el 90%. Por lo tanto, con este resultado, se pudo dar por finalizada la etapa, ya que se consideró que estos resultados cumplían con las expectativas para continuar con el pipeline que muestra la Figura 1. En la etapa del análisis de los códigos QR, se logró desde las primeras versiones un porcentaje de aceptación mayor al 90%, llegando a alcanzar un 91,6% en la versión final.

Luego del procesamiento del lote mayor se realizó un análisis de los resultados obtenidos. Este análisis se llevó a cabo observando el log y comparando con el lote. Si una entrada del log indicaba que se leyeron ambos códigos QR, era el mejor resultado posible. Sin embargo, cuando una entrada en el log registraba que se logró leer un QR (o ninguno) del archivo, se obtenía la imagen original y se analizaba para determinar cuál era el problema. En la mayoría de los casos, la imagen era defectuosa (con sombras, doblada, fuera de foco). Se logró desde las primeras versiones un porcentaje de aceptación mayor al 90%, llegando a alcanzar un 91,6% en la versión final. Este porcentaje significa total de QRs leídos sobre el total de QRs existentes en el lote.

#### **Conclusiones y Trabajos Futuros**

La división de las actividades mediante un pipeline de producción logró segmentar las partes del proceso y poder trabajar cada una de manera independiente. En particular, el análisis y extracción de información de los códigos QR fue logrado exitosamente mediante el uso de librerías de Python, logrando un porcentaje de éxito de 91.6% del total del mayor lote de pruebas sobre el cual el algoritmo fue ejecutado.

Como primera experiencia en un proyecto de investigación y de la propuesta que implicó este trabajo de a dos, se puede afirmar que fue positiva y fructífera, ya que permitió complementar la experiencia y el conocimiento de ambos autores.

Como trabajo futuro relacionado a los temas desarrollados en este trabajo, se propone continuar ejecutando las tareas del pipeline mostrado en la Figura 1, que  $implican$  las actividades 3, 4 y (*Normalización de la imagen*, *Extracción y guardado de regiones* y *Reconocimiento automático de dígitos*), a fin de lograr el reconocimiento de dígitos que se incluyen en los telegramas y agilizar así no sólo los conteos provisorios y definitivos, sino también, la difusión de la información vinculada a las elecciones.

#### **Referencias**

[1] Autor Desconocido (2021) "LA PROVINCIA REALIZÓ EL ESCRUTINIO PROVISORIO 100% DIGITAL". Portal de noticias de la Provincia de Santa Fe. Disponible en <https://www.santafe.gob.ar/noticias/noticia/273086/>. Visitada por última vez el 14/10/2022. [2] TensorFlow Datasets. (2022) "TensorFlow Datasets: a collection of ready-to-use datasets". Página de repositorios de la organización TensorFlow. Disponible en <https://www.tensorflow.org/datasets/catalog/mnist>. Visitada por última vez el 14/10/2022. [3] Python Software Foundation. (2022). Disponible en <https://www.python.org/>. Visitada por última vez el 14/10/2022. [4] OpenCV Team. (2022). Disponible en <https://opencv.org/>. Visitada por última vez el 14/10/2022.

[5] Python Software Foundation. (2022) "pyzbar 0.1.9". Hudson, Lawrence a.k.a "quicklizard" (2022). Disponible en <https://pypi.org/project/pyzbar/>. Visitada por última vez el 14/10/2022.

**Datos de Contacto:**<br>**Joaquín** Fernández. *Joaquín Fernández. Universidad Tecnológica Nacional, Facultad Regional Santa Fe. 3000. joaco.fernandez.2212@gmail.com* 

*Daiana Giorgi. Universidad Tecnológica Nacional, Facultad Regional Santa Fe. 3000. daiana.giorgi@gmail.com* 

# **Método de Desarrollo de Arquitectura Empresarial para la**

# **implementación de Tecnología de la Información**

**Hormigo, Daniel Ricardo – García, Sergio Andrés**  *Universidad Tecnológica Nacional, Facultad Regional Tucumán* 

#### **Abstract**

*El presente trabajo propone diferentes herramientas las cuales pueden ayudar a justificar la inversión de una empresa citrícola en una solución de Tecnología de la Información. Se presenta una Arquitectura Empresarial con el framework TOGAF usando el Método de Desarrollo de la Arquitectura (ADM) considerando 6 fases desde la preliminar hasta Fase E: Oportunidades y Soluciones. La necesidad planteada por los stackholders es poder llevar un registro fehaciente de la labor de los empleados cuya retribución es por rendimiento, ya que dicho registro en la actualidad se realiza en planillas de forma manual y no refleja correctamente la labor de los empleados generado conflictos y rivalidades entre los mismos. Las necesidades se plantean desde el punto de vista de la gerencia, empleado, encargados y RRHH. También, la necesidad de disponer de información certera sobre el personal no solo para su justa remuneración sino para la toma de decisiones estratégicas al respecto basándonos en el historial de estos para ser considerados en puestos de mayor responsabilidad, ingresos a planta, actividades particulares que demanden personal eficiente, así como identificar las necesidades de capacitación de estos.* 

#### **Palabras Clave**

Arquitectura Empresarial, TOGAF, ADM, Capital Humano, Tecnología de la Información.

#### **Introducción**

La industria citrícola en Tucumán es una de las principales a nivel regional, nacional e internacional, reconocida por la calidad de fruta que se produce, de la cual su gran mayoría es exportada a países que demanda altos estándares de calidad para su comercialización. Lo que lleva a las empresas a invertir continuamente un importe económico considerado, no solo en maquinarias sino en Tecnología de la Información (TI) a los fines de optimizar sus procesos y obtener mayor rentabilidad.

Es de suma importancia para las empresas de este tipo, implementar de manera adecuada herramientas tecnológicas acordes a los objetivos del modelo de negocio, por supuesto que no basta sólo con implementar TI en una organización, sino saber cómo complementarla, asociarla a los procesos y personas.

Para llevar adelante una implantación de este tipo, se propone un enfoque de la arquitectura empresarial (AE) con el fin de encontrar procesos innovadores que permitan diseñar y asegurar un desempeño alineado a los objetivos estratégicos de la empresa con las TI.

Disponer de herramientas TI que den soporte a los procesos de la empresa permite no tan solo agilizar el flujo de información sino brindar apoyo a la toma de decisiones con respecto a estrategias de negocio, además de procesos operativos y de soporte los cuales son nuestro objeto de estudio.

Si bien muchos de los procesos son optimizados mediante TI en las citrícolas, no se considera la gestiona de información pertinente al capital humano, ya que en su mayoría son empleados temporales y tercerizados por lo que no se registra información sobre los mismos.

Ignatova [1] incita que se debe motivar y reconocer la capacidad del capital humano, ya que su proceder va hacia el mismo

horizonte, y tendrá la disposición a desenvolverse en diferentes aspectos, como el innovar y desarrollar estrategias según lo amerite la ocasión.

Santos [2] sostiene que se produce una gestión de cambio, dentro de la organización que incluye al talento humano, como base fundamental a lograr los objetivos trazados. Por lo consiguiente, el trabajador es tomado como capital intelectual de la organización, el cual debe trabajar en las mejores condiciones como también recibir una remuneración acorde de su desempeño. Además de cubrir las expectativas de la organización como las del cliente, siendo esta su función primordial en la empresa.

En este trabajo se desea analizar el uso de las TI en procesos relacionados al capital humano para obtener información que permita gestionar los mismos. Para esto se utiliza la AE como marco de referencia para modelar a la organización.

Los resultados del presente trabajo servirán como antecedentes para otras empresas que busquen enfocarse en mejorar la administración del capital humano, basándose en la ideología que mejoran la administración del talento humano. Esto repercute directamente en la productividad de la empresa y como las TI pueden dar soporte a la gestión de los mismos.

#### **Metodología**

La arquitectura empresarial es la más alta representación de los procesos de negocio integrados con los sistemas de información, las tecnologías y los datos, pues describe el significado del negocio y las interrelaciones entre los distintos eslabones de la cadena organizacional [3].

ISO/IEC 42010:2007 define "*Arquitectura*" como: *"La organización fundamental de un sistema, compuesta por sus componentes, las relaciones entre ellos*  *y su entorno, así como los principios que gobiernan su diseño y evolución*".

 Como marco de referencia para planificar, diseñar, implementar y mantener una arquitectura empresarial en una organización se hace uso de la metodología The Open Group Architecture Framework (TOGAF). Según The Open Group, TOGAF abarca el desarrollo de cuatro tipos relacionados de arquitecturas que vienen a ser como subconjuntos o capas o puntos de vista, de una **arquitectura empresarial**, los cuales son soportados por TOGAF. En la siguiente tabla se resumen estas arquitecturas:

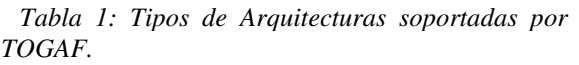

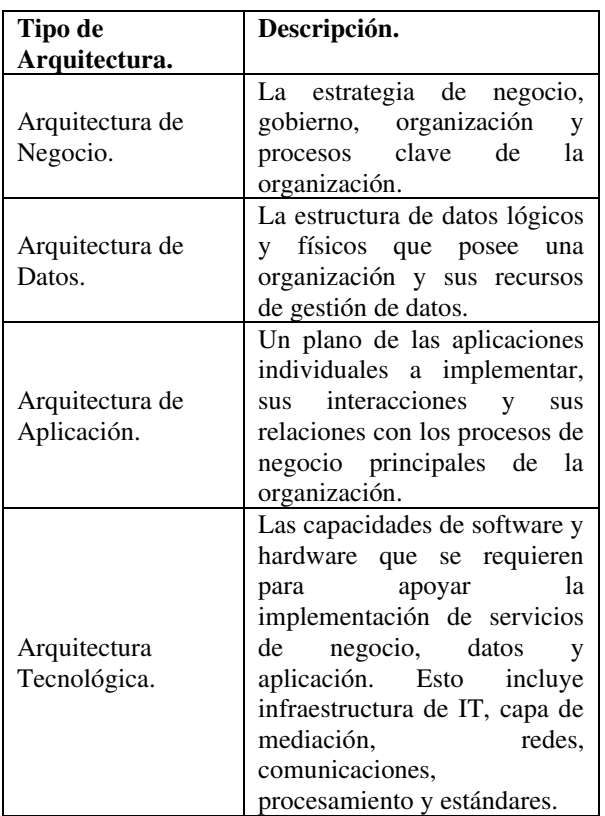

El Método de Desarrollo de la Arquitectura (ADM) constituye el núcleo de TOGAF y describe como obtener una AE que sea específica para la organización y para responder a los requerimientos de negocio [4].

El ADM consiste en varias Fases que se desplazan cíclicamente a través de una serie de Dominios de Arquitectura, en donde se aplica interactivamente durante todo el proceso, entre las diferentes Fases, y dentro de ellas. En la Fig. 1 se plasma gráficamente todos los pasos asociados al método ADM.

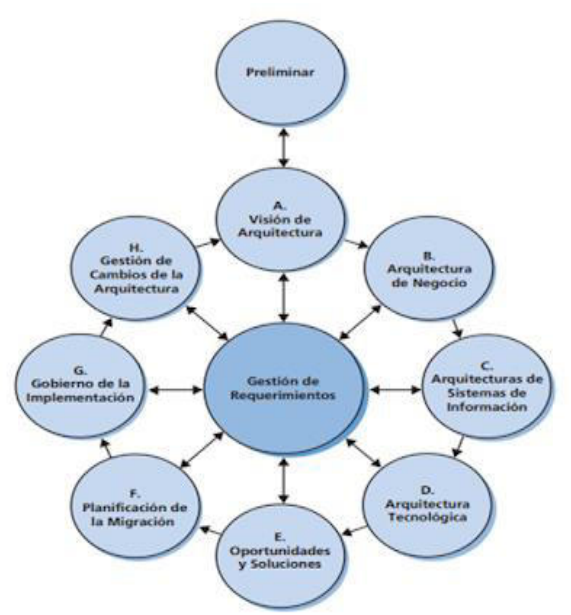

Figura 1. Ciclo del método de desarrollo de la arquitectura [5].

Para el caso específico abordado en este artículo solo se tomaron en cuenta seis fases: preliminar, visión de arquitectura, arquitectura del negocio, arquitectura de sistemas de información, arquitectura tecnológica y la fase de oportunidades y solución.

#### **Desarrollo:**

Para el desarrollo de este trabajo, se modela una empresa citrícola, a partir de un relevamiento de varias empresas tucumanas.

Como resultado de la investigación, se modelan las fases mencionadas en la metodología: fase preliminar, visión de arquitectura, arquitectura del negocio, arquitectura de sistemas de información, arquitectura tecnológica y la fase de oportunidades y solución.

## **Fase preliminar**

La fase preliminar tiene como objetivo determinar y establecer una forma alternativa para obtener información de las tareas operativas realizadas por el Capital Humano. Con el fin de lograr una de distribución equitativa de recursos de la organización, teniendo en cuenta como parámetro la eficiencia de los operarios en sus labores.

A partir de lo relevado, se observa que en las tareas operativas, no se implementa TI a este nivel. Sino que la misma se realizan de forma manual mediante planillas impresas, consideramos que esta forma de registro no refleja de forma justa la labor de los empleados y su retribución tampoco es acorde al esfuerzo realizado por los mismos. Lo que a la vez genera conflictos entre ellos y con la empresa.

El registro manual, muchas veces puede tener errores o falta de información, lo cual dificulta la obtención de información relevante para la empresa sobre sus empleados, como datos estadísticos, niveles de eficiencia y un historial de los empleados.

Las hojas impresas además de ser una herramienta manual para el control, queda el registro y no se analiza ni automatiza ningún tipo de información.

El capital humano en una citrícola es un factor clave, su esfuerzo afecta directamente a la productividad de la empresa en especial en la etapa de cosecha de la fruta donde se absorbe gran cantidad de mano de obra. A partir de esto se propone trabajar con arquitectura empresarial para determinar la conveniencia de uso de herramientas TI como apoyo en el proceso.

#### **Fase A: Visión de arquitectura**

En esta fase se identificaron los roles y responsabilidades de los stakeholders, y las necesidades la implementación de TI para la optimización de procesos en la organización, disminuir costos, y una mejor organización de la información a los fines de que esta sea útil a la toma de decisiones.

En la tabla 2 se definen las necesidades de los Stackholders involucrados en la problemática y lo que cada uno requiere de la solución propuesta, esto nos permitirá a la vez realizar un análisis de brecha.

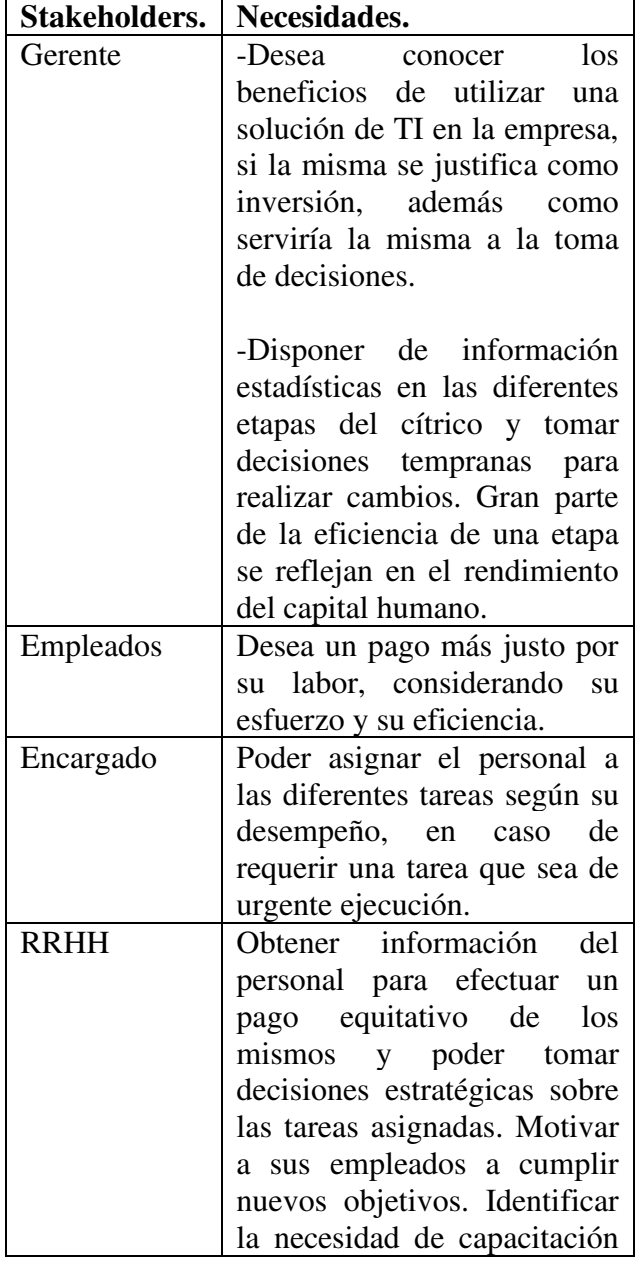

*Tabla 2. Necesidades de los Stackholders.* 

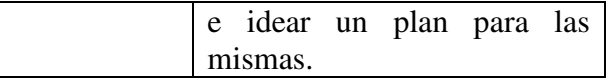

Se definieron como alcance y expectativas de la organización con respecto a el desarrollo de la arquitectura los siguientes ítems:

- 1. Registrar de forma eficiente la información pertinente a todo el personal de la organización mediante el uso de TI.
- 2. Tomar decisiones sobre el personal según estadísticas, reasignación de tareas acorde a las necesidades de la organización.
- 3. Obtener una forma alternativa para realizar un pago más equitativo a empleados.
- 4. Disponer de datos estadísticos de los niveles de eficiencia en las diferentes etapas del cítrico y poder tomar decisiones correctivas en las mismas de forma tal que no afecte a las demás etapas.

# **Fase B: Arquitectura del Negocio**

El objetivo de esta fase consistió en desarrollar la arquitectura que describa como la empresa necesita operar para alcanzar las metas del negocio. En esta etapa se pudo observar un inexistente registro de la labor de los empleados de la citrícolas, si bien la documentación se realiza de forma manual implementando un sistema de fichas, estos datos no quedan almacenados en ningún lado, las fichas son desechadas sin realizar un seguimiento de las mismas, además se considera que no reflejan el esfuerzo de los empleados generando incomodidad en la empresa y conflictos con la forma en que se efectúa el pago de las jornadas laborales.

Por lo tanto, se puede decir que este tipo de registro (nula información) resulta ineficiente y no permite cumplir con las necesidades de los Stakeholders planteados en la Fase A. Para una mejor perspectiva de

las arquitecturas en la Tabla 3 se plantea un Análisis GAP o Análisis de Brecha que nos permitirá identificar la situación actual de la organización, la situación deseada y la forma de llegar de una a la otra.

Para poder realizar una análisis de brechas en necesario asegurarse que los objetivos propuestos sean realmente alcanzables en un período de tiempo establecido, no deben ser demasiado ambiciosos, tampoco imposibles de lograr, de esta forma es más factible eliminar la brecha existente.

*Tabla 3. Análisis de Brecha.* 

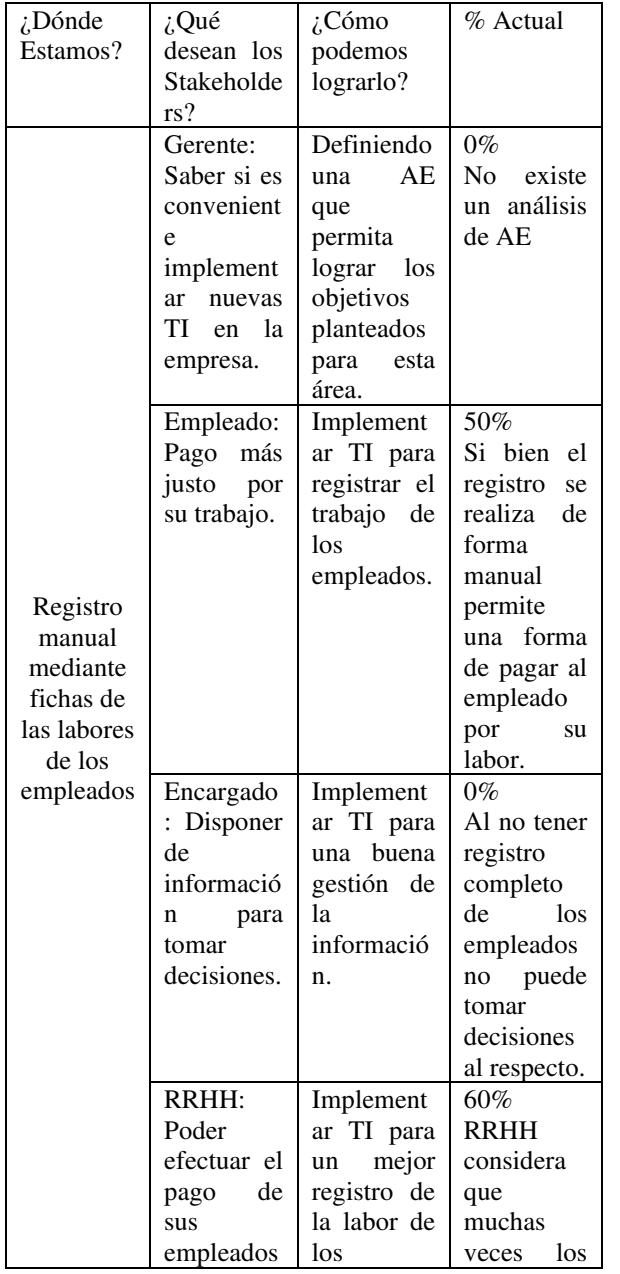

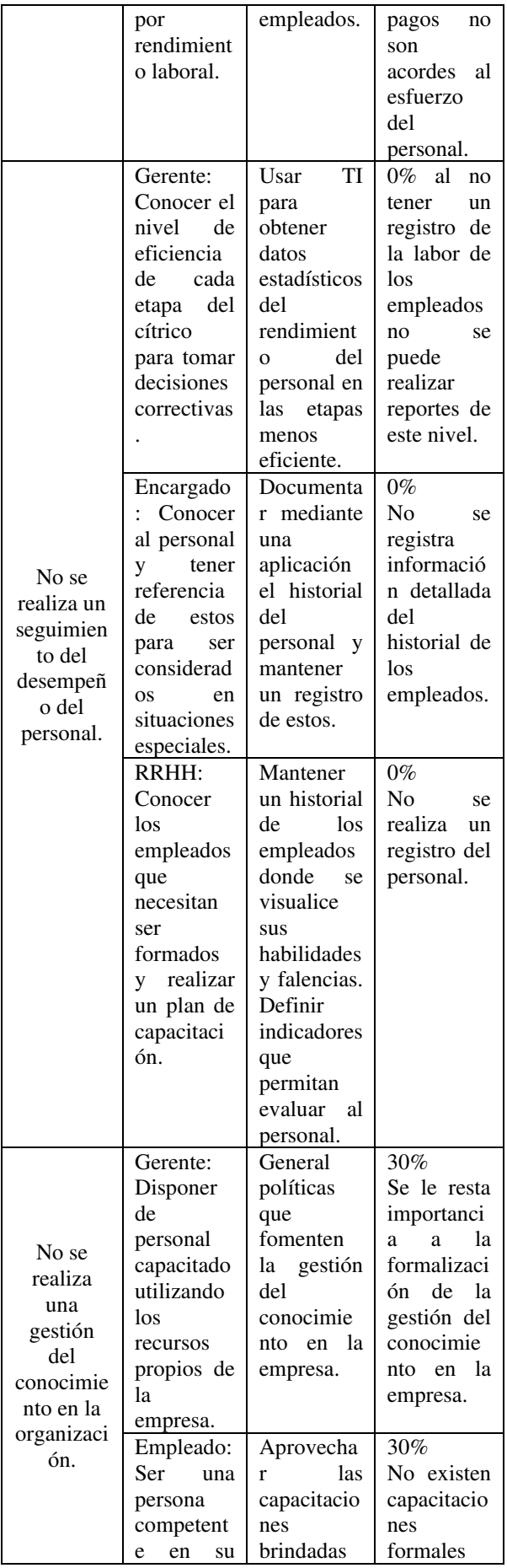

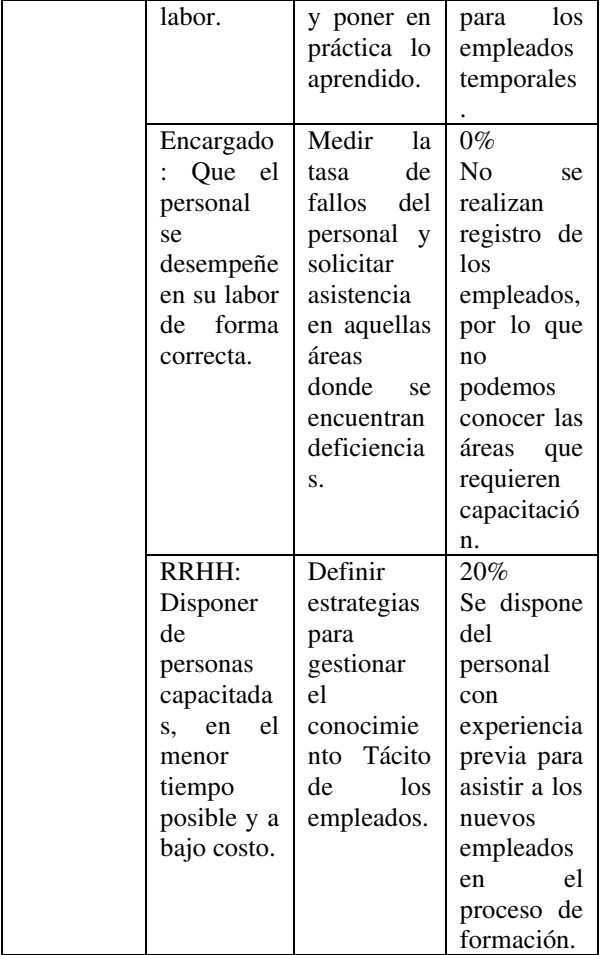

## **Fase C: Arquitectura de sistemas de información (Datos - Aplicación)**

Resulta un desafío plantear una solución desde el punto de vista de TI que satisfaga las necesidades de registros del trabajo de los empleados, contemplando además las posibles situaciones y contingencias que puedan surgir como ser la falta de conectividad en los campos, donde se encuentra la mayor cantidad del personal y cuyo registro es imperioso para realizar el pago por jornadas laborales.

Lo que nos llevó a plantear el uso de dispositivos móviles como herramientas de apoyo y técnicas de sincronización de datos que se adaptan a las necesidades de los usuarios en campo. Por medio de un conjunto de protocolos en los servicios web se realiza una conexión con los clientes (desktop/tablet's) a través de internet (GPRS/Wi-fi).

Las aplicaciones móviles cuentan con una persistencia local diseñada para almacenar los registros de manera offline hasta que se pueda acceder a una conexión wifi o GPRS considerando que el trabajo de campo puede carecer de estos servicios para la sincronización en tiempo real.

 Este sistema de computación móvil sirve de apoyo para proceso de registro en campo ya que utiliza formularios simplificados de entrada de datos en el dispositivo móvil [6].

La figura 2 representa la arquitectura de software de un sistema donde se definen sus componentes principales, sus relaciones y cómo interactúan entre sí, la mism proporciona una abstracción para gestionar la complejidad del sistema; establece comunicación y coordinación entre componentes.

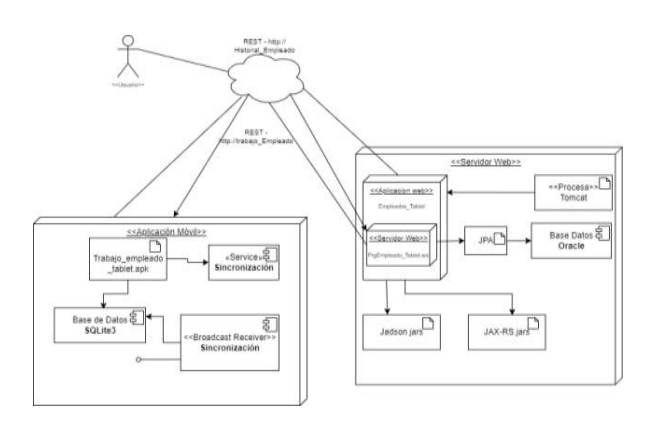

Figura 2. Arquitectura del sistema de computación móvil.

# **Fase D: Arquitectura tecnológica**

Para esta fase se plantea el desarrollo de una aplicación para dispositivos móviles con una base de datos local y servicios de sincronización diferida que permita la sincronización de datos cuando se disponga de acceso a internet, por otro lado, el acceso al servidor web para los otros usuarios se realizara a través de un navegador web.

Los dispositivos móviles estarán disponibles para los encargados de los campos ya que ellos son los responsables de llevar el registro de la labor de los empleados. El Sistema permitirá el acceso del personal de RRHH a través de un navegador web ya que deben realizar el pago de los empleados según la información cargada, además de analizar la información de estos para identificar nuevas necesidades, tomar decisiones y realizar reportes.

Este tipo de solución de TI permite llevar un registro más eficiente del trabajo de sus empleados en especial los temporales a los cuales se le paga por jornales y por su rendimiento, lo cual es uno de los objetivos principal de esta solución planteada.

En la figura 3 muestra las relaciones entre los componentes individuales del sistema mediante una vista de diseño estática, ilustran aspectos de modelado lógico de la solución de TI propuesta.

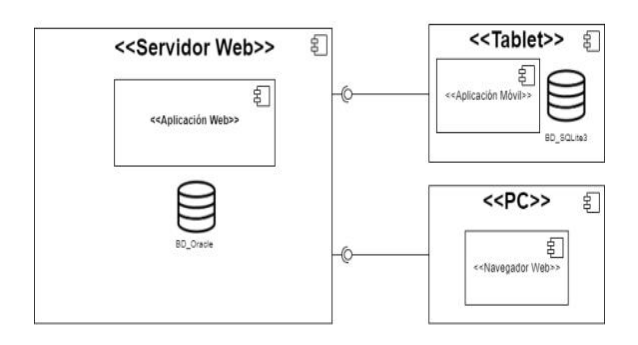

Figura 3. Diagrama de componentes.

# **Fase E: Oportunidades y Soluciones**

El registro de la labor diaria de los empleados debería ir soportadas por TI confiable dado que de esto dependerá el pago de las remuneraciones, así como las correspondientes copias de seguridad que hacen a la confiabilidad de la solución planteada y que nos permitirá restablecer nuestra información en caso de contingencias.

La obtención de reportes estadísticos sería un aspecto importante de la TI planteada ya que permitirá la toma de decisiones correctivas en caso de ser necesarias.

El poder mantener un registro fehaciente de los empleados nos brindará información sobre su rendimiento donde podremos reasignarle tareas estratégicas, como capacitadores, encargados, y en actividades que demanden personal capacitado en el cumplimiento de estándares internacionales.

Pero el objetivo principal de la solución propuesta seria llevar un registro certero de la labor de los empleados y realizar un pago equitativo en función de su labor diaria.

Con el uso del sistema de información móvil se logrará centralizar la información de una forma organizada y actualizada, lo cual facilitará el seguimiento del personal ubicados en las distintas parcelas de cítricos.

Una característica de gran importancia en la propuesta de sistema de información es la capacidad que tienen los dispositivos móviles para sincronizar datos. Esto favorecerá que la información obtenida de los diferentes campos se realice más fácilmente. Con esta característica se reducirán tiempos y costos permitiendo que se tenga información casi en tiempo real.

El desarrollo de estas aplicaciones móviles permitirá identificar fácilmente el flujo de información, al igual que el uso de una aplicación lo más sencilla posible debido a la gran cantidad de empleados de los cuales se registrarán información a diario en los campos. La aplicación deberá ser intuitiva y que permita al usuario un rápido registro de la labor de los empleados.

# **Conclusión:**

Del presente trabajo podemos concluir que es necesario plantear una solución TI para llevar un registro de los empleados, lo cual, si bien demanda un costo adicional para la empresa, es de suma importancia contar con la misma ya que nos permitirá registrar información importante de nuestros empleados, realizar una mejor gestión del capital humano y en especial dar una alternativa tecnológica al problema del control y pago de los empleados, lo cual se realiza en la actualidad de forma manual.

 En el mundo globalizado que vivimos hoy, el registro en papel resulta un método obsoleto, lo que representa una pérdida de información valiosa con respecto al personal, la cual muchas veces no es considerada importante mantener ni gestionar, pero permite tomar decisiones importantes con respecto a la gestión del capital humano para este caso de estudio. La solución planteada permite satisfacer las necesidades de todos los stakeholders mediante el planteo de una Arquitectura Empresarial con ADM de TOGAF que nos permitirá justificar ante la gerencia la conveniencia de la implementación tecnología de la información en esta problemática.

Si bien representa un desafío con respecto a la tecnología a utilizar, brinda una solución viable, de costo moderado y que será de gran utilidad a la empresa.

Es cierto que muchas veces es difícil medir el rendimiento de manera objetiva si no se traza un plan de compensación justo, pero esta solución de TI permitirá ponderar el tiempo que invierte cada uno de sus empleados y conocer su productividad.

 Todo esto nos permite dar un valor agregado a la empresa, considerando el capital humano uno de los pilares claves de esta. Incentivar la motivación por rendimiento y detectar necesidades de capacitación inmediata y futuras los que nos permitirá idear planes de capacitación.

#### **Referencias**

[1] Ignatova, I. (2018). Plan de motivación laboral en la empresa CHG [Doctoral dissertation, Universitat Politécnica de València]. <https://riunet.upv.es/handle/10251/97741> [2] Santos, A. (2017). Organización del trabajo: base de la gestión del capital humano. Revista Cubana de Administración Pública y Empresarial, 1(2), 107-119. [3] ISO/IEC 42010:2007, Systems and Software Engineering- Recommended Practice for Architectural Description of Software- Intensive Systems, Edition 1 (Idéntica de manera técnica a ANSI/IEEE Std 1471-2000). [4] Canabal, Rosmery, Cabarcas, Amaury, & Martelo, Raúl J. (2017). Aplicación de un Esquema de Arquitectura Empresarial (TOGAF) para una Pequeña Empresa (PYME) utilizando Aplicaciones Colaborativas de Google. Información tecnológica, 28(4), 85-

92. [https://dx.doi.org/10.4067/S0718-](https://dx.doi.org/10.4067/S0718-07642017000400011) [07642017000400011](https://dx.doi.org/10.4067/S0718-07642017000400011) 

[5] The Open Group, "TOGAF ® Version 9.1." (2011)[. https://publications.opengroup.org/c199](https://publications.opengroup.org/c199)  [6]González, D., Hernández, A., Machuca, L.(2015). Sistema de información móvil para procesos de producción de semillas en bancos de recursos genéticos, caso de estudio CIAT. Revista Ingenierías Universidad de Medellín.

#### **Datos de Contacto:**

*Daniel Ricardo Hormigo, Universidad Tecnológica Nacional, Facultad Regional Tucumán. Av. América 2231 Duplex 3, San Miguel de Tucumán, Tucumán. [danielhormigo@alu.frt.utn.edu.ar.](mailto:danielhormigo@alu.frt.utn.edu.ar)* 

*Sergio Andrés García, Universidad Tecnológica Nacional, Facultad Regional Tucumán. Rivadavia 1050, San Miguel de Tucumán, Tucumán. sergioandres.garcia@alu.frt.utn.edu.ar*

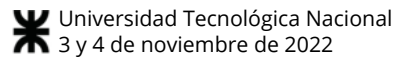

# Ejemplo de Ontología aplicada a Asignatura de Grado

## $B$ . Jaime<sup>1</sup>

<sup>1</sup>Grupo de Estudio en Metodologías de Ingeniería en Software (GEMIS) Universidad Tecnológica Nacional. Facultad Regional Buenos Aires. Argentina. bjaime@frba.utn.edu.ar

#### Abstract

El objetivo de este informe es desarrollar una ontología web (OWL) acerca del concepto de Ingeniería en Sistemas de Información (ISI). Teniendo en cuenta que por medio de las ontologías se puede generar razonamiento automático, al definir la de ISI, se espera poder lograr inferencias en cuanto a sus relaciones al utilizar un ejemplo propuesto. De esta manera, también se espera que sirva de punto de partida para la generación de nuevas ontologías relacionadas con ISI.

#### Palabras Clave

Ontología, Ingeniería en Sistemas de Información, Sistema, Información, Ingeniería del Conocimiento

#### Introducción

La Ingeniería del Conocimiento [1,2] es una disciplina vinculada con la Inteligencia Artificial que se orienta a la construcción de Sistemas Inteligentes (artefactos que presentan algún comportamiento inteligente en el sentido humano).

Dentro del ámbito de la Ingeniería del Conocimiento existen una serie de términos que se utilizan para la organización de la información, tales como los lenguajes descriptores, tesauros, taxonomías y ontologías. Las ontologías se utilizan para representar el conocimiento. Una ontología, según la definición empleada por Studer en 1998 es una "especificación formal, explícita y compartida de una conceptualización" [3]. Por un lado, debe ser una conceptualización. Una conceptualización es una representación abstracta y simplificada de lo que cada persona conoce de un tema o del mundo en general [4]. Por otro lado, debe ser una especificación formal y explícita. Es decir, que no admite interpretación y que sus restricciones están claramente establecidas. Cuando una conceptualización fue definida, debe mantenerse inmutable. Se pueden especificar conceptualizaciones de forma explícita por medio de un conjunto de axiomas. Al indicar que debe ser formal también se establece el requerimiento de que sea comprensible por una máquina. Por último, debe ser compartida, es decir, tener consenso de la comunidad al referirse a dicho dominio.

Teniendo en cuenta este contexto, en el marco de una beca de investigación desarrollada dentro del Grupo de Metodologías para Ingeniería en Software y Sistemas de Información (GEMIS) [5], bajo la dirección de Dra. María Florencia Pollo Cattaneo y la coordinación de Mg. Cinthia Vegega, se busca representar el concepto de Ingeniería en Sistemas de Información a través de una ontología. Esta representación se aplica en la materia Sistemas y Organizaciones (primer año de cursada) en la cual se aborda este concepto desde el primer día de cursada. Para lograrlo, se deben tener en cuenta una serie de aspectos que permitan su generación. En primera instancia, se debe entender el marco en que se va a desarrollar la ontología y los pasos para su desarrollo (sección 1). Luego, se procede al desarrollo de la ontología considerando la definición, características y relaciones que abarca el concepto de ISI (sección 2). Por último, se presentan las conclusiones y futuras líneas de trabajo (sección 3).

#### 1. Marco Teórico

En esta sección y sus respectivas subsecciones se detallan las definiciones y conceptos necesarios para entender el marco de trabajo en el cual se desarrolla la ontología. En 1.1 se define el concepto de

web semántica. En 1.2 se detalla el lenguaje OWL el cual se utiliza para representar ontologías en la web. En 1.3 se indica la especificación estructural de una ontología.

## 1.1 Web Semántica

El término de web semántica es referido a la visión que tiene el World Wide Web Consortium (W3C) [6], quien genera las recomendaciones y estándares que aseguran el crecimiento de la World Wide Web (WWW) respecto a la web de datos vinculados. Los datos vinculados en la web son la colección de datos y sus relaciones a los cuales debe tener acceso la web semántica para generar un entorno en la cual distintas aplicaciones puedan consultar, extraer y generar inferencias a partir de ellos [7]. La web basada en datos significa un cambio respecto de la clásica web de documentos. En este tipo de red los datos reciben significado explícito [8]. De esta manera, la información disponible en la web es más fácil de procesar automáticamente e integrarla [9]. Algunas de las tecnologías asociadas a la web semántica son: OWL (Web Ontology Languaje), RDF (Resource Description Framework), utilizada como modelo standard de intercambio de datos en la web, SPARQL (SPARQL Protocol and RDF Query Language), el cual es un lenguaje utilizado para realizar consultas de información a los grafos RDF.

# 1.2 Lenguaje de Ontologías Web

El lenguaje de ontologías en la web (OWL) es un lenguaje declarativo desarrollado por el "W3C Web Ontology Working Group" en el año 2004, diseñado para representar el conocimiento de elementos en forma compleja, incluyendo grupos y relaciones que se dan entre las mismas, es decir, para representar ontologías. De esta manera, se puede describir formalmente el significado de los términos utilizados en los documentos web [10]. El objetivo de OWL es lograr que el contenido web sea más accesible para las máquinas. Esto incluye, verificar la consistencia del conocimiento y transformar el conocimiento implícito en explícito [11]. En 2009 comenzó el desarrollo de una segunda versión llamada OWL2 (llamándose OWL1 a la versión anterior).

## 1.3 Especificación Estructural Ontológica

El lenguaje OWL2 tiene una amplia cantidad de características que permiten definir en forma completa los componentes de una ontología. En este caso, solo se indican aquellos que permitan dar un marco a la ontología del concepto de Ingeniería en Sistemas de Información. En OWL2 se distinguen tres categorías sintácticas que componen la especificación estructural de una ontología y permiten generar inferencias: Entidades, Expresiones y Axiomas [12].

La primera define el vocabulario. Se trata de los términos primitivos y elementos básicos de una ontología.

Los tipos de Entidades son:

- Clases: Representan un conjunto de individuos que pertenecen al mismo grupo debido a que comparten ciertas propiedades. La clase "Thing" representa a todos los individuos.
- Propiedades de objetos: Permiten relacionar pares de individuos. La propiedad "owl:topObjectProperty" conecta a todos los pares de individuos.
- Individuos: Representan los objetos del dominio.

Por otro lado, las Expresiones representan combinaciones de entidades en un dominio dado. Pueden existir expresiones de clases, de propiedades y de datos.

Por último, los Axiomas son afirmaciones descriptas en el dominio. Es decir, sentencias que indican verdades dentro del dominio en el que se describen.

Para el caso de la ontología que se desarrolla solo se utilizan las entidades de clases, propiedades de objetos e individuos.

# 2. Desarrollo de la Ontología OWL

En esta sección y sus respectivas subsecciones se establece el desarrollo de la ontología del concepto de Ingeniería en Sistemas de Información (ISI).
En la subsección 2.1 se describe la herramienta utilizada para el desarrollo de la ontología. En 2.2 se da la definición y relaciones del concepto de ISI. En 2.3 se detalla la estructura de la ontología generada. En 2.4 se plantea un ejemplo de la ontología y su generación de inferencias.

## 2.1 Herramienta Utilizada

La herramienta utilizada es la aplicación de escritorio de desarrollo de ontologías Protege [13]. Ésta fue desarrollada por el Centro de Stanford para la investigación en Informática Biomédica (BMIR) de la Facultad de Medicina de la Universidad de Stanford. La versión utilizada es la 5.5.0.

Las inferencias generadas se logran utilizando el razonador predeterminado de Protege: HermiT 1.4.3.456.

### 2.2 Concepto de Ingeniería en Sistemas de información

La definición y conceptos relacionados acerca de Ingeniería en Sistemas de Información son consultados en el libro: "Resolviendo problemas en los Sistemas de Información" [14].

Como primera medida se desglosa el concepto completo en cada una de sus partes: Ingeniero, Sistema e Información.

La labor de un ingeniero independientemente de la rama de la ciencia en la que desempeñe su labor, implica la construcción de dispositivos, artefactos o mecanismos (producto solución) que, dado su buen uso, solucionan un problema. Para ello, aplica una determinada metodología, la cual utiliza herramientas y técnicas basados en los principios de las ciencias básicas. La técnica genera el marco en el cual se utilizan las herramientas. Las ciencias básicas son: la química, matemática y física.

En el caso de la Ingeniería en Sistemas de Información, el campo de estudio son los sistemas de información.

Un sistema es un conjunto de elementos interrelacionados con un objetivo en común. En particular, un sistema de información es un sistema capaz de recolectar, almacenar, procesar y distribuir información en tiempo y forma para la toma de decisiones dentro de una organización. Las organizaciones son el campo en que despliega sus incumbencias el Ingeniero en Sistemas de Información.

La información consiste en una representación de cuatro estados los cuales forman la pirámide de la información. Estos son: Dato, Noticia, Conocimiento, Sabiduría.

## 2.3 Estructura de la Ontología

El primer paso es determinar las clases involucradas y su taxonomía. En la Figura 1 se muestra la propuesta elaborada.

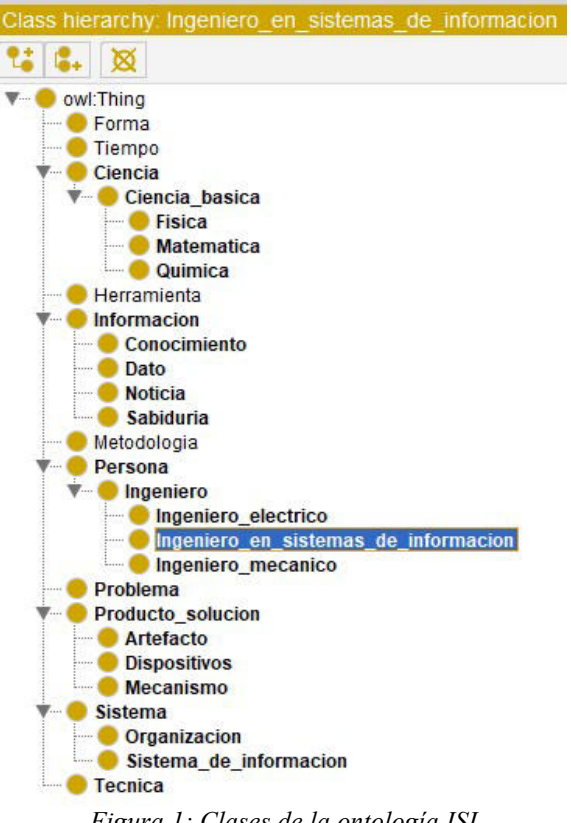

Figura 1: Clases de la ontología ISI

Cada una de las clases representa un conjunto de elementos que se vincula con el ISI. La taxonomía establecida permite ver la relación de subclase entre determinadas clases. A modo de ejemplo, se puede ver que Física es subclase de Ciencia\_básica. El axioma generado es: la Física es una Ciencia\_básica. A su vez, Ciencia\_básica es subclase de Ciencia.

A modo ilustrativo para la comprensión de esta ontología, se agregaron las clases Ingeniero\_Eléctrico e Ingeniero\_Mecánico como subclase de Ingeniería. El axioma es: Ingeniero\_Eléctrico e Ingeniero Mecánico son subclase de Ingeniero. En otras palabras, si una persona es ingeniero mecánico o ingeniero eléctrico, es ingeniero.

El segundo paso es generar las propiedades de objetos, lo cual va a permitir establecer relaciones entre los individuos asociados a cada una de las clases. En la Figura 2 se muestra la propuesta elaborada.

| Object property hierarchy: owl:topObjectProperty |  |
|--------------------------------------------------|--|
|                                                  |  |
| owl:topObjectProperty                            |  |
| despliega_incumbencias_en                        |  |
| <b>lalmacena</b>                                 |  |
| aplica                                           |  |
| construye                                        |  |
| distribuye                                       |  |
| objeto de estudio                                |  |
| procesa                                          |  |
| recolecta                                        |  |
| restricciones en                                 |  |
| se fundamenta en                                 |  |
| soluciona                                        |  |
| <b>utiliza</b>                                   |  |

Figura 2: Propiedades de objeto de la ontología ISI

A cada propiedad de objeto se le deben establecer las clases involucradas. A modo de ejemplo, se puede ver la propiedad "almacena". En la figura 3 se ve el detalle de la relación.

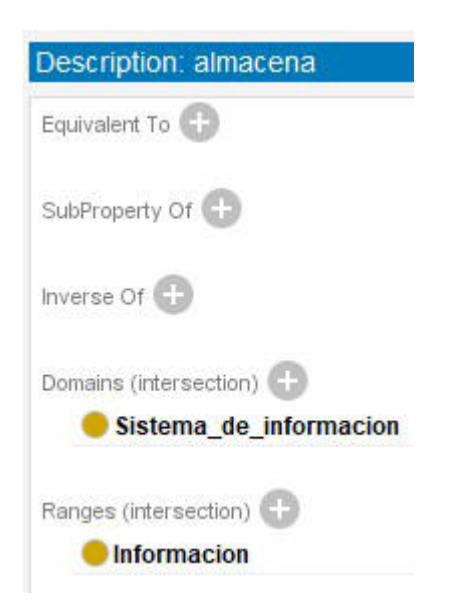

### Figura 3: Propiedad de objeto: almacena

La propiedad tiene como dominio a la clase Sistema\_de\_Informacion y su rango es Información. Este axioma indica: Sistema de informacion almacena Información. Este mismo dominio y rango fueron utilizados para las propiedades de objeto: recolecta, procesa y distribuye.

Por último, en la figura 4 se muestran los individuos propuestos para corroborar la validez de la ontología.

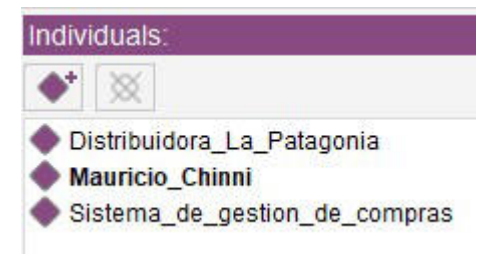

Figura 4: Individuos propuestos para la ontología ISI

## 2.4 Ejemplo de Ontología y generación de Inferencias

En esta subsección se muestran los axiomas y expresiones generadas y las inferencias resultantes.

Las siguientes son expresiones que fueron generadas a partir de la definición de ISI:

- Ingeniero\_en\_sistemas\_de\_informa cion SubClassOf despliega incumbencias\_en only Organización (El ISI despliega sus incumbencias en una Organización).
- Ingeniero en sistemas de informa cion SubClassOf Ingeniero (Un ISI es un Ingeniero).
- Ingeniero\_en\_sistemas\_de\_informa cion SubClassOf objeto\_de\_estudio only Sistema\_de\_informacion (El objeto de estudio de un ISI son los Sistemas de información).

El resultado se puede ver en la figura 5.

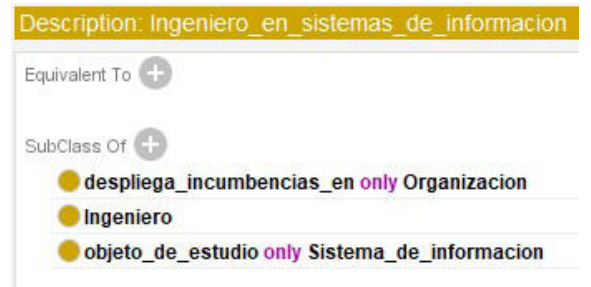

Figura 5: Expresiones de clase de ISI

Por otro lado, en la figura 6 se muestran las propiedades que se le asignan al individuo Mauricio Chinni:

- Mauricio Chinni Type Ingeniero\_en\_sistemas\_de\_informa cion (Mauricio Chinni es Ingeniero en Sistemas de Información)
- Mauricio Chinni objeto de estudio Sistema\_de\_gestion\_de\_compras (El objeto de estudio de Mauricio Chinni es el Sistema de gestión de compras)
- Mauricio\_Chinnidespliega\_incumbe ncias\_en (Mauricio despliega sus incumbencias en Distribuidora\_La\_Patagonia)

| Types |                                      |                                                      |  |
|-------|--------------------------------------|------------------------------------------------------|--|
|       | Ingeniero en sistemas de informacion |                                                      |  |
|       | Same Individual As                   |                                                      |  |
|       | Different Individuals E.             |                                                      |  |
|       | Property assertions: Mauricio Chinni |                                                      |  |
|       | Object property assertions (FF)      |                                                      |  |
|       |                                      | despliega incumbencias en Distribuidora La Patagonia |  |
|       |                                      | lobjeto de estudio Sistema de gestion de compras     |  |

Figura 6: Propiedades de Mauricio Chinni

En esta instancia, los individuos Sistema de gestion de compras y Distribuidora\_La\_Patagonia no tienen ninguna propiedad asignada, sin embargo, al ejecutar el razonador, la ontología les asigna las siguientes propiedades:

• Sistema de gestion de compras Type Sistema\_de\_Informacion (El sistema de gestión de compras es un sistema de información)

 Distribuidora\_La\_Patagonia Type Organización (Distribuidora La Patagonia es una organización)

En las figuras 7 y 8, se visualizan las propiedades asignadas junto a la explicación de la inferencia.

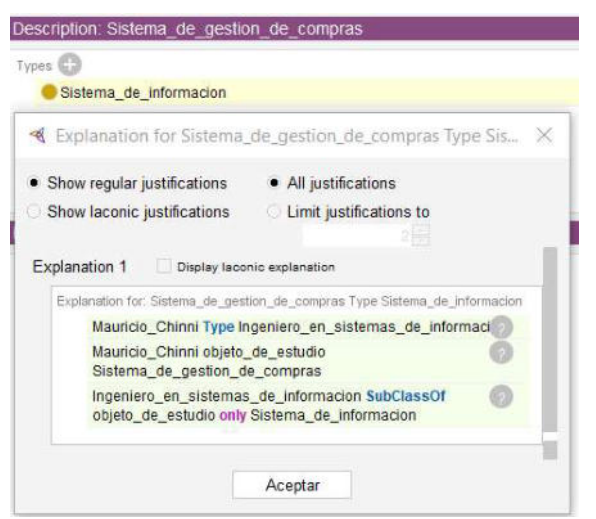

Figura 7: Inferencias en el Individuo Sistemas de gestion de compras

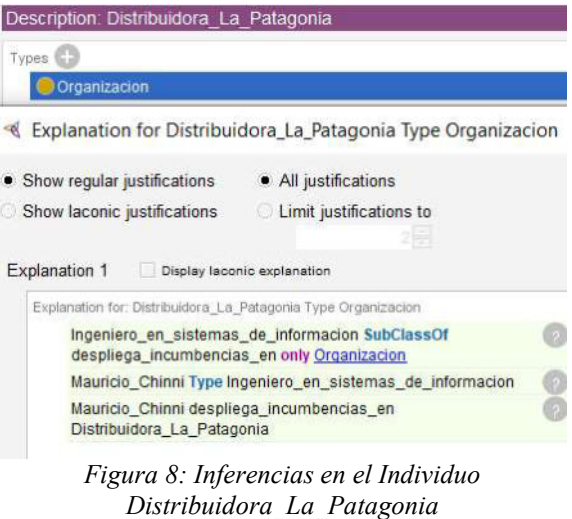

En la figura 9 se puede visualizar la ontología en ISI planteada, incluyendo las relaciones entre las clases y los individuos.

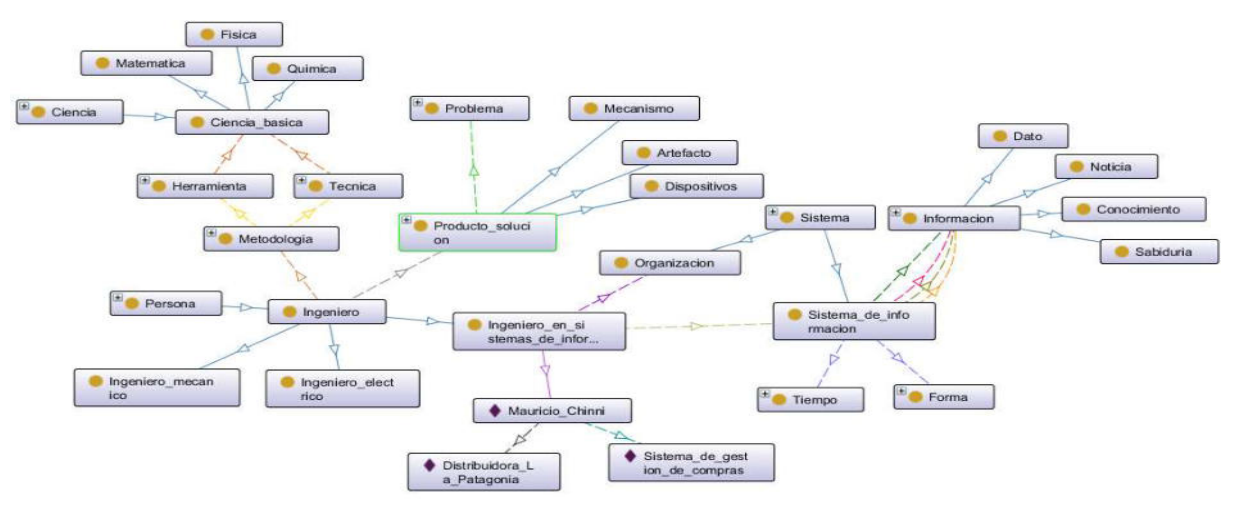

Figura 9: Ontología de ISI

### 3. Conclusión

En el trabajo presentado se desarrolla una propuesta de ontología del concepto de Ingeniería en Sistemas de Información y se logran generar inferencias asociadas a su definición. Las inferencias obtenidas pueden ser comprendidas de forma intuitiva por una persona, sin embargo, sirven de punto de partida para lograr razonamiento más complejo, difícil de intuir, y de análisis sencillo para una máquina.

Como futuras líneas de trabajo, se prevé ampliar el alcance de la ontología desarrollada. Por un lado, continuar con el desarrollo de propiedades de objetos, clases e individuos que permitan una definición más detallada de la Ingeniería en Sistemas de Información. Por otro lado, desarrollar ontologías de los conceptos que se relacionan a la presentada.

### Referencias

[1] R. B. P. García Martínez, Ingeniería de Sistemas Expertos, Editorial Nueva Librería, 2004.

[2] J. T. P.-A. E. M. F. M. R. Palma, Ingeniería del Conocimiento de Ingeniería del Conocimiento. De la Extracción al Modelado de Conocimiento, 2000, pp. 46-72.

[3] N. Guarino, *;* What is an Ontology, Trento, Italy: Laboratory for Applied Ontology, 2009.

[4] ¿Qué es la conceptualización?, Diccionario Actual, 15 Enero 2020. . Disponible en: https://diccionarioactual.com/conceptualizacion/.

[5] «Grupo de Estudio de Metodologías para Ingeniería en Software y Sistemas de Información,» Grupo GEMIS, 2021. Disponible en: https://grupogemis.com.ar/. [Último acceso: 25/09/ 2022].

kipedia, Wikipedia. World wide Web Consortium., . Disponible en:

https://es.wikipedia.org/wiki/World\_Wide\_Web\_C onsortium. Último acceso: 23/09/2022

[7] W3c, LINKED DATA, W3C, 2015. . Disponible en:

https://www.w3.org/standards/semanticweb/data. Último acceso: 06/19/2019.

[8] W. W. W. C. (W3C), W3C Semantic Web,.. Disponible en:

https://www.w3.org/2001/sw/wiki/Main\_Page. Último acceso: 24/09/2022

[9] W. W. W. C. (W3C), Semantic Web. Disponible en: https://www.semanticmediawiki.org/wiki/Semantic\_Web. Última actualización: 10/10/2020.

[10] S. U. Deborah L. McGuinness (Knowledge Systems Laboratory, OWL Web Ontology Language Overview, 10 Febrero 2004. Disponible en: https://www.w3.org/TR/owl-features/. Última actualización: 12/11/2009.

[11] O. W. Group, Web Ontology Language (OWL). Disponible en:<br>https://www.w3.org/2001/sw/wiki/OWL. Última https://www.w3.org/2001/sw/wiki/OWL. actualización: 11/12/2012

[12] U. o. O. P. F. P.-S. N. C. Boris Motik, Structural Specification and Functional-Style Syntax (Second Edition), OWL 2 Web Ontology Language. Disponible en: https://www.w3.org/TR/2012/REC-owl2-syntax-20121211. Última actualización: 11/12/2012.

[13] Protege, protege.stanford.edu, . Disponible en: https://protege.stanford.edu/products.php. <u>Úlitmo</u> acceso: 26/09/2022.

[14] M. F. P. Cattaneo, Resolviendo problemas en los sistemas de información, Buenos Aires: CEIT, 2018.

# **Especificación Textual de Modelos de Simulación DEVS: Construcción de sintaxis para modelos acoplados**

# **Mercanti, Santiago Andrés**

*Universidad Tecnológica Nacional, Facultad Regional Santa Fe*

### **Abstract**

*Se presenta el diseño de una gramática libre de contexto para la definición de una sintaxis destinada a la especificación de modelos acoplados DEVS. Como soporte se utilizó la herramienta de software ANTLR. Los objetivos son i) establecer una sintaxis para la definición de modelos acoplados y ii) ofrecer una herramienta capaz de reconocer la correcta escritura de dichos modelos. En esta etapa, no se aborda la semántica de las definiciones, sino únicamente el orden y relación de las estructuras de vocabulario aplicadas. Finalmente se comprueban los resultados obtenidos mediante un modelo acoplado de ejemplo tomado de la literatura.* 

### **Palabras Clave**

ANTLR, sintaxis, Discrete Event System Specifications, lenguaje, modelo acoplado.

### **Introducción**

Para comenzar con la elaboración del proyecto fue necesaria la búsqueda de información, de manera de adentrarme en todo lo relacionado a gramática léxica de JavaScript, como puede ser la declaración de variables, los tipos de datos y literales, y cómo aplicar esto en un archivo con extensión '.devs'.

A modo de introducir el trabajo, se debe dejar en claro a qué se refiere cuando se habla de Discrete EVent System specification (DEVS) [1]. DEVS es el formalismo más general para la representación de sistemas de eventos discretos, orientado a problemas de modelización y simulación, propuesto por el profesor Bernard Zeigler en la década del 70. Se dice que DEVS es el formalismo para eventos discretos universal, ya que absorbe a otros más populares como las Redes de Petri, las Statecharts, Grafcet y Grafos de Eventos. En el trabajo, se utilizará DEVS como lenguaje de formalización para representar los modelos. Otro concepto al que se hará referencia es al de modelos acoplados.

En DEVS, existen dos tipos de modelos: atómicos y acoplados. Los modelos atómicos son utilizados para definir comportamiento, mientras que los modelos acoplados son utilizados para definir estructura. Los modelos acoplados son modelos formados básicamente por tres elementos: puertos, acoplamientos y otros modelos más internos. Una representación gráfica se presenta en la Figura 1. La caja más externa, denominada "ModeloA1", define el modelo acoplado general. Dentro de este, se encuentran sus dos componentes, "A" y "B", y las conexiones que se generan en su interior. El modelo posee un puerto de entrada, nombrado "x", con llegada al componente "A" mediante su puerto de entrada "n"; y un puerto de salida nombrado "y", el cual proviene del componente "B" mediante su puerto de salida "m". Además, existe un acoplamiento desde "A" hasta "B" cuyo puerto de salida posee la etiqueta "z" y cuyo puerto de entrada posee la etiqueta  $``w"$ .

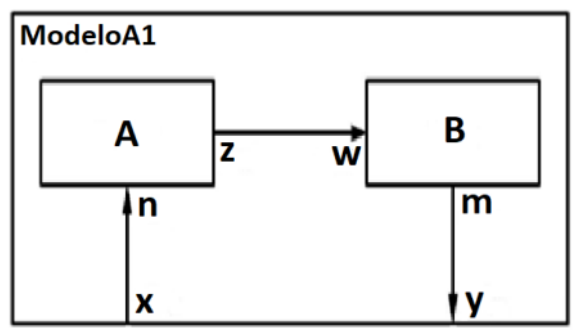

**Figura 1. Representación de modelos acoplados** 

Sin embargo, aunque gráficamente se puede interpretar los modelos acoplados como "cajas", su definición formal (matemática) se logra de una forma un poco más compleja.

Decimos entonces que un modelo acoplado DEVS se define como:

$$
N = (X, Y, C, D, EIC, EOC, IC)
$$

Donde:

 $X=\{(p,v) / p \in InputPorts, v \in X \mid p\}$  es el set de puertos y valores de entrada.

 $Y=\{(p,v) \mid p \in OutputPorts, v \in Y\}$  es el set de puertos y valores de salida.

C={ Component1,Component2,…} es el set de los nombres de los componentes

D={ Comp1 is ExampleModel1, Comp2 is ExampleModel2,... } es la definición de los componentes establecidos en C.

EIC= $\{ (N;iPort1), (CompX, iPort1)), \dots \}$ es el set de entradas externas que conectan componentes externos con componentes internos al modelo.

EOC={ ( (CompX;oPort1), (N, oPort1)),…} es el set de salidas externas que conectan componentes internos con componentes externos al modelo.

IC= $\{ (CompA;port1), (CompB,port1)), ...\}$ es el set de las conexiones internas.

En este trabajo, se propone una gramática para la definición de modelos DEVS acoplados siguiendo esta última notación. Es decir, el objetivo es que la gramática resultante corresponda a la sintaxis para la definición formal de modelos acoplados DEVS. La motivación detrás de este trabajo se fundamenta en que es notorio que, si bien existen herramientas de software para la especificación de estos modelos, todas se reducen a trabajar con su forma gráfica (es decir, haciendo uso de "cajas"), y no con su especificación formal, la cual permite que un modelo pueda ser abierto y modificado desde diferentes herramientas y equipos que empleen dicha sintaxis. La herramienta de software utilizada para el desarrollo de la sintaxis es ANTLR [2], la cual proporciona un marco para construir intérpretes, compiladores y traductores de lenguajes a partir de descripciones gramaticales.

### **Diseño de la sintaxis**

En primera instancia se abre el archivo donde se desarrollará la sintaxis y se define la gramática devs mediante el mensaje 'grammar devs'. Luego se indica que el parser tendrá su inicio en 'start', tal como el procesamiento de un archivo con extensión '.devs', a través de la sentencia 'start : devsFile'.

Una vez tengamos esto, se procede a definir cómo se encontrará estructurado al archivo, es decir: qué sentencias podrá aceptar la gramática y el orden en el cual deberá recibirlas para ser considerada válida. Esto se logra mediante la regla 'devsFile:' seguido de los elementos a considerar necesarios y colocando como final de la oración 'EOF', el cual hace referencia a que se ha llegado al final del archivo. Dicha regla se irá explicando incrementalmente durante el desarrollo del trabajo.

A partir de esta instancia ya se empieza a determinar el modo en que se permitirá que sean escritos los modelos acoplados. Como primera medida hay que tener en cuenta que un modelo podrá importar o incluir otros archivos para determinar los componentes, por lo que se deben aceptar mensajes del estilo "import FileName from ElementName" o "include FileName as specification of ElementName" al comienzo del archivo. Para esto se define en el archivo DEVS la sentencia de inclusión de un modelo con el nombre 'includeModelSentence', el cual puede estar compuesto tanto por una 'importSentence' como por una 'includeSentence', cada una con su estructura establecida. Todo esto queda indicado por las sentencias:

```
includeModelSentence: 
importSentence | includeSentence;
importSentence: IMPORT 
(FileName|ElementName) FROM 
(FileName|ElementName);
IMPORT: 'IMPORT' | 'import' | 
'Import';
FROM: 'FROM' | 'from' | 'From';
includeSentence: INCLUDE FileName 
ASSPECIFICATIONOF A? ElementName;
INCLUDE: 'INCLUDE' | 'Include' | 
'include';
```
ASSPECIFICATIONOF: 'AS SPECIFICATION OF'|'as specification of'; A: 'a'|'an'|'the'|'A'|'AN'|'THE';

'ElementName' puede ser una combinación de letras y números, con posibilidad de incluir guiones y guiones bajos.

ElementName: [A-Za-z]([A-Za-z0-9\_]|'- ')\*( '(' [A-Za-z0-9\_]\* ')' )\*;

Y 'FileName' le incluye la posibilidad de que comience con barras '/' y que termine con '.devs.'

```
FileName: ('./'|'../'|')/'| [ \lt] t]^* )ElementName(('/')[A-Za-z][A-Za-z0-
9_]*|'-')* '.devs';
```
Una vez finalizada su enunciación, se incluye 'includeModelSentence' en la linea del comentario 'devsFile:', quedando así:

devsFile: includeModelSentence includeModelSentence\* EOF;

De esta manera se señala entonces que el archivo del modelo a recibir debe comenzar con (por lo menos) un 'includeModelSentence' para ser considerado como válido.

Como siguiente instancia hay que establecer la definición del enunciado del modelo acoplado 'defineCouple':

```
defineCouple: ElementName '=' '(' 
ElementName(','ElementName)* ')';
```
En donde el primer 'ElementName' es ocupado por el nombre del modelo, seguido de un igual  $=$ ' y con todos sus componentes entre paréntesis. Componentes los cuales se definirían más adelante en el archivo del modelo.

Una vez avanzada esa etapa, se indican los puertos de entrada y puertos de salida del modelo, para los cuales se define 'setDefinition', el cual posee una forma similar a 'defineCouple', pero utiliza llaves en lugar de paréntesis.

setDefinition: ElementName '=''{' ElementName(','ElementName)\* '}';

De estos se utilizan dos, ya que uno contendrá los InPorts y otro los OutPorts. A esta altura, se continúa actualizando el comentario 'devsFile:' agregándole todas las sentencias que se comentaron hasta ahora. Quedando así:

devsFile: includeModelSentence includeModelSentence\* defineCouple setDefinition setDefinition EOF;

A partir de este momento comienza la definición de los siete componentes del modelo. El primer elemento es el conjunto de puertos y valores de entrada, el cual tiene la siguiente forma:

 $X = \{ (p, v) / p \in InputPorts, v \in X_p \}$ 

En donde 'p' es un elemento de la definición de los puertos de entrada, y 'v' el valor asociado al puerto. Análogamente, luego de esto, le sigue el set de puertos y valores de salida, con la forma:

 $Y = \{ (p, v) / p \in$  OutputPorts,  $v \in Y_p \}$ 

Donde en este caso 'p' hace referencia a un elemento de la definición de los puertos de salida, y 'v' al valor asociado al puerto. Al poseer el mismo formato de sintaxis, se establece una única definición en el archivo DEVS, 'xyDefinition':

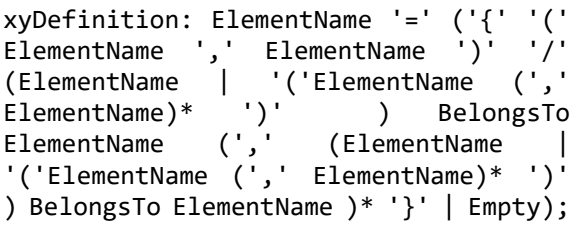

En donde el primer ElementName puede tomar tanto el valor de 'x' como de 'y', seguido de un igual y permitiendo luego completar el set tal como indica su definición con sus elementos entre llaves, o dando la opción de que su contenido este vacío mediante el comando 'Empty'.

'Empty' permite indicar que tanto 'x' como 'y' no contienen elementos mediante cinco posibles mensajes establecidos, los cuales son:

```
X = EMPTY SET X = empty set<br>X = \} X = \emptysetX = \emptyset
```
Y se define en la sintaxis de la siguiente manera:

Empty: 'EMPTY SET' | 'empty set' | '{}' | '\\emptyset' | '\\0';

Ahora, se debe prever también que puede darse que un set de puertos 'x' o 'y' contenga más de un elemento, es decir más de un 'xyDefinition', para lo cual se define 'xySetDefinition', a través del cual se permite establecer una variable (X o Y) seguida de los nombres de todos sus 'xyDefinition' y del mensaje WHERE a partir del cual comenzaran dichas definiciones.

Todo esto se indica en el archivo de la siguiente manera:

xySetDefinition: (ElementName '=' ElementName (Operation ElementName)\* Where)? xyDefinition (',' xyDefinition)\*; Where: 'where' | 'Where' | 'WHERE';

De esta forma, son aceptados mensajes del tipo:

*y = y\_action union y\_level where y\_action = { (actionOut, v\_actionOut) / v\_actionOut belongs to Actions } , y\_level = { (levelOut, v\_levelOut) /* 

*v\_levelOut belongs to Levels }* 

Una vez ingresados los valores de las variables le sigue el conjunto de componentes del modelo acoplado, el cual posee la forma:

 $C = \{ \text{Component1}, \text{Component2}, \dots \}$ <br>Para esto. se reutiliza el

reutiliza 'setDefinition' ya establecido para los InPort y OutPorts, ya que mantiene el mismo formato. Asi, la regla 'devsFile:' va agrandando su longitud:

devsFile: includeModelSentence includeModelSentence\* defineCouple setDefinition setDefinition xySetDefinition xySetDefinition setDefinition EOF;

Siguiendo con el hilo de la enunciación del modelo, toca entonces hablar de las definiciones de los componentes indicados en el último 'setDefinition' agregado 'C'. Este tiene la forma:

 $D = \{ \text{Component1 is ExampleModel1}, \}$ 

Component2 is ExampleModel2, ... }<br>En donde Component1

En donde Component1 y<br>Component2 son componentes que componentes pertenecen al conjunto de elementos de C, y ExampleModel1 y ExampleModel2 la definición de dichos elementos. Un ejemplo de un enunciado C y D validos podría ser:

*componentes = { Worker, Lighting } definicionDeComponentes = { Worker IS ModelWorker, Lighting is ModelLighting }* 

Se define para esto en el archivo 'componentsDefinitions' de la siguiente manera:

componentsDefinitions: ElementName  $\mathbf{f} = \mathbf{f}'$  ElementName IsA ElementName ( $\mathbf{f}'$ ) ElementName IsA ElementName)\* '}'; IsA: 'IS' | 'is' | 'IS A' | 'is a' | 'IS AN' | 'is an' | 'is the' | 'IS THE';

Por último, queda establecer un formato para EIC, EOC e IC, los cuales son iguales sintácticamente, pero varían en su semántica. Como ya se mencionó al principio, EIC es el set de entradas externas que conectan componentes externos con componentes internos al modelo, EOC es el set de salidas externas que conectan componentes internos con componentes externos al modelo, e IC es el set de las conexiones internas. Los tres estan conformados por duplas que representan las conexiones del modelo, en donde el primer elemento de la dupla indica desde que componente y por cual puerto sale la conexión, y el segundo a cuál componente y mediante qué puerto llega esa conexión.

Se define en el archivo entonces a las duplas como 'coupling' y a cada elemento de la dupla como 'couplingPair' de la siguiente manera:

```
coupling: '(' couplingPair
couplingPair ')';<br>couplingPair: ''
couplingPair: '(' ElementName ';'
ElementName ')';
```
De esta forma se establece EIC, EOC e IC como 'couplingDefinition', el cual es un conjunto de 'coupling's.

couplingDefinition: ElementName '=''{' coupling (',' coupling)\* '}';

Finalmente, se actualiza la regla 'devsFile:' agregando en el comando el 'componentsDefinitions' y los tres 'couplingDefinition' para EIC, EOC e IC.

devsFile: includeModelSentence includeModelSentence\* defineCouple setDefinition setDefinition xySetDefinition xySetDefinition setDefinition componentsDefinitions couplingDefinition couplingDefinition couplingDefinition EOF;

### **Ejemplos de modelos acoplados y sus definiciones**

En esta sección se verán dos ejemplos de modelos y sus respectivas definiciones basadas en la sintaxis del trabajo. Dichas definiciones serán luego puestas a prueba por el intérprete para ver si son aceptadas o no. Esto se podrá verificar y analizar viendo el árbol de análisis creado por ANTLR.

 El primer ejemplo tomado es un modelo acoplado llamado 'Environment', el cual se puede visualizar en la Figura 2.

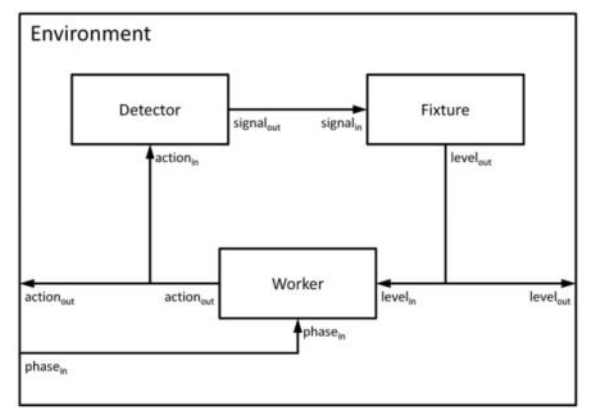

**Figura 2. Modelo acoplado "Environment" [3].** 

Dicho ejemplo ha sido planteado en Goldstein, Wainer y Khan, 2014 [3]. A partir de este, se escribe su definición basada en la sintaxis desarrollada, la cual se ve representada en la Figura 3, y se guarda como un archivo '.devs' bajo el nombre 'modelEnvironment.devs'.

Luego, se ejecuta la sintaxis haciendo uso de las siguientes líneas de comando en el sistema, tal como se puede observar en la Figura 4:

antrl4 devs.g4 javac devs\*.java grun devs start -gui modelEnvironment.devs

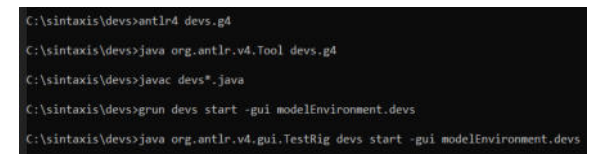

**Figura 4. Sentencias en el Sistema de Comandos.**

Realizando esto se abre el árbol de ANTLR el cual muestra cómo la gramática fue tomando todas las partes del modelo

| The line of MOD and include the line of the control of the control of the line of the line of the line of the<br>import modelo-123 from ./modelo-B.devs                                                                       |
|----------------------------------------------------------------------------------------------------|
| ModelEnviroment $1 = (x,y, components, definitionDeComponents, eic, eoc, ic)$                                                                                                    |
| $InPort = { phaseIn}$                                                                                                    |
| OutPort = { actionOut, levelOut }                                                                                                    |
| $x = \{$ (phaseIn, phase) / phase belongs to Phases }                                                                                                    |
| y = y_action union y_level where y_action = { (actionOut, y_actionOut) / y_actionOut belongs to Actions }, y_level = { (levelOut, y_levelOut) / y_levelOut belongs to Levels }<br>componentes = { Detector, Worker, Fixture } |
| definicionDeComponentes = { Detector is ModelDetector, Worker IS ModelWorker, Fixture is ModelFixture }                                                                                                    |
| $eic = \{ ( (ModelEnvironment; phaseIn), (Worker; phaseIn) ) \}$                                                                                                    |
| eoc = { ((Fixture; levelOut), (ModelEnviroment; levelOut) ), ((Worker; actionOut), (ModelEnviroment; actionOut) ) }                                                                                                    |
| $ic = \{ ( (Worker; actionOut), (Detector; actionIn)), ( (Detector; signalOut), (Fixture; signalIn)), ( (Fixture; levelOut), (Worker; levelIn)) \}$                                                                           |
|                                                                                                    |

**Figura 3. Definición del modelo acoplado "Environment".**

cargado desde el archivo. Una parte de este se ve reflejado en la Figura 5, en donde vemos como acepta la sección EOC, como una 'couplingDefinition', conformada por dos 'coupling's y sus respectivos 'couplingPair'.

El siguiente ejemplo modifica el anterior convirtiendo parte del modelo "Environment" en otro modelo acoplado denominado "Lighting", tal como se puede visualizar en la Figura 6.

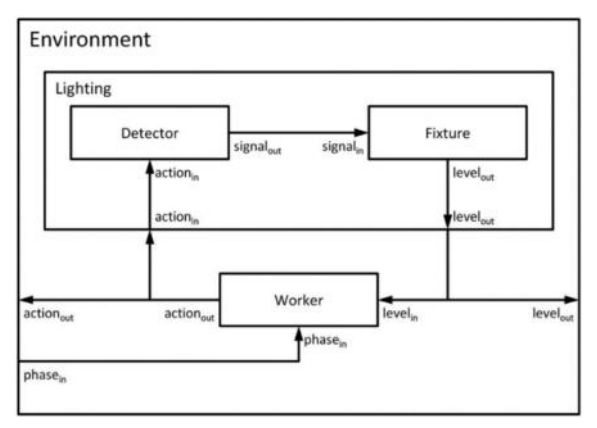

**Figura 6. Modelo acoplado "Environment" 2. [3]** 

De esta manera se simplifica la definición del modelo "Environment", el cual pasa ahora a tener menos componentes a declarar (lo cual se puede observar en la Figura 7), pero se debe definir el modelo "Lighting", el cual es una subparte del modelo "Environment" original, y se puede observar en la Figura 8.

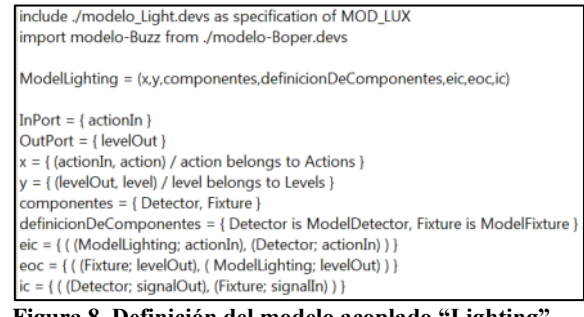

**Figura 8. Definición del modelo acoplado "Lighting".**

Al ejecutar la sintaxis desarrollada con ambos modelos nuevos en el Sistema de Comandos se obtiene que los dos son aceptados exitosamente. En la Figura 9 se visualiza la sección del árbol creado por ANTLR del modelo "Environment 2" en la que se ven sus componentes, de los cuales ahora se encuentran dos (Worker y Lighting), a diferencia del primer ejemplo del modelo "Environment 1", el cual posee tres componentes (Worker, Detector y Fixture).

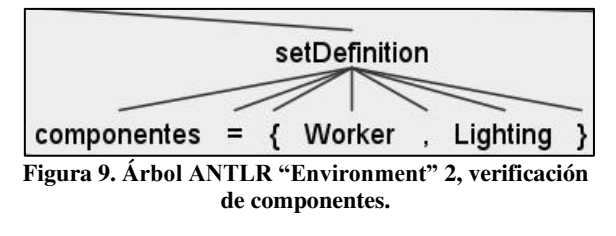

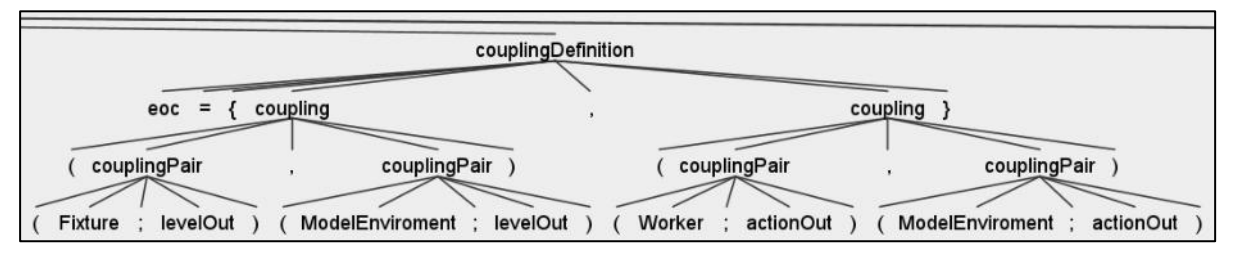

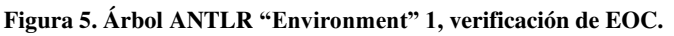

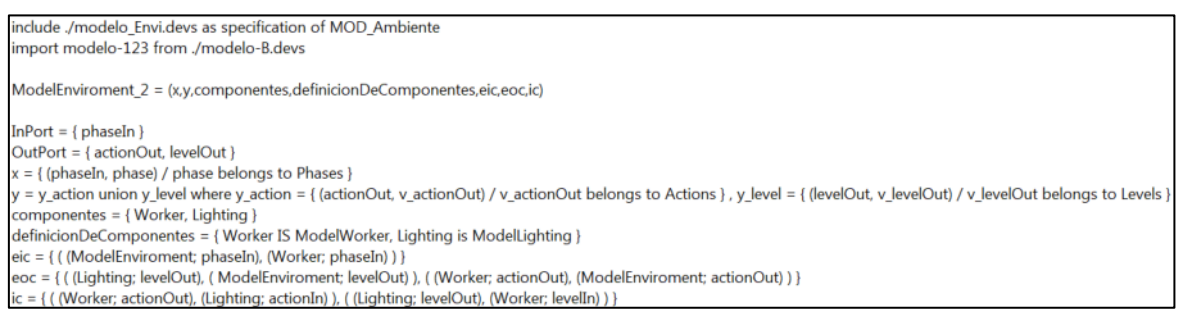

**Figura 7. Definición del modelo acoplado "Environment" 2.**

### **Conclusiones**

Como conclusiones del proyecto se destaca el gran avance logrado del desarrollo de la sintaxis de los modelos acoplados, que como ya se ha mencionado antes, no existía para su uso en nomenclatura matemática, lo cual es útil y necesario para el progreso de este tipo de modelos.

Se espera poder continuar con el perfeccionamiento del trabajo para que sea usado, en un futuro no muy lejano, a mayor escala.

Por otro lado, una vez cerrada completamente la etapa de la sintaxis, podría arrancar a pensarse en un segundo paso, como sería la implementación de la semántica de estos modelos.

A nivel más personal, considero que la experiencia ha sido muy enriquecedora en cuanto al aprendizaje de construcción de una sintaxis, conocimientos adquiridos con relación al formalismo DEVS, uso de ANTLR y todos los pasos que esto conlleva, así también como la elaboración de un primer proyecto como becario.

### **Referencias**

- [1] Zeigler, B., Muzy, A. y Kofman, E. (2018). "Theory of Modeling and Simulation: Discrete Event & Iterative System Computational Foundations – Third Edition". Londres: Academic Press.
- [2] Parr, Terence (2022). "ANTLR". Disponible en:<https://www.antlr.org/>
- [3] Goldstein, R., Wainer, G. A., & Khan, A. (2014). The DEVS formalism. In Formal Languages for Computer Simulation: Transdisciplinary Models and Applications (pp. 62-102). IGI Global.

### **Datos de Contacto:**

*Santiago Andrés Mercanti. Universidad Tecnológica Nacional, Facultad Regional Santa Fe. 3000. santiagoamercanti@gmail.com.* 

# **Apéndice: Gramática Final**

//Definimos la gramatica devs grammar devs;

//El parser va a comenzar en start como el procesamiento de un archivo con extension .devs start : devsFile;

//Un archivo es un conjunto estructurado de sentencias que termina en EOF devsFile: includeModelSentence includeModelSentence\* defineCouple setDefinition setDefinition xySetDefinition xySetDefinition setDefinition componentsDefinitions couplingDefinition couplingDefinition couplingDefinition selectDefinition EOF;

//Una sentencia de inclusión de un modelo puede ser un importSentence o un includeSentence includeModelSentence: importSentence | includeSentence;

//Definición de una sentencia de import importSentence: IMPORT (FileName|ElementName) FROM (FileName|ElementName); IMPORT: 'IMPORT' | 'import' | 'Import'; FROM: 'FROM' | 'from' | 'From';

//Definicion de una sentencia de include includeSentence: INCLUDE FileName ASSPECIFICATIONOF A? ElementName; INCLUDE: 'INCLUDE' | 'Include' | 'include'; ASSPECIFICATIONOF: 'AS SPECIFICATION OF'|'as specification of'; A: 'a'|'an'|'the'|'A'|'AN'|'THE';

//Elementos generales IsA: 'IS' | 'is' | 'IS A' | 'is a' | 'IS AN' | 'is an' | 'is the' | 'IS THE'; BelongsTo: 'belongs to' | 'BELONGS TO' | 'is an element of' | ' IS AN ELEMENT OF' | 'a member of' | 'A MEMBER OF' | '\\in'; NotBelongsTo: 'doesnt belongs to' | 'DOESNT BELONGS TO' | 'is not an element of' | 'IS NOT AN ELEMENT OF' | 'not a member of' | 'NOT A MEMBER OF' | '\\notin'; Select: ('Select' | 'select' | 'SELECT') '(' ElementName ')' ; Implies: 'implies' | 'IMPLIES' | 'Implies' | '=>' | '\\implies'; And: 'And' | 'and' | 'AND' | ',' ; Operation: 'join' | 'Join' | 'JOIN' | 'UNION' | 'Union' | 'union' | 'intersection' | 'Intersection' | 'INTERSECTION' | 'difference' | 'DIFFERENCE' | 'Difference'; Where: 'where' | 'Where' | 'WHERE'; Empty: 'EMPTY SET' | 'empty set' | '{}' | '{ }' | '\\emptyset' | '\\0'; ElementName: [A-Za-z]([A-Za-z0-9\_]|'-')\*( '(' [A-Za-z0-9\_]\* ')' )\*; FileName: ('./'|'../'|'/'| [\t]\* ) ElementName(('/')[A-Za-z][A-Za-z0-9\_]\*|'-')\* '.devs'; WS : [ \t\r\n]+ -> skip ; // Ignorar los espacios en blanco, tabs, salto de línea //Definición de un modelo acoplado defineCouple: ElementName '=' '(' ElementName(','ElementName)\* ')'; //Definición de sets setDefinition: ElementName '=''{' ElementName(','ElementName)\* '}'; //Definición de variables (x,y) xySetDefinition: (ElementName '=' ElementName (Operation ElementName)\* Where)? xyDefinition (',' xyDefinition)\*; xyDefinition: ElementName '=' ( '{' '(' ElementName ',' ElementName ')' '/' (ElementName | '('ElementName (',' ElementName)\* ')' ) BelongsTo ElementName (',' (ElementName | '('ElementName (',' ElementName)\* ')' ) BelongsTo ElementName )\* '}' | Empty);

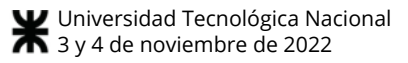

//Definición de componentes y sus definiciones componentsDefinitions: ElementName '=''{' ElementName IsA ElementName (',' ElementName IsA ElementName)\* '}';

//Definición de EIC, EOC, IC couplingDefinition: ElementName '=''{' coupling (',' coupling)\* '}'; coupling: '(' couplingPair ',' couplingPair ')'; couplingPair: '(' ElementName ';' ElementName ')';

# **Nociones Introductorias para el Desarrollo de Inteligencia Artificial con Java**

# **Vargas, Santiago Genaro**

*Laboratorio de investigación en Ciencia y Tecnología, Facultad de Ciencias Sociales y Administrativas, Universidad del Aconcagua, Mendoza, Argentina.* 

### **Abstract**

*El propósito de esta investigación es indagar sobre los distintos lenguajes de programación con los que se puede desarrollar una Inteligencia Artificial. Haciendo hincapié principalmente en el lenguaje Java, dado que este lenguaje probablemente sea uno de los lenguajes más utilizados por los programadores de todo el mundo. Por último, realizar aproximaciones con algunos ejemplos de proyectos ya desarrollados.* 

### **Palabras Clave**

Inteligencia Artificial, Machine Learning, Redes Neuronales, Java, Python, C/C++

### **Introducción**

A medida que las computadoras evolucionan, en su software al igual que en su hardware, se hace más evidente la similitud que podrían llegar a tener con el cerebro humano, tanto en su estructura como en la forma como procesan la información, puesto que, con los avances realizados en el campo de la Inteligencia Artificial, se han desarrollado diversas metodologías en el aprendizaje de las máquinas para tomar decisiones. Una de ellas es el uso de Redes Neuronales, las cuales pueden realizar cálculos que se asemejan a características biológicas del cerebro para resolver problemas que han sido de gran dificultad con técnicas clásicas de computación, por ejemplo, el reconocimiento de patrones o imágenes, la interpretación de lenguaje hablado, o problemas matemáticos complejos.

El desarrollo de esta área se ha optimizado con los años, permitiendo abordar problemas que con las metodologías clásicas de la Ingeniería de Sistemas ha sido casi imposibles de resolver.

Hoy en día se pueden encontrar soluciones comerciales para el reconocimiento de documentos, tarjetas de presentación, identificación de rostros como lo hace

Facebook, e incluso reconocimiento de voz e interpretación del lenguaje hablado en asistentes personales, como Siri de Apple o Alexa de Amazon.

Una de las características que se encuentra en la frontera del conocimiento en Redes Neuronales es el de simular, con una mayor precisión, el comportamiento y la estructura biológica del cerebro humano. La primera neurona artificial fue definida en 1943 por Warren McCulloh y Walter Pitts. Desde ese entonces, se han realizado importantes investigaciones y desarrollos, principalmente en la definición de las arquitecturas de las redes neuronales y en la forma de optimizar su aprendizaje.

Este tema cobra importancia para la Ingeniería de Sistemas, pues traspasa una frontera que durante años fue una dificultad y hoy es una realidad para muchos campos como la biología, la medicina y la neurología, ya que, es una forma no invasiva en que se puede comprender y optimizar el funcionamiento de áreas sociales tan importantes [1].

El presente trabajo puede servir como demostración y ayuda para aquellos que tengan en mente desarrollar una Inteligencia Artificial con Java.

En la siguiente sección se presenta una breve descripción de los conceptos de Inteligencia Artificial, posteriormente se explica porque se realiza la comparativa entre lenguajes de programación, luego se mencionan los principales lenguajes de desarrollo, después se habla sobre Java donde se muestran algunas características y librerías que se pueden utilizar para el desarrollo de Inteligencia Artificial, luego se mencionan algunos ejemplos de proyectos ya desarrollados y finalmente la última sección presenta las conclusiones y trabajo futuro.

## **1 Inteligencia Artificial**

Al hablar de Inteligencia Artificial (IA) se hace referencia a un sistema que llegue a ser capaz de razonar y resolver determinados problemas de tal manera que se pueda considerar inteligente. La construcción de sistemas inteligentes es uno de los retos más importantes a los que se enfrenta el ser humano de nuestra generación. Cuando hablamos de sistema nos referimos a cualquier dispositivo de hardware con un software capaz de realizar una tarea requerida. Por ejemplo, una universidad que se dedica a la investigación cognitiva y robótica busca incorporar las aptitudes de un mayordomo en un robot, que este sea capaz de percibir su entorno, de aprender, de comprender y que pueda llegar a comunicarse con las personas que lo rodean para hacerles saber si ha entendido o no. En resumen, se busca simular la inteligencia humana en una máquina [14].

Dentro de la IA se pueden distinguir dos grandes áreas. Una se ocupa de la construcción de sistemas con características que se puedan definir como inteligentes. A este campo se lo denomina Inteligencia Artificial Simbólica (IAS). En este caso, se define el problema a resolver y se diseña para que sea capaz de solucionarlo siguiendo esquemas prefijados por la disciplina. En cambio, los Sistemas Expertos siguen una secuencia que introduce una serie de reglas lógicas que recogen el conocimiento de un experto sobre una materia, y mediante mecanismos de inteligencia parecidos a los que empleamos al razonar, se sacan conclusiones. En la IAS se dice que los sistemas siguen un esquema de arriba hacia abajo (en inglés top - down) ya que es necesario disponer de una aproximación a la solución del problema y diseñarla completamente.

Frente a esta perspectiva se encuentra la otra gran área de la IA, la Subsimbólica. En este caso no se realizan diseños a alto nivel de sistemas capaces de resolver los problemas utilizando las técnicas de la disciplina, sino que se parte de sistemas genéricos que van

adaptándose y construyéndose hasta formar por sí mismos un sistema capaz de resolver el problema [1].

La inteligencia no es una dimensión única, sino un espacio profusamente estructurado de capacidades diversas para procesar la información. Sobre esto se destaca la visión de Gardner en su teoría de las inteligencias múltiples [15].

Encontramos aplicaciones prácticas de la IA en el hogar, en los automóviles (en los vehículos sin conductor), en las oficinas, los bancos, los hospitales, y en el Internet de las Cosas que propone Cisco, donde menciona un mundo interconectado con dispositivos físicos que nos atraviesan a diario [14]. Algunas se salen de nuestro planeta, como los robots enviados a la Luna y a Marte o los satélites que orbitan en el espacio.

Las producciones digitales de Hollywood, los videojuegos (los avatares de la realidad virtual), los sistemas de navegación por satélite y el motor de búsqueda de Google están basados en técnicas de IA, igual que los sistemas que usan los financieros para predecir los movimientos del mercado de valores, con tecnologías conocidas como Business Intelligence, con sistemas operacionales que permiten que los gobiernos se guíen en la toma de decisiones políticas sobre salud y transporte, entre otras.

Hasta las galerías de arte utilizan la IA en sus páginas Web y también en las exposiciones de arte digital. Por otro lado, hay drones militares recorriendo los campos de batalla, y si bien su uso es absolutamente reprochable no se puede negar que a la larga todos los avances tecnológicos militares decantan en beneficios sociales, como, por ejemplo, la ARPANET creada por el departamento de defensa de los Estados Unidos, hoy conocida como internet.

La IA tiene dos objetivos principales. Uno es tecnológico, usar los ordenadores para hacer cosas útiles (a veces empleando métodos muy distintos a los de la mente). El otro es científico, usar conceptos y modelos de IA que ayuden a resolver cuestiones

sobre los seres humanos y demás seres vivos.

Además de proporcionar infinidad de aportes tecnológicos, la IA ha influido profundamente en las biociencias. Concretamente, la IA ha hecho posible que psicólogos y neurocientíficos desarrollen influyentes teorías sobre la entidad mentecerebro, incluyendo modelos de cómo funciona el cerebro físico y ha ayudado a responder a muchas preguntas distintas, pero igualmente importantes, como por ejemplo ¿Qué es lo que hace el cerebro? ¿A qué cuestiones computacionales (psicológicas) responde? ¿Qué clases de procesamiento de la información le permiten hacerlo?

Quedan muchas preguntas sin responder, ya que la misma IA nos ha enseñado que la mente es mucho más rica de lo que los psicólogos se habían imaginado en un principio. Los biólogos, también, han utilizado la IA en forma de "vida artificial" para desarrollar modelos computacionales de diversos aspectos de organismos vivos que les ayudan a explicar varios tipos de comportamiento animal, el desarrollo de la forma corporal, la evolución biológica y la naturaleza de la vida misma.

Además de repercutir en las biociencias, la IA ha influido en la filosofía. Muchos filósofos actuales basan sus juicios sobre la mente en conceptos de IA, los utilizan para abordar, por ejemplo, el muy mentado problema mente-cuerpo, el enigma del libre albedrío y los muchos misterios de la conciencia. No obstante, estas ideas filosóficas son extremadamente controvertidas y existen profundas discrepancias sobre si algún sistema de IA podría poseer auténtica inteligencia, creatividad o conciencia. Para esto una IA tendría que reconocerse como un ser consiente de sí mismo y de su contexto [2]. Por último, aunque no menos importante, la IA ha puesto en entredicho nuestro concepto de la humanidad y su futuro. Algunos incluso dudan si de hecho tendremos futuro, porque prevén que la IA superará a la inteligencia humana en todos

los ámbitos. Aunque algunos pensadores ven esto con agrado, la mayoría lo teme. A mi parecer, la IA no va a superar a la inteligencia humana, ya que no es el propósito por el que se la está desarrollando. Como se mencionó anteriormente, lo que se intenta lograr es que la IA sea capaz de razonar y resolver determinados problemas de tal manera que se la pueda considerar inteligente (simular la inteligencia humana en una máquina).

# **2 ¿Porque hago la comparativa?**

Como ya se mencionó anteriormente, este articulo intenta servir como demostración y ayuda para aquellos que tengan en mente desarrollar una IA con Java. Para esto se realiza un estudio comparativo que expone diversas características de los lenguajes de programación más utilizados del mercado. En esta comparativa se muestran algunas características y fortalezas de Java, por sobre los demás lenguajes.

## **3 Lenguajes principales de desarrollo**

Es muy normal que entre desarrollador de software Python sea el lenguaje más elegido a la hora de desarrollar aplicaciones de Machine Learning (ML). Y es que Python tiene una reputación que se la ha ganado a pulso por su excelencia en la programación de IA y ML.

Sin embargo, no es la única opción en este ámbito, especialmente en aplicaciones donde el componente de IA o ML representa solo una pequeña parte de las tareas. En esos casos, los desarrolladores suelen optar por desarrollar las tareas en Python y realizar el resto en otro idioma. Ya que, por lo general, es un lenguaje de programación Web, interpretado, de propósito general tipado dinámicamente, que tiene menos códigos, lo que lo hace más fácil de usar y más sencillo de aprender, aunque más limitado en el desarrollo de algunos programas o aplicaciones, si lo comparamos con Java que supera el ámbito Web y ofrece una diversidad tecnológica mucho más amplia y extensa [8].

Una empresa de investigación, publicó un extenso estudio sobre IA y ML, el cual

involucró 384 entrevistas a desarrolladores del área cualificados en todo el mundo. Se les realizaron varias preguntas, de las cuales la que más nos interesa es la siguiente "¿Qué lenguajes de programación utilizas más en el desarrollo de inteligencia artificial o machine learning?" Los desarrolladores pudieron elegir hasta tres idiomas.

En base a esta entrevista se obtuvieron los siguientes resultados.

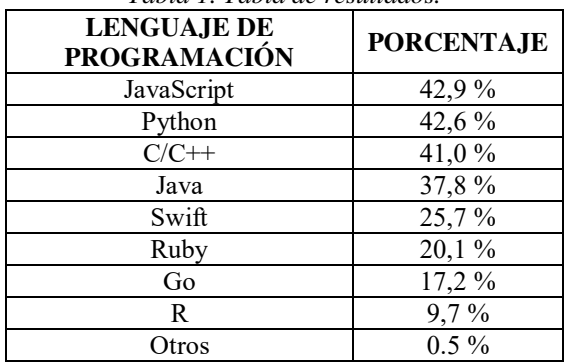

*Tabla 1. Tabla de resultados.* 

En base a estos resultados podemos ver que el rango de las cuatro respuestas de idioma principales (JavaScript, Python, C/C++ y Java) se encuentra esencialmente en el margen de error del 5% [6].

Lo sorprendente de ese particular ranking es que Python domina con claridad a todos los demás lenguajes de programación. Esto mismo se ve en encuestas como la que se produjo en Twitter en octubre de 2019.

En la siguiente figura se muestran los resultados obtenidos en dicha encuesta.

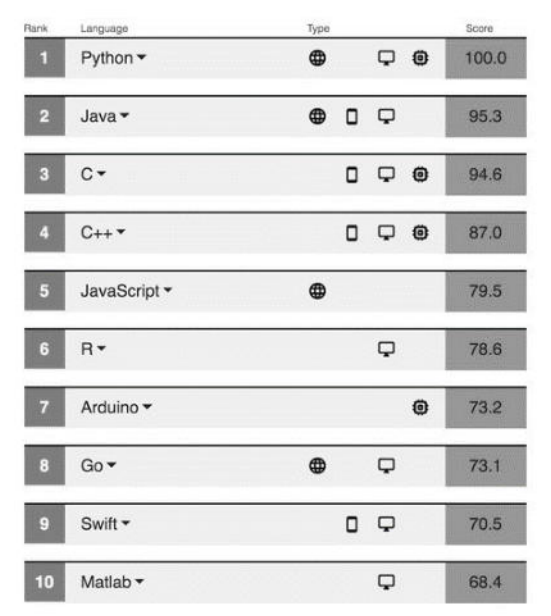

*Figura 1. Resultados obtenidos en la encuesta.* 

Python se ha hecho especialmente famoso en el ámbito de la computación científica y la IA, se ha beneficiado especialmente de lo accesible que resulta para los no iniciados. No debería sorprender que Java no resultara ser el lenguaje más utilizado de todos para los aplicativos de IA/ML. Pero tampoco debería sorprender que sí apareciera cerca de la cima. A continuación, se explica porque en muchas ocasiones Java termina siendo una de las mejores opciones.

### **4 Java**

A estas alturas es probable que ya se sepa, pero nunca está de más refrescar la memoria. Así que lo primero es hacer una breve aproximación de que es Java, se trata de un lenguaje de programación de alto nivel, compilado e interpretado y multiplataforma, que permite el diseño y desarrollo de diversas aplicaciones y que, además, hace que funcionen correctamente en todos los dispositivos, desde ordenadores hasta smartphones [5]. Como, por ejemplo, el de incluir documentación para los usuarios que son nuevos en el mundo de la programación, así como muchos tutoriales profesionales [8].

También se describe como un lenguaje orientado a objeto que permite su modularización, con mayor soporte para el desarrollo de aplicaciones (Web, de escritorio y app para celulares).

Otro punto a favor que presenta este lenguaje, es que, hay muchos frameworks que hacen que el desarrollo sea más fácil y rápido de implementar.

Son muchas las empresas que diseñan y desarrollan aplicaciones Java, ya que se trata de un lenguaje y una plataforma de desarrollo sumamente demandada por las necesidades del mercado.

Programar en Java puede resultar algo más complejo y con una curva de aprendizaje mayor, que hacerlo en otros lenguajes de programación. Aunque, su diversidad tecnológica, gratuidad y gran comunidad lo colocan como una puerta de entrada a un mercado laboral que está en constante crecimiento y que cada día demanda más profesionales especializados.

## **4.1 Características**

A continuación, se muestran algunas razones para programar con Java, vale aclarar que seguro hay muchas más. No se trata de características que no se encuentren en otros lenguajes de programación u en otras plataformas de desarrollo, pero la suma de todas es una de las cosas que más se valoran en las empresas a la hora de decantarse por ella para desarrollar aplicaciones Java.

Es multiplataforma: no es una ventaja tan grande como cuando nació, ya que hay muchas otras plataformas de que ofrecen esta posibilidad. Sin embargo, el hecho de que Java siga funcionando en cualquier servidor y sistema operativo sigue siendo uno de sus mayores atractivos para cualquier programador. Existe una implementación de la máquina virtual de Java par que funcione en cualquier sistema operativo que se nos ocurra.

Todo programa en Java se tiene que compilar y el código que se genera (bytecode) es interpretado por una máquina virtual que se encarga de comunicarse con las capas inferiores del sistema operativo. Así es como, se consigue la independencia del hardware, ya que el código compilado se ejecuta de la misma manera en distintos dispositivos electrónicos [10].

Orientación a objetos: esto es algo que ahora mismo no llama tanto la atención, pero a mediados de los noventa, cuando salió Java, era poco frecuente que este tipo de plataformas estuviesen orientadas a objetos. Esto quiere decir que permite crear aplicaciones Java de forma modular.

Lo que hace que sea sencillo reutilizar partes ya creadas y mejorar los patrones de diseño de cada una de ellas. También es uno de los motivos de que la propia plataforma sea tan extensible y disponga de tantas funcionalidades nativas o añadidas.

El código es robusto: son muchos los lenguajes de programación que puedes aprender. Por ejemplo, C++ ofrece un mayor rendimiento y un mejor control, pero es mucho más difícil de manejar sin equivocarse. Debido a que es un lenguaje que evoluciono de C, puede realizar operaciones medio nivel, como la referencia a punteros y el manejo dinámico de la memoria. En cambio, en Java se ofrece un manejo automático de la memoria, no compromete ni pisa los datos de otras aplicaciones o del sistema operativo.

Básicamente, Java trabaja con objetos que hacen referencia a datos dentro de su máquina virtual, nunca a datos que estén fuera. También gestiona la liberación de memoria de manera automática, por lo que la usa eficientemente sin que el programador tenga que preocuparse de nada.

Otra característica de Java es que está preparado para la programación concurrente sin necesidad de utilizar ningún tipo de biblioteca. También, en comparación con C++, mejora el uso de cadenas con String y ArrayList.

Open Source: Java incluye una enorme cantidad de funcionalidades de base, listas para ser utilizadas desde el minuto uno. Pero, además, vas a encontrarte a tu disposición multitud de código de terceros listo para ser usado. Esta es una de las grandes ventajas que tiene el que se trate de una plataforma Open Source, es decir, de código abierto.

Además, Java tiene garantía de seguridad, ya que muchas de las bibliotecas creadas las mantienen grandes compañías como Google, Facebook o la fundación Apache. No existen muchas otras plataformas que puedan aportar la misma exuberante variedad de código utilizable.

Versatilidad: quizás te estás preguntando cuáles son las aplicaciones de Java en programación. En dónde es más visible el uso de este lenguaje de programación, como interfaces, juegos o aplicaciones.

Pues bien, esta plataforma de desarrollo permite la creación de aplicaciones java de escritorio e interfaces profesionales utilizando Swing o, en versiones más recientes JavaFX. Algunos ejemplos de ello son los siguientes:

- Twitter, Uber, Square y Netflix utilizan Java en su infraestructura.
- Minecraft está programado en Java.
- La NASA utiliza Java en el desarrollo de software para tareas de mantenimiento y observación.
- Murex, una aplicación de trading.
- ThinkFree, una suite ofimática.
- Android Studio, la versión oficial y gratuita para el desarrollo de aplicaciones para Android.
- Una inmensa mayoría de las aplicaciones que existen para Android.

Seguridad: Existen varios niveles de seguridad en Java, desde el ámbito del programador, hasta el ámbito de la ejecución en la máquina virtual.

Cuenta con un mecanismo para garantizar la seguridad durante la ejecución comprobando, antes de ejecutar código, que este no viola ninguna restricción de seguridad del sistema donde se va a ejecutar.

También posee un gestor de seguridad con el que poder restringir el acceso a los recursos del sistema.

Expectativas laborales: el número de ofertas de trabajo para desarrolladores Java no para de crecer. Un buen motivo para especializarte y aprender a programar en Java. Como se mencionó, son muchas las aplicaciones que, de forma nativa, emplean este lenguaje de programación.

¿Es fácil de aprender?: Comparado con otros lenguajes de programación clásicos como C o C++, Java resulta mucho más sencillo de aprender. Pero al compararlo con Python, Java es mucho más complejo. A favor de Java, se destacan herramientas especializadas y gratuitas como NetBeans y otros editores o entornos de desarrollo, la compilación, depuración y despliegue que hacen muy sencillo y es fácil comenzar este camino [5] [10].

## **4.2 Librerías**

Cuando hablamos de manejo de redes neuronales en Java podemos usar librerías ya creadas que nos facilitan el trabajo. Un alumno universitario diseño y desarrollo como proyecto de grado una librería de trabajo que pueda ser utilizada para la creación y entrenamiento de Redes Neuronales, definida de manera que su uso sea sencillo por parte de desarrolladores Java.

Dicho trabajo intenta servir como base para futuras investigaciones y/o implementaciones, pues dentro de sus objetivos se encuentra el de definir y desarrollar una librería en Java, lo suficientemente genérica, para ser utilizada en múltiples situaciones que involucren ML. Al igual que la definición de una red neuronal para identificar dígitos escritos a mano, puede incluirse, en conjunto con otras funcionalidades, en una aplicación más robusta y con un alcance mayor [7].

Otra opción muy utilizada por la comunidad para el desarrollo de IA en Java es JavaVis, la cual es una librería de visión artificial escrita en Java y desarrollada en el Departamento de Ciencia de la Computación e Inteligencia Artificial de la Universidad de Alicante. Esta librería presenta una serie de ventajas: portabilidad, fácil ampliación, interfaz gráfica y formato de imagen especial que permite almacenar secuencias de imágenes y datos de tipo geométrico. La librería se utiliza en las prácticas de Visión Artificial que se vienen impartiendo en las asignaturas de IA de la Universidad de Alicante [3].

**5 Ejemplos de proyectos ya desarrollados**  A continuación, se presenta una lista de algunos proyectos desarrollados por otros autores en donde se utiliza el lenguaje de programación Java para el desarrollo de Inteligencias artificiales.

## Sistemas Expertos en Evaluación de Calidad Java

Es un proyecto que propone un sistema que analiza el código fuente de los programadores. Busca extraer características de los archivos analizados y los clasifica mediante una red neurona artificial. Basándose en esto se crea un

sistema experto que incrementa la calidad del producto, haciendo recomendaciones a fin de mejorar y corregir prácticas de programación. En dicho proyecto, se define que es un programa de computadora y cuáles son los requisitos de dicho software. Además, se crea un prototipo que está compuesto por módulos, los cuales son:

- Secuenciador de Contenidos.
- Analizador Sintáctico.
- Métricas de Software.
- Evaluador de Resultados.
- Clasificador Inteligente.
- Sistema Experto.

En este trabajo se explica la implementación del sistema experto, criterios empleados para formular las reglas y el fundamento de las mismas. También se presentan los resultados obtenidos en las pruebas de ajuste que permitirían validar el sistema [12].

### Evaluador Inteligente de Código Java

Es un proyecto que propone una herramienta de soporte a la calidad del software, busca evaluar y clasificar el código fuente de Java, basado en métricas de software e IA. También, utiliza herramientas test-casé, un lenguaje orientado a objetos y software de gestión de calidad. En resumen, intenta dar soporte automático, básicamente sin intervención humana, al desarrollo de código fuente con el propósito de mejorar la calidad del software a través de la inspección, calificación y clasificación de código fuente.

También se explica que el principal objetivo de un proyecto de software es asegurar que este cumpla con los requerimientos correspondientes y alcance la más alta calidad. Para esto se hace referencia a la calidad y algunas alternativas de manejo de la misma en la comunidad de software.

Una definición muy buena que se da es la siguiente: cuando hablamos de calidad nos referimos a que se debe lograr el cumplimiento de los requisitos. La calidad se define como el conjunto de las características de un programa que cumple con las expectativas del cliente para el cual fue diseñado. Según esta definición resultaría de gran importancia contar con un método que evalúe los posibles errores, de lo contrario no podría afirmarse que el producto cumple con la especificación de requerimientos [11].

Sistemas de inteligencia artificial para la evaluación de la función motora en la trayectoria de extremidad superior

Este proyecto busca desarrollar un sistema de IA para la evaluación de la movilidad y extracción de la trayectoria de una extremidad superior, específicamente de un codo y hombro.

La evaluación de la rehabilitación de la función motora en la actualidad no posee una manera cuantificable de medir su progreso, ya que el especialista médico utiliza actividades diarias que pueda realizar el paciente o tablas con rangos para medir el avance de la rehabilitación. Por esta razón, para la medición de la rehabilitación tradicional es un desafío en la parte de la precisión del progreso. De este modo, esta tecnología busca resolver el problema.

Asimismo, se plantea el uso del lenguaje de programación JAVA para proporciona todas las herramientas necesarias en la detección de los puntos clave del cuerpo gracias al uso de visión artificial a partir de la librería de IA OpenCV y el uso combinado de la tecnología NVIDIA cuDNN con la Arquitectura Unificada de Dispositivos de Computo [9].

## **Conclusiones y Trabajo Futuro**

Los desarrolladores utilizan muchos idiomas, a menudo eligiendo el lenguaje para una tarea específica basada en una serie de factores, como la familiaridad personal, la familiaridad del equipo, la disponibilidad de herramientas, el estilo corporativo, las bibliotecas y marcos disponibles, la compatibilidad de plataformas y muchos otros.

Como se mencionó anteriormente, no debería sorprender que Java no resultara ser el lenguaje más utilizado de todos para los

aplicativos de IA/ML. Pero tampoco debería sorprender que Java sí apareciera cerca de la cima.

Es por esto que, si se quiere empezar a desarrollar IA usando Java, es recomendable adquirir algunos conocimientos básicos de los algoritmos y conceptos tradicionales. Además, conviene aprender sobre algunas bibliotecas de Java para la IA y tener la base teórica de cómo usarlas, para, posteriormente, poder implementarlas con confianza en las aplicaciones de la IA.

Sin embargo, Java pierde con otros lenguajes en términos de velocidad de ejecución y tiempo de respuesta. Pero como ya se mencionó, Java cuenta con varias características que no se encuentren en otros lenguajes de programación u en otras plataformas de desarrollo.

En resumen, podemos concluir que Java tiene más ventajas que desventajas, lo que es lo suficientemente perfecto para desarrollar con seguridad productos de IA. Además, deberíamos considerar que probablemente sea uno de los lenguajes más utilizados por los programadores de todo el mundo.

En un futuro se pretende evaluar la posibilidad de continuar este trabajo haciendo un estudio más amplio con el fin de poder realizar una mejor comparativa entre Java y los demás lenguajes de programación con los que se pueden desarrollar una IA, como C/C++ o Python.

### **Referencias**

- [1] Pedro Isasi Viñuela. (2004). *Redes de Neuronas Artificiales. Un Enfoque Práctico*. http://libro digital.sangregorio.edu.ec/librosusgp/08867.pdf
- [2] Margaret Boden. (2017). *Inteligencia Artificial*. https://books.google.com.ar/books?hl=es&lr=&i d=LCnYDwAAQBAJ&oi=fnd&pg=PT3&dq=i nteligencia+artificial+&ots=drVlCWfKhc&sig= ziEKnyHiFsxuHWKT9nE5Pg6- TgY&redir\_esc=y#v=onepage&q&f=false
- [3] Miguel Cazorla. (2001). JavaVis: Una Librería Para Visión Artificial en Java. *Articulo*. https://core.ac.uk/download/pdf/16365239.pdf
- [4] Javier Pastor. (2020). *Python es el BASIC de Nuestra Era: es el Lenguaje de Programación de Moda Según IEEE Spectrum y Todos Quieren Conocerlo*.

https://www.xataka.com/aplicaciones/python-

basic-nuestra-era-lenguaje-programacion-modaieee-spectrum-todos-quieren-conocerlo

- [5] Tokio School. (2020). *7 Razones Para Usar Aplicaciones Java*. https://www.tokioschool .com/noticias/7-razones-usar-aplicaciones-java/
- [6] Alan Zeichick. (2022). *Java es un Lenguaje Fundamental Para los Desarrolladores de IA y ML, Afirma un Estudio*. https://blogs.oracle.com/ oracle-latinoamerica/post/estudio-java-es-unlenguaje-fundamental-para-los-desarrolladoresde-ia-y-ml
- [7] Juan Camilo Arboleda Echeverry. (2018). *Desarrollo de Librería Para Manejo de Redes Neuronales en Java*. https://repository.eafit. edu.co/bitstream/handle/10784/13702/JuanCami lo\_ArboledaEcheverry\_2019.pdf?sequence=2&i sAllowed=y
- [8] Hilda Stefany Villacrestandazo. (2022). *Estudio Comparativo Sobre Herramientas de Lenguajes de Programación Java y Python en el Desarrollo de Aplicaciones Android*. http://dspace.utb.edu. ec/bitstream/handle/49000/11689/E-UTB-FAFI-SIST-000343.pdf?sequence=1&isAllowed=y
- [9] Núñez Jácome, R. S. (2022). *Sistemas de Inteligencia Artificial Para la Evaluación de la Función Motora en la Trayectoria de Extremidad Superior*. https://45.235.140.22 /bitstream/123456789/22375/1/UPS%20- %20TTS766.pdf
- [10] Oscar Belmonte Fernández. (2005). *Introducción al Lenguaje de Programación Java*. https://www.academia.edu/6336525 /Introducci%C3%B3n\_al\_lenguaje\_de\_progra maci%C3%B3n\_Java.Una\_gu%C3%ADa\_b% C3%A1sica
- [11] Franco Madou. (2009). Evaluador Inteligente de Código Java. *Articulo*. https://www. palermo.edu/ingenieria/Pdf2010/CyT9/16.pdf
- [12] Daniela López De Luise. (2009). Sistemas Expertos en Evaluación de Calidad Java. *Articulo*. https://www.researchgate.net/profile /Daniela-Lopez-De-Luise/publication/267305 785\_Sistemas\_Expertos\_en\_Evaluacion\_de\_C alidad\_Java/links/5489b48e0cf214269f1ab888 /Sistemas-Expertos-en-Evaluacion-de-Calidad-Java.pdf
- [13] Alexander Freund. (2011). Los Humanoides Ya Están Entre Nosotros. *Articulo*. https://www. lanacion.com.ar/ciencia/los-humanoides-yaestan-entre-nosotros-nid1405119/
- [14] Valdir Ugalde. (2013). *El Futuro es Móvil e Interconectado - Cisco*. https://mundocontact. com/el-futuro-es-movil-e-interconectado-cisco
- [15] Gardner Howard. (2001). *Teoría de las Inteligencias Múltiples*. https://www.academia .edu/5224535/Gardner\_Howard\_Teoria\_De\_L as Inteligencias Multiples

### **Datos de contacto:**

*Santiago Vargas, Universidad del Aconcagua, 5500, vargas.santiago2002@gmail.com* 

# **Proyecto repetidor UHF-VHF**

# **Valenzuela Juan José**

*Universidad del Aconcagua, Laboratorio de Investigación en Ciencia y Tecnología, Facultad de Ciencias Sociales y Administrativas, Mendoza, Argentina* 

#### **Abstract**

*Actualmente en el área se encuentra funcionando el Sistema Integral de Seguridad Pública y Atención de Emergencias (SISPAE), el cual provee de una red de voz y datos a toda la extensión del territorio provincial. La tecnología utilizada, cuenta con limitaciones propias de la infraestructura y la geografía del territorio provincial. Por otro lado, y con una mayor antigüedad a la implementación del SISPAE, existe dentro de la institución una flota de equipos de comunicación VHF utilizados para la comunicación en zonas del interior de la provincia con accidentes geográficos muy marcados (zona de montaña principalmente). Estos equipos de comunicación VHF a su vez se interconectan por medio de una red de repetidoras, que permiten aumentar el alcance de este tipo de comunicaciones. Por lo expuesto y ante la necesidad de mantener comunicados todos los recursos expuestos, así como el aprovechamiento de la red provincial SISPAE. Se busca aprovechar la capacidad de los equipos de comunicación actualmente en funcionamiento y permitir la interconexión entre ambas tecnologías sin recurrir a una inversión elevada, ya que las adaptaciones comerciales para lograr este objetivo son de alto costo y su mantenimiento limitado por los proveedores de la tecnología.* 

### **Introducción**

La red de comunicaciones que actualmente utiliza la Policía de la Provincia del Neuquén es el Sistema Integral de Seguridad Pública y Atención de Emergencias [1] (SISPAE) consiste en una red de repetidoras que se distribuyen estratégicamente a lo largo del territorio de la provincia del Neuquén por medio de enlaces SDH [2] (Syncronous Digital Hierachy o Jerarquía Digital Sincrónica) que consiste en un sistema de transporte digital simple, económico y flexible con altas velocidades de transmisión y Ethernet IEEE802.16 [3], conformando un backbone que provee servicios de voz y datos. Dentro del apartado de servicios de voz, se encuentra el sistema de comunicaciones TRUNKING [4] que permite la comunicación de la flota de equipos UHF<sup>[1](#page-1965-0)</sup> (Ultra High Frecuency) distribuidos en las zonas de cobertura de cada uno de los repetidores.

Cada celda o repetidor gestiona la comunicación en su zona de cobertura y a su vez permite que cada repetidor de la red replique esta comunicación, logrando de esta manera que cualquier terminal que se encuentre dentro de esta red TRUNKING pueda comunicarse con otro terminal en cualquier área de cobertura.

Los terminales utilizados operan en la banda de radio UHF, entre los 800 MHz y los 400 MHz, modulación DQPSK [5] (modulación digital en cuadratura de fase), que permite comunicaciones de alta calidad, pero de reducido alcance; por lo que este tipo de terminales dependen exclusivamente encontrarse dentro del área de cobertura de una estación repetidora.

Sin embargo, la ventaja de esta tecnología radica en la interconexión de las distintas repetidoras, logrando la comunicación de dos terminales que se encuentren dentro la red, sin importar la distancia y siempre y cuando se encuentren dentro del área de cobertura de una de las bases repetidoras de la red.

Cabe destacar que la infraestructura del SISPAE, se encuentra desarrollada con

<span id="page-1965-0"></span><sup>&</sup>lt;sup>1</sup>) Son señales entre los límites de 300 MHz a 3 GHz, utilizadas los servicios móviles de comunicaciones terrestres, teléfonos celulares, algunos sistemas de

radar y de navegación, y los sistemas de radio por microondas y por satélite. [7]

tecnología propietaria, por lo cual la incorporación de módulos que permitan ampliar la red deber ser del mismo proveedor, con las correspondientes licencias para su administración y mantenimiento.

En zonas rurales y sin cobertura de comunicaciones TRUNKING, se hace uso de equipos de comunicaciones VHF<sup>[2](#page-1966-0)</sup> (Very High Frequency), los cuales se caracterizan por su potencia y alcance. Estos a su vez se valen de repetidores VHF para aumentar aún más la distancia de este tipo de comunicaciones.

En la actualidad no existen desarrollos tecnológicos que permitan vincular las comunicaciones UHF TETRA y las comunicaciones de voz VHF.

Este tipo de función las pueden cumplir equipos denominados Gateway, que permiten incorporar otras tecnologías como comunicaciones analógicas VHF, comunicaciones telefónicas móviles LTE (Long Term Evolution, tecnología de comunicaciones inalámbricas de alta velocidad), VoIp (tecnología que permite transmitir comunicaciones de voz telefónicas aprovechando las bondades de las redes digitales) [6], entre otras para que puedan ser administrados por las tramas de la red TETRA. Como contrapartida la adquisición la implementación de esta funcionalidad en el sistema de comunicaciones troncalizado SISPAE (ver Fig. 1), por tratarse de una implementación propietaria que demanda el pago de las correspondientes licencias para su uso y mantenimiento. Esta situación en particular y los limitados recursos económicos propiciaron la necesidad de desarrollar una interfaz con tecnologías actualmente en funcionamiento sin introducir cambios en la estructura de comunicaciones ya existente.

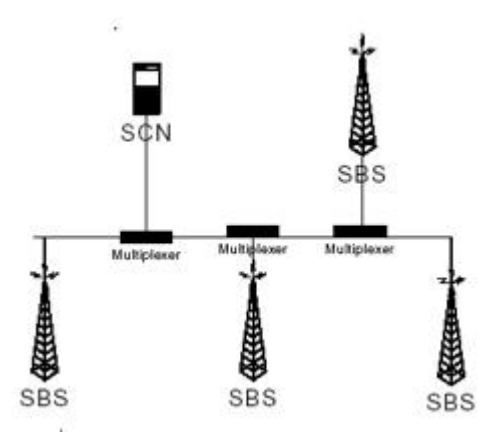

Figura 1 – Descripción de la red troncalizada SISPAE (SCN Nodo Central del Sistema que administra la red; SBS estación base repetidora; multiplexer, este último es un activo de red encargado de conectar las estaciones repetidoras y gestionar el tráfico de datos)

### **Objetivos**

Desde el Laboratorio Técnico de Comunicaciones de la Policía del Neuquén se detectó la necesidad de ampliar la red de comunicaciones de voz, aprovechando los recursos que ya se encuentran en uso, conformadas por equipos de comunicación VHF y UHF.

Con el presente proyecto se busca lograr la integración de ambas redes de comunicaciones actualmente en funcionamiento, causando el menor impacto en las infraestructuras ya existentes, sin incorporar nuevas tecnologías que conllevaría un gran impacto económico por parte del estado provincial.

### **Diseño de interfaz**

El proyecto del repetidor se encuentra integrado tres equipos de comunicación VHF Motorola Pro5100 y un equipo de comunicación UHF Sepura SRG3900.

El equipo de comunicación VHF Motorola Pro 5100 cuenta con una señal de control digital de nivel alto, con una tensión de 3 volts y el equipo de comunicaciones UHF Sepura SRG3900 tiene una señal de control digital de nivel bajo, con una tensión de 5 volts. Esta señal de control se activa en el equipo transmisor al recibir comunicaciones

<span id="page-1966-0"></span><sup>2</sup> Señales de 30 a 300 MHz, utilizadas en radios móviles, comunicaciones marinas y aeronáuticas. [7]

e indica al equipo transmisor que debe transmitir la señal de audio recibida.

Las comunicaciones realizadas por la flota de equipo VHF ingresa al módulo Rx VHF, que solo cumple la función de recibir comunicaciones; por medio de los canales de control y audio se activa la unidad de transmisión VHF por el módulo Tx VHF1, quien en el encargado de repetir la comunicación realizada al resto de terminales VHF en el área de cobertura; por otro lado la señal de control y audio es ingresada a un módulo Gestor de Señales el cual adapta la señal de control y audio del equipo VHF y activa la transmisión del módulo transceptor Rx/Tx UHF el cual transmite la comunicación realizada por el termina VHF introduciéndola a la red TETRA.

Hasta este punto se logra la comunicación desde un cualquier transmisor VHF a receptores VHF de la zona de cobertura y UHF que se encuentren conectados a la red troncal TETRA.

Ahora bien, para lograr una comunicación efectiva, es necesario que los terminales UHF puedan comunicarse con los terminales VHF del área de cobertura del repetidor.

Esto se logra mediante el transceptor Rx/Tx UHF el cual recibe la comunicación de cualquier terminal de la red TETRA y por medio de la señal de control y audio, que es adaptada por el módulo Gestor de Señales, activa la transmisión del módulo Tx VHF2; este último repite la comunicación a todos los terminales VHF existentes en el área de cobertura.

En las primeras pruebas realizadas en laboratorio surgieron inconvenientes en el manejo de las señales eléctricas de control y audio, ya que los equipos de comunicaciones utilizan diferentes niveles de tensión e impedancias. Esto causa que los equipos transmisores no puedan transmitir las señales fuera del prototipo. En cuanto a las señales de audio, se detecta ruido y sonidos entrecortados producto de los filtros internos de los equipos encargados de transmitir, específicamente en la señal de UHF, ya que el equipo SRG3900 cuenta con otros parámetros en el tratamiento de las señales de audio que deforman la señal a la hora de ser modulada sin mantener la información original. Sin embargo, con estas pruebas se pudo establecer que la vinculación con los recursos disponibles es viable. Esto se solucionó mediante un módulo Gestor de

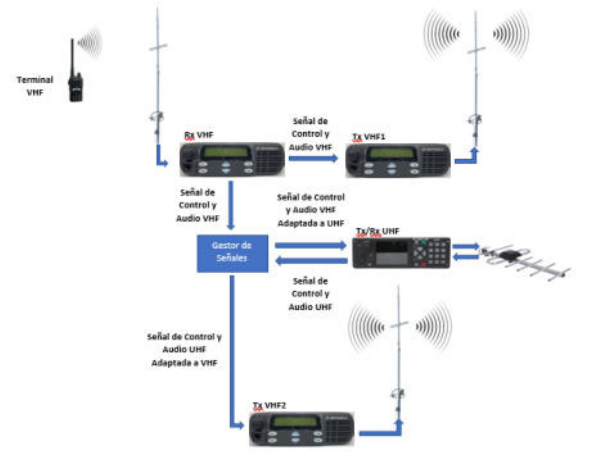

Figura 2 – Diagrama en bloques del prototipo repetidor VHF/UHF

Señales, consistente en una serie de circuitos electrónicos que se encargan de adaptar las impedancias de audio y tensiones de las señales de control, el mismo fue diseñado íntegramente por el Licenciado en Telecomunicaciones Castiñeiras Orlando, en proceso de documentación y registro para su eventual patentamiento.

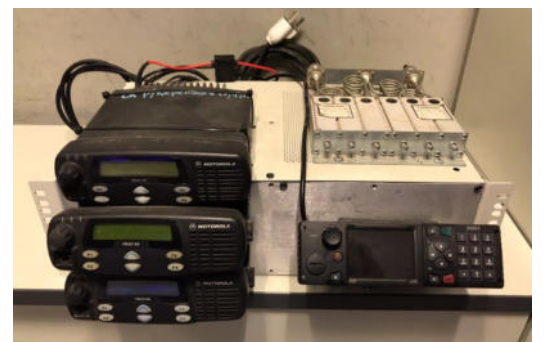

Figura 3 – Imagen del Prototipo repetidor VHF/UHF

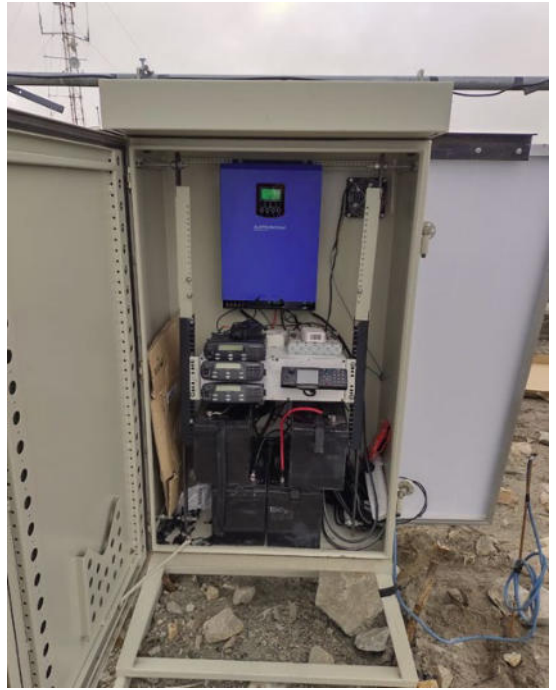

Figura 4 – Vista del prototipo en fase de pruebas

## **Conclusión**

Luego de pruebas en el laboratorio de comunicaciones se logró establecer comunicaciones fluidas entre equipos de comunicación VHF y terminales UHF de la red TRUNKING de forma nítida y sin interferencias. Para ello los equipos de comunicación que integran el prototipo repetidor (figura 3) con una fuente de alimentación de 12 volts conectado a la red eléctrica; una vez encendido el conjunto repetidor, se utilizó un terminar portátil VHF para transmitir una señal de voz la cual fue retransmitida exitosamente por el terminal UHF. Esta señal ya adaptada por este último terminal, ingreso sin inconvenientes a la red troncalizada del SISPAE y la información de voz escuchada en los terminales UHF. De la misma forma se logró que un operador de un terminal móvil UHF pudiera establecer comunicación con el operador del equipo VHF utilizado en la prueba.

Luego el prototipo se trasladó a una de las zonas en las cuales se requería vincular terminales VHF con los que operan en la red TRUNKING. En la zona de interés no se contaba con energía de red por lo cual se debió alimentar el prototipo por un sistema de energía ininterrumpida compuesta por un conjunto de panales solares, con su correspondiente tablero de control y banco de baterías para la alimentación de los equipos de comunicación.

Esta estación de prueba se colocó en una ubicación estratégica, en el límite de cobertura de la red TRUNKING y se mantuvo en operación por quince días, logrando una intercomunicación satisfactoria entre los terminales VHF y UHF.

El presente desarrollo permitió lograr que se ampliaran las capacidades de comunicación de los terminales VHF aprovechando la estructura de comunicaciones del SISPAE, con un mínimo costo de inversión y sin modificar la infraestructura del SISPAE. En lo sucesivo se busca optimizar este prototipo para operar principalmente en situaciones de emergencia en zona de montaña, como una plataforma móvil que pueda ser desplegada temporalmente a requerimiento de las fuerzas de seguridad y emergencias dentro del territorio provincial.

### **Referencias:**

- [1] «Daxa S.I.S.P.A.E.» http://daxa.com.ar/notacasos\_exito.p hp?Id=5 (accedido sep. 08, 2022).
- [2] EcuRed contributors, «SDH EcuRed». https://www.ecured.cu/index.php?titl e=SDH&oldid=1118534 (accedido sep. 08, 2022).
- [3] K. F. Median Velez y I. A. Revelo Arias, «Diseño y planificación de una red inalámbrica basada en los estándares IEEE 802.16 (WiMax) y 802.11 (WiFi) para proveer de internet de banda ancha a poblaciones de las provincias de Loja y Zamora Chinchipe», Quito.
- [4] W. Orlando, C. Plazas, P. Medina Palacio, y H. Montaña Quintero, «Sistemas troncalizados TETRA». [En línea]. Available: https://repository.udistrital.edu.co/bit stream/handle/11349/3374/MedinaPa lacioMayerlyPaola2016.pdf?sequenc e=1&isAllowed=y

[5] Genaro Alfonso Álvarez Beltrán, «Impacto de la distorsión armónica de amplificadores de potencia sobre la distorsión de señales moduladas digitalmente», Ensenada, Baja California, Mexico, 2014. [En línea]. Available: https://cicese.repositorioinstitucional. mx/jspui/bitstream/1007/278/1/2367

41.pdf [6] D. Soto, J. Moreno, y M. Diaz,

«Artículo sobre telefonía VOIP», Maracaibo, 2009. [En línea]. Available: https://www.google.com/url?client=i nternal-elementcse&cx=002385636139324444140: wny\_7pbnskw&q=https://www.urbe. edu/info-consultas/webprofesor/12697883/articulos/ensayos /TELEFONIA%2520VoIP.pdf&sa= U&ved=2ahUKEwjn-Oa0 uP6AhU\_qJUCHTJ1BkQQFnoECA cQAQ&usg=AOvVaw1y4Z12B8nigt hvo5AVMpJ1

[7] W. Tomasi, *Sistemas de comunicaciones electrónicas*. Pearson Educación, 2003.

# **Implementación de Pruebas Unitarias con PhpUnit para un Sistema de Vigilancia e Inteligencia Tecnológica**

**Del Prado, Pedro Omar - Hardie, Federico Augusto - Lamas Zambrano, Nicolás - Ruiz, Camila Sofia**

*Universidad Tecnológica Nacional, Facultad Regional Tucumán*

### **Abstract**

*Las pruebas unitarias son esenciales ya que se realizan en etapas tempranas del ciclo de vida del desarrollo de software y ayudan a descubrir y corregir errores dentro del código desarrollado.*

*En el presente trabajo se abordan las ventajas que se obtienen de la aplicación de pruebas unitarias en el desarrollo de un Sistema de Vigilancia e Inteligencia Tecnológica dentro de un proyecto de investigación universitario.*

*Se detalla la implementación de las acciones que realizó el equipo de desarrollo para mejorar la calidad del código, ante los diferentes defectos detectados por el equipo de testing en etapas posteriores en el ciclo de vida de desarrollo del software. Para dar solución se propone implementar la automatización de pruebas unitarias sobre el sistema en desarrollo utilizando PHPUnit.*

### **Palabras Claves**

Desarrollo de Software, PHPUnit, Pruebas unitarias.

## **Introducción**

Las pruebas de software son una de las actividades más importantes en el desarrollo de software, su ausencia puede provocar la inserción de defectos que causan fallos en los entornos productivos, provocando impactos en lo económico, en reputación del negocio, en la experiencia de los usuarios, pérdida de tiempo y hasta lesión o muerte.

Hoy en día, dentro del ambiente de desarrollo de software existen diferentes modelos de ciclo de vida del software, los cuales definen marcos de trabajo que contienen las etapas y actividades involucradas en el desarrollo, explotación y mantenimiento de un producto software, abarcando toda la vida del mismo. [1]

Dentro de estas etapas, las pruebas son fundamentales, una actividad que muchas veces no se les presta la suficiente atención o son omitidas en la planificación del desarrollo .

Omitir estas actividades o no considerarlas, puede llevar a que se inserten defectos y comportamientos no esperados. La ausencia de un control de detección de errores que permita identificar, planificar y solucionar los defectos encontrados en el software, es una de las causas habituales por las que los proyectos software fracasan. [2]

Las pruebas nos ayudan a desafiar las formas y los procesos de desarrollo del software y también entender qué se busca desarrollar de la forma más robusta y sencilla posible. [3][4]

Entre los modelos de ciclo de vida del software se encuentra el Modelo en V, el cual es una evolución del modelo en cascada tradicional, este incluye las actividades de las pruebas en cada fase del ciclo de vida, apoya a que las mismas se inicien tan pronto como sea posible. En la Fig. 1) observamos la representación gráfica del modelo en V.

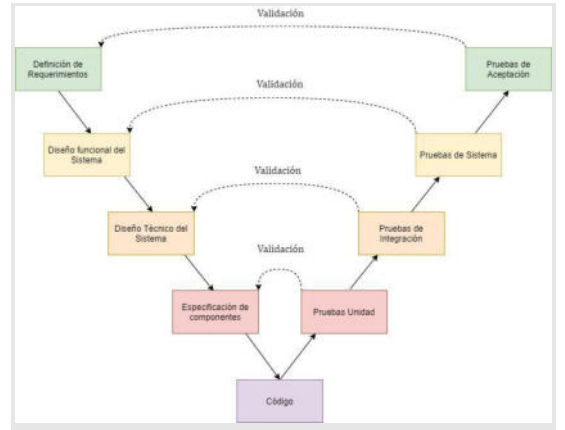

**Figura 1: Modelo en V**

El lado izquierdo de la V hace referencia al desglose de las necesidades del cliente y las etapas de implementación de las especificaciones del sistema: Definición de requisitos, Diseño funcional del sistema, Diseño técnico del sistema, Especificación de componentes.

En el lado derecho de la V hace referencia a los distintos niveles de prueba: Pruebas de Aceptación, Pruebas de Sistema, Prueba de Integración, Pruebas de Unidad.

Dentro del modelo V se realizan pruebas en todos los niveles del software. Por un lado, nos indica las pruebas correspondientes que se deben definir en cada fase de desarrollo. Por otro lado, sirve para saber a qué fase hay que volver si se encuentran fallos en las pruebas correspondientes.

El vértice que une a ambas aristas es la etapa de codificación propiamente dicha, etapa en la cual los desarrolladores transformarán las especificaciones en líneas de código. En esta etapa, se realizan Pruebas unitarias sobre la Especificación de Componentes. Las pruebas unitarias son las que se ejecutan sobre un módulo determinado del software. El objetivo es comprobar que cada módulo del sistema funcione como se espera, de forma independiente, y facilitar así las pruebas de integración.

Las Pruebas de Integración se realizan sobre la etapa de Diseño Técnico del

Sistema y son en las que se corrobora que los diferentes sistemas de un mismo producto interactúan correctamente entre ellos. Se realizan después de las pruebas unitarias para encontrar posibles errores en la comunicación entre sistemas y verificar que cumplen con la funcionalidad correspondiente y se ajusta a los requisitos establecidos por el cliente.

En etapa de Diseño Funcional del Sistema, se ejecutan las Pruebas de Sistema que se llevan a cabo cuando se chequea que la integración de los sistemas actúa correctamente, por lo tanto, se comprueba la funcionalidad. Estas pruebas tienen la finalidad de verificar cómo se comporta el producto tomando como referencia al usuario final y su interacción con el sistema. Las mismas se deben realizar en un ambiente similar al real verificando que todo funcione de acuerdo con las especificaciones y requisitos planteados desde el principio por el cliente.

Por último, en etapa de definición de requerimientos corresponden realizar Pruebas de Aceptación que son las que se ejecutan cuando el área de testing finalizó sus pruebas planificadas. Estas pruebas son ejecutadas normalmente por el cliente/usuario final y validan el cumplimiento de las expectativas del usuario. [5]

El propósito de este trabajo es compartir la experiencia y las acciones de implementar pruebas unitarias en el desarrollo de un sistema de vigilancia tecnológica dentro de un proyecto de investigación universitaria, donde el equipo de desarrollo utilizó el framework PHPUnit, de código abierto, para la automatización de pruebas unitarias y el Lenguaje Específico de Dominio (DSL) Gherkin para la configuración de las mismas, el cual consiste en definir 3 pasos:

Gherkin utiliza un conjunto de palabras clave especiales para dar estructura y significado a las especificaciones ejecutables

● Given (teniendo): en este paso ingresamos el contexto del sistema. Lo que nos propone este paso, es poner al sistema en un estado conocido antes de que el usuario comience a interactuar con el sistema.

• When (cuando): Este paso es usado para describir el evento o la acción que puede ser disparada por un usuario u otro sistema.

Then (entonces): Es usado para describir la salida esperada o el resultado. [6]

# **Contexto del trabajo**

El presente trabajo se lleva a cabo en GIITNI, cuyas siglas significan Grupo de Investigación de Inteligencia Tecnológica para Negocios e Industrias, es un grupo de investigación dentro de la Universidad Tecnológica Nacional – Facultad Regional de Tucumán que se dedica al estudio, desarrollo y promoción de actividades científicas relacionadas con la inteligencia tecnológica para el tratamiento especializado de la información con fines de innovación. En el proyecto de Vigilancia e Inteligencia Tecnológica, cuyo objetivo es el desarrollo de un sistema integral de Vigilancia e inteligencia competitiva (VeIC) que pueda ejecutar los procesos de vigilancia e inteligencia, aplicando técnicas de análisis de datos para la búsqueda y procesamiento de la información, para apoyo a la toma de decisiones.

Actualmente en este proyecto se encuentran trabajando 4 equipos: Bussiness Analyst (BA), Desarrollo, Testing y Calidad del Software. El equipo de BA realiza el relevamiento y análisis de los requerimientos, y los deriva como historias de usuario al equipo de Desarrollo, que los implementa y los

deriva al equipo de Testing para verificar y validar el cumplimiento de estos. Por su parte, el equipo de Calidad define los lineamientos que se deben seguir para garantizar tanto la calidad del proceso como del software.

## **Problemática y solución**

Durante las actividades del proyecto, el equipo de desarrollo observó que varios de los requerimientos entregados al equipo de testing regresaban nuevamente con defectos encontrados de forma recurrente, lo cual afectaba directamente a nuestro desempeño como equipo aumentando los costos de tiempo y esfuerzo, además de generar retrasos en el proyecto ya que no se podía avanzar con el desarrollo de los siguientes requerimientos. Los errores se corresponden a funciones que no se comportan como debían o que no responden de forma correcta a ciertos casos. Incluso, cuando estos errores se creían resueltos, muchas veces las tareas volvían a nuestro equipo.

En el Anexo A, B y C podemos ver ejemplos de requerimientos con reportes de errores en nuestro gestor de proyectos.

Al realizar un análisis de los defectos, decidimos implementar la automatización de pruebas unitarias sobre nuestro código ya desarrollado haciendo uso del framework PHPUnit, testeando cada una de las funcionalidades, con el propósito de asegurar un funcionamiento correcto y, en consecuencia, reducir la probabilidad de que las tareas vuelvan a nuestro equipo.

# **Desarrollo**

Para la implementación de pruebas unitarias con PhpUnit, el equipo de desarrollo llevó adelante las siguientes acciones:

1- Relevamiento de tecnologías utilizadas en el sistema de VeI: El proyecto de V&I cuenta con dos códigos fuentes, un backend con una API Restful encargada de recepcionar todas las peticiones del frontend, procesarlas, buscar los datos de la base de datos, transformarlos y enviar una respuesta con la información solicitada por la petición.

Las tecnologías involucradas:

Composer [7] como gestor de paquetes, PHP como lenguaje de programación para el backend con su framework Laravel en su versión 7.

Npm y Node para gestionar los paquetes de frontend, JavaScript como su lenguaje de programación en conjunto del framework VueJs en su versión 2.

PostgreSQL como motor de base de datos.

● Git para el control de versiones. [8]

2- Instalación de Laravel [9]: Para la implementación de las pruebas unitarias, con el framework de código abierto PHPUnit, se instaló el estándar de Laravel, por defecto incluye todas las dependencias necesarias que requiere este framework. Laravel crea en la raíz del proyecto una carpeta llamada "tests" la cual almacenará todos los test unitarios a desarrollar en dos carpetas, una llamada "Feature" donde se configuran la estructura Gherkin de los distintos casos de prueba y otra denominada "Unit" donde se genera los métodos a probar. En la Fig. 2) se observa el directorio de la carpeta "tests":

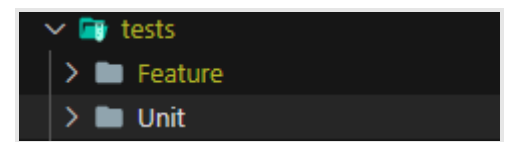

**Figura 2: Carpeta tests**

3- Desarrollo de prueba unitaria: Los casos de prueba para una clase extiende de la

clase "TestCase" a partir de la cual hereda los métodos que ofrece PHPUnit. Por nomenclatura, en PHPUnit los casos de pruebas deben comenzar con la palabra reservada "test" ya que de esta forma es como los reconoce.

Para crear una nueva prueba unitaria desde Laravel, se ejecutó por consola el siguiente comando:

php artisan make:test "Nombre de la prueba"

Como ejemplo práctico, creamos un caso de prueba denominado testEmailUser. En la Fig. 3 se muestra el comando que ejecuta la creación de una nueva prueba. "php artisan make:test testEmailUser"

#### PS C:\laragon\www\sivitec-backend> php artisan make:test testEmailUser

### **Figura 3: Creación tests**

Cada caso de prueba se extiende de una clase llamada "TestCase" como lo mencionamos anteriormente, que brinda los métodos para corroborar los resultados de las pruebas. En la Fig. 4 se puede observar la estructura inicial que PHPUnit configura al generar una nueva prueba unitaria.

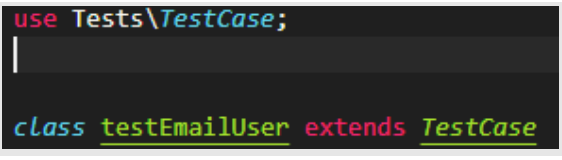

**Figura 4: Estructura inicial de PHPUnit**

Por nomenclatura, en PHPUnit los métodos dentro de los casos de pruebas deben comenzar con la palabra reservada "test" ya que de esta forma es como los reconoce. Siguiendo el ejemplo, creamos nuestro caso de prueba llamado testEmailExist. En la Fig. 5) observamos cómo deben iniciar los métodos dentro de un caso de prueba.

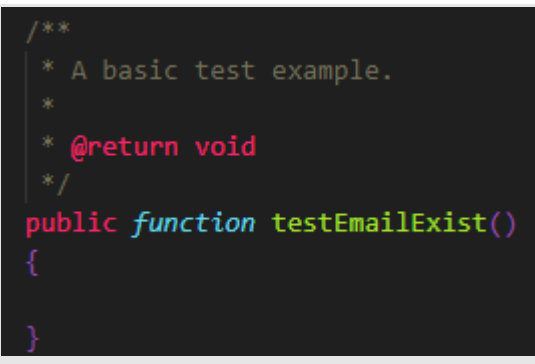

**Figura 5: Nomenclatura en PHPUnit**

Otra forma de que PHPUnit reconozca los casos de prueba sin necesidad de utilizar la nomenclatura, es agregar la notación @test antes de llamar al caso. La Fig. 6) representa la alternativa con notación @test para los métodos.

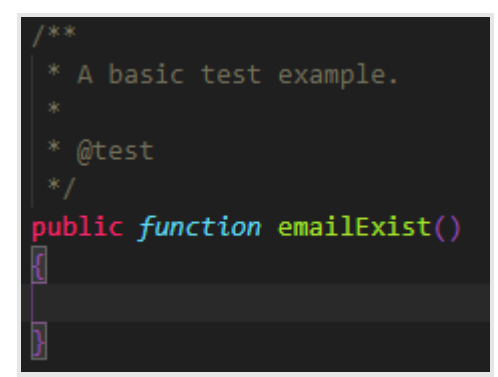

**Figura 6: Notación @test**

Una vez inicializado nuestro caso de prueba, comenzamos la configuración de Gerkin. En nuestro caso, queremos determinar si un email se encuentra almacenado en la tabla "users" de nuestra base de datos. Para ello, el primer paso es configurar el contexto, es decir, ingresar los datos que nos hacen falta. La Fig. 7) representan los datos necesarios para ejecutar la prueba.

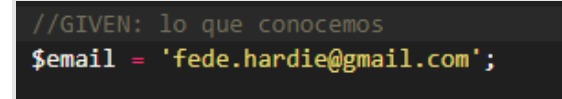

**Figura 7: Contexto**

Como segundo paso, debemos configurar la acción que queremos probar. Nuestra acción corresponde a un método que verifica si el email se encuentra almacenado o no en nuestra base de datos. En la Fig. 8) se observa el método que queremos probar.

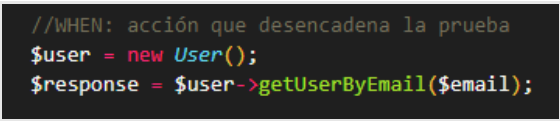

#### **Figura 8: Acción**

Por último, validamos si los resultados obtenidos son los que esperamos. Es decir, si encontramos el email en la base de datos nos devolvería un TRUE, caso contrario, FALSE. La Fig. 9) representa el resultado que se espera.

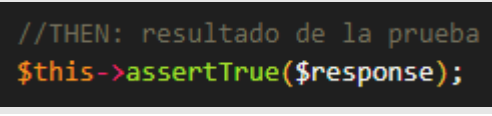

**Figura 9: Resultado**

La configuración completa del caso de prueba se muestra en la Fig. 10):

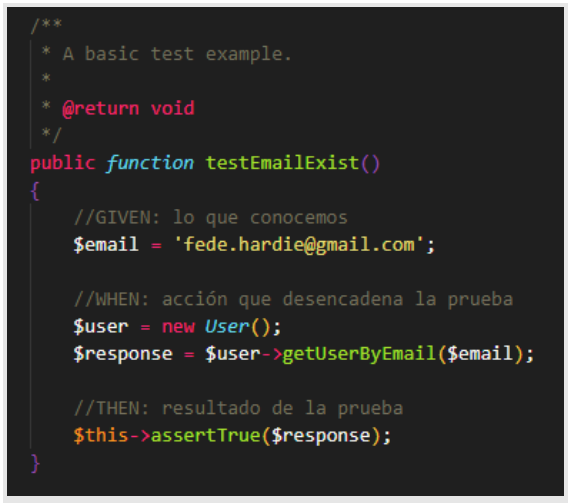

**Figura 10: Configuración completa**

A continuación, debemos generar la lógica de la acción que queremos probar dentro de la carpeta "Unit". En la Fig. 11) observamos la configuración del método

"getUserByEmail" el cuál verifica si en la tabla "users" de nuestra base de datos existe. En caso de que exista devuelve True, caso contrario, False.

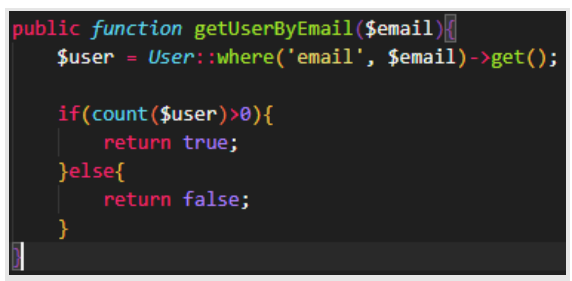

**Figura 11: Verificación en base de datos**

Para finalizar, vamos a correr por consola el caso de prueba desarrollado a partir del comando:

## "vendor/bin/phpunit"

Observamos que en la Fig. 12) la prueba unitaria resulta satisfactoria ya que en la configuración del Given se ingresaron datos que existen en nuestra base de datos.

| isaiasmedina-Documents/beca/sivitec-backend(tests )= vendor/bin/phpunit<br>PHPUnit 8.5.19 by Sebastian Bergmann and contributors. |              |
|----------------------------------------------------------------------------------------------------|--------------|
|                                                                                                    | $2/2$ (100%) |
| Time: 196 ms, Memory: 20.00 MB                                                                                                    |              |
| OK (2 tests, 2 assertions)                                                                                                    |              |

**Figura 12: Test satisfactorio**

En la Fig. 13) se observa que la prueba unitaria resulta fallida ya que en la configuración del Given se ingresaron datos que no existen en la base de datos.

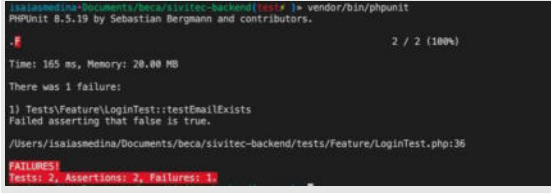

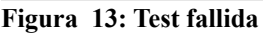

## **Conclusiones y trabajos futuros**

A partir de la implementación de un ejemplo práctico, se pretende demostrar que las pruebas unitarias con PHPUnit impactan positivamente al equipo de

desarrollo ya que le permite obtener resultados certeros sobre el código desarrollado y de esta forma minimizar posibles errores futuros.

Se concluye que la aplicación de PHPUnit para el proyecto de un Sistema de Vigilancia e Inteligencia Tecnológica permitirá que el equipo de Desarrollo pueda realizar verificaciones a tiempo, configurando pruebas unitarias sobre funcionalidades desarrolladas y de esta forma aportar calidad al sistema en etapas tempranas del desarrollo, ahorrando tiempo en retrabajo de solución de defectos.

El uso de buenas prácticas en contextos de proyectos de investigación universitarios también sirven para integrar conocimientos académicos y desarrollar competencias de los estudiantes investigadores.

## **Referencias**

[1]. Fernández, M. Á. F., & Ángel, M. "Aplicación de técnicas de pruebas automáticas basadas en propiedades a los diferentes niveles de prueba del software", 2015.

<https://ruc.udc.es/dspace/handle/2183/14814>

[2].Verner, J., Sampson, J., & Cerpa, N. "What factors lead to software project failure?", 2008. <https://ieeexplore.ieee.org/document/4632095>

[3]. Esteve, F. & Nat, P. "Growing Object Oriented Software Guided by Test", 2009. Software Guided by Test", 2009. https://dl.acm.org/doi/10.5555/1655852

[4].Villa Betancur, A. & Giraldo Plaza, J.E. "Estrategia de Diseño para la Automatización de Pruebas Unitarias de Códigos Php", 2012

[5]. Admin. "Testing en Modelo V", 2020. <https://quassure.com/testing-en-modelo-v/>

[6]. Cucumber. "Gherkin Reference", 2019. <https://cucumber.io/docs/gherkin/reference/>

[7]. Adermann, N., Boggiano, J. & many community. "A Dependency Manager for PHP". <https://getcomposer.org/doc/>

[8]. GIITNI. Repositorio Sistema de Vigilancia e Inteligencia Tecnológica. https://gitlab.com/sivitec-dev/sivitec-backend.git

[9]. Laravel LLC. "The PHP Framework for Web Artisans", 2011. [https://laravel.com/d](https://laravel.com/)ocs/7.x

#### **1. Anexo**

**A. Falta de contenido en el cuerpo del email**

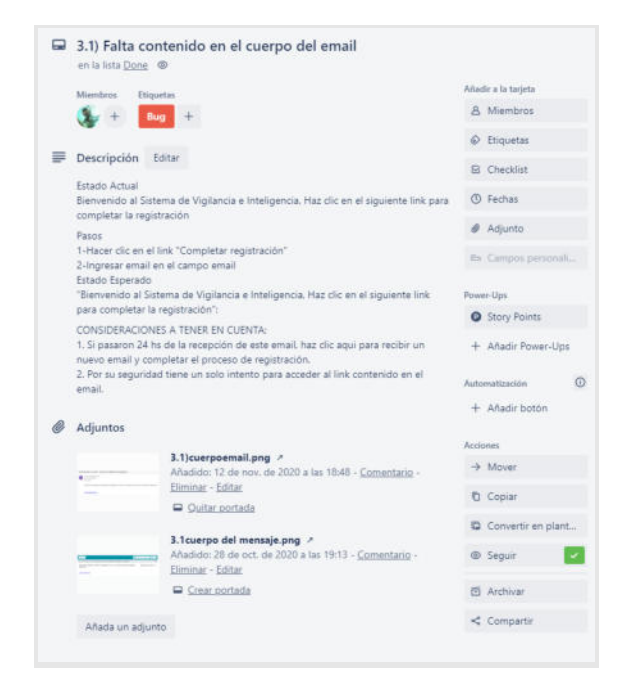

**C. Error al solicitar nuevamente el enlace sin que haya expirado el anterior**

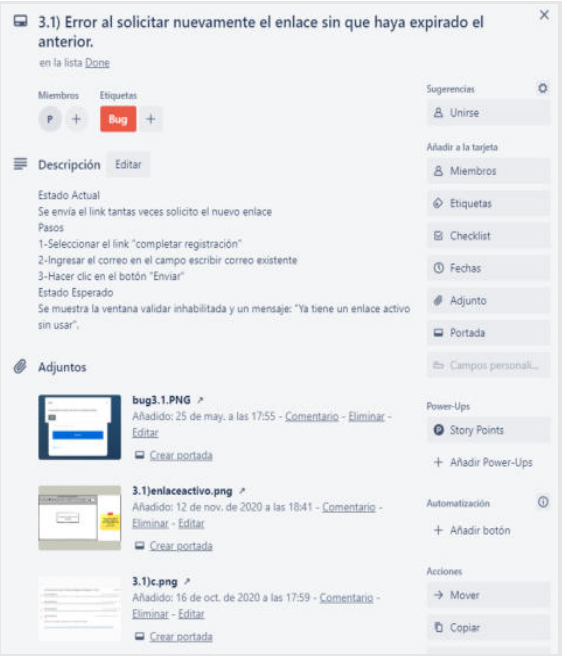

#### **B. Error de formato en el cuerpo del email**

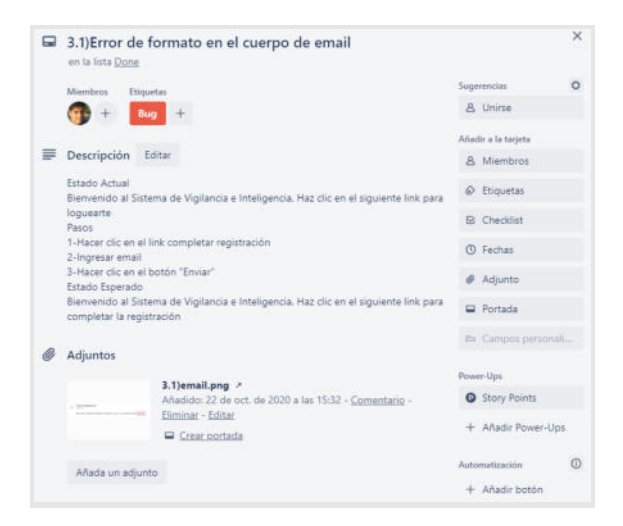

# **Implementación de contratos inteligentes para procesos colaborativos con Hyperledger Fabric como framework de blockchain**

# **Pairetti Ribotta, Lucas José - ljpairetti@gmail.com Peiretti, Tomás - tomaspeiretti@gmail.com**

## *Universidad Tecnológica Nacional, Facultad Regional de Santa Fe*

**Abstract**: *Junto al desarrollo de tecnologías relacionadas al almacenamiento de datos en donde se asegura la integridad y la privacidad de la información surge una nueva necesidad relacionada con la gestión de forma descentralizada. Estos requerimientos se lograron implementar mediante el uso de blockchain. Los procesos colaborativos entre organizaciones requieren de una gestión descentralizada de la información que se intercambia, para lo cual se propone aplicar la tecnología de blockchain mediante el uso de la plataforma HyperLedger Fabric. La propuesta describe la implementación de contratos inteligentes para la validación de una transacción enviada por algún miembro de la red, permitiendo un mecanismo de confianza en donde los participantes se conocen entre sí y el cumplimiento de las políticas de negocio que existen dentro de dicho proceso.* 

**Palabras clave:** Blockchain, Contrato inteligente, proceso de negocio colaborativo, descentralización.

## **Introducción**

El avance de las comunicaciones y la tecnología, permiten la cooperación entre distintas organizaciones para prestar nuevos y mejores servicios a sus clientes [1]. Así, las empresas conforman redes colaborativas integrando sus procesos entre sí, lo cual requiere un extenso intercambio de información entre las partes involucradas, en un marco que les asegure integridad y privacidad de la información, funcionando de modo descentralizado. Esto representa un desafío para que las organizaciones puedan lograr sus metas

de negocio en común. Por lo tanto, es necesario adoptar el uso de tecnologías que permitan una comunicación fluida, confiable y privada para conseguir estos fines interorganizacionales.

La tecnología de blockchain (cadena de bloques) se presenta como un medio para estrechar los lazos entre organizaciones que colaboran en el desarrollo de sus procesos de negocios, al proporcionar más integridad, seguridad y transparencia a los datos [2,3]. Esta cadena de bloques permite capturar la historia y el estado actual de los procesos de negocio colaborativos, al registrar en cada bloque las transiciones de las transacciones ejecutadas entre las partes. Este registro distribuido es inmutable e invulnerable, garantizando así la confianza de que la información almacenada no ha sido alterada de forma deliberada o accidental [5]. La información sobre el estado de las instancias de cada proceso se puede compartir y actualizar localmente en cada nodo [4].

Así como ha existido a lo largo del tiempo el uso de contratos entre empresas y personas, en las cadenas de bloques se ha desarrollado la tecnología definida como contrato inteligente (smart contract), que permite a las organizaciones definir sus políticas de negocio a través de acuerdos escritos en código que se ejecutan automáticamente dentro de la cadena de bloques [6].

En este trabajo se propone la implementación de contratos inteligentes para la validación de mensajes enviados entre las organizaciones al llevar a cabo sus procesos colaborativos, basados en una red de Blockchain, la cual emplea la plataforma y framework de HyperLedger Fabric (HF). Esta red permite que las organizaciones posean los permisos de proponer sus políticas de negocio y aplicarlas a una red de almacenamiento de información para el envío de mensajes entre los distintos participantes.

**Arquitectura de una red blockchain para gestionar procesos colaborativos**  Para poder definir la arquitectura de una blockchain en Hyperledger Fabric se emplea el uso de objetos denominados nodos, los cuales representan a una o más organizaciones (Figura 1) en un

canal. Estos nodos se clasifican según su tarea; pueden ser los encargados de validar las transacciones provenientes de distintas aplicaciones, o pueden ser nodos que se encargan de ordenar las transacciones. Por un lado, se encuentran los nodos peer y de endorsamiento, que son los encargados de validar las transacciones provenientes de distintas aplicaciones. En estos se encuentran los contratos inteligentes, dominados Chaincodes. Por otro lado, se tienen los nodos de ordenamiento los cuales pueden pertenecer a alguna de las organizaciones. Estos son los encargados de recibir transacciones previamente aceptadas por los contratos de los nodos peers o endorsamiento y ordenarlos para su posterior almacenamiento en el Ledger de la blockchain, el cual es accesible a las distintas organizaciones.

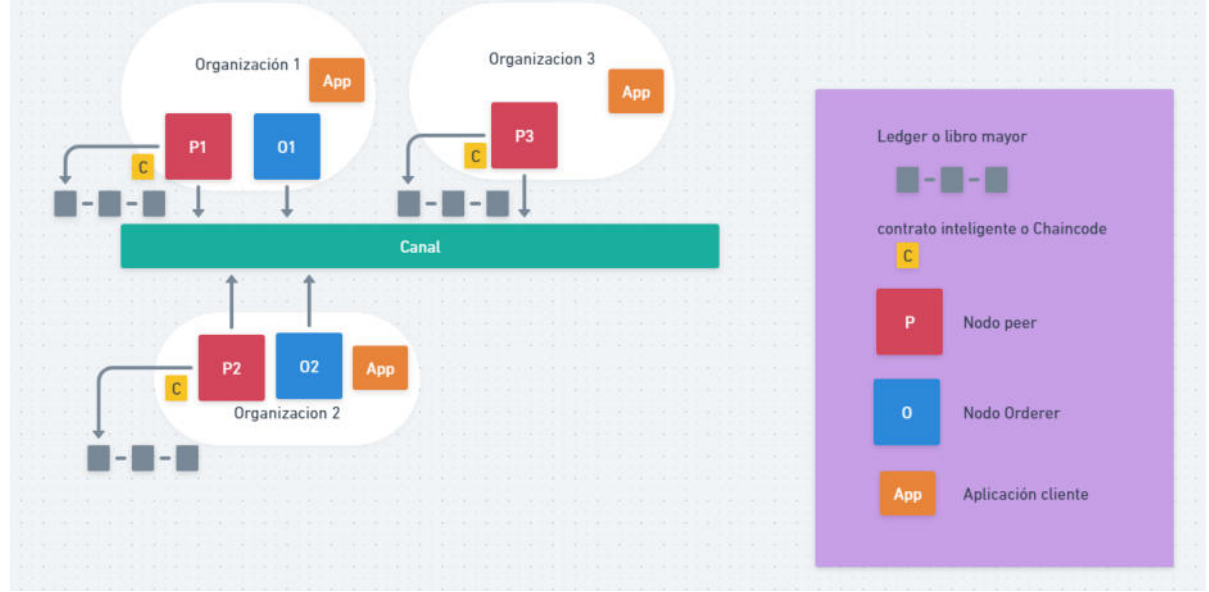

Figura 1: Red Blockchain de HyperLedger

En este trabajo se propone la definición de un canal por cada modelo de proceso colaborativo a ejecutar, a través del cual las distintas organizaciones transmitirán mensajes y estos se verificarán mediante contratos inteligentes para asegurar la integridad y validez del orden de los mensajes, para posteriormente ser almacenados en el ledger.

## **Definición de un contrato inteligente en HyperLedger Fabric**

Un contrato inteligente (smart contract) permite modificar los estados de un objeto de negocio y gobierna los procesos que mueven dicho objeto entre los diferentes estados posibles. Los contratos permiten a desarrolladores
implementar la lógica de los procesos de negocio colaborativos y los datos que serán compartidos a través de las diferentes organizaciones que participan en la red blockchain. Los contratos son implementados en paquetes denominados chaincode. Ante la llegada de una transacción que representa el envío de un mensaje en un proceso, estos contratos revisan el formato, contenido y orden de dicho mensaje con el objetivo de verificar que cumpla con las políticas de negocio definidas por las organizaciones en el modelo de proceso colaborativo.

### **Despliegue de contratos inteligentes**

Las organizaciones que desean validar transacciones en el ledger deben instalar un contrato inteligente (chaincode) en sus nodos Peers unidos a un canal asociado a un proceso colaborativo. Luego, los miembros del canal podrán implementar el chaincode y usarlo para crear o actualizar elementos del ledger en el canal, esto es enviar mensajes en la ejecución de los procesos. Un chaincode es implementado en un canal usando un proceso llamado Fabric chaincode lifecylcle en donde se permite que múltiples organizaciones acepten cómo un chaincode será operado antes de ser utilizado para aceptar transacciones.

Proceso de implementación:

- 1. Implementar en un package (chaincode) del contrato inteligente: en esta tarea, que puede ser realizada solo por una organización, se guarda el contrato en un paquete para poder enviarse al resto de organizaciones
- 2. Instalar el chaincode package: toda organización que requiera usar el contrato para validar las transacciones deberá realizar este paso e instalar el contrato en su nodo Peer
- 3. Aprobar el chaincode definido: Todas las organizaciones del canal deberán votar por dicho contrato. Para que un contrato sea aceptado debe obtener la aprobación de suficientes organizaciones para poder satisfacer las políticas de negocios de la red. Toda organización que acepte el contrato deberá instalarlo en sus nodos Peer.
- 4. Establecer el chaincode dentro del canal. Una vez el contrato consigue la suficiente cantidad de votos positivos, éste es subido por una organización al canal, para que cuando se reciba una transacción el contrato sea ejecutado en todos los nodos Peers que lo contengan.

### **Proceso de validación de una transacción y almacenamiento en el ledger**

El proceso de recibir una transacción disparada por la aplicación de software de una de las organizaciones participantes de la red consta principalmente de tres etapas: ejecución, ordenamiento y validación. Como se muestra en la figura 2, el proceso comienza con un evento producido por una de las organizaciones participantes a través de una aplicación de software privada de la organización. Dicho evento dispara una transacción, la cual tiene la particularidad de tener un orden que debe cumplirse. Este orden es asegurado por los chaincodes, los cuales establecen cómo debe ser la estructura del contenido, cuál debe ser la organización origen y destino para dicho tipo de mensaje y otras particularidades, las cuales son dependientes del tipo de política de negocio del proceso.

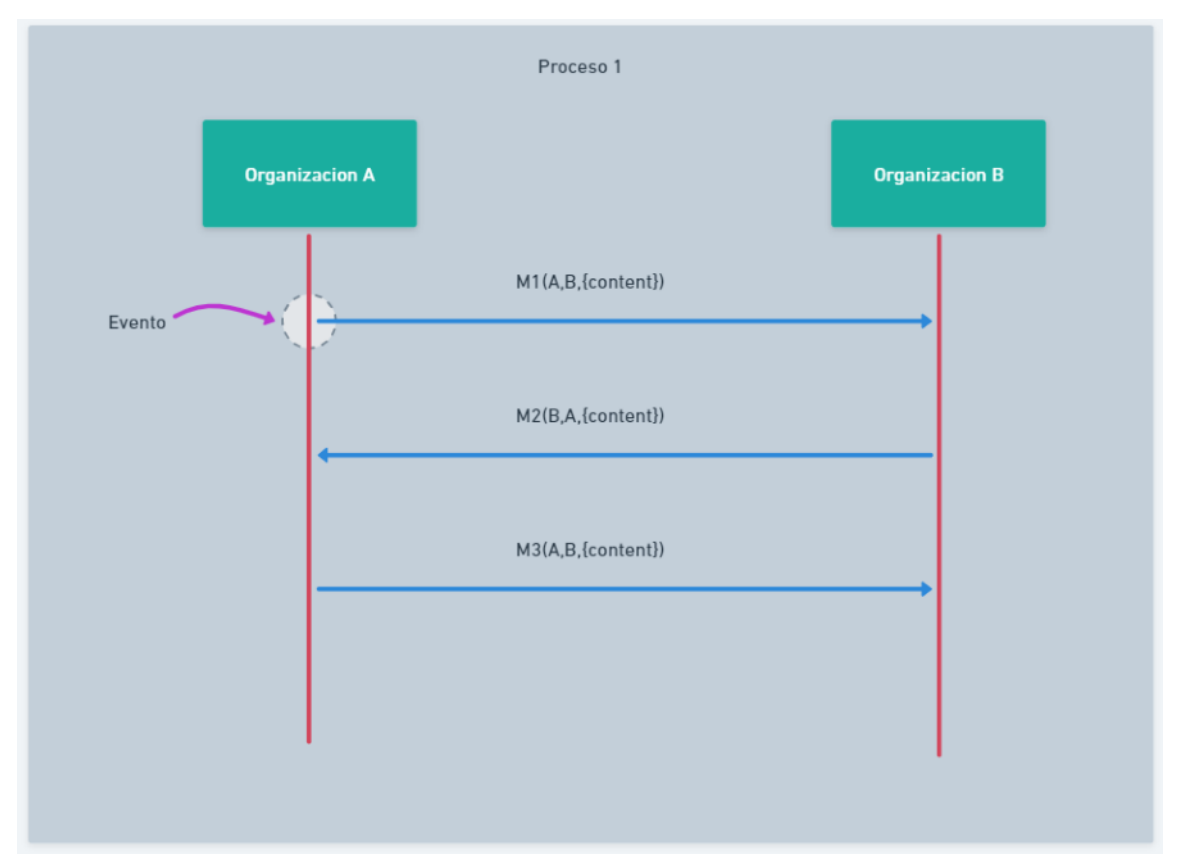

Figura 2: Ejemplo de comunicación entre 2 organizaciones para un evento

Teniendo en cuenta la estructura preestablecida en la figura 1, el procedimiento para la validación de una transacción comienza mediante el envío de la transacción por una aplicación de alguna de las organizaciones hacia el canal. Los nodos de endorsamiento reciben y ejecutan la transacción aplicando los chaincodes. Estos nodos capturan una simulación de la ejecución de la transacción con sus operaciones de lectura y escritura. Si la mayoría de estos nodos lo aceptan, devolverán la transacción firmada y encriptada. Luego la aplicación envía la transacción hacia los nodos de ordenamiento; en este momento varias aplicaciones podrían enviar transacciones en simultáneo hacia estos nodos. Estos nodos reenvían las transacciones de forma ordenada a todos los nodos de la red los cuales validaran a través de los chaincodes que la transacción cumple con sus políticas de negocio. Si las políticas se cumplen, las actualizaciones se retienen y se guardan en el ledger y se actualiza el "world state", el cual es el último estado del

ledger. En caso de no aceptarse, se guardan de igual manera, pero no actualizan el world state. Posteriormente a esto la red envía una notificación sobre la situación a todos los nodos de las distintas organizaciones y a la aplicación cliente la cual envió la transacción para determinar el resultado final.

### **Desarrollo de smart contracts (chaincodes) para procesos colaborativos**

En HyperLedger Fabric los chaincodes (implementaciones de smart contracts) pueden ser desarrollados en diversos lenguajes como Javascript, Java, Go, etc, a través del uso de librerías específicas (tales como

"org.example.ledgerapi.State",

"org.hyperledger.fabric.contract"

para Java). Usando estas librerías se definen los datos de un contrato inteligente tales como el nombre, la versión, una descripción y demás datos.

Para la ejecución de procesos colaborativos, se define un chaincode por cada proceso colaborativo. El chaincode contiene la lógica de validación que posibilita determinar si un envío de mensaje, a partir de una transacción disparada por alguna aplicación perteneciente una de las organizaciones que conforman la red en la blockchain, es correcto. Esto implica verificar que el formato, contenido y orden del mensaje son correctos respecto a lo definido por las organizaciones en un modelo de proceso colaborativo. A continuación, se describen partes de un chaincode en Java para un proceso colaborativo dado. Lo siguiente muestra la definición del contrato con información del mismo.

@Contract(

 name = "basic",  $info = @Info($ title = "Order Management",

 description = "The logic of the collaborative process 'Order Management'",

version = "0.0.1-SNAPSHOT",

 license = @License(name = "Apache 2.0 License",

url="http://www.apache.org/licenses/LIC ENSE2.0.html"),

 contact = @Contact(email = ["info@collaborativenetwork.com"](mailto:a.transfer@example.com),

 $name =$ "Collaborative Network",

 $url =$ ["https://collaborativenetwork.com"](https://collaborativeordermanagement.hyperledger.example.com/))))

Posterior a esto se crea la clase del contrato que implementa la interface "ContractInterface". Para nuestro caso se definió la siguiente clase:

 public class CollaborativeOrderManagement implements ContractInterface

En esta clase se definen los métodos deseados para la interacción de las distintas organizaciones con la blockchain. Los métodos que se requieren son con el objetivo de una inserción, modificación, eliminación o lectura. Estos métodos son específicos de cada proceso, donde se indican las condiciones que debe cumplir la transacción para poder ser validada. Para la definición de métodos de transacciones se emplea la palabra reservada @Transaction para indicar que el siguiente método es una transacción. De esta manera, para el caso de envío de mensajes, se define un método:

public Message sendMessage(final Context ctx, final String idProceso, final String emisor, final String receptor, final Document documento) {

> /\* A continuación la lógica que valida el cumplimiento de las políticas de negocio definidas en el proceso. En caso de no cumplirlas el sistema emplearía el uso de excepciones para enviar mensajes de alerta y rechazar dichas transacciones, empleando el uso de excepciones dadas por la API de hyperledger \*/

/\* esto especifica la creación de un mensaje para una instancia de un proceso, es decir,

lo que se almacena en el ledger \*/

Message processMessage = new ProcessMessage (idProceso, emisor,

receptor, documento);

/\* Serializa el objeto a un formato JSON (esto podría variar en función de cómo se desea estructurar la información \*/

String messageJson = genson.serialize(processMessage);

/\* Se guarda el nuevo estado en el ledger y se retorna el mensaje y el control al usuario /\*

stub.putStringState(idProceso, messageJson);

return processMessage;

}

Dependiendo de las necesidades de las organizaciones, se pueden emplear diferentes elementos de la API de hyperledger para formar métodos más específicos para políticas de negocio más estrictas que impliquen la necesidad de un grado de complejidad en la codificación más elevado.

### **Estructura y consulta de la instancia del proceso y sus mensajes**

Además de los chaincodes, resulta importante definir como almacenar cada una de las instancias del proceso junto con los mensajes asociados. Se propone entonces, la siguiente estructura:

```
Proceso {
```

```
docType (proceso); // Se utiliza 
para indicar el tipo de objeto
```
idProceso; // Útil para identificar unívocamente a la instancia

variablesProceso // Estado lógico del proceso, útil para analizar al proceso

nombreProceso; // Nombre de la instancia del proceso

### }

```
Mensaje {
```
docType (mensaje) // Se utiliza para indicar el tipo de objeto

IdMensaje; // Identificador del mensaje.

IdDeProceso; // Identificador de la instancia del proceso asociado

Emisor; // Emisor del mensaje

Receptor; // Receptor del mensaje

Contenido; // Documento, archivo o información que se envía en el mensaje

}

Hyperledger Fabric permite utilizar CouchDB, una base de datos no relacional, por lo que es posible guardar y consultar a través de estructuras JSON. Esta base de datos permite la utilización de índices para eficientizar las consultas, por ende, en conjunto con la estructura dada, se plantea el siguiente índice:

{

"index":{

 "fields":["docType","idProceso"] // Nombre de los campos a ser consultados

},

"ddoc":"allMessagesFromIdProcesoIndex", // (opcional) Nombre del design document donde se guardará el índice

```
 "name":"indexMessages", // Nombre del 
índice
```
 "type":"json" // Tipo, siempre debe ser "json".

}

Este índice soporta la consulta de todos los mensajes asociados a una instancia del proceso. Debe ser guardado en la ruta *META-INF/statedb/couchdb/indexes* y empaquetado junto con el chaincode asociado poder ser utilizado.

Respecto al chaincode, es posible definir dentro de este una función similar a la que se presenta a continuación para poder realizar consultas al Ledger. Esta función permite, dada una cadena de caracteres que defina la consulta, ejecutar dicha consulta sobre el Ledger.

```
func (t * SampleChaincode) QueryProcess(ctx contractapi.TransactionContextInterface,
                                            queryString string) ([]*Mensaje, error){
   //Consultar el Ledger
   resultsIterator, err := ctx.GetStub().GetQueryResult(queryString)
   if err != nilreturn nil, err
   defer resultsIterator.Close()
   var mensajes []*Mensaje
   for resultsIterator.HasNext(){
       queryResult, err := resultsIterator.Next()
       if err != nil {
           return nil, err
       var msje Mensaje
       err = json.Unmarshal(queryResult.Value, &msje)
       if err != nil {
           return nil, err
       mensajes = append(mensajes, 8msje)return mensajes, nil
```
Luego, retomando el ejemplo presentado en la figura 2 y asumiendo que el id de proceso es 1313, si se realiza la siguiente consulta

```
'{\"selector\":{\"docType\":\"mensaje\",
\"idDeProceso\":\"1313\"}, 
\"use_index\":[\"_design/allMessagesFr
omIdProcesoIndex\",
```
*\"indexMessages\"]}"]}* se obtendría un resultado similar al siguiente:

```
[{"docType":"mensaje","IdMensaje":"msj1
","IdProceso":"1313","Emisor":"A","Rece
ptor":"B","Contenido":"Contenido Msje 
1"},
```

```
{"docType":"mensaje","IdMensaje":"msj2"
,"IdProceso":"1313","Emisor":"B","Recep
tor":"A","Contenido":"Contenido Msje 
2"},
```

```
{"docType":"mensaje","IdMensaje":"msj3"
,"IdProceso":"1313","Emisor":"A","Recep
tor":"B","Contenido":"Contenido Msje 
3"},]
```
Siguiendo la misma idea, podría consultarse por ejemplo cuál fue el último mensaje enviado para cierto ID de proceso (tomando el que tenga mayor IdMensaje si este es secuencial, por ejemplo), u obtener el conjunto de participantes en el proceso a partir de

todos los mensajes enviados, los emisores y receptores.

# **Conclusiones y Trabajos Futuros**

En el presente trabajo se definió la estructura que debería poseer una red de Hyperledger Fabric y las herramientas que emplea para satisfacer las necesidades de las organizaciones acerca de cómo transmitir la información de forma que se mantenga la privacidad e integridad de la misma, manteniendo la descentralización de la toma de decisiones a la hora de realizar un proceso colaborativo entre las mismas.

El diseño propuesto propone emplear el uso de contratos inteligentes (chaincodes) como herramienta para asegurar que las políticas de negocio se respeten, dándole una estructura correcta y un orden en el que las diferentes transacciones deben enviarse. La ejecución de dichos contratos inteligentes valida todas estas políticas, permitiendo que la red guarde en su Ledger o base de datos distribuida todas las transacciones. A su vez, permite que las transacciones validadas por las políticas de negocio actualicen el world state del sistema. Mediante las APIs que

provee HyperLedger Fabric se da la posibilidad de crear los contratos inteligentes teniendo la capacidad de emplear diferentes lenguajes de programación para la realización de esta tarea.

Para el futuro de este trabajo, se espera implementar una red colaborativa empleando estas herramientas de contratos inteligentes en la plataforma de Hyperledger Fabric. Se espera poder definir estructuras para diferentes tipos de contratos inteligentes para los procesos colaborativos con el objetivo de definir correctamente que transacciones permitirán actualizar el world state.

#### **Agradecimientos**

Este trabajo de investigación se lleva a cabo en el marco del Proyecto PID UTN – SIUTIFE0007771TC "Tecnologías de blockchain y computación en la Nube para la gestión de procesos de negocio colaborativos".

#### **Referencias**

[1] Snyder LV, Shen ZJM (2011) Fundamentals of supply chain theory. Wiley, Hoboken.

[2] Mendling J, Weber I, van der Aalst WMP, vom Brocke J, Cabanillas C, Daniel F, Debois S, Di Ciccio C, Dumas M, Dustdar S, Gal A, 35 (1).

Garc´ia-Bañuelos L, Governatori G, Hull R, La Rosa M, Leopold H, Leymann F, Recker J, Reichert M, Reijers HA, Rinderle-Ma S, Solti A, Rosemann M, Schulte S, Singh MP, Slaats T, Staples M, Weber B, Weidlich M, Weske M, Xu X, Zhu L (2018) Blockchains for business process management – challenges and opportunities. ACM Trans Manag Inf Syst 9(1):4:1–4:16.

[3] Xian Rong Zheng & Yang Lu (2021) Blockchain technology – recent research and future trend, Enterprise Information Systems, DOI:

[10.1080/17517575.2021.1939895.](https://doi.org/10.1080/17517575.2021.1939895)

 [4] Di Ciccio, C; Cecconi, A; Dumas, M; García-Bañuelos, L;Lopez-Pintado, O; Lu,Q; Ponomarev,A; Trans,A; Weber,I (2019)Blockchain Support for Collaborative Business Processes Informatik Spektrum Vol.42 .

 [5] Beck,R; Muller-Bloch,C; King JL (2018) Governance in the blockchain economy: a framework and research agenda. J. Assoc Inf. Sust., 19 (10).

 [6] Eenmaa-Dimitrieva H; Schmidt-Kessen MJ (2019). Creating markets in no-trust environments: the law and economics of Smart contracts. Computer Law& Security Review, Vol

# **Análisis Inteligente de Información para Agricultura de Precisión: Big Data**

# **Acosta, Luciano Nicolas; Alfaro, Fatima del Valle; Martinez, Luciana Cristina; Valdez, Melina de los Angeles**

*Universidad Tecnológica Nacional - Facultad Regional Tucumán*

#### **Abstract**

*En la actualidad el uso de la inteligencia artificial se volvió masivo, tan es así que en poco tiempo abarcó diferentes campos que antes eran impensados, ayudando a obtener una mejoría en cada área que esta se implementa. Una de estas áreas es la agricultura, la cual se enfrenta a numerosos desafíos para maximizar su rendimiento y minimizar su impacto en el planeta. Como tal actividad produce gran cantidad de datos se pueden utilizar técnicas de big data en este sector para incrementar el conocimiento entre los agricultores y la tecnología. El concepto principal de IA en la agricultura es su flexibilidad, alto rendimiento, precisión y rentabilidad. Este trabajo pretende reflejar cómo el uso de la IA y big data puede generar mayores beneficios a la actividad, ya que los métodos actualmente usados no son suficientes para satisfacer la creciente demanda de alimentos generada por el aumento de la población. Es por ello que se pretende implementar, principalmente, un análisis inteligente de grandes volúmenes de datos obtenidos a través de estaciones meteorológicas de la provincia de Tucumán, observaciones visuales con satélites o mediante sensores, muestreo del suelo, sistemas informáticos para visualizar y tomar datos, o aeronaves pilotadas remotamente (drones). Para dicho análisis se utilizarían las técnicas de Big Data y Deep Learning, como método de previsión y eficiencia. Todo esto, con el fin de mejorar el manejo de los recursos empleados en los campos y la calidad del cultivo mientras que se trata de maximizar la productividad de estos.*

#### **Palabras Clave**

Inteligencia artificial, Big data, Agricultura de precisión, Inclemencias meteorológicas.

### **Introducción**

Pese a que la agricultura representa para Argentina una sus principales fuentes de ganancia, aún hoy en día podemos ver que la manera en que se distribuyen o aprovechan los recursos para los cultivos es en la mayoría de los casos en base a la intuición del agricultor, debido a esta situación el mismo puede sufrir pérdidas de su cosecha y, por lo tanto, de recursos y ganancias.

Por otro lado, la producción agropecuaria es una de las que mayores impactos negativos genera en el planeta ya que los productos utilizados en ella son causantes de diversas formas de contaminación y los recursos naturales que se emplean (como el agua), suelen ser mal aprovechados. Es por esto que podemos decir que la agricultura aporta significativamente al cambio climático, cuyos eventos extremos, variables e imprevisibles provocan fluctuaciones en los rendimientos de los cultivos y en la oferta local y mundial de alimentos.

Por último, también se puede observar que la actividad agrícola no aprovecha datos disponibles provenientes de diversas fuentes de información ni los producidos por ella misma, los cuales, al ser procesados y analizados serían útiles para generar un sistema de apoyo a la toma de decisiones en torno a cuestiones como la planificación de cultivos, sistemas de riego inteligente, control de plagas, alertas meteorológicas, entre otras.

### **Desarrollo**

Muchas veces los productores cuentan con tierras de las cuales buscan sacar el mayor provecho posible, es por ello que invierten su tiempo y dinero en la siembra esperando obtener una buena cosecha, hecho que

muchas veces no sucede debido a condiciones climáticas, plagas, suelos no aptos para el cultivo seleccionado, mal uso de los recursos, entre otros factores que acarrean grandes pérdidas para el agricultor. Es por esto que surge la Agricultura 4.0 la cual propone hacer uso de los datos generados por la misma actividad agrícola, con el fin de mejorar su productividad. Dicho análisis, por supuesto, tiene cierto grado de complejidad debido a que interactúan la biología, el clima y las acciones humanas, hay que evaluar factores claves como el agua, la fertilidad, las condiciones del suelo, las temperaturas máximas y mínimas, el granizo o heliofanía<sup>1</sup>. Es por ello que para poder contrarrestar el problema anterior, decidimos desarrollar y evaluar técnicas que permitirán no sólo almacenar los datos de la producción agrícola, sino también, analizarlos de manera eficiente, de modo que se puedan realizar predicciones lo más precisas posibles. Estos distintos módulos integrados permitirían darle forma a un sistema de apoyo a la toma de decisiones que ayude a los agricultores.

Mencionado esto, identificamo**s** 3 puntos principales en los cuales tal tecnología incorporaría una mejora significativa:

- Reducción de pérdidas de cultivos: se puede resguardar el cultivo a través de las predicciones de inclemencias meteorológicas (como ser granizo, precipitaciones), que sean capaces de dañar el cultivo o de que determinadas áreas pueden ser propicias para la proliferación de plagas debido a las temperaturas que posee o a la presencia de las mismas en áreas cercanas.
- Aumento y mejora de la producción: al reducirse las pérdidas en los cultivos se espera que la cantidad de alimentos cosechados sea mayor, además de hacerse de

una manera más eficiente, ya que el uso de recursos como fertilizantes o plaguicidas se realizará en momentos que el sistema determine oportuno, lo que debería aumentar las ganancias y reducir los gastos monetarios de los trabajadores.

**-** Reducción del impacto ambiental: como el uso de fertilizantes, plaguicidas y otros recursos se hará de una manera planificada, precisa y moderada, se espera que el impacto ambiental que tiene la agricultura se reduzca a lo largo del tiempo, ya que al reducirse el uso de los elementos ya mencionados, se reducirá la presencia de ciertos químicos en el suelo, aire y agua.

Asimismo, por ejemplo, con las imágenes aéreas un agricultor puede analizar el bienestar de su cultivo y ver dónde se presenta un problema en particular.

Por otro lado, el desarrollo del sistema se hará por parte de los estudiantes, en colaboración con profesores de la universidad, el mismo será una página web que permita el ingreso de datos por parte del usuario, además de los que obtenga el sistema de las bases de datos que se generarán a partir de la información recolectada. Mientras que las imágenes aéreas se obtendrán a través de un servicio de drones, si es que el usuario las requiere.

Es así que para el desarrollo de dicho software identificamos 4 módulos funcionales fundamentales que tendrá la aplicación:

- **Módulo Inicio de Sesión:** en la figura 1 se puede observar el prototipo de este módulo el cuál se encarga de autenticar a los usuarios que deseen acceder al sistema para realizar el seguimiento de los cultivos.

<sup>1</sup> Heliofanía: representa la duración del brillo solar u horas de sol, la cual influye en el proceso de fotosíntesis de los cultivos.

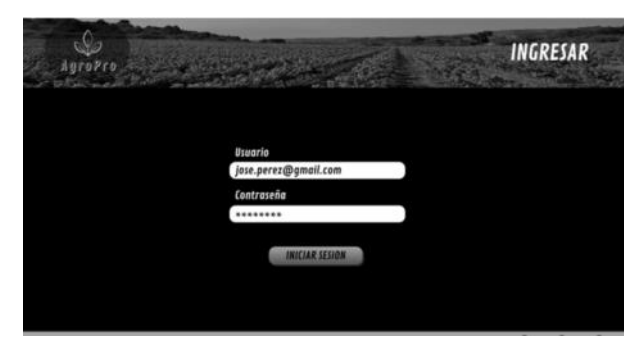

*Figura 1: Prototipo del módulo de inicio de sesión*

- **Módulo Agricultor:** se puede observar en la figura 2 que este módulo contiene distintas opciones, estás son: la sección de datos meteorológicos, en la cuál se destacan los eventos que podrían afectar a los cultivos, también se podrá hacer la visualización de las imágenes aéreas, si se solicita, y una sección de recomendaciones sobre el cuidado del cultivo basada en el análisis de los datos presentados. Asimismo, permitirá al agricultor ingresar datos que consideramos complementarios y pertinentes para realizar las recomendaciones (tipo de suelo, etapa de crecimiento del cultivo, altitud, longitud, entre otros).

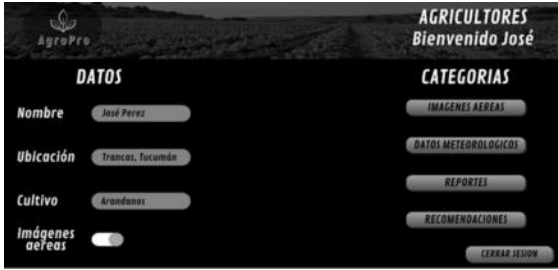

*Figura 2: Prototipo del módulo del agricultor*

En esta pantalla, además, el usuario visualizará sus datos personales como ser nombre, ubicación del cultivo y el tipo de este. Debajo de estos datos se encuentra la opción para solicitar las "Imágenes aéreas", que como se mencionó anteriormente será un servicio tercerizado a nuestra aplicación, el cual se encargará de tomar imágenes del lugar donde se encuentra el cultivo para

analizar la información presente en ellas y sumar a las recomendaciones pertinentes.

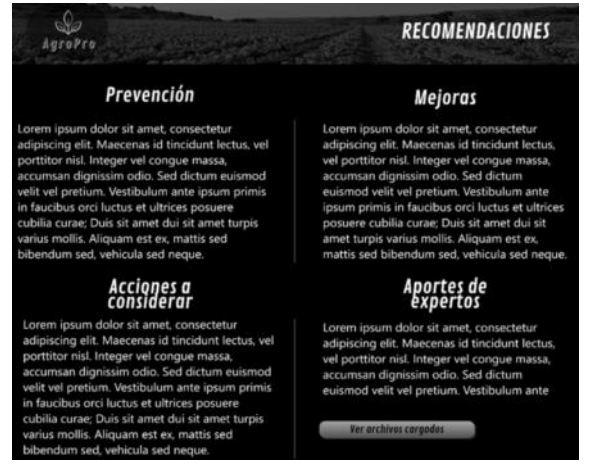

*Figura 3: Prototipo de la categoría de recomendaciones para el agricultor.*

Adentrándose en la categoría "Recomendaciones", que se visualiza en la Figura 3, el usuario contará con la información resultante de procesar los datos de entrada (meteorológicos, de cultivo, aéreos, de expertos). Esta información está categorizada según distintos objetivos: prevención, mejoras, acciones a considerar y los aportes de los expertos.

La última categoría mencionada brinda la posibilidad de ver, archivos que fueron cargados por expertos en el área que aportan a la recomendación compartiendo su experiencia en una situación similar.

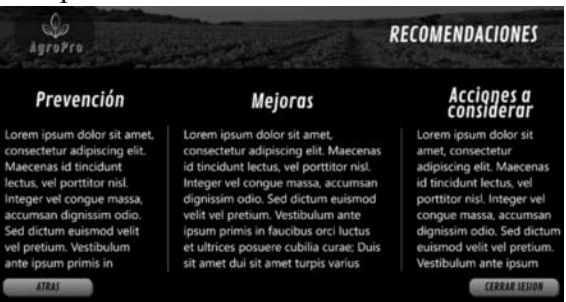

*Figura 4: Prototipo de la categoría de recomendaciones desde la vista del experto.*

La categoría "Recomendaciones" en caso del experto es igual que la descrita anteriormente salvo que aquí se sustrae la recomendación del experto, como se observa en la figura 4, por ser este mismo el que da dicho aporte.

- **Módulo Experto:** como se puede observar en la figura 5, no varía mucho con respecto al módulo anterior, salvo por el hecho de que el experto tiene la posibilidad de gestionar los cultivos de sus diversos clientes, brindándole la posibilidad de realizar un análisis y enviar reportes a los mismos desde la aplicación. También, como diferencia cuenta con la sección aportes técnicos.

| <b>EXPERTO</b><br><b>Bienvenido Juan</b> |                | AuroPro       |
|------------------------------------------|----------------|---------------|
| <b>CATEGORIAS</b>                        | <b>DATOS</b>   |               |
| <b>IMAGENES AEREAS</b>                   | Juan Redriguez | <b>Nombre</b> |
| DATOS METEOROLOGICOS                     | Jose Perez     | Cliente       |
| RECOMENDACIONES                          | Arandonos      | Cultivo       |
| <b>APORTES TECNICOS</b>                  |                |               |
|                                          |                |               |

*Figura 5: Prototipo del módulo experto con sus correspondientes categorías.*

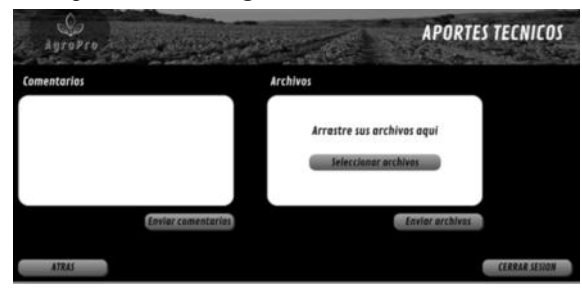

*Figura 6: Prototipo de la categoría de aportes técnicos del experto*

En la categoría "Aportes tecnicos", mostrada en la figura 6, el experto tiene la posibilidad de dejar comentarios para el agricultor, siempre acorde a la actividad que realice. De igual forma, podrá subir archivos, ya sea imágenes o videos, que complementen a la recomendación brindada por el sistema, de la que él ya tiene conocimiento.

- **Módulo Generación de Reportes:** en la figura 7 se visualiza cómo los distintos usuarios serán capaces de obtener reportes que brinden información relativa a una etapa de producción en particular. Estos reportes contendrán información tanto de los factores que afectaron al

cultivo durante cierta etapa como las recomendaciones brindadas por el sistema.

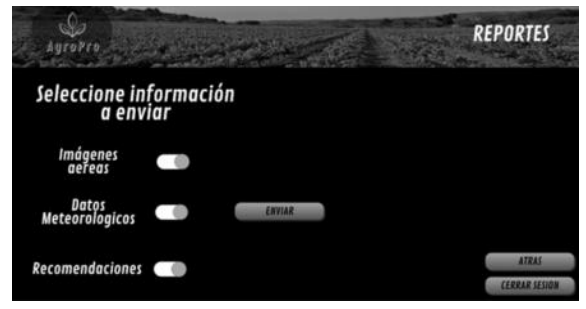

*Figura 7: Prototipo del módulo de reportes*

Las siguientes categorías a mencionar, "Datos meteorológicos" e "Imágenes aéreas", son iguales para ambos usuarios, por lo cual se las analizará como un solo punto de vista.

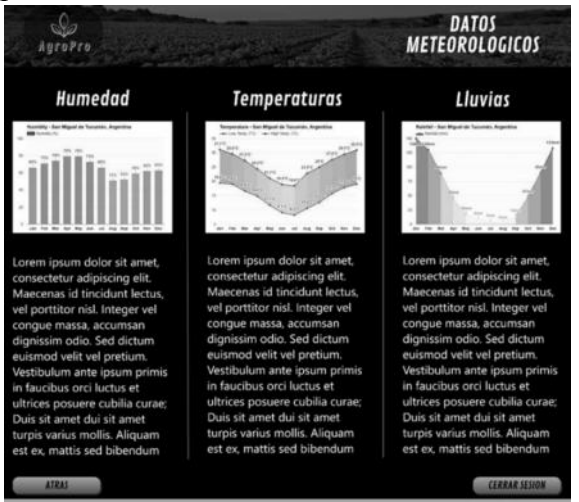

*Figura 8: Prototipo de la categoría de datos meteorológicos*

La primera categoría de la que se hablará, "Datos meteorológicos", se puede ver en la figura 8 y en la misma se muestran aquellos factores climáticos que afectan al cultivo y al área en cuestión. Se ofrece información de modo gráfica y textual para un mayor entendimiento del usuario. Está página es meramente informativa ya que estos datos son procesados por la app para su pertinente recomendación.

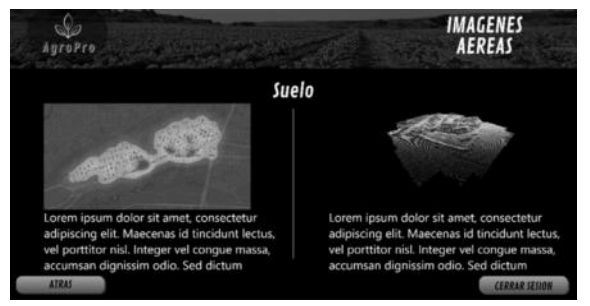

*Figura 9: Prototipo de la categoria de imagenes aereas*

Mientras que en en el caso de la imagenes áreas, se puede observar en la figura 9 una representación de las imágenes del suelo que son tomadas a través de drones. De aquí podremos sacar datos como ser la cartografía del lugar, lo cual formará parte de la información pertinente a ser procesada por la app y visualizada por el agricultor. La información obtenida a partir de estos datos nos permitirá saber aspectos como, por ejemplo, si es indicado el lugar para un determinado cultivo, si facilitará la llegada de recursos como agua a dicho lugar, entre otros.

Para desarrollar todo este trabajo lo primero que debemos tener en cuenta que se realizará la implementación de un análisis inteligente de los grandes volúmenes de datos obtenidos a través de estaciones meteorológicas, observaciones visuales con satélites o mediante sensores, muestreo del suelo, sistemas informáticos para visualizar y tomar datos, o aeronaves pilotadas remotamente (drones).

Para dicho análisis utilizar técnicas de Big Data y Deep Learning como método de previsión y eficiencia.

Entonces, esto permitirá mejorar la productividad agrícola, en cuanto a la remuneración económica de los agricultores y a la disponibilidad de los alimentos a nivel mundial, para evitar así la escasez de productos alimenticios en la población.

### **Trabajos Relacionados**

Si bien no encontramos trabajos que se relacionen directamente con la idea presentada en este paper, pudimos encontrar

diferentes artículos que demuestran la necesidad de llevar a cabo dicho estudio, como es el caso del articulo "Tipos de producción agrícola"[1], el cual nos informa que esta actividad es la principal fuente económica del país, ya que abastece a la población y es usada para exportación. Algunos cultivos ocupan casi el 70% de la superficie total de producción.

Este artículo descripto nos plantea que hay factores como ser lluvias, inundaciones y granizo que no se pueden cambiar. Con nuestra solución planteamos que conociendo estos factores podemos prevenir ciertos eventos dañinos para la actividad.

Otro artículo que es importante destacar es el de "Escasez de alimentos"[2], el cual se vincula con la problemática que enfrentará el sector agropecuario en los próximos años y se muestra una gran preocupación. Dicho artículo plantea la posible escasez de alimentos en diversas partes del mundo. Esta escasez es propiciada por factores ajenos a la actividad, por ejemplo, el coronavirus o la crisis económica actual. El virus desató la imposibilidad de la recolección de productos ya que los trabajadores no podían moverse.

Se habla de la importancia de los alimentos y el poco apoyo con el que cuentan los agricultores para una mayor producción de alimentos, que es a lo que apunta solucionar nuestra idea.

Por otro lado tomamos el trabajo "Generación de conocimiento mediante bases de datos no relacionales para agricultura de precisión"[3], en el cual se propone la implementación de un análisis inteligente de grandes volúmenes de datos traídos de estaciones meteorológicas, las cuales integran un conjunto de dispositivos que monitorizan los parámetros atmosféricos y ambientales obteniendo una medida precisa de la temperatura, humedad, presión atmosférica, entre otras variables. Para este análisis se utiliza Big Data. Proporciona un nuevo enfoque para la comprensión de la información contenida en los datos y la posterior toma de

decisiones. Con este trabajo se busca establecer la urgencia que tiene el sector agrícola de contar con más y mejor información en base a los datos que este produce, para así poder realizar tomas de decisiones en este ámbito.

### **Conclusión y Trabajos Futuros**

Como se mostró a lo largo de este trabajo es de suma importancia poder utilizar los datos que aporta el sector agropecuario con el fin de mejorar no solo la producción sino también las diferentes necesidades que hay en el sector. Implementar las nuevas tecnologías en esta área pueden acarrear los grandes beneficios buscados.

Esta documentación presenta un primer acercamiento a una solución viable para el sector, además de innovadora, donde se aborda la manera en que los usuarios podrán visualizar la información mencionada, dejando para un trabajo futuro más profundo las técnicas de Big Data que se emplearán para poder manejar dicha información.

#### **Agradecimientos**

Agradecemos a los distintos profesores de la carrera, abajo mencionados, por el apoyo y tiempo brindados para que el desarrollo de este trabajo sea posible.

- Mg. Ing. Gustavo Juarez
- Ing. Daniel Ibarra
- Ing. Francisco Vicente

#### **Referencias**

[1] AgroSpray, 14 de julio de 2020 *Tipos de producción agrícola en Argentina.* [https://agrospray.com.ar/blog/tipos-de-produccion-a](https://agrospray.com.ar/blog/tipos-de-produccion-agricola/#:~:text=La%20producci%C3%B3n%20agr%C3%ADcola%20en%20Argentina%20se%20puede%20dividir%20en%20estival,centeno%20nombrando%20los%20m%C3%A1s%20importantes) [gricola/#:~:text=La%20producci%C3%B3n%20agr](https://agrospray.com.ar/blog/tipos-de-produccion-agricola/#:~:text=La%20producci%C3%B3n%20agr%C3%ADcola%20en%20Argentina%20se%20puede%20dividir%20en%20estival,centeno%20nombrando%20los%20m%C3%A1s%20importantes) [%C3%ADcola%20en%20Argentina%20se%20pued](https://agrospray.com.ar/blog/tipos-de-produccion-agricola/#:~:text=La%20producci%C3%B3n%20agr%C3%ADcola%20en%20Argentina%20se%20puede%20dividir%20en%20estival,centeno%20nombrando%20los%20m%C3%A1s%20importantes) [e%20dividir%20en%20estival,centeno%20nombran](https://agrospray.com.ar/blog/tipos-de-produccion-agricola/#:~:text=La%20producci%C3%B3n%20agr%C3%ADcola%20en%20Argentina%20se%20puede%20dividir%20en%20estival,centeno%20nombrando%20los%20m%C3%A1s%20importantes) [do%20los%20m%C3%A1s%20importantes](https://agrospray.com.ar/blog/tipos-de-produccion-agricola/#:~:text=La%20producci%C3%B3n%20agr%C3%ADcola%20en%20Argentina%20se%20puede%20dividir%20en%20estival,centeno%20nombrando%20los%20m%C3%A1s%20importantes)

[2] We Effect, 07 de mayo de 2020

*Debate: La escasez de alimentos nos amenaza si no apoyamos a los y las campesinas del mundo.*

[https://latin.weeffect.org/news/debate-la-escasez-de](https://latin.weeffect.org/news/debate-la-escasez-de-alimentos-nos-amenaza-si-no-apoyamos-a-los-y-las-campesinas-del-mundo/)[alimentos-nos-amenaza-si-no-apoyamos-a-los-y-las](https://latin.weeffect.org/news/debate-la-escasez-de-alimentos-nos-amenaza-si-no-apoyamos-a-los-y-las-campesinas-del-mundo/)[campesinas-del-mundo/](https://latin.weeffect.org/news/debate-la-escasez-de-alimentos-nos-amenaza-si-no-apoyamos-a-los-y-las-campesinas-del-mundo/)

[3] Such V., Juarez G., Ibarra E., Tejerizo R., Olea R., Vicente F., Caro L., Lemir C., 20 de octubre de 2021

*Generación de conocimiento mediante bases de datos no relacionales para agricultura de precisión.* [http://frt.utn.edu.ar/tecnoweb/imagenes/file/COMU](http://frt.utn.edu.ar/tecnoweb/imagenes/file/COMUNICACI%C3%93N/Generaci%C3%B3n%20de%20conocimiento%20mendiante%20bases%20de%20datos%20no%20relacionales%20-%20Trabajo%20JCyTFRT%5B41051%5D.pdf)

[NICACI%C3%93N/Generaci%C3%B3n%20de%20](http://frt.utn.edu.ar/tecnoweb/imagenes/file/COMUNICACI%C3%93N/Generaci%C3%B3n%20de%20conocimiento%20mendiante%20bases%20de%20datos%20no%20relacionales%20-%20Trabajo%20JCyTFRT%5B41051%5D.pdf) [conocimiento%20mendiante%20bases%20de%20da](http://frt.utn.edu.ar/tecnoweb/imagenes/file/COMUNICACI%C3%93N/Generaci%C3%B3n%20de%20conocimiento%20mendiante%20bases%20de%20datos%20no%20relacionales%20-%20Trabajo%20JCyTFRT%5B41051%5D.pdf) [tos%20no%20relacionales%20-%20Trabajo%20JCy](http://frt.utn.edu.ar/tecnoweb/imagenes/file/COMUNICACI%C3%93N/Generaci%C3%B3n%20de%20conocimiento%20mendiante%20bases%20de%20datos%20no%20relacionales%20-%20Trabajo%20JCyTFRT%5B41051%5D.pdf) [TFRT%5B41051%5D.pdf](http://frt.utn.edu.ar/tecnoweb/imagenes/file/COMUNICACI%C3%93N/Generaci%C3%B3n%20de%20conocimiento%20mendiante%20bases%20de%20datos%20no%20relacionales%20-%20Trabajo%20JCyTFRT%5B41051%5D.pdf)

[4] Harrison Paul, *s.f.*

Perspectivas para el medio ambiente. Agricultura y medio ambiente.

<https://www.fao.org/3/y3557s/y3557s11.htm>

#### **Datos de Contacto:**

- *Luciano Nicolas Acosta. Universidad Tecnológica Nacional - Facultad Regional Tucumán. 4000. [Luciano.Acosta@alu.frt.utn.edu.ar](mailto:Luciano.Acosta@alu.frt.utn.edu.ar)*
- *Fatima del Valle Alfaro. Universidad Tecnológica Nacional - Facultad Regional Tucumán. 4146. [Fatimadelvalle.Alfaro@alu.frt.utn.edu.ar](mailto:Fatimadelvalle.Alfaro@alu.frt.utn.edu.ar)*
- *Luciana Cristina Martinez. Universidad Tecnológica Nacional - Facultad Regional Tucumán. 4146. [LucianaMartinez@alu.frt.utn.edu.ar](mailto:LucianaMartinez@alu.frt.utn.edu.ar)*
- *Melina de los Angeles Valdez. Universidad Tecnológica Nacional - Facultad Regional Tucumán. 4146. [Melina.Valdez@alu.frt.utn.edu.ar](mailto:Melina.Valdez@alu.frt.utn.edu.ar)*

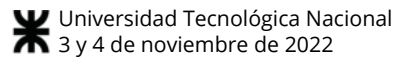

# Hidroponía 4.0: un Mapeo Sistemático de la Literatura

Aicardi, Agustín Andrés Universidad Tecnológica Nacional, Facultad Regional Santa Fe

#### Abstract

En el presente trabajo se presenta un mapeo sistemático de la literatura para analizar el estado del arte en la aplicación de los diferentes componentes inteligentes y de conectividad, tecnologías actuales en el marco de la Industria 4.0, que permiten implementar Hidroponía 4.0. Particularmente, estas tecnologías usadas para controlar los factores que afectan el crecimiento de cualquier cultivo trae ventajas, como ser: reducción de tiempo de cultivo y de mantenimiento, mayor producción y reducción de costos. Desarrollando un modelo de estudio basado en un sistema de control automático inteligente de hidroponía, los procesos complejos de manejo de nutrientes son realizados por un actuador, que, basado en sensores, regula y optimiza el nivel de los nutrientes en la solución aplicada, para que la planta crezca en condiciones óptimas. El desafío radica en realizar una implementación de bajo costo.

#### Palabras Clave

Hidroponía, Automatización, Cultivos, Sensores, Mapeo Sistemático de la Literatura.

#### Introducción

Los avances tecnológicos y la necesidad de lograr mayores rendimientos en los procesos productivos han llevado a la aplicación de las Tecnologías de la Información y la Comunicación (TIC) a gran parte de, sino todos, los dominios productivos. La hidroponía es uno de ellos.

Hidroponía proviene del griego Hydro (agua) y Ponos (labor o trabajo) que significa "trabajo en agua". Hidroponía es una tecnología que permite el cultivo de plantas utilizando agua y soluciones minerales en lugar de suelo. Se desarrolla en invernaderos acondicionados y asegura una alta producción por metro cuadrado, con gran eficiencia en el uso de los recursos, en especial del agua [1]. Además, disminuye la utilización de

fertilizantes e insecticidas, aprovecha mejor el espacio y permite una corrección fácil y rápida del pH y la deficiencia o el exceso de nutrientes, convirtiéndose en un proceso de bajo impacto ambiental [2].

Los sistemas automatizados adaptados para cultivos hidropónicos están formados por un conjunto de componentes inteligentes y componentes de conectividad (puertos, antenas y protocolos de comunicación) que permiten comunicaciones por cable o inalámbricas con los componentes inteligentes, para el envío y recepción de datos. Estos últimos incluyen sensores y actuadores conectados a un controlador principal, programable, al cual se le ingresan los parámetros necesarios para que actúe en función de las mediciones del proceso a controlar. Generalmente, los sensores colectan datos sobre el nivel de agua, temperatura, humedad y composición de los nutrientes en el agua, generando grandes cantidades registros asociados a los mismos. Aprovechar estos datos para mejorar procesos, productos, servicios y la toma de decisiones al respecto, es parte de la transformación digital generada por la cuarta revolución industrial, conocida como Industria 4.0.

Industria 4.0 refiere a la interconexión inteligente de máquinas y procesos para la industria con la ayuda de TIC [3]. En Industria 4.0, Internet es la tecnología central que permite conectar recursos, información, objetos y personas en red para crear el Internet de las cosas y los servicios. Las redes inteligentes permiten combinar y analizar datos sobre procesos de producción y el estado de un producto

para descubrir cómo elaborar un producto de manera más eficiente. Además, son la base para modelos y servicios de negocio completamente nuevos.

Sin embargo, para que esta transformación se pueda llevar a cabo, es necesario rediseñar las formas en las que se recopilan, estructuran, analizan y comparten datos, incluido el intercambio de datos entre partes interesadas. Tal transformación requiere que todos los involucrados comprendan los procesos y compartan datos relevantes.

El objetivo de este trabajo es realizar un mapeo sistemático de la literatura para analizar el estado del arte en la aplicación de los diferentes componentes inteligentes y de conectividad que permiten implementar hidroponía 4.0. Para realizar dicho estudio se siguieron los lineamientos propuestos por Petersen et al. [4].

En el presente artículo, es el cual es el producto de un trabajo de investigación extra-cátedra, se exponen en diferentes secciones el diseño y desarrollo del proyecto, de tal forma que: una sección de planificación del método utilizado para realizar el mapeo sistemático, otra donde se realiza un análisis de los resultados obtenidos, una donde se presentan las conclusiones y trabajos futuros y, por último, se finaliza con el detalle de las referencias.

### Justificación

La hidroponía es un sistema de cultivo, si bien antiguo, prometedor y con muchas ventajas hacia el futuro con respecto al convencional (en tierra). En comparación a un cultivo convencional en suelo, la hidroponía tiene ciertas ventajas comparativas como ser un uso más eficiente del agua, menores problemas fitosanitarios derivados del suelo y en consiguiente el no uso de pesticidas.

Además, la disposición y características de este tipo de sistemas hace sumamente necesario el sensado de varios parámetros y, sumado a la ventaja tecnológica de los sistemas electrónicos que permite la medición y actuación en tiempo real, resulta muy interesante la posibilidad de automatizar el proceso, sensando distintas variables y actuando en base a ellas para poder ajustarlas a valores óptimos.

Por lo expuesto anteriormente, la Hidroponía 4.0 se convierte en un tema que puede ser utilizado para llevar nuevo conocimiento relativo a las tecnologías asociadas a la Industria 4.0 a las aulas en las carreras de ingeniería. Es por ello que en la Regional Santa Fe se está llevando adelante un proyecto interdisciplinario cuyo objetivo principal es estudiar la interacción entre la modelización de sistemas ciber físicos inteligentes para aplicaciones industriales de bajo costo. El presente trabajo se enmarca en dicho proyecto de investigación.

La primera tarea en el marco de dicho proyecto es realizar un estudio con el fin de identificar aplicaciones similares, basadas en tecnologías de bajo costo, que permitan un manejo totalmente automático de las condiciones a las que se somete a los cultivos en un sistema de hidroponía 4.0.

### Planeamiento

En la primera fase del estudio se definió el problema a través del planteamiento de preguntas de investigación que orientaran las fases subsecuentes desde la búsqueda hasta el análisis de la información. Se procuró que las preguntas posibilitaran una navegación en el universo de la producción en el tema. Se plantearon tres

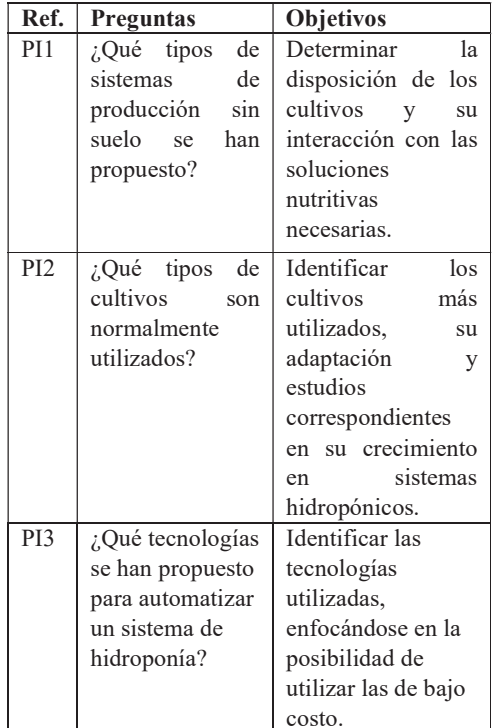

preguntas guía; éstas se detallan en la Tabla 1.

Tabla 1. Preguntas de investigación y objetivos.

#### Localización de la Producción Científica

Se decidió realizar la búsqueda de información en bibliotecas y repositorios reconocidos en el ámbito de la ingeniería, como es el caso de IEEE Xplore, Springer Link y Science Direct.

Los criterios de búsqueda respondieron a los términos principales "hydroponic" y "automation", incluyendo sus términos alternativos. Se consideraron artículos de congresos e investigación, en el período comprendido entre el año 2018 y 2022.

Además, se limitó a resultados que engloben a las categorías "Cyberphysical systems", "Circuits and Systems", "Information Systems", "Computer Science" y "Engineering".

En la Tabla 2 se detallan los criterios de inclusión y exclusión utilizados en el proceso de localización de la producción científica.

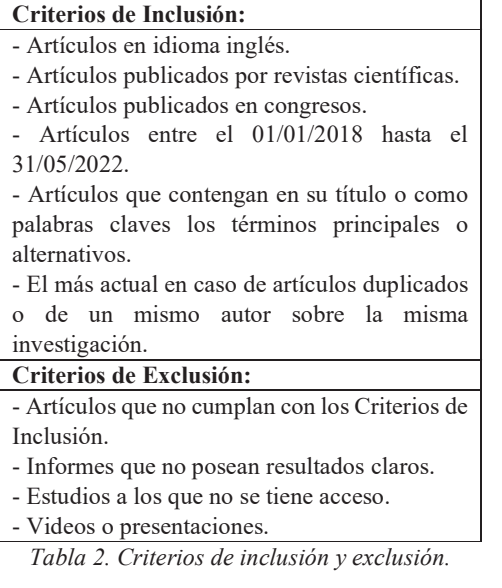

La búsqueda resultó en un total de veintiséis artículos, provenientes de las fuentes mencionadas, distribuidos de la siguiente manera:

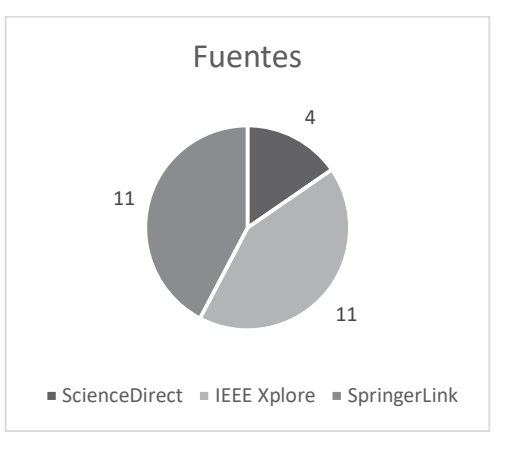

Figura 1. Distribución de los artículos según las fuentes consultadas.

#### Análisis de Resultados

En las siguientes secciones se presentan las respuestas elaboradas mediante el análisis de los resultados obtenidos en el mapeo de la literatura, respondiendo a las preguntas de investigación planteadas.

### PI1- ¿Qué tipos de sistemas de producción sin suelo se han propuesto?

Los sistemas de hidroponía más populares en la actualidad son:

- Hidroponía: Descripta anteriormente. Destaca de este tipo de cultivo la técnica NFT (Nutrient Film Technique) que proporciona un flujo constante de solución nutritiva directamente a las raíces de las plantas, las cuales se mantienen en su lugar gracias a una cesta [5]. [10, 13, 14, 24, 25, 27].

- Acuaponía: los desechos sintetizados por peces son convertidos, a través de la acción bacteriana, en nitratos, los cuales sirven como fuente de alimento para las plantas. El principio se basa en que los nutrientes requeridos para el crecimiento y desarrollo de las células vegetales son muy similares a los desechos producidos por los peces. Además, las plantas funcionan como filtros biológicos tomando del agua lo que necesitan, y así, al absorber estos compuestos, limpian el líquido que regresa a los peces, permitiendo a éstos últimos vivir en un medio adecuado para su crecimiento y desarrollo [6, 7, 9, 11, 26].

- Aeroponía: sistema de producción de plantas en un medio con aire humedecido mediante nebulización, sin el uso de suelo ni otro tipo de sustrato [8, 34].

De los mencionados, y respondiendo a la PI1, el método más utilizado en los sistemas automatizados investigados es el NFT. Particularmente, diseñado con tubos de Policloruro de Vinilo (PVC), con perforaciones equitativamente separadas, donde se introducen las plantas.

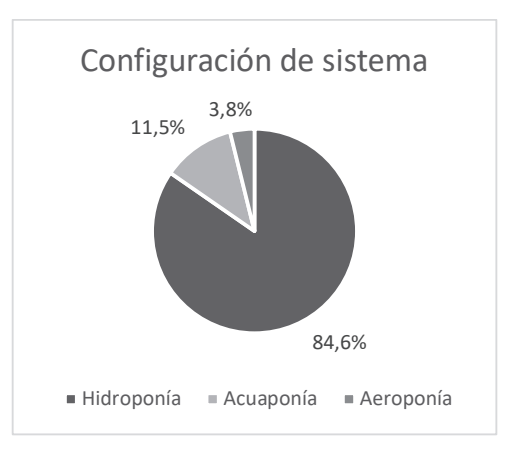

Figura 2. Distribución de los artículos según los sistemas de cultivo sin suelo.

### PI2- ¿Qué tipos de cultivos son normalmente utilizados?

Con respecto a la PI2, referida a los tipos de cultivos más utilizados, se determinó que los más elegidos son los referidos al rubro alimenticio, destacando entre ellos, la lechuga [10, 13, 18, 24, 27].

Esto se debe principalmente a su sencillez y buen desempeño en un gran rango de condiciones climáticas y del medio en que se encuentren plantadas, ya que en los trabajos estudiados se realizan como comprobación y aplicación de lo desarrollado en cada uno, basándose en la automatización del proceso.

Los demás cultivos utilizados fueron: tomate  $[12]$ , cebolla  $[23]$ , ajo  $[16]$  y albahaca [19].

### PI3- ¿Qué tecnologías se han propuesto para automatizar un sistema de hidroponía?

Teniendo en cuenta la PI3, se resolvió que los trabajos que concluyen su estudio con un caso práctico de aplicación suelen elegir tecnologías de fácil acceso y bajo costo, principalmente las del entorno de Raspberry y Arduino [10, 11, 12, 13, 15, 19, 25, 26, 30, 32, 33].

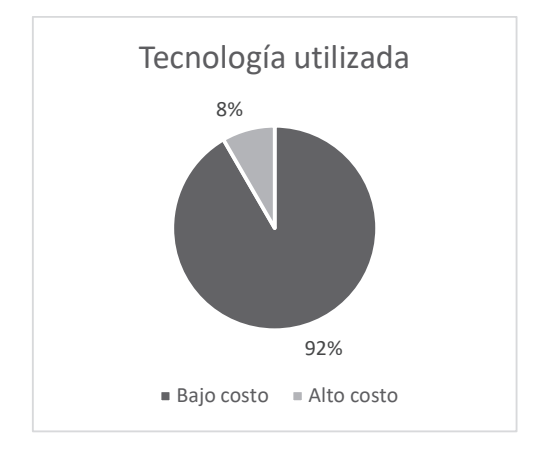

Figura 3. Distribución de los artículos según costos de las tecnologías utilizadas.

Los sensores comparten las mismas características, ya que en la mayoría de los casos se utilizaron a modo de prueba en escala reducida como comprobación de lo estudiado.

Además, se implementan módulos que permitan conexión Wi-Fi, para poder realizar una recopilación y transmisión de datos y una actuación de manera inalámbrica, en muchos casos, remota.

Toda la estructura se encuentra dentro de un espacio cerrado que cumple la función de invernadero, para mantener condiciones ambientales controladas.

Los sensores usualmente elegidos son los de pH y electrolíticos para monitorizar la composición de la solución nutritiva. A estos, se les agregan los sensores de temperatura, tanto ambiente como del agua.

En aplicaciones más completas, se complementa con la incorporación de sensores de nivel, utilizados en el reservorio, de humedad, sensada del ambiente, y de luminosidad, para tener un control de la exposición de las plantas a la luz, asegurando su correcto desarrollo.

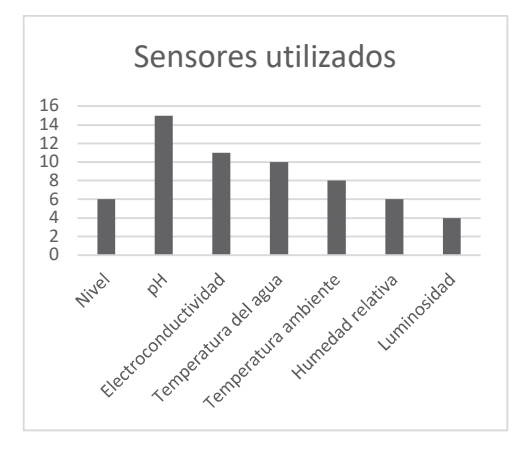

Figura 4. Distribución de los artículos según los sensores utilizados.

En cuanto a actuadores, los más comunes son la bomba para recircular el líquido y ventiladores para modificar temperatura del recinto. Al igual que con los sensores, existen aplicaciones más complejas, las cuales utilizan actuadores tales como válvulas para agregar nutrientes a la solución o para regular su pH, evitando así su incorporación de manera manual.

Además, como se observa en el siguiente gráfico, se halló una distribución considerablemente equitativa entre proyectos que contaban con un software dedicado al muestreo y seguimiento de la información obtenida del procesamiento de los datos de los sensores.

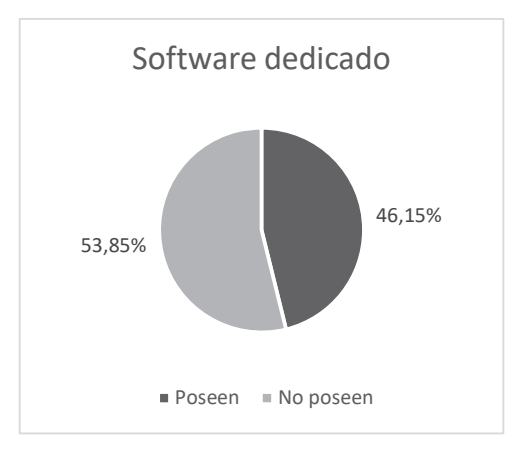

Figura 5. Distribución de los artículos según la aplicación para visualización de mediciones.

#### Conclusiones y Trabajos Futuros

Mediante el mapeo de la literatura realizado se pudo comprobar la viabilidad del sistema que se desea implementar.

Gran parte de los trabajos se encuentran realizados en aplicación de pequeña y mediana escala, lo cual responde a los objetivos de nuestro proyecto.

En caso de querer llevar a cabo una producción mayor, a escalas más grandes, se debería realizar un análisis del desempeño obtenido con las tecnologías de bajo costo, asegurando resultados precisos y confiables que no afecten rendimiento de los cultivos. En este caso, se podría recurrir a controladores de indoles industriales y sensores y actuadores que respondan a características similares.

La automatización en la mayoría de los casos no fue completa, sino un simple control de variables como la temperatura ambiente, la humedad y el nivel del reservorio; y en casos más complejos, el manejo de estos parámetros en conjunto con la recolección de datos acerca de niveles electrolíticos, de pH y de caudal de solución nutritiva.

Otro punto no desarrollado con suficiente profundidad en los trabajos revisados es la incorporación de comunicación inalámbrica. En nuestro caso, deseamos implementar comunicación mediante Wi-Fi para poder obtener en un dispositivo ajeno al sistema hidropónico, incluso de manera remota, los valores de los parámetros medidos, con el fin de poder visualizar el estado de la producción y realizar un control manual en caso de que sea necesario.

Como trabajo futuro, en cuanto al tipo de cultivo, se encuentra el estudio del desempeño del cultivo de plantas medicinales con este tipo de sistemas,

asegurando su prosperidad y buen rendimiento, con el fin de poder aprovechar al máximo todas las ventajas mencionadas en este informe.

Resulta de interés la profundización en la temática de incorporación de iluminación LED al sistema, focalizando el rendimiento la producción y la eficiencia energética.

Además, se deben incorporar a la investigación realizada, los conocimientos de los fundamentos y aplicaciones del concepto de Industria 4.0, con el fin de efectuar una digitalización, preferentemente completa, del proceso, obteniendo así una interconexión de datos que permita una correcta evaluación de los resultados y una mejor toma de decisiones.

#### Agradecimientos

El autor agradece a la Dra. María Laura Caliusco y al Mg. Matías Waldino Orué, referentes del proyecto de investigación PID TEUTIFE0007860TC, por el apoyo brindado a lo largo de la realización del presente trabajo.

#### Referencias

- [1] Beltrano, J.; Giménez, D. Cultivo en hidroponía. Editorial de la Universidad Nacional de La Plata (EDULP). 2015.
- [2] Barbado, J. (2005). Hidroponía. Su empresa en cultivos en agua. Editorial Albatros SACI. 1a (Ed.). Buenos Aires.
- [3] Federal Ministry for Economic Affairs and Energy. (n.d.). What is Industrie 4.0? Plattform Industie 4.0.
- [4] Petersen, K.; Vakkalanka, S.; Kuzniarz, L. Guidelines for conducting systematic mapping studies in software engineering: An update, Information and Software Technology, Volume 64, 2015, pp 1-18.
- [5] Roy, Deblina. (2022). Hydroponics: Soil-less Farming Technique.
- [6] Van Gorder, S.D. (2000). Small scale aquaculture. The Alternative Aquaculture Association. Breinigsville, PA, USA.
- [7] Parker, R. (2002). Aquaculture science. 2a. edición. Delmar. Albany, NY. USA.
- [8] Buckseth, Tanuja & Sharma, Ashwani & Pandey, K.K. & Singh, B.P. & Muthuraj,

Raman. (2016). Methods of pre-basic seed potato production with special reference to aeroponics—A review. Scientia Horticulturae. 204, pp 79-87.

- [9] Olaf Witzel, Stefan Wilm, Divas Karimanzira, Daniela Baganz. Controlling and regulation of integrated aquaponic production systems – An approach for a management execution system (MES), Information Processing in Agriculture, Volume 6, Issue 3, 2019, pp 326-334.
- [10]Vaibhav Palande, Adam Zaheer, Kiran George. Fully Automated Hydroponic System for Indoor Plant Growth, Procedia Computer Science, Volume 129, 2018, pp 482-488.
- [11]Taji Khaoula, Rachida Ait Abdelouahid, Ibtissame Ezzahoui, Abdelaziz Marzak, Architecture design of monitoring and controlling of IoT-based aquaponics system powered by solar energy. Procedia Computer Science, Volume 191, 2021, pp 493-498.
- [12]Manav Mehra, Sameer Saxena, Suresh Sankaranarayanan, Rijo Jackson Tom, M. Veeramanikandan, IoT based hydroponics system using Deep Neural Networks, Computers and Electronics in Agriculture, Volume 155, 2018, pp 473-486.
- [13]M. J. Ibarra, E. Alcarraz, O. Tapia, Y. P. Atencio, Y. Mamani-Coaquira and H. A. Huillcen Baca, "NFT-I technique using IoT to improve hydroponic cultivation of lettuce," 2020 39th International Conference of the Chilean Computer Science Society (SCCC), 2020, pp. 1-7.
- [14]N. Liu et al., "Design and testing of automated tube-based hydroponic system," 2020 5th International Conference on Automation, Control and Robotics Engineering (CACRE), 2020, pp. 448-452.
- [15]S. F. Mujiyanti, S. N. Patrialova, M. F. Febrian and M. Kartika, "Design and Implementation of Nutrition Control System for Optimization of Hydroponic Plant Growth," 2021 International Conference on Advanced Mechatronics, Intelligent Manufacture and Industrial Automation (ICAMIMIA), 2021, pp. 52-57.
- [16] D. R. A. Tambogon and A. N. Yumang, "Growth of Garlic in Hydroponic System with IoT-Based Monitoring," 2022 14th International Conference on Computer and Automation Engineering (ICCAE), 2022, pp. 184-189.
- [17]P. Belhekar, A. Thakare, P. Budhe, U. Shinde and V. Waghmode, "Automated System for

Farming with Hydroponic Style," 2018 Fourth International Conference on Computing Communication Control and Automation (ICCUBEA), 2018, pp. 1-4.

- [18]S. Yamaguchi, T. Motosugi, R. Uchiyama, Y. Takahashi and T. Hayashi, "Relationship between LED Energy Consumption and Plant Growth in Small Hydroponic Plant Cultivation System," 2019 19th International Conference on Control, Automation and Systems (ICCAS), 2019, pp. 450-455.
- [19]R. S. Al-Gharibi, "IoT-Based Hydroponic System," 2021 International Conference on System, Computation, Automation and Networking (ICSCAN), 2021, pp. 1-6.
- [20]M. B. Fernandes, B. A. Costa and J. M. Lemos, "Hydroponic Greenhouse Crop Optimization," 2018 13th APCA International Conference on Automatic Control and Soft Computing (CONTROLO), 2018, pp. 270-275.
- [21]C. Joshitha, P. Kanakaraja, K. S. Kumar, P. Akanksha and G. Satish, "An eye on hydroponics: The IoT initiative," 2021 7th International Conference on Electrical Energy Systems (ICEES), 2021, pp. 553-557.
- [22]R. G. Mapari, K. B. Bhangale, P. Patil, H. Tiwari, S. Khot and S. Rane, "An IoT based Automated Hydroponics Farming and Real Time Crop Monitoring," 2022 2nd International Conference on Intelligent Technologies (CONIT), 2022, pp. 1-5.
- [23]M. S. Mohan, D. Abishek, J. Hemchander, S. Mayukha, M. Kangotra and N. K. Soundarya, "IOT Based Onion Farming Solar Powered Hydroponics Monitoring System," 2021 International Conference on Advancements in Electrical, Electronics, Communication, Computing and Automation (ICAECA), 2021, pp. 1-5.
- [24]Gómez-Chabla, R. et al. A Monitoring System for Lettuce Cultivation in an NFT Hydroponic System: A Case Study. In: Valencia-García, R., Alcaraz-Mármol, G., Cioppo-Morstadt, J., Vera-Lucio, N., Bucaram-Leverone, M. (eds) ICT for Agriculture and Environment. CITAMA2019 2019. Advances in Intelligent Systems and Computing, vol 901, 2019.
- [25]Safiyah, L., Adiimah, R.S.N., Hanan, F., Suzanna, Irwan, K. Implementation of EC and PH Value Monitoring for NFT-Based Hydroponic System Applying Internet of Things (IoT). In: Triwiyanto, Nugroho, H.A., Rizal, A., Caesarendra, W. (eds) Proceedings of the 1st International Conference on

Electronics, Biomedical Engineering, and Health Informatics. Lecture Notes in Electrical Engineering, vol 746, 2021.

- [26]Zakaria, S. et al. Nature Driven IOT Based Automation of Aquaponic System. In: Bahari, M.S., Harun, A., Zainal Abidin, Z., Hamidon, R., Zakaria, S. (eds) Intelligent Manufacturing and Mechatronics. Lecture Notes in Mechanical Engineering, 2021.
- [27]Ibarra, M.J., Alcarraz, E.W., Tapia, O., Kari, A., Ponce, Y., Pozo, R.S. IoT Computing for Monitoring NFT-I Cultivation Technique in Vegetable Production. In: Arai, K. (eds) Intelligent Systems and Applications. IntelliSys 2021. Lecture Notes in Networks and Systems, vol 295, 2022.
- [28]Portero A., F.J., Quimbiamba C., J.V., Hidalgo O., A.G., Vargas C., R.S. Economic Assessment of Hydroponic Greenhouse Automation: A Case Study of Oat Farming. In: Botto-Tobar, M., S. Gómez, O., Rosero Miranda, R., Díaz Cadena, A. (eds) Advances in Emerging Trends and Technologies. ICAETT 2020. Advances in Intelligent Systems and Computing, vol 1302, 2021.
- [29]Rismayani, Hasyrif, S.Y., Nurhidayani, A., Nirwana. Development of Monitoring System for Room Temperature, pH and Water Level Hydroponic Cultivation Using IoT Method. In: Triwiyanto, T., Rizal, A., Caesarendra, W. (eds) Proceedings of the 2nd International Conference on Electronics, Biomedical Engineering, and Health Informatics. Lecture Notes in Electrical Engineering, vol 898, 2022.
- [30]Evelyn, G.L., Montiel, J.E., Chadwick, C.A., Menchaca García, F.R. Architecture Proposal for Low-Cost Hydroponic IoT Based Systems. In: Mata-Rivera, M., Zagal-Flores, R., Barría-Huidobro, C. (eds) Telematics and Computing. WITCOM 2019. Communications in Computer and Information Science, vol 1053, 2019.
- [31]Devvrat, Ratan, R. Measurement and Controlling of pH and TDS in Automated Hydroponics System. In: Mishra, S., Sood, Y., Tomar, A. (eds) Applications of Computing, Automation and Wireless Systems in Electrical Engineering. Lecture Notes in Electrical Engineering, vol 553, 2019.
- [32]Ping, W.C., Salleh, M.F.M. Wireless Sensor Network's Agricultural Monitoring System Using TDMA Based Wireless Communication. In: Mahyuddin, N.M., Mat Noor, N.R., Mat Sakim, H.A. (eds)

Proceedings of the 11th International Conference on Robotics, Vision, Signal Processing and Power Applications. Lecture Notes in Electrical Engineering, vol 829, 2022

- [33]Rizvi, A., Raj, A., Sharma, A., Kumar, V. Advanced Hydroponics Fodder System with Temperature Control Using Arduino. In: Mahapatra, R.P., Peddoju, S.K., Roy, S., Parwekar, P., Goel, L. (eds) Proceedings of International Conference on Recent Trends in Computing. Lecture Notes in Networks and Systems, vol 341, 2022.
- [34]Francis, F., Vishnu, P.L., Jha, M., Rajaram, B. IOT-Based Automated Aeroponics System. In: Thalmann, D., Subhashini, N., Mohanaprasad, K., Murugan, M. (eds) Intelligent Embedded Systems. Lecture Notes in Electrical Engineering, vol 492, 2018.

# **Especificación de una gramática para la definición textual de modelos System Entity Structure**

**Flores, José Ignacio; Pallotti, Francisco**  *Universidad Tecnológica Nacional, Facultad Regional Santa Fe, Instituto de Desarrollo y Diseño INGAR (UTN-CONICET)* 

### **Resumen**

*Se presenta en el siguiente artículo una gramática libre de contexto para la definición de modelos de System Entity Structure (SES) mediante sentencias en inglés. SES es un framework ontológico que da soporte a la ingeniería de datos basada en simulación, mediante la construcción de modelos que describen las entidades de un sistema. Para dar soporte a la definición, se utiliza un parser desarrollado en ANTLR.* 

### **Palabras Clave**

System Entity Structure, SES, Gramática Libre de Contexto, ANTLR.

### **Introducción**

System Entity Structure (comúnmente conocido como SES), es un framework ontológico que da soporte a la ingeniería de datos basada en simulación, mediante la construcción de modelos que describen las entidades de un sistema [1][2]. Para ello, se vale de una representación en forma de árbol que permite explicitar la descomposición de las entidades del sistema y sus variantes<sup>1</sup>.

Una gramática libre de contexto permite definir la sintaxis de un lenguaje libre de contexto de manera formal [3]. En consecuencia, es posible especificar una gramática libre de contexto capaz de generar un conjunto restringido de construcciones del idioma inglés que resulten suficientes para describir en su totalidad un modelo SES.

En el siguiente trabajo se presentan los fundamentos del modelado en SES. Posteriormente, se introduce una gramática libre de contexto capaz de reconocer sentencias que describan un modelo SES, junto con su implementación en la herramienta ANTLR, que permite generar parsers para procesar texto estructurado [3]. Por último, se muestra un diagrama de clases que modela las diferentes estructuras de un modelo en SES, así como las relaciones entre ellas.

Este trabajo tiene la siguiente estructura: La sección 1 detalla la sintaxis de System Entity Structure, la sección 2 introduce el concepto de gramática libre de contexto y como se utiliza para modelar las relaciones de SES, la sección 3 permite observar el diagrama de clases asociado a las diferentes relaciones. Por último, se detallan las conclusiones del presente trabajo, así como las posibles líneas de investigación a desarrollar en el futuro.

# **Modelos en SES**

El concepto principal de un modelo SES son las entidades. Estas representan "cosas que existen en el mundo real, o a veces en un mundo imaginario" [1].

En un modelo SES es posible organizar estas entidades de manera jerárquica mediante las relaciones de aspecto, multiaspecto, y especialización. Además, pueden asociarse variables a las entidades, con sus respectivos rangos de valores.

Un *aspecto* representa un criterio para la descomposición de una entidad en diferentes partes [1]. Por ejemplo, a partir de la sentencia *"From a physical perspective, a book is made of a front cover and a back cover. From the content perspective, a book is made of a preface and a main body."* se pueden identificar dos relaciones de aspecto,

<sup>&</sup>lt;sup>1</sup> Existe una segunda manera de representar gráficamente modelos SES, basada en figuras geométricas para simbolizar los diferentes elementos del modelo. Sin

embargo, la representación de árbol es vastamente la más difundida, por lo que nos restringiremos al uso de esta última a lo largo del artículo.

que representan dos maneras distintas de descomponer un libro: Desde el punto de vista de su estructura física, en una portada y una contraportada (las páginas se omiten ya que corresponden a una relación de multiaspecto, presentada más adelante en este articulo), y desde el punto de vista de su contenido, en un prefacio y un cuerpo.

La representación gráfica ilustrada en la Figura 1 se asocia con este ejemplo. Se representa la entidad *book* junto con su descomposición en los aspectos *physical* (*physicalDec*) y *content* (*contentDec*). La descomposición del aspecto *physical* queda conformada por las partes *front cover* y *back cover*, mientras que la de *content* está constituida por las partes *preface* y *main body*. El sufijo *Dec* presente en nombre de cada aspecto es una abreviación de *Decomposition* (descomposición). Por último, notar que la entidad raíz y sus partes están unidas por líneas simples.

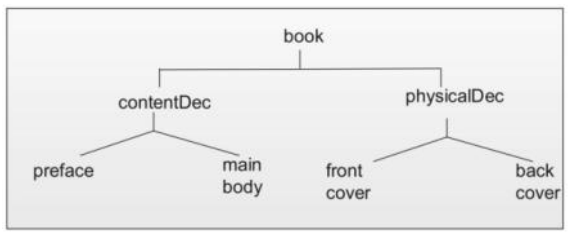

**Figura 1. Definición de los aspectos content y physical de la entidad book [1].**

Una *especialización* representa una relación entre una *entidad* y una variante particular de la misma, perteneciente a una categoría dada. De esta manera, se admite la posibilidad de que una entidad sea una generalización una o más entidades. Por ejemplo, considérese la sentencia *"From a physical perspective, a book is made of a front cover and a back cover. The back cover can be red or blue in color"*.

Este ejemplo, a semejanza del mostrado con anterioridad, nos describe un libro desde un punto de vista físico. En concreto, nos concentraremos en la oración *"The back cover can be red or blue in color"*. Es aquí que podemos obtener un ejemplo de la relación de especialización denominada *"colorSpec"*, a partir de la cual se derivan las variantes red y blue.

En la Figura 2 se muestra un modelo que representa la situación planteada en el ejemplo. La especialización se representa mediante una flecha doble. En este caso, la entidad *back cover* es especializada según *colorSpec* en *red* o *blue*.

El sufijo *Spec* presente en nombre de cada especialización es una abreviación de *Specialization* (especialización).

Como muestra la figura, las relaciones de aspecto y especialización no son excluyentes entre sí, y pueden combinarse para la mejor representación de una entidad.

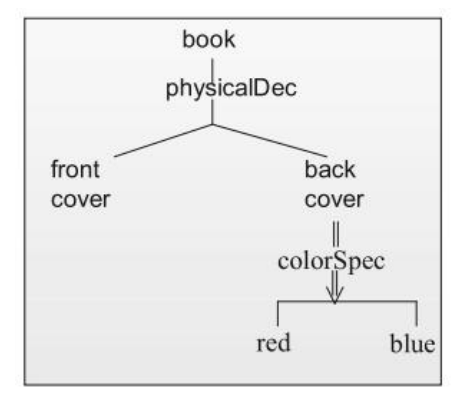

**Figura 2. Representación gráfica de un modelo en SES para la definición de aspectos y especializaciones de parte de la entidad book [1].**

Finalmente, el concepto de *multiaspecto* representa la relación entre una *entidad* y múltiples entidades similares que la constituyen, que son a su vez múltiples instancias de una misma entidad. Estas instancias corresponden a elementos de composición y naturaleza uniformes, lo que deja en evidencia su relación con la entidad original.

Esto se puede observar, por ejemplo, en la siguiente sentencia: *"From a physical perspective, a book is made of a front cover, a core and a back cover. From the physical perspective, the core is made of more than one page"*

La Figura 3 se ilustra la representación gráfica de un SES, donde se detalla la relación de *multiaspecto* como una línea triple. De acuerdo con la representación pictórica de la Figura 3, el conjunto de páginas puede ser descrito como una relación de multiaspecto (*physicalMultiAsp*)

entre las diferentes instancias de *page* y la entidad *pages*.

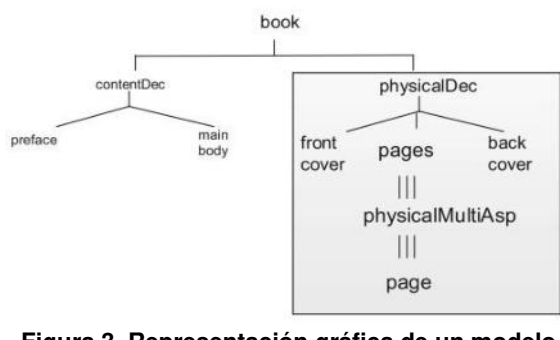

**Figura 3. Representación gráfica de un modelo en SES para la definición de aspectos, especializaciones y multiaspectos de la entidad book [1].**

De nuevo, se usa un sufijo luego del nombre del multiaspecto para diferenciarlo de otras relaciones, en este caso *MultiAsp*, abreviación de *MultiAspect*.

Las *variables* son campos, propiedades o cualidades asociadas a una entidad. Estas poseen un identificador y, si bien no es mandatorio, es frecuente que se les asigne el rango de valores posibles que pueden tomar. La especificación de rango puede ir desde simplemente especificar un tipo de dato, a restringir la variable a un subconjunto especifico de valores.

También es común que el valor de una variable se calcule en base a valores de otras variables. En el modelo solo quedará representada la dependencia entre las variables, no las operaciones concretas que se aplican para obtener el valor de la variable dependiente.

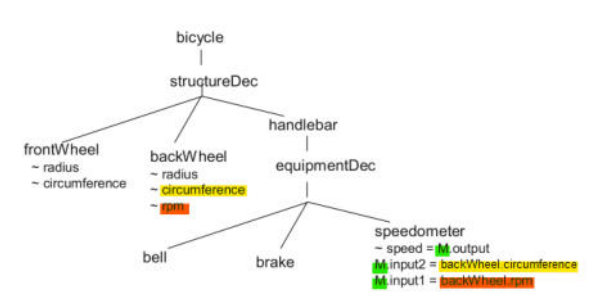

**Figura 4. Ejemplo del uso de variables y dependencia entre ellas en un modelo SES para representar una bicicleta. Adaptado de [1].**

### **Especificación de una gramática libre de contexto para construir modelos SES**

A fin de determinar las restricciones que debe tener un modelo de sentencias válidas en SES, definimos una gramática libre de contexto. A la hora de definir una gramática es necesario determinar [3]:

- Un conjunto de símbolos terminales: Conjunto finito de símbolos que forman las cadenas del lenguaje.
- Un conjunto de símbolos no terminales, también denominados variables: Cada símbolo no terminal representa un conjunto de cadenas del lenguaje y permiten la definición de reglas recursivas.
- Un símbolo inicial: Variable que representa el lenguaje que se está definiendo.
- Las reglas de producción: Conjunto de reglas que representan la definición recursiva de un lenguaje.

Para mantener la compatibilidad en el modelo, definimos las meta-restricciones detalladas en la Tabla 1 en relación con las sentencias del lenguaje a reconocer. Las restricciones son adaptadas de las descritas en la siguiente tabla:

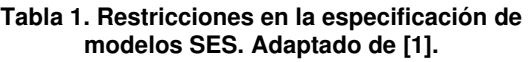

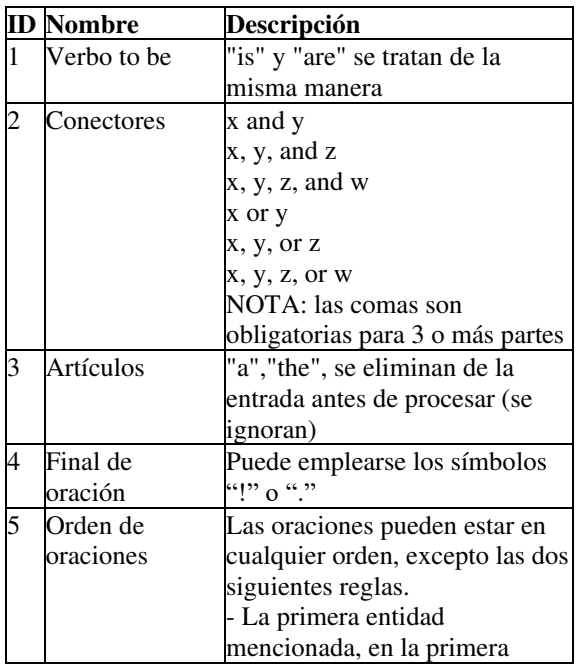

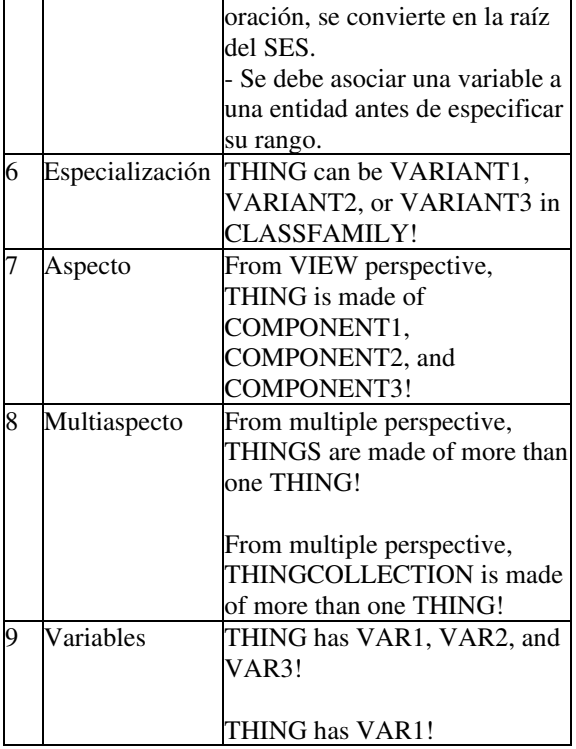

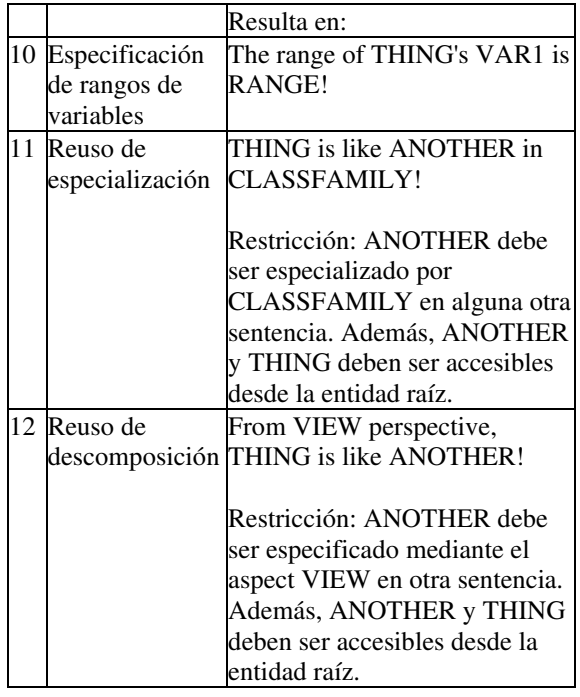

#### **Tabla 2. Símbolos no terminales definidos.**

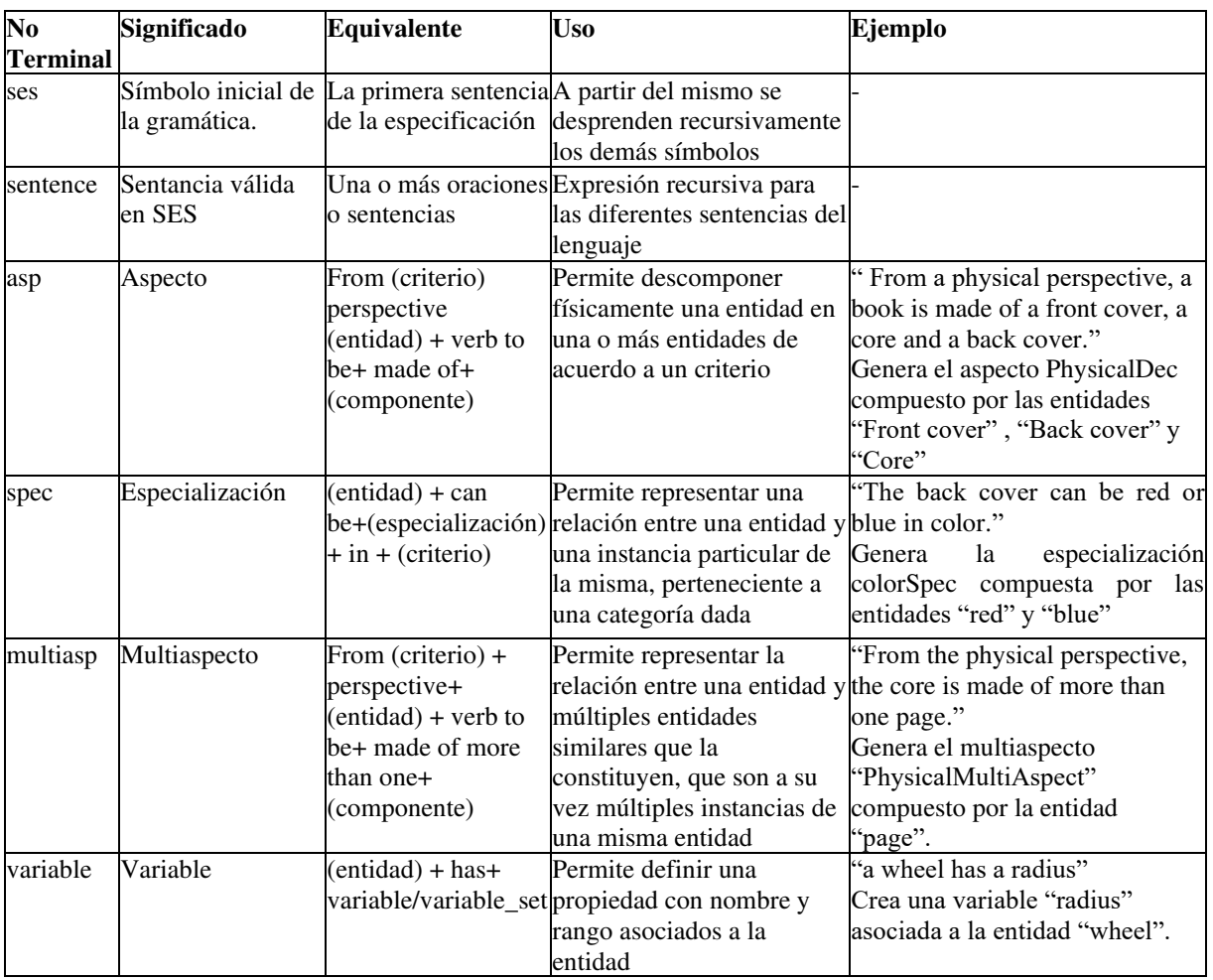

Este conjunto de reglas se implementa mediante un parser realizado en la herramienta ANTLR [4]. En concreto, se definen los símbolos no terminales detallados en la Tabla 2.

### **Modelo conceptual de la estructura de un modelo SES**

A la hora de instanciar las variables y símbolos no terminales para la validación del modelo, se plantea la necesidad de determinar un modelo estructural que represente los distintos constructores de SES y sus relaciones. Tal modelo es representado mediante el diagrama de clases incluido en la Figura 5.

En la Tabla 3 pueden verse diferentes maneras en las que podría instanciarse el diagrama de clases de la Figura 5, provistas diferentes sentencias que corresponden a características de un SES.

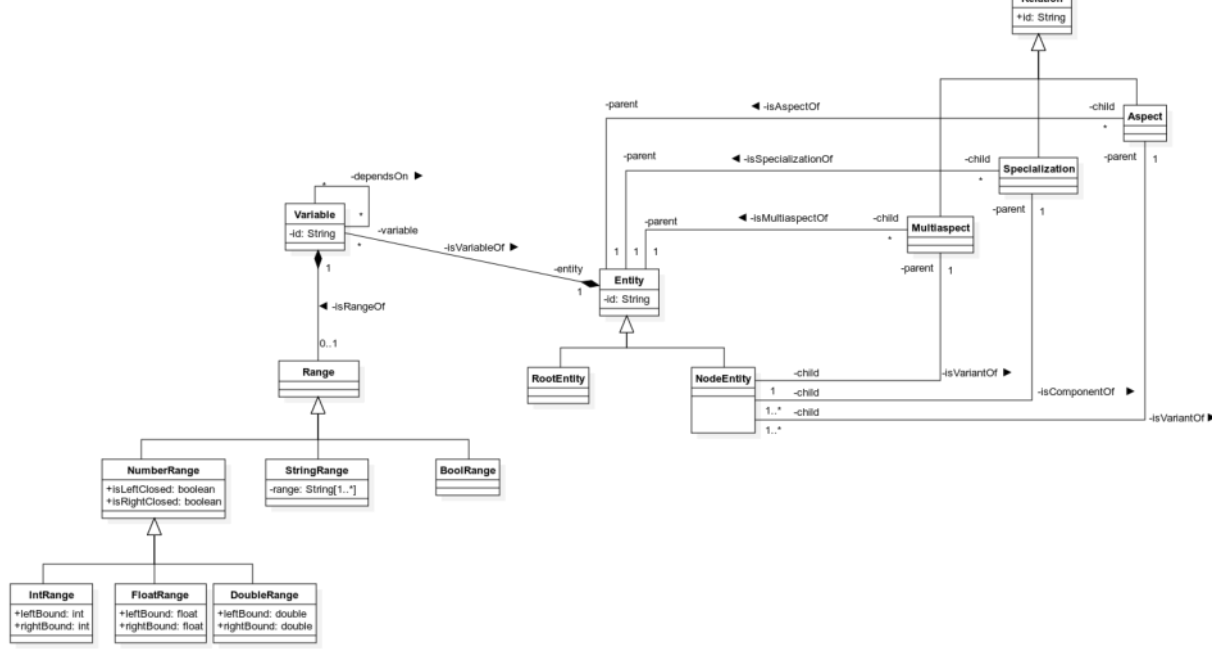

**Figura 5. Modelo Conceptual de los constructores de SES.** 

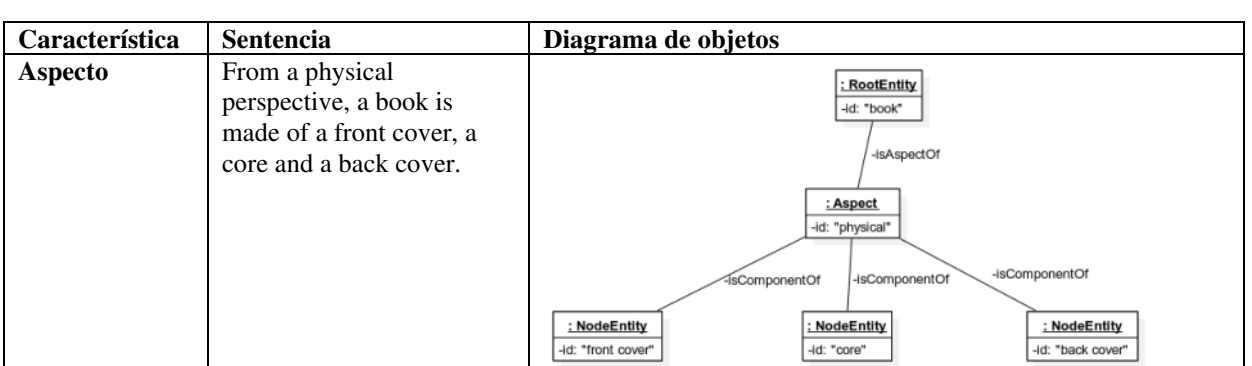

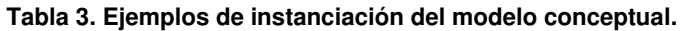

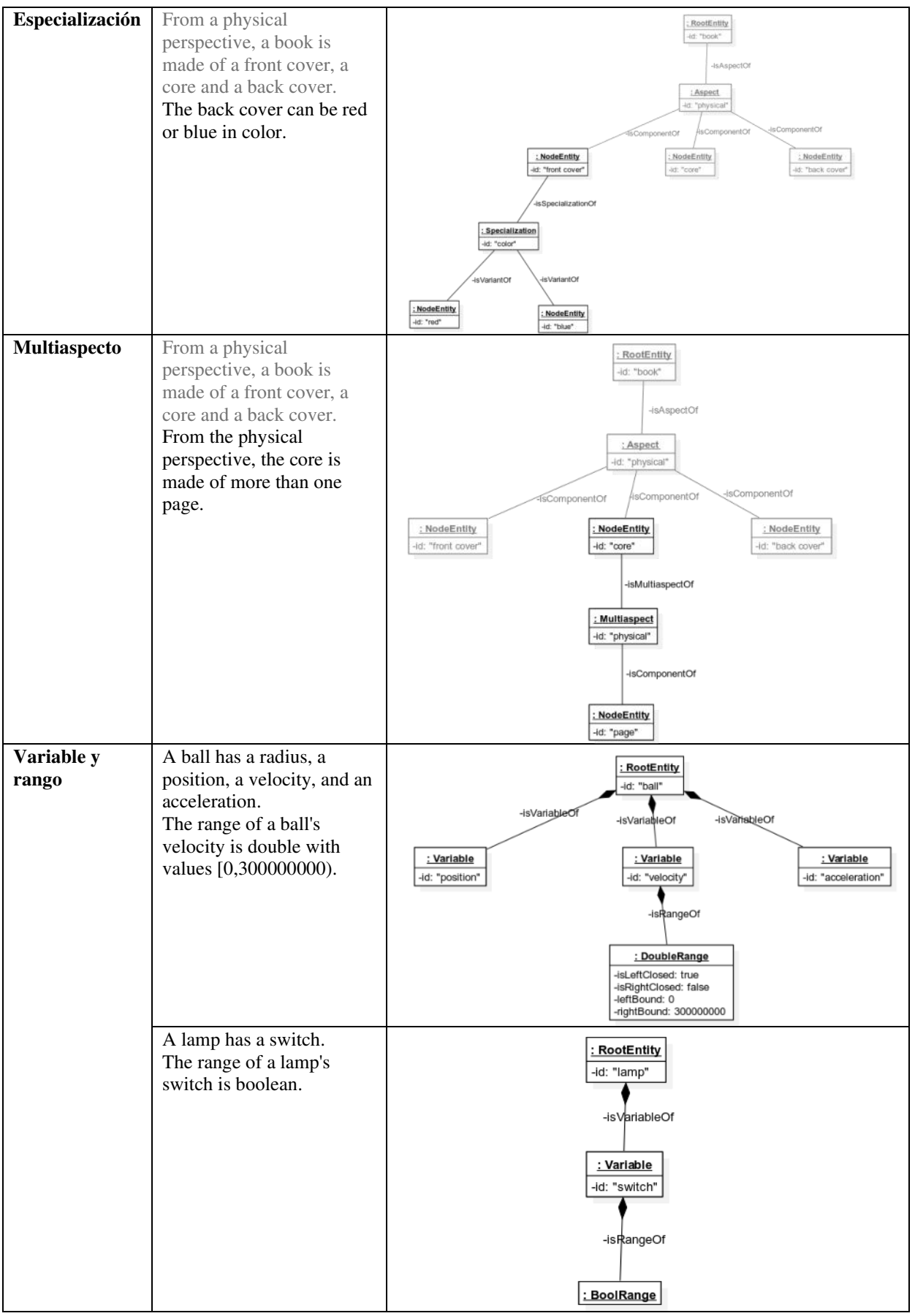

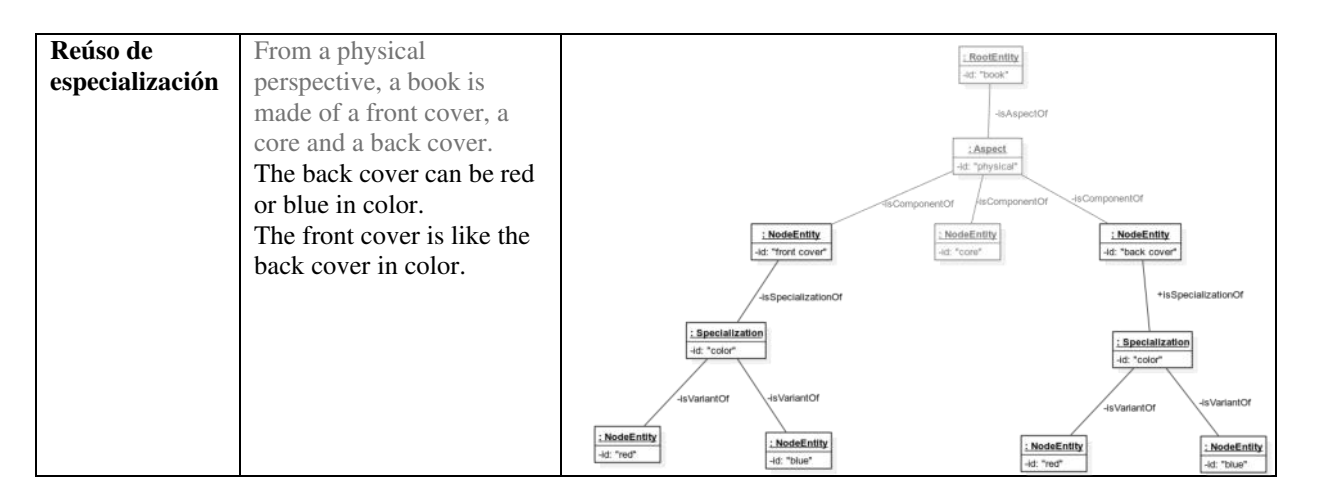

### **Conclusión y Trabajos Futuros**

En el contexto del presente trabajo se ha obtenido una sintaxis correspondiente a una gramática libre de contexto que permite escribir a través de enunciados en un pseudolenguaje natural la estructura de una entidad, mediante el lenguaje System Entity Structure.

Decimos que se trata de un pseudo-lenguaje natural debido a que no se utilizan técnicas de inteligencia artificial que permitan el procesamiento del lenguaje, sino un conjunto restringido de construcciones.

A través del análisis de diferentes descripciones en el pseudo lenguaje, que para una misma entidad existen múltiples especificaciones formuladas en SES, de igual validez y completitud a los efectos del modelado. Teniendo esto en cuenta, próximos trabajos serán enfocados en la posibilidad de definir un conjunto de reglas que permitan establecer buenas prácticas en la definición de modelos SES.

Buscando instanciar las entidades creadas mediante el reconocimiento provisto por la gramática en una futura herramienta, se intentará proveer funcionalidades que permitan validar modelos a partir de sentencias en el pseudo lenguaje natural.

Por último, futuros trabajos deberían considerar la posibilidad de ampliar el rango de funcionalidades reconocidas a partir del lenguaje natural, para incorporarlas en el reconocimiento provisto por la gramática, como lo son la reutilización de multiaspectos o la posibilidad de aplicar operaciones cruzadas a las descripciones de aspectos y especializaciones, es decir, poder describir un conjunto de combinaciones aspectoespecialización a través de una misma sentencia o grupo reducido de sentencias como producto cruzado.

#### **Agradecimientos**

Nos gustaría agradecer especialmente a María Julia Blas y Silvio Gonnet, por habernos guiado y asesorado a lo largo de este proyecto.

#### **Referencias.**

[1] B. Zeigler, P. Hammonds. Modeling & Simulation-Based Data Engineering. Elsevier. 2007. [2] B. Zeigler, H. Sarjoughian. Guide to Modeling

and Simulation of Systems of Systems, 2nd edition. Springer. 2017.

[3] Hopcroft, J. E.; Motwani, R.; Ullman, J. D. Introducción a la teoría de autómatas, lenguajes y computación. 3ra edición. Pearson 2007.

[4] Parr, Terence (2022). "ANTLR". Disponible en: [https://www.antlr.org/.](https://www.antlr.org/)

#### **Datos de Contacto:**

*José Ignacio Flores. Universidad Tecnológica Nacional, Facultad Regional Santa Fe, Instituto de Desarrollo y Diseño INGAR (UTN-CONICET), Avellaneda 3657, 3000 Santa Fe, Argentina. joseflorescir@gmail.com* 

*Francisco Fernando Pallotti. Universidad Tecnológica Nacional, Facultad Regional Santa Fe, Instituto de Desarrollo y Diseño INGAR (UTN-CONICET), Avellaneda 3657, 3000 Santa Fe, Argentina. franpallotti@gmail.com* 

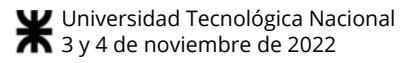

# **Sistema De Riego Eficiente utilizando Arquitectura Empresarial e IoT**

**Hormigo, Daniel Ricardo – García, Sergio Andrés** *Universidad Tecnológica Nacional, Facultad Regional Tucumán*

#### **Resumen**

*El presente trabajo de investigación tiene como objetivo general diseñar una arquitectura empresarial, implementando el marco de trabajo Togaf para las empresas agrícolas de la provincia de Tucumán. El mismo permite alinear los objetivos estratégicos del negocio con las tecnologías de información. Para que pueda ser sostenible ante cambios del entorno actual. se propone la adopción de un sistema de riego de precisión que hace uso del paradigma del Internet de las Cosas. Dadas las limitaciones de agua disponibles para los cultivos, este enfoque de optimización representa un tema de gran interés para el proceso de cultivo en las empresas agrícolas.* 

#### **Palabras Clave**

Arquitectura empresarial, TOGAF, Internet de las cosas, IoT, Sensores, Humedad, Temperatura, Riego, Agua,4G, LTE

### **Introducción**

En la actualidad, las organizaciones que logran alcanzar el éxito son las que se adaptan a las nuevas tecnologías e innovan constantemente, para dar valor agregado a sus servicios. La organización debe trabajar en función a la visión que se propone y cada componente debe trabajar en conjunto, para llegar a su objetivo, si una de las partes no trabaja alineada a los demás, no se cumple con el propósito de la organización, por ello la estructura organizacional debe ser robusta y flexible a cambios, con la capacidad de integrar los componentes y trabajar en conjunto.

La arquitectura empresarial (AE), proporciona estos beneficios, la integración y alineamiento de los objetivos estratégicos de negocio con los objetivos de TI, debido a que una empresa debe explotar la tecnología a favor de los procesos de negocio.

Este trabajo pretende investigar el sistema de riego inteligente aplicado a procesos agrícolas que integre variables analizadas de forma computacional provenientes de sensores de humedad, temperatura y condición del suelo donde la recolección de datos se realizado por una red de sensores inalámbricos. Específicamente, se pretende definir los parámetros y criterios en un sistema de riego inteligente y la captura de los datos de entrada del modelo a través de sensores.

La transferencia tecnológica es el proceso por el cual al surgir de nuevas tecnologías y procesos su aplicación y desarrollo se traslada a diferentes sectores con el fin de robustecer las actividades propias del mismo. Entre esas tecnologías aparece el Internet de las Cosas (IoT) como paradigma que vincula el levantamiento de datos, su transporte y posterior aplicación para generar información y conocimiento.

El IoT es un tipo de tecnología que tiene un gran potencial y es adaptable en cualquier campo, su gran ventaja es el rápido acceso de datos en la nube en cualquier momento desde cualquier lugar

con una conexión a internet. En la agricultura existen muchas herramientas para optimizar los procesos de cultivos, y el sistema de riego es uno de ellos.

Esta tecnología permite que los objetos se pueden interconectar digitalmente a través de internet generando el intercambio de datos para monitorizar y controlar objetos.

Aquí es donde la digitalización cumple un rol fundamental al captar, generar y gestionar información con el uso de dispositivos inteligentes, estos datos son utilizados para interpretar el pasado y predecir el futuro de los elementos del sistema con el fin de optimizar su funcionamiento, una función que resulta valiosa cuando se trata de alcanzar mayor productividad, eficiencia y sostenibilidad.

Se puede citar a la agricultura de precisión como un ejemplo de esta tecnología, ya que, mediante su uso, se puede recibir información en tiempo real sobre la temperatura, la radiación celular, el pH, la conductividad y la humedad de los terrenos agrícolas con sensores instalados en el lugar, así mismo se puede controlar automáticamente el sistema de riego, programar fumigaciones preventivas, además de recibir alertas en los smartphones cuando se registran variables ambientales anómalas [1].

Un gran campo de acción en el que la IoT puede ser aplicada es el sector agrícola creando así agricultura de precisión, que consiste en aplicar las herramientas que hoy en día brindan las tecnologías de la informática y comunicaciones (TIC's) en conjunto con diferentes sensores y herramientas de IoT, en la administración, manejo de los cultivos y el terreno de los mismos, teniendo en cuenta las variables y propiedades que son importantes a fin de mejorar el rendimiento de los cultivos, la rentabilidad y la calidad del medio ambiente. [2]

### **Formulación del Problema**

La UNESCO ha estimado que para el 2025 la mitad de la población mundial vivirá en zonas con escasez de agua, el uso de la misma crece a un ritmo anual del 1%, sin dudas un número alarmante considerando el aumento de la población y las innumerables sequias provocadas por el cambio climático [3].

La disponibilidad de agua promedio anual en el mundo es de aproximadamente 1386 millones de Km³, de los cuales el 97.5% es agua salada y solo el 2.5%, es decir 35 millones de km<sup>3</sup>, es agua dulce, pero de esta cantidad, aproximadamente el 70% no está disponible para consumo humano debido a que se encuentra en forma de glaciares, nieve o hielo. En la última década, la escasez y racionamiento de agua se ha convertido en una gran problemática que está afectando a muchos países del mundo y el caso las empresas agrícolas tucumanas, no es la excepción y diversas ciudades del país ya están sufriendo las consecuencias [4]

Entre las principales dificultades para la tecnificación del riego sobresalen: los altos costos de acondicionamiento de la infraestructura de riego; la baja eficiencia de conducción y distribución debido a problemas de filtración, la alta escorrentía superficial, el uso inapropiado de los canales y excesiva parcelación de las tierras agrícolas, la baja eficiencia de la aplicación del agua, por desconocimiento de los métodos de riego eficientes, y del requerimiento de agua por cultivo.

La agricultura se lleva un 80% del uso de agua potable en el mundo y, por ende, es la actividad que requiere mayor demanda de esta; además, gran parte de esta agua se malgasta o se desperdicia por fenómenos naturales o ambientales como el efecto del sol y ambiente.

La adopción de modelar un sistema con arquitectura empresarial que permita vincular los requerimientos del negocio con una arquitectura tecnológica e implementar métricas, procesos y recursos humano, hoy en día parece ser una buena opción la que permita realizar esa trazabilidad.

La innovación en tecnología en los sistemas de riego se ha convertido en una necesidad en los tiempos modernos, con el fin de volver más eficiente la producción agrícola y, al mismo tiempo, ahorrar el vital líquido.

El riego excesivo ocurre cuando se aplica demasiada agua al campo y parte de ella, en lugar de ser retenida por el suelo para el uso de las plantas, fluye a través del suelo hacia capas profundas que las plantas no pueden alcanzar con sus raíces. Esta agua cuesta dinero que se gasta en comprar suministros de agua en sí o electricidad necesaria para extraerla de su reservorio o ambos simultáneamente.

Es por lo tanto, una situación en la que todos ganan si optimizamos nuestros sistemas de riego para que nunca usen demasiada agua: es económicamente ventajoso para la población, los agricultores, y ayuda a crear un mundo futuro con menos sufrimiento.

El desperdicio de agua potable es un problema que tiene consecuencias potencialmente devastadoras. Si bien, no es muy difícil de resolver en el caso de los agricultores que pueden realizar una inversión, con una solución basada en sensores para luego ahorrar en el uso de agua o electricidad.

Y si eso no fuera suficiente, hay dos consecuencias más peligrosas de aplicar demasiada agua a las plantas. En primer lugar, los agricultores que riegan en exceso sus cultivos corren el riesgo de ahogar la zona de la raíz en agua durante largos períodos de tiempo, lo que podría causar la pudrición de la raíz y matar su cultivo o, en el mejor de los casos, reducir significativamente el rendimiento. En segundo lugar, el exceso de riego elimina los nutrientes del suelo creando condiciones subóptimas para las plantas y aumentando los costos de fertilización. El dinero se pierde dos veces: primero al aplicar demasiada agua y luego al tener que aplicar más fertilizante para compensarlo.

El ahorro de agua es una de las optimizaciones más simples que pueden aplicar en los campos. Pero tradicionalmente era casi imposible hacerlo sin pasar mucho tiempo examinando el suelo. Afortunadamente, hoy en día, con los sistemas inalámbricos de sensores de humedad del suelo basados en el contenido volumétrico de agua que entregan los datos en tiempo real se puede observar los cambios de humedad del suelo utilizando un simple smartphone y una conexión a internet.

Se propone implementar un modelado de arquitectura empresarial, siguiendo marco de referencia TOGAF. Al realizar un análisis de brecha, que no es presentado en este trabajo, surgió la necesidad de instalar un dispositivo para automatizar el riego. El cual capture los datos, y los transmita de manera online para su gestión. A continuación, se presenta la metodología y desarrollo propuesto.

# **Metodología**

Como marco de referencia para planificar, diseñar, implementar y mantener una arquitectura empresarial en una organización haremos uso de la metodología TOGAF, un modelo de arquitectura empresarial que trae muchos beneficios, alguno de ellos son: [5]

• Ayuda a ser sostenible y adaptable a cambios.

Reduce tiempo y costos en los procesos.

• Cuida la integridad de la información con apoyo de tecnologías de información.

• Crea un enfoque sistémico, donde todos los integrantes de la organización tengan un objetivo en común.

TOGAF nos propone una serie de fases, para generar arquitectura.

A continuación, se explicará lo que abarcará el trabajo de investigación.

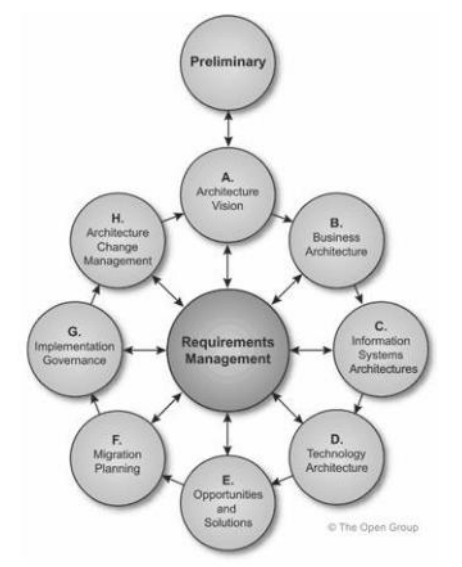

Figura 1. Ciclo del método de desarrollo de la arquitectura.

# **Desarrollo**

# **Visión de Arquitectura**

En esta fase se identificarán los roles y responsabilidades de los stakeholders y las necesidades para la de implementación y optimización del sistema de riego utilizando internet de las cosas, para así lograr una organización de la información eficaz que permita la toma de decisiones basada en datos.

### **Arquitectura de Negocio**

Se analizará la situación actual de los procesos de negocio y se generará una arquitectura de línea base.

En esta etapa se pudo observar el poco o nulo registro de las practicas utilizadas a la hora del riego, así como también la falta de métricas que permitan saber consumo diario de agua en litros, tiempo de riego, humedad del suelo, entre otras.

- Se planteará una arquitectura destino.
- Se definirá las actividades necesarias para llegar a la arquitectura deseada.

### **Arquitectura de sistemas de información**

Se propone una arquitectura con base en IoT para la agroindustria. Dicha arquitectura consta de cuatro componentes

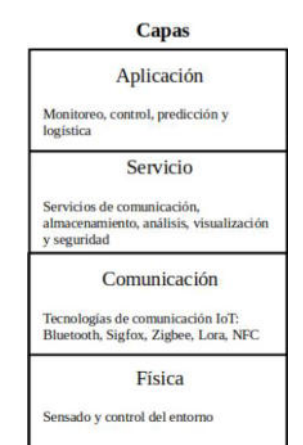

Figura 2. Arquitectura de sistemas de información

- Adquisición de datos. Un sistema de riego de precisión requiere un módulo de adquisición de datos del suelo y las condiciones del cultivo dentro de un campo. Interpretación. Los datos recopilados se requieren interpretar, procesar y analizar.
- Control. Debe contar con la capacidad de proveer de los recursos necesarios y ajustar el manejo del riego cuando se requiera.
- Evaluación. Debe de haber una medición del rendimiento del sistema para obtener una retroalimentación que permita realizar mejoras para el próximo ciclo de riego.

### **Arquitectura Tecnológica**

Para lograrlo se hará uso de sensores de humedad del suelo que permite tomar lecturas en tiempo real del sustrato en donde se encuentren sembrados los cultivos, este parámetro es considerado para la activación del riego al objeto de evitar que no se sature el sustrato.

Otro sensor importante es el de humedad relativa, este mide la cantidad de partículas de agua presentes en el ambiente, ambos parámetros son vitales para controlar el riego.

## **Oportunidades y Soluciones**

Se propone la instalación de un dispositivo para automatizar el riego, para esto se puede utilizar hardware basado en Arduino y el microcontrolador NodeMCU [1], además un sensor de humedad del suelo, un sensor de humedad relativa y temperatura. El riego se activa y se desactiva si se cumple con los parámetros de humedad del suelo y humedad relativa, para esto es necesario el desarrollo de un algoritmo en lenguaje C basado en la función condicional if-else, esto permite que se encienda una bomba de agua que está conectada a un mecanismo de riego por goteo. Mediante una conexión Wifi o conexión 4G-LTE a través de un chip celular se envían todos los datos que generan los sensores a la nube, utilizando una aplicación web desarrollada específicamente, esto permite ver las lecturas de los sensores en tiempo real desde cualquier ubicación.

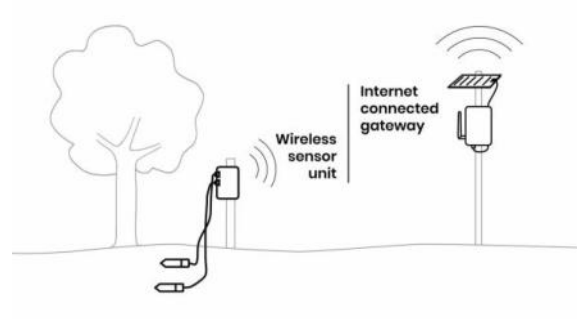

Figura 3. Sistema de sensores en tiempo real.

En la actualidad múltiples compañías ofrecen soluciones similares utilizando IoT para automatizar el sistema de riego en los campos.

Un caso de éxito es la empresa WiseConn que desarrollo la plataforma DropControl de gestión integral de riego agrícola mediante tecnologías de monitoreo y control web, la cual permite contar con herramientas específicas para analizar el clima, riego, humedades de suelo y fuentes de agua, todo esto con el fin de permitir al agricultor tomar mejores decisiones de riego y fertilización. Con órdenes programadas y ejecutadas inequívocamente por el sistema [6].

Otro caso de éxito reconocido a nivel mundial es la empresa SoilSense que desarrollo un sistema inalámbrico de sensores de humedad del suelo que permiten analizar los datos en tiempo real brindando así información directa sobre la cantidad de agua que necesitan los cultivos [7].

### **Conclusión y Trabajos Futuros**

Es necesario el desarrollo de herramientas como los sistemas automatizados de riego para el eficiente uso del agua, pues como es evidente en la actualidad donde el país pasa por una época de verano intenso, las pérdidas por la escasez del vital líquido son inmensas en el sector agrícola. Aunque en el mercado se encuentren sistemas autónomos y automatizados, la gran mayoría de ellos son difíciles de acceder debido al elevado costo económico que presentan, por esto se hace necesario el desarrollo de sistemas similares tratando de disminuir sustancialmente el costo para ponerlo a disposición de la sociedad. Con el pasar de los años, la situación respecto al agua irá empeorando, creando problemáticas en todos los campos, especialmente en el sector agrícola, es por esto que urge una solución eficiente para el uso racional del agua en la agricultura [6].

Como trabajo futuro previsto se planea desarrollar un prototipo funcional e investigar y analizar proveedores de servicios de computación en la nube para conocer ventajas y desventajas de cada uno de ellos.

Adicionalmente, evaluar sistemas operativos para sistemas embebidos e implementar el más conveniente en el sistema propuesto. También se tiene previsto integrar técnicas de aprendizaje automático y utilizar la información recabada para hacer una retroalimentación y poder planear mejor los próximos riegos de manera inteligente.

#### **Referencias**

[1] Y. A. B. Moreira y M. C. Iva Andrés, Sistema basado en internet de las cosas (IoT) para el monitoreo de variables agroclimaticas orientado al control de riego en el vivero del gobierno autonomo desentralizado provincial de Santo Domingo de los Tsáchilas, Santo Domingo, Ecuador: PONTIFICA UNIVERSIDAD CATOLICA DEL ECUADOR SEDE SANTO DOMINGO, 2020.

[2] f. OMS, «En 2025, la mitad de la población mundial vivirá en zonas con escasez de agua,» OSPAT Obra Social del Personal de la Actividad del Turf, 2017 Marzo 22. [En línea]. Available: https://www.ospat.com.ar/blog/medioambiente/en-2025-la-mitad-de-lapoblacion-mundial-vivira-en-zonas-conescasez-de-agua/. [Último acceso: 10 Octubre 2022].

[3] AppHarvest, «Annual Public Benefict Corporation Report Fiscal Year 2021,» Fight the food fight 2021 Sustainability Report, p. 31, 2021.

[4] C. H. Z.-O. A. T. &. C. W. E. F. Fajardo-Toro, «Metodología Para Toma De Decisiones Gerenciales En Infraestructuras IT,» Revista Iberica De Sistemas e

Tecnologias De Informacao, nº 28, pp. 908- 920, 2020.

[5] WiseConn, «WiseConn,» Ingeniería Wisecon, 2020. [En línea]. Available: https://www.wiseconn.cl/. [Último acceso: 10 Octubre 2022].

[6] SoilSense, SoilSense, [En línea]. Available: https://soilsense.io/. [Último acceso: 10 Octubre 2022].

[7] R. O. Francisco Javier, K. E. Murillo, D. O. R. Martínez, M. E. R. Torres y R. D. Ramírez, «INTERNET OF THINGS (IoT), AN ALTERNATIVE FOR THE CARE OF WATER,» Pistas educativas, vol. 40, nº 130, 2018.

#### **Datos de Contacto**

Daniel Ricardo Hormigo, Universidad Tecnológica Nacional, Facultad Regional Tucumán danielhormigo@alu.frt.utn.edu.ar Sergio Andres Garcia, Universidad Tecnológica Nacional, Facultad Regional Tucumán sergioandres.garcia@alu.frt.utn.edu.ar

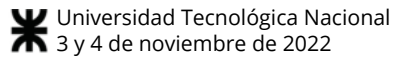

# Rampa digital para el uso de una computadora

Goyret, Marcos

Universidad Tecnológica Nacional, Departamento de Electrónica

#### Abstract

El desarrollo de una persona puede verse condicionado por su contexto y por las oportunidades que tenga a lo largo de su vida. El ejercicio de derechos del colectivo de personas con discapacidad muchas veces se ve cercenado por la mirada con la cual se desarrolla la tecnología. Esta publicación aborda el desarrollo de una rampa digital basada en la emulación de las acciones de un mouse para favorecer el acceso y uso de programas que se encuentran en una computadora como también recursos de acceso vía internet. En particular, su diseño basado en clases y bajo licencia de software libre pretende generar un intercambio con la comunidad y retroalimentar el mismo a partir de las experiencias de los usuarios.

#### Palabras Clave

Rampa digital, emulación, discapacidad

#### Introducción

Hoy en día, vivimos en una sociedad de la información y comunicación. Las personas planifican y viven sus vidas dando por sentado el acceso a distintas herramientas, como, por ejemplo, la computadora. Pero la realidad es que hay personas a las que el acceso, en este caso, a una computadora, se ve restringido por dificultades físicas. Por lo tanto, lo que se busca es poner al servicio de estas personas el conocimiento técnico adquirido en la universidad, y buscar facilitarles el acceso a una herramienta tan útil como es la computadora. Particularmente, este proyecto busca permitir a una persona controlar el mouse de una computadora, emitiendo únicamente un estímulo con alguna parte de su cuerpo. La manera en la que dicho estimulo es vinculado eléctricamente entre el usuario y la aplicación, es externa a este desarrollo.

#### Desarrollo

Se desarrolló una aplicación consistente en una ventana principal apreciada en la Ilustración 1, que muestra al usuario las distintas sub-ventanas por las que puede navegar. Es necesario que el usuario este habilitado para visualizar la interfaz gráfica de la aplicación, ya que el uso de la misma está basado en la selección de opciones a partir de un barrido gráfico. Por lo tanto, si el usuario no pudiera ver la interfaz, no sabría en qué momento seleccionar las distintas opciones.

Podrá proceder a las distintas ventanas de control del mouse, o configurar una serie de opciones para adecuar la experiencia de uso como mejor le resulte.

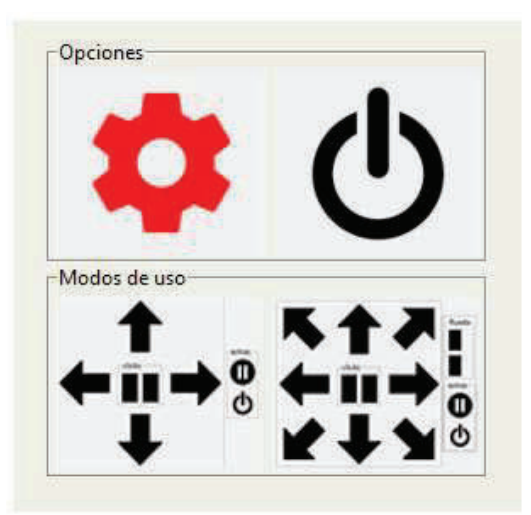

Ilustración 1 – Ventana principal

La aplicación recibe mediante sockets una señal generada por un dispositivo electrónico, el cual capta estímulos generados a partir de la interacción del usuario, y utilizando dicha información logra controlar un mouse, con un único tipo de señal.

La aplicación se realizó en lenguaje Python, creando una interfaz gráfica a través de la biblioteca "tkinter" [1]. A pesar de la gran cantidad de bibliotecas para desarrollo gráfico, se optó por tkinter ya que está incluida por defecto con la instalación de Python, y esto podría facilitar futuros desarrollos en equipo.

La aplicación consta de distintos hilos que se encargan de correr:

- Interfaz gráfica
- Servidor socket
- Controlador del mouse

Trabajando con threads de Python utilizando la biblioteca "threading" [2], el programa corre cada uno de estos módulos en paralelo, relacionados entre sí principalmente por un archivo común de configuración y variables globales.

La interfaz realiza un barrido de las distintas opciones seleccionables, en función de la ventana que esté abierta, y para seleccionar una opción el usuario debe enviar una señal en el momento en que la opción deseada esté marcada.

La función de la aplicación es que el usuario, emitiendo un único tipo de señal, es decir, realizando un único tipo de estímulo, pueda controlar un mouse de computadora sin asistencia de otros.

Una vez que todos los threads están ejecutados, la aplicación consume más recursos. Por lo tanto, para cargar todas las imágenes necesarias para la interfaz gráfica, el hilo principal carga todas las imágenes en distintas variables presentes en el archivo de configuración. De esta manera, una vez ejecutados los hilos, cuando se requiere mostrar una imagen no hace falta abrirla, si no únicamente mostrar una imagen precargada en una variable.

Luego de tener las imágenes cargadas, ejecuta los tres threads en paralelo antes de ejecutar la interfaz gráfica que bloquea la ejecución del main, ya que la función de la biblioteca "tkinter" que muestra la interfaz, es una función bloqueante. A continuación, detallamos los distintos threads que son ejecutados:

#### - Thread retroalimentación auditiva

Un thread del programa ejecuta un reproductor de audio que saluda en forma audible y brinda la bienvenida. Además, podrían agregarse retroalimentaciones durante el uso de la aplicación si así se deseara.

Se utilizaron dos bibliotecas:

1) "gtts" [3]

a partir de la función "gTTS" genera un archivo de texto. Este texto está escrito en el código, y será lo que se reproducirá.

2) "playsound" [4]

a partir de la función "playsound" reproduce en forma audible un archive de texto que se pasa como parámetro. Este archive es el generado anteriormente con "gTTS"

Thread socket

El hardware generador de la señal se encarga de enviar una trama por sockets, a un puerto determinado. Luego, la aplicación tiene uno de los hilos encargado de escuchar constantemente dicho puerto, y recibir todos los paquetes de datos. El puerto a utilizar es configurable a partir del archivo de configuración.

La trama enviada consiste en 3 partes:

- 3) Inicio de trama: '#\$'
- 4) Señal
- 5) Fin de trama: '\$#'

Los inicio y fin de trama son para filtrar la posible basura que ingrese al socket de la aplicación. Es una verificación sencilla, ya que no es una comunicación muy compleja, por lo que se considera que no habrá mucho riesgo de ruido.

En cuanto a la señal, en principio habría un único tipo de señal cuando el usuario realiza un estímulo, por lo que sería un dato fijo. En caso de que el hardware permita enviar más de una señal, si el usuario está capacitado para realizar estímulos diferentes, podrían enviarse distintas señales, con distintos códigos cada una, e interpretar estas señales en la aplicación para realizar las acciones deseadas.

En base a las señales que entran, el thread se encarga de configurar una variable booleana que indica el flanco ascendente y descendente de la señal enviada por el usuario. En la Ilustración 2 se puede apreciar gráficamente el camino que recorre una trama de datos recibida mediante el socket. El trabajo de sockets se realizó con la biblioteca "socket" [5].

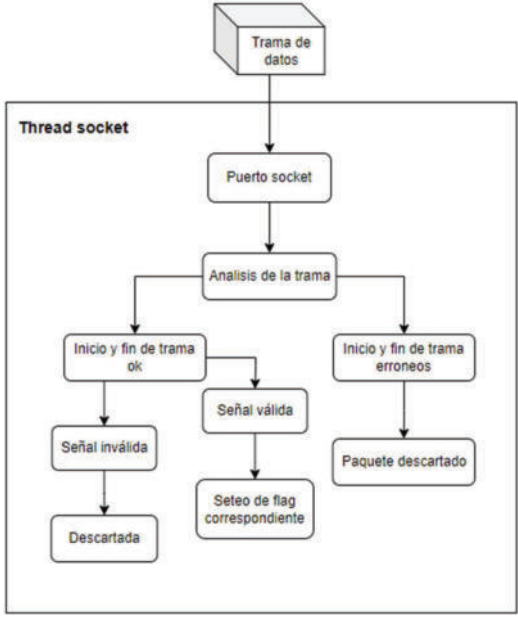

Ilustración 2 – Diagrama de flujo del socket

Podemos ver que, al recibir una trama, si los inicio y fin de trama no son correctos, o si la señal tiene un código no conocido, directamente se descarta la trama, y el thread socket no comunica nada a los otros threads. En cambio, si llega una señal correcta, se establecen los flags correspondientes.

El thread socket ejecuta una función miembro de una clase llamada "Server", y dicha función es la que queda ejecutando un loop que escucha el puerto. Luego, las otras funciones miembro de la clase se engargan de distintas tareas:

#### close\_server()

Cierra el socket en caso de finalizar la aplicación.

#### check()

Se encarga de verificar las tramas recibidas por el puerto. Verifica el inicio y fin de trama, y guarda el dato de la señal en una variable.

#### Thread mouse

Este último hilo se encarga de estar constantemente chequeando la variable booleana que indica los flancos, y si se recibe una señal, chequea cual opción de la interfaz gráfica está pintada en ese momento determinado del barrido. Si la acción coincide con abrir o cerrar una ventana, la aplicación muestra/esconde las ventanas correspondientes. Si el usuario esta dentro de la ventana de configuración y la acción es una opción de configuración, entonces se modifican los datos pertinentes, que serán variables presentes en el archivo de configuración. Si se está en la ventana de uso del mouse, en base a la acción deseada, la biblioteca "pyautogui" [6] realiza las acciones del mouse.

El archivo de configuración contiene variables globales que se modifican durante la ejecución del programa, y algunas constantes definidas como dimensiones de la interfaz gráfica, velocidades del movimiento del mouse y barrido, etc. Estas modificaciones puede realizarlas el usuario mediante la ventana de configuración apreciada en la Ilustración 5.

El tread mouse también ejecuta una función miembro de la clase "Mouse", que consistirá en el loop que analiza el barrido. Luego, hay funciones miembro de dicha clase que se encargan de realizar las distintas acciones:

#### actualizar\_velovidad

Modifica el valor de la velocidad del puntero si el usuario realiza esta configuración

#### mv\_mouse

Ejecuta el movimiento del mouse mientras que el usuario envía el estímulo. La función utilizada es pyautogui.move()

#### sc\_mouse

Realiza el "scrolling" o deslizamiento mientras que el usuario este seleccionando la opción de rueda. La función utilizada es pyautogui.scroll()

Al ejecutar la aplicación, el usuario puede cerrarla, ejecutar la ventana de configuración, o seleccionar el modo de uso.
Modos de uso (seleccionable directamente desde la ventana principal)

Entre las opciones de uso de la aplicación se encuentra el modo simple (Ilustración 3) y el avanzado (Ilustración 4). El primero de ellos permite una cantidad limitada de opciones para direccionar el mouse, y el segundo modo adiciona movimientos diagonales, y la posibilidad de presionar los botones de rueda. Todo esto es ejecutado por el thread mouse, utilizando la biblioteca previamente mencionada.

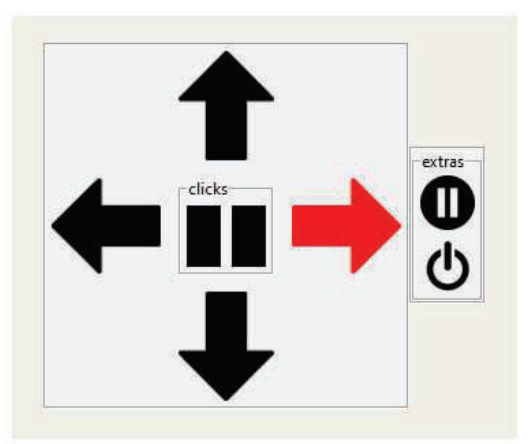

Ilustración 3 – Modo de uso simple

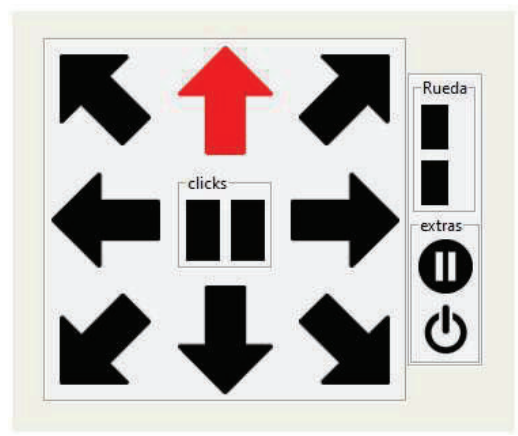

Ilustración 4 – Ventana de uso avanzado

Al momento de elegir el modo de uso a partir de la ventana principal, se genera una ventana secundaria, la ventana de control del mouse, y en base a la opción elegida hay una serie de "if" en el código que se encargan de cargar o no las imágenes de las flechas diagonales, y los botones de rueda del mouse.

Si en lugar de seleccionar un modo de uso, el usuario ingresa en la ventana de configuración, se encontrará con las siguientes opciones que pueden verse en la ilustración 5.

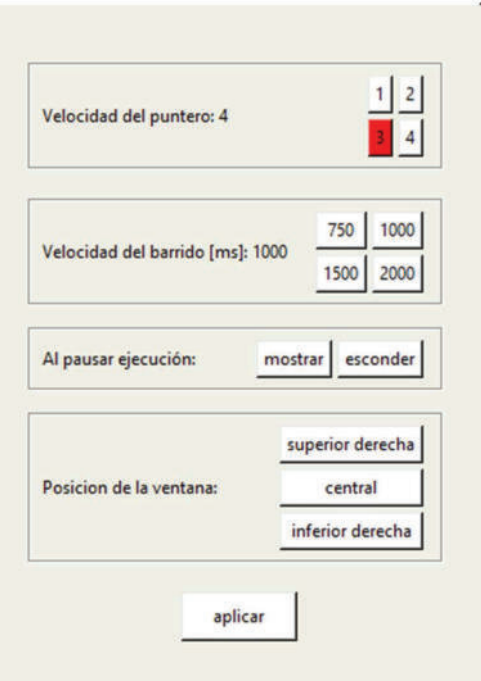

Ilustración 5 – Ventana de configuración

- Velocidad del puntero y de barrido Es posible configurar las velocidades a las que se realizan el barrido de opciones, y el movimiento del puntero.

## Pausa

Mientras se usa la aplicación, el usuario podría desear pausar el barrido. Es posible simplemente pausar la ejecución de la aplicación si el barrido molestara visualmente, e inclusive esta la opción de esconder la aplicación mientras la misma se encuentre pausada. Esto sirve, por ejemplo, si se está reproduciendo un video y la ventana obstruye la visita. Para reanudar la ejecución, el usuario simplemente envía el estímulo único, en cualquier momento, y la ejecución será continuada.

Para elegir si la aplicación debe esconderse o no, simplemente se selecciona la opción deseada en la ventana de configuración.

## Posición de la ventana

La ventana principal y la de configuración, siempre son ejecutadas en el centro de la pantalla, pero existe la opción de seleccionar tres distintas posiciones para la ventana de control del mouse. Esto se debe a que, al usar la computadora, la ventana de control en el centro de la pantalla podría resultar incomoda.

Todas estas configuraciones trabajan mediante flags globales presentes en el archivo de configuración.

En la Ilustración 6 se puede apreciar gráficamente la interacción entre los distintos threads y el archivo de configuración mediante el diagrama de clases de la aplicación. Vemos la inicialización del main antes de que arranquen los threads, para mayor velocidad. Luego, los tres threads mencionados previamente:

- Retroalimentación auditiva (no Ilustración en el diagrama, ya que sumplemente ejecuta una función y termina)
- **Socket**
- **Mouse**

Luego de iniciar dichos threads, ejecuta la interfaz gráfica mediante la función bloqueante hasta que muera dicha interfaz. Por un lado, el thread socket queda trabajando como fue mencionado previamente. Al recibir una señal, modifica un flag del archivo de configuración indicando que hubo una entrada.

Por otro lado, cada línea roja representa una acción ante un cambio del flag de entrada.

El thread de la GUI queda mostrando y ocultando las distintas ventanas según corresponda, barriendo las distintas opciones, consultando y modificando el archivo de configuración según se modifiquen las opciones de uso como velocidad del puntero o del barrido.

Por último, el thread Mouse queda controlando el flag de entrada, y el estado del barrido de la GUI, para ejecutar funciones de control del mouse según corresponda.

De esta manera, queda el thread principal, es decir el main, y los threads secundarios del socket y el mouse, ejecutados en forma paralela, sincronizados mediante el archivo de configuración, y los métodos de las clases.

El código del trabajo realizado se puede acceder a partir del enlace adjunto en la sección de referencias, correspondiente a un "repositorio de GitHub" [7].

Se opto por trabajar mediante "entornos virtuales" [8], para tener mayor organización en cuanto a las versiones usadas de las distintas bibliotecas.

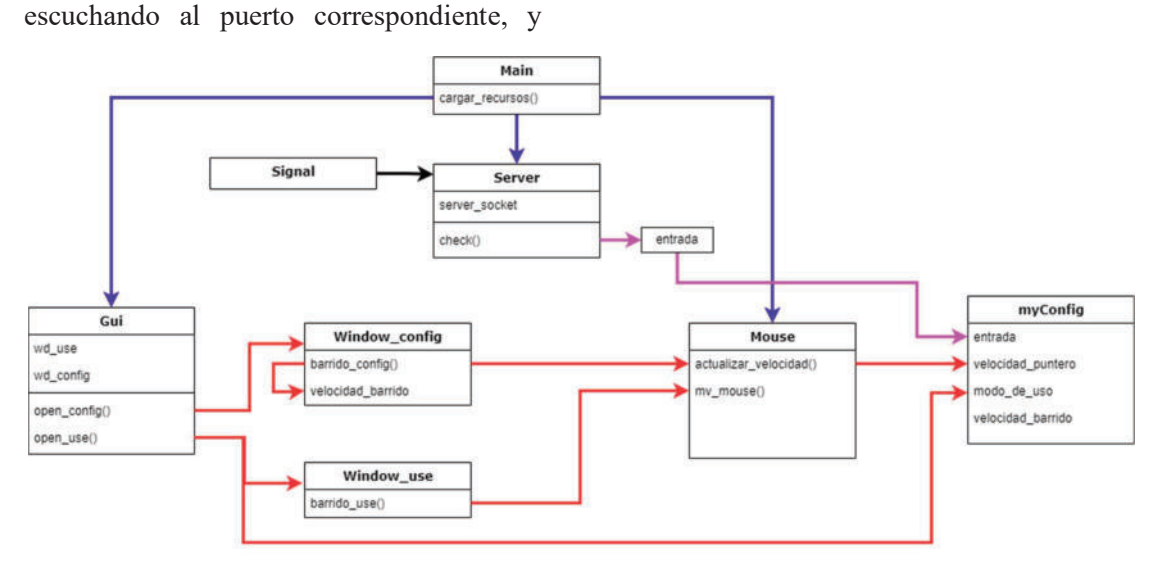

Ilustración 6 - Diagrama de clases

En la sección de referencias se puede encontrar un enlace a un "video demostrativo" [9] de la aplicación en uso.

# Software emulador

Para el proceso de desarrollo, se generó una aplicación secundaria que simula el dispositivo electrónico, enviando por socket una señal que recibe la aplicación principal. De esta manera, todo el equipo puede probar el software sin necesidad de tener disponible el hardware.

Este emulador corre en paralelo a la rampa digital, y consiste en un loop que realiza la técnica de sondeo, consultando si se presionó una tecla determinada del teclado de la computadora. Para esto se utiliza la biblioteca "keyboard" [10]. En cuanto a la tecla usada, para el testeo debe presionarse la tecla "f7", que no obstruye con el uso de la computadora.

Tanto para la aplicación principal como para el emulador, se utilizaron comandos de "pyinstaller" [11] para poder generar archivos únicos ejecutables. De esta manera, el usuario no debe ejecutar comandos por consola para utilizar la aplicación.

Son aplicaciones portables, es decir no requieren instalación, alcanza con tener las carpetas con los archivos necesarios, y un acceso directo al ".exe" correspondiente.

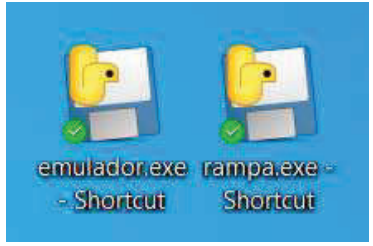

Ilustración 7 – iconos ejecutables de las aplicaciones

# Conclusión y Trabajos Futuros

Para una persona que no tiene la capacidad física de poder sostener un mouse, desplazarlo y utilizar los botones, esta aplicación brinda una gran alternativa que le permite valerse de la computadora.

Vale aclarar que un usuario sin necesidad de utilizar esta rampa digital, al probar la aplicación podría sentir que no es un método lo suficientemente cómodo como para usarlo cotidianamente. Esto se debe a que en lugar de utilizar la computadora en la forma fluida a la que está acostumbrado, la velocidad de uso es mucho menor. Pero para un usuario que no tiene posibilidad de usar la computadora de la forma tradicional, esta podría ser una de las pocas herramientas que se lo permitan. La rampa está pensada únicamente para estos casos, y no pretende de ninguna manera reemplazar el uso tradicional en los casos en que el usuario estuviera habilitado para el mismo.

Hay principalmente dos aspectos que podrían mejorarse en la aplicación en futuros desarrollos:

- Mayor fluidez del movimiento del puntero
- Una GUI gráfica más moderna y amigable

Además, seria de mucha utilidad agregar un módulo que permita al usuario utilizar un teclado en pantalla controlado por la misma aplicación, para ampliar sus posibilidades frente a la computadora.

Con respecto al trabajo de desarrollo y testeo, en un futuro sería de gran ayuda desarrollar un emulador por hardware, para así no precisar del teclado de la computadora para poder probar la aplicación. Además, sería una emulación más cercana al uso real de la aplicación.

## Agradecimientos

Agradezco al departamento de ingeniería electrónica de la Universidad Tecnológica Nacional, Facultad Regional Buenos Aires, por haberme introducido en la programación, y ahora darme la oportunidad de participar de este proyecto.

Especialmente al director del proyecto Ing. Nahuel González por el acompañamiento a lo largo del desarrollo.

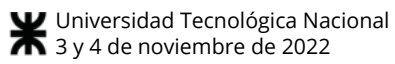

#### Referencias

- 1) Tkinter https://docs.python.org/es/3/library/tkinter.ht ml
- 2) Threading https://docs.python.org/3/library/threading.ht ml
- 3) Gtts https://gtts.readthedocs.io/en/latest/
- 4) Playsound https://pypi.org/project/playsound/
- 5) Socket https://docs.python.org/3/library/socket.html
- 6) Pyautogui https://pyautogui.readthedocs.io/en/latest/mo use.html
- 7) Repositorio de GitHub https://github.com/mgoyret/rampa\_digital
- 8) Entornos virtuales https://docs.python.org/3/library/venv.html 9) Video demostrativo
- https://1drv.ms/v/s!AkAzRL87Lf9GjeoTuv8b \_0xzN8\_X4A?e=tZYpkY
- 10) Keyboard https://github.com/boppreh/keyboard 11) Pyinstaller
	- https://pyinstaller.org/en/stable/

## Datos de Contacto

Marcos Goyret Universidad Tecnológica Nacional, Facultad Regional Buenos Aires Av. Medrano 951, Almagro, C.A.B.A mgoyret@frba.utn.edu.ar

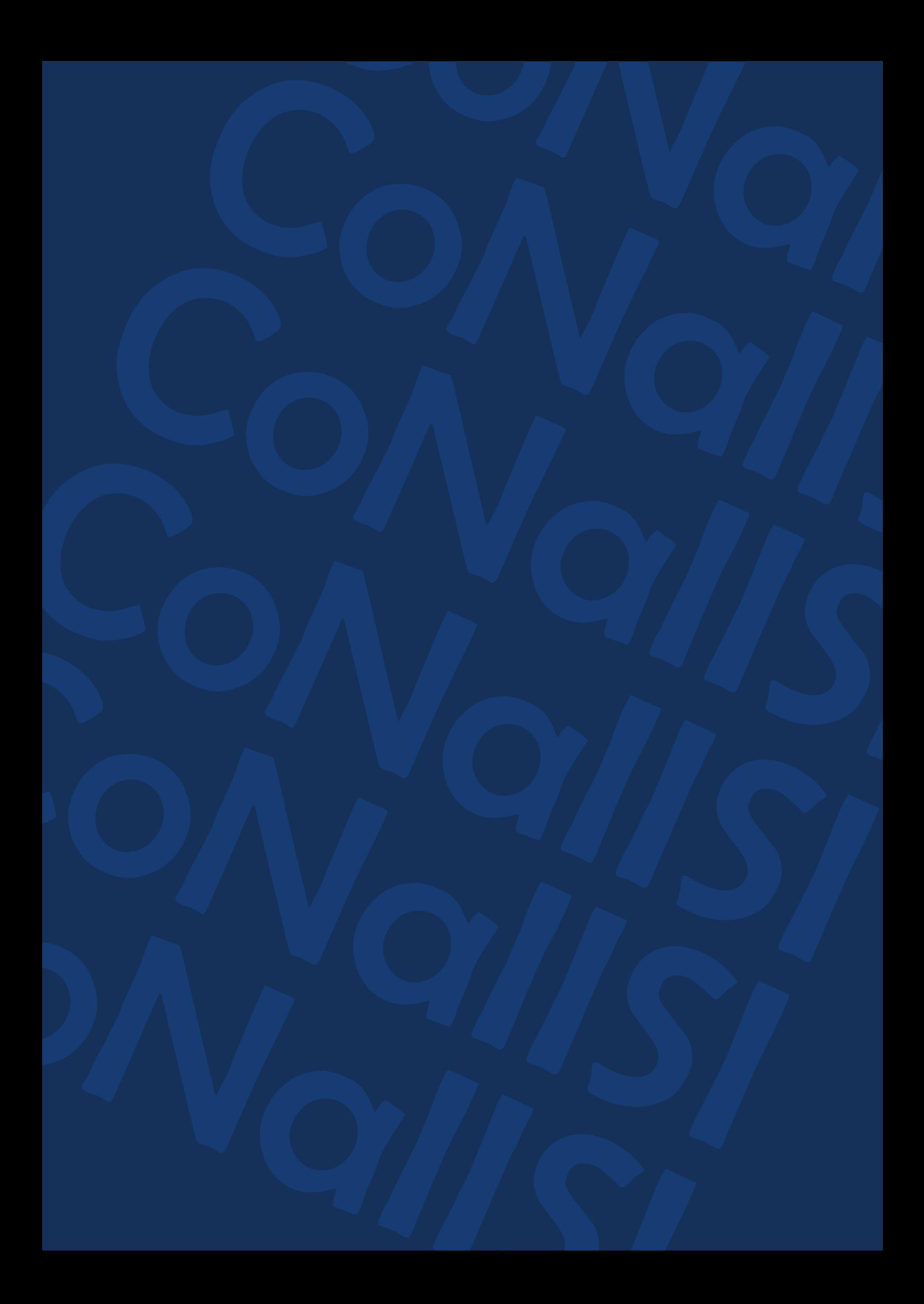